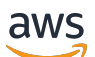

Guia de referência

## AWS Política gerenciada

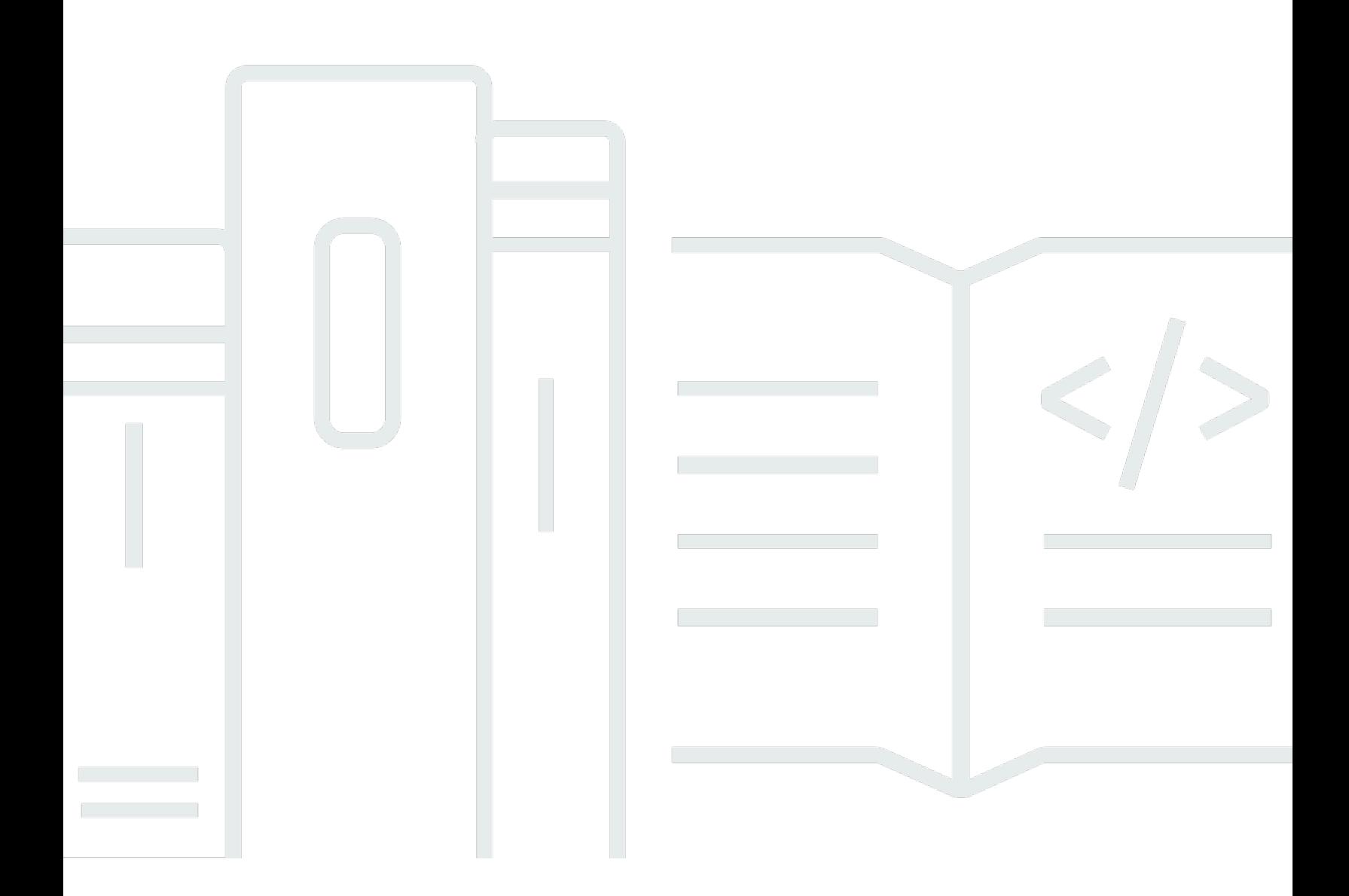

Copyright © 2024 Amazon Web Services, Inc. and/or its affiliates. All rights reserved.

## AWS Política gerenciada: Guia de referência

Copyright © 2024 Amazon Web Services, Inc. and/or its affiliates. All rights reserved.

As marcas comerciais e imagens comerciais da Amazon não podem ser usadas no contexto de nenhum produto ou serviço que não seja da Amazon, nem de qualquer maneira que possa gerar confusão entre os clientes ou que deprecie ou desprestigie a Amazon. Todas as outras marcas comerciais que não são propriedade da Amazon pertencem aos respectivos proprietários, os quais podem ou não ser afiliados, estar conectados ou ser patrocinados pela Amazon.

## **Table of Contents**

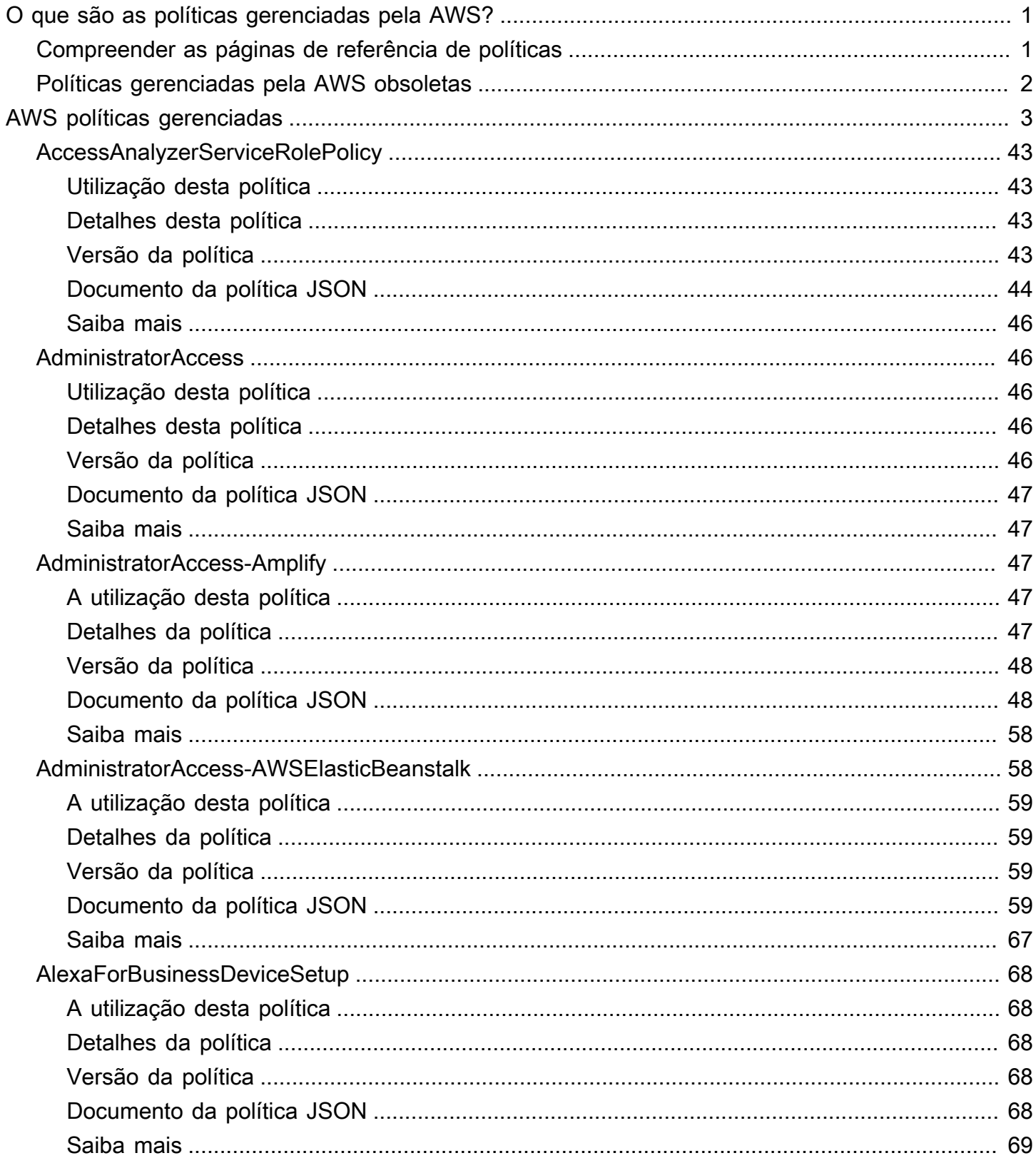

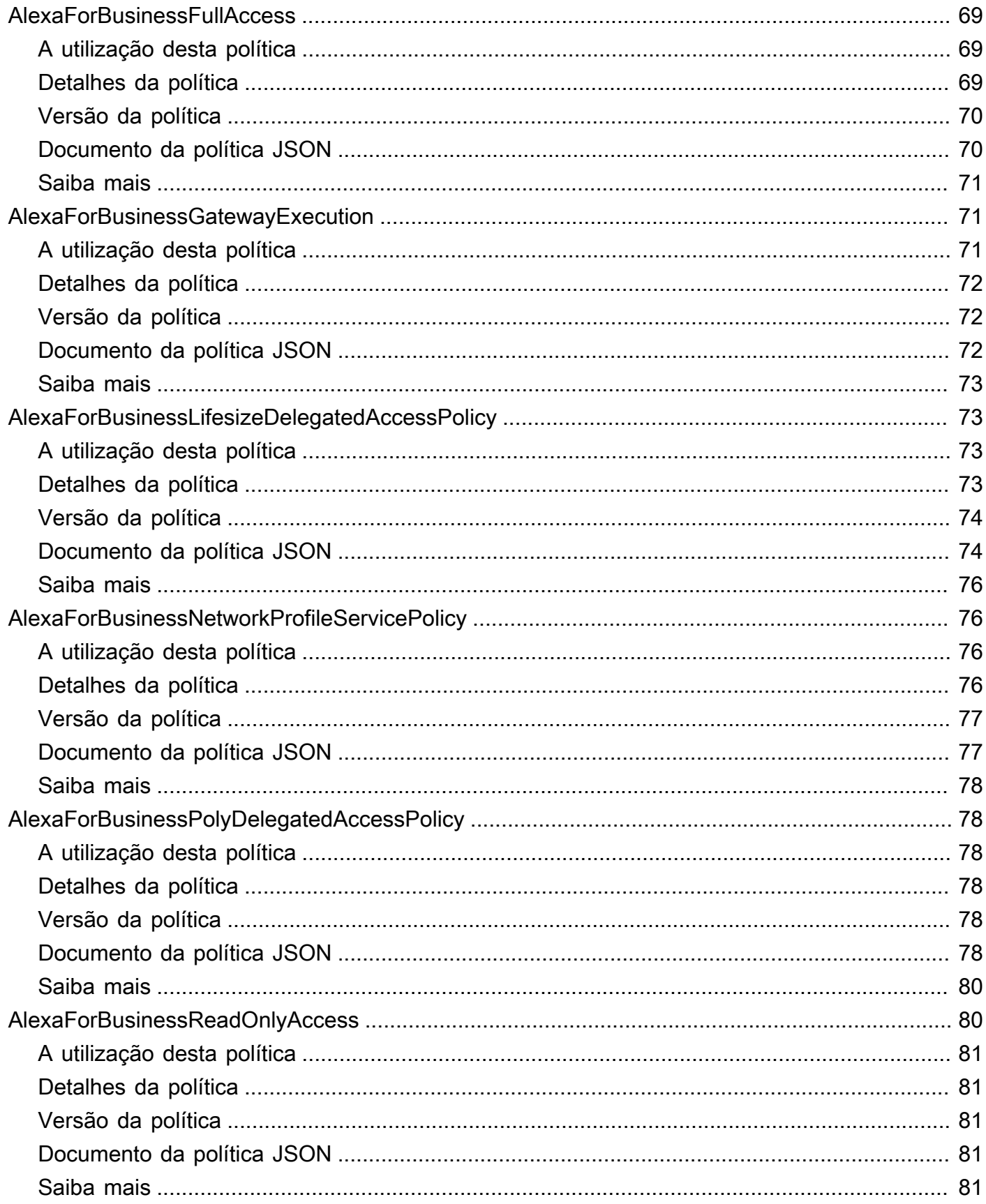

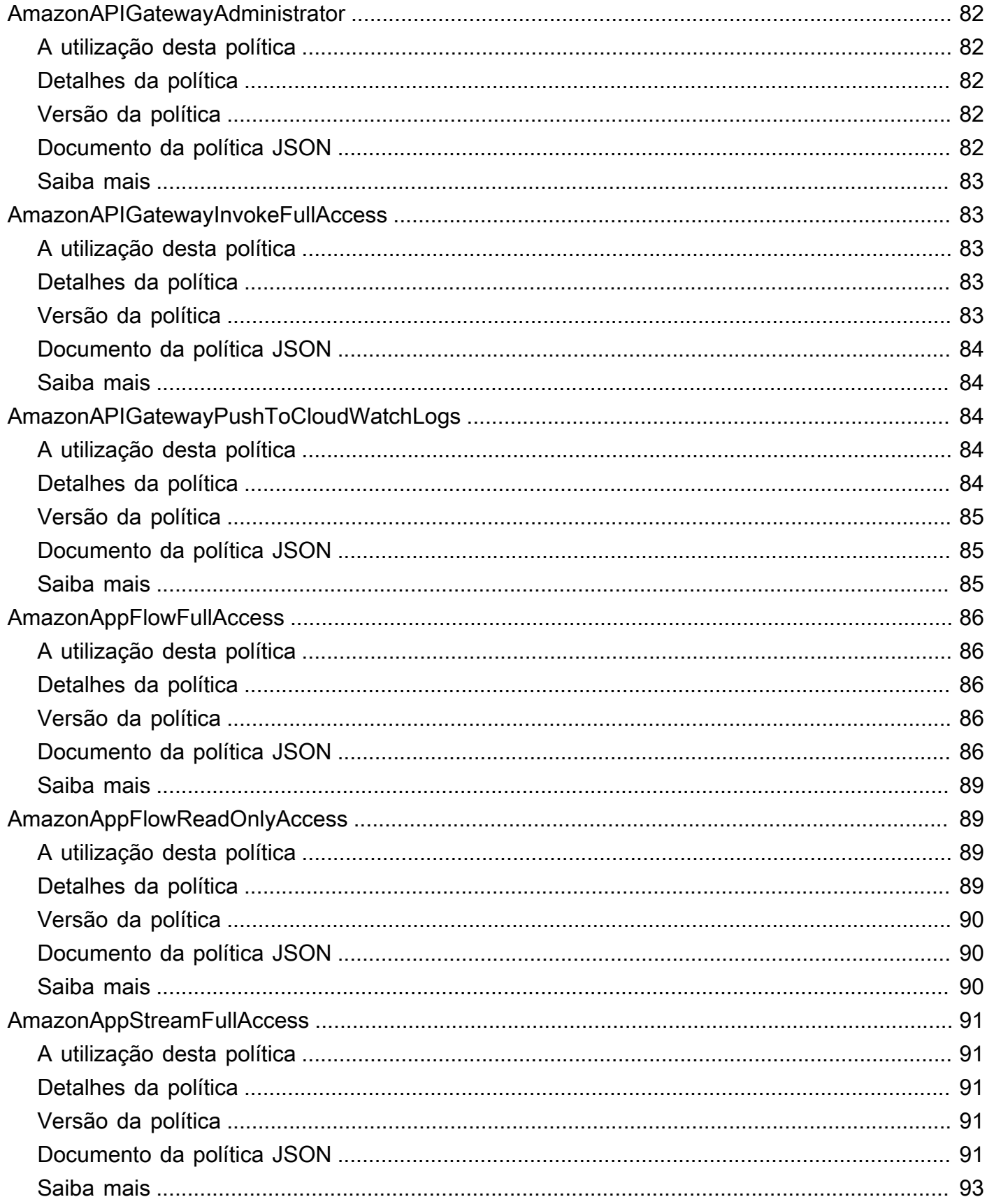

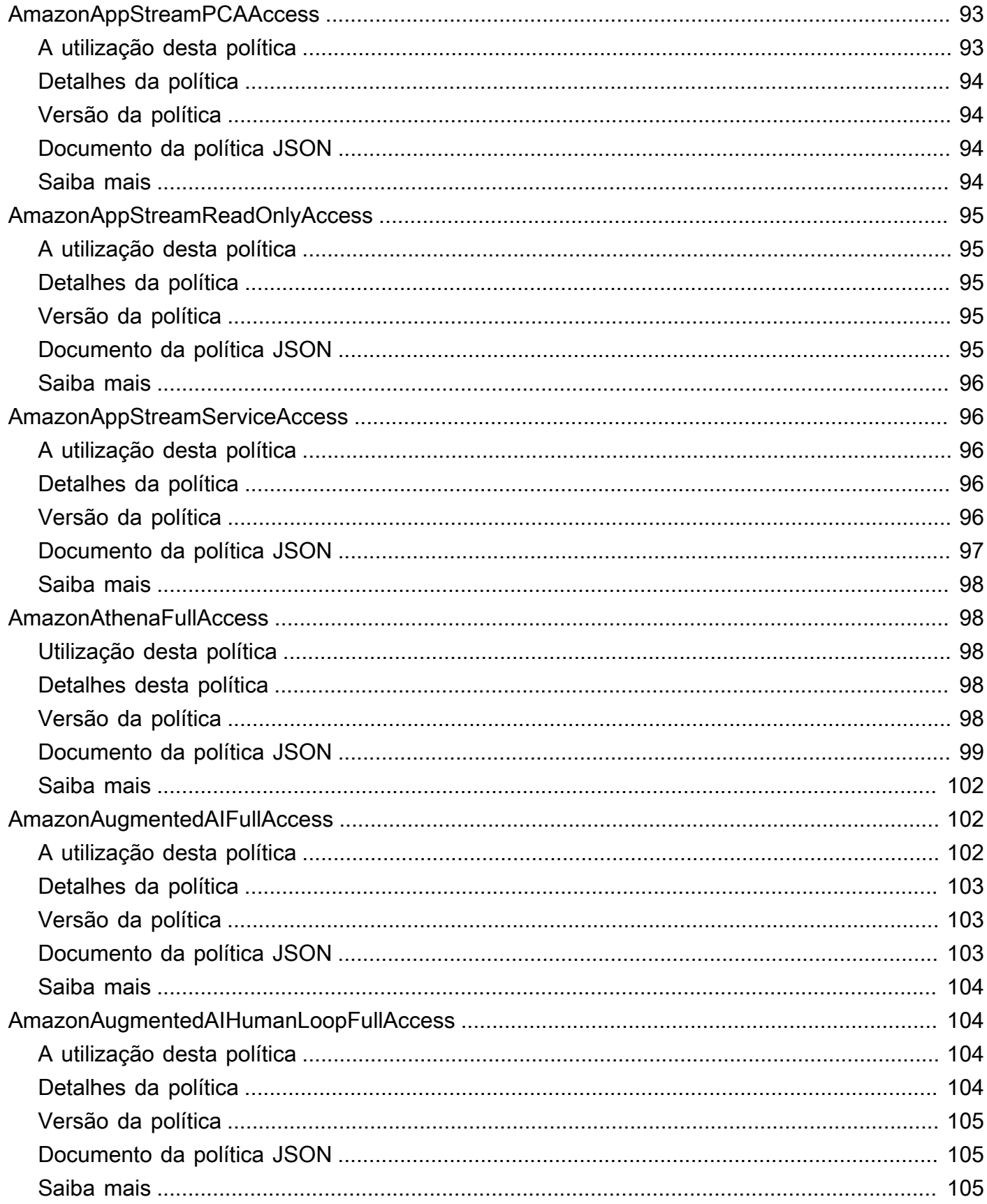

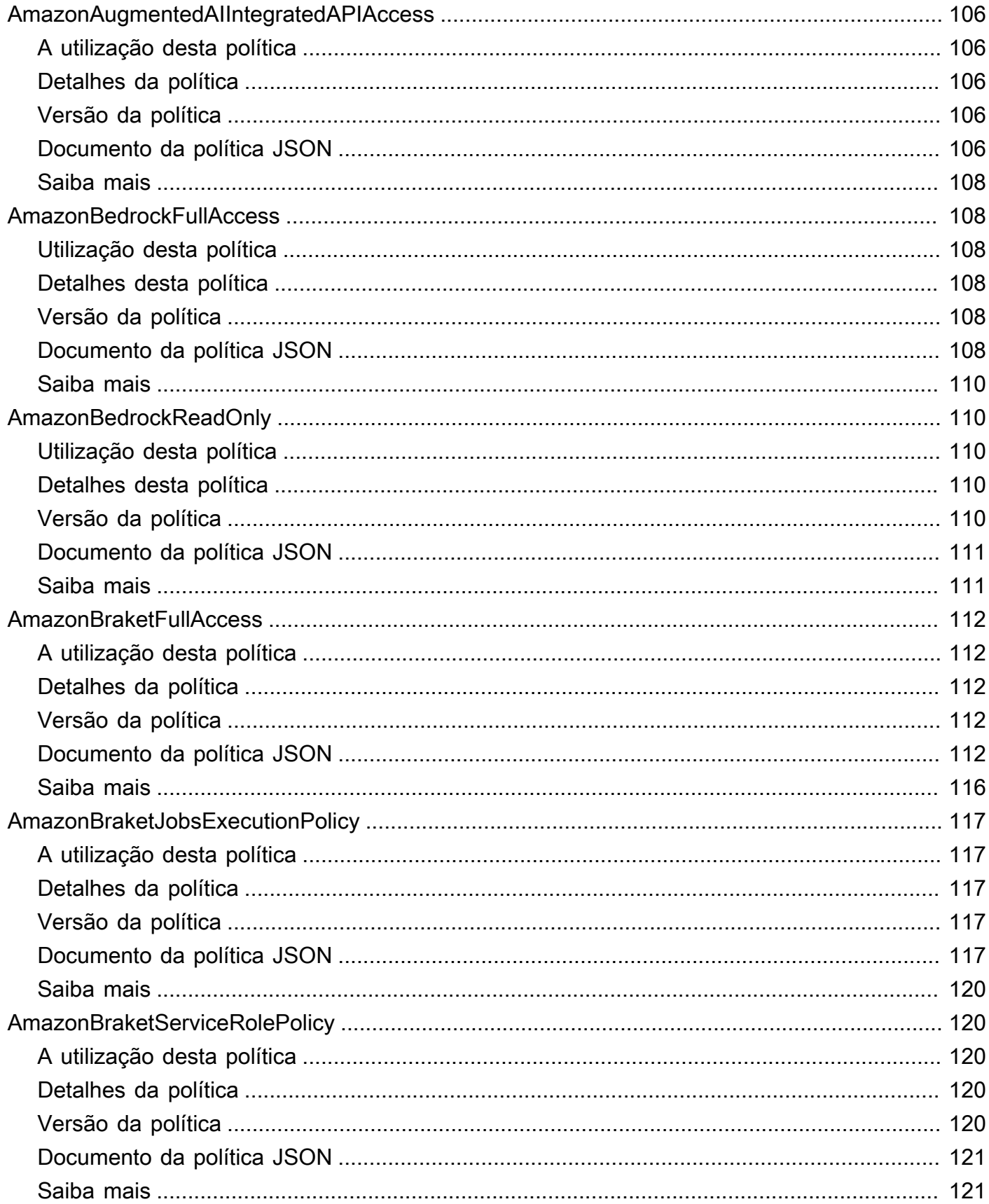

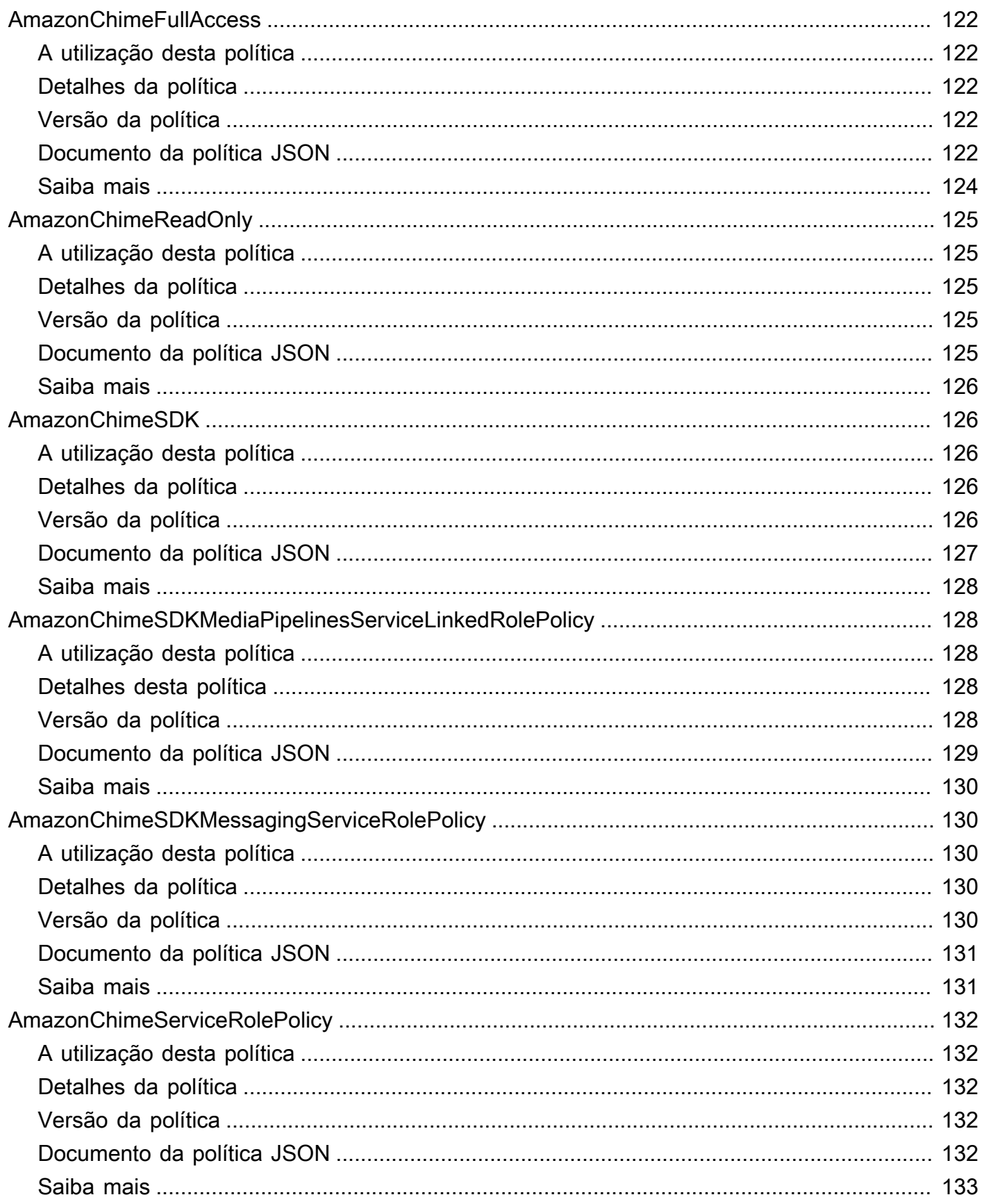

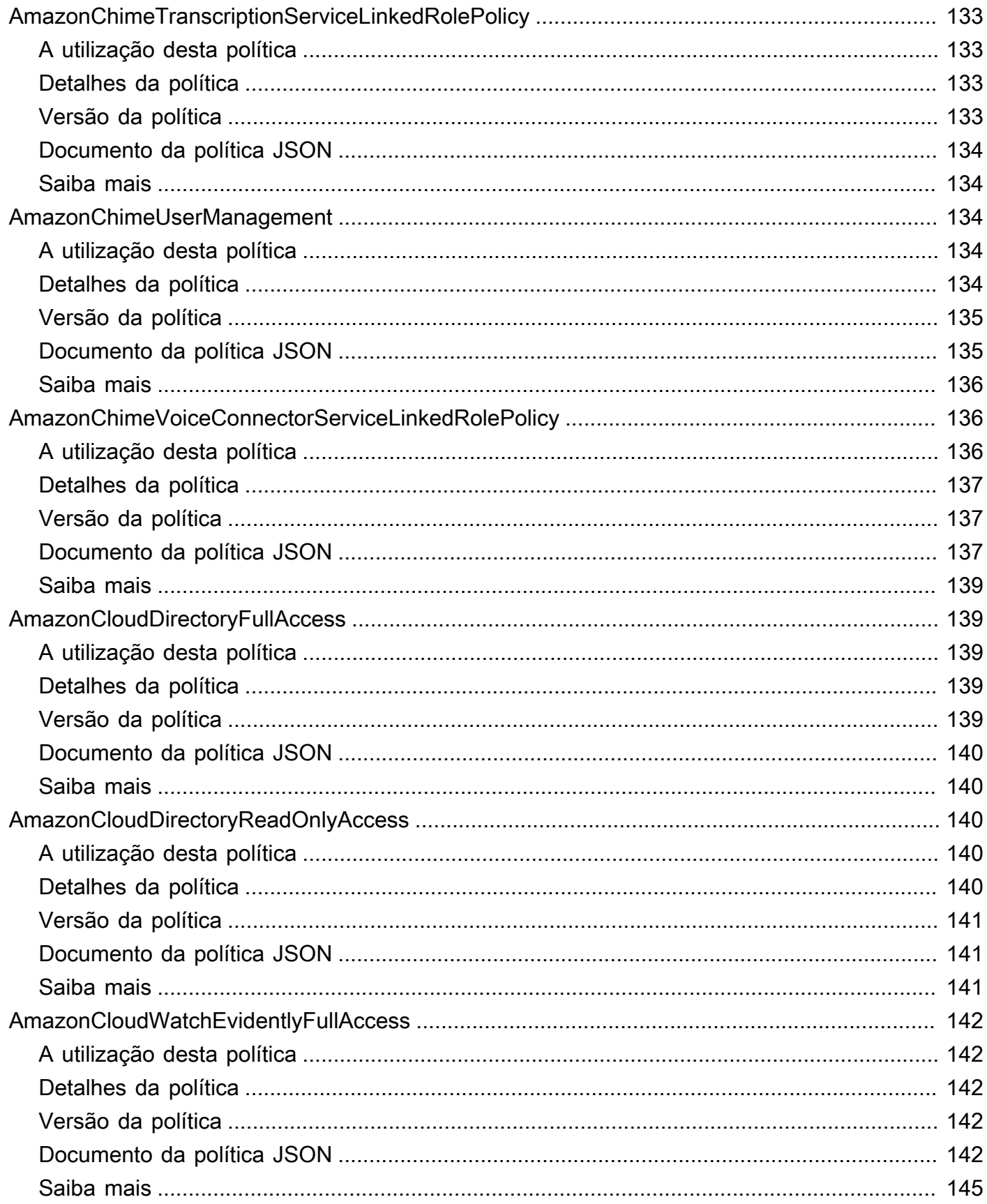

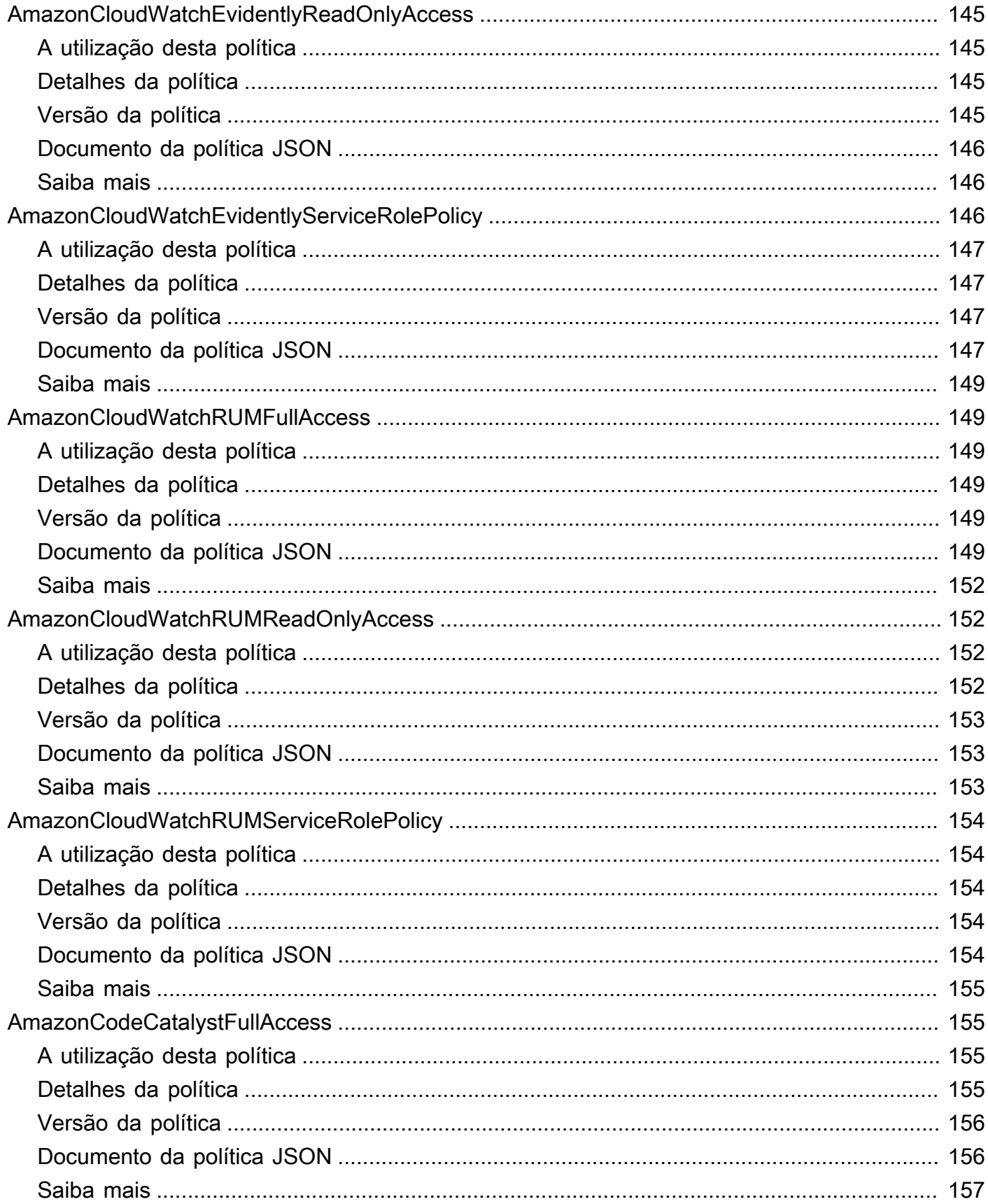

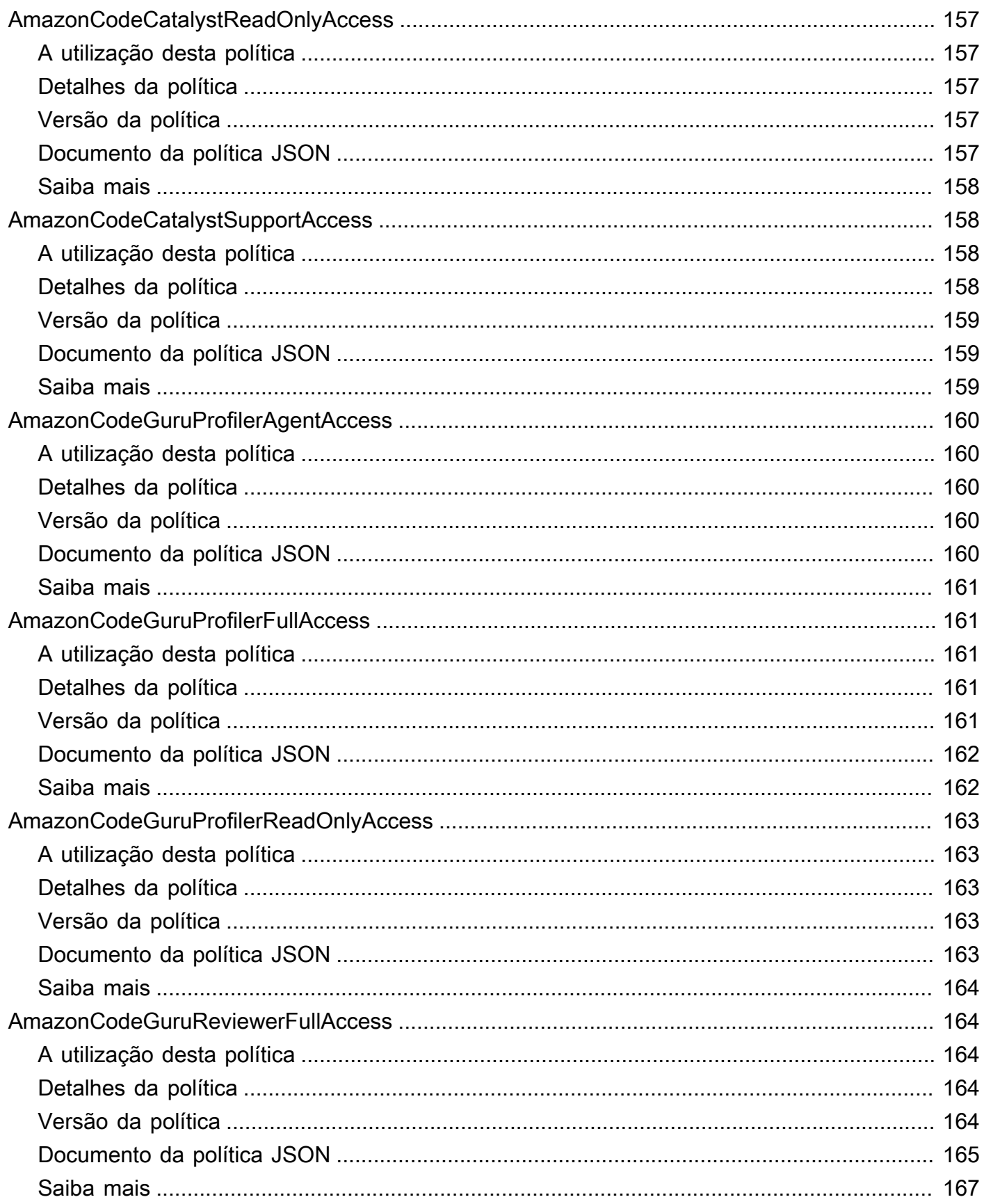

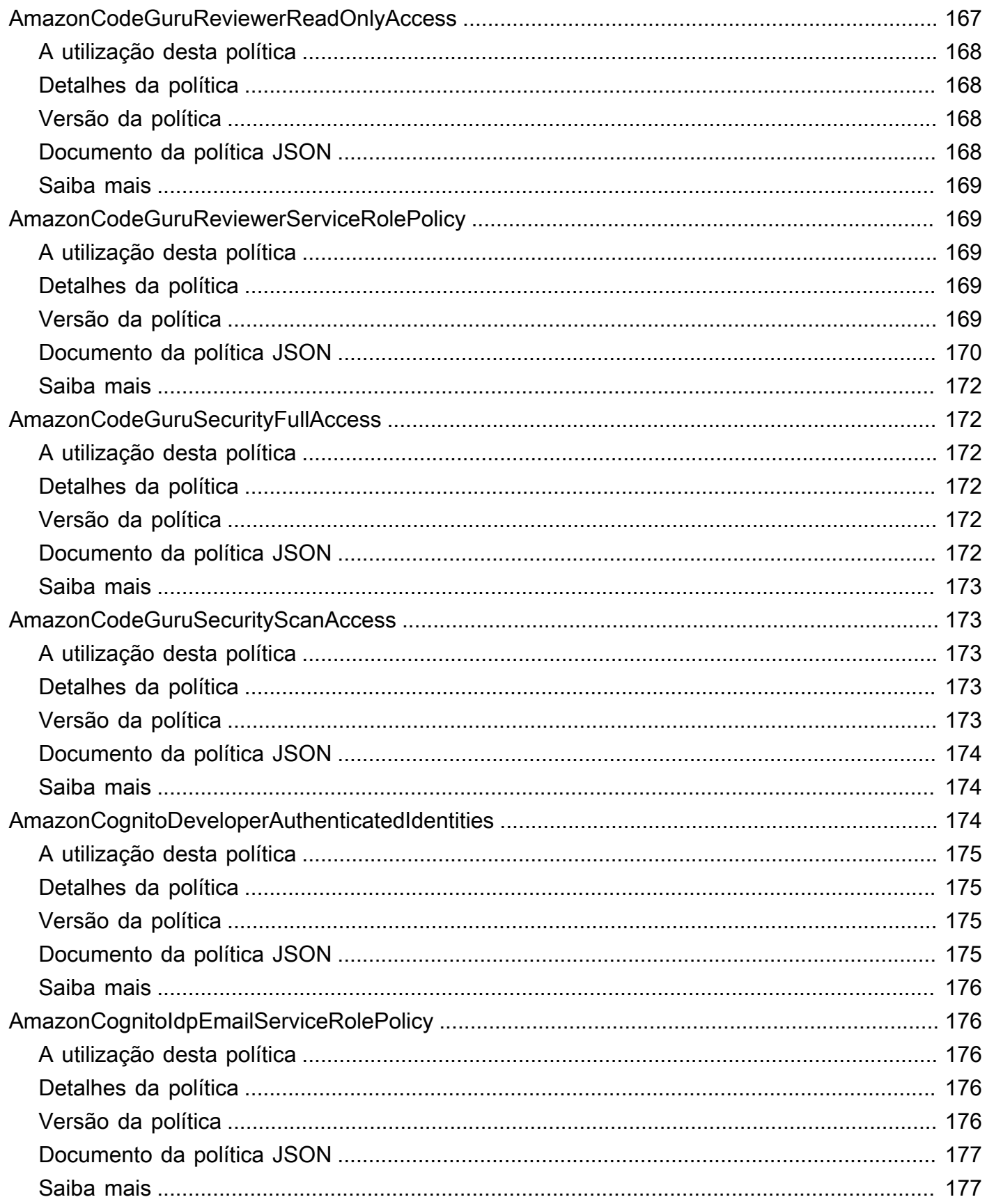

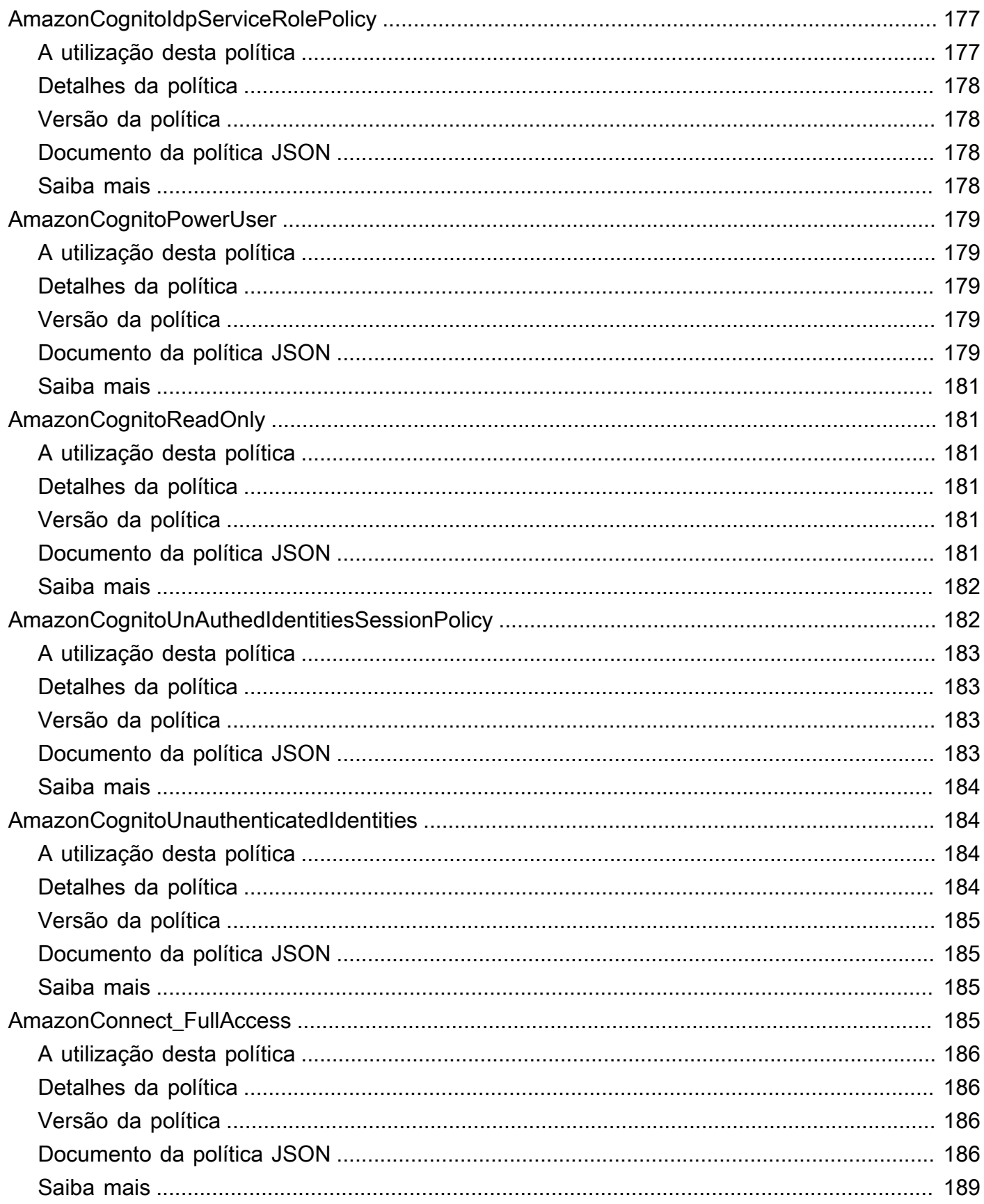

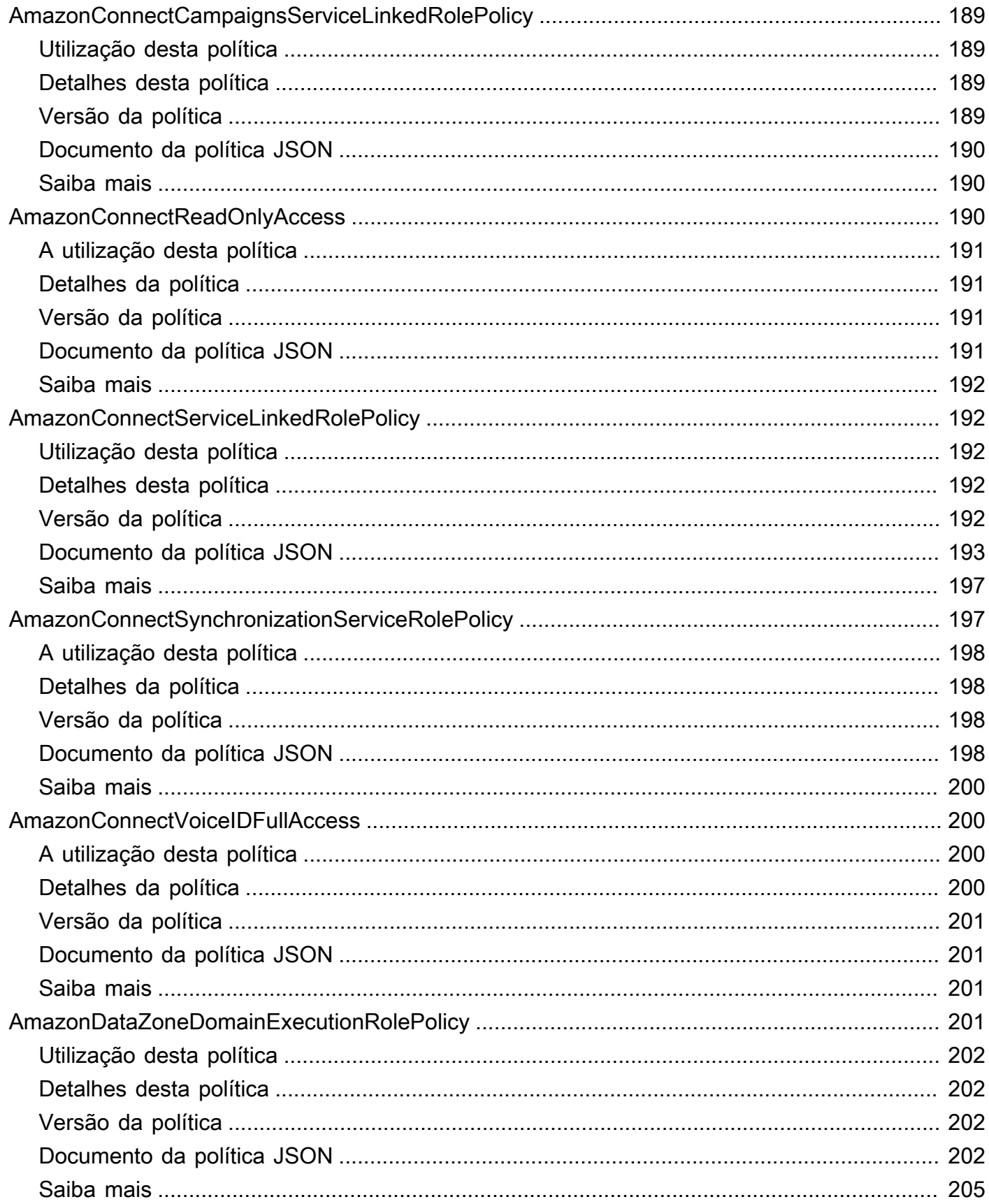

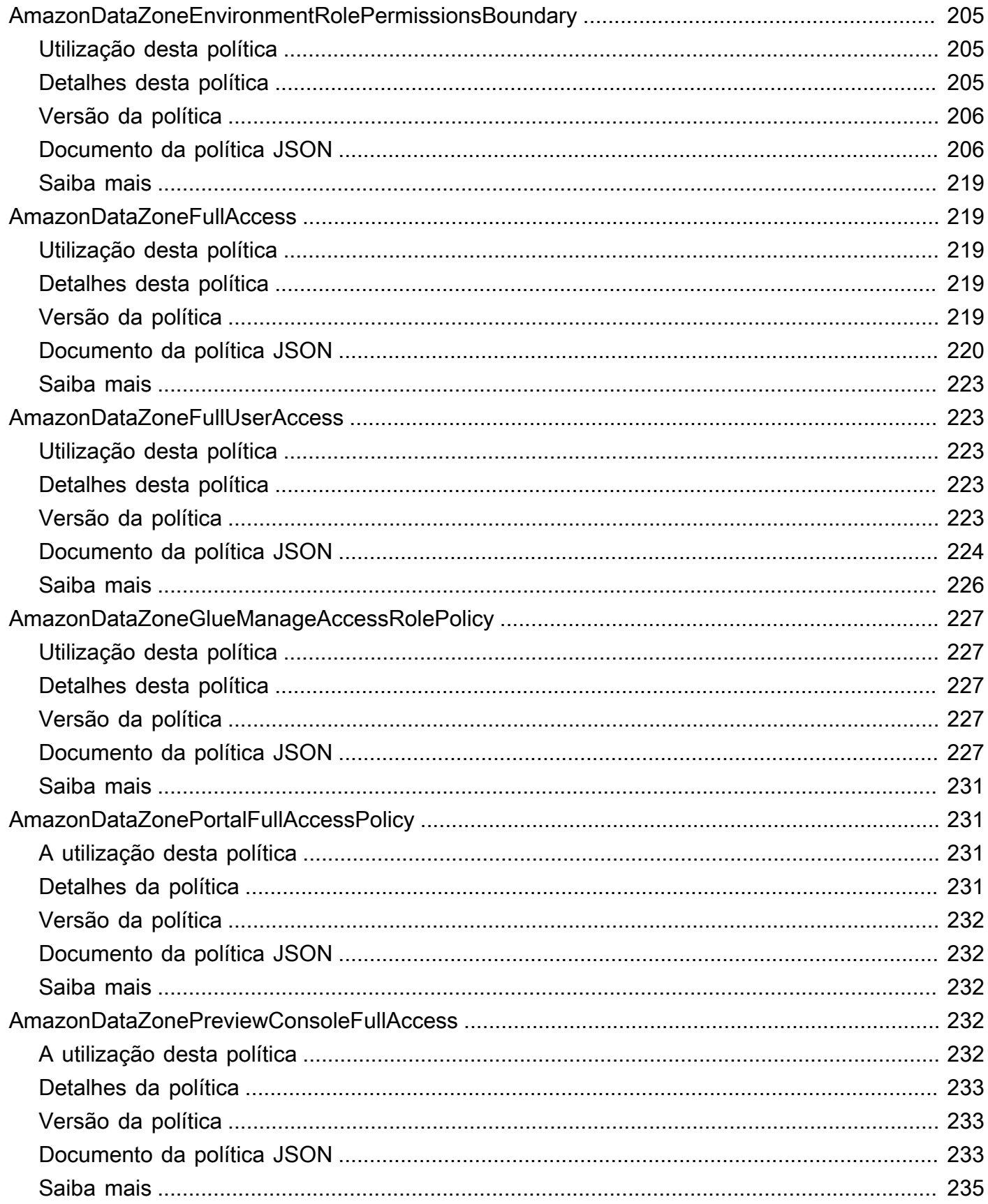

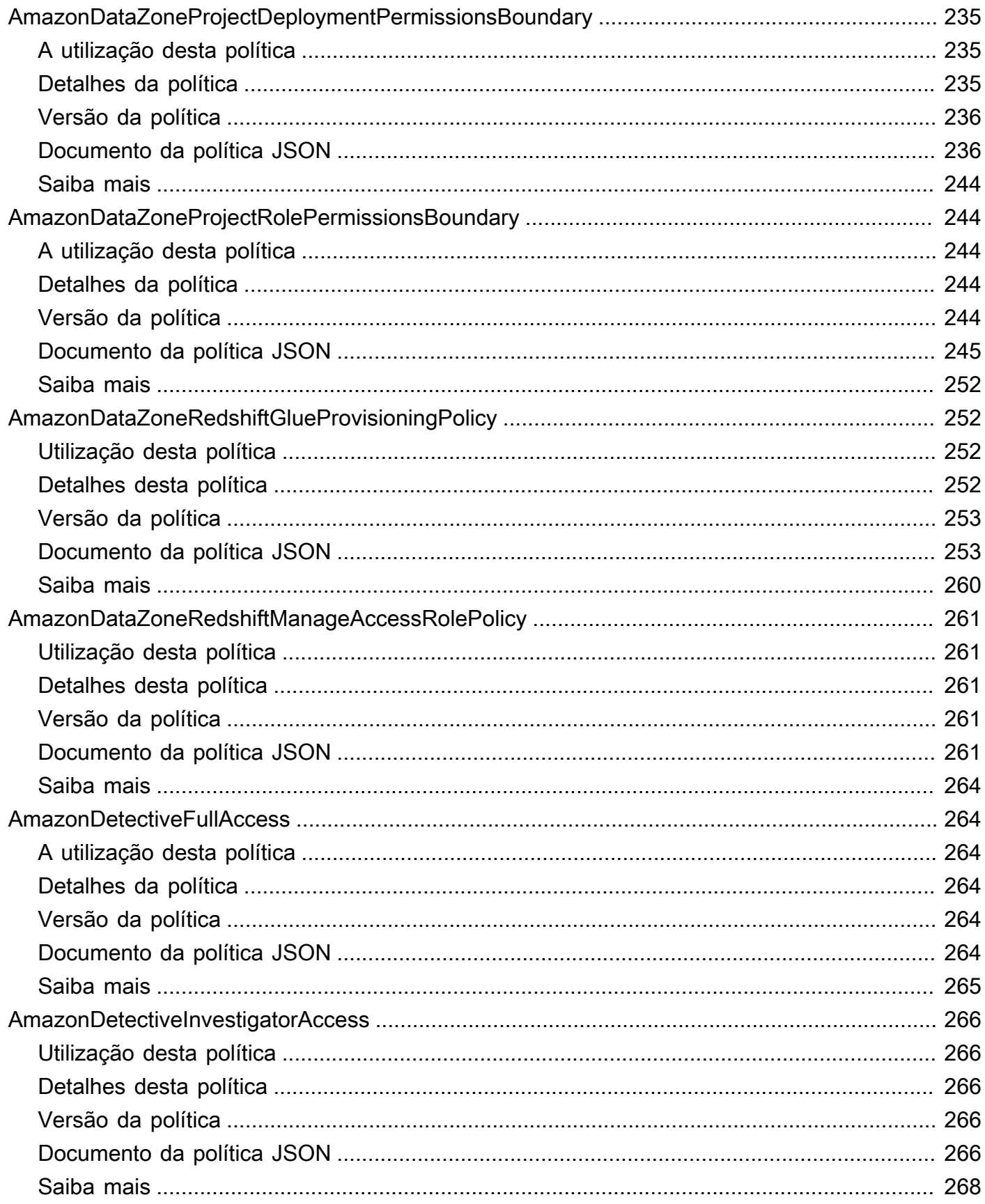

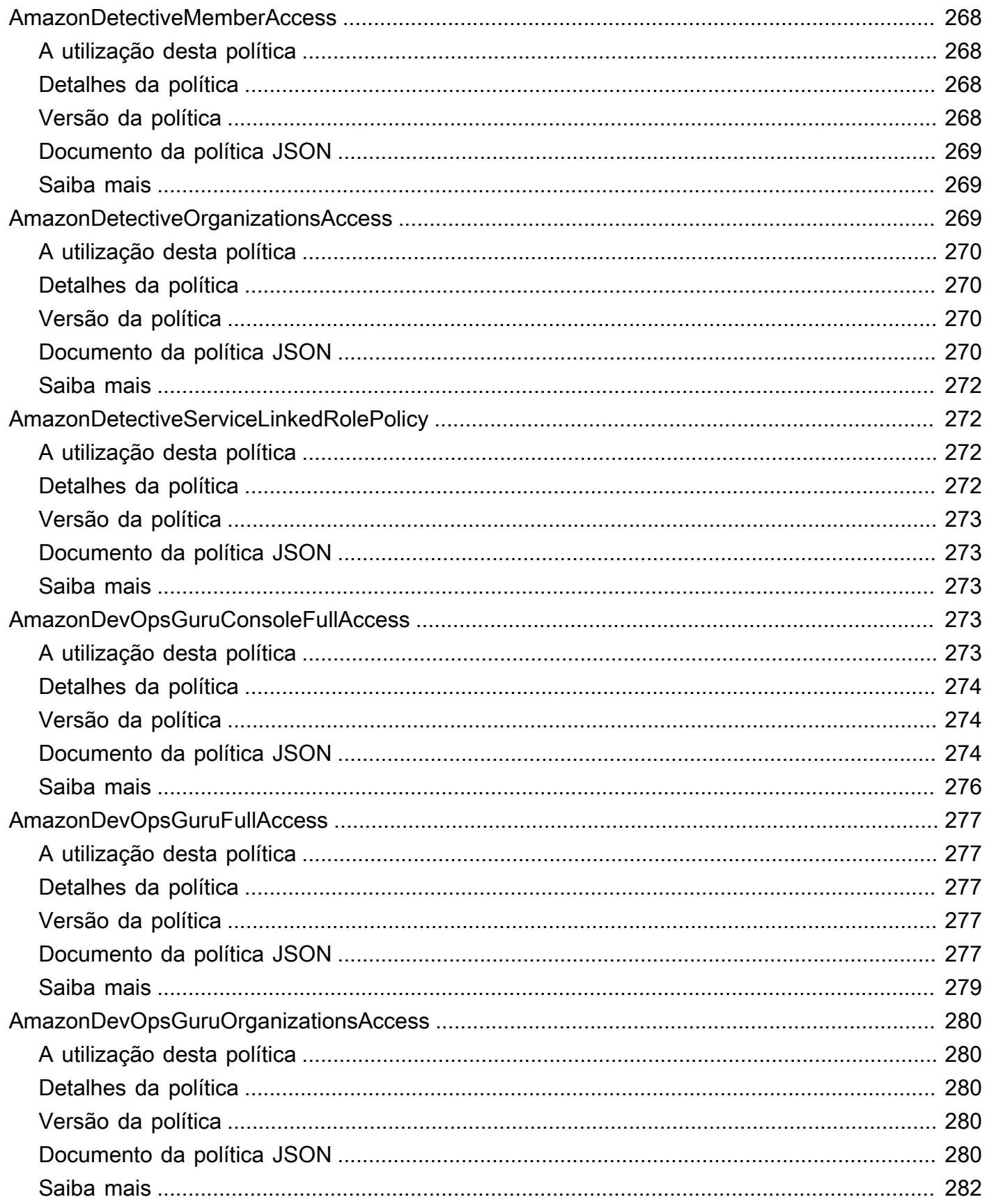

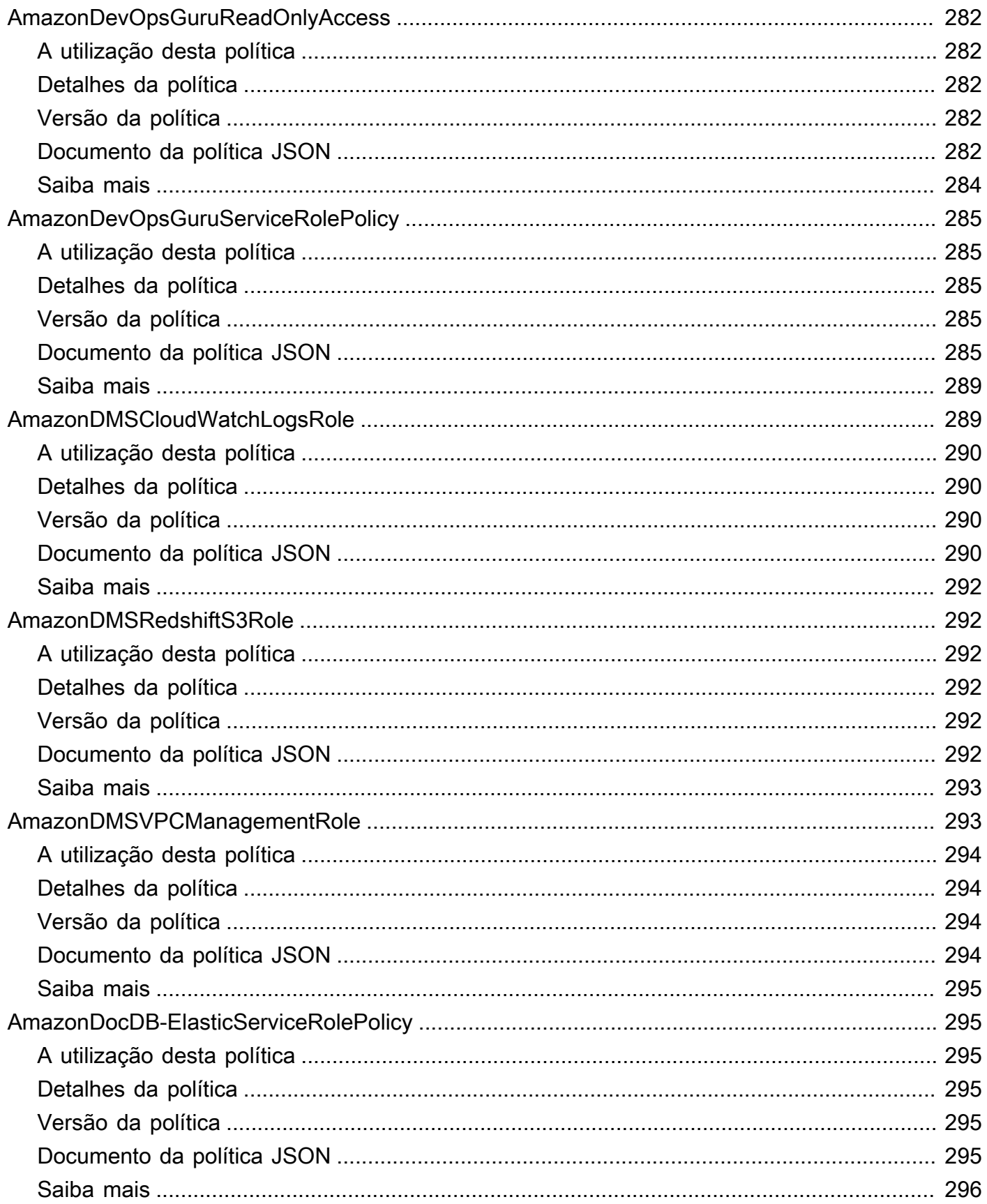

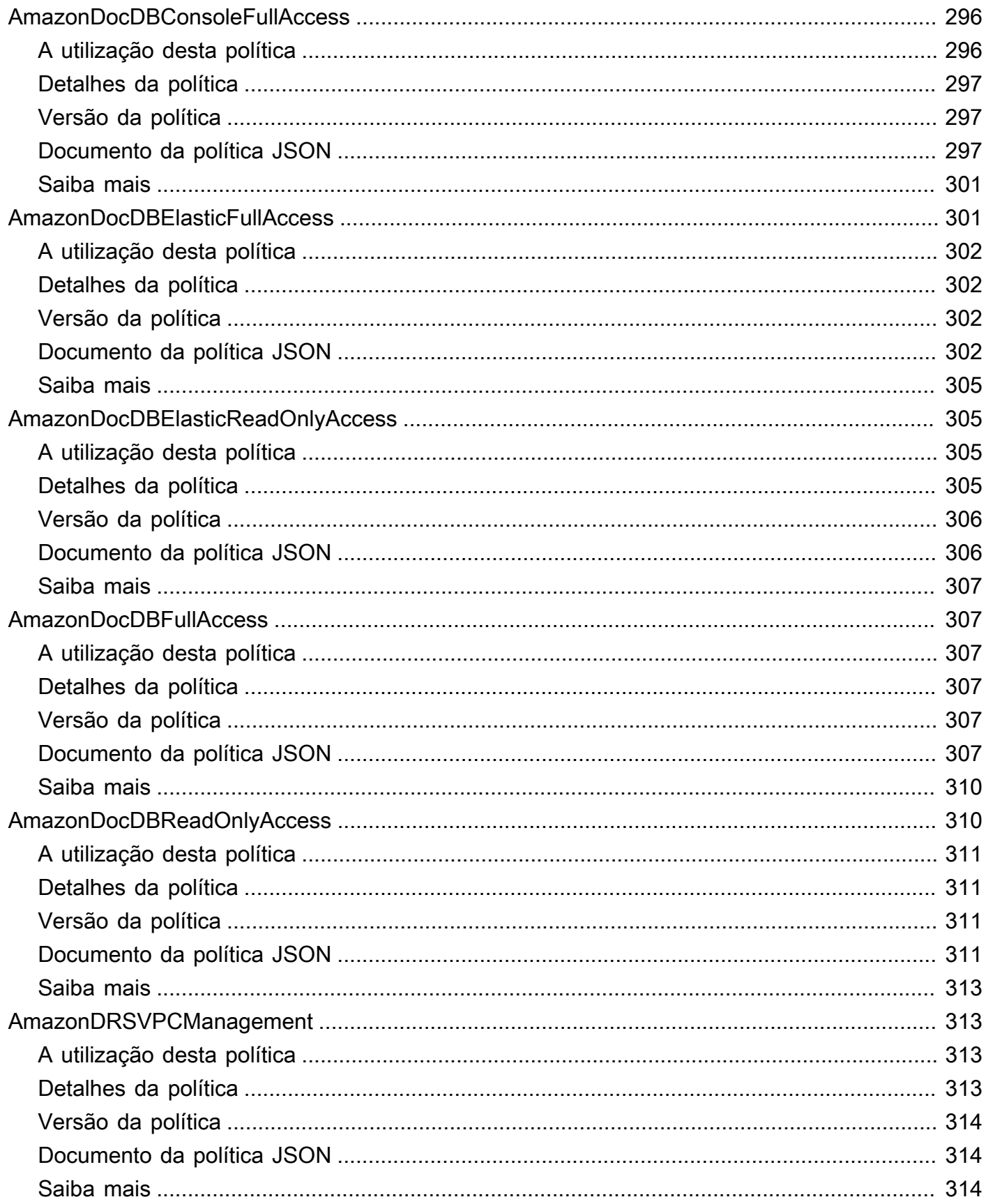

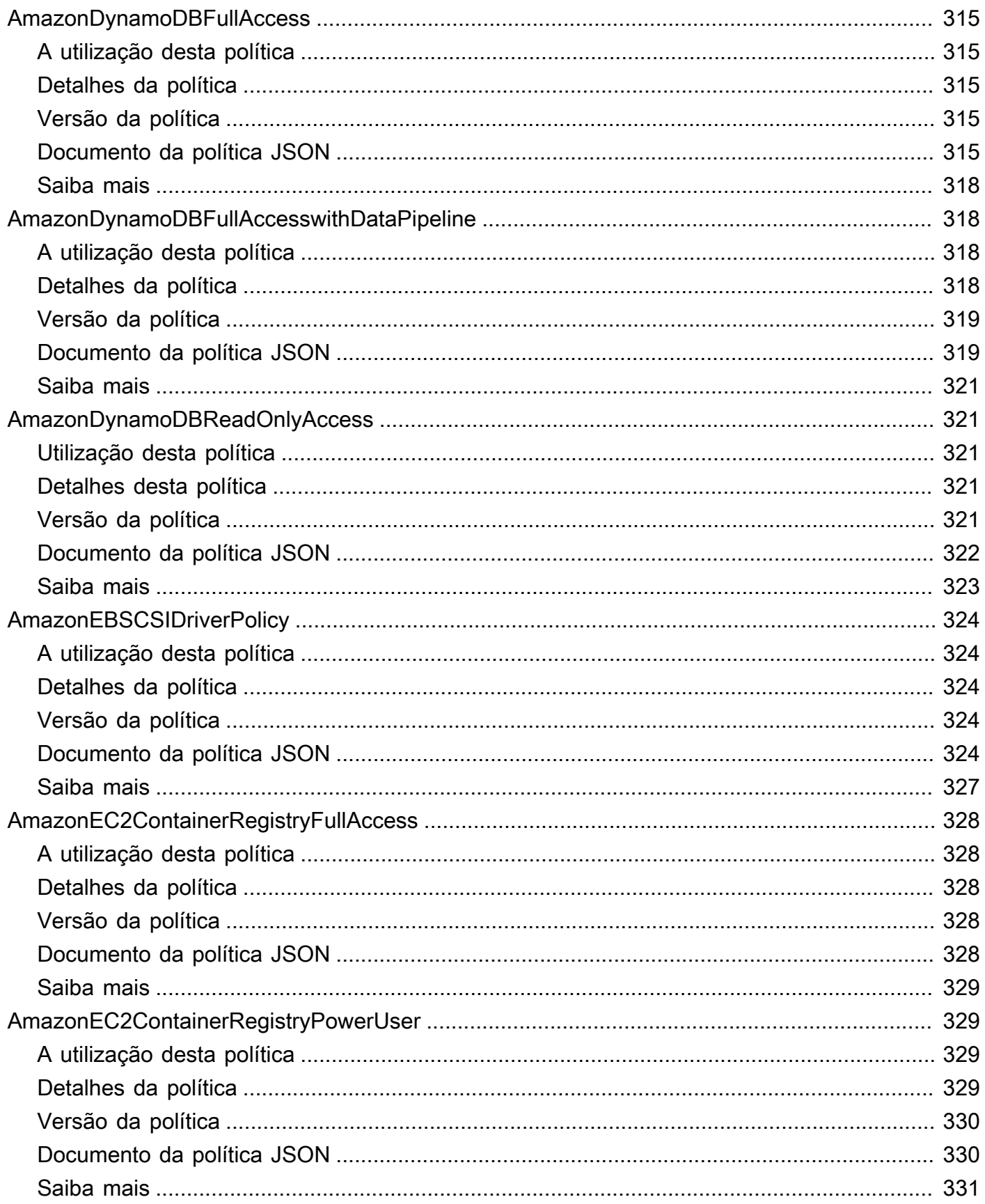

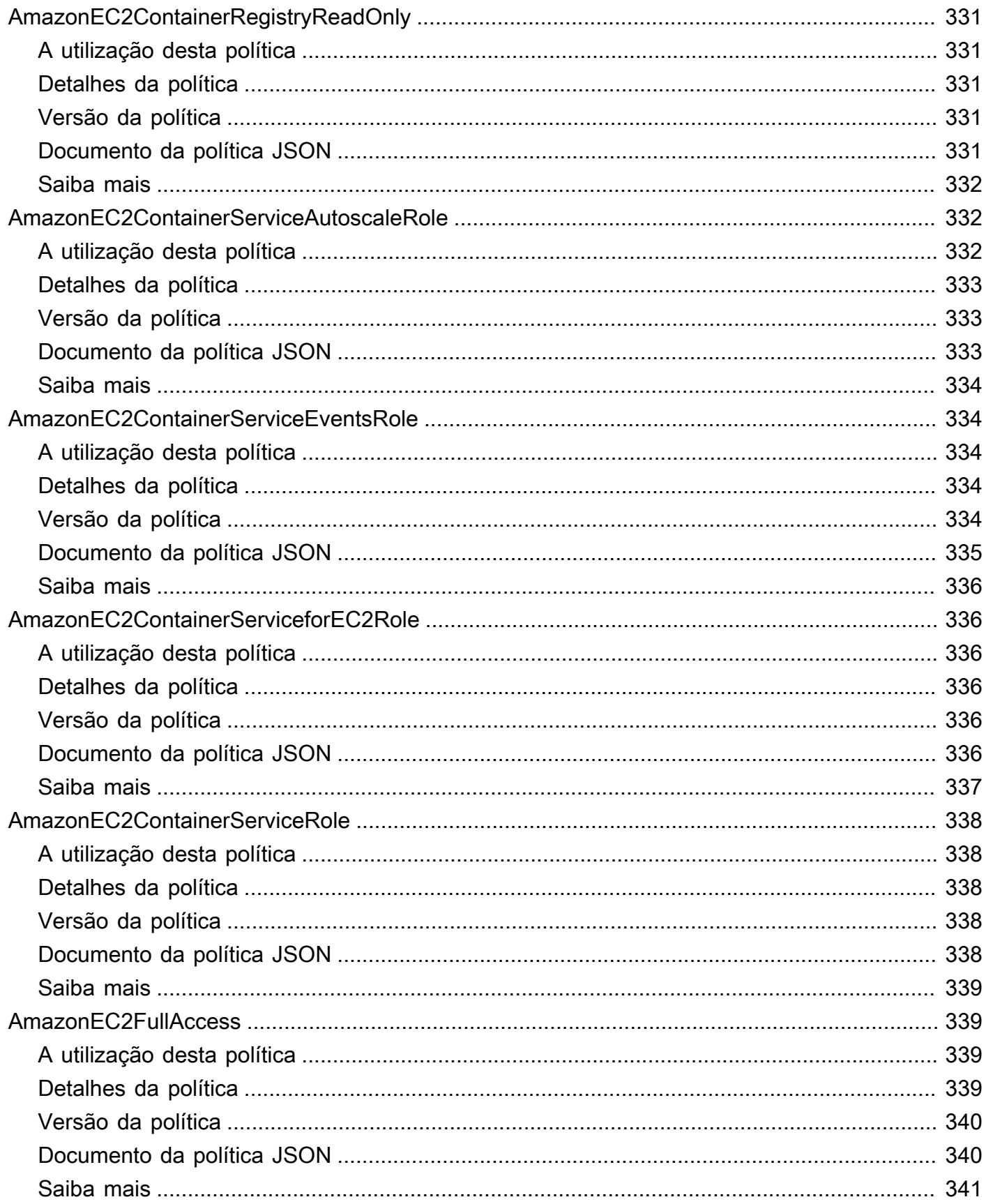

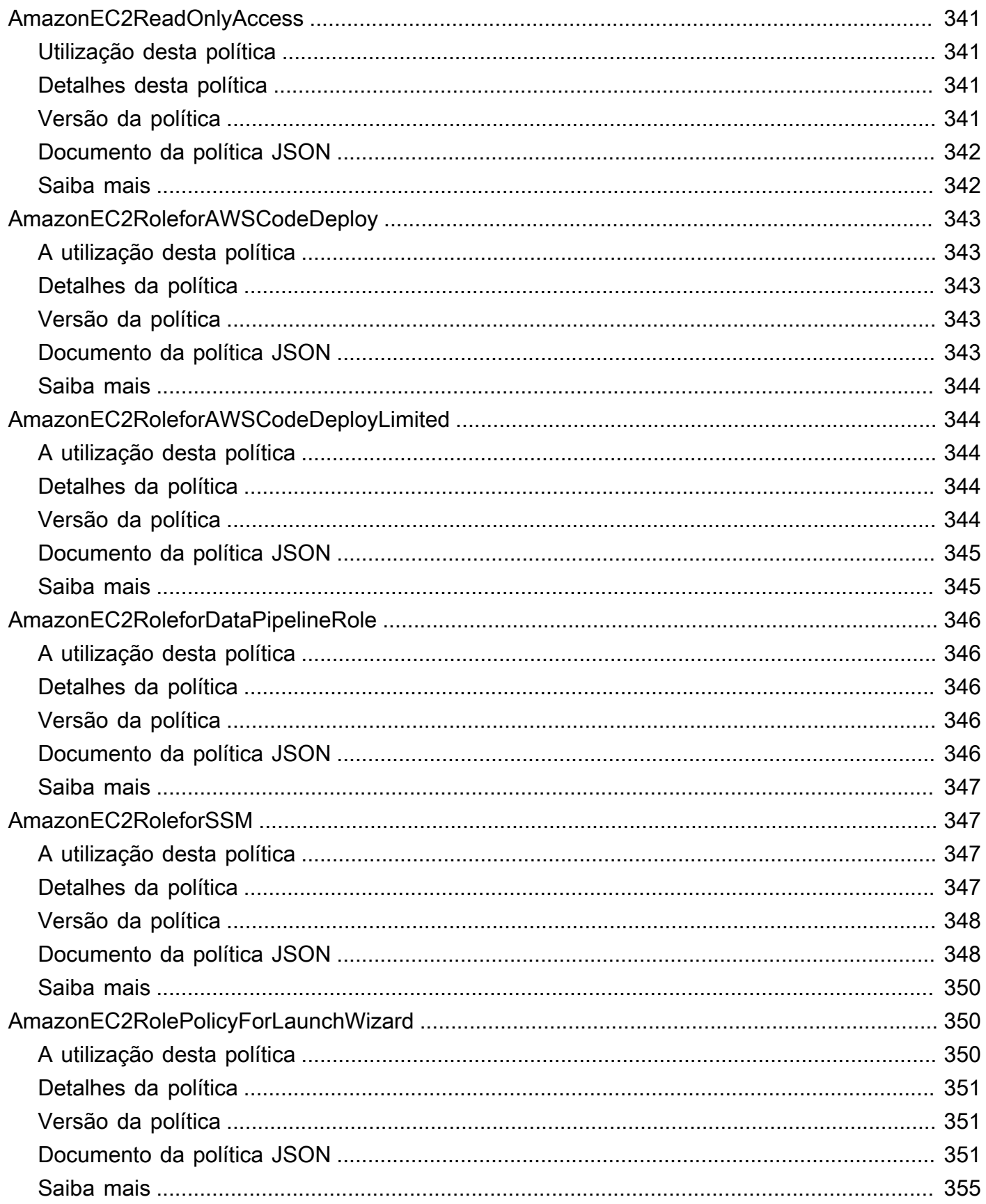

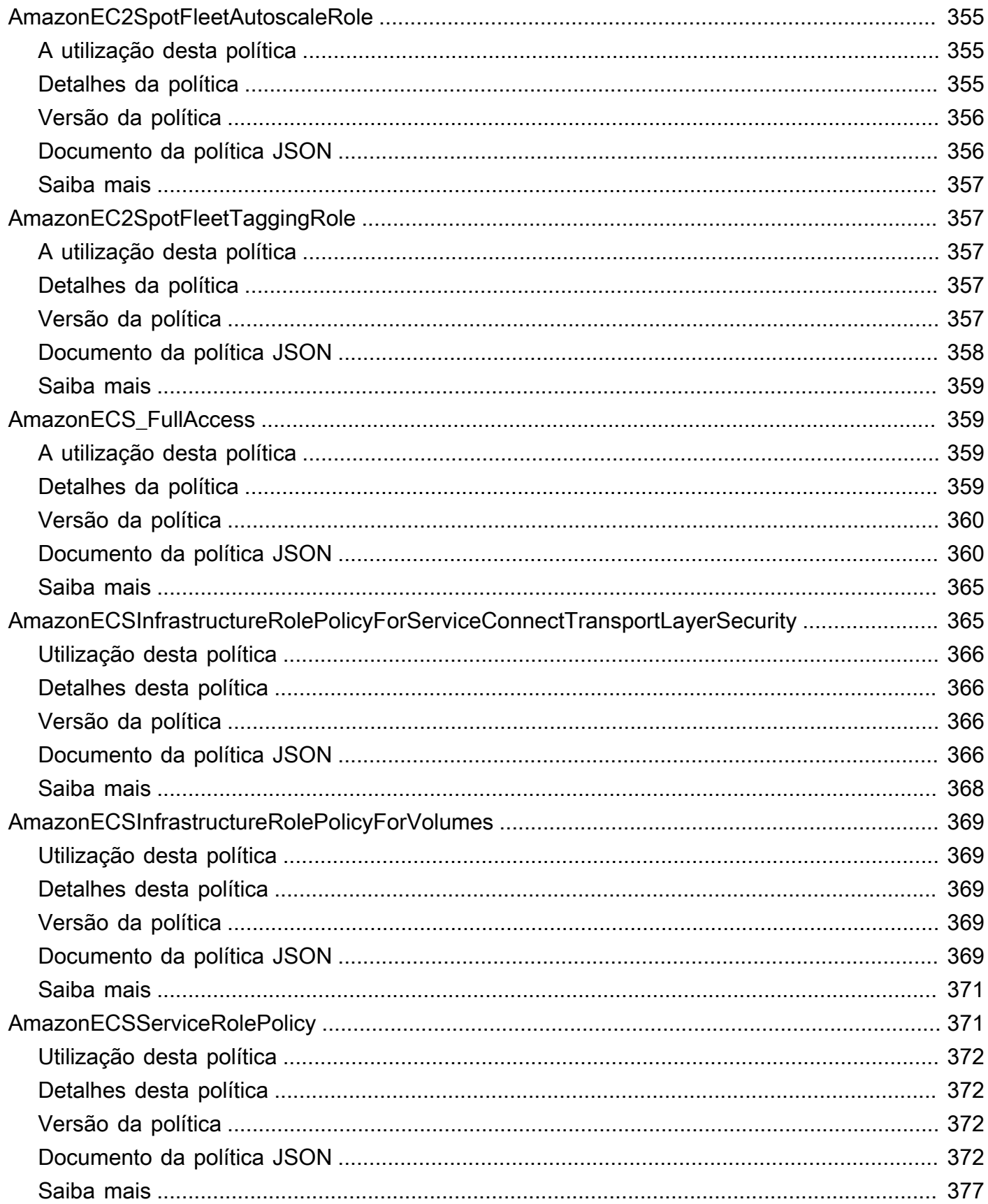

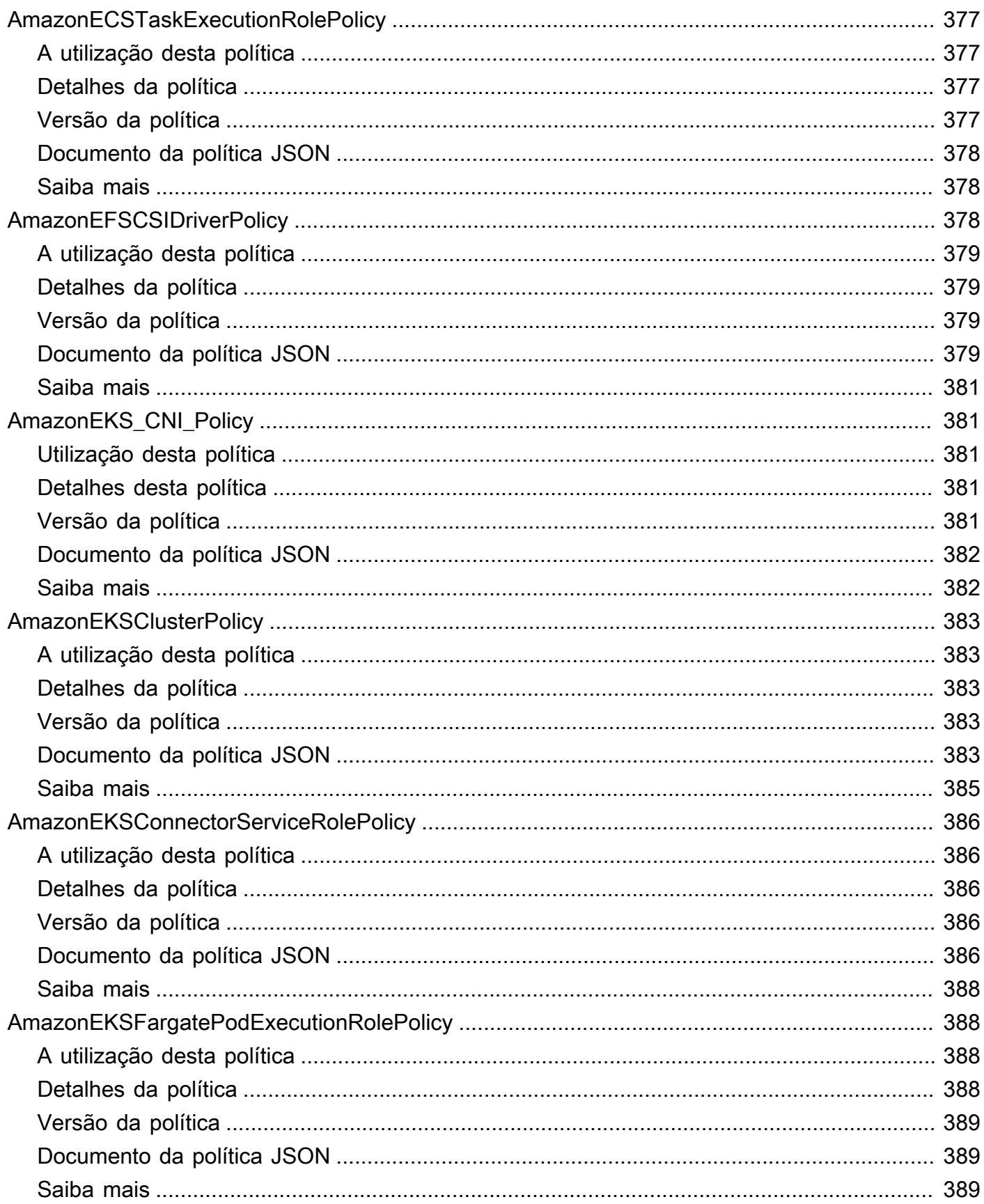

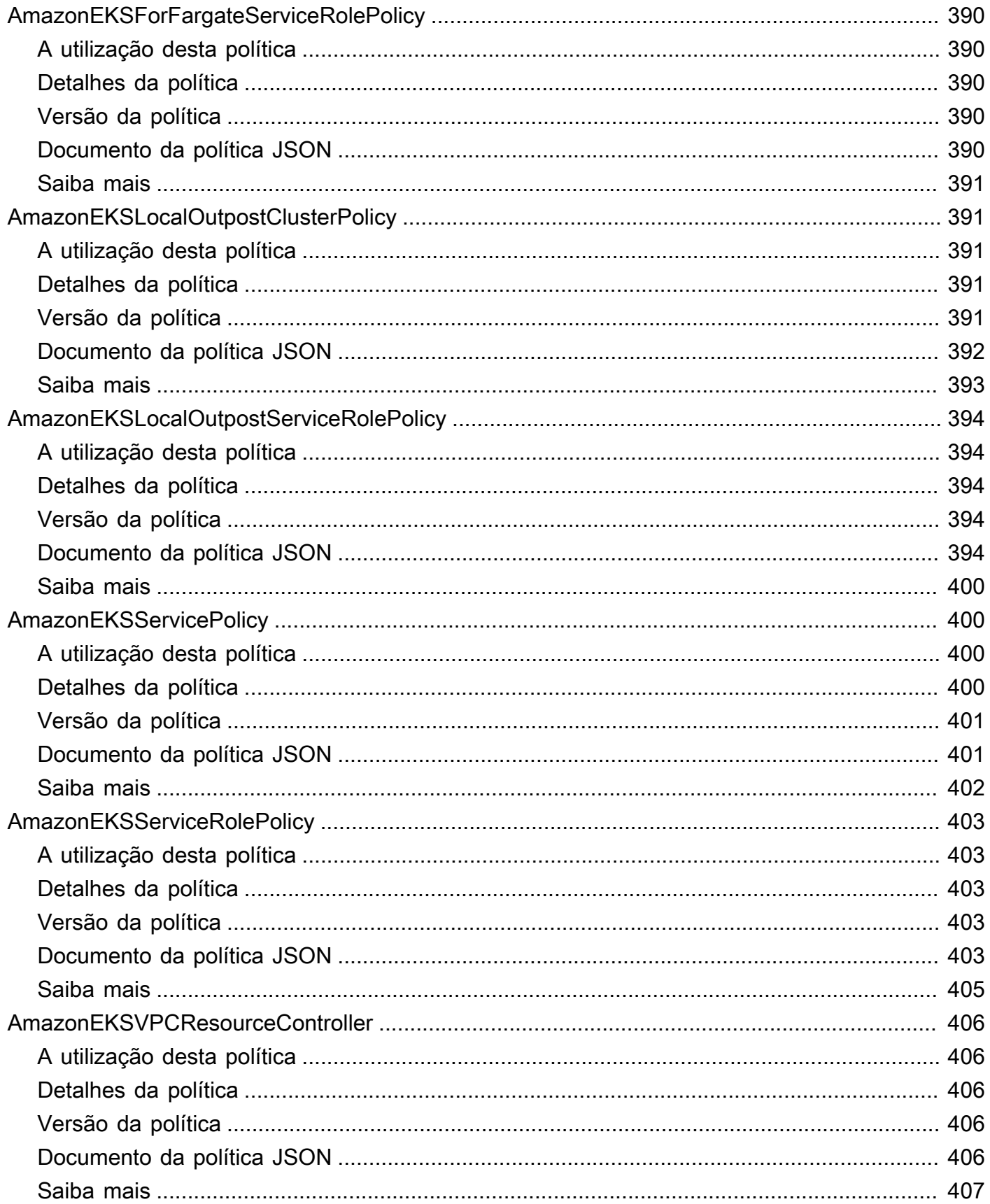

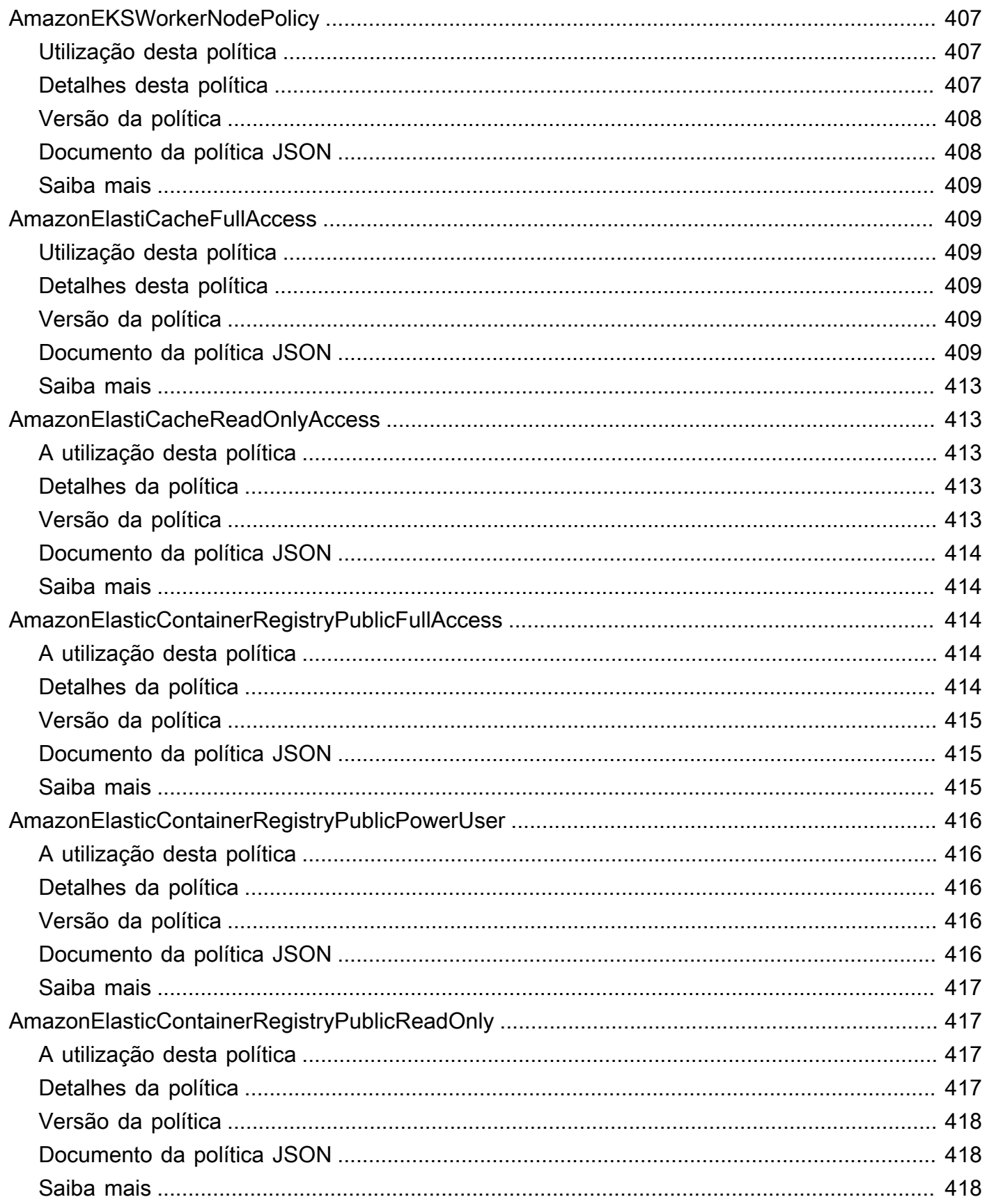

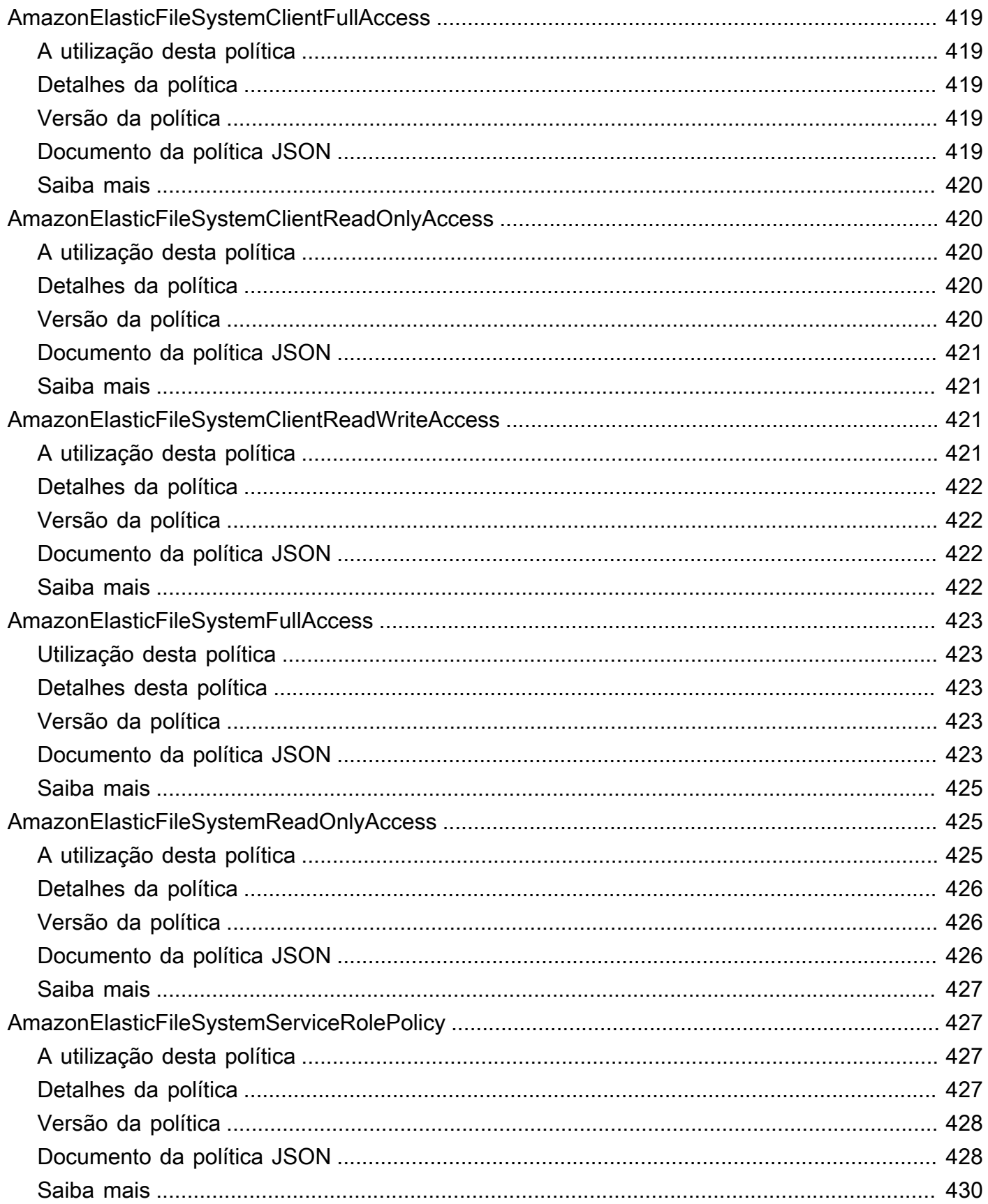

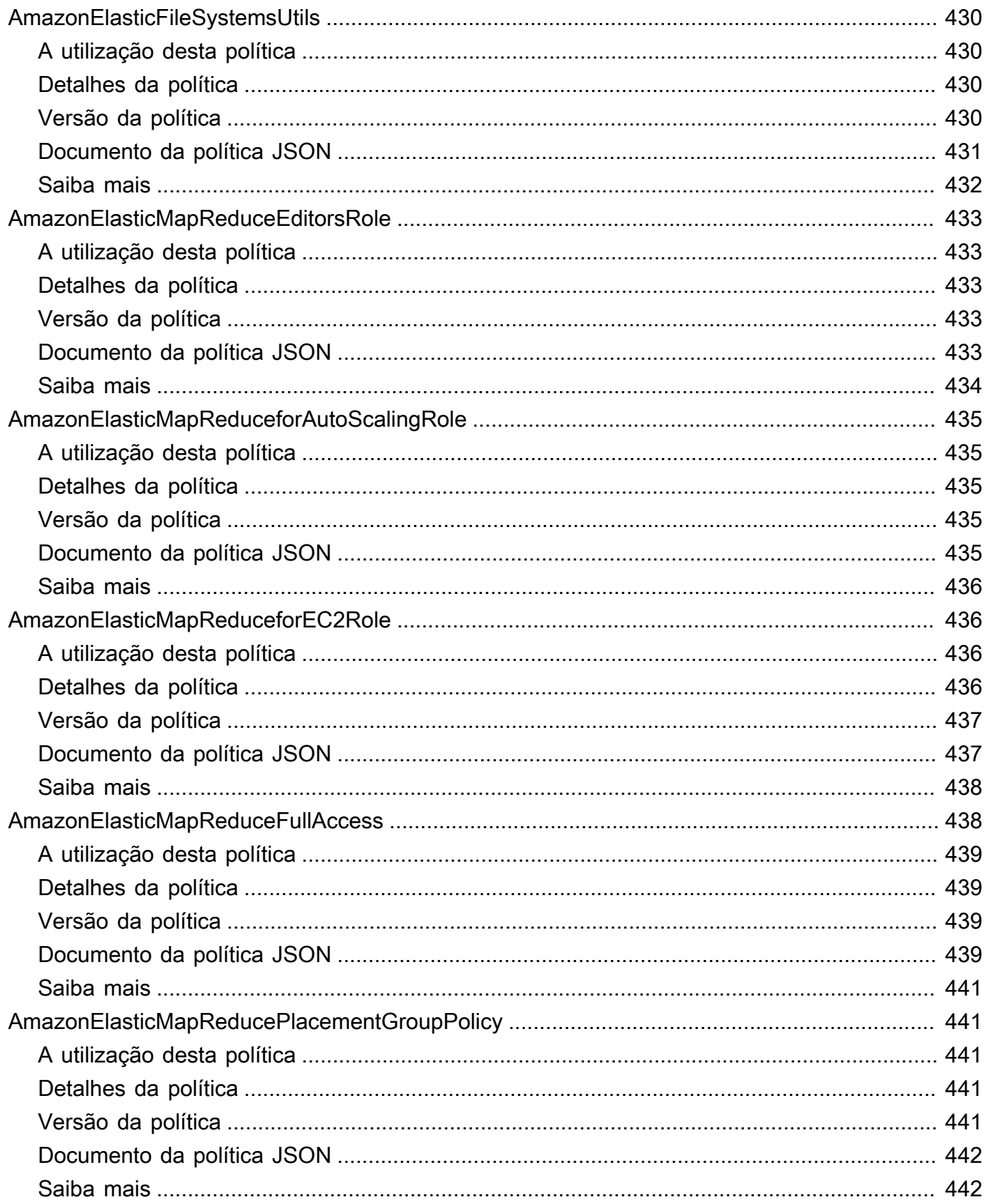

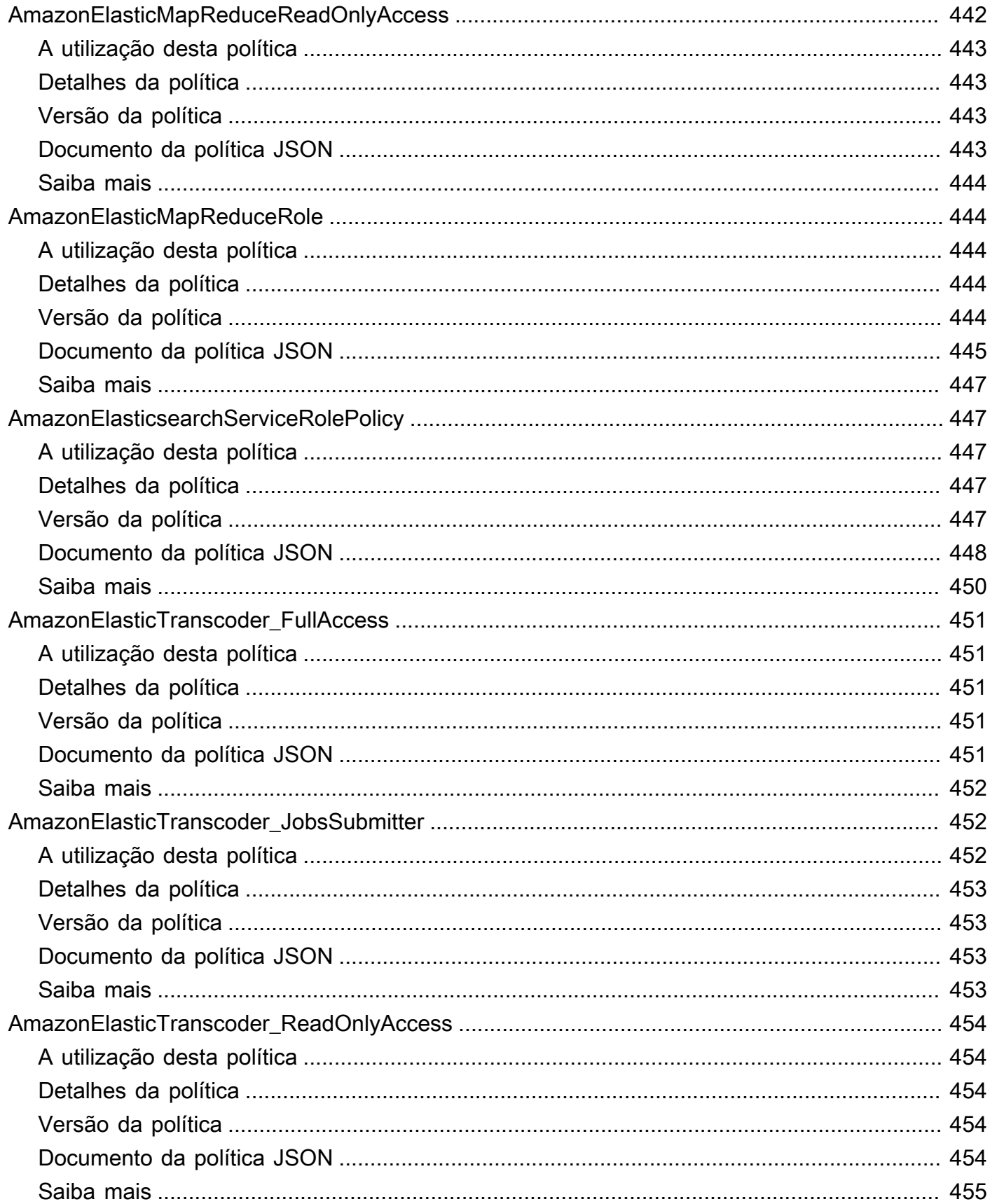

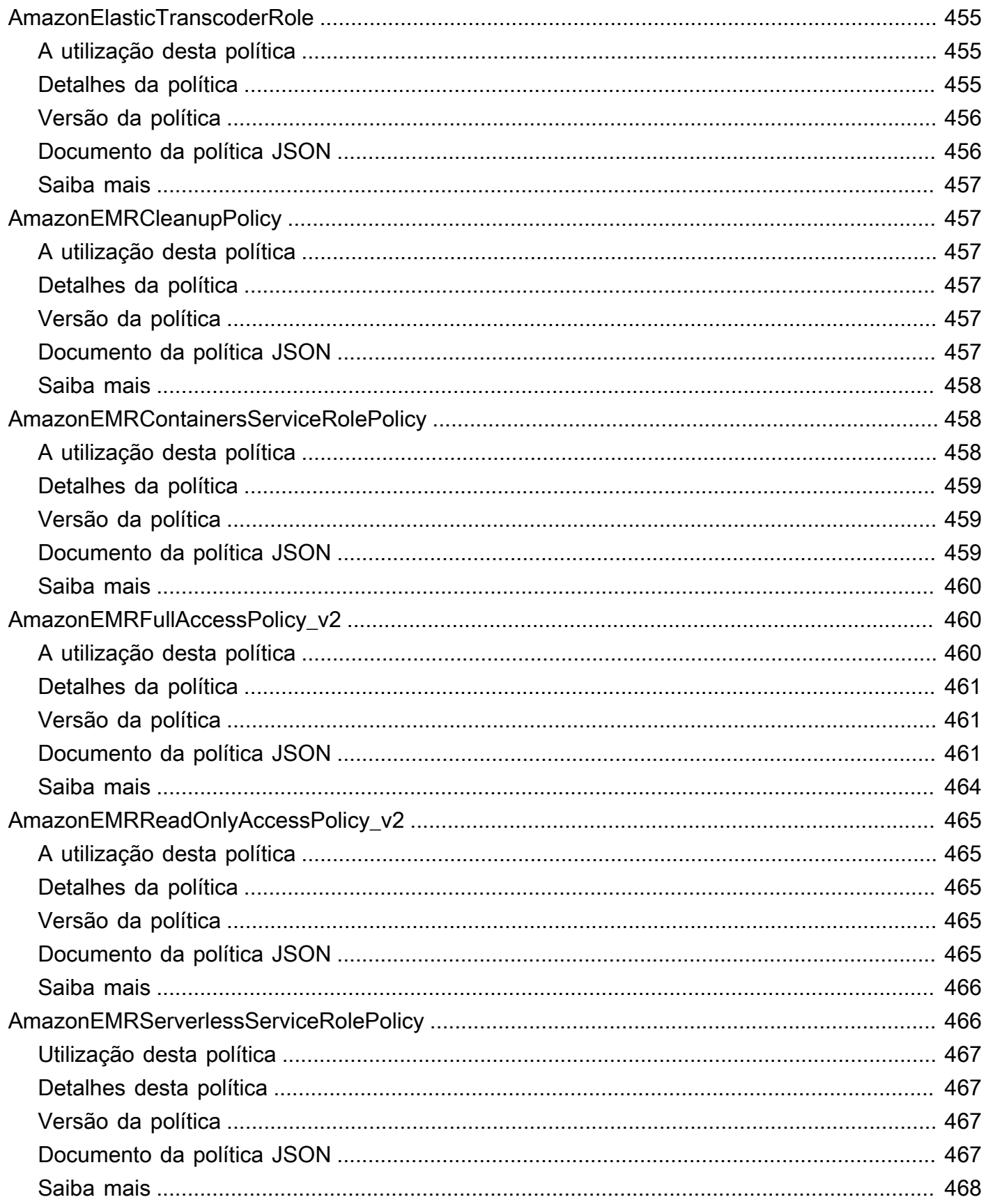

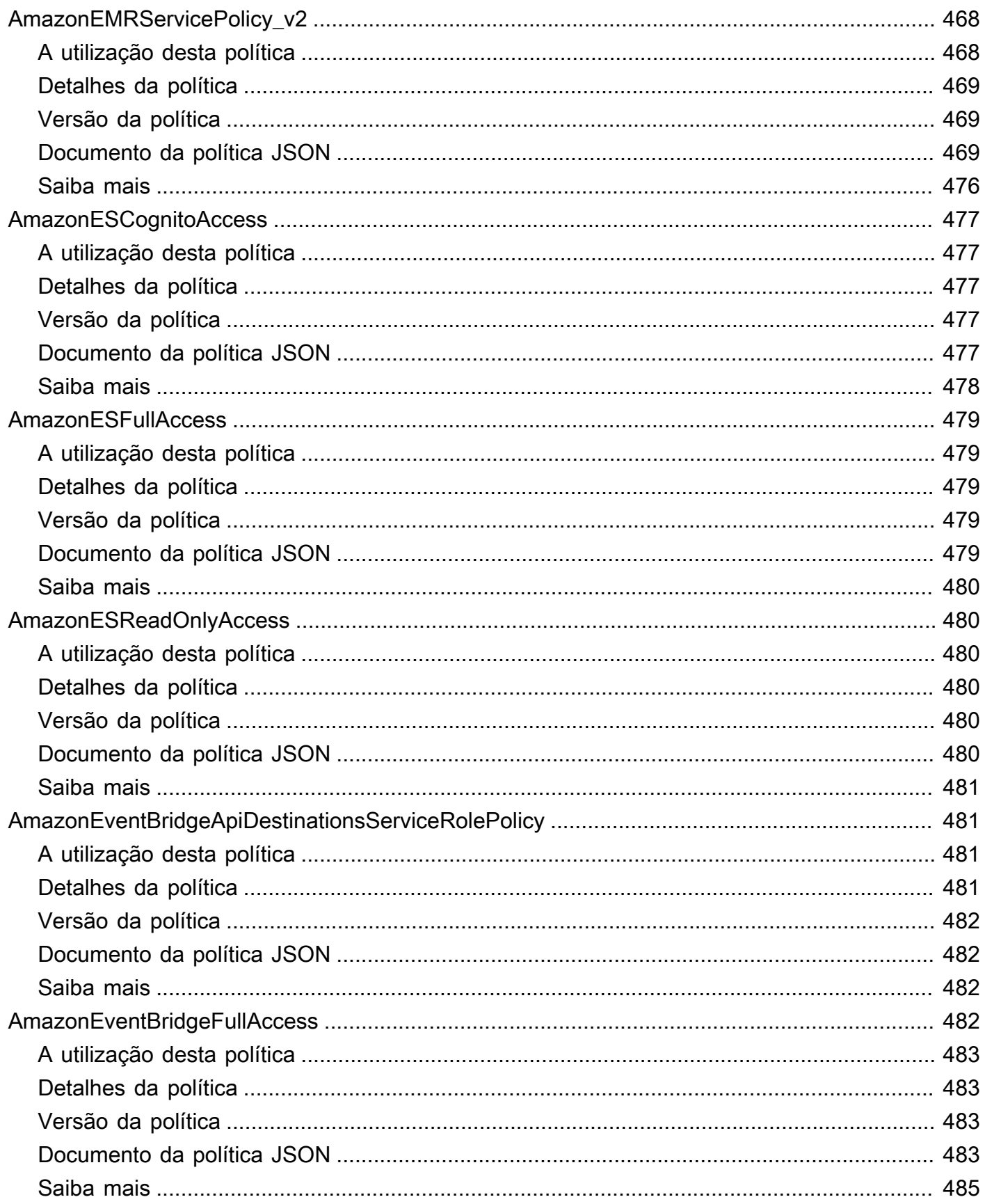

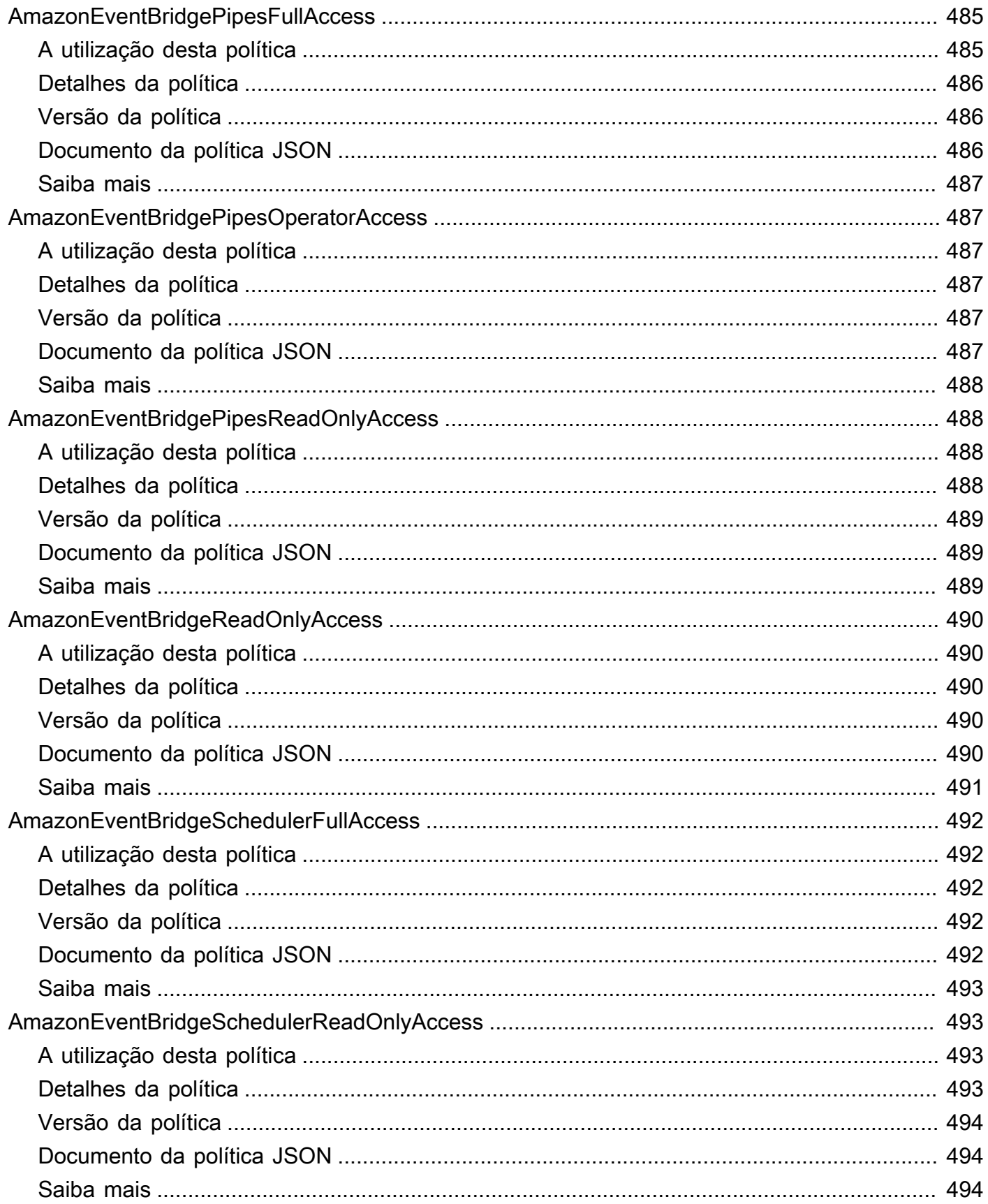

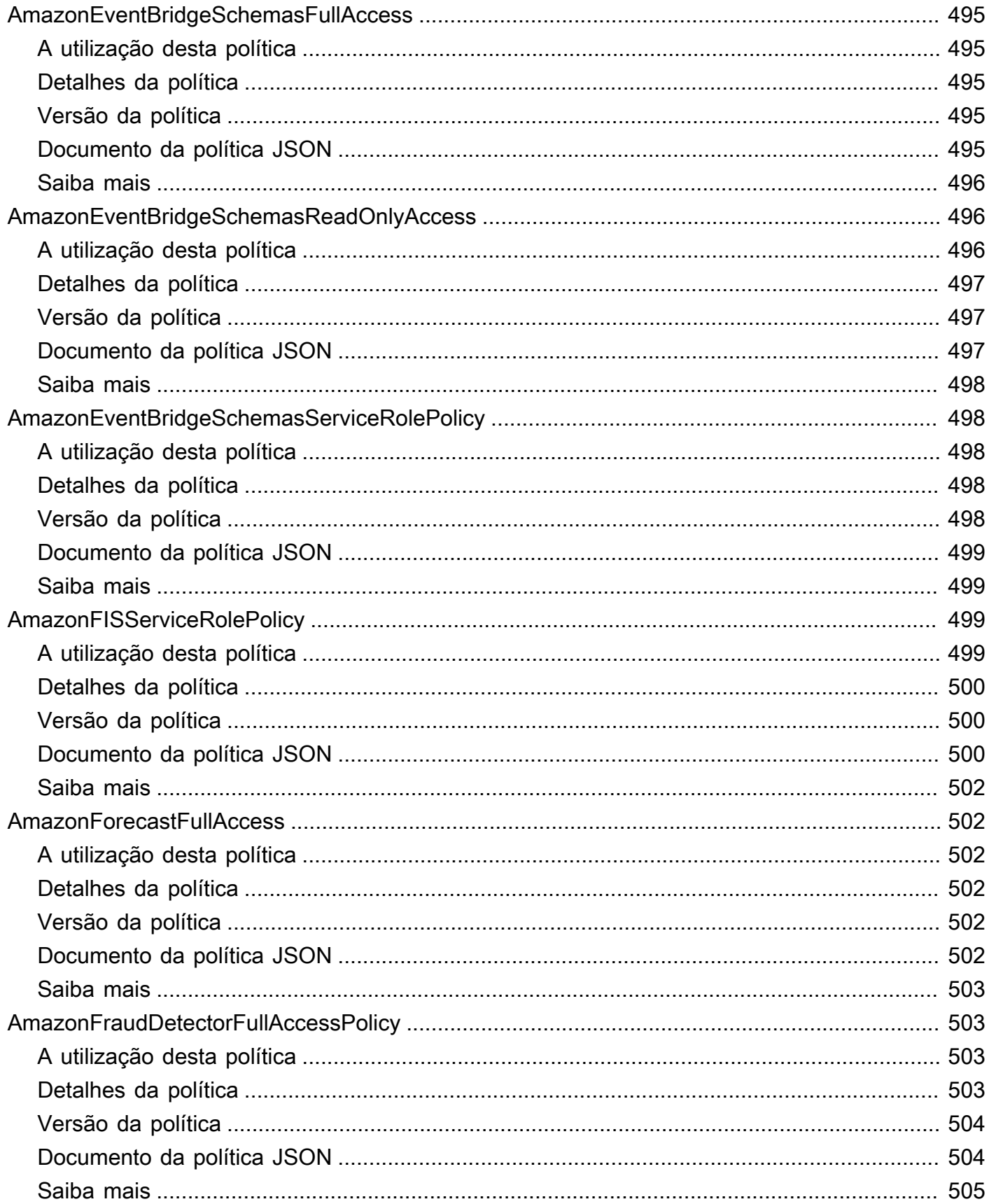

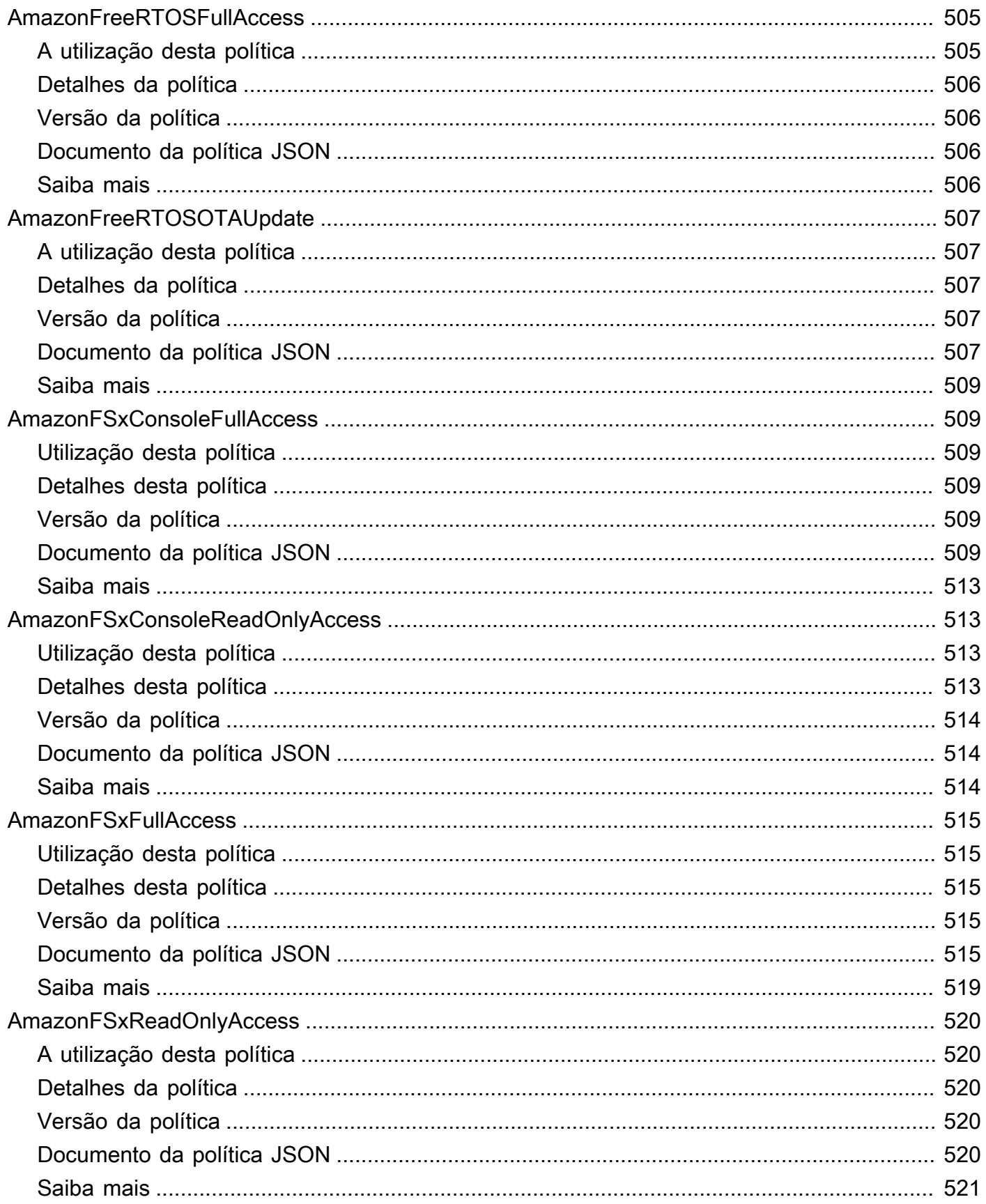

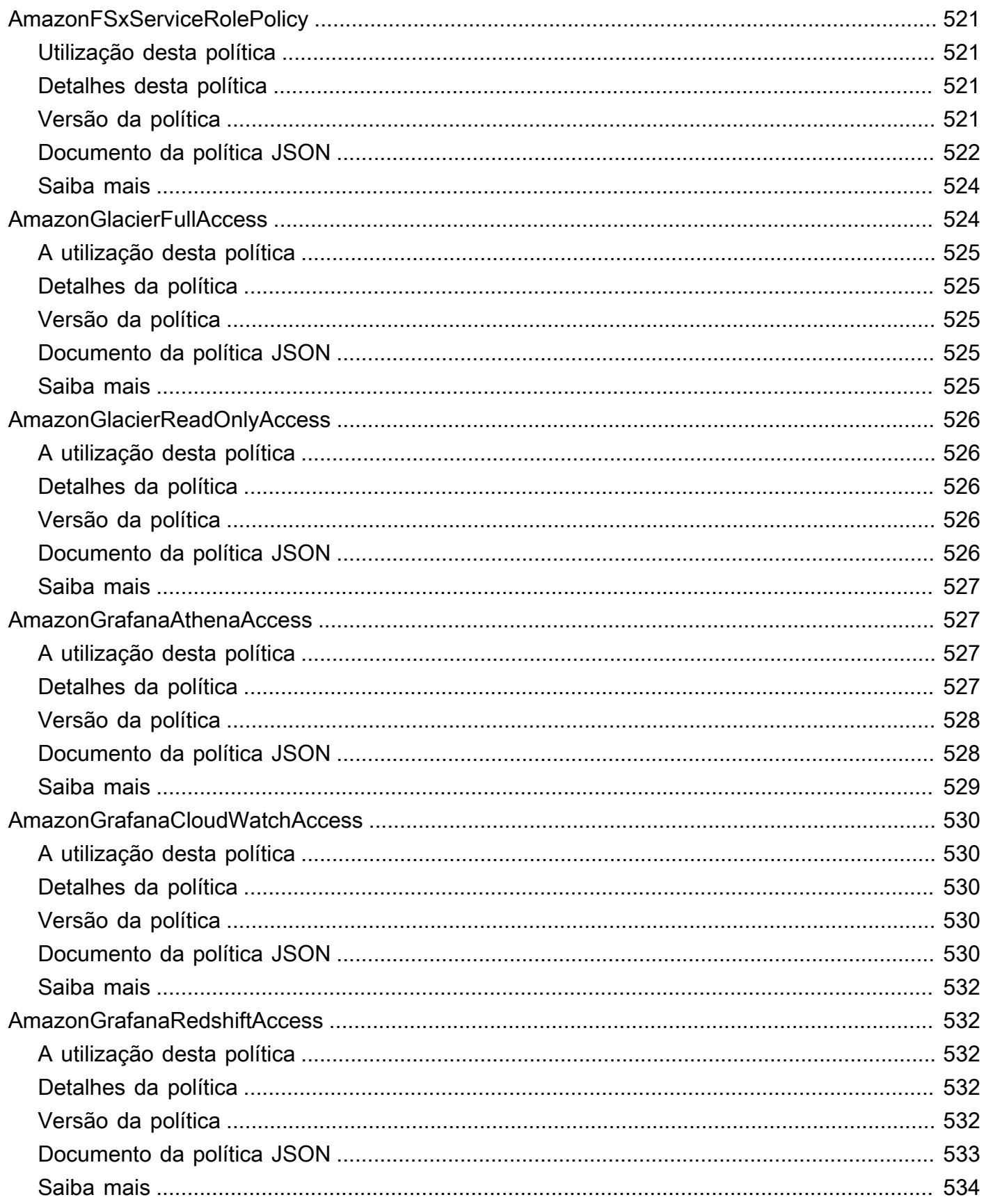

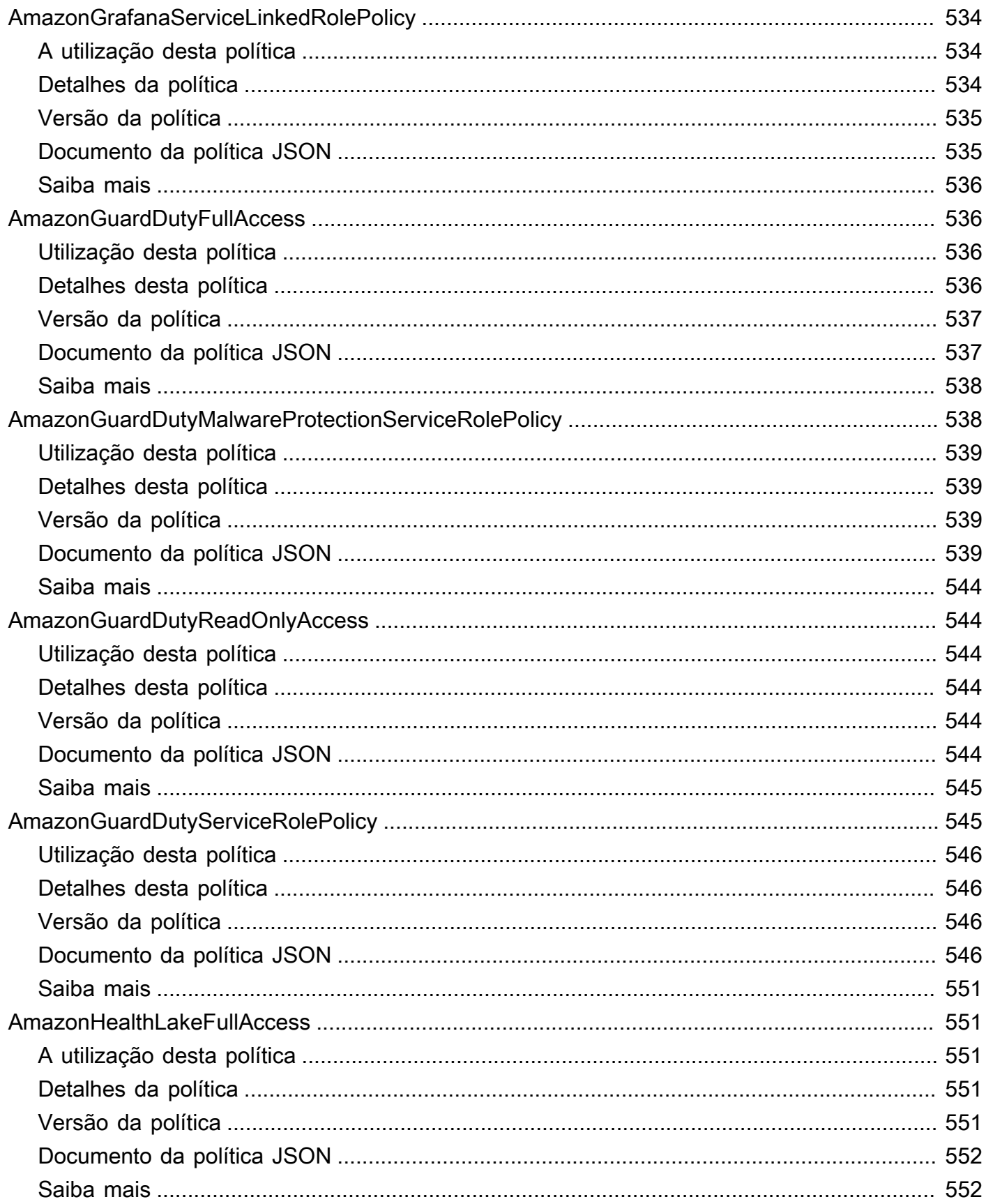
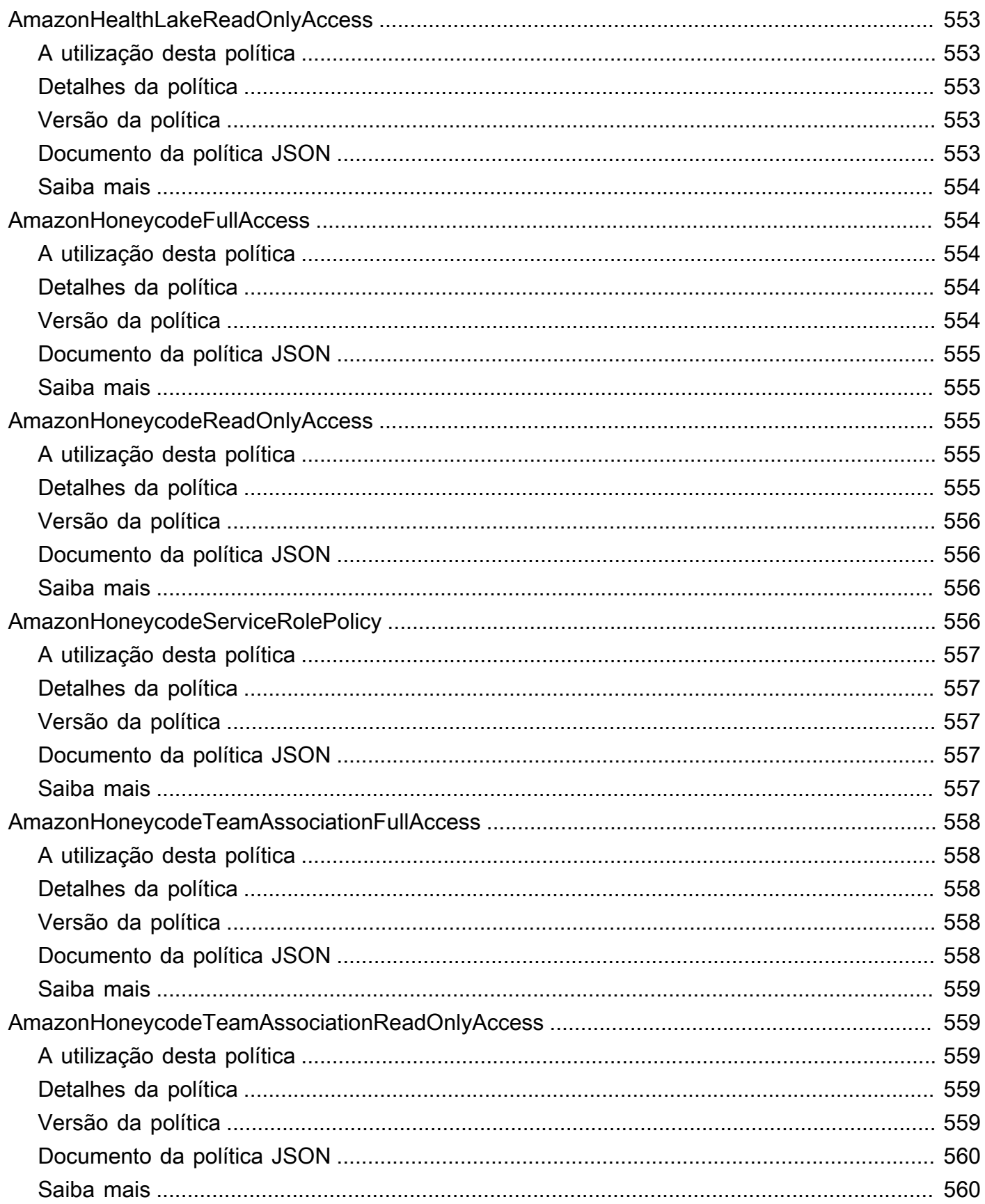

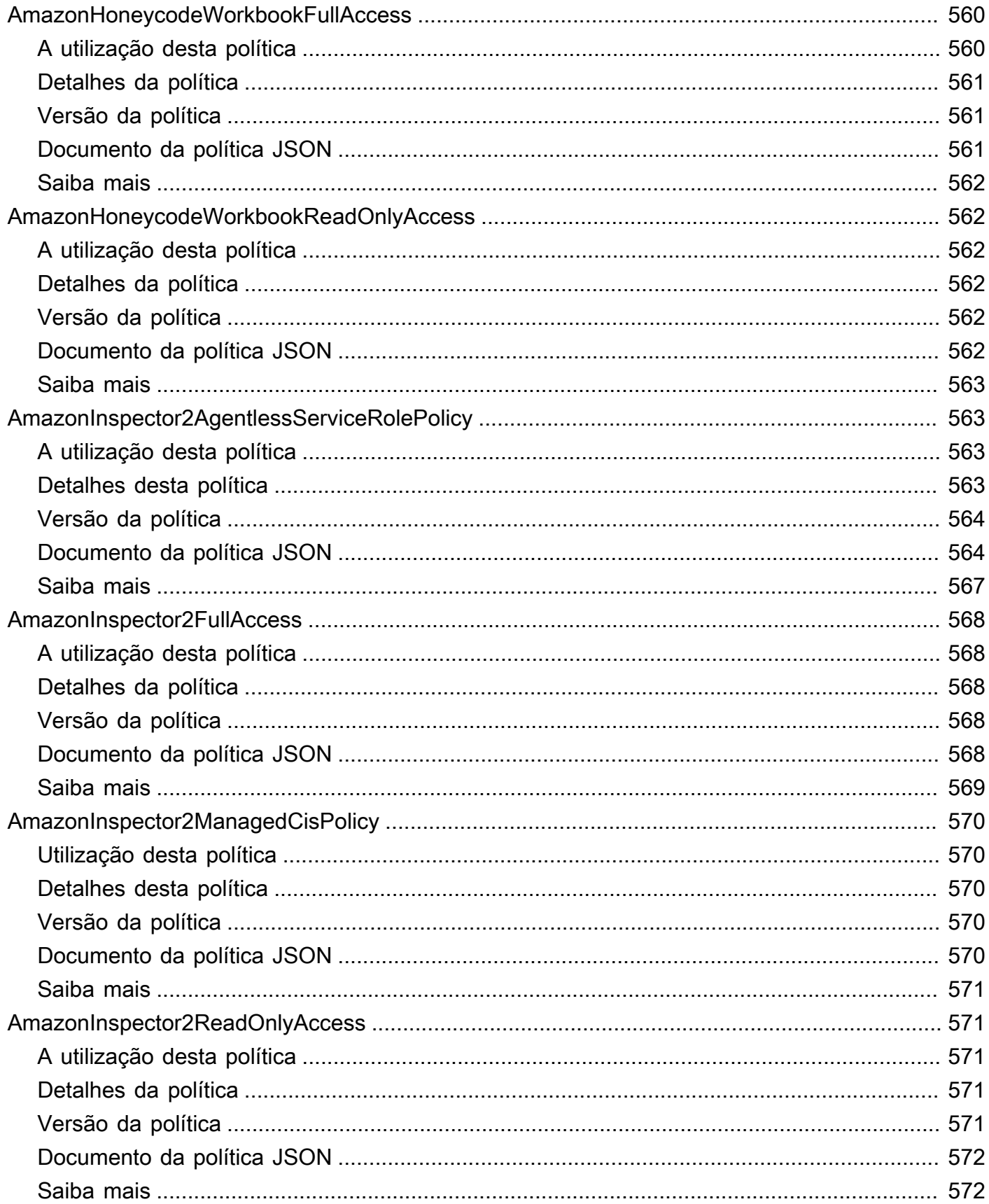

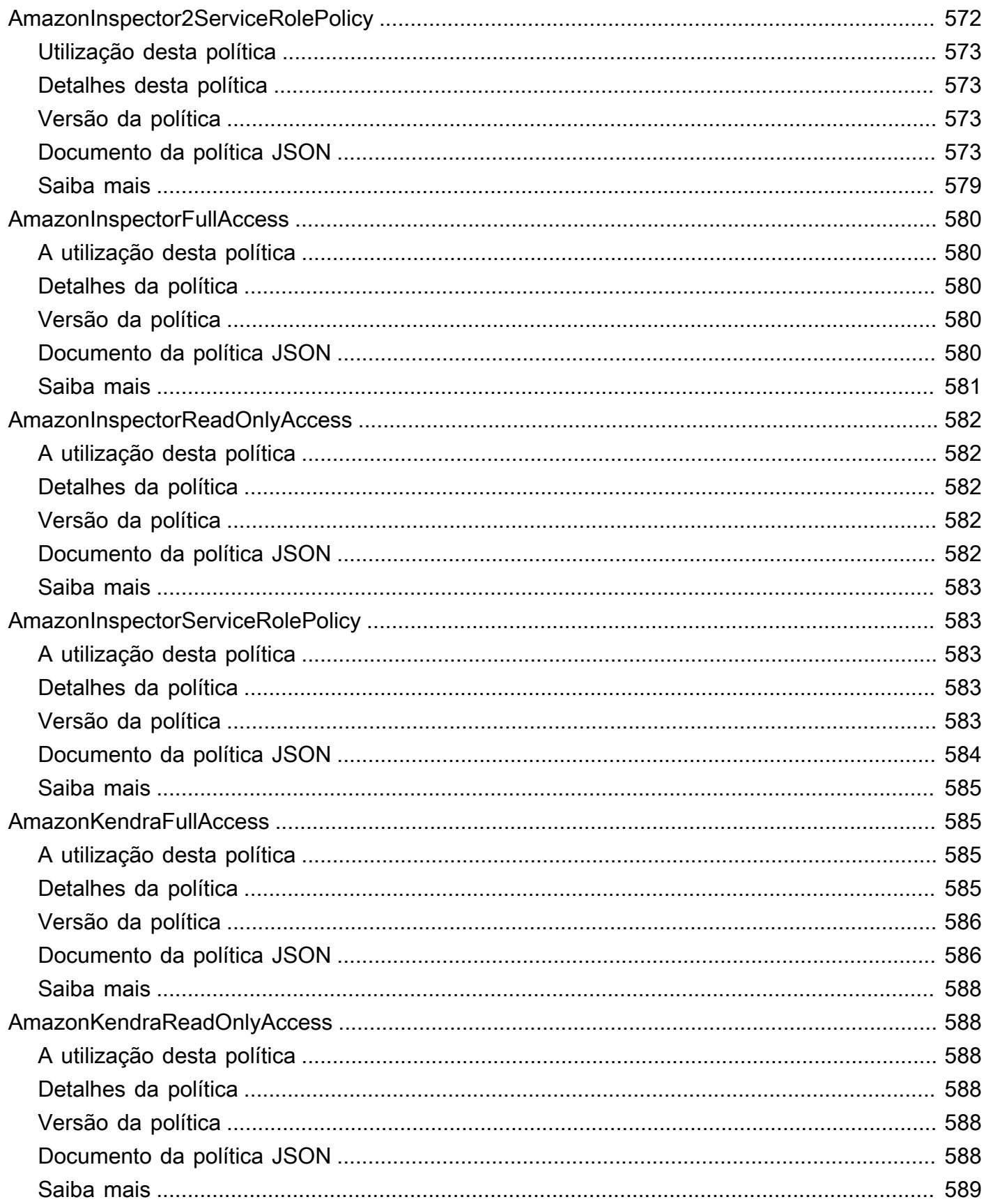

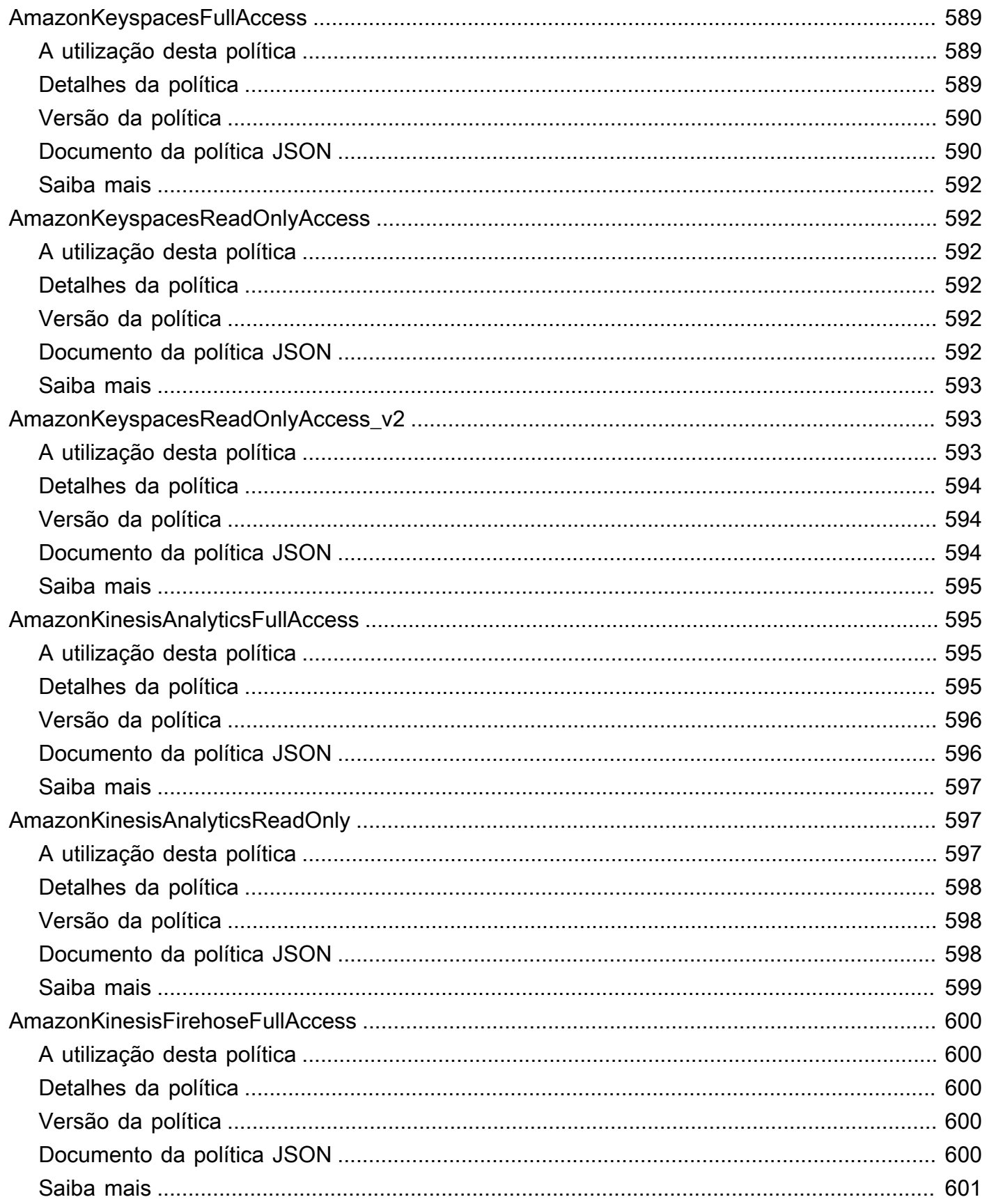

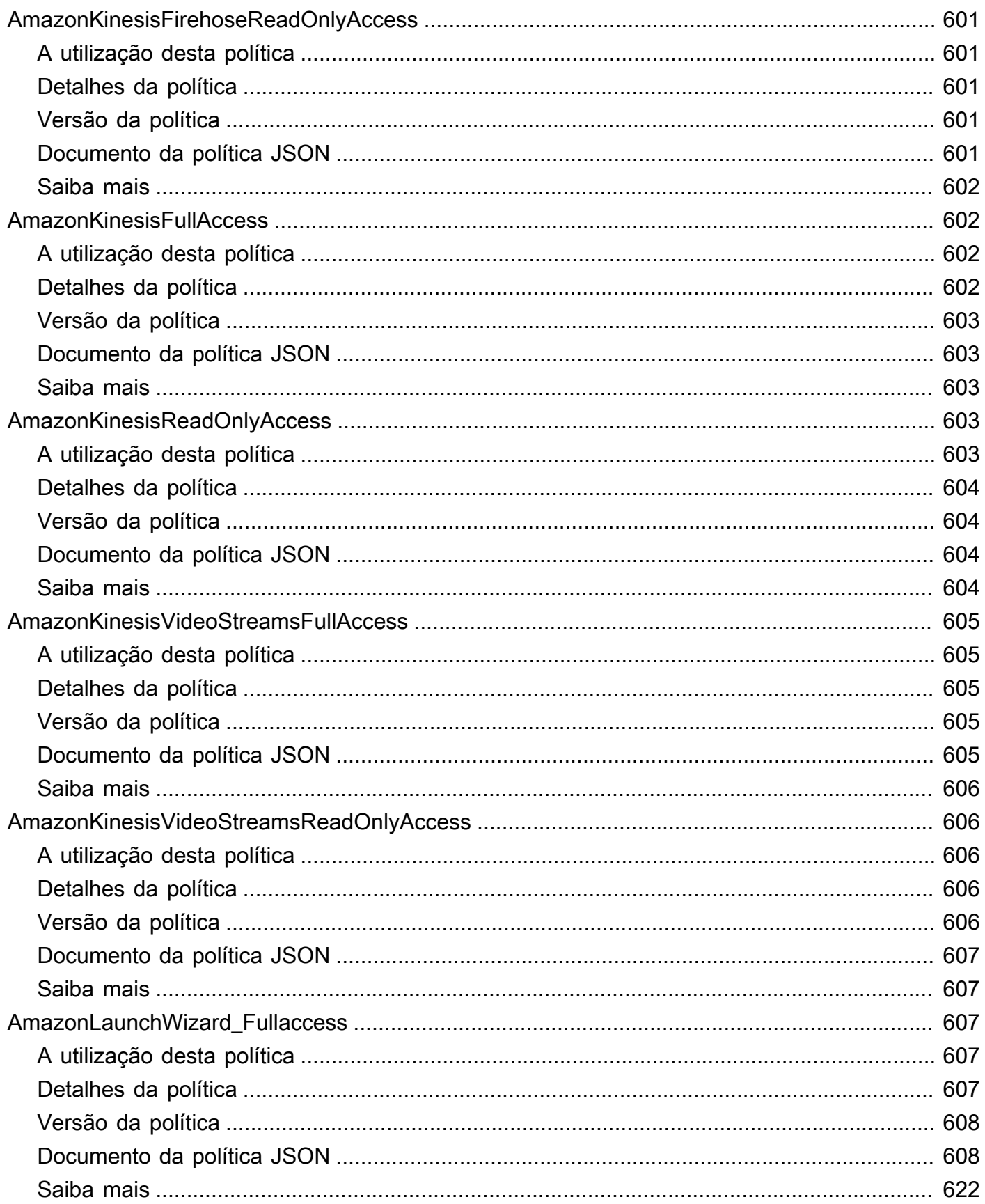

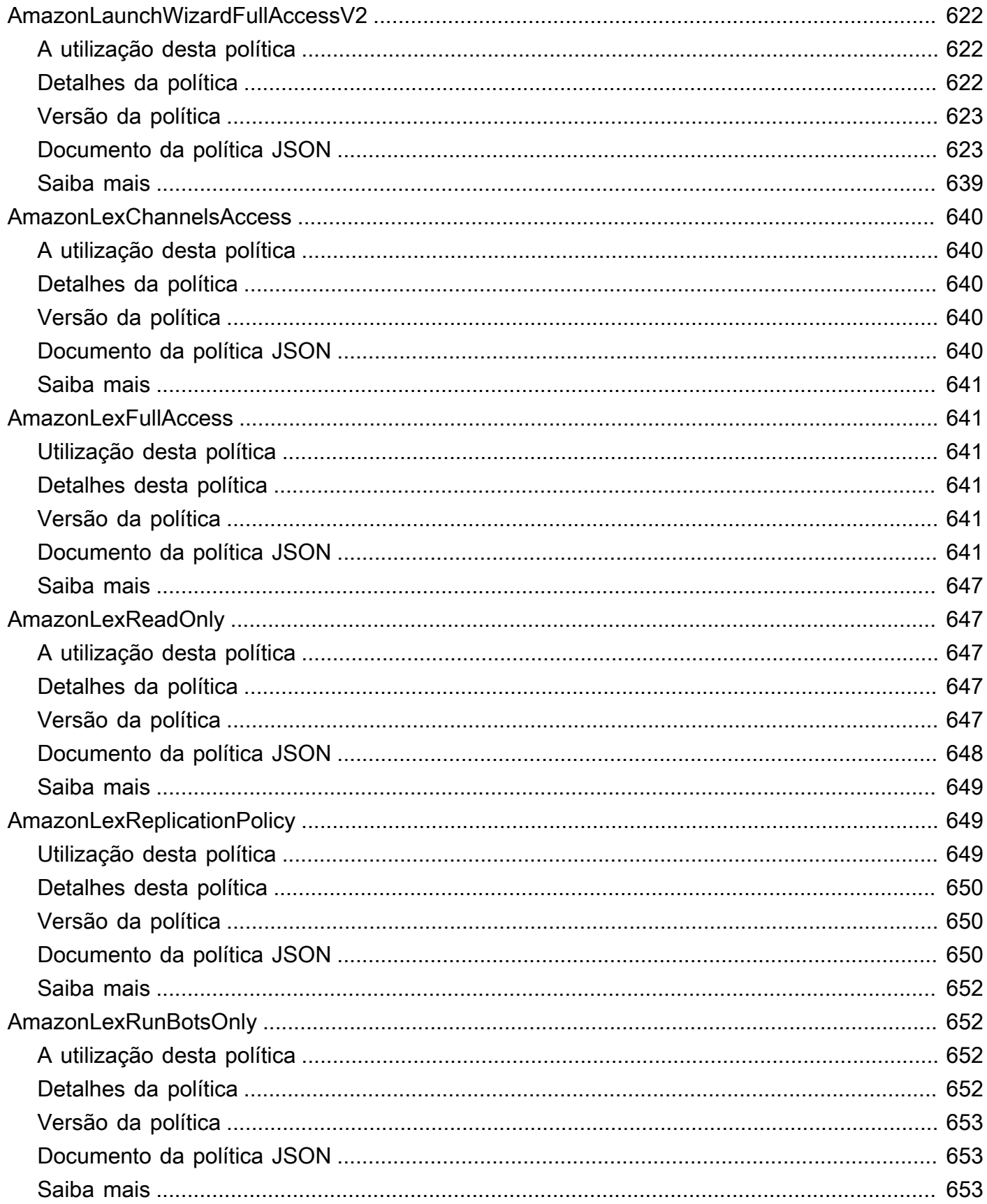

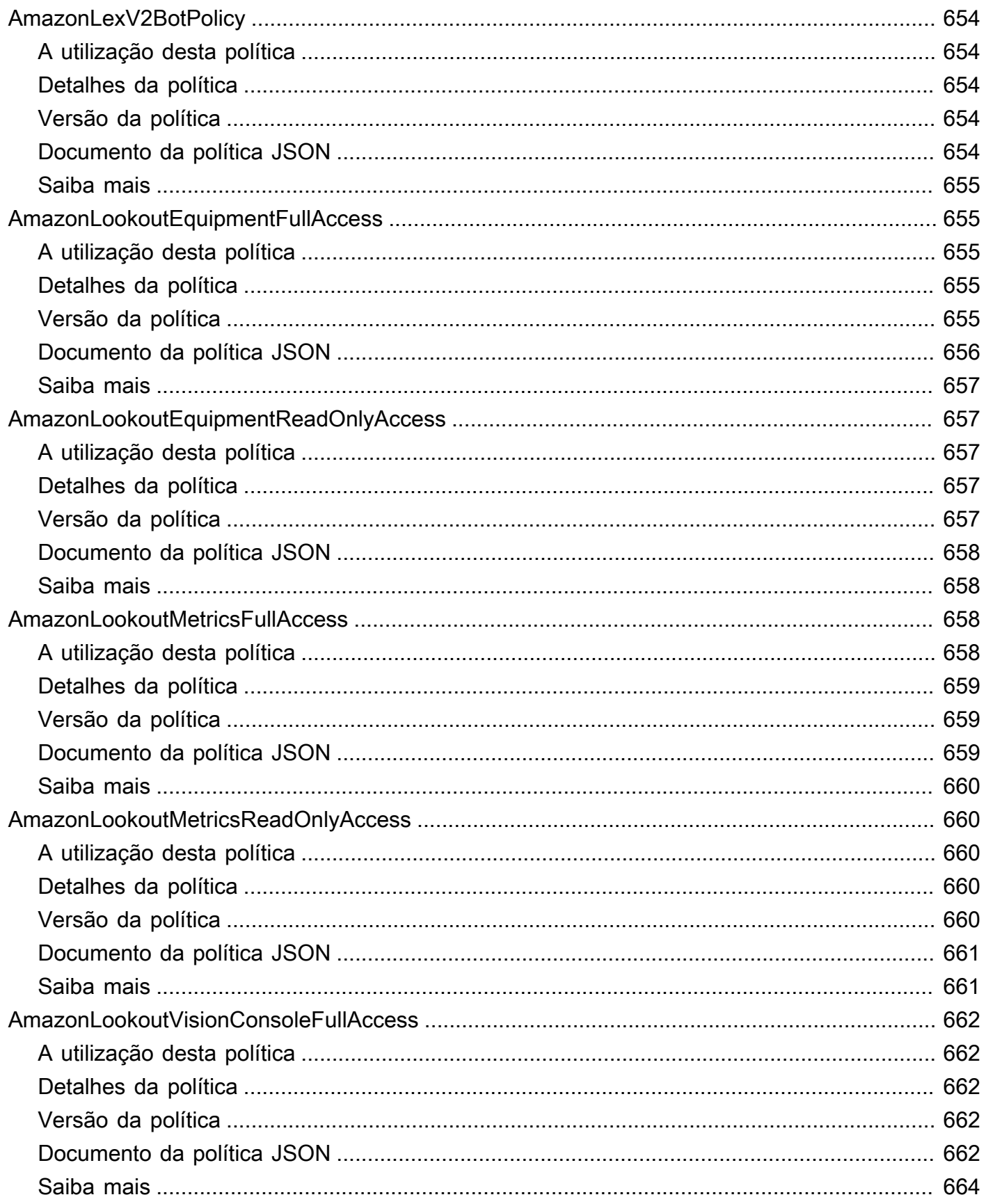

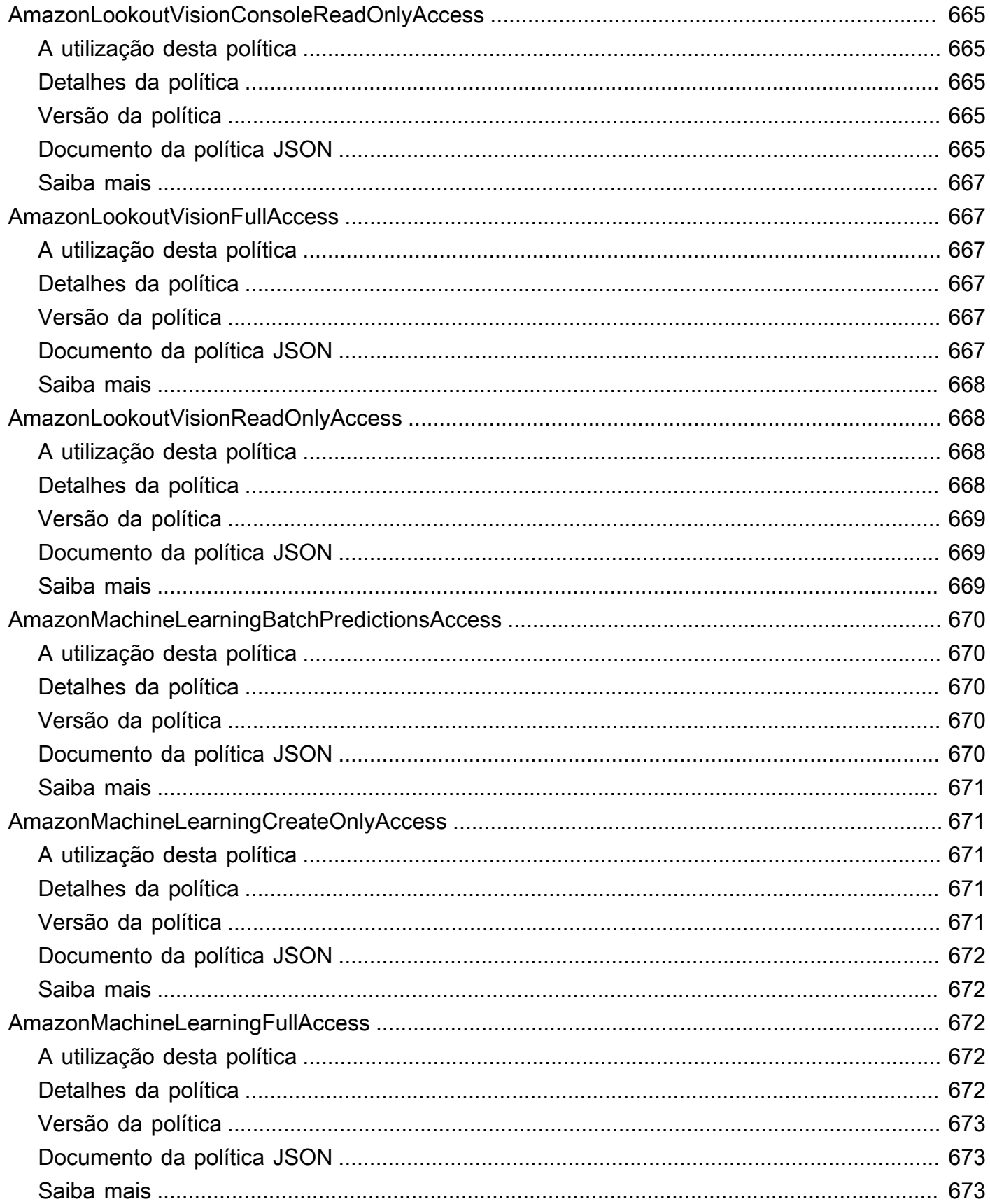

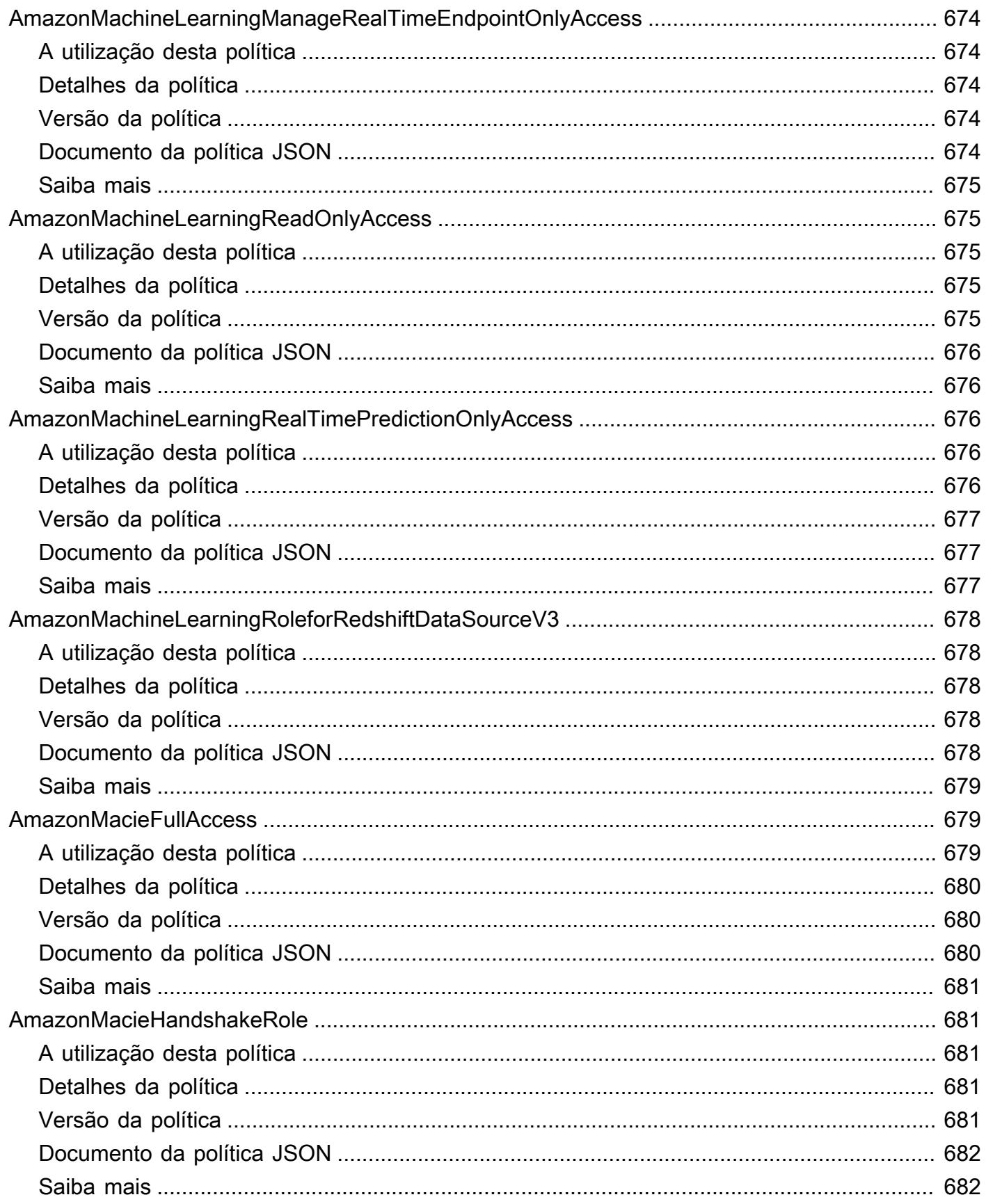

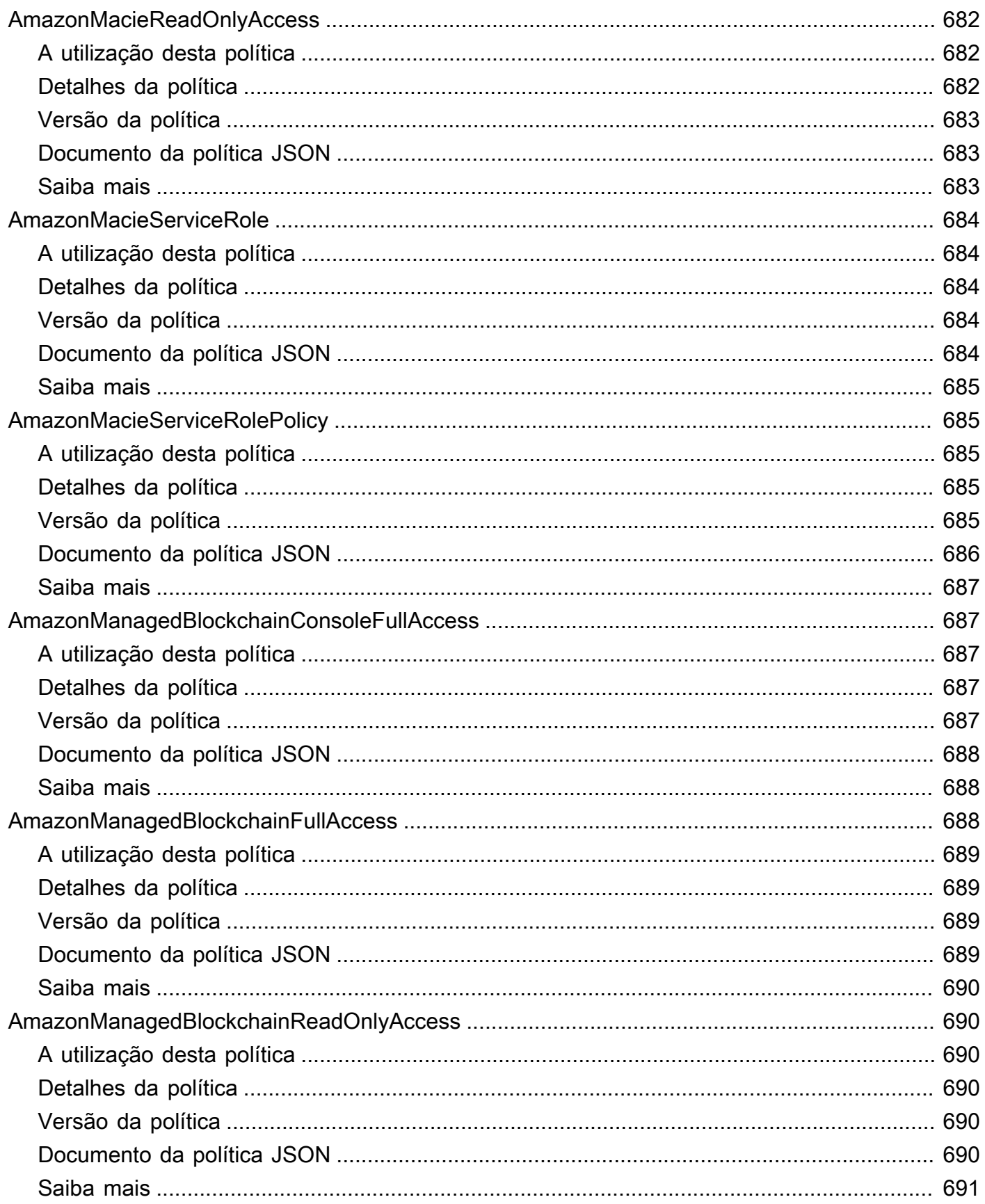

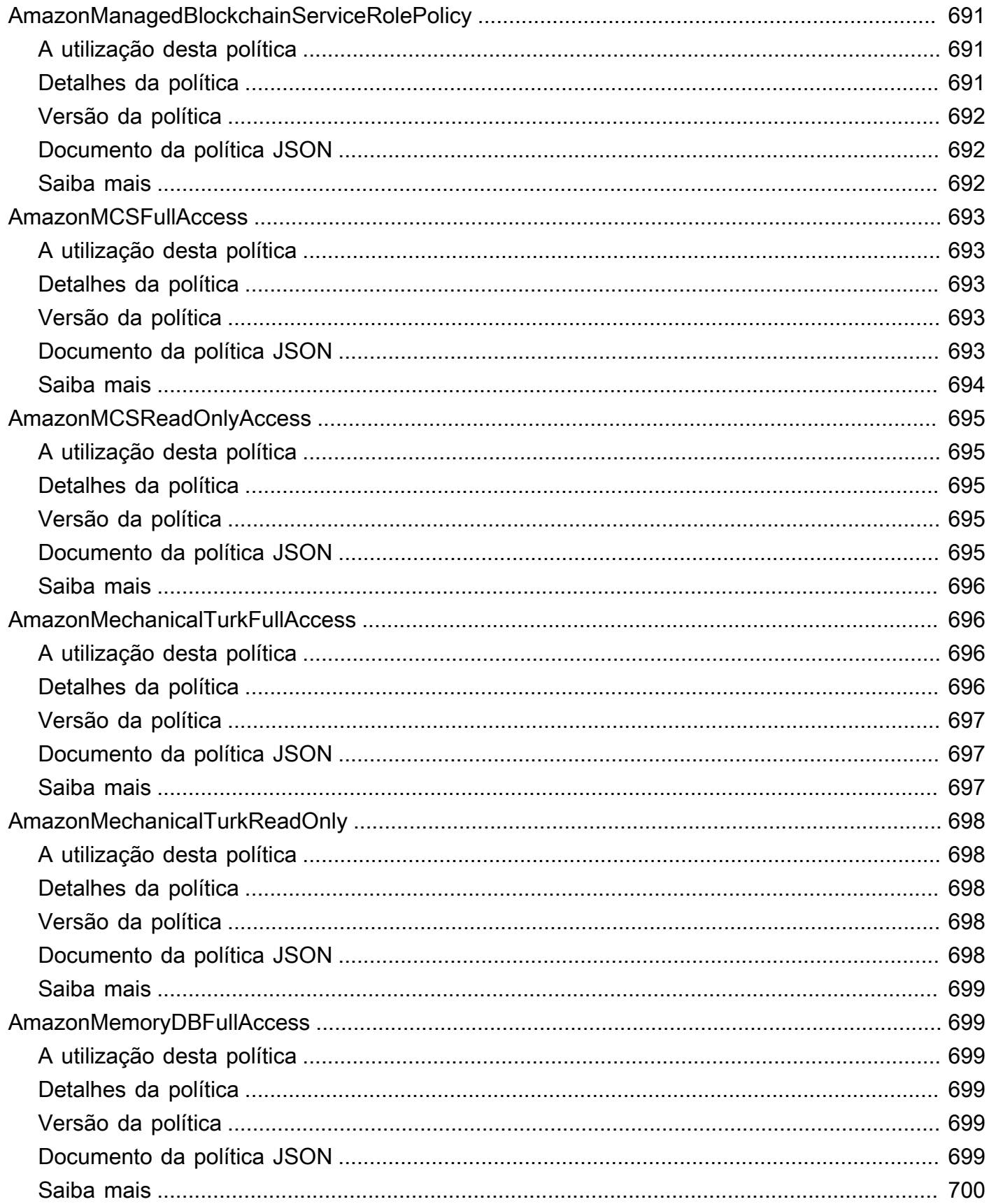

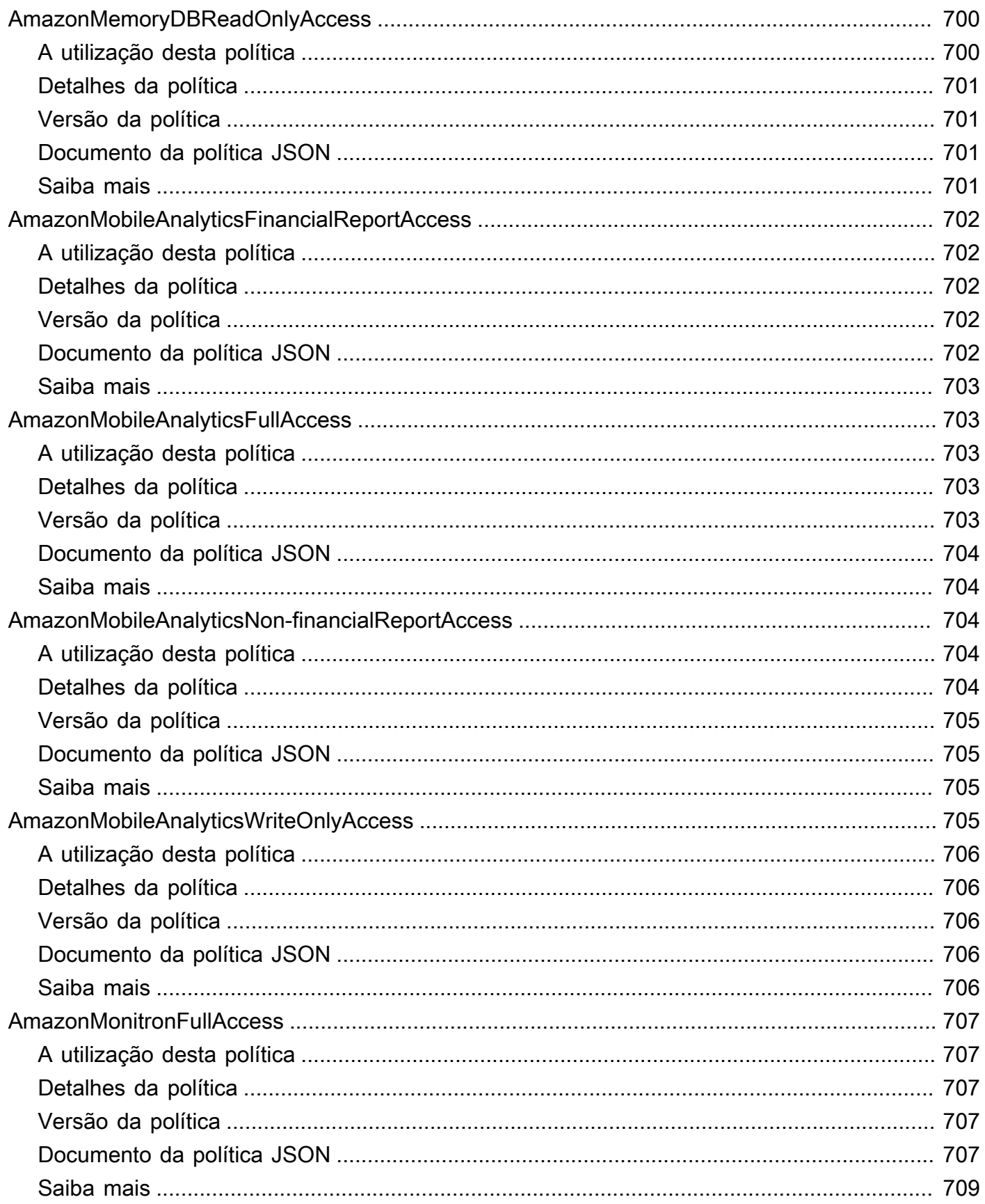

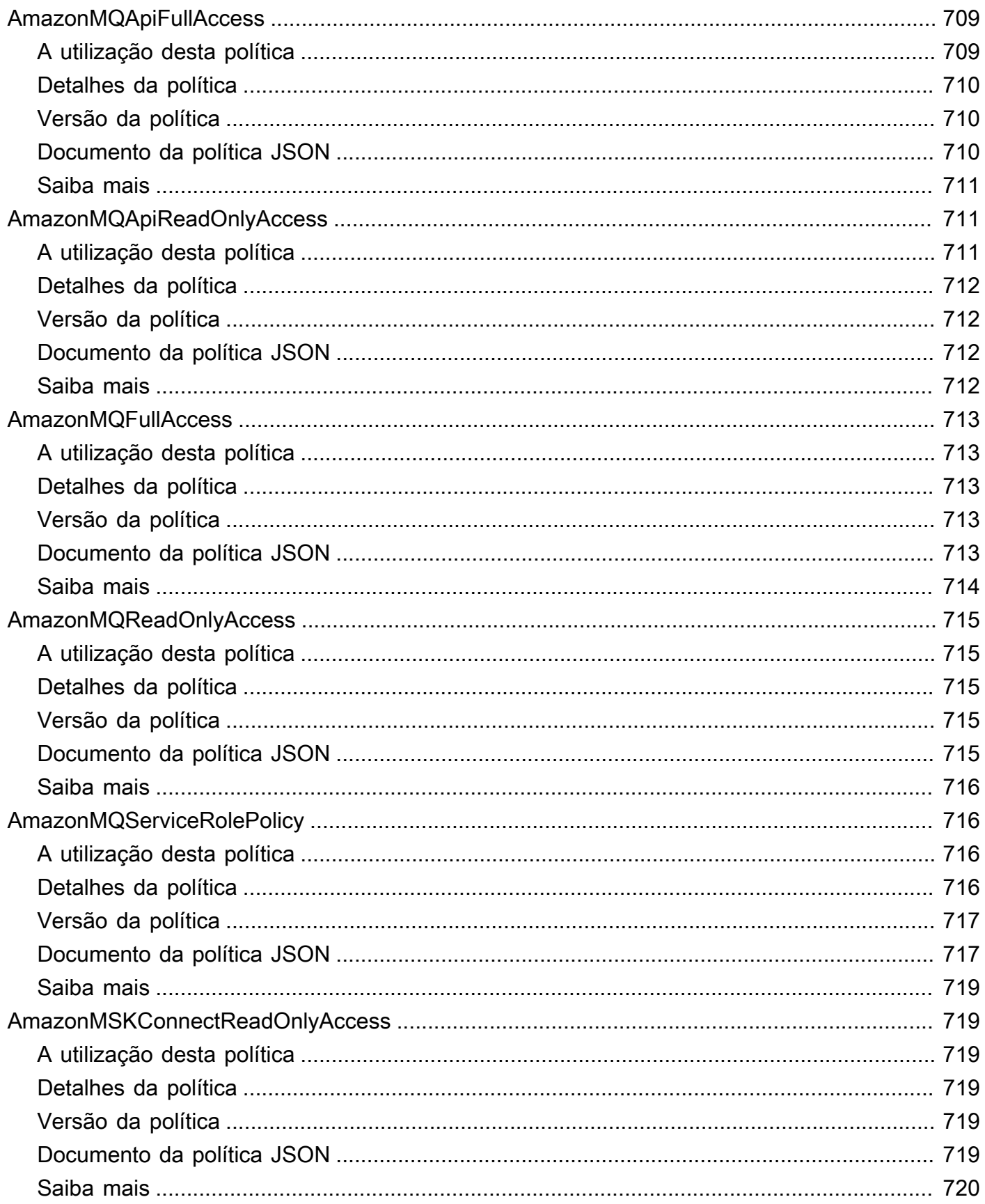

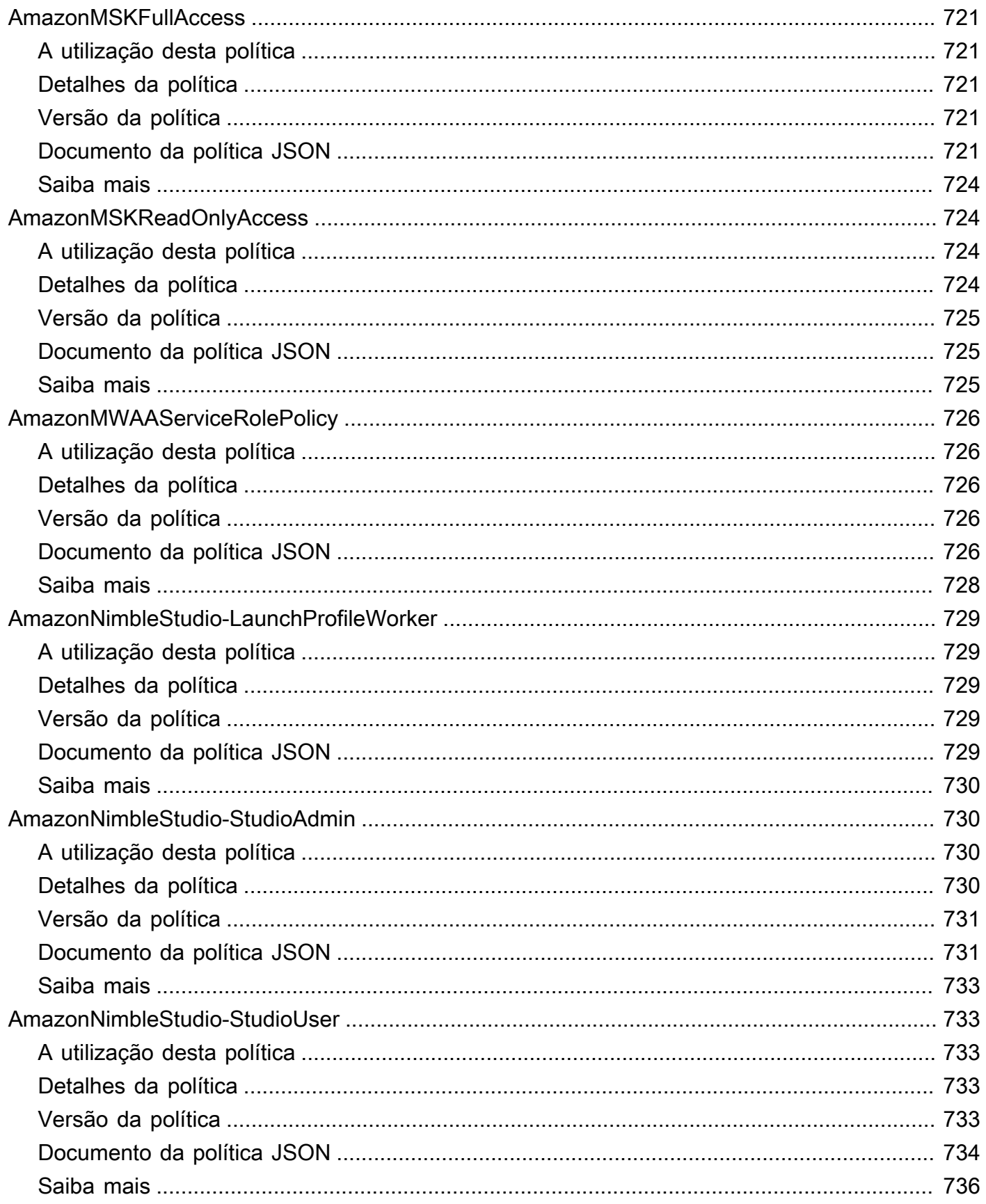

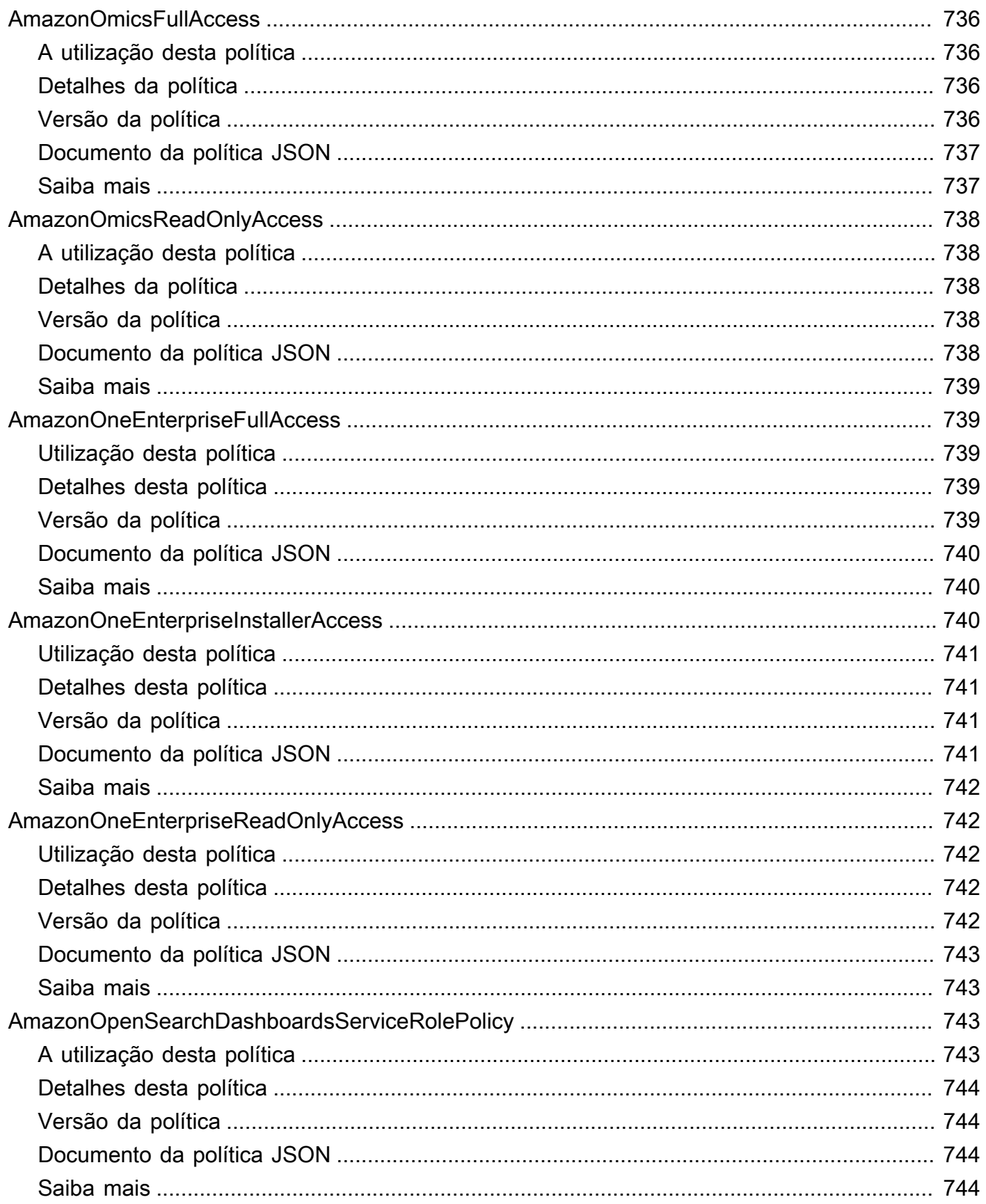

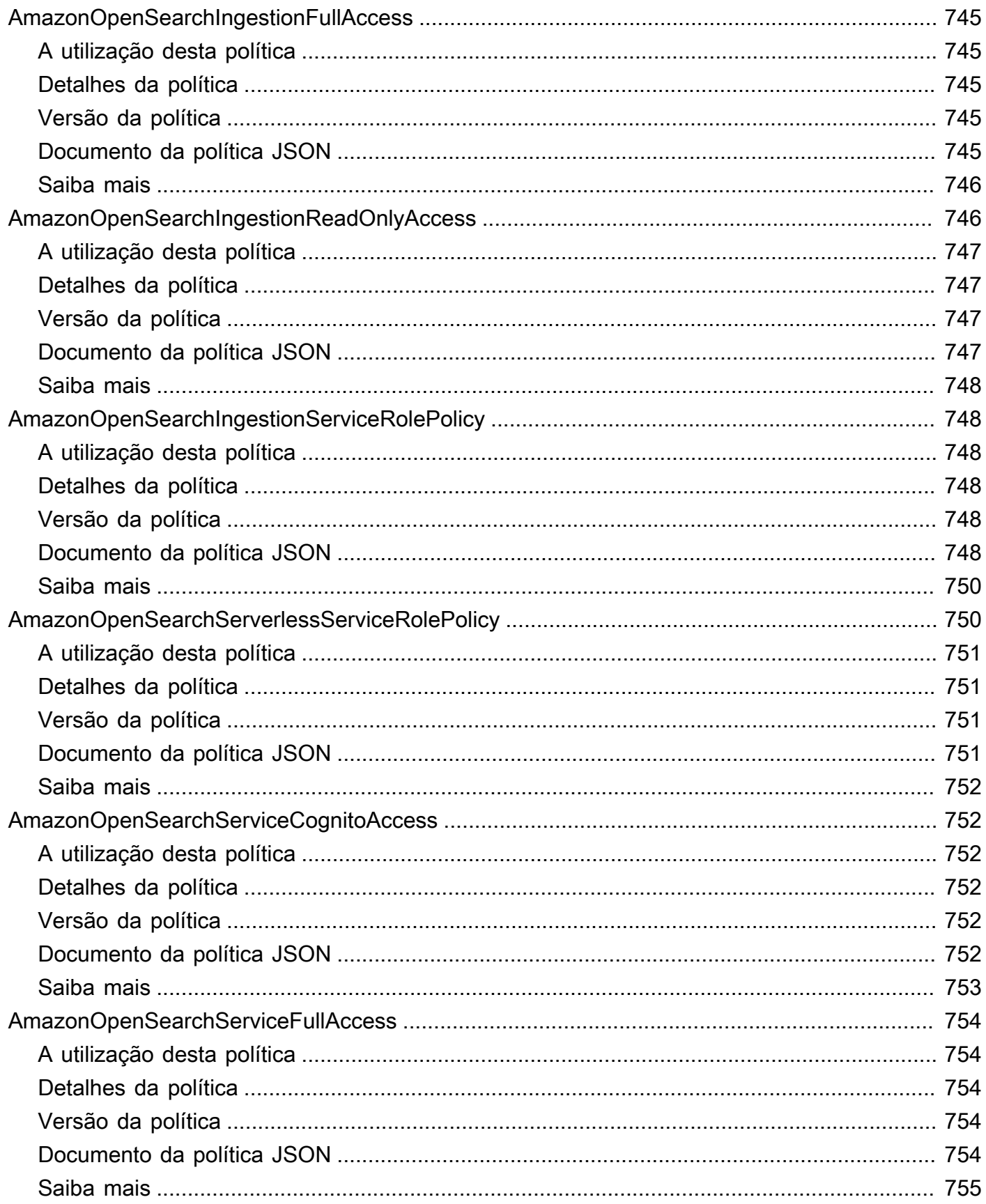

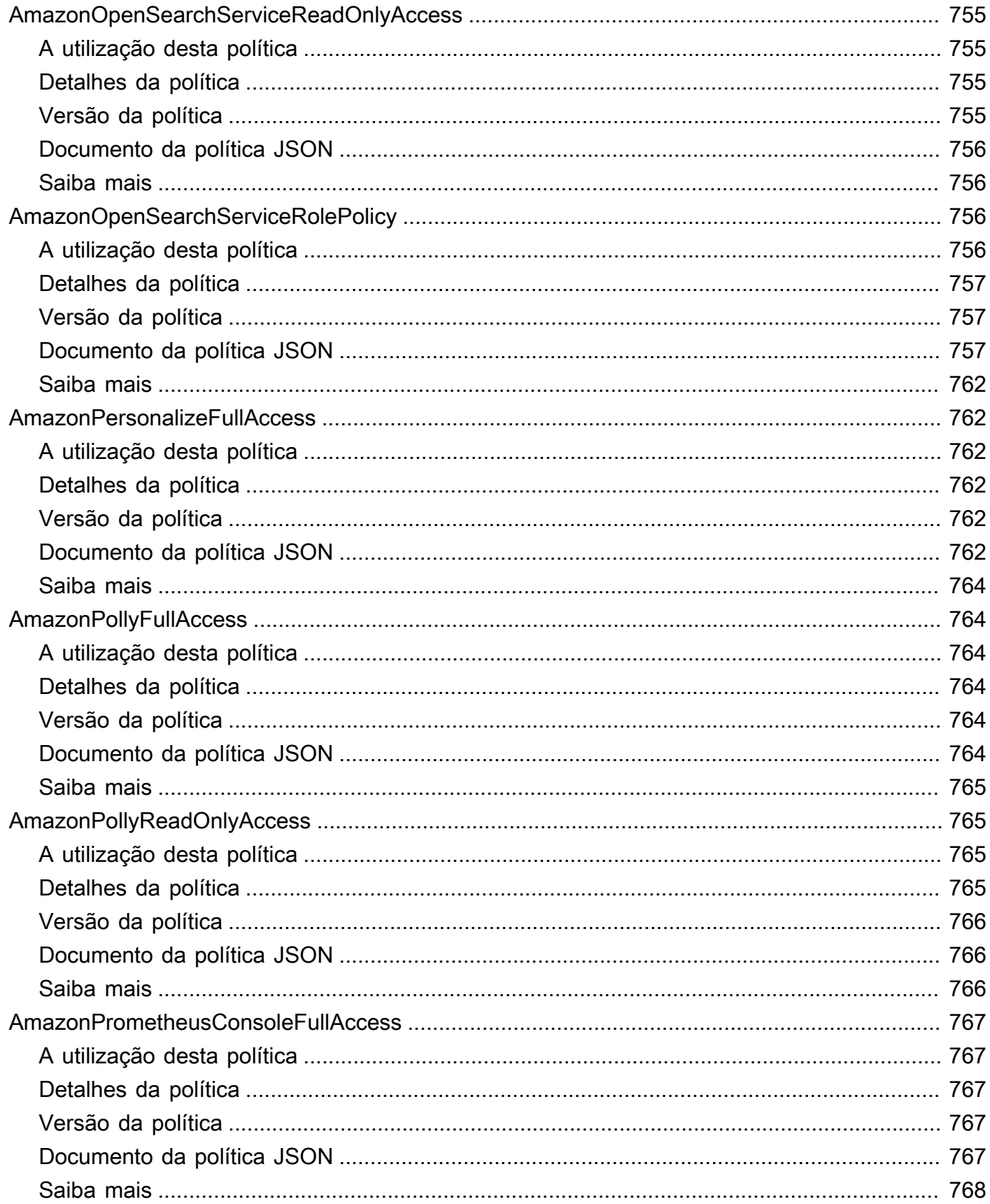

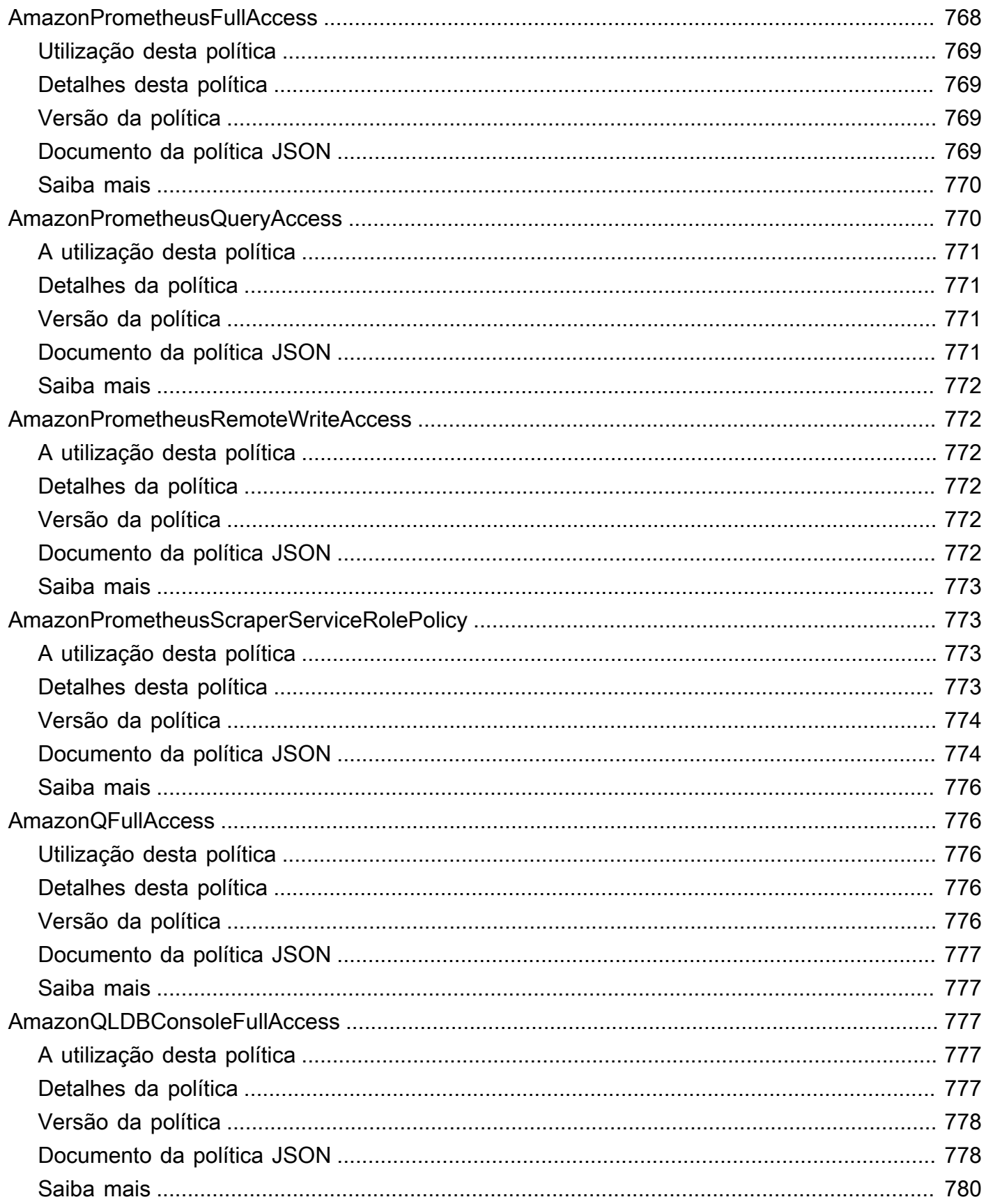

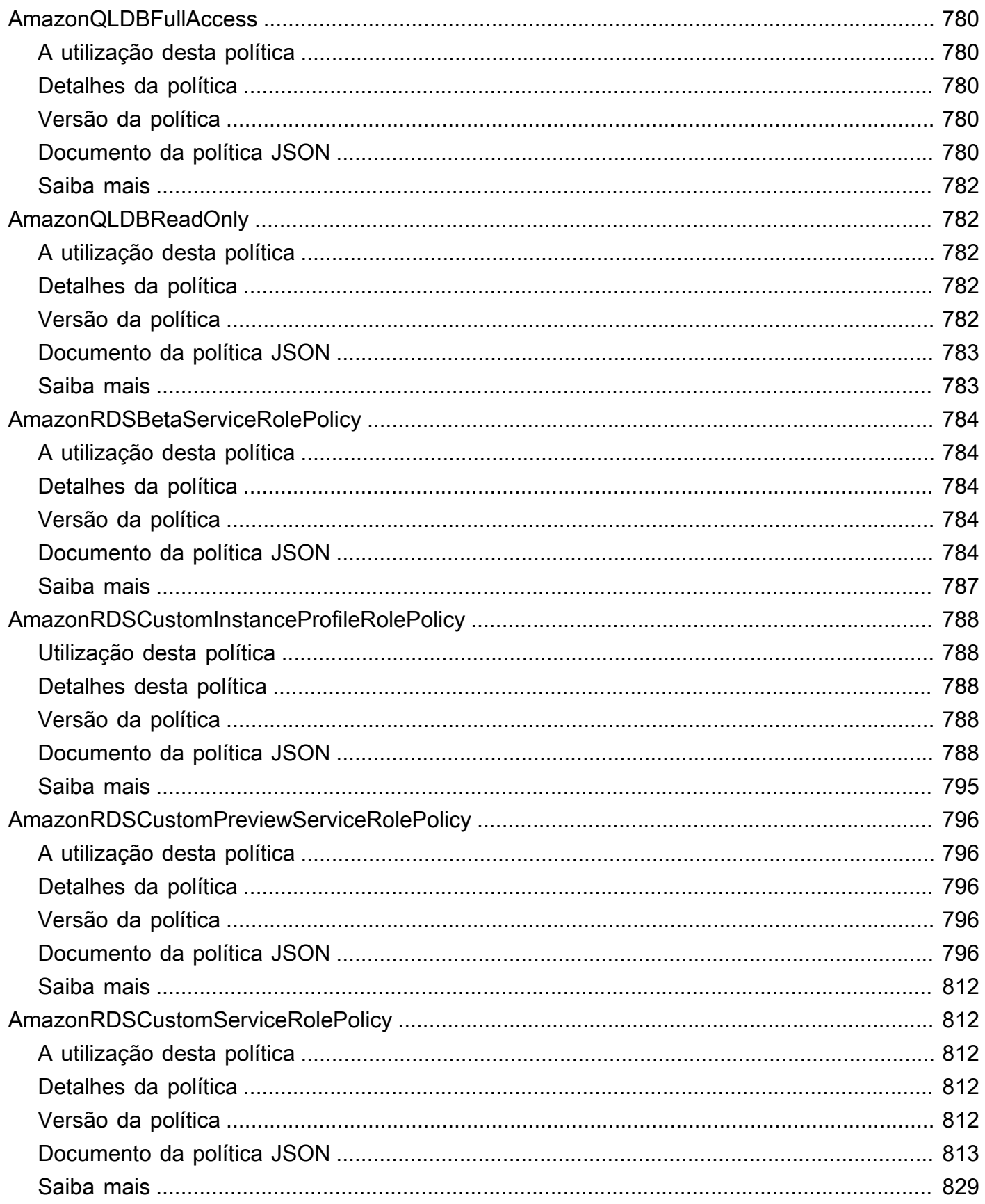

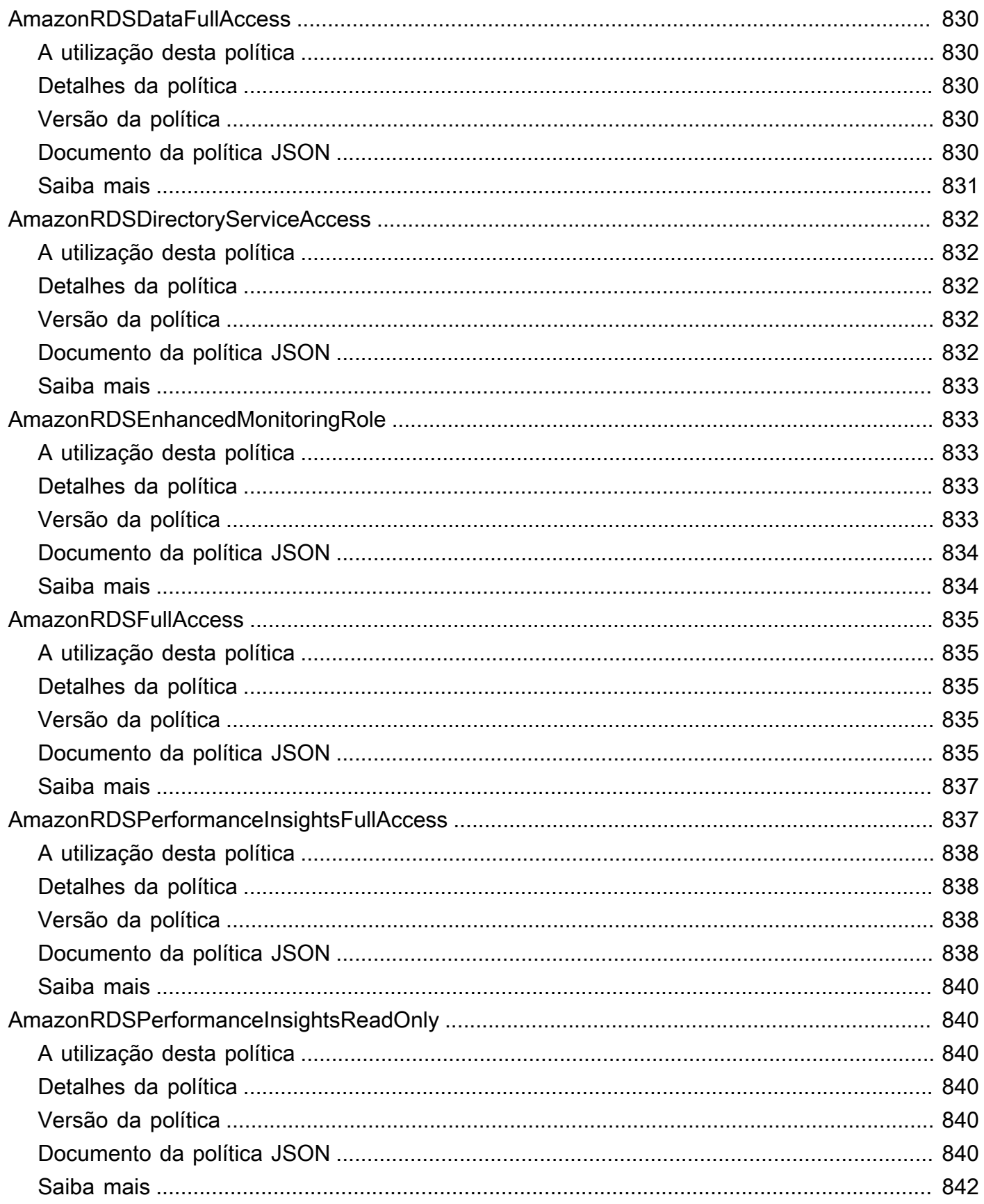

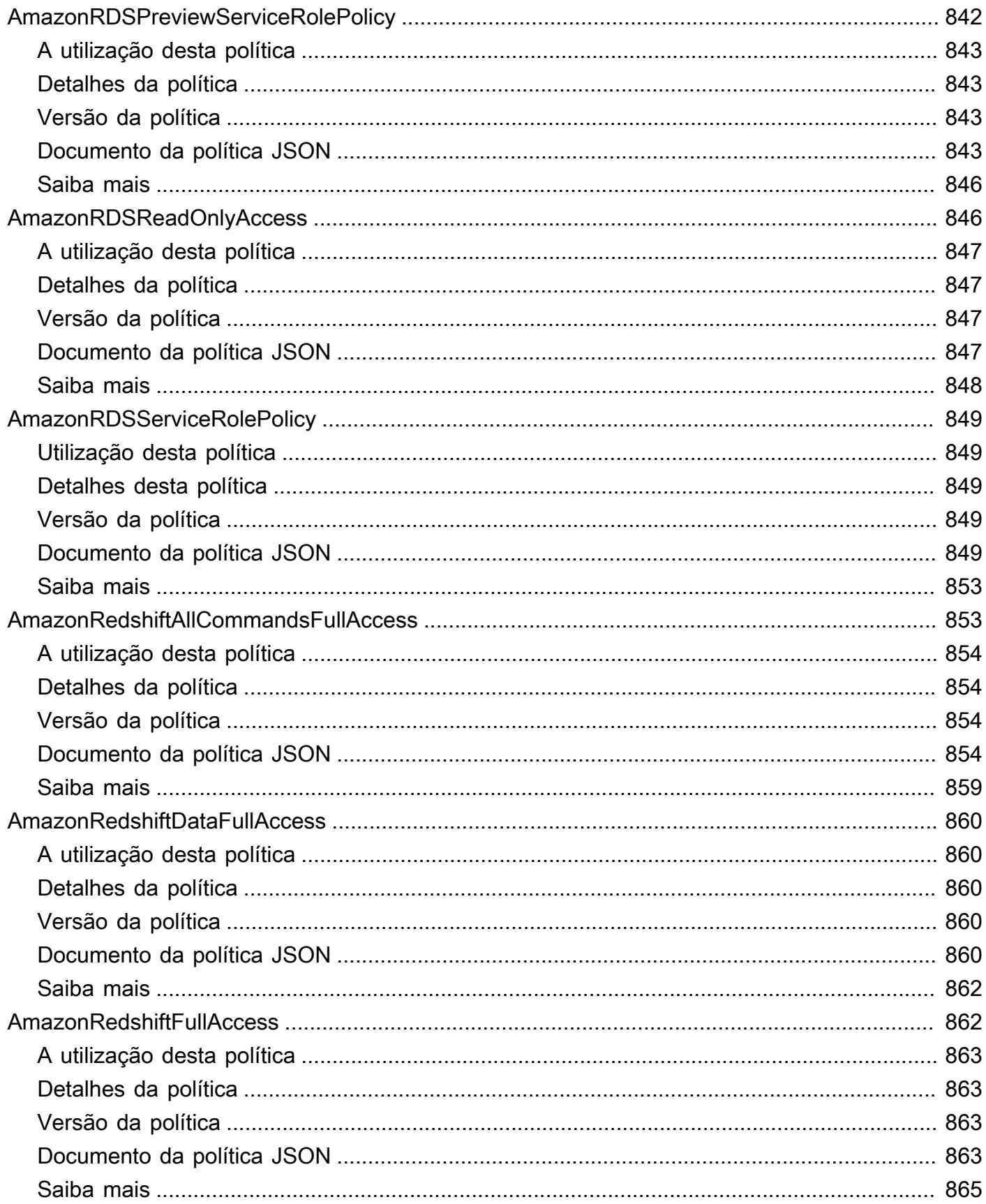

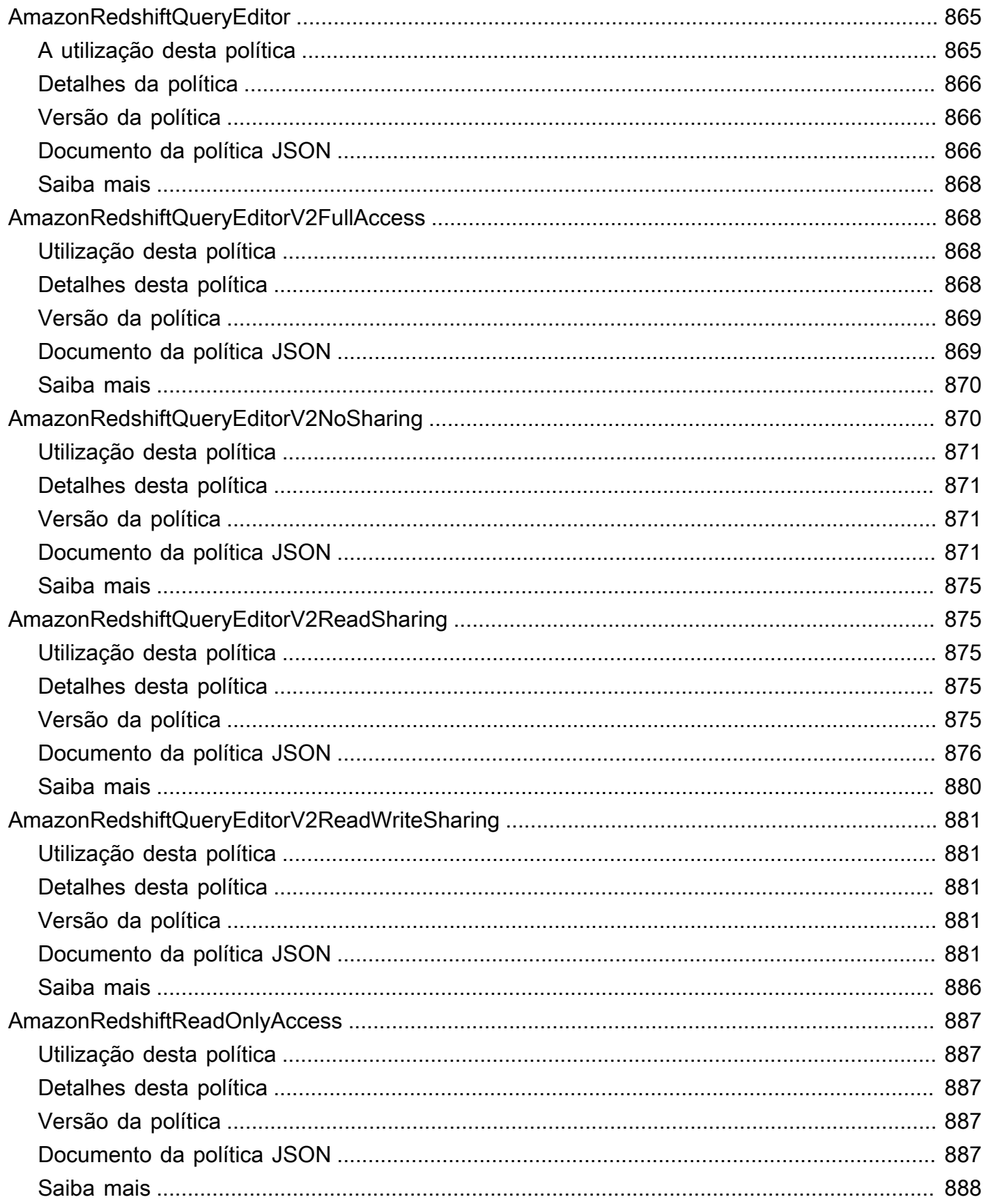

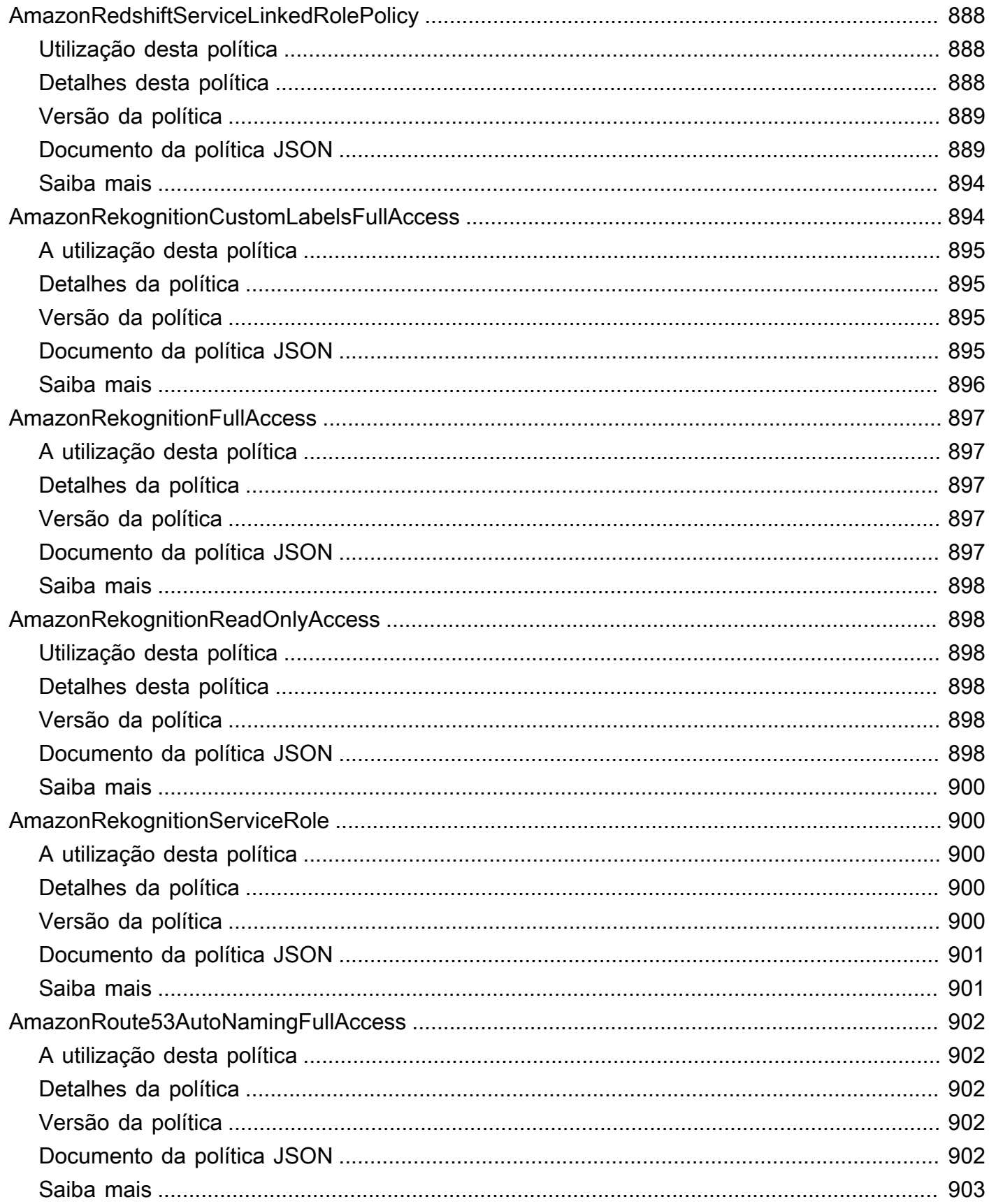

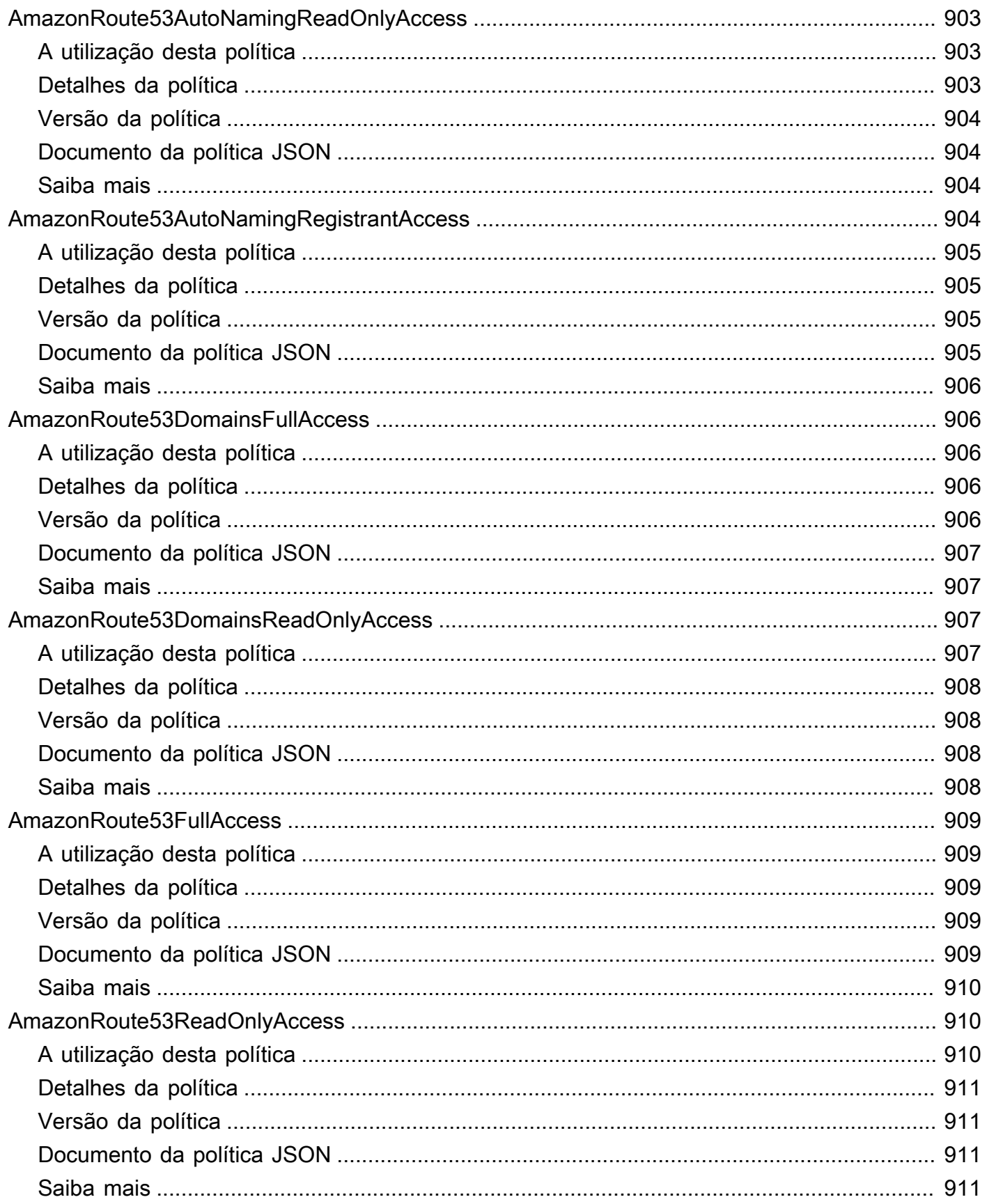

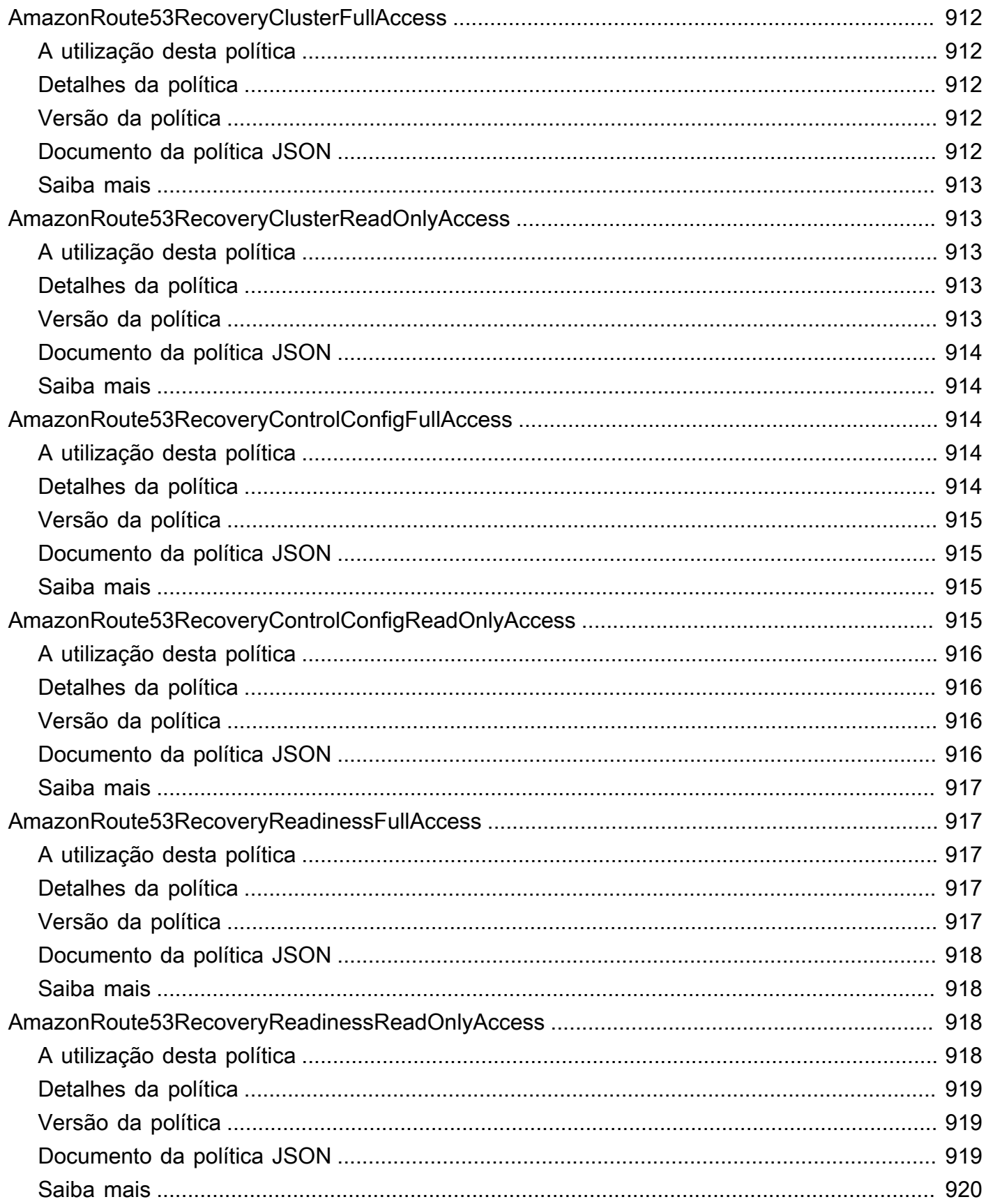

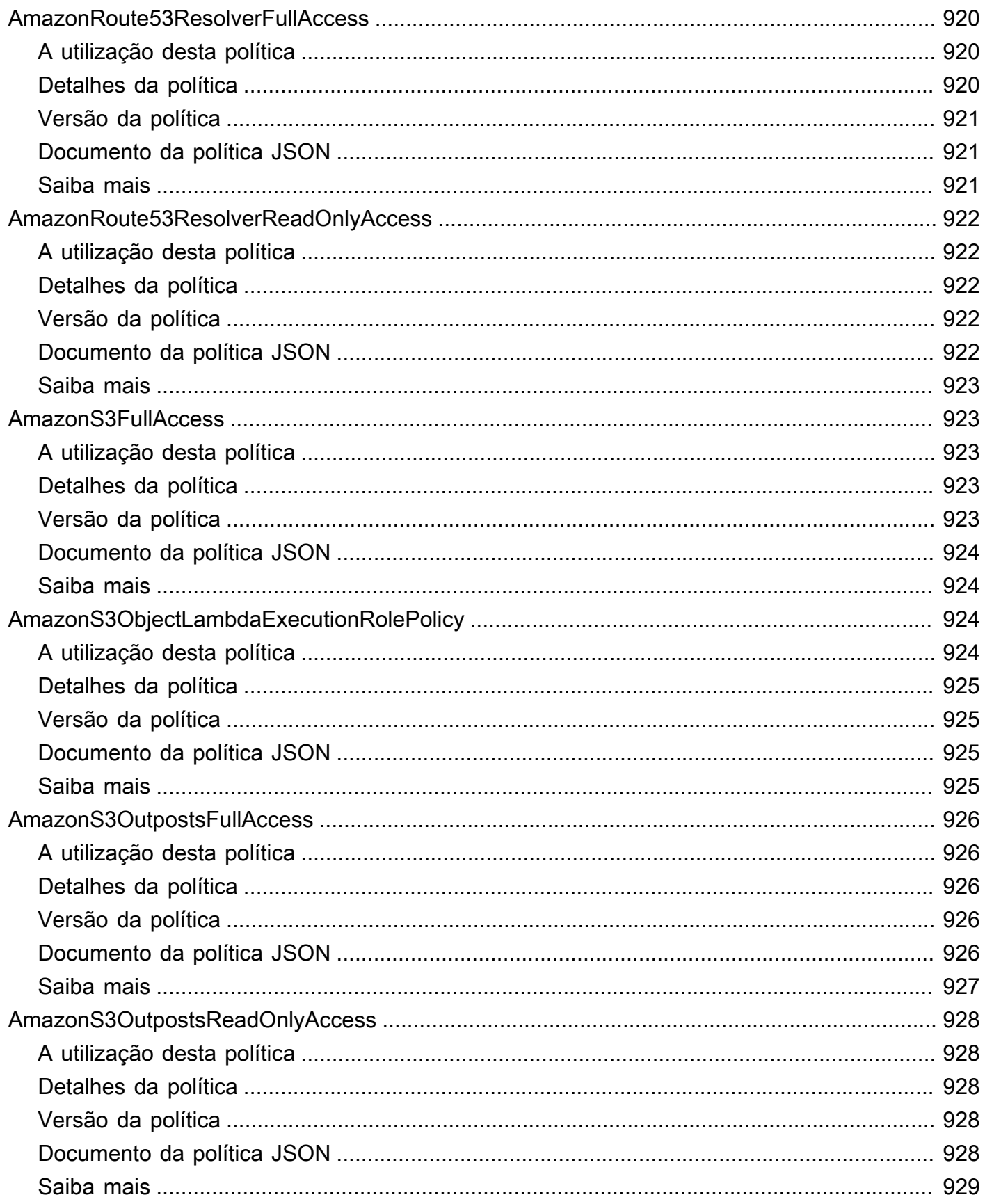

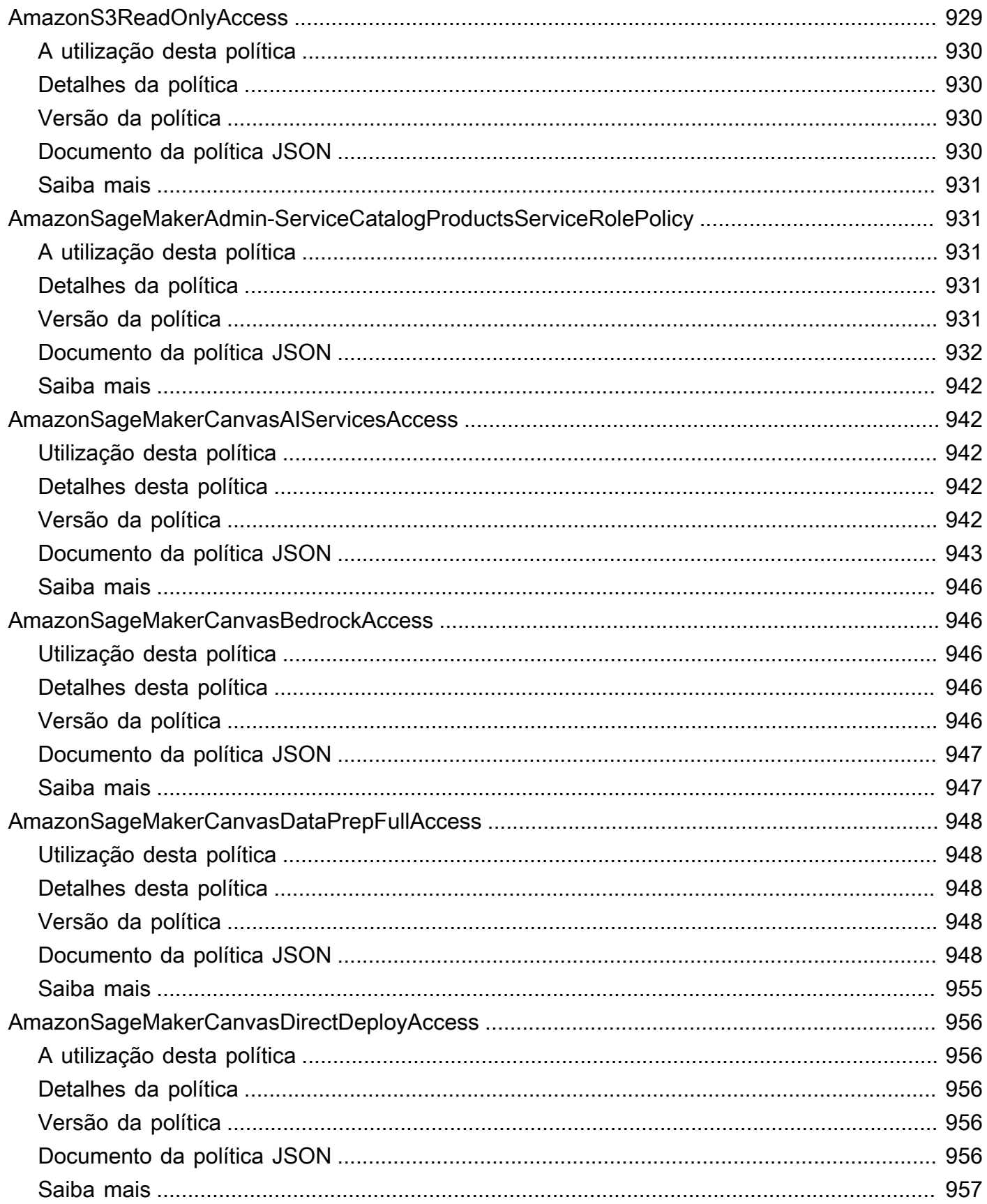

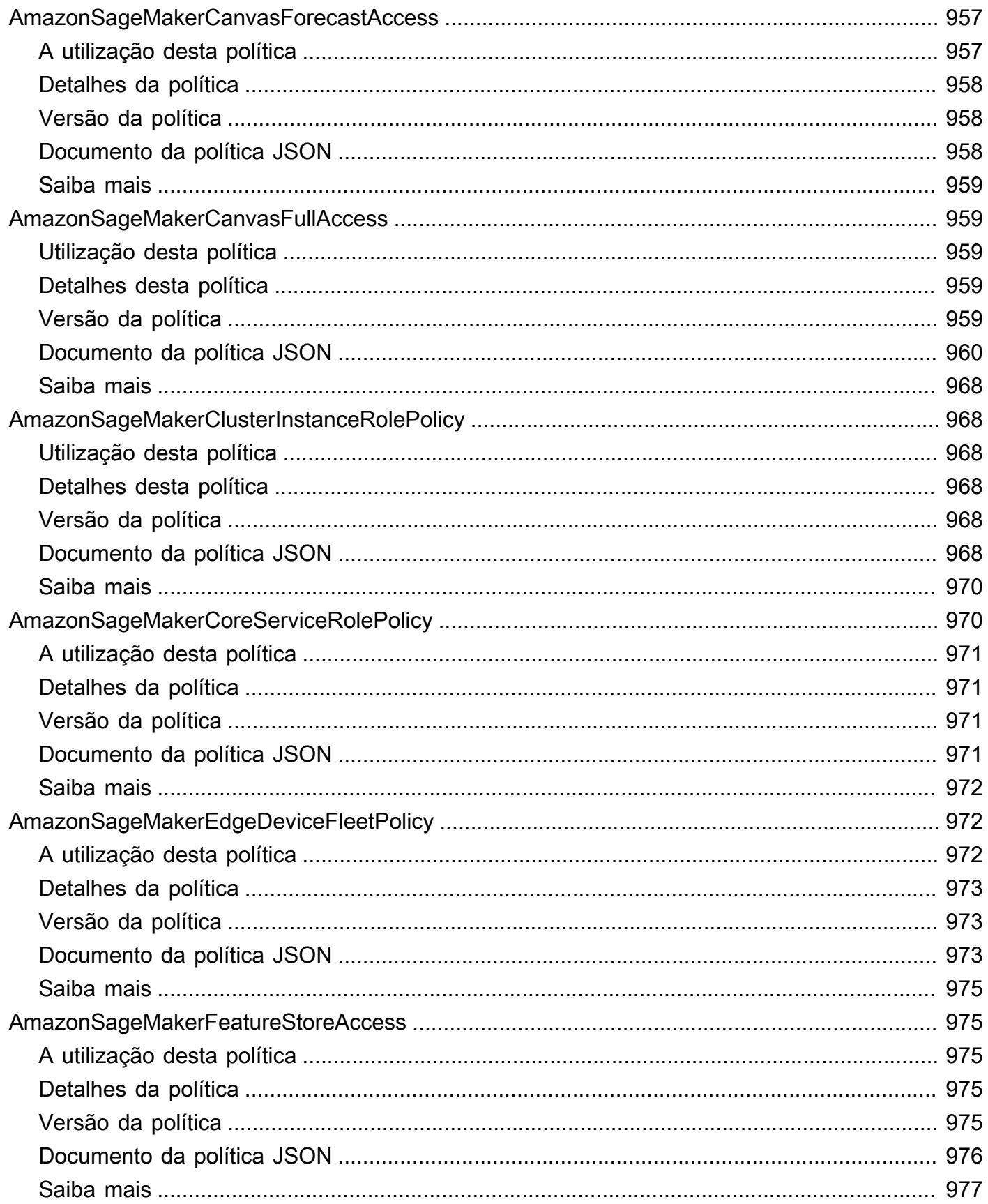

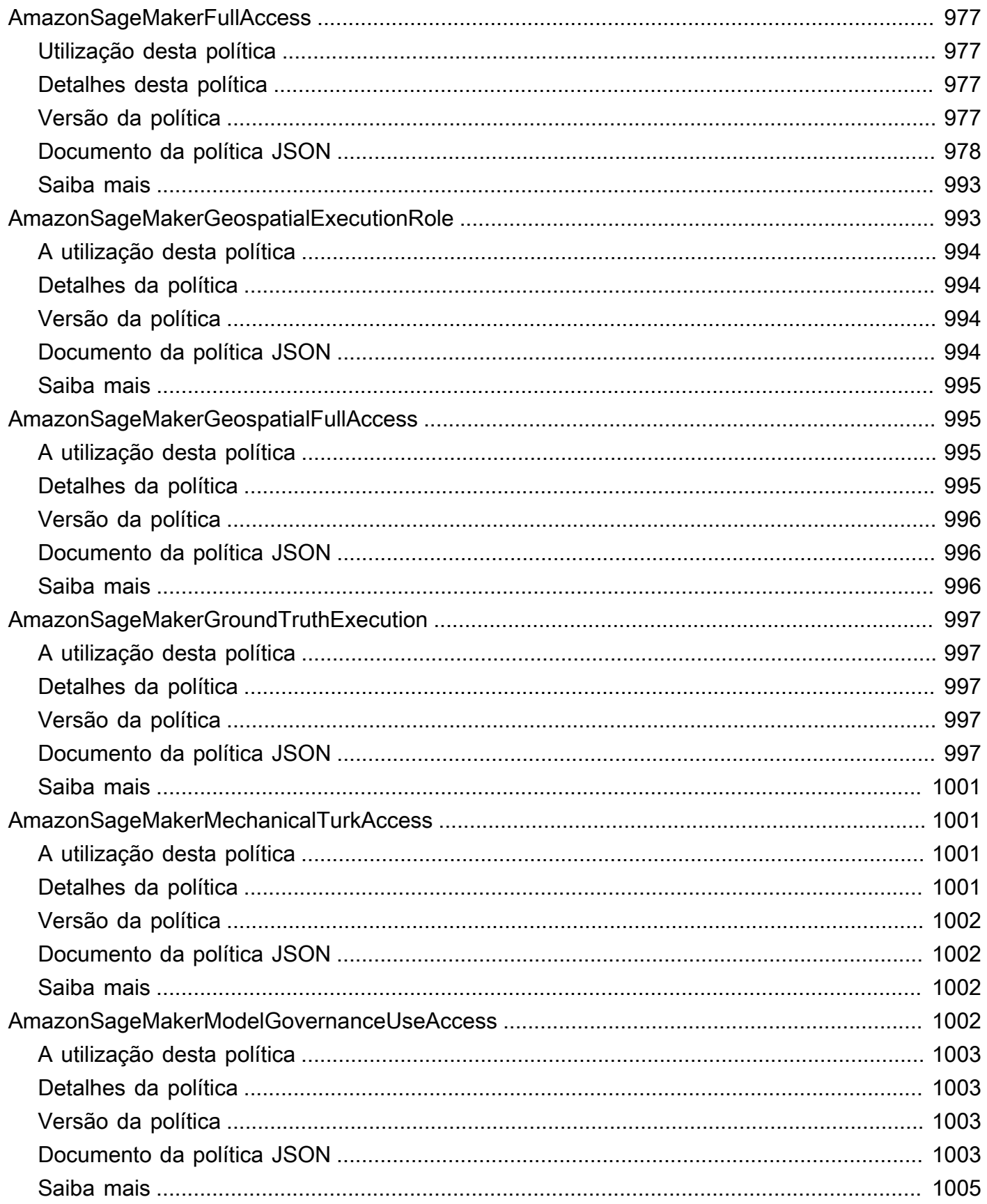

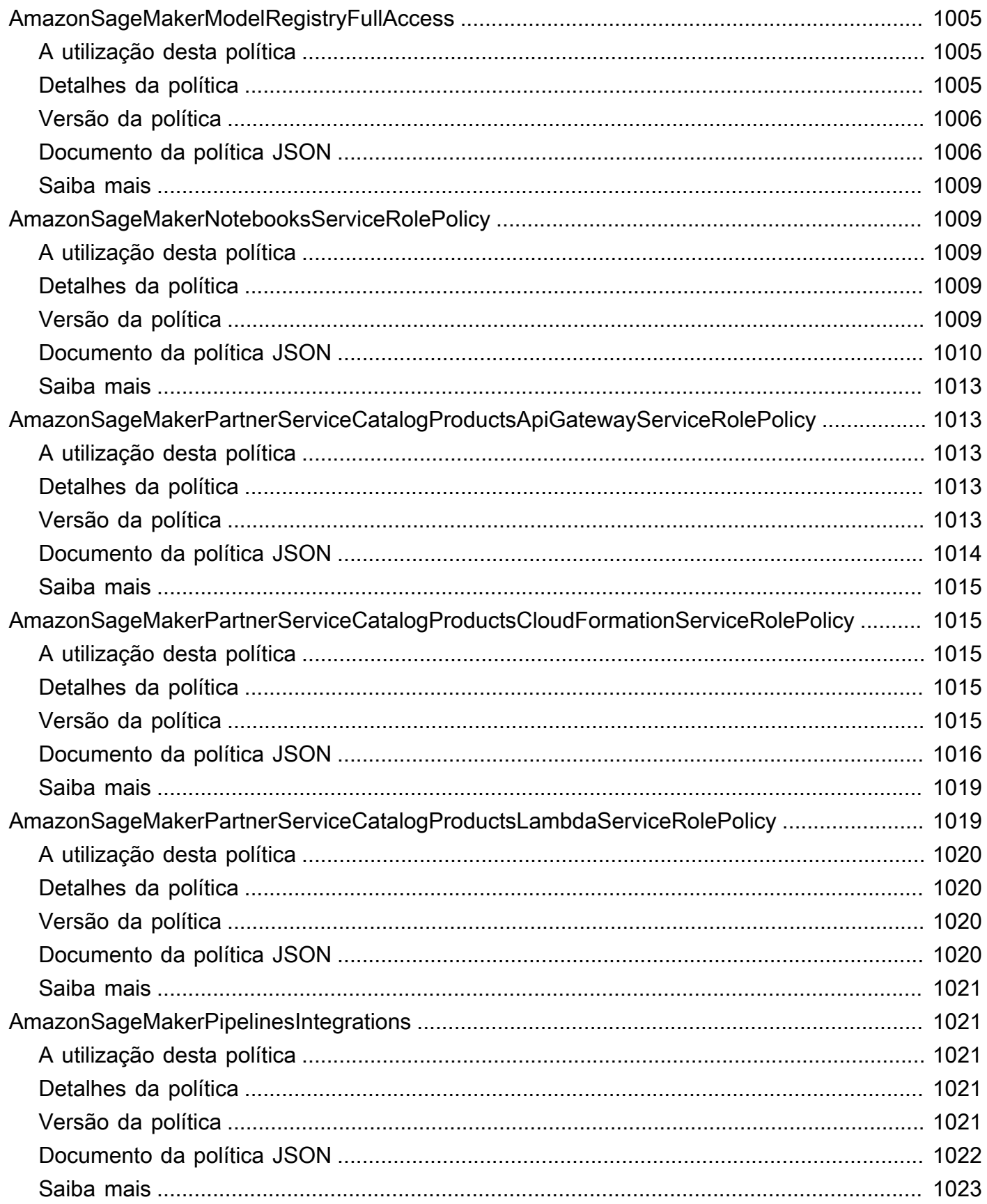

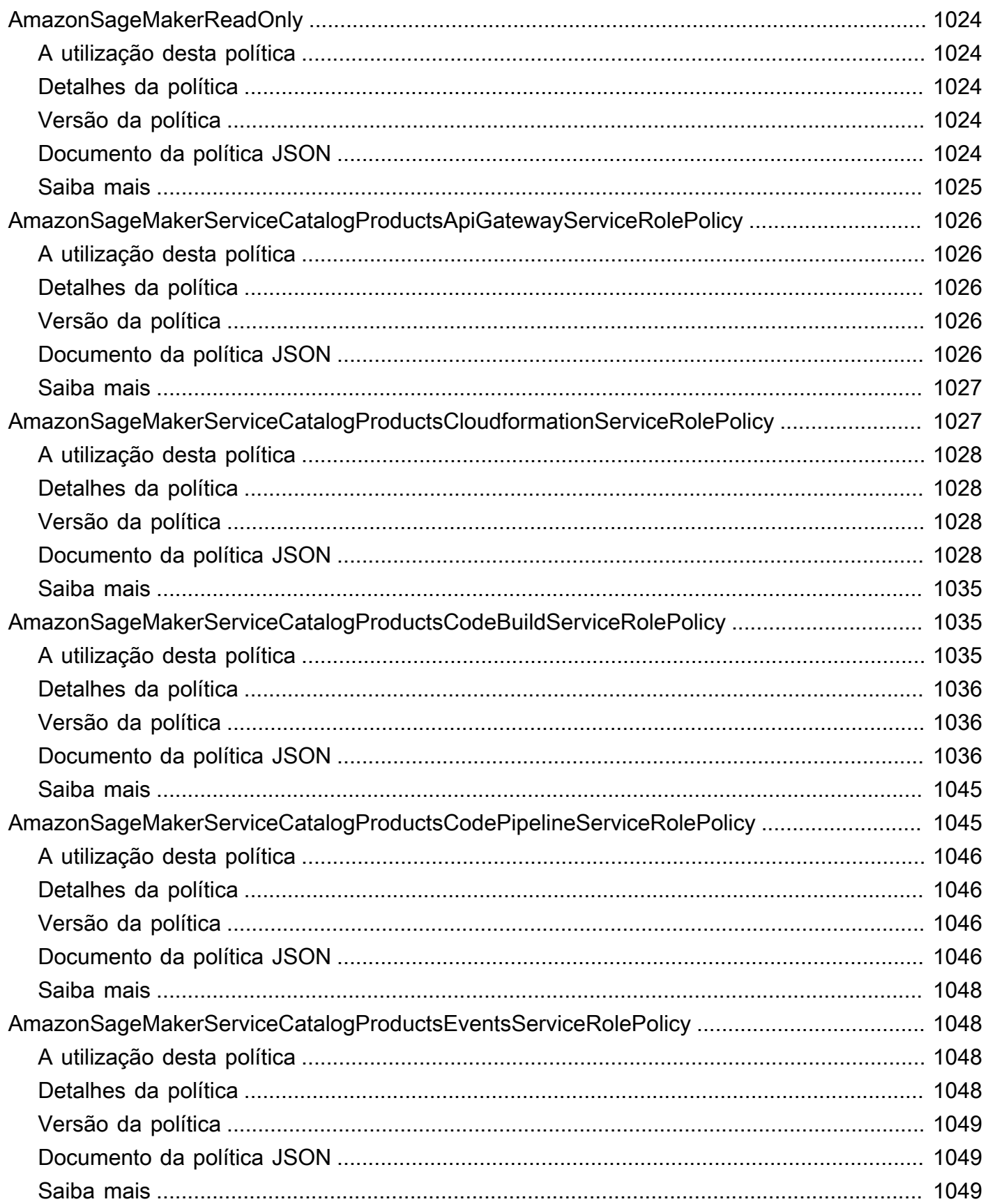

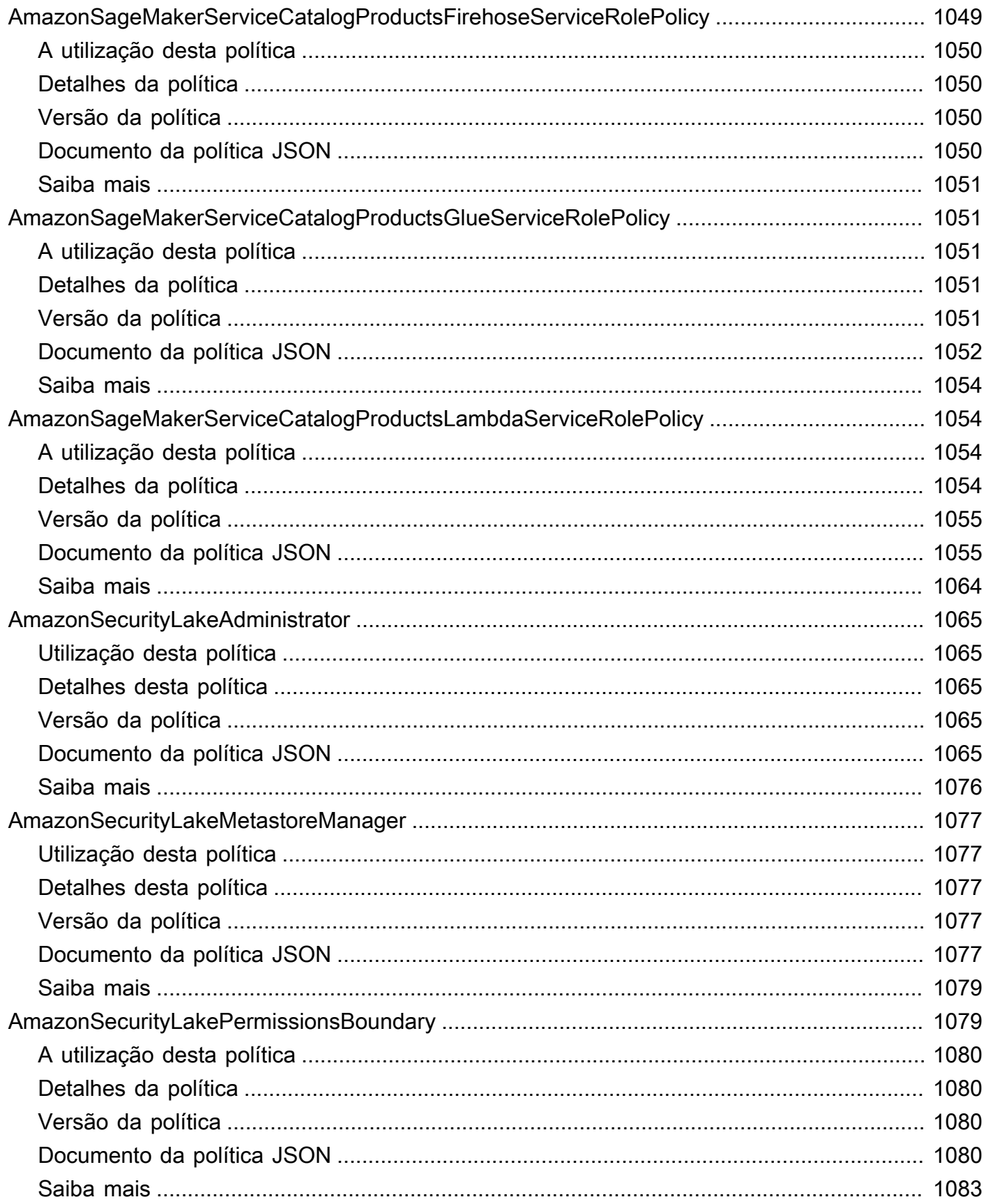

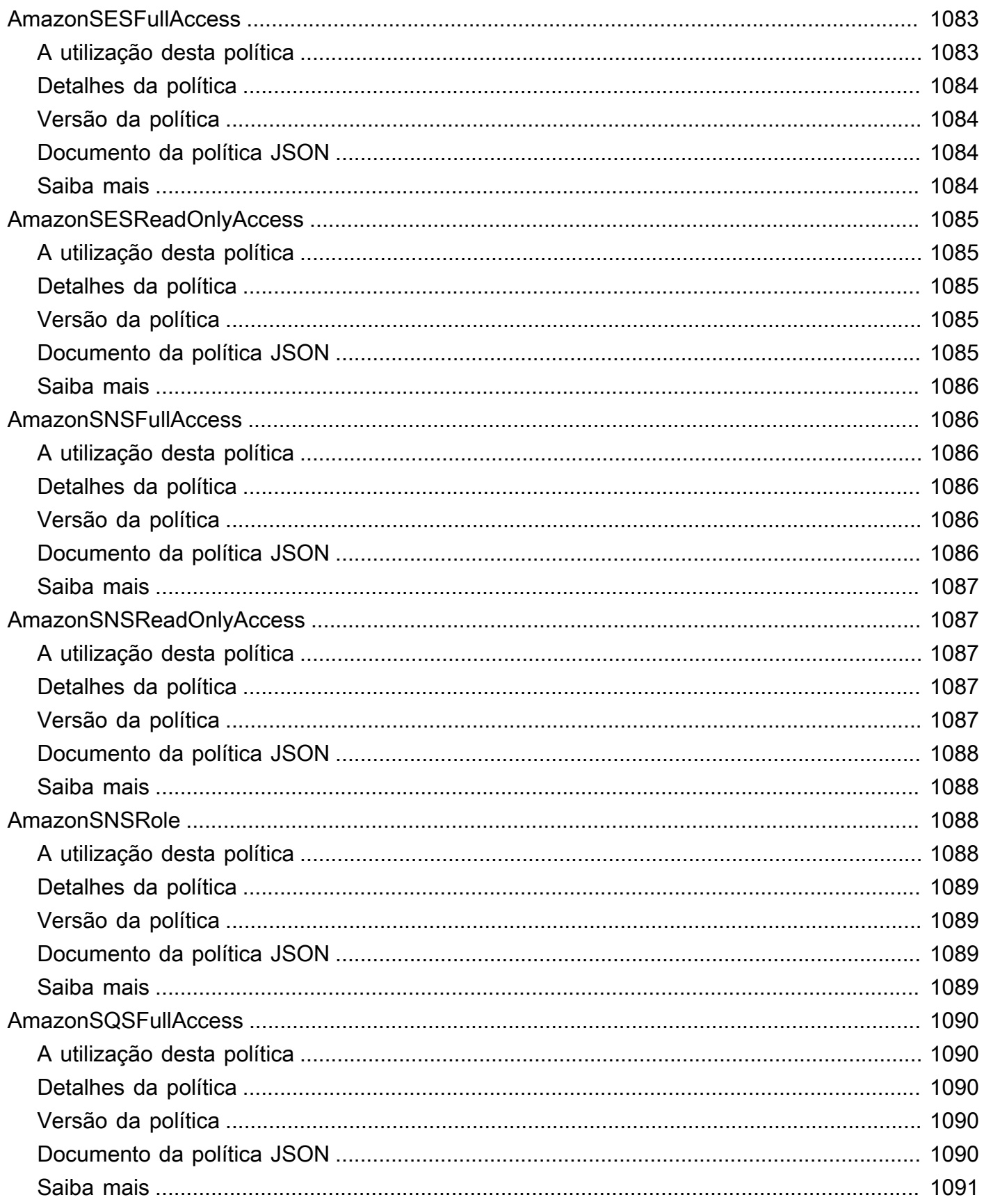

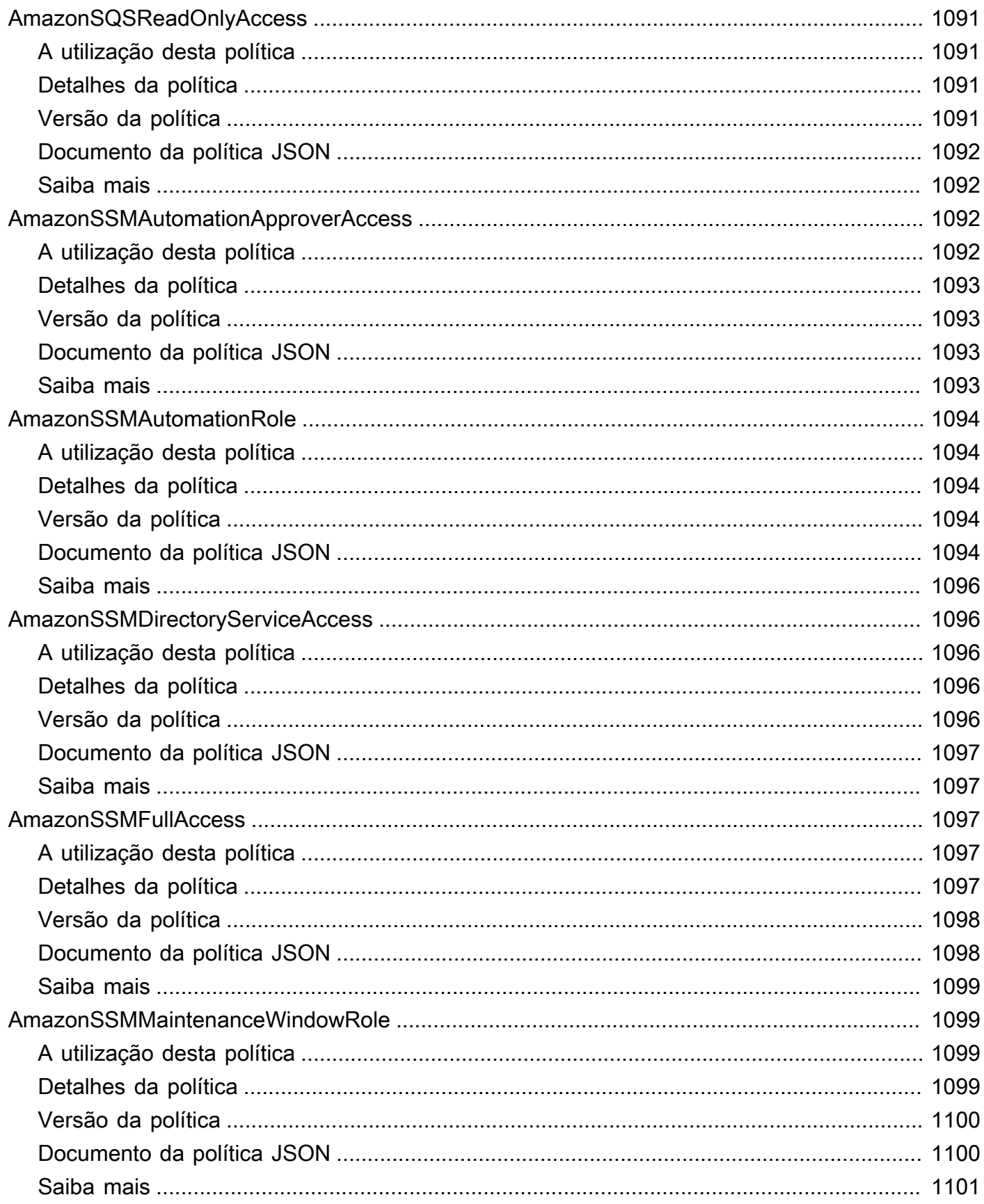

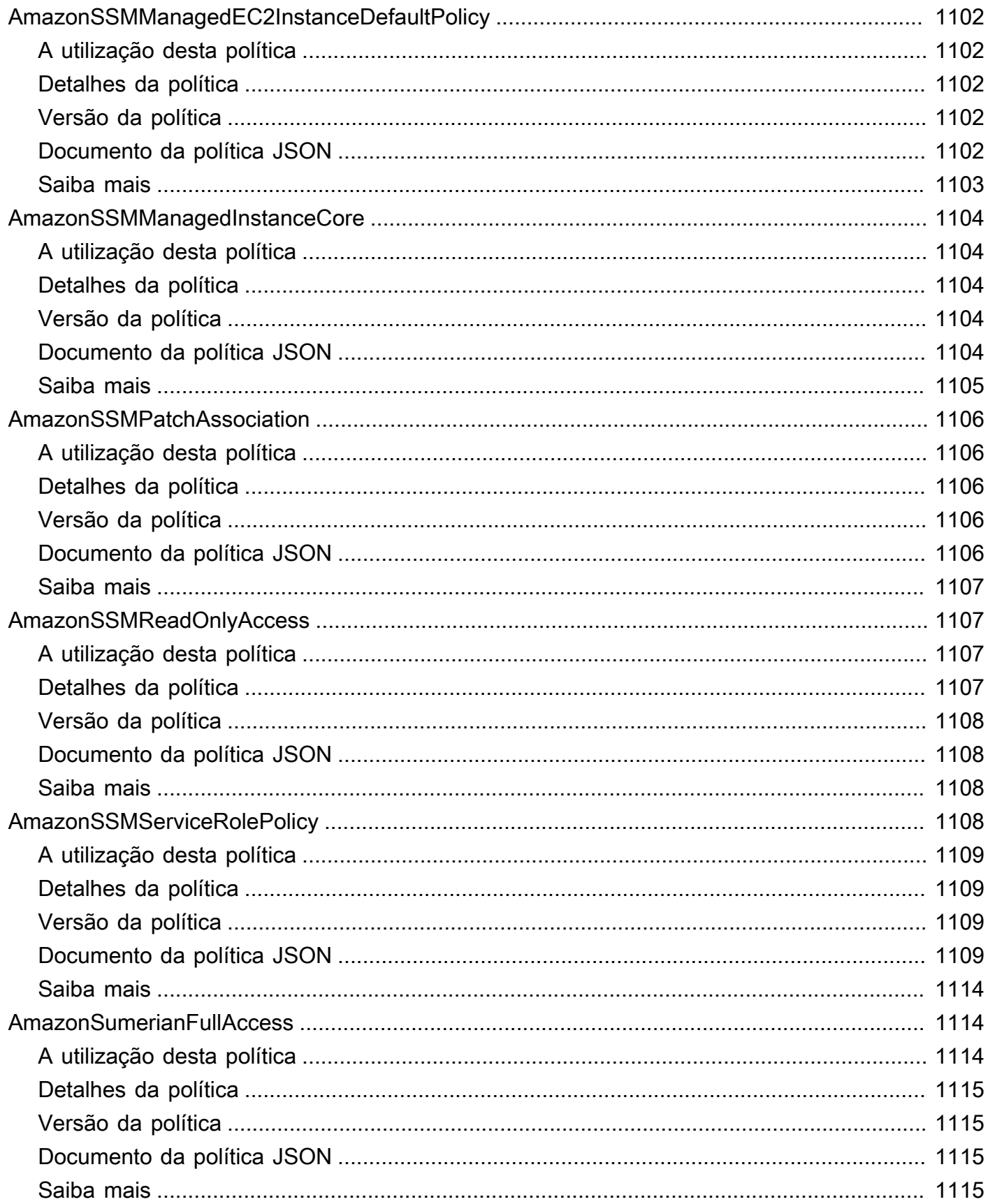

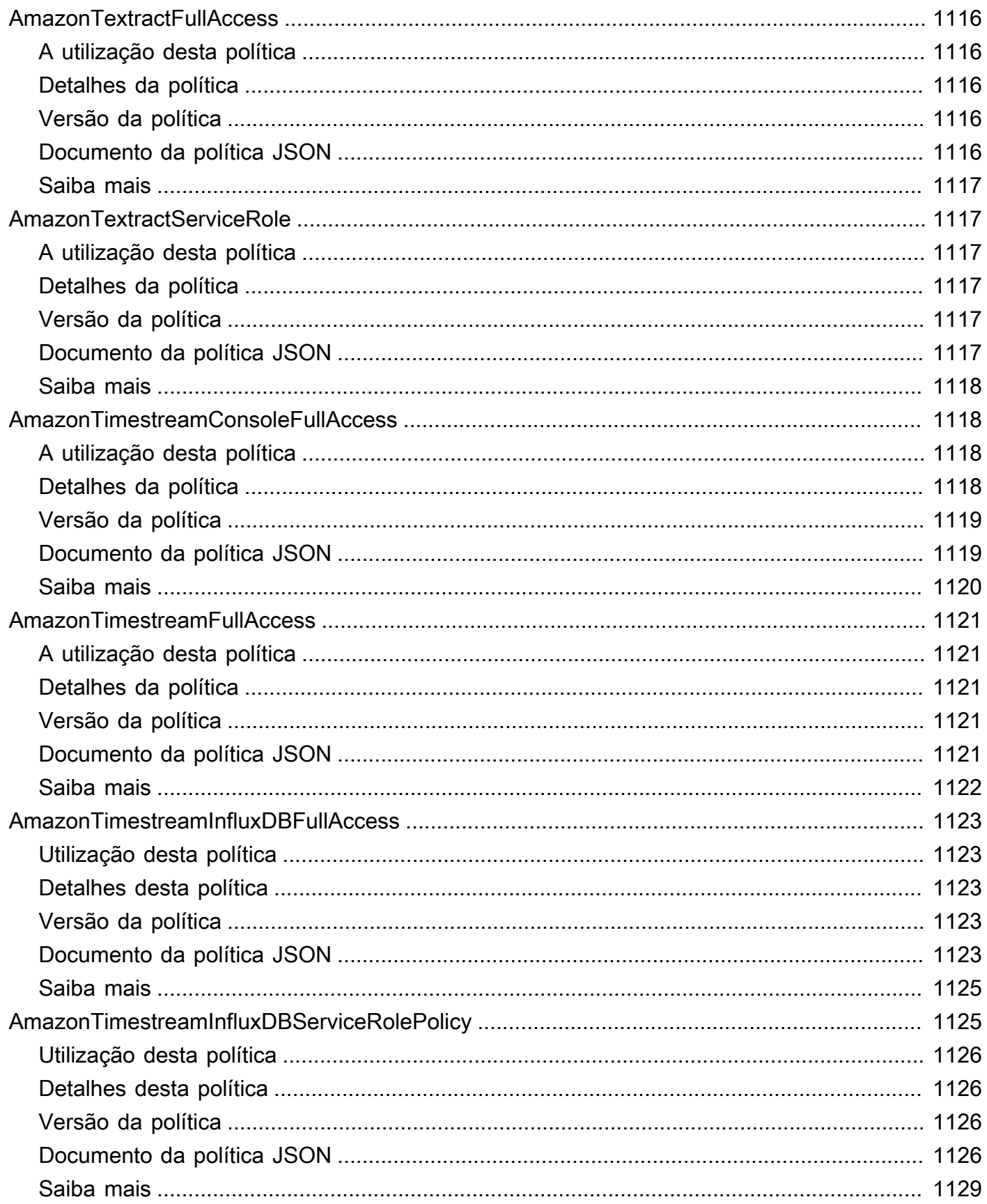
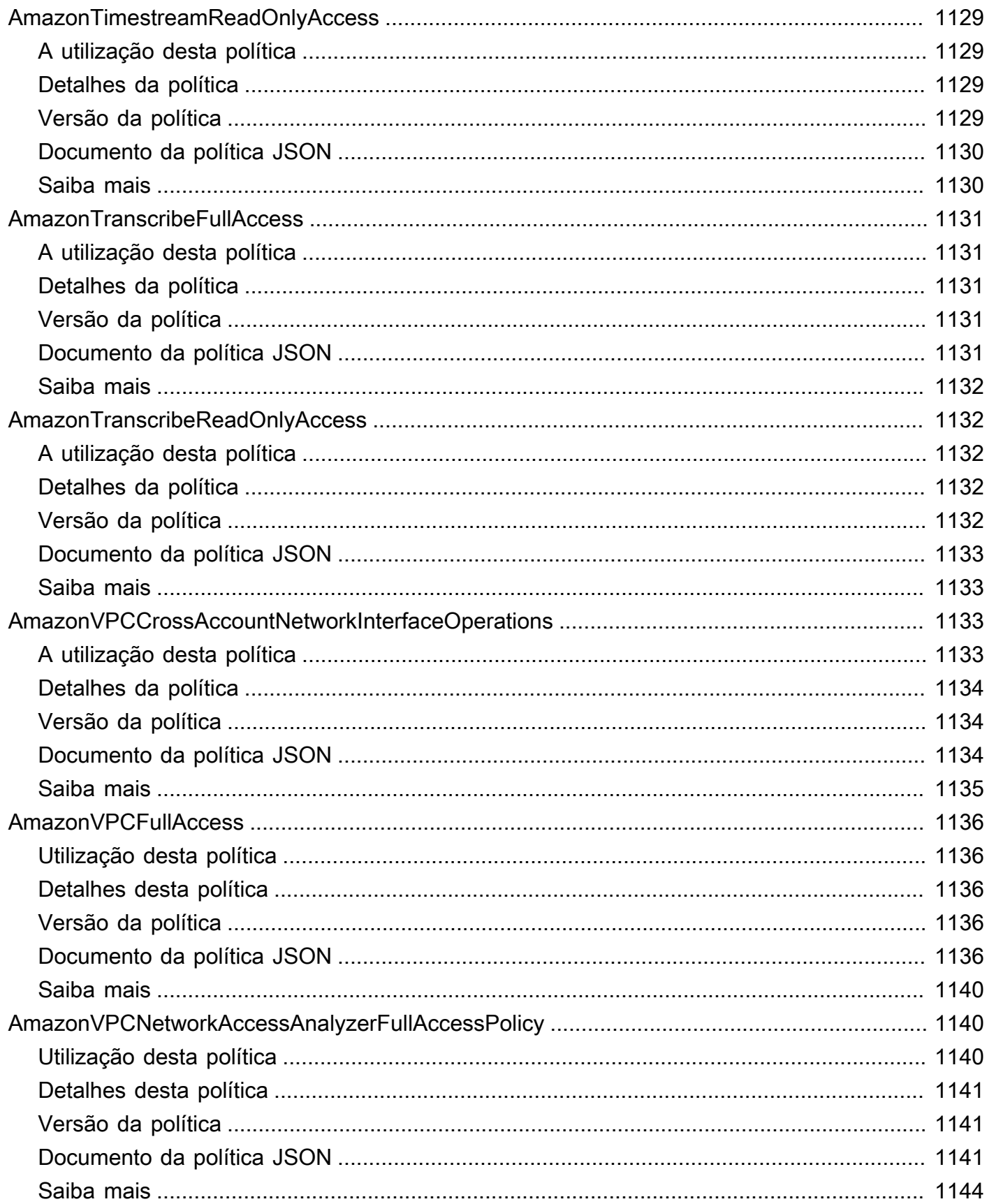

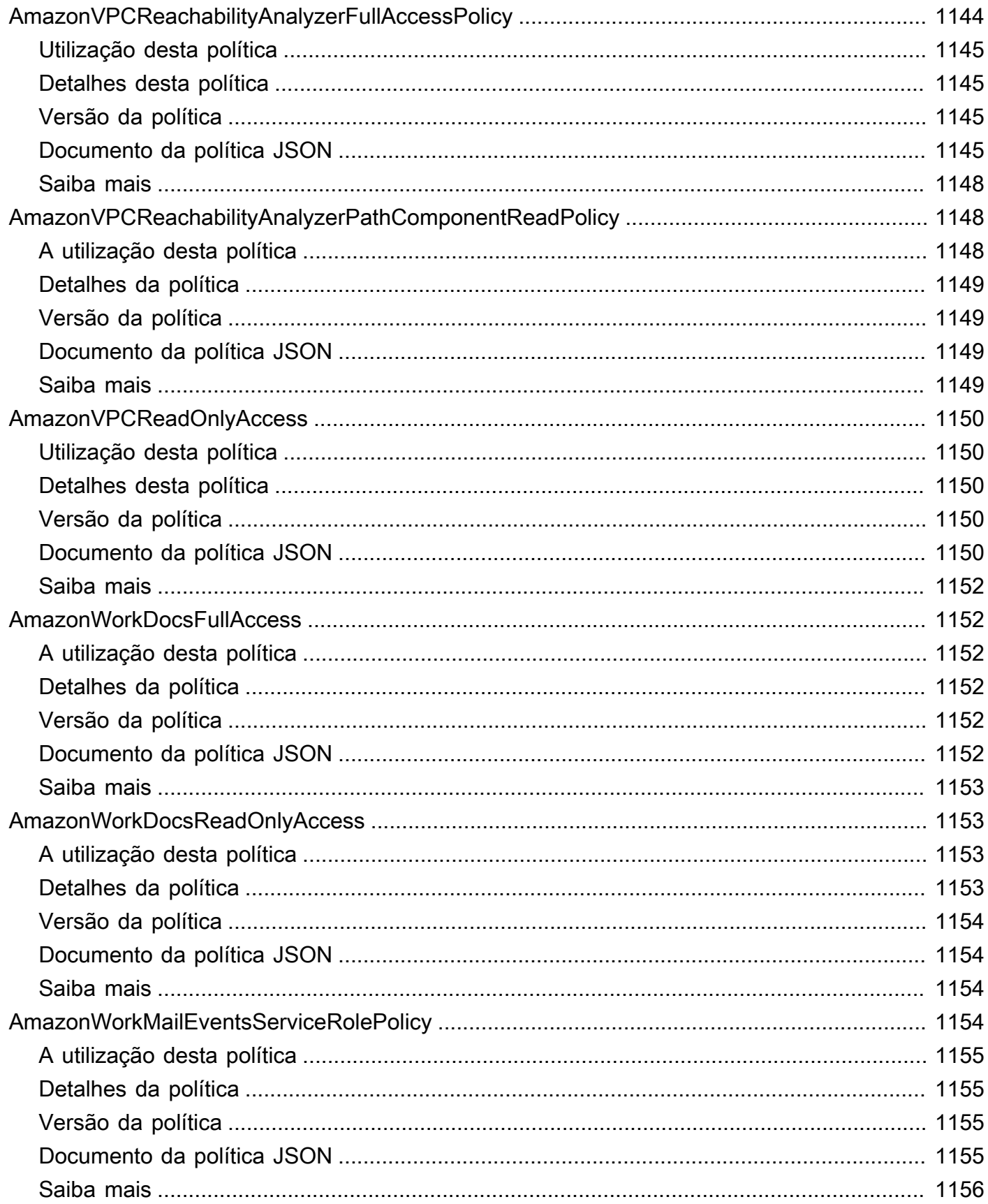

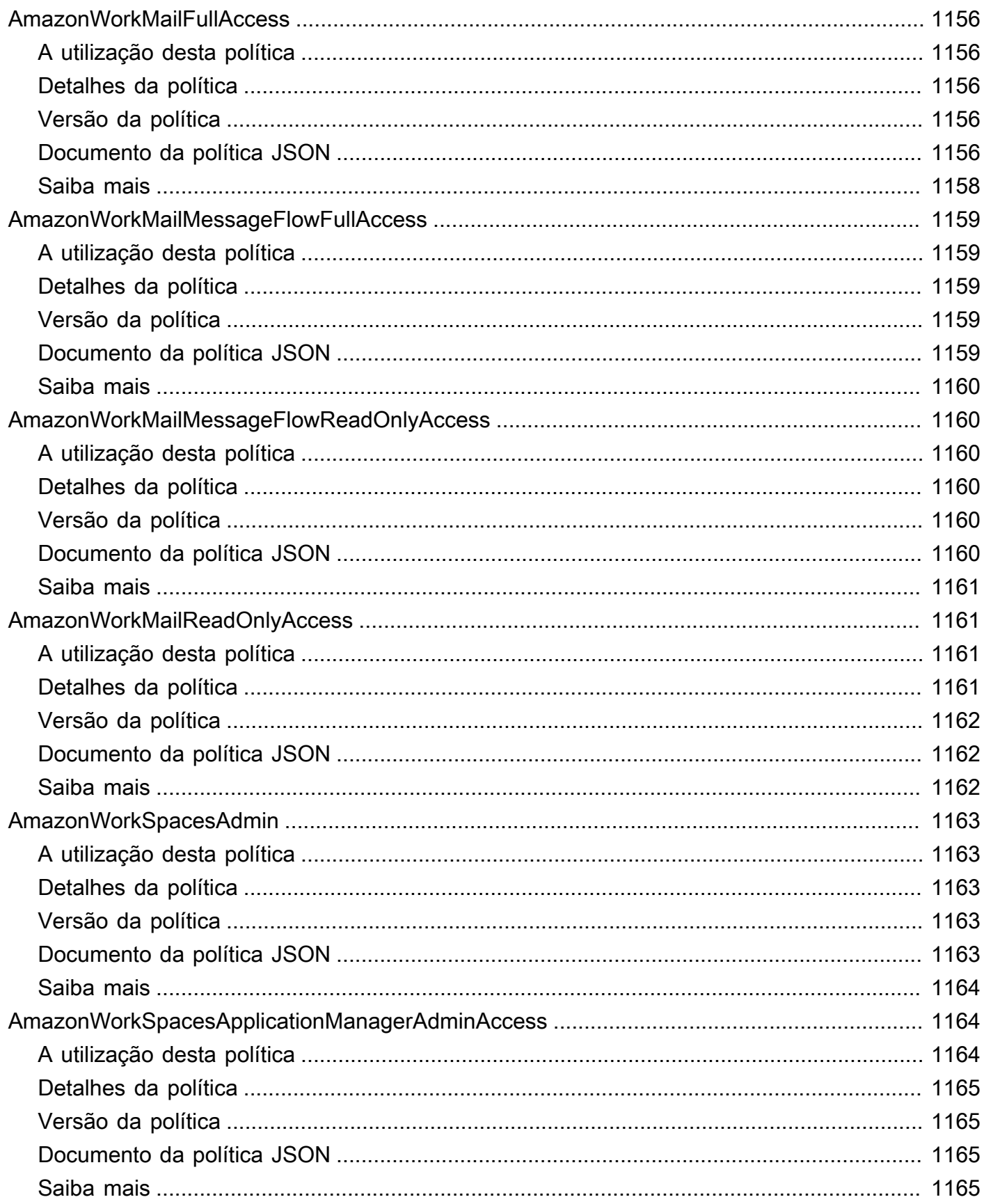

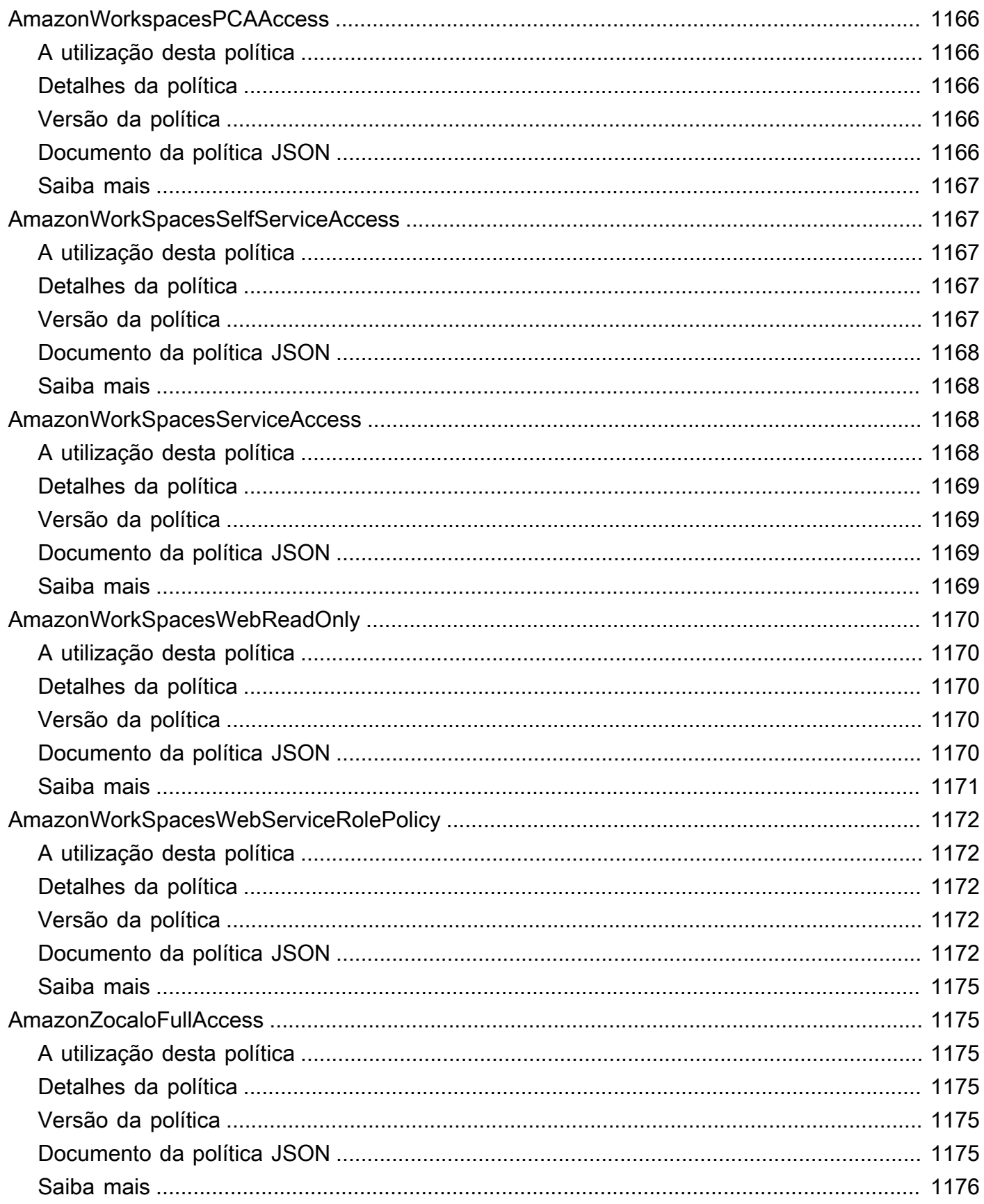

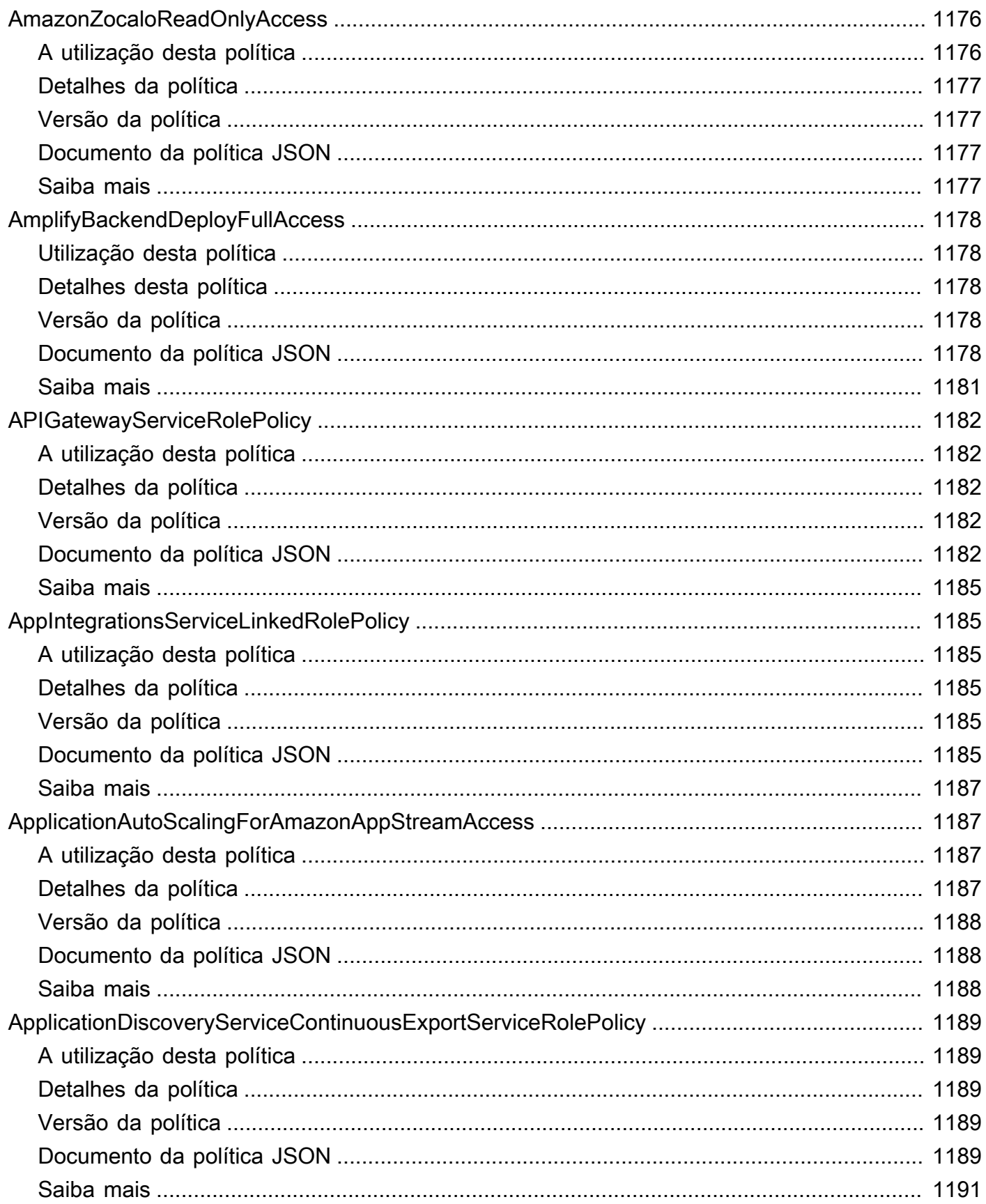

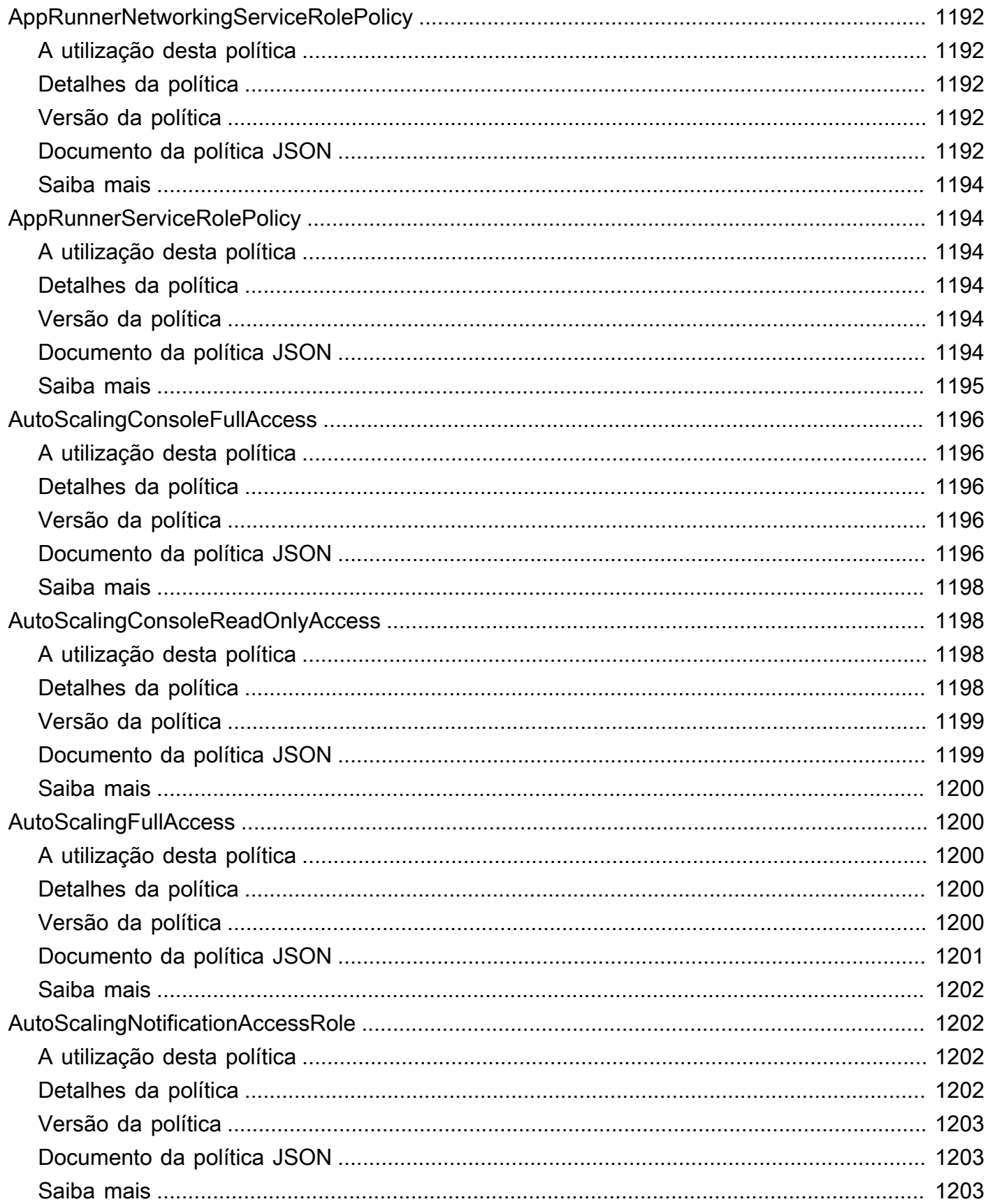

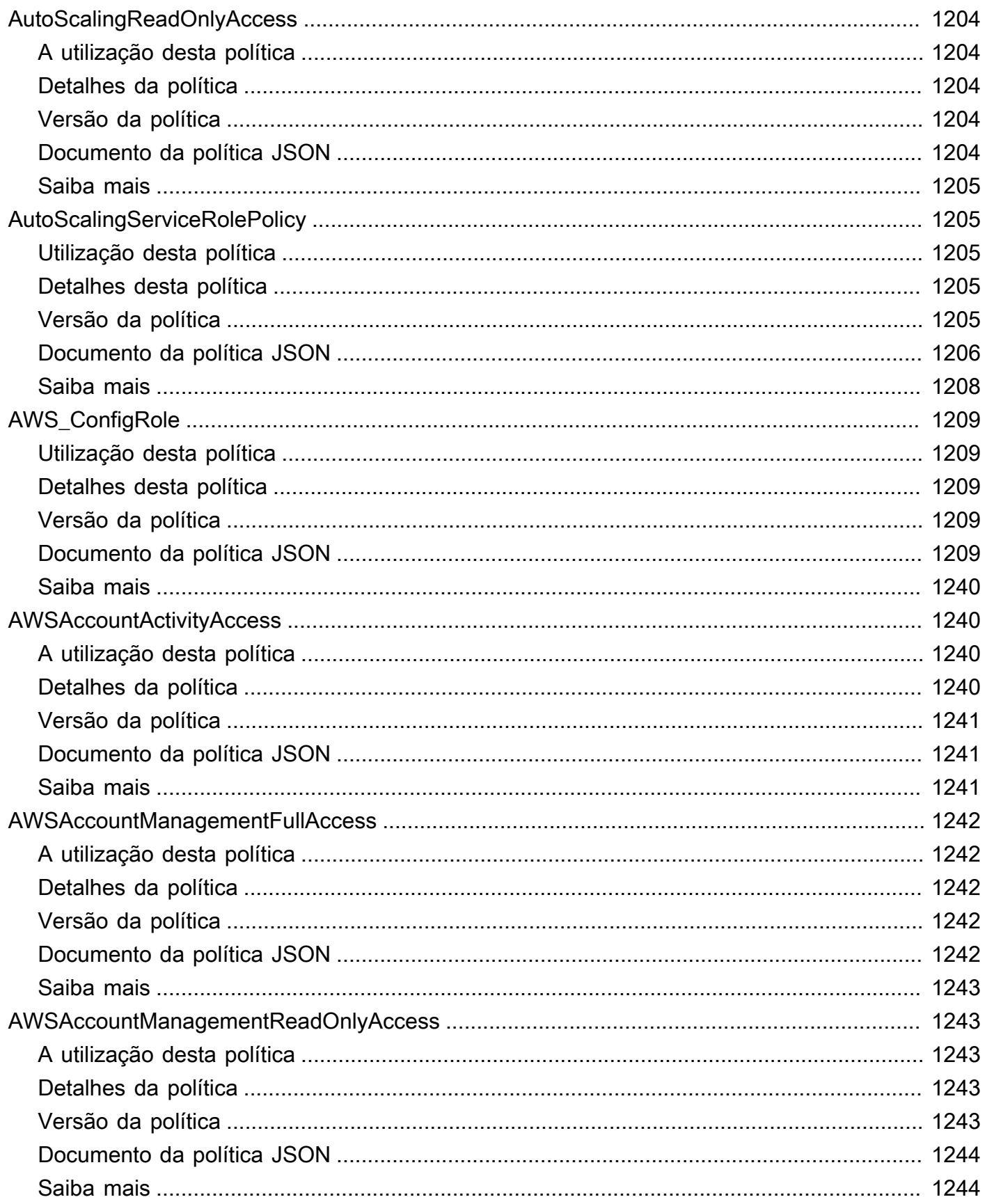

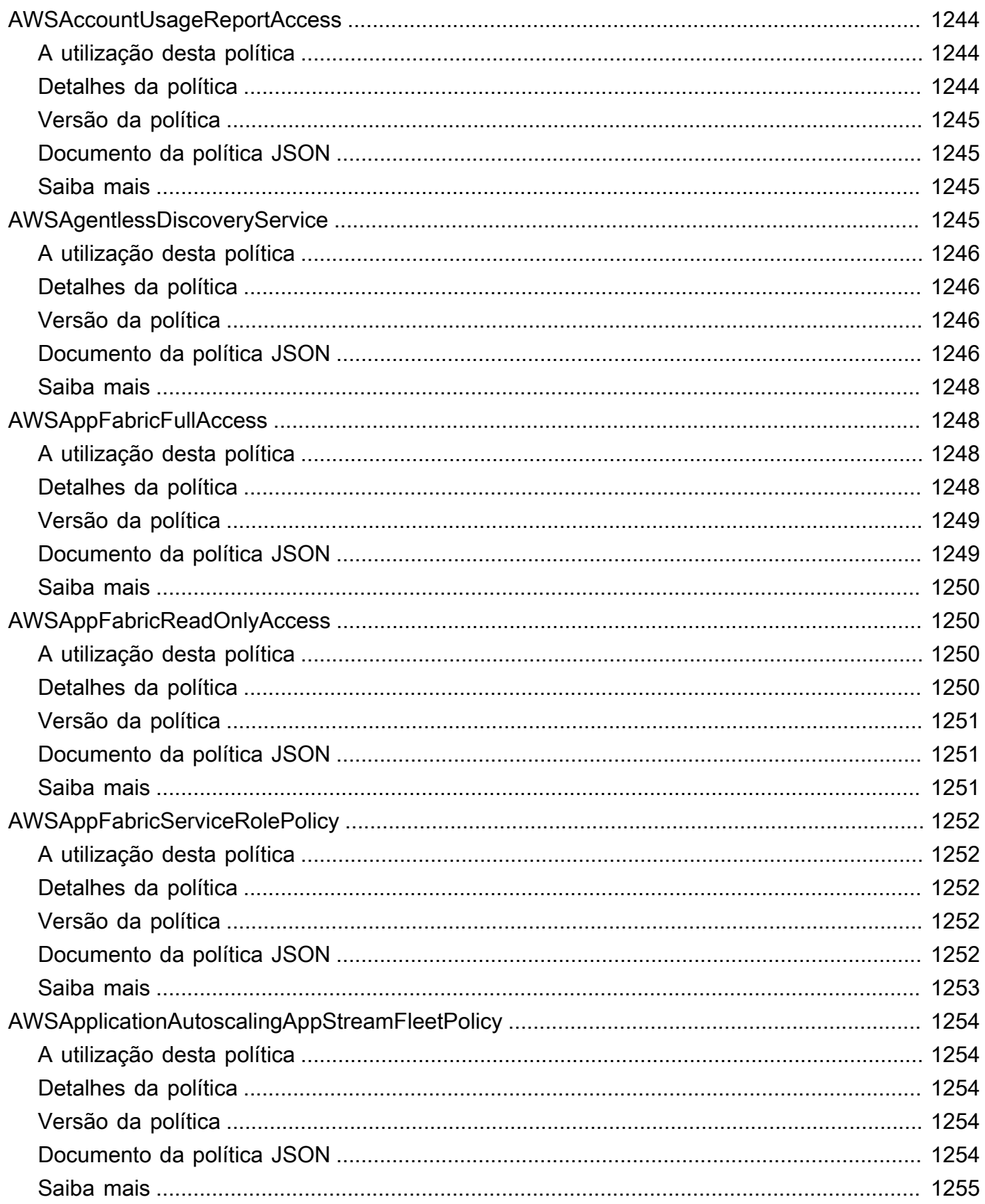

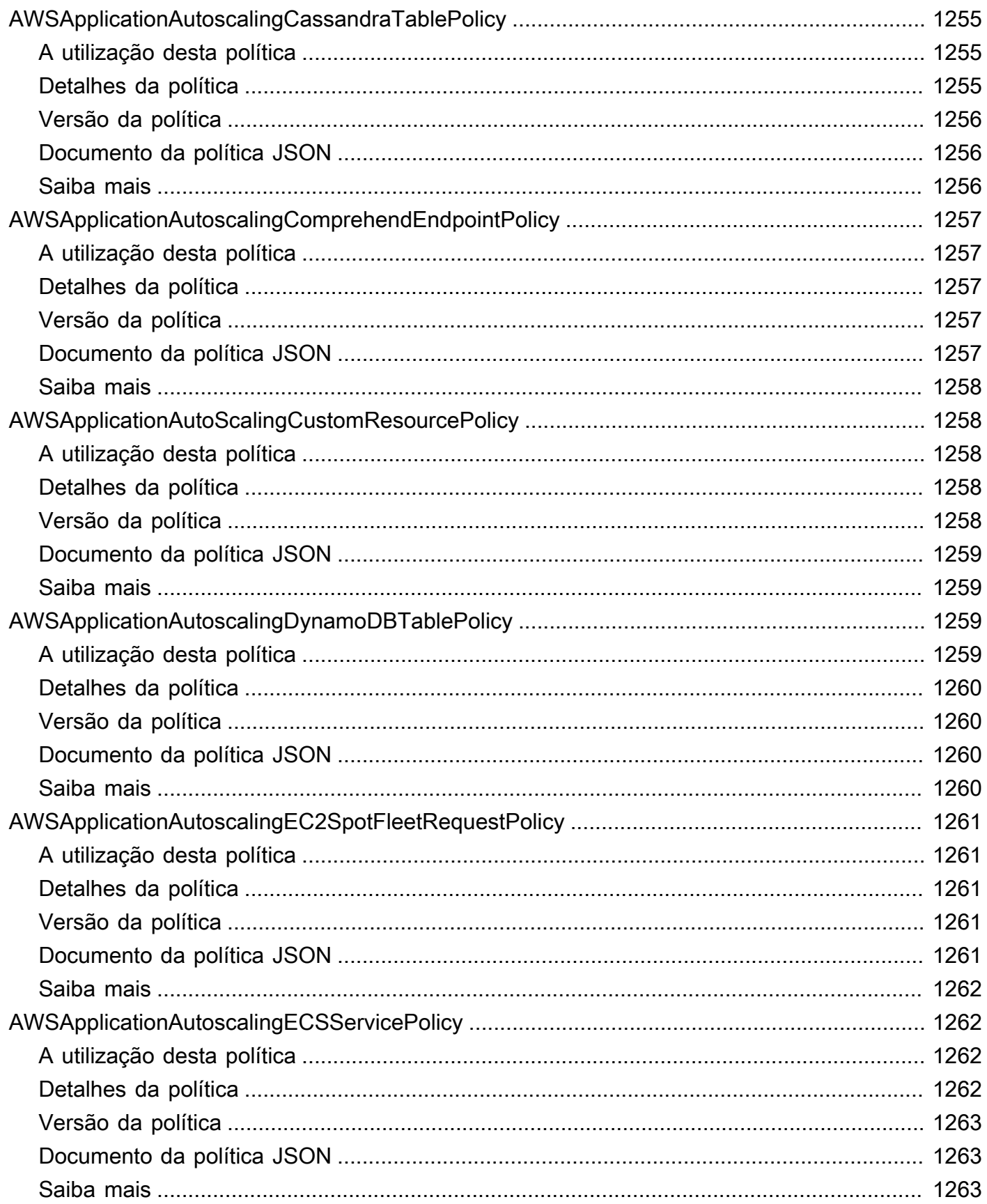

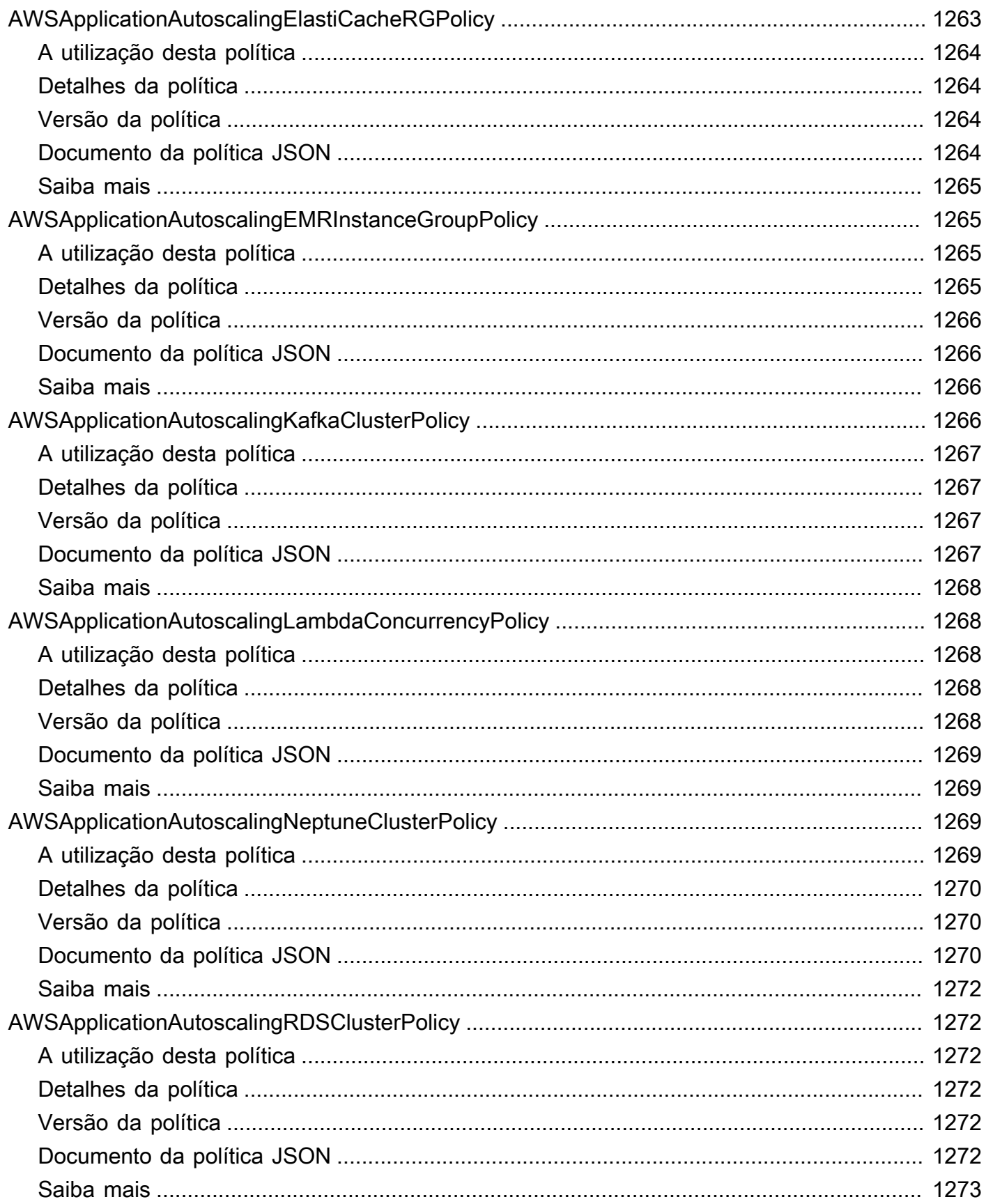

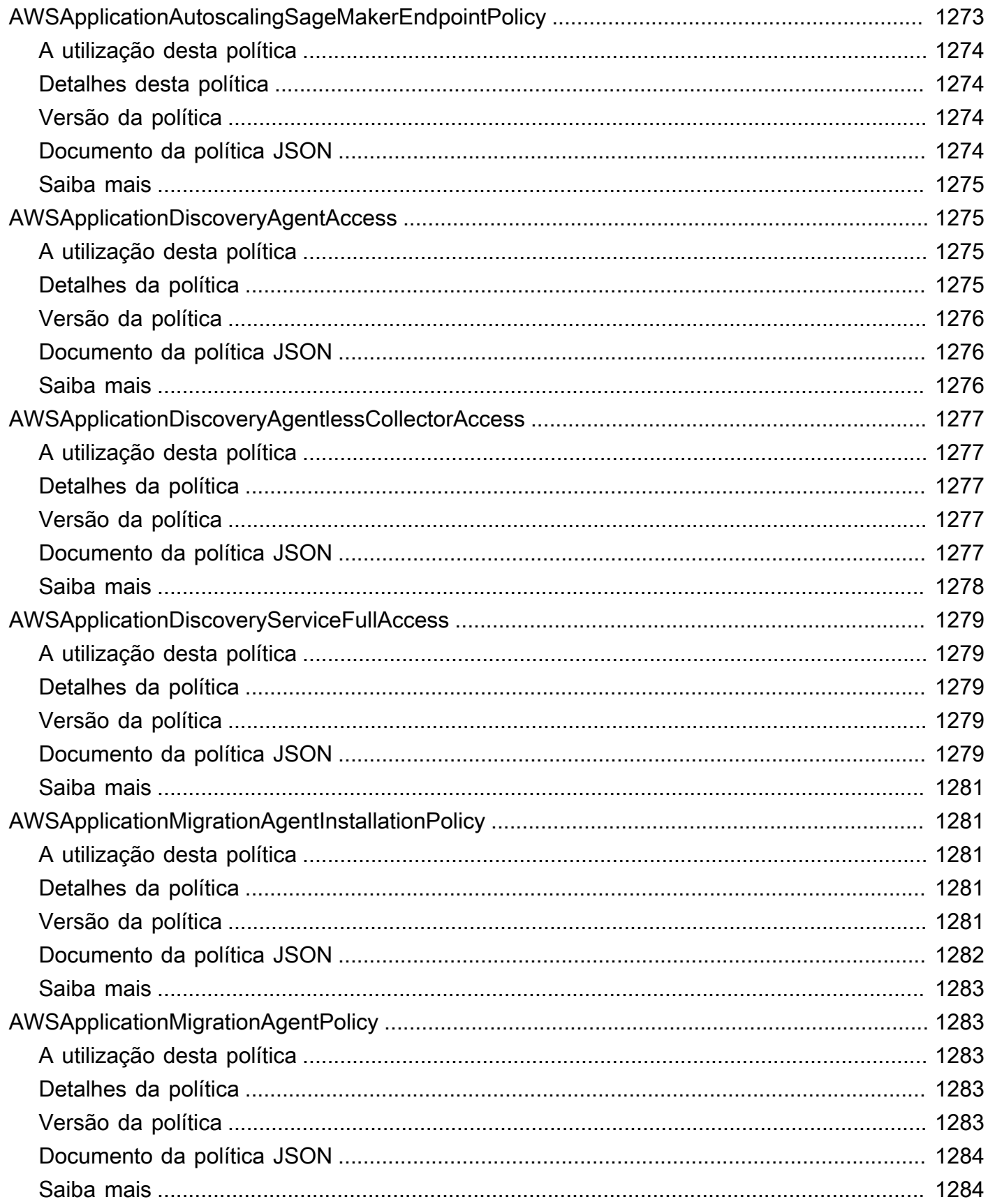

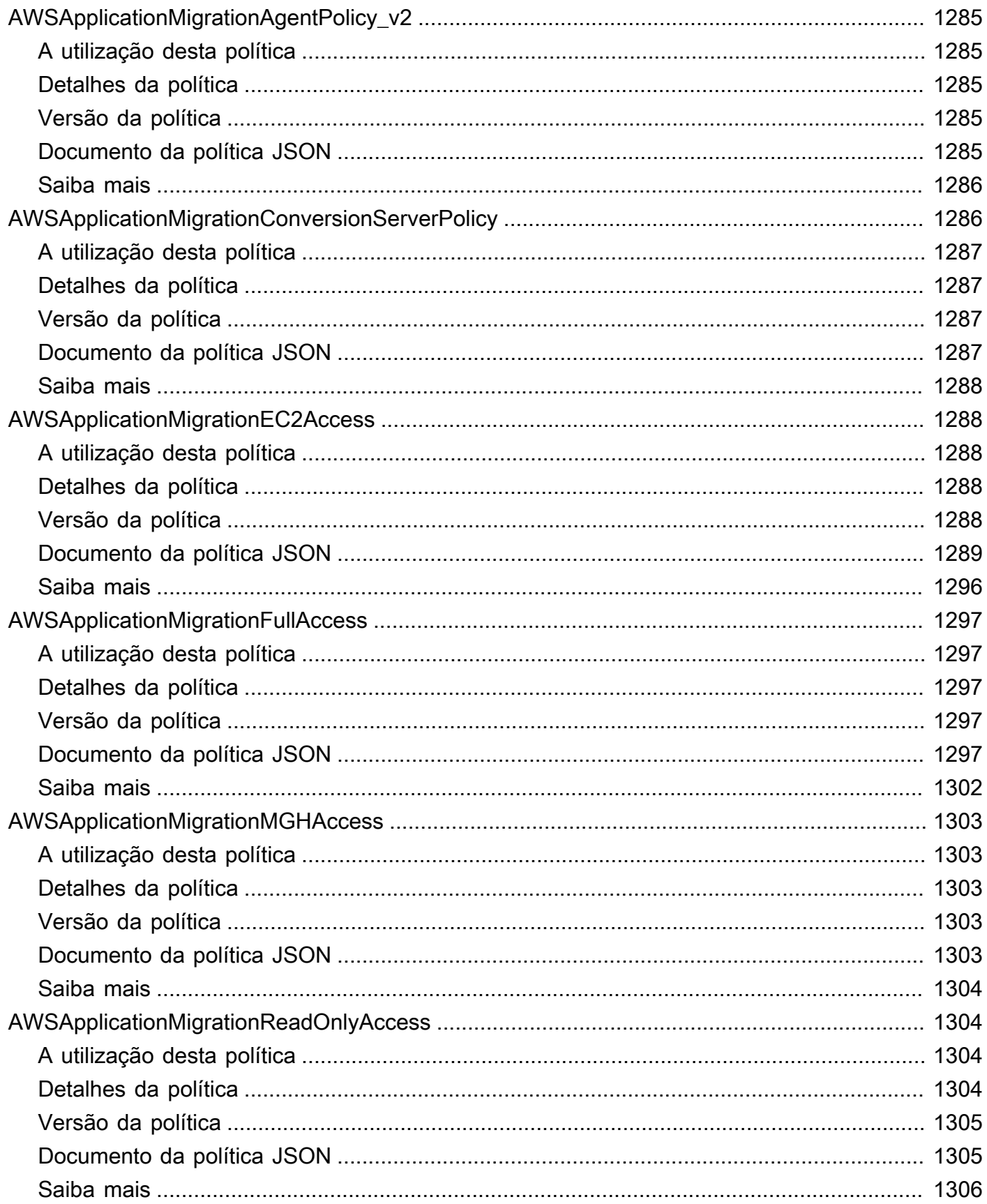

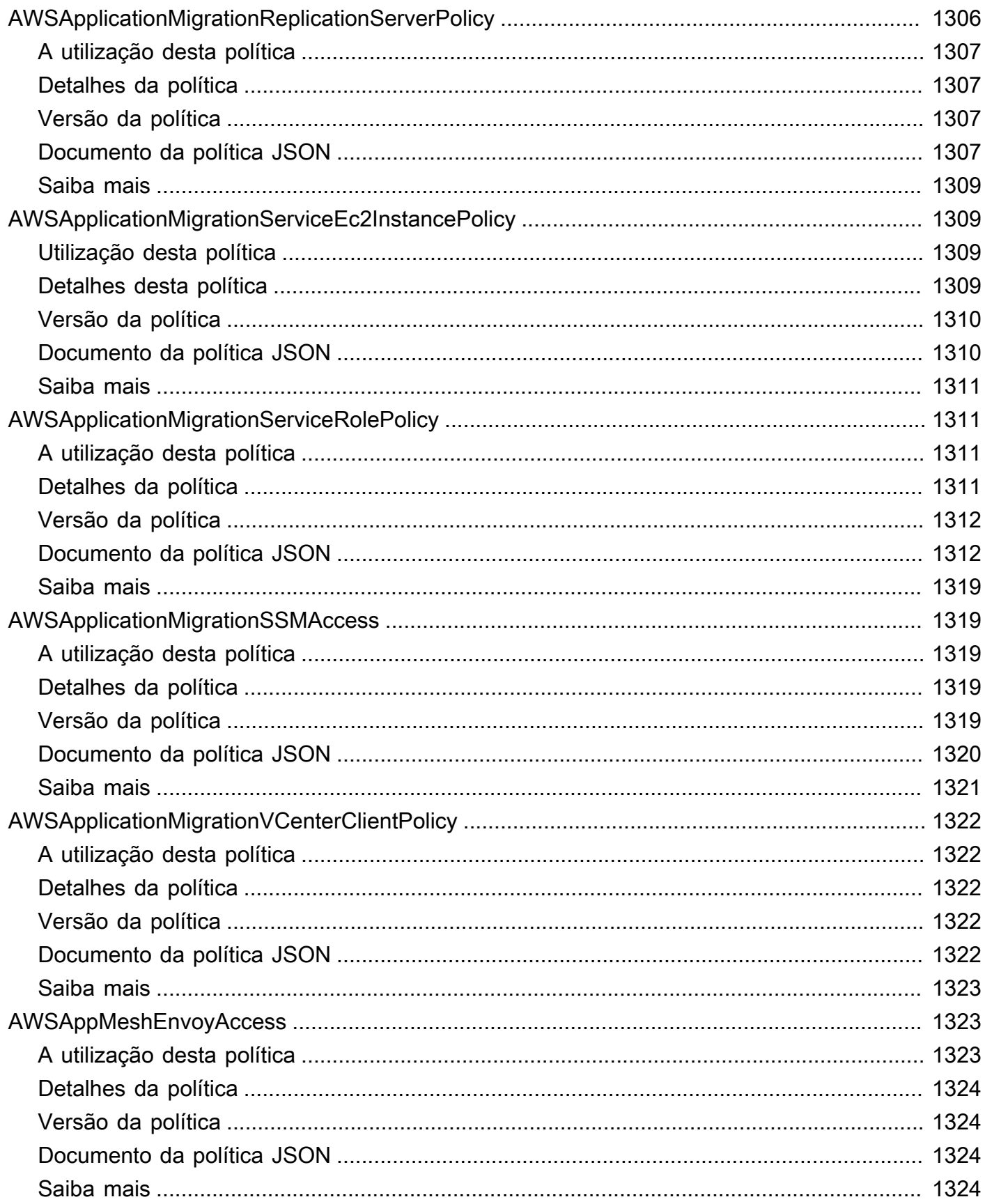

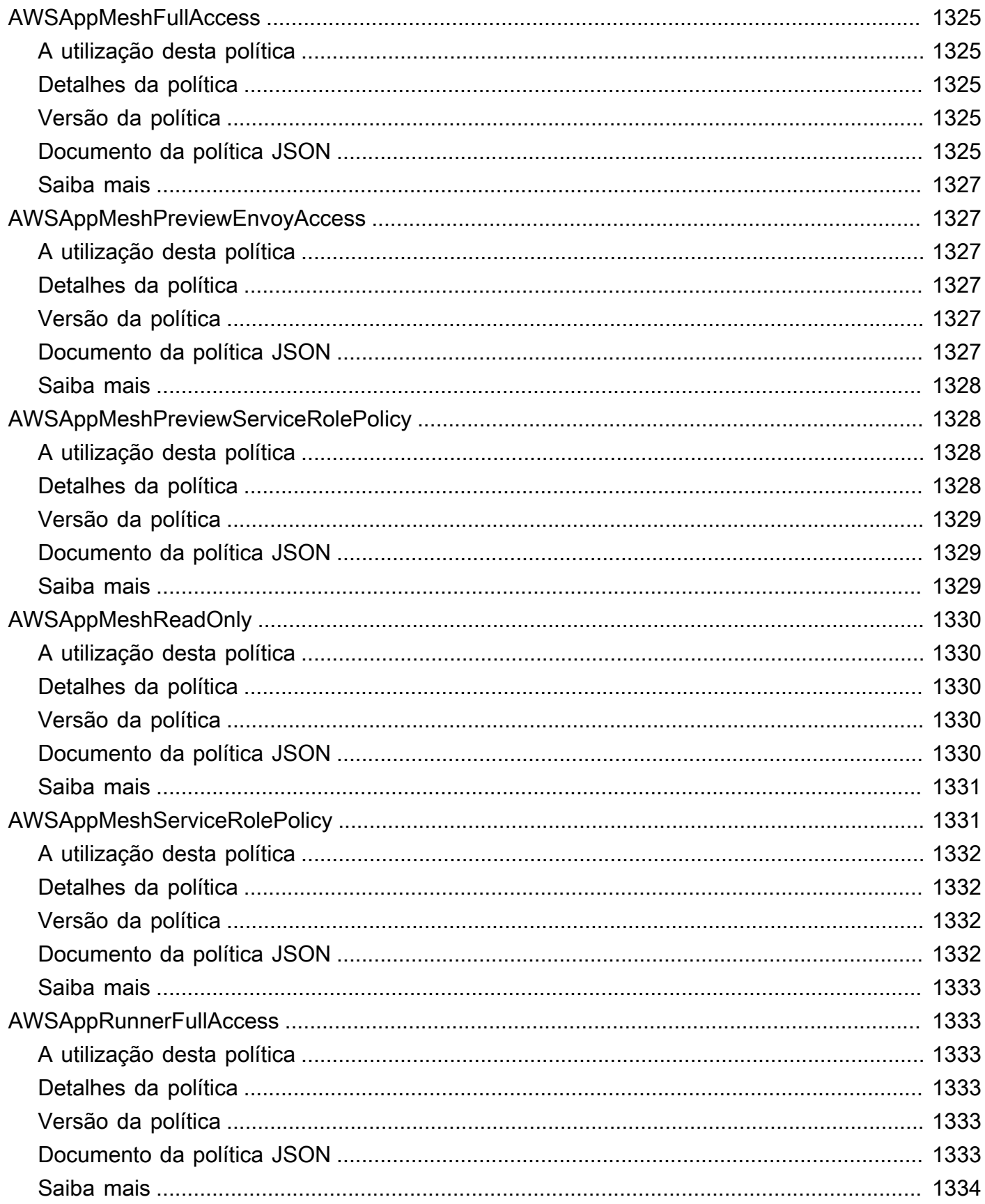

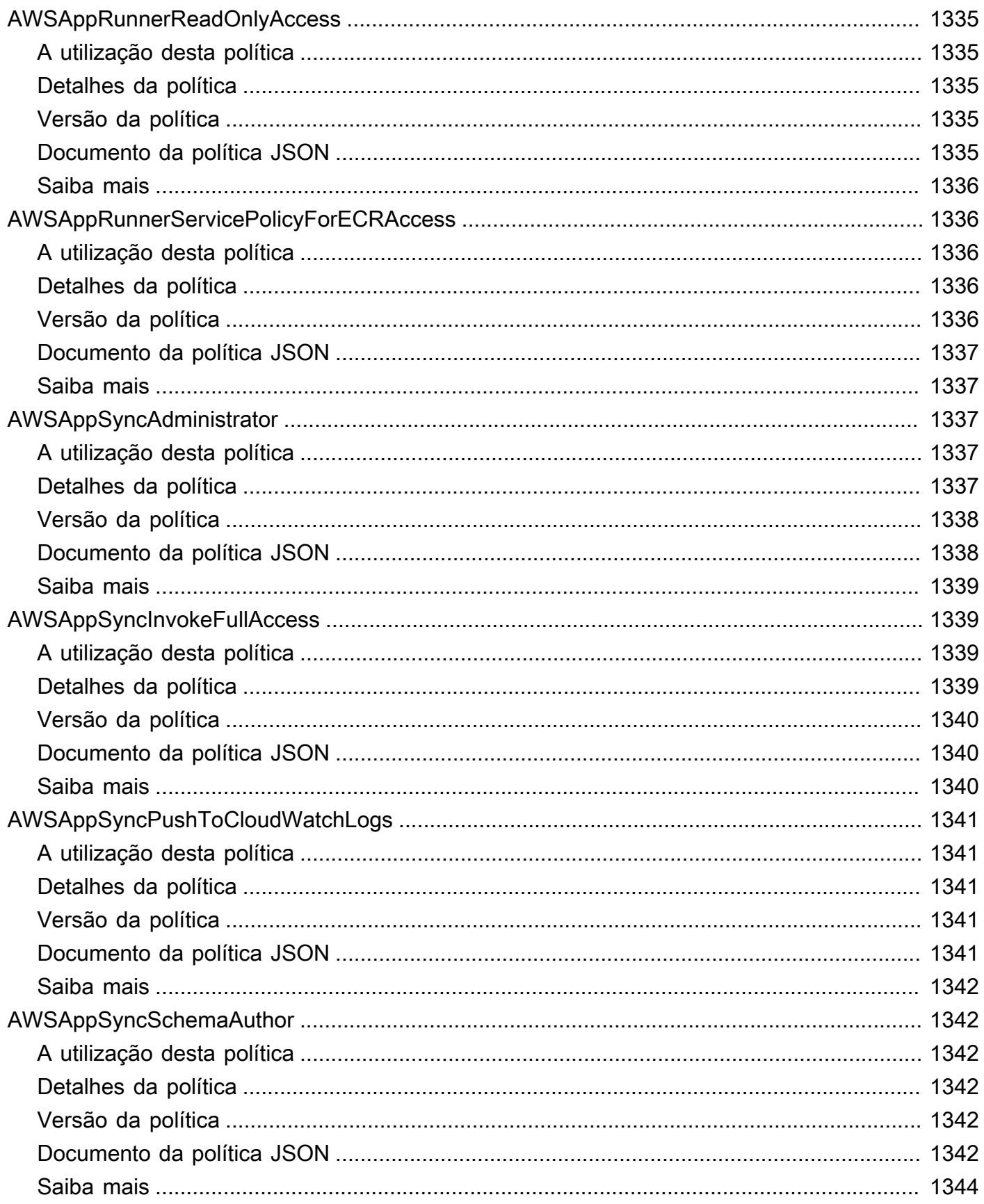

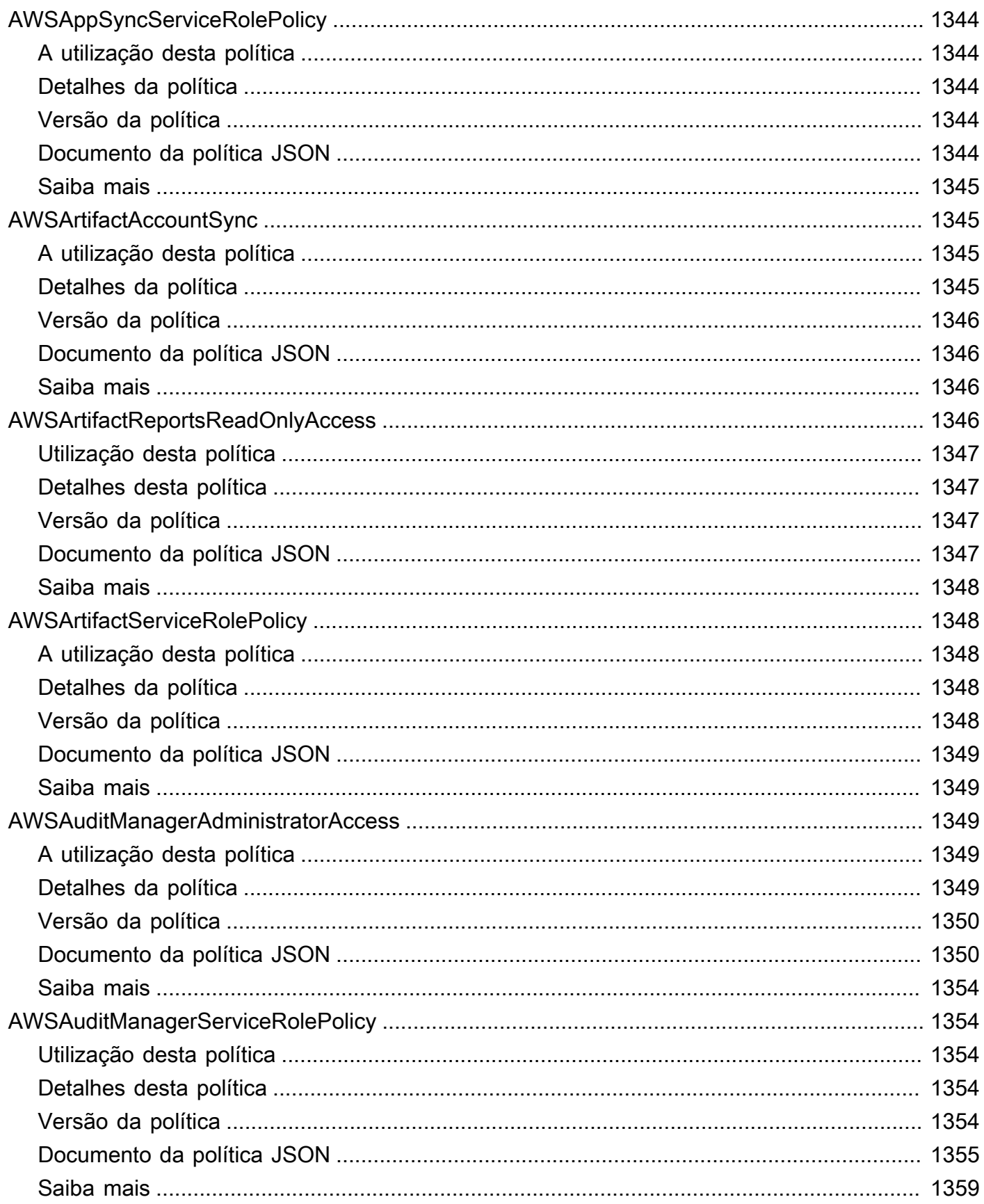

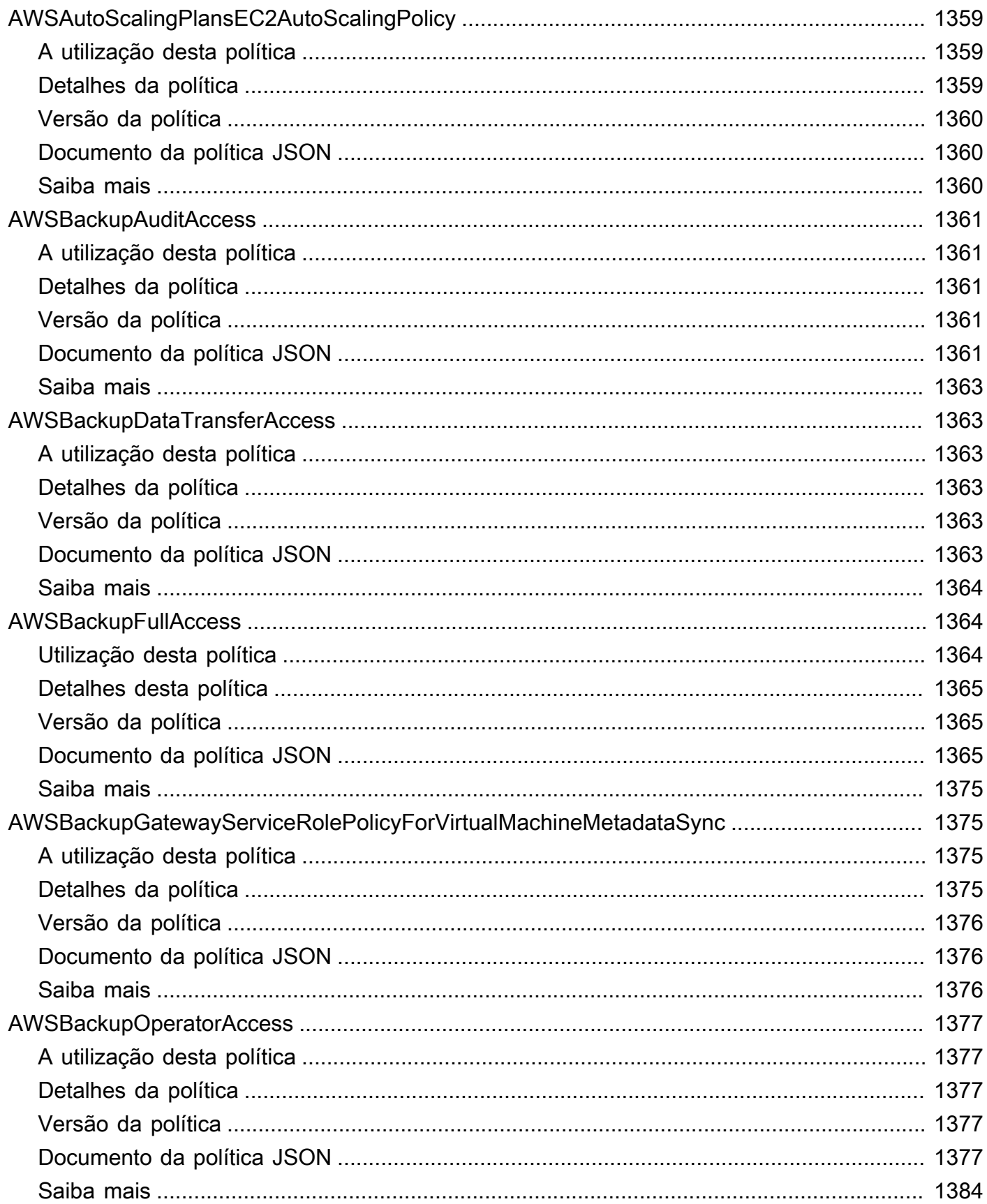

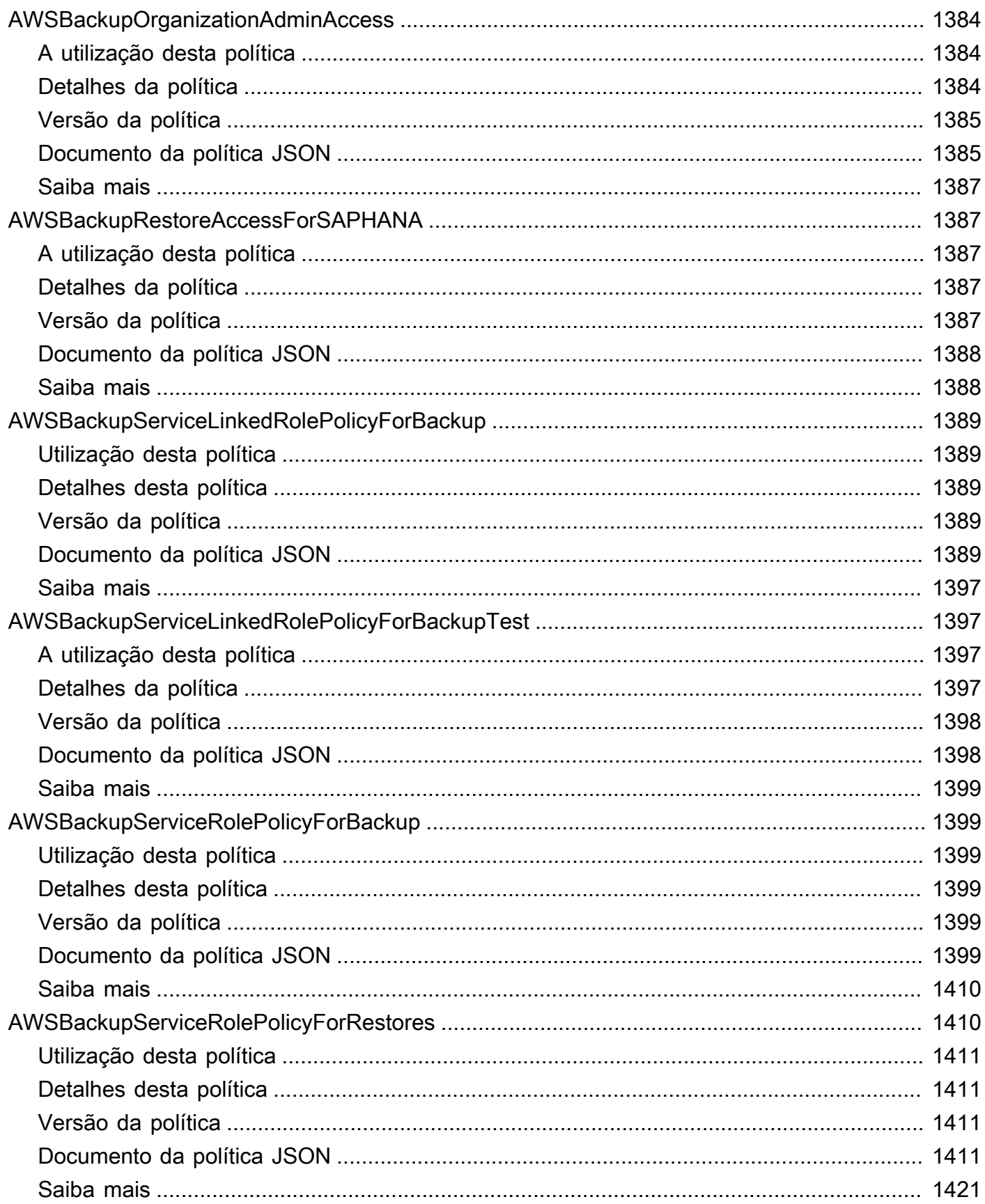

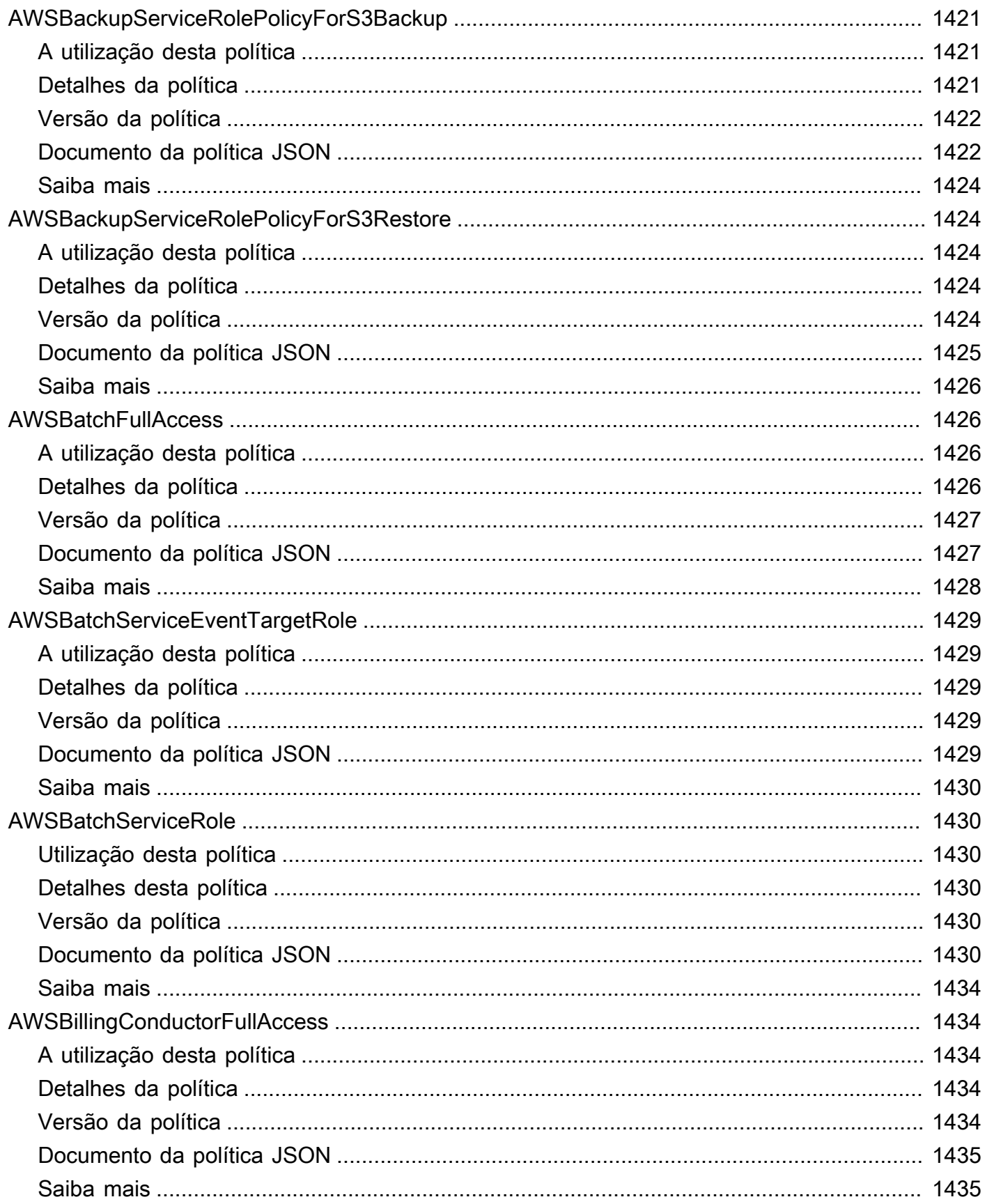

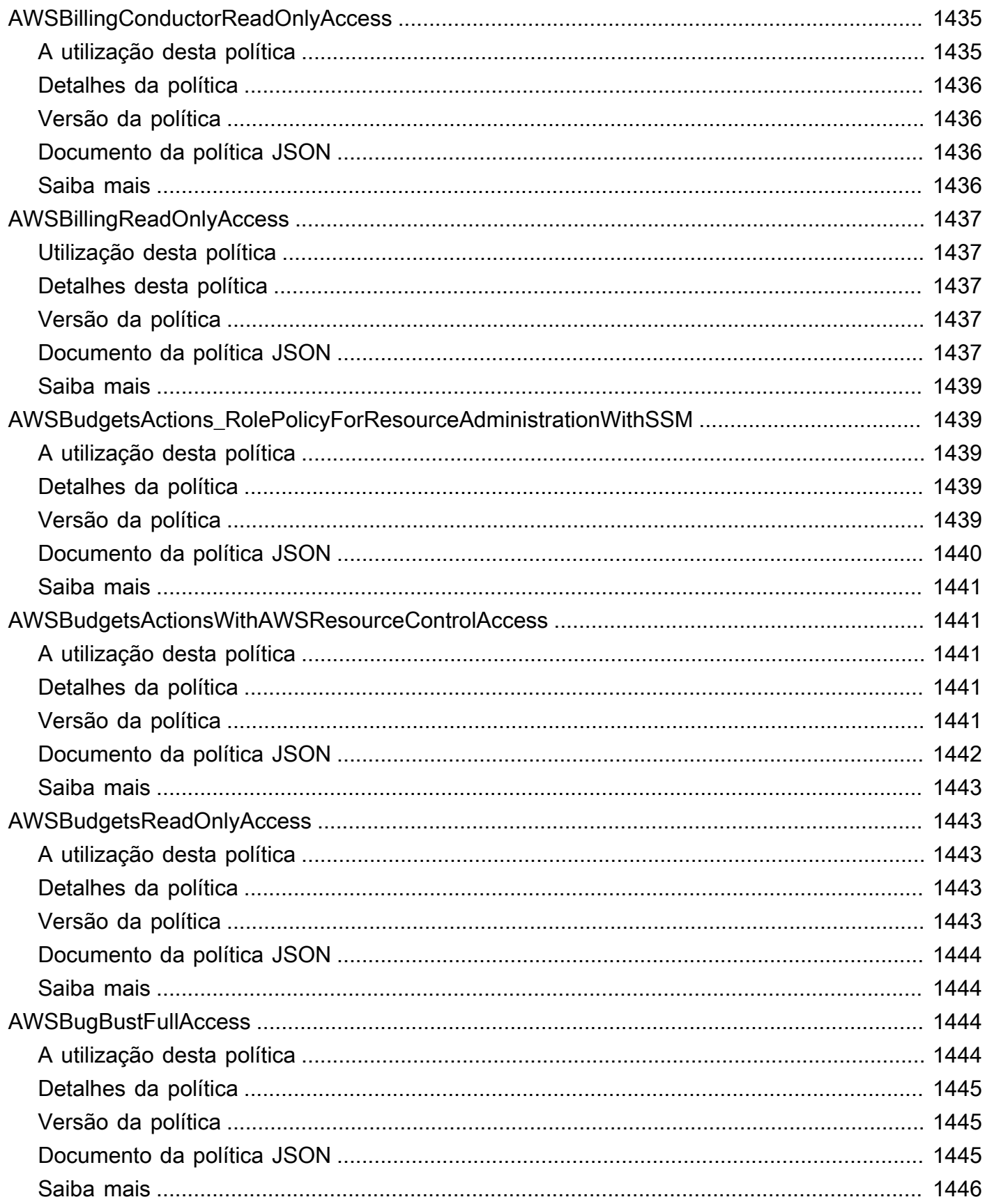

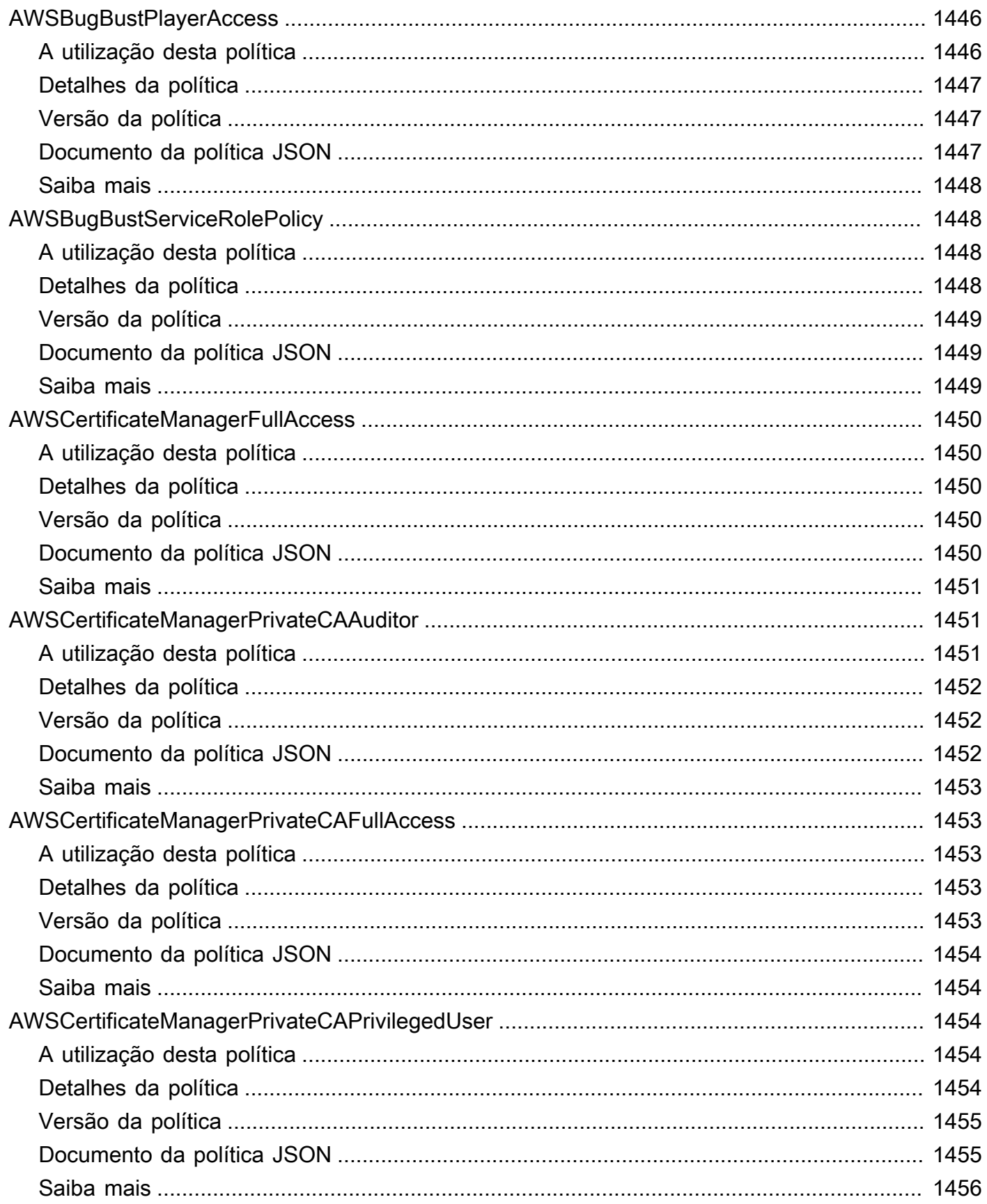

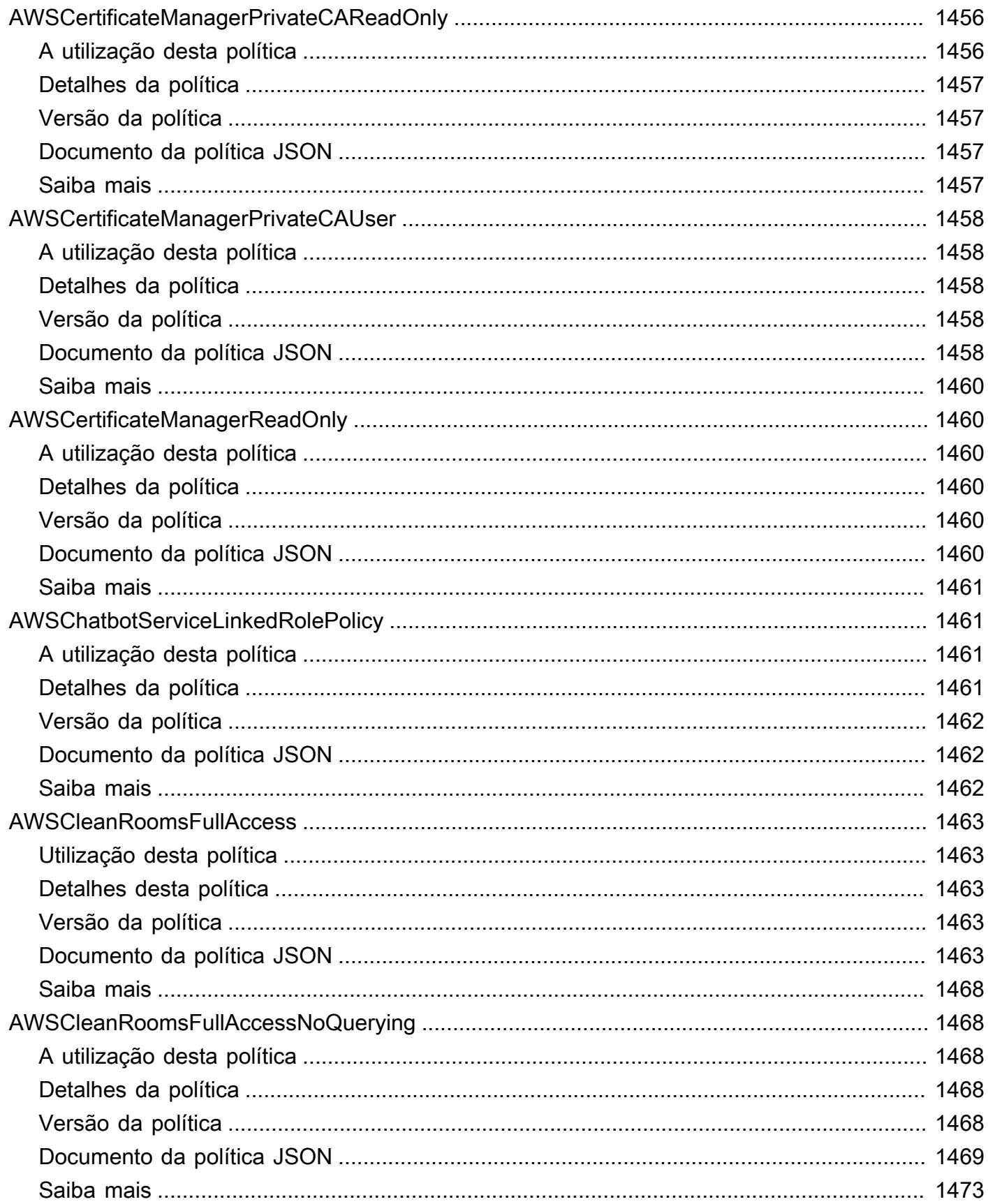

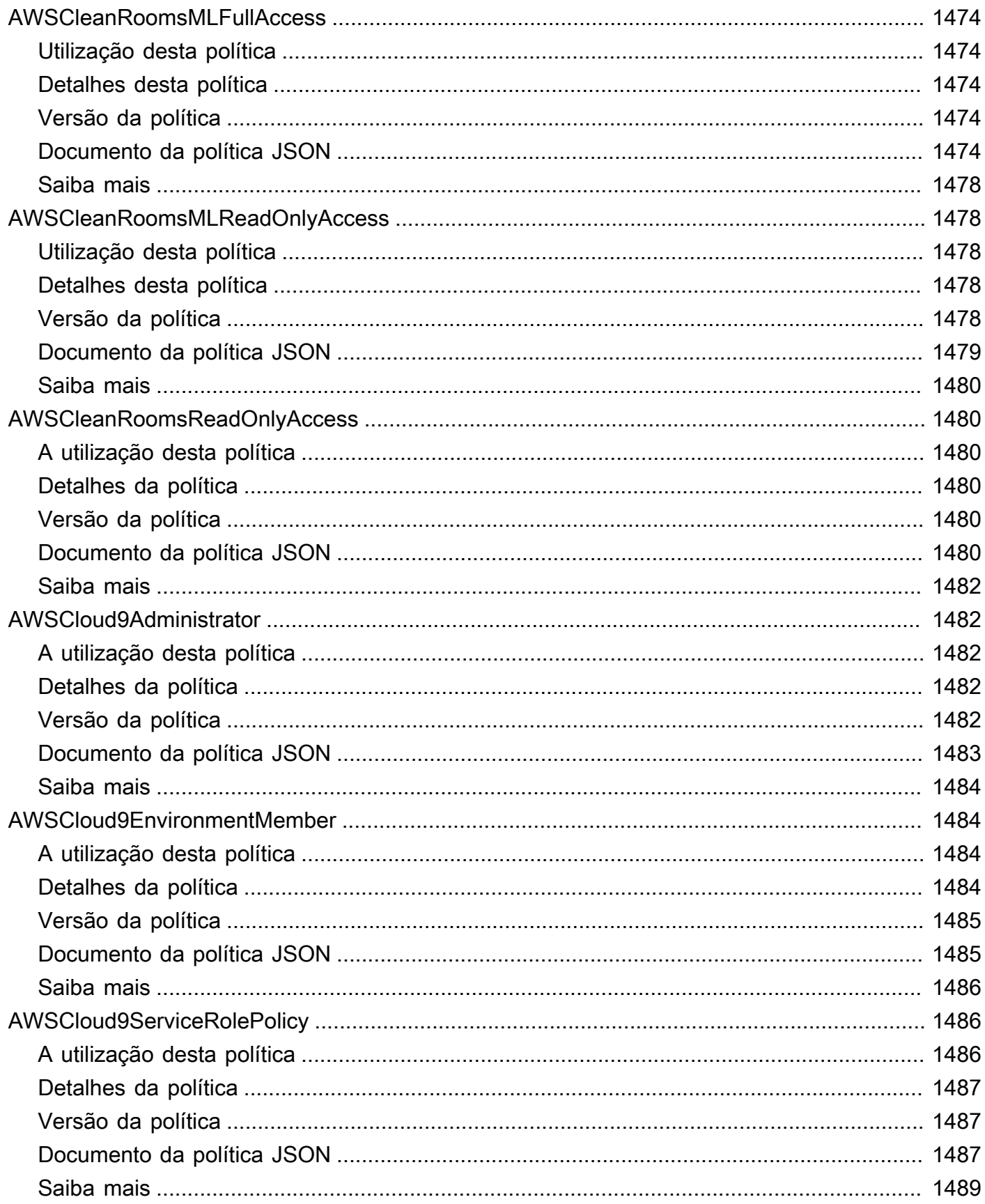

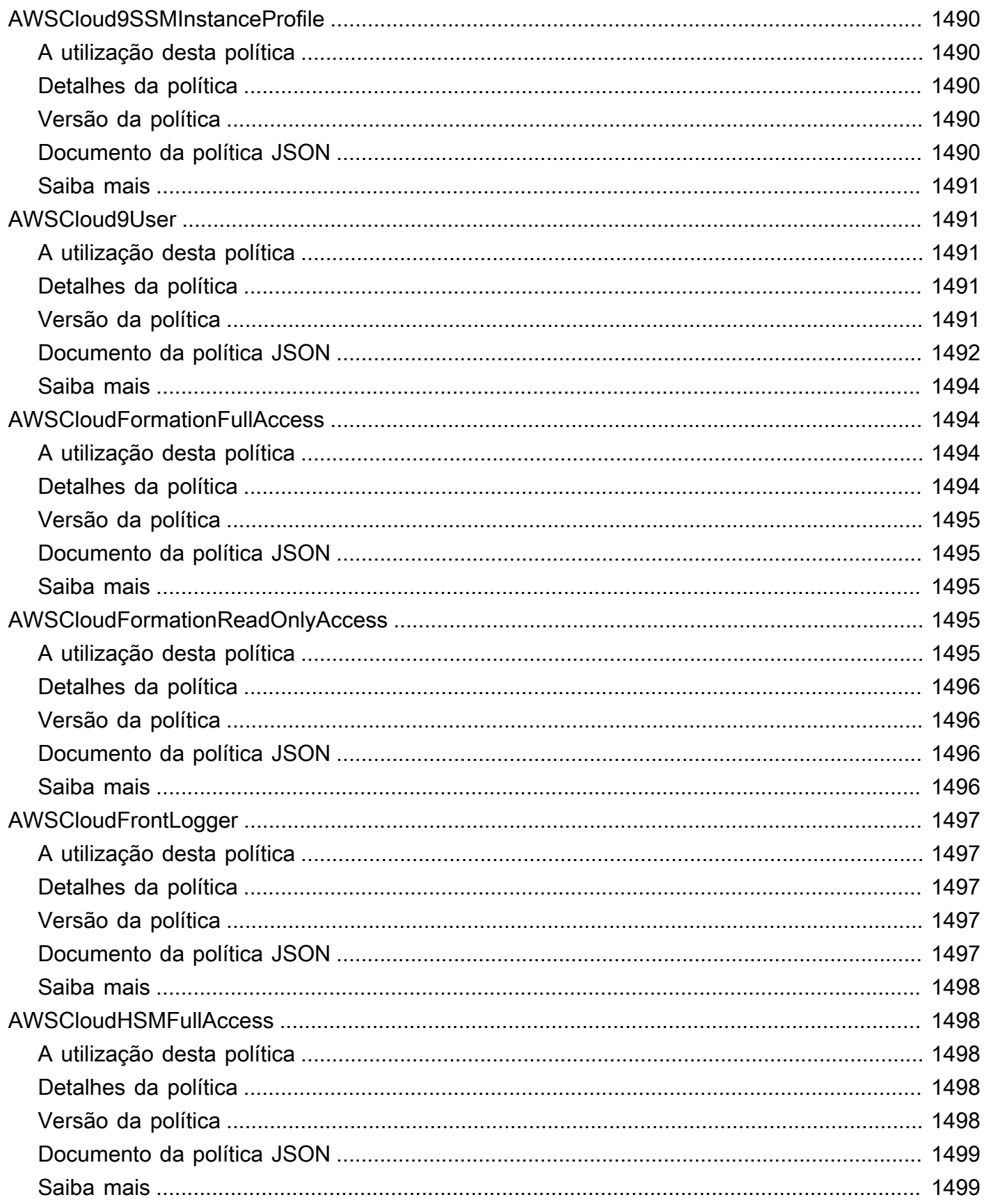

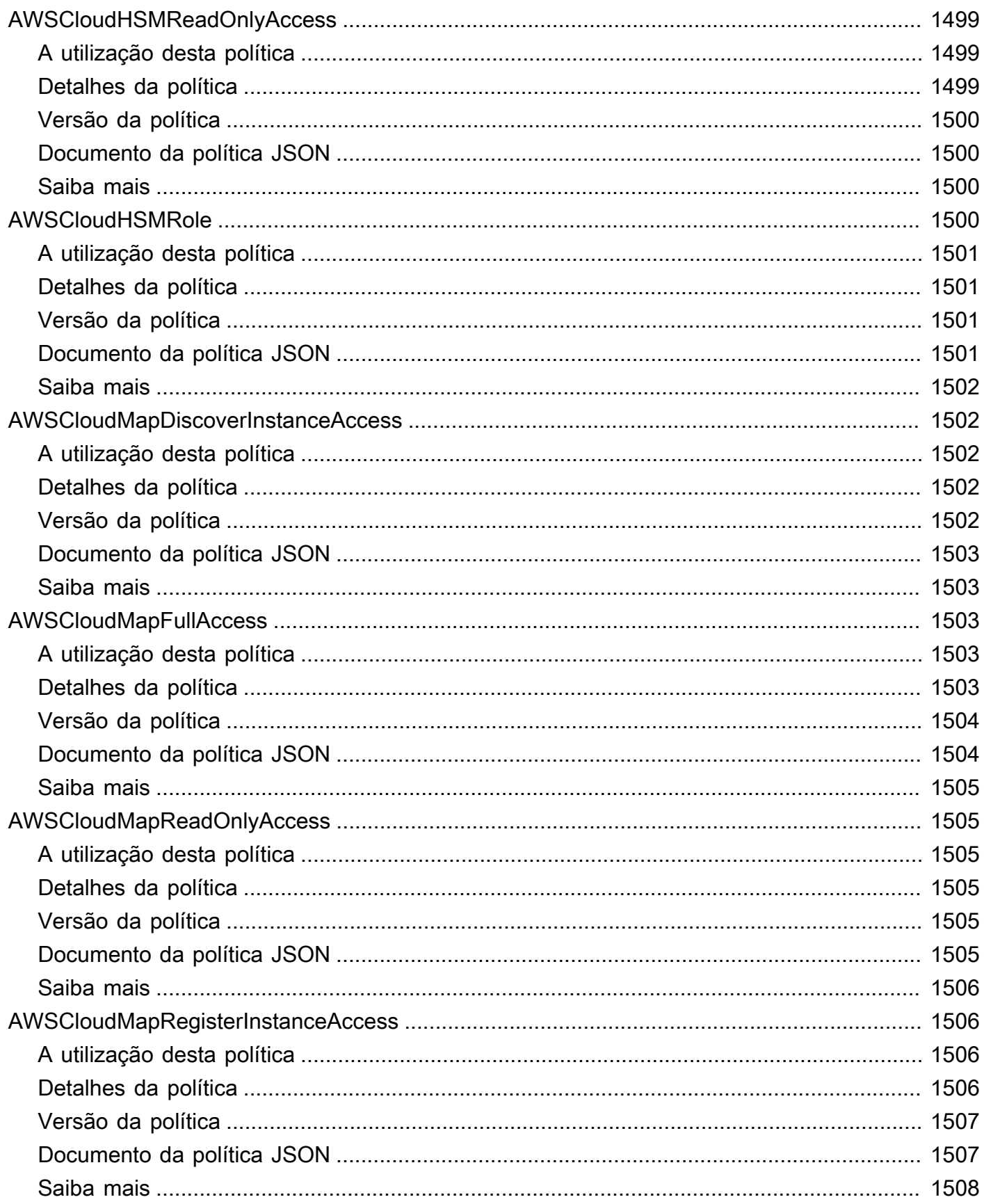

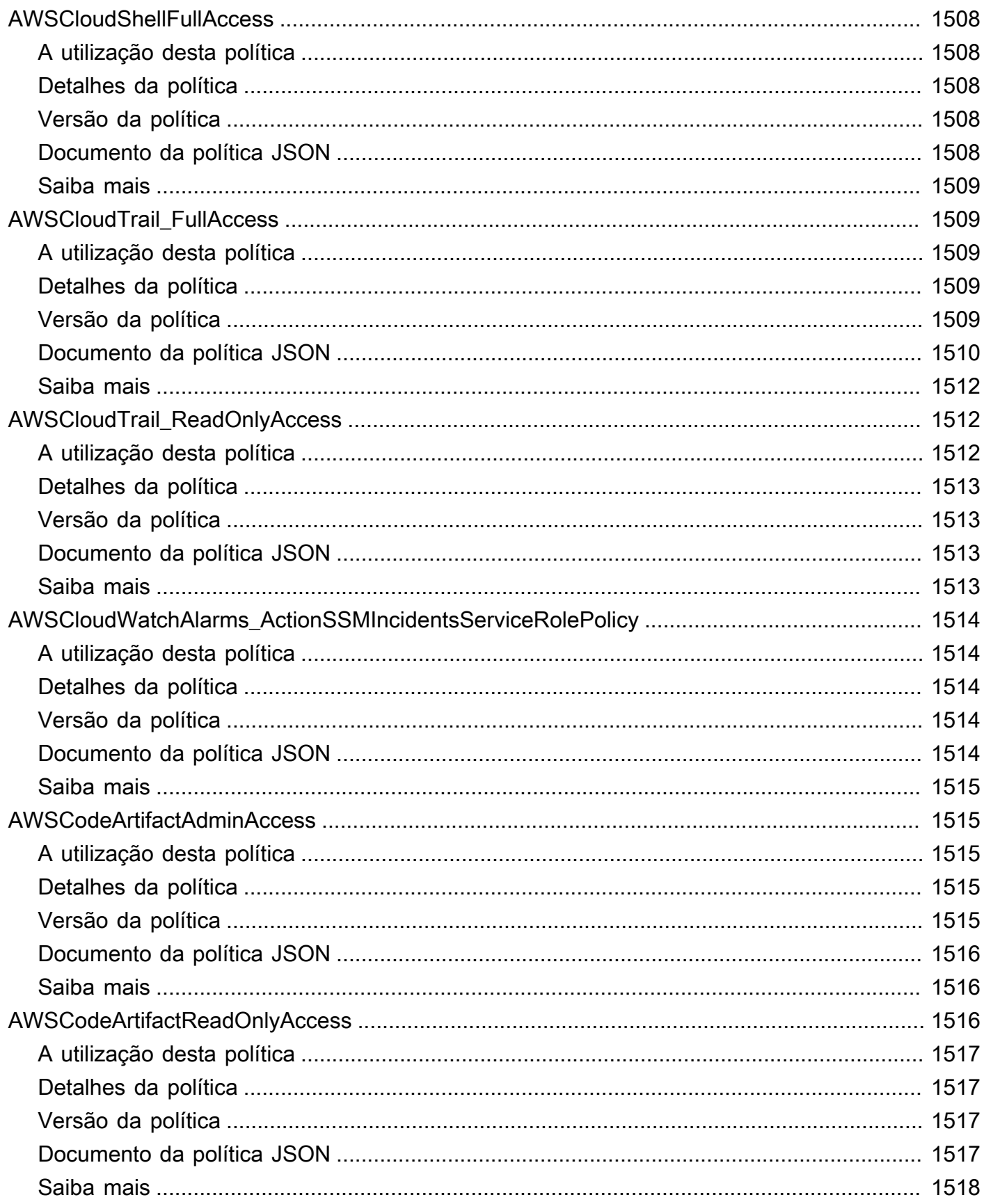

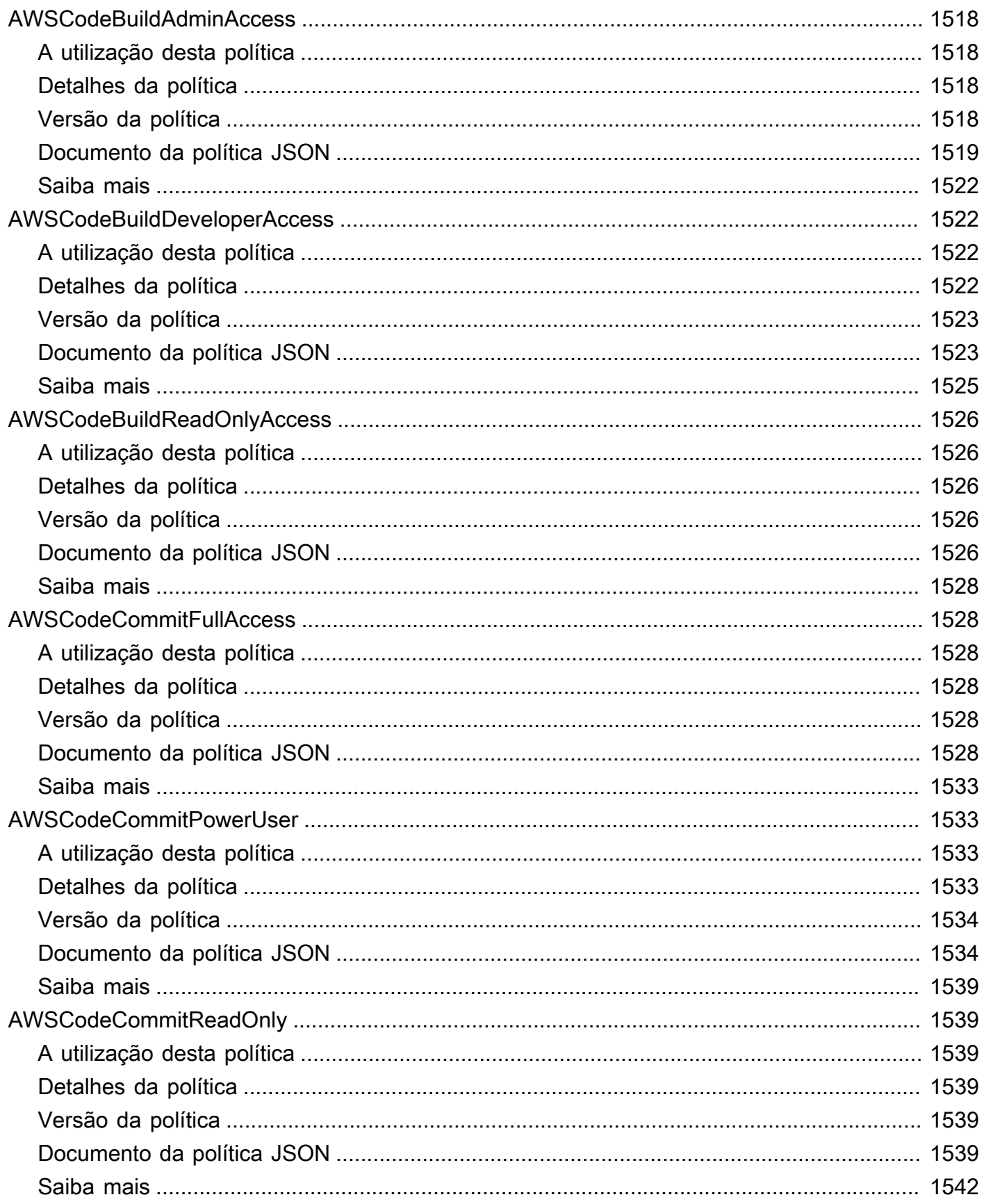

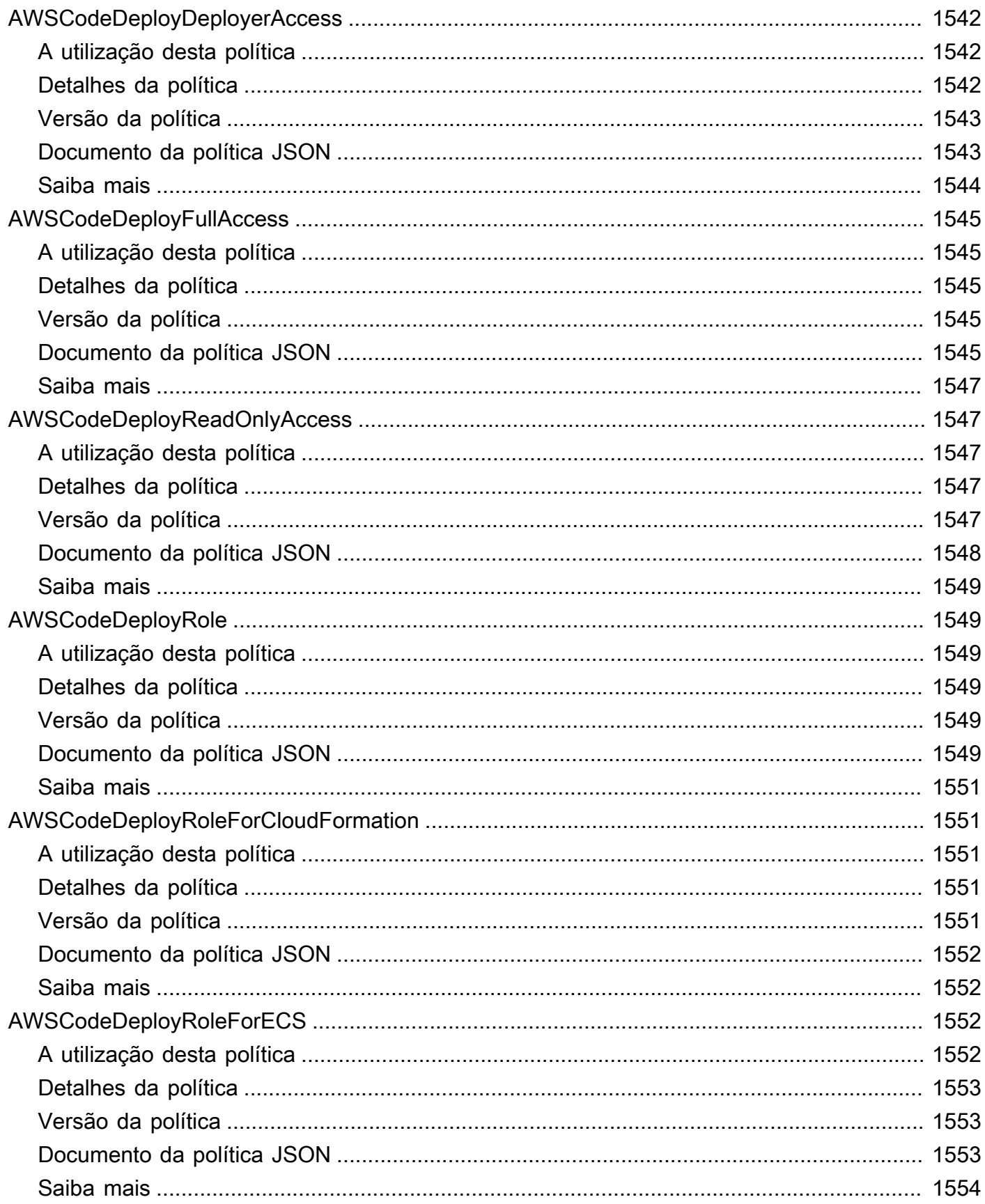

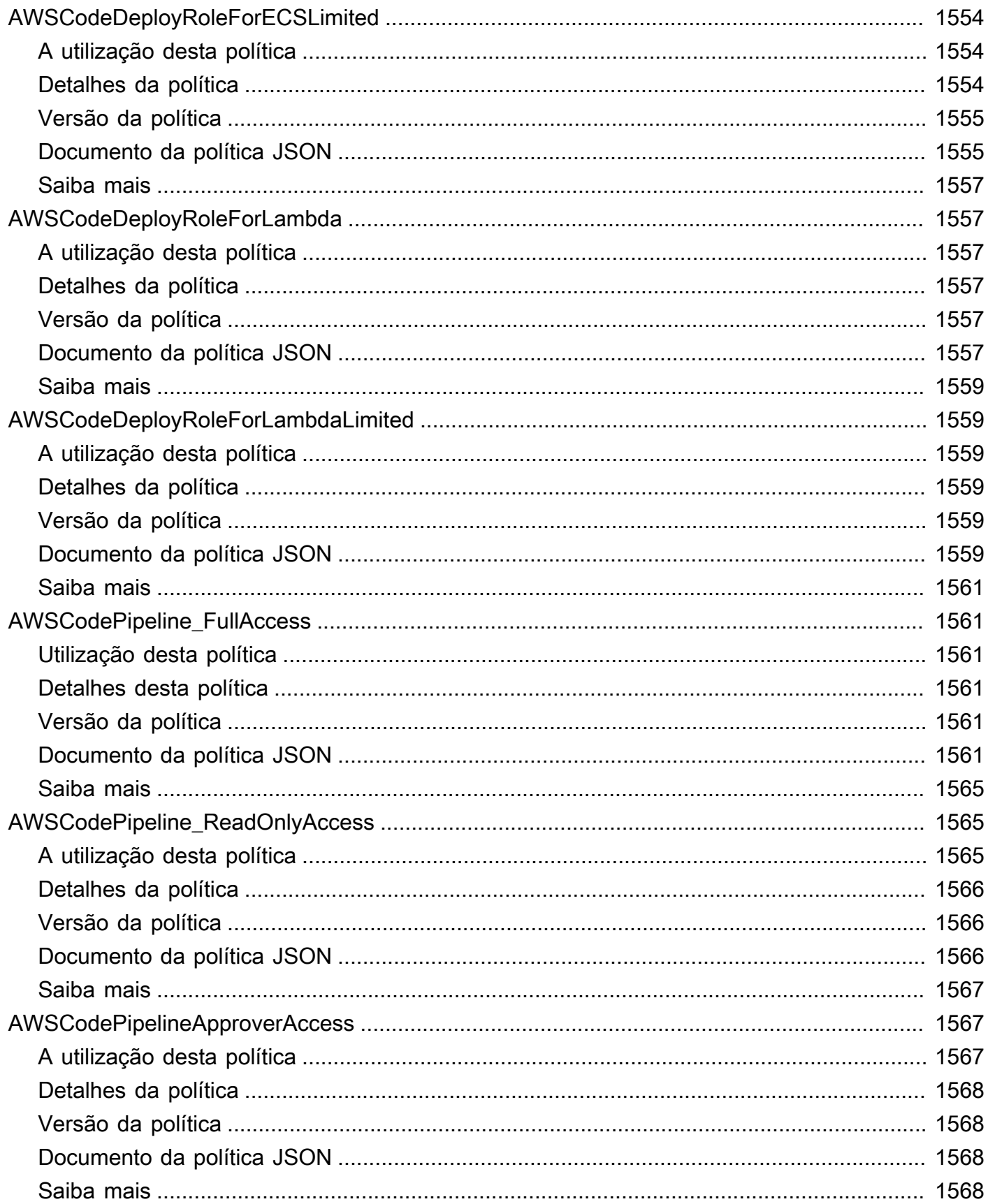

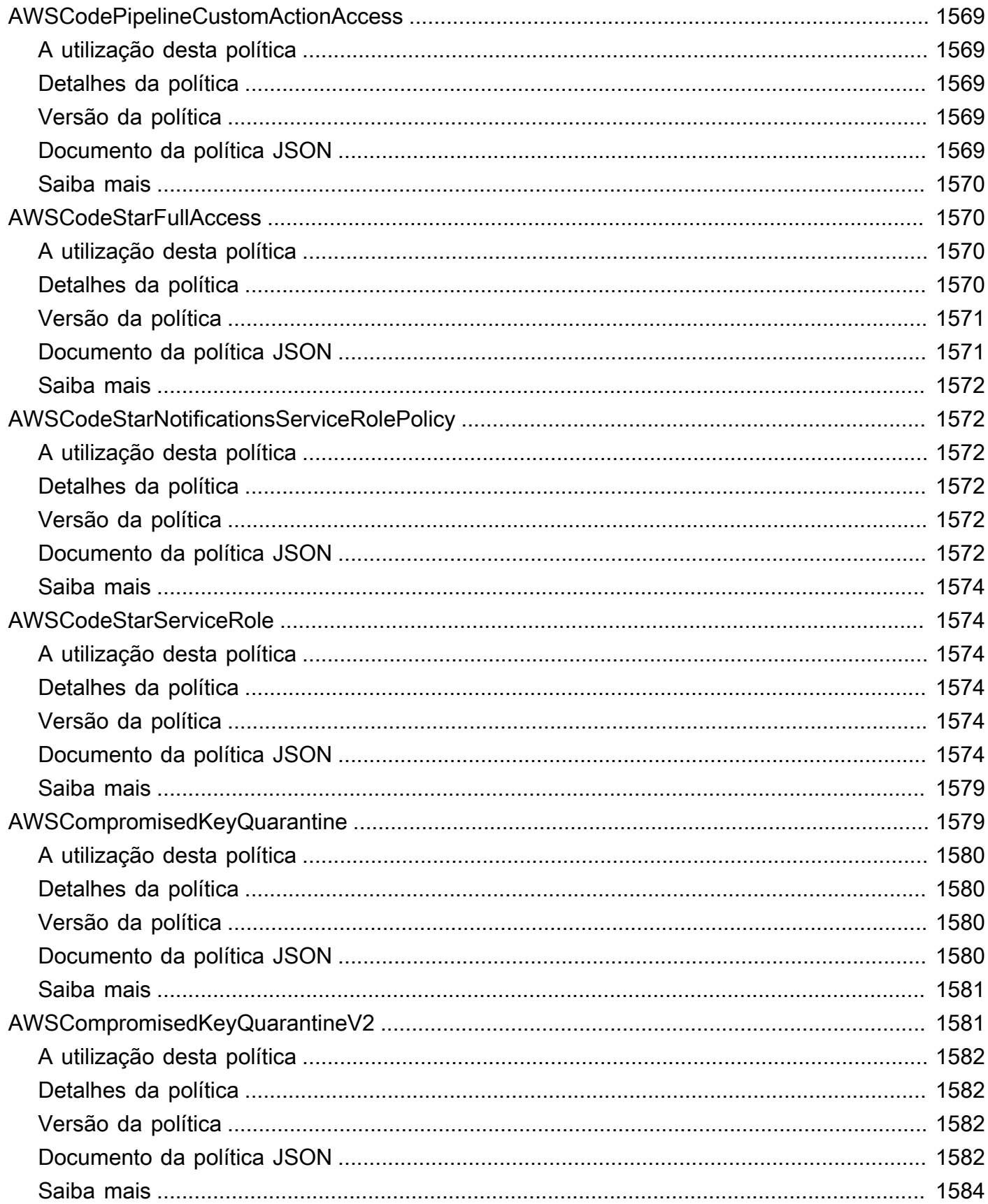

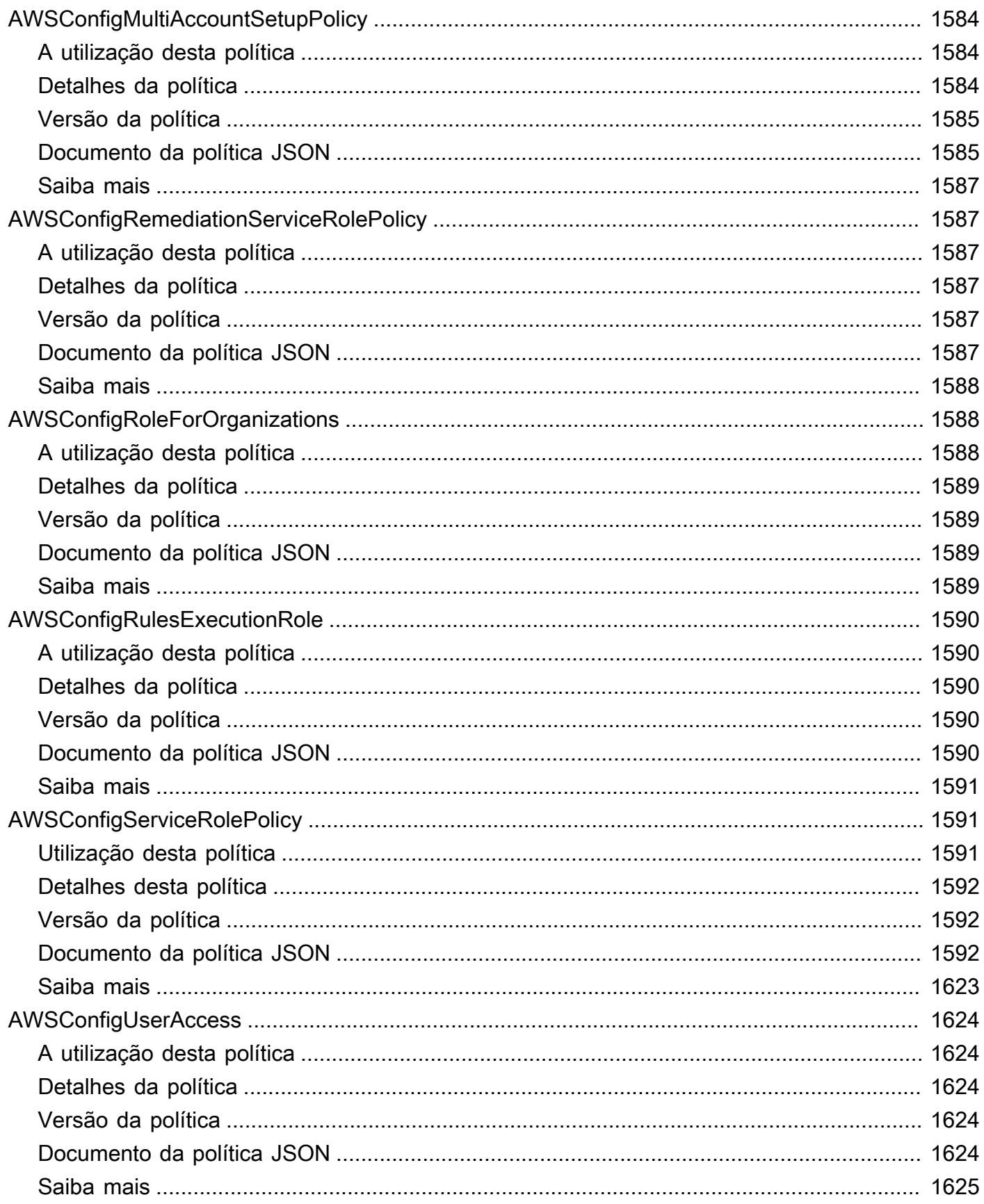

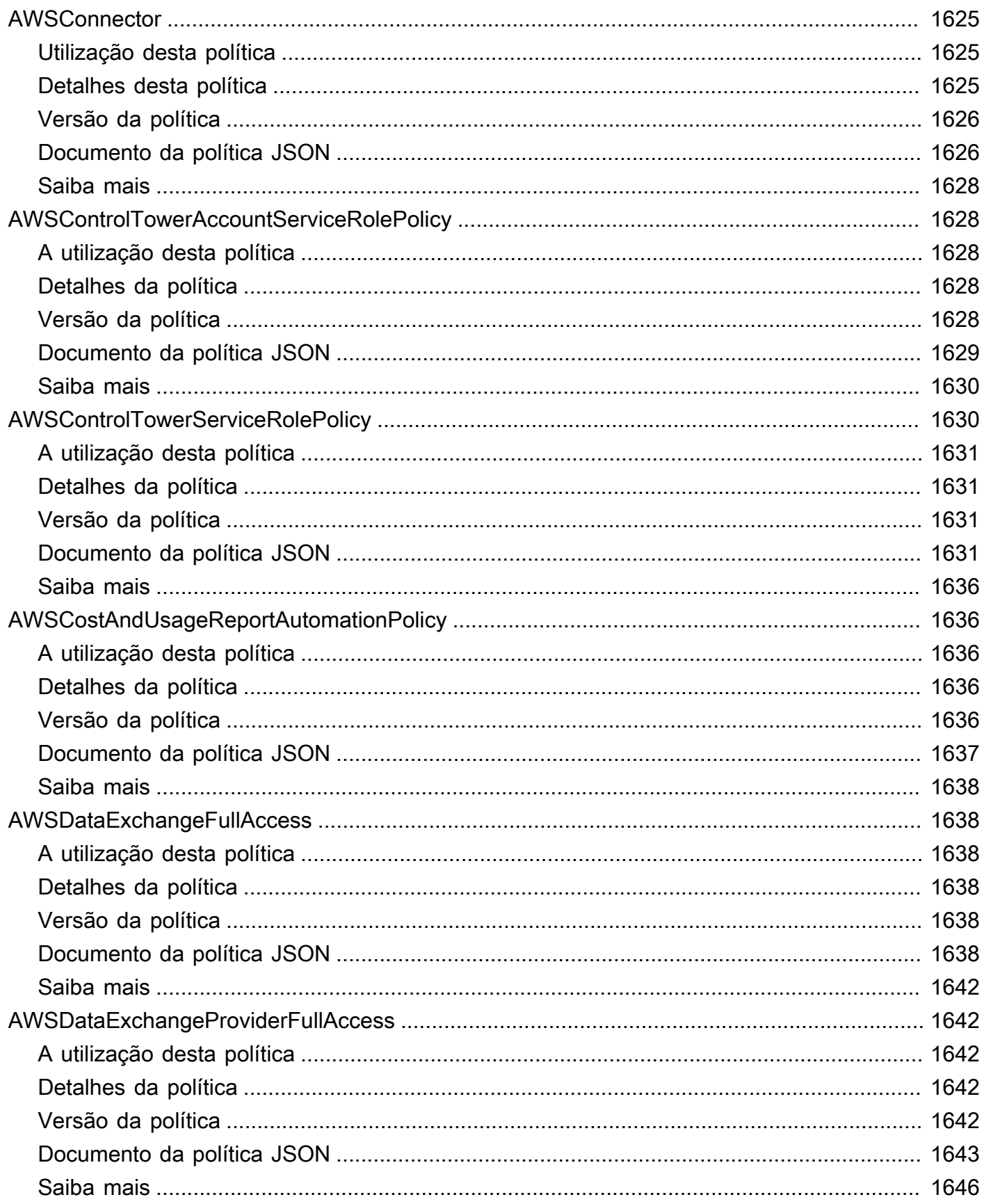

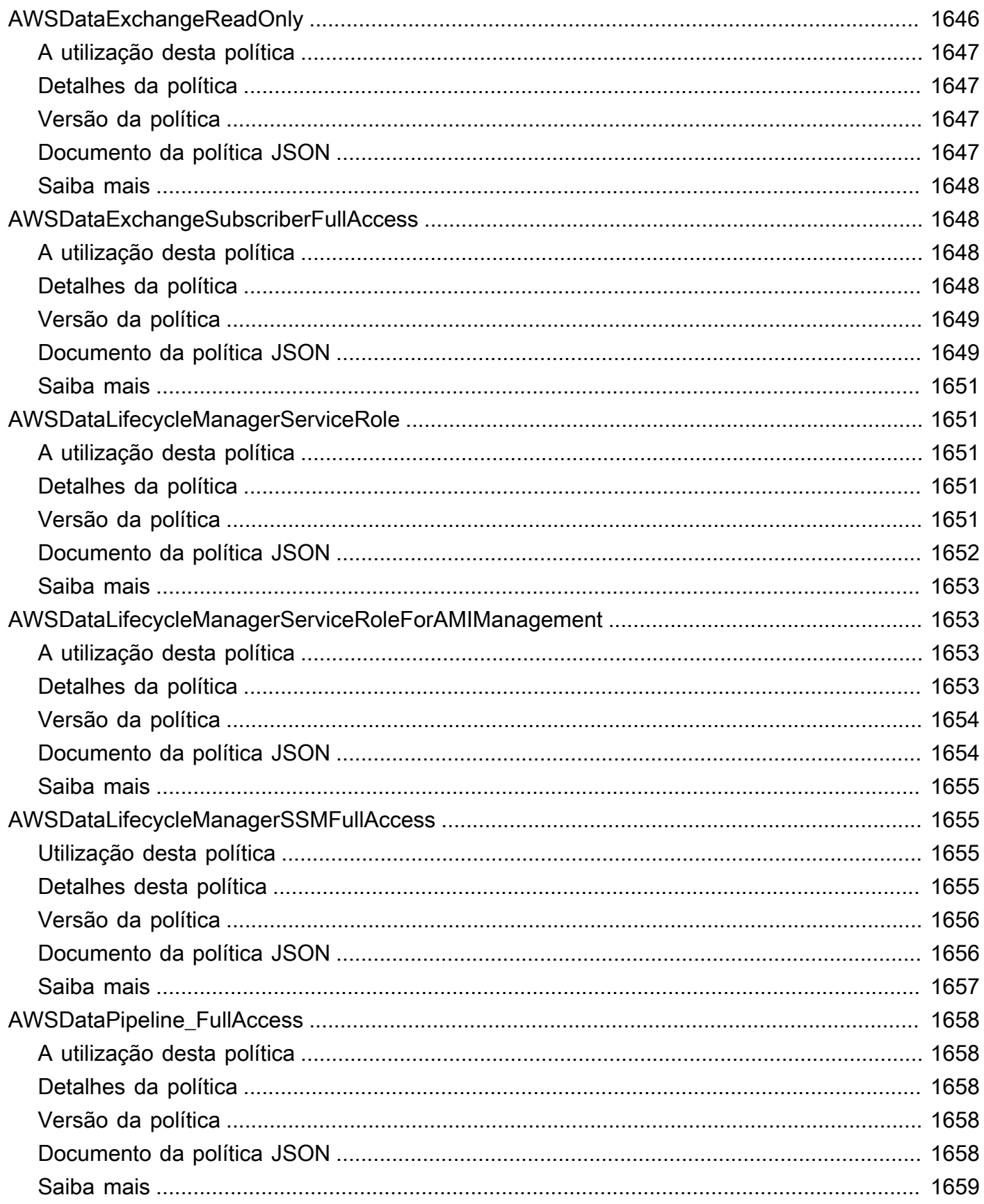

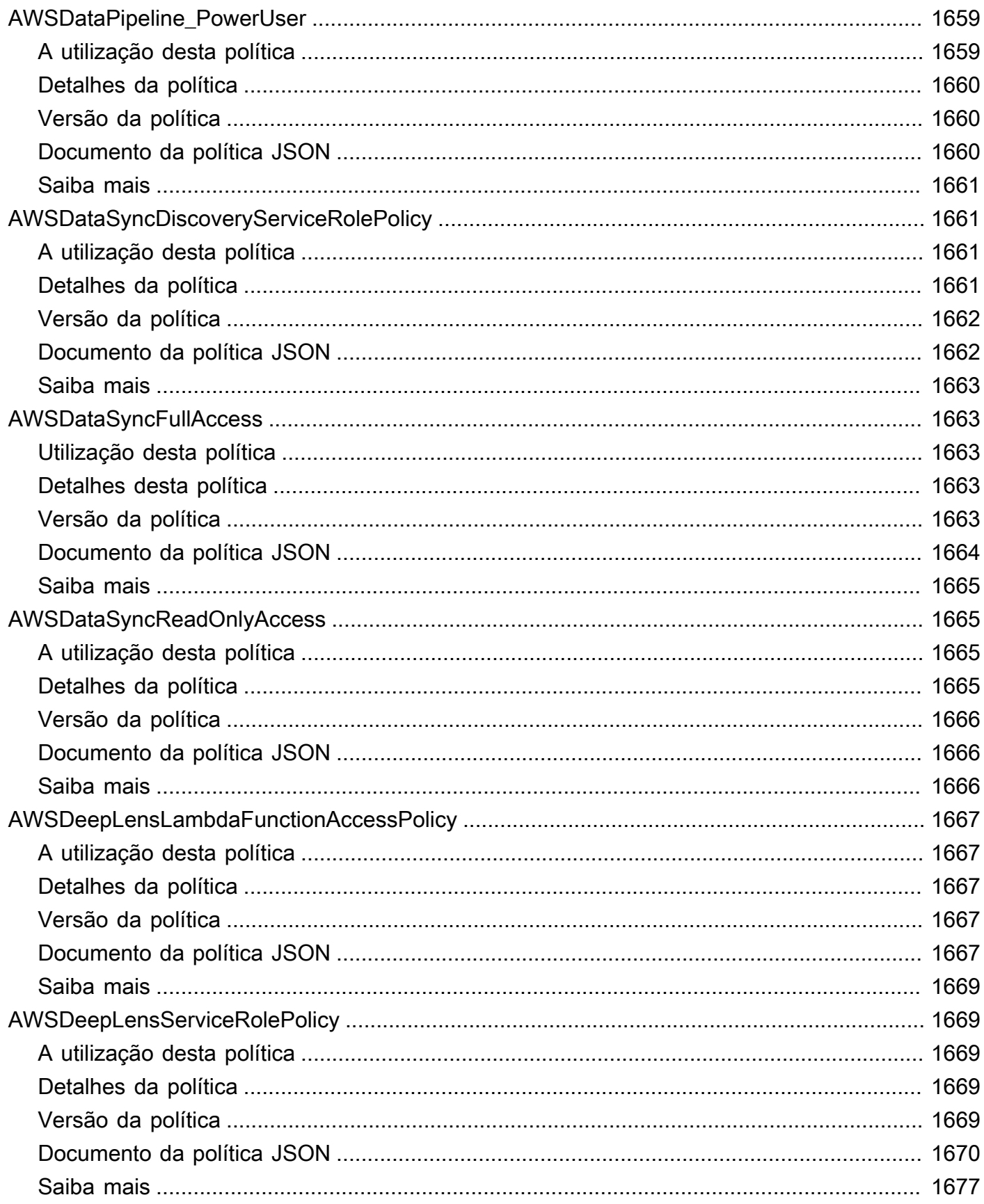

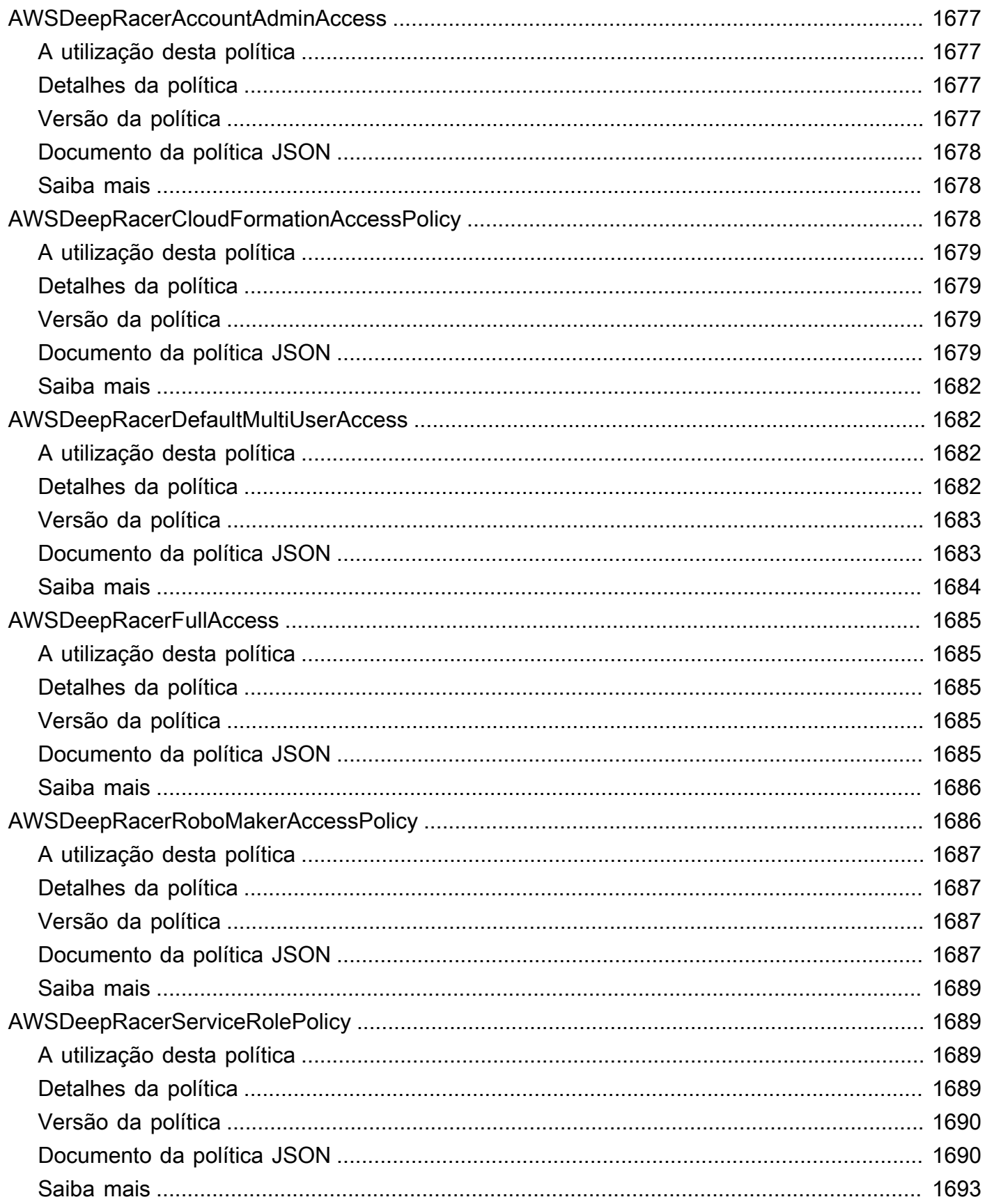

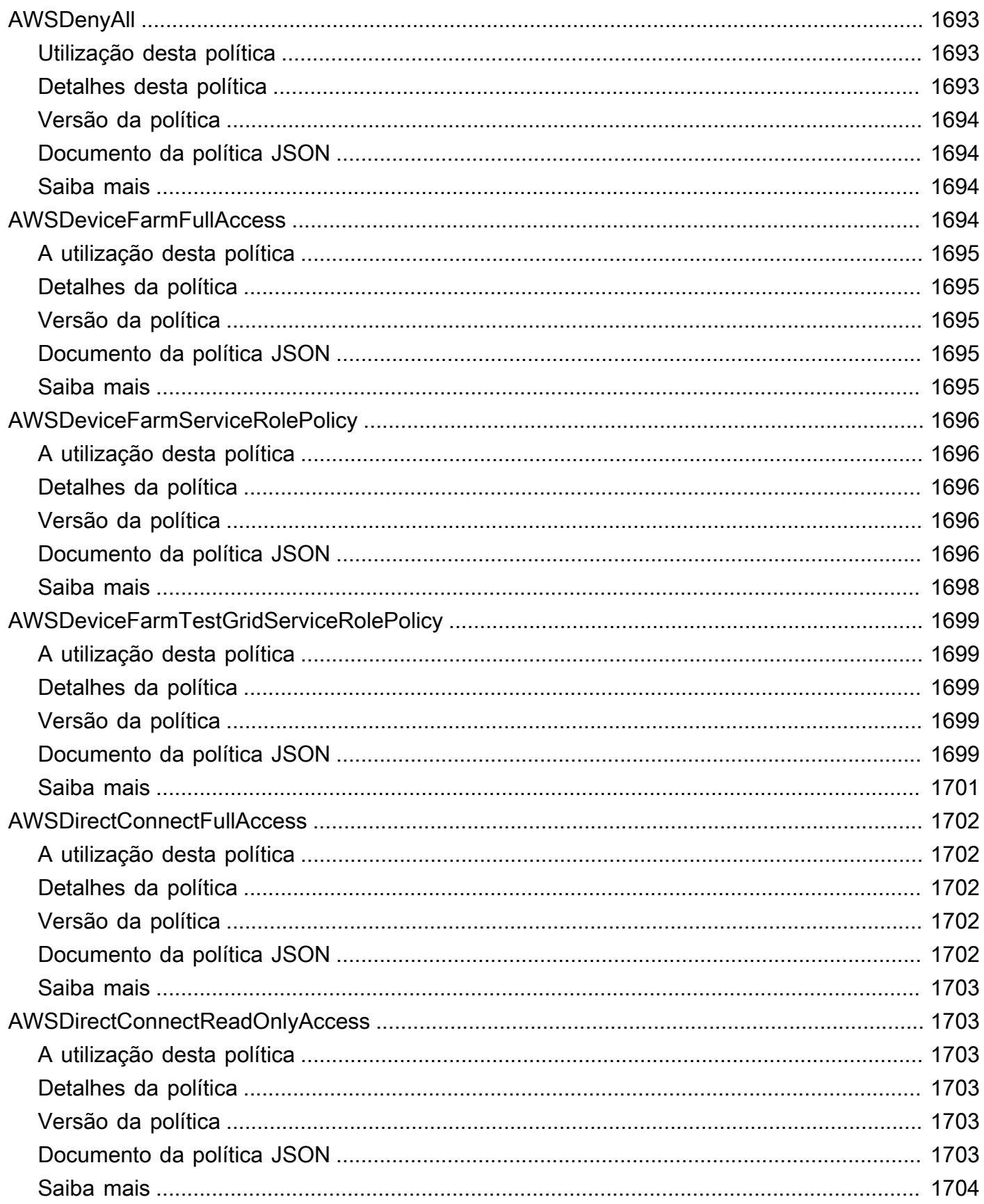
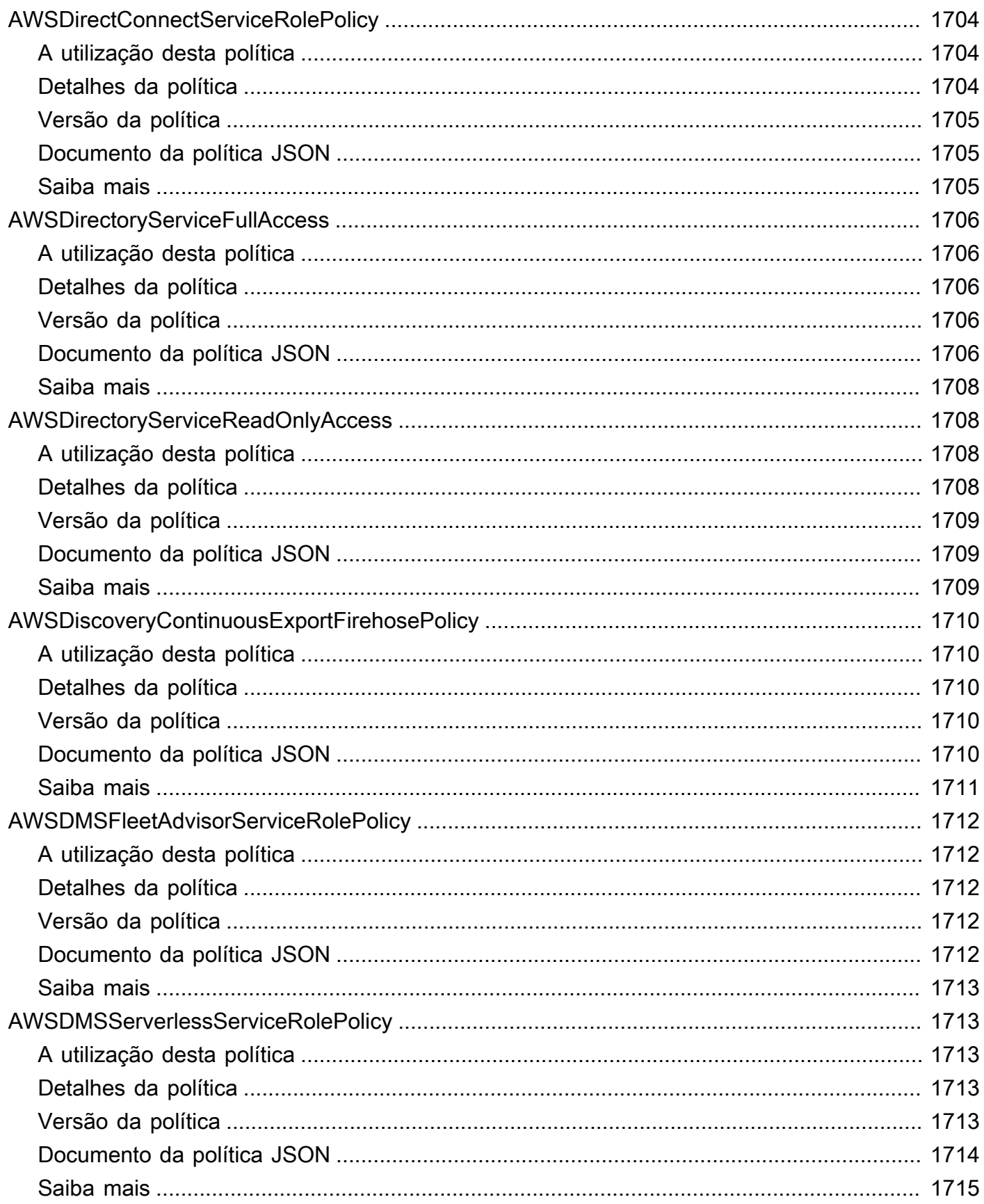

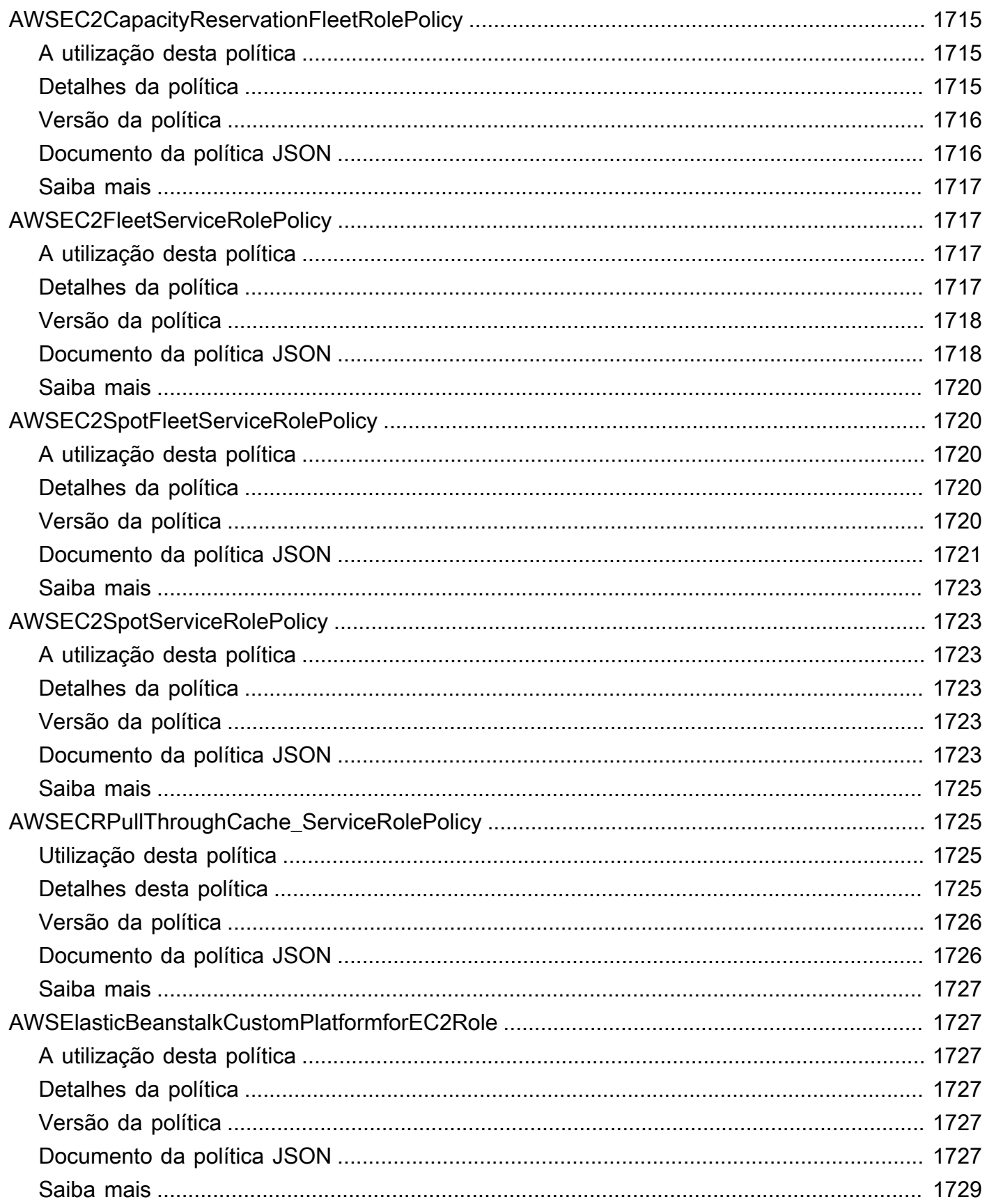

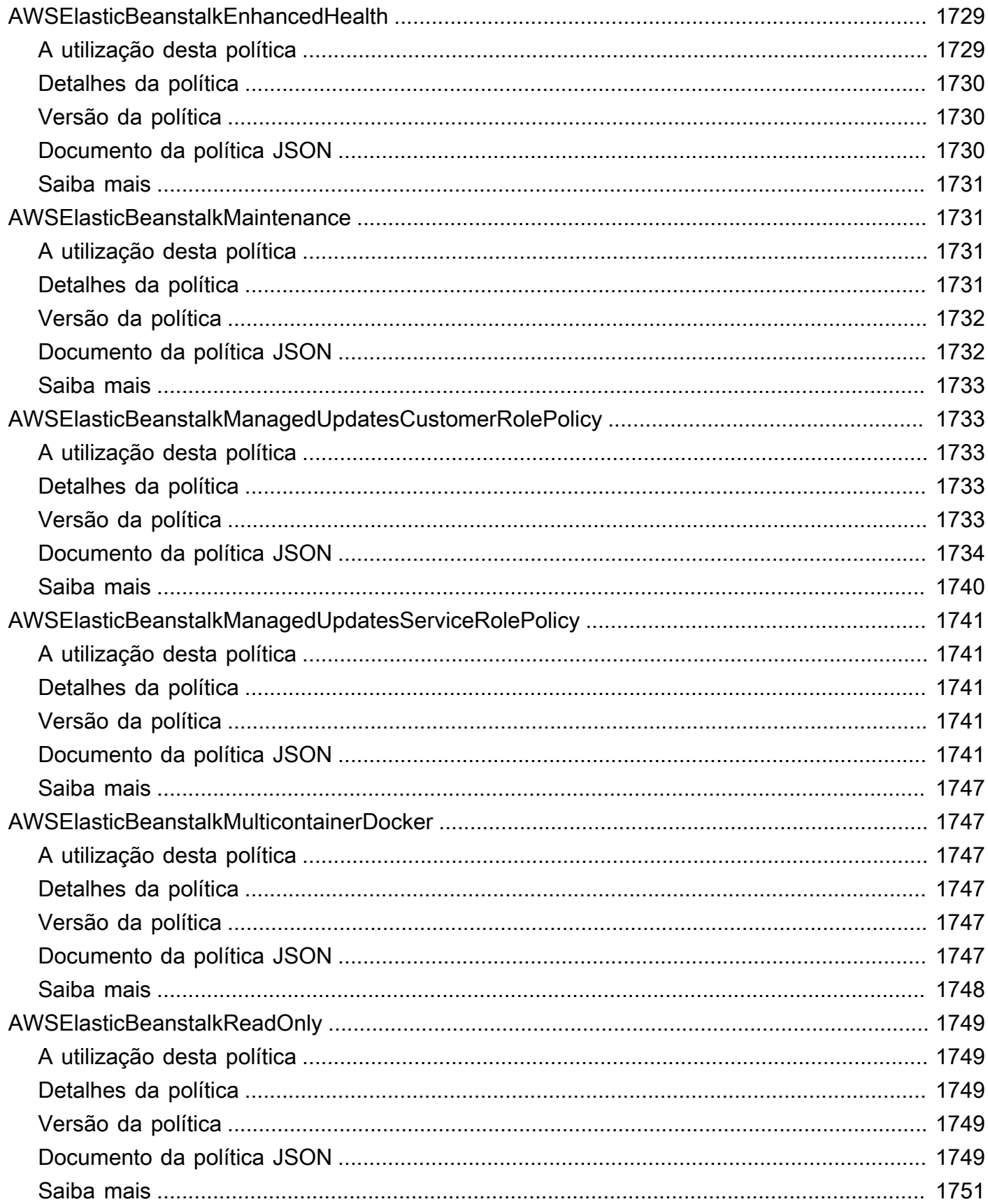

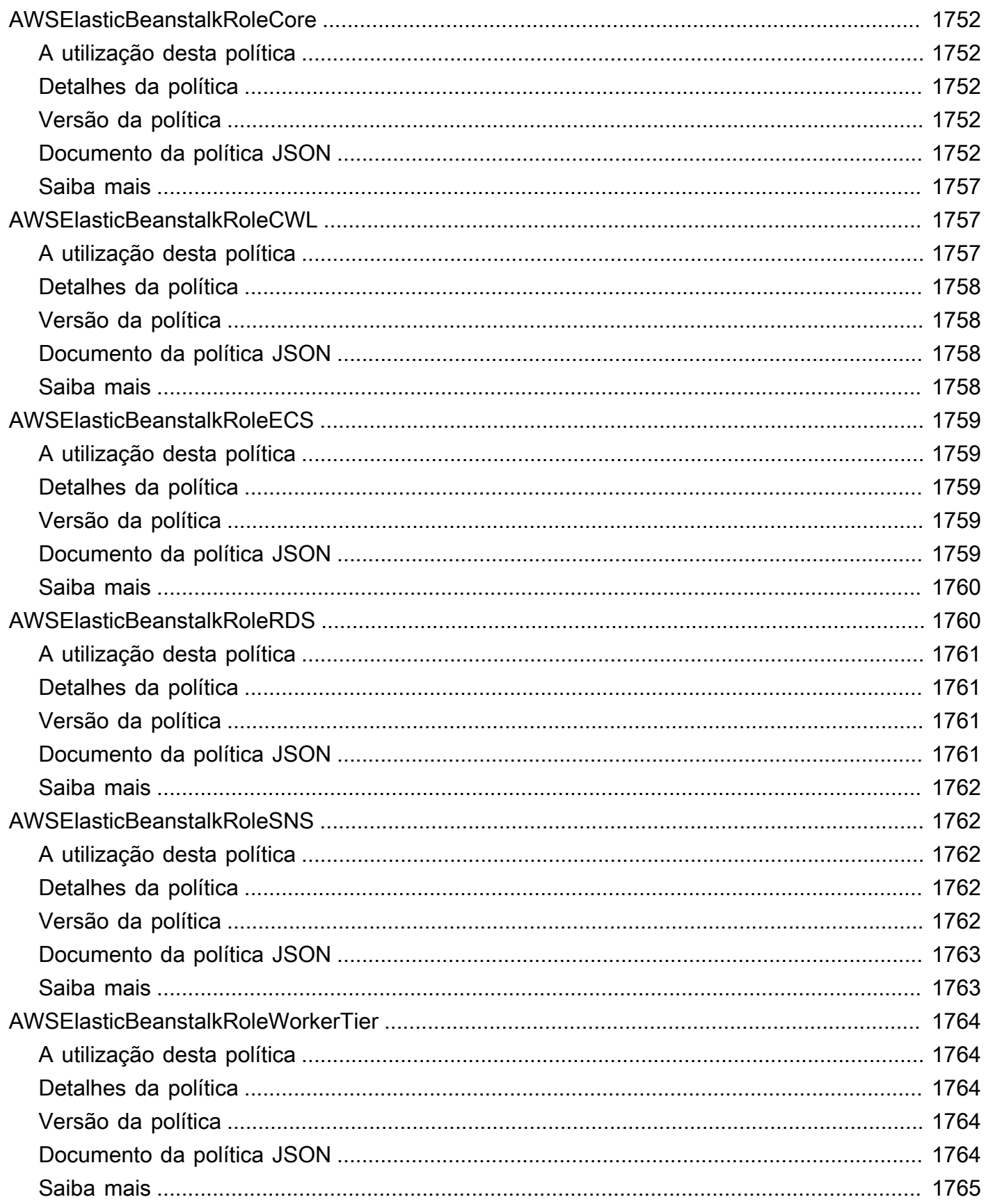

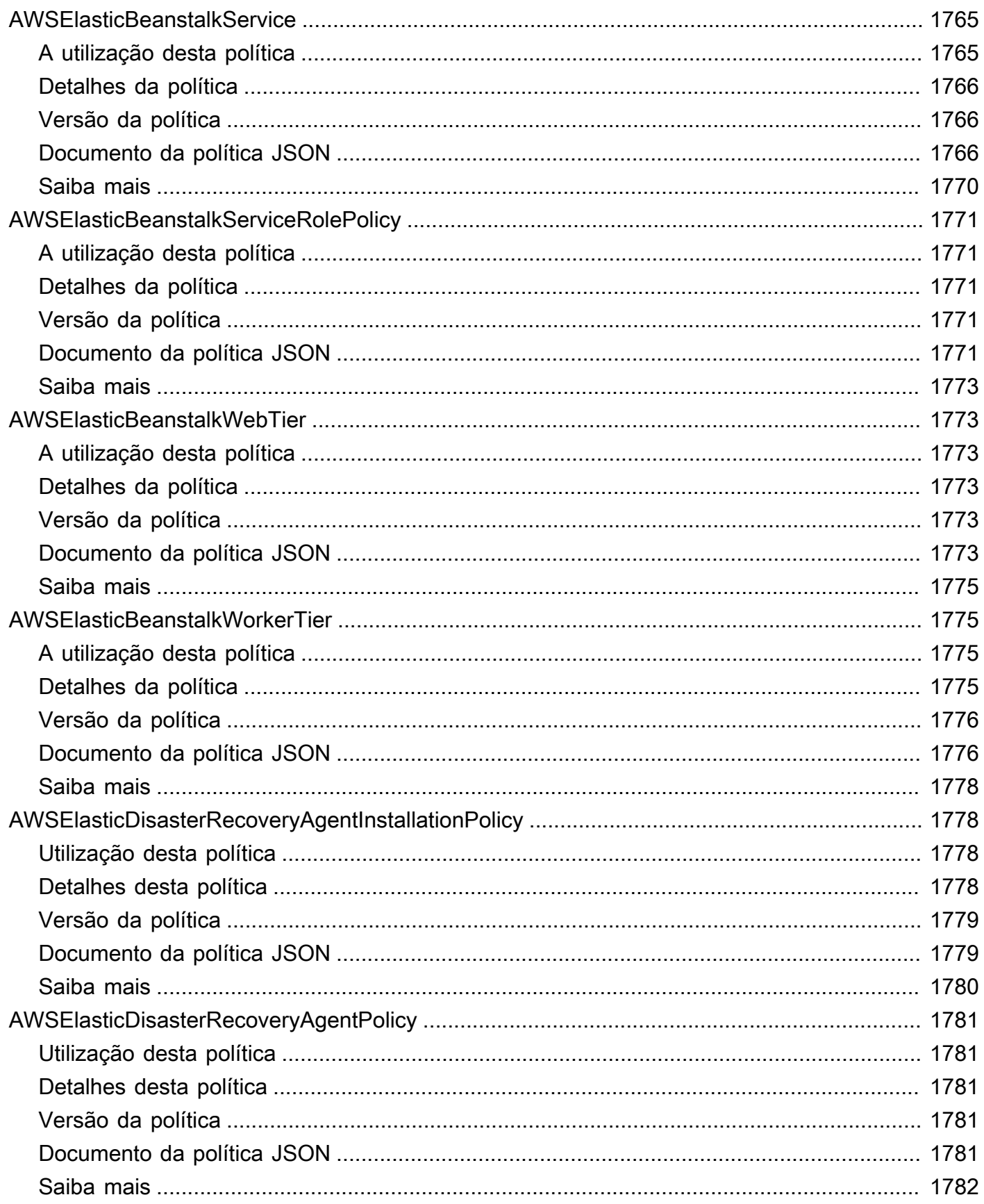

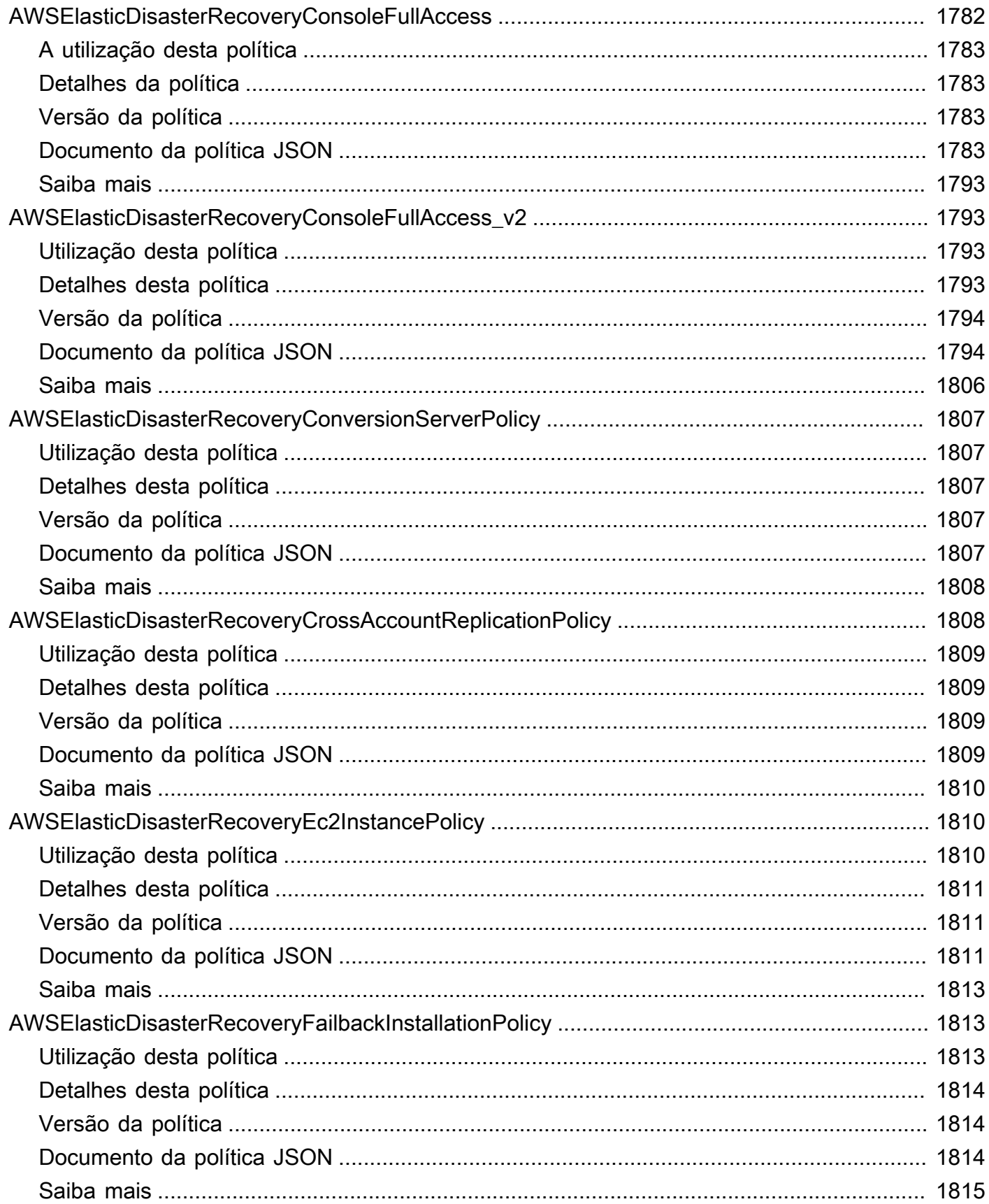

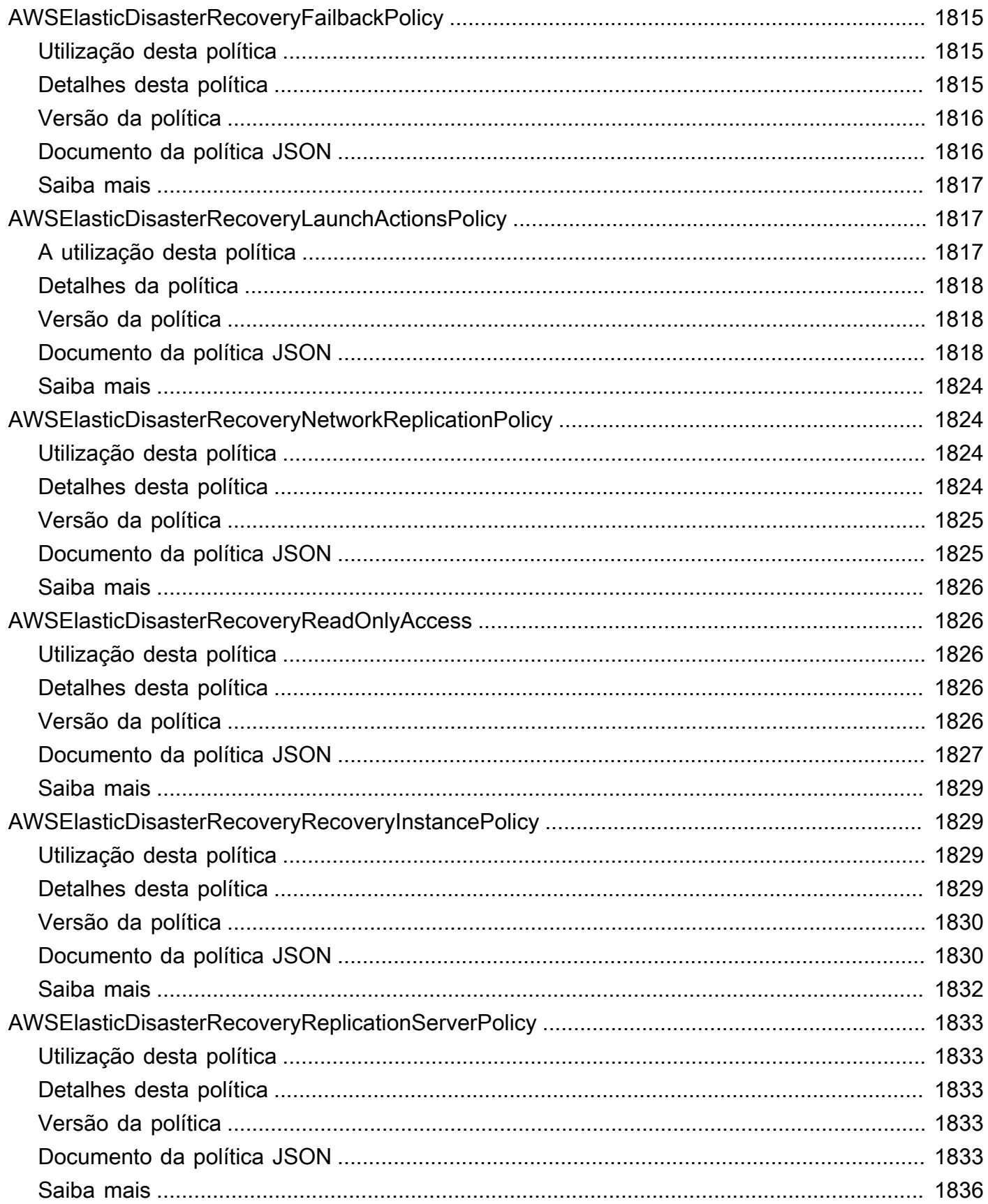

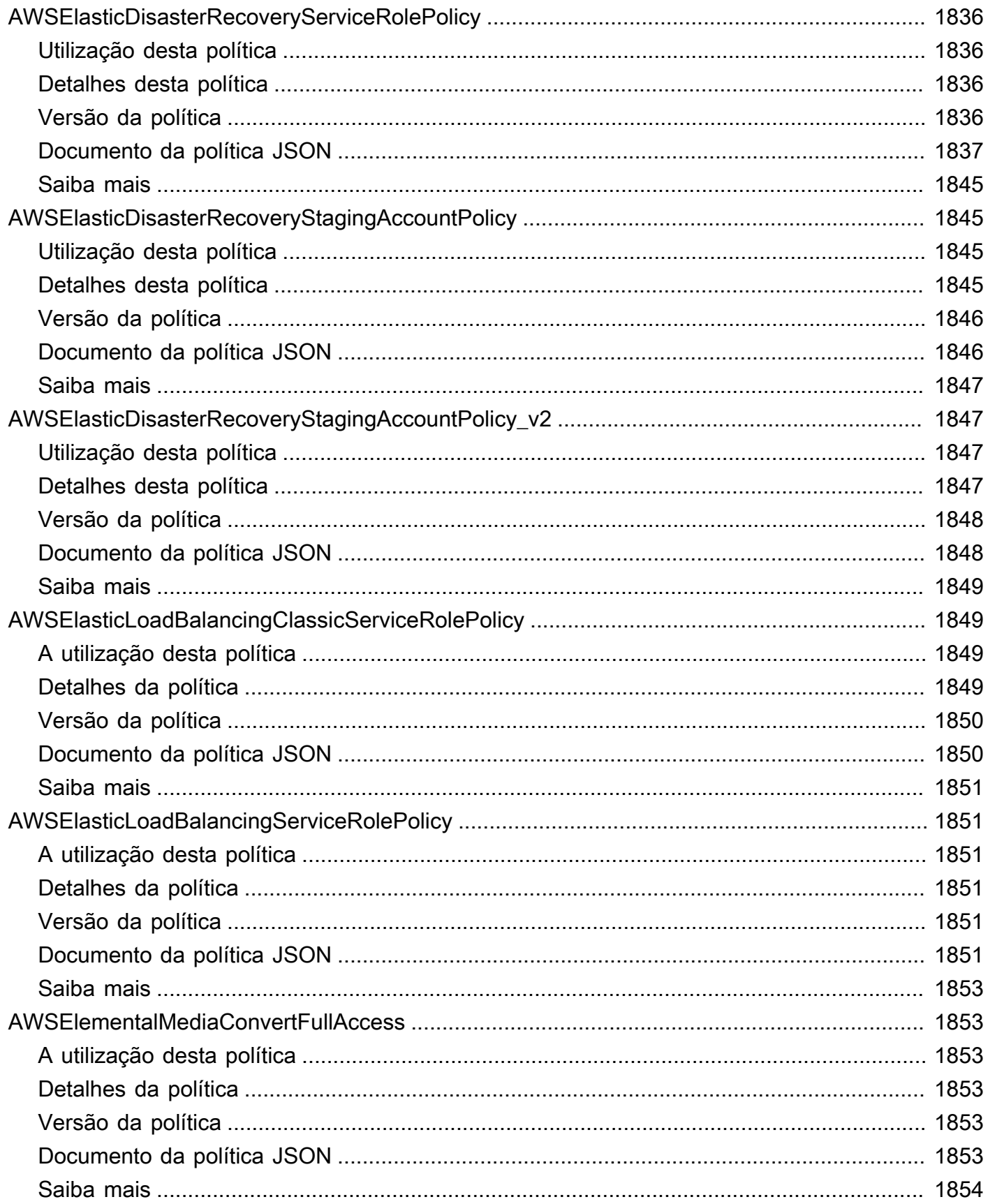

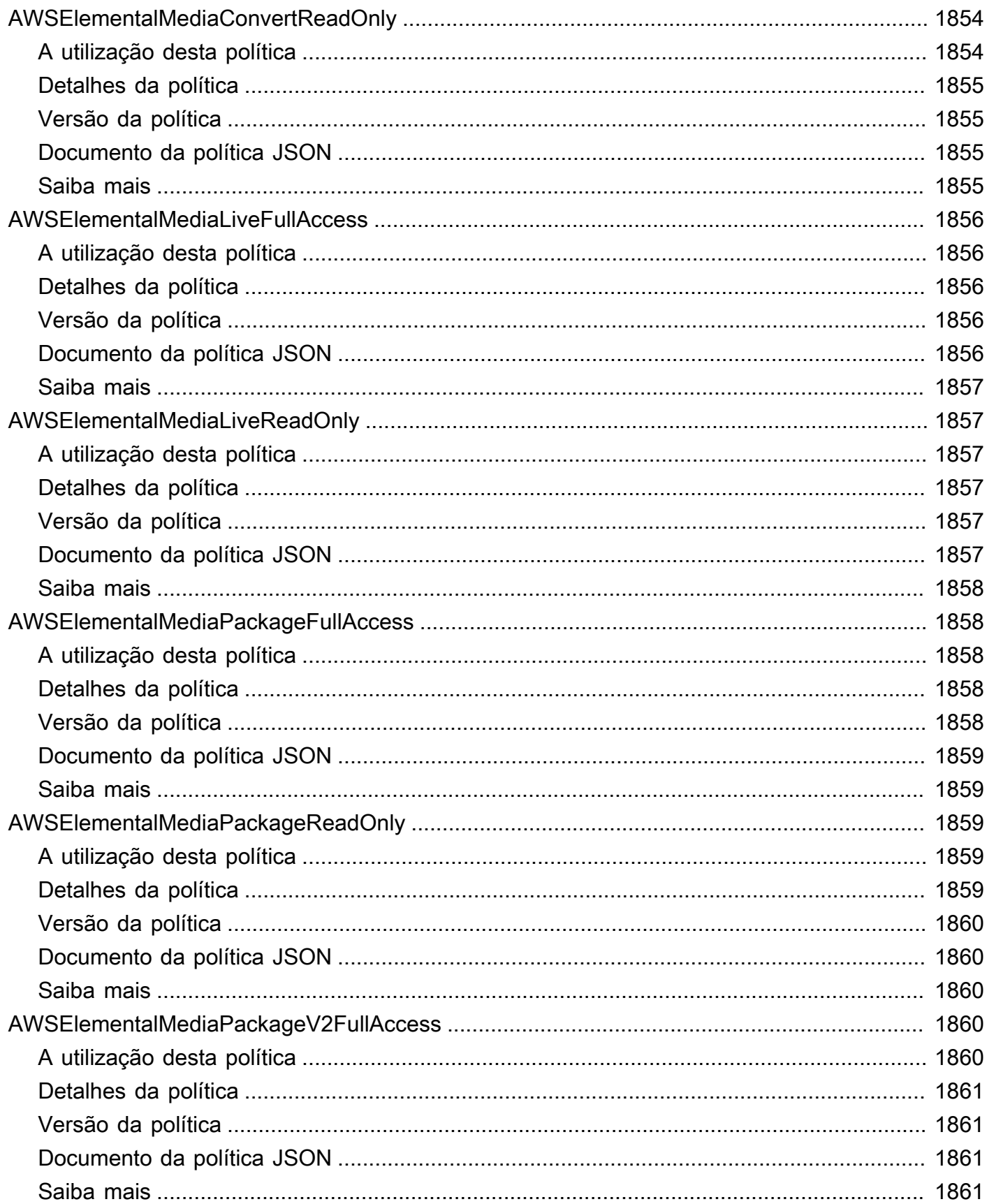

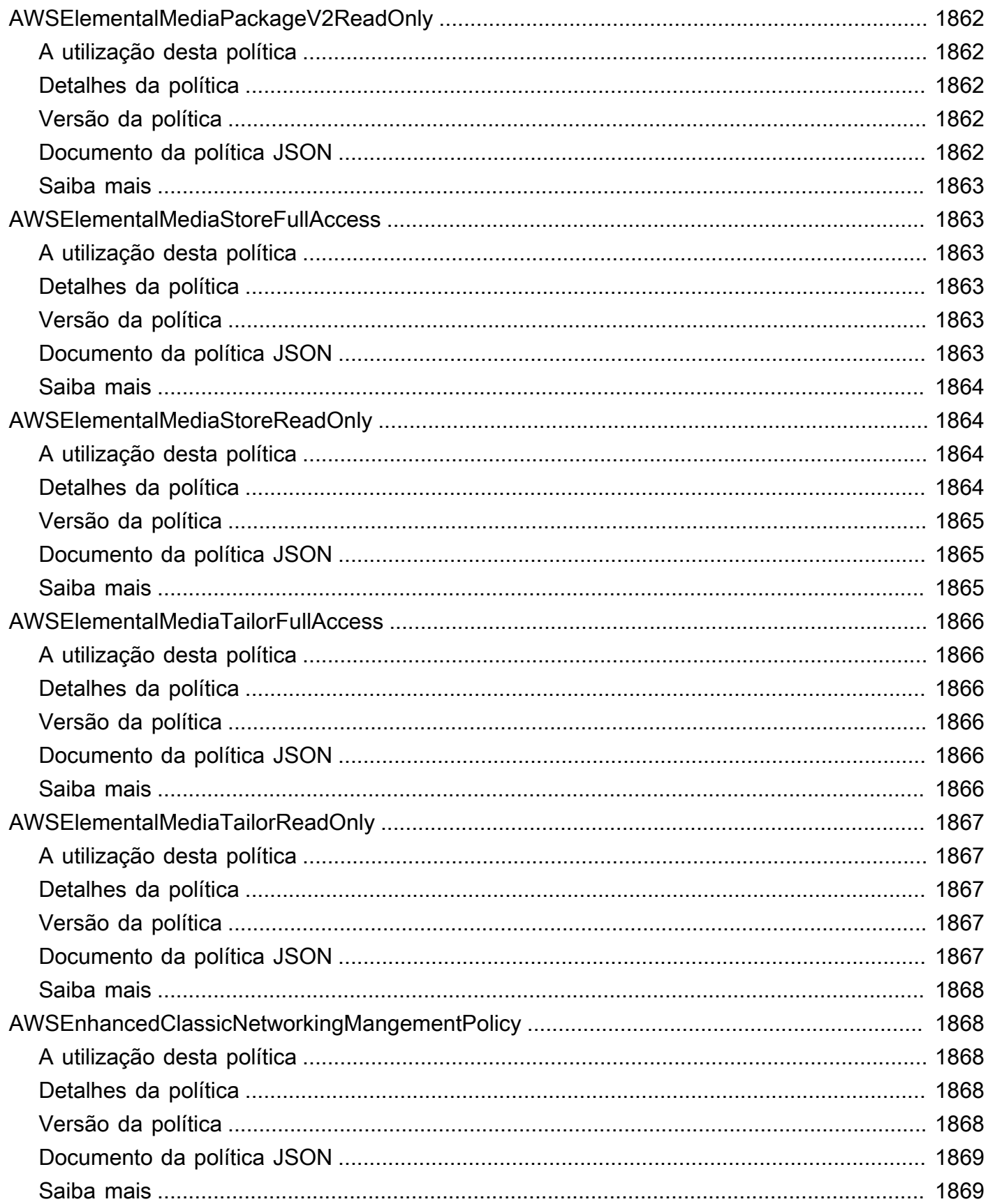

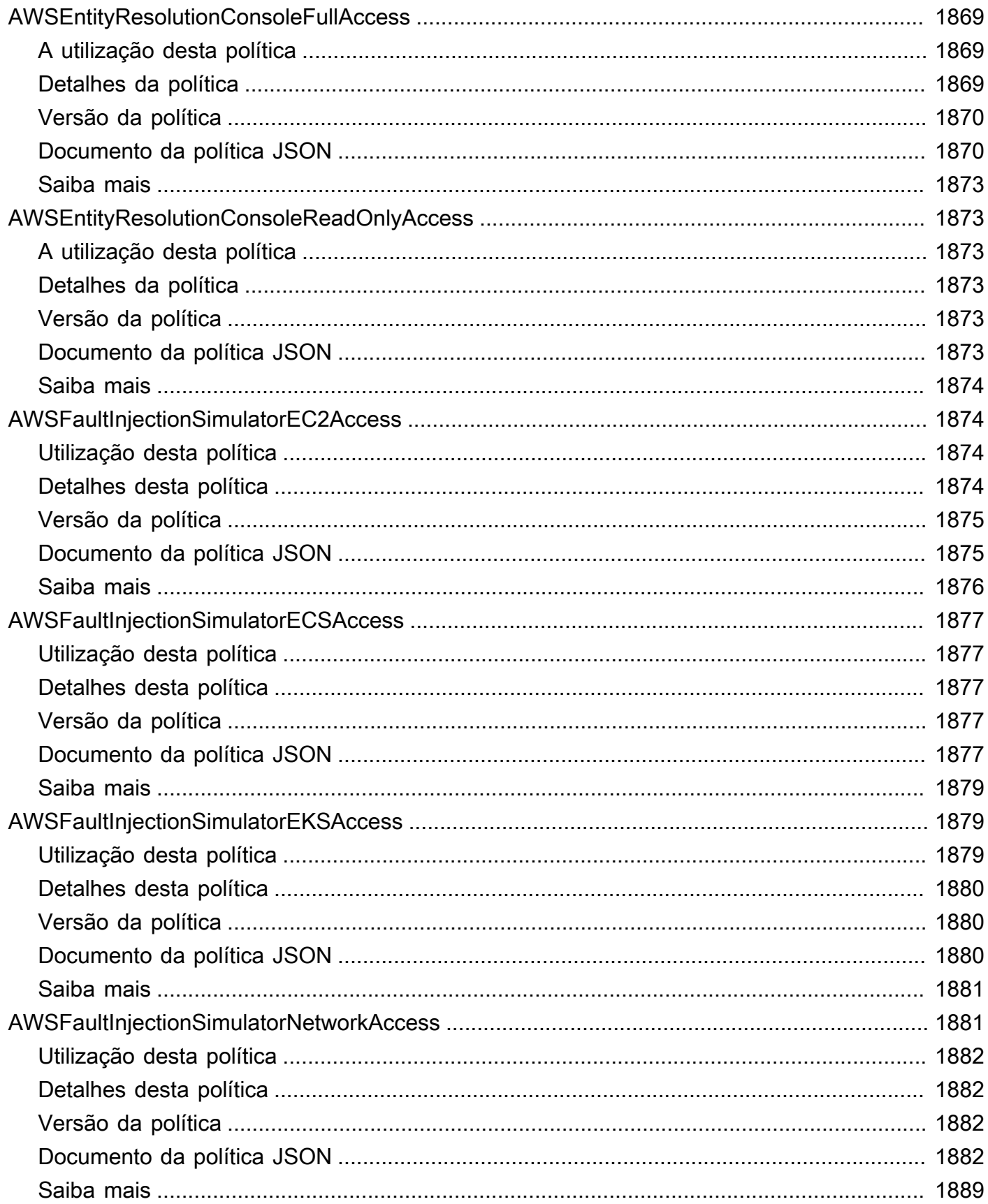

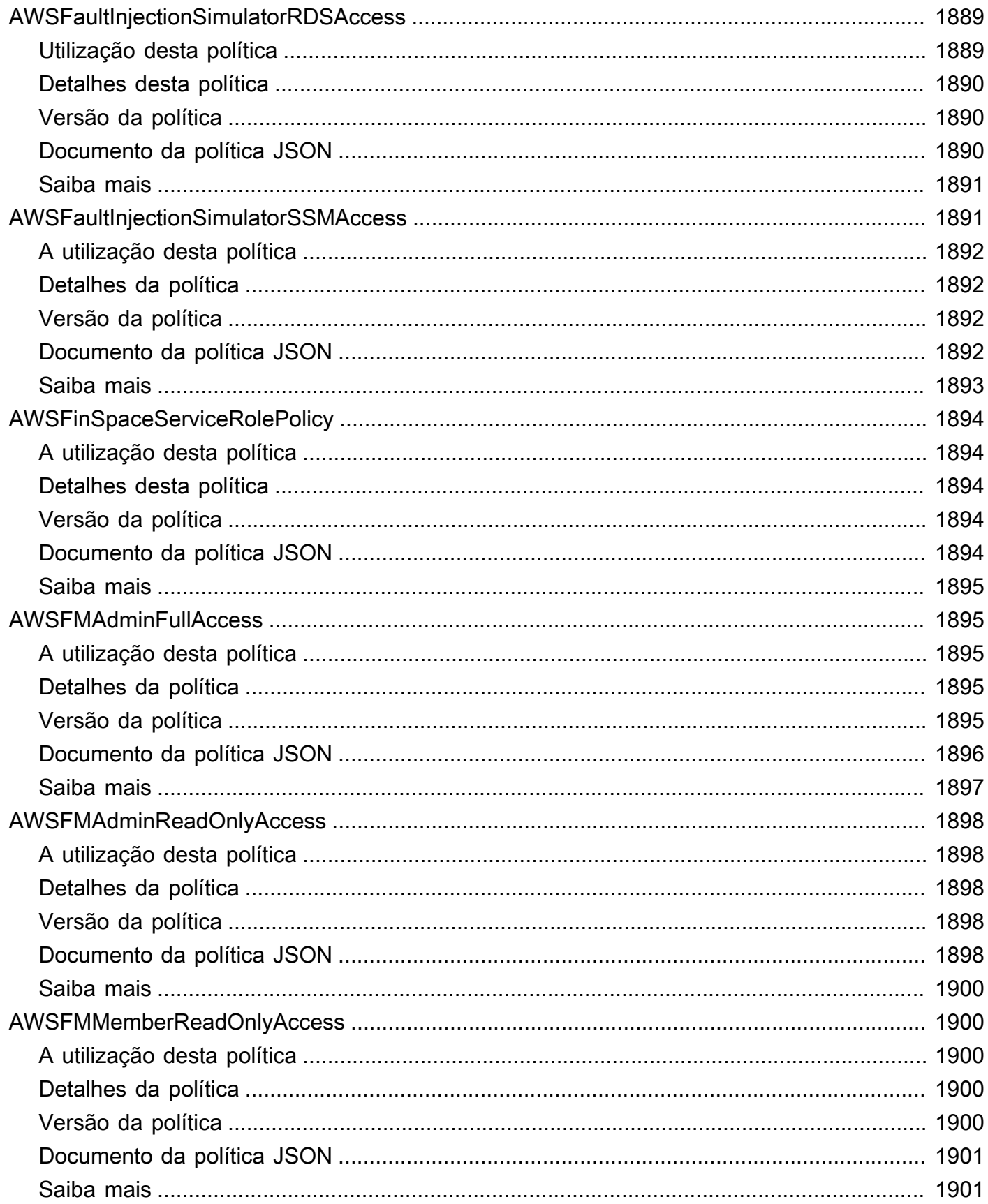

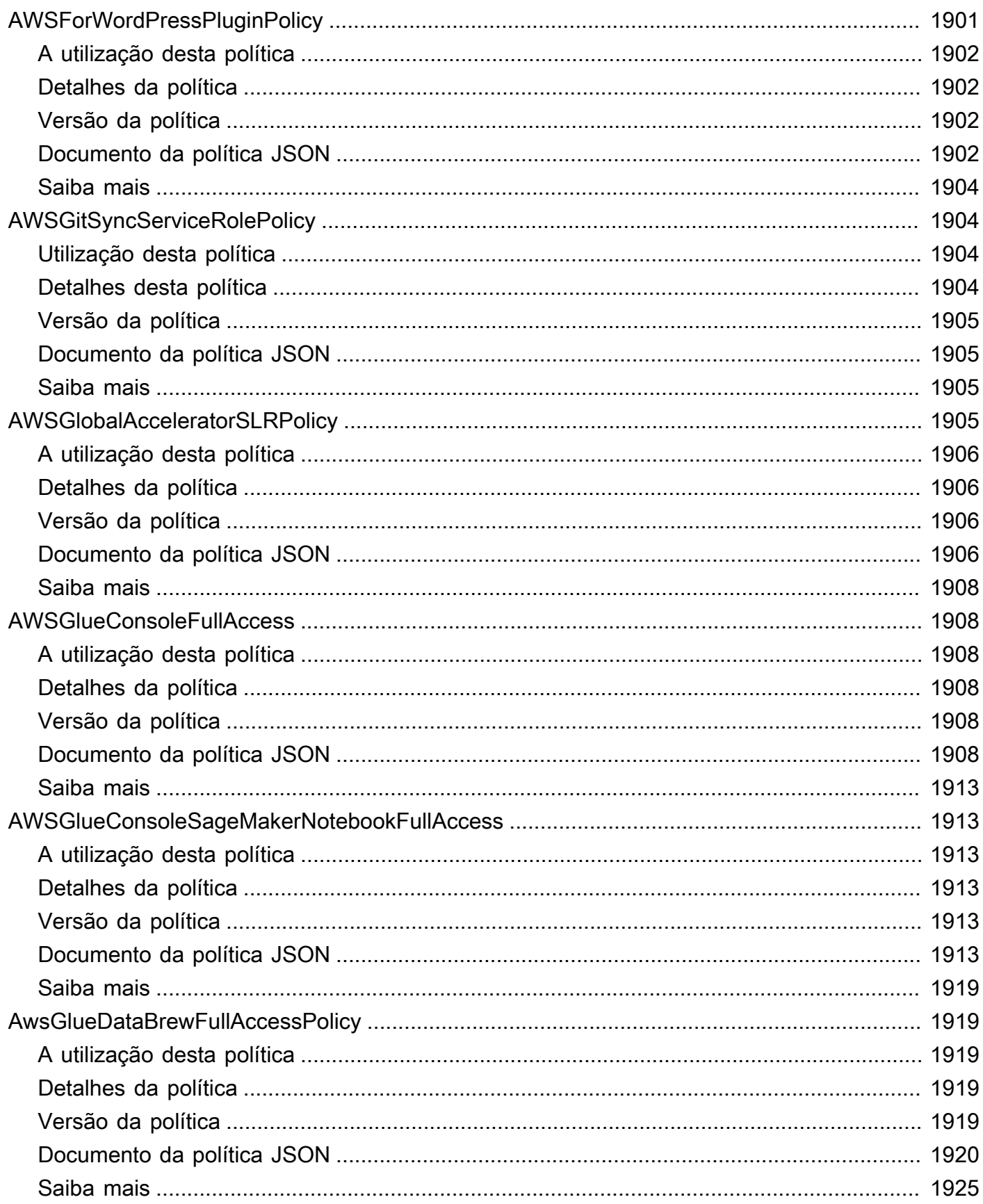

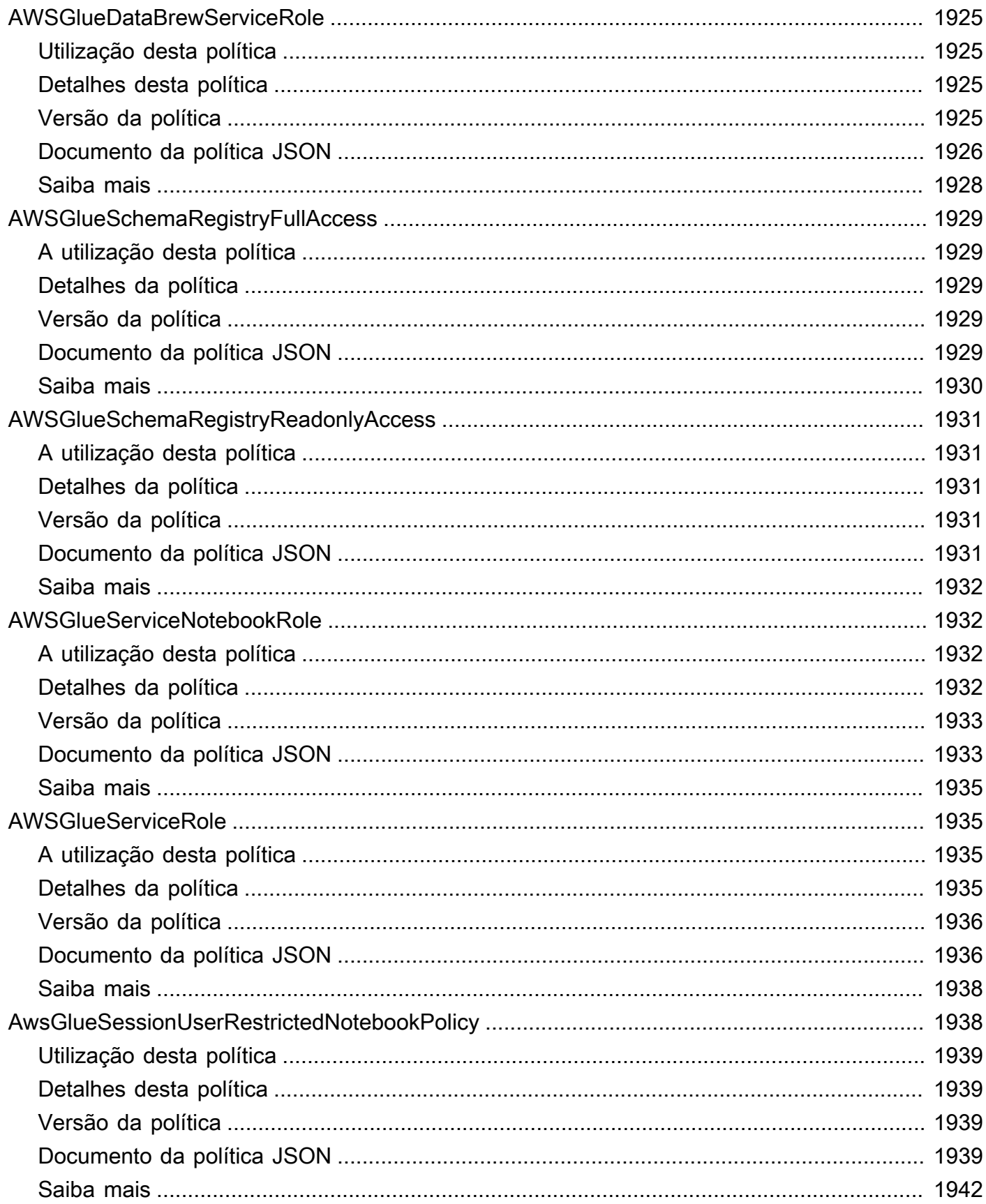

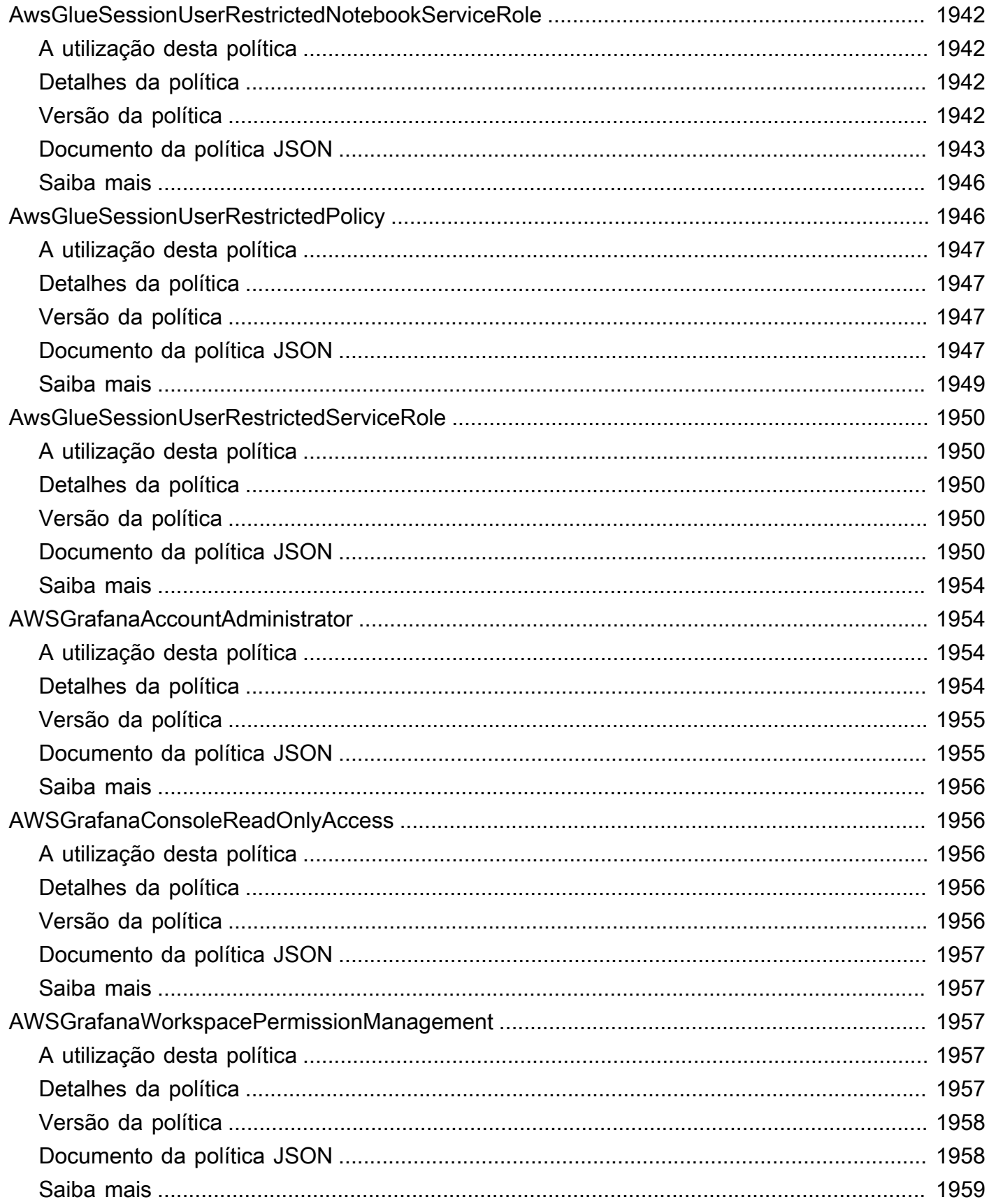

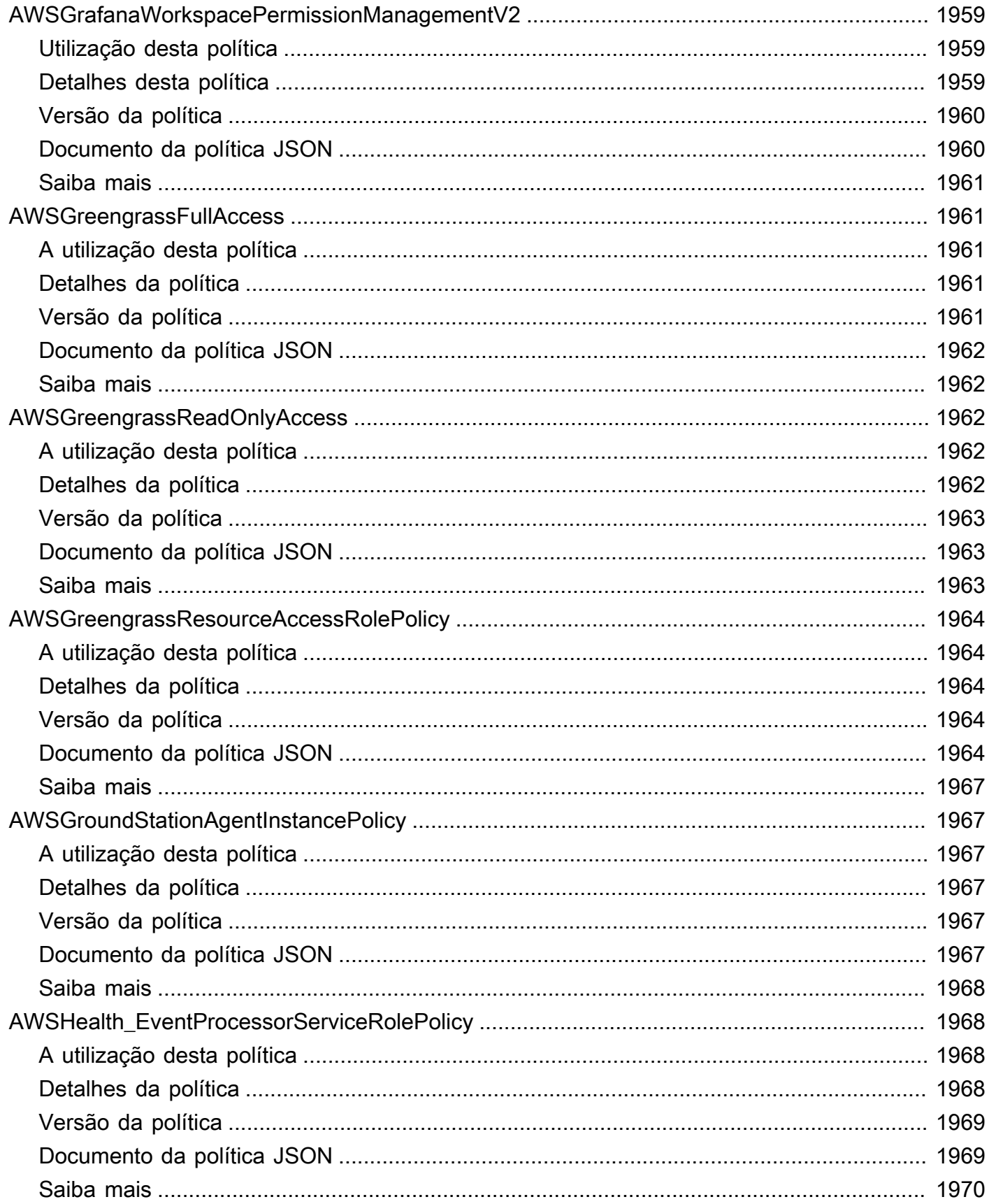

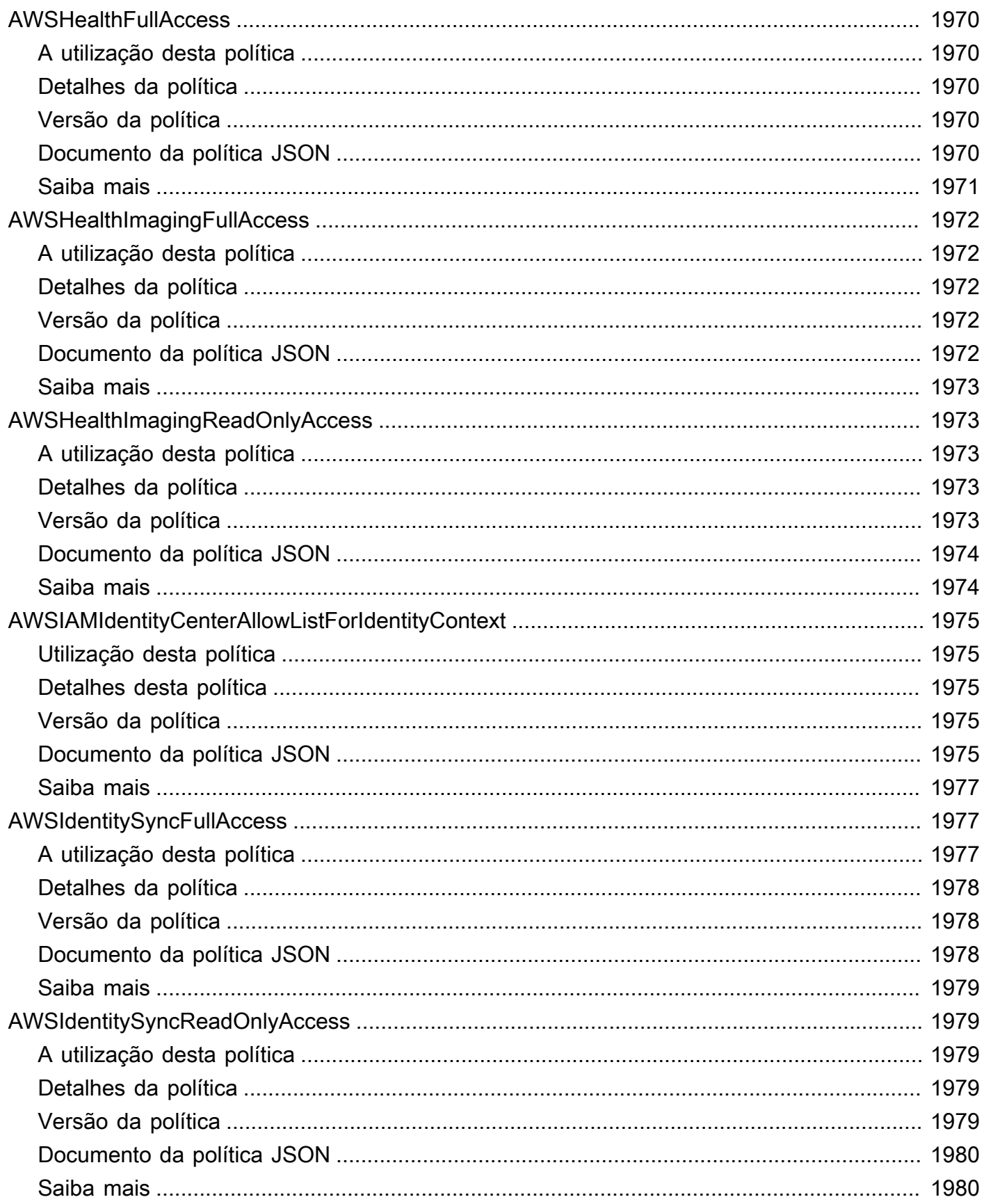

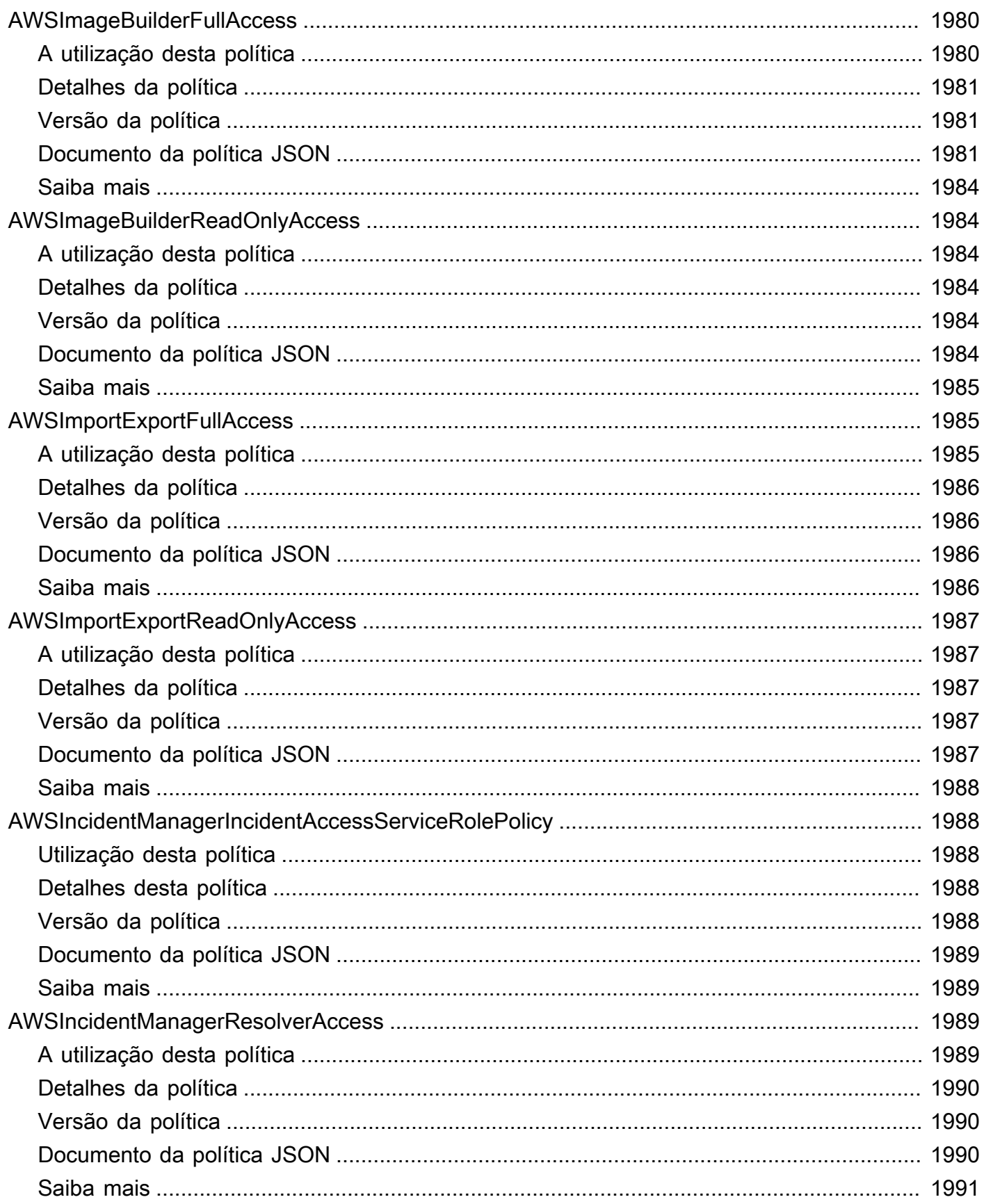

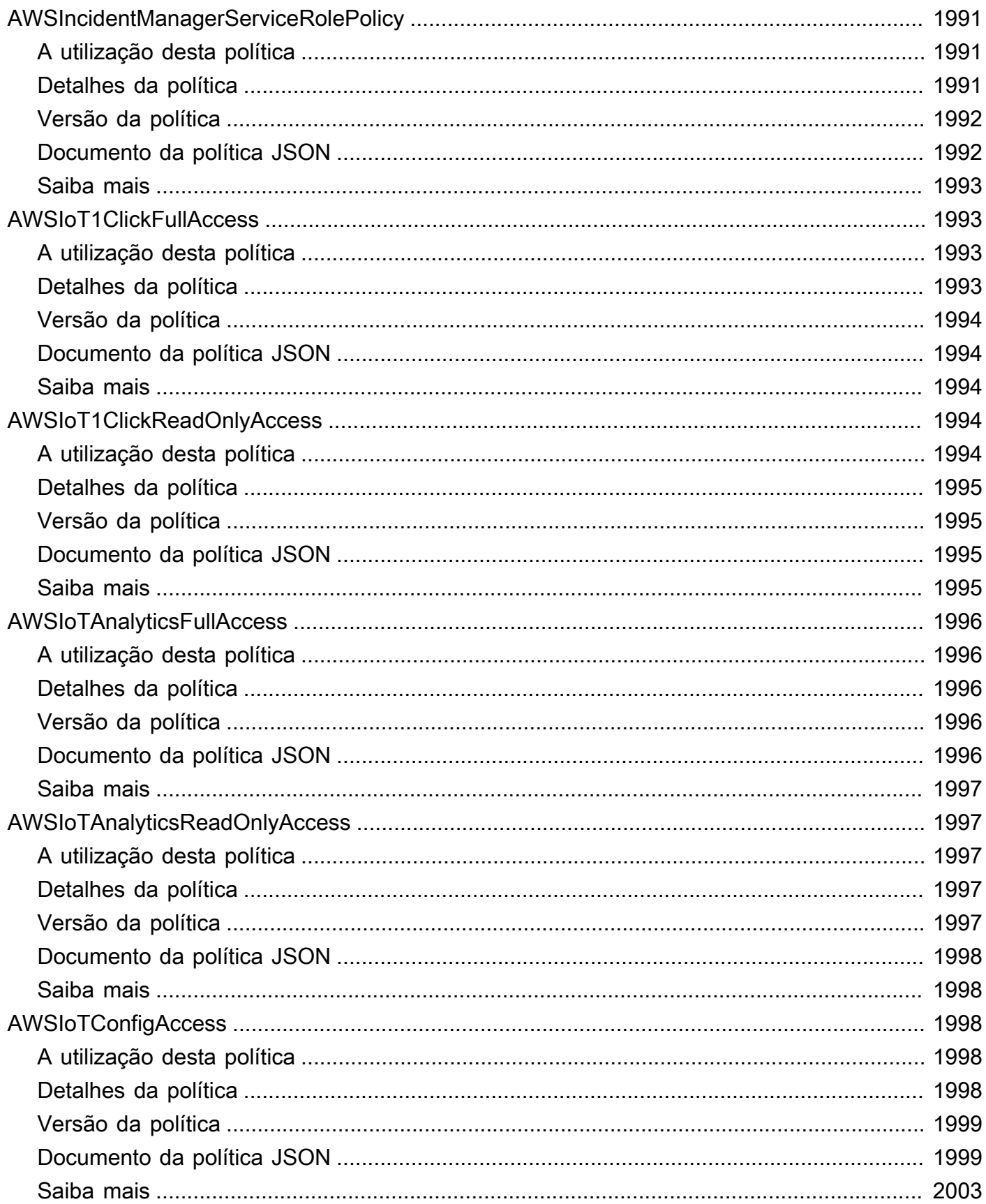

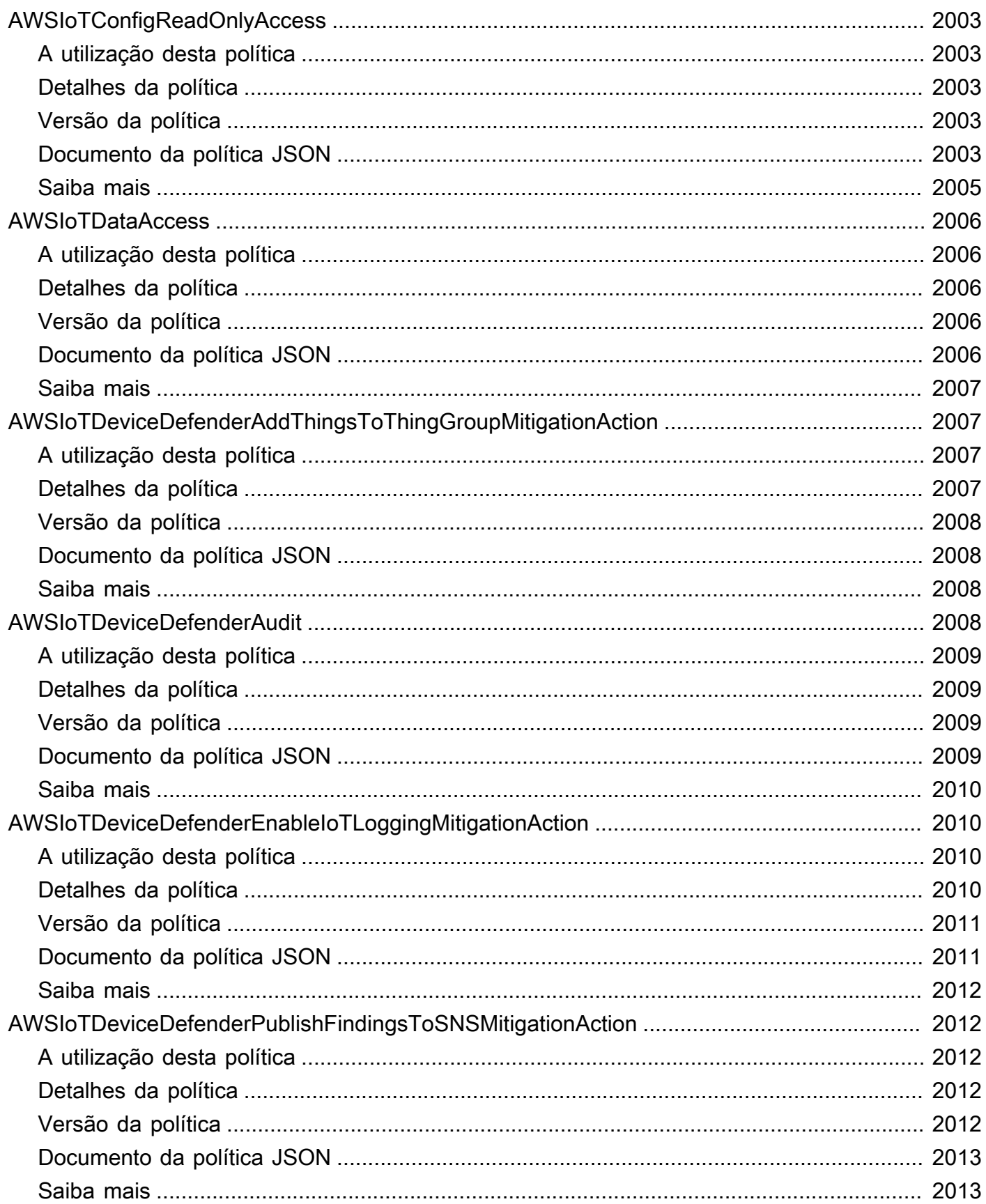

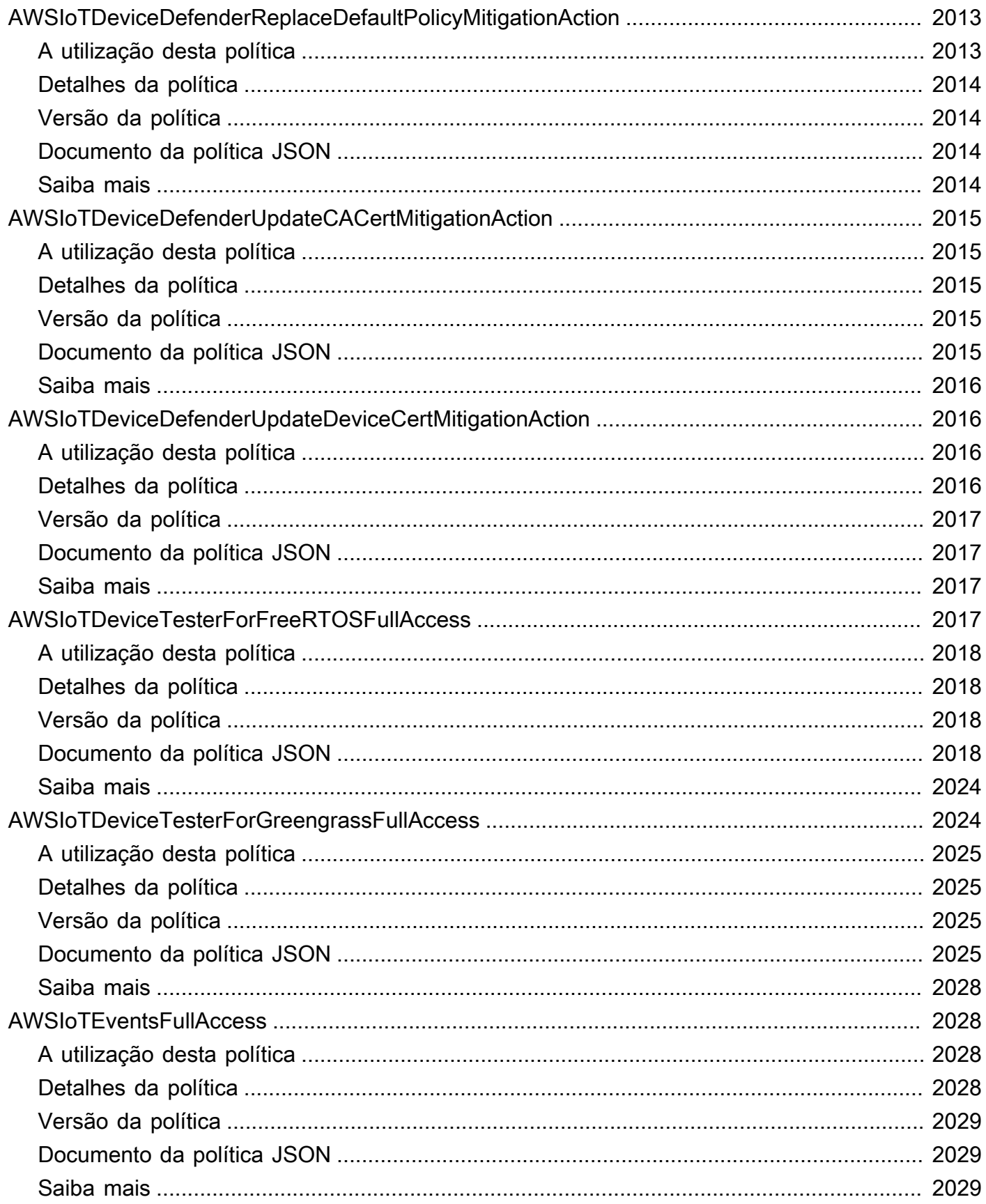

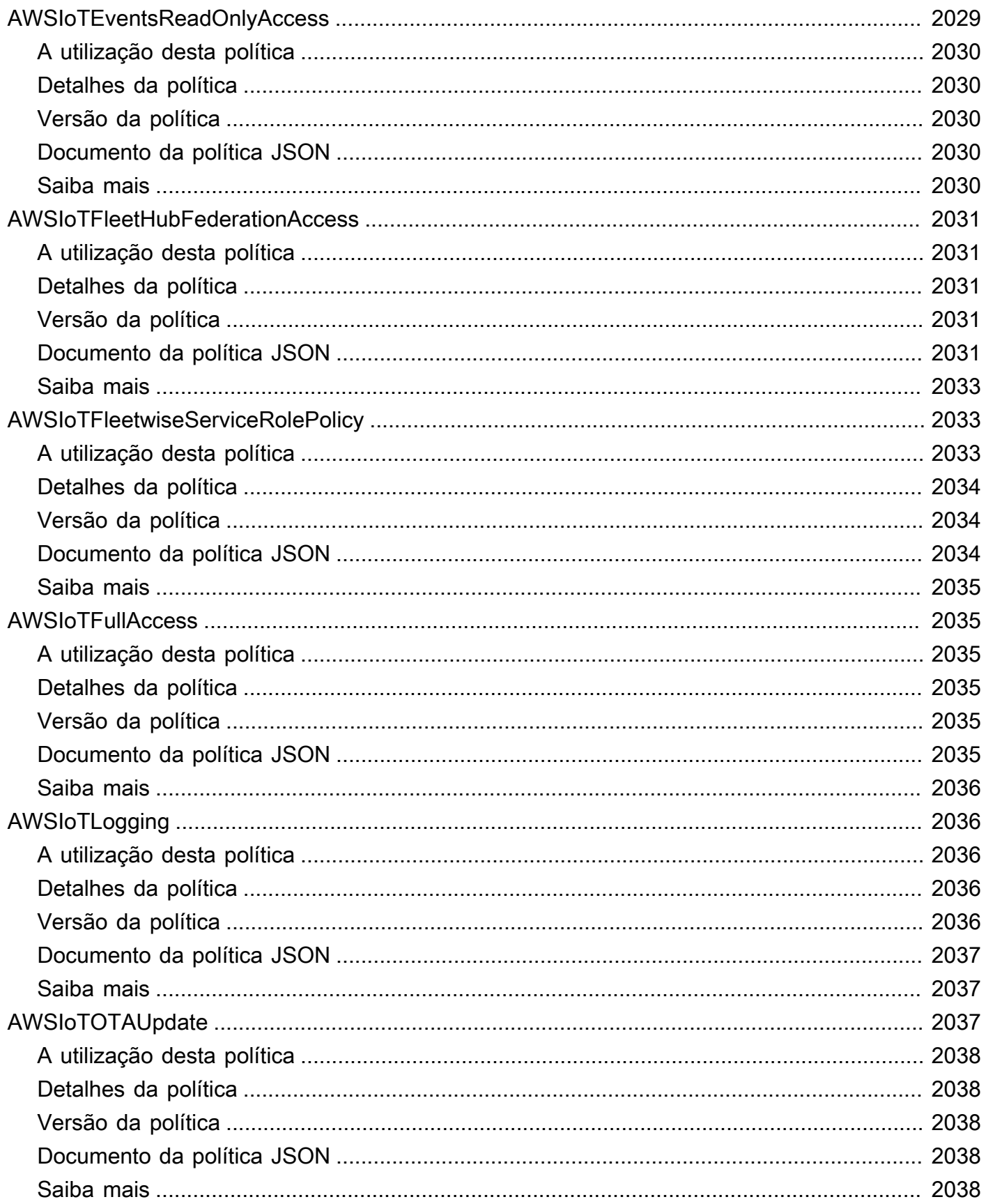

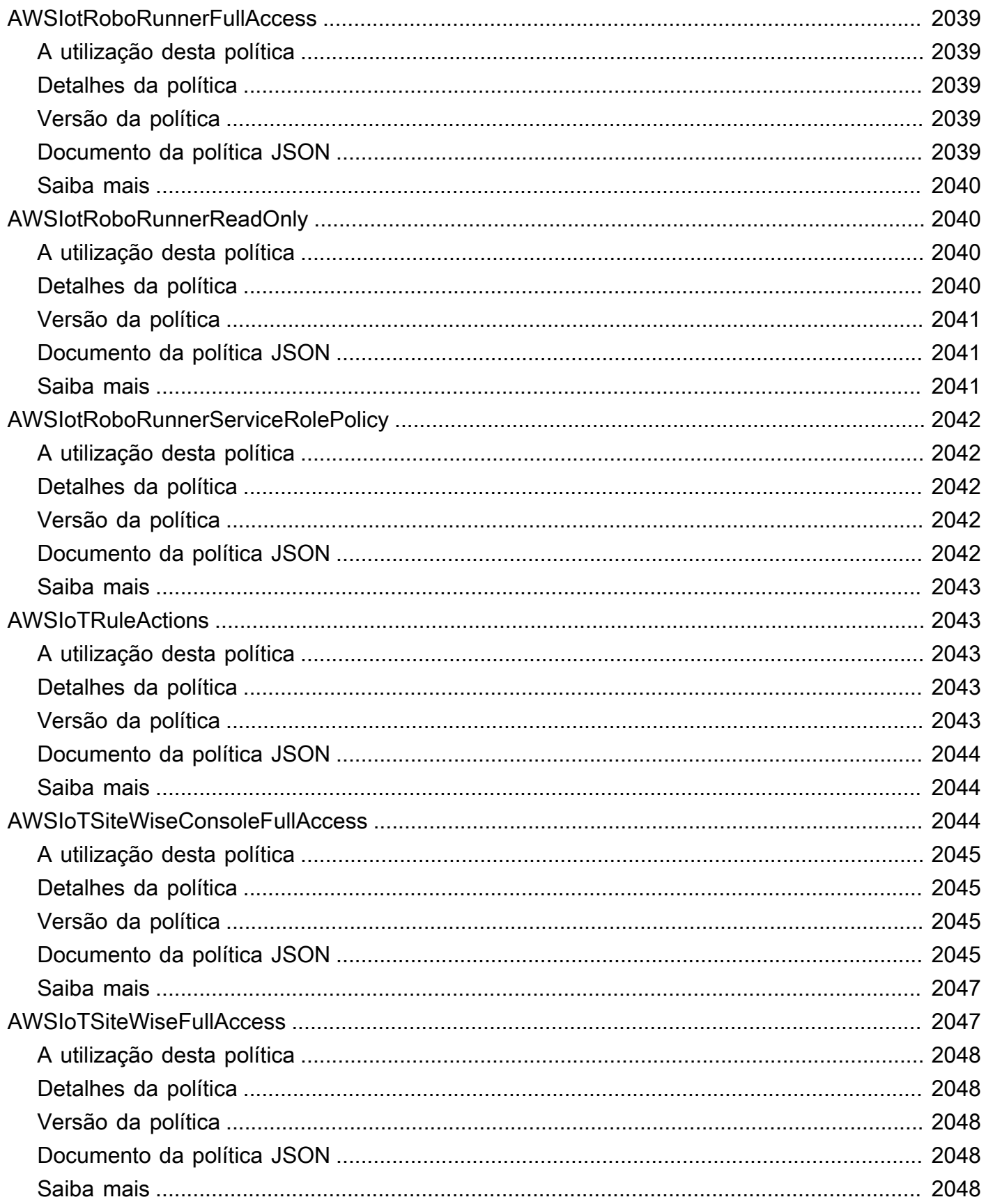

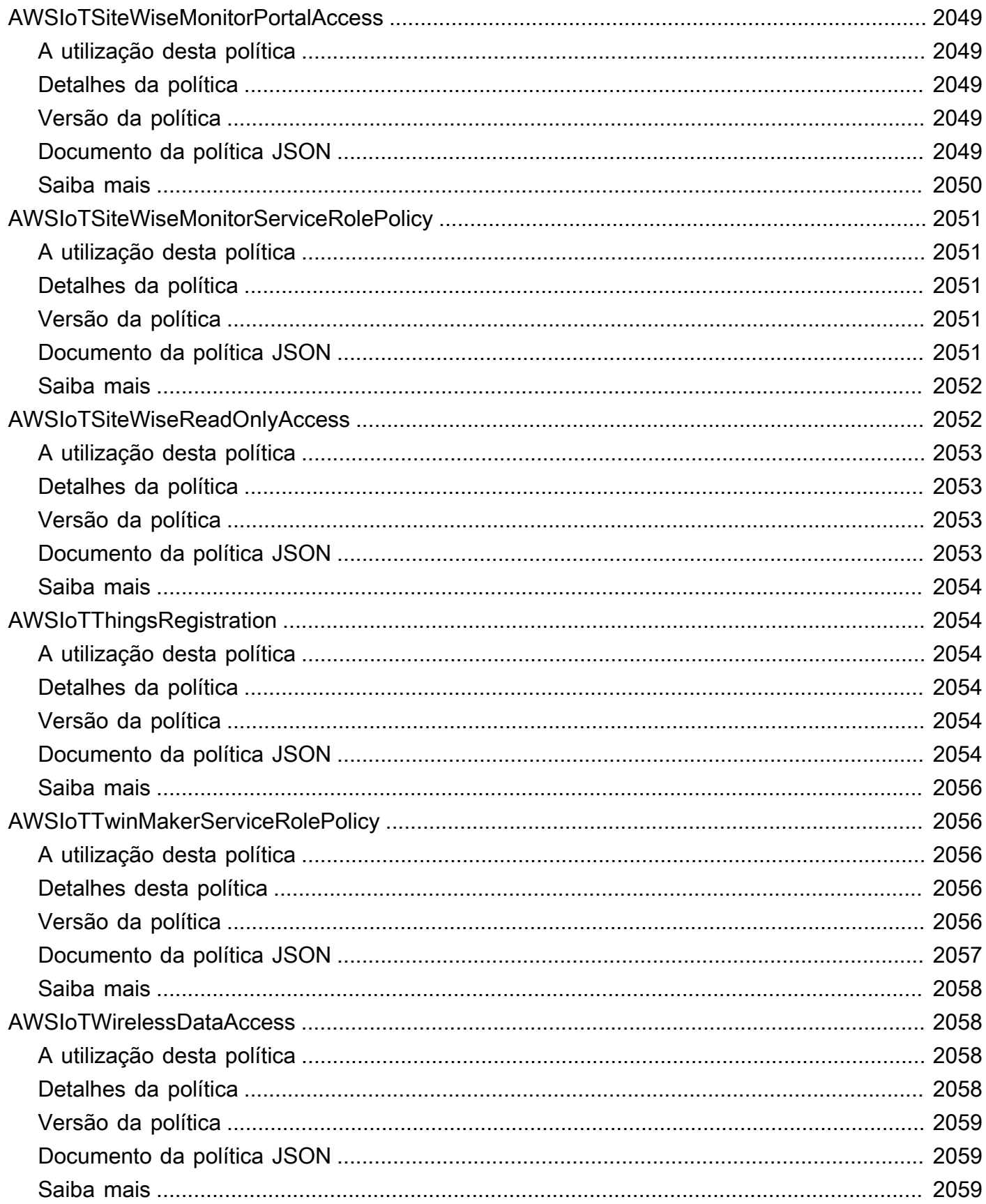

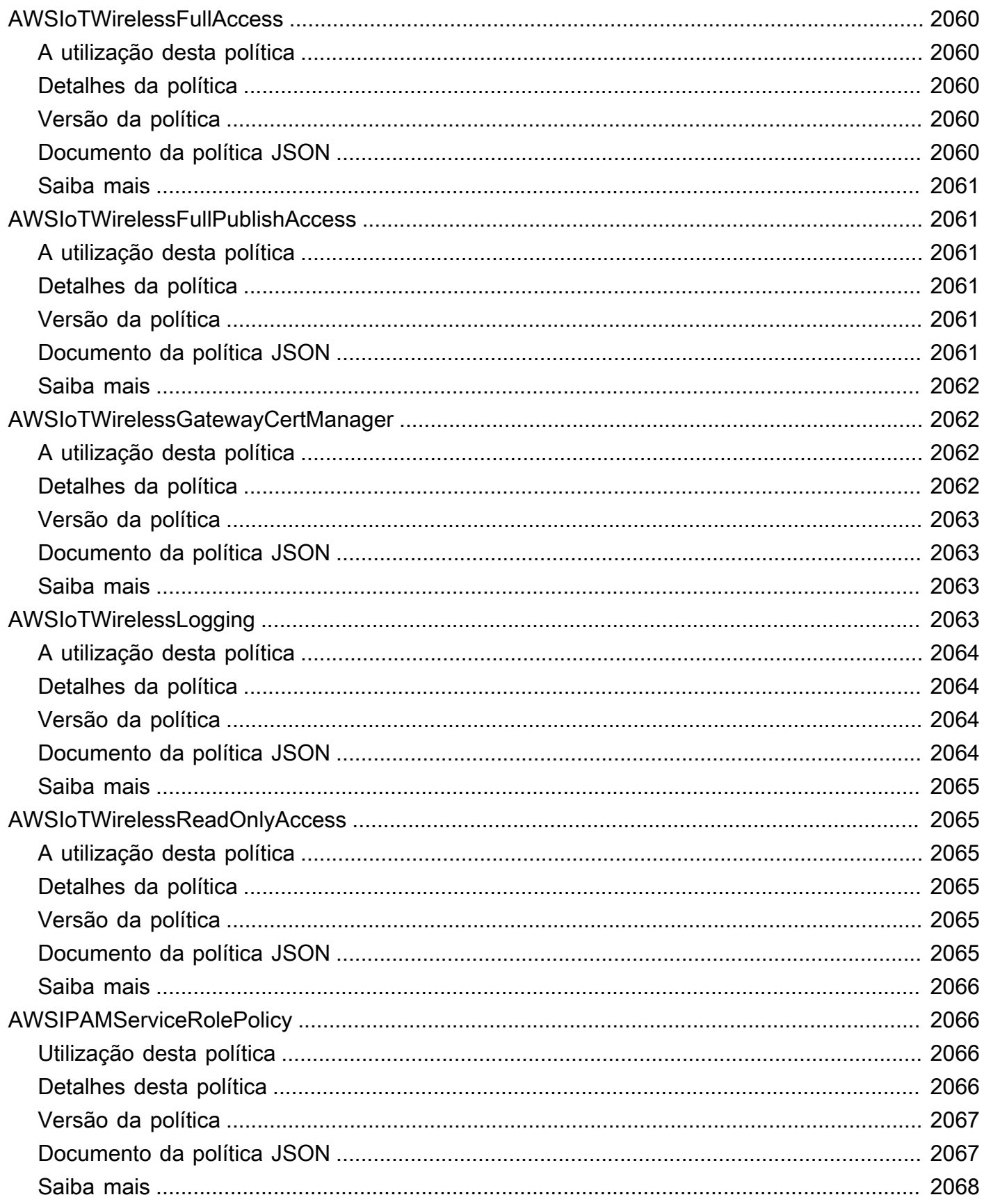

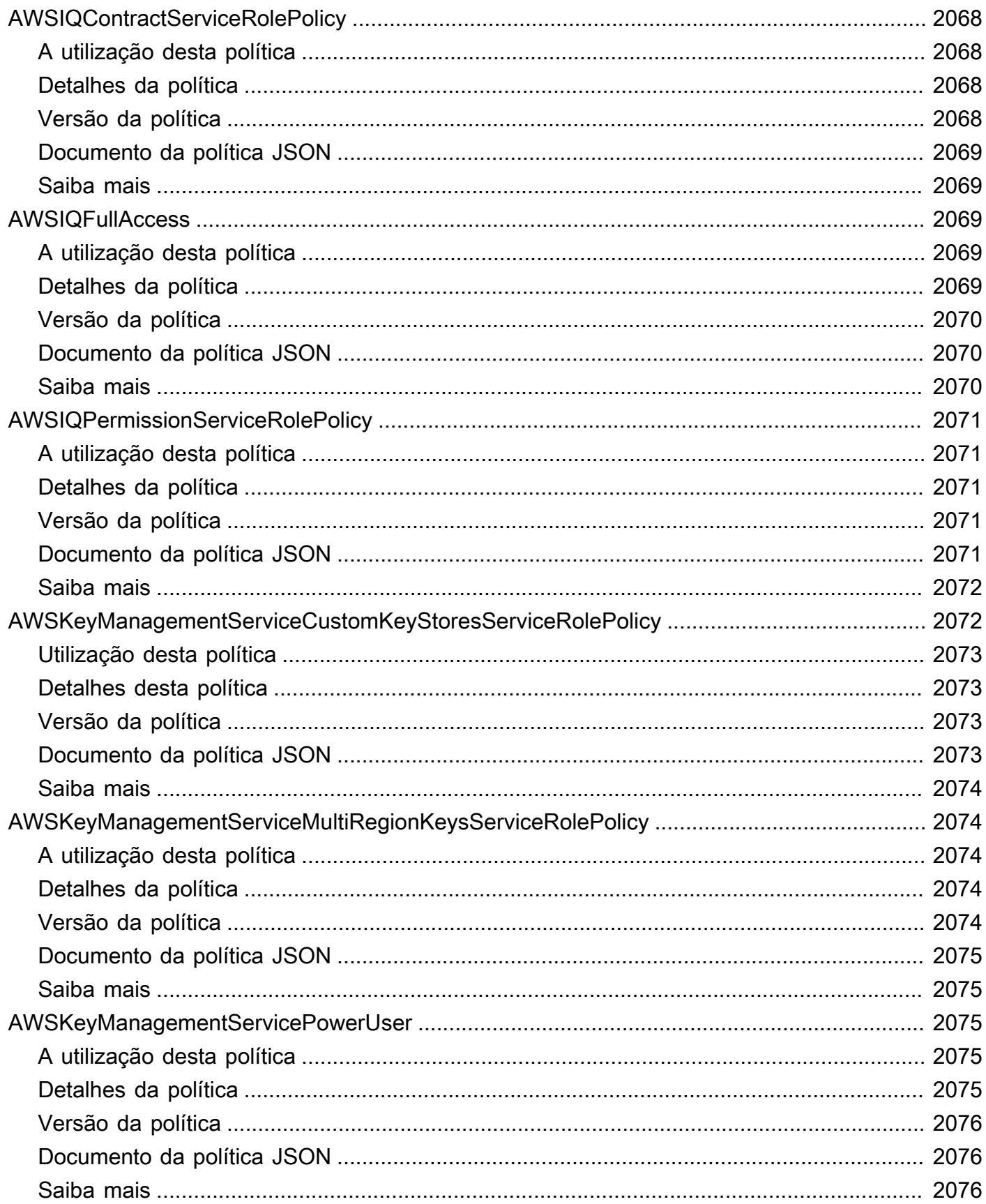

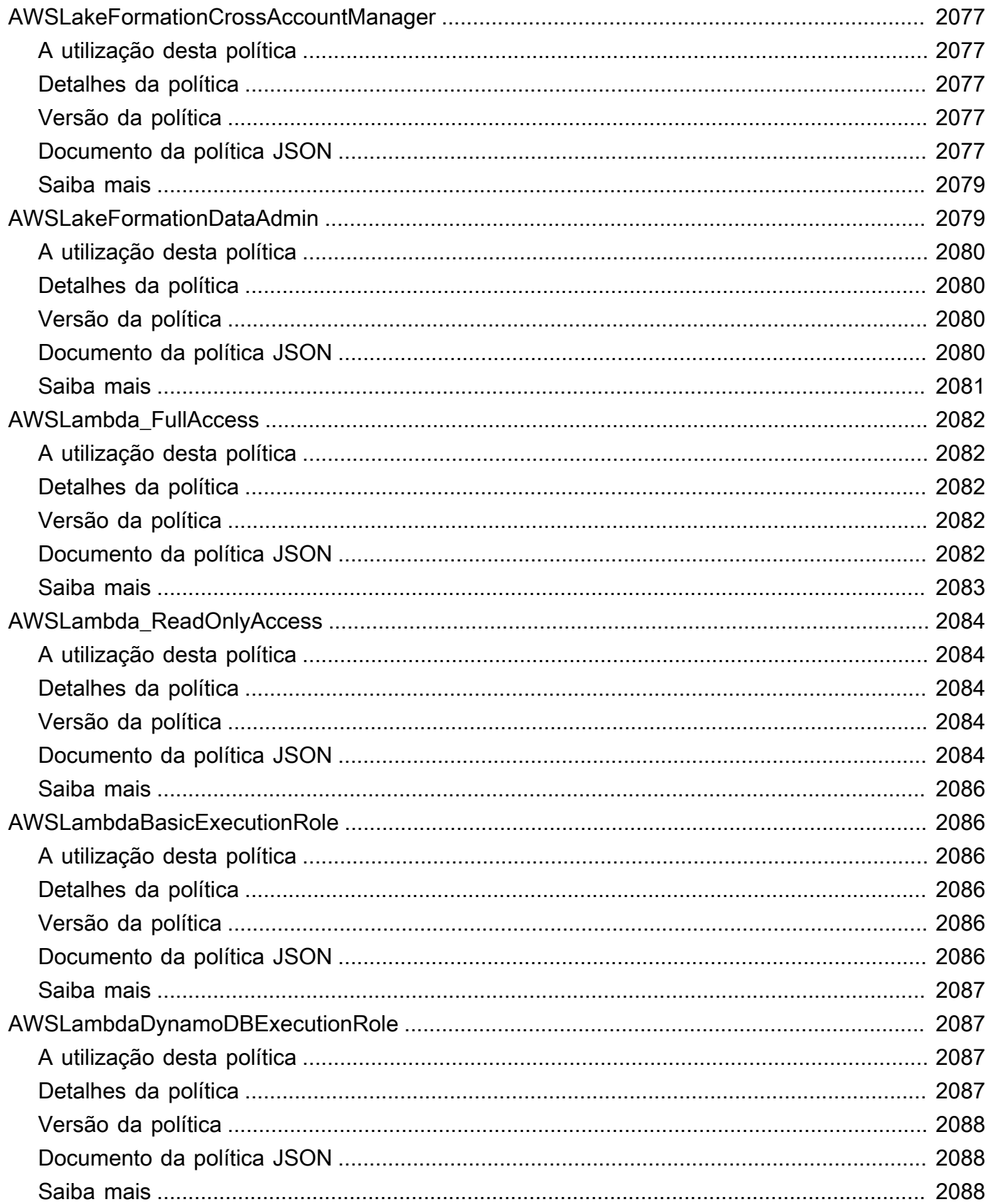

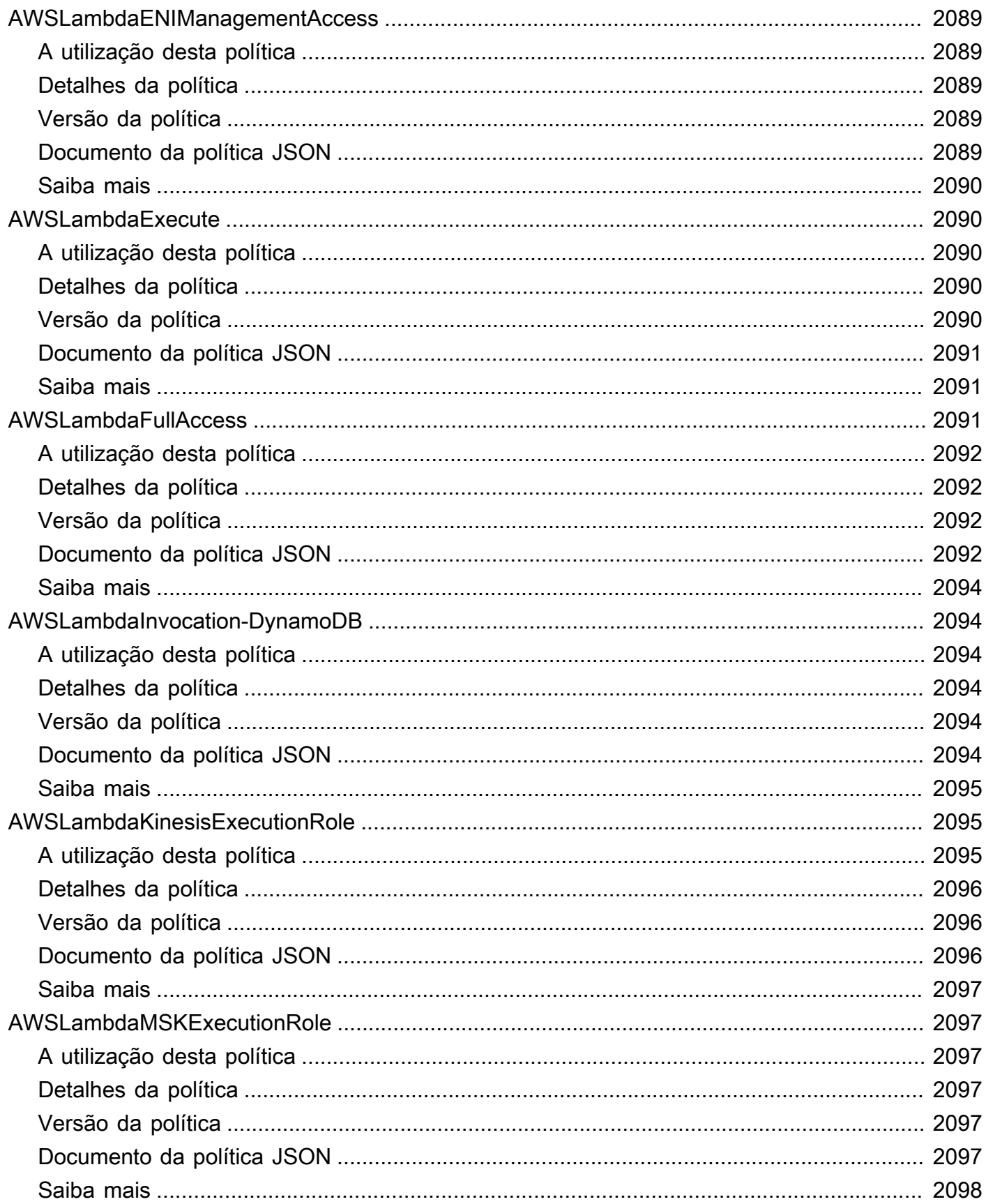

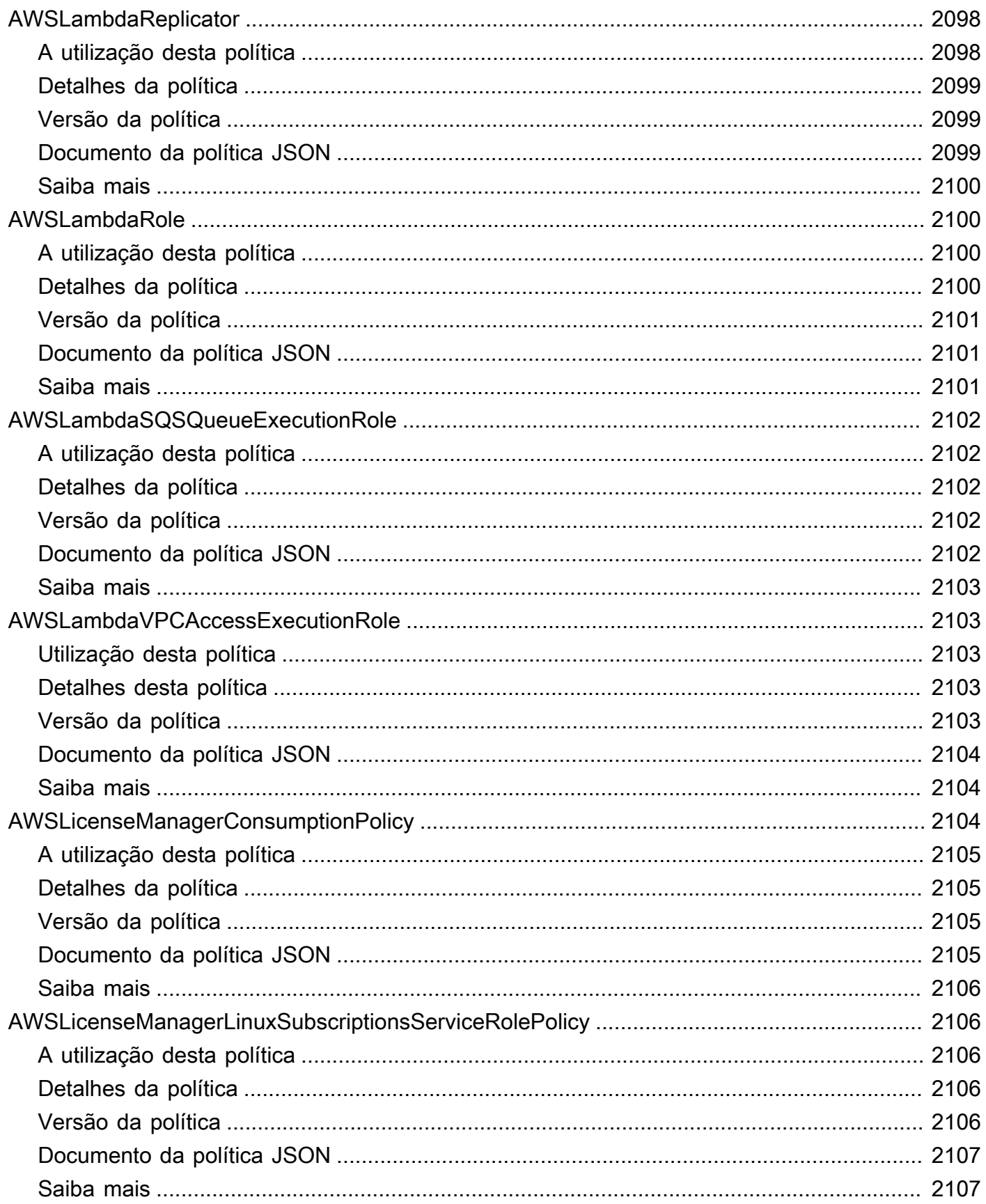

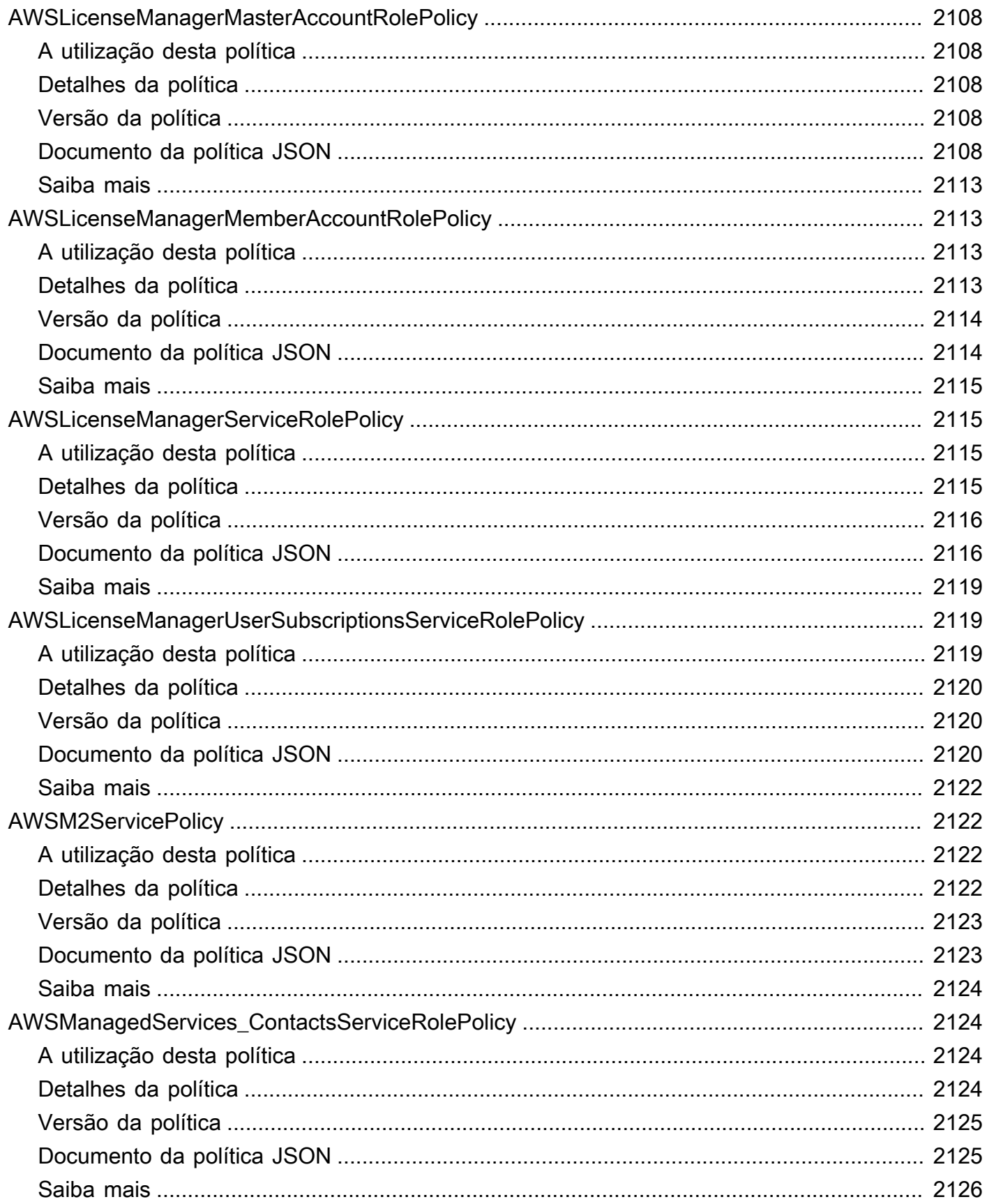

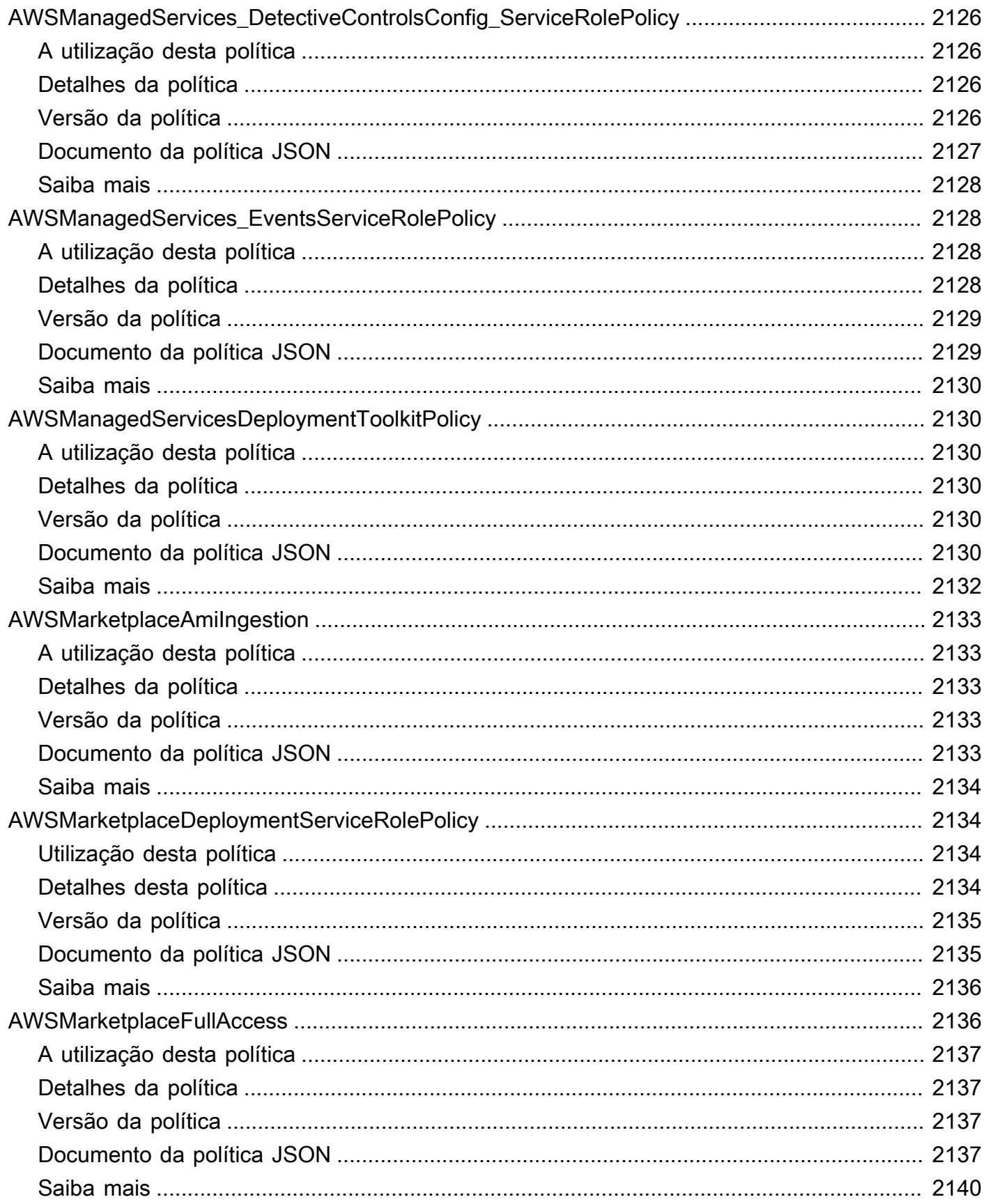

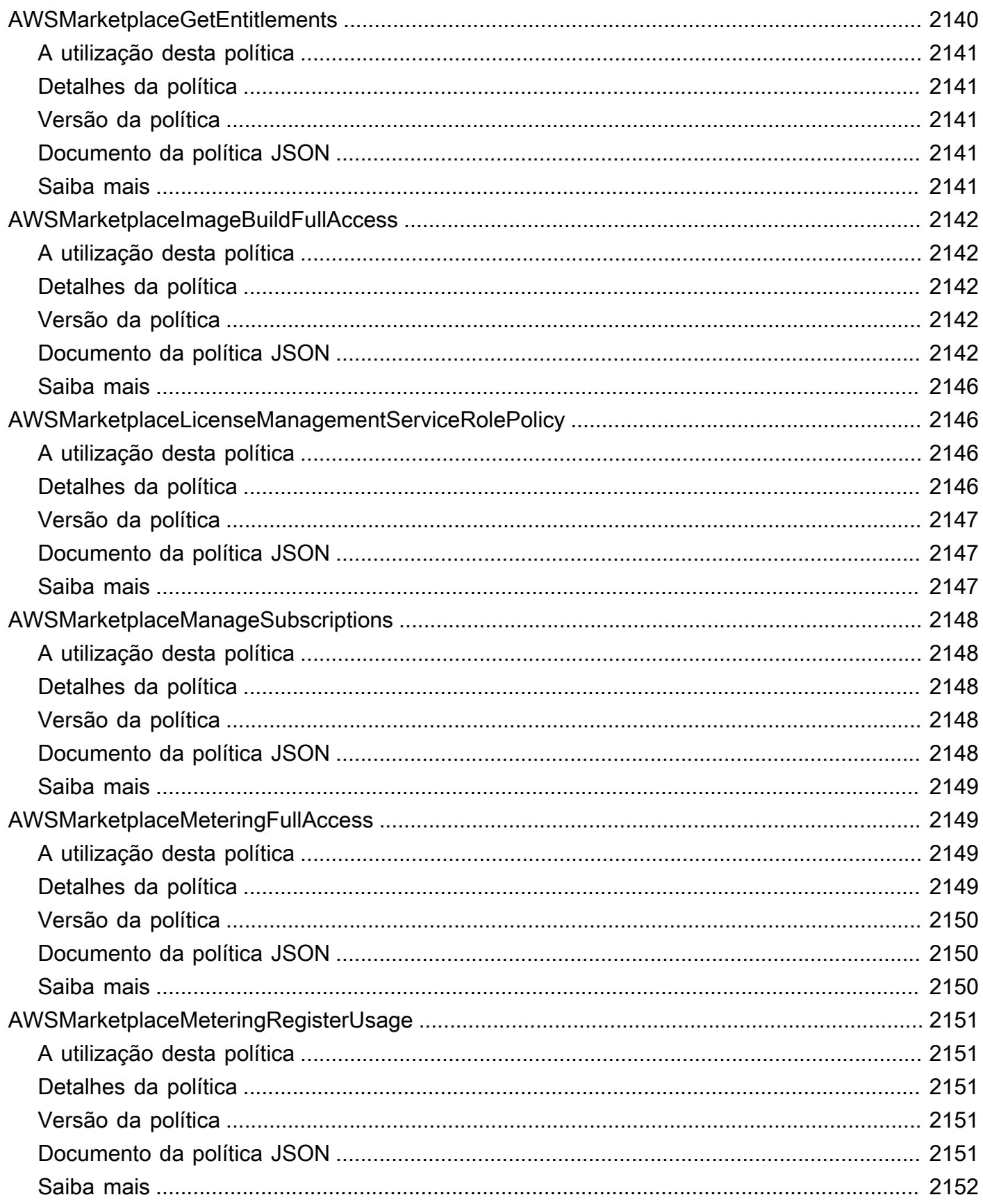

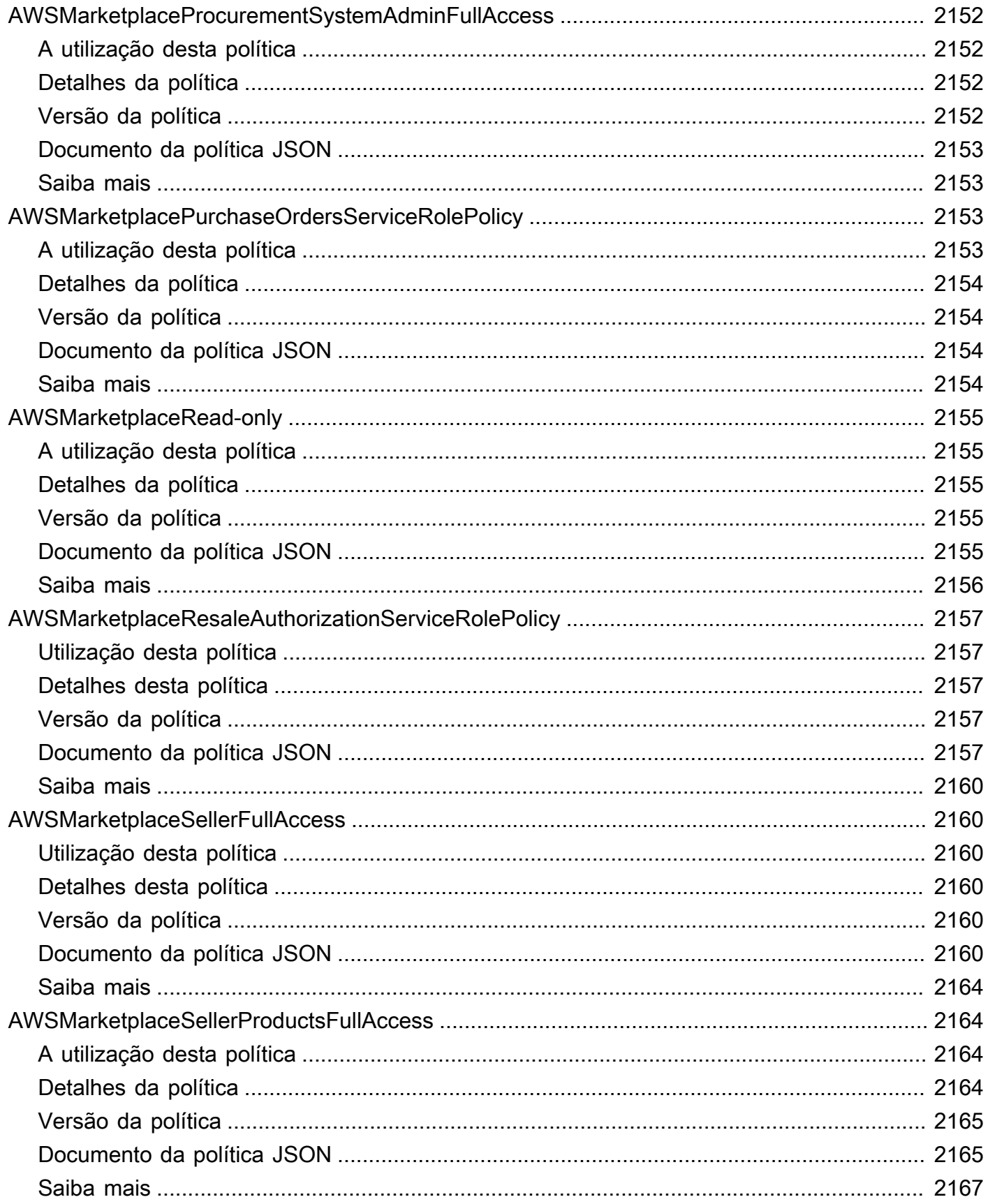

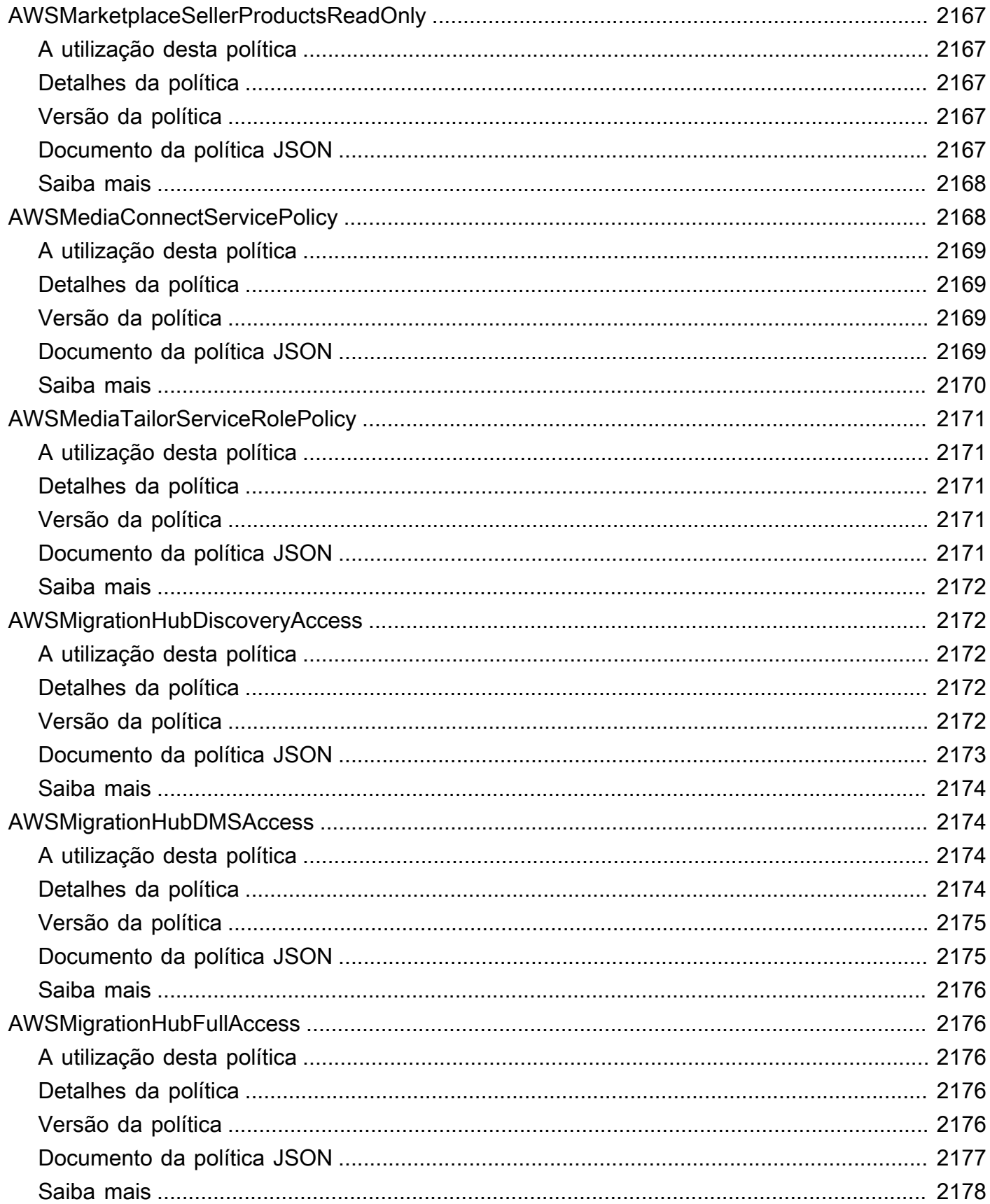

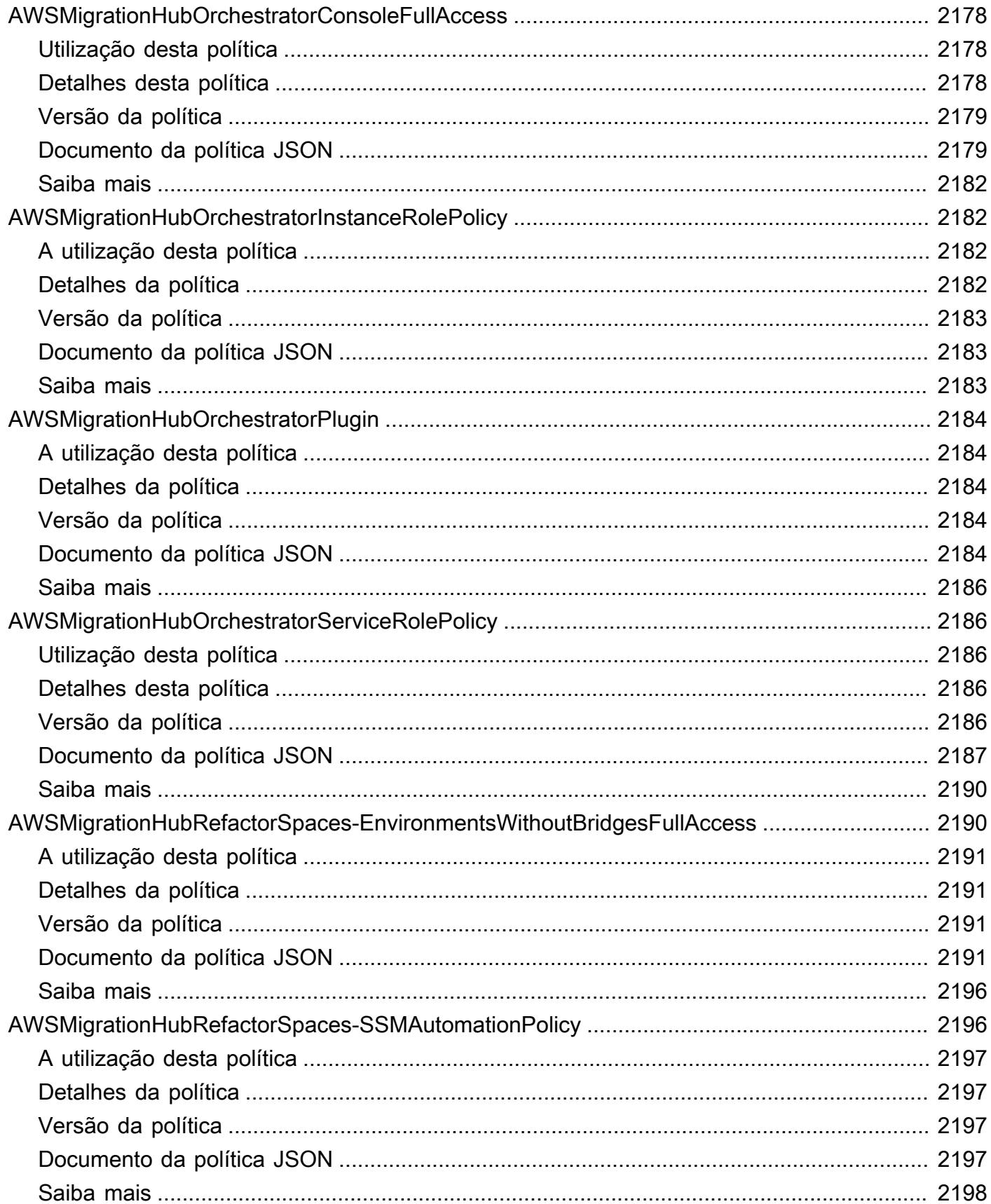

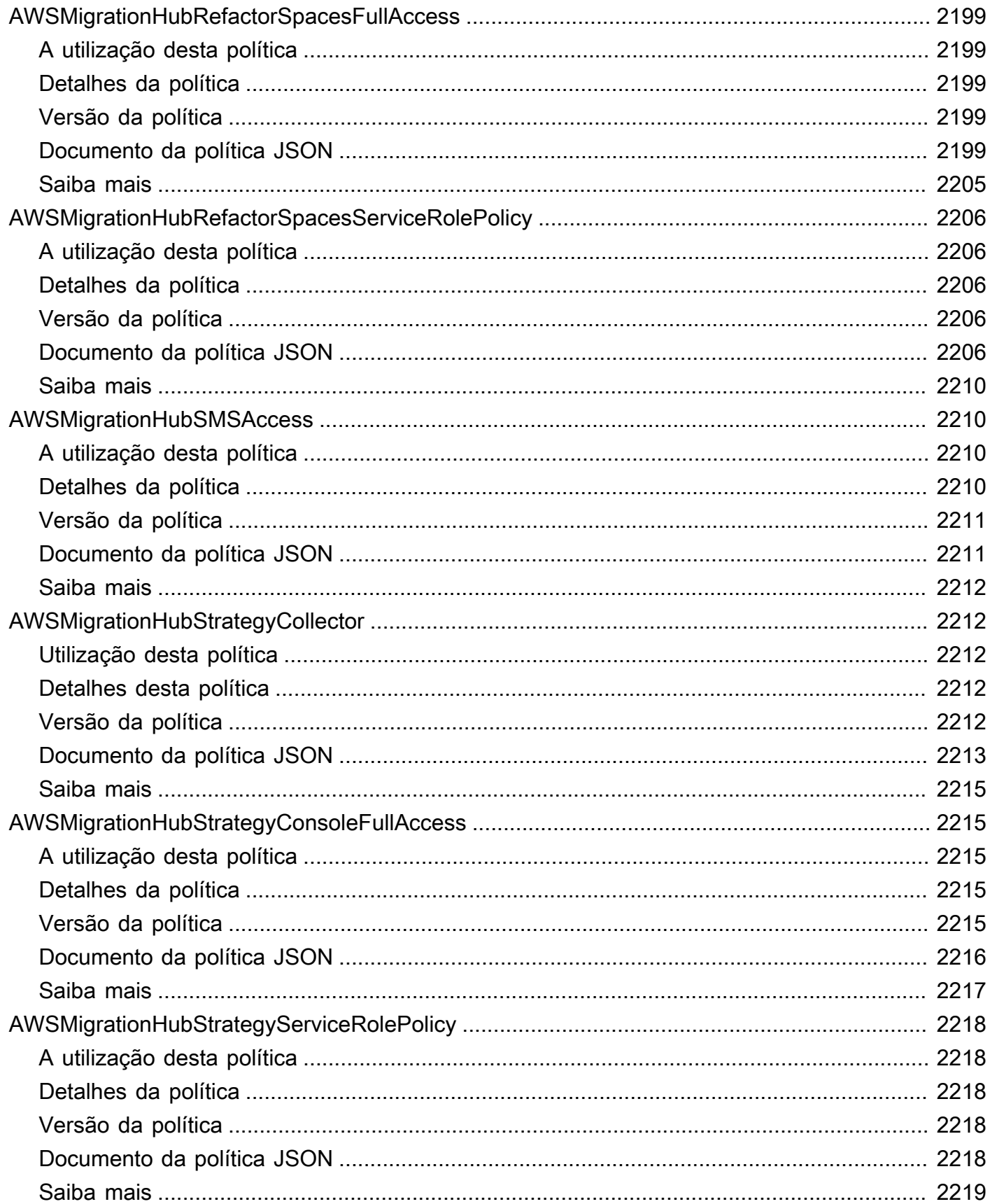
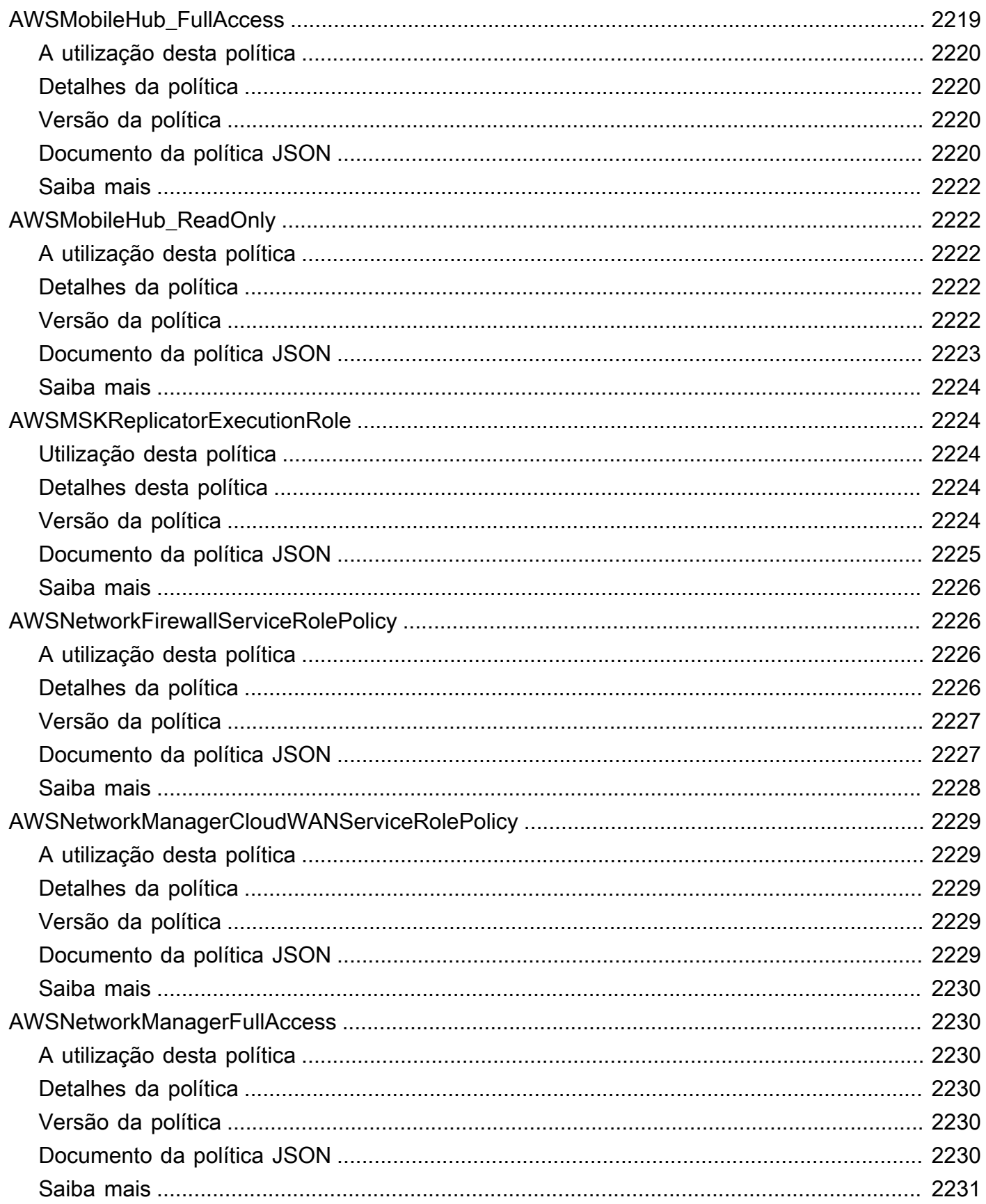

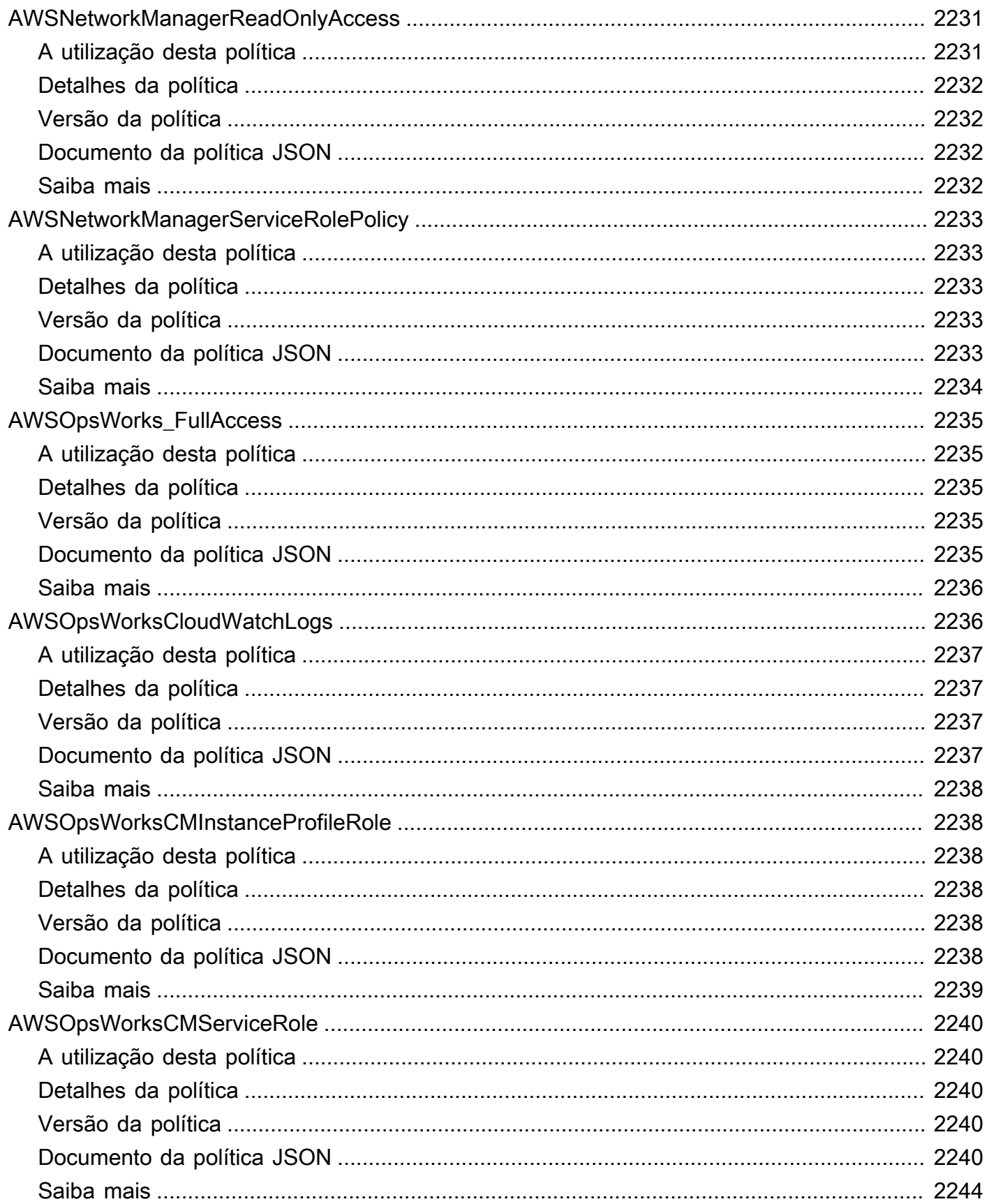

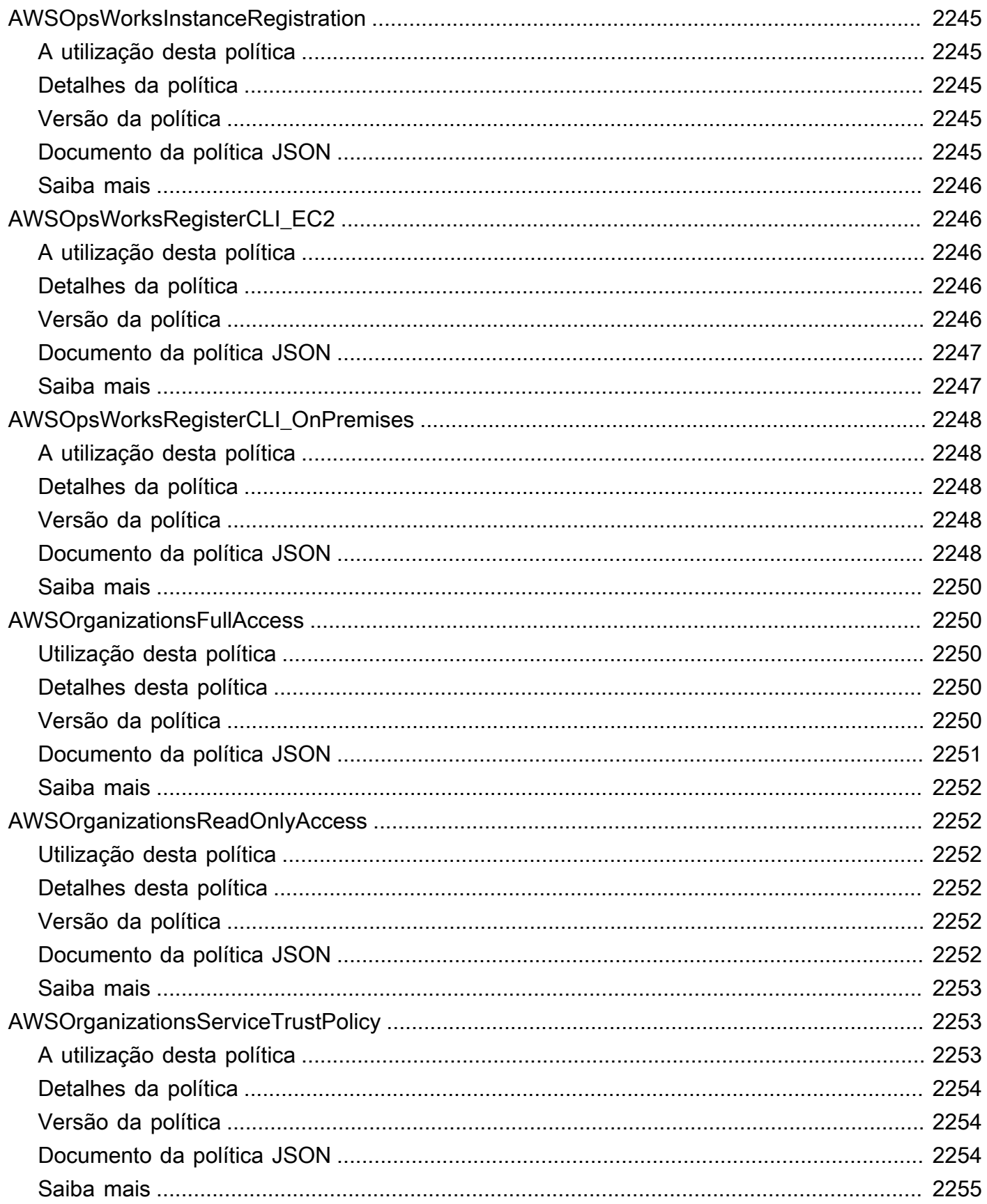

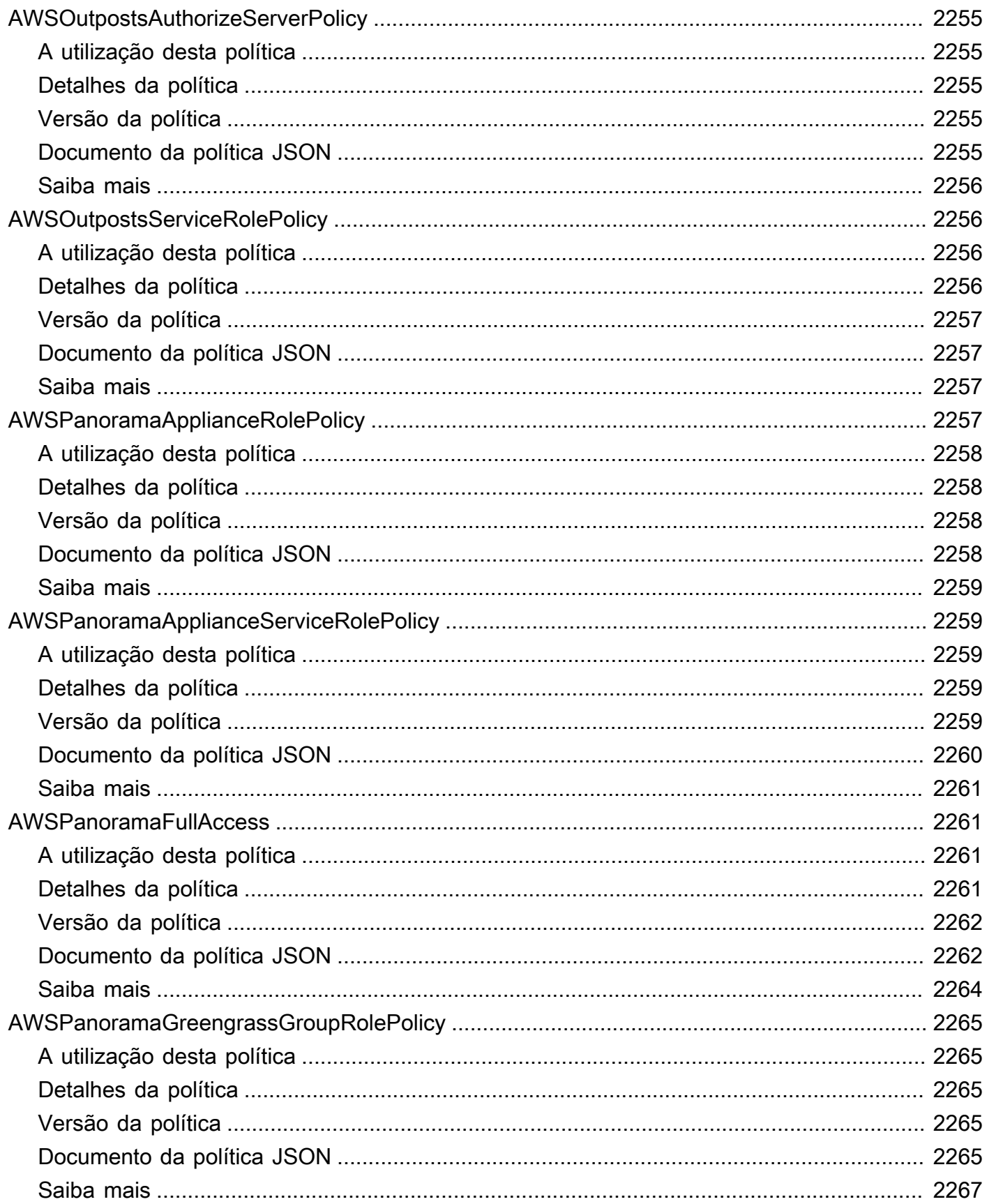

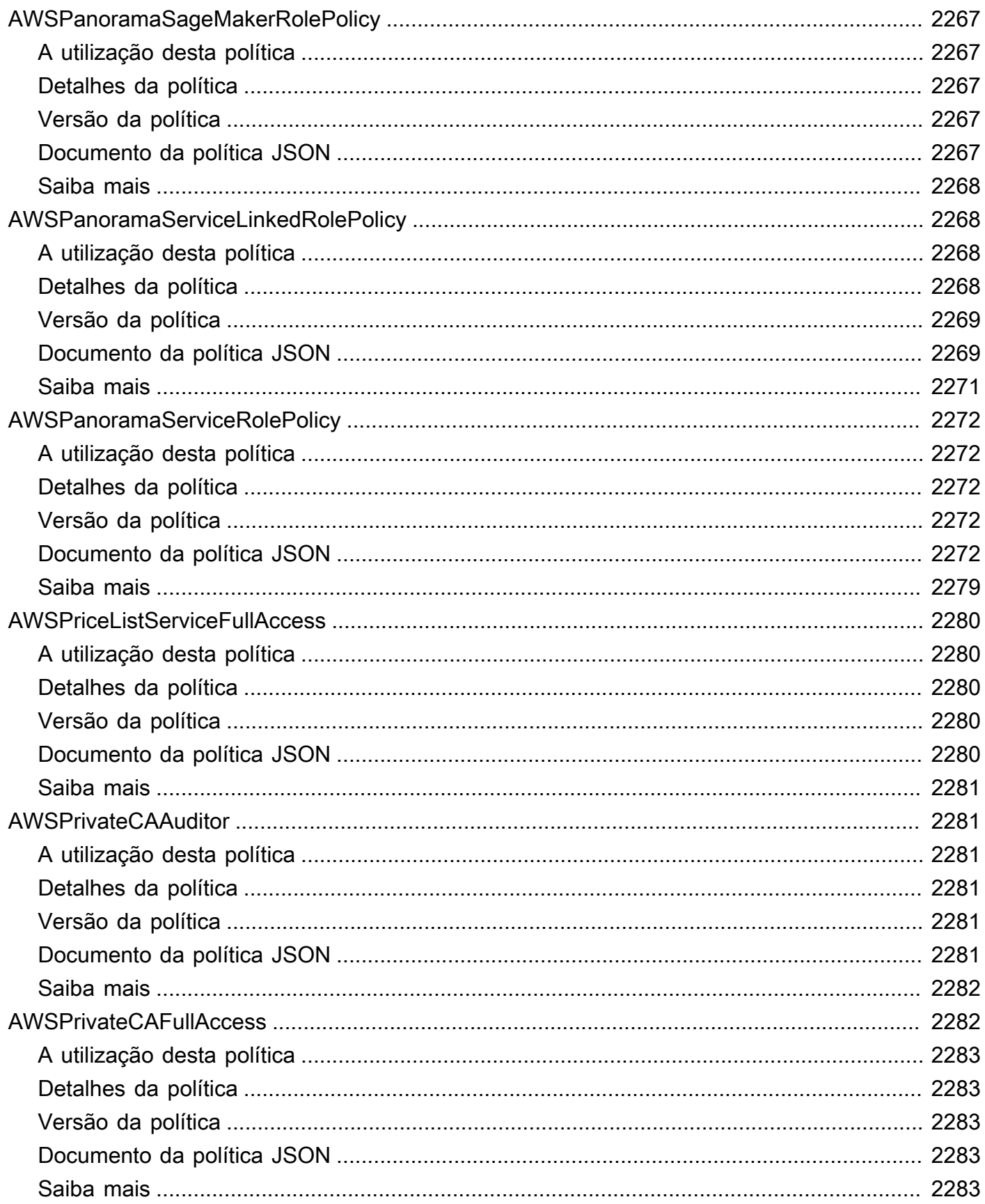

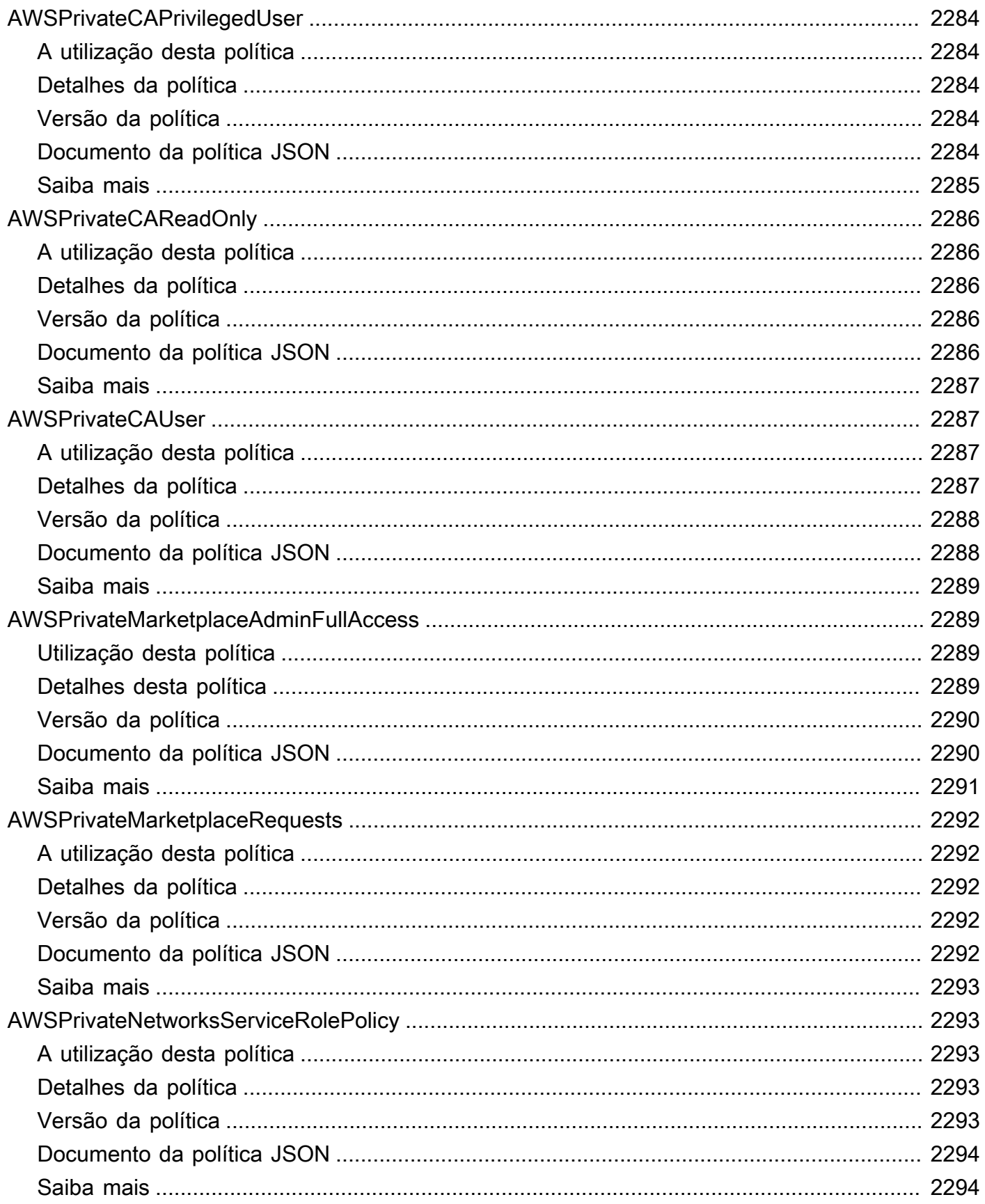

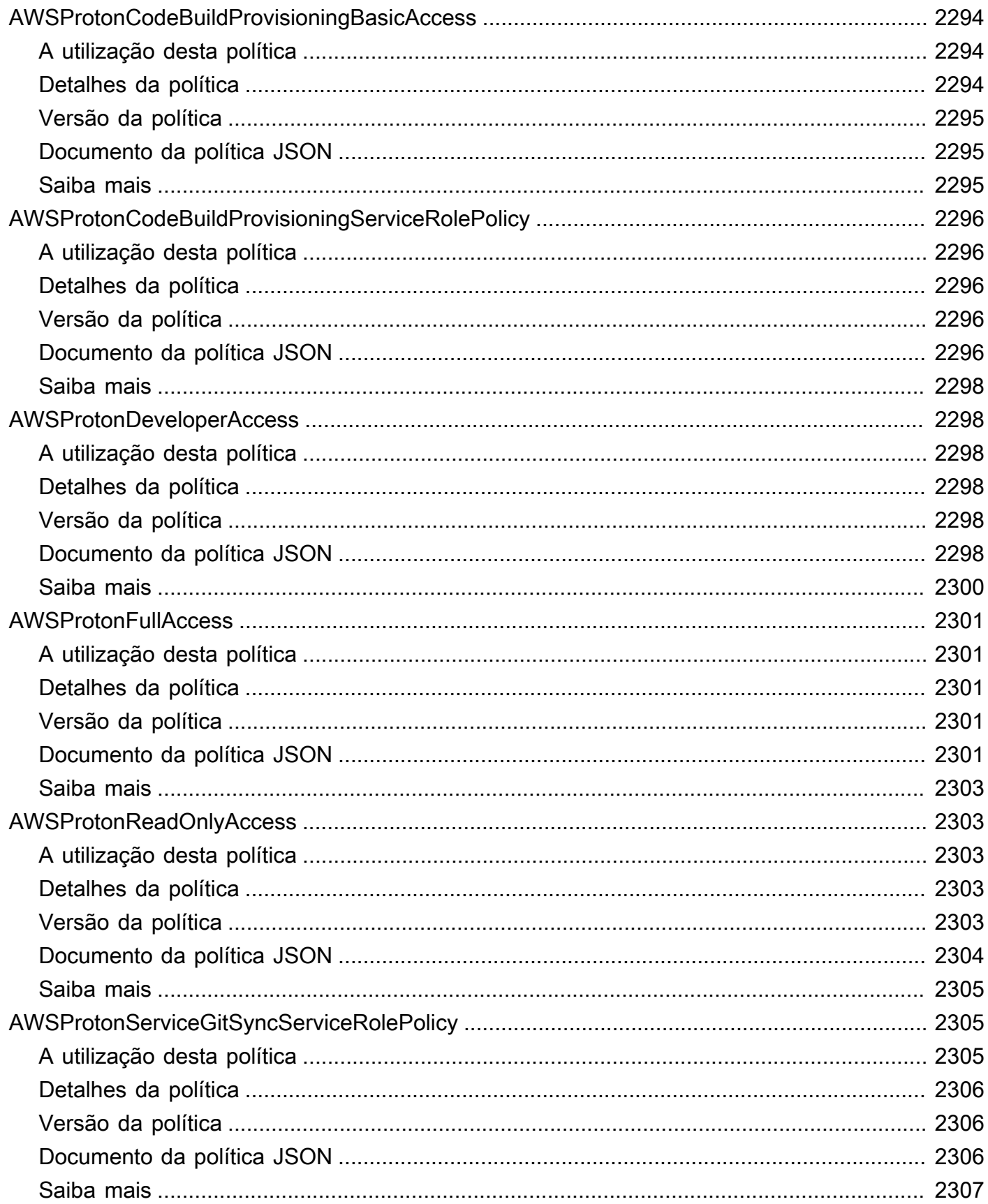

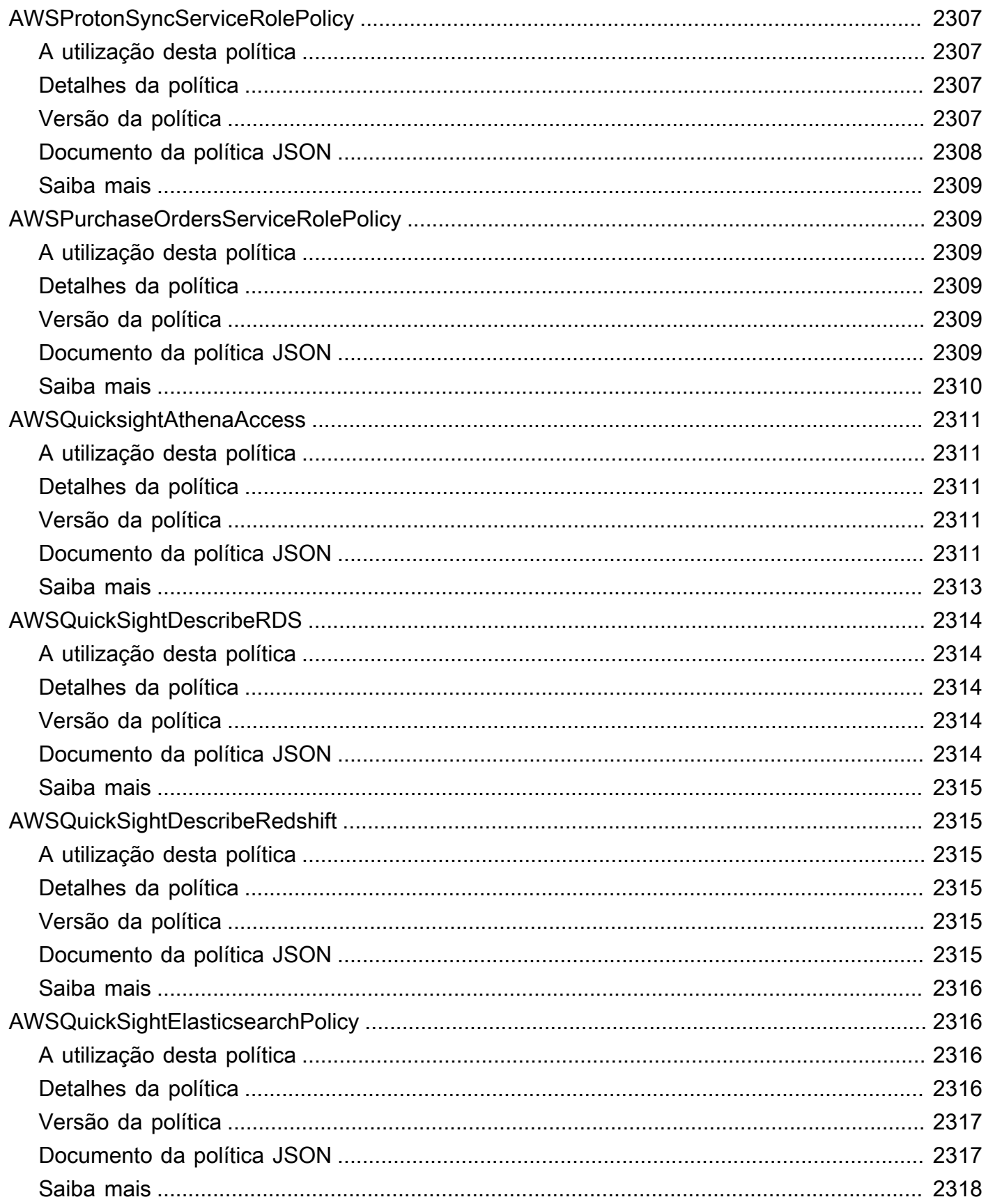

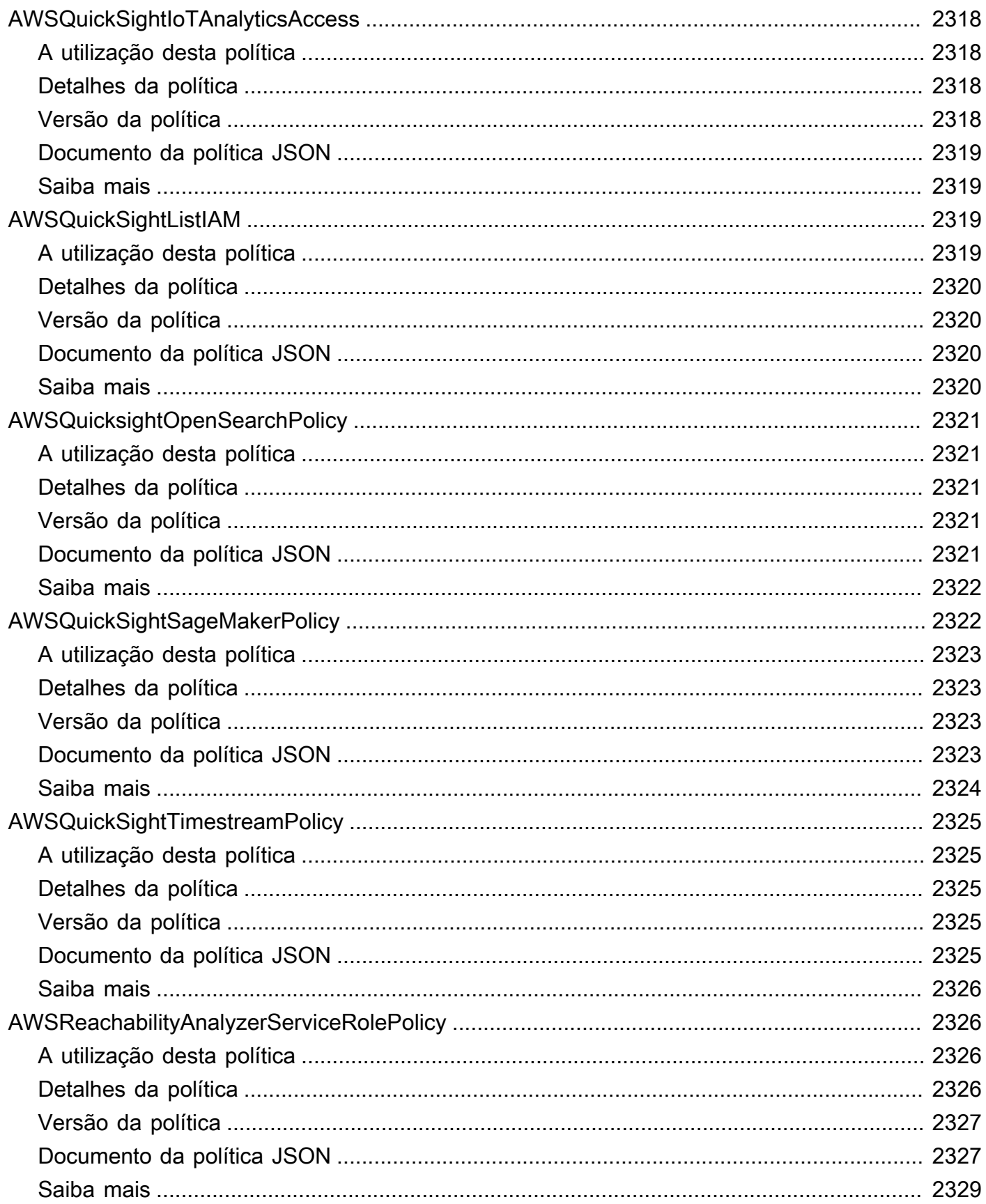

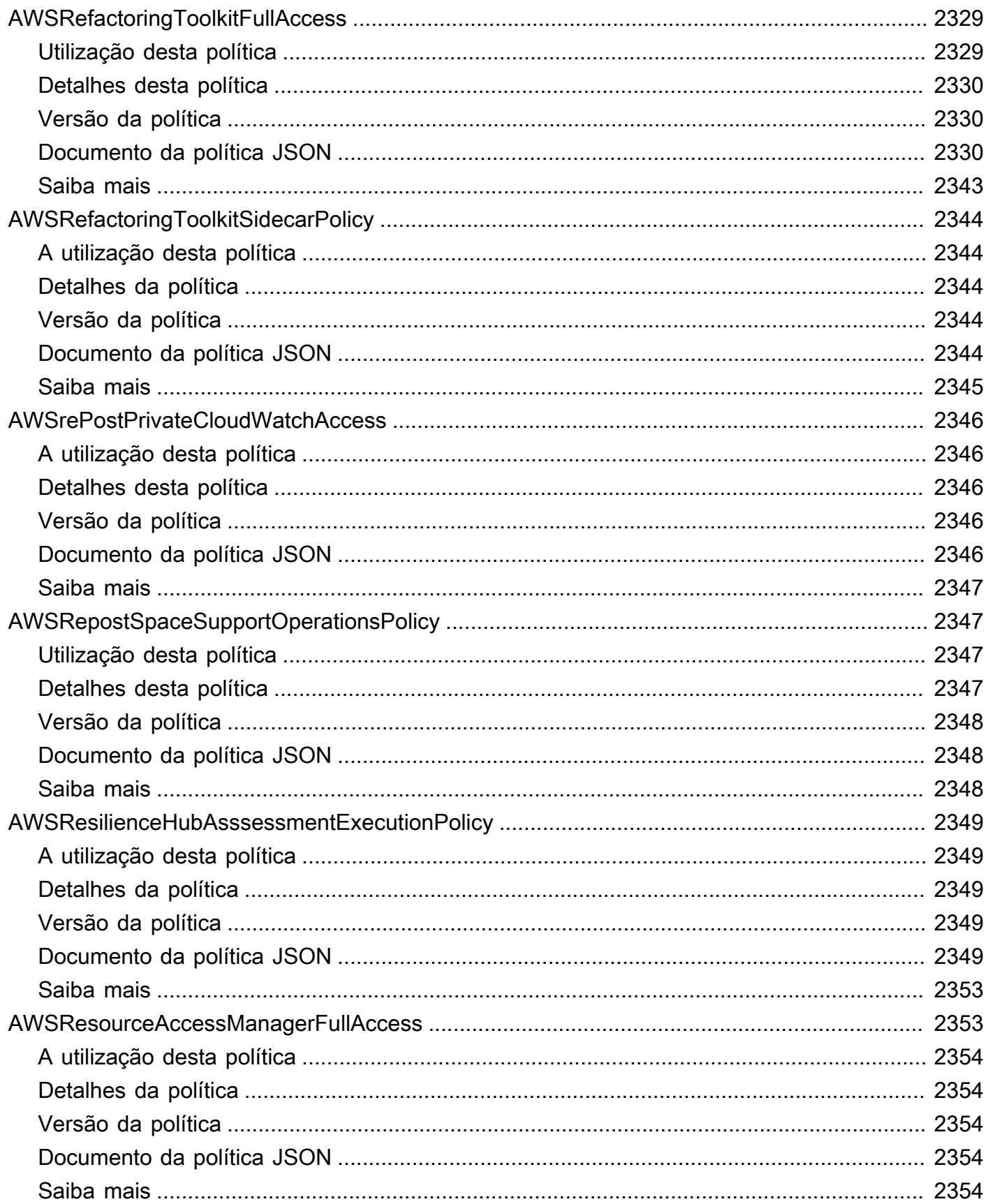

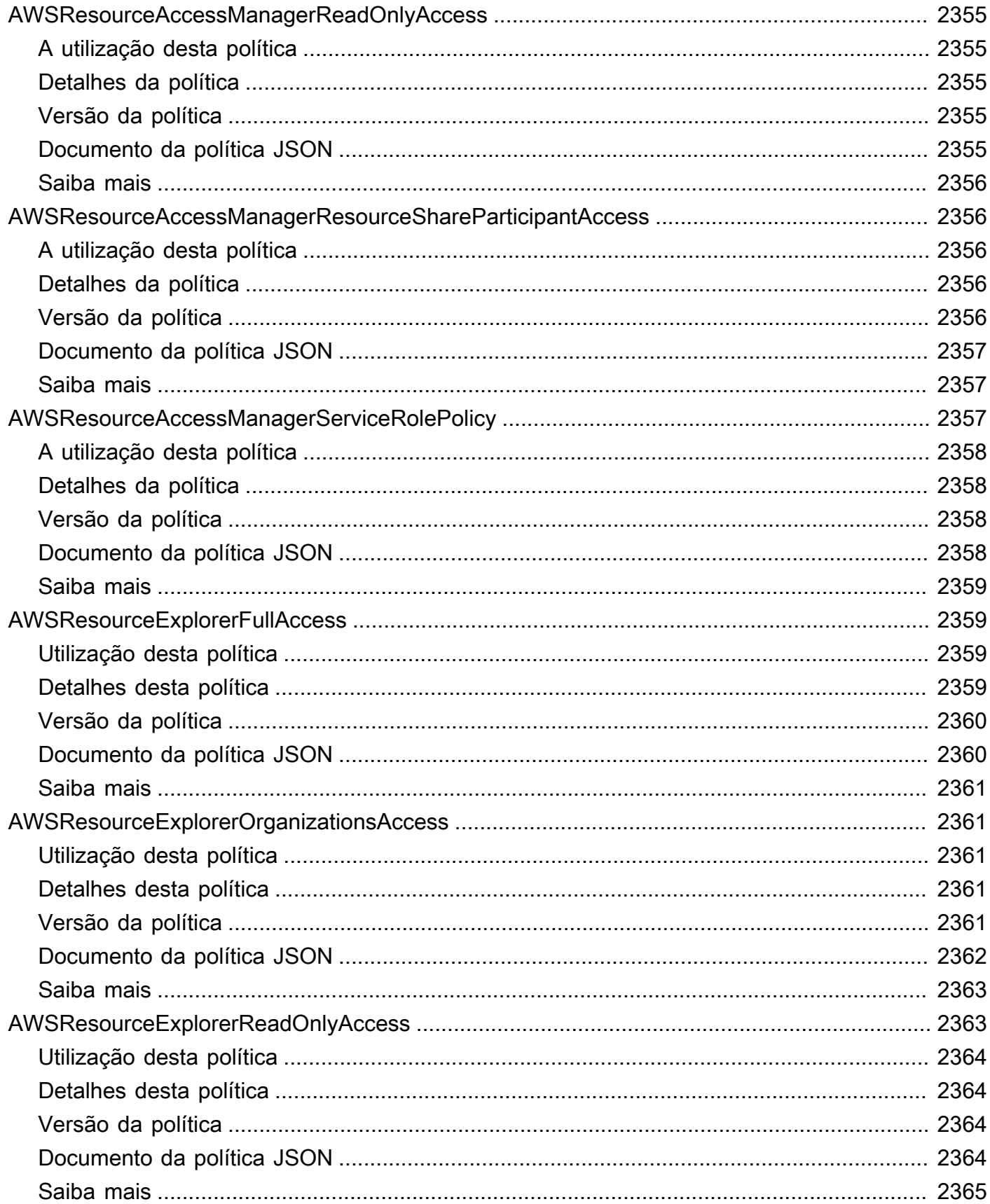

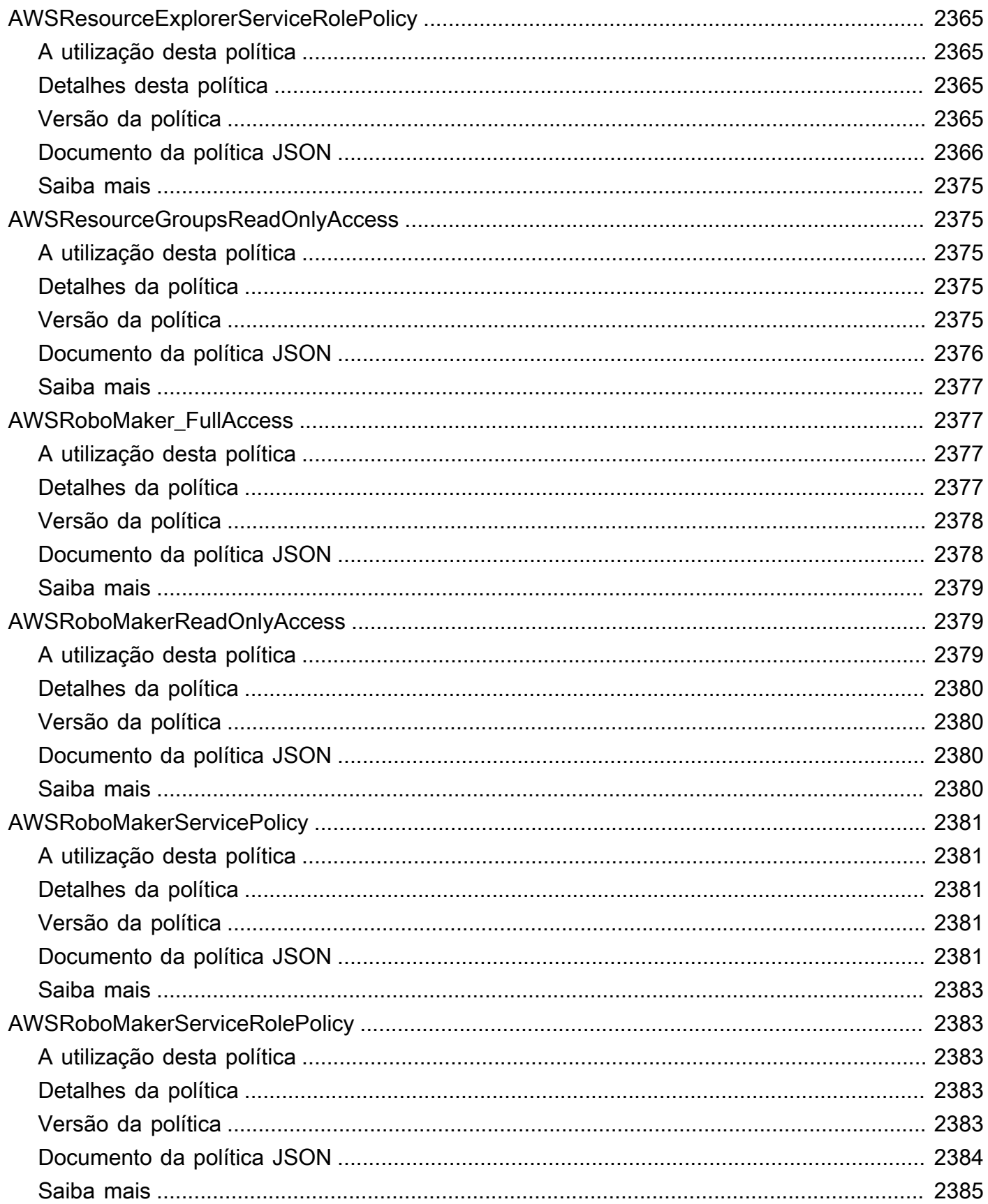

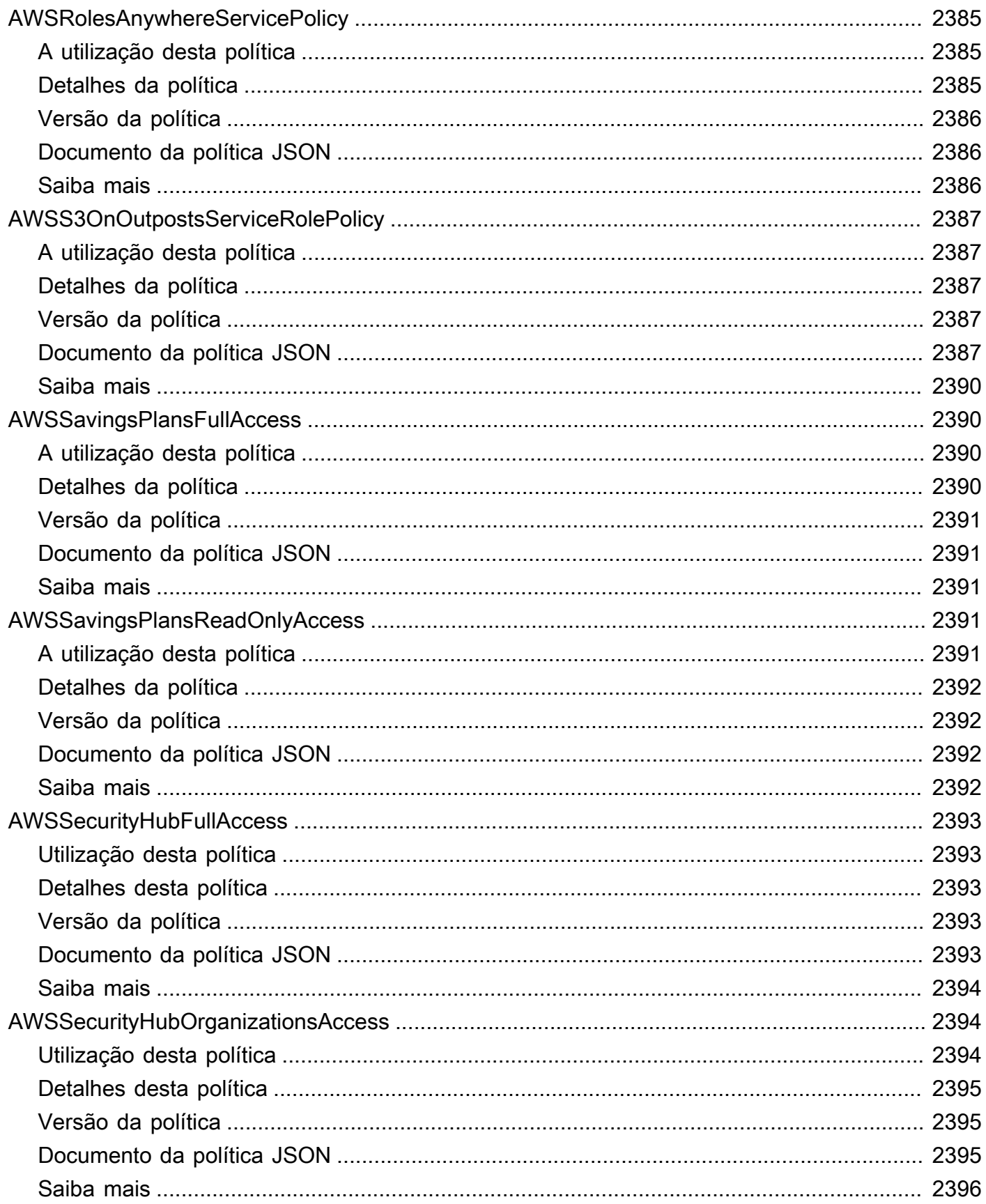

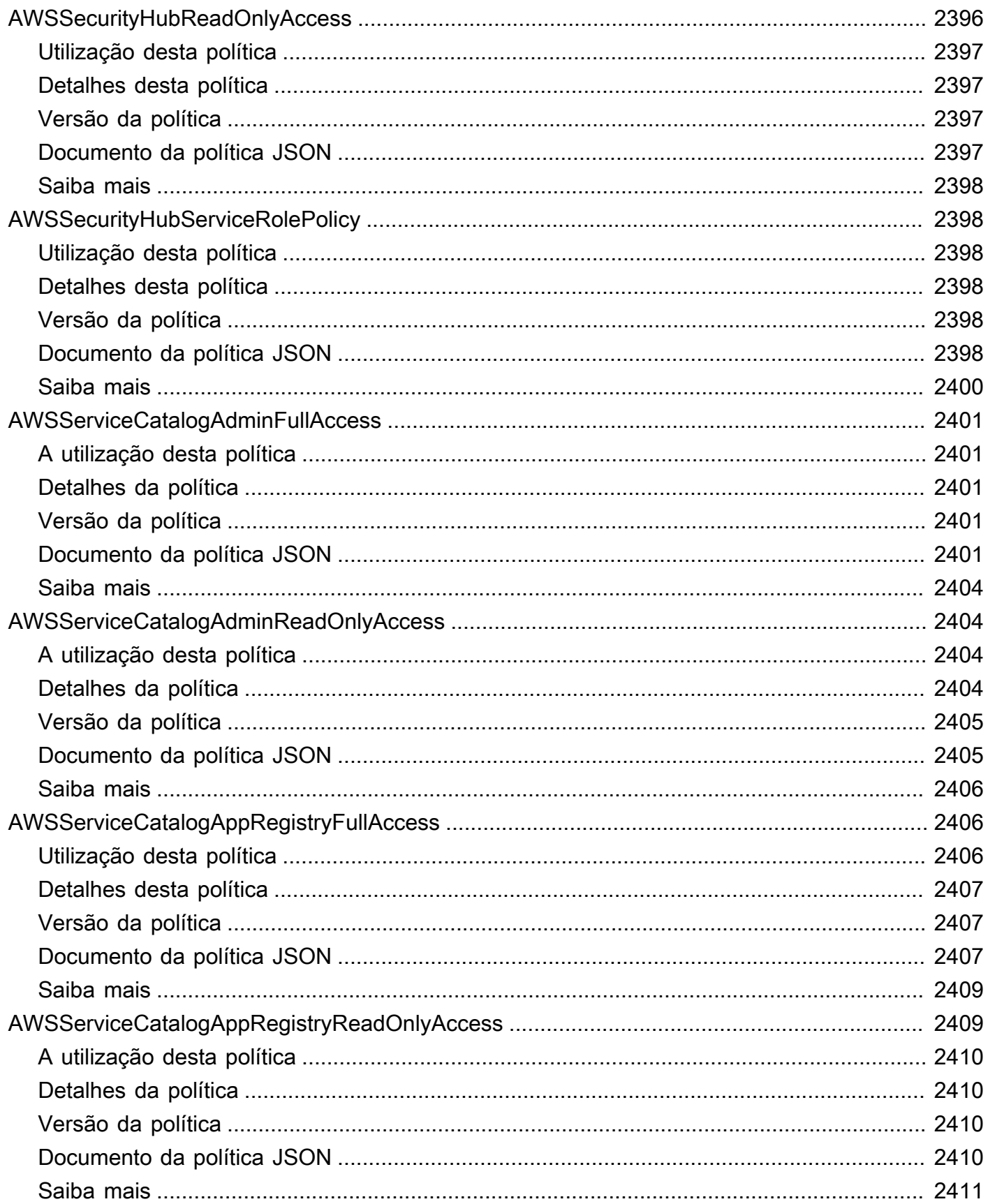

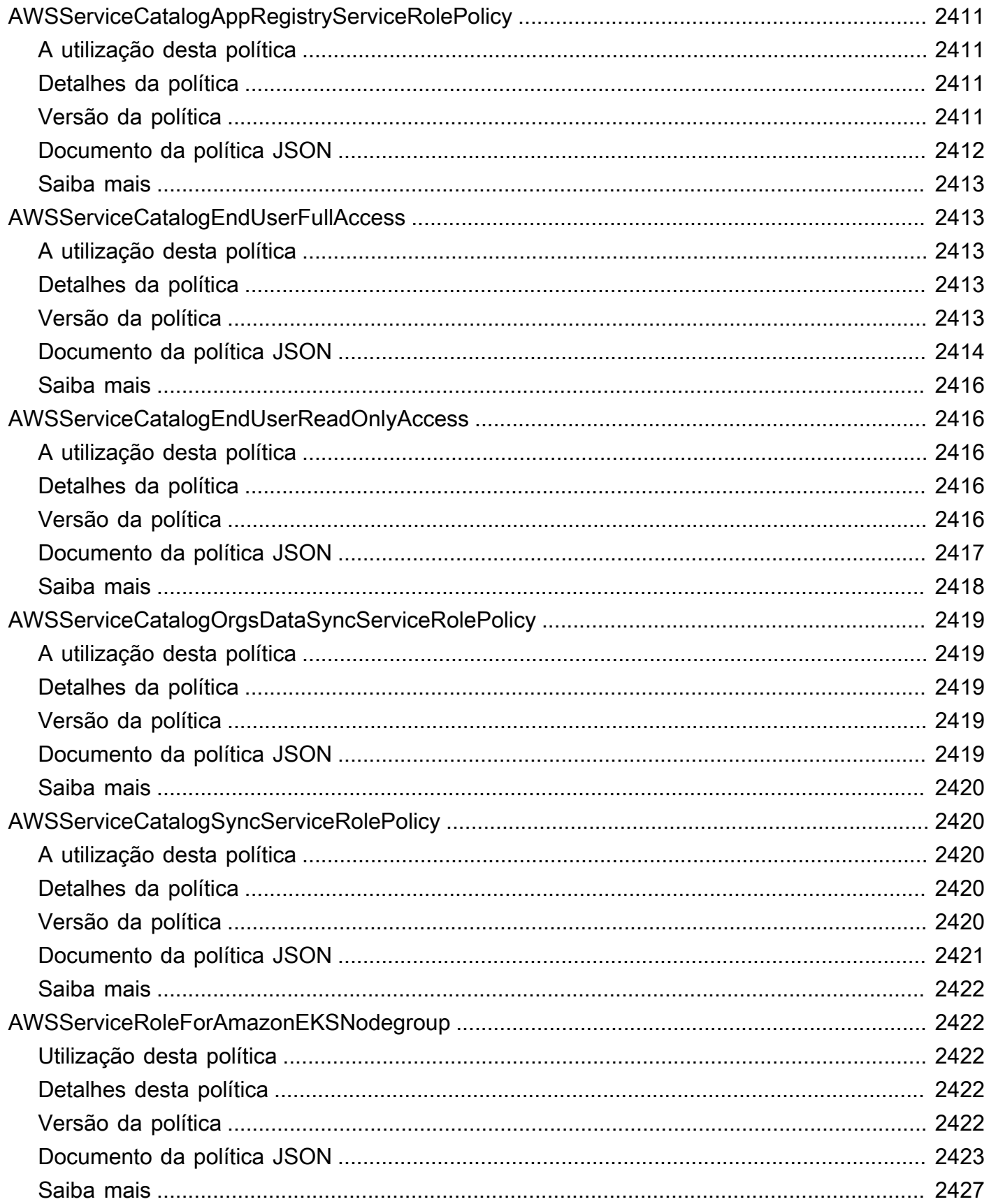

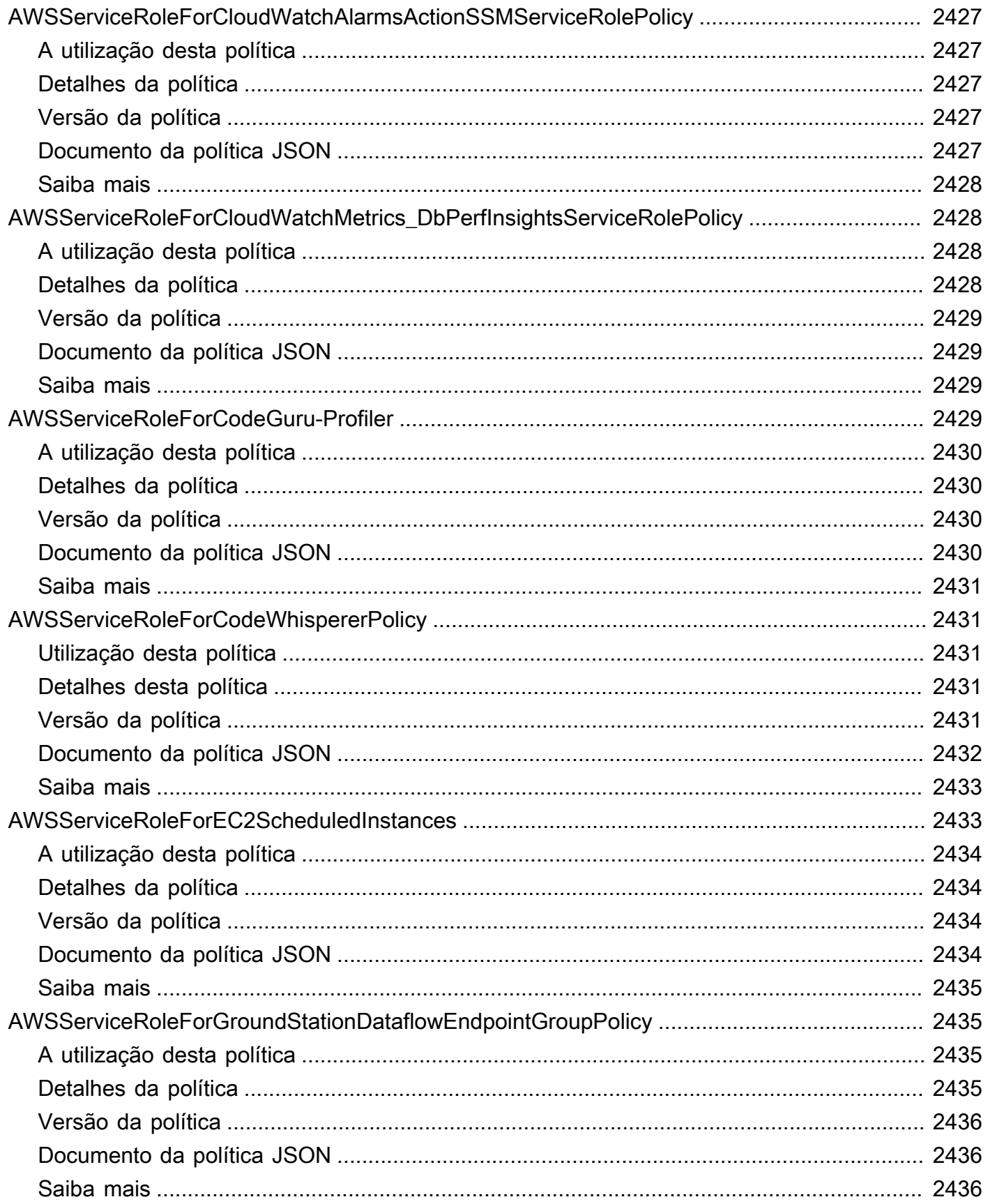

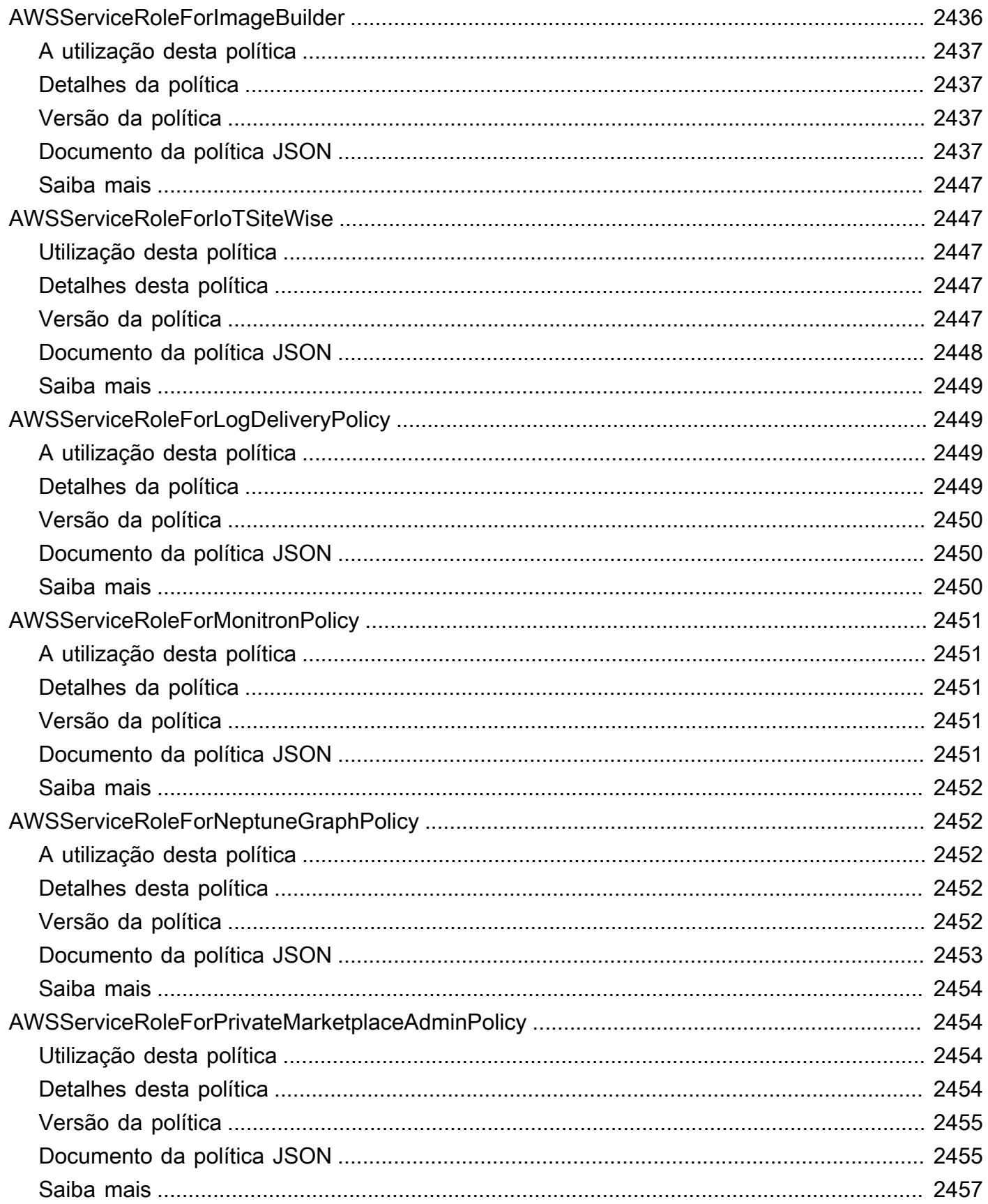

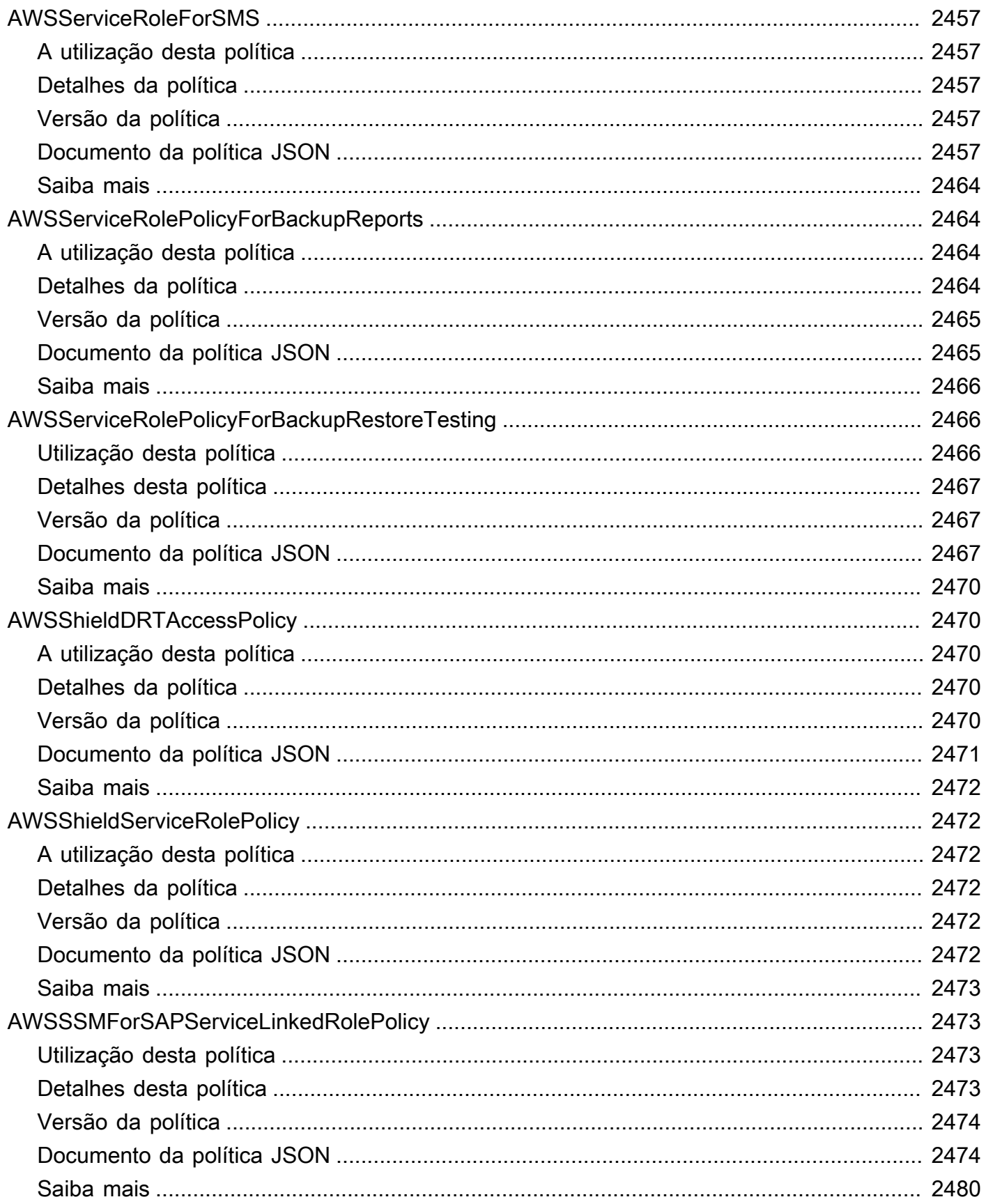

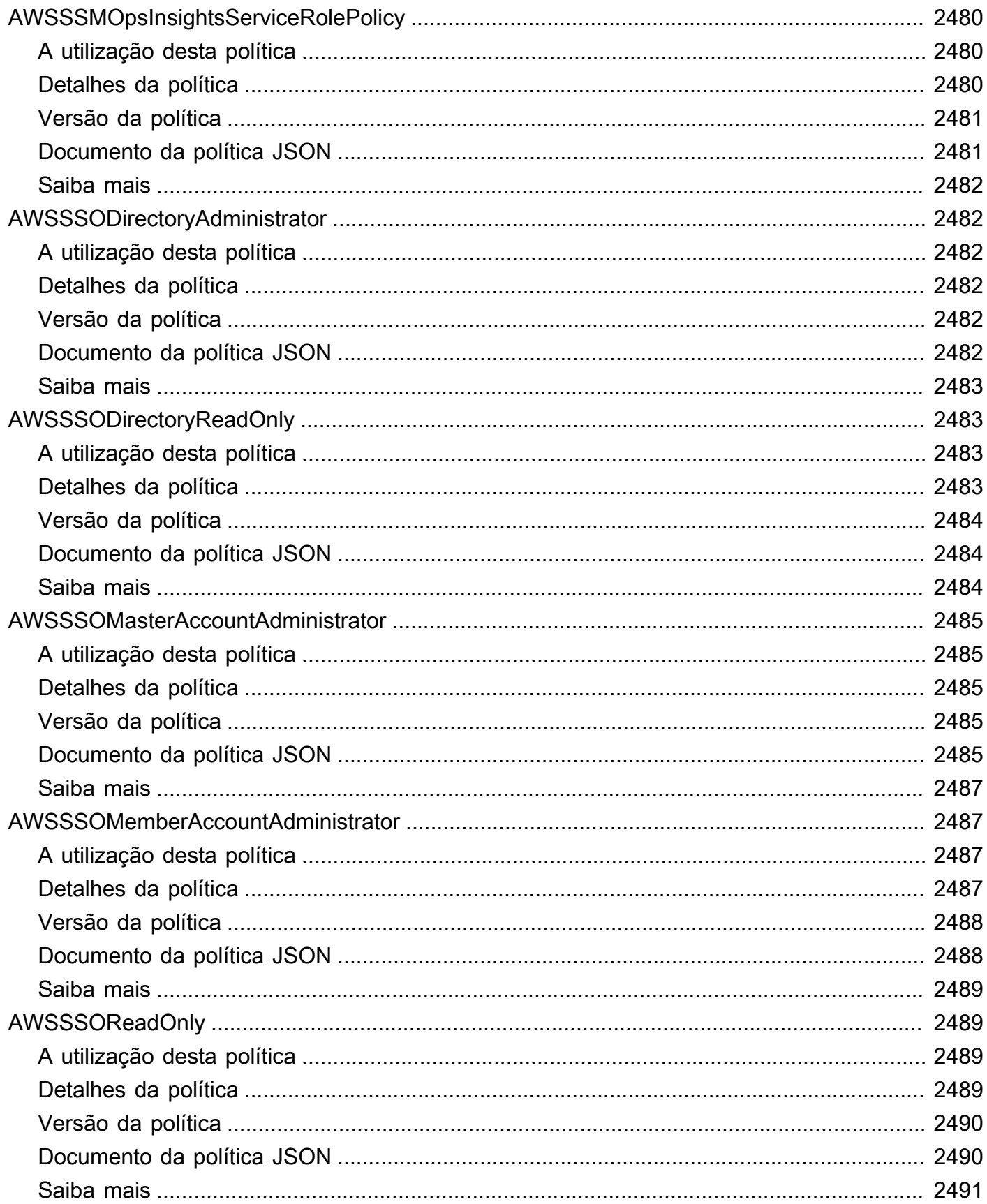

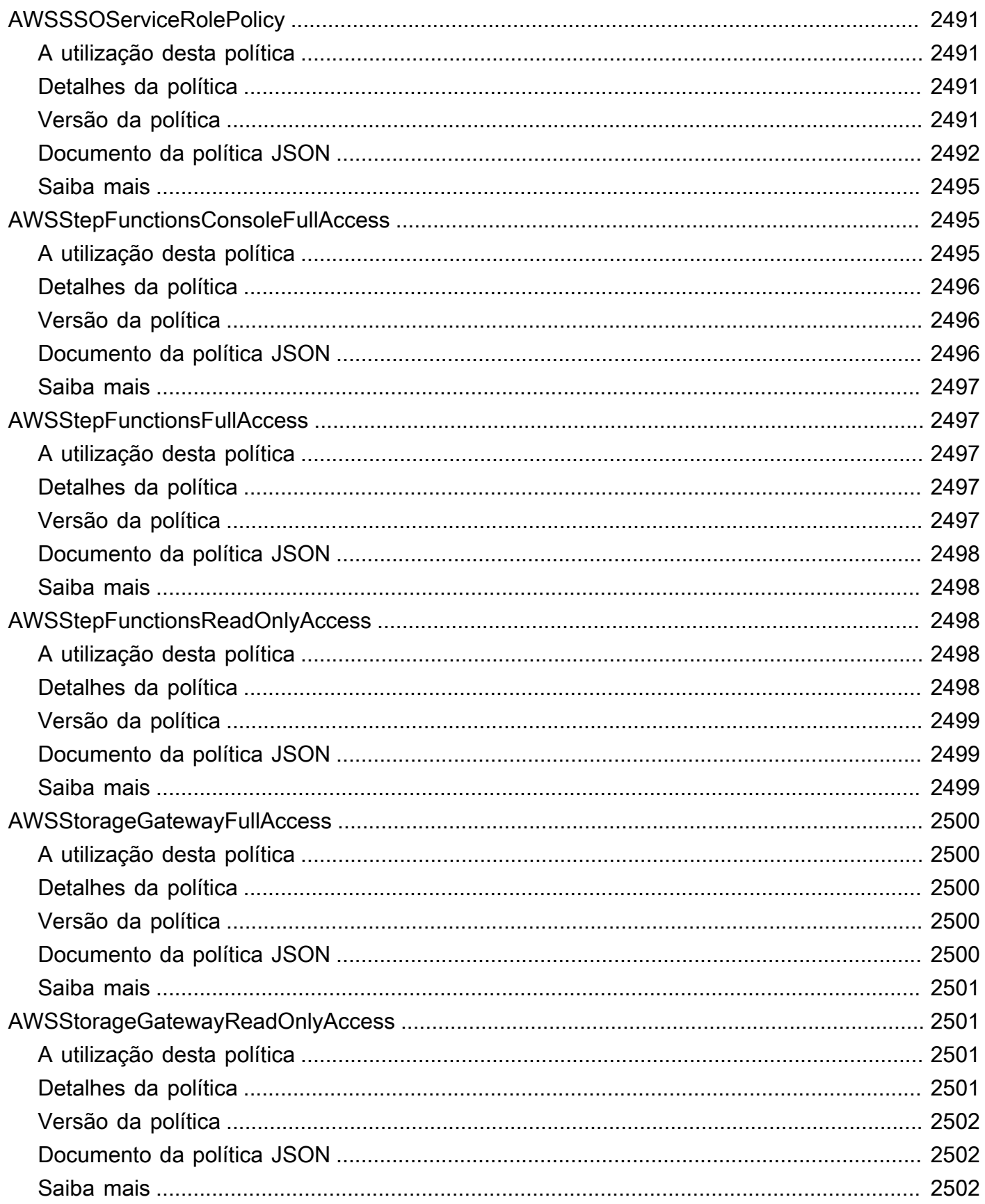

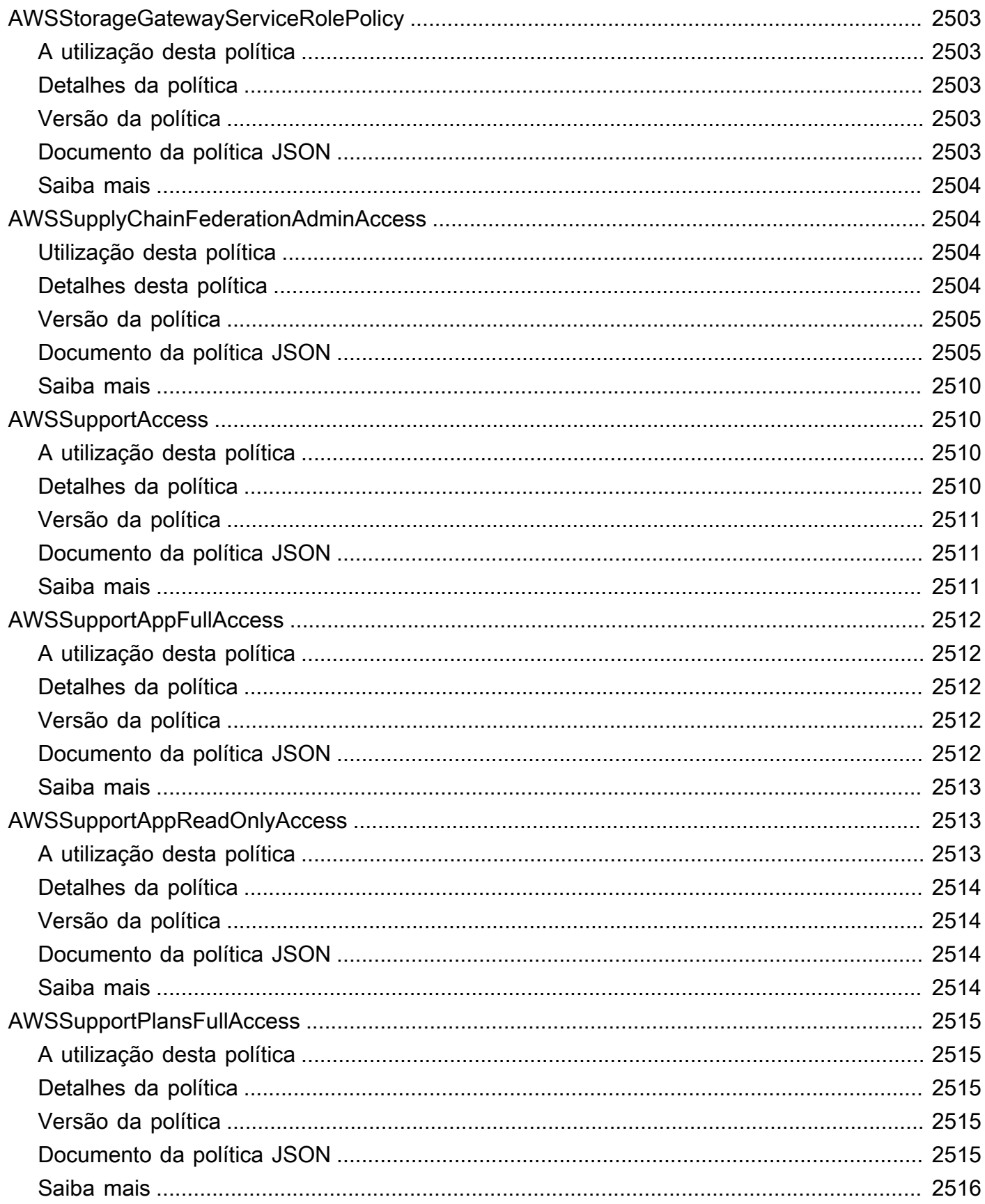

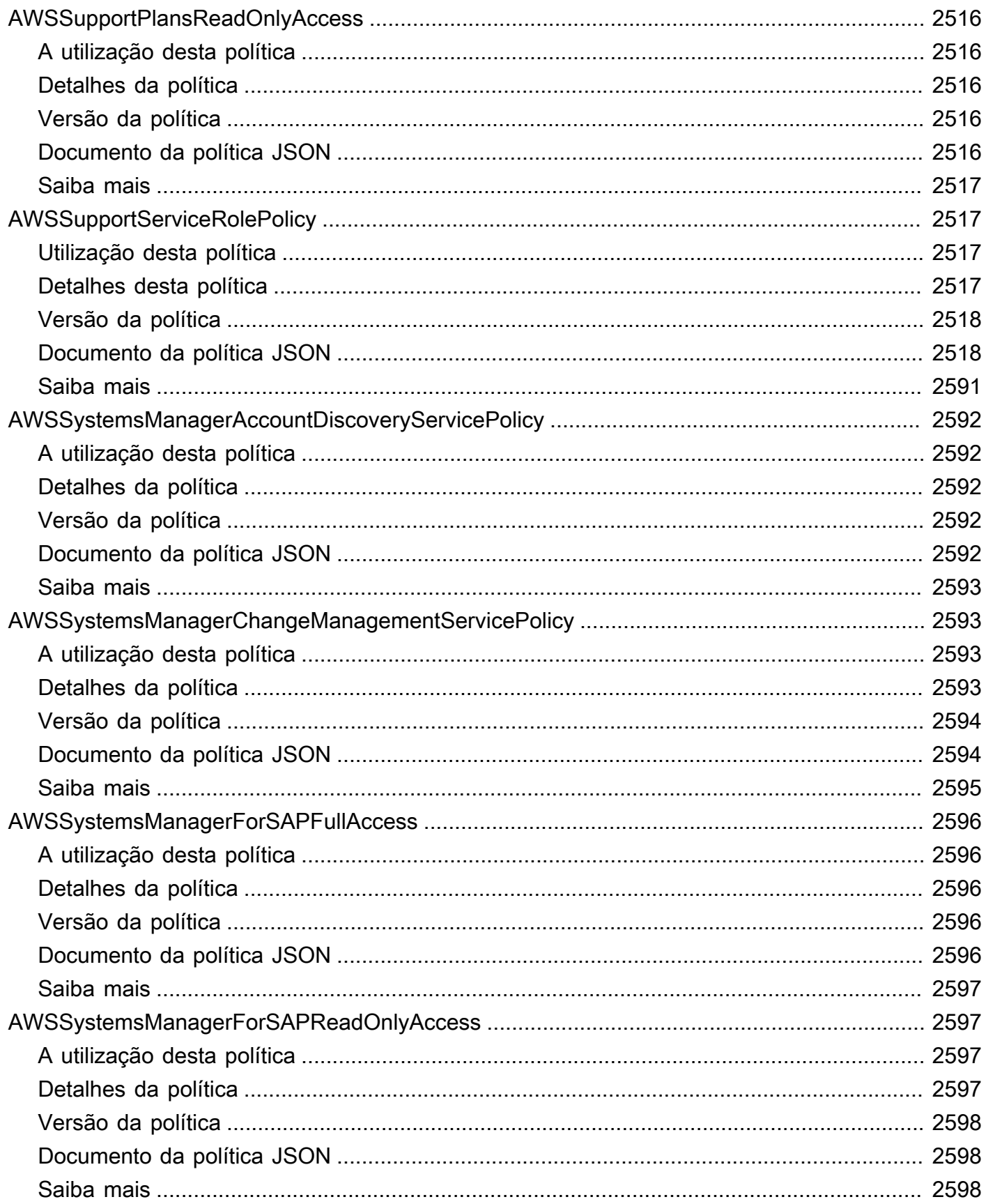

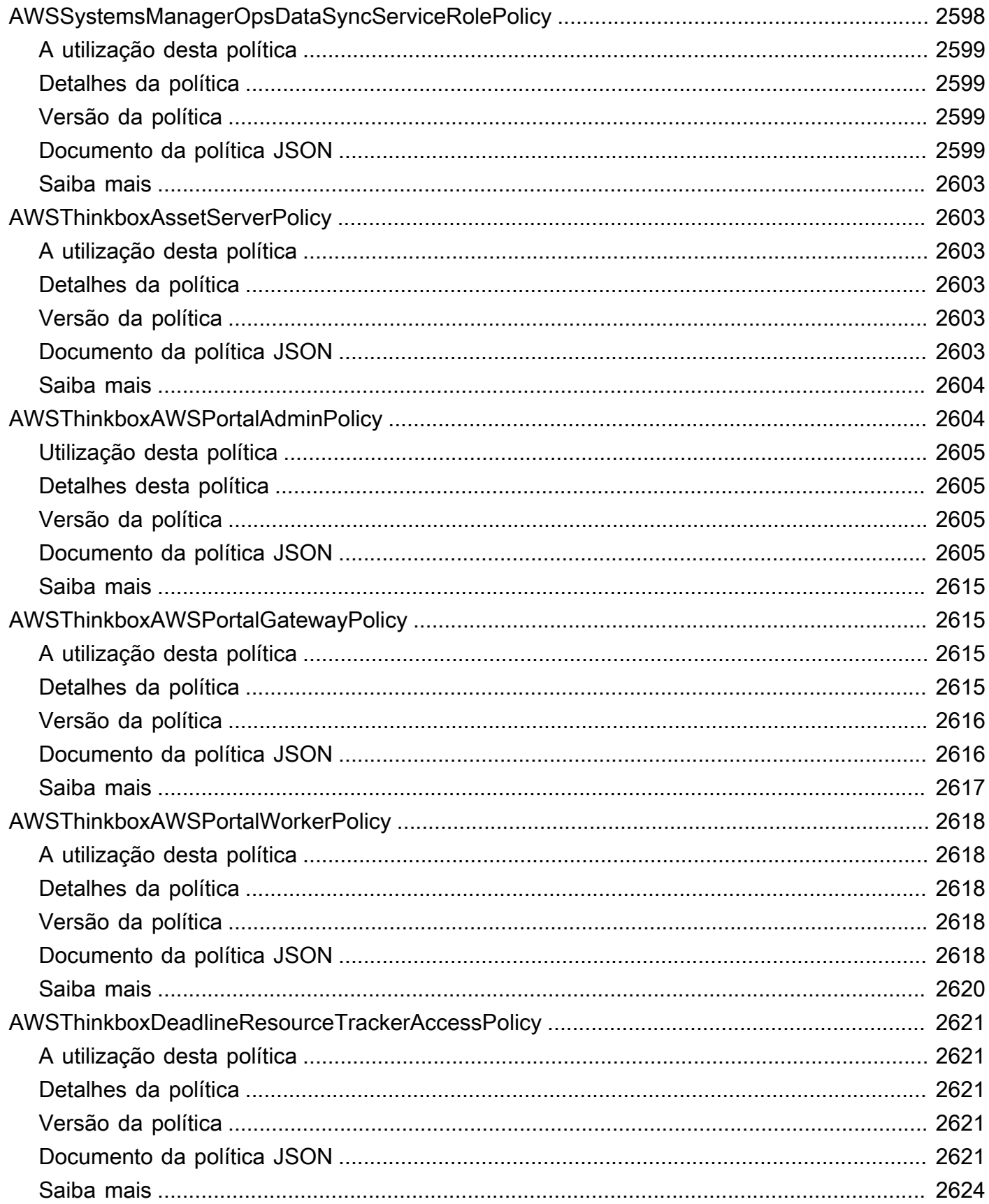

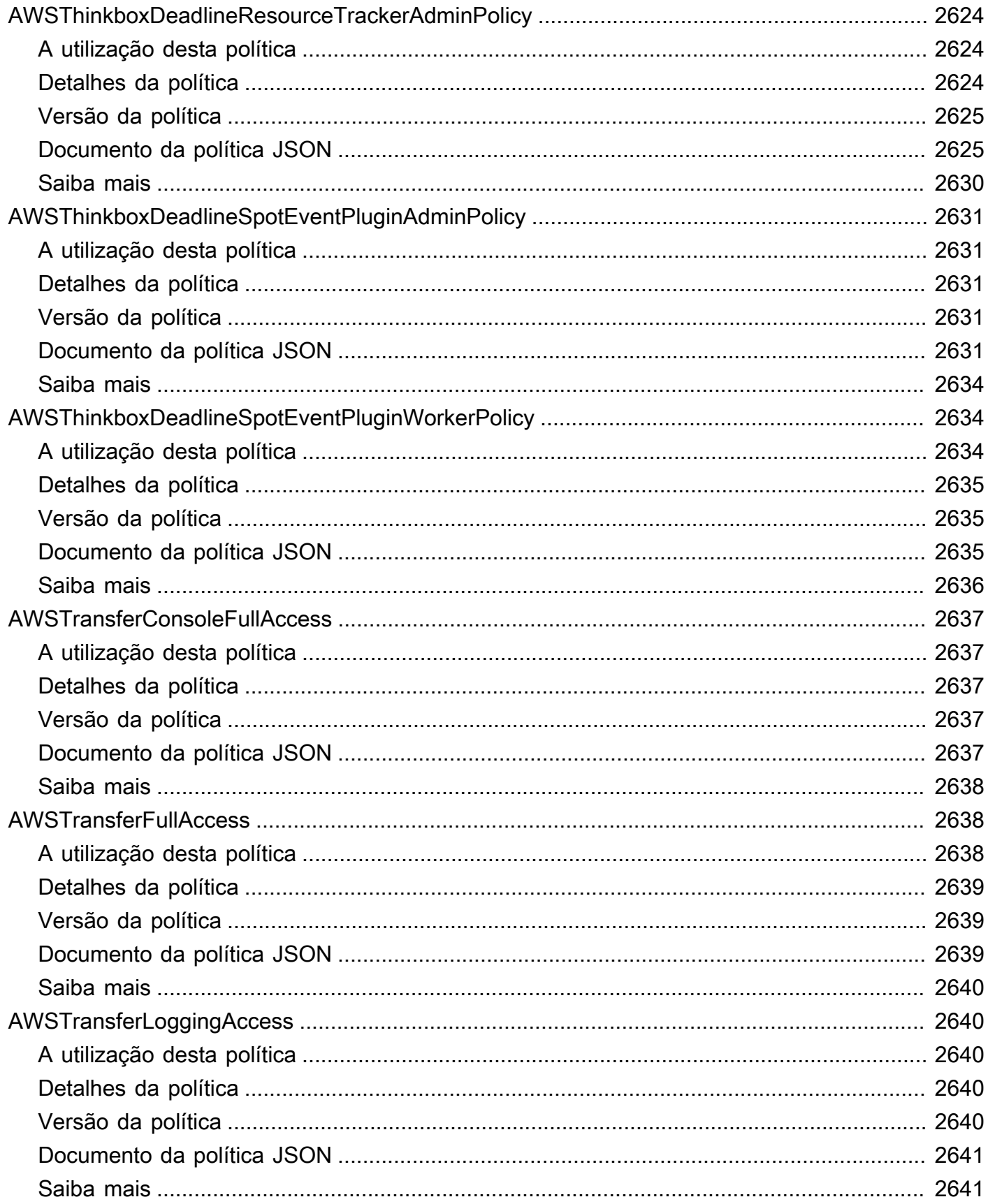

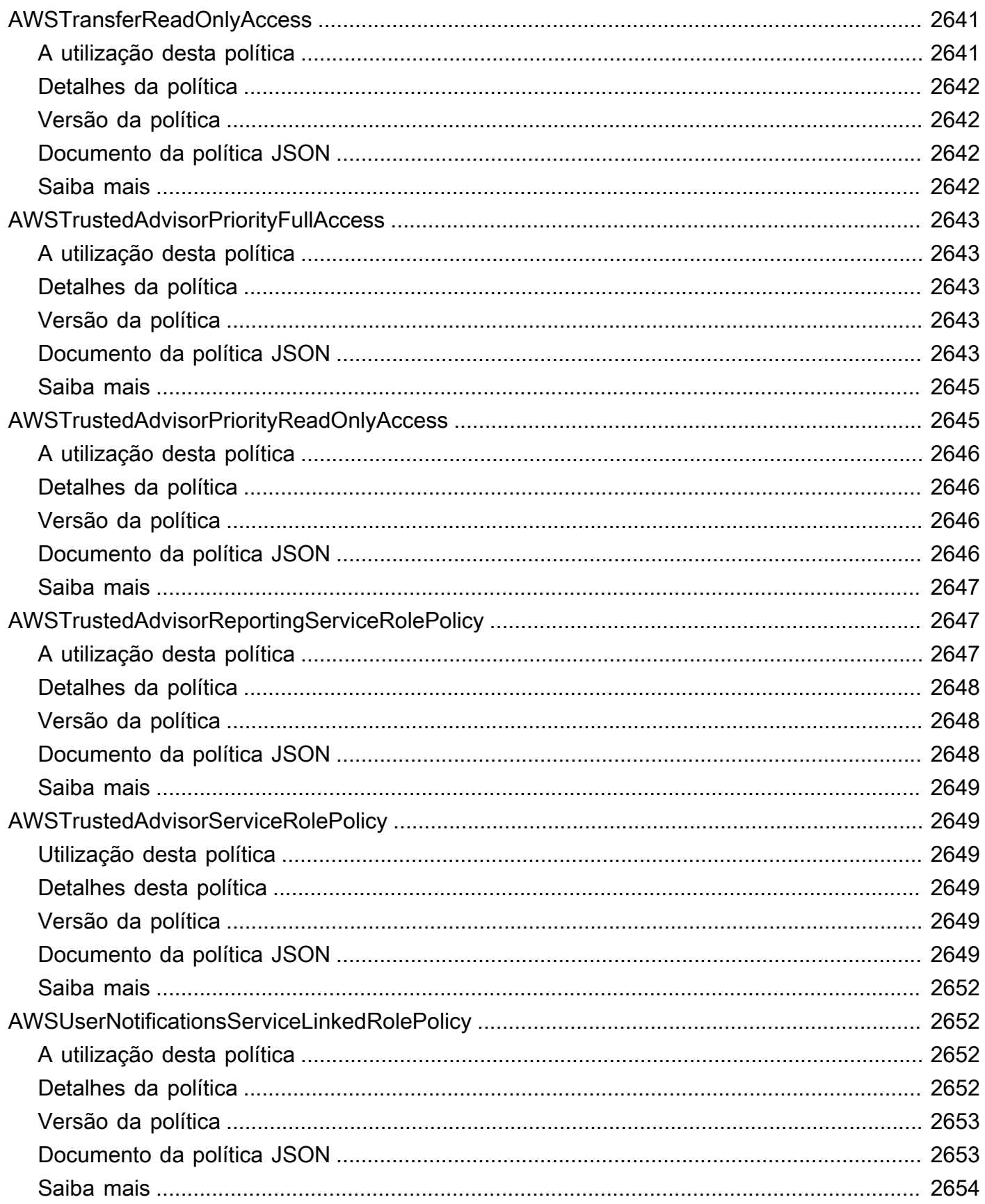

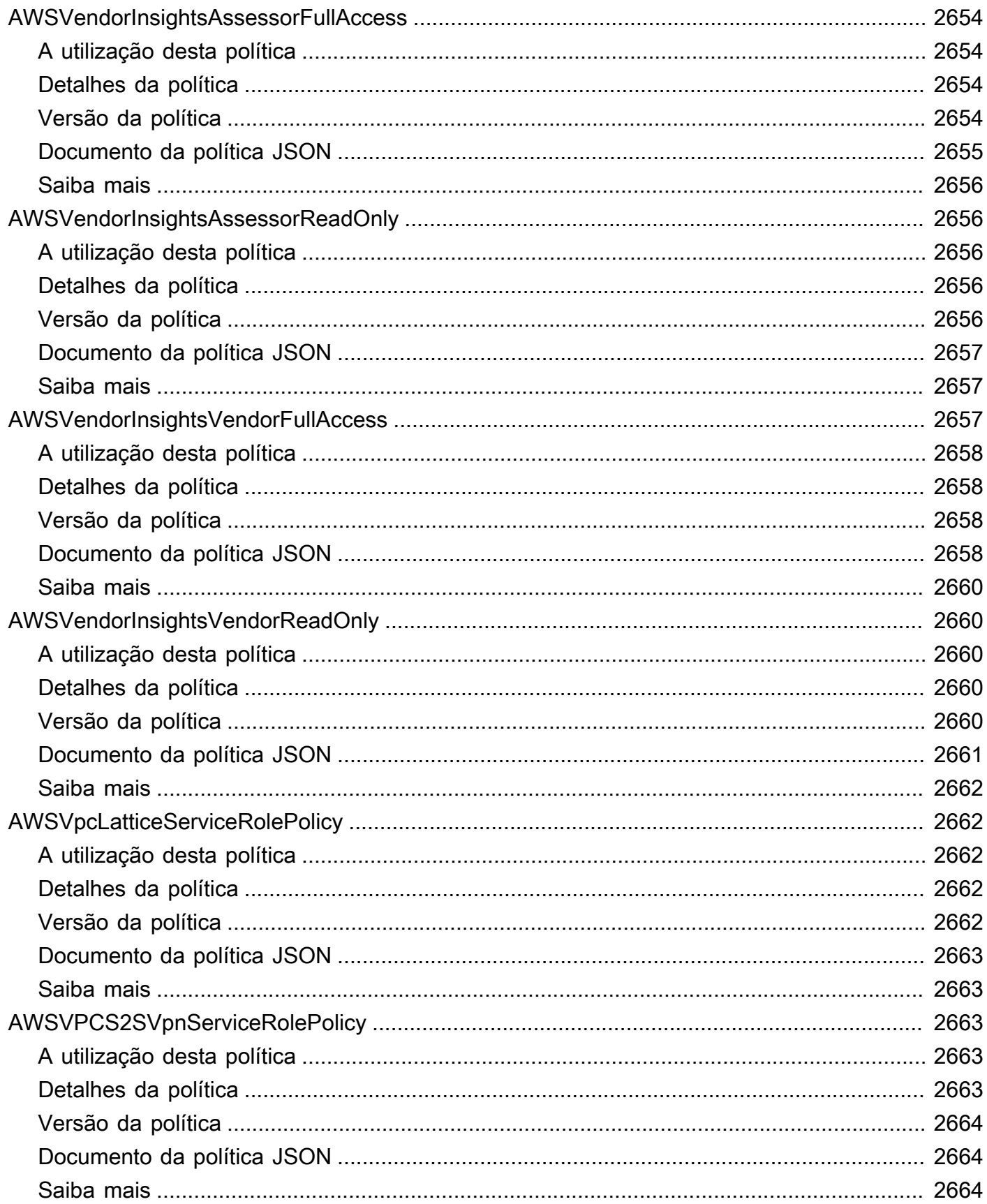

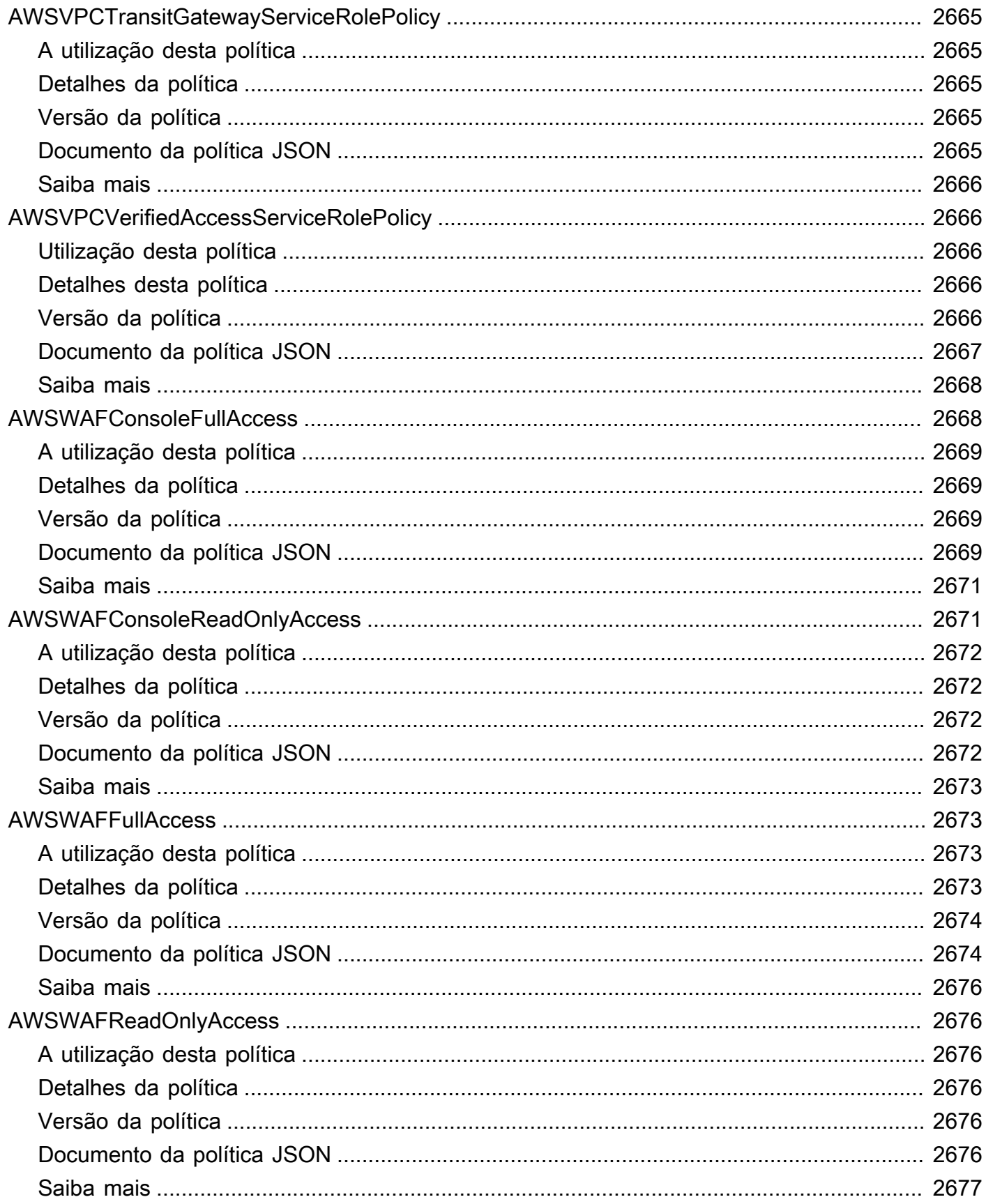

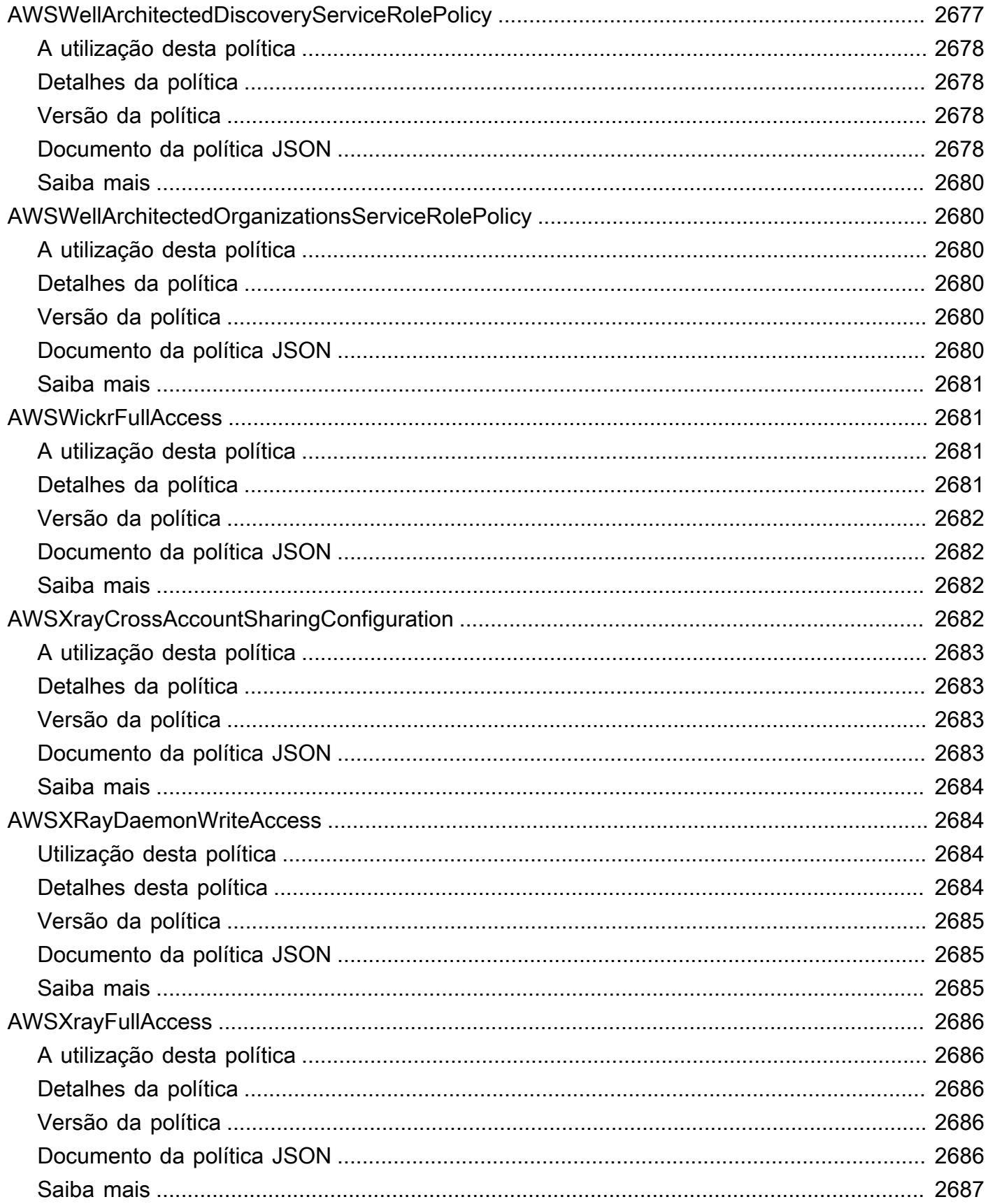

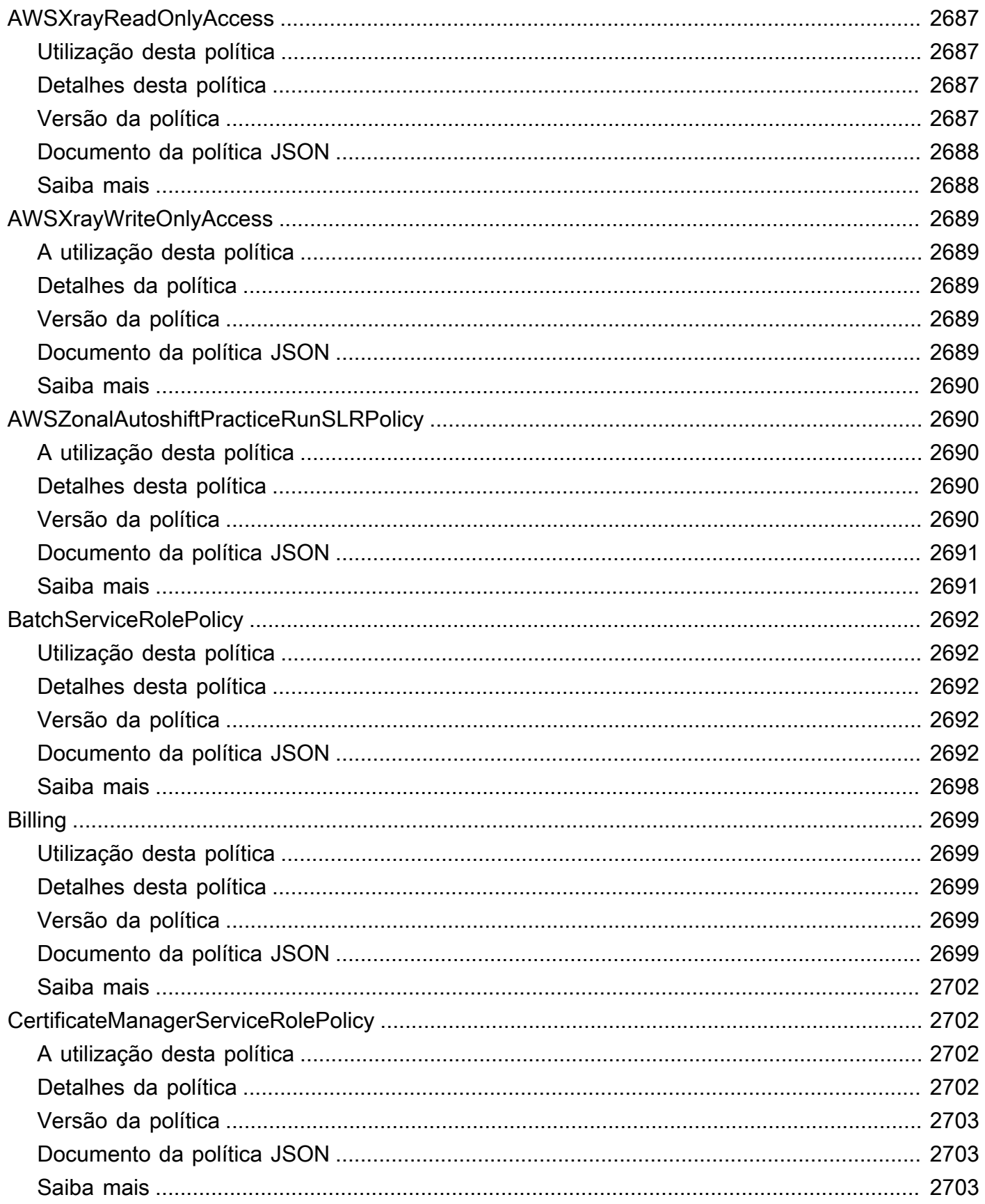

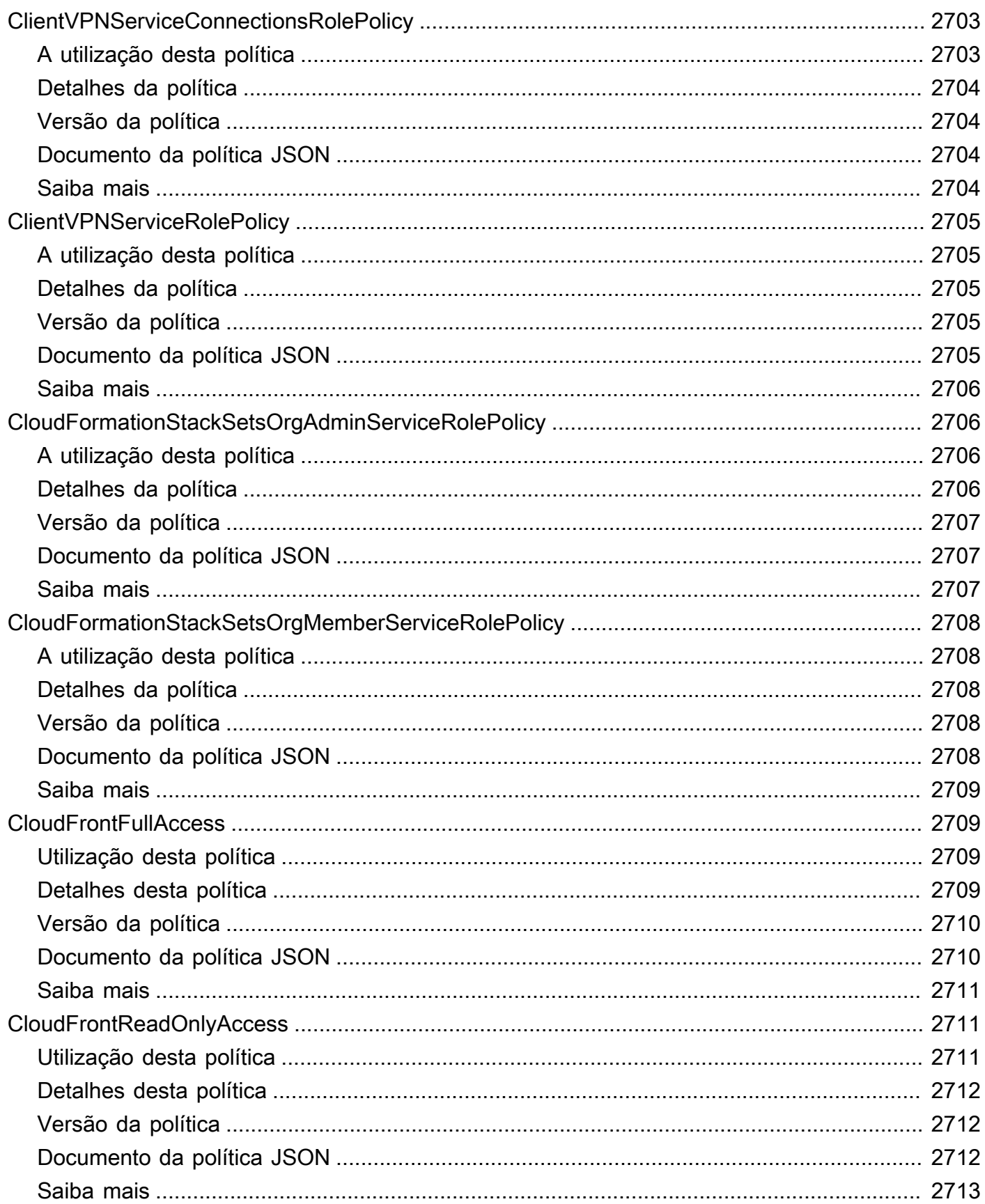

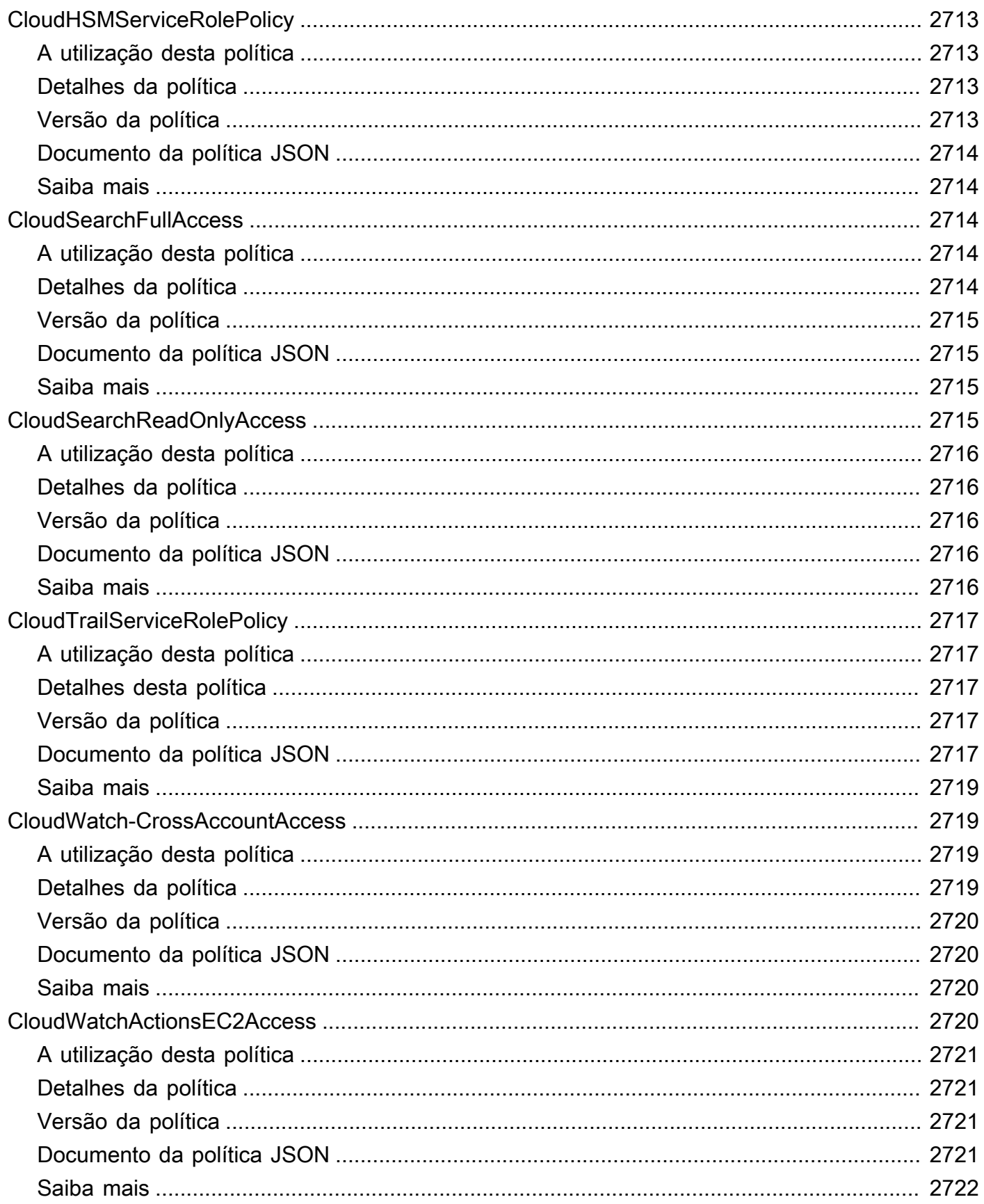

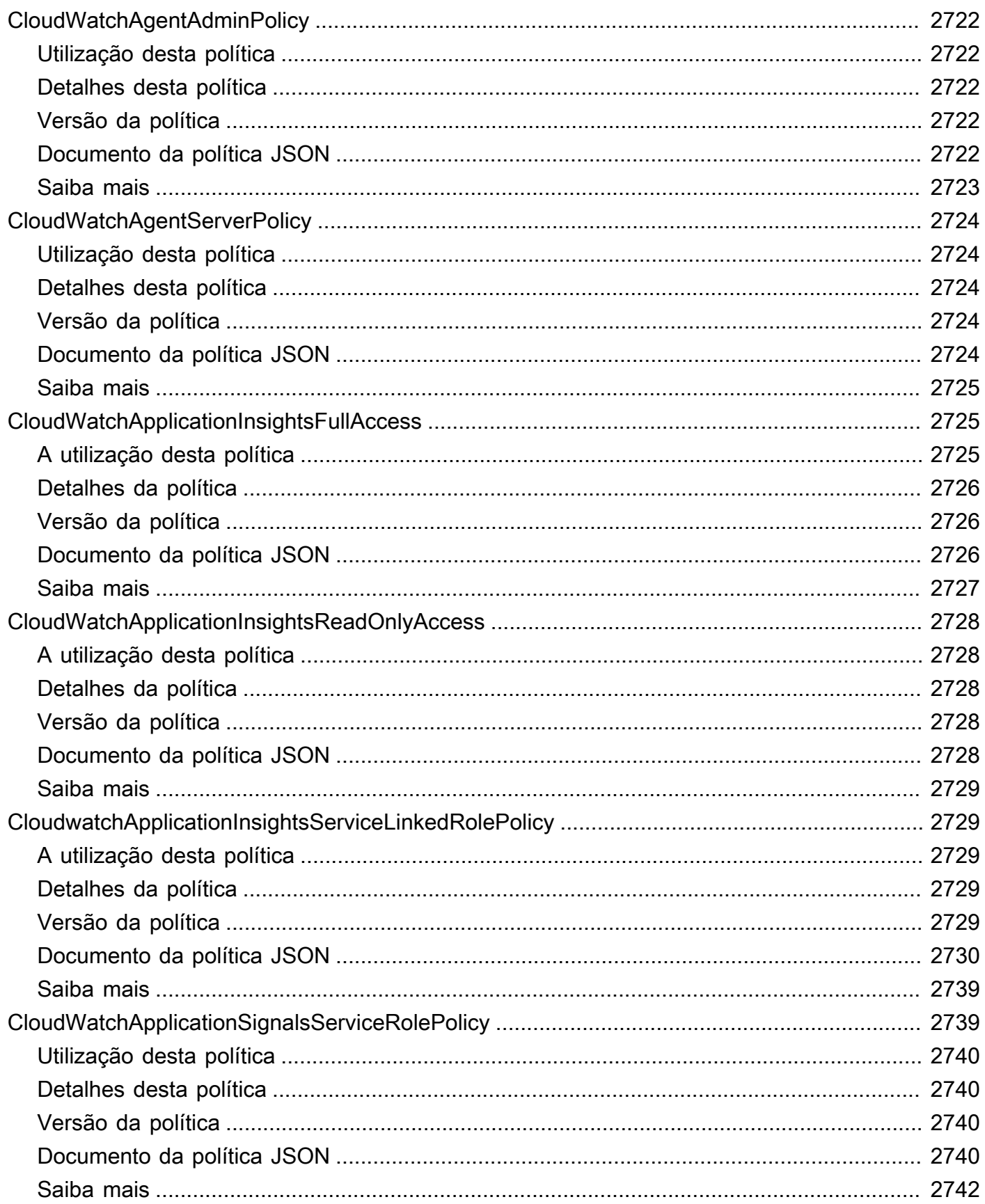

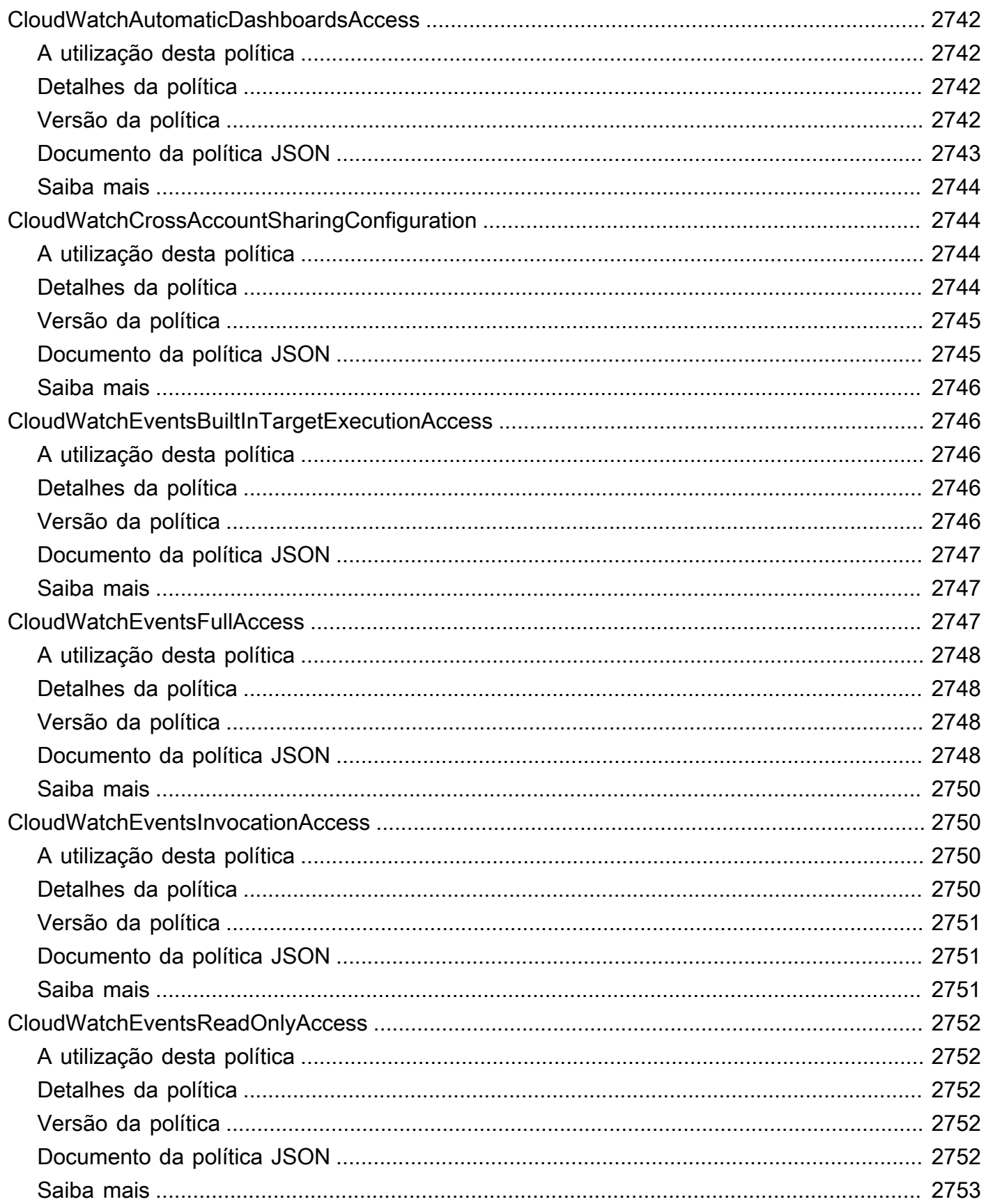

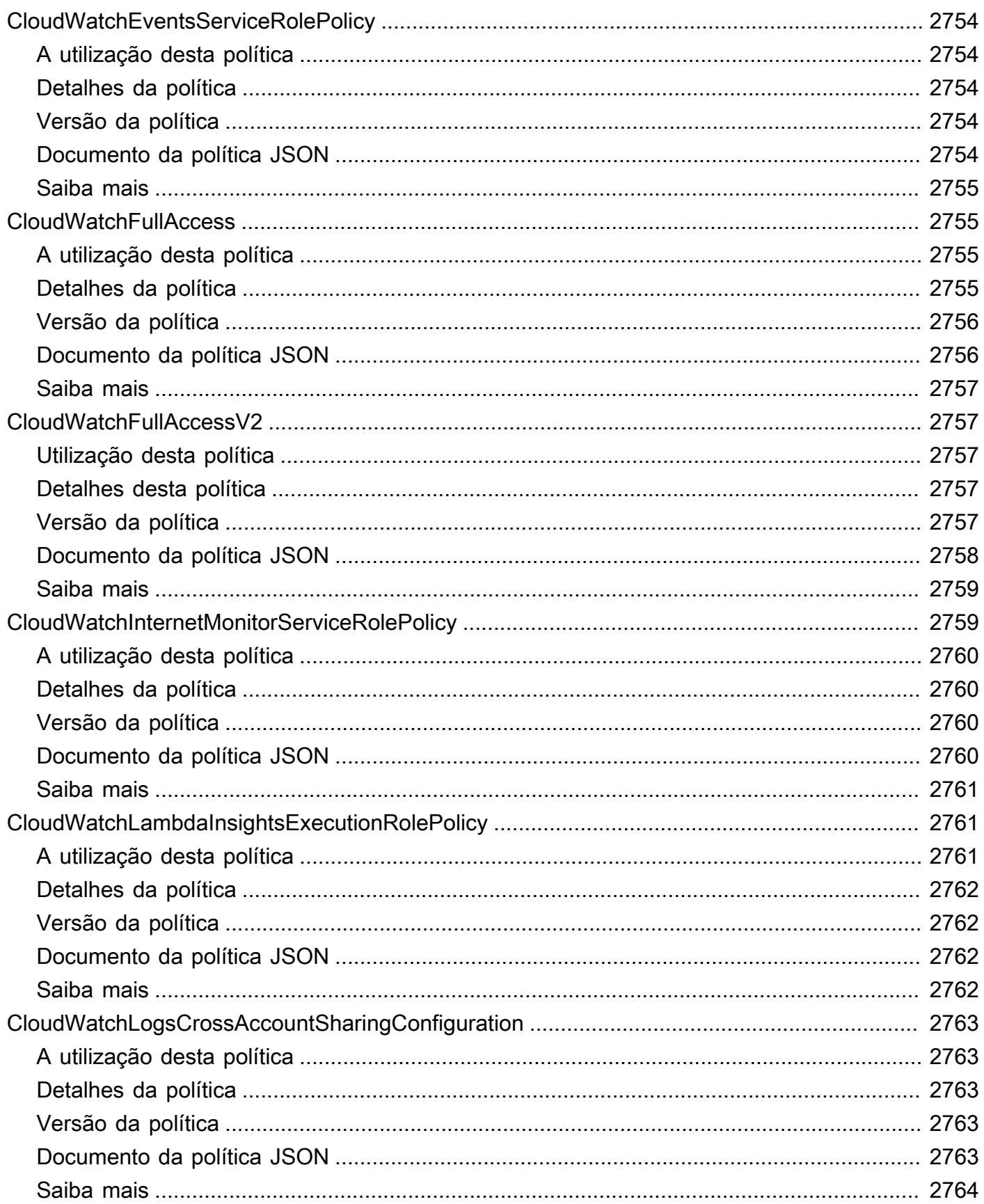

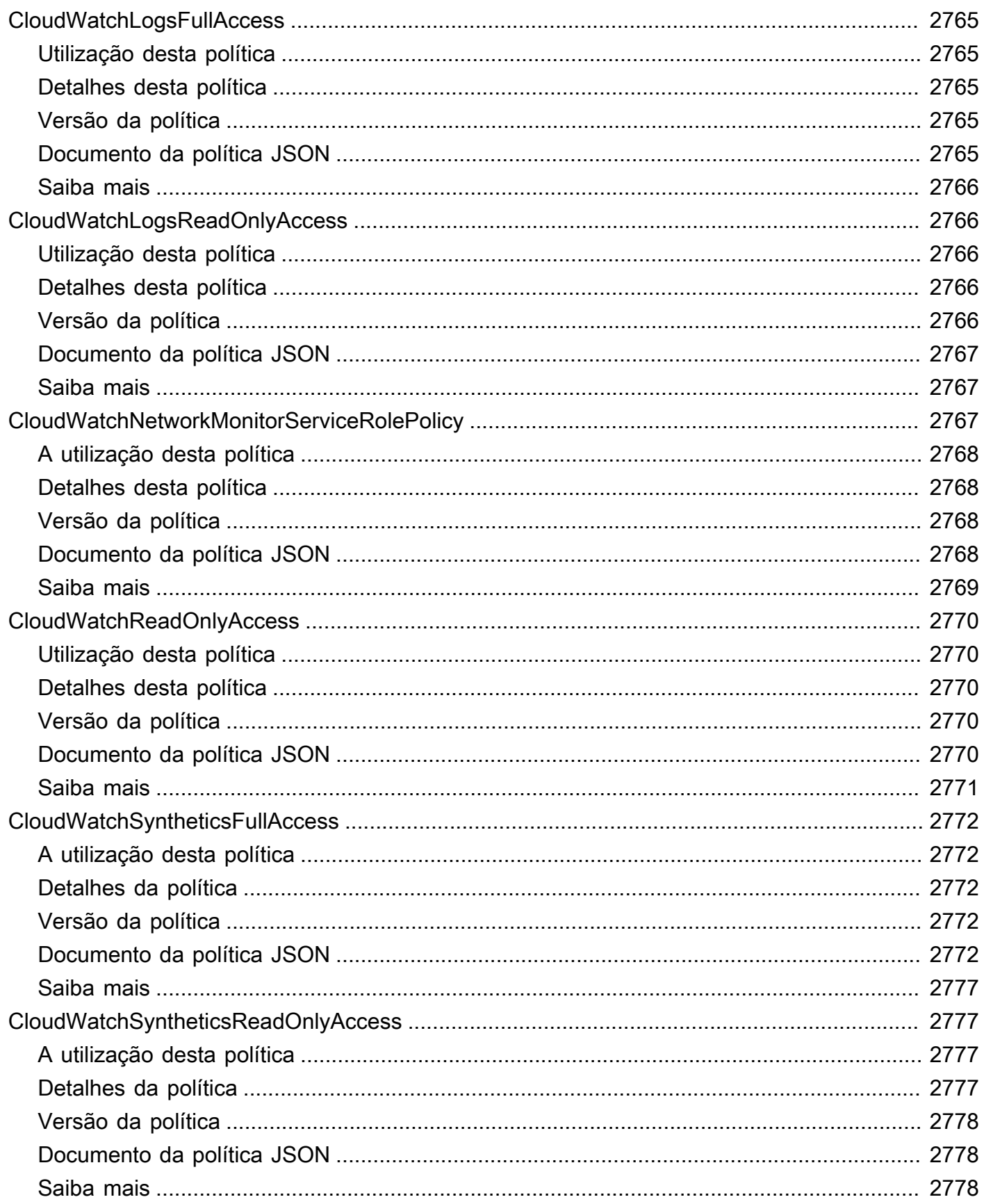

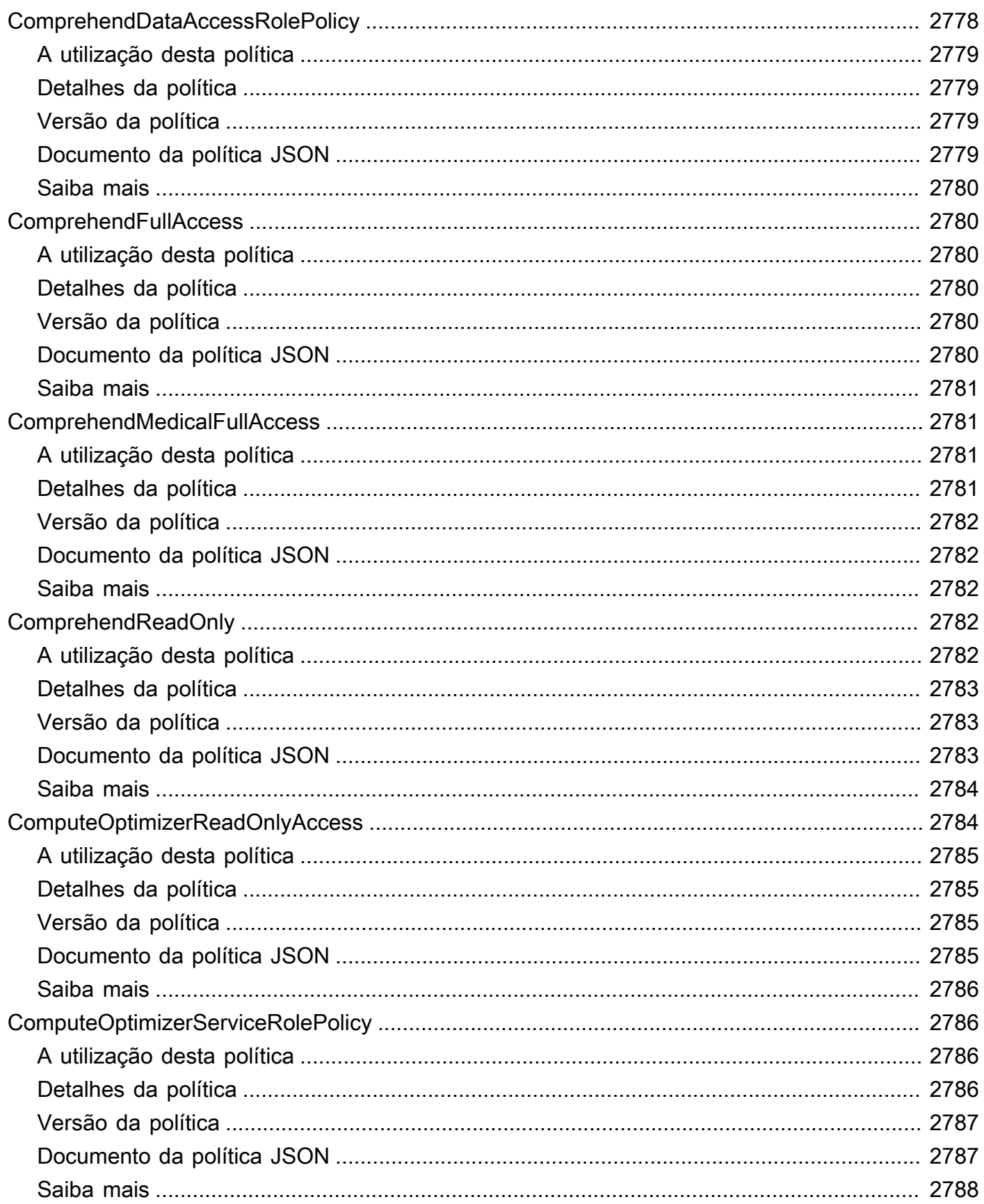
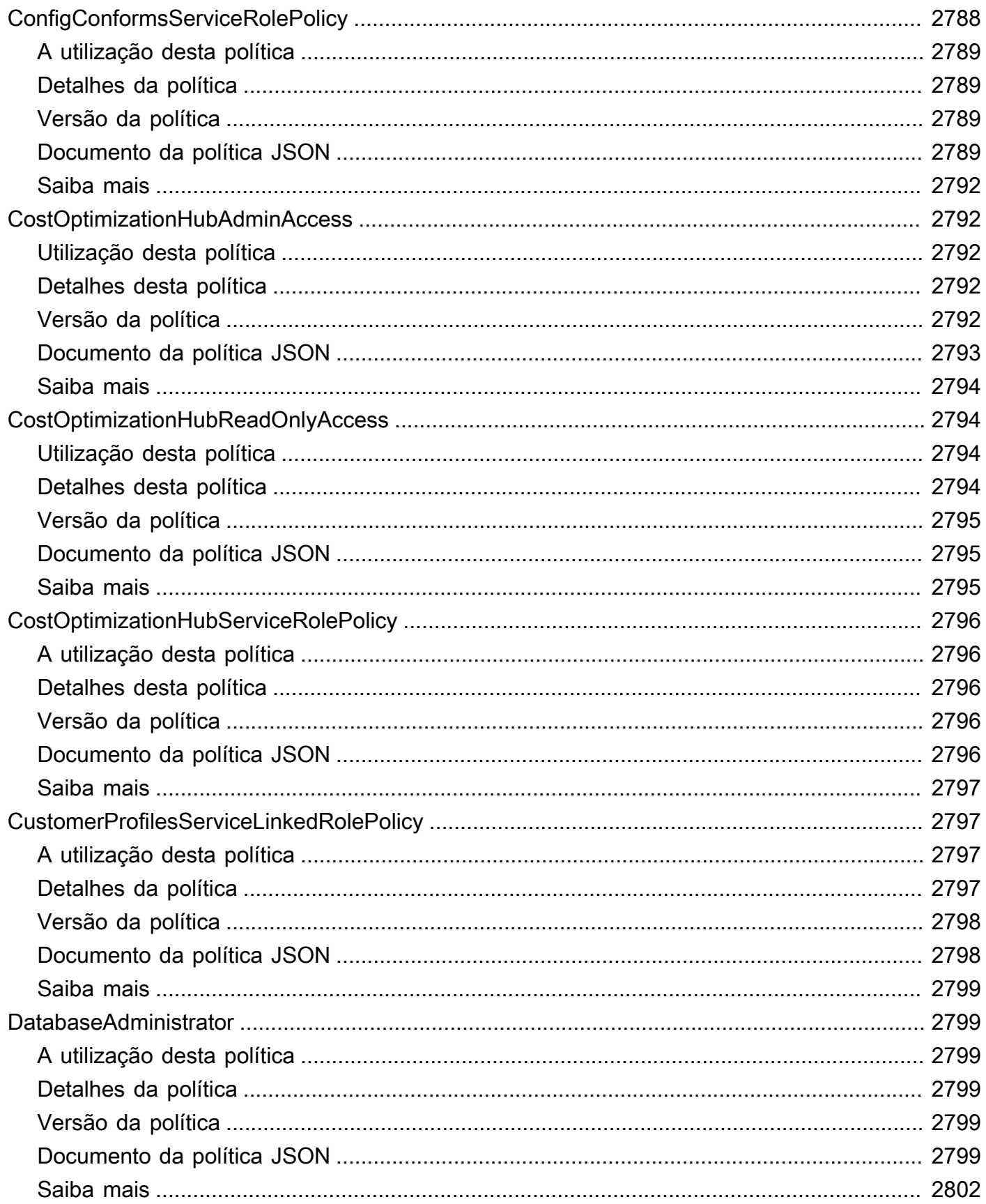

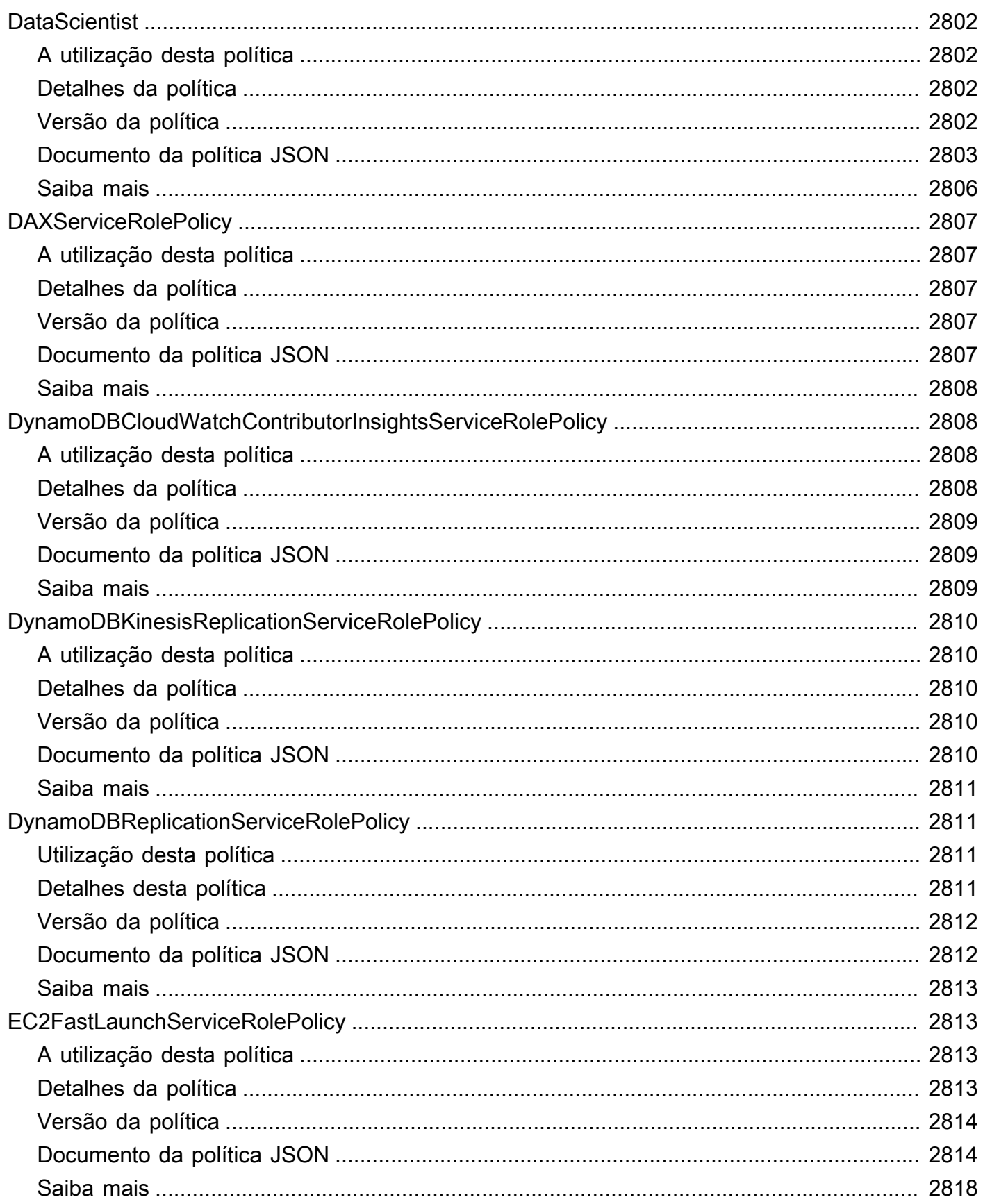

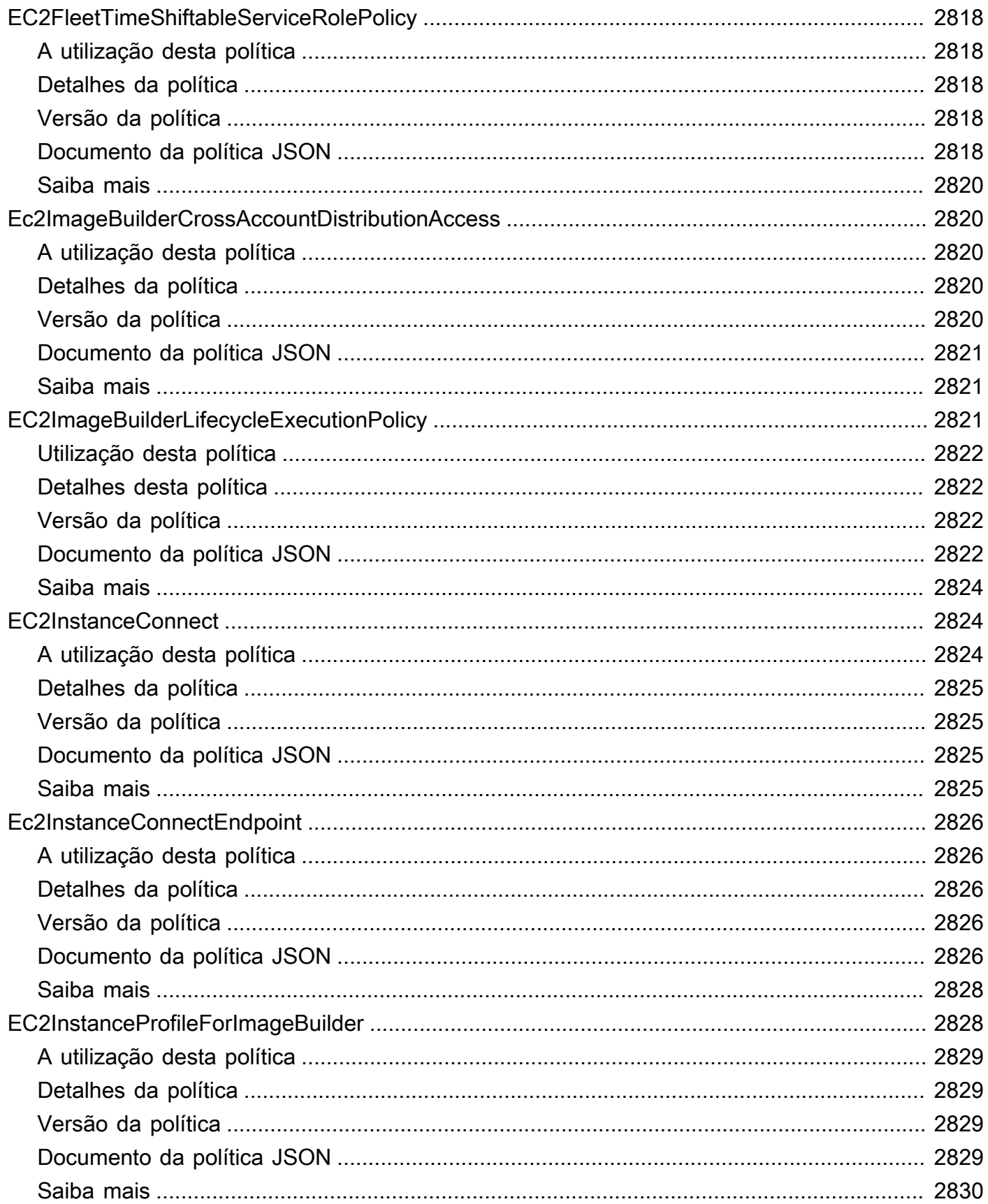

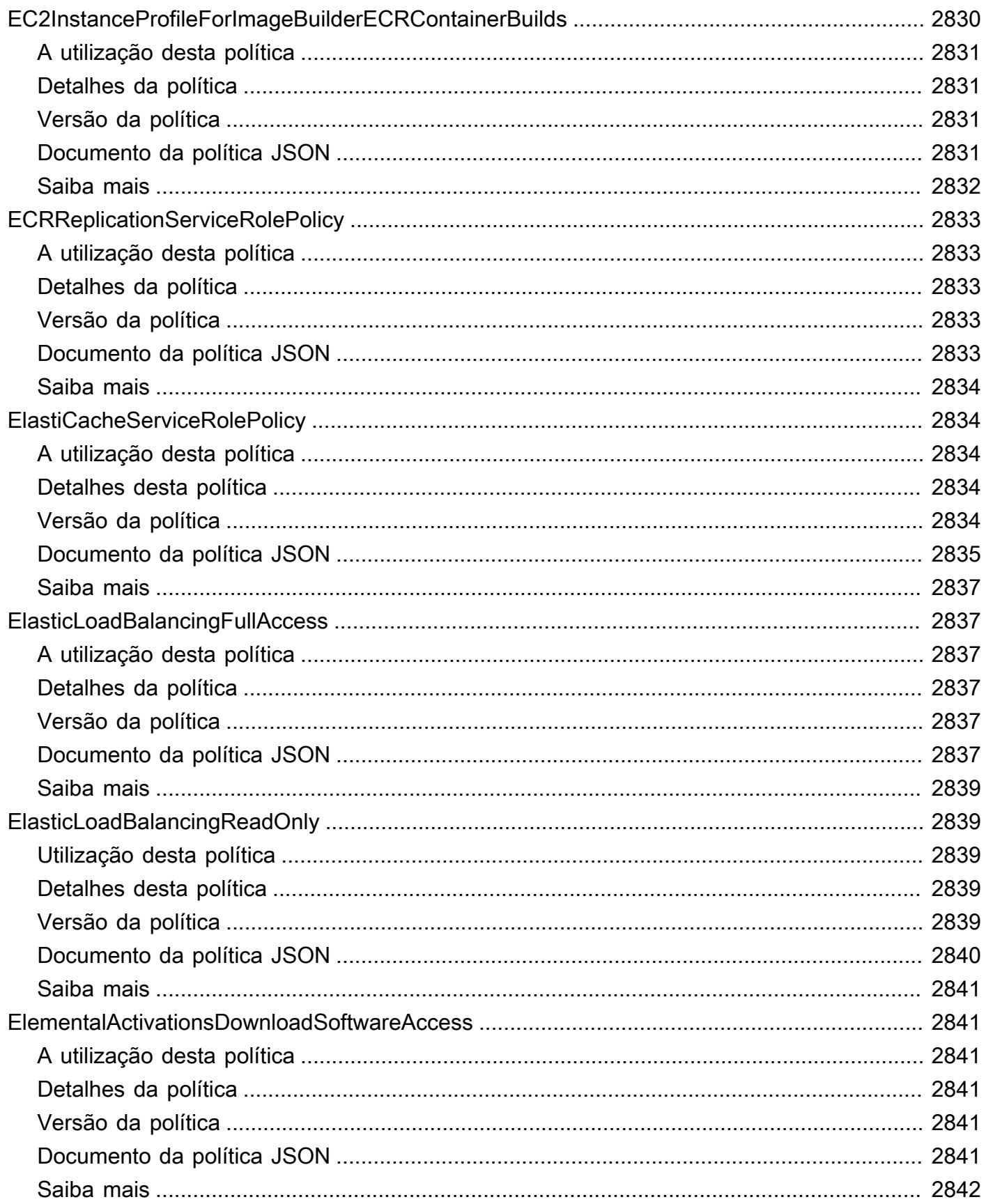

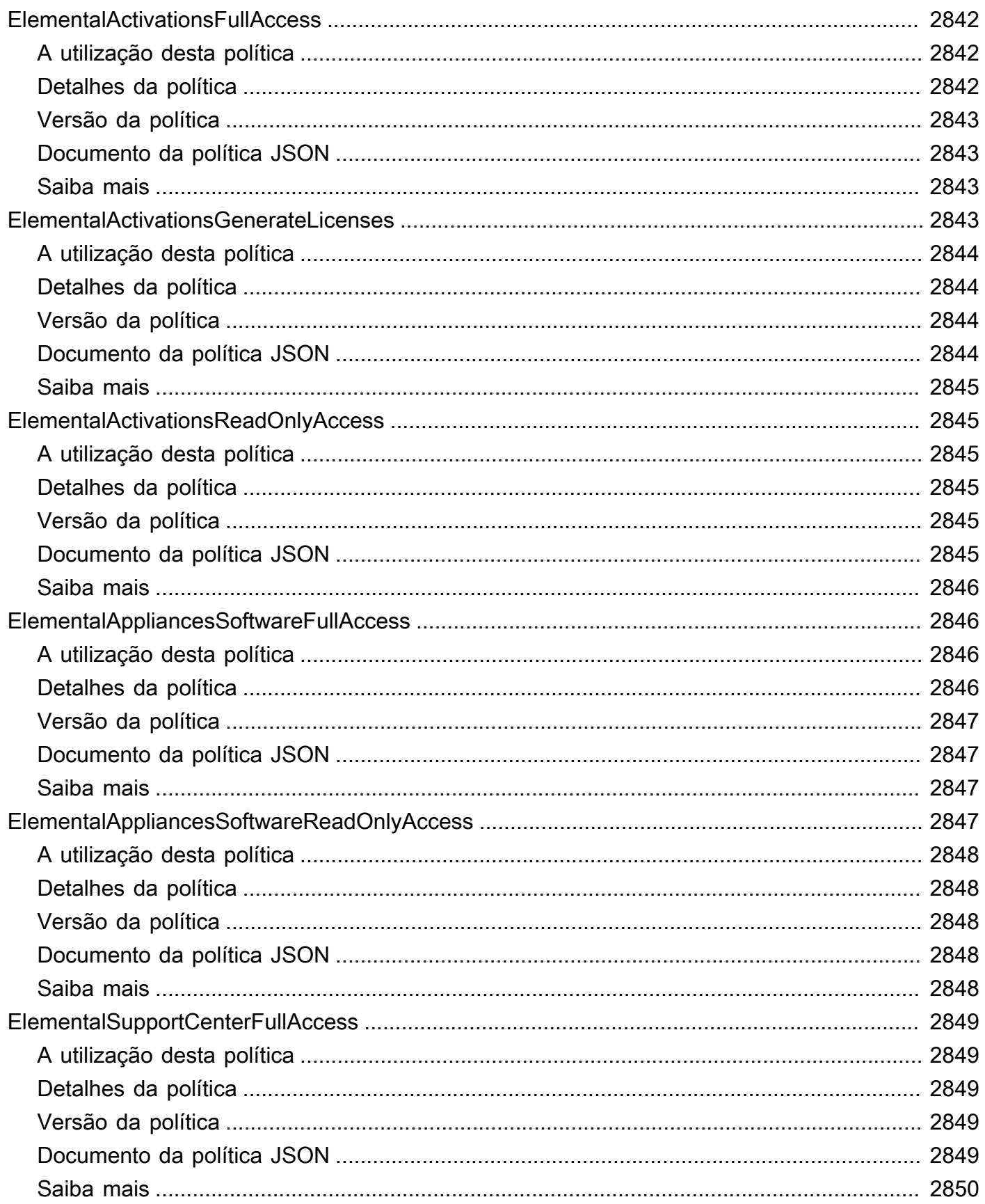

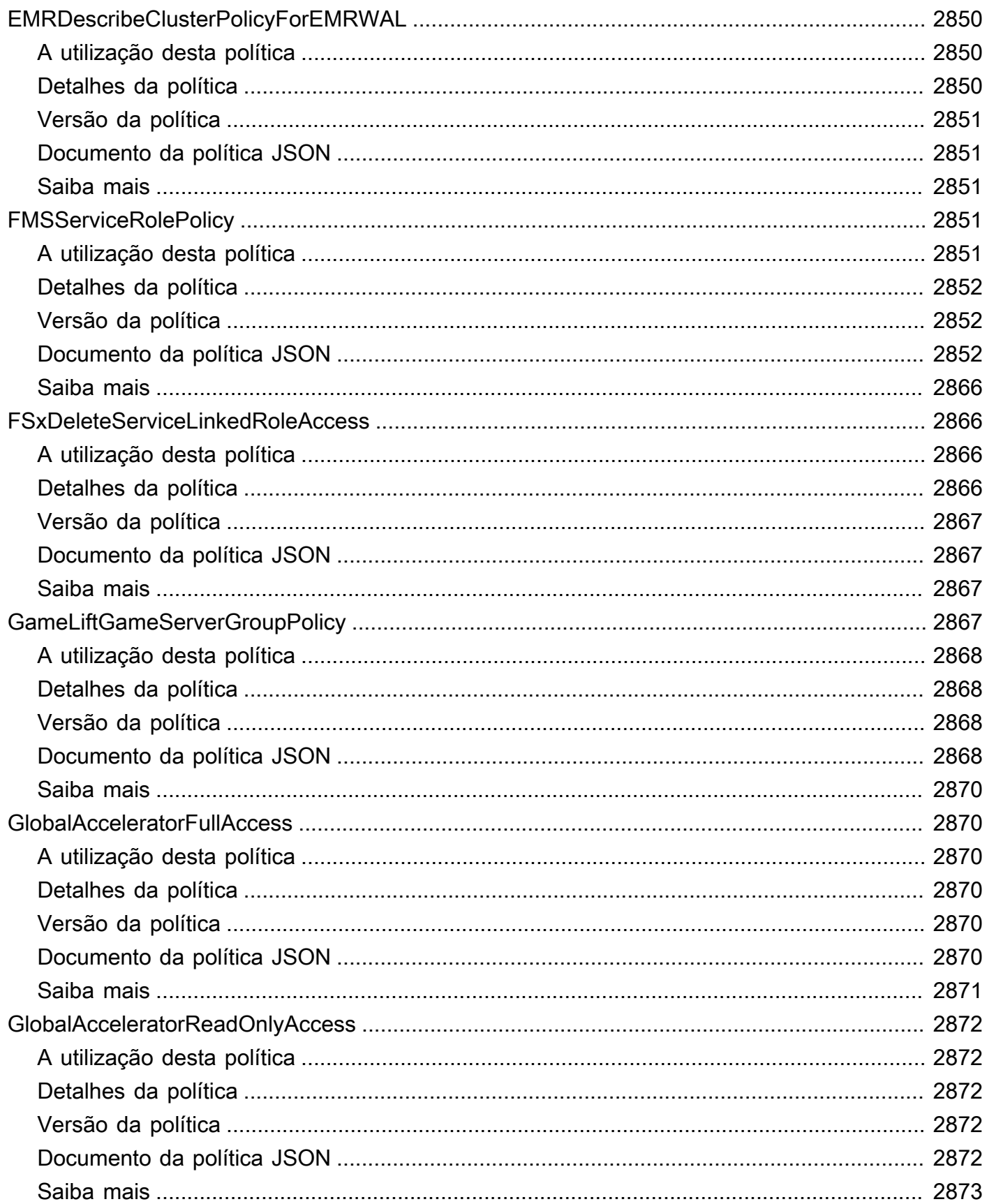

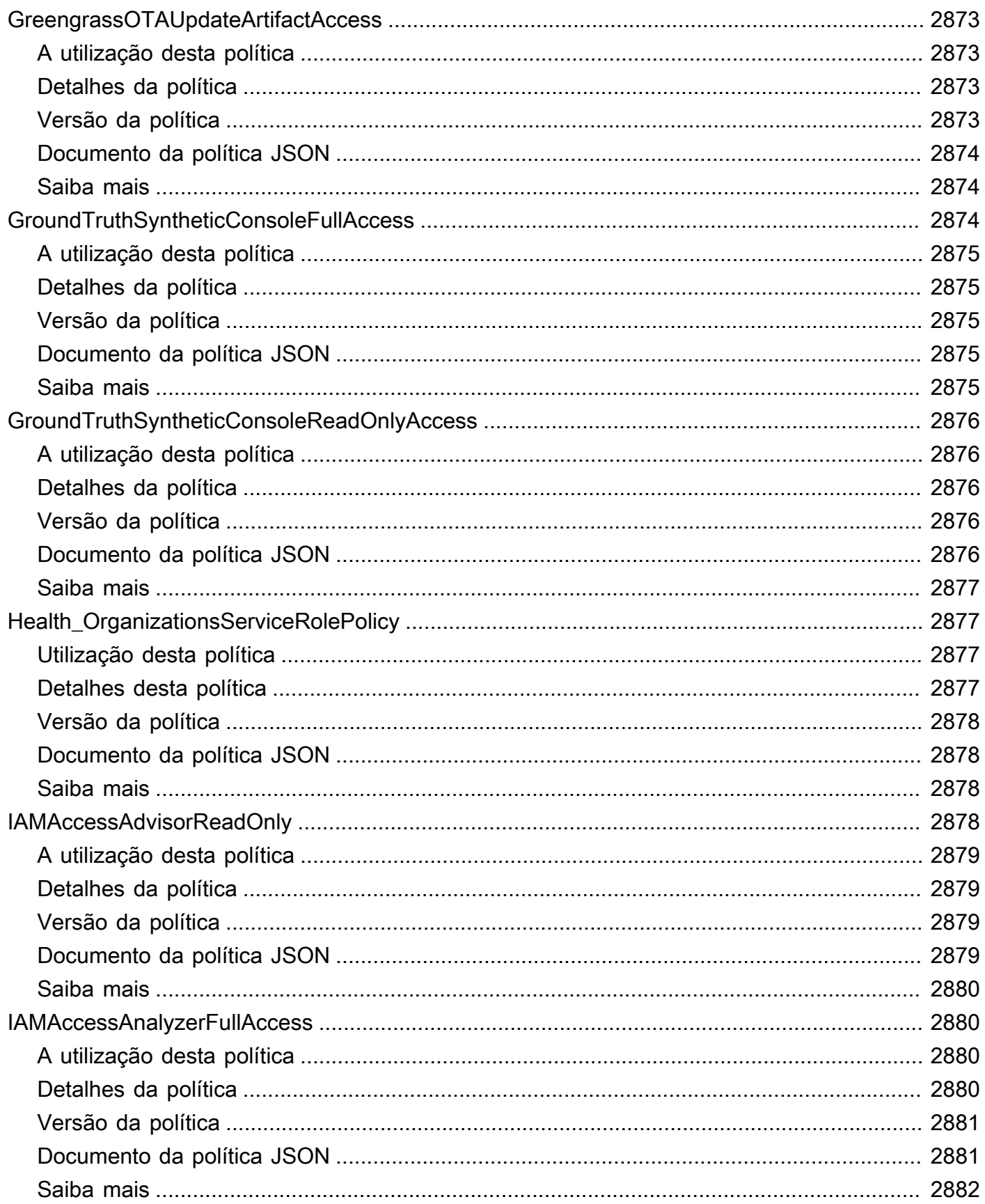

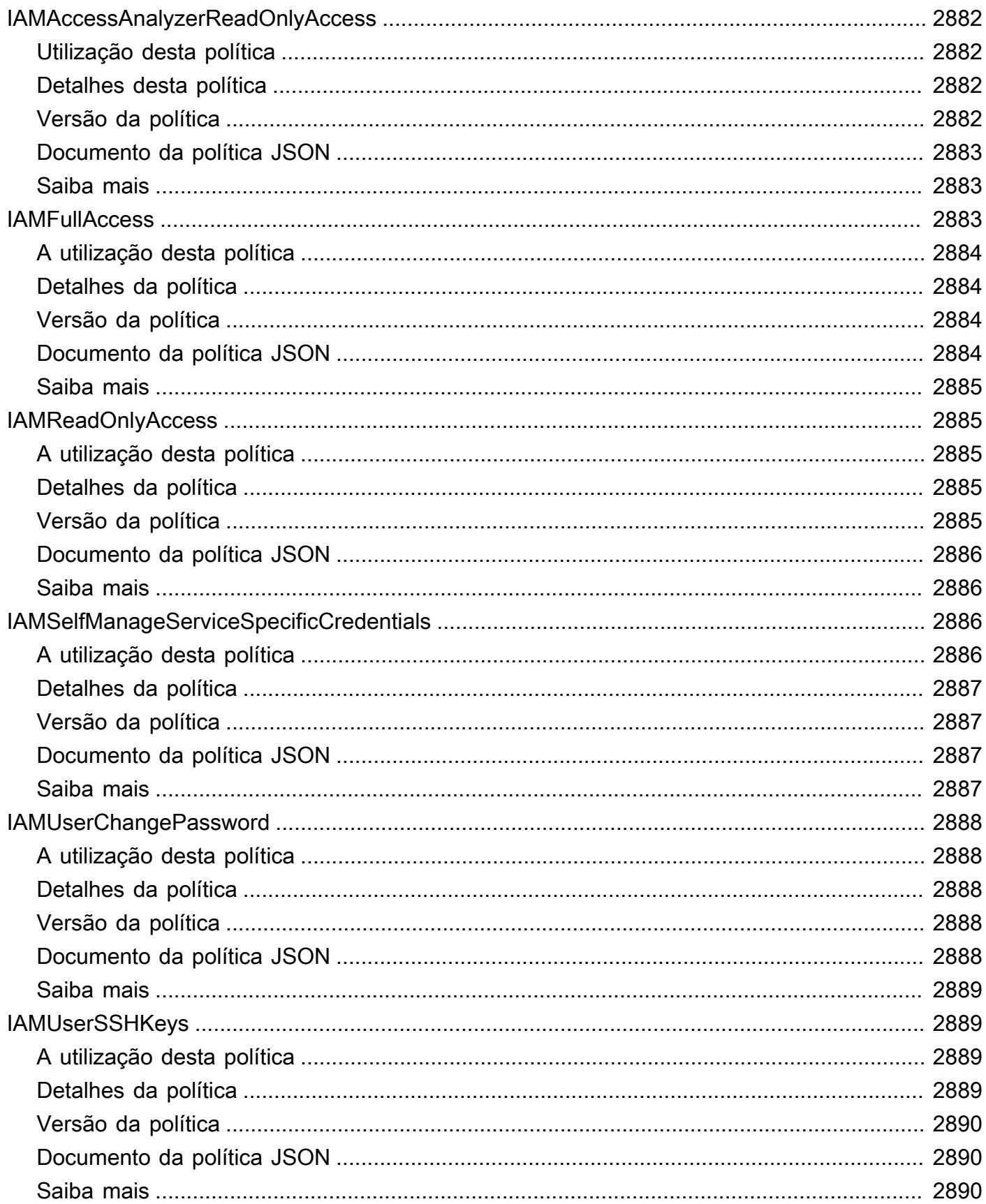

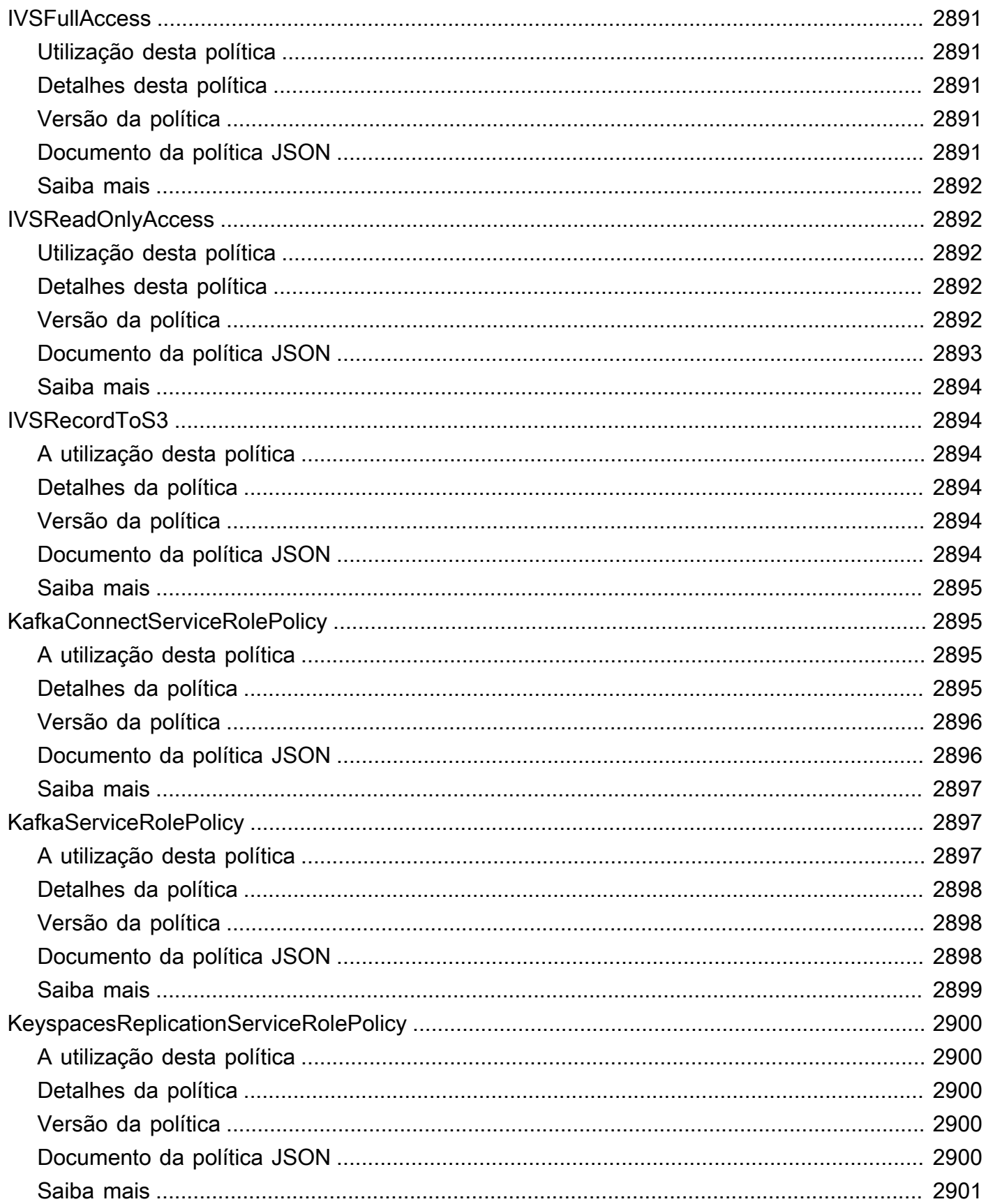

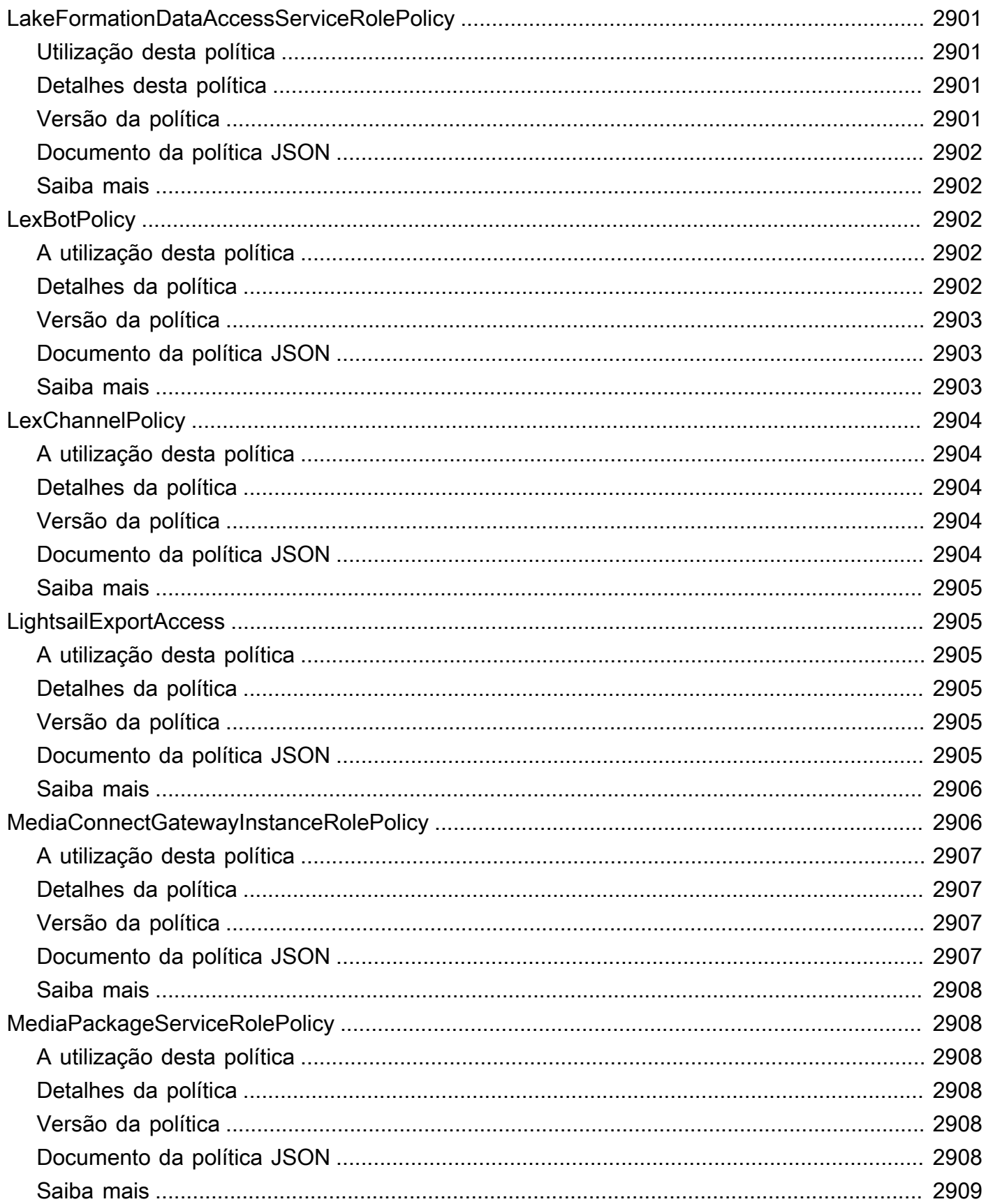

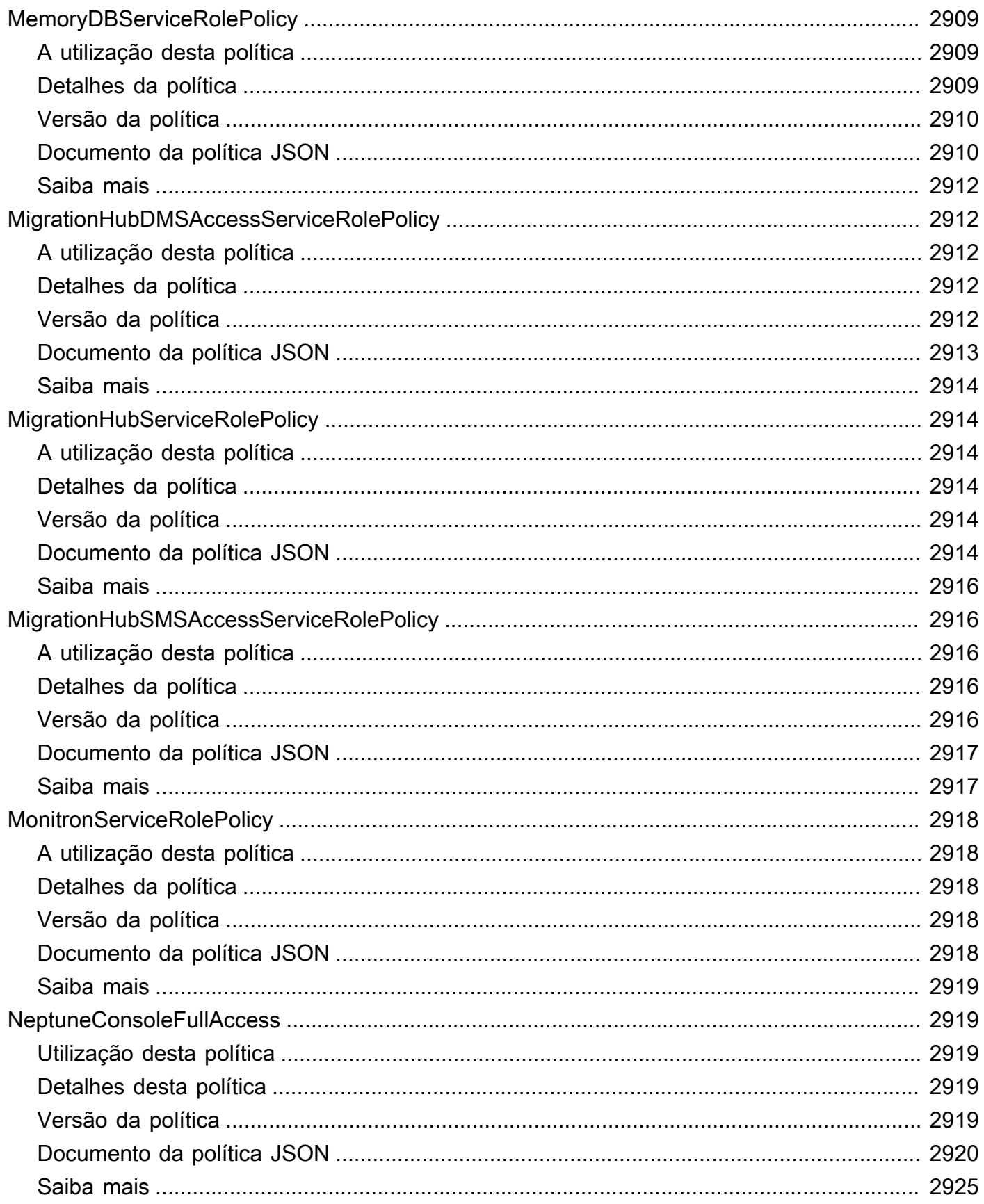

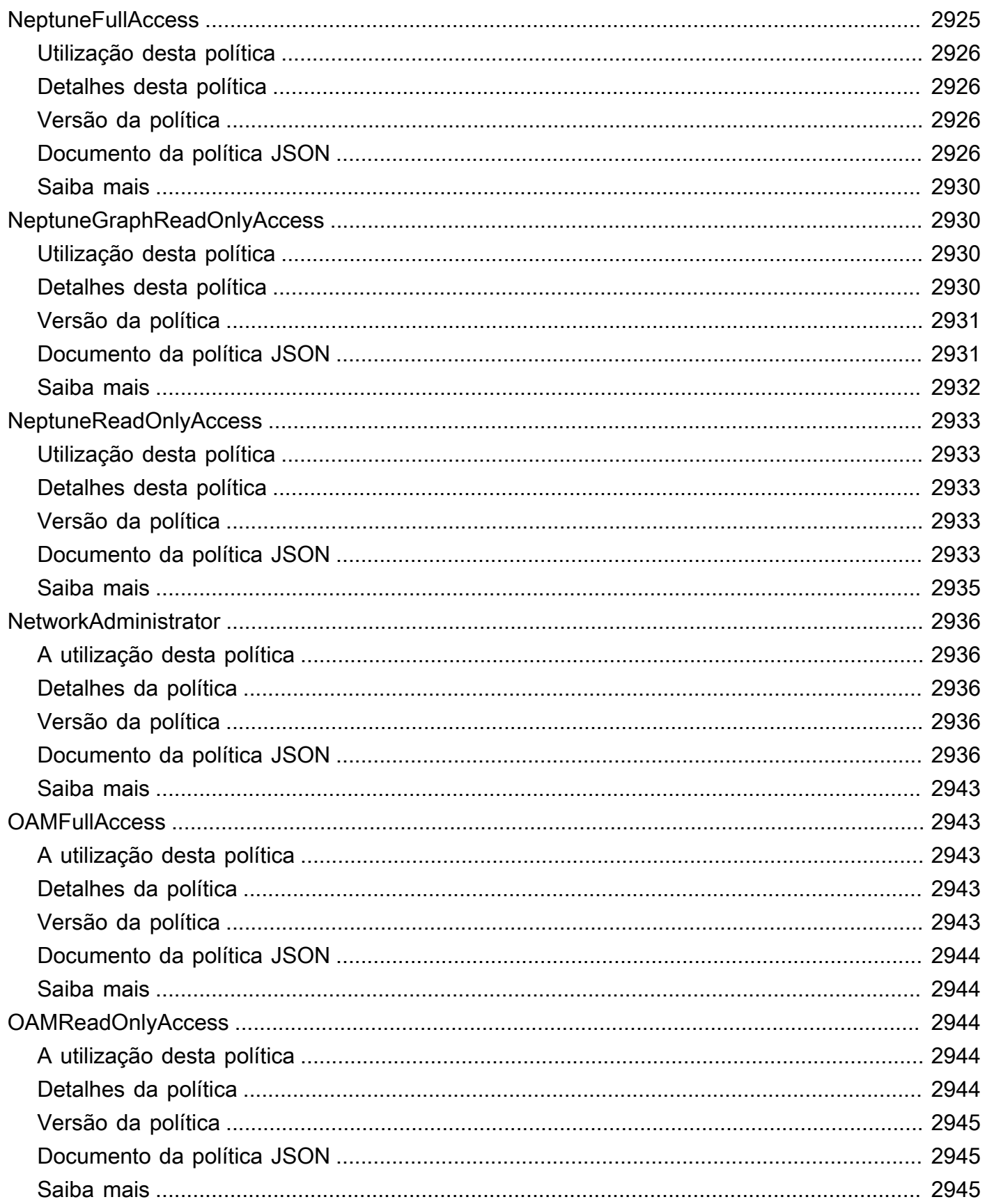

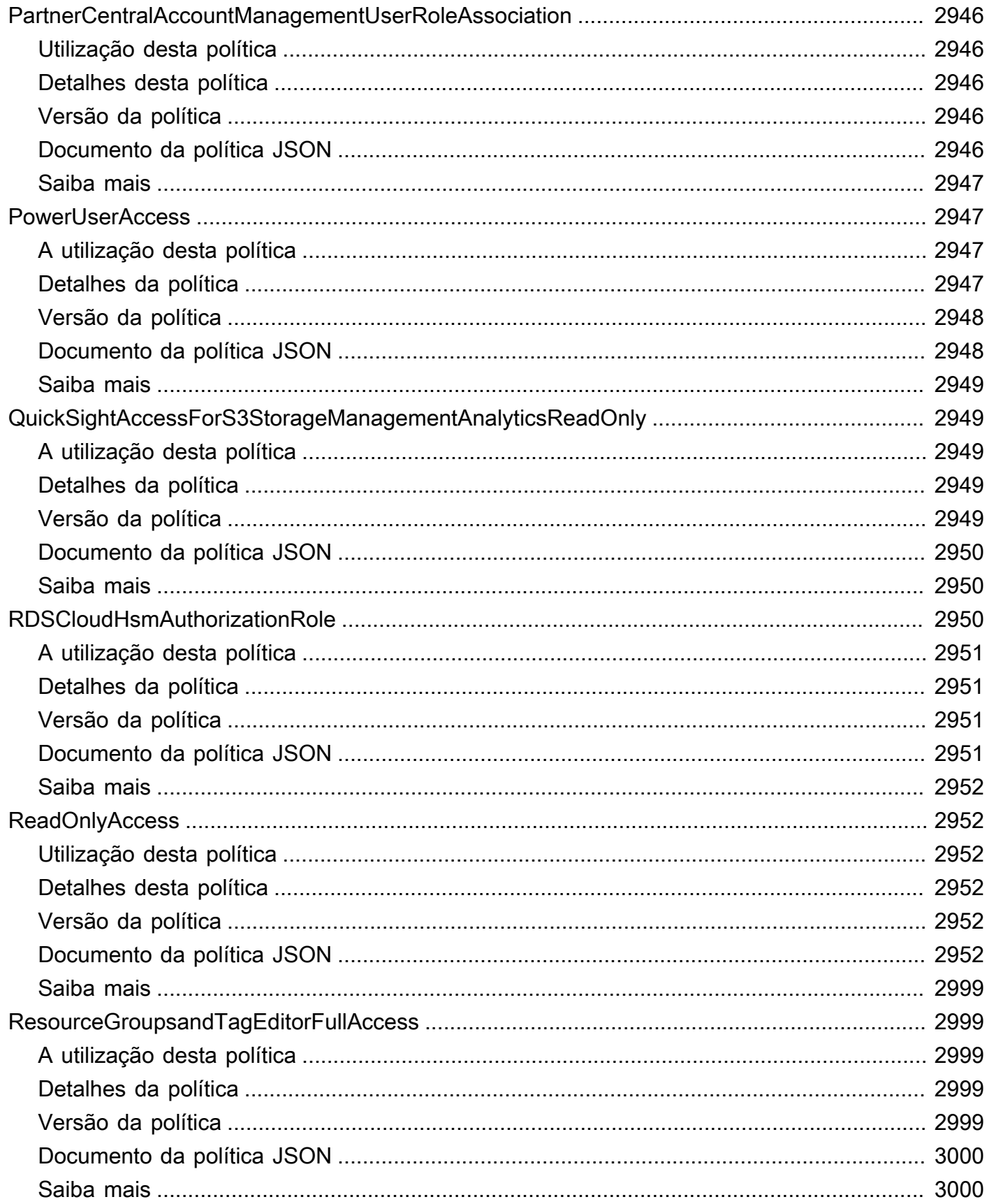

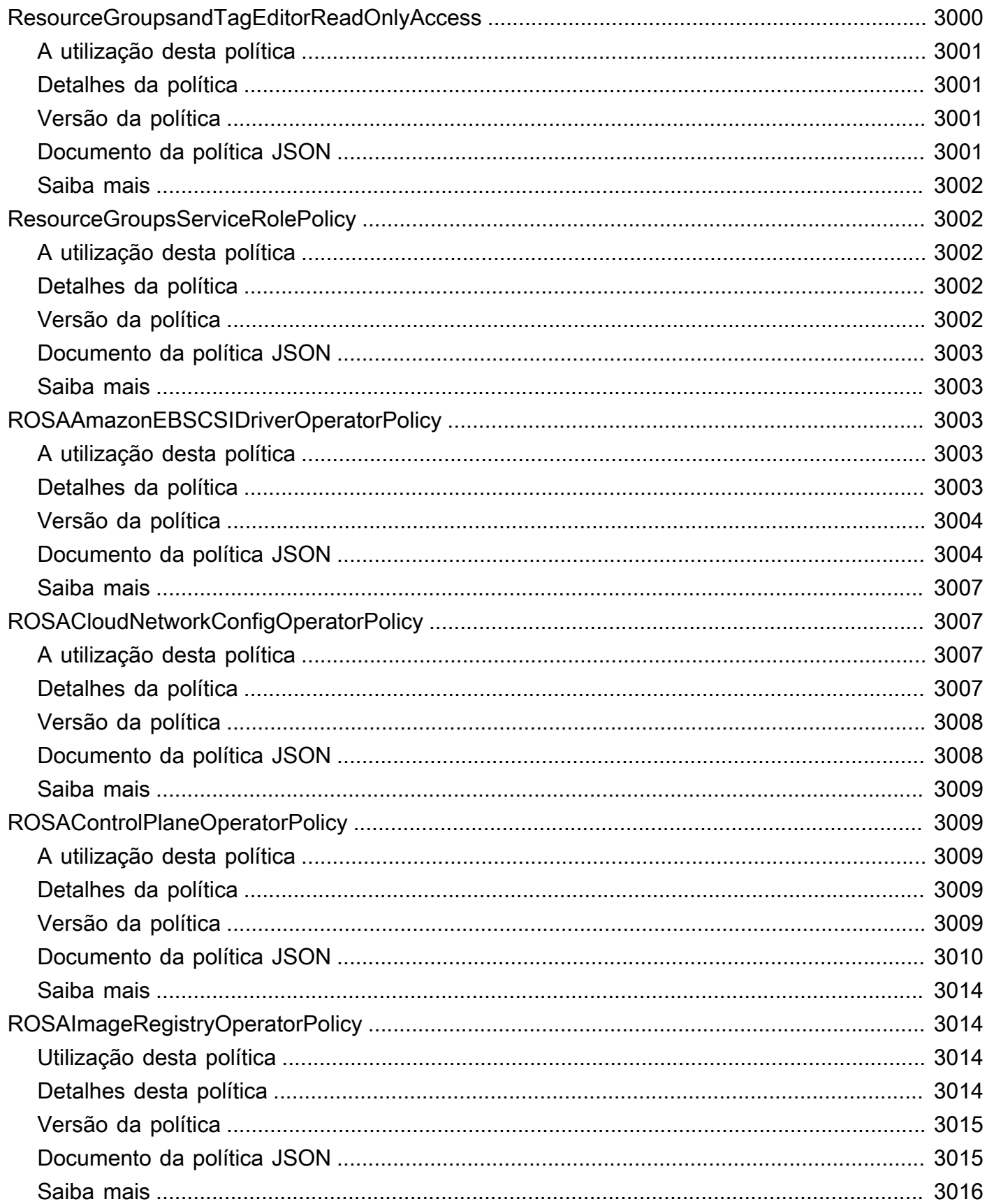

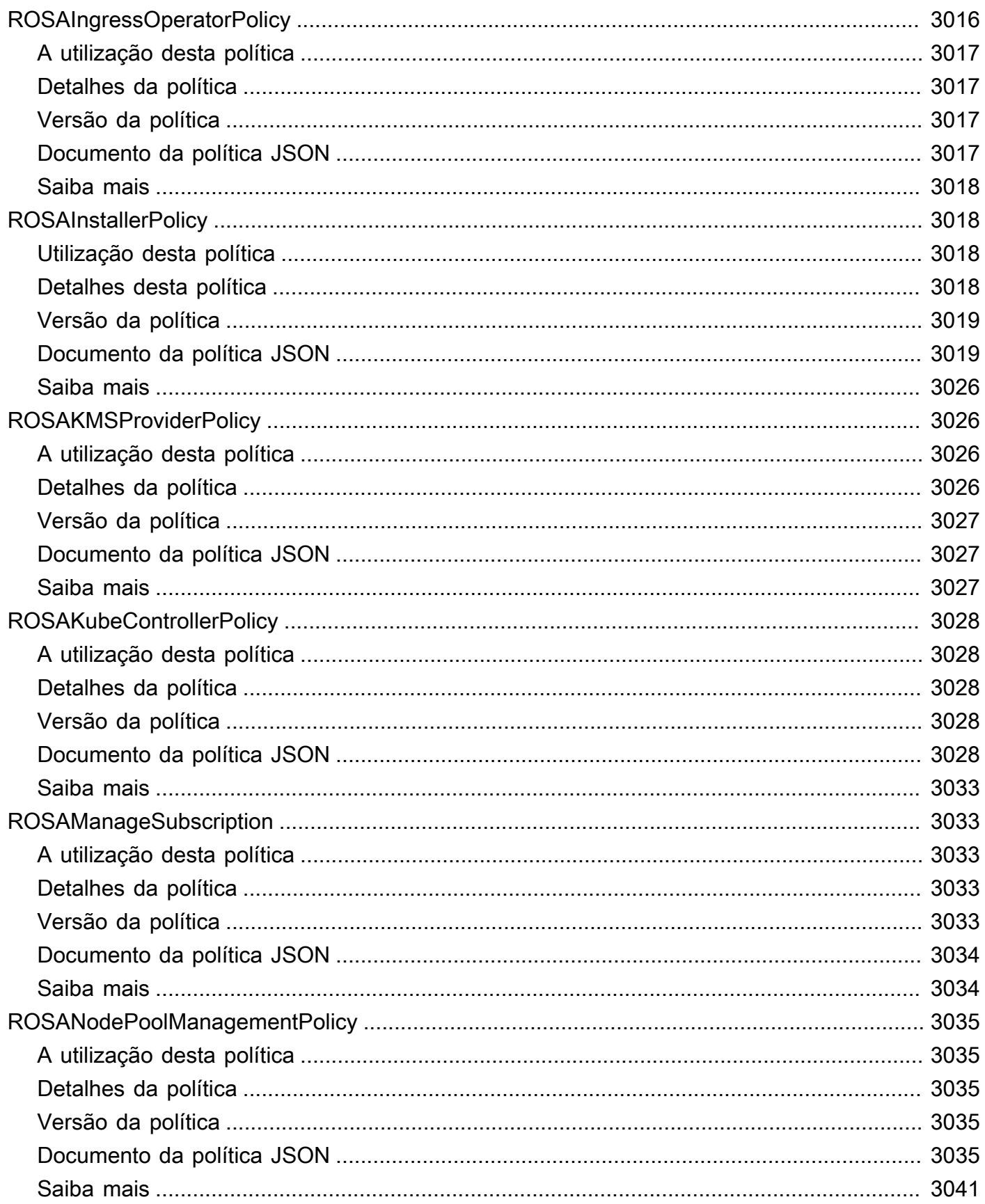

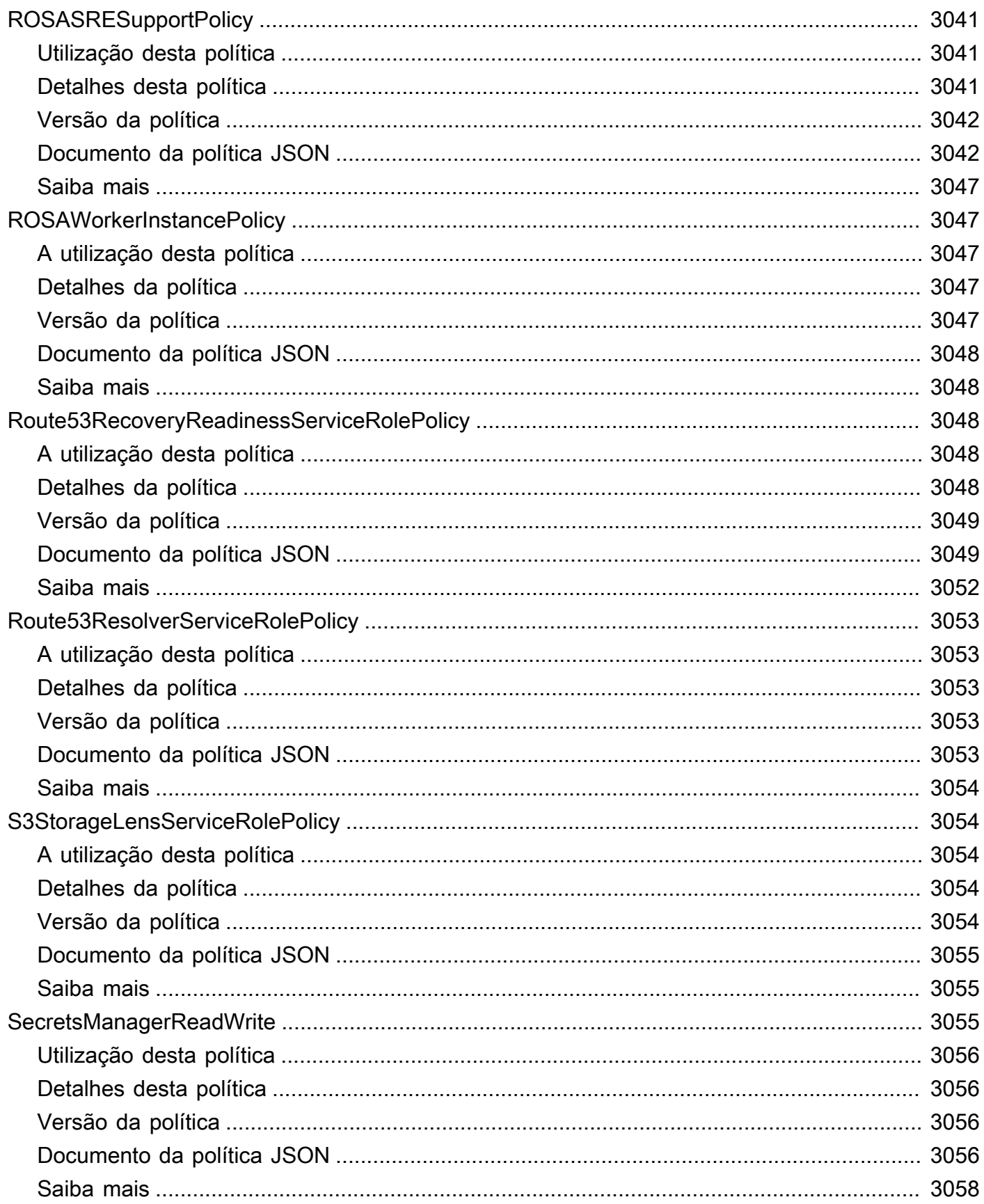

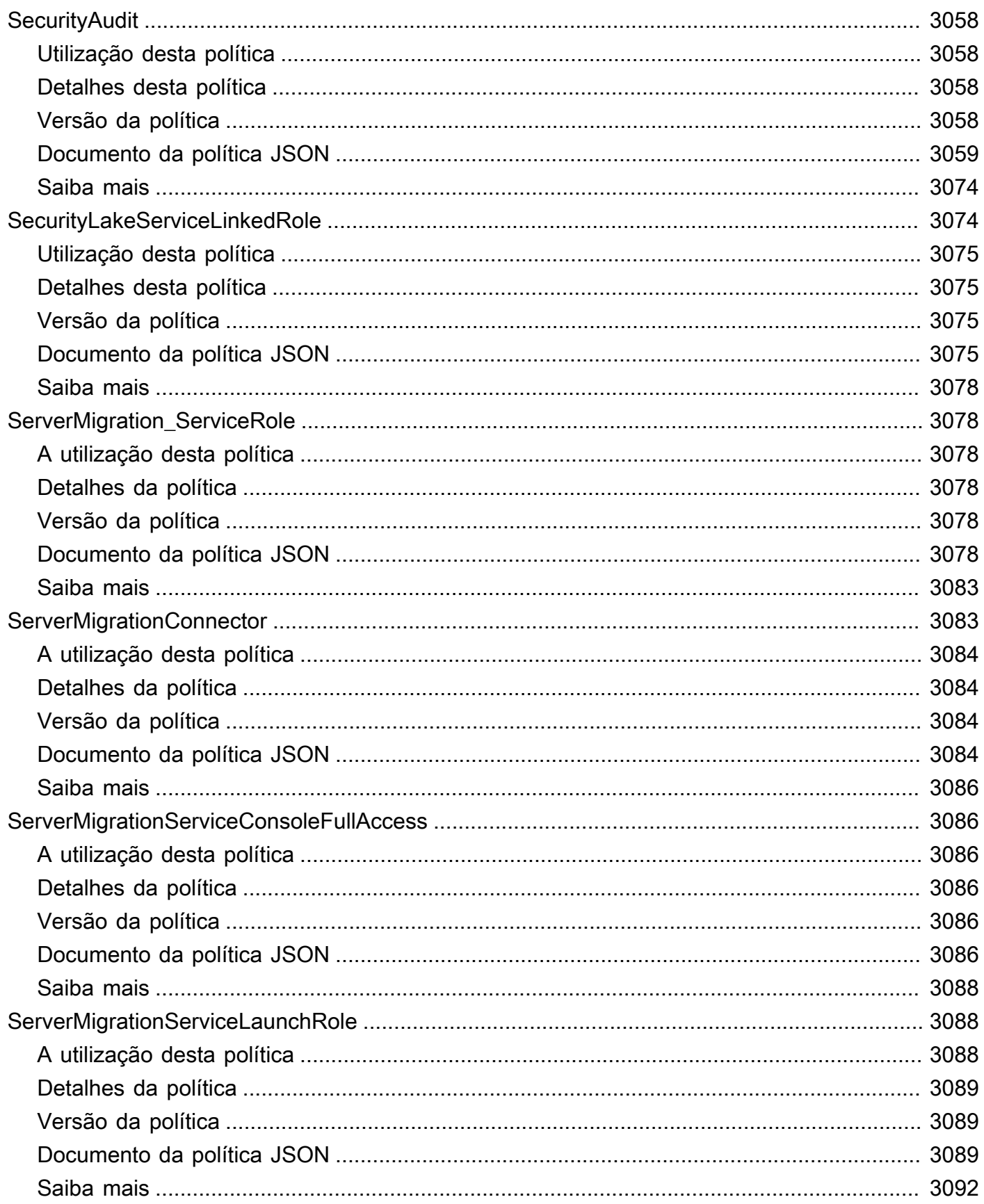

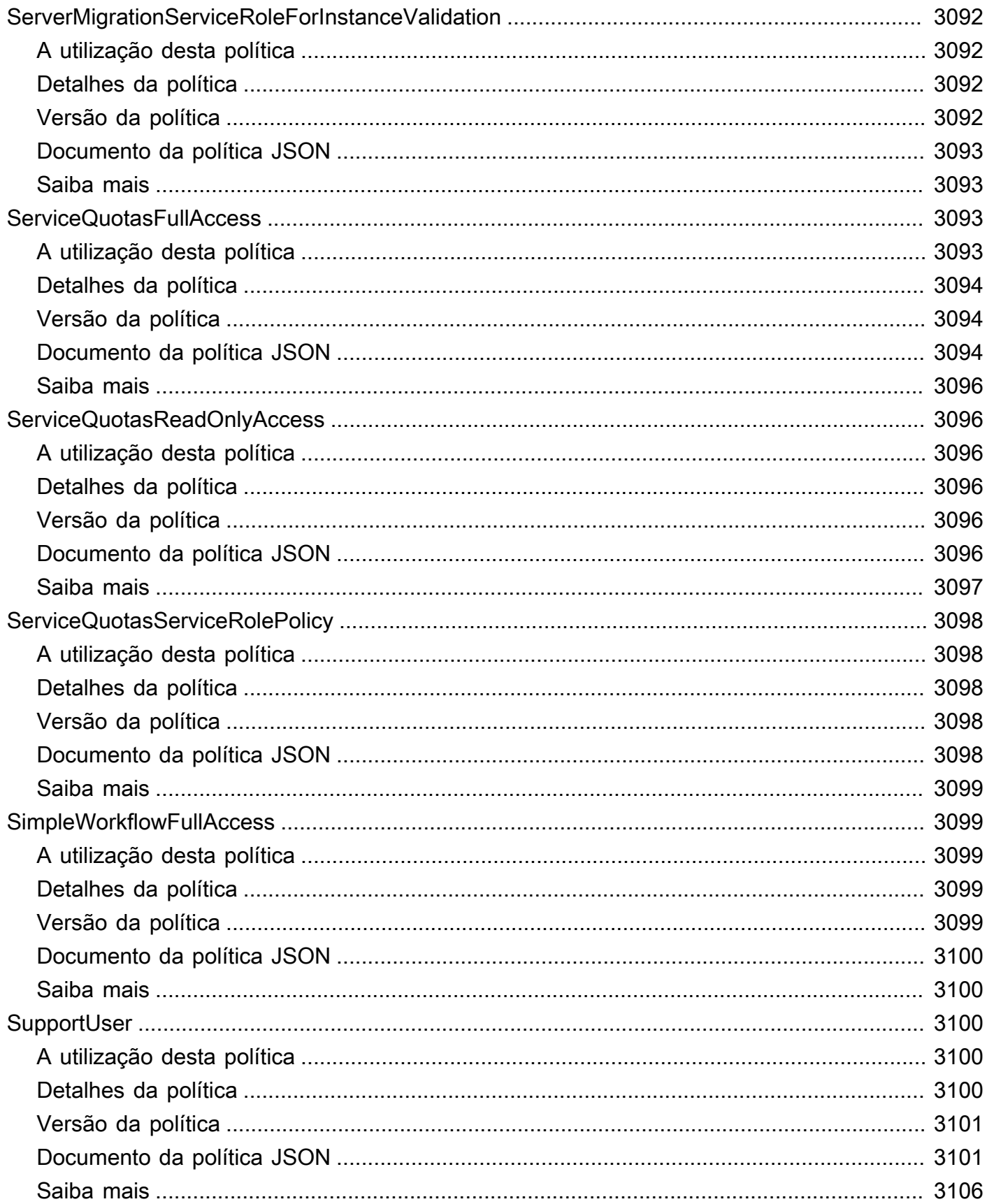

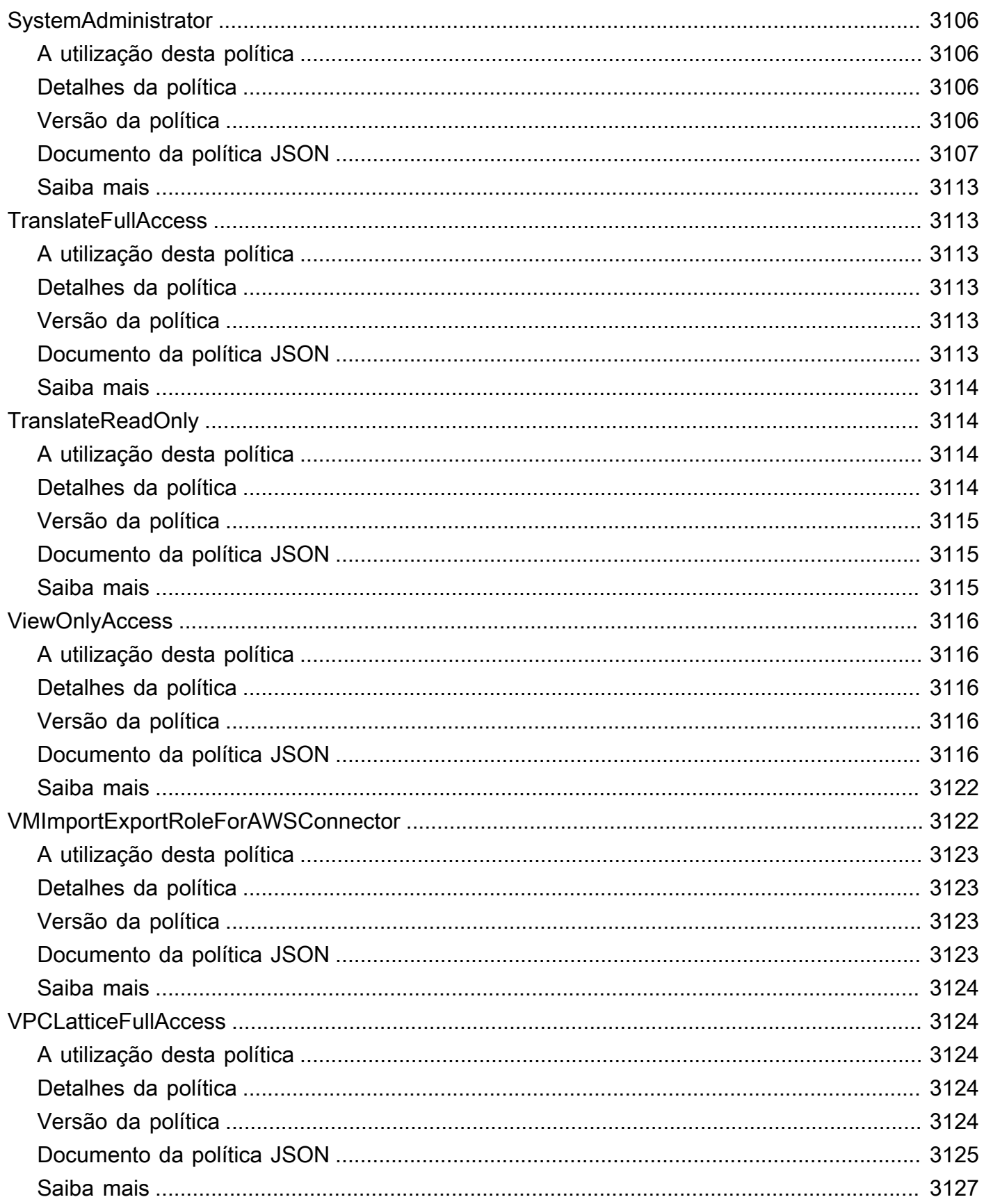

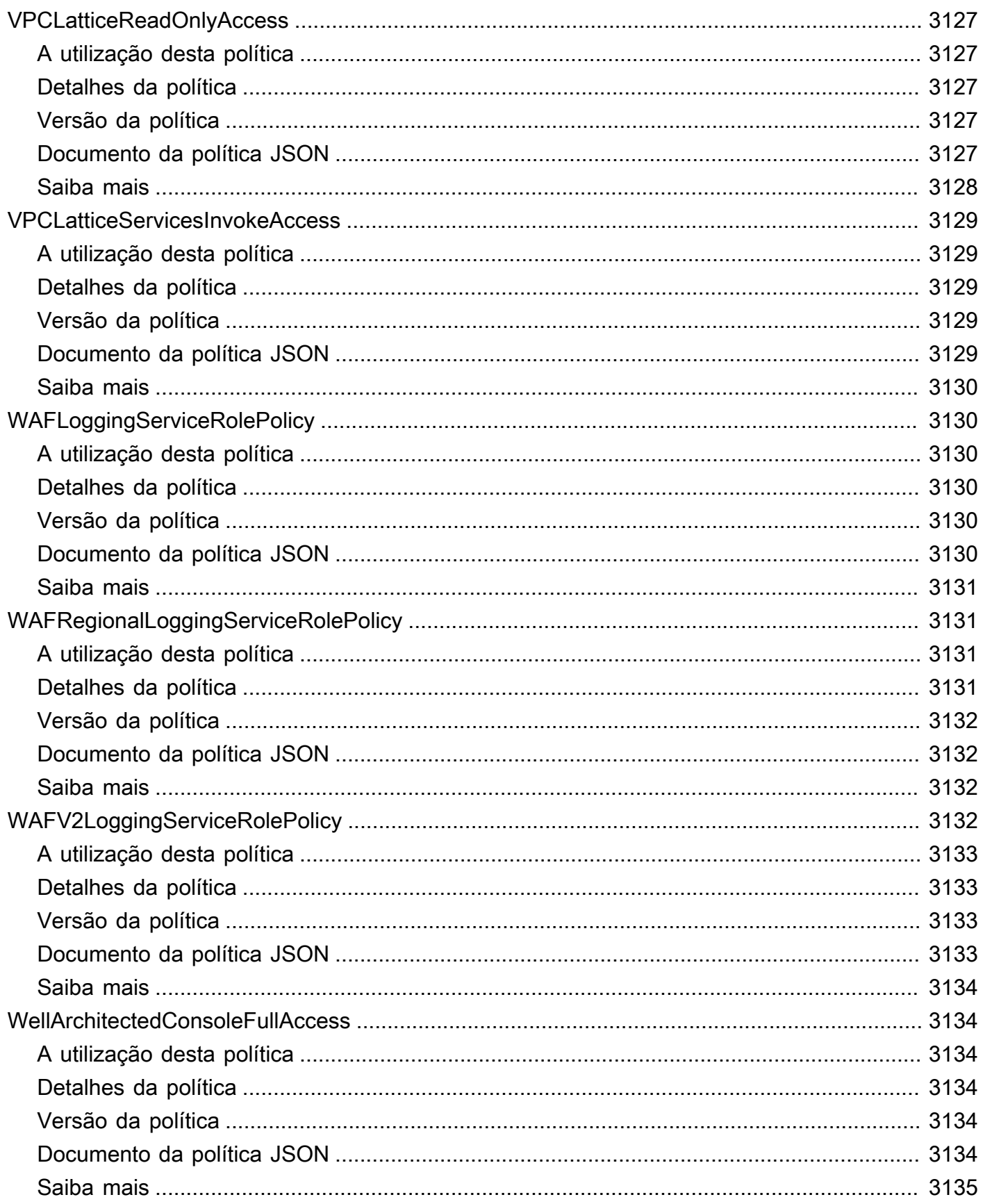

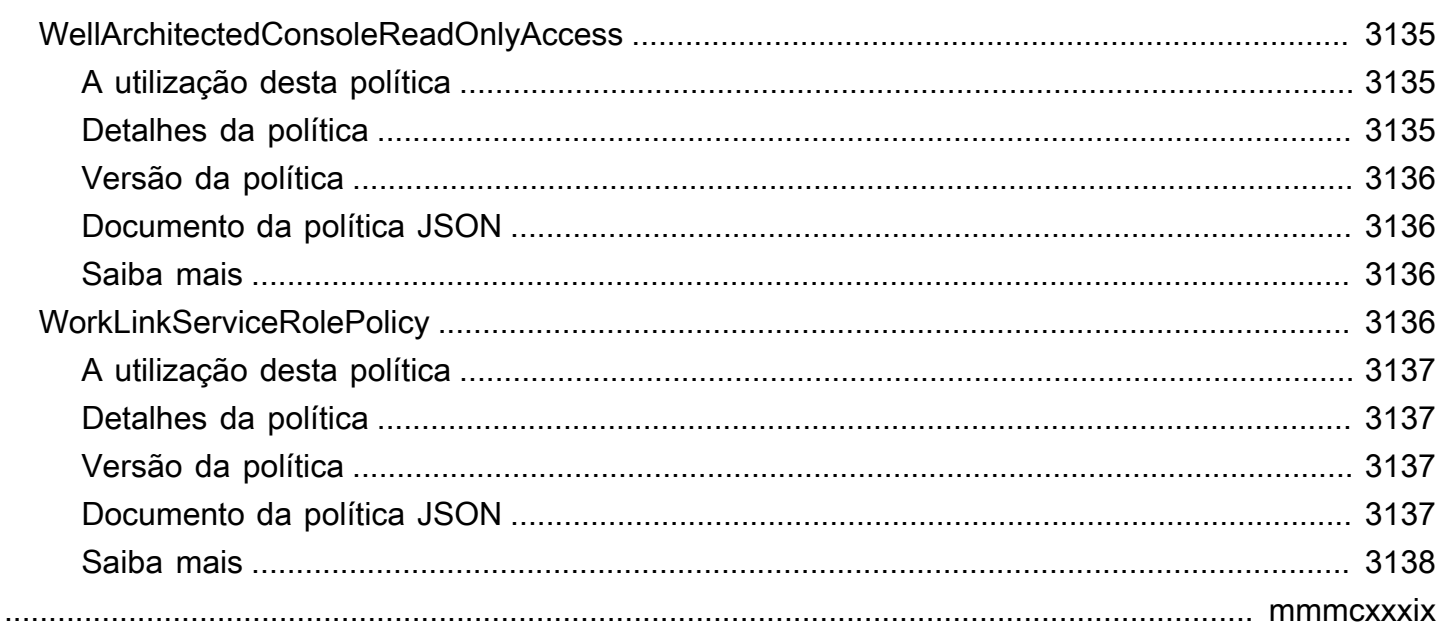

# O que são as políticas gerenciadas pela AWS?

Uma política gerenciada pela AWS é uma política independente criada e administrada pela AWS. As políticas gerenciadas pela AWS são projetadas para conceder permissões em muitos cenários de uso comum. Elas simplificam o processo de conceder permissões aos usuários, grupos e funções, comparados à elaboração manual de políticas.

Lembre-se de que as políticas gerenciadas pela AWS podem não conceder permissões de privilégio mínimo para seus casos de uso específicos porque estão disponíveis para uso por todos os clientes da AWS. Recomendamos que você reduza ainda mais as permissões definindo [políticas gerenciadas](https://docs.aws.amazon.com/IAM/latest/UserGuide/access_policies_managed-vs-inline.html#customer-managed-policies)  [pelo cliente da](https://docs.aws.amazon.com/IAM/latest/UserGuide/access_policies_managed-vs-inline.html#customer-managed-policies) específicas para seus casos de uso.

Você não pode alterar as permissões definidas em políticas gerenciadas pela AWS. Caso a AWS faça atualizações nas permissões estabelecidas em uma política gerenciada pela AWS, estas mudanças impactarão todas as identidades das entidades principais (usuários, grupos e funções) vinculadas à esta política. A AWS é mais propensa a atualizar uma política gerenciada pela AWS durante o lançamento de um novo serviço da AWS ou quando novas operações de API estiverem disponíveis para serviços existentes.

Para informações adicionais, consulte as [Políticas Gerenciadas pela AWS](https://docs.aws.amazon.com/IAM/latest/UserGuide/access_policies_managed-vs-inline.html#aws-managed-policies) na Guia do Usuário do IAM.

### Compreender as páginas de referência de políticas

Cada página de referência de política fornece as seguintes informações:

- Utilização desta política: indica se é possível vincular esta política a usuários, grupos e funções
- Detalhes desta política
	- Tipo: o tipo de política gerenciada pela AWS
		- AWS managed policy: uma política padrão gerenciada pela AWS
		- Job function policy Política alinhada com as funções comuns do setor
		- Service-linked role policy Política que está vinculada a uma função associada a um serviço, possibilitando que um serviço execute ações em seu nome, tais como [the section](#page-1042-0)  [called "AmazonRDSPreviewServiceRolePolicy"](#page-1042-0)
		- Service role policy Política elaborada para ser compatível com funções de serviço, tais como [the section called "AWSControlTowerServiceRolePolicy"](#page-1830-0)
- Horário de criação Quando a política foi criada pela primeira vez
- Hora da edição Quando essa versão da política foi editada
- ARN O nome do recurso da Amazon (ARN) da política em questão
- Versão da política A versão das permissões que foram concedidas pela política
- Documento da política JSON A política JSON
- Saiba mais Links para a documentação relacionada às políticas gerenciadas pela AWS

### Políticas gerenciadas pela AWS obsoletas

A AWS atualiza regularmente as políticas gerenciadas pela AWS. Na maioria dos casos, incluímos permissões em uma política. Isto acontece quando lançamos um novo serviço ou atributo. Visando reforçar a segurança das políticas gerenciadas pela AWS, ocasionalmente restringimos o escopo dessas políticas. Ao remover as permissões de uma política, marcamos a política como obsoleta e disponibilizamos uma nova versão. No caso de a AWS descontinuar um serviço ou um atributo, também encerraremos a política gerenciada pela AWS associada a este recurso.

Se você receber um aviso por e-mail de que uma política que está utilizando tornou-se obsoleta, é altamente recomendado que tome medidas imediatamente. Identifique as alterações na política e atualize os seus fluxos de trabalho. Se a AWS oferecer uma política de substituição, planeje vinculála a todas as identidades afetadas (usuários, grupos e funções) e, posteriormente, desvincular a política obsoleta destas identidades.

Uma política obsoleta tem as seguintes características:

- Ela foi removida deste guia.
- Ela mantém as permissões operacionais para todas as identidades atualmente vinculadas.
- Nas contas em que a política está vinculada a uma identidade, ela é exibida na lista de Políticas no console do IAM com um ícone de aviso ao lado.
- Não é possível associá-la a nenhuma nova identidade. Se você desvinculá-la de uma identidade existente, não será possível reestabelecer esta conexão.
- Após desvinculá-la de todas as entidades atuais, ela deixará de ser visível.

# AWS políticas gerenciadas

#### AWS políticas gerenciadas

- [AccessAnalyzerServiceRolePolicy](#page-243-0)
- [AdministratorAccess](#page-246-0)
- [AdministratorAccess-Amplify](#page-247-0)
- [AdministratorAccess-AWSElasticBeanstalk](#page-258-0)
- [AlexaForBusinessDeviceSetup](#page-268-0)
- [AlexaForBusinessFullAccess](#page-269-0)
- [AlexaForBusinessGatewayExecution](#page-271-0)
- [AlexaForBusinessLifesizeDelegatedAccessPolicy](#page-273-0)
- [AlexaForBusinessNetworkProfileServicePolicy](#page-276-0)
- [AlexaForBusinessPolyDelegatedAccessPolicy](#page-278-0)
- [AlexaForBusinessReadOnlyAccess](#page-280-0)
- [AmazonAPIGatewayAdministrator](#page-282-0)
- [AmazonAPIGatewayInvokeFullAccess](#page-283-0)
- [AmazonAPIGatewayPushToCloudWatchLogs](#page-284-0)
- [AmazonAppFlowFullAccess](#page-286-0)
- [AmazonAppFlowReadOnlyAccess](#page-289-0)
- [AmazonAppStreamFullAccess](#page-291-0)
- [AmazonAppStreamPCAAccess](#page-293-0)
- [AmazonAppStreamReadOnlyAccess](#page-295-0)
- [AmazonAppStreamServiceAccess](#page-296-0)
- [AmazonAthenaFullAccess](#page-298-0)
- [AmazonAugmentedAIFullAccess](#page-302-0)
- [AmazonAugmentedAIHumanLoopFullAccess](#page-304-0)
- [AmazonAugmentedAIIntegratedAPIAccess](#page-306-0)
- [AmazonBedrockFullAccess](#page-308-0)
- [AmazonBedrockReadOnly](#page-310-0)
- [AmazonBraketFullAccess](#page-312-0)
- [AmazonBraketJobsExecutionPolicy](#page-317-0)
- [AmazonBraketServiceRolePolicy](#page-320-0)
- [AmazonChimeFullAccess](#page-322-0)
- [AmazonChimeReadOnly](#page-325-0)
- [AmazonChimeSDK](#page-326-0)
- [AmazonChimeSDKMediaPipelinesServiceLinkedRolePolicy](#page-328-0)
- [AmazonChimeSDKMessagingServiceRolePolicy](#page-330-0)
- [AmazonChimeServiceRolePolicy](#page-332-0)
- [AmazonChimeTranscriptionServiceLinkedRolePolicy](#page-333-0)
- [AmazonChimeUserManagement](#page-334-0)
- [AmazonChimeVoiceConnectorServiceLinkedRolePolicy](#page-336-0)
- [AmazonCloudDirectoryFullAccess](#page-339-0)
- [AmazonCloudDirectoryReadOnlyAccess](#page-340-0)
- [AmazonCloudWatchEvidentlyFullAccess](#page-342-0)
- [AmazonCloudWatchEvidentlyReadOnlyAccess](#page-345-0)
- [AmazonCloudWatchEvidentlyServiceRolePolicy](#page-346-0)
- [AmazonCloudWatchRUMFullAccess](#page-349-0)
- [AmazonCloudWatchRUMReadOnlyAccess](#page-352-0)
- [AmazonCloudWatchRUMServiceRolePolicy](#page-354-0)
- [AmazonCodeCatalystFullAccess](#page-355-0)
- [AmazonCodeCatalystReadOnlyAccess](#page-357-0)
- [AmazonCodeCatalystSupportAccess](#page-358-0)
- [AmazonCodeGuruProfilerAgentAccess](#page-360-0)
- [AmazonCodeGuruProfilerFullAccess](#page-361-0)
- [AmazonCodeGuruProfilerReadOnlyAccess](#page-363-0)
- [AmazonCodeGuruReviewerFullAccess](#page-364-0)
- [AmazonCodeGuruReviewerReadOnlyAccess](#page-367-0)
- [AmazonCodeGuruReviewerServiceRolePolicy](#page-369-0)
- [AmazonCodeGuruSecurityFullAccess](#page-372-0)
- [AmazonCodeGuruSecurityScanAccess](#page-373-0)
- [AmazonCognitoDeveloperAuthenticatedIdentities](#page-374-0)
- [AmazonCognitoIdpEmailServiceRolePolicy](#page-376-0)
- [AmazonCognitoIdpServiceRolePolicy](#page-377-0)
- [AmazonCognitoPowerUser](#page-379-0)
- [AmazonCognitoReadOnly](#page-381-0)
- [AmazonCognitoUnAuthedIdentitiesSessionPolicy](#page-382-0)
- [AmazonCognitoUnauthenticatedIdentities](#page-384-0)
- [AmazonConnect\\_FullAccess](#page-385-0)
- [AmazonConnectCampaignsServiceLinkedRolePolicy](#page-389-0)
- [AmazonConnectReadOnlyAccess](#page-390-0)
- [AmazonConnectServiceLinkedRolePolicy](#page-392-0)
- [AmazonConnectSynchronizationServiceRolePolicy](#page-397-0)
- [AmazonConnectVoiceIDFullAccess](#page-400-0)
- [AmazonDataZoneDomainExecutionRolePolicy](#page-401-0)
- [AmazonDataZoneEnvironmentRolePermissionsBoundary](#page-405-0)
- [AmazonDataZoneFullAccess](#page-419-0)
- [AmazonDataZoneFullUserAccess](#page-423-0)
- [AmazonDataZoneGlueManageAccessRolePolicy](#page-427-0)
- [AmazonDataZonePortalFullAccessPolicy](#page-431-0)
- [AmazonDataZonePreviewConsoleFullAccess](#page-432-0)
- [AmazonDataZoneProjectDeploymentPermissionsBoundary](#page-435-0)
- [AmazonDataZoneProjectRolePermissionsBoundary](#page-444-0)
- [AmazonDataZoneRedshiftGlueProvisioningPolicy](#page-452-0)
- [AmazonDataZoneRedshiftManageAccessRolePolicy](#page-461-0)
- [AmazonDetectiveFullAccess](#page-464-0)
- [AmazonDetectiveInvestigatorAccess](#page-466-0)
- [AmazonDetectiveMemberAccess](#page-468-0)
- [AmazonDetectiveOrganizationsAccess](#page-469-0)
- [AmazonDetectiveServiceLinkedRolePolicy](#page-472-0)
- [AmazonDevOpsGuruConsoleFullAccess](#page-473-0)
- [AmazonDevOpsGuruFullAccess](#page-477-0)
- [AmazonDevOpsGuruOrganizationsAccess](#page-480-0)
- [AmazonDevOpsGuruReadOnlyAccess](#page-482-0)
- [AmazonDevOpsGuruServiceRolePolicy](#page-485-0)
- [AmazonDMSCloudWatchLogsRole](#page-489-0)
- [AmazonDMSRedshiftS3Role](#page-492-0)
- [AmazonDMSVPCManagementRole](#page-493-0)
- [AmazonDocDB-ElasticServiceRolePolicy](#page-495-0)
- [AmazonDocDBConsoleFullAccess](#page-496-0)
- [AmazonDocDBElasticFullAccess](#page-501-0)
- [AmazonDocDBElasticReadOnlyAccess](#page-505-0)
- [AmazonDocDBFullAccess](#page-507-0)
- [AmazonDocDBReadOnlyAccess](#page-510-0)
- [AmazonDRSVPCManagement](#page-513-0)
- [AmazonDynamoDBFullAccess](#page-515-0)
- [AmazonDynamoDBFullAccesswithDataPipeline](#page-518-0)
- [AmazonDynamoDBReadOnlyAccess](#page-521-0)
- [AmazonEBSCSIDriverPolicy](#page-524-0)
- [AmazonEC2ContainerRegistryFullAccess](#page-528-0)
- [AmazonEC2ContainerRegistryPowerUser](#page-529-0)
- [AmazonEC2ContainerRegistryReadOnly](#page-531-0)
- [AmazonEC2ContainerServiceAutoscaleRole](#page-532-0)
- [AmazonEC2ContainerServiceEventsRole](#page-534-0)
- [AmazonEC2ContainerServiceforEC2Role](#page-536-0)
- [AmazonEC2ContainerServiceRole](#page-538-0)
- [AmazonEC2FullAccess](#page-539-0)
- [AmazonEC2ReadOnlyAccess](#page-541-0)
- [AmazonEC2RoleforAWSCodeDeploy](#page-543-0)
- [AmazonEC2RoleforAWSCodeDeployLimited](#page-544-0)
- [AmazonEC2RoleforDataPipelineRole](#page-546-0)
- [AmazonEC2RoleforSSM](#page-547-0)
- [AmazonEC2RolePolicyForLaunchWizard](#page-550-0)
- [AmazonEC2SpotFleetAutoscaleRole](#page-555-0)
- [AmazonEC2SpotFleetTaggingRole](#page-557-0)
- [AmazonECS\\_FullAccess](#page-559-0)
- [AmazonECSInfrastructureRolePolicyForServiceConnectTransportLayerSecurity](#page-565-0)
- [AmazonECSInfrastructureRolePolicyForVolumes](#page-569-0)
- [AmazonECSServiceRolePolicy](#page-571-0)
- [AmazonECSTaskExecutionRolePolicy](#page-577-0)
- [AmazonEFSCSIDriverPolicy](#page-578-0)
- [AmazonEKS\\_CNI\\_Policy](#page-581-0)
- [AmazonEKSClusterPolicy](#page-583-0)
- [AmazonEKSConnectorServiceRolePolicy](#page-586-0)
- [AmazonEKSFargatePodExecutionRolePolicy](#page-588-0)
- [AmazonEKSForFargateServiceRolePolicy](#page-590-0)
- [AmazonEKSLocalOutpostClusterPolicy](#page-591-0)
- [AmazonEKSLocalOutpostServiceRolePolicy](#page-594-0)
- [AmazonEKSServicePolicy](#page-600-0)
- [AmazonEKSServiceRolePolicy](#page-603-0)
- [AmazonEKSVPCResourceController](#page-606-0)
- [AmazonEKSWorkerNodePolicy](#page-607-0)
- [AmazonElastiCacheFullAccess](#page-609-0)
- [AmazonElastiCacheReadOnlyAccess](#page-613-0)
- [AmazonElasticContainerRegistryPublicFullAccess](#page-614-0)
- [AmazonElasticContainerRegistryPublicPowerUser](#page-616-0)
- [AmazonElasticContainerRegistryPublicReadOnly](#page-617-0)
- [AmazonElasticFileSystemClientFullAccess](#page-619-0)
- [AmazonElasticFileSystemClientReadOnlyAccess](#page-620-0)
- [AmazonElasticFileSystemClientReadWriteAccess](#page-621-0)
- [AmazonElasticFileSystemFullAccess](#page-623-0)
- [AmazonElasticFileSystemReadOnlyAccess](#page-625-0)
- [AmazonElasticFileSystemServiceRolePolicy](#page-627-0)
- [AmazonElasticFileSystemsUtils](#page-630-0)
- [AmazonElasticMapReduceEditorsRole](#page-633-0)
- [AmazonElasticMapReduceforAutoScalingRole](#page-635-0)
- [AmazonElasticMapReduceforEC2Role](#page-636-0)
- [AmazonElasticMapReduceFullAccess](#page-638-0)
- [AmazonElasticMapReducePlacementGroupPolicy](#page-641-0)
- [AmazonElasticMapReduceReadOnlyAccess](#page-642-0)
- [AmazonElasticMapReduceRole](#page-644-0)
- [AmazonElasticsearchServiceRolePolicy](#page-647-0)
- [AmazonElasticTranscoder\\_FullAccess](#page-651-0)
- [AmazonElasticTranscoder\\_JobsSubmitter](#page-652-0)
- [AmazonElasticTranscoder\\_ReadOnlyAccess](#page-654-0)
- [AmazonElasticTranscoderRole](#page-655-0)
- [AmazonEMRCleanupPolicy](#page-657-0)
- [AmazonEMRContainersServiceRolePolicy](#page-658-0)
- [AmazonEMRFullAccessPolicy\\_v2](#page-660-0)
- [AmazonEMRReadOnlyAccessPolicy\\_v2](#page-665-0)
- [AmazonEMRServerlessServiceRolePolicy](#page-666-0)
- [AmazonEMRServicePolicy\\_v2](#page-668-0)
- [AmazonESCognitoAccess](#page-677-0)
- [AmazonESFullAccess](#page-679-0)
- [AmazonESReadOnlyAccess](#page-680-0)
- [AmazonEventBridgeApiDestinationsServiceRolePolicy](#page-681-0)
- [AmazonEventBridgeFullAccess](#page-682-0)
- [AmazonEventBridgePipesFullAccess](#page-685-0)
- [AmazonEventBridgePipesOperatorAccess](#page-687-0)
- [AmazonEventBridgePipesReadOnlyAccess](#page-688-0)
- [AmazonEventBridgeReadOnlyAccess](#page-690-0)
- [AmazonEventBridgeSchedulerFullAccess](#page-692-0)
- [AmazonEventBridgeSchedulerReadOnlyAccess](#page-693-0)
- [AmazonEventBridgeSchemasFullAccess](#page-695-0)
- [AmazonEventBridgeSchemasReadOnlyAccess](#page-696-0)
- [AmazonEventBridgeSchemasServiceRolePolicy](#page-698-0)
- [AmazonFISServiceRolePolicy](#page-699-0)
- [AmazonForecastFullAccess](#page-702-0)
- [AmazonFraudDetectorFullAccessPolicy](#page-703-0)
- [AmazonFreeRTOSFullAccess](#page-705-0)
- [AmazonFreeRTOSOTAUpdate](#page-707-0)
- [AmazonFSxConsoleFullAccess](#page-709-0)
- [AmazonFSxConsoleReadOnlyAccess](#page-713-0)
- [AmazonFSxFullAccess](#page-715-0)
- [AmazonFSxReadOnlyAccess](#page-720-0)
- [AmazonFSxServiceRolePolicy](#page-721-0)
- [AmazonGlacierFullAccess](#page-724-0)
- [AmazonGlacierReadOnlyAccess](#page-726-0)
- [AmazonGrafanaAthenaAccess](#page-727-0)
- [AmazonGrafanaCloudWatchAccess](#page-730-0)
- [AmazonGrafanaRedshiftAccess](#page-732-0)
- [AmazonGrafanaServiceLinkedRolePolicy](#page-734-0)
- [AmazonGuardDutyFullAccess](#page-736-0)
- [AmazonGuardDutyMalwareProtectionServiceRolePolicy](#page-738-0)
- [AmazonGuardDutyReadOnlyAccess](#page-744-0)
- [AmazonGuardDutyServiceRolePolicy](#page-745-0)
- [AmazonHealthLakeFullAccess](#page-751-0)
- [AmazonHealthLakeReadOnlyAccess](#page-753-0)
- [AmazonHoneycodeFullAccess](#page-754-0)
- [AmazonHoneycodeReadOnlyAccess](#page-755-0)
- [AmazonHoneycodeServiceRolePolicy](#page-756-0)
- [AmazonHoneycodeTeamAssociationFullAccess](#page-758-0)
- [AmazonHoneycodeTeamAssociationReadOnlyAccess](#page-759-0)
- [AmazonHoneycodeWorkbookFullAccess](#page-760-0)
- [AmazonHoneycodeWorkbookReadOnlyAccess](#page-762-0)
- [AmazonInspector2AgentlessServiceRolePolicy](#page-763-0)
- [AmazonInspector2FullAccess](#page-768-0)
- [AmazonInspector2ManagedCisPolicy](#page-770-0)
- [AmazonInspector2ReadOnlyAccess](#page-771-0)
- [AmazonInspector2ServiceRolePolicy](#page-772-0)
- [AmazonInspectorFullAccess](#page-780-0)
- [AmazonInspectorReadOnlyAccess](#page-782-0)
- [AmazonInspectorServiceRolePolicy](#page-783-0)
- [AmazonKendraFullAccess](#page-785-0)
- [AmazonKendraReadOnlyAccess](#page-788-0)
- [AmazonKeyspacesFullAccess](#page-789-0)
- [AmazonKeyspacesReadOnlyAccess](#page-792-0)
- [AmazonKeyspacesReadOnlyAccess\\_v2](#page-793-0)
- [AmazonKinesisAnalyticsFullAccess](#page-795-0)
- [AmazonKinesisAnalyticsReadOnly](#page-797-0)
- [AmazonKinesisFirehoseFullAccess](#page-800-0)
- [AmazonKinesisFirehoseReadOnlyAccess](#page-801-0)
- [AmazonKinesisFullAccess](#page-802-0)
- [AmazonKinesisReadOnlyAccess](#page-803-0)
- [AmazonKinesisVideoStreamsFullAccess](#page-805-0)
- [AmazonKinesisVideoStreamsReadOnlyAccess](#page-806-0)
- [AmazonLaunchWizard\\_Fullaccess](#page-807-0)
- [AmazonLaunchWizardFullAccessV2](#page-822-0)
- [AmazonLexChannelsAccess](#page-840-0)
- [AmazonLexFullAccess](#page-841-0)
- [AmazonLexReadOnly](#page-847-0)
- [AmazonLexReplicationPolicy](#page-849-0)
- [AmazonLexRunBotsOnly](#page-852-0)
- [AmazonLexV2BotPolicy](#page-854-0)
- [AmazonLookoutEquipmentFullAccess](#page-855-0)
- [AmazonLookoutEquipmentReadOnlyAccess](#page-857-0)
- [AmazonLookoutMetricsFullAccess](#page-858-0)
- [AmazonLookoutMetricsReadOnlyAccess](#page-860-0)
- [AmazonLookoutVisionConsoleFullAccess](#page-862-0)
- [AmazonLookoutVisionConsoleReadOnlyAccess](#page-865-0)
- [AmazonLookoutVisionFullAccess](#page-867-0)
- [AmazonLookoutVisionReadOnlyAccess](#page-868-0)
- [AmazonMachineLearningBatchPredictionsAccess](#page-870-0)
- [AmazonMachineLearningCreateOnlyAccess](#page-871-0)
- [AmazonMachineLearningFullAccess](#page-872-0)
- [AmazonMachineLearningManageRealTimeEndpointOnlyAccess](#page-874-0)
- [AmazonMachineLearningReadOnlyAccess](#page-875-0)
- [AmazonMachineLearningRealTimePredictionOnlyAccess](#page-876-0)
- [AmazonMachineLearningRoleforRedshiftDataSourceV3](#page-878-0)
- [AmazonMacieFullAccess](#page-879-0)
- [AmazonMacieHandshakeRole](#page-881-0)
- [AmazonMacieReadOnlyAccess](#page-882-0)
- [AmazonMacieServiceRole](#page-884-0)
- [AmazonMacieServiceRolePolicy](#page-885-0)
- [AmazonManagedBlockchainConsoleFullAccess](#page-887-0)
- [AmazonManagedBlockchainFullAccess](#page-888-0)
- [AmazonManagedBlockchainReadOnlyAccess](#page-890-0)
- [AmazonManagedBlockchainServiceRolePolicy](#page-891-0)
- [AmazonMCSFullAccess](#page-893-0)
- [AmazonMCSReadOnlyAccess](#page-895-0)
- [AmazonMechanicalTurkFullAccess](#page-896-0)
- [AmazonMechanicalTurkReadOnly](#page-898-0)
- [AmazonMemoryDBFullAccess](#page-899-0)
- [AmazonMemoryDBReadOnlyAccess](#page-900-0)
- [AmazonMobileAnalyticsFinancialReportAccess](#page-902-0)
- [AmazonMobileAnalyticsFullAccess](#page-903-0)
- [AmazonMobileAnalyticsNon-financialReportAccess](#page-904-0)
- [AmazonMobileAnalyticsWriteOnlyAccess](#page-905-0)
- [AmazonMonitronFullAccess](#page-907-0)
- [AmazonMQApiFullAccess](#page-909-0)
- [AmazonMQApiReadOnlyAccess](#page-911-0)
- [AmazonMQFullAccess](#page-913-0)
- [AmazonMQReadOnlyAccess](#page-915-0)
- [AmazonMQServiceRolePolicy](#page-916-0)
- [AmazonMSKConnectReadOnlyAccess](#page-919-0)
- [AmazonMSKFullAccess](#page-921-0)
- [AmazonMSKReadOnlyAccess](#page-924-0)
- [AmazonMWAAServiceRolePolicy](#page-926-0)
- [AmazonNimbleStudio-LaunchProfileWorker](#page-929-0)
- [AmazonNimbleStudio-StudioAdmin](#page-930-0)
- [AmazonNimbleStudio-StudioUser](#page-933-0)
- [AmazonOmicsFullAccess](#page-936-0)
- [AmazonOmicsReadOnlyAccess](#page-938-0)
- [AmazonOneEnterpriseFullAccess](#page-939-0)
- [AmazonOneEnterpriseInstallerAccess](#page-940-0)
- [AmazonOneEnterpriseReadOnlyAccess](#page-942-0)
- [AmazonOpenSearchDashboardsServiceRolePolicy](#page-943-0)
- [AmazonOpenSearchIngestionFullAccess](#page-945-0)
- [AmazonOpenSearchIngestionReadOnlyAccess](#page-946-0)
- [AmazonOpenSearchIngestionServiceRolePolicy](#page-948-0)
- [AmazonOpenSearchServerlessServiceRolePolicy](#page-950-0)
- [AmazonOpenSearchServiceCognitoAccess](#page-952-0)
- [AmazonOpenSearchServiceFullAccess](#page-954-0)
- [AmazonOpenSearchServiceReadOnlyAccess](#page-955-0)
- [AmazonOpenSearchServiceRolePolicy](#page-956-0)
- [AmazonPersonalizeFullAccess](#page-962-0)
- [AmazonPollyFullAccess](#page-964-0)
- [AmazonPollyReadOnlyAccess](#page-965-0)
- [AmazonPrometheusConsoleFullAccess](#page-967-0)
- [AmazonPrometheusFullAccess](#page-968-0)
- [AmazonPrometheusQueryAccess](#page-970-0)
- [AmazonPrometheusRemoteWriteAccess](#page-972-0)
- [AmazonPrometheusScraperServiceRolePolicy](#page-973-0)
- [AmazonQFullAccess](#page-976-0)
- [AmazonQLDBConsoleFullAccess](#page-977-0)
- [AmazonQLDBFullAccess](#page-980-0)
- [AmazonQLDBReadOnly](#page-982-0)
- [AmazonRDSBetaServiceRolePolicy](#page-984-0)
- [AmazonRDSCustomInstanceProfileRolePolicy](#page-988-0)
- [AmazonRDSCustomPreviewServiceRolePolicy](#page-996-0)
- [AmazonRDSCustomServiceRolePolicy](#page-1012-0)
- [AmazonRDSDataFullAccess](#page-1030-0)
- [AmazonRDSDirectoryServiceAccess](#page-1032-0)
- [AmazonRDSEnhancedMonitoringRole](#page-1033-0)
- [AmazonRDSFullAccess](#page-1035-0)
- [AmazonRDSPerformanceInsightsFullAccess](#page-1037-0)
- [AmazonRDSPerformanceInsightsReadOnly](#page-1040-0)
- [AmazonRDSPreviewServiceRolePolicy](#page-1042-0)
- [AmazonRDSReadOnlyAccess](#page-1046-0)
- [AmazonRDSServiceRolePolicy](#page-1049-0)
- [AmazonRedshiftAllCommandsFullAccess](#page-1053-0)
- [AmazonRedshiftDataFullAccess](#page-1060-0)
- [AmazonRedshiftFullAccess](#page-1062-0)
- [AmazonRedshiftQueryEditor](#page-1065-0)
- [AmazonRedshiftQueryEditorV2FullAccess](#page-1068-0)
- [AmazonRedshiftQueryEditorV2NoSharing](#page-1070-0)
- [AmazonRedshiftQueryEditorV2ReadSharing](#page-1075-0)
- [AmazonRedshiftQueryEditorV2ReadWriteSharing](#page-1081-0)
- [AmazonRedshiftReadOnlyAccess](#page-1087-0)
- [AmazonRedshiftServiceLinkedRolePolicy](#page-1088-0)
- [AmazonRekognitionCustomLabelsFullAccess](#page-1094-0)
- [AmazonRekognitionFullAccess](#page-1097-0)
- [AmazonRekognitionReadOnlyAccess](#page-1098-0)
- [AmazonRekognitionServiceRole](#page-1100-0)
- [AmazonRoute53AutoNamingFullAccess](#page-1102-0)
- [AmazonRoute53AutoNamingReadOnlyAccess](#page-1103-0)
- [AmazonRoute53AutoNamingRegistrantAccess](#page-1104-0)
- [AmazonRoute53DomainsFullAccess](#page-1106-0)
- [AmazonRoute53DomainsReadOnlyAccess](#page-1107-0)
- [AmazonRoute53FullAccess](#page-1109-0)
- [AmazonRoute53ReadOnlyAccess](#page-1110-0)
- [AmazonRoute53RecoveryClusterFullAccess](#page-1112-0)
- [AmazonRoute53RecoveryClusterReadOnlyAccess](#page-1113-0)
- [AmazonRoute53RecoveryControlConfigFullAccess](#page-1114-0)
- [AmazonRoute53RecoveryControlConfigReadOnlyAccess](#page-1115-0)
- [AmazonRoute53RecoveryReadinessFullAccess](#page-1117-0)
- [AmazonRoute53RecoveryReadinessReadOnlyAccess](#page-1118-0)
- [AmazonRoute53ResolverFullAccess](#page-1120-0)
- [AmazonRoute53ResolverReadOnlyAccess](#page-1122-0)
- [AmazonS3FullAccess](#page-1123-0)
- [AmazonS3ObjectLambdaExecutionRolePolicy](#page-1124-0)
- [AmazonS3OutpostsFullAccess](#page-1126-0)
- [AmazonS3OutpostsReadOnlyAccess](#page-1128-0)
- [AmazonS3ReadOnlyAccess](#page-1129-0)
- [AmazonSageMakerAdmin-ServiceCatalogProductsServiceRolePolicy](#page-1131-0)
- [AmazonSageMakerCanvasAIServicesAccess](#page-1142-0)
- [AmazonSageMakerCanvasBedrockAccess](#page-1146-0)
- [AmazonSageMakerCanvasDataPrepFullAccess](#page-1148-0)
- [AmazonSageMakerCanvasDirectDeployAccess](#page-1156-0)
- [AmazonSageMakerCanvasForecastAccess](#page-1157-0)
- [AmazonSageMakerCanvasFullAccess](#page-1159-0)
- [AmazonSageMakerClusterInstanceRolePolicy](#page-1168-0)
- [AmazonSageMakerCoreServiceRolePolicy](#page-1170-0)
- [AmazonSageMakerEdgeDeviceFleetPolicy](#page-1172-0)
- [AmazonSageMakerFeatureStoreAccess](#page-1175-0)
- [AmazonSageMakerFullAccess](#page-1177-0)
- [AmazonSageMakerGeospatialExecutionRole](#page-1193-0)
- [AmazonSageMakerGeospatialFullAccess](#page-1195-0)
- [AmazonSageMakerGroundTruthExecution](#page-1197-0)
- [AmazonSageMakerMechanicalTurkAccess](#page-1201-0)
- [AmazonSageMakerModelGovernanceUseAccess](#page-1202-0)
- [AmazonSageMakerModelRegistryFullAccess](#page-1205-0)
- [AmazonSageMakerNotebooksServiceRolePolicy](#page-1209-0)
- [AmazonSageMakerPartnerServiceCatalogProductsApiGatewayServiceRolePolicy](#page-1213-0)
- [AmazonSageMakerPartnerServiceCatalogProductsCloudFormationServiceRolePolicy](#page-1215-0)
- [AmazonSageMakerPartnerServiceCatalogProductsLambdaServiceRolePolicy](#page-1219-0)
- [AmazonSageMakerPipelinesIntegrations](#page-1221-0)
- [AmazonSageMakerReadOnly](#page-1224-0)
- [AmazonSageMakerServiceCatalogProductsApiGatewayServiceRolePolicy](#page-1226-0)
- [AmazonSageMakerServiceCatalogProductsCloudformationServiceRolePolicy](#page-1227-0)
- [AmazonSageMakerServiceCatalogProductsCodeBuildServiceRolePolicy](#page-1235-0)
- [AmazonSageMakerServiceCatalogProductsCodePipelineServiceRolePolicy](#page-1245-0)
- [AmazonSageMakerServiceCatalogProductsEventsServiceRolePolicy](#page-1248-0)
- [AmazonSageMakerServiceCatalogProductsFirehoseServiceRolePolicy](#page-1249-0)
- [AmazonSageMakerServiceCatalogProductsGlueServiceRolePolicy](#page-1251-0)
- [AmazonSageMakerServiceCatalogProductsLambdaServiceRolePolicy](#page-1254-0)
- [AmazonSecurityLakeAdministrator](#page-1265-0)
- [AmazonSecurityLakeMetastoreManager](#page-1277-0)
- [AmazonSecurityLakePermissionsBoundary](#page-1279-0)
- [AmazonSESFullAccess](#page-1283-0)
- [AmazonSESReadOnlyAccess](#page-1285-0)
- [AmazonSNSFullAccess](#page-1286-0)
- [AmazonSNSReadOnlyAccess](#page-1287-0)
- [AmazonSNSRole](#page-1288-0)
- [AmazonSQSFullAccess](#page-1290-0)
- [AmazonSQSReadOnlyAccess](#page-1291-0)
- [AmazonSSMAutomationApproverAccess](#page-1292-0)
- [AmazonSSMAutomationRole](#page-1294-0)
- [AmazonSSMDirectoryServiceAccess](#page-1296-0)
- [AmazonSSMFullAccess](#page-1297-0)
- [AmazonSSMMaintenanceWindowRole](#page-1299-0)
- [AmazonSSMManagedEC2InstanceDefaultPolicy](#page-1302-0)
- [AmazonSSMManagedInstanceCore](#page-1304-0)
- [AmazonSSMPatchAssociation](#page-1306-0)
- [AmazonSSMReadOnlyAccess](#page-1307-0)
- [AmazonSSMServiceRolePolicy](#page-1308-0)
- [AmazonSumerianFullAccess](#page-1314-0)
- [AmazonTextractFullAccess](#page-1316-0)
- [AmazonTextractServiceRole](#page-1317-0)
- [AmazonTimestreamConsoleFullAccess](#page-1318-0)
- [AmazonTimestreamFullAccess](#page-1321-0)
- [AmazonTimestreamInfluxDBFullAccess](#page-1323-0)
- [AmazonTimestreamInfluxDBServiceRolePolicy](#page-1325-0)
- [AmazonTimestreamReadOnlyAccess](#page-1329-0)
- [AmazonTranscribeFullAccess](#page-1331-0)
- [AmazonTranscribeReadOnlyAccess](#page-1332-0)
- [AmazonVPCCrossAccountNetworkInterfaceOperations](#page-1333-0)
- [AmazonVPCFullAccess](#page-1336-0)
- [AmazonVPCNetworkAccessAnalyzerFullAccessPolicy](#page-1340-0)
- [AmazonVPCReachabilityAnalyzerFullAccessPolicy](#page-1344-0)
- [AmazonVPCReachabilityAnalyzerPathComponentReadPolicy](#page-1348-0)
- [AmazonVPCReadOnlyAccess](#page-1350-0)
- [AmazonWorkDocsFullAccess](#page-1352-0)
- [AmazonWorkDocsReadOnlyAccess](#page-1353-0)
- [AmazonWorkMailEventsServiceRolePolicy](#page-1354-0)
- [AmazonWorkMailFullAccess](#page-1356-0)
- [AmazonWorkMailMessageFlowFullAccess](#page-1359-0)
- [AmazonWorkMailMessageFlowReadOnlyAccess](#page-1360-0)
- [AmazonWorkMailReadOnlyAccess](#page-1361-0)
- [AmazonWorkSpacesAdmin](#page-1363-0)
- [AmazonWorkSpacesApplicationManagerAdminAccess](#page-1364-0)
- [AmazonWorkspacesPCAAccess](#page-1366-0)
- [AmazonWorkSpacesSelfServiceAccess](#page-1367-0)
- [AmazonWorkSpacesServiceAccess](#page-1368-0)
- [AmazonWorkSpacesWebReadOnly](#page-1370-0)
- [AmazonWorkSpacesWebServiceRolePolicy](#page-1372-0)
- [AmazonZocaloFullAccess](#page-1375-0)
- [AmazonZocaloReadOnlyAccess](#page-1376-0)
- [AmplifyBackendDeployFullAccess](#page-1378-0)
- [APIGatewayServiceRolePolicy](#page-1382-0)
- [AppIntegrationsServiceLinkedRolePolicy](#page-1385-0)
- [ApplicationAutoScalingForAmazonAppStreamAccess](#page-1387-0)
- [ApplicationDiscoveryServiceContinuousExportServiceRolePolicy](#page-1389-0)
- [AppRunnerNetworkingServiceRolePolicy](#page-1392-0)
- [AppRunnerServiceRolePolicy](#page-1394-0)
- [AutoScalingConsoleFullAccess](#page-1396-0)
- [AutoScalingConsoleReadOnlyAccess](#page-1398-0)
- [AutoScalingFullAccess](#page-1400-0)
- [AutoScalingNotificationAccessRole](#page-1402-0)
- [AutoScalingReadOnlyAccess](#page-1404-0)
- [AutoScalingServiceRolePolicy](#page-1405-0)
- [AWS\\_ConfigRole](#page-1409-0)
- [AWSAccountActivityAccess](#page-1440-0)
- [AWSAccountManagementFullAccess](#page-1442-0)
- [AWSAccountManagementReadOnlyAccess](#page-1443-0)
- [AWSAccountUsageReportAccess](#page-1444-0)
- [AWSAgentlessDiscoveryService](#page-1445-0)
- [AWSAppFabricFullAccess](#page-1448-0)
- [AWSAppFabricReadOnlyAccess](#page-1450-0)
- [AWSAppFabricServiceRolePolicy](#page-1452-0)
- [AWSApplicationAutoscalingAppStreamFleetPolicy](#page-1454-0)
- [AWSApplicationAutoscalingCassandraTablePolicy](#page-1455-0)
- [AWSApplicationAutoscalingComprehendEndpointPolicy](#page-1457-0)
- [AWSApplicationAutoScalingCustomResourcePolicy](#page-1458-0)
- [AWSApplicationAutoscalingDynamoDBTablePolicy](#page-1459-0)
- [AWSApplicationAutoscalingEC2SpotFleetRequestPolicy](#page-1461-0)
- [AWSApplicationAutoscalingECSServicePolicy](#page-1462-0)
- [AWSApplicationAutoscalingElastiCacheRGPolicy](#page-1463-0)
- [AWSApplicationAutoscalingEMRInstanceGroupPolicy](#page-1465-0)
- [AWSApplicationAutoscalingKafkaClusterPolicy](#page-1466-0)
- [AWSApplicationAutoscalingLambdaConcurrencyPolicy](#page-1468-0)
- [AWSApplicationAutoscalingNeptuneClusterPolicy](#page-1469-0)
- [AWSApplicationAutoscalingRDSClusterPolicy](#page-1472-0)
- [AWSApplicationAutoscalingSageMakerEndpointPolicy](#page-1473-0)
- [AWSApplicationDiscoveryAgentAccess](#page-1475-0)
- [AWSApplicationDiscoveryAgentlessCollectorAccess](#page-1477-0)
- [AWSApplicationDiscoveryServiceFullAccess](#page-1479-0)
- [AWSApplicationMigrationAgentInstallationPolicy](#page-1481-0)
- [AWSApplicationMigrationAgentPolicy](#page-1483-0)
- [AWSApplicationMigrationAgentPolicy\\_v2](#page-1485-0)
- [AWSApplicationMigrationConversionServerPolicy](#page-1486-0)
- [AWSApplicationMigrationEC2Access](#page-1488-0)
- [AWSApplicationMigrationFullAccess](#page-1497-0)
- [AWSApplicationMigrationMGHAccess](#page-1503-0)
- [AWSApplicationMigrationReadOnlyAccess](#page-1504-0)
- [AWSApplicationMigrationReplicationServerPolicy](#page-1506-0)
- [AWSApplicationMigrationServiceEc2InstancePolicy](#page-1509-0)
- [AWSApplicationMigrationServiceRolePolicy](#page-1511-0)
- [AWSApplicationMigrationSSMAccess](#page-1519-0)
- [AWSApplicationMigrationVCenterClientPolicy](#page-1522-0)
- [AWSAppMeshEnvoyAccess](#page-1523-0)
- [AWSAppMeshFullAccess](#page-1525-0)
- [AWSAppMeshPreviewEnvoyAccess](#page-1527-0)
- [AWSAppMeshPreviewServiceRolePolicy](#page-1528-0)
- [AWSAppMeshReadOnly](#page-1530-0)
- [AWSAppMeshServiceRolePolicy](#page-1531-0)
- [AWSAppRunnerFullAccess](#page-1533-0)
- [AWSAppRunnerReadOnlyAccess](#page-1535-0)
- [AWSAppRunnerServicePolicyForECRAccess](#page-1536-0)
- [AWSAppSyncAdministrator](#page-1537-0)
- [AWSAppSyncInvokeFullAccess](#page-1539-0)
- [AWSAppSyncPushToCloudWatchLogs](#page-1541-0)
- [AWSAppSyncSchemaAuthor](#page-1542-0)
- [AWSAppSyncServiceRolePolicy](#page-1544-0)
- [AWSArtifactAccountSync](#page-1545-0)
- [AWSArtifactReportsReadOnlyAccess](#page-1546-0)
- [AWSArtifactServiceRolePolicy](#page-1548-0)
- [AWSAuditManagerAdministratorAccess](#page-1549-0)
- [AWSAuditManagerServiceRolePolicy](#page-1554-0)
- [AWSAutoScalingPlansEC2AutoScalingPolicy](#page-1559-0)
- [AWSBackupAuditAccess](#page-1561-0)
- [AWSBackupDataTransferAccess](#page-1563-0)
- [AWSBackupFullAccess](#page-1564-0)
- [AWSBackupGatewayServiceRolePolicyForVirtualMachineMetadataSync](#page-1575-0)
- [AWSBackupOperatorAccess](#page-1577-0)
- [AWSBackupOrganizationAdminAccess](#page-1584-0)
- [AWSBackupRestoreAccessForSAPHANA](#page-1587-0)
- [AWSBackupServiceLinkedRolePolicyForBackup](#page-1589-0)
- [AWSBackupServiceLinkedRolePolicyForBackupTest](#page-1597-0)
- [AWSBackupServiceRolePolicyForBackup](#page-1599-0)
- [AWSBackupServiceRolePolicyForRestores](#page-1610-0)
- [AWSBackupServiceRolePolicyForS3Backup](#page-1621-0)
- [AWSBackupServiceRolePolicyForS3Restore](#page-1624-0)
- [AWSBatchFullAccess](#page-1626-0)
- [AWSBatchServiceEventTargetRole](#page-1629-0)
- [AWSBatchServiceRole](#page-1630-0)
- [AWSBillingConductorFullAccess](#page-1634-0)
- [AWSBillingConductorReadOnlyAccess](#page-1635-0)
- [AWSBillingReadOnlyAccess](#page-1637-0)
- [AWSBudgetsActions\\_RolePolicyForResourceAdministrationWithSSM](#page-1639-0)
- [AWSBudgetsActionsWithAWSResourceControlAccess](#page-1641-0)
- [AWSBudgetsReadOnlyAccess](#page-1643-0)
- [AWSBugBustFullAccess](#page-1644-0)
- [AWSBugBustPlayerAccess](#page-1646-0)
- [AWSBugBustServiceRolePolicy](#page-1648-0)
- [AWSCertificateManagerFullAccess](#page-1650-0)
- [AWSCertificateManagerPrivateCAAuditor](#page-1651-0)
- [AWSCertificateManagerPrivateCAFullAccess](#page-1653-0)
- [AWSCertificateManagerPrivateCAPrivilegedUser](#page-1654-0)
- [AWSCertificateManagerPrivateCAReadOnly](#page-1656-0)
- [AWSCertificateManagerPrivateCAUser](#page-1658-0)
- [AWSCertificateManagerReadOnly](#page-1660-0)
- [AWSChatbotServiceLinkedRolePolicy](#page-1661-0)
- [AWSCleanRoomsFullAccess](#page-1663-0)
- [AWSCleanRoomsFullAccessNoQuerying](#page-1668-0)
- [AWSCleanRoomsMLFullAccess](#page-1674-0)
- [AWSCleanRoomsMLReadOnlyAccess](#page-1678-0)
- [AWSCleanRoomsReadOnlyAccess](#page-1680-0)
- [AWSCloud9Administrator](#page-1682-0)
- [AWSCloud9EnvironmentMember](#page-1684-0)
- [AWSCloud9ServiceRolePolicy](#page-1686-0)
- [AWSCloud9SSMInstanceProfile](#page-1690-0)
- [AWSCloud9User](#page-1691-0)
- [AWSCloudFormationFullAccess](#page-1694-0)
- [AWSCloudFormationReadOnlyAccess](#page-1695-0)
- [AWSCloudFrontLogger](#page-1697-0)
- [AWSCloudHSMFullAccess](#page-1698-0)
- [AWSCloudHSMReadOnlyAccess](#page-1699-0)
- [AWSCloudHSMRole](#page-1700-0)
- [AWSCloudMapDiscoverInstanceAccess](#page-1702-0)
- [AWSCloudMapFullAccess](#page-1703-0)
- [AWSCloudMapReadOnlyAccess](#page-1705-0)
- [AWSCloudMapRegisterInstanceAccess](#page-1706-0)
- [AWSCloudShellFullAccess](#page-1708-0)
- [AWSCloudTrail\\_FullAccess](#page-1709-0)
- [AWSCloudTrail\\_ReadOnlyAccess](#page-1712-0)
- [AWSCloudWatchAlarms\\_ActionSSMIncidentsServiceRolePolicy](#page-1714-0)
- [AWSCodeArtifactAdminAccess](#page-1715-0)
- [AWSCodeArtifactReadOnlyAccess](#page-1716-0)
- [AWSCodeBuildAdminAccess](#page-1718-0)
- [AWSCodeBuildDeveloperAccess](#page-1722-0)
- [AWSCodeBuildReadOnlyAccess](#page-1726-0)
- [AWSCodeCommitFullAccess](#page-1728-0)
- [AWSCodeCommitPowerUser](#page-1733-0)
- [AWSCodeCommitReadOnly](#page-1739-0)
- [AWSCodeDeployDeployerAccess](#page-1742-0)
- [AWSCodeDeployFullAccess](#page-1745-0)
- [AWSCodeDeployReadOnlyAccess](#page-1747-0)
- [AWSCodeDeployRole](#page-1749-0)
- [AWSCodeDeployRoleForCloudFormation](#page-1751-0)
- [AWSCodeDeployRoleForECS](#page-1752-0)
- [AWSCodeDeployRoleForECSLimited](#page-1754-0)
- [AWSCodeDeployRoleForLambda](#page-1757-0)
- [AWSCodeDeployRoleForLambdaLimited](#page-1759-0)
- [AWSCodePipeline\\_FullAccess](#page-1761-0)
- [AWSCodePipeline\\_ReadOnlyAccess](#page-1765-0)
- [AWSCodePipelineApproverAccess](#page-1767-0)
- [AWSCodePipelineCustomActionAccess](#page-1769-0)
- [AWSCodeStarFullAccess](#page-1770-0)
- [AWSCodeStarNotificationsServiceRolePolicy](#page-1772-0)
- [AWSCodeStarServiceRole](#page-1774-0)
- [AWSCompromisedKeyQuarantine](#page-1779-0)
- [AWSCompromisedKeyQuarantineV2](#page-1781-0)
- [AWSConfigMultiAccountSetupPolicy](#page-1784-0)
- [AWSConfigRemediationServiceRolePolicy](#page-1787-0)
- [AWSConfigRoleForOrganizations](#page-1788-0)
- [AWSConfigRulesExecutionRole](#page-1790-0)
- [AWSConfigServiceRolePolicy](#page-1791-0)
- [AWSConfigUserAccess](#page-1824-0)
- **[AWSConnector](#page-1825-0)**
- [AWSControlTowerAccountServiceRolePolicy](#page-1828-0)
- [AWSControlTowerServiceRolePolicy](#page-1830-0)
- [AWSCostAndUsageReportAutomationPolicy](#page-1836-0)
- [AWSDataExchangeFullAccess](#page-1838-0)
- [AWSDataExchangeProviderFullAccess](#page-1842-0)
- [AWSDataExchangeReadOnly](#page-1846-0)
- [AWSDataExchangeSubscriberFullAccess](#page-1848-0)
- [AWSDataLifecycleManagerServiceRole](#page-1851-0)
- [AWSDataLifecycleManagerServiceRoleForAMIManagement](#page-1853-0)
- [AWSDataLifecycleManagerSSMFullAccess](#page-1855-0)
- [AWSDataPipeline\\_FullAccess](#page-1858-0)
- [AWSDataPipeline\\_PowerUser](#page-1859-0)
- [AWSDataSyncDiscoveryServiceRolePolicy](#page-1861-0)
- [AWSDataSyncFullAccess](#page-1863-0)
- [AWSDataSyncReadOnlyAccess](#page-1865-0)
- [AWSDeepLensLambdaFunctionAccessPolicy](#page-1867-0)
- [AWSDeepLensServiceRolePolicy](#page-1869-0)
- [AWSDeepRacerAccountAdminAccess](#page-1877-0)
- [AWSDeepRacerCloudFormationAccessPolicy](#page-1878-0)
- [AWSDeepRacerDefaultMultiUserAccess](#page-1882-0)
- [AWSDeepRacerFullAccess](#page-1885-0)
- [AWSDeepRacerRoboMakerAccessPolicy](#page-1886-0)
- [AWSDeepRacerServiceRolePolicy](#page-1889-0)
- **[AWSDenyAll](#page-1893-0)**
- [AWSDeviceFarmFullAccess](#page-1894-0)
- [AWSDeviceFarmServiceRolePolicy](#page-1896-0)
- [AWSDeviceFarmTestGridServiceRolePolicy](#page-1899-0)
- [AWSDirectConnectFullAccess](#page-1902-0)
- [AWSDirectConnectReadOnlyAccess](#page-1903-0)
- [AWSDirectConnectServiceRolePolicy](#page-1904-0)
- [AWSDirectoryServiceFullAccess](#page-1906-0)
- [AWSDirectoryServiceReadOnlyAccess](#page-1908-0)
- [AWSDiscoveryContinuousExportFirehosePolicy](#page-1910-0)
- [AWSDMSFleetAdvisorServiceRolePolicy](#page-1912-0)
- [AWSDMSServerlessServiceRolePolicy](#page-1913-0)
- [AWSEC2CapacityReservationFleetRolePolicy](#page-1915-0)
- [AWSEC2FleetServiceRolePolicy](#page-1917-0)
- [AWSEC2SpotFleetServiceRolePolicy](#page-1920-0)
- [AWSEC2SpotServiceRolePolicy](#page-1923-0)
- [AWSECRPullThroughCache\\_ServiceRolePolicy](#page-1925-0)
- [AWSElasticBeanstalkCustomPlatformforEC2Role](#page-1927-0)
- [AWSElasticBeanstalkEnhancedHealth](#page-1929-0)
- [AWSElasticBeanstalkMaintenance](#page-1931-0)
- [AWSElasticBeanstalkManagedUpdatesCustomerRolePolicy](#page-1933-0)
- [AWSElasticBeanstalkManagedUpdatesServiceRolePolicy](#page-1941-0)
- [AWSElasticBeanstalkMulticontainerDocker](#page-1947-0)
- [AWSElasticBeanstalkReadOnly](#page-1949-0)
- [AWSElasticBeanstalkRoleCore](#page-1952-0)
- [AWSElasticBeanstalkRoleCWL](#page-1957-0)
- [AWSElasticBeanstalkRoleECS](#page-1959-0)
- [AWSElasticBeanstalkRoleRDS](#page-1960-0)
- [AWSElasticBeanstalkRoleSNS](#page-1962-0)
- [AWSElasticBeanstalkRoleWorkerTier](#page-1964-0)
- [AWSElasticBeanstalkService](#page-1965-0)
- [AWSElasticBeanstalkServiceRolePolicy](#page-1971-0)
- [AWSElasticBeanstalkWebTier](#page-1973-0)
- [AWSElasticBeanstalkWorkerTier](#page-1975-0)
- [AWSElasticDisasterRecoveryAgentInstallationPolicy](#page-1978-0)
- [AWSElasticDisasterRecoveryAgentPolicy](#page-1981-0)
- [AWSElasticDisasterRecoveryConsoleFullAccess](#page-1982-0)
- [AWSElasticDisasterRecoveryConsoleFullAccess\\_v2](#page-1993-0)
- [AWSElasticDisasterRecoveryConversionServerPolicy](#page-2007-0)
- [AWSElasticDisasterRecoveryCrossAccountReplicationPolicy](#page-2008-0)
- [AWSElasticDisasterRecoveryEc2InstancePolicy](#page-2010-0)
- [AWSElasticDisasterRecoveryFailbackInstallationPolicy](#page-2013-0)
- [AWSElasticDisasterRecoveryFailbackPolicy](#page-2015-0)
- [AWSElasticDisasterRecoveryLaunchActionsPolicy](#page-2017-0)
- [AWSElasticDisasterRecoveryNetworkReplicationPolicy](#page-2024-0)
- [AWSElasticDisasterRecoveryReadOnlyAccess](#page-2026-0)
- [AWSElasticDisasterRecoveryRecoveryInstancePolicy](#page-2029-0)
- [AWSElasticDisasterRecoveryReplicationServerPolicy](#page-2033-0)
- [AWSElasticDisasterRecoveryServiceRolePolicy](#page-2036-0)
- [AWSElasticDisasterRecoveryStagingAccountPolicy](#page-2045-0)
- [AWSElasticDisasterRecoveryStagingAccountPolicy\\_v2](#page-2047-0)
- [AWSElasticLoadBalancingClassicServiceRolePolicy](#page-2049-0)
- [AWSElasticLoadBalancingServiceRolePolicy](#page-2051-0)
- [AWSElementalMediaConvertFullAccess](#page-2053-0)
- [AWSElementalMediaConvertReadOnly](#page-2054-0)
- [AWSElementalMediaLiveFullAccess](#page-2056-0)
- [AWSElementalMediaLiveReadOnly](#page-2057-0)
- [AWSElementalMediaPackageFullAccess](#page-2058-0)
- [AWSElementalMediaPackageReadOnly](#page-2059-0)
- [AWSElementalMediaPackageV2FullAccess](#page-2060-0)
- [AWSElementalMediaPackageV2ReadOnly](#page-2062-0)
- [AWSElementalMediaStoreFullAccess](#page-2063-0)
- [AWSElementalMediaStoreReadOnly](#page-2064-0)
- [AWSElementalMediaTailorFullAccess](#page-2066-0)
- [AWSElementalMediaTailorReadOnly](#page-2067-0)
- [AWSEnhancedClassicNetworkingMangementPolicy](#page-2068-0)
- [AWSEntityResolutionConsoleFullAccess](#page-2069-0)
- [AWSEntityResolutionConsoleReadOnlyAccess](#page-2073-0)
- [AWSFaultInjectionSimulatorEC2Access](#page-2074-0)
- [AWSFaultInjectionSimulatorECSAccess](#page-2077-0)
- [AWSFaultInjectionSimulatorEKSAccess](#page-2079-0)
- [AWSFaultInjectionSimulatorNetworkAccess](#page-2081-0)
- [AWSFaultInjectionSimulatorRDSAccess](#page-2089-0)
- [AWSFaultInjectionSimulatorSSMAccess](#page-2091-0)
- [AWSFinSpaceServiceRolePolicy](#page-2094-0)
- [AWSFMAdminFullAccess](#page-2095-0)
- [AWSFMAdminReadOnlyAccess](#page-2098-0)
- [AWSFMMemberReadOnlyAccess](#page-2100-0)
- [AWSForWordPressPluginPolicy](#page-2101-0)
- [AWSGitSyncServiceRolePolicy](#page-2104-0)
- [AWSGlobalAcceleratorSLRPolicy](#page-2105-0)
- [AWSGlueConsoleFullAccess](#page-2108-0)
- [AWSGlueConsoleSageMakerNotebookFullAccess](#page-2113-0)
- [AwsGlueDataBrewFullAccessPolicy](#page-2119-0)
- [AWSGlueDataBrewServiceRole](#page-2125-0)
- [AWSGlueSchemaRegistryFullAccess](#page-2129-0)
- [AWSGlueSchemaRegistryReadonlyAccess](#page-2131-0)
- [AWSGlueServiceNotebookRole](#page-2132-0)
- [AWSGlueServiceRole](#page-2135-0)
- [AwsGlueSessionUserRestrictedNotebookPolicy](#page-2138-0)
- [AwsGlueSessionUserRestrictedNotebookServiceRole](#page-2142-0)
- [AwsGlueSessionUserRestrictedPolicy](#page-2146-0)
- [AwsGlueSessionUserRestrictedServiceRole](#page-2150-0)
- [AWSGrafanaAccountAdministrator](#page-2154-0)
- [AWSGrafanaConsoleReadOnlyAccess](#page-2156-0)
- [AWSGrafanaWorkspacePermissionManagement](#page-2157-0)
- [AWSGrafanaWorkspacePermissionManagementV2](#page-2159-0)
- [AWSGreengrassFullAccess](#page-2161-0)
- [AWSGreengrassReadOnlyAccess](#page-2162-0)
- [AWSGreengrassResourceAccessRolePolicy](#page-2164-0)
- [AWSGroundStationAgentInstancePolicy](#page-2167-0)
- [AWSHealth\\_EventProcessorServiceRolePolicy](#page-2168-0)
- [AWSHealthFullAccess](#page-2170-0)
- [AWSHealthImagingFullAccess](#page-2172-0)
- [AWSHealthImagingReadOnlyAccess](#page-2173-0)
- [AWSIAMIdentityCenterAllowListForIdentityContext](#page-2175-0)
- [AWSIdentitySyncFullAccess](#page-2177-0)
- [AWSIdentitySyncReadOnlyAccess](#page-2179-0)
- [AWSImageBuilderFullAccess](#page-2180-0)
- [AWSImageBuilderReadOnlyAccess](#page-2184-0)
- [AWSImportExportFullAccess](#page-2185-0)
- [AWSImportExportReadOnlyAccess](#page-2187-0)
- [AWSIncidentManagerIncidentAccessServiceRolePolicy](#page-2188-0)
- [AWSIncidentManagerResolverAccess](#page-2189-0)
- [AWSIncidentManagerServiceRolePolicy](#page-2191-0)
- [AWSIoT1ClickFullAccess](#page-2193-0)
- [AWSIoT1ClickReadOnlyAccess](#page-2194-0)
- [AWSIoTAnalyticsFullAccess](#page-2196-0)
- [AWSIoTAnalyticsReadOnlyAccess](#page-2197-0)
- [AWSIoTConfigAccess](#page-2198-0)
- [AWSIoTConfigReadOnlyAccess](#page-2203-0)
- [AWSIoTDataAccess](#page-2206-0)
- [AWSIoTDeviceDefenderAddThingsToThingGroupMitigationAction](#page-2207-0)
- [AWSIoTDeviceDefenderAudit](#page-2208-0)
- [AWSIoTDeviceDefenderEnableIoTLoggingMitigationAction](#page-2210-0)
- [AWSIoTDeviceDefenderPublishFindingsToSNSMitigationAction](#page-2212-0)
- [AWSIoTDeviceDefenderReplaceDefaultPolicyMitigationAction](#page-2213-0)
- [AWSIoTDeviceDefenderUpdateCACertMitigationAction](#page-2215-0)
- [AWSIoTDeviceDefenderUpdateDeviceCertMitigationAction](#page-2216-0)
- [AWSIoTDeviceTesterForFreeRTOSFullAccess](#page-2217-0)
- [AWSIoTDeviceTesterForGreengrassFullAccess](#page-2224-0)
- [AWSIoTEventsFullAccess](#page-2228-0)
- [AWSIoTEventsReadOnlyAccess](#page-2229-0)
- [AWSIoTFleetHubFederationAccess](#page-2231-0)
- [AWSIoTFleetwiseServiceRolePolicy](#page-2233-0)
- [AWSIoTFullAccess](#page-2235-0)
- [AWSIoTLogging](#page-2236-0)
- [AWSIoTOTAUpdate](#page-2237-0)
- [AWSIotRoboRunnerFullAccess](#page-2239-0)
- [AWSIotRoboRunnerReadOnly](#page-2240-0)
- [AWSIotRoboRunnerServiceRolePolicy](#page-2242-0)
- [AWSIoTRuleActions](#page-2243-0)
- [AWSIoTSiteWiseConsoleFullAccess](#page-2244-0)
- [AWSIoTSiteWiseFullAccess](#page-2247-0)
- [AWSIoTSiteWiseMonitorPortalAccess](#page-2249-0)
- [AWSIoTSiteWiseMonitorServiceRolePolicy](#page-2251-0)
- [AWSIoTSiteWiseReadOnlyAccess](#page-2252-0)
- [AWSIoTThingsRegistration](#page-2254-0)
- [AWSIoTTwinMakerServiceRolePolicy](#page-2256-0)
- [AWSIoTWirelessDataAccess](#page-2258-0)
- [AWSIoTWirelessFullAccess](#page-2260-0)
- [AWSIoTWirelessFullPublishAccess](#page-2261-0)
- [AWSIoTWirelessGatewayCertManager](#page-2262-0)
- [AWSIoTWirelessLogging](#page-2263-0)
- [AWSIoTWirelessReadOnlyAccess](#page-2265-0)
- [AWSIPAMServiceRolePolicy](#page-2266-0)
- [AWSIQContractServiceRolePolicy](#page-2268-0)
- [AWSIQFullAccess](#page-2269-0)
- [AWSIQPermissionServiceRolePolicy](#page-2271-0)
- [AWSKeyManagementServiceCustomKeyStoresServiceRolePolicy](#page-2272-0)
- [AWSKeyManagementServiceMultiRegionKeysServiceRolePolicy](#page-2274-0)
- [AWSKeyManagementServicePowerUser](#page-2275-0)
- [AWSLakeFormationCrossAccountManager](#page-2277-0)
- [AWSLakeFormationDataAdmin](#page-2279-0)
- [AWSLambda\\_FullAccess](#page-2282-0)
- [AWSLambda\\_ReadOnlyAccess](#page-2284-0)
- [AWSLambdaBasicExecutionRole](#page-2286-0)
- [AWSLambdaDynamoDBExecutionRole](#page-2287-0)
- [AWSLambdaENIManagementAccess](#page-2289-0)
- [AWSLambdaExecute](#page-2290-0)
- [AWSLambdaFullAccess](#page-2291-0)
- [AWSLambdaInvocation-DynamoDB](#page-2294-0)
- [AWSLambdaKinesisExecutionRole](#page-2295-0)
- [AWSLambdaMSKExecutionRole](#page-2297-0)
- [AWSLambdaReplicator](#page-2298-0)
- [AWSLambdaRole](#page-2300-0)
- [AWSLambdaSQSQueueExecutionRole](#page-2302-0)
- [AWSLambdaVPCAccessExecutionRole](#page-2303-0)
- [AWSLicenseManagerConsumptionPolicy](#page-2304-0)
- [AWSLicenseManagerLinuxSubscriptionsServiceRolePolicy](#page-2306-0)
- [AWSLicenseManagerMasterAccountRolePolicy](#page-2308-0)
- [AWSLicenseManagerMemberAccountRolePolicy](#page-2313-0)
- [AWSLicenseManagerServiceRolePolicy](#page-2315-0)
- [AWSLicenseManagerUserSubscriptionsServiceRolePolicy](#page-2319-0)
- [AWSM2ServicePolicy](#page-2322-0)
- [AWSManagedServices\\_ContactsServiceRolePolicy](#page-2324-0)
- [AWSManagedServices\\_DetectiveControlsConfig\\_ServiceRolePolicy](#page-2326-0)
- [AWSManagedServices\\_EventsServiceRolePolicy](#page-2328-0)
- [AWSManagedServicesDeploymentToolkitPolicy](#page-2330-0)
- [AWSMarketplaceAmiIngestion](#page-2333-0)
- [AWSMarketplaceDeploymentServiceRolePolicy](#page-2334-0)
- [AWSMarketplaceFullAccess](#page-2336-0)
- [AWSMarketplaceGetEntitlements](#page-2340-0)
- [AWSMarketplaceImageBuildFullAccess](#page-2342-0)
- [AWSMarketplaceLicenseManagementServiceRolePolicy](#page-2346-0)
- [AWSMarketplaceManageSubscriptions](#page-2348-0)
- [AWSMarketplaceMeteringFullAccess](#page-2349-0)
- [AWSMarketplaceMeteringRegisterUsage](#page-2351-0)
- [AWSMarketplaceProcurementSystemAdminFullAccess](#page-2352-0)
- [AWSMarketplacePurchaseOrdersServiceRolePolicy](#page-2353-0)
- [AWSMarketplaceRead-only](#page-2355-0)
- [AWSMarketplaceResaleAuthorizationServiceRolePolicy](#page-2357-0)
- [AWSMarketplaceSellerFullAccess](#page-2360-0)
- [AWSMarketplaceSellerProductsFullAccess](#page-2364-0)
- [AWSMarketplaceSellerProductsReadOnly](#page-2367-0)
- [AWSMediaConnectServicePolicy](#page-2368-0)
- [AWSMediaTailorServiceRolePolicy](#page-2371-0)
- [AWSMigrationHubDiscoveryAccess](#page-2372-0)
- [AWSMigrationHubDMSAccess](#page-2374-0)
- [AWSMigrationHubFullAccess](#page-2376-0)
- [AWSMigrationHubOrchestratorConsoleFullAccess](#page-2378-0)
- [AWSMigrationHubOrchestratorInstanceRolePolicy](#page-2382-0)
- [AWSMigrationHubOrchestratorPlugin](#page-2384-0)
- [AWSMigrationHubOrchestratorServiceRolePolicy](#page-2386-0)
- [AWSMigrationHubRefactorSpaces-EnvironmentsWithoutBridgesFullAccess](#page-2390-0)
- [AWSMigrationHubRefactorSpaces-SSMAutomationPolicy](#page-2396-0)
- [AWSMigrationHubRefactorSpacesFullAccess](#page-2399-0)
- [AWSMigrationHubRefactorSpacesServiceRolePolicy](#page-2406-0)
- [AWSMigrationHubSMSAccess](#page-2410-0)
- [AWSMigrationHubStrategyCollector](#page-2412-0)
- [AWSMigrationHubStrategyConsoleFullAccess](#page-2415-0)
- [AWSMigrationHubStrategyServiceRolePolicy](#page-2418-0)
- [AWSMobileHub\\_FullAccess](#page-2419-0)
- [AWSMobileHub\\_ReadOnly](#page-2422-0)
- [AWSMSKReplicatorExecutionRole](#page-2424-0)
- [AWSNetworkFirewallServiceRolePolicy](#page-2426-0)
- [AWSNetworkManagerCloudWANServiceRolePolicy](#page-2429-0)
- [AWSNetworkManagerFullAccess](#page-2430-0)
- [AWSNetworkManagerReadOnlyAccess](#page-2431-0)
- [AWSNetworkManagerServiceRolePolicy](#page-2433-0)
- [AWSOpsWorks\\_FullAccess](#page-2435-0)
- [AWSOpsWorksCloudWatchLogs](#page-2436-0)
- [AWSOpsWorksCMInstanceProfileRole](#page-2438-0)
- [AWSOpsWorksCMServiceRole](#page-2440-0)
- [AWSOpsWorksInstanceRegistration](#page-2445-0)
- [AWSOpsWorksRegisterCLI\\_EC2](#page-2446-0)
- [AWSOpsWorksRegisterCLI\\_OnPremises](#page-2448-0)
- [AWSOrganizationsFullAccess](#page-2450-0)
- [AWSOrganizationsReadOnlyAccess](#page-2452-0)
- [AWSOrganizationsServiceTrustPolicy](#page-2453-0)
- [AWSOutpostsAuthorizeServerPolicy](#page-2455-0)
- [AWSOutpostsServiceRolePolicy](#page-2456-0)
- [AWSPanoramaApplianceRolePolicy](#page-2457-0)
- [AWSPanoramaApplianceServiceRolePolicy](#page-2459-0)
- [AWSPanoramaFullAccess](#page-2461-0)
- [AWSPanoramaGreengrassGroupRolePolicy](#page-2465-0)
- [AWSPanoramaSageMakerRolePolicy](#page-2467-0)
- [AWSPanoramaServiceLinkedRolePolicy](#page-2468-0)
- [AWSPanoramaServiceRolePolicy](#page-2472-0)
- [AWSPriceListServiceFullAccess](#page-2480-0)
- [AWSPrivateCAAuditor](#page-2481-0)
- [AWSPrivateCAFullAccess](#page-2482-0)
- [AWSPrivateCAPrivilegedUser](#page-2484-0)
- [AWSPrivateCAReadOnly](#page-2486-0)
- [AWSPrivateCAUser](#page-2487-0)
- [AWSPrivateMarketplaceAdminFullAccess](#page-2489-0)
- [AWSPrivateMarketplaceRequests](#page-2492-0)
- [AWSPrivateNetworksServiceRolePolicy](#page-2493-0)
- [AWSProtonCodeBuildProvisioningBasicAccess](#page-2494-0)
- [AWSProtonCodeBuildProvisioningServiceRolePolicy](#page-2496-0)
- [AWSProtonDeveloperAccess](#page-2498-0)
- [AWSProtonFullAccess](#page-2501-0)
- [AWSProtonReadOnlyAccess](#page-2503-0)
- [AWSProtonServiceGitSyncServiceRolePolicy](#page-2505-0)
- [AWSProtonSyncServiceRolePolicy](#page-2507-0)
- [AWSPurchaseOrdersServiceRolePolicy](#page-2509-0)
- [AWSQuicksightAthenaAccess](#page-2511-0)
- [AWSQuickSightDescribeRDS](#page-2514-0)
- [AWSQuickSightDescribeRedshift](#page-2515-0)
- [AWSQuickSightElasticsearchPolicy](#page-2516-0)
- [AWSQuickSightIoTAnalyticsAccess](#page-2518-0)
- [AWSQuickSightListIAM](#page-2519-0)
- [AWSQuicksightOpenSearchPolicy](#page-2521-0)
- [AWSQuickSightSageMakerPolicy](#page-2522-0)
- [AWSQuickSightTimestreamPolicy](#page-2525-0)
- [AWSReachabilityAnalyzerServiceRolePolicy](#page-2526-0)
- [AWSRefactoringToolkitFullAccess](#page-2529-0)
- [AWSRefactoringToolkitSidecarPolicy](#page-2544-0)
- [AWSrePostPrivateCloudWatchAccess](#page-2546-0)
- [AWSRepostSpaceSupportOperationsPolicy](#page-2547-0)
- [AWSResilienceHubAsssessmentExecutionPolicy](#page-2549-0)
- [AWSResourceAccessManagerFullAccess](#page-2553-0)
- [AWSResourceAccessManagerReadOnlyAccess](#page-2555-0)
- [AWSResourceAccessManagerResourceShareParticipantAccess](#page-2556-0)
- [AWSResourceAccessManagerServiceRolePolicy](#page-2557-0)
- [AWSResourceExplorerFullAccess](#page-2559-0)
- [AWSResourceExplorerOrganizationsAccess](#page-2561-0)
- [AWSResourceExplorerReadOnlyAccess](#page-2563-0)
- [AWSResourceExplorerServiceRolePolicy](#page-2565-0)
- [AWSResourceGroupsReadOnlyAccess](#page-2575-0)
- [AWSRoboMaker\\_FullAccess](#page-2577-0)
- [AWSRoboMakerReadOnlyAccess](#page-2579-0)
- [AWSRoboMakerServicePolicy](#page-2581-0)
- [AWSRoboMakerServiceRolePolicy](#page-2583-0)
- [AWSRolesAnywhereServicePolicy](#page-2585-0)
- [AWSS3OnOutpostsServiceRolePolicy](#page-2587-0)
- [AWSSavingsPlansFullAccess](#page-2590-0)
- [AWSSavingsPlansReadOnlyAccess](#page-2591-0)
- [AWSSecurityHubFullAccess](#page-2593-0)
- [AWSSecurityHubOrganizationsAccess](#page-2594-0)
- [AWSSecurityHubReadOnlyAccess](#page-2596-0)
- [AWSSecurityHubServiceRolePolicy](#page-2598-0)
- [AWSServiceCatalogAdminFullAccess](#page-2601-0)
- [AWSServiceCatalogAdminReadOnlyAccess](#page-2604-0)
- [AWSServiceCatalogAppRegistryFullAccess](#page-2606-0)
- [AWSServiceCatalogAppRegistryReadOnlyAccess](#page-2609-0)
- [AWSServiceCatalogAppRegistryServiceRolePolicy](#page-2611-0)
- [AWSServiceCatalogEndUserFullAccess](#page-2613-0)
- [AWSServiceCatalogEndUserReadOnlyAccess](#page-2616-0)
- [AWSServiceCatalogOrgsDataSyncServiceRolePolicy](#page-2619-0)
- [AWSServiceCatalogSyncServiceRolePolicy](#page-2620-0)
- [AWSServiceRoleForAmazonEKSNodegroup](#page-2622-0)
- [AWSServiceRoleForCloudWatchAlarmsActionSSMServiceRolePolicy](#page-2627-0)
- [AWSServiceRoleForCloudWatchMetrics\\_DbPerfInsightsServiceRolePolicy](#page-2628-0)
- [AWSServiceRoleForCodeGuru-Profiler](#page-2629-0)
- [AWSServiceRoleForCodeWhispererPolicy](#page-2631-0)
- [AWSServiceRoleForEC2ScheduledInstances](#page-2633-0)
- [AWSServiceRoleForGroundStationDataflowEndpointGroupPolicy](#page-2635-0)
- [AWSServiceRoleForImageBuilder](#page-2636-0)
- [AWSServiceRoleForIoTSiteWise](#page-2647-0)
- [AWSServiceRoleForLogDeliveryPolicy](#page-2649-0)
- [AWSServiceRoleForMonitronPolicy](#page-2651-0)
- [AWSServiceRoleForNeptuneGraphPolicy](#page-2652-0)
- [AWSServiceRoleForPrivateMarketplaceAdminPolicy](#page-2654-0)
- [AWSServiceRoleForSMS](#page-2657-0)
- [AWSServiceRolePolicyForBackupReports](#page-2664-0)
- [AWSServiceRolePolicyForBackupRestoreTesting](#page-2666-0)
- [AWSShieldDRTAccessPolicy](#page-2670-0)
- [AWSShieldServiceRolePolicy](#page-2672-0)
- [AWSSSMForSAPServiceLinkedRolePolicy](#page-2673-0)
- [AWSSSMOpsInsightsServiceRolePolicy](#page-2680-0)
- [AWSSSODirectoryAdministrator](#page-2682-0)
- [AWSSSODirectoryReadOnly](#page-2683-0)
- [AWSSSOMasterAccountAdministrator](#page-2685-0)
- [AWSSSOMemberAccountAdministrator](#page-2687-0)
- [AWSSSOReadOnly](#page-2689-0)
- [AWSSSOServiceRolePolicy](#page-2691-0)
- [AWSStepFunctionsConsoleFullAccess](#page-2695-0)
- [AWSStepFunctionsFullAccess](#page-2697-0)
- [AWSStepFunctionsReadOnlyAccess](#page-2698-0)
- [AWSStorageGatewayFullAccess](#page-2700-0)
- [AWSStorageGatewayReadOnlyAccess](#page-2701-0)
- [AWSStorageGatewayServiceRolePolicy](#page-2703-0)
- [AWSSupplyChainFederationAdminAccess](#page-2704-0)
- [AWSSupportAccess](#page-2710-0)
- [AWSSupportAppFullAccess](#page-2712-0)
- [AWSSupportAppReadOnlyAccess](#page-2713-0)
- [AWSSupportPlansFullAccess](#page-2715-0)
- [AWSSupportPlansReadOnlyAccess](#page-2716-0)
- [AWSSupportServiceRolePolicy](#page-2717-0)
- [AWSSystemsManagerAccountDiscoveryServicePolicy](#page-2792-0)
- [AWSSystemsManagerChangeManagementServicePolicy](#page-2793-0)
- [AWSSystemsManagerForSAPFullAccess](#page-2796-0)
- [AWSSystemsManagerForSAPReadOnlyAccess](#page-2797-0)
- [AWSSystemsManagerOpsDataSyncServiceRolePolicy](#page-2798-0)
- [AWSThinkboxAssetServerPolicy](#page-2803-0)
- [AWSThinkboxAWSPortalAdminPolicy](#page-2804-0)
- [AWSThinkboxAWSPortalGatewayPolicy](#page-2815-0)
- [AWSThinkboxAWSPortalWorkerPolicy](#page-2818-0)
- [AWSThinkboxDeadlineResourceTrackerAccessPolicy](#page-2821-0)
- [AWSThinkboxDeadlineResourceTrackerAdminPolicy](#page-2824-0)
- [AWSThinkboxDeadlineSpotEventPluginAdminPolicy](#page-2831-0)
- [AWSThinkboxDeadlineSpotEventPluginWorkerPolicy](#page-2834-0)
- [AWSTransferConsoleFullAccess](#page-2837-0)
- [AWSTransferFullAccess](#page-2838-0)
- [AWSTransferLoggingAccess](#page-2840-0)
- [AWSTransferReadOnlyAccess](#page-2841-0)
- [AWSTrustedAdvisorPriorityFullAccess](#page-2843-0)
- [AWSTrustedAdvisorPriorityReadOnlyAccess](#page-2845-0)
- [AWSTrustedAdvisorReportingServiceRolePolicy](#page-2847-0)
- [AWSTrustedAdvisorServiceRolePolicy](#page-2849-0)
- [AWSUserNotificationsServiceLinkedRolePolicy](#page-2852-0)
- [AWSVendorInsightsAssessorFullAccess](#page-2854-0)
- [AWSVendorInsightsAssessorReadOnly](#page-2856-0)
- [AWSVendorInsightsVendorFullAccess](#page-2857-0)
- [AWSVendorInsightsVendorReadOnly](#page-2860-0)
- [AWSVpcLatticeServiceRolePolicy](#page-2862-0)
- [AWSVPCS2SVpnServiceRolePolicy](#page-2863-0)
- [AWSVPCTransitGatewayServiceRolePolicy](#page-2865-0)
- [AWSVPCVerifiedAccessServiceRolePolicy](#page-2866-0)
- [AWSWAFConsoleFullAccess](#page-2868-0)
- [AWSWAFConsoleReadOnlyAccess](#page-2871-0)
- [AWSWAFFullAccess](#page-2873-0)
- [AWSWAFReadOnlyAccess](#page-2876-0)
- [AWSWellArchitectedDiscoveryServiceRolePolicy](#page-2877-0)
- [AWSWellArchitectedOrganizationsServiceRolePolicy](#page-2880-0)
- [AWSWickrFullAccess](#page-2881-0)
- [AWSXrayCrossAccountSharingConfiguration](#page-2882-0)
- [AWSXRayDaemonWriteAccess](#page-2884-0)
- [AWSXrayFullAccess](#page-2886-0)
- [AWSXrayReadOnlyAccess](#page-2887-0)
- [AWSXrayWriteOnlyAccess](#page-2889-0)
- [AWSZonalAutoshiftPracticeRunSLRPolicy](#page-2890-0)
- **[BatchServiceRolePolicy](#page-2892-0)**
- **[Billing](#page-2899-0)**
- [CertificateManagerServiceRolePolicy](#page-2902-0)
- [ClientVPNServiceConnectionsRolePolicy](#page-2903-0)
- [ClientVPNServiceRolePolicy](#page-2905-0)
- [CloudFormationStackSetsOrgAdminServiceRolePolicy](#page-2906-0)
- [CloudFormationStackSetsOrgMemberServiceRolePolicy](#page-2908-0)
- [CloudFrontFullAccess](#page-2909-0)
- [CloudFrontReadOnlyAccess](#page-2911-0)
- [CloudHSMServiceRolePolicy](#page-2913-0)
- [CloudSearchFullAccess](#page-2914-0)
- [CloudSearchReadOnlyAccess](#page-2915-0)
- [CloudTrailServiceRolePolicy](#page-2917-0)
- [CloudWatch-CrossAccountAccess](#page-2919-0)
- [CloudWatchActionsEC2Access](#page-2920-0)
- [CloudWatchAgentAdminPolicy](#page-2922-0)
- [CloudWatchAgentServerPolicy](#page-2924-0)
- [CloudWatchApplicationInsightsFullAccess](#page-2925-0)
- [CloudWatchApplicationInsightsReadOnlyAccess](#page-2928-0)
- [CloudwatchApplicationInsightsServiceLinkedRolePolicy](#page-2929-0)
- [CloudWatchApplicationSignalsServiceRolePolicy](#page-2939-0)
- [CloudWatchAutomaticDashboardsAccess](#page-2942-0)
- [CloudWatchCrossAccountSharingConfiguration](#page-2944-0)
- [CloudWatchEventsBuiltInTargetExecutionAccess](#page-2946-0)
- [CloudWatchEventsFullAccess](#page-2947-0)
- [CloudWatchEventsInvocationAccess](#page-2950-0)
- [CloudWatchEventsReadOnlyAccess](#page-2952-0)
- [CloudWatchEventsServiceRolePolicy](#page-2954-0)
- [CloudWatchFullAccess](#page-2955-0)
- [CloudWatchFullAccessV2](#page-2957-0)
- [CloudWatchInternetMonitorServiceRolePolicy](#page-2959-0)
- [CloudWatchLambdaInsightsExecutionRolePolicy](#page-2961-0)
- [CloudWatchLogsCrossAccountSharingConfiguration](#page-2963-0)
- [CloudWatchLogsFullAccess](#page-2965-0)
- [CloudWatchLogsReadOnlyAccess](#page-2966-0)
- [CloudWatchNetworkMonitorServiceRolePolicy](#page-2967-0)
- [CloudWatchReadOnlyAccess](#page-2970-0)
- [CloudWatchSyntheticsFullAccess](#page-2972-0)
- [CloudWatchSyntheticsReadOnlyAccess](#page-2977-0)
- [ComprehendDataAccessRolePolicy](#page-2978-0)
- [ComprehendFullAccess](#page-2980-0)
- [ComprehendMedicalFullAccess](#page-2981-0)
- [ComprehendReadOnly](#page-2982-0)
- [ComputeOptimizerReadOnlyAccess](#page-2984-0)
- [ComputeOptimizerServiceRolePolicy](#page-2986-0)
- [ConfigConformsServiceRolePolicy](#page-2988-0)
- [CostOptimizationHubAdminAccess](#page-2992-0)
- [CostOptimizationHubReadOnlyAccess](#page-2994-0)
- [CostOptimizationHubServiceRolePolicy](#page-2996-0)
- [CustomerProfilesServiceLinkedRolePolicy](#page-2997-0)
- [DatabaseAdministrator](#page-2999-0)
- **[DataScientist](#page-3002-0)**
- [DAXServiceRolePolicy](#page-3007-0)
- [DynamoDBCloudWatchContributorInsightsServiceRolePolicy](#page-3008-0)
- [DynamoDBKinesisReplicationServiceRolePolicy](#page-3010-0)
- [DynamoDBReplicationServiceRolePolicy](#page-3011-0)
- [EC2FastLaunchServiceRolePolicy](#page-3013-0)
- [EC2FleetTimeShiftableServiceRolePolicy](#page-3018-0)
- [Ec2ImageBuilderCrossAccountDistributionAccess](#page-3020-0)
- [EC2ImageBuilderLifecycleExecutionPolicy](#page-3021-0)
- [EC2InstanceConnect](#page-3024-0)
- [Ec2InstanceConnectEndpoint](#page-3026-0)
- [EC2InstanceProfileForImageBuilder](#page-3028-0)
- [EC2InstanceProfileForImageBuilderECRContainerBuilds](#page-3030-0)
- **[ECRReplicationServiceRolePolicy](#page-3033-0)**
- [ElastiCacheServiceRolePolicy](#page-3034-0)
- [ElasticLoadBalancingFullAccess](#page-3037-0)
- [ElasticLoadBalancingReadOnly](#page-3039-0)
- [ElementalActivationsDownloadSoftwareAccess](#page-3041-0)
- **[ElementalActivationsFullAccess](#page-3042-0)**
- [ElementalActivationsGenerateLicenses](#page-3043-0)
- [ElementalActivationsReadOnlyAccess](#page-3045-0)
- [ElementalAppliancesSoftwareFullAccess](#page-3046-0)
- [ElementalAppliancesSoftwareReadOnlyAccess](#page-3047-0)
- [ElementalSupportCenterFullAccess](#page-3049-0)
- [EMRDescribeClusterPolicyForEMRWAL](#page-3050-0)
- [FMSServiceRolePolicy](#page-3051-0)
- [FSxDeleteServiceLinkedRoleAccess](#page-3066-0)
- [GameLiftGameServerGroupPolicy](#page-3067-0)
- [GlobalAcceleratorFullAccess](#page-3070-0)
- [GlobalAcceleratorReadOnlyAccess](#page-3072-0)
- [GreengrassOTAUpdateArtifactAccess](#page-3073-0)
- [GroundTruthSyntheticConsoleFullAccess](#page-3074-0)
- [GroundTruthSyntheticConsoleReadOnlyAccess](#page-3076-0)
- [Health\\_OrganizationsServiceRolePolicy](#page-3077-0)
- [IAMAccessAdvisorReadOnly](#page-3078-0)
- [IAMAccessAnalyzerFullAccess](#page-3080-0)
- [IAMAccessAnalyzerReadOnlyAccess](#page-3082-0)
- **[IAMFullAccess](#page-3083-0)**
- [IAMReadOnlyAccess](#page-3085-0)
- [IAMSelfManageServiceSpecificCredentials](#page-3086-0)
- [IAMUserChangePassword](#page-3088-0)
- [IAMUserSSHKeys](#page-3089-0)
- **[IVSFullAccess](#page-3091-0)**
- [IVSReadOnlyAccess](#page-3092-0)
- [IVSRecordToS3](#page-3094-0)
- [KafkaConnectServiceRolePolicy](#page-3095-0)
- [KafkaServiceRolePolicy](#page-3097-0)
- [KeyspacesReplicationServiceRolePolicy](#page-3100-0)
- [LakeFormationDataAccessServiceRolePolicy](#page-3101-0)
- **[LexBotPolicy](#page-3102-0)**
- **[LexChannelPolicy](#page-3104-0)**
- [LightsailExportAccess](#page-3105-0)
- [MediaConnectGatewayInstanceRolePolicy](#page-3106-0)
- [MediaPackageServiceRolePolicy](#page-3108-0)
- [MemoryDBServiceRolePolicy](#page-3109-0)
- [MigrationHubDMSAccessServiceRolePolicy](#page-3112-0)
- [MigrationHubServiceRolePolicy](#page-3114-0)
- [MigrationHubSMSAccessServiceRolePolicy](#page-3116-0)
- **[MonitronServiceRolePolicy](#page-3118-0)**
- [NeptuneConsoleFullAccess](#page-3119-0)
- [NeptuneFullAccess](#page-3125-0)
- [NeptuneGraphReadOnlyAccess](#page-3130-0)
- [NeptuneReadOnlyAccess](#page-3133-0)
- [NetworkAdministrator](#page-3136-0)
- **[OAMFullAccess](#page-3143-0)**
- [OAMReadOnlyAccess](#page-3144-0)
- [PartnerCentralAccountManagementUserRoleAssociation](#page-3146-0)
- [PowerUserAccess](#page-3147-0)
- [QuickSightAccessForS3StorageManagementAnalyticsReadOnly](#page-3149-0)
- [RDSCloudHsmAuthorizationRole](#page-3150-0)
- [ReadOnlyAccess](#page-3152-0)
- [ResourceGroupsandTagEditorFullAccess](#page-3199-0)
- [ResourceGroupsandTagEditorReadOnlyAccess](#page-3200-0)
- [ResourceGroupsServiceRolePolicy](#page-3202-0)
- [ROSAAmazonEBSCSIDriverOperatorPolicy](#page-3203-0)
- [ROSACloudNetworkConfigOperatorPolicy](#page-3207-0)
- [ROSAControlPlaneOperatorPolicy](#page-3209-0)
- [ROSAImageRegistryOperatorPolicy](#page-3214-0)
- [ROSAIngressOperatorPolicy](#page-3216-0)
- [ROSAInstallerPolicy](#page-3218-0)
- [ROSAKMSProviderPolicy](#page-3226-0)
- [ROSAKubeControllerPolicy](#page-3228-0)
- [ROSAManageSubscription](#page-3233-0)
- [ROSANodePoolManagementPolicy](#page-3235-0)
- [ROSASRESupportPolicy](#page-3241-0)
- [ROSAWorkerInstancePolicy](#page-3247-0)
- [Route53RecoveryReadinessServiceRolePolicy](#page-3248-0)
- [Route53ResolverServiceRolePolicy](#page-3253-0)
- [S3StorageLensServiceRolePolicy](#page-3254-0)
- **[SecretsManagerReadWrite](#page-3255-0)**
- **[SecurityAudit](#page-3258-0)**
- [SecurityLakeServiceLinkedRole](#page-3274-0)
- [ServerMigration\\_ServiceRole](#page-3278-0)
- **[ServerMigrationConnector](#page-3283-0)**
- [ServerMigrationServiceConsoleFullAccess](#page-3286-0)
- **[ServerMigrationServiceLaunchRole](#page-3288-0)**
- [ServerMigrationServiceRoleForInstanceValidation](#page-3292-0)
- [ServiceQuotasFullAccess](#page-3293-0)
- [ServiceQuotasReadOnlyAccess](#page-3296-0)
- [ServiceQuotasServiceRolePolicy](#page-3298-0)
- [SimpleWorkflowFullAccess](#page-3299-0)
- [SupportUser](#page-3300-0)
- [SystemAdministrator](#page-3306-0)
- [TranslateFullAccess](#page-3313-0)
- [TranslateReadOnly](#page-3314-0)
- **[ViewOnlyAccess](#page-3316-0)**
- [VMImportExportRoleForAWSConnector](#page-3322-0)
- [VPCLatticeFullAccess](#page-3324-0)
- [VPCLatticeReadOnlyAccess](#page-3327-0)
- [VPCLatticeServicesInvokeAccess](#page-3329-0)
- [WAFLoggingServiceRolePolicy](#page-3330-0)
- [WAFRegionalLoggingServiceRolePolicy](#page-3331-0)
- [WAFV2LoggingServiceRolePolicy](#page-3332-0)
- [WellArchitectedConsoleFullAccess](#page-3334-0)
- [WellArchitectedConsoleReadOnlyAccess](#page-3335-0)
- [WorkLinkServiceRolePolicy](#page-3336-0)

# AccessAnalyzerServiceRolePolicy

A AccessAnalyzerServiceRolePolicy é uma [política gerenciada pela AWS](https://docs.aws.amazon.com/IAM/latest/UserGuide/access_policies_managed-vs-inline.html#aws-managed-policies) que: permite que o Access Analyzer analise os metadados do recurso

#### Utilização desta política

Essa política é vinculada a uma função associada a um serviço, o que possibilita que este serviço execute ações em seu próprio nome. Não é possível vincular esta política a usuários, grupos ou funções.

#### Detalhes desta política

- Tipo: Política de função vinculada ao serviço
- Horário de criação: 02 de dezembro de 2019, 17:13 UTC
- Horário editado: 22 de janeiro de 2024, 22:34 UTC
- ARN: arn:aws:iam::aws:policy/aws-service-role/ AccessAnalyzerServiceRolePolicy

#### Versão da política

Versão da política: v12 (padrão)

A versão padrão da política é aquela que define as permissões desta política. Quando um usuário ou perfil com esta política faz uma solicitação para acessar um atributo da AWS, a AWS verifica a versão padrão da política para determinar se concederá a permissão solicitada.

## Documento da política JSON

```
{ 
   "Version" : "2012-10-17", 
   "Statement" : [ 
     { 
       "Sid" : "AccessAnalyzerServiceRolePolicy", 
       "Effect" : "Allow", 
       "Action" : [ 
          "dynamodb:GetResourcePolicy", 
          "dynamodb:ListStreams", 
          "dynamodb:ListTables", 
          "ec2:DescribeAddresses", 
          "ec2:DescribeByoipCidrs", 
          "ec2:DescribeSnapshotAttribute", 
          "ec2:DescribeSnapshots", 
          "ec2:DescribeVpcEndpoints", 
          "ec2:DescribeVpcs", 
          "ec2:GetSnapshotBlockPublicAccessState", 
          "ecr:DescribeRepositories", 
          "ecr:GetRepositoryPolicy", 
          "elasticfilesystem:DescribeFileSystemPolicy", 
          "elasticfilesystem:DescribeFileSystems", 
          "iam:GetRole", 
          "iam:ListEntitiesForPolicy", 
          "iam:ListRoles", 
          "iam:ListUsers", 
          "iam:GetUser", 
          "iam:GetGroup", 
          "iam:GenerateServiceLastAccessedDetails", 
          "iam:GetServiceLastAccessedDetails", 
          "iam:ListAccessKeys", 
          "iam:GetLoginProfile", 
          "iam:GetAccessKeyLastUsed", 
          "kms:DescribeKey", 
          "kms:GetKeyPolicy", 
          "kms:ListGrants", 
          "kms:ListKeyPolicies", 
          "kms:ListKeys",
```
 "lambda:GetFunctionUrlConfig", "lambda:GetLayerVersionPolicy", "lambda:GetPolicy", "lambda:ListAliases", "lambda:ListFunctions", "lambda:ListLayers", "lambda:ListLayerVersions", "lambda:ListVersionsByFunction", "organizations:DescribeAccount", "organizations:DescribeOrganization", "organizations:DescribeOrganizationalUnit", "organizations:ListAccounts", "organizations:ListAccountsForParent", "organizations:ListAWSServiceAccessForOrganization", "organizations:ListChildren", "organizations:ListDelegatedAdministrators", "organizations:ListOrganizationalUnitsForParent", "organizations:ListParents", "organizations:ListRoots", "rds:DescribeDBClusterSnapshotAttributes", "rds:DescribeDBClusterSnapshots", "rds:DescribeDBSnapshotAttributes", "rds:DescribeDBSnapshots", "s3:DescribeMultiRegionAccessPointOperation", "s3:GetAccessPoint", "s3:GetAccessPointPolicy", "s3:GetAccessPointPolicyStatus", "s3:GetAccountPublicAccessBlock", "s3:GetBucketAcl", "s3:GetBucketLocation", "s3:GetBucketPolicyStatus", "s3:GetBucketPolicy", "s3:GetBucketPublicAccessBlock", "s3:GetMultiRegionAccessPoint", "s3:GetMultiRegionAccessPointPolicy", "s3:GetMultiRegionAccessPointPolicyStatus", "s3:ListAccessPoints", "s3:ListAllMyBuckets", "s3:ListMultiRegionAccessPoints", "s3express:GetBucketPolicy", "s3express:ListAllMyDirectoryBuckets", "sns:GetTopicAttributes", "sns:ListTopics", "secretsmanager:DescribeSecret",

```
 "secretsmanager:GetResourcePolicy", 
          "secretsmanager:ListSecrets", 
          "sqs:GetQueueAttributes", 
          "sqs:ListQueues" 
        ], 
        "Resource" : "*" 
     } 
   ]
}
```
## Saiba mais

- [Compreenda o controle de versionamento das políticas do IAM](https://docs.aws.amazon.com/IAM/latest/UserGuide/access_policies_managed-versioning.html)
- [Comece com as políticas gerenciadas pela AWS e avance para as permissões de privilégio](https://docs.aws.amazon.com/IAM/latest/UserGuide/best-practices.html#bp-use-aws-defined-policies)  [mínimo](https://docs.aws.amazon.com/IAM/latest/UserGuide/best-practices.html#bp-use-aws-defined-policies)

# AdministratorAccess

AdministratorAccessé uma [política AWS gerenciada](https://docs.aws.amazon.com/IAM/latest/UserGuide/access_policies_managed-vs-inline.html#aws-managed-policies) que: fornece acesso total aos AWS serviços e recursos.

## Utilização desta política

Você pode vincular a AdministratorAccess aos seus usuários, grupos e perfis.

#### Detalhes desta política

- Tipo: política AWS gerenciada
- Horário de criação: 06 de fevereiro de 2015, 18:39 UTC
- Hora da edição: 06 de fevereiro de 2015, 18:39 UTC
- ARN: arn:aws:iam::aws:policy/AdministratorAccess

#### Versão da política

Versão da política: v1 (padrão)

A versão padrão da política é aquela que define as permissões desta política. Quando um usuário ou função da política faz uma solicitação para acessar um AWS recurso, AWS verifica a versão padrão da política para determinar se a solicitação deve ser permitida.

# Documento da política JSON

```
{ 
   "Version" : "2012-10-17", 
   "Statement" : [ 
     { 
        "Effect" : "Allow", 
        "Action" : "*", 
        "Resource" : "*" 
      } 
   ]
}
```
# Saiba mais

- [Crie um conjunto de permissões usando políticas AWS gerenciadas no IAM Identity Center](https://docs.aws.amazon.com/singlesignon/latest/userguide/howtocreatepermissionset.html)
- [Adicionar e remover permissões de identidade IAM](https://docs.aws.amazon.com/IAM/latest/UserGuide/access_policies_manage-attach-detach.html)
- [Compreenda o controle de versionamento das políticas do IAM](https://docs.aws.amazon.com/IAM/latest/UserGuide/access_policies_managed-versioning.html)
- [Comece com políticas AWS gerenciadas e adote permissões com privilégios mínimos](https://docs.aws.amazon.com/IAM/latest/UserGuide/best-practices.html#bp-use-aws-defined-policies)

# AdministratorAccess-Amplify

AdministratorAccess-Amplify é uma [política gerenciada da AWS](https://docs.aws.amazon.com/IAM/latest/UserGuide/access_policies_managed-vs-inline.html#aws-managed-policies) que outorga permissões administrativas à conta e, simultaneamente, autoriza explicitamente o acesso direto aos recursos essenciais para os aplicativos Amplify.

# A utilização desta política

Você pode vincular a AdministratorAccess-Amplify aos seus usuários, grupos e perfis.

## Detalhes da política

- Tipo: política gerenciada da AWS
- Horário de criação: 01 de dezembro de 2020, 19:03 UTC
- Horário de edição: 31 de maio de 2023, 17:08 UTC
- ARN: arn:aws:iam::aws:policy/AdministratorAccess-Amplify

#### Versão da política

Versão da política: v11 (padrão)

A versão padrão da política é aquela que define as permissões para a política. Quando um usuário ou função com essa política faz uma solicitação para acessar um atributo AWS, AWS verifica a versão padrão da política para determinar se concede a permissão solicitada.

## Documento da política JSON

```
{ 
   "Version" : "2012-10-17", 
   "Statement" : [ 
     { 
       "Sid" : "CLICloudformationPolicy", 
       "Effect" : "Allow", 
       "Action" : [ 
          "cloudformation:CreateChangeSet", 
          "cloudformation:CreateStack", 
          "cloudformation:DeleteStack", 
          "cloudformation:DescribeChangeSet", 
          "cloudformation:DescribeStackEvents", 
          "cloudformation:DescribeStackResource", 
          "cloudformation:DescribeStackResources", 
          "cloudformation:DescribeStacks", 
          "cloudformation:ExecuteChangeSet", 
          "cloudformation:GetTemplate", 
          "cloudformation:UpdateStack", 
          "cloudformation:ListStacks", 
          "cloudformation:ListStackResources", 
          "cloudformation:DeleteStackSet", 
          "cloudformation:DescribeStackSet", 
          "cloudformation:UpdateStackSet" 
       ], 
       "Resource" : [ 
          "arn:aws:cloudformation:*:*:stack/amplify-*" 
      \mathbf{I} }, 
     {
```

```
 "Sid" : "CLIManageviaCFNPolicy", 
 "Effect" : "Allow", 
"Action" : [
   "iam:ListRoleTags", 
   "iam:TagRole", 
   "iam:AttachRolePolicy", 
   "iam:CreatePolicy", 
   "iam:DeletePolicy", 
   "iam:DeleteRole", 
   "iam:DeleteRolePolicy", 
   "iam:DetachRolePolicy", 
   "iam:PutRolePolicy", 
   "iam:UntagRole", 
   "iam:UpdateRole", 
   "iam:GetRole", 
   "iam:GetPolicy", 
   "iam:GetRolePolicy", 
   "iam:PassRole", 
   "iam:ListPolicyVersions", 
   "iam:CreatePolicyVersion", 
   "iam:DeletePolicyVersion", 
   "iam:CreateRole", 
   "iam:ListRolePolicies", 
   "iam:PutRolePermissionsBoundary", 
   "iam:DeleteRolePermissionsBoundary", 
   "appsync:CreateApiKey", 
   "appsync:CreateDataSource", 
   "appsync:CreateFunction", 
   "appsync:CreateResolver", 
   "appsync:CreateType", 
   "appsync:DeleteApiKey", 
   "appsync:DeleteDataSource", 
   "appsync:DeleteFunction", 
   "appsync:DeleteResolver", 
   "appsync:DeleteType", 
   "appsync:GetDataSource", 
   "appsync:GetFunction", 
   "appsync:GetIntrospectionSchema", 
   "appsync:GetResolver", 
   "appsync:GetSchemaCreationStatus", 
   "appsync:GetType", 
   "appsync:GraphQL", 
   "appsync:ListApiKeys", 
   "appsync:ListDataSources",
```
 "appsync:ListFunctions", "appsync:ListGraphqlApis", "appsync:ListResolvers", "appsync:ListResolversByFunction", "appsync:ListTypes", "appsync:StartSchemaCreation", "appsync:UntagResource", "appsync:UpdateApiKey", "appsync:UpdateDataSource", "appsync:UpdateFunction", "appsync:UpdateResolver", "appsync:UpdateType", "appsync:TagResource", "appsync:CreateGraphqlApi", "appsync:DeleteGraphqlApi", "appsync:GetGraphqlApi", "appsync:ListTagsForResource", "appsync:UpdateGraphqlApi", "apigateway:DELETE", "apigateway:GET", "apigateway:PATCH", "apigateway:POST", "apigateway:PUT", "cognito-idp:CreateUserPool", "cognito-identity:CreateIdentityPool", "cognito-identity:DeleteIdentityPool", "cognito-identity:DescribeIdentity", "cognito-identity:DescribeIdentityPool", "cognito-identity:SetIdentityPoolRoles", "cognito-identity:GetIdentityPoolRoles", "cognito-identity:UpdateIdentityPool", "cognito-idp:CreateUserPoolClient", "cognito-idp:DeleteUserPool", "cognito-idp:DeleteUserPoolClient", "cognito-idp:DescribeUserPool", "cognito-idp:DescribeUserPoolClient", "cognito-idp:ListTagsForResource", "cognito-idp:ListUserPoolClients", "cognito-idp:UpdateUserPoolClient", "cognito-idp:CreateGroup", "cognito-idp:DeleteGroup", "cognito-identity:TagResource", "cognito-idp:TagResource", "cognito-idp:UpdateUserPool",

 "cognito-idp:SetUserPoolMfaConfig", "lambda:AddPermission", "lambda:CreateFunction", "lambda:DeleteFunction", "lambda:GetFunction", "lambda:GetFunctionConfiguration", "lambda:InvokeAsync", "lambda:InvokeFunction", "lambda:RemovePermission", "lambda:UpdateFunctionCode", "lambda:UpdateFunctionConfiguration", "lambda:ListTags", "lambda:TagResource", "lambda:UntagResource", "lambda:AddLayerVersionPermission", "lambda:CreateEventSourceMapping", "lambda:DeleteEventSourceMapping", "lambda:DeleteLayerVersion", "lambda:GetEventSourceMapping", "lambda:GetLayerVersion", "lambda:ListEventSourceMappings", "lambda:ListLayerVersions", "lambda:PublishLayerVersion", "lambda:RemoveLayerVersionPermission", "lambda:UpdateEventSourceMapping", "dynamodb:CreateTable", "dynamodb:DeleteItem", "dynamodb:DeleteTable", "dynamodb:DescribeContinuousBackups", "dynamodb:DescribeTable", "dynamodb:DescribeTimeToLive", "dynamodb:ListStreams", "dynamodb:PutItem", "dynamodb:TagResource", "dynamodb:ListTagsOfResource", "dynamodb:UntagResource", "dynamodb:UpdateContinuousBackups", "dynamodb:UpdateItem", "dynamodb:UpdateTable", "dynamodb:UpdateTimeToLive", "s3:CreateBucket", "s3:ListBucket", "s3:PutBucketAcl",

```
 "s3:PutBucketCORS",
```
```
 "s3:PutBucketNotification", 
   "s3:PutBucketPolicy", 
   "s3:PutBucketWebsite", 
   "s3:PutObjectAcl", 
   "cloudfront:CreateCloudFrontOriginAccessIdentity", 
   "cloudfront:CreateDistribution", 
   "cloudfront:DeleteCloudFrontOriginAccessIdentity", 
   "cloudfront:DeleteDistribution", 
   "cloudfront:GetCloudFrontOriginAccessIdentity", 
   "cloudfront:GetCloudFrontOriginAccessIdentityConfig", 
   "cloudfront:GetDistribution", 
   "cloudfront:GetDistributionConfig", 
   "cloudfront:TagResource", 
   "cloudfront:UntagResource", 
   "cloudfront:UpdateCloudFrontOriginAccessIdentity", 
   "cloudfront:UpdateDistribution", 
   "events:DeleteRule", 
   "events:DescribeRule", 
   "events:ListRuleNamesByTarget", 
   "events:PutRule", 
   "events:PutTargets", 
   "events:RemoveTargets", 
   "mobiletargeting:GetApp", 
   "kinesis:AddTagsToStream", 
   "kinesis:CreateStream", 
   "kinesis:DeleteStream", 
   "kinesis:DescribeStream", 
   "kinesis:DescribeStreamSummary", 
   "kinesis:ListTagsForStream", 
   "kinesis:PutRecords", 
   "es:AddTags", 
   "es:CreateElasticsearchDomain", 
   "es:DeleteElasticsearchDomain", 
   "es:DescribeElasticsearchDomain", 
   "es:UpdateElasticsearchDomainConfig", 
   "s3:PutEncryptionConfiguration", 
   "s3:PutBucketPublicAccessBlock" 
 ], 
 "Resource" : "*", 
 "Condition" : { 
   "ForAnyValue:StringEquals" : { 
     "aws:CalledVia" : [ 
       "cloudformation.amazonaws.com"
```
]

```
 } 
   } 
 }, 
 { 
   "Sid" : "CLISDKCalls", 
   "Effect" : "Allow", 
   "Action" : [ 
     "appsync:GetIntrospectionSchema", 
     "appsync:GraphQL", 
     "appsync:UpdateApiKey", 
     "appsync:ListApiKeys", 
     "amplify:*", 
     "amplifybackend:*", 
     "amplifyuibuilder:*", 
     "sts:AssumeRole", 
     "mobiletargeting:*", 
     "cognito-idp:AdminAddUserToGroup", 
     "cognito-idp:AdminCreateUser", 
     "cognito-idp:CreateGroup", 
     "cognito-idp:DeleteGroup", 
     "cognito-idp:DeleteUser", 
     "cognito-idp:ListUsers", 
     "cognito-idp:AdminGetUser", 
     "cognito-idp:ListUsersInGroup", 
     "cognito-idp:AdminDisableUser", 
     "cognito-idp:AdminRemoveUserFromGroup", 
     "cognito-idp:AdminResetUserPassword", 
     "cognito-idp:AdminListGroupsForUser", 
     "cognito-idp:ListGroups", 
     "cognito-idp:AdminListUserAuthEvents", 
     "cognito-idp:AdminDeleteUser", 
     "cognito-idp:AdminConfirmSignUp", 
     "cognito-idp:AdminEnableUser", 
     "cognito-idp:AdminUpdateUserAttributes", 
     "cognito-idp:DescribeIdentityProvider", 
     "cognito-idp:DescribeUserPool", 
     "cognito-idp:DeleteUserPool", 
     "cognito-idp:DescribeUserPoolClient", 
     "cognito-idp:CreateUserPool", 
     "cognito-idp:CreateUserPoolClient", 
     "cognito-idp:UpdateUserPool", 
     "cognito-idp:AdminSetUserPassword", 
     "cognito-idp:ListUserPools", 
     "cognito-idp:ListUserPoolClients",
```
 "cognito-idp:ListIdentityProviders", "cognito-idp:GetUserPoolMfaConfig", "cognito-identity:GetIdentityPoolRoles", "cognito-identity:SetIdentityPoolRoles", "cognito-identity:CreateIdentityPool", "cognito-identity:DeleteIdentityPool", "cognito-identity:ListIdentityPools", "cognito-identity:DescribeIdentityPool", "dynamodb:DescribeTable", "dynamodb:ListTables", "lambda:GetFunction", "lambda:CreateFunction", "lambda:AddPermission", "lambda:DeleteFunction", "lambda:DeleteLayerVersion", "lambda:InvokeFunction", "lambda:ListLayerVersions", "iam:PutRolePolicy", "iam:CreatePolicy", "iam:AttachRolePolicy", "iam:ListPolicyVersions", "iam:ListAttachedRolePolicies", "iam:CreateRole", "iam:PassRole", "iam:ListRolePolicies", "iam:DeleteRolePolicy", "iam:CreatePolicyVersion", "iam:DeletePolicyVersion", "iam:DeleteRole", "iam:DetachRolePolicy", "cloudformation:ListStacks", "cloudformation:DescribeStacks", "sns:CreateSMSSandboxPhoneNumber", "sns:GetSMSSandboxAccountStatus", "sns:VerifySMSSandboxPhoneNumber", "sns:DeleteSMSSandboxPhoneNumber", "sns:ListSMSSandboxPhoneNumbers", "sns:ListOriginationNumbers", "rekognition:DescribeCollection", "logs:DescribeLogStreams", "logs:GetLogEvents", "lex:GetBot", "lex:GetBuiltinIntent", "lex:GetBuiltinIntents",

```
 "lex:GetBuiltinSlotTypes", 
     "cloudformation:GetTemplateSummary", 
     "codecommit:GitPull", 
     "cloudfront:GetCloudFrontOriginAccessIdentity", 
     "cloudfront:GetCloudFrontOriginAccessIdentityConfig", 
     "polly:DescribeVoices" 
   ], 
   "Resource" : "*" 
 }, 
 { 
   "Sid" : "AmplifySSMCalls", 
   "Effect" : "Allow", 
  "Action" : \lceil "ssm:PutParameter", 
     "ssm:DeleteParameter", 
     "ssm:GetParametersByPath", 
     "ssm:GetParameters", 
     "ssm:GetParameter", 
     "ssm:DeleteParameters" 
   ], 
   "Resource" : "arn:aws:ssm:*:*:parameter/amplify/*" 
 }, 
 { 
   "Sid" : "GeoPowerUser", 
   "Effect" : "Allow", 
   "Action" : [ 
     "geo:*" 
   ], 
   "Resource" : "*" 
 }, 
 { 
   "Sid" : "AmplifyEcrSDKCalls", 
   "Effect" : "Allow", 
  "Action" : [
     "ecr:DescribeRepositories" 
   ], 
   "Resource" : "*" 
 }, 
 { 
   "Sid" : "AmplifyStorageSDKCalls", 
   "Effect" : "Allow", 
  "Action" : [
     "s3:CreateBucket", 
     "s3:DeleteBucket",
```

```
 "s3:DeleteBucketPolicy", 
     "s3:DeleteBucketWebsite", 
     "s3:DeleteObject", 
     "s3:DeleteObjectVersion", 
     "s3:GetBucketLocation", 
     "s3:GetObject", 
     "s3:ListAllMyBuckets", 
     "s3:ListBucket", 
     "s3:ListBucketVersions", 
     "s3:PutBucketAcl", 
     "s3:PutBucketCORS", 
     "s3:PutBucketNotification", 
     "s3:PutBucketPolicy", 
     "s3:PutBucketVersioning", 
     "s3:PutBucketWebsite", 
     "s3:PutEncryptionConfiguration", 
     "s3:PutLifecycleConfiguration", 
     "s3:PutObject", 
     "s3:PutObjectAcl" 
   ], 
   "Resource" : "*" 
 }, 
 { 
   "Sid" : "AmplifySSRCalls", 
   "Effect" : "Allow", 
  "Action" : [
     "cloudfront:CreateCloudFrontOriginAccessIdentity", 
     "cloudfront:CreateDistribution", 
     "cloudfront:CreateInvalidation", 
     "cloudfront:GetDistribution", 
     "cloudfront:GetDistributionConfig", 
     "cloudfront:ListCloudFrontOriginAccessIdentities", 
     "cloudfront:ListDistributions", 
     "cloudfront:ListDistributionsByLambdaFunction", 
     "cloudfront:ListDistributionsByWebACLId", 
     "cloudfront:ListFieldLevelEncryptionConfigs", 
     "cloudfront:ListFieldLevelEncryptionProfiles", 
     "cloudfront:ListInvalidations", 
     "cloudfront:ListPublicKeys", 
     "cloudfront:ListStreamingDistributions", 
     "cloudfront:UpdateDistribution", 
     "cloudfront:TagResource", 
     "cloudfront:UntagResource", 
     "cloudfront:ListTagsForResource",
```
 "cloudfront:DeleteDistribution", "iam:AttachRolePolicy", "iam:CreateRole", "iam:CreateServiceLinkedRole", "iam:GetRole", "iam:PutRolePolicy", "iam:PassRole", "lambda:CreateFunction", "lambda:EnableReplication", "lambda:DeleteFunction", "lambda:GetFunction", "lambda:GetFunctionConfiguration", "lambda:PublishVersion", "lambda:UpdateFunctionCode", "lambda:UpdateFunctionConfiguration", "lambda:ListTags", "lambda:TagResource", "lambda:UntagResource", "route53:ChangeResourceRecordSets", "route53:ListHostedZonesByName", "route53:ListResourceRecordSets", "s3:CreateBucket", "s3:GetAccelerateConfiguration", "s3:GetObject", "s3:ListBucket", "s3:PutAccelerateConfiguration", "s3:PutBucketPolicy", "s3:PutObject", "s3:PutBucketTagging", "s3:GetBucketTagging", "lambda:ListEventSourceMappings", "lambda:CreateEventSourceMapping", "iam:UpdateAssumeRolePolicy", "iam:DeleteRolePolicy", "sqs:CreateQueue", "sqs:DeleteQueue", "sqs:GetQueueAttributes", "sqs:SetQueueAttributes", "amplify:GetApp", "amplify:GetBranch", "amplify:UpdateApp", "amplify:UpdateBranch" ], "Resource" : "\*"

```
 }, 
     { 
       "Sid" : "AmplifySSRViewLogGroups", 
       "Effect" : "Allow", 
       "Action" : "logs:DescribeLogGroups", 
       "Resource" : "arn:aws:logs:*:*:log-group:*" 
     }, 
     { 
       "Sid" : "AmplifySSRCreateLogGroup", 
       "Effect" : "Allow", 
       "Action" : "logs:CreateLogGroup", 
       "Resource" : "arn:aws:logs:*:*:log-group:/aws/amplify/*" 
     }, 
     { 
       "Sid" : "AmplifySSRPushLogs", 
       "Effect" : "Allow", 
       "Action" : [ 
          "logs:CreateLogStream", 
          "logs:PutLogEvents" 
       ], 
       "Resource" : "arn:aws:logs:*:*:log-group:/aws/amplify/*:log-stream:*" 
     } 
   ]
}
```
- [Crie um conjunto de permissões usando políticas gerenciadas da AWS no IAM Identity Center](https://docs.aws.amazon.com/singlesignon/latest/userguide/howtocreatepermissionset.html)
- [Adicionar e remover permissões de identidade do IAM](https://docs.aws.amazon.com/IAM/latest/UserGuide/access_policies_manage-attach-detach.html)
- [Entenda o controle de versionamento das políticas do IAM](https://docs.aws.amazon.com/IAM/latest/UserGuide/access_policies_managed-versioning.html)
- [Comece com as políticas gerenciadas pela AWS e avance para as permissões de privilégio](https://docs.aws.amazon.com/IAM/latest/UserGuide/best-practices.html#bp-use-aws-defined-policies)  [mínimo](https://docs.aws.amazon.com/IAM/latest/UserGuide/best-practices.html#bp-use-aws-defined-policies)

# AdministratorAccess-AWSElasticBeanstalk

AdministratorAccess-AWSElasticBeanstalk é uma [política gerenciada da AWS](https://docs.aws.amazon.com/IAM/latest/UserGuide/access_policies_managed-vs-inline.html#aws-managed-policies) que: concede permissões administrativas à conta. Permite explicitamente que desenvolvedores e administradores obtenham acesso direto aos recursos de que precisam para gerenciar os aplicativos da AWS Elastic Beanstalk

# A utilização desta política

Você pode vincular a AdministratorAccess-AWSElasticBeanstalk aos seus usuários, grupos e perfis.

#### Detalhes da política

- Tipo: política gerenciada da AWS
- Horário de criação: 22 de janeiro de 2021, 19:36 UTC
- Horário de edição: 23 de março de 2023, 23:45 UTC
- ARN: arn:aws:iam::aws:policy/AdministratorAccess-AWSElasticBeanstalk

#### Versão da política

Versão da política: v3 (padrão)

A versão padrão da política é aquela que define as permissões para a política. Quando um usuário ou função com essa política faz uma solicitação para acessar um atributo AWS, AWS verifica a versão padrão da política para determinar se concede a permissão solicitada.

```
{ 
   "Version" : "2012-10-17", 
   "Statement" : [ 
     { 
       "Effect" : "Allow", 
       "Action" : [ 
          "acm:Describe*", 
          "acm:List*", 
          "autoscaling:Describe*", 
          "cloudformation:Describe*", 
          "cloudformation:Estimate*", 
          "cloudformation:Get*", 
          "cloudformation:List*", 
          "cloudformation:Validate*", 
          "cloudtrail:LookupEvents", 
          "cloudwatch:DescribeAlarms", 
          "cloudwatch:GetMetricStatistics", 
          "cloudwatch:ListMetrics",
```
 "codecommit:Get\*", "codecommit:UploadArchive", "ec2:AllocateAddress", "ec2:AssociateAddress", "ec2:AuthorizeSecurityGroup\*", "ec2:CreateLaunchTemplate\*", "ec2:CreateSecurityGroup", "ec2:CreateTags", "ec2:DeleteLaunchTemplate\*", "ec2:DeleteSecurityGroup", "ec2:DeleteTags", "ec2:Describe\*", "ec2:DisassociateAddress", "ec2:ReleaseAddress", "ec2:RevokeSecurityGroup\*", "ecs:CreateCluster", "ecs:DeRegisterTaskDefinition", "ecs:Describe\*", "ecs:List\*", "ecs:RegisterTaskDefinition", "elasticbeanstalk:\*", "elasticloadbalancing:Describe\*", "iam:GetRole", "iam:ListAttachedRolePolicies", "iam:ListInstanceProfiles", "iam:ListRolePolicies", "iam:ListRoles", "iam:ListServerCertificates", "logs:Describe\*", "rds:Describe\*", "s3:ListAllMyBuckets", "sns:ListSubscriptionsByTopic", "sns:ListTopics", "sqs:ListQueues" ], "Resource" : "\*" }, { "Effect" : "Allow", "Action" : [ "autoscaling:\*" ], "Resource" : [

```
 "arn:aws:autoscaling:*:*:launchConfiguration:*:launchConfigurationName/awseb-e-
*", 
         "arn:aws:autoscaling:*:*:launchConfiguration:*:launchConfigurationName/eb-*", 
         "arn:aws:autoscaling:*:*:autoScalingGroup:*:autoScalingGroupName/awseb-e-*", 
         "arn:aws:autoscaling:*:*:autoScalingGroup:*:autoScalingGroupName/eb-*" 
       ] 
     }, 
     { 
       "Effect" : "Allow", 
      "Action" : [
         "cloudformation:CancelUpdateStack", 
         "cloudformation:ContinueUpdateRollback", 
         "cloudformation:CreateStack", 
         "cloudformation:DeleteStack", 
         "cloudformation:GetTemplate", 
         "cloudformation:ListStackResources", 
         "cloudformation:SignalResource", 
         "cloudformation:TagResource", 
         "cloudformation:UntagResource", 
         "cloudformation:UpdateStack" 
       ], 
       "Resource" : [ 
         "arn:aws:cloudformation:*:*:stack/awseb-*", 
         "arn:aws:cloudformation:*:*:stack/eb-*" 
       ] 
     }, 
    \mathcal{L} "Effect" : "Allow", 
       "Action" : [ 
         "cloudwatch:DeleteAlarms", 
         "cloudwatch:PutMetricAlarm" 
       ], 
       "Resource" : [ 
         "arn:aws:cloudwatch:*:*:alarm:awseb-*", 
         "arn:aws:cloudwatch:*:*:alarm:eb-*" 
       ] 
     }, 
     { 
       "Effect" : "Allow", 
       "Action" : [ 
         "codebuild:BatchGetBuilds", 
         "codebuild:CreateProject", 
         "codebuild:DeleteProject",
```
"codebuild:StartBuild"

```
 ], 
   "Resource" : "arn:aws:codebuild:*:*:project/Elastic-Beanstalk-*" 
 }, 
 { 
   "Effect" : "Allow", 
  "Action" : [
     "dynamodb:CreateTable", 
     "dynamodb:DeleteTable", 
     "dynamodb:DescribeTable", 
     "dynamodb:TagResource" 
   ], 
   "Resource" : [ 
     "arn:aws:dynamodb:*:*:table/awseb-e-*", 
     "arn:aws:dynamodb:*:*:table/eb-*" 
   ] 
 }, 
 { 
   "Effect" : "Allow", 
   "Action" : [ 
     "ec2:RebootInstances", 
     "ec2:TerminateInstances" 
   ], 
   "Resource" : "arn:aws:ec2:*:*:instance/*", 
   "Condition" : { 
     "StringLike" : { 
        "ec2:ResourceTag/aws:cloudformation:stack-id" : [ 
          "arn:aws:cloudformation:*:*:stack/awseb-e-*", 
          "arn:aws:cloudformation:*:*:stack/eb-*" 
       ] 
     } 
   } 
 }, 
 { 
   "Effect" : "Allow", 
   "Action" : "ec2:RunInstances", 
   "Resource" : "*", 
   "Condition" : { 
     "ArnLike" : { 
        "ec2:LaunchTemplate" : "arn:aws:ec2:*:*:launch-template/*" 
     } 
   } 
 }, 
 { 
   "Effect" : "Allow",
```

```
"Action" : [
     "ecs:DeleteCluster" 
   ], 
   "Resource" : "arn:aws:ecs:*:*:cluster/awseb-*" 
 }, 
\mathcal{L} "Effect" : "Allow", 
  "Action" : [
     "elasticloadbalancing:*Rule", 
     "elasticloadbalancing:*Tags", 
     "elasticloadbalancing:SetRulePriorities", 
     "elasticloadbalancing:SetSecurityGroups" 
   ], 
   "Resource" : [ 
     "arn:aws:elasticloadbalancing:*:*:loadbalancer/app/*/*", 
     "arn:aws:elasticloadbalancing:*:*:listener/app/*/*/*", 
     "arn:aws:elasticloadbalancing:*:*:listener-rule/app/*/*/*/*" 
   ] 
 }, 
 { 
   "Effect" : "Allow", 
   "Action" : [ 
     "elasticloadbalancing:*" 
   ], 
   "Resource" : [ 
     "arn:aws:elasticloadbalancing:*:*:targetgroup/awseb-*", 
     "arn:aws:elasticloadbalancing:*:*:targetgroup/eb-*", 
     "arn:aws:elasticloadbalancing:*:*:loadbalancer/awseb-*", 
     "arn:aws:elasticloadbalancing:*:*:loadbalancer/eb-*", 
     "arn:aws:elasticloadbalancing:*:*:loadbalancer/*/awseb-*/*", 
     "arn:aws:elasticloadbalancing:*:*:loadbalancer/*/eb-*/*", 
     "arn:aws:elasticloadbalancing:*:*:listener/awseb-*", 
     "arn:aws:elasticloadbalancing:*:*:listener/eb-*", 
     "arn:aws:elasticloadbalancing:*:*:listener/*/awseb-*/*/*", 
     "arn:aws:elasticloadbalancing:*:*:listener/*/eb-*/*/*", 
     "arn:aws:elasticloadbalancing:*:*:listener-rule/app/awseb-*/*/*/*", 
     "arn:aws:elasticloadbalancing:*:*:listener-rule/app/eb-*/*/*/*" 
   ] 
 }, 
 { 
   "Effect" : "Allow", 
   "Action" : [ 
     "iam:AddRoleToInstanceProfile", 
     "iam:CreateInstanceProfile",
```

```
 "iam:CreateRole" 
   ], 
   "Resource" : [ 
     "arn:aws:iam::*:role/aws-elasticbeanstalk*", 
     "arn:aws:iam::*:instance-profile/aws-elasticbeanstalk*" 
   ] 
 }, 
 { 
   "Effect" : "Allow", 
  "Action" : [
     "iam:AttachRolePolicy" 
   ], 
   "Resource" : "arn:aws:iam::*:role/aws-elasticbeanstalk*", 
   "Condition" : { 
     "StringLike" : { 
        "iam:PolicyArn" : [ 
          "arn:aws:iam::aws:policy/AWSElasticBeanstalk*", 
          "arn:aws:iam::aws:policy/service-role/AWSElasticBeanstalk*" 
      \mathbf{I} } 
   } 
 }, 
 { 
   "Effect" : "Allow", 
   "Action" : "iam:PassRole", 
   "Resource" : "arn:aws:iam::*:role/*", 
   "Condition" : { 
     "StringEquals" : { 
        "iam:PassedToService" : [ 
          "elasticbeanstalk.amazonaws.com", 
          "ec2.amazonaws.com", 
          "ec2.amazonaws.com.cn", 
          "autoscaling.amazonaws.com", 
          "elasticloadbalancing.amazonaws.com", 
          "ecs.amazonaws.com", 
          "cloudformation.amazonaws.com" 
       ] 
     } 
   } 
 }, 
 { 
   "Effect" : "Allow", 
   "Action" : [ 
     "iam:CreateServiceLinkedRole"
```
AWS Política gerenciada Guia de referência

```
 ], 
       "Resource" : [ 
         "arn:aws:iam::*:role/aws-service-role/autoscaling.amazonaws.com/
AWSServiceRoleForAutoScaling*", 
         "arn:aws:iam::*:role/aws-service-role/elasticbeanstalk.amazonaws.com/
AWSServiceRoleForElasticBeanstalk*", 
         "arn:aws:iam::*:role/aws-service-role/elasticloadbalancing.amazonaws.com/
AWSServiceRoleForElasticLoadBalancing*", 
         "arn:aws:iam::*:role/aws-service-role/
managedupdates.elasticbeanstalk.amazonaws.com/AWSServiceRoleForElasticBeanstalk*", 
         "arn:aws:iam::*:role/aws-service-role/
maintenance.elasticbeanstalk.amazonaws.com/AWSServiceRoleForElasticBeanstalk*" 
       ], 
       "Condition" : { 
         "StringLike" : { 
            "iam:AWSServiceName" : [ 
              "autoscaling.amazonaws.com", 
              "elasticbeanstalk.amazonaws.com", 
              "elasticloadbalancing.amazonaws.com", 
              "managedupdates.elasticbeanstalk.amazonaws.com", 
              "maintenance.elasticbeanstalk.amazonaws.com" 
           ] 
         } 
       } 
     }, 
     { 
       "Effect" : "Allow", 
      "Action" : [
         "logs:CreateLogGroup", 
         "logs:DeleteLogGroup", 
         "logs:PutRetentionPolicy" 
       ], 
       "Resource" : "arn:aws:logs:*:*:log-group:/aws/elasticbeanstalk/*" 
     }, 
     { 
       "Effect" : "Allow", 
      "Action" : [
         "rds:*DBSubnetGroup", 
         "rds:AuthorizeDBSecurityGroupIngress", 
         "rds:CreateDBInstance", 
         "rds:CreateDBSecurityGroup", 
         "rds:DeleteDBInstance", 
         "rds:DeleteDBSecurityGroup", 
         "rds:ModifyDBInstance",
```

```
 "rds:RestoreDBInstanceFromDBSnapshot" 
   ], 
   "Resource" : [ 
     "arn:aws:rds:*:*:db:*", 
     "arn:aws:rds:*:*:secgrp:awseb-e-*", 
     "arn:aws:rds:*:*:secgrp:eb-*", 
     "arn:aws:rds:*:*:snapshot:*", 
     "arn:aws:rds:*:*:subgrp:awseb-e-*", 
     "arn:aws:rds:*:*:subgrp:eb-*" 
   ] 
 }, 
 { 
   "Effect" : "Allow", 
   "Action" : [ 
     "s3:Delete*", 
     "s3:Get*", 
     "s3:Put*" 
   ], 
   "Resource" : "arn:aws:s3:::elasticbeanstalk-*/*" 
 }, 
 { 
   "Effect" : "Allow", 
  "Action" : [
     "s3:CreateBucket", 
     "s3:GetBucket*", 
     "s3:ListBucket", 
     "s3:PutBucketPolicy" 
   ], 
   "Resource" : "arn:aws:s3:::elasticbeanstalk-*" 
 }, 
 { 
   "Effect" : "Allow", 
   "Action" : [ 
     "sns:CreateTopic", 
     "sns:DeleteTopic", 
     "sns:GetTopicAttributes", 
     "sns:Publish", 
     "sns:SetTopicAttributes", 
     "sns:Subscribe", 
     "sns:Unsubscribe" 
   ], 
   "Resource" : "arn:aws:sns:*:*:ElasticBeanstalkNotifications-*" 
 }, 
 {
```

```
 "Effect" : "Allow", 
        "Action" : [ 
           "sqs:*QueueAttributes", 
           "sqs:CreateQueue", 
           "sqs:DeleteQueue", 
           "sqs:SendMessage", 
           "sqs:TagQueue" 
        ], 
        "Resource" : [ 
          "arn:aws:sqs:*:*:awseb-e-*", 
           "arn:aws:sqs:*:*:eb-*" 
        ] 
      }, 
      { 
        "Effect" : "Allow", 
        "Action" : [ 
           "ecs:TagResource" 
        ], 
        "Resource" : "*", 
        "Condition" : { 
           "StringEquals" : { 
             "ecs:CreateAction" : [ 
               "CreateCluster", 
               "RegisterTaskDefinition" 
             ] 
           } 
        } 
      } 
   ]
}
```
- [Crie um conjunto de permissões usando políticas gerenciadas da AWS no IAM Identity Center](https://docs.aws.amazon.com/singlesignon/latest/userguide/howtocreatepermissionset.html)
- [Adicionar e remover permissões de identidade do IAM](https://docs.aws.amazon.com/IAM/latest/UserGuide/access_policies_manage-attach-detach.html)
- [Entenda o controle de versionamento das políticas do IAM](https://docs.aws.amazon.com/IAM/latest/UserGuide/access_policies_managed-versioning.html)
- [Comece com as políticas gerenciadas pela AWS e avance para as permissões de privilégio](https://docs.aws.amazon.com/IAM/latest/UserGuide/best-practices.html#bp-use-aws-defined-policies)  [mínimo](https://docs.aws.amazon.com/IAM/latest/UserGuide/best-practices.html#bp-use-aws-defined-policies)

# AlexaForBusinessDeviceSetup

AlexaForBusinessDeviceSetup é uma [política gerenciada da AWS](https://docs.aws.amazon.com/IAM/latest/UserGuide/access_policies_managed-vs-inline.html#aws-managed-policies) que: fornece acesso à configuração do dispositivo aos serviços de AlexaForBusiness

## A utilização desta política

Você pode vincular a AlexaForBusinessDeviceSetup aos seus usuários, grupos e perfis.

### Detalhes da política

- Tipo: política gerenciada da AWS
- Horário de criação: 30 de novembro de 2017, 16:47 UTC
- Horário de edição: 20 de maio de 2019, 21:05 UTC
- ARN: arn:aws:iam::aws:policy/AlexaForBusinessDeviceSetup

# Versão da política

Versão da política: v2 (padrão)

A versão padrão da política é aquela que define as permissões para a política. Quando um usuário ou função com essa política faz uma solicitação para acessar um atributo AWS, AWS verifica a versão padrão da política para determinar se concede a permissão solicitada.

```
{ 
   "Version" : "2012-10-17", 
   "Statement" : [ 
     { 
        "Effect" : "Allow", 
        "Action" : [ 
          "a4b:RegisterDevice", 
          "a4b:CompleteRegistration", 
          "a4b:SearchDevices", 
          "a4b:SearchNetworkProfiles", 
          "a4b:GetNetworkProfile", 
          "a4b:PutDeviceSetupEvents"
```

```
 ], 
        "Resource" : "*" 
     }, 
     { 
        "Sid" : "A4bDeviceSetupAccess", 
        "Effect" : "Allow", 
        "Action" : [ 
          "secretsmanager:GetSecretValue" 
        ], 
        "Resource" : "arn:aws:secretsmanager:*:*:secret:A4BNetworkProfile*" 
     } 
   ]
}
```
- [Crie um conjunto de permissões usando políticas gerenciadas da AWS no IAM Identity Center](https://docs.aws.amazon.com/singlesignon/latest/userguide/howtocreatepermissionset.html)
- [Adicionar e remover permissões de identidade do IAM](https://docs.aws.amazon.com/IAM/latest/UserGuide/access_policies_manage-attach-detach.html)
- [Entenda o controle de versionamento das políticas do IAM](https://docs.aws.amazon.com/IAM/latest/UserGuide/access_policies_managed-versioning.html)
- [Comece com as políticas gerenciadas pela AWS e avance para as permissões de privilégio](https://docs.aws.amazon.com/IAM/latest/UserGuide/best-practices.html#bp-use-aws-defined-policies)  [mínimo](https://docs.aws.amazon.com/IAM/latest/UserGuide/best-practices.html#bp-use-aws-defined-policies)

# AlexaForBusinessFullAccess

AlexaForBusinessFullAccess é uma [política gerenciada da AWS](https://docs.aws.amazon.com/IAM/latest/UserGuide/access_policies_managed-vs-inline.html#aws-managed-policies) que: concede acesso total aos recursos do AlexaForBusiness e acesso a atributos relacionados Serviços da AWS

# A utilização desta política

Você pode vincular a AlexaForBusinessFullAccess aos seus usuários, grupos e perfis.

# Detalhes da política

- Tipo: política gerenciada da AWS
- Horário de criação: 30 de novembro de 2017, 16:47 UTC
- Horário de edição: 01 de julho de 2020, 21:01 UTC
- ARN: arn:aws:iam::aws:policy/AlexaForBusinessFullAccess

# Versão da política

Versão da política: v5 (padrão)

A versão padrão da política é aquela que define as permissões para a política. Quando um usuário ou função com essa política faz uma solicitação para acessar um atributo AWS, AWS verifica a versão padrão da política para determinar se concede a permissão solicitada.

```
{ 
   "Version" : "2012-10-17", 
   "Statement" : [ 
     { 
        "Effect" : "Allow", 
        "Action" : [ 
          "a4b:*", 
          "kms:DescribeKey" 
       ], 
       "Resource" : "*" 
     }, 
     { 
        "Action" : [ 
          "iam:CreateServiceLinkedRole" 
        ], 
        "Effect" : "Allow", 
        "Resource" : "*", 
        "Condition" : { 
          "StringLike" : { 
            "iam:AWSServiceName" : [ 
               "*a4b.amazonaws.com" 
            ] 
          } 
        } 
     }, 
     { 
        "Effect" : "Allow", 
        "Action" : [ 
          "iam:DeleteServiceLinkedRole", 
          "iam:GetServiceLinkedRoleDeletionStatus" 
        ], 
        "Resource" : "arn:aws:iam::*:role/aws-service-role/*a4b.amazonaws.com/
AWSServiceRoleForAlexaForBusiness*"
```

```
 }, 
     { 
        "Effect" : "Allow", 
        "Action" : [ 
          "secretsmanager:GetSecretValue", 
          "secretsmanager:DeleteSecret", 
          "secretsmanager:UpdateSecret" 
        ], 
        "Resource" : "arn:aws:secretsmanager:*:*:secret:A4B*" 
     }, 
     { 
        "Effect" : "Allow", 
        "Action" : "secretsmanager:CreateSecret", 
        "Resource" : "*", 
        "Condition" : { 
          "StringLike" : { 
             "secretsmanager:Name" : "A4B*" 
          } 
        } 
     } 
   ]
}
```
- [Crie um conjunto de permissões usando políticas gerenciadas da AWS no IAM Identity Center](https://docs.aws.amazon.com/singlesignon/latest/userguide/howtocreatepermissionset.html)
- [Adicionar e remover permissões de identidade do IAM](https://docs.aws.amazon.com/IAM/latest/UserGuide/access_policies_manage-attach-detach.html)
- [Entenda o controle de versionamento das políticas do IAM](https://docs.aws.amazon.com/IAM/latest/UserGuide/access_policies_managed-versioning.html)
- [Comece com as políticas gerenciadas pela AWS e avance para as permissões de privilégio](https://docs.aws.amazon.com/IAM/latest/UserGuide/best-practices.html#bp-use-aws-defined-policies)  [mínimo](https://docs.aws.amazon.com/IAM/latest/UserGuide/best-practices.html#bp-use-aws-defined-policies)

# AlexaForBusinessGatewayExecution

AlexaForBusinessGatewayExecution é uma [política gerenciada da AWS](https://docs.aws.amazon.com/IAM/latest/UserGuide/access_policies_managed-vs-inline.html#aws-managed-policies) que: fornece acesso de execução de gateway aos serviços AlexaForBusiness

# A utilização desta política

Você pode vincular a AlexaForBusinessGatewayExecution aos seus usuários, grupos e perfis.

## Detalhes da política

- Tipo: política gerenciada da AWS
- Horário de criação: 30 de novembro de 2017, 16:47 UTC
- Horário de edição: 30 de novembro de 2017, 16:47 UTC
- ARN: arn:aws:iam::aws:policy/AlexaForBusinessGatewayExecution

### Versão da política

Versão da política: v1 (padrão)

A versão padrão da política é aquela que define as permissões para a política. Quando um usuário ou função com essa política faz uma solicitação para acessar um atributo AWS, AWS verifica a versão padrão da política para determinar se concede a permissão solicitada.

```
{ 
   "Version" : "2012-10-17", 
   "Statement" : [ 
     { 
        "Effect" : "Allow", 
        "Action" : [ 
          "a4b:Send*", 
          "a4b:Get*" 
        ], 
        "Resource" : "arn:aws:a4b:*:*:gateway/*" 
     }, 
     { 
        "Effect" : "Allow", 
        "Action" : [ 
          "sqs:ReceiveMessage", 
          "sqs:DeleteMessage" 
        ], 
        "Resource" : [ 
          "arn:aws:sqs:*:*:dd-*", 
          "arn:aws:sqs:*:*:sd-*" 
       \mathbf{I} }, 
     {
```

```
 "Effect" : "Allow", 
        "Action" : [ 
          "a4b:List*", 
          "logs:CreateLogGroup", 
          "logs:CreateLogStream", 
          "logs:DescribeLogGroups", 
          "logs:PutLogEvents" 
        ], 
        "Resource" : "*" 
     } 
   ]
}
```
- [Crie um conjunto de permissões usando políticas gerenciadas da AWS no IAM Identity Center](https://docs.aws.amazon.com/singlesignon/latest/userguide/howtocreatepermissionset.html)
- [Adicionar e remover permissões de identidade do IAM](https://docs.aws.amazon.com/IAM/latest/UserGuide/access_policies_manage-attach-detach.html)
- [Entenda o controle de versionamento das políticas do IAM](https://docs.aws.amazon.com/IAM/latest/UserGuide/access_policies_managed-versioning.html)
- [Comece com as políticas gerenciadas pela AWS e avance para as permissões de privilégio](https://docs.aws.amazon.com/IAM/latest/UserGuide/best-practices.html#bp-use-aws-defined-policies)  [mínimo](https://docs.aws.amazon.com/IAM/latest/UserGuide/best-practices.html#bp-use-aws-defined-policies)

# AlexaForBusinessLifesizeDelegatedAccessPolicy

AlexaForBusinessLifesizeDelegatedAccessPolicy é uma [política gerenciada da AWS](https://docs.aws.amazon.com/IAM/latest/UserGuide/access_policies_managed-vs-inline.html#aws-managed-policies) que: fornece acesso aos dispositivos Lifesize AVS

# A utilização desta política

Você pode vincular a AlexaForBusinessLifesizeDelegatedAccessPolicy aos seus usuários, grupos e perfis.

# Detalhes da política

- Tipo: política gerenciada da AWS
- Horário de criação: 04 de junho de 2020, 19:46 UTC
- Horário de edição: 12 de junho de 2020, 20:31 UTC
- ARN: arn:aws:iam::aws:policy/ AlexaForBusinessLifesizeDelegatedAccessPolicy

# Versão da política

Versão da política: v2 (padrão)

A versão padrão da política é aquela que define as permissões para a política. Quando um usuário ou função com essa política faz uma solicitação para acessar um atributo AWS, AWS verifica a versão padrão da política para determinar se concede a permissão solicitada.

```
{ 
   "Version" : "2012-10-17", 
   "Statement" : [ 
     { 
        "Effect" : "Allow", 
        "Action" : [ 
           "a4b:DisassociateDeviceFromRoom", 
           "a4b:DeleteDevice", 
          "a4b:UpdateDevice", 
           "a4b:GetDevice" 
        ], 
        "Resource" : [ 
           "arn:aws:a4b:us-east-1:*:device/*/*:A2IWO7UEGWV4TL" 
       \mathbf{I} }, 
      { 
        "Effect" : "Allow", 
        "Action" : [ 
           "a4b:RegisterAVSDevice" 
        ], 
        "Resource" : [ 
          " ], 
        "Condition" : { 
           "StringEquals" : { 
             "a4b:amazonId" : [ 
               "A2IWO7UEGWV4TL" 
            \mathbf{I} } 
        } 
     }, 
      { 
        "Effect" : "Allow",
```

```
 "Action" : [ 
     "a4b:SearchDevices" 
   ], 
   "Resource" : [ 
    \overline{0} with
   ], 
   "Condition" : { 
     "ForAllValues:StringLike" : { 
        "a4b:filters_deviceType" : [ 
          "*A2IWO7UEGWV4TL" 
       ] 
     }, 
     "Null" : { 
        "a4b:filters_deviceType" : "false" 
     } 
   } 
 }, 
 { 
   "Effect" : "Allow", 
  "Action" : [
     "a4b:AssociateDeviceWithRoom" 
   ], 
   "Resource" : [ 
     "arn:aws:a4b:us-east-1:*:device/*/*:A2IWO7UEGWV4TL", 
     "arn:aws:a4b:us-east-1:*:room/*" 
   ] 
 }, 
 { 
   "Effect" : "Allow", 
  "Action" : [
     "a4b:GetRoom", 
     "a4b:GetAddressBook", 
     "a4b:SearchRooms", 
     "a4b:CreateContact", 
     "a4b:CreateRoom", 
     "a4b:UpdateContact", 
     "a4b:ListConferenceProviders", 
     "a4b:DeleteRoom", 
     "a4b:CreateAddressBook", 
     "a4b:DisassociateContactFromAddressBook", 
     "a4b:CreateConferenceProvider", 
     "a4b:PutConferencePreference", 
     "a4b:DeleteAddressBook", 
     "a4b:AssociateContactWithAddressBook",
```

```
 "a4b:DeleteContact", 
          "a4b:SearchProfiles", 
          "a4b:UpdateProfile", 
          "a4b:GetContact" 
        ], 
        "Resource" : "*" 
     }, 
      { 
        "Action" : [ 
          "kms:DescribeKey" 
        ], 
        "Effect" : "Allow", 
        "Resource" : "arn:aws:kms:*:*:key/*" 
      } 
   ]
}
```
- [Crie um conjunto de permissões usando políticas gerenciadas da AWS no IAM Identity Center](https://docs.aws.amazon.com/singlesignon/latest/userguide/howtocreatepermissionset.html)
- [Adicionar e remover permissões de identidade do IAM](https://docs.aws.amazon.com/IAM/latest/UserGuide/access_policies_manage-attach-detach.html)
- [Entenda o controle de versionamento das políticas do IAM](https://docs.aws.amazon.com/IAM/latest/UserGuide/access_policies_managed-versioning.html)
- [Comece com as políticas gerenciadas pela AWS e avance para as permissões de privilégio](https://docs.aws.amazon.com/IAM/latest/UserGuide/best-practices.html#bp-use-aws-defined-policies)  [mínimo](https://docs.aws.amazon.com/IAM/latest/UserGuide/best-practices.html#bp-use-aws-defined-policies)

# AlexaForBusinessNetworkProfileServicePolicy

AlexaForBusinessNetworkProfileServicePolicy é uma [política gerenciada da AWS](https://docs.aws.amazon.com/IAM/latest/UserGuide/access_policies_managed-vs-inline.html#aws-managed-policies) que: essa política permite que o Alexa for Business execute tarefas automatizadas agendadas pelos seus perfis de rede.

# A utilização desta política

Essa política é vinculada a uma função associada a um serviço, que possibilita que o serviço execute ações em seu próprio nome. Não é possível vincular essa política a usuários, grupos ou funções.

### Detalhes da política

• Tipo: Política de função vinculada ao serviço

- Horário de criação: 13 de março de 2019, 00:53 UTC
- Horário de edição: 5 de abril de 2019, 21:57 UTC
- ARN: arn:aws:iam::aws:policy/aws-service-role/ AlexaForBusinessNetworkProfileServicePolicy

#### Versão da política

Versão da política: v2 (padrão)

A versão padrão da política é aquela que define as permissões para a política. Quando um usuário ou função com essa política faz uma solicitação para acessar um atributo AWS, AWS verifica a versão padrão da política para determinar se concede a permissão solicitada.

```
{ 
   "Version" : "2012-10-17", 
   "Statement" : [ 
     { 
        "Sid" : "A4bPcaTagAccess", 
        "Action" : [ 
          "acm-pca:GetCertificate", 
          "acm-pca:IssueCertificate", 
          "acm-pca:RevokeCertificate" 
       ], 
        "Effect" : "Allow", 
        "Resource" : "*", 
        "Condition" : { 
          "StringEquals" : { 
            "aws:ResourceTag/a4b" : "enabled" 
          } 
       } 
     }, 
     { 
        "Sid" : "A4bNetworkProfileAccess", 
        "Effect" : "Allow", 
        "Action" : [ 
          "secretsmanager:GetSecretValue" 
        ], 
        "Resource" : "arn:aws:secretsmanager:*:*:secret:A4BNetworkProfile*" 
     }
```
]

# Saiba mais

- [Entenda o controle de versionamento das políticas do IAM](https://docs.aws.amazon.com/IAM/latest/UserGuide/access_policies_managed-versioning.html)
- [Comece com as políticas gerenciadas pela AWS e avance para as permissões de privilégio](https://docs.aws.amazon.com/IAM/latest/UserGuide/best-practices.html#bp-use-aws-defined-policies)  [mínimo](https://docs.aws.amazon.com/IAM/latest/UserGuide/best-practices.html#bp-use-aws-defined-policies)

# AlexaForBusinessPolyDelegatedAccessPolicy

AlexaForBusinessPolyDelegatedAccessPolicy é uma [política gerenciada da AWS](https://docs.aws.amazon.com/IAM/latest/UserGuide/access_policies_managed-vs-inline.html#aws-managed-policies) que: fornece acesso aos dispositivos Poly AVS

# A utilização desta política

Você pode vincular a AlexaForBusinessPolyDelegatedAccessPolicy aos seus usuários, grupos e perfis.

# Detalhes da política

- Tipo: política gerenciada da AWS
- Horário de criação: 16 de outubro de 2019, 19:48 UTC
- Horário de edição: 16 de outubro de 2019, 19:48 UTC
- ARN: arn:aws:iam::aws:policy/AlexaForBusinessPolyDelegatedAccessPolicy

# Versão da política

Versão da política: v1 (padrão)

A versão padrão da política é aquela que define as permissões para a política. Quando um usuário ou função com essa política faz uma solicitação para acessar um atributo AWS, AWS verifica a versão padrão da política para determinar se concede a permissão solicitada.

# Documento da política JSON

```
 "Version" : "2012-10-17",
```
{

```
 "Statement" : [ 
   { 
      "Action" : [ 
        "a4b:DisassociateDeviceFromRoom", 
        "a4b:DeleteDevice", 
        "a4b:UpdateDevice", 
        "a4b:GetDevice" 
     ], 
     "Effect" : "Allow", 
     "Resource" : [ 
        "arn:aws:a4b:us-east-1:*:device/*/*:A238TWV36W3S92", 
        "arn:aws:a4b:us-east-1:*:device/*/*:A1FUZ1SC53VJXD" 
     ] 
   }, 
   { 
      "Action" : [ 
        "a4b:RegisterAVSDevice" 
     ], 
     "Effect" : "Allow", 
     "Resource" : [ 
      ^{\rm H} \star ^{\rm H} ], 
     "Condition" : { 
        "StringEquals" : { 
           "a4b:amazonId" : [ 
             "A238TWV36W3S92", 
             "A1FUZ1SC53VJXD" 
           ] 
        } 
     } 
   }, 
   { 
     "Action" : [ 
        "a4b:SearchDevices" 
     ], 
     "Effect" : "Allow", 
     "Resource" : [ 
       \overline{0} \star \overline{0} ] 
   }, 
   { 
     "Action" : [ 
        "a4b:AssociateDeviceWithRoom" 
     ],
```

```
 "Effect" : "Allow", 
        "Resource" : [ 
          "arn:aws:a4b:us-east-1:*:device/*/*:A238TWV36W3S92", 
          "arn:aws:a4b:us-east-1:*:device/*/*:A1FUZ1SC53VJXD", 
          "arn:aws:a4b:us-east-1:*:room/*" 
       ] 
     }, 
     { 
        "Action" : [ 
          "a4b:GetRoom", 
          "a4b:SearchRooms", 
          "a4b:CreateRoom", 
          "a4b:GetProfile", 
          "a4b:SearchSkillGroups", 
          "a4b:DisassociateSkillGroupFromRoom", 
          "a4b:AssociateSkillGroupWithRoom", 
          "a4b:GetSkillGroup", 
          "a4b:SearchProfiles", 
          "a4b:GetAddressBook", 
          "a4b:UpdateRoom" 
        ], 
        "Effect" : "Allow", 
        "Resource" : "*" 
     } 
   ]
}
```
- [Crie um conjunto de permissões usando políticas gerenciadas da AWS no IAM Identity Center](https://docs.aws.amazon.com/singlesignon/latest/userguide/howtocreatepermissionset.html)
- [Adicionar e remover permissões de identidade do IAM](https://docs.aws.amazon.com/IAM/latest/UserGuide/access_policies_manage-attach-detach.html)
- [Entenda o controle de versionamento das políticas do IAM](https://docs.aws.amazon.com/IAM/latest/UserGuide/access_policies_managed-versioning.html)
- [Comece com as políticas gerenciadas pela AWS e avance para as permissões de privilégio](https://docs.aws.amazon.com/IAM/latest/UserGuide/best-practices.html#bp-use-aws-defined-policies)  [mínimo](https://docs.aws.amazon.com/IAM/latest/UserGuide/best-practices.html#bp-use-aws-defined-policies)

# AlexaForBusinessReadOnlyAccess

AlexaForBusinessReadOnlyAccess é uma [política gerenciada da AWS](https://docs.aws.amazon.com/IAM/latest/UserGuide/access_policies_managed-vs-inline.html#aws-managed-policies) que: fornecer acesso somente de leitura aos serviços do AlexaForBusiness

# A utilização desta política

Você pode vincular a AlexaForBusinessReadOnlyAccess aos seus usuários, grupos e perfis.

# Detalhes da política

- Tipo: política gerenciada da AWS
- Horário de criação: 30 de novembro de 2017, 16:47 UTC
- Horário de edição: 20 de novembro de 2019, 00:25 UTC
- ARN: arn:aws:iam::aws:policy/AlexaForBusinessReadOnlyAccess

#### Versão da política

Versão da política: v3 (padrão)

A versão padrão da política é aquela que define as permissões para a política. Quando um usuário ou função com essa política faz uma solicitação para acessar um atributo AWS, AWS verifica a versão padrão da política para determinar se concede a permissão solicitada.

#### Documento da política JSON

```
{ 
   "Version" : "2012-10-17", 
   "Statement" : [ 
     \mathcal{L} "Effect" : "Allow", 
         "Action" : [ 
           "a4b:Get*", 
           "a4b:List*", 
           "a4b:Search*" 
        ], 
         "Resource" : "*" 
      } 
   ]
}
```
### Saiba mais

• [Crie um conjunto de permissões usando políticas gerenciadas da AWS no IAM Identity Center](https://docs.aws.amazon.com/singlesignon/latest/userguide/howtocreatepermissionset.html)

- [Adicionar e remover permissões de identidade do IAM](https://docs.aws.amazon.com/IAM/latest/UserGuide/access_policies_manage-attach-detach.html)
- [Entenda o controle de versionamento das políticas do IAM](https://docs.aws.amazon.com/IAM/latest/UserGuide/access_policies_managed-versioning.html)
- [Comece com as políticas gerenciadas pela AWS e avance para as permissões de privilégio](https://docs.aws.amazon.com/IAM/latest/UserGuide/best-practices.html#bp-use-aws-defined-policies)  [mínimo](https://docs.aws.amazon.com/IAM/latest/UserGuide/best-practices.html#bp-use-aws-defined-policies)

# AmazonAPIGatewayAdministrator

AmazonAPIGatewayAdministrator é uma [política gerenciada da AWS](https://docs.aws.amazon.com/IAM/latest/UserGuide/access_policies_managed-vs-inline.html#aws-managed-policies) que: fornece acesso total para criar/editar/excluir APIs no Amazon API Gateway por meio de AWS Management Console

## A utilização desta política

Você pode vincular a AmazonAPIGatewayAdministrator aos seus usuários, grupos e perfis.

### Detalhes da política

- Tipo: política gerenciada da AWS
- Horário de criação: 09 de julho de 2015, 17:34 UTC
- Horário de edição: 09 de julho de 2015, 17:34 UTC
- ARN: arn:aws:iam::aws:policy/AmazonAPIGatewayAdministrator

#### Versão da política

Versão da política: v1 (padrão)

A versão padrão da política é aquela que define as permissões para a política. Quando um usuário ou função com essa política faz uma solicitação para acessar um atributo AWS, AWS verifica a versão padrão da política para determinar se concede a permissão solicitada.

```
{ 
   "Version" : "2012-10-17", 
   "Statement" : [ 
     { 
        "Effect" : "Allow", 
        "Action" : [ 
          "apigateway:*"
```

```
 ], 
          "Resource" : "arn:aws:apigateway:*::/*" 
       } 
   \overline{1}}
```
- [Crie um conjunto de permissões usando políticas gerenciadas da AWS no IAM Identity Center](https://docs.aws.amazon.com/singlesignon/latest/userguide/howtocreatepermissionset.html)
- [Adicionar e remover permissões de identidade do IAM](https://docs.aws.amazon.com/IAM/latest/UserGuide/access_policies_manage-attach-detach.html)
- [Entenda o controle de versionamento das políticas do IAM](https://docs.aws.amazon.com/IAM/latest/UserGuide/access_policies_managed-versioning.html)
- [Comece com as políticas gerenciadas pela AWS e avance para as permissões de privilégio](https://docs.aws.amazon.com/IAM/latest/UserGuide/best-practices.html#bp-use-aws-defined-policies)  [mínimo](https://docs.aws.amazon.com/IAM/latest/UserGuide/best-practices.html#bp-use-aws-defined-policies)

# AmazonAPIGatewayInvokeFullAccess

AmazonAPIGatewayInvokeFullAccess é uma [política gerenciada da AWS](https://docs.aws.amazon.com/IAM/latest/UserGuide/access_policies_managed-vs-inline.html#aws-managed-policies) que: fornece acesso total para acessar APIs no Amazon API Gateway.

### A utilização desta política

Você pode vincular a AmazonAPIGatewayInvokeFullAccess aos seus usuários, grupos e perfis.

# Detalhes da política

- Tipo: política gerenciada da AWS
- Horário de criação: 09 de julho de 2015, 17:36 UTC
- Horário de edição: 18 de dezembro de 2018, 18:25 UTC
- ARN: arn:aws:iam::aws:policy/AmazonAPIGatewayInvokeFullAccess

# Versão da política

Versão da política: v2 (padrão)

A versão padrão da política é aquela que define as permissões para a política. Quando um usuário ou função com essa política faz uma solicitação para acessar um atributo AWS, AWS verifica a versão padrão da política para determinar se concede a permissão solicitada.

# Documento da política JSON

```
{ 
   "Version" : "2012-10-17", 
   "Statement" : [ 
     { 
        "Effect" : "Allow", 
        "Action" : [ 
          "execute-api:Invoke", 
          "execute-api:ManageConnections" 
        ], 
        "Resource" : "arn:aws:execute-api:*:*:*" 
     } 
   ]
}
```
# Saiba mais

- [Crie um conjunto de permissões usando políticas gerenciadas da AWS no IAM Identity Center](https://docs.aws.amazon.com/singlesignon/latest/userguide/howtocreatepermissionset.html)
- [Adicionar e remover permissões de identidade do IAM](https://docs.aws.amazon.com/IAM/latest/UserGuide/access_policies_manage-attach-detach.html)
- [Entenda o controle de versionamento das políticas do IAM](https://docs.aws.amazon.com/IAM/latest/UserGuide/access_policies_managed-versioning.html)
- [Comece com as políticas gerenciadas pela AWS e avance para as permissões de privilégio](https://docs.aws.amazon.com/IAM/latest/UserGuide/best-practices.html#bp-use-aws-defined-policies)  [mínimo](https://docs.aws.amazon.com/IAM/latest/UserGuide/best-practices.html#bp-use-aws-defined-policies)

# AmazonAPIGatewayPushToCloudWatchLogs

AmazonAPIGatewayPushToCloudWatchLogs é uma [política gerenciada da AWS](https://docs.aws.amazon.com/IAM/latest/UserGuide/access_policies_managed-vs-inline.html#aws-managed-policies) que: permite que o API Gateway envie registros para a conta do usuário.

# A utilização desta política

Você pode vincular a AmazonAPIGatewayPushToCloudWatchLogs aos seus usuários, grupos e perfis.

# Detalhes da política

- Tipo: Política de função de serviço
- Horário de criação: 11 de novembro de 2015, 23:41 UTC
- Horário de edição: 11 de novembro de 2015, 23:41 UTC
- ARN: arn:aws:iam::aws:policy/service-role/ AmazonAPIGatewayPushToCloudWatchLogs

#### Versão da política

```
Versão da política: v1 (padrão)
```
A versão padrão da política é aquela que define as permissões para a política. Quando um usuário ou função com essa política faz uma solicitação para acessar um atributo AWS, AWS verifica a versão padrão da política para determinar se concede a permissão solicitada.

#### Documento da política JSON

```
{ 
   "Version" : "2012-10-17", 
   "Statement" : [ 
     { 
        "Effect" : "Allow", 
        "Action" : [ 
          "logs:CreateLogGroup", 
          "logs:CreateLogStream", 
          "logs:DescribeLogGroups", 
          "logs:DescribeLogStreams", 
          "logs:PutLogEvents", 
          "logs:GetLogEvents", 
          "logs:FilterLogEvents" 
        ], 
        "Resource" : "*" 
     } 
   ]
}
```
### Saiba mais

- [Crie um conjunto de permissões usando políticas gerenciadas da AWS no IAM Identity Center](https://docs.aws.amazon.com/singlesignon/latest/userguide/howtocreatepermissionset.html)
- [Adicionar e remover permissões de identidade do IAM](https://docs.aws.amazon.com/IAM/latest/UserGuide/access_policies_manage-attach-detach.html)
- [Entenda o controle de versionamento das políticas do IAM](https://docs.aws.amazon.com/IAM/latest/UserGuide/access_policies_managed-versioning.html)

Comece com as políticas gerenciadas pela AWS e avance para as permissões de privilégio [mínimo](https://docs.aws.amazon.com/IAM/latest/UserGuide/best-practices.html#bp-use-aws-defined-policies)

# AmazonAppFlowFullAccess

AmazonAppFlowFullAccess é uma [política gerenciada da AWS](https://docs.aws.amazon.com/IAM/latest/UserGuide/access_policies_managed-vs-inline.html#aws-managed-policies) que: fornece acesso total ao Amazon AppFlow e acesso aos serviços da AWS suportados como origem ou destino do fluxo (S3 e Redshift). Também fornece acesso ao KMS para criptografia

## A utilização desta política

Você pode vincular a AmazonAppFlowFullAccess aos seus usuários, grupos e perfis.

### Detalhes da política

- Tipo: política gerenciada da AWS
- Horário de criação: 02 de junho de 2020, 23:30 UTC
- Horário de edição: 28 de fevereiro de 2022, 23:11 UTC
- ARN: arn:aws:iam::aws:policy/AmazonAppFlowFullAccess

### Versão da política

Versão da política: v3 (padrão)

A versão padrão da política é aquela que define as permissões para a política. Quando um usuário ou função com essa política faz uma solicitação para acessar um atributo AWS, AWS verifica a versão padrão da política para determinar se concede a permissão solicitada.

```
{ 
   "Version" : "2012-10-17", 
   "Statement" : [ 
     { 
        "Effect" : "Allow", 
        "Action" : "appflow:*", 
        "Resource" : "*" 
      }, 
      {
```

```
 "Sid" : "ListRolesForRedshift", 
   "Effect" : "Allow", 
   "Action" : "iam:ListRoles", 
   "Resource" : "*" 
 }, 
 { 
   "Sid" : "KMSListAccess", 
   "Effect" : "Allow", 
  "Action" : [
     "kms:ListKeys", 
     "kms:DescribeKey", 
     "kms:ListAliases" 
   ], 
   "Resource" : "*" 
 }, 
 { 
   "Sid" : "KMSGrantAccess", 
   "Effect" : "Allow", 
   "Action" : [ 
     "kms:CreateGrant" 
   ], 
   "Resource" : "*", 
   "Condition" : { 
     "StringLike" : { 
        "kms:ViaService" : "appflow.*.amazonaws.com" 
     }, 
     "Bool" : { 
        "kms:GrantIsForAWSResource" : "true" 
     } 
   } 
 }, 
 { 
   "Sid" : "KMSListGrantAccess", 
   "Effect" : "Allow", 
  "Action" : [
     "kms:ListGrants" 
   ], 
   "Resource" : "*", 
   "Condition" : { 
     "StringLike" : { 
        "kms:ViaService" : "appflow.*.amazonaws.com" 
     } 
   } 
 },
```
```
 { 
   "Sid" : "S3ReadAccess", 
   "Effect" : "Allow", 
   "Action" : [ 
     "s3:ListAllMyBuckets", 
     "s3:ListBucket", 
     "s3:GetBucketLocation", 
     "s3:GetBucketPolicy" 
   ], 
   "Resource" : "*" 
 }, 
 { 
   "Sid" : "S3PutBucketPolicyAccess", 
   "Effect" : "Allow", 
   "Action" : [ 
     "s3:PutBucketPolicy" 
   ], 
   "Resource" : "arn:aws:s3:::appflow-*" 
 }, 
 { 
   "Sid" : "SecretsManagerCreateSecretAccess", 
   "Effect" : "Allow", 
   "Action" : "secretsmanager:CreateSecret", 
   "Resource" : "*", 
   "Condition" : { 
     "StringLike" : { 
       "secretsmanager:Name" : "appflow!*" 
     }, 
     "ForAnyValue:StringEquals" : { 
        "aws:CalledVia" : [ 
          "appflow.amazonaws.com" 
       ] 
     } 
   } 
 }, 
 { 
   "Sid" : "SecretsManagerPutResourcePolicyAccess", 
   "Effect" : "Allow", 
  "Action" : [
     "secretsmanager:PutResourcePolicy" 
   ], 
   "Resource" : "*", 
   "Condition" : { 
     "ForAnyValue:StringEquals" : {
```

```
 "aws:CalledVia" : [ 
              "appflow.amazonaws.com" 
 ] 
          }, 
          "StringEqualsIgnoreCase" : { 
            "secretsmanager:ResourceTag/aws:secretsmanager:owningService" : "appflow" 
          } 
       } 
     }, 
     { 
       "Sid" : "LambdaListFunctions", 
       "Effect" : "Allow", 
      "Action" : [
          "lambda:ListFunctions" 
       ], 
       "Resource" : "*" 
     } 
   ]
}
```
- [Crie um conjunto de permissões usando políticas gerenciadas da AWS no IAM Identity Center](https://docs.aws.amazon.com/singlesignon/latest/userguide/howtocreatepermissionset.html)
- [Adicionar e remover permissões de identidade do IAM](https://docs.aws.amazon.com/IAM/latest/UserGuide/access_policies_manage-attach-detach.html)
- [Entenda o controle de versionamento das políticas do IAM](https://docs.aws.amazon.com/IAM/latest/UserGuide/access_policies_managed-versioning.html)
- [Comece com as políticas gerenciadas pela AWS e avance para as permissões de privilégio](https://docs.aws.amazon.com/IAM/latest/UserGuide/best-practices.html#bp-use-aws-defined-policies)  [mínimo](https://docs.aws.amazon.com/IAM/latest/UserGuide/best-practices.html#bp-use-aws-defined-policies)

# AmazonAppFlowReadOnlyAccess

AmazonAppFlowReadOnlyAccess é uma [política gerenciada da AWS](https://docs.aws.amazon.com/IAM/latest/UserGuide/access_policies_managed-vs-inline.html#aws-managed-policies) que: fornece acesso somente de leitura aos fluxos do Amazon AppFlow

## A utilização desta política

Você pode vincular a AmazonAppFlowReadOnlyAccess aos seus usuários, grupos e perfis.

### Detalhes da política

• Tipo: política gerenciada da AWS

- Horário de criação: 02 de junho de 2020, 23:26 UTC
- Horário de edição: 28 de fevereiro de 2022, 20:42 UTC
- ARN: arn:aws:iam::aws:policy/AmazonAppFlowReadOnlyAccess

#### Versão da política

Versão da política: v2 (padrão)

A versão padrão da política é aquela que define as permissões para a política. Quando um usuário ou função com essa política faz uma solicitação para acessar um atributo AWS, AWS verifica a versão padrão da política para determinar se concede a permissão solicitada.

### Documento da política JSON

```
{ 
   "Version" : "2012-10-17", 
   "Statement" : [ 
     { 
        "Effect" : "Allow", 
        "Action" : [ 
          "appflow:DescribeConnector", 
          "appflow:DescribeConnectors", 
          "appflow:DescribeConnectorProfiles", 
          "appflow:DescribeFlows", 
          "appflow:DescribeFlowExecution", 
          "appflow:DescribeConnectorFields", 
          "appflow:ListConnectors", 
          "appflow:ListConnectorFields", 
          "appflow:ListTagsForResource" 
        ], 
        "Resource" : "*" 
     } 
   ]
}
```
#### Saiba mais

- [Crie um conjunto de permissões usando políticas gerenciadas da AWS no IAM Identity Center](https://docs.aws.amazon.com/singlesignon/latest/userguide/howtocreatepermissionset.html)
- [Adicionar e remover permissões de identidade do IAM](https://docs.aws.amazon.com/IAM/latest/UserGuide/access_policies_manage-attach-detach.html)
- [Entenda o controle de versionamento das políticas do IAM](https://docs.aws.amazon.com/IAM/latest/UserGuide/access_policies_managed-versioning.html)
- [Comece com as políticas gerenciadas pela AWS e avance para as permissões de privilégio](https://docs.aws.amazon.com/IAM/latest/UserGuide/best-practices.html#bp-use-aws-defined-policies)  [mínimo](https://docs.aws.amazon.com/IAM/latest/UserGuide/best-practices.html#bp-use-aws-defined-policies)

## AmazonAppStreamFullAccess

AmazonAppStreamFullAccess é uma [política gerenciada da AWS](https://docs.aws.amazon.com/IAM/latest/UserGuide/access_policies_managed-vs-inline.html#aws-managed-policies) que: fornece acesso total ao Amazon AppStream por meio de AWS Management Console.

#### A utilização desta política

Você pode vincular a AmazonAppStreamFullAccess aos seus usuários, grupos e perfis.

### Detalhes da política

- Tipo: política gerenciada da AWS
- Horário de criação: 06 de fevereiro de 2015, 18:40 UTC
- Horário de edição: 28 de agosto de 2020, 17:24 UTC
- ARN: arn:aws:iam::aws:policy/AmazonAppStreamFullAccess

#### Versão da política

Versão da política: v6 (padrão)

A versão padrão da política é aquela que define as permissões para a política. Quando um usuário ou função com essa política faz uma solicitação para acessar um atributo AWS, AWS verifica a versão padrão da política para determinar se concede a permissão solicitada.

```
{ 
   "Version" : "2012-10-17", 
   "Statement" : [ 
     { 
        "Action" : [ 
          "appstream:*" 
        ], 
        "Effect" : "Allow",
```

```
 "Resource" : "*" 
 }, 
 { 
   "Action" : [ 
     "application-autoscaling:DeleteScalingPolicy", 
     "application-autoscaling:DescribeScalableTargets", 
     "application-autoscaling:DescribeScalingPolicies", 
     "application-autoscaling:PutScalingPolicy", 
     "application-autoscaling:RegisterScalableTarget", 
     "application-autoscaling:DescribeScheduledActions", 
     "application-autoscaling:PutScheduledAction", 
     "application-autoscaling:DeleteScheduledAction" 
   ], 
   "Effect" : "Allow", 
   "Resource" : "*" 
 }, 
 { 
   "Action" : [ 
     "cloudwatch:DeleteAlarms", 
     "cloudwatch:DescribeAlarms", 
     "cloudwatch:GetMetricStatistics", 
     "cloudwatch:PutMetricAlarm" 
   ], 
   "Effect" : "Allow", 
   "Resource" : "*" 
 }, 
\mathcal{L} "Action" : [ 
     "ec2:DescribeRouteTables", 
     "ec2:DescribeSecurityGroups", 
     "ec2:DescribeSubnets", 
     "ec2:DescribeVpcs", 
     "ec2:DescribeVpcEndpoints" 
   ], 
   "Effect" : "Allow", 
   "Resource" : "*" 
 }, 
 { 
   "Action" : "iam:ListRoles", 
   "Effect" : "Allow", 
   "Resource" : "*" 
 }, 
 { 
   "Action" : "iam:PassRole",
```

```
 "Effect" : "Allow", 
       "Resource" : "arn:aws:iam::*:role/service-role/
ApplicationAutoScalingForAmazonAppStreamAccess", 
       "Condition" : { 
         "StringLike" : { 
            "iam:PassedToService" : "application-autoscaling.amazonaws.com" 
         } 
       } 
     }, 
     { 
       "Action" : "iam:CreateServiceLinkedRole", 
       "Effect" : "Allow", 
       "Resource" : "arn:aws:iam::*:role/aws-service-role/appstream.application-
autoscaling.amazonaws.com/AWSServiceRoleForApplicationAutoScaling AppStreamFleet",
       "Condition" : { 
         "StringLike" : { 
            "iam:AWSServiceName" : "appstream.application-autoscaling.amazonaws.com" 
         } 
       } 
     } 
   ]
}
```
- [Crie um conjunto de permissões usando políticas gerenciadas da AWS no IAM Identity Center](https://docs.aws.amazon.com/singlesignon/latest/userguide/howtocreatepermissionset.html)
- [Adicionar e remover permissões de identidade do IAM](https://docs.aws.amazon.com/IAM/latest/UserGuide/access_policies_manage-attach-detach.html)
- [Entenda o controle de versionamento das políticas do IAM](https://docs.aws.amazon.com/IAM/latest/UserGuide/access_policies_managed-versioning.html)
- [Comece com as políticas gerenciadas pela AWS e avance para as permissões de privilégio](https://docs.aws.amazon.com/IAM/latest/UserGuide/best-practices.html#bp-use-aws-defined-policies)  [mínimo](https://docs.aws.amazon.com/IAM/latest/UserGuide/best-practices.html#bp-use-aws-defined-policies)

## AmazonAppStreamPCAAccess

AmazonAppStreamPCAAccess é uma [política gerenciada da AWS](https://docs.aws.amazon.com/IAM/latest/UserGuide/access_policies_managed-vs-inline.html#aws-managed-policies) que: acesso do Amazon AppStream 2.0 à CA privada de AWS Certificate Manager em contas de clientes para autenticação baseada em certificados

### A utilização desta política

Você pode vincular a AmazonAppStreamPCAAccess aos seus usuários, grupos e perfis.

#### Detalhes da política

- Tipo: Política de função de serviço
- Hora de criação: 24 de outubro de 2022, 17:05 UTC
- Horário de edição: 24 de outubro de 2022, 17:05 UTC
- ARN: arn:aws:iam::aws:policy/service-role/AmazonAppStreamPCAAccess

### Versão da política

Versão da política: v1 (padrão)

A versão padrão da política é aquela que define as permissões para a política. Quando um usuário ou função com essa política faz uma solicitação para acessar um atributo AWS, AWS verifica a versão padrão da política para determinar se concede a permissão solicitada.

### Documento da política JSON

```
{ 
   "Version" : "2012-10-17", 
   "Statement" : [ 
     { 
        "Effect" : "Allow", 
        "Action" : [ 
          "acm-pca:IssueCertificate", 
          "acm-pca:GetCertificate", 
          "acm-pca:DescribeCertificateAuthority" 
        ], 
        "Resource" : "arn:*:acm-pca:*:*:*", 
        "Condition" : { 
          "StringLike" : { 
             "aws:ResourceTag/euc-private-ca" : "*" 
          } 
        } 
     } 
   ]
}
```
## Saiba mais

• [Crie um conjunto de permissões usando políticas gerenciadas da AWS no IAM Identity Center](https://docs.aws.amazon.com/singlesignon/latest/userguide/howtocreatepermissionset.html)

- [Adicionar e remover permissões de identidade do IAM](https://docs.aws.amazon.com/IAM/latest/UserGuide/access_policies_manage-attach-detach.html)
- [Entenda o controle de versionamento das políticas do IAM](https://docs.aws.amazon.com/IAM/latest/UserGuide/access_policies_managed-versioning.html)
- [Comece com as políticas gerenciadas pela AWS e avance para as permissões de privilégio](https://docs.aws.amazon.com/IAM/latest/UserGuide/best-practices.html#bp-use-aws-defined-policies)  [mínimo](https://docs.aws.amazon.com/IAM/latest/UserGuide/best-practices.html#bp-use-aws-defined-policies)

## AmazonAppStreamReadOnlyAccess

AmazonAppStreamReadOnlyAccess é uma [política gerenciada da AWS](https://docs.aws.amazon.com/IAM/latest/UserGuide/access_policies_managed-vs-inline.html#aws-managed-policies) que: fornece acesso somente de leitura ao Amazon AppStream por meio de AWS Management Console.

### A utilização desta política

Você pode vincular a AmazonAppStreamReadOnlyAccess aos seus usuários, grupos e perfis.

### Detalhes da política

- Tipo: política gerenciada da AWS
- Horário de criação: 06 de fevereiro de 2015, 18:40 UTC
- Horário de edição: 07 de dezembro de 2016, 21:00 UTC
- ARN: arn:aws:iam::aws:policy/AmazonAppStreamReadOnlyAccess

### Versão da política

Versão da política: v2 (padrão)

A versão padrão da política é aquela que define as permissões para a política. Quando um usuário ou função com essa política faz uma solicitação para acessar um atributo AWS, AWS verifica a versão padrão da política para determinar se concede a permissão solicitada.

```
{ 
   "Version" : "2012-10-17", 
   "Statement" : [ 
      { 
        "Action" : [ 
          "appstream:Get*",
```

```
 "appstream:List*", 
           "appstream:Describe*" 
        ], 
        "Effect" : "Allow", 
        "Resource" : "*" 
      } 
   ]
}
```
- [Crie um conjunto de permissões usando políticas gerenciadas da AWS no IAM Identity Center](https://docs.aws.amazon.com/singlesignon/latest/userguide/howtocreatepermissionset.html)
- [Adicionar e remover permissões de identidade do IAM](https://docs.aws.amazon.com/IAM/latest/UserGuide/access_policies_manage-attach-detach.html)
- [Entenda o controle de versionamento das políticas do IAM](https://docs.aws.amazon.com/IAM/latest/UserGuide/access_policies_managed-versioning.html)
- [Comece com as políticas gerenciadas pela AWS e avance para as permissões de privilégio](https://docs.aws.amazon.com/IAM/latest/UserGuide/best-practices.html#bp-use-aws-defined-policies)  [mínimo](https://docs.aws.amazon.com/IAM/latest/UserGuide/best-practices.html#bp-use-aws-defined-policies)

## AmazonAppStreamServiceAccess

AmazonAppStreamServiceAccess é uma [política gerenciada da AWS](https://docs.aws.amazon.com/IAM/latest/UserGuide/access_policies_managed-vs-inline.html#aws-managed-policies) que: política padrão para a função de serviço Amazon AppStream.

## A utilização desta política

Você pode vincular a AmazonAppStreamServiceAccess aos seus usuários, grupos e perfis.

### Detalhes da política

- Tipo: Política de função de serviço
- Horário de criação: 19 de novembro de 2016, 04:17 UTC
- Horário de edição: 26 de junho de 2020, 16:33 UTC
- ARN: arn:aws:iam::aws:policy/service-role/AmazonAppStreamServiceAccess

### Versão da política

Versão da política: v8 (padrão)

A versão padrão da política é aquela que define as permissões para a política. Quando um usuário ou função com essa política faz uma solicitação para acessar um atributo AWS, AWS verifica a versão padrão da política para determinar se concede a permissão solicitada.

```
{ 
   "Version" : "2012-10-17", 
   "Statement" : [ 
     { 
        "Effect" : "Allow", 
        "Action" : [ 
          "ec2:DescribeVpcs", 
          "ec2:DescribeSubnets", 
          "ec2:DescribeAvailabilityZones", 
          "ec2:CreateNetworkInterface", 
          "ec2:DescribeNetworkInterfaces", 
          "ec2:DeleteNetworkInterface", 
          "ec2:DescribeSubnets", 
          "ec2:AssociateAddress", 
          "ec2:DisassociateAddress", 
          "ec2:DescribeRouteTables", 
          "ec2:DescribeSecurityGroups", 
          "ec2:DescribeVpcEndpoints", 
          "s3:ListAllMyBuckets", 
          "ds:DescribeDirectories" 
       ], 
        "Resource" : "*" 
     }, 
     { 
        "Effect" : "Allow", 
        "Action" : [ 
          "s3:CreateBucket", 
          "s3:ListBucket", 
          "s3:GetObject", 
          "s3:PutObject", 
          "s3:DeleteObject", 
          "s3:GetObjectVersion", 
          "s3:DeleteObjectVersion", 
          "s3:GetBucketPolicy", 
          "s3:PutBucketPolicy", 
          "s3:PutEncryptionConfiguration" 
        ],
```

```
 "Resource" : [ 
          "arn:aws:s3:::appstream2-36fb080bb8-*", 
          "arn:aws:s3:::appstream-app-settings-*", 
          "arn:aws:s3:::appstream-logs-*" 
        ] 
     } 
   ]
}
```
- [Crie um conjunto de permissões usando políticas gerenciadas da AWS no IAM Identity Center](https://docs.aws.amazon.com/singlesignon/latest/userguide/howtocreatepermissionset.html)
- [Adicionar e remover permissões de identidade do IAM](https://docs.aws.amazon.com/IAM/latest/UserGuide/access_policies_manage-attach-detach.html)
- [Entenda o controle de versionamento das políticas do IAM](https://docs.aws.amazon.com/IAM/latest/UserGuide/access_policies_managed-versioning.html)
- [Comece com as políticas gerenciadas pela AWS e avance para as permissões de privilégio](https://docs.aws.amazon.com/IAM/latest/UserGuide/best-practices.html#bp-use-aws-defined-policies)  [mínimo](https://docs.aws.amazon.com/IAM/latest/UserGuide/best-practices.html#bp-use-aws-defined-policies)

## AmazonAthenaFullAccess

AmazonAthenaFullAccess é uma [política gerenciada AWS](https://docs.aws.amazon.com/IAM/latest/UserGuide/access_policies_managed-vs-inline.html#aws-managed-policies) que: fornecer acesso total ao Amazon Athena e acesso com escopo às dependências necessárias para permitir a consulta, a gravação de resultados e o gerenciamento de dados.

### Utilização desta política

Você pode vincular a AmazonAthenaFullAccess aos seus usuários, grupos e perfis.

#### Detalhes desta política

- Tipo: política gerenciada pela AWS
- Horário de criação: 30 de novembro de 2016, 16:46 UTC
- Horário editado: 03 de janeiro de 2024, 19:05 UTC
- ARN: arn:aws:iam::aws:policy/AmazonAthenaFullAccess

### Versão da política

Versão da política: v11 (padrão)

A versão padrão da política é aquela que define as permissões desta política. Quando um usuário ou perfil com esta política faz uma solicitação para acessar um atributo da AWS, a AWS verifica a versão padrão da política para determinar se concederá a permissão solicitada.

```
{ 
   "Version" : "2012-10-17", 
   "Statement" : [ 
     { 
        "Sid" : "BaseAthenaPermissions", 
        "Effect" : "Allow", 
        "Action" : [ 
          "athena:*" 
        ], 
        "Resource" : [ 
         \mathbf{u} \star \mathbf{u}\mathbf{I} }, 
     { 
        "Sid" : "BaseGluePermissions", 
        "Effect" : "Allow", 
        "Action" : [ 
          "glue:CreateDatabase", 
          "glue:DeleteDatabase", 
          "glue:GetDatabase", 
          "glue:GetDatabases", 
          "glue:UpdateDatabase", 
          "glue:CreateTable", 
          "glue:DeleteTable", 
          "glue:BatchDeleteTable", 
          "glue:UpdateTable", 
          "glue:GetTable", 
          "glue:GetTables", 
          "glue:BatchCreatePartition", 
          "glue:CreatePartition", 
          "glue:DeletePartition", 
          "glue:BatchDeletePartition", 
          "glue:UpdatePartition", 
          "glue:GetPartition", 
          "glue:GetPartitions", 
          "glue:BatchGetPartition", 
          "glue:StartColumnStatisticsTaskRun",
```

```
 "glue:GetColumnStatisticsTaskRun", 
      "glue:GetColumnStatisticsTaskRuns" 
   ], 
   "Resource" : [ 
    \overline{0} \overline{\infty} \overline{0} ] 
 }, 
 { 
   "Sid" : "BaseQueryResultsPermissions", 
   "Effect" : "Allow", 
   "Action" : [ 
      "s3:GetBucketLocation", 
     "s3:GetObject", 
      "s3:ListBucket", 
      "s3:ListBucketMultipartUploads", 
      "s3:ListMultipartUploadParts", 
     "s3:AbortMultipartUpload", 
     "s3:CreateBucket", 
     "s3:PutObject", 
     "s3:PutBucketPublicAccessBlock" 
   ], 
   "Resource" : [ 
      "arn:aws:s3:::aws-athena-query-results-*" 
   ] 
 }, 
 { 
   "Sid" : "BaseAthenaExamplesPermissions", 
   "Effect" : "Allow", 
   "Action" : [ 
      "s3:GetObject", 
     "s3:ListBucket" 
   ], 
   "Resource" : [ 
     "arn:aws:s3:::athena-examples*" 
   ] 
 }, 
 { 
   "Sid" : "BaseS3BucketPermissions", 
   "Effect" : "Allow", 
   "Action" : [ 
      "s3:ListBucket", 
      "s3:GetBucketLocation", 
     "s3:ListAllMyBuckets" 
   ],
```

```
 "Resource" : [ 
     \overline{0} \overline{\infty} \overline{0} ] 
 }, 
\mathcal{L} "Sid" : "BaseSNSPermissions", 
   "Effect" : "Allow", 
   "Action" : [ 
      "sns:ListTopics", 
     "sns:GetTopicAttributes" 
   ], 
   "Resource" : [ 
    ^{\rm m} \star ^{\rm m} ] 
 }, 
 { 
   "Sid" : "BaseCloudWatchPermissions", 
   "Effect" : "Allow", 
  "Action" : [
      "cloudwatch:PutMetricAlarm", 
      "cloudwatch:DescribeAlarms", 
      "cloudwatch:DeleteAlarms", 
      "cloudwatch:GetMetricData" 
   ], 
   "Resource" : [ 
     \overline{m} \overline{m} ] 
 }, 
 { 
   "Sid" : "BaseLakeFormationPermissions", 
   "Effect" : "Allow", 
  "Action" : [
      "lakeformation:GetDataAccess" 
   ], 
   "Resource" : [ 
     \overline{0} \overline{0} ] 
 }, 
 { 
   "Sid" : "BaseDataZonePermissions", 
   "Effect" : "Allow", 
   "Action" : [
      "datazone:ListDomains", 
      "datazone:ListProjects",
```

```
 "datazone:ListAccountEnvironments" 
        ], 
        "Resource" : [ 
          " * "
        ] 
     }, 
      { 
        "Sid" : "BasePricingPermissions", 
        "Effect" : "Allow", 
       "Action" : [
           "pricing:GetProducts" 
        ], 
        "Resource" : [ 
          " ] 
      } 
   ]
}
```
- [Crie um conjunto de permissões ao utilizar as políticas gerenciadas pela AWS no IAM Identity](https://docs.aws.amazon.com/singlesignon/latest/userguide/howtocreatepermissionset.html)  **[Center](https://docs.aws.amazon.com/singlesignon/latest/userguide/howtocreatepermissionset.html)**
- [Adicionar e remover permissões de identidade IAM](https://docs.aws.amazon.com/IAM/latest/UserGuide/access_policies_manage-attach-detach.html)
- [Compreenda o controle de versionamento das políticas do IAM](https://docs.aws.amazon.com/IAM/latest/UserGuide/access_policies_managed-versioning.html)
- [Comece com as políticas gerenciadas pela AWS e avance para as permissões de privilégio](https://docs.aws.amazon.com/IAM/latest/UserGuide/best-practices.html#bp-use-aws-defined-policies)  [mínimo](https://docs.aws.amazon.com/IAM/latest/UserGuide/best-practices.html#bp-use-aws-defined-policies)

# AmazonAugmentedAIFullAccess

AmazonAugmentedAIFullAccess é uma [política gerenciada da AWS](https://docs.aws.amazon.com/IAM/latest/UserGuide/access_policies_managed-vs-inline.html#aws-managed-policies) que: fornece acesso para executar todas as operações dos recursos do Amazon Augmented AI, incluindo FlowDefinitions, HumanTaskUis e HumanLoops. Não permite acesso para criar FlowDefinitions contra a equipe de trabalho pública.

## A utilização desta política

Você pode vincular a AmazonAugmentedAIFullAccess aos seus usuários, grupos e perfis.

### Detalhes da política

- Tipo: política gerenciada da AWS
- Horário de criação: 03 de dezembro de 2019, 16:21 UTC
- Horário de edição: 03 de dezembro de 2019, 16:21 UTC
- ARN: arn:aws:iam::aws:policy/AmazonAugmentedAIFullAccess

### Versão da política

Versão da política: v1 (padrão)

A versão padrão da política é aquela que define as permissões para a política. Quando um usuário ou função com essa política faz uma solicitação para acessar um atributo AWS, AWS verifica a versão padrão da política para determinar se concede a permissão solicitada.

```
{ 
   "Version" : "2012-10-17", 
   "Statement" : [ 
     { 
       "Effect" : "Allow", 
        "Action" : [ 
          "sagemaker:*HumanLoop", 
          "sagemaker:*HumanLoops", 
          "sagemaker:*FlowDefinition", 
          "sagemaker:*FlowDefinitions", 
          "sagemaker:*HumanTaskUi", 
          "sagemaker:*HumanTaskUis" 
       ], 
       "Resource" : "*", 
       "Condition" : { 
          "StringEqualsIfExists" : { 
            "sagemaker:WorkteamType" : [ 
              "private-crowd", 
              "vendor-crowd" 
 ] 
          } 
       } 
     },
```

```
 { 
        "Effect" : "Allow", 
       "Action" : [
          "iam:PassRole" 
       ], 
        "Resource" : "arn:aws:iam::*:role/*", 
        "Condition" : { 
          "StringEquals" : { 
            "iam:PassedToService" : [ 
               "sagemaker.amazonaws.com" 
 ] 
          } 
       } 
     } 
   ]
}
```
- [Crie um conjunto de permissões usando políticas gerenciadas da AWS no IAM Identity Center](https://docs.aws.amazon.com/singlesignon/latest/userguide/howtocreatepermissionset.html)
- [Adicionar e remover permissões de identidade do IAM](https://docs.aws.amazon.com/IAM/latest/UserGuide/access_policies_manage-attach-detach.html)
- [Entenda o controle de versionamento das políticas do IAM](https://docs.aws.amazon.com/IAM/latest/UserGuide/access_policies_managed-versioning.html)
- [Comece com as políticas gerenciadas pela AWS e avance para as permissões de privilégio](https://docs.aws.amazon.com/IAM/latest/UserGuide/best-practices.html#bp-use-aws-defined-policies)  [mínimo](https://docs.aws.amazon.com/IAM/latest/UserGuide/best-practices.html#bp-use-aws-defined-policies)

## AmazonAugmentedAIHumanLoopFullAccess

AmazonAugmentedAIHumanLoopFullAccess é uma [política gerenciada da AWS](https://docs.aws.amazon.com/IAM/latest/UserGuide/access_policies_managed-vs-inline.html#aws-managed-policies) que: fornece acesso para realizar todas as operações no HumanLoops.

### A utilização desta política

Você pode vincular a AmazonAugmentedAIHumanLoopFullAccess aos seus usuários, grupos e perfis.

#### Detalhes da política

• Tipo: política gerenciada da AWS

- Horário de criação: 03 de dezembro de 2019, 16:20 UTC
- Horário de edição: 03 de dezembro de 2019, 16:20 UTC
- ARN: arn:aws:iam::aws:policy/AmazonAugmentedAIHumanLoopFullAccess

#### Versão da política

Versão da política: v1 (padrão)

A versão padrão da política é aquela que define as permissões para a política. Quando um usuário ou função com essa política faz uma solicitação para acessar um atributo AWS, AWS verifica a versão padrão da política para determinar se concede a permissão solicitada.

### Documento da política JSON

```
{ 
   "Version" : "2012-10-17", 
   "Statement" : [ 
      { 
        "Effect" : "Allow", 
        "Action" : [ 
          "sagemaker:*HumanLoop", 
          "sagemaker:*HumanLoops" 
        ], 
        "Resource" : "*" 
      } 
   ]
}
```
## Saiba mais

- [Crie um conjunto de permissões usando políticas gerenciadas da AWS no IAM Identity Center](https://docs.aws.amazon.com/singlesignon/latest/userguide/howtocreatepermissionset.html)
- [Adicionar e remover permissões de identidade do IAM](https://docs.aws.amazon.com/IAM/latest/UserGuide/access_policies_manage-attach-detach.html)
- [Entenda o controle de versionamento das políticas do IAM](https://docs.aws.amazon.com/IAM/latest/UserGuide/access_policies_managed-versioning.html)
- [Comece com as políticas gerenciadas pela AWS e avance para as permissões de privilégio](https://docs.aws.amazon.com/IAM/latest/UserGuide/best-practices.html#bp-use-aws-defined-policies)  [mínimo](https://docs.aws.amazon.com/IAM/latest/UserGuide/best-practices.html#bp-use-aws-defined-policies)

## AmazonAugmentedAIIntegratedAPIAccess

AmazonAugmentedAIIntegratedAPIAccess é uma [política gerenciada da AWS](https://docs.aws.amazon.com/IAM/latest/UserGuide/access_policies_managed-vs-inline.html#aws-managed-policies) que: fornece acesso para executar todas as operações dos recursos do Amazon Augmented AI, incluindo FlowDefinitions, HumanTaskUis e HumanLoops. Também fornece acesso às operações de serviços que são integradas com o Amazon Augmented AI.

## A utilização desta política

Você pode vincular a AmazonAugmentedAIIntegratedAPIAccess aos seus usuários, grupos e perfis.

## Detalhes da política

- Tipo: política gerenciada da AWS
- Horário de criação: 22 de abril de 2020, 20:47 UTC
- Horário de edição: 22 de abril de 2020, 20:47 UTC
- ARN: arn:aws:iam::aws:policy/AmazonAugmentedAIIntegratedAPIAccess

## Versão da política

Versão da política: v1 (padrão)

A versão padrão da política é aquela que define as permissões para a política. Quando um usuário ou função com essa política faz uma solicitação para acessar um atributo AWS, AWS verifica a versão padrão da política para determinar se concede a permissão solicitada.

```
{ 
   "Version" : "2012-10-17", 
   "Statement" : [ 
     { 
       "Effect" : "Allow", 
       "Action" : [ 
          "sagemaker:*HumanLoop", 
          "sagemaker:*HumanLoops", 
          "sagemaker:*FlowDefinition", 
          "sagemaker:*FlowDefinitions",
```

```
 "sagemaker:*HumanTaskUi", 
        "sagemaker:*HumanTaskUis" 
     ], 
     "Resource" : "*", 
     "Condition" : { 
        "StringEqualsIfExists" : { 
          "sagemaker:WorkteamType" : [ 
             "private-crowd", 
             "vendor-crowd" 
          ] 
        } 
     } 
   }, 
   { 
     "Effect" : "Allow", 
     "Action" : [ 
        "textract:AnalyzeDocument" 
     ], 
     "Resource" : "*" 
   }, 
   { 
     "Effect" : "Allow", 
     "Action" : [ 
        "rekognition:DetectModerationLabels" 
     ], 
     "Resource" : "*" 
   }, 
   { 
     "Effect" : "Allow", 
     "Action" : [ 
        "iam:PassRole" 
     ], 
     "Resource" : "arn:aws:iam::*:role/*", 
     "Condition" : { 
        "StringEquals" : { 
          "iam:PassedToService" : [ 
             "sagemaker.amazonaws.com" 
         \mathbf{I} } 
     } 
   } 
 ]
```
}

- [Crie um conjunto de permissões usando políticas gerenciadas da AWS no IAM Identity Center](https://docs.aws.amazon.com/singlesignon/latest/userguide/howtocreatepermissionset.html)
- [Adicionar e remover permissões de identidade do IAM](https://docs.aws.amazon.com/IAM/latest/UserGuide/access_policies_manage-attach-detach.html)
- [Entenda o controle de versionamento das políticas do IAM](https://docs.aws.amazon.com/IAM/latest/UserGuide/access_policies_managed-versioning.html)
- [Comece com as políticas gerenciadas pela AWS e avance para as permissões de privilégio](https://docs.aws.amazon.com/IAM/latest/UserGuide/best-practices.html#bp-use-aws-defined-policies)  [mínimo](https://docs.aws.amazon.com/IAM/latest/UserGuide/best-practices.html#bp-use-aws-defined-policies)

## **AmazonBedrockFullAccess**

AmazonBedrockFullAccessé uma [política AWS gerenciada](https://docs.aws.amazon.com/IAM/latest/UserGuide/access_policies_managed-vs-inline.html#aws-managed-policies) que: Fornece acesso total ao Amazon Bedrock, bem como acesso limitado aos serviços relacionados que são exigidos por ele

## Utilização desta política

Você pode vincular a AmazonBedrockFullAccess aos seus usuários, grupos e perfis.

### Detalhes desta política

- Tipo: política gerenciada pela AWS
- Horário de criação: 06 de dezembro de 2023, 15:47 UTC
- Horário editado: 06 de dezembro de 2023, 15:47 UTC
- ARN: arn:aws:iam::aws:policy/AmazonBedrockFullAccess

## Versão da política

Versão da política: v1 (padrão)

A versão padrão da política é aquela que define as permissões desta política. Quando um usuário ou função com esta política faz uma solicitação para acessar um atributo da AWS, a AWS verifica a versão padrão da política para determinar se irá conceder a permissão solicitada.

```
{ 
   "Version" : "2012-10-17", 
   "Statement" : [
```
{

```
 "Sid" : "BedrockAll", 
     "Effect" : "Allow", 
     "Action" : [ 
       "bedrock:*" 
     ], 
     "Resource" : "*" 
   }, 
   { 
     "Sid" : "DescribeKey", 
     "Effect" : "Allow", 
    "Action" : [
       "kms:DescribeKey" 
     ], 
     "Resource" : "arn:*:kms:*:::*" 
   }, 
  \mathcal{L} "Sid" : "APIsWithAllResourceAccess", 
     "Effect" : "Allow", 
     "Action" : [ 
        "iam:ListRoles", 
       "ec2:DescribeVpcs", 
       "ec2:DescribeSubnets", 
       "ec2:DescribeSecurityGroups" 
     ], 
     "Resource" : "*" 
   }, 
   { 
     "Sid" : "PassRoleToBedrock", 
     "Effect" : "Allow", 
    "Action" : [
       "iam:PassRole" 
     ], 
     "Resource" : "arn:aws:iam::*:role/*AmazonBedrock*", 
     "Condition" : { 
        "StringEquals" : { 
          "iam:PassedToService" : [ 
            "bedrock.amazonaws.com" 
          ] 
        } 
     } 
   } 
 ]
```
}

## Saiba mais

- [Crie um conjunto de permissões ao utilizar as políticas gerenciadas pela AWS no IAM Identity](https://docs.aws.amazon.com/singlesignon/latest/userguide/howtocreatepermissionset.html)  **[Center](https://docs.aws.amazon.com/singlesignon/latest/userguide/howtocreatepermissionset.html)**
- [Adicionar e remover permissões de identidade IAM](https://docs.aws.amazon.com/IAM/latest/UserGuide/access_policies_manage-attach-detach.html)
- [Compreenda o controle de versionamento das políticas do IAM](https://docs.aws.amazon.com/IAM/latest/UserGuide/access_policies_managed-versioning.html)
- [Comece com as políticas gerenciadas pela AWS e avance para as permissões de privilégio](https://docs.aws.amazon.com/IAM/latest/UserGuide/best-practices.html#bp-use-aws-defined-policies)  [mínimo](https://docs.aws.amazon.com/IAM/latest/UserGuide/best-practices.html#bp-use-aws-defined-policies)

# AmazonBedrockReadOnly

AmazonBedrockReadOnlyé uma [política AWS gerenciada](https://docs.aws.amazon.com/IAM/latest/UserGuide/access_policies_managed-vs-inline.html#aws-managed-policies) que: Fornece acesso somente de leitura ao Amazon Bedrock

## Utilização desta política

Você pode vincular a AmazonBedrockReadOnly aos seus usuários, grupos e perfis.

## Detalhes desta política

- Tipo: política gerenciada pela AWS
- Horário de criação: 06 de dezembro de 2023, 15:48 UTC
- Horário editado: 06 de dezembro de 2023, 15:48 UTC
- ARN: arn:aws:iam::aws:policy/AmazonBedrockReadOnly

## Versão da política

Versão da política: v1 (padrão)

A versão padrão da política é aquela que define as permissões desta política. Quando um usuário ou função com esta política faz uma solicitação para acessar um atributo da AWS, a AWS verifica a versão padrão da política para determinar se irá conceder a permissão solicitada.

## Documento da política JSON

```
{ 
   "Version" : "2012-10-17", 
   "Statement" : [ 
     { 
       "Sid" : "AmazonBedrockReadOnly", 
       "Effect" : "Allow", 
       "Action" : [ 
          "bedrock:GetFoundationModel", 
          "bedrock:ListFoundationModels", 
          "bedrock:GetModelInvocationLoggingConfiguration", 
          "bedrock:GetProvisionedModelThroughput", 
          "bedrock:ListProvisionedModelThroughputs", 
          "bedrock:GetModelCustomizationJob", 
          "bedrock:ListModelCustomizationJobs", 
          "bedrock:ListCustomModels", 
          "bedrock:GetCustomModel", 
          "bedrock:ListTagsForResource", 
          "bedrock:GetFoundationModelAvailability" 
       ], 
       "Resource" : "*" 
     } 
   ]
}
```
## Saiba mais

- [Crie um conjunto de permissões ao utilizar as políticas gerenciadas pela AWS no IAM Identity](https://docs.aws.amazon.com/singlesignon/latest/userguide/howtocreatepermissionset.html)  **[Center](https://docs.aws.amazon.com/singlesignon/latest/userguide/howtocreatepermissionset.html)**
- [Adicionar e remover permissões de identidade IAM](https://docs.aws.amazon.com/IAM/latest/UserGuide/access_policies_manage-attach-detach.html)
- [Compreenda o controle de versionamento das políticas do IAM](https://docs.aws.amazon.com/IAM/latest/UserGuide/access_policies_managed-versioning.html)
- [Comece com as políticas gerenciadas pela AWS e avance para as permissões de privilégio](https://docs.aws.amazon.com/IAM/latest/UserGuide/best-practices.html#bp-use-aws-defined-policies)  [mínimo](https://docs.aws.amazon.com/IAM/latest/UserGuide/best-practices.html#bp-use-aws-defined-policies)

## AmazonBraketFullAccess

AmazonBraketFullAccess é uma [política gerenciada da AWS](https://docs.aws.amazon.com/IAM/latest/UserGuide/access_policies_managed-vs-inline.html#aws-managed-policies) que: Fornece acesso total ao Amazon Braket por meio do AWS Management Console e do SDK. Também fornece acesso a serviços relacionados (por exemplo, S3, registros).

### A utilização desta política

Você pode vincular a AmazonBraketFullAccess aos seus usuários, grupos e perfis.

## Detalhes da política

- Tipo: política gerenciada da AWS
- Horário de criação: 06 de agosto de 2020, 20:12 UTC
- Horário de edição: 19 de abril de 2023, 16:25 UTC
- ARN: arn:aws:iam::aws:policy/AmazonBraketFullAccess

## Versão da política

Versão da política: v6 (padrão)

A versão padrão da política é aquela que define as permissões para a política. Quando um usuário ou função com essa política faz uma solicitação para acessar um atributo AWS, AWS verifica a versão padrão da política para determinar se concede a permissão solicitada.

```
{ 
   "Version" : "2012-10-17", 
   "Statement" : [ 
     { 
        "Effect" : "Allow", 
        "Action" : [ 
          "s3:GetObject", 
          "s3:PutObject", 
          "s3:ListBucket", 
          "s3:CreateBucket", 
          "s3:PutBucketPublicAccessBlock", 
          "s3:PutBucketPolicy" 
        ],
```

```
 "Resource" : "arn:aws:s3:::amazon-braket-*" 
 }, 
 { 
   "Effect" : "Allow", 
  "Action" : [
     "s3:ListAllMyBuckets", 
     "servicequotas:GetServiceQuota", 
     "cloudwatch:GetMetricData" 
   ], 
   "Resource" : "*" 
 }, 
 { 
   "Effect" : "Allow", 
  "Action" : [
     "ecr:GetDownloadUrlForLayer", 
     "ecr:BatchGetImage", 
     "ecr:BatchCheckLayerAvailability" 
   ], 
   "Resource" : "arn:aws:ecr:*:*:repository/amazon-braket*" 
 }, 
 { 
   "Effect" : "Allow", 
  "Action" : [
     "ecr:GetAuthorizationToken" 
   ], 
   "Resource" : "*" 
 }, 
 { 
   "Effect" : "Allow", 
  "Action" : [
     "logs:Describe*", 
     "logs:Get*", 
     "logs:List*", 
     "logs:StartQuery", 
     "logs:StopQuery", 
     "logs:TestMetricFilter", 
     "logs:FilterLogEvents" 
   ], 
   "Resource" : "arn:aws:logs:*:*:log-group:/aws/braket*" 
 }, 
 { 
   "Effect" : "Allow", 
  "Action" : [
     "iam:ListRoles",
```

```
 "iam:ListRolePolicies", 
          "iam:GetRole", 
          "iam:GetRolePolicy", 
          "iam:ListAttachedRolePolicies" 
       ], 
       "Resource" : "*" 
     }, 
     { 
       "Effect" : "Allow", 
      "Action" : [
          "sagemaker:ListNotebookInstances" 
       ], 
       "Resource" : "*" 
     }, 
     { 
       "Effect" : "Allow", 
       "Action" : [ 
          "sagemaker:CreatePresignedNotebookInstanceUrl", 
          "sagemaker:CreateNotebookInstance", 
          "sagemaker:DeleteNotebookInstance", 
          "sagemaker:DescribeNotebookInstance", 
          "sagemaker:StartNotebookInstance", 
          "sagemaker:StopNotebookInstance", 
          "sagemaker:UpdateNotebookInstance", 
          "sagemaker:ListTags", 
          "sagemaker:AddTags", 
          "sagemaker:DeleteTags" 
       ], 
       "Resource" : "arn:aws:sagemaker:*:*:notebook-instance/amazon-braket-*" 
     }, 
     { 
       "Effect" : "Allow", 
       "Action" : [ 
          "sagemaker:DescribeNotebookInstanceLifecycleConfig", 
          "sagemaker:CreateNotebookInstanceLifecycleConfig", 
          "sagemaker:DeleteNotebookInstanceLifecycleConfig", 
          "sagemaker:ListNotebookInstanceLifecycleConfigs", 
          "sagemaker:UpdateNotebookInstanceLifecycleConfig" 
       ], 
       "Resource" : "arn:aws:sagemaker:*:*:notebook-instance-lifecycle-config/amazon-
braket-*" 
     }, 
     { 
       "Effect" : "Allow",
```

```
 "Action" : "braket:*", 
       "Resource" : "*" 
     }, 
     { 
       "Effect" : "Allow", 
       "Action" : "iam:CreateServiceLinkedRole", 
        "Resource" : "arn:aws:iam::*:role/aws-service-role/braket.amazonaws.com/
AWSServiceRoleForAmazonBraket*", 
        "Condition" : { 
          "StringEquals" : { 
            "iam:AWSServiceName" : "braket.amazonaws.com" 
          } 
       } 
     }, 
     { 
       "Effect" : "Allow", 
       "Action" : [ 
          "iam:PassRole" 
       ], 
        "Resource" : "arn:aws:iam::*:role/service-role/
AmazonBraketServiceSageMakerNotebookRole*", 
       "Condition" : { 
          "StringLike" : { 
            "iam:PassedToService" : [ 
              "sagemaker.amazonaws.com" 
            ] 
          } 
       } 
     }, 
     { 
       "Effect" : "Allow", 
      "Action" : \lceil "iam:PassRole" 
       ], 
        "Resource" : "arn:aws:iam::*:role/service-role/AmazonBraketJobsExecutionRole*", 
        "Condition" : { 
          "StringLike" : { 
            "iam:PassedToService" : [ 
              "braket.amazonaws.com" 
            ] 
          } 
       } 
     }, 
     {
```

```
 "Effect" : "Allow", 
        "Action" : [ 
          "logs:GetQueryResults" 
        ], 
        "Resource" : [ 
          "arn:aws:logs:*:*:log-group:*" 
       \mathbf{I} }, 
      { 
        "Effect" : "Allow", 
        "Action" : [ 
          "logs:PutLogEvents", 
          "logs:CreateLogStream", 
          "logs:CreateLogGroup" 
        ], 
        "Resource" : "arn:aws:logs:*:*:log-group:/aws/braket*" 
     }, 
     { 
        "Effect" : "Allow", 
        "Action" : "cloudwatch:PutMetricData", 
        "Resource" : "*", 
        "Condition" : { 
          "StringEquals" : { 
             "cloudwatch:namespace" : "/aws/braket" 
          } 
        } 
     } 
   ]
}
```
- [Crie um conjunto de permissões usando políticas gerenciadas da AWS no IAM Identity Center](https://docs.aws.amazon.com/singlesignon/latest/userguide/howtocreatepermissionset.html)
- [Adicionar e remover permissões de identidade do IAM](https://docs.aws.amazon.com/IAM/latest/UserGuide/access_policies_manage-attach-detach.html)
- [Entenda o controle de versionamento das políticas do IAM](https://docs.aws.amazon.com/IAM/latest/UserGuide/access_policies_managed-versioning.html)
- [Comece com as políticas gerenciadas pela AWS e avance para as permissões de privilégio](https://docs.aws.amazon.com/IAM/latest/UserGuide/best-practices.html#bp-use-aws-defined-policies)  [mínimo](https://docs.aws.amazon.com/IAM/latest/UserGuide/best-practices.html#bp-use-aws-defined-policies)

# AmazonBraketJobsExecutionPolicy

AmazonBraketJobsExecutionPolicy é uma [política gerenciada da AWS](https://docs.aws.amazon.com/IAM/latest/UserGuide/access_policies_managed-vs-inline.html#aws-managed-policies) que: concede acesso Serviços da AWS e atributos necessários para executar uma tarefa do Amazon Braket, incluindo S3, Cloudwatch, IAM e Braket

### A utilização desta política

Você pode vincular a AmazonBraketJobsExecutionPolicy aos seus usuários, grupos e perfis.

## Detalhes da política

- Tipo: política gerenciada da AWS
- Horário de criação: 26 de novembro de 2021, 19:34 UTC
- Horário de edição: 28 de novembro de 2021, 05:34 UTC
- ARN: arn:aws:iam::aws:policy/AmazonBraketJobsExecutionPolicy

## Versão da política

Versão da política: v2 (padrão)

A versão padrão da política é aquela que define as permissões para a política. Quando um usuário ou função com essa política faz uma solicitação para acessar um atributo AWS, AWS verifica a versão padrão da política para determinar se concede a permissão solicitada.

```
\{ "Version" : "2012-10-17", 
   "Statement" : [ 
     { 
        "Effect" : "Allow", 
        "Action" : [ 
          "s3:GetObject", 
          "s3:PutObject", 
          "s3:ListBucket", 
          "s3:CreateBucket", 
          "s3:PutBucketPublicAccessBlock", 
          "s3:PutBucketPolicy" 
        ],
```
"Resource" : "arn:aws:s3:::amazon-braket-\*"

```
 }, 
 { 
   "Effect" : "Allow", 
   "Action" : [ 
     "ecr:GetDownloadUrlForLayer", 
     "ecr:BatchGetImage", 
     "ecr:BatchCheckLayerAvailability" 
   ], 
   "Resource" : "arn:aws:ecr:*:*:repository/amazon-braket*" 
 }, 
 { 
   "Effect" : "Allow", 
  "Action" : [
     "ecr:GetAuthorizationToken" 
   ], 
   "Resource" : "*" 
 }, 
 { 
   "Effect" : "Allow", 
  "Action" : [
     "braket:CancelJob", 
     "braket:CancelQuantumTask", 
     "braket:CreateJob", 
     "braket:CreateQuantumTask", 
     "braket:GetDevice", 
     "braket:GetJob", 
     "braket:GetQuantumTask", 
     "braket:SearchDevices", 
     "braket:SearchJobs", 
     "braket:SearchQuantumTasks", 
     "braket:ListTagsForResource", 
     "braket:TagResource", 
     "braket:UntagResource" 
   ], 
   "Resource" : "*" 
 }, 
 { 
   "Effect" : "Allow", 
   "Action" : [ 
     "iam:PassRole" 
   ], 
   "Resource" : "arn:aws:iam::*:role/service-role/AmazonBraketJobsExecutionRole*", 
   "Condition" : {
```

```
 "StringLike" : { 
        "iam:PassedToService" : [ 
          "braket.amazonaws.com" 
        ] 
     } 
   } 
 }, 
 { 
   "Effect" : "Allow", 
  "Action" : [
     "iam:ListRoles" 
   ], 
   "Resource" : "arn:aws:iam::*:role/*" 
 }, 
 { 
   "Effect" : "Allow", 
  "Action" : [
     "logs:GetQueryResults" 
   ], 
   "Resource" : [ 
     "arn:aws:logs:*:*:log-group:*" 
   ] 
 }, 
 { 
   "Effect" : "Allow", 
   "Action" : [ 
     "logs:PutLogEvents", 
     "logs:CreateLogStream", 
     "logs:CreateLogGroup", 
     "logs:GetLogEvents", 
     "logs:DescribeLogStreams", 
     "logs:StartQuery", 
     "logs:StopQuery" 
   ], 
   "Resource" : "arn:aws:logs:*:*:log-group:/aws/braket*" 
 }, 
 { 
   "Effect" : "Allow", 
   "Action" : "cloudwatch:PutMetricData", 
   "Resource" : "*", 
   "Condition" : { 
     "StringEquals" : { 
        "cloudwatch:namespace" : "/aws/braket" 
     }
```
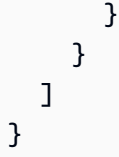

- [Crie um conjunto de permissões usando políticas gerenciadas da AWS no IAM Identity Center](https://docs.aws.amazon.com/singlesignon/latest/userguide/howtocreatepermissionset.html)
- [Adicionar e remover permissões de identidade do IAM](https://docs.aws.amazon.com/IAM/latest/UserGuide/access_policies_manage-attach-detach.html)
- [Entenda o controle de versionamento das políticas do IAM](https://docs.aws.amazon.com/IAM/latest/UserGuide/access_policies_managed-versioning.html)
- [Comece com as políticas gerenciadas pela AWS e avance para as permissões de privilégio](https://docs.aws.amazon.com/IAM/latest/UserGuide/best-practices.html#bp-use-aws-defined-policies)  [mínimo](https://docs.aws.amazon.com/IAM/latest/UserGuide/best-practices.html#bp-use-aws-defined-policies)

# AmazonBraketServiceRolePolicy

AmazonBraketServiceRolePolicy é uma [política gerenciada AWS](https://docs.aws.amazon.com/IAM/latest/UserGuide/access_policies_managed-vs-inline.html#aws-managed-policies) que: permite que o Amazon Braket crie e gerencie atributos de AWS em seu nome

### A utilização desta política

Essa política é vinculada a uma função associada a um serviço, que possibilita que o serviço execute ações em seu próprio nome. Não é possível vincular essa política a usuários, grupos ou funções.

## Detalhes da política

- Tipo: Política de função vinculada ao serviço
- Horário de criação: 04 de agosto de 2020, 17:12 UTC
- Horário de edição: 06 de agosto de 2020, 20:10 UTC
- ARN: arn:aws:iam::aws:policy/aws-service-role/ AmazonBraketServiceRolePolicy

## Versão da política

Versão da política: v2 (padrão)

A versão padrão da política é aquela que define as permissões para a política. Quando um usuário ou função com essa política faz uma solicitação para acessar um atributo AWS, AWS verifica a versão padrão da política para determinar se concede a permissão solicitada.

### Documento da política JSON

```
{ 
   "Version" : "2012-10-17", 
   "Statement" : [ 
     { 
        "Effect" : "Allow", 
        "Action" : [ 
          "s3:PutObject", 
          "s3:GetObject", 
          "s3:ListBucket" 
        ], 
        "Resource" : "arn:aws:s3:::amazon-braket-*" 
     }, 
     { 
        "Effect" : "Allow", 
        "Action" : [ 
          "logs:PutLogEvents", 
          "logs:CreateLogStream", 
          "logs:DescribeLogStreams", 
          "logs:CreateLogGroup", 
          "logs:DescribeLogGroups" 
        ], 
        "Resource" : "arn:aws:logs:*:*:log-group:/aws/braket:*" 
     } 
   ]
}
```
## Saiba mais

- [Entenda o controle de versionamento das políticas do IAM](https://docs.aws.amazon.com/IAM/latest/UserGuide/access_policies_managed-versioning.html)
- [Comece com as políticas gerenciadas pela AWS e avance para as permissões de privilégio](https://docs.aws.amazon.com/IAM/latest/UserGuide/best-practices.html#bp-use-aws-defined-policies)  [mínimo](https://docs.aws.amazon.com/IAM/latest/UserGuide/best-practices.html#bp-use-aws-defined-policies)

## AmazonChimeFullAccess

AmazonChimeFullAccess é uma [política gerenciada da AWS](https://docs.aws.amazon.com/IAM/latest/UserGuide/access_policies_managed-vs-inline.html#aws-managed-policies) que: fornece acesso total ao Console de administração do Amazon Chime por meio do AWS Management Console.

### A utilização desta política

Você pode vincular a AmazonChimeFullAccess aos seus usuários, grupos e perfis.

### Detalhes da política

- Tipo: política gerenciada da AWS
- Horário de criação: 01 de novembro de 2017, 22:15 UTC
- Horário de edição: 14 de dezembro de 2020, 21:00 UTC
- ARN: arn:aws:iam::aws:policy/AmazonChimeFullAccess

## Versão da política

Versão da política: v3 (padrão)

A versão padrão da política é aquela que define as permissões para a política. Quando um usuário ou função com essa política faz uma solicitação para acessar um atributo AWS, AWS verifica a versão padrão da política para determinar se concede a permissão solicitada.

```
{ 
   "Version" : "2012-10-17", 
   "Statement" : [ 
     { 
        "Action" : [ 
          "chime:*" 
        ], 
        "Effect" : "Allow", 
        "Resource" : "*" 
     }, 
     { 
        "Action" : [ 
          "s3:ListBucket", 
          "s3:ListAllMyBuckets",
```

```
 "s3:GetBucketAcl", 
     "s3:GetBucketLocation", 
     "s3:GetBucketLogging", 
     "s3:GetBucketVersioning", 
     "s3:GetBucketWebsite" 
   ], 
   "Effect" : "Allow", 
   "Resource" : "*" 
 }, 
 { 
   "Action" : [ 
     "logs:CreateLogDelivery", 
     "logs:DeleteLogDelivery", 
     "logs:GetLogDelivery", 
     "logs:ListLogDeliveries", 
     "logs:DescribeResourcePolicies", 
     "logs:PutResourcePolicy", 
     "logs:CreateLogGroup", 
     "logs:DescribeLogGroups" 
   ], 
   "Effect" : "Allow", 
   "Resource" : "*" 
 }, 
 { 
   "Effect" : "Allow", 
   "Action" : [ 
     "sns:CreateTopic", 
     "sns:GetTopicAttributes" 
   ], 
   "Resource" : [ 
     "arn:aws:sns:*:*:ChimeVoiceConnector-Streaming*" 
   ] 
 }, 
 { 
   "Effect" : "Allow", 
  "Action" : [
     "sqs:GetQueueAttributes", 
     "sqs:CreateQueue" 
   ], 
   "Resource" : [ 
     "arn:aws:sqs:*:*:ChimeVoiceConnector-Streaming*" 
   ] 
 }, 
 {
```
```
 "Action" : [ 
          "kinesis:ListStreams" 
        ], 
        "Effect" : "Allow", 
        "Resource" : "*" 
     }, 
     { 
        "Effect" : "Allow", 
        "Action" : [ 
          "kinesis:DescribeStream" 
        ], 
        "Resource" : [ 
          "arn:aws:kinesis:*:*:stream/chime-chat-*", 
          "arn:aws:kinesis:*:*:stream/chime-messaging-*" 
        ] 
     }, 
     { 
        "Effect" : "Allow", 
        "Action" : [ 
          "s3:GetEncryptionConfiguration", 
          "s3:ListBucket" 
        ], 
        "Resource" : [ 
          "arn:aws:s3:::chime-chat-*" 
        ] 
     } 
   ]
}
```
- [Crie um conjunto de permissões usando políticas gerenciadas da AWS no IAM Identity Center](https://docs.aws.amazon.com/singlesignon/latest/userguide/howtocreatepermissionset.html)
- [Adicionar e remover permissões de identidade do IAM](https://docs.aws.amazon.com/IAM/latest/UserGuide/access_policies_manage-attach-detach.html)
- [Entenda o controle de versionamento das políticas do IAM](https://docs.aws.amazon.com/IAM/latest/UserGuide/access_policies_managed-versioning.html)
- [Comece com as políticas gerenciadas pela AWS e avance para as permissões de privilégio](https://docs.aws.amazon.com/IAM/latest/UserGuide/best-practices.html#bp-use-aws-defined-policies)  [mínimo](https://docs.aws.amazon.com/IAM/latest/UserGuide/best-practices.html#bp-use-aws-defined-policies)

# AmazonChimeReadOnly

AmazonChimeReadOnly é uma [política gerenciada da AWS](https://docs.aws.amazon.com/IAM/latest/UserGuide/access_policies_managed-vs-inline.html#aws-managed-policies) que: fornece acesso total ao Console de administração do Amazon Chime por meio do AWS Management Console.

#### A utilização desta política

Você pode vincular a AmazonChimeReadOnly aos seus usuários, grupos e perfis.

#### Detalhes da política

- Tipo: política gerenciada da AWS
- Horário de criação: 01 de novembro de 2017, 22:04 UTC
- Horário de edição: 14 de dezembro de 2020, 20:53 UTC
- ARN: arn:aws:iam::aws:policy/AmazonChimeReadOnly

### Versão da política

Versão da política: v10 (padrão)

A versão padrão da política é aquela que define as permissões para a política. Quando um usuário ou função com essa política faz uma solicitação para acessar um atributo AWS, AWS verifica a versão padrão da política para determinar se concede a permissão solicitada.

```
{ 
   "Version" : "2012-10-17", 
   "Statement" : [ 
     { 
        "Action" : [ 
          "chime:List*", 
          "chime:Get*", 
          "chime:Describe*", 
          "chime:SearchAvailablePhoneNumbers" 
        ], 
        "Effect" : "Allow", 
        "Resource" : "*"
```
}

 ] }

## Saiba mais

- [Crie um conjunto de permissões usando políticas gerenciadas da AWS no IAM Identity Center](https://docs.aws.amazon.com/singlesignon/latest/userguide/howtocreatepermissionset.html)
- [Adicionar e remover permissões de identidade do IAM](https://docs.aws.amazon.com/IAM/latest/UserGuide/access_policies_manage-attach-detach.html)
- [Entenda o controle de versionamento das políticas do IAM](https://docs.aws.amazon.com/IAM/latest/UserGuide/access_policies_managed-versioning.html)
- [Comece com as políticas gerenciadas pela AWS e avance para as permissões de privilégio](https://docs.aws.amazon.com/IAM/latest/UserGuide/best-practices.html#bp-use-aws-defined-policies)  [mínimo](https://docs.aws.amazon.com/IAM/latest/UserGuide/best-practices.html#bp-use-aws-defined-policies)

# AmazonChimeSDK

AmazonChimeSDK é uma [política gerenciada da AWS](https://docs.aws.amazon.com/IAM/latest/UserGuide/access_policies_managed-vs-inline.html#aws-managed-policies) que: fornece acesso às operações do SDK do Amazon Chime

### A utilização desta política

Você pode vincular a AmazonChimeSDK aos seus usuários, grupos e perfis.

## Detalhes da política

- Tipo: política gerenciada da AWS
- Horário de criação: 04 de fevereiro de 2020, 21:53 UTC
- Horário de edição: 10 de janeiro de 2023, 18:05 UTC
- ARN: arn:aws:iam::aws:policy/AmazonChimeSDK

#### Versão da política

Versão da política: v5 (padrão)

A versão padrão da política é aquela que define as permissões para a política. Quando um usuário ou função com essa política faz uma solicitação para acessar um atributo AWS, AWS verifica a versão padrão da política para determinar se concede a permissão solicitada.

```
{ 
   "Version" : "2012-10-17", 
   "Statement" : [ 
     { 
       "Effect" : "Allow", 
       "Action" : [ 
          "chime:CreateMeeting", 
          "chime:CreateMeetingWithAttendees", 
          "chime:DeleteMeeting", 
          "chime:GetMeeting", 
          "chime:ListMeetings", 
          "chime:CreateAttendee", 
          "chime:BatchCreateAttendee", 
          "chime:DeleteAttendee", 
          "chime:GetAttendee", 
          "chime:ListAttendees", 
          "chime:ListAttendeeTags", 
          "chime:ListMeetingTags", 
          "chime:ListTagsForResource", 
          "chime:TagAttendee", 
          "chime:TagMeeting", 
          "chime:TagResource", 
          "chime:UntagAttendee", 
          "chime:UntagMeeting", 
          "chime:UntagResource", 
          "chime:StartMeetingTranscription", 
          "chime:StopMeetingTranscription", 
          "chime:CreateMediaCapturePipeline", 
          "chime:CreateMediaConcatenationPipeline", 
          "chime:CreateMediaLiveConnectorPipeline", 
          "chime:DeleteMediaCapturePipeline", 
          "chime:DeleteMediaPipeline", 
          "chime:GetMediaCapturePipeline", 
          "chime:GetMediaPipeline", 
          "chime:ListMediaCapturePipelines", 
          "chime:ListMediaPipelines" 
       ], 
       "Resource" : "*" 
     } 
   ]
}
```
- [Crie um conjunto de permissões usando políticas gerenciadas da AWS no IAM Identity Center](https://docs.aws.amazon.com/singlesignon/latest/userguide/howtocreatepermissionset.html)
- [Adicionar e remover permissões de identidade do IAM](https://docs.aws.amazon.com/IAM/latest/UserGuide/access_policies_manage-attach-detach.html)
- [Entenda o controle de versionamento das políticas do IAM](https://docs.aws.amazon.com/IAM/latest/UserGuide/access_policies_managed-versioning.html)
- [Comece com as políticas gerenciadas pela AWS e avance para as permissões de privilégio](https://docs.aws.amazon.com/IAM/latest/UserGuide/best-practices.html#bp-use-aws-defined-policies)  [mínimo](https://docs.aws.amazon.com/IAM/latest/UserGuide/best-practices.html#bp-use-aws-defined-policies)

# AmazonChimeSDKMediaPipelinesServiceLinkedRolePolicy

AmazonChimeSDKMediaPipelinesServiceLinkedRolePolicyé uma [política AWS gerenciada](https://docs.aws.amazon.com/IAM/latest/UserGuide/access_policies_managed-vs-inline.html#aws-managed-policies) [que: Política](https://docs.aws.amazon.com/IAM/latest/UserGuide/access_policies_managed-vs-inline.html#aws-managed-policies) gerenciada para Amazon Chime SDK MediaPipelines Service Linked Role

# A utilização desta política

Essa política é vinculada a uma função associada a um serviço, o que possibilita que este serviço execute ações em seu próprio nome. Não é possível vincular esta política a usuários, grupos ou funções.

## Detalhes desta política

- Tipo: Política de função vinculada ao serviço
- Horário de criação: 04 de abril de 2022, 22:02 UTC
- Horário editado: 08 de dezembro de 2023, 19:14 UTC
- ARN: arn:aws:iam::aws:policy/aws-service-role/ AmazonChimeSDKMediaPipelinesServiceLinkedRolePolicy

## Versão da política

Versão da política: v3 (padrão)

A versão padrão da política é aquela que define as permissões desta política. Quando um usuário ou função com esta política faz uma solicitação para acessar um atributo da AWS, a AWS verifica a versão padrão da política para determinar se irá conceder a permissão solicitada.

```
{ 
   "Version" : "2012-10-17", 
   "Statement" : [ 
     { 
        "Sid" : "AllowPutMetricsForChimeSDKNamespace", 
        "Effect" : "Allow", 
        "Action" : "cloudwatch:PutMetricData", 
        "Resource" : "*", 
        "Condition" : { 
          "StringEquals" : { 
            "cloudwatch:namespace" : "AWS/ChimeSDK" 
          } 
        } 
     }, 
     { 
        "Sid" : "AllowKinesisVideoStreamsAccess", 
        "Effect" : "Allow", 
        "Action" : [ 
          "kinesisvideo:GetDataEndpoint", 
          "kinesisvideo:PutMedia", 
          "kinesisvideo:UpdateDataRetention", 
          "kinesisvideo:DescribeStream", 
          "kinesisvideo:CreateStream" 
        ], 
        "Resource" : [ 
          "arn:aws:kinesisvideo:*:*:stream/ChimeMediaPipelines-*" 
        ] 
     }, 
     { 
        "Sid" : "AllowKinesisVideoStreamsListAccess", 
        "Effect" : "Allow", 
        "Action" : [ 
          "kinesisvideo:ListStreams" 
        ], 
        "Resource" : [ 
        ^{\rm H} \star ^{\rm H} ] 
     }, 
     { 
        "Sid" : "AllowChimeMeetingAccess", 
        "Effect" : "Allow",
```

```
 "Action" : [ 
           "chime:GetMeeting", 
           "chime:CreateAttendee", 
           "chime:DeleteAttendee" 
        ], 
        "Resource" : "*" 
      } 
   ]
}
```
- [Compreenda o controle de versionamento das políticas do IAM](https://docs.aws.amazon.com/IAM/latest/UserGuide/access_policies_managed-versioning.html)
- [Comece com as políticas gerenciadas pela AWS e avance para as permissões de privilégio](https://docs.aws.amazon.com/IAM/latest/UserGuide/best-practices.html#bp-use-aws-defined-policies)  [mínimo](https://docs.aws.amazon.com/IAM/latest/UserGuide/best-practices.html#bp-use-aws-defined-policies)

# AmazonChimeSDKMessagingServiceRolePolicy

AmazonChimeSDKMessagingServiceRolePolicy é uma [política gerenciada da AWS](https://docs.aws.amazon.com/IAM/latest/UserGuide/access_policies_managed-vs-inline.html#aws-managed-policies) que: Permite que o Messaging do SDK do Amazon Chime acesse atributos de AWS e habilite a funcionalidade de mensagens

# A utilização desta política

Essa política é vinculada a uma função associada a um serviço, que possibilita que o serviço execute ações em seu próprio nome. Não é possível vincular essa política a usuários, grupos ou funções.

# Detalhes da política

- Tipo: Política de função vinculada ao serviço
- Horário de criação: 03 de março de 2023, 01:43 UTC
- Horário de edição: 03 de março de 2023, 01:43 UTC
- ARN: arn:aws:iam::aws:policy/aws-service-role/ AmazonChimeSDKMessagingServiceRolePolicy

# Versão da política

Versão da política: v1 (padrão)

A versão padrão da política é aquela que define as permissões para a política. Quando um usuário ou função com essa política faz uma solicitação para acessar um atributo AWS, AWS verifica a versão padrão da política para determinar se concede a permissão solicitada.

#### Documento da política JSON

```
{ 
   "Version" : "2012-10-17", 
   "Statement" : [ 
     { 
        "Effect" : "Allow", 
        "Action" : [ 
          "kms:GenerateDataKey" 
        ], 
        "Resource" : "*", 
        "Condition" : { 
          "StringLike" : { 
             "kms:ViaService" : [ 
               "kinesis.*.amazonaws.com" 
 ] 
          } 
        } 
     }, 
     { 
        "Effect" : "Allow", 
        "Action" : [ 
          "kinesis:PutRecord", 
          "kinesis:PutRecords", 
          "kinesis:DescribeStream" 
        ], 
        "Resource" : [ 
          "arn:aws:kinesis:*:*:stream/chime-messaging-*" 
        ] 
     } 
   ]
}
```
### Saiba mais

- [Entenda o controle de versionamento das políticas do IAM](https://docs.aws.amazon.com/IAM/latest/UserGuide/access_policies_managed-versioning.html)
- [Comece com as políticas gerenciadas pela AWS e avance para as permissões de privilégio](https://docs.aws.amazon.com/IAM/latest/UserGuide/best-practices.html#bp-use-aws-defined-policies)  [mínimo](https://docs.aws.amazon.com/IAM/latest/UserGuide/best-practices.html#bp-use-aws-defined-policies)

# AmazonChimeServiceRolePolicy

AmazonChimeServiceRolePolicy é uma [política gerenciada da AWS](https://docs.aws.amazon.com/IAM/latest/UserGuide/access_policies_managed-vs-inline.html#aws-managed-policies) que: permite o acesso aos atributos de AWS usados ou gerenciados pelo Amazon Chime

#### A utilização desta política

Essa política é vinculada a uma função associada a um serviço, que possibilita que o serviço execute ações em seu próprio nome. Não é possível vincular essa política a usuários, grupos ou funções.

#### Detalhes da política

- Tipo: Política de função vinculada ao serviço
- Horário de criação: 30 de setembro de 2019, 22:25 UTC
- Horário de edição: 30 de setembro de 2019, 22:25 UTC
- ARN: arn:aws:iam::aws:policy/aws-service-role/ AmazonChimeServiceRolePolicy

#### Versão da política

Versão da política: v1 (padrão)

A versão padrão da política é aquela que define as permissões para a política. Quando um usuário ou função com essa política faz uma solicitação para acessar um atributo AWS, AWS verifica a versão padrão da política para determinar se concede a permissão solicitada.

```
{ 
   "Version" : "2012-10-17", 
   "Statement" : [ 
    \{ "Effect" : "Allow", 
       "Action" : [ 
          "iam:CreateServiceLinkedRole" 
       ], 
       "Resource" : [ 
          "arn:aws:iam::*:role/aws-service-role/chime.amazonaws.com/
AWSServiceRoleForAmazonChime"
```

```
 ], 
        "Condition" : { 
           "StringLike" : { 
             "iam:AWSServiceName" : "chime.amazonaws.com" 
           } 
        } 
      } 
   ]
}
```
- [Entenda o controle de versionamento das políticas do IAM](https://docs.aws.amazon.com/IAM/latest/UserGuide/access_policies_managed-versioning.html)
- [Comece com as políticas gerenciadas pela AWS e avance para as permissões de privilégio](https://docs.aws.amazon.com/IAM/latest/UserGuide/best-practices.html#bp-use-aws-defined-policies)  [mínimo](https://docs.aws.amazon.com/IAM/latest/UserGuide/best-practices.html#bp-use-aws-defined-policies)

# AmazonChimeTranscriptionServiceLinkedRolePolicy

AmazonChimeTranscriptionServiceLinkedRolePolicy é uma [política gerenciada da AWS](https://docs.aws.amazon.com/IAM/latest/UserGuide/access_policies_managed-vs-inline.html#aws-managed-policies) que: permite que o Amazon Chime acesse o Amazon Transcribe e o Amazon Transcribe Medical em seu nome

# A utilização desta política

Essa política é vinculada a uma função associada a um serviço, que possibilita que o serviço execute ações em seu próprio nome. Não é possível vincular essa política a usuários, grupos ou funções.

# Detalhes da política

- Tipo: Política de função vinculada ao serviço
- Horário de criação: 04 de agosto de 2021, 21:47 UTC
- Horário de edição: 04 de agosto de 2021, 21:47 UTC
- ARN: arn:aws:iam::aws:policy/aws-service-role/ AmazonChimeTranscriptionServiceLinkedRolePolicy

# Versão da política

Versão da política: v1 (padrão)

A versão padrão da política é aquela que define as permissões para a política. Quando um usuário ou função com essa política faz uma solicitação para acessar um atributo AWS, AWS verifica a versão padrão da política para determinar se concede a permissão solicitada.

# Documento da política JSON

```
{ 
   "Version" : "2012-10-17", 
   "Statement" : [ 
    \left\{ \right. "Effect" : "Allow", 
        "Action" : [ 
           "transcribe:StartStreamTranscription", 
           "transcribe:StartMedicalStreamTranscription" 
        ], 
        "Resource" : "*" 
      } 
   ]
}
```
## Saiba mais

- [Entenda o controle de versionamento das políticas do IAM](https://docs.aws.amazon.com/IAM/latest/UserGuide/access_policies_managed-versioning.html)
- [Comece com as políticas gerenciadas pela AWS e avance para as permissões de privilégio](https://docs.aws.amazon.com/IAM/latest/UserGuide/best-practices.html#bp-use-aws-defined-policies)  [mínimo](https://docs.aws.amazon.com/IAM/latest/UserGuide/best-practices.html#bp-use-aws-defined-policies)

# AmazonChimeUserManagement

AmazonChimeUserManagement é uma [política gerenciada da AWS](https://docs.aws.amazon.com/IAM/latest/UserGuide/access_policies_managed-vs-inline.html#aws-managed-policies) que: fornece acesso total ao Console de administração do Amazon Chime por meio do AWS Management Console.

# A utilização desta política

Você pode vincular a AmazonChimeUserManagement aos seus usuários, grupos e perfis.

#### Detalhes da política

- Tipo: política gerenciada da AWS
- Horário de criação: 01 de novembro de 2017, 22:17 UTC
- Horário de edição: 18 de fevereiro de 2020, 19:26 UTC
- ARN: arn:aws:iam::aws:policy/AmazonChimeUserManagement

#### Versão da política

Versão da política: v8 (padrão)

A versão padrão da política é aquela que define as permissões para a política. Quando um usuário ou função com essa política faz uma solicitação para acessar um atributo AWS, AWS verifica a versão padrão da política para determinar se concede a permissão solicitada.

```
{ 
   "Version" : "2012-10-17", 
   "Statement" : [ 
     { 
       "Action" : [ 
          "chime:ListAccounts", 
          "chime:GetAccount", 
          "chime:GetAccountSettings", 
          "chime:UpdateAccountSettings", 
          "chime:ListUsers", 
          "chime:GetUser", 
          "chime:GetUserByEmail", 
          "chime:InviteUsers", 
          "chime:InviteUsersFromProvider", 
          "chime:SuspendUsers", 
          "chime:ActivateUsers", 
          "chime:UpdateUserLicenses", 
          "chime:ResetPersonalPIN", 
          "chime:LogoutUser", 
          "chime:ListDomains", 
          "chime:GetDomain", 
          "chime:ListDirectories", 
          "chime:ListGroups", 
          "chime:SubmitSupportRequest", 
          "chime:ListDelegates", 
          "chime:ListAccountUsageReportData", 
          "chime:GetMeetingDetail", 
          "chime:ListMeetingEvents",
```

```
 "chime:ListMeetingsReportData", 
          "chime:GetUserActivityReportData", 
          "chime:UpdateUser", 
          "chime:BatchUpdateUser", 
          "chime:BatchSuspendUser", 
          "chime:BatchUnsuspendUser", 
          "chime:AssociatePhoneNumberWithUser", 
          "chime:DisassociatePhoneNumberFromUser", 
          "chime:GetPhoneNumber", 
          "chime:ListPhoneNumbers", 
          "chime:GetUserSettings", 
          "chime:UpdateUserSettings", 
          "chime:CreateUser", 
          "chime:AssociateSigninDelegateGroupsWithAccount", 
          "chime:DisassociateSigninDelegateGroupsFromAccount" 
       ], 
       "Effect" : "Allow", 
       "Resource" : "*" 
     } 
   ]
}
```
- [Crie um conjunto de permissões usando políticas gerenciadas da AWS no IAM Identity Center](https://docs.aws.amazon.com/singlesignon/latest/userguide/howtocreatepermissionset.html)
- [Adicionar e remover permissões de identidade do IAM](https://docs.aws.amazon.com/IAM/latest/UserGuide/access_policies_manage-attach-detach.html)
- [Entenda o controle de versionamento das políticas do IAM](https://docs.aws.amazon.com/IAM/latest/UserGuide/access_policies_managed-versioning.html)
- [Comece com as políticas gerenciadas pela AWS e avance para as permissões de privilégio](https://docs.aws.amazon.com/IAM/latest/UserGuide/best-practices.html#bp-use-aws-defined-policies)  [mínimo](https://docs.aws.amazon.com/IAM/latest/UserGuide/best-practices.html#bp-use-aws-defined-policies)

# AmazonChimeVoiceConnectorServiceLinkedRolePolicy

AmazonChimeVoiceConnectorServiceLinkedRolePolicy é uma [política gerenciada da AWS](https://docs.aws.amazon.com/IAM/latest/UserGuide/access_policies_managed-vs-inline.html#aws-managed-policies) que: política gerenciada para a função vinculada ao serviço no Voice Connector do Amazon Chime

## A utilização desta política

Essa política é vinculada a uma função associada a um serviço, que possibilita que o serviço execute ações em seu próprio nome. Não é possível vincular essa política a usuários, grupos ou funções.

# Detalhes da política

- Tipo: Política de função vinculada ao serviço
- Horário de criação: 30 de setembro de 2019, 22:16 UTC
- Horário de edição: 14 de abril de 2023, 21:49 UTC
- ARN: arn:aws:iam::aws:policy/aws-service-role/ AmazonChimeVoiceConnectorServiceLinkedRolePolicy

# Versão da política

Versão da política: v5 (padrão)

A versão padrão da política é aquela que define as permissões para a política. Quando um usuário ou função com essa política faz uma solicitação para acessar um atributo AWS, AWS verifica a versão padrão da política para determinar se concede a permissão solicitada.

```
{ 
   "Version" : "2012-10-17", 
   "Statement" : [ 
     { 
        "Effect" : "Allow", 
        "Action" : [ 
           "chime:GetVoiceConnector*" 
        ], 
        "Resource" : [ 
          \mathbf{u} \star \mathbf{u}\mathbf{I} }, 
      { 
        "Effect" : "Allow", 
        "Action" : [ 
           "kinesisvideo:GetDataEndpoint", 
           "kinesisvideo:PutMedia", 
           "kinesisvideo:UpdateDataRetention", 
           "kinesisvideo:DescribeStream", 
           "kinesisvideo:CreateStream" 
        ], 
        "Resource" : [
```

```
 "arn:aws:kinesisvideo:*:*:stream/ChimeVoiceConnector-*" 
   ] 
 }, 
 { 
   "Effect" : "Allow", 
  "Action" : [
      "kinesisvideo:ListStreams" 
   ], 
   "Resource" : [ 
    \mathbf{u} \star \mathbf{u} ] 
 }, 
 { 
   "Effect" : "Allow", 
   "Action" : [ 
      "SNS:Publish" 
   ], 
   "Resource" : [ 
      "arn:aws:sns:*:*:ChimeVoiceConnector-Streaming*" 
  \mathbf{I} }, 
 { 
   "Effect" : "Allow", 
  "Action" : [
      "sqs:SendMessage" 
   ], 
   "Resource" : [ 
      "arn:aws:sqs:*:*:ChimeVoiceConnector-Streaming*" 
   ] 
 }, 
 { 
   "Effect" : "Allow", 
   "Action" : [ 
      "polly:SynthesizeSpeech" 
   ], 
   "Resource" : [ 
    \mathbf{u} \star \mathbf{u} ] 
 }, 
 { 
   "Effect" : "Allow", 
   "Action" : [ 
      "chime:CreateMediaInsightsPipeline", 
      "chime:GetMediaInsightsPipelineConfiguration"
```

```
 ], 
            "Resource" : [ 
\mathbf{u} \star \mathbf{u} ] 
        } 
    ]
}
```
- [Entenda o controle de versionamento das políticas do IAM](https://docs.aws.amazon.com/IAM/latest/UserGuide/access_policies_managed-versioning.html)
- [Comece com as políticas gerenciadas pela AWS e avance para as permissões de privilégio](https://docs.aws.amazon.com/IAM/latest/UserGuide/best-practices.html#bp-use-aws-defined-policies)  [mínimo](https://docs.aws.amazon.com/IAM/latest/UserGuide/best-practices.html#bp-use-aws-defined-policies)

# AmazonCloudDirectoryFullAccess

AmazonCloudDirectoryFullAccess é uma [política gerenciada da AWS](https://docs.aws.amazon.com/IAM/latest/UserGuide/access_policies_managed-vs-inline.html#aws-managed-policies) que: Fornece acesso total ao serviço do Amazon Cloud Directory.

### A utilização desta política

Você pode vincular a AmazonCloudDirectoryFullAccess aos seus usuários, grupos e perfis.

## Detalhes da política

- Tipo: política gerenciada da AWS
- Horário de criação: 25 de fevereiro de 2017, 00:41 UTC
- Horário de edição: 25 de fevereiro de 2017, 00:41 UTC
- ARN: arn:aws:iam::aws:policy/AmazonCloudDirectoryFullAccess

## Versão da política

Versão da política: v1 (padrão)

A versão padrão da política é aquela que define as permissões para a política. Quando um usuário ou função com essa política faz uma solicitação para acessar um atributo AWS, AWS verifica a versão padrão da política para determinar se concede a permissão solicitada.

# Documento da política JSON

```
{ 
   "Version" : "2012-10-17", 
   "Statement" : [ 
      { 
        "Effect" : "Allow", 
        "Action" : [ 
           "clouddirectory:*" 
        ], 
        "Resource" : [ 
          " * "
        ] 
      } 
   ]
}
```
### Saiba mais

- [Crie um conjunto de permissões usando políticas gerenciadas da AWS no IAM Identity Center](https://docs.aws.amazon.com/singlesignon/latest/userguide/howtocreatepermissionset.html)
- [Adicionar e remover permissões de identidade do IAM](https://docs.aws.amazon.com/IAM/latest/UserGuide/access_policies_manage-attach-detach.html)
- [Entenda o controle de versionamento das políticas do IAM](https://docs.aws.amazon.com/IAM/latest/UserGuide/access_policies_managed-versioning.html)
- [Comece com as políticas gerenciadas pela AWS e avance para as permissões de privilégio](https://docs.aws.amazon.com/IAM/latest/UserGuide/best-practices.html#bp-use-aws-defined-policies)  [mínimo](https://docs.aws.amazon.com/IAM/latest/UserGuide/best-practices.html#bp-use-aws-defined-policies)

# AmazonCloudDirectoryReadOnlyAccess

AmazonCloudDirectoryReadOnlyAccess é uma [política gerenciada da AWS](https://docs.aws.amazon.com/IAM/latest/UserGuide/access_policies_managed-vs-inline.html#aws-managed-policies) que: fornece acesso de somente leitura ao serviço do Amazon Cloud Directory.

## A utilização desta política

Você pode vincular a AmazonCloudDirectoryReadOnlyAccess aos seus usuários, grupos e perfis.

#### Detalhes da política

• Tipo: política gerenciada da AWS

- Horário de criação: 28 de fevereiro de 2017, 23:42 UTC
- Horário de edição: 28 de fevereiro de 2017, 23:42 UTC
- ARN: arn:aws:iam::aws:policy/AmazonCloudDirectoryReadOnlyAccess

#### Versão da política

Versão da política: v1 (padrão)

A versão padrão da política é aquela que define as permissões para a política. Quando um usuário ou função com essa política faz uma solicitação para acessar um atributo AWS, AWS verifica a versão padrão da política para determinar se concede a permissão solicitada.

#### Documento da política JSON

```
{ 
   "Version" : "2012-10-17", 
   "Statement" : [ 
     \left\{ \right. "Effect" : "Allow", 
        "Action" : [ 
           "clouddirectory:List*", 
           "clouddirectory:Get*", 
           "clouddirectory:LookupPolicy", 
           "clouddirectory:BatchRead" 
        ], 
        "Resource" : [ 
          " * " ] 
      } 
   ]
}
```
#### Saiba mais

- [Crie um conjunto de permissões usando políticas gerenciadas da AWS no IAM Identity Center](https://docs.aws.amazon.com/singlesignon/latest/userguide/howtocreatepermissionset.html)
- [Adicionar e remover permissões de identidade do IAM](https://docs.aws.amazon.com/IAM/latest/UserGuide/access_policies_manage-attach-detach.html)
- [Entenda o controle de versionamento das políticas do IAM](https://docs.aws.amazon.com/IAM/latest/UserGuide/access_policies_managed-versioning.html)
- [Comece com as políticas gerenciadas pela AWS e avance para as permissões de privilégio](https://docs.aws.amazon.com/IAM/latest/UserGuide/best-practices.html#bp-use-aws-defined-policies)  [mínimo](https://docs.aws.amazon.com/IAM/latest/UserGuide/best-practices.html#bp-use-aws-defined-policies)

# AmazonCloudWatchEvidentlyFullAccess

AmazonCloudWatchEvidentlyFullAccess é uma [política gerenciada da AWS](https://docs.aws.amazon.com/IAM/latest/UserGuide/access_policies_managed-vs-inline.html#aws-managed-policies) que: fornece acesso total ao serviço do Amazon CloudWatch Evidently. Também fornece acesso ao Amazon S3, Amazon SNS, Amazon CloudWatch e outros serviços relacionados.

# A utilização desta política

Você pode vincular a AmazonCloudWatchEvidentlyFullAccess aos seus usuários, grupos e perfis.

# Detalhes da política

- Tipo: política gerenciada da AWS
- Horário de criação: 29 de novembro de 2021,15:10 UTC
- Horário de edição: 29 de novembro de 2021, 15:10 UTC
- ARN: arn:aws:iam::aws:policy/AmazonCloudWatchEvidentlyFullAccess

# Versão da política

Versão da política: v1 (padrão)

A versão padrão da política é aquela que define as permissões para a política. Quando um usuário ou função com essa política faz uma solicitação para acessar um atributo AWS, AWS verifica a versão padrão da política para determinar se concede a permissão solicitada.

```
{ 
   "Version" : "2012-10-17", 
   "Statement" : [ 
     { 
        "Effect" : "Allow", 
        "Action" : [ 
           "evidently:*" 
        ], 
        "Resource" : "*" 
      }, 
      {
```

```
 "Effect" : "Allow", 
  "Action" : [
     "iam:ListRoles" 
   ], 
   "Resource" : "*" 
 }, 
 { 
   "Effect" : "Allow", 
  "Action" : [
     "iam:GetRole" 
   ], 
   "Resource" : [ 
     "arn:aws:iam::*:role/service-role/CloudWatchRUMEvidentlyRole-*" 
   ] 
 }, 
 { 
   "Effect" : "Allow", 
   "Action" : [ 
     "s3:GetBucketLocation", 
     "s3:ListAllMyBuckets" 
   ], 
   "Resource" : "arn:aws:s3:::*" 
 }, 
 { 
   "Effect" : "Allow", 
   "Action" : [ 
     "cloudwatch:GetMetricData", 
     "cloudwatch:GetMetricStatistics", 
     "cloudwatch:DescribeAlarmHistory", 
     "cloudwatch:DescribeAlarmsForMetric", 
     "cloudwatch:ListTagsForResource" 
   ], 
   "Resource" : "*" 
 }, 
 { 
   "Effect" : "Allow", 
  "Action" : [
     "cloudwatch:DescribeAlarms", 
     "cloudwatch:TagResource", 
     "cloudwatch:UnTagResource" 
   ], 
   "Resource" : [ 
     "arn:aws:cloudwatch:*:*:alarm:*" 
   ]
```

```
 }, 
 { 
   "Effect" : "Allow", 
   "Action" : [ 
      "cloudtrail:LookupEvents" 
   ], 
   "Resource" : "*" 
 }, 
 { 
   "Effect" : "Allow", 
   "Action" : [ 
      "cloudwatch:PutMetricAlarm" 
   ], 
   "Resource" : [ 
     "arn:aws:cloudwatch:*:*:alarm:Evidently-Alarm-*" 
   ] 
 }, 
 { 
   "Effect" : "Allow", 
   "Action" : [ 
      "sns:ListTopics" 
   ], 
   "Resource" : [ 
    \overline{0} \overline{0} ] 
 }, 
 { 
   "Effect" : "Allow", 
   "Action" : [ 
      "sns:CreateTopic", 
      "sns:Subscribe", 
     "sns:ListSubscriptionsByTopic" 
   ], 
   "Resource" : [ 
      "arn:*:sns:*:*:Evidently-*" 
   ] 
 }, 
 { 
   "Effect" : "Allow", 
   "Action" : [ 
      "logs:DescribeLogGroups" 
   ], 
   "Resource" : [ 
     "
```
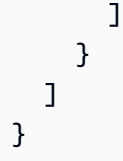

- [Crie um conjunto de permissões usando políticas gerenciadas da AWS no IAM Identity Center](https://docs.aws.amazon.com/singlesignon/latest/userguide/howtocreatepermissionset.html)
- [Adicionar e remover permissões de identidade do IAM](https://docs.aws.amazon.com/IAM/latest/UserGuide/access_policies_manage-attach-detach.html)
- [Entenda o controle de versionamento das políticas do IAM](https://docs.aws.amazon.com/IAM/latest/UserGuide/access_policies_managed-versioning.html)
- [Comece com as políticas gerenciadas pela AWS e avance para as permissões de privilégio](https://docs.aws.amazon.com/IAM/latest/UserGuide/best-practices.html#bp-use-aws-defined-policies)  [mínimo](https://docs.aws.amazon.com/IAM/latest/UserGuide/best-practices.html#bp-use-aws-defined-policies)

# AmazonCloudWatchEvidentlyReadOnlyAccess

AmazonCloudWatchEvidentlyReadOnlyAccess é uma [política gerenciada da AWS](https://docs.aws.amazon.com/IAM/latest/UserGuide/access_policies_managed-vs-inline.html#aws-managed-policies) que: fornece acesso de somente leitura ao serviço do Amazon CloudWatch Evidently.

#### A utilização desta política

Você pode vincular a AmazonCloudWatchEvidentlyReadOnlyAccess aos seus usuários, grupos e perfis.

#### Detalhes da política

- Tipo: política gerenciada da AWS
- Horário de criação: 29 de novembro de 2021,15:08 UTC
- Horário de edição: 29 de novembro de 2021, 15:08 UTC
- ARN: arn:aws:iam::aws:policy/AmazonCloudWatchEvidentlyReadOnlyAccess

#### Versão da política

Versão da política: v1 (padrão)

A versão padrão da política é aquela que define as permissões para a política. Quando um usuário ou função com essa política faz uma solicitação para acessar um atributo AWS, AWS verifica a versão padrão da política para determinar se concede a permissão solicitada.

## Documento da política JSON

```
{ 
   "Version" : "2012-10-17", 
   "Statement" : [ 
     { 
        "Effect" : "Allow", 
       "Action" : [
          "evidently:GetExperiment", 
          "evidently:GetFeature", 
          "evidently:GetLaunch", 
          "evidently:GetProject", 
          "evidently:ListExperiments", 
          "evidently:ListFeatures", 
          "evidently:ListLaunches", 
          "evidently:ListProjects" 
       ], 
        "Resource" : "*" 
     } 
   ]
}
```
## Saiba mais

- [Crie um conjunto de permissões usando políticas gerenciadas da AWS no IAM Identity Center](https://docs.aws.amazon.com/singlesignon/latest/userguide/howtocreatepermissionset.html)
- [Adicionar e remover permissões de identidade do IAM](https://docs.aws.amazon.com/IAM/latest/UserGuide/access_policies_manage-attach-detach.html)
- [Entenda o controle de versionamento das políticas do IAM](https://docs.aws.amazon.com/IAM/latest/UserGuide/access_policies_managed-versioning.html)
- [Comece com as políticas gerenciadas pela AWS e avance para as permissões de privilégio](https://docs.aws.amazon.com/IAM/latest/UserGuide/best-practices.html#bp-use-aws-defined-policies)  [mínimo](https://docs.aws.amazon.com/IAM/latest/UserGuide/best-practices.html#bp-use-aws-defined-policies)

# AmazonCloudWatchEvidentlyServiceRolePolicy

AmazonCloudWatchEvidentlyServiceRolePolicy é uma [política gerenciada da AWS](https://docs.aws.amazon.com/IAM/latest/UserGuide/access_policies_managed-vs-inline.html#aws-managed-policies) que: permite que o serviço do CloudWatch Evidently gerencie os atributos de AWS associados em nome do cliente

### A utilização desta política

Essa política é vinculada a uma função associada a um serviço, que possibilita que o serviço execute ações em seu próprio nome. Não é possível vincular essa política a usuários, grupos ou funções.

## Detalhes da política

- Tipo: Política de função vinculada ao serviço
- Horário de criação: 13 de setembro de 2022, 17:25 UTC
- Horário de edição: 13 de setembro de 2022, 17:25 UTC
- ARN: arn:aws:iam::aws:policy/aws-service-role/ AmazonCloudWatchEvidentlyServiceRolePolicy

#### Versão da política

Versão da política: v1 (padrão)

A versão padrão da política é aquela que define as permissões para a política. Quando um usuário ou função com essa política faz uma solicitação para acessar um atributo AWS, AWS verifica a versão padrão da política para determinar se concede a permissão solicitada.

```
{ 
   "Version" : "2012-10-17", 
   "Statement" : [ 
     { 
        "Effect" : "Allow", 
        "Action" : "appconfig:StartDeployment", 
        "Resource" : [ 
          "arn:aws:appconfig:*:*:application/*", 
          "arn:aws:appconfig:*:*:deploymentstrategy/*" 
       ], 
        "Condition" : { 
          "StringEquals" : { 
            "aws:RequestTag/DeployedBy" : "Evidently" 
          } 
       } 
     }, 
     {
```

```
 "Effect" : "Deny", 
     "Action" : "appconfig:StartDeployment", 
     "Resource" : "arn:aws:appconfig:*:*:application/*/configurationprofile/*", 
     "Condition" : { 
       "StringNotEquals" : { 
          "aws:ResourceTag/Owner" : "Evidently" 
       } 
     } 
   }, 
   { 
     "Effect" : "Allow", 
     "Action" : "appconfig:TagResource", 
     "Resource" : "arn:aws:appconfig:*:*:application/*/environment/*/deployment/*", 
     "Condition" : { 
       "StringEquals" : { 
          "aws:RequestTag/DeployedBy" : "Evidently" 
       } 
     } 
   }, 
   { 
     "Effect" : "Allow", 
     "Action" : "appconfig:StopDeployment", 
     "Resource" : "arn:aws:appconfig:*:*:application/*" 
   }, 
   { 
     "Effect" : "Deny", 
     "Action" : "appconfig:StopDeployment", 
     "Resource" : "arn:aws:appconfig:*:*:application/*/environment/*/deployment/*", 
     "Condition" : { 
       "StringNotEquals" : { 
          "aws:ResourceTag/DeployedBy" : "Evidently" 
       } 
     } 
   }, 
   { 
     "Effect" : "Allow", 
     "Action" : "appconfig:ListDeployments", 
     "Resource" : "arn:aws:appconfig:*:*:application/*" 
   } 
 ]
```
}

- [Entenda o controle de versionamento das políticas do IAM](https://docs.aws.amazon.com/IAM/latest/UserGuide/access_policies_managed-versioning.html)
- [Comece com as políticas gerenciadas pela AWS e avance para as permissões de privilégio](https://docs.aws.amazon.com/IAM/latest/UserGuide/best-practices.html#bp-use-aws-defined-policies)  [mínimo](https://docs.aws.amazon.com/IAM/latest/UserGuide/best-practices.html#bp-use-aws-defined-policies)

# AmazonCloudWatchRUMFullAccess

AmazonCloudWatchRUMFullAccess é uma [política gerenciada da AWS](https://docs.aws.amazon.com/IAM/latest/UserGuide/access_policies_managed-vs-inline.html#aws-managed-policies) que: concede permissões de acesso total ao serviço Amazon CloudWatch RUM

## A utilização desta política

Você pode vincular a AmazonCloudWatchRUMFullAccess aos seus usuários, grupos e perfis.

# Detalhes da política

- Tipo: política gerenciada da AWS
- Horário de criação: 29 de novembro de 2021,15:46 UTC
- Horário de edição: 29 de novembro de 2021, 15:46 UTC
- ARN: arn:aws:iam::aws:policy/AmazonCloudWatchRUMFullAccess

## Versão da política

Versão da política: v1 (padrão)

A versão padrão da política é aquela que define as permissões para a política. Quando um usuário ou função com essa política faz uma solicitação para acessar um atributo AWS, AWS verifica a versão padrão da política para determinar se concede a permissão solicitada.

```
{ 
   "Version" : "2012-10-17", 
   "Statement" : [ 
      { 
        "Effect" : "Allow", 
        "Action" : [
```

```
 "rum:*" 
        ], 
       "Resource" : "*" 
     }, 
    \mathcal{L} "Effect" : "Allow", 
        "Action" : [ 
          "iam:GetRole", 
          "iam:CreateServiceLinkedRole" 
        ], 
        "Resource" : [ 
          "arn:aws:iam::*:role/aws-service-role/rum.amazonaws.com/
AWSServiceRoleForRealUserMonitoring" 
        ] 
     }, 
     { 
        "Effect" : "Allow", 
       "Action" : [
          "iam:PassRole" 
        ], 
        "Resource" : [ 
          "arn:aws:iam::*:role/RUM-Monitor*" 
        ], 
        "Condition" : { 
          "StringEquals" : { 
            "iam:PassedToService" : [ 
               "cognito-identity.amazonaws.com" 
            ] 
          } 
        } 
     }, 
     { 
        "Effect" : "Allow", 
       "Action" : [
          "cloudwatch:GetMetricData", 
          "cloudwatch:GetMetricStatistics", 
          "cloudwatch:ListMetrics" 
        ], 
       "Resource" : "*" 
     }, 
     { 
        "Effect" : "Allow", 
       "Action" : [
          "cloudwatch:DescribeAlarms"
```
],

```
 "Resource" : "arn:aws:cloudwatch:*:*:alarm:*" 
 }, 
 { 
   "Effect" : "Allow", 
  "Action" : [
     "cognito-identity:CreateIdentityPool", 
     "cognito-identity:ListIdentityPools", 
     "cognito-identity:DescribeIdentityPool", 
     "cognito-identity:GetIdentityPoolRoles", 
     "cognito-identity:SetIdentityPoolRoles" 
   ], 
   "Resource" : "arn:aws:cognito-identity:*:*:identitypool/*" 
 }, 
 { 
   "Effect" : "Allow", 
  "Action" : [
     "logs:CreateLogGroup", 
     "logs:DeleteLogGroup", 
     "logs:PutRetentionPolicy", 
     "logs:CreateLogStream" 
   ], 
   "Resource" : "arn:aws:logs:*:*:log-group:*RUMService*" 
 }, 
 { 
   "Effect" : "Allow", 
  "Action" : [
     "logs:CreateLogDelivery", 
     "logs:GetLogDelivery", 
     "logs:UpdateLogDelivery", 
     "logs:DeleteLogDelivery", 
     "logs:ListLogDeliveries", 
     "logs:DescribeResourcePolicies" 
   ], 
   "Resource" : "*" 
 }, 
 { 
   "Effect" : "Allow", 
   "Action" : [ 
     "logs:DescribeLogGroups" 
   ], 
   "Resource" : "arn:aws:logs:*:*:log-group::log-stream:*" 
 }, 
 {
```

```
 "Effect" : "Allow", 
        "Action" : [ 
          "synthetics:describeCanaries", 
          "synthetics:describeCanariesLastRun" 
       ], 
        "Resource" : "arn:aws:synthetics:*:*:canary:*" 
     } 
   ]
}
```
- [Crie um conjunto de permissões usando políticas gerenciadas da AWS no IAM Identity Center](https://docs.aws.amazon.com/singlesignon/latest/userguide/howtocreatepermissionset.html)
- [Adicionar e remover permissões de identidade do IAM](https://docs.aws.amazon.com/IAM/latest/UserGuide/access_policies_manage-attach-detach.html)
- [Entenda o controle de versionamento das políticas do IAM](https://docs.aws.amazon.com/IAM/latest/UserGuide/access_policies_managed-versioning.html)
- [Comece com as políticas gerenciadas pela AWS e avance para as permissões de privilégio](https://docs.aws.amazon.com/IAM/latest/UserGuide/best-practices.html#bp-use-aws-defined-policies)  [mínimo](https://docs.aws.amazon.com/IAM/latest/UserGuide/best-practices.html#bp-use-aws-defined-policies)

# AmazonCloudWatchRUMReadOnlyAccess

AmazonCloudWatchRUMReadOnlyAccess é uma [política gerenciada da AWS](https://docs.aws.amazon.com/IAM/latest/UserGuide/access_policies_managed-vs-inline.html#aws-managed-policies) que: concede permissões de somente leitura ao serviço Amazon CloudWatch RUM

## A utilização desta política

Você pode vincular a AmazonCloudWatchRUMReadOnlyAccess aos seus usuários, grupos e perfis.

#### Detalhes da política

- Tipo: política gerenciada da AWS
- Horário de criação: 29 de novembro de 2021,15:43 UTC
- Horário de edição: 28 de outubro de 2022, 18:12 UTC
- ARN: arn:aws:iam::aws:policy/AmazonCloudWatchRUMReadOnlyAccess

### Versão da política

#### Versão da política: v2 (padrão)

A versão padrão da política é aquela que define as permissões para a política. Quando um usuário ou função com essa política faz uma solicitação para acessar um atributo AWS, AWS verifica a versão padrão da política para determinar se concede a permissão solicitada.

### Documento da política JSON

```
{ 
   "Version" : "2012-10-17", 
   "Statement" : [ 
    \left\{ \right. "Effect" : "Allow", 
        "Action" : [ 
          "rum:GetAppMonitor", 
          "rum:GetAppMonitorData", 
          "rum:ListAppMonitors", 
          "rum:ListRumMetricsDestinations", 
          "rum:BatchGetRumMetricDefinitions" 
        ], 
        "Resource" : "*" 
     } 
   ]
}
```
## Saiba mais

- [Crie um conjunto de permissões usando políticas gerenciadas da AWS no IAM Identity Center](https://docs.aws.amazon.com/singlesignon/latest/userguide/howtocreatepermissionset.html)
- [Adicionar e remover permissões de identidade do IAM](https://docs.aws.amazon.com/IAM/latest/UserGuide/access_policies_manage-attach-detach.html)
- [Entenda o controle de versionamento das políticas do IAM](https://docs.aws.amazon.com/IAM/latest/UserGuide/access_policies_managed-versioning.html)
- [Comece com as políticas gerenciadas pela AWS e avance para as permissões de privilégio](https://docs.aws.amazon.com/IAM/latest/UserGuide/best-practices.html#bp-use-aws-defined-policies)  [mínimo](https://docs.aws.amazon.com/IAM/latest/UserGuide/best-practices.html#bp-use-aws-defined-policies)

# AmazonCloudWatchRUMServiceRolePolicy

AmazonCloudWatchRUMServiceRolePolicy é uma [política gerenciada da AWS](https://docs.aws.amazon.com/IAM/latest/UserGuide/access_policies_managed-vs-inline.html#aws-managed-policies) que: concede permissão ao Amazon CloudWatch RUM Service para publicar dados de monitoramento em outros serviços de AWS relevantes

#### A utilização desta política

Essa política é vinculada a uma função associada a um serviço, que possibilita que o serviço execute ações em seu próprio nome. Não é possível vincular essa política a usuários, grupos ou funções.

### Detalhes da política

- Tipo: Política de função vinculada ao serviço
- Horário de criação: 17 de novembro de 2021, 23:17 UTC
- Horário de edição: 22 de fevereiro de 2023, 20:35 UTC
- ARN: arn:aws:iam::aws:policy/aws-service-role/ AmazonCloudWatchRUMServiceRolePolicy

## Versão da política

Versão da política: v3 (padrão)

A versão padrão da política é aquela que define as permissões para a política. Quando um usuário ou função com essa política faz uma solicitação para acessar um atributo AWS, AWS verifica a versão padrão da política para determinar se concede a permissão solicitada.

```
{ 
   "Version" : "2012-10-17", 
   "Statement" : [ 
     { 
        "Effect" : "Allow", 
        "Action" : [ 
          "xray:PutTraceSegments" 
        ],
```

```
 "Resource" : [ 
         " ] 
     }, 
     { 
        "Effect" : "Allow", 
        "Action" : "cloudwatch:PutMetricData", 
        "Resource" : "*", 
        "Condition" : { 
          "StringLike" : { 
            "cloudwatch:namespace" : [ 
               "RUM/CustomMetrics/*", 
               "AWS/RUM" 
 ] 
          } 
        } 
     } 
   ]
}
```
- [Entenda o controle de versionamento das políticas do IAM](https://docs.aws.amazon.com/IAM/latest/UserGuide/access_policies_managed-versioning.html)
- [Comece com as políticas gerenciadas pela AWS e avance para as permissões de privilégio](https://docs.aws.amazon.com/IAM/latest/UserGuide/best-practices.html#bp-use-aws-defined-policies)  [mínimo](https://docs.aws.amazon.com/IAM/latest/UserGuide/best-practices.html#bp-use-aws-defined-policies)

# AmazonCodeCatalystFullAccess

AmazonCodeCatalystFullAccess é uma [política gerenciada da AWS](https://docs.aws.amazon.com/IAM/latest/UserGuide/access_policies_managed-vs-inline.html#aws-managed-policies) que: fornece acesso total ao Amazon CodeCatalyst

# A utilização desta política

Você pode vincular a AmazonCodeCatalystFullAccess aos seus usuários, grupos e perfis.

# Detalhes da política

- Tipo: política gerenciada da AWS
- Horário de criação: 20 de abril de 2023, 16:50 UTC
- Horário de edição: 20 de abril de 2023, 16:50 UTC
- ARN: arn:aws:iam::aws:policy/AmazonCodeCatalystFullAccess

#### Versão da política

```
Versão da política: v1 (padrão)
```
A versão padrão da política é aquela que define as permissões para a política. Quando um usuário ou função com essa política faz uma solicitação para acessar um atributo AWS, AWS verifica a versão padrão da política para determinar se concede a permissão solicitada.

```
{ 
   "Version" : "2012-10-17", 
   "Statement" : [ 
     { 
        "Sid" : "CodeCatalystResourceAccess", 
        "Effect" : "Allow", 
        "Action" : [ 
          "codecatalyst:*", 
          "iam:ListRoles" 
       ], 
       "Resource" : "*" 
     }, 
    \{ "Sid" : "CodeCatalystAssociateIAMRole", 
        "Effect" : "Allow", 
        "Action" : [ 
          "iam:PassRole" 
       ], 
        "Resource" : "*", 
        "Condition" : { 
          "StringEquals" : { 
            "iam:PassedToService" : [ 
               "codecatalyst.amazonaws.com", 
               "codecatalyst-runner.amazonaws.com" 
            ] 
          } 
       } 
     } 
   ]
```
#### }

## Saiba mais

- [Crie um conjunto de permissões usando políticas gerenciadas da AWS no IAM Identity Center](https://docs.aws.amazon.com/singlesignon/latest/userguide/howtocreatepermissionset.html)
- [Adicionar e remover permissões de identidade do IAM](https://docs.aws.amazon.com/IAM/latest/UserGuide/access_policies_manage-attach-detach.html)
- [Entenda o controle de versionamento das políticas do IAM](https://docs.aws.amazon.com/IAM/latest/UserGuide/access_policies_managed-versioning.html)
- [Comece com as políticas gerenciadas pela AWS e avance para as permissões de privilégio](https://docs.aws.amazon.com/IAM/latest/UserGuide/best-practices.html#bp-use-aws-defined-policies)  [mínimo](https://docs.aws.amazon.com/IAM/latest/UserGuide/best-practices.html#bp-use-aws-defined-policies)

# AmazonCodeCatalystReadOnlyAccess

AmazonCodeCatalystReadOnlyAccess é uma [política gerenciada da AWS](https://docs.aws.amazon.com/IAM/latest/UserGuide/access_policies_managed-vs-inline.html#aws-managed-policies) que: fornece acesso de somente leitura ao Amazon CodeCatalyst

# A utilização desta política

Você pode vincular a AmazonCodeCatalystReadOnlyAccess aos seus usuários, grupos e perfis.

## Detalhes da política

- Tipo: política gerenciada da AWS
- Horário de criação: 20 de abril de 2023, 16:49 UTC
- Horário de edição: 20 de abril de 2023, 16:49 UTC
- ARN: arn:aws:iam::aws:policy/AmazonCodeCatalystReadOnlyAccess

## Versão da política

Versão da política: v1 (padrão)

A versão padrão da política é aquela que define as permissões para a política. Quando um usuário ou função com essa política faz uma solicitação para acessar um atributo AWS, AWS verifica a versão padrão da política para determinar se concede a permissão solicitada.

## Documento da política JSON

#### {

Saiba mais 157

```
 "Version" : "2012-10-17", 
   "Statement" : [ 
      { 
        "Effect" : "Allow", 
        "Action" : [ 
           "codecatalyst:Get*", 
           "codecatalyst:List*" 
        ], 
        "Resource" : "*" 
     } 
   ]
}
```
- [Crie um conjunto de permissões usando políticas gerenciadas da AWS no IAM Identity Center](https://docs.aws.amazon.com/singlesignon/latest/userguide/howtocreatepermissionset.html)
- [Adicionar e remover permissões de identidade do IAM](https://docs.aws.amazon.com/IAM/latest/UserGuide/access_policies_manage-attach-detach.html)
- [Entenda o controle de versionamento das políticas do IAM](https://docs.aws.amazon.com/IAM/latest/UserGuide/access_policies_managed-versioning.html)
- [Comece com as políticas gerenciadas pela AWS e avance para as permissões de privilégio](https://docs.aws.amazon.com/IAM/latest/UserGuide/best-practices.html#bp-use-aws-defined-policies)  [mínimo](https://docs.aws.amazon.com/IAM/latest/UserGuide/best-practices.html#bp-use-aws-defined-policies)

# AmazonCodeCatalystSupportAccess

AmazonCodeCatalystSupportAccess é uma [política gerenciada da AWS](https://docs.aws.amazon.com/IAM/latest/UserGuide/access_policies_managed-vs-inline.html#aws-managed-policies) que: permite que o Amazon CodeCatalyst crie, atualize e resolva casos de AWS Support em seu nome.

## A utilização desta política

Você pode vincular a AmazonCodeCatalystSupportAccess aos seus usuários, grupos e perfis.

## Detalhes da política

- Tipo: Política de função de serviço
- Horário de criação: 20 de abril de 2023, 12:34 UTC
- Horário de edição: 20 de abril de 2023, 12:34 UTC
- ARN: arn:aws:iam::aws:policy/service-role/AmazonCodeCatalystSupportAccess

# Versão da política

Versão da política: v1 (padrão)

A versão padrão da política é aquela que define as permissões para a política. Quando um usuário ou função com essa política faz uma solicitação para acessar um atributo AWS, AWS verifica a versão padrão da política para determinar se concede a permissão solicitada.

# Documento da política JSON

```
{ 
   "Version" : "2012-10-17", 
   "Statement" : [ 
     { 
        "Effect" : "Allow", 
       "Action" : [ 
          "support:DescribeAttachment", 
          "support:DescribeCaseAttributes", 
          "support:DescribeCases", 
          "support:DescribeCommunications", 
          "support:DescribeIssueTypes", 
          "support:DescribeServices", 
          "support:DescribeSeverityLevels", 
          "support:DescribeSupportLevel", 
          "support:SearchForCases", 
          "support:AddAttachmentsToSet", 
          "support:AddCommunicationToCase", 
          "support:CreateCase", 
          "support:InitiateCallForCase", 
          "support:InitiateChatForCase", 
          "support:PutCaseAttributes", 
          "support:RateCaseCommunication", 
          "support:ResolveCase" 
       ], 
        "Resource" : "*" 
     } 
   ]
}
```
# Saiba mais

• [Crie um conjunto de permissões usando políticas gerenciadas da AWS no IAM Identity Center](https://docs.aws.amazon.com/singlesignon/latest/userguide/howtocreatepermissionset.html)
- [Adicionar e remover permissões de identidade do IAM](https://docs.aws.amazon.com/IAM/latest/UserGuide/access_policies_manage-attach-detach.html)
- [Entenda o controle de versionamento das políticas do IAM](https://docs.aws.amazon.com/IAM/latest/UserGuide/access_policies_managed-versioning.html)
- [Comece com as políticas gerenciadas pela AWS e avance para as permissões de privilégio](https://docs.aws.amazon.com/IAM/latest/UserGuide/best-practices.html#bp-use-aws-defined-policies)  [mínimo](https://docs.aws.amazon.com/IAM/latest/UserGuide/best-practices.html#bp-use-aws-defined-policies)

## AmazonCodeGuruProfilerAgentAccess

AmazonCodeGuruProfilerAgentAccess é uma [política gerenciada da AWS](https://docs.aws.amazon.com/IAM/latest/UserGuide/access_policies_managed-vs-inline.html#aws-managed-policies) que: fornece o acesso exigido pelo atendente do Amazon CodeGuru Profiler.

#### A utilização desta política

Você pode vincular a AmazonCodeGuruProfilerAgentAccess aos seus usuários, grupos e perfis.

#### Detalhes da política

- Tipo: política gerenciada da AWS
- Horário de criação: 05 de fevereiro de 2021, 22:11 UTC
- Horário de edição: 05 de maio de 2022, 18:11 UTC
- ARN: arn:aws:iam::aws:policy/AmazonCodeGuruProfilerAgentAccess

#### Versão da política

Versão da política: v3 (padrão)

A versão padrão da política é aquela que define as permissões para a política. Quando um usuário ou função com essa política faz uma solicitação para acessar um atributo AWS, AWS verifica a versão padrão da política para determinar se concede a permissão solicitada.

```
{ 
   "Version" : "2012-10-17", 
   "Statement" : [ 
     { 
        "Effect" : "Allow",
```

```
 "Action" : [ 
          "codeguru-profiler:ConfigureAgent", 
          "codeguru-profiler:CreateProfilingGroup", 
          "codeguru-profiler:PostAgentProfile" 
       ], 
       "Resource" : "arn:aws:codeguru-profiler:*:*:profilingGroup/*" 
     } 
   ]
}
```
- [Crie um conjunto de permissões usando políticas gerenciadas da AWS no IAM Identity Center](https://docs.aws.amazon.com/singlesignon/latest/userguide/howtocreatepermissionset.html)
- [Adicionar e remover permissões de identidade do IAM](https://docs.aws.amazon.com/IAM/latest/UserGuide/access_policies_manage-attach-detach.html)
- [Entenda o controle de versionamento das políticas do IAM](https://docs.aws.amazon.com/IAM/latest/UserGuide/access_policies_managed-versioning.html)
- [Comece com as políticas gerenciadas pela AWS e avance para as permissões de privilégio](https://docs.aws.amazon.com/IAM/latest/UserGuide/best-practices.html#bp-use-aws-defined-policies)  [mínimo](https://docs.aws.amazon.com/IAM/latest/UserGuide/best-practices.html#bp-use-aws-defined-policies)

## AmazonCodeGuruProfilerFullAccess

AmazonCodeGuruProfilerFullAccess é uma [política gerenciada da AWS](https://docs.aws.amazon.com/IAM/latest/UserGuide/access_policies_managed-vs-inline.html#aws-managed-policies) que: fornece acesso total ao Amazon CodeGuru Profiler.

### A utilização desta política

Você pode vincular a AmazonCodeGuruProfilerFullAccess aos seus usuários, grupos e perfis.

#### Detalhes da política

- Tipo: política gerenciada da AWS
- Horário de criação: 03 de dezembro de 2019, 10:13 UTC
- Horário de edição: 15 de julho de 2020, 03:23 UTC
- ARN: arn:aws:iam::aws:policy/AmazonCodeGuruProfilerFullAccess

#### Versão da política

Versão da política: v4 (padrão)

A versão padrão da política é aquela que define as permissões para a política. Quando um usuário ou função com essa política faz uma solicitação para acessar um atributo AWS, AWS verifica a versão padrão da política para determinar se concede a permissão solicitada.

#### Documento da política JSON

```
{ 
   "Version" : "2012-10-17", 
   "Statement" : [ 
     { 
        "Action" : [ 
          "codeguru-profiler:*", 
          "iam:ListRoles", 
          "iam:ListUsers", 
          "sns:ListTopics", 
          "codeguru:*" 
        ], 
        "Effect" : "Allow", 
        "Resource" : "*" 
     }, 
     { 
        "Action" : [ 
          "iam:CreateServiceLinkedRole" 
        ], 
        "Effect" : "Allow", 
        "Resource" : "arn:aws:iam::*:role/*AWSServiceRoleForCodeGuruProfiler*", 
        "Condition" : { 
          "StringEquals" : { 
            "iam:AWSServiceName" : "codeguru-profiler.amazonaws.com" 
          } 
        } 
     } 
   ]
}
```
#### Saiba mais

- [Crie um conjunto de permissões usando políticas gerenciadas da AWS no IAM Identity Center](https://docs.aws.amazon.com/singlesignon/latest/userguide/howtocreatepermissionset.html)
- [Adicionar e remover permissões de identidade do IAM](https://docs.aws.amazon.com/IAM/latest/UserGuide/access_policies_manage-attach-detach.html)
- [Entenda o controle de versionamento das políticas do IAM](https://docs.aws.amazon.com/IAM/latest/UserGuide/access_policies_managed-versioning.html)

• [Comece com as políticas gerenciadas pela AWS e avance para as permissões de privilégio](https://docs.aws.amazon.com/IAM/latest/UserGuide/best-practices.html#bp-use-aws-defined-policies)  [mínimo](https://docs.aws.amazon.com/IAM/latest/UserGuide/best-practices.html#bp-use-aws-defined-policies)

## AmazonCodeGuruProfilerReadOnlyAccess

AmazonCodeGuruProfilerReadOnlyAccess é uma [política gerenciada da AWS](https://docs.aws.amazon.com/IAM/latest/UserGuide/access_policies_managed-vs-inline.html#aws-managed-policies) que: fornece acesso de somente leitura ao Amazon CodeGuru Profiler.

#### A utilização desta política

Você pode vincular a AmazonCodeGuruProfilerReadOnlyAccess aos seus usuários, grupos e perfis.

## Detalhes da política

- Tipo: política gerenciada da AWS
- Horário de criação: 03 de dezembro de 2019, 10:30 UTC
- Horário de edição: 27 de junho de 2020, 23:52 UTC
- ARN: arn:aws:iam::aws:policy/AmazonCodeGuruProfilerReadOnlyAccess

### Versão da política

Versão da política: v3 (padrão)

A versão padrão da política é aquela que define as permissões para a política. Quando um usuário ou função com essa política faz uma solicitação para acessar um atributo AWS, AWS verifica a versão padrão da política para determinar se concede a permissão solicitada.

```
{ 
   "Version" : "2012-10-17", 
   "Statement" : [ 
     { 
        "Action" : [ 
          "codeguru:Get*", 
          "codeguru-profiler:BatchGet*", 
          "codeguru-profiler:Describe*", 
          "codeguru-profiler:Get*",
```

```
 "codeguru-profiler:List*", 
           "iam:ListRoles", 
           "iam:ListUsers" 
        ], 
        "Effect" : "Allow", 
        "Resource" : "*" 
      } 
   ]
}
```
- [Crie um conjunto de permissões usando políticas gerenciadas da AWS no IAM Identity Center](https://docs.aws.amazon.com/singlesignon/latest/userguide/howtocreatepermissionset.html)
- [Adicionar e remover permissões de identidade do IAM](https://docs.aws.amazon.com/IAM/latest/UserGuide/access_policies_manage-attach-detach.html)
- [Entenda o controle de versionamento das políticas do IAM](https://docs.aws.amazon.com/IAM/latest/UserGuide/access_policies_managed-versioning.html)
- [Comece com as políticas gerenciadas pela AWS e avance para as permissões de privilégio](https://docs.aws.amazon.com/IAM/latest/UserGuide/best-practices.html#bp-use-aws-defined-policies)  [mínimo](https://docs.aws.amazon.com/IAM/latest/UserGuide/best-practices.html#bp-use-aws-defined-policies)

## AmazonCodeGuruReviewerFullAccess

AmazonCodeGuruReviewerFullAccess é uma [política gerenciada da AWS](https://docs.aws.amazon.com/IAM/latest/UserGuide/access_policies_managed-vs-inline.html#aws-managed-policies) que: concede acesso total ao Amazon CodeGuru Reviewer e acesso definido às dependências necessárias.

#### A utilização desta política

Você pode vincular a AmazonCodeGuruReviewerFullAccess aos seus usuários, grupos e perfis.

#### Detalhes da política

- Tipo: política gerenciada da AWS
- Horário de criação: 03 de dezembro de 2019, 08:33 UTC
- Horário de edição: 29 de agosto de 2020, 04:16 UTC
- ARN: arn:aws:iam::aws:policy/AmazonCodeGuruReviewerFullAccess

#### Versão da política

Versão da política: v3 (padrão)

A versão padrão da política é aquela que define as permissões para a política. Quando um usuário ou função com essa política faz uma solicitação para acessar um atributo AWS, AWS verifica a versão padrão da política para determinar se concede a permissão solicitada.

```
{ 
   "Version" : "2012-10-17", 
   "Statement" : [ 
     { 
       "Sid" : "AmazonCodeGuruReviewerFullAccess", 
       "Effect" : "Allow", 
       "Action" : [ 
          "codeguru-reviewer:*", 
          "codeguru:*" 
       ], 
       "Resource" : "*" 
     }, 
     { 
       "Sid" : "AmazonCodeGuruReviewerSLRCreation", 
       "Action" : "iam:CreateServiceLinkedRole", 
       "Effect" : "Allow", 
       "Resource" : "arn:aws:iam::*:role/aws-service-role/codeguru-
reviewer.amazonaws.com/AWSServiceRoleForAmazonCodeGuruReviewer", 
       "Condition" : { 
          "StringLike" : { 
            "iam:AWSServiceName" : "codeguru-reviewer.amazonaws.com" 
         } 
       } 
     }, 
     { 
       "Sid" : "AmazonCodeGuruReviewerSLRDeletion", 
       "Effect" : "Allow", 
       "Action" : [ 
          "iam:DeleteServiceLinkedRole", 
          "iam:GetServiceLinkedRoleDeletionStatus" 
       ], 
       "Resource" : "arn:aws:iam::*:role/aws-service-role/codeguru-
reviewer.amazonaws.com/AWSServiceRoleForAmazonCodeGuruReviewer" 
     }, 
     { 
       "Sid" : "CodeCommitAccess", 
       "Effect" : "Allow",
```

```
 "Action" : [ 
     "codecommit:ListRepositories" 
   ], 
   "Resource" : "*" 
 }, 
 { 
   "Sid" : "CodeCommitTagManagement", 
   "Effect" : "Allow", 
   "Action" : [ 
     "codecommit:TagResource", 
     "codecommit:UntagResource" 
   ], 
   "Resource" : "*", 
   "Condition" : { 
     "ForAllValues:StringEquals" : { 
       "aws:TagKeys" : "codeguru-reviewer" 
     } 
   } 
 }, 
 { 
   "Sid" : "CodeConnectTagManagement", 
   "Effect" : "Allow", 
  "Action" : [
     "codestar-connections:TagResource", 
     "codestar-connections:UntagResource", 
     "codestar-connections:ListTagsForResource" 
   ], 
   "Resource" : "*", 
   "Condition" : { 
     "ForAllValues:StringEquals" : { 
       "aws:TagKeys" : "codeguru-reviewer" 
     } 
   } 
 }, 
 { 
   "Sid" : "CodeConnectManagedRules", 
   "Effect" : "Allow", 
  "Action" : [
     "codestar-connections:UseConnection", 
     "codestar-connections:ListConnections", 
    "codestar-connections:PassConnection" 
   ], 
   "Resource" : "*", 
   "Condition" : {
```

```
 "ForAllValues:StringEquals" : { 
            "codestar-connections:ProviderAction" : [ 
              "ListRepositories", 
              "ListOwners" 
 ] 
          } 
       } 
     }, 
     { 
        "Sid" : "CloudWatchEventsManagedRules", 
        "Effect" : "Allow", 
       "Action" : [
          "events:PutRule", 
          "events:PutTargets", 
          "events:DeleteRule", 
          "events:RemoveTargets" 
       ], 
        "Resource" : "*", 
        "Condition" : { 
          "StringEquals" : { 
            "events:ManagedBy" : "codeguru-reviewer.amazonaws.com" 
          } 
       } 
     } 
   ]
}
```
- [Crie um conjunto de permissões usando políticas gerenciadas da AWS no IAM Identity Center](https://docs.aws.amazon.com/singlesignon/latest/userguide/howtocreatepermissionset.html)
- [Adicionar e remover permissões de identidade do IAM](https://docs.aws.amazon.com/IAM/latest/UserGuide/access_policies_manage-attach-detach.html)
- [Entenda o controle de versionamento das políticas do IAM](https://docs.aws.amazon.com/IAM/latest/UserGuide/access_policies_managed-versioning.html)
- [Comece com as políticas gerenciadas pela AWS e avance para as permissões de privilégio](https://docs.aws.amazon.com/IAM/latest/UserGuide/best-practices.html#bp-use-aws-defined-policies)  [mínimo](https://docs.aws.amazon.com/IAM/latest/UserGuide/best-practices.html#bp-use-aws-defined-policies)

## AmazonCodeGuruReviewerReadOnlyAccess

AmazonCodeGuruReviewerReadOnlyAccess é uma [política gerenciada da AWS](https://docs.aws.amazon.com/IAM/latest/UserGuide/access_policies_managed-vs-inline.html#aws-managed-policies) que: fornece acesso de somente leitura ao Amazon CodeGuru Reviewer.

## A utilização desta política

Você pode vincular a AmazonCodeGuruReviewerReadOnlyAccess aos seus usuários, grupos e perfis.

#### Detalhes da política

- Tipo: política gerenciada da AWS
- Horário de criação: 03 de dezembro de 2019, 08:48 UTC
- Horário de edição: 29 de agosto de 2020, 04:15 UTC
- ARN: arn:aws:iam::aws:policy/AmazonCodeGuruReviewerReadOnlyAccess

#### Versão da política

Versão da política: v2 (padrão)

A versão padrão da política é aquela que define as permissões para a política. Quando um usuário ou função com essa política faz uma solicitação para acessar um atributo AWS, AWS verifica a versão padrão da política para determinar se concede a permissão solicitada.

```
{ 
   "Version" : "2012-10-17", 
   "Statement" : [ 
     { 
        "Sid" : "AmazonCodeGuruReviewerReadOnlyAccess", 
        "Effect" : "Allow", 
        "Action" : [ 
          "codeguru:Get*", 
          "codeguru-reviewer:List*", 
          "codeguru-reviewer:Describe*", 
          "codeguru-reviewer:Get*" 
        ], 
        "Resource" : "*" 
     } 
   ]
}
```
- [Crie um conjunto de permissões usando políticas gerenciadas da AWS no IAM Identity Center](https://docs.aws.amazon.com/singlesignon/latest/userguide/howtocreatepermissionset.html)
- [Adicionar e remover permissões de identidade do IAM](https://docs.aws.amazon.com/IAM/latest/UserGuide/access_policies_manage-attach-detach.html)
- [Entenda o controle de versionamento das políticas do IAM](https://docs.aws.amazon.com/IAM/latest/UserGuide/access_policies_managed-versioning.html)
- [Comece com as políticas gerenciadas pela AWS e avance para as permissões de privilégio](https://docs.aws.amazon.com/IAM/latest/UserGuide/best-practices.html#bp-use-aws-defined-policies)  [mínimo](https://docs.aws.amazon.com/IAM/latest/UserGuide/best-practices.html#bp-use-aws-defined-policies)

# AmazonCodeGuruReviewerServiceRolePolicy

AmazonCodeGuruReviewerServiceRolePolicy é uma [política gerenciada da AWS](https://docs.aws.amazon.com/IAM/latest/UserGuide/access_policies_managed-vs-inline.html#aws-managed-policies) que: é necessária uma função vinculada ao serviço para que o Amazon CodeGuru Reviewer acesse recursos em seu nome.

## A utilização desta política

Essa política é vinculada a uma função associada a um serviço, que possibilita que o serviço execute ações em seu próprio nome. Não é possível vincular essa política a usuários, grupos ou funções.

## Detalhes da política

- Tipo: Política de função vinculada ao serviço
- Horário de criação: 03 de dezembro de 2019, 05:31 UTC
- Horário de edição: 27 de novembro de 2020, 15:09 UTC
- ARN: arn:aws:iam::aws:policy/aws-service-role/ AmazonCodeGuruReviewerServiceRolePolicy

### Versão da política

Versão da política: v4 (padrão)

A versão padrão da política é aquela que define as permissões para a política. Quando um usuário ou função com essa política faz uma solicitação para acessar um atributo AWS, AWS verifica a versão padrão da política para determinar se concede a permissão solicitada.

```
{ 
   "Version" : "2012-10-17", 
   "Statement" : [ 
     { 
       "Sid" : "AccessCodeGuruReviewerEnabledRepositories", 
       "Effect" : "Allow", 
      "Action" : [
          "codecommit:GetRepository", 
          "codecommit:GetBranch", 
          "codecommit:DescribePullRequestEvents", 
          "codecommit:GetCommentsForPullRequest", 
          "codecommit:GetDifferences", 
          "codecommit:GetPullRequest", 
          "codecommit:ListPullRequests", 
          "codecommit:PostCommentForPullRequest", 
          "codecommit:GitPull", 
          "codecommit:UntagResource" 
       ], 
       "Resource" : "*", 
       "Condition" : { 
          "StringLike" : { 
            "aws:ResourceTag/codeguru-reviewer" : "enabled" 
         } 
       } 
     }, 
     { 
       "Sid" : "AccessCodeGuruReviewerEnabledConnections", 
       "Effect" : "Allow", 
      "Action" : [
          "codestar-connections:UseConnection" 
       ], 
       "Resource" : "*", 
       "Condition" : { 
          "ForAllValues:StringEquals" : { 
            "codestar-connections:ProviderAction" : [ 
              "ListBranches", 
              "GetBranch", 
              "ListRepositories", 
              "ListOwners", 
              "ListPullRequests", 
              "GetPullRequest",
```

```
 "ListPullRequestComments", 
               "ListPullRequestCommits", 
               "ListCommitFiles", 
               "ListBranchCommits", 
               "CreatePullRequestDiffComment", 
              "GitPull" 
            ] 
          }, 
          "Null" : { 
            "aws:ResourceTag/codeguru-reviewer" : "false" 
          } 
        } 
     }, 
     { 
        "Sid" : "CloudWatchEventsResourceCleanup", 
        "Effect" : "Allow", 
       "Action" : [
          "events:DeleteRule", 
          "events:RemoveTargets" 
        ], 
        "Resource" : "*", 
        "Condition" : { 
          "StringEquals" : { 
            "events:ManagedBy" : "codeguru-reviewer.amazonaws.com" 
          } 
        } 
     }, 
     { 
        "Sid" : "AllowGuruS3GetObject", 
        "Effect" : "Allow", 
       "Action" : [
          "s3:GetObject" 
        ], 
        "Resource" : [ 
          "arn:aws:s3:::codeguru-reviewer-*", 
          "arn:aws:s3:::codeguru-reviewer-*/*" 
        ] 
     } 
   ]
}
```
- [Entenda o controle de versionamento das políticas do IAM](https://docs.aws.amazon.com/IAM/latest/UserGuide/access_policies_managed-versioning.html)
- [Comece com as políticas gerenciadas pela AWS e avance para as permissões de privilégio](https://docs.aws.amazon.com/IAM/latest/UserGuide/best-practices.html#bp-use-aws-defined-policies)  [mínimo](https://docs.aws.amazon.com/IAM/latest/UserGuide/best-practices.html#bp-use-aws-defined-policies)

## AmazonCodeGuruSecurityFullAccess

AmazonCodeGuruSecurityFullAccess é uma [política gerenciada da AWS](https://docs.aws.amazon.com/IAM/latest/UserGuide/access_policies_managed-vs-inline.html#aws-managed-policies) que: fornece acesso total ao Amazon CodeGuru Security.

### A utilização desta política

Você pode vincular a AmazonCodeGuruSecurityFullAccess aos seus usuários, grupos e perfis.

## Detalhes da política

- Tipo: política gerenciada da AWS
- Horário de criação: 09 de maio de 2023, 21:03 UTC
- Horário de edição: 09 de maio de 2023, 21:03 UTC
- ARN: arn:aws:iam::aws:policy/AmazonCodeGuruSecurityFullAccess

## Versão da política

Versão da política: v1 (padrão)

A versão padrão da política é aquela que define as permissões para a política. Quando um usuário ou função com essa política faz uma solicitação para acessar um atributo AWS, AWS verifica a versão padrão da política para determinar se concede a permissão solicitada.

```
{ 
   "Version" : "2012-10-17", 
   "Statement" : [ 
     { 
       "Sid" : "AmazonCodeGuruSecurityFullAccess",
```

```
 "Effect" : "Allow", 
        "Action" : [ 
           "codeguru-security:*" 
        ], 
        "Resource" : "*" 
      } 
   ]
}
```
- [Crie um conjunto de permissões usando políticas gerenciadas da AWS no IAM Identity Center](https://docs.aws.amazon.com/singlesignon/latest/userguide/howtocreatepermissionset.html)
- [Adicionar e remover permissões de identidade do IAM](https://docs.aws.amazon.com/IAM/latest/UserGuide/access_policies_manage-attach-detach.html)
- [Entenda o controle de versionamento das políticas do IAM](https://docs.aws.amazon.com/IAM/latest/UserGuide/access_policies_managed-versioning.html)
- [Comece com as políticas gerenciadas pela AWS e avance para as permissões de privilégio](https://docs.aws.amazon.com/IAM/latest/UserGuide/best-practices.html#bp-use-aws-defined-policies)  [mínimo](https://docs.aws.amazon.com/IAM/latest/UserGuide/best-practices.html#bp-use-aws-defined-policies)

## AmazonCodeGuruSecurityScanAccess

AmazonCodeGuruSecurityScanAccess é uma [política gerenciada da AWS](https://docs.aws.amazon.com/IAM/latest/UserGuide/access_policies_managed-vs-inline.html#aws-managed-policies) que: fornece o acesso necessário para trabalhar com as verificações do Amazon CodeGuru Security.

#### A utilização desta política

Você pode vincular a AmazonCodeGuruSecurityScanAccess aos seus usuários, grupos e perfis.

#### Detalhes da política

- Tipo: política gerenciada da AWS
- Horário de criação: 09 de maio de 2023, 20:54 UTC
- Horário de edição: 09 de maio de 2023, 20:54 UTC
- ARN: arn:aws:iam::aws:policy/AmazonCodeGuruSecurityScanAccess

#### Versão da política

Versão da política: v1 (padrão)

A versão padrão da política é aquela que define as permissões para a política. Quando um usuário ou função com essa política faz uma solicitação para acessar um atributo AWS, AWS verifica a versão padrão da política para determinar se concede a permissão solicitada.

## Documento da política JSON

```
{ 
   "Version" : "2012-10-17", 
   "Statement" : [ 
     { 
       "Sid" : "AmazonCodeGuruSecurityScanAccess", 
       "Effect" : "Allow", 
       "Action" : [ 
          "codeguru-security:CreateScan", 
          "codeguru-security:CreateUploadUrl", 
          "codeguru-security:GetScan", 
          "codeguru-security:GetFindings" 
       ], 
       "Resource" : "arn:aws:codeguru-security:*:*:scans/*" 
     } 
   ]
}
```
## Saiba mais

- [Crie um conjunto de permissões usando políticas gerenciadas da AWS no IAM Identity Center](https://docs.aws.amazon.com/singlesignon/latest/userguide/howtocreatepermissionset.html)
- [Adicionar e remover permissões de identidade do IAM](https://docs.aws.amazon.com/IAM/latest/UserGuide/access_policies_manage-attach-detach.html)
- [Entenda o controle de versionamento das políticas do IAM](https://docs.aws.amazon.com/IAM/latest/UserGuide/access_policies_managed-versioning.html)
- [Comece com as políticas gerenciadas pela AWS e avance para as permissões de privilégio](https://docs.aws.amazon.com/IAM/latest/UserGuide/best-practices.html#bp-use-aws-defined-policies)  [mínimo](https://docs.aws.amazon.com/IAM/latest/UserGuide/best-practices.html#bp-use-aws-defined-policies)

## AmazonCognitoDeveloperAuthenticatedIdentities

AmazonCognitoDeveloperAuthenticatedIdentities é uma [política gerenciada da AWS](https://docs.aws.amazon.com/IAM/latest/UserGuide/access_policies_managed-vs-inline.html#aws-managed-policies) que: fornece acesso às APIs do Amazon Cognito para dar suporte às identidades autenticadas do desenvolvedor a partir de seu backend de autenticação.

## A utilização desta política

Você pode vincular a AmazonCognitoDeveloperAuthenticatedIdentities aos seus usuários, grupos e perfis.

#### Detalhes da política

- Tipo: política gerenciada da AWS
- Horário de criação: 24 de março de 2015, 17:22 UTC
- Horário de edição: 24 de março de 2015, 17:22 UTC
- ARN: arn:aws:iam::aws:policy/ AmazonCognitoDeveloperAuthenticatedIdentities

#### Versão da política

Versão da política: v1 (padrão)

A versão padrão da política é aquela que define as permissões para a política. Quando um usuário ou função com essa política faz uma solicitação para acessar um atributo AWS, AWS verifica a versão padrão da política para determinar se concede a permissão solicitada.

```
{ 
   "Version" : "2012-10-17", 
   "Statement" : [ 
     { 
       "Effect" : "Allow", 
       "Action" : [ 
          "cognito-identity:GetOpenIdTokenForDeveloperIdentity", 
          "cognito-identity:LookupDeveloperIdentity", 
          "cognito-identity:MergeDeveloperIdentities", 
          "cognito-identity:UnlinkDeveloperIdentity" 
       ], 
       "Resource" : "*" 
     } 
   ]
}
```
- [Crie um conjunto de permissões usando políticas gerenciadas da AWS no IAM Identity Center](https://docs.aws.amazon.com/singlesignon/latest/userguide/howtocreatepermissionset.html)
- [Adicionar e remover permissões de identidade do IAM](https://docs.aws.amazon.com/IAM/latest/UserGuide/access_policies_manage-attach-detach.html)
- [Entenda o controle de versionamento das políticas do IAM](https://docs.aws.amazon.com/IAM/latest/UserGuide/access_policies_managed-versioning.html)
- [Comece com as políticas gerenciadas pela AWS e avance para as permissões de privilégio](https://docs.aws.amazon.com/IAM/latest/UserGuide/best-practices.html#bp-use-aws-defined-policies)  [mínimo](https://docs.aws.amazon.com/IAM/latest/UserGuide/best-practices.html#bp-use-aws-defined-policies)

# AmazonCognitoIdpEmailServiceRolePolicy

AmazonCognitoIdpEmailServiceRolePolicy é uma [política gerenciada da AWS](https://docs.aws.amazon.com/IAM/latest/UserGuide/access_policies_managed-vs-inline.html#aws-managed-policies) que: Permite que o serviço de grupos de usuários do Amazon Cognito use suas identidades SES para envio de emails

## A utilização desta política

Essa política é vinculada a uma função associada a um serviço, que possibilita que o serviço execute ações em seu próprio nome. Não é possível vincular essa política a usuários, grupos ou funções.

## Detalhes da política

- Tipo: Política de função vinculada ao serviço
- Horário de criação: 21 de março de 2019, 21:32 UTC
- Horário de edição: 21 de março de 2019, 21:32 UTC
- ARN: arn:aws:iam::aws:policy/aws-service-role/ AmazonCognitoIdpEmailServiceRolePolicy

### Versão da política

Versão da política: v1 (padrão)

A versão padrão da política é aquela que define as permissões para a política. Quando um usuário ou função com essa política faz uma solicitação para acessar um atributo AWS, AWS verifica a versão padrão da política para determinar se concede a permissão solicitada.

### Documento da política JSON

```
{ 
   "Version" : "2012-10-17", 
   "Statement" : [ 
      { 
        "Effect" : "Allow", 
        "Action" : [ 
           "ses:SendEmail", 
           "ses:SendRawEmail" 
        ], 
        "Resource" : "*" 
      }, 
      { 
        "Effect" : "Deny", 
        "Action" : [ 
           "ses:List*" 
        ], 
        "Resource" : "*" 
      } 
   ]
}
```
#### Saiba mais

- [Entenda o controle de versionamento das políticas do IAM](https://docs.aws.amazon.com/IAM/latest/UserGuide/access_policies_managed-versioning.html)
- [Comece com as políticas gerenciadas pela AWS e avance para as permissões de privilégio](https://docs.aws.amazon.com/IAM/latest/UserGuide/best-practices.html#bp-use-aws-defined-policies)  [mínimo](https://docs.aws.amazon.com/IAM/latest/UserGuide/best-practices.html#bp-use-aws-defined-policies)

## AmazonCognitoIdpServiceRolePolicy

AmazonCognitoIdpServiceRolePolicy é uma [política gerenciada da AWS](https://docs.aws.amazon.com/IAM/latest/UserGuide/access_policies_managed-vs-inline.html#aws-managed-policies) que: permite o acesso aos atributos de Serviços da AWS usados ou gerenciados pelos grupos de usuários do Amazon Cognito

### A utilização desta política

Essa política é vinculada a uma função associada a um serviço, que possibilita que o serviço execute ações em seu próprio nome. Não é possível vincular essa política a usuários, grupos ou funções.

## Detalhes da política

- Tipo: Política de função vinculada ao serviço
- Horário de criação: 26 de junho de 2020, 22:30 UTC
- Horário de edição: 26 de junho de 2020, 22:30 UTC
- ARN: arn:aws:iam::aws:policy/aws-service-role/ AmazonCognitoIdpServiceRolePolicy

#### Versão da política

Versão da política: v1 (padrão)

A versão padrão da política é aquela que define as permissões para a política. Quando um usuário ou função com essa política faz uma solicitação para acessar um atributo AWS, AWS verifica a versão padrão da política para determinar se concede a permissão solicitada.

## Documento da política JSON

```
{ 
   "Version" : "2012-10-17", 
   "Statement" : [ 
     { 
        "Effect" : "Allow", 
        "Action" : [ 
           "cognito-idp:Describe*" 
        ], 
        "Resource" : "*" 
     } 
   ]
}
```
#### Saiba mais

- [Entenda o controle de versionamento das políticas do IAM](https://docs.aws.amazon.com/IAM/latest/UserGuide/access_policies_managed-versioning.html)
- [Comece com as políticas gerenciadas pela AWS e avance para as permissões de privilégio](https://docs.aws.amazon.com/IAM/latest/UserGuide/best-practices.html#bp-use-aws-defined-policies)  [mínimo](https://docs.aws.amazon.com/IAM/latest/UserGuide/best-practices.html#bp-use-aws-defined-policies)

## AmazonCognitoPowerUser

AmazonCognitoPowerUser é uma [política gerenciada da AWS](https://docs.aws.amazon.com/IAM/latest/UserGuide/access_policies_managed-vs-inline.html#aws-managed-policies) que: fornece acesso administrativo aos atributos existentes do Amazon Cognito. Você precisará de privilégios de Conta da AWS administrador para criar novos tributos no Cognito.

#### A utilização desta política

Você pode vincular a AmazonCognitoPowerUser aos seus usuários, grupos e perfis.

## Detalhes da política

- Tipo: política gerenciada da AWS
- Horário de criação: 24 de março de 2015, 17:14 UTC
- Horário de edição: 01 de junho de 2021, 17:33 UTC
- ARN: arn:aws:iam::aws:policy/AmazonCognitoPowerUser

## Versão da política

Versão da política: v6 (padrão)

A versão padrão da política é aquela que define as permissões para a política. Quando um usuário ou função com essa política faz uma solicitação para acessar um atributo AWS, AWS verifica a versão padrão da política para determinar se concede a permissão solicitada.

```
{ 
   "Version" : "2012-10-17", 
   "Statement" : [ 
     { 
        "Effect" : "Allow", 
        "Action" : [ 
          "cognito-identity:*", 
          "cognito-idp:*", 
          "cognito-sync:*", 
          "iam:ListRoles", 
          "iam:ListOpenIdConnectProviders", 
          "iam:GetRole", 
          "iam:ListSAMLProviders",
```

```
 "iam:GetSAMLProvider", 
          "kinesis:ListStreams", 
          "lambda:GetPolicy", 
          "lambda:ListFunctions", 
          "sns:GetSMSSandboxAccountStatus", 
          "sns:ListPlatformApplications", 
          "ses:ListIdentities", 
          "ses:GetIdentityVerificationAttributes", 
          "mobiletargeting:GetApps", 
          "acm:ListCertificates" 
        ], 
        "Resource" : "*" 
     }, 
     { 
        "Effect" : "Allow", 
        "Action" : "iam:CreateServiceLinkedRole", 
        "Resource" : "*", 
        "Condition" : { 
          "StringEquals" : { 
            "iam:AWSServiceName" : [ 
               "cognito-idp.amazonaws.com", 
              "email.cognito-idp.amazonaws.com" 
           \mathbf{I} } 
        } 
     }, 
    \mathcal{L} "Effect" : "Allow", 
        "Action" : [ 
          "iam:DeleteServiceLinkedRole", 
          "iam:GetServiceLinkedRoleDeletionStatus" 
        ], 
        "Resource" : [ 
          "arn:aws:iam::*:role/aws-service-role/cognito-idp.amazonaws.com/
AWSServiceRoleForAmazonCognitoIdp*", 
          "arn:aws:iam::*:role/aws-service-role/email.cognito-idp.amazonaws.com/
AWSServiceRoleForAmazonCognitoIdpEmail*" 
        ] 
     } 
  \mathbf{I}}
```
- [Crie um conjunto de permissões usando políticas gerenciadas da AWS no IAM Identity Center](https://docs.aws.amazon.com/singlesignon/latest/userguide/howtocreatepermissionset.html)
- [Adicionar e remover permissões de identidade do IAM](https://docs.aws.amazon.com/IAM/latest/UserGuide/access_policies_manage-attach-detach.html)
- [Entenda o controle de versionamento das políticas do IAM](https://docs.aws.amazon.com/IAM/latest/UserGuide/access_policies_managed-versioning.html)
- [Comece com as políticas gerenciadas pela AWS e avance para as permissões de privilégio](https://docs.aws.amazon.com/IAM/latest/UserGuide/best-practices.html#bp-use-aws-defined-policies)  [mínimo](https://docs.aws.amazon.com/IAM/latest/UserGuide/best-practices.html#bp-use-aws-defined-policies)

## AmazonCognitoReadOnly

AmazonCognitoReadOnly é uma [política gerenciada da AWS](https://docs.aws.amazon.com/IAM/latest/UserGuide/access_policies_managed-vs-inline.html#aws-managed-policies) que: fornece acesso de somente leitura aos atributos do Amazon Cognito.

### A utilização desta política

Você pode vincular a AmazonCognitoReadOnly aos seus usuários, grupos e perfis.

#### Detalhes da política

- Tipo: política gerenciada da AWS
- Horário de criação: 24 de março de 2015, 17:06 UTC
- Horário de edição: 01 de agosto de 2019, 19:21 UTC
- ARN: arn:aws:iam::aws:policy/AmazonCognitoReadOnly

### Versão da política

Versão da política: v4 (padrão)

A versão padrão da política é aquela que define as permissões para a política. Quando um usuário ou função com essa política faz uma solicitação para acessar um atributo AWS, AWS verifica a versão padrão da política para determinar se concede a permissão solicitada.

```
{ 
   "Version" : "2012-10-17", 
   "Statement" : [
```

```
 { 
        "Effect" : "Allow", 
       "Action" : [
          "cognito-identity:Describe*", 
          "cognito-identity:Get*", 
          "cognito-identity:List*", 
          "cognito-idp:Describe*", 
          "cognito-idp:AdminGet*", 
          "cognito-idp:AdminList*", 
          "cognito-idp:List*", 
          "cognito-idp:Get*", 
          "cognito-sync:Describe*", 
          "cognito-sync:Get*", 
          "cognito-sync:List*", 
          "iam:ListOpenIdConnectProviders", 
          "iam:ListRoles", 
          "sns:ListPlatformApplications" 
        ], 
        "Resource" : "*" 
     } 
   ]
}
```
- [Crie um conjunto de permissões usando políticas gerenciadas da AWS no IAM Identity Center](https://docs.aws.amazon.com/singlesignon/latest/userguide/howtocreatepermissionset.html)
- [Adicionar e remover permissões de identidade do IAM](https://docs.aws.amazon.com/IAM/latest/UserGuide/access_policies_manage-attach-detach.html)
- [Entenda o controle de versionamento das políticas do IAM](https://docs.aws.amazon.com/IAM/latest/UserGuide/access_policies_managed-versioning.html)
- [Comece com as políticas gerenciadas pela AWS e avance para as permissões de privilégio](https://docs.aws.amazon.com/IAM/latest/UserGuide/best-practices.html#bp-use-aws-defined-policies)  [mínimo](https://docs.aws.amazon.com/IAM/latest/UserGuide/best-practices.html#bp-use-aws-defined-policies)

# AmazonCognitoUnAuthedIdentitiesSessionPolicy

AmazonCognitoUnAuthedIdentitiesSessionPolicy é uma [política gerenciada da AWS](https://docs.aws.amazon.com/IAM/latest/UserGuide/access_policies_managed-vs-inline.html#aws-managed-policies) que: essa política define o conjunto de permissões permitidas para identidades não autenticadas para o Cognito Identity Pools. Esta política não se destina a ser usada como uma política de permissão independente. Ela é utilizada como uma barreira de proteção contra políticas excessivamente permissivas associadas a funções em um banco de identidades. Não vincule esta política a qualquer função, pois o Serviço de Identidade Cognito a incorporará automaticamente como uma política com

escopo reduzido durante a criação de credenciais. Os privilégios para acessar temporariamente outros atributos de AWS por meio do fluxo aprimorado serão agora definidos pela interseção entre a função associada à identidade do usuário não autenticado fornecida por um serviço e os privilégios fornecidos por essa política gerenciada de propriedade do Cognito.

#### A utilização desta política

Você pode vincular a AmazonCognitoUnAuthedIdentitiesSessionPolicy aos seus usuários, grupos e perfis.

## Detalhes da política

- Tipo: política gerenciada da AWS
- Horário de criação: 19 de julho de 2023, 23:04 UTC
- Horário de edição: 19 de julho de 2023, 23:04 UTC
- ARN: arn:aws:iam::aws:policy/AmazonCognitoUnAuthedIdentitiesSessionPolicy

### Versão da política

Versão da política: v1 (padrão)

A versão padrão da política é aquela que define as permissões para a política. Quando um usuário ou função com essa política faz uma solicitação para acessar um atributo AWS, AWS verifica a versão padrão da política para determinar se concede a permissão solicitada.

```
{ 
   "Version" : "2012-10-17", 
   "Statement" : [ 
     { 
        "Effect" : "Allow", 
        "Action" : [ 
          "rum:PutRumEvents", 
          "sagemaker:InvokeEndpoint", 
          "polly:*", 
          "comprehend:*", 
          "translate:*",
```

```
 "transcribe:*", 
           "rekognition:*", 
           "mobiletargeting:*", 
           "firehose:*", 
           "personalize:*" 
        ], 
        "Resource" : "*" 
      } 
   ]
}
```
- [Crie um conjunto de permissões usando políticas gerenciadas da AWS no IAM Identity Center](https://docs.aws.amazon.com/singlesignon/latest/userguide/howtocreatepermissionset.html)
- [Adicionar e remover permissões de identidade do IAM](https://docs.aws.amazon.com/IAM/latest/UserGuide/access_policies_manage-attach-detach.html)
- [Entenda o controle de versionamento das políticas do IAM](https://docs.aws.amazon.com/IAM/latest/UserGuide/access_policies_managed-versioning.html)
- [Comece com as políticas gerenciadas pela AWS e avance para as permissões de privilégio](https://docs.aws.amazon.com/IAM/latest/UserGuide/best-practices.html#bp-use-aws-defined-policies)  [mínimo](https://docs.aws.amazon.com/IAM/latest/UserGuide/best-practices.html#bp-use-aws-defined-policies)

## AmazonCognitoUnauthenticatedIdentities

AmazonCognitoUnauthenticatedIdentities é uma [política gerenciada da AWS](https://docs.aws.amazon.com/IAM/latest/UserGuide/access_policies_managed-vs-inline.html#aws-managed-policies) que: essa política define o conjunto de permissões permitidas para identidades não autenticadas para o Cognito Identity Pools. Não vincule esta política a qualquer função, pois o Serviço de Identidade Cognito a incorporará automaticamente como uma política com escopo reduzido durante a criação de credenciais. Os privilégios para acessar temporariamente outros atributos de AWS por meio do fluxo aprimorado serão agora definidos pela interseção entre a função associada à identidade do usuário não autenticado fornecida por um serviço e os privilégios fornecidos por essa política gerenciada de propriedade do Cognito.

### A utilização desta política

Você pode vincular a AmazonCognitoUnauthenticatedIdentities aos seus usuários, grupos e perfis.

#### Detalhes da política

• Tipo: política gerenciada da AWS

- Horário de criação: 01 de fevereiro de 2023, 22:36 UTC
- Horário de edição: 01 de fevereiro de 2023, 22:36 UTC
- ARN: arn:aws:iam::aws:policy/AmazonCognitoUnauthenticatedIdentities

#### Versão da política

Versão da política: v1 (padrão)

A versão padrão da política é aquela que define as permissões para a política. Quando um usuário ou função com essa política faz uma solicitação para acessar um atributo AWS, AWS verifica a versão padrão da política para determinar se concede a permissão solicitada.

#### Documento da política JSON

```
{ 
   "Version" : "2012-10-17", 
   "Statement" : [ 
      { 
        "Effect" : "Allow", 
        "Action" : "rum:PutRumEvents", 
        "Resource" : "*" 
      } 
   ]
}
```
#### Saiba mais

- [Crie um conjunto de permissões usando políticas gerenciadas da AWS no IAM Identity Center](https://docs.aws.amazon.com/singlesignon/latest/userguide/howtocreatepermissionset.html)
- [Adicionar e remover permissões de identidade do IAM](https://docs.aws.amazon.com/IAM/latest/UserGuide/access_policies_manage-attach-detach.html)
- [Entenda o controle de versionamento das políticas do IAM](https://docs.aws.amazon.com/IAM/latest/UserGuide/access_policies_managed-versioning.html)
- [Comece com as políticas gerenciadas pela AWS e avance para as permissões de privilégio](https://docs.aws.amazon.com/IAM/latest/UserGuide/best-practices.html#bp-use-aws-defined-policies)  [mínimo](https://docs.aws.amazon.com/IAM/latest/UserGuide/best-practices.html#bp-use-aws-defined-policies)

## AmazonConnect\_FullAccess

AmazonConnect\_FullAccess é uma [política gerenciada da AWS](https://docs.aws.amazon.com/IAM/latest/UserGuide/access_policies_managed-vs-inline.html#aws-managed-policies) que: O objetivo dessa política é conceder permissões aos usuários do AWS Connect que precisam usar os atributos do Connect. Esta política fornece acesso total aos atributos do AWS Connect por meio do Connect Console e de APIs públicas

#### A utilização desta política

Você pode vincular a AmazonConnect\_FullAccess aos seus usuários, grupos e perfis.

#### Detalhes da política

- Tipo: política gerenciada da AWS
- Horário de criação: 20 de novembro de 2020, 19:54 UTC
- Horário de edição: 07 de março de 2023, 14:49 UTC
- ARN: arn:aws:iam::aws:policy/AmazonConnect\_FullAccess

#### Versão da política

Versão da política: v4 (padrão)

A versão padrão da política é aquela que define as permissões para a política. Quando um usuário ou função com essa política faz uma solicitação para acessar um atributo AWS, AWS verifica a versão padrão da política para determinar se concede a permissão solicitada.

```
{ 
   "Version" : "2012-10-17", 
   "Statement" : [ 
     { 
       "Effect" : "Allow", 
       "Action" : [ 
          "connect:*", 
          "ds:CreateAlias", 
          "ds:AuthorizeApplication", 
          "ds:CreateIdentityPoolDirectory", 
          "ds:DeleteDirectory", 
          "ds:DescribeDirectories", 
          "ds:UnauthorizeApplication", 
          "firehose:DescribeDeliveryStream", 
          "firehose:ListDeliveryStreams", 
          "kinesis:DescribeStream",
```

```
 "kinesis:ListStreams", 
     "kms:DescribeKey", 
     "kms:ListAliases", 
     "lex:GetBots", 
     "lex:ListBots", 
     "lex:ListBotAliases", 
     "logs:CreateLogGroup", 
     "s3:GetBucketLocation", 
     "s3:ListAllMyBuckets", 
     "lambda:ListFunctions", 
     "ds:CheckAlias", 
     "profile:ListAccountIntegrations", 
     "profile:GetDomain", 
     "profile:ListDomains", 
     "profile:GetProfileObjectType", 
     "profile:ListProfileObjectTypeTemplates" 
   ], 
   "Resource" : "*" 
 }, 
 { 
   "Effect" : "Allow", 
   "Action" : [ 
     "profile:AddProfileKey", 
     "profile:CreateDomain", 
     "profile:CreateProfile", 
     "profile:DeleteDomain", 
     "profile:DeleteIntegration", 
     "profile:DeleteProfile", 
     "profile:DeleteProfileKey", 
     "profile:DeleteProfileObject", 
     "profile:DeleteProfileObjectType", 
     "profile:GetIntegration", 
     "profile:GetMatches", 
     "profile:GetProfileObjectType", 
     "profile:ListIntegrations", 
     "profile:ListProfileObjects", 
     "profile:ListProfileObjectTypes", 
     "profile:ListTagsForResource", 
     "profile:MergeProfiles", 
     "profile:PutIntegration", 
     "profile:PutProfileObject", 
     "profile:PutProfileObjectType", 
     "profile:SearchProfiles", 
     "profile:TagResource",
```

```
 "profile:UntagResource", 
          "profile:UpdateDomain", 
          "profile:UpdateProfile" 
       ], 
       "Resource" : "arn:aws:profile:*:*:domains/amazon-connect-*" 
     }, 
     { 
       "Effect" : "Allow", 
      "Action" : [
         "s3:CreateBucket", 
         "s3:GetBucketAcl" 
       ], 
       "Resource" : "arn:aws:s3:::amazon-connect-*" 
     }, 
     { 
       "Effect" : "Allow", 
      "Action" : [
         "servicequotas:GetServiceQuota" 
       ], 
       "Resource" : "arn:aws:servicequotas:*:*:connect/*" 
     }, 
     { 
       "Effect" : "Allow", 
       "Action" : "iam:CreateServiceLinkedRole", 
       "Resource" : "*", 
       "Condition" : { 
          "StringEquals" : { 
            "iam:AWSServiceName" : "connect.amazonaws.com" 
         } 
       } 
     }, 
     { 
       "Effect" : "Allow", 
       "Action" : "iam:DeleteServiceLinkedRole", 
       "Resource" : "arn:aws:iam::*:role/aws-service-role/connect.amazonaws.com/
AWSServiceRoleForAmazonConnect*" 
     }, 
     { 
       "Effect" : "Allow", 
       "Action" : "iam:CreateServiceLinkedRole", 
       "Resource" : "arn:aws:iam::*:role/aws-service-role/profile.amazonaws.com/*", 
       "Condition" : { 
          "StringEquals" : { 
            "iam:AWSServiceName" : "profile.amazonaws.com"
```
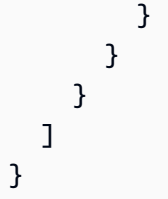

- [Crie um conjunto de permissões usando políticas gerenciadas da AWS no IAM Identity Center](https://docs.aws.amazon.com/singlesignon/latest/userguide/howtocreatepermissionset.html)
- [Adicionar e remover permissões de identidade do IAM](https://docs.aws.amazon.com/IAM/latest/UserGuide/access_policies_manage-attach-detach.html)
- [Entenda o controle de versionamento das políticas do IAM](https://docs.aws.amazon.com/IAM/latest/UserGuide/access_policies_managed-versioning.html)
- [Comece com as políticas gerenciadas pela AWS e avance para as permissões de privilégio](https://docs.aws.amazon.com/IAM/latest/UserGuide/best-practices.html#bp-use-aws-defined-policies)  [mínimo](https://docs.aws.amazon.com/IAM/latest/UserGuide/best-practices.html#bp-use-aws-defined-policies)

## AmazonConnectCampaignsServiceLinkedRolePolicy

AmazonConnectCampaignsServiceLinkedRolePolicy é uma [política gerenciada pela AWS](https://docs.aws.amazon.com/IAM/latest/UserGuide/access_policies_managed-vs-inline.html#aws-managed-policies) que: política para a função vinculada ao serviço Amazon Connect Campaigns

#### Utilização desta política

Essa política é vinculada a uma função associada a um serviço, o que possibilita que este serviço execute ações em seu próprio nome. Não é possível vincular esta política a usuários, grupos ou funções.

#### Detalhes desta política

- Tipo: Política de função vinculada ao serviço
- Horário de criação: 23 de setembro de 2021, 20:54 UTC
- Hora da edição: 08 de novembro de 2023, 16:16 UTC
- ARN: arn:aws:iam::aws:policy/aws-service-role/ AmazonConnectCampaignsServiceLinkedRolePolicy

### Versão da política

Versão da política: v2 (padrão)

A versão padrão da política é aquela que define as permissões desta política. Quando um usuário ou função com esta política faz uma solicitação para acessar um atributo da AWS, a AWS verifica a versão padrão da política para determinar se irá conceder a permissão solicitada.

#### Documento da política JSON

```
{ 
   "Version" : "2012-10-17", 
   "Statement" : [ 
     { 
        "Effect" : "Allow", 
        "Action" : [ 
          "connect-campaigns:ListCampaigns" 
        ], 
        "Resource" : "*" 
     }, 
    \{ "Effect" : "Allow", 
        "Action" : [ 
          "connect:BatchPutContact", 
          "connect:StopContact" 
        ], 
        "Resource" : "arn:aws:connect:*:*:instance/*" 
     } 
   ]
}
```
### Saiba mais

- [Compreenda o controle de versionamento das políticas do IAM](https://docs.aws.amazon.com/IAM/latest/UserGuide/access_policies_managed-versioning.html)
- [Comece com as políticas gerenciadas pela AWS e avance para as permissões de privilégio](https://docs.aws.amazon.com/IAM/latest/UserGuide/best-practices.html#bp-use-aws-defined-policies)  [mínimo](https://docs.aws.amazon.com/IAM/latest/UserGuide/best-practices.html#bp-use-aws-defined-policies)

## AmazonConnectReadOnlyAccess

AmazonConnectReadOnlyAccess é uma [política gerenciada da AWS](https://docs.aws.amazon.com/IAM/latest/UserGuide/access_policies_managed-vs-inline.html#aws-managed-policies) que: Concede permissão para visualizar as instâncias do Amazon Connect em seu Conta da AWS.

## A utilização desta política

Você pode vincular a AmazonConnectReadOnlyAccess aos seus usuários, grupos e perfis.

#### Detalhes da política

- Tipo: política gerenciada da AWS
- Hora de criação: 17 de outubro de 2018, 21:00 UTC
- Horário de edição: 06 de novembro de 2019, 22:10 UTC
- ARN: arn:aws:iam::aws:policy/AmazonConnectReadOnlyAccess

#### Versão da política

Versão da política: v3 (padrão)

A versão padrão da política é aquela que define as permissões para a política. Quando um usuário ou função com essa política faz uma solicitação para acessar um atributo AWS, AWS verifica a versão padrão da política para determinar se concede a permissão solicitada.

```
{ 
   "Version" : "2012-10-17", 
   "Statement" : [ 
     { 
        "Effect" : "Allow", 
        "Action" : [ 
          "connect:Get*", 
          "connect:Describe*", 
          "connect:List*", 
          "ds:DescribeDirectories" 
        ], 
        "Resource" : "*" 
     }, 
     { 
        "Effect" : "Deny", 
        "Action" : "connect:GetFederationTokens", 
        "Resource" : "*" 
     } 
   ]
```
#### }

#### Saiba mais

- [Crie um conjunto de permissões usando políticas gerenciadas da AWS no IAM Identity Center](https://docs.aws.amazon.com/singlesignon/latest/userguide/howtocreatepermissionset.html)
- [Adicionar e remover permissões de identidade do IAM](https://docs.aws.amazon.com/IAM/latest/UserGuide/access_policies_manage-attach-detach.html)
- [Entenda o controle de versionamento das políticas do IAM](https://docs.aws.amazon.com/IAM/latest/UserGuide/access_policies_managed-versioning.html)
- [Comece com as políticas gerenciadas pela AWS e avance para as permissões de privilégio](https://docs.aws.amazon.com/IAM/latest/UserGuide/best-practices.html#bp-use-aws-defined-policies)  [mínimo](https://docs.aws.amazon.com/IAM/latest/UserGuide/best-practices.html#bp-use-aws-defined-policies)

## AmazonConnectServiceLinkedRolePolicy

AmazonConnectServiceLinkedRolePolicy é uma [política gerenciada AWS](https://docs.aws.amazon.com/IAM/latest/UserGuide/access_policies_managed-vs-inline.html#aws-managed-policies) que: permite que o Amazon Connect crie e gerencie atributos de AWS em seu nome

### Utilização desta política

Essa política é vinculada a uma função associada a um serviço, o que possibilita que este serviço execute ações em seu próprio nome. Não é possível vincular esta política a usuários, grupos ou funções.

#### Detalhes desta política

- Tipo: Política de função vinculada ao serviço
- Horário de criação: 07 de setembro de 2018, 00:21 UTC
- Horário editado: 28 de novembro de 2023, 16:05 UTC
- ARN: arn:aws:iam::aws:policy/aws-service-role/ AmazonConnectServiceLinkedRolePolicy

### Versão da política

Versão da política: v14 (padrão)

A versão padrão da política é aquela que define as permissões desta política. Quando um usuário ou função com esta política faz uma solicitação para acessar um atributo da AWS, a AWS verifica a versão padrão da política para determinar se irá conceder a permissão solicitada.

```
{ 
   "Version" : "2012-10-17", 
   "Statement" : [ 
     { 
        "Sid" : "AllowConnectActions", 
        "Effect" : "Allow", 
       "Action" : [
          "connect:*" 
        ], 
        "Resource" : [ 
        ^{\dagger}"
       ] 
     }, 
     { 
        "Sid" : "AllowDeleteSLR", 
        "Effect" : "Allow", 
       "Action" : [
          "iam:DeleteRole" 
        ], 
        "Resource" : "arn:aws:iam::*:role/aws-service-role/connect.amazonaws.com/
AWSServiceRoleForAmazonConnect_*" 
     }, 
     { 
        "Sid" : "AllowS3ObjectForConnectBucket", 
        "Effect" : "Allow", 
        "Action" : [ 
          "s3:GetObject", 
          "s3:GetObjectAcl", 
          "s3:PutObject", 
          "s3:PutObjectAcl", 
         "s3:DeleteObject" 
        ], 
        "Resource" : [ 
          "arn:aws:s3:::amazon-connect-*/*" 
       \mathbf{I} }, 
     { 
        "Sid" : "AllowGetBucketMetadataForConnectBucket", 
        "Effect" : "Allow", 
       "Action" : [
          "s3:GetBucketLocation",
```

```
 "s3:GetBucketAcl" 
   ], 
   "Resource" : [ 
     "arn:aws:s3:::amazon-connect-*" 
   ] 
 }, 
 { 
   "Sid" : "AllowConnectLogGroupAccess", 
   "Effect" : "Allow", 
  "Action" : [
     "logs:CreateLogStream", 
     "logs:DescribeLogStreams", 
     "logs:PutLogEvents" 
   ], 
   "Resource" : [ 
     "arn:aws:logs:*:*:log-group:/aws/connect/*:*" 
   ] 
 }, 
 { 
   "Sid" : "AllowListLexBotAccess", 
   "Effect" : "Allow", 
   "Action" : [ 
     "lex:ListBots", 
     "lex:ListBotAliases" 
   ], 
   "Resource" : "*" 
 }, 
 { 
   "Sid" : "AllowCustomerProfilesForConnectDomain", 
   "Effect" : "Allow", 
  "Action" : [
     "profile:SearchProfiles", 
     "profile:CreateProfile", 
     "profile:UpdateProfile", 
     "profile:AddProfileKey", 
     "profile:ListProfileObjectTypes", 
     "profile:ListCalculatedAttributeDefinitions", 
     "profile:ListCalculatedAttributesForProfile", 
     "profile:GetDomain", 
     "profile:ListIntegrations" 
   ], 
   "Resource" : "arn:aws:profile:*:*:domains/amazon-connect-*" 
 }, 
 {
```

```
 "Sid" : "AllowReadPermissionForCustomerProfileObjects", 
   "Effect" : "Allow", 
  "Action" : [
     "profile:ListProfileObjects", 
     "profile:GetProfileObjectType" 
   ], 
   "Resource" : [ 
     "arn:aws:profile:*:*:domains/amazon-connect-*/object-types/*" 
   ] 
 }, 
 { 
   "Sid" : "AllowListIntegrationForCustomerProfile", 
   "Effect" : "Allow", 
  "Action" : [
     "profile:ListAccountIntegrations" 
   ], 
   "Resource" : "*" 
 }, 
 { 
   "Sid" : "AllowReadForCustomerProfileObjectTemplates", 
   "Effect" : "Allow", 
   "Action" : [ 
     "profile:ListProfileObjectTypeTemplates", 
     "profile:GetProfileObjectTypeTemplate" 
   ], 
   "Resource" : "arn:aws:profile:*:*:/templates*" 
 }, 
 { 
   "Sid" : "AllowWisdomForConnectEnabledTaggedResources", 
   "Effect" : "Allow", 
   "Action" : [ 
     "wisdom:CreateContent", 
     "wisdom:DeleteContent", 
     "wisdom:CreateKnowledgeBase", 
     "wisdom:GetAssistant", 
     "wisdom:GetKnowledgeBase", 
     "wisdom:GetContent", 
     "wisdom:GetRecommendations", 
     "wisdom:GetSession", 
     "wisdom:NotifyRecommendationsReceived", 
     "wisdom:QueryAssistant", 
     "wisdom:StartContentUpload", 
     "wisdom:UpdateContent", 
     "wisdom:UntagResource",
```
```
 "wisdom:TagResource", 
     "wisdom:CreateSession", 
     "wisdom:CreateQuickResponse", 
     "wisdom:GetQuickResponse", 
     "wisdom:SearchQuickResponses", 
     "wisdom:StartImportJob", 
     "wisdom:GetImportJob", 
     "wisdom:ListImportJobs", 
     "wisdom:ListQuickResponses", 
     "wisdom:UpdateQuickResponse", 
     "wisdom:DeleteQuickResponse", 
     "wisdom:PutFeedback" 
   ], 
   "Resource" : "*", 
   "Condition" : { 
     "StringEquals" : { 
        "aws:ResourceTag/AmazonConnectEnabled" : "True" 
     } 
   } 
 }, 
 { 
   "Sid" : "AllowListOperationForWisdom", 
   "Effect" : "Allow", 
   "Action" : [ 
     "wisdom:ListAssistants", 
     "wisdom:ListKnowledgeBases" 
   ], 
   "Resource" : "*" 
 }, 
\mathcal{L} "Sid" : "AllowCustomerProfilesCalculatedAttributesForConnectDomain", 
   "Effect" : "Allow", 
   "Action" : [ 
     "profile:GetCalculatedAttributeForProfile", 
     "profile:CreateCalculatedAttributeDefinition", 
     "profile:DeleteCalculatedAttributeDefinition", 
     "profile:GetCalculatedAttributeDefinition", 
     "profile:UpdateCalculatedAttributeDefinition" 
   ], 
   "Resource" : [ 
     "arn:aws:profile:*:*:domains/amazon-connect-*/calculated-attributes/*" 
   ] 
 }, 
 {
```

```
 "Sid" : "AllowPutMetricsForConnectNamespace", 
       "Effect" : "Allow", 
       "Action" : "cloudwatch:PutMetricData", 
       "Resource" : "*", 
       "Condition" : { 
          "StringEquals" : { 
            "cloudwatch:namespace" : "AWS/Connect" 
         } 
       } 
     }, 
     { 
       "Sid" : "AllowSMSVoiceOperationsForConnect", 
       "Effect" : "Allow", 
      "Action" : [
          "sms-voice:SendTextMessage", 
          "sms-voice:DescribePhoneNumbers" 
       ], 
       "Resource" : "arn:aws:sms-voice:*:*:phone-number/*", 
       "Condition" : { 
          "StringEquals" : { 
            "aws:ResourceAccount" : "${aws:PrincipalAccount}" 
         } 
       } 
     } 
   ]
}
```
- [Compreenda o controle de versionamento das políticas do IAM](https://docs.aws.amazon.com/IAM/latest/UserGuide/access_policies_managed-versioning.html)
- [Comece com as políticas gerenciadas pela AWS e avance para as permissões de privilégio](https://docs.aws.amazon.com/IAM/latest/UserGuide/best-practices.html#bp-use-aws-defined-policies)  [mínimo](https://docs.aws.amazon.com/IAM/latest/UserGuide/best-practices.html#bp-use-aws-defined-policies)

# AmazonConnectSynchronizationServiceRolePolicy

AmazonConnectSynchronizationServiceRolePolicy é uma [política gerenciada AWS](https://docs.aws.amazon.com/IAM/latest/UserGuide/access_policies_managed-vs-inline.html#aws-managed-policies) que: permite que o Amazon Connect crie e gerencie atributos de AWS em seu nome

## A utilização desta política

Essa política é vinculada a uma função associada a um serviço, que possibilita que o serviço execute ações em seu próprio nome. Não é possível vincular essa política a usuários, grupos ou funções.

## Detalhes da política

- Tipo: Política de função vinculada ao serviço
- Horário de criação: 27 de outubro de 2023, 22:38 UTC
- Horário editado: 27 de outubro de 2023, 22:38 UTC
- ARN: arn:aws:iam::aws:policy/aws-service-role/ AmazonConnectSynchronizationServiceRolePolicy

#### Versão da política

Versão da política: v1 (padrão)

A versão padrão da política é aquela que define as permissões para a política. Quando um usuário ou função com essa política faz uma solicitação para acessar um atributo AWS, AWS verifica a versão padrão da política para determinar se concede a permissão solicitada.

```
{ 
   "Version" : "2012-10-17", 
   "Statement" : [ 
     { 
       "Sid" : "AllowConnectActions", 
       "Effect" : "Allow", 
       "Action" : [ 
          "connect:CreateUser*", 
          "connect:UpdateUser*", 
          "connect:DeleteUser*", 
          "connect:DescribeUser*", 
          "connect:ListUser*", 
          "connect:CreateRoutingProfile", 
          "connect:UpdateRoutingProfile*", 
          "connect:DeleteRoutingProfile", 
          "connect:DescribeRoutingProfile", 
          "connect:ListRoutingProfile*",
```
 "connect:CreateAgentStatus", "connect:UpdateAgentStatus", "connect:DescribeAgentStatus", "connect:ListAgentStatuses", "connect:CreateQuickConnect", "connect:UpdateQuickConnect\*", "connect:DeleteQuickConnect", "connect:DescribeQuickConnect", "connect:ListQuickConnects", "connect:CreateHoursOfOperation", "connect:UpdateHoursOfOperation", "connect:DeleteHoursOfOperation", "connect:DescribeHoursOfOperation", "connect:ListHoursOfOperations", "connect:CreateQueue", "connect:UpdateQueue\*", "connect:DeleteQueue", "connect:DescribeQueue", "connect:ListQueue\*", "connect:CreatePrompt", "connect:UpdatePrompt", "connect:DeletePrompt", "connect:DescribePrompt", "connect:ListPrompts", "connect:GetPromptFile", "connect:CreateSecurityProfile", "connect:UpdateSecurityProfile", "connect:DeleteSecurityProfile", "connect:DescribeSecurityProfile", "connect:ListSecurityProfile\*", "connect:CreateContactFlow\*", "connect:UpdateContactFlow\*", "connect:DeleteContactFlow\*", "connect:DescribeContactFlow\*", "connect:ListContactFlow\*", "connect:BatchGetFlowAssociation", "connect:CreatePredefinedAttribute", "connect:UpdatePredefinedAttribute", "connect:DeletePredefinedAttribute", "connect:DescribePredefinedAttribute", "connect:ListPredefinedAttributes", "connect:ListTagsForResource", "connect:TagResource", "connect:UntagResource",

```
 "connect:ListTrafficDistributionGroups", 
          "connect:ListPhoneNumbersV2", 
          "connect:UpdatePhoneNumber", 
          "connect:DescribePhoneNumber", 
          "connect:Associate*", 
          "connect:Disassociate*" 
       ], 
       "Resource" : "*" 
     }, 
     { 
        "Sid" : "AllowPutMetricsForConnectNamespace", 
        "Effect" : "Allow", 
        "Action" : "cloudwatch:PutMetricData", 
        "Resource" : "*", 
        "Condition" : { 
          "StringEquals" : { 
            "cloudwatch:namespace" : "AWS/Connect" 
          } 
        } 
     } 
   ]
}
```
- [Entenda o controle de versionamento das políticas do IAM](https://docs.aws.amazon.com/IAM/latest/UserGuide/access_policies_managed-versioning.html)
- [Comece com as políticas gerenciadas pela AWS e avance para as permissões de privilégio](https://docs.aws.amazon.com/IAM/latest/UserGuide/best-practices.html#bp-use-aws-defined-policies)  [mínimo](https://docs.aws.amazon.com/IAM/latest/UserGuide/best-practices.html#bp-use-aws-defined-policies)

# AmazonConnectVoiceIDFullAccess

AmazonConnectVoiceIDFullAccess é uma [política gerenciada da AWS](https://docs.aws.amazon.com/IAM/latest/UserGuide/access_policies_managed-vs-inline.html#aws-managed-policies) que: fornece acesso total ao Amazon Connect Voice ID

# A utilização desta política

Você pode vincular a AmazonConnectVoiceIDFullAccess aos seus usuários, grupos e perfis.

## Detalhes da política

• Tipo: política gerenciada da AWS

- Horário de criação: 26 de setembro de 2021, 19:04 UTC
- Horário de criação: 26 de setembro de 2021, 19:04 UTC
- ARN: arn:aws:iam::aws:policy/AmazonConnectVoiceIDFullAccess

#### Versão da política

Versão da política: v1 (padrão)

A versão padrão da política é aquela que define as permissões para a política. Quando um usuário ou função com essa política faz uma solicitação para acessar um atributo AWS, AWS verifica a versão padrão da política para determinar se concede a permissão solicitada.

#### Documento da política JSON

```
{ 
   "Version" : "2012-10-17", 
   "Statement" : [ 
      { 
        "Effect" : "Allow", 
        "Action" : "voiceid:*", 
        "Resource" : "*" 
      } 
   ]
}
```
### Saiba mais

- [Crie um conjunto de permissões usando políticas gerenciadas da AWS no IAM Identity Center](https://docs.aws.amazon.com/singlesignon/latest/userguide/howtocreatepermissionset.html)
- [Adicionar e remover permissões de identidade do IAM](https://docs.aws.amazon.com/IAM/latest/UserGuide/access_policies_manage-attach-detach.html)
- [Entenda o controle de versionamento das políticas do IAM](https://docs.aws.amazon.com/IAM/latest/UserGuide/access_policies_managed-versioning.html)
- [Comece com as políticas gerenciadas pela AWS e avance para as permissões de privilégio](https://docs.aws.amazon.com/IAM/latest/UserGuide/best-practices.html#bp-use-aws-defined-policies)  [mínimo](https://docs.aws.amazon.com/IAM/latest/UserGuide/best-practices.html#bp-use-aws-defined-policies)

# AmazonDataZoneDomainExecutionRolePolicy

AmazonDataZoneDomainExecutionRolePolicyé uma [política AWS gerenciada](https://docs.aws.amazon.com/IAM/latest/UserGuide/access_policies_managed-vs-inline.html#aws-managed-policies) que: Política padrão para a função DataZone de DomainExecutionRole serviço da Amazon. Essa função é

usada pela Amazon DataZone para catalogar, descobrir, controlar, compartilhar e analisar dados no DataZone domínio da Amazon.

### Utilização desta política

Você pode vincular a AmazonDataZoneDomainExecutionRolePolicy aos seus usuários, grupos e perfis.

#### Detalhes desta política

- Tipo: Política de função de serviço
- Horário de criação: 27 de setembro de 2023, 21:55 UTC
- Horário editado: 12 de março de 2024, 23:48 UTC
- ARN: arn:aws:iam::aws:policy/service-role/ AmazonDataZoneDomainExecutionRolePolicy

## Versão da política

Versão da política: v4 (padrão)

A versão padrão da política é aquela que define as permissões desta política. Quando um usuário ou função da política faz uma solicitação para acessar um AWS recurso, AWS verifica a versão padrão da política para determinar se a solicitação deve ser permitida.

```
{ 
   "Version" : "2012-10-17", 
   "Statement" : [ 
     { 
       "Sid" : "DomainExecutionRoleStatement", 
       "Effect" : "Allow", 
       "Action" : [ 
         "datazone:AcceptPredictions", 
         "datazone:AcceptSubscriptionRequest", 
         "datazone:CancelSubscription", 
         "datazone:CreateAsset", 
         "datazone:CreateAssetRevision", 
         "datazone:CreateAssetType", 
         "datazone:CreateDataSource",
```
 "datazone:CreateEnvironment", "datazone:CreateEnvironmentBlueprint", "datazone:CreateEnvironmentProfile", "datazone:CreateFormType", "datazone:CreateGlossary", "datazone:CreateGlossaryTerm", "datazone:CreateListingChangeSet", "datazone:CreateProject", "datazone:CreateProjectMembership", "datazone:CreateSubscriptionGrant", "datazone:CreateSubscriptionRequest", "datazone:DeleteAsset", "datazone:DeleteAssetType", "datazone:DeleteDataSource", "datazone:DeleteEnvironment", "datazone:DeleteEnvironmentBlueprint", "datazone:DeleteEnvironmentProfile", "datazone:DeleteFormType", "datazone:DeleteGlossary", "datazone:DeleteGlossaryTerm", "datazone:DeleteListing", "datazone:DeleteProject", "datazone:DeleteProjectMembership", "datazone:DeleteSubscriptionGrant", "datazone:DeleteSubscriptionRequest", "datazone:DeleteSubscriptionTarget", "datazone:GetAsset", "datazone:GetAssetType", "datazone:GetDataSource", "datazone:GetDataSourceRun", "datazone:GetDomain", "datazone:GetEnvironment", "datazone:GetEnvironmentActionLink", "datazone:GetEnvironmentBlueprint", "datazone:GetEnvironmentCredentials", "datazone:GetEnvironmentProfile", "datazone:GetFormType", "datazone:GetGlossary", "datazone:GetGlossaryTerm", "datazone:GetGroupProfile", "datazone:GetListing", "datazone:GetProject", "datazone:GetSubscription", "datazone:GetSubscriptionEligibility",  "datazone:GetSubscriptionGrant", "datazone:GetSubscriptionRequestDetails", "datazone:GetSubscriptionTarget", "datazone:GetUserProfile", "datazone:ListAccountEnvironments", "datazone:ListAssetRevisions", "datazone:ListDataSourceRunActivities", "datazone:ListDataSourceRuns", "datazone:ListDataSources", "datazone:ListEnvironmentBlueprintConfigurations", "datazone:ListEnvironmentBlueprintConfigurationSummaries", "datazone:ListEnvironmentBlueprints", "datazone:ListEnvironmentProfiles", "datazone:ListEnvironments", "datazone:ListGroupsForUser", "datazone:ListNotifications", "datazone:ListProjectMemberships", "datazone:ListProjects", "datazone:ListSubscriptionGrants", "datazone:ListSubscriptionRequests", "datazone:ListSubscriptionTargets", "datazone:ListSubscriptions", "datazone:ListWarehouseMetadata", "datazone:RejectPredictions", "datazone:RejectSubscriptionRequest", "datazone:RevokeSubscription", "datazone:Search", "datazone:SearchGroupProfiles", "datazone:SearchListings", "datazone:SearchTypes", "datazone:SearchUserProfiles", "datazone:StartDataSourceRun", "datazone:UpdateDataSource", "datazone:UpdateEnvironment", "datazone:UpdateEnvironmentBlueprint", "datazone:UpdateEnvironmentDeploymentStatus", "datazone:UpdateEnvironmentProfile", "datazone:UpdateGlossary", "datazone:UpdateGlossaryTerm", "datazone:UpdateProject", "datazone:UpdateSubscriptionGrantStatus", "datazone:UpdateSubscriptionRequest", "datazone:StartMetadataGenerationRun", "datazone:GetMetadataGenerationRun",

```
 "datazone:CancelMetadataGenerationRun", 
          "datazone:ListMetadataGenerationRuns" 
        ], 
        "Resource" : "*" 
     }, 
     { 
        "Sid" : "RAMResourceShareStatement", 
        "Effect" : "Allow", 
        "Action" : "ram:GetResourceShareAssociations", 
        "Resource" : "*" 
     } 
   ]
}
```
- [Crie um conjunto de permissões usando políticas AWS gerenciadas no IAM Identity Center](https://docs.aws.amazon.com/singlesignon/latest/userguide/howtocreatepermissionset.html)
- [Adicionar e remover permissões de identidade IAM](https://docs.aws.amazon.com/IAM/latest/UserGuide/access_policies_manage-attach-detach.html)
- [Compreenda o controle de versionamento das políticas do IAM](https://docs.aws.amazon.com/IAM/latest/UserGuide/access_policies_managed-versioning.html)
- [Comece com políticas AWS gerenciadas e adote permissões com privilégios mínimos](https://docs.aws.amazon.com/IAM/latest/UserGuide/best-practices.html#bp-use-aws-defined-policies)

# AmazonDataZoneEnvironmentRolePermissionsBoundary

AmazonDataZoneEnvironmentRolePermissionsBoundaryé uma [política AWS gerenciada](https://docs.aws.amazon.com/IAM/latest/UserGuide/access_policies_managed-vs-inline.html#aws-managed-policies) que: DataZone A Amazon cria funções do IAM para ambientes realizarem ações de análise de dados e usa essa política ao criar essas funções para definir o limite de suas permissões.

# Utilização desta política

Você pode vincular a AmazonDataZoneEnvironmentRolePermissionsBoundary aos seus usuários, grupos e perfis.

# Detalhes desta política

- Tipo: política gerenciada pela AWS
- Horário de criação: 11 de setembro de 2023, 23:38 UTC
- Horário editado: 17 de novembro de 2023, 23:29 UTC

```
• ARN: arn:aws:iam::aws:policy/
 AmazonDataZoneEnvironmentRolePermissionsBoundary
```
#### Versão da política

Versão da política: v4 (padrão)

A versão padrão da política é aquela que define as permissões desta política. Quando um usuário ou função com esta política faz uma solicitação para acessar um atributo da AWS, a AWS verifica a versão padrão da política para determinar se irá conceder a permissão solicitada.

```
{ 
   "Version" : "2012-10-17", 
   "Statement" : [ 
     { 
        "Sid" : "CreateGlueConnection", 
        "Effect" : "Allow", 
        "Action" : [ 
          "ec2:CreateTags", 
          "ec2:DeleteTags" 
       ], 
        "Resource" : [ 
          "arn:aws:ec2:*:*:network-interface/*" 
       ], 
        "Condition" : { 
          "ForAllValues:StringEquals" : { 
            "aws:TagKeys" : [ 
               "aws-glue-service-resource" 
            ] 
          } 
       } 
     }, 
     { 
        "Sid" : "GlueOperations", 
        "Effect" : "Allow", 
        "Action" : [ 
          "glue:*DataQuality*", 
          "glue:BatchCreatePartition", 
          "glue:BatchDeleteConnection", 
          "glue:BatchDeletePartition",
```
 "glue:BatchDeleteTable", "glue:BatchDeleteTableVersion", "glue:BatchGetJobs", "glue:BatchGetWorkflows", "glue:BatchStopJobRun", "glue:BatchUpdatePartition", "glue:CreateBlueprint", "glue:CreateConnection", "glue:CreateCrawler", "glue:CreateDatabase", "glue:CreateJob", "glue:CreatePartition", "glue:CreatePartitionIndex", "glue:CreateTable", "glue:CreateWorkflow", "glue:DeleteBlueprint", "glue:DeleteColumnStatisticsForPartition", "glue:DeleteColumnStatisticsForTable", "glue:DeleteConnection", "glue:DeleteCrawler", "glue:DeleteJob", "glue:DeletePartition", "glue:DeletePartitionIndex", "glue:DeleteTable", "glue:DeleteTableVersion", "glue:DeleteWorkflow", "glue:GetColumnStatisticsForPartition", "glue:GetColumnStatisticsForTable", "glue:GetConnection", "glue:GetDatabase", "glue:GetDatabases", "glue:GetTable", "glue:GetTables", "glue:GetPartition", "glue:GetPartitions", "glue:ListSchemas", "glue:ListJobs", "glue:NotifyEvent", "glue:PutWorkflowRunProperties", "glue:ResetJobBookmark", "glue:ResumeWorkflowRun", "glue:SearchTables", "glue:StartBlueprintRun", "glue:StartCrawler",

```
 "glue:StartCrawlerSchedule", 
     "glue:StartJobRun", 
     "glue:StartWorkflowRun", 
     "glue:StopCrawler", 
     "glue:StopCrawlerSchedule", 
     "glue:StopWorkflowRun", 
     "glue:UpdateBlueprint", 
     "glue:UpdateColumnStatisticsForPartition", 
     "glue:UpdateColumnStatisticsForTable", 
     "glue:UpdateConnection", 
     "glue:UpdateCrawler", 
     "glue:UpdateCrawlerSchedule", 
     "glue:UpdateDatabase", 
     "glue:UpdateJob", 
     "glue:UpdatePartition", 
     "glue:UpdateTable", 
     "glue:UpdateWorkflow" 
   ], 
   "Resource" : "*", 
   "Condition" : { 
     "Null" : { 
        "aws:ResourceTag/AmazonDataZoneEnvironment" : "false" 
     } 
   } 
 }, 
 { 
   "Sid" : "PassRole", 
   "Effect" : "Allow", 
   "Action" : [ 
     "iam:PassRole" 
   ], 
   "Resource" : [ 
     "arn:aws:iam::*:role/datazone*" 
   ], 
   "Condition" : { 
     "StringEquals" : { 
        "iam:PassedToService" : "glue.amazonaws.com" 
     } 
   } 
 }, 
 { 
   "Sid" : "SameAccountKmsOperations", 
   "Effect" : "Allow", 
   "Action" : [
```

```
 "kms:DescribeKey", 
     "kms:Decrypt", 
     "kms:ListKeys" 
   ], 
   "Resource" : "*", 
   "Condition" : { 
     "StringNotEquals" : { 
        "aws:ResourceAccount" : "${aws:PrincipalAccount}" 
     } 
   } 
 }, 
 { 
   "Sid" : "KmsOperationsWithResourceTag", 
   "Effect" : "Allow", 
   "Action" : [ 
     "kms:DescribeKey", 
     "kms:Decrypt", 
     "kms:ListKeys", 
     "kms:Encrypt", 
     "kms:GenerateDataKey", 
     "kms:Verify", 
     "kms:Sign" 
   ], 
   "Resource" : "*", 
   "Condition" : { 
     "Null" : { 
        "aws:ResourceTag/AmazonDataZoneEnvironment" : "false" 
     } 
   } 
 }, 
 { 
   "Sid" : "AnalyticsOperations", 
   "Effect" : "Allow", 
  "Action" : [
     "datazone:*", 
     "sqlworkbench:*" 
   ], 
   "Resource" : "*" 
 }, 
 { 
   "Sid" : "QueryOperations", 
   "Effect" : "Allow", 
  "Action" : [
     "athena:BatchGetNamedQuery",
```
 "athena:BatchGetPreparedStatement", "athena:BatchGetQueryExecution", "athena:CreateNamedQuery", "athena:CreateNotebook", "athena:CreatePreparedStatement", "athena:CreatePresignedNotebookUrl", "athena:DeleteNamedQuery", "athena:DeleteNotebook", "athena:DeletePreparedStatement", "athena:ExportNotebook", "athena:GetDatabase", "athena:GetDataCatalog", "athena:GetNamedQuery", "athena:GetPreparedStatement", "athena:GetQueryExecution", "athena:GetQueryResults", "athena:GetQueryRuntimeStatistics", "athena:GetTableMetadata", "athena:GetWorkGroup", "athena:ImportNotebook", "athena:ListDatabases", "athena:ListDataCatalogs", "athena:ListEngineVersions", "athena:ListNamedQueries", "athena:ListPreparedStatements", "athena:ListQueryExecutions", "athena:ListTableMetadata", "athena:ListTagsForResource", "athena:ListWorkGroups", "athena:StartCalculationExecution", "athena:StartQueryExecution", "athena:StartSession", "athena:StopCalculationExecution", "athena:StopQueryExecution", "athena:TerminateSession", "athena:UpdateNamedQuery", "athena:UpdateNotebook", "athena:UpdateNotebookMetadata", "athena:UpdatePreparedStatement", "ec2:CreateNetworkInterface", "ec2:DeleteNetworkInterface", "ec2:Describe\*", "glue:BatchCreatePartition", "glue:BatchDeletePartition",

 "glue:BatchDeleteTable", "glue:BatchDeleteTableVersion", "glue:BatchGetJobs", "glue:BatchGetPartition", "glue:BatchGetWorkflows", "glue:BatchUpdatePartition", "glue:CreateBlueprint", "glue:CreateConnection", "glue:CreateCrawler", "glue:CreateDatabase", "glue:CreateJob", "glue:CreatePartition", "glue:CreatePartitionIndex", "glue:CreateTable", "glue:CreateWorkflow", "glue:DeleteColumnStatisticsForPartition", "glue:DeleteColumnStatisticsForTable", "glue:DeletePartition", "glue:DeletePartitionIndex", "glue:DeleteTable", "glue:DeleteTableVersion", "glue:GetColumnStatisticsForPartition", "glue:GetColumnStatisticsForTable", "glue:GetConnection", "glue:GetDatabase", "glue:GetDatabases", "glue:GetTable", "glue:GetTables", "glue:GetPartition", "glue:GetPartitions", "glue:ListSchemas", "glue:ListJobs", "glue:NotifyEvent", "glue:SearchTables", "glue:UpdateColumnStatisticsForPartition", "glue:UpdateColumnStatisticsForTable", "glue:UpdateDatabase", "glue:UpdatePartition", "glue:UpdateTable", "iam:GetRole", "iam:GetRolePolicy", "iam:ListGroups", "iam:ListRolePolicies", "iam:ListRoles",

 "iam:ListUsers", "logs:DescribeLogGroups", "logs:DescribeLogStreams", "logs:DescribeMetricFilters", "logs:DescribeQueries", "logs:DescribeQueryDefinitions", "logs:DescribeMetricFilters", "logs:StartQuery", "logs:StopQuery", "logs:GetLogEvents", "logs:GetLogGroupFields", "logs:GetQueryResults", "logs:GetLogRecord", "logs:PutLogEvents", "logs:CreateLogStream", "logs:FilterLogEvents", "lakeformation:GetDataAccess", "lakeformation:GetDataLakeSettings", "lakeformation:GetResourceLFTags", "lakeformation:ListPermissions", "redshift-data:ListTables", "redshift-data:DescribeTable", "redshift-data:ListSchemas", "redshift-data:ListDatabases", "redshift-data:ExecuteStatement", "redshift-data:GetStatementResult", "redshift-data:DescribeStatement", "redshift:CreateClusterUser", "redshift:DescribeClusters", "redshift:DescribeDataShares", "redshift:GetClusterCredentials", "redshift:GetClusterCredentialsWithIAM", "redshift:JoinGroup", "redshift-serverless:ListNamespaces", "redshift-serverless:ListWorkgroups", "redshift-serverless:GetNamespace", "redshift-serverless:GetWorkgroup", "redshift-serverless:GetCredentials", "secretsmanager:ListSecrets", "tag:GetResources" ], "Resource" : "\*" },

{

```
 "Sid" : "QueryOperationsWithResourceTag", 
   "Effect" : "Allow", 
  "Action" : [
     "athena:GetQueryResultsStream" 
   ], 
   "Resource" : "*", 
   "Condition" : { 
     "Null" : { 
        "aws:ResourceTag/AmazonDataZoneEnvironment" : "false" 
     } 
   } 
 }, 
 { 
   "Sid" : "SecretsManagerOperationsWithTagKeys", 
   "Effect" : "Allow", 
  "Action" : [
     "secretsmanager:CreateSecret", 
     "secretsmanager:TagResource" 
   ], 
   "Resource" : "arn:aws:secretsmanager:*:*:secret:AmazonDataZone-*", 
   "Condition" : { 
     "StringLike" : { 
        "aws:ResourceTag/AmazonDataZoneDomain" : "*", 
       "aws:ResourceTag/AmazonDataZoneProject" : "*" 
     }, 
     "Null" : { 
       "aws:TagKeys" : "false" 
     }, 
     "ForAllValues:StringEquals" : { 
       "aws:TagKeys" : [ 
          "AmazonDataZoneDomain", 
          "AmazonDataZoneProject" 
       ] 
     } 
   } 
 }, 
 { 
   "Sid" : "DataZoneS3Buckets", 
   "Effect" : "Allow", 
   "Action" : [ 
     "s3:AbortMultipartUpload", 
     "s3:DeleteObject", 
     "s3:DeleteObjectVersion", 
     "s3:GetObject",
```

```
 "s3:PutObject", 
     "s3:PutObjectRetention", 
     "s3:ReplicateObject", 
     "s3:RestoreObject" 
   ], 
   "Resource" : [ 
     "arn:aws:s3:::*/datazone/*" 
   ] 
 }, 
 { 
   "Sid" : "DataZoneS3BucketLocation", 
   "Effect" : "Allow", 
   "Action" : [ 
     "s3:GetBucketLocation" 
   ], 
   "Resource" : "*" 
 }, 
 { 
   "Sid" : "ListDataZoneS3Bucket", 
   "Effect" : "Allow", 
   "Action" : [ 
     "s3:ListBucket" 
   ], 
   "Resource" : [ 
    ^{\rm H} \star ^{\rm H} ], 
   "Condition" : { 
     "StringLike" : { 
        "s3:prefix" : [ 
          "*/datazone/*", 
          "datazone/*" 
        ] 
     } 
   } 
 }, 
 { 
   "Sid" : "NotDeniedOperations", 
   "Effect" : "Deny", 
   "NotAction" : [ 
     "datazone:*", 
     "sqlworkbench:*", 
     "athena:BatchGetNamedQuery", 
     "athena:BatchGetPreparedStatement", 
     "athena:BatchGetQueryExecution",
```
 "athena:CreateNamedQuery", "athena:CreateNotebook", "athena:CreatePreparedStatement", "athena:CreatePresignedNotebookUrl", "athena:DeleteNamedQuery", "athena:DeleteNotebook", "athena:DeletePreparedStatement", "athena:ExportNotebook", "athena:GetDatabase", "athena:GetDataCatalog", "athena:GetNamedQuery", "athena:GetPreparedStatement", "athena:GetQueryExecution", "athena:GetQueryResults", "athena:GetQueryResultsStream", "athena:GetQueryRuntimeStatistics", "athena:GetTableMetadata", "athena:GetWorkGroup", "athena:ImportNotebook", "athena:ListDatabases", "athena:ListDataCatalogs", "athena:ListEngineVersions", "athena:ListNamedQueries", "athena:ListPreparedStatements", "athena:ListQueryExecutions", "athena:ListTableMetadata", "athena:ListTagsForResource", "athena:ListWorkGroups", "athena:StartCalculationExecution", "athena:StartQueryExecution", "athena:StartSession", "athena:StopCalculationExecution", "athena:StopQueryExecution", "athena:TerminateSession", "athena:UpdateNamedQuery", "athena:UpdateNotebook", "athena:UpdateNotebookMetadata", "athena:UpdatePreparedStatement", "ec2:CreateNetworkInterface", "ec2:CreateTags", "ec2:DeleteNetworkInterface", "ec2:DeleteTags", "ec2:Describe\*", "glue:\*DataQuality\*",

 "glue:BatchCreatePartition", "glue:BatchDeleteConnection", "glue:BatchDeletePartition", "glue:BatchDeleteTable", "glue:BatchDeleteTableVersion", "glue:BatchGetJobs", "glue:BatchGetPartition", "glue:BatchGetWorkflows", "glue:BatchStopJobRun", "glue:BatchUpdatePartition", "glue:CreateBlueprint", "glue:CreateConnection", "glue:CreateCrawler", "glue:CreateDatabase", "glue:CreateJob", "glue:CreatePartition", "glue:CreatePartitionIndex", "glue:CreateTable", "glue:CreateWorkflow", "glue:DeleteBlueprint", "glue:DeleteColumnStatisticsForPartition", "glue:DeleteColumnStatisticsForTable", "glue:DeleteConnection", "glue:DeleteCrawler", "glue:DeleteJob", "glue:DeletePartition", "glue:DeletePartitionIndex", "glue:DeleteTable", "glue:DeleteTableVersion", "glue:DeleteWorkflow", "glue:GetColumnStatisticsForPartition", "glue:GetColumnStatisticsForTable", "glue:GetConnection", "glue:GetDatabase", "glue:GetDatabases", "glue:GetTable", "glue:GetTables", "glue:GetPartition", "glue:GetPartitions", "glue:ListSchemas", "glue:ListJobs", "glue:NotifyEvent", "glue:PutWorkflowRunProperties", "glue:ResetJobBookmark",

 "glue:ResumeWorkflowRun", "glue:SearchTables", "glue:StartBlueprintRun", "glue:StartCrawler", "glue:StartCrawlerSchedule", "glue:StartJobRun", "glue:StartWorkflowRun", "glue:StopCrawler", "glue:StopCrawlerSchedule", "glue:StopWorkflowRun", "glue:UpdateBlueprint", "glue:UpdateColumnStatisticsForPartition", "glue:UpdateColumnStatisticsForTable", "glue:UpdateConnection", "glue:UpdateCrawler", "glue:UpdateCrawlerSchedule", "glue:UpdateDatabase", "glue:UpdateJob", "glue:UpdatePartition", "glue:UpdateTable", "glue:UpdateWorkflow", "iam:GetRole", "iam:GetRolePolicy", "iam:List\*", "iam:PassRole", "kms:DescribeKey", "kms:Decrypt", "kms:Encrypt", "kms:GenerateDataKey", "kms:ListKeys", "kms:Verify", "kms:Sign", "logs:DescribeLogGroups", "logs:DescribeLogStreams", "logs:DescribeMetricFilters", "logs:DescribeQueries", "logs:DescribeQueryDefinitions", "logs:StartQuery", "logs:StopQuery", "logs:GetLogEvents", "logs:GetLogGroupFields", "logs:GetQueryResults", "logs:GetLogRecord", "logs:PutLogEvents",

 "logs:CreateLogStream", "logs:FilterLogEvents", "lakeformation:GetDataAccess", "lakeformation:GetDataLakeSettings", "lakeformation:GetResourceLFTags", "lakeformation:ListPermissions", "redshift-data:ListTables", "redshift-data:DescribeTable", "redshift-data:ListSchemas", "redshift-data:ListDatabases", "redshift-data:ExecuteStatement", "redshift-data:GetStatementResult", "redshift-data:DescribeStatement", "redshift:CreateClusterUser", "redshift:DescribeClusters", "redshift:DescribeDataShares", "redshift:GetClusterCredentials", "redshift:GetClusterCredentialsWithIAM", "redshift:JoinGroup", "redshift-serverless:ListNamespaces", "redshift-serverless:ListWorkgroups", "redshift-serverless:GetNamespace", "redshift-serverless:GetWorkgroup", "redshift-serverless:GetCredentials", "s3:AbortMultipartUpload", "s3:DeleteObject", "s3:DeleteObjectVersion", "s3:GetObject", "s3:GetBucketLocation", "s3:ListBucket", "s3:PutObject", "s3:PutObjectRetention", "s3:ReplicateObject", "s3:RestoreObject", "secretsmanager:CreateSecret", "secretsmanager:ListSecrets", "secretsmanager:TagResource", "tag:GetResources" ], "Resource" : [  $"$  $\mathbf{I}$ 

 } ]

}

## Saiba mais

- [Crie um conjunto de permissões ao utilizar as políticas gerenciadas pela AWS no IAM Identity](https://docs.aws.amazon.com/singlesignon/latest/userguide/howtocreatepermissionset.html)  **[Center](https://docs.aws.amazon.com/singlesignon/latest/userguide/howtocreatepermissionset.html)**
- [Adicionar e remover permissões de identidade IAM](https://docs.aws.amazon.com/IAM/latest/UserGuide/access_policies_manage-attach-detach.html)
- [Compreenda o controle de versionamento das políticas do IAM](https://docs.aws.amazon.com/IAM/latest/UserGuide/access_policies_managed-versioning.html)
- [Comece com as políticas gerenciadas pela AWS e avance para as permissões de privilégio](https://docs.aws.amazon.com/IAM/latest/UserGuide/best-practices.html#bp-use-aws-defined-policies)  [mínimo](https://docs.aws.amazon.com/IAM/latest/UserGuide/best-practices.html#bp-use-aws-defined-policies)

# AmazonDataZoneFullAccess

AmazonDataZoneFullAccessé uma [política AWS gerenciada](https://docs.aws.amazon.com/IAM/latest/UserGuide/access_policies_managed-vs-inline.html#aws-managed-policies) que: Fornece acesso total à Amazon DataZone por meio de acesso limitado e acesso aos serviços relacionados que são exigidos por ela. AWS Management Console

### Utilização desta política

Você pode vincular a AmazonDataZoneFullAccess aos seus usuários, grupos e perfis.

## Detalhes desta política

- Tipo: política AWS gerenciada
- Horário de criação: 22 de setembro de 2023, 20:06 UTC
- Horário editado: 12 de março de 2024, 16:34 UTC
- ARN: arn:aws:iam::aws:policy/AmazonDataZoneFullAccess

## Versão da política

Versão da política: v2 (padrão)

A versão padrão da política é aquela que define as permissões desta política. Quando um usuário ou função da política faz uma solicitação para acessar um AWS recurso, AWS verifica a versão padrão da política para determinar se a solicitação deve ser permitida.

```
{ 
   "Version" : "2012-10-17", 
   "Statement" : [ 
     { 
        "Sid" : "AmazonDataZoneStatement", 
        "Effect" : "Allow", 
        "Action" : [ 
          "datazone:*" 
        ], 
        "Resource" : [ 
         ^{\dagger}"
        ] 
     }, 
      { 
        "Sid" : "ReadOnlyStatement", 
        "Effect" : "Allow", 
        "Action" : [ 
          "kms:DescribeKey", 
          "kms:ListAliases", 
          "iam:ListRoles", 
          "sso:DescribeRegisteredRegions", 
          "s3:ListAllMyBuckets", 
          "redshift:DescribeClusters", 
          "redshift-serverless:ListWorkgroups", 
          "ec2:DescribeSubnets", 
          "ec2:DescribeVpcs", 
          "secretsmanager:ListSecrets" 
        ], 
        "Resource" : [ 
         \mathbf{u} \star \mathbf{u} ] 
     }, 
     { 
        "Sid" : "BucketReadOnlyStatement", 
        "Effect" : "Allow", 
        "Action" : [ 
          "s3:ListBucket", 
          "s3:GetBucketLocation" 
        ], 
        "Resource" : "arn:aws:s3:::*" 
     },
```

```
 { 
   "Sid" : "CreateBucketStatement", 
   "Effect" : "Allow", 
   "Action" : "s3:CreateBucket", 
   "Resource" : "arn:aws:s3:::amazon-datazone*" 
 }, 
 { 
   "Sid" : "RamCreateResourceStatement", 
   "Effect" : "Allow", 
  "Action" : [
     "ram:CreateResourceShare" 
   ], 
   "Resource" : "*", 
   "Condition" : { 
     "StringEqualsIfExists" : { 
        "ram:RequestedResourceType" : "datazone:Domain" 
     } 
   } 
 }, 
 { 
   "Sid" : "RamResourceStatement", 
   "Effect" : "Allow", 
  "Action" : [
     "ram:DeleteResourceShare", 
     "ram:AssociateResourceShare", 
     "ram:DisassociateResourceShare", 
     "ram:RejectResourceShareInvitation" 
   ], 
   "Resource" : "*", 
   "Condition" : { 
     "StringLike" : { 
       "ram:ResourceShareName" : [ 
          "DataZone*" 
       ] 
     } 
   } 
 }, 
 { 
   "Sid" : "RamResourceReadOnlyStatement", 
   "Effect" : "Allow", 
  "Action" : [
     "ram:GetResourceShares", 
     "ram:GetResourceShareInvitations", 
     "ram:GetResourceShareAssociations"
```

```
 ], 
   "Resource" : "*" 
 }, 
 { 
   "Sid" : "IAMPassRoleStatement", 
   "Effect" : "Allow", 
   "Action" : "iam:PassRole", 
   "Resource" : [ 
     "arn:aws:iam::*:role/AmazonDataZone*", 
     "arn:aws:iam::*:role/service-role/AmazonDataZone*" 
   ], 
   "Condition" : { 
     "StringEquals" : { 
        "iam:passedToService" : "datazone.amazonaws.com" 
     } 
   } 
 }, 
 { 
   "Sid" : "DataZoneTagOnCreate", 
   "Effect" : "Allow", 
  "Action" : [
     "secretsmanager:TagResource" 
   ], 
   "Resource" : "arn:aws:secretsmanager:*:*:secret:AmazonDataZone-*", 
   "Condition" : { 
     "ForAllValues:StringEquals" : { 
       "aws:TagKeys" : [ 
          "AmazonDataZoneDomain" 
       ] 
     }, 
     "StringLike" : { 
       "aws:RequestTag/AmazonDataZoneDomain" : "dzd_*", 
       "aws:ResourceTag/AmazonDataZoneDomain" : "dzd_*" 
     }, 
     "Null" : { 
       "aws:TagKeys" : "false" 
     } 
   } 
 }, 
 { 
   "Sid" : "CreateSecretStatement", 
   "Effect" : "Allow", 
  "Action" : [
     "secretsmanager:CreateSecret"
```

```
 ], 
        "Resource" : "arn:aws:secretsmanager:*:*:secret:AmazonDataZone-*", 
        "Condition" : { 
          "StringLike" : { 
            "aws:RequestTag/AmazonDataZoneDomain" : "dzd_*" 
          } 
        } 
     } 
   ]
}
```
- [Crie um conjunto de permissões usando políticas AWS gerenciadas no IAM Identity Center](https://docs.aws.amazon.com/singlesignon/latest/userguide/howtocreatepermissionset.html)
- [Adicionar e remover permissões de identidade IAM](https://docs.aws.amazon.com/IAM/latest/UserGuide/access_policies_manage-attach-detach.html)
- [Compreenda o controle de versionamento das políticas do IAM](https://docs.aws.amazon.com/IAM/latest/UserGuide/access_policies_managed-versioning.html)
- [Comece com políticas AWS gerenciadas e adote permissões com privilégios mínimos](https://docs.aws.amazon.com/IAM/latest/UserGuide/best-practices.html#bp-use-aws-defined-policies)

# AmazonDataZoneFullUserAccess

AmazonDataZoneFullUserAccessé uma [política AWS gerenciada](https://docs.aws.amazon.com/IAM/latest/UserGuide/access_policies_managed-vs-inline.html#aws-managed-policies) que: fornece acesso total à Amazon DataZone, mas não permite o gerenciamento de domínios, usuários ou contas associadas.

### Utilização desta política

Você pode vincular a AmazonDataZoneFullUserAccess aos seus usuários, grupos e perfis.

### Detalhes desta política

- Tipo: política AWS gerenciada
- Horário de criação: 22 de setembro de 2023, 21:06 UTC
- Horário editado: 12 de março de 2024, 23:47 UTC
- ARN: arn:aws:iam::aws:policy/AmazonDataZoneFullUserAccess

# Versão da política

Versão da política: v5 (padrão)

A versão padrão da política é aquela que define as permissões desta política. Quando um usuário ou função da política faz uma solicitação para acessar um AWS recurso, AWS verifica a versão padrão da política para determinar se a solicitação deve ser permitida.

```
{ 
   "Version" : "2012-10-17", 
   "Statement" : [ 
     { 
       "Sid" : "AmazonDataZoneUserOperations", 
       "Effect" : "Allow", 
       "Action" : [ 
          "datazone:GetDomain", 
          "datazone:CreateFormType", 
          "datazone:GetFormType", 
          "datazone:GetIamPortalLoginUrl", 
          "datazone:SearchUserProfiles", 
          "datazone:SearchGroupProfiles", 
          "datazone:GetUserProfile", 
          "datazone:GetGroupProfile", 
          "datazone:ListGroupsForUser", 
          "datazone:DeleteFormType", 
          "datazone:CreateAssetType", 
          "datazone:GetAssetType", 
          "datazone:DeleteAssetType", 
          "datazone:CreateGlossary", 
          "datazone:GetGlossary", 
          "datazone:DeleteGlossary", 
          "datazone:UpdateGlossary", 
          "datazone:CreateGlossaryTerm", 
          "datazone:GetGlossaryTerm", 
          "datazone:DeleteGlossaryTerm", 
          "datazone:UpdateGlossaryTerm", 
          "datazone:CreateAsset", 
          "datazone:GetAsset", 
          "datazone:DeleteAsset", 
          "datazone:CreateAssetRevision", 
          "datazone:ListAssetRevisions", 
          "datazone:AcceptPredictions", 
          "datazone:RejectPredictions", 
          "datazone:Search", 
          "datazone:SearchTypes",
```
 "datazone:CreateListingChangeSet", "datazone:DeleteListing", "datazone:SearchListings", "datazone:GetListing", "datazone:CreateDataSource", "datazone:GetDataSource", "datazone:DeleteDataSource", "datazone:UpdateDataSource", "datazone:ListDataSources", "datazone:StartDataSourceRun", "datazone:GetDataSourceRun", "datazone:ListDataSourceRuns", "datazone:ListDataSourceRunActivities", "datazone:ListEnvironmentBlueprintConfigurations", "datazone:CreateEnvironmentBlueprint", "datazone:GetEnvironmentBlueprint", "datazone:DeleteEnvironmentBlueprint", "datazone:UpdateEnvironmentBlueprint", "datazone:ListEnvironmentBlueprints", "datazone:CreateProject", "datazone:UpdateProject", "datazone:GetProject", "datazone:DeleteProject", "datazone:ListProjects", "datazone:CreateProjectMembership", "datazone:DeleteProjectMembership", "datazone:ListProjectMemberships", "datazone:CreateEnvironmentProfile", "datazone:GetEnvironmentProfile", "datazone:UpdateEnvironmentProfile", "datazone:DeleteEnvironmentProfile", "datazone:ListEnvironmentProfiles", "datazone:CreateEnvironment", "datazone:GetEnvironment", "datazone:DeleteEnvironment", "datazone:UpdateEnvironment", "datazone:UpdateEnvironmentDeploymentStatus", "datazone:ListEnvironments", "datazone:ListAccountEnvironments", "datazone:GetEnvironmentActionLink", "datazone:GetEnvironmentCredentials", "datazone:GetSubscriptionTarget", "datazone:DeleteSubscriptionTarget", "datazone:ListSubscriptionTargets",

```
 "datazone:CreateSubscriptionRequest", 
       "datazone:AcceptSubscriptionRequest", 
       "datazone:UpdateSubscriptionRequest", 
       "datazone:ListWarehouseMetadata", 
       "datazone:RejectSubscriptionRequest", 
       "datazone:GetSubscriptionRequestDetails", 
       "datazone:ListSubscriptionRequests", 
       "datazone:DeleteSubscriptionRequest", 
       "datazone:GetSubscription", 
       "datazone:CancelSubscription", 
       "datazone:GetSubscriptionEligibility", 
       "datazone:ListSubscriptions", 
       "datazone:RevokeSubscription", 
       "datazone:CreateSubscriptionGrant", 
       "datazone:DeleteSubscriptionGrant", 
       "datazone:GetSubscriptionGrant", 
       "datazone:ListSubscriptionGrants", 
       "datazone:UpdateSubscriptionGrantStatus", 
       "datazone:ListNotifications", 
       "datazone:StartMetadataGenerationRun", 
       "datazone:GetMetadataGenerationRun", 
       "datazone:CancelMetadataGenerationRun", 
       "datazone:ListMetadataGenerationRuns" 
     ], 
     "Resource" : "*" 
   }, 
   { 
     "Sid" : "RAMResourceShareOperations", 
     "Effect" : "Allow", 
     "Action" : "ram:GetResourceShareAssociations", 
     "Resource" : "*" 
   } 
 ]
```
}

- [Crie um conjunto de permissões usando políticas AWS gerenciadas no IAM Identity Center](https://docs.aws.amazon.com/singlesignon/latest/userguide/howtocreatepermissionset.html)
- [Adicionar e remover permissões de identidade IAM](https://docs.aws.amazon.com/IAM/latest/UserGuide/access_policies_manage-attach-detach.html)
- [Compreenda o controle de versionamento das políticas do IAM](https://docs.aws.amazon.com/IAM/latest/UserGuide/access_policies_managed-versioning.html)
- [Comece com políticas AWS gerenciadas e adote permissões com privilégios mínimos](https://docs.aws.amazon.com/IAM/latest/UserGuide/best-practices.html#bp-use-aws-defined-policies)

# AmazonDataZoneGlueManageAccessRolePolicy

AmazonDataZoneGlueManageAccessRolePolicyé uma [política AWS gerenciada](https://docs.aws.amazon.com/IAM/latest/UserGuide/access_policies_managed-vs-inline.html#aws-managed-policies) que: A política concede permissões para permitir que DataZone a Amazon habilite concessões de publicação e acesso a dados.

## Utilização desta política

Você pode vincular a AmazonDataZoneGlueManageAccessRolePolicy aos seus usuários, grupos e perfis.

## Detalhes desta política

- Tipo: Política de função de serviço
- Horário de criação: 22 de setembro de 2023, 20:21 UTC
- Horário editado: 14 de dezembro de 2023, 23:03 UTC
- ARN: arn:aws:iam::aws:policy/service-role/ AmazonDataZoneGlueManageAccessRolePolicy

# Versão da política

Versão da política: v3 (padrão)

A versão padrão da política é aquela que define as permissões desta política. Quando um usuário ou função com esta política faz uma solicitação para acessar um atributo da AWS, a AWS verifica a versão padrão da política para determinar se irá conceder a permissão solicitada.

```
{ 
   "Version" : "2012-10-17", 
   "Statement" : [ 
     { 
       "Sid" : "GlueTableDatabasePermissions", 
       "Effect" : "Allow", 
        "Action" : [ 
          "glue:CreateTable", 
          "glue:DeleteTable", 
          "glue:GetDatabases",
```

```
 "glue:GetTables" 
   ], 
   "Resource" : [ 
     "arn:aws:glue:*:*:catalog", 
     "arn:aws:glue:*:*:database/*", 
     "arn:aws:glue:*:*:table/*" 
   ], 
   "Condition" : { 
     "StringEquals" : { 
       "aws:ResourceAccount" : "${aws:PrincipalAccount}" 
     } 
   } 
 }, 
 { 
   "Sid" : "LakeformationResourceSharingPermissions", 
   "Effect" : "Allow", 
   "Action" : [ 
     "lakeformation:BatchGrantPermissions", 
     "lakeformation:BatchRevokePermissions", 
     "lakeformation:CreateLakeFormationOptIn", 
     "lakeformation:DeleteLakeFormationOptIn", 
     "lakeformation:GrantPermissions", 
     "lakeformation:GetResourceLFTags", 
     "lakeformation:ListLakeFormationOptIns", 
     "lakeformation:ListPermissions", 
     "lakeformation:RevokePermissions", 
     "glue:GetDatabase", 
     "glue:GetTable", 
     "organizations:DescribeOrganization", 
     "ram:GetResourceShareInvitations", 
     "ram:ListResources" 
   ], 
   "Resource" : "*" 
 }, 
 { 
   "Sid" : "CrossAccountRAMResourceSharingPermissions", 
   "Effect" : "Allow", 
  "Action" : [
     "glue:DeleteResourcePolicy", 
     "glue:PutResourcePolicy" 
   ], 
   "Resource" : [ 
     "arn:aws:glue:*:*:catalog", 
     "arn:aws:glue:*:*:database/*",
```

```
 "arn:aws:glue:*:*:table/*" 
   ], 
   "Condition" : { 
     "ForAnyValue:StringEquals" : { 
        "aws:CalledVia" : [ 
          "ram.amazonaws.com" 
       ] 
     } 
   } 
 }, 
 { 
   "Sid" : "CrossAccountLakeFormationResourceSharingPermissions", 
   "Effect" : "Allow", 
  "Action" : [
     "ram:CreateResourceShare" 
   ], 
   "Resource" : "*", 
   "Condition" : { 
     "StringEqualsIfExists" : { 
        "ram:RequestedResourceType" : [ 
          "glue:Table", 
          "glue:Database", 
          "glue:Catalog" 
       ] 
     }, 
     "ForAnyValue:StringEquals" : { 
        "aws:CalledVia" : [ 
          "lakeformation.amazonaws.com" 
       ] 
     } 
   } 
 }, 
 { 
   "Sid" : "CrossAccountRAMResourceShareInvitationPermission", 
   "Effect" : "Allow", 
  "Action" : [
     "ram:AcceptResourceShareInvitation" 
   ], 
   "Resource" : "arn:aws:ram:*:*:resource-share-invitation/*" 
 }, 
 { 
   "Sid" : "CrossAccountRAMResourceSharingViaLakeFormationPermissions", 
   "Effect" : "Allow", 
   "Action" : [
```

```
 "ram:AssociateResourceShare", 
     "ram:DeleteResourceShare", 
     "ram:DisassociateResourceShare", 
     "ram:GetResourceShares", 
     "ram:ListResourceSharePermissions", 
     "ram:UpdateResourceShare" 
   ], 
   "Resource" : "*", 
   "Condition" : { 
     "StringLike" : { 
        "ram:ResourceShareName" : [ 
          "LakeFormation*" 
       ] 
     }, 
     "ForAnyValue:StringEquals" : { 
        "aws:CalledVia" : [ 
          "lakeformation.amazonaws.com" 
       ] 
     } 
   } 
 }, 
 { 
   "Sid" : "CrossAccountRAMResourceSharingViaLakeFormationHybrid", 
   "Effect" : "Allow", 
   "Action" : "ram:AssociateResourceSharePermission", 
   "Resource" : "*", 
   "Condition" : { 
     "StringLike" : { 
        "ram:PermissionArn" : "arn:aws:ram::aws:permission/AWSRAMLFEnabled*" 
     }, 
     "ForAnyValue:StringEquals" : { 
       "aws:CalledVia" : [ 
          "lakeformation.amazonaws.com" 
       ] 
     } 
   } 
 }, 
 { 
   "Sid" : "KMSDecryptPermission", 
   "Effect" : "Allow", 
   "Action" : [ 
     "kms:Decrypt" 
   ], 
   "Resource" : "*",
```

```
 "Condition" : { 
          "StringEquals" : { 
             "aws:ResourceTag/datazone:projectId" : "proj-all" 
          } 
        } 
     } 
   ]
}
```
- [Crie um conjunto de permissões ao utilizar as políticas gerenciadas pela AWS no IAM Identity](https://docs.aws.amazon.com/singlesignon/latest/userguide/howtocreatepermissionset.html)  **[Center](https://docs.aws.amazon.com/singlesignon/latest/userguide/howtocreatepermissionset.html)**
- [Adicionar e remover permissões de identidade IAM](https://docs.aws.amazon.com/IAM/latest/UserGuide/access_policies_manage-attach-detach.html)
- [Compreenda o controle de versionamento das políticas do IAM](https://docs.aws.amazon.com/IAM/latest/UserGuide/access_policies_managed-versioning.html)
- [Comece com as políticas gerenciadas pela AWS e avance para as permissões de privilégio](https://docs.aws.amazon.com/IAM/latest/UserGuide/best-practices.html#bp-use-aws-defined-policies)  [mínimo](https://docs.aws.amazon.com/IAM/latest/UserGuide/best-practices.html#bp-use-aws-defined-policies)

# AmazonDataZonePortalFullAccessPolicy

AmazonDataZonePortalFullAccessPolicy é uma [política gerenciada da AWS](https://docs.aws.amazon.com/IAM/latest/UserGuide/access_policies_managed-vs-inline.html#aws-managed-policies) que: fornece acesso total às APIs do Amazon DataZone

# A utilização desta política

Você pode vincular a AmazonDataZonePortalFullAccessPolicy aos seus usuários, grupos e perfis.

# Detalhes da política

- Tipo: política gerenciada da AWS
- Horário de criação: 26 de março de 2023, 18:24 UTC
- Horário editado: 26 de março de 2023, 18:24 UTC
- ARN: arn:aws:iam::aws:policy/AmazonDataZonePortalFullAccessPolicy
## Versão da política

Versão da política: v1 (padrão)

A versão padrão da política é aquela que define as permissões para a política. Quando um usuário ou função com essa política faz uma solicitação para acessar um atributo AWS, AWS verifica a versão padrão da política para determinar se concede a permissão solicitada.

## Documento da política JSON

```
{ 
   "Version" : "2012-10-17", 
   "Statement" : [ 
     { 
        "Effect" : "Allow", 
        "Action" : "datazonecontrol:*", 
        "Resource" : "*" 
     } 
   ]
}
```
## Saiba mais

- [Crie um conjunto de permissões usando políticas gerenciadas da AWS no IAM Identity Center](https://docs.aws.amazon.com/singlesignon/latest/userguide/howtocreatepermissionset.html)
- [Adicionar e remover permissões de identidade do IAM](https://docs.aws.amazon.com/IAM/latest/UserGuide/access_policies_manage-attach-detach.html)
- [Entenda o controle de versionamento das políticas do IAM](https://docs.aws.amazon.com/IAM/latest/UserGuide/access_policies_managed-versioning.html)
- [Comece com as políticas gerenciadas pela AWS e avance para as permissões de privilégio](https://docs.aws.amazon.com/IAM/latest/UserGuide/best-practices.html#bp-use-aws-defined-policies)  [mínimo](https://docs.aws.amazon.com/IAM/latest/UserGuide/best-practices.html#bp-use-aws-defined-policies)

## AmazonDataZonePreviewConsoleFullAccess

AmazonDataZonePreviewConsoleFullAccess é uma [política gerenciada da AWS](https://docs.aws.amazon.com/IAM/latest/UserGuide/access_policies_managed-vs-inline.html#aws-managed-policies) que: fornece acesso total à versão antecipada do Amazon DataZone por meio do AWS Management Console. Também fornece acesso seleto a outros serviços relacionados.

## A utilização desta política

Você pode vincular a AmazonDataZonePreviewConsoleFullAccess aos seus usuários, grupos e perfis.

#### Detalhes da política

- Tipo: política gerenciada da AWS
- Horário de criação: 28 de março de 2023, 15:16 UTC
- Horário editado: 13 de julho de 2023, 18:01 UTC
- ARN: arn:aws:iam::aws:policy/AmazonDataZonePreviewConsoleFullAccess

#### Versão da política

Versão da política: v2 (padrão)

A versão padrão da política é aquela que define as permissões para a política. Quando um usuário ou função com essa política faz uma solicitação para acessar um atributo AWS, AWS verifica a versão padrão da política para determinar se concede a permissão solicitada.

```
{ 
   "Version" : "2012-10-17", 
   "Statement" : [ 
    \{ "Effect" : "Allow", 
        "Action" : [ 
           "datazonecontrol:*" 
        ], 
        "Resource" : [ 
          \mathbf{u} \star \mathbf{u}\mathbf{I} }, 
      { 
        "Effect" : "Allow", 
        "Action" : [ 
           "kms:DescribeKey", 
           "kms:ListAliases", 
           "glue:GetConnections", 
           "glue:GetDatabase", 
           "redshift:DescribeClusters", 
           "ec2:DescribeSubnets", 
           "secretsmanager:ListSecrets", 
           "iam:ListRoles",
```

```
 "sso:DescribeRegisteredRegions" 
       ], 
       "Resource" : [ 
        ""
       ] 
     }, 
     { 
       "Effect" : "Allow", 
      "Action" : [
          "glue:CreateConnection" 
       ], 
       "Resource" : [ 
          "arn:aws:glue:*:*:catalog", 
          "arn:aws:glue:*:*:connection/AmazonDataZone-*" 
       ] 
     }, 
     { 
       "Effect" : "Allow", 
      "Action" : [
          "secretsmanager:CreateSecret" 
       ], 
       "Resource" : "arn:aws:secretsmanager:*:*:secret:AmazonDataZone-*" 
     }, 
    \mathcal{L} "Effect" : "Allow", 
       "Action" : "iam:GetPolicy", 
       "Resource" : [ 
          "arn:aws:iam::*:policy/service-role/AmazonDataZoneBootstrapServicePolicy-
AmazonDataZoneBootstrapRole", 
          "arn:aws:iam::*:policy/service-role/AmazonDataZoneServicePolicy-
AmazonDataZoneServiceRole" 
       ] 
     }, 
     { 
       "Effect" : "Allow", 
       "Action" : "iam:PassRole", 
       "Resource" : [ 
          "arn:aws:iam::*:role/AmazonDataZoneServiceRole*", 
          "arn:aws:iam::*:role/service-role/AmazonDataZoneServiceRole*", 
          "arn:aws:iam::*:role/AmazonDataZoneBootstrapRole*", 
          "arn:aws:iam::*:role/service-role/AmazonDataZoneBootstrapRole", 
          "arn:aws:iam::*:role/AmazonDataZoneDomainExecutionRole", 
          "arn:aws:iam::*:role/service-role/AmazonDataZoneDomainExecutionRole" 
       ],
```

```
 "Condition" : { 
           "StringEquals" : { 
              "iam:passedToService" : "datazonecontrol.amazonaws.com" 
           } 
        } 
      } 
  \overline{1}}
```
- [Crie um conjunto de permissões usando políticas gerenciadas da AWS no IAM Identity Center](https://docs.aws.amazon.com/singlesignon/latest/userguide/howtocreatepermissionset.html)
- [Adicionar e remover permissões de identidade do IAM](https://docs.aws.amazon.com/IAM/latest/UserGuide/access_policies_manage-attach-detach.html)
- [Entenda o controle de versionamento das políticas do IAM](https://docs.aws.amazon.com/IAM/latest/UserGuide/access_policies_managed-versioning.html)
- [Comece com as políticas gerenciadas pela AWS e avance para as permissões de privilégio](https://docs.aws.amazon.com/IAM/latest/UserGuide/best-practices.html#bp-use-aws-defined-policies)  [mínimo](https://docs.aws.amazon.com/IAM/latest/UserGuide/best-practices.html#bp-use-aws-defined-policies)

# AmazonDataZoneProjectDeploymentPermissionsBoundary

AmazonDataZoneProjectDeploymentPermissionsBoundaryé uma [política gerenciada da](https://docs.aws.amazon.com/IAM/latest/UserGuide/access_policies_managed-vs-inline.html#aws-managed-policies) [AWS](https://docs.aws.amazon.com/IAM/latest/UserGuide/access_policies_managed-vs-inline.html#aws-managed-policies) que: O Amazon DataZone cria funções do IAM que são usadas para implantar projetos de análise de dados. O DataZone usa essa política ao criar essas funções para definir o limite de suas permissões.

## A utilização desta política

Você pode vincular a AmazonDataZoneProjectDeploymentPermissionsBoundary aos seus usuários, grupos e perfis.

### Detalhes da política

- Tipo: política gerenciada da AWS
- Horário de criação: 21 de março de 2023, 02:54 UTC
- Horário editado: 04 de abril de 2023, 02:48 UTC
- ARN: arn:aws:iam::aws:policy/ AmazonDataZoneProjectDeploymentPermissionsBoundary

#### Versão da política

#### Versão da política: v2 (padrão)

A versão padrão da política é aquela que define as permissões para a política. Quando um usuário ou função com essa política faz uma solicitação para acessar um atributo AWS, AWS verifica a versão padrão da política para determinar se concede a permissão solicitada.

```
{ 
   "Version" : "2012-10-17", 
   "Statement" : [ 
     { 
        "Effect" : "Allow", 
        "Action" : [ 
          "iam:CreateRole", 
          "iam:DetachRolePolicy", 
          "iam:DeleteRolePolicy", 
          "iam:AttachRolePolicy", 
          "iam:PutRolePolicy" 
        ], 
        "Resource" : "arn:aws:iam::*:role/*datazone*", 
        "Condition" : { 
          "StringEquals" : { 
             "iam:PermissionsBoundary" : "arn:aws:iam::aws:policy/
AmazonDataZoneProjectRolePermissionsBoundary" 
          } 
        } 
     }, 
     { 
        "Effect" : "Allow", 
        "Action" : [ 
          "iam:DeleteRole" 
        ], 
        "Resource" : [ 
          "arn:aws:iam::*:role/*datazone*" 
       \mathbf{I} }, 
     { 
        "Effect" : "Allow", 
        "Action" : [ 
          "kms:CreateKey",
```

```
 "kms:TagResource", 
     "athena:CreateWorkGroup", 
     "athena:TagResource", 
     "iam:TagRole", 
     "iam:TagPolicy", 
     "logs:CreateLogGroup", 
     "logs:TagLogGroup", 
     "ssm:AddTagsToResource" 
   ], 
   "Resource" : "*", 
   "Condition" : { 
     "ForAnyValue:StringLike" : { 
       "aws:TagKeys" : "datazone:*" 
     }, 
     "StringLike" : { 
        "aws:ResourceTag/datazone:projectId" : "proj-*" 
     } 
   } 
 }, 
 { 
   "Effect" : "Allow", 
   "Action" : [ 
     "athena:DeleteWorkGroup", 
     "kms:ScheduleKeyDeletion", 
     "kms:DescribeKey", 
     "kms:EnableKeyRotation", 
     "kms:DisableKeyRotation", 
     "kms:GenerateDataKey", 
     "kms:Encrypt", 
     "kms:Decrypt", 
     "ec2:AuthorizeSecurityGroupEgress", 
     "ec2:AuthorizeSecurityGroupIngress" 
   ], 
   "Resource" : "*", 
   "Condition" : { 
     "StringLike" : { 
        "aws:ResourceTag/datazone:projectId" : "proj-*" 
     } 
   } 
 }, 
 { 
   "Effect" : "Allow", 
  "Action" : [
     "ec2:CreateTags"
```

```
 ], 
   "Resource" : "*", 
   "Condition" : { 
     "ForAnyValue:StringLike" : { 
        "aws:TagKeys" : "datazone:projectId" 
     } 
   } 
 }, 
 { 
   "Effect" : "Allow", 
   "Action" : [ 
     "iam:DeletePolicy", 
     "s3:DeleteBucket" 
   ], 
   "Resource" : [ 
     "arn:aws:iam::*:policy/datazone*", 
     "arn:aws:s3:::datazone*" 
   ] 
 }, 
 { 
   "Effect" : "Allow", 
   "Action" : [ 
     "ssm:GetParameter*", 
     "ssm:PutParameter", 
     "ssm:DeleteParameter" 
   ], 
   "Resource" : [ 
     "arn:aws:ssm:*:*:parameter/*datazone*" 
   ] 
 }, 
 { 
   "Effect" : "Allow", 
   "Action" : [ 
     "iam:GetRole", 
     "iam:GetPolicy", 
     "iam:GetRolePolicy", 
     "iam:CreatePolicy", 
     "iam:ListPolicyVersions", 
     "lakeformation:RegisterResource", 
     "lakeformation:DeregisterResource", 
     "lakeformation:GrantPermissions", 
     "lakeformation:PutDataLakeSettings", 
     "lakeformation:GetDataLakeSettings", 
     "lakeformation:RevokePermissions",
```

```
 "lakeformation:ListPermissions", 
     "glue:CreateDatabase", 
     "glue:DeleteDatabase", 
     "glue:GetDatabases", 
     "glue:GetDatabase", 
     "sts:GetCallerIdentity" 
   ], 
   "Resource" : "*" 
 }, 
 { 
   "Effect" : "Allow", 
  "Action" : [
     "iam:PassRole" 
   ], 
   "Resource" : [ 
     "arn:aws:iam::*:role/*datazone*" 
   ] 
 }, 
 { 
   "Effect" : "Allow", 
  "Action" : [
     "s3:PutEncryptionConfiguration", 
     "s3:PutBucketPublicAccessBlock", 
     "s3:DeleteBucketPolicy", 
     "s3:CreateBucket", 
     "s3:PutBucketPolicy", 
     "s3:PutBucketAcl", 
     "s3:PutBucketVersioning", 
     "s3:PutBucketTagging", 
     "s3:PutBucketLogging", 
     "s3:GetObject*", 
     "s3:GetBucket*", 
     "s3:List*", 
     "s3:GetEncryptionConfiguration", 
     "s3:DeleteObject*", 
     "s3:PutObject*", 
     "s3:Abort*" 
   ], 
   "Resource" : "arn:aws:s3:::*datazone*", 
   "Condition" : { 
     "StringEquals" : { 
        "aws:ResourceAccount" : "${aws:PrincipalAccount}" 
     } 
   }
```

```
 }, 
 { 
   "Effect" : "Allow", 
   "Action" : [ 
     "athena:Get*", 
     "athena:List*", 
     "ec2:CreateSecurityGroup", 
     "ec2:RevokeSecurityGroupEgress", 
     "ec2:DeleteSecurityGroup", 
     "ec2:Describe*", 
     "ec2:Get*", 
     "ec2:List*", 
     "logs:PutRetentionPolicy", 
     "logs:DescribeLogGroups", 
     "logs:DeleteLogGroup", 
     "logs:DeleteRetentionPolicy" 
   ], 
   "Resource" : "*" 
 }, 
 { 
   "Effect" : "Allow", 
   "Action" : [ 
     "kms:PutKeyPolicy" 
   ], 
   "Resource" : "*", 
   "Condition" : { 
     "ForAnyValue:StringEquals" : { 
        "aws:CalledVia" : [ 
          "cloudformation.amazonaws.com" 
        ] 
     } 
   } 
 }, 
 { 
   "Effect" : "Allow", 
   "Action" : "ec2:CreateVpcEndpoint", 
   "NotResource" : "arn:aws:ec2:*:*:vpc-endpoint/*" 
 }, 
 { 
   "Effect" : "Allow", 
   "Action" : [ 
     "ec2:CreateVpcEndpoint" 
   ], 
   "Resource" : "arn:aws:ec2:*:*:vpc-endpoint/*",
```

```
 "Condition" : { 
     "StringLike" : { 
       "ec2:VpceServiceName" : [ 
          "com.amazonaws.*.logs", 
          "com.amazonaws.*.s3", 
          "com.amazonaws.*.glue", 
          "com.amazonaws.*.athena" 
       ] 
     } 
   } 
 }, 
 { 
  "Action" : [
     "cloudformation:DescribeStacks", 
     "cloudformation:DescribeStackEvents", 
     "cloudformation:GetTemplate", 
     "cloudformation:DescribeChangeSet", 
     "cloudformation:CreateChangeSet", 
     "cloudformation:ExecuteChangeSet", 
     "cloudformation:DeleteChangeSet", 
     "cloudformation:CreateStack", 
     "cloudformation:UpdateStack", 
     "cloudformation:DeleteStack", 
     "cloudformation:TagResource", 
     "cloudformation:GetTemplateSummary" 
   ], 
   "Effect" : "Allow", 
   "Resource" : [ 
     "arn:aws:cloudformation:*:*:stack/DataZone*" 
   ] 
 }, 
 { 
   "Effect" : "Deny", 
  "Action" : [
     "s3:GetObject*", 
     "s3:GetBucket*", 
     "s3:List*", 
     "s3:GetEncryptionConfiguration", 
     "s3:DeleteObject*", 
     "s3:PutObject*", 
     "s3:Abort*", 
     "s3:DeleteBucket" 
   ], 
   "NotResource" : [
```

```
 "arn:aws:s3:::*datazone*" 
   ] 
 }, 
 { 
   "Effect" : "Deny", 
  "Action" : [
     "kms:*" 
   ], 
   "Resource" : "*", 
   "Condition" : { 
     "StringNotEquals" : { 
        "aws:ResourceAccount" : "${aws:PrincipalAccount}" 
     } 
   } 
 }, 
 { 
   "Effect" : "Deny", 
   "NotAction" : [ 
     "ssm:PutParameter", 
     "ssm:DeleteParameter", 
     "ssm:AddTagsToResource", 
     "ssm:GetParameters", 
     "ssm:GetParameter", 
     "s3:PutEncryptionConfiguration", 
     "s3:PutBucketPublicAccessBlock", 
     "s3:DeleteBucketPolicy", 
     "s3:CreateBucket", 
     "s3:PutBucketAcl", 
     "s3:PutBucketPolicy", 
     "s3:PutBucketVersioning", 
     "s3:PutBucketTagging", 
     "s3:ListBucket", 
     "s3:PutBucketLogging", 
     "s3:DeleteBucket", 
     "iam:GetRole", 
     "iam:GetRolePolicy", 
     "iam:GetPolicy", 
     "iam:CreatePolicy", 
     "iam:ListPolicyVersions", 
     "iam:DeletePolicy", 
     "cloudformation:DescribeStacks", 
     "cloudformation:DescribeStackEvents", 
     "cloudformation:GetTemplate", 
     "cloudformation:DescribeChangeSet",
```

```
 "cloudformation:CreateChangeSet", 
   "cloudformation:ExecuteChangeSet", 
   "cloudformation:DeleteChangeSet", 
   "cloudformation:TagResource", 
   "cloudformation:CreateStack", 
   "cloudformation:UpdateStack", 
   "cloudformation:DeleteStack", 
   "cloudformation:GetTemplateSummary", 
   "athena:*", 
   "kms:*", 
   "glue:CreateDatabase", 
   "glue:DeleteDatabase", 
   "glue:GetDatabases", 
   "glue:GetDatabase", 
   "lambda:*", 
   "ec2:*", 
   "logs:*", 
   "servicecatalog:CreateApplication", 
   "servicecatalog:DeleteApplication", 
   "servicecatalog:GetApplication", 
   "lakeformation:RegisterResource", 
   "lakeformation:DeregisterResource", 
   "lakeformation:GrantPermissions", 
   "lakeformation:PutDataLakeSettings", 
   "lakeformation:RevokePermissions", 
   "lakeformation:GetDataLakeSettings", 
   "lakeformation:ListPermissions", 
   "iam:CreateRole", 
   "iam:DeleteRole", 
   "iam:DetachRolePolicy", 
   "iam:DeleteRolePolicy", 
   "iam:AttachRolePolicy", 
   "iam:PutRolePolicy", 
   "iam:UntagRole", 
   "iam:PassRole", 
   "iam:TagRole", 
   "s3:GetBucket*", 
   "s3:GetObject*", 
   "s3:Abort*", 
   "s3:GetEncryptionConfiguration", 
   "s3:PutObject*" 
 ], 
 "Resource" : [ 
  "
```
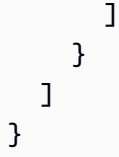

- [Crie um conjunto de permissões usando políticas gerenciadas da AWS no IAM Identity Center](https://docs.aws.amazon.com/singlesignon/latest/userguide/howtocreatepermissionset.html)
- [Adicionar e remover permissões de identidade do IAM](https://docs.aws.amazon.com/IAM/latest/UserGuide/access_policies_manage-attach-detach.html)
- [Entenda o controle de versionamento das políticas do IAM](https://docs.aws.amazon.com/IAM/latest/UserGuide/access_policies_managed-versioning.html)
- [Comece com as políticas gerenciadas pela AWS e avance para as permissões de privilégio](https://docs.aws.amazon.com/IAM/latest/UserGuide/best-practices.html#bp-use-aws-defined-policies)  [mínimo](https://docs.aws.amazon.com/IAM/latest/UserGuide/best-practices.html#bp-use-aws-defined-policies)

## AmazonDataZoneProjectRolePermissionsBoundary

AmazonDataZoneProjectRolePermissionsBoundary é uma [política gerenciada da AWS](https://docs.aws.amazon.com/IAM/latest/UserGuide/access_policies_managed-vs-inline.html#aws-managed-policies) que: o Amazon DataZone cria funções do IAM para ambientes realizarem ações de análise de dados e usa essa política ao criar essas funções para definir o limite de suas permissões.

### A utilização desta política

Você pode vincular a AmazonDataZoneProjectRolePermissionsBoundary aos seus usuários, grupos e perfis.

### Detalhes da política

- Tipo: política gerenciada da AWS
- Horário de criação: 21 de março de 2023, 02:51 UTC
- Horário editado: 21 de março de 2023, 02:51 UTC
- ARN: arn:aws:iam::aws:policy/AmazonDataZoneProjectRolePermissionsBoundary

### Versão da política

Versão da política: v1 (padrão)

A versão padrão da política é aquela que define as permissões para a política. Quando um usuário ou função com essa política faz uma solicitação para acessar um atributo AWS, AWS verifica a versão padrão da política para determinar se concede a permissão solicitada.

```
{ 
   "Version" : "2012-10-17", 
   "Statement" : [ 
     { 
        "Effect" : "Allow", 
        "Action" : [ 
          "s3:List*", 
          "s3:Get*", 
          "s3:DeleteObjectVersion", 
          "s3:RestoreObject", 
          "s3:ReplicateObject", 
          "s3:PutObject", 
          "s3:AbortMultipartUpload", 
          "s3:CreateBucket", 
          "s3:PutBucketPublicAccessBlock", 
          "s3:PutObjectRetention", 
          "s3:DeleteObject" 
        ], 
        "Resource" : "arn:aws:s3:::datazone*", 
        "Condition" : { 
          "StringEquals" : { 
             "aws:ResourceAccount" : "${aws:PrincipalAccount}" 
          } 
        } 
     }, 
     { 
        "Effect" : "Allow", 
        "Action" : [ 
          "s3:List*", 
          "s3:Get*", 
          "kms:List*", 
          "kms:Get*", 
          "kms:Describe*", 
          "kms:Decrypt" 
        ], 
        "Resource" : "*", 
        "Condition" : {
```

```
 "StringNotEquals" : { 
       "aws:ResourceAccount" : "${aws:PrincipalAccount}" 
     } 
   } 
 }, 
\mathcal{L} "Effect" : "Allow", 
   "Action" : [ 
     "ec2:Describe*", 
     "ec2:CreateNetworkInterface", 
     "ec2:DeleteNetworkInterface", 
     "logs:*", 
     "athena:TerminateSession", 
     "athena:CreatePreparedStatement", 
     "athena:StopCalculationExecution", 
     "athena:StartQueryExecution", 
     "athena:UpdatePreparedStatement", 
     "athena:BatchGet*", 
     "athena:List*", 
     "athena:UpdateNotebook", 
     "athena:DeleteNotebook", 
     "athena:DeletePreparedStatement", 
     "athena:UpdateNotebookMetadata", 
     "athena:DeleteNamedQuery", 
     "athena:Get*", 
     "athena:UpdateNamedQuery", 
     "athena:CreateNamedQuery", 
     "athena:ExportNotebook", 
     "athena:StopQueryExecution", 
     "athena:StartCalculationExecution", 
     "athena:StartSession", 
     "athena:CreatePresignedNotebookUrl", 
     "athena:CreateNotebook", 
     "athena:ImportNotebook", 
     "organizations:DescribeOrganization", 
     "organizations:DescribeAccount", 
     "lakeformation:GetDataAccess", 
     "lakeformation:BatchGrantPermissions", 
     "lakeformation:GrantPermissions", 
     "lakeformation:GetDataLakeSettings", 
     "lakeformation:PutDataLakeSettings", 
     "lakeformation:BatchRevokePermissions", 
     "lakeformation:GetResourceLFTags", 
     "lakeformation:ListPermissions",
```
 "ram:CreateResourceShare", "ram:UpdateResourceShare", "ram:DeleteResourceShare", "ram:AssociateResourceShare", "ram:DisassociateResourceShare", "ram:AcceptResourceShareInvitation", "ram:Get\*", "ram:List\*", "redshift:DescribeClusters", "redshift:JoinGroup", "redshift:CreateClusterUser", "redshift:GetClusterCredentials", "redshift-data:\*", "redshift:AuthorizeDataShare", "redshift:DescribeDataShares", "redshift:AssociateDataShareConsumer", "tag:GetResources", "iam:ListRoles", "iam:ListUsers", "iam:ListGroups", "iam:ListRolePolicies", "iam:GetRole", "iam:GetRolePolicy", "glue:CreateTable", "glue:BatchCreatePartition", "glue:CreatePartition", "glue:CreatePartitionIndex", "glue:CreateDataQualityRuleset", "glue:CreateBlueprint", "glue:CreateJob", "glue:CreateConnection", "glue:CreateCrawler", "glue:CreateWorkflow", "sqlworkbench:\*", "datazone:\*" ], "Resource" : "\*" }, "Effect" : "Allow", "Action" : [ "ec2:CreateTags", "ec2:DeleteTags" ],

```
 "Resource" : [ 
     "arn:aws:ec2:*:*:network-interface/*" 
   ], 
   "Condition" : { 
     "ForAllValues:StringEquals" : { 
        "aws:TagKeys" : [ 
          "aws-glue-service-resource" 
       ] 
     } 
   } 
 }, 
 { 
   "Effect" : "Allow", 
   "Action" : [ 
     "kms:List*", 
     "kms:Get*", 
     "kms:Describe*", 
     "kms:Decrypt", 
     "kms:Encrypt", 
     "kms:ReEncrypt*", 
     "kms:Verify", 
     "kms:Sign", 
     "kms:GenerateDataKey", 
     "glue:*" 
   ], 
   "Resource" : "*", 
   "Condition" : { 
     "Null" : { 
        "aws:ResourceTag/datazone:projectId" : "false" 
     } 
   } 
 }, 
 { 
   "Effect" : "Allow", 
  "Action" : [
     "iam:PassRole" 
   ], 
   "Resource" : [ 
     "arn:aws:iam::*:role/datazone*" 
   ] 
 }, 
 { 
   "Effect" : "Allow", 
   "Action" : [
```

```
 "glue:BatchGet*", 
     "glue:SearchTables", 
     "glue:List*", 
     "glue:Get*", 
     "glue:CreateDatabase", 
     "glue:UpdateDatabase", 
     "glue:DeleteTable", 
     "glue:BatchDeleteTable", 
     "glue:UpdateTable", 
     "glue:DeletePartition", 
     "glue:BatchDeletePartition", 
     "glue:PutResourcePolicy", 
     "glue:BatchUpdatePartition", 
     "glue:DeleteTableVersion", 
     "glue:DeleteColumnStatisticsForPartition", 
     "glue:DeleteColumnStatisticsForTable", 
     "glue:DeletePartitionIndex", 
     "glue:UpdateColumnStatisticsForPartition", 
     "glue:UpdateColumnStatisticsForTable", 
     "glue:BatchDeleteTableVersion", 
     "glue:UpdatePartition", 
     "glue:NotifyEvent", 
     "glue:DeleteResourcePolicy" 
   ], 
   "Resource" : "*" 
 }, 
   "Effect" : "Deny", 
   "NotAction" : [ 
     "s3:List*", 
     "s3:Get*", 
     "s3:Describe*", 
     "s3:DeleteObjectVersion", 
     "s3:RestoreObject", 
     "s3:ReplicateObject", 
     "s3:PutObject", 
     "s3:AbortMultipartUpload", 
     "s3:CreateBucket", 
     "s3:PutBucketPublicAccessBlock", 
     "s3:PutObjectRetention", 
     "s3:DeleteObject", 
     "kms:List*", 
     "kms:Get*", 
     "kms:Describe*",
```
 $\mathcal{L}$ 

 "kms:Decrypt", "kms:Encrypt", "kms:ReEncrypt\*", "kms:Verify", "kms:Sign", "kms:GenerateDataKey", "ec2:Describe\*", "ec2:CreateNetworkInterface", "ec2:DeleteNetworkInterface", "ec2:CreateTags", "ec2:DeleteTags", "logs:\*", "athena:\*", "glue:BatchGet\*", "glue:Get\*", "glue:SearchTables", "glue:List\*", "glue:CreateDatabase", "glue:UpdateDatabase", "glue:CreateTable", "glue:DeleteTable", "glue:BatchDeleteTable", "glue:UpdateTable", "glue:BatchCreatePartition", "glue:CreatePartition", "glue:DeletePartition", "glue:BatchDeletePartition", "glue:PutResourcePolicy", "glue:CreatePartitionIndex", "glue:BatchUpdatePartition", "glue:DeleteTableVersion", "glue:DeleteColumnStatisticsForPartition", "glue:DeleteColumnStatisticsForTable", "glue:DeletePartitionIndex", "glue:UpdateColumnStatisticsForPartition", "glue:UpdateColumnStatisticsForTable", "glue:BatchDeleteTableVersion", "glue:UpdatePartition", "glue:NotifyEvent", "glue:StartBlueprintRun", "glue:PutWorkflowRunProperties", "glue:StopCrawler", "glue:DeleteJob",

```
 "glue:DeleteWorkflow",
```
 "glue:UpdateCrawler", "glue:DeleteBlueprint", "glue:UpdateWorkflow", "glue:StartCrawler", "glue:ResetJobBookmark", "glue:UpdateJob", "glue:StartWorkflowRun", "glue:StopCrawlerSchedule", "glue:ResumeWorkflowRun", "glue:DeleteCrawler", "glue:UpdateBlueprint", "glue:BatchStopJobRun", "glue:StopWorkflowRun", "glue:UpdateCrawlerSchedule", "glue:DeleteConnection", "glue:UpdateConnection", "glue:BatchDeleteConnection", "glue:StartCrawlerSchedule", "glue:StartJobRun", "glue:CreateWorkflow", "glue:\*DataQuality\*", "glue:CreateBlueprint", "glue:CreateJob", "glue:CreateConnection", "glue:CreateCrawler", "glue:DeleteResourcePolicy", "organizations:DescribeOrganization", "organizations:DescribeAccount", "lakeformation:GetDataAccess", "lakeformation:BatchGrantPermissions", "lakeformation:GrantPermissions", "lakeformation:GetDataLakeSettings", "lakeformation:PutDataLakeSettings", "lakeformation:BatchRevokePermissions", "lakeformation:GetResourceLFTags", "lakeformation:ListPermissions", "ram:\*", "redshift:\*", "redshift-data:\*", "tag:GetResources", "iam:List\*", "iam:GetRole", "iam:GetRolePolicy", "iam:PassRole",

```
 "sqlworkbench:*", 
             "datazone:*" 
          ], 
          "Resource" : [ 
\mathbf{u} \star \mathbf{u} ] 
       } 
    ]
}
```
- [Crie um conjunto de permissões usando políticas gerenciadas da AWS no IAM Identity Center](https://docs.aws.amazon.com/singlesignon/latest/userguide/howtocreatepermissionset.html)
- [Adicionar e remover permissões de identidade do IAM](https://docs.aws.amazon.com/IAM/latest/UserGuide/access_policies_manage-attach-detach.html)
- [Entenda o controle de versionamento das políticas do IAM](https://docs.aws.amazon.com/IAM/latest/UserGuide/access_policies_managed-versioning.html)
- [Comece com as políticas gerenciadas pela AWS e avance para as permissões de privilégio](https://docs.aws.amazon.com/IAM/latest/UserGuide/best-practices.html#bp-use-aws-defined-policies)  [mínimo](https://docs.aws.amazon.com/IAM/latest/UserGuide/best-practices.html#bp-use-aws-defined-policies)

# AmazonDataZoneRedshiftGlueProvisioningPolicy

AmazonDataZoneRedshiftGlueProvisioningPolicyé uma [política AWS gerenciada](https://docs.aws.amazon.com/IAM/latest/UserGuide/access_policies_managed-vs-inline.html#aws-managed-policies) que: DataZone A Amazon é um serviço de gerenciamento de dados que permite catalogar, descobrir, controlar, compartilhar e analisar seus dados. Com a Amazon DataZone, você pode compartilhar e acessar seus dados entre contas e regiões suportadas. A Amazon DataZone simplifica sua experiência em vários AWS serviços, incluindo, mas não se limitando a, Amazon Redshift, Amazon Athena, AWS Glue e Lake Formation. AWS

### Utilização desta política

Você pode vincular a AmazonDataZoneRedshiftGlueProvisioningPolicy aos seus usuários, grupos e perfis.

## Detalhes desta política

- Tipo: política AWS gerenciada
- Horário de criação: 22 de setembro de 2023, 20:19 UTC
- Horário editado: 12 de março de 2024, 16:44 UTC

• ARN: arn:aws:iam::aws:policy/AmazonDataZoneRedshiftGlueProvisioningPolicy

#### Versão da política

Versão da política: v3 (padrão)

A versão padrão da política é aquela que define as permissões desta política. Quando um usuário ou função da política faz uma solicitação para acessar um AWS recurso, AWS verifica a versão padrão da política para determinar se a solicitação deve ser permitida.

```
{ 
   "Version" : "2012-10-17", 
   "Statement" : [ 
     { 
        "Sid" : "AmazonDataZonePermissionsToCreateEnvironmentRole", 
        "Effect" : "Allow", 
        "Action" : [ 
          "iam:CreateRole", 
          "iam:DetachRolePolicy", 
          "iam:DeleteRolePolicy", 
          "iam:AttachRolePolicy", 
          "iam:PutRolePolicy" 
       ], 
        "Resource" : "arn:aws:iam::*:role/datazone*", 
        "Condition" : { 
          "StringEquals" : { 
            "iam:PermissionsBoundary" : "arn:aws:iam::aws:policy/
AmazonDataZoneEnvironmentRolePermissionsBoundary", 
            "aws:CalledViaFirst" : [ 
               "cloudformation.amazonaws.com" 
           \mathbf{I} } 
       } 
     }, 
     { 
        "Sid" : "IamPassRolePermissions", 
        "Effect" : "Allow", 
        "Action" : [ 
          "iam:PassRole" 
       ],
```

```
 "Resource" : [ 
         "arn:aws:iam::*:role/datazone*" 
       ], 
       "Condition" : { 
         "StringEquals" : { 
            "iam:PassedToService" : [ 
              "glue.amazonaws.com", 
              "lakeformation.amazonaws.com" 
           ], 
            "aws:CalledViaFirst" : [ 
              "cloudformation.amazonaws.com" 
           ] 
         } 
       } 
     }, 
     { 
       "Sid" : "AmazonDataZonePermissionsToManageCreatedEnvironmentRole", 
       "Effect" : "Allow", 
      "Action" : [
         "iam:DeleteRole", 
         "iam:GetRole" 
       ], 
       "Resource" : "arn:aws:iam::*:role/datazone*", 
       "Condition" : { 
         "StringEquals" : { 
            "aws:CalledViaFirst" : [ 
              "cloudformation.amazonaws.com" 
 ] 
         } 
       } 
     }, 
     { 
       "Sid" : "AmazonDataZoneCFStackCreationForEnvironments", 
       "Effect" : "Allow", 
      "Action" : [
         "cloudformation:CreateStack", 
         "cloudformation:TagResource" 
       ], 
       "Resource" : [ 
         "arn:aws:cloudformation:*:*:stack/DataZone*" 
       ], 
       "Condition" : { 
         "ForAnyValue:StringLike" : { 
            "aws:TagKeys" : "AmazonDataZoneEnvironment"
```

```
 }, 
     "Null" : { 
       "aws:ResourceTag/AmazonDataZoneEnvironment" : "false" 
     } 
   } 
 }, 
 { 
   "Sid" : "AmazonDataZoneCFStackManagementForEnvironments", 
   "Effect" : "Allow", 
  "Action" : [
     "cloudformation:DeleteStack", 
     "cloudformation:DescribeStacks", 
     "cloudformation:DescribeStackEvents" 
   ], 
   "Resource" : [ 
     "arn:aws:cloudformation:*:*:stack/DataZone*" 
   ] 
 }, 
 { 
   "Sid" : "AmazonDataZoneEnvironmentParameterValidation", 
   "Effect" : "Allow", 
   "Action" : [ 
     "lakeformation:GetDataLakeSettings", 
     "lakeformation:PutDataLakeSettings", 
     "lakeformation:RevokePermissions", 
     "lakeformation:ListPermissions", 
     "glue:CreateDatabase", 
     "glue:GetDatabase", 
     "athena:GetWorkGroup", 
     "logs:DescribeLogGroups", 
     "redshift-serverless:GetNamespace", 
     "redshift-serverless:GetWorkgroup", 
     "redshift:DescribeClusters", 
     "secretsmanager:ListSecrets" 
   ], 
   "Resource" : "*" 
 }, 
 { 
   "Sid" : "AmazonDataZoneEnvironmentLakeFormationPermissions", 
   "Effect" : "Allow", 
  "Action" : [
     "lakeformation:RegisterResource", 
     "lakeformation:DeregisterResource", 
     "lakeformation:GrantPermissions",
```

```
 "lakeformation:ListResources" 
   ], 
   "Resource" : "*", 
   "Condition" : { 
     "StringEquals" : { 
        "aws:CalledViaFirst" : [ 
          "cloudformation.amazonaws.com" 
       ] 
     } 
   } 
 }, 
 { 
   "Sid" : "AmazonDataZoneEnvironmentGlueDeletePermissions", 
   "Effect" : "Allow", 
   "Action" : [ 
     "glue:DeleteDatabase" 
   ], 
   "Resource" : "*", 
   "Condition" : { 
     "StringEquals" : { 
        "aws:CalledViaFirst" : [ 
          "cloudformation.amazonaws.com" 
       ] 
     } 
   } 
 }, 
 { 
   "Sid" : "AmazonDataZoneEnvironmentAthenaDeletePermissions", 
   "Effect" : "Allow", 
  "Action" : [
     "athena:DeleteWorkGroup" 
   ], 
   "Resource" : "*", 
   "Condition" : { 
     "StringEquals" : { 
        "aws:CalledViaFirst" : [ 
          "cloudformation.amazonaws.com" 
       \mathbf{I} } 
   } 
 }, 
 { 
   "Sid" : "AmazonDataZoneEnvironmentAthenaResourceCreation", 
   "Effect" : "Allow",
```

```
 "Action" : [ 
     "athena:CreateWorkGroup", 
     "athena:TagResource", 
     "iam:TagRole", 
     "iam:TagPolicy", 
     "logs:TagLogGroup" 
   ], 
   "Resource" : "*", 
   "Condition" : { 
     "ForAnyValue:StringLike" : { 
        "aws:TagKeys" : "AmazonDataZoneEnvironment" 
     }, 
     "Null" : { 
        "aws:ResourceTag/AmazonDataZoneEnvironment" : "false" 
     }, 
     "StringEquals" : { 
        "aws:CalledViaFirst" : [ 
          "cloudformation.amazonaws.com" 
       ] 
     } 
   } 
 }, 
 { 
   "Sid" : "AmazonDataZoneEnvironmentLogGroupCreation", 
   "Effect" : "Allow", 
   "Action" : [ 
     "logs:CreateLogGroup", 
     "logs:DeleteLogGroup" 
   ], 
   "Resource" : "arn:aws:logs:*:*:log-group:datazone-*", 
   "Condition" : { 
     "ForAnyValue:StringLike" : { 
        "aws:TagKeys" : "AmazonDataZoneEnvironment" 
     }, 
     "Null" : { 
        "aws:ResourceTag/AmazonDataZoneEnvironment" : "false" 
     }, 
     "StringEquals" : { 
        "aws:CalledViaFirst" : [ 
          "cloudformation.amazonaws.com" 
       ] 
     } 
   } 
 },
```

```
 "Sid" : "AmazonDataZoneEnvironmentLogGroupManagement", 
  "Action" : [
     "logs:PutRetentionPolicy" 
   ], 
   "Resource" : "arn:aws:logs:*:*:log-group:datazone-*", 
   "Effect" : "Allow", 
   "Condition" : { 
     "StringEquals" : { 
        "aws:CalledViaFirst" : [ 
          "cloudformation.amazonaws.com" 
       ] 
     } 
   } 
 }, 
 { 
   "Sid" : "AmazonDataZoneEnvironmentIAMPolicyManagement", 
   "Effect" : "Allow", 
  "Action" : [
     "iam:DeletePolicy", 
     "iam:CreatePolicy", 
     "iam:GetPolicy", 
     "iam:ListPolicyVersions" 
   ], 
   "Resource" : [ 
     "arn:aws:iam::*:policy/datazone*" 
   ], 
   "Condition" : { 
     "StringEquals" : { 
        "aws:CalledViaFirst" : [ 
          "cloudformation.amazonaws.com" 
       ] 
     } 
   } 
 }, 
 { 
   "Sid" : "AmazonDataZoneEnvironmentS3ValidationPermissions", 
   "Effect" : "Allow", 
   "Action" : [ 
     "s3:ListAllMyBuckets", 
     "s3:ListBucket" 
   ], 
   "Resource" : "arn:aws:s3:::*" 
 },
```

```
 "Sid" : "AmazonDataZoneEnvironmentKMSDecryptPermissions", 
   "Effect" : "Allow", 
   "Action" : [ 
     "kms:GenerateDataKey", 
     "kms:Decrypt" 
   ], 
   "Resource" : "*", 
   "Condition" : { 
     "Null" : { 
        "aws:ResourceTag/AmazonDataZoneEnvironment" : "false" 
     } 
   } 
 }, 
 { 
   "Sid" : "PermissionsToTagAmazonDataZoneEnvironmentGlueResources", 
   "Effect" : "Allow", 
   "Action" : [ 
     "glue:TagResource" 
   ], 
   "Resource" : "*", 
   "Condition" : { 
     "ForAnyValue:StringLike" : { 
       "aws:TagKeys" : "AmazonDataZoneEnvironment" 
     }, 
     "Null" : { 
       "aws:RequestTag/AmazonDataZoneEnvironment" : "false" 
     } 
   } 
 }, 
 { 
   "Sid" : "PermissionsToGetAmazonDataZoneEnvironmentBlueprintTemplates", 
   "Effect" : "Allow", 
   "Action" : "s3:GetObject", 
   "Resource" : "*", 
   "Condition" : { 
     "StringNotEquals" : { 
       "aws:ResourceAccount" : "${aws:PrincipalAccount}" 
     }, 
     "StringEquals" : { 
       "aws:CalledViaFirst" : [ 
          "cloudformation.amazonaws.com" 
       ] 
     }
```

```
 } 
     }, 
     { 
        "Sid" : "RedshiftDataPermissions", 
        "Effect" : "Allow", 
       "Action" : \lceil "redshift-data:ListSchemas", 
          "redshift-data:ExecuteStatement" 
        ], 
        "Resource" : [ 
          "arn:aws:redshift-serverless:*:*:workgroup/*", 
          "arn:aws:redshift:*:*:cluster:*" 
       ] 
     }, 
     { 
        "Sid" : "DescribeStatementPermissions", 
        "Effect" : "Allow", 
       "Action" : [
          "redshift-data:DescribeStatement" 
        ], 
        "Resource" : "*" 
     }, 
     { 
        "Sid" : "GetSecretValuePermissions", 
        "Effect" : "Allow", 
        "Action" : [ 
          "secretsmanager:GetSecretValue" 
        ], 
        "Resource" : "*", 
        "Condition" : { 
          "StringLike" : { 
            "secretsmanager:ResourceTag/AmazonDataZoneDomain" : "dzd*" 
          } 
        } 
     } 
   ]
}
```
- [Crie um conjunto de permissões usando políticas AWS gerenciadas no IAM Identity Center](https://docs.aws.amazon.com/singlesignon/latest/userguide/howtocreatepermissionset.html)
- [Adicionar e remover permissões de identidade IAM](https://docs.aws.amazon.com/IAM/latest/UserGuide/access_policies_manage-attach-detach.html)
- [Compreenda o controle de versionamento das políticas do IAM](https://docs.aws.amazon.com/IAM/latest/UserGuide/access_policies_managed-versioning.html)
- [Comece com políticas AWS gerenciadas e adote permissões com privilégios mínimos](https://docs.aws.amazon.com/IAM/latest/UserGuide/best-practices.html#bp-use-aws-defined-policies)

### AmazonDataZoneRedshiftManageAccessRolePolicy

AmazonDataZoneRedshiftManageAccessRolePolicyé uma [política AWS gerenciada](https://docs.aws.amazon.com/IAM/latest/UserGuide/access_policies_managed-vs-inline.html#aws-managed-policies) que: Essa política concede à Amazon DataZone permissões para publicar dados do Amazon Redshift no catálogo. Também concede à Amazon DataZone permissões para conceder acesso ou revogar o acesso aos ativos publicados do Amazon Redshift ou do Amazon Redshift Serverless no catálogo.

#### Utilização desta política

Você pode vincular a AmazonDataZoneRedshiftManageAccessRolePolicy aos seus usuários, grupos e perfis.

#### Detalhes desta política

- Tipo: Política de função de serviço
- Horário de criação: 22 de setembro de 2023, 20:15 UTC
- Horário editado: 16 de novembro de 2023, 22:04 UTC
- ARN: arn:aws:iam::aws:policy/service-role/ AmazonDataZoneRedshiftManageAccessRolePolicy

#### Versão da política

Versão da política: v2 (padrão)

A versão padrão da política é aquela que define as permissões desta política. Quando um usuário ou função com esta política faz uma solicitação para acessar um atributo da AWS, a AWS verifica a versão padrão da política para determinar se irá conceder a permissão solicitada.

```
{ 
   "Version" : "2012-10-17", 
   "Statement" : [ 
     { 
        "Sid" : "redshiftDataScopeDownPermissions",
```

```
 "Effect" : "Allow", 
   "Action" : [ 
     "redshift-data:BatchExecuteStatement", 
     "redshift-data:DescribeTable", 
     "redshift-data:ExecuteStatement", 
     "redshift-data:ListTables", 
     "redshift-data:ListSchemas", 
     "redshift-data:ListDatabases" 
   ], 
   "Resource" : [ 
     "arn:aws:redshift-serverless:*:*:workgroup/*", 
     "arn:aws:redshift:*:*:cluster:*" 
   ], 
   "Condition" : { 
     "StringEquals" : { 
       "aws:ResourceAccount" : "${aws:PrincipalAccount}" 
     } 
   } 
 }, 
 { 
   "Sid" : "listSecretsPermission", 
   "Effect" : "Allow", 
   "Action" : "secretsmanager:ListSecrets", 
   "Resource" : "*" 
 }, 
 { 
   "Sid" : "getWorkgroupPermission", 
   "Effect" : "Allow", 
   "Action" : "redshift-serverless:GetWorkgroup", 
   "Resource" : [ 
     "arn:aws:redshift-serverless:*:*:workgroup/*" 
   ], 
   "Condition" : { 
     "StringEquals" : { 
        "aws:ResourceAccount" : "${aws:PrincipalAccount}" 
     } 
   } 
 }, 
 { 
   "Sid" : "getNamespacePermission", 
   "Effect" : "Allow", 
   "Action" : "redshift-serverless:GetNamespace", 
   "Resource" : [ 
     "arn:aws:redshift-serverless:*:*:namespace/*"
```

```
 ], 
       "Condition" : { 
          "StringEquals" : { 
            "aws:ResourceAccount" : "${aws:PrincipalAccount}" 
         } 
       } 
     }, 
     { 
       "Sid" : "redshiftDataPermissions", 
       "Effect" : "Allow", 
      "Action" : [
          "redshift-data:DescribeStatement", 
         "redshift-data:GetStatementResult", 
          "redshift:DescribeClusters" 
       ], 
       "Resource" : "*" 
     }, 
     { 
       "Sid" : "dataSharesPermissions", 
       "Effect" : "Allow", 
       "Action" : [
          "redshift:AuthorizeDataShare", 
          "redshift:DescribeDataShares" 
       ], 
       "Resource" : [ 
          "arn:aws:redshift:*:*:datashare:*/datazone*" 
       ], 
        "Condition" : { 
          "StringEquals" : { 
            "aws:ResourceAccount" : "${aws:PrincipalAccount}" 
          } 
       } 
     }, 
     { 
       "Sid" : "associateDataShareConsumerPermission", 
       "Effect" : "Allow", 
       "Action" : "redshift:AssociateDataShareConsumer", 
       "Resource" : "arn:aws:redshift:*:*:datashare:*/datazone*" 
     } 
   ]
}
```
- [Crie um conjunto de permissões ao utilizar as políticas gerenciadas pela AWS no IAM Identity](https://docs.aws.amazon.com/singlesignon/latest/userguide/howtocreatepermissionset.html)  **[Center](https://docs.aws.amazon.com/singlesignon/latest/userguide/howtocreatepermissionset.html)**
- [Adicionar e remover permissões de identidade IAM](https://docs.aws.amazon.com/IAM/latest/UserGuide/access_policies_manage-attach-detach.html)
- [Compreenda o controle de versionamento das políticas do IAM](https://docs.aws.amazon.com/IAM/latest/UserGuide/access_policies_managed-versioning.html)
- [Comece com as políticas gerenciadas pela AWS e avance para as permissões de privilégio](https://docs.aws.amazon.com/IAM/latest/UserGuide/best-practices.html#bp-use-aws-defined-policies)  [mínimo](https://docs.aws.amazon.com/IAM/latest/UserGuide/best-practices.html#bp-use-aws-defined-policies)

# AmazonDetectiveFullAccess

AmazonDetectiveFullAccessé uma [política gerenciada da AWS](https://docs.aws.amazon.com/IAM/latest/UserGuide/access_policies_managed-vs-inline.html#aws-managed-policies) que: fornece acesso total ao serviço Amazon Detective e acesso definido às dependências da interface do usuário do console

## A utilização desta política

Você pode vincular a AmazonDetectiveFullAccess aos seus usuários, grupos e perfis.

### Detalhes da política

- Tipo: política gerenciada da AWS
- Horário da criação: 30 de abril de 2020, 17:57 UTC
- Horário editado: 17 de maio de 2023, 19:39 UTC
- ARN: arn:aws:iam::aws:policy/AmazonDetectiveFullAccess

## Versão da política

#### Versão da política: v4 (padrão)

A versão padrão da política é aquela que define as permissões para a política. Quando um usuário ou função com essa política faz uma solicitação para acessar um atributo AWS, AWS verifica a versão padrão da política para determinar se concede a permissão solicitada.

## Documento da política JSON

```
 "Version" : "2012-10-17",
```

```
 "Statement" : [ 
     { 
        "Effect" : "Allow", 
        "Action" : [ 
          "detective:*", 
          "organizations:DescribeOrganization", 
          "organizations:ListAccounts" 
        ], 
        "Resource" : "*" 
     }, 
     { 
        "Effect" : "Allow", 
       "Action" : [
          "guardduty:ArchiveFindings" 
        ], 
        "Resource" : "arn:aws:guardduty:*:*:detector/*" 
     }, 
     { 
        "Effect" : "Allow", 
        "Action" : [ 
          "guardduty:GetFindings", 
          "guardduty:ListDetectors" 
        ], 
       "Resource" : "*" 
     }, 
     { 
        "Effect" : "Allow", 
        "Action" : [ 
          "securityHub:GetFindings" 
        ], 
        "Resource" : "*" 
     } 
   ]
}
```
- [Crie um conjunto de permissões usando políticas gerenciadas da AWS no IAM Identity Center](https://docs.aws.amazon.com/singlesignon/latest/userguide/howtocreatepermissionset.html)
- [Adicionar e remover permissões de identidade do IAM](https://docs.aws.amazon.com/IAM/latest/UserGuide/access_policies_manage-attach-detach.html)
- [Entenda o controle de versionamento das políticas do IAM](https://docs.aws.amazon.com/IAM/latest/UserGuide/access_policies_managed-versioning.html)
- [Comece com as políticas gerenciadas pela AWS e avance para as permissões de privilégio](https://docs.aws.amazon.com/IAM/latest/UserGuide/best-practices.html#bp-use-aws-defined-policies)  [mínimo](https://docs.aws.amazon.com/IAM/latest/UserGuide/best-practices.html#bp-use-aws-defined-policies)

## AmazonDetectiveInvestigatorAccess

AmazonDetectiveInvestigatorAccess é uma [política gerenciada pela AWS](https://docs.aws.amazon.com/IAM/latest/UserGuide/access_policies_managed-vs-inline.html#aws-managed-policies) que: fornece acesso investigativo ao serviço Amazon Detective e acesso definido às dependências da interface do usuário do console. Esta política concede permissão para entrar em Detective para fins de investigação e acesso de gravação limitado ao GuardDuty.

#### Utilização desta política

Você pode vincular a AmazonDetectiveInvestigatorAccess aos seus usuários, grupos e perfis.

#### Detalhes desta política

- Tipo: política gerenciada pela AWS
- Horário de criação: 17 de janeiro de 2023, 15:24 UTC
- Horário editado: 27 de novembro de 2023, 03:13 UTC
- ARN: arn:aws:iam::aws:policy/AmazonDetectiveInvestigatorAccess

### Versão da política

Versão da política: v3 (padrão)

A versão padrão da política é aquela que define as permissões desta política. Quando um usuário ou função com esta política faz uma solicitação para acessar um atributo da AWS, a AWS verifica a versão padrão da política para determinar se irá conceder a permissão solicitada.

```
{ 
   "Version" : "2012-10-17", 
   "Statement" : [ 
     { 
       "Sid" : "DetectivePermissions", 
       "Effect" : "Allow", 
       "Action" : [ 
         "detective:BatchGetGraphMemberDatasources", 
         "detective:BatchGetMembershipDatasources", 
          "detective:DescribeOrganizationConfiguration",
```
 "detective:GetFreeTrialEligibility", "detective:GetGraphIngestState", "detective:GetMembers", "detective:GetPricingInformation", "detective:GetUsageInformation", "detective:ListDatasourcePackages", "detective:ListGraphs", "detective:ListHighDegreeEntities", "detective:ListInvitations", "detective:ListMembers", "detective:ListOrganizationAdminAccount", "detective:ListTagsForResource", "detective:SearchGraph", "detective:StartInvestigation", "detective:GetInvestigation", "detective:ListInvestigations", "detective:UpdateInvestigationState", "detective:ListIndicators", "detective:InvokeAssistant" ], "Resource" : "\*" }, { "Sid" : "OrganizationsPermissions", "Effect" : "Allow", "Action" : [ "organizations:DescribeOrganization", "organizations:ListAccounts" ], "Resource" : "\*" }, { "Sid" : "GuardDutyPermissions", "Effect" : "Allow", "Action" : [ "guardduty:ArchiveFindings", "guardduty:GetFindings", "guardduty:ListDetectors" ], "Resource" : "\*" }, { "Sid" : "SecurityHubPermissions", "Effect" : "Allow",
```
 "Action" : [ 
           "securityHub:GetFindings" 
        ], 
        "Resource" : "*" 
      } 
   ]
}
```
- [Crie um conjunto de permissões ao utilizar as políticas gerenciadas pela AWS no IAM Identity](https://docs.aws.amazon.com/singlesignon/latest/userguide/howtocreatepermissionset.html)  **[Center](https://docs.aws.amazon.com/singlesignon/latest/userguide/howtocreatepermissionset.html)**
- [Adicionar e remover permissões de identidade IAM](https://docs.aws.amazon.com/IAM/latest/UserGuide/access_policies_manage-attach-detach.html)
- [Compreenda o controle de versionamento das políticas do IAM](https://docs.aws.amazon.com/IAM/latest/UserGuide/access_policies_managed-versioning.html)
- [Comece com as políticas gerenciadas pela AWS e avance para as permissões de privilégio](https://docs.aws.amazon.com/IAM/latest/UserGuide/best-practices.html#bp-use-aws-defined-policies)  [mínimo](https://docs.aws.amazon.com/IAM/latest/UserGuide/best-practices.html#bp-use-aws-defined-policies)

# AmazonDetectiveMemberAccess

AmazonDetectiveMemberAccessé uma [política gerenciada da AWS](https://docs.aws.amazon.com/IAM/latest/UserGuide/access_policies_managed-vs-inline.html#aws-managed-policies) que: fornece acesso de membro ao serviço Amazon Detective e acesso definido às dependências da interface do usuário do console.

# A utilização desta política

Você pode vincular a AmazonDetectiveMemberAccess aos seus usuários, grupos e perfis.

# Detalhes da política

- Tipo: política gerenciada da AWS
- Horário de criação: 17 de janeiro de 2023, 15:16 UTC
- Horário editado: 17 de janeiro de 2023, 15:16 UTC
- ARN: arn:aws:iam::aws:policy/AmazonDetectiveMemberAccess

### Versão da política

Versão da política: v1 (padrão)

A versão padrão da política é aquela que define as permissões para a política. Quando um usuário ou função com essa política faz uma solicitação para acessar um atributo AWS, AWS verifica a versão padrão da política para determinar se concede a permissão solicitada.

## Documento da política JSON

```
{ 
   "Version" : "2012-10-17", 
   "Statement" : [ 
     { 
       "Effect" : "Allow", 
      "Action" : [
          "detective:AcceptInvitation", 
          "detective:BatchGetMembershipDatasources", 
          "detective:DisassociateMembership", 
          "detective:GetFreeTrialEligibility", 
          "detective:GetPricingInformation", 
          "detective:GetUsageInformation", 
          "detective:ListInvitations", 
          "detective:RejectInvitation" 
       ], 
       "Resource" : "*" 
     } 
   ]
}
```
### Saiba mais

- [Crie um conjunto de permissões usando políticas gerenciadas da AWS no IAM Identity Center](https://docs.aws.amazon.com/singlesignon/latest/userguide/howtocreatepermissionset.html)
- [Adicionar e remover permissões de identidade do IAM](https://docs.aws.amazon.com/IAM/latest/UserGuide/access_policies_manage-attach-detach.html)
- [Entenda o controle de versionamento das políticas do IAM](https://docs.aws.amazon.com/IAM/latest/UserGuide/access_policies_managed-versioning.html)
- [Comece com as políticas gerenciadas pela AWS e avance para as permissões de privilégio](https://docs.aws.amazon.com/IAM/latest/UserGuide/best-practices.html#bp-use-aws-defined-policies)  [mínimo](https://docs.aws.amazon.com/IAM/latest/UserGuide/best-practices.html#bp-use-aws-defined-policies)

# AmazonDetectiveOrganizationsAccess

AmazonDetectiveOrganizationsAccessé uma [política gerenciada da AWS](https://docs.aws.amazon.com/IAM/latest/UserGuide/access_policies_managed-vs-inline.html#aws-managed-policies) que: fornece acesso às organizações para gerenciar o administrador delegado do Amazon Detective e acesso com escopo às dependências da interface do usuário do console. Isso também concede permissão para criar uma função vinculada ao serviço para o Detective.

#### A utilização desta política

Você pode vincular a AmazonDetectiveOrganizationsAccess aos seus usuários, grupos e perfis.

#### Detalhes da política

- Tipo: política gerenciada da AWS
- Horário de criação: 02 de março de 2023, 15:20 UTC
- Horário editado: 02 de março de 2023, 15:20 UTC
- ARN: arn:aws:iam::aws:policy/AmazonDetectiveOrganizationsAccess

### Versão da política

Versão da política: v1 (padrão)

A versão padrão da política é aquela que define as permissões para a política. Quando um usuário ou função com essa política faz uma solicitação para acessar um atributo AWS, AWS verifica a versão padrão da política para determinar se concede a permissão solicitada.

```
{ 
   "Version" : "2012-10-17", 
   "Statement" : [ 
     { 
        "Effect" : "Allow", 
        "Action" : [ 
          "detective:DisableOrganizationAdminAccount", 
          "detective:EnableOrganizationAdminAccount", 
          "detective:ListOrganizationAdminAccount" 
       ], 
       "Resource" : "*" 
     }, 
     { 
        "Effect" : "Allow", 
        "Action" : [
```

```
 "iam:CreateServiceLinkedRole" 
   ], 
   "Resource" : "*", 
   "Condition" : { 
     "StringEquals" : { 
        "iam:AWSServiceName" : "detective.amazonaws.com" 
     } 
   } 
 }, 
 { 
   "Effect" : "Allow", 
  "Action" : [
     "organizations:EnableAWSServiceAccess", 
     "organizations:RegisterDelegatedAdministrator", 
     "organizations:DeregisterDelegatedAdministrator" 
   ], 
   "Resource" : "*", 
   "Condition" : { 
     "StringEquals" : { 
        "organizations:ServicePrincipal" : [ 
          "detective.amazonaws.com" 
       ] 
     } 
   } 
 }, 
 { 
   "Effect" : "Allow", 
   "Action" : [ 
     "organizations:DescribeAccount", 
     "organizations:DescribeOrganization", 
     "organizations:ListAccounts" 
   ], 
   "Resource" : "*" 
 }, 
 { 
   "Effect" : "Allow", 
  "Action" : [
     "organizations:ListDelegatedAdministrators" 
   ], 
   "Resource" : "*", 
   "Condition" : { 
     "StringEquals" : { 
        "organizations:ServicePrincipal" : [ 
          "detective.amazonaws.com",
```

```
 "guardduty.amazonaws.com", 
              "macie.amazonaws.com", 
              "securityhub.amazonaws.com" 
 ] 
          } 
       } 
     } 
   ]
}
```
- [Crie um conjunto de permissões usando políticas gerenciadas da AWS no IAM Identity Center](https://docs.aws.amazon.com/singlesignon/latest/userguide/howtocreatepermissionset.html)
- [Adicionar e remover permissões de identidade do IAM](https://docs.aws.amazon.com/IAM/latest/UserGuide/access_policies_manage-attach-detach.html)
- [Entenda o controle de versionamento das políticas do IAM](https://docs.aws.amazon.com/IAM/latest/UserGuide/access_policies_managed-versioning.html)
- [Comece com as políticas gerenciadas pela AWS e avance para as permissões de privilégio](https://docs.aws.amazon.com/IAM/latest/UserGuide/best-practices.html#bp-use-aws-defined-policies)  [mínimo](https://docs.aws.amazon.com/IAM/latest/UserGuide/best-practices.html#bp-use-aws-defined-policies)

# AmazonDetectiveServiceLinkedRolePolicy

AmazonDetectiveServiceLinkedRolePolicyé uma [política gerenciada da AWS](https://docs.aws.amazon.com/IAM/latest/UserGuide/access_policies_managed-vs-inline.html#aws-managed-policies) que: Permite que o Amazon Detective faça chamadas de serviço em seu nome

### A utilização desta política

Essa política é vinculada a uma função associada a um serviço, que possibilita que o serviço execute ações em seu próprio nome. Não é possível vincular essa política a usuários, grupos ou funções.

### Detalhes da política

- Tipo: Política de função vinculada ao serviço
- Horário de criação: 18 de novembro de 2021, 19:47 UTC
- Horário de edição: 18 de novembro de 2021, 19:47 UTC
- ARN: arn:aws:iam::aws:policy/aws-service-role/ AmazonDetectiveServiceLinkedRolePolicy

# Versão da política

#### Versão da política: v1 (padrão)

A versão padrão da política é aquela que define as permissões para a política. Quando um usuário ou função com essa política faz uma solicitação para acessar um atributo AWS, AWS verifica a versão padrão da política para determinar se concede a permissão solicitada.

# Documento da política JSON

```
{ 
   "Version" : "2012-10-17", 
   "Statement" : [ 
     \left\{ \right. "Effect" : "Allow", 
        "Action" : [ 
           "organizations:DescribeAccount", 
           "organizations:ListAccounts" 
        ], 
        "Resource" : "*" 
      } 
   ]
}
```
# Saiba mais

- [Entenda o controle de versionamento das políticas do IAM](https://docs.aws.amazon.com/IAM/latest/UserGuide/access_policies_managed-versioning.html)
- [Comece com as políticas gerenciadas pela AWS e avance para as permissões de privilégio](https://docs.aws.amazon.com/IAM/latest/UserGuide/best-practices.html#bp-use-aws-defined-policies)  [mínimo](https://docs.aws.amazon.com/IAM/latest/UserGuide/best-practices.html#bp-use-aws-defined-policies)

# AmazonDevOpsGuruConsoleFullAccess

AmazonDevOpsGuruConsoleFullAccessé uma [política gerenciada da AWS](https://docs.aws.amazon.com/IAM/latest/UserGuide/access_policies_managed-vs-inline.html#aws-managed-policies) que: A política concede acesso total ao console do DevOps Guru.

# A utilização desta política

Você pode vincular a AmazonDevOpsGuruConsoleFullAccess aos seus usuários, grupos e perfis.

#### Detalhes da política

- Tipo: política gerenciada da AWS
- Horário de criação: 17 de dezembro de 2021, 18:43 UTC
- Horário de criação: 25 de agosto de 2022, 18:18 UTC
- ARN: arn:aws:iam::aws:policy/AmazonDevOpsGuruConsoleFullAccess

#### Versão da política

Versão da política: v2 (padrão)

A versão padrão da política é aquela que define as permissões para a política. Quando um usuário ou função com essa política faz uma solicitação para acessar um atributo AWS, AWS verifica a versão padrão da política para determinar se concede a permissão solicitada.

```
{ 
   "Version" : "2012-10-17", 
   "Statement" : [ 
    \{ "Sid" : "DevOpsGuruFullAccess", 
        "Effect" : "Allow", 
        "Action" : [ 
          "devops-guru:*" 
       ], 
       "Resource" : "*" 
     }, 
     { 
        "Sid" : "CloudFormationListStacksAccess", 
        "Effect" : "Allow", 
        "Action" : [ 
          "cloudformation:DescribeStacks", 
          "cloudformation:ListStacks" 
       ], 
       "Resource" : "*" 
     }, 
     { 
        "Sid" : "CloudWatchGetMetricDataAccess", 
        "Effect" : "Allow",
```

```
 "Action" : [ 
          "cloudwatch:GetMetricData" 
       ], 
       "Resource" : "*" 
     }, 
     { 
       "Sid" : "SnsListTopicsAccess", 
       "Effect" : "Allow", 
       "Action" : [ 
          "sns:ListTopics" 
       ], 
       "Resource" : "*" 
     }, 
     { 
       "Sid" : "SnsTopicOperations", 
       "Effect" : "Allow", 
      "Action" : [
          "sns:CreateTopic", 
          "sns:GetTopicAttributes", 
         "sns:SetTopicAttributes", 
         "sns:Publish" 
       ], 
       "Resource" : "arn:aws:sns:*:*:DevOps-Guru-*" 
     }, 
     { 
       "Sid" : "DevOpsGuruSlrCreation", 
       "Effect" : "Allow", 
       "Action" : "iam:CreateServiceLinkedRole", 
       "Resource" : "arn:aws:iam::*:role/aws-service-role/devops-guru.amazonaws.com/
AWSServiceRoleForDevOpsGuru", 
       "Condition" : { 
          "StringLike" : { 
            "iam:AWSServiceName" : "devops-guru.amazonaws.com" 
         } 
       } 
     }, 
     { 
       "Sid" : "DevOpsGuruSlrDeletion", 
       "Effect" : "Allow", 
       "Action" : [ 
          "iam:DeleteServiceLinkedRole", 
          "iam:GetServiceLinkedRoleDeletionStatus" 
       ],
```

```
 "Resource" : "arn:aws:iam::*:role/aws-service-role/devops-guru.amazonaws.com/
AWSServiceRoleForDevOpsGuru" 
     }, 
     { 
       "Sid" : "RDSDescribeDBInstancesAccess", 
       "Effect" : "Allow", 
       "Action" : [ 
          "rds:DescribeDBInstances" 
       ], 
       "Resource" : "*" 
     }, 
     { 
       "Sid" : "PerformanceInsightsMetricsDataAccess", 
       "Effect" : "Allow", 
       "Action" : [ 
          "pi:GetResourceMetrics", 
         "pi:DescribeDimensionKeys" 
       ], 
       "Resource" : "*" 
     }, 
     { 
       "Sid" : "CloudWatchLogsFilterLogEventsAccess", 
       "Effect" : "Allow", 
      "Action" : [
          "logs:FilterLogEvents" 
       ], 
       "Resource" : "arn:aws:logs:*:*:log-group:*", 
       "Condition" : { 
          "StringEquals" : { 
            "aws:ResourceTag/DevOps-Guru-Analysis" : "true" 
         } 
       } 
     } 
   ]
}
```
- [Crie um conjunto de permissões usando políticas gerenciadas da AWS no IAM Identity Center](https://docs.aws.amazon.com/singlesignon/latest/userguide/howtocreatepermissionset.html)
- [Adicionar e remover permissões de identidade do IAM](https://docs.aws.amazon.com/IAM/latest/UserGuide/access_policies_manage-attach-detach.html)
- [Entenda o controle de versionamento das políticas do IAM](https://docs.aws.amazon.com/IAM/latest/UserGuide/access_policies_managed-versioning.html)

• [Comece com as políticas gerenciadas pela AWS e avance para as permissões de privilégio](https://docs.aws.amazon.com/IAM/latest/UserGuide/best-practices.html#bp-use-aws-defined-policies)  [mínimo](https://docs.aws.amazon.com/IAM/latest/UserGuide/best-practices.html#bp-use-aws-defined-policies)

# AmazonDevOpsGuruFullAccess

AmazonDevOpsGuruFullAccess é uma [política gerenciada da AWS](https://docs.aws.amazon.com/IAM/latest/UserGuide/access_policies_managed-vs-inline.html#aws-managed-policies) que: fornece acesso total ao Amazon DevOps Guru.

#### A utilização desta política

Você pode vincular a AmazonDevOpsGuruFullAccess aos seus usuários, grupos e perfis.

#### Detalhes da política

- Tipo: política gerenciada da AWS
- Horário de criação: 01 de dezembro de 2020, 16:38 UTC
- Horário de criação: 25 de agosto de 2022, 18:23 UTC
- ARN: arn:aws:iam::aws:policy/AmazonDevOpsGuruFullAccess

### Versão da política

Versão da política: v3 (padrão)

A versão padrão da política é aquela que define as permissões para a política. Quando um usuário ou função com essa política faz uma solicitação para acessar um atributo AWS, AWS verifica a versão padrão da política para determinar se concede a permissão solicitada.

```
{ 
   "Version" : "2012-10-17", 
   "Statement" : [ 
     { 
        "Sid" : "DevOpsGuruFullAccess", 
        "Effect" : "Allow", 
        "Action" : [ 
          "devops-guru:*" 
        ], 
        "Resource" : "*"
```
},

```
\mathcal{L} "Sid" : "CloudFormationListStacksAccess", 
       "Effect" : "Allow", 
       "Action" : [ 
          "cloudformation:DescribeStacks", 
          "cloudformation:ListStacks" 
       ], 
       "Resource" : "*" 
     }, 
     { 
       "Sid" : "CloudWatchGetMetricDataAccess", 
       "Effect" : "Allow", 
      "Action" : [
          "cloudwatch:GetMetricData" 
       ], 
       "Resource" : "*" 
     }, 
     { 
       "Sid" : "SnsListTopicsAccess", 
       "Effect" : "Allow", 
       "Action" : [ 
          "sns:ListTopics" 
       ], 
       "Resource" : "*" 
     }, 
     { 
       "Sid" : "SnsTopicOperations", 
       "Effect" : "Allow", 
      "Action" : [
          "sns:CreateTopic", 
         "sns:GetTopicAttributes", 
          "sns:SetTopicAttributes", 
         "sns:Publish" 
       ], 
       "Resource" : "arn:aws:sns:*:*:DevOps-Guru-*" 
     }, 
     { 
       "Sid" : "DevOpsGuruSlrCreation", 
       "Effect" : "Allow", 
       "Action" : "iam:CreateServiceLinkedRole", 
       "Resource" : "arn:aws:iam::*:role/aws-service-role/devops-guru.amazonaws.com/
AWSServiceRoleForDevOpsGuru", 
       "Condition" : {
```

```
 "StringLike" : { 
             "iam:AWSServiceName" : "devops-guru.amazonaws.com" 
          } 
        } 
     }, 
    \mathcal{L} "Sid" : "DevOpsGuruSlrDeletion", 
        "Effect" : "Allow", 
        "Action" : [ 
          "iam:DeleteServiceLinkedRole", 
          "iam:GetServiceLinkedRoleDeletionStatus" 
        ], 
        "Resource" : "arn:aws:iam::*:role/aws-service-role/devops-guru.amazonaws.com/
AWSServiceRoleForDevOpsGuru" 
     }, 
     { 
        "Sid" : "RDSDescribeDBInstancesAccess", 
        "Effect" : "Allow", 
       "Action" : [
          "rds:DescribeDBInstances" 
        ], 
        "Resource" : "*" 
     }, 
    \mathcal{L} "Sid" : "CloudWatchLogsFilterLogEventsAccess", 
        "Effect" : "Allow", 
       "Action" : [
          "logs:FilterLogEvents" 
        ], 
        "Resource" : "arn:aws:logs:*:*:log-group:*", 
        "Condition" : { 
          "StringEquals" : { 
             "aws:ResourceTag/DevOps-Guru-Analysis" : "true" 
          } 
        } 
     } 
   ]
}
```
- [Crie um conjunto de permissões usando políticas gerenciadas da AWS no IAM Identity Center](https://docs.aws.amazon.com/singlesignon/latest/userguide/howtocreatepermissionset.html)
- [Adicionar e remover permissões de identidade do IAM](https://docs.aws.amazon.com/IAM/latest/UserGuide/access_policies_manage-attach-detach.html)
- [Entenda o controle de versionamento das políticas do IAM](https://docs.aws.amazon.com/IAM/latest/UserGuide/access_policies_managed-versioning.html)
- [Comece com as políticas gerenciadas pela AWS e avance para as permissões de privilégio](https://docs.aws.amazon.com/IAM/latest/UserGuide/best-practices.html#bp-use-aws-defined-policies)  [mínimo](https://docs.aws.amazon.com/IAM/latest/UserGuide/best-practices.html#bp-use-aws-defined-policies)

# AmazonDevOpsGuruOrganizationsAccess

AmazonDevOpsGuruOrganizationsAccessé uma [política gerenciada da AWS](https://docs.aws.amazon.com/IAM/latest/UserGuide/access_policies_managed-vs-inline.html#aws-managed-policies) que: fornece acesso para habilitar e gerenciar o Amazon DevOps Guru dentro de uma organização.

#### A utilização desta política

Você pode vincular a AmazonDevOpsGuruOrganizationsAccess aos seus usuários, grupos e perfis.

#### Detalhes da política

- Tipo: política gerenciada da AWS
- Horário de criação: 15 de novembro de 2021, 23:50 UTC
- Horário de edição: 15 de novembro de 2021, 23:50 UTC
- ARN: arn:aws:iam::aws:policy/AmazonDevOpsGuruOrganizationsAccess

#### Versão da política

Versão da política: v1 (padrão)

A versão padrão da política é aquela que define as permissões para a política. Quando um usuário ou função com essa política faz uma solicitação para acessar um atributo AWS, AWS verifica a versão padrão da política para determinar se concede a permissão solicitada.

```
{ 
   "Version" : "2012-10-17", 
   "Statement" : [ 
     { 
        "Sid" : "DevOpsGuruOrganizationsAccess", 
        "Effect" : "Allow", 
        "Action" : [
```

```
 "devops-guru:DescribeOrganizationHealth", 
         "devops-guru:DescribeOrganizationResourceCollectionHealth", 
         "devops-guru:DescribeOrganizationOverview", 
         "devops-guru:ListOrganizationInsights", 
         "devops-guru:SearchOrganizationInsights" 
       ], 
       "Resource" : "*" 
     }, 
     { 
       "Sid" : "OrganizationsDataAccess", 
       "Effect" : "Allow", 
      "Action" : [
         "organizations:DescribeAccount", 
         "organizations:DescribeOrganization", 
         "organizations:ListAWSServiceAccessForOrganization", 
         "organizations:ListAccounts", 
         "organizations:ListChildren", 
         "organizations:ListOrganizationalUnitsForParent", 
         "organizations:ListRoots" 
       ], 
       "Resource" : "arn:aws:organizations::*:" 
     }, 
     { 
       "Sid" : "OrganizationsAdminDataAccess", 
       "Effect" : "Allow", 
       "Action" : [ 
         "organizations:DeregisterDelegatedAdministrator", 
         "organizations:RegisterDelegatedAdministrator", 
         "organizations:ListDelegatedAdministrators", 
         "organizations:EnableAWSServiceAccess", 
         "organizations:DisableAWSServiceAccess" 
       ], 
       "Resource" : "*", 
       "Condition" : { 
         "StringEquals" : { 
            "organizations:ServicePrincipal" : [ 
              "devops-guru.amazonaws.com" 
 ] 
         } 
       } 
     } 
  ]
```
}

- [Crie um conjunto de permissões usando políticas gerenciadas da AWS no IAM Identity Center](https://docs.aws.amazon.com/singlesignon/latest/userguide/howtocreatepermissionset.html)
- [Adicionar e remover permissões de identidade do IAM](https://docs.aws.amazon.com/IAM/latest/UserGuide/access_policies_manage-attach-detach.html)
- [Entenda o controle de versionamento das políticas do IAM](https://docs.aws.amazon.com/IAM/latest/UserGuide/access_policies_managed-versioning.html)
- [Comece com as políticas gerenciadas pela AWS e avance para as permissões de privilégio](https://docs.aws.amazon.com/IAM/latest/UserGuide/best-practices.html#bp-use-aws-defined-policies)  [mínimo](https://docs.aws.amazon.com/IAM/latest/UserGuide/best-practices.html#bp-use-aws-defined-policies)

# AmazonDevOpsGuruReadOnlyAccess

AmazonDevOpsGuruReadOnlyAccess é uma [política gerenciada da AWS](https://docs.aws.amazon.com/IAM/latest/UserGuide/access_policies_managed-vs-inline.html#aws-managed-policies) que: fornece acesso de somente leitura ao console do Amazon DevOps Guru.

## A utilização desta política

Você pode vincular a AmazonDevOpsGuruReadOnlyAccess aos seus usuários, grupos e perfis.

## Detalhes da política

- Tipo: política gerenciada da AWS
- Horário de criação: 01 de dezembro de 2020, 16:34 UTC
- Horário de edição: 25 de agosto de 2022, 18:11 UTC
- ARN: arn:aws:iam::aws:policy/AmazonDevOpsGuruReadOnlyAccess

# Versão da política

Versão da política: v6 (padrão)

A versão padrão da política é aquela que define as permissões para a política. Quando um usuário ou função com essa política faz uma solicitação para acessar um atributo AWS, AWS verifica a versão padrão da política para determinar se concede a permissão solicitada.

```
{ 
   "Version" : "2012-10-17", 
   "Statement" : [
```
{

```
 "Sid" : "DevOpsGuruReadOnlyAccess", 
       "Effect" : "Allow", 
       "Action" : [ 
          "devops-guru:DescribeAccountHealth", 
          "devops-guru:DescribeAccountOverview", 
          "devops-guru:DescribeAnomaly", 
          "devops-guru:DescribeEventSourcesConfig", 
          "devops-guru:DescribeFeedback", 
          "devops-guru:DescribeInsight", 
          "devops-guru:DescribeResourceCollectionHealth", 
          "devops-guru:DescribeServiceIntegration", 
          "devops-guru:GetCostEstimation", 
          "devops-guru:GetResourceCollection", 
          "devops-guru:ListAnomaliesForInsight", 
          "devops-guru:ListEvents", 
          "devops-guru:ListInsights", 
          "devops-guru:ListAnomalousLogGroups", 
          "devops-guru:ListMonitoredResources", 
          "devops-guru:ListNotificationChannels", 
          "devops-guru:ListRecommendations", 
          "devops-guru:SearchInsights", 
          "devops-guru:StartCostEstimation" 
       ], 
       "Resource" : "*" 
     }, 
    \mathcal{L} "Sid" : "CloudFormationListStacksAccess", 
       "Effect" : "Allow", 
       "Action" : [ 
          "cloudformation:DescribeStacks", 
          "cloudformation:ListStacks" 
       ], 
       "Resource" : "*" 
     }, 
     { 
       "Effect" : "Allow", 
      "Action" : [
          "iam:GetRole" 
       ], 
       "Resource" : "arn:aws:iam::*:role/aws-service-role/devops-guru.amazonaws.com/
AWSServiceRoleForDevOpsGuru" 
     }, 
     {
```

```
 "Sid" : "CloudWatchGetMetricDataAccess", 
        "Effect" : "Allow", 
       "Action" : [
          "cloudwatch:GetMetricData" 
       ], 
       "Resource" : "*" 
     }, 
     { 
       "Sid" : "RDSDescribeDBInstancesAccess", 
       "Effect" : "Allow", 
      "Action" : [
          "rds:DescribeDBInstances" 
       ], 
       "Resource" : "*" 
     }, 
     { 
        "Sid" : "CloudWatchLogsFilterLogEventsAccess", 
       "Effect" : "Allow", 
       "Action" : [
          "logs:FilterLogEvents" 
       ], 
        "Resource" : "arn:aws:logs:*:*:log-group:*", 
        "Condition" : { 
          "StringEquals" : { 
            "aws:ResourceTag/DevOps-Guru-Analysis" : "true" 
          } 
       } 
     } 
   ]
}
```
- [Crie um conjunto de permissões usando políticas gerenciadas da AWS no IAM Identity Center](https://docs.aws.amazon.com/singlesignon/latest/userguide/howtocreatepermissionset.html)
- [Adicionar e remover permissões de identidade do IAM](https://docs.aws.amazon.com/IAM/latest/UserGuide/access_policies_manage-attach-detach.html)
- [Entenda o controle de versionamento das políticas do IAM](https://docs.aws.amazon.com/IAM/latest/UserGuide/access_policies_managed-versioning.html)
- [Comece com as políticas gerenciadas pela AWS e avance para as permissões de privilégio](https://docs.aws.amazon.com/IAM/latest/UserGuide/best-practices.html#bp-use-aws-defined-policies)  [mínimo](https://docs.aws.amazon.com/IAM/latest/UserGuide/best-practices.html#bp-use-aws-defined-policies)

# AmazonDevOpsGuruServiceRolePolicy

AmazonDevOpsGuruServiceRolePolicy é uma [política gerenciada da AWS](https://docs.aws.amazon.com/IAM/latest/UserGuide/access_policies_managed-vs-inline.html#aws-managed-policies) que: é necessária uma função vinculada ao serviço para que o Amazon DevOps Gur acesse atributos em seu nome.

#### A utilização desta política

Essa política é vinculada a uma função associada a um serviço, que possibilita que o serviço execute ações em seu próprio nome. Não é possível vincular essa política a usuários, grupos ou funções.

### Detalhes da política

- Tipo: Política de função vinculada ao serviço
- Horário de criação: 01 de dezembro de 2020, 10:24 UTC
- Horário de edição: 10 de janeiro de 2023, 14:36 UTC
- ARN: arn:aws:iam::aws:policy/aws-service-role/ AmazonDevOpsGuruServiceRolePolicy

#### Versão da política

Versão da política: v9 (padrão)

A versão padrão da política é aquela que define as permissões para a política. Quando um usuário ou função com essa política faz uma solicitação para acessar um atributo AWS, AWS verifica a versão padrão da política para determinar se concede a permissão solicitada.

```
{ 
   "Version" : "2012-10-17", 
   "Statement" : [ 
     { 
       "Effect" : "Allow", 
       "Action" : [ 
          "autoscaling:DescribeAutoScalingGroups", 
          "cloudtrail:LookupEvents", 
          "cloudwatch:GetMetricData", 
          "cloudwatch:ListMetrics", 
          "cloudwatch:DescribeAnomalyDetectors",
```
 "cloudwatch:DescribeAlarms", "cloudwatch:ListDashboards", "cloudwatch:GetDashboard", "cloudformation:GetTemplate", "cloudformation:ListStacks", "cloudformation:ListStackResources", "cloudformation:DescribeStacks", "cloudformation:ListImports", "codedeploy:BatchGetDeployments", "codedeploy:GetDeploymentGroup", "codedeploy:ListDeployments", "config:DescribeConfigurationRecorderStatus", "config:GetResourceConfigHistory", "events:ListRuleNamesByTarget", "xray:GetServiceGraph", "organizations:ListRoots", "organizations:ListChildren", "organizations:ListDelegatedAdministrators", "pi:GetResourceMetrics", "tag:GetResources", "lambda:GetFunction", "lambda:GetFunctionConcurrency", "lambda:GetAccountSettings", "lambda:ListProvisionedConcurrencyConfigs", "lambda:ListAliases", "lambda:ListEventSourceMappings", "lambda:GetPolicy", "ec2:DescribeSubnets", "application-autoscaling:DescribeScalableTargets", "application-autoscaling:DescribeScalingPolicies", "sqs:GetQueueAttributes", "kinesis:DescribeStream", "kinesis:DescribeLimits", "dynamodb:DescribeTable", "dynamodb:DescribeLimits", "dynamodb:DescribeContinuousBackups", "dynamodb:DescribeStream", "dynamodb:ListStreams", "elasticloadbalancing:DescribeLoadBalancers", "elasticloadbalancing:DescribeLoadBalancerAttributes", "rds:DescribeDBInstances", "rds:DescribeDBClusters", "rds:DescribeOptionGroups", "rds:DescribeDBClusterParameters",

```
 "rds:DescribeDBInstanceAutomatedBackups", 
     "rds:DescribeAccountAttributes", 
     "logs:DescribeLogGroups", 
     "logs:DescribeLogStreams", 
     "s3:GetBucketNotification", 
     "s3:GetBucketPolicy", 
     "s3:GetBucketPublicAccessBlock", 
     "s3:GetBucketTagging", 
     "s3:GetBucketWebsite", 
     "s3:GetIntelligentTieringConfiguration", 
     "s3:GetLifecycleConfiguration", 
     "s3:GetReplicationConfiguration", 
     "s3:ListAllMyBuckets", 
     "s3:ListStorageLensConfigurations", 
     "servicequotas:GetServiceQuota", 
     "servicequotas:ListRequestedServiceQuotaChangeHistory", 
     "servicequotas:ListServiceQuotas" 
   ], 
   "Resource" : "*" 
 }, 
 { 
   "Sid" : "AllowPutTargetsOnASpecificRule", 
   "Effect" : "Allow", 
   "Action" : [ 
     "events:PutTargets", 
     "events:PutRule" 
   ], 
   "Resource" : "arn:aws:events:*:*:rule/DevOps-Guru-managed-*" 
 }, 
 { 
   "Sid" : "AllowCreateOpsItem", 
   "Effect" : "Allow", 
  "Action" : [
     "ssm:CreateOpsItem" 
   ], 
   "Resource" : "*" 
 }, 
 { 
   "Sid" : "AllowAddTagsToOpsItem", 
   "Effect" : "Allow", 
  "Action" : [
     "ssm:AddTagsToResource" 
   ], 
   "Resource" : "arn:aws:ssm:*:*:opsitem/*"
```

```
 }, 
 { 
   "Sid" : "AllowAccessOpsItem", 
   "Effect" : "Allow", 
   "Action" : [ 
     "ssm:GetOpsItem", 
     "ssm:UpdateOpsItem" 
   ], 
   "Resource" : "*", 
   "Condition" : { 
     "StringEquals" : { 
       "aws:ResourceTag/DevOps-GuruInsightSsmOpsItemRelated" : "true" 
     } 
   } 
 }, 
 { 
   "Sid" : "AllowCreateManagedRule", 
   "Effect" : "Allow", 
   "Action" : "events:PutRule", 
   "Resource" : "arn:aws:events:*:*:rule/DevOpsGuruManagedRule*" 
 }, 
 { 
   "Sid" : "AllowAccessManagedRule", 
   "Effect" : "Allow", 
  "Action" : [
     "events:DescribeRule", 
     "events:ListTargetsByRule" 
   ], 
   "Resource" : "arn:aws:events:*:*:rule/DevOpsGuruManagedRule*" 
 }, 
 { 
   "Sid" : "AllowOtherOperationsOnManagedRule", 
   "Effect" : "Allow", 
  "Action" : [
     "events:DeleteRule", 
     "events:EnableRule", 
     "events:DisableRule", 
     "events:PutTargets", 
     "events:RemoveTargets" 
   ], 
   "Resource" : "arn:aws:events:*:*:rule/DevOpsGuruManagedRule*", 
   "Condition" : { 
     "StringEquals" : { 
        "events:ManagedBy" : "devops-guru.amazonaws.com"
```

```
 } 
       } 
     }, 
     { 
        "Sid" : "AllowTagBasedFilterLogEvents", 
        "Effect" : "Allow", 
        "Action" : [ 
          "logs:FilterLogEvents" 
        ], 
        "Resource" : "arn:aws:logs:*:*:log-group:*", 
        "Condition" : { 
          "StringEquals" : { 
            "aws:ResourceTag/DevOps-Guru-Analysis" : "true" 
          } 
       } 
     }, 
     { 
        "Sid" : "AllowAPIGatewayGetIntegrations", 
        "Effect" : "Allow", 
        "Action" : "apigateway:GET", 
        "Resource" : [ 
          "arn:aws:apigateway:*::/restapis/??????????", 
          "arn:aws:apigateway:*::/restapis/*/resources", 
          "arn:aws:apigateway:*::/restapis/*/resources/*/methods/*/integration" 
       ] 
     } 
   ]
}
```
- [Entenda o controle de versionamento das políticas do IAM](https://docs.aws.amazon.com/IAM/latest/UserGuide/access_policies_managed-versioning.html)
- [Comece com as políticas gerenciadas pela AWS e avance para as permissões de privilégio](https://docs.aws.amazon.com/IAM/latest/UserGuide/best-practices.html#bp-use-aws-defined-policies)  [mínimo](https://docs.aws.amazon.com/IAM/latest/UserGuide/best-practices.html#bp-use-aws-defined-policies)

# AmazonDMSCloudWatchLogsRole

AmazonDMSCloudWatchLogsRoleé uma [política gerenciada da AWS](https://docs.aws.amazon.com/IAM/latest/UserGuide/access_policies_managed-vs-inline.html#aws-managed-policies) que: fornece acesso ao upload de registros de replicação do DMS para os registros do cloudwatch na conta do cliente.

## A utilização desta política

Você pode vincular a AmazonDMSCloudWatchLogsRole aos seus usuários, grupos e perfis.

#### Detalhes da política

- Tipo: Política de função de serviço
- Horário de criação: 07 de janeiro de 2016, 23:44 UTC
- Horário de criação: 23 de maio de 2023, 21:32 UTC
- ARN: arn:aws:iam::aws:policy/service-role/AmazonDMSCloudWatchLogsRole

#### Versão da política

Versão da política: v2 (padrão)

A versão padrão da política é aquela que define as permissões para a política. Quando um usuário ou função com essa política faz uma solicitação para acessar um atributo AWS, AWS verifica a versão padrão da política para determinar se concede a permissão solicitada.

```
{ 
   "Version" : "2012-10-17", 
   "Statement" : [ 
      { 
        "Sid" : "AllowDescribeOnAllLogGroups", 
        "Effect" : "Allow", 
        "Action" : [ 
           "logs:DescribeLogGroups" 
        ], 
        "Resource" : [ 
          \mathbf{u} \star \mathbf{u}\mathbf{I} }, 
      { 
         "Sid" : "AllowDescribeOfAllLogStreamsOnDmsTasksLogGroup", 
         "Effect" : "Allow", 
        "Action" : [ 
           "logs:DescribeLogStreams" 
        ],
```

```
 "Resource" : [ 
          "arn:aws:logs:*:*:log-group:dms-tasks-*", 
          "arn:aws:logs:*:*:log-group:dms-serverless-replication-*" 
       ] 
     }, 
    \mathcal{L} "Sid" : "AllowCreationOfDmsLogGroups", 
        "Effect" : "Allow", 
       "Action" : [
          "logs:CreateLogGroup" 
       ], 
       "Resource" : [ 
          "arn:aws:logs:*:*:log-group:dms-tasks-*", 
          "arn:aws:logs:*:*:log-group:dms-serverless-replication-*:log-stream:" 
       ] 
     }, 
     { 
       "Sid" : "AllowCreationOfDmsLogStream", 
        "Effect" : "Allow", 
        "Action" : [ 
          "logs:CreateLogStream" 
       ], 
        "Resource" : [ 
          "arn:aws:logs:*:*:log-group:dms-tasks-*:log-stream:dms-task-*", 
          "arn:aws:logs:*:*:log-group:dms-serverless-replication-*:log-stream:dms-
serverless-*" 
       ] 
     }, 
     { 
        "Sid" : "AllowUploadOfLogEventsToDmsLogStream", 
        "Effect" : "Allow", 
       "Action" : [
          "logs:PutLogEvents" 
       ], 
        "Resource" : [ 
          "arn:aws:logs:*:*:log-group:dms-tasks-*:log-stream:dms-task-*", 
          "arn:aws:logs:*:*:log-group:dms-serverless-replication-*:log-stream:dms-
serverless-*" 
       ] 
     } 
   ]
}
```
- [Crie um conjunto de permissões usando políticas gerenciadas da AWS no IAM Identity Center](https://docs.aws.amazon.com/singlesignon/latest/userguide/howtocreatepermissionset.html)
- [Adicionar e remover permissões de identidade do IAM](https://docs.aws.amazon.com/IAM/latest/UserGuide/access_policies_manage-attach-detach.html)
- [Entenda o controle de versionamento das políticas do IAM](https://docs.aws.amazon.com/IAM/latest/UserGuide/access_policies_managed-versioning.html)
- [Comece com as políticas gerenciadas pela AWS e avance para as permissões de privilégio](https://docs.aws.amazon.com/IAM/latest/UserGuide/best-practices.html#bp-use-aws-defined-policies)  [mínimo](https://docs.aws.amazon.com/IAM/latest/UserGuide/best-practices.html#bp-use-aws-defined-policies)

# AmazonDMSRedshiftS3Role

AmazonDMSRedshiftS3Role é uma [política gerenciada da AWS](https://docs.aws.amazon.com/IAM/latest/UserGuide/access_policies_managed-vs-inline.html#aws-managed-policies) que: fornece acesso para gerenciar as configurações do S3 dos endpoints do Redshift para DMS.

# A utilização desta política

Você pode vincular a AmazonDMSRedshiftS3Role aos seus usuários, grupos e perfis.

### Detalhes da política

- Tipo: Política de função de serviço
- Horário de criação: 20 de abril de 2016, 17:05 UTC
- Horário de edição: 08 de julho de 2019, 18:19 UTC
- ARN: arn:aws:iam::aws:policy/service-role/AmazonDMSRedshiftS3Role

### Versão da política

Versão da política: v3 (padrão)

A versão padrão da política é aquela que define as permissões para a política. Quando um usuário ou função com essa política faz uma solicitação para acessar um atributo AWS, AWS verifica a versão padrão da política para determinar se concede a permissão solicitada.

# Documento da política JSON

#### {

Saiba mais 292

```
 "Version" : "2012-10-17", 
   "Statement" : [ 
     { 
        "Effect" : "Allow", 
        "Action" : [ 
          "s3:CreateBucket", 
          "s3:ListBucket", 
          "s3:DeleteBucket", 
          "s3:GetBucketLocation", 
          "s3:GetObject", 
          "s3:PutObject", 
          "s3:DeleteObject", 
          "s3:GetObjectVersion", 
          "s3:GetBucketPolicy", 
          "s3:PutBucketPolicy", 
          "s3:GetBucketAcl", 
          "s3:PutBucketVersioning", 
          "s3:GetBucketVersioning", 
          "s3:PutLifecycleConfiguration", 
          "s3:GetLifecycleConfiguration", 
          "s3:DeleteBucketPolicy" 
       ], 
        "Resource" : "arn:aws:s3:::dms-*" 
     } 
   ]
}
```
- [Crie um conjunto de permissões usando políticas gerenciadas da AWS no IAM Identity Center](https://docs.aws.amazon.com/singlesignon/latest/userguide/howtocreatepermissionset.html)
- [Adicionar e remover permissões de identidade do IAM](https://docs.aws.amazon.com/IAM/latest/UserGuide/access_policies_manage-attach-detach.html)
- [Entenda o controle de versionamento das políticas do IAM](https://docs.aws.amazon.com/IAM/latest/UserGuide/access_policies_managed-versioning.html)
- [Comece com as políticas gerenciadas pela AWS e avance para as permissões de privilégio](https://docs.aws.amazon.com/IAM/latest/UserGuide/best-practices.html#bp-use-aws-defined-policies)  [mínimo](https://docs.aws.amazon.com/IAM/latest/UserGuide/best-practices.html#bp-use-aws-defined-policies)

# AmazonDMSVPCManagementRole

AmazonDMSVPCManagementRoleé uma [política gerenciada da AWS](https://docs.aws.amazon.com/IAM/latest/UserGuide/access_policies_managed-vs-inline.html#aws-managed-policies) que: fornece acesso para gerenciar configurações de VPC para configurações gerenciadas de clientes de AWS

# A utilização desta política

Você pode vincular a AmazonDMSVPCManagementRole aos seus usuários, grupos e perfis.

#### Detalhes da política

- Tipo: Política de função de serviço
- Horário de criação: 18 de novembro de 2015, 16:33 UTC
- Horário de criação: 23 de maio de 2016, 16:29 UTC
- ARN: arn:aws:iam::aws:policy/service-role/AmazonDMSVPCManagementRole

#### Versão da política

Versão da política: v3 (padrão)

A versão padrão da política é aquela que define as permissões para a política. Quando um usuário ou função com essa política faz uma solicitação para acessar um atributo AWS, AWS verifica a versão padrão da política para determinar se concede a permissão solicitada.

```
{ 
   "Version" : "2012-10-17", 
   "Statement" : [ 
     { 
        "Effect" : "Allow", 
        "Action" : [ 
          "ec2:CreateNetworkInterface", 
          "ec2:DescribeAvailabilityZones", 
          "ec2:DescribeInternetGateways", 
          "ec2:DescribeSecurityGroups", 
          "ec2:DescribeSubnets", 
          "ec2:DescribeVpcs", 
          "ec2:DeleteNetworkInterface", 
          "ec2:ModifyNetworkInterfaceAttribute" 
        ], 
        "Resource" : "*" 
     } 
   ]
}
```
- [Crie um conjunto de permissões usando políticas gerenciadas da AWS no IAM Identity Center](https://docs.aws.amazon.com/singlesignon/latest/userguide/howtocreatepermissionset.html)
- [Adicionar e remover permissões de identidade do IAM](https://docs.aws.amazon.com/IAM/latest/UserGuide/access_policies_manage-attach-detach.html)
- [Entenda o controle de versionamento das políticas do IAM](https://docs.aws.amazon.com/IAM/latest/UserGuide/access_policies_managed-versioning.html)
- [Comece com as políticas gerenciadas pela AWS e avance para as permissões de privilégio](https://docs.aws.amazon.com/IAM/latest/UserGuide/best-practices.html#bp-use-aws-defined-policies)  [mínimo](https://docs.aws.amazon.com/IAM/latest/UserGuide/best-practices.html#bp-use-aws-defined-policies)

# AmazonDocDB-ElasticServiceRolePolicy

AmazonDocDB-ElasticServiceRolePolicy é uma [política gerenciada AWS](https://docs.aws.amazon.com/IAM/latest/UserGuide/access_policies_managed-vs-inline.html#aws-managed-policies) que: permite que o Amazon DocumentDB-Elastic gerencie atributos de AWS em seu nome.

## A utilização desta política

Essa política é vinculada a uma função associada a um serviço, que possibilita que o serviço execute ações em seu próprio nome. Não é possível vincular essa política a usuários, grupos ou funções.

# Detalhes da política

- Tipo: Política de função vinculada ao serviço
- Horário de criação: 30 de novembro de 2022, 14:17 UTC
- Horário de edição: 30 de novembro de 2022, 14:17 UTC
- ARN: arn:aws:iam::aws:policy/aws-service-role/AmazonDocDB-ElasticServiceRolePolicy

# Versão da política

Versão da política: v1 (padrão)

A versão padrão da política é aquela que define as permissões para a política. Quando um usuário ou função com essa política faz uma solicitação para acessar um atributo AWS, AWS verifica a versão padrão da política para determinar se concede a permissão solicitada.

# Documento da política JSON

#### {

Saiba mais 295

```
 "Version" : "2012-10-17", 
   "Statement" : [ 
     { 
        "Effect" : "Allow", 
        "Action" : [ 
          "cloudwatch:PutMetricData" 
        ], 
        "Resource" : "*", 
        "Condition" : { 
          "StringEquals" : { 
             "cloudwatch:namespace" : [ 
               "AWS/DocDB-Elastic" 
             ] 
          } 
        } 
      } 
   ]
}
```
- [Entenda o controle de versionamento das políticas do IAM](https://docs.aws.amazon.com/IAM/latest/UserGuide/access_policies_managed-versioning.html)
- [Comece com as políticas gerenciadas pela AWS e avance para as permissões de privilégio](https://docs.aws.amazon.com/IAM/latest/UserGuide/best-practices.html#bp-use-aws-defined-policies)  [mínimo](https://docs.aws.amazon.com/IAM/latest/UserGuide/best-practices.html#bp-use-aws-defined-policies)

# AmazonDocDBConsoleFullAccess

AmazonDocDBConsoleFullAccessé uma [política gerenciada da AWS](https://docs.aws.amazon.com/IAM/latest/UserGuide/access_policies_managed-vs-inline.html#aws-managed-policies) que: fornece acesso total para gerenciar o Amazon DocumentDB compatível com MongoDB usando o. AWS Management Console Importante notar que essa política também proporciona acesso total para publicação em todos os tópicos SNS da conta, permissões para criar e modificar instâncias do Amazon EC2 e configurações de VPC, autorizações para visualizar e listar chaves no Amazon KMS, além de acesso completo ao Amazon RDS e ao Amazon Neptune.

### A utilização desta política

Você pode vincular a AmazonDocDBConsoleFullAccess aos seus usuários, grupos e perfis.

#### Detalhes da política

- Tipo: política gerenciada da AWS
- Horário de criação: 09 de janeiro de 2019, 20:37 UTC
- Horário de edição: 30 de novembro de 2022, 15:23 UTC
- ARN: arn:aws:iam::aws:policy/AmazonDocDBConsoleFullAccess

#### Versão da política

Versão da política: v4 (padrão)

A versão padrão da política é aquela que define as permissões para a política. Quando um usuário ou função com essa política faz uma solicitação para acessar um atributo AWS, AWS verifica a versão padrão da política para determinar se concede a permissão solicitada.

```
{ 
   "Version" : "2012-10-17", 
   "Statement" : [ 
     { 
       "Effect" : "Allow", 
       "Action" : [ 
         "docdb-elastic:CreateCluster", 
         "docdb-elastic:UpdateCluster", 
         "docdb-elastic:GetCluster", 
         "docdb-elastic:DeleteCluster", 
         "docdb-elastic:ListClusters", 
         "docdb-elastic:CreateClusterSnapshot", 
         "docdb-elastic:GetClusterSnapshot", 
         "docdb-elastic:DeleteClusterSnapshot", 
         "docdb-elastic:ListClusterSnapshots", 
         "docdb-elastic:RestoreClusterFromSnapshot", 
         "docdb-elastic:TagResource", 
         "docdb-elastic:UntagResource", 
         "docdb-elastic:ListTagsForResource", 
         "rds:AddRoleToDBCluster", 
         "rds:AddSourceIdentifierToSubscription", 
         "rds:AddTagsToResource", 
         "rds:ApplyPendingMaintenanceAction",
```
 "rds:CopyDBClusterParameterGroup", "rds:CopyDBClusterSnapshot", "rds:CopyDBParameterGroup", "rds:CreateDBCluster", "rds:CreateDBClusterParameterGroup", "rds:CreateDBClusterSnapshot", "rds:CreateDBInstance", "rds:CreateDBParameterGroup", "rds:CreateDBSubnetGroup", "rds:CreateEventSubscription", "rds:CreateGlobalCluster", "rds:DeleteDBCluster", "rds:DeleteDBClusterParameterGroup", "rds:DeleteDBClusterSnapshot", "rds:DeleteDBInstance", "rds:DeleteDBParameterGroup", "rds:DeleteDBSubnetGroup", "rds:DeleteEventSubscription", "rds:DeleteGlobalCluster", "rds:DescribeAccountAttributes", "rds:DescribeCertificates", "rds:DescribeDBClusterParameterGroups", "rds:DescribeDBClusterParameters", "rds:DescribeDBClusterSnapshotAttributes", "rds:DescribeDBClusterSnapshots", "rds:DescribeDBClusters", "rds:DescribeDBEngineVersions", "rds:DescribeDBInstances", "rds:DescribeDBLogFiles", "rds:DescribeDBParameterGroups", "rds:DescribeDBParameters", "rds:DescribeDBSecurityGroups", "rds:DescribeDBSubnetGroups", "rds:DescribeEngineDefaultClusterParameters", "rds:DescribeEngineDefaultParameters", "rds:DescribeEventCategories", "rds:DescribeEventSubscriptions", "rds:DescribeEvents", "rds:DescribeGlobalClusters", "rds:DescribeOptionGroups", "rds:DescribeOrderableDBInstanceOptions", "rds:DescribePendingMaintenanceActions", "rds:DescribeValidDBInstanceModifications",

"rds:DownloadDBLogFilePortion",

 "rds:FailoverDBCluster", "rds:ListTagsForResource", "rds:ModifyDBCluster", "rds:ModifyDBClusterParameterGroup", "rds:ModifyDBClusterSnapshotAttribute", "rds:ModifyDBInstance", "rds:ModifyDBParameterGroup", "rds:ModifyDBSubnetGroup", "rds:ModifyEventSubscription", "rds:ModifyGlobalCluster", "rds:PromoteReadReplicaDBCluster", "rds:RebootDBInstance", "rds:RemoveFromGlobalCluster", "rds:RemoveRoleFromDBCluster", "rds:RemoveSourceIdentifierFromSubscription", "rds:RemoveTagsFromResource", "rds:ResetDBClusterParameterGroup", "rds:ResetDBParameterGroup", "rds:RestoreDBClusterFromSnapshot", "rds:RestoreDBClusterToPointInTime" ], "Resource" : [  $\mathbf{u} \star \mathbf{u}$  ] }, "Effect" : "Allow", "Action" : [ "iam:GetRole", "cloudwatch:GetMetricData", "cloudwatch:GetMetricStatistics", "cloudwatch:ListMetrics", "ec2:AllocateAddress", "ec2:AssignIpv6Addresses", "ec2:AssignPrivateIpAddresses", "ec2:AssociateAddress", "ec2:AssociateRouteTable", "ec2:AssociateSubnetCidrBlock", "ec2:AssociateVpcCidrBlock", "ec2:AttachInternetGateway", "ec2:AttachNetworkInterface", "ec2:CreateCustomerGateway", "ec2:CreateDefaultSubnet", "ec2:CreateDefaultVpc",

{

 "ec2:CreateInternetGateway", "ec2:CreateNatGateway", "ec2:CreateNetworkInterface", "ec2:CreateRoute", "ec2:CreateRouteTable", "ec2:CreateSecurityGroup", "ec2:CreateSubnet", "ec2:CreateVpc", "ec2:CreateVpcEndpoint", "ec2:DescribeAccountAttributes", "ec2:DescribeAddresses", "ec2:DescribeAvailabilityZones", "ec2:DescribeCustomerGateways", "ec2:DescribeInstances", "ec2:DescribeNatGateways", "ec2:DescribeNetworkInterfaces", "ec2:DescribePrefixLists", "ec2:DescribeRouteTables", "ec2:DescribeSecurityGroupReferences", "ec2:DescribeSecurityGroups", "ec2:DescribeSubnets", "ec2:DescribeVpcAttribute", "ec2:DescribeVpcEndpoints", "ec2:DescribeVpcs", "ec2:ModifyNetworkInterfaceAttribute", "ec2:ModifySubnetAttribute", "ec2:ModifyVpcAttribute", "ec2:ModifyVpcEndpoint", "kms:DescribeKey", "kms:ListAliases", "kms:ListKeyPolicies", "kms:ListKeys", "kms:ListRetirableGrants", "logs:DescribeLogStreams", "logs:GetLogEvents", "sns:ListSubscriptions", "sns:ListTopics", "sns:Publish" ], "Resource" : [  $"$  $\mathbf{I}$ 

 }, {

```
 "Effect" : "Allow", 
       "Action" : "iam:CreateServiceLinkedRole", 
       "Resource" : "arn:aws:iam::*:role/aws-service-role/rds.amazonaws.com/
AWSServiceRoleForRDS", 
       "Condition" : { 
          "StringLike" : { 
            "iam:AWSServiceName" : "rds.amazonaws.com" 
         } 
       } 
     }, 
     { 
       "Effect" : "Allow", 
       "Action" : "iam:CreateServiceLinkedRole", 
       "Resource" : "arn:aws:iam::*:role/aws-service-role/docdb-elastic.amazonaws.com/
AWSServiceRoleForDocDB-Elastic", 
       "Condition" : { 
          "StringLike" : { 
            "iam:AWSServiceName" : "docdb-elastic.amazonaws.com" 
         } 
       } 
     } 
   ]
}
```
- [Crie um conjunto de permissões usando políticas gerenciadas da AWS no IAM Identity Center](https://docs.aws.amazon.com/singlesignon/latest/userguide/howtocreatepermissionset.html)
- [Adicionar e remover permissões de identidade do IAM](https://docs.aws.amazon.com/IAM/latest/UserGuide/access_policies_manage-attach-detach.html)
- [Entenda o controle de versionamento das políticas do IAM](https://docs.aws.amazon.com/IAM/latest/UserGuide/access_policies_managed-versioning.html)
- [Comece com as políticas gerenciadas pela AWS e avance para as permissões de privilégio](https://docs.aws.amazon.com/IAM/latest/UserGuide/best-practices.html#bp-use-aws-defined-policies)  [mínimo](https://docs.aws.amazon.com/IAM/latest/UserGuide/best-practices.html#bp-use-aws-defined-policies)

# AmazonDocDBElasticFullAccess

AmazonDocDBElasticFullAccessé uma [política gerenciada da AWS](https://docs.aws.amazon.com/IAM/latest/UserGuide/access_policies_managed-vs-inline.html#aws-managed-policies) que: fornece acesso total aos clusters elásticos do Amazon DocumentDB e outras permissões necessárias para suas dependências, incluindo EC2, KMS, SecretsManager, CloudWatch e IAM.

## A utilização desta política

Você pode vincular a AmazonDocDBElasticFullAccess aos seus usuários, grupos e perfis.

#### Detalhes da política

- Tipo: política gerenciada da AWS
- Horário de criação: 05 de junho de 2023, 13:51 UTC
- Horário de edição: 21 de junho de 2023, 18:05 UTC
- ARN: arn:aws:iam::aws:policy/AmazonDocDBElasticFullAccess

#### Versão da política

Versão da política: v2 (padrão)

A versão padrão da política é aquela que define as permissões para a política. Quando um usuário ou função com essa política faz uma solicitação para acessar um atributo AWS, AWS verifica a versão padrão da política para determinar se concede a permissão solicitada.

```
{ 
   "Version" : "2012-10-17", 
   "Statement" : [ 
     { 
       "Effect" : "Allow", 
       "Action" : [ 
         "docdb-elastic:CreateCluster", 
         "docdb-elastic:UpdateCluster", 
         "docdb-elastic:GetCluster", 
         "docdb-elastic:DeleteCluster", 
         "docdb-elastic:ListClusters", 
         "docdb-elastic:CreateClusterSnapshot", 
         "docdb-elastic:GetClusterSnapshot", 
         "docdb-elastic:DeleteClusterSnapshot", 
         "docdb-elastic:ListClusterSnapshots", 
         "docdb-elastic:RestoreClusterFromSnapshot", 
         "docdb-elastic:TagResource", 
         "docdb-elastic:UntagResource", 
          "docdb-elastic:ListTagsForResource"
```
],

```
 "Resource" : [ 
     \mathbf{u} \star \mathbf{u} ] 
 }, 
 { 
   "Effect" : "Allow", 
   "Action" : [ 
      "ec2:CreateVpcEndpoint", 
      "ec2:DescribeVpcEndpoints", 
      "ec2:DeleteVpcEndpoints", 
      "ec2:ModifyVpcEndpoint", 
      "ec2:DescribeVpcAttribute", 
      "ec2:DescribeSecurityGroups", 
      "ec2:DescribeSubnets", 
      "ec2:DescribeVpcs", 
      "ec2:DescribeAvailabilityZones", 
      "secretsmanager:ListSecrets" 
   ], 
   "Resource" : [ 
     \overline{0} \overline{\infty} \overline{0} ], 
   "Condition" : { 
      "StringEquals" : { 
        "aws:CalledViaFirst" : "docdb-elastic.amazonaws.com" 
     } 
   } 
 }, 
 { 
   "Effect" : "Allow", 
  "Action" : [
      "kms:Decrypt", 
      "kms:DescribeKey", 
      "kms:GenerateDataKey" 
   ], 
   "Resource" : "*", 
   "Condition" : { 
      "StringLike" : { 
        "kms:ViaService" : [ 
           "docdb-elastic.*.amazonaws.com" 
        ], 
        "aws:ResourceTag/DocDBElasticFullAccess" : "*" 
      } 
   }
```
```
 }, 
 { 
   "Effect" : "Allow", 
   "Action" : [ 
     "kms:CreateGrant" 
   ], 
   "Resource" : "*", 
   "Condition" : { 
     "StringLike" : { 
        "aws:ResourceTag/DocDBElasticFullAccess" : "*", 
       "kms:ViaService" : [ 
          "docdb-elastic.*.amazonaws.com" 
       ] 
     }, 
     "Bool" : { 
        "kms:GrantIsForAWSResource" : true 
     } 
   } 
 }, 
 { 
   "Effect" : "Allow", 
   "Action" : [ 
     "secretsmanager:ListSecretVersionIds", 
     "secretsmanager:DescribeSecret", 
     "secretsmanager:GetSecretValue", 
     "secretsmanager:GetResourcePolicy" 
   ], 
   "Resource" : "*", 
   "Condition" : { 
     "StringLike" : { 
        "secretsmanager:ResourceTag/DocDBElasticFullAccess" : "*" 
     }, 
     "StringEquals" : { 
       "aws:CalledViaFirst" : "docdb-elastic.amazonaws.com" 
     } 
   } 
 }, 
 { 
   "Effect" : "Allow", 
   "Action" : [ 
     "cloudwatch:GetMetricData", 
     "cloudwatch:ListMetrics", 
     "cloudwatch:GetMetricStatistics" 
   ],
```

```
 "Resource" : [ 
         " ] 
     }, 
     { 
       "Effect" : "Allow", 
       "Action" : "iam:CreateServiceLinkedRole", 
        "Resource" : "arn:aws:iam::*:role/aws-service-role/docdb-elastic.amazonaws.com/
AWSServiceRoleForDocDB-Elastic", 
       "Condition" : { 
          "StringLike" : { 
            "iam:AWSServiceName" : "docdb-elastic.amazonaws.com" 
          } 
       } 
     } 
   ]
}
```
- [Crie um conjunto de permissões usando políticas gerenciadas da AWS no IAM Identity Center](https://docs.aws.amazon.com/singlesignon/latest/userguide/howtocreatepermissionset.html)
- [Adicionar e remover permissões de identidade do IAM](https://docs.aws.amazon.com/IAM/latest/UserGuide/access_policies_manage-attach-detach.html)
- [Entenda o controle de versionamento das políticas do IAM](https://docs.aws.amazon.com/IAM/latest/UserGuide/access_policies_managed-versioning.html)
- [Comece com as políticas gerenciadas pela AWS e avance para as permissões de privilégio](https://docs.aws.amazon.com/IAM/latest/UserGuide/best-practices.html#bp-use-aws-defined-policies)  [mínimo](https://docs.aws.amazon.com/IAM/latest/UserGuide/best-practices.html#bp-use-aws-defined-policies)

# AmazonDocDBElasticReadOnlyAccess

AmazonDocDBElasticReadOnlyAccess é uma [política gerenciada da AWS](https://docs.aws.amazon.com/IAM/latest/UserGuide/access_policies_managed-vs-inline.html#aws-managed-policies) que: fornece acesso somente leitura às métricas do Amazon DocDB-Elastic e do CloudWatch.

## A utilização desta política

Você pode vincular a AmazonDocDBElasticReadOnlyAccess aos seus usuários, grupos e perfis.

#### Detalhes da política

- Tipo: política gerenciada da AWS
- Horário de criação: 08 de junho de 2023, 14:37 UTC
- Horário de criação: 21 de junho de 2023, 16:57 UTC
- ARN: arn:aws:iam::aws:policy/AmazonDocDBElasticReadOnlyAccess

#### Versão da política

Versão da política: v2 (padrão)

A versão padrão da política é aquela que define as permissões para a política. Quando um usuário ou função com essa política faz uma solicitação para acessar um atributo AWS, AWS verifica a versão padrão da política para determinar se concede a permissão solicitada.

```
{ 
   "Version" : "2012-10-17", 
   "Statement" : [ 
     { 
        "Effect" : "Allow", 
        "Action" : [ 
          "docdb-elastic:ListClusters", 
          "docdb-elastic:GetCluster", 
          "docdb-elastic:ListClusterSnapshots", 
          "docdb-elastic:GetClusterSnapshot", 
          "docdb-elastic:ListTagsForResource" 
       ], 
       "Resource" : "*" 
     }, 
     { 
        "Effect" : "Allow", 
        "Action" : [ 
          "cloudwatch:GetMetricData", 
          "cloudwatch:GetMetricStatistics", 
          "cloudwatch:ListMetrics" 
       ], 
        "Resource" : "*" 
     } 
   ]
}
```
- [Crie um conjunto de permissões usando políticas gerenciadas da AWS no IAM Identity Center](https://docs.aws.amazon.com/singlesignon/latest/userguide/howtocreatepermissionset.html)
- [Adicionar e remover permissões de identidade do IAM](https://docs.aws.amazon.com/IAM/latest/UserGuide/access_policies_manage-attach-detach.html)
- [Entenda o controle de versionamento das políticas do IAM](https://docs.aws.amazon.com/IAM/latest/UserGuide/access_policies_managed-versioning.html)
- [Comece com as políticas gerenciadas pela AWS e avance para as permissões de privilégio](https://docs.aws.amazon.com/IAM/latest/UserGuide/best-practices.html#bp-use-aws-defined-policies)  [mínimo](https://docs.aws.amazon.com/IAM/latest/UserGuide/best-practices.html#bp-use-aws-defined-policies)

# AmazonDocDBFullAccess

AmazonDocDBFullAccess é uma [política gerenciada da AWS](https://docs.aws.amazon.com/IAM/latest/UserGuide/access_policies_managed-vs-inline.html#aws-managed-policies) que: fornece acesso total para gerenciar o Amazon DocumentDB compatível com MongoDB. É importante observar que esta política também proporciona acesso total para a publicação em todos os tópicos do SNS dentro da conta, além de acesso completo ao Amazon RDS e ao Amazon Neptune.

## A utilização desta política

Você pode vincular a AmazonDocDBFullAccess aos seus usuários, grupos e perfis.

## Detalhes da política

- Tipo: política gerenciada da AWS
- Horário de criação: 09 de janeiro de 2019, 20:21 UTC
- Horário de edição: 09 de janeiro de 2019, 20:21 UTC
- ARN: arn:aws:iam::aws:policy/AmazonDocDBFullAccess

## Versão da política

Versão da política: v1 (padrão)

A versão padrão da política é aquela que define as permissões para a política. Quando um usuário ou função com essa política faz uma solicitação para acessar um atributo AWS, AWS verifica a versão padrão da política para determinar se concede a permissão solicitada.

## Documento da política JSON

#### {

```
 "Version" : "2012-10-17", 
 "Statement" : [ 
   { 
     "Action" : [ 
       "rds:AddRoleToDBCluster", 
       "rds:AddSourceIdentifierToSubscription", 
       "rds:AddTagsToResource", 
       "rds:ApplyPendingMaintenanceAction", 
       "rds:CopyDBClusterParameterGroup", 
       "rds:CopyDBClusterSnapshot", 
       "rds:CopyDBParameterGroup", 
       "rds:CreateDBCluster", 
       "rds:CreateDBClusterParameterGroup", 
       "rds:CreateDBClusterSnapshot", 
       "rds:CreateDBInstance", 
       "rds:CreateDBParameterGroup", 
       "rds:CreateDBSubnetGroup", 
       "rds:CreateEventSubscription", 
       "rds:DeleteDBCluster", 
       "rds:DeleteDBClusterParameterGroup", 
       "rds:DeleteDBClusterSnapshot", 
       "rds:DeleteDBInstance", 
       "rds:DeleteDBParameterGroup", 
       "rds:DeleteDBSubnetGroup", 
       "rds:DeleteEventSubscription", 
       "rds:DescribeAccountAttributes", 
       "rds:DescribeCertificates", 
       "rds:DescribeDBClusterParameterGroups", 
       "rds:DescribeDBClusterParameters", 
       "rds:DescribeDBClusterSnapshotAttributes", 
       "rds:DescribeDBClusterSnapshots", 
       "rds:DescribeDBClusters", 
       "rds:DescribeDBEngineVersions", 
       "rds:DescribeDBInstances", 
       "rds:DescribeDBLogFiles", 
       "rds:DescribeDBParameterGroups", 
       "rds:DescribeDBParameters", 
       "rds:DescribeDBSecurityGroups", 
       "rds:DescribeDBSubnetGroups", 
       "rds:DescribeEngineDefaultClusterParameters", 
       "rds:DescribeEngineDefaultParameters", 
       "rds:DescribeEventCategories", 
       "rds:DescribeEventSubscriptions",
```

```
 "rds:DescribeEvents",
```
 "rds:DescribeOptionGroups", "rds:DescribeOrderableDBInstanceOptions", "rds:DescribePendingMaintenanceActions", "rds:DescribeValidDBInstanceModifications", "rds:DownloadDBLogFilePortion", "rds:FailoverDBCluster", "rds:ListTagsForResource", "rds:ModifyDBCluster", "rds:ModifyDBClusterParameterGroup", "rds:ModifyDBClusterSnapshotAttribute", "rds:ModifyDBInstance", "rds:ModifyDBParameterGroup", "rds:ModifyDBSubnetGroup", "rds:ModifyEventSubscription", "rds:PromoteReadReplicaDBCluster", "rds:RebootDBInstance", "rds:RemoveRoleFromDBCluster", "rds:RemoveSourceIdentifierFromSubscription", "rds:RemoveTagsFromResource", "rds:ResetDBClusterParameterGroup", "rds:ResetDBParameterGroup", "rds:RestoreDBClusterFromSnapshot", "rds:RestoreDBClusterToPointInTime" ], "Effect" : "Allow", "Resource" : [  $"$  ] }, "Action" : [ "cloudwatch:GetMetricStatistics", "cloudwatch:ListMetrics", "ec2:DescribeAccountAttributes", "ec2:DescribeAvailabilityZones", "ec2:DescribeSecurityGroups", "ec2:DescribeSubnets", "ec2:DescribeVpcAttribute", "ec2:DescribeVpcs", "kms:ListAliases", "kms:ListKeyPolicies", "kms:ListKeys", "kms:ListRetirableGrants", "logs:DescribeLogStreams",

{

```
 "logs:GetLogEvents", 
          "sns:ListSubscriptions", 
          "sns:ListTopics", 
          "sns:Publish" 
        ], 
        "Effect" : "Allow", 
        "Resource" : [ 
         " * "
        ] 
     }, 
     { 
        "Action" : "iam:CreateServiceLinkedRole", 
        "Effect" : "Allow", 
        "Resource" : "arn:aws:iam::*:role/aws-service-role/rds.amazonaws.com/
AWSServiceRoleForRDS", 
        "Condition" : { 
          "StringLike" : { 
            "iam:AWSServiceName" : "rds.amazonaws.com" 
          } 
        } 
     } 
   ]
}
```
- [Crie um conjunto de permissões usando políticas gerenciadas da AWS no IAM Identity Center](https://docs.aws.amazon.com/singlesignon/latest/userguide/howtocreatepermissionset.html)
- [Adicionar e remover permissões de identidade do IAM](https://docs.aws.amazon.com/IAM/latest/UserGuide/access_policies_manage-attach-detach.html)
- [Entenda o controle de versionamento das políticas do IAM](https://docs.aws.amazon.com/IAM/latest/UserGuide/access_policies_managed-versioning.html)
- [Comece com as políticas gerenciadas pela AWS e avance para as permissões de privilégio](https://docs.aws.amazon.com/IAM/latest/UserGuide/best-practices.html#bp-use-aws-defined-policies)  [mínimo](https://docs.aws.amazon.com/IAM/latest/UserGuide/best-practices.html#bp-use-aws-defined-policies)

## AmazonDocDBReadOnlyAccess

AmazonDocDBReadOnlyAccess é uma [política gerenciada da AWS](https://docs.aws.amazon.com/IAM/latest/UserGuide/access_policies_managed-vs-inline.html#aws-managed-policies) que: fornece acesso de somente leitura para gerenciar o Amazon DocumentDB compatível com MongoDB. Observe que essa política também concede acesso aos atributos do Amazon RDS e do Amazon Neptune.

## A utilização desta política

Você pode vincular a AmazonDocDBReadOnlyAccess aos seus usuários, grupos e perfis.

#### Detalhes da política

- Tipo: política gerenciada da AWS
- Horário de criação: 09 de janeiro de 2019, 20:30 UTC
- Horário de edição: 09 de janeiro de 2019, 20:30 UTC
- ARN: arn:aws:iam::aws:policy/AmazonDocDBReadOnlyAccess

#### Versão da política

Versão da política: v1 (padrão)

A versão padrão da política é aquela que define as permissões para a política. Quando um usuário ou função com essa política faz uma solicitação para acessar um atributo AWS, AWS verifica a versão padrão da política para determinar se concede a permissão solicitada.

```
{ 
   "Version" : "2012-10-17", 
   "Statement" : [ 
     { 
       "Action" : [ 
          "rds:DescribeAccountAttributes", 
          "rds:DescribeCertificates", 
          "rds:DescribeDBClusterParameterGroups", 
          "rds:DescribeDBClusterParameters", 
          "rds:DescribeDBClusterSnapshotAttributes", 
          "rds:DescribeDBClusterSnapshots", 
          "rds:DescribeDBClusters", 
          "rds:DescribeDBEngineVersions", 
          "rds:DescribeDBInstances", 
          "rds:DescribeDBLogFiles", 
          "rds:DescribeDBParameterGroups", 
          "rds:DescribeDBParameters", 
          "rds:DescribeDBSubnetGroups", 
          "rds:DescribeEventCategories",
```

```
 "rds:DescribeEventSubscriptions", 
     "rds:DescribeEvents", 
     "rds:DescribeOrderableDBInstanceOptions", 
     "rds:DescribePendingMaintenanceActions", 
     "rds:DownloadDBLogFilePortion", 
     "rds:ListTagsForResource" 
   ], 
   "Effect" : "Allow", 
   "Resource" : "*" 
 }, 
 { 
   "Action" : [ 
     "cloudwatch:GetMetricStatistics", 
     "cloudwatch:ListMetrics" 
   ], 
   "Effect" : "Allow", 
   "Resource" : "*" 
 }, 
 { 
   "Action" : [ 
     "ec2:DescribeAccountAttributes", 
     "ec2:DescribeAvailabilityZones", 
     "ec2:DescribeInternetGateways", 
     "ec2:DescribeSecurityGroups", 
     "ec2:DescribeSubnets", 
     "ec2:DescribeVpcAttribute", 
     "ec2:DescribeVpcs" 
   ], 
   "Effect" : "Allow", 
   "Resource" : "*" 
 }, 
 { 
   "Action" : [ 
     "kms:ListKeys", 
     "kms:ListRetirableGrants", 
     "kms:ListAliases", 
     "kms:ListKeyPolicies" 
   ], 
   "Effect" : "Allow", 
   "Resource" : "*" 
 }, 
 { 
  "Action" : [
     "logs:DescribeLogStreams",
```

```
 "logs:GetLogEvents" 
        ], 
        "Effect" : "Allow", 
        "Resource" : [ 
          "arn:aws:logs:*:*:log-group:/aws/rds/*:log-stream:*", 
          "arn:aws:logs:*:*:log-group:/aws/docdb/*:log-stream:*" 
        ] 
     } 
   ]
}
```
- [Crie um conjunto de permissões usando políticas gerenciadas da AWS no IAM Identity Center](https://docs.aws.amazon.com/singlesignon/latest/userguide/howtocreatepermissionset.html)
- [Adicionar e remover permissões de identidade do IAM](https://docs.aws.amazon.com/IAM/latest/UserGuide/access_policies_manage-attach-detach.html)
- [Entenda o controle de versionamento das políticas do IAM](https://docs.aws.amazon.com/IAM/latest/UserGuide/access_policies_managed-versioning.html)
- [Comece com as políticas gerenciadas pela AWS e avance para as permissões de privilégio](https://docs.aws.amazon.com/IAM/latest/UserGuide/best-practices.html#bp-use-aws-defined-policies)  [mínimo](https://docs.aws.amazon.com/IAM/latest/UserGuide/best-practices.html#bp-use-aws-defined-policies)

# AmazonDRSVPCManagement

AmazonDRSVPCManagement é uma [política gerenciada da AWS](https://docs.aws.amazon.com/IAM/latest/UserGuide/access_policies_managed-vs-inline.html#aws-managed-policies) que: fornece acesso para gerenciar configurações de VPC para configurações gerenciadas de clientes

## A utilização desta política

Você pode vincular a AmazonDRSVPCManagement aos seus usuários, grupos e perfis.

## Detalhes da política

- Tipo: política gerenciada da AWS
- Horário de criação: 02 de setembro de 2015, 00:09 UTC
- Horário de edição: 02 de setembro de 2015, 00:09 UTC
- ARN: arn:aws:iam::aws:policy/AmazonDRSVPCManagement

#### Versão da política

#### Versão da política: v1 (padrão)

A versão padrão da política é aquela que define as permissões para a política. Quando um usuário ou função com essa política faz uma solicitação para acessar um atributo AWS, AWS verifica a versão padrão da política para determinar se concede a permissão solicitada.

#### Documento da política JSON

```
{ 
   "Version" : "2012-10-17", 
   "Statement" : [ 
     { 
       "Effect" : "Allow", 
       "Action" : [ 
          "ec2:AuthorizeSecurityGroupIngress", 
          "ec2:CreateNetworkInterface", 
          "ec2:CreateSecurityGroup", 
          "ec2:DescribeAvailabilityZones", 
          "ec2:DescribeInternetGateways", 
          "ec2:DescribeSecurityGroups", 
          "ec2:DescribeSubnets", 
          "ec2:DescribeVpcAttribute", 
          "ec2:DescribeVpcs", 
          "ec2:DeleteNetworkInterface", 
          "ec2:DeleteSecurityGroup", 
          "ec2:ModifyNetworkInterfaceAttribute", 
          "ec2:RevokeSecurityGroupIngress" 
       ], 
       "Resource" : "*" 
     } 
   ]
}
```
- [Crie um conjunto de permissões usando políticas gerenciadas da AWS no IAM Identity Center](https://docs.aws.amazon.com/singlesignon/latest/userguide/howtocreatepermissionset.html)
- [Adicionar e remover permissões de identidade do IAM](https://docs.aws.amazon.com/IAM/latest/UserGuide/access_policies_manage-attach-detach.html)
- [Entenda o controle de versionamento das políticas do IAM](https://docs.aws.amazon.com/IAM/latest/UserGuide/access_policies_managed-versioning.html)

• [Comece com as políticas gerenciadas pela AWS e avance para as permissões de privilégio](https://docs.aws.amazon.com/IAM/latest/UserGuide/best-practices.html#bp-use-aws-defined-policies)  [mínimo](https://docs.aws.amazon.com/IAM/latest/UserGuide/best-practices.html#bp-use-aws-defined-policies)

## AmazonDynamoDBFullAccess

AmazonDynamoDBFullAccess é uma [política gerenciada da AWS](https://docs.aws.amazon.com/IAM/latest/UserGuide/access_policies_managed-vs-inline.html#aws-managed-policies) que: fornece acesso total ao Amazon DynamoDB por meio de AWS Management Console.

#### A utilização desta política

Você pode vincular a AmazonDynamoDBFullAccess aos seus usuários, grupos e perfis.

#### Detalhes da política

- Tipo: política gerenciada da AWS
- Horário de criação: 06 de fevereiro de 2015, 18:40 UTC
- Horário de edição: 29 de janeiro de 2021, 17:38 UTC
- ARN: arn:aws:iam::aws:policy/AmazonDynamoDBFullAccess

## Versão da política

Versão da política: v15 (padrão)

A versão padrão da política é aquela que define as permissões para a política. Quando um usuário ou função com essa política faz uma solicitação para acessar um atributo AWS, AWS verifica a versão padrão da política para determinar se concede a permissão solicitada.

```
{ 
   "Version" : "2012-10-17", 
   "Statement" : [ 
     { 
       "Action" : [ 
         "dynamodb:*", 
         "dax:*", 
         "application-autoscaling:DeleteScalingPolicy", 
         "application-autoscaling:DeregisterScalableTarget", 
         "application-autoscaling:DescribeScalableTargets",
```
 "application-autoscaling:DescribeScalingActivities", "application-autoscaling:DescribeScalingPolicies", "application-autoscaling:PutScalingPolicy", "application-autoscaling:RegisterScalableTarget", "cloudwatch:DeleteAlarms", "cloudwatch:DescribeAlarmHistory", "cloudwatch:DescribeAlarms", "cloudwatch:DescribeAlarmsForMetric", "cloudwatch:GetMetricStatistics", "cloudwatch:ListMetrics", "cloudwatch:PutMetricAlarm", "cloudwatch:GetMetricData", "datapipeline:ActivatePipeline", "datapipeline:CreatePipeline", "datapipeline:DeletePipeline", "datapipeline:DescribeObjects", "datapipeline:DescribePipelines", "datapipeline:GetPipelineDefinition", "datapipeline:ListPipelines", "datapipeline:PutPipelineDefinition", "datapipeline:QueryObjects", "ec2:DescribeVpcs", "ec2:DescribeSubnets", "ec2:DescribeSecurityGroups", "iam:GetRole", "iam:ListRoles", "kms:DescribeKey", "kms:ListAliases", "sns:CreateTopic", "sns:DeleteTopic", "sns:ListSubscriptions", "sns:ListSubscriptionsByTopic", "sns:ListTopics", "sns:Subscribe", "sns:Unsubscribe", "sns:SetTopicAttributes", "lambda:CreateFunction", "lambda:ListFunctions", "lambda:ListEventSourceMappings", "lambda:CreateEventSourceMapping", "lambda:DeleteEventSourceMapping", "lambda:GetFunctionConfiguration", "lambda:DeleteFunction", "resource-groups:ListGroups",

```
 "resource-groups:ListGroupResources", 
     "resource-groups:GetGroup", 
     "resource-groups:GetGroupQuery", 
     "resource-groups:DeleteGroup", 
     "resource-groups:CreateGroup", 
     "tag:GetResources", 
     "kinesis:ListStreams", 
     "kinesis:DescribeStream", 
     "kinesis:DescribeStreamSummary" 
   ], 
   "Effect" : "Allow", 
   "Resource" : "*" 
 }, 
 { 
   "Action" : "cloudwatch:GetInsightRuleReport", 
   "Effect" : "Allow", 
   "Resource" : "arn:aws:cloudwatch:*:*:insight-rule/DynamoDBContributorInsights*" 
 }, 
 { 
   "Action" : [ 
     "iam:PassRole" 
   ], 
   "Effect" : "Allow", 
   "Resource" : "*", 
   "Condition" : { 
     "StringLike" : { 
       "iam:PassedToService" : [ 
          "application-autoscaling.amazonaws.com", 
          "application-autoscaling.amazonaws.com.cn", 
          "dax.amazonaws.com" 
       ] 
     } 
   } 
 }, 
 { 
   "Effect" : "Allow", 
  "Action" : [
     "iam:CreateServiceLinkedRole" 
   ], 
   "Resource" : "*", 
   "Condition" : { 
     "StringEquals" : { 
       "iam:AWSServiceName" : [ 
          "replication.dynamodb.amazonaws.com",
```

```
 "dax.amazonaws.com", 
              "dynamodb.application-autoscaling.amazonaws.com", 
              "contributorinsights.dynamodb.amazonaws.com", 
              "kinesisreplication.dynamodb.amazonaws.com" 
 ] 
         } 
       } 
     } 
   ]
}
```
- [Crie um conjunto de permissões usando políticas gerenciadas da AWS no IAM Identity Center](https://docs.aws.amazon.com/singlesignon/latest/userguide/howtocreatepermissionset.html)
- [Adicionar e remover permissões de identidade do IAM](https://docs.aws.amazon.com/IAM/latest/UserGuide/access_policies_manage-attach-detach.html)
- [Entenda o controle de versionamento das políticas do IAM](https://docs.aws.amazon.com/IAM/latest/UserGuide/access_policies_managed-versioning.html)
- [Comece com as políticas gerenciadas pela AWS e avance para as permissões de privilégio](https://docs.aws.amazon.com/IAM/latest/UserGuide/best-practices.html#bp-use-aws-defined-policies)  [mínimo](https://docs.aws.amazon.com/IAM/latest/UserGuide/best-practices.html#bp-use-aws-defined-policies)

# AmazonDynamoDBFullAccesswithDataPipeline

AmazonDynamoDBFullAccesswithDataPipelineé uma [política gerenciada da AWS](https://docs.aws.amazon.com/IAM/latest/UserGuide/access_policies_managed-vs-inline.html#aws-managed-policies) que: Essa política está em um caminho de suspensão de uso. Consulte a documentação para obter orientação: https://docs.aws.amazon.com/amazondynamodb/latest/developerguide/DynamoDBPipeline.html. Fornece acesso total ao Amazon DynamoDB, incluindo exportação/importação AWS usando o Data Pipeline por meio do AWS Management Console.

## A utilização desta política

Você pode vincular a AmazonDynamoDBFullAccesswithDataPipeline aos seus usuários, grupos e perfis.

## Detalhes da política

- Tipo: política gerenciada da AWS
- Horário de criação: 06 de fevereiro de 2015, 18:40 UTC
- Horário de edição: 12 de novembro de 2015, 02:17 UTC
- ARN: arn:aws:iam::aws:policy/AmazonDynamoDBFullAccesswithDataPipeline

#### Versão da política

Versão da política: v2 (padrão)

A versão padrão da política é aquela que define as permissões para a política. Quando um usuário ou função com essa política faz uma solicitação para acessar um atributo AWS, AWS verifica a versão padrão da política para determinar se concede a permissão solicitada.

```
{ 
   "Version" : "2012-10-17", 
   "Statement" : [ 
     { 
        "Action" : [ 
          "cloudwatch:DeleteAlarms", 
          "cloudwatch:DescribeAlarmHistory", 
          "cloudwatch:DescribeAlarms", 
          "cloudwatch:DescribeAlarmsForMetric", 
          "cloudwatch:GetMetricStatistics", 
          "cloudwatch:ListMetrics", 
          "cloudwatch:PutMetricAlarm", 
          "dynamodb:*", 
          "sns:CreateTopic", 
          "sns:DeleteTopic", 
          "sns:ListSubscriptions", 
          "sns:ListSubscriptionsByTopic", 
          "sns:ListTopics", 
          "sns:Subscribe", 
          "sns:Unsubscribe", 
          "sns:SetTopicAttributes" 
       ], 
        "Effect" : "Allow", 
        "Resource" : "*", 
        "Sid" : "DDBConsole" 
     }, 
     { 
        "Action" : [ 
          "lambda:*", 
          "iam:ListRoles" 
        ], 
        "Effect" : "Allow", 
        "Resource" : "*",
```

```
 "Sid" : "DDBConsoleTriggers" 
 }, 
 { 
   "Action" : [ 
      "datapipeline:*", 
     "iam:ListRoles" 
   ], 
   "Effect" : "Allow", 
   "Resource" : "*", 
   "Sid" : "DDBConsoleImportExport" 
 }, 
 { 
   "Effect" : "Allow", 
   "Action" : [ 
     "iam:GetRolePolicy", 
     "iam:PassRole" 
  \mathbf{1},
   "Resource" : [ 
    ^{\rm H} \star ^{\rm H} ], 
   "Sid" : "IAMEDPRoles" 
 }, 
 { 
  "Action" : [
      "ec2:CreateTags", 
      "ec2:DescribeInstances", 
     "ec2:RunInstances", 
      "ec2:StartInstances", 
      "ec2:StopInstances", 
      "ec2:TerminateInstances", 
      "elasticmapreduce:*", 
     "datapipeline:*" 
   ], 
   "Effect" : "Allow", 
   "Resource" : "*", 
   "Sid" : "EMR" 
 }, 
 { 
   "Action" : [ 
      "s3:DeleteObject", 
      "s3:Get*", 
      "s3:List*", 
     "s3:Put*" 
   ],
```

```
 "Effect" : "Allow", 
         "Resource" : [ 
          " ], 
        "Sid" : "S3" 
      } 
   ]
}
```
- [Crie um conjunto de permissões usando políticas gerenciadas da AWS no IAM Identity Center](https://docs.aws.amazon.com/singlesignon/latest/userguide/howtocreatepermissionset.html)
- [Adicionar e remover permissões de identidade do IAM](https://docs.aws.amazon.com/IAM/latest/UserGuide/access_policies_manage-attach-detach.html)
- [Entenda o controle de versionamento das políticas do IAM](https://docs.aws.amazon.com/IAM/latest/UserGuide/access_policies_managed-versioning.html)
- [Comece com as políticas gerenciadas pela AWS e avance para as permissões de privilégio](https://docs.aws.amazon.com/IAM/latest/UserGuide/best-practices.html#bp-use-aws-defined-policies)  [mínimo](https://docs.aws.amazon.com/IAM/latest/UserGuide/best-practices.html#bp-use-aws-defined-policies)

## AmazonDynamoDBReadOnlyAccess

AmazonDynamoDBReadOnlyAccessé uma [política AWS gerenciada](https://docs.aws.amazon.com/IAM/latest/UserGuide/access_policies_managed-vs-inline.html#aws-managed-policies) que: Fornece acesso somente de leitura ao Amazon DynamoDB por meio do. AWS Management Console

#### Utilização desta política

Você pode vincular a AmazonDynamoDBReadOnlyAccess aos seus usuários, grupos e perfis.

#### Detalhes desta política

- Tipo: política AWS gerenciada
- Horário de criação: 06 de fevereiro de 2015, 18:40 UTC
- Horário editado: 20 de março de 2024, 15:45 UTC
- ARN: arn:aws:iam::aws:policy/AmazonDynamoDBReadOnlyAccess

#### Versão da política

Versão da política: v14 (padrão)

A versão padrão da política é aquela que define as permissões desta política. Quando um usuário ou função da política faz uma solicitação para acessar um AWS recurso, AWS verifica a versão padrão da política para determinar se a solicitação deve ser permitida.

```
{ 
   "Version" : "2012-10-17", 
   "Statement" : [ 
     { 
       "Sid" : "GeneralReadOnlyAccess", 
       "Action" : [ 
          "application-autoscaling:DescribeScalableTargets", 
          "application-autoscaling:DescribeScalingActivities", 
          "application-autoscaling:DescribeScalingPolicies", 
          "cloudwatch:DescribeAlarmHistory", 
          "cloudwatch:DescribeAlarms", 
          "cloudwatch:DescribeAlarmsForMetric", 
          "cloudwatch:GetMetricStatistics", 
          "cloudwatch:ListMetrics", 
          "cloudwatch:GetMetricData", 
          "datapipeline:DescribeObjects", 
          "datapipeline:DescribePipelines", 
          "datapipeline:GetPipelineDefinition", 
          "datapipeline:ListPipelines", 
          "datapipeline:QueryObjects", 
          "dynamodb:BatchGetItem", 
          "dynamodb:Describe*", 
          "dynamodb:List*", 
          "dynamodb:GetItem", 
          "dynamodb:GetResourcePolicy", 
          "dynamodb:Query", 
          "dynamodb:Scan", 
          "dynamodb:PartiQLSelect", 
          "dax:Describe*", 
          "dax:List*", 
          "dax:GetItem", 
          "dax:BatchGetItem", 
          "dax:Query", 
          "dax:Scan", 
          "ec2:DescribeVpcs", 
          "ec2:DescribeSubnets", 
          "ec2:DescribeSecurityGroups",
```

```
 "iam:GetRole", 
          "iam:ListRoles", 
          "kms:DescribeKey", 
          "kms:ListAliases", 
          "sns:ListSubscriptionsByTopic", 
          "sns:ListTopics", 
          "lambda:ListFunctions", 
          "lambda:ListEventSourceMappings", 
          "lambda:GetFunctionConfiguration", 
          "resource-groups:ListGroups", 
          "resource-groups:ListGroupResources", 
          "resource-groups:GetGroup", 
          "resource-groups:GetGroupQuery", 
          "tag:GetResources", 
          "kinesis:ListStreams", 
          "kinesis:DescribeStream", 
          "kinesis:DescribeStreamSummary" 
       ], 
       "Effect" : "Allow", 
       "Resource" : "*" 
     }, 
     { 
       "Sid" : "CCIAccess", 
       "Action" : "cloudwatch:GetInsightRuleReport", 
       "Effect" : "Allow", 
       "Resource" : "arn:aws:cloudwatch:*:*:insight-rule/DynamoDBContributorInsights*" 
     } 
   ]
}
```
- [Crie um conjunto de permissões usando políticas AWS gerenciadas no IAM Identity Center](https://docs.aws.amazon.com/singlesignon/latest/userguide/howtocreatepermissionset.html)
- [Adicionar e remover permissões de identidade IAM](https://docs.aws.amazon.com/IAM/latest/UserGuide/access_policies_manage-attach-detach.html)
- [Compreenda o controle de versionamento das políticas do IAM](https://docs.aws.amazon.com/IAM/latest/UserGuide/access_policies_managed-versioning.html)
- [Comece com políticas AWS gerenciadas e adote permissões com privilégios mínimos](https://docs.aws.amazon.com/IAM/latest/UserGuide/best-practices.html#bp-use-aws-defined-policies)

# AmazonEBSCSIDriverPolicy

AmazonEBSCSIDriverPolicy é uma [política gerenciada da AWS](https://docs.aws.amazon.com/IAM/latest/UserGuide/access_policies_managed-vs-inline.html#aws-managed-policies) que: política do IAM que permite que a conta do serviço de driver da CSI faça chamadas para serviços relacionados, como o EC2, em seu nome.

#### A utilização desta política

Você pode vincular a AmazonEBSCSIDriverPolicy aos seus usuários, grupos e perfis.

## Detalhes da política

- Tipo: Política de função de serviço
- Horário de criação: 04 de abril de 2022, 17:24 UTC
- Horário de edição: 18 de novembro de 2022, 14:42 UTC
- ARN: arn:aws:iam::aws:policy/service-role/AmazonEBSCSIDriverPolicy

## Versão da política

Versão da política: v2 (padrão)

A versão padrão da política é aquela que define as permissões para a política. Quando um usuário ou função com essa política faz uma solicitação para acessar um atributo AWS, AWS verifica a versão padrão da política para determinar se concede a permissão solicitada.

```
{ 
   "Version" : "2012-10-17", 
   "Statement" : [ 
     { 
       "Effect" : "Allow", 
       "Action" : [ 
          "ec2:CreateSnapshot", 
          "ec2:AttachVolume", 
          "ec2:DetachVolume", 
          "ec2:ModifyVolume", 
          "ec2:DescribeAvailabilityZones", 
          "ec2:DescribeInstances", 
          "ec2:DescribeSnapshots",
```

```
 "ec2:DescribeTags", 
     "ec2:DescribeVolumes", 
     "ec2:DescribeVolumesModifications" 
   ], 
   "Resource" : "*" 
 }, 
 { 
   "Effect" : "Allow", 
  "Action" : [
     "ec2:CreateTags" 
   ], 
   "Resource" : [ 
     "arn:aws:ec2:*:*:volume/*", 
     "arn:aws:ec2:*:*:snapshot/*" 
   ], 
   "Condition" : { 
     "StringEquals" : { 
        "ec2:CreateAction" : [ 
          "CreateVolume", 
          "CreateSnapshot" 
        ] 
     } 
   } 
 }, 
 { 
   "Effect" : "Allow", 
   "Action" : [ 
     "ec2:DeleteTags" 
   ], 
   "Resource" : [ 
     "arn:aws:ec2:*:*:volume/*", 
     "arn:aws:ec2:*:*:snapshot/*" 
   ] 
 }, 
 { 
   "Effect" : "Allow", 
  "Action" : [
     "ec2:CreateVolume" 
   ], 
   "Resource" : "*", 
   "Condition" : { 
     "StringLike" : { 
        "aws:RequestTag/ebs.csi.aws.com/cluster" : "true" 
     }
```

```
 } 
 }, 
 { 
   "Effect" : "Allow", 
   "Action" : [ 
     "ec2:CreateVolume" 
   ], 
   "Resource" : "*", 
   "Condition" : { 
     "StringLike" : { 
        "aws:RequestTag/CSIVolumeName" : "*" 
     } 
   } 
 }, 
 { 
   "Effect" : "Allow", 
   "Action" : [ 
     "ec2:DeleteVolume" 
   ], 
   "Resource" : "*", 
   "Condition" : { 
     "StringLike" : { 
        "ec2:ResourceTag/ebs.csi.aws.com/cluster" : "true" 
     } 
   } 
 }, 
 { 
   "Effect" : "Allow", 
  "Action" : [
     "ec2:DeleteVolume" 
   ], 
   "Resource" : "*", 
   "Condition" : { 
     "StringLike" : { 
        "ec2:ResourceTag/CSIVolumeName" : "*" 
     } 
   } 
 }, 
 { 
   "Effect" : "Allow", 
   "Action" : [ 
     "ec2:DeleteVolume" 
   ], 
   "Resource" : "*",
```

```
 "Condition" : { 
          "StringLike" : { 
             "ec2:ResourceTag/kubernetes.io/created-for/pvc/name" : "*" 
          } 
        } 
     }, 
     { 
        "Effect" : "Allow", 
       "Action" : [
          "ec2:DeleteSnapshot" 
        ], 
        "Resource" : "*", 
        "Condition" : { 
          "StringLike" : { 
             "ec2:ResourceTag/CSIVolumeSnapshotName" : "*" 
          } 
        } 
     }, 
     { 
        "Effect" : "Allow", 
       "Action" : [
          "ec2:DeleteSnapshot" 
        ], 
        "Resource" : "*", 
        "Condition" : { 
          "StringLike" : { 
             "ec2:ResourceTag/ebs.csi.aws.com/cluster" : "true" 
          } 
        } 
     } 
  \mathbf{I}}
```
- [Crie um conjunto de permissões usando políticas gerenciadas da AWS no IAM Identity Center](https://docs.aws.amazon.com/singlesignon/latest/userguide/howtocreatepermissionset.html)
- [Adicionar e remover permissões de identidade do IAM](https://docs.aws.amazon.com/IAM/latest/UserGuide/access_policies_manage-attach-detach.html)
- [Entenda o controle de versionamento das políticas do IAM](https://docs.aws.amazon.com/IAM/latest/UserGuide/access_policies_managed-versioning.html)
- [Comece com as políticas gerenciadas pela AWS e avance para as permissões de privilégio](https://docs.aws.amazon.com/IAM/latest/UserGuide/best-practices.html#bp-use-aws-defined-policies)  [mínimo](https://docs.aws.amazon.com/IAM/latest/UserGuide/best-practices.html#bp-use-aws-defined-policies)

# AmazonEC2ContainerRegistryFullAccess

AmazonEC2ContainerRegistryFullAccess é uma [política gerenciada da AWS](https://docs.aws.amazon.com/IAM/latest/UserGuide/access_policies_managed-vs-inline.html#aws-managed-policies) que: fornece acesso administrativo aos atributos do Amazon ECR

## A utilização desta política

Você pode vincular a AmazonEC2ContainerRegistryFullAccess aos seus usuários, grupos e perfis.

## Detalhes da política

- Tipo: política gerenciada da AWS
- Horário de criação: 21 de dezembro de 2015, 17:06 UTC
- Horário de edição: 05 de dezembro de 2020, 00:04 UTC
- ARN: arn:aws:iam::aws:policy/AmazonEC2ContainerRegistryFullAccess

## Versão da política

Versão da política: v3 (padrão)

A versão padrão da política é aquela que define as permissões para a política. Quando um usuário ou função com essa política faz uma solicitação para acessar um atributo AWS, AWS verifica a versão padrão da política para determinar se concede a permissão solicitada.

```
{ 
   "Version" : "2012-10-17", 
   "Statement" : [ 
     { 
        "Effect" : "Allow", 
        "Action" : [ 
          "ecr:*", 
          "cloudtrail:LookupEvents" 
        ], 
        "Resource" : "*" 
     },
```

```
 { 
        "Effect" : "Allow", 
       "Action" : [
          "iam:CreateServiceLinkedRole" 
       ], 
        "Resource" : "*", 
        "Condition" : { 
          "StringEquals" : { 
            "iam:AWSServiceName" : [ 
              "replication.ecr.amazonaws.com" 
 ] 
          } 
       } 
     } 
   ]
}
```
- [Crie um conjunto de permissões usando políticas gerenciadas da AWS no IAM Identity Center](https://docs.aws.amazon.com/singlesignon/latest/userguide/howtocreatepermissionset.html)
- [Adicionar e remover permissões de identidade do IAM](https://docs.aws.amazon.com/IAM/latest/UserGuide/access_policies_manage-attach-detach.html)
- [Entenda o controle de versionamento das políticas do IAM](https://docs.aws.amazon.com/IAM/latest/UserGuide/access_policies_managed-versioning.html)
- [Comece com as políticas gerenciadas pela AWS e avance para as permissões de privilégio](https://docs.aws.amazon.com/IAM/latest/UserGuide/best-practices.html#bp-use-aws-defined-policies)  [mínimo](https://docs.aws.amazon.com/IAM/latest/UserGuide/best-practices.html#bp-use-aws-defined-policies)

# AmazonEC2ContainerRegistryPowerUser

AmazonEC2ContainerRegistryPowerUser é uma [política gerenciada da AWS](https://docs.aws.amazon.com/IAM/latest/UserGuide/access_policies_managed-vs-inline.html#aws-managed-policies) que: Fornece acesso total aos repositórios do Amazon EC2 Container Registry, mas não permite a exclusão do repositório ou alterações nas políticas.

## A utilização desta política

Você pode vincular a AmazonEC2ContainerRegistryPowerUser aos seus usuários, grupos e perfis.

## Detalhes da política

• Tipo: política gerenciada da AWS

- Horário de criação: 21 de dezembro de 2015, 17:05 UTC
- Horário de edição: 10 de dezembro de 2019, 20:48 UTC
- ARN: arn:aws:iam::aws:policy/AmazonEC2ContainerRegistryPowerUser

#### Versão da política

Versão da política: v3 (padrão)

A versão padrão da política é aquela que define as permissões para a política. Quando um usuário ou função com essa política faz uma solicitação para acessar um atributo AWS, AWS verifica a versão padrão da política para determinar se concede a permissão solicitada.

```
{ 
   "Version" : "2012-10-17", 
   "Statement" : [ 
     { 
        "Effect" : "Allow", 
        "Action" : [ 
          "ecr:GetAuthorizationToken", 
          "ecr:BatchCheckLayerAvailability", 
          "ecr:GetDownloadUrlForLayer", 
          "ecr:GetRepositoryPolicy", 
          "ecr:DescribeRepositories", 
          "ecr:ListImages", 
          "ecr:DescribeImages", 
          "ecr:BatchGetImage", 
          "ecr:GetLifecyclePolicy", 
          "ecr:GetLifecyclePolicyPreview", 
          "ecr:ListTagsForResource", 
          "ecr:DescribeImageScanFindings", 
          "ecr:InitiateLayerUpload", 
          "ecr:UploadLayerPart", 
          "ecr:CompleteLayerUpload", 
          "ecr:PutImage" 
        ], 
        "Resource" : "*" 
     } 
   ]
}
```
- [Crie um conjunto de permissões usando políticas gerenciadas da AWS no IAM Identity Center](https://docs.aws.amazon.com/singlesignon/latest/userguide/howtocreatepermissionset.html)
- [Adicionar e remover permissões de identidade do IAM](https://docs.aws.amazon.com/IAM/latest/UserGuide/access_policies_manage-attach-detach.html)
- [Entenda o controle de versionamento das políticas do IAM](https://docs.aws.amazon.com/IAM/latest/UserGuide/access_policies_managed-versioning.html)
- [Comece com as políticas gerenciadas pela AWS e avance para as permissões de privilégio](https://docs.aws.amazon.com/IAM/latest/UserGuide/best-practices.html#bp-use-aws-defined-policies)  [mínimo](https://docs.aws.amazon.com/IAM/latest/UserGuide/best-practices.html#bp-use-aws-defined-policies)

# AmazonEC2ContainerRegistryReadOnly

AmazonEC2ContainerRegistryReadOnly é uma [política gerenciada da AWS](https://docs.aws.amazon.com/IAM/latest/UserGuide/access_policies_managed-vs-inline.html#aws-managed-policies) que: fornece acesso somente de leitura aos repositórios do Amazon EC2 Container Registry.

## A utilização desta política

Você pode vincular a AmazonEC2ContainerRegistryReadOnly aos seus usuários, grupos e perfis.

## Detalhes da política

- Tipo: política gerenciada da AWS
- Horário de criação: 21 de dezembro de 2015, 17:04 UTC
- Horário de edição 10 de dezembro de 2019, 20:56 UTC
- ARN: arn:aws:iam::aws:policy/AmazonEC2ContainerRegistryReadOnly

## Versão da política

Versão da política: v3 (padrão)

A versão padrão da política é aquela que define as permissões para a política. Quando um usuário ou função com essa política faz uma solicitação para acessar um atributo AWS, AWS verifica a versão padrão da política para determinar se concede a permissão solicitada.

## Documento da política JSON

#### {

```
 "Version" : "2012-10-17", 
   "Statement" : [ 
     { 
        "Effect" : "Allow", 
        "Action" : [ 
          "ecr:GetAuthorizationToken", 
          "ecr:BatchCheckLayerAvailability", 
          "ecr:GetDownloadUrlForLayer", 
          "ecr:GetRepositoryPolicy", 
          "ecr:DescribeRepositories", 
          "ecr:ListImages", 
          "ecr:DescribeImages", 
          "ecr:BatchGetImage", 
          "ecr:GetLifecyclePolicy", 
          "ecr:GetLifecyclePolicyPreview", 
          "ecr:ListTagsForResource", 
          "ecr:DescribeImageScanFindings" 
        ], 
        "Resource" : "*" 
     } 
   ]
}
```
- [Crie um conjunto de permissões usando políticas gerenciadas da AWS no IAM Identity Center](https://docs.aws.amazon.com/singlesignon/latest/userguide/howtocreatepermissionset.html)
- [Adicionar e remover permissões de identidade do IAM](https://docs.aws.amazon.com/IAM/latest/UserGuide/access_policies_manage-attach-detach.html)
- [Entenda o controle de versionamento das políticas do IAM](https://docs.aws.amazon.com/IAM/latest/UserGuide/access_policies_managed-versioning.html)
- [Comece com as políticas gerenciadas pela AWS e avance para as permissões de privilégio](https://docs.aws.amazon.com/IAM/latest/UserGuide/best-practices.html#bp-use-aws-defined-policies)  [mínimo](https://docs.aws.amazon.com/IAM/latest/UserGuide/best-practices.html#bp-use-aws-defined-policies)

## AmazonEC2ContainerServiceAutoscaleRole

AmazonEC2ContainerServiceAutoscaleRole é uma [política gerenciada da AWS](https://docs.aws.amazon.com/IAM/latest/UserGuide/access_policies_managed-vs-inline.html#aws-managed-policies) que: Política para habilitar o escalonamento automático de tarefas para o Amazon EC2 Container Service

## A utilização desta política

Você pode vincular a AmazonEC2ContainerServiceAutoscaleRole aos seus usuários, grupos e perfis.

#### Detalhes da política

- Tipo: Política de função de serviço
- Horário de criação: 12 de maio de 2016, 23:25 UTC
- Horário de edição: 05 de fevereiro de 2018, 19:15 UTC
- ARN: arn:aws:iam::aws:policy/service-role/ AmazonEC2ContainerServiceAutoscaleRole

#### Versão da política

Versão da política: v2 (padrão)

A versão padrão da política é aquela que define as permissões para a política. Quando um usuário ou função com essa política faz uma solicitação para acessar um atributo AWS, AWS verifica a versão padrão da política para determinar se concede a permissão solicitada.

```
{ 
   "Version" : "2012-10-17", 
   "Statement" : [ 
     { 
        "Effect" : "Allow", 
        "Action" : [ 
          "ecs:DescribeServices", 
          "ecs:UpdateService" 
        ], 
        "Resource" : [ 
         " * "
        ] 
     }, 
     { 
        "Effect" : "Allow", 
        "Action" : [ 
          "cloudwatch:DescribeAlarms", 
          "cloudwatch:PutMetricAlarm" 
        ], 
        "Resource" : [ 
         " * "
        ]
```

```
 } 
      ]
}
```
- [Crie um conjunto de permissões usando políticas gerenciadas da AWS no IAM Identity Center](https://docs.aws.amazon.com/singlesignon/latest/userguide/howtocreatepermissionset.html)
- [Adicionar e remover permissões de identidade do IAM](https://docs.aws.amazon.com/IAM/latest/UserGuide/access_policies_manage-attach-detach.html)
- [Entenda o controle de versionamento das políticas do IAM](https://docs.aws.amazon.com/IAM/latest/UserGuide/access_policies_managed-versioning.html)
- [Comece com as políticas gerenciadas pela AWS e avance para as permissões de privilégio](https://docs.aws.amazon.com/IAM/latest/UserGuide/best-practices.html#bp-use-aws-defined-policies)  [mínimo](https://docs.aws.amazon.com/IAM/latest/UserGuide/best-practices.html#bp-use-aws-defined-policies)

## AmazonEC2ContainerServiceEventsRole

AmazonEC2ContainerServiceEventsRole é uma [política gerenciada da AWS](https://docs.aws.amazon.com/IAM/latest/UserGuide/access_policies_managed-vs-inline.html#aws-managed-policies) que: Política para habilitar o CloudWatch Events para o EC2 Container Service

#### A utilização desta política

Você pode vincular a AmazonEC2ContainerServiceEventsRole aos seus usuários, grupos e perfis.

## Detalhes da política

- Tipo: Política de função de serviço
- Horário de criação: 30 de maio de 2017, 16:51 UTC
- Horário de edição: 06 de março de 2023, 22:25 UTC
- ARN: arn:aws:iam::aws:policy/service-role/ AmazonEC2ContainerServiceEventsRole

## Versão da política

Versão da política: v3 (padrão)

A versão padrão da política é aquela que define as permissões para a política. Quando um usuário ou função com essa política faz uma solicitação para acessar um atributo AWS, AWS verifica a versão padrão da política para determinar se concede a permissão solicitada.

```
{ 
   "Version" : "2012-10-17", 
   "Statement" : [ 
      { 
        "Effect" : "Allow", 
         "Action" : [ 
           "ecs:RunTask" 
         ], 
         "Resource" : [ 
          ^{\rm m} \star ^{\rm m} ] 
      }, 
      { 
         "Effect" : "Allow", 
         "Action" : "iam:PassRole", 
         "Resource" : [ 
          \mathbf{u} \star \mathbf{u} ], 
         "Condition" : { 
           "StringLike" : { 
              "iam:PassedToService" : "ecs-tasks.amazonaws.com" 
           } 
         } 
      }, 
      { 
         "Effect" : "Allow", 
         "Action" : "ecs:TagResource", 
         "Resource" : "*", 
         "Condition" : { 
           "StringEquals" : { 
              "ecs:CreateAction" : [ 
                 "RunTask" 
              ] 
           } 
         } 
      } 
   ]
}
```
- [Crie um conjunto de permissões usando políticas gerenciadas da AWS no IAM Identity Center](https://docs.aws.amazon.com/singlesignon/latest/userguide/howtocreatepermissionset.html)
- [Adicionar e remover permissões de identidade do IAM](https://docs.aws.amazon.com/IAM/latest/UserGuide/access_policies_manage-attach-detach.html)
- [Entenda o controle de versionamento das políticas do IAM](https://docs.aws.amazon.com/IAM/latest/UserGuide/access_policies_managed-versioning.html)
- [Comece com as políticas gerenciadas pela AWS e avance para as permissões de privilégio](https://docs.aws.amazon.com/IAM/latest/UserGuide/best-practices.html#bp-use-aws-defined-policies)  [mínimo](https://docs.aws.amazon.com/IAM/latest/UserGuide/best-practices.html#bp-use-aws-defined-policies)

# AmazonEC2ContainerServiceforEC2Role

AmazonEC2ContainerServiceforEC2Role é uma [política gerenciada da AWS](https://docs.aws.amazon.com/IAM/latest/UserGuide/access_policies_managed-vs-inline.html#aws-managed-policies) que: Política padrão para a função do Amazon EC2 para o Amazon EC2 Container Service.

## A utilização desta política

Você pode vincular a AmazonEC2ContainerServiceforEC2Role aos seus usuários, grupos e perfis.

## Detalhes da política

- Tipo: Política de função de serviço
- Horário de criação: 19 de março de 2015, 18:45 UTC
- Horário de edição: 06 de março de 2023, 22:19 UTC
- ARN: arn:aws:iam::aws:policy/service-role/ AmazonEC2ContainerServiceforEC2Role

## Versão da política

Versão da política: v7 (padrão)

A versão padrão da política é aquela que define as permissões para a política. Quando um usuário ou função com essa política faz uma solicitação para acessar um atributo AWS, AWS verifica a versão padrão da política para determinar se concede a permissão solicitada.

## Documento da política JSON

#### {

```
 "Version" : "2012-10-17", 
   "Statement" : [ 
     { 
        "Effect" : "Allow", 
        "Action" : [ 
          "ec2:DescribeTags", 
          "ecs:CreateCluster", 
          "ecs:DeregisterContainerInstance", 
          "ecs:DiscoverPollEndpoint", 
          "ecs:Poll", 
          "ecs:RegisterContainerInstance", 
          "ecs:StartTelemetrySession", 
          "ecs:UpdateContainerInstancesState", 
          "ecs:Submit*", 
          "ecr:GetAuthorizationToken", 
          "ecr:BatchCheckLayerAvailability", 
          "ecr:GetDownloadUrlForLayer", 
          "ecr:BatchGetImage", 
          "logs:CreateLogStream", 
          "logs:PutLogEvents" 
        ], 
        "Resource" : "*" 
     }, 
    \mathcal{L} "Effect" : "Allow", 
        "Action" : "ecs:TagResource", 
        "Resource" : "*", 
        "Condition" : { 
          "StringEquals" : { 
            "ecs:CreateAction" : [ 
               "CreateCluster", 
               "RegisterContainerInstance" 
 ] 
          } 
        } 
     } 
   ]
}
```
- [Crie um conjunto de permissões usando políticas gerenciadas da AWS no IAM Identity Center](https://docs.aws.amazon.com/singlesignon/latest/userguide/howtocreatepermissionset.html)
- [Adicionar e remover permissões de identidade do IAM](https://docs.aws.amazon.com/IAM/latest/UserGuide/access_policies_manage-attach-detach.html)
- [Entenda o controle de versionamento das políticas do IAM](https://docs.aws.amazon.com/IAM/latest/UserGuide/access_policies_managed-versioning.html)
- [Comece com as políticas gerenciadas pela AWS e avance para as permissões de privilégio](https://docs.aws.amazon.com/IAM/latest/UserGuide/best-practices.html#bp-use-aws-defined-policies)  [mínimo](https://docs.aws.amazon.com/IAM/latest/UserGuide/best-practices.html#bp-use-aws-defined-policies)

## AmazonEC2ContainerServiceRole

AmazonEC2ContainerServiceRole é uma [política gerenciada da AWS](https://docs.aws.amazon.com/IAM/latest/UserGuide/access_policies_managed-vs-inline.html#aws-managed-policies) que: política padrão para a função de serviço Amazon ECS.

#### A utilização desta política

Você pode vincular a AmazonEC2ContainerServiceRole aos seus usuários, grupos e perfis.

#### Detalhes da política

- Tipo: Política de função de serviço
- Horário de criação: 09 de abril de 2015, 16:14 UTC
- Horário de edição: 11 de agosto de 2016, 13:08 UTC
- ARN: arn:aws:iam::aws:policy/service-role/AmazonEC2ContainerServiceRole

#### Versão da política

Versão da política: v2 (padrão)

A versão padrão da política é aquela que define as permissões para a política. Quando um usuário ou função com essa política faz uma solicitação para acessar um atributo AWS, AWS verifica a versão padrão da política para determinar se concede a permissão solicitada.

```
{ 
   "Version" : "2012-10-17", 
   "Statement" : [ 
      { 
        "Effect" : "Allow", 
        "Action" : [
```

```
 "ec2:AuthorizeSecurityGroupIngress", 
         "ec2:Describe*", 
         "elasticloadbalancing:DeregisterInstancesFromLoadBalancer", 
         "elasticloadbalancing:DeregisterTargets", 
         "elasticloadbalancing:Describe*", 
         "elasticloadbalancing:RegisterInstancesWithLoadBalancer", 
         "elasticloadbalancing:RegisterTargets" 
       ], 
       "Resource" : "*" 
     } 
   ]
}
```
- [Crie um conjunto de permissões usando políticas gerenciadas da AWS no IAM Identity Center](https://docs.aws.amazon.com/singlesignon/latest/userguide/howtocreatepermissionset.html)
- [Adicionar e remover permissões de identidade do IAM](https://docs.aws.amazon.com/IAM/latest/UserGuide/access_policies_manage-attach-detach.html)
- [Entenda o controle de versionamento das políticas do IAM](https://docs.aws.amazon.com/IAM/latest/UserGuide/access_policies_managed-versioning.html)
- [Comece com as políticas gerenciadas pela AWS e avance para as permissões de privilégio](https://docs.aws.amazon.com/IAM/latest/UserGuide/best-practices.html#bp-use-aws-defined-policies)  [mínimo](https://docs.aws.amazon.com/IAM/latest/UserGuide/best-practices.html#bp-use-aws-defined-policies)

## AmazonEC2FullAccess

AmazonEC2FullAccess é uma [política gerenciada da AWS](https://docs.aws.amazon.com/IAM/latest/UserGuide/access_policies_managed-vs-inline.html#aws-managed-policies) que: fornece acesso total ao Amazon EC2 por meio de AWS Management Console.

## A utilização desta política

Você pode vincular a AmazonEC2FullAccess aos seus usuários, grupos e perfis.

## Detalhes da política

- Tipo: política gerenciada da AWS
- Horário de criação: 06 de fevereiro de 2015, 18:40 UTC
- Horário de edição: 27 de novembro de 2018, 02:16 UTC
- ARN: arn:aws:iam::aws:policy/AmazonEC2FullAccess
## Versão da política

Versão da política: v5 (padrão)

A versão padrão da política é aquela que define as permissões para a política. Quando um usuário ou função com essa política faz uma solicitação para acessar um atributo AWS, AWS verifica a versão padrão da política para determinar se concede a permissão solicitada.

```
{ 
   "Version" : "2012-10-17", 
   "Statement" : [ 
     { 
        "Action" : "ec2:*", 
        "Effect" : "Allow", 
       "Resource" : "*" 
     }, 
     { 
        "Effect" : "Allow", 
        "Action" : "elasticloadbalancing:*", 
       "Resource" : "*" 
     }, 
    \{ "Effect" : "Allow", 
        "Action" : "cloudwatch:*", 
       "Resource" : "*" 
     }, 
     { 
        "Effect" : "Allow", 
       "Action" : "autoscaling:*", 
       "Resource" : "*" 
     }, 
     { 
        "Effect" : "Allow", 
        "Action" : "iam:CreateServiceLinkedRole", 
        "Resource" : "*", 
        "Condition" : { 
          "StringEquals" : { 
            "iam:AWSServiceName" : [ 
               "autoscaling.amazonaws.com", 
               "ec2scheduled.amazonaws.com", 
               "elasticloadbalancing.amazonaws.com",
```

```
 "spot.amazonaws.com", 
              "spotfleet.amazonaws.com", 
              "transitgateway.amazonaws.com" 
 ] 
          } 
       } 
     } 
   ]
}
```
- [Crie um conjunto de permissões usando políticas gerenciadas da AWS no IAM Identity Center](https://docs.aws.amazon.com/singlesignon/latest/userguide/howtocreatepermissionset.html)
- [Adicionar e remover permissões de identidade do IAM](https://docs.aws.amazon.com/IAM/latest/UserGuide/access_policies_manage-attach-detach.html)
- [Entenda o controle de versionamento das políticas do IAM](https://docs.aws.amazon.com/IAM/latest/UserGuide/access_policies_managed-versioning.html)
- [Comece com as políticas gerenciadas pela AWS e avance para as permissões de privilégio](https://docs.aws.amazon.com/IAM/latest/UserGuide/best-practices.html#bp-use-aws-defined-policies)  [mínimo](https://docs.aws.amazon.com/IAM/latest/UserGuide/best-practices.html#bp-use-aws-defined-policies)

# AmazonEC2ReadOnlyAccess

AmazonEC2ReadOnlyAccessé uma [política AWS gerenciada](https://docs.aws.amazon.com/IAM/latest/UserGuide/access_policies_managed-vs-inline.html#aws-managed-policies) que: Fornece acesso somente de leitura ao Amazon EC2 por meio do. AWS Management Console

#### Utilização desta política

Você pode vincular a AmazonEC2ReadOnlyAccess aos seus usuários, grupos e perfis.

#### Detalhes desta política

- Tipo: política AWS gerenciada
- Horário de criação: 06 de fevereiro de 2015, 18:40 UTC
- Horário editado: 14 de fevereiro de 2024, 18:43 UTC
- ARN: arn:aws:iam::aws:policy/AmazonEC2ReadOnlyAccess

## Versão da política

Versão da política: v1 (padrão)

A versão padrão da política é aquela que define as permissões desta política. Quando um usuário ou função da política faz uma solicitação para acessar um AWS recurso, AWS verifica a versão padrão da política para determinar se a solicitação deve ser permitida.

#### Documento da política JSON

```
{ 
   "Version" : "2012-10-17", 
   "Statement" : [ 
     { 
        "Effect" : "Allow", 
        "Action" : "ec2:Describe*", 
        "Resource" : "*" 
     }, 
     { 
        "Effect" : "Allow", 
        "Action" : "elasticloadbalancing:Describe*", 
        "Resource" : "*" 
     }, 
     { 
        "Effect" : "Allow", 
        "Action" : [ 
          "cloudwatch:ListMetrics", 
          "cloudwatch:GetMetricStatistics", 
          "cloudwatch:Describe*" 
        ], 
        "Resource" : "*" 
     }, 
     { 
        "Effect" : "Allow", 
        "Action" : "autoscaling:Describe*", 
        "Resource" : "*" 
     } 
  \mathbf{I}}
```
## Saiba mais

- [Crie um conjunto de permissões usando políticas AWS gerenciadas no IAM Identity Center](https://docs.aws.amazon.com/singlesignon/latest/userguide/howtocreatepermissionset.html)
- [Adicionar e remover permissões de identidade IAM](https://docs.aws.amazon.com/IAM/latest/UserGuide/access_policies_manage-attach-detach.html)
- [Compreenda o controle de versionamento das políticas do IAM](https://docs.aws.amazon.com/IAM/latest/UserGuide/access_policies_managed-versioning.html)

#### • [Comece com políticas AWS gerenciadas e adote permissões com privilégios mínimos](https://docs.aws.amazon.com/IAM/latest/UserGuide/best-practices.html#bp-use-aws-defined-policies)

## AmazonEC2RoleforAWSCodeDeploy

AmazonEC2RoleforAWSCodeDeploy é uma [política gerenciada da AWS](https://docs.aws.amazon.com/IAM/latest/UserGuide/access_policies_managed-vs-inline.html#aws-managed-policies) que: fornece acesso do EC2 ao bucket do S3 para baixar a revisão. Essa função é necessária para o atendente do CodeDeploy em instâncias do EC2.

#### A utilização desta política

Você pode vincular a AmazonEC2RoleforAWSCodeDeploy aos seus usuários, grupos e perfis.

#### Detalhes da política

- Tipo: Política de função de serviço
- Horário de criação: 19 de maio de 2015, 18:10 UTC
- Horário de edição: 20 de março de 2017, 17:14 UTC
- ARN: arn:aws:iam::aws:policy/service-role/AmazonEC2RoleforAWSCodeDeploy

#### Versão da política

Versão da política: v2 (padrão)

A versão padrão da política é aquela que define as permissões para a política. Quando um usuário ou função com essa política faz uma solicitação para acessar um atributo AWS, AWS verifica a versão padrão da política para determinar se concede a permissão solicitada.

```
{ 
   "Version" : "2012-10-17", 
   "Statement" : [ 
     { 
        "Action" : [ 
          "s3:GetObject", 
          "s3:GetObjectVersion", 
          "s3:ListBucket" 
        ],
```

```
 "Effect" : "Allow", 
        "Resource" : "*" 
      } 
   ]
}
```
- [Crie um conjunto de permissões usando políticas gerenciadas da AWS no IAM Identity Center](https://docs.aws.amazon.com/singlesignon/latest/userguide/howtocreatepermissionset.html)
- [Adicionar e remover permissões de identidade do IAM](https://docs.aws.amazon.com/IAM/latest/UserGuide/access_policies_manage-attach-detach.html)
- [Entenda o controle de versionamento das políticas do IAM](https://docs.aws.amazon.com/IAM/latest/UserGuide/access_policies_managed-versioning.html)
- [Comece com as políticas gerenciadas pela AWS e avance para as permissões de privilégio](https://docs.aws.amazon.com/IAM/latest/UserGuide/best-practices.html#bp-use-aws-defined-policies)  [mínimo](https://docs.aws.amazon.com/IAM/latest/UserGuide/best-practices.html#bp-use-aws-defined-policies)

# AmazonEC2RoleforAWSCodeDeployLimited

AmazonEC2RoleforAWSCodeDeployLimited é uma [política gerenciada da AWS](https://docs.aws.amazon.com/IAM/latest/UserGuide/access_policies_managed-vs-inline.html#aws-managed-policies) que: fornece acesso limitado do EC2 ao bucket do S3 para baixar a revisão. Essa função é necessária para o atendente do CodeDeploy em instâncias do EC2.

## A utilização desta política

Você pode vincular a AmazonEC2RoleforAWSCodeDeployLimited aos seus usuários, grupos e perfis.

## Detalhes da política

- Tipo: Política de função de serviço
- Horário de criação: 24 de agosto de 2020, 17:55 UTC
- Horário de edição: 20 de janeiro de 2022, 21:37 UTC
- ARN: arn:aws:iam::aws:policy/service-role/ AmazonEC2RoleforAWSCodeDeployLimited

## Versão da política

Versão da política: v2 (padrão)

A versão padrão da política é aquela que define as permissões para a política. Quando um usuário ou função com essa política faz uma solicitação para acessar um atributo AWS, AWS verifica a versão padrão da política para determinar se concede a permissão solicitada.

## Documento da política JSON

```
{ 
   "Version" : "2012-10-17", 
   "Statement" : [ 
     { 
        "Effect" : "Allow", 
        "Action" : [ 
          "s3:GetObject", 
          "s3:GetObjectVersion", 
          "s3:ListBucket" 
        ], 
        "Resource" : "arn:aws:s3:::*/CodeDeploy/*" 
     }, 
     { 
        "Effect" : "Allow", 
        "Action" : [ 
          "s3:GetObject", 
          "s3:GetObjectVersion" 
        ], 
        "Resource" : "*", 
        "Condition" : { 
          "StringEquals" : { 
             "s3:ExistingObjectTag/UseWithCodeDeploy" : "true" 
          } 
        } 
     } 
   ]
}
```
## Saiba mais

- [Crie um conjunto de permissões usando políticas gerenciadas da AWS no IAM Identity Center](https://docs.aws.amazon.com/singlesignon/latest/userguide/howtocreatepermissionset.html)
- [Adicionar e remover permissões de identidade do IAM](https://docs.aws.amazon.com/IAM/latest/UserGuide/access_policies_manage-attach-detach.html)
- [Entenda o controle de versionamento das políticas do IAM](https://docs.aws.amazon.com/IAM/latest/UserGuide/access_policies_managed-versioning.html)
- [Comece com as políticas gerenciadas pela AWS e avance para as permissões de privilégio](https://docs.aws.amazon.com/IAM/latest/UserGuide/best-practices.html#bp-use-aws-defined-policies)  [mínimo](https://docs.aws.amazon.com/IAM/latest/UserGuide/best-practices.html#bp-use-aws-defined-policies)

## AmazonEC2RoleforDataPipelineRole

AmazonEC2RoleforDataPipelineRole é uma [política gerenciada da AWS](https://docs.aws.amazon.com/IAM/latest/UserGuide/access_policies_managed-vs-inline.html#aws-managed-policies) que: política padrão para a perfil de serviço do Amazon EC2 para o Data Pipeline.

#### A utilização desta política

Você pode vincular a AmazonEC2RoleforDataPipelineRole aos seus usuários, grupos e perfis.

#### Detalhes da política

- Tipo: Política de função de serviço
- Horário de criação: 06 de fevereiro de 2015, 18:41 UTC
- Horário de edição: 22 de fevereiro de 2016, 17:24 UTC
- ARN: arn:aws:iam::aws:policy/service-role/ AmazonEC2RoleforDataPipelineRole

## Versão da política

Versão da política: v3 (padrão)

A versão padrão da política é aquela que define as permissões para a política. Quando um usuário ou função com essa política faz uma solicitação para acessar um atributo AWS, AWS verifica a versão padrão da política para determinar se concede a permissão solicitada.

```
{ 
   "Version" : "2012-10-17", 
   "Statement" : [ 
     { 
        "Effect" : "Allow", 
       "Action" : [ 
          "cloudwatch:*", 
          "datapipeline:*", 
          "dynamodb:*", 
          "ec2:Describe*", 
          "elasticmapreduce:AddJobFlowSteps", 
          "elasticmapreduce:Describe*", 
          "elasticmapreduce:ListInstance*",
```

```
 "elasticmapreduce:ModifyInstanceGroups", 
           "rds:Describe*", 
           "redshift:DescribeClusters", 
           "redshift:DescribeClusterSecurityGroups", 
           "s3:*", 
           "sdb:*", 
           "sns:*", 
           "sqs:*" 
        ], 
        "Resource" : [ 
\mathbf{u} \star \mathbf{u} ] 
      } 
   ]
}
```
- [Crie um conjunto de permissões usando políticas gerenciadas da AWS no IAM Identity Center](https://docs.aws.amazon.com/singlesignon/latest/userguide/howtocreatepermissionset.html)
- [Adicionar e remover permissões de identidade do IAM](https://docs.aws.amazon.com/IAM/latest/UserGuide/access_policies_manage-attach-detach.html)
- [Entenda o controle de versionamento das políticas do IAM](https://docs.aws.amazon.com/IAM/latest/UserGuide/access_policies_managed-versioning.html)
- [Comece com as políticas gerenciadas pela AWS e avance para as permissões de privilégio](https://docs.aws.amazon.com/IAM/latest/UserGuide/best-practices.html#bp-use-aws-defined-policies)  [mínimo](https://docs.aws.amazon.com/IAM/latest/UserGuide/best-practices.html#bp-use-aws-defined-policies)

# AmazonEC2RoleforSSM

AmazonEC2RoleforSSM é uma [política gerenciada da AWS](https://docs.aws.amazon.com/IAM/latest/UserGuide/access_policies_managed-vs-inline.html#aws-managed-policies) que: Essa política estará obsoleta em breve. Use a política AmazonSSMManagedInstanceCore para ativar a funcionalidade do núcleo do serviço AWS Systems Manager em instâncias EC2. Para obter mais informações, consulte https:// docs.aws.amazon.com/systems-manager/latest/userguide/setup-instance-profile.html

## A utilização desta política

Você pode vincular a AmazonEC2RoleforSSM aos seus usuários, grupos e perfis.

#### Detalhes da política

- Tipo: Política de função de serviço
- Horário de criação: 29 de maio de 2015, 17:48 UTC
- Horário de edição: 24 de janeiro de 2019, 19:20 UTC
- ARN: arn:aws:iam::aws:policy/service-role/AmazonEC2RoleforSSM

#### Versão da política

Versão da política: v8 (padrão)

A versão padrão da política é aquela que define as permissões para a política. Quando um usuário ou função com essa política faz uma solicitação para acessar um atributo AWS, AWS verifica a versão padrão da política para determinar se concede a permissão solicitada.

```
{ 
   "Version" : "2012-10-17", 
   "Statement" : [ 
     { 
       "Effect" : "Allow", 
       "Action" : [ 
          "ssm:DescribeAssociation", 
          "ssm:GetDeployablePatchSnapshotForInstance", 
          "ssm:GetDocument", 
          "ssm:DescribeDocument", 
          "ssm:GetManifest", 
          "ssm:GetParameters", 
          "ssm:ListAssociations", 
          "ssm:ListInstanceAssociations", 
          "ssm:PutInventory", 
          "ssm:PutComplianceItems", 
          "ssm:PutConfigurePackageResult", 
          "ssm:UpdateAssociationStatus", 
          "ssm:UpdateInstanceAssociationStatus", 
          "ssm:UpdateInstanceInformation" 
       ], 
       "Resource" : "*" 
     }, 
     { 
       "Effect" : "Allow", 
       "Action" : [ 
          "ssmmessages:CreateControlChannel", 
          "ssmmessages:CreateDataChannel", 
          "ssmmessages:OpenControlChannel",
```

```
 "ssmmessages:OpenDataChannel" 
   ], 
   "Resource" : "*" 
 }, 
 { 
   "Effect" : "Allow", 
   "Action" : [ 
     "ec2messages:AcknowledgeMessage", 
     "ec2messages:DeleteMessage", 
     "ec2messages:FailMessage", 
     "ec2messages:GetEndpoint", 
     "ec2messages:GetMessages", 
     "ec2messages:SendReply" 
   ], 
   "Resource" : "*" 
 }, 
\mathcal{L} "Effect" : "Allow", 
  "Action" : [
     "cloudwatch:PutMetricData" 
   ], 
   "Resource" : "*" 
 }, 
 { 
   "Effect" : "Allow", 
   "Action" : [ 
     "ec2:DescribeInstanceStatus" 
   ], 
   "Resource" : "*" 
 }, 
 { 
   "Effect" : "Allow", 
   "Action" : [ 
     "ds:CreateComputer", 
     "ds:DescribeDirectories" 
   ], 
   "Resource" : "*" 
 }, 
 { 
   "Effect" : "Allow", 
   "Action" : [ 
     "logs:CreateLogGroup", 
     "logs:CreateLogStream", 
     "logs:DescribeLogGroups",
```

```
 "logs:DescribeLogStreams", 
          "logs:PutLogEvents" 
        ], 
        "Resource" : "*" 
     }, 
     { 
        "Effect" : "Allow", 
        "Action" : [ 
          "s3:GetBucketLocation", 
          "s3:PutObject", 
          "s3:GetObject", 
          "s3:GetEncryptionConfiguration", 
          "s3:AbortMultipartUpload", 
          "s3:ListMultipartUploadParts", 
          "s3:ListBucket", 
          "s3:ListBucketMultipartUploads" 
        ], 
        "Resource" : "*" 
     } 
   ]
}
```
- [Crie um conjunto de permissões usando políticas gerenciadas da AWS no IAM Identity Center](https://docs.aws.amazon.com/singlesignon/latest/userguide/howtocreatepermissionset.html)
- [Adicionar e remover permissões de identidade do IAM](https://docs.aws.amazon.com/IAM/latest/UserGuide/access_policies_manage-attach-detach.html)
- [Entenda o controle de versionamento das políticas do IAM](https://docs.aws.amazon.com/IAM/latest/UserGuide/access_policies_managed-versioning.html)
- [Comece com as políticas gerenciadas pela AWS e avance para as permissões de privilégio](https://docs.aws.amazon.com/IAM/latest/UserGuide/best-practices.html#bp-use-aws-defined-policies)  [mínimo](https://docs.aws.amazon.com/IAM/latest/UserGuide/best-practices.html#bp-use-aws-defined-policies)

# AmazonEC2RolePolicyForLaunchWizard

AmazonEC2RolePolicyForLaunchWizard é uma [política gerenciada da AWS](https://docs.aws.amazon.com/IAM/latest/UserGuide/access_policies_managed-vs-inline.html#aws-managed-policies) que: política gerenciada para a perfil de serviço Amazon LaunchWizard para EC2

## A utilização desta política

Você pode vincular a AmazonEC2RolePolicyForLaunchWizard aos seus usuários, grupos e perfis.

#### Detalhes da política

- Tipo: política gerenciada da AWS
- Horário de criação: 13 de novembro de 2019, 08:05 UTC
- Horário de edição: 16 de maio de 2022, 21:16 UTC
- ARN: arn:aws:iam::aws:policy/AmazonEC2RolePolicyForLaunchWizard

#### Versão da política

Versão da política: v10 (padrão)

A versão padrão da política é aquela que define as permissões para a política. Quando um usuário ou função com essa política faz uma solicitação para acessar um atributo AWS, AWS verifica a versão padrão da política para determinar se concede a permissão solicitada.

```
{ 
   "Version" : "2012-10-17", 
   "Statement" : [ 
    \{ "Effect" : "Allow", 
        "Action" : [ 
          "ec2:AttachVolume", 
          "ec2:RebootInstances", 
          "ec2:StartInstances", 
          "ec2:StopInstances" 
       ], 
        "Resource" : [ 
          "arn:aws:ec2:*:*:volume/*", 
          "arn:aws:ec2:*:*:instance/*" 
        ], 
        "Condition" : { 
          "StringLike" : { 
            "ec2:ResourceTag/LaunchWizardResourceGroupID" : "*" 
          } 
        } 
     }, 
     { 
        "Effect" : "Allow",
```

```
 "Action" : [ 
     "ec2:ReplaceRoute" 
   ], 
   "Resource" : "arn:aws:ec2:*:*:route-table/*", 
   "Condition" : { 
     "StringLike" : { 
        "ec2:ResourceTag/LaunchWizardApplicationType" : "*" 
     } 
   } 
 }, 
 { 
   "Effect" : "Allow", 
  "Action" : \lceil "ec2:DescribeAddresses", 
     "ec2:AssociateAddress", 
     "ec2:DescribeInstances", 
     "ec2:DescribeImages", 
     "ec2:DescribeRegions", 
     "ec2:DescribeVolumes", 
     "ec2:DescribeRouteTables", 
     "ec2:ModifyInstanceAttribute", 
     "cloudwatch:GetMetricStatistics", 
     "cloudwatch:PutMetricData", 
     "ssm:GetCommandInvocation" 
   ], 
   "Resource" : "*" 
 }, 
 { 
   "Effect" : "Allow", 
  "Action" : [
     "ec2:CreateTags", 
     "ec2:CreateVolume" 
   ], 
   "Resource" : "arn:aws:ec2:*:*:volume/*", 
   "Condition" : { 
     "ForAllValues:StringEquals" : { 
        "aws:TagKeys" : [ 
          "LaunchWizardResourceGroupID", 
          "LaunchWizardApplicationType" 
       ] 
     } 
   } 
 }, 
 {
```

```
 "Effect" : "Allow", 
  "Action" : [
     "s3:GetObject", 
     "s3:ListBucket", 
     "s3:PutObject", 
     "s3:PutObjectTagging", 
     "s3:GetBucketLocation", 
     "logs:PutLogEvents", 
     "logs:DescribeLogGroups", 
     "logs:DescribeLogStreams" 
   ], 
   "Resource" : [ 
     "arn:aws:logs:*:*:*", 
     "arn:aws:s3:::launchwizard*", 
     "arn:aws:s3:::aws-sap-data-provider/config.properties" 
   ] 
 }, 
 { 
   "Effect" : "Allow", 
   "Action" : "logs:Create*", 
   "Resource" : "arn:aws:logs:*:*:*" 
 }, 
 { 
   "Effect" : "Allow", 
  "Action" : [
     "ec2:Describe*", 
     "cloudformation:DescribeStackResources", 
     "cloudformation:SignalResource", 
     "cloudformation:DescribeStackResource", 
     "cloudformation:DescribeStacks" 
   ], 
   "Resource" : "*", 
   "Condition" : { 
     "ForAllValues:StringEquals" : { 
        "aws:TagKeys" : "LaunchWizardResourceGroupID" 
     } 
   } 
 }, 
 { 
   "Effect" : "Allow", 
  "Action" : [
     "dynamodb:BatchGetItem", 
     "dynamodb:PutItem", 
     "sqs:ReceiveMessage",
```

```
 "sqs:SendMessage", 
     "dynamodb:Scan", 
     "s3:ListBucket", 
     "dynamodb:Query", 
     "dynamodb:UpdateItem", 
     "dynamodb:DeleteTable", 
     "dynamodb:CreateTable", 
     "s3:GetObject", 
     "dynamodb:DescribeTable", 
     "s3:GetBucketLocation", 
     "dynamodb:UpdateTable" 
   ], 
   "Resource" : [ 
     "arn:aws:s3:::launchwizard*", 
     "arn:aws:dynamodb:*:*:table/LaunchWizard*", 
     "arn:aws:sqs:*:*:LaunchWizard*" 
   ] 
 }, 
 { 
   "Effect" : "Allow", 
   "Action" : "ssm:SendCommand", 
   "Resource" : "arn:aws:ec2:*:*:instance/*", 
   "Condition" : { 
     "StringLike" : { 
        "ssm:resourceTag/LaunchWizardApplicationType" : "*" 
     } 
   } 
 }, 
 { 
   "Effect" : "Allow", 
  "Action" : [
     "ssm:SendCommand", 
     "ssm:GetDocument" 
   ], 
   "Resource" : [ 
     "arn:aws:ssm:*:*:document/AWSSAP-InstallBackint" 
   ] 
 }, 
 { 
   "Effect" : "Allow", 
  "Action" : [
     "fsx:DescribeFileSystems", 
     "fsx:ListTagsForResource", 
     "fsx:DescribeStorageVirtualMachines"
```

```
 ], 
        "Resource" : "*", 
        "Condition" : { 
           "ForAllValues:StringLike" : { 
             "aws:TagKeys" : "LaunchWizard*" 
           } 
        } 
      } 
   ]
}
```
- [Crie um conjunto de permissões usando políticas gerenciadas da AWS no IAM Identity Center](https://docs.aws.amazon.com/singlesignon/latest/userguide/howtocreatepermissionset.html)
- [Adicionar e remover permissões de identidade do IAM](https://docs.aws.amazon.com/IAM/latest/UserGuide/access_policies_manage-attach-detach.html)
- [Entenda o controle de versionamento das políticas do IAM](https://docs.aws.amazon.com/IAM/latest/UserGuide/access_policies_managed-versioning.html)
- [Comece com as políticas gerenciadas pela AWS e avance para as permissões de privilégio](https://docs.aws.amazon.com/IAM/latest/UserGuide/best-practices.html#bp-use-aws-defined-policies)  [mínimo](https://docs.aws.amazon.com/IAM/latest/UserGuide/best-practices.html#bp-use-aws-defined-policies)

# AmazonEC2SpotFleetAutoscaleRole

AmazonEC2SpotFleetAutoscaleRole é uma [política gerenciada da AWS](https://docs.aws.amazon.com/IAM/latest/UserGuide/access_policies_managed-vs-inline.html#aws-managed-policies) que: Política para habilitar o escalonamento automático de tarefas para o Amazon EC2 Spot Fleet

## A utilização desta política

Você pode vincular a AmazonEC2SpotFleetAutoscaleRole aos seus usuários, grupos e perfis.

## Detalhes da política

- Tipo: Política de função de serviço
- Horário de criação: 19 de agosto de 2016, 18:27 UTC
- Horário de edição: 18 de fevereiro de 2019, 19:17 UTC
- ARN: arn:aws:iam::aws:policy/service-role/AmazonEC2SpotFleetAutoscaleRole

## Versão da política

#### Versão da política: v3 (padrão)

A versão padrão da política é aquela que define as permissões para a política. Quando um usuário ou função com essa política faz uma solicitação para acessar um atributo AWS, AWS verifica a versão padrão da política para determinar se concede a permissão solicitada.

```
{ 
   "Version" : "2012-10-17", 
   "Statement" : [ 
     { 
        "Effect" : "Allow", 
        "Action" : [ 
          "ec2:DescribeSpotFleetRequests", 
          "ec2:ModifySpotFleetRequest" 
       ], 
        "Resource" : [ 
         " * "
       ] 
     }, 
     { 
        "Effect" : "Allow", 
        "Action" : [ 
          "cloudwatch:DescribeAlarms", 
          "cloudwatch:PutMetricAlarm", 
          "cloudwatch:DeleteAlarms" 
       ], 
        "Resource" : [ 
         " * "
      \mathbf{I} }, 
     { 
        "Action" : "iam:CreateServiceLinkedRole", 
        "Effect" : "Allow", 
        "Resource" : "arn:aws:iam::*:role/aws-service-role/ec2.application-
autoscaling.amazonaws.com/AWSServiceRoleForApplicationAutoScaling_EC2SpotFleetRequest", 
        "Condition" : { 
          "StringLike" : { 
            "iam:AWSServiceName" : "ec2.application-autoscaling.amazonaws.com" 
          }
```
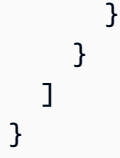

- [Crie um conjunto de permissões usando políticas gerenciadas da AWS no IAM Identity Center](https://docs.aws.amazon.com/singlesignon/latest/userguide/howtocreatepermissionset.html)
- [Adicionar e remover permissões de identidade do IAM](https://docs.aws.amazon.com/IAM/latest/UserGuide/access_policies_manage-attach-detach.html)
- [Entenda o controle de versionamento das políticas do IAM](https://docs.aws.amazon.com/IAM/latest/UserGuide/access_policies_managed-versioning.html)
- [Comece com as políticas gerenciadas pela AWS e avance para as permissões de privilégio](https://docs.aws.amazon.com/IAM/latest/UserGuide/best-practices.html#bp-use-aws-defined-policies)  [mínimo](https://docs.aws.amazon.com/IAM/latest/UserGuide/best-practices.html#bp-use-aws-defined-policies)

# AmazonEC2SpotFleetTaggingRole

AmazonEC2SpotFleetTaggingRole é uma [política gerenciada da AWS](https://docs.aws.amazon.com/IAM/latest/UserGuide/access_policies_managed-vs-inline.html#aws-managed-policies) que: permite que o EC2 Spot Fleet solicite, encerre e marque instâncias spot em seu nome.

#### A utilização desta política

Você pode vincular a AmazonEC2SpotFleetTaggingRole aos seus usuários, grupos e perfis.

#### Detalhes da política

- Tipo: Política de função de serviço
- Horário de criação: 29 de junho de 2017, 18:19 UTC
- Horário de edição: 23 de abril de 2020, 19:30 UTC
- ARN: arn:aws:iam::aws:policy/service-role/AmazonEC2SpotFleetTaggingRole

## Versão da política

Versão da política: v5 (padrão)

A versão padrão da política é aquela que define as permissões para a política. Quando um usuário ou função com essa política faz uma solicitação para acessar um atributo AWS, AWS verifica a versão padrão da política para determinar se concede a permissão solicitada.

```
{ 
   "Version" : "2012-10-17", 
   "Statement" : [ 
     { 
        "Effect" : "Allow", 
       "Action" : [
           "ec2:DescribeImages", 
           "ec2:DescribeSubnets", 
           "ec2:RequestSpotInstances", 
           "ec2:TerminateInstances", 
           "ec2:DescribeInstanceStatus", 
           "ec2:CreateTags", 
           "ec2:RunInstances" 
        ], 
        "Resource" : [ 
          \overline{0} \overline{\infty} \overline{0} ] 
      }, 
      { 
        "Effect" : "Allow", 
        "Action" : "iam:PassRole", 
        "Condition" : { 
           "StringEquals" : { 
             "iam:PassedToService" : [ 
                "ec2.amazonaws.com", 
                "ec2.amazonaws.com.cn" 
             ] 
           } 
        }, 
        "Resource" : [ 
          \mathbf{u} \star \mathbf{u} ] 
      }, 
      { 
        "Effect" : "Allow", 
        "Action" : [ 
           "elasticloadbalancing:RegisterInstancesWithLoadBalancer" 
        ], 
        "Resource" : [ 
           "arn:aws:elasticloadbalancing:*:*:loadbalancer/*" 
        ]
```

```
 }, 
      { 
        "Effect" : "Allow", 
        "Action" : [ 
           "elasticloadbalancing:RegisterTargets" 
        ], 
        "Resource" : [ 
           "arn:aws:elasticloadbalancing:*:*:*/*" 
        ] 
     } 
   ]
}
```
- [Crie um conjunto de permissões usando políticas gerenciadas da AWS no IAM Identity Center](https://docs.aws.amazon.com/singlesignon/latest/userguide/howtocreatepermissionset.html)
- [Adicionar e remover permissões de identidade do IAM](https://docs.aws.amazon.com/IAM/latest/UserGuide/access_policies_manage-attach-detach.html)
- [Entenda o controle de versionamento das políticas do IAM](https://docs.aws.amazon.com/IAM/latest/UserGuide/access_policies_managed-versioning.html)
- [Comece com as políticas gerenciadas pela AWS e avance para as permissões de privilégio](https://docs.aws.amazon.com/IAM/latest/UserGuide/best-practices.html#bp-use-aws-defined-policies)  [mínimo](https://docs.aws.amazon.com/IAM/latest/UserGuide/best-practices.html#bp-use-aws-defined-policies)

# AmazonECS\_FullAccess

AmazonECS\_FullAccess é uma [política gerenciada da AWS](https://docs.aws.amazon.com/IAM/latest/UserGuide/access_policies_managed-vs-inline.html#aws-managed-policies) que: fornece acesso administrativo aos recursos do Amazon ECS e ativa os recursos do ECS através do acesso a outros recursos de serviço da AWS, como VPCs, grupos de ajuste de escala automático e pilhas do CloudFormation.

## A utilização desta política

Você pode vincular a AmazonECS\_FullAccess aos seus usuários, grupos e perfis.

## Detalhes da política

- Tipo: política gerenciada da AWS
- Horário de criação: 07 de novembro de 2017, 21:36 UTC
- Horário de edição: 04 de janeiro de 2023, 16:26 UTC
- ARN: arn:aws:iam::aws:policy/AmazonECS\_FullAccess

#### Versão da política

#### Versão da política: v20 (padrão)

A versão padrão da política é aquela que define as permissões para a política. Quando um usuário ou função com essa política faz uma solicitação para acessar um atributo AWS, AWS verifica a versão padrão da política para determinar se concede a permissão solicitada.

```
{ 
   "Version" : "2012-10-17", 
   "Statement" : [ 
     { 
       "Effect" : "Allow", 
       "Action" : [ 
         "application-autoscaling:DeleteScalingPolicy", 
         "application-autoscaling:DeregisterScalableTarget", 
         "application-autoscaling:DescribeScalableTargets", 
         "application-autoscaling:DescribeScalingActivities", 
         "application-autoscaling:DescribeScalingPolicies", 
         "application-autoscaling:PutScalingPolicy", 
         "application-autoscaling:RegisterScalableTarget", 
         "appmesh:DescribeVirtualGateway", 
         "appmesh:DescribeVirtualNode", 
         "appmesh:ListMeshes", 
         "appmesh:ListVirtualGateways", 
         "appmesh:ListVirtualNodes", 
         "autoscaling:CreateAutoScalingGroup", 
         "autoscaling:CreateLaunchConfiguration", 
         "autoscaling:DeleteAutoScalingGroup", 
         "autoscaling:DeleteLaunchConfiguration", 
         "autoscaling:Describe*", 
         "autoscaling:UpdateAutoScalingGroup", 
         "cloudformation:CreateStack", 
         "cloudformation:DeleteStack", 
         "cloudformation:DescribeStack*", 
         "cloudformation:UpdateStack", 
         "cloudwatch:DeleteAlarms", 
         "cloudwatch:DescribeAlarms", 
         "cloudwatch:GetMetricStatistics", 
         "cloudwatch:PutMetricAlarm", 
          "codedeploy:BatchGetApplicationRevisions",
```
 "codedeploy:BatchGetApplications", "codedeploy:BatchGetDeploymentGroups", "codedeploy:BatchGetDeployments", "codedeploy:ContinueDeployment", "codedeploy:CreateApplication", "codedeploy:CreateDeployment", "codedeploy:CreateDeploymentGroup", "codedeploy:GetApplication", "codedeploy:GetApplicationRevision", "codedeploy:GetDeployment", "codedeploy:GetDeploymentConfig", "codedeploy:GetDeploymentGroup", "codedeploy:GetDeploymentTarget", "codedeploy:ListApplicationRevisions", "codedeploy:ListApplications", "codedeploy:ListDeploymentConfigs", "codedeploy:ListDeploymentGroups", "codedeploy:ListDeployments", "codedeploy:ListDeploymentTargets", "codedeploy:RegisterApplicationRevision", "codedeploy:StopDeployment", "ec2:AssociateRouteTable", "ec2:AttachInternetGateway", "ec2:AuthorizeSecurityGroupIngress", "ec2:CancelSpotFleetRequests", "ec2:CreateInternetGateway", "ec2:CreateLaunchTemplate", "ec2:CreateRoute", "ec2:CreateRouteTable", "ec2:CreateSecurityGroup", "ec2:CreateSubnet", "ec2:CreateVpc", "ec2:DeleteLaunchTemplate", "ec2:DeleteSubnet", "ec2:DeleteVpc", "ec2:Describe\*", "ec2:DetachInternetGateway", "ec2:DisassociateRouteTable", "ec2:ModifySubnetAttribute", "ec2:ModifyVpcAttribute", "ec2:RequestSpotFleet", "ec2:RunInstances", "ecs:\*", "elasticfilesystem:DescribeAccessPoints",  "elasticfilesystem:DescribeFileSystems", "elasticloadbalancing:CreateListener", "elasticloadbalancing:CreateLoadBalancer", "elasticloadbalancing:CreateRule", "elasticloadbalancing:CreateTargetGroup", "elasticloadbalancing:DeleteListener", "elasticloadbalancing:DeleteLoadBalancer", "elasticloadbalancing:DeleteRule", "elasticloadbalancing:DeleteTargetGroup", "elasticloadbalancing:DescribeListeners", "elasticloadbalancing:DescribeLoadBalancers", "elasticloadbalancing:DescribeRules", "elasticloadbalancing:DescribeTargetGroups", "events:DeleteRule", "events:DescribeRule", "events:ListRuleNamesByTarget", "events:ListTargetsByRule", "events:PutRule", "events:PutTargets", "events:RemoveTargets", "fsx:DescribeFileSystems", "iam:ListAttachedRolePolicies", "iam:ListInstanceProfiles", "iam:ListRoles", "lambda:ListFunctions", "logs:CreateLogGroup", "logs:DescribeLogGroups", "logs:FilterLogEvents", "route53:CreateHostedZone", "route53:DeleteHostedZone", "route53:GetHealthCheck", "route53:GetHostedZone", "route53:ListHostedZonesByName", "servicediscovery:CreatePrivateDnsNamespace", "servicediscovery:CreateService", "servicediscovery:DeleteService", "servicediscovery:GetNamespace", "servicediscovery:GetOperation", "servicediscovery:GetService", "servicediscovery:ListNamespaces", "servicediscovery:ListServices", "servicediscovery:UpdateService", "sns:ListTopics"

],

```
 "Resource" : [ 
     \overline{0} * \overline{0} ] 
 }, 
 { 
   "Effect" : "Allow", 
   "Action" : [ 
      "ssm:GetParameter", 
      "ssm:GetParameters", 
     "ssm:GetParametersByPath" 
   ], 
   "Resource" : "arn:aws:ssm:*:*:parameter/aws/service/ecs*" 
 }, 
 { 
   "Effect" : "Allow", 
  "Action" : [
      "ec2:DeleteInternetGateway", 
      "ec2:DeleteRoute", 
      "ec2:DeleteRouteTable", 
     "ec2:DeleteSecurityGroup" 
   ], 
   "Resource" : [ 
     \mathbf{u} \star \mathbf{u} ], 
   "Condition" : { 
      "StringLike" : { 
        "ec2:ResourceTag/aws:cloudformation:stack-name" : "EC2ContainerService-*" 
      } 
   } 
 }, 
 { 
   "Action" : "iam:PassRole", 
   "Effect" : "Allow", 
   "Resource" : [ 
    \overline{0} \overline{0} ], 
   "Condition" : { 
      "StringLike" : { 
        "iam:PassedToService" : "ecs-tasks.amazonaws.com" 
      } 
   } 
 }, 
 { 
   "Action" : "iam:PassRole",
```

```
 "Effect" : "Allow", 
   "Resource" : [ 
     "arn:aws:iam::*:role/ecsInstanceRole*" 
   ], 
   "Condition" : { 
     "StringLike" : { 
        "iam:PassedToService" : [ 
          "ec2.amazonaws.com", 
          "ec2.amazonaws.com.cn" 
       ] 
     } 
   } 
 }, 
 { 
   "Action" : "iam:PassRole", 
   "Effect" : "Allow", 
   "Resource" : [ 
     "arn:aws:iam::*:role/ecsAutoscaleRole*" 
   ], 
   "Condition" : { 
     "StringLike" : { 
        "iam:PassedToService" : [ 
          "application-autoscaling.amazonaws.com", 
          "application-autoscaling.amazonaws.com.cn" 
       ] 
     } 
   } 
 }, 
 { 
   "Effect" : "Allow", 
   "Action" : "iam:CreateServiceLinkedRole", 
   "Resource" : "*", 
   "Condition" : { 
     "StringLike" : { 
        "iam:AWSServiceName" : [ 
          "autoscaling.amazonaws.com", 
          "ecs.amazonaws.com", 
          "ecs.application-autoscaling.amazonaws.com", 
          "spot.amazonaws.com", 
          "spotfleet.amazonaws.com" 
       ] 
     } 
   } 
 },
```

```
 { 
        "Effect" : "Allow", 
        "Action" : [ 
          "elasticloadbalancing:AddTags" 
       ], 
        "Resource" : "*", 
        "Condition" : { 
          "StringEquals" : { 
            "elasticloadbalancing:CreateAction" : [ 
               "CreateTargetGroup", 
               "CreateRule", 
               "CreateListener", 
               "CreateLoadBalancer" 
 ] 
          } 
        } 
     } 
   ]
}
```
- [Crie um conjunto de permissões usando políticas gerenciadas da AWS no IAM Identity Center](https://docs.aws.amazon.com/singlesignon/latest/userguide/howtocreatepermissionset.html)
- [Adicionar e remover permissões de identidade do IAM](https://docs.aws.amazon.com/IAM/latest/UserGuide/access_policies_manage-attach-detach.html)
- [Entenda o controle de versionamento das políticas do IAM](https://docs.aws.amazon.com/IAM/latest/UserGuide/access_policies_managed-versioning.html)
- [Comece com as políticas gerenciadas pela AWS e avance para as permissões de privilégio](https://docs.aws.amazon.com/IAM/latest/UserGuide/best-practices.html#bp-use-aws-defined-policies)  [mínimo](https://docs.aws.amazon.com/IAM/latest/UserGuide/best-practices.html#bp-use-aws-defined-policies)

# AmazonECSInfrastructureRolePolicyForServiceConnectTransportLayerS

AmazonECSInfrastructureRolePolicyForServiceConnectTransportLayerSecurityé uma [política AWS gerenciada](https://docs.aws.amazon.com/IAM/latest/UserGuide/access_policies_managed-vs-inline.html#aws-managed-policies) que: fornece acesso administrativo à Autoridade de Certificação Privada, ao AWS Secrets Manager e a outros recursos Serviços da AWS necessários para gerenciar os recursos TLS do ECS Service Connect em seu nome.

#### Utilização desta política

Você pode vincular a

AmazonECSInfrastructureRolePolicyForServiceConnectTransportLayerSecurity aos seus usuários, grupos e perfis.

#### Detalhes desta política

- Tipo: Política de função de serviço
- Horário de criação: 19 de janeiro de 2024, 20:08 UTC
- Horário editado: 19 de janeiro de 2024, 20:08 UTC
- ARN: arn:aws:iam::aws:policy/service-role/ AmazonECSInfrastructureRolePolicyForServiceConnectTransportLayerSecurity

#### Versão da política

Versão da política: v1 (padrão)

A versão padrão da política é aquela que define as permissões desta política. Quando um usuário ou perfil com esta política faz uma solicitação para acessar um atributo da AWS, a AWS verifica a versão padrão da política para determinar se concederá a permissão solicitada.

```
{ 
   "Version" : "2012-10-17", 
   "Statement" : [ 
    \{ "Sid" : "CreateSecret", 
        "Effect" : "Allow", 
       "Action" : "secretsmanager:CreateSecret", 
        "Resource" : "arn:aws:secretsmanager:*:*:secret:ecs-sc!*", 
       "Condition" : { 
          "ArnLike" : { 
            "aws:RequestTag/AmazonECSCreated" : [ 
              "arn:aws:ecs:*:*:service/*/*", 
              "arn:aws:ecs:*:*:task-set/*/*" 
           \mathbf{I} }, 
          "StringEquals" : {
```

```
 "aws:RequestTag/AmazonECSManaged" : "true", 
        "aws:ResourceAccount" : "${aws:PrincipalAccount}" 
     } 
   } 
 }, 
\mathcal{L} "Sid" : "TagOnCreateSecret", 
   "Effect" : "Allow", 
   "Action" : "secretsmanager:TagResource", 
   "Resource" : "arn:aws:secretsmanager:*:*:secret:ecs-sc!*", 
   "Condition" : { 
     "ArnLike" : { 
        "aws:RequestTag/AmazonECSCreated" : [ 
          "arn:aws:ecs:*:*:service/*/*", 
         "arn:aws:ecs:*:*:task-set/*/*" 
       ] 
     }, 
     "StringEquals" : { 
       "aws:RequestTag/AmazonECSManaged" : "true", 
       "aws:ResourceAccount" : "${aws:PrincipalAccount}" 
     } 
   } 
 }, 
\mathcal{L} "Sid" : "RotateTLSCertificateSecret", 
   "Effect" : "Allow", 
   "Action" : [ 
     "secretsmanager:DescribeSecret", 
     "secretsmanager:UpdateSecret", 
     "secretsmanager:GetSecretValue", 
     "secretsmanager:PutSecretValue", 
     "secretsmanager:DeleteSecret", 
     "secretsmanager:RotateSecret", 
     "secretsmanager:UpdateSecretVersionStage" 
   ], 
   "Resource" : "arn:aws:secretsmanager:*:*:secret:ecs-sc!*", 
   "Condition" : { 
     "StringEquals" : { 
       "secretsmanager:ResourceTag/aws:secretsmanager:owningService" : "ecs-sc", 
        "aws:ResourceAccount" : "${aws:PrincipalAccount}" 
     } 
   } 
 }, 
 {
```

```
 "Sid" : "ManagePrivateCertificateAuthority", 
       "Effect" : "Allow", 
       "Action" : [ 
          "acm-pca:GetCertificate", 
          "acm-pca:GetCertificateAuthorityCertificate", 
          "acm-pca:DescribeCertificateAuthority" 
       ], 
       "Resource" : "*", 
       "Condition" : { 
          "StringEquals" : { 
            "aws:ResourceTag/AmazonECSManaged" : "true" 
         } 
       } 
     }, 
     { 
       "Sid" : "ManagePrivateCertificateAuthorityForIssuingEndEntityCertificate", 
       "Effect" : "Allow", 
       "Action" : [ 
          "acm-pca:IssueCertificate" 
       ], 
       "Resource" : "*", 
       "Condition" : { 
          "StringEquals" : { 
            "aws:ResourceTag/AmazonECSManaged" : "true", 
            "acm-pca:TemplateArn" : "arn:aws:acm-pca:::template/EndEntityCertificate/V1" 
          } 
       } 
     } 
   ]
}
```
- [Crie um conjunto de permissões ao utilizar as políticas gerenciadas pela AWS no IAM Identity](https://docs.aws.amazon.com/singlesignon/latest/userguide/howtocreatepermissionset.html)  **[Center](https://docs.aws.amazon.com/singlesignon/latest/userguide/howtocreatepermissionset.html)**
- [Adicionar e remover permissões de identidade IAM](https://docs.aws.amazon.com/IAM/latest/UserGuide/access_policies_manage-attach-detach.html)
- [Compreenda o controle de versionamento das políticas do IAM](https://docs.aws.amazon.com/IAM/latest/UserGuide/access_policies_managed-versioning.html)
- [Comece com as políticas gerenciadas pela AWS e avance para as permissões de privilégio](https://docs.aws.amazon.com/IAM/latest/UserGuide/best-practices.html#bp-use-aws-defined-policies)  [mínimo](https://docs.aws.amazon.com/IAM/latest/UserGuide/best-practices.html#bp-use-aws-defined-policies)

# AmazonECSInfrastructureRolePolicyForVolumes

AmazonECSInfrastructureRolePolicyForVolumesé uma [política AWS gerenciada](https://docs.aws.amazon.com/IAM/latest/UserGuide/access_policies_managed-vs-inline.html#aws-managed-policies) que: fornece acesso a outros recursos AWS de serviço necessários para gerenciar volumes associados às cargas de trabalho do ECS em seu nome.

## Utilização desta política

Você pode vincular a AmazonECSInfrastructureRolePolicyForVolumes aos seus usuários, grupos e perfis.

## Detalhes desta política

- Tipo: Política de função de serviço
- Horário de criação: 10 de janeiro de 2024, 22:56 UTC
- Horário editado: 10 de janeiro de 2024, 22:56 UTC
- ARN: arn:aws:iam::aws:policy/service-role/ AmazonECSInfrastructureRolePolicyForVolumes

## Versão da política

Versão da política: v1 (padrão)

A versão padrão da política é aquela que define as permissões desta política. Quando um usuário ou perfil com esta política faz uma solicitação para acessar um atributo da AWS, a AWS verifica a versão padrão da política para determinar se concederá a permissão solicitada.

```
{ 
   "Version" : "2012-10-17", 
   "Statement" : [ 
     { 
       "Sid" : "CreateEBSManagedVolume", 
       "Effect" : "Allow", 
        "Action" : "ec2:CreateVolume", 
        "Resource" : "arn:aws:ec2:*:*:volume/*", 
        "Condition" : { 
          "ArnLike" : {
```

```
 "aws:RequestTag/AmazonECSCreated" : "arn:aws:ecs:*:*:task/*" 
     }, 
     "StringEquals" : { 
        "aws:RequestTag/AmazonECSManaged" : "true" 
     } 
   } 
 }, 
 { 
   "Sid" : "TagOnCreateVolume", 
   "Effect" : "Allow", 
   "Action" : "ec2:CreateTags", 
   "Resource" : "arn:aws:ec2:*:*:volume/*", 
   "Condition" : { 
     "ArnLike" : { 
       "aws:RequestTag/AmazonECSCreated" : "arn:aws:ecs:*:*:task/*" 
     }, 
     "StringEquals" : { 
       "ec2:CreateAction" : "CreateVolume", 
       "aws:RequestTag/AmazonECSManaged" : "true" 
     } 
   } 
 }, 
 { 
   "Sid" : "DescribeVolumesForLifecycle", 
   "Effect" : "Allow", 
   "Action" : [ 
     "ec2:DescribeVolumes", 
     "ec2:DescribeAvailabilityZones" 
   ], 
   "Resource" : "*" 
 }, 
 { 
   "Sid" : "ManageEBSVolumeLifecycle", 
   "Effect" : "Allow", 
  "Action" : [
     "ec2:AttachVolume", 
     "ec2:DetachVolume" 
   ], 
   "Resource" : "arn:aws:ec2:*:*:volume/*", 
   "Condition" : { 
     "StringEquals" : { 
        "aws:ResourceTag/AmazonECSManaged" : "true" 
     } 
   }
```

```
 }, 
     { 
        "Sid" : "ManageVolumeAttachmentsForEC2", 
        "Effect" : "Allow", 
        "Action" : [ 
          "ec2:AttachVolume", 
          "ec2:DetachVolume" 
       ], 
        "Resource" : "arn:aws:ec2:*:*:instance/*" 
     }, 
     { 
        "Sid" : "DeleteEBSManagedVolume", 
        "Effect" : "Allow", 
        "Action" : "ec2:DeleteVolume", 
        "Resource" : "arn:aws:ec2:*:*:volume/*", 
        "Condition" : { 
          "ArnLike" : { 
            "aws:ResourceTag/AmazonECSCreated" : "arn:aws:ecs:*:*:task/*" 
          }, 
          "StringEquals" : { 
            "aws:ResourceTag/AmazonECSManaged" : "true" 
          } 
        } 
     } 
   ]
}
```
- [Crie um conjunto de permissões ao utilizar as políticas gerenciadas pela AWS no IAM Identity](https://docs.aws.amazon.com/singlesignon/latest/userguide/howtocreatepermissionset.html)  **[Center](https://docs.aws.amazon.com/singlesignon/latest/userguide/howtocreatepermissionset.html)**
- [Adicionar e remover permissões de identidade IAM](https://docs.aws.amazon.com/IAM/latest/UserGuide/access_policies_manage-attach-detach.html)
- [Compreenda o controle de versionamento das políticas do IAM](https://docs.aws.amazon.com/IAM/latest/UserGuide/access_policies_managed-versioning.html)
- [Comece com as políticas gerenciadas pela AWS e avance para as permissões de privilégio](https://docs.aws.amazon.com/IAM/latest/UserGuide/best-practices.html#bp-use-aws-defined-policies)  [mínimo](https://docs.aws.amazon.com/IAM/latest/UserGuide/best-practices.html#bp-use-aws-defined-policies)

# AmazonECSServiceRolePolicy

AmazonECSServiceRolePolicy é uma [política gerenciada pela AWS](https://docs.aws.amazon.com/IAM/latest/UserGuide/access_policies_managed-vs-inline.html#aws-managed-policies) que: Política para permitir que o Amazon ECS gerencie seu cluster.

#### Utilização desta política

Essa política é vinculada a uma função associada a um serviço, o que possibilita que este serviço execute ações em seu próprio nome. Não é possível vincular esta política a usuários, grupos ou funções.

#### Detalhes desta política

- Tipo: Política de função vinculada ao serviço
- Horário de criação: 14 de outubro de 2017, 01:18 UTC
- Horário editado: 04 de dezembro de 2023, 19:32 UTC
- ARN: arn:aws:iam::aws:policy/aws-service-role/AmazonECSServiceRolePolicy

#### Versão da política

Versão da política: v11 (padrão)

A versão padrão da política é aquela que define as permissões desta política. Quando um usuário ou função com esta política faz uma solicitação para acessar um atributo da AWS, a AWS verifica a versão padrão da política para determinar se irá conceder a permissão solicitada.

```
\{ "Version" : "2012-10-17", 
   "Statement" : [ 
    \{ "Sid" : "ECSTaskManagement", 
       "Effect" : "Allow", 
       "Action" : [ 
         "ec2:AttachNetworkInterface", 
         "ec2:CreateNetworkInterface", 
         "ec2:CreateNetworkInterfacePermission", 
         "ec2:DeleteNetworkInterface", 
         "ec2:DeleteNetworkInterfacePermission", 
         "ec2:Describe*", 
         "ec2:DetachNetworkInterface", 
         "elasticloadbalancing:DeregisterInstancesFromLoadBalancer", 
         "elasticloadbalancing:DeregisterTargets", 
         "elasticloadbalancing:Describe*",
```

```
 "elasticloadbalancing:RegisterInstancesWithLoadBalancer", 
     "elasticloadbalancing:RegisterTargets", 
     "route53:ChangeResourceRecordSets", 
     "route53:CreateHealthCheck", 
     "route53:DeleteHealthCheck", 
     "route53:Get*", 
     "route53:List*", 
     "route53:UpdateHealthCheck", 
     "servicediscovery:DeregisterInstance", 
     "servicediscovery:Get*", 
     "servicediscovery:List*", 
     "servicediscovery:RegisterInstance", 
     "servicediscovery:UpdateInstanceCustomHealthStatus" 
   ], 
   "Resource" : "*" 
 }, 
\mathcal{L} "Sid" : "AutoScaling", 
   "Effect" : "Allow", 
  "Action" : [
     "autoscaling:Describe*" 
   ], 
   "Resource" : "*" 
 }, 
 { 
   "Sid" : "AutoScalingManagement", 
   "Effect" : "Allow", 
   "Action" : [ 
     "autoscaling:DeletePolicy", 
     "autoscaling:PutScalingPolicy", 
     "autoscaling:SetInstanceProtection", 
     "autoscaling:UpdateAutoScalingGroup", 
     "autoscaling:PutLifecycleHook", 
     "autoscaling:DeleteLifecycleHook", 
     "autoscaling:CompleteLifecycleAction", 
     "autoscaling:RecordLifecycleActionHeartbeat" 
   ], 
   "Resource" : "*", 
   "Condition" : { 
     "Null" : { 
       "autoscaling:ResourceTag/AmazonECSManaged" : "false" 
     } 
   } 
 },
```

```
 { 
   "Sid" : "AutoScalingPlanManagement", 
   "Effect" : "Allow", 
   "Action" : [ 
     "autoscaling-plans:CreateScalingPlan", 
     "autoscaling-plans:DeleteScalingPlan", 
     "autoscaling-plans:DescribeScalingPlans", 
     "autoscaling-plans:DescribeScalingPlanResources" 
   ], 
   "Resource" : "*" 
 }, 
 { 
   "Sid" : "EventBridge", 
   "Effect" : "Allow", 
   "Action" : [ 
     "events:DescribeRule", 
     "events:ListTargetsByRule" 
   ], 
   "Resource" : "arn:aws:events:*:*:rule/ecs-managed-*" 
 }, 
 { 
   "Sid" : "EventBridgeRuleManagement", 
   "Effect" : "Allow", 
   "Action" : [ 
     "events:PutRule", 
     "events:PutTargets" 
   ], 
   "Resource" : "*", 
   "Condition" : { 
     "StringEquals" : { 
        "events:ManagedBy" : "ecs.amazonaws.com" 
     } 
   } 
 }, 
 { 
   "Sid" : "CWAlarmManagement", 
   "Effect" : "Allow", 
  "Action" : [
     "cloudwatch:DeleteAlarms", 
     "cloudwatch:DescribeAlarms", 
     "cloudwatch:PutMetricAlarm" 
   ], 
   "Resource" : "arn:aws:cloudwatch:*:*:alarm:*" 
 },
```

```
 { 
   "Sid" : "ECSTagging", 
   "Effect" : "Allow", 
   "Action" : [ 
     "ec2:CreateTags" 
   ], 
   "Resource" : "arn:aws:ec2:*:*:network-interface/*" 
 }, 
 { 
   "Sid" : "CWLogGroupManagement", 
   "Effect" : "Allow", 
  "Action" : [
     "logs:CreateLogGroup", 
     "logs:DescribeLogGroups", 
     "logs:PutRetentionPolicy" 
   ], 
   "Resource" : "arn:aws:logs:*:*:log-group:/aws/ecs/*" 
 }, 
 { 
   "Sid" : "CWLogStreamManagement", 
   "Effect" : "Allow", 
   "Action" : [ 
     "logs:CreateLogStream", 
     "logs:DescribeLogStreams", 
     "logs:PutLogEvents" 
   ], 
   "Resource" : "arn:aws:logs:*:*:log-group:/aws/ecs/*:log-stream:*" 
 }, 
 { 
   "Sid" : "ExecuteCommandSessionManagement", 
   "Effect" : "Allow", 
  "Action" : [
     "ssm:DescribeSessions" 
   ], 
   "Resource" : "*" 
 }, 
 { 
   "Sid" : "ExecuteCommand", 
   "Effect" : "Allow", 
   "Action" : [ 
     "ssm:StartSession" 
   ], 
   "Resource" : [ 
     "arn:aws:ecs:*:*:task/*",
```
```
 "arn:aws:ssm:*:*:document/AmazonECS-ExecuteInteractiveCommand" 
   ] 
 }, 
 { 
   "Sid" : "CloudMapResourceCreation", 
   "Effect" : "Allow", 
   "Action" : [ 
     "servicediscovery:CreateHttpNamespace", 
     "servicediscovery:CreateService" 
   ], 
   "Resource" : "*", 
   "Condition" : { 
     "ForAllValues:StringEquals" : { 
        "aws:TagKeys" : [ 
          "AmazonECSManaged" 
       \mathbf{I} } 
   } 
 }, 
 { 
   "Sid" : "CloudMapResourceTagging", 
   "Effect" : "Allow", 
   "Action" : "servicediscovery:TagResource", 
   "Resource" : "*", 
   "Condition" : { 
     "StringLike" : { 
        "aws:RequestTag/AmazonECSManaged" : "*" 
     } 
   } 
 }, 
 { 
   "Sid" : "CloudMapResourceDeletion", 
   "Effect" : "Allow", 
  "Action" : [
     "servicediscovery:DeleteService" 
   ], 
   "Resource" : "*", 
   "Condition" : { 
     "Null" : { 
        "aws:ResourceTag/AmazonECSManaged" : "false" 
     } 
   } 
 }, 
 {
```

```
 "Sid" : "CloudMapResourceDiscovery", 
        "Effect" : "Allow", 
        "Action" : [ 
          "servicediscovery:DiscoverInstances", 
          "servicediscovery:DiscoverInstancesRevision" 
        ], 
        "Resource" : "*" 
     } 
   ]
}
```
- [Compreenda o controle de versionamento das políticas do IAM](https://docs.aws.amazon.com/IAM/latest/UserGuide/access_policies_managed-versioning.html)
- [Comece com as políticas gerenciadas pela AWS e avance para as permissões de privilégio](https://docs.aws.amazon.com/IAM/latest/UserGuide/best-practices.html#bp-use-aws-defined-policies)  [mínimo](https://docs.aws.amazon.com/IAM/latest/UserGuide/best-practices.html#bp-use-aws-defined-policies)

## AmazonECSTaskExecutionRolePolicy

AmazonECSTaskExecutionRolePolicy é uma [política gerenciada da AWS](https://docs.aws.amazon.com/IAM/latest/UserGuide/access_policies_managed-vs-inline.html#aws-managed-policies) que: Fornece acesso a outros atributos de serviço de AWS necessários para executar tarefas do Amazon ECS

### A utilização desta política

Você pode vincular a AmazonECSTaskExecutionRolePolicy aos seus usuários, grupos e perfis.

### Detalhes da política

- Tipo: Política de função de serviço
- Horário de criação: 16 de novembro de 2017, 18:48 UTC
- Horário de edição: 16 de novembro de 2017, 18:48 UTC
- ARN: arn:aws:iam::aws:policy/service-role/ AmazonECSTaskExecutionRolePolicy

### Versão da política

Versão da política: v1 (padrão)

A versão padrão da política é aquela que define as permissões para a política. Quando um usuário ou função com essa política faz uma solicitação para acessar um atributo AWS, AWS verifica a versão padrão da política para determinar se concede a permissão solicitada.

#### Documento da política JSON

```
{ 
   "Version" : "2012-10-17", 
   "Statement" : [ 
     { 
        "Effect" : "Allow", 
        "Action" : [ 
          "ecr:GetAuthorizationToken", 
          "ecr:BatchCheckLayerAvailability", 
          "ecr:GetDownloadUrlForLayer", 
          "ecr:BatchGetImage", 
          "logs:CreateLogStream", 
          "logs:PutLogEvents" 
        ], 
        "Resource" : "*" 
     } 
   ]
}
```
### Saiba mais

- [Crie um conjunto de permissões usando políticas gerenciadas da AWS no IAM Identity Center](https://docs.aws.amazon.com/singlesignon/latest/userguide/howtocreatepermissionset.html)
- [Adicionar e remover permissões de identidade do IAM](https://docs.aws.amazon.com/IAM/latest/UserGuide/access_policies_manage-attach-detach.html)
- [Entenda o controle de versionamento das políticas do IAM](https://docs.aws.amazon.com/IAM/latest/UserGuide/access_policies_managed-versioning.html)
- [Comece com as políticas gerenciadas pela AWS e avance para as permissões de privilégio](https://docs.aws.amazon.com/IAM/latest/UserGuide/best-practices.html#bp-use-aws-defined-policies)  [mínimo](https://docs.aws.amazon.com/IAM/latest/UserGuide/best-practices.html#bp-use-aws-defined-policies)

## AmazonEFSCSIDriverPolicy

AmazonEFSCSIDriverPolicy é uma [política gerenciada da AWS](https://docs.aws.amazon.com/IAM/latest/UserGuide/access_policies_managed-vs-inline.html#aws-managed-policies) que: fornece acesso de gerenciamento aos recursos do EFS e acesso de leitura ao EC2

### A utilização desta política

Você pode vincular a AmazonEFSCSIDriverPolicy aos seus usuários, grupos e perfis.

#### Detalhes da política

- Tipo: Política de função de serviço
- Horário de criação: 25 de julho de 2023, 20:10 UTC
- Horário de edição: 25 de julho de 2023, 20:10 UTC
- ARN: arn:aws:iam::aws:policy/service-role/AmazonEFSCSIDriverPolicy

#### Versão da política

Versão da política: v1 (padrão)

A versão padrão da política é aquela que define as permissões para a política. Quando um usuário ou função com essa política faz uma solicitação para acessar um atributo AWS, AWS verifica a versão padrão da política para determinar se concede a permissão solicitada.

```
{ 
   "Version" : "2012-10-17", 
   "Statement" : [ 
     { 
       "Sid" : "AllowDescribe", 
       "Effect" : "Allow", 
       "Action" : [ 
          "elasticfilesystem:DescribeAccessPoints", 
          "elasticfilesystem:DescribeFileSystems", 
          "elasticfilesystem:DescribeMountTargets", 
          "ec2:DescribeAvailabilityZones" 
       ], 
       "Resource" : "*" 
     }, 
     { 
       "Sid" : "AllowCreateAccessPoint", 
       "Effect" : "Allow", 
        "Action" : [ 
          "elasticfilesystem:CreateAccessPoint"
```

```
 ], 
        "Resource" : "*", 
        "Condition" : { 
          "Null" : { 
            "aws:RequestTag/efs.csi.aws.com/cluster" : "false" 
          }, 
          "ForAllValues:StringEquals" : { 
            "aws:TagKeys" : "efs.csi.aws.com/cluster" 
          } 
       } 
     }, 
     { 
        "Sid" : "AllowTagNewAccessPoints", 
        "Effect" : "Allow", 
        "Action" : [ 
          "elasticfilesystem:TagResource" 
        ], 
        "Resource" : "*", 
        "Condition" : { 
          "StringEquals" : { 
            "elasticfilesystem:CreateAction" : "CreateAccessPoint" 
          }, 
          "Null" : { 
            "aws:RequestTag/efs.csi.aws.com/cluster" : "false" 
          }, 
          "ForAllValues:StringEquals" : { 
            "aws:TagKeys" : "efs.csi.aws.com/cluster" 
          } 
       } 
     }, 
     { 
        "Sid" : "AllowDeleteAccessPoint", 
        "Effect" : "Allow", 
        "Action" : "elasticfilesystem:DeleteAccessPoint", 
        "Resource" : "*", 
        "Condition" : { 
          "Null" : { 
            "aws:ResourceTag/efs.csi.aws.com/cluster" : "false" 
          } 
        } 
     } 
   ]
}
```
- [Crie um conjunto de permissões usando políticas gerenciadas da AWS no IAM Identity Center](https://docs.aws.amazon.com/singlesignon/latest/userguide/howtocreatepermissionset.html)
- [Adicionar e remover permissões de identidade do IAM](https://docs.aws.amazon.com/IAM/latest/UserGuide/access_policies_manage-attach-detach.html)
- [Entenda o controle de versionamento das políticas do IAM](https://docs.aws.amazon.com/IAM/latest/UserGuide/access_policies_managed-versioning.html)
- [Comece com as políticas gerenciadas pela AWS e avance para as permissões de privilégio](https://docs.aws.amazon.com/IAM/latest/UserGuide/best-practices.html#bp-use-aws-defined-policies)  [mínimo](https://docs.aws.amazon.com/IAM/latest/UserGuide/best-practices.html#bp-use-aws-defined-policies)

# AmazonEKS\_CNI\_Policy

AmazonEKS\_CNI\_Policyé uma [política AWS gerenciada](https://docs.aws.amazon.com/IAM/latest/UserGuide/access_policies_managed-vs-inline.html#aws-managed-policies) que: Essa política fornece ao Amazon VPC CNI Plugin (amazon-vpc-cni-k8s) as permissões necessárias para modificar a configuração do endereço IP nos nós de trabalho do EKS. Esse conjunto de permissões permite que o CNI liste, descreva e modifique o Elastic Network Interfaces em seu nome. Mais informações sobre o plug-in AWS VPC CNI estão disponíveis aqui: https://github.com/aws/ 8s amazon-vpc-cni-k

### Utilização desta política

Você pode vincular a AmazonEKS\_CNI\_Policy aos seus usuários, grupos e perfis.

#### Detalhes desta política

- Tipo: política AWS gerenciada
- Horário de criação: 27 de maio de 2018, 21:07 UTC
- Horário editado: 04 de março de 2024, 20:20 UTC
- ARN: arn:aws:iam::aws:policy/AmazonEKS\_CNI\_Policy

#### Versão da política

Versão da política: v5 (padrão)

A versão padrão da política é aquela que define as permissões desta política. Quando um usuário ou função da política faz uma solicitação para acessar um AWS recurso, AWS verifica a versão padrão da política para determinar se a solicitação deve ser permitida.

## Documento da política JSON

```
{ 
   "Version" : "2012-10-17", 
   "Statement" : [ 
     { 
        "Sid" : "AmazonEKSCNIPolicy", 
        "Effect" : "Allow", 
        "Action" : [ 
          "ec2:AssignPrivateIpAddresses", 
          "ec2:AttachNetworkInterface", 
          "ec2:CreateNetworkInterface", 
          "ec2:DeleteNetworkInterface", 
          "ec2:DescribeInstances", 
          "ec2:DescribeTags", 
          "ec2:DescribeNetworkInterfaces", 
          "ec2:DescribeInstanceTypes", 
          "ec2:DescribeSubnets", 
          "ec2:DetachNetworkInterface", 
          "ec2:ModifyNetworkInterfaceAttribute", 
          "ec2:UnassignPrivateIpAddresses" 
        ], 
        "Resource" : "*" 
     }, 
    \left\{ \right. "Sid" : "AmazonEKSCNIPolicyENITag", 
        "Effect" : "Allow", 
        "Action" : [ 
          "ec2:CreateTags" 
        ], 
        "Resource" : [ 
          "arn:aws:ec2:*:*:network-interface/*" 
        ] 
     } 
   ]
}
```
#### Saiba mais

- [Crie um conjunto de permissões usando políticas AWS gerenciadas no IAM Identity Center](https://docs.aws.amazon.com/singlesignon/latest/userguide/howtocreatepermissionset.html)
- [Adicionar e remover permissões de identidade IAM](https://docs.aws.amazon.com/IAM/latest/UserGuide/access_policies_manage-attach-detach.html)
- [Compreenda o controle de versionamento das políticas do IAM](https://docs.aws.amazon.com/IAM/latest/UserGuide/access_policies_managed-versioning.html)

#### • [Comece com políticas AWS gerenciadas e adote permissões com privilégios mínimos](https://docs.aws.amazon.com/IAM/latest/UserGuide/best-practices.html#bp-use-aws-defined-policies)

## AmazonEKSClusterPolicy

AmazonEKSClusterPolicy é uma [política gerenciada da AWS](https://docs.aws.amazon.com/IAM/latest/UserGuide/access_policies_managed-vs-inline.html#aws-managed-policies) que: Essa política fornece ao Kubernetes as permissões necessárias para gerenciar recursos em seu nome. O Kubernetes requer permissões Ec2:CreateTags para colocar informações de identificação nos recursos do EC2, incluindo, entre outros, instâncias, grupos de segurança e interfaces de rede elásticas.

#### A utilização desta política

Você pode vincular a AmazonEKSClusterPolicy aos seus usuários, grupos e perfis.

#### Detalhes da política

- Tipo: política gerenciada da AWS
- Horário de criação: 27 de maio de 2018, 21:06 UTC
- Horário de edição: 07 de fevereiro de 2023, 17:33 UTC
- ARN: arn:aws:iam::aws:policy/AmazonEKSClusterPolicy

#### Versão da política

Versão da política: v6 (padrão)

A versão padrão da política é aquela que define as permissões para a política. Quando um usuário ou função com essa política faz uma solicitação para acessar um atributo AWS, AWS verifica a versão padrão da política para determinar se concede a permissão solicitada.

```
{ 
   "Version" : "2012-10-17", 
   "Statement" : [ 
     { 
        "Effect" : "Allow", 
        "Action" : [ 
          "autoscaling:DescribeAutoScalingGroups", 
          "autoscaling:UpdateAutoScalingGroup", 
          "ec2:AttachVolume",
```
 "ec2:AuthorizeSecurityGroupIngress", "ec2:CreateRoute", "ec2:CreateSecurityGroup", "ec2:CreateTags", "ec2:CreateVolume", "ec2:DeleteRoute", "ec2:DeleteSecurityGroup", "ec2:DeleteVolume", "ec2:DescribeInstances", "ec2:DescribeRouteTables", "ec2:DescribeSecurityGroups", "ec2:DescribeSubnets", "ec2:DescribeVolumes", "ec2:DescribeVolumesModifications", "ec2:DescribeVpcs", "ec2:DescribeDhcpOptions", "ec2:DescribeNetworkInterfaces", "ec2:DescribeAvailabilityZones", "ec2:DetachVolume", "ec2:ModifyInstanceAttribute", "ec2:ModifyVolume", "ec2:RevokeSecurityGroupIngress", "ec2:DescribeAccountAttributes", "ec2:DescribeAddresses", "ec2:DescribeInternetGateways", "elasticloadbalancing:AddTags", "elasticloadbalancing:ApplySecurityGroupsToLoadBalancer", "elasticloadbalancing:AttachLoadBalancerToSubnets", "elasticloadbalancing:ConfigureHealthCheck", "elasticloadbalancing:CreateListener", "elasticloadbalancing:CreateLoadBalancer", "elasticloadbalancing:CreateLoadBalancerListeners", "elasticloadbalancing:CreateLoadBalancerPolicy", "elasticloadbalancing:CreateTargetGroup", "elasticloadbalancing:DeleteListener", "elasticloadbalancing:DeleteLoadBalancer", "elasticloadbalancing:DeleteLoadBalancerListeners", "elasticloadbalancing:DeleteTargetGroup", "elasticloadbalancing:DeregisterInstancesFromLoadBalancer", "elasticloadbalancing:DeregisterTargets", "elasticloadbalancing:DescribeListeners", "elasticloadbalancing:DescribeLoadBalancerAttributes", "elasticloadbalancing:DescribeLoadBalancerPolicies", "elasticloadbalancing:DescribeLoadBalancers",

 "elasticloadbalancing:DescribeTargetGroupAttributes", "elasticloadbalancing:DescribeTargetGroups", "elasticloadbalancing:DescribeTargetHealth", "elasticloadbalancing:DetachLoadBalancerFromSubnets", "elasticloadbalancing:ModifyListener", "elasticloadbalancing:ModifyLoadBalancerAttributes", "elasticloadbalancing:ModifyTargetGroup", "elasticloadbalancing:ModifyTargetGroupAttributes", "elasticloadbalancing:RegisterInstancesWithLoadBalancer", "elasticloadbalancing:RegisterTargets", "elasticloadbalancing:SetLoadBalancerPoliciesForBackendServer", "elasticloadbalancing:SetLoadBalancerPoliciesOfListener", "kms:DescribeKey" ], "Resource" : "\*" },  $\mathcal{L}$  "Effect" : "Allow", "Action" : "iam:CreateServiceLinkedRole", "Resource" : "\*", "Condition" : { "StringEquals" : { "iam:AWSServiceName" : "elasticloadbalancing.amazonaws.com" } } } ]

#### Saiba mais

}

- [Crie um conjunto de permissões usando políticas gerenciadas da AWS no IAM Identity Center](https://docs.aws.amazon.com/singlesignon/latest/userguide/howtocreatepermissionset.html)
- [Adicionar e remover permissões de identidade do IAM](https://docs.aws.amazon.com/IAM/latest/UserGuide/access_policies_manage-attach-detach.html)
- [Entenda o controle de versionamento das políticas do IAM](https://docs.aws.amazon.com/IAM/latest/UserGuide/access_policies_managed-versioning.html)
- [Comece com as políticas gerenciadas pela AWS e avance para as permissões de privilégio](https://docs.aws.amazon.com/IAM/latest/UserGuide/best-practices.html#bp-use-aws-defined-policies)  [mínimo](https://docs.aws.amazon.com/IAM/latest/UserGuide/best-practices.html#bp-use-aws-defined-policies)

## AmazonEKSConnectorServiceRolePolicy

AmazonEKSConnectorServiceRolePolicy é uma [política gerenciada da AWS](https://docs.aws.amazon.com/IAM/latest/UserGuide/access_policies_managed-vs-inline.html#aws-managed-policies) que: Essa política permite que o Amazon EKS gerencie os atributos da AWS para o conector do EKS

#### A utilização desta política

Essa política é vinculada a uma função associada a um serviço, que possibilita que o serviço execute ações em seu próprio nome. Não é possível vincular essa política a usuários, grupos ou funções.

#### Detalhes da política

- Tipo: Política de função vinculada ao serviço
- Horário de criação: 04 de setembro de 2021, 20:31 UTC
- Horário de edição: 04 de setembro de 2021, 20:31 UTC
- ARN: arn:aws:iam::aws:policy/aws-service-role/ AmazonEKSConnectorServiceRolePolicy

#### Versão da política

Versão da política: v1 (padrão)

A versão padrão da política é aquela que define as permissões para a política. Quando um usuário ou função com essa política faz uma solicitação para acessar um atributo AWS, AWS verifica a versão padrão da política para determinar se concede a permissão solicitada.

```
{ 
   "Version" : "2012-10-17", 
   "Statement" : [ 
    \{ "Sid" : "AccessSSMService", 
       "Effect" : "Allow", 
       "Action" : [ 
          "ssm:CreateActivation", 
          "ssm:DescribeInstanceInformation", 
          "ssm:DeleteActivation" 
       ],
```

```
 "Resource" : "*" 
 }, 
 { 
   "Sid" : "ConnectorAgentStartSession", 
   "Effect" : "Allow", 
  "Action" : [
     "ssm:StartSession" 
   ], 
   "Resource" : [ 
     "arn:aws:eks:*:*:cluster/*", 
     "arn:aws:ssm:*::document/AmazonEKS-ExecuteNonInteractiveCommand" 
   ] 
 }, 
 { 
   "Sid" : "ConnectorAgentDeregister", 
   "Effect" : "Allow", 
  "Action" : [
     "ssm:DeregisterManagedInstance" 
   ], 
   "Resource" : [ 
     "arn:aws:eks:*:*:cluster/*" 
   ] 
 }, 
 { 
   "Sid" : "PassAnyRoleToSsm", 
   "Effect" : "Allow", 
  "Action" : [
     "iam:PassRole" 
   ], 
   "Resource" : "*", 
   "Condition" : { 
     "StringEquals" : { 
        "iam:PassedToService" : [ 
          "ssm.amazonaws.com" 
        ] 
     } 
   } 
 }, 
 { 
   "Sid" : "PutManagedEventRule", 
   "Effect" : "Allow", 
   "Action" : "events:PutRule", 
   "Resource" : "*", 
   "Condition" : {
```

```
 "StringEquals" : { 
             "events:ManagedBy" : "eks-connector.amazonaws.com", 
            "events:source" : "aws.ssm" 
          } 
        } 
     }, 
     { 
        "Sid" : "PutManagedEventTarget", 
        "Effect" : "Allow", 
        "Action" : "events:PutTargets", 
        "Resource" : "*", 
        "Condition" : { 
          "StringEquals" : { 
             "events:ManagedBy" : "eks-connector.amazonaws.com" 
          } 
        } 
     } 
   ]
}
```
- [Entenda o controle de versionamento das políticas do IAM](https://docs.aws.amazon.com/IAM/latest/UserGuide/access_policies_managed-versioning.html)
- [Comece com as políticas gerenciadas pela AWS e avance para as permissões de privilégio](https://docs.aws.amazon.com/IAM/latest/UserGuide/best-practices.html#bp-use-aws-defined-policies)  [mínimo](https://docs.aws.amazon.com/IAM/latest/UserGuide/best-practices.html#bp-use-aws-defined-policies)

## AmazonEKSFargatePodExecutionRolePolicy

AmazonEKSFargatePodExecutionRolePolicy é uma [política gerenciada da AWS](https://docs.aws.amazon.com/IAM/latest/UserGuide/access_policies_managed-vs-inline.html#aws-managed-policies) que: fornece acesso a outros AWS recursos de serviço que são necessários para executar pods do Amazon EKS no AWS Fargate

### A utilização desta política

Você pode vincular a AmazonEKSFargatePodExecutionRolePolicy aos seus usuários, grupos e perfis.

#### Detalhes da política

• Tipo: política gerenciada da AWS

- Horário de criação: 22 de novembro de 2019, 04:34 UTC
- Horário de edição: 22 de novembro de 2019, 04:34 UTC
- ARN: arn:aws:iam::aws:policy/AmazonEKSFargatePodExecutionRolePolicy

#### Versão da política

Versão da política: v1 (padrão)

A versão padrão da política é aquela que define as permissões para a política. Quando um usuário ou função com essa política faz uma solicitação para acessar um atributo AWS, AWS verifica a versão padrão da política para determinar se concede a permissão solicitada.

#### Documento da política JSON

```
{ 
   "Version" : "2012-10-17", 
   "Statement" : [ 
     { 
        "Effect" : "Allow", 
        "Action" : [ 
          "ecr:GetAuthorizationToken", 
          "ecr:BatchCheckLayerAvailability", 
          "ecr:GetDownloadUrlForLayer", 
          "ecr:BatchGetImage" 
        ], 
        "Resource" : "*" 
     } 
   ]
}
```
#### Saiba mais

- [Crie um conjunto de permissões usando políticas gerenciadas da AWS no IAM Identity Center](https://docs.aws.amazon.com/singlesignon/latest/userguide/howtocreatepermissionset.html)
- [Adicionar e remover permissões de identidade do IAM](https://docs.aws.amazon.com/IAM/latest/UserGuide/access_policies_manage-attach-detach.html)
- [Entenda o controle de versionamento das políticas do IAM](https://docs.aws.amazon.com/IAM/latest/UserGuide/access_policies_managed-versioning.html)
- [Comece com as políticas gerenciadas pela AWS e avance para as permissões de privilégio](https://docs.aws.amazon.com/IAM/latest/UserGuide/best-practices.html#bp-use-aws-defined-policies)  [mínimo](https://docs.aws.amazon.com/IAM/latest/UserGuide/best-practices.html#bp-use-aws-defined-policies)

## AmazonEKSForFargateServiceRolePolicy

AmazonEKSForFargateServiceRolePolicy é uma [AWSpolítica gerenciada](https://docs.aws.amazon.com/IAM/latest/UserGuide/access_policies_managed-vs-inline.html#aws-managed-policies) que: concede permissões necessárias ao Amazon EKS para executar tarefas do Fargate

#### A utilização desta política

Essa política é vinculada a uma função associada a um serviço, que possibilita que o serviço execute ações em seu próprio nome. Não é possível vincular essa política a usuários, grupos ou funções.

#### Detalhes da política

- Tipo: Política de função vinculada ao serviço
- Horário de criação: 22 de novembro de 2019, 04:36 UTC
- Horário de edição 22 de novembro de 2019, 04:36 UTC
- ARN: arn:aws:iam::aws:policy/aws-service-role/ AmazonEKSForFargateServiceRolePolicy

#### Versão da política

Versão da política: v1 (padrão)

A versão padrão da política é aquela que define as permissões para a política. Quando um usuário ou função com essa política faz uma solicitação para acessar um atributo AWS, AWS verifica a versão padrão da política para determinar se concede a permissão solicitada.

```
{ 
   "Version" : "2012-10-17", 
   "Statement" : [ 
     { 
       "Effect" : "Allow", 
       "Action" : [ 
          "ec2:CreateNetworkInterface", 
          "ec2:CreateNetworkInterfacePermission", 
          "ec2:DeleteNetworkInterface", 
          "ec2:DescribeNetworkInterfaces", 
          "ec2:DescribeSecurityGroups",
```

```
 "ec2:DescribeSubnets", 
          "ec2:DescribeVpcs", 
          "ec2:DescribeDhcpOptions", 
          "ec2:DescribeRouteTables" 
        ], 
        "Resource" : "*" 
     } 
   ]
}
```
- [Entenda o controle de versionamento das políticas do IAM](https://docs.aws.amazon.com/IAM/latest/UserGuide/access_policies_managed-versioning.html)
- [Comece com as políticas gerenciadas pela AWS e avance para as permissões de privilégio](https://docs.aws.amazon.com/IAM/latest/UserGuide/best-practices.html#bp-use-aws-defined-policies)  [mínimo](https://docs.aws.amazon.com/IAM/latest/UserGuide/best-practices.html#bp-use-aws-defined-policies)

## AmazonEKSLocalOutpostClusterPolicy

AmazonEKSLocalOutpostClusterPolicy é uma [política gerenciada da AWS](https://docs.aws.amazon.com/IAM/latest/UserGuide/access_policies_managed-vs-inline.html#aws-managed-policies) que: Essa política fornece permissões para que as instâncias do ambiente de gerenciamento do cluster local do EKS executadas em sua conta gerenciem recursos em seu nome.

### A utilização desta política

Você pode vincular a AmazonEKSLocalOutpostClusterPolicy aos seus usuários, grupos e perfis.

### Detalhes da política

- Tipo: política gerenciada da AWS
- Horário de criação: 24 de agosto de 2022, 21:56 UTC
- Horário de edição: 17 de outubro de 2022, 16:02 UTC
- ARN: arn:aws:iam::aws:policy/AmazonEKSLocalOutpostClusterPolicy

### Versão da política

Versão da política: v3 (padrão)

A versão padrão da política é aquela que define as permissões para a política. Quando um usuário ou função com essa política faz uma solicitação para acessar um atributo AWS, AWS verifica a versão padrão da política para determinar se concede a permissão solicitada.

```
{ 
   "Version" : "2012-10-17", 
   "Statement" : [ 
     { 
       "Effect" : "Allow", 
       "Action" : [ 
          "ec2:DescribeInstances", 
          "ec2:DescribeRouteTables", 
          "ec2:DescribeTags", 
          "ec2:DescribeNetworkInterfaces", 
          "ec2:DescribeInstanceTypes", 
          "ec2messages:AcknowledgeMessage", 
          "ec2messages:DeleteMessage", 
          "ec2messages:FailMessage", 
          "ec2messages:GetEndpoint", 
          "ec2messages:GetMessages", 
          "ec2messages:SendReply", 
          "ssmmessages:CreateControlChannel", 
          "ssmmessages:CreateDataChannel", 
          "ssmmessages:OpenControlChannel", 
          "ssmmessages:OpenDataChannel", 
          "ssm:DescribeInstanceProperties", 
          "ssm:DescribeDocumentParameters", 
          "ssm:ListInstanceAssociations", 
          "ssm:RegisterManagedInstance", 
          "ssm:UpdateInstanceInformation", 
          "ssm:UpdateInstanceAssociationStatus", 
          "ssm:PutComplianceItems", 
          "ssm:PutInventory", 
          "ecr-public:GetAuthorizationToken", 
          "ecr:GetAuthorizationToken" 
       ], 
       "Resource" : "*" 
     }, 
     { 
       "Effect" : "Allow", 
       "Action" : [
```

```
 "ecr:GetDownloadUrlForLayer", 
          "ecr:BatchGetImage" 
       ], 
       "Resource" : [ 
          "arn:aws:ecr:*:*:repository/eks/*", 
          "arn:aws:ecr:*:*:repository/bottlerocket-admin", 
          "arn:aws:ecr:*:*:repository/bottlerocket-control-eks", 
          "arn:aws:ecr:*:*:repository/diagnostics-collector-eks", 
          "arn:aws:ecr:*:*:repository/kubelet-config-updater" 
       ] 
     }, 
     { 
       "Effect" : "Allow", 
       "Action" : [ 
          "secretsmanager:GetSecretValue", 
          "secretsmanager:DeleteSecret" 
       ], 
       "Resource" : "arn:*:secretsmanager:*:*:secret:eks-local.cluster.x-k8s.io/*" 
     }, 
     { 
       "Effect" : "Allow", 
       "Action" : [ 
          "logs:CreateLogGroup" 
       ], 
       "Resource" : "arn:aws:logs:*:*:log-group:/aws/eks/*" 
     }, 
    \mathcal{L} "Effect" : "Allow", 
       "Action" : [ 
          "logs:PutLogEvents", 
          "logs:CreateLogStream", 
          "logs:DescribeLogStreams" 
       ], 
       "Resource" : "arn:aws:logs:*:*:log-group:/aws/eks/*:*" 
     } 
   ]
}
```
- [Crie um conjunto de permissões usando políticas gerenciadas da AWS no IAM Identity Center](https://docs.aws.amazon.com/singlesignon/latest/userguide/howtocreatepermissionset.html)
- [Adicionar e remover permissões de identidade do IAM](https://docs.aws.amazon.com/IAM/latest/UserGuide/access_policies_manage-attach-detach.html)
- [Entenda o controle de versionamento das políticas do IAM](https://docs.aws.amazon.com/IAM/latest/UserGuide/access_policies_managed-versioning.html)
- [Comece com as políticas gerenciadas pela AWS e avance para as permissões de privilégio](https://docs.aws.amazon.com/IAM/latest/UserGuide/best-practices.html#bp-use-aws-defined-policies)  [mínimo](https://docs.aws.amazon.com/IAM/latest/UserGuide/best-practices.html#bp-use-aws-defined-policies)

## AmazonEKSLocalOutpostServiceRolePolicy

AmazonEKSLocalOutpostServiceRolePolicy é uma [política gerenciada da AWS](https://docs.aws.amazon.com/IAM/latest/UserGuide/access_policies_managed-vs-inline.html#aws-managed-policies) que: Permite que o Amazon EKS Local faça a chamada dos serviços de AWS em seu nome.

#### A utilização desta política

Essa política é vinculada a uma função associada a um serviço, que possibilita que o serviço execute ações em seu próprio nome. Não é possível vincular essa política a usuários, grupos ou funções.

#### Detalhes da política

- Tipo: Política de função vinculada ao serviço
- Horário de criação: 23 de agosto de 2022, 21:53 UTC
- Horário de edição: 24 de outubro de 2022, 16:24 UTC
- ARN: arn:aws:iam::aws:policy/aws-service-role/ AmazonEKSLocalOutpostServiceRolePolicy

#### Versão da política

Versão da política: v2 (padrão)

A versão padrão da política é aquela que define as permissões para a política. Quando um usuário ou função com essa política faz uma solicitação para acessar um atributo AWS, AWS verifica a versão padrão da política para determinar se concede a permissão solicitada.

```
{ 
   "Version" : "2012-10-17", 
   "Statement" : [ 
      { 
        "Effect" : "Allow", 
        "Action" : [
```

```
 "ec2:DescribeVpcs", 
     "ec2:DescribeSubnets", 
     "ec2:DescribeRouteTables", 
     "ec2:DescribeAddresses", 
     "ec2:DescribeImages", 
     "ec2:DescribeInstances", 
     "ec2:DescribeNetworkInterfaces", 
     "ec2:DescribeNetworkInterfaceAttribute", 
     "ec2:DescribeSecurityGroups", 
     "ec2:DescribeVpcAttribute", 
     "ec2:DescribePlacementGroups" 
   ], 
   "Resource" : "*" 
 }, 
 { 
   "Effect" : "Allow", 
  "Action" : [
     "ec2:CreateNetworkInterface" 
   ], 
   "Resource" : "arn:aws:ec2:*:*:network-interface/*", 
   "Condition" : { 
     "StringLike" : { 
        "aws:RequestTag/eks-local:controlplane-name" : "*" 
     } 
   } 
 }, 
\mathcal{L} "Effect" : "Allow", 
   "Action" : [ 
     "ec2:CreateNetworkInterface" 
   ], 
   "Resource" : [ 
     "arn:aws:ec2:*:*:security-group/*", 
     "arn:aws:ec2:*:*:subnet/*" 
   ] 
 }, 
 { 
   "Effect" : "Allow", 
  "Action" : [
     "ec2:ModifyNetworkInterfaceAttribute" 
   ], 
   "Resource" : [ 
     "arn:aws:ec2:*:*:instance/*", 
     "arn:aws:ec2:*:*:security-group/*",
```

```
 "arn:aws:ec2:*:*:network-interface/*" 
   ], 
   "Condition" : { 
     "StringLike" : { 
        "aws:ResourceTag/eks-local:controlplane-name" : "*" 
     } 
   } 
 }, 
 { 
   "Effect" : "Allow", 
   "Action" : [ 
     "ec2:CreateSecurityGroup" 
   ], 
   "Resource" : "arn:aws:ec2:*:*:security-group/*", 
   "Condition" : { 
     "StringLike" : { 
        "aws:RequestTag/eks-local:controlplane-name" : "*" 
     } 
   } 
 }, 
 { 
   "Effect" : "Allow", 
   "Action" : [ 
     "ec2:CreateSecurityGroup" 
   ], 
   "Resource" : "arn:aws:ec2:*:*:vpc/*" 
 }, 
 { 
   "Effect" : "Allow", 
   "Action" : "ec2:RunInstances", 
  "Resource" : "arn:aws:ec2:*:*:instance/*",
   "Condition" : { 
     "StringLike" : { 
        "aws:RequestTag/eks-local:controlplane-name" : "*" 
     } 
   } 
 }, 
 { 
   "Effect" : "Allow", 
   "Action" : "ec2:RunInstances", 
   "Resource" : [ 
     "arn:aws:ec2:*:*:volume/*", 
     "arn:aws:ec2:*:*:image/*", 
     "arn:aws:ec2:*:*:launch-template/*",
```

```
 "arn:aws:ec2:*:*:network-interface/*", 
         "arn:aws:ec2:*:*:security-group/*", 
         "arn:aws:ec2:*:*:subnet/*", 
         "arn:aws:ec2:*:*:placement-group/*" 
       ] 
     }, 
     { 
       "Effect" : "Allow", 
      "Action" : [
         "ec2:AuthorizeSecurityGroupIngress", 
         "ec2:RevokeSecurityGroupIngress", 
         "ec2:DeleteNetworkInterface", 
         "ec2:DeleteSecurityGroup", 
         "ec2:TerminateInstances", 
         "ec2:GetConsoleOutput" 
       ], 
       "Resource" : "*", 
       "Condition" : { 
         "StringLike" : { 
            "aws:ResourceTag/eks-local:controlplane-name" : "*" 
         } 
       } 
     }, 
    \mathcal{L} "Effect" : "Allow", 
       "Action" : "ec2:CreateTags", 
       "Resource" : [ 
         "arn:aws:ec2:*:*:security-group/*", 
         "arn:aws:ec2:*:*:network-interface/*", 
         "arn:aws:ec2:*:*:instance/*" 
       ], 
       "Condition" : { 
         "ForAnyValue:StringLike" : { 
            "aws:TagKeys" : [ 
              "kubernetes.io/cluster/*", 
              "eks*" 
           ] 
         }, 
         "StringEquals" : { 
            "ec2:CreateAction" : [ 
              "CreateNetworkInterface", 
              "CreateSecurityGroup", 
              "RunInstances" 
 ]
```

```
 } 
   } 
 }, 
 { 
   "Effect" : "Allow", 
  "Action" : \lceil "secretsmanager:TagResource" 
   ], 
   "Resource" : "arn:aws:secretsmanager:*:*:secret:eks-local.cluster.x-k8s.io/*", 
   "Condition" : { 
     "ForAnyValue:StringLike" : { 
       "aws:TagKeys" : [ 
          "kubernetes.io/cluster/*", 
          "eks*" 
       ] 
     } 
   } 
 }, 
 { 
   "Effect" : "Allow", 
   "Action" : [ 
     "secretsmanager:CreateSecret" 
   ], 
   "Resource" : "arn:aws:secretsmanager:*:*:secret:eks-local.cluster.x-k8s.io/*", 
   "Condition" : { 
     "StringLike" : { 
       "aws:RequestTag/eks-local:controlplane-name" : "*" 
     } 
   } 
 }, 
 { 
   "Effect" : "Allow", 
   "Action" : "secretsmanager:DeleteSecret", 
   "Resource" : "arn:aws:secretsmanager:*:*:secret:eks-local.cluster.x-k8s.io/*", 
   "Condition" : { 
     "StringLike" : { 
       "aws:ResourceTag/eks-local:controlplane-name" : "*" 
     } 
   } 
 }, 
 { 
   "Effect" : "Allow", 
   "Action" : "secretsmanager:DescribeSecret", 
   "Resource" : "arn:aws:secretsmanager:*:*:secret:eks-local.cluster.x-k8s.io/*"
```

```
 }, 
 { 
   "Effect" : "Allow", 
   "Action" : [ 
     "iam:PassRole" 
   ], 
   "Resource" : "*", 
   "Condition" : { 
     "StringEquals" : { 
       "iam:PassedToService" : "ec2.amazonaws.com" 
     } 
   } 
 }, 
 { 
   "Effect" : "Allow", 
  "Action" : [
     "iam:GetInstanceProfile", 
     "iam:DeleteInstanceProfile", 
     "iam:RemoveRoleFromInstanceProfile" 
   ], 
   "Resource" : "arn:aws:iam::*:instance-profile/eks-local-*" 
 }, 
 { 
   "Effect" : "Allow", 
  "Action" : [
     "ssm:StartSession" 
   ], 
   "Resource" : "arn:aws:ec2:*:*:instance/*", 
   "Condition" : { 
     "StringLike" : { 
        "ssm:resourceTag/eks-local:controlplane-name" : "*" 
     } 
   } 
 }, 
 { 
   "Effect" : "Allow", 
  "Action" : [
     "ssm:StartSession" 
   ], 
   "Resource" : "arn:aws:ssm:*::document/AmazonEKS-ControlPlaneInstanceProxy" 
 }, 
 { 
   "Effect" : "Allow", 
   "Action" : [
```

```
 "ssm:ResumeSession", 
           "ssm:TerminateSession" 
        ], 
        "Resource" : "*" 
      }, 
      { 
        "Effect" : "Allow", 
        "Action" : [ 
           "outposts:GetOutpost" 
        ], 
        "Resource" : "*" 
      } 
   ]
}
```
- [Entenda o controle de versionamento das políticas do IAM](https://docs.aws.amazon.com/IAM/latest/UserGuide/access_policies_managed-versioning.html)
- [Comece com as políticas gerenciadas pela AWS e avance para as permissões de privilégio](https://docs.aws.amazon.com/IAM/latest/UserGuide/best-practices.html#bp-use-aws-defined-policies)  [mínimo](https://docs.aws.amazon.com/IAM/latest/UserGuide/best-practices.html#bp-use-aws-defined-policies)

## AmazonEKSServicePolicy

AmazonEKSServicePolicy é uma [política gerenciada da AWS](https://docs.aws.amazon.com/IAM/latest/UserGuide/access_policies_managed-vs-inline.html#aws-managed-policies): Essa política permite que o Amazon Elastic Container Service para Kubernetes crie e gerencie os atributos necessários para operar clusters do EKS.

### A utilização desta política

Você pode vincular a AmazonEKSServicePolicy aos seus usuários, grupos e perfis.

### Detalhes da política

- Tipo: política gerenciada da AWS
- Horário de criação: 27 de maio de 2018, 21:08 UTC
- Horário de edição: 27 de maio de 2020, 19:27 UTC
- ARN: arn:aws:iam::aws:policy/AmazonEKSServicePolicy

#### Versão da política

Versão da política: v6 (padrão)

A versão padrão da política é aquela que define as permissões para a política. Quando um usuário ou função com essa política faz uma solicitação para acessar um atributo AWS, AWS verifica a versão padrão da política para determinar se concede a permissão solicitada.

```
{ 
   "Version" : "2012-10-17", 
   "Statement" : [ 
     { 
        "Effect" : "Allow", 
        "Action" : [ 
          "ec2:CreateNetworkInterface", 
          "ec2:CreateNetworkInterfacePermission", 
          "ec2:DeleteNetworkInterface", 
          "ec2:DescribeInstances", 
          "ec2:DescribeNetworkInterfaces", 
          "ec2:DetachNetworkInterface", 
          "ec2:DescribeSecurityGroups", 
          "ec2:DescribeSubnets", 
          "ec2:DescribeVpcs", 
          "ec2:ModifyNetworkInterfaceAttribute", 
          "iam:ListAttachedRolePolicies", 
          "eks:UpdateClusterVersion" 
        ], 
        "Resource" : "*" 
     }, 
     { 
        "Effect" : "Allow", 
        "Action" : [ 
          "ec2:CreateTags", 
          "ec2:DeleteTags" 
        ], 
        "Resource" : [ 
          "arn:aws:ec2:*:*:vpc/*", 
          "arn:aws:ec2:*:*:subnet/*" 
       \mathbf{I} }, 
     {
```

```
 "Effect" : "Allow", 
        "Action" : "route53:AssociateVPCWithHostedZone", 
       "Resource" : "*" 
     }, 
    \mathcal{L} "Effect" : "Allow", 
        "Action" : "logs:CreateLogGroup", 
       "Resource" : "*" 
     }, 
     { 
       "Effect" : "Allow", 
      "Action" : [
          "logs:CreateLogStream", 
          "logs:DescribeLogStreams" 
       ], 
       "Resource" : "arn:aws:logs:*:*:log-group:/aws/eks/*:*" 
     }, 
     { 
       "Effect" : "Allow", 
       "Action" : "logs:PutLogEvents", 
        "Resource" : "arn:aws:logs:*:*:log-group:/aws/eks/*:*:*" 
     }, 
     { 
       "Effect" : "Allow", 
       "Action" : "iam:CreateServiceLinkedRole", 
        "Resource" : "*", 
        "Condition" : { 
          "StringLike" : { 
            "iam:AWSServiceName" : "eks.amazonaws.com" 
          } 
       } 
     } 
   ]
}
```
- [Crie um conjunto de permissões usando políticas gerenciadas da AWS no IAM Identity Center](https://docs.aws.amazon.com/singlesignon/latest/userguide/howtocreatepermissionset.html)
- [Adicionar e remover permissões de identidade do IAM](https://docs.aws.amazon.com/IAM/latest/UserGuide/access_policies_manage-attach-detach.html)
- [Entenda o controle de versionamento das políticas do IAM](https://docs.aws.amazon.com/IAM/latest/UserGuide/access_policies_managed-versioning.html)
- [Comece com as políticas gerenciadas pela AWS e avance para as permissões de privilégio](https://docs.aws.amazon.com/IAM/latest/UserGuide/best-practices.html#bp-use-aws-defined-policies)  [mínimo](https://docs.aws.amazon.com/IAM/latest/UserGuide/best-practices.html#bp-use-aws-defined-policies)

## AmazonEKSServiceRolePolicy

AmazonEKSServiceRolePolicy é uma [política gerenciada da AWS](https://docs.aws.amazon.com/IAM/latest/UserGuide/access_policies_managed-vs-inline.html#aws-managed-policies) que: É necessária uma função vinculada ao serviço para que o Amazon EKS chame serviços de AWS em seu nome.

#### A utilização desta política

Essa política é vinculada a uma função associada a um serviço, que possibilita que o serviço execute ações em seu próprio nome. Não é possível vincular essa política a usuários, grupos ou funções.

### Detalhes da política

- Tipo: Política de função vinculada ao serviço
- Horário de criação: 21 de fevereiro de 2020, 20:10 UTC
- Horário de edição: 27 de maio de 2020, 19:30 UTC
- ARN: arn:aws:iam::aws:policy/aws-service-role/AmazonEKSServiceRolePolicy

### Versão da política

Versão da política: v2 (padrão)

A versão padrão da política é aquela que define as permissões para a política. Quando um usuário ou função com essa política faz uma solicitação para acessar um atributo AWS, AWS verifica a versão padrão da política para determinar se concede a permissão solicitada.

```
\{ "Version" : "2012-10-17", 
   "Statement" : [ 
     { 
       "Effect" : "Allow", 
       "Action" : [ 
          "ec2:CreateNetworkInterface", 
          "ec2:DeleteNetworkInterface", 
          "ec2:DetachNetworkInterface", 
          "ec2:ModifyNetworkInterfaceAttribute", 
          "ec2:DescribeInstances", 
          "ec2:DescribeNetworkInterfaces", 
          "ec2:DescribeSecurityGroups",
```

```
 "ec2:DescribeSubnets", 
     "ec2:DescribeVpcs", 
     "ec2:CreateNetworkInterfacePermission", 
     "iam:ListAttachedRolePolicies", 
     "ec2:CreateSecurityGroup" 
   ], 
   "Resource" : "*" 
 }, 
 { 
   "Effect" : "Allow", 
  "Action" : [
     "ec2:DeleteSecurityGroup", 
     "ec2:RevokeSecurityGroupIngress", 
     "ec2:AuthorizeSecurityGroupIngress" 
   ], 
   "Resource" : "arn:aws:ec2:*:*:security-group/*", 
   "Condition" : { 
     "ForAnyValue:StringLike" : { 
        "ec2:ResourceTag/Name" : "eks-cluster-sg*" 
     } 
   } 
 }, 
 { 
   "Effect" : "Allow", 
  "Action" : [
     "ec2:CreateTags", 
     "ec2:DeleteTags" 
   ], 
   "Resource" : [ 
     "arn:aws:ec2:*:*:vpc/*", 
     "arn:aws:ec2:*:*:subnet/*" 
   ], 
   "Condition" : { 
     "ForAnyValue:StringLike" : { 
        "aws:TagKeys" : [ 
          "kubernetes.io/cluster/*" 
       ] 
     } 
   } 
 }, 
 { 
   "Effect" : "Allow", 
  "Action" : [
     "ec2:CreateTags",
```

```
 "ec2:DeleteTags" 
       ], 
        "Resource" : [ 
          "arn:aws:ec2:*:*:security-group/*" 
       ], 
        "Condition" : { 
          "ForAnyValue:StringLike" : { 
            "aws:TagKeys" : [ 
               "kubernetes.io/cluster/*" 
            ], 
            "aws:RequestTag/Name" : "eks-cluster-sg*" 
          } 
       } 
     }, 
     { 
       "Effect" : "Allow", 
        "Action" : "route53:AssociateVPCWithHostedZone", 
        "Resource" : "arn:aws:route53:::hostedzone/*" 
     }, 
     { 
       "Effect" : "Allow", 
       "Action" : "logs:CreateLogGroup", 
        "Resource" : "arn:aws:logs:*:*:log-group:/aws/eks/*" 
     }, 
     { 
        "Effect" : "Allow", 
      "Action" : [
          "logs:CreateLogStream", 
          "logs:DescribeLogStreams" 
       ], 
       "Resource" : "arn:aws:logs:*:*:log-group:/aws/eks/*:*" 
     }, 
     { 
        "Effect" : "Allow", 
        "Action" : "logs:PutLogEvents", 
        "Resource" : "arn:aws:logs:*:*:log-group:/aws/eks/*:*:*" 
     } 
  \mathbf{I}}
```
• [Entenda o controle de versionamento das políticas do IAM](https://docs.aws.amazon.com/IAM/latest/UserGuide/access_policies_managed-versioning.html)

• [Comece com as políticas gerenciadas pela AWS e avance para as permissões de privilégio](https://docs.aws.amazon.com/IAM/latest/UserGuide/best-practices.html#bp-use-aws-defined-policies)  [mínimo](https://docs.aws.amazon.com/IAM/latest/UserGuide/best-practices.html#bp-use-aws-defined-policies)

## AmazonEKSVPCResourceController

AmazonEKSVPCResourceController é uma [política gerenciada da AWS](https://docs.aws.amazon.com/IAM/latest/UserGuide/access_policies_managed-vs-inline.html#aws-managed-policies) que: Política usada pelo VPC Resource Controller para gerenciar ENI e IPs para nós de trabalho.

#### A utilização desta política

Você pode vincular a AmazonEKSVPCResourceController aos seus usuários, grupos e perfis.

#### Detalhes da política

- Tipo: política gerenciada da AWS
- Horário de criação: 12 de agosto de 2020, 00:55 UTC
- Horário de edição: 12 de agosto de 2020, 00:55 UTC
- ARN: arn:aws:iam::aws:policy/AmazonEKSVPCResourceController

#### Versão da política

Versão da política: v1 (padrão)

A versão padrão da política é aquela que define as permissões para a política. Quando um usuário ou função com essa política faz uma solicitação para acessar um atributo AWS, AWS verifica a versão padrão da política para determinar se concede a permissão solicitada.

```
{ 
   "Version" : "2012-10-17", 
   "Statement" : [ 
     { 
       "Effect" : "Allow", 
        "Action" : "ec2:CreateNetworkInterfacePermission", 
       "Resource" : "*", 
        "Condition" : { 
          "ForAnyValue:StringEquals" : {
```

```
 "ec2:ResourceTag/eks:eni:owner" : "eks-vpc-resource-controller" 
          } 
       } 
     }, 
     { 
        "Effect" : "Allow", 
        "Action" : [ 
          "ec2:CreateNetworkInterface", 
          "ec2:DetachNetworkInterface", 
          "ec2:ModifyNetworkInterfaceAttribute", 
          "ec2:DeleteNetworkInterface", 
          "ec2:AttachNetworkInterface", 
          "ec2:UnassignPrivateIpAddresses", 
          "ec2:AssignPrivateIpAddresses" 
       ], 
        "Resource" : "*" 
     } 
   ]
}
```
- [Crie um conjunto de permissões usando políticas gerenciadas da AWS no IAM Identity Center](https://docs.aws.amazon.com/singlesignon/latest/userguide/howtocreatepermissionset.html)
- [Adicionar e remover permissões de identidade do IAM](https://docs.aws.amazon.com/IAM/latest/UserGuide/access_policies_manage-attach-detach.html)
- [Entenda o controle de versionamento das políticas do IAM](https://docs.aws.amazon.com/IAM/latest/UserGuide/access_policies_managed-versioning.html)
- [Comece com as políticas gerenciadas pela AWS e avance para as permissões de privilégio](https://docs.aws.amazon.com/IAM/latest/UserGuide/best-practices.html#bp-use-aws-defined-policies)  [mínimo](https://docs.aws.amazon.com/IAM/latest/UserGuide/best-practices.html#bp-use-aws-defined-policies)

## AmazonEKSWorkerNodePolicy

AmazonEKSWorkerNodePolicy é uma [política gerenciada pela AWS](https://docs.aws.amazon.com/IAM/latest/UserGuide/access_policies_managed-vs-inline.html#aws-managed-policies): Essa política permite que os nós de trabalho do Amazon EKS se conectem aos clusters do Amazon EKS.

### Utilização desta política

Você pode vincular a AmazonEKSWorkerNodePolicy aos seus usuários, grupos e perfis.

#### Detalhes desta política

• Tipo: política gerenciada pela AWS

- Horário de criação: 27 de maio de 2018, 21:09 UTC
- Horário editado: 27 de novembro de 2023, 00:06 UTC
- ARN: arn:aws:iam::aws:policy/AmazonEKSWorkerNodePolicy

#### Versão da política

Versão da política: v3 (padrão)

A versão padrão da política é aquela que define as permissões desta política. Quando um usuário ou função com esta política faz uma solicitação para acessar um atributo da AWS, a AWS verifica a versão padrão da política para determinar se irá conceder a permissão solicitada.

```
{ 
   "Version" : "2012-10-17", 
   "Statement" : [ 
     { 
        "Sid" : "WorkerNodePermissions", 
        "Effect" : "Allow", 
        "Action" : [ 
          "ec2:DescribeInstances", 
          "ec2:DescribeInstanceTypes", 
          "ec2:DescribeRouteTables", 
          "ec2:DescribeSecurityGroups", 
          "ec2:DescribeSubnets", 
          "ec2:DescribeVolumes", 
          "ec2:DescribeVolumesModifications", 
          "ec2:DescribeVpcs", 
          "eks:DescribeCluster", 
          "eks-auth:AssumeRoleForPodIdentity" 
       ], 
        "Resource" : "*" 
     } 
   ]
}
```
- [Crie um conjunto de permissões ao utilizar as políticas gerenciadas pela AWS no IAM Identity](https://docs.aws.amazon.com/singlesignon/latest/userguide/howtocreatepermissionset.html)  **[Center](https://docs.aws.amazon.com/singlesignon/latest/userguide/howtocreatepermissionset.html)**
- [Adicionar e remover permissões de identidade IAM](https://docs.aws.amazon.com/IAM/latest/UserGuide/access_policies_manage-attach-detach.html)
- [Compreenda o controle de versionamento das políticas do IAM](https://docs.aws.amazon.com/IAM/latest/UserGuide/access_policies_managed-versioning.html)
- [Comece com as políticas gerenciadas pela AWS e avance para as permissões de privilégio](https://docs.aws.amazon.com/IAM/latest/UserGuide/best-practices.html#bp-use-aws-defined-policies)  [mínimo](https://docs.aws.amazon.com/IAM/latest/UserGuide/best-practices.html#bp-use-aws-defined-policies)

## AmazonElastiCacheFullAccess

AmazonElastiCacheFullAccessé uma [política AWS gerenciada](https://docs.aws.amazon.com/IAM/latest/UserGuide/access_policies_managed-vs-inline.html#aws-managed-policies) que: Fornece acesso total à Amazon ElastiCache por meio doAWS Management Console.

### Utilização desta política

Você pode vincular a AmazonElastiCacheFullAccess aos seus usuários, grupos e perfis.

### Detalhes desta política

- Tipo: política gerenciada pela AWS
- Horário de criação: 06 de fevereiro de 2015, 18:40 UTC
- Horário editado: 28 de novembro de 2023, 03:49 UTC
- ARN: arn:aws:iam::aws:policy/AmazonElastiCacheFullAccess

## Versão da política

#### Versão da política: v3 (padrão)

A versão padrão da política é aquela que define as permissões desta política. Quando um usuário ou função com esta política faz uma solicitação para acessar um atributo da AWS, a AWS verifica a versão padrão da política para determinar se irá conceder a permissão solicitada.

## Documento da política JSON

```
 "Version" : "2012-10-17",
```
{

AWS Política gerenciada Guia de referência

```
 "Statement" : [ 
     { 
       "Sid" : "ElastiCacheManagementActions", 
       "Effect" : "Allow", 
       "Action" : "elasticache:*", 
       "Resource" : "*" 
     }, 
     { 
       "Sid" : "CreateServiceLinkedRole", 
       "Effect" : "Allow", 
       "Action" : "iam:CreateServiceLinkedRole", 
       "Resource" : "arn:aws:iam::*:role/aws-service-role/elasticache.amazonaws.com/
AWSServiceRoleForElastiCache", 
       "Condition" : { 
         "StringLike" : { 
            "iam:AWSServiceName" : "elasticache.amazonaws.com" 
         } 
       } 
     }, 
     { 
       "Sid" : "CreateVPCEndpoints", 
       "Effect" : "Allow", 
       "Action" : "ec2:CreateVpcEndpoint", 
       "Resource" : "arn:aws:ec2:*:*:vpc-endpoint/*", 
       "Condition" : { 
          "StringLike" : { 
            "ec2:VpceServiceName" : "com.amazonaws.elasticache.serverless.*" 
         } 
       } 
     }, 
    \{ "Sid" : "AllowAccessToElastiCacheTaggedVpcEndpoints", 
       "Effect" : "Allow", 
       "Action" : [ 
          "ec2:CreateVpcEndpoint" 
       ], 
       "NotResource" : "arn:aws:ec2:*:*:vpc-endpoint/*" 
     }, 
     { 
       "Sid" : "TagVPCEndpointsOnCreation", 
       "Effect" : "Allow", 
      "Action" : [
          "ec2:CreateTags" 
       ],
```

```
 "Resource" : "arn:aws:ec2:*:*:vpc-endpoint/*", 
   "Condition" : { 
     "StringEquals" : { 
        "ec2:CreateAction" : "CreateVpcEndpoint", 
       "aws:RequestTag/AmazonElastiCacheManaged" : "true" 
     } 
   } 
 }, 
 { 
   "Sid" : "AllowAccessToEc2", 
   "Effect" : "Allow", 
   "Action" : [ 
     "ec2:DescribeVpcs", 
     "ec2:DescribeSubnets", 
     "ec2:DescribeSecurityGroups" 
   ], 
   "Resource" : "*" 
 }, 
 { 
   "Sid" : "AllowAccessToKMS", 
   "Effect" : "Allow", 
   "Action" : [ 
     "kms:DescribeKey", 
     "kms:ListAliases", 
     "kms:ListKeys" 
   ], 
   "Resource" : "*" 
 }, 
 { 
   "Sid" : "AllowAccessToCloudWatch", 
   "Effect" : "Allow", 
  "Action" : [
     "cloudwatch:GetMetricStatistics", 
     "cloudwatch:GetMetricData" 
   ], 
   "Resource" : "*" 
 }, 
 { 
   "Sid" : "AllowAccessToAutoScaling", 
   "Effect" : "Allow", 
  "Action" : [
     "application-autoscaling:DescribeScalableTargets", 
     "application-autoscaling:DescribeScheduledActions", 
     "application-autoscaling:DescribeScalingPolicies",
```
```
 "application-autoscaling:DescribeScalingActivities" 
   ], 
   "Resource" : "*" 
 }, 
 { 
   "Sid" : "DescribeLogGroups", 
   "Effect" : "Allow", 
   "Action" : [ 
     "logs:DescribeLogGroups" 
   ], 
   "Resource" : "*" 
 }, 
 { 
   "Sid" : "ListLogDeliveryStreams", 
   "Effect" : "Allow", 
  "Action" : [
     "firehose:ListDeliveryStreams" 
   ], 
   "Resource" : "*" 
 }, 
 { 
   "Sid" : "DescribeS3Buckets", 
   "Effect" : "Allow", 
  "Action" : [
    "s3:ListAllMyBuckets" 
   ], 
  "Resource" : "*" 
 }, 
 { 
   "Sid" : "AllowAccessToOutposts", 
   "Effect" : "Allow", 
   "Action" : [ 
     "outposts:ListOutposts" 
   ], 
   "Resource" : "*" 
 }, 
 { 
   "Sid" : "AllowAccessToSNS", 
   "Effect" : "Allow", 
   "Action" : [ 
     "sns:ListTopics" 
   ], 
   "Resource" : "*" 
 }
```
}

]

# Saiba mais

- [Crie um conjunto de permissões ao utilizar as políticas gerenciadas pela AWS no IAM Identity](https://docs.aws.amazon.com/singlesignon/latest/userguide/howtocreatepermissionset.html)  **[Center](https://docs.aws.amazon.com/singlesignon/latest/userguide/howtocreatepermissionset.html)**
- [Adicionar e remover permissões de identidade IAM](https://docs.aws.amazon.com/IAM/latest/UserGuide/access_policies_manage-attach-detach.html)
- [Compreenda o controle de versionamento das políticas do IAM](https://docs.aws.amazon.com/IAM/latest/UserGuide/access_policies_managed-versioning.html)
- [Comece com as políticas gerenciadas pela AWS e avance para as permissões de privilégio](https://docs.aws.amazon.com/IAM/latest/UserGuide/best-practices.html#bp-use-aws-defined-policies)  [mínimo](https://docs.aws.amazon.com/IAM/latest/UserGuide/best-practices.html#bp-use-aws-defined-policies)

# AmazonElastiCacheReadOnlyAccess

AmazonElastiCacheReadOnlyAccess é uma [política gerenciada da AWS](https://docs.aws.amazon.com/IAM/latest/UserGuide/access_policies_managed-vs-inline.html#aws-managed-policies) que: fornece acesso somente leitura ao Amazon ElastiCache por meio de AWS Management Console.

# A utilização desta política

Você pode vincular a AmazonElastiCacheReadOnlyAccess aos seus usuários, grupos e perfis.

# Detalhes da política

- Tipo: política gerenciada da AWS
- Horário de criação: 06 de fevereiro de 2015, 18:40 UTC
- Horário editado: 06 de fevereiro de 2015, 18:40 UTC
- ARN: arn:aws:iam::aws:policy/AmazonElastiCacheReadOnlyAccess

# Versão da política

Versão da política: v1 (padrão)

A versão padrão da política é aquela que define as permissões para a política. Quando um usuário ou função com essa política faz uma solicitação para acessar um atributo AWS, AWS verifica a versão padrão da política para determinar se concede a permissão solicitada.

## Documento da política JSON

```
{ 
   "Version" : "2012-10-17", 
   "Statement" : [ 
     { 
        "Action" : [ 
           "elasticache:Describe*" 
        ], 
        "Effect" : "Allow", 
        "Resource" : "*" 
     } 
   ]
}
```
## Saiba mais

- [Crie um conjunto de permissões usando políticas gerenciadas da AWS no IAM Identity Center](https://docs.aws.amazon.com/singlesignon/latest/userguide/howtocreatepermissionset.html)
- [Adicionar e remover permissões de identidade do IAM](https://docs.aws.amazon.com/IAM/latest/UserGuide/access_policies_manage-attach-detach.html)
- [Entenda o controle de versionamento das políticas do IAM](https://docs.aws.amazon.com/IAM/latest/UserGuide/access_policies_managed-versioning.html)
- [Comece com as políticas gerenciadas pela AWS e avance para as permissões de privilégio](https://docs.aws.amazon.com/IAM/latest/UserGuide/best-practices.html#bp-use-aws-defined-policies)  [mínimo](https://docs.aws.amazon.com/IAM/latest/UserGuide/best-practices.html#bp-use-aws-defined-policies)

# AmazonElasticContainerRegistryPublicFullAccess

AmazonElasticContainerRegistryPublicFullAccess é uma [política gerenciada da AWS](https://docs.aws.amazon.com/IAM/latest/UserGuide/access_policies_managed-vs-inline.html#aws-managed-policies) que: fornece acesso administrativo aos atributos do Amazon ECR Public

# A utilização desta política

Você pode vincular a AmazonElasticContainerRegistryPublicFullAccess aos seus usuários, grupos e perfis.

### Detalhes da política

- Tipo: política gerenciada da AWS
- Horário de criação: 01 de dezembro de 2020, 17:25 UTC
- Horário de edição: 01 de dezembro de 2020, 17:25 UTC
- ARN: arn:aws:iam::aws:policy/ AmazonElasticContainerRegistryPublicFullAccess

#### Versão da política

```
Versão da política: v1 (padrão)
```
A versão padrão da política é aquela que define as permissões para a política. Quando um usuário ou função com essa política faz uma solicitação para acessar um atributo AWS, AWS verifica a versão padrão da política para determinar se concede a permissão solicitada.

### Documento da política JSON

```
{ 
   "Version" : "2012-10-17", 
   "Statement" : [ 
     { 
        "Effect" : "Allow", 
        "Action" : [ 
           "ecr-public:*", 
           "sts:GetServiceBearerToken" 
        ], 
        "Resource" : "*" 
      } 
   ]
}
```
#### Saiba mais

- [Crie um conjunto de permissões usando políticas gerenciadas da AWS no IAM Identity Center](https://docs.aws.amazon.com/singlesignon/latest/userguide/howtocreatepermissionset.html)
- [Adicionar e remover permissões de identidade do IAM](https://docs.aws.amazon.com/IAM/latest/UserGuide/access_policies_manage-attach-detach.html)
- [Entenda o controle de versionamento das políticas do IAM](https://docs.aws.amazon.com/IAM/latest/UserGuide/access_policies_managed-versioning.html)
- [Comece com as políticas gerenciadas pela AWS e avance para as permissões de privilégio](https://docs.aws.amazon.com/IAM/latest/UserGuide/best-practices.html#bp-use-aws-defined-policies)  [mínimo](https://docs.aws.amazon.com/IAM/latest/UserGuide/best-practices.html#bp-use-aws-defined-policies)

# AmazonElasticContainerRegistryPublicPowerUser

AmazonElasticContainerRegistryPublicPowerUser é uma [política gerenciada da AWS:](https://docs.aws.amazon.com/IAM/latest/UserGuide/access_policies_managed-vs-inline.html#aws-managed-policies) fornece acesso total aos repositórios públicos do Amazon ECR, mas não permite a exclusão de repositórios ou alterações de políticas.

# A utilização desta política

Você pode vincular a AmazonElasticContainerRegistryPublicPowerUser aos seus usuários, grupos e perfis.

### Detalhes da política

- Tipo: política gerenciada da AWS
- Horário de criação: 01 de dezembro de 2020, 16:16 UTC
- Horário de edição: 01 de dezembro de 2020, 16:16 UTC
- ARN: arn:aws:iam::aws:policy/ AmazonElasticContainerRegistryPublicPowerUser

### Versão da política

Versão da política: v1 (padrão)

A versão padrão da política é aquela que define as permissões para a política. Quando um usuário ou função com essa política faz uma solicitação para acessar um atributo AWS, AWS verifica a versão padrão da política para determinar se concede a permissão solicitada.

```
{ 
   "Version" : "2012-10-17", 
   "Statement" : [ 
     { 
       "Effect" : "Allow", 
       "Action" : [ 
          "ecr-public:GetAuthorizationToken", 
          "sts:GetServiceBearerToken", 
          "ecr-public:BatchCheckLayerAvailability",
```
 "ecr-public:GetRepositoryPolicy", "ecr-public:DescribeRepositories", "ecr-public:DescribeRegistries", "ecr-public:DescribeImages", "ecr-public:DescribeImageTags", "ecr-public:GetRepositoryCatalogData", "ecr-public:GetRegistryCatalogData", "ecr-public:InitiateLayerUpload", "ecr-public:UploadLayerPart", "ecr-public:CompleteLayerUpload", "ecr-public:PutImage" ], "Resource" : "\*" } ]

# Saiba mais

}

- [Crie um conjunto de permissões usando políticas gerenciadas da AWS no IAM Identity Center](https://docs.aws.amazon.com/singlesignon/latest/userguide/howtocreatepermissionset.html)
- [Adicionar e remover permissões de identidade do IAM](https://docs.aws.amazon.com/IAM/latest/UserGuide/access_policies_manage-attach-detach.html)
- [Entenda o controle de versionamento das políticas do IAM](https://docs.aws.amazon.com/IAM/latest/UserGuide/access_policies_managed-versioning.html)
- [Comece com as políticas gerenciadas pela AWS e avance para as permissões de privilégio](https://docs.aws.amazon.com/IAM/latest/UserGuide/best-practices.html#bp-use-aws-defined-policies)  [mínimo](https://docs.aws.amazon.com/IAM/latest/UserGuide/best-practices.html#bp-use-aws-defined-policies)

# AmazonElasticContainerRegistryPublicReadOnly

AmazonElasticContainerRegistryPublicReadOnly é uma [política gerenciada da AWS](https://docs.aws.amazon.com/IAM/latest/UserGuide/access_policies_managed-vs-inline.html#aws-managed-policies) que: fornece acesso somente de leitura aos repositórios do Amazon ECR Public.

# A utilização desta política

Você pode vincular a AmazonElasticContainerRegistryPublicReadOnly aos seus usuários, grupos e perfis.

# Detalhes da política

- Tipo: política gerenciada da AWS
- Horário de criação: 01 de dezembro de 2020, 17:27 UTC
- Horário de edição: 01 de dezembro de 2020, 17:27 UTC
- ARN: arn:aws:iam::aws:policy/AmazonElasticContainerRegistryPublicReadOnly

#### Versão da política

```
Versão da política: v1 (padrão)
```
A versão padrão da política é aquela que define as permissões para a política. Quando um usuário ou função com essa política faz uma solicitação para acessar um atributo AWS, AWS verifica a versão padrão da política para determinar se concede a permissão solicitada.

### Documento da política JSON

```
{ 
   "Version" : "2012-10-17", 
   "Statement" : [ 
     { 
        "Effect" : "Allow", 
        "Action" : [ 
          "ecr-public:GetAuthorizationToken", 
          "sts:GetServiceBearerToken", 
          "ecr-public:BatchCheckLayerAvailability", 
          "ecr-public:GetRepositoryPolicy", 
          "ecr-public:DescribeRepositories", 
          "ecr-public:DescribeRegistries", 
          "ecr-public:DescribeImages", 
          "ecr-public:DescribeImageTags", 
          "ecr-public:GetRepositoryCatalogData", 
          "ecr-public:GetRegistryCatalogData" 
       ], 
        "Resource" : "*" 
     } 
   ]
}
```
### Saiba mais

- [Crie um conjunto de permissões usando políticas gerenciadas da AWS no IAM Identity Center](https://docs.aws.amazon.com/singlesignon/latest/userguide/howtocreatepermissionset.html)
- [Adicionar e remover permissões de identidade do IAM](https://docs.aws.amazon.com/IAM/latest/UserGuide/access_policies_manage-attach-detach.html)
- [Entenda o controle de versionamento das políticas do IAM](https://docs.aws.amazon.com/IAM/latest/UserGuide/access_policies_managed-versioning.html)

• [Comece com as políticas gerenciadas pela AWS e avance para as permissões de privilégio](https://docs.aws.amazon.com/IAM/latest/UserGuide/best-practices.html#bp-use-aws-defined-policies)  [mínimo](https://docs.aws.amazon.com/IAM/latest/UserGuide/best-practices.html#bp-use-aws-defined-policies)

# AmazonElasticFileSystemClientFullAccess

AmazonElasticFileSystemClientFullAccess é uma [política gerenciada da AWS](https://docs.aws.amazon.com/IAM/latest/UserGuide/access_policies_managed-vs-inline.html#aws-managed-policies) que: fornece acesso ao cliente raiz a um sistema de arquivos Amazon EFS

### A utilização desta política

Você pode vincular a AmazonElasticFileSystemClientFullAccess aos seus usuários, grupos e perfis.

### Detalhes da política

- Tipo: política gerenciada da AWS
- Horário de criação: 13 de janeiro de 2020, 16:27 UTC
- Horário de edição: 13 de janeiro de 2020, 16:27 UTC
- ARN: arn:aws:iam::aws:policy/AmazonElasticFileSystemClientFullAccess

### Versão da política

Versão da política: v1 (padrão)

A versão padrão da política é aquela que define as permissões para a política. Quando um usuário ou função com essa política faz uma solicitação para acessar um atributo AWS, AWS verifica a versão padrão da política para determinar se concede a permissão solicitada.

```
{ 
   "Version" : "2012-10-17", 
   "Statement" : [ 
     { 
        "Effect" : "Allow", 
       "Action" : [ 
          "elasticfilesystem:ClientMount", 
          "elasticfilesystem:ClientRootAccess",
```

```
 "elasticfilesystem:ClientWrite", 
          "elasticfilesystem:DescribeMountTargets" 
        ], 
        "Resource" : "*" 
     } 
   ]
}
```
- [Crie um conjunto de permissões usando políticas gerenciadas da AWS no IAM Identity Center](https://docs.aws.amazon.com/singlesignon/latest/userguide/howtocreatepermissionset.html)
- [Adicionar e remover permissões de identidade do IAM](https://docs.aws.amazon.com/IAM/latest/UserGuide/access_policies_manage-attach-detach.html)
- [Entenda o controle de versionamento das políticas do IAM](https://docs.aws.amazon.com/IAM/latest/UserGuide/access_policies_managed-versioning.html)
- [Comece com as políticas gerenciadas pela AWS e avance para as permissões de privilégio](https://docs.aws.amazon.com/IAM/latest/UserGuide/best-practices.html#bp-use-aws-defined-policies)  [mínimo](https://docs.aws.amazon.com/IAM/latest/UserGuide/best-practices.html#bp-use-aws-defined-policies)

# AmazonElasticFileSystemClientReadOnlyAccess

AmazonElasticFileSystemClientReadOnlyAccess é uma [política gerenciada da AWS](https://docs.aws.amazon.com/IAM/latest/UserGuide/access_policies_managed-vs-inline.html#aws-managed-policies) que: fornece acesso ao cliente somente leitura a um sistema de arquivos Amazon EFS

### A utilização desta política

Você pode vincular a AmazonElasticFileSystemClientReadOnlyAccess aos seus usuários, grupos e perfis.

### Detalhes da política

- Tipo: política gerenciada da AWS
- Horário de criação: 13 de janeiro de 2020, 16:24 UTC
- Horário de edição: 13 de janeiro de 2020, 16:24 UTC
- ARN: arn:aws:iam::aws:policy/AmazonElasticFileSystemClientReadOnlyAccess

### Versão da política

Versão da política: v1 (padrão)

A versão padrão da política é aquela que define as permissões para a política. Quando um usuário ou função com essa política faz uma solicitação para acessar um atributo AWS, AWS verifica a versão padrão da política para determinar se concede a permissão solicitada.

# Documento da política JSON

```
{ 
   "Version" : "2012-10-17", 
   "Statement" : [ 
     { 
        "Effect" : "Allow", 
        "Action" : [ 
          "elasticfilesystem:ClientMount", 
          "elasticfilesystem:DescribeMountTargets" 
        ], 
        "Resource" : "*" 
     } 
   ]
}
```
## Saiba mais

- [Crie um conjunto de permissões usando políticas gerenciadas da AWS no IAM Identity Center](https://docs.aws.amazon.com/singlesignon/latest/userguide/howtocreatepermissionset.html)
- [Adicionar e remover permissões de identidade do IAM](https://docs.aws.amazon.com/IAM/latest/UserGuide/access_policies_manage-attach-detach.html)
- [Entenda o controle de versionamento das políticas do IAM](https://docs.aws.amazon.com/IAM/latest/UserGuide/access_policies_managed-versioning.html)
- [Comece com as políticas gerenciadas pela AWS e avance para as permissões de privilégio](https://docs.aws.amazon.com/IAM/latest/UserGuide/best-practices.html#bp-use-aws-defined-policies)  [mínimo](https://docs.aws.amazon.com/IAM/latest/UserGuide/best-practices.html#bp-use-aws-defined-policies)

# AmazonElasticFileSystemClientReadWriteAccess

AmazonElasticFileSystemClientReadWriteAccess é uma [política gerenciada da AWS](https://docs.aws.amazon.com/IAM/latest/UserGuide/access_policies_managed-vs-inline.html#aws-managed-policies) que: fornece acesso ao cliente de leitura e edição a um sistema de arquivos Amazon EFS

# A utilização desta política

Você pode vincular a AmazonElasticFileSystemClientReadWriteAccess aos seus usuários, grupos e perfis.

#### Detalhes da política

- Tipo: política gerenciada da AWS
- Horário de criação: 13 de janeiro de 2020, 16:21 UTC
- Horário de edição: 13 de janeiro de 2020, 16:21 UTC
- ARN: arn:aws:iam::aws:policy/AmazonElasticFileSystemClientReadWriteAccess

### Versão da política

Versão da política: v1 (padrão)

A versão padrão da política é aquela que define as permissões para a política. Quando um usuário ou função com essa política faz uma solicitação para acessar um atributo AWS, AWS verifica a versão padrão da política para determinar se concede a permissão solicitada.

### Documento da política JSON

```
{ 
   "Version" : "2012-10-17", 
   "Statement" : [ 
     { 
        "Effect" : "Allow", 
        "Action" : [ 
          "elasticfilesystem:ClientMount", 
          "elasticfilesystem:ClientWrite", 
          "elasticfilesystem:DescribeMountTargets" 
        ], 
        "Resource" : "*" 
     } 
   ]
}
```
### Saiba mais

- [Crie um conjunto de permissões usando políticas gerenciadas da AWS no IAM Identity Center](https://docs.aws.amazon.com/singlesignon/latest/userguide/howtocreatepermissionset.html)
- [Adicionar e remover permissões de identidade do IAM](https://docs.aws.amazon.com/IAM/latest/UserGuide/access_policies_manage-attach-detach.html)
- [Entenda o controle de versionamento das políticas do IAM](https://docs.aws.amazon.com/IAM/latest/UserGuide/access_policies_managed-versioning.html)

• [Comece com as políticas gerenciadas pela AWS e avance para as permissões de privilégio](https://docs.aws.amazon.com/IAM/latest/UserGuide/best-practices.html#bp-use-aws-defined-policies)  [mínimo](https://docs.aws.amazon.com/IAM/latest/UserGuide/best-practices.html#bp-use-aws-defined-policies)

# AmazonElasticFileSystemFullAccess

AmazonElasticFileSystemFullAccess é uma [política gerenciada pela AWS](https://docs.aws.amazon.com/IAM/latest/UserGuide/access_policies_managed-vs-inline.html#aws-managed-policies) que: fornece acesso total ao Amazon EFS por meio de AWS Management Console.

#### Utilização desta política

Você pode vincular a AmazonElasticFileSystemFullAccess aos seus usuários, grupos e perfis.

#### Detalhes desta política

- Tipo: política gerenciada pela AWS
- Horário de criação: 27 de maio de 2015, 16:22 UTC
- Horário editado: 28 de novembro de 2023, 16:53 UTC
- ARN: arn:aws:iam::aws:policy/AmazonElasticFileSystemFullAccess

#### Versão da política

Versão da política: v9 (padrão)

A versão padrão da política é aquela que define as permissões desta política. Quando um usuário ou função com esta política faz uma solicitação para acessar um atributo da AWS, a AWS verifica a versão padrão da política para determinar se irá conceder a permissão solicitada.

```
{ 
   "Version" : "2012-10-17", 
   "Statement" : [ 
     { 
       "Action" : [ 
          "cloudwatch:DescribeAlarmsForMetric", 
          "cloudwatch:GetMetricData", 
          "ec2:CreateNetworkInterface", 
          "ec2:DeleteNetworkInterface",
```
 "ec2:DescribeAvailabilityZones", "ec2:DescribeNetworkInterfaceAttribute", "ec2:DescribeNetworkInterfaces", "ec2:DescribeSecurityGroups", "ec2:DescribeSubnets", "ec2:DescribeVpcAttribute", "ec2:DescribeVpcs", "ec2:ModifyNetworkInterfaceAttribute", "elasticfilesystem:CreateFileSystem", "elasticfilesystem:CreateMountTarget", "elasticfilesystem:CreateTags", "elasticfilesystem:CreateAccessPoint", "elasticfilesystem:CreateReplicationConfiguration", "elasticfilesystem:DeleteFileSystem", "elasticfilesystem:DeleteMountTarget", "elasticfilesystem:DeleteTags", "elasticfilesystem:DeleteAccessPoint", "elasticfilesystem:DeleteFileSystemPolicy", "elasticfilesystem:DeleteReplicationConfiguration", "elasticfilesystem:DescribeAccountPreferences", "elasticfilesystem:DescribeBackupPolicy", "elasticfilesystem:DescribeFileSystems", "elasticfilesystem:DescribeFileSystemPolicy", "elasticfilesystem:DescribeLifecycleConfiguration", "elasticfilesystem:DescribeMountTargets", "elasticfilesystem:DescribeMountTargetSecurityGroups", "elasticfilesystem:DescribeTags", "elasticfilesystem:DescribeAccessPoints", "elasticfilesystem:DescribeReplicationConfigurations", "elasticfilesystem:ModifyMountTargetSecurityGroups", "elasticfilesystem:PutAccountPreferences", "elasticfilesystem:PutBackupPolicy", "elasticfilesystem:PutLifecycleConfiguration", "elasticfilesystem:PutFileSystemPolicy", "elasticfilesystem:UpdateFileSystem", "elasticfilesystem:UpdateFileSystemProtection", "elasticfilesystem:TagResource", "elasticfilesystem:UntagResource", "elasticfilesystem:ListTagsForResource", "elasticfilesystem:Backup", "elasticfilesystem:Restore", "kms:DescribeKey", "kms:ListAliases"

```
 ],
```

```
 "Sid" : "ElasticFileSystemFullAccess", 
       "Effect" : "Allow", 
       "Resource" : "*" 
     }, 
     { 
       "Action" : "iam:CreateServiceLinkedRole", 
       "Sid" : "CreateServiceLinkedRoleForEFS", 
       "Effect" : "Allow", 
       "Resource" : "*", 
       "Condition" : { 
          "StringEquals" : { 
            "iam:AWSServiceName" : [ 
              "elasticfilesystem.amazonaws.com" 
 ] 
          } 
       } 
     } 
   ]
}
```
- [Crie um conjunto de permissões ao utilizar as políticas gerenciadas pela AWS no IAM Identity](https://docs.aws.amazon.com/singlesignon/latest/userguide/howtocreatepermissionset.html)  **[Center](https://docs.aws.amazon.com/singlesignon/latest/userguide/howtocreatepermissionset.html)**
- [Adicionar e remover permissões de identidade IAM](https://docs.aws.amazon.com/IAM/latest/UserGuide/access_policies_manage-attach-detach.html)
- [Compreenda o controle de versionamento das políticas do IAM](https://docs.aws.amazon.com/IAM/latest/UserGuide/access_policies_managed-versioning.html)
- [Comece com as políticas gerenciadas pela AWS e avance para as permissões de privilégio](https://docs.aws.amazon.com/IAM/latest/UserGuide/best-practices.html#bp-use-aws-defined-policies)  [mínimo](https://docs.aws.amazon.com/IAM/latest/UserGuide/best-practices.html#bp-use-aws-defined-policies)

# AmazonElasticFileSystemReadOnlyAccess

AmazonElasticFileSystemReadOnlyAccess é uma [política gerenciada da AWS](https://docs.aws.amazon.com/IAM/latest/UserGuide/access_policies_managed-vs-inline.html#aws-managed-policies) que: fornece acesso somente leitura ao Amazon EFS por meio de AWS Management Console.

# A utilização desta política

Você pode vincular a AmazonElasticFileSystemReadOnlyAccess aos seus usuários, grupos e perfis.

#### Detalhes da política

- Tipo: política gerenciada da AWS
- Horário de criação: 27 de maio de 2015, 16:25 UTC
- Horário de edição: 10 de janeiro de 2022, 18:53 UTC
- ARN: arn:aws:iam::aws:policy/AmazonElasticFileSystemReadOnlyAccess

#### Versão da política

Versão da política: v7 (padrão)

A versão padrão da política é aquela que define as permissões para a política. Quando um usuário ou função com essa política faz uma solicitação para acessar um atributo AWS, AWS verifica a versão padrão da política para determinar se concede a permissão solicitada.

```
{ 
   "Version" : "2012-10-17", 
   "Statement" : [ 
    \{ "Effect" : "Allow", 
       "Action" : [ 
         "cloudwatch:DescribeAlarmsForMetric", 
         "cloudwatch:GetMetricData", 
         "ec2:DescribeAvailabilityZones", 
         "ec2:DescribeNetworkInterfaceAttribute", 
         "ec2:DescribeNetworkInterfaces", 
         "ec2:DescribeSecurityGroups", 
         "ec2:DescribeSubnets", 
         "ec2:DescribeVpcAttribute", 
         "ec2:DescribeVpcs", 
         "elasticfilesystem:DescribeAccountPreferences", 
         "elasticfilesystem:DescribeBackupPolicy", 
         "elasticfilesystem:DescribeFileSystems", 
         "elasticfilesystem:DescribeFileSystemPolicy", 
         "elasticfilesystem:DescribeLifecycleConfiguration", 
         "elasticfilesystem:DescribeMountTargets", 
         "elasticfilesystem:DescribeMountTargetSecurityGroups", 
         "elasticfilesystem:DescribeTags",
```

```
 "elasticfilesystem:DescribeAccessPoints", 
          "elasticfilesystem:DescribeReplicationConfigurations", 
          "elasticfilesystem:ListTagsForResource", 
          "kms:ListAliases" 
       ], 
       "Resource" : "*" 
     } 
   ]
}
```
- [Crie um conjunto de permissões usando políticas gerenciadas da AWS no IAM Identity Center](https://docs.aws.amazon.com/singlesignon/latest/userguide/howtocreatepermissionset.html)
- [Adicionar e remover permissões de identidade do IAM](https://docs.aws.amazon.com/IAM/latest/UserGuide/access_policies_manage-attach-detach.html)
- [Entenda o controle de versionamento das políticas do IAM](https://docs.aws.amazon.com/IAM/latest/UserGuide/access_policies_managed-versioning.html)
- [Comece com as políticas gerenciadas pela AWS e avance para as permissões de privilégio](https://docs.aws.amazon.com/IAM/latest/UserGuide/best-practices.html#bp-use-aws-defined-policies)  [mínimo](https://docs.aws.amazon.com/IAM/latest/UserGuide/best-practices.html#bp-use-aws-defined-policies)

# AmazonElasticFileSystemServiceRolePolicy

AmazonElasticFileSystemServiceRolePolicy é uma [política gerenciada AWS](https://docs.aws.amazon.com/IAM/latest/UserGuide/access_policies_managed-vs-inline.html#aws-managed-policies) que: permite que o Amazon Elastic File System gerencie AWS recursos em seu nome

#### A utilização desta política

Essa política é vinculada a uma função associada a um serviço, que possibilita que o serviço execute ações em seu próprio nome. Não é possível vincular essa política a usuários, grupos ou funções.

#### Detalhes da política

- Tipo: Política de função vinculada ao serviço
- Horário de criação: 05 de novembro de 2019, 16:52 UTC
- Horário de edição: 10 de janeiro de 2022, 19:27 UTC
- ARN: arn:aws:iam::aws:policy/aws-service-role/ AmazonElasticFileSystemServiceRolePolicy

### Versão da política

Versão da política: v4 (padrão)

A versão padrão da política é aquela que define as permissões para a política. Quando um usuário ou função com essa política faz uma solicitação para acessar um atributo AWS, AWS verifica a versão padrão da política para determinar se concede a permissão solicitada.

```
{ 
   "Version" : "2012-10-17", 
   "Statement" : [ 
     { 
        "Effect" : "Allow", 
        "Action" : [ 
          "backup-storage:MountCapsule", 
          "ec2:CreateNetworkInterface", 
          "ec2:DeleteNetworkInterface", 
          "ec2:DescribeSecurityGroups", 
          "ec2:DescribeSubnets", 
          "ec2:DescribeNetworkInterfaceAttribute", 
          "ec2:ModifyNetworkInterfaceAttribute", 
          "tag:GetResources" 
       ], 
       "Resource" : "*" 
     }, 
     { 
        "Effect" : "Allow", 
        "Action" : [ 
          "kms:DescribeKey" 
       ], 
        "Resource" : "arn:aws:kms:*:*:key/*" 
     }, 
     { 
        "Effect" : "Allow", 
        "Action" : [ 
          "backup:CreateBackupVault", 
          "backup:PutBackupVaultAccessPolicy" 
        ], 
        "Resource" : [ 
          "arn:aws:backup:*:*:backup-vault:aws/efs/automatic-backup-vault" 
       \mathbf 1
```

```
 }, 
     { 
        "Effect" : "Allow", 
        "Action" : [ 
          "backup:CreateBackupPlan", 
          "backup:CreateBackupSelection" 
        ], 
       "Resource" : [ 
          "arn:aws:backup:*:*:backup-plan:*" 
        ] 
     }, 
     { 
        "Effect" : "Allow", 
       "Action" : [
          "iam:CreateServiceLinkedRole" 
        ], 
        "Resource" : "*", 
        "Condition" : { 
          "StringEquals" : { 
            "iam:AWSServiceName" : [ 
               "backup.amazonaws.com" 
            ] 
          } 
        } 
     }, 
     { 
        "Effect" : "Allow", 
       "Action" : [
          "iam:PassRole" 
        ], 
        "Resource" : [ 
          "arn:aws:iam::*:role/aws-service-role/backup.amazonaws.com/
AWSServiceRoleForBackup" 
        ], 
        "Condition" : { 
          "StringLike" : { 
            "iam:PassedToService" : "backup.amazonaws.com" 
          } 
        } 
     }, 
     { 
        "Effect" : "Allow", 
       "Action" : [
          "elasticfilesystem:DescribeFileSystems",
```

```
 "elasticfilesystem:CreateReplicationConfiguration", 
          "elasticfilesystem:DescribeReplicationConfigurations", 
          "elasticfilesystem:DeleteReplicationConfiguration" 
       ], 
       "Resource" : "*" 
     } 
   ]
}
```
- [Entenda o controle de versionamento das políticas do IAM](https://docs.aws.amazon.com/IAM/latest/UserGuide/access_policies_managed-versioning.html)
- [Comece com as políticas gerenciadas pela AWS e avance para as permissões de privilégio](https://docs.aws.amazon.com/IAM/latest/UserGuide/best-practices.html#bp-use-aws-defined-policies)  [mínimo](https://docs.aws.amazon.com/IAM/latest/UserGuide/best-practices.html#bp-use-aws-defined-policies)

# AmazonElasticFileSystemsUtils

AmazonElasticFileSystemsUtils é uma [política gerenciada da AWS](https://docs.aws.amazon.com/IAM/latest/UserGuide/access_policies_managed-vs-inline.html#aws-managed-policies) que: permite que os clientes usem o AWS Systems Manager para gerenciar automaticamente o pacote de utilitários Amazon EFS (amazon-efs-utils) em suas instâncias EC2 e usem o CloudWatchLog para obter notificações de sucesso/falha de montagem do sistema de arquivos EFS.

### A utilização desta política

Você pode vincular a AmazonElasticFileSystemsUtils aos seus usuários, grupos e perfis.

### Detalhes da política

- Tipo: política gerenciada da AWS
- Horário de criação: 29 de setembro de 2020, 15:16 UTC
- Horário de edição: 29 de setembro de 2020, 15:16 UTC
- ARN: arn:aws:iam::aws:policy/AmazonElasticFileSystemsUtils

#### Versão da política

Versão da política: v1 (padrão)

A versão padrão da política é aquela que define as permissões para a política. Quando um usuário ou função com essa política faz uma solicitação para acessar um atributo AWS, AWS verifica a versão padrão da política para determinar se concede a permissão solicitada.

```
{ 
   "Version" : "2012-10-17", 
   "Statement" : [ 
     { 
        "Effect" : "Allow", 
        "Action" : [ 
          "ssm:DescribeAssociation", 
          "ssm:GetDeployablePatchSnapshotForInstance", 
          "ssm:GetDocument", 
          "ssm:DescribeDocument", 
          "ssm:GetManifest", 
          "ssm:GetParameter", 
          "ssm:GetParameters", 
          "ssm:ListAssociations", 
          "ssm:ListInstanceAssociations", 
          "ssm:PutInventory", 
          "ssm:PutComplianceItems", 
          "ssm:PutConfigurePackageResult", 
          "ssm:UpdateAssociationStatus", 
          "ssm:UpdateInstanceAssociationStatus", 
          "ssm:UpdateInstanceInformation" 
        ], 
       "Resource" : "*" 
     }, 
     { 
        "Effect" : "Allow", 
        "Action" : [ 
          "ssmmessages:CreateControlChannel", 
          "ssmmessages:CreateDataChannel", 
          "ssmmessages:OpenControlChannel", 
          "ssmmessages:OpenDataChannel" 
       ], 
       "Resource" : "*" 
     }, 
     { 
        "Effect" : "Allow", 
        "Action" : [
```

```
 "ec2messages:AcknowledgeMessage", 
        "ec2messages:DeleteMessage", 
        "ec2messages:FailMessage", 
        "ec2messages:GetEndpoint", 
        "ec2messages:GetMessages", 
        "ec2messages:SendReply" 
     ], 
     "Resource" : "*" 
   }, 
   { 
     "Effect" : "Allow", 
     "Action" : [ 
        "elasticfilesystem:DescribeMountTargets" 
     ], 
     "Resource" : "*" 
   }, 
   { 
     "Effect" : "Allow", 
     "Action" : [ 
        "ec2:DescribeAvailabilityZones" 
     ], 
     "Resource" : "*" 
   }, 
   { 
     "Effect" : "Allow", 
     "Action" : [ 
        "logs:PutLogEvents", 
        "logs:DescribeLogStreams", 
        "logs:DescribeLogGroups", 
        "logs:CreateLogStream", 
        "logs:CreateLogGroup", 
        "logs:PutRetentionPolicy" 
     ], 
     "Resource" : "*" 
   } 
 ]
```
}

- [Crie um conjunto de permissões usando políticas gerenciadas da AWS no IAM Identity Center](https://docs.aws.amazon.com/singlesignon/latest/userguide/howtocreatepermissionset.html)
- [Adicionar e remover permissões de identidade do IAM](https://docs.aws.amazon.com/IAM/latest/UserGuide/access_policies_manage-attach-detach.html)
- [Entenda o controle de versionamento das políticas do IAM](https://docs.aws.amazon.com/IAM/latest/UserGuide/access_policies_managed-versioning.html)
- [Comece com as políticas gerenciadas pela AWS e avance para as permissões de privilégio](https://docs.aws.amazon.com/IAM/latest/UserGuide/best-practices.html#bp-use-aws-defined-policies)  [mínimo](https://docs.aws.amazon.com/IAM/latest/UserGuide/best-practices.html#bp-use-aws-defined-policies)

# AmazonElasticMapReduceEditorsRole

AmazonElasticMapReduceEditorsRole é uma [política gerenciada da AWS:](https://docs.aws.amazon.com/IAM/latest/UserGuide/access_policies_managed-vs-inline.html#aws-managed-policies) política padrão para o perfil de serviço Amazon Elastic MapReduce Editors.

### A utilização desta política

Você pode vincular a AmazonElasticMapReduceEditorsRole aos seus usuários, grupos e perfis.

#### Detalhes da política

- Tipo: Política de função de serviço
- Hora da criação: 16 de novembro de 2018, 21:55 UTC
- Horário de edição: 09 de fevereiro de 2023, 22:39 UTC
- ARN: arn:aws:iam::aws:policy/service-role/ AmazonElasticMapReduceEditorsRole

#### Versão da política

Versão da política: v2 (padrão)

A versão padrão da política é aquela que define as permissões para a política. Quando um usuário ou função com essa política faz uma solicitação para acessar um atributo AWS, AWS verifica a versão padrão da política para determinar se concede a permissão solicitada.

```
{ 
   "Version" : "2012-10-17", 
   "Statement" : [ 
      {
```

```
 "Effect" : "Allow", 
       "Action" : [ 
          "ec2:AuthorizeSecurityGroupEgress", 
          "ec2:AuthorizeSecurityGroupIngress", 
          "ec2:CreateSecurityGroup", 
          "ec2:DescribeSecurityGroups", 
          "ec2:RevokeSecurityGroupEgress", 
          "ec2:CreateNetworkInterface", 
          "ec2:CreateNetworkInterfacePermission", 
          "ec2:DeleteNetworkInterface", 
          "ec2:DeleteNetworkInterfacePermission", 
          "ec2:DescribeNetworkInterfaces", 
          "ec2:ModifyNetworkInterfaceAttribute", 
          "ec2:DescribeTags", 
          "ec2:DescribeInstances", 
          "ec2:DescribeSubnets", 
          "ec2:DescribeVpcs", 
          "elasticmapreduce:ListInstances", 
          "elasticmapreduce:DescribeCluster", 
          "elasticmapreduce:ListSteps" 
       ], 
       "Resource" : "*" 
     }, 
    \mathcal{L} "Effect" : "Allow", 
       "Action" : "ec2:CreateTags", 
       "Resource" : "arn:aws:ec2:*:*:network-interface/*", 
       "Condition" : { 
          "ForAllValues:StringEquals" : { 
            "aws:TagKeys" : [ 
              "aws:elasticmapreduce:editor-id", 
              "aws:elasticmapreduce:job-flow-id" 
 ] 
         } 
       } 
     } 
   ]
}
```
- [Crie um conjunto de permissões usando políticas gerenciadas da AWS no IAM Identity Center](https://docs.aws.amazon.com/singlesignon/latest/userguide/howtocreatepermissionset.html)
- [Adicionar e remover permissões de identidade do IAM](https://docs.aws.amazon.com/IAM/latest/UserGuide/access_policies_manage-attach-detach.html)
- [Entenda o controle de versionamento das políticas do IAM](https://docs.aws.amazon.com/IAM/latest/UserGuide/access_policies_managed-versioning.html)
- [Comece com as políticas gerenciadas pela AWS e avance para as permissões de privilégio](https://docs.aws.amazon.com/IAM/latest/UserGuide/best-practices.html#bp-use-aws-defined-policies)  [mínimo](https://docs.aws.amazon.com/IAM/latest/UserGuide/best-practices.html#bp-use-aws-defined-policies)

# AmazonElasticMapReduceforAutoScalingRole

AmazonElasticMapReduceforAutoScalingRole é uma [política gerenciada da AWS](https://docs.aws.amazon.com/IAM/latest/UserGuide/access_policies_managed-vs-inline.html#aws-managed-policies) que: Amazon Elastic MapReduce para ajuste de escala automático. Função para permitir que o ajuste de escacla automático adicione e remova instâncias do seu cluster EMR.

#### A utilização desta política

Você pode vincular a AmazonElasticMapReduceforAutoScalingRole aos seus usuários, grupos e perfis.

#### Detalhes da política

- Tipo: Política de função de serviço
- Horário de criação: 18 de novembro de 2016, 01:09 UTC
- Horário de edição: 18 de novembro de 2016, 01:09 UTC
- ARN: arn:aws:iam::aws:policy/service-role/ AmazonElasticMapReduceforAutoScalingRole

#### Versão da política

Versão da política: v1 (padrão)

A versão padrão da política é aquela que define as permissões para a política. Quando um usuário ou função com essa política faz uma solicitação para acessar um atributo AWS, AWS verifica a versão padrão da política para determinar se concede a permissão solicitada.

```
{ 
   "Version" : "2012-10-17", 
   "Statement" : [
```

```
 { 
        "Action" : [ 
          "cloudwatch:DescribeAlarms", 
          "elasticmapreduce:ListInstanceGroups", 
          "elasticmapreduce:ModifyInstanceGroups" 
        ], 
        "Effect" : "Allow", 
        "Resource" : "*" 
     } 
   ]
}
```
- [Crie um conjunto de permissões usando políticas gerenciadas da AWS no IAM Identity Center](https://docs.aws.amazon.com/singlesignon/latest/userguide/howtocreatepermissionset.html)
- [Adicionar e remover permissões de identidade do IAM](https://docs.aws.amazon.com/IAM/latest/UserGuide/access_policies_manage-attach-detach.html)
- [Entenda o controle de versionamento das políticas do IAM](https://docs.aws.amazon.com/IAM/latest/UserGuide/access_policies_managed-versioning.html)
- [Comece com as políticas gerenciadas pela AWS e avance para as permissões de privilégio](https://docs.aws.amazon.com/IAM/latest/UserGuide/best-practices.html#bp-use-aws-defined-policies)  [mínimo](https://docs.aws.amazon.com/IAM/latest/UserGuide/best-practices.html#bp-use-aws-defined-policies)

# AmazonElasticMapReduceforEC2Role

AmazonElasticMapReduceforEC2Role é uma [política gerenciada da AWS](https://docs.aws.amazon.com/IAM/latest/UserGuide/access_policies_managed-vs-inline.html#aws-managed-policies): política padrão para o perfil de serviço Amazon Elastic MapReduce para EC2.

### A utilização desta política

Você pode vincular a AmazonElasticMapReduceforEC2Role aos seus usuários, grupos e perfis.

# Detalhes da política

- Tipo: Política de função de serviço
- Horário de criação: 06 de fevereiro de 2015, 18:41 UTC
- Horário de edição: 11 de agosto de 2017, 23:57 UTC
- ARN: arn:aws:iam::aws:policy/service-role/ AmazonElasticMapReduceforEC2Role

### Versão da política

#### Versão da política: v3 (padrão)

A versão padrão da política é aquela que define as permissões para a política. Quando um usuário ou função com essa política faz uma solicitação para acessar um atributo AWS, AWS verifica a versão padrão da política para determinar se concede a permissão solicitada.

```
{ 
   "Version" : "2012-10-17", 
   "Statement" : [ 
     { 
        "Effect" : "Allow", 
        "Resource" : "*", 
        "Action" : [ 
          "cloudwatch:*", 
          "dynamodb:*", 
          "ec2:Describe*", 
          "elasticmapreduce:Describe*", 
          "elasticmapreduce:ListBootstrapActions", 
          "elasticmapreduce:ListClusters", 
          "elasticmapreduce:ListInstanceGroups", 
          "elasticmapreduce:ListInstances", 
          "elasticmapreduce:ListSteps", 
          "kinesis:CreateStream", 
          "kinesis:DeleteStream", 
          "kinesis:DescribeStream", 
          "kinesis:GetRecords", 
          "kinesis:GetShardIterator", 
          "kinesis:MergeShards", 
          "kinesis:PutRecord", 
          "kinesis:SplitShard", 
          "rds:Describe*", 
          "s3:*", 
          "sdb:*", 
          "sns:*", 
          "sqs:*", 
          "glue:CreateDatabase", 
          "glue:UpdateDatabase", 
          "glue:DeleteDatabase", 
          "glue:GetDatabase",
```
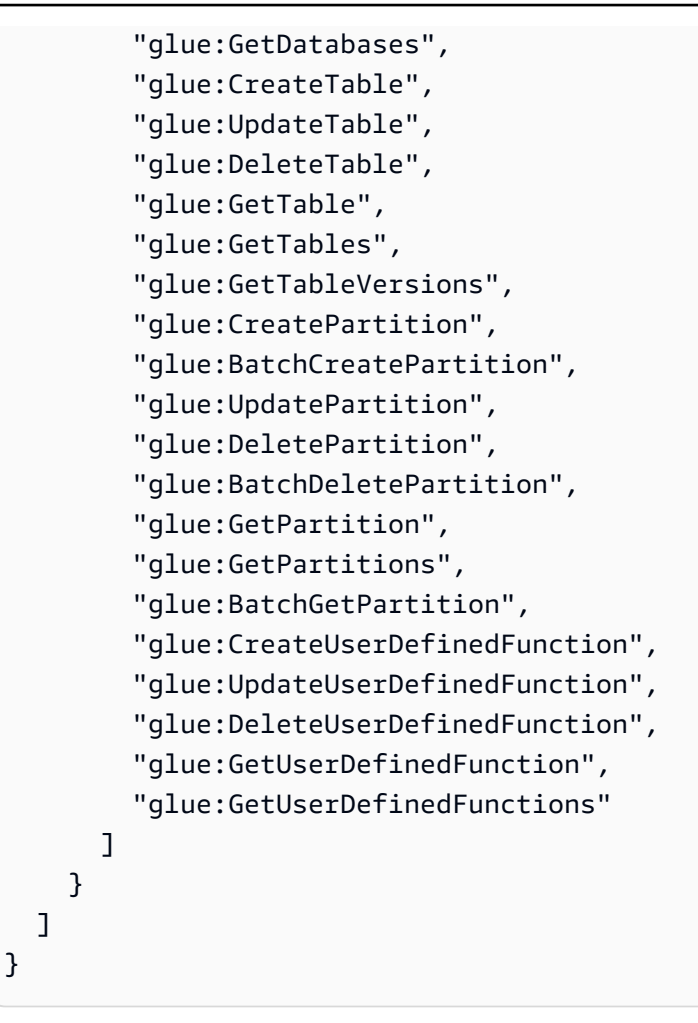

- [Crie um conjunto de permissões usando políticas gerenciadas da AWS no IAM Identity Center](https://docs.aws.amazon.com/singlesignon/latest/userguide/howtocreatepermissionset.html)
- [Adicionar e remover permissões de identidade do IAM](https://docs.aws.amazon.com/IAM/latest/UserGuide/access_policies_manage-attach-detach.html)
- [Entenda o controle de versionamento das políticas do IAM](https://docs.aws.amazon.com/IAM/latest/UserGuide/access_policies_managed-versioning.html)
- [Comece com as políticas gerenciadas pela AWS e avance para as permissões de privilégio](https://docs.aws.amazon.com/IAM/latest/UserGuide/best-practices.html#bp-use-aws-defined-policies)  [mínimo](https://docs.aws.amazon.com/IAM/latest/UserGuide/best-practices.html#bp-use-aws-defined-policies)

# AmazonElasticMapReduceFullAccess

AmazonElasticMapReduceFullAccessé uma [política gerenciada da AWS](https://docs.aws.amazon.com/IAM/latest/UserGuide/access_policies_managed-vs-inline.html#aws-managed-policies) que: Essa política está em um caminho de suspensão de uso. Consulte a documentação para obter orientação: https:// docs.aws.amazon.com/emr/latest/ManagementGuide/emr-managed-iam-policies.html. Fornece acesso total ao Amazon Elastic MapReduce e aos serviços subjacentes necessários, como EC2 e S3

## A utilização desta política

Você pode vincular a AmazonElasticMapReduceFullAccess aos seus usuários, grupos e perfis.

#### Detalhes da política

- Tipo: política gerenciada da AWS
- Horário de criação: 06 de fevereiro de 2015, 18:40 UTC
- Horário de edição: 11 de outubro de 2019, 15:19 UTC
- ARN: arn:aws:iam::aws:policy/AmazonElasticMapReduceFullAccess

#### Versão da política

Versão da política: v7 (padrão)

A versão padrão da política é aquela que define as permissões para a política. Quando um usuário ou função com essa política faz uma solicitação para acessar um atributo AWS, AWS verifica a versão padrão da política para determinar se concede a permissão solicitada.

```
{ 
   "Version" : "2012-10-17", 
   "Statement" : [ 
     { 
        "Action" : [ 
          "cloudwatch:*", 
          "cloudformation:CreateStack", 
          "cloudformation:DescribeStackEvents", 
          "ec2:AuthorizeSecurityGroupIngress", 
          "ec2:AuthorizeSecurityGroupEgress", 
          "ec2:CancelSpotInstanceRequests", 
          "ec2:CreateRoute", 
          "ec2:CreateSecurityGroup", 
          "ec2:CreateTags", 
          "ec2:DeleteRoute", 
          "ec2:DeleteTags", 
          "ec2:DeleteSecurityGroup", 
          "ec2:DescribeAvailabilityZones", 
          "ec2:DescribeAccountAttributes",
```
 "ec2:DescribeInstances", "ec2:DescribeKeyPairs", "ec2:DescribeRouteTables", "ec2:DescribeSecurityGroups", "ec2:DescribeSpotInstanceRequests", "ec2:DescribeSpotPriceHistory", "ec2:DescribeSubnets", "ec2:DescribeVpcAttribute", "ec2:DescribeVpcs", "ec2:DescribeRouteTables", "ec2:DescribeNetworkAcls", "ec2:CreateVpcEndpoint", "ec2:ModifyImageAttribute", "ec2:ModifyInstanceAttribute", "ec2:RequestSpotInstances", "ec2:RevokeSecurityGroupEgress", "ec2:RunInstances", "ec2:TerminateInstances", "elasticmapreduce:\*", "iam:GetPolicy", "iam:GetPolicyVersion", "iam:ListRoles", "iam:PassRole", "kms:List\*", "s3:\*", "sdb:\*" ], "Effect" : "Allow", "Resource" : "\*" }, { "Effect" : "Allow", "Action" : "iam:CreateServiceLinkedRole", "Resource" : "\*", "Condition" : { "StringLike" : { "iam:AWSServiceName" : [ "elasticmapreduce.amazonaws.com", "elasticmapreduce.amazonaws.com.cn" ] } } } ]

}

- [Crie um conjunto de permissões usando políticas gerenciadas da AWS no IAM Identity Center](https://docs.aws.amazon.com/singlesignon/latest/userguide/howtocreatepermissionset.html)
- [Adicionar e remover permissões de identidade do IAM](https://docs.aws.amazon.com/IAM/latest/UserGuide/access_policies_manage-attach-detach.html)
- [Entenda o controle de versionamento das políticas do IAM](https://docs.aws.amazon.com/IAM/latest/UserGuide/access_policies_managed-versioning.html)
- [Comece com as políticas gerenciadas pela AWS e avance para as permissões de privilégio](https://docs.aws.amazon.com/IAM/latest/UserGuide/best-practices.html#bp-use-aws-defined-policies)  [mínimo](https://docs.aws.amazon.com/IAM/latest/UserGuide/best-practices.html#bp-use-aws-defined-policies)

# AmazonElasticMapReducePlacementGroupPolicy

AmazonElasticMapReducePlacementGroupPolicy é uma [política gerenciada da AWS](https://docs.aws.amazon.com/IAM/latest/UserGuide/access_policies_managed-vs-inline.html#aws-managed-policies): Política para permitir que o EMR crie, descreva e exclua grupos de posicionamento do EC2.

# A utilização desta política

Você pode vincular a AmazonElasticMapReducePlacementGroupPolicy aos seus usuários, grupos e perfis.

# Detalhes da política

- Tipo: política gerenciada da AWS
- Horário de criação: 29 de setembro de 2020, 00:37 UTC
- Horário de edição: 29 de setembro de 2020, 00:37 UTC
- ARN: arn:aws:iam::aws:policy/AmazonElasticMapReducePlacementGroupPolicy

# Versão da política

Versão da política: v1 (padrão)

A versão padrão da política é aquela que define as permissões para a política. Quando um usuário ou função com essa política faz uma solicitação para acessar um atributo AWS, AWS verifica a versão padrão da política para determinar se concede a permissão solicitada.

### Documento da política JSON

```
{ 
   "Version" : "2012-10-17", 
   "Statement" : [ 
     { 
        "Resource" : "*", 
        "Effect" : "Allow", 
       "Action" : [
          "ec2:DeletePlacementGroup", 
          "ec2:DescribePlacementGroups" 
        ] 
     }, 
     { 
        "Resource" : "arn:aws:ec2:*:*:placement-group/EMR_*", 
        "Effect" : "Allow", 
        "Action" : [ 
          "ec2:CreatePlacementGroup" 
        ] 
     } 
   ]
}
```
### Saiba mais

- [Crie um conjunto de permissões usando políticas gerenciadas da AWS no IAM Identity Center](https://docs.aws.amazon.com/singlesignon/latest/userguide/howtocreatepermissionset.html)
- [Adicionar e remover permissões de identidade do IAM](https://docs.aws.amazon.com/IAM/latest/UserGuide/access_policies_manage-attach-detach.html)
- [Entenda o controle de versionamento das políticas do IAM](https://docs.aws.amazon.com/IAM/latest/UserGuide/access_policies_managed-versioning.html)
- [Comece com as políticas gerenciadas pela AWS e avance para as permissões de privilégio](https://docs.aws.amazon.com/IAM/latest/UserGuide/best-practices.html#bp-use-aws-defined-policies)  [mínimo](https://docs.aws.amazon.com/IAM/latest/UserGuide/best-practices.html#bp-use-aws-defined-policies)

# AmazonElasticMapReduceReadOnlyAccess

AmazonElasticMapReduceReadOnlyAccess é uma [política gerenciada da AWS](https://docs.aws.amazon.com/IAM/latest/UserGuide/access_policies_managed-vs-inline.html#aws-managed-policies) que: fornece acesso somente leitura ao Amazon Elastic MapReduce por meio de AWS Management Console.

## A utilização desta política

Você pode vincular a AmazonElasticMapReduceReadOnlyAccess aos seus usuários, grupos e perfis.

#### Detalhes da política

- Tipo: política gerenciada da AWS
- Horário de criação: 06 de fevereiro de 2015, 18:40 UTC
- Horário de edição: 29 de julho de 2020, 23:14 UTC
- ARN: arn:aws:iam::aws:policy/AmazonElasticMapReduceReadOnlyAccess

#### Versão da política

Versão da política: v3 (padrão)

A versão padrão da política é aquela que define as permissões para a política. Quando um usuário ou função com essa política faz uma solicitação para acessar um atributo AWS, AWS verifica a versão padrão da política para determinar se concede a permissão solicitada.

```
{ 
   "Version" : "2012-10-17", 
   "Statement" : [ 
     { 
       "Action" : [ 
          "elasticmapreduce:Describe*", 
          "elasticmapreduce:List*", 
          "elasticmapreduce:GetBlockPublicAccessConfiguration", 
          "elasticmapreduce:ViewEventsFromAllClustersInConsole", 
          "s3:GetObject", 
          "s3:ListAllMyBuckets", 
          "s3:ListBucket", 
          "sdb:Select", 
          "cloudwatch:GetMetricStatistics" 
       ], 
       "Effect" : "Allow", 
        "Resource" : "*" 
     }
```
}

]

# Saiba mais

- [Crie um conjunto de permissões usando políticas gerenciadas da AWS no IAM Identity Center](https://docs.aws.amazon.com/singlesignon/latest/userguide/howtocreatepermissionset.html)
- [Adicionar e remover permissões de identidade do IAM](https://docs.aws.amazon.com/IAM/latest/UserGuide/access_policies_manage-attach-detach.html)
- [Entenda o controle de versionamento das políticas do IAM](https://docs.aws.amazon.com/IAM/latest/UserGuide/access_policies_managed-versioning.html)
- [Comece com as políticas gerenciadas pela AWS e avance para as permissões de privilégio](https://docs.aws.amazon.com/IAM/latest/UserGuide/best-practices.html#bp-use-aws-defined-policies)  [mínimo](https://docs.aws.amazon.com/IAM/latest/UserGuide/best-practices.html#bp-use-aws-defined-policies)

# AmazonElasticMapReduceRole

AmazonElasticMapReduceRoleé uma [política gerenciada da AWS](https://docs.aws.amazon.com/IAM/latest/UserGuide/access_policies_managed-vs-inline.html#aws-managed-policies) que: Essa política está em um caminho de suspensão de uso. Consulte a documentação para obter orientação: https:// docs.aws.amazon.com/emr/latest/ManagementGuide/emr-managed-iam-policies.html. Política padrão para o perfil de serviço do Amazon Elastic MapReduce.

# A utilização desta política

Você pode vincular a AmazonElasticMapReduceRole aos seus usuários, grupos e perfis.

# Detalhes da política

- Tipo: Política de função de serviço
- Horário de criação: 06 de fevereiro de 2015, 18:41 UTC
- Horário de edição: 24 de junho de 2020, 22:24 UTC
- ARN: arn:aws:iam::aws:policy/service-role/AmazonElasticMapReduceRole

# Versão da política

Versão da política: v10 (padrão)

A versão padrão da política é aquela que define as permissões para a política. Quando um usuário ou função com essa política faz uma solicitação para acessar um atributo AWS, AWS verifica a versão padrão da política para determinar se concede a permissão solicitada.

```
{ 
   "Version" : "2012-10-17", 
   "Statement" : [ 
     { 
       "Effect" : "Allow", 
       "Resource" : "*", 
      "Action" : [
          "ec2:AuthorizeSecurityGroupEgress", 
          "ec2:AuthorizeSecurityGroupIngress", 
          "ec2:CancelSpotInstanceRequests", 
          "ec2:CreateFleet", 
          "ec2:CreateLaunchTemplate", 
          "ec2:CreateNetworkInterface", 
          "ec2:CreateSecurityGroup", 
          "ec2:CreateTags", 
          "ec2:DeleteLaunchTemplate", 
          "ec2:DeleteNetworkInterface", 
          "ec2:DeleteSecurityGroup", 
          "ec2:DeleteTags", 
          "ec2:DescribeAvailabilityZones", 
          "ec2:DescribeAccountAttributes", 
          "ec2:DescribeDhcpOptions", 
          "ec2:DescribeImages", 
          "ec2:DescribeInstanceStatus", 
          "ec2:DescribeInstances", 
          "ec2:DescribeKeyPairs", 
          "ec2:DescribeLaunchTemplates", 
          "ec2:DescribeNetworkAcls", 
          "ec2:DescribeNetworkInterfaces", 
          "ec2:DescribePrefixLists", 
          "ec2:DescribeRouteTables", 
          "ec2:DescribeSecurityGroups", 
          "ec2:DescribeSpotInstanceRequests", 
          "ec2:DescribeSpotPriceHistory", 
          "ec2:DescribeSubnets", 
          "ec2:DescribeTags", 
          "ec2:DescribeVpcAttribute", 
          "ec2:DescribeVpcEndpoints", 
          "ec2:DescribeVpcEndpointServices", 
          "ec2:DescribeVpcs", 
          "ec2:DetachNetworkInterface",
```

```
 "ec2:ModifyImageAttribute", 
          "ec2:ModifyInstanceAttribute", 
          "ec2:RequestSpotInstances", 
          "ec2:RevokeSecurityGroupEgress", 
          "ec2:RunInstances", 
          "ec2:TerminateInstances", 
          "ec2:DeleteVolume", 
          "ec2:DescribeVolumeStatus", 
          "ec2:DescribeVolumes", 
          "ec2:DetachVolume", 
          "iam:GetRole", 
          "iam:GetRolePolicy", 
          "iam:ListInstanceProfiles", 
          "iam:ListRolePolicies", 
         "iam:PassRole", 
          "s3:CreateBucket", 
          "s3:Get*", 
          "s3:List*", 
          "sdb:BatchPutAttributes", 
          "sdb:Select", 
          "sqs:CreateQueue", 
          "sqs:Delete*", 
          "sqs:GetQueue*", 
          "sqs:PurgeQueue", 
          "sqs:ReceiveMessage", 
          "cloudwatch:PutMetricAlarm", 
          "cloudwatch:DescribeAlarms", 
          "cloudwatch:DeleteAlarms", 
          "application-autoscaling:RegisterScalableTarget", 
          "application-autoscaling:DeregisterScalableTarget", 
          "application-autoscaling:PutScalingPolicy", 
          "application-autoscaling:DeleteScalingPolicy", 
          "application-autoscaling:Describe*" 
       ] 
     }, 
     { 
       "Effect" : "Allow", 
       "Action" : "iam:CreateServiceLinkedRole", 
       "Resource" : "arn:aws:iam::*:role/aws-service-role/spot.amazonaws.com/
AWSServiceRoleForEC2Spot*", 
       "Condition" : { 
          "StringLike" : { 
            "iam:AWSServiceName" : "spot.amazonaws.com" 
          }
```
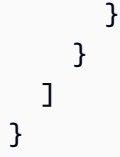

- [Crie um conjunto de permissões usando políticas gerenciadas da AWS no IAM Identity Center](https://docs.aws.amazon.com/singlesignon/latest/userguide/howtocreatepermissionset.html)
- [Adicionar e remover permissões de identidade do IAM](https://docs.aws.amazon.com/IAM/latest/UserGuide/access_policies_manage-attach-detach.html)
- [Entenda o controle de versionamento das políticas do IAM](https://docs.aws.amazon.com/IAM/latest/UserGuide/access_policies_managed-versioning.html)
- [Comece com as políticas gerenciadas pela AWS e avance para as permissões de privilégio](https://docs.aws.amazon.com/IAM/latest/UserGuide/best-practices.html#bp-use-aws-defined-policies)  [mínimo](https://docs.aws.amazon.com/IAM/latest/UserGuide/best-practices.html#bp-use-aws-defined-policies)

# AmazonElasticsearchServiceRolePolicy

AmazonElasticsearchServiceRolePolicy é uma [política gerenciada da AWS](https://docs.aws.amazon.com/IAM/latest/UserGuide/access_policies_managed-vs-inline.html#aws-managed-policies) que: permite que o Amazon Elasticsearch Service acesse outros serviços de AWS, como APIs de rede do EC2 em seu nome.

#### A utilização desta política

Essa política é vinculada a uma função associada a um serviço, que possibilita que o serviço execute ações em seu próprio nome. Não é possível vincular essa política a usuários, grupos ou funções.

### Detalhes da política

- Tipo: Política de função vinculada ao serviço
- Horário de criação: 07 de julho de 2017, 00:15 UTC
- Horário de edição: 23 de outubro de 2023, 06:58 UTC
- ARN: arn:aws:iam::aws:policy/aws-service-role/ AmazonElasticsearchServiceRolePolicy

#### Versão da política

Versão da política: v7 (padrão)
A versão padrão da política é aquela que define as permissões para a política. Quando um usuário ou função com essa política faz uma solicitação para acessar um atributo AWS, AWS verifica a versão padrão da política para determinar se concede a permissão solicitada.

```
{ 
   "Version" : "2012-10-17", 
   "Statement" : [ 
     { 
        "Sid" : "Stmt1480452973134", 
        "Action" : [ 
          "ec2:CreateNetworkInterface", 
          "ec2:DeleteNetworkInterface", 
          "ec2:DescribeNetworkInterfaces", 
          "ec2:ModifyNetworkInterfaceAttribute", 
          "ec2:DescribeSecurityGroups", 
          "ec2:DescribeSubnets", 
          "ec2:DescribeVpcs", 
          "elasticloadbalancing:AddListenerCertificates", 
          "elasticloadbalancing:RemoveListenerCertificates" 
       ], 
        "Effect" : "Allow", 
       "Resource" : "*" 
     }, 
     { 
        "Sid" : "Stmt1480452973135", 
        "Effect" : "Allow", 
        "Action" : [ 
          "acm:DescribeCertificate" 
       ], 
       "Resource" : "*" 
     }, 
     { 
        "Sid" : "Stmt1480452973136", 
        "Effect" : "Allow", 
        "Action" : "cloudwatch:PutMetricData", 
        "Resource" : "*", 
        "Condition" : { 
          "StringEquals" : { 
            "cloudwatch:namespace" : "AWS/ES" 
          } 
       }
```

```
 }, 
 { 
   "Sid" : "Stmt1480452973198", 
   "Effect" : "Allow", 
  "Action" : [
     "ec2:CreateVpcEndpoint", 
     "ec2:ModifyVpcEndpoint" 
   ], 
   "Resource" : [ 
     "arn:aws:ec2:*:*:vpc/*", 
     "arn:aws:ec2:*:*:security-group/*", 
     "arn:aws:ec2:*:*:subnet/*", 
     "arn:aws:ec2:*:*:route-table/*" 
   ] 
 }, 
 { 
   "Sid" : "Stmt1480452973199", 
   "Effect" : "Allow", 
   "Action" : "ec2:CreateVpcEndpoint", 
   "Resource" : "arn:aws:ec2:*:*:vpc-endpoint/*", 
   "Condition" : { 
     "StringEquals" : { 
        "aws:RequestTag/OpenSearchManaged" : "true" 
     } 
   } 
 }, 
 { 
   "Sid" : "Stmt1480452973200", 
   "Effect" : "Allow", 
  "Action" : [
     "ec2:ModifyVpcEndpoint", 
     "ec2:DeleteVpcEndpoints" 
   ], 
   "Resource" : "arn:aws:ec2:*:*:vpc-endpoint/*", 
   "Condition" : { 
     "StringEquals" : { 
        "aws:ResourceTag/OpenSearchManaged" : "true" 
     } 
   } 
 }, 
 { 
   "Sid" : "Stmt1480452973201", 
   "Effect" : "Allow", 
   "Action" : [
```

```
 "ec2:DescribeVpcEndpoints" 
        ], 
       "Resource" : "*" 
     }, 
     { 
        "Sid" : "Stmt1480452973149", 
        "Effect" : "Allow", 
        "Action" : [ 
          "ec2:AssignIpv6Addresses" 
        ], 
        "Resource" : "arn:aws:ec2:*:*:network-interface/*" 
     }, 
     { 
        "Sid" : "Stmt1480452973150", 
        "Effect" : "Allow", 
       "Action" : [
          "ec2:UnAssignIpv6Addresses" 
        ], 
        "Resource" : "arn:aws:ec2:*:*:network-interface/*" 
     }, 
     { 
        "Sid" : "Stmt1480452973202", 
        "Effect" : "Allow", 
       "Action" : [
          "ec2:CreateTags" 
        ], 
        "Resource" : "arn:aws:ec2:*:*:vpc-endpoint/*", 
        "Condition" : { 
          "StringEquals" : { 
            "ec2:CreateAction" : "CreateVpcEndpoint" 
          } 
        } 
     } 
   ]
}
```
- [Entenda o controle de versionamento das políticas do IAM](https://docs.aws.amazon.com/IAM/latest/UserGuide/access_policies_managed-versioning.html)
- [Comece com as políticas gerenciadas pela AWS e avance para as permissões de privilégio](https://docs.aws.amazon.com/IAM/latest/UserGuide/best-practices.html#bp-use-aws-defined-policies)  [mínimo](https://docs.aws.amazon.com/IAM/latest/UserGuide/best-practices.html#bp-use-aws-defined-policies)

## AmazonElasticTranscoder\_FullAccess

AmazonElasticTranscoder\_FullAccess é uma [política gerenciada da AWS](https://docs.aws.amazon.com/IAM/latest/UserGuide/access_policies_managed-vs-inline.html#aws-managed-policies) que: concede aos usuários acesso total ao Elastic Transcoder e o acesso aos serviços associados que são necessários para a funcionalidade completa do Elastic Transcoder.

### A utilização desta política

Você pode vincular a AmazonElasticTranscoder\_FullAccess aos seus usuários, grupos e perfis.

### Detalhes da política

- Tipo: política gerenciada da AWS
- Horário de criação: 27 de abril de 2018, 18:59 UTC
- Horário de edição: 10 de junho de 2019, 22:51 UTC
- ARN: arn:aws:iam::aws:policy/AmazonElasticTranscoder\_FullAccess

### Versão da política

Versão da política: v2 (padrão)

A versão padrão da política é aquela que define as permissões para a política. Quando um usuário ou função com essa política faz uma solicitação para acessar um atributo AWS, AWS verifica a versão padrão da política para determinar se concede a permissão solicitada.

```
{ 
   "Version" : "2012-10-17", 
   "Statement" : [ 
     { 
        "Action" : [ 
          "elastictranscoder:*", 
          "s3:ListAllMyBuckets", 
          "s3:ListBucket", 
          "iam:ListRoles", 
          "sns:ListTopics" 
        ],
```

```
 "Effect" : "Allow", 
        "Resource" : "*" 
     }, 
     { 
        "Action" : [ 
          "iam:PassRole" 
        ], 
        "Effect" : "Allow", 
        "Resource" : "*", 
        "Condition" : { 
          "StringLike" : { 
             "iam:PassedToService" : [ 
               "elastictranscoder.amazonaws.com" 
 ] 
          } 
        } 
     } 
   ]
}
```
- [Crie um conjunto de permissões usando políticas gerenciadas da AWS no IAM Identity Center](https://docs.aws.amazon.com/singlesignon/latest/userguide/howtocreatepermissionset.html)
- [Adicionar e remover permissões de identidade do IAM](https://docs.aws.amazon.com/IAM/latest/UserGuide/access_policies_manage-attach-detach.html)
- [Entenda o controle de versionamento das políticas do IAM](https://docs.aws.amazon.com/IAM/latest/UserGuide/access_policies_managed-versioning.html)
- [Comece com as políticas gerenciadas pela AWS e avance para as permissões de privilégio](https://docs.aws.amazon.com/IAM/latest/UserGuide/best-practices.html#bp-use-aws-defined-policies)  [mínimo](https://docs.aws.amazon.com/IAM/latest/UserGuide/best-practices.html#bp-use-aws-defined-policies)

# AmazonElasticTranscoder\_JobsSubmitter

AmazonElasticTranscoder\_JobsSubmitter é uma [política gerenciada da AWS](https://docs.aws.amazon.com/IAM/latest/UserGuide/access_policies_managed-vs-inline.html#aws-managed-policies) que: concede aos usuários permissão para alterar predefinições, enviar taregas e visualizar as configurações do Elastic Transcoder. Essa política também concede acesso somente de leitura a alguns outros serviços necessários para usar o console do Elastic Transcode, incluindo S3, IAM e SNS.

### A utilização desta política

Você pode vincular a AmazonElasticTranscoder\_JobsSubmitter aos seus usuários, grupos e perfis.

#### Detalhes da política

- Tipo: política gerenciada da AWS
- Horário de criação: 07 de junho de 2018, 21:12 UTC
- Horário de edição: 10 de junho de 2019, 22:49 UTC
- ARN: arn:aws:iam::aws:policy/AmazonElasticTranscoder\_JobsSubmitter

### Versão da política

Versão da política: v2 (padrão)

A versão padrão da política é aquela que define as permissões para a política. Quando um usuário ou função com essa política faz uma solicitação para acessar um atributo AWS, AWS verifica a versão padrão da política para determinar se concede a permissão solicitada.

### Documento da política JSON

```
{ 
   "Version" : "2012-10-17", 
   "Statement" : [ 
     { 
        "Action" : [ 
          "elastictranscoder:Read*", 
          "elastictranscoder:List*", 
          "elastictranscoder:*Job", 
          "elastictranscoder:*Preset", 
          "s3:ListAllMyBuckets", 
          "s3:ListBucket", 
          "iam:ListRoles", 
          "sns:ListTopics" 
        ], 
        "Effect" : "Allow", 
        "Resource" : "*" 
     } 
   ]
}
```
### Saiba mais

• [Crie um conjunto de permissões usando políticas gerenciadas da AWS no IAM Identity Center](https://docs.aws.amazon.com/singlesignon/latest/userguide/howtocreatepermissionset.html)

- [Adicionar e remover permissões de identidade do IAM](https://docs.aws.amazon.com/IAM/latest/UserGuide/access_policies_manage-attach-detach.html)
- [Entenda o controle de versionamento das políticas do IAM](https://docs.aws.amazon.com/IAM/latest/UserGuide/access_policies_managed-versioning.html)
- [Comece com as políticas gerenciadas pela AWS e avance para as permissões de privilégio](https://docs.aws.amazon.com/IAM/latest/UserGuide/best-practices.html#bp-use-aws-defined-policies)  [mínimo](https://docs.aws.amazon.com/IAM/latest/UserGuide/best-practices.html#bp-use-aws-defined-policies)

## AmazonElasticTranscoder\_ReadOnlyAccess

AmazonElasticTranscoder\_ReadOnlyAccess é uma [política gerenciada da AWS](https://docs.aws.amazon.com/IAM/latest/UserGuide/access_policies_managed-vs-inline.html#aws-managed-policies) que: concede aos usuários acesso somente de leitura ao Elastic Transcoder e acesso à lista de serviços relacionados.

#### A utilização desta política

Você pode vincular a AmazonElasticTranscoder\_ReadOnlyAccess aos seus usuários, grupos e perfis.

### Detalhes da política

- Tipo: política gerenciada da AWS
- Horário de criação: 07 de junho de 2018, 21:09 UTC
- Horário de edição: 10 de junho de 2019, 22:48 UTC
- ARN: arn:aws:iam::aws:policy/AmazonElasticTranscoder\_ReadOnlyAccess

### Versão da política

Versão da política: v2 (padrão)

A versão padrão da política é aquela que define as permissões para a política. Quando um usuário ou função com essa política faz uma solicitação para acessar um atributo AWS, AWS verifica a versão padrão da política para determinar se concede a permissão solicitada.

### Documento da política JSON

```
 "Version" : "2012-10-17",
```
{

```
 "Statement" : [ 
     { 
       "Action" : [
          "elastictranscoder:Read*", 
          "elastictranscoder:List*", 
          "s3:ListAllMyBuckets", 
          "s3:ListBucket", 
          "iam:ListRoles", 
          "sns:ListTopics" 
        ], 
        "Effect" : "Allow", 
        "Resource" : "*" 
     } 
   ]
}
```
- [Crie um conjunto de permissões usando políticas gerenciadas da AWS no IAM Identity Center](https://docs.aws.amazon.com/singlesignon/latest/userguide/howtocreatepermissionset.html)
- [Adicionar e remover permissões de identidade do IAM](https://docs.aws.amazon.com/IAM/latest/UserGuide/access_policies_manage-attach-detach.html)
- [Entenda o controle de versionamento das políticas do IAM](https://docs.aws.amazon.com/IAM/latest/UserGuide/access_policies_managed-versioning.html)
- [Comece com as políticas gerenciadas pela AWS e avance para as permissões de privilégio](https://docs.aws.amazon.com/IAM/latest/UserGuide/best-practices.html#bp-use-aws-defined-policies)  [mínimo](https://docs.aws.amazon.com/IAM/latest/UserGuide/best-practices.html#bp-use-aws-defined-policies)

## AmazonElasticTranscoderRole

AmazonElasticTranscoderRole é uma [política gerenciada da AWS](https://docs.aws.amazon.com/IAM/latest/UserGuide/access_policies_managed-vs-inline.html#aws-managed-policies): política padrão para o perfil de serviço Amazon Elastic Transcoder.

### A utilização desta política

Você pode vincular a AmazonElasticTranscoderRole aos seus usuários, grupos e perfis.

### Detalhes da política

- Tipo: Política de função de serviço
- Horário de criação: 06 de fevereiro de 2015, 18:41 UTC
- Horário de edição: 13 de junho de 2019, 22:48 UTC

• ARN: arn:aws:iam::aws:policy/service-role/AmazonElasticTranscoderRole

#### Versão da política

Versão da política: v2 (padrão)

A versão padrão da política é aquela que define as permissões para a política. Quando um usuário ou função com essa política faz uma solicitação para acessar um atributo AWS, AWS verifica a versão padrão da política para determinar se concede a permissão solicitada.

```
{ 
   "Version" : "2012-10-17", 
   "Statement" : [ 
      { 
         "Effect" : "Allow", 
         "Action" : [ 
            "s3:ListBucket", 
           "s3:Get*", 
           "s3:PutObject", 
           "s3:PutObjectAcl", 
            "s3:*MultipartUpload*" 
         ], 
         "Sid" : "1", 
         "Resource" : [ 
           "\mathbf{I} }, 
      { 
         "Effect" : "Allow", 
         "Action" : [ 
            "sns:Publish" 
         ], 
         "Sid" : "2", 
         "Resource" : [ 
           \mathbf{u} \star \mathbf{u} ] 
      } 
   ]
}
```
- [Crie um conjunto de permissões usando políticas gerenciadas da AWS no IAM Identity Center](https://docs.aws.amazon.com/singlesignon/latest/userguide/howtocreatepermissionset.html)
- [Adicionar e remover permissões de identidade do IAM](https://docs.aws.amazon.com/IAM/latest/UserGuide/access_policies_manage-attach-detach.html)
- [Entenda o controle de versionamento das políticas do IAM](https://docs.aws.amazon.com/IAM/latest/UserGuide/access_policies_managed-versioning.html)
- [Comece com as políticas gerenciadas pela AWS e avance para as permissões de privilégio](https://docs.aws.amazon.com/IAM/latest/UserGuide/best-practices.html#bp-use-aws-defined-policies)  [mínimo](https://docs.aws.amazon.com/IAM/latest/UserGuide/best-practices.html#bp-use-aws-defined-policies)

# AmazonEMRCleanupPolicy

AmazonEMRCleanupPolicy é uma [política gerenciada da AWS](https://docs.aws.amazon.com/IAM/latest/UserGuide/access_policies_managed-vs-inline.html#aws-managed-policies) que: permite as ações que o EMR exige para encerrar e excluir atributos do AWS EC2 se o perfil de serviço do EMR tiver perdido essa capacidade.

### A utilização desta política

Essa política é vinculada a uma função associada a um serviço, que possibilita que o serviço execute ações em seu próprio nome. Não é possível vincular essa política a usuários, grupos ou funções.

### Detalhes da política

- Tipo: Política de função vinculada ao serviço
- Horário de criação: 26 de setembro de 2017, 23:54 UTC
- Horário de edição: 29 de setembro de 2020, 21:11 UTC
- ARN: arn:aws:iam::aws:policy/aws-service-role/AmazonEMRCleanupPolicy

### Versão da política

Versão da política: v3 (padrão)

A versão padrão da política é aquela que define as permissões para a política. Quando um usuário ou função com essa política faz uma solicitação para acessar um atributo AWS, AWS verifica a versão padrão da política para determinar se concede a permissão solicitada.

### Documento da política JSON

#### {

Saiba mais 457

```
 "Version" : "2012-10-17", 
   "Statement" : [ 
     { 
        "Effect" : "Allow", 
       "Resource" : "*", 
       "Action" : [ 
          "ec2:DescribeInstances", 
          "ec2:DescribeLaunchTemplates", 
          "ec2:DescribeSpotInstanceRequests", 
          "ec2:DeleteLaunchTemplate", 
          "ec2:ModifyInstanceAttribute", 
          "ec2:TerminateInstances", 
          "ec2:CancelSpotInstanceRequests", 
          "ec2:DeleteNetworkInterface", 
          "ec2:DescribeInstanceAttribute", 
          "ec2:DescribeVolumeStatus", 
          "ec2:DescribeVolumes", 
          "ec2:DetachVolume", 
          "ec2:DeleteVolume", 
          "ec2:DescribePlacementGroups", 
          "ec2:DeletePlacementGroup" 
       ] 
     } 
   ]
}
```
- [Entenda o controle de versionamento das políticas do IAM](https://docs.aws.amazon.com/IAM/latest/UserGuide/access_policies_managed-versioning.html)
- [Comece com as políticas gerenciadas pela AWS e avance para as permissões de privilégio](https://docs.aws.amazon.com/IAM/latest/UserGuide/best-practices.html#bp-use-aws-defined-policies)  [mínimo](https://docs.aws.amazon.com/IAM/latest/UserGuide/best-practices.html#bp-use-aws-defined-policies)

## AmazonEMRContainersServiceRolePolicy

AmazonEMRContainersServiceRolePolicy é uma [política gerenciada da AWS](https://docs.aws.amazon.com/IAM/latest/UserGuide/access_policies_managed-vs-inline.html#aws-managed-policies) que: permite acesso a outros atributos de serviço de AWS necessários para executar tarefas do Amazon EMR

### A utilização desta política

Essa política é vinculada a uma função associada a um serviço, que possibilita que o serviço execute ações em seu próprio nome. Não é possível vincular essa política a usuários, grupos ou funções.

### Detalhes da política

- Tipo: Política de função vinculada ao serviço
- Horário de criação: 09 de dezembro de 2020, 00:38 UTC
- Horário de edição: 10 de março de 2023, 22:58 UTC
- ARN: arn:aws:iam::aws:policy/aws-service-role/ AmazonEMRContainersServiceRolePolicy

#### Versão da política

Versão da política: v3 (padrão)

A versão padrão da política é aquela que define as permissões para a política. Quando um usuário ou função com essa política faz uma solicitação para acessar um atributo AWS, AWS verifica a versão padrão da política para determinar se concede a permissão solicitada.

```
{ 
   "Version" : "2012-10-17", 
   "Statement" : [ 
     { 
       "Effect" : "Allow", 
       "Action" : [ 
          "eks:DescribeCluster", 
          "eks:ListNodeGroups", 
          "eks:DescribeNodeGroup", 
          "ec2:DescribeRouteTables", 
          "ec2:DescribeSubnets", 
          "ec2:DescribeSecurityGroups", 
          "elasticloadbalancing:DescribeInstanceHealth", 
          "elasticloadbalancing:DescribeLoadBalancers", 
          "elasticloadbalancing:DescribeTargetGroups", 
          "elasticloadbalancing:DescribeTargetHealth" 
       ], 
       "Resource" : "*" 
     }, 
     { 
       "Effect" : "Allow",
```

```
 "Action" : [ 
          "acm:ImportCertificate", 
          "acm:AddTagsToCertificate" 
        ], 
        "Resource" : "*", 
        "Condition" : { 
          "StringEquals" : { 
            "aws:RequestTag/emr-container:endpoint:managed-certificate" : "true" 
          } 
        } 
     }, 
     { 
        "Effect" : "Allow", 
       "Action" : [
          "acm:DeleteCertificate" 
        ], 
        "Resource" : "*", 
        "Condition" : { 
          "StringEquals" : { 
            "aws:ResourceTag/emr-container:endpoint:managed-certificate" : "true" 
          } 
        } 
     } 
   ]
}
```
- [Entenda o controle de versionamento das políticas do IAM](https://docs.aws.amazon.com/IAM/latest/UserGuide/access_policies_managed-versioning.html)
- [Comece com as políticas gerenciadas pela AWS e avance para as permissões de privilégio](https://docs.aws.amazon.com/IAM/latest/UserGuide/best-practices.html#bp-use-aws-defined-policies)  [mínimo](https://docs.aws.amazon.com/IAM/latest/UserGuide/best-practices.html#bp-use-aws-defined-policies)

## AmazonEMRFullAccessPolicy\_v2

AmazonEMRFullAccessPolicy\_v2 é uma [política gerenciada da AWS](https://docs.aws.amazon.com/IAM/latest/UserGuide/access_policies_managed-vs-inline.html#aws-managed-policies) que: fornece acesso total ao Amazon EMR

### A utilização desta política

Você pode vincular a AmazonEMRFullAccessPolicy\_v2 aos seus usuários, grupos e perfis.

#### Detalhes da política

- Tipo: política gerenciada da AWS
- Hora de criação: 12 de março de 2021, 01:50 UTC
- Horário de edição: 28 de julho de 2023, 14:04 UTC
- ARN: arn:aws:iam::aws:policy/AmazonEMRFullAccessPolicy\_v2

### Versão da política

Versão da política: v4 (padrão)

A versão padrão da política é aquela que define as permissões para a política. Quando um usuário ou função com essa política faz uma solicitação para acessar um atributo AWS, AWS verifica a versão padrão da política para determinar se concede a permissão solicitada.

```
{ 
   "Version" : "2012-10-17", 
   "Statement" : [ 
    \{ "Sid" : "RunJobFlowExplicitlyWithEMRManagedTag", 
       "Effect" : "Allow", 
       "Action" : [ 
          "elasticmapreduce:RunJobFlow" 
       ], 
       "Resource" : "*", 
       "Condition" : { 
          "StringEquals" : { 
            "aws:RequestTag/for-use-with-amazon-emr-managed-policies" : "true" 
         } 
       } 
     }, 
     { 
       "Sid" : "ElasticMapReduceActions", 
       "Effect" : "Allow", 
       "Action" : [ 
          "elasticmapreduce:AddInstanceFleet", 
          "elasticmapreduce:AddInstanceGroups", 
          "elasticmapreduce:AddJobFlowSteps",
```
 "elasticmapreduce:AddTags", "elasticmapreduce:CancelSteps", "elasticmapreduce:CreateEditor", "elasticmapreduce:CreateSecurityConfiguration", "elasticmapreduce:DeleteEditor", "elasticmapreduce:DeleteSecurityConfiguration", "elasticmapreduce:DescribeCluster", "elasticmapreduce:DescribeEditor", "elasticmapreduce:DescribeJobFlows", "elasticmapreduce:DescribeSecurityConfiguration", "elasticmapreduce:DescribeStep", "elasticmapreduce:DescribeReleaseLabel", "elasticmapreduce:GetBlockPublicAccessConfiguration", "elasticmapreduce:GetManagedScalingPolicy", "elasticmapreduce:GetAutoTerminationPolicy", "elasticmapreduce:ListBootstrapActions", "elasticmapreduce:ListClusters", "elasticmapreduce:ListEditors", "elasticmapreduce:ListInstanceFleets", "elasticmapreduce:ListInstanceGroups", "elasticmapreduce:ListInstances", "elasticmapreduce:ListSecurityConfigurations", "elasticmapreduce:ListSteps", "elasticmapreduce:ListSupportedInstanceTypes", "elasticmapreduce:ModifyCluster", "elasticmapreduce:ModifyInstanceFleet", "elasticmapreduce:ModifyInstanceGroups", "elasticmapreduce:OpenEditorInConsole", "elasticmapreduce:PutAutoScalingPolicy", "elasticmapreduce:PutBlockPublicAccessConfiguration", "elasticmapreduce:PutManagedScalingPolicy", "elasticmapreduce:RemoveAutoScalingPolicy", "elasticmapreduce:RemoveManagedScalingPolicy", "elasticmapreduce:RemoveTags", "elasticmapreduce:SetTerminationProtection", "elasticmapreduce:StartEditor", "elasticmapreduce:StopEditor", "elasticmapreduce:TerminateJobFlows", "elasticmapreduce:ViewEventsFromAllClustersInConsole" ], "Resource" : "\*" }, { "Sid" : "ViewMetricsInEMRConsole",

```
 "Effect" : "Allow", 
  "Action" : [
     "cloudwatch:GetMetricStatistics" 
   ], 
   "Resource" : "*" 
 }, 
 { 
   "Sid" : "PassRoleForElasticMapReduce", 
   "Effect" : "Allow", 
   "Action" : "iam:PassRole", 
   "Resource" : "arn:aws:iam::*:role/EMR_DefaultRole_V2", 
   "Condition" : { 
     "StringLike" : { 
        "iam:PassedToService" : "elasticmapreduce.amazonaws.com*" 
     } 
   } 
 }, 
 { 
   "Sid" : "PassRoleForEC2", 
   "Effect" : "Allow", 
   "Action" : "iam:PassRole", 
   "Resource" : "arn:aws:iam::*:role/EMR_EC2_DefaultRole", 
   "Condition" : { 
     "StringLike" : { 
       "iam:PassedToService" : "ec2.amazonaws.com*" 
     } 
   } 
 }, 
 { 
   "Sid" : "PassRoleForAutoScaling", 
   "Effect" : "Allow", 
   "Action" : "iam:PassRole", 
   "Resource" : "arn:aws:iam::*:role/EMR_AutoScaling_DefaultRole", 
   "Condition" : { 
     "StringLike" : { 
        "iam:PassedToService" : "application-autoscaling.amazonaws.com*" 
     } 
   } 
 }, 
 { 
   "Sid" : "ElasticMapReduceServiceLinkedRole", 
   "Effect" : "Allow", 
   "Action" : "iam:CreateServiceLinkedRole",
```

```
 "Resource" : "arn:aws:iam::*:role/aws-service-role/
elasticmapreduce.amazonaws.com*/AWSServiceRoleForEMRCleanup*", 
        "Condition" : { 
          "StringEquals" : { 
            "iam:AWSServiceName" : [ 
               "elasticmapreduce.amazonaws.com", 
               "elasticmapreduce.amazonaws.com.cn" 
            ] 
          } 
        } 
     }, 
     { 
        "Sid" : "ConsoleUIActions", 
        "Effect" : "Allow", 
        "Action" : [ 
          "ec2:DescribeAccountAttributes", 
          "ec2:DescribeAvailabilityZones", 
          "ec2:DescribeImages", 
          "ec2:DescribeKeyPairs", 
          "ec2:DescribeNatGateways", 
          "ec2:DescribeRouteTables", 
          "ec2:DescribeSecurityGroups", 
          "ec2:DescribeSubnets", 
          "ec2:DescribeVpcs", 
          "ec2:DescribeVpcEndpoints", 
          "s3:ListAllMyBuckets", 
          "iam:ListRoles" 
        ], 
        "Resource" : "*" 
     } 
  \mathbf{I}}
```
- [Crie um conjunto de permissões usando políticas gerenciadas da AWS no IAM Identity Center](https://docs.aws.amazon.com/singlesignon/latest/userguide/howtocreatepermissionset.html)
- [Adicionar e remover permissões de identidade do IAM](https://docs.aws.amazon.com/IAM/latest/UserGuide/access_policies_manage-attach-detach.html)
- [Entenda o controle de versionamento das políticas do IAM](https://docs.aws.amazon.com/IAM/latest/UserGuide/access_policies_managed-versioning.html)
- [Comece com as políticas gerenciadas pela AWS e avance para as permissões de privilégio](https://docs.aws.amazon.com/IAM/latest/UserGuide/best-practices.html#bp-use-aws-defined-policies)  [mínimo](https://docs.aws.amazon.com/IAM/latest/UserGuide/best-practices.html#bp-use-aws-defined-policies)

# AmazonEMRReadOnlyAccessPolicy\_v2

AmazonEMRReadOnlyAccessPolicy\_v2 é uma [política gerenciada da AWS](https://docs.aws.amazon.com/IAM/latest/UserGuide/access_policies_managed-vs-inline.html#aws-managed-policies) que: fornece acesso somente leitura ao Amazon EMR e às métricas associados do Cloudwatch.

### A utilização desta política

Você pode vincular a AmazonEMRReadOnlyAccessPolicy\_v2 aos seus usuários, grupos e perfis.

### Detalhes da política

- Tipo: política gerenciada da AWS
- Hora de criação: 12 de março de 2021, 01:39 UTC
- Horário de edição: 02 de agosto de 2023, 19:15 UTC
- ARN: arn:aws:iam::aws:policy/AmazonEMRReadOnlyAccessPolicy\_v2

### Versão da política

Versão da política: v3 (padrão)

A versão padrão da política é aquela que define as permissões para a política. Quando um usuário ou função com essa política faz uma solicitação para acessar um atributo AWS, AWS verifica a versão padrão da política para determinar se concede a permissão solicitada.

```
{ 
   "Version" : "2012-10-17", 
   "Statement" : [ 
     { 
       "Sid" : "ElasticMapReduceActions", 
       "Effect" : "Allow", 
       "Action" : [ 
         "elasticmapreduce:DescribeCluster", 
         "elasticmapreduce:DescribeEditor", 
         "elasticmapreduce:DescribeJobFlows", 
         "elasticmapreduce:DescribeSecurityConfiguration", 
         "elasticmapreduce:DescribeStep", 
         "elasticmapreduce:DescribeReleaseLabel",
```
 "elasticmapreduce:GetBlockPublicAccessConfiguration", "elasticmapreduce:GetManagedScalingPolicy", "elasticmapreduce:GetAutoTerminationPolicy", "elasticmapreduce:ListBootstrapActions", "elasticmapreduce:ListClusters", "elasticmapreduce:ListEditors", "elasticmapreduce:ListInstanceFleets", "elasticmapreduce:ListInstanceGroups", "elasticmapreduce:ListInstances", "elasticmapreduce:ListSecurityConfigurations", "elasticmapreduce:ListSteps", "elasticmapreduce:ListSupportedInstanceTypes", "elasticmapreduce:ViewEventsFromAllClustersInConsole" ], "Resource" : "\*" },  $\mathcal{L}$  "Sid" : "ViewMetricsInEMRConsole", "Effect" : "Allow", "Action" : [ "cloudwatch:GetMetricStatistics" ], "Resource" : "\*" } ] }

### Saiba mais

- [Crie um conjunto de permissões usando políticas gerenciadas da AWS no IAM Identity Center](https://docs.aws.amazon.com/singlesignon/latest/userguide/howtocreatepermissionset.html)
- [Adicionar e remover permissões de identidade do IAM](https://docs.aws.amazon.com/IAM/latest/UserGuide/access_policies_manage-attach-detach.html)
- [Entenda o controle de versionamento das políticas do IAM](https://docs.aws.amazon.com/IAM/latest/UserGuide/access_policies_managed-versioning.html)
- [Comece com as políticas gerenciadas pela AWS e avance para as permissões de privilégio](https://docs.aws.amazon.com/IAM/latest/UserGuide/best-practices.html#bp-use-aws-defined-policies)  [mínimo](https://docs.aws.amazon.com/IAM/latest/UserGuide/best-practices.html#bp-use-aws-defined-policies)

## AmazonEMRServerlessServiceRolePolicy

AmazonEMRServerlessServiceRolePolicy é uma [política gerenciada pela AWS](https://docs.aws.amazon.com/IAM/latest/UserGuide/access_policies_managed-vs-inline.html#aws-managed-policies) que: permite acesso a outros atributos de serviço de AWS necessários para executar tarefas do Amazon EMR sem servidor

#### Utilização desta política

Essa política é vinculada a uma função associada a um serviço, o que possibilita que este serviço execute ações em seu próprio nome. Não é possível vincular esta política a usuários, grupos ou funções.

#### Detalhes desta política

- Tipo: Política de função vinculada ao serviço
- Horário de criação: 20 de maio de 2022, 23:15 UTC
- Horário editado: 25 de janeiro de 2024, 18:21 UTC
- ARN: arn:aws:iam::aws:policy/aws-service-role/ AmazonEMRServerlessServiceRolePolicy

#### Versão da política

Versão da política: v3 (padrão)

A versão padrão da política é aquela que define as permissões desta política. Quando um usuário ou perfil com esta política faz uma solicitação para acessar um atributo da AWS, a AWS verifica a versão padrão da política para determinar se concederá a permissão solicitada.

```
{ 
   "Version" : "2012-10-17", 
   "Statement" : [ 
     { 
       "Sid" : "EC2PolicyStatement", 
       "Effect" : "Allow", 
       "Action" : [ 
          "ec2:CreateNetworkInterface", 
          "ec2:DeleteNetworkInterface", 
          "ec2:DescribeNetworkInterfaces", 
          "ec2:DescribeSecurityGroups", 
          "ec2:DescribeSubnets", 
          "ec2:DescribeVpcs", 
          "ec2:DescribeDhcpOptions", 
          "ec2:DescribeRouteTables"
```

```
 ], 
        "Resource" : "*" 
      }, 
      { 
        "Sid" : "CloudWatchPolicyStatement", 
        "Effect" : "Allow", 
        "Action" : [ 
           "cloudwatch:PutMetricData" 
        ], 
        "Resource" : [ 
          " * "
        ], 
        "Condition" : { 
           "StringEquals" : { 
              "cloudwatch:namespace" : [ 
                "AWS/EMRServerless", 
                "AWS/Usage" 
            \mathbf{I} } 
        } 
      } 
   ]
}
```
- [Compreenda o controle de versionamento das políticas do IAM](https://docs.aws.amazon.com/IAM/latest/UserGuide/access_policies_managed-versioning.html)
- [Comece com as políticas gerenciadas pela AWS e avance para as permissões de privilégio](https://docs.aws.amazon.com/IAM/latest/UserGuide/best-practices.html#bp-use-aws-defined-policies)  [mínimo](https://docs.aws.amazon.com/IAM/latest/UserGuide/best-practices.html#bp-use-aws-defined-policies)

# AmazonEMRServicePolicy\_v2

AmazonEMRServicePolicy\_v2 é uma [política gerenciada da AWS:](https://docs.aws.amazon.com/IAM/latest/UserGuide/access_policies_managed-vs-inline.html#aws-managed-policies) essa política é usada para o perfil de serviço do Amazon EMR e NÃO deve ser usada para nenhum outro usuário ou função do IAM em sua conta. A política concede permissões para criar e gerenciar recursos associados ao EMR e serviços relacionados necessários para a operação do seu cluster do EMR.

## A utilização desta política

Você pode vincular a AmazonEMRServicePolicy\_v2 aos seus usuários, grupos e perfis.

#### Detalhes da política

- Tipo: Política de função de serviço
- Hora de criação: 12 de março de 2021, 01:11 UTC
- Horário de edição: 15 de fevereiro de 2022, 16:48 UTC
- ARN: arn:aws:iam::aws:policy/service-role/AmazonEMRServicePolicy\_v2

#### Versão da política

Versão da política: v2 (padrão)

A versão padrão da política é aquela que define as permissões para a política. Quando um usuário ou função com essa política faz uma solicitação para acessar um atributo AWS, AWS verifica a versão padrão da política para determinar se concede a permissão solicitada.

```
{ 
   "Version" : "2012-10-17", 
   "Statement" : [ 
    \{ "Sid" : "CreateInTaggedNetwork", 
       "Effect" : "Allow", 
       "Action" : [ 
          "ec2:CreateNetworkInterface", 
          "ec2:RunInstances", 
          "ec2:CreateFleet", 
          "ec2:CreateLaunchTemplate", 
          "ec2:CreateLaunchTemplateVersion" 
       ], 
       "Resource" : [ 
          "arn:aws:ec2:*:*:subnet/*", 
          "arn:aws:ec2:*:*:security-group/*" 
       ], 
       "Condition" : { 
          "StringEquals" : { 
            "aws:ResourceTag/for-use-with-amazon-emr-managed-policies" : "true" 
          } 
       } 
     },
```

```
 { 
   "Sid" : "CreateWithEMRTaggedLaunchTemplate", 
   "Effect" : "Allow", 
  "Action" : [
     "ec2:CreateFleet", 
     "ec2:RunInstances", 
     "ec2:CreateLaunchTemplateVersion" 
   ], 
   "Resource" : "arn:aws:ec2:*:*:launch-template/*", 
   "Condition" : { 
     "StringEquals" : { 
       "aws:ResourceTag/for-use-with-amazon-emr-managed-policies" : "true" 
     } 
   } 
 }, 
 { 
   "Sid" : "CreateEMRTaggedLaunchTemplate", 
   "Effect" : "Allow", 
   "Action" : "ec2:CreateLaunchTemplate", 
   "Resource" : "arn:aws:ec2:*:*:launch-template/*", 
   "Condition" : { 
     "StringEquals" : { 
        "aws:RequestTag/for-use-with-amazon-emr-managed-policies" : "true" 
     } 
   } 
 }, 
\mathcal{L} "Sid" : "CreateEMRTaggedInstancesAndVolumes", 
   "Effect" : "Allow", 
  "Action" : [
     "ec2:RunInstances", 
     "ec2:CreateFleet" 
   ], 
   "Resource" : [ 
     "arn:aws:ec2:*:*:instance/*", 
     "arn:aws:ec2:*:*:volume/*" 
   ], 
   "Condition" : { 
     "StringEquals" : { 
        "aws:RequestTag/for-use-with-amazon-emr-managed-policies" : "true" 
     } 
   } 
 }, 
 {
```

```
 "Sid" : "ResourcesToLaunchEC2", 
   "Effect" : "Allow", 
  "Action" : [
     "ec2:RunInstances", 
     "ec2:CreateFleet", 
     "ec2:CreateLaunchTemplate", 
     "ec2:CreateLaunchTemplateVersion" 
   ], 
   "Resource" : [ 
     "arn:aws:ec2:*:*:network-interface/*", 
     "arn:aws:ec2:*::image/ami-*", 
     "arn:aws:ec2:*:*:key-pair/*", 
     "arn:aws:ec2:*:*:capacity-reservation/*", 
     "arn:aws:ec2:*:*:placement-group/EMR_*", 
     "arn:aws:ec2:*:*:fleet/*", 
     "arn:aws:ec2:*:*:dedicated-host/*", 
     "arn:aws:resource-groups:*:*:group/*" 
   ] 
 }, 
 { 
   "Sid" : "ManageEMRTaggedResources", 
   "Effect" : "Allow", 
  "Action" : [
     "ec2:CreateLaunchTemplateVersion", 
     "ec2:DeleteLaunchTemplate", 
     "ec2:DeleteNetworkInterface", 
     "ec2:ModifyInstanceAttribute", 
     "ec2:TerminateInstances" 
   ], 
   "Resource" : "*", 
   "Condition" : { 
     "StringEquals" : { 
        "aws:ResourceTag/for-use-with-amazon-emr-managed-policies" : "true" 
     } 
   } 
 }, 
 { 
   "Sid" : "ManageTagsOnEMRTaggedResources", 
   "Effect" : "Allow", 
   "Action" : [ 
     "ec2:CreateTags", 
     "ec2:DeleteTags" 
   ], 
   "Resource" : [
```

```
 "arn:aws:ec2:*:*:instance/*", 
     "arn:aws:ec2:*:*:volume/*", 
     "arn:aws:ec2:*:*:network-interface/*", 
     "arn:aws:ec2:*:*:launch-template/*" 
   ], 
   "Condition" : { 
     "StringEquals" : { 
       "aws:ResourceTag/for-use-with-amazon-emr-managed-policies" : "true" 
     } 
   } 
 }, 
 { 
   "Sid" : "CreateNetworkInterfaceNeededForPrivateSubnet", 
   "Effect" : "Allow", 
   "Action" : [ 
     "ec2:CreateNetworkInterface" 
   ], 
   "Resource" : [ 
     "arn:aws:ec2:*:*:network-interface/*" 
   ], 
   "Condition" : { 
     "StringEquals" : { 
        "aws:RequestTag/for-use-with-amazon-emr-managed-policies" : "true" 
     } 
   } 
 }, 
\mathcal{L} "Sid" : "TagOnCreateTaggedEMRResources", 
   "Effect" : "Allow", 
  "Action" : [
     "ec2:CreateTags" 
   ], 
   "Resource" : [ 
     "arn:aws:ec2:*:*:network-interface/*", 
     "arn:aws:ec2:*:*:instance/*", 
     "arn:aws:ec2:*:*:volume/*", 
     "arn:aws:ec2:*:*:launch-template/*" 
   ], 
   "Condition" : { 
     "StringEquals" : { 
       "ec2:CreateAction" : [ 
          "RunInstances", 
          "CreateFleet", 
          "CreateLaunchTemplate",
```

```
 ] 
         } 
       } 
     }, 
     { 
       "Sid" : "TagPlacementGroups", 
       "Effect" : "Allow", 
      "Action" : [
         "ec2:CreateTags", 
         "ec2:DeleteTags" 
       ], 
       "Resource" : [ 
         "arn:aws:ec2:*:*:placement-group/EMR_*" 
       ] 
     }, 
     { 
       "Sid" : "ListActionsForEC2Resources", 
       "Effect" : "Allow", 
       "Action" : [ 
         "ec2:DescribeAccountAttributes", 
         "ec2:DescribeCapacityReservations", 
         "ec2:DescribeDhcpOptions", 
         "ec2:DescribeImages", 
         "ec2:DescribeInstances", 
         "ec2:DescribeLaunchTemplates", 
         "ec2:DescribeNetworkAcls", 
         "ec2:DescribeNetworkInterfaces", 
         "ec2:DescribePlacementGroups", 
         "ec2:DescribeRouteTables", 
         "ec2:DescribeSecurityGroups", 
         "ec2:DescribeSubnets", 
         "ec2:DescribeVolumes", 
         "ec2:DescribeVolumeStatus", 
         "ec2:DescribeVpcAttribute", 
         "ec2:DescribeVpcEndpoints", 
         "ec2:DescribeVpcs" 
       ], 
       "Resource" : "*" 
     }, 
     { 
       "Sid" : "CreateDefaultSecurityGroupWithEMRTags", 
       "Effect" : "Allow", 
       "Action" : [
```
"CreateNetworkInterface"

```
 "ec2:CreateSecurityGroup" 
   ], 
   "Resource" : [ 
     "arn:aws:ec2:*:*:security-group/*" 
   ], 
   "Condition" : { 
     "StringEquals" : { 
        "aws:RequestTag/for-use-with-amazon-emr-managed-policies" : "true" 
     } 
   } 
 }, 
 { 
   "Sid" : "CreateDefaultSecurityGroupInVPCWithEMRTags", 
   "Effect" : "Allow", 
   "Action" : [ 
     "ec2:CreateSecurityGroup" 
   ], 
   "Resource" : [ 
     "arn:aws:ec2:*:*:vpc/*" 
   ], 
   "Condition" : { 
     "StringEquals" : { 
        "aws:ResourceTag/for-use-with-amazon-emr-managed-policies" : "true" 
     } 
   } 
 }, 
\mathcal{L} "Sid" : "TagOnCreateDefaultSecurityGroupWithEMRTags", 
   "Effect" : "Allow", 
  "Action" : [
     "ec2:CreateTags" 
   ], 
   "Resource" : "arn:aws:ec2:*:*:security-group/*", 
   "Condition" : { 
     "StringEquals" : { 
        "aws:RequestTag/for-use-with-amazon-emr-managed-policies" : "true", 
       "ec2:CreateAction" : "CreateSecurityGroup" 
     } 
   } 
 }, 
 { 
   "Sid" : "ManageSecurityGroups", 
   "Effect" : "Allow", 
   "Action" : [
```

```
 "ec2:AuthorizeSecurityGroupEgress", 
     "ec2:AuthorizeSecurityGroupIngress", 
     "ec2:RevokeSecurityGroupEgress", 
     "ec2:RevokeSecurityGroupIngress" 
   ], 
   "Resource" : "*", 
   "Condition" : { 
     "StringEquals" : { 
        "aws:ResourceTag/for-use-with-amazon-emr-managed-policies" : "true" 
     } 
   } 
 }, 
 { 
   "Sid" : "CreateEMRPlacementGroups", 
   "Effect" : "Allow", 
  "Action" : [
     "ec2:CreatePlacementGroup" 
   ], 
   "Resource" : "arn:aws:ec2:*:*:placement-group/EMR_*" 
 }, 
 { 
   "Sid" : "DeletePlacementGroups", 
   "Effect" : "Allow", 
   "Action" : [ 
     "ec2:DeletePlacementGroup" 
   ], 
   "Resource" : "*" 
 }, 
 { 
   "Sid" : "AutoScaling", 
   "Effect" : "Allow", 
  "Action" : [
     "application-autoscaling:DeleteScalingPolicy", 
     "application-autoscaling:DeregisterScalableTarget", 
     "application-autoscaling:DescribeScalableTargets", 
     "application-autoscaling:DescribeScalingPolicies", 
     "application-autoscaling:PutScalingPolicy", 
     "application-autoscaling:RegisterScalableTarget" 
   ], 
   "Resource" : "*" 
 }, 
 { 
   "Sid" : "ResourceGroupsForCapacityReservations", 
   "Effect" : "Allow",
```

```
 "Action" : [ 
          "resource-groups:ListGroupResources" 
       ], 
       "Resource" : "*" 
     }, 
    \mathcal{L} "Sid" : "AutoScalingCloudWatch", 
       "Effect" : "Allow", 
        "Action" : [ 
          "cloudwatch:PutMetricAlarm", 
          "cloudwatch:DeleteAlarms", 
          "cloudwatch:DescribeAlarms" 
       ], 
       "Resource" : "arn:aws:cloudwatch:*:*:alarm:*_EMR_Auto_Scaling" 
     }, 
     { 
       "Sid" : "PassRoleForAutoScaling", 
       "Effect" : "Allow", 
        "Action" : "iam:PassRole", 
        "Resource" : "arn:aws:iam::*:role/EMR_AutoScaling_DefaultRole", 
        "Condition" : { 
          "StringLike" : { 
            "iam:PassedToService" : "application-autoscaling.amazonaws.com*" 
          } 
       } 
     }, 
    \mathcal{L} "Sid" : "PassRoleForEC2", 
        "Effect" : "Allow", 
        "Action" : "iam:PassRole", 
        "Resource" : "arn:aws:iam::*:role/EMR_EC2_DefaultRole", 
        "Condition" : { 
          "StringLike" : { 
            "iam:PassedToService" : "ec2.amazonaws.com*" 
          } 
       } 
     } 
   ]
}
```
• [Crie um conjunto de permissões usando políticas gerenciadas da AWS no IAM Identity Center](https://docs.aws.amazon.com/singlesignon/latest/userguide/howtocreatepermissionset.html)

- [Adicionar e remover permissões de identidade do IAM](https://docs.aws.amazon.com/IAM/latest/UserGuide/access_policies_manage-attach-detach.html)
- [Entenda o controle de versionamento das políticas do IAM](https://docs.aws.amazon.com/IAM/latest/UserGuide/access_policies_managed-versioning.html)
- [Comece com as políticas gerenciadas pela AWS e avance para as permissões de privilégio](https://docs.aws.amazon.com/IAM/latest/UserGuide/best-practices.html#bp-use-aws-defined-policies)  [mínimo](https://docs.aws.amazon.com/IAM/latest/UserGuide/best-practices.html#bp-use-aws-defined-policies)

## AmazonESCognitoAccess

AmazonESCognitoAccess é uma [política gerenciada da AWS](https://docs.aws.amazon.com/IAM/latest/UserGuide/access_policies_managed-vs-inline.html#aws-managed-policies) que: fornece acesso limitado ao serviço de configuração do Amazon Cognito.

#### A utilização desta política

Você pode vincular a AmazonESCognitoAccess aos seus usuários, grupos e perfis.

### Detalhes da política

- Tipo: política gerenciada da AWS
- Horário de criação: 28 de fevereiro de 2018, 22:29 UTC
- Horário editado: 20 de dezembro de 2021, 14:04 UTC
- ARN: arn:aws:iam::aws:policy/AmazonESCognitoAccess

### Versão da política

Versão da política: v2 (padrão)

A versão padrão da política é aquela que define as permissões para a política. Quando um usuário ou função com essa política faz uma solicitação para acessar um atributo AWS, AWS verifica a versão padrão da política para determinar se concede a permissão solicitada.

```
{ 
   "Version" : "2012-10-17", 
   "Statement" : [ 
     { 
        "Effect" : "Allow",
```

```
 "Action" : [ 
          "cognito-idp:DescribeUserPool", 
          "cognito-idp:CreateUserPoolClient", 
          "cognito-idp:DeleteUserPoolClient", 
          "cognito-idp:UpdateUserPoolClient", 
          "cognito-idp:DescribeUserPoolClient", 
          "cognito-idp:AdminInitiateAuth", 
          "cognito-idp:AdminUserGlobalSignOut", 
          "cognito-idp:ListUserPoolClients", 
          "cognito-identity:DescribeIdentityPool", 
          "cognito-identity:UpdateIdentityPool", 
          "cognito-identity:SetIdentityPoolRoles", 
          "cognito-identity:GetIdentityPoolRoles" 
       ], 
       "Resource" : "*" 
     }, 
    \mathcal{L} "Effect" : "Allow", 
       "Action" : "iam:PassRole", 
       "Resource" : "*", 
       "Condition" : { 
          "StringLike" : { 
            "iam:PassedToService" : [ 
              "cognito-identity.amazonaws.com", 
              "cognito-identity-us-gov.amazonaws.com" 
            ] 
          } 
       } 
     } 
   ]
}
```
- [Crie um conjunto de permissões usando políticas gerenciadas da AWS no IAM Identity Center](https://docs.aws.amazon.com/singlesignon/latest/userguide/howtocreatepermissionset.html)
- [Adicionar e remover permissões de identidade do IAM](https://docs.aws.amazon.com/IAM/latest/UserGuide/access_policies_manage-attach-detach.html)
- [Entenda o controle de versionamento das políticas do IAM](https://docs.aws.amazon.com/IAM/latest/UserGuide/access_policies_managed-versioning.html)
- [Comece com as políticas gerenciadas pela AWS e avance para as permissões de privilégio](https://docs.aws.amazon.com/IAM/latest/UserGuide/best-practices.html#bp-use-aws-defined-policies)  [mínimo](https://docs.aws.amazon.com/IAM/latest/UserGuide/best-practices.html#bp-use-aws-defined-policies)

### **AmazonESFullAccess**

AmazonESFullAccess é uma [política gerenciada da AWS](https://docs.aws.amazon.com/IAM/latest/UserGuide/access_policies_managed-vs-inline.html#aws-managed-policies) que: fornece acesso total ao serviço de configuração do Amazon ES.

### A utilização desta política

Você pode vincular a AmazonESFullAccess aos seus usuários, grupos e perfis.

### Detalhes da política

- Tipo: política gerenciada da AWS
- Horário de criação: 01 de outubro de 2015, 19:14 UTC
- Horário de edição: 01 de outubro de 2015, 19:14 UTC
- ARN: arn:aws:iam::aws:policy/AmazonESFullAccess

### Versão da política

Versão da política: v1 (padrão)

A versão padrão da política é aquela que define as permissões para a política. Quando um usuário ou função com essa política faz uma solicitação para acessar um atributo AWS, AWS verifica a versão padrão da política para determinar se concede a permissão solicitada.

```
{ 
   "Version" : "2012-10-17", 
   "Statement" : [ 
      { 
        "Action" : [ 
           "es:*" 
        ], 
        "Effect" : "Allow", 
        "Resource" : "*" 
      } 
   ]
}
```
- [Crie um conjunto de permissões usando políticas gerenciadas da AWS no IAM Identity Center](https://docs.aws.amazon.com/singlesignon/latest/userguide/howtocreatepermissionset.html)
- [Adicionar e remover permissões de identidade do IAM](https://docs.aws.amazon.com/IAM/latest/UserGuide/access_policies_manage-attach-detach.html)
- [Entenda o controle de versionamento das políticas do IAM](https://docs.aws.amazon.com/IAM/latest/UserGuide/access_policies_managed-versioning.html)
- [Comece com as políticas gerenciadas pela AWS e avance para as permissões de privilégio](https://docs.aws.amazon.com/IAM/latest/UserGuide/best-practices.html#bp-use-aws-defined-policies)  [mínimo](https://docs.aws.amazon.com/IAM/latest/UserGuide/best-practices.html#bp-use-aws-defined-policies)

# AmazonESReadOnlyAccess

AmazonESReadOnlyAccess é uma [política gerenciada da AWS](https://docs.aws.amazon.com/IAM/latest/UserGuide/access_policies_managed-vs-inline.html#aws-managed-policies) que: fornece acesso somente leitura ao serviço de configuração do Amazon ES.

### A utilização desta política

Você pode vincular a AmazonESReadOnlyAccess aos seus usuários, grupos e perfis.

### Detalhes da política

- Tipo: política gerenciada da AWS
- Horário de criação: 01 de outubro de 2015, 19:18 UTC
- Horário de edição: 03 de outubro de 2018, 03:32 UTC
- ARN: arn:aws:iam::aws:policy/AmazonESReadOnlyAccess

### Versão da política

#### Versão da política: v2 (padrão)

A versão padrão da política é aquela que define as permissões para a política. Quando um usuário ou função com essa política faz uma solicitação para acessar um atributo AWS, AWS verifica a versão padrão da política para determinar se concede a permissão solicitada.

### Documento da política JSON

```
 "Version" : "2012-10-17",
```
{

```
 "Statement" : [ 
      { 
         "Action" : [ 
           "es:Describe*", 
           "es:List*", 
           "es:Get*" 
        ], 
        "Effect" : "Allow", 
        "Resource" : "*" 
      } 
   ]
}
```
- [Crie um conjunto de permissões usando políticas gerenciadas da AWS no IAM Identity Center](https://docs.aws.amazon.com/singlesignon/latest/userguide/howtocreatepermissionset.html)
- [Adicionar e remover permissões de identidade do IAM](https://docs.aws.amazon.com/IAM/latest/UserGuide/access_policies_manage-attach-detach.html)
- [Entenda o controle de versionamento das políticas do IAM](https://docs.aws.amazon.com/IAM/latest/UserGuide/access_policies_managed-versioning.html)
- [Comece com as políticas gerenciadas pela AWS e avance para as permissões de privilégio](https://docs.aws.amazon.com/IAM/latest/UserGuide/best-practices.html#bp-use-aws-defined-policies)  [mínimo](https://docs.aws.amazon.com/IAM/latest/UserGuide/best-practices.html#bp-use-aws-defined-policies)

## AmazonEventBridgeApiDestinationsServiceRolePolicy

AmazonEventBridgeApiDestinationsServiceRolePolicy é uma [política gerenciada da](https://docs.aws.amazon.com/IAM/latest/UserGuide/access_policies_managed-vs-inline.html#aws-managed-policies) [AWS](https://docs.aws.amazon.com/IAM/latest/UserGuide/access_policies_managed-vs-inline.html#aws-managed-policies) que: permite que o EventBridge acesse os recursos do Secret Manager em seu nome.

### A utilização desta política

Essa política é vinculada a uma função associada a um serviço, que possibilita que o serviço execute ações em seu próprio nome. Não é possível vincular essa política a usuários, grupos ou funções.

### Detalhes da política

- Tipo: Política de função vinculada ao serviço
- Horário de criação: 11 de fevereiro de 2021, 20:52 UTC
- Horário de edição: 11 de fevereiro de 2021, 20:52 UTC
- ARN: arn:aws:iam::aws:policy/aws-service-role/ AmazonEventBridgeApiDestinationsServiceRolePolicy

### Versão da política

#### Versão da política: v1 (padrão)

A versão padrão da política é aquela que define as permissões para a política. Quando um usuário ou função com essa política faz uma solicitação para acessar um atributo AWS, AWS verifica a versão padrão da política para determinar se concede a permissão solicitada.

### Documento da política JSON

```
{ 
   "Version" : "2012-10-17", 
   "Statement" : [ 
    \mathcal{L} "Effect" : "Allow", 
        "Action" : [ 
          "secretsmanager:CreateSecret", 
          "secretsmanager:UpdateSecret", 
          "secretsmanager:DescribeSecret", 
          "secretsmanager:DeleteSecret", 
          "secretsmanager:GetSecretValue", 
          "secretsmanager:PutSecretValue" 
        ], 
        "Resource" : "arn:aws:secretsmanager:*:*:secret:events!connection/*" 
     } 
   ]
}
```
### Saiba mais

- [Entenda o controle de versionamento das políticas do IAM](https://docs.aws.amazon.com/IAM/latest/UserGuide/access_policies_managed-versioning.html)
- [Comece com as políticas gerenciadas pela AWS e avance para as permissões de privilégio](https://docs.aws.amazon.com/IAM/latest/UserGuide/best-practices.html#bp-use-aws-defined-policies)  [mínimo](https://docs.aws.amazon.com/IAM/latest/UserGuide/best-practices.html#bp-use-aws-defined-policies)

# AmazonEventBridgeFullAccess

AmazonEventBridgeFullAccess é uma [política gerenciada da AWS](https://docs.aws.amazon.com/IAM/latest/UserGuide/access_policies_managed-vs-inline.html#aws-managed-policies) que: fornece acesso total ao Amazon EventBridge.

### A utilização desta política

Você pode vincular a AmazonEventBridgeFullAccess aos seus usuários, grupos e perfis.

#### Detalhes da política

- Tipo: política gerenciada da AWS
- Horário de criação: 11 de julho de 2019, 14:08 UTC
- Horário de edição: 01 de dezembro de 2022, 17:00 UTC
- ARN: arn:aws:iam::aws:policy/AmazonEventBridgeFullAccess

#### Versão da política

Versão da política: v4 (padrão)

A versão padrão da política é aquela que define as permissões para a política. Quando um usuário ou função com essa política faz uma solicitação para acessar um atributo AWS, AWS verifica a versão padrão da política para determinar se concede a permissão solicitada.

```
{ 
   "Version" : "2012-10-17", 
   "Statement" : [ 
     { 
        "Sid" : "EventBridgeActions", 
        "Effect" : "Allow", 
        "Action" : [ 
          "events:*", 
          "schemas:*", 
          "scheduler:*", 
          "pipes:*" 
        ], 
        "Resource" : "*" 
     }, 
     { 
        "Sid" : "IAMCreateServiceLinkedRoleForApiDestinations", 
        "Effect" : "Allow", 
        "Action" : "iam:CreateServiceLinkedRole",
```
```
 "Resource" : "arn:aws:iam::*:role/aws-service-role/
AmazonEventBridgeApiDestinationsServiceRolePolicy", 
       "Condition" : { 
          "StringEquals" : { 
            "iam:AWSServiceName" : "apidestinations.events.amazonaws.com" 
         } 
       } 
     }, 
     { 
       "Sid" : "IAMCreateServiceLinkedRoleForAmazonEventBridgeSchemas", 
       "Effect" : "Allow", 
       "Action" : "iam:CreateServiceLinkedRole", 
       "Resource" : "arn:aws:iam::*:role/aws-service-role/schemas.amazonaws.com/
AWSServiceRoleForSchemas", 
       "Condition" : { 
          "StringEquals" : { 
            "iam:AWSServiceName" : "schemas.amazonaws.com" 
         } 
       } 
     }, 
     { 
       "Sid" : "SecretsManagerAccessForApiDestinations", 
       "Effect" : "Allow", 
       "Action" : [ 
          "secretsmanager:CreateSecret", 
          "secretsmanager:UpdateSecret", 
         "secretsmanager:DeleteSecret", 
          "secretsmanager:GetSecretValue", 
         "secretsmanager:PutSecretValue" 
       ], 
       "Resource" : "arn:aws:secretsmanager:*:*:secret:events!*" 
     }, 
     { 
       "Sid" : "IAMPassRoleAccessForEventBridge", 
       "Effect" : "Allow", 
       "Action" : "iam:PassRole", 
       "Resource" : "arn:aws:iam::*:role/*", 
       "Condition" : { 
          "StringLike" : { 
            "iam:PassedToService" : "events.amazonaws.com" 
         } 
       } 
     }, 
     {
```

```
 "Sid" : "IAMPassRoleAccessForScheduler", 
        "Effect" : "Allow", 
        "Action" : "iam:PassRole", 
        "Resource" : "arn:aws:iam::*:role/*", 
        "Condition" : { 
          "StringLike" : { 
            "iam:PassedToService" : "scheduler.amazonaws.com" 
          } 
       } 
     }, 
     { 
        "Sid" : "IAMPassRoleAccessForPipes", 
        "Effect" : "Allow", 
        "Action" : "iam:PassRole", 
        "Resource" : "arn:aws:iam::*:role/*", 
        "Condition" : { 
          "StringLike" : { 
            "iam:PassedToService" : "pipes.amazonaws.com" 
          } 
       } 
     } 
   ]
}
```
- [Crie um conjunto de permissões usando políticas gerenciadas da AWS no IAM Identity Center](https://docs.aws.amazon.com/singlesignon/latest/userguide/howtocreatepermissionset.html)
- [Adicionar e remover permissões de identidade do IAM](https://docs.aws.amazon.com/IAM/latest/UserGuide/access_policies_manage-attach-detach.html)
- [Entenda o controle de versionamento das políticas do IAM](https://docs.aws.amazon.com/IAM/latest/UserGuide/access_policies_managed-versioning.html)
- [Comece com as políticas gerenciadas pela AWS e avance para as permissões de privilégio](https://docs.aws.amazon.com/IAM/latest/UserGuide/best-practices.html#bp-use-aws-defined-policies)  [mínimo](https://docs.aws.amazon.com/IAM/latest/UserGuide/best-practices.html#bp-use-aws-defined-policies)

# AmazonEventBridgePipesFullAccess

AmazonEventBridgePipesFullAccess é uma [política gerenciada da AWS](https://docs.aws.amazon.com/IAM/latest/UserGuide/access_policies_managed-vs-inline.html#aws-managed-policies) que: fornece acesso total ao Amazon EventBridge Pipes.

# A utilização desta política

Você pode vincular a AmazonEventBridgePipesFullAccess aos seus usuários, grupos e perfis.

### Detalhes da política

- Tipo: política gerenciada da AWS
- Horário de criação: 01 de dezembro de 2022, 17:03 UTC
- Horário de edição: 01 de dezembro de 2022, 17:03 UTC
- ARN: arn:aws:iam::aws:policy/AmazonEventBridgePipesFullAccess

# Versão da política

Versão da política: v1 (padrão)

A versão padrão da política é aquela que define as permissões para a política. Quando um usuário ou função com essa política faz uma solicitação para acessar um atributo AWS, AWS verifica a versão padrão da política para determinar se concede a permissão solicitada.

```
{ 
   "Version" : "2012-10-17", 
   "Statement" : [ 
     { 
        "Sid" : "EventBridgePipesActions", 
        "Effect" : "Allow", 
        "Action" : "pipes:*", 
        "Resource" : "*" 
     }, 
     { 
        "Sid" : "IAMPassRoleAccessForPipes", 
        "Effect" : "Allow", 
        "Action" : "iam:PassRole", 
        "Resource" : "arn:aws:iam::*:role/*", 
        "Condition" : { 
          "StringLike" : { 
             "iam:PassedToService" : "pipes.amazonaws.com" 
          } 
        } 
     } 
   ]
}
```
- [Crie um conjunto de permissões usando políticas gerenciadas da AWS no IAM Identity Center](https://docs.aws.amazon.com/singlesignon/latest/userguide/howtocreatepermissionset.html)
- [Adicionar e remover permissões de identidade do IAM](https://docs.aws.amazon.com/IAM/latest/UserGuide/access_policies_manage-attach-detach.html)
- [Entenda o controle de versionamento das políticas do IAM](https://docs.aws.amazon.com/IAM/latest/UserGuide/access_policies_managed-versioning.html)
- [Comece com as políticas gerenciadas pela AWS e avance para as permissões de privilégio](https://docs.aws.amazon.com/IAM/latest/UserGuide/best-practices.html#bp-use-aws-defined-policies)  [mínimo](https://docs.aws.amazon.com/IAM/latest/UserGuide/best-practices.html#bp-use-aws-defined-policies)

# AmazonEventBridgePipesOperatorAccess

AmazonEventBridgePipesOperatorAccess é uma [política gerenciada da AWS](https://docs.aws.amazon.com/IAM/latest/UserGuide/access_policies_managed-vs-inline.html#aws-managed-policies) que: fornece acesso somente de leitura e de operador (capacidade de parar e começar a executar Pipes) ao Amazon EventBridge Pipes.

# A utilização desta política

Você pode vincular a AmazonEventBridgePipesOperatorAccess aos seus usuários, grupos e perfis.

# Detalhes da política

- Tipo: política gerenciada da AWS
- Horário de criação: 01 de dezembro de 2022, 17:04 UTC
- Horário de edição: 01 de dezembro de 2022, 17:04 UTC
- ARN: arn:aws:iam::aws:policy/AmazonEventBridgePipesOperatorAccess

# Versão da política

Versão da política: v1 (padrão)

A versão padrão da política é aquela que define as permissões para a política. Quando um usuário ou função com essa política faz uma solicitação para acessar um atributo AWS, AWS verifica a versão padrão da política para determinar se concede a permissão solicitada.

# Documento da política JSON

### {

```
 "Version" : "2012-10-17", 
   "Statement" : [ 
     { 
        "Effect" : "Allow", 
       "Action" : [
          "pipes:DescribePipe", 
          "pipes:ListPipes", 
          "pipes:ListTagsForResource", 
          "pipes:StartPipe", 
          "pipes:StopPipe" 
        ], 
        "Resource" : "*" 
     } 
   ]
}
```
- [Crie um conjunto de permissões usando políticas gerenciadas da AWS no IAM Identity Center](https://docs.aws.amazon.com/singlesignon/latest/userguide/howtocreatepermissionset.html)
- [Adicionar e remover permissões de identidade do IAM](https://docs.aws.amazon.com/IAM/latest/UserGuide/access_policies_manage-attach-detach.html)
- [Entenda o controle de versionamento das políticas do IAM](https://docs.aws.amazon.com/IAM/latest/UserGuide/access_policies_managed-versioning.html)
- [Comece com as políticas gerenciadas pela AWS e avance para as permissões de privilégio](https://docs.aws.amazon.com/IAM/latest/UserGuide/best-practices.html#bp-use-aws-defined-policies)  [mínimo](https://docs.aws.amazon.com/IAM/latest/UserGuide/best-practices.html#bp-use-aws-defined-policies)

# AmazonEventBridgePipesReadOnlyAccess

AmazonEventBridgePipesReadOnlyAccess é uma [política gerenciada da AWS](https://docs.aws.amazon.com/IAM/latest/UserGuide/access_policies_managed-vs-inline.html#aws-managed-policies) que: fornece acesso somente leitura ao Amazon EventBridge Pipes.

# A utilização desta política

Você pode vincular a AmazonEventBridgePipesReadOnlyAccess aos seus usuários, grupos e perfis.

## Detalhes da política

- Tipo: política gerenciada da AWS
- Horário de criação: 01 de dezembro de 2022, 17:04 UTC
- Horário de edição: 01 de dezembro de 2022, 17:04 UTC
- ARN: arn:aws:iam::aws:policy/AmazonEventBridgePipesReadOnlyAccess

## Versão da política

Versão da política: v1 (padrão)

A versão padrão da política é aquela que define as permissões para a política. Quando um usuário ou função com essa política faz uma solicitação para acessar um atributo AWS, AWS verifica a versão padrão da política para determinar se concede a permissão solicitada.

### Documento da política JSON

```
{ 
   "Version" : "2012-10-17", 
   "Statement" : [ 
     { 
        "Effect" : "Allow", 
        "Action" : [ 
          "pipes:DescribePipe", 
          "pipes:ListPipes", 
          "pipes:ListTagsForResource" 
        ], 
        "Resource" : "*" 
      } 
   ]
}
```
- [Crie um conjunto de permissões usando políticas gerenciadas da AWS no IAM Identity Center](https://docs.aws.amazon.com/singlesignon/latest/userguide/howtocreatepermissionset.html)
- [Adicionar e remover permissões de identidade do IAM](https://docs.aws.amazon.com/IAM/latest/UserGuide/access_policies_manage-attach-detach.html)
- [Entenda o controle de versionamento das políticas do IAM](https://docs.aws.amazon.com/IAM/latest/UserGuide/access_policies_managed-versioning.html)
- [Comece com as políticas gerenciadas pela AWS e avance para as permissões de privilégio](https://docs.aws.amazon.com/IAM/latest/UserGuide/best-practices.html#bp-use-aws-defined-policies)  [mínimo](https://docs.aws.amazon.com/IAM/latest/UserGuide/best-practices.html#bp-use-aws-defined-policies)

# AmazonEventBridgeReadOnlyAccess

AmazonEventBridgeReadOnlyAccess é uma [política gerenciada da AWS](https://docs.aws.amazon.com/IAM/latest/UserGuide/access_policies_managed-vs-inline.html#aws-managed-policies) que: fornece acesso somente leitura ao Amazon EventBridge.

## A utilização desta política

Você pode vincular a AmazonEventBridgeReadOnlyAccess aos seus usuários, grupos e perfis.

# Detalhes da política

- Tipo: política gerenciada da AWS
- Horário de criação: 11 de julho de 2019, 13:59 UTC
- Horário de edição: 01 de dezembro de 2022, 17:02 UTC
- ARN: arn:aws:iam::aws:policy/AmazonEventBridgeReadOnlyAccess

# Versão da política

Versão da política: v6 (padrão)

A versão padrão da política é aquela que define as permissões para a política. Quando um usuário ou função com essa política faz uma solicitação para acessar um atributo AWS, AWS verifica a versão padrão da política para determinar se concede a permissão solicitada.

```
{ 
   "Version" : "2012-10-17", 
   "Statement" : [ 
     { 
       "Effect" : "Allow", 
       "Action" : [ 
          "events:DescribeRule", 
          "events:DescribeEventBus", 
          "events:DescribeEventSource", 
          "events:ListEventBuses", 
          "events:ListEventSources", 
          "events:ListRuleNamesByTarget", 
          "events:ListRules", 
          "events:ListTargetsByRule",
```
 "events:TestEventPattern", "events:DescribeArchive", "events:ListArchives", "events:DescribeReplay", "events:ListReplays", "events:DescribeConnection", "events:ListConnections", "events:DescribeApiDestination", "events:ListApiDestinations", "events:DescribeEndpoint", "events:ListEndpoints", "schemas:DescribeCodeBinding", "schemas:DescribeDiscoverer", "schemas:DescribeRegistry", "schemas:DescribeSchema", "schemas:ExportSchema", "schemas:GetCodeBindingSource", "schemas:GetDiscoveredSchema", "schemas:GetResourcePolicy", "schemas:ListDiscoverers", "schemas:ListRegistries", "schemas:ListSchemas", "schemas:ListSchemaVersions", "schemas:ListTagsForResource", "schemas:SearchSchemas", "scheduler:GetSchedule", "scheduler:GetScheduleGroup", "scheduler:ListSchedules", "scheduler:ListScheduleGroups", "scheduler:ListTagsForResource", "pipes:DescribePipe", "pipes:ListPipes", "pipes:ListTagsForResource" ], "Resource" : "\*" }

## Saiba mais

 ] }

- [Crie um conjunto de permissões usando políticas gerenciadas da AWS no IAM Identity Center](https://docs.aws.amazon.com/singlesignon/latest/userguide/howtocreatepermissionset.html)
- [Adicionar e remover permissões de identidade do IAM](https://docs.aws.amazon.com/IAM/latest/UserGuide/access_policies_manage-attach-detach.html)
- [Entenda o controle de versionamento das políticas do IAM](https://docs.aws.amazon.com/IAM/latest/UserGuide/access_policies_managed-versioning.html)
- [Comece com as políticas gerenciadas pela AWS e avance para as permissões de privilégio](https://docs.aws.amazon.com/IAM/latest/UserGuide/best-practices.html#bp-use-aws-defined-policies)  [mínimo](https://docs.aws.amazon.com/IAM/latest/UserGuide/best-practices.html#bp-use-aws-defined-policies)

# AmazonEventBridgeSchedulerFullAccess

AmazonEventBridgeSchedulerFullAccess é uma [política gerenciada da AWS](https://docs.aws.amazon.com/IAM/latest/UserGuide/access_policies_managed-vs-inline.html#aws-managed-policies) que: A política gerenciad de AmazonEventBridgeSchedulerFullAccess concede permissões para usar todas as ações do EventBridge Scheduler para agendas e grupos de agendas.

## A utilização desta política

Você pode vincular a AmazonEventBridgeSchedulerFullAccess aos seus usuários, grupos e perfis.

## Detalhes da política

- Tipo: política gerenciada da AWS
- Horário de criação: 10 de novembro de 2022, 18:37 UTC
- Horário de edição: 10 de novembro de 2022, 18:37 UTC
- ARN: arn:aws:iam::aws:policy/AmazonEventBridgeSchedulerFullAccess

### Versão da política

Versão da política: v1 (padrão)

A versão padrão da política é aquela que define as permissões para a política. Quando um usuário ou função com essa política faz uma solicitação para acessar um atributo AWS, AWS verifica a versão padrão da política para determinar se concede a permissão solicitada.

```
{ 
   "Version" : "2012-10-17", 
   "Statement" : [ 
      {
```

```
 "Effect" : "Allow", 
        "Action" : "scheduler:*", 
        "Resource" : "*" 
     }, 
     { 
        "Effect" : "Allow", 
        "Action" : "iam:PassRole", 
        "Resource" : "arn:aws:iam::*:role/*", 
        "Condition" : { 
          "StringLike" : { 
             "iam:PassedToService" : "scheduler.amazonaws.com" 
          } 
        } 
     } 
   ]
}
```
- [Crie um conjunto de permissões usando políticas gerenciadas da AWS no IAM Identity Center](https://docs.aws.amazon.com/singlesignon/latest/userguide/howtocreatepermissionset.html)
- [Adicionar e remover permissões de identidade do IAM](https://docs.aws.amazon.com/IAM/latest/UserGuide/access_policies_manage-attach-detach.html)
- [Entenda o controle de versionamento das políticas do IAM](https://docs.aws.amazon.com/IAM/latest/UserGuide/access_policies_managed-versioning.html)
- [Comece com as políticas gerenciadas pela AWS e avance para as permissões de privilégio](https://docs.aws.amazon.com/IAM/latest/UserGuide/best-practices.html#bp-use-aws-defined-policies)  [mínimo](https://docs.aws.amazon.com/IAM/latest/UserGuide/best-practices.html#bp-use-aws-defined-policies)

# AmazonEventBridgeSchedulerReadOnlyAccess

AmazonEventBridgeSchedulerReadOnlyAccess é uma [política gerenciada da AWS:](https://docs.aws.amazon.com/IAM/latest/UserGuide/access_policies_managed-vs-inline.html#aws-managed-policies) a política gerenciada AmazonEventBridgeSchedulerReadOnlyAccess concede permissões somente leitura para exibir detalhes sobre suas agendas e grupos de agendas

# A utilização desta política

Você pode vincular a AmazonEventBridgeSchedulerReadOnlyAccess aos seus usuários, grupos e perfis.

# Detalhes da política

• Tipo: política gerenciada da AWS

- Horário de criação: 10 de novembro de 2022, 18:50 UTC
- Horário de edição: 10 de novembro de 2022, 18:50 UTC
- ARN: arn:aws:iam::aws:policy/AmazonEventBridgeSchedulerReadOnlyAccess

### Versão da política

Versão da política: v1 (padrão)

A versão padrão da política é aquela que define as permissões para a política. Quando um usuário ou função com essa política faz uma solicitação para acessar um atributo AWS, AWS verifica a versão padrão da política para determinar se concede a permissão solicitada.

## Documento da política JSON

```
{ 
   "Version" : "2012-10-17", 
   "Statement" : [ 
     { 
        "Effect" : "Allow", 
        "Action" : [ 
          "scheduler:ListSchedules", 
          "scheduler:ListScheduleGroups", 
          "scheduler:GetSchedule", 
          "scheduler:GetScheduleGroup", 
          "scheduler:ListTagsForResource" 
        ], 
        "Resource" : "*" 
     } 
   ]
}
```
- [Crie um conjunto de permissões usando políticas gerenciadas da AWS no IAM Identity Center](https://docs.aws.amazon.com/singlesignon/latest/userguide/howtocreatepermissionset.html)
- [Adicionar e remover permissões de identidade do IAM](https://docs.aws.amazon.com/IAM/latest/UserGuide/access_policies_manage-attach-detach.html)
- [Entenda o controle de versionamento das políticas do IAM](https://docs.aws.amazon.com/IAM/latest/UserGuide/access_policies_managed-versioning.html)
- [Comece com as políticas gerenciadas pela AWS e avance para as permissões de privilégio](https://docs.aws.amazon.com/IAM/latest/UserGuide/best-practices.html#bp-use-aws-defined-policies)  [mínimo](https://docs.aws.amazon.com/IAM/latest/UserGuide/best-practices.html#bp-use-aws-defined-policies)

# AmazonEventBridgeSchemasFullAccess

AmazonEventBridgeSchemasFullAccess é uma [política gerenciada da AWS](https://docs.aws.amazon.com/IAM/latest/UserGuide/access_policies_managed-vs-inline.html#aws-managed-policies) que: fornece acesso total ao Amazon EventBridge Schemas.

## A utilização desta política

Você pode vincular a AmazonEventBridgeSchemasFullAccess aos seus usuários, grupos e perfis.

# Detalhes da política

- Tipo: política gerenciada da AWS
- Horário de criação: 28 de novembro de 2019, 23:12 UTC
- Horário de edição: 28 de novembro de 2019, 23:12 UTC
- ARN: arn:aws:iam::aws:policy/AmazonEventBridgeSchemasFullAccess

## Versão da política

Versão da política: v1 (padrão)

A versão padrão da política é aquela que define as permissões para a política. Quando um usuário ou função com essa política faz uma solicitação para acessar um atributo AWS, AWS verifica a versão padrão da política para determinar se concede a permissão solicitada.

```
{ 
   "Version" : "2012-10-17", 
   "Statement" : [ 
      { 
        "Sid" : "AmazonEventBridgeSchemasFullAccess", 
        "Effect" : "Allow", 
        "Action" : [ 
          "schemas:*" 
        ], 
        "Resource" : "*" 
      }, 
      {
```

```
 "Sid" : "AmazonEventBridgeManageRule", 
       "Effect" : "Allow", 
       "Action" : [ 
          "events:PutRule", 
          "events:PutTargets", 
          "events:EnableRule", 
          "events:DisableRule", 
          "events:DeleteRule", 
          "events:RemoveTargets", 
          "events:ListTargetsByRule" 
       ], 
       "Resource" : "arn:aws:events:*:*:rule/*Schemas*" 
     }, 
     { 
       "Sid" : "IAMCreateServiceLinkedRoleForAmazonEventBridgeSchemas", 
       "Effect" : "Allow", 
       "Action" : "iam:CreateServiceLinkedRole", 
       "Resource" : "arn:aws:iam::*:role/aws-service-role/schemas.amazonaws.com/
AWSServiceRoleForSchemas" 
     } 
   ]
}
```
- [Crie um conjunto de permissões usando políticas gerenciadas da AWS no IAM Identity Center](https://docs.aws.amazon.com/singlesignon/latest/userguide/howtocreatepermissionset.html)
- [Adicionar e remover permissões de identidade do IAM](https://docs.aws.amazon.com/IAM/latest/UserGuide/access_policies_manage-attach-detach.html)
- [Entenda o controle de versionamento das políticas do IAM](https://docs.aws.amazon.com/IAM/latest/UserGuide/access_policies_managed-versioning.html)
- [Comece com as políticas gerenciadas pela AWS e avance para as permissões de privilégio](https://docs.aws.amazon.com/IAM/latest/UserGuide/best-practices.html#bp-use-aws-defined-policies)  [mínimo](https://docs.aws.amazon.com/IAM/latest/UserGuide/best-practices.html#bp-use-aws-defined-policies)

# AmazonEventBridgeSchemasReadOnlyAccess

AmazonEventBridgeSchemasReadOnlyAccess é uma [política gerenciada da AWS](https://docs.aws.amazon.com/IAM/latest/UserGuide/access_policies_managed-vs-inline.html#aws-managed-policies) que: fornece acesso somente leitura ao Amazon EventBridge Schemas.

# A utilização desta política

Você pode vincular a AmazonEventBridgeSchemasReadOnlyAccess aos seus usuários, grupos e perfis.

## Detalhes da política

- Tipo: política gerenciada da AWS
- Horário de criação: 28 de novembro de 2019, 23:05 UTC
- Horário de edição: 01 de maio de 2020, 00:50 UTC
- ARN: arn:aws:iam::aws:policy/AmazonEventBridgeSchemasReadOnlyAccess

## Versão da política

Versão da política: v2 (padrão)

A versão padrão da política é aquela que define as permissões para a política. Quando um usuário ou função com essa política faz uma solicitação para acessar um atributo AWS, AWS verifica a versão padrão da política para determinar se concede a permissão solicitada.

```
{ 
   "Version" : "2012-10-17", 
   "Statement" : [ 
     { 
       "Sid" : "AmazonEventBridgeSchemasReadOnlyAccess", 
       "Effect" : "Allow", 
       "Action" : [ 
          "schemas:ListDiscoverers", 
          "schemas:DescribeDiscoverer", 
          "schemas:ListRegistries", 
          "schemas:DescribeRegistry", 
          "schemas:SearchSchemas", 
          "schemas:ListSchemas", 
          "schemas:ListSchemaVersions", 
          "schemas:DescribeSchema", 
          "schemas:GetDiscoveredSchema", 
          "schemas:DescribeCodeBinding", 
          "schemas:GetCodeBindingSource", 
          "schemas:ListTagsForResource", 
          "schemas:GetResourcePolicy" 
       ], 
       "Resource" : "*" 
     }
```
}

]

# Saiba mais

- [Crie um conjunto de permissões usando políticas gerenciadas da AWS no IAM Identity Center](https://docs.aws.amazon.com/singlesignon/latest/userguide/howtocreatepermissionset.html)
- [Adicionar e remover permissões de identidade do IAM](https://docs.aws.amazon.com/IAM/latest/UserGuide/access_policies_manage-attach-detach.html)
- [Entenda o controle de versionamento das políticas do IAM](https://docs.aws.amazon.com/IAM/latest/UserGuide/access_policies_managed-versioning.html)
- [Comece com as políticas gerenciadas pela AWS e avance para as permissões de privilégio](https://docs.aws.amazon.com/IAM/latest/UserGuide/best-practices.html#bp-use-aws-defined-policies)  [mínimo](https://docs.aws.amazon.com/IAM/latest/UserGuide/best-practices.html#bp-use-aws-defined-policies)

# AmazonEventBridgeSchemasServiceRolePolicy

AmazonEventBridgeSchemasServiceRolePolicy é uma [política gerenciada da AWS](https://docs.aws.amazon.com/IAM/latest/UserGuide/access_policies_managed-vs-inline.html#aws-managed-policies) que: concede permissões às regras gerenciadas criadas pelo Amazon EventBridge Schemas.

# A utilização desta política

Essa política é vinculada a uma função associada a um serviço, que possibilita que o serviço execute ações em seu próprio nome. Não é possível vincular essa política a usuários, grupos ou funções.

# Detalhes da política

- Tipo: Política de função vinculada ao serviço
- Horário de criação: 27 de novembro de 2019, 01:10 UTC
- Horário de edição: 27 de novembro de 2019, 01:10 UTC
- ARN: arn:aws:iam::aws:policy/aws-service-role/ AmazonEventBridgeSchemasServiceRolePolicy

# Versão da política

Versão da política: v1 (padrão)

A versão padrão da política é aquela que define as permissões para a política. Quando um usuário ou função com essa política faz uma solicitação para acessar um atributo AWS, AWS verifica a versão padrão da política para determinar se concede a permissão solicitada.

# Documento da política JSON

```
{ 
   "Version" : "2012-10-17", 
   "Statement" : [ 
     { 
        "Effect" : "Allow", 
       "Action" : [
          "events:PutRule", 
          "events:PutTargets", 
          "events:EnableRule", 
          "events:DisableRule", 
          "events:DeleteRule", 
          "events:RemoveTargets", 
          "events:ListTargetsByRule" 
        ], 
        "Resource" : [ 
          "arn:aws:events:*:*:rule/*Schemas-*" 
        ] 
     } 
   ]
}
```
# Saiba mais

- [Entenda o controle de versionamento das políticas do IAM](https://docs.aws.amazon.com/IAM/latest/UserGuide/access_policies_managed-versioning.html)
- [Comece com as políticas gerenciadas pela AWS e avance para as permissões de privilégio](https://docs.aws.amazon.com/IAM/latest/UserGuide/best-practices.html#bp-use-aws-defined-policies)  [mínimo](https://docs.aws.amazon.com/IAM/latest/UserGuide/best-practices.html#bp-use-aws-defined-policies)

# AmazonFISServiceRolePolicy

AmazonFISServiceRolePolicy é uma [política gerenciada da AWS](https://docs.aws.amazon.com/IAM/latest/UserGuide/access_policies_managed-vs-inline.html#aws-managed-policies): Política para permitir que o AWS FIS gerencie o monitoramento e a seleção de atributos para experimentos.

# A utilização desta política

Essa política é vinculada a uma função associada a um serviço, que possibilita que o serviço execute ações em seu próprio nome. Não é possível vincular essa política a usuários, grupos ou funções.

### Detalhes da política

- Tipo: Política de função vinculada ao serviço
- Horário de criação: 21 de dezembro de 2020, 21:18 UTC
- Horário de edição: 25 de outubro de 2022, 09:05 UTC
- ARN: arn:aws:iam::aws:policy/aws-service-role/AmazonFISServiceRolePolicy

## Versão da política

Versão da política: v7 (padrão)

A versão padrão da política é aquela que define as permissões para a política. Quando um usuário ou função com essa política faz uma solicitação para acessar um atributo AWS, AWS verifica a versão padrão da política para determinar se concede a permissão solicitada.

```
{ 
   "Version" : "2012-10-17", 
   "Statement" : [ 
    \{ "Sid" : "EventBridge", 
        "Effect" : "Allow", 
        "Action" : [ 
          "events:PutRule", 
          "events:DeleteRule", 
          "events:PutTargets", 
          "events:RemoveTargets" 
       ], 
        "Resource" : "*", 
        "Condition" : { 
          "StringEquals" : { 
            "events:ManagedBy" : "fis.amazonaws.com" 
          } 
       } 
     }, 
     { 
        "Sid" : "EventBridgeDescribe", 
        "Effect" : "Allow", 
        "Action" : [
```

```
 "events:DescribeRule" 
        ], 
       "Resource" : "*" 
     }, 
     { 
        "Sid" : "Tagging", 
        "Effect" : "Allow", 
        "Action" : [ 
          "tag:GetResources" 
        ], 
        "Resource" : "*" 
     }, 
     { 
        "Sid" : "CloudWatch", 
        "Effect" : "Allow", 
       "Action" : [
          "cloudwatch:DescribeAlarms", 
          "cloudwatch:DescribeAlarmHistory" 
        ], 
       "Resource" : "*" 
     }, 
     { 
        "Sid" : "DescribeUserResources", 
        "Effect" : "Allow", 
       "Action" : [
          "ec2:DescribeInstances", 
          "ec2:DescribeSubnets", 
          "iam:GetUser", 
          "iam:GetRole", 
          "iam:ListUsers", 
          "iam:ListRoles", 
          "rds:DescribeDBClusters", 
          "rds:DescribeDBInstances", 
          "ecs:DescribeClusters", 
          "ecs:DescribeTasks", 
          "ecs:ListTasks", 
          "eks:DescribeNodegroup", 
          "eks:DescribeCluster" 
        ], 
        "Resource" : "*" 
     } 
  \mathbf{I}}
```
- [Entenda o controle de versionamento das políticas do IAM](https://docs.aws.amazon.com/IAM/latest/UserGuide/access_policies_managed-versioning.html)
- [Comece com as políticas gerenciadas pela AWS e avance para as permissões de privilégio](https://docs.aws.amazon.com/IAM/latest/UserGuide/best-practices.html#bp-use-aws-defined-policies)  [mínimo](https://docs.aws.amazon.com/IAM/latest/UserGuide/best-practices.html#bp-use-aws-defined-policies)

# **AmazonForecastFullAccess**

AmazonForecastFullAccess é uma [política gerenciada da AWS](https://docs.aws.amazon.com/IAM/latest/UserGuide/access_policies_managed-vs-inline.html#aws-managed-policies) que: dá acesso a todas as ações do Amazon Forecast

# A utilização desta política

Você pode vincular a AmazonForecastFullAccess aos seus usuários, grupos e perfis.

# Detalhes da política

- Tipo: política gerenciada da AWS
- Horário de criação: 18 de janeiro de 2019, 01:52 UTC
- Horário de edição: 18 de janeiro de 2019, 01:52 UTC
- ARN: arn:aws:iam::aws:policy/AmazonForecastFullAccess

## Versão da política

Versão da política: v1 (padrão)

A versão padrão da política é aquela que define as permissões para a política. Quando um usuário ou função com essa política faz uma solicitação para acessar um atributo AWS, AWS verifica a versão padrão da política para determinar se concede a permissão solicitada.

```
{ 
   "Version" : "2012-10-17", 
   "Statement" : [ 
      { 
        "Effect" : "Allow", 
        "Action" : [
```

```
 "forecast:*" 
        ], 
        "Resource" : "*" 
      }, 
      { 
        "Effect" : "Allow", 
        "Action" : [ 
           "iam:PassRole" 
        ], 
        "Resource" : "*", 
        "Condition" : { 
           "StringEquals" : { 
             "iam:PassedToService" : "forecast.amazonaws.com" 
           } 
        } 
      } 
   ]
}
```
- [Crie um conjunto de permissões usando políticas gerenciadas da AWS no IAM Identity Center](https://docs.aws.amazon.com/singlesignon/latest/userguide/howtocreatepermissionset.html)
- [Adicionar e remover permissões de identidade do IAM](https://docs.aws.amazon.com/IAM/latest/UserGuide/access_policies_manage-attach-detach.html)
- [Entenda o controle de versionamento das políticas do IAM](https://docs.aws.amazon.com/IAM/latest/UserGuide/access_policies_managed-versioning.html)
- [Comece com as políticas gerenciadas pela AWS e avance para as permissões de privilégio](https://docs.aws.amazon.com/IAM/latest/UserGuide/best-practices.html#bp-use-aws-defined-policies)  [mínimo](https://docs.aws.amazon.com/IAM/latest/UserGuide/best-practices.html#bp-use-aws-defined-policies)

# AmazonFraudDetectorFullAccessPolicy

AmazonFraudDetectorFullAccessPolicy é uma [política gerenciada da AWS](https://docs.aws.amazon.com/IAM/latest/UserGuide/access_policies_managed-vs-inline.html#aws-managed-policies) que: dá acesso a todas as ações do Amazon Fraud Detector

# A utilização desta política

Você pode vincular a AmazonFraudDetectorFullAccessPolicy aos seus usuários, grupos e perfis.

# Detalhes da política

• Tipo: política gerenciada da AWS

- Horário de criação: 03 de dezembro de 2019, 22:46 UTC
- Horário de edição: 03 de dezembro de 2019, 22:46 UTC
- ARN: arn:aws:iam::aws:policy/AmazonFraudDetectorFullAccessPolicy

### Versão da política

Versão da política: v1 (padrão)

A versão padrão da política é aquela que define as permissões para a política. Quando um usuário ou função com essa política faz uma solicitação para acessar um atributo AWS, AWS verifica a versão padrão da política para determinar se concede a permissão solicitada.

```
{ 
   "Version" : "2012-10-17", 
   "Statement" : [ 
     { 
        "Effect" : "Allow", 
        "Action" : [ 
          "frauddetector:*" 
        ], 
        "Resource" : "*" 
     }, 
      { 
        "Effect" : "Allow", 
        "Action" : [ 
          "sagemaker:ListEndpoints", 
          "sagemaker:DescribeEndpoint" 
        ], 
        "Resource" : "*" 
     }, 
      { 
        "Effect" : "Allow", 
        "Action" : [ 
          "s3:ListAllMyBuckets", 
          "s3:GetBucketLocation" 
        ], 
        "Resource" : "*" 
      }, 
      {
```

```
 "Effect" : "Allow", 
        "Action" : [ 
          "iam:ListRoles" 
        ], 
        "Resource" : "*" 
     }, 
     { 
        "Effect" : "Allow", 
       "Action" : [
          "iam:PassRole" 
        ], 
        "Resource" : "*", 
        "Condition" : { 
          "StringEquals" : { 
             "iam:PassedToService" : "frauddetector.amazonaws.com" 
          } 
        } 
     } 
   ]
}
```
- [Crie um conjunto de permissões usando políticas gerenciadas da AWS no IAM Identity Center](https://docs.aws.amazon.com/singlesignon/latest/userguide/howtocreatepermissionset.html)
- [Adicionar e remover permissões de identidade do IAM](https://docs.aws.amazon.com/IAM/latest/UserGuide/access_policies_manage-attach-detach.html)
- [Entenda o controle de versionamento das políticas do IAM](https://docs.aws.amazon.com/IAM/latest/UserGuide/access_policies_managed-versioning.html)
- [Comece com as políticas gerenciadas pela AWS e avance para as permissões de privilégio](https://docs.aws.amazon.com/IAM/latest/UserGuide/best-practices.html#bp-use-aws-defined-policies)  [mínimo](https://docs.aws.amazon.com/IAM/latest/UserGuide/best-practices.html#bp-use-aws-defined-policies)

# AmazonFreeRTOSFullAccess

AmazonFreeRTOSFullAccess é uma [política gerenciada da AWS:](https://docs.aws.amazon.com/IAM/latest/UserGuide/access_policies_managed-vs-inline.html#aws-managed-policies) política de acesso total para Amazon FreeRTOS

# A utilização desta política

Você pode vincular a AmazonFreeRTOSFullAccess aos seus usuários, grupos e perfis.

## Detalhes da política

- Tipo: política gerenciada da AWS
- Horário de criação: 29 de novembro de 2017, 15:32 UTC
- Horário de edição: 29 de novembro de 2017, 15:32 UTC
- ARN: arn:aws:iam::aws:policy/AmazonFreeRTOSFullAccess

# Versão da política

Versão da política: v1 (padrão)

A versão padrão da política é aquela que define as permissões para a política. Quando um usuário ou função com essa política faz uma solicitação para acessar um atributo AWS, AWS verifica a versão padrão da política para determinar se concede a permissão solicitada.

## Documento da política JSON

```
{ 
   "Version" : "2012-10-17", 
   "Statement" : [ 
      { 
        "Effect" : "Allow", 
        "Action" : [ 
           "freertos:*" 
        ], 
        "Resource" : "*" 
      } 
   ]
}
```
- [Crie um conjunto de permissões usando políticas gerenciadas da AWS no IAM Identity Center](https://docs.aws.amazon.com/singlesignon/latest/userguide/howtocreatepermissionset.html)
- [Adicionar e remover permissões de identidade do IAM](https://docs.aws.amazon.com/IAM/latest/UserGuide/access_policies_manage-attach-detach.html)
- [Entenda o controle de versionamento das políticas do IAM](https://docs.aws.amazon.com/IAM/latest/UserGuide/access_policies_managed-versioning.html)
- [Comece com as políticas gerenciadas pela AWS e avance para as permissões de privilégio](https://docs.aws.amazon.com/IAM/latest/UserGuide/best-practices.html#bp-use-aws-defined-policies)  [mínimo](https://docs.aws.amazon.com/IAM/latest/UserGuide/best-practices.html#bp-use-aws-defined-policies)

# AmazonFreeRTOSOTAUpdate

AmazonFreeRTOSOTAUpdate é uma [política gerenciada da AWS](https://docs.aws.amazon.com/IAM/latest/UserGuide/access_policies_managed-vs-inline.html#aws-managed-policies) que: permite que o usuário acesse a atualização OTA do Amazon FreeRTOS

## A utilização desta política

Você pode vincular a AmazonFreeRTOSOTAUpdate aos seus usuários, grupos e perfis.

# Detalhes da política

- Tipo: Política de função de serviço
- Hora da criação: 27 de agosto de 2018, 22:43 UTC
- Horário de edição: 18 de dezembro de 2020, 17:47 UTC
- ARN: arn:aws:iam::aws:policy/service-role/AmazonFreeRTOSOTAUpdate

# Versão da política

Versão da política: v3 (padrão)

A versão padrão da política é aquela que define as permissões para a política. Quando um usuário ou função com essa política faz uma solicitação para acessar um atributo AWS, AWS verifica a versão padrão da política para determinar se concede a permissão solicitada.

```
{ 
   "Version" : "2012-10-17", 
   "Statement" : [ 
     { 
        "Effect" : "Allow", 
        "Action" : [ 
          "s3:GetObjectVersion", 
          "s3:PutObject", 
          "s3:GetObject" 
        ], 
        "Resource" : "arn:aws:s3:::afr-ota*" 
     }, 
     { 
        "Effect" : "Allow",
```

```
 "Action" : [ 
        "signer:StartSigningJob", 
        "signer:DescribeSigningJob", 
        "signer:GetSigningProfile", 
        "signer:PutSigningProfile" 
     ], 
     "Resource" : "*" 
   }, 
   { 
     "Effect" : "Allow", 
     "Action" : [ 
        "s3:ListBucketVersions", 
       "s3:ListBucket", 
       "s3:ListAllMyBuckets", 
       "s3:GetBucketLocation" 
     ], 
     "Resource" : "*" 
   }, 
   { 
     "Effect" : "Allow", 
    "Action" : [
       "iot:DeleteJob", 
       "iot:DescribeJob" 
     ], 
     "Resource" : "arn:aws:iot:*:*:job/AFR_OTA*" 
   }, 
   { 
     "Effect" : "Allow", 
    "Action" : [
       "iot:DeleteStream" 
     ], 
     "Resource" : "arn:aws:iot:*:*:stream/AFR_OTA*" 
   }, 
   { 
     "Effect" : "Allow", 
    "Action" : [
        "iot:CreateStream", 
       "iot:CreateJob" 
    \mathbf{1},
     "Resource" : "*" 
   } 
\mathbf{I}
```
}

- [Crie um conjunto de permissões usando políticas gerenciadas da AWS no IAM Identity Center](https://docs.aws.amazon.com/singlesignon/latest/userguide/howtocreatepermissionset.html)
- [Adicionar e remover permissões de identidade do IAM](https://docs.aws.amazon.com/IAM/latest/UserGuide/access_policies_manage-attach-detach.html)
- [Entenda o controle de versionamento das políticas do IAM](https://docs.aws.amazon.com/IAM/latest/UserGuide/access_policies_managed-versioning.html)
- [Comece com as políticas gerenciadas pela AWS e avance para as permissões de privilégio](https://docs.aws.amazon.com/IAM/latest/UserGuide/best-practices.html#bp-use-aws-defined-policies)  [mínimo](https://docs.aws.amazon.com/IAM/latest/UserGuide/best-practices.html#bp-use-aws-defined-policies)

# AmazonFSxConsoleFullAccess

AmazonFSxConsoleFullAccess é uma [política gerenciada pela AWS](https://docs.aws.amazon.com/IAM/latest/UserGuide/access_policies_managed-vs-inline.html#aws-managed-policies) que: fornece acesso total ao Amazon FSx e acesso aos serviços relacionados AWS por meio de AWS Management Console.

## Utilização desta política

Você pode vincular a AmazonFSxConsoleFullAccess aos seus usuários, grupos e perfis.

## Detalhes desta política

- Tipo: política gerenciada pela AWS
- Horário de criação: 28 de novembro de 2018, 16:36 UTC
- Horário editado: 10 de janeiro de 2024, 20:07 UTC
- ARN: arn:aws:iam::aws:policy/AmazonFSxConsoleFullAccess

# Versão da política

Versão da política: v11 (padrão)

A versão padrão da política é aquela que define as permissões desta política. Quando um usuário ou perfil com esta política faz uma solicitação para acessar um atributo da AWS, a AWS verifica a versão padrão da política para determinar se concederá a permissão solicitada.

```
{ 
   "Version" : "2012-10-17", 
   "Statement" : [
```

```
 { 
   "Sid" : "ListResourcesAssociatedWithFSxFileSystem", 
   "Effect" : "Allow", 
   "Action" : [ 
     "cloudwatch:DescribeAlarms", 
     "cloudwatch:GetMetricData", 
     "ds:DescribeDirectories", 
     "ec2:DescribeNetworkInterfaceAttribute", 
     "ec2:DescribeRouteTables", 
     "ec2:DescribeSecurityGroups", 
     "ec2:GetSecurityGroupsForVpc", 
     "ec2:DescribeSubnets", 
     "ec2:DescribeVpcs", 
     "firehose:ListDeliveryStreams", 
     "kms:ListAliases", 
     "logs:DescribeLogGroups", 
     "s3:ListBucket" 
   ], 
   "Resource" : "*" 
 }, 
 { 
   "Sid" : "FullAccessToFSx", 
   "Effect" : "Allow", 
   "Action" : [ 
     "fsx:AssociateFileGateway", 
     "fsx:AssociateFileSystemAliases", 
     "fsx:CancelDataRepositoryTask", 
     "fsx:CopyBackup", 
     "fsx:CopySnapshotAndUpdateVolume", 
     "fsx:CreateBackup", 
     "fsx:CreateDataRepositoryAssociation", 
     "fsx:CreateDataRepositoryTask", 
     "fsx:CreateFileCache", 
     "fsx:CreateFileSystem", 
     "fsx:CreateFileSystemFromBackup", 
     "fsx:CreateSnapshot", 
     "fsx:CreateStorageVirtualMachine", 
     "fsx:CreateVolume", 
     "fsx:CreateVolumeFromBackup", 
     "fsx:DeleteBackup", 
     "fsx:DeleteDataRepositoryAssociation", 
     "fsx:DeleteFileCache", 
     "fsx:DeleteFileSystem", 
     "fsx:DeleteSnapshot",
```

```
 "fsx:DeleteStorageVirtualMachine", 
     "fsx:DeleteVolume", 
     "fsx:DescribeAssociatedFileGateways", 
     "fsx:DescribeBackups", 
     "fsx:DescribeDataRepositoryAssociations", 
     "fsx:DescribeDataRepositoryTasks", 
     "fsx:DescribeFileCaches", 
     "fsx:DescribeFileSystemAliases", 
     "fsx:DescribeFileSystems", 
     "fsx:DescribeSharedVpcConfiguration", 
     "fsx:DescribeSnapshots", 
     "fsx:DescribeStorageVirtualMachines", 
     "fsx:DescribeVolumes", 
     "fsx:DisassociateFileGateway", 
     "fsx:DisassociateFileSystemAliases", 
     "fsx:ListTagsForResource", 
     "fsx:ManageBackupPrincipalAssociations", 
     "fsx:ReleaseFileSystemNfsV3Locks", 
     "fsx:RestoreVolumeFromSnapshot", 
     "fsx:TagResource", 
     "fsx:UntagResource", 
     "fsx:UpdateDataRepositoryAssociation", 
     "fsx:UpdateFileCache", 
     "fsx:UpdateFileSystem", 
     "fsx:UpdateSharedVpcConfiguration", 
     "fsx:UpdateSnapshot", 
     "fsx:UpdateStorageVirtualMachine", 
     "fsx:UpdateVolume" 
   ], 
   "Resource" : "*" 
 }, 
 { 
   "Sid" : "CreateFSxSLR", 
   "Effect" : "Allow", 
   "Action" : "iam:CreateServiceLinkedRole", 
   "Resource" : "*", 
   "Condition" : { 
     "StringEquals" : { 
       "iam:AWSServiceName" : [ 
          "fsx.amazonaws.com" 
       ] 
     } 
   } 
 },
```
{

```
 "Sid" : "CreateSLRForLustreS3Integration", 
   "Effect" : "Allow", 
   "Action" : "iam:CreateServiceLinkedRole", 
   "Resource" : "*", 
   "Condition" : { 
     "StringEquals" : { 
        "iam:AWSServiceName" : [ 
          "s3.data-source.lustre.fsx.amazonaws.com" 
       ] 
     } 
   } 
 }, 
 { 
   "Sid" : "CreateTags", 
   "Effect" : "Allow", 
  "Action" : [
     "ec2:CreateTags" 
   ], 
   "Resource" : [ 
     "arn:aws:ec2:*:*:route-table/*" 
   ], 
   "Condition" : { 
     "StringEquals" : { 
        "aws:RequestTag/AmazonFSx" : "ManagedByAmazonFSx" 
     }, 
     "ForAnyValue:StringEquals" : { 
        "aws:CalledVia" : [ 
          "fsx.amazonaws.com" 
       ] 
     } 
   } 
 }, 
 { 
   "Sid" : "ManageCrossAccountDataReplication", 
   "Effect" : "Allow", 
  "Action" : [
     "fsx:PutResourcePolicy", 
     "fsx:GetResourcePolicy", 
     "fsx:DeleteResourcePolicy" 
   ], 
   "Resource" : "*", 
   "Condition" : { 
     "ForAnyValue:StringEquals" : {
```

```
 "aws:CalledVia" : [ 
                 "ram.amazonaws.com" 
 ] 
           } 
         } 
      } 
  \overline{1}}
```
- [Crie um conjunto de permissões ao utilizar as políticas gerenciadas pela AWS no IAM Identity](https://docs.aws.amazon.com/singlesignon/latest/userguide/howtocreatepermissionset.html)  **[Center](https://docs.aws.amazon.com/singlesignon/latest/userguide/howtocreatepermissionset.html)**
- [Adicionar e remover permissões de identidade IAM](https://docs.aws.amazon.com/IAM/latest/UserGuide/access_policies_manage-attach-detach.html)
- [Compreenda o controle de versionamento das políticas do IAM](https://docs.aws.amazon.com/IAM/latest/UserGuide/access_policies_managed-versioning.html)
- [Comece com as políticas gerenciadas pela AWS e avance para as permissões de privilégio](https://docs.aws.amazon.com/IAM/latest/UserGuide/best-practices.html#bp-use-aws-defined-policies)  [mínimo](https://docs.aws.amazon.com/IAM/latest/UserGuide/best-practices.html#bp-use-aws-defined-policies)

# AmazonFSxConsoleReadOnlyAccess

AmazonFSxConsoleReadOnlyAccess é uma [política gerenciada pela AWS](https://docs.aws.amazon.com/IAM/latest/UserGuide/access_policies_managed-vs-inline.html#aws-managed-policies) que: fornece acesso somente leitura ao Amazon FSx e acesso aos serviços relacionados AWS por meio de AWS Management Console.

## Utilização desta política

Você pode vincular a AmazonFSxConsoleReadOnlyAccess aos seus usuários, grupos e perfis.

## Detalhes desta política

- Tipo: política gerenciada pela AWS
- Horário de criação: 28 de novembro de 2018, 16:35 UTC
- Horário editado: 10 de janeiro de 2024, 20:19 UTC
- ARN: arn:aws:iam::aws:policy/AmazonFSxConsoleReadOnlyAccess

## Versão da política

### Versão da política: v5 (padrão)

A versão padrão da política é aquela que define as permissões desta política. Quando um usuário ou perfil com esta política faz uma solicitação para acessar um atributo da AWS, a AWS verifica a versão padrão da política para determinar se concederá a permissão solicitada.

## Documento da política JSON

```
{ 
   "Version" : "2012-10-17", 
   "Statement" : [ 
     { 
        "Sid" : "FSxReadOnlyPermissions", 
        "Effect" : "Allow", 
        "Action" : [ 
          "cloudwatch:DescribeAlarms", 
          "cloudwatch:GetMetricData", 
          "ds:DescribeDirectories", 
          "ec2:DescribeNetworkInterfaceAttribute", 
          "ec2:DescribeSecurityGroups", 
          "ec2:GetSecurityGroupsForVpc", 
          "ec2:DescribeSubnets", 
          "ec2:DescribeVpcs", 
          "firehose:ListDeliveryStreams", 
          "fsx:Describe*", 
          "fsx:ListTagsForResource", 
          "kms:DescribeKey", 
          "logs:DescribeLogGroups" 
        ], 
        "Resource" : "*" 
     } 
   ]
}
```
- [Crie um conjunto de permissões ao utilizar as políticas gerenciadas pela AWS no IAM Identity](https://docs.aws.amazon.com/singlesignon/latest/userguide/howtocreatepermissionset.html)  **[Center](https://docs.aws.amazon.com/singlesignon/latest/userguide/howtocreatepermissionset.html)**
- [Adicionar e remover permissões de identidade IAM](https://docs.aws.amazon.com/IAM/latest/UserGuide/access_policies_manage-attach-detach.html)
- [Compreenda o controle de versionamento das políticas do IAM](https://docs.aws.amazon.com/IAM/latest/UserGuide/access_policies_managed-versioning.html)
- [Comece com as políticas gerenciadas pela AWS e avance para as permissões de privilégio](https://docs.aws.amazon.com/IAM/latest/UserGuide/best-practices.html#bp-use-aws-defined-policies)  [mínimo](https://docs.aws.amazon.com/IAM/latest/UserGuide/best-practices.html#bp-use-aws-defined-policies)

# **AmazonFSxFullAccess**

AmazonFSxFullAccess é uma [política gerenciada pela AWS](https://docs.aws.amazon.com/IAM/latest/UserGuide/access_policies_managed-vs-inline.html#aws-managed-policies) que: fornece acesso total ao Amazon FSx e acesso aos serviços AWS relacionados.

## Utilização desta política

Você pode vincular a AmazonFSxFullAccess aos seus usuários, grupos e perfis.

## Detalhes desta política

- Tipo: política gerenciada pela AWS
- Horário de criação: 28 de novembro de 2018, 16:34 UTC
- Horário editado: 10 de janeiro de 2024, 20:16 UTC
- ARN: arn:aws:iam::aws:policy/AmazonFSxFullAccess

### Versão da política

Versão da política: v10 (padrão)

A versão padrão da política é aquela que define as permissões desta política. Quando um usuário ou perfil com esta política faz uma solicitação para acessar um atributo da AWS, a AWS verifica a versão padrão da política para determinar se concederá a permissão solicitada.

```
{ 
   "Version" : "2012-10-17", 
   "Statement" : [ 
     { 
        "Sid" : "ViewAWSDSDirectories", 
        "Effect" : "Allow", 
        "Action" : [ 
          "ds:DescribeDirectories"
```

```
 ], 
   "Resource" : "*" 
 }, 
 { 
   "Sid" : "FullAccessToFSx", 
   "Effect" : "Allow", 
   "Action" : [ 
     "fsx:AssociateFileGateway", 
     "fsx:AssociateFileSystemAliases", 
     "fsx:CancelDataRepositoryTask", 
     "fsx:CopyBackup", 
     "fsx:CopySnapshotAndUpdateVolume", 
     "fsx:CreateBackup", 
     "fsx:CreateDataRepositoryAssociation", 
     "fsx:CreateDataRepositoryTask", 
     "fsx:CreateFileCache", 
     "fsx:CreateFileSystem", 
     "fsx:CreateFileSystemFromBackup", 
     "fsx:CreateSnapshot", 
     "fsx:CreateStorageVirtualMachine", 
     "fsx:CreateVolume", 
     "fsx:CreateVolumeFromBackup", 
     "fsx:DeleteBackup", 
     "fsx:DeleteDataRepositoryAssociation", 
     "fsx:DeleteFileCache", 
     "fsx:DeleteFileSystem", 
     "fsx:DeleteSnapshot", 
     "fsx:DeleteStorageVirtualMachine", 
     "fsx:DeleteVolume", 
     "fsx:DescribeAssociatedFileGateways", 
     "fsx:DescribeBackups", 
     "fsx:DescribeDataRepositoryAssociations", 
     "fsx:DescribeDataRepositoryTasks", 
     "fsx:DescribeFileCaches", 
     "fsx:DescribeFileSystemAliases", 
     "fsx:DescribeFileSystems", 
     "fsx:DescribeSharedVpcConfiguration", 
     "fsx:DescribeSnapshots", 
     "fsx:DescribeStorageVirtualMachines", 
     "fsx:DescribeVolumes", 
     "fsx:DisassociateFileGateway", 
     "fsx:DisassociateFileSystemAliases", 
     "fsx:ListTagsForResource",
```

```
 "fsx:ReleaseFileSystemNfsV3Locks", 
     "fsx:RestoreVolumeFromSnapshot", 
     "fsx:TagResource", 
     "fsx:UntagResource", 
     "fsx:UpdateDataRepositoryAssociation", 
     "fsx:UpdateFileCache", 
     "fsx:UpdateFileSystem", 
     "fsx:UpdateSharedVpcConfiguration", 
     "fsx:UpdateSnapshot", 
     "fsx:UpdateStorageVirtualMachine", 
     "fsx:UpdateVolume" 
   ], 
   "Resource" : "*" 
 }, 
 { 
   "Sid" : "CreateSLRForFSx", 
   "Effect" : "Allow", 
   "Action" : "iam:CreateServiceLinkedRole", 
   "Resource" : "*", 
   "Condition" : { 
     "StringEquals" : { 
       "iam:AWSServiceName" : [ 
          "fsx.amazonaws.com" 
       ] 
     } 
   } 
 }, 
 { 
   "Sid" : "CreateSLRForLustreS3Integration", 
   "Effect" : "Allow", 
   "Action" : "iam:CreateServiceLinkedRole", 
   "Resource" : "*", 
   "Condition" : { 
     "StringEquals" : { 
        "iam:AWSServiceName" : [ 
          "s3.data-source.lustre.fsx.amazonaws.com" 
       ] 
     } 
   } 
 }, 
 { 
   "Sid" : "CreateLogsForFSxWindowsAuditLogs", 
   "Effect" : "Allow", 
   "Action" : [
```

```
 "logs:CreateLogGroup", 
     "logs:CreateLogStream", 
     "logs:PutLogEvents" 
   ], 
   "Resource" : [ 
     "arn:aws:logs:*:*:log-group:/aws/fsx/*" 
   ] 
 }, 
 { 
   "Sid" : "WriteToAmazonKinesisDataFirehose", 
   "Effect" : "Allow", 
  "Action" : [
     "firehose:PutRecord" 
   ], 
   "Resource" : [ 
     "arn:aws:firehose:*:*:deliverystream/aws-fsx-*" 
   ] 
 }, 
 { 
   "Sid" : "CreateTags", 
   "Effect" : "Allow", 
   "Action" : [ 
     "ec2:CreateTags" 
   ], 
   "Resource" : [ 
     "arn:aws:ec2:*:*:route-table/*" 
   ], 
   "Condition" : { 
     "StringEquals" : { 
        "aws:RequestTag/AmazonFSx" : "ManagedByAmazonFSx" 
     }, 
     "ForAnyValue:StringEquals" : { 
        "aws:CalledVia" : [ 
          "fsx.amazonaws.com" 
       ] 
     } 
   } 
 }, 
 { 
   "Sid" : "DescribeEC2VpcResources", 
   "Effect" : "Allow", 
  "Action" : [
     "ec2:DescribeSecurityGroups", 
     "ec2:GetSecurityGroupsForVpc",
```

```
 "ec2:DescribeSubnets", 
          "ec2:DescribeVpcs", 
          "ec2:DescribeRouteTables" 
        ], 
        "Resource" : "*", 
        "Condition" : { 
          "ForAnyValue:StringEquals" : { 
             "aws:CalledVia" : [ 
               "fsx.amazonaws.com" 
            ] 
          } 
        } 
     }, 
     { 
        "Sid" : "ManageCrossAccountDataReplication", 
        "Effect" : "Allow", 
       "Action" : [
          "fsx:PutResourcePolicy", 
          "fsx:GetResourcePolicy", 
          "fsx:DeleteResourcePolicy" 
        ], 
        "Resource" : "*", 
        "Condition" : { 
          "ForAnyValue:StringEquals" : { 
             "aws:CalledVia" : [ 
               "ram.amazonaws.com" 
            ] 
          } 
        } 
     } 
   ]
}
```
- [Crie um conjunto de permissões ao utilizar as políticas gerenciadas pela AWS no IAM Identity](https://docs.aws.amazon.com/singlesignon/latest/userguide/howtocreatepermissionset.html)  **[Center](https://docs.aws.amazon.com/singlesignon/latest/userguide/howtocreatepermissionset.html)**
- [Adicionar e remover permissões de identidade IAM](https://docs.aws.amazon.com/IAM/latest/UserGuide/access_policies_manage-attach-detach.html)
- [Compreenda o controle de versionamento das políticas do IAM](https://docs.aws.amazon.com/IAM/latest/UserGuide/access_policies_managed-versioning.html)
- [Comece com as políticas gerenciadas pela AWS e avance para as permissões de privilégio](https://docs.aws.amazon.com/IAM/latest/UserGuide/best-practices.html#bp-use-aws-defined-policies)  [mínimo](https://docs.aws.amazon.com/IAM/latest/UserGuide/best-practices.html#bp-use-aws-defined-policies)
# AmazonFSxReadOnlyAccess

AmazonFSxReadOnlyAccess é uma [política gerenciada da AWS](https://docs.aws.amazon.com/IAM/latest/UserGuide/access_policies_managed-vs-inline.html#aws-managed-policies) que: fornece acesso somente leitura ao Amazon FSx.

#### A utilização desta política

Você pode vincular a AmazonFSxReadOnlyAccess aos seus usuários, grupos e perfis.

#### Detalhes da política

- Tipo: política gerenciada da AWS
- Horário de criação: 28 de novembro de 2018, 16:33 UTC
- Horário de edição: 28 de novembro de 2018, 16:33 UTC
- ARN: arn:aws:iam::aws:policy/AmazonFSxReadOnlyAccess

# Versão da política

Versão da política: v1 (padrão)

A versão padrão da política é aquela que define as permissões para a política. Quando um usuário ou função com essa política faz uma solicitação para acessar um atributo AWS, AWS verifica a versão padrão da política para determinar se concede a permissão solicitada.

```
{ 
   "Version" : "2012-10-17", 
   "Statement" : [ 
      { 
        "Effect" : "Allow", 
        "Action" : [ 
          "fsx:Describe*", 
          "fsx:ListTagsForResource" 
        ], 
        "Resource" : "*" 
      } 
   ]
```
#### }

#### Saiba mais

- [Crie um conjunto de permissões usando políticas gerenciadas da AWS no IAM Identity Center](https://docs.aws.amazon.com/singlesignon/latest/userguide/howtocreatepermissionset.html)
- [Adicionar e remover permissões de identidade do IAM](https://docs.aws.amazon.com/IAM/latest/UserGuide/access_policies_manage-attach-detach.html)
- [Entenda o controle de versionamento das políticas do IAM](https://docs.aws.amazon.com/IAM/latest/UserGuide/access_policies_managed-versioning.html)
- [Comece com as políticas gerenciadas pela AWS e avance para as permissões de privilégio](https://docs.aws.amazon.com/IAM/latest/UserGuide/best-practices.html#bp-use-aws-defined-policies)  [mínimo](https://docs.aws.amazon.com/IAM/latest/UserGuide/best-practices.html#bp-use-aws-defined-policies)

# AmazonFSxServiceRolePolicy

AmazonFSxServiceRolePolicy é uma [política gerenciada AWS](https://docs.aws.amazon.com/IAM/latest/UserGuide/access_policies_managed-vs-inline.html#aws-managed-policies) que: permite que o Amazon FSx crie e gerencie atributos de AWS em seu nome

# Utilização desta política

Essa política é vinculada a uma função associada a um serviço, o que possibilita que este serviço execute ações em seu próprio nome. Não é possível vincular esta política a usuários, grupos ou funções.

### Detalhes desta política

- Tipo: Política de função vinculada ao serviço
- Horário de criação: 28 de novembro de 2018, 10:38 UTC
- Horário editado: 10 de janeiro de 2024, 20:53 UTC
- ARN: arn:aws:iam::aws:policy/aws-service-role/AmazonFSxServiceRolePolicy

### Versão da política

Versão da política: v7 (padrão)

A versão padrão da política é aquela que define as permissões desta política. Quando um usuário ou perfil com esta política faz uma solicitação para acessar um atributo da AWS, a AWS verifica a versão padrão da política para determinar se concederá a permissão solicitada.

```
{ 
   "Version" : "2012-10-17", 
   "Statement" : [ 
     { 
        "Sid" : "CreateFileSystem", 
        "Effect" : "Allow", 
        "Action" : [ 
          "ds:AuthorizeApplication", 
          "ds:GetAuthorizedApplicationDetails", 
          "ds:UnauthorizeApplication", 
          "ec2:CreateNetworkInterface", 
          "ec2:CreateNetworkInterfacePermission", 
          "ec2:DeleteNetworkInterface", 
          "ec2:DescribeAddresses", 
          "ec2:DescribeDhcpOptions", 
          "ec2:DescribeNetworkInterfaces", 
          "ec2:DescribeRouteTables", 
          "ec2:DescribeSecurityGroups", 
          "ec2:DescribeSubnets", 
          "ec2:DescribeVpcs", 
          "ec2:DisassociateAddress", 
          "ec2:GetSecurityGroupsForVpc", 
          "route53:AssociateVPCWithHostedZone" 
        ], 
        "Resource" : "*" 
     }, 
     { 
        "Sid" : "PutMetrics", 
        "Effect" : "Allow", 
       "Action" : [
          "cloudwatch:PutMetricData" 
        ], 
        "Resource" : [ 
         \mathbf{u} \star \mathbf{u} ], 
        "Condition" : { 
          "StringEquals" : { 
            "cloudwatch:namespace" : "AWS/FSx" 
          } 
        } 
     },
```
{

```
 "Sid" : "TagResourceNetworkInterface", 
   "Effect" : "Allow", 
   "Action" : [ 
     "ec2:CreateTags" 
   ], 
   "Resource" : [ 
     "arn:aws:ec2:*:*:network-interface/*" 
   ], 
   "Condition" : { 
     "StringEquals" : { 
        "ec2:CreateAction" : "CreateNetworkInterface" 
     }, 
     "ForAllValues:StringEquals" : { 
        "aws:TagKeys" : "AmazonFSx.FileSystemId" 
     } 
   } 
 }, 
 { 
   "Sid" : "ManageNetworkInterface", 
   "Effect" : "Allow", 
   "Action" : [ 
     "ec2:AssignPrivateIpAddresses", 
     "ec2:ModifyNetworkInterfaceAttribute", 
     "ec2:UnassignPrivateIpAddresses" 
   ], 
   "Resource" : [ 
     "arn:aws:ec2:*:*:network-interface/*" 
   ], 
   "Condition" : { 
     "Null" : { 
       "aws:ResourceTag/AmazonFSx.FileSystemId" : "false" 
     } 
   } 
 }, 
 { 
   "Sid" : "ManageRouteTable", 
   "Effect" : "Allow", 
   "Action" : [ 
     "ec2:CreateRoute", 
     "ec2:ReplaceRoute", 
     "ec2:DeleteRoute" 
   ], 
   "Resource" : [
```

```
 "arn:aws:ec2:*:*:route-table/*" 
       ], 
        "Condition" : { 
          "StringEquals" : { 
            "aws:ResourceTag/AmazonFSx" : "ManagedByAmazonFSx" 
          } 
       } 
     }, 
     { 
        "Sid" : "PutCloudWatchLogs", 
        "Effect" : "Allow", 
        "Action" : [ 
          "logs:DescribeLogGroups", 
          "logs:DescribeLogStreams", 
          "logs:PutLogEvents" 
       ], 
       "Resource" : "arn:aws:logs:*:*:log-group:/aws/fsx/*" 
     }, 
     { 
        "Sid" : "ManageAuditLogs", 
        "Effect" : "Allow", 
        "Action" : [ 
          "firehose:DescribeDeliveryStream", 
          "firehose:PutRecord", 
          "firehose:PutRecordBatch" 
       ], 
        "Resource" : "arn:aws:firehose:*:*:deliverystream/aws-fsx-*" 
     } 
   ]
}
```
- [Compreenda o controle de versionamento das políticas do IAM](https://docs.aws.amazon.com/IAM/latest/UserGuide/access_policies_managed-versioning.html)
- [Comece com as políticas gerenciadas pela AWS e avance para as permissões de privilégio](https://docs.aws.amazon.com/IAM/latest/UserGuide/best-practices.html#bp-use-aws-defined-policies)  [mínimo](https://docs.aws.amazon.com/IAM/latest/UserGuide/best-practices.html#bp-use-aws-defined-policies)

# AmazonGlacierFullAccess

AmazonGlacierFullAccess é uma [política gerenciada da AWS](https://docs.aws.amazon.com/IAM/latest/UserGuide/access_policies_managed-vs-inline.html#aws-managed-policies) que: fornece acesso total ao Amazon Glacier por meio de AWS Management Console.

# A utilização desta política

Você pode vincular a AmazonGlacierFullAccess aos seus usuários, grupos e perfis.

#### Detalhes da política

- Tipo: política gerenciada da AWS
- Horário de criação: 06 de fevereiro de 2015, 18:40 UTC
- Horário editado: 06 de fevereiro de 2015, 18:40 UTC
- ARN: arn:aws:iam::aws:policy/AmazonGlacierFullAccess

#### Versão da política

Versão da política: v1 (padrão)

A versão padrão da política é aquela que define as permissões para a política. Quando um usuário ou função com essa política faz uma solicitação para acessar um atributo AWS, AWS verifica a versão padrão da política para determinar se concede a permissão solicitada.

#### Documento da política JSON

```
{ 
   "Version" : "2012-10-17", 
   "Statement" : [ 
     \mathcal{L} "Action" : "glacier:*", 
        "Effect" : "Allow", 
        "Resource" : "*" 
      } 
   ]
}
```
#### Saiba mais

- [Crie um conjunto de permissões usando políticas gerenciadas da AWS no IAM Identity Center](https://docs.aws.amazon.com/singlesignon/latest/userguide/howtocreatepermissionset.html)
- [Adicionar e remover permissões de identidade do IAM](https://docs.aws.amazon.com/IAM/latest/UserGuide/access_policies_manage-attach-detach.html)
- [Entenda o controle de versionamento das políticas do IAM](https://docs.aws.amazon.com/IAM/latest/UserGuide/access_policies_managed-versioning.html)

• [Comece com as políticas gerenciadas pela AWS e avance para as permissões de privilégio](https://docs.aws.amazon.com/IAM/latest/UserGuide/best-practices.html#bp-use-aws-defined-policies)  [mínimo](https://docs.aws.amazon.com/IAM/latest/UserGuide/best-practices.html#bp-use-aws-defined-policies)

# AmazonGlacierReadOnlyAccess

AmazonGlacierReadOnlyAccess é uma [política gerenciada da AWS](https://docs.aws.amazon.com/IAM/latest/UserGuide/access_policies_managed-vs-inline.html#aws-managed-policies) que: fornece acesso somente leitura ao Amazon Glacier por meio de AWS Management Console.

#### A utilização desta política

Você pode vincular a AmazonGlacierReadOnlyAccess aos seus usuários, grupos e perfis.

#### Detalhes da política

- Tipo: política gerenciada da AWS
- Horário de criação: 06 de fevereiro de 2015, 18:40 UTC
- Horário de edição: 05 de maio de 2016, 18:46 UTC
- ARN: arn:aws:iam::aws:policy/AmazonGlacierReadOnlyAccess

### Versão da política

Versão da política: v2 (padrão)

A versão padrão da política é aquela que define as permissões para a política. Quando um usuário ou função com essa política faz uma solicitação para acessar um atributo AWS, AWS verifica a versão padrão da política para determinar se concede a permissão solicitada.

```
{ 
   "Version" : "2012-10-17", 
   "Statement" : [ 
     { 
        "Action" : [ 
          "glacier:DescribeJob", 
          "glacier:DescribeVault", 
          "glacier:GetDataRetrievalPolicy", 
          "glacier:GetJobOutput", 
          "glacier:GetVaultAccessPolicy",
```

```
 "glacier:GetVaultLock", 
          "glacier:GetVaultNotifications", 
          "glacier:ListJobs", 
          "glacier:ListMultipartUploads", 
          "glacier:ListParts", 
          "glacier:ListTagsForVault", 
          "glacier:ListVaults" 
        ], 
        "Effect" : "Allow", 
        "Resource" : "*" 
     } 
   ]
}
```
- [Crie um conjunto de permissões usando políticas gerenciadas da AWS no IAM Identity Center](https://docs.aws.amazon.com/singlesignon/latest/userguide/howtocreatepermissionset.html)
- [Adicionar e remover permissões de identidade do IAM](https://docs.aws.amazon.com/IAM/latest/UserGuide/access_policies_manage-attach-detach.html)
- [Entenda o controle de versionamento das políticas do IAM](https://docs.aws.amazon.com/IAM/latest/UserGuide/access_policies_managed-versioning.html)
- [Comece com as políticas gerenciadas pela AWS e avance para as permissões de privilégio](https://docs.aws.amazon.com/IAM/latest/UserGuide/best-practices.html#bp-use-aws-defined-policies)  [mínimo](https://docs.aws.amazon.com/IAM/latest/UserGuide/best-practices.html#bp-use-aws-defined-policies)

# AmazonGrafanaAthenaAccess

AmazonGrafanaAthenaAccess é uma [política gerenciada da AWS:](https://docs.aws.amazon.com/IAM/latest/UserGuide/access_policies_managed-vs-inline.html#aws-managed-policies) Essa política concede acesso ao Amazon Athena e às dependências necessárias para permitir a consulta e a gravação de resultados no s3 a partir do plug-in Amazon Athena no Amazon Grafana.

### A utilização desta política

Você pode vincular a AmazonGrafanaAthenaAccess aos seus usuários, grupos e perfis.

# Detalhes da política

- Tipo: Política de função de serviço
- Horário de criação: 22 de novembro de 2021, 17:11 UTC
- Horário de edição: 22 de novembro de 2021, 17:11 UTC
- ARN: arn:aws:iam::aws:policy/service-role/AmazonGrafanaAthenaAccess

#### Versão da política

Versão da política: v1 (padrão)

A versão padrão da política é aquela que define as permissões para a política. Quando um usuário ou função com essa política faz uma solicitação para acessar um atributo AWS, AWS verifica a versão padrão da política para determinar se concede a permissão solicitada.

```
{ 
   "Version" : "2012-10-17", 
   "Statement" : [ 
     { 
        "Effect" : "Allow", 
        "Action" : [ 
          "athena:GetDatabase", 
          "athena:GetDataCatalog", 
          "athena:GetTableMetadata", 
          "athena:ListDatabases", 
          "athena:ListDataCatalogs", 
          "athena:ListTableMetadata", 
          "athena:ListWorkGroups" 
        ], 
        "Resource" : [ 
         \mathbf{u} \star \mathbf{u}\mathbf{I} }, 
      { 
        "Effect" : "Allow", 
        "Action" : [ 
          "athena:GetQueryExecution", 
          "athena:GetQueryResults", 
          "athena:GetWorkGroup", 
          "athena:StartQueryExecution", 
          "athena:StopQueryExecution" 
        ], 
        "Resource" : [ 
         " ], 
        "Condition" : { 
          "Null" : { 
             "aws:ResourceTag/GrafanaDataSource" : "false"
```

```
 } 
        } 
      }, 
      { 
        "Effect" : "Allow", 
       "Action" : [
           "glue:GetDatabase", 
           "glue:GetDatabases", 
           "glue:GetTable", 
           "glue:GetTables", 
           "glue:GetPartition", 
           "glue:GetPartitions", 
           "glue:BatchGetPartition" 
        ], 
        "Resource" : [ 
         \mathbf{u} \star \mathbf{u} ] 
      }, 
      { 
        "Effect" : "Allow", 
       "Action" : [
           "s3:GetBucketLocation", 
           "s3:GetObject", 
           "s3:ListBucket", 
           "s3:ListBucketMultipartUploads", 
           "s3:ListMultipartUploadParts", 
           "s3:AbortMultipartUpload", 
           "s3:CreateBucket", 
           "s3:PutObject", 
           "s3:PutBucketPublicAccessBlock" 
        ], 
        "Resource" : [ 
           "arn:aws:s3:::grafana-athena-query-results-*" 
       \mathbf{I} } 
   ]
}
```
- [Crie um conjunto de permissões usando políticas gerenciadas da AWS no IAM Identity Center](https://docs.aws.amazon.com/singlesignon/latest/userguide/howtocreatepermissionset.html)
- [Adicionar e remover permissões de identidade do IAM](https://docs.aws.amazon.com/IAM/latest/UserGuide/access_policies_manage-attach-detach.html)
- [Entenda o controle de versionamento das políticas do IAM](https://docs.aws.amazon.com/IAM/latest/UserGuide/access_policies_managed-versioning.html)
- [Comece com as políticas gerenciadas pela AWS e avance para as permissões de privilégio](https://docs.aws.amazon.com/IAM/latest/UserGuide/best-practices.html#bp-use-aws-defined-policies)  [mínimo](https://docs.aws.amazon.com/IAM/latest/UserGuide/best-practices.html#bp-use-aws-defined-policies)

# AmazonGrafanaCloudWatchAccess

AmazonGrafanaCloudWatchAccess é uma [política gerenciada da AWS:](https://docs.aws.amazon.com/IAM/latest/UserGuide/access_policies_managed-vs-inline.html#aws-managed-policies) Essa política concede acesso ao Amazon CloudWatch e às dependências necessárias para usar o CloudWatch como fonte de dados dentro do Amazon Managed Grafana.

#### A utilização desta política

Você pode vincular a AmazonGrafanaCloudWatchAccess aos seus usuários, grupos e perfis.

#### Detalhes da política

- Tipo: Política de função de serviço
- Horário de criação: 24 de março de 2023, 22:41 UTC
- Horário de edição: 24 de março de 2023, 22:41 UTC
- ARN: arn:aws:iam::aws:policy/service-role/AmazonGrafanaCloudWatchAccess

#### Versão da política

Versão da política: v1 (padrão)

A versão padrão da política é aquela que define as permissões para a política. Quando um usuário ou função com essa política faz uma solicitação para acessar um atributo AWS, AWS verifica a versão padrão da política para determinar se concede a permissão solicitada.

```
{ 
   "Version" : "2012-10-17", 
   "Statement" : [ 
     { 
        "Effect" : "Allow", 
        "Action" : [ 
          "cloudwatch:DescribeAlarmsForMetric",
```

```
 "cloudwatch:DescribeAlarmHistory", 
        "cloudwatch:DescribeAlarms", 
        "cloudwatch:ListMetrics", 
        "cloudwatch:GetMetricStatistics", 
        "cloudwatch:GetMetricData", 
        "cloudwatch:GetInsightRuleReport" 
     ], 
     "Resource" : "*" 
   }, 
   { 
     "Effect" : "Allow", 
    "Action" : [
        "logs:DescribeLogGroups", 
        "logs:GetLogGroupFields", 
        "logs:StartQuery", 
        "logs:StopQuery", 
        "logs:GetQueryResults", 
        "logs:GetLogEvents" 
     ], 
     "Resource" : "*" 
   }, 
   { 
     "Effect" : "Allow", 
    "Action" : [
        "ec2:DescribeTags", 
        "ec2:DescribeInstances", 
       "ec2:DescribeRegions" 
     ], 
     "Resource" : "*" 
   }, 
   { 
     "Effect" : "Allow", 
     "Action" : "tag:GetResources", 
     "Resource" : "*" 
   }, 
   { 
     "Effect" : "Allow", 
     "Action" : [ 
        "oam:ListSinks", 
        "oam:ListAttachedLinks" 
     ], 
     "Resource" : "*" 
   } 
 ]
```
}

- [Crie um conjunto de permissões usando políticas gerenciadas da AWS no IAM Identity Center](https://docs.aws.amazon.com/singlesignon/latest/userguide/howtocreatepermissionset.html)
- [Adicionar e remover permissões de identidade do IAM](https://docs.aws.amazon.com/IAM/latest/UserGuide/access_policies_manage-attach-detach.html)
- [Entenda o controle de versionamento das políticas do IAM](https://docs.aws.amazon.com/IAM/latest/UserGuide/access_policies_managed-versioning.html)
- [Comece com as políticas gerenciadas pela AWS e avance para as permissões de privilégio](https://docs.aws.amazon.com/IAM/latest/UserGuide/best-practices.html#bp-use-aws-defined-policies)  [mínimo](https://docs.aws.amazon.com/IAM/latest/UserGuide/best-practices.html#bp-use-aws-defined-policies)

# AmazonGrafanaRedshiftAccess

AmazonGrafanaRedshiftAccess é uma [política gerenciada da AWS](https://docs.aws.amazon.com/IAM/latest/UserGuide/access_policies_managed-vs-inline.html#aws-managed-policies): Essa política concede acesso com escopo ao Amazon Redshift e às dependências necessárias para usar o plug-in do Amazon Redshift no Amazon Grafana.

# A utilização desta política

Você pode vincular a AmazonGrafanaRedshiftAccess aos seus usuários, grupos e perfis.

# Detalhes da política

- Tipo: Política de função de serviço
- Horário de criação: 26 de novembro de 2021, 23:15 UTC
- Horário de edição: 26 de novembro de 2021, 23:15 UTC
- ARN: arn:aws:iam::aws:policy/service-role/AmazonGrafanaRedshiftAccess

### Versão da política

Versão da política: v1 (padrão)

A versão padrão da política é aquela que define as permissões para a política. Quando um usuário ou função com essa política faz uma solicitação para acessar um atributo AWS, AWS verifica a versão padrão da política para determinar se concede a permissão solicitada.

```
{ 
   "Version" : "2012-10-17", 
   "Statement" : [ 
     { 
        "Effect" : "Allow", 
      "Action" : [
          "redshift:DescribeClusters", 
          "redshift-data:GetStatementResult", 
          "redshift-data:DescribeStatement", 
         "secretsmanager:ListSecrets" 
       ], 
       "Resource" : "*" 
     }, 
     { 
       "Effect" : "Allow", 
        "Action" : [ 
          "redshift-data:DescribeTable", 
          "redshift-data:ExecuteStatement", 
          "redshift-data:ListTables", 
          "redshift-data:ListSchemas" 
       ], 
       "Resource" : "*", 
        "Condition" : { 
          "Null" : { 
            "aws:ResourceTag/GrafanaDataSource" : "false" 
          } 
       } 
     }, 
     { 
       "Effect" : "Allow", 
        "Action" : "redshift:GetClusterCredentials", 
        "Resource" : [ 
          "arn:aws:redshift:*:*:dbname:*/*", 
          "arn:aws:redshift:*:*:dbuser:*/redshift_data_api_user" 
       ] 
     }, 
     { 
       "Effect" : "Allow", 
        "Action" : [ 
          "secretsmanager:GetSecretValue" 
       ],
```

```
 "Resource" : "*", 
        "Condition" : { 
          "Null" : { 
             "secretsmanager:ResourceTag/RedshiftQueryOwner" : "false" 
          } 
        } 
     } 
   ]
}
```
- [Crie um conjunto de permissões usando políticas gerenciadas da AWS no IAM Identity Center](https://docs.aws.amazon.com/singlesignon/latest/userguide/howtocreatepermissionset.html)
- [Adicionar e remover permissões de identidade do IAM](https://docs.aws.amazon.com/IAM/latest/UserGuide/access_policies_manage-attach-detach.html)
- [Entenda o controle de versionamento das políticas do IAM](https://docs.aws.amazon.com/IAM/latest/UserGuide/access_policies_managed-versioning.html)
- [Comece com as políticas gerenciadas pela AWS e avance para as permissões de privilégio](https://docs.aws.amazon.com/IAM/latest/UserGuide/best-practices.html#bp-use-aws-defined-policies)  [mínimo](https://docs.aws.amazon.com/IAM/latest/UserGuide/best-practices.html#bp-use-aws-defined-policies)

# AmazonGrafanaServiceLinkedRolePolicy

AmazonGrafanaServiceLinkedRolePolicy é uma [política gerenciada da AWS](https://docs.aws.amazon.com/IAM/latest/UserGuide/access_policies_managed-vs-inline.html#aws-managed-policies) que: permite o acesso aos atributos de AWS usados ou gerenciados pelo Amazon Grafana.

#### A utilização desta política

Essa política é vinculada a uma função associada a um serviço, que possibilita que o serviço execute ações em seu próprio nome. Não é possível vincular essa política a usuários, grupos ou funções.

#### Detalhes da política

- Tipo: Política de função vinculada ao serviço
- Horário de criação: 08 de novembro de 2022, 23:10 UTC
- Horário de edição: 08 de novembro de 2022, 23:10 UTC
- ARN: arn:aws:iam::aws:policy/aws-service-role/ AmazonGrafanaServiceLinkedRolePolicy

# Versão da política

Versão da política: v1 (padrão)

A versão padrão da política é aquela que define as permissões para a política. Quando um usuário ou função com essa política faz uma solicitação para acessar um atributo AWS, AWS verifica a versão padrão da política para determinar se concede a permissão solicitada.

```
{ 
   "Version" : "2012-10-17", 
   "Statement" : [ 
     { 
        "Effect" : "Allow", 
        "Action" : [ 
          "ec2:DescribeNetworkInterfaces", 
          "ec2:DescribeVpcs", 
          "ec2:DescribeDhcpOptions", 
          "ec2:DescribeSubnets", 
          "ec2:DescribeSecurityGroups" 
       ], 
       "Resource" : "*" 
     }, 
     { 
        "Effect" : "Allow", 
        "Action" : "ec2:CreateNetworkInterface", 
        "Resource" : "*", 
        "Condition" : { 
          "ForAllValues:StringEquals" : { 
            "aws:TagKeys" : [ 
               "AmazonGrafanaManaged" 
           \mathbf{I} } 
       } 
     }, 
     { 
        "Effect" : "Allow", 
        "Action" : "ec2:CreateTags", 
        "Resource" : "arn:aws:ec2:*:*:network-interface/*", 
        "Condition" : { 
          "StringEquals" : { 
            "ec2:CreateAction" : "CreateNetworkInterface"
```

```
 }, 
          "Null" : { 
             "aws:RequestTag/AmazonGrafanaManaged" : "false" 
          } 
        } 
     }, 
     { 
        "Effect" : "Allow", 
        "Action" : "ec2:DeleteNetworkInterface", 
        "Resource" : "*", 
        "Condition" : { 
          "Null" : { 
             "ec2:ResourceTag/AmazonGrafanaManaged" : "false" 
          } 
        } 
     } 
   ]
}
```
- [Entenda o controle de versionamento das políticas do IAM](https://docs.aws.amazon.com/IAM/latest/UserGuide/access_policies_managed-versioning.html)
- [Comece com as políticas gerenciadas pela AWS e avance para as permissões de privilégio](https://docs.aws.amazon.com/IAM/latest/UserGuide/best-practices.html#bp-use-aws-defined-policies)  [mínimo](https://docs.aws.amazon.com/IAM/latest/UserGuide/best-practices.html#bp-use-aws-defined-policies)

# AmazonGuardDutyFullAccess

AmazonGuardDutyFullAccessé uma [política AWS gerenciada](https://docs.aws.amazon.com/IAM/latest/UserGuide/access_policies_managed-vs-inline.html#aws-managed-policies) que: Fornece acesso total ao uso da Amazon GuardDuty.

### Utilização desta política

Você pode vincular a AmazonGuardDutyFullAccess aos seus usuários, grupos e perfis.

### Detalhes desta política

- Tipo: política gerenciada pela AWS
- Horário de criação: 28 de novembro de 2017, 22:31 UTC
- Horário editado: 16 de novembro de 2023, 23:04 UTC

• ARN: arn:aws:iam::aws:policy/AmazonGuardDutyFullAccess

#### Versão da política

Versão da política: v5 (padrão)

A versão padrão da política é aquela que define as permissões desta política. Quando um usuário ou função com esta política faz uma solicitação para acessar um atributo da AWS, a AWS verifica a versão padrão da política para determinar se irá conceder a permissão solicitada.

```
{ 
   "Version" : "2012-10-17", 
   "Statement" : [ 
     { 
       "Sid" : "AmazonGuardDutyFullAccessSid1", 
       "Effect" : "Allow", 
       "Action" : "guardduty:*", 
       "Resource" : "*" 
     }, 
     { 
       "Sid" : "CreateServiceLinkedRoleSid1", 
       "Effect" : "Allow", 
       "Action" : "iam:CreateServiceLinkedRole", 
       "Resource" : "*", 
       "Condition" : { 
          "StringLike" : { 
            "iam:AWSServiceName" : [ 
              "guardduty.amazonaws.com", 
              "malware-protection.guardduty.amazonaws.com" 
 ] 
         } 
       } 
     }, 
     { 
       "Sid" : "ActionsForOrganizationsSid1", 
       "Effect" : "Allow", 
       "Action" : [ 
          "organizations:EnableAWSServiceAccess", 
          "organizations:RegisterDelegatedAdministrator", 
          "organizations:ListDelegatedAdministrators",
```

```
 "organizations:ListAWSServiceAccessForOrganization", 
          "organizations:DescribeOrganizationalUnit", 
          "organizations:DescribeAccount", 
          "organizations:DescribeOrganization", 
          "organizations:ListAccounts" 
       ], 
       "Resource" : "*" 
     }, 
     { 
       "Sid" : "IamGetRoleSid1", 
       "Effect" : "Allow", 
       "Action" : "iam:GetRole", 
       "Resource" : "arn:aws:iam::*:role/
*AWSServiceRoleForAmazonGuardDutyMalwareProtection" 
     } 
   ]
}
```
- [Crie um conjunto de permissões ao utilizar as políticas gerenciadas pela AWS no IAM Identity](https://docs.aws.amazon.com/singlesignon/latest/userguide/howtocreatepermissionset.html)  **[Center](https://docs.aws.amazon.com/singlesignon/latest/userguide/howtocreatepermissionset.html)**
- [Adicionar e remover permissões de identidade IAM](https://docs.aws.amazon.com/IAM/latest/UserGuide/access_policies_manage-attach-detach.html)
- [Compreenda o controle de versionamento das políticas do IAM](https://docs.aws.amazon.com/IAM/latest/UserGuide/access_policies_managed-versioning.html)
- [Comece com as políticas gerenciadas pela AWS e avance para as permissões de privilégio](https://docs.aws.amazon.com/IAM/latest/UserGuide/best-practices.html#bp-use-aws-defined-policies)  [mínimo](https://docs.aws.amazon.com/IAM/latest/UserGuide/best-practices.html#bp-use-aws-defined-policies)

# AmazonGuardDutyMalwareProtectionServiceRolePolicy

AmazonGuardDutyMalwareProtectionServiceRolePolicyé uma [política AWS gerenciada](https://docs.aws.amazon.com/IAM/latest/UserGuide/access_policies_managed-vs-inline.html#aws-managed-policies) que: a proteção contra GuardDuty malware usa a função vinculada ao serviço (SLR) chamada. AWSServiceRoleForAmazonGuardDutyMalwareProtection Essa função vinculada ao serviço permite que a proteção contra GuardDuty malware realize varreduras sem agente para detectar malware. Ele permite GuardDuty criar instantâneos em sua conta e compartilhar os instantâneos com a conta de GuardDuty serviço para verificar se há malware. Ele avalia esses instantâneos compartilhados e inclui os metadados recuperados da instância do EC2 nas descobertas da Proteção contra Malware. GuardDuty A função AWSServiceRoleForAmazonGuardDutyMalwareProtection vinculada ao serviço confia no serviço malware-protection.guardduty.amazonaws.com para assumir a função.

#### Utilização desta política

Essa política é vinculada a uma função associada a um serviço, o que possibilita que este serviço execute ações em seu próprio nome. Não é possível vincular esta política a usuários, grupos ou funções.

#### Detalhes desta política

- Tipo: Política de função vinculada ao serviço
- Horário de criação: 19 de julho de 2022, 19:06 UTC
- Horário editado: 25 de janeiro de 2024, 22:24 UTC
- ARN: arn:aws:iam::aws:policy/aws-service-role/ AmazonGuardDutyMalwareProtectionServiceRolePolicy

#### Versão da política

Versão da política: v2 (padrão)

A versão padrão da política é aquela que define as permissões desta política. Quando um usuário ou perfil com esta política faz uma solicitação para acessar um atributo da AWS, a AWS verifica a versão padrão da política para determinar se concederá a permissão solicitada.

```
{ 
   "Version" : "2012-10-17", 
   "Statement" : [ 
     { 
        "Sid" : "DescribeAndListPermissions", 
        "Effect" : "Allow", 
       "Action" : [ 
          "ec2:DescribeInstances", 
          "ec2:DescribeVolumes", 
          "ec2:DescribeSnapshots", 
          "ecs:ListClusters", 
          "ecs:ListContainerInstances", 
          "ecs:ListTasks", 
          "ecs:DescribeTasks", 
          "eks:DescribeCluster" 
       ],
```

```
 "Resource" : "*" 
 }, 
 { 
   "Sid" : "CreateSnapshotVolumeConditionalStatement", 
   "Effect" : "Allow", 
   "Action" : "ec2:CreateSnapshot", 
   "Resource" : "arn:aws:ec2:*:*:volume/*", 
   "Condition" : { 
     "Null" : { 
       "aws:ResourceTag/GuardDutyExcluded" : "true" 
     } 
   } 
 }, 
 { 
   "Sid" : "CreateSnapshotConditionalStatement", 
   "Effect" : "Allow", 
   "Action" : "ec2:CreateSnapshot", 
   "Resource" : "arn:aws:ec2:*:*:snapshot/*", 
   "Condition" : { 
     "ForAnyValue:StringEquals" : { 
       "aws:TagKeys" : "GuardDutyScanId" 
     } 
   } 
 }, 
 { 
   "Sid" : "CreateTagsPermission", 
   "Effect" : "Allow", 
   "Action" : "ec2:CreateTags", 
   "Resource" : "arn:aws:ec2:*:*:*/*", 
   "Condition" : { 
     "StringEquals" : { 
       "ec2:CreateAction" : "CreateSnapshot" 
     } 
   } 
 }, 
 { 
   "Sid" : "AddTagsToSnapshotPermission", 
   "Effect" : "Allow", 
   "Action" : "ec2:CreateTags", 
   "Resource" : "arn:aws:ec2:*:*:snapshot/*", 
   "Condition" : { 
     "StringLike" : { 
       "ec2:ResourceTag/GuardDutyScanId" : "*" 
     },
```

```
 "ForAllValues:StringEquals" : { 
        "aws:TagKeys" : [ 
          "GuardDutyExcluded", 
          "GuardDutyFindingDetected" 
       ] 
     } 
   } 
 }, 
 { 
   "Sid" : "DeleteAndShareSnapshotPermission", 
   "Effect" : "Allow", 
  "Action" : [
     "ec2:DeleteSnapshot", 
     "ec2:ModifySnapshotAttribute" 
   ], 
   "Resource" : "arn:aws:ec2:*:*:snapshot/*", 
   "Condition" : { 
     "StringLike" : { 
        "ec2:ResourceTag/GuardDutyScanId" : "*" 
     }, 
     "Null" : { 
       "aws:ResourceTag/GuardDutyExcluded" : "true" 
     } 
   } 
 }, 
 { 
   "Sid" : "PreventPublicAccessToSnapshotPermission", 
   "Effect" : "Deny", 
   "Action" : [ 
     "ec2:ModifySnapshotAttribute" 
   ], 
   "Resource" : "arn:aws:ec2:*:*:snapshot/*", 
   "Condition" : { 
     "StringEquals" : { 
        "ec2:Add/group" : "all" 
     } 
   } 
 }, 
 { 
   "Sid" : "CreateGrantPermission", 
   "Effect" : "Allow", 
   "Action" : "kms:CreateGrant", 
   "Resource" : "arn:aws:kms:*:*:key/*", 
   "Condition" : {
```

```
 "Null" : { 
        "aws:ResourceTag/GuardDutyExcluded" : "true" 
     }, 
     "StringLike" : { 
        "kms:EncryptionContext:aws:ebs:id" : "snap-*" 
     }, 
     "ForAllValues:StringEquals" : { 
        "kms:GrantOperations" : [ 
          "Decrypt", 
          "CreateGrant", 
          "GenerateDataKeyWithoutPlaintext", 
          "ReEncryptFrom", 
          "ReEncryptTo", 
          "RetireGrant", 
          "DescribeKey" 
       ] 
     }, 
     "Bool" : { 
        "kms:GrantIsForAWSResource" : "true" 
     } 
   } 
 }, 
 { 
   "Sid" : "ShareSnapshotKMSPermission", 
   "Effect" : "Allow", 
   "Action" : [ 
     "kms:ReEncryptTo", 
     "kms:ReEncryptFrom" 
   ], 
   "Resource" : "arn:aws:kms:*:*:key/*", 
   "Condition" : { 
     "StringLike" : { 
        "kms:ViaService" : "ec2.*.amazonaws.com" 
     }, 
     "Null" : { 
        "aws:ResourceTag/GuardDutyExcluded" : "true" 
     } 
   } 
 }, 
 { 
   "Sid" : "DescribeKeyPermission", 
   "Effect" : "Allow", 
   "Action" : "kms:DescribeKey", 
   "Resource" : "arn:aws:kms:*:*:key/*"
```

```
 }, 
     { 
        "Sid" : "GuardDutyLogGroupPermission", 
        "Effect" : "Allow", 
       "Action" : [ 
          "logs:DescribeLogGroups", 
          "logs:CreateLogGroup", 
          "logs:PutRetentionPolicy" 
       ], 
       "Resource" : "arn:aws:logs:*:*:log-group:/aws/guardduty/*" 
     }, 
     { 
        "Sid" : "GuardDutyLogStreamPermission", 
        "Effect" : "Allow", 
       "Action" : [ 
          "logs:CreateLogStream", 
          "logs:PutLogEvents", 
          "logs:DescribeLogStreams" 
       ], 
       "Resource" : "arn:aws:logs:*:*:log-group:/aws/guardduty/*:log-stream:*" 
     }, 
     { 
        "Sid" : "EBSDirectAPIPermissions", 
       "Effect" : "Allow", 
       "Action" : [
          "ebs:GetSnapshotBlock", 
          "ebs:ListSnapshotBlocks" 
        ], 
        "Resource" : "arn:aws:ec2:*:*:snapshot/*", 
        "Condition" : { 
          "StringLike" : { 
            "aws:ResourceTag/GuardDutyScanId" : "*" 
          }, 
          "Null" : { 
            "aws:ResourceTag/GuardDutyExcluded" : "true" 
          } 
       } 
     } 
   ]
}
```
- [Compreenda o controle de versionamento das políticas do IAM](https://docs.aws.amazon.com/IAM/latest/UserGuide/access_policies_managed-versioning.html)
- [Comece com as políticas gerenciadas pela AWS e avance para as permissões de privilégio](https://docs.aws.amazon.com/IAM/latest/UserGuide/best-practices.html#bp-use-aws-defined-policies)  [mínimo](https://docs.aws.amazon.com/IAM/latest/UserGuide/best-practices.html#bp-use-aws-defined-policies)

# AmazonGuardDutyReadOnlyAccess

AmazonGuardDutyReadOnlyAccessé uma [política AWS gerenciada](https://docs.aws.amazon.com/IAM/latest/UserGuide/access_policies_managed-vs-inline.html#aws-managed-policies) que: Fornece acesso somente de leitura aos GuardDuty recursos da Amazon

#### Utilização desta política

Você pode vincular a AmazonGuardDutyReadOnlyAccess aos seus usuários, grupos e perfis.

### Detalhes desta política

- Tipo: política gerenciada pela AWS
- Horário de criação: 28 de novembro de 2017, 22:29 UTC
- Horário editado: 16 de novembro de 2023, 23:07 UTC
- ARN: arn:aws:iam::aws:policy/AmazonGuardDutyReadOnlyAccess

#### Versão da política

Versão da política: v4 (padrão)

A versão padrão da política é aquela que define as permissões desta política. Quando um usuário ou função com esta política faz uma solicitação para acessar um atributo da AWS, a AWS verifica a versão padrão da política para determinar se irá conceder a permissão solicitada.

```
{ 
   "Version" : "2012-10-17", 
   "Statement" : [ 
     {
```

```
 "Effect" : "Allow", 
        "Action" : [ 
          "guardduty:Describe*", 
          "guardduty:Get*", 
          "guardduty:List*" 
       ], 
        "Resource" : "*" 
     }, 
     { 
        "Effect" : "Allow", 
        "Action" : [ 
          "organizations:ListDelegatedAdministrators", 
          "organizations:ListAWSServiceAccessForOrganization", 
          "organizations:DescribeOrganizationalUnit", 
          "organizations:DescribeAccount", 
          "organizations:DescribeOrganization", 
          "organizations:ListAccounts" 
        ], 
        "Resource" : "*" 
     } 
   ]
}
```
- [Crie um conjunto de permissões ao utilizar as políticas gerenciadas pela AWS no IAM Identity](https://docs.aws.amazon.com/singlesignon/latest/userguide/howtocreatepermissionset.html)  **[Center](https://docs.aws.amazon.com/singlesignon/latest/userguide/howtocreatepermissionset.html)**
- [Adicionar e remover permissões de identidade IAM](https://docs.aws.amazon.com/IAM/latest/UserGuide/access_policies_manage-attach-detach.html)
- [Compreenda o controle de versionamento das políticas do IAM](https://docs.aws.amazon.com/IAM/latest/UserGuide/access_policies_managed-versioning.html)
- [Comece com as políticas gerenciadas pela AWS e avance para as permissões de privilégio](https://docs.aws.amazon.com/IAM/latest/UserGuide/best-practices.html#bp-use-aws-defined-policies)  [mínimo](https://docs.aws.amazon.com/IAM/latest/UserGuide/best-practices.html#bp-use-aws-defined-policies)

# AmazonGuardDutyServiceRolePolicy

AmazonGuardDutyServiceRolePolicyé uma [política AWS gerenciada](https://docs.aws.amazon.com/IAM/latest/UserGuide/access_policies_managed-vs-inline.html#aws-managed-policies) que: Permite o acesso aos AWS recursos usados ou gerenciados pelo Amazon Guard Duty

#### Utilização desta política

Essa política é vinculada a uma função associada a um serviço, o que possibilita que este serviço execute ações em seu próprio nome. Não é possível vincular esta política a usuários, grupos ou funções.

#### Detalhes desta política

- Tipo: Política de função vinculada ao serviço
- Horário de criação: 28 de novembro de 2017, 20:12 UTC
- Horário editado: 09 de fevereiro de 2024, 18:30 UTC
- ARN: arn:aws:iam::aws:policy/aws-service-role/ AmazonGuardDutyServiceRolePolicy

#### Versão da política

Versão da política: v8 (padrão)

A versão padrão da política é aquela que define as permissões desta política. Quando um usuário ou função da política faz uma solicitação para acessar um AWS recurso, AWS verifica a versão padrão da política para determinar se a solicitação deve ser permitida.

```
{ 
   "Version" : "2012-10-17", 
   "Statement" : [ 
    \{ "Sid" : "GuardDutyGetDescribeListPolicy", 
       "Effect" : "Allow", 
       "Action" : [ 
         "ec2:DescribeInstances", 
         "ec2:DescribeImages", 
         "ec2:DescribeVpcEndpoints", 
         "ec2:DescribeSubnets", 
         "ec2:DescribeVpcPeeringConnections", 
         "ec2:DescribeTransitGatewayAttachments", 
         "organizations:ListAccounts", 
         "organizations:DescribeAccount", 
         "organizations:DescribeOrganization",
```

```
 "s3:GetBucketPublicAccessBlock", 
     "s3:GetEncryptionConfiguration", 
     "s3:GetBucketTagging", 
     "s3:GetAccountPublicAccessBlock", 
     "s3:ListAllMyBuckets", 
     "s3:GetBucketAcl", 
     "s3:GetBucketPolicy", 
     "s3:GetBucketPolicyStatus", 
     "lambda:GetFunctionConfiguration", 
     "lambda:ListTags", 
     "eks:ListClusters", 
     "eks:DescribeCluster", 
     "ec2:DescribeVpcEndpointServices", 
     "ec2:DescribeSecurityGroups", 
     "ecs:ListClusters", 
     "ecs:DescribeClusters" 
   ], 
   "Resource" : "*" 
 }, 
 { 
   "Sid" : "GuardDutyCreateSLRPolicy", 
   "Effect" : "Allow", 
   "Action" : "iam:CreateServiceLinkedRole", 
   "Resource" : "*", 
   "Condition" : { 
     "StringEquals" : { 
       "iam:AWSServiceName" : "malware-protection.guardduty.amazonaws.com" 
     } 
   } 
 }, 
\{ "Sid" : "GuardDutyCreateVpcEndpointPolicy", 
   "Effect" : "Allow", 
   "Action" : "ec2:CreateVpcEndpoint", 
   "Resource" : "arn:aws:ec2:*:*:vpc-endpoint/*", 
   "Condition" : { 
     "ForAnyValue:StringEquals" : { 
       "aws:TagKeys" : "GuardDutyManaged" 
     }, 
     "StringLike" : { 
       "ec2:VpceServiceName" : [ 
          "com.amazonaws.*.guardduty-data", 
          "com.amazonaws.*.guardduty-data-fips"
```
]

```
 } 
   } 
 }, 
 { 
   "Sid" : "GuardDutyModifyDeleteVpcEndpointPolicy", 
   "Effect" : "Allow", 
   "Action" : [ 
     "ec2:ModifyVpcEndpoint", 
     "ec2:DeleteVpcEndpoints" 
   ], 
   "Resource" : "arn:aws:ec2:*:*:vpc-endpoint/*", 
   "Condition" : { 
     "Null" : { 
        "aws:ResourceTag/GuardDutyManaged" : false 
     } 
   } 
 }, 
 { 
   "Sid" : "GuardDutyCreateModifyVpcEndpointNetworkPolicy", 
   "Effect" : "Allow", 
   "Action" : [ 
     "ec2:CreateVpcEndpoint", 
     "ec2:ModifyVpcEndpoint" 
   ], 
   "Resource" : [ 
     "arn:aws:ec2:*:*:vpc/*", 
     "arn:aws:ec2:*:*:security-group/*", 
     "arn:aws:ec2:*:*:subnet/*" 
   ] 
 }, 
 { 
   "Sid" : "GuardDutyCreateTagsDuringVpcEndpointCreationPolicy", 
   "Effect" : "Allow", 
   "Action" : "ec2:CreateTags", 
   "Resource" : "arn:aws:ec2:*:*:vpc-endpoint/*", 
   "Condition" : { 
     "StringEquals" : { 
       "ec2:CreateAction" : "CreateVpcEndpoint" 
     }, 
     "ForAnyValue:StringEquals" : { 
        "aws:TagKeys" : "GuardDutyManaged" 
     } 
   } 
 },
```

```
 { 
   "Sid" : "GuardDutySecurityGroupManagementPolicy", 
   "Effect" : "Allow", 
   "Action" : [ 
     "ec2:AuthorizeSecurityGroupIngress", 
     "ec2:AuthorizeSecurityGroupEgress", 
     "ec2:RevokeSecurityGroupIngress", 
     "ec2:RevokeSecurityGroupEgress", 
     "ec2:DeleteSecurityGroup" 
   ], 
   "Resource" : "arn:aws:ec2:*:*:security-group/*", 
   "Condition" : { 
     "Null" : { 
       "aws:ResourceTag/GuardDutyManaged" : false 
     } 
   } 
 }, 
 { 
   "Sid" : "GuardDutyCreateSecurityGroupPolicy", 
   "Effect" : "Allow", 
   "Action" : "ec2:CreateSecurityGroup", 
   "Resource" : "arn:aws:ec2:*:*:security-group/*", 
   "Condition" : { 
     "StringLike" : { 
       "aws:RequestTag/GuardDutyManaged" : "*" 
     } 
   } 
 }, 
 { 
   "Sid" : "GuardDutyCreateSecurityGroupForVpcPolicy", 
   "Effect" : "Allow", 
   "Action" : "ec2:CreateSecurityGroup", 
   "Resource" : "arn:aws:ec2:*:*:vpc/*" 
 }, 
 { 
   "Sid" : "GuardDutyCreateTagsDuringSecurityGroupCreationPolicy", 
   "Effect" : "Allow", 
   "Action" : "ec2:CreateTags", 
   "Resource" : "arn:aws:ec2:*:*:security-group/*", 
   "Condition" : { 
     "StringEquals" : { 
       "ec2:CreateAction" : "CreateSecurityGroup" 
     }, 
     "ForAnyValue:StringEquals" : {
```

```
 "aws:TagKeys" : "GuardDutyManaged" 
     } 
   } 
 }, 
 { 
   "Sid" : "GuardDutyCreateEksAddonPolicy", 
   "Effect" : "Allow", 
   "Action" : "eks:CreateAddon", 
   "Resource" : "arn:aws:eks:*:*:cluster/*", 
   "Condition" : { 
     "ForAnyValue:StringEquals" : { 
        "aws:TagKeys" : "GuardDutyManaged" 
     } 
   } 
 }, 
 { 
   "Sid" : "GuardDutyEksAddonManagementPolicy", 
   "Effect" : "Allow", 
  "Action" : [
     "eks:DeleteAddon", 
     "eks:UpdateAddon", 
     "eks:DescribeAddon" 
   ], 
   "Resource" : "arn:aws:eks:*:*:addon/*/aws-guardduty-agent/*" 
 }, 
 { 
   "Sid" : "GuardDutyEksClusterTagResourcePolicy", 
   "Effect" : "Allow", 
   "Action" : "eks:TagResource", 
   "Resource" : "arn:aws:eks:*:*:cluster/*", 
   "Condition" : { 
     "ForAnyValue:StringEquals" : { 
        "aws:TagKeys" : "GuardDutyManaged" 
     } 
   } 
 }, 
 { 
   "Sid" : "GuardDutyEcsPutAccountSettingsDefaultPolicy", 
   "Effect" : "Allow", 
   "Action" : "ecs:PutAccountSettingDefault", 
   "Resource" : "*", 
   "Condition" : { 
     "StringEquals" : { 
        "ecs:account-setting" : [
```
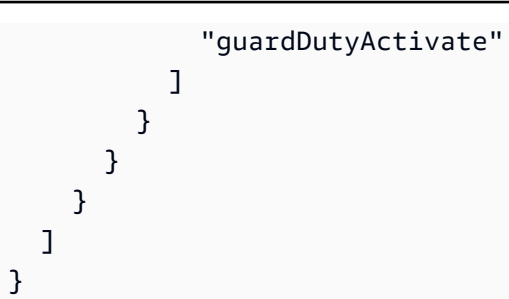

- [Compreenda o controle de versionamento das políticas do IAM](https://docs.aws.amazon.com/IAM/latest/UserGuide/access_policies_managed-versioning.html)
- [Comece com políticas AWS gerenciadas e adote permissões com privilégios mínimos](https://docs.aws.amazon.com/IAM/latest/UserGuide/best-practices.html#bp-use-aws-defined-policies)

# AmazonHealthLakeFullAccess

AmazonHealthLakeFullAccess é uma [política gerenciada da AWS](https://docs.aws.amazon.com/IAM/latest/UserGuide/access_policies_managed-vs-inline.html#aws-managed-policies) que: fornece acesso total ao serviço do Amazon HealthLake.

### A utilização desta política

Você pode vincular a AmazonHealthLakeFullAccess aos seus usuários, grupos e perfis.

#### Detalhes da política

- Tipo: política gerenciada da AWS
- Horário de criação: 17 de fevereiro de 2021, 01:07 UTC
- Horário de edição: 17 de fevereiro de 2021, 01:07 UTC
- ARN: arn:aws:iam::aws:policy/AmazonHealthLakeFullAccess

#### Versão da política

Versão da política: v1 (padrão)

A versão padrão da política é aquela que define as permissões para a política. Quando um usuário ou função com essa política faz uma solicitação para acessar um atributo AWS, AWS verifica a versão padrão da política para determinar se concede a permissão solicitada.

# Documento da política JSON

```
{ 
   "Version" : "2012-10-17", 
   "Statement" : [ 
     { 
        "Action" : [ 
          "healthlake:*", 
          "s3:ListAllMyBuckets", 
          "s3:ListBucket", 
          "s3:GetBucketLocation", 
          "iam:ListRoles" 
        ], 
        "Resource" : "*", 
        "Effect" : "Allow" 
     }, 
     { 
        "Effect" : "Allow", 
        "Action" : "iam:PassRole", 
        "Resource" : "*", 
        "Condition" : { 
          "StringEquals" : { 
             "iam:PassedToService" : "healthlake.amazonaws.com" 
          } 
        } 
     } 
   ]
}
```
#### Saiba mais

- [Crie um conjunto de permissões usando políticas gerenciadas da AWS no IAM Identity Center](https://docs.aws.amazon.com/singlesignon/latest/userguide/howtocreatepermissionset.html)
- [Adicionar e remover permissões de identidade do IAM](https://docs.aws.amazon.com/IAM/latest/UserGuide/access_policies_manage-attach-detach.html)
- [Entenda o controle de versionamento das políticas do IAM](https://docs.aws.amazon.com/IAM/latest/UserGuide/access_policies_managed-versioning.html)
- [Comece com as políticas gerenciadas pela AWS e avance para as permissões de privilégio](https://docs.aws.amazon.com/IAM/latest/UserGuide/best-practices.html#bp-use-aws-defined-policies)  [mínimo](https://docs.aws.amazon.com/IAM/latest/UserGuide/best-practices.html#bp-use-aws-defined-policies)

# AmazonHealthLakeReadOnlyAccess

AmazonHealthLakeReadOnlyAccess é uma [política gerenciada da AWS](https://docs.aws.amazon.com/IAM/latest/UserGuide/access_policies_managed-vs-inline.html#aws-managed-policies) que: fornece acesso somente leitura ao serviço do Amazon HealthLake.

#### A utilização desta política

Você pode vincular a AmazonHealthLakeReadOnlyAccess aos seus usuários, grupos e perfis.

#### Detalhes da política

- Tipo: política gerenciada da AWS
- Horário de criação: 17 de fevereiro de 2021, 02:43 UTC
- Horário de edição: 17 de fevereiro de 2021, 02:43 UTC
- ARN: arn:aws:iam::aws:policy/AmazonHealthLakeReadOnlyAccess

# Versão da política

Versão da política: v1 (padrão)

A versão padrão da política é aquela que define as permissões para a política. Quando um usuário ou função com essa política faz uma solicitação para acessar um atributo AWS, AWS verifica a versão padrão da política para determinar se concede a permissão solicitada.

```
{ 
   "Version" : "2012-10-17", 
   "Statement" : [ 
     { 
       "Action" : [ 
          "healthlake:ListFHIRDatastores", 
          "healthlake:DescribeFHIRDatastore", 
          "healthlake:DescribeFHIRImportJob", 
          "healthlake:DescribeFHIRExportJob", 
          "healthlake:GetCapabilities", 
          "healthlake:ReadResource", 
          "healthlake:SearchWithGet", 
          "healthlake:SearchWithPost" 
       ],
```

```
 "Effect" : "Allow", 
         "Resource" : "*" 
      } 
   ]
}
```
- [Crie um conjunto de permissões usando políticas gerenciadas da AWS no IAM Identity Center](https://docs.aws.amazon.com/singlesignon/latest/userguide/howtocreatepermissionset.html)
- [Adicionar e remover permissões de identidade do IAM](https://docs.aws.amazon.com/IAM/latest/UserGuide/access_policies_manage-attach-detach.html)
- [Entenda o controle de versionamento das políticas do IAM](https://docs.aws.amazon.com/IAM/latest/UserGuide/access_policies_managed-versioning.html)
- [Comece com as políticas gerenciadas pela AWS e avance para as permissões de privilégio](https://docs.aws.amazon.com/IAM/latest/UserGuide/best-practices.html#bp-use-aws-defined-policies)  [mínimo](https://docs.aws.amazon.com/IAM/latest/UserGuide/best-practices.html#bp-use-aws-defined-policies)

# AmazonHoneycodeFullAccess

AmazonHoneycodeFullAccess é uma [política gerenciada da AWS](https://docs.aws.amazon.com/IAM/latest/UserGuide/access_policies_managed-vs-inline.html#aws-managed-policies) que: fornece acesso total ao Honeycode por meio do AWS Management Console e do SDK.

#### A utilização desta política

Você pode vincular a AmazonHoneycodeFullAccess aos seus usuários, grupos e perfis.

### Detalhes da política

- Tipo: política gerenciada da AWS
- Horário de criação: 24 de junho de 2020, 20:28 UTC
- Horário de edição: 24 de junho de 2020, 20:28 UTC
- ARN: arn:aws:iam::aws:policy/AmazonHoneycodeFullAccess

### Versão da política

Versão da política: v1 (padrão)

A versão padrão da política é aquela que define as permissões para a política. Quando um usuário ou função com essa política faz uma solicitação para acessar um atributo AWS, AWS verifica a versão padrão da política para determinar se concede a permissão solicitada.

# Documento da política JSON

```
{ 
   "Version" : "2012-10-17", 
   "Statement" : [ 
      { 
        "Action" : [ 
           "honeycode:*" 
        ], 
        "Resource" : "*", 
        "Effect" : "Allow" 
      } 
   ]
}
```
### Saiba mais

- [Crie um conjunto de permissões usando políticas gerenciadas da AWS no IAM Identity Center](https://docs.aws.amazon.com/singlesignon/latest/userguide/howtocreatepermissionset.html)
- [Adicionar e remover permissões de identidade do IAM](https://docs.aws.amazon.com/IAM/latest/UserGuide/access_policies_manage-attach-detach.html)
- [Entenda o controle de versionamento das políticas do IAM](https://docs.aws.amazon.com/IAM/latest/UserGuide/access_policies_managed-versioning.html)
- [Comece com as políticas gerenciadas pela AWS e avance para as permissões de privilégio](https://docs.aws.amazon.com/IAM/latest/UserGuide/best-practices.html#bp-use-aws-defined-policies)  [mínimo](https://docs.aws.amazon.com/IAM/latest/UserGuide/best-practices.html#bp-use-aws-defined-policies)

# AmazonHoneycodeReadOnlyAccess

AmazonHoneycodeReadOnlyAccess é uma [política gerenciada da AWS](https://docs.aws.amazon.com/IAM/latest/UserGuide/access_policies_managed-vs-inline.html#aws-managed-policies) que: fornece acesso somente leitura ao Honeycode por meio do AWS Management Console e do SDK.

# A utilização desta política

Você pode vincular a AmazonHoneycodeReadOnlyAccess aos seus usuários, grupos e perfis.

### Detalhes da política

- Tipo: política gerenciada da AWS
- Horário de criação: 24 de junho de 2020, 20:28 UTC
- Horário de edição: 01 de dezembro de 2020, 17:27 UTC
- ARN: arn:aws:iam::aws:policy/AmazonHoneycodeReadOnlyAccess
## Versão da política

#### Versão da política: v2 (padrão)

A versão padrão da política é aquela que define as permissões para a política. Quando um usuário ou função com essa política faz uma solicitação para acessar um atributo AWS, AWS verifica a versão padrão da política para determinar se concede a permissão solicitada.

## Documento da política JSON

```
{ 
   "Version" : "2012-10-17", 
   "Statement" : [ 
      { 
        "Action" : [ 
          "honeycode:List*", 
          "honeycode:Get*", 
          "honeycode:Describe*", 
          "honeycode:Query*" 
        ], 
        "Resource" : "*", 
        "Effect" : "Allow" 
     } 
   ]
}
```
## Saiba mais

- [Crie um conjunto de permissões usando políticas gerenciadas da AWS no IAM Identity Center](https://docs.aws.amazon.com/singlesignon/latest/userguide/howtocreatepermissionset.html)
- [Adicionar e remover permissões de identidade do IAM](https://docs.aws.amazon.com/IAM/latest/UserGuide/access_policies_manage-attach-detach.html)
- [Entenda o controle de versionamento das políticas do IAM](https://docs.aws.amazon.com/IAM/latest/UserGuide/access_policies_managed-versioning.html)
- [Comece com as políticas gerenciadas pela AWS e avance para as permissões de privilégio](https://docs.aws.amazon.com/IAM/latest/UserGuide/best-practices.html#bp-use-aws-defined-policies)  [mínimo](https://docs.aws.amazon.com/IAM/latest/UserGuide/best-practices.html#bp-use-aws-defined-policies)

# AmazonHoneycodeServiceRolePolicy

AmazonHoneycodeServiceRolePolicy é uma [política gerenciada da AWS](https://docs.aws.amazon.com/IAM/latest/UserGuide/access_policies_managed-vs-inline.html#aws-managed-policies) que: é necessária uma função vinculada ao serviço para que o Amazon Honeycode acesse atributos em seu nome.

### A utilização desta política

Essa política é vinculada a uma função associada a um serviço, que possibilita que o serviço execute ações em seu próprio nome. Não é possível vincular essa política a usuários, grupos ou funções.

### Detalhes da política

- Tipo: Política de função vinculada ao serviço
- Horário de criação: 18 de novembro de 2020, 18:03 UTC
- Horário de edição: 18 de novembro de 2020, 18:03 UTC
- ARN: arn:aws:iam::aws:policy/aws-service-role/ AmazonHoneycodeServiceRolePolicy

#### Versão da política

Versão da política: v1 (padrão)

A versão padrão da política é aquela que define as permissões para a política. Quando um usuário ou função com essa política faz uma solicitação para acessar um atributo AWS, AWS verifica a versão padrão da política para determinar se concede a permissão solicitada.

## Documento da política JSON

```
{ 
   "Version" : "2012-10-17", 
   "Statement" : [ 
      { 
        "Action" : [ 
          "sso:GetManagedApplicationInstance" 
        ], 
        "Resource" : "*", 
        "Effect" : "Allow" 
     } 
   ]
}
```
## Saiba mais

• [Entenda o controle de versionamento das políticas do IAM](https://docs.aws.amazon.com/IAM/latest/UserGuide/access_policies_managed-versioning.html)

• [Comece com as políticas gerenciadas pela AWS e avance para as permissões de privilégio](https://docs.aws.amazon.com/IAM/latest/UserGuide/best-practices.html#bp-use-aws-defined-policies)  [mínimo](https://docs.aws.amazon.com/IAM/latest/UserGuide/best-practices.html#bp-use-aws-defined-policies)

## AmazonHoneycodeTeamAssociationFullAccess

AmazonHoneycodeTeamAssociationFullAccess é uma [política gerenciada da AWS](https://docs.aws.amazon.com/IAM/latest/UserGuide/access_policies_managed-vs-inline.html#aws-managed-policies) que: fornece acesso total ao Honeycode Team Association por meio do AWS Management Console e do SDK.

#### A utilização desta política

Você pode vincular a AmazonHoneycodeTeamAssociationFullAccess aos seus usuários, grupos e perfis.

#### Detalhes da política

- Tipo: política gerenciada da AWS
- Horário de criação: 24 de junho de 2020, 20:28 UTC
- Horário de edição: 24 de junho de 2020, 20:28 UTC
- ARN: arn:aws:iam::aws:policy/AmazonHoneycodeTeamAssociationFullAccess

#### Versão da política

Versão da política: v1 (padrão)

A versão padrão da política é aquela que define as permissões para a política. Quando um usuário ou função com essa política faz uma solicitação para acessar um atributo AWS, AWS verifica a versão padrão da política para determinar se concede a permissão solicitada.

```
{ 
   "Version" : "2012-10-17", 
   "Statement" : [ 
     { 
        "Action" : [ 
          "honeycode:ListTeamAssociations", 
          "honeycode:ApproveTeamAssociation",
```

```
 "honeycode:RejectTeamAssociation" 
      ], 
      "Resource" : "*", 
      "Effect" : "Allow" 
   } 
 ]
```
}

- [Crie um conjunto de permissões usando políticas gerenciadas da AWS no IAM Identity Center](https://docs.aws.amazon.com/singlesignon/latest/userguide/howtocreatepermissionset.html)
- [Adicionar e remover permissões de identidade do IAM](https://docs.aws.amazon.com/IAM/latest/UserGuide/access_policies_manage-attach-detach.html)
- [Entenda o controle de versionamento das políticas do IAM](https://docs.aws.amazon.com/IAM/latest/UserGuide/access_policies_managed-versioning.html)
- [Comece com as políticas gerenciadas pela AWS e avance para as permissões de privilégio](https://docs.aws.amazon.com/IAM/latest/UserGuide/best-practices.html#bp-use-aws-defined-policies)  [mínimo](https://docs.aws.amazon.com/IAM/latest/UserGuide/best-practices.html#bp-use-aws-defined-policies)

## AmazonHoneycodeTeamAssociationReadOnlyAccess

AmazonHoneycodeTeamAssociationReadOnlyAccess é uma [política gerenciada da AWS](https://docs.aws.amazon.com/IAM/latest/UserGuide/access_policies_managed-vs-inline.html#aws-managed-policies) que: fornece acesso somente leitura ao Honeycode Team Association por meio do AWS Management Console e do SDK.

### A utilização desta política

Você pode vincular a AmazonHoneycodeTeamAssociationReadOnlyAccess aos seus usuários, grupos e perfis.

### Detalhes da política

- Tipo: política gerenciada da AWS
- Horário de criação: 24 de junho de 2020, 20:27 UTC
- Horário de edição: 24 de junho de 2020, 20:27 UTC
- ARN: arn:aws:iam::aws:policy/AmazonHoneycodeTeamAssociationReadOnlyAccess

### Versão da política

Versão da política: v1 (padrão)

A versão padrão da política é aquela que define as permissões para a política. Quando um usuário ou função com essa política faz uma solicitação para acessar um atributo AWS, AWS verifica a versão padrão da política para determinar se concede a permissão solicitada.

### Documento da política JSON

```
{ 
   "Version" : "2012-10-17", 
   "Statement" : [ 
      { 
        "Action" : [ 
          "honeycode:ListTeamAssociations" 
        ], 
        "Resource" : "*", 
        "Effect" : "Allow" 
      } 
   ]
}
```
### Saiba mais

- [Crie um conjunto de permissões usando políticas gerenciadas da AWS no IAM Identity Center](https://docs.aws.amazon.com/singlesignon/latest/userguide/howtocreatepermissionset.html)
- [Adicionar e remover permissões de identidade do IAM](https://docs.aws.amazon.com/IAM/latest/UserGuide/access_policies_manage-attach-detach.html)
- [Entenda o controle de versionamento das políticas do IAM](https://docs.aws.amazon.com/IAM/latest/UserGuide/access_policies_managed-versioning.html)
- [Comece com as políticas gerenciadas pela AWS e avance para as permissões de privilégio](https://docs.aws.amazon.com/IAM/latest/UserGuide/best-practices.html#bp-use-aws-defined-policies)  [mínimo](https://docs.aws.amazon.com/IAM/latest/UserGuide/best-practices.html#bp-use-aws-defined-policies)

# AmazonHoneycodeWorkbookFullAccess

AmazonHoneycodeWorkbookFullAccess é uma [política gerenciada da AWS](https://docs.aws.amazon.com/IAM/latest/UserGuide/access_policies_managed-vs-inline.html#aws-managed-policies) que: fornece acesso total ao Honeycode Workbook por meio do AWS Management Console e do SDK.

## A utilização desta política

Você pode vincular a AmazonHoneycodeWorkbookFullAccess aos seus usuários, grupos e perfis.

#### Detalhes da política

- Tipo: política gerenciada da AWS
- Horário de criação: 24 de junho de 2020, 20:28 UTC
- Horário de edição: 01 de dezembro de 2020, 17:30 UTC
- ARN: arn:aws:iam::aws:policy/AmazonHoneycodeWorkbookFullAccess

#### Versão da política

Versão da política: v2 (padrão)

A versão padrão da política é aquela que define as permissões para a política. Quando um usuário ou função com essa política faz uma solicitação para acessar um atributo AWS, AWS verifica a versão padrão da política para determinar se concede a permissão solicitada.

```
{ 
   "Version" : "2012-10-17", 
   "Statement" : [ 
     { 
        "Action" : [ 
          "honeycode:GetScreenData", 
          "honeycode:InvokeScreenAutomation", 
          "honeycode:BatchCreateTableRows", 
          "honeycode:BatchDeleteTableRows", 
          "honeycode:BatchUpdateTableRows", 
          "honeycode:BatchUpsertTableRows", 
          "honeycode:DescribeTableDataImportJob", 
          "honeycode:ListTableColumns", 
          "honeycode:ListTableRows", 
          "honeycode:ListTables", 
          "honeycode:QueryTableRows", 
          "honeycode:StartTableDataImportJob" 
       ], 
       "Resource" : "*", 
       "Effect" : "Allow" 
     } 
   ]
}
```
- [Crie um conjunto de permissões usando políticas gerenciadas da AWS no IAM Identity Center](https://docs.aws.amazon.com/singlesignon/latest/userguide/howtocreatepermissionset.html)
- [Adicionar e remover permissões de identidade do IAM](https://docs.aws.amazon.com/IAM/latest/UserGuide/access_policies_manage-attach-detach.html)
- [Entenda o controle de versionamento das políticas do IAM](https://docs.aws.amazon.com/IAM/latest/UserGuide/access_policies_managed-versioning.html)
- [Comece com as políticas gerenciadas pela AWS e avance para as permissões de privilégio](https://docs.aws.amazon.com/IAM/latest/UserGuide/best-practices.html#bp-use-aws-defined-policies)  [mínimo](https://docs.aws.amazon.com/IAM/latest/UserGuide/best-practices.html#bp-use-aws-defined-policies)

# AmazonHoneycodeWorkbookReadOnlyAccess

AmazonHoneycodeWorkbookReadOnlyAccess é uma [política gerenciada da AWS](https://docs.aws.amazon.com/IAM/latest/UserGuide/access_policies_managed-vs-inline.html#aws-managed-policies) que: fornece acesso somente leitura ao Honeycode Workbook por meio do AWS Management Console e do SDK.

### A utilização desta política

Você pode vincular a AmazonHoneycodeWorkbookReadOnlyAccess aos seus usuários, grupos e perfis.

### Detalhes da política

- Tipo: política gerenciada da AWS
- Horário de criação: 24 de junho de 2020, 20:28 UTC
- Horário de edição: 01 de dezembro de 2020, 17:32 UTC
- ARN: arn:aws:iam::aws:policy/AmazonHoneycodeWorkbookReadOnlyAccess

## Versão da política

#### Versão da política: v2 (padrão)

A versão padrão da política é aquela que define as permissões para a política. Quando um usuário ou função com essa política faz uma solicitação para acessar um atributo AWS, AWS verifica a versão padrão da política para determinar se concede a permissão solicitada.

## Documento da política JSON

```
 "Version" : "2012-10-17",
```
{

```
 "Statement" : [ 
     { 
        "Action" : [ 
          "honeycode:GetScreenData", 
          "honeycode:DescribeTableDataImportJob", 
          "honeycode:ListTableColumns", 
          "honeycode:ListTableRows", 
          "honeycode:ListTables", 
          "honeycode:QueryTableRows" 
        ], 
        "Resource" : "*", 
        "Effect" : "Allow" 
     } 
   ]
}
```
- [Crie um conjunto de permissões usando políticas gerenciadas da AWS no IAM Identity Center](https://docs.aws.amazon.com/singlesignon/latest/userguide/howtocreatepermissionset.html)
- [Adicionar e remover permissões de identidade do IAM](https://docs.aws.amazon.com/IAM/latest/UserGuide/access_policies_manage-attach-detach.html)
- [Entenda o controle de versionamento das políticas do IAM](https://docs.aws.amazon.com/IAM/latest/UserGuide/access_policies_managed-versioning.html)
- [Comece com as políticas gerenciadas pela AWS e avance para as permissões de privilégio](https://docs.aws.amazon.com/IAM/latest/UserGuide/best-practices.html#bp-use-aws-defined-policies)  [mínimo](https://docs.aws.amazon.com/IAM/latest/UserGuide/best-practices.html#bp-use-aws-defined-policies)

## AmazonInspector2AgentlessServiceRolePolicy

AmazonInspector2AgentlessServiceRolePolicyé uma [política AWS gerenciada](https://docs.aws.amazon.com/IAM/latest/UserGuide/access_policies_managed-vs-inline.html#aws-managed-policies) que: Concede ao Amazon Inspector acesso ao Serviços da AWS necessário para realizar avaliações de segurança sem agentes

### A utilização desta política

Essa política é vinculada a uma função associada a um serviço, o que possibilita que este serviço execute ações em seu próprio nome. Não é possível vincular esta política a usuários, grupos ou funções.

#### Detalhes desta política

• Tipo: Política de função vinculada ao serviço

- Horário de criação: 20 de novembro de 2023, 15:18 UTC
- Horário editado: 20 de novembro de 2023, 15:18 UTC
- ARN: arn:aws:iam::aws:policy/aws-service-role/ AmazonInspector2AgentlessServiceRolePolicy

#### Versão da política

Versão da política: v1 (padrão)

A versão padrão da política é aquela que define as permissões desta política. Quando um usuário ou função com esta política faz uma solicitação para acessar um atributo da AWS, a AWS verifica a versão padrão da política para determinar se irá conceder a permissão solicitada.

```
{ 
   "Version" : "2012-10-17", 
   "Statement" : [ 
     { 
        "Sid" : "InstanceIdentification", 
        "Effect" : "Allow", 
        "Action" : [ 
          "ec2:DescribeInstances", 
          "ec2:DescribeVolumes", 
          "ec2:DescribeSnapshots" 
        ], 
        "Resource" : "*" 
     }, 
     { 
        "Sid" : "GetSnapshotData", 
        "Effect" : "Allow", 
        "Action" : [ 
          "ebs:ListSnapshotBlocks", 
          "ebs:GetSnapshotBlock" 
        ], 
        "Resource" : "arn:aws:ec2:*:*:snapshot/*", 
        "Condition" : { 
          "StringLike" : { 
            "aws:ResourceTag/InspectorScan" : "*" 
          } 
        }
```

```
 }, 
 { 
   "Sid" : "CreateSnapshotsAnyInstanceOrVolume", 
   "Effect" : "Allow", 
   "Action" : "ec2:CreateSnapshots", 
   "Resource" : [ 
     "arn:aws:ec2:*:*:instance/*", 
     "arn:aws:ec2:*:*:volume/*" 
   ] 
 }, 
 { 
   "Sid" : "DenyCreateSnapshotsOnExcludedInstances", 
   "Effect" : "Deny", 
   "Action" : "ec2:CreateSnapshots", 
   "Resource" : "arn:aws:ec2:*:*:instance/*", 
   "Condition" : { 
     "StringEquals" : { 
       "ec2:ResourceTag/InspectorEc2Exclusion" : "true" 
     } 
   } 
 }, 
 { 
   "Sid" : "CreateSnapshotsOnAnySnapshotOnlyWithTag", 
   "Effect" : "Allow", 
   "Action" : "ec2:CreateSnapshots", 
   "Resource" : "arn:aws:ec2:*:*:snapshot/*", 
   "Condition" : { 
     "Null" : { 
       "aws:TagKeys" : "false" 
     }, 
     "ForAllValues:StringEquals" : { 
       "aws:TagKeys" : "InspectorScan" 
     } 
   } 
 }, 
 { 
   "Sid" : "CreateOnlyInspectorScanTagOnlyUsingCreateSnapshots", 
   "Effect" : "Allow", 
   "Action" : "ec2:CreateTags", 
   "Resource" : "arn:aws:ec2:*:*:snapshot/*", 
   "Condition" : { 
     "StringLike" : { 
       "ec2:CreateAction" : "CreateSnapshots" 
     },
```

```
 "Null" : { 
       "aws:TagKeys" : "false" 
     }, 
     "ForAllValues:StringEquals" : { 
       "aws:TagKeys" : "InspectorScan" 
     } 
   } 
 }, 
 { 
   "Sid" : "DeleteOnlySnapshotsTaggedForScanning", 
   "Effect" : "Allow", 
   "Action" : "ec2:DeleteSnapshot", 
   "Resource" : "arn:aws:ec2:*:*:snapshot/*", 
   "Condition" : { 
     "StringLike" : { 
       "ec2:ResourceTag/InspectorScan" : "*" 
     } 
   } 
 }, 
 { 
   "Sid" : "DenyKmsDecryptForExcludedKeys", 
   "Effect" : "Deny", 
   "Action" : "kms:Decrypt", 
   "Resource" : "arn:aws:kms:*:*:key/*", 
   "Condition" : { 
     "StringEquals" : { 
       "aws:ResourceTag/InspectorEc2Exclusion" : "true" 
     } 
   } 
 }, 
 { 
   "Sid" : "DecryptSnapshotBlocksVolContext", 
   "Effect" : "Allow", 
   "Action" : "kms:Decrypt", 
   "Resource" : "arn:aws:kms:*:*:key/*", 
   "Condition" : { 
     "StringEquals" : { 
       "aws:ResourceAccount" : "${aws:PrincipalAccount}" 
     }, 
     "StringLike" : { 
       "kms:ViaService" : "ec2.*.amazonaws.com", 
       "kms:EncryptionContext:aws:ebs:id" : "vol-*" 
     } 
   }
```

```
 }, 
     { 
        "Sid" : "DecryptSnapshotBlocksSnapContext", 
        "Effect" : "Allow", 
        "Action" : "kms:Decrypt", 
        "Resource" : "arn:aws:kms:*:*:key/*", 
        "Condition" : { 
          "StringEquals" : { 
            "aws:ResourceAccount" : "${aws:PrincipalAccount}" 
          }, 
          "StringLike" : { 
            "kms:ViaService" : "ec2.*.amazonaws.com", 
            "kms:EncryptionContext:aws:ebs:id" : "snap-*" 
          } 
       } 
     }, 
     { 
       "Sid" : "DescribeKeysForEbsOperations", 
        "Effect" : "Allow", 
        "Action" : "kms:DescribeKey", 
        "Resource" : "arn:aws:kms:*:*:key/*", 
        "Condition" : { 
          "StringEquals" : { 
            "aws:ResourceAccount" : "${aws:PrincipalAccount}" 
          }, 
          "StringLike" : { 
            "kms:ViaService" : "ec2.*.amazonaws.com" 
          } 
       } 
     }, 
     { 
       "Sid" : "ListKeyResourceTags", 
        "Effect" : "Allow", 
        "Action" : "kms:ListResourceTags", 
        "Resource" : "arn:aws:kms:*:*:key/*" 
     } 
   ]
}
```
• [Compreenda o controle de versionamento das políticas do IAM](https://docs.aws.amazon.com/IAM/latest/UserGuide/access_policies_managed-versioning.html)

• [Comece com as políticas gerenciadas pela AWS e avance para as permissões de privilégio](https://docs.aws.amazon.com/IAM/latest/UserGuide/best-practices.html#bp-use-aws-defined-policies)  [mínimo](https://docs.aws.amazon.com/IAM/latest/UserGuide/best-practices.html#bp-use-aws-defined-policies)

## AmazonInspector2FullAccess

AmazonInspector2FullAccess é uma [política gerenciada da AWS](https://docs.aws.amazon.com/IAM/latest/UserGuide/access_policies_managed-vs-inline.html#aws-managed-policies) que: fornece acesso total ao Amazon Inspector e acesso a outros serviços relacionados, como organizações.

### A utilização desta política

Você pode vincular a AmazonInspector2FullAccess aos seus usuários, grupos e perfis.

#### Detalhes da política

- Tipo: política gerenciada da AWS
- Horário de criação: 29 de novembro de 2021, 19:10 UTC
- Horário de edição: 03 de agosto de 2023, 19:28 UTC
- ARN: arn:aws:iam::aws:policy/AmazonInspector2FullAccess

### Versão da política

Versão da política: v3 (padrão)

A versão padrão da política é aquela que define as permissões para a política. Quando um usuário ou função com essa política faz uma solicitação para acessar um atributo AWS, AWS verifica a versão padrão da política para determinar se concede a permissão solicitada.

```
{ 
   "Version" : "2012-10-17", 
   "Statement" : [ 
     { 
        "Effect" : "Allow", 
        "Action" : "inspector2:*", 
        "Resource" : "*" 
     },
```

```
 { 
       "Effect" : "Allow", 
       "Action" : [ 
          "codeguru-security:BatchGetFindings", 
          "codeguru-security:GetAccountConfiguration" 
       ], 
       "Resource" : "*" 
     }, 
     { 
       "Effect" : "Allow", 
       "Action" : "iam:CreateServiceLinkedRole", 
       "Resource" : "*", 
       "Condition" : { 
          "StringEquals" : { 
            "iam:AWSServiceName" : "inspector2.amazonaws.com" 
          } 
       } 
     }, 
     { 
       "Effect" : "Allow", 
       "Action" : [ 
          "organizations:EnableAWSServiceAccess", 
          "organizations:RegisterDelegatedAdministrator", 
          "organizations:ListDelegatedAdministrators", 
          "organizations:ListAWSServiceAccessForOrganization", 
          "organizations:DescribeOrganizationalUnit", 
          "organizations:DescribeAccount", 
          "organizations:DescribeOrganization" 
       ], 
       "Resource" : "*" 
     } 
   ]
}
```
- [Crie um conjunto de permissões usando políticas gerenciadas da AWS no IAM Identity Center](https://docs.aws.amazon.com/singlesignon/latest/userguide/howtocreatepermissionset.html)
- [Adicionar e remover permissões de identidade do IAM](https://docs.aws.amazon.com/IAM/latest/UserGuide/access_policies_manage-attach-detach.html)
- [Entenda o controle de versionamento das políticas do IAM](https://docs.aws.amazon.com/IAM/latest/UserGuide/access_policies_managed-versioning.html)
- [Comece com as políticas gerenciadas pela AWS e avance para as permissões de privilégio](https://docs.aws.amazon.com/IAM/latest/UserGuide/best-practices.html#bp-use-aws-defined-policies)  [mínimo](https://docs.aws.amazon.com/IAM/latest/UserGuide/best-practices.html#bp-use-aws-defined-policies)

## AmazonInspector2ManagedCisPolicy

AmazonInspector2ManagedCisPolicyé uma [política AWS gerenciada](https://docs.aws.amazon.com/IAM/latest/UserGuide/access_policies_managed-vs-inline.html#aws-managed-policies) que: Essa é uma política gerenciada que o cliente deve anexar às suas funções para se comunicar com o serviço de inspeção para exames do CIS

#### Utilização desta política

Você pode vincular a AmazonInspector2ManagedCisPolicy aos seus usuários, grupos e perfis.

#### Detalhes desta política

- Tipo: política gerenciada pela AWS
- Horário de criação: 24 de janeiro de 2024, 16:31 UTC
- Horário editado: 24 de janeiro de 2024, 16:31 UTC
- ARN: arn:aws:iam::aws:policy/AmazonInspector2ManagedCisPolicy

### Versão da política

Versão da política: v1 (padrão)

A versão padrão da política é aquela que define as permissões desta política. Quando um usuário ou perfil com esta política faz uma solicitação para acessar um atributo da AWS, a AWS verifica a versão padrão da política para determinar se concederá a permissão solicitada.

```
{ 
   "Version" : "2012-10-17", 
   "Statement" : [ 
     { 
        "Sid" : "PermissionsForCISScans", 
       "Effect" : "Allow", 
       "Action" : [ 
          "inspector2:StartCisSession", 
          "inspector2:StopCisSession", 
          "inspector2:SendCisSessionTelemetry", 
          "inspector2:SendCisSessionHealth" 
       ],
```

```
 "Resource" : "*" 
      } 
   ]
}
```
- [Crie um conjunto de permissões ao utilizar as políticas gerenciadas pela AWS no IAM Identity](https://docs.aws.amazon.com/singlesignon/latest/userguide/howtocreatepermissionset.html)  **[Center](https://docs.aws.amazon.com/singlesignon/latest/userguide/howtocreatepermissionset.html)**
- [Adicionar e remover permissões de identidade IAM](https://docs.aws.amazon.com/IAM/latest/UserGuide/access_policies_manage-attach-detach.html)
- [Compreenda o controle de versionamento das políticas do IAM](https://docs.aws.amazon.com/IAM/latest/UserGuide/access_policies_managed-versioning.html)
- [Comece com as políticas gerenciadas pela AWS e avance para as permissões de privilégio](https://docs.aws.amazon.com/IAM/latest/UserGuide/best-practices.html#bp-use-aws-defined-policies)  [mínimo](https://docs.aws.amazon.com/IAM/latest/UserGuide/best-practices.html#bp-use-aws-defined-policies)

## AmazonInspector2ReadOnlyAccess

AmazonInspector2ReadOnlyAccessé uma [política gerenciada da AWS](https://docs.aws.amazon.com/IAM/latest/UserGuide/access_policies_managed-vs-inline.html#aws-managed-policies) que: dornece acesso somente de leitura ao serviço Amazon inspector2 e aos serviços de suporte relevantes

### A utilização desta política

Você pode vincular a AmazonInspector2ReadOnlyAccess aos seus usuários, grupos e perfis.

### Detalhes da política

- Tipo: política gerenciada da AWS
- Horário de criação: 21 de janeiro de 2022, 14:45 UTC
- Horário de edição: 22 de setembro de 2023, 20:56 UTC
- ARN: arn:aws:iam::aws:policy/AmazonInspector2ReadOnlyAccess

### Versão da política

Versão da política: v5 (padrão)

A versão padrão da política é aquela que define as permissões para a política. Quando um usuário ou função com essa política faz uma solicitação para acessar um atributo AWS, AWS verifica a versão padrão da política para determinar se concede a permissão solicitada.

### Documento da política JSON

```
{ 
   "Version" : "2012-10-17", 
   "Statement" : [ 
     { 
       "Effect" : "Allow", 
      "Action" : [
          "organizations:ListDelegatedAdministrators", 
          "organizations:ListAWSServiceAccessForOrganization", 
          "organizations:DescribeOrganizationalUnit", 
          "organizations:DescribeAccount", 
          "organizations:DescribeOrganization", 
          "inspector2:BatchGet*", 
          "inspector2:List*", 
          "inspector2:Describe*", 
          "inspector2:Get*", 
          "inspector2:Search*", 
          "codeguru-security:BatchGetFindings", 
          "codeguru-security:GetAccountConfiguration" 
       ], 
       "Resource" : "*" 
     } 
   ]
}
```
## Saiba mais

- [Crie um conjunto de permissões usando políticas gerenciadas da AWS no IAM Identity Center](https://docs.aws.amazon.com/singlesignon/latest/userguide/howtocreatepermissionset.html)
- [Adicionar e remover permissões de identidade do IAM](https://docs.aws.amazon.com/IAM/latest/UserGuide/access_policies_manage-attach-detach.html)
- [Entenda o controle de versionamento das políticas do IAM](https://docs.aws.amazon.com/IAM/latest/UserGuide/access_policies_managed-versioning.html)
- [Comece com as políticas gerenciadas pela AWS e avance para as permissões de privilégio](https://docs.aws.amazon.com/IAM/latest/UserGuide/best-practices.html#bp-use-aws-defined-policies)  [mínimo](https://docs.aws.amazon.com/IAM/latest/UserGuide/best-practices.html#bp-use-aws-defined-policies)

## AmazonInspector2ServiceRolePolicy

AmazonInspector2ServiceRolePolicy é uma [política gerenciada pela AWS](https://docs.aws.amazon.com/IAM/latest/UserGuide/access_policies_managed-vs-inline.html#aws-managed-policies) que: concede ao Amazon Inspector acesso ao Serviços da AWS necessário para realizar avaliações de segurança

#### Utilização desta política

Essa política é vinculada a uma função associada a um serviço, o que possibilita que este serviço execute ações em seu próprio nome. Não é possível vincular esta política a usuários, grupos ou funções.

#### Detalhes desta política

- Tipo: Política de função vinculada ao serviço
- Horário de criação: 16 de novembro de 2021, 20:27 UTC
- Horário editado: 22 de janeiro de 2024, 14:06 UTC
- ARN: arn:aws:iam::aws:policy/aws-service-role/ AmazonInspector2ServiceRolePolicy

#### Versão da política

Versão da política: v12 (padrão)

A versão padrão da política é aquela que define as permissões desta política. Quando um usuário ou perfil com esta política faz uma solicitação para acessar um atributo da AWS, a AWS verifica a versão padrão da política para determinar se concederá a permissão solicitada.

```
{ 
   "Version" : "2012-10-17", 
   "Statement" : [ 
     { 
       "Sid" : "TirosPolicy", 
       "Effect" : "Allow", 
       "Action" : [ 
         "directconnect:DescribeConnections", 
         "directconnect:DescribeDirectConnectGatewayAssociations", 
         "directconnect:DescribeDirectConnectGatewayAttachments", 
         "directconnect:DescribeDirectConnectGateways", 
         "directconnect:DescribeVirtualGateways", 
         "directconnect:DescribeVirtualInterfaces", 
         "ec2:DescribeAvailabilityZones", 
         "ec2:DescribeCustomerGateways", 
         "ec2:DescribeInstances",
```
 "ec2:DescribeInternetGateways", "ec2:DescribeManagedPrefixLists", "ec2:DescribeNatGateways", "ec2:DescribeNetworkAcls", "ec2:DescribeNetworkInterfaces", "ec2:DescribePrefixLists", "ec2:DescribeRegions", "ec2:DescribeRouteTables", "ec2:DescribeSecurityGroups", "ec2:DescribeSubnets", "ec2:DescribeTransitGatewayAttachments", "ec2:DescribeTransitGatewayConnects", "ec2:DescribeTransitGatewayPeeringAttachments", "ec2:DescribeTransitGatewayRouteTables", "ec2:DescribeTransitGatewayVpcAttachments", "ec2:DescribeTransitGateways", "ec2:DescribeVpcEndpointServiceConfigurations", "ec2:DescribeVpcEndpoints", "ec2:DescribeVpcPeeringConnections", "ec2:DescribeVpcs", "ec2:DescribeVpnConnections", "ec2:DescribeVpnGateways", "ec2:GetManagedPrefixListEntries", "ec2:GetTransitGatewayRouteTablePropagations", "ec2:SearchTransitGatewayRoutes", "elasticloadbalancing:DescribeListeners", "elasticloadbalancing:DescribeLoadBalancerAttributes", "elasticloadbalancing:DescribeLoadBalancers", "elasticloadbalancing:DescribeRules", "elasticloadbalancing:DescribeTags", "elasticloadbalancing:DescribeTargetGroups", "elasticloadbalancing:DescribeTargetGroupAttributes", "elasticloadbalancing:DescribeTargetHealth", "network-firewall:DescribeFirewall", "network-firewall:DescribeFirewallPolicy", "network-firewall:DescribeResourcePolicy", "network-firewall:DescribeRuleGroup", "network-firewall:ListFirewallPolicies", "network-firewall:ListFirewalls", "network-firewall:ListRuleGroups", "tiros:CreateQuery", "tiros:GetQueryAnswer" ], "Resource" : [

```
\mathbf{u} \star \mathbf{u} ] 
     }, 
     { 
       "Sid" : "PackageVulnerabilityScanning", 
       "Effect" : "Allow", 
       "Action" : [ 
          "ecr:BatchGetImage", 
          "ecr:BatchGetRepositoryScanningConfiguration", 
          "ecr:DescribeImages", 
          "ecr:DescribeRegistry", 
          "ecr:DescribeRepositories", 
          "ecr:GetAuthorizationToken", 
          "ecr:GetDownloadUrlForLayer", 
          "ecr:GetRegistryScanningConfiguration", 
          "ecr:ListImages", 
          "ecr:PutRegistryScanningConfiguration", 
          "organizations:DescribeAccount", 
          "organizations:DescribeOrganization", 
          "organizations:ListAccounts", 
          "ssm:DescribeAssociation", 
          "ssm:DescribeAssociationExecutions", 
          "ssm:DescribeInstanceInformation", 
          "ssm:ListAssociations", 
          "ssm:ListResourceDataSync" 
       ], 
       "Resource" : "*" 
     }, 
     { 
       "Sid" : "LambdaPackageVulnerabilityScanning", 
       "Effect" : "Allow", 
      "Action" : [
          "lambda:ListFunctions", 
          "lambda:GetFunction", 
          "lambda:GetLayerVersion", 
          "cloudwatch:GetMetricData" 
       ], 
       "Resource" : "*" 
     }, 
     { 
       "Sid" : "GatherInventory", 
       "Effect" : "Allow", 
       "Action" : [ 
          "ssm:CreateAssociation",
```

```
 "ssm:StartAssociationsOnce", 
     "ssm:DeleteAssociation", 
     "ssm:UpdateAssociation" 
   ], 
   "Resource" : [ 
     "arn:aws:ec2:*:*:instance/*", 
     "arn:aws:ssm:*:*:document/AmazonInspector2-*", 
     "arn:aws:ssm:*:*:document/AWS-GatherSoftwareInventory", 
     "arn:aws:ssm:*:*:managed-instance/*", 
     "arn:aws:ssm:*:*:association/*" 
   ] 
 }, 
 { 
   "Sid" : "DataSyncCleanup", 
   "Effect" : "Allow", 
  "Action" : [
     "ssm:CreateResourceDataSync", 
     "ssm:DeleteResourceDataSync" 
   ], 
   "Resource" : [ 
     "arn:aws:ssm:*:*:resource-data-sync/InspectorResourceDataSync-do-not-delete" 
   ] 
 }, 
\mathcal{L} "Sid" : "ManagedRules", 
   "Effect" : "Allow", 
   "Action" : [ 
     "events:PutRule", 
     "events:DeleteRule", 
     "events:DescribeRule", 
     "events:ListTargetsByRule", 
     "events:PutTargets", 
     "events:RemoveTargets" 
   ], 
   "Resource" : [ 
     "arn:aws:events:*:*:rule/DO-NOT-DELETE-AmazonInspector*ManagedRule" 
   ] 
 }, 
 { 
   "Sid" : "LambdaCodeVulnerabilityScanning", 
   "Effect" : "Allow", 
  "Action" : [
     "codeguru-security:CreateScan", 
     "codeguru-security:GetAccountConfiguration",
```

```
 "codeguru-security:GetFindings", 
     "codeguru-security:GetScan", 
     "codeguru-security:ListFindings", 
     "codeguru-security:BatchGetFindings", 
     "codeguru-security:DeleteScansByCategory" 
   ], 
   "Resource" : [ 
    " ] 
 }, 
 { 
   "Sid" : "CodeGuruCodeVulnerabilityScanning", 
   "Effect" : "Allow", 
  "Action" : [
     "iam:GetRole", 
     "iam:GetRolePolicy", 
     "iam:GetPolicy", 
     "iam:GetPolicyVersion", 
     "iam:ListAttachedRolePolicies", 
     "iam:ListPolicies", 
     "iam:ListPolicyVersions", 
     "iam:ListRolePolicies", 
     "lambda:ListVersionsByFunction" 
   ], 
   "Resource" : [ 
    " ], 
   "Condition" : { 
     "ForAnyValue:StringEquals" : { 
        "aws:CalledVia" : [ 
          "codeguru-security.amazonaws.com" 
       ] 
     } 
   } 
 }, 
 { 
   "Sid" : "Ec2DeepInspection", 
   "Effect" : "Allow", 
   "Action" : [ 
     "ssm:PutParameter", 
     "ssm:GetParameters", 
     "ssm:DeleteParameter" 
   ], 
   "Resource" : [
```

```
 "arn:aws:ssm:*:*:parameter/inspector-aws/service/inspector-linux-application-
paths" 
       ], 
       "Condition" : { 
          "StringEquals" : { 
            "aws:ResourceAccount" : "${aws:PrincipalAccount}" 
         } 
       } 
     }, 
     { 
       "Sid" : "AllowManagementOfServiceLinkedChannel", 
       "Effect" : "Allow", 
      "Action" : \lceil "cloudtrail:CreateServiceLinkedChannel", 
          "cloudtrail:DeleteServiceLinkedChannel" 
       ], 
       "Resource" : [ 
          "arn:aws:cloudtrail:*:*:channel/aws-service-channel/inspector2/*" 
       ], 
       "Condition" : { 
          "StringEquals" : { 
            "aws:ResourceAccount" : "${aws:PrincipalAccount}" 
         } 
       } 
     }, 
     { 
       "Sid" : "AllowListServiceLinkedChannels", 
       "Effect" : "Allow", 
       "Action" : [ 
          "cloudtrail:ListServiceLinkedChannels" 
       ], 
       "Resource" : [ 
         " ], 
       "Condition" : { 
          "StringEquals" : { 
            "aws:ResourceAccount" : "${aws:PrincipalAccount}" 
         } 
       } 
     }, 
     { 
       "Sid" : "AllowToRunInvokeCisSpecificDocuments", 
       "Effect" : "Allow", 
       "Action" : [
```

```
 "ssm:SendCommand", 
          "ssm:GetCommandInvocation" 
        ], 
        "Resource" : [ 
          "arn:aws:ssm:*:*:document/AmazonInspector2-InvokeInspectorSsmPluginCIS" 
        ] 
     }, 
     { 
        "Sid" : "AllowToRunCisCommandsToSpecificResources", 
        "Effect" : "Allow", 
       "Action" : [
          "ssm:SendCommand" 
        ], 
        "Resource" : [ 
          "arn:aws:ec2:*:*:instance/*" 
        ], 
        "Condition" : { 
          "StringEquals" : { 
             "aws:ResourceAccount" : "${aws:PrincipalAccount}" 
          } 
        } 
     }, 
      { 
        "Sid" : "AllowToPutCloudwatchMetricData", 
        "Effect" : "Allow", 
        "Action" : [ 
          "cloudwatch:PutMetricData" 
        ], 
        "Resource" : [ 
         \overline{m} \overline{m} ], 
        "Condition" : { 
          "StringEquals" : { 
             "cloudwatch:namespace" : "AWS/Inspector2" 
          } 
        } 
     } 
  \mathbf{I}}
```
• [Compreenda o controle de versionamento das políticas do IAM](https://docs.aws.amazon.com/IAM/latest/UserGuide/access_policies_managed-versioning.html)

• [Comece com as políticas gerenciadas pela AWS e avance para as permissões de privilégio](https://docs.aws.amazon.com/IAM/latest/UserGuide/best-practices.html#bp-use-aws-defined-policies)  [mínimo](https://docs.aws.amazon.com/IAM/latest/UserGuide/best-practices.html#bp-use-aws-defined-policies)

## AmazonInspectorFullAccess

AmazonInspectorFullAccess é uma [política gerenciada da AWS](https://docs.aws.amazon.com/IAM/latest/UserGuide/access_policies_managed-vs-inline.html#aws-managed-policies) que: fornece acesso total ao Amazon Inspector.

### A utilização desta política

Você pode vincular a AmazonInspectorFullAccess aos seus usuários, grupos e perfis.

#### Detalhes da política

- Tipo: política gerenciada da AWS
- Horário de criação: 07 de outubro de 2015, 17:08 UTC
- Horário de edição: 21 de dezembro de 2017, 14:53 UTC
- ARN: arn:aws:iam::aws:policy/AmazonInspectorFullAccess

#### Versão da política

Versão da política: v5 (padrão)

A versão padrão da política é aquela que define as permissões para a política. Quando um usuário ou função com essa política faz uma solicitação para acessar um atributo AWS, AWS verifica a versão padrão da política para determinar se concede a permissão solicitada.

```
{ 
   "Version" : "2012-10-17", 
   "Statement" : [ 
     { 
        "Effect" : "Allow", 
        "Action" : [ 
          "inspector:*", 
          "ec2:DescribeInstances",
```

```
 "ec2:DescribeTags", 
          "sns:ListTopics", 
          "events:DescribeRule", 
          "events:ListRuleNamesByTarget" 
       ], 
       "Resource" : "*" 
     }, 
     { 
        "Effect" : "Allow", 
      "Action" : [
          "iam:PassRole" 
       ], 
       "Resource" : "*", 
        "Condition" : { 
          "StringEquals" : { 
            "iam:PassedToService" : [ 
               "inspector.amazonaws.com" 
            ] 
          } 
       } 
     }, 
     { 
        "Effect" : "Allow", 
        "Action" : "iam:CreateServiceLinkedRole", 
        "Resource" : "arn:aws:iam::*:role/aws-service-role/inspector.amazonaws.com/
AWSServiceRoleForAmazonInspector", 
        "Condition" : { 
          "StringLike" : { 
            "iam:AWSServiceName" : "inspector.amazonaws.com" 
          } 
       } 
     } 
   ]
}
```
- [Crie um conjunto de permissões usando políticas gerenciadas da AWS no IAM Identity Center](https://docs.aws.amazon.com/singlesignon/latest/userguide/howtocreatepermissionset.html)
- [Adicionar e remover permissões de identidade do IAM](https://docs.aws.amazon.com/IAM/latest/UserGuide/access_policies_manage-attach-detach.html)
- [Entenda o controle de versionamento das políticas do IAM](https://docs.aws.amazon.com/IAM/latest/UserGuide/access_policies_managed-versioning.html)
- [Comece com as políticas gerenciadas pela AWS e avance para as permissões de privilégio](https://docs.aws.amazon.com/IAM/latest/UserGuide/best-practices.html#bp-use-aws-defined-policies)  [mínimo](https://docs.aws.amazon.com/IAM/latest/UserGuide/best-practices.html#bp-use-aws-defined-policies)

## AmazonInspectorReadOnlyAccess

AmazonInspectorReadOnlyAccess é uma [política gerenciada da AWS](https://docs.aws.amazon.com/IAM/latest/UserGuide/access_policies_managed-vs-inline.html#aws-managed-policies) que: fornece acesso somente leitura ao Amazon Inspector.

### A utilização desta política

Você pode vincular a AmazonInspectorReadOnlyAccess aos seus usuários, grupos e perfis.

#### Detalhes da política

- Tipo: política gerenciada da AWS
- Horário de criação: 07 de outubro de 2015, 17:08 UTC
- Horário de edição: 01 de outubro de 2019, 15:17 UTC
- ARN: arn:aws:iam::aws:policy/AmazonInspectorReadOnlyAccess

#### Versão da política

Versão da política: v4 (padrão)

A versão padrão da política é aquela que define as permissões para a política. Quando um usuário ou função com essa política faz uma solicitação para acessar um atributo AWS, AWS verifica a versão padrão da política para determinar se concede a permissão solicitada.

```
{ 
   "Version" : "2012-10-17", 
   "Statement" : [ 
     { 
        "Effect" : "Allow", 
        "Action" : [ 
          "inspector:Describe*", 
          "inspector:Get*", 
          "inspector:List*", 
          "inspector:Preview*", 
          "ec2:DescribeInstances", 
          "ec2:DescribeTags", 
          "sns:ListTopics",
```

```
 "events:DescribeRule", 
           "events:ListRuleNamesByTarget" 
        ], 
        "Resource" : "*" 
      } 
   ]
}
```
- [Crie um conjunto de permissões usando políticas gerenciadas da AWS no IAM Identity Center](https://docs.aws.amazon.com/singlesignon/latest/userguide/howtocreatepermissionset.html)
- [Adicionar e remover permissões de identidade do IAM](https://docs.aws.amazon.com/IAM/latest/UserGuide/access_policies_manage-attach-detach.html)
- [Entenda o controle de versionamento das políticas do IAM](https://docs.aws.amazon.com/IAM/latest/UserGuide/access_policies_managed-versioning.html)
- [Comece com as políticas gerenciadas pela AWS e avance para as permissões de privilégio](https://docs.aws.amazon.com/IAM/latest/UserGuide/best-practices.html#bp-use-aws-defined-policies)  [mínimo](https://docs.aws.amazon.com/IAM/latest/UserGuide/best-practices.html#bp-use-aws-defined-policies)

## AmazonInspectorServiceRolePolicy

AmazonInspectorServiceRolePolicy é uma [política gerenciada da AWS](https://docs.aws.amazon.com/IAM/latest/UserGuide/access_policies_managed-vs-inline.html#aws-managed-policies) que: concede ao Amazon Inspector acesso ao Serviços da AWS necessário para realizar avaliações de segurança

### A utilização desta política

Essa política é vinculada a uma função associada a um serviço, que possibilita que o serviço execute ações em seu próprio nome. Não é possível vincular essa política a usuários, grupos ou funções.

## Detalhes da política

- Tipo: Política de função vinculada ao serviço
- Horário de criação: 21 de novembro de 2017, 15:48 UTC
- Horário de edição: 11 de setembro de 2020, 17:12 UTC
- ARN: arn:aws:iam::aws:policy/aws-service-role/ AmazonInspectorServiceRolePolicy

### Versão da política

Versão da política: v5 (padrão)

A versão padrão da política é aquela que define as permissões para a política. Quando um usuário ou função com essa política faz uma solicitação para acessar um atributo AWS, AWS verifica a versão padrão da política para determinar se concede a permissão solicitada.

```
{ 
   "Version" : "2012-10-17", 
   "Statement" : [ 
     { 
       "Effect" : "Allow", 
       "Action" : [ 
         "directconnect:DescribeConnections", 
         "directconnect:DescribeDirectConnectGateways", 
         "directconnect:DescribeDirectConnectGatewayAssociations", 
         "directconnect:DescribeDirectConnectGatewayAttachments", 
         "directconnect:DescribeVirtualGateways", 
         "directconnect:DescribeVirtualInterfaces", 
         "directconnect:DescribeTags", 
         "ec2:DescribeAvailabilityZones", 
         "ec2:DescribeCustomerGateways", 
         "ec2:DescribeInstances", 
         "ec2:DescribeTags", 
         "ec2:DescribeInternetGateways", 
         "ec2:DescribeNatGateways", 
         "ec2:DescribeNetworkAcls", 
         "ec2:DescribeNetworkInterfaces", 
         "ec2:DescribePrefixLists", 
         "ec2:DescribeRegions", 
         "ec2:DescribeRouteTables", 
         "ec2:DescribeSecurityGroups", 
         "ec2:DescribeSubnets", 
         "ec2:DescribeVpcEndpoints", 
         "ec2:DescribeVpcPeeringConnections", 
         "ec2:DescribeVpcs", 
         "ec2:DescribeVpnConnections", 
         "ec2:DescribeVpnGateways", 
         "ec2:DescribeManagedPrefixLists", 
         "ec2:GetManagedPrefixListEntries", 
         "ec2:DescribeVpcEndpointServiceConfigurations", 
         "ec2:DescribeTransitGateways", 
         "ec2:DescribeTransitGatewayAttachments", 
          "ec2:DescribeTransitGatewayVpcAttachments",
```
 "ec2:DescribeTransitGatewayRouteTables", "ec2:SearchTransitGatewayRoutes", "ec2:DescribeTransitGatewayPeeringAttachments", "ec2:GetTransitGatewayRouteTablePropagations", "elasticloadbalancing:DescribeListeners", "elasticloadbalancing:DescribeLoadBalancers", "elasticloadbalancing:DescribeLoadBalancerAttributes", "elasticloadbalancing:DescribeRules", "elasticloadbalancing:DescribeTags", "elasticloadbalancing:DescribeTargetGroups", "elasticloadbalancing:DescribeTargetHealth" ], "Resource" : "\*" } ]

### Saiba mais

}

- [Entenda o controle de versionamento das políticas do IAM](https://docs.aws.amazon.com/IAM/latest/UserGuide/access_policies_managed-versioning.html)
- [Comece com as políticas gerenciadas pela AWS e avance para as permissões de privilégio](https://docs.aws.amazon.com/IAM/latest/UserGuide/best-practices.html#bp-use-aws-defined-policies)  [mínimo](https://docs.aws.amazon.com/IAM/latest/UserGuide/best-practices.html#bp-use-aws-defined-policies)

## AmazonKendraFullAccess

AmazonKendraFullAccess é uma [política gerenciada da AWS](https://docs.aws.amazon.com/IAM/latest/UserGuide/access_policies_managed-vs-inline.html#aws-managed-policies) que: fornece acesso total ao Amazon Kendra por meio de AWS Management Console.

### A utilização desta política

Você pode vincular a AmazonKendraFullAccess aos seus usuários, grupos e perfis.

### Detalhes da política

- Tipo: política gerenciada da AWS
- Horário de criação: 03 de dezembro de 2019, 16:15 UTC
- Horário de edição: 03 de dezembro de 2019, 16:15 UTC
- ARN: arn:aws:iam::aws:policy/AmazonKendraFullAccess

### Versão da política

Versão da política: v1 (padrão)

A versão padrão da política é aquela que define as permissões para a política. Quando um usuário ou função com essa política faz uma solicitação para acessar um atributo AWS, AWS verifica a versão padrão da política para determinar se concede a permissão solicitada.

```
{ 
   "Version" : "2012-10-17", 
   "Statement" : [ 
     { 
        "Effect" : "Allow", 
        "Action" : "iam:PassRole", 
        "Resource" : "*", 
        "Condition" : { 
          "StringEquals" : { 
             "iam:PassedToService" : "kendra.amazonaws.com" 
          } 
        } 
     }, 
     { 
        "Effect" : "Allow", 
        "Action" : [ 
          "iam:ListRoles" 
        ], 
        "Resource" : "*" 
     }, 
     { 
        "Effect" : "Allow", 
        "Action" : [ 
          "ec2:DescribeSecurityGroups", 
          "ec2:DescribeVpcs", 
          "ec2:DescribeSubnets" 
        ], 
        "Resource" : "*" 
     }, 
     { 
        "Effect" : "Allow", 
        "Action" : [ 
          "kms:ListKeys",
```
"kms:ListAliases",

```
 "kms:DescribeKey" 
        ], 
        "Resource" : "*" 
     }, 
     { 
        "Effect" : "Allow", 
        "Action" : [ 
          "s3:ListAllMyBuckets", 
         "s3:GetBucketLocation" 
       \mathbf{1},
        "Resource" : "*" 
     }, 
     { 
        "Effect" : "Allow", 
        "Action" : [ 
          "secretsmanager:ListSecrets" 
        ], 
       "Resource" : "*" 
     }, 
     { 
        "Effect" : "Allow", 
       "Action" : [
          "cloudwatch:GetMetricData" 
        ], 
       "Resource" : "*" 
     }, 
     { 
        "Effect" : "Allow", 
        "Action" : [ 
          "secretsmanager:CreateSecret", 
          "secretsmanager:DescribeSecret" 
        ], 
       "Resource" : "arn:aws:secretsmanager:*:*:secret:AmazonKendra-*" 
     }, 
     { 
        "Effect" : "Allow", 
        "Action" : "kendra:*", 
        "Resource" : "*" 
     } 
   ]
}
```
- [Crie um conjunto de permissões usando políticas gerenciadas da AWS no IAM Identity Center](https://docs.aws.amazon.com/singlesignon/latest/userguide/howtocreatepermissionset.html)
- [Adicionar e remover permissões de identidade do IAM](https://docs.aws.amazon.com/IAM/latest/UserGuide/access_policies_manage-attach-detach.html)
- [Entenda o controle de versionamento das políticas do IAM](https://docs.aws.amazon.com/IAM/latest/UserGuide/access_policies_managed-versioning.html)
- [Comece com as políticas gerenciadas pela AWS e avance para as permissões de privilégio](https://docs.aws.amazon.com/IAM/latest/UserGuide/best-practices.html#bp-use-aws-defined-policies)  [mínimo](https://docs.aws.amazon.com/IAM/latest/UserGuide/best-practices.html#bp-use-aws-defined-policies)

## AmazonKendraReadOnlyAccess

AmazonKendraReadOnlyAccess é uma [política gerenciada da AWS](https://docs.aws.amazon.com/IAM/latest/UserGuide/access_policies_managed-vs-inline.html#aws-managed-policies) que: fornece acesso somente leitura ao Amazon Kendra por meio de AWS Management Console.

#### A utilização desta política

Você pode vincular a AmazonKendraReadOnlyAccess aos seus usuários, grupos e perfis.

#### Detalhes da política

- Tipo: política gerenciada da AWS
- Horário de criação: 03 de dezembro de 2019, 16:13 UTC
- Horário de edição: 27 de maio de 2021, 17:01 UTC
- ARN: arn:aws:iam::aws:policy/AmazonKendraReadOnlyAccess

#### Versão da política

Versão da política: v2 (padrão)

A versão padrão da política é aquela que define as permissões para a política. Quando um usuário ou função com essa política faz uma solicitação para acessar um atributo AWS, AWS verifica a versão padrão da política para determinar se concede a permissão solicitada.

### Documento da política JSON

#### {

Saiba mais 588

```
 "Version" : "2012-10-17", 
   "Statement" : [ 
      { 
        "Effect" : "Allow", 
        "Action" : [ 
          "kendra:Describe*", 
          "kendra:List*", 
          "kendra:Query", 
          "kendra:GetQuerySuggestions" 
        ], 
        "Resource" : "*" 
      } 
   ]
}
```
- [Crie um conjunto de permissões usando políticas gerenciadas da AWS no IAM Identity Center](https://docs.aws.amazon.com/singlesignon/latest/userguide/howtocreatepermissionset.html)
- [Adicionar e remover permissões de identidade do IAM](https://docs.aws.amazon.com/IAM/latest/UserGuide/access_policies_manage-attach-detach.html)
- [Entenda o controle de versionamento das políticas do IAM](https://docs.aws.amazon.com/IAM/latest/UserGuide/access_policies_managed-versioning.html)
- [Comece com as políticas gerenciadas pela AWS e avance para as permissões de privilégio](https://docs.aws.amazon.com/IAM/latest/UserGuide/best-practices.html#bp-use-aws-defined-policies)  [mínimo](https://docs.aws.amazon.com/IAM/latest/UserGuide/best-practices.html#bp-use-aws-defined-policies)

## AmazonKeyspacesFullAccess

AmazonKeyspacesFullAccess é uma [política gerenciada da AWS](https://docs.aws.amazon.com/IAM/latest/UserGuide/access_policies_managed-vs-inline.html#aws-managed-policies) que: fornece acesso total ao Amazon Keyspaces

### A utilização desta política

Você pode vincular a AmazonKeyspacesFullAccess aos seus usuários, grupos e perfis.

#### Detalhes da política

- Tipo: política gerenciada da AWS
- Horário de criação: 23 de abril de 2020, 17:06 UTC
- Horário de edição: 03 de outubro de 2023, 19:12 UTC
- ARN: arn:aws:iam::aws:policy/AmazonKeyspacesFullAccess

#### Versão da política

Versão da política: v5 (padrão)

A versão padrão da política é aquela que define as permissões para a política. Quando um usuário ou função com essa política faz uma solicitação para acessar um atributo AWS, AWS verifica a versão padrão da política para determinar se concede a permissão solicitada.

```
{ 
   "Version" : "2012-10-17", 
   "Statement" : [ 
     { 
       "Sid" : "CassandraFullAccess", 
       "Effect" : "Allow", 
       "Action" : [ 
          "cassandra:*" 
       ], 
       "Resource" : "*" 
     }, 
     { 
       "Sid" : "ApplicationAutoscalingFullAccess", 
       "Effect" : "Allow", 
       "Action" : [ 
          "application-autoscaling:DeleteScalingPolicy", 
          "application-autoscaling:DeleteScheduledAction", 
          "application-autoscaling:DeregisterScalableTarget", 
          "application-autoscaling:DescribeScalableTargets", 
          "application-autoscaling:DescribeScalingActivities", 
          "application-autoscaling:DescribeScalingPolicies", 
          "application-autoscaling:DescribeScheduledActions", 
          "application-autoscaling:PutScheduledAction", 
          "application-autoscaling:PutScalingPolicy", 
          "application-autoscaling:RegisterScalableTarget", 
          "kms:DescribeKey", 
          "kms:ListAliases" 
       ], 
       "Resource" : "*" 
     }, 
     { 
       "Sid" : "CloudwatchAlarmsFullAccess", 
       "Effect" : "Allow",
```

```
 "Action" : [ 
         "cloudwatch:DeleteAlarms", 
         "cloudwatch:DescribeAlarms", 
         "cloudwatch:GetMetricData", 
         "cloudwatch:PutMetricAlarm" 
       ], 
       "Resource" : "*" 
     }, 
     { 
       "Sid" : "ApplicationAutoscalingServiceLinkedRole", 
       "Effect" : "Allow", 
       "Action" : "iam:CreateServiceLinkedRole", 
       "Resource" : "arn:aws:iam::*:role/aws-service-role/cassandra.application-
autoscaling.amazonaws.com/AWSServiceRoleForApplicationAutoScaling CassandraTable",
       "Condition" : { 
         "StringLike" : { 
            "iam:AWSServiceName" : "cassandra.application-autoscaling.amazonaws.com" 
         } 
       } 
     }, 
     { 
       "Sid" : "KeyspacesReplicationServiceLinkedRole", 
       "Effect" : "Allow", 
       "Action" : "iam:CreateServiceLinkedRole", 
       "Resource" : "arn:aws:iam::*:role/aws-service-role/
replication.cassandra.amazonaws.com/AWSServiceRoleForKeyspacesReplication", 
       "Condition" : { 
         "StringLike" : { 
            "iam:AWSServiceName" : "replication.cassandra.amazonaws.com" 
         } 
       } 
     }, 
     { 
       "Sid" : "Ec2VpcReadAccess", 
       "Effect" : "Allow", 
      "Action" : [
         "ec2:DescribeNetworkInterfaces", 
         "ec2:DescribeVpcEndpoints" 
       ], 
       "Resource" : "*" 
     } 
   ]
}
```
- [Crie um conjunto de permissões usando políticas gerenciadas da AWS no IAM Identity Center](https://docs.aws.amazon.com/singlesignon/latest/userguide/howtocreatepermissionset.html)
- [Adicionar e remover permissões de identidade do IAM](https://docs.aws.amazon.com/IAM/latest/UserGuide/access_policies_manage-attach-detach.html)
- [Entenda o controle de versionamento das políticas do IAM](https://docs.aws.amazon.com/IAM/latest/UserGuide/access_policies_managed-versioning.html)
- [Comece com as políticas gerenciadas pela AWS e avance para as permissões de privilégio](https://docs.aws.amazon.com/IAM/latest/UserGuide/best-practices.html#bp-use-aws-defined-policies)  [mínimo](https://docs.aws.amazon.com/IAM/latest/UserGuide/best-practices.html#bp-use-aws-defined-policies)

# AmazonKeyspacesReadOnlyAccess

AmazonKeyspacesReadOnlyAccess é uma [política gerenciada da AWS](https://docs.aws.amazon.com/IAM/latest/UserGuide/access_policies_managed-vs-inline.html#aws-managed-policies) que: fornece acesso somente leitura ao Amazon Keyspaces

### A utilização desta política

Você pode vincular a AmazonKeyspacesReadOnlyAccess aos seus usuários, grupos e perfis.

### Detalhes da política

- Tipo: política gerenciada da AWS
- Horário de criação: 23 de abril de 2020, 17:07 UTC
- Horário de edição: 07 de julho de 2022, 14:54 UTC
- ARN: arn:aws:iam::aws:policy/AmazonKeyspacesReadOnlyAccess

## Versão da política

Versão da política: v3 (padrão)

A versão padrão da política é aquela que define as permissões para a política. Quando um usuário ou função com essa política faz uma solicitação para acessar um atributo AWS, AWS verifica a versão padrão da política para determinar se concede a permissão solicitada.

```
{ 
   "Version" : "2012-10-17", 
   "Statement" : [
```

```
 { 
       "Effect" : "Allow", 
      "Action" : [
          "cassandra:Select" 
       ], 
       "Resource" : "*" 
     }, 
     { 
       "Effect" : "Allow", 
      "Action" : [
          "application-autoscaling:DescribeScalableTargets", 
          "application-autoscaling:DescribeScalingActivities", 
          "application-autoscaling:DescribeScalingPolicies", 
          "application-autoscaling:DescribeScheduledActions", 
          "cloudwatch:DescribeAlarms", 
          "cloudwatch:GetMetricData", 
          "kms:DescribeKey", 
          "kms:ListAliases" 
       ], 
       "Resource" : "*" 
     } 
   ]
}
```
- [Crie um conjunto de permissões usando políticas gerenciadas da AWS no IAM Identity Center](https://docs.aws.amazon.com/singlesignon/latest/userguide/howtocreatepermissionset.html)
- [Adicionar e remover permissões de identidade do IAM](https://docs.aws.amazon.com/IAM/latest/UserGuide/access_policies_manage-attach-detach.html)
- [Entenda o controle de versionamento das políticas do IAM](https://docs.aws.amazon.com/IAM/latest/UserGuide/access_policies_managed-versioning.html)
- [Comece com as políticas gerenciadas pela AWS e avance para as permissões de privilégio](https://docs.aws.amazon.com/IAM/latest/UserGuide/best-practices.html#bp-use-aws-defined-policies)  [mínimo](https://docs.aws.amazon.com/IAM/latest/UserGuide/best-practices.html#bp-use-aws-defined-policies)

# AmazonKeyspacesReadOnlyAccess\_v2

AmazonKeyspacesReadOnlyAccess\_v2 é uma [política gerenciada da AWS](https://docs.aws.amazon.com/IAM/latest/UserGuide/access_policies_managed-vs-inline.html#aws-managed-policies) que: fornece acesso somente leitura ao Amazon Keyspaces e serviços AWS relacionados.

### A utilização desta política

Você pode vincular a AmazonKeyspacesReadOnlyAccess\_v2 aos seus usuários, grupos e perfis.

#### Detalhes da política

- Tipo: política gerenciada da AWS
- Horário de criação: 12 de setembro de 2023, 17:01 UTC
- Horário de edição: 12 de setembro de 2023, 17:01 UTC
- ARN: arn:aws:iam::aws:policy/AmazonKeyspacesReadOnlyAccess\_v2

#### Versão da política

Versão da política: v1 (padrão)

A versão padrão da política é aquela que define as permissões para a política. Quando um usuário ou função com essa política faz uma solicitação para acessar um atributo AWS, AWS verifica a versão padrão da política para determinar se concede a permissão solicitada.

```
{ 
   "Version" : "2012-10-17", 
   "Statement" : [ 
    \{ "Effect" : "Allow", 
       "Action" : [ 
          "cassandra:Select" 
       ], 
       "Resource" : "*" 
     }, 
     { 
       "Effect" : "Allow", 
       "Action" : [ 
          "application-autoscaling:DescribeScalableTargets", 
          "application-autoscaling:DescribeScalingActivities", 
          "application-autoscaling:DescribeScalingPolicies", 
          "application-autoscaling:DescribeScheduledActions", 
          "cloudwatch:DescribeAlarms", 
          "cloudwatch:GetMetricData", 
          "kms:DescribeKey", 
          "kms:ListAliases" 
       ], 
       "Resource" : "*"
```

```
 }, 
      { 
        "Effect" : "Allow", 
        "Action" : [ 
           "ec2:DescribeNetworkInterfaces", 
           "ec2:DescribeVpcEndpoints" 
        ], 
        "Resource" : "*" 
      } 
   ]
}
```
- [Crie um conjunto de permissões usando políticas gerenciadas da AWS no IAM Identity Center](https://docs.aws.amazon.com/singlesignon/latest/userguide/howtocreatepermissionset.html)
- [Adicionar e remover permissões de identidade do IAM](https://docs.aws.amazon.com/IAM/latest/UserGuide/access_policies_manage-attach-detach.html)
- [Entenda o controle de versionamento das políticas do IAM](https://docs.aws.amazon.com/IAM/latest/UserGuide/access_policies_managed-versioning.html)
- [Comece com as políticas gerenciadas pela AWS e avance para as permissões de privilégio](https://docs.aws.amazon.com/IAM/latest/UserGuide/best-practices.html#bp-use-aws-defined-policies)  [mínimo](https://docs.aws.amazon.com/IAM/latest/UserGuide/best-practices.html#bp-use-aws-defined-policies)

# AmazonKinesisAnalyticsFullAccess

AmazonKinesisAnalyticsFullAccess é uma [política gerenciada da AWS](https://docs.aws.amazon.com/IAM/latest/UserGuide/access_policies_managed-vs-inline.html#aws-managed-policies) que: fornece acesso total ao Amazon Kinesis Analytics por meio de AWS Management Console.

### A utilização desta política

Você pode vincular a AmazonKinesisAnalyticsFullAccess aos seus usuários, grupos e perfis.

## Detalhes da política

- Tipo: política gerenciada da AWS
- Horário de criação: 21 de setembro de 2016, 19:01 UTC
- Horário de edição: 21 de setembro de 2016, 19:01 UTC
- ARN: arn:aws:iam::aws:policy/AmazonKinesisAnalyticsFullAccess

### Versão da política

Versão da política: v1 (padrão)

A versão padrão da política é aquela que define as permissões para a política. Quando um usuário ou função com essa política faz uma solicitação para acessar um atributo AWS, AWS verifica a versão padrão da política para determinar se concede a permissão solicitada.

```
{ 
   "Version" : "2012-10-17", 
   "Statement" : [ 
     { 
        "Effect" : "Allow", 
        "Action" : "kinesisanalytics:*", 
        "Resource" : "*" 
     }, 
     { 
        "Effect" : "Allow", 
        "Action" : [ 
          "kinesis:CreateStream", 
          "kinesis:DeleteStream", 
          "kinesis:DescribeStream", 
          "kinesis:ListStreams", 
          "kinesis:PutRecord", 
          "kinesis:PutRecords" 
        ], 
        "Resource" : "*" 
     }, 
     { 
        "Effect" : "Allow", 
        "Action" : [ 
          "firehose:DescribeDeliveryStream", 
          "firehose:ListDeliveryStreams" 
        ], 
        "Resource" : "*" 
     }, 
     { 
        "Effect" : "Allow", 
        "Action" : [ 
          "cloudwatch:GetMetricStatistics", 
          "cloudwatch:ListMetrics"
```

```
 ], 
        "Resource" : "*" 
     }, 
      { 
        "Effect" : "Allow", 
        "Action" : "logs:GetLogEvents", 
        "Resource" : "*" 
     }, 
      { 
        "Effect" : "Allow", 
        "Action" : [ 
          "iam:ListPolicyVersions", 
          "iam:ListRoles" 
        ], 
        "Resource" : "*" 
     }, 
     \mathcal{L} "Effect" : "Allow", 
        "Action" : "iam:PassRole", 
        "Resource" : "arn:aws:iam::*:role/service-role/kinesis-analytics*" 
      } 
   ]
}
```
- [Crie um conjunto de permissões usando políticas gerenciadas da AWS no IAM Identity Center](https://docs.aws.amazon.com/singlesignon/latest/userguide/howtocreatepermissionset.html)
- [Adicionar e remover permissões de identidade do IAM](https://docs.aws.amazon.com/IAM/latest/UserGuide/access_policies_manage-attach-detach.html)
- [Entenda o controle de versionamento das políticas do IAM](https://docs.aws.amazon.com/IAM/latest/UserGuide/access_policies_managed-versioning.html)
- [Comece com as políticas gerenciadas pela AWS e avance para as permissões de privilégio](https://docs.aws.amazon.com/IAM/latest/UserGuide/best-practices.html#bp-use-aws-defined-policies)  [mínimo](https://docs.aws.amazon.com/IAM/latest/UserGuide/best-practices.html#bp-use-aws-defined-policies)

# AmazonKinesisAnalyticsReadOnly

AmazonKinesisAnalyticsReadOnly é uma [política gerenciada da AWS](https://docs.aws.amazon.com/IAM/latest/UserGuide/access_policies_managed-vs-inline.html#aws-managed-policies) que: fornece acesso somente leitura ao Amazon Kinesis Analytics por meio de AWS Management Console.

### A utilização desta política

Você pode vincular a AmazonKinesisAnalyticsReadOnly aos seus usuários, grupos e perfis.

#### Detalhes da política

- Tipo: política gerenciada da AWS
- Horário de criação: 21 de setembro de 2016, 18:16 UTC
- Horário de edição: 21 de setembro de 2016, 18:16 UTC
- ARN: arn:aws:iam::aws:policy/AmazonKinesisAnalyticsReadOnly

#### Versão da política

Versão da política: v1 (padrão)

A versão padrão da política é aquela que define as permissões para a política. Quando um usuário ou função com essa política faz uma solicitação para acessar um atributo AWS, AWS verifica a versão padrão da política para determinar se concede a permissão solicitada.

```
{ 
   "Version" : "2012-10-17", 
   "Statement" : [ 
     { 
        "Effect" : "Allow", 
        "Action" : [ 
          "kinesisanalytics:Describe*", 
          "kinesisanalytics:Get*", 
          "kinesisanalytics:List*" 
        ], 
        "Resource" : "*" 
     }, 
     { 
        "Effect" : "Allow", 
        "Action" : [ 
          "kinesis:DescribeStream", 
          "kinesis:ListStreams" 
        ], 
        "Resource" : "*" 
     }, 
     { 
        "Effect" : "Allow", 
        "Action" : [
```

```
 "firehose:DescribeDeliveryStream", 
          "firehose:ListDeliveryStreams" 
        ], 
        "Resource" : "*" 
     }, 
     { 
        "Effect" : "Allow", 
        "Action" : [ 
          "cloudwatch:GetMetricStatistics", 
          "cloudwatch:ListMetrics" 
        ], 
        "Resource" : "*" 
     }, 
     { 
        "Effect" : "Allow", 
        "Action" : "logs:GetLogEvents", 
        "Resource" : "*" 
     }, 
     { 
        "Effect" : "Allow", 
        "Action" : [ 
          "iam:ListPolicyVersions", 
          "iam:ListRoles" 
        ], 
        "Resource" : "*" 
     } 
  \mathbf{I}}
```
- [Crie um conjunto de permissões usando políticas gerenciadas da AWS no IAM Identity Center](https://docs.aws.amazon.com/singlesignon/latest/userguide/howtocreatepermissionset.html)
- [Adicionar e remover permissões de identidade do IAM](https://docs.aws.amazon.com/IAM/latest/UserGuide/access_policies_manage-attach-detach.html)
- [Entenda o controle de versionamento das políticas do IAM](https://docs.aws.amazon.com/IAM/latest/UserGuide/access_policies_managed-versioning.html)
- [Comece com as políticas gerenciadas pela AWS e avance para as permissões de privilégio](https://docs.aws.amazon.com/IAM/latest/UserGuide/best-practices.html#bp-use-aws-defined-policies)  [mínimo](https://docs.aws.amazon.com/IAM/latest/UserGuide/best-practices.html#bp-use-aws-defined-policies)

# AmazonKinesisFirehoseFullAccess

AmazonKinesisFirehoseFullAccess é uma [política gerenciada da AWS](https://docs.aws.amazon.com/IAM/latest/UserGuide/access_policies_managed-vs-inline.html#aws-managed-policies) que: fornece acesso total a todos os streams de entrega do Amazon Kinesis Firehose.

#### A utilização desta política

Você pode vincular a AmazonKinesisFirehoseFullAccess aos seus usuários, grupos e perfis.

### Detalhes da política

- Tipo: política gerenciada da AWS
- Horário de criação: 07 de outubro de 2015, 18:45 UTC
- Horário de edição: 07 de outubro de 2015, 18:45 UTC
- ARN: arn:aws:iam::aws:policy/AmazonKinesisFirehoseFullAccess

#### Versão da política

Versão da política: v1 (padrão)

A versão padrão da política é aquela que define as permissões para a política. Quando um usuário ou função com essa política faz uma solicitação para acessar um atributo AWS, AWS verifica a versão padrão da política para determinar se concede a permissão solicitada.

```
{ 
   "Version" : "2012-10-17", 
   "Statement" : [ 
      { 
        "Action" : [ 
           "firehose:*" 
        ], 
        "Effect" : "Allow", 
        "Resource" : "*" 
      } 
   ]
}
```
- [Crie um conjunto de permissões usando políticas gerenciadas da AWS no IAM Identity Center](https://docs.aws.amazon.com/singlesignon/latest/userguide/howtocreatepermissionset.html)
- [Adicionar e remover permissões de identidade do IAM](https://docs.aws.amazon.com/IAM/latest/UserGuide/access_policies_manage-attach-detach.html)
- [Entenda o controle de versionamento das políticas do IAM](https://docs.aws.amazon.com/IAM/latest/UserGuide/access_policies_managed-versioning.html)
- [Comece com as políticas gerenciadas pela AWS e avance para as permissões de privilégio](https://docs.aws.amazon.com/IAM/latest/UserGuide/best-practices.html#bp-use-aws-defined-policies)  [mínimo](https://docs.aws.amazon.com/IAM/latest/UserGuide/best-practices.html#bp-use-aws-defined-policies)

# AmazonKinesisFirehoseReadOnlyAccess

AmazonKinesisFirehoseReadOnlyAccess é uma [política gerenciada da AWS](https://docs.aws.amazon.com/IAM/latest/UserGuide/access_policies_managed-vs-inline.html#aws-managed-policies) que: fornece acesso somente leitura a todos os streams de entrega do Amazon Kinesis Firehose.

## A utilização desta política

Você pode vincular a AmazonKinesisFirehoseReadOnlyAccess aos seus usuários, grupos e perfis.

## Detalhes da política

- Tipo: política gerenciada da AWS
- Horário de criação: 07 de outubro de 2015, 18:43 UTC
- Horário de edição: 07 de outubro de 2015, 18:43 UTC
- ARN: arn:aws:iam::aws:policy/AmazonKinesisFirehoseReadOnlyAccess

### Versão da política

Versão da política: v1 (padrão)

A versão padrão da política é aquela que define as permissões para a política. Quando um usuário ou função com essa política faz uma solicitação para acessar um atributo AWS, AWS verifica a versão padrão da política para determinar se concede a permissão solicitada.

## Documento da política JSON

#### {

Saiba mais 601

```
 "Version" : "2012-10-17", 
   "Statement" : [ 
      { 
        "Action" : [ 
          "firehose:Describe*", 
           "firehose:List*" 
        ], 
        "Effect" : "Allow", 
        "Resource" : "*" 
     } 
   ]
}
```
- [Crie um conjunto de permissões usando políticas gerenciadas da AWS no IAM Identity Center](https://docs.aws.amazon.com/singlesignon/latest/userguide/howtocreatepermissionset.html)
- [Adicionar e remover permissões de identidade do IAM](https://docs.aws.amazon.com/IAM/latest/UserGuide/access_policies_manage-attach-detach.html)
- [Entenda o controle de versionamento das políticas do IAM](https://docs.aws.amazon.com/IAM/latest/UserGuide/access_policies_managed-versioning.html)
- [Comece com as políticas gerenciadas pela AWS e avance para as permissões de privilégio](https://docs.aws.amazon.com/IAM/latest/UserGuide/best-practices.html#bp-use-aws-defined-policies)  [mínimo](https://docs.aws.amazon.com/IAM/latest/UserGuide/best-practices.html#bp-use-aws-defined-policies)

# AmazonKinesisFullAccess

AmazonKinesisFullAccess é uma [política gerenciada da AWS](https://docs.aws.amazon.com/IAM/latest/UserGuide/access_policies_managed-vs-inline.html#aws-managed-policies) que: fornece acesso total a todos os streams por meio de AWS Management Console.

### A utilização desta política

Você pode vincular a AmazonKinesisFullAccess aos seus usuários, grupos e perfis.

### Detalhes da política

- Tipo: política gerenciada da AWS
- Horário de criação: 06 de fevereiro de 2015, 18:40 UTC
- Horário editado: 06 de fevereiro de 2015, 18:40 UTC
- ARN: arn:aws:iam::aws:policy/AmazonKinesisFullAccess

## Versão da política

#### Versão da política: v1 (padrão)

A versão padrão da política é aquela que define as permissões para a política. Quando um usuário ou função com essa política faz uma solicitação para acessar um atributo AWS, AWS verifica a versão padrão da política para determinar se concede a permissão solicitada.

### Documento da política JSON

```
{ 
   "Version" : "2012-10-17", 
   "Statement" : [ 
    \{ "Effect" : "Allow", 
        "Action" : "kinesis:*", 
        "Resource" : "*" 
     } 
   ]
}
```
## Saiba mais

- [Crie um conjunto de permissões usando políticas gerenciadas da AWS no IAM Identity Center](https://docs.aws.amazon.com/singlesignon/latest/userguide/howtocreatepermissionset.html)
- [Adicionar e remover permissões de identidade do IAM](https://docs.aws.amazon.com/IAM/latest/UserGuide/access_policies_manage-attach-detach.html)
- [Entenda o controle de versionamento das políticas do IAM](https://docs.aws.amazon.com/IAM/latest/UserGuide/access_policies_managed-versioning.html)
- [Comece com as políticas gerenciadas pela AWS e avance para as permissões de privilégio](https://docs.aws.amazon.com/IAM/latest/UserGuide/best-practices.html#bp-use-aws-defined-policies)  [mínimo](https://docs.aws.amazon.com/IAM/latest/UserGuide/best-practices.html#bp-use-aws-defined-policies)

# AmazonKinesisReadOnlyAccess

AmazonKinesisReadOnlyAccess é uma [política gerenciada da AWS](https://docs.aws.amazon.com/IAM/latest/UserGuide/access_policies_managed-vs-inline.html#aws-managed-policies) que: fornece acesso somente leitura a todos os streams por meio de AWS Management Console.

## A utilização desta política

Você pode vincular a AmazonKinesisReadOnlyAccess aos seus usuários, grupos e perfis.

#### Detalhes da política

- Tipo: política gerenciada da AWS
- Horário de criação: 06 de fevereiro de 2015, 18:40 UTC
- Horário editado: 06 de fevereiro de 2015, 18:40 UTC
- ARN: arn:aws:iam::aws:policy/AmazonKinesisReadOnlyAccess

### Versão da política

Versão da política: v1 (padrão)

A versão padrão da política é aquela que define as permissões para a política. Quando um usuário ou função com essa política faz uma solicitação para acessar um atributo AWS, AWS verifica a versão padrão da política para determinar se concede a permissão solicitada.

#### Documento da política JSON

```
{ 
   "Version" : "2012-10-17", 
   "Statement" : [ 
     { 
        "Effect" : "Allow", 
        "Action" : [ 
           "kinesis:Get*", 
           "kinesis:List*", 
           "kinesis:Describe*" 
        ], 
        "Resource" : "*" 
     } 
   ]
}
```
### Saiba mais

- [Crie um conjunto de permissões usando políticas gerenciadas da AWS no IAM Identity Center](https://docs.aws.amazon.com/singlesignon/latest/userguide/howtocreatepermissionset.html)
- [Adicionar e remover permissões de identidade do IAM](https://docs.aws.amazon.com/IAM/latest/UserGuide/access_policies_manage-attach-detach.html)
- [Entenda o controle de versionamento das políticas do IAM](https://docs.aws.amazon.com/IAM/latest/UserGuide/access_policies_managed-versioning.html)

• [Comece com as políticas gerenciadas pela AWS e avance para as permissões de privilégio](https://docs.aws.amazon.com/IAM/latest/UserGuide/best-practices.html#bp-use-aws-defined-policies)  [mínimo](https://docs.aws.amazon.com/IAM/latest/UserGuide/best-practices.html#bp-use-aws-defined-policies)

# AmazonKinesisVideoStreamsFullAccess

AmazonKinesisVideoStreamsFullAccess é uma [política gerenciada da AWS](https://docs.aws.amazon.com/IAM/latest/UserGuide/access_policies_managed-vs-inline.html#aws-managed-policies) que: fornece acesso total ao Amazon Kinesis Video Streams por meio de AWS Management Console.

#### A utilização desta política

Você pode vincular a AmazonKinesisVideoStreamsFullAccess aos seus usuários, grupos e perfis.

#### Detalhes da política

- Tipo: política gerenciada da AWS
- Horário de criação: 01 de dezembro de 2017, 23:27 UTC
- Horário de edição: 01 de dezembro de 2017, 23:27 UTC
- ARN: arn:aws:iam::aws:policy/AmazonKinesisVideoStreamsFullAccess

#### Versão da política

Versão da política: v1 (padrão)

A versão padrão da política é aquela que define as permissões para a política. Quando um usuário ou função com essa política faz uma solicitação para acessar um atributo AWS, AWS verifica a versão padrão da política para determinar se concede a permissão solicitada.

```
{ 
   "Version" : "2012-10-17", 
   "Statement" : [ 
     { 
        "Effect" : "Allow", 
        "Action" : "kinesisvideo:*", 
        "Resource" : "*"
```
}

```
 ]
}
```
### Saiba mais

- [Crie um conjunto de permissões usando políticas gerenciadas da AWS no IAM Identity Center](https://docs.aws.amazon.com/singlesignon/latest/userguide/howtocreatepermissionset.html)
- [Adicionar e remover permissões de identidade do IAM](https://docs.aws.amazon.com/IAM/latest/UserGuide/access_policies_manage-attach-detach.html)
- [Entenda o controle de versionamento das políticas do IAM](https://docs.aws.amazon.com/IAM/latest/UserGuide/access_policies_managed-versioning.html)
- [Comece com as políticas gerenciadas pela AWS e avance para as permissões de privilégio](https://docs.aws.amazon.com/IAM/latest/UserGuide/best-practices.html#bp-use-aws-defined-policies)  [mínimo](https://docs.aws.amazon.com/IAM/latest/UserGuide/best-practices.html#bp-use-aws-defined-policies)

# AmazonKinesisVideoStreamsReadOnlyAccess

AmazonKinesisVideoStreamsReadOnlyAccess é uma [política gerenciada da AWS](https://docs.aws.amazon.com/IAM/latest/UserGuide/access_policies_managed-vs-inline.html#aws-managed-policies) que: fornece acesso somente leitura ao AWS Kinesis Video Streams por meio de AWS Management Console.

### A utilização desta política

Você pode vincular a AmazonKinesisVideoStreamsReadOnlyAccess aos seus usuários, grupos e perfis.

## Detalhes da política

- Tipo: política gerenciada da AWS
- Horário de criação: 01 de dezembro de 2017, 23:14 UTC
- Horário de edição: 01 de dezembro de 2017, 23:14 UTC
- ARN: arn:aws:iam::aws:policy/AmazonKinesisVideoStreamsReadOnlyAccess

## Versão da política

Versão da política: v1 (padrão)

A versão padrão da política é aquela que define as permissões para a política. Quando um usuário ou função com essa política faz uma solicitação para acessar um atributo AWS, AWS verifica a versão padrão da política para determinar se concede a permissão solicitada.

### Documento da política JSON

```
{ 
   "Version" : "2012-10-17", 
   "Statement" : [ 
    \{ "Effect" : "Allow", 
        "Action" : [ 
          "kinesisvideo:Describe*", 
          "kinesisvideo:Get*", 
          "kinesisvideo:List*" 
        ], 
        "Resource" : "*" 
     } 
   ]
}
```
### Saiba mais

- [Crie um conjunto de permissões usando políticas gerenciadas da AWS no IAM Identity Center](https://docs.aws.amazon.com/singlesignon/latest/userguide/howtocreatepermissionset.html)
- [Adicionar e remover permissões de identidade do IAM](https://docs.aws.amazon.com/IAM/latest/UserGuide/access_policies_manage-attach-detach.html)
- [Entenda o controle de versionamento das políticas do IAM](https://docs.aws.amazon.com/IAM/latest/UserGuide/access_policies_managed-versioning.html)
- [Comece com as políticas gerenciadas pela AWS e avance para as permissões de privilégio](https://docs.aws.amazon.com/IAM/latest/UserGuide/best-practices.html#bp-use-aws-defined-policies)  [mínimo](https://docs.aws.amazon.com/IAM/latest/UserGuide/best-practices.html#bp-use-aws-defined-policies)

# AmazonLaunchWizard\_Fullaccess

AmazonLaunchWizard\_Fullaccess é uma [política gerenciada AWS](https://docs.aws.amazon.com/IAM/latest/UserGuide/access_policies_managed-vs-inline.html#aws-managed-policies): acesso total ao AWS Launch Wizard e a outros serviços necessários.

#### A utilização desta política

Você pode vincular a AmazonLaunchWizard\_Fullaccess aos seus usuários, grupos e perfis.

#### Detalhes da política

- Tipo: política gerenciada da AWS
- Horário de criação: 06 de agosto de 2020, 17:47 UTC
- Horário de edição: 22 de fevereiro de 2023, 17:25 UTC
- ARN: arn:aws:iam::aws:policy/AmazonLaunchWizard\_Fullaccess

#### Versão da política

Versão da política: v15 (padrão)

A versão padrão da política é aquela que define as permissões para a política. Quando um usuário ou função com essa política faz uma solicitação para acessar um atributo AWS, AWS verifica a versão padrão da política para determinar se concede a permissão solicitada.

```
{ 
   "Version" : "2012-10-17", 
   "Statement" : [ 
     { 
        "Effect" : "Allow", 
        "Action" : "applicationinsights:*", 
        "Resource" : "*" 
     }, 
    \{ "Effect" : "Allow", 
       "Action" : "resource-groups:List*", 
        "Resource" : "*" 
     }, 
     { 
        "Effect" : "Allow", 
       "Action" : [ 
          "route53:ChangeResourceRecordSets", 
          "route53:GetChange", 
          "route53:ListResourceRecordSets", 
          "route53:ListHostedZones", 
          "route53:ListHostedZonesByName" 
       ], 
       "Resource" : "*" 
     }, 
     { 
        "Effect" : "Allow", 
        "Action" : [ 
          "s3:ListAllMyBuckets", 
          "s3:ListBucket",
```

```
 "s3:GetBucketLocation" 
   ], 
   "Resource" : "*" 
 }, 
 { 
   "Effect" : "Allow", 
   "Action" : [ 
     "kms:ListKeys", 
     "kms:ListAliases" 
   ], 
   "Resource" : "*" 
 }, 
 { 
   "Effect" : "Allow", 
   "Action" : [ 
     "cloudwatch:List*", 
     "cloudwatch:Get*", 
     "cloudwatch:Describe*" 
   ], 
   "Resource" : "*" 
 }, 
 { 
   "Effect" : "Allow", 
  "Action" : [
     "ec2:CreateInternetGateway", 
     "ec2:CreateNatGateway", 
     "ec2:CreateVpc", 
     "ec2:CreateKeyPair", 
     "ec2:CreateRoute", 
     "ec2:CreateRouteTable", 
     "ec2:CreateSubnet" 
   ], 
   "Resource" : "*" 
 }, 
 { 
   "Effect" : "Allow", 
  "Action" : [
     "ec2:AllocateAddress", 
     "ec2:AllocateHosts", 
     "ec2:AssignPrivateIpAddresses", 
     "ec2:AssociateAddress", 
     "ec2:CreateDhcpOptions", 
     "ec2:CreateEgressOnlyInternetGateway", 
     "ec2:CreateNetworkInterface",
```
 "ec2:CreateVolume", "ec2:CreateVpcEndpoint", "ec2:CreateTags", "ec2:DeleteTags", "ec2:RunInstances", "ec2:StartInstances", "ec2:ModifyInstanceAttribute", "ec2:ModifySubnetAttribute", "ec2:ModifyVolumeAttribute", "ec2:ModifyVpcAttribute", "ec2:AssociateDhcpOptions", "ec2:AssociateSubnetCidrBlock", "ec2:AttachInternetGateway", "ec2:AttachNetworkInterface", "ec2:AttachVolume", "ec2:DeleteDhcpOptions", "ec2:DeleteInternetGateway", "ec2:DeleteKeyPair", "ec2:DeleteNatGateway", "ec2:DeleteSecurityGroup", "ec2:DeleteVolume", "ec2:DeleteVpc", "ec2:DetachInternetGateway", "ec2:DetachVolume", "ec2:DeleteSnapshot", "ec2:AssociateRouteTable", "ec2:AssociateVpcCidrBlock", "ec2:DeleteNetworkAcl", "ec2:DeleteNetworkInterface", "ec2:DeleteNetworkInterfacePermission", "ec2:DeleteRoute", "ec2:DeleteRouteTable", "ec2:DeleteSubnet", "ec2:DetachNetworkInterface", "ec2:DisassociateAddress", "ec2:DisassociateVpcCidrBlock", "ec2:GetLaunchTemplateData", "ec2:ModifyNetworkInterfaceAttribute", "ec2:ModifyVolume", "ec2:AuthorizeSecurityGroupEgress", "ec2:GetConsoleOutput", "ec2:GetPasswordData", "ec2:ReleaseAddress",

```
 "ec2:ReplaceRoute",
```
 "ec2:ReplaceRouteTableAssociation", "ec2:RevokeSecurityGroupEgress", "ec2:RevokeSecurityGroupIngress", "ec2:DisassociateIamInstanceProfile", "ec2:DisassociateRouteTable", "ec2:DisassociateSubnetCidrBlock", "ec2:ModifyInstancePlacement", "ec2:DeletePlacementGroup", "ec2:CreatePlacementGroup", "elasticfilesystem:DeleteFileSystem", "elasticfilesystem:DeleteMountTarget", "ds:AddIpRoutes", "ds:CreateComputer", "ds:CreateMicrosoftAD", "ds:DeleteDirectory", "servicecatalog:AssociateProductWithPortfolio", "cloudformation:GetTemplateSummary", "sts:GetCallerIdentity" ], "Resource" : "\*", "Condition" : { "ForAnyValue:StringEquals" : { "aws:CalledVia" : "launchwizard.amazonaws.com" } } },  $\mathcal{L}$  "Effect" : "Allow", "Action" : [ "cloudformation:DescribeStack\*", "cloudformation:Get\*", "cloudformation:ListStacks", "cloudformation:SignalResource", "cloudformation:DeleteStack" ], "Resource" : [ "arn:aws:cloudformation:\*:\*:stack/LaunchWizard\*/\*", "arn:aws:cloudformation:\*:\*:stack/ApplicationInsights\*/\*" ] }, { "Effect" : "Allow", "Action" : [ "ec2:StopInstances",

```
 "ec2:TerminateInstances" 
      ], 
      "Resource" : "*", 
      "Condition" : { 
         "StringLike" : { 
           "ec2:ResourceTag/aws:cloudformation:stack-id" : 
 "arn:aws:cloudformation:*:*:stack/LaunchWizard-*/*" 
        } 
      } 
    }, 
    { 
      "Effect" : "Allow", 
     "Action" : \lceil "iam:CreateInstanceProfile", 
         "iam:DeleteInstanceProfile", 
         "iam:RemoveRoleFromInstanceProfile", 
        "iam:AddRoleToInstanceProfile" 
      ], 
      "Resource" : [ 
         "arn:aws:iam::*:role/service-role/AmazonEC2RoleForLaunchWizard*", 
         "arn:aws:iam::*:instance-profile/LaunchWizard*" 
      ] 
    }, 
   \mathcal{L} "Effect" : "Allow", 
      "Action" : [ 
         "iam:PassRole" 
      ], 
      "Resource" : [ 
         "arn:aws:iam::*:role/service-role/AmazonEC2RoleForLaunchWizard*", 
         "arn:aws:iam::*:role/service-role/AmazonLambdaRoleForLaunchWizard*", 
        "arn:aws:iam::*:instance-profile/LaunchWizard*" 
      ], 
      "Condition" : { 
         "StringEqualsIfExists" : { 
           "iam:PassedToService" : [ 
             "lambda.amazonaws.com", 
             "ec2.amazonaws.com", 
             "ec2.amazonaws.com.cn" 
           ] 
        } 
      } 
    }, 
    {
```

```
 "Effect" : "Allow", 
       "Action" : [ 
         "autoscaling:AttachInstances", 
         "autoscaling:CreateAutoScalingGroup", 
         "autoscaling:CreateLaunchConfiguration", 
         "autoscaling:DeleteAutoScalingGroup", 
         "autoscaling:DeleteLaunchConfiguration", 
         "autoscaling:UpdateAutoScalingGroup", 
         "autoscaling:CreateOrUpdateTags", 
         "logs:CreateLogStream", 
         "logs:DeleteLogGroup", 
         "logs:DeleteLogStream", 
         "logs:DescribeLog*", 
         "logs:PutLogEvents", 
         "resource-groups:CreateGroup", 
         "resource-groups:DeleteGroup", 
         "sns:ListSubscriptionsByTopic", 
         "sns:Publish", 
         "ssm:DeleteDocument", 
         "ssm:DeleteParameter*", 
         "ssm:DescribeDocument*", 
         "ssm:GetDocument", 
         "ssm:PutParameter" 
       ], 
       "Resource" : [ 
         "arn:aws:resource-groups:*:*:group/LaunchWizard*", 
         "arn:aws:sns:*:*:*", 
         "arn:aws:autoscaling:*:*:autoScalingGroup:*:autoScalingGroupName/
LaunchWizard*", 
         "arn:aws:autoscaling:*:*:launchConfiguration:*:launchConfigurationName/
LaunchWizard*", 
         "arn:aws:ssm:*:*:parameter/LaunchWizard*", 
         "arn:aws:ssm:*:*:document/LaunchWizard*", 
         "arn:aws:logs:*:*:log-group:*:*:*", 
         "arn:aws:logs:*:*:log-group:LaunchWizard*" 
       ] 
     }, 
     { 
       "Effect" : "Allow", 
       "Action" : [ 
         "ssm:GetDocument", 
         "ssm:SendCommand" 
       ], 
       "Resource" : [
```

```
 "arn:aws:ssm:*::document/AWS-RunShellScript" 
      ] 
    }, 
    { 
      "Effect" : "Allow", 
     "Action" : \lceil "ssm:SendCommand" 
      ], 
      "Resource" : [ 
        "arn:aws:ec2:*:*:instance/*" 
      ], 
      "Condition" : { 
        "StringLike" : { 
           "aws:ResourceTag/aws:cloudformation:stack-id" : 
 "arn:aws:cloudformation:*:*:stack/LaunchWizard-*/*" 
        } 
      } 
    }, 
    { 
      "Effect" : "Allow", 
     "Action" : [
        "logs:DeleteLogStream", 
        "logs:GetLogEvents", 
        "logs:PutLogEvents", 
        "ssm:AddTagsToResource", 
        "ssm:DescribeDocument", 
        "ssm:GetDocument", 
        "ssm:ListTagsForResource", 
        "ssm:RemoveTagsFromResource" 
      ], 
      "Resource" : [ 
        "arn:aws:logs:*:*:log-group:*:*:*", 
        "arn:aws:logs:*:*:log-group:LaunchWizard*", 
        "arn:aws:ssm:*:*:parameter/LaunchWizard*", 
        "arn:aws:ssm:*:*:document/LaunchWizard*" 
      ] 
    }, 
    { 
      "Effect" : "Allow", 
      "Action" : [ 
        "autoscaling:Describe*", 
        "cloudformation:DescribeAccountLimits", 
        "cloudformation:DescribeStackDriftDetectionStatus", 
        "cloudformation:List*",
```

```
 "cloudformation:ValidateTemplate", 
     "ds:Describe*", 
     "ds:ListAuthorizedApplications", 
     "ec2:Describe*", 
     "ec2:Get*", 
     "iam:GetRole", 
     "iam:GetRolePolicy", 
     "iam:GetUser", 
     "iam:GetPolicyVersion", 
     "iam:GetPolicy", 
     "iam:List*", 
     "logs:CreateLogGroup", 
     "logs:GetLogDelivery", 
     "logs:GetLogRecord", 
     "logs:ListLogDeliveries", 
     "resource-groups:Get*", 
     "resource-groups:List*", 
     "servicequotas:GetServiceQuota", 
     "servicequotas:ListServiceQuotas", 
     "sns:ListSubscriptions", 
     "sns:ListTopics", 
     "ssm:CreateDocument", 
     "ssm:DescribeAutomation*", 
     "ssm:DescribeInstanceInformation", 
     "ssm:DescribeParameters", 
     "ssm:GetAutomationExecution", 
     "ssm:GetCommandInvocation", 
     "ssm:GetParameter*", 
     "ssm:GetConnectionStatus", 
     "ssm:ListCommand*", 
     "ssm:ListDocument*", 
     "ssm:ListInstanceAssociations", 
     "ssm:SendAutomationSignal", 
     "tag:Get*" 
   ], 
   "Resource" : "*" 
 }, 
 { 
   "Effect" : "Allow", 
   "Action" : [ 
     "ssm:StartAutomationExecution", 
     "ssm:StopAutomationExecution" 
   ], 
   "Resource" : "arn:aws:ssm:*:*:automation-definition/LaunchWizard-*:*",
```

```
 "Condition" : { 
     "ForAnyValue:StringEquals" : { 
        "aws:CalledVia" : "launchwizard.amazonaws.com" 
     } 
   } 
 }, 
 { 
   "Effect" : "Allow", 
   "Action" : "logs:GetLog*", 
   "Resource" : [ 
     "arn:aws:logs:*:*:log-group:*:*:*", 
     "arn:aws:logs:*:*:log-group:LaunchWizard*" 
   ] 
 }, 
 { 
   "Effect" : "Allow", 
  "Action" : [
     "cloudformation:List*", 
     "cloudformation:Describe*" 
   ], 
   "Resource" : "arn:aws:cloudformation:*:*:stack/LaunchWizard*/" 
 }, 
 { 
   "Effect" : "Allow", 
  "Action" : [
     "iam:CreateServiceLinkedRole" 
   ], 
   "Resource" : "*", 
   "Condition" : { 
     "StringEquals" : { 
        "iam:AWSServiceName" : [ 
          "autoscaling.amazonaws.com", 
          "application-insights.amazonaws.com", 
          "events.amazonaws.com", 
          "autoscaling.amazonaws.com.cn", 
          "events.amazonaws.com.cn" 
       ] 
     } 
   } 
 }, 
 { 
   "Effect" : "Allow", 
   "Action" : "launchwizard:*", 
   "Resource" : "*"
```

```
 }, 
 { 
   "Effect" : "Allow", 
   "Action" : [ 
     "sqs:TagQueue", 
     "sqs:GetQueueUrl", 
     "sqs:AddPermission", 
     "sqs:ListQueues", 
     "sqs:DeleteQueue", 
     "sqs:GetQueueAttributes", 
     "sqs:ListQueueTags", 
     "sqs:CreateQueue", 
     "sqs:SetQueueAttributes" 
   ], 
   "Resource" : "arn:aws:sqs:*:*:LaunchWizard*" 
 }, 
 { 
   "Effect" : "Allow", 
  "Action" : [
     "cloudwatch:PutMetricAlarm", 
     "iam:GetInstanceProfile", 
     "cloudwatch:DeleteAlarms", 
     "cloudwatch:DescribeAlarms" 
   ], 
   "Resource" : [ 
     "arn:aws:cloudwatch:*:*:alarm:LaunchWizard*", 
     "arn:aws:iam::*:instance-profile/LaunchWizard*" 
   ] 
 }, 
 { 
   "Effect" : "Allow", 
  "Action" : [
     "cloudformation:CreateStack", 
     "route53:ListHostedZones", 
     "ec2:CreateSecurityGroup", 
     "ec2:AuthorizeSecurityGroupIngress", 
     "elasticfilesystem:DescribeFileSystems", 
     "elasticfilesystem:CreateFileSystem", 
     "elasticfilesystem:CreateMountTarget", 
     "elasticfilesystem:DescribeMountTargets", 
     "elasticfilesystem:DescribeMountTargetSecurityGroups" 
   ], 
   "Resource" : "*" 
 },
```

```
 { 
   "Effect" : "Allow", 
  "Action" : [
     "s3:GetObject", 
     "s3:PutObject" 
   ], 
   "Resource" : [ 
     "arn:aws:s3:::launchwizard*", 
     "arn:aws:s3:::launchwizard*/*", 
     "arn:aws:s3:::aws-sap-data-provider/config.properties" 
   ] 
 }, 
 { 
   "Effect" : "Allow", 
   "Action" : "cloudformation:TagResource", 
   "Resource" : "*", 
   "Condition" : { 
     "ForAllValues:StringLike" : { 
        "aws:TagKeys" : "LaunchWizard*" 
     } 
   } 
 }, 
 { 
   "Effect" : "Allow", 
  "Action" : \lceil "s3:CreateBucket", 
     "s3:PutBucketVersioning", 
     "s3:DeleteBucket", 
     "lambda:CreateFunction", 
     "lambda:DeleteFunction", 
     "lambda:GetFunction", 
     "lambda:GetFunctionConfiguration", 
     "lambda:InvokeFunction" 
   ], 
   "Resource" : [ 
     "arn:aws:lambda:*:*:function:LaunchWizard*", 
     "arn:aws:s3:::launchwizard*" 
   ] 
 }, 
 { 
   "Effect" : "Allow", 
  "Action" : [
     "dynamodb:CreateTable", 
     "dynamodb:DescribeTable",
```

```
 "dynamodb:DeleteTable" 
   ], 
   "Resource" : "arn:aws:dynamodb:*:*:table/LaunchWizard*" 
 }, 
\mathcal{L} "Effect" : "Allow", 
   "Action" : [ 
     "secretsmanager:CreateSecret", 
     "secretsmanager:DeleteSecret", 
     "secretsmanager:TagResource", 
     "secretsmanager:UntagResource", 
     "secretsmanager:PutResourcePolicy", 
     "secretsmanager:DeleteResourcePolicy", 
     "secretsmanager:ListSecretVersionIds", 
     "secretsmanager:GetSecretValue" 
   ], 
   "Resource" : "arn:aws:secretsmanager:*:*:secret:LaunchWizard*" 
 }, 
 { 
   "Effect" : "Allow", 
  "Action" : [
     "secretsmanager:GetRandomPassword", 
     "secretsmanager:ListSecrets" 
   ], 
   "Resource" : "*" 
 }, 
\mathcal{L} "Effect" : "Allow", 
   "Action" : [ 
     "ssm:CreateOpsMetadata" 
   ], 
   "Resource" : "*" 
 }, 
 { 
   "Effect" : "Allow", 
   "Action" : "ssm:DeleteOpsMetadata", 
   "Resource" : "arn:aws:ssm:*:*:opsmetadata/aws/ssm/LaunchWizard*" 
 }, 
 { 
   "Effect" : "Allow", 
  "Action" : [
     "sns:CreateTopic", 
     "sns:DeleteTopic", 
     "sns:Subscribe",
```

```
 "sns:Unsubscribe" 
   ], 
   "Resource" : "arn:aws:sns:*:*:LaunchWizard*" 
 }, 
 { 
   "Effect" : "Allow", 
   "Action" : [ 
     "fsx:UntagResource", 
     "fsx:TagResource", 
     "fsx:DeleteFileSystem", 
     "fsx:ListTagsForResource" 
   ], 
   "Resource" : "*", 
   "Condition" : { 
     "StringLike" : { 
        "aws:ResourceTag/Name" : "LaunchWizard*" 
     } 
   } 
 }, 
 { 
   "Effect" : "Allow", 
   "Action" : [ 
     "fsx:CreateFileSystem" 
   ], 
   "Resource" : "*", 
   "Condition" : { 
     "StringLike" : { 
        "aws:RequestTag/Name" : [ 
          "LaunchWizard*" 
        ] 
     } 
   } 
 }, 
 { 
   "Effect" : "Allow", 
   "Action" : [ 
     "fsx:DescribeFileSystems" 
   ], 
   "Resource" : "*" 
 }, 
 { 
   "Effect" : "Allow", 
  "Action" : [
     "servicecatalog:CreatePortfolio",
```

```
 "servicecatalog:DescribePortfolio", 
     "servicecatalog:CreateConstraint", 
     "servicecatalog:CreateProduct", 
     "servicecatalog:AssociatePrincipalWithPortfolio", 
     "servicecatalog:CreateProvisioningArtifact", 
     "servicecatalog:TagResource", 
     "servicecatalog:UntagResource" 
   ], 
   "Resource" : [ 
     "arn:aws:servicecatalog:*:*:*/*", 
     "arn:aws:catalog:*:*:*/*" 
   ], 
   "Condition" : { 
     "ForAnyValue:StringEquals" : { 
       "aws:CalledVia" : "launchwizard.amazonaws.com" 
     } 
   } 
 }, 
 { 
   "Sid" : "VisualEditor0", 
   "Effect" : "Allow", 
   "Action" : [ 
     "ssm:CreateAssociation", 
     "ssm:DeleteAssociation" 
   ], 
   "Resource" : "arn:aws:ssm:*:*:document/AWS-ConfigureAWSPackage", 
   "Condition" : { 
     "ForAnyValue:StringEquals" : { 
       "aws:CalledVia" : "launchwizard.amazonaws.com" 
     } 
   } 
 }, 
 { 
   "Effect" : "Allow", 
  "Action" : [
     "elasticfilesystem:UntagResource", 
     "elasticfilesystem:TagResource" 
   ], 
   "Resource" : "arn:aws:elasticfilesystem:*:*:file-system/*", 
   "Condition" : { 
     "ForAnyValue:StringEquals" : { 
        "aws:CalledVia" : "launchwizard.amazonaws.com" 
     } 
   }
```

```
 }, 
     { 
        "Effect" : "Allow", 
        "Action" : [ 
          "logs:TagResource", 
          "logs:UntagResource" 
        ], 
        "Resource" : "arn:aws:logs:*:*:log-group:LaunchWizard*", 
        "Condition" : { 
          "ForAnyValue:StringEquals" : { 
             "aws:CalledVia" : "launchwizard.amazonaws.com" 
          } 
        } 
     } 
   ]
}
```
- [Crie um conjunto de permissões usando políticas gerenciadas da AWS no IAM Identity Center](https://docs.aws.amazon.com/singlesignon/latest/userguide/howtocreatepermissionset.html)
- [Adicionar e remover permissões de identidade do IAM](https://docs.aws.amazon.com/IAM/latest/UserGuide/access_policies_manage-attach-detach.html)
- [Entenda o controle de versionamento das políticas do IAM](https://docs.aws.amazon.com/IAM/latest/UserGuide/access_policies_managed-versioning.html)
- [Comece com as políticas gerenciadas pela AWS e avance para as permissões de privilégio](https://docs.aws.amazon.com/IAM/latest/UserGuide/best-practices.html#bp-use-aws-defined-policies)  [mínimo](https://docs.aws.amazon.com/IAM/latest/UserGuide/best-practices.html#bp-use-aws-defined-policies)

# AmazonLaunchWizardFullAccessV2

AmazonLaunchWizardFullAccessV2 é uma [política gerenciada AWS](https://docs.aws.amazon.com/IAM/latest/UserGuide/access_policies_managed-vs-inline.html#aws-managed-policies): acesso total ao AWS Launch Wizard e a outros serviços necessários.

# A utilização desta política

Você pode vincular a AmazonLaunchWizardFullAccessV2 aos seus usuários, grupos e perfis.

# Detalhes da política

- Tipo: política gerenciada da AWS
- Horário de criação: 01 de setembro de 2023, 17:14 UTC
- Horário de edição: 01 de setembro de 2023, 17:14 UTC

#### • ARN: arn:aws:iam::aws:policy/AmazonLaunchWizardFullAccessV2

#### Versão da política

Versão da política: v1 (padrão)

A versão padrão da política é aquela que define as permissões para a política. Quando um usuário ou função com essa política faz uma solicitação para acessar um atributo AWS, AWS verifica a versão padrão da política para determinar se concede a permissão solicitada.

```
{ 
   "Version" : "2012-10-17", 
   "Statement" : [ 
     { 
        "Sid" : "AppInsightsActions0", 
        "Effect" : "Allow", 
        "Action" : "applicationinsights:*", 
        "Resource" : "*" 
     }, 
     { 
        "Sid" : "ResourceGroupActions0", 
       "Effect" : "Allow", 
        "Action" : "resource-groups:List*", 
       "Resource" : "*" 
     }, 
     { 
        "Sid" : "Route53Actions0", 
        "Effect" : "Allow", 
        "Action" : [ 
          "route53:ChangeResourceRecordSets", 
          "route53:GetChange", 
          "route53:ListResourceRecordSets", 
          "route53:ListHostedZones", 
          "route53:ListHostedZonesByName" 
       ], 
       "Resource" : "*" 
     }, 
     { 
        "Sid" : "S3Actions0", 
        "Effect" : "Allow",
```

```
 "Action" : [ 
     "s3:ListAllMyBuckets", 
     "s3:ListBucket", 
     "s3:GetBucketLocation" 
   ], 
   "Resource" : "*" 
 }, 
 { 
   "Sid" : "KmsActions0", 
   "Effect" : "Allow", 
   "Action" : [ 
     "kms:ListKeys", 
     "kms:ListAliases" 
   ], 
  "Resource" : "*" 
 }, 
\mathcal{L} "Sid" : "CloudWatchActions0", 
   "Effect" : "Allow", 
   "Action" : [ 
     "cloudwatch:List*", 
     "cloudwatch:Get*", 
    "cloudwatch:Describe*" 
   ], 
   "Resource" : "*" 
 }, 
 { 
   "Sid" : "Ec2Actions0", 
   "Effect" : "Allow", 
  "Action" : [
     "ec2:CreateInternetGateway", 
     "ec2:CreateNatGateway", 
     "ec2:CreateVpc", 
     "ec2:CreateKeyPair", 
     "ec2:CreateRoute", 
     "ec2:CreateRouteTable", 
     "ec2:CreateSubnet" 
   ], 
   "Resource" : "*" 
 }, 
 { 
   "Sid" : "Ec2Actions1", 
   "Effect" : "Allow", 
   "Action" : [
```
 "ec2:AllocateAddress", "ec2:AllocateHosts", "ec2:AssignPrivateIpAddresses", "ec2:AssociateAddress", "ec2:CreateDhcpOptions", "ec2:CreateEgressOnlyInternetGateway", "ec2:CreateNetworkInterface", "ec2:CreateVolume", "ec2:CreateVpcEndpoint", "ec2:CreateTags", "ec2:DeleteTags", "ec2:RunInstances", "ec2:StartInstances", "ec2:ModifyInstanceAttribute", "ec2:ModifySubnetAttribute", "ec2:ModifyVolumeAttribute", "ec2:ModifyVpcAttribute", "ec2:AssociateDhcpOptions", "ec2:AssociateSubnetCidrBlock", "ec2:AttachInternetGateway", "ec2:AttachNetworkInterface", "ec2:AttachVolume", "ec2:DeleteDhcpOptions", "ec2:DeleteInternetGateway", "ec2:DeleteKeyPair", "ec2:DeleteNatGateway", "ec2:DeleteSecurityGroup", "ec2:DeleteVolume", "ec2:DeleteVpc", "ec2:DetachInternetGateway", "ec2:DetachVolume", "ec2:DeleteSnapshot", "ec2:AssociateRouteTable", "ec2:AssociateVpcCidrBlock", "ec2:DeleteNetworkAcl", "ec2:DeleteNetworkInterface", "ec2:DeleteNetworkInterfacePermission", "ec2:DeleteRoute", "ec2:DeleteRouteTable", "ec2:DeleteSubnet", "ec2:DetachNetworkInterface", "ec2:DisassociateAddress", "ec2:DisassociateVpcCidrBlock",

```
 "ec2:GetLaunchTemplateData",
```

```
 "ec2:ModifyNetworkInterfaceAttribute", 
     "ec2:ModifyVolume", 
     "ec2:AuthorizeSecurityGroupEgress", 
     "ec2:GetConsoleOutput", 
     "ec2:GetPasswordData", 
     "ec2:ReleaseAddress", 
     "ec2:ReplaceRoute", 
     "ec2:ReplaceRouteTableAssociation", 
     "ec2:RevokeSecurityGroupEgress", 
     "ec2:RevokeSecurityGroupIngress", 
     "ec2:DisassociateIamInstanceProfile", 
     "ec2:DisassociateRouteTable", 
     "ec2:DisassociateSubnetCidrBlock", 
     "ec2:ModifyInstancePlacement", 
     "ec2:DeletePlacementGroup", 
     "ec2:CreatePlacementGroup", 
     "elasticfilesystem:DeleteFileSystem", 
     "elasticfilesystem:DeleteMountTarget", 
     "ds:AddIpRoutes", 
     "ds:CreateComputer", 
     "ds:CreateMicrosoftAD", 
     "ds:DeleteDirectory", 
     "servicecatalog:AssociateProductWithPortfolio", 
     "cloudformation:GetTemplateSummary", 
     "sts:GetCallerIdentity" 
   ], 
   "Resource" : "*", 
   "Condition" : { 
     "ForAnyValue:StringEquals" : { 
       "aws:CalledVia" : "launchwizard.amazonaws.com" 
     } 
   } 
 }, 
\mathcal{L} "Sid" : "CloudFormationActions0", 
   "Effect" : "Allow", 
  "Action" : [
     "cloudformation:DescribeStack*", 
     "cloudformation:Get*", 
     "cloudformation:ListStacks", 
     "cloudformation:SignalResource", 
     "cloudformation:DeleteStack" 
   ], 
   "Resource" : [
```

```
Documento da política JSON 626
```

```
 "arn:aws:cloudformation:*:*:stack/LaunchWizard*/*", 
         "arn:aws:cloudformation:*:*:stack/ApplicationInsights*/*" 
       ] 
     }, 
    \mathcal{L} "Sid" : "Ec2Actions2", 
       "Effect" : "Allow", 
       "Action" : [ 
         "ec2:StopInstances", 
         "ec2:TerminateInstances" 
       ], 
       "Resource" : "arn:aws:ec2:*:*:instance/*", 
       "Condition" : { 
         "StringLike" : { 
            "ec2:ResourceTag/aws:cloudformation:stack-id" : 
 "arn:aws:cloudformation:*:*:stack/LaunchWizard-*/*" 
 } 
       } 
     }, 
    \mathcal{L} "Sid" : "IamActions0", 
       "Effect" : "Allow", 
      "Action" : [
         "iam:CreateInstanceProfile", 
         "iam:DeleteInstanceProfile", 
         "iam:RemoveRoleFromInstanceProfile", 
         "iam:AddRoleToInstanceProfile" 
       ], 
       "Resource" : [ 
         "arn:aws:iam::*:role/service-role/AmazonEC2RoleForLaunchWizard*", 
         "arn:aws:iam::*:instance-profile/LaunchWizard*" 
       ] 
     }, 
    \mathcal{L} "Sid" : "IamActions1", 
       "Effect" : "Allow", 
      "Action" : [
         "iam:PassRole" 
       ], 
       "Resource" : [ 
         "arn:aws:iam::*:role/service-role/AmazonEC2RoleForLaunchWizard", 
         "arn:aws:iam::*:role/service-role/AmazonLambdaRoleForLaunchWizard", 
         "arn:aws:iam::*:instance-profile/LaunchWizard*" 
       ],
```
```
 "Condition" : { 
          "StringEqualsIfExists" : { 
            "iam:PassedToService" : [ 
              "lambda.amazonaws.com", 
              "ec2.amazonaws.com", 
              "ec2.amazonaws.com.cn" 
            ] 
         } 
       } 
     }, 
     { 
       "Sid" : "AutoScalingActions0", 
       "Effect" : "Allow", 
      "Action" : [
          "autoscaling:AttachInstances", 
          "autoscaling:CreateAutoScalingGroup", 
          "autoscaling:CreateLaunchConfiguration", 
          "autoscaling:DeleteAutoScalingGroup", 
          "autoscaling:DeleteLaunchConfiguration", 
          "autoscaling:UpdateAutoScalingGroup", 
          "autoscaling:CreateOrUpdateTags", 
          "resource-groups:CreateGroup", 
          "resource-groups:DeleteGroup", 
          "sns:ListSubscriptionsByTopic", 
          "sns:Publish", 
          "ssm:DeleteDocument", 
          "ssm:DeleteParameter*", 
          "ssm:DescribeDocument*", 
          "ssm:GetDocument", 
          "ssm:PutParameter" 
       ], 
       "Resource" : [ 
          "arn:aws:resource-groups:*:*:group/LaunchWizard*", 
          "arn:aws:sns:*:*:*", 
          "arn:aws:autoscaling:*:*:autoScalingGroup:*:autoScalingGroupName/
LaunchWizard*", 
          "arn:aws:autoscaling:*:*:launchConfiguration:*:launchConfigurationName/
LaunchWizard*", 
          "arn:aws:ssm:*:*:parameter/LaunchWizard*", 
          "arn:aws:ssm:*:*:document/LaunchWizard*" 
       ] 
     }, 
     { 
       "Sid" : "SsmActions0",
```

```
 "Effect" : "Allow", 
     "Action" : [
         "ssm:GetDocument", 
         "ssm:SendCommand" 
      ], 
      "Resource" : [ 
        "arn:aws:ssm:*::document/AWS-RunShellScript" 
      ] 
    }, 
    { 
      "Sid" : "SsmActions1", 
      "Effect" : "Allow", 
     "Action" : \lceil "ssm:SendCommand" 
      ], 
      "Resource" : [ 
        "arn:aws:ec2:*:*:instance/*" 
      ], 
      "Condition" : { 
         "StringLike" : { 
           "aws:ResourceTag/aws:cloudformation:stack-id" : 
 "arn:aws:cloudformation:*:*:stack/LaunchWizard-*/*" 
        } 
      } 
    }, 
    { 
      "Sid" : "SsmActions2", 
      "Effect" : "Allow", 
      "Action" : [ 
         "ssm:AddTagsToResource", 
         "ssm:DescribeDocument", 
        "ssm:GetDocument", 
         "ssm:ListTagsForResource", 
        "ssm:RemoveTagsFromResource" 
      ], 
      "Resource" : [ 
         "arn:aws:ssm:*:*:parameter/LaunchWizard*", 
        "arn:aws:ssm:*:*:document/LaunchWizard*" 
      ] 
    }, 
    { 
      "Sid" : "SsmActions3", 
      "Effect" : "Allow", 
      "Action" : [
```

```
 "autoscaling:Describe*", 
     "cloudformation:DescribeAccountLimits", 
     "cloudformation:DescribeStackDriftDetectionStatus", 
     "cloudformation:List*", 
     "cloudformation:ValidateTemplate", 
     "ds:Describe*", 
     "ds:ListAuthorizedApplications", 
     "ec2:Describe*", 
     "ec2:Get*", 
     "iam:GetRole", 
     "iam:GetRolePolicy", 
     "iam:GetUser", 
     "iam:GetPolicyVersion", 
     "iam:GetPolicy", 
     "iam:List*", 
     "resource-groups:Get*", 
     "resource-groups:List*", 
     "servicequotas:GetServiceQuota", 
     "servicequotas:ListServiceQuotas", 
     "sns:ListSubscriptions", 
     "sns:ListTopics", 
     "ssm:CreateDocument", 
     "ssm:DescribeAutomation*", 
     "ssm:DescribeInstanceInformation", 
     "ssm:DescribeParameters", 
     "ssm:GetAutomationExecution", 
     "ssm:GetCommandInvocation", 
     "ssm:GetParameter*", 
     "ssm:GetConnectionStatus", 
     "ssm:ListCommand*", 
     "ssm:ListDocument*", 
     "ssm:ListInstanceAssociations", 
     "ssm:SendAutomationSignal", 
     "tag:Get*" 
   ], 
   "Resource" : "*" 
 }, 
   "Sid" : "SsmActions4", 
   "Effect" : "Allow", 
  "Action" : [
     "ssm:StartAutomationExecution", 
     "ssm:StopAutomationExecution" 
   ],
```
{

```
 "Resource" : "arn:aws:ssm:*:*:automation-definition/LaunchWizard-*:*", 
   "Condition" : { 
     "ForAnyValue:StringEquals" : { 
        "aws:CalledVia" : "launchwizard.amazonaws.com" 
     } 
   } 
 }, 
 { 
   "Sid" : "CloudFormationActions1", 
   "Effect" : "Allow", 
  "Action" : [
     "cloudformation:List*", 
     "cloudformation:Describe*" 
   ], 
   "Resource" : "arn:aws:cloudformation:*:*:stack/LaunchWizard*/" 
 }, 
\mathcal{L} "Sid" : "IamActions2", 
   "Effect" : "Allow", 
   "Action" : [ 
     "iam:CreateServiceLinkedRole" 
   ], 
   "Resource" : "*", 
   "Condition" : { 
     "StringEquals" : { 
        "iam:AWSServiceName" : [ 
          "autoscaling.amazonaws.com", 
          "application-insights.amazonaws.com", 
          "events.amazonaws.com", 
          "autoscaling.amazonaws.com.cn", 
          "events.amazonaws.com.cn" 
       ] 
     } 
   } 
 }, 
 { 
   "Sid" : "LaunchWizardActions0", 
   "Effect" : "Allow", 
  "Action" : "launchwizard: *",
   "Resource" : "*" 
 }, 
 { 
   "Sid" : "SqsActions0", 
   "Effect" : "Allow",
```

```
 "Action" : [ 
     "sqs:TagQueue", 
     "sqs:GetQueueUrl", 
     "sqs:AddPermission", 
     "sqs:ListQueues", 
     "sqs:DeleteQueue", 
     "sqs:GetQueueAttributes", 
     "sqs:ListQueueTags", 
     "sqs:CreateQueue", 
     "sqs:SetQueueAttributes" 
   ], 
   "Resource" : "arn:aws:sqs:*:*:LaunchWizard*" 
 }, 
 { 
   "Sid" : "CloudWatchActions1", 
   "Effect" : "Allow", 
   "Action" : [ 
     "cloudwatch:PutMetricAlarm", 
     "iam:GetInstanceProfile", 
     "cloudwatch:DeleteAlarms", 
     "cloudwatch:DescribeAlarms" 
   ], 
   "Resource" : [ 
     "arn:aws:cloudwatch:*:*:alarm:LaunchWizard*", 
     "arn:aws:iam::*:instance-profile/LaunchWizard*" 
   ] 
 }, 
 { 
   "Sid" : "EfsActions0", 
   "Effect" : "Allow", 
  "Action" : [
     "cloudformation:CreateStack", 
     "route53:ListHostedZones", 
     "ec2:CreateSecurityGroup", 
     "ec2:AuthorizeSecurityGroupIngress", 
     "elasticfilesystem:DescribeFileSystems", 
     "elasticfilesystem:CreateFileSystem", 
     "elasticfilesystem:CreateMountTarget", 
     "elasticfilesystem:DescribeMountTargets", 
     "elasticfilesystem:DescribeMountTargetSecurityGroups" 
   ], 
   "Resource" : "*" 
 }, 
 {
```

```
 "Sid" : "S3Actions1", 
   "Effect" : "Allow", 
  "Action" : [
     "s3:GetObject", 
     "s3:PutObject" 
   ], 
   "Resource" : [ 
     "arn:aws:s3:::launchwizard*", 
     "arn:aws:s3:::launchwizard*/*", 
     "arn:aws:s3:::aws-sap-data-provider/config.properties" 
   ] 
 }, 
 { 
   "Sid" : "CloudFormationActions2", 
   "Effect" : "Allow", 
   "Action" : "cloudformation:TagResource", 
   "Resource" : "*", 
   "Condition" : { 
     "ForAllValues:StringLike" : { 
       "aws:TagKeys" : "LaunchWizard*" 
     } 
   } 
 }, 
\mathcal{L} "Sid" : "LambdaActions0", 
   "Effect" : "Allow", 
   "Action" : [ 
     "s3:CreateBucket", 
     "s3:PutBucketVersioning", 
     "s3:DeleteBucket", 
     "lambda:CreateFunction", 
     "lambda:DeleteFunction", 
     "lambda:GetFunction", 
     "lambda:GetFunctionConfiguration", 
     "lambda:InvokeFunction" 
   ], 
   "Resource" : [ 
     "arn:aws:lambda:*:*:function:LaunchWizard*", 
     "arn:aws:s3:::launchwizard*" 
   ] 
 }, 
 { 
   "Sid" : "DynamodbActions0", 
   "Effect" : "Allow",
```

```
 "Action" : [ 
     "dynamodb:CreateTable", 
     "dynamodb:DescribeTable", 
     "dynamodb:DeleteTable" 
   ], 
   "Resource" : "arn:aws:dynamodb:*:*:table/LaunchWizard*" 
 }, 
 { 
   "Sid" : "SecretsManagerActions0", 
   "Effect" : "Allow", 
   "Action" : [ 
     "secretsmanager:CreateSecret", 
     "secretsmanager:DeleteSecret", 
     "secretsmanager:TagResource", 
     "secretsmanager:UntagResource", 
     "secretsmanager:PutResourcePolicy", 
     "secretsmanager:DeleteResourcePolicy", 
     "secretsmanager:ListSecretVersionIds", 
     "secretsmanager:GetSecretValue" 
   ], 
   "Resource" : "arn:aws:secretsmanager:*:*:secret:LaunchWizard*" 
 }, 
 { 
   "Sid" : "SecretsManagerActions1", 
   "Effect" : "Allow", 
   "Action" : [ 
     "secretsmanager:GetRandomPassword", 
     "secretsmanager:ListSecrets" 
   ], 
   "Resource" : "*" 
 }, 
 { 
   "Sid" : "SsmActions5", 
   "Effect" : "Allow", 
  "Action" : [
     "ssm:CreateOpsMetadata" 
   ], 
   "Resource" : "*" 
 }, 
 { 
   "Sid" : "SsmActions6", 
   "Effect" : "Allow", 
   "Action" : "ssm:DeleteOpsMetadata", 
   "Resource" : "arn:aws:ssm:*:*:opsmetadata/aws/ssm/LaunchWizard*"
```

```
 }, 
 { 
   "Sid" : "SnsActions0", 
   "Effect" : "Allow", 
  "Action" : [
     "sns:CreateTopic", 
     "sns:DeleteTopic", 
     "sns:Subscribe", 
     "sns:Unsubscribe" 
   ], 
   "Resource" : "arn:aws:sns:*:*:LaunchWizard*" 
 }, 
 { 
   "Sid" : "FsxActions0", 
   "Effect" : "Allow", 
  "Action" : [
     "fsx:UntagResource", 
     "fsx:TagResource", 
     "fsx:DeleteFileSystem", 
     "fsx:ListTagsForResource" 
   ], 
   "Resource" : "*", 
   "Condition" : { 
     "StringLike" : { 
        "aws:ResourceTag/Name" : "LaunchWizard*" 
     } 
   } 
 }, 
 { 
   "Sid" : "FsxActions1", 
   "Effect" : "Allow", 
   "Action" : [ 
     "fsx:CreateFileSystem" 
   ], 
   "Resource" : "*", 
   "Condition" : { 
     "StringLike" : { 
        "aws:RequestTag/Name" : [ 
          "LaunchWizard*" 
        ] 
     } 
   } 
 }, 
 {
```

```
 "Sid" : "FsxActions2", 
   "Effect" : "Allow", 
  "Action" : [
     "fsx:DescribeFileSystems" 
   ], 
   "Resource" : "*" 
 }, 
 { 
   "Sid" : "ServiceCatalogActions0", 
   "Effect" : "Allow", 
   "Action" : [ 
     "servicecatalog:CreatePortfolio", 
     "servicecatalog:DescribePortfolio", 
     "servicecatalog:CreateConstraint", 
     "servicecatalog:CreateProduct", 
     "servicecatalog:AssociatePrincipalWithPortfolio", 
     "servicecatalog:CreateProvisioningArtifact", 
     "servicecatalog:TagResource", 
     "servicecatalog:UntagResource" 
   ], 
   "Resource" : [ 
     "arn:aws:servicecatalog:*:*:*/*", 
     "arn:aws:catalog:*:*:*/*" 
   ], 
   "Condition" : { 
     "ForAnyValue:StringEquals" : { 
       "aws:CalledVia" : "launchwizard.amazonaws.com" 
     } 
   } 
 }, 
 { 
   "Sid" : "SsmActions7", 
   "Effect" : "Allow", 
  "Action" : [
     "ssm:CreateAssociation", 
     "ssm:DeleteAssociation" 
   ], 
   "Resource" : [ 
     "arn:aws:ssm:*:*:document/AWS-ConfigureAWSPackage", 
     "arn:aws:ssm:*:*:association/*" 
   ], 
   "Condition" : { 
     "ForAnyValue:StringEquals" : { 
        "aws:CalledVia" : "launchwizard.amazonaws.com"
```

```
 } 
   } 
 }, 
 { 
   "Sid" : "EfsActions1", 
   "Effect" : "Allow", 
   "Action" : [ 
     "elasticfilesystem:UntagResource", 
     "elasticfilesystem:TagResource" 
   ], 
   "Resource" : "arn:aws:elasticfilesystem:*:*:file-system/*", 
   "Condition" : { 
     "ForAnyValue:StringEquals" : { 
        "aws:CalledVia" : "launchwizard.amazonaws.com" 
     } 
   } 
 }, 
 { 
   "Sid" : "LogsActions0", 
   "Effect" : "Allow", 
   "Action" : [ 
     "logs:CreateLogStream", 
     "logs:DeleteLogGroup", 
     "logs:DescribeLogStreams", 
     "logs:UntagResource", 
     "logs:TagResource", 
     "logs:CreateLogGroup", 
     "logs:DeleteLogStream", 
     "logs:PutLogEvents", 
     "logs:GetLogEvents", 
     "logs:GetLogDelivery", 
     "logs:GetLogGroupFields", 
     "logs:GetLogRecord", 
     "logs:ListLogDeliveries" 
   ], 
   "Resource" : [ 
     "arn:aws:logs:*:*:log-group:LaunchWizard*", 
     "arn:aws:logs:*:*:log-group:LaunchWizard*:log-stream:*" 
   ], 
   "Condition" : { 
     "ForAnyValue:StringEquals" : { 
        "aws:CalledVia" : "launchwizard.amazonaws.com" 
     } 
   }
```

```
 }, 
    { 
      "Sid" : "LogsActions1", 
      "Effect" : "Allow", 
      "Action" : "logs:DescribeLogGroups", 
      "Resource" : "*", 
      "Condition" : { 
         "ForAnyValue:StringEquals" : { 
           "aws:CalledVia" : "launchwizard.amazonaws.com" 
        } 
      } 
    }, 
    { 
      "Sid" : "FsxActions3", 
      "Effect" : "Allow", 
     "Action" : [
         "fsx:CreateStorageVirtualMachine", 
         "fsx:CreateVolume" 
      ], 
      "Resource" : "*", 
      "Condition" : { 
         "StringLike" : { 
           "aws:ResourceTag/aws:cloudformation:stack-id" : 
 "arn:aws:cloudformation:*:*:stack/LaunchWizard-*/*" 
        }, 
         "ForAnyValue:StringEquals" : { 
           "aws:CalledVia" : [ 
             "launchwizard.amazonaws.com" 
           ] 
        } 
      } 
    }, 
    { 
      "Sid" : "FsxActions4", 
      "Effect" : "Allow", 
      "Action" : [ 
         "fsx:DescribeStorageVirtualMachines", 
        "fsx:DescribeVolumes" 
     \mathbf{1},
      "Resource" : "*", 
      "Condition" : { 
         "ForAnyValue:StringEquals" : { 
           "aws:CalledVia" : [ 
             "launchwizard.amazonaws.com"
```

```
\mathbf{I} } 
        } 
     }, 
    \mathcal{L} "Sid" : "FsxActions5", 
        "Effect" : "Allow", 
        "Action" : [ 
          "fsx:DeleteStorageVirtualMachine", 
          "fsx:DeleteVolume" 
        ], 
        "Resource" : [ 
          "arn:aws:fsx:*:*:storage-virtual-machine/*/*", 
          "arn:aws:fsx:*:*:backup/*", 
          "arn:aws:fsx:*:*:volume/*/*" 
        ], 
        "Condition" : { 
          "StringLike" : { 
            "aws:ResourceTag/aws:cloudformation:stack-id" : 
  "arn:aws:cloudformation:*:*:stack/LaunchWizard-*/*" 
          }, 
          "ForAnyValue:StringEquals" : { 
             "aws:CalledVia" : [ 
               "launchwizard.amazonaws.com" 
 ] 
          } 
        } 
     } 
   ]
}
```
- [Crie um conjunto de permissões usando políticas gerenciadas da AWS no IAM Identity Center](https://docs.aws.amazon.com/singlesignon/latest/userguide/howtocreatepermissionset.html)
- [Adicionar e remover permissões de identidade do IAM](https://docs.aws.amazon.com/IAM/latest/UserGuide/access_policies_manage-attach-detach.html)
- [Entenda o controle de versionamento das políticas do IAM](https://docs.aws.amazon.com/IAM/latest/UserGuide/access_policies_managed-versioning.html)
- [Comece com as políticas gerenciadas pela AWS e avance para as permissões de privilégio](https://docs.aws.amazon.com/IAM/latest/UserGuide/best-practices.html#bp-use-aws-defined-policies)  [mínimo](https://docs.aws.amazon.com/IAM/latest/UserGuide/best-practices.html#bp-use-aws-defined-policies)

## AmazonLexChannelsAccess

AmazonLexChannelsAccess é uma [política gerenciadaAWS:](https://docs.aws.amazon.com/IAM/latest/UserGuide/access_policies_managed-vs-inline.html#aws-managed-policies) essa política permite que os clientes chamem o Lex runtime a partir dos canais

#### A utilização desta política

Essa política é vinculada a uma função associada a um serviço, que possibilita que o serviço execute ações em seu próprio nome. Não é possível vincular essa política a usuários, grupos ou funções.

### Detalhes da política

- Tipo: Política de função vinculada ao serviço
- Horário de criação: 13 de janeiro de 2021, 20:12 UTC
- Horário de dição: 13 de janeiro de 2021, 20:12 UTC
- ARN: arn:aws:iam::aws:policy/aws-service-role/AmazonLexChannelsAccess

#### Versão da política

Versão da política: v1 (padrão)

A versão padrão da política é aquela que define as permissões para a política. Quando um usuário ou função com essa política faz uma solicitação para acessar um atributo AWS, AWS verifica a versão padrão da política para determinar se concede a permissão solicitada.

```
{ 
   "Version" : "2012-10-17", 
   "Statement" : [ 
      { 
        "Action" : [ 
           "lex:ListBots" 
        ], 
        "Effect" : "Allow", 
        "Resource" : "*" 
      } 
   ]
}
```
- [Entenda o controle de versionamento das políticas do IAM](https://docs.aws.amazon.com/IAM/latest/UserGuide/access_policies_managed-versioning.html)
- [Comece com as políticas gerenciadas pela AWS e avance para as permissões de privilégio](https://docs.aws.amazon.com/IAM/latest/UserGuide/best-practices.html#bp-use-aws-defined-policies)  [mínimo](https://docs.aws.amazon.com/IAM/latest/UserGuide/best-practices.html#bp-use-aws-defined-policies)

# AmazonLexFullAccess

AmazonLexFullAccessé uma [política AWS gerenciada](https://docs.aws.amazon.com/IAM/latest/UserGuide/access_policies_managed-vs-inline.html#aws-managed-policies) que: Fornece acesso total ao Amazon Lex por meio do AWS Management Console. Também fornece acesso para criar funções vinculadas ao serviço Lex e conceder permissões Lex para invocar um conjunto limitado de funções Lambda.

## Utilização desta política

Você pode vincular a AmazonLexFullAccess aos seus usuários, grupos e perfis.

## Detalhes desta política

- Tipo: política AWS gerenciada
- Horário de criação: 11 de abril de 2017, 23:20 UTC
- Horário editado: 07 de fevereiro de 2024, 00:55 UTC
- ARN: arn:aws:iam::aws:policy/AmazonLexFullAccess

## Versão da política

Versão da política: v8 (padrão)

A versão padrão da política é aquela que define as permissões desta política. Quando um usuário ou função da política faz uma solicitação para acessar um AWS recurso, AWS verifica a versão padrão da política para determinar se a solicitação deve ser permitida.

```
{ 
   "Version" : "2012-10-17", 
   "Statement" : [ 
     { 
       "Sid" : "AmazonLexFullAccessStatement1",
```

```
 "Effect" : "Allow", 
  "Action" : [
     "cloudwatch:GetMetricStatistics", 
     "cloudwatch:DescribeAlarms", 
     "cloudwatch:DescribeAlarmsForMetric", 
     "kms:DescribeKey", 
     "kms:ListAliases", 
     "lambda:GetPolicy", 
     "lambda:ListFunctions", 
     "lex:*", 
     "polly:DescribeVoices", 
     "polly:SynthesizeSpeech", 
     "kendra:ListIndices", 
     "iam:ListRoles", 
     "s3:ListAllMyBuckets", 
     "logs:DescribeLogGroups", 
     "s3:GetBucketLocation" 
   ], 
   "Resource" : [ 
    \overline{0} \overline{\infty} \overline{0} ] 
 }, 
 { 
   "Sid" : "AmazonLexFullAccessStatement2", 
   "Effect" : "Allow", 
   "Action" : [ 
     "lambda:AddPermission", 
     "lambda:RemovePermission" 
   ], 
   "Resource" : "arn:aws:lambda:*:*:function:AmazonLex*", 
   "Condition" : { 
     "StringEquals" : { 
        "lambda:Principal" : "lex.amazonaws.com" 
     } 
   } 
 }, 
 { 
   "Sid" : "AmazonLexFullAccessStatement3", 
   "Effect" : "Allow", 
   "Action" : [ 
     "iam:GetRole" 
   ], 
   "Resource" : [
```

```
 "arn:aws:iam::*:role/aws-service-role/lex.amazonaws.com/
AWSServiceRoleForLexBots", 
         "arn:aws:iam::*:role/aws-service-role/channels.lex.amazonaws.com/
AWSServiceRoleForLexChannels", 
         "arn:aws:iam::*:role/aws-service-role/lexv2.amazonaws.com/
AWSServiceRoleForLexV2Bots*", 
         "arn:aws:iam::*:role/aws-service-role/channels.lexv2.amazonaws.com/
AWSServiceRoleForLexV2Channels*", 
         "arn:aws:iam::*:role/aws-service-role/replication.lexv2.amazonaws.com/
AWSServiceRoleForLexV2Replication*" 
       ] 
     }, 
     { 
       "Sid" : "AmazonLexFullAccessStatement4", 
       "Effect" : "Allow", 
      "Action" : [
         "iam:CreateServiceLinkedRole" 
       ], 
       "Resource" : [ 
         "arn:aws:iam::*:role/aws-service-role/lex.amazonaws.com/
AWSServiceRoleForLexBots" 
       ], 
       "Condition" : { 
         "StringEquals" : { 
            "iam:AWSServiceName" : "lex.amazonaws.com" 
         } 
       } 
     }, 
     { 
       "Sid" : "AmazonLexFullAccessStatement5", 
       "Effect" : "Allow", 
      "Action" : [
         "iam:CreateServiceLinkedRole" 
       ], 
       "Resource" : [ 
         "arn:aws:iam::*:role/aws-service-role/channels.lex.amazonaws.com/
AWSServiceRoleForLexChannels" 
       ], 
       "Condition" : { 
         "StringEquals" : { 
           "iam:AWSServiceName" : "channels.lex.amazonaws.com" 
         } 
       } 
     },
```

```
 { 
       "Sid" : "AmazonLexFullAccessStatement6", 
       "Effect" : "Allow", 
      "Action" : [
          "iam:CreateServiceLinkedRole" 
       ], 
       "Resource" : [ 
          "arn:aws:iam::*:role/aws-service-role/lexv2.amazonaws.com/
AWSServiceRoleForLexV2Bots*" 
       ], 
       "Condition" : { 
          "StringEquals" : { 
            "iam:AWSServiceName" : "lexv2.amazonaws.com" 
         } 
       } 
     }, 
    \mathcal{L} "Sid" : "AmazonLexFullAccessStatement7", 
       "Effect" : "Allow", 
      "Action" : [
          "iam:CreateServiceLinkedRole" 
       ], 
       "Resource" : [ 
          "arn:aws:iam::*:role/aws-service-role/channels.lexv2.amazonaws.com/
AWSServiceRoleForLexV2Channels*" 
       ], 
       "Condition" : { 
          "StringEquals" : { 
            "iam:AWSServiceName" : "channels.lexv2.amazonaws.com" 
         } 
       } 
     }, 
     { 
       "Sid" : "AmazonLexFullAccessStatement8", 
       "Effect" : "Allow", 
      "Action" : [
          "iam:CreateServiceLinkedRole" 
       ], 
       "Resource" : [ 
          "arn:aws:iam::*:role/aws-service-role/replication.lexv2.amazonaws.com/
AWSServiceRoleForLexV2Replication*" 
       ], 
       "Condition" : { 
          "StringEquals" : {
```

```
 "iam:AWSServiceName" : "lexv2.amazonaws.com" 
         } 
       } 
     }, 
    \mathcal{L} "Sid" : "AmazonLexFullAccessStatement9", 
       "Effect" : "Allow", 
       "Action" : [ 
         "iam:DeleteServiceLinkedRole", 
         "iam:GetServiceLinkedRoleDeletionStatus" 
       ], 
       "Resource" : [ 
         "arn:aws:iam::*:role/aws-service-role/lex.amazonaws.com/
AWSServiceRoleForLexBots", 
         "arn:aws:iam::*:role/aws-service-role/channels.lex.amazonaws.com/
AWSServiceRoleForLexChannels", 
         "arn:aws:iam::*:role/aws-service-role/lexv2.amazonaws.com/
AWSServiceRoleForLexV2Bots*", 
         "arn:aws:iam::*:role/aws-service-role/channels.lexv2.amazonaws.com/
AWSServiceRoleForLexV2Channels*", 
         "arn:aws:iam::*:role/aws-service-role/replication.lexv2.amazonaws.com/
AWSServiceRoleForLexV2Replication*" 
       ] 
     }, 
     { 
       "Sid" : "AmazonLexFullAccessStatement10", 
       "Effect" : "Allow", 
      "Action" : [
         "iam:PassRole" 
       ], 
       "Resource" : [ 
         "arn:aws:iam::*:role/aws-service-role/lex.amazonaws.com/
AWSServiceRoleForLexBots" 
       ], 
       "Condition" : { 
         "StringEquals" : { 
            "iam:PassedToService" : [ 
              "lex.amazonaws.com" 
           ] 
         } 
       } 
     }, 
     { 
       "Sid" : "AmazonLexFullAccessStatement11",
```

```
 "Effect" : "Allow", 
      "Action" : [
          "iam:PassRole" 
       ], 
       "Resource" : [ 
          "arn:aws:iam::*:role/aws-service-role/lexv2.amazonaws.com/
AWSServiceRoleForLexV2Bots*" 
       ], 
       "Condition" : { 
          "StringEquals" : { 
            "iam:PassedToService" : [ 
              "lexv2.amazonaws.com" 
            ] 
          } 
       } 
     }, 
     { 
       "Sid" : "AmazonLexFullAccessStatement12", 
       "Effect" : "Allow", 
       "Action" : [ 
          "iam:PassRole" 
       ], 
       "Resource" : [ 
          "arn:aws:iam::*:role/aws-service-role/channels.lexv2.amazonaws.com/
AWSServiceRoleForLexV2Channels*" 
       ], 
       "Condition" : { 
          "StringEquals" : { 
            "iam:PassedToService" : [ 
              "channels.lexv2.amazonaws.com" 
            ] 
         } 
       } 
     }, 
     { 
       "Sid" : "AmazonLexFullAccessStatement13", 
       "Effect" : "Allow", 
      "Action" : [
          "iam:PassRole" 
       ], 
       "Resource" : [ 
          "arn:aws:iam::*:role/aws-service-role/replication.lexv2.amazonaws.com/
AWSServiceRoleForLexV2Replication*" 
       ],
```

```
 "Condition" : { 
          "StringEquals" : { 
            "iam:PassedToService" : [ 
               "lexv2.amazonaws.com" 
 ] 
          } 
        } 
     } 
   ]
}
```
- [Crie um conjunto de permissões usando políticas AWS gerenciadas no IAM Identity Center](https://docs.aws.amazon.com/singlesignon/latest/userguide/howtocreatepermissionset.html)
- [Adicionar e remover permissões de identidade IAM](https://docs.aws.amazon.com/IAM/latest/UserGuide/access_policies_manage-attach-detach.html)
- [Compreenda o controle de versionamento das políticas do IAM](https://docs.aws.amazon.com/IAM/latest/UserGuide/access_policies_managed-versioning.html)
- [Comece com políticas AWS gerenciadas e adote permissões com privilégios mínimos](https://docs.aws.amazon.com/IAM/latest/UserGuide/best-practices.html#bp-use-aws-defined-policies)

## AmazonLexReadOnly

AmazonLexReadOnly é uma [AWSpolítica gerenciada da](https://docs.aws.amazon.com/IAM/latest/UserGuide/access_policies_managed-vs-inline.html#aws-managed-policies) que: fornece acesso somente leitura ao Amazon Lex.

## A utilização desta política

Você pode vincular a AmazonLexReadOnly aos seus usuários, grupos e perfis.

#### Detalhes da política

- Tipo: política gerenciada da AWS
- Horário de criação: 11 de abril de 2017, 23:13 UTC
- Horário de edição: 31 de janeiro de 2023, 19:31 UTC
- ARN: arn:aws:iam::aws:policy/AmazonLexReadOnly

## Versão da política

Versão da política: v4 (padrão)

A versão padrão da política é aquela que define as permissões para a política. Quando um usuário ou função com essa política faz uma solicitação para acessar um atributo AWS, AWS verifica a versão padrão da política para determinar se concede a permissão solicitada.

```
{ 
   "Version" : "2012-10-17", 
   "Statement" : [ 
     { 
       "Effect" : "Allow", 
       "Action" : [ 
          "lex:GetBot", 
          "lex:GetBotAlias", 
          "lex:GetBotAliases", 
          "lex:GetBots", 
          "lex:GetBotChannelAssociation", 
          "lex:GetBotChannelAssociations", 
          "lex:GetBotVersions", 
          "lex:GetBuiltinIntent", 
          "lex:GetBuiltinIntents", 
          "lex:GetBuiltinSlotTypes", 
          "lex:GetIntent", 
          "lex:GetIntents", 
          "lex:GetIntentVersions", 
          "lex:GetSlotType", 
          "lex:GetSlotTypes", 
          "lex:GetSlotTypeVersions", 
          "lex:GetUtterancesView", 
          "lex:DescribeBot", 
          "lex:DescribeBotAlias", 
          "lex:DescribeBotChannel", 
          "lex:DescribeBotLocale", 
          "lex:DescribeBotRecommendation", 
          "lex:DescribeBotVersion", 
          "lex:DescribeExport", 
          "lex:DescribeImport", 
          "lex:DescribeIntent", 
          "lex:DescribeResourcePolicy", 
          "lex:DescribeSlot", 
          "lex:DescribeSlotType", 
          "lex:ListBots", 
          "lex:ListBotLocales",
```
 "lex:ListBotAliases", "lex:ListBotChannels", "lex:ListBotRecommendations", "lex:ListBotVersions", "lex:ListBuiltInIntents", "lex:ListBuiltInSlotTypes", "lex:ListExports", "lex:ListImports", "lex:ListIntents", "lex:ListRecommendedIntents", "lex:ListSlots", "lex:ListSlotTypes", "lex:ListTagsForResource", "lex:SearchAssociatedTranscripts", "lex:ListCustomVocabularyItems" ], "Resource" : "\*" } ]

## Saiba mais

}

- [Crie um conjunto de permissões usando políticas gerenciadas da AWS no IAM Identity Center](https://docs.aws.amazon.com/singlesignon/latest/userguide/howtocreatepermissionset.html)
- [Adicionar e remover permissões de identidade do IAM](https://docs.aws.amazon.com/IAM/latest/UserGuide/access_policies_manage-attach-detach.html)
- [Entenda o controle de versionamento das políticas do IAM](https://docs.aws.amazon.com/IAM/latest/UserGuide/access_policies_managed-versioning.html)
- [Comece com as políticas gerenciadas pela AWS e avance para as permissões de privilégio](https://docs.aws.amazon.com/IAM/latest/UserGuide/best-practices.html#bp-use-aws-defined-policies)  [mínimo](https://docs.aws.amazon.com/IAM/latest/UserGuide/best-practices.html#bp-use-aws-defined-policies)

# AmazonLexReplicationPolicy

AmazonLexReplicationPolicyé uma [política AWS gerenciada](https://docs.aws.amazon.com/IAM/latest/UserGuide/access_policies_managed-vs-inline.html#aws-managed-policies) que: Permite que o Amazon Lex replique os recursos do Lex em todas as regiões em seu nome.

## Utilização desta política

Essa política é vinculada a uma função associada a um serviço, o que possibilita que este serviço execute ações em seu próprio nome. Não é possível vincular esta política a usuários, grupos ou funções.

#### Detalhes desta política

- Tipo: Política de função vinculada ao serviço
- Horário de criação: 31 de janeiro de 2024, 23:29 UTC
- Horário editado: 08 de março de 2024, 17:11 UTC
- ARN: arn:aws:iam::aws:policy/aws-service-role/AmazonLexReplicationPolicy

#### Versão da política

Versão da política: v2 (padrão)

A versão padrão da política é aquela que define as permissões desta política. Quando um usuário ou função da política faz uma solicitação para acessar um AWS recurso, AWS verifica a versão padrão da política para determinar se a solicitação deve ser permitida.

```
{ 
   "Version" : "2012-10-17", 
   "Statement" : [ 
     { 
       "Sid" : "ReplicationServicePolicyStatement1", 
       "Effect" : "Allow", 
       "Action" : [ 
          "lex:BuildBotLocale", 
          "lex:ListBotLocales", 
          "lex:CreateBotAlias", 
          "lex:UpdateBotAlias", 
          "lex:DeleteBotAlias", 
          "lex:DescribeBotAlias", 
          "lex:CreateBotVersion", 
          "lex:DeleteBotVersion", 
          "lex:DescribeBotVersion", 
          "lex:CreateExport", 
          "lex:DescribeBot", 
          "lex:UpdateExport", 
          "lex:DescribeExport", 
          "lex:DescribeBotLocale", 
          "lex:DescribeIntent", 
          "lex:ListIntents",
```

```
 "lex:DescribeSlotType", 
     "lex:ListSlotTypes", 
     "lex:DescribeSlot", 
     "lex:ListSlots", 
     "lex:DescribeCustomVocabulary", 
     "lex:StartImport", 
     "lex:DescribeImport", 
     "lex:CreateBot", 
     "lex:UpdateBot", 
     "lex:DeleteBot", 
     "lex:CreateBotLocale", 
     "lex:UpdateBotLocale", 
     "lex:DeleteBotLocale", 
     "lex:CreateIntent", 
     "lex:UpdateIntent", 
     "lex:DeleteIntent", 
     "lex:CreateSlotType", 
     "lex:UpdateSlotType", 
     "lex:DeleteSlotType", 
     "lex:CreateSlot", 
     "lex:UpdateSlot", 
     "lex:DeleteSlot", 
     "lex:CreateCustomVocabulary", 
     "lex:UpdateCustomVocabulary", 
     "lex:DeleteCustomVocabulary", 
     "lex:DeleteBotChannel", 
     "lex:DeleteResourcePolicy" 
   ], 
   "Resource" : [ 
     "arn:aws:lex:*:*:bot/*", 
     "arn:aws:lex:*:*:bot-alias/*" 
   ], 
   "Condition" : { 
     "StringEquals" : { 
        "aws:ResourceAccount" : "${aws:PrincipalAccount}" 
     } 
   } 
 }, 
 { 
   "Sid" : "ReplicationServicePolicyStatement2", 
   "Effect" : "Allow", 
  "Action" : [
     "lex:CreateUploadUrl", 
     "lex:ListBots"
```

```
 ], 
        "Resource" : "*", 
        "Condition" : { 
          "StringEquals" : { 
             "aws:ResourceAccount" : "${aws:PrincipalAccount}" 
          } 
        } 
     }, 
     { 
        "Sid" : "ReplicationServicePolicyStatement3", 
        "Effect" : "Allow", 
        "Action" : [ 
          "iam:PassRole" 
        ], 
        "Resource" : "*", 
        "Condition" : { 
          "StringEquals" : { 
             "iam:PassedToService" : "lexv2.amazonaws.com" 
          } 
        } 
     } 
   ]
}
```
- [Compreenda o controle de versionamento das políticas do IAM](https://docs.aws.amazon.com/IAM/latest/UserGuide/access_policies_managed-versioning.html)
- [Comece com políticas AWS gerenciadas e adote permissões com privilégios mínimos](https://docs.aws.amazon.com/IAM/latest/UserGuide/best-practices.html#bp-use-aws-defined-policies)

# AmazonLexRunBotsOnly

AmazonLexRunBotsOnly é uma [política gerenciada da AWS](https://docs.aws.amazon.com/IAM/latest/UserGuide/access_policies_managed-vs-inline.html#aws-managed-policies) que: fornece acesso às APIs de conversação do Amazon Lex.

## A utilização desta política

Você pode vincular a AmazonLexRunBotsOnly aos seus usuários, grupos e perfis.

## Detalhes da política

• Tipo: política gerenciada da AWS

- Horário de criação: 11 de abril de 2017, 23:06 UTC
- Horário de edição: 18 de agosto de 2021, 00:15 UTC
- ARN: arn:aws:iam::aws:policy/AmazonLexRunBotsOnly

#### Versão da política

Versão da política: v3 (padrão)

A versão padrão da política é aquela que define as permissões para a política. Quando um usuário ou função com essa política faz uma solicitação para acessar um atributo AWS, AWS verifica a versão padrão da política para determinar se concede a permissão solicitada.

#### Documento da política JSON

```
{ 
   "Version" : "2012-10-17", 
   "Statement" : [ 
    \{ "Effect" : "Allow", 
        "Action" : [ 
          "lex:PostContent", 
          "lex:PostText", 
          "lex:PutSession", 
          "lex:GetSession", 
          "lex:DeleteSession", 
          "lex:RecognizeText", 
          "lex:RecognizeUtterance", 
          "lex:StartConversation" 
        ], 
        "Resource" : "*" 
     } 
   ]
}
```
#### Saiba mais

- [Crie um conjunto de permissões usando políticas gerenciadas da AWS no IAM Identity Center](https://docs.aws.amazon.com/singlesignon/latest/userguide/howtocreatepermissionset.html)
- [Adicionar e remover permissões de identidade do IAM](https://docs.aws.amazon.com/IAM/latest/UserGuide/access_policies_manage-attach-detach.html)
- [Entenda o controle de versionamento das políticas do IAM](https://docs.aws.amazon.com/IAM/latest/UserGuide/access_policies_managed-versioning.html)

• [Comece com as políticas gerenciadas pela AWS e avance para as permissões de privilégio](https://docs.aws.amazon.com/IAM/latest/UserGuide/best-practices.html#bp-use-aws-defined-policies)  [mínimo](https://docs.aws.amazon.com/IAM/latest/UserGuide/best-practices.html#bp-use-aws-defined-policies)

## AmazonLexV2BotPolicy

AmazonLexV2BotPolicy é uma [política gerenciada da AWS](https://docs.aws.amazon.com/IAM/latest/UserGuide/access_policies_managed-vs-inline.html#aws-managed-policies) que: fornece aos bots Lex V2 acesso para chamar outros serviços AWS em seu nome.

## A utilização desta política

Essa política é vinculada a uma função associada a um serviço, que possibilita que o serviço execute ações em seu próprio nome. Não é possível vincular essa política a usuários, grupos ou funções.

## Detalhes da política

- Tipo: Política de função vinculada ao serviço
- Horário de criação: 13 de janeiro de 2021, 20:10 UTC
- Horário de edição: 13 de janeiro de 2021, 20:10 UTC
- ARN: arn:aws:iam::aws:policy/aws-service-role/AmazonLexV2BotPolicy

## Versão da política

Versão da política: v1 (padrão)

A versão padrão da política é aquela que define as permissões para a política. Quando um usuário ou função com essa política faz uma solicitação para acessar um atributo AWS, AWS verifica a versão padrão da política para determinar se concede a permissão solicitada.

```
{ 
   "Version" : "2012-10-17", 
   "Statement" : [ 
     { 
        "Effect" : "Allow", 
        "Action" : [ 
          "polly:SynthesizeSpeech"
```

```
 ], 
           "Resource" : [ 
             " * " ] 
       } 
    ]
}
```
- [Entenda o controle de versionamento das políticas do IAM](https://docs.aws.amazon.com/IAM/latest/UserGuide/access_policies_managed-versioning.html)
- [Comece com as políticas gerenciadas pela AWS e avance para as permissões de privilégio](https://docs.aws.amazon.com/IAM/latest/UserGuide/best-practices.html#bp-use-aws-defined-policies)  [mínimo](https://docs.aws.amazon.com/IAM/latest/UserGuide/best-practices.html#bp-use-aws-defined-policies)

## AmazonLookoutEquipmentFullAccess

AmazonLookoutEquipmentFullAccess é uma [política gerenciada da AWS](https://docs.aws.amazon.com/IAM/latest/UserGuide/access_policies_managed-vs-inline.html#aws-managed-policies) que: fornece acesso total às operações do Amazon Lookout for Equipment

### A utilização desta política

Você pode vincular a AmazonLookoutEquipmentFullAccess aos seus usuários, grupos e perfis.

## Detalhes da política

- Tipo: política gerenciada da AWS
- Horário de criação: 08 de abril de 2021, 15:52 UTC
- Horário de edição: 24 de novembro de 2021, 21:00 UTC
- ARN: arn:aws:iam::aws:policy/AmazonLookoutEquipmentFullAccess

## Versão da política

Versão da política: v3 (padrão)

A versão padrão da política é aquela que define as permissões para a política. Quando um usuário ou função com essa política faz uma solicitação para acessar um atributo AWS, AWS verifica a versão padrão da política para determinar se concede a permissão solicitada.

{

```
 "Version" : "2012-10-17", 
 "Statement" : [ 
   { 
     "Effect" : "Allow", 
     "Action" : [ 
        "lookoutequipment:*" 
     ], 
     "Resource" : "*" 
   }, 
   { 
     "Effect" : "Allow", 
     "Action" : [ 
        "iam:PassRole" 
     ], 
     "Resource" : "*", 
     "Condition" : { 
        "StringEquals" : { 
          "iam:PassedToService" : [ 
             "lookoutequipment.amazonaws.com" 
          ] 
        } 
     } 
   }, 
   { 
     "Effect" : "Allow", 
    "Action" : \lceil "kms:CreateGrant" 
     ], 
     "Resource" : "*", 
     "Condition" : { 
        "StringLike" : { 
          "kms:ViaService" : "lookoutequipment.*.amazonaws.com" 
        } 
     } 
   }, 
   { 
     "Effect" : "Allow", 
     "Action" : [ 
        "kms:DescribeKey", 
        "kms:ListAliases"
```

```
 ], 
          "Resource" : "*" 
       } 
    ]
}
```
- [Crie um conjunto de permissões usando políticas gerenciadas da AWS no IAM Identity Center](https://docs.aws.amazon.com/singlesignon/latest/userguide/howtocreatepermissionset.html)
- [Adicionar e remover permissões de identidade do IAM](https://docs.aws.amazon.com/IAM/latest/UserGuide/access_policies_manage-attach-detach.html)
- [Entenda o controle de versionamento das políticas do IAM](https://docs.aws.amazon.com/IAM/latest/UserGuide/access_policies_managed-versioning.html)
- [Comece com as políticas gerenciadas pela AWS e avance para as permissões de privilégio](https://docs.aws.amazon.com/IAM/latest/UserGuide/best-practices.html#bp-use-aws-defined-policies)  [mínimo](https://docs.aws.amazon.com/IAM/latest/UserGuide/best-practices.html#bp-use-aws-defined-policies)

## AmazonLookoutEquipmentReadOnlyAccess

AmazonLookoutEquipmentReadOnlyAccess é uma [política gerenciada da AWS](https://docs.aws.amazon.com/IAM/latest/UserGuide/access_policies_managed-vs-inline.html#aws-managed-policies) que: fornece acesso somente leitura às operações do Amazon Lookout for Equipment

#### A utilização desta política

Você pode vincular a AmazonLookoutEquipmentReadOnlyAccess aos seus usuários, grupos e perfis.

## Detalhes da política

- Tipo: política gerenciada da AWS
- Horário de criação: 05 de maio de 2021, 16:47 UTC
- Horário de edição: 10 de novembro de 2022, 22:04 UTC
- ARN: arn:aws:iam::aws:policy/AmazonLookoutEquipmentReadOnlyAccess

## Versão da política

Versão da política: v3 (padrão)

A versão padrão da política é aquela que define as permissões para a política. Quando um usuário ou função com essa política faz uma solicitação para acessar um atributo AWS, AWS verifica a versão padrão da política para determinar se concede a permissão solicitada.

## Documento da política JSON

```
{ 
   "Version" : "2012-10-17", 
   "Statement" : [ 
      { 
        "Effect" : "Allow", 
        "Action" : [ 
          "lookoutequipment:Describe*", 
          "lookoutequipment:List*" 
        ], 
        "Resource" : "*" 
      } 
   ]
}
```
## Saiba mais

- [Crie um conjunto de permissões usando políticas gerenciadas da AWS no IAM Identity Center](https://docs.aws.amazon.com/singlesignon/latest/userguide/howtocreatepermissionset.html)
- [Adicionar e remover permissões de identidade do IAM](https://docs.aws.amazon.com/IAM/latest/UserGuide/access_policies_manage-attach-detach.html)
- [Entenda o controle de versionamento das políticas do IAM](https://docs.aws.amazon.com/IAM/latest/UserGuide/access_policies_managed-versioning.html)
- [Comece com as políticas gerenciadas pela AWS e avance para as permissões de privilégio](https://docs.aws.amazon.com/IAM/latest/UserGuide/best-practices.html#bp-use-aws-defined-policies)  [mínimo](https://docs.aws.amazon.com/IAM/latest/UserGuide/best-practices.html#bp-use-aws-defined-policies)

# AmazonLookoutMetricsFullAccess

AmazonLookoutMetricsFullAccess é uma [política gerenciada da AWS](https://docs.aws.amazon.com/IAM/latest/UserGuide/access_policies_managed-vs-inline.html#aws-managed-policies) que: dá acesso a todas as ações do Amazon Lookout for Metrics

## A utilização desta política

Você pode vincular a AmazonLookoutMetricsFullAccess aos seus usuários, grupos e perfis.

#### Detalhes da política

- Tipo: política gerenciada da AWS
- Horário de criação: 07 de maio de 2021, 00:43 UTC
- Horário de edição: 07 de maio de 2021, 00:43 UTC
- ARN: arn:aws:iam::aws:policy/AmazonLookoutMetricsFullAccess

#### Versão da política

Versão da política: v1 (padrão)

A versão padrão da política é aquela que define as permissões para a política. Quando um usuário ou função com essa política faz uma solicitação para acessar um atributo AWS, AWS verifica a versão padrão da política para determinar se concede a permissão solicitada.

```
{ 
   "Version" : "2012-10-17", 
   "Statement" : [ 
    \{ "Effect" : "Allow", 
        "Action" : [ 
          "lookoutmetrics:*" 
       ], 
       "Resource" : "*" 
     }, 
     { 
        "Effect" : "Allow", 
        "Action" : [ 
          "iam:PassRole" 
        ], 
        "Resource" : "arn:aws:iam::*:role/*LookoutMetrics*", 
        "Condition" : { 
          "StringEquals" : { 
             "iam:PassedToService" : "lookoutmetrics.amazonaws.com" 
          } 
       } 
     } 
   ]
```
}

- [Crie um conjunto de permissões usando políticas gerenciadas da AWS no IAM Identity Center](https://docs.aws.amazon.com/singlesignon/latest/userguide/howtocreatepermissionset.html)
- [Adicionar e remover permissões de identidade do IAM](https://docs.aws.amazon.com/IAM/latest/UserGuide/access_policies_manage-attach-detach.html)
- [Entenda o controle de versionamento das políticas do IAM](https://docs.aws.amazon.com/IAM/latest/UserGuide/access_policies_managed-versioning.html)
- [Comece com as políticas gerenciadas pela AWS e avance para as permissões de privilégio](https://docs.aws.amazon.com/IAM/latest/UserGuide/best-practices.html#bp-use-aws-defined-policies)  [mínimo](https://docs.aws.amazon.com/IAM/latest/UserGuide/best-practices.html#bp-use-aws-defined-policies)

## AmazonLookoutMetricsReadOnlyAccess

AmazonLookoutMetricsReadOnlyAccess é uma [política gerenciada da AWS](https://docs.aws.amazon.com/IAM/latest/UserGuide/access_policies_managed-vs-inline.html#aws-managed-policies) que: dá acesso a todas as ações somente leitura para o Amazon Lookout for Metrics

## A utilização desta política

Você pode vincular a AmazonLookoutMetricsReadOnlyAccess aos seus usuários, grupos e perfis.

## Detalhes da política

- Tipo: política gerenciada da AWS
- Horário de criação: 07 de maio de 2021, 00:43 UTC
- Horário de edição: 04 de janeiro de 2022, 18:19 UTC
- ARN: arn:aws:iam::aws:policy/AmazonLookoutMetricsReadOnlyAccess

## Versão da política

Versão da política: v2 (padrão)

A versão padrão da política é aquela que define as permissões para a política. Quando um usuário ou função com essa política faz uma solicitação para acessar um atributo AWS, AWS verifica a versão padrão da política para determinar se concede a permissão solicitada.

## Documento da política JSON

```
{ 
   "Version" : "2012-10-17", 
   "Statement" : [ 
     { 
       "Effect" : "Allow", 
      "Action" : [
         "lookoutmetrics:DescribeMetricSet", 
         "lookoutmetrics:ListMetricSets", 
         "lookoutmetrics:DescribeAnomalyDetector", 
         "lookoutmetrics:ListAnomalyDetectors", 
         "lookoutmetrics:DescribeAnomalyDetectionExecutions", 
         "lookoutmetrics:DescribeAlert", 
         "lookoutmetrics:ListAlerts", 
         "lookoutmetrics:ListTagsForResource", 
         "lookoutmetrics:ListAnomalyGroupSummaries", 
         "lookoutmetrics:ListAnomalyGroupTimeSeries", 
         "lookoutmetrics:ListAnomalyGroupRelatedMetrics", 
         "lookoutmetrics:GetAnomalyGroup", 
         "lookoutmetrics:GetDataQualityMetrics", 
         "lookoutmetrics:GetSampleData", 
         "lookoutmetrics:GetFeedback" 
       ], 
       "Resource" : "*" 
     } 
   ]
}
```
## Saiba mais

- [Crie um conjunto de permissões usando políticas gerenciadas da AWS no IAM Identity Center](https://docs.aws.amazon.com/singlesignon/latest/userguide/howtocreatepermissionset.html)
- [Adicionar e remover permissões de identidade do IAM](https://docs.aws.amazon.com/IAM/latest/UserGuide/access_policies_manage-attach-detach.html)
- [Entenda o controle de versionamento das políticas do IAM](https://docs.aws.amazon.com/IAM/latest/UserGuide/access_policies_managed-versioning.html)
- [Comece com as políticas gerenciadas pela AWS e avance para as permissões de privilégio](https://docs.aws.amazon.com/IAM/latest/UserGuide/best-practices.html#bp-use-aws-defined-policies)  [mínimo](https://docs.aws.amazon.com/IAM/latest/UserGuide/best-practices.html#bp-use-aws-defined-policies)

## AmazonLookoutVisionConsoleFullAccess

AmazonLookoutVisionConsoleFullAccessé uma [política gerenciada da AWS](https://docs.aws.amazon.com/IAM/latest/UserGuide/access_policies_managed-vs-inline.html#aws-managed-policies) que: fornece acesso total ao Amazon Lookout for Vision e acesso com escopo às dependências necessárias do serviço e do console.

## A utilização desta política

Você pode vincular a AmazonLookoutVisionConsoleFullAccess aos seus usuários, grupos e perfis.

## Detalhes da política

- Tipo: política gerenciada da AWS
- Horário de criação: 11 de maio de 2021, 19:37 UTC
- Horário de edição: 11 de maio de 2021, 19:37 UTC
- ARN: arn:aws:iam::aws:policy/AmazonLookoutVisionConsoleFullAccess

## Versão da política

Versão da política: v1 (padrão)

A versão padrão da política é aquela que define as permissões para a política. Quando um usuário ou função com essa política faz uma solicitação para acessar um atributo AWS, AWS verifica a versão padrão da política para determinar se concede a permissão solicitada.

```
{ 
   "Version" : "2012-10-17", 
   "Statement" : [ 
    \{ "Sid" : "LookoutVisionFullAccess", 
        "Effect" : "Allow", 
        "Action" : [ 
          "lookoutvision:*" 
        ], 
        "Resource" : "*" 
     },
```
{

```
 "Sid" : "LookoutVisionConsoleS3BucketSearchAccess", 
   "Effect" : "Allow", 
   "Action" : [ 
     "s3:ListAllMyBuckets" 
   ], 
   "Resource" : "*" 
 }, 
 { 
   "Sid" : "LookoutVisionConsoleS3BucketFirstUseSetupAccess", 
   "Effect" : "Allow", 
   "Action" : [ 
     "s3:CreateBucket", 
     "s3:PutBucketVersioning", 
     "s3:PutLifecycleConfiguration", 
     "s3:PutEncryptionConfiguration", 
     "s3:PutBucketPublicAccessBlock" 
   ], 
   "Resource" : "arn:aws:s3:::lookoutvision-*" 
 }, 
 { 
   "Sid" : "LookoutVisionConsoleS3BucketAccess", 
   "Effect" : "Allow", 
   "Action" : [ 
     "s3:ListBucket", 
     "s3:GetBucketLocation", 
     "s3:GetBucketVersioning" 
   ], 
   "Resource" : "arn:aws:s3:::lookoutvision-*" 
 }, 
 { 
   "Sid" : "LookoutVisionConsoleS3ObjectAccess", 
   "Effect" : "Allow", 
  "Action" : [
     "s3:GetObject", 
     "s3:GetObjectVersion", 
     "s3:PutObject", 
     "s3:AbortMultipartUpload", 
     "s3:ListMultipartUploadParts" 
   ], 
   "Resource" : "arn:aws:s3:::lookoutvision-*/*" 
 }, 
 { 
   "Sid" : "LookoutVisionConsoleDatasetLabelingToolsAccess",
```
```
 "Effect" : "Allow", 
     "Action" : [ 
        "groundtruthlabeling:RunGenerateManifestByCrawlingJob", 
        "groundtruthlabeling:AssociatePatchToManifestJob", 
        "groundtruthlabeling:DescribeConsoleJob" 
     ], 
     "Resource" : "*" 
   }, 
   { 
     "Sid" : "LookoutVisionConsoleDashboardAccess", 
     "Effect" : "Allow", 
    "Action" : [
        "cloudwatch:GetMetricData", 
        "cloudwatch:GetMetricStatistics" 
     ], 
     "Resource" : "*" 
   }, 
   { 
     "Sid" : "LookoutVisionConsoleTagSelectorAccess", 
     "Effect" : "Allow", 
     "Action" : [ 
        "tag:GetTagKeys", 
        "tag:GetTagValues" 
     ], 
     "Resource" : "*" 
   }, 
  \mathcal{L} "Sid" : "LookoutVisionConsoleKmsKeySelectorAccess", 
     "Effect" : "Allow", 
    "Action" : [
        "kms:ListAliases" 
     ], 
     "Resource" : "*" 
   } 
 ]
```
}

- [Crie um conjunto de permissões usando políticas gerenciadas da AWS no IAM Identity Center](https://docs.aws.amazon.com/singlesignon/latest/userguide/howtocreatepermissionset.html)
- [Adicionar e remover permissões de identidade do IAM](https://docs.aws.amazon.com/IAM/latest/UserGuide/access_policies_manage-attach-detach.html)
- [Entenda o controle de versionamento das políticas do IAM](https://docs.aws.amazon.com/IAM/latest/UserGuide/access_policies_managed-versioning.html)

• [Comece com as políticas gerenciadas pela AWS e avance para as permissões de privilégio](https://docs.aws.amazon.com/IAM/latest/UserGuide/best-practices.html#bp-use-aws-defined-policies)  [mínimo](https://docs.aws.amazon.com/IAM/latest/UserGuide/best-practices.html#bp-use-aws-defined-policies)

### AmazonLookoutVisionConsoleReadOnlyAccess

AmazonLookoutVisionConsoleReadOnlyAccessé uma [política gerenciada da AWS](https://docs.aws.amazon.com/IAM/latest/UserGuide/access_policies_managed-vs-inline.html#aws-managed-policies) que: fornece acesso somente leitura ao Amazon Lookout for Vision e acesso limitado às dependências necessárias do serviço e do console.

#### A utilização desta política

Você pode vincular a AmazonLookoutVisionConsoleReadOnlyAccess aos seus usuários, grupos e perfis.

#### Detalhes da política

- Tipo: política gerenciada da AWS
- Horário de criação: 11 de maio de 2021, 19:32 UTC
- Horário de edição: 09 de dezembro de 2021, 02:46 UTC
- ARN: arn:aws:iam::aws:policy/AmazonLookoutVisionConsoleReadOnlyAccess

#### Versão da política

Versão da política: v2 (padrão)

A versão padrão da política é aquela que define as permissões para a política. Quando um usuário ou função com essa política faz uma solicitação para acessar um atributo AWS, AWS verifica a versão padrão da política para determinar se concede a permissão solicitada.

```
{ 
   "Version" : "2012-10-17", 
   "Statement" : [ 
     { 
        "Sid" : "LookoutVisionReadOnlyAccess", 
        "Effect" : "Allow", 
        "Action" : [
```

```
 "lookoutvision:DescribeDataset", 
       "lookoutvision:DescribeModel", 
       "lookoutvision:DescribeProject", 
       "lookoutvision:DescribeTrialDetection", 
       "lookoutvision:DescribeModelPackagingJob", 
       "lookoutvision:ListDatasetEntries", 
       "lookoutvision:ListModels", 
       "lookoutvision:ListProjects", 
       "lookoutvision:ListTagsForResource", 
       "lookoutvision:ListTrialDetections", 
       "lookoutvision:ListModelPackagingJobs" 
     ], 
     "Resource" : "*" 
   }, 
   { 
     "Sid" : "LookoutVisionConsoleS3BucketSearchAccess", 
     "Effect" : "Allow", 
     "Action" : [ 
       "s3:ListAllMyBuckets" 
     ], 
     "Resource" : "*" 
   }, 
   { 
     "Sid" : "LookoutVisionConsoleS3ObjectReadAccess", 
     "Effect" : "Allow", 
     "Action" : [ 
       "s3:GetObject", 
       "s3:GetObjectVersion" 
     ], 
     "Resource" : "arn:aws:s3:::lookoutvision-*/*" 
   }, 
   { 
     "Sid" : "LookoutVisionConsoleDashboardAccess", 
     "Effect" : "Allow", 
    "Action" : [
       "cloudwatch:GetMetricData", 
       "cloudwatch:GetMetricStatistics" 
     ], 
     "Resource" : "*" 
   } 
 ]
```
}

- [Crie um conjunto de permissões usando políticas gerenciadas da AWS no IAM Identity Center](https://docs.aws.amazon.com/singlesignon/latest/userguide/howtocreatepermissionset.html)
- [Adicionar e remover permissões de identidade do IAM](https://docs.aws.amazon.com/IAM/latest/UserGuide/access_policies_manage-attach-detach.html)
- [Entenda o controle de versionamento das políticas do IAM](https://docs.aws.amazon.com/IAM/latest/UserGuide/access_policies_managed-versioning.html)
- [Comece com as políticas gerenciadas pela AWS e avance para as permissões de privilégio](https://docs.aws.amazon.com/IAM/latest/UserGuide/best-practices.html#bp-use-aws-defined-policies)  [mínimo](https://docs.aws.amazon.com/IAM/latest/UserGuide/best-practices.html#bp-use-aws-defined-policies)

# AmazonLookoutVisionFullAccess

AmazonLookoutVisionFullAccessé uma [política gerenciada da AWS](https://docs.aws.amazon.com/IAM/latest/UserGuide/access_policies_managed-vs-inline.html#aws-managed-policies) que: fornece acesso total ao Amazon Lookout for Vision e acesso limitado às dependências necessárias do serviço e do console.

### A utilização desta política

Você pode vincular a AmazonLookoutVisionFullAccess aos seus usuários, grupos e perfis.

### Detalhes da política

- Tipo: política gerenciada da AWS
- Horário de criação: 11 de maio de 2021, 19:24 UTC
- Horário de edição: 11 de maio de 2021, 19:24 UTC
- ARN: arn:aws:iam::aws:policy/AmazonLookoutVisionFullAccess

### Versão da política

Versão da política: v1 (padrão)

A versão padrão da política é aquela que define as permissões para a política. Quando um usuário ou função com essa política faz uma solicitação para acessar um atributo AWS, AWS verifica a versão padrão da política para determinar se concede a permissão solicitada.

### Documento da política JSON

#### {

```
 "Version" : "2012-10-17", 
   "Statement" : [ 
     { 
        "Sid" : "LookoutVisionFullAccess", 
        "Effect" : "Allow", 
       "Action" : [
          "lookoutvision:*" 
        ], 
        "Resource" : "*" 
     } 
   ]
}
```
- [Crie um conjunto de permissões usando políticas gerenciadas da AWS no IAM Identity Center](https://docs.aws.amazon.com/singlesignon/latest/userguide/howtocreatepermissionset.html)
- [Adicionar e remover permissões de identidade do IAM](https://docs.aws.amazon.com/IAM/latest/UserGuide/access_policies_manage-attach-detach.html)
- [Entenda o controle de versionamento das políticas do IAM](https://docs.aws.amazon.com/IAM/latest/UserGuide/access_policies_managed-versioning.html)
- [Comece com as políticas gerenciadas pela AWS e avance para as permissões de privilégio](https://docs.aws.amazon.com/IAM/latest/UserGuide/best-practices.html#bp-use-aws-defined-policies)  [mínimo](https://docs.aws.amazon.com/IAM/latest/UserGuide/best-practices.html#bp-use-aws-defined-policies)

# AmazonLookoutVisionReadOnlyAccess

AmazonLookoutVisionReadOnlyAccessé uma [política gerenciada da AWS](https://docs.aws.amazon.com/IAM/latest/UserGuide/access_policies_managed-vs-inline.html#aws-managed-policies) que: fornece acesso somente leitura ao Amazon Lookout for Vision e acesso limitado às dependências necessárias.

### A utilização desta política

Você pode vincular a AmazonLookoutVisionReadOnlyAccess aos seus usuários, grupos e perfis.

### Detalhes da política

- Tipo: política gerenciada da AWS
- Horário de criação: 11 de maio de 2021, 19:11 UTC
- Horário de edição: 09 de dezembro de 2021, 03:01 UTC
- ARN: arn:aws:iam::aws:policy/AmazonLookoutVisionReadOnlyAccess

#### Versão da política

#### Versão da política: v2 (padrão)

A versão padrão da política é aquela que define as permissões para a política. Quando um usuário ou função com essa política faz uma solicitação para acessar um atributo AWS, AWS verifica a versão padrão da política para determinar se concede a permissão solicitada.

#### Documento da política JSON

```
{ 
   "Version" : "2012-10-17", 
   "Statement" : [ 
    \mathcal{L} "Sid" : "LookoutVisionReadOnlyAccess", 
        "Effect" : "Allow", 
        "Action" : [ 
          "lookoutvision:DescribeDataset", 
          "lookoutvision:DescribeModel", 
          "lookoutvision:DescribeProject", 
          "lookoutvision:DescribeModelPackagingJob", 
          "lookoutvision:ListDatasetEntries", 
          "lookoutvision:ListModels", 
          "lookoutvision:ListProjects", 
          "lookoutvision:ListTagsForResource", 
          "lookoutvision:ListModelPackagingJobs" 
        ], 
        "Resource" : "*" 
     } 
   ]
}
```
- [Crie um conjunto de permissões usando políticas gerenciadas da AWS no IAM Identity Center](https://docs.aws.amazon.com/singlesignon/latest/userguide/howtocreatepermissionset.html)
- [Adicionar e remover permissões de identidade do IAM](https://docs.aws.amazon.com/IAM/latest/UserGuide/access_policies_manage-attach-detach.html)
- [Entenda o controle de versionamento das políticas do IAM](https://docs.aws.amazon.com/IAM/latest/UserGuide/access_policies_managed-versioning.html)
- [Comece com as políticas gerenciadas pela AWS e avance para as permissões de privilégio](https://docs.aws.amazon.com/IAM/latest/UserGuide/best-practices.html#bp-use-aws-defined-policies)  [mínimo](https://docs.aws.amazon.com/IAM/latest/UserGuide/best-practices.html#bp-use-aws-defined-policies)

### AmazonMachineLearningBatchPredictionsAccess

AmazonMachineLearningBatchPredictionsAccess é uma [política gerenciada da AWS](https://docs.aws.amazon.com/IAM/latest/UserGuide/access_policies_managed-vs-inline.html#aws-managed-policies) que: concede aos usuários permissão para solicitar previsões em lote do Amazon Machine Learning.

#### A utilização desta política

Você pode vincular a AmazonMachineLearningBatchPredictionsAccess aos seus usuários, grupos e perfis.

### Detalhes da política

- Tipo: política gerenciada da AWS
- Horário de criação: 09 de abril de 2015, 17:12 UTC
- Horário de edição: 09 de abril de 2015, 17:12 UTC
- ARN: arn:aws:iam::aws:policy/AmazonMachineLearningBatchPredictionsAccess

#### Versão da política

Versão da política: v1 (padrão)

A versão padrão da política é aquela que define as permissões para a política. Quando um usuário ou função com essa política faz uma solicitação para acessar um atributo AWS, AWS verifica a versão padrão da política para determinar se concede a permissão solicitada.

```
{ 
   "Version" : "2012-10-17", 
   "Statement" : [ 
     { 
       "Effect" : "Allow", 
        "Action" : [ 
          "machinelearning:CreateBatchPrediction", 
          "machinelearning:DeleteBatchPrediction", 
          "machinelearning:DescribeBatchPredictions", 
          "machinelearning:GetBatchPrediction", 
          "machinelearning:UpdateBatchPrediction" 
       ],
```

```
 "Resource" : "*" 
      } 
   ]
}
```
- [Crie um conjunto de permissões usando políticas gerenciadas da AWS no IAM Identity Center](https://docs.aws.amazon.com/singlesignon/latest/userguide/howtocreatepermissionset.html)
- [Adicionar e remover permissões de identidade do IAM](https://docs.aws.amazon.com/IAM/latest/UserGuide/access_policies_manage-attach-detach.html)
- [Entenda o controle de versionamento das políticas do IAM](https://docs.aws.amazon.com/IAM/latest/UserGuide/access_policies_managed-versioning.html)
- [Comece com as políticas gerenciadas pela AWS e avance para as permissões de privilégio](https://docs.aws.amazon.com/IAM/latest/UserGuide/best-practices.html#bp-use-aws-defined-policies)  [mínimo](https://docs.aws.amazon.com/IAM/latest/UserGuide/best-practices.html#bp-use-aws-defined-policies)

# AmazonMachineLearningCreateOnlyAccess

AmazonMachineLearningCreateOnlyAccess é uma [política gerenciada da AWS](https://docs.aws.amazon.com/IAM/latest/UserGuide/access_policies_managed-vs-inline.html#aws-managed-policies) que: Fornece acesso de criação para atributos do Amazon Machine Learning sem previsão.

#### A utilização desta política

Você pode vincular a AmazonMachineLearningCreateOnlyAccess aos seus usuários, grupos e perfis.

### Detalhes da política

- Tipo: política gerenciada da AWS
- Horário de criação: 09 de abril de 2015, 17:18 UTC
- Horário de edição: 29 de junho de 2016, 20:55 UTC
- ARN: arn:aws:iam::aws:policy/AmazonMachineLearningCreateOnlyAccess

### Versão da política

Versão da política: v2 (padrão)

A versão padrão da política é aquela que define as permissões para a política. Quando um usuário ou função com essa política faz uma solicitação para acessar um atributo AWS, AWS verifica a versão padrão da política para determinar se concede a permissão solicitada.

### Documento da política JSON

```
{ 
   "Version" : "2012-10-17", 
   "Statement" : [ 
     { 
        "Effect" : "Allow", 
        "Action" : [ 
          "machinelearning:Add*", 
          "machinelearning:Create*", 
          "machinelearning:Delete*", 
          "machinelearning:Describe*", 
          "machinelearning:Get*" 
        ], 
        "Resource" : "*" 
     } 
   ]
}
```
### Saiba mais

- [Crie um conjunto de permissões usando políticas gerenciadas da AWS no IAM Identity Center](https://docs.aws.amazon.com/singlesignon/latest/userguide/howtocreatepermissionset.html)
- [Adicionar e remover permissões de identidade do IAM](https://docs.aws.amazon.com/IAM/latest/UserGuide/access_policies_manage-attach-detach.html)
- [Entenda o controle de versionamento das políticas do IAM](https://docs.aws.amazon.com/IAM/latest/UserGuide/access_policies_managed-versioning.html)
- [Comece com as políticas gerenciadas pela AWS e avance para as permissões de privilégio](https://docs.aws.amazon.com/IAM/latest/UserGuide/best-practices.html#bp-use-aws-defined-policies)  [mínimo](https://docs.aws.amazon.com/IAM/latest/UserGuide/best-practices.html#bp-use-aws-defined-policies)

### AmazonMachineLearningFullAccess

AmazonMachineLearningFullAccess é uma [política gerenciada da AWS](https://docs.aws.amazon.com/IAM/latest/UserGuide/access_policies_managed-vs-inline.html#aws-managed-policies) que: fornece acesso total para atributos do Amazon Machine Learning.

#### A utilização desta política

Você pode vincular a AmazonMachineLearningFullAccess aos seus usuários, grupos e perfis.

#### Detalhes da política

• Tipo: política gerenciada da AWS

- Horário de criação: 09 de abril de 2015, 17:25 UTC
- Horário de edição: 09 de abril de 2015, 17:25 UTC
- ARN: arn:aws:iam::aws:policy/AmazonMachineLearningFullAccess

#### Versão da política

Versão da política: v1 (padrão)

A versão padrão da política é aquela que define as permissões para a política. Quando um usuário ou função com essa política faz uma solicitação para acessar um atributo AWS, AWS verifica a versão padrão da política para determinar se concede a permissão solicitada.

#### Documento da política JSON

```
{ 
   "Version" : "2012-10-17", 
   "Statement" : [ 
      { 
        "Effect" : "Allow", 
        "Action" : [ 
           "machinelearning:*" 
        ], 
        "Resource" : "*" 
      } 
   ]
}
```
- [Crie um conjunto de permissões usando políticas gerenciadas da AWS no IAM Identity Center](https://docs.aws.amazon.com/singlesignon/latest/userguide/howtocreatepermissionset.html)
- [Adicionar e remover permissões de identidade do IAM](https://docs.aws.amazon.com/IAM/latest/UserGuide/access_policies_manage-attach-detach.html)
- [Entenda o controle de versionamento das políticas do IAM](https://docs.aws.amazon.com/IAM/latest/UserGuide/access_policies_managed-versioning.html)
- [Comece com as políticas gerenciadas pela AWS e avance para as permissões de privilégio](https://docs.aws.amazon.com/IAM/latest/UserGuide/best-practices.html#bp-use-aws-defined-policies)  [mínimo](https://docs.aws.amazon.com/IAM/latest/UserGuide/best-practices.html#bp-use-aws-defined-policies)

### AmazonMachineLearningManageRealTimeEndpointOnlyAccess

AmazonMachineLearningManageRealTimeEndpointOnlyAccess é uma [política gerenciada](https://docs.aws.amazon.com/IAM/latest/UserGuide/access_policies_managed-vs-inline.html#aws-managed-policies) [da AWS](https://docs.aws.amazon.com/IAM/latest/UserGuide/access_policies_managed-vs-inline.html#aws-managed-policies) que: concede aos usuários permissão para criar e excluir o endpoint em tempo real para os modelos do Amazon Machine Learning.

#### A utilização desta política

Você pode vincular a AmazonMachineLearningManageRealTimeEndpointOnlyAccess aos seus usuários, grupos e perfis.

#### Detalhes da política

- Tipo: política gerenciada da AWS
- Horário de criação: 09 de abril de 2015, 17:32 UTC
- Horário de edição: 09 de abril de 2015, 17:32 UTC
- ARN: arn:aws:iam::aws:policy/ AmazonMachineLearningManageRealTimeEndpointOnlyAccess

#### Versão da política

Versão da política: v1 (padrão)

A versão padrão da política é aquela que define as permissões para a política. Quando um usuário ou função com essa política faz uma solicitação para acessar um atributo AWS, AWS verifica a versão padrão da política para determinar se concede a permissão solicitada.

#### Documento da política JSON

```
{ 
   "Version" : "2012-10-17", 
   "Statement" : [ 
     { 
       "Effect" : "Allow", 
       "Action" : [ 
          "machinelearning:CreateRealtimeEndpoint", 
          "machinelearning:DeleteRealtimeEndpoint" 
       ], 
       "Resource" : "*"
```
#### AmazonMachineLearningManageRealTimeEndpointOnlyAccess 674

}

 ] }

#### Saiba mais

- [Crie um conjunto de permissões usando políticas gerenciadas da AWS no IAM Identity Center](https://docs.aws.amazon.com/singlesignon/latest/userguide/howtocreatepermissionset.html)
- [Adicionar e remover permissões de identidade do IAM](https://docs.aws.amazon.com/IAM/latest/UserGuide/access_policies_manage-attach-detach.html)
- [Entenda o controle de versionamento das políticas do IAM](https://docs.aws.amazon.com/IAM/latest/UserGuide/access_policies_managed-versioning.html)
- [Comece com as políticas gerenciadas pela AWS e avance para as permissões de privilégio](https://docs.aws.amazon.com/IAM/latest/UserGuide/best-practices.html#bp-use-aws-defined-policies)  [mínimo](https://docs.aws.amazon.com/IAM/latest/UserGuide/best-practices.html#bp-use-aws-defined-policies)

### AmazonMachineLearningReadOnlyAccess

AmazonMachineLearningReadOnlyAccess é uma [política gerenciada da AWS](https://docs.aws.amazon.com/IAM/latest/UserGuide/access_policies_managed-vs-inline.html#aws-managed-policies) que: fornece acesso somente leitura para atributos do Amazon Machine Learning.

#### A utilização desta política

Você pode vincular a AmazonMachineLearningReadOnlyAccess aos seus usuários, grupos e perfis.

### Detalhes da política

- Tipo: política gerenciada da AWS
- Horário de criação: 09 de abril de 2015, 17:40 UTC
- Horário de edição: 09 de abril de 2015, 17:40 UTC
- ARN: arn:aws:iam::aws:policy/AmazonMachineLearningReadOnlyAccess

### Versão da política

Versão da política: v1 (padrão)

A versão padrão da política é aquela que define as permissões para a política. Quando um usuário ou função com essa política faz uma solicitação para acessar um atributo AWS, AWS verifica a versão padrão da política para determinar se concede a permissão solicitada.

### Documento da política JSON

```
{ 
   "Version" : "2012-10-17", 
   "Statement" : [ 
     \left\{ \right. "Effect" : "Allow", 
        "Action" : [ 
           "machinelearning:Describe*", 
           "machinelearning:Get*" 
        ], 
        "Resource" : "*" 
      } 
   ]
}
```
### Saiba mais

- [Crie um conjunto de permissões usando políticas gerenciadas da AWS no IAM Identity Center](https://docs.aws.amazon.com/singlesignon/latest/userguide/howtocreatepermissionset.html)
- [Adicionar e remover permissões de identidade do IAM](https://docs.aws.amazon.com/IAM/latest/UserGuide/access_policies_manage-attach-detach.html)
- [Entenda o controle de versionamento das políticas do IAM](https://docs.aws.amazon.com/IAM/latest/UserGuide/access_policies_managed-versioning.html)
- [Comece com as políticas gerenciadas pela AWS e avance para as permissões de privilégio](https://docs.aws.amazon.com/IAM/latest/UserGuide/best-practices.html#bp-use-aws-defined-policies)  [mínimo](https://docs.aws.amazon.com/IAM/latest/UserGuide/best-practices.html#bp-use-aws-defined-policies)

### AmazonMachineLearningRealTimePredictionOnlyAccess

AmazonMachineLearningRealTimePredictionOnlyAccess é uma [política gerenciada da](https://docs.aws.amazon.com/IAM/latest/UserGuide/access_policies_managed-vs-inline.html#aws-managed-policies) [AWS](https://docs.aws.amazon.com/IAM/latest/UserGuide/access_policies_managed-vs-inline.html#aws-managed-policies) que: concede aos usuários permissão para solicitar previsões em tempo real do Amazon Machine Learning.

### A utilização desta política

Você pode vincular a AmazonMachineLearningRealTimePredictionOnlyAccess aos seus usuários, grupos e perfis.

#### Detalhes da política

• Tipo: política gerenciada da AWS

- Horário de criação: 09 de abril de 2015, 17:44 UTC
- Horário de edição: 09 de abril de 2015, 17:44 UTC
- ARN: arn:aws:iam::aws:policy/ AmazonMachineLearningRealTimePredictionOnlyAccess

#### Versão da política

```
Versão da política: v1 (padrão)
```
A versão padrão da política é aquela que define as permissões para a política. Quando um usuário ou função com essa política faz uma solicitação para acessar um atributo AWS, AWS verifica a versão padrão da política para determinar se concede a permissão solicitada.

#### Documento da política JSON

```
{ 
   "Version" : "2012-10-17", 
   "Statement" : [ 
     { 
        "Effect" : "Allow", 
        "Action" : [ 
           "machinelearning:Predict" 
        ], 
        "Resource" : "*" 
      } 
   ]
}
```
- [Crie um conjunto de permissões usando políticas gerenciadas da AWS no IAM Identity Center](https://docs.aws.amazon.com/singlesignon/latest/userguide/howtocreatepermissionset.html)
- [Adicionar e remover permissões de identidade do IAM](https://docs.aws.amazon.com/IAM/latest/UserGuide/access_policies_manage-attach-detach.html)
- [Entenda o controle de versionamento das políticas do IAM](https://docs.aws.amazon.com/IAM/latest/UserGuide/access_policies_managed-versioning.html)
- [Comece com as políticas gerenciadas pela AWS e avance para as permissões de privilégio](https://docs.aws.amazon.com/IAM/latest/UserGuide/best-practices.html#bp-use-aws-defined-policies)  [mínimo](https://docs.aws.amazon.com/IAM/latest/UserGuide/best-practices.html#bp-use-aws-defined-policies)

### AmazonMachineLearningRoleforRedshiftDataSourceV3

AmazonMachineLearningRoleforRedshiftDataSourceV3 é uma [política gerenciada da](https://docs.aws.amazon.com/IAM/latest/UserGuide/access_policies_managed-vs-inline.html#aws-managed-policies)  [AWS](https://docs.aws.amazon.com/IAM/latest/UserGuide/access_policies_managed-vs-inline.html#aws-managed-policies) que: permite que o Machine Learning configure e use seus clusters do Redshift e locais de armazenamento do S3 para a fonte de dados do Redshift.

#### A utilização desta política

Você pode vincular a AmazonMachineLearningRoleforRedshiftDataSourceV3 aos seus usuários, grupos e perfis.

#### Detalhes da política

- Tipo: Política de função de serviço
- Horário de criação: 24 de junho de 2020, 18:00 UTC
- Horário de edição: 24 de junho de 2020, 18:00 UTC
- ARN: arn:aws:iam::aws:policy/service-role/ AmazonMachineLearningRoleforRedshiftDataSourceV3

#### Versão da política

Versão da política: v1 (padrão)

A versão padrão da política é aquela que define as permissões para a política. Quando um usuário ou função com essa política faz uma solicitação para acessar um atributo AWS, AWS verifica a versão padrão da política para determinar se concede a permissão solicitada.

```
{ 
   "Version" : "2012-10-17", 
   "Statement" : [ 
     { 
       "Effect" : "Allow", 
       "Action" : [ 
          "ec2:AuthorizeSecurityGroupIngress", 
          "ec2:CreateSecurityGroup", 
          "ec2:DescribeInternetGateways", 
          "ec2:DescribeSecurityGroups",
```

```
 "ec2:RevokeSecurityGroupIngress", 
          "redshift:AuthorizeClusterSecurityGroupIngress", 
          "redshift:CreateClusterSecurityGroup", 
          "redshift:DescribeClusters", 
          "redshift:DescribeClusterSecurityGroups", 
          "redshift:ModifyCluster", 
          "redshift:RevokeClusterSecurityGroupIngress" 
       ], 
       "Resource" : "*" 
     }, 
     { 
       "Effect" : "Allow", 
      "Action" : [
          "s3:PutBucketPolicy", 
          "s3:GetBucketLocation", 
          "s3:GetBucketPolicy", 
          "s3:GetObject", 
          "s3:PutObject" 
       ], 
       "Resource" : "arn:aws:s3:::amazon-machine-learning*" 
     } 
   ]
}
```
- [Crie um conjunto de permissões usando políticas gerenciadas da AWS no IAM Identity Center](https://docs.aws.amazon.com/singlesignon/latest/userguide/howtocreatepermissionset.html)
- [Adicionar e remover permissões de identidade do IAM](https://docs.aws.amazon.com/IAM/latest/UserGuide/access_policies_manage-attach-detach.html)
- [Entenda o controle de versionamento das políticas do IAM](https://docs.aws.amazon.com/IAM/latest/UserGuide/access_policies_managed-versioning.html)
- [Comece com as políticas gerenciadas pela AWS e avance para as permissões de privilégio](https://docs.aws.amazon.com/IAM/latest/UserGuide/best-practices.html#bp-use-aws-defined-policies)  [mínimo](https://docs.aws.amazon.com/IAM/latest/UserGuide/best-practices.html#bp-use-aws-defined-policies)

### AmazonMacieFullAccess

AmazonMacieFullAccess é uma [política gerenciada da AWS](https://docs.aws.amazon.com/IAM/latest/UserGuide/access_policies_managed-vs-inline.html#aws-managed-policies) que: fornece acesso total ao Amazon Macie.

### A utilização desta política

Você pode vincular a AmazonMacieFullAccess aos seus usuários, grupos e perfis.

#### Detalhes da política

- Tipo: política gerenciada da AWS
- Horário de criação: 14 de agosto de 2017, 14:54 UTC
- Horário de edição: 01 de julho de 2022, 00:41 UTC
- ARN: arn:aws:iam::aws:policy/AmazonMacieFullAccess

#### Versão da política

Versão da política: v5 (padrão)

A versão padrão da política é aquela que define as permissões para a política. Quando um usuário ou função com essa política faz uma solicitação para acessar um atributo AWS, AWS verifica a versão padrão da política para determinar se concede a permissão solicitada.

```
{ 
   "Version" : "2012-10-17", 
   "Statement" : [ 
    \{ "Effect" : "Allow", 
        "Action" : [ 
          "macie2:*" 
       ], 
       "Resource" : "*" 
     }, 
     { 
        "Effect" : "Allow", 
        "Action" : "iam:CreateServiceLinkedRole", 
        "Resource" : "arn:aws:iam::*:role/aws-service-role/macie.amazonaws.com/
AWSServiceRoleForAmazonMacie", 
        "Condition" : { 
          "StringLike" : { 
            "iam:AWSServiceName" : "macie.amazonaws.com" 
          } 
        } 
     }, 
     { 
        "Effect" : "Allow",
```

```
 "Action" : "pricing:GetProducts", 
        "Resource" : "*" 
     } 
   ]
}
```
- [Crie um conjunto de permissões usando políticas gerenciadas da AWS no IAM Identity Center](https://docs.aws.amazon.com/singlesignon/latest/userguide/howtocreatepermissionset.html)
- [Adicionar e remover permissões de identidade do IAM](https://docs.aws.amazon.com/IAM/latest/UserGuide/access_policies_manage-attach-detach.html)
- [Entenda o controle de versionamento das políticas do IAM](https://docs.aws.amazon.com/IAM/latest/UserGuide/access_policies_managed-versioning.html)
- [Comece com as políticas gerenciadas pela AWS e avance para as permissões de privilégio](https://docs.aws.amazon.com/IAM/latest/UserGuide/best-practices.html#bp-use-aws-defined-policies)  [mínimo](https://docs.aws.amazon.com/IAM/latest/UserGuide/best-practices.html#bp-use-aws-defined-policies)

### AmazonMacieHandshakeRole

AmazonMacieHandshakeRole é uma [política gerenciada da AWS](https://docs.aws.amazon.com/IAM/latest/UserGuide/access_policies_managed-vs-inline.html#aws-managed-policies) que: Concede permissão para criar a função vinculada ao serviço do Amazon Macie.

#### A utilização desta política

Você pode vincular a AmazonMacieHandshakeRole aos seus usuários, grupos e perfis.

#### Detalhes da política

- Tipo: Política de função de serviço
- Horário de criação: 28 de junho de 2018, 15:46 UTC
- Horário de edição: 28 de junho de 2018, 15:46 UTC
- ARN: arn:aws:iam::aws:policy/service-role/AmazonMacieHandshakeRole

#### Versão da política

Versão da política: v1 (padrão)

A versão padrão da política é aquela que define as permissões para a política. Quando um usuário ou função com essa política faz uma solicitação para acessar um atributo AWS, AWS verifica a versão padrão da política para determinar se concede a permissão solicitada.

### Documento da política JSON

```
{ 
   "Version" : "2012-10-17", 
   "Statement" : [ 
     { 
        "Effect" : "Allow", 
        "Action" : "iam:CreateServiceLinkedRole", 
        "Resource" : "*", 
        "Condition" : { 
          "ForAnyValue:StringEquals" : { 
             "iam:AWSServiceName" : "macie.amazonaws.com" 
          } 
        } 
     } 
   ]
}
```
### Saiba mais

- [Crie um conjunto de permissões usando políticas gerenciadas da AWS no IAM Identity Center](https://docs.aws.amazon.com/singlesignon/latest/userguide/howtocreatepermissionset.html)
- [Adicionar e remover permissões de identidade do IAM](https://docs.aws.amazon.com/IAM/latest/UserGuide/access_policies_manage-attach-detach.html)
- [Entenda o controle de versionamento das políticas do IAM](https://docs.aws.amazon.com/IAM/latest/UserGuide/access_policies_managed-versioning.html)
- [Comece com as políticas gerenciadas pela AWS e avance para as permissões de privilégio](https://docs.aws.amazon.com/IAM/latest/UserGuide/best-practices.html#bp-use-aws-defined-policies)  [mínimo](https://docs.aws.amazon.com/IAM/latest/UserGuide/best-practices.html#bp-use-aws-defined-policies)

### AmazonMacieReadOnlyAccess

AmazonMacieReadOnlyAccess é uma [política gerenciada da AWS](https://docs.aws.amazon.com/IAM/latest/UserGuide/access_policies_managed-vs-inline.html#aws-managed-policies) que: fornece acesso somente leitura ao Amazon Macie.

#### A utilização desta política

Você pode vincular a AmazonMacieReadOnlyAccess aos seus usuários, grupos e perfis.

#### Detalhes da política

• Tipo: política gerenciada da AWS

- Horário de criação: 15 de junho de 2023, 21:50 UTC
- Horário de edição: 15 de junho de 2023, 21:50 UTC
- ARN: arn:aws:iam::aws:policy/AmazonMacieReadOnlyAccess

#### Versão da política

Versão da política: v1 (padrão)

A versão padrão da política é aquela que define as permissões para a política. Quando um usuário ou função com essa política faz uma solicitação para acessar um atributo AWS, AWS verifica a versão padrão da política para determinar se concede a permissão solicitada.

#### Documento da política JSON

```
{ 
   "Version" : "2012-10-17", 
   "Statement" : [ 
     { 
        "Effect" : "Allow", 
        "Action" : [ 
          "macie2:Describe*", 
          "macie2:Get*", 
          "macie2:List*", 
          "macie2:BatchGetCustomDataIdentifiers", 
          "macie2:SearchResources" 
        ], 
        "Resource" : "*" 
     } 
   ]
}
```
- [Crie um conjunto de permissões usando políticas gerenciadas da AWS no IAM Identity Center](https://docs.aws.amazon.com/singlesignon/latest/userguide/howtocreatepermissionset.html)
- [Adicionar e remover permissões de identidade do IAM](https://docs.aws.amazon.com/IAM/latest/UserGuide/access_policies_manage-attach-detach.html)
- [Entenda o controle de versionamento das políticas do IAM](https://docs.aws.amazon.com/IAM/latest/UserGuide/access_policies_managed-versioning.html)
- [Comece com as políticas gerenciadas pela AWS e avance para as permissões de privilégio](https://docs.aws.amazon.com/IAM/latest/UserGuide/best-practices.html#bp-use-aws-defined-policies)  [mínimo](https://docs.aws.amazon.com/IAM/latest/UserGuide/best-practices.html#bp-use-aws-defined-policies)

### AmazonMacieServiceRole

AmazonMacieServiceRole é uma [política gerenciada da AWS](https://docs.aws.amazon.com/IAM/latest/UserGuide/access_policies_managed-vs-inline.html#aws-managed-policies) que: concede ao Macie acesso somente leitura às dependências de atributos de sua conta para permitir a análise dos dados.

#### A utilização desta política

Você pode vincular a AmazonMacieServiceRole aos seus usuários, grupos e perfis.

#### Detalhes da política

- Tipo: Política de função de serviço
- Horário de criação: 14 de agosto de 2017, 14:53 UTC
- Horário editado: 14 de agosto de 2017, 14:53 UTC
- ARN: arn:aws:iam::aws:policy/service-role/AmazonMacieServiceRole

#### Versão da política

Versão da política: v1 (padrão)

A versão padrão da política é aquela que define as permissões para a política. Quando um usuário ou função com essa política faz uma solicitação para acessar um atributo AWS, AWS verifica a versão padrão da política para determinar se concede a permissão solicitada.

```
{ 
   "Version" : "2012-10-17", 
   "Statement" : [ 
      { 
        "Effect" : "Allow", 
        "Resource" : "*", 
        "Action" : [ 
           "s3:Get*", 
           "s3:List*" 
        ] 
      } 
   ]
```
#### }

#### Saiba mais

- [Crie um conjunto de permissões usando políticas gerenciadas da AWS no IAM Identity Center](https://docs.aws.amazon.com/singlesignon/latest/userguide/howtocreatepermissionset.html)
- [Adicionar e remover permissões de identidade do IAM](https://docs.aws.amazon.com/IAM/latest/UserGuide/access_policies_manage-attach-detach.html)
- [Entenda o controle de versionamento das políticas do IAM](https://docs.aws.amazon.com/IAM/latest/UserGuide/access_policies_managed-versioning.html)
- [Comece com as políticas gerenciadas pela AWS e avance para as permissões de privilégio](https://docs.aws.amazon.com/IAM/latest/UserGuide/best-practices.html#bp-use-aws-defined-policies)  [mínimo](https://docs.aws.amazon.com/IAM/latest/UserGuide/best-practices.html#bp-use-aws-defined-policies)

# AmazonMacieServiceRolePolicy

AmazonMacieServiceRolePolicy é uma [política gerenciada da AWS:](https://docs.aws.amazon.com/IAM/latest/UserGuide/access_policies_managed-vs-inline.html#aws-managed-policies) função vinculada ao serviço para a Amazon Macie

#### A utilização desta política

Essa política é vinculada a uma função associada a um serviço, que possibilita que o serviço execute ações em seu próprio nome. Não é possível vincular essa política a usuários, grupos ou funções.

### Detalhes da política

- Tipo: Política de função vinculada ao serviço
- Horário de criação: 19 de junho de 2018, 22:17 UTC
- Horário de edição: 19 de maio de 2022, 19:16 UTC
- ARN: arn:aws:iam::aws:policy/aws-service-role/ AmazonMacieServiceRolePolicy

#### Versão da política

Versão da política: v6 (padrão)

A versão padrão da política é aquela que define as permissões para a política. Quando um usuário ou função com essa política faz uma solicitação para acessar um atributo AWS, AWS verifica a versão padrão da política para determinar se concede a permissão solicitada.

```
{ 
   "Version" : "2012-10-17", 
   "Statement" : [ 
     { 
        "Effect" : "Allow", 
       "Action" : [
          "iam:ListAccountAliases", 
          "organizations:DescribeAccount", 
          "organizations:ListAccounts", 
          "s3:GetAccountPublicAccessBlock", 
          "s3:ListAllMyBuckets", 
          "s3:GetBucketAcl", 
          "s3:GetBucketLocation", 
          "s3:GetBucketLogging", 
          "s3:GetBucketPolicy", 
          "s3:GetBucketPolicyStatus", 
          "s3:GetBucketPublicAccessBlock", 
          "s3:GetBucketTagging", 
          "s3:GetBucketVersioning", 
          "s3:GetBucketWebsite", 
          "s3:GetEncryptionConfiguration", 
          "s3:GetLifecycleConfiguration", 
          "s3:GetReplicationConfiguration", 
          "s3:ListBucket", 
          "s3:GetObject", 
          "s3:GetObjectAcl", 
          "s3:GetObjectTagging" 
       ], 
       "Resource" : "*" 
     }, 
     { 
       "Effect" : "Allow", 
        "Action" : [ 
          "logs:CreateLogGroup" 
       ], 
        "Resource" : [ 
          "arn:aws:logs:*:*:log-group:/aws/macie/*" 
      \mathbf{I} }, 
     { 
        "Effect" : "Allow",
```

```
 "Action" : [ 
          "logs:CreateLogStream", 
          "logs:PutLogEvents", 
          "logs:DescribeLogStreams" 
        ], 
        "Resource" : [ 
          "arn:aws:logs:*:*:log-group:/aws/macie/*:log-stream:*" 
        ] 
     } 
   ]
}
```
- [Entenda o controle de versionamento das políticas do IAM](https://docs.aws.amazon.com/IAM/latest/UserGuide/access_policies_managed-versioning.html)
- [Comece com as políticas gerenciadas pela AWS e avance para as permissões de privilégio](https://docs.aws.amazon.com/IAM/latest/UserGuide/best-practices.html#bp-use-aws-defined-policies)  [mínimo](https://docs.aws.amazon.com/IAM/latest/UserGuide/best-practices.html#bp-use-aws-defined-policies)

# AmazonManagedBlockchainConsoleFullAccess

AmazonManagedBlockchainConsoleFullAccess é uma [política gerenciada da AWS](https://docs.aws.amazon.com/IAM/latest/UserGuide/access_policies_managed-vs-inline.html#aws-managed-policies) que: fornece acesso total ao Amazon Managed Blockhain por meio de AWS Management Console.

#### A utilização desta política

Você pode vincular a AmazonManagedBlockchainConsoleFullAccess aos seus usuários, grupos e perfis.

#### Detalhes da política

- Tipo: política gerenciada da AWS
- Horário de criação: 29 de abril de 2019, 21:23 UTC
- Horário de edição: 29 de abril de 2019, 21:23 UTC
- ARN: arn:aws:iam::aws:policy/AmazonManagedBlockchainConsoleFullAccess

### Versão da política

Versão da política: v1 (padrão)

A versão padrão da política é aquela que define as permissões para a política. Quando um usuário ou função com essa política faz uma solicitação para acessar um atributo AWS, AWS verifica a versão padrão da política para determinar se concede a permissão solicitada.

### Documento da política JSON

```
{ 
   "Version" : "2012-10-17", 
   "Statement" : [ 
     { 
        "Effect" : "Allow", 
        "Action" : [ 
          "managedblockchain:*", 
          "ec2:DescribeAvailabilityZones", 
          "ec2:DescribeSecurityGroups", 
          "ec2:DescribeSubnets", 
          "ec2:DescribeVpcs", 
          "ec2:CreateVpcEndpoint", 
          "kms:ListAliases", 
          "kms:DescribeKey" 
        ], 
        "Resource" : "*" 
     } 
   ]
}
```
### Saiba mais

- [Crie um conjunto de permissões usando políticas gerenciadas da AWS no IAM Identity Center](https://docs.aws.amazon.com/singlesignon/latest/userguide/howtocreatepermissionset.html)
- [Adicionar e remover permissões de identidade do IAM](https://docs.aws.amazon.com/IAM/latest/UserGuide/access_policies_manage-attach-detach.html)
- [Entenda o controle de versionamento das políticas do IAM](https://docs.aws.amazon.com/IAM/latest/UserGuide/access_policies_managed-versioning.html)
- [Comece com as políticas gerenciadas pela AWS e avance para as permissões de privilégio](https://docs.aws.amazon.com/IAM/latest/UserGuide/best-practices.html#bp-use-aws-defined-policies)  [mínimo](https://docs.aws.amazon.com/IAM/latest/UserGuide/best-practices.html#bp-use-aws-defined-policies)

# AmazonManagedBlockchainFullAccess

AmazonManagedBlockchainFullAccess é uma [política gerenciada da AWS](https://docs.aws.amazon.com/IAM/latest/UserGuide/access_policies_managed-vs-inline.html#aws-managed-policies) que: fornece acesso total ao Amazon Managed Blockchain.

### A utilização desta política

Você pode vincular a AmazonManagedBlockchainFullAccess aos seus usuários, grupos e perfis.

#### Detalhes da política

- Tipo: política gerenciada da AWS
- Horário de criação: 29 de abril de 2019, 21:39 UTC
- Horário de edição: 29 de abril de 2019, 21:39 UTC
- ARN: arn:aws:iam::aws:policy/AmazonManagedBlockchainFullAccess

#### Versão da política

Versão da política: v1 (padrão)

A versão padrão da política é aquela que define as permissões para a política. Quando um usuário ou função com essa política faz uma solicitação para acessar um atributo AWS, AWS verifica a versão padrão da política para determinar se concede a permissão solicitada.

```
{ 
    "Version" : "2012-10-17", 
    "Statement" : [ 
      { 
         "Effect" : "Allow", 
         "Action" : [ 
            "managedblockchain:*" 
         ], 
         "Resource" : [ 
           \mathbf{u} \star \mathbf{u} ] 
       } 
    ]
}
```
- [Crie um conjunto de permissões usando políticas gerenciadas da AWS no IAM Identity Center](https://docs.aws.amazon.com/singlesignon/latest/userguide/howtocreatepermissionset.html)
- [Adicionar e remover permissões de identidade do IAM](https://docs.aws.amazon.com/IAM/latest/UserGuide/access_policies_manage-attach-detach.html)
- [Entenda o controle de versionamento das políticas do IAM](https://docs.aws.amazon.com/IAM/latest/UserGuide/access_policies_managed-versioning.html)
- [Comece com as políticas gerenciadas pela AWS e avance para as permissões de privilégio](https://docs.aws.amazon.com/IAM/latest/UserGuide/best-practices.html#bp-use-aws-defined-policies)  [mínimo](https://docs.aws.amazon.com/IAM/latest/UserGuide/best-practices.html#bp-use-aws-defined-policies)

# AmazonManagedBlockchainReadOnlyAccess

AmazonManagedBlockchainReadOnlyAccess é uma [política gerenciada da AWS](https://docs.aws.amazon.com/IAM/latest/UserGuide/access_policies_managed-vs-inline.html#aws-managed-policies) que: fornece acesso somente leitura ao Amazon Managed Blockchain.

### A utilização desta política

Você pode vincular a AmazonManagedBlockchainReadOnlyAccess aos seus usuários, grupos e perfis.

### Detalhes da política

- Tipo: política gerenciada da AWS
- Horário da criação: 30 de abril de 2019, 18:17 UTC
- Horário de edição: 30 de abril de 2019, 18:17 UTC
- ARN: arn:aws:iam::aws:policy/AmazonManagedBlockchainReadOnlyAccess

#### Versão da política

Versão da política: v1 (padrão)

A versão padrão da política é aquela que define as permissões para a política. Quando um usuário ou função com essa política faz uma solicitação para acessar um atributo AWS, AWS verifica a versão padrão da política para determinar se concede a permissão solicitada.

### Documento da política JSON

#### {

```
 "Version" : "2012-10-17", 
   "Statement" : [ 
      { 
         "Effect" : "Allow", 
         "Action" : [ 
           "managedblockchain:Get*", 
           "managedblockchain:List*" 
        ], 
         "Resource" : [ 
\mathbf{u} \star \mathbf{u} ] 
      } 
   ]
}
```
- [Crie um conjunto de permissões usando políticas gerenciadas da AWS no IAM Identity Center](https://docs.aws.amazon.com/singlesignon/latest/userguide/howtocreatepermissionset.html)
- [Adicionar e remover permissões de identidade do IAM](https://docs.aws.amazon.com/IAM/latest/UserGuide/access_policies_manage-attach-detach.html)
- [Entenda o controle de versionamento das políticas do IAM](https://docs.aws.amazon.com/IAM/latest/UserGuide/access_policies_managed-versioning.html)
- [Comece com as políticas gerenciadas pela AWS e avance para as permissões de privilégio](https://docs.aws.amazon.com/IAM/latest/UserGuide/best-practices.html#bp-use-aws-defined-policies)  [mínimo](https://docs.aws.amazon.com/IAM/latest/UserGuide/best-practices.html#bp-use-aws-defined-policies)

### AmazonManagedBlockchainServiceRolePolicy

AmazonManagedBlockchainServiceRolePolicyé uma [política AWS gerenciada](https://docs.aws.amazon.com/IAM/latest/UserGuide/access_policies_managed-vs-inline.html#aws-managed-policies) que: Permite o acesso Serviços da AWS e os recursos usados ou gerenciados pelo Amazon Managed Blockchain

#### A utilização desta política

Essa política é vinculada a uma função associada a um serviço, que possibilita que o serviço execute ações em seu próprio nome. Não é possível vincular essa política a usuários, grupos ou funções.

### Detalhes da política

- Tipo: Política de função vinculada ao serviço
- Horário de criação: 17 de janeiro de 2020, 19:51 UTC
- Horário editado: 17 de janeiro de 2020, 19:51 UTC

```
• ARN: arn:aws:iam::aws:policy/aws-service-role/
 AmazonManagedBlockchainServiceRolePolicy
```
#### Versão da política

```
Versão da política: v1 (padrão)
```
A versão padrão da política é aquela que define as permissões para a política. Quando um usuário ou função com essa política faz uma solicitação para acessar um atributo AWS, AWS verifica a versão padrão da política para determinar se concede a permissão solicitada.

#### Documento da política JSON

```
{ 
   "Version" : "2012-10-17", 
   "Statement" : [ 
     { 
        "Action" : [ 
          "logs:CreateLogGroup" 
       ], 
       "Effect" : "Allow", 
        "Resource" : "arn:aws:logs:*:*:log-group:/aws/managedblockchain/*" 
     }, 
     { 
        "Effect" : "Allow", 
       "Action" : [
          "logs:CreateLogStream", 
          "logs:PutLogEvents", 
          "logs:DescribeLogStreams" 
       ], 
        "Resource" : [ 
          "arn:aws:logs:*:*:log-group:/aws/managedblockchain/*:log-stream:*" 
        ] 
     } 
   ]
}
```
#### Saiba mais

• [Entenda o controle de versionamento das políticas do IAM](https://docs.aws.amazon.com/IAM/latest/UserGuide/access_policies_managed-versioning.html)

• [Comece com as políticas gerenciadas pela AWS e avance para as permissões de privilégio](https://docs.aws.amazon.com/IAM/latest/UserGuide/best-practices.html#bp-use-aws-defined-policies)  [mínimo](https://docs.aws.amazon.com/IAM/latest/UserGuide/best-practices.html#bp-use-aws-defined-policies)

### AmazonMCSFullAccess

AmazonMCSFullAccessé uma [política AWS gerenciada](https://docs.aws.amazon.com/IAM/latest/UserGuide/access_policies_managed-vs-inline.html#aws-managed-policies) que: Fornece acesso total ao Amazon Managed Apache Cassandra Service

#### A utilização desta política

Você pode vincular a AmazonMCSFullAccess aos seus usuários, grupos e perfis.

#### Detalhes da política

- Tipo: política gerenciada da AWS
- Horário de criação: 03 de dezembro de 2019, 13:45 UTC
- Horário editado: 17 de abril de 2020, 19:19 UTC
- ARN: arn:aws:iam::aws:policy/AmazonMCSFullAccess

#### Versão da política

Versão da política: v2 (padrão)

A versão padrão da política é aquela que define as permissões para a política. Quando um usuário ou função com essa política faz uma solicitação para acessar um atributo AWS, AWS verifica a versão padrão da política para determinar se concede a permissão solicitada.

```
{ 
   "Version" : "2012-10-17", 
   "Statement" : [ 
     { 
       "Effect" : "Allow", 
       "Action" : [ 
         "application-autoscaling:DeleteScalingPolicy", 
         "application-autoscaling:DeregisterScalableTarget", 
         "application-autoscaling:DescribeScalableTargets", 
         "application-autoscaling:DescribeScalingActivities",
```

```
 "application-autoscaling:DescribeScalingPolicies", 
          "application-autoscaling:PutScalingPolicy", 
          "application-autoscaling:RegisterScalableTarget", 
          "application-autoscaling:PutScheduledAction", 
          "application-autoscaling:DeleteScheduledAction", 
          "application-autoscaling:DescribeScheduledActions" 
       ], 
       "Resource" : "*" 
     }, 
     { 
       "Effect" : "Allow", 
       "Action" : [ 
          "cassandra:*" 
       ], 
       "Resource" : "*" 
     }, 
    \mathcal{L} "Effect" : "Allow", 
      "Action" : [
          "cloudwatch:DeleteAlarms", 
          "cloudwatch:DescribeAlarms", 
          "cloudwatch:PutMetricAlarm" 
       ], 
       "Resource" : "*" 
     }, 
     { 
       "Effect" : "Allow", 
       "Action" : "iam:CreateServiceLinkedRole", 
       "Resource" : "arn:aws:iam::*:role/aws-service-role/cassandra.application-
autoscaling.amazonaws.com/AWSServiceRoleForApplicationAutoScaling_CassandraTable", 
       "Condition" : { 
          "StringLike" : { 
            "iam:AWSServiceName" : "cassandra.application-autoscaling.amazonaws.com" 
         } 
       } 
     } 
   ]
}
```
- [Crie um conjunto de permissões usando políticas gerenciadas da AWS no IAM Identity Center](https://docs.aws.amazon.com/singlesignon/latest/userguide/howtocreatepermissionset.html)
- [Adicionar e remover permissões de identidade do IAM](https://docs.aws.amazon.com/IAM/latest/UserGuide/access_policies_manage-attach-detach.html)
- [Entenda o controle de versionamento das políticas do IAM](https://docs.aws.amazon.com/IAM/latest/UserGuide/access_policies_managed-versioning.html)
- [Comece com as políticas gerenciadas pela AWS e avance para as permissões de privilégio](https://docs.aws.amazon.com/IAM/latest/UserGuide/best-practices.html#bp-use-aws-defined-policies)  [mínimo](https://docs.aws.amazon.com/IAM/latest/UserGuide/best-practices.html#bp-use-aws-defined-policies)

### AmazonMCSReadOnlyAccess

AmazonMCSReadOnlyAccessé uma [política AWS gerenciada](https://docs.aws.amazon.com/IAM/latest/UserGuide/access_policies_managed-vs-inline.html#aws-managed-policies) que: Fornece acesso somente de leitura ao Amazon Managed Apache Cassandra Service

#### A utilização desta política

Você pode vincular a AmazonMCSReadOnlyAccess aos seus usuários, grupos e perfis.

#### Detalhes da política

- Tipo: política gerenciada da AWS
- Horário de criação: 03 de dezembro de 2019, 13:46 UTC
- Horário editado: 17 de abril de 2020, 19:21 UTC
- ARN: arn:aws:iam::aws:policy/AmazonMCSReadOnlyAccess

#### Versão da política

Versão da política: v2 (padrão)

A versão padrão da política é aquela que define as permissões para a política. Quando um usuário ou função com essa política faz uma solicitação para acessar um atributo AWS, AWS verifica a versão padrão da política para determinar se concede a permissão solicitada.

```
{ 
   "Version" : "2012-10-17", 
   "Statement" : [ 
     { 
        "Effect" : "Allow", 
        "Action" : [ 
          "cassandra:Select" 
        ],
```

```
 "Resource" : "*" 
     }, 
     { 
       "Effect" : "Allow", 
       "Action" : [ 
          "application-autoscaling:DescribeScalableTargets", 
          "application-autoscaling:DescribeScalingActivities", 
          "application-autoscaling:DescribeScalingPolicies", 
          "application-autoscaling:DescribeScheduledActions", 
          "cloudwatch:DescribeAlarms" 
       ], 
       "Resource" : "*" 
     } 
   ]
}
```
- [Crie um conjunto de permissões usando políticas gerenciadas da AWS no IAM Identity Center](https://docs.aws.amazon.com/singlesignon/latest/userguide/howtocreatepermissionset.html)
- [Adicionar e remover permissões de identidade do IAM](https://docs.aws.amazon.com/IAM/latest/UserGuide/access_policies_manage-attach-detach.html)
- [Entenda o controle de versionamento das políticas do IAM](https://docs.aws.amazon.com/IAM/latest/UserGuide/access_policies_managed-versioning.html)
- [Comece com as políticas gerenciadas pela AWS e avance para as permissões de privilégio](https://docs.aws.amazon.com/IAM/latest/UserGuide/best-practices.html#bp-use-aws-defined-policies)  [mínimo](https://docs.aws.amazon.com/IAM/latest/UserGuide/best-practices.html#bp-use-aws-defined-policies)

# AmazonMechanicalTurkFullAccess

AmazonMechanicalTurkFullAccessé uma [política AWS gerenciada](https://docs.aws.amazon.com/IAM/latest/UserGuide/access_policies_managed-vs-inline.html#aws-managed-policies) que: Fornece acesso total a todas as APIs no Amazon Mechanical Turk.

### A utilização desta política

Você pode vincular a AmazonMechanicalTurkFullAccess aos seus usuários, grupos e perfis.

### Detalhes da política

- Tipo: política gerenciada da AWS
- Horário de criação: 11 de dezembro de 2015, 19:08 UTC
- Horário editado: 11 de dezembro de 2015, 19:08 UTC

#### • ARN: arn:aws:iam::aws:policy/AmazonMechanicalTurkFullAccess

### Versão da política

Versão da política: v1 (padrão)

A versão padrão da política é aquela que define as permissões para a política. Quando um usuário ou função com essa política faz uma solicitação para acessar um atributo AWS, AWS verifica a versão padrão da política para determinar se concede a permissão solicitada.

#### Documento da política JSON

```
{ 
    "Version" : "2012-10-17", 
    "Statement" : [ 
      { 
          "Effect" : "Allow", 
          "Action" : [ 
            "mechanicalturk:*" 
          ], 
          "Resource" : [ 
           \mathbf{u} \star \mathbf{u} ] 
      } 
    ]
}
```
- [Crie um conjunto de permissões usando políticas gerenciadas da AWS no IAM Identity Center](https://docs.aws.amazon.com/singlesignon/latest/userguide/howtocreatepermissionset.html)
- [Adicionar e remover permissões de identidade do IAM](https://docs.aws.amazon.com/IAM/latest/UserGuide/access_policies_manage-attach-detach.html)
- [Entenda o controle de versionamento das políticas do IAM](https://docs.aws.amazon.com/IAM/latest/UserGuide/access_policies_managed-versioning.html)
- [Comece com as políticas gerenciadas pela AWS e avance para as permissões de privilégio](https://docs.aws.amazon.com/IAM/latest/UserGuide/best-practices.html#bp-use-aws-defined-policies)  [mínimo](https://docs.aws.amazon.com/IAM/latest/UserGuide/best-practices.html#bp-use-aws-defined-policies)

### AmazonMechanicalTurkReadOnly

AmazonMechanicalTurkReadOnlyé uma [política AWS gerenciada](https://docs.aws.amazon.com/IAM/latest/UserGuide/access_policies_managed-vs-inline.html#aws-managed-policies) que: Fornece acesso a APIs somente para leitura no Amazon Mechanical Turk.

#### A utilização desta política

Você pode vincular a AmazonMechanicalTurkReadOnly aos seus usuários, grupos e perfis.

#### Detalhes da política

- Tipo: política gerenciada da AWS
- Horário de criação: 11 de dezembro de 2015, 19:08 UTC
- Horário editado: 25 de setembro de 2019, 21:06 UTC
- ARN: arn:aws:iam::aws:policy/AmazonMechanicalTurkReadOnly

#### Versão da política

Versão da política: v3 (padrão)

A versão padrão da política é aquela que define as permissões para a política. Quando um usuário ou função com essa política faz uma solicitação para acessar um atributo AWS, AWS verifica a versão padrão da política para determinar se concede a permissão solicitada.

```
{ 
   "Version" : "2012-10-17", 
   "Statement" : [ 
     { 
        "Effect" : "Allow", 
        "Action" : [ 
           "mechanicalturk:Get*", 
           "mechanicalturk:List*" 
        ], 
        "Resource" : [ 
          " * "
        ] 
      } 
   ]
```
#### }

### Saiba mais

- [Crie um conjunto de permissões usando políticas gerenciadas da AWS no IAM Identity Center](https://docs.aws.amazon.com/singlesignon/latest/userguide/howtocreatepermissionset.html)
- [Adicionar e remover permissões de identidade do IAM](https://docs.aws.amazon.com/IAM/latest/UserGuide/access_policies_manage-attach-detach.html)
- [Entenda o controle de versionamento das políticas do IAM](https://docs.aws.amazon.com/IAM/latest/UserGuide/access_policies_managed-versioning.html)
- [Comece com as políticas gerenciadas pela AWS e avance para as permissões de privilégio](https://docs.aws.amazon.com/IAM/latest/UserGuide/best-practices.html#bp-use-aws-defined-policies)  [mínimo](https://docs.aws.amazon.com/IAM/latest/UserGuide/best-practices.html#bp-use-aws-defined-policies)

# AmazonMemoryDBFullAccess

AmazonMemoryDBFullAccessé uma [política AWS gerenciada](https://docs.aws.amazon.com/IAM/latest/UserGuide/access_policies_managed-vs-inline.html#aws-managed-policies) que: Fornece acesso total ao Amazon MemoryDB por meio do. AWS Management Console

### A utilização desta política

Você pode vincular a AmazonMemoryDBFullAccess aos seus usuários, grupos e perfis.

### Detalhes da política

- Tipo: política gerenciada da AWS
- Horário de criação: 08 de outubro de 2021, 19:24 UTC
- Horário editado: 08 de outubro de 2021, 19:24 UTC
- ARN: arn:aws:iam::aws:policy/AmazonMemoryDBFullAccess

### Versão da política

Versão da política: v1 (padrão)

A versão padrão da política é aquela que define as permissões para a política. Quando um usuário ou função com essa política faz uma solicitação para acessar um atributo AWS, AWS verifica a versão padrão da política para determinar se concede a permissão solicitada.

### Documento da política JSON

#### {
AWS Política gerenciada Guia de referência

```
 "Version" : "2012-10-17", 
   "Statement" : [ 
     { 
        "Effect" : "Allow", 
        "Action" : "memorydb:*", 
        "Resource" : "*" 
     }, 
     { 
        "Effect" : "Allow", 
        "Action" : "iam:CreateServiceLinkedRole", 
        "Resource" : "arn:aws:iam::*:role/aws-service-role/memorydb.amazonaws.com/
AWSServiceRoleForMemoryDB", 
        "Condition" : { 
          "StringLike" : { 
            "iam:AWSServiceName" : "memorydb.amazonaws.com" 
          } 
       } 
     } 
   ]
}
```
### Saiba mais

- [Crie um conjunto de permissões usando políticas gerenciadas da AWS no IAM Identity Center](https://docs.aws.amazon.com/singlesignon/latest/userguide/howtocreatepermissionset.html)
- [Adicionar e remover permissões de identidade do IAM](https://docs.aws.amazon.com/IAM/latest/UserGuide/access_policies_manage-attach-detach.html)
- [Entenda o controle de versionamento das políticas do IAM](https://docs.aws.amazon.com/IAM/latest/UserGuide/access_policies_managed-versioning.html)
- [Comece com as políticas gerenciadas pela AWS e avance para as permissões de privilégio](https://docs.aws.amazon.com/IAM/latest/UserGuide/best-practices.html#bp-use-aws-defined-policies)  [mínimo](https://docs.aws.amazon.com/IAM/latest/UserGuide/best-practices.html#bp-use-aws-defined-policies)

# AmazonMemoryDBReadOnlyAccess

AmazonMemoryDBReadOnlyAccessé uma [política AWS gerenciada](https://docs.aws.amazon.com/IAM/latest/UserGuide/access_policies_managed-vs-inline.html#aws-managed-policies) que: Fornece acesso somente de leitura ao Amazon MemoryDB por meio do. AWS Management Console

## A utilização desta política

Você pode vincular a AmazonMemoryDBReadOnlyAccess aos seus usuários, grupos e perfis.

#### Detalhes da política

- Tipo: política gerenciada da AWS
- Horário de criação: 08 de outubro de 2021, 19:27 UTC
- Horário editado: 08 de outubro de 2021, 19:27 UTC
- ARN: arn:aws:iam::aws:policy/AmazonMemoryDBReadOnlyAccess

### Versão da política

Versão da política: v1 (padrão)

A versão padrão da política é aquela que define as permissões para a política. Quando um usuário ou função com essa política faz uma solicitação para acessar um atributo AWS, AWS verifica a versão padrão da política para determinar se concede a permissão solicitada.

## Documento da política JSON

```
{ 
   "Version" : "2012-10-17", 
   "Statement" : [ 
      { 
        "Effect" : "Allow", 
        "Action" : [ 
           "memorydb:Describe*", 
           "memorydb:List*" 
        ], 
        "Resource" : "*" 
      } 
   ]
}
```
## Saiba mais

- [Crie um conjunto de permissões usando políticas gerenciadas da AWS no IAM Identity Center](https://docs.aws.amazon.com/singlesignon/latest/userguide/howtocreatepermissionset.html)
- [Adicionar e remover permissões de identidade do IAM](https://docs.aws.amazon.com/IAM/latest/UserGuide/access_policies_manage-attach-detach.html)
- [Entenda o controle de versionamento das políticas do IAM](https://docs.aws.amazon.com/IAM/latest/UserGuide/access_policies_managed-versioning.html)
- [Comece com as políticas gerenciadas pela AWS e avance para as permissões de privilégio](https://docs.aws.amazon.com/IAM/latest/UserGuide/best-practices.html#bp-use-aws-defined-policies)  [mínimo](https://docs.aws.amazon.com/IAM/latest/UserGuide/best-practices.html#bp-use-aws-defined-policies)

# AmazonMobileAnalyticsFinancialReportAccess

AmazonMobileAnalyticsFinancialReportAccessé uma [política AWS gerenciada](https://docs.aws.amazon.com/IAM/latest/UserGuide/access_policies_managed-vs-inline.html#aws-managed-policies) que: fornece acesso somente de leitura a todos os relatórios, incluindo dados financeiros de todos os recursos do aplicativo.

# A utilização desta política

Você pode vincular a AmazonMobileAnalyticsFinancialReportAccess aos seus usuários, grupos e perfis.

## Detalhes da política

- Tipo: política gerenciada da AWS
- Horário de criação: 06 de fevereiro de 2015, 18:40 UTC
- Horário editado: 06 de fevereiro de 2015, 18:40 UTC
- ARN: arn:aws:iam::aws:policy/AmazonMobileAnalyticsFinancialReportAccess

## Versão da política

Versão da política: v1 (padrão)

A versão padrão da política é aquela que define as permissões para a política. Quando um usuário ou função com essa política faz uma solicitação para acessar um atributo AWS, AWS verifica a versão padrão da política para determinar se concede a permissão solicitada.

```
{ 
   "Version" : "2012-10-17", 
   "Statement" : [ 
     { 
        "Effect" : "Allow", 
        "Action" : [ 
          "mobileanalytics:GetReports", 
          "mobileanalytics:GetFinancialReports" 
        ], 
        "Resource" : "*"
```
}

 ] }

## Saiba mais

- [Crie um conjunto de permissões usando políticas gerenciadas da AWS no IAM Identity Center](https://docs.aws.amazon.com/singlesignon/latest/userguide/howtocreatepermissionset.html)
- [Adicionar e remover permissões de identidade do IAM](https://docs.aws.amazon.com/IAM/latest/UserGuide/access_policies_manage-attach-detach.html)
- [Entenda o controle de versionamento das políticas do IAM](https://docs.aws.amazon.com/IAM/latest/UserGuide/access_policies_managed-versioning.html)
- [Comece com as políticas gerenciadas pela AWS e avance para as permissões de privilégio](https://docs.aws.amazon.com/IAM/latest/UserGuide/best-practices.html#bp-use-aws-defined-policies)  [mínimo](https://docs.aws.amazon.com/IAM/latest/UserGuide/best-practices.html#bp-use-aws-defined-policies)

# AmazonMobileAnalyticsFullAccess

AmazonMobileAnalyticsFullAccessé uma [política AWS gerenciada](https://docs.aws.amazon.com/IAM/latest/UserGuide/access_policies_managed-vs-inline.html#aws-managed-policies) que: fornece acesso total a todos os recursos do aplicativo.

## A utilização desta política

Você pode vincular a AmazonMobileAnalyticsFullAccess aos seus usuários, grupos e perfis.

## Detalhes da política

- Tipo: política gerenciada da AWS
- Horário de criação: 06 de fevereiro de 2015, 18:40 UTC
- Horário editado: 06 de fevereiro de 2015, 18:40 UTC
- ARN: arn:aws:iam::aws:policy/AmazonMobileAnalyticsFullAccess

### Versão da política

Versão da política: v1 (padrão)

A versão padrão da política é aquela que define as permissões para a política. Quando um usuário ou função com essa política faz uma solicitação para acessar um atributo AWS, AWS verifica a versão padrão da política para determinar se concede a permissão solicitada.

## Documento da política JSON

```
{ 
   "Version" : "2012-10-17", 
   "Statement" : [ 
     { 
        "Effect" : "Allow", 
        "Action" : "mobileanalytics:*", 
        "Resource" : "*" 
     } 
   ]
}
```
## Saiba mais

- [Crie um conjunto de permissões usando políticas gerenciadas da AWS no IAM Identity Center](https://docs.aws.amazon.com/singlesignon/latest/userguide/howtocreatepermissionset.html)
- [Adicionar e remover permissões de identidade do IAM](https://docs.aws.amazon.com/IAM/latest/UserGuide/access_policies_manage-attach-detach.html)
- [Entenda o controle de versionamento das políticas do IAM](https://docs.aws.amazon.com/IAM/latest/UserGuide/access_policies_managed-versioning.html)
- [Comece com as políticas gerenciadas pela AWS e avance para as permissões de privilégio](https://docs.aws.amazon.com/IAM/latest/UserGuide/best-practices.html#bp-use-aws-defined-policies)  [mínimo](https://docs.aws.amazon.com/IAM/latest/UserGuide/best-practices.html#bp-use-aws-defined-policies)

# AmazonMobileAnalyticsNon-financialReportAccess

AmazonMobileAnalyticsNon-financialReportAccessé uma [política AWS gerenciada](https://docs.aws.amazon.com/IAM/latest/UserGuide/access_policies_managed-vs-inline.html#aws-managed-policies) que: fornece acesso somente de leitura a relatórios não financeiros para todos os recursos do aplicativo.

## A utilização desta política

Você pode vincular a AmazonMobileAnalyticsNon-financialReportAccess aos seus usuários, grupos e perfis.

## Detalhes da política

- Tipo: política gerenciada da AWS
- Horário de criação: 06 de fevereiro de 2015, 18:40 UTC
- Horário editado: 06 de fevereiro de 2015, 18:40 UTC

#### • ARN: arn:aws:iam::aws:policy/AmazonMobileAnalyticsNonfinancialReportAccess

## Versão da política

```
Versão da política: v1 (padrão)
```
A versão padrão da política é aquela que define as permissões para a política. Quando um usuário ou função com essa política faz uma solicitação para acessar um atributo AWS, AWS verifica a versão padrão da política para determinar se concede a permissão solicitada.

# Documento da política JSON

```
{ 
   "Version" : "2012-10-17", 
   "Statement" : [ 
     { 
        "Effect" : "Allow", 
        "Action" : "mobileanalytics:GetReports", 
        "Resource" : "*" 
     } 
   ]
}
```
# Saiba mais

- [Crie um conjunto de permissões usando políticas gerenciadas da AWS no IAM Identity Center](https://docs.aws.amazon.com/singlesignon/latest/userguide/howtocreatepermissionset.html)
- [Adicionar e remover permissões de identidade do IAM](https://docs.aws.amazon.com/IAM/latest/UserGuide/access_policies_manage-attach-detach.html)
- [Entenda o controle de versionamento das políticas do IAM](https://docs.aws.amazon.com/IAM/latest/UserGuide/access_policies_managed-versioning.html)
- [Comece com as políticas gerenciadas pela AWS e avance para as permissões de privilégio](https://docs.aws.amazon.com/IAM/latest/UserGuide/best-practices.html#bp-use-aws-defined-policies)  [mínimo](https://docs.aws.amazon.com/IAM/latest/UserGuide/best-practices.html#bp-use-aws-defined-policies)

# AmazonMobileAnalyticsWriteOnlyAccess

AmazonMobileAnalyticsWriteOnlyAccessé uma [política AWS gerenciada](https://docs.aws.amazon.com/IAM/latest/UserGuide/access_policies_managed-vs-inline.html#aws-managed-policies) que: fornece acesso somente de gravação para colocar dados de eventos para todos os recursos do aplicativo. (Recomendado para integração com SDK)

#### A utilização desta política

Você pode vincular a AmazonMobileAnalyticsWriteOnlyAccess aos seus usuários, grupos e perfis.

#### Detalhes da política

- Tipo: política gerenciada da AWS
- Horário de criação: 06 de fevereiro de 2015, 18:40 UTC
- Horário editado: 06 de fevereiro de 2015, 18:40 UTC
- ARN: arn:aws:iam::aws:policy/AmazonMobileAnalyticsWriteOnlyAccess

#### Versão da política

Versão da política: v1 (padrão)

A versão padrão da política é aquela que define as permissões para a política. Quando um usuário ou função com essa política faz uma solicitação para acessar um atributo AWS, AWS verifica a versão padrão da política para determinar se concede a permissão solicitada.

### Documento da política JSON

```
{ 
   "Version" : "2012-10-17", 
   "Statement" : [ 
     { 
        "Effect" : "Allow", 
        "Action" : "mobileanalytics:PutEvents", 
        "Resource" : "*" 
     } 
   ]
}
```
#### Saiba mais

- [Crie um conjunto de permissões usando políticas gerenciadas da AWS no IAM Identity Center](https://docs.aws.amazon.com/singlesignon/latest/userguide/howtocreatepermissionset.html)
- [Adicionar e remover permissões de identidade do IAM](https://docs.aws.amazon.com/IAM/latest/UserGuide/access_policies_manage-attach-detach.html)
- [Entenda o controle de versionamento das políticas do IAM](https://docs.aws.amazon.com/IAM/latest/UserGuide/access_policies_managed-versioning.html)

• [Comece com as políticas gerenciadas pela AWS e avance para as permissões de privilégio](https://docs.aws.amazon.com/IAM/latest/UserGuide/best-practices.html#bp-use-aws-defined-policies)  [mínimo](https://docs.aws.amazon.com/IAM/latest/UserGuide/best-practices.html#bp-use-aws-defined-policies)

# **AmazonMonitronFullAccess**

AmazonMonitronFullAccessé uma [política AWS gerenciada](https://docs.aws.amazon.com/IAM/latest/UserGuide/access_policies_managed-vs-inline.html#aws-managed-policies) que: Fornece acesso total para gerenciar o Amazon Monitron

### A utilização desta política

Você pode vincular a AmazonMonitronFullAccess aos seus usuários, grupos e perfis.

### Detalhes da política

- Tipo: política gerenciada da AWS
- Horário de criação: 02 de dezembro de 2020, 22:40 UTC
- Horário editado: 08 de junho de 2022, 16:27 UTC
- ARN: arn:aws:iam::aws:policy/AmazonMonitronFullAccess

## Versão da política

Versão da política: v2 (padrão)

A versão padrão da política é aquela que define as permissões para a política. Quando um usuário ou função com essa política faz uma solicitação para acessar um atributo AWS, AWS verifica a versão padrão da política para determinar se concede a permissão solicitada.

```
{ 
   "Version" : "2012-10-17", 
   "Statement" : [ 
     { 
       "Effect" : "Allow", 
       "Action" : "iam:CreateServiceLinkedRole", 
       "Resource" : "*", 
       "Condition" : { 
          "StringEquals" : { 
            "iam:AWSServiceName" : "monitron.amazonaws.com"
```

```
 } 
   } 
 }, 
 { 
   "Effect" : "Allow", 
  "Action" : [
     "monitron:*" 
   ], 
   "Resource" : "*" 
 }, 
 { 
   "Effect" : "Allow", 
   "Action" : [ 
     "kms:ListKeys", 
     "kms:DescribeKey", 
     "kms:ListAliases" 
   ], 
   "Resource" : "*" 
 }, 
 { 
   "Effect" : "Allow", 
   "Action" : "kms:CreateGrant", 
   "Resource" : "*", 
   "Condition" : { 
     "StringLike" : { 
        "kms:ViaService" : [ 
          "monitron.*.amazonaws.com" 
       ] 
     }, 
     "Bool" : { 
        "kms:GrantIsForAWSResource" : true 
     } 
   } 
 }, 
 { 
   "Sid" : "AWSSSOPermissions", 
   "Effect" : "Allow", 
   "Action" : [ 
     "organizations:DescribeAccount", 
     "organizations:DescribeOrganization", 
     "ds:DescribeDirectories", 
     "ds:DescribeTrusts" 
   ], 
   "Resource" : "*"
```

```
 }, 
     { 
        "Effect" : "Allow", 
        "Action" : [ 
          "kinesis:DescribeStream", 
          "kinesis:ListStreams" 
        ], 
        "Resource" : "*" 
     }, 
     { 
        "Effect" : "Allow", 
        "Action" : [ 
          "logs:DescribeLogGroups", 
          "logs:DescribeLogStreams", 
          "logs:GetLogEvents", 
          "logs:CreateLogGroup" 
        ], 
        "Resource" : "arn:aws:logs:*:*:log-group:/aws/monitron/*" 
     } 
   ]
}
```
- [Crie um conjunto de permissões usando políticas gerenciadas da AWS no IAM Identity Center](https://docs.aws.amazon.com/singlesignon/latest/userguide/howtocreatepermissionset.html)
- [Adicionar e remover permissões de identidade do IAM](https://docs.aws.amazon.com/IAM/latest/UserGuide/access_policies_manage-attach-detach.html)
- [Entenda o controle de versionamento das políticas do IAM](https://docs.aws.amazon.com/IAM/latest/UserGuide/access_policies_managed-versioning.html)
- [Comece com as políticas gerenciadas pela AWS e avance para as permissões de privilégio](https://docs.aws.amazon.com/IAM/latest/UserGuide/best-practices.html#bp-use-aws-defined-policies)  [mínimo](https://docs.aws.amazon.com/IAM/latest/UserGuide/best-practices.html#bp-use-aws-defined-policies)

# AmazonMQApiFullAccess

AmazonMQApiFullAccessé uma [política AWS gerenciada](https://docs.aws.amazon.com/IAM/latest/UserGuide/access_policies_managed-vs-inline.html#aws-managed-policies) que: Fornece acesso total ao AmazonMQ por meio de nossa API/SDK.

## A utilização desta política

Você pode vincular a AmazonMQApiFullAccess aos seus usuários, grupos e perfis.

#### Detalhes da política

- Tipo: política gerenciada da AWS
- Horário de criação: 18 de dezembro de 2018, 20:31 UTC
- Horário editado: 04 de novembro de 2020, 16:45 UTC
- ARN: arn:aws:iam::aws:policy/AmazonMQApiFullAccess

### Versão da política

Versão da política: v2 (padrão)

A versão padrão da política é aquela que define as permissões para a política. Quando um usuário ou função com essa política faz uma solicitação para acessar um atributo AWS, AWS verifica a versão padrão da política para determinar se concede a permissão solicitada.

```
{ 
   "Version" : "2012-10-17", 
   "Statement" : [ 
     { 
       "Effect" : "Allow", 
       "Action" : [ 
          "mq:*", 
          "ec2:CreateNetworkInterface", 
          "ec2:CreateNetworkInterfacePermission", 
          "ec2:DeleteNetworkInterface", 
          "ec2:DeleteNetworkInterfacePermission", 
          "ec2:DetachNetworkInterface", 
          "ec2:DescribeInternetGateways", 
          "ec2:DescribeNetworkInterfaces", 
          "ec2:DescribeNetworkInterfacePermissions", 
          "ec2:DescribeRouteTables", 
          "ec2:DescribeSecurityGroups", 
          "ec2:DescribeSubnets", 
          "ec2:DescribeVpcs" 
       ], 
       "Resource" : "*" 
     }, 
     {
```

```
 "Effect" : "Allow", 
        "Action" : [ 
          "logs:CreateLogGroup" 
        ], 
        "Resource" : [ 
          "arn:aws:logs:*:*:log-group:/aws/amazonmq/*" 
       \mathbf{I} }, 
      { 
        "Action" : "iam:CreateServiceLinkedRole", 
        "Effect" : "Allow", 
        "Resource" : "*", 
        "Condition" : { 
          "StringLike" : { 
             "iam:AWSServiceName" : "mq.amazonaws.com" 
          } 
        } 
     } 
   ]
}
```
- [Crie um conjunto de permissões usando políticas gerenciadas da AWS no IAM Identity Center](https://docs.aws.amazon.com/singlesignon/latest/userguide/howtocreatepermissionset.html)
- [Adicionar e remover permissões de identidade do IAM](https://docs.aws.amazon.com/IAM/latest/UserGuide/access_policies_manage-attach-detach.html)
- [Entenda o controle de versionamento das políticas do IAM](https://docs.aws.amazon.com/IAM/latest/UserGuide/access_policies_managed-versioning.html)
- [Comece com as políticas gerenciadas pela AWS e avance para as permissões de privilégio](https://docs.aws.amazon.com/IAM/latest/UserGuide/best-practices.html#bp-use-aws-defined-policies)  [mínimo](https://docs.aws.amazon.com/IAM/latest/UserGuide/best-practices.html#bp-use-aws-defined-policies)

# AmazonMQApiReadOnlyAccess

AmazonMQApiReadOnlyAccessé uma [política AWS gerenciada](https://docs.aws.amazon.com/IAM/latest/UserGuide/access_policies_managed-vs-inline.html#aws-managed-policies) que: Fornece acesso somente de leitura ao AmazonMQ por meio de nossa API/SDK.

## A utilização desta política

Você pode vincular a AmazonMQApiReadOnlyAccess aos seus usuários, grupos e perfis.

#### Detalhes da política

- Tipo: política gerenciada da AWS
- Horário de criação: 18 de dezembro de 2018, 20:31 UTC
- Horário editado: 18 de dezembro de 2018, 20:31 UTC
- ARN: arn:aws:iam::aws:policy/AmazonMQApiReadOnlyAccess

### Versão da política

Versão da política: v1 (padrão)

A versão padrão da política é aquela que define as permissões para a política. Quando um usuário ou função com essa política faz uma solicitação para acessar um atributo AWS, AWS verifica a versão padrão da política para determinar se concede a permissão solicitada.

### Documento da política JSON

```
{ 
   "Version" : "2012-10-17", 
   "Statement" : [ 
     { 
        "Action" : [ 
          "mq:Describe*", 
          "mq:List*", 
          "ec2:DescribeNetworkInterfaces", 
          "ec2:DescribeSecurityGroups", 
          "ec2:DescribeSubnets", 
          "ec2:DescribeVpcs" 
        ], 
        "Effect" : "Allow", 
        "Resource" : "*" 
     } 
   ]
}
```
### Saiba mais

- [Crie um conjunto de permissões usando políticas gerenciadas da AWS no IAM Identity Center](https://docs.aws.amazon.com/singlesignon/latest/userguide/howtocreatepermissionset.html)
- [Adicionar e remover permissões de identidade do IAM](https://docs.aws.amazon.com/IAM/latest/UserGuide/access_policies_manage-attach-detach.html)
- [Entenda o controle de versionamento das políticas do IAM](https://docs.aws.amazon.com/IAM/latest/UserGuide/access_policies_managed-versioning.html)
- [Comece com as políticas gerenciadas pela AWS e avance para as permissões de privilégio](https://docs.aws.amazon.com/IAM/latest/UserGuide/best-practices.html#bp-use-aws-defined-policies)  [mínimo](https://docs.aws.amazon.com/IAM/latest/UserGuide/best-practices.html#bp-use-aws-defined-policies)

## AmazonMQFullAccess

AmazonMQFullAccessé uma [política AWS gerenciada](https://docs.aws.amazon.com/IAM/latest/UserGuide/access_policies_managed-vs-inline.html#aws-managed-policies) que: Fornece acesso total ao AmazonMQ por meio do. AWS Management Console

#### A utilização desta política

Você pode vincular a AmazonMQFullAccess aos seus usuários, grupos e perfis.

### Detalhes da política

- Tipo: política gerenciada da AWS
- Horário de criação: 28 de novembro de 2017, 15:28 UTC
- Horário editado: 04 de novembro de 2020, 16:34 UTC
- ARN: arn:aws:iam::aws:policy/AmazonMQFullAccess

#### Versão da política

Versão da política: v5 (padrão)

A versão padrão da política é aquela que define as permissões para a política. Quando um usuário ou função com essa política faz uma solicitação para acessar um atributo AWS, AWS verifica a versão padrão da política para determinar se concede a permissão solicitada.

```
{ 
   "Version" : "2012-10-17", 
   "Statement" : [ 
     { 
        "Effect" : "Allow", 
        "Action" : [ 
          "mq:*", 
          "cloudformation:CreateStack",
```
 "ec2:CreateNetworkInterface", "ec2:CreateNetworkInterfacePermission", "ec2:DeleteNetworkInterface", "ec2:DeleteNetworkInterfacePermission", "ec2:DetachNetworkInterface", "ec2:DescribeInternetGateways", "ec2:DescribeNetworkInterfaces", "ec2:DescribeNetworkInterfacePermissions", "ec2:DescribeRouteTables", "ec2:DescribeSecurityGroups", "ec2:DescribeSubnets", "ec2:DescribeVpcs", "ec2:CreateSecurityGroup", "ec2:AuthorizeSecurityGroupIngress" ], "Resource" : "\*" }, { "Effect" : "Allow", "Action" : [ "logs:CreateLogGroup" ], "Resource" : [ "arn:aws:logs:\*:\*:log-group:/aws/amazonmq/\*" ] }, { "Action" : "iam:CreateServiceLinkedRole", "Effect" : "Allow", "Resource" : "\*", "Condition" : { "StringLike" : { "iam:AWSServiceName" : "mq.amazonaws.com" } } } ]

## Saiba mais

- [Crie um conjunto de permissões usando políticas gerenciadas da AWS no IAM Identity Center](https://docs.aws.amazon.com/singlesignon/latest/userguide/howtocreatepermissionset.html)
- [Adicionar e remover permissões de identidade do IAM](https://docs.aws.amazon.com/IAM/latest/UserGuide/access_policies_manage-attach-detach.html)

}

- [Entenda o controle de versionamento das políticas do IAM](https://docs.aws.amazon.com/IAM/latest/UserGuide/access_policies_managed-versioning.html)
- [Comece com as políticas gerenciadas pela AWS e avance para as permissões de privilégio](https://docs.aws.amazon.com/IAM/latest/UserGuide/best-practices.html#bp-use-aws-defined-policies)  [mínimo](https://docs.aws.amazon.com/IAM/latest/UserGuide/best-practices.html#bp-use-aws-defined-policies)

# AmazonMQReadOnlyAccess

AmazonMQReadOnlyAccess é uma [política gerenciada da AWS](https://docs.aws.amazon.com/IAM/latest/UserGuide/access_policies_managed-vs-inline.html#aws-managed-policies) que: fornece acesso somente leitura ao Amazon EFS por meio de AWS Management Console.

### A utilização desta política

Você pode vincular a AmazonMQReadOnlyAccess aos seus usuários, grupos e perfis.

### Detalhes da política

- Tipo: política gerenciada da AWS
- Horário de criação: 28 de novembro de 2017, 15:30 UTC
- Horário editado: 28 de novembro de 2017, 19:02 UTC
- ARN: arn:aws:iam::aws:policy/AmazonMQReadOnlyAccess

## Versão da política

Versão da política: v2 (padrão)

A versão padrão da política é aquela que define as permissões para a política. Quando um usuário ou função com essa política faz uma solicitação para acessar um atributo AWS, AWS verifica a versão padrão da política para determinar se concede a permissão solicitada.

```
{ 
   "Version" : "2012-10-17", 
   "Statement" : [ 
      { 
        "Action" : [ 
           "mq:Describe*",
```

```
 "mq:List*", 
          "ec2:DescribeNetworkInterfaces", 
          "ec2:DescribeSecurityGroups", 
          "ec2:DescribeSubnets", 
          "ec2:DescribeVpcs" 
        ], 
        "Effect" : "Allow", 
        "Resource" : "*" 
     } 
   ]
}
```
- [Crie um conjunto de permissões usando políticas gerenciadas da AWS no IAM Identity Center](https://docs.aws.amazon.com/singlesignon/latest/userguide/howtocreatepermissionset.html)
- [Adicionar e remover permissões de identidade do IAM](https://docs.aws.amazon.com/IAM/latest/UserGuide/access_policies_manage-attach-detach.html)
- [Entenda o controle de versionamento das políticas do IAM](https://docs.aws.amazon.com/IAM/latest/UserGuide/access_policies_managed-versioning.html)
- [Comece com as políticas gerenciadas pela AWS e avance para as permissões de privilégio](https://docs.aws.amazon.com/IAM/latest/UserGuide/best-practices.html#bp-use-aws-defined-policies)  [mínimo](https://docs.aws.amazon.com/IAM/latest/UserGuide/best-practices.html#bp-use-aws-defined-policies)

# AmazonMQServiceRolePolicy

AmazonMQServiceRolePolicyé uma [política AWS gerenciada que: Política](https://docs.aws.amazon.com/IAM/latest/UserGuide/access_policies_managed-vs-inline.html#aws-managed-policies) de função vinculada ao serviço para AWS Amazon MQ

## A utilização desta política

Essa política é vinculada a uma função associada a um serviço, que possibilita que o serviço execute ações em seu próprio nome. Não é possível vincular essa política a usuários, grupos ou funções.

## Detalhes da política

- Tipo: Política de função vinculada ao serviço
- Hora da criação: 04 de novembro de 2020, 16:07 UTC
- Horário editado: 04 de novembro de 2020, 16:07 UTC
- ARN: arn:aws:iam::aws:policy/aws-service-role/AmazonMQServiceRolePolicy

## Versão da política

Versão da política: v1 (padrão)

A versão padrão da política é aquela que define as permissões para a política. Quando um usuário ou função com essa política faz uma solicitação para acessar um atributo AWS, AWS verifica a versão padrão da política para determinar se concede a permissão solicitada.

```
{ 
   "Version" : "2012-10-17", 
   "Statement" : [ 
     { 
        "Effect" : "Allow", 
        "Action" : [ 
          "ec2:DescribeVpcEndpoints" 
        ], 
        "Resource" : "*" 
     }, 
     { 
        "Effect" : "Allow", 
        "Action" : [ 
          "ec2:CreateVpcEndpoint" 
        ], 
        "Resource" : [ 
          "arn:aws:ec2:*:*:vpc/*", 
          "arn:aws:ec2:*:*:subnet/*", 
          "arn:aws:ec2:*:*:security-group/*" 
       \mathbf{I} }, 
     { 
        "Effect" : "Allow", 
        "Action" : [ 
          "ec2:CreateVpcEndpoint" 
        ], 
        "Resource" : [ 
          "arn:aws:ec2:*:*:vpc-endpoint/*" 
        ], 
        "Condition" : { 
          "StringEquals" : { 
             "aws:RequestTag/AMQManaged" : "true" 
          }
```

```
 } 
     }, 
     { 
        "Effect" : "Allow", 
       "Action" : [
          "ec2:CreateTags" 
        ], 
        "Resource" : "arn:aws:ec2:*:*:vpc-endpoint/*", 
        "Condition" : { 
          "StringEquals" : { 
             "ec2:CreateAction" : "CreateVpcEndpoint" 
          } 
        } 
     }, 
      { 
        "Effect" : "Allow", 
       "Action" : [
          "ec2:DeleteVpcEndpoints" 
        ], 
        "Resource" : "arn:aws:ec2:*:*:vpc-endpoint/*", 
        "Condition" : { 
          "StringEquals" : { 
             "ec2:ResourceTag/AMQManaged" : "true" 
          } 
        } 
     }, 
     { 
        "Effect" : "Allow", 
        "Action" : [ 
          "logs:PutLogEvents", 
          "logs:DescribeLogStreams", 
          "logs:DescribeLogGroups", 
          "logs:CreateLogStream", 
          "logs:CreateLogGroup" 
        ], 
        "Resource" : [ 
          "arn:aws:logs:*:*:log-group:/aws/amazonmq/*" 
       \mathbf{I} } 
   ]
}
```
- [Entenda o controle de versionamento das políticas do IAM](https://docs.aws.amazon.com/IAM/latest/UserGuide/access_policies_managed-versioning.html)
- [Comece com as políticas gerenciadas pela AWS e avance para as permissões de privilégio](https://docs.aws.amazon.com/IAM/latest/UserGuide/best-practices.html#bp-use-aws-defined-policies)  [mínimo](https://docs.aws.amazon.com/IAM/latest/UserGuide/best-practices.html#bp-use-aws-defined-policies)

# AmazonMSKConnectReadOnlyAccess

AmazonMSKConnectReadOnlyAccessé uma [política AWS gerenciada](https://docs.aws.amazon.com/IAM/latest/UserGuide/access_policies_managed-vs-inline.html#aws-managed-policies) que: Fornece acesso somente para leitura ao Amazon MSK Connect

## A utilização desta política

Você pode vincular a AmazonMSKConnectReadOnlyAccess aos seus usuários, grupos e perfis.

## Detalhes da política

- Tipo: política gerenciada da AWS
- Horário de criação: 20 de setembro de 2021, 10:18 UTC
- Horário editado: 18 de outubro de 2021, 09:16 UTC
- ARN: arn:aws:iam::aws:policy/AmazonMSKConnectReadOnlyAccess

## Versão da política

Versão da política: v2 (padrão)

A versão padrão da política é aquela que define as permissões para a política. Quando um usuário ou função com essa política faz uma solicitação para acessar um atributo AWS, AWS verifica a versão padrão da política para determinar se concede a permissão solicitada.

```
{ 
   "Version" : "2012-10-17", 
   "Statement" : [ 
     { 
        "Effect" : "Allow",
```

```
"Action" : [
          "kafkaconnect:ListConnectors", 
          "kafkaconnect:ListCustomPlugins", 
          "kafkaconnect:ListWorkerConfigurations" 
       ], 
       "Resource" : "*" 
     }, 
     { 
        "Effect" : "Allow", 
      "Action" : [
          "kafkaconnect:DescribeConnector" 
       ], 
       "Resource" : [ 
          "arn:aws:kafkaconnect:*:*:connector/*" 
       ] 
     }, 
     { 
       "Effect" : "Allow", 
       "Action" : [ 
          "kafkaconnect:DescribeCustomPlugin" 
       ], 
       "Resource" : [ 
          "arn:aws:kafkaconnect:*:*:custom-plugin/*" 
       ] 
     }, 
     { 
       "Effect" : "Allow", 
       "Action" : [
          "kafkaconnect:DescribeWorkerConfiguration" 
       ], 
       "Resource" : [ 
          "arn:aws:kafkaconnect:*:*:worker-configuration/*" 
        ] 
     } 
   ]
}
```
- [Crie um conjunto de permissões usando políticas gerenciadas da AWS no IAM Identity Center](https://docs.aws.amazon.com/singlesignon/latest/userguide/howtocreatepermissionset.html)
- [Adicionar e remover permissões de identidade do IAM](https://docs.aws.amazon.com/IAM/latest/UserGuide/access_policies_manage-attach-detach.html)
- [Entenda o controle de versionamento das políticas do IAM](https://docs.aws.amazon.com/IAM/latest/UserGuide/access_policies_managed-versioning.html)

• [Comece com as políticas gerenciadas pela AWS e avance para as permissões de privilégio](https://docs.aws.amazon.com/IAM/latest/UserGuide/best-practices.html#bp-use-aws-defined-policies)  [mínimo](https://docs.aws.amazon.com/IAM/latest/UserGuide/best-practices.html#bp-use-aws-defined-policies)

# **AmazonMSKFullAccess**

AmazonMSKFullAccessé uma [política AWS gerenciada](https://docs.aws.amazon.com/IAM/latest/UserGuide/access_policies_managed-vs-inline.html#aws-managed-policies) que: Fornece acesso total ao Amazon MSK e outras permissões necessárias para suas dependências.

### A utilização desta política

Você pode vincular a AmazonMSKFullAccess aos seus usuários, grupos e perfis.

## Detalhes da política

- Tipo: política gerenciada da AWS
- Horário de criação: 14 de janeiro de 2019, 22:07 UTC
- Horário editado: 18 de outubro de 2023, 11:33 UTC
- ARN: arn:aws:iam::aws:policy/AmazonMSKFullAccess

## Versão da política

Versão da política: v7 (padrão)

A versão padrão da política é aquela que define as permissões para a política. Quando um usuário ou função com essa política faz uma solicitação para acessar um atributo AWS, AWS verifica a versão padrão da política para determinar se concede a permissão solicitada.

```
{ 
   "Version" : "2012-10-17", 
   "Statement" : [ 
     { 
        "Effect" : "Allow", 
        "Action" : [ 
          "kafka:*", 
          "ec2:DescribeSubnets", 
          "ec2:DescribeVpcs", 
          "ec2:DescribeSecurityGroups",
```

```
 "ec2:DescribeRouteTables", 
     "ec2:DescribeVpcEndpoints", 
     "ec2:DescribeVpcAttribute", 
     "kms:DescribeKey", 
     "kms:CreateGrant", 
     "logs:CreateLogDelivery", 
     "logs:GetLogDelivery", 
     "logs:UpdateLogDelivery", 
     "logs:DeleteLogDelivery", 
     "logs:ListLogDeliveries", 
     "logs:PutResourcePolicy", 
     "logs:DescribeResourcePolicies", 
     "logs:DescribeLogGroups", 
     "S3:GetBucketPolicy", 
     "firehose:TagDeliveryStream" 
   ], 
   "Resource" : "*" 
 }, 
 { 
   "Effect" : "Allow", 
  "Action" : [
     "ec2:CreateVpcEndpoint" 
   ], 
   "Resource" : [ 
     "arn:*:ec2:*:*:vpc/*", 
     "arn:*:ec2:*:*:subnet/*", 
     "arn:*:ec2:*:*:security-group/*" 
   ] 
 }, 
 { 
   "Effect" : "Allow", 
  "Action" : [
     "ec2:CreateVpcEndpoint" 
   ], 
   "Resource" : [ 
     "arn:*:ec2:*:*:vpc-endpoint/*" 
   ], 
   "Condition" : { 
     "StringEquals" : { 
        "aws:RequestTag/AWSMSKManaged" : "true" 
     }, 
     "StringLike" : { 
        "aws:RequestTag/ClusterArn" : "*" 
     }
```
}

```
 }, 
     { 
        "Effect" : "Allow", 
       "Action" : [ 
          "ec2:CreateTags" 
       ], 
       "Resource" : "arn:*:ec2:*:*:vpc-endpoint/*", 
       "Condition" : { 
          "StringEquals" : { 
            "ec2:CreateAction" : "CreateVpcEndpoint" 
         } 
       } 
     }, 
     { 
       "Effect" : "Allow", 
      "Action" : [
          "ec2:DeleteVpcEndpoints" 
       ], 
        "Resource" : "arn:*:ec2:*:*:vpc-endpoint/*", 
        "Condition" : { 
          "StringEquals" : { 
            "ec2:ResourceTag/AWSMSKManaged" : "true" 
          }, 
          "StringLike" : { 
            "ec2:ResourceTag/ClusterArn" : "*" 
          } 
       } 
     }, 
     { 
       "Effect" : "Allow", 
       "Action" : "iam:PassRole", 
        "Resource" : "*", 
       "Condition" : { 
          "StringEquals" : { 
            "iam:PassedToService" : "kafka.amazonaws.com" 
          } 
       } 
     }, 
     { 
       "Effect" : "Allow", 
        "Action" : "iam:CreateServiceLinkedRole", 
        "Resource" : "arn:aws:iam::*:role/aws-service-role/kafka.amazonaws.com/
AWSServiceRoleForKafka*",
```

```
 "Condition" : { 
          "StringEquals" : { 
            "iam:AWSServiceName" : "kafka.amazonaws.com" 
          } 
       } 
     }, 
     { 
       "Effect" : "Allow", 
       "Action" : "iam:CreateServiceLinkedRole", 
       "Resource" : "arn:aws:iam::*:role/aws-service-role/delivery.logs.amazonaws.com/
AWSServiceRoleForLogDelivery*", 
       "Condition" : { 
          "StringEquals" : { 
            "iam:AWSServiceName" : "delivery.logs.amazonaws.com" 
          } 
       } 
     } 
   ]
}
```
- [Crie um conjunto de permissões usando políticas gerenciadas da AWS no IAM Identity Center](https://docs.aws.amazon.com/singlesignon/latest/userguide/howtocreatepermissionset.html)
- [Adicionar e remover permissões de identidade do IAM](https://docs.aws.amazon.com/IAM/latest/UserGuide/access_policies_manage-attach-detach.html)
- [Entenda o controle de versionamento das políticas do IAM](https://docs.aws.amazon.com/IAM/latest/UserGuide/access_policies_managed-versioning.html)
- [Comece com as políticas gerenciadas pela AWS e avance para as permissões de privilégio](https://docs.aws.amazon.com/IAM/latest/UserGuide/best-practices.html#bp-use-aws-defined-policies)  [mínimo](https://docs.aws.amazon.com/IAM/latest/UserGuide/best-practices.html#bp-use-aws-defined-policies)

# AmazonMSKReadOnlyAccess

AmazonMSKReadOnlyAccessé uma [política AWS gerenciada](https://docs.aws.amazon.com/IAM/latest/UserGuide/access_policies_managed-vs-inline.html#aws-managed-policies) que: Fornece acesso somente para leitura ao Amazon MSK

## A utilização desta política

Você pode vincular a AmazonMSKReadOnlyAccess aos seus usuários, grupos e perfis.

### Detalhes da política

• Tipo: política gerenciada da AWS

- Horário de criação: 14 de janeiro de 2019, 22:28 UTC
- Horário editado: 14 de janeiro de 2019, 22:28 UTC
- ARN: arn:aws:iam::aws:policy/AmazonMSKReadOnlyAccess

#### Versão da política

Versão da política: v1 (padrão)

A versão padrão da política é aquela que define as permissões para a política. Quando um usuário ou função com essa política faz uma solicitação para acessar um atributo AWS, AWS verifica a versão padrão da política para determinar se concede a permissão solicitada.

## Documento da política JSON

```
{ 
   "Version" : "2012-10-17", 
   "Statement" : [ 
     { 
        "Action" : [ 
          "kafka:Describe*", 
          "kafka:List*", 
          "kafka:Get*", 
          "ec2:DescribeNetworkInterfaces", 
          "ec2:DescribeSecurityGroups", 
          "ec2:DescribeSubnets", 
          "ec2:DescribeVpcs", 
          "kms:DescribeKey" 
        ], 
        "Effect" : "Allow", 
        "Resource" : "*" 
     } 
   ]
}
```
### Saiba mais

- [Crie um conjunto de permissões usando políticas gerenciadas da AWS no IAM Identity Center](https://docs.aws.amazon.com/singlesignon/latest/userguide/howtocreatepermissionset.html)
- [Adicionar e remover permissões de identidade do IAM](https://docs.aws.amazon.com/IAM/latest/UserGuide/access_policies_manage-attach-detach.html)
- [Entenda o controle de versionamento das políticas do IAM](https://docs.aws.amazon.com/IAM/latest/UserGuide/access_policies_managed-versioning.html)

• [Comece com as políticas gerenciadas pela AWS e avance para as permissões de privilégio](https://docs.aws.amazon.com/IAM/latest/UserGuide/best-practices.html#bp-use-aws-defined-policies)  [mínimo](https://docs.aws.amazon.com/IAM/latest/UserGuide/best-practices.html#bp-use-aws-defined-policies)

# AmazonMWAAServiceRolePolicy

AmazonMWAAServiceRolePolicyé uma [política AWS gerenciada](https://docs.aws.amazon.com/IAM/latest/UserGuide/access_policies_managed-vs-inline.html#aws-managed-policies) que: A função vinculada ao serviço usada pelo Amazon Managed Workflows para o Apache Airflow.

### A utilização desta política

Essa política é vinculada a uma função associada a um serviço, que possibilita que o serviço execute ações em seu próprio nome. Não é possível vincular essa política a usuários, grupos ou funções.

## Detalhes da política

- Tipo: Política de função vinculada ao serviço
- Horário de criação: 24 de novembro de 2020, 14:13 UTC
- Horário editado: 17 de novembro de 2022, 00:56 UTC
- ARN: arn:aws:iam::aws:policy/aws-service-role/AmazonMWAAServiceRolePolicy

### Versão da política

Versão da política: v2 (padrão)

A versão padrão da política é aquela que define as permissões para a política. Quando um usuário ou função com essa política faz uma solicitação para acessar um atributo AWS, AWS verifica a versão padrão da política para determinar se concede a permissão solicitada.

```
{ 
   "Version" : "2012-10-17", 
   "Statement" : [ 
     { 
        "Effect" : "Allow", 
        "Action" : [ 
          "logs:CreateLogStream", 
          "logs:CreateLogGroup", 
          "logs:DescribeLogGroups"
```
],

```
 "Resource" : "arn:aws:logs:*:*:log-group:airflow-*:*" 
 }, 
 { 
   "Effect" : "Allow", 
  "Action" : [
     "ec2:AttachNetworkInterface", 
     "ec2:CreateNetworkInterface", 
     "ec2:CreateNetworkInterfacePermission", 
     "ec2:DeleteNetworkInterface", 
     "ec2:DeleteNetworkInterfacePermission", 
     "ec2:DescribeDhcpOptions", 
     "ec2:DescribeNetworkInterfaces", 
     "ec2:DescribeSecurityGroups", 
     "ec2:DescribeSubnets", 
     "ec2:DescribeVpcEndpoints", 
     "ec2:DescribeVpcs", 
     "ec2:DetachNetworkInterface" 
   ], 
   "Resource" : "*" 
 }, 
 { 
   "Effect" : "Allow", 
   "Action" : "ec2:CreateVpcEndpoint", 
   "Resource" : "arn:aws:ec2:*:*:vpc-endpoint/*", 
   "Condition" : { 
     "ForAnyValue:StringEquals" : { 
        "aws:TagKeys" : "AmazonMWAAManaged" 
     } 
   } 
 }, 
 { 
   "Effect" : "Allow", 
  "Action" : [
     "ec2:ModifyVpcEndpoint", 
     "ec2:DeleteVpcEndpoints" 
   ], 
   "Resource" : "arn:aws:ec2:*:*:vpc-endpoint/*", 
   "Condition" : { 
     "Null" : { 
       "aws:ResourceTag/AmazonMWAAManaged" : false 
     } 
   } 
 },
```

```
 { 
        "Effect" : "Allow", 
       "Action" : [
          "ec2:CreateVpcEndpoint", 
          "ec2:ModifyVpcEndpoint" 
        ], 
        "Resource" : [ 
          "arn:aws:ec2:*:*:vpc/*", 
          "arn:aws:ec2:*:*:security-group/*", 
         "arn:aws:ec2:*:*:subnet/*" 
        ] 
     }, 
     { 
        "Effect" : "Allow", 
        "Action" : "ec2:CreateTags", 
        "Resource" : "arn:aws:ec2:*:*:vpc-endpoint/*", 
        "Condition" : { 
          "StringEquals" : { 
             "ec2:CreateAction" : "CreateVpcEndpoint" 
          }, 
          "ForAnyValue:StringEquals" : { 
             "aws:TagKeys" : "AmazonMWAAManaged" 
          } 
        } 
     }, 
     { 
        "Effect" : "Allow", 
        "Action" : "cloudwatch:PutMetricData", 
        "Resource" : "*", 
        "Condition" : { 
          "StringEquals" : { 
             "cloudwatch:namespace" : [ 
               "AWS/MWAA" 
            ] 
          } 
        } 
     } 
  \mathbf{I}}
```
• [Entenda o controle de versionamento das políticas do IAM](https://docs.aws.amazon.com/IAM/latest/UserGuide/access_policies_managed-versioning.html)

• [Comece com as políticas gerenciadas pela AWS e avance para as permissões de privilégio](https://docs.aws.amazon.com/IAM/latest/UserGuide/best-practices.html#bp-use-aws-defined-policies)  [mínimo](https://docs.aws.amazon.com/IAM/latest/UserGuide/best-practices.html#bp-use-aws-defined-policies)

# AmazonNimbleStudio-LaunchProfileWorker

AmazonNimbleStudio-LaunchProfileWorkeré uma [política AWS gerenciada](https://docs.aws.amazon.com/IAM/latest/UserGuide/access_policies_managed-vs-inline.html#aws-managed-policies) que: Essa política concede acesso aos recursos necessários aos funcionários do Nimble Studio Launch Profile. Anexe essa política às instâncias do EC2 criadas pelo Nimble Studio Builder.

## A utilização desta política

Você pode vincular a AmazonNimbleStudio-LaunchProfileWorker aos seus usuários, grupos e perfis.

## Detalhes da política

- Tipo: política gerenciada da AWS
- Horário de criação: 28 de abril de 2021, 04:47 UTC
- Horário editado: 28 de abril de 2021, 04:47 UTC
- ARN: arn:aws:iam::aws:policy/AmazonNimbleStudio-LaunchProfileWorker

## Versão da política

Versão da política: v1 (padrão)

A versão padrão da política é aquela que define as permissões para a política. Quando um usuário ou função com essa política faz uma solicitação para acessar um atributo AWS, AWS verifica a versão padrão da política para determinar se concede a permissão solicitada.

```
{ 
   "Statement" : [ 
     { 
        "Effect" : "Allow", 
        "Action" : [ 
          "ec2:DescribeNetworkInterfaces", 
          "ec2:DescribeSecurityGroups",
```

```
 "fsx:DescribeFileSystems", 
          "ds:DescribeDirectories" 
        ], 
        "Resource" : [ 
         " ], 
        "Condition" : { 
          "StringEquals" : { 
            "aws:CalledViaLast" : "nimble.amazonaws.com" 
          } 
        }, 
        "Sid" : "GetLaunchProfileInitializationDependencies" 
     } 
   ], 
   "Version" : "2012-10-17"
}
```
- [Crie um conjunto de permissões usando políticas gerenciadas da AWS no IAM Identity Center](https://docs.aws.amazon.com/singlesignon/latest/userguide/howtocreatepermissionset.html)
- [Adicionar e remover permissões de identidade do IAM](https://docs.aws.amazon.com/IAM/latest/UserGuide/access_policies_manage-attach-detach.html)
- [Entenda o controle de versionamento das políticas do IAM](https://docs.aws.amazon.com/IAM/latest/UserGuide/access_policies_managed-versioning.html)
- [Comece com as políticas gerenciadas pela AWS e avance para as permissões de privilégio](https://docs.aws.amazon.com/IAM/latest/UserGuide/best-practices.html#bp-use-aws-defined-policies)  [mínimo](https://docs.aws.amazon.com/IAM/latest/UserGuide/best-practices.html#bp-use-aws-defined-policies)

# AmazonNimbleStudio-StudioAdmin

AmazonNimbleStudio-StudioAdminé uma [política AWS gerenciada](https://docs.aws.amazon.com/IAM/latest/UserGuide/access_policies_managed-vs-inline.html#aws-managed-policies) que: Essa política concede acesso aos recursos do Amazon Nimble Studio associados ao administrador do estúdio e aos recursos relacionados do estúdio em outros serviços. Anexe essa política à função de administrador associada ao seu estúdio.

# A utilização desta política

Você pode vincular a AmazonNimbleStudio-StudioAdmin aos seus usuários, grupos e perfis.

## Detalhes da política

• Tipo: política gerenciada da AWS

- Horário de criação: 28 de abril de 2021, 04:47 UTC
- Horário editado: 22 de setembro de 2023, 17:40 UTC
- ARN: arn:aws:iam::aws:policy/AmazonNimbleStudio-StudioAdmin

#### Versão da política

Versão da política: v4 (padrão)

A versão padrão da política é aquela que define as permissões para a política. Quando um usuário ou função com essa política faz uma solicitação para acessar um atributo AWS, AWS verifica a versão padrão da política para determinar se concede a permissão solicitada.

```
{ 
   "Statement" : [ 
     { 
       "Sid" : "StudioAdminFullAccess", 
       "Effect" : "Allow", 
       "Action" : [ 
          "nimble:CreateStreamingSession", 
          "nimble:GetStreamingSession", 
          "nimble:StartStreamingSession", 
          "nimble:StopStreamingSession", 
          "nimble:CreateStreamingSessionStream", 
          "nimble:GetStreamingSessionStream", 
          "nimble:DeleteStreamingSession", 
          "nimble:ListStreamingSessionBackups", 
          "nimble:GetStreamingSessionBackup", 
          "nimble:ListEulas", 
          "nimble:ListEulaAcceptances", 
          "nimble:GetEula", 
          "nimble:AcceptEulas", 
          "nimble:ListStudioMembers", 
          "nimble:GetStudioMember", 
          "nimble:ListStreamingSessions", 
          "nimble:GetStreamingImage", 
          "nimble:ListStreamingImages", 
          "nimble:GetLaunchProfileInitialization", 
          "nimble:GetLaunchProfileDetails", 
          "nimble:GetFeatureMap",
```

```
 "nimble:PutStudioLogEvents", 
     "nimble:ListLaunchProfiles", 
     "nimble:GetLaunchProfile", 
     "nimble:GetLaunchProfileMember", 
     "nimble:ListLaunchProfileMembers", 
     "nimble:PutLaunchProfileMembers", 
     "nimble:UpdateLaunchProfileMember", 
     "nimble:DeleteLaunchProfileMember" 
   ], 
   "Resource" : "*" 
 }, 
 { 
   "Effect" : "Allow", 
  "Action" : [
     "sso-directory:DescribeUsers", 
     "sso-directory:SearchUsers", 
     "identitystore:DescribeUser", 
     "identitystore:ListUsers" 
   ], 
   "Resource" : [ 
    \mathbf{u} \star \mathbf{u} ] 
 }, 
 { 
   "Effect" : "Allow", 
   "Action" : [ 
     "ds:CreateComputer", 
     "ds:DescribeDirectories", 
     "ec2:DescribeSubnets", 
     "ec2:CreateNetworkInterface", 
     "ec2:DescribeNetworkInterfaces", 
     "ec2:DeleteNetworkInterface", 
     "ec2:CreateNetworkInterfacePermission", 
     "ec2:DeleteNetworkInterfacePermission", 
     "ec2:DescribeSecurityGroups", 
     "fsx:DescribeFileSystems" 
   ], 
   "Resource" : [ 
    " ], 
   "Condition" : { 
     "StringEquals" : { 
        "aws:CalledViaLast" : "nimble.amazonaws.com" 
     }
```

```
 } 
      } 
   ], 
    "Version" : "2012-10-17"
}
```
- [Crie um conjunto de permissões usando políticas gerenciadas da AWS no IAM Identity Center](https://docs.aws.amazon.com/singlesignon/latest/userguide/howtocreatepermissionset.html)
- [Adicionar e remover permissões de identidade do IAM](https://docs.aws.amazon.com/IAM/latest/UserGuide/access_policies_manage-attach-detach.html)
- [Entenda o controle de versionamento das políticas do IAM](https://docs.aws.amazon.com/IAM/latest/UserGuide/access_policies_managed-versioning.html)
- [Comece com as políticas gerenciadas pela AWS e avance para as permissões de privilégio](https://docs.aws.amazon.com/IAM/latest/UserGuide/best-practices.html#bp-use-aws-defined-policies)  [mínimo](https://docs.aws.amazon.com/IAM/latest/UserGuide/best-practices.html#bp-use-aws-defined-policies)

# AmazonNimbleStudio-StudioUser

AmazonNimbleStudio-StudioUseré uma [política AWS gerenciada](https://docs.aws.amazon.com/IAM/latest/UserGuide/access_policies_managed-vs-inline.html#aws-managed-policies) que: Essa política concede acesso aos recursos do Amazon Nimble Studio associados ao usuário do estúdio e aos recursos relacionados do estúdio em outros serviços. Anexe essa política à função de usuário associada ao seu estúdio.

## A utilização desta política

Você pode vincular a AmazonNimbleStudio-StudioUser aos seus usuários, grupos e perfis.

### Detalhes da política

- Tipo: política gerenciada da AWS
- Horário de criação: 28 de abril de 2021, 04:48 UTC
- Horário editado: 22 de setembro de 2023, 17:45 UTC
- ARN: arn:aws:iam::aws:policy/AmazonNimbleStudio-StudioUser

### Versão da política

Versão da política: v5 (padrão)

A versão padrão da política é aquela que define as permissões para a política. Quando um usuário ou função com essa política faz uma solicitação para acessar um atributo AWS, AWS verifica a versão padrão da política para determinar se concede a permissão solicitada.

```
{ 
   "Statement" : [ 
     { 
        "Effect" : "Allow", 
        "Action" : [ 
          "ds:CreateComputer", 
          "ec2:DescribeSubnets", 
          "ec2:CreateNetworkInterfacePermission", 
          "ec2:DescribeNetworkInterfaces", 
          "ec2:DeleteNetworkInterfacePermission", 
          "ec2:DeleteNetworkInterface", 
          "ec2:CreateNetworkInterface", 
          "ec2:DescribeSecurityGroups", 
          "fsx:DescribeFileSystems", 
          "ds:DescribeDirectories" 
        ], 
        "Resource" : [ 
         " ], 
        "Condition" : { 
          "StringEquals" : { 
             "aws:CalledViaLast" : "nimble.amazonaws.com" 
          } 
        } 
     }, 
     { 
        "Effect" : "Allow", 
        "Action" : [ 
          "sso-directory:DescribeUsers", 
          "sso-directory:SearchUsers", 
          "identitystore:DescribeUser", 
          "identitystore:ListUsers" 
        ], 
        "Resource" : [ 
         \mathbf{u} \star \mathbf{u}\mathbf{I} },
```

```
 { 
   "Effect" : "Allow", 
  "Action" : [
     "nimble:ListLaunchProfiles" 
   ], 
   "Resource" : "*", 
   "Condition" : { 
     "StringEquals" : { 
        "nimble:requesterPrincipalId" : "${nimble:principalId}" 
     } 
   } 
 }, 
 { 
   "Effect" : "Allow", 
   "Action" : [ 
     "nimble:ListStudioMembers", 
     "nimble:GetStudioMember", 
     "nimble:ListEulas", 
     "nimble:ListEulaAcceptances", 
     "nimble:GetFeatureMap", 
     "nimble:PutStudioLogEvents" 
   ], 
   "Resource" : "*" 
 }, 
 { 
   "Effect" : "Allow", 
   "Action" : [ 
     "nimble:DeleteStreamingSession", 
     "nimble:GetStreamingSession", 
     "nimble:StartStreamingSession", 
     "nimble:StopStreamingSession", 
     "nimble:CreateStreamingSessionStream", 
     "nimble:GetStreamingSessionStream", 
     "nimble:ListStreamingSessions", 
     "nimble:ListStreamingSessionBackups", 
     "nimble:GetStreamingSessionBackup" 
   ], 
   "Resource" : "*", 
   "Condition" : { 
     "StringEquals" : { 
       "nimble:ownedBy" : "${nimble:requesterPrincipalId}" 
     } 
   } 
 }
```
```
 ], 
   "Version" : "2012-10-17"
}
```
- [Crie um conjunto de permissões usando políticas gerenciadas da AWS no IAM Identity Center](https://docs.aws.amazon.com/singlesignon/latest/userguide/howtocreatepermissionset.html)
- [Adicionar e remover permissões de identidade do IAM](https://docs.aws.amazon.com/IAM/latest/UserGuide/access_policies_manage-attach-detach.html)
- [Entenda o controle de versionamento das políticas do IAM](https://docs.aws.amazon.com/IAM/latest/UserGuide/access_policies_managed-versioning.html)
- [Comece com as políticas gerenciadas pela AWS e avance para as permissões de privilégio](https://docs.aws.amazon.com/IAM/latest/UserGuide/best-practices.html#bp-use-aws-defined-policies)  [mínimo](https://docs.aws.amazon.com/IAM/latest/UserGuide/best-practices.html#bp-use-aws-defined-policies)

# AmazonOmicsFullAccess

AmazonOmicsFullAccessé uma [política AWS gerenciada](https://docs.aws.amazon.com/IAM/latest/UserGuide/access_policies_managed-vs-inline.html#aws-managed-policies) que: fornece acesso total ao Amazon Omics e a outros itens necessáriosServiços da AWS. Essa política permite que o usuário visualize e aceite convites de compartilhamento de RAM para acessar recursos fora do usuário. Conta da AWS

## A utilização desta política

Você pode vincular a AmazonOmicsFullAccess aos seus usuários, grupos e perfis.

## Detalhes da política

- Tipo: política gerenciada da AWS
- Horário de criação: 24 de fevereiro de 2023, 00:59 UTC
- Horário editado: 24 de fevereiro de 2023, 00:59 UTC
- ARN: arn:aws:iam::aws:policy/AmazonOmicsFullAccess

# Versão da política

Versão da política: v1 (padrão)

A versão padrão da política é aquela que define as permissões para a política. Quando um usuário ou função com essa política faz uma solicitação para acessar um atributo AWS, AWS verifica a versão padrão da política para determinar se concede a permissão solicitada.

## Documento da política JSON

```
{ 
   "Version" : "2012-10-17", 
   "Statement" : [ 
     { 
        "Effect" : "Allow", 
        "Action" : [ 
          "omics:*" 
        ], 
       "Resource" : "*" 
     }, 
     { 
        "Effect" : "Allow", 
        "Action" : [ 
          "ram:AcceptResourceShareInvitation", 
          "ram:GetResourceShareInvitations" 
        ], 
        "Resource" : "*", 
        "Condition" : { 
          "StringEquals" : { 
             "aws:CalledViaLast" : "omics.amazonaws.com" 
          } 
        } 
     }, 
     { 
        "Effect" : "Allow", 
        "Action" : "iam:PassRole", 
        "Resource" : "*", 
        "Condition" : { 
          "StringEquals" : { 
             "iam:PassedToService" : "omics.amazonaws.com" 
          } 
        } 
     } 
   ]
}
```
#### Saiba mais

- [Crie um conjunto de permissões usando políticas gerenciadas da AWS no IAM Identity Center](https://docs.aws.amazon.com/singlesignon/latest/userguide/howtocreatepermissionset.html)
- [Adicionar e remover permissões de identidade do IAM](https://docs.aws.amazon.com/IAM/latest/UserGuide/access_policies_manage-attach-detach.html)
- [Entenda o controle de versionamento das políticas do IAM](https://docs.aws.amazon.com/IAM/latest/UserGuide/access_policies_managed-versioning.html)
- [Comece com as políticas gerenciadas pela AWS e avance para as permissões de privilégio](https://docs.aws.amazon.com/IAM/latest/UserGuide/best-practices.html#bp-use-aws-defined-policies)  [mínimo](https://docs.aws.amazon.com/IAM/latest/UserGuide/best-practices.html#bp-use-aws-defined-policies)

## AmazonOmicsReadOnlyAccess

AmazonOmicsReadOnlyAccessé uma [política AWS gerenciada](https://docs.aws.amazon.com/IAM/latest/UserGuide/access_policies_managed-vs-inline.html#aws-managed-policies) que: Fornece acesso somente de leitura ao Amazon Omics

#### A utilização desta política

Você pode vincular a AmazonOmicsReadOnlyAccess aos seus usuários, grupos e perfis.

#### Detalhes da política

- Tipo: política gerenciada da AWS
- Horário de criação: 29 de novembro de 2022, 04:17 UTC
- Horário editado: 29 de novembro de 2022, 04:17 UTC
- ARN: arn:aws:iam::aws:policy/AmazonOmicsReadOnlyAccess

#### Versão da política

Versão da política: v1 (padrão)

A versão padrão da política é aquela que define as permissões para a política. Quando um usuário ou função com essa política faz uma solicitação para acessar um atributo AWS, AWS verifica a versão padrão da política para determinar se concede a permissão solicitada.

```
{ 
   "Version" : "2012-10-17", 
   "Statement" : [ 
      { 
        "Effect" : "Allow", 
        "Action" : [
```

```
 "omics:Get*", 
            "omics:List*" 
         ], 
         "Resource" : "*" 
      } 
   ]
}
```
- [Crie um conjunto de permissões usando políticas gerenciadas da AWS no IAM Identity Center](https://docs.aws.amazon.com/singlesignon/latest/userguide/howtocreatepermissionset.html)
- [Adicionar e remover permissões de identidade do IAM](https://docs.aws.amazon.com/IAM/latest/UserGuide/access_policies_manage-attach-detach.html)
- [Entenda o controle de versionamento das políticas do IAM](https://docs.aws.amazon.com/IAM/latest/UserGuide/access_policies_managed-versioning.html)
- [Comece com as políticas gerenciadas pela AWS e avance para as permissões de privilégio](https://docs.aws.amazon.com/IAM/latest/UserGuide/best-practices.html#bp-use-aws-defined-policies)  [mínimo](https://docs.aws.amazon.com/IAM/latest/UserGuide/best-practices.html#bp-use-aws-defined-policies)

# AmazonOneEnterpriseFullAccess

AmazonOneEnterpriseFullAccessé uma [política AWS gerenciada](https://docs.aws.amazon.com/IAM/latest/UserGuide/access_policies_managed-vs-inline.html#aws-managed-policies) que: Essa política concede permissões administrativas que permitem acesso a todos os recursos e operações do Amazon One Enterprise.

### Utilização desta política

Você pode vincular a AmazonOneEnterpriseFullAccess aos seus usuários, grupos e perfis.

#### Detalhes desta política

- Tipo: política gerenciada pela AWS
- Horário de criação: 28 de novembro de 2023, 04:58 UTC
- Horário editado: 28 de novembro de 2023, 04:58 UTC
- ARN: arn:aws:iam::aws:policy/AmazonOneEnterpriseFullAccess

#### Versão da política

Versão da política: v1 (padrão)

A versão padrão da política é aquela que define as permissões desta política. Quando um usuário ou função com esta política faz uma solicitação para acessar um atributo da AWS, a AWS verifica a versão padrão da política para determinar se irá conceder a permissão solicitada.

### Documento da política JSON

```
{ 
   "Version" : "2012-10-17", 
   "Statement" : [ 
     \mathcal{L} "Sid" : "FullAccessStatementID", 
        "Effect" : "Allow", 
        "Action" : [ 
           "one:*" 
        ], 
        "Resource" : "*" 
      } 
   ]
}
```
#### Saiba mais

- [Crie um conjunto de permissões ao utilizar as políticas gerenciadas pela AWS no IAM Identity](https://docs.aws.amazon.com/singlesignon/latest/userguide/howtocreatepermissionset.html)  **[Center](https://docs.aws.amazon.com/singlesignon/latest/userguide/howtocreatepermissionset.html)**
- [Adicionar e remover permissões de identidade IAM](https://docs.aws.amazon.com/IAM/latest/UserGuide/access_policies_manage-attach-detach.html)
- [Compreenda o controle de versionamento das políticas do IAM](https://docs.aws.amazon.com/IAM/latest/UserGuide/access_policies_managed-versioning.html)
- [Comece com as políticas gerenciadas pela AWS e avance para as permissões de privilégio](https://docs.aws.amazon.com/IAM/latest/UserGuide/best-practices.html#bp-use-aws-defined-policies)  [mínimo](https://docs.aws.amazon.com/IAM/latest/UserGuide/best-practices.html#bp-use-aws-defined-policies)

# AmazonOneEnterpriseInstallerAccess

AmazonOneEnterpriseInstallerAccessé uma [política AWS gerenciada](https://docs.aws.amazon.com/IAM/latest/UserGuide/access_policies_managed-vs-inline.html#aws-managed-policies) que: Essa política concede permissões limitadas de leitura e gravação que permitem a instalação e ativação do dispositivo.

#### Utilização desta política

Você pode vincular a AmazonOneEnterpriseInstallerAccess aos seus usuários, grupos e perfis.

#### Detalhes desta política

- Tipo: política gerenciada pela AWS
- Horário de criação: 28 de novembro de 2023, 05:00 UTC
- Horário editado: 28 de novembro de 2023, 05:00 UTC
- ARN: arn:aws:iam::aws:policy/AmazonOneEnterpriseInstallerAccess

#### Versão da política

Versão da política: v1 (padrão)

A versão padrão da política é aquela que define as permissões desta política. Quando um usuário ou função com esta política faz uma solicitação para acessar um atributo da AWS, a AWS verifica a versão padrão da política para determinar se irá conceder a permissão solicitada.

```
{ 
   "Version" : "2012-10-17", 
   "Statement" : [ 
     { 
        "Sid" : "InstallerAccessStatementID", 
        "Effect" : "Allow", 
        "Action" : [ 
          "one:CreateDeviceActivationQrCode", 
          "one:GetDeviceInstance", 
          "one:GetSite", 
          "one:GetSiteAddress", 
          "one:ListDeviceInstances", 
          "one:ListSites" 
        ], 
        "Resource" : "*" 
     } 
   ]
```
}

## Saiba mais

- [Crie um conjunto de permissões ao utilizar as políticas gerenciadas pela AWS no IAM Identity](https://docs.aws.amazon.com/singlesignon/latest/userguide/howtocreatepermissionset.html)  **[Center](https://docs.aws.amazon.com/singlesignon/latest/userguide/howtocreatepermissionset.html)**
- [Adicionar e remover permissões de identidade IAM](https://docs.aws.amazon.com/IAM/latest/UserGuide/access_policies_manage-attach-detach.html)
- [Compreenda o controle de versionamento das políticas do IAM](https://docs.aws.amazon.com/IAM/latest/UserGuide/access_policies_managed-versioning.html)
- [Comece com as políticas gerenciadas pela AWS e avance para as permissões de privilégio](https://docs.aws.amazon.com/IAM/latest/UserGuide/best-practices.html#bp-use-aws-defined-policies)  [mínimo](https://docs.aws.amazon.com/IAM/latest/UserGuide/best-practices.html#bp-use-aws-defined-policies)

# AmazonOneEnterpriseReadOnlyAccess

AmazonOneEnterpriseReadOnlyAccessé uma [política AWS gerenciada](https://docs.aws.amazon.com/IAM/latest/UserGuide/access_policies_managed-vs-inline.html#aws-managed-policies) que: Essa política concede permissões somente de leitura para todos os recursos e operações do Amazon One Enterprise.

## Utilização desta política

Você pode vincular a AmazonOneEnterpriseReadOnlyAccess aos seus usuários, grupos e perfis.

## Detalhes desta política

- Tipo: política gerenciada pela AWS
- Horário de criação: 28 de novembro de 2023, 04:59 UTC
- Horário editado: 28 de novembro de 2023, 04:59 UTC
- ARN: arn:aws:iam::aws:policy/AmazonOneEnterpriseReadOnlyAccess

## Versão da política

Versão da política: v1 (padrão)

A versão padrão da política é aquela que define as permissões desta política. Quando um usuário ou função com esta política faz uma solicitação para acessar um atributo da AWS, a AWS verifica a versão padrão da política para determinar se irá conceder a permissão solicitada.

### Documento da política JSON

```
{ 
   "Version" : "2012-10-17", 
   "Statement" : [ 
     { 
        "Sid" : "ReadOnlyAccessStatementID", 
        "Effect" : "Allow", 
        "Action" : [ 
          "one:Get*", 
          "one:List*" 
        ], 
        "Resource" : "*" 
     } 
   ]
}
```
## Saiba mais

- [Crie um conjunto de permissões ao utilizar as políticas gerenciadas pela AWS no IAM Identity](https://docs.aws.amazon.com/singlesignon/latest/userguide/howtocreatepermissionset.html)  **[Center](https://docs.aws.amazon.com/singlesignon/latest/userguide/howtocreatepermissionset.html)**
- [Adicionar e remover permissões de identidade IAM](https://docs.aws.amazon.com/IAM/latest/UserGuide/access_policies_manage-attach-detach.html)
- [Compreenda o controle de versionamento das políticas do IAM](https://docs.aws.amazon.com/IAM/latest/UserGuide/access_policies_managed-versioning.html)
- [Comece com as políticas gerenciadas pela AWS e avance para as permissões de privilégio](https://docs.aws.amazon.com/IAM/latest/UserGuide/best-practices.html#bp-use-aws-defined-policies)  [mínimo](https://docs.aws.amazon.com/IAM/latest/UserGuide/best-practices.html#bp-use-aws-defined-policies)

# AmazonOpenSearchDashboardsServiceRolePolicy

AmazonOpenSearchDashboardsServiceRolePolicyé uma [política AWS gerenciada](https://docs.aws.amazon.com/IAM/latest/UserGuide/access_policies_managed-vs-inline.html#aws-managed-policies) que: Fornece acesso ao Amazon OpenSearch Dashboards Service para acessar outros AWS serviços, como CloudWatch em seu nome

### A utilização desta política

Essa política é vinculada a uma função associada a um serviço, o que possibilita que este serviço execute ações em seu próprio nome. Não é possível vincular esta política a usuários, grupos ou funções.

#### Detalhes desta política

- Tipo: Política de função vinculada ao serviço
- Horário de criação: 22 de dezembro de 2023, 19:38 UTC
- Horário editado: 22 de dezembro de 2023, 19:38 UTC
- ARN: arn:aws:iam::aws:policy/aws-service-role/ AmazonOpenSearchDashboardsServiceRolePolicy

## Versão da política

Versão da política: v1 (padrão)

A versão padrão da política é aquela que define as permissões desta política. Quando um usuário ou função com esta política faz uma solicitação para acessar um atributo da AWS, a AWS verifica a versão padrão da política para determinar se irá conceder a permissão solicitada.

## Documento da política JSON

```
{ 
   "Version" : "2012-10-17", 
   "Statement" : [ 
     { 
        "Sid" : "AmazonOpenSearchDashboardsServiceRoleAllowedActions", 
        "Effect" : "Allow", 
        "Action" : "cloudwatch:PutMetricData", 
        "Resource" : "*", 
        "Condition" : { 
          "StringEquals" : { 
            "cloudwatch:namespace" : "AWS/AOSD" 
          } 
       } 
     } 
   ]
}
```
## Saiba mais

• [Compreenda o controle de versionamento das políticas do IAM](https://docs.aws.amazon.com/IAM/latest/UserGuide/access_policies_managed-versioning.html)

• [Comece com as políticas gerenciadas pela AWS e avance para as permissões de privilégio](https://docs.aws.amazon.com/IAM/latest/UserGuide/best-practices.html#bp-use-aws-defined-policies)  [mínimo](https://docs.aws.amazon.com/IAM/latest/UserGuide/best-practices.html#bp-use-aws-defined-policies)

# AmazonOpenSearchIngestionFullAccess

AmazonOpenSearchIngestionFullAccessé uma [política AWS gerenciada](https://docs.aws.amazon.com/IAM/latest/UserGuide/access_policies_managed-vs-inline.html#aws-managed-policies) que: Permite que o Amazon OpenSearch Inestion acesse outros AWS serviços em seu nome.

#### A utilização desta política

Você pode vincular a AmazonOpenSearchIngestionFullAccess aos seus usuários, grupos e perfis.

#### Detalhes da política

- Tipo: política gerenciada da AWS
- Horário de criação: 26 de abril de 2023, 18:11 UTC
- Horário editado: 26 de abril de 2023, 18:11 UTC
- ARN: arn:aws:iam::aws:policy/AmazonOpenSearchIngestionFullAccess

#### Versão da política

Versão da política: v1 (padrão)

A versão padrão da política é aquela que define as permissões para a política. Quando um usuário ou função com essa política faz uma solicitação para acessar um atributo AWS, AWS verifica a versão padrão da política para determinar se concede a permissão solicitada.

```
{ 
   "Version" : "2012-10-17", 
   "Statement" : [ 
     { 
        "Effect" : "Allow", 
        "Action" : [ 
          "osis:CreatePipeline", 
          "osis:UpdatePipeline", 
          "osis:DeletePipeline",
```

```
 "osis:StartPipeline", 
          "osis:StopPipeline", 
          "osis:ListPipelines", 
          "osis:GetPipeline", 
          "osis:GetPipelineChangeProgress", 
          "osis:ValidatePipeline", 
          "osis:GetPipelineBlueprint", 
          "osis:ListPipelineBlueprints", 
          "osis:TagResource", 
          "osis:UntagResource", 
          "osis:ListTagsForResource" 
       ], 
       "Resource" : "*" 
     }, 
     { 
       "Effect" : "Allow", 
       "Action" : "iam:CreateServiceLinkedRole", 
       "Resource" : "arn:aws:iam::*:role/aws-service-role/osis.amazonaws.com/
AWSServiceRoleForAmazonOpenSearchIngestionService", 
        "Condition" : { 
          "StringLike" : { 
            "iam:AWSServiceName" : "osis.amazonaws.com" 
          } 
       } 
     } 
   ]
}
```
- [Crie um conjunto de permissões usando políticas gerenciadas da AWS no IAM Identity Center](https://docs.aws.amazon.com/singlesignon/latest/userguide/howtocreatepermissionset.html)
- [Adicionar e remover permissões de identidade do IAM](https://docs.aws.amazon.com/IAM/latest/UserGuide/access_policies_manage-attach-detach.html)
- [Entenda o controle de versionamento das políticas do IAM](https://docs.aws.amazon.com/IAM/latest/UserGuide/access_policies_managed-versioning.html)
- [Comece com as políticas gerenciadas pela AWS e avance para as permissões de privilégio](https://docs.aws.amazon.com/IAM/latest/UserGuide/best-practices.html#bp-use-aws-defined-policies)  [mínimo](https://docs.aws.amazon.com/IAM/latest/UserGuide/best-practices.html#bp-use-aws-defined-policies)

# AmazonOpenSearchIngestionReadOnlyAccess

AmazonOpenSearchIngestionReadOnlyAccessé uma [política AWS gerenciada](https://docs.aws.amazon.com/IAM/latest/UserGuide/access_policies_managed-vs-inline.html#aws-managed-policies) que: Fornece acesso somente de leitura ao Amazon OpenSearch Inestion Service

## A utilização desta política

Você pode vincular a AmazonOpenSearchIngestionReadOnlyAccess aos seus usuários, grupos e perfis.

#### Detalhes da política

- Tipo: política gerenciada da AWS
- Horário de criação: 26 de abril de 2023, 18:09 UTC
- Horário editado: 26 de abril de 2023, 18:09 UTC
- ARN: arn:aws:iam::aws:policy/AmazonOpenSearchIngestionReadOnlyAccess

#### Versão da política

Versão da política: v1 (padrão)

A versão padrão da política é aquela que define as permissões para a política. Quando um usuário ou função com essa política faz uma solicitação para acessar um atributo AWS, AWS verifica a versão padrão da política para determinar se concede a permissão solicitada.

```
{ 
   "Version" : "2012-10-17", 
   "Statement" : [ 
     { 
        "Effect" : "Allow", 
        "Action" : [ 
          "osis:GetPipeline", 
          "osis:GetPipelineChangeProgress", 
          "osis:GetPipelineBlueprint", 
          "osis:ListPipelineBlueprints", 
          "osis:ListPipelines", 
          "osis:ListTagsForResource" 
        ], 
        "Resource" : "*" 
     } 
   ]
}
```
- [Crie um conjunto de permissões usando políticas gerenciadas da AWS no IAM Identity Center](https://docs.aws.amazon.com/singlesignon/latest/userguide/howtocreatepermissionset.html)
- [Adicionar e remover permissões de identidade do IAM](https://docs.aws.amazon.com/IAM/latest/UserGuide/access_policies_manage-attach-detach.html)
- [Entenda o controle de versionamento das políticas do IAM](https://docs.aws.amazon.com/IAM/latest/UserGuide/access_policies_managed-versioning.html)
- [Comece com as políticas gerenciadas pela AWS e avance para as permissões de privilégio](https://docs.aws.amazon.com/IAM/latest/UserGuide/best-practices.html#bp-use-aws-defined-policies)  [mínimo](https://docs.aws.amazon.com/IAM/latest/UserGuide/best-practices.html#bp-use-aws-defined-policies)

# AmazonOpenSearchIngestionServiceRolePolicy

AmazonOpenSearchIngestionServiceRolePolicyé uma [política AWS gerenciada](https://docs.aws.amazon.com/IAM/latest/UserGuide/access_policies_managed-vs-inline.html#aws-managed-policies) que: Permite que o Amazon OpenSearch Inestion Service acesse outros AWS serviços em seu nome.

## A utilização desta política

Essa política é vinculada a uma função associada a um serviço, que possibilita que o serviço execute ações em seu próprio nome. Não é possível vincular essa política a usuários, grupos ou funções.

## Detalhes da política

- Tipo: Política de função vinculada ao serviço
- Horário de criação: 18 de novembro de 2022, 16:49 UTC
- Horário editado: 18 de novembro de 2022, 16:49 UTC
- ARN: arn:aws:iam::aws:policy/aws-service-role/ AmazonOpenSearchIngestionServiceRolePolicy

## Versão da política

Versão da política: v1 (padrão)

A versão padrão da política é aquela que define as permissões para a política. Quando um usuário ou função com essa política faz uma solicitação para acessar um atributo AWS, AWS verifica a versão padrão da política para determinar se concede a permissão solicitada.

## Documento da política JSON

#### {

Saiba mais 748

```
 "Version" : "2012-10-17", 
 "Statement" : [ 
   { 
     "Effect" : "Allow", 
    "Action" : [
        "ec2:DescribeSubnets", 
       "ec2:DescribeSecurityGroups", 
       "ec2:DescribeVpcEndpoints" 
     ], 
     "Resource" : "*" 
   }, 
   { 
     "Effect" : "Allow", 
     "Action" : [ 
        "ec2:CreateVpcEndpoint" 
     ], 
     "Resource" : [ 
       "arn:aws:ec2:*:*:vpc/*", 
       "arn:aws:ec2:*:*:security-group/*", 
       "arn:aws:ec2:*:*:subnet/*", 
       "arn:aws:ec2:*:*:route-table/*" 
    \mathbf{I} }, 
   { 
     "Effect" : "Allow", 
     "Action" : "ec2:CreateVpcEndpoint", 
     "Resource" : [ 
        "arn:aws:ec2:*:*:vpc-endpoint/*" 
     ], 
     "Condition" : { 
        "StringEquals" : { 
          "aws:RequestTag/OSISManaged" : "true" 
       } 
     } 
   }, 
   { 
     "Effect" : "Allow", 
     "Action" : [ 
       "ec2:DeleteVpcEndpoints" 
     ], 
     "Resource" : [ 
        "arn:aws:ec2:*:*:vpc-endpoint/*" 
     ], 
     "Condition" : {
```

```
 "StringEquals" : { 
             "aws:ResourceTag/OSISManaged" : "true" 
          } 
        } 
     }, 
     { 
        "Effect" : "Allow", 
        "Action" : [ 
          "ec2:CreateTags" 
        ], 
        "Resource" : "arn:aws:ec2:*:*:vpc-endpoint/*", 
        "Condition" : { 
          "StringEquals" : { 
             "ec2:CreateAction" : "CreateVpcEndpoint" 
          } 
        } 
     }, 
     { 
        "Effect" : "Allow", 
        "Action" : "cloudwatch:PutMetricData", 
        "Resource" : "*", 
        "Condition" : { 
          "StringEquals" : { 
             "cloudwatch:namespace" : "AWS/OSIS" 
          } 
        } 
     } 
   ]
}
```
- [Entenda o controle de versionamento das políticas do IAM](https://docs.aws.amazon.com/IAM/latest/UserGuide/access_policies_managed-versioning.html)
- [Comece com as políticas gerenciadas pela AWS e avance para as permissões de privilégio](https://docs.aws.amazon.com/IAM/latest/UserGuide/best-practices.html#bp-use-aws-defined-policies)  [mínimo](https://docs.aws.amazon.com/IAM/latest/UserGuide/best-practices.html#bp-use-aws-defined-policies)

# AmazonOpenSearchServerlessServiceRolePolicy

AmazonOpenSearchServerlessServiceRolePolicyé uma [política AWS gerenciada](https://docs.aws.amazon.com/IAM/latest/UserGuide/access_policies_managed-vs-inline.html#aws-managed-policies) que: Permita que o Amazon OpenSearch Serverless acesse outros AWS serviços, como as APIs do CloudWatch, em seu nome.

#### A utilização desta política

Essa política é vinculada a uma função associada a um serviço, que possibilita que o serviço execute ações em seu próprio nome. Não é possível vincular essa política a usuários, grupos ou funções.

#### Detalhes da política

- Tipo: Política de função vinculada ao serviço
- Horário de criação: 24 de novembro de 2022, 19:50 UTC
- Horário editado: 24 de novembro de 2022, 19:50 UTC
- ARN: arn:aws:iam::aws:policy/aws-service-role/ AmazonOpenSearchServerlessServiceRolePolicy

#### Versão da política

Versão da política: v1 (padrão)

A versão padrão da política é aquela que define as permissões para a política. Quando um usuário ou função com essa política faz uma solicitação para acessar um atributo AWS, AWS verifica a versão padrão da política para determinar se concede a permissão solicitada.

```
{ 
   "Version" : "2012-10-17", 
   "Statement" : [ 
     { 
        "Effect" : "Allow", 
        "Action" : "cloudwatch:PutMetricData", 
        "Resource" : "*", 
        "Condition" : { 
          "StringEquals" : { 
             "cloudwatch:namespace" : "AWS/AOSS" 
          } 
        } 
     } 
   ]
}
```
- [Entenda o controle de versionamento das políticas do IAM](https://docs.aws.amazon.com/IAM/latest/UserGuide/access_policies_managed-versioning.html)
- [Comece com as políticas gerenciadas pela AWS e avance para as permissões de privilégio](https://docs.aws.amazon.com/IAM/latest/UserGuide/best-practices.html#bp-use-aws-defined-policies)  [mínimo](https://docs.aws.amazon.com/IAM/latest/UserGuide/best-practices.html#bp-use-aws-defined-policies)

# AmazonOpenSearchServiceCognitoAccess

AmazonOpenSearchServiceCognitoAccessé uma [política AWS gerenciada](https://docs.aws.amazon.com/IAM/latest/UserGuide/access_policies_managed-vs-inline.html#aws-managed-policies) que: Fornece acesso ao serviço de configuração do Amazon Cognito.

### A utilização desta política

Você pode vincular a AmazonOpenSearchServiceCognitoAccess aos seus usuários, grupos e perfis.

## Detalhes da política

- Tipo: política gerenciada da AWS
- Horário de criação: 02 de setembro de 2021, 06:31 UTC
- Horário editado: 20 de dezembro de 2021, 14:04 UTC
- ARN: arn:aws:iam::aws:policy/AmazonOpenSearchServiceCognitoAccess

### Versão da política

Versão da política: v2 (padrão)

A versão padrão da política é aquela que define as permissões para a política. Quando um usuário ou função com essa política faz uma solicitação para acessar um atributo AWS, AWS verifica a versão padrão da política para determinar se concede a permissão solicitada.

```
{ 
   "Version" : "2012-10-17", 
   "Statement" : [ 
     { 
        "Effect" : "Allow",
```

```
 "Action" : [ 
          "cognito-idp:DescribeUserPool", 
          "cognito-idp:CreateUserPoolClient", 
          "cognito-idp:DeleteUserPoolClient", 
          "cognito-idp:UpdateUserPoolClient", 
          "cognito-idp:DescribeUserPoolClient", 
          "cognito-idp:AdminInitiateAuth", 
          "cognito-idp:AdminUserGlobalSignOut", 
          "cognito-idp:ListUserPoolClients", 
          "cognito-identity:DescribeIdentityPool", 
          "cognito-identity:UpdateIdentityPool", 
          "cognito-identity:GetIdentityPoolRoles" 
       ], 
       "Resource" : [ 
          "arn:aws:cognito-identity:*:*:identitypool/*", 
          "arn:aws:cognito-idp:*:*:userpool/*" 
       ] 
     }, 
     { 
       "Effect" : "Allow", 
       "Action" : "iam:PassRole", 
       "Resource" : "arn:aws:iam::*:role/*", 
       "Condition" : { 
          "StringLike" : { 
            "iam:PassedToService" : [ 
              "cognito-identity.amazonaws.com", 
              "cognito-identity-us-gov.amazonaws.com" 
 ] 
         } 
       } 
     }, 
     { 
       "Effect" : "Allow", 
       "Action" : "cognito-identity:SetIdentityPoolRoles", 
        "Resource" : "*" 
     } 
   ]
}
```
- [Crie um conjunto de permissões usando políticas gerenciadas da AWS no IAM Identity Center](https://docs.aws.amazon.com/singlesignon/latest/userguide/howtocreatepermissionset.html)
- [Adicionar e remover permissões de identidade do IAM](https://docs.aws.amazon.com/IAM/latest/UserGuide/access_policies_manage-attach-detach.html)
- [Entenda o controle de versionamento das políticas do IAM](https://docs.aws.amazon.com/IAM/latest/UserGuide/access_policies_managed-versioning.html)
- [Comece com as políticas gerenciadas pela AWS e avance para as permissões de privilégio](https://docs.aws.amazon.com/IAM/latest/UserGuide/best-practices.html#bp-use-aws-defined-policies)  [mínimo](https://docs.aws.amazon.com/IAM/latest/UserGuide/best-practices.html#bp-use-aws-defined-policies)

## AmazonOpenSearchServiceFullAccess

AmazonOpenSearchServiceFullAccessé uma [política AWS gerenciada](https://docs.aws.amazon.com/IAM/latest/UserGuide/access_policies_managed-vs-inline.html#aws-managed-policies) que: Fornece acesso total ao serviço de configuração do Amazon OpenSearch Service.

#### A utilização desta política

Você pode vincular a AmazonOpenSearchServiceFullAccess aos seus usuários, grupos e perfis.

#### Detalhes da política

- Tipo: política gerenciada da AWS
- Horário de criação: 08 de setembro de 2021, 05:33 UTC
- Horário editado: 08 de setembro de 2021, 05:33 UTC
- ARN: arn:aws:iam::aws:policy/AmazonOpenSearchServiceFullAccess

#### Versão da política

Versão da política: v1 (padrão)

A versão padrão da política é aquela que define as permissões para a política. Quando um usuário ou função com essa política faz uma solicitação para acessar um atributo AWS, AWS verifica a versão padrão da política para determinar se concede a permissão solicitada.

```
{ 
   "Version" : "2012-10-17", 
   "Statement" : [ 
     { 
        "Effect" : "Allow",
```

```
 "Action" : [ 
            "es:*" 
         ], 
         "Resource" : "*" 
      } 
   ]
}
```
- [Crie um conjunto de permissões usando políticas gerenciadas da AWS no IAM Identity Center](https://docs.aws.amazon.com/singlesignon/latest/userguide/howtocreatepermissionset.html)
- [Adicionar e remover permissões de identidade do IAM](https://docs.aws.amazon.com/IAM/latest/UserGuide/access_policies_manage-attach-detach.html)
- [Entenda o controle de versionamento das políticas do IAM](https://docs.aws.amazon.com/IAM/latest/UserGuide/access_policies_managed-versioning.html)
- [Comece com as políticas gerenciadas pela AWS e avance para as permissões de privilégio](https://docs.aws.amazon.com/IAM/latest/UserGuide/best-practices.html#bp-use-aws-defined-policies)  [mínimo](https://docs.aws.amazon.com/IAM/latest/UserGuide/best-practices.html#bp-use-aws-defined-policies)

# AmazonOpenSearchServiceReadOnlyAccess

AmazonOpenSearchServiceReadOnlyAccessé uma [política AWS gerenciada](https://docs.aws.amazon.com/IAM/latest/UserGuide/access_policies_managed-vs-inline.html#aws-managed-policies) que: Fornece acesso somente para leitura ao serviço de configuração do Amazon OpenSearch Service.

### A utilização desta política

Você pode vincular a AmazonOpenSearchServiceReadOnlyAccess aos seus usuários, grupos e perfis.

### Detalhes da política

- Tipo: política gerenciada da AWS
- Horário de criação: 08 de setembro de 2021, 05:38 UTC
- Horário editado: 08 de setembro de 2021, 05:38 UTC
- ARN: arn:aws:iam::aws:policy/AmazonOpenSearchServiceReadOnlyAccess

### Versão da política

Versão da política: v1 (padrão)

A versão padrão da política é aquela que define as permissões para a política. Quando um usuário ou função com essa política faz uma solicitação para acessar um atributo AWS, AWS verifica a versão padrão da política para determinar se concede a permissão solicitada.

## Documento da política JSON

```
{ 
   "Version" : "2012-10-17", 
   "Statement" : [ 
      { 
        "Effect" : "Allow", 
        "Action" : [ 
           "es:Describe*", 
           "es:List*", 
           "es:Get*" 
        ], 
        "Resource" : "*" 
      } 
   ]
}
```
## Saiba mais

- [Crie um conjunto de permissões usando políticas gerenciadas da AWS no IAM Identity Center](https://docs.aws.amazon.com/singlesignon/latest/userguide/howtocreatepermissionset.html)
- [Adicionar e remover permissões de identidade do IAM](https://docs.aws.amazon.com/IAM/latest/UserGuide/access_policies_manage-attach-detach.html)
- [Entenda o controle de versionamento das políticas do IAM](https://docs.aws.amazon.com/IAM/latest/UserGuide/access_policies_managed-versioning.html)
- [Comece com as políticas gerenciadas pela AWS e avance para as permissões de privilégio](https://docs.aws.amazon.com/IAM/latest/UserGuide/best-practices.html#bp-use-aws-defined-policies)  [mínimo](https://docs.aws.amazon.com/IAM/latest/UserGuide/best-practices.html#bp-use-aws-defined-policies)

# AmazonOpenSearchServiceRolePolicy

AmazonOpenSearchServiceRolePolicyé uma [política AWS gerenciada](https://docs.aws.amazon.com/IAM/latest/UserGuide/access_policies_managed-vs-inline.html#aws-managed-policies) que: Permita que o Amazon OpenSearch Service acesse outros AWS serviços, como APIs de rede do EC2 em seu nome.

## A utilização desta política

Essa política é vinculada a uma função associada a um serviço, que possibilita que o serviço execute ações em seu próprio nome. Não é possível vincular essa política a usuários, grupos ou funções.

### Detalhes da política

- Tipo: Política de função vinculada ao serviço
- Horário de criação: 26 de agosto de 2021, 09:27 UTC
- Horário editado: 23 de outubro de 2023, 07:07 UTC
- ARN: arn:aws:iam::aws:policy/aws-service-role/ AmazonOpenSearchServiceRolePolicy

#### Versão da política

Versão da política: v7 (padrão)

A versão padrão da política é aquela que define as permissões para a política. Quando um usuário ou função com essa política faz uma solicitação para acessar um atributo AWS, AWS verifica a versão padrão da política para determinar se concede a permissão solicitada.

```
{ 
   "Version" : "2012-10-17", 
   "Statement" : [ 
     { 
       "Sid" : "Stmt1480452973134", 
       "Effect" : "Allow", 
       "Action" : [ 
          "ec2:CreateNetworkInterface" 
       ], 
       "Resource" : [ 
          "arn:aws:ec2:*:*:network-interface/*", 
          "arn:aws:ec2:*:*:subnet/*", 
          "arn:aws:ec2:*:*:security-group/*" 
       ] 
     }, 
     { 
       "Sid" : "Stmt1480452973145", 
       "Effect" : "Allow", 
       "Action" : [ 
          "ec2:DescribeNetworkInterfaces" 
       ], 
       "Resource" : "*"
```
},

```
 { 
   "Sid" : "Stmt1480452973144", 
   "Effect" : "Allow", 
  "Action" : [
     "ec2:DeleteNetworkInterface" 
   ], 
   "Resource" : [ 
     "arn:aws:ec2:*:*:network-interface/*" 
   ] 
 }, 
 { 
   "Sid" : "Stmt1480452973165", 
   "Effect" : "Allow", 
   "Action" : [ 
     "ec2:ModifyNetworkInterfaceAttribute" 
   ], 
   "Resource" : [ 
     "arn:aws:ec2:*:*:network-interface/*", 
     "arn:aws:ec2:*:*:security-group/*" 
   ] 
 }, 
 { 
   "Sid" : "Stmt1480452973149", 
   "Effect" : "Allow", 
   "Action" : [ 
     "ec2:AssignIpv6Addresses" 
   ], 
   "Resource" : "arn:aws:ec2:*:*:network-interface/*" 
 }, 
 { 
   "Sid" : "Stmt1480452973150", 
   "Effect" : "Allow", 
  "Action" : [
     "ec2:UnAssignIpv6Addresses" 
   ], 
   "Resource" : "arn:aws:ec2:*:*:network-interface/*" 
 }, 
 { 
   "Sid" : "Stmt1480452973154", 
   "Effect" : "Allow", 
  "Action" : [
     "ec2:DescribeSecurityGroups" 
   ],
```

```
 "Resource" : "*" 
 }, 
 { 
   "Sid" : "Stmt1480452973164", 
   "Effect" : "Allow", 
  "Action" : [
     "ec2:DescribeSubnets" 
   ], 
   "Resource" : "*" 
 }, 
 { 
   "Sid" : "Stmt1480452973174", 
   "Effect" : "Allow", 
  "Action" : [
    "ec2:DescribeVpcs" 
   ], 
   "Resource" : "*" 
 }, 
 { 
   "Sid" : "Stmt1480452973184", 
   "Effect" : "Allow", 
   "Action" : [ 
     "elasticloadbalancing:AddListenerCertificates", 
     "elasticloadbalancing:RemoveListenerCertificates" 
   ], 
   "Resource" : [ 
     "arn:aws:elasticloadbalancing:*:*:listener/*" 
   ] 
 }, 
 { 
   "Sid" : "Stmt1480452973194", 
   "Effect" : "Allow", 
   "Action" : [ 
     "ec2:CreateTags" 
   ], 
   "Resource" : [ 
     "arn:aws:ec2:*:*:network-interface/*" 
   ] 
 }, 
 { 
   "Sid" : "Stmt1480452973195", 
   "Effect" : "Allow", 
  "Action" : [
     "ec2:DescribeTags"
```
],

```
 "Resource" : "*" 
 }, 
 { 
   "Sid" : "Stmt1480452973196", 
   "Effect" : "Allow", 
   "Action" : [ 
     "acm:DescribeCertificate" 
   ], 
   "Resource" : "*" 
 }, 
 { 
   "Sid" : "Stmt1480452973197", 
   "Effect" : "Allow", 
   "Action" : "cloudwatch:PutMetricData", 
   "Resource" : "*", 
   "Condition" : { 
     "StringEquals" : { 
       "cloudwatch:namespace" : "AWS/ES" 
     } 
   } 
 }, 
 { 
   "Sid" : "Stmt1480452973198", 
   "Effect" : "Allow", 
   "Action" : [ 
     "ec2:CreateVpcEndpoint", 
     "ec2:ModifyVpcEndpoint" 
   ], 
   "Resource" : [ 
     "arn:aws:ec2:*:*:vpc/*", 
     "arn:aws:ec2:*:*:security-group/*", 
     "arn:aws:ec2:*:*:subnet/*", 
     "arn:aws:ec2:*:*:route-table/*" 
   ] 
 }, 
 { 
   "Sid" : "Stmt1480452973199", 
   "Effect" : "Allow", 
   "Action" : "ec2:CreateVpcEndpoint", 
   "Resource" : "arn:aws:ec2:*:*:vpc-endpoint/*", 
   "Condition" : { 
     "StringEquals" : { 
        "aws:RequestTag/OpenSearchManaged" : "true"
```

```
 } 
        } 
     }, 
     { 
        "Sid" : "Stmt1480452973200", 
        "Effect" : "Allow", 
        "Action" : [ 
          "ec2:ModifyVpcEndpoint", 
          "ec2:DeleteVpcEndpoints" 
        ], 
        "Resource" : "arn:aws:ec2:*:*:vpc-endpoint/*", 
        "Condition" : { 
          "StringEquals" : { 
             "aws:ResourceTag/OpenSearchManaged" : "true" 
          } 
        } 
     }, 
     { 
        "Sid" : "Stmt1480452973201", 
        "Effect" : "Allow", 
       "Action" : [
          "ec2:DescribeVpcEndpoints" 
        ], 
       "Resource" : "*" 
     }, 
     { 
        "Sid" : "Stmt1480452973202", 
        "Effect" : "Allow", 
       "Action" : [
          "ec2:CreateTags" 
        ], 
        "Resource" : "arn:aws:ec2:*:*:vpc-endpoint/*", 
        "Condition" : { 
          "StringEquals" : { 
            "ec2:CreateAction" : "CreateVpcEndpoint" 
          } 
        } 
     } 
   ]
}
```
- [Entenda o controle de versionamento das políticas do IAM](https://docs.aws.amazon.com/IAM/latest/UserGuide/access_policies_managed-versioning.html)
- [Comece com as políticas gerenciadas pela AWS e avance para as permissões de privilégio](https://docs.aws.amazon.com/IAM/latest/UserGuide/best-practices.html#bp-use-aws-defined-policies)  [mínimo](https://docs.aws.amazon.com/IAM/latest/UserGuide/best-practices.html#bp-use-aws-defined-policies)

# AmazonPersonalizeFullAccess

AmazonPersonalizeFullAccessé uma [política AWS gerenciada](https://docs.aws.amazon.com/IAM/latest/UserGuide/access_policies_managed-vs-inline.html#aws-managed-policies) que: Fornece acesso total ao Amazon Personalize por meio do SDKAWS Management Console. Também fornece acesso selecionado a serviços relacionados (por exemplo, S3, CloudWatch).

### A utilização desta política

Você pode vincular a AmazonPersonalizeFullAccess aos seus usuários, grupos e perfis.

## Detalhes da política

- Tipo: Política de função de serviço
- Horário de criação: 04 de dezembro de 2018, 22:24 UTC
- Horário editado: 30 de maio de 2019, 23:46 UTC
- ARN: arn:aws:iam::aws:policy/service-role/AmazonPersonalizeFullAccess

### Versão da política

Versão da política: v2 (padrão)

A versão padrão da política é aquela que define as permissões para a política. Quando um usuário ou função com essa política faz uma solicitação para acessar um atributo AWS, AWS verifica a versão padrão da política para determinar se concede a permissão solicitada.

```
{ 
   "Version" : "2012-10-17", 
   "Statement" : [ 
     { 
        "Effect" : "Allow",
```

```
 "Action" : [ 
          "personalize:*" 
        ], 
        "Resource" : "*" 
     }, 
     { 
        "Effect" : "Allow", 
        "Action" : [ 
          "cloudwatch:PutMetricData", 
         "cloudwatch:ListMetrics" 
       \mathbf{1},
        "Resource" : "*" 
     }, 
     { 
        "Effect" : "Allow", 
        "Action" : [ 
          "s3:GetObject", 
          "s3:PutObject", 
          "s3:DeleteObject", 
          "s3:ListBucket" 
        ], 
        "Resource" : [ 
          "arn:aws:s3:::*Personalize*", 
          "arn:aws:s3:::*personalize*" 
        ] 
     }, 
     { 
        "Effect" : "Allow", 
        "Action" : [ 
          "iam:PassRole" 
        ], 
        "Resource" : "*", 
        "Condition" : { 
          "StringEquals" : { 
             "iam:PassedToService" : "personalize.amazonaws.com" 
          } 
        } 
     } 
   ]
}
```
- [Crie um conjunto de permissões usando políticas gerenciadas da AWS no IAM Identity Center](https://docs.aws.amazon.com/singlesignon/latest/userguide/howtocreatepermissionset.html)
- [Adicionar e remover permissões de identidade do IAM](https://docs.aws.amazon.com/IAM/latest/UserGuide/access_policies_manage-attach-detach.html)
- [Entenda o controle de versionamento das políticas do IAM](https://docs.aws.amazon.com/IAM/latest/UserGuide/access_policies_managed-versioning.html)
- [Comece com as políticas gerenciadas pela AWS e avance para as permissões de privilégio](https://docs.aws.amazon.com/IAM/latest/UserGuide/best-practices.html#bp-use-aws-defined-policies)  [mínimo](https://docs.aws.amazon.com/IAM/latest/UserGuide/best-practices.html#bp-use-aws-defined-policies)

# AmazonPollyFullAccess

AmazonPollyFullAccessé uma [política AWS gerenciada](https://docs.aws.amazon.com/IAM/latest/UserGuide/access_policies_managed-vs-inline.html#aws-managed-policies) que: Concede acesso total aos serviços e recursos do Amazon Polly.

## A utilização desta política

Você pode vincular a AmazonPollyFullAccess aos seus usuários, grupos e perfis.

### Detalhes da política

- Tipo: política gerenciada da AWS
- Horário de criação: 30 de novembro de 2016, 18:59 UTC
- Horário editado: 30 de novembro de 2016, 18:59 UTC
- ARN: arn:aws:iam::aws:policy/AmazonPollyFullAccess

### Versão da política

Versão da política: v1 (padrão)

A versão padrão da política é aquela que define as permissões para a política. Quando um usuário ou função com essa política faz uma solicitação para acessar um atributo AWS, AWS verifica a versão padrão da política para determinar se concede a permissão solicitada.

## Documento da política JSON

#### {

Saiba mais 764

```
 "Version" : "2012-10-17", 
   "Statement" : [ 
      { 
        "Effect" : "Allow", 
        "Action" : [ 
           "polly:*" 
        ], 
        "Resource" : [ 
          " ] 
      } 
   ]
}
```
- [Crie um conjunto de permissões usando políticas gerenciadas da AWS no IAM Identity Center](https://docs.aws.amazon.com/singlesignon/latest/userguide/howtocreatepermissionset.html)
- [Adicionar e remover permissões de identidade do IAM](https://docs.aws.amazon.com/IAM/latest/UserGuide/access_policies_manage-attach-detach.html)
- [Entenda o controle de versionamento das políticas do IAM](https://docs.aws.amazon.com/IAM/latest/UserGuide/access_policies_managed-versioning.html)
- [Comece com as políticas gerenciadas pela AWS e avance para as permissões de privilégio](https://docs.aws.amazon.com/IAM/latest/UserGuide/best-practices.html#bp-use-aws-defined-policies)  [mínimo](https://docs.aws.amazon.com/IAM/latest/UserGuide/best-practices.html#bp-use-aws-defined-policies)

# AmazonPollyReadOnlyAccess

AmazonPollyReadOnlyAccessé uma [política gerenciada da AWS](https://docs.aws.amazon.com/IAM/latest/UserGuide/access_policies_managed-vs-inline.html#aws-managed-policies) que: Concede acesso somente de leitura aos recursos do Amazon Polly.

#### A utilização desta política

Você pode vincular a AmazonPollyReadOnlyAccess aos seus usuários, grupos e perfis.

### Detalhes da política

- Tipo: política gerenciada da AWS
- Horário de criação: 30 de novembro de 2016, 18:59 UTC
- Horário editado: 17 de julho de 2018, 16:41 UTC
- ARN: arn:aws:iam::aws:policy/AmazonPollyReadOnlyAccess

#### Versão da política

#### Versão da política: v2 (padrão)

A versão padrão da política é aquela que define as permissões para a política. Quando um usuário ou função com essa política faz uma solicitação para acessar um atributo AWS, AWS verifica a versão padrão da política para determinar se concede a permissão solicitada.

#### Documento da política JSON

```
{ 
   "Version" : "2012-10-17", 
   "Statement" : [ 
    \mathcal{L} "Effect" : "Allow", 
        "Action" : [ 
          "polly:DescribeVoices", 
          "polly:GetLexicon", 
          "polly:GetSpeechSynthesisTask", 
          "polly:ListLexicons", 
          "polly:ListSpeechSynthesisTasks", 
          "polly:SynthesizeSpeech" 
        ], 
        "Resource" : [ 
         " ] 
     } 
   ]
}
```
### Saiba mais

- [Crie um conjunto de permissões usando políticas gerenciadas da AWS no IAM Identity Center](https://docs.aws.amazon.com/singlesignon/latest/userguide/howtocreatepermissionset.html)
- [Adicionar e remover permissões de identidade do IAM](https://docs.aws.amazon.com/IAM/latest/UserGuide/access_policies_manage-attach-detach.html)
- [Entenda o controle de versionamento das políticas do IAM](https://docs.aws.amazon.com/IAM/latest/UserGuide/access_policies_managed-versioning.html)
- [Comece com as políticas gerenciadas pela AWS e avance para as permissões de privilégio](https://docs.aws.amazon.com/IAM/latest/UserGuide/best-practices.html#bp-use-aws-defined-policies)  [mínimo](https://docs.aws.amazon.com/IAM/latest/UserGuide/best-practices.html#bp-use-aws-defined-policies)

## AmazonPrometheusConsoleFullAccess

AmazonPrometheusConsoleFullAccessé uma [política AWS gerenciada](https://docs.aws.amazon.com/IAM/latest/UserGuide/access_policies_managed-vs-inline.html#aws-managed-policies) que: Concede acesso total aos recursos AWS gerenciados do Prometheus no console AWS

#### A utilização desta política

Você pode vincular a AmazonPrometheusConsoleFullAccess aos seus usuários, grupos e perfis.

## Detalhes da política

- Tipo: política gerenciada da AWS
- Horário de criação: 15 de dezembro de 2020, 18:11 UTC
- Horário editado: 24 de outubro de 2022, 22:25 UTC
- ARN: arn:aws:iam::aws:policy/AmazonPrometheusConsoleFullAccess

### Versão da política

Versão da política: v3 (padrão)

A versão padrão da política é aquela que define as permissões para a política. Quando um usuário ou função com essa política faz uma solicitação para acessar um atributo AWS, AWS verifica a versão padrão da política para determinar se concede a permissão solicitada.

```
{ 
   "Version" : "2012-10-17", 
   "Statement" : [ 
      { 
        "Effect" : "Allow", 
        "Action" : [ 
           "tag:GetTagValues", 
           "tag:GetTagKeys" 
        ], 
        "Resource" : "*" 
      }, 
      {
```
 "Effect" : "Allow", "Action" : [ "aps:CreateWorkspace", "aps:DescribeWorkspace", "aps:UpdateWorkspaceAlias", "aps:DeleteWorkspace", "aps:ListWorkspaces", "aps:DescribeAlertManagerDefinition", "aps:DescribeRuleGroupsNamespace", "aps:CreateAlertManagerDefinition", "aps:CreateRuleGroupsNamespace", "aps:DeleteAlertManagerDefinition", "aps:DeleteRuleGroupsNamespace", "aps:ListRuleGroupsNamespaces", "aps:PutAlertManagerDefinition", "aps:PutRuleGroupsNamespace", "aps:TagResource", "aps:UntagResource", "aps:CreateLoggingConfiguration", "aps:UpdateLoggingConfiguration", "aps:DeleteLoggingConfiguration", "aps:DescribeLoggingConfiguration" ], "Resource" : "\*" } ]

### Saiba mais

}

- [Crie um conjunto de permissões usando políticas gerenciadas da AWS no IAM Identity Center](https://docs.aws.amazon.com/singlesignon/latest/userguide/howtocreatepermissionset.html)
- [Adicionar e remover permissões de identidade do IAM](https://docs.aws.amazon.com/IAM/latest/UserGuide/access_policies_manage-attach-detach.html)
- [Entenda o controle de versionamento das políticas do IAM](https://docs.aws.amazon.com/IAM/latest/UserGuide/access_policies_managed-versioning.html)
- [Comece com as políticas gerenciadas pela AWS e avance para as permissões de privilégio](https://docs.aws.amazon.com/IAM/latest/UserGuide/best-practices.html#bp-use-aws-defined-policies)  [mínimo](https://docs.aws.amazon.com/IAM/latest/UserGuide/best-practices.html#bp-use-aws-defined-policies)

# AmazonPrometheusFullAccess

AmazonPrometheusFullAccess é uma [política gerenciada pela AWS](https://docs.aws.amazon.com/IAM/latest/UserGuide/access_policies_managed-vs-inline.html#aws-managed-policies) que: Concede acesso total aos recursos AWS gerenciados do Prometheus

### Utilização desta política

Você pode vincular a AmazonPrometheusFullAccess aos seus usuários, grupos e perfis.

#### Detalhes desta política

- Tipo: política gerenciada pela AWS
- Horário de criação: 15 de dezembro de 2020, 18:10 UTC
- Horário editado: 26 de novembro de 2023, 20:16 UTC
- ARN: arn:aws:iam::aws:policy/AmazonPrometheusFullAccess

#### Versão da política

Versão da política: v2 (padrão)

A versão padrão da política é aquela que define as permissões desta política. Quando um usuário ou função com esta política faz uma solicitação para acessar um atributo da AWS, a AWS verifica a versão padrão da política para determinar se irá conceder a permissão solicitada.

```
{ 
   "Version" : "2012-10-17", 
   "Statement" : [ 
     { 
        "Sid" : "AllPrometheusActions", 
        "Effect" : "Allow", 
        "Action" : [ 
          "aps:*" 
        ], 
        "Resource" : "*" 
     }, 
     { 
        "Sid" : "DescribeCluster", 
        "Effect" : "Allow", 
        "Action" : [ 
          "eks:DescribeCluster", 
          "ec2:DescribeSubnets", 
          "ec2:DescribeSecurityGroups"
```

```
 ], 
        "Condition" : { 
          "ForAnyValue:StringEquals" : { 
            "aws:CalledVia" : [ 
              "aps.amazonaws.com" 
            ] 
          } 
       }, 
       "Resource" : "*" 
     }, 
     { 
        "Sid" : "CreateServiceLinkedRole", 
        "Effect" : "Allow", 
        "Action" : "iam:CreateServiceLinkedRole", 
        "Resource" : "arn:aws:iam::*:role/aws-service-role/scraper.aps.amazonaws.com/
AWSServiceRoleForAmazonPrometheusScraper*", 
        "Condition" : { 
          "StringEquals" : { 
            "iam:AWSServiceName" : "scraper.aps.amazonaws.com" 
          } 
        } 
     } 
   ]
}
```
- [Crie um conjunto de permissões ao utilizar as políticas gerenciadas pela AWS no IAM Identity](https://docs.aws.amazon.com/singlesignon/latest/userguide/howtocreatepermissionset.html)  **[Center](https://docs.aws.amazon.com/singlesignon/latest/userguide/howtocreatepermissionset.html)**
- [Adicionar e remover permissões de identidade IAM](https://docs.aws.amazon.com/IAM/latest/UserGuide/access_policies_manage-attach-detach.html)
- [Compreenda o controle de versionamento das políticas do IAM](https://docs.aws.amazon.com/IAM/latest/UserGuide/access_policies_managed-versioning.html)
- [Comece com as políticas gerenciadas pela AWS e avance para as permissões de privilégio](https://docs.aws.amazon.com/IAM/latest/UserGuide/best-practices.html#bp-use-aws-defined-policies)  [mínimo](https://docs.aws.amazon.com/IAM/latest/UserGuide/best-practices.html#bp-use-aws-defined-policies)

## AmazonPrometheusQueryAccess

AmazonPrometheusQueryAccessé uma [política AWS gerenciada](https://docs.aws.amazon.com/IAM/latest/UserGuide/access_policies_managed-vs-inline.html#aws-managed-policies) que: Concede acesso para executar consultas nos recursos AWS gerenciados do Prometheus

## A utilização desta política

Você pode vincular a AmazonPrometheusQueryAccess aos seus usuários, grupos e perfis.

#### Detalhes da política

- Tipo: política gerenciada da AWS
- Horário de criação: 19 de dezembro de 2020, 01:02 UTC
- Horário editado: 19 de dezembro de 2020, 01:02 UTC
- ARN: arn:aws:iam::aws:policy/AmazonPrometheusQueryAccess

#### Versão da política

Versão da política: v1 (padrão)

A versão padrão da política é aquela que define as permissões para a política. Quando um usuário ou função com essa política faz uma solicitação para acessar um atributo AWS, AWS verifica a versão padrão da política para determinar se concede a permissão solicitada.

```
{ 
   "Version" : "2012-10-17", 
   "Statement" : [ 
    \{ "Action" : [ 
          "aps:GetLabels", 
          "aps:GetMetricMetadata", 
          "aps:GetSeries", 
          "aps:QueryMetrics" 
        ], 
        "Effect" : "Allow", 
        "Resource" : "*" 
     } 
   ]
}
```
- [Crie um conjunto de permissões usando políticas gerenciadas da AWS no IAM Identity Center](https://docs.aws.amazon.com/singlesignon/latest/userguide/howtocreatepermissionset.html)
- [Adicionar e remover permissões de identidade do IAM](https://docs.aws.amazon.com/IAM/latest/UserGuide/access_policies_manage-attach-detach.html)
- [Entenda o controle de versionamento das políticas do IAM](https://docs.aws.amazon.com/IAM/latest/UserGuide/access_policies_managed-versioning.html)
- [Comece com as políticas gerenciadas pela AWS e avance para as permissões de privilégio](https://docs.aws.amazon.com/IAM/latest/UserGuide/best-practices.html#bp-use-aws-defined-policies)  [mínimo](https://docs.aws.amazon.com/IAM/latest/UserGuide/best-practices.html#bp-use-aws-defined-policies)

# AmazonPrometheusRemoteWriteAccess

AmazonPrometheusRemoteWriteAccessé uma [política AWS gerenciada](https://docs.aws.amazon.com/IAM/latest/UserGuide/access_policies_managed-vs-inline.html#aws-managed-policies) que: Concede acesso somente de gravação aos espaços de trabalho AWS gerenciados do Prometheus

# A utilização desta política

Você pode vincular a AmazonPrometheusRemoteWriteAccess aos seus usuários, grupos e perfis.

# Detalhes da política

- Tipo: política gerenciada da AWS
- Horário de criação: 19 de dezembro de 2020, 01:04 UTC
- Horário editado: 19 de dezembro de 2020, 01:04 UTC
- ARN: arn:aws:iam::aws:policy/AmazonPrometheusRemoteWriteAccess

# Versão da política

#### Versão da política: v1 (padrão)

A versão padrão da política é aquela que define as permissões para a política. Quando um usuário ou função com essa política faz uma solicitação para acessar um atributo AWS, AWS verifica a versão padrão da política para determinar se concede a permissão solicitada.

# Documento da política JSON

```
 "Version" : "2012-10-17",
```
{

```
 "Statement" : [ 
      { 
         "Action" : [ 
           "aps:RemoteWrite" 
        ], 
        "Effect" : "Allow", 
        "Resource" : "*" 
      } 
   ]
}
```
- [Crie um conjunto de permissões usando políticas gerenciadas da AWS no IAM Identity Center](https://docs.aws.amazon.com/singlesignon/latest/userguide/howtocreatepermissionset.html)
- [Adicionar e remover permissões de identidade do IAM](https://docs.aws.amazon.com/IAM/latest/UserGuide/access_policies_manage-attach-detach.html)
- [Entenda o controle de versionamento das políticas do IAM](https://docs.aws.amazon.com/IAM/latest/UserGuide/access_policies_managed-versioning.html)
- [Comece com as políticas gerenciadas pela AWS e avance para as permissões de privilégio](https://docs.aws.amazon.com/IAM/latest/UserGuide/best-practices.html#bp-use-aws-defined-policies)  [mínimo](https://docs.aws.amazon.com/IAM/latest/UserGuide/best-practices.html#bp-use-aws-defined-policies)

# AmazonPrometheusScraperServiceRolePolicy

AmazonPrometheusScraperServiceRolePolicyé uma [política AWS gerenciada](https://docs.aws.amazon.com/IAM/latest/UserGuide/access_policies_managed-vs-inline.html#aws-managed-policies) que: Fornece acesso aos AWS recursos gerenciados ou usados pelo Amazon Managed Service for Prometheus **Collector** 

#### A utilização desta política

Essa política é vinculada a uma função associada a um serviço, o que possibilita que este serviço execute ações em seu próprio nome. Não é possível vincular esta política a usuários, grupos ou funções.

#### Detalhes desta política

- Tipo: Política de função vinculada ao serviço
- Horário de criação: 26 de novembro de 2023, 14:19 UTC
- Horário editado: 26 de novembro de 2023, 14:19 UTC
- ARN: arn:aws:iam::aws:policy/aws-service-role/ AmazonPrometheusScraperServiceRolePolicy

# Versão da política

#### Versão da política: v1 (padrão)

A versão padrão da política é aquela que define as permissões desta política. Quando um usuário ou função com esta política faz uma solicitação para acessar um atributo da AWS, a AWS verifica a versão padrão da política para determinar se irá conceder a permissão solicitada.

```
{ 
   "Version" : "2012-10-17", 
   "Statement" : [ 
     { 
       "Sid" : "DeleteSLR", 
       "Effect" : "Allow", 
       "Action" : [ 
          "iam:DeleteRole" 
       ], 
       "Resource" : "arn:aws:iam::*:role/aws-service-role/scraper.aps.amazonaws.com/
AWSServiceRoleForAmazonPrometheusScraper*" 
     }, 
     { 
       "Sid" : "NetworkDiscovery", 
       "Effect" : "Allow", 
       "Action" : [ 
          "ec2:DescribeNetworkInterfaces", 
          "ec2:DescribeSubnets", 
          "ec2:DescribeSecurityGroups" 
       ], 
       "Resource" : "*" 
     }, 
     { 
       "Sid" : "ENIManagement", 
       "Effect" : "Allow", 
       "Action" : "ec2:CreateNetworkInterface", 
       "Resource" : "*", 
       "Condition" : { 
          "ForAllValues:StringEquals" : { 
            "aws:TagKeys" : [ 
              "AMPAgentlessScraper" 
 ] 
          }
```

```
 } 
 }, 
 { 
   "Sid" : "TagManagement", 
   "Effect" : "Allow", 
   "Action" : "ec2:CreateTags", 
   "Resource" : "arn:*:ec2:*:*:network-interface/*", 
   "Condition" : { 
     "StringEquals" : { 
       "ec2:CreateAction" : "CreateNetworkInterface" 
     }, 
     "Null" : { 
       "aws:RequestTag/AMPAgentlessScraper" : "false" 
     } 
   } 
 }, 
 { 
   "Sid" : "ENIUpdating", 
   "Effect" : "Allow", 
   "Action" : [ 
     "ec2:DeleteNetworkInterface", 
     "ec2:ModifyNetworkInterfaceAttribute" 
   ], 
   "Resource" : "*", 
   "Condition" : { 
     "Null" : { 
       "ec2:ResourceTag/AMPAgentlessScraper" : "false" 
     } 
   } 
 }, 
 { 
   "Sid" : "EKSAccess", 
   "Effect" : "Allow", 
   "Action" : "eks:DescribeCluster", 
   "Resource" : "arn:*:eks:*:*:cluster/*" 
 }, 
 { 
   "Sid" : "APSWriting", 
   "Effect" : "Allow", 
   "Action" : "aps:RemoteWrite", 
   "Resource" : "arn:*:aps:*:*:workspace/*", 
   "Condition" : { 
     "StringEquals" : { 
        "aws:PrincipalAccount" : "${aws:ResourceAccount}"
```
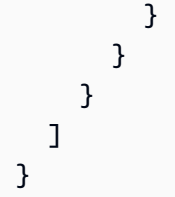

- [Compreenda o controle de versionamento das políticas do IAM](https://docs.aws.amazon.com/IAM/latest/UserGuide/access_policies_managed-versioning.html)
- [Comece com as políticas gerenciadas pela AWS e avance para as permissões de privilégio](https://docs.aws.amazon.com/IAM/latest/UserGuide/best-practices.html#bp-use-aws-defined-policies)  [mínimo](https://docs.aws.amazon.com/IAM/latest/UserGuide/best-practices.html#bp-use-aws-defined-policies)

# AmazonQFullAccess

AmazonQFullAccessé uma [política AWS gerenciada](https://docs.aws.amazon.com/IAM/latest/UserGuide/access_policies_managed-vs-inline.html#aws-managed-policies) que: Fornece acesso total para permitir interações com o Amazon Q

# Utilização desta política

Você pode vincular a AmazonQFullAccess aos seus usuários, grupos e perfis.

### Detalhes desta política

- Tipo: política gerenciada pela AWS
- Horário de criação: 28 de novembro de 2023, 16:00 UTC
- Horário editado: 28 de novembro de 2023, 16:00 UTC
- ARN: arn:aws:iam::aws:policy/AmazonQFullAccess

### Versão da política

Versão da política: v1 (padrão)

A versão padrão da política é aquela que define as permissões desta política. Quando um usuário ou função com esta política faz uma solicitação para acessar um atributo da AWS, a AWS verifica a versão padrão da política para determinar se irá conceder a permissão solicitada.

### Documento da política JSON

```
{ 
   "Version" : "2012-10-17", 
   "Statement" : [ 
     { 
        "Sid" : "AllowAmazonQFullAccess", 
        "Effect" : "Allow", 
        "Action" : [ 
           "q:*" 
        ], 
        "Resource" : "*" 
     } 
   ]
}
```
### Saiba mais

- [Crie um conjunto de permissões ao utilizar as políticas gerenciadas pela AWS no IAM Identity](https://docs.aws.amazon.com/singlesignon/latest/userguide/howtocreatepermissionset.html)  **[Center](https://docs.aws.amazon.com/singlesignon/latest/userguide/howtocreatepermissionset.html)**
- [Adicionar e remover permissões de identidade IAM](https://docs.aws.amazon.com/IAM/latest/UserGuide/access_policies_manage-attach-detach.html)
- [Compreenda o controle de versionamento das políticas do IAM](https://docs.aws.amazon.com/IAM/latest/UserGuide/access_policies_managed-versioning.html)
- [Comece com as políticas gerenciadas pela AWS e avance para as permissões de privilégio](https://docs.aws.amazon.com/IAM/latest/UserGuide/best-practices.html#bp-use-aws-defined-policies)  [mínimo](https://docs.aws.amazon.com/IAM/latest/UserGuide/best-practices.html#bp-use-aws-defined-policies)

# AmazonQLDBConsoleFullAccess

AmazonQLDBConsoleFullAccessé uma [política AWS gerenciada](https://docs.aws.amazon.com/IAM/latest/UserGuide/access_policies_managed-vs-inline.html#aws-managed-policies) que: Fornece acesso total ao Amazon QLDB por meio do. AWS Management Console

#### A utilização desta política

Você pode vincular a AmazonQLDBConsoleFullAccess aos seus usuários, grupos e perfis.

#### Detalhes da política

- Tipo: política gerenciada da AWS
- Horário de criação: 05 de setembro de 2019, 18:24 UTC
- Horário editado: 04 de novembro de 2022, 17:01 UTC
- ARN: arn:aws:iam::aws:policy/AmazonQLDBConsoleFullAccess

#### Versão da política

Versão da política: v5 (padrão)

A versão padrão da política é aquela que define as permissões para a política. Quando um usuário ou função com essa política faz uma solicitação para acessar um atributo AWS, AWS verifica a versão padrão da política para determinar se concede a permissão solicitada.

```
{ 
   "Version" : "2012-10-17", 
   "Statement" : [ 
     { 
       "Effect" : "Allow", 
       "Action" : [ 
          "qldb:CreateLedger", 
          "qldb:UpdateLedger", 
          "qldb:UpdateLedgerPermissionsMode", 
          "qldb:DeleteLedger", 
          "qldb:ListLedgers", 
          "qldb:DescribeLedger", 
          "qldb:ExportJournalToS3", 
          "qldb:ListJournalS3Exports", 
          "qldb:ListJournalS3ExportsForLedger", 
          "qldb:DescribeJournalS3Export", 
          "qldb:CancelJournalKinesisStream", 
          "qldb:DescribeJournalKinesisStream", 
          "qldb:ListJournalKinesisStreamsForLedger", 
          "qldb:StreamJournalToKinesis", 
          "qldb:GetBlock", 
          "qldb:GetDigest", 
          "qldb:GetRevision", 
          "qldb:TagResource", 
          "qldb:UntagResource", 
          "qldb:ListTagsForResource", 
          "qldb:SendCommand", 
          "qldb:ExecuteStatement", 
          "qldb:ShowCatalog",
```

```
 "qldb:InsertSampleData", 
          "qldb:PartiQLCreateTable", 
          "qldb:PartiQLCreateIndex", 
          "qldb:PartiQLDropTable", 
          "qldb:PartiQLDropIndex", 
          "qldb:PartiQLUndropTable", 
          "qldb:PartiQLDelete", 
          "qldb:PartiQLInsert", 
          "qldb:PartiQLUpdate", 
          "qldb:PartiQLSelect", 
          "qldb:PartiQLHistoryFunction", 
          "qldb:PartiQLRedact" 
        ], 
        "Resource" : "*" 
     }, 
     { 
        "Effect" : "Allow", 
        "Action" : [ 
          "dbqms:*" 
        ], 
        "Resource" : "*" 
     }, 
     { 
        "Effect" : "Allow", 
       "Action" : [
          "kinesis:ListStreams", 
         "kinesis:DescribeStream" 
        ], 
        "Resource" : "*" 
     }, 
     { 
        "Effect" : "Allow", 
        "Action" : "iam:PassRole", 
        "Resource" : "*", 
        "Condition" : { 
          "StringEquals" : { 
            "iam:PassedToService" : "qldb.amazonaws.com" 
          } 
        } 
     } 
   ]
}
```
- [Crie um conjunto de permissões usando políticas gerenciadas da AWS no IAM Identity Center](https://docs.aws.amazon.com/singlesignon/latest/userguide/howtocreatepermissionset.html)
- [Adicionar e remover permissões de identidade do IAM](https://docs.aws.amazon.com/IAM/latest/UserGuide/access_policies_manage-attach-detach.html)
- [Entenda o controle de versionamento das políticas do IAM](https://docs.aws.amazon.com/IAM/latest/UserGuide/access_policies_managed-versioning.html)
- [Comece com as políticas gerenciadas pela AWS e avance para as permissões de privilégio](https://docs.aws.amazon.com/IAM/latest/UserGuide/best-practices.html#bp-use-aws-defined-policies)  [mínimo](https://docs.aws.amazon.com/IAM/latest/UserGuide/best-practices.html#bp-use-aws-defined-policies)

# AmazonQLDBFullAccess

AmazonQLDBFullAccessé uma [política AWS gerenciada](https://docs.aws.amazon.com/IAM/latest/UserGuide/access_policies_managed-vs-inline.html#aws-managed-policies) que: Fornece acesso total ao Amazon QLDB por meio da API do serviço.

#### A utilização desta política

Você pode vincular a AmazonQLDBFullAccess aos seus usuários, grupos e perfis.

#### Detalhes da política

- Tipo: política gerenciada da AWS
- Horário de criação: 05 de setembro de 2019, 18:23 UTC
- Horário editado: 04 de novembro de 2022, 17:01 UTC
- ARN: arn:aws:iam::aws:policy/AmazonQLDBFullAccess

### Versão da política

Versão da política: v5 (padrão)

A versão padrão da política é aquela que define as permissões para a política. Quando um usuário ou função com essa política faz uma solicitação para acessar um atributo AWS, AWS verifica a versão padrão da política para determinar se concede a permissão solicitada.

```
{ 
   "Version" : "2012-10-17", 
   "Statement" : [
```

```
 { 
   "Effect" : "Allow", 
   "Action" : [ 
     "qldb:CreateLedger", 
     "qldb:UpdateLedger", 
     "qldb:UpdateLedgerPermissionsMode", 
     "qldb:DeleteLedger", 
     "qldb:ListLedgers", 
     "qldb:DescribeLedger", 
     "qldb:ExportJournalToS3", 
     "qldb:ListJournalS3Exports", 
     "qldb:ListJournalS3ExportsForLedger", 
     "qldb:DescribeJournalS3Export", 
     "qldb:CancelJournalKinesisStream", 
     "qldb:DescribeJournalKinesisStream", 
     "qldb:ListJournalKinesisStreamsForLedger", 
     "qldb:StreamJournalToKinesis", 
     "qldb:GetDigest", 
     "qldb:GetRevision", 
     "qldb:GetBlock", 
     "qldb:TagResource", 
     "qldb:UntagResource", 
     "qldb:ListTagsForResource", 
     "qldb:SendCommand", 
     "qldb:PartiQLCreateTable", 
     "qldb:PartiQLCreateIndex", 
     "qldb:PartiQLDropTable", 
     "qldb:PartiQLDropIndex", 
     "qldb:PartiQLUndropTable", 
     "qldb:PartiQLDelete", 
     "qldb:PartiQLInsert", 
     "qldb:PartiQLUpdate", 
     "qldb:PartiQLSelect", 
     "qldb:PartiQLHistoryFunction", 
     "qldb:PartiQLRedact" 
   ], 
   "Resource" : "*" 
 }, 
 { 
   "Effect" : "Allow", 
   "Action" : "iam:PassRole", 
   "Resource" : "*", 
   "Condition" : { 
     "StringEquals" : {
```

```
 "iam:PassedToService" : "qldb.amazonaws.com" 
           } 
        } 
      } 
   ]
}
```
- [Crie um conjunto de permissões usando políticas gerenciadas da AWS no IAM Identity Center](https://docs.aws.amazon.com/singlesignon/latest/userguide/howtocreatepermissionset.html)
- [Adicionar e remover permissões de identidade do IAM](https://docs.aws.amazon.com/IAM/latest/UserGuide/access_policies_manage-attach-detach.html)
- [Entenda o controle de versionamento das políticas do IAM](https://docs.aws.amazon.com/IAM/latest/UserGuide/access_policies_managed-versioning.html)
- [Comece com as políticas gerenciadas pela AWS e avance para as permissões de privilégio](https://docs.aws.amazon.com/IAM/latest/UserGuide/best-practices.html#bp-use-aws-defined-policies)  [mínimo](https://docs.aws.amazon.com/IAM/latest/UserGuide/best-practices.html#bp-use-aws-defined-policies)

# AmazonQLDBReadOnly

AmazonQLDBReadOnly é uma [política gerenciada da AWS](https://docs.aws.amazon.com/IAM/latest/UserGuide/access_policies_managed-vs-inline.html#aws-managed-policies) que: fornece acesso somente leitura ao Amazon QLDB.

### A utilização desta política

Você pode vincular a AmazonQLDBReadOnly aos seus usuários, grupos e perfis.

### Detalhes da política

- Tipo: política gerenciada da AWS
- Horário de criação: 05 de setembro de 2019, 18:19 UTC
- Horário editado: 02 de julho de 2021, 02:17 UTC
- ARN: arn:aws:iam::aws:policy/AmazonQLDBReadOnly

#### Versão da política

Versão da política: v3 (padrão)

A versão padrão da política é aquela que define as permissões para a política. Quando um usuário ou função com essa política faz uma solicitação para acessar um atributo AWS, AWS verifica a versão padrão da política para determinar se concede a permissão solicitada.

#### Documento da política JSON

```
{ 
   "Version" : "2012-10-17", 
   "Statement" : [ 
     { 
        "Effect" : "Allow", 
        "Action" : [ 
          "qldb:ListLedgers", 
          "qldb:DescribeLedger", 
          "qldb:ListJournalS3Exports", 
          "qldb:ListJournalS3ExportsForLedger", 
          "qldb:DescribeJournalS3Export", 
          "qldb:DescribeJournalKinesisStream", 
          "qldb:ListJournalKinesisStreamsForLedger", 
          "qldb:GetBlock", 
          "qldb:GetDigest", 
          "qldb:GetRevision", 
          "qldb:ListTagsForResource" 
        ], 
        "Resource" : "*" 
     } 
   ]
}
```
### Saiba mais

- [Crie um conjunto de permissões usando políticas gerenciadas da AWS no IAM Identity Center](https://docs.aws.amazon.com/singlesignon/latest/userguide/howtocreatepermissionset.html)
- [Adicionar e remover permissões de identidade do IAM](https://docs.aws.amazon.com/IAM/latest/UserGuide/access_policies_manage-attach-detach.html)
- [Entenda o controle de versionamento das políticas do IAM](https://docs.aws.amazon.com/IAM/latest/UserGuide/access_policies_managed-versioning.html)
- [Comece com as políticas gerenciadas pela AWS e avance para as permissões de privilégio](https://docs.aws.amazon.com/IAM/latest/UserGuide/best-practices.html#bp-use-aws-defined-policies)  [mínimo](https://docs.aws.amazon.com/IAM/latest/UserGuide/best-practices.html#bp-use-aws-defined-policies)

# AmazonRDSBetaServiceRolePolicy

AmazonRDSBetaServiceRolePolicyé uma [política AWS gerenciada](https://docs.aws.amazon.com/IAM/latest/UserGuide/access_policies_managed-vs-inline.html#aws-managed-policies) que: Permite que o Amazon RDS gerencie AWS recursos em seu nome.

#### A utilização desta política

Essa política é vinculada a uma função associada a um serviço, que possibilita que o serviço execute ações em seu próprio nome. Não é possível vincular essa política a usuários, grupos ou funções.

#### Detalhes da política

- Tipo: Política de função vinculada ao serviço
- Horário de criação: 02 de maio de 2018, 19:41 UTC
- Horário editado: 14 de dezembro de 2022, 18:33 UTC
- ARN: arn:aws:iam::aws:policy/aws-service-role/ AmazonRDSBetaServiceRolePolicy

#### Versão da política

Versão da política: v8 (padrão)

A versão padrão da política é aquela que define as permissões para a política. Quando um usuário ou função com essa política faz uma solicitação para acessar um atributo AWS, AWS verifica a versão padrão da política para determinar se concede a permissão solicitada.

```
{ 
   "Version" : "2012-10-17", 
   "Statement" : [ 
     { 
       "Effect" : "Allow", 
       "Action" : [ 
          "ec2:AllocateAddress", 
          "ec2:AssociateAddress", 
          "ec2:AuthorizeSecurityGroupIngress", 
          "ec2:CreateCoipPoolPermission", 
          "ec2:CreateLocalGatewayRouteTablePermission",
```
 "ec2:CreateNetworkInterface", "ec2:CreateSecurityGroup", "ec2:DeleteCoipPoolPermission", "ec2:DeleteLocalGatewayRouteTablePermission", "ec2:DeleteNetworkInterface", "ec2:DeleteSecurityGroup", "ec2:DescribeAddresses", "ec2:DescribeAvailabilityZones", "ec2:DescribeCoipPools", "ec2:DescribeInternetGateways", "ec2:DescribeLocalGatewayRouteTablePermissions", "ec2:DescribeLocalGatewayRouteTables", "ec2:DescribeLocalGatewayRouteTableVpcAssociations", "ec2:DescribeLocalGateways", "ec2:DescribeSecurityGroups", "ec2:DescribeSubnets", "ec2:DescribeVpcAttribute", "ec2:DescribeVpcs", "ec2:DisassociateAddress", "ec2:ModifyNetworkInterfaceAttribute", "ec2:ModifyVpcEndpoint", "ec2:ReleaseAddress", "ec2:RevokeSecurityGroupIngress", "ec2:CreateVpcEndpoint", "ec2:DescribeVpcEndpoints", "ec2:DeleteVpcEndpoints" ], "Resource" : "\*" }, { "Effect" : "Allow", "Action" : [ "sns:Publish" ], "Resource" : "\*" }, { "Effect" : "Allow", "Action" : [ "logs:CreateLogGroup" ], "Resource" : [ "arn:aws:logs:\*:\*:log-group:/aws/rds/\*"  $\mathbf{I}$ 

```
 }, 
 { 
   "Effect" : "Allow", 
   "Action" : [ 
     "logs:CreateLogStream", 
     "logs:PutLogEvents", 
     "logs:DescribeLogStreams" 
   ], 
   "Resource" : [ 
     "arn:aws:logs:*:*:log-group:/aws/rds/*:log-stream:*" 
   ] 
 }, 
 { 
   "Effect" : "Allow", 
   "Action" : [ 
     "cloudwatch:PutMetricData" 
   ], 
   "Resource" : "*", 
   "Condition" : { 
     "StringEquals" : { 
        "cloudwatch:namespace" : [ 
          "AWS/DocDB", 
          "AWS/Neptune", 
          "AWS/RDS", 
          "AWS/Usage" 
       ] 
     } 
   } 
 }, 
 { 
   "Effect" : "Allow", 
   "Action" : [ 
     "secretsmanager:GetRandomPassword" 
   ], 
   "Resource" : "*" 
 }, 
 { 
   "Effect" : "Allow", 
   "Action" : [ 
     "secretsmanager:DeleteSecret", 
     "secretsmanager:DescribeSecret", 
     "secretsmanager:PutSecretValue", 
     "secretsmanager:RotateSecret", 
     "secretsmanager:UpdateSecret",
```

```
 "secretsmanager:UpdateSecretVersionStage", 
          "secretsmanager:ListSecretVersionIds" 
        ], 
        "Resource" : [ 
          "arn:aws:secretsmanager:*:*:secret:rds-beta-us-east-1!*" 
        ], 
        "Condition" : { 
          "StringLike" : { 
            "secretsmanager:ResourceTag/aws:secretsmanager:owningService" : "rds-beta-us-
east-1" 
          } 
       } 
     }, 
     { 
        "Effect" : "Allow", 
        "Action" : "secretsmanager:TagResource", 
        "Resource" : "arn:aws:secretsmanager:*:*:secret:rds-beta-us-east-1!*", 
        "Condition" : { 
          "ForAllValues:StringEquals" : { 
            "aws:TagKeys" : [ 
              "aws:rds:primaryDBInstanceArn", 
              "aws:rds:primaryDBClusterArn" 
            ] 
          }, 
          "StringLike" : { 
            "secretsmanager:ResourceTag/aws:secretsmanager:owningService" : "rds-beta-us-
east-1" 
          } 
       } 
     } 
   ]
}
```
- [Entenda o controle de versionamento das políticas do IAM](https://docs.aws.amazon.com/IAM/latest/UserGuide/access_policies_managed-versioning.html)
- [Comece com as políticas gerenciadas pela AWS e avance para as permissões de privilégio](https://docs.aws.amazon.com/IAM/latest/UserGuide/best-practices.html#bp-use-aws-defined-policies)  [mínimo](https://docs.aws.amazon.com/IAM/latest/UserGuide/best-practices.html#bp-use-aws-defined-policies)

# AmazonRDSCustomInstanceProfileRolePolicy

AmazonRDSCustomInstanceProfileRolePolicyé uma [política AWS gerenciada](https://docs.aws.amazon.com/IAM/latest/UserGuide/access_policies_managed-vs-inline.html#aws-managed-policies) que: Permite que o Amazon RDS Custom execute várias ações de automação e tarefas de gerenciamento de banco de dados por meio de um perfil de instância do EC2.

#### Utilização desta política

Você pode vincular a AmazonRDSCustomInstanceProfileRolePolicy aos seus usuários, grupos e perfis.

### Detalhes desta política

- Tipo: política AWS gerenciada
- Horário de criação: 27 de fevereiro de 2024, 17:42 UTC
- Horário editado: 27 de fevereiro de 2024, 17:42 UTC
- ARN: arn:aws:iam::aws:policy/AmazonRDSCustomInstanceProfileRolePolicy

#### Versão da política

Versão da política: v1 (padrão)

A versão padrão da política é aquela que define as permissões desta política. Quando um usuário ou função da política faz uma solicitação para acessar um AWS recurso, AWS verifica a versão padrão da política para determinar se a solicitação deve ser permitida.

```
{ 
   "Version" : "2012-10-17", 
   "Statement" : [ 
    \{ "Sid" : "ssmAgentPermission1", 
       "Effect" : "Allow", 
       "Action" : [ 
          "ssm:UpdateInstanceInformation" 
       ], 
       "Resource" : "arn:aws:ec2:*:*:instance/*", 
        "Condition" : {
```

```
 "StringLike" : { 
        "aws:ResourceTag/AWSRDSCustom" : [ 
          "custom-oracle", 
          "custom-sqlserver", 
          "custom-oracle-rac" 
       ] 
     } 
   } 
 }, 
 { 
   "Sid" : "ssmAgentPermission2", 
   "Effect" : "Allow", 
   "Action" : [ 
     "ssm:GetManifest", 
     "ssm:PutConfigurePackageResult" 
   ], 
   "Resource" : "*" 
 }, 
 { 
   "Sid" : "ssmAgentPermission3", 
   "Effect" : "Allow", 
   "Action" : [ 
     "ssm:GetDocument", 
     "ssm:DescribeDocument" 
   ], 
   "Resource" : "arn:aws:ssm:*:*:document/*" 
 }, 
 { 
   "Sid" : "ssmAgentPermission4", 
   "Effect" : "Allow", 
  "Action" : [
     "ssmmessages:CreateControlChannel", 
     "ssmmessages:OpenControlChannel" 
   ], 
   "Resource" : "*" 
 }, 
 { 
   "Sid" : "ssmAgentPermission5", 
   "Effect" : "Allow", 
   "Action" : [ 
     "ec2messages:AcknowledgeMessage", 
     "ec2messages:DeleteMessage", 
     "ec2messages:FailMessage", 
     "ec2messages:GetEndpoint",
```

```
 "ec2messages:GetMessages", 
     "ec2messages:SendReply" 
   ], 
   "Resource" : "*" 
 }, 
 { 
   "Sid" : "createEc2SnapshotPermission1", 
   "Effect" : "Allow", 
  "Action" : [
     "ec2:CreateSnapshot", 
     "ec2:CreateSnapshots" 
   ], 
   "Resource" : [ 
     "arn:aws:ec2:*:*:volume/*" 
   ], 
   "Condition" : { 
     "StringLike" : { 
        "aws:ResourceTag/AWSRDSCustom" : [ 
          "custom-oracle", 
          "custom-sqlserver", 
          "custom-oracle-rac" 
       ] 
     } 
   } 
 }, 
 { 
   "Sid" : "createEc2SnapshotPermission2", 
   "Effect" : "Allow", 
   "Action" : [ 
     "ec2:CreateSnapshot", 
     "ec2:CreateSnapshots" 
   ], 
   "Resource" : [ 
     "arn:aws:ec2:*::snapshot/*" 
   ], 
   "Condition" : { 
     "StringLike" : { 
        "aws:RequestTag/AWSRDSCustom" : [ 
          "custom-oracle", 
          "custom-sqlserver", 
          "custom-oracle-rac" 
        ] 
     } 
   }
```
},

```
 { 
   "Sid" : "createEc2SnapshotPermission3", 
   "Effect" : "Allow", 
   "Action" : "ec2:CreateSnapshots", 
   "Resource" : [ 
     "arn:aws:ec2:*:*:instance/*" 
   ], 
   "Condition" : { 
     "StringLike" : { 
        "aws:ResourceTag/AWSRDSCustom" : [ 
          "custom-oracle", 
          "custom-sqlserver", 
          "custom-oracle-rac" 
       ] 
     } 
   } 
 }, 
 { 
   "Sid" : "createTagForEc2SnapshotPermission", 
   "Effect" : "Allow", 
   "Action" : "ec2:CreateTags", 
   "Resource" : "*", 
   "Condition" : { 
     "StringLike" : { 
        "aws:RequestTag/AWSRDSCustom" : [ 
          "custom-oracle", 
          "custom-sqlserver", 
          "custom-oracle-rac" 
        ], 
        "ec2:CreateAction" : [ 
          "CreateSnapshot", 
          "CreateSnapshots" 
       ] 
     } 
   } 
 }, 
 { 
   "Sid" : "rdsCustomS3ObjectPermission", 
   "Effect" : "Allow", 
   "Action" : [ 
     "s3:putObject", 
     "s3:getObject", 
     "s3:getObjectVersion",
```

```
 "s3:AbortMultipartUpload", 
     "s3:ListMultipartUploadParts" 
   ], 
   "Resource" : [ 
     "arn:aws:s3:::do-not-delete-rds-custom-*/*" 
   ], 
   "Condition" : { 
     "StringEquals" : { 
        "aws:ResourceAccount" : "${aws:PrincipalAccount}" 
     } 
   } 
 }, 
 { 
   "Sid" : "rdsCustomS3BucketPermission", 
   "Effect" : "Allow", 
  "Action" : [
     "s3:ListBucketVersions", 
     "s3:ListBucketMultipartUploads" 
   ], 
   "Resource" : [ 
     "arn:aws:s3:::do-not-delete-rds-custom-*" 
   ], 
   "Condition" : { 
     "StringEquals" : { 
       "aws:ResourceAccount" : "${aws:PrincipalAccount}" 
     } 
   } 
 }, 
 { 
   "Sid" : "readSecretsFromCpPermission", 
   "Effect" : "Allow", 
  "Action" : [
     "secretsmanager:GetSecretValue", 
     "secretsmanager:DescribeSecret" 
   ], 
   "Resource" : [ 
     "arn:aws:secretsmanager:*:*:secret:do-not-delete-rds-custom-*" 
   ], 
   "Condition" : { 
     "StringLike" : { 
       "aws:ResourceTag/AWSRDSCustom" : [ 
          "custom-oracle", 
          "custom-sqlserver", 
          "custom-oracle-rac"
```

```
\mathbf{I} } 
   } 
 }, 
\mathcal{L} "Sid" : "createSecretsOnDpPermission", 
   "Effect" : "Allow", 
   "Action" : [ 
     "secretsmanager:CreateSecret", 
     "secretsmanager:TagResource" 
   ], 
   "Resource" : [ 
     "arn:aws:secretsmanager:*:*:secret:do-not-delete-rds-custom-*" 
   ], 
   "Condition" : { 
     "StringLike" : { 
        "aws:RequestTag/AWSRDSCustom" : "custom-oracle-rac" 
     } 
   } 
 }, 
 { 
   "Sid" : "publishCwMetricsPermission", 
   "Effect" : "Allow", 
   "Action" : "cloudwatch:PutMetricData", 
   "Resource" : "*", 
   "Condition" : { 
     "StringEquals" : { 
        "cloudwatch:namespace" : [ 
          "rdscustom/rds-custom-sqlserver-agent", 
          "RDSCustomForOracle/Agent" 
        ] 
     } 
   } 
 }, 
 { 
   "Sid" : "putEventsToEventBusPermission", 
   "Effect" : "Allow", 
   "Action" : "events:PutEvents", 
   "Resource" : "arn:aws:events:*:*:event-bus/default" 
 }, 
 { 
   "Sid" : "cwlUploadPermission", 
   "Effect" : "Allow", 
   "Action" : [
```

```
 "logs:PutRetentionPolicy", 
     "logs:PutLogEvents", 
     "logs:DescribeLogStreams", 
     "logs:CreateLogStream", 
     "logs:CreateLogGroup" 
   ], 
   "Resource" : "arn:aws:logs:*:*:log-group:rds-custom-instance-*" 
 }, 
 { 
   "Sid" : "sendMessageToSqsQueuePermission", 
   "Effect" : "Allow", 
  "Action" : [
     "sqs:SendMessage", 
     "sqs:ReceiveMessage", 
     "sqs:DeleteMessage", 
     "sqs:GetQueueUrl" 
   ], 
   "Resource" : [ 
     "arn:aws:sqs:*:*:do-not-delete-rds-custom-*" 
   ], 
   "Condition" : { 
     "StringLike" : { 
        "aws:ResourceTag/AWSRDSCustom" : "custom-sqlserver" 
     } 
   } 
 }, 
 { 
   "Sid" : "managePrivateIpOnEniPermission", 
   "Effect" : "Allow", 
  "Action" : [
     "ec2:AssignPrivateIpAddresses", 
     "ec2:UnassignPrivateIpAddresses" 
   ], 
   "Resource" : "arn:aws:ec2:*:*:network-interface/*", 
   "Condition" : { 
     "StringLike" : { 
        "aws:ResourceTag/AWSRDSCustom" : "custom-oracle-rac" 
     } 
   } 
 }, 
 { 
   "Sid" : "kmsPermissionWithSecret", 
   "Effect" : "Allow", 
   "Action" : [
```

```
 "kms:Decrypt", 
          "kms:GenerateDataKey" 
       ], 
       "Resource" : "*", 
       "Condition" : { 
          "ArnLike" : { 
            "kms:EncryptionContext:SecretARN" : "arn:aws:secretsmanager:*:*:secret:do-
not-delete-rds-custom-*" 
          }, 
          "StringLike" : { 
            "kms:ViaService" : "secretsmanager.*.amazonaws.com" 
         } 
       } 
     }, 
     { 
       "Sid" : "kmsPermissionWithS3", 
       "Effect" : "Allow", 
      "Action" : [
          "kms:Decrypt", 
          "kms:GenerateDataKey" 
       ], 
       "Resource" : "*", 
       "Condition" : { 
          "ArnLike" : { 
            "kms:EncryptionContext:aws:s3:arn" : "arn:aws:s3:::do-not-delete-rds-custom-
*"
          }, 
          "StringLike" : { 
            "kms:ViaService" : "s3.*.amazonaws.com" 
 } 
       } 
     } 
   ]
}
```
- [Crie um conjunto de permissões usando políticas AWS gerenciadas no IAM Identity Center](https://docs.aws.amazon.com/singlesignon/latest/userguide/howtocreatepermissionset.html)
- [Adicionar e remover permissões de identidade IAM](https://docs.aws.amazon.com/IAM/latest/UserGuide/access_policies_manage-attach-detach.html)
- [Compreenda o controle de versionamento das políticas do IAM](https://docs.aws.amazon.com/IAM/latest/UserGuide/access_policies_managed-versioning.html)
- [Comece com políticas AWS gerenciadas e adote permissões com privilégios mínimos](https://docs.aws.amazon.com/IAM/latest/UserGuide/best-practices.html#bp-use-aws-defined-policies)

# AmazonRDSCustomPreviewServiceRolePolicy

AmazonRDSCustomPreviewServiceRolePolicyé uma [política AWS gerenciada](https://docs.aws.amazon.com/IAM/latest/UserGuide/access_policies_managed-vs-inline.html#aws-managed-policies) que: Amazon RDS Custom Preview Service Role Policy

#### A utilização desta política

Essa política é vinculada a uma função associada a um serviço, que possibilita que o serviço execute ações em seu próprio nome. Não é possível vincular essa política a usuários, grupos ou funções.

#### Detalhes da política

- Tipo: Política de função vinculada ao serviço
- Horário de criação: 08 de outubro de 2021, 21:44 UTC
- Horário editado: 20 de setembro de 2023, 17:48 UTC
- ARN: arn:aws:iam::aws:policy/aws-service-role/ AmazonRDSCustomPreviewServiceRolePolicy

#### Versão da política

Versão da política: v6 (padrão)

A versão padrão da política é aquela que define as permissões para a política. Quando um usuário ou função com essa política faz uma solicitação para acessar um atributo AWS, AWS verifica a versão padrão da política para determinar se concede a permissão solicitada.

```
{ 
   "Version" : "2012-10-17", 
   "Statement" : [ 
    \{ "Sid" : "ecc1", 
       "Effect" : "Allow", 
        "Action" : [ 
          "ec2:DescribeInstances", 
          "ec2:DescribeInstanceAttribute", 
          "ec2:DescribeRegions", 
          "ec2:DescribeSnapshots",
```

```
 "ec2:DescribeNetworkInterfaces", 
     "ec2:DescribeVolumes", 
     "ec2:DescribeInstanceStatus", 
     "ec2:DescribeIamInstanceProfileAssociations", 
     "ec2:DescribeImages", 
     "ec2:DescribeVpcs", 
     "ec2:RegisterImage", 
     "ec2:DeregisterImage", 
     "ec2:DescribeTags", 
     "ec2:DescribeSecurityGroups", 
     "ec2:DescribeVolumesModifications", 
     "ec2:DescribeSubnets", 
     "ec2:DescribeVpcAttribute", 
     "ec2:SearchTransitGatewayMulticastGroups", 
     "ec2:GetTransitGatewayMulticastDomainAssociations", 
     "ec2:DescribeTransitGatewayMulticastDomains", 
     "ec2:DescribeTransitGateways", 
     "ec2:DescribeTransitGatewayVpcAttachments", 
     "ec2:DescribePlacementGroups", 
     "ec2:DescribeRouteTables" 
   ], 
   "Resource" : [ 
    \mathbf{u} \star \mathbf{u} ] 
 }, 
 { 
   "Sid" : "ecc2", 
   "Effect" : "Allow", 
  "Action" : [
     "ec2:DisassociateIamInstanceProfile", 
     "ec2:AssociateIamInstanceProfile", 
     "ec2:ReplaceIamInstanceProfileAssociation", 
     "ec2:TerminateInstances", 
     "ec2:StartInstances", 
     "ec2:StopInstances", 
     "ec2:RebootInstances" 
   ], 
   "Resource" : "arn:aws:ec2:*:*:instance/*", 
   "Condition" : { 
     "StringLike" : { 
        "aws:ResourceTag/AWSRDSCustom" : [ 
          "custom-oracle", 
          "custom-sqlserver", 
          "custom-oracle-rac"
```

```
 ] 
      } 
   } 
 }, 
 { 
   "Sid" : "ecc1scoping", 
   "Effect" : "Allow", 
   "Action" : [ 
      "ec2:AllocateAddress" 
   ], 
   "Resource" : [ 
     \overline{0} w
   ], 
   "Condition" : { 
      "StringLike" : { 
        "aws:RequestTag/AWSRDSCustom" : [ 
           "custom-oracle", 
           "custom-sqlserver", 
          "custom-oracle-rac" 
        ] 
      } 
   } 
 }, 
 { 
   "Sid" : "ecc1scoping2", 
   "Effect" : "Allow", 
   "Action" : [ 
      "ec2:AssociateAddress", 
      "ec2:DisassociateAddress", 
     "ec2:ReleaseAddress" 
   ], 
   "Resource" : [ 
     \overline{m} \overline{m} ], 
   "Condition" : { 
      "StringLike" : { 
        "aws:ResourceTag/AWSRDSCustom" : [ 
           "custom-oracle", 
           "custom-sqlserver", 
           "custom-oracle-rac" 
        ] 
     } 
   } 
 },
```

```
 { 
   "Sid" : "ecc1scoping3", 
   "Effect" : "Allow", 
   "Action" : [ 
     "ec2:AssignPrivateIpAddresses" 
   ], 
   "Resource" : "arn:aws:ec2:*:*:network-interface/*", 
   "Condition" : { 
     "StringLike" : { 
        "aws:ResourceTag/AWSRDSCustom" : [ 
          "custom-oracle-rac" 
       ] 
     } 
   } 
 }, 
 { 
   "Sid" : "eccRunInstances1", 
   "Effect" : "Allow", 
   "Action" : "ec2:RunInstances", 
   "Resource" : [ 
     "arn:aws:ec2:*:*:instance/*", 
     "arn:aws:ec2:*:*:volume/*", 
     "arn:aws:ec2:*:*:network-interface/*" 
   ], 
   "Condition" : { 
     "StringLike" : { 
        "aws:RequestTag/AWSRDSCustom" : [ 
          "custom-oracle", 
          "custom-sqlserver", 
          "custom-oracle-rac" 
       ] 
     } 
   } 
 }, 
 { 
   "Sid" : "eccRunInstances2", 
   "Effect" : "Allow", 
  "Action" : [
     "ec2:RunInstances" 
   ], 
   "Resource" : [ 
     "arn:aws:ec2:*:*:subnet/*", 
     "arn:aws:ec2:*:*:security-group/*", 
     "arn:aws:ec2:*::image/*",
```

```
 "arn:aws:ec2:*:*:key-pair/do-not-delete-rds-custom-*", 
     "arn:aws:ec2:*:*:placement-group/*" 
   ] 
 }, 
\mathcal{L} "Sid" : "eccRunInstances3", 
   "Effect" : "Allow", 
   "Action" : [ 
     "ec2:RunInstances" 
   ], 
   "Resource" : [ 
     "arn:aws:ec2:*:*:network-interface/*", 
     "arn:aws:ec2:*::snapshot/*" 
   ], 
   "Condition" : { 
     "StringLike" : { 
        "aws:ResourceTag/AWSRDSCustom" : [ 
          "custom-oracle-rac", 
          "custom-oracle" 
        ] 
     } 
   } 
 }, 
 { 
   "Sid" : "RequireImdsV2", 
   "Effect" : "Deny", 
   "Action" : "ec2:RunInstances", 
   "Resource" : "arn:aws:ec2:*:*:instance/*", 
   "Condition" : { 
     "StringNotEquals" : { 
        "ec2:MetadataHttpTokens" : "required" 
     }, 
     "StringLike" : { 
        "aws:RequestTag/AWSRDSCustom" : [ 
          "custom-oracle-rac" 
        ] 
     } 
   } 
 }, 
 { 
   "Sid" : "eccRunInstances3keyPair1", 
   "Effect" : "Allow", 
  "Action" : [
     "ec2:RunInstances",
```

```
 "ec2:DeleteKeyPair" 
   ], 
   "Resource" : [ 
     "arn:aws:ec2:*:*:key-pair/do-not-delete-rds-custom-*" 
   ], 
   "Condition" : { 
     "StringLike" : { 
        "aws:ResourceTag/AWSRDSCustom" : [ 
          "custom-oracle", 
          "custom-sqlserver", 
          "custom-oracle-rac" 
       ] 
     } 
   } 
 }, 
 { 
   "Sid" : "eccKeyPair2", 
   "Effect" : "Allow", 
   "Action" : [ 
     "ec2:CreateKeyPair" 
   ], 
   "Resource" : [ 
     "arn:aws:ec2:*:*:key-pair/do-not-delete-rds-custom-*" 
   ], 
   "Condition" : { 
     "StringLike" : { 
        "aws:RequestTag/AWSRDSCustom" : [ 
          "custom-oracle", 
          "custom-sqlserver", 
          "custom-oracle-rac" 
        ] 
     } 
   } 
 }, 
 { 
   "Sid" : "eccNetworkInterface1", 
   "Effect" : "Allow", 
   "Action" : "ec2:CreateNetworkInterface", 
   "Resource" : "arn:aws:ec2:*:*:network-interface/*", 
   "Condition" : { 
     "StringLike" : { 
        "aws:RequestTag/AWSRDSCustom" : [ 
          "custom-oracle-rac" 
       \mathbf{I}
```

```
 } 
   } 
 }, 
 { 
   "Sid" : "eccNetworkInterface2", 
   "Effect" : "Allow", 
   "Action" : "ec2:CreateNetworkInterface", 
   "Resource" : [ 
     "arn:aws:ec2:*:*:subnet/*", 
     "arn:aws:ec2:*:*:security-group/*" 
   ] 
 }, 
 { 
   "Sid" : "eccNetworkInterface3", 
   "Effect" : "Allow", 
   "Action" : "ec2:DeleteNetworkInterface", 
   "Resource" : "arn:aws:ec2:*:*:network-interface/*", 
   "Condition" : { 
     "StringLike" : { 
        "aws:ResourceTag/AWSRDSCustom" : [ 
          "custom-oracle-rac" 
        ] 
     } 
   } 
 }, 
 { 
   "Sid" : "eccCreateTag1", 
   "Effect" : "Allow", 
   "Action" : [ 
     "ec2:CreateTags" 
   ], 
   "Resource" : [ 
    \overline{m} \overline{m} ], 
   "Condition" : { 
     "StringLike" : { 
        "aws:ResourceTag/AWSRDSCustom" : [ 
          "custom-oracle", 
          "custom-sqlserver", 
          "custom-oracle-rac" 
        ] 
     } 
   } 
 },
```
{

```
 "Sid" : "eccCreateTag2", 
   "Effect" : "Allow", 
   "Action" : "ec2:CreateTags", 
   "Resource" : "*", 
   "Condition" : { 
     "StringLike" : { 
        "aws:RequestTag/AWSRDSCustom" : [ 
          "custom-oracle", 
          "custom-sqlserver", 
          "custom-oracle-rac" 
        ], 
        "ec2:CreateAction" : [ 
          "CreateKeyPair", 
          "RunInstances", 
          "CreateNetworkInterface", 
          "CreateVolume", 
          "CreateSnapshots", 
          "CopySnapshot", 
          "AllocateAddress" 
        ] 
     } 
   } 
 }, 
 { 
   "Sid" : "eccVolume1", 
   "Effect" : "Allow", 
   "Action" : [ 
     "ec2:DetachVolume", 
     "ec2:AttachVolume" 
   ], 
   "Resource" : [ 
     "arn:aws:ec2:*:*:instance/*", 
     "arn:aws:ec2:*:*:volume/*" 
   ], 
   "Condition" : { 
     "StringLike" : { 
        "aws:ResourceTag/AWSRDSCustom" : [ 
          "custom-oracle", 
          "custom-sqlserver", 
          "custom-oracle-rac" 
        ] 
     } 
   }
```

```
 }, 
 { 
   "Sid" : "eccVolume2", 
   "Effect" : "Allow", 
   "Action" : "ec2:CreateVolume", 
   "Resource" : "arn:aws:ec2:*:*:volume/*", 
   "Condition" : { 
     "StringLike" : { 
        "aws:RequestTag/AWSRDSCustom" : [ 
          "custom-oracle", 
          "custom-sqlserver", 
          "custom-oracle-rac" 
       ] 
     } 
   } 
 }, 
 { 
   "Sid" : "eccVolume3", 
   "Effect" : "Allow", 
   "Action" : [ 
     "ec2:ModifyVolumeAttribute", 
     "ec2:DeleteVolume", 
     "ec2:ModifyVolume" 
   ], 
   "Resource" : "arn:aws:ec2:*:*:volume/*", 
   "Condition" : { 
     "StringLike" : { 
        "aws:ResourceTag/AWSRDSCustom" : [ 
          "custom-oracle", 
          "custom-sqlserver", 
          "custom-oracle-rac" 
       ] 
     } 
   } 
 }, 
 { 
   "Sid" : "eccVolume4snapshot1", 
   "Effect" : "Allow", 
   "Action" : [ 
     "ec2:CreateVolume", 
     "ec2:DeleteSnapshot" 
   ], 
   "Resource" : "arn:aws:ec2:*::snapshot/*", 
   "Condition" : {
```

```
 "StringLike" : { 
        "aws:ResourceTag/AWSRDSCustom" : [ 
          "custom-oracle", 
          "custom-sqlserver", 
          "custom-oracle-rac" 
       ] 
     } 
   } 
 }, 
 { 
   "Sid" : "eccSnapshot2", 
   "Effect" : "Allow", 
   "Action" : [ 
     "ec2:CopySnapshot", 
     "ec2:CreateSnapshots" 
   ], 
   "Resource" : "arn:aws:ec2:*::snapshot/*", 
   "Condition" : { 
     "StringLike" : { 
        "aws:RequestTag/AWSRDSCustom" : [ 
          "custom-oracle", 
          "custom-sqlserver", 
          "custom-oracle-rac" 
       ] 
     } 
   } 
 }, 
 { 
   "Sid" : "eccSnapshot3", 
   "Effect" : "Allow", 
   "Action" : "ec2:CreateSnapshots", 
   "Resource" : [ 
     "arn:aws:ec2:*:*:instance/*", 
     "arn:aws:ec2:*:*:volume/*" 
   ], 
   "Condition" : { 
     "StringLike" : { 
        "aws:ResourceTag/AWSRDSCustom" : [ 
          "custom-oracle", 
          "custom-sqlserver", 
          "custom-oracle-rac" 
        ] 
     } 
   }
```

```
 }, 
 { 
   "Sid" : "iam1", 
   "Effect" : "Allow", 
   "Action" : [ 
     "iam:ListInstanceProfiles", 
     "iam:GetInstanceProfile", 
     "iam:GetRole", 
     "iam:ListRolePolicies", 
     "iam:GetRolePolicy", 
     "iam:ListAttachedRolePolicies", 
     "iam:GetPolicy", 
     "iam:GetPolicyVersion" 
   ], 
   "Resource" : "*" 
 }, 
\mathcal{L} "Sid" : "iam2", 
   "Effect" : "Allow", 
   "Action" : "iam:PassRole", 
   "Resource" : "arn:aws:iam::*:role/AWSRDSCustom*", 
   "Condition" : { 
     "StringLike" : { 
       "iam:PassedToService" : "ec2.amazonaws.com" 
     } 
   } 
 }, 
 { 
   "Sid" : "cloudtrail1", 
   "Effect" : "Allow", 
   "Action" : [ 
     "cloudtrail:GetTrailStatus" 
   ], 
   "Resource" : "arn:aws:cloudtrail:*:*:trail/do-not-delete-rds-custom-*" 
 }, 
 { 
   "Sid" : "cw1", 
   "Effect" : "Allow", 
   "Action" : [ 
     "cloudwatch:EnableAlarmActions", 
    "cloudwatch:DeleteAlarms" 
   ], 
   "Resource" : "arn:aws:cloudwatch:*:*:alarm:do-not-delete-rds-custom-*", 
   "Condition" : {
```

```
 "StringLike" : { 
        "aws:ResourceTag/AWSRDSCustom" : [ 
          "custom-oracle", 
          "custom-sqlserver", 
          "custom-oracle-rac" 
       ] 
     } 
   } 
 }, 
 { 
   "Sid" : "cw2", 
   "Effect" : "Allow", 
   "Action" : [ 
     "cloudwatch:PutMetricAlarm", 
     "cloudwatch:TagResource" 
   ], 
   "Resource" : "arn:aws:cloudwatch:*:*:alarm:do-not-delete-rds-custom-*", 
   "Condition" : { 
     "StringLike" : { 
        "aws:RequestTag/AWSRDSCustom" : [ 
          "custom-oracle", 
          "custom-sqlserver", 
          "custom-oracle-rac" 
       ] 
     } 
   } 
 }, 
 { 
   "Sid" : "cw3", 
   "Effect" : "Allow", 
  "Action" : [
     "cloudwatch:DescribeAlarms" 
   ], 
   "Resource" : "arn:aws:cloudwatch:*:*:alarm:*" 
 }, 
 { 
   "Sid" : "ssm1", 
   "Effect" : "Allow", 
   "Action" : "ssm:SendCommand", 
   "Resource" : "arn:aws:ssm:*:*:document/*" 
 }, 
 { 
   "Sid" : "ssm2", 
   "Effect" : "Allow",
```
```
 "Action" : "ssm:SendCommand", 
   "Resource" : "arn:aws:ec2:*:*:instance/*", 
   "Condition" : { 
     "StringLike" : { 
        "aws:ResourceTag/AWSRDSCustom" : [ 
          "custom-oracle", 
          "custom-sqlserver", 
          "custom-oracle-rac" 
       ] 
     } 
   } 
 }, 
 { 
   "Sid" : "ssm3", 
   "Effect" : "Allow", 
  "Action" : [
     "ssm:GetCommandInvocation", 
     "ssm:GetConnectionStatus", 
     "ssm:DescribeInstanceInformation" 
   ], 
   "Resource" : "*" 
 }, 
 { 
   "Sid" : "ssm4", 
   "Effect" : "Allow", 
   "Action" : [ 
     "ssm:PutParameter", 
     "ssm:AddTagsToResource" 
   ], 
   "Resource" : "arn:aws:ssm:*:*:parameter/rds/custom-oracle-rac/*", 
   "Condition" : { 
     "StringLike" : { 
        "aws:RequestTag/AWSRDSCustom" : [ 
          "custom-oracle-rac" 
       ] 
     } 
   } 
 }, 
 { 
   "Sid" : "ssm5", 
   "Effect" : "Allow", 
  "Action" : [
     "ssm:DeleteParameter" 
   ],
```

```
 "Resource" : "arn:aws:ssm:*:*:parameter/rds/custom-oracle-rac/*", 
   "Condition" : { 
     "StringLike" : { 
        "aws:ResourceTag/AWSRDSCustom" : [ 
          "custom-oracle-rac" 
       ] 
     } 
   } 
 }, 
 { 
   "Sid" : "eb1", 
   "Effect" : "Allow", 
   "Action" : [ 
     "events:PutRule", 
     "events:TagResource" 
   ], 
   "Resource" : "arn:aws:events:*:*:rule/do-not-delete-rds-custom-*", 
   "Condition" : { 
     "StringLike" : { 
        "aws:RequestTag/AWSRDSCustom" : [ 
          "custom-oracle", 
          "custom-sqlserver", 
          "custom-oracle-rac" 
       ] 
     } 
   } 
 }, 
 { 
   "Sid" : "eb2", 
   "Effect" : "Allow", 
  "Action" : [
     "events:PutTargets", 
     "events:DescribeRule", 
     "events:EnableRule", 
     "events:ListTargetsByRule", 
     "events:DeleteRule", 
     "events:RemoveTargets", 
     "events:DisableRule" 
   ], 
   "Resource" : "arn:aws:events:*:*:rule/do-not-delete-rds-custom-*", 
   "Condition" : { 
     "StringLike" : { 
        "aws:ResourceTag/AWSRDSCustom" : [ 
          "custom-oracle",
```

```
 "custom-sqlserver", 
          "custom-oracle-rac" 
       ] 
     } 
   } 
 }, 
 { 
   "Sid" : "eb3", 
   "Effect" : "Allow", 
  "Action" : [
     "events:PutRule" 
   ], 
   "Resource" : "arn:aws:events:*:*:rule/do-not-delete-rds-custom-*", 
   "Condition" : { 
     "StringLike" : { 
        "events:ManagedBy" : [ 
          "custom.rds-preview.amazonaws.com" 
       \mathbf{I} } 
   } 
 }, 
 { 
   "Sid" : "eb4", 
   "Effect" : "Allow", 
  "Action" : [
     "events:PutTargets", 
     "events:EnableRule", 
     "events:DeleteRule", 
     "events:RemoveTargets", 
     "events:DisableRule" 
   ], 
   "Resource" : "arn:aws:events:*:*:rule/do-not-delete-rds-custom-*", 
   "Condition" : { 
     "StringLike" : { 
        "events:ManagedBy" : [ 
          "custom.rds-preview.amazonaws.com" 
        ] 
     } 
   } 
 }, 
 { 
   "Sid" : "eb5", 
   "Effect" : "Allow", 
   "Action" : [
```

```
 "events:DescribeRule", 
     "events:ListTargetsByRule" 
   ], 
   "Resource" : "arn:aws:events:*:*:rule/do-not-delete-rds-custom-*" 
 }, 
 { 
   "Sid" : "secretmanager1", 
   "Effect" : "Allow", 
   "Action" : [ 
     "secretsmanager:TagResource", 
     "secretsmanager:CreateSecret" 
   ], 
   "Resource" : "arn:aws:secretsmanager:*:*:secret:do-not-delete-rds-custom-*", 
   "Condition" : { 
     "StringLike" : { 
        "aws:RequestTag/AWSRDSCustom" : [ 
          "custom-oracle", 
          "custom-sqlserver", 
          "custom-oracle-rac" 
       ] 
     } 
   } 
 }, 
\mathcal{L} "Sid" : "secretmanager2", 
   "Effect" : "Allow", 
  "Action" : [
     "secretsmanager:TagResource", 
     "secretsmanager:DescribeSecret", 
     "secretsmanager:DeleteSecret", 
     "secretsmanager:PutSecretValue" 
   ], 
   "Resource" : "arn:aws:secretsmanager:*:*:secret:do-not-delete-rds-custom-*", 
   "Condition" : { 
     "StringLike" : { 
        "aws:ResourceTag/AWSRDSCustom" : [ 
          "custom-oracle", 
          "custom-sqlserver", 
          "custom-oracle-rac" 
       ] 
     } 
   } 
 }, 
 {
```

```
 "Sid" : "servicequota1", 
        "Effect" : "Allow", 
        "Action" : [ 
          "servicequotas:GetServiceQuota" 
        ], 
        "Resource" : "*" 
     } 
   ]
}
```
- [Entenda o controle de versionamento das políticas do IAM](https://docs.aws.amazon.com/IAM/latest/UserGuide/access_policies_managed-versioning.html)
- [Comece com as políticas gerenciadas pela AWS e avance para as permissões de privilégio](https://docs.aws.amazon.com/IAM/latest/UserGuide/best-practices.html#bp-use-aws-defined-policies)  [mínimo](https://docs.aws.amazon.com/IAM/latest/UserGuide/best-practices.html#bp-use-aws-defined-policies)

# AmazonRDSCustomServiceRolePolicy

AmazonRDSCustomServiceRolePolicyé uma [política AWS gerenciada](https://docs.aws.amazon.com/IAM/latest/UserGuide/access_policies_managed-vs-inline.html#aws-managed-policies) que: Permite que o Amazon RDS Custom gerencie AWS recursos em seu nome.

### A utilização desta política

Essa política é vinculada a uma função associada a um serviço, que possibilita que o serviço execute ações em seu próprio nome. Não é possível vincular essa política a usuários, grupos ou funções.

### Detalhes da política

- Tipo: Política de função vinculada ao serviço
- Horário de criação: 08 de outubro de 2021, 21:39 UTC
- Horário editado: 20 de setembro de 2023, 19:16 UTC
- ARN: arn:aws:iam::aws:policy/aws-service-role/ AmazonRDSCustomServiceRolePolicy

### Versão da política

Versão da política: v7 (padrão)

A versão padrão da política é aquela que define as permissões para a política. Quando um usuário ou função com essa política faz uma solicitação para acessar um atributo AWS, AWS verifica a versão padrão da política para determinar se concede a permissão solicitada.

```
{ 
   "Version" : "2012-10-17", 
   "Statement" : [ 
     { 
        "Sid" : "ecc1", 
        "Effect" : "Allow", 
        "Action" : [ 
          "ec2:DescribeInstances", 
          "ec2:DescribeInstanceAttribute", 
          "ec2:DescribeRegions", 
          "ec2:DescribeSnapshots", 
          "ec2:DescribeNetworkInterfaces", 
          "ec2:DescribeVolumes", 
          "ec2:DescribeInstanceStatus", 
          "ec2:DescribeIamInstanceProfileAssociations", 
          "ec2:DescribeImages", 
          "ec2:DescribeVpcs", 
          "ec2:RegisterImage", 
          "ec2:DeregisterImage", 
          "ec2:DescribeTags", 
          "ec2:DescribeSecurityGroups", 
          "ec2:DescribeVolumesModifications", 
          "ec2:DescribeSubnets", 
          "ec2:DescribeVpcAttribute", 
          "ec2:SearchTransitGatewayMulticastGroups", 
          "ec2:GetTransitGatewayMulticastDomainAssociations", 
          "ec2:DescribeTransitGatewayMulticastDomains", 
          "ec2:DescribeTransitGateways", 
          "ec2:DescribeTransitGatewayVpcAttachments", 
          "ec2:DescribePlacementGroups", 
          "ec2:DescribeRouteTables" 
       ], 
        "Resource" : [ 
         \mathbf{u} \star \mathbf{u}\mathbf{I} }, 
     {
```

```
 "Sid" : "ecc2", 
   "Effect" : "Allow", 
   "Action" : [ 
     "ec2:DisassociateIamInstanceProfile", 
     "ec2:AssociateIamInstanceProfile", 
     "ec2:ReplaceIamInstanceProfileAssociation", 
     "ec2:TerminateInstances", 
     "ec2:StartInstances", 
     "ec2:StopInstances", 
     "ec2:RebootInstances" 
   ], 
   "Resource" : "arn:aws:ec2:*:*:instance/*", 
   "Condition" : { 
     "StringLike" : { 
        "aws:ResourceTag/AWSRDSCustom" : [ 
          "custom-oracle", 
          "custom-sqlserver", 
          "custom-oracle-rac" 
        ] 
     } 
   } 
 }, 
 { 
   "Sid" : "ecc1scoping", 
   "Effect" : "Allow", 
   "Action" : [ 
     "ec2:AllocateAddress" 
   ], 
   "Resource" : [ 
    \overline{m} \overline{m} ], 
   "Condition" : { 
     "StringLike" : { 
        "aws:RequestTag/AWSRDSCustom" : [ 
          "custom-oracle", 
          "custom-sqlserver", 
          "custom-oracle-rac" 
        ] 
     } 
   } 
 }, 
 { 
   "Sid" : "ecc1scoping2", 
   "Effect" : "Allow",
```

```
 "Action" : [ 
     "ec2:AssociateAddress", 
     "ec2:DisassociateAddress", 
     "ec2:ReleaseAddress" 
   ], 
   "Resource" : [ 
    " ], 
   "Condition" : { 
     "StringLike" : { 
        "aws:ResourceTag/AWSRDSCustom" : [ 
          "custom-oracle", 
          "custom-sqlserver", 
          "custom-oracle-rac" 
       ] 
     } 
   } 
 }, 
 { 
   "Sid" : "ecc1scoping3", 
   "Effect" : "Allow", 
   "Action" : [ 
     "ec2:AssignPrivateIpAddresses" 
   ], 
   "Resource" : "arn:aws:ec2:*:*:network-interface/*", 
   "Condition" : { 
     "StringLike" : { 
        "aws:ResourceTag/AWSRDSCustom" : [ 
          "custom-oracle-rac" 
       ] 
     } 
   } 
 }, 
 { 
   "Sid" : "eccRunInstances1", 
   "Effect" : "Allow", 
   "Action" : "ec2:RunInstances", 
   "Resource" : [ 
     "arn:aws:ec2:*:*:instance/*", 
     "arn:aws:ec2:*:*:volume/*", 
     "arn:aws:ec2:*:*:network-interface/*" 
   ], 
   "Condition" : { 
     "StringLike" : {
```

```
 "aws:RequestTag/AWSRDSCustom" : [ 
          "custom-oracle", 
          "custom-sqlserver", 
          "custom-oracle-rac" 
       ] 
     } 
   } 
 }, 
 { 
   "Sid" : "eccRunInstances2", 
   "Effect" : "Allow", 
  "Action" : [
     "ec2:RunInstances" 
   ], 
   "Resource" : [ 
     "arn:aws:ec2:*:*:subnet/*", 
     "arn:aws:ec2:*:*:security-group/*", 
     "arn:aws:ec2:*::image/*", 
     "arn:aws:ec2:*:*:key-pair/do-not-delete-rds-custom-*", 
     "arn:aws:ec2:*:*:placement-group/*" 
   ] 
 }, 
 { 
   "Sid" : "eccRunInstances3", 
   "Effect" : "Allow", 
   "Action" : [ 
     "ec2:RunInstances" 
   ], 
   "Resource" : [ 
     "arn:aws:ec2:*:*:network-interface/*", 
     "arn:aws:ec2:*::snapshot/*" 
   ], 
   "Condition" : { 
     "StringLike" : { 
        "aws:ResourceTag/AWSRDSCustom" : [ 
          "custom-oracle-rac", 
          "custom-oracle" 
        ] 
     } 
   } 
 }, 
 { 
   "Sid" : "RequireImdsV2", 
   "Effect" : "Deny",
```

```
 "Action" : "ec2:RunInstances", 
  "Resource" : "arn:aws:ec2:*:*:instance/*",
   "Condition" : { 
     "StringNotEquals" : { 
        "ec2:MetadataHttpTokens" : "required" 
     }, 
     "StringLike" : { 
        "aws:RequestTag/AWSRDSCustom" : [ 
          "custom-oracle-rac" 
       ] 
     } 
   } 
 }, 
 { 
   "Sid" : "eccRunInstances3keyPair1", 
   "Effect" : "Allow", 
  "Action" : [
     "ec2:RunInstances", 
     "ec2:DeleteKeyPair" 
   ], 
   "Resource" : [ 
     "arn:aws:ec2:*:*:key-pair/do-not-delete-rds-custom-*" 
   ], 
   "Condition" : { 
     "StringLike" : { 
        "aws:ResourceTag/AWSRDSCustom" : [ 
          "custom-oracle", 
          "custom-sqlserver", 
          "custom-oracle-rac" 
       ] 
     } 
   } 
 }, 
 { 
   "Sid" : "eccKeyPair2", 
   "Effect" : "Allow", 
  "Action" : [
     "ec2:CreateKeyPair" 
   ], 
   "Resource" : [ 
     "arn:aws:ec2:*:*:key-pair/do-not-delete-rds-custom-*" 
   ], 
   "Condition" : { 
     "StringLike" : {
```

```
 "aws:RequestTag/AWSRDSCustom" : [ 
          "custom-oracle", 
          "custom-sqlserver", 
          "custom-oracle-rac" 
       ] 
     } 
   } 
 }, 
 { 
   "Sid" : "eccNetworkInterface1", 
   "Effect" : "Allow", 
   "Action" : "ec2:CreateNetworkInterface", 
   "Resource" : "arn:aws:ec2:*:*:network-interface/*", 
   "Condition" : { 
     "StringLike" : { 
        "aws:RequestTag/AWSRDSCustom" : [ 
          "custom-oracle-rac" 
       ] 
     } 
   } 
 }, 
 { 
   "Sid" : "eccNetworkInterface2", 
   "Effect" : "Allow", 
   "Action" : "ec2:CreateNetworkInterface", 
   "Resource" : [ 
     "arn:aws:ec2:*:*:subnet/*", 
     "arn:aws:ec2:*:*:security-group/*" 
   ] 
 }, 
 { 
   "Sid" : "eccNetworkInterface3", 
   "Effect" : "Allow", 
   "Action" : "ec2:DeleteNetworkInterface", 
   "Resource" : "arn:aws:ec2:*:*:network-interface/*", 
   "Condition" : { 
     "StringLike" : { 
        "aws:ResourceTag/AWSRDSCustom" : [ 
          "custom-oracle-rac" 
       ] 
     } 
   } 
 }, 
 {
```

```
 "Sid" : "eccCreateTag1", 
   "Effect" : "Allow", 
   "Action" : [ 
     "ec2:CreateTags" 
   ], 
   "Resource" : [ 
    " ], 
   "Condition" : { 
     "StringLike" : { 
        "aws:ResourceTag/AWSRDSCustom" : [ 
          "custom-oracle", 
          "custom-sqlserver", 
          "custom-oracle-rac" 
       ] 
     } 
   } 
 }, 
 { 
   "Sid" : "eccCreateTag2", 
   "Effect" : "Allow", 
   "Action" : "ec2:CreateTags", 
   "Resource" : "*", 
   "Condition" : { 
     "StringLike" : { 
        "aws:RequestTag/AWSRDSCustom" : [ 
          "custom-oracle", 
          "custom-sqlserver", 
          "custom-oracle-rac" 
        ], 
        "ec2:CreateAction" : [ 
          "CreateKeyPair", 
          "RunInstances", 
          "CreateNetworkInterface", 
          "CreateVolume", 
          "CreateSnapshot", 
          "CreateSnapshots", 
          "CopySnapshot", 
          "AllocateAddress" 
        ] 
     } 
   } 
 }, 
 {
```

```
 "Sid" : "eccVolume1", 
   "Effect" : "Allow", 
   "Action" : [ 
     "ec2:DetachVolume", 
     "ec2:AttachVolume" 
   ], 
   "Resource" : [ 
     "arn:aws:ec2:*:*:instance/*", 
     "arn:aws:ec2:*:*:volume/*" 
   ], 
   "Condition" : { 
     "StringLike" : { 
        "aws:ResourceTag/AWSRDSCustom" : [ 
          "custom-oracle", 
          "custom-sqlserver", 
          "custom-oracle-rac" 
        ] 
     } 
   } 
 }, 
 { 
   "Sid" : "eccVolume2", 
   "Effect" : "Allow", 
   "Action" : "ec2:CreateVolume", 
   "Resource" : "arn:aws:ec2:*:*:volume/*", 
   "Condition" : { 
     "StringLike" : { 
        "aws:RequestTag/AWSRDSCustom" : [ 
          "custom-oracle", 
          "custom-sqlserver", 
          "custom-oracle-rac" 
        ] 
     } 
   } 
 }, 
 { 
   "Sid" : "eccVolume3", 
   "Effect" : "Allow", 
   "Action" : [ 
     "ec2:ModifyVolumeAttribute", 
     "ec2:DeleteVolume", 
     "ec2:ModifyVolume" 
   ], 
   "Resource" : "arn:aws:ec2:*:*:volume/*",
```

```
 "Condition" : { 
     "StringLike" : { 
        "aws:ResourceTag/AWSRDSCustom" : [ 
          "custom-oracle", 
          "custom-sqlserver", 
          "custom-oracle-rac" 
        ] 
     } 
   } 
 }, 
 { 
   "Sid" : "eccVolume4snapshot1", 
   "Effect" : "Allow", 
  "Action" : [
     "ec2:CreateVolume", 
     "ec2:DeleteSnapshot" 
   ], 
   "Resource" : "arn:aws:ec2:*::snapshot/*", 
   "Condition" : { 
     "StringLike" : { 
        "aws:ResourceTag/AWSRDSCustom" : [ 
          "custom-oracle", 
          "custom-sqlserver", 
          "custom-oracle-rac" 
       ] 
     } 
   } 
 }, 
 { 
   "Sid" : "eccSnapshot2", 
   "Effect" : "Allow", 
  "Action" : [
     "ec2:CopySnapshot", 
     "ec2:CreateSnapshot", 
     "ec2:CreateSnapshots" 
   ], 
   "Resource" : "arn:aws:ec2:*::snapshot/*", 
   "Condition" : { 
     "StringLike" : { 
        "aws:RequestTag/AWSRDSCustom" : [ 
          "custom-oracle", 
          "custom-sqlserver", 
          "custom-oracle-rac" 
        ]
```

```
 } 
   } 
 }, 
 { 
   "Sid" : "eccSnapshot3", 
   "Effect" : "Allow", 
   "Action" : "ec2:CreateSnapshots", 
   "Resource" : [ 
      "arn:aws:ec2:*:*:instance/*", 
     "arn:aws:ec2:*:*:volume/*" 
   ], 
   "Condition" : { 
      "StringLike" : { 
        "aws:ResourceTag/AWSRDSCustom" : [ 
          "custom-oracle", 
          "custom-sqlserver", 
          "custom-oracle-rac" 
        ] 
     } 
   } 
 }, 
 { 
   "Sid" : "eccSnapshot4", 
   "Effect" : "Allow", 
   "Action" : "ec2:CreateSnapshot", 
   "Resource" : [ 
     "arn:aws:ec2:*:*:volume/*" 
   ], 
   "Condition" : { 
      "StringLike" : { 
        "aws:ResourceTag/AWSRDSCustom" : [ 
          "custom-sqlserver" 
        ] 
     } 
   } 
 }, 
 { 
   "Sid" : "iam1", 
   "Effect" : "Allow", 
   "Action" : [ 
      "iam:ListInstanceProfiles", 
      "iam:GetInstanceProfile", 
     "iam:GetRole", 
      "iam:ListRolePolicies",
```

```
 "iam:GetRolePolicy", 
     "iam:ListAttachedRolePolicies", 
     "iam:GetPolicy", 
     "iam:GetPolicyVersion" 
   ], 
   "Resource" : "*" 
 }, 
 { 
   "Sid" : "iam2", 
   "Effect" : "Allow", 
   "Action" : "iam:PassRole", 
   "Resource" : "arn:aws:iam::*:role/AWSRDSCustom*", 
   "Condition" : { 
     "StringLike" : { 
       "iam:PassedToService" : "ec2.amazonaws.com" 
     } 
   } 
 }, 
 { 
   "Sid" : "cloudtrail1", 
   "Effect" : "Allow", 
  "Action" : [
     "cloudtrail:GetTrailStatus" 
   ], 
   "Resource" : "arn:aws:cloudtrail:*:*:trail/do-not-delete-rds-custom-*" 
 }, 
 { 
   "Sid" : "cw1", 
   "Effect" : "Allow", 
  "Action" : [
     "cloudwatch:EnableAlarmActions", 
     "cloudwatch:DeleteAlarms" 
   ], 
   "Resource" : "arn:aws:cloudwatch:*:*:alarm:do-not-delete-rds-custom-*", 
   "Condition" : { 
     "StringLike" : { 
        "aws:ResourceTag/AWSRDSCustom" : [ 
          "custom-oracle", 
          "custom-sqlserver", 
          "custom-oracle-rac" 
       ] 
     } 
   } 
 },
```

```
 { 
   "Sid" : "cw2", 
   "Effect" : "Allow", 
   "Action" : [ 
     "cloudwatch:PutMetricAlarm", 
     "cloudwatch:TagResource" 
   ], 
   "Resource" : "arn:aws:cloudwatch:*:*:alarm:do-not-delete-rds-custom-*", 
   "Condition" : { 
     "StringLike" : { 
        "aws:RequestTag/AWSRDSCustom" : [ 
          "custom-oracle", 
          "custom-sqlserver", 
          "custom-oracle-rac" 
       ] 
     } 
   } 
 }, 
 { 
   "Sid" : "cw3", 
   "Effect" : "Allow", 
   "Action" : [ 
     "cloudwatch:DescribeAlarms" 
   ], 
   "Resource" : "arn:aws:cloudwatch:*:*:alarm:*" 
 }, 
 { 
   "Sid" : "ssm1", 
   "Effect" : "Allow", 
   "Action" : "ssm:SendCommand", 
   "Resource" : "arn:aws:ssm:*:*:document/*" 
 }, 
 { 
   "Sid" : "ssm2", 
   "Effect" : "Allow", 
   "Action" : "ssm:SendCommand", 
   "Resource" : "arn:aws:ec2:*:*:instance/*", 
   "Condition" : { 
     "StringLike" : { 
        "aws:ResourceTag/AWSRDSCustom" : [ 
          "custom-oracle", 
          "custom-sqlserver", 
          "custom-oracle-rac"
```
]

```
 } 
   } 
 }, 
 { 
   "Sid" : "ssm3", 
   "Effect" : "Allow", 
   "Action" : [ 
     "ssm:GetCommandInvocation", 
     "ssm:GetConnectionStatus", 
    "ssm:DescribeInstanceInformation" 
   ], 
   "Resource" : "*" 
 }, 
 { 
   "Sid" : "ssm4", 
   "Effect" : "Allow", 
  "Action" : [
     "ssm:PutParameter", 
     "ssm:AddTagsToResource" 
   ], 
   "Resource" : "arn:aws:ssm:*:*:parameter/rds/custom-oracle-rac/*", 
   "Condition" : { 
     "StringLike" : { 
        "aws:RequestTag/AWSRDSCustom" : [ 
          "custom-oracle-rac" 
        ] 
     } 
   } 
 }, 
 { 
   "Sid" : "ssm5", 
   "Effect" : "Allow", 
  "Action" : [
     "ssm:DeleteParameter" 
   ], 
   "Resource" : "arn:aws:ssm:*:*:parameter/rds/custom-oracle-rac/*", 
   "Condition" : { 
     "StringLike" : { 
        "aws:ResourceTag/AWSRDSCustom" : [ 
          "custom-oracle-rac" 
       ] 
     } 
   } 
 },
```

```
 { 
   "Sid" : "eb1", 
   "Effect" : "Allow", 
   "Action" : [ 
     "events:PutRule", 
     "events:TagResource" 
   ], 
   "Resource" : "arn:aws:events:*:*:rule/do-not-delete-rds-custom-*", 
   "Condition" : { 
     "StringLike" : { 
        "aws:RequestTag/AWSRDSCustom" : [ 
          "custom-oracle", 
          "custom-sqlserver", 
          "custom-oracle-rac" 
       ] 
     } 
   } 
 }, 
 { 
   "Sid" : "eb2", 
   "Effect" : "Allow", 
   "Action" : [ 
     "events:PutTargets", 
     "events:DescribeRule", 
     "events:EnableRule", 
     "events:ListTargetsByRule", 
     "events:DeleteRule", 
     "events:RemoveTargets", 
     "events:DisableRule" 
   ], 
   "Resource" : "arn:aws:events:*:*:rule/do-not-delete-rds-custom-*", 
   "Condition" : { 
     "StringLike" : { 
        "aws:ResourceTag/AWSRDSCustom" : [ 
          "custom-oracle", 
          "custom-sqlserver", 
          "custom-oracle-rac" 
       \mathbf{I} } 
   } 
 }, 
 { 
   "Sid" : "eb3", 
   "Effect" : "Allow",
```

```
 "Action" : [ 
     "events:PutRule" 
   ], 
   "Resource" : "arn:aws:events:*:*:rule/do-not-delete-rds-custom-*", 
   "Condition" : { 
     "StringLike" : { 
        "events:ManagedBy" : [ 
          "custom.rds.amazonaws.com" 
       ] 
     } 
   } 
 }, 
 { 
   "Sid" : "eb4", 
   "Effect" : "Allow", 
  "Action" : [
     "events:PutTargets", 
     "events:EnableRule", 
     "events:DeleteRule", 
     "events:RemoveTargets", 
     "events:DisableRule" 
   ], 
   "Resource" : "arn:aws:events:*:*:rule/do-not-delete-rds-custom-*", 
   "Condition" : { 
     "StringLike" : { 
        "events:ManagedBy" : [ 
          "custom.rds.amazonaws.com" 
       ] 
     } 
   } 
 }, 
 { 
   "Sid" : "eb5", 
   "Effect" : "Allow", 
  "Action" : [
     "events:DescribeRule", 
     "events:ListTargetsByRule" 
   ], 
   "Resource" : "arn:aws:events:*:*:rule/do-not-delete-rds-custom-*" 
 }, 
 { 
   "Sid" : "secretmanager1", 
   "Effect" : "Allow", 
   "Action" : [
```

```
 "secretsmanager:TagResource", 
     "secretsmanager:CreateSecret" 
   ], 
   "Resource" : "arn:aws:secretsmanager:*:*:secret:do-not-delete-rds-custom-*", 
   "Condition" : { 
     "StringLike" : { 
        "aws:RequestTag/AWSRDSCustom" : [ 
          "custom-oracle", 
          "custom-sqlserver", 
         "custom-oracle-rac" 
       ] 
     } 
   } 
 }, 
 { 
   "Sid" : "secretmanager2", 
   "Effect" : "Allow", 
   "Action" : [ 
     "secretsmanager:TagResource", 
     "secretsmanager:DescribeSecret", 
     "secretsmanager:DeleteSecret", 
     "secretsmanager:PutSecretValue" 
   ], 
   "Resource" : "arn:aws:secretsmanager:*:*:secret:do-not-delete-rds-custom-*", 
   "Condition" : { 
     "StringLike" : { 
        "aws:ResourceTag/AWSRDSCustom" : [ 
          "custom-oracle", 
          "custom-sqlserver", 
          "custom-oracle-rac" 
       ] 
     } 
   } 
 }, 
 { 
   "Sid" : "sqs1", 
   "Effect" : "Allow", 
  "Action" : [
     "sqs:CreateQueue", 
     "sqs:TagQueue" 
   ], 
   "Resource" : "arn:aws:sqs:*:*:do-not-delete-rds-custom-*", 
   "Condition" : { 
     "StringLike" : {
```

```
 "aws:RequestTag/AWSRDSCustom" : [ 
               "custom-sqlserver" 
             ] 
          } 
        } 
     }, 
     { 
        "Sid" : "sqs2", 
        "Effect" : "Allow", 
       "Action" : [
          "sqs:GetQueueAttributes", 
          "sqs:SendMessage", 
          "sqs:ReceiveMessage", 
          "sqs:DeleteMessage", 
          "sqs:DeleteQueue" 
        ], 
        "Resource" : "arn:aws:sqs:*:*:do-not-delete-rds-custom-*", 
        "Condition" : { 
          "StringLike" : { 
             "aws:ResourceTag/AWSRDSCustom" : [ 
               "custom-sqlserver" 
            ] 
          } 
        } 
     }, 
     { 
        "Sid" : "servicequota1", 
        "Effect" : "Allow", 
        "Action" : [ 
          "servicequotas:GetServiceQuota" 
        ], 
        "Resource" : "*" 
     } 
   ]
}
```
- [Entenda o controle de versionamento das políticas do IAM](https://docs.aws.amazon.com/IAM/latest/UserGuide/access_policies_managed-versioning.html)
- [Comece com as políticas gerenciadas pela AWS e avance para as permissões de privilégio](https://docs.aws.amazon.com/IAM/latest/UserGuide/best-practices.html#bp-use-aws-defined-policies)  [mínimo](https://docs.aws.amazon.com/IAM/latest/UserGuide/best-practices.html#bp-use-aws-defined-policies)

# AmazonRDSDataFullAccess

AmazonRDSDataFullAccessé uma [política AWS gerenciada](https://docs.aws.amazon.com/IAM/latest/UserGuide/access_policies_managed-vs-inline.html#aws-managed-policies) que: Permite acesso total ao uso das APIs de dados do RDS, das APIs de armazenamento secreto para credenciais do banco de dados do RDS e das APIs de gerenciamento de consultas do console de banco de dados para executar instruções SQL em clusters Aurora Serverless no. Conta da AWS

### A utilização desta política

Você pode vincular a AmazonRDSDataFullAccess aos seus usuários, grupos e perfis.

#### Detalhes da política

- Tipo: política gerenciada da AWS
- Horário de criação: 20 de novembro de 2018, 21:29 UTC
- Horário editado: 20 de novembro de 2019, 21:58 UTC
- ARN: arn:aws:iam::aws:policy/AmazonRDSDataFullAccess

#### Versão da política

Versão da política: v3 (padrão)

A versão padrão da política é aquela que define as permissões para a política. Quando um usuário ou função com essa política faz uma solicitação para acessar um atributo AWS, AWS verifica a versão padrão da política para determinar se concede a permissão solicitada.

```
{ 
   "Version" : "2012-10-17", 
   "Statement" : [ 
     { 
       "Sid" : "SecretsManagerDbCredentialsAccess", 
       "Effect" : "Allow", 
       "Action" : [ 
          "secretsmanager:GetSecretValue", 
          "secretsmanager:PutResourcePolicy", 
          "secretsmanager:PutSecretValue",
```

```
 "secretsmanager:DeleteSecret", 
          "secretsmanager:DescribeSecret", 
          "secretsmanager:TagResource" 
       ], 
       "Resource" : "arn:aws:secretsmanager:*:*:secret:rds-db-credentials/*" 
     }, 
     { 
       "Sid" : "RDSDataServiceAccess", 
       "Effect" : "Allow", 
      "Action" : [
          "dbqms:CreateFavoriteQuery", 
          "dbqms:DescribeFavoriteQueries", 
          "dbqms:UpdateFavoriteQuery", 
          "dbqms:DeleteFavoriteQueries", 
          "dbqms:GetQueryString", 
          "dbqms:CreateQueryHistory", 
          "dbqms:DescribeQueryHistory", 
          "dbqms:UpdateQueryHistory", 
          "dbqms:DeleteQueryHistory", 
          "rds-data:ExecuteSql", 
          "rds-data:ExecuteStatement", 
          "rds-data:BatchExecuteStatement", 
          "rds-data:BeginTransaction", 
          "rds-data:CommitTransaction", 
          "rds-data:RollbackTransaction", 
          "secretsmanager:CreateSecret", 
          "secretsmanager:ListSecrets", 
          "secretsmanager:GetRandomPassword", 
          "tag:GetResources" 
       ], 
       "Resource" : "*" 
     } 
   ]
}
```
- [Crie um conjunto de permissões usando políticas gerenciadas da AWS no IAM Identity Center](https://docs.aws.amazon.com/singlesignon/latest/userguide/howtocreatepermissionset.html)
- [Adicionar e remover permissões de identidade do IAM](https://docs.aws.amazon.com/IAM/latest/UserGuide/access_policies_manage-attach-detach.html)
- [Entenda o controle de versionamento das políticas do IAM](https://docs.aws.amazon.com/IAM/latest/UserGuide/access_policies_managed-versioning.html)
- [Comece com as políticas gerenciadas pela AWS e avance para as permissões de privilégio](https://docs.aws.amazon.com/IAM/latest/UserGuide/best-practices.html#bp-use-aws-defined-policies)  [mínimo](https://docs.aws.amazon.com/IAM/latest/UserGuide/best-practices.html#bp-use-aws-defined-policies)

# AmazonRDSDirectoryServiceAccess

AmazonRDSDirectoryServiceAccessé uma [política AWS gerenciada](https://docs.aws.amazon.com/IAM/latest/UserGuide/access_policies_managed-vs-inline.html#aws-managed-policies) que: Permite que o RDS acesse o Directory Service Managed AD em nome do cliente para instâncias de banco de dados SQL Server associadas ao domínio.

### A utilização desta política

Você pode vincular a AmazonRDSDirectoryServiceAccess aos seus usuários, grupos e perfis.

### Detalhes da política

- Tipo: Política de função de serviço
- Horário de criação: 26 de fevereiro de 2016, 02:02 UTC
- Horário editado: 15 de maio de 2019, 16:51 UTC
- ARN: arn:aws:iam::aws:policy/service-role/AmazonRDSDirectoryServiceAccess

## Versão da política

Versão da política: v2 (padrão)

A versão padrão da política é aquela que define as permissões para a política. Quando um usuário ou função com essa política faz uma solicitação para acessar um atributo AWS, AWS verifica a versão padrão da política para determinar se concede a permissão solicitada.

```
{ 
   "Version" : "2012-10-17", 
   "Statement" : [ 
     { 
        "Action" : [ 
          "ds:DescribeDirectories", 
          "ds:AuthorizeApplication", 
          "ds:UnauthorizeApplication", 
          "ds:GetAuthorizedApplicationDetails" 
       ], 
       "Effect" : "Allow",
```

```
 "Resource" : "*" 
      } 
   ]
}
```
- [Crie um conjunto de permissões usando políticas gerenciadas da AWS no IAM Identity Center](https://docs.aws.amazon.com/singlesignon/latest/userguide/howtocreatepermissionset.html)
- [Adicionar e remover permissões de identidade do IAM](https://docs.aws.amazon.com/IAM/latest/UserGuide/access_policies_manage-attach-detach.html)
- [Entenda o controle de versionamento das políticas do IAM](https://docs.aws.amazon.com/IAM/latest/UserGuide/access_policies_managed-versioning.html)
- [Comece com as políticas gerenciadas pela AWS e avance para as permissões de privilégio](https://docs.aws.amazon.com/IAM/latest/UserGuide/best-practices.html#bp-use-aws-defined-policies)  [mínimo](https://docs.aws.amazon.com/IAM/latest/UserGuide/best-practices.html#bp-use-aws-defined-policies)

# AmazonRDSEnhancedMonitoringRole

AmazonRDSEnhancedMonitoringRoleé uma [política AWS gerenciada](https://docs.aws.amazon.com/IAM/latest/UserGuide/access_policies_managed-vs-inline.html#aws-managed-policies) que: Fornece acesso ao Cloudwatch para monitoramento aprimorado do RDS

# A utilização desta política

Você pode vincular a AmazonRDSEnhancedMonitoringRole aos seus usuários, grupos e perfis.

# Detalhes da política

- Tipo: Política de função de serviço
- Horário de criação: 11 de novembro de 2015, 19:58 UTC
- Horário editado: 11 de novembro de 2015, 19:58 UTC
- ARN: arn:aws:iam::aws:policy/service-role/AmazonRDSEnhancedMonitoringRole

# Versão da política

Versão da política: v1 (padrão)

A versão padrão da política é aquela que define as permissões para a política. Quando um usuário ou função com essa política faz uma solicitação para acessar um atributo AWS, AWS verifica a versão padrão da política para determinar se concede a permissão solicitada.

# Documento da política JSON

```
{ 
   "Version" : "2012-10-17", 
   "Statement" : [ 
     { 
        "Sid" : "EnableCreationAndManagementOfRDSCloudwatchLogGroups", 
        "Effect" : "Allow", 
       "Action" : [
          "logs:CreateLogGroup", 
          "logs:PutRetentionPolicy" 
       ], 
        "Resource" : [ 
          "arn:aws:logs:*:*:log-group:RDS*" 
       ] 
     }, 
     { 
        "Sid" : "EnableCreationAndManagementOfRDSCloudwatchLogStreams", 
        "Effect" : "Allow", 
        "Action" : [ 
          "logs:CreateLogStream", 
          "logs:PutLogEvents", 
          "logs:DescribeLogStreams", 
          "logs:GetLogEvents" 
       ], 
        "Resource" : [ 
          "arn:aws:logs:*:*:log-group:RDS*:log-stream:*" 
        ] 
     } 
   ]
}
```
### Saiba mais

- [Crie um conjunto de permissões usando políticas gerenciadas da AWS no IAM Identity Center](https://docs.aws.amazon.com/singlesignon/latest/userguide/howtocreatepermissionset.html)
- [Adicionar e remover permissões de identidade do IAM](https://docs.aws.amazon.com/IAM/latest/UserGuide/access_policies_manage-attach-detach.html)
- [Entenda o controle de versionamento das políticas do IAM](https://docs.aws.amazon.com/IAM/latest/UserGuide/access_policies_managed-versioning.html)
- [Comece com as políticas gerenciadas pela AWS e avance para as permissões de privilégio](https://docs.aws.amazon.com/IAM/latest/UserGuide/best-practices.html#bp-use-aws-defined-policies)  [mínimo](https://docs.aws.amazon.com/IAM/latest/UserGuide/best-practices.html#bp-use-aws-defined-policies)

# AmazonRDSFullAccess

AmazonRDSFullAccessé uma [política AWS gerenciada](https://docs.aws.amazon.com/IAM/latest/UserGuide/access_policies_managed-vs-inline.html#aws-managed-policies) que: Fornece acesso total ao Amazon RDS por meio doAWS Management Console.

#### A utilização desta política

Você pode vincular a AmazonRDSFullAccess aos seus usuários, grupos e perfis.

#### Detalhes da política

- Tipo: política gerenciada da AWS
- Horário de criação: 06 de fevereiro de 2015, 18:40 UTC
- Horário editado: 17 de agosto de 2023, 23:00 UTC
- ARN: arn:aws:iam::aws:policy/AmazonRDSFullAccess

#### Versão da política

Versão da política: v14 (padrão)

A versão padrão da política é aquela que define as permissões para a política. Quando um usuário ou função com essa política faz uma solicitação para acessar um atributo AWS, AWS verifica a versão padrão da política para determinar se concede a permissão solicitada.

```
{ 
   "Version" : "2012-10-17", 
   "Statement" : [ 
     { 
       "Effect" : "Allow", 
       "Action" : [ 
         "rds:*", 
         "application-autoscaling:DeleteScalingPolicy", 
         "application-autoscaling:DeregisterScalableTarget", 
         "application-autoscaling:DescribeScalableTargets", 
         "application-autoscaling:DescribeScalingActivities", 
         "application-autoscaling:DescribeScalingPolicies", 
         "application-autoscaling:PutScalingPolicy", 
         "application-autoscaling:RegisterScalableTarget",
```

```
 "cloudwatch:DescribeAlarms", 
     "cloudwatch:GetMetricStatistics", 
     "cloudwatch:PutMetricAlarm", 
     "cloudwatch:DeleteAlarms", 
     "cloudwatch:ListMetrics", 
     "cloudwatch:GetMetricData", 
     "ec2:DescribeAccountAttributes", 
     "ec2:DescribeAvailabilityZones", 
     "ec2:DescribeCoipPools", 
     "ec2:DescribeInternetGateways", 
     "ec2:DescribeLocalGatewayRouteTablePermissions", 
     "ec2:DescribeLocalGatewayRouteTables", 
     "ec2:DescribeLocalGatewayRouteTableVpcAssociations", 
     "ec2:DescribeLocalGateways", 
     "ec2:DescribeSecurityGroups", 
     "ec2:DescribeSubnets", 
     "ec2:DescribeVpcAttribute", 
     "ec2:DescribeVpcs", 
     "ec2:GetCoipPoolUsage", 
     "sns:ListSubscriptions", 
     "sns:ListTopics", 
     "sns:Publish", 
     "logs:DescribeLogStreams", 
     "logs:GetLogEvents", 
     "outposts:GetOutpostInstanceTypes", 
     "devops-guru:GetResourceCollection" 
   ], 
   "Resource" : "*" 
 }, 
 { 
   "Effect" : "Allow", 
   "Action" : "pi:*", 
   "Resource" : [ 
     "arn:aws:pi:*:*:metrics/rds/*", 
     "arn:aws:pi:*:*:perf-reports/rds/*" 
   ] 
 }, 
 { 
   "Effect" : "Allow", 
   "Action" : "iam:CreateServiceLinkedRole", 
   "Resource" : "*", 
   "Condition" : { 
     "StringLike" : { 
       "iam:AWSServiceName" : [
```

```
 "rds.amazonaws.com", 
               "rds.application-autoscaling.amazonaws.com" 
 ] 
          } 
        } 
     }, 
     { 
        "Action" : [ 
          "devops-guru:SearchInsights", 
          "devops-guru:ListAnomaliesForInsight" 
        ], 
        "Effect" : "Allow", 
        "Resource" : "*", 
        "Condition" : { 
          "ForAllValues:StringEquals" : { 
             "devops-guru:ServiceNames" : [ 
               "RDS" 
            ] 
          }, 
          "Null" : { 
             "devops-guru:ServiceNames" : "false" 
          } 
        } 
     } 
   ]
}
```
- [Crie um conjunto de permissões usando políticas gerenciadas da AWS no IAM Identity Center](https://docs.aws.amazon.com/singlesignon/latest/userguide/howtocreatepermissionset.html)
- [Adicionar e remover permissões de identidade do IAM](https://docs.aws.amazon.com/IAM/latest/UserGuide/access_policies_manage-attach-detach.html)
- [Entenda o controle de versionamento das políticas do IAM](https://docs.aws.amazon.com/IAM/latest/UserGuide/access_policies_managed-versioning.html)
- [Comece com as políticas gerenciadas pela AWS e avance para as permissões de privilégio](https://docs.aws.amazon.com/IAM/latest/UserGuide/best-practices.html#bp-use-aws-defined-policies)  [mínimo](https://docs.aws.amazon.com/IAM/latest/UserGuide/best-practices.html#bp-use-aws-defined-policies)

# AmazonRDSPerformanceInsightsFullAccess

AmazonRDSPerformanceInsightsFullAccessé uma [política AWS gerenciada](https://docs.aws.amazon.com/IAM/latest/UserGuide/access_policies_managed-vs-inline.html#aws-managed-policies) que: Fornece acesso total ao RDS Performance Insights por meio do AWS Management Console

#### A utilização desta política

Você pode vincular a AmazonRDSPerformanceInsightsFullAccess aos seus usuários, grupos e perfis.

#### Detalhes da política

- Tipo: política gerenciada da AWS
- Horário de criação: 15 de agosto de 2023, 23:41 UTC
- Horário editado: 23 de outubro de 2023, 21:14 UTC
- ARN: arn:aws:iam::aws:policy/AmazonRDSPerformanceInsightsFullAccess

#### Versão da política

Versão da política: v2 (padrão)

A versão padrão da política é aquela que define as permissões para a política. Quando um usuário ou função com essa política faz uma solicitação para acessar um atributo AWS, AWS verifica a versão padrão da política para determinar se concede a permissão solicitada.

```
{ 
   "Version" : "2012-10-17", 
   "Statement" : [ 
     { 
       "Sid" : "AmazonRDSPerformanceInsightsReadAccess", 
       "Effect" : "Allow", 
       "Action" : [ 
         "pi:DescribeDimensionKeys", 
         "pi:GetDimensionKeyDetails", 
         "pi:GetResourceMetadata", 
         "pi:GetResourceMetrics", 
         "pi:ListAvailableResourceDimensions", 
         "pi:ListAvailableResourceMetrics" 
       ], 
       "Resource" : "arn:aws:pi:*:*:metrics/rds/*" 
     }, 
     { 
       "Sid" : "AmazonRDSPerformanceInsightsAnalisysReportFullAccess",
```

```
 "Effect" : "Allow", 
     "Action" : [ 
       "pi:CreatePerformanceAnalysisReport", 
       "pi:GetPerformanceAnalysisReport", 
       "pi:ListPerformanceAnalysisReports", 
       "pi:DeletePerformanceAnalysisReport" 
     ], 
     "Resource" : "arn:aws:pi:*:*:perf-reports/rds/*/*" 
   }, 
   { 
     "Sid" : "AmazonRDSPerformanceInsightsTaggingFullAccess", 
     "Effect" : "Allow", 
    "Action" : [
       "pi:TagResource", 
       "pi:UntagResource", 
       "pi:ListTagsForResource" 
     ], 
     "Resource" : "arn:aws:pi:*:*:*/rds/*" 
   }, 
   { 
     "Sid" : "AmazonRDSDescribeInstanceAccess", 
     "Effect" : "Allow", 
    "Action" : [
       "rds:DescribeDBInstances", 
       "rds:DescribeDBClusters" 
     ], 
     "Resource" : "*" 
   }, 
   { 
     "Sid" : "AmazonCloudWatchReadAccess", 
     "Effect" : "Allow", 
    "Action" : [
       "cloudwatch:GetMetricStatistics", 
       "cloudwatch:ListMetrics", 
       "cloudwatch:GetMetricData" 
     ], 
     "Resource" : "*" 
   } 
 ]
```
}

- [Crie um conjunto de permissões usando políticas gerenciadas da AWS no IAM Identity Center](https://docs.aws.amazon.com/singlesignon/latest/userguide/howtocreatepermissionset.html)
- [Adicionar e remover permissões de identidade do IAM](https://docs.aws.amazon.com/IAM/latest/UserGuide/access_policies_manage-attach-detach.html)
- [Entenda o controle de versionamento das políticas do IAM](https://docs.aws.amazon.com/IAM/latest/UserGuide/access_policies_managed-versioning.html)
- [Comece com as políticas gerenciadas pela AWS e avance para as permissões de privilégio](https://docs.aws.amazon.com/IAM/latest/UserGuide/best-practices.html#bp-use-aws-defined-policies)  [mínimo](https://docs.aws.amazon.com/IAM/latest/UserGuide/best-practices.html#bp-use-aws-defined-policies)

# AmazonRDSPerformanceInsightsReadOnly

AmazonRDSPerformanceInsightsReadOnlyé uma [política AWS gerenciada que: Política](https://docs.aws.amazon.com/IAM/latest/UserGuide/access_policies_managed-vs-inline.html#aws-managed-policies) somente de leitura para o RDS Performance Insights

# A utilização desta política

Você pode vincular a AmazonRDSPerformanceInsightsReadOnly aos seus usuários, grupos e perfis.

## Detalhes da política

- Tipo: política gerenciada da AWS
- Horário de criação: 05 de abril de 2022, 00:02 UTC
- Horário editado: 23 de outubro de 2023, 21:17 UTC
- ARN: arn:aws:iam::aws:policy/AmazonRDSPerformanceInsightsReadOnly

# Versão da política

#### Versão da política: v3 (padrão)

A versão padrão da política é aquela que define as permissões para a política. Quando um usuário ou função com essa política faz uma solicitação para acessar um atributo AWS, AWS verifica a versão padrão da política para determinar se concede a permissão solicitada.

# Documento da política JSON

```
 "Version" : "2012-10-17",
```
{

AWS Política gerenciada Guia de referência

```
 "Statement" : [ 
 \{ "Sid" : "AmazonRDSDescribeDBInstances", 
     "Effect" : "Allow", 
     "Action" : "rds:DescribeDBInstances", 
     "Resource" : "*" 
  }, 
  { 
     "Sid" : "AmazonRDSDescribeDBClusters", 
     "Effect" : "Allow", 
     "Action" : "rds:DescribeDBClusters", 
     "Resource" : "*" 
  }, 
  { 
     "Sid" : "AmazonRDSPerformanceInsightsDescribeDimensionKeys", 
     "Effect" : "Allow", 
     "Action" : "pi:DescribeDimensionKeys", 
     "Resource" : "arn:aws:pi:*:*:metrics/rds/*" 
  }, 
  \mathcal{L} "Sid" : "AmazonRDSPerformanceInsightsGetDimensionKeyDetails", 
     "Effect" : "Allow", 
     "Action" : "pi:GetDimensionKeyDetails", 
     "Resource" : "arn:aws:pi:*:*:metrics/rds/*" 
  }, 
  { 
     "Sid" : "AmazonRDSPerformanceInsightsGetResourceMetadata", 
     "Effect" : "Allow", 
     "Action" : "pi:GetResourceMetadata", 
     "Resource" : "arn:aws:pi:*:*:metrics/rds/*" 
  }, 
  { 
     "Sid" : "AmazonRDSPerformanceInsightsGetResourceMetrics", 
     "Effect" : "Allow", 
     "Action" : "pi:GetResourceMetrics", 
     "Resource" : "arn:aws:pi:*:*:metrics/rds/*" 
  }, 
  { 
     "Sid" : "AmazonRDSPerformanceInsightsListAvailableResourceDimensions", 
     "Effect" : "Allow", 
     "Action" : "pi:ListAvailableResourceDimensions", 
     "Resource" : "arn:aws:pi:*:*:metrics/rds/*" 
  }, 
   {
```

```
 "Sid" : "AmazonRDSPerformanceInsightsListAvailableResourceMetrics", 
       "Effect" : "Allow", 
       "Action" : "pi:ListAvailableResourceMetrics", 
       "Resource" : "arn:aws:pi:*:*:metrics/rds/*" 
     }, 
    \mathcal{L} "Sid" : "AmazonRDSPerformanceInsightsGetPerformanceAnalysisReport", 
       "Effect" : "Allow", 
       "Action" : "pi:GetPerformanceAnalysisReport", 
       "Resource" : "arn:aws:pi:*:*:perf-reports/rds/*/*" 
     }, 
     { 
       "Sid" : "AmazonRDSPerformanceInsightsListPerformanceAnalysisReports", 
       "Effect" : "Allow", 
       "Action" : "pi:ListPerformanceAnalysisReports", 
       "Resource" : "arn:aws:pi:*:*:perf-reports/rds/*/*" 
     }, 
     { 
       "Sid" : "AmazonRDSPerformanceInsightsListTagsForResource", 
       "Effect" : "Allow", 
       "Action" : "pi:ListTagsForResource", 
       "Resource" : "arn:aws:pi:*:*:*/rds/*" 
     } 
  \mathbf{I}}
```
- [Crie um conjunto de permissões usando políticas gerenciadas da AWS no IAM Identity Center](https://docs.aws.amazon.com/singlesignon/latest/userguide/howtocreatepermissionset.html)
- [Adicionar e remover permissões de identidade do IAM](https://docs.aws.amazon.com/IAM/latest/UserGuide/access_policies_manage-attach-detach.html)
- [Entenda o controle de versionamento das políticas do IAM](https://docs.aws.amazon.com/IAM/latest/UserGuide/access_policies_managed-versioning.html)
- [Comece com as políticas gerenciadas pela AWS e avance para as permissões de privilégio](https://docs.aws.amazon.com/IAM/latest/UserGuide/best-practices.html#bp-use-aws-defined-policies)  [mínimo](https://docs.aws.amazon.com/IAM/latest/UserGuide/best-practices.html#bp-use-aws-defined-policies)

# AmazonRDSPreviewServiceRolePolicy

AmazonRDSPreviewServiceRolePolicyé uma [política AWS gerenciada](https://docs.aws.amazon.com/IAM/latest/UserGuide/access_policies_managed-vs-inline.html#aws-managed-policies) que: Amazon RDS Preview Service Role Policy

### A utilização desta política

Essa política é vinculada a uma função associada a um serviço, que possibilita que o serviço execute ações em seu próprio nome. Não é possível vincular essa política a usuários, grupos ou funções.

### Detalhes da política

- Tipo: Política de função vinculada ao serviço
- Horário de criação: 31 de maio de 2018, 18:02 UTC
- Horário editado: 04 de outubro de 2023, 19:01 UTC
- ARN: arn:aws:iam::aws:policy/aws-service-role/ AmazonRDSPreviewServiceRolePolicy

#### Versão da política

Versão da política: v8 (padrão)

A versão padrão da política é aquela que define as permissões para a política. Quando um usuário ou função com essa política faz uma solicitação para acessar um atributo AWS, AWS verifica a versão padrão da política para determinar se concede a permissão solicitada.

```
{ 
   "Version" : "2012-10-17", 
   "Statement" : [ 
    \{ "Effect" : "Allow", 
        "Action" : [ 
          "rds:CrossRegionCommunication" 
        ], 
        "Resource" : "*" 
     }, 
     { 
        "Effect" : "Allow", 
        "Action" : [ 
          "ec2:AllocateAddress", 
          "ec2:AssociateAddress", 
          "ec2:AuthorizeSecurityGroupIngress", 
          "ec2:CreateCoipPoolPermission",
```
```
 "ec2:CreateLocalGatewayRouteTablePermission", 
     "ec2:CreateNetworkInterface", 
     "ec2:CreateSecurityGroup", 
     "ec2:DeleteCoipPoolPermission", 
     "ec2:DeleteLocalGatewayRouteTablePermission", 
     "ec2:DeleteNetworkInterface", 
     "ec2:DeleteSecurityGroup", 
     "ec2:DescribeAddresses", 
     "ec2:DescribeAvailabilityZones", 
     "ec2:DescribeCoipPools", 
     "ec2:DescribeInternetGateways", 
     "ec2:DescribeLocalGatewayRouteTablePermissions", 
     "ec2:DescribeLocalGatewayRouteTables", 
     "ec2:DescribeLocalGatewayRouteTableVpcAssociations", 
     "ec2:DescribeLocalGateways", 
     "ec2:DescribeSecurityGroups", 
     "ec2:DescribeSubnets", 
     "ec2:DescribeVpcAttribute", 
     "ec2:DescribeVpcs", 
     "ec2:DisassociateAddress", 
     "ec2:ModifyNetworkInterfaceAttribute", 
     "ec2:ReleaseAddress", 
     "ec2:RevokeSecurityGroupIngress" 
   ], 
   "Resource" : "*" 
 }, 
\mathcal{L} "Effect" : "Allow", 
   "Action" : [ 
     "sns:Publish" 
   ], 
   "Resource" : "*" 
 }, 
\mathcal{L} "Effect" : "Allow", 
  "Action" : [
     "logs:CreateLogGroup" 
   ], 
   "Resource" : [ 
     "arn:aws:logs:*:*:log-group:/aws/rds/*" 
   ] 
 }, 
 { 
   "Effect" : "Allow",
```

```
"Action" : [
     "logs:CreateLogStream", 
     "logs:PutLogEvents", 
     "logs:DescribeLogStreams" 
   ], 
   "Resource" : [ 
     "arn:aws:logs:*:*:log-group:/aws/rds/*:log-stream:*" 
   ] 
 }, 
 { 
   "Effect" : "Allow", 
  "Action" : [
     "cloudwatch:PutMetricData" 
   ], 
   "Resource" : "*", 
   "Condition" : { 
     "StringEquals" : { 
        "cloudwatch:namespace" : [ 
          "AWS/DocDB-Preview", 
          "AWS/Neptune-Preview", 
          "AWS/RDS-Preview", 
          "AWS/Usage" 
       \mathbf{I} } 
   } 
 }, 
\mathcal{L} "Effect" : "Allow", 
   "Action" : [ 
     "secretsmanager:GetRandomPassword" 
   ], 
   "Resource" : "*" 
 }, 
 { 
   "Effect" : "Allow", 
  "Action" : [
     "secretsmanager:DeleteSecret", 
     "secretsmanager:DescribeSecret", 
     "secretsmanager:PutSecretValue", 
     "secretsmanager:RotateSecret", 
     "secretsmanager:UpdateSecret", 
     "secretsmanager:UpdateSecretVersionStage", 
     "secretsmanager:ListSecretVersionIds" 
   ],
```

```
 "Resource" : [ 
          "arn:aws:secretsmanager:*:*:secret:rds-preview-us-east-2!*" 
       ], 
       "Condition" : { 
          "StringLike" : { 
            "secretsmanager:ResourceTag/aws:secretsmanager:owningService" : "rds-preview-
us-east-2" 
 } 
       } 
     }, 
     { 
       "Effect" : "Allow", 
       "Action" : "secretsmanager:TagResource", 
       "Resource" : "arn:aws:secretsmanager:*:*:secret:rds-preview-us-east-2!*", 
       "Condition" : { 
          "ForAllValues:StringEquals" : { 
            "aws:TagKeys" : [ 
              "aws:rds:primaryDBInstanceArn", 
              "aws:rds:primaryDBClusterArn" 
           ] 
         }, 
          "StringLike" : { 
            "secretsmanager:ResourceTag/aws:secretsmanager:owningService" : "rds-preview-
us-east-2" 
          } 
       } 
     } 
   ]
}
```
- [Entenda o controle de versionamento das políticas do IAM](https://docs.aws.amazon.com/IAM/latest/UserGuide/access_policies_managed-versioning.html)
- [Comece com as políticas gerenciadas pela AWS e avance para as permissões de privilégio](https://docs.aws.amazon.com/IAM/latest/UserGuide/best-practices.html#bp-use-aws-defined-policies)  [mínimo](https://docs.aws.amazon.com/IAM/latest/UserGuide/best-practices.html#bp-use-aws-defined-policies)

# AmazonRDSReadOnlyAccess

AmazonRDSReadOnlyAccessé uma [política AWS gerenciada](https://docs.aws.amazon.com/IAM/latest/UserGuide/access_policies_managed-vs-inline.html#aws-managed-policies) que: Fornece acesso somente de leitura ao Amazon RDS por meio doAWS Management Console.

# A utilização desta política

Você pode vincular a AmazonRDSReadOnlyAccess aos seus usuários, grupos e perfis.

#### Detalhes da política

- Tipo: política gerenciada da AWS
- Horário de criação: 06 de fevereiro de 2015, 18:40 UTC
- Horário editado: 14 de abril de 2023, 12:32 UTC
- ARN: arn:aws:iam::aws:policy/AmazonRDSReadOnlyAccess

#### Versão da política

Versão da política: v7 (padrão)

A versão padrão da política é aquela que define as permissões para a política. Quando um usuário ou função com essa política faz uma solicitação para acessar um atributo AWS, AWS verifica a versão padrão da política para determinar se concede a permissão solicitada.

```
{ 
   "Version" : "2012-10-17", 
   "Statement" : [ 
     { 
        "Effect" : "Allow", 
        "Action" : [ 
          "rds:Describe*", 
          "rds:ListTagsForResource", 
          "ec2:DescribeAccountAttributes", 
          "ec2:DescribeAvailabilityZones", 
          "ec2:DescribeInternetGateways", 
          "ec2:DescribeSecurityGroups", 
          "ec2:DescribeSubnets", 
          "ec2:DescribeVpcAttribute", 
          "ec2:DescribeVpcs" 
        ], 
        "Resource" : "*" 
     },
```
{

```
 "Effect" : "Allow", 
       "Action" : [
          "cloudwatch:GetMetricStatistics", 
          "cloudwatch:ListMetrics", 
          "cloudwatch:GetMetricData", 
          "logs:DescribeLogStreams", 
          "logs:GetLogEvents", 
          "devops-guru:GetResourceCollection" 
        ], 
        "Resource" : "*" 
     }, 
     { 
        "Action" : [ 
          "devops-guru:SearchInsights", 
          "devops-guru:ListAnomaliesForInsight" 
        ], 
        "Effect" : "Allow", 
        "Resource" : "*", 
        "Condition" : { 
          "ForAllValues:StringEquals" : { 
            "devops-guru:ServiceNames" : [ 
               "RDS" 
            ] 
          }, 
          "Null" : { 
            "devops-guru:ServiceNames" : "false" 
          } 
        } 
     } 
   ]
}
```
# Saiba mais

- [Crie um conjunto de permissões usando políticas gerenciadas da AWS no IAM Identity Center](https://docs.aws.amazon.com/singlesignon/latest/userguide/howtocreatepermissionset.html)
- [Adicionar e remover permissões de identidade do IAM](https://docs.aws.amazon.com/IAM/latest/UserGuide/access_policies_manage-attach-detach.html)
- [Entenda o controle de versionamento das políticas do IAM](https://docs.aws.amazon.com/IAM/latest/UserGuide/access_policies_managed-versioning.html)
- [Comece com as políticas gerenciadas pela AWS e avance para as permissões de privilégio](https://docs.aws.amazon.com/IAM/latest/UserGuide/best-practices.html#bp-use-aws-defined-policies)  [mínimo](https://docs.aws.amazon.com/IAM/latest/UserGuide/best-practices.html#bp-use-aws-defined-policies)

# AmazonRDSServiceRolePolicy

AmazonRDSServiceRolePolicy é uma [política gerenciada pela AWS](https://docs.aws.amazon.com/IAM/latest/UserGuide/access_policies_managed-vs-inline.html#aws-managed-policies) que: Permite que o Amazon RDS gerencie AWS recursos em seu nome.

## Utilização desta política

Essa política é vinculada a uma função associada a um serviço, o que possibilita que este serviço execute ações em seu próprio nome. Não é possível vincular esta política a usuários, grupos ou funções.

## Detalhes desta política

- Tipo: Política de função vinculada ao serviço
- Horário de criação: 08 de janeiro de 2018, 18:17 UTC
- Horário editado: 19 de janeiro de 2024, 15:10 UTC
- ARN: arn:aws:iam::aws:policy/aws-service-role/AmazonRDSServiceRolePolicy

## Versão da política

Versão da política: v13 (padrão)

A versão padrão da política é aquela que define as permissões desta política. Quando um usuário ou perfil com esta política faz uma solicitação para acessar um atributo da AWS, a AWS verifica a versão padrão da política para determinar se concederá a permissão solicitada.

```
{ 
   "Version" : "2012-10-17", 
   "Statement" : [ 
    \{ "Sid" : "CrossRegionCommunication", 
        "Effect" : "Allow", 
        "Action" : [ 
          "rds:CrossRegionCommunication" 
        ], 
        "Resource" : "*" 
     },
```

```
 { 
   "Sid" : "Ec2", 
   "Effect" : "Allow", 
  "Action" : [
     "ec2:AllocateAddress", 
     "ec2:AssociateAddress", 
     "ec2:AuthorizeSecurityGroupIngress", 
     "ec2:CreateCoipPoolPermission", 
     "ec2:CreateLocalGatewayRouteTablePermission", 
     "ec2:CreateNetworkInterface", 
     "ec2:CreateSecurityGroup", 
     "ec2:DeleteCoipPoolPermission", 
     "ec2:DeleteLocalGatewayRouteTablePermission", 
     "ec2:DeleteNetworkInterface", 
     "ec2:DeleteSecurityGroup", 
     "ec2:DescribeAddresses", 
     "ec2:DescribeAvailabilityZones", 
     "ec2:DescribeCoipPools", 
     "ec2:DescribeInternetGateways", 
     "ec2:DescribeLocalGatewayRouteTablePermissions", 
     "ec2:DescribeLocalGatewayRouteTables", 
     "ec2:DescribeLocalGatewayRouteTableVpcAssociations", 
     "ec2:DescribeLocalGateways", 
     "ec2:DescribeSecurityGroups", 
     "ec2:DescribeSubnets", 
     "ec2:DescribeVpcAttribute", 
     "ec2:DescribeVpcs", 
     "ec2:DisassociateAddress", 
     "ec2:ModifyNetworkInterfaceAttribute", 
     "ec2:ModifyVpcEndpoint", 
     "ec2:ReleaseAddress", 
     "ec2:RevokeSecurityGroupIngress", 
     "ec2:CreateVpcEndpoint", 
     "ec2:DescribeVpcEndpoints", 
     "ec2:DeleteVpcEndpoints", 
     "ec2:AssignPrivateIpAddresses", 
     "ec2:UnassignPrivateIpAddresses" 
   ], 
   "Resource" : "*" 
 }, 
 { 
   "Sid" : "Sns", 
   "Effect" : "Allow", 
  "Action" : [
```

```
 "sns:Publish" 
   ], 
   "Resource" : "*" 
 }, 
\mathcal{L} "Sid" : "CloudWatchLogs", 
   "Effect" : "Allow", 
   "Action" : [ 
     "logs:CreateLogGroup" 
   ], 
   "Resource" : [ 
     "arn:aws:logs:*:*:log-group:/aws/rds/*", 
     "arn:aws:logs:*:*:log-group:/aws/docdb/*", 
     "arn:aws:logs:*:*:log-group:/aws/neptune/*" 
   ] 
 }, 
 { 
   "Sid" : "CloudWatchStreams", 
   "Effect" : "Allow", 
  "Action" : [
     "logs:CreateLogStream", 
     "logs:PutLogEvents", 
     "logs:DescribeLogStreams" 
   ], 
   "Resource" : [ 
     "arn:aws:logs:*:*:log-group:/aws/rds/*:log-stream:*", 
     "arn:aws:logs:*:*:log-group:/aws/docdb/*:log-stream:*", 
     "arn:aws:logs:*:*:log-group:/aws/neptune/*:log-stream:*" 
   ] 
 }, 
 { 
   "Sid" : "Kinesis", 
   "Effect" : "Allow", 
  "Action" : [
     "kinesis:CreateStream", 
     "kinesis:PutRecord", 
     "kinesis:PutRecords", 
     "kinesis:DescribeStream", 
     "kinesis:SplitShard", 
     "kinesis:MergeShards", 
     "kinesis:DeleteStream", 
     "kinesis:UpdateShardCount" 
   ], 
   "Resource" : [
```

```
 "arn:aws:kinesis:*:*:stream/aws-rds-das-*" 
   ] 
 }, 
 { 
   "Sid" : "CloudWatch", 
   "Effect" : "Allow", 
   "Action" : [ 
     "cloudwatch:PutMetricData" 
   ], 
   "Resource" : "*", 
   "Condition" : { 
     "StringEquals" : { 
        "cloudwatch:namespace" : [ 
          "AWS/DocDB", 
          "AWS/Neptune", 
          "AWS/RDS", 
          "AWS/Usage" 
       ] 
     } 
   } 
 }, 
 { 
   "Sid" : "SecretsManagerPassword", 
   "Effect" : "Allow", 
  "Action" : [
     "secretsmanager:GetRandomPassword" 
   ], 
   "Resource" : "*" 
 }, 
 { 
   "Sid" : "SecretsManagerSecret", 
   "Effect" : "Allow", 
   "Action" : [ 
     "secretsmanager:DeleteSecret", 
     "secretsmanager:DescribeSecret", 
     "secretsmanager:PutSecretValue", 
     "secretsmanager:RotateSecret", 
     "secretsmanager:UpdateSecret", 
     "secretsmanager:UpdateSecretVersionStage", 
     "secretsmanager:ListSecretVersionIds" 
   ], 
   "Resource" : [ 
     "arn:aws:secretsmanager:*:*:secret:rds!*" 
   ],
```

```
 "Condition" : { 
          "StringLike" : { 
            "secretsmanager:ResourceTag/aws:secretsmanager:owningService" : "rds" 
         } 
       } 
     }, 
     { 
       "Sid" : "SecretsManagerTags", 
       "Effect" : "Allow", 
       "Action" : "secretsmanager:TagResource", 
       "Resource" : "arn:aws:secretsmanager:*:*:secret:rds!*", 
       "Condition" : { 
          "ForAllValues:StringEquals" : { 
            "aws:TagKeys" : [ 
              "aws:rds:primaryDBInstanceArn", 
              "aws:rds:primaryDBClusterArn" 
 ] 
         }, 
          "StringLike" : { 
            "secretsmanager:ResourceTag/aws:secretsmanager:owningService" : "rds" 
          } 
       } 
     } 
   ]
}
```
- [Compreenda o controle de versionamento das políticas do IAM](https://docs.aws.amazon.com/IAM/latest/UserGuide/access_policies_managed-versioning.html)
- [Comece com as políticas gerenciadas pela AWS e avance para as permissões de privilégio](https://docs.aws.amazon.com/IAM/latest/UserGuide/best-practices.html#bp-use-aws-defined-policies)  [mínimo](https://docs.aws.amazon.com/IAM/latest/UserGuide/best-practices.html#bp-use-aws-defined-policies)

# AmazonRedshiftAllCommandsFullAccess

AmazonRedshiftAllCommandsFullAccessé uma [política AWS gerenciada](https://docs.aws.amazon.com/IAM/latest/UserGuide/access_policies_managed-vs-inline.html#aws-managed-policies) que: Essa política inclui permissões para executar comandos SQL para copiar, carregar, descarregar, consultar e analisar dados no Amazon Redshift. A política também concede permissões para executar instruções selecionadas para serviços relacionados, como Amazon S3, logs do Amazon CloudWatch, Amazon SageMaker ou AWS Glue.

# A utilização desta política

Você pode vincular a AmazonRedshiftAllCommandsFullAccess aos seus usuários, grupos e perfis.

### Detalhes da política

- Tipo: política gerenciada da AWS
- Horário de criação: 04 de novembro de 2021, 00:48 UTC
- Horário editado: 25 de novembro de 2021, 02:27 UTC
- ARN: arn:aws:iam::aws:policy/AmazonRedshiftAllCommandsFullAccess

#### Versão da política

Versão da política: v2 (padrão)

A versão padrão da política é aquela que define as permissões para a política. Quando um usuário ou função com essa política faz uma solicitação para acessar um atributo AWS, AWS verifica a versão padrão da política para determinar se concede a permissão solicitada.

```
{ 
   "Version" : "2012-10-17", 
   "Statement" : [ 
     { 
       "Effect" : "Allow", 
       "Action" : [ 
         "sagemaker:CreateTrainingJob", 
         "sagemaker:CreateAutoMLJob", 
         "sagemaker:CreateCompilationJob", 
         "sagemaker:CreateEndpoint", 
         "sagemaker:DescribeAutoMLJob", 
         "sagemaker:DescribeTrainingJob", 
         "sagemaker:DescribeCompilationJob", 
         "sagemaker:DescribeProcessingJob", 
         "sagemaker:DescribeTransformJob", 
         "sagemaker:ListCandidatesForAutoMLJob", 
         "sagemaker:StopAutoMLJob", 
          "sagemaker:StopCompilationJob",
```

```
 "sagemaker:StopTrainingJob", 
     "sagemaker:DescribeEndpoint", 
     "sagemaker:InvokeEndpoint", 
     "sagemaker:StopProcessingJob", 
     "sagemaker:CreateModel", 
     "sagemaker:CreateProcessingJob" 
   ], 
   "Resource" : [ 
     "arn:aws:sagemaker:*:*:model/*redshift*", 
     "arn:aws:sagemaker:*:*:training-job/*redshift*", 
     "arn:aws:sagemaker:*:*:automl-job/*redshift*", 
     "arn:aws:sagemaker:*:*:compilation-job/*redshift*", 
     "arn:aws:sagemaker:*:*:processing-job/*redshift*", 
     "arn:aws:sagemaker:*:*:transform-job/*redshift*", 
     "arn:aws:sagemaker:*:*:endpoint/*redshift*" 
   ] 
 }, 
 { 
   "Effect" : "Allow", 
  "Action" : [
     "logs:CreateLogGroup", 
     "logs:CreateLogStream", 
     "logs:DescribeLogStreams", 
     "logs:PutLogEvents" 
   ], 
   "Resource" : [ 
     "arn:aws:logs:*:*:log-group:/aws/sagemaker/Endpoints/*redshift*", 
     "arn:aws:logs:*:*:log-group:/aws/sagemaker/ProcessingJobs/*redshift*", 
     "arn:aws:logs:*:*:log-group:/aws/sagemaker/TrainingJobs/*redshift*", 
     "arn:aws:logs:*:*:log-group:/aws/sagemaker/TransformJobs/*redshift*" 
   ] 
 }, 
 { 
   "Effect" : "Allow", 
  "Action" : [
     "cloudwatch:PutMetricData" 
   ], 
   "Resource" : "*", 
   "Condition" : { 
     "StringEquals" : { 
       "cloudwatch:namespace" : [ 
          "SageMaker", 
         "/aws/sagemaker/Endpoints", 
          "/aws/sagemaker/ProcessingJobs",
```

```
 "/aws/sagemaker/TrainingJobs", 
          "/aws/sagemaker/TransformJobs" 
       ] 
     } 
   } 
 }, 
 { 
   "Effect" : "Allow", 
  "Action" : [
     "ecr:BatchCheckLayerAvailability", 
     "ecr:BatchGetImage", 
     "ecr:GetAuthorizationToken", 
     "ecr:GetDownloadUrlForLayer" 
   ], 
   "Resource" : "*" 
 }, 
 { 
   "Effect" : "Allow", 
  "Action" : [
     "s3:GetObject", 
     "s3:GetBucketAcl", 
     "s3:GetBucketCors", 
     "s3:GetEncryptionConfiguration", 
     "s3:GetBucketLocation", 
     "s3:ListBucket", 
     "s3:ListAllMyBuckets", 
     "s3:ListMultipartUploadParts", 
     "s3:ListBucketMultipartUploads", 
     "s3:PutObject", 
     "s3:PutBucketAcl", 
     "s3:PutBucketCors", 
     "s3:DeleteObject", 
     "s3:AbortMultipartUpload", 
     "s3:CreateBucket" 
   ], 
   "Resource" : [ 
     "arn:aws:s3:::redshift-downloads", 
     "arn:aws:s3:::redshift-downloads/*", 
     "arn:aws:s3:::*redshift*", 
     "arn:aws:s3:::*redshift*/*" 
   ] 
 }, 
 { 
   "Effect" : "Allow",
```

```
 "Action" : [ 
     "s3:GetObject" 
   ], 
   "Resource" : "*", 
   "Condition" : { 
     "StringEqualsIgnoreCase" : { 
        "s3:ExistingObjectTag/Redshift" : "true" 
     } 
   } 
 }, 
 { 
   "Effect" : "Allow", 
   "Action" : [ 
     "dynamodb:Scan", 
     "dynamodb:DescribeTable", 
     "dynamodb:Getitem" 
   ], 
   "Resource" : [ 
     "arn:aws:dynamodb:*:*:table/*redshift*", 
     "arn:aws:dynamodb:*:*:table/*redshift*/index/*" 
   ] 
 }, 
 { 
   "Effect" : "Allow", 
  "Action" : [
     "elasticmapreduce:ListInstances" 
   ], 
   "Resource" : [ 
     "arn:aws:elasticmapreduce:*:*:cluster/*redshift*" 
   ] 
 }, 
 { 
   "Effect" : "Allow", 
  "Action" : [
     "elasticmapreduce:ListInstances" 
   ], 
   "Resource" : "*", 
   "Condition" : { 
     "StringEqualsIgnoreCase" : { 
        "elasticmapreduce:ResourceTag/Redshift" : "true" 
     } 
   } 
 }, 
 {
```

```
 "Effect" : "Allow", 
   "Action" : [ 
     "lambda:InvokeFunction" 
   ], 
   "Resource" : "arn:aws:lambda:*:*:function:*redshift*" 
 }, 
 { 
   "Effect" : "Allow", 
   "Action" : [ 
     "glue:CreateDatabase", 
     "glue:DeleteDatabase", 
     "glue:GetDatabase", 
     "glue:GetDatabases", 
     "glue:UpdateDatabase", 
     "glue:CreateTable", 
     "glue:DeleteTable", 
     "glue:BatchDeleteTable", 
     "glue:UpdateTable", 
     "glue:GetTable", 
     "glue:GetTables", 
     "glue:BatchCreatePartition", 
     "glue:CreatePartition", 
     "glue:DeletePartition", 
     "glue:BatchDeletePartition", 
     "glue:UpdatePartition", 
     "glue:GetPartition", 
     "glue:GetPartitions", 
     "glue:BatchGetPartition" 
   ], 
   "Resource" : [ 
     "arn:aws:glue:*:*:table/*redshift*/*", 
     "arn:aws:glue:*:*:catalog", 
     "arn:aws:glue:*:*:database/*redshift*" 
   ] 
 }, 
 { 
   "Effect" : "Allow", 
  "Action" : [
     "secretsmanager:GetResourcePolicy", 
     "secretsmanager:GetSecretValue", 
     "secretsmanager:DescribeSecret", 
     "secretsmanager:ListSecretVersionIds" 
   ], 
   "Resource" : [
```

```
 "arn:aws:secretsmanager:*:*:secret:*redshift*" 
        ] 
     }, 
     { 
        "Effect" : "Allow", 
       "Action" : [
          "secretsmanager:GetRandomPassword", 
          "secretsmanager:ListSecrets" 
        ], 
        "Resource" : "*" 
     }, 
     { 
        "Effect" : "Allow", 
        "Action" : [ 
          "iam:PassRole" 
        ], 
        "Resource" : "arn:aws:iam::*:role/*", 
        "Condition" : { 
          "StringEquals" : { 
             "iam:PassedToService" : [ 
               "redshift.amazonaws.com", 
               "glue.amazonaws.com", 
               "sagemaker.amazonaws.com", 
               "athena.amazonaws.com" 
            ] 
          } 
        } 
     } 
   ]
}
```
- [Crie um conjunto de permissões usando políticas gerenciadas da AWS no IAM Identity Center](https://docs.aws.amazon.com/singlesignon/latest/userguide/howtocreatepermissionset.html)
- [Adicionar e remover permissões de identidade do IAM](https://docs.aws.amazon.com/IAM/latest/UserGuide/access_policies_manage-attach-detach.html)
- [Entenda o controle de versionamento das políticas do IAM](https://docs.aws.amazon.com/IAM/latest/UserGuide/access_policies_managed-versioning.html)
- [Comece com as políticas gerenciadas pela AWS e avance para as permissões de privilégio](https://docs.aws.amazon.com/IAM/latest/UserGuide/best-practices.html#bp-use-aws-defined-policies)  [mínimo](https://docs.aws.amazon.com/IAM/latest/UserGuide/best-practices.html#bp-use-aws-defined-policies)

# AmazonRedshiftDataFullAccess

AmazonRedshiftDataFullAccessé uma [política AWS gerenciada](https://docs.aws.amazon.com/IAM/latest/UserGuide/access_policies_managed-vs-inline.html#aws-managed-policies) do que: Esta política fornece acesso total às APIs de dados do Amazon Redshift. Essa política também concede acesso a outros serviços necessários.

## A utilização desta política

Você pode vincular a AmazonRedshiftDataFullAccess aos seus usuários, grupos e perfis.

# Detalhes da política

- Tipo: política gerenciada da AWS
- Horário de criação: 09 de setembro de 2020, 19:23 UTC
- Horário editado: 07 de abril de 2023, 18:18 UTC
- ARN: arn:aws:iam::aws:policy/AmazonRedshiftDataFullAccess

# Versão da política

Versão da política: v5 (padrão)

A versão padrão da política é aquela que define as permissões para a política. Quando um usuário ou função com essa política faz uma solicitação para acessar um atributo AWS, AWS verifica a versão padrão da política para determinar se concede a permissão solicitada.

```
\{ "Version" : "2012-10-17", 
   "Statement" : [ 
     { 
       "Sid" : "DataAPIPermissions", 
       "Effect" : "Allow", 
       "Action" : [ 
         "redshift-data:BatchExecuteStatement", 
         "redshift-data:ExecuteStatement", 
         "redshift-data:CancelStatement", 
         "redshift-data:ListStatements", 
         "redshift-data:GetStatementResult", 
         "redshift-data:DescribeStatement",
```

```
 "redshift-data:ListDatabases", 
     "redshift-data:ListSchemas", 
     "redshift-data:ListTables", 
     "redshift-data:DescribeTable" 
   ], 
   "Resource" : "*" 
 }, 
 { 
   "Sid" : "SecretsManagerPermissions", 
   "Effect" : "Allow", 
  "Action" : [
     "secretsmanager:GetSecretValue" 
   ], 
   "Resource" : "arn:aws:secretsmanager:*:*:secret:*", 
   "Condition" : { 
     "StringLike" : { 
       "secretsmanager:ResourceTag/RedshiftDataFullAccess" : "*" 
     } 
   } 
 }, 
\{ "Sid" : "GetCredentialsForAPIUser", 
   "Effect" : "Allow", 
   "Action" : "redshift:GetClusterCredentials", 
   "Resource" : [ 
     "arn:aws:redshift:*:*:dbname:*/*", 
     "arn:aws:redshift:*:*:dbuser:*/redshift_data_api_user" 
   ] 
 }, 
\mathcal{L} "Sid" : "GetCredentialsWithFederatedIAMCredentials", 
   "Effect" : "Allow", 
   "Action" : "redshift:GetClusterCredentialsWithIAM", 
   "Resource" : "arn:aws:redshift:*:*:dbname:*/*" 
 }, 
 { 
   "Sid" : "GetCredentialsForServerless", 
   "Effect" : "Allow", 
   "Action" : "redshift-serverless:GetCredentials", 
   "Resource" : "arn:aws:redshift-serverless:*:*:workgroup/*", 
   "Condition" : { 
     "StringLike" : { 
       "aws:ResourceTag/RedshiftDataFullAccess" : "*" 
     }
```

```
 } 
     }, 
     { 
       "Sid" : "DenyCreateAPIUser", 
       "Effect" : "Deny", 
       "Action" : "redshift:CreateClusterUser", 
       "Resource" : [ 
          "arn:aws:redshift:*:*:dbuser:*/redshift_data_api_user" 
       ] 
     }, 
     { 
       "Sid" : "ServiceLinkedRole", 
       "Effect" : "Allow", 
       "Action" : "iam:CreateServiceLinkedRole", 
       "Resource" : "arn:aws:iam::*:role/aws-service-role/redshift-data.amazonaws.com/
AWSServiceRoleForRedshift", 
       "Condition" : { 
          "StringLike" : { 
            "iam:AWSServiceName" : "redshift-data.amazonaws.com" 
          } 
       } 
     } 
   ]
}
```
- [Crie um conjunto de permissões usando políticas gerenciadas da AWS no IAM Identity Center](https://docs.aws.amazon.com/singlesignon/latest/userguide/howtocreatepermissionset.html)
- [Adicionar e remover permissões de identidade do IAM](https://docs.aws.amazon.com/IAM/latest/UserGuide/access_policies_manage-attach-detach.html)
- [Entenda o controle de versionamento das políticas do IAM](https://docs.aws.amazon.com/IAM/latest/UserGuide/access_policies_managed-versioning.html)
- [Comece com as políticas gerenciadas pela AWS e avance para as permissões de privilégio](https://docs.aws.amazon.com/IAM/latest/UserGuide/best-practices.html#bp-use-aws-defined-policies)  [mínimo](https://docs.aws.amazon.com/IAM/latest/UserGuide/best-practices.html#bp-use-aws-defined-policies)

# **AmazonRedshiftFullAccess**

AmazonRedshiftFullAccessé uma [política AWS gerenciada](https://docs.aws.amazon.com/IAM/latest/UserGuide/access_policies_managed-vs-inline.html#aws-managed-policies) que: Fornece acesso total ao Amazon Redshift por meio do. AWS Management Console

# A utilização desta política

Você pode vincular a AmazonRedshiftFullAccess aos seus usuários, grupos e perfis.

#### Detalhes da política

- Tipo: política gerenciada da AWS
- Horário de criação: 06 de fevereiro de 2015, 18:40 UTC
- Horário editado: 07 de julho de 2022, 23:31 UTC
- ARN: arn:aws:iam::aws:policy/AmazonRedshiftFullAccess

#### Versão da política

Versão da política: v5 (padrão)

A versão padrão da política é aquela que define as permissões para a política. Quando um usuário ou função com essa política faz uma solicitação para acessar um atributo AWS, AWS verifica a versão padrão da política para determinar se concede a permissão solicitada.

```
{ 
   "Version" : "2012-10-17", 
   "Statement" : [ 
     { 
        "Action" : [ 
          "redshift:*", 
          "redshift-serverless:*", 
          "ec2:DescribeAccountAttributes", 
          "ec2:DescribeAddresses", 
          "ec2:DescribeAvailabilityZones", 
          "ec2:DescribeSecurityGroups", 
          "ec2:DescribeSubnets", 
          "ec2:DescribeVpcs", 
          "ec2:DescribeInternetGateways", 
          "sns:CreateTopic", 
          "sns:Get*", 
          "sns:List*", 
          "cloudwatch:Describe*", 
          "cloudwatch:Get*",
```

```
 "cloudwatch:List*", 
          "cloudwatch:PutMetricAlarm", 
          "cloudwatch:EnableAlarmActions", 
          "cloudwatch:DisableAlarmActions", 
          "tag:GetResources", 
          "tag:UntagResources", 
          "tag:GetTagValues", 
          "tag:GetTagKeys", 
          "tag:TagResources" 
       ], 
       "Effect" : "Allow", 
       "Resource" : "*" 
     }, 
     { 
       "Effect" : "Allow", 
       "Action" : "iam:CreateServiceLinkedRole", 
       "Resource" : "arn:aws:iam::*:role/aws-service-role/redshift.amazonaws.com/
AWSServiceRoleForRedshift", 
       "Condition" : { 
          "StringLike" : { 
            "iam:AWSServiceName" : "redshift.amazonaws.com" 
         } 
       } 
     }, 
     { 
       "Sid" : "DataAPIPermissions", 
       "Action" : [ 
          "redshift-data:ExecuteStatement", 
          "redshift-data:CancelStatement", 
          "redshift-data:ListStatements", 
          "redshift-data:GetStatementResult", 
         "redshift-data:DescribeStatement", 
          "redshift-data:ListDatabases", 
          "redshift-data:ListSchemas", 
          "redshift-data:ListTables", 
         "redshift-data:DescribeTable" 
       ], 
       "Effect" : "Allow", 
       "Resource" : "*" 
     }, 
     { 
       "Sid" : "SecretsManagerListPermissions", 
      "Action" : [
          "secretsmanager:ListSecrets"
```

```
 ], 
        "Effect" : "Allow", 
        "Resource" : "*" 
     }, 
     { 
        "Sid" : "SecretsManagerCreateGetPermissions", 
        "Action" : [ 
          "secretsmanager:CreateSecret", 
          "secretsmanager:GetSecretValue", 
          "secretsmanager:TagResource" 
        ], 
        "Effect" : "Allow", 
        "Resource" : "*", 
        "Condition" : { 
          "StringLike" : { 
             "secretsmanager:ResourceTag/RedshiftDataFullAccess" : "*" 
          } 
        } 
     } 
   ]
}
```
- [Crie um conjunto de permissões usando políticas gerenciadas da AWS no IAM Identity Center](https://docs.aws.amazon.com/singlesignon/latest/userguide/howtocreatepermissionset.html)
- [Adicionar e remover permissões de identidade do IAM](https://docs.aws.amazon.com/IAM/latest/UserGuide/access_policies_manage-attach-detach.html)
- [Entenda o controle de versionamento das políticas do IAM](https://docs.aws.amazon.com/IAM/latest/UserGuide/access_policies_managed-versioning.html)
- [Comece com as políticas gerenciadas pela AWS e avance para as permissões de privilégio](https://docs.aws.amazon.com/IAM/latest/UserGuide/best-practices.html#bp-use-aws-defined-policies)  [mínimo](https://docs.aws.amazon.com/IAM/latest/UserGuide/best-practices.html#bp-use-aws-defined-policies)

# AmazonRedshiftQueryEditor

AmazonRedshiftQueryEditoré uma [política AWS gerenciada](https://docs.aws.amazon.com/IAM/latest/UserGuide/access_policies_managed-vs-inline.html#aws-managed-policies) que: Fornece acesso total ao Amazon Redshift Query Editor e às consultas salvas por meio do. AWS Management Console

# A utilização desta política

Você pode vincular a AmazonRedshiftQueryEditor aos seus usuários, grupos e perfis.

### Detalhes da política

- Tipo: política gerenciada da AWS
- Horário de criação: 04 de outubro de 2018, 22:50 UTC
- Horário editado: 16 de fevereiro de 2021, 19:33 UTC
- ARN: arn:aws:iam::aws:policy/AmazonRedshiftQueryEditor

## Versão da política

Versão da política: v4 (padrão)

A versão padrão da política é aquela que define as permissões para a política. Quando um usuário ou função com essa política faz uma solicitação para acessar um atributo AWS, AWS verifica a versão padrão da política para determinar se concede a permissão solicitada.

```
{ 
   "Version" : "2012-10-17", 
   "Statement" : [ 
    \{ "Effect" : "Allow", 
       "Action" : [ 
          "redshift:GetClusterCredentials", 
          "redshift:ListSchemas", 
          "redshift:ListTables", 
          "redshift:ListDatabases", 
          "redshift:ExecuteQuery", 
          "redshift:FetchResults", 
          "redshift:CancelQuery", 
          "redshift:DescribeClusters", 
          "redshift:DescribeQuery", 
          "redshift:DescribeTable", 
          "redshift:ViewQueriesFromConsole", 
          "redshift:DescribeSavedQueries", 
          "redshift:CreateSavedQuery", 
          "redshift:DeleteSavedQueries", 
          "redshift:ModifySavedQuery" 
       ], 
       "Resource" : "*"
```

```
 }, 
 { 
   "Sid" : "DataAPIPermissions", 
   "Action" : [ 
     "redshift-data:ExecuteStatement", 
     "redshift-data:ListDatabases", 
     "redshift-data:ListSchemas", 
     "redshift-data:ListTables", 
     "redshift-data:DescribeTable" 
   ], 
   "Effect" : "Allow", 
   "Resource" : "*" 
 }, 
 { 
   "Sid" : "DataAPIIAMSessionPermissionsRestriction", 
  "Action" : [
     "redshift-data:GetStatementResult", 
     "redshift-data:CancelStatement", 
     "redshift-data:DescribeStatement", 
     "redshift-data:ListStatements" 
   ], 
   "Effect" : "Allow", 
   "Resource" : "*", 
   "Condition" : { 
     "StringEquals" : { 
        "redshift-data:statement-owner-iam-userid" : "${aws:userid}" 
     } 
   } 
 }, 
\mathcal{L} "Sid" : "SecretsManagerListPermissions", 
  "Action" : [
     "secretsmanager:ListSecrets" 
   ], 
   "Effect" : "Allow", 
   "Resource" : "*" 
 }, 
 { 
   "Sid" : "SecretsManagerCreateGetPermissions", 
   "Action" : [ 
     "secretsmanager:CreateSecret", 
     "secretsmanager:GetSecretValue", 
     "secretsmanager:TagResource" 
   ],
```

```
 "Effect" : "Allow", 
        "Resource" : "arn:aws:secretsmanager:*:*:secret:*", 
        "Condition" : { 
          "StringEquals" : { 
            "secretsmanager:ResourceTag/RedshiftQueryOwner" : "${aws:userid}" 
          } 
        } 
     } 
   ]
}
```
- [Crie um conjunto de permissões usando políticas gerenciadas da AWS no IAM Identity Center](https://docs.aws.amazon.com/singlesignon/latest/userguide/howtocreatepermissionset.html)
- [Adicionar e remover permissões de identidade do IAM](https://docs.aws.amazon.com/IAM/latest/UserGuide/access_policies_manage-attach-detach.html)
- [Entenda o controle de versionamento das políticas do IAM](https://docs.aws.amazon.com/IAM/latest/UserGuide/access_policies_managed-versioning.html)
- [Comece com as políticas gerenciadas pela AWS e avance para as permissões de privilégio](https://docs.aws.amazon.com/IAM/latest/UserGuide/best-practices.html#bp-use-aws-defined-policies)  [mínimo](https://docs.aws.amazon.com/IAM/latest/UserGuide/best-practices.html#bp-use-aws-defined-policies)

# AmazonRedshiftQueryEditorV2FullAccess

AmazonRedshiftQueryEditorV2FullAccess é uma [política gerenciada pela AWS](https://docs.aws.amazon.com/IAM/latest/UserGuide/access_policies_managed-vs-inline.html#aws-managed-policies) que: concede acesso total às operações e aos recursos do Editor de Consultas do Amazon Redshift V2. Essa política também concede acesso a outros serviços necessários. Isso inclui permissões para listar os clusters do Amazon Redshift, ler chaves e aliases no AWS KMS e gerenciar os segredos do Query Editor V2 no Secrets Manager. AWS

## Utilização desta política

Você pode vincular a AmazonRedshiftQueryEditorV2FullAccess aos seus usuários, grupos e perfis.

## Detalhes desta política

- Tipo: política AWS gerenciada
- Horário de criação: 24 de setembro de 2021, 14:06 UTC
- Horário editado: 21 de fevereiro de 2024, 17:20 UTC

#### • ARN: arn:aws:iam::aws:policy/AmazonRedshiftQueryEditorV2FullAccess

#### Versão da política

Versão da política: v3 (padrão)

A versão padrão da política é aquela que define as permissões desta política. Quando um usuário ou função da política faz uma solicitação para acessar um AWS recurso, AWS verifica a versão padrão da política para determinar se a solicitação deve ser permitida.

```
{ 
   "Version" : "2012-10-17", 
   "Statement" : [ 
     { 
       "Sid" : "RedshiftPermissions", 
       "Effect" : "Allow", 
       "Action" : [ 
          "redshift:DescribeClusters", 
          "redshift-serverless:ListNamespaces", 
          "redshift-serverless:ListWorkgroups" 
       ], 
       "Resource" : "*" 
     }, 
    \{ "Sid" : "KeyManagementServicePermissions", 
       "Effect" : "Allow", 
       "Action" : [ 
          "kms:DescribeKey", 
          "kms:ListAliases" 
       ], 
       "Resource" : "*" 
     }, 
     { 
       "Sid" : "SecretsManagerPermissions", 
       "Effect" : "Allow", 
       "Action" : [ 
          "secretsmanager:CreateSecret", 
          "secretsmanager:GetSecretValue", 
          "secretsmanager:DeleteSecret", 
          "secretsmanager:TagResource"
```

```
 ], 
        "Resource" : "arn:aws:secretsmanager:*:*:sqlworkbench!*" 
     }, 
     { 
        "Sid" : "ResourceGroupsTaggingPermissions", 
        "Effect" : "Allow", 
        "Action" : [ 
          "tag:GetResources" 
        ], 
        "Resource" : "*", 
        "Condition" : { 
          "StringEquals" : { 
            "aws:CalledViaLast" : "sqlworkbench.amazonaws.com" 
          } 
        } 
     }, 
     { 
        "Sid" : "AmazonRedshiftQueryEditorV2Permissions", 
        "Effect" : "Allow", 
        "Action" : "sqlworkbench:*", 
        "Resource" : "*" 
     } 
   ]
}
```
- [Crie um conjunto de permissões usando políticas AWS gerenciadas no IAM Identity Center](https://docs.aws.amazon.com/singlesignon/latest/userguide/howtocreatepermissionset.html)
- [Adicionar e remover permissões de identidade IAM](https://docs.aws.amazon.com/IAM/latest/UserGuide/access_policies_manage-attach-detach.html)
- [Compreenda o controle de versionamento das políticas do IAM](https://docs.aws.amazon.com/IAM/latest/UserGuide/access_policies_managed-versioning.html)
- [Comece com políticas AWS gerenciadas e adote permissões com privilégios mínimos](https://docs.aws.amazon.com/IAM/latest/UserGuide/best-practices.html#bp-use-aws-defined-policies)

# AmazonRedshiftQueryEditorV2NoSharing

AmazonRedshiftQueryEditorV2NoSharing é uma [política gerenciada pela AWS](https://docs.aws.amazon.com/IAM/latest/UserGuide/access_policies_managed-vs-inline.html#aws-managed-policies) que: concede a capacidade de trabalhar com o Editor de Consultas do Amazon Redshift V2 sem compartilhar recursos. O principal concedido só pode ler, atualizar e excluir seus próprios recursos, mas não pode compartilhá-los. Essa política também concede acesso a outros serviços necessários. Isso inclui permissões para listar os clusters do Amazon Redshift e gerenciar os segredos do Query Editor V2 do principal no Secrets Manager AWS .

## Utilização desta política

Você pode vincular a AmazonRedshiftQueryEditorV2NoSharing aos seus usuários, grupos e perfis.

# Detalhes desta política

- Tipo: política AWS gerenciada
- Horário de criação: 24 de setembro de 2021, 14:18 UTC
- Horário editado: 21 de fevereiro de 2024, 17:25 UTC
- ARN: arn:aws:iam::aws:policy/AmazonRedshiftQueryEditorV2NoSharing

## Versão da política

Versão da política: v9 (padrão)

A versão padrão da política é aquela que define as permissões desta política. Quando um usuário ou função da política faz uma solicitação para acessar um AWS recurso, AWS verifica a versão padrão da política para determinar se a solicitação deve ser permitida.

```
{ 
   "Version" : "2012-10-17", 
   "Statement" : [ 
     { 
       "Sid" : "RedshiftPermissions", 
       "Effect" : "Allow", 
       "Action" : [ 
          "redshift:DescribeClusters", 
          "redshift-serverless:ListNamespaces", 
          "redshift-serverless:ListWorkgroups" 
       ], 
       "Resource" : "*" 
     }, 
     { 
       "Sid" : "SecretsManagerPermissions", 
       "Effect" : "Allow", 
        "Action" : [ 
          "secretsmanager:CreateSecret",
```

```
 "secretsmanager:GetSecretValue", 
     "secretsmanager:DeleteSecret", 
     "secretsmanager:TagResource" 
   ], 
   "Resource" : "arn:aws:secretsmanager:*:*:sqlworkbench!*", 
   "Condition" : { 
     "StringEquals" : { 
       "secretsmanager:ResourceTag/sqlworkbench-resource-owner" : "${aws:userid}" 
     } 
   } 
 }, 
 { 
   "Sid" : "ResourceGroupsTaggingPermissions", 
   "Effect" : "Allow", 
   "Action" : [ 
     "tag:GetResources" 
   ], 
   "Resource" : "*", 
   "Condition" : { 
     "StringEquals" : { 
       "aws:CalledViaLast" : "sqlworkbench.amazonaws.com" 
     } 
   } 
 }, 
 { 
   "Sid" : "AmazonRedshiftQueryEditorV2NonResourceLevelPermissions", 
   "Effect" : "Allow", 
   "Action" : [ 
     "sqlworkbench:CreateFolder", 
     "sqlworkbench:PutTab", 
     "sqlworkbench:BatchDeleteFolder", 
     "sqlworkbench:DeleteTab", 
     "sqlworkbench:GenerateSession", 
     "sqlworkbench:GetAccountInfo", 
     "sqlworkbench:GetAccountSettings", 
     "sqlworkbench:GetUserInfo", 
     "sqlworkbench:GetUserWorkspaceSettings", 
     "sqlworkbench:PutUserWorkspaceSettings", 
     "sqlworkbench:ListConnections", 
     "sqlworkbench:ListFiles", 
     "sqlworkbench:ListTabs", 
     "sqlworkbench:UpdateFolder", 
     "sqlworkbench:ListRedshiftClusters", 
     "sqlworkbench:DriverExecute",
```

```
 "sqlworkbench:ListTaggedResources", 
     "sqlworkbench:ListQueryExecutionHistory", 
     "sqlworkbench:GetQueryExecutionHistory", 
     "sqlworkbench:ListNotebooks", 
     "sqlworkbench:GetSchemaInference", 
     "sqlworkbench:GetAutocompletionMetadata", 
     "sqlworkbench:GetAutocompletionResource" 
   ], 
   "Resource" : "*" 
 }, 
 { 
   "Sid" : "AmazonRedshiftQueryEditorV2CreateOwnedResourcePermissions", 
   "Effect" : "Allow", 
  "Action" : [
     "sqlworkbench:CreateConnection", 
     "sqlworkbench:CreateSavedQuery", 
     "sqlworkbench:CreateChart", 
     "sqlworkbench:CreateNotebook", 
     "sqlworkbench:DuplicateNotebook", 
     "sqlworkbench:CreateNotebookFromVersion", 
     "sqlworkbench:ImportNotebook" 
   ], 
   "Resource" : "*", 
   "Condition" : { 
     "StringEquals" : { 
       "aws:RequestTag/sqlworkbench-resource-owner" : "${aws:userid}" 
     } 
   } 
 }, 
 { 
   "Sid" : "AmazonRedshiftQueryEditorV2OwnerSpecificPermissions", 
   "Effect" : "Allow", 
   "Action" : [ 
     "sqlworkbench:DeleteChart", 
     "sqlworkbench:DeleteConnection", 
     "sqlworkbench:DeleteSavedQuery", 
     "sqlworkbench:GetChart", 
     "sqlworkbench:GetConnection", 
     "sqlworkbench:GetSavedQuery", 
     "sqlworkbench:ListSavedQueryVersions", 
     "sqlworkbench:UpdateChart", 
     "sqlworkbench:UpdateConnection", 
     "sqlworkbench:UpdateSavedQuery", 
     "sqlworkbench:AssociateConnectionWithTab",
```
 "sqlworkbench:AssociateQueryWithTab", "sqlworkbench:AssociateConnectionWithChart", "sqlworkbench:AssociateNotebookWithTab", "sqlworkbench:UpdateFileFolder", "sqlworkbench:ListTagsForResource", "sqlworkbench:GetNotebook", "sqlworkbench:UpdateNotebook", "sqlworkbench:DeleteNotebook", "sqlworkbench:DuplicateNotebook", "sqlworkbench:CreateNotebookCell", "sqlworkbench:DeleteNotebookCell", "sqlworkbench:UpdateNotebookCellContent", "sqlworkbench:UpdateNotebookCellLayout", "sqlworkbench:BatchGetNotebookCell", "sqlworkbench:ListNotebookVersions", "sqlworkbench:CreateNotebookVersion", "sqlworkbench:GetNotebookVersion", "sqlworkbench:DeleteNotebookVersion", "sqlworkbench:RestoreNotebookVersion", "sqlworkbench:CreateNotebookFromVersion", "sqlworkbench:ExportNotebook", "sqlworkbench:ImportNotebook" ], "Resource" : "\*", "Condition" : { "StringEquals" : { "aws:ResourceTag/sqlworkbench-resource-owner" : "\${aws:userid}" } } },  $\{$  "Sid" : "AmazonRedshiftQueryEditorV2TagOnlyUserIdPermissions", "Effect" : "Allow", "Action" : "sqlworkbench:TagResource", "Resource" : "\*", "Condition" : { "ForAllValues:StringEquals" : { "aws:TagKeys" : "sqlworkbench-resource-owner" }, "StringEquals" : { "aws:ResourceTag/sqlworkbench-resource-owner" : "\${aws:userid}", "aws:RequestTag/sqlworkbench-resource-owner" : "\${aws:userid}" } }

}

 ] }

# Saiba mais

- [Crie um conjunto de permissões usando políticas AWS gerenciadas no IAM Identity Center](https://docs.aws.amazon.com/singlesignon/latest/userguide/howtocreatepermissionset.html)
- [Adicionar e remover permissões de identidade IAM](https://docs.aws.amazon.com/IAM/latest/UserGuide/access_policies_manage-attach-detach.html)
- [Compreenda o controle de versionamento das políticas do IAM](https://docs.aws.amazon.com/IAM/latest/UserGuide/access_policies_managed-versioning.html)
- [Comece com políticas AWS gerenciadas e adote permissões com privilégios mínimos](https://docs.aws.amazon.com/IAM/latest/UserGuide/best-practices.html#bp-use-aws-defined-policies)

# AmazonRedshiftQueryEditorV2ReadSharing

AmazonRedshiftQueryEditorV2ReadSharing é uma [política gerenciada pela AWS](https://docs.aws.amazon.com/IAM/latest/UserGuide/access_policies_managed-vs-inline.html#aws-managed-policies) que: concede a capacidade de trabalhar com o Editor de Consultas do Amazon Redshift V2 com compartilhamento limitado de recursos. A entidade principal concedida pode ler, escrever e compartilhar seus próprios recursos. A entidade principal concedida pode ler os recursos compartilhados com sua equipe, mas não pode atualizá-los. Essa política também concede acesso a outros serviços necessários. Isso inclui permissões para listar os clusters do Amazon Redshift e gerenciar os segredos do Query Editor V2 do principal no Secrets Manager AWS .

# Utilização desta política

Você pode vincular a AmazonRedshiftQueryEditorV2ReadSharing aos seus usuários, grupos e perfis.

# Detalhes desta política

- Tipo: política AWS gerenciada
- Horário de criação: 24 de setembro de 2021, 14:22 UTC
- Horário editado: 21 de fevereiro de 2024, 17:27 UTC
- ARN: arn:aws:iam::aws:policy/AmazonRedshiftQueryEditorV2ReadSharing

# Versão da política

Versão da política: v9 (padrão)

A versão padrão da política é aquela que define as permissões desta política. Quando um usuário ou função da política faz uma solicitação para acessar um AWS recurso, AWS verifica a versão padrão da política para determinar se a solicitação deve ser permitida.

```
{ 
   "Version" : "2012-10-17", 
   "Statement" : [ 
     { 
       "Sid" : "RedshiftPermissions", 
       "Effect" : "Allow", 
       "Action" : [ 
          "redshift:DescribeClusters", 
          "redshift-serverless:ListNamespaces", 
          "redshift-serverless:ListWorkgroups" 
       ], 
       "Resource" : "*" 
     }, 
    \{ "Sid" : "SecretsManagerPermissions", 
       "Effect" : "Allow", 
       "Action" : [ 
          "secretsmanager:CreateSecret", 
          "secretsmanager:GetSecretValue", 
          "secretsmanager:DeleteSecret", 
         "secretsmanager:TagResource" 
       ], 
       "Resource" : "arn:aws:secretsmanager:*:*:sqlworkbench!*", 
       "Condition" : { 
          "StringEquals" : { 
            "secretsmanager:ResourceTag/sqlworkbench-resource-owner" : "${aws:userid}" 
         } 
       } 
     }, 
     { 
       "Sid" : "ResourceGroupsTaggingPermissions", 
       "Effect" : "Allow", 
       "Action" : [ 
          "tag:GetResources" 
       ], 
       "Resource" : "*", 
       "Condition" : {
```

```
 "StringEquals" : { 
       "aws:CalledViaLast" : "sqlworkbench.amazonaws.com" 
     } 
   } 
 }, 
 { 
   "Sid" : "AmazonRedshiftQueryEditorV2NonResourceLevelPermissions", 
   "Effect" : "Allow", 
  "Action" : [
     "sqlworkbench:CreateFolder", 
     "sqlworkbench:PutTab", 
     "sqlworkbench:BatchDeleteFolder", 
     "sqlworkbench:DeleteTab", 
     "sqlworkbench:GenerateSession", 
     "sqlworkbench:GetAccountInfo", 
     "sqlworkbench:GetAccountSettings", 
     "sqlworkbench:GetUserInfo", 
     "sqlworkbench:GetUserWorkspaceSettings", 
     "sqlworkbench:PutUserWorkspaceSettings", 
     "sqlworkbench:ListConnections", 
     "sqlworkbench:ListFiles", 
     "sqlworkbench:ListTabs", 
     "sqlworkbench:UpdateFolder", 
     "sqlworkbench:ListRedshiftClusters", 
     "sqlworkbench:DriverExecute", 
     "sqlworkbench:ListTaggedResources", 
     "sqlworkbench:ListQueryExecutionHistory", 
     "sqlworkbench:GetQueryExecutionHistory", 
     "sqlworkbench:ListNotebooks", 
     "sqlworkbench:GetSchemaInference", 
     "sqlworkbench:GetAutocompletionMetadata", 
     "sqlworkbench:GetAutocompletionResource" 
   ], 
   "Resource" : "*" 
 }, 
\mathcal{L} "Sid" : "AmazonRedshiftQueryEditorV2CreateOwnedResourcePermissions", 
   "Effect" : "Allow", 
  "Action" : [
     "sqlworkbench:CreateConnection", 
     "sqlworkbench:CreateSavedQuery", 
     "sqlworkbench:CreateChart", 
     "sqlworkbench:CreateNotebook", 
     "sqlworkbench:DuplicateNotebook",
```

```
 "sqlworkbench:CreateNotebookFromVersion", 
     "sqlworkbench:ImportNotebook" 
   ], 
   "Resource" : "*", 
   "Condition" : { 
     "StringEquals" : { 
       "aws:RequestTag/sqlworkbench-resource-owner" : "${aws:userid}" 
     } 
   } 
 }, 
 { 
   "Sid" : "AmazonRedshiftQueryEditorV2OwnerSpecificPermissions", 
   "Effect" : "Allow", 
  "Action" : [
     "sqlworkbench:DeleteChart", 
     "sqlworkbench:DeleteConnection", 
     "sqlworkbench:DeleteSavedQuery", 
     "sqlworkbench:GetChart", 
     "sqlworkbench:GetConnection", 
     "sqlworkbench:GetSavedQuery", 
     "sqlworkbench:ListSavedQueryVersions", 
     "sqlworkbench:UpdateChart", 
     "sqlworkbench:UpdateConnection", 
     "sqlworkbench:UpdateSavedQuery", 
     "sqlworkbench:AssociateConnectionWithTab", 
     "sqlworkbench:AssociateQueryWithTab", 
     "sqlworkbench:AssociateConnectionWithChart", 
     "sqlworkbench:AssociateNotebookWithTab", 
     "sqlworkbench:UpdateFileFolder", 
     "sqlworkbench:ListTagsForResource", 
     "sqlworkbench:GetNotebook", 
     "sqlworkbench:UpdateNotebook", 
     "sqlworkbench:DeleteNotebook", 
     "sqlworkbench:DuplicateNotebook", 
     "sqlworkbench:CreateNotebookCell", 
     "sqlworkbench:DeleteNotebookCell", 
     "sqlworkbench:UpdateNotebookCellContent", 
     "sqlworkbench:UpdateNotebookCellLayout", 
     "sqlworkbench:BatchGetNotebookCell", 
     "sqlworkbench:ListNotebookVersions", 
     "sqlworkbench:CreateNotebookVersion", 
     "sqlworkbench:GetNotebookVersion", 
     "sqlworkbench:DeleteNotebookVersion", 
     "sqlworkbench:RestoreNotebookVersion",
```

```
 "sqlworkbench:CreateNotebookFromVersion", 
     "sqlworkbench:ExportNotebook", 
     "sqlworkbench:ImportNotebook" 
   ], 
   "Resource" : "*", 
   "Condition" : { 
     "StringEquals" : { 
       "aws:ResourceTag/sqlworkbench-resource-owner" : "${aws:userid}" 
     } 
   } 
 }, 
 { 
   "Sid" : "AmazonRedshiftQueryEditorV2TagOnlyUserIdPermissions", 
   "Effect" : "Allow", 
   "Action" : "sqlworkbench:TagResource", 
   "Resource" : "*", 
   "Condition" : { 
     "ForAllValues:StringEquals" : { 
       "aws:TagKeys" : "sqlworkbench-resource-owner" 
     }, 
     "StringEquals" : { 
       "aws:ResourceTag/sqlworkbench-resource-owner" : "${aws:userid}", 
       "aws:RequestTag/sqlworkbench-resource-owner" : "${aws:userid}" 
     } 
   } 
 }, 
\mathcal{L} "Sid" : "AmazonRedshiftQueryEditorV2TeamReadAccessPermissions", 
   "Effect" : "Allow", 
  "Action" : [
     "sqlworkbench:GetChart", 
     "sqlworkbench:GetConnection", 
     "sqlworkbench:GetSavedQuery", 
     "sqlworkbench:ListSavedQueryVersions", 
     "sqlworkbench:ListTagsForResource", 
     "sqlworkbench:AssociateQueryWithTab", 
     "sqlworkbench:AssociateNotebookWithTab", 
     "sqlworkbench:GetNotebook", 
     "sqlworkbench:DuplicateNotebook", 
     "sqlworkbench:BatchGetNotebookCell", 
     "sqlworkbench:ListNotebookVersions", 
     "sqlworkbench:GetNotebookVersion", 
     "sqlworkbench:CreateNotebookFromVersion", 
     "sqlworkbench:ExportNotebook"
```
```
 ], 
       "Resource" : "*", 
       "Condition" : { 
          "StringEquals" : { 
            "aws:ResourceTag/sqlworkbench-team" : "${aws:PrincipalTag/sqlworkbench-team}" 
         } 
       } 
     }, 
     { 
       "Sid" : "AmazonRedshiftQueryEditorV2TagOnlyTeamPermissions", 
       "Effect" : "Allow", 
       "Action" : "sqlworkbench:TagResource", 
       "Resource" : "*", 
       "Condition" : { 
          "ForAllValues:StringEquals" : { 
            "aws:TagKeys" : "sqlworkbench-team" 
          }, 
          "StringEquals" : { 
            "aws:ResourceTag/sqlworkbench-resource-owner" : "${aws:userid}", 
            "aws:RequestTag/sqlworkbench-team" : "${aws:PrincipalTag/sqlworkbench-team}" 
         } 
       } 
     }, 
    \mathcal{L} "Sid" : "AmazonRedshiftQueryEditorV2UntagOnlyTeamPermissions", 
       "Effect" : "Allow", 
       "Action" : "sqlworkbench:UntagResource", 
       "Resource" : "*", 
       "Condition" : { 
          "ForAllValues:StringEquals" : { 
            "aws:TagKeys" : "sqlworkbench-team" 
          }, 
          "StringEquals" : { 
            "aws:ResourceTag/sqlworkbench-resource-owner" : "${aws:userid}" 
          } 
       } 
     } 
   ]
}
```
• [Crie um conjunto de permissões usando políticas AWS gerenciadas no IAM Identity Center](https://docs.aws.amazon.com/singlesignon/latest/userguide/howtocreatepermissionset.html)

- [Adicionar e remover permissões de identidade IAM](https://docs.aws.amazon.com/IAM/latest/UserGuide/access_policies_manage-attach-detach.html)
- [Compreenda o controle de versionamento das políticas do IAM](https://docs.aws.amazon.com/IAM/latest/UserGuide/access_policies_managed-versioning.html)
- [Comece com políticas AWS gerenciadas e adote permissões com privilégios mínimos](https://docs.aws.amazon.com/IAM/latest/UserGuide/best-practices.html#bp-use-aws-defined-policies)

# AmazonRedshiftQueryEditorV2ReadWriteSharing

AmazonRedshiftQueryEditorV2ReadWriteSharing é uma [política gerenciada pela AWS](https://docs.aws.amazon.com/IAM/latest/UserGuide/access_policies_managed-vs-inline.html#aws-managed-policies) que: concede a capacidade de trabalhar com o Editor de Consultas do Amazon Redshift V2 com compartilhamento de recursos. A entidade principal concedida pode ler, escrever e compartilhar seus próprios recursos. A entidade principal concedida pode ler e atualizar os recursos compartilhados com sua equipe. Essa política também concede acesso a outros serviços necessários. Isso inclui permissões para listar os clusters do Amazon Redshift e gerenciar os segredos do Query Editor V2 do principal no Secrets Manager AWS .

#### Utilização desta política

Você pode vincular a AmazonRedshiftQueryEditorV2ReadWriteSharing aos seus usuários, grupos e perfis.

#### Detalhes desta política

- Tipo: política AWS gerenciada
- Horário de criação: 24 de setembro de 2021, 14:25 UTC
- Horário editado: 21 de fevereiro de 2024, 17:30 UTC
- ARN: arn:aws:iam::aws:policy/AmazonRedshiftQueryEditorV2ReadWriteSharing

#### Versão da política

Versão da política: v9 (padrão)

A versão padrão da política é aquela que define as permissões desta política. Quando um usuário ou função da política faz uma solicitação para acessar um AWS recurso, AWS verifica a versão padrão da política para determinar se a solicitação deve ser permitida.

```
 "Version" : "2012-10-17", 
 "Statement" : [ 
   { 
     "Sid" : "RedshiftPermissions", 
     "Effect" : "Allow", 
    "Action" : [
       "redshift:DescribeClusters", 
       "redshift-serverless:ListNamespaces", 
       "redshift-serverless:ListWorkgroups" 
     ], 
     "Resource" : "*" 
   }, 
   { 
     "Sid" : "SecretsManagerPermissions", 
     "Effect" : "Allow", 
    "Action" : [
       "secretsmanager:CreateSecret", 
       "secretsmanager:GetSecretValue", 
       "secretsmanager:DeleteSecret", 
       "secretsmanager:TagResource" 
     ], 
     "Resource" : "arn:aws:secretsmanager:*:*:sqlworkbench!*", 
     "Condition" : { 
       "StringEquals" : { 
         "secretsmanager:ResourceTag/sqlworkbench-resource-owner" : "${aws:userid}" 
       } 
     } 
   }, 
   { 
     "Sid" : "ResourceGroupsTaggingPermissions", 
     "Effect" : "Allow", 
    "Action" : [
       "tag:GetResources" 
     ], 
     "Resource" : "*", 
     "Condition" : { 
       "StringEquals" : { 
         "aws:CalledViaLast" : "sqlworkbench.amazonaws.com" 
       } 
     } 
   }, 
   { 
     "Sid" : "AmazonRedshiftQueryEditorV2NonResourceLevelPermissions", 
     "Effect" : "Allow",
```

```
"Action" : [
     "sqlworkbench:CreateFolder", 
     "sqlworkbench:PutTab", 
     "sqlworkbench:BatchDeleteFolder", 
     "sqlworkbench:DeleteTab", 
     "sqlworkbench:GenerateSession", 
     "sqlworkbench:GetAccountInfo", 
     "sqlworkbench:GetAccountSettings", 
     "sqlworkbench:GetUserInfo", 
     "sqlworkbench:GetUserWorkspaceSettings", 
     "sqlworkbench:PutUserWorkspaceSettings", 
     "sqlworkbench:ListConnections", 
     "sqlworkbench:ListFiles", 
     "sqlworkbench:ListTabs", 
     "sqlworkbench:UpdateFolder", 
     "sqlworkbench:ListRedshiftClusters", 
     "sqlworkbench:DriverExecute", 
     "sqlworkbench:ListTaggedResources", 
     "sqlworkbench:ListQueryExecutionHistory", 
     "sqlworkbench:GetQueryExecutionHistory", 
     "sqlworkbench:ListNotebooks", 
     "sqlworkbench:GetSchemaInference", 
     "sqlworkbench:GetAutocompletionMetadata", 
     "sqlworkbench:GetAutocompletionResource" 
   ], 
   "Resource" : "*" 
 }, 
 { 
   "Sid" : "AmazonRedshiftQueryEditorV2CreateOwnedResourcePermissions", 
   "Effect" : "Allow", 
   "Action" : [ 
     "sqlworkbench:CreateConnection", 
     "sqlworkbench:CreateSavedQuery", 
     "sqlworkbench:CreateChart", 
     "sqlworkbench:CreateNotebook", 
     "sqlworkbench:DuplicateNotebook", 
     "sqlworkbench:CreateNotebookFromVersion", 
     "sqlworkbench:ImportNotebook" 
   ], 
   "Resource" : "*", 
   "Condition" : { 
     "StringEquals" : { 
       "aws:RequestTag/sqlworkbench-resource-owner" : "${aws:userid}" 
     }
```
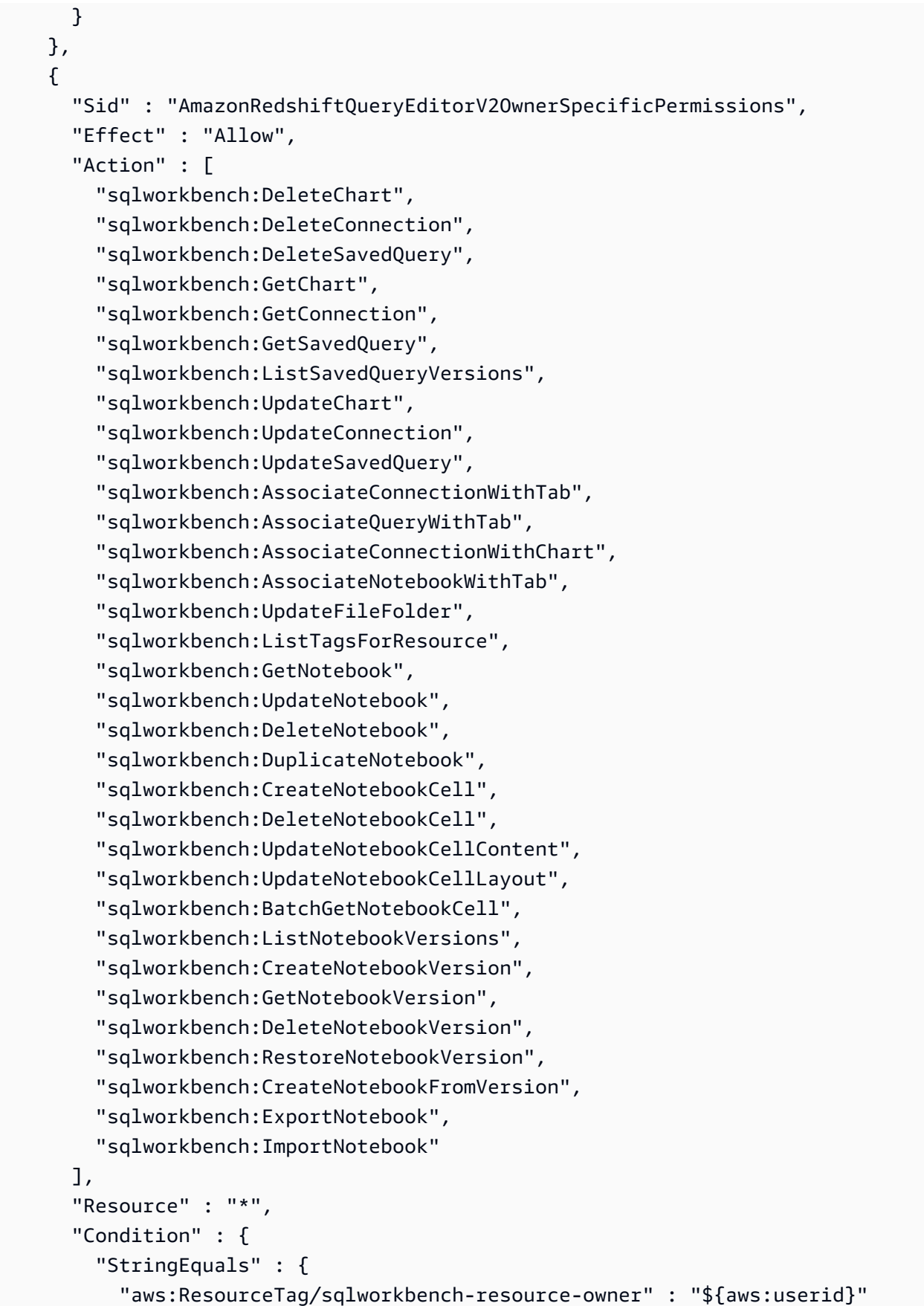

```
 } 
   } 
 }, 
 { 
   "Sid" : "AmazonRedshiftQueryEditorV2TagOnlyUserIdPermissions", 
   "Effect" : "Allow", 
   "Action" : "sqlworkbench:TagResource", 
   "Resource" : "*", 
   "Condition" : { 
     "ForAllValues:StringEquals" : { 
       "aws:TagKeys" : "sqlworkbench-resource-owner" 
     }, 
     "StringEquals" : { 
       "aws:ResourceTag/sqlworkbench-resource-owner" : "${aws:userid}", 
       "aws:RequestTag/sqlworkbench-resource-owner" : "${aws:userid}" 
     } 
   } 
 }, 
 { 
   "Sid" : "AmazonRedshiftQueryEditorV2TeamReadWriteAccessPermissions", 
   "Effect" : "Allow", 
   "Action" : [ 
     "sqlworkbench:GetChart", 
     "sqlworkbench:GetConnection", 
     "sqlworkbench:GetSavedQuery", 
     "sqlworkbench:ListSavedQueryVersions", 
     "sqlworkbench:ListTagsForResource", 
     "sqlworkbench:UpdateChart", 
     "sqlworkbench:UpdateConnection", 
     "sqlworkbench:UpdateSavedQuery", 
     "sqlworkbench:AssociateConnectionWithTab", 
     "sqlworkbench:AssociateQueryWithTab", 
     "sqlworkbench:AssociateConnectionWithChart", 
     "sqlworkbench:AssociateNotebookWithTab", 
     "sqlworkbench:GetNotebook", 
     "sqlworkbench:DuplicateNotebook", 
     "sqlworkbench:BatchGetNotebookCell", 
     "sqlworkbench:ListNotebookVersions", 
     "sqlworkbench:GetNotebookVersion", 
     "sqlworkbench:CreateNotebookFromVersion", 
     "sqlworkbench:ExportNotebook" 
   ], 
   "Resource" : "*", 
   "Condition" : {
```

```
 "StringEquals" : { 
            "aws:ResourceTag/sqlworkbench-team" : "${aws:PrincipalTag/sqlworkbench-team}" 
         } 
       } 
     }, 
     { 
       "Sid" : "AmazonRedshiftQueryEditorV2TagOnlyTeamPermissions", 
       "Effect" : "Allow", 
       "Action" : "sqlworkbench:TagResource", 
       "Resource" : "*", 
       "Condition" : { 
          "ForAllValues:StringEquals" : { 
            "aws:TagKeys" : "sqlworkbench-team" 
         }, 
         "StringEquals" : { 
            "aws:ResourceTag/sqlworkbench-resource-owner" : "${aws:userid}", 
            "aws:RequestTag/sqlworkbench-team" : "${aws:PrincipalTag/sqlworkbench-team}" 
         } 
       } 
     }, 
     { 
       "Sid" : "AmazonRedshiftQueryEditorV2UntagOnlyTeamPermissions", 
       "Effect" : "Allow", 
       "Action" : "sqlworkbench:UntagResource", 
       "Resource" : "*", 
       "Condition" : { 
          "ForAllValues:StringEquals" : { 
            "aws:TagKeys" : "sqlworkbench-team" 
         }, 
          "StringEquals" : { 
            "aws:ResourceTag/sqlworkbench-resource-owner" : "${aws:userid}" 
         } 
       } 
     } 
   ]
}
```
- [Crie um conjunto de permissões usando políticas AWS gerenciadas no IAM Identity Center](https://docs.aws.amazon.com/singlesignon/latest/userguide/howtocreatepermissionset.html)
- [Adicionar e remover permissões de identidade IAM](https://docs.aws.amazon.com/IAM/latest/UserGuide/access_policies_manage-attach-detach.html)
- [Compreenda o controle de versionamento das políticas do IAM](https://docs.aws.amazon.com/IAM/latest/UserGuide/access_policies_managed-versioning.html)

#### • [Comece com políticas AWS gerenciadas e adote permissões com privilégios mínimos](https://docs.aws.amazon.com/IAM/latest/UserGuide/best-practices.html#bp-use-aws-defined-policies)

# AmazonRedshiftReadOnlyAccess

AmazonRedshiftReadOnlyAccessé uma [política AWS gerenciada](https://docs.aws.amazon.com/IAM/latest/UserGuide/access_policies_managed-vs-inline.html#aws-managed-policies) que: Fornece acesso somente de leitura ao Amazon Redshift por meio do. AWS Management Console

#### Utilização desta política

Você pode vincular a AmazonRedshiftReadOnlyAccess aos seus usuários, grupos e perfis.

#### Detalhes desta política

- Tipo: política AWS gerenciada
- Horário de criação: 06 de fevereiro de 2015, 18:40 UTC
- Horário editado: 08 de fevereiro de 2024, 00:24 UTC
- ARN: arn:aws:iam::aws:policy/AmazonRedshiftReadOnlyAccess

#### Versão da política

Versão da política: v2 (padrão)

A versão padrão da política é aquela que define as permissões desta política. Quando um usuário ou função da política faz uma solicitação para acessar um AWS recurso, AWS verifica a versão padrão da política para determinar se a solicitação deve ser permitida.

```
{ 
   "Version" : "2012-10-17", 
   "Statement" : [ 
     { 
       "Sid" : "AmazonRedshiftReadOnlyAccess", 
       "Action" : [ 
          "redshift:Describe*", 
          "redshift:ListRecommendations", 
          "redshift:ViewQueriesInConsole", 
          "ec2:DescribeAccountAttributes", 
          "ec2:DescribeAddresses",
```

```
 "ec2:DescribeAvailabilityZones", 
        "ec2:DescribeSecurityGroups", 
        "ec2:DescribeSubnets", 
        "ec2:DescribeVpcs", 
        "ec2:DescribeInternetGateways", 
        "sns:Get*", 
        "sns:List*", 
        "cloudwatch:Describe*", 
        "cloudwatch:List*", 
        "cloudwatch:Get*" 
     ], 
     "Effect" : "Allow", 
     "Resource" : "*" 
   } 
 ]
```
}

- [Crie um conjunto de permissões usando políticas AWS gerenciadas no IAM Identity Center](https://docs.aws.amazon.com/singlesignon/latest/userguide/howtocreatepermissionset.html)
- [Adicionar e remover permissões de identidade IAM](https://docs.aws.amazon.com/IAM/latest/UserGuide/access_policies_manage-attach-detach.html)
- [Compreenda o controle de versionamento das políticas do IAM](https://docs.aws.amazon.com/IAM/latest/UserGuide/access_policies_managed-versioning.html)
- [Comece com políticas AWS gerenciadas e adote permissões com privilégios mínimos](https://docs.aws.amazon.com/IAM/latest/UserGuide/best-practices.html#bp-use-aws-defined-policies)

# AmazonRedshiftServiceLinkedRolePolicy

AmazonRedshiftServiceLinkedRolePolicyé uma [política AWS gerenciada](https://docs.aws.amazon.com/IAM/latest/UserGuide/access_policies_managed-vs-inline.html#aws-managed-policies) que: Permite que o Amazon Redshift chame AWS serviços em seu nome

#### Utilização desta política

Essa política é vinculada a uma função associada a um serviço, o que possibilita que este serviço execute ações em seu próprio nome. Não é possível vincular esta política a usuários, grupos ou funções.

## Detalhes desta política

- Tipo: Política de função vinculada ao serviço
- Horário de criação: 18 de setembro de 2017, 19:19 UTC
- Horário editado: 15 de março de 2024, 20:00 UTC
- ARN: arn:aws:iam::aws:policy/aws-service-role/ AmazonRedshiftServiceLinkedRolePolicy

#### Versão da política

Versão da política: v13 (padrão)

A versão padrão da política é aquela que define as permissões desta política. Quando um usuário ou função da política faz uma solicitação para acessar um AWS recurso, AWS verifica a versão padrão da política para determinar se a solicitação deve ser permitida.

```
{ 
   "Version" : "2012-10-17", 
   "Statement" : [ 
     { 
        "Sid" : "Ec2VpcPermissions", 
        "Effect" : "Allow", 
        "Action" : [ 
          "ec2:DescribeVpcs", 
          "ec2:DescribeSubnets", 
          "ec2:DescribeNetworkInterfaces", 
          "ec2:DescribeAddresses", 
          "ec2:AssociateAddress", 
          "ec2:DisassociateAddress", 
          "ec2:CreateNetworkInterface", 
          "ec2:DeleteNetworkInterface", 
          "ec2:ModifyNetworkInterfaceAttribute", 
          "ec2:CreateVpcEndpoint", 
          "ec2:DeleteVpcEndpoints", 
          "ec2:DescribeVpcEndpoints", 
          "ec2:ModifyVpcEndpoint" 
       ], 
       "Resource" : "*" 
     }, 
     { 
        "Sid" : "PublicAccessCreateEip", 
        "Effect" : "Allow", 
        "Action" : [
```

```
 "ec2:AllocateAddress" 
   ], 
   "Resource" : [ 
     "arn:aws:ec2:*:*:elastic-ip/*" 
   ], 
   "Condition" : { 
     "StringEquals" : { 
        "aws:RequestTag/Redshift" : "true" 
     } 
   } 
 }, 
 { 
   "Sid" : "PublicAccessReleaseEip", 
   "Effect" : "Allow", 
   "Action" : [ 
     "ec2:ReleaseAddress" 
   ], 
   "Resource" : [ 
     "arn:aws:ec2:*:*:elastic-ip/*" 
   ], 
   "Condition" : { 
     "StringEquals" : { 
        "aws:ResourceTag/Redshift" : "true" 
     } 
   } 
 }, 
 { 
   "Sid" : "EnableCreationAndManagementOfRedshiftCloudwatchLogGroups", 
   "Effect" : "Allow", 
  "Action" : [
     "logs:CreateLogGroup", 
     "logs:PutRetentionPolicy" 
   ], 
   "Resource" : [ 
     "arn:aws:logs:*:*:log-group:/aws/redshift/*" 
   ] 
 }, 
 { 
   "Sid" : "EnableCreationAndManagementOfRedshiftCloudwatchLogStreams", 
   "Effect" : "Allow", 
   "Action" : [ 
     "logs:CreateLogStream", 
     "logs:PutLogEvents", 
     "logs:DescribeLogStreams",
```

```
 "logs:GetLogEvents" 
   ], 
   "Resource" : [ 
     "arn:aws:logs:*:*:log-group:/aws/redshift/*:log-stream:*" 
   ] 
 }, 
 { 
   "Sid" : "CreateSecurityGroupWithTags", 
   "Effect" : "Allow", 
  "Action" : [
     "ec2:CreateSecurityGroup" 
   ], 
   "Resource" : [ 
     "arn:aws:ec2:*:*:security-group/*" 
   ], 
   "Condition" : { 
     "StringEquals" : { 
        "aws:RequestTag/Redshift" : "true" 
     } 
   } 
 }, 
 { 
   "Sid" : "SecurityGroupPermissions", 
   "Effect" : "Allow", 
  "Action" : [
     "ec2:AuthorizeSecurityGroupEgress", 
     "ec2:AuthorizeSecurityGroupIngress", 
     "ec2:RevokeSecurityGroupEgress", 
     "ec2:RevokeSecurityGroupIngress", 
     "ec2:ModifySecurityGroupRules", 
     "ec2:DeleteSecurityGroup" 
   ], 
   "Resource" : [ 
     "arn:aws:ec2:*:*:security-group/*" 
   ], 
   "Condition" : { 
     "StringEquals" : { 
        "aws:ResourceTag/Redshift" : "true" 
     } 
   } 
 }, 
 { 
   "Sid" : "CreateSecurityGroup", 
   "Effect" : "Allow",
```

```
 "Action" : [ 
     "ec2:CreateSecurityGroup" 
   ], 
   "Resource" : [ 
     "arn:aws:ec2:*:*:vpc/*" 
   ] 
 }, 
 { 
   "Sid" : "CreateTagsOnResources", 
   "Effect" : "Allow", 
   "Action" : "ec2:CreateTags", 
   "Resource" : [ 
     "arn:aws:ec2:*:*:subnet/*", 
     "arn:aws:ec2:*:*:route-table/*", 
     "arn:aws:ec2:*:*:security-group/*", 
     "arn:aws:ec2:*:*:vpc/*", 
     "arn:aws:ec2:*:*:internet-gateway/*", 
     "arn:aws:ec2:*:*:elastic-ip/*" 
   ], 
   "Condition" : { 
     "StringEquals" : { 
        "ec2:CreateAction" : [ 
          "CreateVpc", 
          "CreateSecurityGroup", 
          "CreateSubnet", 
          "CreateInternetGateway", 
          "CreateRouteTable", 
          "AllocateAddress" 
       ] 
     } 
   } 
 }, 
 { 
   "Sid" : "VPCPermissions", 
   "Effect" : "Allow", 
  "Action" : [
     "ec2:DescribeVpcAttribute", 
     "ec2:DescribeSecurityGroups", 
     "ec2:DescribeInternetGateways", 
     "ec2:DescribeSecurityGroupRules", 
     "ec2:DescribeAvailabilityZones", 
     "ec2:DescribeNetworkAcls", 
     "ec2:DescribeRouteTables" 
   ],
```

```
 "Resource" : "*" 
 }, 
 { 
   "Sid" : "CloudWatch", 
   "Effect" : "Allow", 
  "Action" : [
     "cloudwatch:PutMetricData" 
   ], 
   "Resource" : "*", 
   "Condition" : { 
     "StringEquals" : { 
       "cloudwatch:namespace" : [ 
          "AWS/Redshift-Serverless", 
          "AWS/Redshift" 
       ] 
     } 
   } 
 }, 
 { 
   "Sid" : "SecretManager", 
   "Effect" : "Allow", 
   "Action" : [ 
     "secretsmanager:DescribeSecret", 
     "secretsmanager:DeleteSecret", 
     "secretsmanager:PutSecretValue", 
     "secretsmanager:UpdateSecret", 
     "secretsmanager:UpdateSecretVersionStage", 
     "secretsmanager:RotateSecret" 
   ], 
   "Resource" : [ 
     "arn:aws:secretsmanager:*:*:secret:redshift!*" 
   ], 
   "Condition" : { 
     "StringEquals" : { 
       "secretsmanager:ResourceTag/aws:secretsmanager:owningService" : "redshift", 
       "aws:ResourceAccount" : "${aws:PrincipalAccount}" 
     } 
   } 
 }, 
 { 
   "Sid" : "SecretsManagerRandomPassword", 
   "Effect" : "Allow", 
  "Action" : [
     "secretsmanager:GetRandomPassword"
```

```
 ], 
        "Resource" : "*" 
     }, 
     { 
        "Sid" : "IPV6Permissions", 
        "Effect" : "Allow", 
        "Action" : [ 
          "ec2:AssignIpv6Addresses", 
          "ec2:UnassignIpv6Addresses" 
        ], 
        "Resource" : [ 
          "arn:aws:ec2:*:*:network-interface/*" 
        ] 
     }, 
     { 
        "Sid" : "ServiceQuotasToCheckCustomerLimits", 
        "Effect" : "Allow", 
        "Action" : [ 
          "servicequotas:GetServiceQuota" 
        ], 
        "Resource" : [ 
          "arn:aws:servicequotas:*:*:ec2/L-0263D0A3", 
          "arn:aws:servicequotas:*:*:vpc/L-29B6F2EB" 
        ] 
     } 
   ]
}
```
- [Compreenda o controle de versionamento das políticas do IAM](https://docs.aws.amazon.com/IAM/latest/UserGuide/access_policies_managed-versioning.html)
- [Comece com políticas AWS gerenciadas e adote permissões com privilégios mínimos](https://docs.aws.amazon.com/IAM/latest/UserGuide/best-practices.html#bp-use-aws-defined-policies)

# AmazonRekognitionCustomLabelsFullAccess

AmazonRekognitionCustomLabelsFullAccessé uma [política AWS gerenciada que: Essa](https://docs.aws.amazon.com/IAM/latest/UserGuide/access_policies_managed-vs-inline.html#aws-managed-policies) [política](https://docs.aws.amazon.com/IAM/latest/UserGuide/access_policies_managed-vs-inline.html#aws-managed-policies) especifica as permissões de reconhecimento e s3 exigidas pelo recurso Amazon Rekognition Custom Labels.

## A utilização desta política

Você pode vincular a AmazonRekognitionCustomLabelsFullAccess aos seus usuários, grupos e perfis.

#### Detalhes da política

- Tipo: política gerenciada da AWS
- Horário de criação: 08 de janeiro de 2020, 19:18 UTC
- Horário editado: 16 de agosto de 2022, 20:20 UTC
- ARN: arn:aws:iam::aws:policy/AmazonRekognitionCustomLabelsFullAccess

#### Versão da política

Versão da política: v4 (padrão)

A versão padrão da política é aquela que define as permissões para a política. Quando um usuário ou função com essa política faz uma solicitação para acessar um atributo AWS, AWS verifica a versão padrão da política para determinar se concede a permissão solicitada.

```
{ 
   "Version" : "2012-10-17", 
   "Statement" : [ 
     { 
       "Effect" : "Allow", 
       "Action" : [ 
          "s3:ListBucket", 
          "s3:ListAllMyBuckets", 
          "s3:GetBucketAcl", 
          "s3:GetBucketLocation", 
          "s3:GetObject", 
          "s3:GetObjectAcl", 
          "s3:GetObjectTagging", 
          "s3:GetObjectVersion", 
          "s3:PutObject" 
       ], 
        "Resource" : "arn:aws:s3:::*custom-labels*"
```

```
 }, 
     { 
        "Effect" : "Allow", 
       "Action" : [ 
          "rekognition:CreateProject", 
          "rekognition:CreateProjectVersion", 
          "rekognition:StartProjectVersion", 
          "rekognition:StopProjectVersion", 
          "rekognition:DescribeProjects", 
          "rekognition:DescribeProjectVersions", 
          "rekognition:DetectCustomLabels", 
          "rekognition:DeleteProject", 
          "rekognition:DeleteProjectVersion", 
          "rekognition:TagResource", 
          "rekognition:UntagResource", 
          "rekognition:ListTagsForResource", 
          "rekognition:CreateDataset", 
          "rekognition:ListDatasetEntries", 
          "rekognition:ListDatasetLabels", 
          "rekognition:DescribeDataset", 
          "rekognition:UpdateDatasetEntries", 
          "rekognition:DistributeDatasetEntries", 
          "rekognition:DeleteDataset", 
          "rekognition:CopyProjectVersion", 
          "rekognition:PutProjectPolicy", 
          "rekognition:ListProjectPolicies", 
          "rekognition:DeleteProjectPolicy" 
       ], 
       "Resource" : "*" 
     } 
   ]
}
```
- [Crie um conjunto de permissões usando políticas gerenciadas da AWS no IAM Identity Center](https://docs.aws.amazon.com/singlesignon/latest/userguide/howtocreatepermissionset.html)
- [Adicionar e remover permissões de identidade do IAM](https://docs.aws.amazon.com/IAM/latest/UserGuide/access_policies_manage-attach-detach.html)
- [Entenda o controle de versionamento das políticas do IAM](https://docs.aws.amazon.com/IAM/latest/UserGuide/access_policies_managed-versioning.html)
- [Comece com as políticas gerenciadas pela AWS e avance para as permissões de privilégio](https://docs.aws.amazon.com/IAM/latest/UserGuide/best-practices.html#bp-use-aws-defined-policies)  [mínimo](https://docs.aws.amazon.com/IAM/latest/UserGuide/best-practices.html#bp-use-aws-defined-policies)

# AmazonRekognitionFullAccess

AmazonRekognitionFullAccessé uma [política AWS gerenciada](https://docs.aws.amazon.com/IAM/latest/UserGuide/access_policies_managed-vs-inline.html#aws-managed-policies) que: Acesso a todas as APIs do Amazon Rekognition

## A utilização desta política

Você pode vincular a AmazonRekognitionFullAccess aos seus usuários, grupos e perfis.

#### Detalhes da política

- Tipo: política gerenciada da AWS
- Horário de criação: 30 de novembro de 2016, 14:40 UTC
- Horário editado: 30 de novembro de 2016, 14:40 UTC
- ARN: arn:aws:iam::aws:policy/AmazonRekognitionFullAccess

#### Versão da política

Versão da política: v1 (padrão)

A versão padrão da política é aquela que define as permissões para a política. Quando um usuário ou função com essa política faz uma solicitação para acessar um atributo AWS, AWS verifica a versão padrão da política para determinar se concede a permissão solicitada.

```
{ 
   "Version" : "2012-10-17", 
   "Statement" : [ 
      { 
        "Effect" : "Allow", 
        "Action" : [ 
           "rekognition:*" 
        ], 
        "Resource" : "*" 
      } 
   ]
}
```
- [Crie um conjunto de permissões usando políticas gerenciadas da AWS no IAM Identity Center](https://docs.aws.amazon.com/singlesignon/latest/userguide/howtocreatepermissionset.html)
- [Adicionar e remover permissões de identidade do IAM](https://docs.aws.amazon.com/IAM/latest/UserGuide/access_policies_manage-attach-detach.html)
- [Entenda o controle de versionamento das políticas do IAM](https://docs.aws.amazon.com/IAM/latest/UserGuide/access_policies_managed-versioning.html)
- [Comece com as políticas gerenciadas pela AWS e avance para as permissões de privilégio](https://docs.aws.amazon.com/IAM/latest/UserGuide/best-practices.html#bp-use-aws-defined-policies)  [mínimo](https://docs.aws.amazon.com/IAM/latest/UserGuide/best-practices.html#bp-use-aws-defined-policies)

# AmazonRekognitionReadOnlyAccess

AmazonRekognitionReadOnlyAccess é uma [política gerenciada pela AWS](https://docs.aws.amazon.com/IAM/latest/UserGuide/access_policies_managed-vs-inline.html#aws-managed-policies) que: Acesso a todas as APIs de reconhecimento de leitura

## Utilização desta política

Você pode vincular a AmazonRekognitionReadOnlyAccess aos seus usuários, grupos e perfis.

## Detalhes desta política

- Tipo: política gerenciada pela AWS
- Horário de criação: 30 de novembro de 2016, 14:58 UTC
- Hora da edição: 08 de novembro de 2023, 18:30 UTC
- ARN: arn:aws:iam::aws:policy/AmazonRekognitionReadOnlyAccess

## Versão da política

Versão da política: v10 (padrão)

A versão padrão da política é aquela que define as permissões desta política. Quando um usuário ou função com esta política faz uma solicitação para acessar um atributo da AWS, a AWS verifica a versão padrão da política para determinar se irá conceder a permissão solicitada.

```
{ 
   "Version" : "2012-10-17", 
   "Statement" : [
```
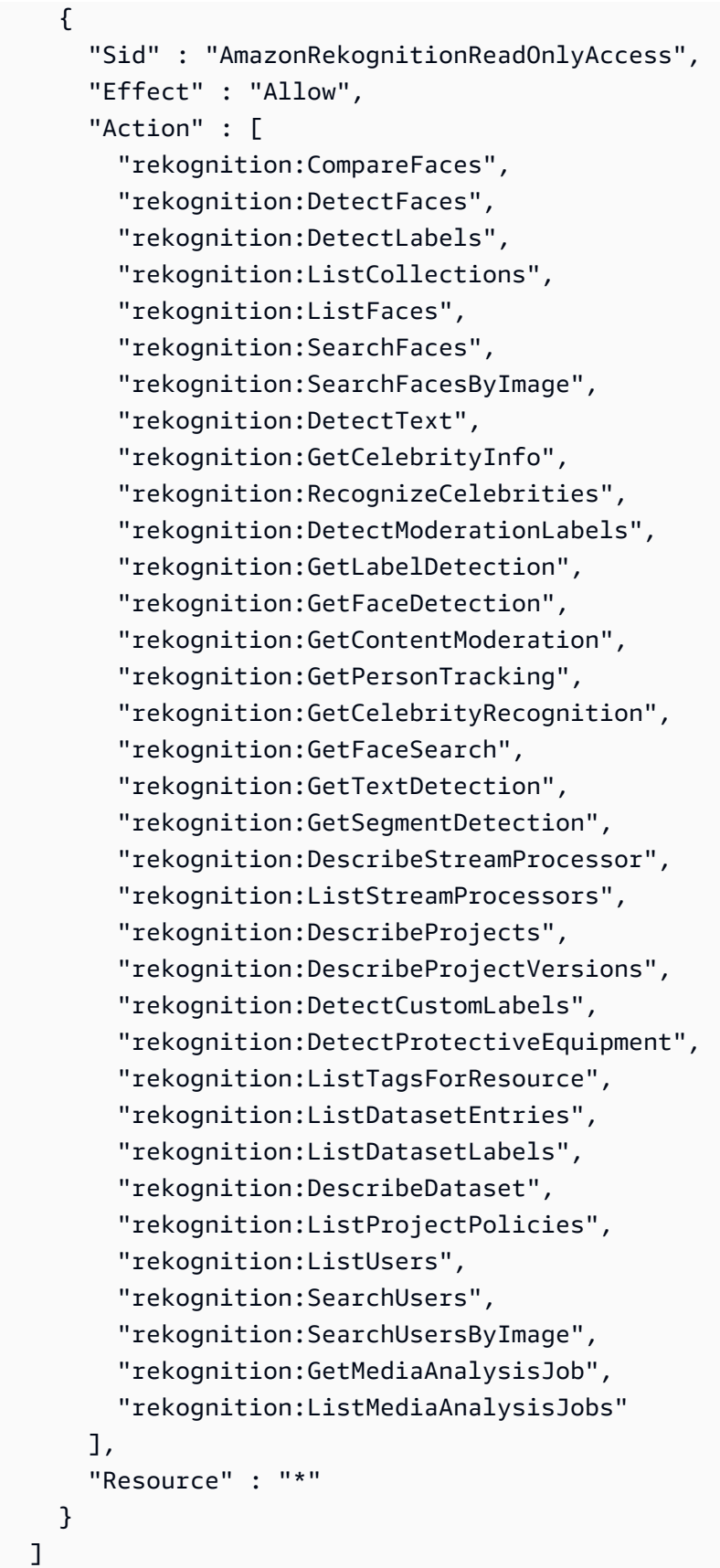

}

## Saiba mais

- [Crie um conjunto de permissões ao utilizar as políticas gerenciadas pela AWS no IAM Identity](https://docs.aws.amazon.com/singlesignon/latest/userguide/howtocreatepermissionset.html)  **[Center](https://docs.aws.amazon.com/singlesignon/latest/userguide/howtocreatepermissionset.html)**
- [Adicionar e remover permissões de identidade IAM](https://docs.aws.amazon.com/IAM/latest/UserGuide/access_policies_manage-attach-detach.html)
- [Compreenda o controle de versionamento das políticas do IAM](https://docs.aws.amazon.com/IAM/latest/UserGuide/access_policies_managed-versioning.html)
- [Comece com as políticas gerenciadas pela AWS e avance para as permissões de privilégio](https://docs.aws.amazon.com/IAM/latest/UserGuide/best-practices.html#bp-use-aws-defined-policies)  [mínimo](https://docs.aws.amazon.com/IAM/latest/UserGuide/best-practices.html#bp-use-aws-defined-policies)

# AmazonRekognitionServiceRole

AmazonRekognitionServiceRoleé uma [política AWS gerenciada](https://docs.aws.amazon.com/IAM/latest/UserGuide/access_policies_managed-vs-inline.html#aws-managed-policies) que: Permite que o Rekognition chame serviços em seu nome. AWS

## A utilização desta política

Você pode vincular a AmazonRekognitionServiceRole aos seus usuários, grupos e perfis.

## Detalhes da política

- Tipo: Política de função de serviço
- Horário de criação: 29 de novembro de 2017, 16:52 UTC
- Horário editado: 29 de novembro de 2017, 16:52 UTC
- ARN: arn:aws:iam::aws:policy/service-role/AmazonRekognitionServiceRole

## Versão da política

Versão da política: v1 (padrão)

A versão padrão da política é aquela que define as permissões para a política. Quando um usuário ou função com essa política faz uma solicitação para acessar um atributo AWS, AWS verifica a versão padrão da política para determinar se concede a permissão solicitada.

## Documento da política JSON

```
{ 
   "Version" : "2012-10-17", 
   "Statement" : [ 
     { 
        "Effect" : "Allow", 
       "Action" : [
          "sns:Publish" 
        ], 
        "Resource" : "arn:aws:sns:*:*:AmazonRekognition*" 
     }, 
     { 
        "Effect" : "Allow", 
        "Action" : [ 
          "kinesis:PutRecord", 
          "kinesis:PutRecords" 
        ], 
        "Resource" : "arn:aws:kinesis:*:*:stream/AmazonRekognition*" 
     }, 
     { 
        "Effect" : "Allow", 
       "Action" : [
          "kinesisvideo:GetDataEndpoint", 
          "kinesisvideo:GetMedia" 
        ], 
        "Resource" : "*" 
     } 
   ]
}
```
## Saiba mais

- [Crie um conjunto de permissões usando políticas gerenciadas da AWS no IAM Identity Center](https://docs.aws.amazon.com/singlesignon/latest/userguide/howtocreatepermissionset.html)
- [Adicionar e remover permissões de identidade do IAM](https://docs.aws.amazon.com/IAM/latest/UserGuide/access_policies_manage-attach-detach.html)
- [Entenda o controle de versionamento das políticas do IAM](https://docs.aws.amazon.com/IAM/latest/UserGuide/access_policies_managed-versioning.html)
- [Comece com as políticas gerenciadas pela AWS e avance para as permissões de privilégio](https://docs.aws.amazon.com/IAM/latest/UserGuide/best-practices.html#bp-use-aws-defined-policies)  [mínimo](https://docs.aws.amazon.com/IAM/latest/UserGuide/best-practices.html#bp-use-aws-defined-policies)

# AmazonRoute53AutoNamingFullAccess

AmazonRoute53AutoNamingFullAccessé uma [política AWS gerenciada](https://docs.aws.amazon.com/IAM/latest/UserGuide/access_policies_managed-vs-inline.html#aws-managed-policies) que: Fornece acesso total a todas as ações de nomenclatura automática do Route 53.

#### A utilização desta política

Você pode vincular a AmazonRoute53AutoNamingFullAccess aos seus usuários, grupos e perfis.

## Detalhes da política

- Tipo: política gerenciada da AWS
- Horário de criação: 18 de janeiro de 2018, 18:40 UTC
- Horário editado: 18 de janeiro de 2018, 18:40 UTC
- ARN: arn:aws:iam::aws:policy/AmazonRoute53AutoNamingFullAccess

## Versão da política

Versão da política: v1 (padrão)

A versão padrão da política é aquela que define as permissões para a política. Quando um usuário ou função com essa política faz uma solicitação para acessar um atributo AWS, AWS verifica a versão padrão da política para determinar se concede a permissão solicitada.

```
{ 
   "Version" : "2012-10-17", 
   "Statement" : [ 
     { 
       "Effect" : "Allow", 
       "Action" : [ 
          "route53:GetHostedZone", 
          "route53:ListHostedZonesByName", 
          "route53:CreateHostedZone", 
          "route53:DeleteHostedZone", 
          "route53:ChangeResourceRecordSets", 
          "route53:CreateHealthCheck",
```

```
 "route53:GetHealthCheck", 
          "route53:DeleteHealthCheck", 
          "route53:UpdateHealthCheck", 
          "ec2:DescribeVpcs", 
          "ec2:DescribeRegions", 
          "servicediscovery:*" 
        ], 
        "Resource" : [ 
         " ] 
     } 
   ]
}
```
- [Crie um conjunto de permissões usando políticas gerenciadas da AWS no IAM Identity Center](https://docs.aws.amazon.com/singlesignon/latest/userguide/howtocreatepermissionset.html)
- [Adicionar e remover permissões de identidade do IAM](https://docs.aws.amazon.com/IAM/latest/UserGuide/access_policies_manage-attach-detach.html)
- [Entenda o controle de versionamento das políticas do IAM](https://docs.aws.amazon.com/IAM/latest/UserGuide/access_policies_managed-versioning.html)
- [Comece com as políticas gerenciadas pela AWS e avance para as permissões de privilégio](https://docs.aws.amazon.com/IAM/latest/UserGuide/best-practices.html#bp-use-aws-defined-policies)  [mínimo](https://docs.aws.amazon.com/IAM/latest/UserGuide/best-practices.html#bp-use-aws-defined-policies)

# AmazonRoute53AutoNamingReadOnlyAccess

AmazonRoute53AutoNamingReadOnlyAccessé uma [política AWS gerenciada](https://docs.aws.amazon.com/IAM/latest/UserGuide/access_policies_managed-vs-inline.html#aws-managed-policies) que: Fornece acesso somente de leitura a todas as ações de nomenclatura automática do Route 53.

# A utilização desta política

Você pode vincular a AmazonRoute53AutoNamingReadOnlyAccess aos seus usuários, grupos e perfis.

## Detalhes da política

- Tipo: política gerenciada da AWS
- Horário de criação: 18 de janeiro de 2018, 03:02 UTC
- Horário editado: 18 de janeiro de 2018, 03:02 UTC
- ARN: arn:aws:iam::aws:policy/AmazonRoute53AutoNamingReadOnlyAccess

## Versão da política

#### Versão da política: v1 (padrão)

A versão padrão da política é aquela que define as permissões para a política. Quando um usuário ou função com essa política faz uma solicitação para acessar um atributo AWS, AWS verifica a versão padrão da política para determinar se concede a permissão solicitada.

## Documento da política JSON

```
{ 
   "Version" : "2012-10-17", 
   "Statement" : [ 
     \mathcal{L} "Effect" : "Allow", 
        "Action" : [ 
           "servicediscovery:Get*", 
           "servicediscovery:List*" 
        ], 
        "Resource" : [ 
          " ] 
      } 
   ]
}
```
# Saiba mais

- [Crie um conjunto de permissões usando políticas gerenciadas da AWS no IAM Identity Center](https://docs.aws.amazon.com/singlesignon/latest/userguide/howtocreatepermissionset.html)
- [Adicionar e remover permissões de identidade do IAM](https://docs.aws.amazon.com/IAM/latest/UserGuide/access_policies_manage-attach-detach.html)
- [Entenda o controle de versionamento das políticas do IAM](https://docs.aws.amazon.com/IAM/latest/UserGuide/access_policies_managed-versioning.html)
- [Comece com as políticas gerenciadas pela AWS e avance para as permissões de privilégio](https://docs.aws.amazon.com/IAM/latest/UserGuide/best-practices.html#bp-use-aws-defined-policies)  [mínimo](https://docs.aws.amazon.com/IAM/latest/UserGuide/best-practices.html#bp-use-aws-defined-policies)

# AmazonRoute53AutoNamingRegistrantAccess

AmazonRoute53AutoNamingRegistrantAccessé uma [política AWS gerenciada](https://docs.aws.amazon.com/IAM/latest/UserGuide/access_policies_managed-vs-inline.html#aws-managed-policies) que: Fornece acesso em nível de registrante às ações de nomenclatura automática do Route 53.

## A utilização desta política

Você pode vincular a AmazonRoute53AutoNamingRegistrantAccess aos seus usuários, grupos e perfis.

#### Detalhes da política

- Tipo: política gerenciada da AWS
- Horário de criação: 12 de março de 2018, 22:33 UTC
- Horário editado: 12 de março de 2018, 22:33 UTC
- ARN: arn:aws:iam::aws:policy/AmazonRoute53AutoNamingRegistrantAccess

#### Versão da política

Versão da política: v1 (padrão)

A versão padrão da política é aquela que define as permissões para a política. Quando um usuário ou função com essa política faz uma solicitação para acessar um atributo AWS, AWS verifica a versão padrão da política para determinar se concede a permissão solicitada.

```
{ 
   "Version" : "2012-10-17", 
   "Statement" : [ 
     { 
       "Effect" : "Allow", 
       "Action" : [ 
         "route53:GetHostedZone", 
         "route53:ListHostedZonesByName", 
         "route53:ChangeResourceRecordSets", 
         "route53:CreateHealthCheck", 
         "route53:GetHealthCheck", 
         "route53:DeleteHealthCheck", 
         "route53:UpdateHealthCheck", 
         "servicediscovery:Get*", 
         "servicediscovery:List*", 
         "servicediscovery:RegisterInstance", 
         "servicediscovery:DeregisterInstance"
```

```
 ], 
            "Resource" : [ 
\mathbf{u} \star \mathbf{u} ] 
        } 
    ]
}
```
- [Crie um conjunto de permissões usando políticas gerenciadas da AWS no IAM Identity Center](https://docs.aws.amazon.com/singlesignon/latest/userguide/howtocreatepermissionset.html)
- [Adicionar e remover permissões de identidade do IAM](https://docs.aws.amazon.com/IAM/latest/UserGuide/access_policies_manage-attach-detach.html)
- [Entenda o controle de versionamento das políticas do IAM](https://docs.aws.amazon.com/IAM/latest/UserGuide/access_policies_managed-versioning.html)
- [Comece com as políticas gerenciadas pela AWS e avance para as permissões de privilégio](https://docs.aws.amazon.com/IAM/latest/UserGuide/best-practices.html#bp-use-aws-defined-policies)  [mínimo](https://docs.aws.amazon.com/IAM/latest/UserGuide/best-practices.html#bp-use-aws-defined-policies)

# AmazonRoute53DomainsFullAccess

AmazonRoute53DomainsFullAccessé uma [política AWS gerenciada](https://docs.aws.amazon.com/IAM/latest/UserGuide/access_policies_managed-vs-inline.html#aws-managed-policies) que: Fornece acesso total a todas as ações de domínios do Route53 e cria zona hospedada para permitir a criação de zonas hospedadas como parte dos registros de domínio.

## A utilização desta política

Você pode vincular a AmazonRoute53DomainsFullAccess aos seus usuários, grupos e perfis.

#### Detalhes da política

- Tipo: política gerenciada da AWS
- Horário de criação: 06 de fevereiro de 2015, 18:40 UTC
- Horário editado: 06 de fevereiro de 2015, 18:40 UTC
- ARN: arn:aws:iam::aws:policy/AmazonRoute53DomainsFullAccess

#### Versão da política

Versão da política: v1 (padrão)

A versão padrão da política é aquela que define as permissões para a política. Quando um usuário ou função com essa política faz uma solicitação para acessar um atributo AWS, AWS verifica a versão padrão da política para determinar se concede a permissão solicitada.

# Documento da política JSON

```
{ 
   "Version" : "2012-10-17", 
   "Statement" : [ 
      { 
         "Effect" : "Allow", 
         "Action" : [ 
           "route53:CreateHostedZone", 
           "route53domains:*" 
         ], 
         "Resource" : [ 
\mathbf{u} \star \mathbf{u} ] 
      } 
   ]
}
```
## Saiba mais

- [Crie um conjunto de permissões usando políticas gerenciadas da AWS no IAM Identity Center](https://docs.aws.amazon.com/singlesignon/latest/userguide/howtocreatepermissionset.html)
- [Adicionar e remover permissões de identidade do IAM](https://docs.aws.amazon.com/IAM/latest/UserGuide/access_policies_manage-attach-detach.html)
- [Entenda o controle de versionamento das políticas do IAM](https://docs.aws.amazon.com/IAM/latest/UserGuide/access_policies_managed-versioning.html)
- [Comece com as políticas gerenciadas pela AWS e avance para as permissões de privilégio](https://docs.aws.amazon.com/IAM/latest/UserGuide/best-practices.html#bp-use-aws-defined-policies)  [mínimo](https://docs.aws.amazon.com/IAM/latest/UserGuide/best-practices.html#bp-use-aws-defined-policies)

# AmazonRoute53DomainsReadOnlyAccess

AmazonRoute53DomainsReadOnlyAccessé uma [política AWS gerenciada](https://docs.aws.amazon.com/IAM/latest/UserGuide/access_policies_managed-vs-inline.html#aws-managed-policies) que: Fornece acesso à lista e ações de domínios do Route53.

## A utilização desta política

Você pode vincular a AmazonRoute53DomainsReadOnlyAccess aos seus usuários, grupos e perfis.

#### Detalhes da política

- Tipo: política gerenciada da AWS
- Horário de criação: 06 de fevereiro de 2015, 18:40 UTC
- Horário editado: 06 de fevereiro de 2015, 18:40 UTC
- ARN: arn:aws:iam::aws:policy/AmazonRoute53DomainsReadOnlyAccess

#### Versão da política

Versão da política: v1 (padrão)

A versão padrão da política é aquela que define as permissões para a política. Quando um usuário ou função com essa política faz uma solicitação para acessar um atributo AWS, AWS verifica a versão padrão da política para determinar se concede a permissão solicitada.

#### Documento da política JSON

```
{ 
   "Version" : "2012-10-17", 
   "Statement" : [ 
     { 
        "Effect" : "Allow", 
        "Action" : [ 
           "route53domains:Get*", 
           "route53domains:List*" 
        ], 
        "Resource" : [ 
          " ] 
      } 
   ]
}
```
## Saiba mais

- [Crie um conjunto de permissões usando políticas gerenciadas da AWS no IAM Identity Center](https://docs.aws.amazon.com/singlesignon/latest/userguide/howtocreatepermissionset.html)
- [Adicionar e remover permissões de identidade do IAM](https://docs.aws.amazon.com/IAM/latest/UserGuide/access_policies_manage-attach-detach.html)
- [Entenda o controle de versionamento das políticas do IAM](https://docs.aws.amazon.com/IAM/latest/UserGuide/access_policies_managed-versioning.html)

• [Comece com as políticas gerenciadas pela AWS e avance para as permissões de privilégio](https://docs.aws.amazon.com/IAM/latest/UserGuide/best-practices.html#bp-use-aws-defined-policies)  [mínimo](https://docs.aws.amazon.com/IAM/latest/UserGuide/best-practices.html#bp-use-aws-defined-policies)

# AmazonRoute53FullAccess

AmazonRoute53FullAccessé uma [política AWS gerenciada](https://docs.aws.amazon.com/IAM/latest/UserGuide/access_policies_managed-vs-inline.html#aws-managed-policies) que: Fornece acesso total a todo o Amazon Route 53 por meio doAWS Management Console.

## A utilização desta política

Você pode vincular a AmazonRoute53FullAccess aos seus usuários, grupos e perfis.

#### Detalhes da política

- Tipo: política gerenciada da AWS
- Horário de criação: 06 de fevereiro de 2015, 18:40 UTC
- Horário editado: 20 de dezembro de 2018, 21:42 UTC
- ARN: arn:aws:iam::aws:policy/AmazonRoute53FullAccess

#### Versão da política

Versão da política: v4 (padrão)

A versão padrão da política é aquela que define as permissões para a política. Quando um usuário ou função com essa política faz uma solicitação para acessar um atributo AWS, AWS verifica a versão padrão da política para determinar se concede a permissão solicitada.

```
{ 
   "Version" : "2012-10-17", 
   "Statement" : [ 
     { 
        "Effect" : "Allow", 
        "Action" : [ 
          "route53:*", 
          "route53domains:*",
```
 "cloudfront:ListDistributions", "elasticloadbalancing:DescribeLoadBalancers", "elasticbeanstalk:DescribeEnvironments", "s3:ListBucket", "s3:GetBucketLocation", "s3:GetBucketWebsite", "ec2:DescribeVpcs", "ec2:DescribeVpcEndpoints", "ec2:DescribeRegions", "sns:ListTopics", "sns:ListSubscriptionsByTopic", "cloudwatch:DescribeAlarms", "cloudwatch:GetMetricStatistics" ], "Resource" : "\*" }, { "Effect" : "Allow", "Action" : "apigateway:GET", "Resource" : "arn:aws:apigateway:\*::/domainnames" } ] }

#### Saiba mais

- [Crie um conjunto de permissões usando políticas gerenciadas da AWS no IAM Identity Center](https://docs.aws.amazon.com/singlesignon/latest/userguide/howtocreatepermissionset.html)
- [Adicionar e remover permissões de identidade do IAM](https://docs.aws.amazon.com/IAM/latest/UserGuide/access_policies_manage-attach-detach.html)
- [Entenda o controle de versionamento das políticas do IAM](https://docs.aws.amazon.com/IAM/latest/UserGuide/access_policies_managed-versioning.html)
- [Comece com as políticas gerenciadas pela AWS e avance para as permissões de privilégio](https://docs.aws.amazon.com/IAM/latest/UserGuide/best-practices.html#bp-use-aws-defined-policies)  [mínimo](https://docs.aws.amazon.com/IAM/latest/UserGuide/best-practices.html#bp-use-aws-defined-policies)

# AmazonRoute53ReadOnlyAccess

AmazonRoute53ReadOnlyAccessé uma [política AWS gerenciada](https://docs.aws.amazon.com/IAM/latest/UserGuide/access_policies_managed-vs-inline.html#aws-managed-policies) que: Fornece acesso somente de leitura a todo o Amazon Route 53 por meio doAWS Management Console.

## A utilização desta política

Você pode vincular a AmazonRoute53ReadOnlyAccess aos seus usuários, grupos e perfis.

#### Detalhes da política

- Tipo: política gerenciada da AWS
- Horário de criação: 06 de fevereiro de 2015, 18:40 UTC
- Horário editado: 15 de novembro de 2016, 21:15 UTC
- ARN: arn:aws:iam::aws:policy/AmazonRoute53ReadOnlyAccess

#### Versão da política

Versão da política: v2 (padrão)

A versão padrão da política é aquela que define as permissões para a política. Quando um usuário ou função com essa política faz uma solicitação para acessar um atributo AWS, AWS verifica a versão padrão da política para determinar se concede a permissão solicitada.

## Documento da política JSON

```
{ 
   "Version" : "2012-10-17", 
   "Statement" : [ 
      { 
        "Effect" : "Allow", 
        "Action" : [ 
           "route53:Get*", 
           "route53:List*", 
           "route53:TestDNSAnswer" 
        ], 
        "Resource" : [ 
          " * "
        ] 
      } 
   ]
}
```
#### Saiba mais

- [Crie um conjunto de permissões usando políticas gerenciadas da AWS no IAM Identity Center](https://docs.aws.amazon.com/singlesignon/latest/userguide/howtocreatepermissionset.html)
- [Adicionar e remover permissões de identidade do IAM](https://docs.aws.amazon.com/IAM/latest/UserGuide/access_policies_manage-attach-detach.html)
- [Entenda o controle de versionamento das políticas do IAM](https://docs.aws.amazon.com/IAM/latest/UserGuide/access_policies_managed-versioning.html)

• [Comece com as políticas gerenciadas pela AWS e avance para as permissões de privilégio](https://docs.aws.amazon.com/IAM/latest/UserGuide/best-practices.html#bp-use-aws-defined-policies)  [mínimo](https://docs.aws.amazon.com/IAM/latest/UserGuide/best-practices.html#bp-use-aws-defined-policies)

# AmazonRoute53RecoveryClusterFullAccess

AmazonRoute53RecoveryClusterFullAccessé uma [política AWS gerenciada](https://docs.aws.amazon.com/IAM/latest/UserGuide/access_policies_managed-vs-inline.html#aws-managed-policies) que: Fornece acesso total ao cluster de recuperação do Amazon Route 53

#### A utilização desta política

Você pode vincular a AmazonRoute53RecoveryClusterFullAccess aos seus usuários, grupos e perfis.

#### Detalhes da política

- Tipo: política gerenciada da AWS
- Horário de criação: 18 de agosto de 2021, 18:37 UTC
- Horário editado: 18 de agosto de 2021, 18:37 UTC
- ARN: arn:aws:iam::aws:policy/AmazonRoute53RecoveryClusterFullAccess

#### Versão da política

Versão da política: v1 (padrão)

A versão padrão da política é aquela que define as permissões para a política. Quando um usuário ou função com essa política faz uma solicitação para acessar um atributo AWS, AWS verifica a versão padrão da política para determinar se concede a permissão solicitada.

```
{ 
   "Version" : "2012-10-17", 
   "Statement" : [ 
     { 
        "Effect" : "Allow", 
        "Action" : [ 
          "route53-recovery-cluster:*" 
        ],
```

```
 "Resource" : "*" 
      } 
   ]
}
```
- [Crie um conjunto de permissões usando políticas gerenciadas da AWS no IAM Identity Center](https://docs.aws.amazon.com/singlesignon/latest/userguide/howtocreatepermissionset.html)
- [Adicionar e remover permissões de identidade do IAM](https://docs.aws.amazon.com/IAM/latest/UserGuide/access_policies_manage-attach-detach.html)
- [Entenda o controle de versionamento das políticas do IAM](https://docs.aws.amazon.com/IAM/latest/UserGuide/access_policies_managed-versioning.html)
- [Comece com as políticas gerenciadas pela AWS e avance para as permissões de privilégio](https://docs.aws.amazon.com/IAM/latest/UserGuide/best-practices.html#bp-use-aws-defined-policies)  [mínimo](https://docs.aws.amazon.com/IAM/latest/UserGuide/best-practices.html#bp-use-aws-defined-policies)

# AmazonRoute53RecoveryClusterReadOnlyAccess

AmazonRoute53RecoveryClusterReadOnlyAccessé uma [política AWS gerenciada](https://docs.aws.amazon.com/IAM/latest/UserGuide/access_policies_managed-vs-inline.html#aws-managed-policies) que: Fornece acesso somente de leitura ao cluster de recuperação do Amazon Route 53

## A utilização desta política

Você pode vincular a AmazonRoute53RecoveryClusterReadOnlyAccess aos seus usuários, grupos e perfis.

## Detalhes da política

- Tipo: política gerenciada da AWS
- Horário de criação: 18 de agosto de 2021, 17:36 UTC
- Horário editado: 01 de abril de 2022, 17:37 UTC
- ARN: arn:aws:iam::aws:policy/AmazonRoute53RecoveryClusterReadOnlyAccess

## Versão da política

Versão da política: v2 (padrão)

A versão padrão da política é aquela que define as permissões para a política. Quando um usuário ou função com essa política faz uma solicitação para acessar um atributo AWS, AWS verifica a versão padrão da política para determinar se concede a permissão solicitada.

## Documento da política JSON

```
{ 
   "Version" : "2012-10-17", 
   "Statement" : [ 
     { 
        "Effect" : "Allow", 
        "Action" : [ 
          "route53-recovery-cluster:GetRoutingControlState", 
          "route53-recovery-cluster:ListRoutingControls" 
        ], 
        "Resource" : "*" 
     } 
   ]
}
```
## Saiba mais

- [Crie um conjunto de permissões usando políticas gerenciadas da AWS no IAM Identity Center](https://docs.aws.amazon.com/singlesignon/latest/userguide/howtocreatepermissionset.html)
- [Adicionar e remover permissões de identidade do IAM](https://docs.aws.amazon.com/IAM/latest/UserGuide/access_policies_manage-attach-detach.html)
- [Entenda o controle de versionamento das políticas do IAM](https://docs.aws.amazon.com/IAM/latest/UserGuide/access_policies_managed-versioning.html)
- [Comece com as políticas gerenciadas pela AWS e avance para as permissões de privilégio](https://docs.aws.amazon.com/IAM/latest/UserGuide/best-practices.html#bp-use-aws-defined-policies)  [mínimo](https://docs.aws.amazon.com/IAM/latest/UserGuide/best-practices.html#bp-use-aws-defined-policies)

# AmazonRoute53RecoveryControlConfigFullAccess

AmazonRoute53RecoveryControlConfigFullAccessé uma [política AWS gerenciada](https://docs.aws.amazon.com/IAM/latest/UserGuide/access_policies_managed-vs-inline.html#aws-managed-policies) que: Fornece acesso total ao Amazon Route 53 Recovery Control Config

## A utilização desta política

Você pode vincular a AmazonRoute53RecoveryControlConfigFullAccess aos seus usuários, grupos e perfis.

## Detalhes da política

- Tipo: política gerenciada da AWS
- Horário de criação: 18 de agosto de 2021, 17:48 UTC
- Horário editado: 18 de agosto de 2021, 17:48 UTC
- ARN: arn:aws:iam::aws:policy/AmazonRoute53RecoveryControlConfigFullAccess

#### Versão da política

```
Versão da política: v1 (padrão)
```
A versão padrão da política é aquela que define as permissões para a política. Quando um usuário ou função com essa política faz uma solicitação para acessar um atributo AWS, AWS verifica a versão padrão da política para determinar se concede a permissão solicitada.

## Documento da política JSON

```
{ 
   "Version" : "2012-10-17", 
   "Statement" : [ 
      { 
        "Effect" : "Allow", 
        "Action" : [ 
          "route53-recovery-control-config:*" 
        ], 
        "Resource" : "*" 
     } 
   ]
}
```
## Saiba mais

- [Crie um conjunto de permissões usando políticas gerenciadas da AWS no IAM Identity Center](https://docs.aws.amazon.com/singlesignon/latest/userguide/howtocreatepermissionset.html)
- [Adicionar e remover permissões de identidade do IAM](https://docs.aws.amazon.com/IAM/latest/UserGuide/access_policies_manage-attach-detach.html)
- [Entenda o controle de versionamento das políticas do IAM](https://docs.aws.amazon.com/IAM/latest/UserGuide/access_policies_managed-versioning.html)
- [Comece com as políticas gerenciadas pela AWS e avance para as permissões de privilégio](https://docs.aws.amazon.com/IAM/latest/UserGuide/best-practices.html#bp-use-aws-defined-policies)  [mínimo](https://docs.aws.amazon.com/IAM/latest/UserGuide/best-practices.html#bp-use-aws-defined-policies)

# AmazonRoute53RecoveryControlConfigReadOnlyAccess

AmazonRoute53RecoveryControlConfigReadOnlyAccessé uma [política AWS gerenciada](https://docs.aws.amazon.com/IAM/latest/UserGuide/access_policies_managed-vs-inline.html#aws-managed-policies) que: Fornece acesso somente de leitura ao Amazon Route 53 Recovery Control Config
### A utilização desta política

Você pode vincular a AmazonRoute53RecoveryControlConfigReadOnlyAccess aos seus usuários, grupos e perfis.

#### Detalhes da política

- Tipo: política gerenciada da AWS
- Horário de criação: 18 de agosto de 2021, 18:01 UTC
- Horário editado: 18 de outubro de 2023, 17:15 UTC
- ARN: arn:aws:iam::aws:policy/ AmazonRoute53RecoveryControlConfigReadOnlyAccess

#### Versão da política

#### Versão da política: v3 (padrão)

A versão padrão da política é aquela que define as permissões para a política. Quando um usuário ou função com essa política faz uma solicitação para acessar um atributo AWS, AWS verifica a versão padrão da política para determinar se concede a permissão solicitada.

```
{ 
   "Version" : "2012-10-17", 
   "Statement" : [ 
    \{ "Effect" : "Allow", 
       "Action" : [ 
         "route53-recovery-control-config:DescribeCluster", 
         "route53-recovery-control-config:DescribeControlPanel", 
         "route53-recovery-control-config:DescribeRoutingControl", 
         "route53-recovery-control-config:DescribeRoutingControlByName", 
         "route53-recovery-control-config:DescribeSafetyRule", 
         "route53-recovery-control-config:GetResourcePolicy", 
         "route53-recovery-control-config:ListAssociatedRoute53HealthChecks", 
         "route53-recovery-control-config:ListClusters", 
         "route53-recovery-control-config:ListControlPanels", 
         "route53-recovery-control-config:ListRoutingControls",
```

```
 "route53-recovery-control-config:ListSafetyRules", 
          "route53-recovery-control-config:ListTagsForResource" 
       ], 
       "Resource" : "*" 
     } 
   ]
}
```
- [Crie um conjunto de permissões usando políticas gerenciadas da AWS no IAM Identity Center](https://docs.aws.amazon.com/singlesignon/latest/userguide/howtocreatepermissionset.html)
- [Adicionar e remover permissões de identidade do IAM](https://docs.aws.amazon.com/IAM/latest/UserGuide/access_policies_manage-attach-detach.html)
- [Entenda o controle de versionamento das políticas do IAM](https://docs.aws.amazon.com/IAM/latest/UserGuide/access_policies_managed-versioning.html)
- [Comece com as políticas gerenciadas pela AWS e avance para as permissões de privilégio](https://docs.aws.amazon.com/IAM/latest/UserGuide/best-practices.html#bp-use-aws-defined-policies)  [mínimo](https://docs.aws.amazon.com/IAM/latest/UserGuide/best-practices.html#bp-use-aws-defined-policies)

# AmazonRoute53RecoveryReadinessFullAccess

AmazonRoute53RecoveryReadinessFullAccessé uma [política AWS gerenciada](https://docs.aws.amazon.com/IAM/latest/UserGuide/access_policies_managed-vs-inline.html#aws-managed-policies) que: Fornece acesso total à prontidão de recuperação do Amazon Route 53

# A utilização desta política

Você pode vincular a AmazonRoute53RecoveryReadinessFullAccess aos seus usuários, grupos e perfis.

# Detalhes da política

- Tipo: política gerenciada da AWS
- Horário de criação: 18 de agosto de 2021, 16:45 UTC
- Horário editado: 18 de agosto de 2021, 16:45 UTC
- ARN: arn:aws:iam::aws:policy/AmazonRoute53RecoveryReadinessFullAccess

# Versão da política

Versão da política: v1 (padrão)

A versão padrão da política é aquela que define as permissões para a política. Quando um usuário ou função com essa política faz uma solicitação para acessar um atributo AWS, AWS verifica a versão padrão da política para determinar se concede a permissão solicitada.

# Documento da política JSON

```
{ 
   "Version" : "2012-10-17", 
   "Statement" : [ 
      { 
        "Effect" : "Allow", 
        "Action" : [ 
           "route53-recovery-readiness:*" 
        ], 
        "Resource" : "*" 
      } 
   ]
}
```
# Saiba mais

- [Crie um conjunto de permissões usando políticas gerenciadas da AWS no IAM Identity Center](https://docs.aws.amazon.com/singlesignon/latest/userguide/howtocreatepermissionset.html)
- [Adicionar e remover permissões de identidade do IAM](https://docs.aws.amazon.com/IAM/latest/UserGuide/access_policies_manage-attach-detach.html)
- [Entenda o controle de versionamento das políticas do IAM](https://docs.aws.amazon.com/IAM/latest/UserGuide/access_policies_managed-versioning.html)
- [Comece com as políticas gerenciadas pela AWS e avance para as permissões de privilégio](https://docs.aws.amazon.com/IAM/latest/UserGuide/best-practices.html#bp-use-aws-defined-policies)  [mínimo](https://docs.aws.amazon.com/IAM/latest/UserGuide/best-practices.html#bp-use-aws-defined-policies)

# AmazonRoute53RecoveryReadinessReadOnlyAccess

AmazonRoute53RecoveryReadinessReadOnlyAccessé uma [política AWS gerenciada](https://docs.aws.amazon.com/IAM/latest/UserGuide/access_policies_managed-vs-inline.html#aws-managed-policies) que: Fornece acesso somente de leitura ao Amazon Route 53 Recovery Readiness

# A utilização desta política

Você pode vincular a AmazonRoute53RecoveryReadinessReadOnlyAccess aos seus usuários, grupos e perfis.

#### Detalhes da política

- Tipo: política gerenciada da AWS
- Horário de criação: 18 de agosto de 2021, 18:11 UTC
- Horário editado: 09 de novembro de 2021, 20:14 UTC
- ARN: arn:aws:iam::aws:policy/AmazonRoute53RecoveryReadinessReadOnlyAccess

### Versão da política

Versão da política: v2 (padrão)

A versão padrão da política é aquela que define as permissões para a política. Quando um usuário ou função com essa política faz uma solicitação para acessar um atributo AWS, AWS verifica a versão padrão da política para determinar se concede a permissão solicitada.

```
{ 
   "Version" : "2012-10-17", 
   "Statement" : [ 
    \{ "Effect" : "Allow", 
       "Action" : [ 
         "route53-recovery-readiness:GetCell", 
         "route53-recovery-readiness:GetReadinessCheck", 
         "route53-recovery-readiness:GetReadinessCheckResourceStatus", 
         "route53-recovery-readiness:GetReadinessCheckStatus", 
         "route53-recovery-readiness:GetRecoveryGroup", 
         "route53-recovery-readiness:GetRecoveryGroupReadinessSummary", 
         "route53-recovery-readiness:GetResourceSet", 
         "route53-recovery-readiness:ListCells", 
         "route53-recovery-readiness:ListCrossAccountAuthorizations", 
         "route53-recovery-readiness:ListReadinessChecks", 
         "route53-recovery-readiness:ListRecoveryGroups", 
         "route53-recovery-readiness:ListResourceSets", 
         "route53-recovery-readiness:ListRules", 
         "route53-recovery-readiness:ListTagsForResources" 
       ], 
       "Resource" : "*" 
     },
```

```
 { 
       "Effect" : "Allow", 
       "Action" : [ 
          "route53-recovery-readiness:GetArchitectureRecommendations", 
          "route53-recovery-readiness:GetCellReadinessSummary" 
       ], 
       "Resource" : "arn:aws:route53-recovery-readiness::*:*" 
     } 
   ]
}
```
- [Crie um conjunto de permissões usando políticas gerenciadas da AWS no IAM Identity Center](https://docs.aws.amazon.com/singlesignon/latest/userguide/howtocreatepermissionset.html)
- [Adicionar e remover permissões de identidade do IAM](https://docs.aws.amazon.com/IAM/latest/UserGuide/access_policies_manage-attach-detach.html)
- [Entenda o controle de versionamento das políticas do IAM](https://docs.aws.amazon.com/IAM/latest/UserGuide/access_policies_managed-versioning.html)
- [Comece com as políticas gerenciadas pela AWS e avance para as permissões de privilégio](https://docs.aws.amazon.com/IAM/latest/UserGuide/best-practices.html#bp-use-aws-defined-policies)  [mínimo](https://docs.aws.amazon.com/IAM/latest/UserGuide/best-practices.html#bp-use-aws-defined-policies)

# AmazonRoute53ResolverFullAccess

AmazonRoute53ResolverFullAccessé uma [política AWS gerenciada que: Política](https://docs.aws.amazon.com/IAM/latest/UserGuide/access_policies_managed-vs-inline.html#aws-managed-policies) de acesso total para o Route 53 Resolver

# A utilização desta política

Você pode vincular a AmazonRoute53ResolverFullAccess aos seus usuários, grupos e perfis.

# Detalhes da política

- Tipo: política gerenciada da AWS
- Horário de criação: 30 de maio de 2019, 18:10 UTC
- Horário editado: 17 de julho de 2020, 19:03 UTC
- ARN: arn:aws:iam::aws:policy/AmazonRoute53ResolverFullAccess

# Versão da política

#### Versão da política: v2 (padrão)

A versão padrão da política é aquela que define as permissões para a política. Quando um usuário ou função com essa política faz uma solicitação para acessar um atributo AWS, AWS verifica a versão padrão da política para determinar se concede a permissão solicitada.

# Documento da política JSON

```
{ 
   "Version" : "2012-10-17", 
   "Statement" : [ 
    \left\{ \right. "Effect" : "Allow", 
        "Action" : [ 
          "route53resolver:*", 
          "ec2:DescribeSubnets", 
          "ec2:CreateNetworkInterface", 
          "ec2:DeleteNetworkInterface", 
          "ec2:ModifyNetworkInterfaceAttribute", 
          "ec2:DescribeNetworkInterfaces", 
          "ec2:CreateNetworkInterfacePermission", 
          "ec2:DescribeSecurityGroups", 
          "ec2:DescribeVpcs", 
          "ec2:DescribeAvailabilityZones" 
        ], 
        "Resource" : [ 
\mathbf{u} \star \mathbf{u} ] 
     } 
   ]
}
```
# Saiba mais

- [Crie um conjunto de permissões usando políticas gerenciadas da AWS no IAM Identity Center](https://docs.aws.amazon.com/singlesignon/latest/userguide/howtocreatepermissionset.html)
- [Adicionar e remover permissões de identidade do IAM](https://docs.aws.amazon.com/IAM/latest/UserGuide/access_policies_manage-attach-detach.html)
- [Entenda o controle de versionamento das políticas do IAM](https://docs.aws.amazon.com/IAM/latest/UserGuide/access_policies_managed-versioning.html)
- [Comece com as políticas gerenciadas pela AWS e avance para as permissões de privilégio](https://docs.aws.amazon.com/IAM/latest/UserGuide/best-practices.html#bp-use-aws-defined-policies)  [mínimo](https://docs.aws.amazon.com/IAM/latest/UserGuide/best-practices.html#bp-use-aws-defined-policies)

# AmazonRoute53ResolverReadOnlyAccess

AmazonRoute53ResolverReadOnlyAccessé uma [política AWS gerenciada que: Política](https://docs.aws.amazon.com/IAM/latest/UserGuide/access_policies_managed-vs-inline.html#aws-managed-policies) somente de leitura para o Route 53 Resolver

# A utilização desta política

Você pode vincular a AmazonRoute53ResolverReadOnlyAccess aos seus usuários, grupos e perfis.

# Detalhes da política

- Tipo: política gerenciada da AWS
- Horário de criação: 30 de maio de 2019, 18:11 UTC
- Horário editado: 27 de setembro de 2019, 16:37 UTC
- ARN: arn:aws:iam::aws:policy/AmazonRoute53ResolverReadOnlyAccess

# Versão da política

Versão da política: v2 (padrão)

A versão padrão da política é aquela que define as permissões para a política. Quando um usuário ou função com essa política faz uma solicitação para acessar um atributo AWS, AWS verifica a versão padrão da política para determinar se concede a permissão solicitada.

```
{ 
   "Version" : "2012-10-17", 
   "Statement" : [ 
     { 
       "Effect" : "Allow", 
       "Action" : [ 
          "route53resolver:Get*", 
          "route53resolver:List*", 
          "ec2:DescribeNetworkInterfaces", 
          "ec2:DescribeSecurityGroups", 
          "ec2:DescribeVpcs",
```

```
 "ec2:DescribeSubnets" 
           ], 
           "Resource" : [ 
             " * "
           ] 
       } 
   \overline{1}}
```
- [Crie um conjunto de permissões usando políticas gerenciadas da AWS no IAM Identity Center](https://docs.aws.amazon.com/singlesignon/latest/userguide/howtocreatepermissionset.html)
- [Adicionar e remover permissões de identidade do IAM](https://docs.aws.amazon.com/IAM/latest/UserGuide/access_policies_manage-attach-detach.html)
- [Entenda o controle de versionamento das políticas do IAM](https://docs.aws.amazon.com/IAM/latest/UserGuide/access_policies_managed-versioning.html)
- [Comece com as políticas gerenciadas pela AWS e avance para as permissões de privilégio](https://docs.aws.amazon.com/IAM/latest/UserGuide/best-practices.html#bp-use-aws-defined-policies)  [mínimo](https://docs.aws.amazon.com/IAM/latest/UserGuide/best-practices.html#bp-use-aws-defined-policies)

# AmazonS3FullAccess

AmazonS3FullAccessé uma [política AWS gerenciada](https://docs.aws.amazon.com/IAM/latest/UserGuide/access_policies_managed-vs-inline.html#aws-managed-policies) que: Fornece acesso total a todos os buckets por meio doAWS Management Console.

# A utilização desta política

Você pode vincular a AmazonS3FullAccess aos seus usuários, grupos e perfis.

### Detalhes da política

- Tipo: política gerenciada da AWS
- Horário de criação: 06 de fevereiro de 2015, 18:40 UTC
- Horário editado: 27 de setembro de 2021, 20:16 UTC
- ARN: arn:aws:iam::aws:policy/AmazonS3FullAccess

### Versão da política

Versão da política: v2 (padrão)

A versão padrão da política é aquela que define as permissões para a política. Quando um usuário ou função com essa política faz uma solicitação para acessar um atributo AWS, AWS verifica a versão padrão da política para determinar se concede a permissão solicitada.

# Documento da política JSON

```
{ 
   "Version" : "2012-10-17", 
   "Statement" : [ 
      { 
        "Effect" : "Allow", 
        "Action" : [ 
           "s3:*", 
           "s3-object-lambda:*" 
        ], 
        "Resource" : "*" 
      } 
   ]
}
```
# Saiba mais

- [Crie um conjunto de permissões usando políticas gerenciadas da AWS no IAM Identity Center](https://docs.aws.amazon.com/singlesignon/latest/userguide/howtocreatepermissionset.html)
- [Adicionar e remover permissões de identidade do IAM](https://docs.aws.amazon.com/IAM/latest/UserGuide/access_policies_manage-attach-detach.html)
- [Entenda o controle de versionamento das políticas do IAM](https://docs.aws.amazon.com/IAM/latest/UserGuide/access_policies_managed-versioning.html)
- [Comece com as políticas gerenciadas pela AWS e avance para as permissões de privilégio](https://docs.aws.amazon.com/IAM/latest/UserGuide/best-practices.html#bp-use-aws-defined-policies)  [mínimo](https://docs.aws.amazon.com/IAM/latest/UserGuide/best-practices.html#bp-use-aws-defined-policies)

# AmazonS3ObjectLambdaExecutionRolePolicy

AmazonS3ObjectLambdaExecutionRolePolicyé uma [política AWS gerenciada](https://docs.aws.amazon.com/IAM/latest/UserGuide/access_policies_managed-vs-inline.html#aws-managed-policies) que: Fornece permissões às funções do AWS Lambda para interagir com o Amazon S3 Object Lambda. Também concede permissões do Lambda para gravar nos logs do CloudWatch.

# A utilização desta política

Você pode vincular a AmazonS3ObjectLambdaExecutionRolePolicy aos seus usuários, grupos e perfis.

#### Detalhes da política

- Tipo: Política de função de serviço
- Horário de criação: 18 de agosto de 2021, 10:07 UTC
- Horário editado: 18 de agosto de 2021, 10:07 UTC
- ARN: arn:aws:iam::aws:policy/service-role/ AmazonS3ObjectLambdaExecutionRolePolicy

#### Versão da política

Versão da política: v1 (padrão)

A versão padrão da política é aquela que define as permissões para a política. Quando um usuário ou função com essa política faz uma solicitação para acessar um atributo AWS, AWS verifica a versão padrão da política para determinar se concede a permissão solicitada.

#### Documento da política JSON

```
{ 
   "Version" : "2012-10-17", 
   "Statement" : [ 
     { 
        "Effect" : "Allow", 
        "Action" : [ 
          "logs:CreateLogGroup", 
          "logs:CreateLogStream", 
          "logs:PutLogEvents", 
          "s3-object-lambda:WriteGetObjectResponse" 
        ], 
        "Resource" : "*" 
     } 
   ]
}
```
#### Saiba mais

- [Crie um conjunto de permissões usando políticas gerenciadas da AWS no IAM Identity Center](https://docs.aws.amazon.com/singlesignon/latest/userguide/howtocreatepermissionset.html)
- [Adicionar e remover permissões de identidade do IAM](https://docs.aws.amazon.com/IAM/latest/UserGuide/access_policies_manage-attach-detach.html)
- [Entenda o controle de versionamento das políticas do IAM](https://docs.aws.amazon.com/IAM/latest/UserGuide/access_policies_managed-versioning.html)
- [Comece com as políticas gerenciadas pela AWS e avance para as permissões de privilégio](https://docs.aws.amazon.com/IAM/latest/UserGuide/best-practices.html#bp-use-aws-defined-policies)  [mínimo](https://docs.aws.amazon.com/IAM/latest/UserGuide/best-practices.html#bp-use-aws-defined-policies)

# AmazonS3OutpostsFullAccess

AmazonS3OutpostsFullAccessé uma [política AWS gerenciada](https://docs.aws.amazon.com/IAM/latest/UserGuide/access_policies_managed-vs-inline.html#aws-managed-policies) que: Fornece acesso total ao Amazon S3 em Outposts por meio do. AWS Management Console

#### A utilização desta política

Você pode vincular a AmazonS3OutpostsFullAccess aos seus usuários, grupos e perfis.

### Detalhes da política

- Tipo: política gerenciada da AWS
- Horário de criação: 02 de outubro de 2020, 17:26 UTC
- Horário editado: 02 de outubro de 2020, 17:26 UTC
- ARN: arn:aws:iam::aws:policy/AmazonS3OutpostsFullAccess

#### Versão da política

Versão da política: v1 (padrão)

A versão padrão da política é aquela que define as permissões para a política. Quando um usuário ou função com essa política faz uma solicitação para acessar um atributo AWS, AWS verifica a versão padrão da política para determinar se concede a permissão solicitada.

```
{ 
   "Version" : "2012-10-17", 
   "Statement" : [ 
     { 
        "Effect" : "Allow", 
        "Action" : "s3-outposts:*",
```

```
 "Resource" : "*" 
     }, 
      { 
        "Effect" : "Allow", 
       "Action" : [
          "datasync:ListTasks", 
          "datasync:ListLocations", 
          "datasync:DescribeTask", 
          "datasync:DescribeLocation*" 
        ], 
        "Resource" : "*" 
     }, 
     { 
        "Effect" : "Allow", 
        "Action" : [ 
          "ec2:DescribeVpcs", 
          "ec2:DescribeSubnets", 
          "ec2:DescribeSecurityGroups", 
          "ec2:DescribeNetworkInterfaces" 
        ], 
        "Resource" : "*" 
     }, 
     { 
        "Effect" : "Allow", 
       "Action" : [
          "outposts:ListOutposts", 
          "outposts:GetOutpost" 
        ], 
        "Resource" : "*" 
     } 
  \mathbf{I}}
```
- [Crie um conjunto de permissões usando políticas gerenciadas da AWS no IAM Identity Center](https://docs.aws.amazon.com/singlesignon/latest/userguide/howtocreatepermissionset.html)
- [Adicionar e remover permissões de identidade do IAM](https://docs.aws.amazon.com/IAM/latest/UserGuide/access_policies_manage-attach-detach.html)
- [Entenda o controle de versionamento das políticas do IAM](https://docs.aws.amazon.com/IAM/latest/UserGuide/access_policies_managed-versioning.html)
- [Comece com as políticas gerenciadas pela AWS e avance para as permissões de privilégio](https://docs.aws.amazon.com/IAM/latest/UserGuide/best-practices.html#bp-use-aws-defined-policies)  [mínimo](https://docs.aws.amazon.com/IAM/latest/UserGuide/best-practices.html#bp-use-aws-defined-policies)

# AmazonS3OutpostsReadOnlyAccess

AmazonS3OutpostsReadOnlyAccessé uma [política AWS gerenciada](https://docs.aws.amazon.com/IAM/latest/UserGuide/access_policies_managed-vs-inline.html#aws-managed-policies) que: Fornece acesso somente de leitura ao Amazon S3 em Outposts por meio do. AWS Management Console

### A utilização desta política

Você pode vincular a AmazonS3OutpostsReadOnlyAccess aos seus usuários, grupos e perfis.

### Detalhes da política

- Tipo: política gerenciada da AWS
- Horário de criação: 02 de outubro de 2020, 18:55 UTC
- Horário editado: 02 de outubro de 2020, 18:55 UTC
- ARN: arn:aws:iam::aws:policy/AmazonS3OutpostsReadOnlyAccess

# Versão da política

Versão da política: v1 (padrão)

A versão padrão da política é aquela que define as permissões para a política. Quando um usuário ou função com essa política faz uma solicitação para acessar um atributo AWS, AWS verifica a versão padrão da política para determinar se concede a permissão solicitada.

```
{ 
   "Version" : "2012-10-17", 
   "Statement" : [ 
     { 
        "Effect" : "Allow", 
        "Action" : [ 
          "s3-outposts:Get*", 
          "s3-outposts:List*" 
       \perp,
        "Resource" : "*" 
     }, 
     { 
        "Effect" : "Allow", 
        "Action" : [
```

```
 "datasync:ListTasks", 
          "datasync:ListLocations", 
          "datasync:DescribeTask", 
          "datasync:DescribeLocation*" 
        ], 
        "Resource" : "*" 
     }, 
     { 
        "Effect" : "Allow", 
       "Action" : [
          "ec2:DescribeVpcs", 
          "ec2:DescribeSubnets", 
          "ec2:DescribeSecurityGroups", 
          "ec2:DescribeNetworkInterfaces" 
        ], 
        "Resource" : "*" 
     }, 
     { 
        "Effect" : "Allow", 
        "Action" : [ 
          "outposts:ListOutposts", 
          "outposts:GetOutpost" 
        ], 
        "Resource" : "*" 
     } 
   ]
}
```
- [Crie um conjunto de permissões usando políticas gerenciadas da AWS no IAM Identity Center](https://docs.aws.amazon.com/singlesignon/latest/userguide/howtocreatepermissionset.html)
- [Adicionar e remover permissões de identidade do IAM](https://docs.aws.amazon.com/IAM/latest/UserGuide/access_policies_manage-attach-detach.html)
- [Entenda o controle de versionamento das políticas do IAM](https://docs.aws.amazon.com/IAM/latest/UserGuide/access_policies_managed-versioning.html)
- [Comece com as políticas gerenciadas pela AWS e avance para as permissões de privilégio](https://docs.aws.amazon.com/IAM/latest/UserGuide/best-practices.html#bp-use-aws-defined-policies)  [mínimo](https://docs.aws.amazon.com/IAM/latest/UserGuide/best-practices.html#bp-use-aws-defined-policies)

# AmazonS3ReadOnlyAccess

AmazonS3ReadOnlyAccessé uma [política AWS gerenciada](https://docs.aws.amazon.com/IAM/latest/UserGuide/access_policies_managed-vs-inline.html#aws-managed-policies) que: Fornece acesso somente de leitura a todos os buckets por meio doAWS Management Console.

# A utilização desta política

Você pode vincular a AmazonS3ReadOnlyAccess aos seus usuários, grupos e perfis.

#### Detalhes da política

- Tipo: política gerenciada da AWS
- Horário de criação: 06 de fevereiro de 2015, 18:40 UTC
- Horário editado: 10 de agosto de 2023, 21:31 UTC
- ARN: arn:aws:iam::aws:policy/AmazonS3ReadOnlyAccess

#### Versão da política

Versão da política: v3 (padrão)

A versão padrão da política é aquela que define as permissões para a política. Quando um usuário ou função com essa política faz uma solicitação para acessar um atributo AWS, AWS verifica a versão padrão da política para determinar se concede a permissão solicitada.

```
{ 
   "Version" : "2012-10-17", 
   "Statement" : [ 
     { 
        "Effect" : "Allow", 
        "Action" : [ 
          "s3:Get*", 
          "s3:List*", 
          "s3:Describe*", 
          "s3-object-lambda:Get*", 
          "s3-object-lambda:List*" 
        ], 
        "Resource" : "*" 
     } 
   ]
}
```
- [Crie um conjunto de permissões usando políticas gerenciadas da AWS no IAM Identity Center](https://docs.aws.amazon.com/singlesignon/latest/userguide/howtocreatepermissionset.html)
- [Adicionar e remover permissões de identidade do IAM](https://docs.aws.amazon.com/IAM/latest/UserGuide/access_policies_manage-attach-detach.html)
- [Entenda o controle de versionamento das políticas do IAM](https://docs.aws.amazon.com/IAM/latest/UserGuide/access_policies_managed-versioning.html)
- [Comece com as políticas gerenciadas pela AWS e avance para as permissões de privilégio](https://docs.aws.amazon.com/IAM/latest/UserGuide/best-practices.html#bp-use-aws-defined-policies)  [mínimo](https://docs.aws.amazon.com/IAM/latest/UserGuide/best-practices.html#bp-use-aws-defined-policies)

# AmazonSageMakerAdmin-

# ServiceCatalogProductsServiceRolePolicy

AmazonSageMakerAdmin-ServiceCatalogProductsServiceRolePolicyé uma [política](https://docs.aws.amazon.com/IAM/latest/UserGuide/access_policies_managed-vs-inline.html#aws-managed-policies)  [AWS gerenciada que: Política](https://docs.aws.amazon.com/IAM/latest/UserGuide/access_policies_managed-vs-inline.html#aws-managed-policies) de função de serviço usada pelo serviço de AWS service (Serviço da AWS) catálogo para provisionar produtos do portfólio de produtos do Amazon SageMaker. Concede permissões a um conjunto de serviços relacionados, incluindo CodePipeline, CodeBuild, CodeCommit, Glue, CloudFormation etc.

# A utilização desta política

Você pode vincular a AmazonSageMakerAdmin-ServiceCatalogProductsServiceRolePolicy aos seus usuários, grupos e perfis.

# Detalhes da política

- Tipo: política gerenciada da AWS
- Horário de criação: 27 de novembro de 2020, 18:48 UTC
- Horário editado: 02 de agosto de 2022, 19:12 UTC
- ARN: arn:aws:iam::aws:policy/AmazonSageMakerAdmin-ServiceCatalogProductsServiceRolePolicy

# Versão da política

Versão da política: v7 (padrão)

A versão padrão da política é aquela que define as permissões para a política. Quando um usuário ou função com essa política faz uma solicitação para acessar um atributo AWS, AWS verifica a versão padrão da política para determinar se concede a permissão solicitada.

```
{ 
   "Version" : "2012-10-17", 
   "Statement" : [ 
     { 
        "Effect" : "Allow", 
        "Action" : [ 
          "apigateway:GET", 
          "apigateway:POST", 
          "apigateway:PUT", 
          "apigateway:PATCH", 
          "apigateway:DELETE" 
        ], 
        "Resource" : "*", 
        "Condition" : { 
          "StringLike" : { 
             "aws:ResourceTag/sagemaker:launch-source" : "*" 
          } 
        } 
     }, 
      { 
        "Effect" : "Allow", 
        "Action" : [ 
          "apigateway:POST" 
        ], 
        "Resource" : "*", 
        "Condition" : { 
          "ForAnyValue:StringLike" : { 
             "aws:TagKeys" : [ 
               "sagemaker:launch-source" 
            \mathbf{I} } 
        } 
     }, 
      { 
        "Effect" : "Allow", 
        "Action" : [ 
          "apigateway:PATCH"
```

```
 ], 
   "Resource" : [ 
     "arn:aws:apigateway:*::/account" 
   ] 
 }, 
 { 
   "Effect" : "Allow", 
   "Action" : [ 
     "cloudformation:CreateStack", 
     "cloudformation:UpdateStack", 
     "cloudformation:DeleteStack" 
   ], 
   "Resource" : "arn:aws:cloudformation:*:*:stack/SC-*", 
   "Condition" : { 
     "ArnLikeIfExists" : { 
        "cloudformation:RoleArn" : [ 
          "arn:aws:sts::*:assumed-role/AmazonSageMakerServiceCatalog*" 
        ] 
     } 
   } 
 }, 
 { 
   "Effect" : "Allow", 
  "Action" : [
     "cloudformation:DescribeStackEvents", 
     "cloudformation:DescribeStacks" 
   ], 
   "Resource" : "arn:aws:cloudformation:*:*:stack/SC-*" 
 }, 
 { 
   "Effect" : "Allow", 
  "Action" : \lceil "cloudformation:GetTemplateSummary", 
     "cloudformation:ValidateTemplate" 
   ], 
   "Resource" : "*" 
 }, 
 { 
   "Effect" : "Allow", 
   "Action" : [ 
     "codebuild:CreateProject", 
     "codebuild:DeleteProject", 
     "codebuild:UpdateProject" 
   ],
```

```
 "Resource" : [ 
     "arn:aws:codebuild:*:*:project/sagemaker-*" 
   ] 
 }, 
 { 
   "Effect" : "Allow", 
   "Action" : [ 
     "codecommit:CreateCommit", 
     "codecommit:CreateRepository", 
     "codecommit:DeleteRepository", 
     "codecommit:GetRepository", 
     "codecommit:TagResource" 
   ], 
   "Resource" : [ 
     "arn:aws:codecommit:*:*:sagemaker-*" 
   ] 
 }, 
 { 
   "Effect" : "Allow", 
   "Action" : [ 
     "codecommit:ListRepositories" 
   ], 
   "Resource" : "*" 
 }, 
 { 
   "Effect" : "Allow", 
  "Action" : [
     "codepipeline:CreatePipeline", 
     "codepipeline:DeletePipeline", 
     "codepipeline:GetPipeline", 
     "codepipeline:GetPipelineState", 
     "codepipeline:StartPipelineExecution", 
     "codepipeline:TagResource", 
     "codepipeline:UpdatePipeline" 
   ], 
   "Resource" : [ 
     "arn:aws:codepipeline:*:*:sagemaker-*" 
   ] 
 }, 
 { 
   "Effect" : "Allow", 
  "Action" : [
     "cognito-idp:CreateUserPool", 
     "cognito-idp:TagResource"
```

```
 ], 
   "Resource" : "*", 
   "Condition" : { 
     "ForAnyValue:StringLike" : { 
        "aws:TagKeys" : [ 
          "sagemaker:launch-source" 
       ] 
     } 
   } 
 }, 
 { 
   "Effect" : "Allow", 
  "Action" : [
     "cognito-idp:CreateGroup", 
     "cognito-idp:CreateUserPoolDomain", 
     "cognito-idp:CreateUserPoolClient", 
     "cognito-idp:DeleteGroup", 
     "cognito-idp:DeleteUserPool", 
     "cognito-idp:DeleteUserPoolClient", 
     "cognito-idp:DeleteUserPoolDomain", 
     "cognito-idp:DescribeUserPool", 
     "cognito-idp:DescribeUserPoolClient", 
     "cognito-idp:UpdateUserPool", 
     "cognito-idp:UpdateUserPoolClient" 
   ], 
   "Resource" : "*", 
   "Condition" : { 
     "StringLike" : { 
        "aws:ResourceTag/sagemaker:launch-source" : "*" 
     } 
   } 
 }, 
 { 
   "Effect" : "Allow", 
  "Action" : [
     "ecr:CreateRepository", 
     "ecr:DeleteRepository", 
     "ecr:TagResource" 
   ], 
   "Resource" : [ 
     "arn:aws:ecr:*:*:repository/sagemaker-*" 
  \mathbf{I} }, 
 {
```

```
 "Effect" : "Allow", 
  "Action" : [
     "events:DescribeRule", 
     "events:DeleteRule", 
     "events:DisableRule", 
     "events:EnableRule", 
     "events:PutRule", 
     "events:PutTargets", 
     "events:RemoveTargets" 
   ], 
   "Resource" : [ 
     "arn:aws:events:*:*:rule/sagemaker-*" 
   ] 
 }, 
 { 
   "Effect" : "Allow", 
   "Action" : [ 
     "firehose:CreateDeliveryStream", 
     "firehose:DeleteDeliveryStream", 
     "firehose:DescribeDeliveryStream", 
     "firehose:StartDeliveryStreamEncryption", 
     "firehose:StopDeliveryStreamEncryption", 
     "firehose:UpdateDestination" 
   ], 
   "Resource" : "arn:aws:firehose:*:*:deliverystream/sagemaker-*" 
 }, 
\mathcal{L} "Effect" : "Allow", 
   "Action" : [ 
     "glue:CreateDatabase", 
     "glue:DeleteDatabase" 
   ], 
   "Resource" : [ 
     "arn:aws:glue:*:*:catalog", 
     "arn:aws:glue:*:*:database/sagemaker-*", 
     "arn:aws:glue:*:*:table/sagemaker-*", 
     "arn:aws:glue:*:*:userDefinedFunction/sagemaker-*" 
   ] 
 }, 
 { 
   "Effect" : "Allow", 
  "Action" : [
     "glue:CreateClassifier", 
     "glue:DeleteClassifier",
```

```
 "glue:DeleteCrawler", 
     "glue:DeleteJob", 
     "glue:DeleteTrigger", 
     "glue:DeleteWorkflow", 
     "glue:StopCrawler" 
   ], 
   "Resource" : [ 
    ""
   ] 
 }, 
 { 
   "Effect" : "Allow", 
   "Action" : [ 
     "glue:CreateWorkflow" 
   ], 
   "Resource" : [ 
     "arn:aws:glue:*:*:workflow/sagemaker-*" 
   ] 
 }, 
 { 
   "Effect" : "Allow", 
   "Action" : [ 
     "glue:CreateJob" 
   ], 
   "Resource" : [ 
     "arn:aws:glue:*:*:job/sagemaker-*" 
   ] 
 }, 
 { 
   "Effect" : "Allow", 
  "Action" : [
     "glue:CreateCrawler", 
     "glue:GetCrawler" 
   ], 
   "Resource" : [ 
     "arn:aws:glue:*:*:crawler/sagemaker-*" 
   ] 
 }, 
 { 
   "Effect" : "Allow", 
   "Action" : [ 
     "glue:CreateTrigger", 
     "glue:GetTrigger" 
   ],
```

```
 "Resource" : [ 
     "arn:aws:glue:*:*:trigger/sagemaker-*" 
   ] 
 }, 
 { 
   "Effect" : "Allow", 
   "Action" : [ 
     "iam:PassRole" 
   ], 
   "Resource" : [ 
     "arn:aws:iam::*:role/service-role/AmazonSageMakerServiceCatalog*" 
   ] 
 }, 
 { 
   "Effect" : "Allow", 
  "Action" : [
     "lambda:AddPermission", 
     "lambda:CreateFunction", 
     "lambda:DeleteFunction", 
     "lambda:GetFunction", 
     "lambda:GetFunctionConfiguration", 
     "lambda:InvokeFunction", 
     "lambda:RemovePermission" 
   ], 
   "Resource" : [ 
     "arn:aws:lambda:*:*:function:sagemaker-*" 
   ] 
 }, 
 { 
   "Effect" : "Allow", 
   "Action" : "lambda:TagResource", 
   "Resource" : [ 
     "arn:aws:lambda:*:*:function:sagemaker-*" 
   ], 
   "Condition" : { 
     "ForAllValues:StringLike" : { 
        "aws:TagKeys" : [ 
          "sagemaker:*" 
        ] 
     } 
   } 
 }, 
 { 
   "Effect" : "Allow",
```

```
"Action" : [
     "logs:CreateLogGroup", 
     "logs:CreateLogStream", 
     "logs:DeleteLogGroup", 
     "logs:DeleteLogStream", 
     "logs:DescribeLogGroups", 
     "logs:DescribeLogStreams", 
     "logs:PutRetentionPolicy" 
   ], 
   "Resource" : [ 
     "arn:aws:logs:*:*:log-group:/aws/apigateway/AccessLogs/*", 
     "arn:aws:logs:*:*:log-group::log-stream:*" 
   ] 
 }, 
 { 
   "Effect" : "Allow", 
   "Action" : "s3:GetObject", 
   "Resource" : "*", 
   "Condition" : { 
     "StringEquals" : { 
        "s3:ExistingObjectTag/servicecatalog:provisioning" : "true" 
     } 
   } 
 }, 
 { 
   "Effect" : "Allow", 
   "Action" : "s3:GetObject", 
   "Resource" : [ 
     "arn:aws:s3:::sagemaker-*" 
   ] 
 }, 
 { 
   "Effect" : "Allow", 
  "Action" : [
     "s3:CreateBucket", 
     "s3:DeleteBucket", 
     "s3:DeleteBucketPolicy", 
     "s3:GetBucketPolicy", 
     "s3:PutBucketAcl", 
     "s3:PutBucketNotification", 
     "s3:PutBucketPolicy", 
     "s3:PutBucketPublicAccessBlock", 
     "s3:PutBucketLogging", 
     "s3:PutEncryptionConfiguration",
```

```
 "s3:PutBucketCORS", 
     "s3:PutBucketTagging", 
     "s3:PutObjectTagging" 
   ], 
   "Resource" : "arn:aws:s3:::sagemaker-*" 
 }, 
 { 
   "Effect" : "Allow", 
   "Action" : [ 
     "sagemaker:CreateEndpoint", 
     "sagemaker:CreateEndpointConfig", 
     "sagemaker:CreateModel", 
     "sagemaker:CreateWorkteam", 
     "sagemaker:DeleteEndpoint", 
     "sagemaker:DeleteEndpointConfig", 
     "sagemaker:DeleteModel", 
     "sagemaker:DeleteWorkteam", 
     "sagemaker:DescribeModel", 
     "sagemaker:DescribeEndpointConfig", 
     "sagemaker:DescribeEndpoint", 
     "sagemaker:DescribeWorkteam", 
     "sagemaker:CreateCodeRepository", 
     "sagemaker:DescribeCodeRepository", 
     "sagemaker:UpdateCodeRepository", 
     "sagemaker:DeleteCodeRepository" 
   ], 
   "Resource" : [ 
     "arn:aws:sagemaker:*:*:*" 
   ] 
 }, 
 { 
   "Effect" : "Allow", 
   "Action" : [ 
     "sagemaker:AddTags" 
   ], 
   "Resource" : [ 
     "arn:aws:sagemaker:*:*:endpoint/*", 
     "arn:aws:sagemaker:*:*:endpoint-config/*", 
     "arn:aws:sagemaker:*:*:model/*", 
     "arn:aws:sagemaker:*:*:pipeline/*", 
     "arn:aws:sagemaker:*:*:project/*", 
     "arn:aws:sagemaker:*:*:model-package/*" 
   ], 
   "Condition" : {
```

```
 "ForAllValues:StringLike" : { 
          "aws:TagKeys" : [ 
            "sagemaker:*" 
          ] 
       } 
     } 
   }, 
   { 
     "Effect" : "Allow", 
    "Action" : [
        "sagemaker:CreateImage", 
        "sagemaker:DeleteImage", 
       "sagemaker:DescribeImage", 
        "sagemaker:UpdateImage", 
        "sagemaker:ListTags" 
     ], 
     "Resource" : [ 
        "arn:aws:sagemaker:*:*:image/*" 
     ] 
   }, 
   { 
     "Effect" : "Allow", 
     "Action" : [ 
        "states:CreateStateMachine", 
        "states:DeleteStateMachine", 
        "states:UpdateStateMachine" 
     ], 
     "Resource" : [ 
        "arn:aws:states:*:*:stateMachine:sagemaker-*" 
     ] 
   }, 
   { 
     "Effect" : "Allow", 
     "Action" : "codestar-connections:PassConnection", 
     "Resource" : "arn:aws:codestar-connections:*:*:connection/*", 
     "Condition" : { 
        "StringEquals" : { 
          "codestar-connections:PassedToService" : "codepipeline.amazonaws.com" 
       } 
     } 
   } 
 ]
```
}

- [Crie um conjunto de permissões usando políticas gerenciadas da AWS no IAM Identity Center](https://docs.aws.amazon.com/singlesignon/latest/userguide/howtocreatepermissionset.html)
- [Adicionar e remover permissões de identidade do IAM](https://docs.aws.amazon.com/IAM/latest/UserGuide/access_policies_manage-attach-detach.html)
- [Entenda o controle de versionamento das políticas do IAM](https://docs.aws.amazon.com/IAM/latest/UserGuide/access_policies_managed-versioning.html)
- [Comece com as políticas gerenciadas pela AWS e avance para as permissões de privilégio](https://docs.aws.amazon.com/IAM/latest/UserGuide/best-practices.html#bp-use-aws-defined-policies)  [mínimo](https://docs.aws.amazon.com/IAM/latest/UserGuide/best-practices.html#bp-use-aws-defined-policies)

# AmazonSageMakerCanvasAIServicesAccess

AmazonSageMakerCanvasAIServicesAccessé uma [política AWS gerenciada](https://docs.aws.amazon.com/IAM/latest/UserGuide/access_policies_managed-vs-inline.html#aws-managed-policies) que: Fornece permissões para o Amazon SageMaker Canvas usar serviços de IA para oferecer suporte a soluções de IA prontas para uso. Essa política adicionará mais permissões mutantes para serviços à medida que o Amazon SageMaker Canvas adicionar suporte.

# Utilização desta política

Você pode vincular a AmazonSageMakerCanvasAIServicesAccess aos seus usuários, grupos e perfis.

# Detalhes desta política

- Tipo: política gerenciada pela AWS
- Horário de criação: 23 de março de 2023, 22:36 UTC
- Horário editado: 29 de novembro de 2023, 14:47 UTC
- ARN: arn:aws:iam::aws:policy/AmazonSageMakerCanvasAIServicesAccess

# Versão da política

Versão da política: v3 (padrão)

A versão padrão da política é aquela que define as permissões desta política. Quando um usuário ou função com esta política faz uma solicitação para acessar um atributo da AWS, a AWS verifica a versão padrão da política para determinar se irá conceder a permissão solicitada.

```
{ 
   "Version" : "2012-10-17", 
   "Statement" : [ 
     { 
        "Sid" : "Textract", 
        "Effect" : "Allow", 
       "Action" : [
          "textract:AnalyzeDocument", 
          "textract:AnalyzeExpense", 
          "textract:AnalyzeID", 
          "textract:StartDocumentAnalysis", 
          "textract:StartExpenseAnalysis", 
          "textract:GetDocumentAnalysis", 
          "textract:GetExpenseAnalysis" 
       ], 
       "Resource" : "*" 
     }, 
     { 
        "Sid" : "Rekognition", 
        "Effect" : "Allow", 
       "Action" : [
          "rekognition:DetectLabels", 
          "rekognition:DetectText" 
       ], 
       "Resource" : "*" 
     }, 
     { 
        "Sid" : "Comprehend", 
        "Effect" : "Allow", 
        "Action" : [ 
          "comprehend:BatchDetectDominantLanguage", 
          "comprehend:BatchDetectEntities", 
          "comprehend:BatchDetectSentiment", 
          "comprehend:DetectPiiEntities", 
          "comprehend:DetectEntities", 
          "comprehend:DetectSentiment", 
          "comprehend:DetectDominantLanguage" 
       ], 
        "Resource" : "*" 
     }, 
     {
```

```
 "Sid" : "Bedrock", 
       "Effect" : "Allow", 
      "Action" : [
         "bedrock:InvokeModel", 
         "bedrock:ListFoundationModels", 
         "bedrock:InvokeModelWithResponseStream" 
       ], 
       "Resource" : "*" 
     }, 
    \mathcal{L} "Sid" : "CreateBedrockResourcesPermission", 
       "Effect" : "Allow", 
      "Action" : [
         "bedrock:CreateModelCustomizationJob", 
         "bedrock:CreateProvisionedModelThroughput", 
         "bedrock:TagResource" 
       ], 
       "Resource" : [ 
         "arn:aws:bedrock:*:*:model-customization-job/*", 
         "arn:aws:bedrock:*:*:custom-model/*", 
         "arn:aws:bedrock:*:*:provisioned-model/*" 
       ], 
       "Condition" : { 
         "ForAnyValue:StringEquals" : { 
            "aws:TagKeys" : [ 
              "SageMaker", 
              "Canvas" 
 ] 
         }, 
         "StringEquals" : { 
            "aws:RequestTag/SageMaker" : "true", 
            "aws:RequestTag/Canvas" : "true", 
            "aws:ResourceTag/SageMaker" : "true", 
           "aws:ResourceTag/Canvas" : "true" 
         } 
       } 
     }, 
     { 
       "Sid" : "GetStopAndDeleteBedrockResourcesPermission", 
       "Effect" : "Allow", 
      "Action" : [
         "bedrock:GetModelCustomizationJob", 
         "bedrock:GetCustomModel", 
         "bedrock:GetProvisionedModelThroughput",
```

```
 "bedrock:StopModelCustomizationJob", 
          "bedrock:DeleteProvisionedModelThroughput" 
        ], 
        "Resource" : [ 
          "arn:aws:bedrock:*:*:model-customization-job/*", 
          "arn:aws:bedrock:*:*:custom-model/*", 
          "arn:aws:bedrock:*:*:provisioned-model/*" 
        ], 
        "Condition" : { 
          "StringEquals" : { 
            "aws:ResourceTag/SageMaker" : "true", 
            "aws:ResourceTag/Canvas" : "true" 
          } 
        } 
     }, 
     { 
        "Sid" : "FoundationModelPermission", 
        "Effect" : "Allow", 
       "Action" : [
          "bedrock:CreateModelCustomizationJob" 
        ], 
        "Resource" : [ 
          "arn:aws:bedrock:*::foundation-model/*" 
        ] 
     }, 
     { 
        "Sid" : "BedrockFineTuningPassRole", 
        "Effect" : "Allow", 
        "Action" : [ 
          "iam:PassRole" 
        ], 
        "Resource" : [ 
          "arn:aws:iam::*:role/*" 
        ], 
        "Condition" : { 
          "StringEquals" : { 
            "iam:PassedToService" : "bedrock.amazonaws.com" 
          } 
        } 
     } 
   ]
}
```
- [Crie um conjunto de permissões ao utilizar as políticas gerenciadas pela AWS no IAM Identity](https://docs.aws.amazon.com/singlesignon/latest/userguide/howtocreatepermissionset.html)  **[Center](https://docs.aws.amazon.com/singlesignon/latest/userguide/howtocreatepermissionset.html)**
- [Adicionar e remover permissões de identidade IAM](https://docs.aws.amazon.com/IAM/latest/UserGuide/access_policies_manage-attach-detach.html)
- [Compreenda o controle de versionamento das políticas do IAM](https://docs.aws.amazon.com/IAM/latest/UserGuide/access_policies_managed-versioning.html)
- [Comece com as políticas gerenciadas pela AWS e avance para as permissões de privilégio](https://docs.aws.amazon.com/IAM/latest/UserGuide/best-practices.html#bp-use-aws-defined-policies)  [mínimo](https://docs.aws.amazon.com/IAM/latest/UserGuide/best-practices.html#bp-use-aws-defined-policies)

# AmazonSageMakerCanvasBedrockAccess

AmazonSageMakerCanvasBedrockAccessé uma [política AWS gerenciada](https://docs.aws.amazon.com/IAM/latest/UserGuide/access_policies_managed-vs-inline.html#aws-managed-policies) que: Essa política concede permissões para usar o Amazon Bedrock no SageMaker Canvas, fornecendo acesso a serviços downstream, como o S3.

# Utilização desta política

Você pode vincular a AmazonSageMakerCanvasBedrockAccess aos seus usuários, grupos e perfis.

# Detalhes desta política

- Tipo: política gerenciada pela AWS
- Horário de criação: 02 de fevereiro de 2024, 18:37 UTC
- Horário editado: 02 de fevereiro de 2024, 18:37 UTC
- ARN: arn:aws:iam::aws:policy/AmazonSageMakerCanvasBedrockAccess

# Versão da política

Versão da política: v1 (padrão)

A versão padrão da política é aquela que define as permissões desta política. Quando um usuário ou perfil com esta política faz uma solicitação para acessar um atributo da AWS, a AWS verifica a versão padrão da política para determinar se concederá a permissão solicitada.

# Documento da política JSON

```
{ 
   "Version" : "2012-10-17", 
   "Statement" : [ 
     { 
        "Sid" : "S3CanvasAccess", 
        "Effect" : "Allow", 
       "Action" : [
          "s3:GetObject", 
          "s3:PutObject" 
        ], 
        "Resource" : [ 
          "arn:aws:s3:::sagemaker-*/Canvas", 
          "arn:aws:s3:::sagemaker-*/Canvas/*" 
        ] 
     }, 
     { 
        "Sid" : "S3BucketAccess", 
        "Effect" : "Allow", 
        "Action" : [ 
          "s3:ListBucket" 
        ], 
        "Resource" : [ 
          "arn:aws:s3:::sagemaker-*" 
        ] 
     } 
   ]
}
```
#### Saiba mais

- [Crie um conjunto de permissões ao utilizar as políticas gerenciadas pela AWS no IAM Identity](https://docs.aws.amazon.com/singlesignon/latest/userguide/howtocreatepermissionset.html)  **[Center](https://docs.aws.amazon.com/singlesignon/latest/userguide/howtocreatepermissionset.html)**
- [Adicionar e remover permissões de identidade IAM](https://docs.aws.amazon.com/IAM/latest/UserGuide/access_policies_manage-attach-detach.html)
- [Compreenda o controle de versionamento das políticas do IAM](https://docs.aws.amazon.com/IAM/latest/UserGuide/access_policies_managed-versioning.html)
- [Comece com as políticas gerenciadas pela AWS e avance para as permissões de privilégio](https://docs.aws.amazon.com/IAM/latest/UserGuide/best-practices.html#bp-use-aws-defined-policies)  [mínimo](https://docs.aws.amazon.com/IAM/latest/UserGuide/best-practices.html#bp-use-aws-defined-policies)

# AmazonSageMakerCanvasDataPrepFullAccess

AmazonSageMakerCanvasDataPrepFullAccessé uma [política AWS gerenciada](https://docs.aws.amazon.com/IAM/latest/UserGuide/access_policies_managed-vs-inline.html#aws-managed-policies) que: Fornece acesso total aos SageMaker recursos e operações da Amazon para preparação de dados no Canvas. A política também fornece acesso seleto a serviços relacionados (por exemplo, S3, IAM, KMS, RDS, Logs, Redshift CloudWatch , Athena, Glue, Secrets Manager). EventBridge Essa política deve ser anexada à função de execução de SageMaker domínio/perfil de usuário da Amazon.

### Utilização desta política

Você pode vincular a AmazonSageMakerCanvasDataPrepFullAccess aos seus usuários, grupos e perfis.

### Detalhes desta política

- Tipo: política gerenciada pela AWS
- Horário de criação: 27 de outubro de 2023, 22:56 UTC
- Horário editado: 08 de dezembro de 2023, 02:53 UTC
- ARN: arn:aws:iam::aws:policy/AmazonSageMakerCanvasDataPrepFullAccess

# Versão da política

Versão da política: v2 (padrão)

A versão padrão da política é aquela que define as permissões desta política. Quando um usuário ou função com esta política faz uma solicitação para acessar um atributo da AWS, a AWS verifica a versão padrão da política para determinar se irá conceder a permissão solicitada.

```
{ 
   "Version" : "2012-10-17", 
   "Statement" : [ 
     { 
        "Sid" : "SageMakerListFeatureGroupOperation", 
        "Effect" : "Allow", 
        "Action" : "sagemaker:ListFeatureGroups", 
        "Resource" : "*" 
     },
```

```
 { 
   "Sid" : "SageMakerFeatureGroupOperations", 
   "Effect" : "Allow", 
   "Action" : [ 
     "sagemaker:CreateFeatureGroup", 
     "sagemaker:DescribeFeatureGroup" 
   ], 
   "Resource" : "arn:aws:sagemaker:*:*:feature-group/*" 
 }, 
 { 
   "Sid" : "SageMakerProcessingJobOperations", 
   "Effect" : "Allow", 
  "Action" : [
     "sagemaker:CreateProcessingJob", 
     "sagemaker:DescribeProcessingJob", 
     "sagemaker:AddTags" 
   ], 
   "Resource" : "arn:aws:sagemaker:*:*:processing-job/*canvas-data-prep*" 
 }, 
 { 
   "Sid" : "SageMakerProcessingJobListOperation", 
   "Effect" : "Allow", 
   "Action" : "sagemaker:ListProcessingJobs", 
   "Resource" : "*" 
 }, 
 { 
   "Sid" : "SageMakerPipelineOperations", 
   "Effect" : "Allow", 
   "Action" : [ 
     "sagemaker:DescribePipeline", 
     "sagemaker:CreatePipeline", 
     "sagemaker:UpdatePipeline", 
     "sagemaker:DeletePipeline", 
     "sagemaker:StartPipelineExecution", 
     "sagemaker:ListPipelineExecutionSteps", 
     "sagemaker:DescribePipelineExecution" 
   ], 
   "Resource" : "arn:aws:sagemaker:*:*:pipeline/*canvas-data-prep*" 
 }, 
 { 
   "Sid" : "KMSListOperations", 
   "Effect" : "Allow", 
   "Action" : "kms:ListAliases", 
   "Resource" : "*"
```
},

```
 { 
   "Sid" : "KMSOperations", 
   "Effect" : "Allow", 
   "Action" : "kms:DescribeKey", 
   "Resource" : "arn:aws:kms:*:*:key/*" 
 }, 
 { 
   "Sid" : "S3Operations", 
   "Effect" : "Allow", 
   "Action" : [ 
     "s3:GetObject", 
     "s3:PutObject", 
     "s3:DeleteObject", 
     "s3:GetBucketCors", 
     "s3:GetBucketLocation", 
     "s3:AbortMultipartUpload" 
   ], 
   "Resource" : [ 
     "arn:aws:s3:::*SageMaker*", 
     "arn:aws:s3:::*Sagemaker*", 
     "arn:aws:s3:::*sagemaker*" 
   ], 
   "Condition" : { 
     "StringEquals" : { 
        "aws:ResourceAccount" : "${aws:PrincipalAccount}" 
     } 
   } 
 }, 
 { 
   "Sid" : "S3GetObjectOperation", 
   "Effect" : "Allow", 
   "Action" : "s3:GetObject", 
   "Resource" : "arn:aws:s3:::*", 
   "Condition" : { 
     "StringEqualsIgnoreCase" : { 
        "s3:ExistingObjectTag/SageMaker" : "true" 
     }, 
     "StringEquals" : { 
        "aws:ResourceAccount" : "${aws:PrincipalAccount}" 
     } 
   } 
 }, 
 {
```

```
 "Sid" : "S3ListOperations", 
   "Effect" : "Allow", 
  "Action" : [
     "s3:ListBucket", 
     "s3:ListAllMyBuckets" 
   ], 
   "Resource" : "*" 
 }, 
 { 
   "Sid" : "IAMListOperations", 
   "Effect" : "Allow", 
   "Action" : "iam:ListRoles", 
   "Resource" : "*" 
 }, 
 { 
   "Sid" : "IAMGetOperations", 
   "Effect" : "Allow", 
   "Action" : "iam:GetRole", 
   "Resource" : "arn:aws:iam::*:role/*" 
 }, 
 { 
   "Sid" : "IAMPassOperation", 
   "Effect" : "Allow", 
   "Action" : "iam:PassRole", 
   "Resource" : "arn:aws:iam::*:role/*", 
   "Condition" : { 
     "StringEquals" : { 
        "iam:PassedToService" : [ 
          "sagemaker.amazonaws.com", 
          "events.amazonaws.com" 
        ] 
     } 
   } 
 }, 
 { 
   "Sid" : "EventBridgePutOperation", 
   "Effect" : "Allow", 
  "Action" : [
     "events:PutRule" 
   ], 
   "Resource" : "arn:aws:events:*:*:rule/*", 
   "Condition" : { 
     "StringEquals" : { 
        "aws:RequestTag/sagemaker:is-canvas-data-prep-job" : "true"
```
```
 } 
   } 
 }, 
 { 
   "Sid" : "EventBridgeOperations", 
   "Effect" : "Allow", 
   "Action" : [ 
     "events:DescribeRule", 
     "events:PutTargets" 
   ], 
   "Resource" : "arn:aws:events:*:*:rule/*", 
   "Condition" : { 
     "StringEquals" : { 
        "aws:ResourceTag/sagemaker:is-canvas-data-prep-job" : "true" 
     } 
   } 
 }, 
 { 
   "Sid" : "EventBridgeTagBasedOperations", 
   "Effect" : "Allow", 
  "Action" : [
     "events:TagResource" 
   ], 
   "Resource" : "arn:aws:events:*:*:rule/*", 
   "Condition" : { 
     "StringEquals" : { 
        "aws:RequestTag/sagemaker:is-canvas-data-prep-job" : "true", 
        "aws:ResourceTag/sagemaker:is-canvas-data-prep-job" : "true" 
     } 
   } 
 }, 
 { 
   "Sid" : "EventBridgeListTagOperation", 
   "Effect" : "Allow", 
   "Action" : "events:ListTagsForResource", 
   "Resource" : "*" 
 }, 
 { 
   "Sid" : "GlueOperations", 
   "Effect" : "Allow", 
  "Action" : [
     "glue:GetDatabases", 
     "glue:GetTable", 
     "glue:GetTables",
```

```
 "glue:SearchTables" 
   ], 
   "Resource" : [ 
     "arn:aws:glue:*:*:table/*", 
     "arn:aws:glue:*:*:catalog", 
     "arn:aws:glue:*:*:database/*" 
  \mathbf{I} }, 
 { 
   "Sid" : "EMROperations", 
   "Effect" : "Allow", 
  "Action" : [
     "elasticmapreduce:DescribeCluster", 
     "elasticmapreduce:ListInstanceGroups" 
   ], 
   "Resource" : "arn:aws:elasticmapreduce:*:*:cluster/*" 
 }, 
 { 
   "Sid" : "EMRListOperation", 
   "Effect" : "Allow", 
   "Action" : "elasticmapreduce:ListClusters", 
   "Resource" : "*" 
 }, 
\mathcal{L} "Sid" : "AthenaListDataCatalogOperation", 
   "Effect" : "Allow", 
   "Action" : "athena:ListDataCatalogs", 
   "Resource" : "*" 
 }, 
 { 
   "Sid" : "AthenaQueryExecutionOperations", 
   "Effect" : "Allow", 
   "Action" : [ 
     "athena:GetQueryExecution", 
     "athena:GetQueryResults", 
     "athena:StartQueryExecution", 
     "athena:StopQueryExecution" 
   ], 
   "Resource" : "arn:aws:athena:*:*:workgroup/*" 
 }, 
 { 
   "Sid" : "AthenaDataCatalogOperations", 
   "Effect" : "Allow", 
   "Action" : [
```

```
 "athena:ListDatabases", 
     "athena:ListTableMetadata" 
   ], 
   "Resource" : "arn:aws:athena:*:*:datacatalog/*" 
 }, 
\mathcal{L} "Sid" : "RedshiftOperations", 
   "Effect" : "Allow", 
   "Action" : [ 
     "redshift-data:DescribeStatement", 
     "redshift-data:CancelStatement", 
     "redshift-data:GetStatementResult" 
   ], 
   "Resource" : "*" 
 }, 
 { 
   "Sid" : "RedshiftArnBasedOperations", 
   "Effect" : "Allow", 
  "Action" : [
     "redshift-data:ExecuteStatement", 
     "redshift-data:ListSchemas", 
    "redshift-data:ListTables" 
   ], 
   "Resource" : "arn:aws:redshift:*:*:cluster:*" 
 }, 
 { 
   "Sid" : "RedshiftGetCredentialsOperation", 
   "Effect" : "Allow", 
   "Action" : "redshift:GetClusterCredentials", 
   "Resource" : [ 
     "arn:aws:redshift:*:*:dbuser:*/sagemaker_access*", 
     "arn:aws:redshift:*:*:dbname:*" 
   ] 
 }, 
 { 
   "Sid" : "SecretsManagerARNBasedOperation", 
   "Effect" : "Allow", 
   "Action" : "secretsmanager:CreateSecret", 
   "Resource" : "arn:aws:secretsmanager:*:*:secret:AmazonSageMaker-*" 
 }, 
 { 
   "Sid" : "SecretManagerTagBasedOperation", 
   "Effect" : "Allow", 
   "Action" : [
```

```
 "secretsmanager:DescribeSecret", 
          "secretsmanager:GetSecretValue" 
       ], 
       "Resource" : "arn:aws:secretsmanager:*:*:secret:AmazonSageMaker-*", 
       "Condition" : { 
          "StringEquals" : { 
            "aws:ResourceTag/SageMaker" : "true", 
            "aws:ResourceAccount" : "${aws:PrincipalAccount}" 
          } 
       } 
     }, 
     { 
       "Sid" : "RDSOperation", 
       "Effect" : "Allow", 
       "Action" : "rds:DescribeDBInstances", 
       "Resource" : "*" 
     }, 
     { 
       "Sid" : "LoggingOperation", 
       "Effect" : "Allow", 
       "Action" : [ 
          "logs:CreateLogGroup", 
          "logs:CreateLogStream", 
         "logs:PutLogEvents" 
       ], 
       "Resource" : "arn:aws:logs:*:*:log-group:/aws/sagemaker/studio:*" 
     } 
   ]
}
```
- [Crie um conjunto de permissões ao utilizar as políticas gerenciadas pela AWS no IAM Identity](https://docs.aws.amazon.com/singlesignon/latest/userguide/howtocreatepermissionset.html)  **[Center](https://docs.aws.amazon.com/singlesignon/latest/userguide/howtocreatepermissionset.html)**
- [Adicionar e remover permissões de identidade IAM](https://docs.aws.amazon.com/IAM/latest/UserGuide/access_policies_manage-attach-detach.html)
- [Compreenda o controle de versionamento das políticas do IAM](https://docs.aws.amazon.com/IAM/latest/UserGuide/access_policies_managed-versioning.html)
- [Comece com as políticas gerenciadas pela AWS e avance para as permissões de privilégio](https://docs.aws.amazon.com/IAM/latest/UserGuide/best-practices.html#bp-use-aws-defined-policies)  [mínimo](https://docs.aws.amazon.com/IAM/latest/UserGuide/best-practices.html#bp-use-aws-defined-policies)

# AmazonSageMakerCanvasDirectDeployAccess

AmazonSageMakerCanvasDirectDeployAccessé uma [política AWS gerenciada](https://docs.aws.amazon.com/IAM/latest/UserGuide/access_policies_managed-vs-inline.html#aws-managed-policies) que: Permite que o Amazon SageMaker Canvas crie, gerencie e visualize detalhes de endpoints para endpoints criados por meio do Canvas. Permite que o Amazon SageMaker Canvas recupere métricas de invocação de endpoints do CloudWatch.

# A utilização desta política

Você pode vincular a AmazonSageMakerCanvasDirectDeployAccess aos seus usuários, grupos e perfis.

# Detalhes da política

- Tipo: Política de função de serviço
- Horário de criação: 06 de outubro de 2023, 18:11 UTC
- Horário editado: 06 de outubro de 2023, 18:11 UTC
- ARN: arn:aws:iam::aws:policy/service-role/ AmazonSageMakerCanvasDirectDeployAccess

# Versão da política

Versão da política: v1 (padrão)

A versão padrão da política é aquela que define as permissões para a política. Quando um usuário ou função com essa política faz uma solicitação para acessar um atributo AWS, AWS verifica a versão padrão da política para determinar se concede a permissão solicitada.

```
{ 
   "Version" : "2012-10-17", 
   "Statement" : [ 
     { 
        "Sid" : "SageMakerEndpointPerms", 
        "Effect" : "Allow", 
        "Action" : [ 
          "sagemaker:CreateEndpoint",
```

```
 "sagemaker:CreateEndpointConfig", 
          "sagemaker:DeleteEndpoint", 
          "sagemaker:DescribeEndpoint", 
          "sagemaker:DescribeEndpointConfig", 
          "sagemaker:InvokeEndpoint", 
          "sagemaker:UpdateEndpoint" 
       ], 
        "Resource" : [ 
          "arn:aws:sagemaker:*:*:Canvas*", 
          "arn:aws:sagemaker:*:*:canvas*" 
       ] 
     }, 
     { 
        "Sid" : "ReadCWInvocationMetrics", 
        "Effect" : "Allow", 
        "Action" : "cloudwatch:GetMetricData", 
        "Resource" : "*" 
     } 
   ]
}
```
- [Crie um conjunto de permissões usando políticas gerenciadas da AWS no IAM Identity Center](https://docs.aws.amazon.com/singlesignon/latest/userguide/howtocreatepermissionset.html)
- [Adicionar e remover permissões de identidade do IAM](https://docs.aws.amazon.com/IAM/latest/UserGuide/access_policies_manage-attach-detach.html)
- [Entenda o controle de versionamento das políticas do IAM](https://docs.aws.amazon.com/IAM/latest/UserGuide/access_policies_managed-versioning.html)
- [Comece com as políticas gerenciadas pela AWS e avance para as permissões de privilégio](https://docs.aws.amazon.com/IAM/latest/UserGuide/best-practices.html#bp-use-aws-defined-policies)  [mínimo](https://docs.aws.amazon.com/IAM/latest/UserGuide/best-practices.html#bp-use-aws-defined-policies)

# AmazonSageMakerCanvasForecastAccess

AmazonSageMakerCanvasForecastAccessé uma [política AWS gerenciada que: Essa política](https://docs.aws.amazon.com/IAM/latest/UserGuide/access_policies_managed-vs-inline.html#aws-managed-policies) concede as permissões normalmente necessárias para usar o SageMaker Canvas com o Amazon Forecast.

# A utilização desta política

Você pode vincular a AmazonSageMakerCanvasForecastAccess aos seus usuários, grupos e perfis.

#### Detalhes da política

- Tipo: Política de função de serviço
- Horário de criação: 24 de agosto de 2022, 20:04 UTC
- Horário editado: 24 de agosto de 2022, 20:04 UTC
- ARN: arn:aws:iam::aws:policy/service-role/ AmazonSageMakerCanvasForecastAccess

# Versão da política

Versão da política: v1 (padrão)

A versão padrão da política é aquela que define as permissões para a política. Quando um usuário ou função com essa política faz uma solicitação para acessar um atributo AWS, AWS verifica a versão padrão da política para determinar se concede a permissão solicitada.

```
{ 
   "Version" : "2012-10-17", 
   "Statement" : [ 
     { 
        "Effect" : "Allow", 
        "Action" : [ 
          "s3:GetObject", 
          "s3:PutObject" 
        ], 
        "Resource" : [ 
          "arn:aws:s3:::sagemaker-*/Canvas*", 
          "arn:aws:s3:::sagemaker-*/canvas*" 
        ] 
     }, 
     { 
        "Effect" : "Allow", 
        "Action" : [ 
          "s3:ListBucket" 
        ], 
        "Resource" : [ 
          "arn:aws:s3:::sagemaker-*"
```
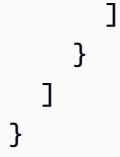

- [Crie um conjunto de permissões usando políticas gerenciadas da AWS no IAM Identity Center](https://docs.aws.amazon.com/singlesignon/latest/userguide/howtocreatepermissionset.html)
- [Adicionar e remover permissões de identidade do IAM](https://docs.aws.amazon.com/IAM/latest/UserGuide/access_policies_manage-attach-detach.html)
- [Entenda o controle de versionamento das políticas do IAM](https://docs.aws.amazon.com/IAM/latest/UserGuide/access_policies_managed-versioning.html)
- [Comece com as políticas gerenciadas pela AWS e avance para as permissões de privilégio](https://docs.aws.amazon.com/IAM/latest/UserGuide/best-practices.html#bp-use-aws-defined-policies)  [mínimo](https://docs.aws.amazon.com/IAM/latest/UserGuide/best-practices.html#bp-use-aws-defined-policies)

# AmazonSageMakerCanvasFullAccess

AmazonSageMakerCanvasFullAccessé uma [política AWS gerenciada](https://docs.aws.amazon.com/IAM/latest/UserGuide/access_policies_managed-vs-inline.html#aws-managed-policies) que: Fornece acesso total aos recursos e operações do Amazon SageMaker Canvas. A política também fornece acesso seleto a serviços relacionados (por exemplo, S3, IAM, VPC, ECR, CloudWatch Logs, Redshift, Secrets Manager e Forecast). Essa política deve ser anexada à função de execução de SageMaker domínio/ perfil de usuário da Amazon.

# Utilização desta política

Você pode vincular a AmazonSageMakerCanvasFullAccess aos seus usuários, grupos e perfis.

# Detalhes desta política

- Tipo: política gerenciada pela AWS
- Horário de criação: 09 de setembro de 2022, 00:44 UTC
- Horário editado: 24 de janeiro de 2024, 22:01 UTC
- ARN: arn:aws:iam::aws:policy/AmazonSageMakerCanvasFullAccess

# Versão da política

Versão da política: v9 (padrão)

A versão padrão da política é aquela que define as permissões desta política. Quando um usuário ou perfil com esta política faz uma solicitação para acessar um atributo da AWS, a AWS verifica a versão padrão da política para determinar se concederá a permissão solicitada.

```
{ 
   "Version" : "2012-10-17", 
   "Statement" : [ 
     { 
       "Sid" : "SageMakerUserDetailsAndPackageOperations", 
       "Effect" : "Allow", 
       "Action" : [ 
          "sagemaker:DescribeDomain", 
          "sagemaker:DescribeUserProfile", 
          "sagemaker:ListTags", 
          "sagemaker:ListModelPackages", 
          "sagemaker:ListModelPackageGroups", 
          "sagemaker:ListEndpoints" 
       ], 
       "Resource" : "*" 
     }, 
     { 
       "Sid" : "SageMakerPackageGroupOperations", 
       "Effect" : "Allow", 
       "Action" : [ 
          "sagemaker:CreateModelPackageGroup", 
          "sagemaker:CreateModelPackage", 
          "sagemaker:DescribeModelPackageGroup", 
          "sagemaker:DescribeModelPackage" 
       ], 
       "Resource" : [ 
          "arn:aws:sagemaker:*:*:model-package/*", 
          "arn:aws:sagemaker:*:*:model-package-group/*" 
       ] 
     }, 
     { 
       "Sid" : "SageMakerTrainingOperations", 
       "Effect" : "Allow", 
        "Action" : [ 
          "sagemaker:CreateCompilationJob", 
          "sagemaker:CreateEndpoint", 
          "sagemaker:CreateEndpointConfig",
```
 "sagemaker:CreateModel", "sagemaker:CreateProcessingJob", "sagemaker:CreateAutoMLJob", "sagemaker:CreateAutoMLJobV2", "sagemaker:DeleteEndpoint", "sagemaker:DescribeCompilationJob", "sagemaker:DescribeEndpoint", "sagemaker:DescribeEndpointConfig", "sagemaker:DescribeModel", "sagemaker:DescribeProcessingJob", "sagemaker:DescribeAutoMLJob", "sagemaker:DescribeAutoMLJobV2", "sagemaker:ListCandidatesForAutoMLJob", "sagemaker:AddTags", "sagemaker:DeleteApp" ], "Resource" : [ "arn:aws:sagemaker:\*:\*:\*Canvas\*", "arn:aws:sagemaker:\*:\*:\*canvas\*", "arn:aws:sagemaker:\*:\*:\*model-compilation-\*" ] }, { "Sid" : "SageMakerHostingOperations", "Effect" : "Allow", "Action" : [ "sagemaker:DeleteEndpointConfig", "sagemaker:DeleteModel", "sagemaker:InvokeEndpoint", "sagemaker:UpdateEndpointWeightsAndCapacities", "sagemaker:InvokeEndpointAsync" ], "Resource" : [ "arn:aws:sagemaker:\*:\*:\*Canvas\*", "arn:aws:sagemaker:\*:\*:\*canvas\*" ] }, { "Sid" : "EC2VPCOperation", "Effect" : "Allow", "Action" : [ "ec2:CreateVpcEndpoint", "ec2:DescribeSecurityGroups", "ec2:DescribeSubnets",

```
 "ec2:DescribeVpcs", 
     "ec2:DescribeVpcEndpoints", 
     "ec2:DescribeVpcEndpointServices" 
   ], 
   "Resource" : "*" 
 }, 
 { 
   "Sid" : "ECROperations", 
   "Effect" : "Allow", 
  "Action" : [
     "ecr:BatchGetImage", 
     "ecr:GetDownloadUrlForLayer", 
     "ecr:GetAuthorizationToken" 
   ], 
   "Resource" : "*" 
 }, 
\mathcal{L} "Sid" : "IAMGetOperations", 
   "Effect" : "Allow", 
  "Action" : [
     "iam:GetRole" 
   ], 
   "Resource" : "arn:aws:iam::*:role/*" 
 }, 
 { 
   "Sid" : "IAMPassOperation", 
   "Effect" : "Allow", 
  "Action" : [
     "iam:PassRole" 
   ], 
   "Resource" : "arn:aws:iam::*:role/*", 
   "Condition" : { 
     "StringEquals" : { 
       "iam:PassedToService" : "sagemaker.amazonaws.com" 
     } 
   } 
 }, 
 { 
   "Sid" : "LoggingOperation", 
   "Effect" : "Allow", 
   "Action" : [ 
     "logs:CreateLogGroup", 
     "logs:CreateLogStream", 
     "logs:PutLogEvents"
```

```
 ], 
   "Resource" : "arn:aws:logs:*:*:log-group:/aws/sagemaker/*" 
 }, 
 { 
   "Sid" : "S3Operations", 
   "Effect" : "Allow", 
   "Action" : [ 
     "s3:GetObject", 
     "s3:PutObject", 
     "s3:DeleteObject", 
     "s3:CreateBucket", 
     "s3:GetBucketCors", 
     "s3:GetBucketLocation" 
   ], 
   "Resource" : [ 
     "arn:aws:s3:::*SageMaker*", 
     "arn:aws:s3:::*Sagemaker*", 
     "arn:aws:s3:::*sagemaker*" 
   ] 
 }, 
 { 
   "Sid" : "ReadSageMakerJumpstartArtifacts", 
   "Effect" : "Allow", 
   "Action" : "s3:GetObject", 
   "Resource" : [ 
     "arn:aws:s3:::jumpstart-cache-prod-us-west-2/*", 
     "arn:aws:s3:::jumpstart-cache-prod-us-east-1/*", 
     "arn:aws:s3:::jumpstart-cache-prod-us-east-2/*", 
     "arn:aws:s3:::jumpstart-cache-prod-eu-west-1/*", 
     "arn:aws:s3:::jumpstart-cache-prod-eu-central-1/*", 
     "arn:aws:s3:::jumpstart-cache-prod-ap-south-1/*", 
     "arn:aws:s3:::jumpstart-cache-prod-ap-northeast-2/*", 
     "arn:aws:s3:::jumpstart-cache-prod-ap-northeast-1/*", 
     "arn:aws:s3:::jumpstart-cache-prod-ap-southeast-1/*", 
     "arn:aws:s3:::jumpstart-cache-prod-ap-southeast-2/*" 
   ] 
 }, 
 { 
   "Sid" : "S3ListOperations", 
   "Effect" : "Allow", 
  "Action" : [
     "s3:ListBucket", 
     "s3:ListAllMyBuckets" 
   ],
```
"Resource" : "\*"

```
 }, 
 { 
   "Sid" : "GlueOperations", 
   "Effect" : "Allow", 
   "Action" : "glue:SearchTables", 
   "Resource" : [ 
     "arn:aws:glue:*:*:table/*/*", 
     "arn:aws:glue:*:*:database/*", 
     "arn:aws:glue:*:*:catalog" 
   ] 
 }, 
 { 
   "Sid" : "SecretsManagerARNBasedOperation", 
   "Effect" : "Allow", 
  "Action" : [
     "secretsmanager:DescribeSecret", 
     "secretsmanager:GetSecretValue", 
     "secretsmanager:CreateSecret", 
     "secretsmanager:PutResourcePolicy" 
   ], 
   "Resource" : [ 
     "arn:aws:secretsmanager:*:*:secret:AmazonSageMaker-*" 
   ] 
 }, 
 { 
   "Sid" : "SecretManagerTagBasedOperation", 
   "Effect" : "Allow", 
   "Action" : [ 
     "secretsmanager:DescribeSecret", 
     "secretsmanager:GetSecretValue" 
   ], 
   "Resource" : "*", 
   "Condition" : { 
     "StringEquals" : { 
       "secretsmanager:ResourceTag/SageMaker" : "true" 
     } 
   } 
 }, 
 { 
   "Sid" : "RedshiftOperations", 
   "Effect" : "Allow", 
  "Action" : [
     "redshift-data:ExecuteStatement",
```

```
 "redshift-data:DescribeStatement", 
     "redshift-data:CancelStatement", 
     "redshift-data:GetStatementResult", 
     "redshift-data:ListSchemas", 
     "redshift-data:ListTables", 
     "redshift-data:DescribeTable" 
   ], 
   "Resource" : "*" 
 }, 
 { 
   "Sid" : "RedshiftGetCredentialsOperation", 
   "Effect" : "Allow", 
  "Action" : [
     "redshift:GetClusterCredentials" 
   ], 
   "Resource" : [ 
     "arn:aws:redshift:*:*:dbuser:*/sagemaker_access*", 
     "arn:aws:redshift:*:*:dbname:*" 
   ] 
 }, 
 { 
   "Sid" : "ForecastOperations", 
   "Effect" : "Allow", 
   "Action" : [ 
     "forecast:CreateExplainabilityExport", 
     "forecast:CreateExplainability", 
     "forecast:CreateForecastEndpoint", 
     "forecast:CreateAutoPredictor", 
     "forecast:CreateDatasetImportJob", 
     "forecast:CreateDatasetGroup", 
     "forecast:CreateDataset", 
     "forecast:CreateForecast", 
     "forecast:CreateForecastExportJob", 
     "forecast:CreatePredictorBacktestExportJob", 
     "forecast:CreatePredictor", 
     "forecast:DescribeExplainabilityExport", 
     "forecast:DescribeExplainability", 
     "forecast:DescribeAutoPredictor", 
     "forecast:DescribeForecastEndpoint", 
     "forecast:DescribeDatasetImportJob", 
     "forecast:DescribeDataset", 
     "forecast:DescribeForecast", 
     "forecast:DescribeForecastExportJob", 
     "forecast:DescribePredictorBacktestExportJob",
```

```
 "forecast:GetAccuracyMetrics", 
        "forecast:InvokeForecastEndpoint", 
        "forecast:GetRecentForecastContext", 
        "forecast:DescribePredictor", 
        "forecast:TagResource", 
        "forecast:DeleteResourceTree" 
      ], 
      "Resource" : [ 
        "arn:aws:forecast:*:*:*Canvas*" 
      ] 
    }, 
    { 
      "Sid" : "RDSOperation", 
      "Effect" : "Allow", 
      "Action" : "rds:DescribeDBInstances", 
      "Resource" : "*" 
    }, 
    { 
      "Sid" : "IAMPassOperationForForecast", 
      "Effect" : "Allow", 
      "Action" : [ 
        "iam:PassRole" 
      ], 
      "Resource" : "arn:aws:iam::*:role/*", 
      "Condition" : { 
        "StringEquals" : { 
           "iam:PassedToService" : "forecast.amazonaws.com" 
        } 
      } 
    }, 
    { 
      "Sid" : "AutoscalingOperations", 
      "Effect" : "Allow", 
     "Action" : [
        "application-autoscaling:PutScalingPolicy", 
        "application-autoscaling:RegisterScalableTarget" 
      ], 
      "Resource" : "arn:aws:application-autoscaling:*:*:scalable-target/*", 
      "Condition" : { 
        "StringEquals" : { 
           "application-autoscaling:service-namespace" : "sagemaker", 
           "application-autoscaling:scalable-dimension" : 
 "sagemaker:variant:DesiredInstanceCount" 
        }
```

```
 } 
     }, 
     { 
       "Sid" : "AsyncEndpointOperations", 
       "Effect" : "Allow", 
      "Action" : [
          "cloudwatch:DescribeAlarms", 
          "sagemaker:DescribeEndpointConfig" 
       ], 
       "Resource" : "*" 
     }, 
     { 
       "Sid" : "SageMakerCloudWatchUpdate", 
       "Effect" : "Allow", 
       "Action" : [ 
          "cloudwatch:PutMetricAlarm", 
          "cloudwatch:DeleteAlarms" 
       ], 
       "Resource" : [ 
          "arn:aws:cloudwatch:*:*:alarm:TargetTracking*" 
       ], 
       "Condition" : { 
          "StringEquals" : { 
            "aws:CalledViaLast" : "application-autoscaling.amazonaws.com" 
         } 
       } 
     }, 
     { 
       "Sid" : "AutoscalingSageMakerEndpointOperation", 
       "Action" : "iam:CreateServiceLinkedRole", 
       "Effect" : "Allow", 
       "Resource" : "arn:aws:iam::*:role/aws-service-role/sagemaker.application-
autoscaling.amazonaws.com/AWSServiceRoleForApplicationAutoScaling_SageMakerEndpoint", 
       "Condition" : { 
          "StringLike" : { 
            "iam:AWSServiceName" : "sagemaker.application-autoscaling.amazonaws.com" 
          } 
       } 
     } 
  \mathbf{I}}
```
- [Crie um conjunto de permissões ao utilizar as políticas gerenciadas pela AWS no IAM Identity](https://docs.aws.amazon.com/singlesignon/latest/userguide/howtocreatepermissionset.html)  **[Center](https://docs.aws.amazon.com/singlesignon/latest/userguide/howtocreatepermissionset.html)**
- [Adicionar e remover permissões de identidade IAM](https://docs.aws.amazon.com/IAM/latest/UserGuide/access_policies_manage-attach-detach.html)
- [Compreenda o controle de versionamento das políticas do IAM](https://docs.aws.amazon.com/IAM/latest/UserGuide/access_policies_managed-versioning.html)
- [Comece com as políticas gerenciadas pela AWS e avance para as permissões de privilégio](https://docs.aws.amazon.com/IAM/latest/UserGuide/best-practices.html#bp-use-aws-defined-policies)  [mínimo](https://docs.aws.amazon.com/IAM/latest/UserGuide/best-practices.html#bp-use-aws-defined-policies)

# AmazonSageMakerClusterInstanceRolePolicy

AmazonSageMakerClusterInstanceRolePolicyé uma [política AWS gerenciada](https://docs.aws.amazon.com/IAM/latest/UserGuide/access_policies_managed-vs-inline.html#aws-managed-policies) que: Essa política concede as permissões normalmente necessárias para usar o Amazon SageMaker Cluster.

# Utilização desta política

Você pode vincular a AmazonSageMakerClusterInstanceRolePolicy aos seus usuários, grupos e perfis.

# Detalhes desta política

- Tipo: política gerenciada pela AWS
- Horário de criação: 29 de novembro de 2023, 15:11 UTC
- Horário editado: 29 de novembro de 2023, 15:11 UTC
- ARN: arn:aws:iam::aws:policy/AmazonSageMakerClusterInstanceRolePolicy

# Versão da política

Versão da política: v1 (padrão)

A versão padrão da política é aquela que define as permissões desta política. Quando um usuário ou função com esta política faz uma solicitação para acessar um atributo da AWS, a AWS verifica a versão padrão da política para determinar se irá conceder a permissão solicitada.

# Documento da política JSON

#### {

Saiba mais 968

```
 "Version" : "2012-10-17", 
 "Statement" : [ 
   { 
     "Sid" : "CloudwatchLogStreamPublishPermissions", 
     "Effect" : "Allow", 
    "Action" : [
        "logs:PutLogEvents", 
       "logs:CreateLogStream", 
        "logs:DescribeLogStreams" 
     ], 
     "Resource" : [ 
        "arn:aws:logs:*:*:log-group:/aws/sagemaker/Clusters/*:log-stream:*" 
     ] 
   }, 
   { 
     "Sid" : "CloudwatchLogGroupCreationPermissions", 
     "Effect" : "Allow", 
     "Action" : [ 
        "logs:CreateLogGroup" 
     ], 
     "Resource" : [ 
        "arn:aws:logs:*:*:log-group:/aws/sagemaker/Clusters/*" 
     ] 
   }, 
   { 
     "Sid" : "CloudwatchPutMetricDataAccess", 
     "Effect" : "Allow", 
     "Action" : [ 
        "cloudwatch:PutMetricData" 
     ], 
     "Resource" : [ 
      \overline{m} \overline{m} ], 
     "Condition" : { 
        "StringEquals" : { 
          "cloudwatch:namespace" : "/aws/sagemaker/Clusters" 
       } 
     } 
   }, 
   { 
     "Sid" : "DataRetrievalFromS3BucketPermissions", 
     "Effect" : "Allow", 
    "Action" : [
        "s3:ListBucket",
```

```
 "s3:GetObject" 
        ], 
        "Resource" : [ 
          "arn:aws:s3:::sagemaker-*" 
        ], 
        "Condition" : { 
          "StringEquals" : { 
             "aws:ResourceAccount" : "${aws:PrincipalAccount}" 
          } 
        } 
     }, 
     { 
        "Sid" : "SSMConnectivityPermissions", 
        "Effect" : "Allow", 
        "Action" : [ 
          "ssmmessages:CreateControlChannel", 
          "ssmmessages:CreateDataChannel", 
          "ssmmessages:OpenControlChannel", 
          "ssmmessages:OpenDataChannel" 
        ], 
        "Resource" : "*" 
     } 
   ]
}
```
- [Crie um conjunto de permissões ao utilizar as políticas gerenciadas pela AWS no IAM Identity](https://docs.aws.amazon.com/singlesignon/latest/userguide/howtocreatepermissionset.html)  **[Center](https://docs.aws.amazon.com/singlesignon/latest/userguide/howtocreatepermissionset.html)**
- [Adicionar e remover permissões de identidade IAM](https://docs.aws.amazon.com/IAM/latest/UserGuide/access_policies_manage-attach-detach.html)
- [Compreenda o controle de versionamento das políticas do IAM](https://docs.aws.amazon.com/IAM/latest/UserGuide/access_policies_managed-versioning.html)
- [Comece com as políticas gerenciadas pela AWS e avance para as permissões de privilégio](https://docs.aws.amazon.com/IAM/latest/UserGuide/best-practices.html#bp-use-aws-defined-policies)  [mínimo](https://docs.aws.amazon.com/IAM/latest/UserGuide/best-practices.html#bp-use-aws-defined-policies)

# AmazonSageMakerCoreServiceRolePolicy

AmazonSageMakerCoreServiceRolePolicyé uma [política AWS gerenciada que: Política](https://docs.aws.amazon.com/IAM/latest/UserGuide/access_policies_managed-vs-inline.html#aws-managed-policies) gerenciada para Service Linked Role para Amazon SageMaker Core Services

#### A utilização desta política

Essa política é vinculada a uma função associada a um serviço, que possibilita que o serviço execute ações em seu próprio nome. Não é possível vincular essa política a usuários, grupos ou funções.

#### Detalhes da política

- Tipo: Política de função vinculada ao serviço
- Horário de criação: 21 de dezembro de 2020, 21:40 UTC
- Horário editado: 21 de dezembro de 2020, 21:40 UTC
- ARN: arn:aws:iam::aws:policy/aws-service-role/ AmazonSageMakerCoreServiceRolePolicy

#### Versão da política

Versão da política: v1 (padrão)

A versão padrão da política é aquela que define as permissões para a política. Quando um usuário ou função com essa política faz uma solicitação para acessar um atributo AWS, AWS verifica a versão padrão da política para determinar se concede a permissão solicitada.

```
{ 
   "Version" : "2012-10-17", 
   "Statement" : [ 
     { 
        "Effect" : "Allow", 
        "Action" : [ 
          "ec2:CreateNetworkInterface", 
          "ec2:DeleteNetworkInterface", 
          "ec2:DeleteNetworkInterfacePermission" 
        ], 
        "Resource" : "*" 
     }, 
     { 
        "Effect" : "Allow", 
        "Action" : [
```

```
 "ec2:CreateNetworkInterfacePermission" 
        ], 
        "Resource" : "*", 
        "Condition" : { 
          "StringEquals" : { 
            "ec2:AuthorizedService" : "sagemaker.amazonaws.com" 
          } 
        } 
     }, 
     { 
        "Effect" : "Allow", 
        "Action" : [ 
          "ec2:DescribeDhcpOptions", 
          "ec2:DescribeNetworkInterfaces", 
          "ec2:DescribeSecurityGroups", 
          "ec2:DescribeSubnets", 
          "ec2:DescribeVpcs" 
        ], 
        "Resource" : "*" 
     } 
   ]
}
```
- [Entenda o controle de versionamento das políticas do IAM](https://docs.aws.amazon.com/IAM/latest/UserGuide/access_policies_managed-versioning.html)
- [Comece com as políticas gerenciadas pela AWS e avance para as permissões de privilégio](https://docs.aws.amazon.com/IAM/latest/UserGuide/best-practices.html#bp-use-aws-defined-policies)  [mínimo](https://docs.aws.amazon.com/IAM/latest/UserGuide/best-practices.html#bp-use-aws-defined-policies)

# AmazonSageMakerEdgeDeviceFleetPolicy

AmazonSageMakerEdgeDeviceFleetPolicyé uma [política AWS gerenciada](https://docs.aws.amazon.com/IAM/latest/UserGuide/access_policies_managed-vs-inline.html#aws-managed-policies) que: Fornece as permissões necessárias para que o SageMaker Edge crie e gerencie uma frota de dispositivos para o cliente usando a conexão de nuvem padrão.

# A utilização desta política

Você pode vincular a AmazonSageMakerEdgeDeviceFleetPolicy aos seus usuários, grupos e perfis.

#### Detalhes da política

- Tipo: Política de função de serviço
- Horário de criação: 08 de dezembro de 2020, 16:17 UTC
- Horário editado: 08 de dezembro de 2020, 16:17 UTC
- ARN: arn:aws:iam::aws:policy/service-role/ AmazonSageMakerEdgeDeviceFleetPolicy

# Versão da política

Versão da política: v1 (padrão)

A versão padrão da política é aquela que define as permissões para a política. Quando um usuário ou função com essa política faz uma solicitação para acessar um atributo AWS, AWS verifica a versão padrão da política para determinar se concede a permissão solicitada.

```
{ 
   "Version" : "2012-10-17", 
   "Statement" : [ 
     { 
        "Sid" : "DeviceS3Access", 
        "Effect" : "Allow", 
        "Action" : [ 
          "s3:PutObject", 
          "s3:GetBucketLocation" 
       ], 
        "Resource" : [ 
          "arn:aws:s3:::*SageMaker*", 
          "arn:aws:s3:::*Sagemaker*", 
          "arn:aws:s3:::*sagemaker*" 
      \mathbf{I} }, 
     { 
        "Sid" : "SageMakerEdgeApis", 
        "Effect" : "Allow", 
        "Action" : [ 
          "sagemaker:SendHeartbeat", 
          "sagemaker:GetDeviceRegistration"
```

```
 ], 
   "Resource" : "*" 
 }, 
 { 
   "Sid" : "CreateIoTRoleAlias", 
   "Effect" : "Allow", 
   "Action" : [ 
     "iot:CreateRoleAlias", 
     "iot:DescribeRoleAlias", 
     "iot:UpdateRoleAlias", 
     "iot:ListTagsForResource", 
     "iot:TagResource" 
   ], 
   "Resource" : [ 
     "arn:aws:iot:*:*:rolealias/SageMakerEdge*" 
   ] 
 }, 
 { 
   "Sid" : "CreateIoTRoleAliasIamPermissionsGetRole", 
   "Effect" : "Allow", 
   "Action" : [ 
     "iam:GetRole" 
   ], 
   "Resource" : [ 
     "arn:aws:iam::*:role/*SageMaker*", 
     "arn:aws:iam::*:role/*Sagemaker*", 
     "arn:aws:iam::*:role/*sagemaker*" 
   ] 
 }, 
 { 
   "Sid" : "CreateIoTRoleAliasIamPermissionsPassRole", 
   "Effect" : "Allow", 
  "Action" : [
     "iam:PassRole" 
   ], 
   "Resource" : [ 
     "arn:aws:iam::*:role/*SageMaker*", 
     "arn:aws:iam::*:role/*Sagemaker*", 
     "arn:aws:iam::*:role/*sagemaker*" 
   ], 
   "Condition" : { 
     "StringEqualsIfExists" : { 
        "iam:PassedToService" : [ 
          "iot.amazonaws.com",
```

```
 "credentials.iot.amazonaws.com" 
 ] 
         } 
       } 
     } 
   ]
```
}

- [Crie um conjunto de permissões usando políticas gerenciadas da AWS no IAM Identity Center](https://docs.aws.amazon.com/singlesignon/latest/userguide/howtocreatepermissionset.html)
- [Adicionar e remover permissões de identidade do IAM](https://docs.aws.amazon.com/IAM/latest/UserGuide/access_policies_manage-attach-detach.html)
- [Entenda o controle de versionamento das políticas do IAM](https://docs.aws.amazon.com/IAM/latest/UserGuide/access_policies_managed-versioning.html)
- [Comece com as políticas gerenciadas pela AWS e avance para as permissões de privilégio](https://docs.aws.amazon.com/IAM/latest/UserGuide/best-practices.html#bp-use-aws-defined-policies)  [mínimo](https://docs.aws.amazon.com/IAM/latest/UserGuide/best-practices.html#bp-use-aws-defined-policies)

# AmazonSageMakerFeatureStoreAccess

AmazonSageMakerFeatureStoreAccessé uma [política AWS gerenciada](https://docs.aws.amazon.com/IAM/latest/UserGuide/access_policies_managed-vs-inline.html#aws-managed-policies) que: Fornece as permissões necessárias para habilitar a loja off-line para um grupo de recursos do Amazon SageMaker FeatureStore.

# A utilização desta política

Você pode vincular a AmazonSageMakerFeatureStoreAccess aos seus usuários, grupos e perfis.

# Detalhes da política

- Tipo: política gerenciada da AWS
- Horário de criação: 01 de dezembro de 2020, 16:24 UTC
- Horário editado: 05 de dezembro de 2022, 14:19 UTC
- ARN: arn:aws:iam::aws:policy/AmazonSageMakerFeatureStoreAccess

# Versão da política

Versão da política: v3 (padrão)

A versão padrão da política é aquela que define as permissões para a política. Quando um usuário ou função com essa política faz uma solicitação para acessar um atributo AWS, AWS verifica a versão padrão da política para determinar se concede a permissão solicitada.

```
{ 
   "Version" : "2012-10-17", 
   "Statement" : [ 
     { 
        "Effect" : "Allow", 
        "Action" : [ 
          "s3:PutObject", 
          "s3:GetBucketAcl", 
          "s3:PutObjectAcl" 
        ], 
        "Resource" : [ 
          "arn:aws:s3:::*SageMaker*", 
          "arn:aws:s3:::*Sagemaker*", 
          "arn:aws:s3:::*sagemaker*" 
       \mathbf{I} }, 
     { 
        "Effect" : "Allow", 
        "Action" : [ 
          "s3:GetObject" 
        ], 
        "Resource" : [ 
          "arn:aws:s3:::*SageMaker*/metadata/*", 
          "arn:aws:s3:::*Sagemaker*/metadata/*", 
          "arn:aws:s3:::*sagemaker*/metadata/*" 
       \mathbf{I} }, 
     { 
        "Effect" : "Allow", 
        "Action" : [ 
          "glue:GetTable", 
          "glue:UpdateTable" 
        ], 
        "Resource" : [ 
          "arn:aws:glue:*:*:catalog", 
          "arn:aws:glue:*:*:database/sagemaker_featurestore", 
          "arn:aws:glue:*:*:table/sagemaker_featurestore/*"
```
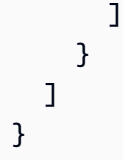

- [Crie um conjunto de permissões usando políticas gerenciadas da AWS no IAM Identity Center](https://docs.aws.amazon.com/singlesignon/latest/userguide/howtocreatepermissionset.html)
- [Adicionar e remover permissões de identidade do IAM](https://docs.aws.amazon.com/IAM/latest/UserGuide/access_policies_manage-attach-detach.html)
- [Entenda o controle de versionamento das políticas do IAM](https://docs.aws.amazon.com/IAM/latest/UserGuide/access_policies_managed-versioning.html)
- [Comece com as políticas gerenciadas pela AWS e avance para as permissões de privilégio](https://docs.aws.amazon.com/IAM/latest/UserGuide/best-practices.html#bp-use-aws-defined-policies)  [mínimo](https://docs.aws.amazon.com/IAM/latest/UserGuide/best-practices.html#bp-use-aws-defined-policies)

# AmazonSageMakerFullAccess

AmazonSageMakerFullAccessé uma [política AWS gerenciada](https://docs.aws.amazon.com/IAM/latest/UserGuide/access_policies_managed-vs-inline.html#aws-managed-policies) que: AWS Management Console Fornece acesso total à Amazon SageMaker por meio do SDK. Também fornece acesso selecionado a serviços relacionados (por exemplo, S3, ECR, CloudWatch Logs).

# Utilização desta política

Você pode vincular a AmazonSageMakerFullAccess aos seus usuários, grupos e perfis.

# Detalhes desta política

- Tipo: política gerenciada pela AWS
- Horário de criação: 29 de novembro de 2017, 13:07 UTC
- Horário editado: 30 de novembro de 2023, 13:40 UTC
- ARN: arn:aws:iam::aws:policy/AmazonSageMakerFullAccess

# Versão da política

Versão da política: v25 (padrão)

A versão padrão da política é aquela que define as permissões desta política. Quando um usuário ou função com esta política faz uma solicitação para acessar um atributo da AWS, a AWS verifica a versão padrão da política para determinar se irá conceder a permissão solicitada.

```
{ 
   "Version" : "2012-10-17", 
   "Statement" : [ 
     { 
       "Sid" : "AllowAllNonAdminSageMakerActions", 
       "Effect" : "Allow", 
      "Action" : [
          "sagemaker:*", 
          "sagemaker-geospatial:*" 
       ], 
       "NotResource" : [ 
          "arn:aws:sagemaker:*:*:domain/*", 
          "arn:aws:sagemaker:*:*:user-profile/*", 
          "arn:aws:sagemaker:*:*:app/*", 
          "arn:aws:sagemaker:*:*:space/*", 
          "arn:aws:sagemaker:*:*:flow-definition/*" 
       ] 
     }, 
     { 
       "Sid" : "AllowAddTagsForApp", 
       "Effect" : "Allow", 
       "Action" : [ 
          "sagemaker:AddTags" 
       ], 
       "Resource" : [ 
          "arn:aws:sagemaker:*:*:app/*" 
       ] 
     }, 
     { 
       "Sid" : "AllowStudioActions", 
       "Effect" : "Allow", 
       "Action" : [ 
          "sagemaker:CreatePresignedDomainUrl", 
          "sagemaker:DescribeDomain", 
          "sagemaker:ListDomains", 
          "sagemaker:DescribeUserProfile", 
          "sagemaker:ListUserProfiles", 
          "sagemaker:DescribeSpace", 
          "sagemaker:ListSpaces", 
          "sagemaker:DescribeApp", 
          "sagemaker:ListApps"
```

```
 ], 
   "Resource" : "*" 
 }, 
 { 
   "Sid" : "AllowAppActionsForUserProfile", 
   "Effect" : "Allow", 
   "Action" : [ 
     "sagemaker:CreateApp", 
     "sagemaker:DeleteApp" 
   ], 
   "Resource" : "arn:aws:sagemaker:*:*:app/*/*/*/*", 
   "Condition" : { 
     "Null" : { 
        "sagemaker:OwnerUserProfileArn" : "true" 
     } 
   } 
 }, 
 { 
   "Sid" : "AllowAppActionsForSharedSpaces", 
   "Effect" : "Allow", 
   "Action" : [ 
     "sagemaker:CreateApp", 
     "sagemaker:DeleteApp" 
   ], 
   "Resource" : "arn:aws:sagemaker:*:*:app/${sagemaker:DomainId}/*/*/*", 
   "Condition" : { 
     "StringEquals" : { 
        "sagemaker:SpaceSharingType" : [ 
          "Shared" 
       ] 
     } 
   } 
 }, 
 { 
   "Sid" : "AllowMutatingActionsOnSharedSpacesWithoutOwner", 
   "Effect" : "Allow", 
  "Action" : [
     "sagemaker:CreateSpace", 
     "sagemaker:UpdateSpace", 
     "sagemaker:DeleteSpace" 
   ], 
   "Resource" : "arn:aws:sagemaker:*:*:space/${sagemaker:DomainId}/*", 
   "Condition" : { 
     "Null" : {
```

```
 "sagemaker:OwnerUserProfileArn" : "true" 
          } 
       } 
     }, 
    \mathcal{L} "Sid" : "RestrictMutatingActionsOnSpacesToOwnerUserProfile", 
       "Effect" : "Allow", 
       "Action" : [ 
          "sagemaker:CreateSpace", 
          "sagemaker:UpdateSpace", 
          "sagemaker:DeleteSpace" 
       ], 
       "Resource" : "arn:aws:sagemaker:*:*:space/${sagemaker:DomainId}/*", 
       "Condition" : { 
          "ArnLike" : { 
            "sagemaker:OwnerUserProfileArn" : "arn:aws:sagemaker:*:*:user-profile/
${sagemaker:DomainId}/${sagemaker:UserProfileName}" 
          }, 
          "StringEquals" : { 
            "sagemaker:SpaceSharingType" : [ 
              "Private", 
              "Shared" 
            ] 
         } 
       } 
     }, 
    \mathcal{L} "Sid" : "RestrictMutatingActionsOnPrivateSpaceAppsToOwnerUserProfile", 
       "Effect" : "Allow", 
       "Action" : [ 
          "sagemaker:CreateApp", 
          "sagemaker:DeleteApp" 
       ], 
       "Resource" : "arn:aws:sagemaker:*:*:app/${sagemaker:DomainId}/*/*/*", 
       "Condition" : { 
          "ArnLike" : { 
            "sagemaker:OwnerUserProfileArn" : "arn:aws:sagemaker:*:*:user-profile/
${sagemaker:DomainId}/${sagemaker:UserProfileName}" 
          }, 
          "StringEquals" : { 
            "sagemaker:SpaceSharingType" : [ 
              "Private" 
            ] 
          }
```

```
 } 
 }, 
 { 
   "Sid" : "AllowFlowDefinitionActions", 
   "Effect" : "Allow", 
   "Action" : "sagemaker:*", 
   "Resource" : [ 
     "arn:aws:sagemaker:*:*:flow-definition/*" 
   ], 
   "Condition" : { 
     "StringEqualsIfExists" : { 
       "sagemaker:WorkteamType" : [ 
         "private-crowd", 
         "vendor-crowd" 
       ] 
     } 
   } 
 }, 
 { 
   "Sid" : "AllowAWSServiceActions", 
   "Effect" : "Allow", 
   "Action" : [ 
     "application-autoscaling:DeleteScalingPolicy", 
     "application-autoscaling:DeleteScheduledAction", 
     "application-autoscaling:DeregisterScalableTarget", 
     "application-autoscaling:DescribeScalableTargets", 
     "application-autoscaling:DescribeScalingActivities", 
     "application-autoscaling:DescribeScalingPolicies", 
     "application-autoscaling:DescribeScheduledActions", 
     "application-autoscaling:PutScalingPolicy", 
     "application-autoscaling:PutScheduledAction", 
     "application-autoscaling:RegisterScalableTarget", 
     "aws-marketplace:ViewSubscriptions", 
     "cloudformation:GetTemplateSummary", 
     "cloudwatch:DeleteAlarms", 
     "cloudwatch:DescribeAlarms", 
     "cloudwatch:GetMetricData", 
     "cloudwatch:GetMetricStatistics", 
     "cloudwatch:ListMetrics", 
     "cloudwatch:PutMetricAlarm", 
     "cloudwatch:PutMetricData", 
     "codecommit:BatchGetRepositories", 
     "codecommit:CreateRepository", 
     "codecommit:GetRepository",
```
 "codecommit:List\*", "cognito-idp:AdminAddUserToGroup", "cognito-idp:AdminCreateUser", "cognito-idp:AdminDeleteUser", "cognito-idp:AdminDisableUser", "cognito-idp:AdminEnableUser", "cognito-idp:AdminRemoveUserFromGroup", "cognito-idp:CreateGroup", "cognito-idp:CreateUserPool", "cognito-idp:CreateUserPoolClient", "cognito-idp:CreateUserPoolDomain", "cognito-idp:DescribeUserPool", "cognito-idp:DescribeUserPoolClient", "cognito-idp:List\*", "cognito-idp:UpdateUserPool", "cognito-idp:UpdateUserPoolClient", "ec2:CreateNetworkInterface", "ec2:CreateNetworkInterfacePermission", "ec2:CreateVpcEndpoint", "ec2:DeleteNetworkInterface", "ec2:DeleteNetworkInterfacePermission", "ec2:DescribeDhcpOptions", "ec2:DescribeNetworkInterfaces", "ec2:DescribeRouteTables", "ec2:DescribeSecurityGroups", "ec2:DescribeSubnets", "ec2:DescribeVpcEndpoints", "ec2:DescribeVpcs", "ecr:BatchCheckLayerAvailability", "ecr:BatchGetImage", "ecr:CreateRepository", "ecr:Describe\*", "ecr:GetAuthorizationToken", "ecr:GetDownloadUrlForLayer", "ecr:StartImageScan", "elastic-inference:Connect", "elasticfilesystem:DescribeFileSystems", "elasticfilesystem:DescribeMountTargets", "fsx:DescribeFileSystems", "glue:CreateJob", "glue:DeleteJob", "glue:GetJob\*", "glue:GetTable\*", "glue:GetWorkflowRun",

```
 "glue:ResetJobBookmark", 
     "glue:StartJobRun", 
     "glue:StartWorkflowRun", 
     "glue:UpdateJob", 
     "groundtruthlabeling:*", 
     "iam:ListRoles", 
     "kms:DescribeKey", 
     "kms:ListAliases", 
     "lambda:ListFunctions", 
     "logs:CreateLogDelivery", 
     "logs:CreateLogGroup", 
     "logs:CreateLogStream", 
     "logs:DeleteLogDelivery", 
     "logs:Describe*", 
     "logs:GetLogDelivery", 
     "logs:GetLogEvents", 
     "logs:ListLogDeliveries", 
     "logs:PutLogEvents", 
     "logs:PutResourcePolicy", 
     "logs:UpdateLogDelivery", 
     "robomaker:CreateSimulationApplication", 
     "robomaker:DescribeSimulationApplication", 
     "robomaker:DeleteSimulationApplication", 
     "robomaker:CreateSimulationJob", 
     "robomaker:DescribeSimulationJob", 
     "robomaker:CancelSimulationJob", 
     "secretsmanager:ListSecrets", 
     "servicecatalog:Describe*", 
     "servicecatalog:List*", 
     "servicecatalog:ScanProvisionedProducts", 
     "servicecatalog:SearchProducts", 
     "servicecatalog:SearchProvisionedProducts", 
     "sns:ListTopics", 
     "tag:GetResources" 
   ], 
   "Resource" : "*" 
 }, 
 { 
   "Sid" : "AllowECRActions", 
   "Effect" : "Allow", 
  "Action" : [
     "ecr:SetRepositoryPolicy", 
     "ecr:CompleteLayerUpload", 
     "ecr:BatchDeleteImage",
```

```
 "ecr:UploadLayerPart", 
     "ecr:DeleteRepositoryPolicy", 
     "ecr:InitiateLayerUpload", 
     "ecr:DeleteRepository", 
     "ecr:PutImage" 
   ], 
   "Resource" : [ 
     "arn:aws:ecr:*:*:repository/*sagemaker*" 
   ] 
 }, 
 { 
   "Sid" : "AllowCodeCommitActions", 
   "Effect" : "Allow", 
  "Action" : [
     "codecommit:GitPull", 
     "codecommit:GitPush" 
   ], 
   "Resource" : [ 
     "arn:aws:codecommit:*:*:*sagemaker*", 
     "arn:aws:codecommit:*:*:*SageMaker*", 
     "arn:aws:codecommit:*:*:*Sagemaker*" 
   ] 
 }, 
 { 
   "Sid" : "AllowCodeBuildActions", 
   "Action" : [ 
     "codebuild:BatchGetBuilds", 
     "codebuild:StartBuild" 
   ], 
   "Resource" : [ 
     "arn:aws:codebuild:*:*:project/sagemaker*", 
     "arn:aws:codebuild:*:*:build/*" 
   ], 
   "Effect" : "Allow" 
 }, 
 { 
  "Sid" : "AllowStepFunctionsActions",
  "Action" : [
     "states:DescribeExecution", 
     "states:GetExecutionHistory", 
     "states:StartExecution", 
     "states:StopExecution", 
     "states:UpdateStateMachine" 
   ],
```

```
 "Resource" : [ 
     "arn:aws:states:*:*:statemachine:*sagemaker*", 
     "arn:aws:states:*:*:execution:*sagemaker*:*" 
   ], 
   "Effect" : "Allow" 
 }, 
 { 
   "Sid" : "AllowSecretManagerActions", 
   "Effect" : "Allow", 
  "Action" : [
     "secretsmanager:DescribeSecret", 
     "secretsmanager:GetSecretValue", 
     "secretsmanager:CreateSecret" 
   ], 
   "Resource" : [ 
     "arn:aws:secretsmanager:*:*:secret:AmazonSageMaker-*" 
   ] 
 }, 
 { 
   "Sid" : "AllowReadOnlySecretManagerActions", 
   "Effect" : "Allow", 
   "Action" : [ 
     "secretsmanager:DescribeSecret", 
     "secretsmanager:GetSecretValue" 
   ], 
   "Resource" : "*", 
   "Condition" : { 
     "StringEquals" : { 
       "secretsmanager:ResourceTag/SageMaker" : "true" 
     } 
   } 
 }, 
 { 
   "Sid" : "AllowServiceCatalogProvisionProduct", 
   "Effect" : "Allow", 
   "Action" : [ 
     "servicecatalog:ProvisionProduct" 
   ], 
   "Resource" : "*" 
 }, 
 { 
   "Sid" : "AllowServiceCatalogTerminateUpdateProvisionProduct", 
   "Effect" : "Allow", 
   "Action" : [
```

```
 "servicecatalog:TerminateProvisionedProduct", 
     "servicecatalog:UpdateProvisionedProduct" 
   ], 
   "Resource" : "*", 
   "Condition" : { 
     "StringEquals" : { 
        "servicecatalog:userLevel" : "self" 
     } 
   } 
 }, 
 { 
   "Sid" : "AllowS3ObjectActions", 
   "Effect" : "Allow", 
  "Action" : [
     "s3:GetObject", 
     "s3:PutObject", 
     "s3:DeleteObject", 
     "s3:AbortMultipartUpload" 
   ], 
   "Resource" : [ 
     "arn:aws:s3:::*SageMaker*", 
     "arn:aws:s3:::*Sagemaker*", 
     "arn:aws:s3:::*sagemaker*", 
     "arn:aws:s3:::*aws-glue*" 
   ] 
 }, 
 { 
   "Sid" : "AllowS3GetObjectWithSageMakerExistingObjectTag", 
   "Effect" : "Allow", 
  "Action" : [
     "s3:GetObject" 
   ], 
   "Resource" : [ 
     "arn:aws:s3:::*" 
   ], 
   "Condition" : { 
     "StringEqualsIgnoreCase" : { 
        "s3:ExistingObjectTag/SageMaker" : "true" 
     } 
   } 
 }, 
 { 
   "Sid" : "AllowS3GetObjectWithServiceCatalogProvisioningExistingObjectTag", 
   "Effect" : "Allow",
```

```
 "Action" : [ 
     "s3:GetObject" 
   ], 
   "Resource" : [ 
     "arn:aws:s3:::*" 
   ], 
   "Condition" : { 
     "StringEquals" : { 
        "s3:ExistingObjectTag/servicecatalog:provisioning" : "true" 
     } 
   } 
 }, 
 { 
   "Sid" : "AllowS3BucketActions", 
   "Effect" : "Allow", 
  "Action" : [
     "s3:CreateBucket", 
     "s3:GetBucketLocation", 
     "s3:ListBucket", 
     "s3:ListAllMyBuckets", 
     "s3:GetBucketCors", 
    "s3:PutBucketCors" 
   ], 
   "Resource" : "*" 
 }, 
 { 
   "Sid" : "AllowS3BucketACL", 
   "Effect" : "Allow", 
   "Action" : [ 
     "s3:GetBucketAcl", 
     "s3:PutObjectAcl" 
   ], 
   "Resource" : [ 
     "arn:aws:s3:::*SageMaker*", 
     "arn:aws:s3:::*Sagemaker*", 
     "arn:aws:s3:::*sagemaker*" 
   ] 
 }, 
 { 
   "Sid" : "AllowLambdaInvokeFunction", 
   "Effect" : "Allow", 
  "Action" : [
     "lambda:InvokeFunction" 
   ],
```
```
 "Resource" : [ 
          "arn:aws:lambda:*:*:function:*SageMaker*", 
          "arn:aws:lambda:*:*:function:*sagemaker*", 
          "arn:aws:lambda:*:*:function:*Sagemaker*", 
          "arn:aws:lambda:*:*:function:*LabelingFunction*" 
       ] 
     }, 
     { 
       "Sid" : "AllowCreateServiceLinkedRoleForSageMakerApplicationAutoscaling", 
       "Action" : "iam:CreateServiceLinkedRole", 
       "Effect" : "Allow", 
       "Resource" : "arn:aws:iam::*:role/aws-service-role/sagemaker.application-
autoscaling.amazonaws.com/AWSServiceRoleForApplicationAutoScaling_SageMakerEndpoint", 
       "Condition" : { 
          "StringLike" : { 
            "iam:AWSServiceName" : "sagemaker.application-autoscaling.amazonaws.com" 
         } 
       } 
     }, 
     { 
       "Sid" : "AllowCreateServiceLinkedRoleForRobomaker", 
       "Effect" : "Allow", 
       "Action" : "iam:CreateServiceLinkedRole", 
       "Resource" : "*", 
       "Condition" : { 
          "StringEquals" : { 
            "iam:AWSServiceName" : "robomaker.amazonaws.com" 
         } 
       } 
     }, 
    \{ "Sid" : "AllowSNSActions", 
       "Effect" : "Allow", 
      "Action" : [
          "sns:Subscribe", 
         "sns:CreateTopic", 
         "sns:Publish" 
       ], 
       "Resource" : [ 
          "arn:aws:sns:*:*:*SageMaker*", 
          "arn:aws:sns:*:*:*Sagemaker*", 
          "arn:aws:sns:*:*:*sagemaker*" 
       ] 
     },
```
{

```
 "Sid" : "AllowPassRoleForSageMakerRoles", 
   "Effect" : "Allow", 
   "Action" : [ 
     "iam:PassRole" 
   ], 
   "Resource" : "arn:aws:iam::*:role/*AmazonSageMaker*", 
   "Condition" : { 
     "StringEquals" : { 
        "iam:PassedToService" : [ 
          "glue.amazonaws.com", 
          "robomaker.amazonaws.com", 
          "states.amazonaws.com" 
       ] 
     } 
   } 
 }, 
 { 
   "Sid" : "AllowPassRoleToSageMaker", 
   "Effect" : "Allow", 
   "Action" : [ 
     "iam:PassRole" 
   ], 
   "Resource" : "arn:aws:iam::*:role/*", 
   "Condition" : { 
     "StringEquals" : { 
        "iam:PassedToService" : "sagemaker.amazonaws.com" 
     } 
   } 
 }, 
 { 
   "Sid" : "AllowAthenaActions", 
   "Effect" : "Allow", 
  "Action" : [
     "athena:ListDataCatalogs", 
     "athena:ListDatabases", 
     "athena:ListTableMetadata", 
     "athena:GetQueryExecution", 
     "athena:GetQueryResults", 
     "athena:StartQueryExecution", 
     "athena:StopQueryExecution" 
   ], 
   "Resource" : [ 
    "
```

```
\mathbf{I} }, 
 { 
   "Sid" : "AllowGlueCreateTable", 
   "Effect" : "Allow", 
  "Action" : [
     "glue:CreateTable" 
   ], 
   "Resource" : [ 
     "arn:aws:glue:*:*:table/*/sagemaker_tmp_*", 
     "arn:aws:glue:*:*:table/sagemaker_featurestore/*", 
     "arn:aws:glue:*:*:catalog", 
     "arn:aws:glue:*:*:database/*" 
   ] 
 }, 
 { 
   "Sid" : "AllowGlueUpdateTable", 
   "Effect" : "Allow", 
  "Action" : [
     "glue:UpdateTable" 
   ], 
   "Resource" : [ 
     "arn:aws:glue:*:*:table/sagemaker_featurestore/*", 
     "arn:aws:glue:*:*:catalog", 
     "arn:aws:glue:*:*:database/sagemaker_featurestore" 
   ] 
 }, 
 { 
   "Sid" : "AllowGlueDeleteTable", 
   "Effect" : "Allow", 
  "Action" : [
     "glue:DeleteTable" 
   ], 
   "Resource" : [ 
     "arn:aws:glue:*:*:table/*/sagemaker_tmp_*", 
     "arn:aws:glue:*:*:catalog", 
     "arn:aws:glue:*:*:database/*" 
   ] 
 }, 
 { 
   "Sid" : "AllowGlueGetTablesAndDatabases", 
   "Effect" : "Allow", 
  "Action" : [
     "glue:GetDatabases",
```

```
 "glue:GetTable", 
     "glue:GetTables" 
   ], 
   "Resource" : [ 
     "arn:aws:glue:*:*:table/*", 
     "arn:aws:glue:*:*:catalog", 
     "arn:aws:glue:*:*:database/*" 
   ] 
 }, 
 { 
   "Sid" : "AllowGlueGetAndCreateDatabase", 
   "Effect" : "Allow", 
  "Action" : [
     "glue:CreateDatabase", 
     "glue:GetDatabase" 
   ], 
   "Resource" : [ 
     "arn:aws:glue:*:*:catalog", 
     "arn:aws:glue:*:*:database/sagemaker_featurestore", 
     "arn:aws:glue:*:*:database/sagemaker_processing", 
     "arn:aws:glue:*:*:database/default", 
     "arn:aws:glue:*:*:database/sagemaker_data_wrangler" 
   ] 
 }, 
 { 
   "Sid" : "AllowRedshiftDataActions", 
   "Effect" : "Allow", 
   "Action" : [ 
     "redshift-data:ExecuteStatement", 
     "redshift-data:DescribeStatement", 
     "redshift-data:CancelStatement", 
     "redshift-data:GetStatementResult", 
     "redshift-data:ListSchemas", 
     "redshift-data:ListTables" 
   ], 
   "Resource" : [ 
    " ] 
 }, 
 { 
   "Sid" : "AllowRedshiftGetClusterCredentials", 
   "Effect" : "Allow", 
   "Action" : [ 
     "redshift:GetClusterCredentials"
```
],

```
 "Resource" : [ 
     "arn:aws:redshift:*:*:dbuser:*/sagemaker_access*", 
     "arn:aws:redshift:*:*:dbname:*" 
   ] 
 }, 
 { 
   "Sid" : "AllowListTagsForUserProfile", 
   "Effect" : "Allow", 
  "Action" : [
     "sagemaker:ListTags" 
   ], 
   "Resource" : [ 
     "arn:aws:sagemaker:*:*:user-profile/*" 
   ] 
 }, 
 { 
   "Sid" : "AllowCloudformationListStackResources", 
   "Effect" : "Allow", 
  "Action" : [
     "cloudformation:ListStackResources" 
   ], 
   "Resource" : "arn:aws:cloudformation:*:*:stack/SC-*" 
 }, 
 { 
   "Sid" : "AllowS3ExpressObjectActions", 
   "Effect" : "Allow", 
   "Action" : [ 
     "s3express:CreateSession" 
   ], 
   "Resource" : [ 
     "arn:aws:s3express:*:*:bucket/*SageMaker*", 
     "arn:aws:s3express:*:*:bucket/*Sagemaker*", 
     "arn:aws:s3express:*:*:bucket/*sagemaker*", 
     "arn:aws:s3express:*:*:bucket/*aws-glue*" 
   ], 
   "Condition" : { 
     "StringEquals" : { 
       "aws:ResourceAccount" : "${aws:PrincipalAccount}" 
     } 
   } 
 }, 
 { 
   "Sid" : "AllowS3ExpressCreateBucketActions",
```

```
 "Effect" : "Allow", 
        "Action" : [ 
          "s3express:CreateBucket" 
        ], 
        "Resource" : [ 
          "arn:aws:s3express:*:*:bucket/*SageMaker*", 
          "arn:aws:s3express:*:*:bucket/*Sagemaker*", 
          "arn:aws:s3express:*:*:bucket/*sagemaker*" 
        ], 
        "Condition" : { 
          "StringEquals" : { 
            "aws:ResourceAccount" : "${aws:PrincipalAccount}" 
          } 
       } 
     }, 
     { 
        "Sid" : "AllowS3ExpressListBucketActions", 
        "Effect" : "Allow", 
        "Action" : [ 
          "s3express:ListAllMyDirectoryBuckets" 
        ], 
        "Resource" : "*" 
     } 
   ]
}
```
- [Crie um conjunto de permissões ao utilizar as políticas gerenciadas pela AWS no IAM Identity](https://docs.aws.amazon.com/singlesignon/latest/userguide/howtocreatepermissionset.html)  **[Center](https://docs.aws.amazon.com/singlesignon/latest/userguide/howtocreatepermissionset.html)**
- [Adicionar e remover permissões de identidade IAM](https://docs.aws.amazon.com/IAM/latest/UserGuide/access_policies_manage-attach-detach.html)
- [Compreenda o controle de versionamento das políticas do IAM](https://docs.aws.amazon.com/IAM/latest/UserGuide/access_policies_managed-versioning.html)
- [Comece com as políticas gerenciadas pela AWS e avance para as permissões de privilégio](https://docs.aws.amazon.com/IAM/latest/UserGuide/best-practices.html#bp-use-aws-defined-policies)  [mínimo](https://docs.aws.amazon.com/IAM/latest/UserGuide/best-practices.html#bp-use-aws-defined-policies)

# AmazonSageMakerGeospatialExecutionRole

AmazonSageMakerGeospatialExecutionRoleé uma [política AWS gerenciada](https://docs.aws.amazon.com/IAM/latest/UserGuide/access_policies_managed-vs-inline.html#aws-managed-policies) que: Essa política fornece acesso aos serviços que normalmente são necessários para usar o SageMaker geoespacial.

## A utilização desta política

Você pode vincular a AmazonSageMakerGeospatialExecutionRole aos seus usuários, grupos e perfis.

#### Detalhes da política

- Tipo: Política de função de serviço
- Horário de criação: 30 de novembro de 2022, 10:08 UTC
- Horário editado: 10 de maio de 2023, 20:28 UTC
- ARN: arn:aws:iam::aws:policy/service-role/ AmazonSageMakerGeospatialExecutionRole

## Versão da política

Versão da política: v2 (padrão)

A versão padrão da política é aquela que define as permissões para a política. Quando um usuário ou função com essa política faz uma solicitação para acessar um atributo AWS, AWS verifica a versão padrão da política para determinar se concede a permissão solicitada.

```
{ 
   "Version" : "2012-10-17", 
   "Statement" : [ 
     { 
        "Effect" : "Allow", 
        "Action" : [ 
          "s3:AbortMultipartUpload", 
          "s3:PutObject", 
          "s3:GetObject", 
          "s3:ListBucketMultipartUploads" 
       ], 
        "Resource" : [ 
          "arn:aws:s3:::*SageMaker*", 
          "arn:aws:s3:::*Sagemaker*", 
          "arn:aws:s3:::*sagemaker*" 
        ]
```

```
 }, 
     { 
       "Effect" : "Allow", 
       "Action" : "sagemaker-geospatial:GetEarthObservationJob", 
       "Resource" : "arn:aws:sagemaker-geospatial:*:*:earth-observation-job/*" 
     }, 
     { 
       "Effect" : "Allow", 
       "Action" : "sagemaker-geospatial:GetRasterDataCollection", 
       "Resource" : "arn:aws:sagemaker-geospatial:*:*:raster-data-collection/*" 
     } 
   ]
}
```
- [Crie um conjunto de permissões usando políticas gerenciadas da AWS no IAM Identity Center](https://docs.aws.amazon.com/singlesignon/latest/userguide/howtocreatepermissionset.html)
- [Adicionar e remover permissões de identidade do IAM](https://docs.aws.amazon.com/IAM/latest/UserGuide/access_policies_manage-attach-detach.html)
- [Entenda o controle de versionamento das políticas do IAM](https://docs.aws.amazon.com/IAM/latest/UserGuide/access_policies_managed-versioning.html)
- [Comece com as políticas gerenciadas pela AWS e avance para as permissões de privilégio](https://docs.aws.amazon.com/IAM/latest/UserGuide/best-practices.html#bp-use-aws-defined-policies)  [mínimo](https://docs.aws.amazon.com/IAM/latest/UserGuide/best-practices.html#bp-use-aws-defined-policies)

# AmazonSageMakerGeospatialFullAccess

AmazonSageMakerGeospatialFullAccessé uma [política AWS gerenciada](https://docs.aws.amazon.com/IAM/latest/UserGuide/access_policies_managed-vs-inline.html#aws-managed-policies) que: Essa política concede permissões que permitem acesso total ao Amazon SageMaker Geospatial por meio do e SDK. AWS Management Console

## A utilização desta política

Você pode vincular a AmazonSageMakerGeospatialFullAccess aos seus usuários, grupos e perfis.

# Detalhes da política

- Tipo: Política de função de serviço
- Horário de criação: 30 de novembro de 2022, 10:06 UTC
- Horário editado: 30 de novembro de 2022, 10:06 UTC

```
• ARN: arn:aws:iam::aws:policy/service-role/
 AmazonSageMakerGeospatialFullAccess
```
#### Versão da política

Versão da política: v1 (padrão)

A versão padrão da política é aquela que define as permissões para a política. Quando um usuário ou função com essa política faz uma solicitação para acessar um atributo AWS, AWS verifica a versão padrão da política para determinar se concede a permissão solicitada.

### Documento da política JSON

```
{ 
   "Version" : "2012-10-17", 
   "Statement" : [ 
     { 
        "Effect" : "Allow", 
        "Action" : "sagemaker-geospatial:*", 
        "Resource" : "*" 
     }, 
      { 
        "Effect" : "Allow", 
       "Action" : [
          "iam:PassRole" 
        ], 
        "Resource" : "arn:aws:iam::*:role/*", 
        "Condition" : { 
          "StringEquals" : { 
             "iam:PassedToService" : [ 
               "sagemaker-geospatial.amazonaws.com" 
            \mathbf{I} } 
        } 
     } 
   ]
}
```
### Saiba mais

• [Crie um conjunto de permissões usando políticas gerenciadas da AWS no IAM Identity Center](https://docs.aws.amazon.com/singlesignon/latest/userguide/howtocreatepermissionset.html)

- [Adicionar e remover permissões de identidade do IAM](https://docs.aws.amazon.com/IAM/latest/UserGuide/access_policies_manage-attach-detach.html)
- [Entenda o controle de versionamento das políticas do IAM](https://docs.aws.amazon.com/IAM/latest/UserGuide/access_policies_managed-versioning.html)
- [Comece com as políticas gerenciadas pela AWS e avance para as permissões de privilégio](https://docs.aws.amazon.com/IAM/latest/UserGuide/best-practices.html#bp-use-aws-defined-policies)  [mínimo](https://docs.aws.amazon.com/IAM/latest/UserGuide/best-practices.html#bp-use-aws-defined-policies)

# AmazonSageMakerGroundTruthExecution

AmazonSageMakerGroundTruthExecutioné uma [política AWS gerenciada](https://docs.aws.amazon.com/IAM/latest/UserGuide/access_policies_managed-vs-inline.html#aws-managed-policies) que: Fornece acesso aos AWS serviços necessários para executar o trabalho de rotulagem do SageMaker GroundTruth

### A utilização desta política

Você pode vincular a AmazonSageMakerGroundTruthExecution aos seus usuários, grupos e perfis.

#### Detalhes da política

- Tipo: política gerenciada da AWS
- Horário de criação: 09 de julho de 2020, 19:30 UTC
- Horário editado: 29 de abril de 2022, 20:49 UTC
- ARN: arn:aws:iam::aws:policy/AmazonSageMakerGroundTruthExecution

### Versão da política

Versão da política: v3 (padrão)

A versão padrão da política é aquela que define as permissões para a política. Quando um usuário ou função com essa política faz uma solicitação para acessar um atributo AWS, AWS verifica a versão padrão da política para determinar se concede a permissão solicitada.

```
{ 
   "Version" : "2012-10-17", 
   "Statement" : [ 
     { 
        "Sid" : "CustomLabelingJobs", 
        "Effect" : "Allow",
```

```
 "Action" : [ 
     "lambda:InvokeFunction" 
   ], 
   "Resource" : [ 
     "arn:aws:lambda:*:*:function:*GtRecipe*", 
     "arn:aws:lambda:*:*:function:*LabelingFunction*", 
     "arn:aws:lambda:*:*:function:*SageMaker*", 
     "arn:aws:lambda:*:*:function:*sagemaker*", 
     "arn:aws:lambda:*:*:function:*Sagemaker*" 
   ] 
 }, 
 { 
   "Effect" : "Allow", 
  "Action" : [
     "s3:AbortMultipartUpload", 
     "s3:GetObject", 
     "s3:PutObject" 
   ], 
   "Resource" : [ 
     "arn:aws:s3:::*GroundTruth*", 
     "arn:aws:s3:::*Groundtruth*", 
     "arn:aws:s3:::*groundtruth*", 
     "arn:aws:s3:::*SageMaker*", 
     "arn:aws:s3:::*Sagemaker*", 
     "arn:aws:s3:::*sagemaker*" 
   ] 
 }, 
 { 
   "Effect" : "Allow", 
  "Action" : [
     "s3:GetObject" 
   ], 
   "Resource" : "*", 
   "Condition" : { 
     "StringEqualsIgnoreCase" : { 
        "s3:ExistingObjectTag/SageMaker" : "true" 
     } 
   } 
 }, 
 { 
   "Effect" : "Allow", 
   "Action" : [ 
     "s3:GetBucketLocation", 
     "s3:ListBucket"
```

```
 ], 
   "Resource" : "*" 
 }, 
 { 
   "Sid" : "CloudWatch", 
   "Effect" : "Allow", 
   "Action" : [ 
     "cloudwatch:PutMetricData", 
     "logs:CreateLogStream", 
     "logs:CreateLogGroup", 
     "logs:DescribeLogStreams", 
     "logs:PutLogEvents" 
   ], 
   "Resource" : "*" 
 }, 
 { 
   "Sid" : "StreamingQueue", 
   "Effect" : "Allow", 
  "Action" : [
     "sqs:CreateQueue", 
     "sqs:DeleteMessage", 
     "sqs:GetQueueAttributes", 
     "sqs:GetQueueUrl", 
     "sqs:ReceiveMessage", 
     "sqs:SendMessage", 
     "sqs:SetQueueAttributes" 
   ], 
   "Resource" : "arn:aws:sqs:*:*:*GroundTruth*" 
 }, 
 { 
   "Sid" : "StreamingTopicSubscribe", 
   "Effect" : "Allow", 
   "Action" : "sns:Subscribe", 
   "Resource" : [ 
     "arn:aws:sns:*:*:*GroundTruth*", 
     "arn:aws:sns:*:*:*Groundtruth*", 
     "arn:aws:sns:*:*:*groundTruth*", 
     "arn:aws:sns:*:*:*groundtruth*", 
     "arn:aws:sns:*:*:*SageMaker*", 
     "arn:aws:sns:*:*:*Sagemaker*", 
     "arn:aws:sns:*:*:*sageMaker*", 
     "arn:aws:sns:*:*:*sagemaker*" 
   ], 
   "Condition" : {
```

```
 "StringEquals" : { 
        "sns:Protocol" : "sqs" 
     }, 
     "StringLike" : { 
        "sns:Endpoint" : "arn:aws:sqs:*:*:*GroundTruth*" 
     } 
   } 
 }, 
 { 
   "Sid" : "StreamingTopic", 
   "Effect" : "Allow", 
  "Action" : [
     "sns:Publish" 
   ], 
   "Resource" : [ 
     "arn:aws:sns:*:*:*GroundTruth*", 
     "arn:aws:sns:*:*:*Groundtruth*", 
     "arn:aws:sns:*:*:*groundTruth*", 
     "arn:aws:sns:*:*:*groundtruth*", 
     "arn:aws:sns:*:*:*SageMaker*", 
     "arn:aws:sns:*:*:*Sagemaker*", 
     "arn:aws:sns:*:*:*sageMaker*", 
     "arn:aws:sns:*:*:*sagemaker*" 
   ] 
 }, 
 { 
   "Sid" : "StreamingTopicUnsubscribe", 
   "Effect" : "Allow", 
   "Action" : [ 
     "sns:Unsubscribe" 
   ], 
   "Resource" : "*" 
 }, 
 { 
   "Sid" : "WorkforceVPC", 
   "Effect" : "Allow", 
  "Action" : [
     "ec2:CreateVpcEndpoint", 
     "ec2:DescribeVpcEndpoints", 
     "ec2:DeleteVpcEndpoints" 
   ], 
   "Resource" : "*", 
   "Condition" : { 
     "StringLikeIfExists" : {
```

```
 "ec2:VpceServiceName" : [ 
              "*sagemaker-task-resources*", 
              "aws.sagemaker*labeling*" 
 ] 
          } 
       } 
     } 
   ]
}
```
- [Crie um conjunto de permissões usando políticas gerenciadas da AWS no IAM Identity Center](https://docs.aws.amazon.com/singlesignon/latest/userguide/howtocreatepermissionset.html)
- [Adicionar e remover permissões de identidade do IAM](https://docs.aws.amazon.com/IAM/latest/UserGuide/access_policies_manage-attach-detach.html)
- [Entenda o controle de versionamento das políticas do IAM](https://docs.aws.amazon.com/IAM/latest/UserGuide/access_policies_managed-versioning.html)
- [Comece com as políticas gerenciadas pela AWS e avance para as permissões de privilégio](https://docs.aws.amazon.com/IAM/latest/UserGuide/best-practices.html#bp-use-aws-defined-policies)  [mínimo](https://docs.aws.amazon.com/IAM/latest/UserGuide/best-practices.html#bp-use-aws-defined-policies)

## AmazonSageMakerMechanicalTurkAccess

AmazonSageMakerMechanicalTurkAccessé uma [política AWS gerenciada](https://docs.aws.amazon.com/IAM/latest/UserGuide/access_policies_managed-vs-inline.html#aws-managed-policies) que: Fornece acesso para criar recursos Amazon Augmented AI FlowDefinition contra qualquer equipe de trabalho.

### A utilização desta política

Você pode vincular a AmazonSageMakerMechanicalTurkAccess aos seus usuários, grupos e perfis.

### Detalhes da política

- Tipo: política gerenciada da AWS
- Horário de criação: 03 de dezembro de 2019, 16:19 UTC
- Horário editado: 03 de dezembro de 2019, 16:19 UTC
- ARN: arn:aws:iam::aws:policy/AmazonSageMakerMechanicalTurkAccess

## Versão da política

#### Versão da política: v1 (padrão)

A versão padrão da política é aquela que define as permissões para a política. Quando um usuário ou função com essa política faz uma solicitação para acessar um atributo AWS, AWS verifica a versão padrão da política para determinar se concede a permissão solicitada.

## Documento da política JSON

```
{ 
   "Version" : "2012-10-17", 
   "Statement" : [ 
    \{ "Effect" : "Allow", 
        "Action" : [ 
          "sagemaker:*FlowDefinition", 
          "sagemaker:*FlowDefinitions" 
        ], 
        "Resource" : "*" 
     } 
   ]
}
```
## Saiba mais

- [Crie um conjunto de permissões usando políticas gerenciadas da AWS no IAM Identity Center](https://docs.aws.amazon.com/singlesignon/latest/userguide/howtocreatepermissionset.html)
- [Adicionar e remover permissões de identidade do IAM](https://docs.aws.amazon.com/IAM/latest/UserGuide/access_policies_manage-attach-detach.html)
- [Entenda o controle de versionamento das políticas do IAM](https://docs.aws.amazon.com/IAM/latest/UserGuide/access_policies_managed-versioning.html)
- [Comece com as políticas gerenciadas pela AWS e avance para as permissões de privilégio](https://docs.aws.amazon.com/IAM/latest/UserGuide/best-practices.html#bp-use-aws-defined-policies)  [mínimo](https://docs.aws.amazon.com/IAM/latest/UserGuide/best-practices.html#bp-use-aws-defined-policies)

# AmazonSageMakerModelGovernanceUseAccess

AmazonSageMakerModelGovernanceUseAccessé uma [política AWS gerenciada que: Essa](https://docs.aws.amazon.com/IAM/latest/UserGuide/access_policies_managed-vs-inline.html#aws-managed-policies) [política](https://docs.aws.amazon.com/IAM/latest/UserGuide/access_policies_managed-vs-inline.html#aws-managed-policies) AWS gerenciada concede as permissões necessárias para usar todos os recursos de governança do Amazon SageMaker. A política também fornece acesso seleto a serviços relacionados (por exemplo, S3, KMS).

#### A utilização desta política

Você pode vincular a AmazonSageMakerModelGovernanceUseAccess aos seus usuários, grupos e perfis.

#### Detalhes da política

- Tipo: política gerenciada da AWS
- Horário de criação: 30 de novembro de 2022, 08:58 UTC
- Horário editado: 17 de julho de 2023, 22:31 UTC
- ARN: arn:aws:iam::aws:policy/AmazonSageMakerModelGovernanceUseAccess

#### Versão da política

Versão da política: v2 (padrão)

A versão padrão da política é aquela que define as permissões para a política. Quando um usuário ou função com essa política faz uma solicitação para acessar um atributo AWS, AWS verifica a versão padrão da política para determinar se concede a permissão solicitada.

```
{ 
   "Version" : "2012-10-17", 
   "Statement" : [ 
     { 
       "Effect" : "Allow", 
       "Action" : [ 
         "sagemaker:ListMonitoringAlerts", 
         "sagemaker:ListMonitoringExecutions", 
         "sagemaker:UpdateMonitoringAlert", 
         "sagemaker:StartMonitoringSchedule", 
         "sagemaker:StopMonitoringSchedule", 
         "sagemaker:ListMonitoringAlertHistory", 
         "sagemaker:DescribeModelPackage", 
         "sagemaker:DescribeModelPackageGroup", 
         "sagemaker:CreateModelCard", 
         "sagemaker:DescribeModelCard", 
         "sagemaker:UpdateModelCard", 
         "sagemaker:DeleteModelCard",
```

```
 "sagemaker:ListModelCards", 
     "sagemaker:ListModelCardVersions", 
     "sagemaker:CreateModelCardExportJob", 
     "sagemaker:DescribeModelCardExportJob", 
     "sagemaker:ListModelCardExportJobs" 
   ], 
   "Resource" : "*" 
 }, 
 { 
   "Effect" : "Allow", 
   "Action" : [ 
     "sagemaker:ListTrainingJobs", 
     "sagemaker:DescribeTrainingJob", 
     "sagemaker:ListModels", 
     "sagemaker:DescribeModel", 
     "sagemaker:Search", 
     "sagemaker:AddTags", 
     "sagemaker:DeleteTags", 
     "sagemaker:ListTags" 
   ], 
   "Resource" : "*" 
 }, 
 { 
   "Effect" : "Allow", 
  "Action" : [
     "kms:ListAliases" 
   ], 
   "Resource" : "*" 
 }, 
 { 
   "Effect" : "Allow", 
  "Action" : [
     "s3:GetObject", 
     "s3:PutObject", 
     "s3:CreateBucket", 
     "s3:GetBucketLocation" 
   ], 
   "Resource" : [ 
     "arn:aws:s3:::*SageMaker*", 
     "arn:aws:s3:::*Sagemaker*", 
     "arn:aws:s3:::*sagemaker*" 
   ] 
 }, 
 {
```

```
 "Effect" : "Allow", 
        "Action" : [ 
           "s3:ListBucket", 
           "s3:ListAllMyBuckets" 
        ], 
        "Resource" : "*" 
      } 
   ]
}
```
- [Crie um conjunto de permissões usando políticas gerenciadas da AWS no IAM Identity Center](https://docs.aws.amazon.com/singlesignon/latest/userguide/howtocreatepermissionset.html)
- [Adicionar e remover permissões de identidade do IAM](https://docs.aws.amazon.com/IAM/latest/UserGuide/access_policies_manage-attach-detach.html)
- [Entenda o controle de versionamento das políticas do IAM](https://docs.aws.amazon.com/IAM/latest/UserGuide/access_policies_managed-versioning.html)
- [Comece com as políticas gerenciadas pela AWS e avance para as permissões de privilégio](https://docs.aws.amazon.com/IAM/latest/UserGuide/best-practices.html#bp-use-aws-defined-policies)  [mínimo](https://docs.aws.amazon.com/IAM/latest/UserGuide/best-practices.html#bp-use-aws-defined-policies)

# AmazonSageMakerModelRegistryFullAccess

AmazonSageMakerModelRegistryFullAccessé uma [política AWS gerenciada](https://docs.aws.amazon.com/IAM/latest/UserGuide/access_policies_managed-vs-inline.html#aws-managed-policies) que: Essa é uma nova política gerenciada para o Registro de Modelos no Sagemaker. Essa política é uma política independente que pode ser anexada à função do usuário para acessar as funcionalidades relacionadas ao Registro de Modelos no Sagemaker.

### A utilização desta política

Você pode vincular a AmazonSageMakerModelRegistryFullAccess aos seus usuários, grupos e perfis.

### Detalhes da política

- Tipo: política gerenciada da AWS
- Horário de criação: 13 de abril de 2023, 05:20 UTC
- Horário editado: 13 de abril de 2023, 05:20 UTC
- ARN: arn:aws:iam::aws:policy/AmazonSageMakerModelRegistryFullAccess

### Versão da política

Versão da política: v1 (padrão)

A versão padrão da política é aquela que define as permissões para a política. Quando um usuário ou função com essa política faz uma solicitação para acessar um atributo AWS, AWS verifica a versão padrão da política para determinar se concede a permissão solicitada.

```
{ 
   "Version" : "2012-10-17", 
   "Statement" : [ 
     { 
       "Effect" : "Allow", 
       "Action" : [ 
          "sagemaker:DescribeAction", 
          "sagemaker:DescribeInferenceRecommendationsJob", 
          "sagemaker:DescribeModelPackage", 
          "sagemaker:DescribeModelPackageGroup", 
          "sagemaker:DescribePipeline", 
          "sagemaker:DescribePipelineExecution", 
          "sagemaker:ListAssociations", 
          "sagemaker:ListArtifacts", 
          "sagemaker:ListModelMetadata", 
          "sagemaker:ListModelPackages", 
          "sagemaker:Search", 
          "sagemaker:GetSearchSuggestions" 
       ], 
       "Resource" : "*" 
     }, 
     { 
       "Effect" : "Allow", 
       "Action" : [ 
          "sagemaker:AddTags", 
          "sagemaker:CreateModel", 
          "sagemaker:CreateModelPackage", 
          "sagemaker:CreateModelPackageGroup", 
          "sagemaker:CreateEndpoint", 
          "sagemaker:CreateEndpointConfig", 
          "sagemaker:CreateInferenceRecommendationsJob", 
          "sagemaker:DeleteModelPackage", 
          "sagemaker:DeleteModelPackageGroup",
```

```
 "sagemaker:DeleteTags", 
     "sagemaker:UpdateModelPackage" 
   ], 
   "Resource" : "*" 
 }, 
 { 
   "Effect" : "Allow", 
   "Action" : [ 
     "s3:GetObject" 
   ], 
   "Resource" : [ 
     "arn:aws:s3:::*SageMaker*", 
     "arn:aws:s3:::*Sagemaker*", 
     "arn:aws:s3:::*sagemaker*" 
   ] 
 }, 
 { 
   "Effect" : "Allow", 
   "Action" : [ 
     "s3:ListBucket", 
     "s3:ListAllMyBuckets" 
   ], 
   "Resource" : "*" 
 }, 
 { 
   "Effect" : "Allow", 
   "Action" : [ 
     "ecr:BatchGetImage", 
     "ecr:DescribeImages" 
   ], 
   "Resource" : "*" 
 }, 
 { 
   "Effect" : "Allow", 
  "Action" : [
     "iam:PassRole" 
   ], 
   "Resource" : "arn:aws:iam::*:role/*", 
   "Condition" : { 
     "StringEquals" : { 
        "iam:PassedToService" : "sagemaker.amazonaws.com" 
     } 
   } 
 },
```

```
 { 
   "Effect" : "Allow", 
  "Action" : [
     "tag:GetResources" 
   ], 
   "Resource" : "*" 
 }, 
\mathcal{L} "Effect" : "Allow", 
  "Action" : [
     "resource-groups:GetGroupQuery" 
   ], 
   "Resource" : "arn:aws:resource-groups:*:*:group/*" 
 }, 
 { 
   "Effect" : "Allow", 
  "Action" : [
     "resource-groups:ListGroupResources" 
   ], 
   "Resource" : "*" 
 }, 
 { 
   "Effect" : "Allow", 
  "Action" : [
     "resource-groups:CreateGroup", 
     "resource-groups:Tag" 
   ], 
   "Resource" : "arn:aws:resource-groups:*:*:group/*", 
   "Condition" : { 
     "ForAnyValue:StringEquals" : { 
        "aws:TagKeys" : "sagemaker:collection" 
     } 
   } 
 }, 
 { 
   "Effect" : "Allow", 
   "Action" : "resource-groups:DeleteGroup", 
   "Resource" : "arn:aws:resource-groups:*:*:group/*", 
   "Condition" : { 
     "StringEquals" : { 
        "aws:ResourceTag/sagemaker:collection" : "true" 
     } 
   } 
 }
```
}

]

## Saiba mais

- [Crie um conjunto de permissões usando políticas gerenciadas da AWS no IAM Identity Center](https://docs.aws.amazon.com/singlesignon/latest/userguide/howtocreatepermissionset.html)
- [Adicionar e remover permissões de identidade do IAM](https://docs.aws.amazon.com/IAM/latest/UserGuide/access_policies_manage-attach-detach.html)
- [Entenda o controle de versionamento das políticas do IAM](https://docs.aws.amazon.com/IAM/latest/UserGuide/access_policies_managed-versioning.html)
- [Comece com as políticas gerenciadas pela AWS e avance para as permissões de privilégio](https://docs.aws.amazon.com/IAM/latest/UserGuide/best-practices.html#bp-use-aws-defined-policies)  [mínimo](https://docs.aws.amazon.com/IAM/latest/UserGuide/best-practices.html#bp-use-aws-defined-policies)

# AmazonSageMakerNotebooksServiceRolePolicy

AmazonSageMakerNotebooksServiceRolePolicyé uma [política AWS gerenciada que: Política](https://docs.aws.amazon.com/IAM/latest/UserGuide/access_policies_managed-vs-inline.html#aws-managed-policies) gerenciada para Service Linked Role para notebooks Amazon SageMaker

## A utilização desta política

Essa política é vinculada a uma função associada a um serviço, que possibilita que o serviço execute ações em seu próprio nome. Não é possível vincular essa política a usuários, grupos ou funções.

## Detalhes da política

- Tipo: Política de função vinculada ao serviço
- Horário de criação: 18 de outubro de 2019, 20:27 UTC
- Horário editado: 09 de março de 2023, 18:20 UTC
- ARN: arn:aws:iam::aws:policy/aws-service-role/ AmazonSageMakerNotebooksServiceRolePolicy

## Versão da política

Versão da política: v7 (padrão)

A versão padrão da política é aquela que define as permissões para a política. Quando um usuário ou função com essa política faz uma solicitação para acessar um atributo AWS, AWS verifica a versão padrão da política para determinar se concede a permissão solicitada.

```
{ 
   "Version" : "2012-10-17", 
   "Statement" : [ 
     { 
       "Effect" : "Allow", 
       "Action" : "elasticfilesystem:CreateAccessPoint", 
       "Resource" : "arn:aws:elasticfilesystem:*:*:file-system/*", 
       "Condition" : { 
          "StringLike" : { 
            "aws:ResourceTag/ManagedByAmazonSageMakerResource" : "*", 
            "aws:RequestTag/ManagedByAmazonSageMakerResource" : "*" 
         } 
       } 
     }, 
     { 
       "Effect" : "Allow", 
       "Action" : [ 
          "elasticfilesystem:DeleteAccessPoint" 
       ], 
       "Resource" : "arn:aws:elasticfilesystem:*:*:access-point/*", 
       "Condition" : { 
          "StringLike" : { 
            "aws:ResourceTag/ManagedByAmazonSageMakerResource" : "*" 
         } 
       } 
     }, 
     { 
       "Effect" : "Allow", 
       "Action" : "elasticfilesystem:CreateFileSystem", 
       "Resource" : "*", 
       "Condition" : { 
          "StringLike" : { 
            "aws:RequestTag/ManagedByAmazonSageMakerResource" : "*" 
          } 
       } 
     }, 
     { 
       "Effect" : "Allow", 
       "Action" : [ 
          "elasticfilesystem:CreateMountTarget", 
          "elasticfilesystem:DeleteFileSystem",
```

```
 "elasticfilesystem:DeleteMountTarget" 
   ], 
   "Resource" : "*", 
   "Condition" : { 
     "StringLike" : { 
       "aws:ResourceTag/ManagedByAmazonSageMakerResource" : "*" 
     } 
   } 
 }, 
 { 
   "Effect" : "Allow", 
   "Action" : [ 
     "elasticfilesystem:DescribeAccessPoints", 
     "elasticfilesystem:DescribeFileSystems", 
     "elasticfilesystem:DescribeMountTargets" 
   ], 
   "Resource" : "*" 
 }, 
 { 
   "Effect" : "Allow", 
   "Action" : "elasticfilesystem:TagResource", 
   "Resource" : [ 
     "arn:aws:elasticfilesystem:*:*:access-point/*", 
     "arn:aws:elasticfilesystem:*:*:file-system/*" 
   ], 
   "Condition" : { 
     "StringLike" : { 
        "aws:ResourceTag/ManagedByAmazonSageMakerResource" : "*" 
     } 
   } 
 }, 
 { 
   "Effect" : "Allow", 
   "Action" : "ec2:CreateTags", 
   "Resource" : [ 
     "arn:aws:ec2:*:*:network-interface/*", 
     "arn:aws:ec2:*:*:security-group/*" 
   ] 
 }, 
 { 
   "Effect" : "Allow", 
  "Action" : [
     "ec2:CreateNetworkInterface", 
     "ec2:CreateSecurityGroup",
```

```
 "ec2:DeleteNetworkInterface", 
     "ec2:DescribeDhcpOptions", 
     "ec2:DescribeNetworkInterfaces", 
     "ec2:DescribeSecurityGroups", 
     "ec2:DescribeSubnets", 
     "ec2:DescribeVpcs", 
     "ec2:ModifyNetworkInterfaceAttribute" 
   ], 
   "Resource" : "*" 
 }, 
 { 
   "Effect" : "Allow", 
  "Action" : [
     "ec2:AuthorizeSecurityGroupEgress", 
     "ec2:AuthorizeSecurityGroupIngress", 
     "ec2:CreateNetworkInterfacePermission", 
     "ec2:DeleteNetworkInterfacePermission", 
     "ec2:DeleteSecurityGroup", 
     "ec2:RevokeSecurityGroupEgress", 
     "ec2:RevokeSecurityGroupIngress" 
   ], 
   "Resource" : "*", 
   "Condition" : { 
     "StringLike" : { 
       "ec2:ResourceTag/ManagedByAmazonSageMakerResource" : "*" 
     } 
   } 
 }, 
 { 
   "Effect" : "Allow", 
   "Action" : [ 
     "sso:CreateManagedApplicationInstance", 
     "sso:DeleteManagedApplicationInstance", 
     "sso:GetManagedApplicationInstance" 
   ], 
   "Resource" : "*" 
 }, 
 { 
   "Effect" : "Allow", 
   "Action" : [ 
     "sagemaker:CreateUserProfile", 
     "sagemaker:DescribeUserProfile" 
   ], 
   "Resource" : "*"
```

```
 } 
      ]
}
```
- [Entenda o controle de versionamento das políticas do IAM](https://docs.aws.amazon.com/IAM/latest/UserGuide/access_policies_managed-versioning.html)
- [Comece com as políticas gerenciadas pela AWS e avance para as permissões de privilégio](https://docs.aws.amazon.com/IAM/latest/UserGuide/best-practices.html#bp-use-aws-defined-policies)  [mínimo](https://docs.aws.amazon.com/IAM/latest/UserGuide/best-practices.html#bp-use-aws-defined-policies)

# AmazonSageMakerPartnerServiceCatalogProductsApiGatewayServiceR

AmazonSageMakerPartnerServiceCatalogProductsApiGatewayServiceRolePolicyé uma [política AWS gerenciada que: Política](https://docs.aws.amazon.com/IAM/latest/UserGuide/access_policies_managed-vs-inline.html#aws-managed-policies) de função de serviço usada pelo AWS ApiGateway nos produtos AWS provisionados do ServiceCatalog do portfólio de produtos do Amazon SageMaker. Concede permissões a um conjunto de serviços relacionados, incluindo Lambda e outros.

## A utilização desta política

Você pode vincular a

AmazonSageMakerPartnerServiceCatalogProductsApiGatewayServiceRolePolicy aos seus usuários, grupos e perfis.

## Detalhes da política

- Tipo: Política de função de serviço
- Horário de criação: 01 de agosto de 2023, 15:06 UTC
- Horário editado: 01 de agosto de 2023, 15:06 UTC
- ARN: arn:aws:iam::aws:policy/service-role/ AmazonSageMakerPartnerServiceCatalogProductsApiGatewayServiceRolePolicy

### Versão da política

Versão da política: v1 (padrão)

A versão padrão da política é aquela que define as permissões para a política. Quando um usuário ou função com essa política faz uma solicitação para acessar um atributo AWS, AWS verifica a versão padrão da política para determinar se concede a permissão solicitada.

```
{ 
   "Version" : "2012-10-17", 
   "Statement" : [ 
     { 
        "Effect" : "Allow", 
        "Action" : "lambda:InvokeFunction", 
        "Resource" : "arn:aws:lambda:*:*:function:sagemaker-*", 
        "Condition" : { 
          "Null" : { 
            "aws:ResourceTag/sagemaker:project-name" : "false", 
            "aws:ResourceTag/sagemaker:partner" : "false" 
          }, 
          "StringEquals" : { 
            "aws:ResourceAccount" : "${aws:PrincipalAccount}" 
          } 
       } 
     }, 
     { 
        "Effect" : "Allow", 
        "Action" : "sagemaker:InvokeEndpoint", 
        "Resource" : "arn:aws:sagemaker:*:*:endpoint/*", 
        "Condition" : { 
          "Null" : { 
            "aws:ResourceTag/sagemaker:project-name" : "false", 
            "aws:ResourceTag/sagemaker:partner" : "false" 
          }, 
          "StringEquals" : { 
            "aws:ResourceAccount" : "${aws:PrincipalAccount}" 
          } 
       } 
     } 
   ]
}
```
- [Crie um conjunto de permissões usando políticas gerenciadas da AWS no IAM Identity Center](https://docs.aws.amazon.com/singlesignon/latest/userguide/howtocreatepermissionset.html)
- [Adicionar e remover permissões de identidade do IAM](https://docs.aws.amazon.com/IAM/latest/UserGuide/access_policies_manage-attach-detach.html)
- [Entenda o controle de versionamento das políticas do IAM](https://docs.aws.amazon.com/IAM/latest/UserGuide/access_policies_managed-versioning.html)
- [Comece com as políticas gerenciadas pela AWS e avance para as permissões de privilégio](https://docs.aws.amazon.com/IAM/latest/UserGuide/best-practices.html#bp-use-aws-defined-policies)  [mínimo](https://docs.aws.amazon.com/IAM/latest/UserGuide/best-practices.html#bp-use-aws-defined-policies)

# AmazonSageMakerPartnerServiceCatalogProductsCloudFormationServ

AmazonSageMakerPartnerServiceCatalogProductsCloudFormationServiceRolePolicyé uma [política AWS gerenciada que: A política](https://docs.aws.amazon.com/IAM/latest/UserGuide/access_policies_managed-vs-inline.html#aws-managed-policies) de função de serviço usada pelo AWS CloudFormation nos produtos provisionados AWS do ServiceCatalog do portfólio de produtos Amazon SageMaker. Concede permissões a um subconjunto de serviços relacionados, incluindo Lambda, ApiGateway e outros.

## A utilização desta política

Você pode vincular a

AmazonSageMakerPartnerServiceCatalogProductsCloudFormationServiceRolePolicy aos seus usuários, grupos e perfis.

## Detalhes da política

- Tipo: Política de função de serviço
- Horário de criação: 01 de agosto de 2023, 15:06 UTC
- Horário editado: 01 de agosto de 2023, 15:06 UTC
- ARN: arn:aws:iam::aws:policy/service-role/ AmazonSageMakerPartnerServiceCatalogProductsCloudFormationServiceRolePolicy

### Versão da política

Versão da política: v1 (padrão)

A versão padrão da política é aquela que define as permissões para a política. Quando um usuário ou função com essa política faz uma solicitação para acessar um atributo AWS, AWS verifica a versão padrão da política para determinar se concede a permissão solicitada.

```
{ 
   "Version" : "2012-10-17", 
   "Statement" : [ 
     { 
        "Effect" : "Allow", 
       "Action" : [ 
          "iam:PassRole" 
       ], 
        "Resource" : [ 
          "arn:aws:iam::*:role/service-role/
AmazonSageMakerServiceCatalogProductsLambdaRole" 
        ], 
       "Condition" : { 
          "StringEquals" : { 
            "iam:PassedToService" : "lambda.amazonaws.com" 
          } 
       } 
     }, 
     { 
        "Effect" : "Allow", 
       "Action" : [ 
          "iam:PassRole" 
       ], 
        "Resource" : [ 
          "arn:aws:iam::*:role/service-role/
AmazonSageMakerServiceCatalogProductsApiGatewayRole" 
       ], 
        "Condition" : { 
          "StringEquals" : { 
            "iam:PassedToService" : "apigateway.amazonaws.com" 
          } 
       } 
     }, 
     { 
        "Effect" : "Allow", 
        "Action" : [ 
          "lambda:DeleteFunction",
```

```
 "lambda:UpdateFunctionCode", 
         "lambda:ListTags", 
         "lambda:InvokeFunction" 
       ], 
       "Resource" : [ 
         "arn:aws:lambda:*:*:function:sagemaker-*" 
       ], 
       "Condition" : { 
         "Null" : { 
            "aws:ResourceTag/sagemaker:project-name" : "false", 
            "aws:ResourceTag/sagemaker:partner" : "false" 
         } 
       } 
     }, 
     { 
       "Effect" : "Allow", 
      "Action" : [
         "lambda:CreateFunction", 
         "lambda:TagResource" 
       ], 
       "Resource" : [ 
         "arn:aws:lambda:*:*:function:sagemaker-*" 
       ], 
       "Condition" : { 
         "Null" : { 
            "aws:ResourceTag/sagemaker:project-name" : "false", 
            "aws:ResourceTag/sagemaker:partner" : "false" 
         }, 
         "ForAnyValue:StringEquals" : { 
            "aws:TagKeys" : [ 
              "sagemaker:project-name", 
              "sagemaker:partner" 
 ] 
         } 
       } 
     }, 
     { 
       "Effect" : "Allow", 
       "Action" : [ 
         "lambda:PublishLayerVersion", 
         "lambda:GetLayerVersion", 
         "lambda:DeleteLayerVersion", 
         "lambda:GetFunction" 
       ],
```

```
 "Resource" : [ 
     "arn:aws:lambda:*:*:layer:sagemaker-*", 
     "arn:aws:lambda:*:*:function:sagemaker-*" 
   ] 
 }, 
 { 
   "Effect" : "Allow", 
   "Action" : [ 
     "apigateway:GET", 
     "apigateway:DELETE", 
     "apigateway:PATCH", 
     "apigateway:POST", 
     "apigateway:PUT" 
   ], 
   "Resource" : [ 
     "arn:aws:apigateway:*::/restapis/*", 
     "arn:aws:apigateway:*::/restapis" 
   ], 
   "Condition" : { 
     "Null" : { 
        "aws:ResourceTag/sagemaker:project-name" : "false", 
       "aws:ResourceTag/sagemaker:partner" : "false" 
     } 
   } 
 }, 
 { 
   "Effect" : "Allow", 
   "Action" : [ 
     "apigateway:POST", 
     "apigateway:PUT" 
   ], 
   "Resource" : [ 
     "arn:aws:apigateway:*::/restapis", 
     "arn:aws:apigateway:*::/tags/*" 
   ], 
   "Condition" : { 
     "Null" : { 
        "aws:ResourceTag/sagemaker:project-name" : "false", 
        "aws:ResourceTag/sagemaker:partner" : "false" 
     }, 
     "ForAnyValue:StringEquals" : { 
        "aws:TagKeys" : [ 
          "sagemaker:project-name", 
          "sagemaker:partner"
```

```
 ] 
          } 
        } 
     }, 
     \mathcal{L} "Effect" : "Allow", 
        "Action" : [ 
          "s3:GetObject" 
        ], 
        "Resource" : [ 
          "arn:aws:s3:::sagemaker-*/lambda-auth-code/layer.zip" 
        ], 
        "Condition" : { 
          "StringEquals" : { 
             "aws:ResourceAccount" : "${aws:PrincipalAccount}" 
          } 
        } 
      } 
   ]
}
```
- [Crie um conjunto de permissões usando políticas gerenciadas da AWS no IAM Identity Center](https://docs.aws.amazon.com/singlesignon/latest/userguide/howtocreatepermissionset.html)
- [Adicionar e remover permissões de identidade do IAM](https://docs.aws.amazon.com/IAM/latest/UserGuide/access_policies_manage-attach-detach.html)
- [Entenda o controle de versionamento das políticas do IAM](https://docs.aws.amazon.com/IAM/latest/UserGuide/access_policies_managed-versioning.html)
- [Comece com as políticas gerenciadas pela AWS e avance para as permissões de privilégio](https://docs.aws.amazon.com/IAM/latest/UserGuide/best-practices.html#bp-use-aws-defined-policies)  [mínimo](https://docs.aws.amazon.com/IAM/latest/UserGuide/best-practices.html#bp-use-aws-defined-policies)

# AmazonSageMakerPartnerServiceCatalogProductsLambdaServiceRoleI

AmazonSageMakerPartnerServiceCatalogProductsLambdaServiceRolePolicyé uma [política AWS gerenciada que: A política](https://docs.aws.amazon.com/IAM/latest/UserGuide/access_policies_managed-vs-inline.html#aws-managed-policies) de função de serviço usada pela AWS Lambda nos produtos provisionados do AWS ServiceCatalog do portfólio de produtos Amazon SageMaker. Concede permissões a um conjunto de serviços relacionados, incluindo Secrets Manager e outros.

## A utilização desta política

Você pode vincular a

AmazonSageMakerPartnerServiceCatalogProductsLambdaServiceRolePolicy aos seus usuários, grupos e perfis.

#### Detalhes da política

- Tipo: Política de função de serviço
- Horário de criação: 01 de agosto de 2023, 15:05 UTC
- Horário editado: 01 de agosto de 2023, 15:05 UTC
- ARN: arn:aws:iam::aws:policy/service-role/ AmazonSageMakerPartnerServiceCatalogProductsLambdaServiceRolePolicy

#### Versão da política

Versão da política: v1 (padrão)

A versão padrão da política é aquela que define as permissões para a política. Quando um usuário ou função com essa política faz uma solicitação para acessar um atributo AWS, AWS verifica a versão padrão da política para determinar se concede a permissão solicitada.

```
{ 
   "Version" : "2012-10-17", 
   "Statement" : [ 
     { 
       "Effect" : "Allow", 
       "Action" : "secretsmanager:GetSecretValue", 
        "Resource" : "arn:aws:secretsmanager:*:*:secret:*", 
       "Condition" : { 
          "Null" : { 
            "aws:ResourceTag/sagemaker:partner" : false 
          }, 
          "StringEquals" : { 
            "aws:ResourceAccount" : "${aws:PrincipalAccount}" 
          } 
       }
```

```
 } 
      ]
}
```
- [Crie um conjunto de permissões usando políticas gerenciadas da AWS no IAM Identity Center](https://docs.aws.amazon.com/singlesignon/latest/userguide/howtocreatepermissionset.html)
- [Adicionar e remover permissões de identidade do IAM](https://docs.aws.amazon.com/IAM/latest/UserGuide/access_policies_manage-attach-detach.html)
- [Entenda o controle de versionamento das políticas do IAM](https://docs.aws.amazon.com/IAM/latest/UserGuide/access_policies_managed-versioning.html)
- [Comece com as políticas gerenciadas pela AWS e avance para as permissões de privilégio](https://docs.aws.amazon.com/IAM/latest/UserGuide/best-practices.html#bp-use-aws-defined-policies)  [mínimo](https://docs.aws.amazon.com/IAM/latest/UserGuide/best-practices.html#bp-use-aws-defined-policies)

# AmazonSageMakerPipelinesIntegrations

AmazonSageMakerPipelinesIntegrationsé uma [política AWS gerenciada que: Essa política](https://docs.aws.amazon.com/IAM/latest/UserGuide/access_policies_managed-vs-inline.html#aws-managed-policies) gerenciada da Amazon concede as permissões normalmente necessárias para uso com etapas de retorno de chamada e etapas Lambda nos pipelines de construção de modelos do SageMaker. Ele é adicionado ao AmazonSageMaker-ExecutionRole que pode ser criado ao configurar o SageMaker Studio. Também pode ser anexado a qualquer outra função que será usada para criar ou executar pipelines.

### A utilização desta política

Você pode vincular a AmazonSageMakerPipelinesIntegrations aos seus usuários, grupos e perfis.

### Detalhes da política

- Tipo: política gerenciada da AWS
- Horário de criação: 30 de julho de 2021, 16:35 UTC
- Horário editado: 17 de fevereiro de 2023, 21:28 UTC
- ARN: arn:aws:iam::aws:policy/AmazonSageMakerPipelinesIntegrations

### Versão da política

Versão da política: v3 (padrão)

A versão padrão da política é aquela que define as permissões para a política. Quando um usuário ou função com essa política faz uma solicitação para acessar um atributo AWS, AWS verifica a versão padrão da política para determinar se concede a permissão solicitada.

```
{ 
   "Version" : "2012-10-17", 
   "Statement" : [ 
     { 
        "Effect" : "Allow", 
        "Action" : [ 
          "lambda:CreateFunction", 
          "lambda:DeleteFunction", 
          "lambda:GetFunction", 
          "lambda:InvokeFunction", 
          "lambda:UpdateFunctionCode" 
       ], 
       "Resource" : [ 
          "arn:aws:lambda:*:*:function:*sagemaker*", 
          "arn:aws:lambda:*:*:function:*sageMaker*", 
          "arn:aws:lambda:*:*:function:*SageMaker*" 
       ] 
     }, 
     { 
        "Effect" : "Allow", 
        "Action" : [ 
          "sqs:CreateQueue", 
          "sqs:SendMessage" 
       ], 
        "Resource" : [ 
          "arn:aws:sqs:*:*:*sagemaker*", 
          "arn:aws:sqs:*:*:*sageMaker*", 
          "arn:aws:sqs:*:*:*SageMaker*" 
       ] 
     }, 
     { 
        "Effect" : "Allow", 
        "Action" : [ 
          "iam:PassRole" 
        ], 
        "Resource" : "arn:aws:iam::*:role/*", 
        "Condition" : {
```

```
 "StringEquals" : { 
            "iam:PassedToService" : [ 
               "lambda.amazonaws.com", 
               "elasticmapreduce.amazonaws.com", 
               "ec2.amazonaws.com" 
            ] 
          } 
        } 
     }, 
     { 
        "Effect" : "Allow", 
        "Action" : [ 
          "events:DescribeRule", 
          "events:PutRule", 
          "events:PutTargets" 
        ], 
        "Resource" : [ 
          "arn:aws:events:*:*:rule/SageMakerPipelineExecutionEMRStepStatusUpdateRule", 
          "arn:aws:events:*:*:rule/SageMakerPipelineExecutionEMRClusterStatusUpdateRule" 
        ] 
     }, 
     { 
        "Effect" : "Allow", 
        "Action" : [ 
          "elasticmapreduce:AddJobFlowSteps", 
          "elasticmapreduce:CancelSteps", 
          "elasticmapreduce:DescribeStep", 
          "elasticmapreduce:RunJobFlow", 
          "elasticmapreduce:DescribeCluster", 
          "elasticmapreduce:TerminateJobFlows", 
          "elasticmapreduce:ListSteps" 
        ], 
        "Resource" : [ 
          "arn:aws:elasticmapreduce:*:*:cluster/*" 
        ] 
     } 
   ]
}
```
- [Crie um conjunto de permissões usando políticas gerenciadas da AWS no IAM Identity Center](https://docs.aws.amazon.com/singlesignon/latest/userguide/howtocreatepermissionset.html)
- [Adicionar e remover permissões de identidade do IAM](https://docs.aws.amazon.com/IAM/latest/UserGuide/access_policies_manage-attach-detach.html)
- [Entenda o controle de versionamento das políticas do IAM](https://docs.aws.amazon.com/IAM/latest/UserGuide/access_policies_managed-versioning.html)
- [Comece com as políticas gerenciadas pela AWS e avance para as permissões de privilégio](https://docs.aws.amazon.com/IAM/latest/UserGuide/best-practices.html#bp-use-aws-defined-policies)  [mínimo](https://docs.aws.amazon.com/IAM/latest/UserGuide/best-practices.html#bp-use-aws-defined-policies)

## AmazonSageMakerReadOnly

AmazonSageMakerReadOnlyé uma [política AWS gerenciada](https://docs.aws.amazon.com/IAM/latest/UserGuide/access_policies_managed-vs-inline.html#aws-managed-policies) que: Fornece acesso somente de leitura ao Amazon SageMaker por meio AWS Management Console do e SDK.

### A utilização desta política

Você pode vincular a AmazonSageMakerReadOnly aos seus usuários, grupos e perfis.

### Detalhes da política

- Tipo: política gerenciada da AWS
- Hora de criação: 29 de novembro de 2017, 13:07 UTC
- Horário editado: 01 de dezembro de 2021, 16:29 UTC
- ARN: arn:aws:iam::aws:policy/AmazonSageMakerReadOnly

#### Versão da política

Versão da política: v11 (padrão)

A versão padrão da política é aquela que define as permissões para a política. Quando um usuário ou função com essa política faz uma solicitação para acessar um atributo AWS, AWS verifica a versão padrão da política para determinar se concede a permissão solicitada.

```
{ 
   "Version" : "2012-10-17", 
   "Statement" : [ 
     { 
        "Effect" : "Allow", 
        "Action" : [ 
          "sagemaker:Describe*",
```

```
 "sagemaker:List*", 
       "sagemaker:BatchGetMetrics", 
       "sagemaker:GetDeviceRegistration", 
       "sagemaker:GetDeviceFleetReport", 
       "sagemaker:GetSearchSuggestions", 
       "sagemaker:BatchGetRecord", 
       "sagemaker:GetRecord", 
       "sagemaker:Search", 
       "sagemaker:QueryLineage", 
       "sagemaker:GetLineageGroupPolicy", 
       "sagemaker:BatchDescribeModelPackage", 
       "sagemaker:GetModelPackageGroupPolicy" 
     ], 
     "Resource" : "*" 
   }, 
   { 
     "Effect" : "Allow", 
     "Action" : [ 
       "application-autoscaling:DescribeScalableTargets", 
       "application-autoscaling:DescribeScalingActivities", 
       "application-autoscaling:DescribeScalingPolicies", 
       "application-autoscaling:DescribeScheduledActions", 
       "aws-marketplace:ViewSubscriptions", 
       "cloudwatch:DescribeAlarms", 
       "cognito-idp:DescribeUserPool", 
       "cognito-idp:DescribeUserPoolClient", 
       "cognito-idp:ListGroups", 
       "cognito-idp:ListIdentityProviders", 
       "cognito-idp:ListUserPoolClients", 
       "cognito-idp:ListUserPools", 
       "cognito-idp:ListUsers", 
       "cognito-idp:ListUsersInGroup", 
       "ecr:Describe*" 
     ], 
     "Resource" : "*" 
   } 
 ]
```
- [Crie um conjunto de permissões usando políticas gerenciadas da AWS no IAM Identity Center](https://docs.aws.amazon.com/singlesignon/latest/userguide/howtocreatepermissionset.html)
- [Adicionar e remover permissões de identidade do IAM](https://docs.aws.amazon.com/IAM/latest/UserGuide/access_policies_manage-attach-detach.html)

}

- [Entenda o controle de versionamento das políticas do IAM](https://docs.aws.amazon.com/IAM/latest/UserGuide/access_policies_managed-versioning.html)
- [Comece com as políticas gerenciadas pela AWS e avance para as permissões de privilégio](https://docs.aws.amazon.com/IAM/latest/UserGuide/best-practices.html#bp-use-aws-defined-policies)  [mínimo](https://docs.aws.amazon.com/IAM/latest/UserGuide/best-practices.html#bp-use-aws-defined-policies)

## AmazonSageMakerServiceCatalogProductsApiGatewayServiceRolePolicy

AmazonSageMakerServiceCatalogProductsApiGatewayServiceRolePolicyé uma [política](https://docs.aws.amazon.com/IAM/latest/UserGuide/access_policies_managed-vs-inline.html#aws-managed-policies) [AWS gerenciada que: Política](https://docs.aws.amazon.com/IAM/latest/UserGuide/access_policies_managed-vs-inline.html#aws-managed-policies) de função de serviço usada pelo AWS ApiGateway nos produtos AWS provisionados do ServiceCatalog do portfólio de produtos do Amazon SageMaker. Concede permissões a um conjunto de serviços relacionados, incluindo CloudWatch Logs e outros.

#### A utilização desta política

Você pode vincular a

AmazonSageMakerServiceCatalogProductsApiGatewayServiceRolePolicy aos seus usuários, grupos e perfis.

### Detalhes da política

- Tipo: Política de função de serviço
- Horário de criação: 25 de março de 2022, 04:25 UTC
- Horário editado: 25 de março de 2022, 04:25 UTC
- ARN: arn:aws:iam::aws:policy/service-role/ AmazonSageMakerServiceCatalogProductsApiGatewayServiceRolePolicy

### Versão da política

Versão da política: v1 (padrão)

A versão padrão da política é aquela que define as permissões para a política. Quando um usuário ou função com essa política faz uma solicitação para acessar um atributo AWS, AWS verifica a versão padrão da política para determinar se concede a permissão solicitada.

#### Documento da política JSON

```
 "Version" : "2012-10-17",
```
{

```
 "Statement" : [ 
     { 
        "Effect" : "Allow", 
        "Action" : [ 
          "logs:CreateLogDelivery", 
          "logs:CreateLogGroup", 
          "logs:CreateLogStream", 
          "logs:DeleteLogDelivery", 
          "logs:DescribeLogGroups", 
          "logs:DescribeLogStreams", 
          "logs:DescribeResourcePolicies", 
          "logs:DescribeDestinations", 
          "logs:DescribeExportTasks", 
          "logs:DescribeMetricFilters", 
          "logs:DescribeQueries", 
          "logs:DescribeQueryDefinitions", 
          "logs:DescribeSubscriptionFilters", 
          "logs:GetLogDelivery", 
          "logs:GetLogEvents", 
          "logs:PutLogEvents", 
          "logs:PutResourcePolicy", 
          "logs:UpdateLogDelivery" 
       ], 
       "Resource" : "arn:aws:logs:*:*:log-group:/aws/apigateway/*" 
     } 
   ]
}
```
- [Crie um conjunto de permissões usando políticas gerenciadas da AWS no IAM Identity Center](https://docs.aws.amazon.com/singlesignon/latest/userguide/howtocreatepermissionset.html)
- [Adicionar e remover permissões de identidade do IAM](https://docs.aws.amazon.com/IAM/latest/UserGuide/access_policies_manage-attach-detach.html)
- [Entenda o controle de versionamento das políticas do IAM](https://docs.aws.amazon.com/IAM/latest/UserGuide/access_policies_managed-versioning.html)
- [Comece com as políticas gerenciadas pela AWS e avance para as permissões de privilégio](https://docs.aws.amazon.com/IAM/latest/UserGuide/best-practices.html#bp-use-aws-defined-policies)  [mínimo](https://docs.aws.amazon.com/IAM/latest/UserGuide/best-practices.html#bp-use-aws-defined-policies)

# AmazonSageMakerServiceCatalogProductsCloudformationServiceRoleF

AmazonSageMakerServiceCatalogProductsCloudformationServiceRolePolicyé uma [política AWS gerenciada que: A política](https://docs.aws.amazon.com/IAM/latest/UserGuide/access_policies_managed-vs-inline.html#aws-managed-policies) de função de serviço usada pelo AWS CloudFormation

nos produtos provisionados AWS do ServiceCatalog do portfólio de produtos Amazon SageMaker. Concede permissões a um subconjunto de serviços relacionados, incluindo o SageMaker e outros.

### A utilização desta política

Você pode vincular a

AmazonSageMakerServiceCatalogProductsCloudformationServiceRolePolicy aos seus usuários, grupos e perfis.

### Detalhes da política

- Tipo: Política de função de serviço
- Horário de criação: 25 de março de 2022, 04:26 UTC
- Horário editado: 25 de março de 2022, 04:26 UTC
- ARN: arn:aws:iam::aws:policy/service-role/ AmazonSageMakerServiceCatalogProductsCloudformationServiceRolePolicy

### Versão da política

Versão da política: v1 (padrão)

A versão padrão da política é aquela que define as permissões para a política. Quando um usuário ou função com essa política faz uma solicitação para acessar um atributo AWS, AWS verifica a versão padrão da política para determinar se concede a permissão solicitada.

```
{ 
   "Version" : "2012-10-17", 
   "Statement" : [ 
     { 
        "Effect" : "Allow", 
       "Action" : [ 
          "sagemaker:AddAssociation", 
          "sagemaker:AddTags", 
          "sagemaker:AssociateTrialComponent", 
          "sagemaker:BatchDescribeModelPackage", 
          "sagemaker:BatchGetMetrics", 
          "sagemaker:BatchGetRecord", 
          "sagemaker:BatchPutMetrics",
```
 "sagemaker:CreateAction", "sagemaker:CreateAlgorithm", "sagemaker:CreateApp", "sagemaker:CreateAppImageConfig", "sagemaker:CreateArtifact", "sagemaker:CreateAutoMLJob", "sagemaker:CreateCodeRepository", "sagemaker:CreateCompilationJob", "sagemaker:CreateContext", "sagemaker:CreateDataQualityJobDefinition", "sagemaker:CreateDeviceFleet", "sagemaker:CreateDomain", "sagemaker:CreateEdgePackagingJob", "sagemaker:CreateEndpoint", "sagemaker:CreateEndpointConfig", "sagemaker:CreateExperiment", "sagemaker:CreateFeatureGroup", "sagemaker:CreateFlowDefinition", "sagemaker:CreateHumanTaskUi", "sagemaker:CreateHyperParameterTuningJob", "sagemaker:CreateImage", "sagemaker:CreateImageVersion", "sagemaker:CreateInferenceRecommendationsJob", "sagemaker:CreateLabelingJob", "sagemaker:CreateLineageGroupPolicy", "sagemaker:CreateModel", "sagemaker:CreateModelBiasJobDefinition", "sagemaker:CreateModelExplainabilityJobDefinition", "sagemaker:CreateModelPackage", "sagemaker:CreateModelPackageGroup", "sagemaker:CreateModelQualityJobDefinition", "sagemaker:CreateMonitoringSchedule", "sagemaker:CreateNotebookInstance", "sagemaker:CreateNotebookInstanceLifecycleConfig", "sagemaker:CreatePipeline", "sagemaker:CreatePresignedDomainUrl", "sagemaker:CreatePresignedNotebookInstanceUrl", "sagemaker:CreateProcessingJob", "sagemaker:CreateProject", "sagemaker:CreateTrainingJob", "sagemaker:CreateTransformJob", "sagemaker:CreateTrial", "sagemaker:CreateTrialComponent",

```
 "sagemaker:CreateUserProfile",
```
 "sagemaker:CreateWorkforce", "sagemaker:CreateWorkteam", "sagemaker:DeleteAction", "sagemaker:DeleteAlgorithm", "sagemaker:DeleteApp", "sagemaker:DeleteAppImageConfig", "sagemaker:DeleteArtifact", "sagemaker:DeleteAssociation", "sagemaker:DeleteCodeRepository", "sagemaker:DeleteContext", "sagemaker:DeleteDataQualityJobDefinition", "sagemaker:DeleteDeviceFleet", "sagemaker:DeleteDomain", "sagemaker:DeleteEndpoint", "sagemaker:DeleteEndpointConfig", "sagemaker:DeleteExperiment", "sagemaker:DeleteFeatureGroup", "sagemaker:DeleteFlowDefinition", "sagemaker:DeleteHumanLoop", "sagemaker:DeleteHumanTaskUi", "sagemaker:DeleteImage", "sagemaker:DeleteImageVersion", "sagemaker:DeleteLineageGroupPolicy", "sagemaker:DeleteModel", "sagemaker:DeleteModelBiasJobDefinition", "sagemaker:DeleteModelExplainabilityJobDefinition", "sagemaker:DeleteModelPackage", "sagemaker:DeleteModelPackageGroup", "sagemaker:DeleteModelPackageGroupPolicy", "sagemaker:DeleteModelQualityJobDefinition", "sagemaker:DeleteMonitoringSchedule", "sagemaker:DeleteNotebookInstance", "sagemaker:DeleteNotebookInstanceLifecycleConfig", "sagemaker:DeletePipeline", "sagemaker:DeleteProject", "sagemaker:DeleteRecord", "sagemaker:DeleteTags", "sagemaker:DeleteTrial", "sagemaker:DeleteTrialComponent", "sagemaker:DeleteUserProfile", "sagemaker:DeleteWorkforce", "sagemaker:DeleteWorkteam", "sagemaker:DeregisterDevices", "sagemaker:DescribeAction",

 "sagemaker:DescribeAlgorithm", "sagemaker:DescribeApp", "sagemaker:DescribeAppImageConfig", "sagemaker:DescribeArtifact", "sagemaker:DescribeAutoMLJob", "sagemaker:DescribeCodeRepository", "sagemaker:DescribeCompilationJob", "sagemaker:DescribeContext", "sagemaker:DescribeDataQualityJobDefinition", "sagemaker:DescribeDevice", "sagemaker:DescribeDeviceFleet", "sagemaker:DescribeDomain", "sagemaker:DescribeEdgePackagingJob", "sagemaker:DescribeEndpoint", "sagemaker:DescribeEndpointConfig", "sagemaker:DescribeExperiment", "sagemaker:DescribeFeatureGroup", "sagemaker:DescribeFlowDefinition", "sagemaker:DescribeHumanLoop", "sagemaker:DescribeHumanTaskUi", "sagemaker:DescribeHyperParameterTuningJob", "sagemaker:DescribeImage", "sagemaker:DescribeImageVersion", "sagemaker:DescribeInferenceRecommendationsJob", "sagemaker:DescribeLabelingJob", "sagemaker:DescribeLineageGroup", "sagemaker:DescribeModel", "sagemaker:DescribeModelBiasJobDefinition", "sagemaker:DescribeModelExplainabilityJobDefinition", "sagemaker:DescribeModelPackage", "sagemaker:DescribeModelPackageGroup", "sagemaker:DescribeModelQualityJobDefinition", "sagemaker:DescribeMonitoringSchedule", "sagemaker:DescribeNotebookInstance", "sagemaker:DescribeNotebookInstanceLifecycleConfig", "sagemaker:DescribePipeline", "sagemaker:DescribePipelineDefinitionForExecution", "sagemaker:DescribePipelineExecution", "sagemaker:DescribeProcessingJob", "sagemaker:DescribeProject", "sagemaker:DescribeSubscribedWorkteam", "sagemaker:DescribeTrainingJob", "sagemaker:DescribeTransformJob", "sagemaker:DescribeTrial",

 "sagemaker:DescribeTrialComponent", "sagemaker:DescribeUserProfile", "sagemaker:DescribeWorkforce", "sagemaker:DescribeWorkteam", "sagemaker:DisableSagemakerServicecatalogPortfolio", "sagemaker:DisassociateTrialComponent", "sagemaker:EnableSagemakerServicecatalogPortfolio", "sagemaker:GetDeviceFleetReport", "sagemaker:GetDeviceRegistration", "sagemaker:GetLineageGroupPolicy", "sagemaker:GetModelPackageGroupPolicy", "sagemaker:GetRecord", "sagemaker:GetSagemakerServicecatalogPortfolioStatus", "sagemaker:GetSearchSuggestions", "sagemaker:InvokeEndpoint", "sagemaker:InvokeEndpointAsync", "sagemaker:ListActions", "sagemaker:ListAlgorithms", "sagemaker:ListAppImageConfigs", "sagemaker:ListApps", "sagemaker:ListArtifacts", "sagemaker:ListAssociations", "sagemaker:ListAutoMLJobs", "sagemaker:ListCandidatesForAutoMLJob", "sagemaker:ListCodeRepositories", "sagemaker:ListCompilationJobs", "sagemaker:ListContexts", "sagemaker:ListDataQualityJobDefinitions", "sagemaker:ListDeviceFleets", "sagemaker:ListDevices", "sagemaker:ListDomains", "sagemaker:ListEdgePackagingJobs", "sagemaker:ListEndpointConfigs", "sagemaker:ListEndpoints", "sagemaker:ListExperiments", "sagemaker:ListFeatureGroups", "sagemaker:ListFlowDefinitions", "sagemaker:ListHumanLoops", "sagemaker:ListHumanTaskUis", "sagemaker:ListHyperParameterTuningJobs", "sagemaker:ListImageVersions", "sagemaker:ListImages", "sagemaker:ListInferenceRecommendationsJobs",

```
 "sagemaker:ListLabelingJobs",
```
 "sagemaker:ListLabelingJobsForWorkteam", "sagemaker:ListLineageGroups", "sagemaker:ListModelBiasJobDefinitions", "sagemaker:ListModelExplainabilityJobDefinitions", "sagemaker:ListModelMetadata", "sagemaker:ListModelPackageGroups", "sagemaker:ListModelPackages", "sagemaker:ListModelQualityJobDefinitions", "sagemaker:ListModels", "sagemaker:ListMonitoringExecutions", "sagemaker:ListMonitoringSchedules", "sagemaker:ListNotebookInstanceLifecycleConfigs", "sagemaker:ListNotebookInstances", "sagemaker:ListPipelineExecutionSteps", "sagemaker:ListPipelineExecutions", "sagemaker:ListPipelineParametersForExecution", "sagemaker:ListPipelines", "sagemaker:ListProcessingJobs", "sagemaker:ListProjects", "sagemaker:ListSubscribedWorkteams", "sagemaker:ListTags", "sagemaker:ListTrainingJobs", "sagemaker:ListTrainingJobsForHyperParameterTuningJob", "sagemaker:ListTransformJobs", "sagemaker:ListTrialComponents", "sagemaker:ListTrials", "sagemaker:ListUserProfiles", "sagemaker:ListWorkforces", "sagemaker:ListWorkteams", "sagemaker:PutLineageGroupPolicy", "sagemaker:PutModelPackageGroupPolicy", "sagemaker:PutRecord", "sagemaker:QueryLineage", "sagemaker:RegisterDevices", "sagemaker:RenderUiTemplate", "sagemaker:Search", "sagemaker:SendHeartbeat", "sagemaker:SendPipelineExecutionStepFailure", "sagemaker:SendPipelineExecutionStepSuccess", "sagemaker:StartHumanLoop", "sagemaker:StartMonitoringSchedule", "sagemaker:StartNotebookInstance", "sagemaker:StartPipelineExecution",

```
 "sagemaker:StopAutoMLJob",
```
 "sagemaker:StopCompilationJob", "sagemaker:StopEdgePackagingJob", "sagemaker:StopHumanLoop", "sagemaker:StopHyperParameterTuningJob", "sagemaker:StopInferenceRecommendationsJob", "sagemaker:StopLabelingJob", "sagemaker:StopMonitoringSchedule", "sagemaker:StopNotebookInstance", "sagemaker:StopPipelineExecution", "sagemaker:StopProcessingJob", "sagemaker:StopTrainingJob", "sagemaker:StopTransformJob", "sagemaker:UpdateAction", "sagemaker:UpdateAppImageConfig", "sagemaker:UpdateArtifact", "sagemaker:UpdateCodeRepository", "sagemaker:UpdateContext", "sagemaker:UpdateDeviceFleet", "sagemaker:UpdateDevices", "sagemaker:UpdateDomain", "sagemaker:UpdateEndpoint", "sagemaker:UpdateEndpointWeightsAndCapacities", "sagemaker:UpdateExperiment", "sagemaker:UpdateImage", "sagemaker:UpdateModelPackage", "sagemaker:UpdateMonitoringSchedule", "sagemaker:UpdateNotebookInstance", "sagemaker:UpdateNotebookInstanceLifecycleConfig", "sagemaker:UpdatePipeline", "sagemaker:UpdatePipelineExecution", "sagemaker:UpdateProject", "sagemaker:UpdateTrainingJob", "sagemaker:UpdateTrial", "sagemaker:UpdateTrialComponent", "sagemaker:UpdateUserProfile", "sagemaker:UpdateWorkforce", "sagemaker:UpdateWorkteam" ], "NotResource" : [ "arn:aws:sagemaker:\*:\*:domain/\*", "arn:aws:sagemaker:\*:\*:user-profile/\*", "arn:aws:sagemaker:\*:\*:app/\*", "arn:aws:sagemaker:\*:\*:flow-definition/\*" ]

```
 }, 
     { 
        "Effect" : "Allow", 
        "Action" : [ 
          "iam:PassRole" 
        ], 
        "Resource" : [ 
          "arn:aws:iam::*:role/service-role/
AmazonSageMakerServiceCatalogProductsCodeBuildRole", 
          "arn:aws:iam::*:role/service-role/
AmazonSageMakerServiceCatalogProductsExecutionRole" 
        ] 
     } 
   ]
}
```
- [Crie um conjunto de permissões usando políticas gerenciadas da AWS no IAM Identity Center](https://docs.aws.amazon.com/singlesignon/latest/userguide/howtocreatepermissionset.html)
- [Adicionar e remover permissões de identidade do IAM](https://docs.aws.amazon.com/IAM/latest/UserGuide/access_policies_manage-attach-detach.html)
- [Entenda o controle de versionamento das políticas do IAM](https://docs.aws.amazon.com/IAM/latest/UserGuide/access_policies_managed-versioning.html)
- [Comece com as políticas gerenciadas pela AWS e avance para as permissões de privilégio](https://docs.aws.amazon.com/IAM/latest/UserGuide/best-practices.html#bp-use-aws-defined-policies)  [mínimo](https://docs.aws.amazon.com/IAM/latest/UserGuide/best-practices.html#bp-use-aws-defined-policies)

# AmazonSageMakerServiceCatalogProductsCodeBuildServiceRolePolicy

AmazonSageMakerServiceCatalogProductsCodeBuildServiceRolePolicyé uma [política](https://docs.aws.amazon.com/IAM/latest/UserGuide/access_policies_managed-vs-inline.html#aws-managed-policies) [AWS gerenciada que: Política](https://docs.aws.amazon.com/IAM/latest/UserGuide/access_policies_managed-vs-inline.html#aws-managed-policies) de função de serviço usada pelo AWS CodeBuild nos produtos provisionados do ServiceCatalog AWS do portfólio de produtos do Amazon SageMaker. Concede permissões a um subconjunto de serviços relacionados, incluindo CodePipeline, CodeBuild e outros.

## A utilização desta política

Você pode vincular a AmazonSageMakerServiceCatalogProductsCodeBuildServiceRolePolicy aos seus usuários, grupos e perfis.

### Detalhes da política

- Tipo: política gerenciada da AWS
- Horário de criação: 25 de março de 2022, 04:27 UTC
- Horário editado: 25 de março de 2022, 04:27 UTC
- ARN: arn:aws:iam::aws:policy/ AmazonSageMakerServiceCatalogProductsCodeBuildServiceRolePolicy

### Versão da política

Versão da política: v1 (padrão)

A versão padrão da política é aquela que define as permissões para a política. Quando um usuário ou função com essa política faz uma solicitação para acessar um atributo AWS, AWS verifica a versão padrão da política para determinar se concede a permissão solicitada.

```
{ 
   "Version" : "2012-10-17", 
   "Statement" : [ 
     { 
       "Effect" : "Allow", 
       "Action" : [ 
          "codecommit:CancelUploadArchive", 
          "codecommit:GetBranch", 
          "codecommit:GetCommit", 
          "codecommit:GetUploadArchiveStatus", 
          "codecommit:UploadArchive" 
       ], 
       "Resource" : "arn:aws:codecommit:*:*:sagemaker-*" 
     }, 
     { 
       "Effect" : "Allow", 
       "Action" : [ 
          "ecr:BatchCheckLayerAvailability", 
          "ecr:BatchGetImage", 
          "ecr:DescribeImageScanFindings", 
          "ecr:DescribeRegistry", 
          "ecr:DescribeImageReplicationStatus",
```

```
 "ecr:DescribeRepositories", 
          "ecr:DescribeImageReplicationStatus", 
          "ecr:GetAuthorizationToken", 
          "ecr:GetDownloadUrlForLayer" 
       ], 
       "Resource" : [ 
\mathbf{u} \star \mathbf{u} ] 
     }, 
     { 
       "Effect" : "Allow", 
      "Action" : [
          "ecr:CompleteLayerUpload", 
          "ecr:CreateRepository", 
          "ecr:InitiateLayerUpload", 
          "ecr:PutImage", 
         "ecr:UploadLayerPart" 
       ], 
       "Resource" : [ 
          "arn:aws:ecr:*:*:repository/sagemaker-*" 
       ] 
     }, 
     { 
       "Effect" : "Allow", 
       "Action" : [ 
          "iam:PassRole" 
       ], 
       "Resource" : [ 
          "arn:aws:iam::*:role/service-role/
AmazonSageMakerServiceCatalogProductsEventsRole", 
          "arn:aws:iam::*:role/service-role/
AmazonSageMakerServiceCatalogProductsCodePipelineRole", 
          "arn:aws:iam::*:role/service-role/
AmazonSageMakerServiceCatalogProductsCloudformationRole", 
          "arn:aws:iam::*:role/service-role/
AmazonSageMakerServiceCatalogProductsCodeBuildRole", 
          "arn:aws:iam::*:role/service-role/
AmazonSageMakerServiceCatalogProductsExecutionRole" 
       ], 
       "Condition" : { 
          "StringEquals" : { 
            "iam:PassedToService" : [ 
              "events.amazonaws.com", 
              "codepipeline.amazonaws.com",
```

```
 "cloudformation.amazonaws.com", 
              "codebuild.amazonaws.com", 
              "sagemaker.amazonaws.com" 
 ] 
         } 
       } 
     }, 
     { 
       "Effect" : "Allow", 
      "Action" : [
         "logs:CreateLogDelivery", 
         "logs:CreateLogGroup", 
         "logs:CreateLogStream", 
         "logs:DeleteLogDelivery", 
         "logs:DescribeLogGroups", 
         "logs:DescribeLogStreams", 
         "logs:DescribeResourcePolicies", 
         "logs:DescribeDestinations", 
         "logs:DescribeExportTasks", 
         "logs:DescribeMetricFilters", 
         "logs:DescribeQueries", 
         "logs:DescribeQueryDefinitions", 
         "logs:DescribeSubscriptionFilters", 
         "logs:GetLogDelivery", 
         "logs:GetLogEvents", 
         "logs:ListLogDeliveries", 
         "logs:PutLogEvents", 
         "logs:PutResourcePolicy", 
         "logs:UpdateLogDelivery" 
       ], 
       "Resource" : "arn:aws:logs:*:*:log-group:/aws/codebuild/*" 
     }, 
     { 
       "Effect" : "Allow", 
      "Action" : [
         "s3:CreateBucket", 
         "s3:DeleteBucket", 
         "s3:GetBucketAcl", 
         "s3:GetBucketCors", 
         "s3:GetBucketLocation", 
         "s3:ListAllMyBuckets", 
         "s3:ListBucket", 
         "s3:ListBucketMultipartUploads", 
         "s3:PutBucketCors",
```

```
 "s3:AbortMultipartUpload", 
     "s3:DeleteObject", 
     "s3:GetObject", 
     "s3:GetObjectVersion", 
     "s3:PutObject" 
   ], 
   "Resource" : [ 
     "arn:aws:s3:::aws-glue-*", 
     "arn:aws:s3:::sagemaker-*" 
   ] 
 }, 
 { 
   "Effect" : "Allow", 
  "Action" : [
     "sagemaker:AddAssociation", 
     "sagemaker:AddTags", 
     "sagemaker:AssociateTrialComponent", 
     "sagemaker:BatchDescribeModelPackage", 
     "sagemaker:BatchGetMetrics", 
     "sagemaker:BatchGetRecord", 
     "sagemaker:BatchPutMetrics", 
     "sagemaker:CreateAction", 
     "sagemaker:CreateAlgorithm", 
     "sagemaker:CreateApp", 
     "sagemaker:CreateAppImageConfig", 
     "sagemaker:CreateArtifact", 
     "sagemaker:CreateAutoMLJob", 
     "sagemaker:CreateCodeRepository", 
     "sagemaker:CreateCompilationJob", 
     "sagemaker:CreateContext", 
     "sagemaker:CreateDataQualityJobDefinition", 
     "sagemaker:CreateDeviceFleet", 
     "sagemaker:CreateDomain", 
     "sagemaker:CreateEdgePackagingJob", 
     "sagemaker:CreateEndpoint", 
     "sagemaker:CreateEndpointConfig", 
     "sagemaker:CreateExperiment", 
     "sagemaker:CreateFeatureGroup", 
     "sagemaker:CreateFlowDefinition", 
     "sagemaker:CreateHumanTaskUi", 
     "sagemaker:CreateHyperParameterTuningJob", 
     "sagemaker:CreateImage", 
     "sagemaker:CreateImageVersion", 
     "sagemaker:CreateInferenceRecommendationsJob",
```
 "sagemaker:CreateLabelingJob", "sagemaker:CreateLineageGroupPolicy", "sagemaker:CreateModel", "sagemaker:CreateModelBiasJobDefinition", "sagemaker:CreateModelExplainabilityJobDefinition", "sagemaker:CreateModelPackage", "sagemaker:CreateModelPackageGroup", "sagemaker:CreateModelQualityJobDefinition", "sagemaker:CreateMonitoringSchedule", "sagemaker:CreateNotebookInstance", "sagemaker:CreateNotebookInstanceLifecycleConfig", "sagemaker:CreatePipeline", "sagemaker:CreatePresignedDomainUrl", "sagemaker:CreatePresignedNotebookInstanceUrl", "sagemaker:CreateProcessingJob", "sagemaker:CreateProject", "sagemaker:CreateTrainingJob", "sagemaker:CreateTransformJob", "sagemaker:CreateTrial", "sagemaker:CreateTrialComponent", "sagemaker:CreateUserProfile", "sagemaker:CreateWorkforce", "sagemaker:CreateWorkteam", "sagemaker:DeleteAction", "sagemaker:DeleteAlgorithm", "sagemaker:DeleteApp", "sagemaker:DeleteAppImageConfig", "sagemaker:DeleteArtifact", "sagemaker:DeleteAssociation", "sagemaker:DeleteCodeRepository", "sagemaker:DeleteContext", "sagemaker:DeleteDataQualityJobDefinition", "sagemaker:DeleteDeviceFleet", "sagemaker:DeleteDomain", "sagemaker:DeleteEndpoint", "sagemaker:DeleteEndpointConfig", "sagemaker:DeleteExperiment", "sagemaker:DeleteFeatureGroup", "sagemaker:DeleteFlowDefinition", "sagemaker:DeleteHumanLoop", "sagemaker:DeleteHumanTaskUi", "sagemaker:DeleteImage", "sagemaker:DeleteImageVersion", "sagemaker:DeleteLineageGroupPolicy",

 "sagemaker:DeleteModel", "sagemaker:DeleteModelBiasJobDefinition", "sagemaker:DeleteModelExplainabilityJobDefinition", "sagemaker:DeleteModelPackage", "sagemaker:DeleteModelPackageGroup", "sagemaker:DeleteModelPackageGroupPolicy", "sagemaker:DeleteModelQualityJobDefinition", "sagemaker:DeleteMonitoringSchedule", "sagemaker:DeleteNotebookInstance", "sagemaker:DeleteNotebookInstanceLifecycleConfig", "sagemaker:DeletePipeline", "sagemaker:DeleteProject", "sagemaker:DeleteRecord", "sagemaker:DeleteTags", "sagemaker:DeleteTrial", "sagemaker:DeleteTrialComponent", "sagemaker:DeleteUserProfile", "sagemaker:DeleteWorkforce", "sagemaker:DeleteWorkteam", "sagemaker:DeregisterDevices", "sagemaker:DescribeAction", "sagemaker:DescribeAlgorithm", "sagemaker:DescribeApp", "sagemaker:DescribeAppImageConfig", "sagemaker:DescribeArtifact", "sagemaker:DescribeAutoMLJob", "sagemaker:DescribeCodeRepository", "sagemaker:DescribeCompilationJob", "sagemaker:DescribeContext", "sagemaker:DescribeDataQualityJobDefinition", "sagemaker:DescribeDevice", "sagemaker:DescribeDeviceFleet", "sagemaker:DescribeDomain", "sagemaker:DescribeEdgePackagingJob", "sagemaker:DescribeEndpoint", "sagemaker:DescribeEndpointConfig", "sagemaker:DescribeExperiment", "sagemaker:DescribeFeatureGroup", "sagemaker:DescribeFlowDefinition", "sagemaker:DescribeHumanLoop", "sagemaker:DescribeHumanTaskUi", "sagemaker:DescribeHyperParameterTuningJob", "sagemaker:DescribeImage",

```
 "sagemaker:DescribeImageVersion",
```
 "sagemaker:DescribeInferenceRecommendationsJob", "sagemaker:DescribeLabelingJob", "sagemaker:DescribeLineageGroup", "sagemaker:DescribeModel", "sagemaker:DescribeModelBiasJobDefinition", "sagemaker:DescribeModelExplainabilityJobDefinition", "sagemaker:DescribeModelPackage", "sagemaker:DescribeModelPackageGroup", "sagemaker:DescribeModelQualityJobDefinition", "sagemaker:DescribeMonitoringSchedule", "sagemaker:DescribeNotebookInstance", "sagemaker:DescribeNotebookInstanceLifecycleConfig", "sagemaker:DescribePipeline", "sagemaker:DescribePipelineDefinitionForExecution", "sagemaker:DescribePipelineExecution", "sagemaker:DescribeProcessingJob", "sagemaker:DescribeProject", "sagemaker:DescribeSubscribedWorkteam", "sagemaker:DescribeTrainingJob", "sagemaker:DescribeTransformJob", "sagemaker:DescribeTrial", "sagemaker:DescribeTrialComponent", "sagemaker:DescribeUserProfile", "sagemaker:DescribeWorkforce", "sagemaker:DescribeWorkteam", "sagemaker:DisableSagemakerServicecatalogPortfolio", "sagemaker:DisassociateTrialComponent", "sagemaker:EnableSagemakerServicecatalogPortfolio", "sagemaker:GetDeviceFleetReport", "sagemaker:GetDeviceRegistration", "sagemaker:GetLineageGroupPolicy", "sagemaker:GetModelPackageGroupPolicy", "sagemaker:GetRecord", "sagemaker:GetSagemakerServicecatalogPortfolioStatus", "sagemaker:GetSearchSuggestions", "sagemaker:InvokeEndpoint", "sagemaker:InvokeEndpointAsync", "sagemaker:ListActions", "sagemaker:ListAlgorithms", "sagemaker:ListAppImageConfigs", "sagemaker:ListApps", "sagemaker:ListArtifacts", "sagemaker:ListAssociations", "sagemaker:ListAutoMLJobs",

 "sagemaker:ListCandidatesForAutoMLJob", "sagemaker:ListCodeRepositories", "sagemaker:ListCompilationJobs", "sagemaker:ListContexts", "sagemaker:ListDataQualityJobDefinitions", "sagemaker:ListDeviceFleets", "sagemaker:ListDevices", "sagemaker:ListDomains", "sagemaker:ListEdgePackagingJobs", "sagemaker:ListEndpointConfigs", "sagemaker:ListEndpoints", "sagemaker:ListExperiments", "sagemaker:ListFeatureGroups", "sagemaker:ListFlowDefinitions", "sagemaker:ListHumanLoops", "sagemaker:ListHumanTaskUis", "sagemaker:ListHyperParameterTuningJobs", "sagemaker:ListImageVersions", "sagemaker:ListImages", "sagemaker:ListInferenceRecommendationsJobs", "sagemaker:ListLabelingJobs", "sagemaker:ListLabelingJobsForWorkteam", "sagemaker:ListLineageGroups", "sagemaker:ListModelBiasJobDefinitions", "sagemaker:ListModelExplainabilityJobDefinitions", "sagemaker:ListModelMetadata", "sagemaker:ListModelPackageGroups", "sagemaker:ListModelPackages", "sagemaker:ListModelQualityJobDefinitions", "sagemaker:ListModels", "sagemaker:ListMonitoringExecutions", "sagemaker:ListMonitoringSchedules", "sagemaker:ListNotebookInstanceLifecycleConfigs", "sagemaker:ListNotebookInstances", "sagemaker:ListPipelineExecutionSteps", "sagemaker:ListPipelineExecutions", "sagemaker:ListPipelineParametersForExecution", "sagemaker:ListPipelines", "sagemaker:ListProcessingJobs", "sagemaker:ListProjects", "sagemaker:ListSubscribedWorkteams", "sagemaker:ListTags", "sagemaker:ListTrainingJobs",

"sagemaker:ListTrainingJobsForHyperParameterTuningJob",

 "sagemaker:ListTransformJobs", "sagemaker:ListTrialComponents", "sagemaker:ListTrials", "sagemaker:ListUserProfiles", "sagemaker:ListWorkforces", "sagemaker:ListWorkteams", "sagemaker:PutLineageGroupPolicy", "sagemaker:PutModelPackageGroupPolicy", "sagemaker:PutRecord", "sagemaker:QueryLineage", "sagemaker:RegisterDevices", "sagemaker:RenderUiTemplate", "sagemaker:Search", "sagemaker:SendHeartbeat", "sagemaker:SendPipelineExecutionStepFailure", "sagemaker:SendPipelineExecutionStepSuccess", "sagemaker:StartHumanLoop", "sagemaker:StartMonitoringSchedule", "sagemaker:StartNotebookInstance", "sagemaker:StartPipelineExecution", "sagemaker:StopAutoMLJob", "sagemaker:StopCompilationJob", "sagemaker:StopEdgePackagingJob", "sagemaker:StopHumanLoop", "sagemaker:StopHyperParameterTuningJob", "sagemaker:StopInferenceRecommendationsJob", "sagemaker:StopLabelingJob", "sagemaker:StopMonitoringSchedule", "sagemaker:StopNotebookInstance", "sagemaker:StopPipelineExecution", "sagemaker:StopProcessingJob", "sagemaker:StopTrainingJob", "sagemaker:StopTransformJob", "sagemaker:UpdateAction", "sagemaker:UpdateAppImageConfig", "sagemaker:UpdateArtifact", "sagemaker:UpdateCodeRepository", "sagemaker:UpdateContext", "sagemaker:UpdateDeviceFleet", "sagemaker:UpdateDevices", "sagemaker:UpdateDomain", "sagemaker:UpdateEndpoint", "sagemaker:UpdateEndpointWeightsAndCapacities", "sagemaker:UpdateExperiment",

 "sagemaker:UpdateImage", "sagemaker:UpdateModelPackage", "sagemaker:UpdateMonitoringSchedule", "sagemaker:UpdateNotebookInstance", "sagemaker:UpdateNotebookInstanceLifecycleConfig", "sagemaker:UpdatePipeline", "sagemaker:UpdatePipelineExecution", "sagemaker:UpdateProject", "sagemaker:UpdateTrainingJob", "sagemaker:UpdateTrial", "sagemaker:UpdateTrialComponent", "sagemaker:UpdateUserProfile", "sagemaker:UpdateWorkforce", "sagemaker:UpdateWorkteam" ], "Resource" : [ "arn:aws:sagemaker:\*:\*:endpoint/\*", "arn:aws:sagemaker:\*:\*:endpoint-config/\*", "arn:aws:sagemaker:\*:\*:model/\*", "arn:aws:sagemaker:\*:\*:pipeline/\*", "arn:aws:sagemaker:\*:\*:project/\*", "arn:aws:sagemaker:\*:\*:model-package/\*" ] }

## Saiba mais

 ] }

- [Crie um conjunto de permissões usando políticas gerenciadas da AWS no IAM Identity Center](https://docs.aws.amazon.com/singlesignon/latest/userguide/howtocreatepermissionset.html)
- [Adicionar e remover permissões de identidade do IAM](https://docs.aws.amazon.com/IAM/latest/UserGuide/access_policies_manage-attach-detach.html)
- [Entenda o controle de versionamento das políticas do IAM](https://docs.aws.amazon.com/IAM/latest/UserGuide/access_policies_managed-versioning.html)
- [Comece com as políticas gerenciadas pela AWS e avance para as permissões de privilégio](https://docs.aws.amazon.com/IAM/latest/UserGuide/best-practices.html#bp-use-aws-defined-policies)  [mínimo](https://docs.aws.amazon.com/IAM/latest/UserGuide/best-practices.html#bp-use-aws-defined-policies)

# AmazonSageMakerServiceCatalogProductsCodePipelineServiceRolePo

AmazonSageMakerServiceCatalogProductsCodePipelineServiceRolePolicyé uma [política AWS gerenciada que: Política](https://docs.aws.amazon.com/IAM/latest/UserGuide/access_policies_managed-vs-inline.html#aws-managed-policies) de função de serviço usada pelo AWS CodePipeline nos produtos provisionados do ServiceCatalog AWS do portfólio de produtos do Amazon SageMaker. Concede permissões a um subconjunto de serviços relacionados, incluindo CodePipeline, CodeBuild e outros.

## A utilização desta política

Você pode vincular a

AmazonSageMakerServiceCatalogProductsCodePipelineServiceRolePolicy aos seus usuários, grupos e perfis.

### Detalhes da política

- Tipo: Política de função de serviço
- Horário de criação: 22 de fevereiro de 2022, 09:53 UTC
- Horário editado: 22 de fevereiro de 2022, 09:53 UTC
- ARN: arn:aws:iam::aws:policy/service-role/ AmazonSageMakerServiceCatalogProductsCodePipelineServiceRolePolicy

## Versão da política

Versão da política: v1 (padrão)

A versão padrão da política é aquela que define as permissões para a política. Quando um usuário ou função com essa política faz uma solicitação para acessar um atributo AWS, AWS verifica a versão padrão da política para determinar se concede a permissão solicitada.

```
{ 
   "Version" : "2012-10-17", 
   "Statement" : [ 
     { 
       "Effect" : "Allow", 
       "Action" : [ 
          "cloudformation:CreateChangeSet", 
          "cloudformation:CreateStack", 
          "cloudformation:DescribeChangeSet", 
          "cloudformation:DeleteChangeSet", 
          "cloudformation:DeleteStack", 
          "cloudformation:DescribeStacks", 
          "cloudformation:ExecuteChangeSet",
```

```
 "cloudformation:SetStackPolicy", 
          "cloudformation:UpdateStack" 
       ], 
       "Resource" : "arn:aws:cloudformation:*:*:stack/sagemaker-*" 
     }, 
     { 
        "Effect" : "Allow", 
       "Action" : [ 
          "s3:AbortMultipartUpload", 
          "s3:DeleteObject", 
          "s3:GetObject", 
          "s3:GetObjectVersion", 
          "s3:PutObject" 
       ], 
       "Resource" : [ 
          "arn:aws:s3:::sagemaker-*" 
       ] 
     }, 
     { 
       "Effect" : "Allow", 
      "Action" : [
          "iam:PassRole" 
       ], 
       "Resource" : [ 
          "arn:aws:iam::*:role/service-role/
AmazonSageMakerServiceCatalogProductsCloudformationRole" 
       ] 
     }, 
     { 
       "Effect" : "Allow", 
      "Action" : [
          "codebuild:BatchGetBuilds", 
          "codebuild:StartBuild" 
       ], 
        "Resource" : [ 
          "arn:aws:codebuild:*:*:project/sagemaker-*", 
          "arn:aws:codebuild:*:*:build/sagemaker-*" 
       ] 
     }, 
     { 
        "Effect" : "Allow", 
       "Action" : [
          "codecommit:CancelUploadArchive", 
          "codecommit:GetBranch",
```

```
 "codecommit:GetCommit", 
          "codecommit:GetUploadArchiveStatus", 
          "codecommit:UploadArchive" 
       ], 
       "Resource" : "arn:aws:codecommit:*:*:sagemaker-*" 
     } 
   ]
}
```
- [Crie um conjunto de permissões usando políticas gerenciadas da AWS no IAM Identity Center](https://docs.aws.amazon.com/singlesignon/latest/userguide/howtocreatepermissionset.html)
- [Adicionar e remover permissões de identidade do IAM](https://docs.aws.amazon.com/IAM/latest/UserGuide/access_policies_manage-attach-detach.html)
- [Entenda o controle de versionamento das políticas do IAM](https://docs.aws.amazon.com/IAM/latest/UserGuide/access_policies_managed-versioning.html)
- [Comece com as políticas gerenciadas pela AWS e avance para as permissões de privilégio](https://docs.aws.amazon.com/IAM/latest/UserGuide/best-practices.html#bp-use-aws-defined-policies)  [mínimo](https://docs.aws.amazon.com/IAM/latest/UserGuide/best-practices.html#bp-use-aws-defined-policies)

# AmazonSageMakerServiceCatalogProductsEventsServiceRolePolicy

AmazonSageMakerServiceCatalogProductsEventsServiceRolePolicyé uma [política](https://docs.aws.amazon.com/IAM/latest/UserGuide/access_policies_managed-vs-inline.html#aws-managed-policies)  [AWS gerenciada que: A política](https://docs.aws.amazon.com/IAM/latest/UserGuide/access_policies_managed-vs-inline.html#aws-managed-policies) de função de serviço usada pelo AWS CloudWatch Events no ServiceCatalog provisionou produtos AWS do portfólio de produtos do Amazon SageMaker. Concede permissões a um subconjunto de serviços relacionados, incluindo CodePipeline e outros.

## A utilização desta política

Você pode vincular a AmazonSageMakerServiceCatalogProductsEventsServiceRolePolicy aos seus usuários, grupos e perfis.

## Detalhes da política

- Tipo: Política de função de serviço
- Horário de criação: 22 de fevereiro de 2022, 09:53 UTC
- Horário editado: 22 de fevereiro de 2022, 09:53 UTC
- ARN: arn:aws:iam::aws:policy/service-role/ AmazonSageMakerServiceCatalogProductsEventsServiceRolePolicy

## Versão da política

#### Versão da política: v1 (padrão)

A versão padrão da política é aquela que define as permissões para a política. Quando um usuário ou função com essa política faz uma solicitação para acessar um atributo AWS, AWS verifica a versão padrão da política para determinar se concede a permissão solicitada.

## Documento da política JSON

```
{ 
   "Version" : "2012-10-17", 
   "Statement" : [ 
    \mathcal{L} "Effect" : "Allow", 
        "Action" : "codepipeline:StartPipelineExecution", 
        "Resource" : "arn:aws:codepipeline:*:*:sagemaker-*" 
     } 
   ]
}
```
## Saiba mais

- [Crie um conjunto de permissões usando políticas gerenciadas da AWS no IAM Identity Center](https://docs.aws.amazon.com/singlesignon/latest/userguide/howtocreatepermissionset.html)
- [Adicionar e remover permissões de identidade do IAM](https://docs.aws.amazon.com/IAM/latest/UserGuide/access_policies_manage-attach-detach.html)
- [Entenda o controle de versionamento das políticas do IAM](https://docs.aws.amazon.com/IAM/latest/UserGuide/access_policies_managed-versioning.html)
- [Comece com as políticas gerenciadas pela AWS e avance para as permissões de privilégio](https://docs.aws.amazon.com/IAM/latest/UserGuide/best-practices.html#bp-use-aws-defined-policies)  [mínimo](https://docs.aws.amazon.com/IAM/latest/UserGuide/best-practices.html#bp-use-aws-defined-policies)

# AmazonSageMakerServiceCatalogProductsFirehoseServiceRolePolicy

AmazonSageMakerServiceCatalogProductsFirehoseServiceRolePolicyé uma [política](https://docs.aws.amazon.com/IAM/latest/UserGuide/access_policies_managed-vs-inline.html#aws-managed-policies) [AWS gerenciada que: A política](https://docs.aws.amazon.com/IAM/latest/UserGuide/access_policies_managed-vs-inline.html#aws-managed-policies) de função de serviço usada pelo AWS Firehose nos produtos provisionados do AWS ServiceCatalog do portfólio de produtos do Amazon SageMaker. Concede permissões a um conjunto de serviços relacionados, incluindo Firehose e outros.

## A utilização desta política

#### Você pode vincular a

AmazonSageMakerServiceCatalogProductsFirehoseServiceRolePolicy aos seus usuários, grupos e perfis.

### Detalhes da política

- Tipo: Política de função de serviço
- Horário de criação: 22 de fevereiro de 2022, 09:54 UTC
- Horário editado: 22 de fevereiro de 2022, 09:54 UTC
- ARN: arn:aws:iam::aws:policy/service-role/ AmazonSageMakerServiceCatalogProductsFirehoseServiceRolePolicy

#### Versão da política

Versão da política: v1 (padrão)

A versão padrão da política é aquela que define as permissões para a política. Quando um usuário ou função com essa política faz uma solicitação para acessar um atributo AWS, AWS verifica a versão padrão da política para determinar se concede a permissão solicitada.

```
{ 
   "Version" : "2012-10-17", 
   "Statement" : [ 
    \mathcal{L} "Effect" : "Allow", 
        "Action" : [ 
          "firehose:PutRecord", 
          "firehose:PutRecordBatch" 
        ], 
        "Resource" : "arn:aws:firehose:*:*:deliverystream/sagemaker-*" 
     } 
   ]
}
```
- [Crie um conjunto de permissões usando políticas gerenciadas da AWS no IAM Identity Center](https://docs.aws.amazon.com/singlesignon/latest/userguide/howtocreatepermissionset.html)
- [Adicionar e remover permissões de identidade do IAM](https://docs.aws.amazon.com/IAM/latest/UserGuide/access_policies_manage-attach-detach.html)
- [Entenda o controle de versionamento das políticas do IAM](https://docs.aws.amazon.com/IAM/latest/UserGuide/access_policies_managed-versioning.html)
- [Comece com as políticas gerenciadas pela AWS e avance para as permissões de privilégio](https://docs.aws.amazon.com/IAM/latest/UserGuide/best-practices.html#bp-use-aws-defined-policies)  [mínimo](https://docs.aws.amazon.com/IAM/latest/UserGuide/best-practices.html#bp-use-aws-defined-policies)

# AmazonSageMakerServiceCatalogProductsGlueServiceRolePolicy

AmazonSageMakerServiceCatalogProductsGlueServiceRolePolicyé uma [política AWS](https://docs.aws.amazon.com/IAM/latest/UserGuide/access_policies_managed-vs-inline.html#aws-managed-policies)  [gerenciada que: A política](https://docs.aws.amazon.com/IAM/latest/UserGuide/access_policies_managed-vs-inline.html#aws-managed-policies) de função de serviço usada pelo AWS Glue nos produtos provisionados do AWS ServiceCatalog do portfólio de produtos do Amazon SageMaker. Concede permissões a um conjunto de serviços relacionados, incluindo Glue, S3 e outros.

## A utilização desta política

Você pode vincular a AmazonSageMakerServiceCatalogProductsGlueServiceRolePolicy aos seus usuários, grupos e perfis.

## Detalhes da política

- Tipo: Política de função de serviço
- Hora de criação: 22 de fevereiro de 2022, 09:51 UTC
- Horário editado: 26 de agosto de 2022, 19:13 UTC
- ARN: arn:aws:iam::aws:policy/service-role/ AmazonSageMakerServiceCatalogProductsGlueServiceRolePolicy

## Versão da política

Versão da política: v2 (padrão)

A versão padrão da política é aquela que define as permissões para a política. Quando um usuário ou função com essa política faz uma solicitação para acessar um atributo AWS, AWS verifica a versão padrão da política para determinar se concede a permissão solicitada.

```
{ 
   "Version" : "2012-10-17", 
   "Statement" : [ 
     { 
       "Effect" : "Allow", 
      "Action" : [
          "glue:BatchCreatePartition", 
          "glue:BatchDeletePartition", 
          "glue:BatchDeleteTable", 
          "glue:BatchDeleteTableVersion", 
          "glue:BatchGetPartition", 
          "glue:CreateDatabase", 
          "glue:CreatePartition", 
          "glue:CreateTable", 
          "glue:DeletePartition", 
          "glue:DeleteTable", 
          "glue:DeleteTableVersion", 
          "glue:GetDatabase", 
          "glue:GetPartition", 
          "glue:GetPartitions", 
          "glue:GetTable", 
          "glue:GetTables", 
          "glue:GetTableVersion", 
          "glue:GetTableVersions", 
          "glue:SearchTables", 
          "glue:UpdatePartition", 
          "glue:UpdateTable", 
          "glue:GetUserDefinedFunctions" 
       ], 
       "Resource" : [ 
          "arn:aws:glue:*:*:catalog", 
          "arn:aws:glue:*:*:database/default", 
          "arn:aws:glue:*:*:database/global_temp", 
          "arn:aws:glue:*:*:database/sagemaker-*", 
          "arn:aws:glue:*:*:table/sagemaker-*", 
          "arn:aws:glue:*:*:tableVersion/sagemaker-*" 
       ] 
     }, 
     { 
       "Effect" : "Allow", 
       "Action" : [
```

```
 "s3:CreateBucket", 
     "s3:DeleteBucket", 
     "s3:GetBucketAcl", 
     "s3:GetBucketCors", 
     "s3:GetBucketLocation", 
     "s3:ListAllMyBuckets", 
     "s3:ListBucket", 
     "s3:ListBucketMultipartUploads", 
     "s3:PutBucketCors" 
   ], 
   "Resource" : [ 
     "arn:aws:s3:::aws-glue-*", 
     "arn:aws:s3:::sagemaker-*" 
   ] 
 }, 
 { 
   "Effect" : "Allow", 
   "Action" : [ 
     "s3:AbortMultipartUpload", 
     "s3:DeleteObject", 
     "s3:GetObject", 
     "s3:GetObjectVersion", 
     "s3:PutObject" 
   ], 
   "Resource" : [ 
     "arn:aws:s3:::aws-glue-*", 
     "arn:aws:s3:::sagemaker-*" 
   ] 
 }, 
 { 
   "Effect" : "Allow", 
  "Action" : [
     "logs:CreateLogDelivery", 
     "logs:CreateLogGroup", 
     "logs:CreateLogStream", 
     "logs:DeleteLogDelivery", 
     "logs:Describe*", 
     "logs:GetLogDelivery", 
     "logs:GetLogEvents", 
     "logs:ListLogDeliveries", 
     "logs:PutLogEvents", 
     "logs:PutResourcePolicy", 
     "logs:UpdateLogDelivery" 
   ],
```

```
 "Resource" : "arn:aws:logs:*:*:log-group:/aws/glue/*" 
     } 
   ]
}
```
- [Crie um conjunto de permissões usando políticas gerenciadas da AWS no IAM Identity Center](https://docs.aws.amazon.com/singlesignon/latest/userguide/howtocreatepermissionset.html)
- [Adicionar e remover permissões de identidade do IAM](https://docs.aws.amazon.com/IAM/latest/UserGuide/access_policies_manage-attach-detach.html)
- [Entenda o controle de versionamento das políticas do IAM](https://docs.aws.amazon.com/IAM/latest/UserGuide/access_policies_managed-versioning.html)
- [Comece com as políticas gerenciadas pela AWS e avance para as permissões de privilégio](https://docs.aws.amazon.com/IAM/latest/UserGuide/best-practices.html#bp-use-aws-defined-policies)  [mínimo](https://docs.aws.amazon.com/IAM/latest/UserGuide/best-practices.html#bp-use-aws-defined-policies)

# AmazonSageMakerServiceCatalogProductsLambdaServiceRolePolicy

AmazonSageMakerServiceCatalogProductsLambdaServiceRolePolicyé uma [política](https://docs.aws.amazon.com/IAM/latest/UserGuide/access_policies_managed-vs-inline.html#aws-managed-policies)  [AWS gerenciada que: A política](https://docs.aws.amazon.com/IAM/latest/UserGuide/access_policies_managed-vs-inline.html#aws-managed-policies) de função de serviço usada pela AWS Lambda nos produtos provisionados do AWS ServiceCatalog do portfólio de produtos Amazon SageMaker. Concede permissões a um conjunto de serviços relacionados, incluindo ECR, S3 e outros.

## A utilização desta política

Você pode vincular a AmazonSageMakerServiceCatalogProductsLambdaServiceRolePolicy aos seus usuários, grupos e perfis.

## Detalhes da política

- Tipo: Política de função de serviço
- Horário de criação: 04 de abril de 2022, 16:34 UTC
- Horário editado: 04 de abril de 2022, 16:34 UTC
- ARN: arn:aws:iam::aws:policy/service-role/ AmazonSageMakerServiceCatalogProductsLambdaServiceRolePolicy

### Versão da política

Versão da política: v1 (padrão)

A versão padrão da política é aquela que define as permissões para a política. Quando um usuário ou função com essa política faz uma solicitação para acessar um atributo AWS, AWS verifica a versão padrão da política para determinar se concede a permissão solicitada.

```
{ 
   "Version" : "2012-10-17", 
   "Statement" : [ 
     { 
        "Effect" : "Allow", 
        "Action" : [ 
          "ecr:DescribeImages", 
          "ecr:BatchDeleteImage", 
          "ecr:CompleteLayerUpload", 
          "ecr:CreateRepository", 
          "ecr:DeleteRepository", 
          "ecr:InitiateLayerUpload", 
          "ecr:PutImage", 
          "ecr:UploadLayerPart" 
        ], 
        "Resource" : [ 
          "arn:aws:ecr:*:*:repository/sagemaker-*" 
       \mathbf{I} }, 
     { 
        "Effect" : "Allow", 
        "Action" : [ 
          "events:DeleteRule", 
          "events:DescribeRule", 
          "events:PutRule", 
          "events:PutTargets", 
          "events:RemoveTargets" 
        ], 
        "Resource" : [ 
          "arn:aws:events:*:*:rule/sagemaker-*" 
        ] 
     }, 
     {
```

```
 "Effect" : "Allow", 
  "Action" : [
     "s3:CreateBucket", 
     "s3:DeleteBucket", 
     "s3:GetBucketAcl", 
     "s3:GetBucketCors", 
     "s3:GetBucketLocation", 
     "s3:ListAllMyBuckets", 
     "s3:ListBucket", 
     "s3:ListBucketMultipartUploads", 
     "s3:PutBucketCors" 
   ], 
   "Resource" : [ 
     "arn:aws:s3:::aws-glue-*", 
     "arn:aws:s3:::sagemaker-*" 
   ] 
 }, 
 { 
   "Effect" : "Allow", 
   "Action" : [ 
     "s3:AbortMultipartUpload", 
     "s3:DeleteObject", 
     "s3:GetObject", 
     "s3:GetObjectVersion", 
     "s3:PutObject" 
   ], 
   "Resource" : [ 
     "arn:aws:s3:::aws-glue-*", 
     "arn:aws:s3:::sagemaker-*" 
   ] 
 }, 
 { 
   "Effect" : "Allow", 
  "Action" : [
     "sagemaker:AddAssociation", 
     "sagemaker:AddTags", 
     "sagemaker:AssociateTrialComponent", 
     "sagemaker:BatchDescribeModelPackage", 
     "sagemaker:BatchGetMetrics", 
     "sagemaker:BatchGetRecord", 
     "sagemaker:BatchPutMetrics", 
     "sagemaker:CreateAction", 
     "sagemaker:CreateAlgorithm", 
     "sagemaker:CreateApp",
```
 "sagemaker:CreateAppImageConfig", "sagemaker:CreateArtifact", "sagemaker:CreateAutoMLJob", "sagemaker:CreateCodeRepository", "sagemaker:CreateCompilationJob", "sagemaker:CreateContext", "sagemaker:CreateDataQualityJobDefinition", "sagemaker:CreateDeviceFleet", "sagemaker:CreateDomain", "sagemaker:CreateEdgePackagingJob", "sagemaker:CreateEndpoint", "sagemaker:CreateEndpointConfig", "sagemaker:CreateExperiment", "sagemaker:CreateFeatureGroup", "sagemaker:CreateFlowDefinition", "sagemaker:CreateHumanTaskUi", "sagemaker:CreateHyperParameterTuningJob", "sagemaker:CreateImage", "sagemaker:CreateImageVersion", "sagemaker:CreateInferenceRecommendationsJob", "sagemaker:CreateLabelingJob", "sagemaker:CreateLineageGroupPolicy", "sagemaker:CreateModel", "sagemaker:CreateModelBiasJobDefinition", "sagemaker:CreateModelExplainabilityJobDefinition", "sagemaker:CreateModelPackage", "sagemaker:CreateModelPackageGroup", "sagemaker:CreateModelQualityJobDefinition", "sagemaker:CreateMonitoringSchedule", "sagemaker:CreateNotebookInstance", "sagemaker:CreateNotebookInstanceLifecycleConfig", "sagemaker:CreatePipeline", "sagemaker:CreatePresignedDomainUrl", "sagemaker:CreatePresignedNotebookInstanceUrl", "sagemaker:CreateProcessingJob", "sagemaker:CreateProject", "sagemaker:CreateTrainingJob", "sagemaker:CreateTransformJob", "sagemaker:CreateTrial", "sagemaker:CreateTrialComponent", "sagemaker:CreateUserProfile", "sagemaker:CreateWorkforce", "sagemaker:CreateWorkteam",

```
 "sagemaker:DeleteAction",
```
 "sagemaker:DeleteAlgorithm", "sagemaker:DeleteApp", "sagemaker:DeleteAppImageConfig", "sagemaker:DeleteArtifact", "sagemaker:DeleteAssociation", "sagemaker:DeleteCodeRepository", "sagemaker:DeleteContext", "sagemaker:DeleteDataQualityJobDefinition", "sagemaker:DeleteDeviceFleet", "sagemaker:DeleteDomain", "sagemaker:DeleteEndpoint", "sagemaker:DeleteEndpointConfig", "sagemaker:DeleteExperiment", "sagemaker:DeleteFeatureGroup", "sagemaker:DeleteFlowDefinition", "sagemaker:DeleteHumanLoop", "sagemaker:DeleteHumanTaskUi", "sagemaker:DeleteImage", "sagemaker:DeleteImageVersion", "sagemaker:DeleteLineageGroupPolicy", "sagemaker:DeleteModel", "sagemaker:DeleteModelBiasJobDefinition", "sagemaker:DeleteModelExplainabilityJobDefinition", "sagemaker:DeleteModelPackage", "sagemaker:DeleteModelPackageGroup", "sagemaker:DeleteModelPackageGroupPolicy", "sagemaker:DeleteModelQualityJobDefinition", "sagemaker:DeleteMonitoringSchedule", "sagemaker:DeleteNotebookInstance", "sagemaker:DeleteNotebookInstanceLifecycleConfig", "sagemaker:DeletePipeline", "sagemaker:DeleteProject", "sagemaker:DeleteRecord", "sagemaker:DeleteTags", "sagemaker:DeleteTrial", "sagemaker:DeleteTrialComponent", "sagemaker:DeleteUserProfile", "sagemaker:DeleteWorkforce", "sagemaker:DeleteWorkteam", "sagemaker:DeregisterDevices", "sagemaker:DescribeAction", "sagemaker:DescribeAlgorithm", "sagemaker:DescribeApp", "sagemaker:DescribeAppImageConfig",

 "sagemaker:DescribeArtifact", "sagemaker:DescribeAutoMLJob", "sagemaker:DescribeCodeRepository", "sagemaker:DescribeCompilationJob", "sagemaker:DescribeContext", "sagemaker:DescribeDataQualityJobDefinition", "sagemaker:DescribeDevice", "sagemaker:DescribeDeviceFleet", "sagemaker:DescribeDomain", "sagemaker:DescribeEdgePackagingJob", "sagemaker:DescribeEndpoint", "sagemaker:DescribeEndpointConfig", "sagemaker:DescribeExperiment", "sagemaker:DescribeFeatureGroup", "sagemaker:DescribeFlowDefinition", "sagemaker:DescribeHumanLoop", "sagemaker:DescribeHumanTaskUi", "sagemaker:DescribeHyperParameterTuningJob", "sagemaker:DescribeImage", "sagemaker:DescribeImageVersion", "sagemaker:DescribeInferenceRecommendationsJob", "sagemaker:DescribeLabelingJob", "sagemaker:DescribeLineageGroup", "sagemaker:DescribeModel", "sagemaker:DescribeModelBiasJobDefinition", "sagemaker:DescribeModelExplainabilityJobDefinition", "sagemaker:DescribeModelPackage", "sagemaker:DescribeModelPackageGroup", "sagemaker:DescribeModelQualityJobDefinition", "sagemaker:DescribeMonitoringSchedule", "sagemaker:DescribeNotebookInstance", "sagemaker:DescribeNotebookInstanceLifecycleConfig", "sagemaker:DescribePipeline", "sagemaker:DescribePipelineDefinitionForExecution", "sagemaker:DescribePipelineExecution", "sagemaker:DescribeProcessingJob", "sagemaker:DescribeProject", "sagemaker:DescribeSubscribedWorkteam", "sagemaker:DescribeTrainingJob", "sagemaker:DescribeTransformJob", "sagemaker:DescribeTrial", "sagemaker:DescribeTrialComponent", "sagemaker:DescribeUserProfile",

```
 "sagemaker:DescribeWorkforce",
```
"sagemaker:DescribeWorkteam", "sagemaker:DisableSagemakerServicecatalogPortfolio", "sagemaker:DisassociateTrialComponent", "sagemaker:EnableSagemakerServicecatalogPortfolio", "sagemaker:GetDeviceFleetReport", "sagemaker:GetDeviceRegistration", "sagemaker:GetLineageGroupPolicy", "sagemaker:GetModelPackageGroupPolicy", "sagemaker:GetRecord", "sagemaker:GetSagemakerServicecatalogPortfolioStatus", "sagemaker:GetSearchSuggestions", "sagemaker:InvokeEndpoint", "sagemaker:InvokeEndpointAsync", "sagemaker:ListActions", "sagemaker:ListAlgorithms", "sagemaker:ListAppImageConfigs", "sagemaker:ListApps", "sagemaker:ListArtifacts", "sagemaker:ListAssociations", "sagemaker:ListAutoMLJobs", "sagemaker:ListCandidatesForAutoMLJob", "sagemaker:ListCodeRepositories", "sagemaker:ListCompilationJobs", "sagemaker:ListContexts", "sagemaker:ListDataQualityJobDefinitions", "sagemaker:ListDeviceFleets", "sagemaker:ListDevices", "sagemaker:ListDomains", "sagemaker:ListEdgePackagingJobs", "sagemaker:ListEndpointConfigs", "sagemaker:ListEndpoints", "sagemaker:ListExperiments", "sagemaker:ListFeatureGroups", "sagemaker:ListFlowDefinitions", "sagemaker:ListHumanLoops", "sagemaker:ListHumanTaskUis", "sagemaker:ListHyperParameterTuningJobs", "sagemaker:ListImageVersions", "sagemaker:ListImages", "sagemaker:ListInferenceRecommendationsJobs", "sagemaker:ListLabelingJobs", "sagemaker:ListLabelingJobsForWorkteam", "sagemaker:ListLineageGroups",

"sagemaker:ListModelBiasJobDefinitions",

 "sagemaker:ListModelExplainabilityJobDefinitions", "sagemaker:ListModelMetadata", "sagemaker:ListModelPackageGroups", "sagemaker:ListModelPackages", "sagemaker:ListModelQualityJobDefinitions", "sagemaker:ListModels", "sagemaker:ListMonitoringExecutions", "sagemaker:ListMonitoringSchedules", "sagemaker:ListNotebookInstanceLifecycleConfigs", "sagemaker:ListNotebookInstances", "sagemaker:ListPipelineExecutionSteps", "sagemaker:ListPipelineExecutions", "sagemaker:ListPipelineParametersForExecution", "sagemaker:ListPipelines", "sagemaker:ListProcessingJobs", "sagemaker:ListProjects", "sagemaker:ListSubscribedWorkteams", "sagemaker:ListTags", "sagemaker:ListTrainingJobs", "sagemaker:ListTrainingJobsForHyperParameterTuningJob", "sagemaker:ListTransformJobs", "sagemaker:ListTrialComponents", "sagemaker:ListTrials", "sagemaker:ListUserProfiles", "sagemaker:ListWorkforces", "sagemaker:ListWorkteams", "sagemaker:PutLineageGroupPolicy", "sagemaker:PutModelPackageGroupPolicy", "sagemaker:PutRecord", "sagemaker:QueryLineage", "sagemaker:RegisterDevices", "sagemaker:RenderUiTemplate", "sagemaker:Search", "sagemaker:SendHeartbeat", "sagemaker:SendPipelineExecutionStepFailure", "sagemaker:SendPipelineExecutionStepSuccess", "sagemaker:StartHumanLoop", "sagemaker:StartMonitoringSchedule", "sagemaker:StartNotebookInstance", "sagemaker:StartPipelineExecution", "sagemaker:StopAutoMLJob", "sagemaker:StopCompilationJob", "sagemaker:StopEdgePackagingJob", "sagemaker:StopHumanLoop",

 "sagemaker:StopHyperParameterTuningJob", "sagemaker:StopInferenceRecommendationsJob", "sagemaker:StopLabelingJob", "sagemaker:StopMonitoringSchedule", "sagemaker:StopNotebookInstance", "sagemaker:StopPipelineExecution", "sagemaker:StopProcessingJob", "sagemaker:StopTrainingJob", "sagemaker:StopTransformJob", "sagemaker:UpdateAction", "sagemaker:UpdateAppImageConfig", "sagemaker:UpdateArtifact", "sagemaker:UpdateCodeRepository", "sagemaker:UpdateContext", "sagemaker:UpdateDeviceFleet", "sagemaker:UpdateDevices", "sagemaker:UpdateDomain", "sagemaker:UpdateEndpoint", "sagemaker:UpdateEndpointWeightsAndCapacities", "sagemaker:UpdateExperiment", "sagemaker:UpdateImage", "sagemaker:UpdateModelPackage", "sagemaker:UpdateMonitoringSchedule", "sagemaker:UpdateNotebookInstance", "sagemaker:UpdateNotebookInstanceLifecycleConfig", "sagemaker:UpdatePipeline", "sagemaker:UpdatePipelineExecution", "sagemaker:UpdateProject", "sagemaker:UpdateTrainingJob", "sagemaker:UpdateTrial", "sagemaker:UpdateTrialComponent", "sagemaker:UpdateUserProfile", "sagemaker:UpdateWorkforce", "sagemaker:UpdateWorkteam" ], "Resource" : [ "arn:aws:sagemaker:\*:\*:action/\*", "arn:aws:sagemaker:\*:\*:algorithm/\*", "arn:aws:sagemaker:\*:\*:app-image-config/\*", "arn:aws:sagemaker:\*:\*:artifact/\*", "arn:aws:sagemaker:\*:\*:automl-job/\*", "arn:aws:sagemaker:\*:\*:code-repository/\*", "arn:aws:sagemaker:\*:\*:compilation-job/\*", "arn:aws:sagemaker:\*:\*:context/\*",

```
 "arn:aws:sagemaker:*:*:data-quality-job-definition/*", 
         "arn:aws:sagemaker:*:*:device-fleet/*/device/*", 
         "arn:aws:sagemaker:*:*:device-fleet/*", 
         "arn:aws:sagemaker:*:*:edge-packaging-job/*", 
         "arn:aws:sagemaker:*:*:endpoint/*", 
         "arn:aws:sagemaker:*:*:endpoint-config/*", 
         "arn:aws:sagemaker:*:*:experiment/*", 
         "arn:aws:sagemaker:*:*:experiment-trial/*", 
         "arn:aws:sagemaker:*:*:experiment-trial-component/*", 
         "arn:aws:sagemaker:*:*:feature-group/*", 
         "arn:aws:sagemaker:*:*:human-loop/*", 
         "arn:aws:sagemaker:*:*:human-task-ui/*", 
         "arn:aws:sagemaker:*:*:hyper-parameter-tuning-job/*", 
         "arn:aws:sagemaker:*:*:image/*", 
         "arn:aws:sagemaker:*:*:image-version/*/*", 
         "arn:aws:sagemaker:*:*:inference-recommendations-job/*", 
         "arn:aws:sagemaker:*:*:labeling-job/*", 
         "arn:aws:sagemaker:*:*:model/*", 
         "arn:aws:sagemaker:*:*:model-bias-job-definition/*", 
         "arn:aws:sagemaker:*:*:model-explainability-job-definition/*", 
         "arn:aws:sagemaker:*:*:model-package/*", 
         "arn:aws:sagemaker:*:*:model-package-group/*", 
         "arn:aws:sagemaker:*:*:model-quality-job-definition/*", 
         "arn:aws:sagemaker:*:*:monitoring-schedule/*", 
         "arn:aws:sagemaker:*:*:notebook-instance/*", 
         "arn:aws:sagemaker:*:*:notebook-instance-lifecycle-config/*", 
         "arn:aws:sagemaker:*:*:pipeline/*", 
         "arn:aws:sagemaker:*:*:pipeline/*/execution/*", 
         "arn:aws:sagemaker:*:*:processing-job/*", 
         "arn:aws:sagemaker:*:*:project/*", 
         "arn:aws:sagemaker:*:*:training-job/*", 
         "arn:aws:sagemaker:*:*:transform-job/*", 
         "arn:aws:sagemaker:*:*:workforce/*", 
         "arn:aws:sagemaker:*:*:workteam/*" 
       ] 
     }, 
    \mathcal{L} "Effect" : "Allow", 
      "Action" : [
         "iam:PassRole" 
       ], 
       "Resource" : [ 
         "arn:aws:iam::*:role/service-role/
AmazonSageMakerServiceCatalogProductsExecutionRole"
```

```
 ] 
     }, 
     { 
        "Effect" : "Allow", 
        "Action" : [ 
          "logs:CreateLogDelivery", 
          "logs:CreateLogGroup", 
          "logs:CreateLogStream", 
          "logs:DeleteLogDelivery", 
          "logs:DescribeLogGroups", 
          "logs:DescribeLogStreams", 
          "logs:DescribeResourcePolicies", 
          "logs:DescribeDestinations", 
          "logs:DescribeExportTasks", 
          "logs:DescribeMetricFilters", 
          "logs:DescribeQueries", 
          "logs:DescribeQueryDefinitions", 
          "logs:DescribeSubscriptionFilters", 
          "logs:GetLogDelivery", 
          "logs:GetLogEvents", 
          "logs:ListLogDeliveries", 
          "logs:PutLogEvents", 
          "logs:PutResourcePolicy", 
          "logs:UpdateLogDelivery" 
        ], 
        "Resource" : "arn:aws:logs:*:*:log-group:/aws/lambda/*" 
     } 
  \overline{1}}
```
- [Crie um conjunto de permissões usando políticas gerenciadas da AWS no IAM Identity Center](https://docs.aws.amazon.com/singlesignon/latest/userguide/howtocreatepermissionset.html)
- [Adicionar e remover permissões de identidade do IAM](https://docs.aws.amazon.com/IAM/latest/UserGuide/access_policies_manage-attach-detach.html)
- [Entenda o controle de versionamento das políticas do IAM](https://docs.aws.amazon.com/IAM/latest/UserGuide/access_policies_managed-versioning.html)
- [Comece com as políticas gerenciadas pela AWS e avance para as permissões de privilégio](https://docs.aws.amazon.com/IAM/latest/UserGuide/best-practices.html#bp-use-aws-defined-policies)  [mínimo](https://docs.aws.amazon.com/IAM/latest/UserGuide/best-practices.html#bp-use-aws-defined-policies)

# AmazonSecurityLakeAdministrator

AmazonSecurityLakeAdministrator é uma [política gerenciada pela AWS](https://docs.aws.amazon.com/IAM/latest/UserGuide/access_policies_managed-vs-inline.html#aws-managed-policies) que: Fornece acesso total ao Amazon Security Lake e aos serviços relacionados necessários para administrar o Security Lake.

#### Utilização desta política

Você pode vincular a AmazonSecurityLakeAdministrator aos seus usuários, grupos e perfis.

#### Detalhes desta política

- Tipo: política AWS gerenciada
- Horário de criação: 30 de maio de 2023, 22:04 UTC
- Horário editado: 23 de fevereiro de 2024, 16:01 UTC
- ARN: arn:aws:iam::aws:policy/AmazonSecurityLakeAdministrator

## Versão da política

Versão da política: v2 (padrão)

A versão padrão da política é aquela que define as permissões desta política. Quando um usuário ou função da política faz uma solicitação para acessar um AWS recurso, AWS verifica a versão padrão da política para determinar se a solicitação deve ser permitida.

```
\{ "Version" : "2012-10-17", 
   "Statement" : [ 
     { 
       "Sid" : "AllowActionsWithAnyResource", 
       "Effect" : "Allow", 
       "Action" : [ 
         "securitylake:*", 
         "organizations:DescribeOrganization", 
         "organizations:ListDelegatedServicesForAccount", 
         "organizations:ListAccounts", 
         "iam:ListRoles", 
         "ram:GetResourceShareAssociations"
```

```
 ], 
   "Resource" : "*" 
 }, 
 { 
   "Sid" : "AllowActionsWithAnyResourceViaSecurityLake", 
   "Effect" : "Allow", 
   "Action" : [ 
     "glue:CreateCrawler", 
     "glue:StopCrawlerSchedule", 
     "lambda:CreateEventSourceMapping", 
     "lakeformation:GrantPermissions", 
     "lakeformation:ListPermissions", 
     "lakeformation:RegisterResource", 
     "lakeformation:RevokePermissions", 
     "lakeformation:GetDatalakeSettings", 
     "events:ListConnections", 
     "events:ListApiDestinations", 
     "iam:GetRole", 
     "iam:ListAttachedRolePolicies", 
     "kms:DescribeKey" 
   ], 
   "Resource" : "*", 
   "Condition" : { 
     "ForAnyValue:StringEquals" : { 
       "aws:CalledVia" : "securitylake.amazonaws.com" 
     } 
   } 
 }, 
 { 
   "Sid" : "AllowManagingSecurityLakeS3Buckets", 
   "Effect" : "Allow", 
  "Action" : [
     "s3:CreateBucket", 
     "s3:PutBucketPolicy", 
     "s3:PutBucketPublicAccessBlock", 
     "s3:PutBucketNotification", 
     "s3:PutBucketTagging", 
     "s3:PutEncryptionConfiguration", 
     "s3:PutBucketVersioning", 
     "s3:PutReplicationConfiguration", 
     "s3:PutLifecycleConfiguration", 
     "s3:ListBucket", 
     "s3:PutObject", 
     "s3:GetBucketNotification"
```

```
 ], 
   "Resource" : "arn:aws:s3:::aws-security-data-lake*", 
   "Condition" : { 
     "ForAnyValue:StringEquals" : { 
       "aws:CalledVia" : "securitylake.amazonaws.com" 
     } 
   } 
 }, 
 { 
   "Sid" : "AllowLambdaCreateFunction", 
   "Effect" : "Allow", 
  "Action" : [
     "lambda:CreateFunction" 
   ], 
   "Resource" : [ 
     "arn:aws:lambda:*:*:function:SecurityLake_Glue_Partition_Updater_Lambda*", 
     "arn:aws:lambda:*:*:function:AmazonSecurityLake*" 
   ], 
   "Condition" : { 
     "ForAnyValue:StringEquals" : { 
        "aws:CalledVia" : "securitylake.amazonaws.com" 
     } 
   } 
 }, 
 { 
   "Sid" : "AllowLambdaAddPermission", 
   "Effect" : "Allow", 
  "Action" : [
     "lambda:AddPermission" 
   ], 
   "Resource" : [ 
     "arn:aws:lambda:*:*:function:SecurityLake_Glue_Partition_Updater_Lambda*", 
     "arn:aws:lambda:*:*:function:AmazonSecurityLake*" 
   ], 
   "Condition" : { 
     "ForAnyValue:StringEquals" : { 
       "aws:CalledVia" : "securitylake.amazonaws.com" 
     }, 
     "StringEquals" : { 
        "lambda:Principal" : "securitylake.amazonaws.com" 
     } 
   } 
 }, 
 {
```

```
 "Sid" : "AllowGlueActions", 
   "Effect" : "Allow", 
   "Action" : [ 
     "glue:CreateDatabase", 
     "glue:GetDatabase", 
     "glue:CreateTable", 
     "glue:GetTable" 
   ], 
   "Resource" : [ 
     "arn:aws:glue:*:*:catalog", 
     "arn:aws:glue:*:*:database/amazon_security_lake_glue_db*", 
     "arn:aws:glue:*:*:table/amazon_security_lake_glue_db*/*" 
   ], 
   "Condition" : { 
     "ForAnyValue:StringEquals" : { 
        "aws:CalledVia" : "securitylake.amazonaws.com" 
     } 
   } 
 }, 
 { 
   "Sid" : "AllowEventBridgeActions", 
   "Effect" : "Allow", 
   "Action" : [ 
     "events:PutTargets", 
     "events:PutRule", 
     "events:DescribeRule", 
     "events:CreateApiDestination", 
     "events:CreateConnection", 
     "events:UpdateConnection", 
     "events:UpdateApiDestination", 
     "events:DeleteConnection", 
     "events:DeleteApiDestination", 
     "events:ListTargetsByRule", 
     "events:RemoveTargets", 
     "events:DeleteRule" 
   ], 
   "Resource" : [ 
     "arn:aws:events:*:*:rule/AmazonSecurityLake*", 
     "arn:aws:events:*:*:rule/SecurityLake*", 
     "arn:aws:events:*:*:api-destination/AmazonSecurityLake*", 
     "arn:aws:events:*:*:connection/AmazonSecurityLake*" 
   ], 
   "Condition" : { 
     "ForAnyValue:StringEquals" : {
```

```
 "aws:CalledVia" : "securitylake.amazonaws.com" 
     } 
   } 
 }, 
\mathcal{L} "Sid" : "AllowSQSActions", 
   "Effect" : "Allow", 
   "Action" : [ 
     "sqs:CreateQueue", 
     "sqs:SetQueueAttributes", 
     "sqs:GetQueueURL", 
     "sqs:AddPermission", 
     "sqs:GetQueueAttributes", 
     "sqs:DeleteQueue" 
   ], 
   "Resource" : [ 
     "arn:aws:sqs:*:*:SecurityLake*", 
     "arn:aws:sqs:*:*:AmazonSecurityLake*" 
   ], 
   "Condition" : { 
     "ForAnyValue:StringEquals" : { 
        "aws:CalledVia" : "securitylake.amazonaws.com" 
     } 
   } 
 }, 
 { 
   "Sid" : "AllowKmsCmkGrantForSecurityLake", 
   "Effect" : "Allow", 
   "Action" : "kms:CreateGrant", 
   "Resource" : "arn:aws:kms:*:*:key/*", 
   "Condition" : { 
     "ForAnyValue:StringEquals" : { 
        "aws:CalledVia" : "securitylake.amazonaws.com" 
     }, 
     "StringLike" : { 
        "kms:EncryptionContext:aws:s3:arn" : "arn:aws:s3:::aws-security-data-lake*" 
     }, 
     "ForAllValues:StringEquals" : { 
        "kms:GrantOperations" : [ 
          "GenerateDataKey", 
          "RetireGrant", 
          "Decrypt" 
       ] 
     }
```

```
 } 
 }, 
 { 
   "Sid" : "AllowEnablingQueryBasedSubscribers", 
   "Effect" : "Allow", 
  "Action" : [
     "ram:CreateResourceShare", 
     "ram:AssociateResourceShare" 
   ], 
   "Resource" : "*", 
   "Condition" : { 
     "StringLikeIfExists" : { 
        "ram:ResourceArn" : [ 
          "arn:aws:glue:*:*:catalog", 
          "arn:aws:glue:*:*:database/amazon_security_lake_glue_db*", 
          "arn:aws:glue:*:*:table/amazon_security_lake_glue_db*/*" 
       ] 
     }, 
     "ForAnyValue:StringEquals" : { 
        "aws:CalledVia" : "securitylake.amazonaws.com" 
     } 
   } 
 }, 
\mathcal{L} "Sid" : "AllowConfiguringQueryBasedSubscribers", 
   "Effect" : "Allow", 
  "Action" : [
     "ram:UpdateResourceShare", 
     "ram:GetResourceShares", 
     "ram:DisassociateResourceShare", 
     "ram:DeleteResourceShare" 
   ], 
   "Resource" : "*", 
   "Condition" : { 
     "StringLike" : { 
        "ram:ResourceShareName" : "LakeFormation*" 
     }, 
     "ForAnyValue:StringEquals" : { 
        "aws:CalledVia" : "securitylake.amazonaws.com" 
     } 
   } 
 }, 
 { 
   "Sid" : "AllowConfiguringCredentialsForSubscriberNotification",
```

```
 "Effect" : "Allow", 
       "Action" : [ 
         "secretsmanager:CreateSecret", 
         "secretsmanager:GetSecretValue", 
         "secretsmanager:PutSecretValue" 
       ], 
       "Resource" : "arn:aws:secretsmanager:*:*:secret:events!connection/
AmazonSecurityLake-*", 
       "Condition" : { 
         "ForAnyValue:StringEquals" : { 
            "aws:CalledVia" : "securitylake.amazonaws.com" 
         } 
       } 
     }, 
     { 
       "Sid" : "AllowPassRoleForUpdatingGluePartitionsSecLakeArn", 
       "Effect" : "Allow", 
       "Action" : "iam:PassRole", 
       "Resource" : [ 
         "arn:aws:iam::*:role/service-role/AmazonSecurityLakeMetaStoreManager", 
         "arn:aws:iam::*:role/service-role/AmazonSecurityLakeMetaStoreManagerV2" 
       ], 
       "Condition" : { 
         "StringEquals" : { 
            "iam:PassedToService" : "lambda.amazonaws.com" 
         }, 
         "StringLike" : { 
            "iam:AssociatedResourceARN" : "arn:aws:securitylake:*:*:data-lake/default" 
         } 
       } 
     }, 
     { 
       "Sid" : "AllowPassRoleForUpdatingGluePartitionsLambdaArn", 
       "Effect" : "Allow", 
       "Action" : "iam:PassRole", 
       "Resource" : [ 
         "arn:aws:iam::*:role/service-role/AmazonSecurityLakeMetaStoreManager", 
         "arn:aws:iam::*:role/service-role/AmazonSecurityLakeMetaStoreManagerV2" 
       ], 
       "Condition" : { 
         "StringEquals" : { 
            "iam:PassedToService" : "lambda.amazonaws.com" 
         }, 
         "StringLike" : {
```

```
 "iam:AssociatedResourceARN" : [ 
              "arn:aws:lambda:*:*:function:SecurityLake_Glue_Partition_Updater_Lambda*", 
              "arn:aws:lambda:*:*:function:AmazonSecurityLake*" 
            ] 
         }, 
          "ForAnyValue:StringEquals" : { 
            "aws:CalledVia" : "securitylake.amazonaws.com" 
         } 
       } 
     }, 
     { 
       "Sid" : "AllowPassRoleForCrossRegionReplicationSecLakeArn", 
       "Effect" : "Allow", 
       "Action" : "iam:PassRole", 
       "Resource" : "arn:aws:iam::*:role/service-role/
AmazonSecurityLakeS3ReplicationRole", 
       "Condition" : { 
          "StringEquals" : { 
            "iam:PassedToService" : "s3.amazonaws.com" 
         }, 
          "StringLike" : { 
            "iam:AssociatedResourceARN" : "arn:aws:securitylake:*:*:data-lake/default" 
         } 
       } 
     }, 
     { 
       "Sid" : "AllowPassRoleForCrossRegionReplicationS3Arn", 
       "Effect" : "Allow", 
       "Action" : "iam:PassRole", 
       "Resource" : "arn:aws:iam::*:role/service-role/
AmazonSecurityLakeS3ReplicationRole", 
       "Condition" : { 
          "StringEquals" : { 
            "iam:PassedToService" : "s3.amazonaws.com" 
          }, 
          "StringLike" : { 
            "iam:AssociatedResourceARN" : "arn:aws:s3:::aws-security-data-lake*" 
         }, 
          "ForAnyValue:StringEquals" : { 
            "aws:CalledVia" : "securitylake.amazonaws.com" 
         } 
       } 
     }, 
     {
```

```
 "Sid" : "AllowPassRoleForCustomSourceCrawlerSecLakeArn", 
       "Effect" : "Allow", 
       "Action" : "iam:PassRole", 
       "Resource" : "arn:aws:iam::*:role/service-role/
AmazonSecurityLakeCustomDataGlueCrawler*", 
       "Condition" : { 
         "StringEquals" : { 
            "iam:PassedToService" : "glue.amazonaws.com" 
         }, 
         "StringLike" : { 
            "iam:AssociatedResourceARN" : "arn:aws:securitylake:*:*:data-lake/default" 
         } 
       } 
     }, 
     { 
       "Sid" : "AllowPassRoleForCustomSourceCrawlerGlueArn", 
       "Effect" : "Allow", 
       "Action" : "iam:PassRole", 
       "Resource" : "arn:aws:iam::*:role/service-role/
AmazonSecurityLakeCustomDataGlueCrawler*", 
       "Condition" : { 
         "StringEquals" : { 
            "iam:PassedToService" : "glue.amazonaws.com" 
         }, 
         "ForAnyValue:StringEquals" : { 
            "aws:CalledVia" : "securitylake.amazonaws.com" 
         } 
       } 
     }, 
     { 
       "Sid" : "AllowPassRoleForSubscriberNotificationSecLakeArn", 
       "Effect" : "Allow", 
       "Action" : "iam:PassRole", 
       "Resource" : "arn:aws:iam::*:role/service-role/
AmazonSecurityLakeSubscriberEventBridge", 
       "Condition" : { 
         "StringEquals" : { 
            "iam:PassedToService" : "events.amazonaws.com" 
         }, 
         "StringLike" : { 
            "iam:AssociatedResourceARN" : "arn:aws:securitylake:*:*:subscriber/*" 
         } 
       } 
     },
```

```
 { 
       "Sid" : "AllowPassRoleForSubscriberNotificationEventsArn", 
       "Effect" : "Allow", 
       "Action" : "iam:PassRole", 
       "Resource" : "arn:aws:iam::*:role/service-role/
AmazonSecurityLakeSubscriberEventBridge", 
       "Condition" : { 
         "StringEquals" : { 
            "iam:PassedToService" : "events.amazonaws.com" 
         }, 
         "StringLike" : { 
            "iam:AssociatedResourceARN" : "arn:aws:events:*:*:rule/AmazonSecurityLake*" 
         }, 
         "ForAnyValue:StringEquals" : { 
            "aws:CalledVia" : "securitylake.amazonaws.com" 
         } 
       } 
     }, 
     { 
       "Sid" : "AllowOnboardingToSecurityLakeDependencies", 
       "Effect" : "Allow", 
       "Action" : "iam:CreateServiceLinkedRole", 
      "Resource" : \Gamma "arn:aws:iam::*:role/aws-service-role/securitylake.amazonaws.com/
AWSServiceRoleForSecurityLake", 
         "arn:aws:iam::*:role/aws-service-role/lakeformation.amazonaws.com/
AWSServiceRoleForLakeFormationDataAccess", 
         "arn:aws:iam::*:role/aws-service-role/apidestinations.events.amazonaws.com/
AWSServiceRoleForAmazonEventBridgeApiDestinations" 
       ], 
       "Condition" : { 
         "StringLike" : { 
            "iam:AWSServiceName" : [ 
              "securitylake.amazonaws.com", 
              "lakeformation.amazonaws.com", 
              "apidestinations.events.amazonaws.com" 
           ] 
         } 
       } 
     }, 
     { 
       "Sid" : "AllowRolePolicyActionsforSubscibersandSources", 
       "Effect" : "Allow", 
       "Action" : [
```

```
 "iam:CreateRole", 
          "iam:PutRolePolicy", 
          "iam:DeleteRolePolicy" 
       ], 
       "Resource" : "arn:aws:iam::*:role/AmazonSecurityLake*", 
       "Condition" : { 
          "StringEquals" : { 
            "iam:PermissionsBoundary" : "arn:aws:iam::aws:policy/
AmazonSecurityLakePermissionsBoundary" 
          }, 
          "ForAnyValue:StringEquals" : { 
            "aws:CalledVia" : "securitylake.amazonaws.com" 
         } 
       } 
     }, 
     { 
       "Sid" : "AllowRegisterS3LocationInLakeFormation", 
       "Effect" : "Allow", 
      "Action" : [
          "iam:PutRolePolicy", 
          "iam:GetRolePolicy" 
       ], 
       "Resource" : "arn:aws:iam::*:role/aws-service-role/lakeformation.amazonaws.com/
AWSServiceRoleForLakeFormationDataAccess", 
       "Condition" : { 
          "ForAnyValue:StringEquals" : { 
            "aws:CalledVia" : "securitylake.amazonaws.com" 
         } 
       } 
     }, 
     { 
       "Sid" : "AllowIAMActionsByResource", 
       "Effect" : "Allow", 
      "Action" : [
          "iam:ListRolePolicies", 
         "iam:DeleteRole" 
       ], 
       "Resource" : "arn:aws:iam::*:role/AmazonSecurityLake*", 
       "Condition" : { 
          "ForAnyValue:StringEquals" : { 
            "aws:CalledVia" : "securitylake.amazonaws.com" 
         } 
       } 
     },
```
{

```
 "Sid" : "S3ReadAccessToSecurityLakes", 
        "Effect" : "Allow", 
        "Action" : [ 
          "s3:Get*", 
          "s3:List*" 
       ], 
       "Resource" : "arn:aws:s3:::aws-security-data-lake-*" 
     }, 
     { 
       "Sid" : "S3ReadAccessToSecurityLakeMetastoreObject", 
        "Effect" : "Allow", 
      "Action" : [
          "s3:GetObject", 
          "s3:GetObjectVersion" 
       ], 
       "Resource" : "arn:aws:s3:::security-lake-meta-store-manager-*" 
     }, 
     { 
        "Sid" : "S3ResourcelessReadOnly", 
        "Effect" : "Allow", 
        "Action" : [ 
          "s3:GetAccountPublicAccessBlock", 
          "s3:ListAccessPoints", 
          "s3:ListAllMyBuckets" 
       ], 
       "Resource" : "*" 
     } 
   ]
}
```
#### Saiba mais

- [Crie um conjunto de permissões usando políticas AWS gerenciadas no IAM Identity Center](https://docs.aws.amazon.com/singlesignon/latest/userguide/howtocreatepermissionset.html)
- [Adicionar e remover permissões de identidade IAM](https://docs.aws.amazon.com/IAM/latest/UserGuide/access_policies_manage-attach-detach.html)
- [Compreenda o controle de versionamento das políticas do IAM](https://docs.aws.amazon.com/IAM/latest/UserGuide/access_policies_managed-versioning.html)
- [Comece com políticas AWS gerenciadas e adote permissões com privilégios mínimos](https://docs.aws.amazon.com/IAM/latest/UserGuide/best-practices.html#bp-use-aws-defined-policies)

# AmazonSecurityLakeMetastoreManager

AmazonSecurityLakeMetastoreManageré uma [política AWS gerenciada que: Política](https://docs.aws.amazon.com/IAM/latest/UserGuide/access_policies_managed-vs-inline.html#aws-managed-policies) para o gerenciador de SecurityLake meta-armazenamento lambda da Amazon, que permite o acesso ao cloudwatch, S3, Glue e SQS.

# Utilização desta política

Você pode vincular a AmazonSecurityLakeMetastoreManager aos seus usuários, grupos e perfis.

# Detalhes desta política

- Tipo: Política de função de serviço
- Horário de criação: 23 de janeiro de 2024, 15:26 UTC
- Horário editado: 23 de janeiro de 2024, 15:26 UTC
- ARN: arn:aws:iam::aws:policy/service-role/ AmazonSecurityLakeMetastoreManager

# Versão da política

Versão da política: v1 (padrão)

A versão padrão da política é aquela que define as permissões desta política. Quando um usuário ou perfil com esta política faz uma solicitação para acessar um atributo da AWS, a AWS verifica a versão padrão da política para determinar se concederá a permissão solicitada.

```
{ 
   "Version" : "2012-10-17", 
   "Statement" : [ 
     { 
       "Sid" : "AllowWriteLambdaLogs", 
       "Effect" : "Allow", 
        "Action" : [ 
          "logs:CreateLogStream", 
          "logs:PutLogEvents", 
          "logs:CreateLogGroup"
```

```
 ], 
   "Resource" : [ 
     "arn:aws:logs:*:*:log-group:/aws/lambda/AmazonSecurityLake*", 
     "arn:aws:logs:*:*:/aws/lambda/AmazonSecurityLake*" 
   ], 
   "Condition" : { 
     "StringEquals" : { 
       "aws:ResourceAccount" : "${aws:PrincipalAccount}" 
     } 
   } 
 }, 
 { 
   "Sid" : "AllowGlueManage", 
   "Effect" : "Allow", 
   "Action" : [ 
     "glue:CreatePartition", 
     "glue:BatchCreatePartition", 
     "glue:GetTable", 
     "glue:UpdateTable" 
   ], 
   "Resource" : [ 
     "arn:aws:glue:*:*:table/amazon_security_lake_glue_db*/*", 
     "arn:aws:glue:*:*:database/amazon_security_lake_glue_db*", 
     "arn:aws:glue:*:*:catalog" 
   ], 
   "Condition" : { 
     "StringEquals" : { 
        "aws:ResourceAccount" : "${aws:PrincipalAccount}" 
     } 
   } 
 }, 
 { 
   "Sid" : "AllowToReadFromSqs", 
   "Effect" : "Allow", 
  "Action" : [
     "sqs:ReceiveMessage", 
     "sqs:DeleteMessage", 
     "sqs:GetQueueAttributes" 
   ], 
   "Resource" : [ 
     "arn:aws:sqs:*:*:AmazonSecurityLake*" 
   ], 
   "Condition" : { 
     "StringEquals" : {
```

```
 "aws:ResourceAccount" : "${aws:PrincipalAccount}" 
          } 
        } 
     }, 
     { 
        "Sid" : "AllowMetaDataReadWrite", 
        "Effect" : "Allow", 
        "Action" : [ 
          "s3:ListBucket", 
          "s3:PutObject", 
          "s3:GetObject" 
        ], 
        "Resource" : [ 
          "arn:aws:s3:::aws-security-data-lake*" 
        ], 
        "Condition" : { 
          "StringEquals" : { 
             "aws:ResourceAccount" : "${aws:PrincipalAccount}" 
          } 
        } 
     } 
   ]
}
```
- [Crie um conjunto de permissões ao utilizar as políticas gerenciadas pela AWS no IAM Identity](https://docs.aws.amazon.com/singlesignon/latest/userguide/howtocreatepermissionset.html)  **[Center](https://docs.aws.amazon.com/singlesignon/latest/userguide/howtocreatepermissionset.html)**
- [Adicionar e remover permissões de identidade IAM](https://docs.aws.amazon.com/IAM/latest/UserGuide/access_policies_manage-attach-detach.html)
- [Compreenda o controle de versionamento das políticas do IAM](https://docs.aws.amazon.com/IAM/latest/UserGuide/access_policies_managed-versioning.html)
- [Comece com as políticas gerenciadas pela AWS e avance para as permissões de privilégio](https://docs.aws.amazon.com/IAM/latest/UserGuide/best-practices.html#bp-use-aws-defined-policies)  [mínimo](https://docs.aws.amazon.com/IAM/latest/UserGuide/best-practices.html#bp-use-aws-defined-policies)

# AmazonSecurityLakePermissionsBoundary

AmazonSecurityLakePermissionsBoundaryé uma [política AWS gerenciada](https://docs.aws.amazon.com/IAM/latest/UserGuide/access_policies_managed-vs-inline.html#aws-managed-policies) que: O Amazon Security Lake cria funções do IAM para fontes personalizadas de terceiros gravarem dados em um data lake e para que assinantes terceirizados consumam dados de um data lake e usa essa política ao criar essas funções para definir o limite de suas permissões.

# A utilização desta política

Você pode vincular a AmazonSecurityLakePermissionsBoundary aos seus usuários, grupos e perfis.

#### Detalhes da política

- Tipo: política gerenciada da AWS
- Horário de criação: 29 de novembro de 2022, 14:11 UTC
- Horário editado: 29 de novembro de 2022, 14:11 UTC
- ARN: arn:aws:iam::aws:policy/AmazonSecurityLakePermissionsBoundary

#### Versão da política

Versão da política: v1 (padrão)

A versão padrão da política é aquela que define as permissões para a política. Quando um usuário ou função com essa política faz uma solicitação para acessar um atributo AWS, AWS verifica a versão padrão da política para determinar se concede a permissão solicitada.

```
{ 
   "Version" : "2012-10-17", 
   "Statement" : [ 
     { 
        "Effect" : "Allow", 
        "Action" : [ 
          "s3:GetObject", 
          "s3:GetObjectVersion", 
          "s3:ListBucket", 
          "s3:ListBucketVersions", 
          "s3:PutObject", 
          "s3:GetBucketLocation", 
          "kms:Decrypt", 
          "kms:GenerateDataKey", 
          "sqs:ReceiveMessage", 
          "sqs:ChangeMessageVisibility", 
          "sqs:DeleteMessage", 
          "sqs:GetQueueUrl",
```

```
 "sqs:SendMessage", 
     "sqs:GetQueueAttributes", 
     "sqs:ListQueues" 
   ], 
   "Resource" : "*" 
 }, 
 { 
   "Effect" : "Deny", 
   "NotAction" : [ 
     "s3:GetObject", 
     "s3:GetObjectVersion", 
     "s3:ListBucket", 
     "s3:ListBucketVersions", 
     "s3:PutObject", 
     "s3:GetBucketLocation", 
     "kms:Decrypt", 
     "kms:GenerateDataKey", 
     "sqs:ReceiveMessage", 
     "sqs:ChangeMessageVisibility", 
     "sqs:DeleteMessage", 
     "sqs:GetQueueUrl", 
     "sqs:SendMessage", 
     "sqs:GetQueueAttributes", 
     "sqs:ListQueues" 
   ], 
   "Resource" : "*" 
 }, 
 { 
   "Effect" : "Deny", 
  "Action" : [
     "s3:GetObject", 
     "s3:GetObjectVersion", 
     "s3:ListBucket", 
     "s3:ListBucketVersions", 
     "s3:PutObject", 
     "s3:GetBucketLocation" 
   ], 
   "NotResource" : [ 
     "arn:aws:s3:::aws-security-data-lake*" 
   ] 
 }, 
 { 
   "Effect" : "Deny", 
   "Action" : [
```

```
 "sqs:ReceiveMessage", 
     "sqs:ChangeMessageVisibility", 
     "sqs:DeleteMessage", 
     "sqs:GetQueueUrl", 
     "sqs:SendMessage", 
     "sqs:GetQueueAttributes", 
     "sqs:ListQueues" 
   ], 
   "NotResource" : "arn:aws:sqs:*:*:AmazonSecurityLake*" 
 }, 
 { 
   "Effect" : "Deny", 
   "Action" : [ 
     "kms:Decrypt", 
     "kms:GenerateDataKey" 
   ], 
   "Resource" : "*", 
   "Condition" : { 
     "StringNotLike" : { 
        "kms:ViaService" : [ 
          "s3.*.amazonaws.com", 
          "sqs.*.amazonaws.com" 
        ] 
     } 
   } 
 }, 
 { 
   "Effect" : "Deny", 
   "Action" : [ 
     "kms:Decrypt", 
     "kms:GenerateDataKey" 
   ], 
   "Resource" : "*", 
   "Condition" : { 
     "Null" : { 
        "kms:EncryptionContext:aws:s3:arn" : "false" 
     }, 
     "StringNotLikeIfExists" : { 
        "kms:EncryptionContext:aws:s3:arn" : [ 
          "arn:aws:s3:::aws-security-data-lake*" 
       ] 
     } 
   } 
 },
```

```
 { 
        "Effect" : "Deny", 
       "Action" : [
          "kms:Decrypt", 
          "kms:GenerateDataKey" 
        ], 
        "Resource" : "*", 
        "Condition" : { 
          "Null" : { 
            "kms:EncryptionContext:aws:sqs:arn" : "false" 
          }, 
          "StringNotLikeIfExists" : { 
             "kms:EncryptionContext:aws:sqs:arn" : [ 
               "arn:aws:sqs:*:*:AmazonSecurityLake*" 
            ] 
          } 
        } 
     } 
   ]
}
```
- [Crie um conjunto de permissões usando políticas gerenciadas da AWS no IAM Identity Center](https://docs.aws.amazon.com/singlesignon/latest/userguide/howtocreatepermissionset.html)
- [Adicionar e remover permissões de identidade do IAM](https://docs.aws.amazon.com/IAM/latest/UserGuide/access_policies_manage-attach-detach.html)
- [Entenda o controle de versionamento das políticas do IAM](https://docs.aws.amazon.com/IAM/latest/UserGuide/access_policies_managed-versioning.html)
- [Comece com as políticas gerenciadas pela AWS e avance para as permissões de privilégio](https://docs.aws.amazon.com/IAM/latest/UserGuide/best-practices.html#bp-use-aws-defined-policies)  [mínimo](https://docs.aws.amazon.com/IAM/latest/UserGuide/best-practices.html#bp-use-aws-defined-policies)

# AmazonSESFullAccess

AmazonSESFullAccessé uma [política AWS gerenciada](https://docs.aws.amazon.com/IAM/latest/UserGuide/access_policies_managed-vs-inline.html#aws-managed-policies) que: Fornece acesso total ao Amazon SES por meio doAWS Management Console.

# A utilização desta política

Você pode vincular a AmazonSESFullAccess aos seus usuários, grupos e perfis.

#### Detalhes da política

- Tipo: política gerenciada da AWS
- Horário de criação: 06 de fevereiro de 2015, 18:41 UTC
- Horário editado: 06 de fevereiro de 2015, 18:41 UTC
- ARN: arn:aws:iam::aws:policy/AmazonSESFullAccess

#### Versão da política

Versão da política: v1 (padrão)

A versão padrão da política é aquela que define as permissões para a política. Quando um usuário ou função com essa política faz uma solicitação para acessar um atributo AWS, AWS verifica a versão padrão da política para determinar se concede a permissão solicitada.

#### Documento da política JSON

```
{ 
   "Version" : "2012-10-17", 
   "Statement" : [ 
      { 
        "Effect" : "Allow", 
        "Action" : [ 
           "ses:*" 
        ], 
        "Resource" : "*" 
      } 
   ]
}
```
#### Saiba mais

- [Crie um conjunto de permissões usando políticas gerenciadas da AWS no IAM Identity Center](https://docs.aws.amazon.com/singlesignon/latest/userguide/howtocreatepermissionset.html)
- [Adicionar e remover permissões de identidade do IAM](https://docs.aws.amazon.com/IAM/latest/UserGuide/access_policies_manage-attach-detach.html)
- [Entenda o controle de versionamento das políticas do IAM](https://docs.aws.amazon.com/IAM/latest/UserGuide/access_policies_managed-versioning.html)
- [Comece com as políticas gerenciadas pela AWS e avance para as permissões de privilégio](https://docs.aws.amazon.com/IAM/latest/UserGuide/best-practices.html#bp-use-aws-defined-policies)  [mínimo](https://docs.aws.amazon.com/IAM/latest/UserGuide/best-practices.html#bp-use-aws-defined-policies)

# AmazonSESReadOnlyAccess

AmazonSESReadOnlyAccessé uma [política AWS gerenciada](https://docs.aws.amazon.com/IAM/latest/UserGuide/access_policies_managed-vs-inline.html#aws-managed-policies) que: Fornece acesso de leitura ao Amazon SES por meio doAWS Management Console.

#### A utilização desta política

Você pode vincular a AmazonSESReadOnlyAccess aos seus usuários, grupos e perfis.

#### Detalhes da política

- Tipo: política gerenciada da AWS
- Horário de criação: 06 de fevereiro de 2015, 18:41 UTC
- Horário editado: 06 de fevereiro de 2015, 18:41 UTC
- ARN: arn:aws:iam::aws:policy/AmazonSESReadOnlyAccess

#### Versão da política

Versão da política: v1 (padrão)

A versão padrão da política é aquela que define as permissões para a política. Quando um usuário ou função com essa política faz uma solicitação para acessar um atributo AWS, AWS verifica a versão padrão da política para determinar se concede a permissão solicitada.

```
{ 
   "Version" : "2012-10-17", 
   "Statement" : [ 
      { 
        "Effect" : "Allow", 
        "Action" : [ 
           "ses:Get*", 
           "ses:List*" 
        ], 
        "Resource" : "*" 
      } 
   ]
}
```
- [Crie um conjunto de permissões usando políticas gerenciadas da AWS no IAM Identity Center](https://docs.aws.amazon.com/singlesignon/latest/userguide/howtocreatepermissionset.html)
- [Adicionar e remover permissões de identidade do IAM](https://docs.aws.amazon.com/IAM/latest/UserGuide/access_policies_manage-attach-detach.html)
- [Entenda o controle de versionamento das políticas do IAM](https://docs.aws.amazon.com/IAM/latest/UserGuide/access_policies_managed-versioning.html)
- [Comece com as políticas gerenciadas pela AWS e avance para as permissões de privilégio](https://docs.aws.amazon.com/IAM/latest/UserGuide/best-practices.html#bp-use-aws-defined-policies)  [mínimo](https://docs.aws.amazon.com/IAM/latest/UserGuide/best-practices.html#bp-use-aws-defined-policies)

# AmazonSNSFullAccess

AmazonSNSFullAccessé uma [política AWS gerenciada](https://docs.aws.amazon.com/IAM/latest/UserGuide/access_policies_managed-vs-inline.html#aws-managed-policies) que: Fornece acesso total ao Amazon SNS por meio do. AWS Management Console

#### A utilização desta política

Você pode vincular a AmazonSNSFullAccess aos seus usuários, grupos e perfis.

#### Detalhes da política

- Tipo: política gerenciada da AWS
- Horário de criação: 06 de fevereiro de 2015, 18:41 UTC
- Horário editado: 06 de fevereiro de 2015, 18:41 UTC
- ARN: arn:aws:iam::aws:policy/AmazonSNSFullAccess

## Versão da política

Versão da política: v1 (padrão)

A versão padrão da política é aquela que define as permissões para a política. Quando um usuário ou função com essa política faz uma solicitação para acessar um atributo AWS, AWS verifica a versão padrão da política para determinar se concede a permissão solicitada.

```
{ 
   "Version" : "2012-10-17", 
   "Statement" : [
```

```
 { 
         "Action" : [ 
            "sns:*" 
         ], 
         "Effect" : "Allow", 
         "Resource" : "*" 
      } 
   ]
}
```
- [Crie um conjunto de permissões usando políticas gerenciadas da AWS no IAM Identity Center](https://docs.aws.amazon.com/singlesignon/latest/userguide/howtocreatepermissionset.html)
- [Adicionar e remover permissões de identidade do IAM](https://docs.aws.amazon.com/IAM/latest/UserGuide/access_policies_manage-attach-detach.html)
- [Entenda o controle de versionamento das políticas do IAM](https://docs.aws.amazon.com/IAM/latest/UserGuide/access_policies_managed-versioning.html)
- [Comece com as políticas gerenciadas pela AWS e avance para as permissões de privilégio](https://docs.aws.amazon.com/IAM/latest/UserGuide/best-practices.html#bp-use-aws-defined-policies)  [mínimo](https://docs.aws.amazon.com/IAM/latest/UserGuide/best-practices.html#bp-use-aws-defined-policies)

# AmazonSNSReadOnlyAccess

AmazonSNSReadOnlyAccessé uma [política AWS gerenciada](https://docs.aws.amazon.com/IAM/latest/UserGuide/access_policies_managed-vs-inline.html#aws-managed-policies) que: Fornece acesso somente de leitura ao Amazon SNS por meio do. AWS Management Console

## A utilização desta política

Você pode vincular a AmazonSNSReadOnlyAccess aos seus usuários, grupos e perfis.

## Detalhes da política

- Tipo: política gerenciada da AWS
- Horário de criação: 06 de fevereiro de 2015, 18:41 UTC
- Horário editado: 06 de fevereiro de 2015, 18:41 UTC
- ARN: arn:aws:iam::aws:policy/AmazonSNSReadOnlyAccess

#### Versão da política

Versão da política: v1 (padrão)

A versão padrão da política é aquela que define as permissões para a política. Quando um usuário ou função com essa política faz uma solicitação para acessar um atributo AWS, AWS verifica a versão padrão da política para determinar se concede a permissão solicitada.

# Documento da política JSON

```
{ 
   "Version" : "2012-10-17", 
   "Statement" : [ 
      { 
        "Effect" : "Allow", 
        "Action" : [ 
           "sns:GetTopicAttributes", 
           "sns:List*" 
        ], 
        "Resource" : "*" 
      } 
   ]
}
```
# Saiba mais

- [Crie um conjunto de permissões usando políticas gerenciadas da AWS no IAM Identity Center](https://docs.aws.amazon.com/singlesignon/latest/userguide/howtocreatepermissionset.html)
- [Adicionar e remover permissões de identidade do IAM](https://docs.aws.amazon.com/IAM/latest/UserGuide/access_policies_manage-attach-detach.html)
- [Entenda o controle de versionamento das políticas do IAM](https://docs.aws.amazon.com/IAM/latest/UserGuide/access_policies_managed-versioning.html)
- [Comece com as políticas gerenciadas pela AWS e avance para as permissões de privilégio](https://docs.aws.amazon.com/IAM/latest/UserGuide/best-practices.html#bp-use-aws-defined-policies)  [mínimo](https://docs.aws.amazon.com/IAM/latest/UserGuide/best-practices.html#bp-use-aws-defined-policies)

# AmazonSNSRole

AmazonSNSRoleé uma [política AWS gerenciada que: Política](https://docs.aws.amazon.com/IAM/latest/UserGuide/access_policies_managed-vs-inline.html#aws-managed-policies) padrão para a função de serviço do Amazon SNS.

# A utilização desta política

Você pode vincular a AmazonSNSRole aos seus usuários, grupos e perfis.

#### Detalhes da política

- Tipo: Política de função de serviço
- Horário de criação: 06 de fevereiro de 2015, 18:41 UTC
- Horário editado: 06 de fevereiro de 2015, 18:41 UTC
- ARN: arn:aws:iam::aws:policy/service-role/AmazonSNSRole

#### Versão da política

Versão da política: v1 (padrão)

A versão padrão da política é aquela que define as permissões para a política. Quando um usuário ou função com essa política faz uma solicitação para acessar um atributo AWS, AWS verifica a versão padrão da política para determinar se concede a permissão solicitada.

# Documento da política JSON

```
{ 
   "Version" : "2012-10-17", 
   "Statement" : [ 
      { 
         "Effect" : "Allow", 
         "Action" : [ 
           "logs:CreateLogGroup", 
           "logs:CreateLogStream", 
           "logs:PutLogEvents", 
           "logs:PutMetricFilter", 
           "logs:PutRetentionPolicy" 
        ], 
         "Resource" : [ 
          \mathbf{u} \star \mathbf{u} ] 
      } 
   ]
}
```
## Saiba mais

• [Crie um conjunto de permissões usando políticas gerenciadas da AWS no IAM Identity Center](https://docs.aws.amazon.com/singlesignon/latest/userguide/howtocreatepermissionset.html)

- [Adicionar e remover permissões de identidade do IAM](https://docs.aws.amazon.com/IAM/latest/UserGuide/access_policies_manage-attach-detach.html)
- [Entenda o controle de versionamento das políticas do IAM](https://docs.aws.amazon.com/IAM/latest/UserGuide/access_policies_managed-versioning.html)
- [Comece com as políticas gerenciadas pela AWS e avance para as permissões de privilégio](https://docs.aws.amazon.com/IAM/latest/UserGuide/best-practices.html#bp-use-aws-defined-policies)  [mínimo](https://docs.aws.amazon.com/IAM/latest/UserGuide/best-practices.html#bp-use-aws-defined-policies)

# AmazonSQSFullAccess

AmazonSQSFullAccessé uma [política AWS gerenciada](https://docs.aws.amazon.com/IAM/latest/UserGuide/access_policies_managed-vs-inline.html#aws-managed-policies) que: Fornece acesso total ao Amazon SQS por meio do. AWS Management Console

#### A utilização desta política

Você pode vincular a AmazonSQSFullAccess aos seus usuários, grupos e perfis.

#### Detalhes da política

- Tipo: política gerenciada da AWS
- Horário de criação: 06 de fevereiro de 2015, 18:41 UTC
- Horário editado: 06 de fevereiro de 2015, 18:41 UTC
- ARN: arn:aws:iam::aws:policy/AmazonSQSFullAccess

#### Versão da política

Versão da política: v1 (padrão)

A versão padrão da política é aquela que define as permissões para a política. Quando um usuário ou função com essa política faz uma solicitação para acessar um atributo AWS, AWS verifica a versão padrão da política para determinar se concede a permissão solicitada.

```
{ 
   "Version" : "2012-10-17", 
   "Statement" : [ 
      { 
        "Action" : [ 
           "sqs:*" 
        ],
```

```
 "Effect" : "Allow", 
         "Resource" : "*" 
      } 
   ]
}
```
- [Crie um conjunto de permissões usando políticas gerenciadas da AWS no IAM Identity Center](https://docs.aws.amazon.com/singlesignon/latest/userguide/howtocreatepermissionset.html)
- [Adicionar e remover permissões de identidade do IAM](https://docs.aws.amazon.com/IAM/latest/UserGuide/access_policies_manage-attach-detach.html)
- [Entenda o controle de versionamento das políticas do IAM](https://docs.aws.amazon.com/IAM/latest/UserGuide/access_policies_managed-versioning.html)
- [Comece com as políticas gerenciadas pela AWS e avance para as permissões de privilégio](https://docs.aws.amazon.com/IAM/latest/UserGuide/best-practices.html#bp-use-aws-defined-policies)  [mínimo](https://docs.aws.amazon.com/IAM/latest/UserGuide/best-practices.html#bp-use-aws-defined-policies)

# AmazonSQSReadOnlyAccess

AmazonSQSReadOnlyAccessé uma [política AWS gerenciada](https://docs.aws.amazon.com/IAM/latest/UserGuide/access_policies_managed-vs-inline.html#aws-managed-policies) que: Fornece acesso somente de leitura ao Amazon SQS por meio do. AWS Management Console

#### A utilização desta política

Você pode vincular a AmazonSQSReadOnlyAccess aos seus usuários, grupos e perfis.

## Detalhes da política

- Tipo: política gerenciada da AWS
- Horário de criação: 06 de fevereiro de 2015, 18:41 UTC
- Horário editado: 15 de junho de 2023, 15:37 UTC
- ARN: arn:aws:iam::aws:policy/AmazonSQSReadOnlyAccess

## Versão da política

Versão da política: v3 (padrão)

A versão padrão da política é aquela que define as permissões para a política. Quando um usuário ou função com essa política faz uma solicitação para acessar um atributo AWS, AWS verifica a versão padrão da política para determinar se concede a permissão solicitada.

# Documento da política JSON

```
{ 
   "Version" : "2012-10-17", 
   "Statement" : [ 
     { 
        "Effect" : "Allow", 
        "Action" : [ 
          "sqs:GetQueueAttributes", 
          "sqs:GetQueueUrl", 
          "sqs:ListDeadLetterSourceQueues", 
          "sqs:ListQueues", 
          "sqs:ListMessageMoveTasks" 
        ], 
        "Resource" : "*" 
     } 
   ]
}
```
## Saiba mais

- [Crie um conjunto de permissões usando políticas gerenciadas da AWS no IAM Identity Center](https://docs.aws.amazon.com/singlesignon/latest/userguide/howtocreatepermissionset.html)
- [Adicionar e remover permissões de identidade do IAM](https://docs.aws.amazon.com/IAM/latest/UserGuide/access_policies_manage-attach-detach.html)
- [Entenda o controle de versionamento das políticas do IAM](https://docs.aws.amazon.com/IAM/latest/UserGuide/access_policies_managed-versioning.html)
- [Comece com as políticas gerenciadas pela AWS e avance para as permissões de privilégio](https://docs.aws.amazon.com/IAM/latest/UserGuide/best-practices.html#bp-use-aws-defined-policies)  [mínimo](https://docs.aws.amazon.com/IAM/latest/UserGuide/best-practices.html#bp-use-aws-defined-policies)

# AmazonSSMAutomationApproverAccess

AmazonSSMAutomationApproverAccessé uma [política AWS gerenciada](https://docs.aws.amazon.com/IAM/latest/UserGuide/access_policies_managed-vs-inline.html#aws-managed-policies) do que: fornece acesso para visualizar execuções de automação e enviar decisões de aprovação para a automação aguardando aprovação

# A utilização desta política

Você pode vincular a AmazonSSMAutomationApproverAccess aos seus usuários, grupos e perfis.

#### Detalhes da política

- Tipo: política gerenciada da AWS
- Horário de criação: 07 de agosto de 2017, 23:07 UTC
- Horário editado: 07 de agosto de 2017, 23:07 UTC
- ARN: arn:aws:iam::aws:policy/AmazonSSMAutomationApproverAccess

#### Versão da política

Versão da política: v1 (padrão)

A versão padrão da política é aquela que define as permissões para a política. Quando um usuário ou função com essa política faz uma solicitação para acessar um atributo AWS, AWS verifica a versão padrão da política para determinar se concede a permissão solicitada.

#### Documento da política JSON

```
{ 
   "Version" : "2012-10-17", 
   "Statement" : [ 
    \{ "Effect" : "Allow", 
        "Action" : [ 
          "ssm:DescribeAutomationExecutions", 
          "ssm:GetAutomationExecution", 
          "ssm:SendAutomationSignal" 
        ], 
        "Resource" : [ 
         " * "
        ] 
     } 
   ]
}
```
#### Saiba mais

- [Crie um conjunto de permissões usando políticas gerenciadas da AWS no IAM Identity Center](https://docs.aws.amazon.com/singlesignon/latest/userguide/howtocreatepermissionset.html)
- [Adicionar e remover permissões de identidade do IAM](https://docs.aws.amazon.com/IAM/latest/UserGuide/access_policies_manage-attach-detach.html)
- [Entenda o controle de versionamento das políticas do IAM](https://docs.aws.amazon.com/IAM/latest/UserGuide/access_policies_managed-versioning.html)

• [Comece com as políticas gerenciadas pela AWS e avance para as permissões de privilégio](https://docs.aws.amazon.com/IAM/latest/UserGuide/best-practices.html#bp-use-aws-defined-policies)  [mínimo](https://docs.aws.amazon.com/IAM/latest/UserGuide/best-practices.html#bp-use-aws-defined-policies)

# AmazonSSMAutomationRole

AmazonSSMAutomationRoleé uma [política AWS gerenciada](https://docs.aws.amazon.com/IAM/latest/UserGuide/access_policies_managed-vs-inline.html#aws-managed-policies) que: Fornece permissões para o serviço de automação do EC2 executar atividades definidas nos documentos de automação

#### A utilização desta política

Você pode vincular a AmazonSSMAutomationRole aos seus usuários, grupos e perfis.

#### Detalhes da política

- Tipo: Política de função de serviço
- Horário de criação: 05 de dezembro de 2016, 22:09 UTC
- Horário editado: 24 de julho de 2017, 23:29 UTC
- ARN: arn:aws:iam::aws:policy/service-role/AmazonSSMAutomationRole

## Versão da política

Versão da política: v5 (padrão)

A versão padrão da política é aquela que define as permissões para a política. Quando um usuário ou função com essa política faz uma solicitação para acessar um atributo AWS, AWS verifica a versão padrão da política para determinar se concede a permissão solicitada.

```
{ 
   "Version" : "2012-10-17", 
   "Statement" : [ 
     { 
        "Effect" : "Allow", 
        "Action" : [ 
          "lambda:InvokeFunction" 
        ], 
        "Resource" : [ 
          "arn:aws:lambda:*:*:function:Automation*"
```
 $\mathbf{I}$ 

```
 }, 
 { 
   "Effect" : "Allow", 
  "Action" : [
      "ec2:CreateImage", 
      "ec2:CopyImage", 
     "ec2:DeregisterImage", 
      "ec2:DescribeImages", 
      "ec2:DeleteSnapshot", 
     "ec2:StartInstances", 
      "ec2:RunInstances", 
     "ec2:StopInstances", 
     "ec2:TerminateInstances", 
      "ec2:DescribeInstanceStatus", 
      "ec2:CreateTags", 
      "ec2:DeleteTags", 
      "ec2:DescribeTags", 
      "cloudformation:CreateStack", 
     "cloudformation:DescribeStackEvents", 
      "cloudformation:DescribeStacks", 
      "cloudformation:UpdateStack", 
      "cloudformation:DeleteStack" 
   ], 
   "Resource" : [ 
    \overline{m} \overline{m} ] 
 }, 
 { 
   "Effect" : "Allow", 
  "Action" : [
     "ssm:*" 
   ], 
   "Resource" : [ 
    ^{\rm H} \star ^{\rm H} ] 
 }, 
 { 
   "Effect" : "Allow", 
   "Action" : [ 
     "sns:Publish" 
   ], 
   "Resource" : [ 
      "arn:aws:sns:*:*:Automation*"
```
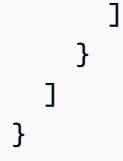

- [Crie um conjunto de permissões usando políticas gerenciadas da AWS no IAM Identity Center](https://docs.aws.amazon.com/singlesignon/latest/userguide/howtocreatepermissionset.html)
- [Adicionar e remover permissões de identidade do IAM](https://docs.aws.amazon.com/IAM/latest/UserGuide/access_policies_manage-attach-detach.html)
- [Entenda o controle de versionamento das políticas do IAM](https://docs.aws.amazon.com/IAM/latest/UserGuide/access_policies_managed-versioning.html)
- [Comece com as políticas gerenciadas pela AWS e avance para as permissões de privilégio](https://docs.aws.amazon.com/IAM/latest/UserGuide/best-practices.html#bp-use-aws-defined-policies)  [mínimo](https://docs.aws.amazon.com/IAM/latest/UserGuide/best-practices.html#bp-use-aws-defined-policies)

## AmazonSSMDirectoryServiceAccess

AmazonSSMDirectoryServiceAccessé uma [política AWS gerenciada](https://docs.aws.amazon.com/IAM/latest/UserGuide/access_policies_managed-vs-inline.html#aws-managed-policies) que: Essa política permite que o SSM Agent acesse o Directory Service em nome do cliente para ingressar no domínio da instância gerenciada.

### A utilização desta política

Você pode vincular a AmazonSSMDirectoryServiceAccess aos seus usuários, grupos e perfis.

### Detalhes da política

- Tipo: política gerenciada da AWS
- Horário de criação: 15 de março de 2019, 17:44 UTC
- Horário editado: 15 de março de 2019, 17:44 UTC
- ARN: arn:aws:iam::aws:policy/AmazonSSMDirectoryServiceAccess

### Versão da política

Versão da política: v1 (padrão)

A versão padrão da política é aquela que define as permissões para a política. Quando um usuário ou função com essa política faz uma solicitação para acessar um atributo AWS, AWS verifica a versão padrão da política para determinar se concede a permissão solicitada.

### Documento da política JSON

```
{ 
   "Version" : "2012-10-17", 
   "Statement" : [ 
      { 
        "Effect" : "Allow", 
        "Action" : [ 
          "ds:CreateComputer", 
          "ds:DescribeDirectories" 
        ], 
        "Resource" : "*" 
     } 
   ]
}
```
## Saiba mais

- [Crie um conjunto de permissões usando políticas gerenciadas da AWS no IAM Identity Center](https://docs.aws.amazon.com/singlesignon/latest/userguide/howtocreatepermissionset.html)
- [Adicionar e remover permissões de identidade do IAM](https://docs.aws.amazon.com/IAM/latest/UserGuide/access_policies_manage-attach-detach.html)
- [Entenda o controle de versionamento das políticas do IAM](https://docs.aws.amazon.com/IAM/latest/UserGuide/access_policies_managed-versioning.html)
- [Comece com as políticas gerenciadas pela AWS e avance para as permissões de privilégio](https://docs.aws.amazon.com/IAM/latest/UserGuide/best-practices.html#bp-use-aws-defined-policies)  [mínimo](https://docs.aws.amazon.com/IAM/latest/UserGuide/best-practices.html#bp-use-aws-defined-policies)

## AmazonSSMFullAccess

AmazonSSMFullAccessé uma [política AWS gerenciada](https://docs.aws.amazon.com/IAM/latest/UserGuide/access_policies_managed-vs-inline.html#aws-managed-policies) que: Fornece acesso total ao Amazon SSM.

## A utilização desta política

Você pode vincular a AmazonSSMFullAccess aos seus usuários, grupos e perfis.

## Detalhes da política

- Tipo: política gerenciada da AWS
- Horário de criação: 29 de maio de 2015, 17:39 UTC
- Horário editado: 20 de novembro de 2019, 20:08 UTC

• ARN: arn:aws:iam::aws:policy/AmazonSSMFullAccess

### Versão da política

Versão da política: v4 (padrão)

A versão padrão da política é aquela que define as permissões para a política. Quando um usuário ou função com essa política faz uma solicitação para acessar um atributo AWS, AWS verifica a versão padrão da política para determinar se concede a permissão solicitada.

```
{ 
   "Version" : "2012-10-17", 
   "Statement" : [ 
     { 
        "Effect" : "Allow", 
        "Action" : [ 
          "cloudwatch:PutMetricData", 
          "ds:CreateComputer", 
          "ds:DescribeDirectories", 
          "ec2:DescribeInstanceStatus", 
          "logs:*", 
          "ssm:*", 
          "ec2messages:*" 
       ], 
        "Resource" : "*" 
     }, 
     { 
        "Effect" : "Allow", 
        "Action" : "iam:CreateServiceLinkedRole", 
        "Resource" : "arn:aws:iam::*:role/aws-service-role/ssm.amazonaws.com/
AWSServiceRoleForAmazonSSM*", 
        "Condition" : { 
          "StringLike" : { 
            "iam:AWSServiceName" : "ssm.amazonaws.com" 
          } 
       } 
     }, 
     { 
        "Effect" : "Allow", 
        "Action" : [
```

```
 "iam:DeleteServiceLinkedRole", 
          "iam:GetServiceLinkedRoleDeletionStatus" 
       ], 
       "Resource" : "arn:aws:iam::*:role/aws-service-role/ssm.amazonaws.com/
AWSServiceRoleForAmazonSSM*" 
     }, 
     { 
       "Effect" : "Allow", 
       "Action" : [ 
          "ssmmessages:CreateControlChannel", 
          "ssmmessages:CreateDataChannel", 
          "ssmmessages:OpenControlChannel", 
          "ssmmessages:OpenDataChannel" 
       ], 
       "Resource" : "*" 
     } 
   ]
}
```
- [Crie um conjunto de permissões usando políticas gerenciadas da AWS no IAM Identity Center](https://docs.aws.amazon.com/singlesignon/latest/userguide/howtocreatepermissionset.html)
- [Adicionar e remover permissões de identidade do IAM](https://docs.aws.amazon.com/IAM/latest/UserGuide/access_policies_manage-attach-detach.html)
- [Entenda o controle de versionamento das políticas do IAM](https://docs.aws.amazon.com/IAM/latest/UserGuide/access_policies_managed-versioning.html)
- [Comece com as políticas gerenciadas pela AWS e avance para as permissões de privilégio](https://docs.aws.amazon.com/IAM/latest/UserGuide/best-practices.html#bp-use-aws-defined-policies)  [mínimo](https://docs.aws.amazon.com/IAM/latest/UserGuide/best-practices.html#bp-use-aws-defined-policies)

## AmazonSSMMaintenanceWindowRole

AmazonSSMMaintenanceWindowRoleé uma [política AWS gerenciada](https://docs.aws.amazon.com/IAM/latest/UserGuide/access_policies_managed-vs-inline.html#aws-managed-policies) que: Função de serviço a ser usada para a janela de manutenção do EC2

### A utilização desta política

Você pode vincular a AmazonSSMMaintenanceWindowRole aos seus usuários, grupos e perfis.

#### Detalhes da política

• Tipo: Política de função de serviço

- Horário de criação: 01 de dezembro de 2016, 15:57 UTC
- Horário editado: 27 de julho de 2019, 00:16 UTC
- ARN: arn:aws:iam::aws:policy/service-role/AmazonSSMMaintenanceWindowRole

#### Versão da política

Versão da política: v3 (padrão)

A versão padrão da política é aquela que define as permissões para a política. Quando um usuário ou função com essa política faz uma solicitação para acessar um atributo AWS, AWS verifica a versão padrão da política para determinar se concede a permissão solicitada.

```
{ 
   "Version" : "2012-10-17", 
   "Statement" : [ 
      { 
        "Effect" : "Allow", 
        "Action" : [ 
           "ssm:GetAutomationExecution", 
           "ssm:GetParameters", 
           "ssm:ListCommands", 
           "ssm:SendCommand", 
           "ssm:StartAutomationExecution" 
        ], 
        "Resource" : [ 
          \mathbf{u} \star \mathbf{u}\mathbb{I} }, 
      { 
        "Effect" : "Allow", 
        "Action" : [ 
           "lambda:InvokeFunction" 
        ], 
        "Resource" : [ 
           "arn:aws:lambda:*:*:function:SSM*", 
           "arn:aws:lambda:*:*:function:*:SSM*" 
       \mathbf{I} }, 
      {
```

```
 "Effect" : "Allow", 
       "Action" : [
           "states:DescribeExecution", 
           "states:StartExecution" 
        ], 
        "Resource" : [ 
           "arn:aws:states:*:*:stateMachine:SSM*", 
           "arn:aws:states:*:*:execution:SSM*" 
        ] 
      }, 
      { 
        "Effect" : "Allow", 
        "Action" : [ 
           "resource-groups:ListGroups", 
           "resource-groups:ListGroupResources" 
        ], 
        "Resource" : [ 
          " ] 
      }, 
      { 
        "Effect" : "Allow", 
        "Action" : [ 
           "tag:GetResources" 
        ], 
        "Resource" : [ 
          \mathbf{u} \star \mathbf{u} ] 
      } 
   ]
}
```
- [Crie um conjunto de permissões usando políticas gerenciadas da AWS no IAM Identity Center](https://docs.aws.amazon.com/singlesignon/latest/userguide/howtocreatepermissionset.html)
- [Adicionar e remover permissões de identidade do IAM](https://docs.aws.amazon.com/IAM/latest/UserGuide/access_policies_manage-attach-detach.html)
- [Entenda o controle de versionamento das políticas do IAM](https://docs.aws.amazon.com/IAM/latest/UserGuide/access_policies_managed-versioning.html)
- [Comece com as políticas gerenciadas pela AWS e avance para as permissões de privilégio](https://docs.aws.amazon.com/IAM/latest/UserGuide/best-practices.html#bp-use-aws-defined-policies)  [mínimo](https://docs.aws.amazon.com/IAM/latest/UserGuide/best-practices.html#bp-use-aws-defined-policies)

## AmazonSSMManagedEC2InstanceDefaultPolicy

AmazonSSMManagedEC2InstanceDefaultPolicyé uma [política AWS gerenciada](https://docs.aws.amazon.com/IAM/latest/UserGuide/access_policies_managed-vs-inline.html#aws-managed-policies) que: Essa política ativa a funcionalidade do AWS Systems Manager em instâncias do EC2.

### A utilização desta política

Você pode vincular a AmazonSSMManagedEC2InstanceDefaultPolicy aos seus usuários, grupos e perfis.

### Detalhes da política

- Tipo: política gerenciada da AWS
- Horário de criação: 30 de agosto de 2022, 20:54 UTC
- Horário editado: 30 de agosto de 2022, 20:54 UTC
- ARN: arn:aws:iam::aws:policy/AmazonSSMManagedEC2InstanceDefaultPolicy

### Versão da política

Versão da política: v1 (padrão)

A versão padrão da política é aquela que define as permissões para a política. Quando um usuário ou função com essa política faz uma solicitação para acessar um atributo AWS, AWS verifica a versão padrão da política para determinar se concede a permissão solicitada.

```
{ 
   "Version" : "2012-10-17", 
   "Statement" : [ 
     { 
        "Effect" : "Allow", 
        "Action" : [ 
          "ssm:DescribeAssociation", 
          "ssm:GetDeployablePatchSnapshotForInstance", 
          "ssm:GetDocument", 
          "ssm:DescribeDocument", 
          "ssm:GetManifest", 
          "ssm:ListAssociations",
```

```
 "ssm:ListInstanceAssociations", 
       "ssm:PutInventory", 
       "ssm:PutComplianceItems", 
       "ssm:PutConfigurePackageResult", 
       "ssm:UpdateAssociationStatus", 
       "ssm:UpdateInstanceAssociationStatus", 
       "ssm:UpdateInstanceInformation" 
     ], 
     "Resource" : "*" 
   }, 
   { 
     "Effect" : "Allow", 
    "Action" : [
       "ssmmessages:CreateControlChannel", 
       "ssmmessages:CreateDataChannel", 
       "ssmmessages:OpenControlChannel", 
       "ssmmessages:OpenDataChannel" 
     ], 
     "Resource" : "*" 
   }, 
   { 
     "Effect" : "Allow", 
    "Action" : [
       "ec2messages:AcknowledgeMessage", 
       "ec2messages:DeleteMessage", 
       "ec2messages:FailMessage", 
       "ec2messages:GetEndpoint", 
       "ec2messages:GetMessages", 
       "ec2messages:SendReply" 
     ], 
     "Resource" : "*" 
   } 
 ]
```
}

- [Crie um conjunto de permissões usando políticas gerenciadas da AWS no IAM Identity Center](https://docs.aws.amazon.com/singlesignon/latest/userguide/howtocreatepermissionset.html)
- [Adicionar e remover permissões de identidade do IAM](https://docs.aws.amazon.com/IAM/latest/UserGuide/access_policies_manage-attach-detach.html)
- [Entenda o controle de versionamento das políticas do IAM](https://docs.aws.amazon.com/IAM/latest/UserGuide/access_policies_managed-versioning.html)
- [Comece com as políticas gerenciadas pela AWS e avance para as permissões de privilégio](https://docs.aws.amazon.com/IAM/latest/UserGuide/best-practices.html#bp-use-aws-defined-policies)  [mínimo](https://docs.aws.amazon.com/IAM/latest/UserGuide/best-practices.html#bp-use-aws-defined-policies)

## AmazonSSMManagedInstanceCore

AmazonSSMManagedInstanceCoreé uma [política AWS gerenciada](https://docs.aws.amazon.com/IAM/latest/UserGuide/access_policies_managed-vs-inline.html#aws-managed-policies) que: A política da função do Amazon EC2 para habilitar a funcionalidade principal do serviço AWS Systems Manager.

### A utilização desta política

Você pode vincular a AmazonSSMManagedInstanceCore aos seus usuários, grupos e perfis.

### Detalhes da política

- Tipo: política gerenciada da AWS
- Horário de criação: 15 de março de 2019, 17:22 UTC
- Horário editado: 23 de maio de 2019, 16:54 UTC
- ARN: arn:aws:iam::aws:policy/AmazonSSMManagedInstanceCore

### Versão da política

Versão da política: v2 (padrão)

A versão padrão da política é aquela que define as permissões para a política. Quando um usuário ou função com essa política faz uma solicitação para acessar um atributo AWS, AWS verifica a versão padrão da política para determinar se concede a permissão solicitada.

```
{ 
   "Version" : "2012-10-17", 
   "Statement" : [ 
     { 
       "Effect" : "Allow", 
       "Action" : [ 
          "ssm:DescribeAssociation", 
          "ssm:GetDeployablePatchSnapshotForInstance", 
          "ssm:GetDocument", 
          "ssm:DescribeDocument", 
          "ssm:GetManifest", 
          "ssm:GetParameter", 
          "ssm:GetParameters", 
          "ssm:ListAssociations",
```

```
 "ssm:ListInstanceAssociations", 
       "ssm:PutInventory", 
       "ssm:PutComplianceItems", 
       "ssm:PutConfigurePackageResult", 
       "ssm:UpdateAssociationStatus", 
       "ssm:UpdateInstanceAssociationStatus", 
       "ssm:UpdateInstanceInformation" 
     ], 
     "Resource" : "*" 
   }, 
   { 
     "Effect" : "Allow", 
    "Action" : [
       "ssmmessages:CreateControlChannel", 
       "ssmmessages:CreateDataChannel", 
       "ssmmessages:OpenControlChannel", 
       "ssmmessages:OpenDataChannel" 
     ], 
     "Resource" : "*" 
   }, 
   { 
     "Effect" : "Allow", 
    "Action" : [
       "ec2messages:AcknowledgeMessage", 
       "ec2messages:DeleteMessage", 
       "ec2messages:FailMessage", 
       "ec2messages:GetEndpoint", 
       "ec2messages:GetMessages", 
       "ec2messages:SendReply" 
     ], 
     "Resource" : "*" 
   } 
 ]
```
}

- [Crie um conjunto de permissões usando políticas gerenciadas da AWS no IAM Identity Center](https://docs.aws.amazon.com/singlesignon/latest/userguide/howtocreatepermissionset.html)
- [Adicionar e remover permissões de identidade do IAM](https://docs.aws.amazon.com/IAM/latest/UserGuide/access_policies_manage-attach-detach.html)
- [Entenda o controle de versionamento das políticas do IAM](https://docs.aws.amazon.com/IAM/latest/UserGuide/access_policies_managed-versioning.html)
- [Comece com as políticas gerenciadas pela AWS e avance para as permissões de privilégio](https://docs.aws.amazon.com/IAM/latest/UserGuide/best-practices.html#bp-use-aws-defined-policies)  [mínimo](https://docs.aws.amazon.com/IAM/latest/UserGuide/best-practices.html#bp-use-aws-defined-policies)

## AmazonSSMPatchAssociation

AmazonSSMPatchAssociationé uma [política AWS gerenciada](https://docs.aws.amazon.com/IAM/latest/UserGuide/access_policies_managed-vs-inline.html#aws-managed-policies) que: Fornece acesso às instâncias secundárias para a operação de associação de patches.

### A utilização desta política

Você pode vincular a AmazonSSMPatchAssociation aos seus usuários, grupos e perfis.

### Detalhes da política

- Tipo: política gerenciada da AWS
- Horário de criação: 13 de maio de 2020, 16:00 UTC
- Horário editado: 13 de maio de 2020, 16:00 UTC
- ARN: arn:aws:iam::aws:policy/AmazonSSMPatchAssociation

### Versão da política

Versão da política: v1 (padrão)

A versão padrão da política é aquela que define as permissões para a política. Quando um usuário ou função com essa política faz uma solicitação para acessar um atributo AWS, AWS verifica a versão padrão da política para determinar se concede a permissão solicitada.

```
{ 
   "Version" : "2012-10-17", 
   "Statement" : [ 
     { 
       "Effect" : "Allow", 
       "Action" : "ssm:DescribeEffectivePatchesForPatchBaseline", 
       "Resource" : "arn:aws:ssm:*:*:patchbaseline/*" 
     }, 
     { 
       "Effect" : "Allow", 
        "Action" : "ssm:GetPatchBaseline", 
        "Resource" : "arn:aws:ssm:*:*:patchbaseline/*"
```

```
 }, 
      { 
        "Effect" : "Allow", 
        "Action" : "tag:GetResources", 
        "Resource" : "*" 
     }, 
     { 
        "Effect" : "Allow", 
        "Action" : "ssm:DescribePatchBaselines", 
        "Resource" : "*" 
      } 
   ]
}
```
- [Crie um conjunto de permissões usando políticas gerenciadas da AWS no IAM Identity Center](https://docs.aws.amazon.com/singlesignon/latest/userguide/howtocreatepermissionset.html)
- [Adicionar e remover permissões de identidade do IAM](https://docs.aws.amazon.com/IAM/latest/UserGuide/access_policies_manage-attach-detach.html)
- [Entenda o controle de versionamento das políticas do IAM](https://docs.aws.amazon.com/IAM/latest/UserGuide/access_policies_managed-versioning.html)
- [Comece com as políticas gerenciadas pela AWS e avance para as permissões de privilégio](https://docs.aws.amazon.com/IAM/latest/UserGuide/best-practices.html#bp-use-aws-defined-policies)  [mínimo](https://docs.aws.amazon.com/IAM/latest/UserGuide/best-practices.html#bp-use-aws-defined-policies)

# AmazonSSMReadOnlyAccess

AmazonSSMReadOnlyAccess é uma [política gerenciada da AWS](https://docs.aws.amazon.com/IAM/latest/UserGuide/access_policies_managed-vs-inline.html#aws-managed-policies) que: fornece acesso somente leitura ao Amazon SSM.

### A utilização desta política

Você pode vincular a AmazonSSMReadOnlyAccess aos seus usuários, grupos e perfis.

## Detalhes da política

- Tipo: política gerenciada da AWS
- Horário de criação: 29 de maio de 2015, 17:44 UTC
- Horário editado: 29 de maio de 2015, 17:44 UTC
- ARN: arn:aws:iam::aws:policy/AmazonSSMReadOnlyAccess

## Versão da política

#### Versão da política: v1 (padrão)

A versão padrão da política é aquela que define as permissões para a política. Quando um usuário ou função com essa política faz uma solicitação para acessar um atributo AWS, AWS verifica a versão padrão da política para determinar se concede a permissão solicitada.

### Documento da política JSON

```
{ 
   "Version" : "2012-10-17", 
   "Statement" : [ 
     \mathcal{L} "Effect" : "Allow", 
         "Action" : [ 
           "ssm:Describe*", 
           "ssm:Get*", 
           "ssm:List*" 
        ], 
        "Resource" : "*" 
      } 
   ]
}
```
## Saiba mais

- [Crie um conjunto de permissões usando políticas gerenciadas da AWS no IAM Identity Center](https://docs.aws.amazon.com/singlesignon/latest/userguide/howtocreatepermissionset.html)
- [Adicionar e remover permissões de identidade do IAM](https://docs.aws.amazon.com/IAM/latest/UserGuide/access_policies_manage-attach-detach.html)
- [Entenda o controle de versionamento das políticas do IAM](https://docs.aws.amazon.com/IAM/latest/UserGuide/access_policies_managed-versioning.html)
- [Comece com as políticas gerenciadas pela AWS e avance para as permissões de privilégio](https://docs.aws.amazon.com/IAM/latest/UserGuide/best-practices.html#bp-use-aws-defined-policies)  [mínimo](https://docs.aws.amazon.com/IAM/latest/UserGuide/best-practices.html#bp-use-aws-defined-policies)

# AmazonSSMServiceRolePolicy

AmazonSSMServiceRolePolicyé uma [política AWS gerenciada](https://docs.aws.amazon.com/IAM/latest/UserGuide/access_policies_managed-vs-inline.html#aws-managed-policies) que: Fornece acesso aos AWS recursos gerenciados ou usados pelo Amazon SSM

### A utilização desta política

Essa política é vinculada a uma função associada a um serviço, que possibilita que o serviço execute ações em seu próprio nome. Não é possível vincular essa política a usuários, grupos ou funções.

### Detalhes da política

- Tipo: Política de função vinculada ao serviço
- Horário de criação: 13 de novembro de 2017, 19:20 UTC
- Horário editado: 14 de setembro de 2022, 19:46 UTC
- ARN: arn:aws:iam::aws:policy/aws-service-role/AmazonSSMServiceRolePolicy

#### Versão da política

Versão da política: v14 (padrão)

A versão padrão da política é aquela que define as permissões para a política. Quando um usuário ou função com essa política faz uma solicitação para acessar um atributo AWS, AWS verifica a versão padrão da política para determinar se concede a permissão solicitada.

```
{ 
   "Version" : "2012-10-17", 
   "Statement" : [ 
     { 
       "Effect" : "Allow", 
       "Action" : [ 
          "ssm:CancelCommand", 
          "ssm:GetCommandInvocation", 
          "ssm:ListCommandInvocations", 
          "ssm:ListCommands", 
          "ssm:SendCommand", 
          "ssm:GetAutomationExecution", 
          "ssm:GetParameters", 
          "ssm:StartAutomationExecution", 
          "ssm:StopAutomationExecution", 
          "ssm:ListTagsForResource", 
          "ssm:GetCalendarState" 
       ],
```

```
 "Resource" : [ 
     \mathbf{u} * \mathbf{u} ] 
 }, 
\mathcal{L} "Effect" : "Allow", 
   "Action" : [ 
      "ssm:UpdateServiceSetting", 
     "ssm:GetServiceSetting" 
   ], 
   "Resource" : [ 
      "arn:aws:ssm:*:*:servicesetting/ssm/opsitem/*", 
     "arn:aws:ssm:*:*:servicesetting/ssm/opsdata/*" 
   ] 
 }, 
 { 
   "Effect" : "Allow", 
   "Action" : [ 
      "ec2:DescribeInstanceAttribute", 
     "ec2:DescribeInstanceStatus", 
     "ec2:DescribeInstances" 
   ], 
   "Resource" : [ 
    \overline{0} \overline{0} ] 
 }, 
\mathcal{L} "Effect" : "Allow", 
  "Action" : [
      "lambda:InvokeFunction" 
   ], 
   "Resource" : [ 
      "arn:aws:lambda:*:*:function:SSM*", 
     "arn:aws:lambda:*:*:function:*:SSM*" 
   ] 
 }, 
 { 
   "Effect" : "Allow", 
   "Action" : [ 
     "states:DescribeExecution", 
     "states:StartExecution" 
   ], 
   "Resource" : [ 
      "arn:aws:states:*:*:stateMachine:SSM*",
```

```
 "arn:aws:states:*:*:execution:SSM*" 
   ] 
 }, 
 { 
   "Effect" : "Allow", 
  "Action" : [
      "resource-groups:ListGroups", 
      "resource-groups:ListGroupResources", 
      "resource-groups:GetGroupQuery" 
   ], 
   "Resource" : [ 
     \overline{0} \star \overline{0} ] 
 }, 
 { 
   "Effect" : "Allow", 
  "Action" : [
      "cloudformation:DescribeStacks", 
      "cloudformation:ListStackResources" 
   ], 
   "Resource" : [ 
    ^{\rm m} \star ^{\rm m} ] 
 }, 
 { 
   "Effect" : "Allow", 
   "Action" : [ 
      "tag:GetResources" 
   ], 
   "Resource" : [ 
     \overline{0} \overline{\infty} \overline{0} ] 
 }, 
 { 
   "Effect" : "Allow", 
  "Action" : [
      "config:SelectResourceConfig" 
   ], 
   "Resource" : [ 
     "*" 
   ] 
 }, 
 { 
   "Effect" : "Allow",
```

```
"Action" : [
     "compute-optimizer:GetEC2InstanceRecommendations", 
     "compute-optimizer:GetEnrollmentStatus" 
   ], 
   "Resource" : [ 
    " ] 
 }, 
 { 
   "Effect" : "Allow", 
   "Action" : [ 
     "support:DescribeTrustedAdvisorChecks", 
     "support:DescribeTrustedAdvisorCheckSummaries", 
     "support:DescribeTrustedAdvisorCheckResult", 
     "support:DescribeCases" 
   ], 
   "Resource" : [ 
    " ] 
 }, 
 { 
   "Effect" : "Allow", 
  "Action" : [
     "config:DescribeComplianceByConfigRule", 
     "config:DescribeComplianceByResource", 
     "config:DescribeRemediationConfigurations", 
     "config:DescribeConfigurationRecorders" 
   ], 
   "Resource" : [ 
    ""
   ] 
 }, 
 { 
   "Effect" : "Allow", 
   "Action" : "cloudwatch:DescribeAlarms", 
   "Resource" : "*" 
 }, 
 { 
   "Effect" : "Allow", 
   "Action" : "iam:PassRole", 
   "Resource" : "*", 
   "Condition" : { 
     "StringEquals" : { 
        "iam:PassedToService" : [
```

```
 "ssm.amazonaws.com" 
       ] 
     } 
   } 
 }, 
\mathcal{L} "Effect" : "Allow", 
   "Action" : "organizations:DescribeOrganization", 
   "Resource" : "*" 
 }, 
 { 
   "Effect" : "Allow", 
   "Action" : "cloudformation:ListStackSets", 
   "Resource" : "*" 
 }, 
 { 
   "Effect" : "Allow", 
  "Action" : [
     "cloudformation:ListStackInstances", 
     "cloudformation:DescribeStackSetOperation", 
     "cloudformation:DeleteStackSet" 
   ], 
   "Resource" : "arn:aws:cloudformation:*:*:stackset/AWS-QuickSetup-SSM*:*" 
 }, 
 { 
   "Effect" : "Allow", 
   "Action" : "cloudformation:DeleteStackInstances", 
   "Resource" : [ 
     "arn:aws:cloudformation:*:*:stackset/AWS-QuickSetup-SSM*:*", 
     "arn:aws:cloudformation:*:*:stackset-target/AWS-QuickSetup-SSM*:*", 
     "arn:aws:cloudformation:*:*:type/resource/*" 
   ] 
 }, 
 { 
   "Effect" : "Allow", 
  "Action" : [
     "events:PutRule", 
     "events:PutTargets" 
   ], 
   "Resource" : "*", 
   "Condition" : { 
     "StringEquals" : { 
       "events:ManagedBy" : "ssm.amazonaws.com" 
     }
```

```
 } 
     }, 
     { 
        "Effect" : "Allow", 
       "Action" : [
          "events:RemoveTargets", 
          "events:DeleteRule" 
        ], 
        "Resource" : [ 
          "arn:aws:events:*:*:rule/SSMExplorerManagedRule" 
        ] 
     }, 
     { 
        "Effect" : "Allow", 
        "Action" : "events:DescribeRule", 
        "Resource" : "*" 
     }, 
     { 
        "Effect" : "Allow", 
        "Action" : "securityhub:DescribeHub", 
        "Resource" : "*" 
     } 
   ]
}
```
- [Entenda o controle de versionamento das políticas do IAM](https://docs.aws.amazon.com/IAM/latest/UserGuide/access_policies_managed-versioning.html)
- [Comece com as políticas gerenciadas pela AWS e avance para as permissões de privilégio](https://docs.aws.amazon.com/IAM/latest/UserGuide/best-practices.html#bp-use-aws-defined-policies)  [mínimo](https://docs.aws.amazon.com/IAM/latest/UserGuide/best-practices.html#bp-use-aws-defined-policies)

# AmazonSumerianFullAccess

AmazonSumerianFullAccessé uma [política AWS gerenciada](https://docs.aws.amazon.com/IAM/latest/UserGuide/access_policies_managed-vs-inline.html#aws-managed-policies) que: Fornece acesso total ao Amazon Sumerian.

## A utilização desta política

Você pode vincular a AmazonSumerianFullAccess aos seus usuários, grupos e perfis.

#### Detalhes da política

- Tipo: política gerenciada da AWS
- Horário de criação: 24 de abril de 2018, 20:14 UTC
- Horário editado: 24 de abril de 2018, 20:14 UTC
- ARN: arn:aws:iam::aws:policy/AmazonSumerianFullAccess

### Versão da política

Versão da política: v1 (padrão)

A versão padrão da política é aquela que define as permissões para a política. Quando um usuário ou função com essa política faz uma solicitação para acessar um atributo AWS, AWS verifica a versão padrão da política para determinar se concede a permissão solicitada.

#### Documento da política JSON

```
{ 
   "Version" : "2012-10-17", 
   "Statement" : [ 
      { 
        "Effect" : "Allow", 
        "Action" : [ 
           "sumerian:*" 
        ], 
        "Resource" : "*" 
      } 
   ]
}
```
### Saiba mais

- [Crie um conjunto de permissões usando políticas gerenciadas da AWS no IAM Identity Center](https://docs.aws.amazon.com/singlesignon/latest/userguide/howtocreatepermissionset.html)
- [Adicionar e remover permissões de identidade do IAM](https://docs.aws.amazon.com/IAM/latest/UserGuide/access_policies_manage-attach-detach.html)
- [Entenda o controle de versionamento das políticas do IAM](https://docs.aws.amazon.com/IAM/latest/UserGuide/access_policies_managed-versioning.html)
- [Comece com as políticas gerenciadas pela AWS e avance para as permissões de privilégio](https://docs.aws.amazon.com/IAM/latest/UserGuide/best-practices.html#bp-use-aws-defined-policies)  [mínimo](https://docs.aws.amazon.com/IAM/latest/UserGuide/best-practices.html#bp-use-aws-defined-policies)

## **AmazonTextractFullAccess**

AmazonTextractFullAccessé uma [política AWS gerenciada](https://docs.aws.amazon.com/IAM/latest/UserGuide/access_policies_managed-vs-inline.html#aws-managed-policies) que: Acesso a todas as APIs do Amazon Textract

### A utilização desta política

Você pode vincular a AmazonTextractFullAccess aos seus usuários, grupos e perfis.

### Detalhes da política

- Tipo: política gerenciada da AWS
- Hora de criação: 28 de novembro de 2018, 19:07 UTC
- Horário editado: 28 de novembro de 2018, 19:07 UTC
- ARN: arn:aws:iam::aws:policy/AmazonTextractFullAccess

### Versão da política

Versão da política: v1 (padrão)

A versão padrão da política é aquela que define as permissões para a política. Quando um usuário ou função com essa política faz uma solicitação para acessar um atributo AWS, AWS verifica a versão padrão da política para determinar se concede a permissão solicitada.

```
{ 
   "Version" : "2012-10-17", 
   "Statement" : [ 
      { 
        "Effect" : "Allow", 
        "Action" : [ 
           "textract:*" 
        ], 
        "Resource" : "*" 
      } 
   ]
}
```
- [Crie um conjunto de permissões usando políticas gerenciadas da AWS no IAM Identity Center](https://docs.aws.amazon.com/singlesignon/latest/userguide/howtocreatepermissionset.html)
- [Adicionar e remover permissões de identidade do IAM](https://docs.aws.amazon.com/IAM/latest/UserGuide/access_policies_manage-attach-detach.html)
- [Entenda o controle de versionamento das políticas do IAM](https://docs.aws.amazon.com/IAM/latest/UserGuide/access_policies_managed-versioning.html)
- [Comece com as políticas gerenciadas pela AWS e avance para as permissões de privilégio](https://docs.aws.amazon.com/IAM/latest/UserGuide/best-practices.html#bp-use-aws-defined-policies)  [mínimo](https://docs.aws.amazon.com/IAM/latest/UserGuide/best-practices.html#bp-use-aws-defined-policies)

## AmazonTextractServiceRole

AmazonTextractServiceRoleé uma [política AWS gerenciada](https://docs.aws.amazon.com/IAM/latest/UserGuide/access_policies_managed-vs-inline.html#aws-managed-policies) que: Permite que a Textract ligue para AWS serviços em seu nome.

### A utilização desta política

Você pode vincular a AmazonTextractServiceRole aos seus usuários, grupos e perfis.

### Detalhes da política

- Tipo: Política de função de serviço
- Hora de criação: 28 de novembro de 2018, 19:12 UTC
- Horário editado: 28 de novembro de 2018, 19:12 UTC
- ARN: arn:aws:iam::aws:policy/service-role/AmazonTextractServiceRole

### Versão da política

Versão da política: v1 (padrão)

A versão padrão da política é aquela que define as permissões para a política. Quando um usuário ou função com essa política faz uma solicitação para acessar um atributo AWS, AWS verifica a versão padrão da política para determinar se concede a permissão solicitada.

```
{ 
   "Version" : "2012-10-17", 
   "Statement" : [
```

```
 { 
        "Effect" : "Allow", 
        "Action" : [ 
           "sns:Publish" 
        ], 
        "Resource" : "arn:aws:sns:*:*:AmazonTextract*" 
      } 
   ]
}
```
- [Crie um conjunto de permissões usando políticas gerenciadas da AWS no IAM Identity Center](https://docs.aws.amazon.com/singlesignon/latest/userguide/howtocreatepermissionset.html)
- [Adicionar e remover permissões de identidade do IAM](https://docs.aws.amazon.com/IAM/latest/UserGuide/access_policies_manage-attach-detach.html)
- [Entenda o controle de versionamento das políticas do IAM](https://docs.aws.amazon.com/IAM/latest/UserGuide/access_policies_managed-versioning.html)
- [Comece com as políticas gerenciadas pela AWS e avance para as permissões de privilégio](https://docs.aws.amazon.com/IAM/latest/UserGuide/best-practices.html#bp-use-aws-defined-policies)  [mínimo](https://docs.aws.amazon.com/IAM/latest/UserGuide/best-practices.html#bp-use-aws-defined-policies)

# AmazonTimestreamConsoleFullAccess

AmazonTimestreamConsoleFullAccessé uma [política AWS gerenciada](https://docs.aws.amazon.com/IAM/latest/UserGuide/access_policies_managed-vs-inline.html#aws-managed-policies) que: Fornece acesso total para gerenciar o Amazon Timestream usando o. AWS Management Console Observe que essa política também concede permissões para determinadas operações do KMS e operações para gerenciar suas consultas salvas. Se estiver usando a CMK gerenciada pelo cliente, consulte a documentação para obter as permissões adicionais necessárias.

## A utilização desta política

Você pode vincular a AmazonTimestreamConsoleFullAccess aos seus usuários, grupos e perfis.

## Detalhes da política

- Tipo: política gerenciada da AWS
- Horário de criação: 30 de setembro de 2020, 21:47 UTC
- Horário editado: 01 de fevereiro de 2022, 21:37 UTC
- ARN: arn:aws:iam::aws:policy/AmazonTimestreamConsoleFullAccess

### Versão da política

Versão da política: v4 (padrão)

A versão padrão da política é aquela que define as permissões para a política. Quando um usuário ou função com essa política faz uma solicitação para acessar um atributo AWS, AWS verifica a versão padrão da política para determinar se concede a permissão solicitada.

```
{ 
   "Version" : "2012-10-17", 
   "Statement" : [ 
     { 
        "Effect" : "Allow", 
        "Action" : [ 
          "timestream:*" 
        ], 
        "Resource" : "*" 
     }, 
     { 
        "Effect" : "Allow", 
        "Action" : [ 
          "kms:DescribeKey", 
          "kms:ListKeys", 
          "kms:ListAliases" 
        ], 
        "Resource" : "*" 
     }, 
     { 
        "Effect" : "Allow", 
        "Action" : [ 
          "kms:CreateGrant" 
        ], 
        "Resource" : "*", 
        "Condition" : { 
          "ForAnyValue:StringEquals" : { 
             "kms:EncryptionContextKeys" : "aws:timestream:database-name" 
          }, 
          "Bool" : { 
             "kms:GrantIsForAWSResource" : true 
          }, 
          "StringLike" : {
```

```
 "kms:ViaService" : "timestream.*.amazonaws.com" 
          } 
        } 
     }, 
     { 
        "Effect" : "Allow", 
        "Action" : [ 
          "dbqms:CreateFavoriteQuery", 
          "dbqms:DescribeFavoriteQueries", 
          "dbqms:UpdateFavoriteQuery", 
          "dbqms:DeleteFavoriteQueries", 
          "dbqms:GetQueryString", 
          "dbqms:CreateQueryHistory", 
          "dbqms:DescribeQueryHistory", 
          "dbqms:UpdateQueryHistory", 
          "dbqms:DeleteQueryHistory" 
        ], 
        "Resource" : "*" 
     }, 
     { 
        "Effect" : "Allow", 
        "Action" : [ 
          "s3:ListAllMyBuckets" 
        ], 
        "Resource" : "*" 
     }, 
     { 
        "Effect" : "Allow", 
        "Action" : [ 
          "sns:ListTopics", 
          "iam:ListRoles" 
        ], 
        "Resource" : "*" 
     } 
   ]
}
```
- [Crie um conjunto de permissões usando políticas gerenciadas da AWS no IAM Identity Center](https://docs.aws.amazon.com/singlesignon/latest/userguide/howtocreatepermissionset.html)
- [Adicionar e remover permissões de identidade do IAM](https://docs.aws.amazon.com/IAM/latest/UserGuide/access_policies_manage-attach-detach.html)
- [Entenda o controle de versionamento das políticas do IAM](https://docs.aws.amazon.com/IAM/latest/UserGuide/access_policies_managed-versioning.html)

• [Comece com as políticas gerenciadas pela AWS e avance para as permissões de privilégio](https://docs.aws.amazon.com/IAM/latest/UserGuide/best-practices.html#bp-use-aws-defined-policies)  [mínimo](https://docs.aws.amazon.com/IAM/latest/UserGuide/best-practices.html#bp-use-aws-defined-policies)

## AmazonTimestreamFullAccess

AmazonTimestreamFullAccessé uma [política AWS gerenciada](https://docs.aws.amazon.com/IAM/latest/UserGuide/access_policies_managed-vs-inline.html#aws-managed-policies) que: Fornece acesso total ao Amazon Timestream. Observe que essa política também concede acesso a determinadas operações do KMS. Se estiver usando a CMK gerenciada pelo cliente, consulte a documentação para obter as permissões adicionais necessárias.

### A utilização desta política

Você pode vincular a AmazonTimestreamFullAccess aos seus usuários, grupos e perfis.

### Detalhes da política

- Tipo: política gerenciada da AWS
- Horário de criação: 30 de setembro de 2020, 21:47 UTC
- Horário editado: 26 de novembro de 2021, 23:42 UTC
- ARN: arn:aws:iam::aws:policy/AmazonTimestreamFullAccess

### Versão da política

Versão da política: v2 (padrão)

A versão padrão da política é aquela que define as permissões para a política. Quando um usuário ou função com essa política faz uma solicitação para acessar um atributo AWS, AWS verifica a versão padrão da política para determinar se concede a permissão solicitada.

```
{ 
   "Version" : "2012-10-17", 
   "Statement" : [ 
      { 
        "Effect" : "Allow", 
        "Action" : [
```

```
 "timestream:*" 
        ], 
        "Resource" : "*" 
     }, 
     { 
        "Effect" : "Allow", 
        "Action" : [ 
          "kms:DescribeKey" 
        ], 
        "Resource" : "*" 
     }, 
     { 
        "Effect" : "Allow", 
       "Action" : [
          "kms:CreateGrant" 
        ], 
        "Resource" : "*", 
        "Condition" : { 
          "ForAnyValue:StringEquals" : { 
             "kms:EncryptionContextKeys" : "aws:timestream:database-name" 
          }, 
          "Bool" : { 
             "kms:GrantIsForAWSResource" : true 
          }, 
          "StringLike" : { 
             "kms:ViaService" : "timestream.*.amazonaws.com" 
          } 
        } 
     }, 
     { 
        "Effect" : "Allow", 
        "Action" : [ 
          "s3:ListAllMyBuckets" 
        ], 
        "Resource" : "*" 
     } 
  \mathbf{I}}
```
- [Crie um conjunto de permissões usando políticas gerenciadas da AWS no IAM Identity Center](https://docs.aws.amazon.com/singlesignon/latest/userguide/howtocreatepermissionset.html)
- [Adicionar e remover permissões de identidade do IAM](https://docs.aws.amazon.com/IAM/latest/UserGuide/access_policies_manage-attach-detach.html)
- [Entenda o controle de versionamento das políticas do IAM](https://docs.aws.amazon.com/IAM/latest/UserGuide/access_policies_managed-versioning.html)
- [Comece com as políticas gerenciadas pela AWS e avance para as permissões de privilégio](https://docs.aws.amazon.com/IAM/latest/UserGuide/best-practices.html#bp-use-aws-defined-policies)  [mínimo](https://docs.aws.amazon.com/IAM/latest/UserGuide/best-practices.html#bp-use-aws-defined-policies)

## AmazonTimestreamInfluxDBFullAccess

AmazonTimestreamInfluxDBFullAccessé uma [política AWS gerenciada](https://docs.aws.amazon.com/IAM/latest/UserGuide/access_policies_managed-vs-inline.html#aws-managed-policies) que: fornece acesso administrativo total para criar, atualizar, excluir e listar instâncias do Amazon Timestream InfluxDB e criar e listar grupos de parâmetros. Consulte a documentação para obter as permissões adicionais necessárias.

#### Utilização desta política

Você pode vincular a AmazonTimestreamInfluxDBFullAccess aos seus usuários, grupos e perfis.

#### Detalhes desta política

- Tipo: política AWS gerenciada
- Horário de criação: 14 de março de 2024, 22:53 UTC
- Horário editado: 14 de março de 2024, 22:53 UTC
- ARN: arn:aws:iam::aws:policy/AmazonTimestreamInfluxDBFullAccess

#### Versão da política

Versão da política: v1 (padrão)

A versão padrão da política é aquela que define as permissões desta política. Quando um usuário ou função da política faz uma solicitação para acessar um AWS recurso, AWS verifica a versão padrão da política para determinar se a solicitação deve ser permitida.

```
{ 
   "Version" : "2012-10-17", 
   "Statement" : [ 
     { 
        "Sid" : "TimestreamInfluxDBStatement",
```

```
 "Effect" : "Allow", 
       "Action" : [ 
          "timestream-influxdb:CreateDbParameterGroup", 
          "timestream-influxdb:GetDbParameterGroup", 
          "timestream-influxdb:ListDbParameterGroups", 
          "timestream-influxdb:CreateDbInstance", 
          "timestream-influxdb:DeleteDbInstance", 
          "timestream-influxdb:GetDbInstance", 
          "timestream-influxdb:ListDbInstances", 
          "timestream-influxdb:TagResource", 
          "timestream-influxdb:UntagResource", 
          "timestream-influxdb:ListTagsForResource", 
          "timestream-influxdb:UpdateDbInstance" 
       ], 
       "Resource" : [ 
          "arn:aws:timestream-influxdb:*:*:*" 
       ] 
     }, 
     { 
       "Sid" : "ServiceLinkedRoleStatement", 
       "Effect" : "Allow", 
       "Action" : "iam:CreateServiceLinkedRole", 
       "Resource" : "arn:aws:iam::*:role/aws-service-role/timestream-
influxdb.amazonaws.com/AWSServiceRoleForTimestreamInfluxDB", 
       "Condition" : { 
          "StringLike" : { 
            "iam:AWSServiceName" : "timestream-influxdb.amazonaws.com" 
          } 
       } 
     }, 
    \{ "Sid" : "NetworkValidationStatement", 
       "Effect" : "Allow", 
      "Action" : [
          "ec2:DescribeSubnets", 
          "ec2:DescribeVpcs", 
          "ec2:DescribeSecurityGroups" 
       ], 
       "Resource" : [ 
         \mathbf{u} \star \mathbf{u} ] 
     }, 
     { 
       "Sid" : "CreateEniInSubnetStatement",
```

```
 "Effect" : "Allow", 
        "Action" : [ 
          "ec2:CreateNetworkInterface" 
        ], 
        "Resource" : [ 
          "arn:aws:ec2:*:*:network-interface/*", 
          "arn:aws:ec2:*:*:subnet/*", 
          "arn:aws:ec2:*:*:security-group/*" 
        ], 
        "Condition" : { 
          "StringEquals" : { 
             "aws:ResourceAccount" : "${aws:PrincipalAccount}" 
          } 
        } 
     }, 
     { 
        "Sid" : "BucketValidationStatement", 
        "Effect" : "Allow", 
       "Action" : [
          "s3:ListBucket", 
          "s3:GetBucketPolicy" 
        ], 
        "Resource" : [ 
          "arn:aws:s3:::*" 
        ] 
     } 
   ]
}
```
- [Crie um conjunto de permissões usando políticas AWS gerenciadas no IAM Identity Center](https://docs.aws.amazon.com/singlesignon/latest/userguide/howtocreatepermissionset.html)
- [Adicionar e remover permissões de identidade IAM](https://docs.aws.amazon.com/IAM/latest/UserGuide/access_policies_manage-attach-detach.html)
- [Compreenda o controle de versionamento das políticas do IAM](https://docs.aws.amazon.com/IAM/latest/UserGuide/access_policies_managed-versioning.html)
- [Comece com políticas AWS gerenciadas e adote permissões com privilégios mínimos](https://docs.aws.amazon.com/IAM/latest/UserGuide/best-practices.html#bp-use-aws-defined-policies)

# AmazonTimestreamInfluxDBServiceRolePolicy

AmazonTimestreamInfluxDBServiceRolePolicyé uma [política AWS gerenciada](https://docs.aws.amazon.com/IAM/latest/UserGuide/access_policies_managed-vs-inline.html#aws-managed-policies) que: fornece acesso administrativo total para criar, atualizar, excluir e listar instâncias do Amazon Timestream

InfluxDB e criar e listar grupos de parâmetros. Consulte a documentação para obter as permissões adicionais necessárias.

### Utilização desta política

Essa política é vinculada a uma função associada a um serviço, o que possibilita que este serviço execute ações em seu próprio nome. Não é possível vincular esta política a usuários, grupos ou funções.

### Detalhes desta política

- Tipo: Política de função vinculada ao serviço
- Horário de criação: 14 de março de 2024, 18:53 UTC
- Horário editado: 14 de março de 2024, 18:53 UTC
- ARN: arn:aws:iam::aws:policy/aws-service-role/ AmazonTimestreamInfluxDBServiceRolePolicy

### Versão da política

Versão da política: v1 (padrão)

A versão padrão da política é aquela que define as permissões desta política. Quando um usuário ou função da política faz uma solicitação para acessar um AWS recurso, AWS verifica a versão padrão da política para determinar se a solicitação deve ser permitida.

```
{ 
   "Version" : "2012-10-17", 
   "Statement" : [ 
     { 
        "Sid" : "DescribeNetworkStatement", 
        "Effect" : "Allow", 
        "Action" : [ 
          "ec2:DescribeSubnets", 
          "ec2:DescribeVpcs", 
          "ec2:DescribeNetworkInterfaces" 
        ], 
        "Resource" : "*" 
     },
```
{

```
 "Sid" : "CreateEniInSubnetStatement", 
   "Effect" : "Allow", 
  "Action" : [
     "ec2:CreateNetworkInterface" 
   ], 
   "Resource" : [ 
     "arn:aws:ec2:*:*:subnet/*", 
     "arn:aws:ec2:*:*:security-group/*" 
   ] 
 }, 
 { 
   "Sid" : "CreateEniStatement", 
   "Effect" : "Allow", 
  "Action" : [
     "ec2:CreateNetworkInterface" 
   ], 
   "Resource" : "arn:aws:ec2:*:*:network-interface/*", 
   "Condition" : { 
     "Null" : { 
        "aws:RequestTag/AmazonTimestreamInfluxDBManaged" : "false" 
     } 
   } 
 }, 
 { 
   "Sid" : "CreateTagWithEniStatement", 
   "Effect" : "Allow", 
   "Action" : [ 
     "ec2:CreateTags" 
   ], 
   "Resource" : "arn:aws:ec2:*:*:network-interface/*", 
   "Condition" : { 
     "Null" : { 
       "aws:RequestTag/AmazonTimestreamInfluxDBManaged" : "false" 
     }, 
     "StringEquals" : { 
       "ec2:CreateAction" : [ 
          "CreateNetworkInterface" 
       ] 
     } 
   } 
 }, 
 { 
   "Sid" : "ManageEniStatement",
```

```
 "Effect" : "Allow", 
   "Action" : [ 
     "ec2:CreateNetworkInterfacePermission", 
     "ec2:DeleteNetworkInterface" 
   ], 
   "Resource" : "arn:aws:ec2:*:*:network-interface/*", 
   "Condition" : { 
     "Null" : { 
        "aws:ResourceTag/AmazonTimestreamInfluxDBManaged" : "false" 
     } 
   } 
 }, 
 { 
   "Sid" : "PutCloudWatchMetricsStatement", 
   "Effect" : "Allow", 
  "Action" : [
     "cloudwatch:PutMetricData" 
   ], 
   "Condition" : { 
     "StringEquals" : { 
        "cloudwatch:namespace" : [ 
          "AWS/Timestream/InfluxDB", 
          "AWS/Usage" 
       ] 
     } 
   }, 
   "Resource" : [ 
    ^{\rm H} \star ^{\rm H} ] 
 }, 
 { 
   "Sid" : "ManageSecretStatement", 
   "Effect" : "Allow", 
  "Action" : [
     "secretsmanager:CreateSecret", 
     "secretsmanager:DeleteSecret" 
   ], 
   "Resource" : [ 
     "arn:aws:secretsmanager:*:*:secret:READONLY-InfluxDB-auth-parameters-*" 
   ], 
   "Condition" : { 
     "StringEquals" : { 
        "aws:ResourceAccount" : "${aws:PrincipalAccount}" 
     }
```
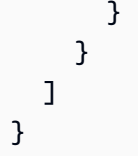

- [Compreenda o controle de versionamento das políticas do IAM](https://docs.aws.amazon.com/IAM/latest/UserGuide/access_policies_managed-versioning.html)
- [Comece com políticas AWS gerenciadas e adote permissões com privilégios mínimos](https://docs.aws.amazon.com/IAM/latest/UserGuide/best-practices.html#bp-use-aws-defined-policies)

# AmazonTimestreamReadOnlyAccess

AmazonTimestreamReadOnlyAccessé uma [política AWS gerenciada](https://docs.aws.amazon.com/IAM/latest/UserGuide/access_policies_managed-vs-inline.html#aws-managed-policies) que: Fornece acesso somente de leitura ao Amazon Timestream. A política também fornece permissão para cancelar qualquer consulta em execução. Se estiver usando a CMK gerenciada pelo cliente, consulte a documentação para obter as permissões adicionais necessárias.

## A utilização desta política

Você pode vincular a AmazonTimestreamReadOnlyAccess aos seus usuários, grupos e perfis.

## Detalhes da política

- Tipo: política gerenciada da AWS
- Horário de criação: 30 de setembro de 2020, 21:47 UTC
- Horário editado: 28 de fevereiro de 2023, 18:22 UTC
- ARN: arn:aws:iam::aws:policy/AmazonTimestreamReadOnlyAccess

## Versão da política

Versão da política: v3 (padrão)

A versão padrão da política é aquela que define as permissões para a política. Quando um usuário ou função com essa política faz uma solicitação para acessar um atributo AWS, AWS verifica a versão padrão da política para determinar se concede a permissão solicitada.

## Documento da política JSON

```
{ 
   "Version" : "2012-10-17", 
   "Statement" : [ 
     { 
       "Effect" : "Allow", 
      "Action" : [
          "timestream:CancelQuery", 
          "timestream:DescribeDatabase", 
          "timestream:DescribeEndpoints", 
          "timestream:DescribeTable", 
          "timestream:ListDatabases", 
          "timestream:ListMeasures", 
          "timestream:ListTables", 
          "timestream:ListTagsForResource", 
          "timestream:Select", 
          "timestream:SelectValues", 
          "timestream:DescribeScheduledQuery", 
          "timestream:ListScheduledQueries", 
          "timestream:DescribeBatchLoadTask", 
          "timestream:ListBatchLoadTasks" 
       ], 
       "Resource" : "*" 
     } 
   ]
}
```
### Saiba mais

- [Crie um conjunto de permissões usando políticas gerenciadas da AWS no IAM Identity Center](https://docs.aws.amazon.com/singlesignon/latest/userguide/howtocreatepermissionset.html)
- [Adicionar e remover permissões de identidade do IAM](https://docs.aws.amazon.com/IAM/latest/UserGuide/access_policies_manage-attach-detach.html)
- [Entenda o controle de versionamento das políticas do IAM](https://docs.aws.amazon.com/IAM/latest/UserGuide/access_policies_managed-versioning.html)
- [Comece com as políticas gerenciadas pela AWS e avance para as permissões de privilégio](https://docs.aws.amazon.com/IAM/latest/UserGuide/best-practices.html#bp-use-aws-defined-policies)  [mínimo](https://docs.aws.amazon.com/IAM/latest/UserGuide/best-practices.html#bp-use-aws-defined-policies)

## **AmazonTranscribeFullAccess**

AmazonTranscribeFullAccessé uma [política AWS gerenciada](https://docs.aws.amazon.com/IAM/latest/UserGuide/access_policies_managed-vs-inline.html#aws-managed-policies) que: Fornece acesso total às operações do Amazon Transcribe

### A utilização desta política

Você pode vincular a AmazonTranscribeFullAccess aos seus usuários, grupos e perfis.

### Detalhes da política

- Tipo: política gerenciada da AWS
- Horário de criação: 04 de abril de 2018, 16:06 UTC
- Horário editado: 04 de abril de 2018, 16:06 UTC
- ARN: arn:aws:iam::aws:policy/AmazonTranscribeFullAccess

### Versão da política

Versão da política: v1 (padrão)

A versão padrão da política é aquela que define as permissões para a política. Quando um usuário ou função com essa política faz uma solicitação para acessar um atributo AWS, AWS verifica a versão padrão da política para determinar se concede a permissão solicitada.

```
{ 
   "Version" : "2012-10-17", 
   "Statement" : [ 
      { 
        "Effect" : "Allow", 
        "Action" : [ 
           "transcribe:*" 
        ], 
        "Resource" : "*" 
      }, 
      { 
        "Effect" : "Allow", 
        "Action" : [
```
```
 "s3:GetObject" 
         ], 
         "Resource" : [ 
           "arn:aws:s3:::*transcribe*" 
         ] 
      } 
   ]
}
```
- [Crie um conjunto de permissões usando políticas gerenciadas da AWS no IAM Identity Center](https://docs.aws.amazon.com/singlesignon/latest/userguide/howtocreatepermissionset.html)
- [Adicionar e remover permissões de identidade do IAM](https://docs.aws.amazon.com/IAM/latest/UserGuide/access_policies_manage-attach-detach.html)
- [Entenda o controle de versionamento das políticas do IAM](https://docs.aws.amazon.com/IAM/latest/UserGuide/access_policies_managed-versioning.html)
- [Comece com as políticas gerenciadas pela AWS e avance para as permissões de privilégio](https://docs.aws.amazon.com/IAM/latest/UserGuide/best-practices.html#bp-use-aws-defined-policies)  [mínimo](https://docs.aws.amazon.com/IAM/latest/UserGuide/best-practices.html#bp-use-aws-defined-policies)

## AmazonTranscribeReadOnlyAccess

AmazonTranscribeReadOnlyAccessé uma [política AWS gerenciada](https://docs.aws.amazon.com/IAM/latest/UserGuide/access_policies_managed-vs-inline.html#aws-managed-policies) que: Fornece acesso à operação somente de leitura para o Amazon Transcribe

#### A utilização desta política

Você pode vincular a AmazonTranscribeReadOnlyAccess aos seus usuários, grupos e perfis.

#### Detalhes da política

- Tipo: política gerenciada da AWS
- Horário de criação: 04 de abril de 2018, 16:05 UTC
- Horário editado: 04 de abril de 2018, 16:05 UTC
- ARN: arn:aws:iam::aws:policy/AmazonTranscribeReadOnlyAccess

#### Versão da política

Versão da política: v1 (padrão)

A versão padrão da política é aquela que define as permissões para a política. Quando um usuário ou função com essa política faz uma solicitação para acessar um atributo AWS, AWS verifica a versão padrão da política para determinar se concede a permissão solicitada.

### Documento da política JSON

```
{ 
   "Version" : "2012-10-17", 
   "Statement" : [ 
      { 
        "Effect" : "Allow", 
        "Action" : [ 
           "transcribe:Get*", 
           "transcribe:List*" 
        ], 
        "Resource" : "*" 
      } 
   ]
}
```
### Saiba mais

- [Crie um conjunto de permissões usando políticas gerenciadas da AWS no IAM Identity Center](https://docs.aws.amazon.com/singlesignon/latest/userguide/howtocreatepermissionset.html)
- [Adicionar e remover permissões de identidade do IAM](https://docs.aws.amazon.com/IAM/latest/UserGuide/access_policies_manage-attach-detach.html)
- [Entenda o controle de versionamento das políticas do IAM](https://docs.aws.amazon.com/IAM/latest/UserGuide/access_policies_managed-versioning.html)
- [Comece com as políticas gerenciadas pela AWS e avance para as permissões de privilégio](https://docs.aws.amazon.com/IAM/latest/UserGuide/best-practices.html#bp-use-aws-defined-policies)  [mínimo](https://docs.aws.amazon.com/IAM/latest/UserGuide/best-practices.html#bp-use-aws-defined-policies)

# AmazonVPCCrossAccountNetworkInterfaceOperations

AmazonVPCCrossAccountNetworkInterfaceOperationsé uma [política AWS gerenciada](https://docs.aws.amazon.com/IAM/latest/UserGuide/access_policies_managed-vs-inline.html#aws-managed-policies) do que: fornece acesso para criar interfaces de rede e as anexar a recursos entre contas

## A utilização desta política

Você pode vincular a AmazonVPCCrossAccountNetworkInterfaceOperations aos seus usuários, grupos e perfis.

#### Detalhes da política

- Tipo: política gerenciada da AWS
- Horário de criação: 18 de julho de 2017, 20:47 UTC
- Horário editado: 25 de setembro de 2023, 15:12 UTC
- ARN: arn:aws:iam::aws:policy/ AmazonVPCCrossAccountNetworkInterfaceOperations

#### Versão da política

Versão da política: v5 (padrão)

A versão padrão da política é aquela que define as permissões para a política. Quando um usuário ou função com essa política faz uma solicitação para acessar um atributo AWS, AWS verifica a versão padrão da política para determinar se concede a permissão solicitada.

```
{ 
   "Version" : "2012-10-17", 
   "Statement" : [ 
     { 
        "Effect" : "Allow", 
        "Action" : [ 
          "ec2:DescribeRouteTables", 
          "ec2:CreateRoute", 
          "ec2:DeleteRoute", 
          "ec2:ReplaceRoute" 
        ], 
        "Resource" : [ 
         \mathbf{u} \star \mathbf{u} ] 
     }, 
     { 
        "Effect" : "Allow", 
        "Action" : [ 
          "ec2:DescribeNetworkInterfaces", 
          "ec2:CreateNetworkInterface", 
          "ec2:DeleteNetworkInterface", 
          "ec2:CreateNetworkInterfacePermission",
```

```
 "ec2:DeleteNetworkInterfacePermission", 
        "ec2:DescribeNetworkInterfacePermissions", 
        "ec2:ModifyNetworkInterfaceAttribute", 
        "ec2:DescribeNetworkInterfaceAttribute", 
        "ec2:DescribeAvailabilityZones", 
        "ec2:DescribeRegions", 
        "ec2:DescribeVpcs", 
        "ec2:DescribeSubnets" 
     ], 
     "Resource" : [ 
       " ] 
   }, 
   { 
     "Effect" : "Allow", 
    "Action" : [
        "ec2:AssignPrivateIpAddresses", 
        "ec2:UnassignPrivateIpAddresses" 
     ], 
     "Resource" : [ 
       " ] 
   }, 
   { 
     "Effect" : "Allow", 
     "Action" : [ 
        "ec2:AssignIpv6Addresses", 
        "ec2:UnassignIpv6Addresses" 
     ], 
     "Resource" : [ 
       " ] 
   } 
 ]
```
}

- [Crie um conjunto de permissões usando políticas gerenciadas da AWS no IAM Identity Center](https://docs.aws.amazon.com/singlesignon/latest/userguide/howtocreatepermissionset.html)
- [Adicionar e remover permissões de identidade do IAM](https://docs.aws.amazon.com/IAM/latest/UserGuide/access_policies_manage-attach-detach.html)
- [Entenda o controle de versionamento das políticas do IAM](https://docs.aws.amazon.com/IAM/latest/UserGuide/access_policies_managed-versioning.html)

• [Comece com as políticas gerenciadas pela AWS e avance para as permissões de privilégio](https://docs.aws.amazon.com/IAM/latest/UserGuide/best-practices.html#bp-use-aws-defined-policies)  [mínimo](https://docs.aws.amazon.com/IAM/latest/UserGuide/best-practices.html#bp-use-aws-defined-policies)

## AmazonVPCFullAccess

AmazonVPCFullAccessé uma [política AWS gerenciada](https://docs.aws.amazon.com/IAM/latest/UserGuide/access_policies_managed-vs-inline.html#aws-managed-policies) que: Fornece acesso total à Amazon VPC por meio do. AWS Management Console

#### Utilização desta política

Você pode vincular a AmazonVPCFullAccess aos seus usuários, grupos e perfis.

#### Detalhes desta política

- Tipo: política AWS gerenciada
- Horário de criação: 06 de fevereiro de 2015, 18:41 UTC
- Horário editado: 08 de fevereiro de 2024, 16:03 UTC
- ARN: arn:aws:iam::aws:policy/AmazonVPCFullAccess

#### Versão da política

Versão da política: v10 (padrão)

A versão padrão da política é aquela que define as permissões desta política. Quando um usuário ou função da política faz uma solicitação para acessar um AWS recurso, AWS verifica a versão padrão da política para determinar se a solicitação deve ser permitida.

```
{ 
   "Version" : "2012-10-17", 
   "Statement" : [ 
     { 
       "Sid" : "AmazonVPCFullAccess", 
       "Effect" : "Allow", 
       "Action" : [ 
          "ec2:AcceptVpcPeeringConnection", 
          "ec2:AcceptVpcEndpointConnections", 
          "ec2:AllocateAddress",
```
 "ec2:AssignIpv6Addresses", "ec2:AssignPrivateIpAddresses", "ec2:AssociateAddress", "ec2:AssociateDhcpOptions", "ec2:AssociateRouteTable", "ec2:AssociateSubnetCidrBlock", "ec2:AssociateVpcCidrBlock", "ec2:AttachClassicLinkVpc", "ec2:AttachInternetGateway", "ec2:AttachNetworkInterface", "ec2:AttachVpnGateway", "ec2:AuthorizeSecurityGroupEgress", "ec2:AuthorizeSecurityGroupIngress", "ec2:CreateCarrierGateway", "ec2:CreateCustomerGateway", "ec2:CreateDefaultSubnet", "ec2:CreateDefaultVpc", "ec2:CreateDhcpOptions", "ec2:CreateEgressOnlyInternetGateway", "ec2:CreateFlowLogs", "ec2:CreateInternetGateway", "ec2:CreateLocalGatewayRouteTableVpcAssociation", "ec2:CreateNatGateway", "ec2:CreateNetworkAcl", "ec2:CreateNetworkAclEntry", "ec2:CreateNetworkInterface", "ec2:CreateNetworkInterfacePermission", "ec2:CreateRoute", "ec2:CreateRouteTable", "ec2:CreateSecurityGroup", "ec2:CreateSubnet", "ec2:CreateTags", "ec2:CreateVpc", "ec2:CreateVpcEndpoint", "ec2:CreateVpcEndpointConnectionNotification", "ec2:CreateVpcEndpointServiceConfiguration", "ec2:CreateVpcPeeringConnection", "ec2:CreateVpnConnection", "ec2:CreateVpnConnectionRoute", "ec2:CreateVpnGateway", "ec2:DeleteCarrierGateway", "ec2:DeleteCustomerGateway", "ec2:DeleteDhcpOptions",

```
 "ec2:DeleteEgressOnlyInternetGateway",
```
 "ec2:DeleteFlowLogs", "ec2:DeleteInternetGateway", "ec2:DeleteLocalGatewayRouteTableVpcAssociation", "ec2:DeleteNatGateway", "ec2:DeleteNetworkAcl", "ec2:DeleteNetworkAclEntry", "ec2:DeleteNetworkInterface", "ec2:DeleteNetworkInterfacePermission", "ec2:DeleteRoute", "ec2:DeleteRouteTable", "ec2:DeleteSecurityGroup", "ec2:DeleteSubnet", "ec2:DeleteTags", "ec2:DeleteVpc", "ec2:DeleteVpcEndpoints", "ec2:DeleteVpcEndpointConnectionNotifications", "ec2:DeleteVpcEndpointServiceConfigurations", "ec2:DeleteVpcPeeringConnection", "ec2:DeleteVpnConnection", "ec2:DeleteVpnConnectionRoute", "ec2:DeleteVpnGateway", "ec2:DescribeAccountAttributes", "ec2:DescribeAddresses", "ec2:DescribeAvailabilityZones", "ec2:DescribeCarrierGateways", "ec2:DescribeClassicLinkInstances", "ec2:DescribeCustomerGateways", "ec2:DescribeDhcpOptions", "ec2:DescribeEgressOnlyInternetGateways", "ec2:DescribeFlowLogs", "ec2:DescribeInstances", "ec2:DescribeInternetGateways", "ec2:DescribeIpv6Pools", "ec2:DescribeLocalGatewayRouteTables", "ec2:DescribeLocalGatewayRouteTableVpcAssociations", "ec2:DescribeKeyPairs", "ec2:DescribeMovingAddresses", "ec2:DescribeNatGateways", "ec2:DescribeNetworkAcls", "ec2:DescribeNetworkInterfaceAttribute", "ec2:DescribeNetworkInterfacePermissions", "ec2:DescribeNetworkInterfaces", "ec2:DescribePrefixLists",

"ec2:DescribeRouteTables",

 "ec2:DescribeSecurityGroupReferences", "ec2:DescribeSecurityGroupRules", "ec2:DescribeSecurityGroups", "ec2:DescribeStaleSecurityGroups", "ec2:DescribeSubnets", "ec2:DescribeTags", "ec2:DescribeVpcAttribute", "ec2:DescribeVpcClassicLink", "ec2:DescribeVpcClassicLinkDnsSupport", "ec2:DescribeVpcEndpointConnectionNotifications", "ec2:DescribeVpcEndpointConnections", "ec2:DescribeVpcEndpoints", "ec2:DescribeVpcEndpointServiceConfigurations", "ec2:DescribeVpcEndpointServicePermissions", "ec2:DescribeVpcEndpointServices", "ec2:DescribeVpcPeeringConnections", "ec2:DescribeVpcs", "ec2:DescribeVpnConnections", "ec2:DescribeVpnGateways", "ec2:DetachClassicLinkVpc", "ec2:DetachInternetGateway", "ec2:DetachNetworkInterface", "ec2:DetachVpnGateway", "ec2:DisableVgwRoutePropagation", "ec2:DisableVpcClassicLink", "ec2:DisableVpcClassicLinkDnsSupport", "ec2:DisassociateAddress", "ec2:DisassociateRouteTable", "ec2:DisassociateSubnetCidrBlock", "ec2:DisassociateVpcCidrBlock", "ec2:EnableVgwRoutePropagation", "ec2:EnableVpcClassicLink", "ec2:EnableVpcClassicLinkDnsSupport", "ec2:GetSecurityGroupsForVpc", "ec2:ModifyNetworkInterfaceAttribute", "ec2:ModifySecurityGroupRules", "ec2:ModifySubnetAttribute", "ec2:ModifyVpcAttribute", "ec2:ModifyVpcEndpoint", "ec2:ModifyVpcEndpointConnectionNotification", "ec2:ModifyVpcEndpointServiceConfiguration", "ec2:ModifyVpcEndpointServicePermissions", "ec2:ModifyVpcPeeringConnectionOptions",

```
 "ec2:ModifyVpcTenancy",
```
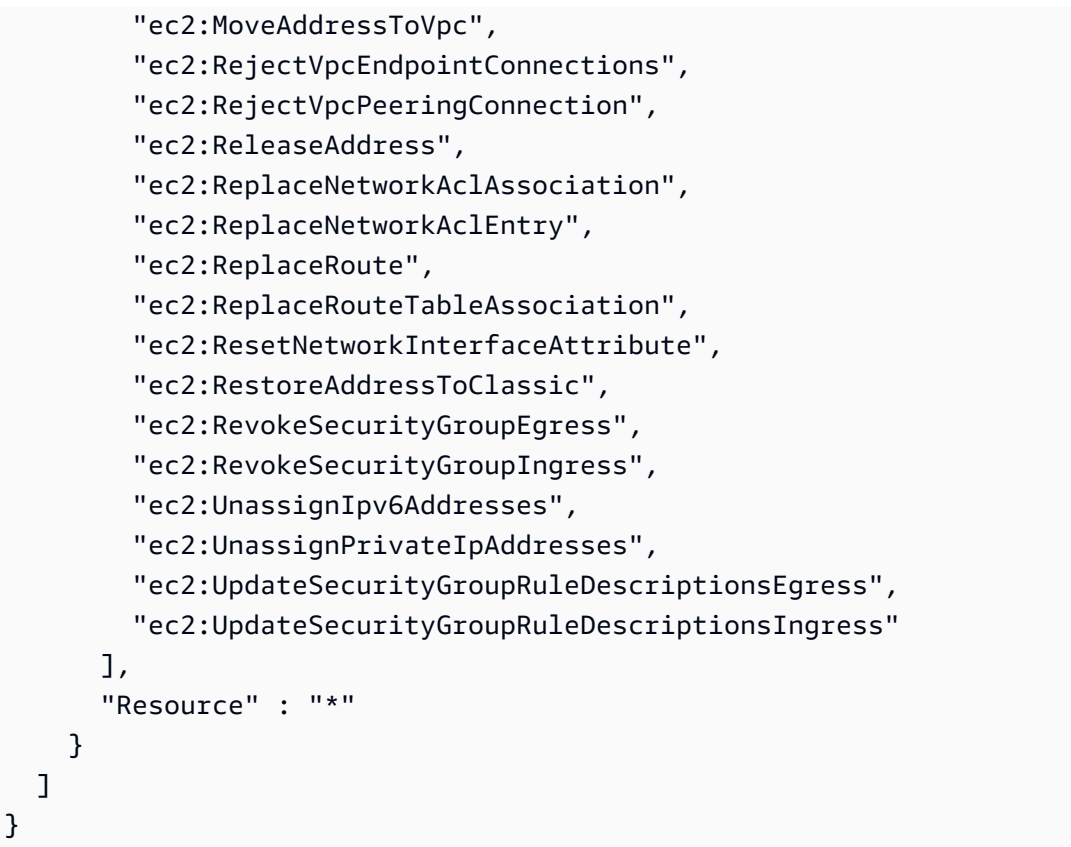

- [Crie um conjunto de permissões usando políticas AWS gerenciadas no IAM Identity Center](https://docs.aws.amazon.com/singlesignon/latest/userguide/howtocreatepermissionset.html)
- [Adicionar e remover permissões de identidade IAM](https://docs.aws.amazon.com/IAM/latest/UserGuide/access_policies_manage-attach-detach.html)
- [Compreenda o controle de versionamento das políticas do IAM](https://docs.aws.amazon.com/IAM/latest/UserGuide/access_policies_managed-versioning.html)
- [Comece com políticas AWS gerenciadas e adote permissões com privilégios mínimos](https://docs.aws.amazon.com/IAM/latest/UserGuide/best-practices.html#bp-use-aws-defined-policies)

# AmazonVPCNetworkAccessAnalyzerFullAccessPolicy

AmazonVPCNetworkAccessAnalyzerFullAccessPolicy é uma [política gerenciada pela AWS](https://docs.aws.amazon.com/IAM/latest/UserGuide/access_policies_managed-vs-inline.html#aws-managed-policies) que: fornece permissões para descrever AWS recursos, executar o Network Access Analyzer e criar ou excluir tags no Network Insights Access Scope e no Network Insights Access Scope Analysis.

#### Utilização desta política

Você pode vincular a AmazonVPCNetworkAccessAnalyzerFullAccessPolicy aos seus usuários, grupos e perfis.

#### Detalhes desta política

- Tipo: política gerenciada pela AWS
- Horário de criação: 15 de junho de 2023, 22:56 UTC
- Hora da edição: 03 de novembro de 2023, 19:31 UTC
- ARN: arn:aws:iam::aws:policy/ AmazonVPCNetworkAccessAnalyzerFullAccessPolicy

#### Versão da política

Versão da política: v2 (padrão)

A versão padrão da política é aquela que define as permissões desta política. Quando um usuário ou função com esta política faz uma solicitação para acessar um atributo da AWS, a AWS verifica a versão padrão da política para determinar se irá conceder a permissão solicitada.

```
{ 
   "Version" : "2012-10-17", 
   "Statement" : [ 
     { 
       "Effect" : "Allow", 
       "Action" : [ 
         "directconnect:DescribeConnections", 
         "directconnect:DescribeDirectConnectGatewayAssociations", 
         "directconnect:DescribeDirectConnectGatewayAttachments", 
         "directconnect:DescribeDirectConnectGateways", 
         "directconnect:DescribeVirtualGateways", 
         "directconnect:DescribeVirtualInterfaces" 
       ], 
       "Resource" : "*" 
     }, 
     { 
       "Effect" : "Allow", 
       "Action" : [ 
         "ec2:CreateNetworkInsightsAccessScope", 
         "ec2:DeleteNetworkInsightsAccessScope", 
         "ec2:DeleteNetworkInsightsAccessScopeAnalysis", 
         "ec2:DescribeAvailabilityZones",
```
 "ec2:DescribeCustomerGateways", "ec2:DescribeInstances", "ec2:DescribeInternetGateways", "ec2:DescribeManagedPrefixLists", "ec2:DescribeNatGateways", "ec2:DescribeNetworkAcls", "ec2:DescribeNetworkInsightsAccessScopeAnalyses", "ec2:DescribeNetworkInsightsAccessScopes", "ec2:DescribeNetworkInterfaces", "ec2:DescribePrefixLists", "ec2:DescribeRegions", "ec2:DescribeRouteTables", "ec2:DescribeSecurityGroups", "ec2:DescribeSubnets", "ec2:DescribeTransitGatewayAttachments", "ec2:DescribeTransitGatewayConnects", "ec2:DescribeTransitGatewayPeeringAttachments", "ec2:DescribeTransitGatewayRouteTables", "ec2:DescribeTransitGateways", "ec2:DescribeTransitGatewayVpcAttachments", "ec2:DescribeVpcEndpoints", "ec2:DescribeVpcEndpointServiceConfigurations", "ec2:DescribeVpcPeeringConnections", "ec2:DescribeVpcs", "ec2:DescribeVpnConnections", "ec2:DescribeVpnGateways", "ec2:GetManagedPrefixListEntries", "ec2:GetNetworkInsightsAccessScopeAnalysisFindings", "ec2:GetNetworkInsightsAccessScopeContent", "ec2:GetTransitGatewayRouteTablePropagations", "ec2:SearchTransitGatewayRoutes", "ec2:StartNetworkInsightsAccessScopeAnalysis" ], "Resource" : "\*" }, { "Effect" : "Allow", "Action" : [ "ec2:CreateTags", "ec2:DeleteTags" ], "Resource" : [ "arn:\*:ec2:\*:\*:network-insights-access-scope/\*", "arn:\*:ec2:\*:\*:network-insights-access-scope-analysis/\*"

```
 ] 
 }, 
 { 
   "Effect" : "Allow", 
   "Action" : [ 
     "elasticloadbalancing:DescribeListeners", 
     "elasticloadbalancing:DescribeLoadBalancerAttributes", 
     "elasticloadbalancing:DescribeLoadBalancers", 
     "elasticloadbalancing:DescribeRules", 
     "elasticloadbalancing:DescribeTags", 
     "elasticloadbalancing:DescribeTargetGroups", 
     "elasticloadbalancing:DescribeTargetHealth" 
   ], 
   "Resource" : "*" 
 }, 
 { 
   "Effect" : "Allow", 
  "Action" : [
     "globalaccelerator:ListAccelerators", 
     "globalaccelerator:ListCustomRoutingAccelerators", 
     "globalaccelerator:ListCustomRoutingEndpointGroups", 
     "globalaccelerator:ListCustomRoutingListeners", 
     "globalaccelerator:ListCustomRoutingPortMappings", 
     "globalaccelerator:ListEndpointGroups", 
     "globalaccelerator:ListListeners" 
   ], 
   "Resource" : "*" 
 }, 
 { 
   "Effect" : "Allow", 
  "Action" : [
     "network-firewall:DescribeFirewall", 
     "network-firewall:DescribeFirewallPolicy", 
     "network-firewall:DescribeResourcePolicy", 
     "network-firewall:DescribeRuleGroup", 
     "network-firewall:ListFirewallPolicies", 
     "network-firewall:ListFirewalls", 
     "network-firewall:ListRuleGroups" 
   ], 
   "Resource" : "*" 
 }, 
 { 
   "Effect" : "Allow", 
   "Action" : [
```

```
 "resource-groups:ListGroupResources" 
        ], 
        "Resource" : "*" 
     }, 
      { 
        "Effect" : "Allow", 
        "Action" : [ 
           "tag:GetResources" 
        ], 
        "Resource" : "*" 
     }, 
      { 
        "Effect" : "Allow", 
        "Action" : [ 
           "tiros:CreateQuery", 
           "tiros:GetQueryAnswer" 
        ], 
        "Resource" : "*" 
     } 
   ]
}
```
- [Crie um conjunto de permissões ao utilizar as políticas gerenciadas pela AWS no IAM Identity](https://docs.aws.amazon.com/singlesignon/latest/userguide/howtocreatepermissionset.html)  **[Center](https://docs.aws.amazon.com/singlesignon/latest/userguide/howtocreatepermissionset.html)**
- [Adicionar e remover permissões de identidade IAM](https://docs.aws.amazon.com/IAM/latest/UserGuide/access_policies_manage-attach-detach.html)
- [Compreenda o controle de versionamento das políticas do IAM](https://docs.aws.amazon.com/IAM/latest/UserGuide/access_policies_managed-versioning.html)
- [Comece com as políticas gerenciadas pela AWS e avance para as permissões de privilégio](https://docs.aws.amazon.com/IAM/latest/UserGuide/best-practices.html#bp-use-aws-defined-policies)  [mínimo](https://docs.aws.amazon.com/IAM/latest/UserGuide/best-practices.html#bp-use-aws-defined-policies)

# AmazonVPCReachabilityAnalyzerFullAccessPolicy

AmazonVPCReachabilityAnalyzerFullAccessPolicy é uma [política gerenciada pela AWS](https://docs.aws.amazon.com/IAM/latest/UserGuide/access_policies_managed-vs-inline.html#aws-managed-policies) que: fornece permissões para descrever AWS recursos, executar o Reachability Analyzer e criar ou excluir tags no Network Insights Path e no Network Insights Analysis.

#### Utilização desta política

Você pode vincular a AmazonVPCReachabilityAnalyzerFullAccessPolicy aos seus usuários, grupos e perfis.

#### Detalhes desta política

- Tipo: política gerenciada pela AWS
- Horário de criação: 14 de junho de 2023, 20:12 UTC
- Hora da edição: 03 de novembro de 2023, 19:37 UTC
- ARN: arn:aws:iam::aws:policy/ AmazonVPCReachabilityAnalyzerFullAccessPolicy

#### Versão da política

Versão da política: v2 (padrão)

A versão padrão da política é aquela que define as permissões desta política. Quando um usuário ou função com esta política faz uma solicitação para acessar um atributo da AWS, a AWS verifica a versão padrão da política para determinar se irá conceder a permissão solicitada.

```
{ 
   "Version" : "2012-10-17", 
   "Statement" : [ 
    \{ "Effect" : "Allow", 
       "Action" : [ 
         "directconnect:DescribeConnections", 
         "directconnect:DescribeDirectConnectGatewayAssociations", 
         "directconnect:DescribeDirectConnectGatewayAttachments", 
         "directconnect:DescribeDirectConnectGateways", 
         "directconnect:DescribeVirtualGateways", 
         "directconnect:DescribeVirtualInterfaces" 
       ], 
       "Resource" : "*" 
     }, 
     { 
       "Effect" : "Allow",
```

```
 "Action" : [ 
     "ec2:CreateNetworkInsightsPath", 
     "ec2:DeleteNetworkInsightsAnalysis", 
     "ec2:DeleteNetworkInsightsPath", 
     "ec2:DescribeAvailabilityZones", 
     "ec2:DescribeCustomerGateways", 
     "ec2:DescribeInstances", 
     "ec2:DescribeInternetGateways", 
     "ec2:DescribeManagedPrefixLists", 
     "ec2:DescribeNatGateways", 
     "ec2:DescribeNetworkAcls", 
     "ec2:DescribeNetworkInsightsAnalyses", 
     "ec2:DescribeNetworkInsightsPaths", 
     "ec2:DescribeNetworkInterfaces", 
     "ec2:DescribePrefixLists", 
     "ec2:DescribeRegions", 
     "ec2:DescribeRouteTables", 
     "ec2:DescribeSecurityGroups", 
     "ec2:DescribeSubnets", 
     "ec2:DescribeTransitGatewayAttachments", 
     "ec2:DescribeTransitGatewayConnects", 
     "ec2:DescribeTransitGatewayPeeringAttachments", 
     "ec2:DescribeTransitGatewayRouteTables", 
     "ec2:DescribeTransitGateways", 
     "ec2:DescribeTransitGatewayVpcAttachments", 
     "ec2:DescribeVpcEndpoints", 
     "ec2:DescribeVpcEndpointServiceConfigurations", 
     "ec2:DescribeVpcPeeringConnections", 
     "ec2:DescribeVpcs", 
     "ec2:DescribeVpnConnections", 
     "ec2:DescribeVpnGateways", 
     "ec2:GetManagedPrefixListEntries", 
     "ec2:GetTransitGatewayRouteTablePropagations", 
     "ec2:SearchTransitGatewayRoutes", 
     "ec2:StartNetworkInsightsAnalysis" 
   ], 
   "Resource" : "*" 
 }, 
\mathcal{L} "Effect" : "Allow", 
  "Action" : [
     "ec2:CreateTags", 
     "ec2:DeleteTags" 
   ],
```

```
 "Resource" : [ 
     "arn:*:ec2:*:*:network-insights-path/*", 
     "arn:*:ec2:*:*:network-insights-analysis/*" 
   ] 
 }, 
 { 
   "Effect" : "Allow", 
   "Action" : [ 
     "elasticloadbalancing:DescribeListeners", 
     "elasticloadbalancing:DescribeLoadBalancerAttributes", 
     "elasticloadbalancing:DescribeLoadBalancers", 
     "elasticloadbalancing:DescribeRules", 
     "elasticloadbalancing:DescribeTags", 
     "elasticloadbalancing:DescribeTargetGroups", 
     "elasticloadbalancing:DescribeTargetHealth" 
   ], 
   "Resource" : "*" 
 }, 
 { 
   "Effect" : "Allow", 
   "Action" : [ 
     "globalaccelerator:ListAccelerators", 
     "globalaccelerator:ListCustomRoutingAccelerators", 
     "globalaccelerator:ListCustomRoutingEndpointGroups", 
     "globalaccelerator:ListCustomRoutingListeners", 
     "globalaccelerator:ListCustomRoutingPortMappings", 
     "globalaccelerator:ListEndpointGroups", 
     "globalaccelerator:ListListeners" 
   ], 
   "Resource" : "*" 
 }, 
 { 
   "Effect" : "Allow", 
  "Action" : [
     "network-firewall:DescribeFirewall", 
     "network-firewall:DescribeFirewallPolicy", 
     "network-firewall:DescribeResourcePolicy", 
     "network-firewall:DescribeRuleGroup", 
     "network-firewall:ListFirewallPolicies", 
     "network-firewall:ListFirewalls", 
     "network-firewall:ListRuleGroups" 
   ], 
   "Resource" : "*" 
 },
```

```
 { 
        "Effect" : "Allow", 
       "Action" : [
          "tiros:CreateQuery", 
          "tiros:ExtendQuery", 
          "tiros:GetQueryAnswer", 
          "tiros:GetQueryExplanation", 
          "tiros:GetQueryExtensionAccounts" 
        ], 
        "Resource" : "*" 
     } 
   ]
}
```
- [Crie um conjunto de permissões ao utilizar as políticas gerenciadas pela AWS no IAM Identity](https://docs.aws.amazon.com/singlesignon/latest/userguide/howtocreatepermissionset.html)  **[Center](https://docs.aws.amazon.com/singlesignon/latest/userguide/howtocreatepermissionset.html)**
- [Adicionar e remover permissões de identidade IAM](https://docs.aws.amazon.com/IAM/latest/UserGuide/access_policies_manage-attach-detach.html)
- [Compreenda o controle de versionamento das políticas do IAM](https://docs.aws.amazon.com/IAM/latest/UserGuide/access_policies_managed-versioning.html)
- [Comece com as políticas gerenciadas pela AWS e avance para as permissões de privilégio](https://docs.aws.amazon.com/IAM/latest/UserGuide/best-practices.html#bp-use-aws-defined-policies)  [mínimo](https://docs.aws.amazon.com/IAM/latest/UserGuide/best-practices.html#bp-use-aws-defined-policies)

# AmazonVPCReachabilityAnalyzerPathComponentReadPolicy

AmazonVPCReachabilityAnalyzerPathComponentReadPolicyé uma [política AWS gerenciada que: Essa política](https://docs.aws.amazon.com/IAM/latest/UserGuide/access_policies_managed-vs-inline.html#aws-managed-policies) é anexada à função IAMRoleForReachabilityAnalyzerCrossAccountResourceAccess. Essa função é implantada nas contas dos membros em uma organização quando a conta de gerenciamento permite acesso confiável ao Reachability Analyzer. Ele fornece permissões para visualizar recursos de toda a organização usando o console do Reachability Analyzer.

## A utilização desta política

Você pode vincular a AmazonVPCReachabilityAnalyzerPathComponentReadPolicy aos seus usuários, grupos e perfis.

#### Detalhes da política

- Tipo: política gerenciada da AWS
- Horário de criação: 01 de maio de 2023, 20:38 UTC
- Horário editado: 01 de maio de 2023, 20:38 UTC
- ARN: arn:aws:iam::aws:policy/ AmazonVPCReachabilityAnalyzerPathComponentReadPolicy

#### Versão da política

Versão da política: v1 (padrão)

A versão padrão da política é aquela que define as permissões para a política. Quando um usuário ou função com essa política faz uma solicitação para acessar um atributo AWS, AWS verifica a versão padrão da política para determinar se concede a permissão solicitada.

#### Documento da política JSON

```
{ 
   "Version" : "2012-10-17", 
   "Statement" : [ 
     { 
        "Sid" : "NetworkFirewallPermissions", 
        "Effect" : "Allow", 
        "Action" : [ 
          "network-firewall:Describe*", 
          "network-firewall:List*" 
        ], 
        "Resource" : "*" 
     } 
   ]
}
```
#### Saiba mais

- [Crie um conjunto de permissões usando políticas gerenciadas da AWS no IAM Identity Center](https://docs.aws.amazon.com/singlesignon/latest/userguide/howtocreatepermissionset.html)
- [Adicionar e remover permissões de identidade do IAM](https://docs.aws.amazon.com/IAM/latest/UserGuide/access_policies_manage-attach-detach.html)
- [Entenda o controle de versionamento das políticas do IAM](https://docs.aws.amazon.com/IAM/latest/UserGuide/access_policies_managed-versioning.html)

• [Comece com as políticas gerenciadas pela AWS e avance para as permissões de privilégio](https://docs.aws.amazon.com/IAM/latest/UserGuide/best-practices.html#bp-use-aws-defined-policies)  [mínimo](https://docs.aws.amazon.com/IAM/latest/UserGuide/best-practices.html#bp-use-aws-defined-policies)

## AmazonVPCReadOnlyAccess

AmazonVPCReadOnlyAccessé uma [política AWS gerenciada](https://docs.aws.amazon.com/IAM/latest/UserGuide/access_policies_managed-vs-inline.html#aws-managed-policies) que: Fornece acesso somente de leitura à Amazon VPC por meio do. AWS Management Console

#### Utilização desta política

Você pode vincular a AmazonVPCReadOnlyAccess aos seus usuários, grupos e perfis.

#### Detalhes desta política

- Tipo: política AWS gerenciada
- Horário de criação: 06 de fevereiro de 2015, 18:41 UTC
- Horário editado: 08 de fevereiro de 2024, 17:08 UTC
- ARN: arn:aws:iam::aws:policy/AmazonVPCReadOnlyAccess

#### Versão da política

Versão da política: v9 (padrão)

A versão padrão da política é aquela que define as permissões desta política. Quando um usuário ou função da política faz uma solicitação para acessar um AWS recurso, AWS verifica a versão padrão da política para determinar se a solicitação deve ser permitida.

```
{ 
   "Version" : "2012-10-17", 
   "Statement" : [ 
     { 
       "Sid" : "AmazonVPCReadOnlyAccess", 
       "Effect" : "Allow", 
       "Action" : [ 
          "ec2:DescribeAccountAttributes", 
          "ec2:DescribeAddresses", 
          "ec2:DescribeCarrierGateways",
```
 "ec2:DescribeClassicLinkInstances", "ec2:DescribeCustomerGateways", "ec2:DescribeDhcpOptions", "ec2:DescribeEgressOnlyInternetGateways", "ec2:DescribeFlowLogs", "ec2:DescribeInternetGateways", "ec2:DescribeLocalGatewayRouteTables", "ec2:DescribeLocalGatewayRouteTableVpcAssociations", "ec2:DescribeMovingAddresses", "ec2:DescribeNatGateways", "ec2:DescribeNetworkAcls", "ec2:DescribeNetworkInterfaceAttribute", "ec2:DescribeNetworkInterfacePermissions", "ec2:DescribeNetworkInterfaces", "ec2:DescribePrefixLists", "ec2:DescribeRouteTables", "ec2:DescribeSecurityGroupReferences", "ec2:DescribeSecurityGroupRules", "ec2:DescribeSecurityGroups", "ec2:DescribeStaleSecurityGroups", "ec2:DescribeSubnets", "ec2:DescribeTags", "ec2:DescribeVpcAttribute", "ec2:DescribeVpcClassicLink", "ec2:DescribeVpcClassicLinkDnsSupport", "ec2:DescribeVpcEndpoints", "ec2:DescribeVpcEndpointConnectionNotifications", "ec2:DescribeVpcEndpointConnections", "ec2:DescribeVpcEndpointServiceConfigurations", "ec2:DescribeVpcEndpointServicePermissions", "ec2:DescribeVpcEndpointServices", "ec2:DescribeVpcPeeringConnections", "ec2:DescribeVpcs", "ec2:DescribeVpnConnections", "ec2:DescribeVpnGateways", "ec2:GetSecurityGroupsForVpc" ], "Resource" : "\*" }

 ] }

- [Crie um conjunto de permissões usando políticas AWS gerenciadas no IAM Identity Center](https://docs.aws.amazon.com/singlesignon/latest/userguide/howtocreatepermissionset.html)
- [Adicionar e remover permissões de identidade IAM](https://docs.aws.amazon.com/IAM/latest/UserGuide/access_policies_manage-attach-detach.html)
- [Compreenda o controle de versionamento das políticas do IAM](https://docs.aws.amazon.com/IAM/latest/UserGuide/access_policies_managed-versioning.html)
- [Comece com políticas AWS gerenciadas e adote permissões com privilégios mínimos](https://docs.aws.amazon.com/IAM/latest/UserGuide/best-practices.html#bp-use-aws-defined-policies)

## AmazonWorkDocsFullAccess

AmazonWorkDocsFullAccessé uma [política AWS gerenciada](https://docs.aws.amazon.com/IAM/latest/UserGuide/access_policies_managed-vs-inline.html#aws-managed-policies) que: Fornece acesso total ao Amazon WorkDocs por meio do AWS Management Console

### A utilização desta política

Você pode vincular a AmazonWorkDocsFullAccess aos seus usuários, grupos e perfis.

#### Detalhes da política

- Tipo: política gerenciada da AWS
- Horário de criação: 16 de abril de 2020, 23:05 UTC
- Horário editado: 16 de abril de 2020, 23:05 UTC
- ARN: arn:aws:iam::aws:policy/AmazonWorkDocsFullAccess

#### Versão da política

```
Versão da política: v1 (padrão)
```
A versão padrão da política é aquela que define as permissões para a política. Quando um usuário ou função com essa política faz uma solicitação para acessar um atributo AWS, AWS verifica a versão padrão da política para determinar se concede a permissão solicitada.

#### Documento da política JSON

```
 "Version" : "2012-10-17",
```
{

```
 "Statement" : [ 
     { 
        "Effect" : "Allow", 
        "Action" : [ 
           "workdocs:*", 
           "ds:DescribeDirectories", 
           "ec2:DescribeVpcs", 
           "ec2:DescribeSubnets" 
        ], 
        "Resource" : "*" 
      } 
   ]
}
```
- [Crie um conjunto de permissões usando políticas gerenciadas da AWS no IAM Identity Center](https://docs.aws.amazon.com/singlesignon/latest/userguide/howtocreatepermissionset.html)
- [Adicionar e remover permissões de identidade do IAM](https://docs.aws.amazon.com/IAM/latest/UserGuide/access_policies_manage-attach-detach.html)
- [Entenda o controle de versionamento das políticas do IAM](https://docs.aws.amazon.com/IAM/latest/UserGuide/access_policies_managed-versioning.html)
- [Comece com as políticas gerenciadas pela AWS e avance para as permissões de privilégio](https://docs.aws.amazon.com/IAM/latest/UserGuide/best-practices.html#bp-use-aws-defined-policies)  [mínimo](https://docs.aws.amazon.com/IAM/latest/UserGuide/best-practices.html#bp-use-aws-defined-policies)

# AmazonWorkDocsReadOnlyAccess

AmazonWorkDocsReadOnlyAccessé uma [política AWS gerenciada](https://docs.aws.amazon.com/IAM/latest/UserGuide/access_policies_managed-vs-inline.html#aws-managed-policies) que: Fornece acesso somente de leitura ao Amazon WorkDocs por meio do AWS Management Console

#### A utilização desta política

Você pode vincular a AmazonWorkDocsReadOnlyAccess aos seus usuários, grupos e perfis.

#### Detalhes da política

- Tipo: política gerenciada da AWS
- Horário de criação: 08 de janeiro de 2020, 23:49 UTC
- Horário editado: 08 de janeiro de 2020, 23:49 UTC
- ARN: arn:aws:iam::aws:policy/AmazonWorkDocsReadOnlyAccess

### Versão da política

#### Versão da política: v1 (padrão)

A versão padrão da política é aquela que define as permissões para a política. Quando um usuário ou função com essa política faz uma solicitação para acessar um atributo AWS, AWS verifica a versão padrão da política para determinar se concede a permissão solicitada.

### Documento da política JSON

```
{ 
   "Version" : "2012-10-17", 
   "Statement" : [ 
     \mathcal{L} "Effect" : "Allow", 
        "Action" : [ 
           "workdocs:Describe*", 
           "ds:DescribeDirectories", 
           "ec2:DescribeVpcs", 
           "ec2:DescribeSubnets" 
        ], 
        "Resource" : "*" 
     } 
   ]
}
```
## Saiba mais

- [Crie um conjunto de permissões usando políticas gerenciadas da AWS no IAM Identity Center](https://docs.aws.amazon.com/singlesignon/latest/userguide/howtocreatepermissionset.html)
- [Adicionar e remover permissões de identidade do IAM](https://docs.aws.amazon.com/IAM/latest/UserGuide/access_policies_manage-attach-detach.html)
- [Entenda o controle de versionamento das políticas do IAM](https://docs.aws.amazon.com/IAM/latest/UserGuide/access_policies_managed-versioning.html)
- [Comece com as políticas gerenciadas pela AWS e avance para as permissões de privilégio](https://docs.aws.amazon.com/IAM/latest/UserGuide/best-practices.html#bp-use-aws-defined-policies)  [mínimo](https://docs.aws.amazon.com/IAM/latest/UserGuide/best-practices.html#bp-use-aws-defined-policies)

# AmazonWorkMailEventsServiceRolePolicy

AmazonWorkMailEventsServiceRolePolicyé uma [política AWS gerenciada](https://docs.aws.amazon.com/IAM/latest/UserGuide/access_policies_managed-vs-inline.html#aws-managed-policies) que: Permite o acesso Serviços da AWS e os recursos usados ou gerenciados pelo Amazon WorkMail Events

### A utilização desta política

Essa política é vinculada a uma função associada a um serviço, que possibilita que o serviço execute ações em seu próprio nome. Não é possível vincular essa política a usuários, grupos ou funções.

#### Detalhes da política

- Tipo: Política de função vinculada ao serviço
- Horário de criação: 16 de abril de 2019, 16:52 UTC
- Horário editado: 16 de abril de 2019, 16:52 UTC
- ARN: arn:aws:iam::aws:policy/aws-service-role/ AmazonWorkMailEventsServiceRolePolicy

#### Versão da política

Versão da política: v1 (padrão)

A versão padrão da política é aquela que define as permissões para a política. Quando um usuário ou função com essa política faz uma solicitação para acessar um atributo AWS, AWS verifica a versão padrão da política para determinar se concede a permissão solicitada.

```
{ 
   "Version" : "2012-10-17", 
   "Statement" : [ 
      { 
        "Effect" : "Allow", 
        "Action" : [ 
          "logs:CreateLogGroup", 
          "logs:CreateLogStream", 
          "logs:PutLogEvents" 
        ], 
        "Resource" : "*" 
      } 
   ]
}
```
- [Entenda o controle de versionamento das políticas do IAM](https://docs.aws.amazon.com/IAM/latest/UserGuide/access_policies_managed-versioning.html)
- [Comece com as políticas gerenciadas pela AWS e avance para as permissões de privilégio](https://docs.aws.amazon.com/IAM/latest/UserGuide/best-practices.html#bp-use-aws-defined-policies)  [mínimo](https://docs.aws.amazon.com/IAM/latest/UserGuide/best-practices.html#bp-use-aws-defined-policies)

# AmazonWorkMailFullAccess

AmazonWorkMailFullAccessé uma [política AWS gerenciada](https://docs.aws.amazon.com/IAM/latest/UserGuide/access_policies_managed-vs-inline.html#aws-managed-policies) que: fornece acesso total ao WorkMail, Directory Service, SES, EC2 e acesso de leitura aos metadados do KMS.

#### A utilização desta política

Você pode vincular a AmazonWorkMailFullAccess aos seus usuários, grupos e perfis.

### Detalhes da política

- Tipo: política gerenciada da AWS
- Horário de criação: 06 de fevereiro de 2015, 18:40 UTC
- Horário editado: 21 de dezembro de 2020, 14:13 UTC
- ARN: arn:aws:iam::aws:policy/AmazonWorkMailFullAccess

#### Versão da política

Versão da política: v10 (padrão)

A versão padrão da política é aquela que define as permissões para a política. Quando um usuário ou função com essa política faz uma solicitação para acessar um atributo AWS, AWS verifica a versão padrão da política para determinar se concede a permissão solicitada.

```
{ 
   "Version" : "2012-10-17", 
   "Statement" : [ 
      { 
        "Effect" : "Allow", 
        "Action" : [
```
 "ds:AuthorizeApplication", "ds:CheckAlias", "ds:CreateAlias", "ds:CreateDirectory", "ds:CreateIdentityPoolDirectory", "ds:DeleteDirectory", "ds:DescribeDirectories", "ds:GetDirectoryLimits", "ds:ListAuthorizedApplications", "ds:UnauthorizeApplication", "ec2:AuthorizeSecurityGroupEgress", "ec2:AuthorizeSecurityGroupIngress", "ec2:CreateNetworkInterface", "ec2:CreateSecurityGroup", "ec2:CreateSubnet", "ec2:CreateTags", "ec2:CreateVpc", "ec2:DeleteSecurityGroup", "ec2:DeleteSubnet", "ec2:DeleteVpc", "ec2:DescribeAvailabilityZones", "ec2:DescribeRouteTables", "ec2:DescribeSubnets", "ec2:DescribeVpcs", "ec2:RevokeSecurityGroupEgress", "ec2:RevokeSecurityGroupIngress", "kms:DescribeKey", "kms:ListAliases", "lambda:ListFunctions", "route53:ChangeResourceRecordSets", "route53:ListHostedZones", "route53:ListResourceRecordSets", "route53:GetHostedZone", "route53domains:CheckDomainAvailability", "route53domains:ListDomains", "ses:\*", "workmail:\*", "iam:ListRoles", "logs:DescribeLogGroups", "logs:CreateLogGroup", "logs:PutRetentionPolicy", "cloudwatch:GetMetricData" ], "Resource" : "\*"

```
 }, 
     { 
        "Effect" : "Allow", 
        "Action" : "iam:CreateServiceLinkedRole", 
        "Resource" : "*", 
        "Condition" : { 
          "StringEquals" : { 
            "iam:AWSServiceName" : "events.workmail.amazonaws.com" 
          } 
       } 
     }, 
     { 
        "Effect" : "Allow", 
       "Action" : [
          "iam:DeleteServiceLinkedRole", 
          "iam:GetServiceLinkedRoleDeletionStatus" 
        ], 
        "Resource" : "arn:aws:iam::*:role/aws-service-role/events.workmail.amazonaws.com/
AWSServiceRoleForAmazonWorkMailEvents*" 
     }, 
     { 
        "Effect" : "Allow", 
        "Action" : "iam:PassRole", 
        "Resource" : "arn:aws:iam::*:role/*workmail*", 
        "Condition" : { 
          "StringLike" : { 
            "iam:PassedToService" : "events.workmail.amazonaws.com" 
          } 
        } 
     } 
  \mathbf{I}}
```
- [Crie um conjunto de permissões usando políticas gerenciadas da AWS no IAM Identity Center](https://docs.aws.amazon.com/singlesignon/latest/userguide/howtocreatepermissionset.html)
- [Adicionar e remover permissões de identidade do IAM](https://docs.aws.amazon.com/IAM/latest/UserGuide/access_policies_manage-attach-detach.html)
- [Entenda o controle de versionamento das políticas do IAM](https://docs.aws.amazon.com/IAM/latest/UserGuide/access_policies_managed-versioning.html)
- [Comece com as políticas gerenciadas pela AWS e avance para as permissões de privilégio](https://docs.aws.amazon.com/IAM/latest/UserGuide/best-practices.html#bp-use-aws-defined-policies)  [mínimo](https://docs.aws.amazon.com/IAM/latest/UserGuide/best-practices.html#bp-use-aws-defined-policies)

### AmazonWorkMailMessageFlowFullAccess

AmazonWorkMailMessageFlowFullAccessé uma [política AWS gerenciada](https://docs.aws.amazon.com/IAM/latest/UserGuide/access_policies_managed-vs-inline.html#aws-managed-policies) que: Acesso total às APIs de fluxo de mensagens do WorkMail

#### A utilização desta política

Você pode vincular a AmazonWorkMailMessageFlowFullAccess aos seus usuários, grupos e perfis.

#### Detalhes da política

- Tipo: política gerenciada da AWS
- Horário de criação: 11 de fevereiro de 2021, 11:08 UTC
- Horário editado: 11 de fevereiro de 2021, 11:08 UTC
- ARN: arn:aws:iam::aws:policy/AmazonWorkMailMessageFlowFullAccess

#### Versão da política

Versão da política: v1 (padrão)

A versão padrão da política é aquela que define as permissões para a política. Quando um usuário ou função com essa política faz uma solicitação para acessar um atributo AWS, AWS verifica a versão padrão da política para determinar se concede a permissão solicitada.

```
{ 
   "Version" : "2012-10-17", 
   "Statement" : [ 
     { 
        "Effect" : "Allow", 
        "Action" : [ 
           "workmailmessageflow:*" 
        ], 
        "Resource" : "*" 
     } 
   ]
}
```
- [Crie um conjunto de permissões usando políticas gerenciadas da AWS no IAM Identity Center](https://docs.aws.amazon.com/singlesignon/latest/userguide/howtocreatepermissionset.html)
- [Adicionar e remover permissões de identidade do IAM](https://docs.aws.amazon.com/IAM/latest/UserGuide/access_policies_manage-attach-detach.html)
- [Entenda o controle de versionamento das políticas do IAM](https://docs.aws.amazon.com/IAM/latest/UserGuide/access_policies_managed-versioning.html)
- [Comece com as políticas gerenciadas pela AWS e avance para as permissões de privilégio](https://docs.aws.amazon.com/IAM/latest/UserGuide/best-practices.html#bp-use-aws-defined-policies)  [mínimo](https://docs.aws.amazon.com/IAM/latest/UserGuide/best-practices.html#bp-use-aws-defined-policies)

# AmazonWorkMailMessageFlowReadOnlyAccess

AmazonWorkMailMessageFlowReadOnlyAccessé uma [política AWS gerenciada](https://docs.aws.amazon.com/IAM/latest/UserGuide/access_policies_managed-vs-inline.html#aws-managed-policies) que: Acesso somente de leitura às mensagens do WorkMail para a API GetRawMessageContent

### A utilização desta política

Você pode vincular a AmazonWorkMailMessageFlowReadOnlyAccess aos seus usuários, grupos e perfis.

### Detalhes da política

- Tipo: política gerenciada da AWS
- Horário de criação: 28 de janeiro de 2021, 12:40 UTC
- Horário editado: 28 de janeiro de 2021, 12:40 UTC
- ARN: arn:aws:iam::aws:policy/AmazonWorkMailMessageFlowReadOnlyAccess

#### Versão da política

Versão da política: v1 (padrão)

A versão padrão da política é aquela que define as permissões para a política. Quando um usuário ou função com essa política faz uma solicitação para acessar um atributo AWS, AWS verifica a versão padrão da política para determinar se concede a permissão solicitada.

### Documento da política JSON

#### {

Saiba mais 1160

```
 "Version" : "2012-10-17", 
   "Statement" : [ 
      { 
        "Action" : [ 
           "workmailmessageflow:Get*" 
        ], 
        "Resource" : "*", 
        "Effect" : "Allow" 
      } 
   ]
}
```
- [Crie um conjunto de permissões usando políticas gerenciadas da AWS no IAM Identity Center](https://docs.aws.amazon.com/singlesignon/latest/userguide/howtocreatepermissionset.html)
- [Adicionar e remover permissões de identidade do IAM](https://docs.aws.amazon.com/IAM/latest/UserGuide/access_policies_manage-attach-detach.html)
- [Entenda o controle de versionamento das políticas do IAM](https://docs.aws.amazon.com/IAM/latest/UserGuide/access_policies_managed-versioning.html)
- [Comece com as políticas gerenciadas pela AWS e avance para as permissões de privilégio](https://docs.aws.amazon.com/IAM/latest/UserGuide/best-practices.html#bp-use-aws-defined-policies)  [mínimo](https://docs.aws.amazon.com/IAM/latest/UserGuide/best-practices.html#bp-use-aws-defined-policies)

## AmazonWorkMailReadOnlyAccess

AmazonWorkMailReadOnlyAccessé uma [política AWS gerenciada](https://docs.aws.amazon.com/IAM/latest/UserGuide/access_policies_managed-vs-inline.html#aws-managed-policies) que: Fornece acesso somente de leitura ao WorkMail e ao SES.

#### A utilização desta política

Você pode vincular a AmazonWorkMailReadOnlyAccess aos seus usuários, grupos e perfis.

#### Detalhes da política

- Tipo: política gerenciada da AWS
- Horário de criação: 06 de fevereiro de 2015, 18:40 UTC
- Horário editado: 25 de julho de 2019, 08:24 UTC
- ARN: arn:aws:iam::aws:policy/AmazonWorkMailReadOnlyAccess

#### Versão da política

#### Versão da política: v4 (padrão)

A versão padrão da política é aquela que define as permissões para a política. Quando um usuário ou função com essa política faz uma solicitação para acessar um atributo AWS, AWS verifica a versão padrão da política para determinar se concede a permissão solicitada.

#### Documento da política JSON

```
{ 
   "Version" : "2012-10-17", 
   "Statement" : [ 
    \mathcal{L} "Effect" : "Allow", 
        "Action" : [ 
          "ses:Describe*", 
          "ses:Get*", 
          "workmail:Describe*", 
          "workmail:Get*", 
          "workmail:List*", 
          "workmail:Search*", 
          "lambda:ListFunctions", 
          "iam:ListRoles", 
          "logs:DescribeLogGroups", 
          "cloudwatch:GetMetricData" 
        ], 
        "Resource" : "*" 
      } 
   ]
}
```
#### Saiba mais

- [Crie um conjunto de permissões usando políticas gerenciadas da AWS no IAM Identity Center](https://docs.aws.amazon.com/singlesignon/latest/userguide/howtocreatepermissionset.html)
- [Adicionar e remover permissões de identidade do IAM](https://docs.aws.amazon.com/IAM/latest/UserGuide/access_policies_manage-attach-detach.html)
- [Entenda o controle de versionamento das políticas do IAM](https://docs.aws.amazon.com/IAM/latest/UserGuide/access_policies_managed-versioning.html)
- [Comece com as políticas gerenciadas pela AWS e avance para as permissões de privilégio](https://docs.aws.amazon.com/IAM/latest/UserGuide/best-practices.html#bp-use-aws-defined-policies)  [mínimo](https://docs.aws.amazon.com/IAM/latest/UserGuide/best-practices.html#bp-use-aws-defined-policies)

## AmazonWorkSpacesAdmin

AmazonWorkSpacesAdminé uma [política AWS gerenciada](https://docs.aws.amazon.com/IAM/latest/UserGuide/access_policies_managed-vs-inline.html#aws-managed-policies) que: Fornece acesso às ações administrativas do Amazon WorkSpaces via AWS SDK e CLI.

#### A utilização desta política

Você pode vincular a AmazonWorkSpacesAdmin aos seus usuários, grupos e perfis.

#### Detalhes da política

- Tipo: política gerenciada da AWS
- Horário de criação: 22 de setembro de 2015, 22:21 UTC
- Horário editado: 03 de agosto de 2023, 23:57 UTC
- ARN: arn:aws:iam::aws:policy/AmazonWorkSpacesAdmin

#### Versão da política

Versão da política: v5 (padrão)

A versão padrão da política é aquela que define as permissões para a política. Quando um usuário ou função com essa política faz uma solicitação para acessar um atributo AWS, AWS verifica a versão padrão da política para determinar se concede a permissão solicitada.

```
{ 
   "Version" : "2012-10-17", 
   "Statement" : [ 
     { 
        "Effect" : "Allow", 
       "Action" : [ 
          "kms:DescribeKey", 
          "kms:ListAliases", 
          "kms:ListKeys", 
          "workspaces:CreateTags", 
          "workspaces:CreateWorkspaceImage", 
          "workspaces:CreateWorkspaces", 
          "workspaces:CreateStandbyWorkspaces",
```
 "workspaces:DeleteTags", "workspaces:DescribeTags", "workspaces:DescribeWorkspaceBundles", "workspaces:DescribeWorkspaceDirectories", "workspaces:DescribeWorkspaces", "workspaces:DescribeWorkspacesConnectionStatus", "workspaces:ModifyCertificateBasedAuthProperties", "workspaces:ModifySamlProperties", "workspaces:ModifyWorkspaceProperties", "workspaces:RebootWorkspaces", "workspaces:RebuildWorkspaces", "workspaces:RestoreWorkspace", "workspaces:StartWorkspaces", "workspaces:StopWorkspaces", "workspaces:TerminateWorkspaces" ], "Resource" : "\*" } ]

#### Saiba mais

}

- [Crie um conjunto de permissões usando políticas gerenciadas da AWS no IAM Identity Center](https://docs.aws.amazon.com/singlesignon/latest/userguide/howtocreatepermissionset.html)
- [Adicionar e remover permissões de identidade do IAM](https://docs.aws.amazon.com/IAM/latest/UserGuide/access_policies_manage-attach-detach.html)
- [Entenda o controle de versionamento das políticas do IAM](https://docs.aws.amazon.com/IAM/latest/UserGuide/access_policies_managed-versioning.html)
- [Comece com as políticas gerenciadas pela AWS e avance para as permissões de privilégio](https://docs.aws.amazon.com/IAM/latest/UserGuide/best-practices.html#bp-use-aws-defined-policies)  [mínimo](https://docs.aws.amazon.com/IAM/latest/UserGuide/best-practices.html#bp-use-aws-defined-policies)

# AmazonWorkSpacesApplicationManagerAdminAccess

AmazonWorkSpacesApplicationManagerAdminAccessé uma [política AWS gerenciada](https://docs.aws.amazon.com/IAM/latest/UserGuide/access_policies_managed-vs-inline.html#aws-managed-policies) que: Fornece acesso de administrador para empacotar um aplicativo no Amazon WorkSpaces Application Manager.

#### A utilização desta política

Você pode vincular a AmazonWorkSpacesApplicationManagerAdminAccess aos seus usuários, grupos e perfis.

#### Detalhes da política

- Tipo: política gerenciada da AWS
- Horário de criação: 09 de abril de 2015, 14:03 UTC
- Horário editado: 09 de abril de 2015, 14:03 UTC
- ARN: arn:aws:iam::aws:policy/ AmazonWorkSpacesApplicationManagerAdminAccess

#### Versão da política

Versão da política: v1 (padrão)

A versão padrão da política é aquela que define as permissões para a política. Quando um usuário ou função com essa política faz uma solicitação para acessar um atributo AWS, AWS verifica a versão padrão da política para determinar se concede a permissão solicitada.

#### Documento da política JSON

```
{ 
   "Version" : "2012-10-17", 
   "Statement" : [ 
     { 
        "Effect" : "Allow", 
        "Action" : "wam:AuthenticatePackager", 
        "Resource" : "*" 
     } 
   ]
}
```
#### Saiba mais

- [Crie um conjunto de permissões usando políticas gerenciadas da AWS no IAM Identity Center](https://docs.aws.amazon.com/singlesignon/latest/userguide/howtocreatepermissionset.html)
- [Adicionar e remover permissões de identidade do IAM](https://docs.aws.amazon.com/IAM/latest/UserGuide/access_policies_manage-attach-detach.html)
- [Entenda o controle de versionamento das políticas do IAM](https://docs.aws.amazon.com/IAM/latest/UserGuide/access_policies_managed-versioning.html)
- [Comece com as políticas gerenciadas pela AWS e avance para as permissões de privilégio](https://docs.aws.amazon.com/IAM/latest/UserGuide/best-practices.html#bp-use-aws-defined-policies)  [mínimo](https://docs.aws.amazon.com/IAM/latest/UserGuide/best-practices.html#bp-use-aws-defined-policies)

# AmazonWorkspacesPCAAccess

AmazonWorkspacesPCAAccessé uma [política AWS gerenciada](https://docs.aws.amazon.com/IAM/latest/UserGuide/access_policies_managed-vs-inline.html#aws-managed-policies) que: Essa política gerenciada fornece acesso administrativo total aos recursos de CA privada do AWS Certificate Manager em seu Conta da AWS para autenticação baseada em certificado.

#### A utilização desta política

Você pode vincular a AmazonWorkspacesPCAAccess aos seus usuários, grupos e perfis.

#### Detalhes da política

- Tipo: política gerenciada da AWS
- Horário de criação: 08 de novembro de 2022, 00:25 UTC
- Horário editado: 08 de novembro de 2022, 00:25 UTC
- ARN: arn:aws:iam::aws:policy/AmazonWorkspacesPCAAccess

#### Versão da política

Versão da política: v1 (padrão)

A versão padrão da política é aquela que define as permissões para a política. Quando um usuário ou função com essa política faz uma solicitação para acessar um atributo AWS, AWS verifica a versão padrão da política para determinar se concede a permissão solicitada.

```
{ 
   "Version" : "2012-10-17", 
   "Statement" : [ 
     { 
        "Effect" : "Allow", 
        "Action" : [ 
          "acm-pca:IssueCertificate", 
          "acm-pca:GetCertificate", 
          "acm-pca:DescribeCertificateAuthority" 
        ], 
        "Resource" : "arn:*:acm-pca:*:*:*", 
        "Condition" : {
```

```
 "StringLike" : { 
              "aws:ResourceTag/euc-private-ca" : "*" 
           } 
        } 
      } 
   ]
}
```
- [Crie um conjunto de permissões usando políticas gerenciadas da AWS no IAM Identity Center](https://docs.aws.amazon.com/singlesignon/latest/userguide/howtocreatepermissionset.html)
- [Adicionar e remover permissões de identidade do IAM](https://docs.aws.amazon.com/IAM/latest/UserGuide/access_policies_manage-attach-detach.html)
- [Entenda o controle de versionamento das políticas do IAM](https://docs.aws.amazon.com/IAM/latest/UserGuide/access_policies_managed-versioning.html)
- [Comece com as políticas gerenciadas pela AWS e avance para as permissões de privilégio](https://docs.aws.amazon.com/IAM/latest/UserGuide/best-practices.html#bp-use-aws-defined-policies)  [mínimo](https://docs.aws.amazon.com/IAM/latest/UserGuide/best-practices.html#bp-use-aws-defined-policies)

# AmazonWorkSpacesSelfServiceAccess

AmazonWorkSpacesSelfServiceAccessé uma [política AWS gerenciada](https://docs.aws.amazon.com/IAM/latest/UserGuide/access_policies_managed-vs-inline.html#aws-managed-policies) que: Fornece acesso ao serviço de back-end do Amazon WorkSpaces para realizar ações de autoatendimento do Workspace

### A utilização desta política

Você pode vincular a AmazonWorkSpacesSelfServiceAccess aos seus usuários, grupos e perfis.

## Detalhes da política

- Tipo: política gerenciada da AWS
- Horário de criação: 27 de junho de 2019, 19:22 UTC
- Horário editado: 27 de junho de 2019, 19:22 UTC
- ARN: arn:aws:iam::aws:policy/AmazonWorkSpacesSelfServiceAccess

### Versão da política

Versão da política: v1 (padrão)
A versão padrão da política é aquela que define as permissões para a política. Quando um usuário ou função com essa política faz uma solicitação para acessar um atributo AWS, AWS verifica a versão padrão da política para determinar se concede a permissão solicitada.

## Documento da política JSON

```
{ 
   "Version" : "2012-10-17", 
   "Statement" : [ 
     { 
        "Action" : [ 
          "workspaces:RebootWorkspaces", 
          "workspaces:RebuildWorkspaces", 
          "workspaces:ModifyWorkspaceProperties" 
        ], 
        "Effect" : "Allow", 
        "Resource" : "*" 
     } 
   ]
}
```
# Saiba mais

- [Crie um conjunto de permissões usando políticas gerenciadas da AWS no IAM Identity Center](https://docs.aws.amazon.com/singlesignon/latest/userguide/howtocreatepermissionset.html)
- [Adicionar e remover permissões de identidade do IAM](https://docs.aws.amazon.com/IAM/latest/UserGuide/access_policies_manage-attach-detach.html)
- [Entenda o controle de versionamento das políticas do IAM](https://docs.aws.amazon.com/IAM/latest/UserGuide/access_policies_managed-versioning.html)
- [Comece com as políticas gerenciadas pela AWS e avance para as permissões de privilégio](https://docs.aws.amazon.com/IAM/latest/UserGuide/best-practices.html#bp-use-aws-defined-policies)  [mínimo](https://docs.aws.amazon.com/IAM/latest/UserGuide/best-practices.html#bp-use-aws-defined-policies)

# AmazonWorkSpacesServiceAccess

AmazonWorkSpacesServiceAccessé uma [política AWS gerenciada](https://docs.aws.amazon.com/IAM/latest/UserGuide/access_policies_managed-vs-inline.html#aws-managed-policies) que: Fornece acesso à conta do cliente ao serviço AWS WorkSpaces para lançar um Workspace.

# A utilização desta política

Você pode vincular a AmazonWorkSpacesServiceAccess aos seus usuários, grupos e perfis.

### Detalhes da política

- Tipo: política gerenciada da AWS
- Horário de criação: 27 de junho de 2019, 19:19 UTC
- Horário editado: 18 de março de 2020, 23:32 UTC
- ARN: arn:aws:iam::aws:policy/AmazonWorkSpacesServiceAccess

## Versão da política

Versão da política: v2 (padrão)

A versão padrão da política é aquela que define as permissões para a política. Quando um usuário ou função com essa política faz uma solicitação para acessar um atributo AWS, AWS verifica a versão padrão da política para determinar se concede a permissão solicitada.

## Documento da política JSON

```
{ 
   "Version" : "2012-10-17", 
   "Statement" : [ 
     { 
        "Action" : [ 
          "ec2:CreateNetworkInterface", 
          "ec2:DeleteNetworkInterface", 
          "ec2:DescribeNetworkInterfaces" 
        ], 
        "Effect" : "Allow", 
        "Resource" : "*" 
     } 
   ]
}
```
- [Crie um conjunto de permissões usando políticas gerenciadas da AWS no IAM Identity Center](https://docs.aws.amazon.com/singlesignon/latest/userguide/howtocreatepermissionset.html)
- [Adicionar e remover permissões de identidade do IAM](https://docs.aws.amazon.com/IAM/latest/UserGuide/access_policies_manage-attach-detach.html)
- [Entenda o controle de versionamento das políticas do IAM](https://docs.aws.amazon.com/IAM/latest/UserGuide/access_policies_managed-versioning.html)

• [Comece com as políticas gerenciadas pela AWS e avance para as permissões de privilégio](https://docs.aws.amazon.com/IAM/latest/UserGuide/best-practices.html#bp-use-aws-defined-policies)  [mínimo](https://docs.aws.amazon.com/IAM/latest/UserGuide/best-practices.html#bp-use-aws-defined-policies)

# AmazonWorkSpacesWebReadOnly

AmazonWorkSpacesWebReadOnlyé uma [política AWS gerenciada](https://docs.aws.amazon.com/IAM/latest/UserGuide/access_policies_managed-vs-inline.html#aws-managed-policies) que: Fornece acesso somente de leitura ao Amazon WorkSpaces Web e suas dependências por meio AWS Management Console do SDK e da CLI.

## A utilização desta política

Você pode vincular a AmazonWorkSpacesWebReadOnly aos seus usuários, grupos e perfis.

## Detalhes da política

- Tipo: política gerenciada da AWS
- Horário de criação: 30 de novembro de 2021, 14:20 UTC
- Horário editado: 02 de novembro de 2022, 20:20 UTC
- ARN: arn:aws:iam::aws:policy/AmazonWorkSpacesWebReadOnly

## Versão da política

Versão da política: v2 (padrão)

A versão padrão da política é aquela que define as permissões para a política. Quando um usuário ou função com essa política faz uma solicitação para acessar um atributo AWS, AWS verifica a versão padrão da política para determinar se concede a permissão solicitada.

```
{ 
   "Version" : "2012-10-17", 
   "Statement" : [ 
     { 
        "Effect" : "Allow", 
        "Action" : [ 
          "workspaces-web:GetBrowserSettings",
```
 "workspaces-web:GetIdentityProvider", "workspaces-web:GetNetworkSettings", "workspaces-web:GetPortal", "workspaces-web:GetPortalServiceProviderMetadata", "workspaces-web:GetTrustStore", "workspaces-web:GetTrustStoreCertificate", "workspaces-web:GetUserSettings", "workspaces-web:GetUserAccessLoggingSettings", "workspaces-web:ListBrowserSettings", "workspaces-web:ListIdentityProviders", "workspaces-web:ListNetworkSettings", "workspaces-web:ListPortals", "workspaces-web:ListTagsForResource", "workspaces-web:ListTrustStoreCertificates", "workspaces-web:ListTrustStores", "workspaces-web:ListUserSettings", "workspaces-web:ListUserAccessLoggingSettings" ], "Resource" : "arn:aws:workspaces-web:\*:\*:\*" }, { "Effect" : "Allow", "Action" : [ "ec2:DescribeVpcs", "ec2:DescribeSubnets", "ec2:DescribeSecurityGroups", "kinesis:ListStreams" ], "Resource" : "\*" }

## Saiba mais

 ] }

- [Crie um conjunto de permissões usando políticas gerenciadas da AWS no IAM Identity Center](https://docs.aws.amazon.com/singlesignon/latest/userguide/howtocreatepermissionset.html)
- [Adicionar e remover permissões de identidade do IAM](https://docs.aws.amazon.com/IAM/latest/UserGuide/access_policies_manage-attach-detach.html)
- [Entenda o controle de versionamento das políticas do IAM](https://docs.aws.amazon.com/IAM/latest/UserGuide/access_policies_managed-versioning.html)
- [Comece com as políticas gerenciadas pela AWS e avance para as permissões de privilégio](https://docs.aws.amazon.com/IAM/latest/UserGuide/best-practices.html#bp-use-aws-defined-policies)  [mínimo](https://docs.aws.amazon.com/IAM/latest/UserGuide/best-practices.html#bp-use-aws-defined-policies)

# AmazonWorkSpacesWebServiceRolePolicy

AmazonWorkSpacesWebServiceRolePolicyé uma [política AWS gerenciada](https://docs.aws.amazon.com/IAM/latest/UserGuide/access_policies_managed-vs-inline.html#aws-managed-policies) que: Permite o acesso Serviços da AWS e os recursos usados ou gerenciados pelo Amazon WorkSpaces Web

## A utilização desta política

Essa política é vinculada a uma função associada a um serviço, que possibilita que o serviço execute ações em seu próprio nome. Não é possível vincular essa política a usuários, grupos ou funções.

## Detalhes da política

- Tipo: Política de função vinculada ao serviço
- Horário de criação: 30 de novembro de 2021, 13:15 UTC
- Horário editado: 15 de dezembro de 2022, 22:46 UTC
- ARN: arn:aws:iam::aws:policy/aws-service-role/ AmazonWorkSpacesWebServiceRolePolicy

## Versão da política

Versão da política: v5 (padrão)

A versão padrão da política é aquela que define as permissões para a política. Quando um usuário ou função com essa política faz uma solicitação para acessar um atributo AWS, AWS verifica a versão padrão da política para determinar se concede a permissão solicitada.

```
{ 
   "Version" : "2012-10-17", 
   "Statement" : [ 
     { 
        "Effect" : "Allow", 
       "Action" : [ 
          "ec2:DescribeVpcs", 
          "ec2:DescribeSubnets", 
          "ec2:DescribeAvailabilityZones", 
          "ec2:DescribeNetworkInterfaces", 
          "ec2:AssociateAddress",
```

```
 "ec2:DisassociateAddress", 
     "ec2:DescribeRouteTables", 
     "ec2:DescribeSecurityGroups", 
     "ec2:DescribeVpcEndpoints" 
   ], 
   "Resource" : "*" 
 }, 
 { 
   "Effect" : "Allow", 
  "Action" : [
     "ec2:CreateNetworkInterface" 
   ], 
   "Resource" : [ 
     "arn:aws:ec2:*:*:subnet/*", 
     "arn:aws:ec2:*:*:security-group/*" 
   ] 
 }, 
 { 
   "Effect" : "Allow", 
   "Action" : [ 
     "ec2:CreateNetworkInterface" 
   ], 
   "Resource" : "arn:aws:ec2:*:*:network-interface/*", 
   "Condition" : { 
     "StringEquals" : { 
        "aws:RequestTag/WorkSpacesWebManaged" : "true" 
     } 
   } 
 }, 
 { 
   "Effect" : "Allow", 
   "Action" : [ 
     "ec2:CreateTags" 
   ], 
   "Resource" : "arn:aws:ec2:*:*:network-interface/*", 
   "Condition" : { 
     "StringEquals" : { 
       "ec2:CreateAction" : "CreateNetworkInterface" 
     }, 
     "ForAllValues:StringEquals" : { 
        "aws:TagKeys" : [ 
          "WorkSpacesWebManaged" 
       ] 
     }
```

```
 } 
     }, 
     { 
        "Effect" : "Allow", 
       "Action" : [
          "ec2:DeleteNetworkInterface" 
        ], 
        "Resource" : "arn:aws:ec2:*:*:network-interface/*", 
        "Condition" : { 
          "StringEquals" : { 
            "aws:ResourceTag/WorkSpacesWebManaged" : "true" 
          } 
        } 
     }, 
     { 
        "Effect" : "Allow", 
       "Action" : [
          "cloudwatch:PutMetricData" 
        ], 
        "Resource" : "*", 
        "Condition" : { 
          "StringEquals" : { 
            "cloudwatch:namespace" : [ 
               "AWS/WorkSpacesWeb", 
               "AWS/Usage" 
            ] 
          } 
        } 
     }, 
     { 
        "Effect" : "Allow", 
        "Action" : [ 
          "kinesis:PutRecord", 
          "kinesis:PutRecords", 
          "kinesis:DescribeStreamSummary" 
        ], 
        "Resource" : "arn:aws:kinesis:*:*:stream/amazon-workspaces-web-*" 
     } 
   ]
}
```
- [Entenda o controle de versionamento das políticas do IAM](https://docs.aws.amazon.com/IAM/latest/UserGuide/access_policies_managed-versioning.html)
- [Comece com as políticas gerenciadas pela AWS e avance para as permissões de privilégio](https://docs.aws.amazon.com/IAM/latest/UserGuide/best-practices.html#bp-use-aws-defined-policies)  [mínimo](https://docs.aws.amazon.com/IAM/latest/UserGuide/best-practices.html#bp-use-aws-defined-policies)

# AmazonZocaloFullAccess

AmazonZocaloFullAccessé uma [política AWS gerenciada](https://docs.aws.amazon.com/IAM/latest/UserGuide/access_policies_managed-vs-inline.html#aws-managed-policies) que: Fornece acesso total ao Amazon Zocalo.

## A utilização desta política

Você pode vincular a AmazonZocaloFullAccess aos seus usuários, grupos e perfis.

## Detalhes da política

- Tipo: política gerenciada da AWS
- Horário de criação: 06 de fevereiro de 2015, 18:41 UTC
- Horário editado: 06 de fevereiro de 2015, 18:41 UTC
- ARN: arn:aws:iam::aws:policy/AmazonZocaloFullAccess

## Versão da política

Versão da política: v1 (padrão)

A versão padrão da política é aquela que define as permissões para a política. Quando um usuário ou função com essa política faz uma solicitação para acessar um atributo AWS, AWS verifica a versão padrão da política para determinar se concede a permissão solicitada.

```
{ 
   "Version" : "2012-10-17", 
   "Statement" : [ 
     { 
        "Effect" : "Allow",
```

```
"Action" : [
          "zocalo:*", 
          "ds:*", 
          "ec2:AuthorizeSecurityGroupEgress", 
          "ec2:AuthorizeSecurityGroupIngress", 
          "ec2:CreateNetworkInterface", 
          "ec2:CreateSecurityGroup", 
          "ec2:CreateSubnet", 
          "ec2:CreateTags", 
          "ec2:CreateVpc", 
          "ec2:DescribeAvailabilityZones", 
          "ec2:DescribeNetworkInterfaces", 
          "ec2:DescribeSubnets", 
          "ec2:DescribeVpcs", 
          "ec2:DeleteNetworkInterface", 
          "ec2:DeleteSecurityGroup", 
          "ec2:RevokeSecurityGroupEgress", 
          "ec2:RevokeSecurityGroupIngress" 
       ], 
       "Resource" : "*" 
     } 
   ]
}
```
- [Crie um conjunto de permissões usando políticas gerenciadas da AWS no IAM Identity Center](https://docs.aws.amazon.com/singlesignon/latest/userguide/howtocreatepermissionset.html)
- [Adicionar e remover permissões de identidade do IAM](https://docs.aws.amazon.com/IAM/latest/UserGuide/access_policies_manage-attach-detach.html)
- [Entenda o controle de versionamento das políticas do IAM](https://docs.aws.amazon.com/IAM/latest/UserGuide/access_policies_managed-versioning.html)
- [Comece com as políticas gerenciadas pela AWS e avance para as permissões de privilégio](https://docs.aws.amazon.com/IAM/latest/UserGuide/best-practices.html#bp-use-aws-defined-policies)  [mínimo](https://docs.aws.amazon.com/IAM/latest/UserGuide/best-practices.html#bp-use-aws-defined-policies)

# AmazonZocaloReadOnlyAccess

AmazonZocaloReadOnlyAccessé uma [política AWS gerenciada](https://docs.aws.amazon.com/IAM/latest/UserGuide/access_policies_managed-vs-inline.html#aws-managed-policies) que: Fornece acesso somente de leitura ao Amazon Zocalo

## A utilização desta política

Você pode vincular a AmazonZocaloReadOnlyAccess aos seus usuários, grupos e perfis.

### Detalhes da política

- Tipo: política gerenciada da AWS
- Horário de criação: 06 de fevereiro de 2015, 18:41 UTC
- Horário editado: 06 de fevereiro de 2015, 18:41 UTC
- ARN: arn:aws:iam::aws:policy/AmazonZocaloReadOnlyAccess

## Versão da política

Versão da política: v1 (padrão)

A versão padrão da política é aquela que define as permissões para a política. Quando um usuário ou função com essa política faz uma solicitação para acessar um atributo AWS, AWS verifica a versão padrão da política para determinar se concede a permissão solicitada.

## Documento da política JSON

```
{ 
   "Version" : "2012-10-17", 
   "Statement" : [ 
     { 
        "Effect" : "Allow", 
        "Action" : [ 
          "zocalo:Describe*", 
          "ds:DescribeDirectories", 
          "ec2:DescribeVpcs", 
          "ec2:DescribeSubnets" 
        ], 
        "Resource" : "*" 
      } 
   ]
}
```
- [Crie um conjunto de permissões usando políticas gerenciadas da AWS no IAM Identity Center](https://docs.aws.amazon.com/singlesignon/latest/userguide/howtocreatepermissionset.html)
- [Adicionar e remover permissões de identidade do IAM](https://docs.aws.amazon.com/IAM/latest/UserGuide/access_policies_manage-attach-detach.html)
- [Entenda o controle de versionamento das políticas do IAM](https://docs.aws.amazon.com/IAM/latest/UserGuide/access_policies_managed-versioning.html)

• [Comece com as políticas gerenciadas pela AWS e avance para as permissões de privilégio](https://docs.aws.amazon.com/IAM/latest/UserGuide/best-practices.html#bp-use-aws-defined-policies)  [mínimo](https://docs.aws.amazon.com/IAM/latest/UserGuide/best-practices.html#bp-use-aws-defined-policies)

# AmplifyBackendDeployFullAccess

AmplifyBackendDeployFullAccessé uma [política AWS gerenciada](https://docs.aws.amazon.com/IAM/latest/UserGuide/access_policies_managed-vs-inline.html#aws-managed-policies) que: Fornece permissões de acesso total ao Amplify para implantar recursos de back-end do Amplify (Amazon AWS AppSync Cognito, Amazon S3 e outros serviços relacionados) por meio do Kit de Desenvolvimento (CDK) Nuvem AWS AWS

## Utilização desta política

Você pode vincular a AmplifyBackendDeployFullAccess aos seus usuários, grupos e perfis.

## Detalhes desta política

- Tipo: Política de função de serviço
- Horário de criação: 06 de outubro de 2023, 21:32 UTC
- Horário editado: 02 de janeiro de 2024, 21:13 UTC
- ARN: arn:aws:iam::aws:policy/service-role/AmplifyBackendDeployFullAccess

## Versão da política

Versão da política: v4 (padrão)

A versão padrão da política é aquela que define as permissões desta política. Quando um usuário ou perfil com esta política faz uma solicitação para acessar um atributo da AWS, a AWS verifica a versão padrão da política para determinar se concederá a permissão solicitada.

```
{ 
   "Version" : "2012-10-17", 
   "Statement" : [ 
     { 
        "Sid" : "CDKPreDeploy", 
        "Effect" : "Allow", 
        "Action" : [
```

```
 "cloudformation:DescribeStacks", 
     "cloudformation:DescribeStackEvents", 
     "cloudformation:GetTemplate", 
     "cloudformation:ListStackResources", 
     "cloudformation:GetTemplateSummary" 
   ], 
   "Resource" : [ 
     "arn:aws:cloudformation:*:*:stack/amplify-*", 
     "arn:aws:cloudformation:*:*:stack/CDKToolkit/*" 
   ] 
 }, 
 { 
   "Sid" : "AmplifyMetadata", 
   "Effect" : "Allow", 
   "Action" : [ 
     "amplify:ListApps", 
     "cloudformation:ListStacks", 
     "ssm:DescribeParameters", 
     "appsync:GetIntrospectionSchema", 
     "amplify:GetBackendEnvironment" 
   ], 
   "Resource" : [ 
    \mathbf{u} \star \mathbf{u} ] 
 }, 
 { 
   "Sid" : "AmplifyHotSwappableResources", 
   "Effect" : "Allow", 
   "Action" : [ 
     "appsync:GetSchemaCreationStatus", 
     "appsync:StartSchemaCreation", 
     "appsync:UpdateResolver", 
     "appsync:ListFunctions", 
     "appsync:UpdateFunction", 
     "appsync:UpdateApiKey" 
   ], 
   "Resource" : [ 
    " ] 
 }, 
 { 
   "Sid" : "AmplifyHotSwappableSchemaResource", 
   "Effect" : "Allow", 
   "Action" : [
```

```
 "lambda:InvokeFunction", 
     "lambda:UpdateFunctionCode" 
   ], 
   "Resource" : [ 
     "arn:aws:lambda:*:*:function:amplify-*" 
   ], 
   "Condition" : { 
     "StringEquals" : { 
        "aws:ResourceAccount" : "${aws:PrincipalAccount}" 
     } 
   } 
 }, 
 { 
   "Sid" : "AmplifySchema", 
   "Effect" : "Allow", 
  "Action" : [
     "s3:GetObject" 
   ], 
   "Resource" : [ 
     "arn:aws:s3:::*amplify*", 
     "arn:aws:s3:::cdk-*-assets-*-*" 
   ], 
   "Condition" : { 
     "StringEquals" : { 
       "aws:ResourceAccount" : "${aws:PrincipalAccount}" 
     } 
   } 
 }, 
 { 
   "Sid" : "CDKDeploy", 
   "Effect" : "Allow", 
  "Action" : [
     "sts:AssumeRole" 
   ], 
   "Resource" : [ 
     "arn:aws:iam::*:role/cdk-*-deploy-role-*-*", 
     "arn:aws:iam::*:role/cdk-*-file-publishing-role-*-*", 
     "arn:aws:iam::*:role/cdk-*-image-publishing-role-*-*", 
     "arn:aws:iam::*:role/cdk-*-lookup-role-*-*" 
   ], 
   "Condition" : { 
     "StringEquals" : { 
       "aws:ResourceAccount" : "${aws:PrincipalAccount}" 
     }
```

```
 } 
     }, 
     { 
        "Sid" : "AmplifySSM", 
        "Effect" : "Allow", 
       "Action" : [
          "ssm:GetParametersByPath", 
          "ssm:GetParameters", 
          "ssm:GetParameter" 
        ], 
        "Resource" : [ 
          "arn:aws:ssm:*:*:parameter/amplify/*" 
        ], 
        "Condition" : { 
          "StringEquals" : { 
            "aws:ResourceAccount" : "${aws:PrincipalAccount}" 
          } 
        } 
     }, 
     { 
        "Sid" : "AmplifyModifySSMParam", 
        "Effect" : "Allow", 
       "Action" : [
          "ssm:PutParameter", 
          "ssm:DeleteParameter", 
          "ssm:DeleteParameters" 
        ], 
        "Resource" : "arn:aws:ssm:*:*:parameter/amplify/*", 
        "Condition" : { 
          "StringEquals" : { 
            "aws:ResourceAccount" : "${aws:PrincipalAccount}" 
          } 
        } 
     } 
   ]
}
```
- [Crie um conjunto de permissões ao utilizar as políticas gerenciadas pela AWS no IAM Identity](https://docs.aws.amazon.com/singlesignon/latest/userguide/howtocreatepermissionset.html)  **[Center](https://docs.aws.amazon.com/singlesignon/latest/userguide/howtocreatepermissionset.html)**
- [Adicionar e remover permissões de identidade IAM](https://docs.aws.amazon.com/IAM/latest/UserGuide/access_policies_manage-attach-detach.html)
- [Compreenda o controle de versionamento das políticas do IAM](https://docs.aws.amazon.com/IAM/latest/UserGuide/access_policies_managed-versioning.html)
- [Comece com as políticas gerenciadas pela AWS e avance para as permissões de privilégio](https://docs.aws.amazon.com/IAM/latest/UserGuide/best-practices.html#bp-use-aws-defined-policies)  [mínimo](https://docs.aws.amazon.com/IAM/latest/UserGuide/best-practices.html#bp-use-aws-defined-policies)

# APIGatewayServiceRolePolicy

APIGatewayServiceRolePolicyé uma [política AWS gerenciada](https://docs.aws.amazon.com/IAM/latest/UserGuide/access_policies_managed-vs-inline.html#aws-managed-policies) que: Permite que o API Gateway gerencie AWS os recursos associados em nome do cliente.

#### A utilização desta política

Essa política é vinculada a uma função associada a um serviço, que possibilita que o serviço execute ações em seu próprio nome. Não é possível vincular essa política a usuários, grupos ou funções.

## Detalhes da política

- Tipo: Política de função vinculada ao serviço
- Horário de criação: 20 de outubro de 2017, 17:23 UTC
- Horário editado: 12 de julho de 2021, 22:24 UTC
- ARN: arn:aws:iam::aws:policy/aws-service-role/APIGatewayServiceRolePolicy

#### Versão da política

Versão da política: v9 (padrão)

A versão padrão da política é aquela que define as permissões para a política. Quando um usuário ou função com essa política faz uma solicitação para acessar um atributo AWS, AWS verifica a versão padrão da política para determinar se concede a permissão solicitada.

```
{ 
   "Version" : "2012-10-17", 
   "Statement" : [ 
     { 
       "Effect" : "Allow", 
        "Action" : [ 
          "elasticloadbalancing:AddListenerCertificates",
```

```
 "elasticloadbalancing:RemoveListenerCertificates", 
     "elasticloadbalancing:ModifyListener", 
     "elasticloadbalancing:DescribeListeners", 
     "elasticloadbalancing:DescribeLoadBalancers", 
     "xray:PutTraceSegments", 
     "xray:PutTelemetryRecords", 
     "xray:GetSamplingTargets", 
     "xray:GetSamplingRules", 
     "logs:CreateLogDelivery", 
     "logs:GetLogDelivery", 
     "logs:UpdateLogDelivery", 
     "logs:DeleteLogDelivery", 
     "logs:ListLogDeliveries", 
     "servicediscovery:DiscoverInstances" 
   ], 
   "Resource" : [ 
    \overline{m} \overline{m} ] 
 }, 
 { 
   "Effect" : "Allow", 
   "Action" : [ 
     "firehose:DescribeDeliveryStream", 
     "firehose:PutRecord", 
     "firehose:PutRecordBatch" 
   ], 
   "Resource" : "arn:aws:firehose:*:*:deliverystream/amazon-apigateway-*" 
 }, 
 { 
   "Effect" : "Allow", 
  "Action" : [
     "acm:DescribeCertificate", 
     "acm:GetCertificate" 
   ], 
   "Resource" : "arn:aws:acm:*:*:certificate/*" 
 }, 
 { 
   "Effect" : "Allow", 
   "Action" : "ec2:CreateNetworkInterfacePermission", 
   "Resource" : "arn:aws:ec2:*:*:network-interface/*" 
 }, 
 { 
   "Effect" : "Allow", 
   "Action" : "ec2:CreateTags",
```

```
 "Resource" : "arn:aws:ec2:*:*:network-interface/*", 
        "Condition" : { 
          "ForAllValues:StringEquals" : { 
            "aws:TagKeys" : [ 
              "Owner", 
              "VpcLinkId" 
           \mathbf{I} } 
       } 
     }, 
     { 
        "Effect" : "Allow", 
       "Action" : [
          "ec2:ModifyNetworkInterfaceAttribute", 
          "ec2:DeleteNetworkInterface", 
          "ec2:AssignPrivateIpAddresses", 
          "ec2:CreateNetworkInterface", 
          "ec2:DeleteNetworkInterfacePermission", 
          "ec2:DescribeNetworkInterfaces", 
          "ec2:DescribeAvailabilityZones", 
          "ec2:DescribeNetworkInterfaceAttribute", 
          "ec2:DescribeVpcs", 
          "ec2:DescribeNetworkInterfacePermissions", 
          "ec2:UnassignPrivateIpAddresses", 
          "ec2:DescribeSubnets", 
          "ec2:DescribeRouteTables", 
          "ec2:DescribeSecurityGroups" 
       ], 
       "Resource" : "*" 
     }, 
     { 
       "Effect" : "Allow", 
        "Action" : "servicediscovery:GetNamespace", 
       "Resource" : "arn:aws:servicediscovery:*:*:namespace/*" 
     }, 
     { 
       "Effect" : "Allow", 
        "Action" : "servicediscovery:GetService", 
        "Resource" : "arn:aws:servicediscovery:*:*:service/*" 
     } 
   ]
}
```
- [Entenda o controle de versionamento das políticas do IAM](https://docs.aws.amazon.com/IAM/latest/UserGuide/access_policies_managed-versioning.html)
- [Comece com as políticas gerenciadas pela AWS e avance para as permissões de privilégio](https://docs.aws.amazon.com/IAM/latest/UserGuide/best-practices.html#bp-use-aws-defined-policies)  [mínimo](https://docs.aws.amazon.com/IAM/latest/UserGuide/best-practices.html#bp-use-aws-defined-policies)

# AppIntegrationsServiceLinkedRolePolicy

AppIntegrationsServiceLinkedRolePolicyé uma [política AWS gerenciada](https://docs.aws.amazon.com/IAM/latest/UserGuide/access_policies_managed-vs-inline.html#aws-managed-policies) que: permite que a AppIntegrations gerencie recursos do AppFlow e publique dados métricos do CloudWatch em seu nome.

## A utilização desta política

Essa política é vinculada a uma função associada a um serviço, que possibilita que o serviço execute ações em seu próprio nome. Não é possível vincular essa política a usuários, grupos ou funções.

# Detalhes da política

- Tipo: Política de função vinculada ao serviço
- Horário de criação: 30 de setembro de 2022, 19:42 UTC
- Horário editado: 30 de setembro de 2022, 19:42 UTC
- ARN: arn:aws:iam::aws:policy/aws-service-role/ AppIntegrationsServiceLinkedRolePolicy

# Versão da política

```
Versão da política: v1 (padrão)
```
A versão padrão da política é aquela que define as permissões para a política. Quando um usuário ou função com essa política faz uma solicitação para acessar um atributo AWS, AWS verifica a versão padrão da política para determinar se concede a permissão solicitada.

## Documento da política JSON

```
 "Version" : "2012-10-17",
```
{

```
 "Statement" : [ 
 \left\{ \right. "Effect" : "Allow", 
     "Action" : [ 
       "cloudwatch:PutMetricData" 
     ], 
     "Resource" : "*", 
     "Condition" : { 
       "StringEquals" : { 
          "cloudwatch:namespace" : "AWS/AppIntegrations" 
       } 
     } 
   }, 
   { 
     "Effect" : "Allow", 
    "Action" : [
       "appflow:DescribeConnectorEntity", 
       "appflow:ListConnectorEntities" 
     ], 
     "Resource" : "*" 
   }, 
   { 
     "Effect" : "Allow", 
    "Action" : [
       "appflow:DescribeConnectorProfiles", 
       "appflow:UseConnectorProfile" 
     ], 
     "Resource" : "arn:aws:appflow:*:*:connector-profile/*" 
   }, 
   { 
     "Effect" : "Allow", 
    "Action" : [
       "appflow:DeleteFlow", 
       "appflow:DescribeFlow", 
       "appflow:DescribeFlowExecutionRecords", 
       "appflow:StartFlow", 
       "appflow:StopFlow", 
       "appflow:UpdateFlow" 
     ], 
     "Condition" : { 
       "StringEquals" : { 
          "aws:ResourceTag/AppIntegrationsManaged" : "true" 
       } 
     },
```

```
 "Resource" : "arn:aws:appflow:*:*:flow/FlowCreatedByAppIntegrations-*" 
     }, 
     { 
       "Effect" : "Allow", 
       "Action" : [ 
          "appflow:TagResource" 
       ], 
       "Condition" : { 
          "ForAllValues:StringEquals" : { 
            "aws:TagKeys" : [ 
              "AppIntegrationsManaged" 
 ] 
          } 
       }, 
       "Resource" : "arn:aws:appflow:*:*:flow/FlowCreatedByAppIntegrations-*" 
     } 
   ]
}
```
- [Entenda o controle de versionamento das políticas do IAM](https://docs.aws.amazon.com/IAM/latest/UserGuide/access_policies_managed-versioning.html)
- [Comece com as políticas gerenciadas pela AWS e avance para as permissões de privilégio](https://docs.aws.amazon.com/IAM/latest/UserGuide/best-practices.html#bp-use-aws-defined-policies)  [mínimo](https://docs.aws.amazon.com/IAM/latest/UserGuide/best-practices.html#bp-use-aws-defined-policies)

# ApplicationAutoScalingForAmazonAppStreamAccess

ApplicationAutoScalingForAmazonAppStreamAccessé uma [política AWS gerenciada que:](https://docs.aws.amazon.com/IAM/latest/UserGuide/access_policies_managed-vs-inline.html#aws-managed-policies)  [Política](https://docs.aws.amazon.com/IAM/latest/UserGuide/access_policies_managed-vs-inline.html#aws-managed-policies) para habilitar o escalonamento automático de aplicativos para o Amazon AppStream

#### A utilização desta política

Você pode vincular a ApplicationAutoScalingForAmazonAppStreamAccess aos seus usuários, grupos e perfis.

## Detalhes da política

- Tipo: Política de função de serviço
- Horário de criação: 06 de fevereiro de 2017, 21:39 UTC
- Horário editado: 06 de fevereiro de 2017, 21:39 UTC

```
• ARN: arn:aws:iam::aws:policy/service-role/
 ApplicationAutoScalingForAmazonAppStreamAccess
```
#### Versão da política

Versão da política: v1 (padrão)

A versão padrão da política é aquela que define as permissões para a política. Quando um usuário ou função com essa política faz uma solicitação para acessar um atributo AWS, AWS verifica a versão padrão da política para determinar se concede a permissão solicitada.

## Documento da política JSON

```
{ 
   "Version" : "2012-10-17", 
   "Statement" : [ 
     { 
        "Effect" : "Allow", 
        "Action" : [ 
          "appstream:UpdateFleet", 
          "appstream:DescribeFleets" 
        ], 
        "Resource" : [ 
         " ] 
     }, 
      { 
        "Effect" : "Allow", 
       "Action" : [
          "cloudwatch:DescribeAlarms" 
        ], 
        "Resource" : [ 
         " ] 
     } 
   ]
}
```
## Saiba mais

• [Crie um conjunto de permissões usando políticas gerenciadas da AWS no IAM Identity Center](https://docs.aws.amazon.com/singlesignon/latest/userguide/howtocreatepermissionset.html)

- [Adicionar e remover permissões de identidade do IAM](https://docs.aws.amazon.com/IAM/latest/UserGuide/access_policies_manage-attach-detach.html)
- [Entenda o controle de versionamento das políticas do IAM](https://docs.aws.amazon.com/IAM/latest/UserGuide/access_policies_managed-versioning.html)
- [Comece com as políticas gerenciadas pela AWS e avance para as permissões de privilégio](https://docs.aws.amazon.com/IAM/latest/UserGuide/best-practices.html#bp-use-aws-defined-policies)  [mínimo](https://docs.aws.amazon.com/IAM/latest/UserGuide/best-practices.html#bp-use-aws-defined-policies)

# ApplicationDiscoveryServiceContinuousExportServiceRolePolicy

ApplicationDiscoveryServiceContinuousExportServiceRolePolicyé uma [política AWS](https://docs.aws.amazon.com/IAM/latest/UserGuide/access_policies_managed-vs-inline.html#aws-managed-policies) [gerenciada](https://docs.aws.amazon.com/IAM/latest/UserGuide/access_policies_managed-vs-inline.html#aws-managed-policies) que: Permite o acesso Serviços da AWS e os recursos usados ou gerenciados pelo recurso de exportação contínua do Application Discovery Service

#### A utilização desta política

Essa política é vinculada a uma função associada a um serviço, que possibilita que o serviço execute ações em seu próprio nome. Não é possível vincular essa política a usuários, grupos ou funções.

## Detalhes da política

- Tipo: Política de função vinculada ao serviço
- Horário de criação: 09 de agosto de 2018, 20:22 UTC
- Horário editado: 13 de agosto de 2018, 22:31 UTC
- ARN: arn:aws:iam::aws:policy/aws-service-role/ ApplicationDiscoveryServiceContinuousExportServiceRolePolicy

#### Versão da política

Versão da política: v2 (padrão)

A versão padrão da política é aquela que define as permissões para a política. Quando um usuário ou função com essa política faz uma solicitação para acessar um atributo AWS, AWS verifica a versão padrão da política para determinar se concede a permissão solicitada.

```
{ 
   "Version" : "2012-10-17", 
   "Statement" : [
```

```
 { 
        "Action" : [ 
          "glue:CreateDatabase", 
          "glue:UpdateDatabase", 
          "glue:CreateTable", 
          "glue:UpdateTable", 
          "firehose:CreateDeliveryStream", 
          "firehose:DescribeDeliveryStream", 
          "logs:CreateLogGroup" 
       ], 
       "Effect" : "Allow", 
       "Resource" : "*" 
     }, 
     { 
        "Action" : [ 
          "firehose:DeleteDeliveryStream", 
          "firehose:PutRecord", 
          "firehose:PutRecordBatch", 
          "firehose:UpdateDestination" 
       ], 
       "Effect" : "Allow", 
        "Resource" : "arn:aws:firehose:*:*:deliverystream/aws-application-discovery-
service*" 
     }, 
     { 
        "Action" : [ 
          "s3:CreateBucket", 
          "s3:ListBucket", 
          "s3:PutBucketLogging", 
          "s3:PutEncryptionConfiguration" 
       ], 
       "Effect" : "Allow", 
        "Resource" : "arn:aws:s3:::aws-application-discovery-service*" 
     }, 
     { 
       "Action" : [
          "s3:GetObject" 
       ], 
        "Effect" : "Allow", 
        "Resource" : "arn:aws:s3:::aws-application-discovery-service*/*" 
     }, 
     { 
       "Action" : [ 
          "logs:CreateLogStream",
```

```
 "logs:PutRetentionPolicy" 
       ], 
       "Effect" : "Allow", 
       "Resource" : "arn:aws:logs:*:*:log-group:/aws/application-discovery-service/
firehose*" 
     }, 
     { 
       "Action" : [ 
          "iam:PassRole" 
       ], 
       "Effect" : "Allow", 
       "Resource" : "arn:aws:iam::*:role/AWSApplicationDiscoveryServiceFirehose", 
       "Condition" : { 
          "StringLike" : { 
            "iam:PassedToService" : "firehose.amazonaws.com" 
         } 
       } 
     }, 
     { 
       "Action" : [ 
          "iam:PassRole" 
       ], 
       "Effect" : "Allow", 
       "Resource" : "arn:aws:iam::*:role/service-role/
AWSApplicationDiscoveryServiceFirehose", 
       "Condition" : { 
          "StringLike" : { 
            "iam:PassedToService" : "firehose.amazonaws.com" 
         } 
       } 
     } 
   ]
}
```
- [Entenda o controle de versionamento das políticas do IAM](https://docs.aws.amazon.com/IAM/latest/UserGuide/access_policies_managed-versioning.html)
- [Comece com as políticas gerenciadas pela AWS e avance para as permissões de privilégio](https://docs.aws.amazon.com/IAM/latest/UserGuide/best-practices.html#bp-use-aws-defined-policies)  [mínimo](https://docs.aws.amazon.com/IAM/latest/UserGuide/best-practices.html#bp-use-aws-defined-policies)

# AppRunnerNetworkingServiceRolePolicy

AppRunnerNetworkingServiceRolePolicyé uma [política AWS gerenciada](https://docs.aws.amazon.com/IAM/latest/UserGuide/access_policies_managed-vs-inline.html#aws-managed-policies) que: Permite que o AWS AppRunner Networking gerencie AWS recursos relacionados em seu nome.

### A utilização desta política

Essa política é vinculada a uma função associada a um serviço, que possibilita que o serviço execute ações em seu próprio nome. Não é possível vincular essa política a usuários, grupos ou funções.

## Detalhes da política

- Tipo: Política de função vinculada ao serviço
- Horário de criação: 12 de janeiro de 2022, 21:02 UTC
- Horário editado: 12 de janeiro de 2022, 21:02 UTC
- ARN: arn:aws:iam::aws:policy/aws-service-role/ AppRunnerNetworkingServiceRolePolicy

#### Versão da política

Versão da política: v1 (padrão)

A versão padrão da política é aquela que define as permissões para a política. Quando um usuário ou função com essa política faz uma solicitação para acessar um atributo AWS, AWS verifica a versão padrão da política para determinar se concede a permissão solicitada.

```
{ 
   "Version" : "2012-10-17", 
   "Statement" : [ 
     { 
        "Effect" : "Allow", 
       "Action" : [ 
          "ec2:DescribeNetworkInterfaces", 
          "ec2:DescribeVpcs", 
          "ec2:DescribeDhcpOptions", 
          "ec2:DescribeSubnets", 
          "ec2:DescribeSecurityGroups"
```
AWS Política gerenciada Guia de referência

```
 ], 
        "Resource" : "*" 
     }, 
     { 
        "Effect" : "Allow", 
        "Action" : "ec2:CreateNetworkInterface", 
        "Resource" : "*", 
        "Condition" : { 
          "ForAllValues:StringEquals" : { 
             "aws:TagKeys" : [ 
               "AWSAppRunnerManaged" 
           \mathbf{I} } 
        } 
     }, 
     { 
        "Effect" : "Allow", 
        "Action" : "ec2:CreateTags", 
        "Resource" : "arn:aws:ec2:*:*:network-interface/*", 
        "Condition" : { 
          "StringEquals" : { 
            "ec2:CreateAction" : "CreateNetworkInterface" 
          }, 
          "StringLike" : { 
            "aws:RequestTag/AWSAppRunnerManaged" : "*" 
          } 
        } 
     }, 
     { 
        "Effect" : "Allow", 
        "Action" : "ec2:DeleteNetworkInterface", 
        "Resource" : "*", 
        "Condition" : { 
          "Null" : { 
             "ec2:ResourceTag/AWSAppRunnerManaged" : "false" 
          } 
        } 
     } 
   ]
}
```
- [Entenda o controle de versionamento das políticas do IAM](https://docs.aws.amazon.com/IAM/latest/UserGuide/access_policies_managed-versioning.html)
- [Comece com as políticas gerenciadas pela AWS e avance para as permissões de privilégio](https://docs.aws.amazon.com/IAM/latest/UserGuide/best-practices.html#bp-use-aws-defined-policies)  [mínimo](https://docs.aws.amazon.com/IAM/latest/UserGuide/best-practices.html#bp-use-aws-defined-policies)

# AppRunnerServiceRolePolicy

AppRunnerServiceRolePolicyé uma [política AWS gerenciada](https://docs.aws.amazon.com/IAM/latest/UserGuide/access_policies_managed-vs-inline.html#aws-managed-policies) que: Permite que o AWS AppRunner gerencie AWS recursos relacionados em seu nome.

## A utilização desta política

Essa política é vinculada a uma função associada a um serviço, que possibilita que o serviço execute ações em seu próprio nome. Não é possível vincular essa política a usuários, grupos ou funções.

## Detalhes da política

- Tipo: Política de função vinculada ao serviço
- Horário de criação: 14 de maio de 2021, 19:15 UTC
- Horário editado: 14 de maio de 2021, 19:15 UTC
- ARN: arn:aws:iam::aws:policy/aws-service-role/AppRunnerServiceRolePolicy

## Versão da política

Versão da política: v1 (padrão)

A versão padrão da política é aquela que define as permissões para a política. Quando um usuário ou função com essa política faz uma solicitação para acessar um atributo AWS, AWS verifica a versão padrão da política para determinar se concede a permissão solicitada.

```
{ 
   "Version" : "2012-10-17", 
   "Statement" : [
```

```
 { 
        "Action" : [ 
          "logs:CreateLogGroup", 
          "logs:PutRetentionPolicy" 
       ], 
       "Effect" : "Allow", 
       "Resource" : "arn:aws:logs:*:*:log-group:/aws/apprunner/*" 
     }, 
     { 
        "Effect" : "Allow", 
       "Action" : [ 
          "logs:CreateLogStream", 
          "logs:PutLogEvents", 
          "logs:DescribeLogStreams" 
       ], 
        "Resource" : [ 
          "arn:aws:logs:*:*:log-group:/aws/apprunner/*:log-stream:*" 
       ] 
     }, 
     { 
        "Effect" : "Allow", 
        "Action" : [ 
          "events:PutRule", 
          "events:PutTargets", 
          "events:DeleteRule", 
          "events:RemoveTargets", 
          "events:DescribeRule", 
          "events:EnableRule", 
          "events:DisableRule" 
       ], 
        "Resource" : "arn:aws:events:*:*:rule/AWSAppRunnerManagedRule*" 
     } 
   ]
}
```
- [Entenda o controle de versionamento das políticas do IAM](https://docs.aws.amazon.com/IAM/latest/UserGuide/access_policies_managed-versioning.html)
- [Comece com as políticas gerenciadas pela AWS e avance para as permissões de privilégio](https://docs.aws.amazon.com/IAM/latest/UserGuide/best-practices.html#bp-use-aws-defined-policies)  [mínimo](https://docs.aws.amazon.com/IAM/latest/UserGuide/best-practices.html#bp-use-aws-defined-policies)

# AutoScalingConsoleFullAccess

AutoScalingConsoleFullAccessé uma [política AWS gerenciada](https://docs.aws.amazon.com/IAM/latest/UserGuide/access_policies_managed-vs-inline.html#aws-managed-policies) que: Fornece acesso total ao Auto Scaling por meio do. AWS Management Console

## A utilização desta política

Você pode vincular a AutoScalingConsoleFullAccess aos seus usuários, grupos e perfis.

## Detalhes da política

- Tipo: política gerenciada da AWS
- Horário de criação: 12 de janeiro de 2017, 19:43 UTC
- Horário editado: 06 de fevereiro de 2018, 23:15 UTC
- ARN: arn:aws:iam::aws:policy/AutoScalingConsoleFullAccess

# Versão da política

Versão da política: v2 (padrão)

A versão padrão da política é aquela que define as permissões para a política. Quando um usuário ou função com essa política faz uma solicitação para acessar um atributo AWS, AWS verifica a versão padrão da política para determinar se concede a permissão solicitada.

```
{ 
   "Version" : "2012-10-17", 
   "Statement" : [ 
    \{ "Effect" : "Allow", 
       "Action" : [ 
         "ec2:AuthorizeSecurityGroupIngress", 
         "ec2:CreateKeyPair", 
         "ec2:CreateSecurityGroup", 
         "ec2:DescribeAccountAttributes", 
         "ec2:DescribeAvailabilityZones", 
         "ec2:DescribeImages", 
         "ec2:DescribeInstanceAttribute", 
         "ec2:DescribeInstances",
```

```
 "ec2:DescribeKeyPairs", 
     "ec2:DescribeLaunchTemplateVersions", 
     "ec2:DescribePlacementGroups", 
     "ec2:DescribeSecurityGroups", 
     "ec2:DescribeSpotInstanceRequests", 
     "ec2:DescribeSubnets", 
     "ec2:DescribeVpcs", 
     "ec2:DescribeVpcClassicLink", 
     "ec2:ImportKeyPair" 
   ], 
   "Resource" : "*" 
 }, 
 { 
   "Effect" : "Allow", 
   "Action" : "elasticloadbalancing:Describe*", 
   "Resource" : "*" 
 }, 
 { 
   "Effect" : "Allow", 
   "Action" : [ 
     "cloudwatch:ListMetrics", 
     "cloudwatch:GetMetricStatistics", 
     "cloudwatch:PutMetricAlarm", 
     "cloudwatch:Describe*" 
   ], 
   "Resource" : "*" 
 }, 
 { 
   "Effect" : "Allow", 
   "Action" : "autoscaling:*", 
   "Resource" : "*" 
 }, 
 { 
   "Effect" : "Allow", 
  "Action" : [
     "sns:ListSubscriptions", 
     "sns:ListTopics" 
   ], 
   "Resource" : "*" 
 }, 
 { 
   "Effect" : "Allow", 
   "Action" : "iam:ListRoles", 
   "Resource" : "*"
```

```
 }, 
     { 
        "Effect" : "Allow", 
        "Action" : "iam:CreateServiceLinkedRole", 
        "Resource" : "*", 
        "Condition" : { 
          "StringEquals" : { 
             "iam:AWSServiceName" : "autoscaling.amazonaws.com" 
          } 
        } 
     } 
   ]
}
```
- [Crie um conjunto de permissões usando políticas gerenciadas da AWS no IAM Identity Center](https://docs.aws.amazon.com/singlesignon/latest/userguide/howtocreatepermissionset.html)
- [Adicionar e remover permissões de identidade do IAM](https://docs.aws.amazon.com/IAM/latest/UserGuide/access_policies_manage-attach-detach.html)
- [Entenda o controle de versionamento das políticas do IAM](https://docs.aws.amazon.com/IAM/latest/UserGuide/access_policies_managed-versioning.html)
- [Comece com as políticas gerenciadas pela AWS e avance para as permissões de privilégio](https://docs.aws.amazon.com/IAM/latest/UserGuide/best-practices.html#bp-use-aws-defined-policies)  [mínimo](https://docs.aws.amazon.com/IAM/latest/UserGuide/best-practices.html#bp-use-aws-defined-policies)

# AutoScalingConsoleReadOnlyAccess

AutoScalingConsoleReadOnlyAccessé uma [política AWS gerenciada](https://docs.aws.amazon.com/IAM/latest/UserGuide/access_policies_managed-vs-inline.html#aws-managed-policies) que: Fornece acesso somente de leitura ao Auto Scaling por meio do. AWS Management Console

## A utilização desta política

Você pode vincular a AutoScalingConsoleReadOnlyAccess aos seus usuários, grupos e perfis.

# Detalhes da política

- Tipo: política gerenciada da AWS
- Horário de criação: 12 de janeiro de 2017, 19:48 UTC
- Horário editado: 12 de janeiro de 2017, 19:48 UTC
- ARN: arn:aws:iam::aws:policy/AutoScalingConsoleReadOnlyAccess

## Versão da política

Versão da política: v1 (padrão)

A versão padrão da política é aquela que define as permissões para a política. Quando um usuário ou função com essa política faz uma solicitação para acessar um atributo AWS, AWS verifica a versão padrão da política para determinar se concede a permissão solicitada.

```
{ 
   "Version" : "2012-10-17", 
   "Statement" : [ 
     { 
        "Effect" : "Allow", 
        "Action" : [ 
          "ec2:DescribeVpcs", 
          "ec2:DescribeVpcClassicLink", 
          "ec2:DescribeAvailabilityZones", 
          "ec2:DescribeSubnets" 
        ], 
        "Resource" : "*" 
     }, 
    \{ "Effect" : "Allow", 
        "Action" : "elasticloadbalancing:Describe*", 
        "Resource" : "*" 
     }, 
     { 
        "Effect" : "Allow", 
        "Action" : [ 
          "cloudwatch:ListMetrics", 
          "cloudwatch:GetMetricStatistics", 
          "cloudwatch:Describe*" 
        ], 
        "Resource" : "*" 
     }, 
     { 
        "Effect" : "Allow", 
        "Action" : "autoscaling:Describe*", 
        "Resource" : "*" 
     }, 
     {
```

```
 "Effect" : "Allow", 
        "Action" : [ 
           "sns:ListSubscriptions", 
           "sns:ListTopics" 
        ], 
        "Resource" : "*" 
      } 
   ]
}
```
- [Crie um conjunto de permissões usando políticas gerenciadas da AWS no IAM Identity Center](https://docs.aws.amazon.com/singlesignon/latest/userguide/howtocreatepermissionset.html)
- [Adicionar e remover permissões de identidade do IAM](https://docs.aws.amazon.com/IAM/latest/UserGuide/access_policies_manage-attach-detach.html)
- [Entenda o controle de versionamento das políticas do IAM](https://docs.aws.amazon.com/IAM/latest/UserGuide/access_policies_managed-versioning.html)
- [Comece com as políticas gerenciadas pela AWS e avance para as permissões de privilégio](https://docs.aws.amazon.com/IAM/latest/UserGuide/best-practices.html#bp-use-aws-defined-policies)  [mínimo](https://docs.aws.amazon.com/IAM/latest/UserGuide/best-practices.html#bp-use-aws-defined-policies)

# AutoScalingFullAccess

AutoScalingFullAccessé uma [política AWS gerenciada](https://docs.aws.amazon.com/IAM/latest/UserGuide/access_policies_managed-vs-inline.html#aws-managed-policies) que: Fornece acesso total ao Auto Scaling.

## A utilização desta política

Você pode vincular a AutoScalingFullAccess aos seus usuários, grupos e perfis.

## Detalhes da política

- Tipo: política gerenciada da AWS
- Horário de criação: 12 de janeiro de 2017, 19:31 UTC
- Horário editado: 06 de fevereiro de 2018, 21:59 UTC
- ARN: arn:aws:iam::aws:policy/AutoScalingFullAccess

## Versão da política

Versão da política: v2 (padrão)

A versão padrão da política é aquela que define as permissões para a política. Quando um usuário ou função com essa política faz uma solicitação para acessar um atributo AWS, AWS verifica a versão padrão da política para determinar se concede a permissão solicitada.

```
{ 
   "Version" : "2012-10-17", 
   "Statement" : [ 
     { 
        "Effect" : "Allow", 
        "Action" : "autoscaling:*", 
       "Resource" : "*" 
     }, 
     { 
        "Effect" : "Allow", 
        "Action" : "cloudwatch:PutMetricAlarm", 
       "Resource" : "*" 
     }, 
     { 
        "Effect" : "Allow", 
        "Action" : [ 
          "ec2:DescribeAccountAttributes", 
          "ec2:DescribeAvailabilityZones", 
          "ec2:DescribeImages", 
          "ec2:DescribeInstanceAttribute", 
          "ec2:DescribeInstances", 
          "ec2:DescribeKeyPairs", 
          "ec2:DescribeLaunchTemplateVersions", 
          "ec2:DescribePlacementGroups", 
          "ec2:DescribeSecurityGroups", 
          "ec2:DescribeSpotInstanceRequests", 
          "ec2:DescribeSubnets", 
          "ec2:DescribeVpcClassicLink" 
        ], 
       "Resource" : "*" 
     }, 
     { 
        "Effect" : "Allow", 
        "Action" : [ 
          "elasticloadbalancing:DescribeLoadBalancers", 
          "elasticloadbalancing:DescribeTargetGroups" 
       ],
```

```
 "Resource" : "*" 
     }, 
     { 
        "Effect" : "Allow", 
        "Action" : "iam:CreateServiceLinkedRole", 
        "Resource" : "*", 
        "Condition" : { 
          "StringEquals" : { 
             "iam:AWSServiceName" : "autoscaling.amazonaws.com" 
          } 
        } 
     } 
   ]
}
```
- [Crie um conjunto de permissões usando políticas gerenciadas da AWS no IAM Identity Center](https://docs.aws.amazon.com/singlesignon/latest/userguide/howtocreatepermissionset.html)
- [Adicionar e remover permissões de identidade do IAM](https://docs.aws.amazon.com/IAM/latest/UserGuide/access_policies_manage-attach-detach.html)
- [Entenda o controle de versionamento das políticas do IAM](https://docs.aws.amazon.com/IAM/latest/UserGuide/access_policies_managed-versioning.html)
- [Comece com as políticas gerenciadas pela AWS e avance para as permissões de privilégio](https://docs.aws.amazon.com/IAM/latest/UserGuide/best-practices.html#bp-use-aws-defined-policies)  [mínimo](https://docs.aws.amazon.com/IAM/latest/UserGuide/best-practices.html#bp-use-aws-defined-policies)

# AutoScalingNotificationAccessRole

AutoScalingNotificationAccessRoleé uma [política AWS gerenciada que: Política](https://docs.aws.amazon.com/IAM/latest/UserGuide/access_policies_managed-vs-inline.html#aws-managed-policies) padrão para a função de serviço AutoScaling Notification Access.

## A utilização desta política

Você pode vincular a AutoScalingNotificationAccessRole aos seus usuários, grupos e perfis.

# Detalhes da política

- Tipo: Política de função de serviço
- Horário de criação: 06 de fevereiro de 2015, 18:41 UTC
- Horário editado: 06 de fevereiro de 2015, 18:41 UTC

```
• ARN: arn:aws:iam::aws:policy/service-role/
 AutoScalingNotificationAccessRole
```
#### Versão da política

```
Versão da política: v1 (padrão)
```
A versão padrão da política é aquela que define as permissões para a política. Quando um usuário ou função com essa política faz uma solicitação para acessar um atributo AWS, AWS verifica a versão padrão da política para determinar se concede a permissão solicitada.

## Documento da política JSON

```
{ 
   "Version" : "2012-10-17", 
   "Statement" : [ 
     { 
        "Effect" : "Allow", 
        "Resource" : "*", 
        "Action" : [ 
           "sqs:SendMessage", 
           "sqs:GetQueueUrl", 
           "sns:Publish" 
        ] 
      } 
   ]
}
```
- [Crie um conjunto de permissões usando políticas gerenciadas da AWS no IAM Identity Center](https://docs.aws.amazon.com/singlesignon/latest/userguide/howtocreatepermissionset.html)
- [Adicionar e remover permissões de identidade do IAM](https://docs.aws.amazon.com/IAM/latest/UserGuide/access_policies_manage-attach-detach.html)
- [Entenda o controle de versionamento das políticas do IAM](https://docs.aws.amazon.com/IAM/latest/UserGuide/access_policies_managed-versioning.html)
- [Comece com as políticas gerenciadas pela AWS e avance para as permissões de privilégio](https://docs.aws.amazon.com/IAM/latest/UserGuide/best-practices.html#bp-use-aws-defined-policies)  [mínimo](https://docs.aws.amazon.com/IAM/latest/UserGuide/best-practices.html#bp-use-aws-defined-policies)
# AutoScalingReadOnlyAccess

AutoScalingReadOnlyAccess é uma [política gerenciada da AWS](https://docs.aws.amazon.com/IAM/latest/UserGuide/access_policies_managed-vs-inline.html#aws-managed-policies) que: fornece acesso somente leitura ao ajuste de escala automático.

#### A utilização desta política

Você pode vincular a AutoScalingReadOnlyAccess aos seus usuários, grupos e perfis.

## Detalhes da política

- Tipo: política gerenciada da AWS
- Horário de criação: 12 de janeiro de 2017, 19:39 UTC
- Horário editado: 12 de janeiro de 2017, 19:39 UTC
- ARN: arn:aws:iam::aws:policy/AutoScalingReadOnlyAccess

#### Versão da política

Versão da política: v1 (padrão)

A versão padrão da política é aquela que define as permissões para a política. Quando um usuário ou função com essa política faz uma solicitação para acessar um atributo AWS, AWS verifica a versão padrão da política para determinar se concede a permissão solicitada.

## Documento da política JSON

```
{ 
   "Version" : "2012-10-17", 
   "Statement" : [ 
     { 
        "Effect" : "Allow", 
        "Action" : "autoscaling:Describe*", 
        "Resource" : "*" 
     } 
   ]
}
```
# Saiba mais

- [Crie um conjunto de permissões usando políticas gerenciadas da AWS no IAM Identity Center](https://docs.aws.amazon.com/singlesignon/latest/userguide/howtocreatepermissionset.html)
- [Adicionar e remover permissões de identidade do IAM](https://docs.aws.amazon.com/IAM/latest/UserGuide/access_policies_manage-attach-detach.html)
- [Entenda o controle de versionamento das políticas do IAM](https://docs.aws.amazon.com/IAM/latest/UserGuide/access_policies_managed-versioning.html)
- [Comece com as políticas gerenciadas pela AWS e avance para as permissões de privilégio](https://docs.aws.amazon.com/IAM/latest/UserGuide/best-practices.html#bp-use-aws-defined-policies)  [mínimo](https://docs.aws.amazon.com/IAM/latest/UserGuide/best-practices.html#bp-use-aws-defined-policies)

# AutoScalingServiceRolePolicy

AutoScalingServiceRolePolicyé uma [política AWS gerenciada](https://docs.aws.amazon.com/IAM/latest/UserGuide/access_policies_managed-vs-inline.html#aws-managed-policies) que: Permite o acesso Serviços da AWS e os recursos usados ou gerenciados pelo Auto Scaling

# Utilização desta política

Essa política é vinculada a uma função associada a um serviço, o que possibilita que este serviço execute ações em seu próprio nome. Não é possível vincular esta política a usuários, grupos ou funções.

# Detalhes desta política

- Tipo: Política de função vinculada ao serviço
- Horário de criação: 08 de janeiro de 2018, 23:10 UTC
- Horário editado: 29 de fevereiro de 2024, 17:48 UTC
- ARN: arn:aws:iam::aws:policy/aws-service-role/ AutoScalingServiceRolePolicy

## Versão da política

Versão da política: v8 (padrão)

A versão padrão da política é aquela que define as permissões desta política. Quando um usuário ou função da política faz uma solicitação para acessar um AWS recurso, AWS verifica a versão padrão da política para determinar se a solicitação deve ser permitida.

## Documento da política JSON

```
{ 
   "Version" : "2012-10-17", 
   "Statement" : [ 
     { 
        "Sid" : "EC2InstanceManagement", 
        "Effect" : "Allow", 
        "Action" : [ 
          "ec2:AttachClassicLinkVpc", 
          "ec2:CancelSpotInstanceRequests", 
          "ec2:CreateFleet", 
          "ec2:CreateTags", 
          "ec2:DeleteTags", 
          "ec2:Describe*", 
          "ec2:DetachClassicLinkVpc", 
          "ec2:GetInstanceTypesFromInstanceRequirements", 
          "ec2:GetSecurityGroupsForVpc", 
          "ec2:ModifyInstanceAttribute", 
          "ec2:RequestSpotInstances", 
          "ec2:RunInstances", 
          "ec2:StartInstances", 
          "ec2:StopInstances", 
          "ec2:TerminateInstances" 
       ], 
       "Resource" : "*" 
     }, 
     { 
       "Sid" : "EC2InstanceProfileManagement", 
       "Effect" : "Allow", 
      "Action" : [
          "iam:PassRole" 
       ], 
       "Resource" : "*", 
       "Condition" : { 
          "StringLike" : { 
            "iam:PassedToService" : "ec2.amazonaws.com*" 
          } 
       } 
     }, 
     { 
        "Sid" : "EC2SpotManagement", 
       "Effect" : "Allow",
```

```
 "Action" : [ 
     "iam:CreateServiceLinkedRole" 
   ], 
   "Resource" : "*", 
   "Condition" : { 
     "StringEquals" : { 
        "iam:AWSServiceName" : "spot.amazonaws.com" 
     } 
   } 
 }, 
 { 
   "Sid" : "ELBManagement", 
   "Effect" : "Allow", 
  "Action" : [
     "elasticloadbalancing:Register*", 
     "elasticloadbalancing:Deregister*", 
     "elasticloadbalancing:Describe*" 
   ], 
   "Resource" : "*" 
 }, 
 { 
   "Sid" : "CWManagement", 
   "Effect" : "Allow", 
  "Action" : [
     "cloudwatch:DeleteAlarms", 
     "cloudwatch:DescribeAlarms", 
     "cloudwatch:GetMetricData", 
     "cloudwatch:PutMetricAlarm" 
   ], 
   "Resource" : "*" 
 }, 
 { 
   "Sid" : "SNSManagement", 
   "Effect" : "Allow", 
  "Action" : [
     "sns:Publish" 
   ], 
   "Resource" : "*" 
 }, 
 { 
   "Sid" : "EventBridgeRuleManagement", 
   "Effect" : "Allow", 
  "Action" : [
     "events:PutRule",
```

```
 "events:PutTargets", 
        "events:RemoveTargets", 
        "events:DeleteRule", 
        "events:DescribeRule" 
     ], 
     "Resource" : "*", 
     "Condition" : { 
        "StringEquals" : { 
          "events:ManagedBy" : "autoscaling.amazonaws.com" 
       } 
     } 
   }, 
   { 
     "Sid" : "SystemsManagerParameterManagement", 
     "Effect" : "Allow", 
    "Action" : [
        "ssm:GetParameters" 
     ], 
     "Resource" : "*" 
   }, 
   { 
     "Sid" : "VpcLatticeManagement", 
     "Effect" : "Allow", 
    "Action" : [
        "vpc-lattice:DeregisterTargets", 
        "vpc-lattice:GetTargetGroup", 
        "vpc-lattice:ListTargets", 
        "vpc-lattice:ListTargetGroups", 
        "vpc-lattice:RegisterTargets" 
     ], 
     "Resource" : "*" 
   } 
 ]
```
#### Saiba mais

}

- [Compreenda o controle de versionamento das políticas do IAM](https://docs.aws.amazon.com/IAM/latest/UserGuide/access_policies_managed-versioning.html)
- [Comece com políticas AWS gerenciadas e adote permissões com privilégios mínimos](https://docs.aws.amazon.com/IAM/latest/UserGuide/best-practices.html#bp-use-aws-defined-policies)

# AWS\_ConfigRole

AWS\_ConfigRoleé uma [política AWS gerenciada](https://docs.aws.amazon.com/IAM/latest/UserGuide/access_policies_managed-vs-inline.html#aws-managed-policies) que: Política padrão para a função de serviço AWS Config. Fornece as permissões necessárias para que o AWS Config acompanhe as alterações em seus AWS recursos.

#### Utilização desta política

Você pode vincular a AWS\_ConfigRole aos seus usuários, grupos e perfis.

## Detalhes desta política

- Tipo: Política de função de serviço
- Horário de criação: 15 de setembro de 2020, 20:30 UTC
- Horário editado: 22 de fevereiro de 2024, 21:19 UTC
- ARN: arn:aws:iam::aws:policy/service-role/AWS\_ConfigRole

# Versão da política

Versão da política: v30 (padrão)

A versão padrão da política é aquela que define as permissões desta política. Quando um usuário ou função da política faz uma solicitação para acessar um AWS recurso, AWS verifica a versão padrão da política para determinar se a solicitação deve ser permitida.

# Documento da política JSON

```
{ 
   "Version" : "2012-10-17", 
   "Statement" : [ 
     { 
       "Sid" : "AWSConfigRoleStatementID", 
       "Effect" : "Allow", 
       "Action" : [ 
         "access-analyzer:GetAnalyzer", 
         "access-analyzer:GetArchiveRule", 
         "access-analyzer:ListAnalyzers", 
         "access-analyzer:ListArchiveRules", 
         "access-analyzer:ListTagsForResource", 
         "account:GetAlternateContact",
```
 "acm-pca:DescribeCertificateAuthority", "acm-pca:GetCertificateAuthorityCertificate", "acm-pca:GetCertificateAuthorityCsr", "acm-pca:ListCertificateAuthorities", "acm-pca:ListTags", "acm:DescribeCertificate", "acm:ListCertificates", "acm:ListTagsForCertificate", "airflow:GetEnvironment", "airflow:ListEnvironments", "airflow:ListTagsForResource", "amplify:GetApp", "amplify:GetBranch", "amplify:ListApps", "amplify:ListBranches", "amplifyuibuilder:ExportThemes", "amplifyuibuilder:GetTheme", "amplifyuibuilder:ListThemes", "apigateway:GET", "app-integrations:GetEventIntegration", "app-integrations:ListEventIntegrationAssociations", "app-integrations:ListEventIntegrations", "appconfig:GetApplication", "appconfig:GetConfigurationProfile", "appconfig:GetDeployment", "appconfig:GetDeploymentStrategy", "appconfig:GetEnvironment", "appconfig:GetExtensionAssociation", "appconfig:GetHostedConfigurationVersion", "appconfig:ListApplications", "appconfig:ListConfigurationProfiles", "appconfig:ListDeployments", "appconfig:ListDeploymentStrategies", "appconfig:ListEnvironments", "appconfig:ListExtensionAssociations", "appconfig:ListHostedConfigurationVersions", "appconfig:ListTagsForResource", "appflow:DescribeConnectorProfiles", "appflow:DescribeFlow", "appflow:ListFlows", "appflow:ListTagsForResource", "application-autoscaling:DescribeScalableTargets", "application-autoscaling:DescribeScalingPolicies", "appmesh:DescribeGatewayRoute",

 "appmesh:DescribeMesh", "appmesh:DescribeRoute", "appmesh:DescribeVirtualGateway", "appmesh:DescribeVirtualNode", "appmesh:DescribeVirtualRouter", "appmesh:DescribeVirtualService", "appmesh:ListGatewayRoutes", "appmesh:ListMeshes", "appmesh:ListRoutes", "appmesh:ListTagsForResource", "appmesh:ListVirtualGateways", "appmesh:ListVirtualNodes", "appmesh:ListVirtualRouters", "appmesh:ListVirtualServices", "apprunner:DescribeService", "apprunner:DescribeVpcConnector", "apprunner:ListServices", "apprunner:ListTagsForResource", "apprunner:ListVpcConnectors", "appstream:DescribeApplications", "appstream:DescribeDirectoryConfigs", "appstream:DescribeFleets", "appstream:DescribeStacks", "appstream:ListTagsForResource", "appsync:GetApiCache", "appsync:GetGraphqlApi", "appsync:ListGraphqlApis", "aps:DescribeAlertManagerDefinition", "aps:DescribeLoggingConfiguration", "APS:DescribeRuleGroupsNamespace", "APS:DescribeWorkspace", "aps:ListRuleGroupsNamespaces", "aps:ListTagsForResource", "APS:ListWorkspaces", "athena:GetDataCatalog", "athena:GetPreparedStatement", "athena:GetWorkGroup", "athena:ListDataCatalogs", "athena:ListPreparedStatements", "athena:ListTagsForResource", "athena:ListWorkGroups", "auditmanager:GetAccountStatus", "auditmanager:GetAssessment",

 "autoscaling-plans:DescribeScalingPlanResources", "autoscaling-plans:DescribeScalingPlans", "autoscaling-plans:GetScalingPlanResourceForecastData", "autoscaling:DescribeAutoScalingGroups", "autoscaling:DescribeLaunchConfigurations", "autoscaling:DescribeLifecycleHooks", "autoscaling:DescribePolicies", "autoscaling:DescribeScheduledActions", "autoscaling:DescribeTags", "autoscaling:DescribeWarmPool", "backup-gateway:ListTagsForResource", "backup-gateway:ListVirtualMachines", "backup:DescribeBackupVault", "backup:DescribeFramework", "backup:DescribeProtectedResource", "backup:DescribeRecoveryPoint", "backup:DescribeReportPlan", "backup:GetBackupPlan", "backup:GetBackupSelection", "backup:GetBackupVaultAccessPolicy", "backup:GetBackupVaultNotifications", "backup:ListBackupPlans", "backup:ListBackupSelections", "backup:ListBackupVaults", "backup:ListFrameworks", "backup:ListRecoveryPointsByBackupVault", "backup:ListReportPlans", "backup:ListTags", "batch:DescribeComputeEnvironments", "batch:DescribeJobQueues", "batch:DescribeSchedulingPolicies", "batch:ListSchedulingPolicies", "batch:ListTagsForResource", "billingconductor:ListAccountAssociations", "billingconductor:ListBillingGroups", "billingconductor:ListCustomLineItems", "billingconductor:ListPricingPlans", "billingconductor:ListPricingRules", "billingconductor:ListPricingRulesAssociatedToPricingPlan", "billingconductor:ListTagsForResource", "budgets:DescribeBudgetAction", "budgets:DescribeBudgetActionsForAccount", "budgets:DescribeBudgetActionsForBudget", "budgets:ViewBudget",

 "cassandra:Select", "ce:GetAnomalyMonitors", "ce:GetAnomalySubscriptions", "cloud9:DescribeEnvironmentMemberships", "cloud9:DescribeEnvironments", "cloud9:ListEnvironments", "cloud9:ListTagsForResource", "cloudformation:DescribeType", "cloudformation:GetResource", "cloudformation:ListResources", "cloudformation:ListStackResources", "cloudformation:ListStacks", "cloudformation:ListTypes", "cloudfront:GetFunction", "cloudfront:GetOriginAccessControl", "cloudfront:GetResponseHeadersPolicy", "cloudfront:ListDistributions", "cloudfront:ListFunctions", "cloudfront:ListOriginAccessControls", "cloudfront:ListResponseHeadersPolicies", "cloudfront:ListTagsForResource", "cloudtrail:DescribeTrails", "cloudtrail:GetEventDataStore", "cloudtrail:GetEventSelectors", "cloudtrail:GetTrailStatus", "cloudtrail:ListEventDataStores", "cloudtrail:ListTags", "cloudtrail:ListTrails", "cloudwatch:DescribeAlarms", "cloudwatch:DescribeAlarmsForMetric", "cloudwatch:DescribeAnomalyDetectors", "cloudwatch:GetDashboard", "cloudwatch:GetMetricStream", "cloudwatch:ListDashboards", "cloudwatch:ListMetricStreams", "cloudwatch:ListTagsForResource", "codeartifact:DescribeRepository", "codeartifact:GetRepositoryPermissionsPolicy", "codeartifact:ListDomains", "codeartifact:ListPackages", "codeartifact:ListPackageVersions", "codeartifact:ListRepositories", "codeartifact:ListTagsForResource", "codebuild:BatchGetReportGroups",

 "codebuild:ListReportGroups", "codecommit:GetRepository", "codecommit:GetRepositoryTriggers", "codecommit:ListRepositories", "codecommit:ListTagsForResource", "codedeploy:GetDeploymentConfig", "codeguru-profiler:DescribeProfilingGroup", "codeguru-profiler:GetNotificationConfiguration", "codeguru-profiler:GetPolicy", "codeguru-profiler:ListProfilingGroups", "codeguru-reviewer:DescribeRepositoryAssociation", "codeguru-reviewer:ListRepositoryAssociations", "codepipeline:GetPipeline", "codepipeline:GetPipelineState", "codepipeline:ListPipelines", "cognito-identity:DescribeIdentityPool", "cognito-identity:GetIdentityPoolRoles", "cognito-identity:GetPrincipalTagAttributeMap", "cognito-identity:ListIdentityPools", "cognito-identity:ListTagsForResource", "cognito-idp:DescribeIdentityProvider", "cognito-idp:DescribeResourceServer", "cognito-idp:DescribeUserPool", "cognito-idp:DescribeUserPoolClient", "cognito-idp:DescribeUserPoolDomain", "cognito-idp:GetGroup", "cognito-idp:GetUserPoolMfaConfig", "cognito-idp:ListGroups", "cognito-idp:ListIdentityProviders", "cognito-idp:ListResourceServers", "cognito-idp:ListTagsForResource", "cognito-idp:ListUserPoolClients", "cognito-idp:ListUserPools", "config:BatchGet\*", "config:Describe\*", "config:Get\*", "config:List\*", "config:Put\*", "config:Select\*", "connect:DescribeEvaluationForm", "connect:DescribeInstance", "connect:DescribeInstanceStorageConfig", "connect:DescribePhoneNumber", "connect:DescribePrompt",

 "connect:DescribeQuickConnect", "connect:DescribeRule", "connect:DescribeUser", "connect:GetTaskTemplate", "connect:ListApprovedOrigins", "connect:ListEvaluationForms", "connect:ListInstanceAttributes", "connect:ListInstances", "connect:ListInstanceStorageConfigs", "connect:ListIntegrationAssociations", "connect:ListPhoneNumbers", "connect:ListPhoneNumbersV2", "connect:ListPrompts", "connect:ListQuickConnects", "connect:ListRules", "connect:ListSecurityKeys", "connect:ListTagsForResource", "connect:ListTaskTemplates", "connect:ListUsers", "connect:SearchAvailablePhoneNumbers", "databrew:DescribeDataset", "databrew:DescribeJob", "databrew:DescribeProject", "databrew:DescribeRecipe", "databrew:DescribeRuleset", "databrew:DescribeSchedule", "databrew:ListDatasets", "databrew:ListJobs", "databrew:ListProjects", "databrew:ListRecipes", "databrew:ListRecipeVersions", "databrew:ListRulesets", "databrew:ListSchedules", "datasync:DescribeAgent", "datasync:DescribeLocationEfs", "datasync:DescribeLocationFsxLustre", "datasync:DescribeLocationFsxWindows", "datasync:DescribeLocationHdfs", "datasync:DescribeLocationNfs", "datasync:DescribeLocationObjectStorage", "datasync:DescribeLocationS3", "datasync:DescribeLocationSmb", "datasync:DescribeTask", "datasync:ListAgents",

 "datasync:ListLocations", "datasync:ListTagsForResource", "datasync:ListTasks", "dax:DescribeClusters", "dax:DescribeParameterGroups", "dax:DescribeParameters", "dax:DescribeSubnetGroups", "dax:ListTags", "detective:ListGraphs", "detective:ListTagsForResource", "devicefarm:GetInstanceProfile", "devicefarm:GetNetworkProfile", "devicefarm:GetProject", "devicefarm:GetTestGridProject", "devicefarm:ListInstanceProfiles", "devicefarm:ListNetworkProfiles", "devicefarm:ListProjects", "devicefarm:ListTagsForResource", "devicefarm:ListTestGridProjects", "devops-guru:GetResourceCollection", "dms:DescribeCertificates", "dms:DescribeEndpoints", "dms:DescribeEventSubscriptions", "dms:DescribeReplicationInstances", "dms:DescribeReplicationSubnetGroups", "dms:DescribeReplicationTaskAssessmentRuns", "dms:DescribeReplicationTasks", "dms:ListTagsForResource", "ds:DescribeDirectories", "ds:DescribeDomainControllers", "ds:DescribeEventTopics", "ds:ListLogSubscriptions", "ds:ListTagsForResource", "dynamodb:DescribeContinuousBackups", "dynamodb:DescribeGlobalTable", "dynamodb:DescribeGlobalTableSettings", "dynamodb:DescribeLimits", "dynamodb:DescribeTable", "dynamodb:DescribeTableReplicaAutoScaling", "dynamodb:DescribeTimeToLive", "dynamodb:ListTables", "dynamodb:ListTagsOfResource", "ec2:Describe\*",

```
 "ec2:DescribeClientVpnAuthorizationRules",
```
 "ec2:DescribeClientVpnEndpoints", "ec2:DescribeDhcpOptions", "ec2:DescribeFleets", "ec2:DescribeNetworkAcls", "ec2:DescribePlacementGroups", "ec2:DescribeRouteTables", "ec2:DescribeSpotFleetRequests", "ec2:DescribeTags", "ec2:DescribeTrafficMirrorFilters", "ec2:DescribeTrafficMirrorSessions", "ec2:DescribeTrafficMirrorTargets", "ec2:DescribeVolumeAttribute", "ec2:DescribeVolumes", "ec2:GetEbsEncryptionByDefault", "ec2:GetInstanceTypesFromInstanceRequirements", "ec2:GetIpamPoolAllocations", "ec2:GetIpamPoolCidrs", "ec2:GetManagedPrefixListEntries", "ec2:GetNetworkInsightsAccessScopeAnalysisFindings", "ec2:GetNetworkInsightsAccessScopeContent", "ecr-public:DescribeRepositories", "ecr-public:GetRepositoryCatalogData", "ecr-public:GetRepositoryPolicy", "ecr-public:ListTagsForResource", "ecr:BatchGetRepositoryScanningConfiguration", "ecr:DescribePullThroughCacheRules", "ecr:DescribeRegistry", "ecr:DescribeRepositories", "ecr:GetLifecyclePolicy", "ecr:GetRegistryPolicy", "ecr:GetRepositoryPolicy", "ecr:ListTagsForResource", "ecs:DescribeCapacityProviders", "ecs:DescribeClusters", "ecs:DescribeServices", "ecs:DescribeTaskDefinition", "ecs:DescribeTaskSets", "ecs:ListClusters", "ecs:ListServices", "ecs:ListTagsForResource", "ecs:ListTaskDefinitionFamilies", "ecs:ListTaskDefinitions", "eks:DescribeAddon",

```
 "eks:DescribeCluster",
```
 "eks:DescribeFargateProfile", "eks:DescribeIdentityProviderConfig", "eks:DescribeNodegroup", "eks:ListAddons", "eks:ListClusters", "eks:ListFargateProfiles", "eks:ListIdentityProviderConfigs", "eks:ListNodegroups", "eks:ListTagsForResource", "elasticache:DescribeCacheClusters", "elasticache:DescribeCacheParameterGroups", "elasticache:DescribeCacheParameters", "elasticache:DescribeCacheSecurityGroups", "elasticache:DescribeCacheSubnetGroups", "elasticache:DescribeGlobalReplicationGroups", "elasticache:DescribeReplicationGroups", "elasticache:DescribeSnapshots", "elasticache:DescribeUserGroups", "elasticache:DescribeUsers", "elasticache:ListTagsForResource", "elasticbeanstalk:DescribeConfigurationSettings", "elasticbeanstalk:DescribeEnvironments", "elasticfilesystem:DescribeAccessPoints", "elasticfilesystem:DescribeBackupPolicy", "elasticfilesystem:DescribeFileSystemPolicy", "elasticfilesystem:DescribeFileSystems", "elasticfilesystem:DescribeLifecycleConfiguration", "elasticfilesystem:DescribeMountTargets", "elasticfilesystem:DescribeMountTargetSecurityGroups", "elasticloadbalancing:DescribeListenerCertificates", "elasticloadbalancing:DescribeListeners", "elasticloadbalancing:DescribeLoadBalancerAttributes", "elasticloadbalancing:DescribeLoadBalancerPolicies", "elasticloadbalancing:DescribeLoadBalancers", "elasticloadbalancing:DescribeRules", "elasticloadbalancing:DescribeTags", "elasticloadbalancing:DescribeTargetGroupAttributes", "elasticloadbalancing:DescribeTargetGroups", "elasticloadbalancing:DescribeTargetHealth", "elasticmapreduce:DescribeCluster", "elasticmapreduce:DescribeSecurityConfiguration", "elasticmapreduce:DescribeStep", "elasticmapreduce:DescribeStudio", "elasticmapreduce:GetBlockPublicAccessConfiguration",

 "elasticmapreduce:GetManagedScalingPolicy", "elasticmapreduce:GetStudioSessionMapping", "elasticmapreduce:ListClusters", "elasticmapreduce:ListInstanceFleets", "elasticmapreduce:ListInstanceGroups", "elasticmapreduce:ListInstances", "elasticmapreduce:ListSecurityConfigurations", "elasticmapreduce:ListSteps", "elasticmapreduce:ListStudios", "elasticmapreduce:ListStudioSessionMappings", "emr-containers:DescribeVirtualCluster", "emr-containers:ListVirtualClusters", "emr-serverless:GetApplication", "emr-serverless:ListApplications", "es:DescribeDomain", "es:DescribeDomains", "es:DescribeElasticsearchDomain", "es:DescribeElasticsearchDomains", "es:GetCompatibleElasticsearchVersions", "es:GetCompatibleVersions", "es:ListDomainNames", "es:ListTags", "events:DescribeApiDestination", "events:DescribeArchive", "events:DescribeConnection", "events:DescribeEndpoint", "events:DescribeEventBus", "events:DescribeRule", "events:ListApiDestinations", "events:ListArchives", "events:ListConnections", "events:ListEndpoints", "events:ListEventBuses", "events:ListRules", "events:ListTagsForResource", "events:ListTargetsByRule", "evidently:GetLaunch", "evidently:GetProject", "evidently:GetSegment", "evidently:ListLaunches", "evidently:ListProjects", "evidently:ListSegments", "evidently:ListTagsForResource", "finspace:GetEnvironment",

 "finspace:ListEnvironments", "firehose:DescribeDeliveryStream", "firehose:ListDeliveryStreams", "firehose:ListTagsForDeliveryStream", "fis:GetExperimentTemplate", "fis:ListExperimentTemplates", "fms:GetNotificationChannel", "fms:GetPolicy", "fms:ListPolicies", "fms:ListTagsForResource", "forecast:DescribeDataset", "forecast:DescribeDatasetGroup", "forecast:ListDatasetGroups", "forecast:ListDatasets", "forecast:ListTagsForResource", "frauddetector:GetDetectors", "frauddetector:GetDetectorVersion", "frauddetector:GetEntityTypes", "frauddetector:GetEventTypes", "frauddetector:GetExternalModels", "frauddetector:GetLabels", "frauddetector:GetModels", "frauddetector:GetOutcomes", "frauddetector:GetRules", "frauddetector:GetVariables", "frauddetector:ListTagsForResource", "fsx:DescribeBackups", "fsx:DescribeDataRepositoryAssociations", "fsx:DescribeFileSystems", "fsx:DescribeSnapshots", "fsx:DescribeStorageVirtualMachines", "fsx:DescribeVolumes", "fsx:ListTagsForResource", "gamelift:DescribeAlias", "gamelift:DescribeBuild", "gamelift:DescribeFleetAttributes", "gamelift:DescribeFleetCapacity", "gamelift:DescribeFleetLocationAttributes", "gamelift:DescribeFleetLocationCapacity", "gamelift:DescribeFleetPortSettings", "gamelift:DescribeGameServerGroup", "gamelift:DescribeGameSessionQueues", "gamelift:DescribeMatchmakingConfigurations", "gamelift:DescribeMatchmakingRuleSets",

 "gamelift:DescribeRuntimeConfiguration", "gamelift:DescribeScript", "gamelift:DescribeVpcPeeringAuthorizations", "gamelift:DescribeVpcPeeringConnections", "gamelift:ListAliases", "gamelift:ListBuilds", "gamelift:ListFleets", "gamelift:ListGameServerGroups", "gamelift:ListScripts", "gamelift:ListTagsForResource", "geo:DescribeGeofenceCollection", "geo:DescribeMap", "geo:DescribePlaceIndex", "geo:DescribeRouteCalculator", "geo:DescribeTracker", "geo:ListGeofenceCollections", "geo:ListMaps", "geo:ListPlaceIndexes", "geo:ListRouteCalculators", "geo:ListTrackerConsumers", "geo:ListTrackers", "globalaccelerator:DescribeAccelerator", "globalaccelerator:DescribeEndpointGroup", "globalaccelerator:DescribeListener", "globalaccelerator:ListAccelerators", "globalaccelerator:ListEndpointGroups", "globalaccelerator:ListListeners", "globalaccelerator:ListTagsForResource", "glue:BatchGetDevEndpoints", "glue:BatchGetJobs", "glue:BatchGetWorkflows", "glue:GetClassifier", "glue:GetClassifiers", "glue:GetCrawler", "glue:GetCrawlers", "glue:GetDatabase", "glue:GetDatabases", "glue:GetDevEndpoint", "glue:GetDevEndpoints", "glue:GetJob", "glue:GetJobs", "glue:GetMLTransform", "glue:GetMLTransforms",

```
 "glue:GetPartition",
```
 "glue:GetPartitions", "glue:GetSecurityConfiguration", "glue:GetSecurityConfigurations", "glue:GetTable", "glue:GetTags", "glue:GetWorkflow", "glue:ListCrawlers", "glue:ListDevEndpoints", "glue:ListJobs", "glue:ListMLTransforms", "glue:ListWorkflows", "grafana:DescribeWorkspace", "grafana:DescribeWorkspaceAuthentication", "grafana:DescribeWorkspaceConfiguration", "grafana:ListWorkspaces", "greengrass:DescribeComponent", "greengrass:GetComponent", "greengrass:ListComponents", "greengrass:ListComponentVersions", "groundstation:GetConfig", "groundstation:GetDataflowEndpointGroup", "groundstation:GetMissionProfile", "groundstation:ListConfigs", "groundstation:ListDataflowEndpointGroups", "groundstation:ListMissionProfiles", "groundstation:ListTagsForResource", "guardduty:DescribePublishingDestination", "guardduty:GetAdministratorAccount", "guardduty:GetDetector", "guardduty:GetFilter", "guardduty:GetFindings", "guardduty:GetIPSet", "guardduty:GetMasterAccount", "guardduty:GetMemberDetectors", "guardduty:GetMembers", "guardduty:GetThreatIntelSet", "guardduty:ListDetectors", "guardduty:ListFilters", "guardduty:ListFindings", "guardduty:ListIPSets", "guardduty:ListMembers", "guardduty:ListOrganizationAdminAccounts", "guardduty:ListPublishingDestinations", "guardduty:ListTagsForResource",

 "guardduty:ListThreatIntelSets", "healthlake:DescribeFHIRDatastore", "healthlake:ListFHIRDatastores", "healthlake:ListTagsForResource", "iam:GenerateCredentialReport", "iam:GetAccountAuthorizationDetails", "iam:GetAccountPasswordPolicy", "iam:GetAccountSummary", "iam:GetCredentialReport", "iam:GetGroup", "iam:GetGroupPolicy", "iam:GetInstanceProfile", "iam:GetOpenIDConnectProvider", "iam:GetPolicy", "iam:GetPolicyVersion", "iam:GetRole", "iam:GetRolePolicy", "iam:GetSAMLProvider", "iam:GetServerCertificate", "iam:GetUser", "iam:GetUserPolicy", "iam:ListAccessKeys", "iam:ListAttachedGroupPolicies", "iam:ListAttachedRolePolicies", "iam:ListAttachedUserPolicies", "iam:ListEntitiesForPolicy", "iam:ListGroupPolicies", "iam:ListGroups", "iam:ListGroupsForUser", "iam:ListInstanceProfiles", "iam:ListInstanceProfilesForRole", "iam:ListInstanceProfileTags", "iam:ListMFADevices", "iam:ListMFADeviceTags", "iam:ListOpenIDConnectProviders", "iam:ListPolicyVersions", "iam:ListRolePolicies", "iam:ListRoles", "iam:ListSAMLProviders", "iam:ListServerCertificates", "iam:ListUserPolicies", "iam:ListUsers", "iam:ListVirtualMFADevices", "imagebuilder:GetComponent",

 "imagebuilder:GetContainerRecipe", "imagebuilder:GetDistributionConfiguration", "imagebuilder:GetImage", "imagebuilder:GetImagePipeline", "imagebuilder:GetImageRecipe", "imagebuilder:GetInfrastructureConfiguration", "imagebuilder:ListComponentBuildVersions", "imagebuilder:ListComponents", "imagebuilder:ListContainerRecipes", "imagebuilder:ListDistributionConfigurations", "imagebuilder:ListImageBuildVersions", "imagebuilder:ListImagePipelines", "imagebuilder:ListImageRecipes", "imagebuilder:ListImages", "imagebuilder:ListInfrastructureConfigurations", "inspector2:BatchGetAccountStatus", "inspector2:GetDelegatedAdminAccount", "inspector2:ListFilters", "inspector2:ListMembers", "iot:DescribeAccountAuditConfiguration", "iot:DescribeAuthorizer", "iot:DescribeCACertificate", "iot:DescribeCertificate", "iot:DescribeCustomMetric", "iot:DescribeDimension", "iot:DescribeDomainConfiguration", "iot:DescribeFleetMetric", "iot:DescribeJobTemplate", "iot:DescribeMitigationAction", "iot:DescribeProvisioningTemplate", "iot:DescribeRoleAlias", "iot:DescribeScheduledAudit", "iot:DescribeSecurityProfile", "iot:GetPolicy", "iot:GetTopicRule", "iot:GetTopicRuleDestination", "iot:ListAuthorizers", "iot:ListCACertificates", "iot:ListCertificates", "iot:ListCustomMetrics", "iot:ListDimensions", "iot:ListDomainConfigurations", "iot:ListFleetMetrics", "iot:ListJobTemplates",

 "iot:ListMitigationActions", "iot:ListPolicies", "iot:ListProvisioningTemplates", "iot:ListRoleAliases", "iot:ListScheduledAudits", "iot:ListSecurityProfiles", "iot:ListSecurityProfilesForTarget", "iot:ListTagsForResource", "iot:ListTargetsForSecurityProfile", "iot:ListTopicRuleDestinations", "iot:ListTopicRules", "iot:ListV2LoggingLevels", "iot:ValidateSecurityProfileBehaviors", "iotanalytics:DescribeChannel", "iotanalytics:DescribeDataset", "iotanalytics:DescribeDatastore", "iotanalytics:DescribePipeline", "iotanalytics:ListChannels", "iotanalytics:ListDatasets", "iotanalytics:ListDatastores", "iotanalytics:ListPipelines", "iotanalytics:ListTagsForResource", "iotevents:DescribeAlarmModel", "iotevents:DescribeDetectorModel", "iotevents:DescribeInput", "iotevents:ListAlarmModels", "iotevents:ListDetectorModels", "iotevents:ListInputs", "iotevents:ListTagsForResource", "iotsitewise:DescribeAccessPolicy", "iotsitewise:DescribeAsset", "iotsitewise:DescribeAssetModel", "iotsitewise:DescribeDashboard", "iotsitewise:DescribeGateway", "iotsitewise:DescribePortal", "iotsitewise:DescribeProject", "iotsitewise:ListAccessPolicies", "iotsitewise:ListAssetModels", "iotsitewise:ListAssets", "iotsitewise:ListDashboards", "iotsitewise:ListGateways", "iotsitewise:ListPortals", "iotsitewise:ListProjectAssets", "iotsitewise:ListProjects",

 "iotsitewise:ListTagsForResource", "iottwinmaker:GetComponentType", "iottwinmaker:GetEntity", "iottwinmaker:GetScene", "iottwinmaker:GetSyncJob", "iottwinmaker:GetWorkspace", "iottwinmaker:ListComponentTypes", "iottwinmaker:ListEntities", "iottwinmaker:ListScenes", "iottwinmaker:ListSyncJobs", "iottwinmaker:ListTagsForResource", "iottwinmaker:ListWorkspaces", "iotwireless:GetFuotaTask", "iotwireless:GetMulticastGroup", "iotwireless:GetServiceProfile", "iotwireless:GetWirelessDevice", "iotwireless:GetWirelessGatewayTaskDefinition", "iotwireless:ListFuotaTasks", "iotwireless:ListMulticastGroups", "iotwireless:ListServiceProfiles", "iotwireless:ListTagsForResource", "iotwireless:ListWirelessDevices", "iotwireless:ListWirelessGatewayTaskDefinitions", "ivs:GetChannel", "ivs:GetPlaybackKeyPair", "ivs:GetRecordingConfiguration", "ivs:GetStreamKey", "ivs:ListChannels", "ivs:ListPlaybackKeyPairs", "ivs:ListRecordingConfigurations", "ivs:ListStreamKeys", "ivs:ListTagsForResource", "kafka:DescribeCluster", "kafka:DescribeClusterV2", "kafka:DescribeConfiguration", "kafka:DescribeConfigurationRevision", "kafka:DescribeVpcConnection", "kafka:GetClusterPolicy", "kafka:ListClusters", "kafka:ListClustersV2", "kafka:ListConfigurations", "kafka:ListScramSecrets", "kafka:ListTagsForResource", "kafka:ListVpcConnections",

 "kafkaconnect:DescribeConnector", "kafkaconnect:ListConnectors", "kendra:DescribeIndex", "kendra:ListIndices", "kendra:ListTagsForResource", "kinesis:DescribeStreamConsumer", "kinesis:DescribeStreamSummary", "kinesis:ListStreamConsumers", "kinesis:ListStreams", "kinesis:ListTagsForStream", "kinesisanalytics:DescribeApplication", "kinesisanalytics:ListApplications", "kinesisanalytics:ListTagsForResource", "kinesisvideo:DescribeSignalingChannel", "kinesisvideo:DescribeStream", "kinesisvideo:ListSignalingChannels", "kinesisvideo:ListStreams", "kinesisvideo:ListTagsForResource", "kinesisvideo:ListTagsForStream", "kms:DescribeKey", "kms:GetKeyPolicy", "kms:GetKeyRotationStatus", "kms:ListAliases", "kms:ListKeys", "kms:ListResourceTags", "lakeformation:DescribeResource", "lakeformation:GetDataLakeSettings", "lakeformation:ListPermissions", "lakeformation:ListResources", "lambda:GetAlias", "lambda:GetCodeSigningConfig", "lambda:GetFunction", "lambda:GetFunctionCodeSigningConfig", "lambda:GetLayerVersion", "lambda:GetPolicy", "lambda:ListAliases", "lambda:ListCodeSigningConfigs", "lambda:ListFunctions", "lambda:ListLayers", "lambda:ListLayerVersions", "lambda:ListTags", "lambda:ListVersionsByFunction", "lex:DescribeBot", "lex:DescribeBotAlias",

 "lex:DescribeBotVersion", "lex:DescribeResourcePolicy", "lex:ListBotAliases", "lex:ListBotLocales", "lex:ListBots", "lex:ListBotVersions", "lex:ListTagsForResource", "license-manager:GetGrant", "license-manager:GetLicense", "license-manager:ListDistributedGrants", "license-manager:ListLicenses", "license-manager:ListReceivedGrants", "lightsail:GetAlarms", "lightsail:GetBuckets", "lightsail:GetCertificates", "lightsail:GetContainerServices", "lightsail:GetDisk", "lightsail:GetDisks", "lightsail:GetDistributions", "lightsail:GetInstance", "lightsail:GetInstances", "lightsail:GetKeyPair", "lightsail:GetLoadBalancer", "lightsail:GetLoadBalancers", "lightsail:GetLoadBalancerTlsCertificates", "lightsail:GetRelationalDatabase", "lightsail:GetRelationalDatabaseParameters", "lightsail:GetRelationalDatabases", "lightsail:GetStaticIp", "lightsail:GetStaticIps", "logs:DescribeDestinations", "logs:DescribeLogGroups", "logs:DescribeMetricFilters", "logs:GetDataProtectionPolicy", "logs:GetLogDelivery", "logs:ListLogDeliveries", "logs:ListTagsLogGroup", "lookoutequipment:DescribeInferenceScheduler", "lookoutequipment:ListTagsForResource", "lookoutmetrics:DescribeAlert", "lookoutmetrics:DescribeAnomalyDetector", "lookoutmetrics:ListAlerts", "lookoutmetrics:ListAnomalyDetectors",

```
 "lookoutmetrics:ListMetricSets",
```
 "lookoutmetrics:ListTagsForResource", "lookoutvision:DescribeProject", "lookoutvision:ListProjects", "m2:GetEnvironment", "m2:ListEnvironments", "m2:ListTagsForResource", "macie2:DescribeOrganizationConfiguration", "macie2:GetAutomatedDiscoveryConfiguration", "macie2:GetClassificationExportConfiguration", "macie2:GetCustomDataIdentifier", "macie2:GetFindingsPublicationConfiguration", "macie2:GetMacieSession", "macie2:ListCustomDataIdentifiers", "macie2:ListTagsForResource", "managedblockchain:GetMember", "managedblockchain:GetNetwork", "managedblockchain:GetNode", "managedblockchain:ListInvitations", "managedblockchain:ListMembers", "managedblockchain:ListNodes", "mediaconnect:DescribeFlow", "mediaconnect:ListFlows", "mediaconnect:ListTagsForResource", "mediapackage-vod:DescribePackagingConfiguration", "mediapackage-vod:DescribePackagingGroup", "mediapackage-vod:ListPackagingConfigurations", "mediapackage-vod:ListPackagingGroups", "mediapackage-vod:ListTagsForResource", "mediatailor:GetPlaybackConfiguration", "mediatailor:ListPlaybackConfigurations", "memorydb:DescribeAcls", "memorydb:DescribeClusters", "memorydb:DescribeParameterGroups", "memorydb:DescribeParameters", "memorydb:DescribeSubnetGroups", "memorydb:DescribeUsers", "memorydb:ListTags", "mobiletargeting:GetApp", "mobiletargeting:GetApplicationSettings", "mobiletargeting:GetApps", "mobiletargeting:GetCampaign", "mobiletargeting:GetCampaigns", "mobiletargeting:GetEmailChannel", "mobiletargeting:GetEmailTemplate",

 "mobiletargeting:GetEventStream", "mobiletargeting:GetInAppTemplate", "mobiletargeting:GetSegment", "mobiletargeting:GetSegments", "mobiletargeting:ListTagsForResource", "mobiletargeting:ListTemplates", "mq:DescribeBroker", "mq:ListBrokers", "network-firewall:DescribeLoggingConfiguration", "network-firewall:ListFirewalls", "networkmanager:DescribeGlobalNetworks", "networkmanager:GetConnectPeer", "networkmanager:GetCustomerGatewayAssociations", "networkmanager:GetDevices", "networkmanager:GetLinkAssociations", "networkmanager:GetLinks", "networkmanager:GetSites", "networkmanager:GetTransitGatewayRegistrations", "networkmanager:ListConnectPeers", "networkmanager:ListTagsForResource", "nimble:GetLaunchProfile", "nimble:GetLaunchProfileDetails", "nimble:GetStreamingImage", "nimble:GetStudio", "nimble:GetStudioComponent", "nimble:ListLaunchProfiles", "nimble:ListStreamingImages", "nimble:ListStudioComponents", "nimble:ListStudios", "opsworks:DescribeInstances", "opsworks:DescribeLayers", "opsworks:DescribeTimeBasedAutoScaling", "opsworks:DescribeVolumes", "opsworks:ListTags", "organizations:DescribeAccount", "organizations:DescribeEffectivePolicy", "organizations:DescribeOrganization", "organizations:DescribeOrganizationalUnit", "organizations:DescribePolicy", "organizations:DescribeResourcePolicy", "organizations:ListAccounts", "organizations:ListAccountsForParent", "organizations:ListDelegatedAdministrators", "organizations:ListOrganizationalUnitsForParent",  "organizations:ListParents", "organizations:ListPolicies", "organizations:ListPoliciesForTarget", "organizations:ListRoots", "organizations:ListTagsForResource", "organizations:ListTargetsForPolicy", "panorama:DescribeApplicationInstance", "panorama:DescribeApplicationInstanceDetails", "panorama:DescribePackage", "panorama:DescribePackageVersion", "panorama:ListApplicationInstances", "panorama:ListNodes", "panorama:ListPackages", "personalize:DescribeDataset", "personalize:DescribeDatasetGroup", "personalize:DescribeSchema", "personalize:DescribeSolution", "personalize:ListDatasetGroups", "personalize:ListDatasetImportJobs", "personalize:ListDatasets", "personalize:ListSchemas", "personalize:ListSolutions", "personalize:ListTagsForResource", "profile:GetDomain", "profile:GetIntegration", "profile:GetProfileObjectType", "profile:ListDomains", "profile:ListIntegrations", "profile:ListProfileObjectTypes", "profile:ListTagsForResource", "quicksight:DescribeAccountSubscription", "quicksight:DescribeAnalysis", "quicksight:DescribeAnalysisPermissions", "quicksight:DescribeDashboard", "quicksight:DescribeDashboardPermissions", "quicksight:DescribeDataSet", "quicksight:DescribeDataSetPermissions", "quicksight:DescribeDataSetRefreshProperties", "quicksight:DescribeDataSource", "quicksight:DescribeDataSourcePermissions", "quicksight:DescribeTemplate", "quicksight:DescribeTemplatePermissions", "quicksight:DescribeTheme", "quicksight:DescribeThemePermissions",

 "quicksight:ListAnalyses", "quicksight:ListDashboards", "quicksight:ListDataSets", "quicksight:ListDataSources", "quicksight:ListTagsForResource", "quicksight:ListTemplates", "quicksight:ListThemes", "ram:GetPermission", "ram:GetResourceShareAssociations", "ram:GetResourceShares", "ram:ListPermissionAssociations", "ram:ListPermissions", "ram:ListPermissionVersions", "ram:ListResources", "ram:ListResourceSharePermissions", "rds:DescribeDBClusterParameterGroups", "rds:DescribeDBClusterParameters", "rds:DescribeDBClusters", "rds:DescribeDBClusterSnapshotAttributes", "rds:DescribeDBClusterSnapshots", "rds:DescribeDBEngineVersions", "rds:DescribeDBInstances", "rds:DescribeDBParameterGroups", "rds:DescribeDBParameters", "rds:DescribeDBProxies", "rds:DescribeDBProxyEndpoints", "rds:DescribeDBSecurityGroups", "rds:DescribeDBSnapshotAttributes", "rds:DescribeDBSnapshots", "rds:DescribeDBSubnetGroups", "rds:DescribeEngineDefaultClusterParameters", "rds:DescribeEventSubscriptions", "rds:DescribeGlobalClusters", "rds:DescribeOptionGroups", "rds:ListTagsForResource", "redshift-serverless:GetNamespace", "redshift-serverless:GetWorkgroup", "redshift-serverless:ListNamespaces", "redshift-serverless:ListTagsForResource", "redshift-serverless:ListWorkgroups", "redshift:DescribeClusterParameterGroups", "redshift:DescribeClusterParameters", "redshift:DescribeClusters", "redshift:DescribeClusterSecurityGroups",

 "redshift:DescribeClusterSnapshots", "redshift:DescribeClusterSubnetGroups", "redshift:DescribeEndpointAccess", "redshift:DescribeEndpointAuthorization", "redshift:DescribeEventSubscriptions", "redshift:DescribeLoggingStatus", "redshift:DescribeScheduledActions", "refactor-spaces:GetEnvironment", "refactor-spaces:GetService", "refactor-spaces:ListApplications", "refactor-spaces:ListEnvironments", "refactor-spaces:ListServices", "rekognition:DescribeStreamProcessor", "rekognition:ListStreamProcessors", "rekognition:ListTagsForResource", "resiliencehub:DescribeApp", "resiliencehub:DescribeAppVersionTemplate", "resiliencehub:DescribeResiliencyPolicy", "resiliencehub:ListApps", "resiliencehub:ListAppVersionResourceMappings", "resiliencehub:ListResiliencyPolicies", "resiliencehub:ListTagsForResource", "resource-explorer-2:GetIndex", "resource-explorer-2:ListIndexes", "resource-explorer-2:ListTagsForResource", "resource-groups:GetGroup", "resource-groups:GetGroupConfiguration", "resource-groups:GetGroupQuery", "resource-groups:GetTags", "resource-groups:ListGroupResources", "resource-groups:ListGroups", "robomaker:DescribeRobotApplication", "robomaker:DescribeSimulationApplication", "robomaker:ListRobotApplications", "robomaker:ListSimulationApplications", "route53-recovery-control-config:DescribeCluster", "route53-recovery-control-config:DescribeControlPanel", "route53-recovery-control-config:DescribeRoutingControl", "route53-recovery-control-config:DescribeSafetyRule", "route53-recovery-control-config:ListClusters", "route53-recovery-control-config:ListControlPanels", "route53-recovery-control-config:ListRoutingControls", "route53-recovery-control-config:ListSafetyRules", "route53-recovery-control-config:ListTagsForResource",

 "route53-recovery-readiness:GetCell", "route53-recovery-readiness:GetReadinessCheck", "route53-recovery-readiness:GetRecoveryGroup", "route53-recovery-readiness:GetResourceSet", "route53-recovery-readiness:ListCells", "route53-recovery-readiness:ListReadinessChecks", "route53-recovery-readiness:ListRecoveryGroups", "route53-recovery-readiness:ListResourceSets", "route53:GetChange", "route53:GetDNSSEC", "route53:GetHealthCheck", "route53:GetHostedZone", "route53:ListCidrBlocks", "route53:ListCidrCollections", "route53:ListCidrLocations", "route53:ListHealthChecks", "route53:ListHostedZones", "route53:ListHostedZonesByName", "route53:ListQueryLoggingConfigs", "route53:ListResourceRecordSets", "route53:ListTagsForResource", "route53resolver:GetFirewallDomainList", "route53resolver:GetFirewallRuleGroup", "route53resolver:GetFirewallRuleGroupAssociation", "route53resolver:GetResolverDnssecConfig", "route53resolver:GetResolverEndpoint", "route53resolver:GetResolverQueryLogConfig", "route53resolver:GetResolverQueryLogConfigAssociation", "route53resolver:GetResolverRule", "route53resolver:GetResolverRuleAssociation", "route53resolver:ListFirewallDomainLists", "route53resolver:ListFirewallDomains", "route53resolver:ListFirewallRuleGroupAssociations", "route53resolver:ListFirewallRuleGroups", "route53resolver:ListFirewallRules", "route53resolver:ListResolverDnssecConfigs", "route53resolver:ListResolverEndpointIpAddresses", "route53resolver:ListResolverEndpoints", "route53resolver:ListResolverQueryLogConfigAssociations", "route53resolver:ListResolverQueryLogConfigs", "route53resolver:ListResolverRuleAssociations", "route53resolver:ListResolverRules", "route53resolver:ListTagsForResource", "rum:GetAppMonitor",

 "rum:GetAppMonitorData", "rum:ListAppMonitors", "rum:ListTagsForResource", "s3-outposts:GetAccessPoint", "s3-outposts:GetAccessPointPolicy", "s3-outposts:GetBucket", "s3-outposts:GetBucketPolicy", "s3-outposts:GetBucketTagging", "s3-outposts:GetLifecycleConfiguration", "s3-outposts:ListAccessPoints", "s3-outposts:ListEndpoints", "s3-outposts:ListRegionalBuckets", "s3:GetAccelerateConfiguration", "s3:GetAccessPoint", "s3:GetAccessPointForObjectLambda", "s3:GetAccessPointPolicy", "s3:GetAccessPointPolicyForObjectLambda", "s3:GetAccessPointPolicyStatus", "s3:GetAccessPointPolicyStatusForObjectLambda", "s3:GetAccountPublicAccessBlock", "s3:GetBucketAcl", "s3:GetBucketCORS", "s3:GetBucketLocation", "s3:GetBucketLogging", "s3:GetBucketNotification", "s3:GetBucketObjectLockConfiguration", "s3:GetBucketPolicy", "s3:GetBucketPolicyStatus", "s3:GetBucketPublicAccessBlock", "s3:GetBucketRequestPayment", "s3:GetBucketTagging", "s3:GetBucketVersioning", "s3:GetBucketWebsite", "s3:GetEncryptionConfiguration", "s3:GetLifecycleConfiguration", "s3:GetMultiRegionAccessPoint", "s3:GetMultiRegionAccessPointPolicy", "s3:GetMultiRegionAccessPointPolicyStatus", "s3:GetReplicationConfiguration", "s3:GetStorageLensConfiguration", "s3:GetStorageLensConfigurationTagging", "s3:ListAccessPoints", "s3:ListAccessPointsForObjectLambda",

```
 "s3:ListAllMyBuckets",
```
 "s3:ListBucket", "s3:ListMultiRegionAccessPoints", "s3:ListStorageLensConfigurations", "s3express:GetBucketPolicy", "s3express:ListAllMyDirectoryBuckets", "sagemaker:DescribeAppImageConfig", "sagemaker:DescribeCodeRepository", "sagemaker:DescribeDataQualityJobDefinition", "sagemaker:DescribeDeviceFleet", "sagemaker:DescribeDomain", "sagemaker:DescribeEndpoint", "sagemaker:DescribeEndpointConfig", "sagemaker:DescribeFeatureGroup", "sagemaker:DescribeImage", "sagemaker:DescribeImageVersion", "sagemaker:DescribeInferenceExperiment", "sagemaker:DescribeModel", "sagemaker:DescribeModelBiasJobDefinition", "sagemaker:DescribeModelExplainabilityJobDefinition", "sagemaker:DescribeModelQualityJobDefinition", "sagemaker:DescribeMonitoringSchedule", "sagemaker:DescribeNotebookInstance", "sagemaker:DescribeNotebookInstanceLifecycleConfig", "sagemaker:DescribePipeline", "sagemaker:DescribeProject", "sagemaker:DescribeWorkteam", "sagemaker:ListAppImageConfigs", "sagemaker:ListCodeRepositories", "sagemaker:ListDataQualityJobDefinitions", "sagemaker:ListDeviceFleets", "sagemaker:ListDomains", "sagemaker:ListEndpointConfigs", "sagemaker:ListEndpoints", "sagemaker:ListFeatureGroups", "sagemaker:ListImages", "sagemaker:ListImageVersions", "sagemaker:ListInferenceExperiments", "sagemaker:ListModelBiasJobDefinitions", "sagemaker:ListModelExplainabilityJobDefinitions", "sagemaker:ListModelQualityJobDefinitions", "sagemaker:ListModels", "sagemaker:ListMonitoringSchedules", "sagemaker:ListNotebookInstanceLifecycleConfigs", "sagemaker:ListNotebookInstances",

 "sagemaker:ListPipelines", "sagemaker:ListProjects", "sagemaker:ListTags", "sagemaker:ListWorkteams", "schemas:DescribeDiscoverer", "schemas:DescribeRegistry", "schemas:DescribeSchema", "schemas:GetResourcePolicy", "schemas:ListDiscoverers", "schemas:ListRegistries", "schemas:ListSchemas", "sdb:GetAttributes", "sdb:ListDomains", "secretsmanager:ListSecrets", "secretsmanager:ListSecretVersionIds", "securityhub:DescribeHub", "serviceCatalog:DescribePortfolioShares", "servicediscovery:GetInstance", "servicediscovery:GetNamespace", "servicediscovery:GetService", "servicediscovery:ListInstances", "servicediscovery:ListNamespaces", "servicediscovery:ListServices", "servicediscovery:ListTagsForResource", "ses:DescribeReceiptRule", "ses:DescribeReceiptRuleSet", "ses:GetConfigurationSet", "ses:GetConfigurationSetEventDestinations", "ses:GetContactList", "ses:GetEmailTemplate", "ses:GetTemplate", "ses:ListConfigurationSets", "ses:ListContactLists", "ses:ListEmailTemplates", "ses:ListReceiptFilters", "ses:ListReceiptRuleSets", "ses:ListTemplates", "shield:DescribeDRTAccess", "shield:DescribeProtection", "shield:DescribeSubscription", "signer:GetSigningProfile", "signer:ListProfilePermissions", "signer:ListSigningProfiles", "sns:GetDataProtectionPolicy",

 "sns:GetSMSSandboxAccountStatus", "sns:GetSubscriptionAttributes", "sns:GetTopicAttributes", "sns:ListSubscriptions", "sns:ListSubscriptionsByTopic", "sns:ListTagsForResource", "sns:ListTopics", "sqs:GetQueueAttributes", "sqs:ListQueues", "sqs:ListQueueTags", "ssm:DescribeAutomationExecutions", "ssm:DescribeDocument", "ssm:DescribeDocumentPermission", "ssm:DescribeParameters", "ssm:GetAutomationExecution", "ssm:GetDocument", "ssm:ListDocuments", "ssm:ListTagsForResource", "sso:DescribeInstanceAccessControlAttributeConfiguration", "sso:DescribePermissionSet", "sso:GetInlinePolicyForPermissionSet", "sso:ListManagedPoliciesInPermissionSet", "sso:ListPermissionSets", "sso:ListTagsForResource", "states:DescribeActivity", "states:DescribeStateMachine", "states:ListActivities", "states:ListStateMachines", "states:ListTagsForResource", "storagegateway:ListGateways", "storagegateway:ListTagsForResource", "storagegateway:ListVolumes", "sts:GetCallerIdentity", "support:DescribeCases", "synthetics:DescribeCanaries", "synthetics:DescribeCanariesLastRun", "synthetics:DescribeRuntimeVersions", "synthetics:GetCanary", "synthetics:GetCanaryRuns", "synthetics:GetGroup", "synthetics:ListAssociatedGroups", "synthetics:ListGroupResources", "synthetics:ListGroups", "synthetics:ListTagsForResource",

```
 "tag:GetResources", 
     "timestream:DescribeDatabase", 
     "timestream:DescribeEndpoints", 
     "timestream:DescribeTable", 
     "timestream:ListDatabases", 
     "timestream:ListTables", 
     "timestream:ListTagsForResource", 
     "transfer:DescribeAgreement", 
     "transfer:DescribeCertificate", 
     "transfer:DescribeConnector", 
     "transfer:DescribeProfile", 
     "transfer:DescribeServer", 
     "transfer:DescribeUser", 
     "transfer:DescribeWorkflow", 
     "transfer:ListAgreements", 
     "transfer:ListCertificates", 
     "transfer:ListConnectors", 
     "transfer:ListProfiles", 
     "transfer:ListServers", 
     "transfer:ListTagsForResource", 
     "transfer:ListUsers", 
     "transfer:ListWorkflows", 
     "voiceid:DescribeDomain", 
     "voiceid:ListTagsForResource", 
     "waf-regional:GetLoggingConfiguration", 
     "waf-regional:GetWebACL", 
     "waf-regional:GetWebACLForResource", 
     "waf-regional:ListLoggingConfigurations", 
     "waf:GetLoggingConfiguration", 
     "waf:GetWebACL", 
     "wafv2:GetLoggingConfiguration", 
     "wafv2:GetRuleGroup", 
     "wafv2:ListRuleGroups", 
     "wafv2:ListTagsForResource", 
     "workspaces:DescribeConnectionAliases", 
     "workspaces:DescribeTags", 
     "workspaces:DescribeWorkspaces" 
   ], 
   "Resource" : "*" 
 }, 
 { 
   "Sid" : "ConfigLogStreamStatementID", 
   "Effect" : "Allow", 
   "Action" : [
```
```
 "logs:CreateLogStream", 
          "logs:CreateLogGroup" 
       ], 
       "Resource" : "arn:aws:logs:*:*:log-group:/aws/config/*" 
     }, 
     { 
       "Sid" : "ConfigLogEventsStatementID", 
       "Effect" : "Allow", 
       "Action" : "logs:PutLogEvents", 
       "Resource" : "arn:aws:logs:*:*:log-group:/aws/config/*:log-stream:config-rule-
evaluation/*" 
     } 
   ]
}
```
- [Crie um conjunto de permissões usando políticas AWS gerenciadas no IAM Identity Center](https://docs.aws.amazon.com/singlesignon/latest/userguide/howtocreatepermissionset.html)
- [Adicionar e remover permissões de identidade IAM](https://docs.aws.amazon.com/IAM/latest/UserGuide/access_policies_manage-attach-detach.html)
- [Compreenda o controle de versionamento das políticas do IAM](https://docs.aws.amazon.com/IAM/latest/UserGuide/access_policies_managed-versioning.html)
- [Comece com políticas AWS gerenciadas e adote permissões com privilégios mínimos](https://docs.aws.amazon.com/IAM/latest/UserGuide/best-practices.html#bp-use-aws-defined-policies)

# AWSAccountActivityAccess

AWSAccountActivityAccessé uma [política AWS gerenciada](https://docs.aws.amazon.com/IAM/latest/UserGuide/access_policies_managed-vs-inline.html#aws-managed-policies) que: Permite que os usuários acessem a página Atividade da conta.

#### A utilização desta política

Você pode vincular a AWSAccountActivityAccess aos seus usuários, grupos e perfis.

- Tipo: política gerenciada da AWS
- Horário de criação: 06 de fevereiro de 2015, 18:41 UTC
- Horário editado: 07 de março de 2023, 17:02 UTC
- ARN: arn:aws:iam::aws:policy/AWSAccountActivityAccess

#### Versão da política

#### Versão da política: v2 (padrão)

A versão padrão da política é aquela que define as permissões para a política. Quando um usuário ou função com essa política faz uma solicitação para acessar um atributo AWS, AWS verifica a versão padrão da política para determinar se concede a permissão solicitada.

#### Documento da política JSON

```
{ 
   "Version" : "2012-10-17", 
   "Statement" : [ 
     { 
        "Effect" : "Allow", 
        "Action" : [ 
          "account:GetAccountInformation", 
          "account:GetAlternateContact", 
          "account:GetChallengeQuestions", 
          "account:GetContactInformation", 
          "account:GetRegionOptStatus", 
          "account:ListRegions", 
          "billing:GetIAMAccessPreference", 
          "billing:GetSellerOfRecord", 
          "payments:ListPaymentPreferences" 
       ], 
        "Resource" : "*" 
     }, 
     { 
        "Effect" : "Allow", 
        "Action" : [ 
          "aws-portal:ViewBilling" 
       ], 
        "Resource" : "*" 
     } 
   ]
}
```
#### Saiba mais

- [Crie um conjunto de permissões usando políticas gerenciadas da AWS no IAM Identity Center](https://docs.aws.amazon.com/singlesignon/latest/userguide/howtocreatepermissionset.html)
- [Adicionar e remover permissões de identidade do IAM](https://docs.aws.amazon.com/IAM/latest/UserGuide/access_policies_manage-attach-detach.html)
- [Entenda o controle de versionamento das políticas do IAM](https://docs.aws.amazon.com/IAM/latest/UserGuide/access_policies_managed-versioning.html)
- [Comece com as políticas gerenciadas pela AWS e avance para as permissões de privilégio](https://docs.aws.amazon.com/IAM/latest/UserGuide/best-practices.html#bp-use-aws-defined-policies)  [mínimo](https://docs.aws.amazon.com/IAM/latest/UserGuide/best-practices.html#bp-use-aws-defined-policies)

# AWSAccountManagementFullAccess

AWSAccountManagementFullAccessé uma [política AWS gerenciada](https://docs.aws.amazon.com/IAM/latest/UserGuide/access_policies_managed-vs-inline.html#aws-managed-policies) que: Fornece acesso total ao gerenciamento de AWS contas.

#### A utilização desta política

Você pode vincular a AWSAccountManagementFullAccess aos seus usuários, grupos e perfis.

#### Detalhes da política

- Tipo: política gerenciada da AWS
- Horário de criação: 30 de setembro de 2021, 23:20 UTC
- Horário editado: 30 de setembro de 2021, 23:20 UTC
- ARN: arn:aws:iam::aws:policy/AWSAccountManagementFullAccess

#### Versão da política

Versão da política: v1 (padrão)

A versão padrão da política é aquela que define as permissões para a política. Quando um usuário ou função com essa política faz uma solicitação para acessar um atributo AWS, AWS verifica a versão padrão da política para determinar se concede a permissão solicitada.

```
{ 
   "Version" : "2012-10-17", 
   "Statement" : [ 
     { 
        "Effect" : "Allow", 
        "Action" : "account:*", 
        "Resource" : "*"
```
}

 ] }

#### Saiba mais

- [Crie um conjunto de permissões usando políticas gerenciadas da AWS no IAM Identity Center](https://docs.aws.amazon.com/singlesignon/latest/userguide/howtocreatepermissionset.html)
- [Adicionar e remover permissões de identidade do IAM](https://docs.aws.amazon.com/IAM/latest/UserGuide/access_policies_manage-attach-detach.html)
- [Entenda o controle de versionamento das políticas do IAM](https://docs.aws.amazon.com/IAM/latest/UserGuide/access_policies_managed-versioning.html)
- [Comece com as políticas gerenciadas pela AWS e avance para as permissões de privilégio](https://docs.aws.amazon.com/IAM/latest/UserGuide/best-practices.html#bp-use-aws-defined-policies)  [mínimo](https://docs.aws.amazon.com/IAM/latest/UserGuide/best-practices.html#bp-use-aws-defined-policies)

# AWSAccountManagementReadOnlyAccess

AWSAccountManagementReadOnlyAccessé uma [política AWS gerenciada](https://docs.aws.amazon.com/IAM/latest/UserGuide/access_policies_managed-vs-inline.html#aws-managed-policies) que: Fornece acesso somente para AWS leitura ao gerenciamento de contas

#### A utilização desta política

Você pode vincular a AWSAccountManagementReadOnlyAccess aos seus usuários, grupos e perfis.

# Detalhes da política

- Tipo: política gerenciada da AWS
- Horário de criação: 30 de setembro de 2021, 23:29 UTC
- Horário editado: 30 de setembro de 2021, 23:29 UTC
- ARN: arn:aws:iam::aws:policy/AWSAccountManagementReadOnlyAccess

# Versão da política

Versão da política: v1 (padrão)

A versão padrão da política é aquela que define as permissões para a política. Quando um usuário ou função com essa política faz uma solicitação para acessar um atributo AWS, AWS verifica a versão padrão da política para determinar se concede a permissão solicitada.

### Documento da política JSON

```
{ 
   "Version" : "2012-10-17", 
   "Statement" : [ 
      { 
        "Effect" : "Allow", 
        "Action" : [ 
           "account:Get*", 
           "account:List*" 
        ], 
        "Resource" : "*" 
      } 
   ]
}
```
# Saiba mais

- [Crie um conjunto de permissões usando políticas gerenciadas da AWS no IAM Identity Center](https://docs.aws.amazon.com/singlesignon/latest/userguide/howtocreatepermissionset.html)
- [Adicionar e remover permissões de identidade do IAM](https://docs.aws.amazon.com/IAM/latest/UserGuide/access_policies_manage-attach-detach.html)
- [Entenda o controle de versionamento das políticas do IAM](https://docs.aws.amazon.com/IAM/latest/UserGuide/access_policies_managed-versioning.html)
- [Comece com as políticas gerenciadas pela AWS e avance para as permissões de privilégio](https://docs.aws.amazon.com/IAM/latest/UserGuide/best-practices.html#bp-use-aws-defined-policies)  [mínimo](https://docs.aws.amazon.com/IAM/latest/UserGuide/best-practices.html#bp-use-aws-defined-policies)

# AWSAccountUsageReportAccess

AWSAccountUsageReportAccessé uma [política AWS gerenciada](https://docs.aws.amazon.com/IAM/latest/UserGuide/access_policies_managed-vs-inline.html#aws-managed-policies) que: Permite que os usuários acessem a página do Relatório de Uso da Conta.

# A utilização desta política

Você pode vincular a AWSAccountUsageReportAccess aos seus usuários, grupos e perfis.

- Tipo: política gerenciada da AWS
- Horário de criação: 06 de fevereiro de 2015, 18:41 UTC
- Horário editado: 06 de fevereiro de 2015, 18:41 UTC

• ARN: arn:aws:iam::aws:policy/AWSAccountUsageReportAccess

### Versão da política

Versão da política: v1 (padrão)

A versão padrão da política é aquela que define as permissões para a política. Quando um usuário ou função com essa política faz uma solicitação para acessar um atributo AWS, AWS verifica a versão padrão da política para determinar se concede a permissão solicitada.

#### Documento da política JSON

```
{ 
   "Version" : "2012-10-17", 
   "Statement" : [ 
      { 
        "Effect" : "Allow", 
        "Action" : [ 
           "aws-portal:ViewUsage" 
        ], 
        "Resource" : "*" 
     } 
   ]
}
```
# Saiba mais

- [Crie um conjunto de permissões usando políticas gerenciadas da AWS no IAM Identity Center](https://docs.aws.amazon.com/singlesignon/latest/userguide/howtocreatepermissionset.html)
- [Adicionar e remover permissões de identidade do IAM](https://docs.aws.amazon.com/IAM/latest/UserGuide/access_policies_manage-attach-detach.html)
- [Entenda o controle de versionamento das políticas do IAM](https://docs.aws.amazon.com/IAM/latest/UserGuide/access_policies_managed-versioning.html)
- [Comece com as políticas gerenciadas pela AWS e avance para as permissões de privilégio](https://docs.aws.amazon.com/IAM/latest/UserGuide/best-practices.html#bp-use-aws-defined-policies)  [mínimo](https://docs.aws.amazon.com/IAM/latest/UserGuide/best-practices.html#bp-use-aws-defined-policies)

# AWSAgentlessDiscoveryService

AWSAgentlessDiscoveryServiceé uma [política AWS gerenciada](https://docs.aws.amazon.com/IAM/latest/UserGuide/access_policies_managed-vs-inline.html#aws-managed-policies) que: Fornece acesso ao Discovery Agentless Connector para se registrar no AWS Application Discovery Service.

### A utilização desta política

Você pode vincular a AWSAgentlessDiscoveryService aos seus usuários, grupos e perfis.

#### Detalhes da política

- Tipo: política gerenciada da AWS
- Horário de criação: 02 de agosto de 2016, 01:35 UTC
- Horário editado: 24 de fevereiro de 2020, 23:08 UTC
- ARN: arn:aws:iam::aws:policy/AWSAgentlessDiscoveryService

#### Versão da política

Versão da política: v2 (padrão)

A versão padrão da política é aquela que define as permissões para a política. Quando um usuário ou função com essa política faz uma solicitação para acessar um atributo AWS, AWS verifica a versão padrão da política para determinar se concede a permissão solicitada.

```
{ 
   "Version" : "2012-10-17", 
   "Statement" : [ 
     { 
        "Effect" : "Allow", 
        "Action" : [ 
          "awsconnector:RegisterConnector", 
          "awsconnector:GetConnectorHealth" 
        ], 
        "Resource" : "*" 
     }, 
     { 
        "Effect" : "Allow", 
        "Action" : "iam:GetUser", 
        "Resource" : "*" 
     }, 
     { 
        "Effect" : "Allow", 
        "Action" : [
```

```
 "s3:GetObject", 
     "s3:ListBucket" 
   ], 
   "Resource" : [ 
     "arn:aws:s3:::connector-platform-upgrade-info/*", 
     "arn:aws:s3:::connector-platform-upgrade-info", 
     "arn:aws:s3:::connector-platform-upgrade-bundles/*", 
     "arn:aws:s3:::connector-platform-upgrade-bundles", 
     "arn:aws:s3:::connector-platform-release-notes/*", 
     "arn:aws:s3:::connector-platform-release-notes", 
     "arn:aws:s3:::prod.agentless.discovery.connector.upgrade/*", 
     "arn:aws:s3:::prod.agentless.discovery.connector.upgrade" 
   ] 
 }, 
 { 
   "Effect" : "Allow", 
  "Action" : [
     "s3:PutObject", 
     "s3:PutObjectAcl" 
   ], 
   "Resource" : [ 
     "arn:aws:s3:::import-to-ec2-connector-debug-logs/*" 
   ] 
 }, 
 { 
   "Effect" : "Allow", 
  "Action" : [
     "SNS:Publish" 
   ], 
   "Resource" : "arn:aws:sns:*:*:metrics-sns-topic-for-*" 
 }, 
 { 
   "Sid" : "Discovery", 
   "Effect" : "Allow", 
  "Action" : [
     "Discovery:*" 
   ], 
   "Resource" : "*" 
 }, 
 { 
   "Sid" : "arsenal", 
   "Effect" : "Allow", 
  "Action" : [
     "arsenal:RegisterOnPremisesAgent"
```

```
 ], 
         "Resource" : "*" 
      }, 
      { 
         "Effect" : "Allow", 
        "Action" : [
           "mgh:GetHomeRegion" 
        ], 
         "Resource" : "*" 
      } 
   ]
}
```
- [Crie um conjunto de permissões usando políticas gerenciadas da AWS no IAM Identity Center](https://docs.aws.amazon.com/singlesignon/latest/userguide/howtocreatepermissionset.html)
- [Adicionar e remover permissões de identidade do IAM](https://docs.aws.amazon.com/IAM/latest/UserGuide/access_policies_manage-attach-detach.html)
- [Entenda o controle de versionamento das políticas do IAM](https://docs.aws.amazon.com/IAM/latest/UserGuide/access_policies_managed-versioning.html)
- [Comece com as políticas gerenciadas pela AWS e avance para as permissões de privilégio](https://docs.aws.amazon.com/IAM/latest/UserGuide/best-practices.html#bp-use-aws-defined-policies)  [mínimo](https://docs.aws.amazon.com/IAM/latest/UserGuide/best-practices.html#bp-use-aws-defined-policies)

# AWSAppFabricFullAccess

AWSAppFabricFullAccessé uma [política AWS gerenciada](https://docs.aws.amazon.com/IAM/latest/UserGuide/access_policies_managed-vs-inline.html#aws-managed-policies) que: fornece acesso total ao serviço AWS AppFabric e acesso somente de leitura a serviços dependentes, como S3, Kinesis, KMS.

# A utilização desta política

Você pode vincular a AWSAppFabricFullAccess aos seus usuários, grupos e perfis.

- Tipo: política gerenciada da AWS
- Horário de criação: 27 de junho de 2023, 19:51 UTC
- Horário editado: 27 de junho de 2023, 19:51 UTC
- ARN: arn:aws:iam::aws:policy/AWSAppFabricFullAccess

### Versão da política

Versão da política: v1 (padrão)

A versão padrão da política é aquela que define as permissões para a política. Quando um usuário ou função com essa política faz uma solicitação para acessar um atributo AWS, AWS verifica a versão padrão da política para determinar se concede a permissão solicitada.

```
{ 
   "Version" : "2012-10-17", 
   "Statement" : [ 
     { 
        "Effect" : "Allow", 
        "Action" : [ 
          "appfabric:*" 
        ], 
        "Resource" : "*" 
     }, 
     { 
        "Sid" : "KMSListAccess", 
        "Effect" : "Allow", 
        "Action" : [ 
          "kms:ListAliases" 
        ], 
        "Resource" : "*" 
     }, 
     { 
        "Sid" : "S3ReadAccess", 
        "Effect" : "Allow", 
        "Action" : [ 
          "s3:GetBucketLocation", 
          "s3:ListAllMyBuckets" 
        ], 
        "Resource" : "*" 
     }, 
     { 
        "Sid" : "FirehoseReadAccess", 
        "Effect" : "Allow", 
        "Action" : [ 
          "firehose:DescribeDeliveryStream", 
          "firehose:ListDeliveryStreams"
```

```
 ], 
        "Resource" : "*" 
     }, 
     { 
        "Sid" : "AllowUseOfServiceLinkedRole", 
        "Effect" : "Allow", 
        "Action" : [ 
          "iam:CreateServiceLinkedRole" 
        ], 
       "Condition" : { 
          "StringEquals" : { 
            "iam:AWSServiceName" : "appfabric.amazonaws.com" 
          } 
        }, 
        "Resource" : "arn:aws:iam::*:role/aws-service-role/appfabric.amazonaws.com/
AWSServiceRoleForAppFabric" 
     } 
   ]
}
```
- [Crie um conjunto de permissões usando políticas gerenciadas da AWS no IAM Identity Center](https://docs.aws.amazon.com/singlesignon/latest/userguide/howtocreatepermissionset.html)
- [Adicionar e remover permissões de identidade do IAM](https://docs.aws.amazon.com/IAM/latest/UserGuide/access_policies_manage-attach-detach.html)
- [Entenda o controle de versionamento das políticas do IAM](https://docs.aws.amazon.com/IAM/latest/UserGuide/access_policies_managed-versioning.html)
- [Comece com as políticas gerenciadas pela AWS e avance para as permissões de privilégio](https://docs.aws.amazon.com/IAM/latest/UserGuide/best-practices.html#bp-use-aws-defined-policies)  [mínimo](https://docs.aws.amazon.com/IAM/latest/UserGuide/best-practices.html#bp-use-aws-defined-policies)

# AWSAppFabricReadOnlyAccess

AWSAppFabricReadOnlyAccessé uma [política AWS gerenciada](https://docs.aws.amazon.com/IAM/latest/UserGuide/access_policies_managed-vs-inline.html#aws-managed-policies) que: Fornece acesso somente de leitura ao AWS AppFabric

#### A utilização desta política

Você pode vincular a AWSAppFabricReadOnlyAccess aos seus usuários, grupos e perfis.

#### Detalhes da política

• Tipo: política gerenciada da AWS

- Horário de criação: 27 de junho de 2023, 19:52 UTC
- Horário editado: 27 de junho de 2023, 19:52 UTC
- ARN: arn:aws:iam::aws:policy/AWSAppFabricReadOnlyAccess

#### Versão da política

Versão da política: v1 (padrão)

A versão padrão da política é aquela que define as permissões para a política. Quando um usuário ou função com essa política faz uma solicitação para acessar um atributo AWS, AWS verifica a versão padrão da política para determinar se concede a permissão solicitada.

#### Documento da política JSON

```
{ 
   "Version" : "2012-10-17", 
   "Statement" : [ 
     { 
        "Effect" : "Allow", 
        "Action" : [ 
          "appfabric:GetAppAuthorization", 
          "appfabric:GetAppBundle", 
          "appfabric:GetIngestion", 
          "appfabric:GetIngestionDestination", 
          "appfabric:ListAppAuthorizations", 
          "appfabric:ListAppBundles", 
          "appfabric:ListIngestionDestinations", 
          "appfabric:ListIngestions", 
          "appfabric:ListTagsForResource" 
        ], 
        "Resource" : "*" 
     } 
   ]
}
```
#### Saiba mais

- [Crie um conjunto de permissões usando políticas gerenciadas da AWS no IAM Identity Center](https://docs.aws.amazon.com/singlesignon/latest/userguide/howtocreatepermissionset.html)
- [Adicionar e remover permissões de identidade do IAM](https://docs.aws.amazon.com/IAM/latest/UserGuide/access_policies_manage-attach-detach.html)
- [Entenda o controle de versionamento das políticas do IAM](https://docs.aws.amazon.com/IAM/latest/UserGuide/access_policies_managed-versioning.html)
- [Comece com as políticas gerenciadas pela AWS e avance para as permissões de privilégio](https://docs.aws.amazon.com/IAM/latest/UserGuide/best-practices.html#bp-use-aws-defined-policies)  [mínimo](https://docs.aws.amazon.com/IAM/latest/UserGuide/best-practices.html#bp-use-aws-defined-policies)

# AWSAppFabricServiceRolePolicy

AWSAppFabricServiceRolePolicyé uma [política AWS gerenciada](https://docs.aws.amazon.com/IAM/latest/UserGuide/access_policies_managed-vs-inline.html#aws-managed-policies) que: Fornece ao AppFabric acesso aos AWS recursos em seu nome

#### A utilização desta política

Essa política é vinculada a uma função associada a um serviço, que possibilita que o serviço execute ações em seu próprio nome. Não é possível vincular essa política a usuários, grupos ou funções.

#### Detalhes da política

- Tipo: Política de função vinculada ao serviço
- Horário de criação: 26 de junho de 2023, 21:07 UTC
- Horário editado: 26 de junho de 2023, 21:07 UTC
- ARN: arn:aws:iam::aws:policy/aws-service-role/ AWSAppFabricServiceRolePolicy

### Versão da política

Versão da política: v1 (padrão)

A versão padrão da política é aquela que define as permissões para a política. Quando um usuário ou função com essa política faz uma solicitação para acessar um atributo AWS, AWS verifica a versão padrão da política para determinar se concede a permissão solicitada.

```
{ 
   "Version" : "2012-10-17", 
   "Statement" : [ 
     { 
        "Sid" : "CloudWatchEmitMetric",
```

```
 "Effect" : "Allow", 
       "Action" : [
          "cloudwatch:PutMetricData" 
        ], 
        "Resource" : "*", 
        "Condition" : { 
          "StringEquals" : { 
            "cloudwatch:namespace" : "AWS/AppFabric" 
          } 
        } 
     }, 
     { 
        "Sid" : "S3PutObject", 
        "Effect" : "Allow", 
        "Action" : [ 
          "s3:PutObject" 
        ], 
        "Resource" : "arn:aws:s3:::*/AWSAppFabric/*", 
        "Condition" : { 
          "StringEquals" : { 
            "s3:ResourceAccount" : "${aws:PrincipalAccount}" 
          } 
        } 
     }, 
     { 
        "Sid" : "FirehosePutRecord", 
        "Effect" : "Allow", 
       "Action" : [
          "firehose:PutRecordBatch" 
        ], 
        "Resource" : "arn:aws:firehose:*:*:deliverystream/*", 
        "Condition" : { 
          "StringEqualsIgnoreCase" : { 
            "aws:ResourceTag/AWSAppFabricManaged" : "true" 
          } 
        } 
     } 
  \mathbf{I}}
```
• [Entenda o controle de versionamento das políticas do IAM](https://docs.aws.amazon.com/IAM/latest/UserGuide/access_policies_managed-versioning.html)

• [Comece com as políticas gerenciadas pela AWS e avance para as permissões de privilégio](https://docs.aws.amazon.com/IAM/latest/UserGuide/best-practices.html#bp-use-aws-defined-policies)  [mínimo](https://docs.aws.amazon.com/IAM/latest/UserGuide/best-practices.html#bp-use-aws-defined-policies)

# AWSApplicationAutoscalingAppStreamFleetPolicy

AWSApplicationAutoscalingAppStreamFleetPolicyé uma [política AWS gerenciada](https://docs.aws.amazon.com/IAM/latest/UserGuide/access_policies_managed-vs-inline.html#aws-managed-policies)  [que: Política](https://docs.aws.amazon.com/IAM/latest/UserGuide/access_policies_managed-vs-inline.html#aws-managed-policies) que concede permissões ao Application Auto Scaling para acessar o AppStream e o CloudWatch.

### A utilização desta política

Essa política é vinculada a uma função associada a um serviço, que possibilita que o serviço execute ações em seu próprio nome. Não é possível vincular essa política a usuários, grupos ou funções.

#### Detalhes da política

- Tipo: Política de função vinculada ao serviço
- Horário de criação: 20 de outubro de 2017, 19:04 UTC
- Horário editado: 20 de outubro de 2017, 19:04 UTC
- ARN: arn:aws:iam::aws:policy/aws-service-role/ AWSApplicationAutoscalingAppStreamFleetPolicy

#### Versão da política

Versão da política: v1 (padrão)

A versão padrão da política é aquela que define as permissões para a política. Quando um usuário ou função com essa política faz uma solicitação para acessar um atributo AWS, AWS verifica a versão padrão da política para determinar se concede a permissão solicitada.

```
{ 
   "Version" : "2012-10-17", 
   "Statement" : [ 
     { 
        "Effect" : "Allow",
```

```
 "Action" : [ 
          "appstream:UpdateFleet", 
          "appstream:DescribeFleets", 
          "cloudwatch:PutMetricAlarm", 
          "cloudwatch:DescribeAlarms", 
          "cloudwatch:DeleteAlarms" 
        ], 
        "Resource" : [ 
         " ] 
     } 
   ]
}
```
- [Entenda o controle de versionamento das políticas do IAM](https://docs.aws.amazon.com/IAM/latest/UserGuide/access_policies_managed-versioning.html)
- [Comece com as políticas gerenciadas pela AWS e avance para as permissões de privilégio](https://docs.aws.amazon.com/IAM/latest/UserGuide/best-practices.html#bp-use-aws-defined-policies)  [mínimo](https://docs.aws.amazon.com/IAM/latest/UserGuide/best-practices.html#bp-use-aws-defined-policies)

# AWSApplicationAutoscalingCassandraTablePolicy

AWSApplicationAutoscalingCassandraTablePolicyé uma [política AWS gerenciada](https://docs.aws.amazon.com/IAM/latest/UserGuide/access_policies_managed-vs-inline.html#aws-managed-policies)  [que: Política](https://docs.aws.amazon.com/IAM/latest/UserGuide/access_policies_managed-vs-inline.html#aws-managed-policies) que concede permissões ao Application Auto Scaling para acessar o Cassandra e o CloudWatch.

# A utilização desta política

Essa política é vinculada a uma função associada a um serviço, que possibilita que o serviço execute ações em seu próprio nome. Não é possível vincular essa política a usuários, grupos ou funções.

- Tipo: Política de função vinculada ao serviço
- Horário de criação: 18 de março de 2020, 22:49 UTC
- Horário editado: 18 de março de 2020, 22:49 UTC
- ARN: arn:aws:iam::aws:policy/aws-service-role/ AWSApplicationAutoscalingCassandraTablePolicy

#### Versão da política

#### Versão da política: v1 (padrão)

A versão padrão da política é aquela que define as permissões para a política. Quando um usuário ou função com essa política faz uma solicitação para acessar um atributo AWS, AWS verifica a versão padrão da política para determinar se concede a permissão solicitada.

#### Documento da política JSON

```
{ 
   "Version" : "2012-10-17", 
   "Statement" : [ 
    \left\{ \right. "Effect" : "Allow", 
        "Action" : "cassandra:Select", 
        "Resource" : [ 
          "arn:*:cassandra:*:*:/keyspace/system/table/*", 
          "arn:*:cassandra:*:*:/keyspace/system_schema/table/*", 
          "arn:*:cassandra:*:*:/keyspace/system_schema_mcs/table/*" 
        ] 
     }, 
     { 
        "Effect" : "Allow", 
        "Action" : [ 
          "cassandra:Alter", 
          "cloudwatch:PutMetricAlarm", 
          "cloudwatch:DescribeAlarms", 
          "cloudwatch:DeleteAlarms" 
        ], 
        "Resource" : "*" 
     } 
   ]
}
```
#### Saiba mais

- [Entenda o controle de versionamento das políticas do IAM](https://docs.aws.amazon.com/IAM/latest/UserGuide/access_policies_managed-versioning.html)
- [Comece com as políticas gerenciadas pela AWS e avance para as permissões de privilégio](https://docs.aws.amazon.com/IAM/latest/UserGuide/best-practices.html#bp-use-aws-defined-policies)  [mínimo](https://docs.aws.amazon.com/IAM/latest/UserGuide/best-practices.html#bp-use-aws-defined-policies)

# AWSApplicationAutoscalingComprehendEndpointPolicy

AWSApplicationAutoscalingComprehendEndpointPolicyé uma [política AWS gerenciada](https://docs.aws.amazon.com/IAM/latest/UserGuide/access_policies_managed-vs-inline.html#aws-managed-policies)  [que: Política](https://docs.aws.amazon.com/IAM/latest/UserGuide/access_policies_managed-vs-inline.html#aws-managed-policies) que concede permissões ao Application Auto Scaling para acessar o Comprehend e o CloudWatch.

#### A utilização desta política

Essa política é vinculada a uma função associada a um serviço, que possibilita que o serviço execute ações em seu próprio nome. Não é possível vincular essa política a usuários, grupos ou funções.

#### Detalhes da política

- Tipo: Política de função vinculada ao serviço
- Horário de criação: 14 de novembro de 2019, 18:39 UTC
- Horário editado: 14 de novembro de 2019, 18:39 UTC
- ARN: arn:aws:iam::aws:policy/aws-service-role/ AWSApplicationAutoscalingComprehendEndpointPolicy

#### Versão da política

Versão da política: v1 (padrão)

A versão padrão da política é aquela que define as permissões para a política. Quando um usuário ou função com essa política faz uma solicitação para acessar um atributo AWS, AWS verifica a versão padrão da política para determinar se concede a permissão solicitada.

```
{ 
   "Version" : "2012-10-17", 
   "Statement" : [ 
     { 
       "Effect" : "Allow", 
       "Action" : [ 
          "comprehend:UpdateEndpoint", 
          "comprehend:DescribeEndpoint", 
          "cloudwatch:PutMetricAlarm", 
          "cloudwatch:DescribeAlarms",
```

```
 "cloudwatch:DeleteAlarms" 
         ], 
         "Resource" : [ 
           " * "
         ] 
      } 
   ]
}
```
- [Entenda o controle de versionamento das políticas do IAM](https://docs.aws.amazon.com/IAM/latest/UserGuide/access_policies_managed-versioning.html)
- [Comece com as políticas gerenciadas pela AWS e avance para as permissões de privilégio](https://docs.aws.amazon.com/IAM/latest/UserGuide/best-practices.html#bp-use-aws-defined-policies)  [mínimo](https://docs.aws.amazon.com/IAM/latest/UserGuide/best-practices.html#bp-use-aws-defined-policies)

# AWSApplicationAutoScalingCustomResourcePolicy

AWSApplicationAutoScalingCustomResourcePolicyé uma [política AWS gerenciada que:](https://docs.aws.amazon.com/IAM/latest/UserGuide/access_policies_managed-vs-inline.html#aws-managed-policies)  [Política](https://docs.aws.amazon.com/IAM/latest/UserGuide/access_policies_managed-vs-inline.html#aws-managed-policies) que concede permissões ao Application Auto Scaling para acessar o ApiGateway e o CloudWatch para escalabilidade personalizada de recursos

# A utilização desta política

Essa política é vinculada a uma função associada a um serviço, que possibilita que o serviço execute ações em seu próprio nome. Não é possível vincular essa política a usuários, grupos ou funções.

# Detalhes da política

- Tipo: Política de função vinculada ao serviço
- Horário de criação: 04 de junho de 2018, 23:22 UTC
- Horário editado: 04 de junho de 2018, 23:22 UTC
- ARN: arn:aws:iam::aws:policy/aws-service-role/ AWSApplicationAutoScalingCustomResourcePolicy

# Versão da política

Versão da política: v1 (padrão)

A versão padrão da política é aquela que define as permissões para a política. Quando um usuário ou função com essa política faz uma solicitação para acessar um atributo AWS, AWS verifica a versão padrão da política para determinar se concede a permissão solicitada.

#### Documento da política JSON

```
{ 
   "Version" : "2012-10-17", 
   "Statement" : [ 
     { 
        "Effect" : "Allow", 
       "Action" : [
          "execute-api:Invoke", 
          "cloudwatch:PutMetricAlarm", 
          "cloudwatch:DescribeAlarms", 
          "cloudwatch:DeleteAlarms" 
        ], 
        "Resource" : [ 
         " ] 
     } 
   ]
}
```
#### Saiba mais

- [Entenda o controle de versionamento das políticas do IAM](https://docs.aws.amazon.com/IAM/latest/UserGuide/access_policies_managed-versioning.html)
- [Comece com as políticas gerenciadas pela AWS e avance para as permissões de privilégio](https://docs.aws.amazon.com/IAM/latest/UserGuide/best-practices.html#bp-use-aws-defined-policies)  [mínimo](https://docs.aws.amazon.com/IAM/latest/UserGuide/best-practices.html#bp-use-aws-defined-policies)

# AWSApplicationAutoscalingDynamoDBTablePolicy

AWSApplicationAutoscalingDynamoDBTablePolicyé uma [política AWS gerenciada que:](https://docs.aws.amazon.com/IAM/latest/UserGuide/access_policies_managed-vs-inline.html#aws-managed-policies) [Política](https://docs.aws.amazon.com/IAM/latest/UserGuide/access_policies_managed-vs-inline.html#aws-managed-policies) que concede permissões ao Application Auto Scaling para acessar o DynamoDB e o CloudWatch.

#### A utilização desta política

Essa política é vinculada a uma função associada a um serviço, que possibilita que o serviço execute ações em seu próprio nome. Não é possível vincular essa política a usuários, grupos ou funções.

### Detalhes da política

- Tipo: Política de função vinculada ao serviço
- Horário de criação: 20 de outubro de 2017, 21:34 UTC
- Horário editado: 20 de outubro de 2017, 21:34 UTC
- ARN: arn:aws:iam::aws:policy/aws-service-role/ AWSApplicationAutoscalingDynamoDBTablePolicy

#### Versão da política

Versão da política: v1 (padrão)

A versão padrão da política é aquela que define as permissões para a política. Quando um usuário ou função com essa política faz uma solicitação para acessar um atributo AWS, AWS verifica a versão padrão da política para determinar se concede a permissão solicitada.

#### Documento da política JSON

```
{ 
   "Version" : "2012-10-17", 
   "Statement" : [ 
     { 
        "Effect" : "Allow", 
        "Action" : [ 
          "dynamodb:DescribeTable", 
          "dynamodb:UpdateTable", 
          "cloudwatch:PutMetricAlarm", 
          "cloudwatch:DescribeAlarms", 
          "cloudwatch:DeleteAlarms" 
        ], 
        "Resource" : "*" 
     } 
   ]
}
```
#### Saiba mais

• [Entenda o controle de versionamento das políticas do IAM](https://docs.aws.amazon.com/IAM/latest/UserGuide/access_policies_managed-versioning.html)

• [Comece com as políticas gerenciadas pela AWS e avance para as permissões de privilégio](https://docs.aws.amazon.com/IAM/latest/UserGuide/best-practices.html#bp-use-aws-defined-policies)  [mínimo](https://docs.aws.amazon.com/IAM/latest/UserGuide/best-practices.html#bp-use-aws-defined-policies)

# AWSApplicationAutoscalingEC2SpotFleetRequestPolicy

AWSApplicationAutoscalingEC2SpotFleetRequestPolicyé uma [política AWS gerenciada](https://docs.aws.amazon.com/IAM/latest/UserGuide/access_policies_managed-vs-inline.html#aws-managed-policies)  [que: Política](https://docs.aws.amazon.com/IAM/latest/UserGuide/access_policies_managed-vs-inline.html#aws-managed-policies) que concede permissões ao Application Auto Scaling para acessar o EC2 Spot Fleet e o CloudWatch.

### A utilização desta política

Essa política é vinculada a uma função associada a um serviço, que possibilita que o serviço execute ações em seu próprio nome. Não é possível vincular essa política a usuários, grupos ou funções.

#### Detalhes da política

- Tipo: Política de função vinculada ao serviço
- Horário de criação: 25 de outubro de 2017, 18:23 UTC
- Horário editado: 25 de outubro de 2017, 18:23 UTC
- ARN: arn:aws:iam::aws:policy/aws-service-role/ AWSApplicationAutoscalingEC2SpotFleetRequestPolicy

#### Versão da política

Versão da política: v1 (padrão)

A versão padrão da política é aquela que define as permissões para a política. Quando um usuário ou função com essa política faz uma solicitação para acessar um atributo AWS, AWS verifica a versão padrão da política para determinar se concede a permissão solicitada.

```
{ 
   "Version" : "2012-10-17", 
   "Statement" : [ 
     { 
        "Effect" : "Allow",
```

```
 "Action" : [ 
          "ec2:DescribeSpotFleetRequests", 
          "ec2:ModifySpotFleetRequest", 
          "cloudwatch:PutMetricAlarm", 
          "cloudwatch:DescribeAlarms", 
          "cloudwatch:DeleteAlarms" 
        ], 
        "Resource" : [ 
         " ] 
     } 
   ]
}
```
- [Entenda o controle de versionamento das políticas do IAM](https://docs.aws.amazon.com/IAM/latest/UserGuide/access_policies_managed-versioning.html)
- [Comece com as políticas gerenciadas pela AWS e avance para as permissões de privilégio](https://docs.aws.amazon.com/IAM/latest/UserGuide/best-practices.html#bp-use-aws-defined-policies)  [mínimo](https://docs.aws.amazon.com/IAM/latest/UserGuide/best-practices.html#bp-use-aws-defined-policies)

# AWSApplicationAutoscalingECSServicePolicy

AWSApplicationAutoscalingECSServicePolicyé uma [política AWS gerenciada que: Política](https://docs.aws.amazon.com/IAM/latest/UserGuide/access_policies_managed-vs-inline.html#aws-managed-policies) que concede permissões ao Application Auto Scaling para acessar o EC2 Container Service e o CloudWatch.

# A utilização desta política

Essa política é vinculada a uma função associada a um serviço, que possibilita que o serviço execute ações em seu próprio nome. Não é possível vincular essa política a usuários, grupos ou funções.

- Tipo: Política de função vinculada ao serviço
- Horário de criação: 25 de outubro de 2017, 23:53 UTC
- Horário editado: 25 de outubro de 2017, 23:53 UTC
- ARN: arn:aws:iam::aws:policy/aws-service-role/ AWSApplicationAutoscalingECSServicePolicy

# Versão da política

#### Versão da política: v1 (padrão)

A versão padrão da política é aquela que define as permissões para a política. Quando um usuário ou função com essa política faz uma solicitação para acessar um atributo AWS, AWS verifica a versão padrão da política para determinar se concede a permissão solicitada.

# Documento da política JSON

```
{ 
   "Version" : "2012-10-17", 
   "Statement" : [ 
     { 
        "Effect" : "Allow", 
        "Action" : [ 
          "ecs:DescribeServices", 
          "ecs:UpdateService", 
          "cloudwatch:PutMetricAlarm", 
          "cloudwatch:DescribeAlarms", 
          "cloudwatch:DeleteAlarms" 
        ], 
        "Resource" : [ 
         " * "
        ] 
     } 
   ]
}
```
#### Saiba mais

- [Entenda o controle de versionamento das políticas do IAM](https://docs.aws.amazon.com/IAM/latest/UserGuide/access_policies_managed-versioning.html)
- [Comece com as políticas gerenciadas pela AWS e avance para as permissões de privilégio](https://docs.aws.amazon.com/IAM/latest/UserGuide/best-practices.html#bp-use-aws-defined-policies)  [mínimo](https://docs.aws.amazon.com/IAM/latest/UserGuide/best-practices.html#bp-use-aws-defined-policies)

# AWSApplicationAutoscalingElastiCacheRGPolicy

#### AWSApplicationAutoscalingElastiCacheRGPolicyé uma [política AWS gerenciada que:](https://docs.aws.amazon.com/IAM/latest/UserGuide/access_policies_managed-vs-inline.html#aws-managed-policies) [Política](https://docs.aws.amazon.com/IAM/latest/UserGuide/access_policies_managed-vs-inline.html#aws-managed-policies) que concede permissões ao Application Auto Scaling para acessar o Amazon ElastiCache e o Amazon CloudWatch.

#### A utilização desta política

Essa política é vinculada a uma função associada a um serviço, que possibilita que o serviço execute ações em seu próprio nome. Não é possível vincular essa política a usuários, grupos ou funções.

#### Detalhes da política

- Tipo: Política de função vinculada ao serviço
- Horário de criação: 17 de agosto de 2021, 23:41 UTC
- Horário editado: 17 de agosto de 2021, 23:41 UTC
- ARN: arn:aws:iam::aws:policy/aws-service-role/ AWSApplicationAutoscalingElastiCacheRGPolicy

#### Versão da política

Versão da política: v1 (padrão)

A versão padrão da política é aquela que define as permissões para a política. Quando um usuário ou função com essa política faz uma solicitação para acessar um atributo AWS, AWS verifica a versão padrão da política para determinar se concede a permissão solicitada.

```
\{ "Version" : "2012-10-17", 
   "Statement" : [ 
     { 
       "Effect" : "Allow", 
       "Action" : [ 
          "elasticache:DescribeReplicationGroups", 
          "elasticache:ModifyReplicationGroupShardConfiguration", 
          "elasticache:IncreaseReplicaCount", 
          "elasticache:DecreaseReplicaCount", 
          "elasticache:DescribeCacheClusters", 
          "elasticache:DescribeCacheParameters", 
          "cloudwatch:DescribeAlarms" 
       ], 
       "Resource" : [ 
         " * "
       ]
```

```
 }, 
      { 
        "Effect" : "Allow", 
        "Action" : [ 
          "cloudwatch:PutMetricAlarm", 
          "cloudwatch:DeleteAlarms" 
        ], 
        "Resource" : [ 
          "arn:aws:cloudwatch:*:*:alarm:TargetTracking*" 
        ] 
      } 
   ]
}
```
- [Entenda o controle de versionamento das políticas do IAM](https://docs.aws.amazon.com/IAM/latest/UserGuide/access_policies_managed-versioning.html)
- [Comece com as políticas gerenciadas pela AWS e avance para as permissões de privilégio](https://docs.aws.amazon.com/IAM/latest/UserGuide/best-practices.html#bp-use-aws-defined-policies)  [mínimo](https://docs.aws.amazon.com/IAM/latest/UserGuide/best-practices.html#bp-use-aws-defined-policies)

# AWSApplicationAutoscalingEMRInstanceGroupPolicy

AWSApplicationAutoscalingEMRInstanceGroupPolicyé uma [política AWS gerenciada que:](https://docs.aws.amazon.com/IAM/latest/UserGuide/access_policies_managed-vs-inline.html#aws-managed-policies) [Política](https://docs.aws.amazon.com/IAM/latest/UserGuide/access_policies_managed-vs-inline.html#aws-managed-policies) que concede permissões ao Application Auto Scaling para acessar o Elastic Map Reduce e o CloudWatch.

# A utilização desta política

Essa política é vinculada a uma função associada a um serviço, que possibilita que o serviço execute ações em seu próprio nome. Não é possível vincular essa política a usuários, grupos ou funções.

- Tipo: Política de função vinculada ao serviço
- Horário de criação: 26 de outubro de 2017, 00:57 UTC
- Horário editado: 26 de outubro de 2017, 00:57 UTC
- ARN: arn:aws:iam::aws:policy/aws-service-role/ AWSApplicationAutoscalingEMRInstanceGroupPolicy

# Versão da política

#### Versão da política: v1 (padrão)

A versão padrão da política é aquela que define as permissões para a política. Quando um usuário ou função com essa política faz uma solicitação para acessar um atributo AWS, AWS verifica a versão padrão da política para determinar se concede a permissão solicitada.

#### Documento da política JSON

```
{ 
   "Version" : "2012-10-17", 
   "Statement" : [ 
    \mathcal{L} "Action" : [ 
          "elasticmapreduce:ListInstanceGroups", 
          "elasticmapreduce:ModifyInstanceGroups", 
          "cloudwatch:PutMetricAlarm", 
          "cloudwatch:DescribeAlarms", 
          "cloudwatch:DeleteAlarms" 
        ], 
        "Effect" : "Allow", 
        "Resource" : "*" 
     } 
   ]
}
```
# Saiba mais

- [Entenda o controle de versionamento das políticas do IAM](https://docs.aws.amazon.com/IAM/latest/UserGuide/access_policies_managed-versioning.html)
- [Comece com as políticas gerenciadas pela AWS e avance para as permissões de privilégio](https://docs.aws.amazon.com/IAM/latest/UserGuide/best-practices.html#bp-use-aws-defined-policies)  [mínimo](https://docs.aws.amazon.com/IAM/latest/UserGuide/best-practices.html#bp-use-aws-defined-policies)

# AWSApplicationAutoscalingKafkaClusterPolicy

AWSApplicationAutoscalingKafkaClusterPolicyé uma [política AWS gerenciada que:](https://docs.aws.amazon.com/IAM/latest/UserGuide/access_policies_managed-vs-inline.html#aws-managed-policies) [Política](https://docs.aws.amazon.com/IAM/latest/UserGuide/access_policies_managed-vs-inline.html#aws-managed-policies) que concede permissões ao Application Auto Scaling para acessar o Managed Streaming para Apache Kafka e CloudWatch.

### A utilização desta política

Essa política é vinculada a uma função associada a um serviço, que possibilita que o serviço execute ações em seu próprio nome. Não é possível vincular essa política a usuários, grupos ou funções.

#### Detalhes da política

- Tipo: Política de função vinculada ao serviço
- Horário de criação: 24 de agosto de 2020, 18:36 UTC
- Horário editado: 24 de agosto de 2020, 18:36 UTC
- ARN: arn:aws:iam::aws:policy/aws-service-role/ AWSApplicationAutoscalingKafkaClusterPolicy

### Versão da política

Versão da política: v1 (padrão)

A versão padrão da política é aquela que define as permissões para a política. Quando um usuário ou função com essa política faz uma solicitação para acessar um atributo AWS, AWS verifica a versão padrão da política para determinar se concede a permissão solicitada.

```
{ 
   "Version" : "2012-10-17", 
   "Statement" : [ 
     { 
        "Effect" : "Allow", 
        "Action" : [ 
          "kafka:DescribeCluster", 
          "kafka:DescribeClusterOperation", 
          "kafka:UpdateBrokerStorage", 
          "cloudwatch:PutMetricAlarm", 
          "cloudwatch:DescribeAlarms", 
          "cloudwatch:DeleteAlarms" 
        ], 
        "Resource" : [ 
         " * "
        ]
```

```
 } 
      ]
}
```
- [Entenda o controle de versionamento das políticas do IAM](https://docs.aws.amazon.com/IAM/latest/UserGuide/access_policies_managed-versioning.html)
- [Comece com as políticas gerenciadas pela AWS e avance para as permissões de privilégio](https://docs.aws.amazon.com/IAM/latest/UserGuide/best-practices.html#bp-use-aws-defined-policies)  [mínimo](https://docs.aws.amazon.com/IAM/latest/UserGuide/best-practices.html#bp-use-aws-defined-policies)

# AWSApplicationAutoscalingLambdaConcurrencyPolicy

AWSApplicationAutoscalingLambdaConcurrencyPolicyé uma [política AWS gerenciada](https://docs.aws.amazon.com/IAM/latest/UserGuide/access_policies_managed-vs-inline.html#aws-managed-policies)  [que: Política](https://docs.aws.amazon.com/IAM/latest/UserGuide/access_policies_managed-vs-inline.html#aws-managed-policies) que concede permissões ao Application Auto Scaling para acessar o Lambda e o CloudWatch.

#### A utilização desta política

Essa política é vinculada a uma função associada a um serviço, que possibilita que o serviço execute ações em seu próprio nome. Não é possível vincular essa política a usuários, grupos ou funções.

#### Detalhes da política

- Tipo: Política de função vinculada ao serviço
- Horário de criação: 21 de outubro de 2019, 20:04 UTC
- Horário editado: 21 de outubro de 2019, 20:04 UTC
- ARN: arn:aws:iam::aws:policy/aws-service-role/ AWSApplicationAutoscalingLambdaConcurrencyPolicy

#### Versão da política

Versão da política: v1 (padrão)

A versão padrão da política é aquela que define as permissões para a política. Quando um usuário ou função com essa política faz uma solicitação para acessar um atributo AWS, AWS verifica a versão padrão da política para determinar se concede a permissão solicitada.

### Documento da política JSON

```
{ 
   "Version" : "2012-10-17", 
   "Statement" : [ 
     { 
        "Effect" : "Allow", 
        "Action" : [ 
          "lambda:PutProvisionedConcurrencyConfig", 
          "lambda:GetProvisionedConcurrencyConfig", 
          "lambda:DeleteProvisionedConcurrencyConfig", 
          "cloudwatch:PutMetricAlarm", 
          "cloudwatch:DescribeAlarms", 
          "cloudwatch:DeleteAlarms" 
        ], 
        "Resource" : [ 
         " ] 
     } 
   ]
}
```
#### Saiba mais

- [Entenda o controle de versionamento das políticas do IAM](https://docs.aws.amazon.com/IAM/latest/UserGuide/access_policies_managed-versioning.html)
- [Comece com as políticas gerenciadas pela AWS e avance para as permissões de privilégio](https://docs.aws.amazon.com/IAM/latest/UserGuide/best-practices.html#bp-use-aws-defined-policies)  [mínimo](https://docs.aws.amazon.com/IAM/latest/UserGuide/best-practices.html#bp-use-aws-defined-policies)

# AWSApplicationAutoscalingNeptuneClusterPolicy

AWSApplicationAutoscalingNeptuneClusterPolicyé uma [política AWS gerenciada que:](https://docs.aws.amazon.com/IAM/latest/UserGuide/access_policies_managed-vs-inline.html#aws-managed-policies)  [Política](https://docs.aws.amazon.com/IAM/latest/UserGuide/access_policies_managed-vs-inline.html#aws-managed-policies) que concede permissões ao Application Auto Scaling para acessar o Amazon Neptune e o Amazon CloudWatch.

# A utilização desta política

Essa política é vinculada a uma função associada a um serviço, que possibilita que o serviço execute ações em seu próprio nome. Não é possível vincular essa política a usuários, grupos ou funções.

### Detalhes da política

- Tipo: Política de função vinculada ao serviço
- Horário de criação: 02 de setembro de 2021, 21:14 UTC
- Horário editado: 02 de setembro de 2021, 21:14 UTC
- ARN: arn:aws:iam::aws:policy/aws-service-role/ AWSApplicationAutoscalingNeptuneClusterPolicy

#### Versão da política

Versão da política: v1 (padrão)

A versão padrão da política é aquela que define as permissões para a política. Quando um usuário ou função com essa política faz uma solicitação para acessar um atributo AWS, AWS verifica a versão padrão da política para determinar se concede a permissão solicitada.

```
{ 
   "Version" : "2012-10-17", 
   "Statement" : [ 
     { 
        "Effect" : "Allow", 
        "Action" : [ 
           "rds:ListTagsForResource", 
           "rds:DescribeDBInstances", 
           "rds:DescribeDBClusters", 
           "rds:DescribeDBClusterParameters", 
           "cloudwatch:DescribeAlarms" 
        ], 
        "Resource" : [ 
          \mathbf{u} \star \mathbf{u}\mathbf{I} }, 
      { 
        "Effect" : "Allow", 
        "Action" : "rds:AddTagsToResource", 
        "Resource" : [ 
           "arn:aws:rds:*:*:db:autoscaled-reader*" 
        ],
```

```
 "Condition" : { 
          "StringEquals" : { 
            "rds:DatabaseEngine" : "neptune" 
          } 
        } 
     }, 
     { 
        "Effect" : "Allow", 
        "Action" : "rds:CreateDBInstance", 
        "Resource" : [ 
         "arn:aws:rds:*:*:db:autoscaled-reader*", 
          "arn:aws:rds:*:*:cluster:*" 
        ], 
        "Condition" : { 
          "StringEquals" : { 
             "rds:DatabaseEngine" : "neptune" 
          } 
        } 
     }, 
     { 
        "Effect" : "Allow", 
        "Action" : [ 
          "rds:DeleteDBInstance" 
        ], 
        "Resource" : [ 
          "arn:aws:rds:*:*:db:autoscaled-reader*" 
        ] 
     }, 
     { 
        "Effect" : "Allow", 
       "Action" : \lceil "cloudwatch:PutMetricAlarm", 
          "cloudwatch:DeleteAlarms" 
        ], 
        "Resource" : [ 
          "arn:aws:cloudwatch:*:*:alarm:TargetTracking*" 
        ] 
     } 
   ]
}
```
- [Entenda o controle de versionamento das políticas do IAM](https://docs.aws.amazon.com/IAM/latest/UserGuide/access_policies_managed-versioning.html)
- [Comece com as políticas gerenciadas pela AWS e avance para as permissões de privilégio](https://docs.aws.amazon.com/IAM/latest/UserGuide/best-practices.html#bp-use-aws-defined-policies)  [mínimo](https://docs.aws.amazon.com/IAM/latest/UserGuide/best-practices.html#bp-use-aws-defined-policies)

# AWSApplicationAutoscalingRDSClusterPolicy

AWSApplicationAutoscalingRDSClusterPolicyé uma [política AWS gerenciada que: Política](https://docs.aws.amazon.com/IAM/latest/UserGuide/access_policies_managed-vs-inline.html#aws-managed-policies) que concede permissões ao Application Auto Scaling para acessar o RDS e o CloudWatch.

### A utilização desta política

Essa política é vinculada a uma função associada a um serviço, que possibilita que o serviço execute ações em seu próprio nome. Não é possível vincular essa política a usuários, grupos ou funções.

# Detalhes da política

- Tipo: Política de função vinculada ao serviço
- Horário de criação: 17 de outubro de 2017, 17:46 UTC
- Horário editado: 07 de agosto de 2018, 19:14 UTC
- ARN: arn:aws:iam::aws:policy/aws-service-role/ AWSApplicationAutoscalingRDSClusterPolicy

#### Versão da política

Versão da política: v3 (padrão)

A versão padrão da política é aquela que define as permissões para a política. Quando um usuário ou função com essa política faz uma solicitação para acessar um atributo AWS, AWS verifica a versão padrão da política para determinar se concede a permissão solicitada.

```
{ 
   "Version" : "2012-10-17", 
   "Statement" : [
```
{

```
 "Effect" : "Allow", 
       "Action" : [
          "rds:AddTagsToResource", 
          "rds:CreateDBInstance", 
          "rds:DeleteDBInstance", 
          "rds:DescribeDBClusters", 
          "rds:DescribeDBInstances", 
          "rds:ModifyDBCluster", 
          "cloudwatch:PutMetricAlarm", 
          "cloudwatch:DescribeAlarms", 
          "cloudwatch:DeleteAlarms" 
        ], 
        "Resource" : "*" 
     }, 
     { 
        "Effect" : "Allow", 
       "Action" : [
          "iam:PassRole" 
        ], 
        "Resource" : "*", 
        "Condition" : { 
          "StringLike" : { 
             "iam:PassedToService" : "rds.amazonaws.com" 
          } 
        } 
     } 
   ]
}
```
#### Saiba mais

- [Entenda o controle de versionamento das políticas do IAM](https://docs.aws.amazon.com/IAM/latest/UserGuide/access_policies_managed-versioning.html)
- [Comece com as políticas gerenciadas pela AWS e avance para as permissões de privilégio](https://docs.aws.amazon.com/IAM/latest/UserGuide/best-practices.html#bp-use-aws-defined-policies)  [mínimo](https://docs.aws.amazon.com/IAM/latest/UserGuide/best-practices.html#bp-use-aws-defined-policies)

# AWSApplicationAutoscalingSageMakerEndpointPolicy

AWSApplicationAutoscalingSageMakerEndpointPolicyé uma [política AWS gerenciada](https://docs.aws.amazon.com/IAM/latest/UserGuide/access_policies_managed-vs-inline.html#aws-managed-policies) que: Política que concede permissões ao Application Auto Scaling para acessar e. SageMaker **CloudWatch** 

#### A utilização desta política

Essa política é vinculada a uma função associada a um serviço, o que possibilita que este serviço execute ações em seu próprio nome. Não é possível vincular esta política a usuários, grupos ou funções.

#### Detalhes desta política

- Tipo: Política de função vinculada ao serviço
- Horário de criação: 06 de fevereiro de 2018, 19:58 UTC
- Hora da edição: 13 de novembro de 2023, 18:52 UTC
- ARN: arn:aws:iam::aws:policy/aws-service-role/ AWSApplicationAutoscalingSageMakerEndpointPolicy

#### Versão da política

Versão da política: v2 (padrão)

A versão padrão da política é aquela que define as permissões desta política. Quando um usuário ou função com esta política faz uma solicitação para acessar um atributo da AWS, a AWS verifica a versão padrão da política para determinar se irá conceder a permissão solicitada.

```
{ 
   "Version" : "2012-10-17", 
   "Statement" : [ 
     { 
       "Sid" : "SageMaker", 
       "Effect" : "Allow", 
       "Action" : [ 
         "sagemaker:DescribeEndpoint", 
         "sagemaker:DescribeEndpointConfig", 
         "sagemaker:DescribeInferenceComponent", 
         "sagemaker:UpdateEndpointWeightsAndCapacities", 
         "sagemaker:UpdateInferenceComponentRuntimeConfig", 
         "cloudwatch:DescribeAlarms", 
         "cloudwatch:GetMetricData" 
       ],
```

```
 "Resource" : [ 
         " ] 
     }, 
     { 
        "Sid" : "SageMakerCloudWatchUpdate", 
        "Effect" : "Allow", 
        "Action" : [ 
          "cloudwatch:PutMetricAlarm", 
          "cloudwatch:DeleteAlarms" 
        ], 
        "Resource" : [ 
          "arn:aws:cloudwatch:*:*:alarm:TargetTracking*" 
        ] 
     } 
   ]
}
```
- [Compreenda o controle de versionamento das políticas do IAM](https://docs.aws.amazon.com/IAM/latest/UserGuide/access_policies_managed-versioning.html)
- [Comece com as políticas gerenciadas pela AWS e avance para as permissões de privilégio](https://docs.aws.amazon.com/IAM/latest/UserGuide/best-practices.html#bp-use-aws-defined-policies)  [mínimo](https://docs.aws.amazon.com/IAM/latest/UserGuide/best-practices.html#bp-use-aws-defined-policies)

# AWSApplicationDiscoveryAgentAccess

AWSApplicationDiscoveryAgentAccessé uma [política AWS gerenciada](https://docs.aws.amazon.com/IAM/latest/UserGuide/access_policies_managed-vs-inline.html#aws-managed-policies) que: Fornece acesso ao Discovery Agent para se registrar no AWS Application Discovery Service.

# A utilização desta política

Você pode vincular a AWSApplicationDiscoveryAgentAccess aos seus usuários, grupos e perfis.

- Tipo: política gerenciada da AWS
- Horário de criação: 11 de maio de 2016, 21:38 UTC
- Horário editado: 24 de fevereiro de 2020, 22:26 UTC
#### • ARN: arn:aws:iam::aws:policy/AWSApplicationDiscoveryAgentAccess

### Versão da política

Versão da política: v2 (padrão)

A versão padrão da política é aquela que define as permissões para a política. Quando um usuário ou função com essa política faz uma solicitação para acessar um atributo AWS, AWS verifica a versão padrão da política para determinar se concede a permissão solicitada.

### Documento da política JSON

```
{ 
   "Version" : "2012-10-17", 
   "Statement" : [ 
      { 
        "Effect" : "Allow", 
        "Action" : [ 
           "arsenal:RegisterOnPremisesAgent" 
        ], 
        "Resource" : "*" 
     }, 
      { 
        "Effect" : "Allow", 
        "Action" : [ 
           "mgh:GetHomeRegion" 
        ], 
        "Resource" : "*" 
      } 
   ]
}
```
### Saiba mais

- [Crie um conjunto de permissões usando políticas gerenciadas da AWS no IAM Identity Center](https://docs.aws.amazon.com/singlesignon/latest/userguide/howtocreatepermissionset.html)
- [Adicionar e remover permissões de identidade do IAM](https://docs.aws.amazon.com/IAM/latest/UserGuide/access_policies_manage-attach-detach.html)
- [Entenda o controle de versionamento das políticas do IAM](https://docs.aws.amazon.com/IAM/latest/UserGuide/access_policies_managed-versioning.html)
- [Comece com as políticas gerenciadas pela AWS e avance para as permissões de privilégio](https://docs.aws.amazon.com/IAM/latest/UserGuide/best-practices.html#bp-use-aws-defined-policies)  [mínimo](https://docs.aws.amazon.com/IAM/latest/UserGuide/best-practices.html#bp-use-aws-defined-policies)

## AWSApplicationDiscoveryAgentlessCollectorAccess

AWSApplicationDiscoveryAgentlessCollectorAccessé uma [política AWS gerenciada](https://docs.aws.amazon.com/IAM/latest/UserGuide/access_policies_managed-vs-inline.html#aws-managed-policies) que: Permite que os coletores sem agente do Application Discovery Service atualizem, registrem e se comuniquem automaticamente com o Application Discovery Service

#### A utilização desta política

Você pode vincular a AWSApplicationDiscoveryAgentlessCollectorAccess aos seus usuários, grupos e perfis.

### Detalhes da política

- Tipo: política gerenciada da AWS
- Horário de criação: 16 de agosto de 2022, 21:00 UTC
- Horário editado: 16 de agosto de 2022, 21:00 UTC
- ARN: arn:aws:iam::aws:policy/ AWSApplicationDiscoveryAgentlessCollectorAccess

### Versão da política

Versão da política: v1 (padrão)

A versão padrão da política é aquela que define as permissões para a política. Quando um usuário ou função com essa política faz uma solicitação para acessar um atributo AWS, AWS verifica a versão padrão da política para determinar se concede a permissão solicitada.

```
{ 
   "Version" : "2012-10-17", 
   "Statement" : [ 
     { 
        "Effect" : "Allow", 
        "Action" : [ 
          "arsenal:RegisterOnPremisesAgent" 
        ],
```

```
 "Resource" : "*" 
     }, 
     { 
        "Effect" : "Allow", 
       "Action" : [
          "ecr-public:DescribeImages" 
        ], 
        "Resource" : "arn:aws:ecr-
public::446372222237:repository/6e5498e4-8c31-4f57-9991-13b4b992ff7b" 
     }, 
     { 
        "Effect" : "Allow", 
       "Action" : [
          "ecr-public:GetAuthorizationToken" 
        ], 
        "Resource" : "*" 
     }, 
     { 
        "Effect" : "Allow", 
        "Action" : [ 
          "mgh:GetHomeRegion" 
        ], 
        "Resource" : "*" 
     }, 
     { 
        "Effect" : "Allow", 
        "Action" : [ 
          "sts:GetServiceBearerToken" 
        ], 
        "Resource" : "*" 
     } 
  \mathbf{I}}
```
- [Crie um conjunto de permissões usando políticas gerenciadas da AWS no IAM Identity Center](https://docs.aws.amazon.com/singlesignon/latest/userguide/howtocreatepermissionset.html)
- [Adicionar e remover permissões de identidade do IAM](https://docs.aws.amazon.com/IAM/latest/UserGuide/access_policies_manage-attach-detach.html)
- [Entenda o controle de versionamento das políticas do IAM](https://docs.aws.amazon.com/IAM/latest/UserGuide/access_policies_managed-versioning.html)
- [Comece com as políticas gerenciadas pela AWS e avance para as permissões de privilégio](https://docs.aws.amazon.com/IAM/latest/UserGuide/best-practices.html#bp-use-aws-defined-policies)  [mínimo](https://docs.aws.amazon.com/IAM/latest/UserGuide/best-practices.html#bp-use-aws-defined-policies)

### AWSApplicationDiscoveryServiceFullAccess

AWSApplicationDiscoveryServiceFullAccessé uma [política AWS gerenciada](https://docs.aws.amazon.com/IAM/latest/UserGuide/access_policies_managed-vs-inline.html#aws-managed-policies) que: Fornece acesso total para visualizar e marcar itens de configuração mantidos pelo AWS Application Discovery Service

### A utilização desta política

Você pode vincular a AWSApplicationDiscoveryServiceFullAccess aos seus usuários, grupos e perfis.

### Detalhes da política

- Tipo: política gerenciada da AWS
- Horário de criação: 11 de maio de 2016, 21:30 UTC
- Horário editado: 19 de junho de 2019, 21:21 UTC
- ARN: arn:aws:iam::aws:policy/AWSApplicationDiscoveryServiceFullAccess

#### Versão da política

Versão da política: v4 (padrão)

A versão padrão da política é aquela que define as permissões para a política. Quando um usuário ou função com essa política faz uma solicitação para acessar um atributo AWS, AWS verifica a versão padrão da política para determinar se concede a permissão solicitada.

```
{ 
   "Version" : "2012-10-17", 
   "Statement" : [ 
      { 
        "Action" : [ 
           "mgh:*", 
           "discovery:*" 
        ], 
        "Effect" : "Allow", 
        "Resource" : "*" 
      },
```

```
 { 
       "Action" : [ 
         "iam:GetRole" 
       ], 
       "Effect" : "Allow", 
       "Resource" : "*" 
     }, 
     { 
       "Effect" : "Allow", 
       "Action" : "iam:CreateServiceLinkedRole", 
       "Resource" : "arn:aws:iam::*:role/aws-service-role/
continuousexport.discovery.amazonaws.com/
AWSServiceRoleForApplicationDiscoveryServiceContinuousExport*", 
       "Condition" : { 
          "StringEquals" : { 
            "iam:AWSServiceName" : "continuousexport.discovery.amazonaws.com" 
         } 
       } 
     }, 
     { 
       "Effect" : "Allow", 
       "Action" : [ 
          "iam:DeleteServiceLinkedRole", 
          "iam:GetServiceLinkedRoleDeletionStatus" 
       ], 
       "Resource" : "arn:aws:iam::*:role/aws-service-role/
continuousexport.discovery.amazonaws.com/
AWSServiceRoleForApplicationDiscoveryServiceContinuousExport*" 
     }, 
     { 
       "Effect" : "Allow", 
       "Action" : "iam:CreateServiceLinkedRole", 
       "Resource" : "*", 
       "Condition" : { 
          "StringEquals" : { 
            "iam:AWSServiceName" : [ 
              "migrationhub.amazonaws.com", 
              "dmsintegration.migrationhub.amazonaws.com", 
              "smsintegration.migrationhub.amazonaws.com" 
            ] 
         } 
       } 
     } 
   ]
```
}

- [Crie um conjunto de permissões usando políticas gerenciadas da AWS no IAM Identity Center](https://docs.aws.amazon.com/singlesignon/latest/userguide/howtocreatepermissionset.html)
- [Adicionar e remover permissões de identidade do IAM](https://docs.aws.amazon.com/IAM/latest/UserGuide/access_policies_manage-attach-detach.html)
- [Entenda o controle de versionamento das políticas do IAM](https://docs.aws.amazon.com/IAM/latest/UserGuide/access_policies_managed-versioning.html)
- [Comece com as políticas gerenciadas pela AWS e avance para as permissões de privilégio](https://docs.aws.amazon.com/IAM/latest/UserGuide/best-practices.html#bp-use-aws-defined-policies)  [mínimo](https://docs.aws.amazon.com/IAM/latest/UserGuide/best-practices.html#bp-use-aws-defined-policies)

## AWSApplicationMigrationAgentInstallationPolicy

AWSApplicationMigrationAgentInstallationPolicyé uma [política AWS gerenciada](https://docs.aws.amazon.com/IAM/latest/UserGuide/access_policies_managed-vs-inline.html#aws-managed-policies) que: Essa política permite instalar o Agente de AWS Replicação, que é usado com o Serviço de Migração de AWS Aplicativos (MGN) para migrar servidores externos para o. AWS Anexe essa política aos usuários ou funções do IAM cujas credenciais você fornece ao instalar o Agente de AWS Replicação.

### A utilização desta política

Você pode vincular a AWSApplicationMigrationAgentInstallationPolicy aos seus usuários, grupos e perfis.

### Detalhes da política

- Tipo: política gerenciada da AWS
- Horário de criação: 19 de junho de 2022, 07:51 UTC
- Horário editado: 20 de setembro de 2022, 11:21 UTC
- ARN: arn:aws:iam::aws:policy/ AWSApplicationMigrationAgentInstallationPolicy

### Versão da política

Versão da política: v2 (padrão)

A versão padrão da política é aquela que define as permissões para a política. Quando um usuário ou função com essa política faz uma solicitação para acessar um atributo AWS, AWS verifica a versão padrão da política para determinar se concede a permissão solicitada.

```
{ 
   "Version" : "2012-10-17", 
   "Statement" : [ 
     { 
        "Effect" : "Allow", 
        "Action" : [ 
          "mgn:GetAgentInstallationAssetsForMgn", 
          "mgn:SendClientMetricsForMgn", 
          "mgn:SendClientLogsForMgn", 
          "mgn:RegisterAgentForMgn", 
          "mgn:VerifyClientRoleForMgn" 
        ], 
        "Resource" : "*" 
     }, 
     { 
        "Effect" : "Allow", 
        "Action" : [ 
          "mgn:IssueClientCertificateForMgn" 
        ], 
        "Resource" : "arn:aws:mgn:*:*:source-server/*" 
     }, 
     { 
        "Effect" : "Allow", 
        "Action" : "mgn:TagResource", 
        "Resource" : "arn:aws:mgn:*:*:source-server/*", 
        "Condition" : { 
          "StringEquals" : { 
             "mgn:CreateAction" : "RegisterAgentForMgn" 
          } 
        } 
     } 
   ]
}
```
- [Crie um conjunto de permissões usando políticas gerenciadas da AWS no IAM Identity Center](https://docs.aws.amazon.com/singlesignon/latest/userguide/howtocreatepermissionset.html)
- [Adicionar e remover permissões de identidade do IAM](https://docs.aws.amazon.com/IAM/latest/UserGuide/access_policies_manage-attach-detach.html)
- [Entenda o controle de versionamento das políticas do IAM](https://docs.aws.amazon.com/IAM/latest/UserGuide/access_policies_managed-versioning.html)
- [Comece com as políticas gerenciadas pela AWS e avance para as permissões de privilégio](https://docs.aws.amazon.com/IAM/latest/UserGuide/best-practices.html#bp-use-aws-defined-policies)  [mínimo](https://docs.aws.amazon.com/IAM/latest/UserGuide/best-practices.html#bp-use-aws-defined-policies)

## AWSApplicationMigrationAgentPolicy

AWSApplicationMigrationAgentPolicyé uma [política AWS gerenciada](https://docs.aws.amazon.com/IAM/latest/UserGuide/access_policies_managed-vs-inline.html#aws-managed-policies) que: Essa política permite instalar e usar o Agente de AWS Replicação, que é usado com o Serviço de Migração de AWS Aplicativos (MGN) para migrar servidores externos para o. AWS Anexe essa política aos usuários ou funções do IAM cujas credenciais você fornece ao instalar o Agente de AWS Replicação.

### A utilização desta política

Você pode vincular a AWSApplicationMigrationAgentPolicy aos seus usuários, grupos e perfis.

### Detalhes da política

- Tipo: política gerenciada da AWS
- Horário de criação: 07 de abril de 2021, 07:00 UTC
- Horário editado: 20 de setembro de 2022, 11:13 UTC
- ARN: arn:aws:iam::aws:policy/AWSApplicationMigrationAgentPolicy

### Versão da política

Versão da política: v2 (padrão)

A versão padrão da política é aquela que define as permissões para a política. Quando um usuário ou função com essa política faz uma solicitação para acessar um atributo AWS, AWS verifica a versão padrão da política para determinar se concede a permissão solicitada.

### Documento da política JSON

```
{ 
   "Version" : "2012-10-17", 
   "Statement" : [ 
     { 
       "Effect" : "Allow", 
      "Action" : [
          "mgn:SendAgentMetricsForMgn", 
          "mgn:SendAgentLogsForMgn", 
          "mgn:SendClientMetricsForMgn", 
          "mgn:SendClientLogsForMgn" 
       ], 
       "Resource" : "*" 
     }, 
     { 
       "Effect" : "Allow", 
       "Action" : [ 
          "mgn:RegisterAgentForMgn", 
          "mgn:UpdateAgentSourcePropertiesForMgn", 
          "mgn:UpdateAgentReplicationInfoForMgn", 
          "mgn:UpdateAgentConversionInfoForMgn", 
          "mgn:GetAgentInstallationAssetsForMgn", 
          "mgn:GetAgentCommandForMgn", 
          "mgn:GetAgentConfirmedResumeInfoForMgn", 
          "mgn:GetAgentRuntimeConfigurationForMgn", 
          "mgn:UpdateAgentBacklogForMgn", 
          "mgn:GetAgentReplicationInfoForMgn" 
       ], 
       "Resource" : "*" 
     }, 
     { 
       "Effect" : "Allow", 
       "Action" : "mgn:TagResource", 
       "Resource" : "arn:aws:mgn:*:*:source-server/*" 
     } 
   ]
}
```
#### Saiba mais

• [Crie um conjunto de permissões usando políticas gerenciadas da AWS no IAM Identity Center](https://docs.aws.amazon.com/singlesignon/latest/userguide/howtocreatepermissionset.html)

- [Adicionar e remover permissões de identidade do IAM](https://docs.aws.amazon.com/IAM/latest/UserGuide/access_policies_manage-attach-detach.html)
- [Entenda o controle de versionamento das políticas do IAM](https://docs.aws.amazon.com/IAM/latest/UserGuide/access_policies_managed-versioning.html)
- [Comece com as políticas gerenciadas pela AWS e avance para as permissões de privilégio](https://docs.aws.amazon.com/IAM/latest/UserGuide/best-practices.html#bp-use-aws-defined-policies)  [mínimo](https://docs.aws.amazon.com/IAM/latest/UserGuide/best-practices.html#bp-use-aws-defined-policies)

## AWSApplicationMigrationAgentPolicy\_v2

AWSApplicationMigrationAgentPolicy\_v2é uma [política AWS gerenciada](https://docs.aws.amazon.com/IAM/latest/UserGuide/access_policies_managed-vs-inline.html#aws-managed-policies) que: Essa política permite usar o Agente de AWS Replicação, que é usado com o Serviço de Migração de AWS Aplicativos (MGN) para migrar servidores externos para o. AWS Não recomendamos que você anexe essa política aos seus usuários ou funções do IAM.

#### A utilização desta política

Você pode vincular a AWSApplicationMigrationAgentPolicy\_v2 aos seus usuários, grupos e perfis.

### Detalhes da política

- Tipo: Política de função de serviço
- Horário de criação: 06 de junho de 2022, 14:14 UTC
- Horário editado: 06 de junho de 2022, 14:14 UTC
- ARN: arn:aws:iam::aws:policy/service-role/ AWSApplicationMigrationAgentPolicy\_v2

#### Versão da política

```
Versão da política: v1 (padrão)
```
A versão padrão da política é aquela que define as permissões para a política. Quando um usuário ou função com essa política faz uma solicitação para acessar um atributo AWS, AWS verifica a versão padrão da política para determinar se concede a permissão solicitada.

```
 "Version" : "2012-10-17", 
   "Statement" : [ 
     { 
       "Effect" : "Allow", 
       "Action" : [ 
          "mgn:SendAgentMetricsForMgn", 
          "mgn:SendAgentLogsForMgn", 
          "mgn:UpdateAgentSourcePropertiesForMgn", 
          "mgn:UpdateAgentReplicationInfoForMgn", 
          "mgn:UpdateAgentConversionInfoForMgn", 
          "mgn:GetAgentCommandForMgn", 
          "mgn:GetAgentConfirmedResumeInfoForMgn", 
          "mgn:GetAgentRuntimeConfigurationForMgn", 
          "mgn:UpdateAgentBacklogForMgn", 
          "mgn:GetAgentReplicationInfoForMgn", 
          "mgn:IssueClientCertificateForMgn" 
       ], 
       "Resource" : "arn:aws:mgn:*:*:source-server/${aws:SourceIdentity}" 
     } 
   ]
}
```
- [Crie um conjunto de permissões usando políticas gerenciadas da AWS no IAM Identity Center](https://docs.aws.amazon.com/singlesignon/latest/userguide/howtocreatepermissionset.html)
- [Adicionar e remover permissões de identidade do IAM](https://docs.aws.amazon.com/IAM/latest/UserGuide/access_policies_manage-attach-detach.html)
- [Entenda o controle de versionamento das políticas do IAM](https://docs.aws.amazon.com/IAM/latest/UserGuide/access_policies_managed-versioning.html)
- [Comece com as políticas gerenciadas pela AWS e avance para as permissões de privilégio](https://docs.aws.amazon.com/IAM/latest/UserGuide/best-practices.html#bp-use-aws-defined-policies)  [mínimo](https://docs.aws.amazon.com/IAM/latest/UserGuide/best-practices.html#bp-use-aws-defined-policies)

# AWSApplicationMigrationConversionServerPolicy

AWSApplicationMigrationConversionServerPolicyé uma [política AWS gerenciada que:](https://docs.aws.amazon.com/IAM/latest/UserGuide/access_policies_managed-vs-inline.html#aws-managed-policies)  [Essa política](https://docs.aws.amazon.com/IAM/latest/UserGuide/access_policies_managed-vs-inline.html#aws-managed-policies) permite que o Servidor de Conversão do Serviço de Migração de Aplicativos (MGN), que são instâncias do EC2 lançadas pelo Serviço de Migração de Aplicativos, se comunique com o serviço MGN. Uma função do IAM com essa política é anexada (como um perfil de instância do EC2) pela MGN aos servidores de conversão da MGN, que são iniciados e encerrados automaticamente pela MGN, quando necessário. Não recomendamos que você anexe essa política aos seus usuários ou funções do IAM. Os servidores de conversão MGN são usados pelo Application Migration Service

quando os usuários optam por iniciar instâncias de teste ou transferência usando o console, a CLI ou a API do MGN.

#### A utilização desta política

Você pode vincular a AWSApplicationMigrationConversionServerPolicy aos seus usuários, grupos e perfis.

#### Detalhes da política

- Tipo: Política de função de serviço
- Horário de criação: 07 de abril de 2021, 06:48 UTC
- Horário editado: 07 de abril de 2021, 06:48 UTC
- ARN: arn:aws:iam::aws:policy/service-role/ AWSApplicationMigrationConversionServerPolicy

#### Versão da política

Versão da política: v1 (padrão)

A versão padrão da política é aquela que define as permissões para a política. Quando um usuário ou função com essa política faz uma solicitação para acessar um atributo AWS, AWS verifica a versão padrão da política para determinar se concede a permissão solicitada.

```
{ 
   "Version" : "2012-10-17", 
   "Statement" : [ 
     { 
        "Effect" : "Allow", 
        "Action" : [ 
          "mgn:SendClientMetricsForMgn", 
          "mgn:SendClientLogsForMgn", 
          "mgn:GetChannelCommandsForMgn", 
          "mgn:SendChannelCommandResultForMgn" 
        ], 
        "Resource" : "*" 
     }
```
}

]

### Saiba mais

- [Crie um conjunto de permissões usando políticas gerenciadas da AWS no IAM Identity Center](https://docs.aws.amazon.com/singlesignon/latest/userguide/howtocreatepermissionset.html)
- [Adicionar e remover permissões de identidade do IAM](https://docs.aws.amazon.com/IAM/latest/UserGuide/access_policies_manage-attach-detach.html)
- [Entenda o controle de versionamento das políticas do IAM](https://docs.aws.amazon.com/IAM/latest/UserGuide/access_policies_managed-versioning.html)
- [Comece com as políticas gerenciadas pela AWS e avance para as permissões de privilégio](https://docs.aws.amazon.com/IAM/latest/UserGuide/best-practices.html#bp-use-aws-defined-policies)  [mínimo](https://docs.aws.amazon.com/IAM/latest/UserGuide/best-practices.html#bp-use-aws-defined-policies)

# AWSApplicationMigrationEC2Access

AWSApplicationMigrationEC2Accessé uma [política AWS gerenciada](https://docs.aws.amazon.com/IAM/latest/UserGuide/access_policies_managed-vs-inline.html#aws-managed-policies) que: Essa política fornece ao Amazon EC2 as operações necessárias para usar o Application Migration Service (MGN) para iniciar os servidores migrados como instâncias do EC2. Anexe essa política aos seus usuários ou funções do IAM.

### A utilização desta política

Você pode vincular a AWSApplicationMigrationEC2Access aos seus usuários, grupos e perfis.

### Detalhes da política

- Tipo: política gerenciada da AWS
- Horário de criação: 07 de abril de 2021, 07:05 UTC
- Horário editado: 06 de fevereiro de 2023, 16:07 UTC
- ARN: arn:aws:iam::aws:policy/AWSApplicationMigrationEC2Access

### Versão da política

Versão da política: v4 (padrão)

A versão padrão da política é aquela que define as permissões para a política. Quando um usuário ou função com essa política faz uma solicitação para acessar um atributo AWS, AWS verifica a versão padrão da política para determinar se concede a permissão solicitada.

```
{ 
   "Version" : "2012-10-17", 
   "Statement" : [ 
     { 
        "Effect" : "Allow", 
        "Action" : "iam:PassRole", 
        "Resource" : [ 
          "arn:aws:iam::*:role/service-role/AWSApplicationMigrationConversionServerRole" 
       ], 
       "Condition" : { 
          "StringEquals" : { 
            "iam:PassedToService" : "ec2.amazonaws.com" 
          } 
       } 
     }, 
     { 
       "Effect" : "Allow", 
        "Action" : [ 
          "ec2:DeleteSnapshot" 
       ], 
        "Resource" : "arn:aws:ec2:*:*:snapshot/*", 
        "Condition" : { 
          "Null" : { 
            "aws:ResourceTag/AWSApplicationMigrationServiceManaged" : "false" 
          }, 
          "Bool" : { 
            "aws:ViaAWSService" : "true" 
          } 
       } 
     }, 
     { 
       "Effect" : "Allow", 
       "Action" : [
          "ec2:DescribeSnapshots", 
          "ec2:DescribeImages", 
          "ec2:DescribeVolumes" 
        ], 
       "Resource" : "*", 
        "Condition" : { 
          "ForAnyValue:StringEquals" : { 
            "aws:CalledVia" : [
```

```
 "mgn.amazonaws.com" 
 ] 
         } 
       } 
     }, 
     { 
       "Effect" : "Allow", 
       "Action" : [ 
         "ec2:CreateLaunchTemplateVersion", 
         "ec2:ModifyLaunchTemplate", 
         "ec2:DeleteLaunchTemplateVersions" 
       ], 
       "Resource" : "arn:aws:ec2:*:*:launch-template/*", 
       "Condition" : { 
         "Null" : { 
            "aws:ResourceTag/AWSApplicationMigrationServiceManaged" : "false" 
         } 
       } 
     }, 
     { 
       "Effect" : "Allow", 
       "Action" : [ 
         "ec2:CreateLaunchTemplate" 
       ], 
       "Resource" : "arn:aws:ec2:*:*:launch-template/*", 
       "Condition" : { 
         "Null" : { 
            "aws:RequestTag/AWSApplicationMigrationServiceManaged" : "false" 
         }, 
         "ForAnyValue:StringEquals" : { 
            "aws:CalledVia" : [ 
              "mgn.amazonaws.com" 
            ] 
         } 
       } 
     }, 
     { 
       "Effect" : "Allow", 
       "Action" : [ 
         "ec2:DeleteLaunchTemplate" 
       ], 
       "Resource" : "arn:aws:ec2:*:*:launch-template/*", 
       "Condition" : { 
         "Null" : {
```

```
 "aws:ResourceTag/AWSApplicationMigrationServiceManaged" : "false" 
     }, 
     "ForAnyValue:StringEquals" : { 
        "aws:CalledVia" : [ 
          "mgn.amazonaws.com" 
       ] 
     } 
   } 
 }, 
 { 
   "Effect" : "Allow", 
  "Action" : [
     "ec2:DeleteVolume" 
   ], 
   "Resource" : "arn:aws:ec2:*:*:volume/*", 
   "Condition" : { 
     "Null" : { 
        "aws:ResourceTag/AWSApplicationMigrationServiceManaged" : "false" 
     }, 
     "Bool" : { 
        "aws:ViaAWSService" : "true" 
     } 
   } 
 }, 
 { 
   "Effect" : "Allow", 
  "Action" : [
     "ec2:StartInstances", 
     "ec2:StopInstances", 
     "ec2:TerminateInstances", 
     "ec2:ModifyInstanceAttribute", 
     "ec2:GetConsoleOutput", 
     "ec2:GetConsoleScreenshot" 
   ], 
   "Resource" : "arn:aws:ec2:*:*:instance/*", 
   "Condition" : { 
     "Null" : { 
       "aws:ResourceTag/AWSApplicationMigrationServiceManaged" : "false" 
     }, 
     "Bool" : { 
       "aws:ViaAWSService" : "true" 
     } 
   } 
 },
```

```
 { 
   "Effect" : "Allow", 
  "Action" : [
     "ec2:RevokeSecurityGroupEgress", 
     "ec2:AuthorizeSecurityGroupIngress", 
     "ec2:AuthorizeSecurityGroupEgress" 
   ], 
   "Resource" : "arn:aws:ec2:*:*:security-group/*", 
   "Condition" : { 
     "Null" : { 
        "aws:ResourceTag/AWSApplicationMigrationServiceManaged" : "false" 
     }, 
     "Bool" : { 
        "aws:ViaAWSService" : "true" 
     } 
   } 
 }, 
 { 
   "Effect" : "Allow", 
   "Action" : [ 
     "ec2:CreateVolume" 
   ], 
   "Resource" : "arn:aws:ec2:*:*:volume/*", 
   "Condition" : { 
     "Null" : { 
        "aws:RequestTag/AWSApplicationMigrationServiceManaged" : "false" 
     }, 
     "Bool" : { 
        "aws:ViaAWSService" : "true" 
     } 
   } 
 }, 
 { 
   "Effect" : "Allow", 
   "Action" : "ec2:CreateSecurityGroup", 
   "Resource" : "arn:aws:ec2:*:*:vpc/*" 
 }, 
 { 
   "Effect" : "Allow", 
   "Action" : [ 
     "ec2:CreateSecurityGroup" 
   ], 
   "Resource" : "arn:aws:ec2:*:*:security-group/*", 
   "Condition" : {
```

```
 "Null" : { 
        "aws:RequestTag/AWSApplicationMigrationServiceManaged" : "false" 
     }, 
     "Bool" : { 
        "aws:ViaAWSService" : "true" 
     } 
   } 
 }, 
 { 
   "Effect" : "Allow", 
   "Action" : [ 
     "ec2:CreateSnapshot" 
   ], 
   "Resource" : "arn:aws:ec2:*:*:volume/*", 
   "Condition" : { 
     "Null" : { 
        "ec2:ResourceTag/AWSApplicationMigrationServiceManaged" : "false" 
     }, 
     "Bool" : { 
       "aws:ViaAWSService" : "true" 
     } 
   } 
 }, 
 { 
   "Effect" : "Allow", 
   "Action" : [ 
     "ec2:CreateSnapshot" 
   ], 
   "Resource" : "arn:aws:ec2:*:*:snapshot/*", 
   "Condition" : { 
     "Null" : { 
        "aws:RequestTag/AWSApplicationMigrationServiceManaged" : "false" 
     }, 
     "Bool" : { 
        "aws:ViaAWSService" : "true" 
     } 
   } 
 }, 
 { 
   "Effect" : "Allow", 
   "Action" : [ 
     "ec2:DetachVolume", 
     "ec2:AttachVolume" 
   ],
```

```
"Resource" : "arn:aws:ec2:*:*:instance/*",
   "Condition" : { 
     "Null" : { 
        "ec2:ResourceTag/AWSApplicationMigrationServiceManaged" : "false" 
     }, 
     "Bool" : { 
       "aws:ViaAWSService" : "true" 
     } 
   } 
 }, 
 { 
   "Effect" : "Allow", 
  "Action" : \lceil "ec2:AttachVolume" 
   ], 
   "Resource" : "arn:aws:ec2:*:*:volume/*", 
   "Condition" : { 
     "Null" : { 
       "ec2:ResourceTag/AWSApplicationMigrationServiceManaged" : "false" 
     }, 
     "Bool" : { 
       "aws:ViaAWSService" : "true" 
     } 
   } 
 }, 
 { 
   "Effect" : "Allow", 
  "Action" : [
     "ec2:DetachVolume" 
   ], 
   "Resource" : "arn:aws:ec2:*:*:volume/*", 
   "Condition" : { 
     "Bool" : { 
       "aws:ViaAWSService" : "true" 
     } 
   } 
 }, 
 { 
   "Effect" : "Allow", 
  "Action" : [
     "ec2:RunInstances" 
   ], 
   "Resource" : "arn:aws:ec2:*:*:instance/*", 
   "Condition" : {
```

```
 "Null" : { 
        "aws:RequestTag/AWSApplicationMigrationServiceManaged" : "false" 
     }, 
     "Bool" : { 
       "aws:ViaAWSService" : "true" 
     } 
   } 
 }, 
 { 
   "Effect" : "Allow", 
  "Action" : [
     "ec2:RunInstances" 
   ], 
   "Resource" : [ 
     "arn:aws:ec2:*:*:security-group/*", 
     "arn:aws:ec2:*:*:volume/*", 
     "arn:aws:ec2:*:*:subnet/*", 
     "arn:aws:ec2:*:*:image/*", 
     "arn:aws:ec2:*:*:network-interface/*", 
     "arn:aws:ec2:*:*:launch-template/*" 
   ], 
   "Condition" : { 
     "Bool" : { 
       "aws:ViaAWSService" : "true" 
     } 
   } 
 }, 
 { 
   "Effect" : "Allow", 
   "Action" : "ec2:CreateTags", 
   "Resource" : [ 
     "arn:aws:ec2:*:*:security-group/*", 
     "arn:aws:ec2:*:*:volume/*", 
     "arn:aws:ec2:*:*:snapshot/*", 
     "arn:aws:ec2:*:*:instance/*", 
     "arn:aws:ec2:*:*:launch-template/*" 
   ], 
   "Condition" : { 
     "StringEquals" : { 
        "ec2:CreateAction" : [ 
          "CreateSecurityGroup", 
          "CreateVolume", 
          "CreateSnapshot", 
          "RunInstances",
```

```
 "CreateLaunchTemplate" 
 ] 
          }, 
          "Bool" : { 
            "aws:ViaAWSService" : "true" 
          } 
        } 
     }, 
     { 
        "Effect" : "Allow", 
        "Action" : [ 
          "ec2:CreateTags", 
          "ec2:ModifyVolume" 
        ], 
        "Resource" : [ 
          "arn:aws:ec2:*:*:volume/*" 
        ], 
        "Condition" : { 
          "Null" : { 
            "ec2:ResourceTag/AWSApplicationMigrationServiceManaged" : "false" 
          }, 
          "Bool" : { 
            "aws:ViaAWSService" : "true" 
          } 
        } 
     } 
   ]
}
```
- [Crie um conjunto de permissões usando políticas gerenciadas da AWS no IAM Identity Center](https://docs.aws.amazon.com/singlesignon/latest/userguide/howtocreatepermissionset.html)
- [Adicionar e remover permissões de identidade do IAM](https://docs.aws.amazon.com/IAM/latest/UserGuide/access_policies_manage-attach-detach.html)
- [Entenda o controle de versionamento das políticas do IAM](https://docs.aws.amazon.com/IAM/latest/UserGuide/access_policies_managed-versioning.html)
- [Comece com as políticas gerenciadas pela AWS e avance para as permissões de privilégio](https://docs.aws.amazon.com/IAM/latest/UserGuide/best-practices.html#bp-use-aws-defined-policies)  [mínimo](https://docs.aws.amazon.com/IAM/latest/UserGuide/best-practices.html#bp-use-aws-defined-policies)

## AWSApplicationMigrationFullAccess

AWSApplicationMigrationFullAccessé uma [política AWS gerenciada](https://docs.aws.amazon.com/IAM/latest/UserGuide/access_policies_managed-vs-inline.html#aws-managed-policies) que: Essa política fornece permissões para todas as APIs públicas do Serviço de Migração de AWS Aplicativos (MGN), bem como permissões para ler as principais informações do KMS. Anexe essa política aos seus usuários ou funções do IAM.

### A utilização desta política

Você pode vincular a AWSApplicationMigrationFullAccess aos seus usuários, grupos e perfis.

#### Detalhes da política

- Tipo: política gerenciada da AWS
- Horário de criação: 07 de abril de 2021, 06:56 UTC
- Horário editado: 20 de abril de 2023, 17:28 UTC
- ARN: arn:aws:iam::aws:policy/AWSApplicationMigrationFullAccess

### Versão da política

Versão da política: v7 (padrão)

A versão padrão da política é aquela que define as permissões para a política. Quando um usuário ou função com essa política faz uma solicitação para acessar um atributo AWS, AWS verifica a versão padrão da política para determinar se concede a permissão solicitada.

```
{ 
   "Version" : "2012-10-17", 
   "Statement" : [ 
      { 
        "Effect" : "Allow", 
        "Action" : [ 
           "mgn:*" 
        ], 
        "Resource" : "*" 
      },
```
{

```
 "Effect" : "Allow", 
  "Action" : [
     "kms:ListAliases", 
     "kms:DescribeKey" 
   ], 
   "Resource" : "*" 
 }, 
 { 
   "Effect" : "Allow", 
   "Action" : [ 
     "ec2:DescribeKeyPairs", 
     "ec2:DescribeTags", 
     "ec2:DescribeNetworkInterfaces", 
     "ec2:DescribePlacementGroups", 
     "ec2:DescribeAccountAttributes", 
     "ec2:DescribeAvailabilityZones", 
     "ec2:DescribeImages", 
     "ec2:DescribeInstances", 
     "ec2:DescribeInstanceTypes", 
     "ec2:DescribeInstanceAttribute", 
     "ec2:DescribeInstanceStatus", 
     "ec2:DescribeInstanceTypeOfferings", 
     "ec2:DescribeLaunchTemplateVersions", 
     "ec2:DescribeLaunchTemplates", 
     "ec2:DescribeSecurityGroups", 
     "ec2:DescribeSnapshots", 
     "ec2:DescribeSubnets", 
     "ec2:DescribeVolumes", 
     "ec2:GetEbsEncryptionByDefault", 
     "ec2:GetEbsDefaultKmsKeyId" 
   ], 
   "Resource" : "*" 
 }, 
 { 
   "Effect" : "Allow", 
   "Action" : "license-manager:ListLicenseConfigurations", 
   "Resource" : "*" 
 }, 
 { 
   "Effect" : "Allow", 
   "Action" : "elasticloadbalancing:DescribeLoadBalancers", 
   "Resource" : "*" 
 },
```
{

```
 "Effect" : "Allow", 
       "Action" : "iam:ListInstanceProfiles", 
        "Resource" : "*" 
     }, 
     { 
        "Effect" : "Allow", 
       "Action" : "iam:PassRole", 
        "Resource" : [ 
          "arn:aws:iam::*:role/service-role/
AWSApplicationMigrationLaunchInstanceWithSsmRole", 
          "arn:aws:iam::*:role/service-role/
AWSApplicationMigrationLaunchInstanceWithDrsRole" 
       ], 
        "Condition" : { 
          "StringEquals" : { 
            "iam:PassedToService" : "ec2.amazonaws.com" 
          }, 
          "Bool" : { 
            "aws:ViaAWSService" : "true" 
          } 
       } 
     }, 
    \mathcal{L} "Effect" : "Allow", 
      "Action" : [
          "drs:DescribeSourceServers" 
       ], 
       "Resource" : "*" 
     }, 
     { 
       "Effect" : "Allow", 
      "Action" : [
         "ssm:SendCommand" 
       ], 
       "Resource" : [ 
          "arn:aws:ec2:*:*:instance/*" 
       ], 
        "Condition" : { 
          "Bool" : { 
            "aws:ViaAWSService" : "true" 
          }, 
          "Null" : { 
            "aws:ResourceTag/AWSApplicationMigrationServiceManaged" : "false"
```

```
 } 
   } 
 }, 
 { 
   "Effect" : "Allow", 
  "Action" : \lceil "ssm:ListCommandInvocations" 
   ], 
   "Resource" : "*" 
 }, 
 { 
   "Effect" : "Allow", 
   "Action" : [ 
     "ssm:DescribeInstanceInformation", 
     "ssm:GetCommandInvocation" 
   ], 
   "Resource" : "*", 
   "Condition" : { 
     "Bool" : { 
       "aws:ViaAWSService" : "true" 
     } 
   } 
 }, 
 { 
   "Effect" : "Allow", 
   "Action" : [ 
     "ssm:DescribeDocument", 
     "ssm:SendCommand" 
   ], 
   "Resource" : [ 
     "arn:aws:ssm:*:*:document/AWSDisasterRecovery-InstallDRAgentOnInstance", 
     "arn:aws:ssm:*:*:document/AWSMigration-*" 
   ], 
   "Condition" : { 
     "Bool" : { 
       "aws:ViaAWSService" : "true" 
     } 
   } 
 }, 
 { 
   "Effect" : "Allow", 
   "Action" : [ 
     "drs:DisconnectSourceServer" 
   ],
```

```
 "Resource" : "arn:aws:drs:*:*:source-server/*", 
        "Condition" : { 
          "Bool" : { 
            "aws:ViaAWSService" : "true" 
          }, 
          "Null" : { 
            "aws:ResourceTag/AWSApplicationMigrationServiceConfiguredDR" : "false" 
          } 
       } 
     }, 
     { 
       "Effect" : "Allow", 
      "Action" : \lceil "ssm:GetParameter", 
         "ssm:PutParameter" 
       ], 
       "Resource" : "arn:aws:ssm:*:*:parameter/ManagedByAWSApplicationMigrationService-
\star"
     }, 
     { 
       "Effect" : "Allow", 
       "Action" : [ 
          "servicequotas:GetServiceQuota" 
       ], 
       "Resource" : "*" 
     }, 
    \mathcal{L} "Effect" : "Allow", 
       "Action" : [ 
          "ssm:GetAutomationExecution" 
       ], 
       "Resource" : "arn:aws:ssm:*:*:automation-execution/*" 
     }, 
     { 
       "Effect" : "Allow", 
      "Action" : [
          "ssm:GetDocument" 
       ], 
       "Resource" : [ 
          "arn:aws:ssm:*:*:document/AWSDisasterRecovery-InstallDRAgentOnInstance", 
          "arn:aws:ssm:*:*:document/AWSMigration-*" 
      \mathbf{I} }, 
     {
```

```
 "Effect" : "Allow", 
       "Action" : [
          "ssm:GetParameters" 
        ], 
        "Resource" : "arn:aws:ssm:*:*:parameter/ManagedByAWSApplicationMigrationService-
*", 
       "Condition" : { 
          "ForAnyValue:StringEquals" : { 
            "aws:CalledVia" : "ssm.amazonaws.com" 
          } 
       } 
     }, 
     { 
        "Effect" : "Allow", 
      "Action" : [
          "ssm:StartAutomationExecution" 
       ], 
       "Resource" : "arn:aws:ssm:*:*:automation-definition/AWSMigration-*:$DEFAULT", 
        "Condition" : { 
          "ForAnyValue:StringEquals" : { 
            "aws:CalledVia" : "mgn.amazonaws.com" 
          } 
       } 
     }, 
     { 
        "Effect" : "Allow", 
        "Action" : "ssm:ListCommands", 
        "Resource" : "*", 
        "Condition" : { 
          "ForAnyValue:StringEquals" : { 
            "aws:CalledVia" : "ssm.amazonaws.com" 
          } 
        } 
     } 
   ]
}
```
- [Crie um conjunto de permissões usando políticas gerenciadas da AWS no IAM Identity Center](https://docs.aws.amazon.com/singlesignon/latest/userguide/howtocreatepermissionset.html)
- [Adicionar e remover permissões de identidade do IAM](https://docs.aws.amazon.com/IAM/latest/UserGuide/access_policies_manage-attach-detach.html)
- [Entenda o controle de versionamento das políticas do IAM](https://docs.aws.amazon.com/IAM/latest/UserGuide/access_policies_managed-versioning.html)

• [Comece com as políticas gerenciadas pela AWS e avance para as permissões de privilégio](https://docs.aws.amazon.com/IAM/latest/UserGuide/best-practices.html#bp-use-aws-defined-policies)  [mínimo](https://docs.aws.amazon.com/IAM/latest/UserGuide/best-practices.html#bp-use-aws-defined-policies)

## AWSApplicationMigrationMGHAccess

AWSApplicationMigrationMGHAccessé uma [política AWS gerenciada que: Essa política](https://docs.aws.amazon.com/IAM/latest/UserGuide/access_policies_managed-vs-inline.html#aws-managed-policies) permite que o Serviço de Migração de AWS Aplicativos (MGN) envie metadados sobre o progresso dos servidores que estão sendo migrados usando o MGN para o Migration AWS Hub (MGH). A MGN cria automaticamente uma função do IAM com essa política anexada e assume essa função. Não recomendamos que você anexe essa política aos seus usuários ou funções do IAM.

#### A utilização desta política

Você pode vincular a AWSApplicationMigrationMGHAccess aos seus usuários, grupos e perfis.

### Detalhes da política

- Tipo: Política de função de serviço
- Horário de criação: 07 de abril de 2021, 07:10 UTC
- Horário editado: 07 de abril de 2021, 07:10 UTC
- ARN: arn:aws:iam::aws:policy/service-role/ AWSApplicationMigrationMGHAccess

### Versão da política

Versão da política: v1 (padrão)

A versão padrão da política é aquela que define as permissões para a política. Quando um usuário ou função com essa política faz uma solicitação para acessar um atributo AWS, AWS verifica a versão padrão da política para determinar se concede a permissão solicitada.

```
{ 
   "Version" : "2012-10-17", 
   "Statement" : [ 
      {
```

```
 "Effect" : "Allow", 
        "Action" : [ 
          "mgh:AssociateCreatedArtifact", 
          "mgh:CreateProgressUpdateStream", 
          "mgh:DisassociateCreatedArtifact", 
          "mgh:GetHomeRegion", 
          "mgh:ImportMigrationTask", 
          "mgh:NotifyMigrationTaskState", 
          "mgh:PutResourceAttributes" 
        ], 
        "Resource" : "*" 
     } 
   ]
}
```
- [Crie um conjunto de permissões usando políticas gerenciadas da AWS no IAM Identity Center](https://docs.aws.amazon.com/singlesignon/latest/userguide/howtocreatepermissionset.html)
- [Adicionar e remover permissões de identidade do IAM](https://docs.aws.amazon.com/IAM/latest/UserGuide/access_policies_manage-attach-detach.html)
- [Entenda o controle de versionamento das políticas do IAM](https://docs.aws.amazon.com/IAM/latest/UserGuide/access_policies_managed-versioning.html)
- [Comece com as políticas gerenciadas pela AWS e avance para as permissões de privilégio](https://docs.aws.amazon.com/IAM/latest/UserGuide/best-practices.html#bp-use-aws-defined-policies)  [mínimo](https://docs.aws.amazon.com/IAM/latest/UserGuide/best-practices.html#bp-use-aws-defined-policies)

# AWSApplicationMigrationReadOnlyAccess

AWSApplicationMigrationReadOnlyAccessé uma [política AWS gerenciada](https://docs.aws.amazon.com/IAM/latest/UserGuide/access_policies_managed-vs-inline.html#aws-managed-policies) que: Essa política fornece permissões para todas as APIs públicas somente para leitura do Serviço de Migração de Aplicativos (MGN), bem como algumas APIs somente para leitura de outros AWS serviços que são necessárias para fazer uso total do console do MGN em somente leitura. Anexe essa política aos seus usuários ou funções do IAM.

### A utilização desta política

Você pode vincular a AWSApplicationMigrationReadOnlyAccess aos seus usuários, grupos e perfis.

### Detalhes da política

• Tipo: política gerenciada da AWS

- Horário de criação: 07 de abril de 2021, 07:15 UTC
- Horário editado: 20 de março de 2023, 08:58 UTC
- ARN: arn:aws:iam::aws:policy/AWSApplicationMigrationReadOnlyAccess

#### Versão da política

Versão da política: v5 (padrão)

A versão padrão da política é aquela que define as permissões para a política. Quando um usuário ou função com essa política faz uma solicitação para acessar um atributo AWS, AWS verifica a versão padrão da política para determinar se concede a permissão solicitada.

```
{ 
   "Version" : "2012-10-17", 
   "Statement" : [ 
     { 
       "Effect" : "Allow", 
       "Action" : [ 
          "mgn:DescribeJobLogItems", 
          "mgn:DescribeJobs", 
          "mgn:DescribeSourceServers", 
          "mgn:DescribeReplicationConfigurationTemplates", 
          "mgn:GetLaunchConfiguration", 
          "mgn:DescribeVcenterClients", 
          "mgn:GetReplicationConfiguration", 
          "mgn:DescribeLaunchConfigurationTemplates", 
          "mgn:ListSourceServerActions", 
          "mgn:ListTemplateActions", 
          "mgn:ListApplications", 
          "mgn:ListWaves", 
          "mgn:ListExports", 
          "mgn:ListImports", 
          "mgn:ListImportErrors", 
          "mgn:ListExportErrors" 
       ], 
       "Resource" : "*" 
     }, 
     { 
       "Effect" : "Allow",
```

```
 "Action" : [ 
          "ec2:DescribeInstances", 
          "ec2:DescribeLaunchTemplateVersions", 
          "ec2:DescribeSecurityGroups", 
          "ec2:DescribeSubnets" 
        ], 
        "Resource" : "*" 
     }, 
     { 
        "Effect" : "Allow", 
        "Action" : [ 
          "servicequotas:GetServiceQuota" 
        ], 
        "Resource" : "*" 
     } 
   ]
}
```
- [Crie um conjunto de permissões usando políticas gerenciadas da AWS no IAM Identity Center](https://docs.aws.amazon.com/singlesignon/latest/userguide/howtocreatepermissionset.html)
- [Adicionar e remover permissões de identidade do IAM](https://docs.aws.amazon.com/IAM/latest/UserGuide/access_policies_manage-attach-detach.html)
- [Entenda o controle de versionamento das políticas do IAM](https://docs.aws.amazon.com/IAM/latest/UserGuide/access_policies_managed-versioning.html)
- [Comece com as políticas gerenciadas pela AWS e avance para as permissões de privilégio](https://docs.aws.amazon.com/IAM/latest/UserGuide/best-practices.html#bp-use-aws-defined-policies)  [mínimo](https://docs.aws.amazon.com/IAM/latest/UserGuide/best-practices.html#bp-use-aws-defined-policies)

# AWSApplicationMigrationReplicationServerPolicy

AWSApplicationMigrationReplicationServerPolicyé uma [política AWS gerenciada que:](https://docs.aws.amazon.com/IAM/latest/UserGuide/access_policies_managed-vs-inline.html#aws-managed-policies)  [Essa política](https://docs.aws.amazon.com/IAM/latest/UserGuide/access_policies_managed-vs-inline.html#aws-managed-policies) permite que os servidores de replicação do Serviço de Migração de Aplicativos (MGN), que são instâncias EC2 lançadas pelo Serviço de Migração de Aplicativos, se comuniquem com o serviço MGN e criem instantâneos do EBS em seu. Conta da AWS Uma função do IAM com essa política é anexada (como um perfil de instância do EC2) pelo Application Migration Service aos servidores de replicação da MGN, que são automaticamente iniciados e encerrados pela MGN, conforme necessário. Os servidores de replicação MGN são usados para facilitar a replicação de dados de seus servidores externos paraAWS, como parte do processo de migração gerenciado usando o MGN. Não recomendamos que você anexe essa política aos seus usuários ou funções do IAM.

### A utilização desta política

Você pode vincular a AWSApplicationMigrationReplicationServerPolicy aos seus usuários, grupos e perfis.

### Detalhes da política

- Tipo: Política de função de serviço
- Horário de criação: 07 de abril de 2021, 07:21 UTC
- Horário editado: 07 de abril de 2021, 07:21 UTC
- ARN: arn:aws:iam::aws:policy/service-role/ AWSApplicationMigrationReplicationServerPolicy

#### Versão da política

Versão da política: v1 (padrão)

A versão padrão da política é aquela que define as permissões para a política. Quando um usuário ou função com essa política faz uma solicitação para acessar um atributo AWS, AWS verifica a versão padrão da política para determinar se concede a permissão solicitada.

```
{ 
   "Version" : "2012-10-17", 
   "Statement" : [ 
     { 
       "Effect" : "Allow", 
       "Action" : [ 
         "mgn:SendClientMetricsForMgn", 
         "mgn:SendClientLogsForMgn", 
         "mgn:GetChannelCommandsForMgn", 
         "mgn:SendChannelCommandResultForMgn", 
         "mgn:GetAgentSnapshotCreditsForMgn", 
         "mgn:DescribeReplicationServerAssociationsForMgn", 
         "mgn:DescribeSnapshotRequestsForMgn", 
         "mgn:BatchDeleteSnapshotRequestForMgn", 
         "mgn:NotifyAgentAuthenticationForMgn", 
         "mgn:BatchCreateVolumeSnapshotGroupForMgn", 
         "mgn:UpdateAgentReplicationProcessStateForMgn",
```

```
 "mgn:NotifyAgentReplicationProgressForMgn", 
     "mgn:NotifyAgentConnectedForMgn", 
     "mgn:NotifyAgentDisconnectedForMgn" 
   ], 
   "Resource" : "*" 
 }, 
 { 
   "Effect" : "Allow", 
  "Action" : [
     "ec2:DescribeInstances", 
     "ec2:DescribeSnapshots" 
   ], 
   "Resource" : "*" 
 }, 
 { 
   "Effect" : "Allow", 
  "Action" : [
     "ec2:CreateSnapshot" 
   ], 
   "Resource" : "arn:aws:ec2:*:*:volume/*", 
   "Condition" : { 
     "Null" : { 
        "aws:ResourceTag/AWSApplicationMigrationServiceManaged" : "false" 
     } 
   } 
 }, 
 { 
   "Effect" : "Allow", 
   "Action" : [ 
     "ec2:CreateSnapshot" 
   ], 
   "Resource" : "arn:aws:ec2:*:*:snapshot/*", 
   "Condition" : { 
     "Null" : { 
        "aws:RequestTag/AWSApplicationMigrationServiceManaged" : "false" 
     } 
   } 
 }, 
 { 
   "Effect" : "Allow", 
   "Action" : "ec2:CreateTags", 
   "Resource" : "*", 
   "Condition" : { 
     "StringEquals" : {
```

```
 "ec2:CreateAction" : "CreateSnapshot" 
        } 
      } 
   } 
 ]
```
}

- [Crie um conjunto de permissões usando políticas gerenciadas da AWS no IAM Identity Center](https://docs.aws.amazon.com/singlesignon/latest/userguide/howtocreatepermissionset.html)
- [Adicionar e remover permissões de identidade do IAM](https://docs.aws.amazon.com/IAM/latest/UserGuide/access_policies_manage-attach-detach.html)
- [Entenda o controle de versionamento das políticas do IAM](https://docs.aws.amazon.com/IAM/latest/UserGuide/access_policies_managed-versioning.html)
- [Comece com as políticas gerenciadas pela AWS e avance para as permissões de privilégio](https://docs.aws.amazon.com/IAM/latest/UserGuide/best-practices.html#bp-use-aws-defined-policies)  [mínimo](https://docs.aws.amazon.com/IAM/latest/UserGuide/best-practices.html#bp-use-aws-defined-policies)

## AWSApplicationMigrationServiceEc2InstancePolicy

AWSApplicationMigrationServiceEc2InstancePolicy é uma [política gerenciada pela AWS](https://docs.aws.amazon.com/IAM/latest/UserGuide/access_policies_managed-vs-inline.html#aws-managed-policies) que: Essa política permite instalar e usar o Agente de Replicação da AWS, que é usado pelo Serviço de Migração de Aplicativos da AWS (AWS MGN) para migrar servidores de origem executados no EC2 (entre regiões ou entre AZ). Uma função do IAM com essa política deve ser anexada (como um perfil de instância do EC2) às instâncias do EC2.

### Utilização desta política

Você pode vincular a AWSApplicationMigrationServiceEc2InstancePolicy aos seus usuários, grupos e perfis.

#### Detalhes desta política

- Tipo: política gerenciada pela AWS
- Horário de criação: 22 de agosto de 2023, 13:19 UTC
- Horário editado: 03 de janeiro de 2024, 14:19 UTC
- ARN: arn:aws:iam::aws:policy/ AWSApplicationMigrationServiceEc2InstancePolicy

#### Versão da política

#### Versão da política: v2 (padrão)

A versão padrão da política é aquela que define as permissões desta política. Quando um usuário ou perfil com esta política faz uma solicitação para acessar um atributo da AWS, a AWS verifica a versão padrão da política para determinar se concederá a permissão solicitada.

```
{ 
   "Version" : "2012-10-17", 
   "Statement" : [ 
     { 
        "Sid" : "MgnAgentInstallation", 
       "Effect" : "Allow", 
       "Action" : [ 
          "mgn:SendClientLogsForMgn", 
          "mgn:RegisterAgentForMgn", 
          "mgn:GetAgentInstallationAssetsForMgn" 
       ], 
       "Resource" : "*" 
     }, 
    \{ "Sid" : "MgnAgentReplication", 
        "Effect" : "Allow", 
       "Action" : [ 
          "mgn:SendAgentMetricsForMgn", 
          "mgn:SendAgentLogsForMgn", 
          "mgn:UpdateAgentSourcePropertiesForMgn", 
          "mgn:UpdateAgentReplicationInfoForMgn", 
          "mgn:UpdateAgentConversionInfoForMgn", 
          "mgn:GetAgentCommandForMgn", 
          "mgn:GetAgentConfirmedResumeInfoForMgn", 
          "mgn:GetAgentRuntimeConfigurationForMgn", 
          "mgn:UpdateAgentBacklogForMgn", 
          "mgn:GetAgentReplicationInfoForMgn" 
       ], 
       "Resource" : "arn:aws:mgn:*:*:source-server/*" 
     }, 
     { 
       "Sid" : "MgnSourceServerTagResource", 
       "Effect" : "Allow",
```

```
"Action" : "mgn:TagResource",
        "Resource" : "arn:aws:mgn:*:*:source-server/*", 
        "Condition" : { 
          "StringEquals" : { 
            "mgn:CreateAction" : "RegisterAgentForMgn" 
          } 
        } 
     } 
   ]
}
```
- [Crie um conjunto de permissões ao utilizar as políticas gerenciadas pela AWS no IAM Identity](https://docs.aws.amazon.com/singlesignon/latest/userguide/howtocreatepermissionset.html)  **[Center](https://docs.aws.amazon.com/singlesignon/latest/userguide/howtocreatepermissionset.html)**
- [Adicionar e remover permissões de identidade IAM](https://docs.aws.amazon.com/IAM/latest/UserGuide/access_policies_manage-attach-detach.html)
- [Compreenda o controle de versionamento das políticas do IAM](https://docs.aws.amazon.com/IAM/latest/UserGuide/access_policies_managed-versioning.html)
- [Comece com as políticas gerenciadas pela AWS e avance para as permissões de privilégio](https://docs.aws.amazon.com/IAM/latest/UserGuide/best-practices.html#bp-use-aws-defined-policies)  [mínimo](https://docs.aws.amazon.com/IAM/latest/UserGuide/best-practices.html#bp-use-aws-defined-policies)

## AWSApplicationMigrationServiceRolePolicy

AWSApplicationMigrationServiceRolePolicyé uma [política AWS gerenciada](https://docs.aws.amazon.com/IAM/latest/UserGuide/access_policies_managed-vs-inline.html#aws-managed-policies) que: Permite que o Serviço de Migração de AWS Aplicativos crie e gerencie AWS recursos em seu nome.

### A utilização desta política

Essa política é vinculada a uma função associada a um serviço, que possibilita que o serviço execute ações em seu próprio nome. Não é possível vincular essa política a usuários, grupos ou funções.

### Detalhes da política

- Tipo: Política de função vinculada ao serviço
- Horário de criação: 07 de abril de 2021, 06:43 UTC
- Horário editado: 20 de junho de 2023, 09:12 UTC
- ARN: arn:aws:iam::aws:policy/aws-service-role/ AWSApplicationMigrationServiceRolePolicy
## Versão da política

Versão da política: v2 (padrão)

A versão padrão da política é aquela que define as permissões para a política. Quando um usuário ou função com essa política faz uma solicitação para acessar um atributo AWS, AWS verifica a versão padrão da política para determinar se concede a permissão solicitada.

```
{ 
   "Version" : "2012-10-17", 
   "Statement" : [ 
     { 
        "Effect" : "Allow", 
        "Action" : "mgn:ListTagsForResource", 
        "Resource" : "*" 
     }, 
     { 
        "Effect" : "Allow", 
        "Action" : "kms:ListRetirableGrants", 
       "Resource" : "*" 
     }, 
    \{ "Effect" : "Allow", 
        "Action" : [ 
          "mgh:AssociateCreatedArtifact", 
          "mgh:CreateProgressUpdateStream", 
          "mgh:DisassociateCreatedArtifact", 
          "mgh:GetHomeRegion", 
          "mgh:ImportMigrationTask", 
          "mgh:NotifyMigrationTaskState", 
          "mgh:PutResourceAttributes" 
        ], 
        "Resource" : "*" 
     }, 
     { 
        "Effect" : "Allow", 
        "Action" : [ 
          "ec2:DescribeAccountAttributes", 
          "ec2:DescribeAvailabilityZones", 
          "ec2:DescribeImages", 
          "ec2:DescribeInstances",
```

```
 "ec2:DescribeInstanceTypes", 
     "ec2:DescribeInstanceAttribute", 
     "ec2:DescribeInstanceStatus", 
     "ec2:DescribeLaunchTemplateVersions", 
     "ec2:DescribeLaunchTemplates", 
     "ec2:DescribeSecurityGroups", 
     "ec2:DescribeSnapshots", 
     "ec2:DescribeSubnets", 
     "ec2:DescribeVolumes", 
     "ec2:GetEbsDefaultKmsKeyId", 
     "ec2:GetEbsEncryptionByDefault" 
   ], 
   "Resource" : "*" 
 }, 
 { 
   "Effect" : "Allow", 
  "Action" : [
     "organizations:DescribeAccount" 
   ], 
   "Resource" : "arn:aws:organizations::*:account/*" 
 }, 
 { 
   "Effect" : "Allow", 
   "Action" : [ 
     "organizations:DescribeOrganization", 
     "organizations:ListAWSServiceAccessForOrganization", 
     "organizations:ListDelegatedAdministrators", 
     "organizations:ListAccounts" 
   ], 
   "Resource" : "*" 
 }, 
 { 
   "Effect" : "Allow", 
  "Action" : [
     "ec2:RegisterImage", 
     "ec2:DeregisterImage" 
   ], 
   "Resource" : "*" 
 }, 
 { 
   "Effect" : "Allow", 
  "Action" : [
     "ec2:DeleteSnapshot" 
   ],
```

```
 "Resource" : "arn:aws:ec2:*:*:snapshot/*", 
   "Condition" : { 
     "Null" : { 
        "aws:ResourceTag/AWSApplicationMigrationServiceManaged" : "false" 
     } 
   } 
 }, 
 { 
   "Effect" : "Allow", 
  "Action" : [
     "ec2:CreateLaunchTemplateVersion", 
     "ec2:ModifyLaunchTemplate", 
     "ec2:DeleteLaunchTemplate", 
     "ec2:DeleteLaunchTemplateVersions" 
   ], 
   "Resource" : "arn:aws:ec2:*:*:launch-template/*", 
   "Condition" : { 
     "Null" : { 
       "aws:ResourceTag/AWSApplicationMigrationServiceManaged" : "false" 
     } 
   } 
 }, 
 { 
   "Effect" : "Allow", 
  "Action" : \lceil "ec2:DeleteVolume" 
   ], 
   "Resource" : "arn:aws:ec2:*:*:volume/*", 
   "Condition" : { 
     "Null" : { 
       "aws:ResourceTag/AWSApplicationMigrationServiceManaged" : "false" 
     } 
   } 
 }, 
 { 
   "Effect" : "Allow", 
  "Action" : [
     "ec2:StartInstances", 
     "ec2:StopInstances", 
     "ec2:TerminateInstances", 
     "ec2:ModifyInstanceAttribute", 
     "ec2:GetConsoleOutput", 
     "ec2:GetConsoleScreenshot" 
   ],
```

```
"Resource" : "arn:aws:ec2:*:*:instance/*",
   "Condition" : { 
     "Null" : { 
        "aws:ResourceTag/AWSApplicationMigrationServiceManaged" : "false" 
     } 
   } 
 }, 
 { 
   "Effect" : "Allow", 
  "Action" : [
     "ec2:RevokeSecurityGroupEgress", 
     "ec2:AuthorizeSecurityGroupIngress", 
     "ec2:AuthorizeSecurityGroupEgress" 
   ], 
   "Resource" : "arn:aws:ec2:*:*:security-group/*", 
   "Condition" : { 
     "Null" : { 
        "aws:ResourceTag/AWSApplicationMigrationServiceManaged" : "false" 
     } 
   } 
 }, 
 { 
   "Effect" : "Allow", 
   "Action" : [ 
     "ec2:CreateVolume" 
   ], 
   "Resource" : "arn:aws:ec2:*:*:volume/*", 
   "Condition" : { 
     "Null" : { 
        "aws:RequestTag/AWSApplicationMigrationServiceManaged" : "false" 
     } 
   } 
 }, 
 { 
   "Effect" : "Allow", 
  "Action" : [
     "ec2:CreateSecurityGroup" 
   ], 
   "Resource" : "arn:aws:ec2:*:*:security-group/*", 
   "Condition" : { 
     "Null" : { 
        "aws:RequestTag/AWSApplicationMigrationServiceManaged" : "false" 
     } 
   }
```

```
 }, 
 { 
   "Effect" : "Allow", 
   "Action" : [ 
     "ec2:CreateSecurityGroup" 
   ], 
   "Resource" : "arn:aws:ec2:*:*:vpc/*" 
 }, 
 { 
   "Effect" : "Allow", 
  "Action" : [
     "ec2:CreateLaunchTemplate" 
   ], 
   "Resource" : "arn:aws:ec2:*:*:launch-template/*", 
   "Condition" : { 
     "Null" : { 
        "aws:RequestTag/AWSApplicationMigrationServiceManaged" : "false" 
     } 
   } 
 }, 
 { 
   "Effect" : "Allow", 
   "Action" : [ 
     "ec2:CreateSnapshot" 
   ], 
   "Resource" : "arn:aws:ec2:*:*:volume/*", 
   "Condition" : { 
     "Null" : { 
        "ec2:ResourceTag/AWSApplicationMigrationServiceManaged" : "false" 
     } 
   } 
 }, 
 { 
   "Effect" : "Allow", 
  "Action" : [
     "ec2:CreateSnapshot" 
   ], 
   "Resource" : "arn:aws:ec2:*:*:snapshot/*", 
   "Condition" : { 
     "Null" : { 
       "aws:RequestTag/AWSApplicationMigrationServiceManaged" : "false" 
     } 
   } 
 },
```

```
 { 
   "Effect" : "Allow", 
  "Action" : [
     "ec2:DetachVolume", 
     "ec2:AttachVolume" 
   ], 
   "Resource" : "arn:aws:ec2:*:*:instance/*", 
   "Condition" : { 
     "Null" : { 
        "ec2:ResourceTag/AWSApplicationMigrationServiceManaged" : "false" 
     } 
   } 
 }, 
 { 
   "Effect" : "Allow", 
  "Action" : [
     "ec2:AttachVolume" 
   ], 
   "Resource" : "arn:aws:ec2:*:*:volume/*", 
   "Condition" : { 
     "Null" : { 
        "ec2:ResourceTag/AWSApplicationMigrationServiceManaged" : "false" 
     } 
   } 
 }, 
 { 
   "Effect" : "Allow", 
  "Action" : [
     "ec2:DetachVolume" 
   ], 
   "Resource" : "arn:aws:ec2:*:*:volume/*" 
 }, 
 { 
   "Effect" : "Allow", 
  "Action" : [
     "ec2:RunInstances" 
   ], 
   "Resource" : "arn:aws:ec2:*:*:instance/*", 
   "Condition" : { 
     "Null" : { 
        "aws:RequestTag/AWSApplicationMigrationServiceManaged" : "false" 
     } 
   } 
 },
```

```
 { 
       "Effect" : "Allow", 
      "Action" : [
          "ec2:RunInstances" 
       ], 
       "Resource" : [ 
          "arn:aws:ec2:*:*:security-group/*", 
         "arn:aws:ec2:*:*:volume/*", 
          "arn:aws:ec2:*:*:subnet/*", 
         "arn:aws:ec2:***:image/*",
          "arn:aws:ec2:*:*:network-interface/*", 
         "arn:aws:ec2:*:*:launch-template/*" 
       ] 
     }, 
     { 
       "Effect" : "Allow", 
       "Action" : "iam:PassRole", 
       "Resource" : [ 
          "arn:aws:iam::*:role/service-role/
AWSApplicationMigrationReplicationServerRole", 
          "arn:aws:iam::*:role/service-role/AWSApplicationMigrationConversionServerRole" 
       ], 
       "Condition" : { 
          "StringEquals" : { 
            "iam:PassedToService" : "ec2.amazonaws.com" 
         } 
       } 
     }, 
     { 
       "Effect" : "Allow", 
       "Action" : "ec2:CreateTags", 
       "Resource" : [ 
          "arn:aws:ec2:*:*:launch-template/*", 
          "arn:aws:ec2:*:*:security-group/*", 
          "arn:aws:ec2:*:*:volume/*", 
          "arn:aws:ec2:*:*:snapshot/*", 
          "arn:aws:ec2:*:*:instance/*" 
       ], 
       "Condition" : { 
          "StringEquals" : { 
            "ec2:CreateAction" : [ 
              "CreateLaunchTemplate", 
              "CreateSecurityGroup", 
              "CreateVolume",
```

```
 "CreateSnapshot", 
                 "RunInstances" 
 ] 
            } 
         } 
      } 
  \overline{1}}
```
- [Entenda o controle de versionamento das políticas do IAM](https://docs.aws.amazon.com/IAM/latest/UserGuide/access_policies_managed-versioning.html)
- [Comece com as políticas gerenciadas pela AWS e avance para as permissões de privilégio](https://docs.aws.amazon.com/IAM/latest/UserGuide/best-practices.html#bp-use-aws-defined-policies)  [mínimo](https://docs.aws.amazon.com/IAM/latest/UserGuide/best-practices.html#bp-use-aws-defined-policies)

# AWSApplicationMigrationSSMAccess

AWSApplicationMigrationSSMAccessé uma [política AWS gerenciada](https://docs.aws.amazon.com/IAM/latest/UserGuide/access_policies_managed-vs-inline.html#aws-managed-policies) que: Essa política fornece acesso às operações do Amazon SSM necessárias para usar o Application Migration Service (MGN) para executar documentos SSM personalizados de comando de pós-migração. Anexe essa política aos seus usuários ou funções do IAM.

### A utilização desta política

Você pode vincular a AWSApplicationMigrationSSMAccess aos seus usuários, grupos e perfis.

## Detalhes da política

- Tipo: política gerenciada da AWS
- Horário de criação: 27 de novembro de 2022, 09:29 UTC
- Horário editado: 20 de março de 2023, 10:57 UTC
- ARN: arn:aws:iam::aws:policy/AWSApplicationMigrationSSMAccess

### Versão da política

Versão da política: v2 (padrão)

A versão padrão da política é aquela que define as permissões para a política. Quando um usuário ou função com essa política faz uma solicitação para acessar um atributo AWS, AWS verifica a versão padrão da política para determinar se concede a permissão solicitada.

```
{ 
   "Version" : "2012-10-17", 
   "Statement" : [ 
     { 
        "Effect" : "Allow", 
        "Action" : [ 
          "ssm:GetCommandInvocation", 
          "ssm:DescribeInstanceInformation" 
        ], 
        "Resource" : [ 
         " ], 
        "Condition" : { 
          "ForAnyValue:StringEquals" : { 
             "aws:CalledVia" : [ 
               "mgn.amazonaws.com" 
           \mathbf{I} } 
        } 
     }, 
     { 
        "Effect" : "Allow", 
        "Action" : [ 
          "ssm:SendCommand", 
          "ssm:DescribeDocument", 
          "ssm:StartAutomationExecution" 
        ], 
        "Resource" : [ 
          "arn:aws:ssm:*:*:document/*", 
          "arn:aws:ssm:*:*:automation-definition/*:*" 
        ], 
        "Condition" : { 
          "ForAnyValue:StringEquals" : { 
             "aws:CalledVia" : [ 
               "mgn.amazonaws.com" 
            \mathbf{I} }
```

```
 } 
     }, 
      { 
        "Effect" : "Allow", 
       "Action" : [
          "ssm:SendCommand" 
        ], 
        "Resource" : [ 
          "arn:aws:ec2:*:*:instance/*" 
        ], 
        "Condition" : { 
          "ForAnyValue:StringEquals" : { 
             "aws:CalledVia" : [ 
               "mgn.amazonaws.com" 
            ] 
          }, 
          "Null" : { 
             "aws:ResourceTag/AWSApplicationMigrationServiceManaged" : "false" 
          } 
        } 
     }, 
     { 
        "Effect" : "Allow", 
       "Action" : [
          "ssm:ListDocuments" 
        ], 
       "Resource" : "*" 
     }, 
     { 
        "Effect" : "Allow", 
       "Action" : [
          "ssm:ListDocumentVersions", 
          "ssm:GetDocument" 
        ], 
        "Resource" : "arn:aws:ssm:*:*:document/*" 
     } 
   ]
}
```
- [Crie um conjunto de permissões usando políticas gerenciadas da AWS no IAM Identity Center](https://docs.aws.amazon.com/singlesignon/latest/userguide/howtocreatepermissionset.html)
- [Adicionar e remover permissões de identidade do IAM](https://docs.aws.amazon.com/IAM/latest/UserGuide/access_policies_manage-attach-detach.html)
- [Entenda o controle de versionamento das políticas do IAM](https://docs.aws.amazon.com/IAM/latest/UserGuide/access_policies_managed-versioning.html)
- [Comece com as políticas gerenciadas pela AWS e avance para as permissões de privilégio](https://docs.aws.amazon.com/IAM/latest/UserGuide/best-practices.html#bp-use-aws-defined-policies)  [mínimo](https://docs.aws.amazon.com/IAM/latest/UserGuide/best-practices.html#bp-use-aws-defined-policies)

## AWSApplicationMigrationVCenterClientPolicy

AWSApplicationMigrationVCenterClientPolicyé uma [política AWS gerenciada](https://docs.aws.amazon.com/IAM/latest/UserGuide/access_policies_managed-vs-inline.html#aws-managed-policies) que: Essa política permite instalar e usar o AWS vCenter Client, que é usado com o AWS Application Migration Service (MGN) para migrar servidores externos para o. AWS Anexe essa política aos usuários ou funções do IAM cujas credenciais você fornece ao instalar o AWS vCenter Client.

#### A utilização desta política

Você pode vincular a AWSApplicationMigrationVCenterClientPolicy aos seus usuários, grupos e perfis.

### Detalhes da política

- Tipo: política gerenciada da AWS
- Horário de criação: 08 de novembro de 2021, 12:53 UTC
- Horário editado: 08 de novembro de 2021, 12:53 UTC
- ARN: arn:aws:iam::aws:policy/AWSApplicationMigrationVCenterClientPolicy

### Versão da política

Versão da política: v1 (padrão)

A versão padrão da política é aquela que define as permissões para a política. Quando um usuário ou função com essa política faz uma solicitação para acessar um atributo AWS, AWS verifica a versão padrão da política para determinar se concede a permissão solicitada.

```
{ 
   "Version" : "2012-10-17", 
   "Statement" : [
```

```
 { 
        "Effect" : "Allow", 
        "Action" : [ 
          "mgn:CreateVcenterClientForMgn", 
          "mgn:DescribeVcenterClients" 
       ], 
        "Resource" : "*" 
     }, 
     { 
        "Effect" : "Allow", 
        "Action" : [ 
          "mgn:GetVcenterClientCommandsForMgn", 
          "mgn:SendVcenterClientCommandResultForMgn", 
          "mgn:SendVcenterClientLogsForMgn", 
          "mgn:SendVcenterClientMetricsForMgn", 
          "mgn:DeleteVcenterClient", 
          "mgn:TagResource", 
          "mgn:NotifyVcenterClientStartedForMgn" 
       ], 
        "Resource" : "arn:aws:mgn:*:*:vcenter-client/*" 
     } 
   ]
}
```
- [Crie um conjunto de permissões usando políticas gerenciadas da AWS no IAM Identity Center](https://docs.aws.amazon.com/singlesignon/latest/userguide/howtocreatepermissionset.html)
- [Adicionar e remover permissões de identidade do IAM](https://docs.aws.amazon.com/IAM/latest/UserGuide/access_policies_manage-attach-detach.html)
- [Entenda o controle de versionamento das políticas do IAM](https://docs.aws.amazon.com/IAM/latest/UserGuide/access_policies_managed-versioning.html)
- [Comece com as políticas gerenciadas pela AWS e avance para as permissões de privilégio](https://docs.aws.amazon.com/IAM/latest/UserGuide/best-practices.html#bp-use-aws-defined-policies)  [mínimo](https://docs.aws.amazon.com/IAM/latest/UserGuide/best-practices.html#bp-use-aws-defined-policies)

# AWSAppMeshEnvoyAccess

AWSAppMeshEnvoyAccessé uma [política AWS gerenciada que: política](https://docs.aws.amazon.com/IAM/latest/UserGuide/access_policies_managed-vs-inline.html#aws-managed-policies) do App Mesh Envoy para acessar a configuração do Virtual Node.

## A utilização desta política

Você pode vincular a AWSAppMeshEnvoyAccess aos seus usuários, grupos e perfis.

### Detalhes da política

- Tipo: política gerenciada da AWS
- Horário de criação: 03 de julho de 2019, 21:29 UTC
- Horário editado: 03 de julho de 2019, 21:29 UTC
- ARN: arn:aws:iam::aws:policy/AWSAppMeshEnvoyAccess

### Versão da política

Versão da política: v1 (padrão)

A versão padrão da política é aquela que define as permissões para a política. Quando um usuário ou função com essa política faz uma solicitação para acessar um atributo AWS, AWS verifica a versão padrão da política para determinar se concede a permissão solicitada.

### Documento da política JSON

```
{ 
   "Version" : "2012-10-17", 
   "Statement" : [ 
      { 
        "Effect" : "Allow", 
        "Action" : [ 
           "appmesh:StreamAggregatedResources" 
        ], 
        "Resource" : "*" 
      } 
   ]
}
```
- [Crie um conjunto de permissões usando políticas gerenciadas da AWS no IAM Identity Center](https://docs.aws.amazon.com/singlesignon/latest/userguide/howtocreatepermissionset.html)
- [Adicionar e remover permissões de identidade do IAM](https://docs.aws.amazon.com/IAM/latest/UserGuide/access_policies_manage-attach-detach.html)
- [Entenda o controle de versionamento das políticas do IAM](https://docs.aws.amazon.com/IAM/latest/UserGuide/access_policies_managed-versioning.html)
- [Comece com as políticas gerenciadas pela AWS e avance para as permissões de privilégio](https://docs.aws.amazon.com/IAM/latest/UserGuide/best-practices.html#bp-use-aws-defined-policies)  [mínimo](https://docs.aws.amazon.com/IAM/latest/UserGuide/best-practices.html#bp-use-aws-defined-policies)

# AWSAppMeshFullAccess

AWSAppMeshFullAccessé uma [política AWS gerenciada](https://docs.aws.amazon.com/IAM/latest/UserGuide/access_policies_managed-vs-inline.html#aws-managed-policies) que: fornece acesso total às APIs do AWS App Mesh e ao Management Console.

#### A utilização desta política

Você pode vincular a AWSAppMeshFullAccess aos seus usuários, grupos e perfis.

### Detalhes da política

- Tipo: política gerenciada da AWS
- Horário de criação: 16 de abril de 2019, 17:50 UTC
- Horário editado: 07 de janeiro de 2021, 19:54 UTC
- ARN: arn:aws:iam::aws:policy/AWSAppMeshFullAccess

## Versão da política

Versão da política: v6 (padrão)

A versão padrão da política é aquela que define as permissões para a política. Quando um usuário ou função com essa política faz uma solicitação para acessar um atributo AWS, AWS verifica a versão padrão da política para determinar se concede a permissão solicitada.

```
{ 
   "Version" : "2012-10-17", 
   "Statement" : [ 
     { 
        "Effect" : "Allow", 
        "Action" : [ 
          "appmesh:*" 
        ], 
        "Resource" : "*" 
     }, 
     { 
        "Effect" : "Allow", 
        "Action" : [ 
          "iam:CreateServiceLinkedRole"
```

```
 ], 
        "Resource" : "arn:aws:iam::*:role/aws-service-role/appmesh.amazonaws.com/
AWSServiceRoleForAppMesh", 
       "Condition" : { 
          "StringLike" : { 
            "iam:AWSServiceName" : [ 
              "appmesh.amazonaws.com" 
            ] 
          } 
       } 
     }, 
     { 
       "Effect" : "Allow", 
       "Action" : [
          "cloudformation:CreateStack", 
          "cloudformation:DeleteStack", 
          "cloudformation:DescribeStack*", 
          "cloudformation:UpdateStack" 
       ], 
       "Resource" : "arn:aws:cloudformation:*:*:stack/AWSAppMesh-GettingStarted-*" 
     }, 
     { 
        "Effect" : "Allow", 
       "Action" : [ 
          "acm:ListCertificates", 
          "acm:DescribeCertificate", 
          "acm-pca:DescribeCertificateAuthority", 
          "acm-pca:ListCertificateAuthorities" 
       ], 
       "Resource" : "*" 
     }, 
     { 
        "Effect" : "Allow", 
      "Action" : [
          "servicediscovery:ListNamespaces", 
          "servicediscovery:ListServices", 
          "servicediscovery:ListInstances" 
       ], 
       "Resource" : "*" 
     } 
   ]
}
```
- [Crie um conjunto de permissões usando políticas gerenciadas da AWS no IAM Identity Center](https://docs.aws.amazon.com/singlesignon/latest/userguide/howtocreatepermissionset.html)
- [Adicionar e remover permissões de identidade do IAM](https://docs.aws.amazon.com/IAM/latest/UserGuide/access_policies_manage-attach-detach.html)
- [Entenda o controle de versionamento das políticas do IAM](https://docs.aws.amazon.com/IAM/latest/UserGuide/access_policies_managed-versioning.html)
- [Comece com as políticas gerenciadas pela AWS e avance para as permissões de privilégio](https://docs.aws.amazon.com/IAM/latest/UserGuide/best-practices.html#bp-use-aws-defined-policies)  [mínimo](https://docs.aws.amazon.com/IAM/latest/UserGuide/best-practices.html#bp-use-aws-defined-policies)

# AWSAppMeshPreviewEnvoyAccess

AWSAppMeshPreviewEnvoyAccessé uma [política AWS gerenciada que: política](https://docs.aws.amazon.com/IAM/latest/UserGuide/access_policies_managed-vs-inline.html#aws-managed-policies) do App Mesh Preview Envoy para acessar a configuração do Virtual Node.

## A utilização desta política

Você pode vincular a AWSAppMeshPreviewEnvoyAccess aos seus usuários, grupos e perfis.

## Detalhes da política

- Tipo: política gerenciada da AWS
- Horário de criação: 05 de agosto de 2019, 23:32 UTC
- Horário editado: 05 de agosto de 2019, 23:32 UTC
- ARN: arn:aws:iam::aws:policy/AWSAppMeshPreviewEnvoyAccess

## Versão da política

Versão da política: v1 (padrão)

A versão padrão da política é aquela que define as permissões para a política. Quando um usuário ou função com essa política faz uma solicitação para acessar um atributo AWS, AWS verifica a versão padrão da política para determinar se concede a permissão solicitada.

## Documento da política JSON

#### {

```
 "Version" : "2012-10-17", 
   "Statement" : [ 
      { 
        "Effect" : "Allow", 
        "Action" : [ 
          "appmesh-preview:StreamAggregatedResources" 
        ], 
        "Resource" : "*" 
      } 
   ]
}
```
- [Crie um conjunto de permissões usando políticas gerenciadas da AWS no IAM Identity Center](https://docs.aws.amazon.com/singlesignon/latest/userguide/howtocreatepermissionset.html)
- [Adicionar e remover permissões de identidade do IAM](https://docs.aws.amazon.com/IAM/latest/UserGuide/access_policies_manage-attach-detach.html)
- [Entenda o controle de versionamento das políticas do IAM](https://docs.aws.amazon.com/IAM/latest/UserGuide/access_policies_managed-versioning.html)
- [Comece com as políticas gerenciadas pela AWS e avance para as permissões de privilégio](https://docs.aws.amazon.com/IAM/latest/UserGuide/best-practices.html#bp-use-aws-defined-policies)  [mínimo](https://docs.aws.amazon.com/IAM/latest/UserGuide/best-practices.html#bp-use-aws-defined-policies)

# AWSAppMeshPreviewServiceRolePolicy

AWSAppMeshPreviewServiceRolePolicyé uma [política AWS gerenciada](https://docs.aws.amazon.com/IAM/latest/UserGuide/access_policies_managed-vs-inline.html#aws-managed-policies) que: Permite o acesso Serviços da AWS e os recursos usados ou gerenciados pelo AWS App Mesh

### A utilização desta política

Essa política é vinculada a uma função associada a um serviço, que possibilita que o serviço execute ações em seu próprio nome. Não é possível vincular essa política a usuários, grupos ou funções.

## Detalhes da política

- Tipo: Política de função vinculada ao serviço
- Horário de criação: 19 de junho de 2019, 19:07 UTC
- Horário editado: 21 de agosto de 2019, 21:06 UTC
- ARN: arn:aws:iam::aws:policy/aws-service-role/ AWSAppMeshPreviewServiceRolePolicy

## Versão da política

#### Versão da política: v3 (padrão)

A versão padrão da política é aquela que define as permissões para a política. Quando um usuário ou função com essa política faz uma solicitação para acessar um atributo AWS, AWS verifica a versão padrão da política para determinar se concede a permissão solicitada.

### Documento da política JSON

```
{ 
   "Version" : "2012-10-17", 
   "Statement" : [ 
    \left\{ \right. "Sid" : "CloudMapServiceDiscovery", 
        "Effect" : "Allow", 
        "Action" : [ 
          "servicediscovery:DiscoverInstances" 
        ], 
        "Resource" : "*" 
     }, 
     { 
        "Sid" : "ACMCertificateVerification", 
        "Effect" : "Allow", 
        "Action" : [ 
          "acm:DescribeCertificate" 
        ], 
        "Resource" : "*" 
      } 
   ]
}
```
- [Entenda o controle de versionamento das políticas do IAM](https://docs.aws.amazon.com/IAM/latest/UserGuide/access_policies_managed-versioning.html)
- [Comece com as políticas gerenciadas pela AWS e avance para as permissões de privilégio](https://docs.aws.amazon.com/IAM/latest/UserGuide/best-practices.html#bp-use-aws-defined-policies)  [mínimo](https://docs.aws.amazon.com/IAM/latest/UserGuide/best-practices.html#bp-use-aws-defined-policies)

# AWSAppMeshReadOnly

AWSAppMeshReadOnlyé uma [política AWS gerenciada](https://docs.aws.amazon.com/IAM/latest/UserGuide/access_policies_managed-vs-inline.html#aws-managed-policies) que: fornece acesso somente de leitura às APIs do AWS App Mesh e ao Management Console.

### A utilização desta política

Você pode vincular a AWSAppMeshReadOnly aos seus usuários, grupos e perfis.

### Detalhes da política

- Tipo: política gerenciada da AWS
- Horário de criação: 16 de abril de 2019, 17:51 UTC
- Horário editado: 07 de janeiro de 2021, 19:53 UTC
- ARN: arn:aws:iam::aws:policy/AWSAppMeshReadOnly

## Versão da política

Versão da política: v5 (padrão)

A versão padrão da política é aquela que define as permissões para a política. Quando um usuário ou função com essa política faz uma solicitação para acessar um atributo AWS, AWS verifica a versão padrão da política para determinar se concede a permissão solicitada.

```
{ 
   "Version" : "2012-10-17", 
   "Statement" : [ 
      { 
        "Effect" : "Allow", 
        "Action" : [ 
           "appmesh:Describe*", 
           "appmesh:List*" 
        ], 
        "Resource" : "*" 
      }, 
      {
```

```
 "Effect" : "Allow", 
        "Action" : [ 
          "cloudformation:DescribeStack*" 
        ], 
        "Resource" : "arn:aws:cloudformation:*:*:stack/AWSAppMesh-GettingStarted-*" 
     }, 
     { 
        "Effect" : "Allow", 
        "Action" : [ 
          "acm:ListCertificates", 
          "acm:DescribeCertificate", 
          "acm-pca:DescribeCertificateAuthority", 
          "acm-pca:ListCertificateAuthorities" 
        ], 
        "Resource" : "*" 
     }, 
    \mathcal{L} "Effect" : "Allow", 
        "Action" : [ 
          "servicediscovery:ListNamespaces", 
          "servicediscovery:ListServices", 
          "servicediscovery:ListInstances" 
        ], 
        "Resource" : "*" 
     } 
   ]
}
```
- [Crie um conjunto de permissões usando políticas gerenciadas da AWS no IAM Identity Center](https://docs.aws.amazon.com/singlesignon/latest/userguide/howtocreatepermissionset.html)
- [Adicionar e remover permissões de identidade do IAM](https://docs.aws.amazon.com/IAM/latest/UserGuide/access_policies_manage-attach-detach.html)
- [Entenda o controle de versionamento das políticas do IAM](https://docs.aws.amazon.com/IAM/latest/UserGuide/access_policies_managed-versioning.html)
- [Comece com as políticas gerenciadas pela AWS e avance para as permissões de privilégio](https://docs.aws.amazon.com/IAM/latest/UserGuide/best-practices.html#bp-use-aws-defined-policies)  [mínimo](https://docs.aws.amazon.com/IAM/latest/UserGuide/best-practices.html#bp-use-aws-defined-policies)

# AWSAppMeshServiceRolePolicy

AWSAppMeshServiceRolePolicyé uma [política AWS gerenciada](https://docs.aws.amazon.com/IAM/latest/UserGuide/access_policies_managed-vs-inline.html#aws-managed-policies) que: Permite o acesso Serviços da AWS e os recursos usados ou gerenciados pelo AWS AppMesh

## A utilização desta política

Essa política é vinculada a uma função associada a um serviço, que possibilita que o serviço execute ações em seu próprio nome. Não é possível vincular essa política a usuários, grupos ou funções.

## Detalhes da política

- Tipo: Política de função vinculada ao serviço
- Horário de criação: 03 de junho de 2019, 18:30 UTC
- Horário editado: 10 de outubro de 2023, 16:46 UTC
- ARN: arn:aws:iam::aws:policy/aws-service-role/AWSAppMeshServiceRolePolicy

## Versão da política

Versão da política: v3 (padrão)

A versão padrão da política é aquela que define as permissões para a política. Quando um usuário ou função com essa política faz uma solicitação para acessar um atributo AWS, AWS verifica a versão padrão da política para determinar se concede a permissão solicitada.

```
{ 
   "Version" : "2012-10-17", 
   "Statement" : [ 
     { 
       "Sid" : "CloudMapServiceDiscovery", 
       "Effect" : "Allow", 
       "Action" : [ 
          "servicediscovery:DiscoverInstances", 
          "servicediscovery:DiscoverInstancesRevision" 
       ], 
       "Resource" : "*" 
     }, 
     { 
       "Sid" : "ACMCertificateVerification", 
        "Effect" : "Allow", 
       "Action" : [ 
          "acm:DescribeCertificate" 
       ],
```

```
 "Resource" : "*" 
      } 
   ]
}
```
- [Entenda o controle de versionamento das políticas do IAM](https://docs.aws.amazon.com/IAM/latest/UserGuide/access_policies_managed-versioning.html)
- [Comece com as políticas gerenciadas pela AWS e avance para as permissões de privilégio](https://docs.aws.amazon.com/IAM/latest/UserGuide/best-practices.html#bp-use-aws-defined-policies)  [mínimo](https://docs.aws.amazon.com/IAM/latest/UserGuide/best-practices.html#bp-use-aws-defined-policies)

# AWSAppRunnerFullAccess

AWSAppRunnerFullAccessé uma [política AWS gerenciada](https://docs.aws.amazon.com/IAM/latest/UserGuide/access_policies_managed-vs-inline.html#aws-managed-policies) que: concede permissões para todas as ações do App Runner.

## A utilização desta política

Você pode vincular a AWSAppRunnerFullAccess aos seus usuários, grupos e perfis.

## Detalhes da política

- Tipo: política gerenciada da AWS
- Horário de criação: 11 de janeiro de 2022, 04:02 UTC
- Horário editado: 11 de janeiro de 2022, 04:02 UTC
- ARN: arn:aws:iam::aws:policy/AWSAppRunnerFullAccess

## Versão da política

Versão da política: v1 (padrão)

A versão padrão da política é aquela que define as permissões para a política. Quando um usuário ou função com essa política faz uma solicitação para acessar um atributo AWS, AWS verifica a versão padrão da política para determinar se concede a permissão solicitada.

## Documento da política JSON

#### {

```
 "Version" : "2012-10-17", 
   "Statement" : [ 
     { 
        "Effect" : "Allow", 
        "Action" : "iam:CreateServiceLinkedRole", 
        "Resource" : "arn:aws:iam::*:role/aws-service-role/apprunner.amazonaws.com/
AWSServiceRoleForAppRunner", 
        "Condition" : { 
          "StringLike" : { 
            "iam:AWSServiceName" : "apprunner.amazonaws.com" 
          } 
       } 
     }, 
     { 
        "Effect" : "Allow", 
        "Action" : "iam:PassRole", 
        "Resource" : "*", 
        "Condition" : { 
          "StringLike" : { 
            "iam:PassedToService" : "apprunner.amazonaws.com" 
          } 
       } 
     }, 
     { 
       "Sid" : "AppRunnerAdminAccess", 
        "Effect" : "Allow", 
        "Action" : "apprunner:*", 
        "Resource" : "*" 
     } 
   ]
}
```
- [Crie um conjunto de permissões usando políticas gerenciadas da AWS no IAM Identity Center](https://docs.aws.amazon.com/singlesignon/latest/userguide/howtocreatepermissionset.html)
- [Adicionar e remover permissões de identidade do IAM](https://docs.aws.amazon.com/IAM/latest/UserGuide/access_policies_manage-attach-detach.html)
- [Entenda o controle de versionamento das políticas do IAM](https://docs.aws.amazon.com/IAM/latest/UserGuide/access_policies_managed-versioning.html)
- [Comece com as políticas gerenciadas pela AWS e avance para as permissões de privilégio](https://docs.aws.amazon.com/IAM/latest/UserGuide/best-practices.html#bp-use-aws-defined-policies)  [mínimo](https://docs.aws.amazon.com/IAM/latest/UserGuide/best-practices.html#bp-use-aws-defined-policies)

# AWSAppRunnerReadOnlyAccess

AWSAppRunnerReadOnlyAccessé uma [política AWS gerenciada](https://docs.aws.amazon.com/IAM/latest/UserGuide/access_policies_managed-vs-inline.html#aws-managed-policies) que: concede permissões para listar e visualizar detalhes sobre os recursos do App Runner.

### A utilização desta política

Você pode vincular a AWSAppRunnerReadOnlyAccess aos seus usuários, grupos e perfis.

## Detalhes da política

- Tipo: política gerenciada da AWS
- Horário de criação: 24 de fevereiro de 2022, 21:24 UTC
- Horário editado: 24 de fevereiro de 2022, 21:24 UTC
- ARN: arn:aws:iam::aws:policy/AWSAppRunnerReadOnlyAccess

## Versão da política

Versão da política: v1 (padrão)

A versão padrão da política é aquela que define as permissões para a política. Quando um usuário ou função com essa política faz uma solicitação para acessar um atributo AWS, AWS verifica a versão padrão da política para determinar se concede a permissão solicitada.

```
{ 
   "Version" : "2012-10-17", 
   "Statement" : [ 
      { 
        "Effect" : "Allow", 
        "Action" : [ 
           "apprunner:List*", 
           "apprunner:Describe*" 
        ], 
        "Resource" : "*" 
     } 
   ]
}
```
- [Crie um conjunto de permissões usando políticas gerenciadas da AWS no IAM Identity Center](https://docs.aws.amazon.com/singlesignon/latest/userguide/howtocreatepermissionset.html)
- [Adicionar e remover permissões de identidade do IAM](https://docs.aws.amazon.com/IAM/latest/UserGuide/access_policies_manage-attach-detach.html)
- [Entenda o controle de versionamento das políticas do IAM](https://docs.aws.amazon.com/IAM/latest/UserGuide/access_policies_managed-versioning.html)
- [Comece com as políticas gerenciadas pela AWS e avance para as permissões de privilégio](https://docs.aws.amazon.com/IAM/latest/UserGuide/best-practices.html#bp-use-aws-defined-policies)  [mínimo](https://docs.aws.amazon.com/IAM/latest/UserGuide/best-practices.html#bp-use-aws-defined-policies)

# AWSAppRunnerServicePolicyForECRAccess

AWSAppRunnerServicePolicyForECRAccessé uma [política AWS gerenciada](https://docs.aws.amazon.com/IAM/latest/UserGuide/access_policies_managed-vs-inline.html#aws-managed-policies) que: política de serviço AWS App Runner que concede permissões de leitura aos recursos do Amazon ECR na conta do cliente. Use-o em uma função que é passada para o App Runner ao criar ou atualizar um serviço do App Runner.

## A utilização desta política

Você pode vincular a AWSAppRunnerServicePolicyForECRAccess aos seus usuários, grupos e perfis.

## Detalhes da política

- Tipo: Política de função de serviço
- Horário de criação: 14 de maio de 2021, 19:17 UTC
- Horário editado: 14 de maio de 2021, 19:17 UTC
- ARN: arn:aws:iam::aws:policy/service-role/ AWSAppRunnerServicePolicyForECRAccess

## Versão da política

Versão da política: v1 (padrão)

A versão padrão da política é aquela que define as permissões para a política. Quando um usuário ou função com essa política faz uma solicitação para acessar um atributo AWS, AWS verifica a versão padrão da política para determinar se concede a permissão solicitada.

## Documento da política JSON

```
{ 
   "Version" : "2012-10-17", 
   "Statement" : [ 
     { 
        "Effect" : "Allow", 
        "Action" : [ 
          "ecr:GetDownloadUrlForLayer", 
          "ecr:BatchGetImage", 
          "ecr:DescribeImages", 
          "ecr:GetAuthorizationToken", 
          "ecr:BatchCheckLayerAvailability" 
        ], 
        "Resource" : "*" 
     } 
   ]
}
```
## Saiba mais

- [Crie um conjunto de permissões usando políticas gerenciadas da AWS no IAM Identity Center](https://docs.aws.amazon.com/singlesignon/latest/userguide/howtocreatepermissionset.html)
- [Adicionar e remover permissões de identidade do IAM](https://docs.aws.amazon.com/IAM/latest/UserGuide/access_policies_manage-attach-detach.html)
- [Entenda o controle de versionamento das políticas do IAM](https://docs.aws.amazon.com/IAM/latest/UserGuide/access_policies_managed-versioning.html)
- [Comece com as políticas gerenciadas pela AWS e avance para as permissões de privilégio](https://docs.aws.amazon.com/IAM/latest/UserGuide/best-practices.html#bp-use-aws-defined-policies)  [mínimo](https://docs.aws.amazon.com/IAM/latest/UserGuide/best-practices.html#bp-use-aws-defined-policies)

# AWSAppSyncAdministrator

AWSAppSyncAdministratoré uma [política AWS gerenciada](https://docs.aws.amazon.com/IAM/latest/UserGuide/access_policies_managed-vs-inline.html#aws-managed-policies) que: fornece acesso administrativo ao serviço AppSync, mas não o suficiente para acesso pelo console.

### A utilização desta política

Você pode vincular a AWSAppSyncAdministrator aos seus usuários, grupos e perfis.

### Detalhes da política

• Tipo: política gerenciada da AWS

- Horário de criação: 20 de março de 2018, 21:20 UTC
- Horário editado: 04 de novembro de 2019, 19:23 UTC
- ARN: arn:aws:iam::aws:policy/AWSAppSyncAdministrator

#### Versão da política

Versão da política: v2 (padrão)

A versão padrão da política é aquela que define as permissões para a política. Quando um usuário ou função com essa política faz uma solicitação para acessar um atributo AWS, AWS verifica a versão padrão da política para determinar se concede a permissão solicitada.

```
{ 
   "Version" : "2012-10-17", 
   "Statement" : [ 
     { 
        "Effect" : "Allow", 
        "Action" : [ 
           "appsync:*" 
        ], 
        "Resource" : "*" 
     }, 
     \{ "Effect" : "Allow", 
        "Action" : [ 
           "iam:PassRole" 
        ], 
        "Resource" : "*", 
        "Condition" : { 
           "StringEquals" : { 
             "iam:PassedToService" : [ 
                "appsync.amazonaws.com" 
            \mathbf{I} } 
        } 
      }, 
      { 
        "Effect" : "Allow", 
        "Action" : "iam:CreateServiceLinkedRole",
```

```
 "Resource" : "*", 
       "Condition" : { 
          "StringEquals" : { 
            "iam:AWSServiceName" : "appsync.amazonaws.com" 
         } 
       } 
     }, 
     { 
       "Effect" : "Allow", 
      "Action" : [
          "iam:DeleteServiceLinkedRole", 
          "iam:GetServiceLinkedRoleDeletionStatus" 
       ], 
       "Resource" : "arn:aws:iam::*:role/aws-service-role/appsync.amazonaws.com/
AWSServiceRoleForAppSync*" 
     } 
   ]
}
```
- [Crie um conjunto de permissões usando políticas gerenciadas da AWS no IAM Identity Center](https://docs.aws.amazon.com/singlesignon/latest/userguide/howtocreatepermissionset.html)
- [Adicionar e remover permissões de identidade do IAM](https://docs.aws.amazon.com/IAM/latest/UserGuide/access_policies_manage-attach-detach.html)
- [Entenda o controle de versionamento das políticas do IAM](https://docs.aws.amazon.com/IAM/latest/UserGuide/access_policies_managed-versioning.html)
- [Comece com as políticas gerenciadas pela AWS e avance para as permissões de privilégio](https://docs.aws.amazon.com/IAM/latest/UserGuide/best-practices.html#bp-use-aws-defined-policies)  [mínimo](https://docs.aws.amazon.com/IAM/latest/UserGuide/best-practices.html#bp-use-aws-defined-policies)

# AWSAppSyncInvokeFullAccess

AWSAppSyncInvokeFullAccessé uma [política AWS gerenciada](https://docs.aws.amazon.com/IAM/latest/UserGuide/access_policies_managed-vs-inline.html#aws-managed-policies) que: fornece acesso total de invocação ao serviço AppSync, tanto por meio do console quanto de forma independente

## A utilização desta política

Você pode vincular a AWSAppSyncInvokeFullAccess aos seus usuários, grupos e perfis.

### Detalhes da política

• Tipo: política gerenciada da AWS

- Horário de criação: 20 de março de 2018, 21:21 UTC
- Horário editado: 20 de março de 2018, 21:21 UTC
- ARN: arn:aws:iam::aws:policy/AWSAppSyncInvokeFullAccess

#### Versão da política

Versão da política: v1 (padrão)

A versão padrão da política é aquela que define as permissões para a política. Quando um usuário ou função com essa política faz uma solicitação para acessar um atributo AWS, AWS verifica a versão padrão da política para determinar se concede a permissão solicitada.

#### Documento da política JSON

```
{ 
   "Version" : "2012-10-17", 
   "Statement" : [ 
     { 
        "Effect" : "Allow", 
        "Action" : [ 
          "appsync:GraphQL", 
          "appsync:GetGraphqlApi", 
          "appsync:ListGraphqlApis", 
          "appsync:ListApiKeys" 
        ], 
        "Resource" : "*" 
     } 
   ]
}
```
- [Crie um conjunto de permissões usando políticas gerenciadas da AWS no IAM Identity Center](https://docs.aws.amazon.com/singlesignon/latest/userguide/howtocreatepermissionset.html)
- [Adicionar e remover permissões de identidade do IAM](https://docs.aws.amazon.com/IAM/latest/UserGuide/access_policies_manage-attach-detach.html)
- [Entenda o controle de versionamento das políticas do IAM](https://docs.aws.amazon.com/IAM/latest/UserGuide/access_policies_managed-versioning.html)
- [Comece com as políticas gerenciadas pela AWS e avance para as permissões de privilégio](https://docs.aws.amazon.com/IAM/latest/UserGuide/best-practices.html#bp-use-aws-defined-policies)  [mínimo](https://docs.aws.amazon.com/IAM/latest/UserGuide/best-practices.html#bp-use-aws-defined-policies)

# AWSAppSyncPushToCloudWatchLogs

AWSAppSyncPushToCloudWatchLogsé uma [política AWS gerenciada](https://docs.aws.amazon.com/IAM/latest/UserGuide/access_policies_managed-vs-inline.html#aws-managed-policies) que: Permite que o AppSync envie registros para a conta do CloudWatch do usuário.

## A utilização desta política

Você pode vincular a AWSAppSyncPushToCloudWatchLogs aos seus usuários, grupos e perfis.

## Detalhes da política

- Tipo: Política de função de serviço
- Horário de criação: 09 de abril de 2018, 19:38 UTC
- Horário editado: 09 de abril de 2018, 19:38 UTC
- ARN: arn:aws:iam::aws:policy/service-role/AWSAppSyncPushToCloudWatchLogs

## Versão da política

Versão da política: v1 (padrão)

A versão padrão da política é aquela que define as permissões para a política. Quando um usuário ou função com essa política faz uma solicitação para acessar um atributo AWS, AWS verifica a versão padrão da política para determinar se concede a permissão solicitada.

```
{ 
   "Version" : "2012-10-17", 
   "Statement" : [ 
      { 
        "Effect" : "Allow", 
        "Action" : [ 
          "logs:CreateLogGroup", 
          "logs:CreateLogStream", 
          "logs:PutLogEvents" 
        ], 
        "Resource" : "*" 
      } 
   ]
```
#### }

## Saiba mais

- [Crie um conjunto de permissões usando políticas gerenciadas da AWS no IAM Identity Center](https://docs.aws.amazon.com/singlesignon/latest/userguide/howtocreatepermissionset.html)
- [Adicionar e remover permissões de identidade do IAM](https://docs.aws.amazon.com/IAM/latest/UserGuide/access_policies_manage-attach-detach.html)
- [Entenda o controle de versionamento das políticas do IAM](https://docs.aws.amazon.com/IAM/latest/UserGuide/access_policies_managed-versioning.html)
- [Comece com as políticas gerenciadas pela AWS e avance para as permissões de privilégio](https://docs.aws.amazon.com/IAM/latest/UserGuide/best-practices.html#bp-use-aws-defined-policies)  [mínimo](https://docs.aws.amazon.com/IAM/latest/UserGuide/best-practices.html#bp-use-aws-defined-policies)

# AWSAppSyncSchemaAuthor

AWSAppSyncSchemaAuthoré uma [política AWS gerenciada](https://docs.aws.amazon.com/IAM/latest/UserGuide/access_policies_managed-vs-inline.html#aws-managed-policies) que: fornece acesso para criar, atualizar e consultar o esquema.

## A utilização desta política

Você pode vincular a AWSAppSyncSchemaAuthor aos seus usuários, grupos e perfis.

## Detalhes da política

- Tipo: política gerenciada da AWS
- Horário de criação: 20 de março de 2018, 21:21 UTC
- Horário editado: 01 de fevereiro de 2023, 18:36 UTC
- ARN: arn:aws:iam::aws:policy/AWSAppSyncSchemaAuthor

## Versão da política

Versão da política: v3 (padrão)

A versão padrão da política é aquela que define as permissões para a política. Quando um usuário ou função com essa política faz uma solicitação para acessar um atributo AWS, AWS verifica a versão padrão da política para determinar se concede a permissão solicitada.

## Documento da política JSON

#### {

```
 "Version" : "2012-10-17", 
   "Statement" : [ 
     { 
       "Effect" : "Allow", 
       "Action" : [ 
          "appsync:GraphQL", 
          "appsync:CreateResolver", 
          "appsync:CreateType", 
          "appsync:DeleteResolver", 
          "appsync:DeleteType", 
          "appsync:GetResolver", 
          "appsync:GetType", 
          "appsync:GetDataSource", 
          "appsync:GetSchemaCreationStatus", 
          "appsync:GetIntrospectionSchema", 
          "appsync:GetGraphqlApi", 
          "appsync:ListTypes", 
          "appsync:ListApiKeys", 
          "appsync:ListResolvers", 
          "appsync:ListDataSources", 
          "appsync:ListGraphqlApis", 
          "appsync:StartSchemaCreation", 
          "appsync:UpdateResolver", 
          "appsync:UpdateType", 
          "appsync:TagResource", 
          "appsync:UntagResource", 
          "appsync:ListTagsForResource", 
          "appsync:CreateFunction", 
          "appsync:UpdateFunction", 
          "appsync:GetFunction", 
          "appsync:DeleteFunction", 
          "appsync:ListFunctions", 
          "appsync:ListResolversByFunction", 
          "appsync:EvaluateMappingTemplate", 
          "appsync:EvaluateCode" 
       ], 
       "Resource" : "*" 
     } 
   ]
}
```
- [Crie um conjunto de permissões usando políticas gerenciadas da AWS no IAM Identity Center](https://docs.aws.amazon.com/singlesignon/latest/userguide/howtocreatepermissionset.html)
- [Adicionar e remover permissões de identidade do IAM](https://docs.aws.amazon.com/IAM/latest/UserGuide/access_policies_manage-attach-detach.html)
- [Entenda o controle de versionamento das políticas do IAM](https://docs.aws.amazon.com/IAM/latest/UserGuide/access_policies_managed-versioning.html)
- [Comece com as políticas gerenciadas pela AWS e avance para as permissões de privilégio](https://docs.aws.amazon.com/IAM/latest/UserGuide/best-practices.html#bp-use-aws-defined-policies)  [mínimo](https://docs.aws.amazon.com/IAM/latest/UserGuide/best-practices.html#bp-use-aws-defined-policies)

# AWSAppSyncServiceRolePolicy

AWSAppSyncServiceRolePolicyé uma [política AWS gerenciada](https://docs.aws.amazon.com/IAM/latest/UserGuide/access_policies_managed-vs-inline.html#aws-managed-policies) que: Permite o acesso aos AWS serviços e recursos usados ou gerenciados pelo AppSync

## A utilização desta política

Essa política é vinculada a uma função associada a um serviço, que possibilita que o serviço execute ações em seu próprio nome. Não é possível vincular essa política a usuários, grupos ou funções.

## Detalhes da política

- Tipo: Política de função vinculada ao serviço
- Horário da criação: 21 de janeiro de 2020, 19:56 UTC
- Horário editado: 21 de janeiro de 2020, 19:56 UTC
- ARN: arn:aws:iam::aws:policy/aws-service-role/AWSAppSyncServiceRolePolicy

## Versão da política

Versão da política: v1 (padrão)

A versão padrão da política é aquela que define as permissões para a política. Quando um usuário ou função com essa política faz uma solicitação para acessar um atributo AWS, AWS verifica a versão padrão da política para determinar se concede a permissão solicitada.

## Documento da política JSON

#### {

```
 "Version" : "2012-10-17", 
   "Statement" : [ 
     { 
        "Effect" : "Allow", 
        "Action" : [ 
          "xray:PutTraceSegments", 
          "xray:PutTelemetryRecords", 
          "xray:GetSamplingTargets", 
          "xray:GetSamplingRules", 
          "xray:GetSamplingStatisticSummaries" 
        ], 
        "Resource" : [ 
         " ] 
     } 
   ]
}
```
- [Entenda o controle de versionamento das políticas do IAM](https://docs.aws.amazon.com/IAM/latest/UserGuide/access_policies_managed-versioning.html)
- [Comece com as políticas gerenciadas pela AWS e avance para as permissões de privilégio](https://docs.aws.amazon.com/IAM/latest/UserGuide/best-practices.html#bp-use-aws-defined-policies)  [mínimo](https://docs.aws.amazon.com/IAM/latest/UserGuide/best-practices.html#bp-use-aws-defined-policies)

# AWSArtifactAccountSync

AWSArtifactAccountSyncé uma [política AWS gerenciada](https://docs.aws.amazon.com/IAM/latest/UserGuide/access_policies_managed-vs-inline.html#aws-managed-policies) que: Permite que o AWS Artifact tenha acesso somente de leitura às operações em Organizations. AWS

## A utilização desta política

Você pode vincular a AWSArtifactAccountSync aos seus usuários, grupos e perfis.

## Detalhes da política

- Tipo: Política de função de serviço
- Horário de criação: 10 de abril de 2018, 23:04 UTC
- Horário editado: 10 de abril de 2018, 23:04 UTC
- ARN: arn:aws:iam::aws:policy/service-role/AWSArtifactAccountSync

## Versão da política

#### Versão da política: v1 (padrão)

A versão padrão da política é aquela que define as permissões para a política. Quando um usuário ou função com essa política faz uma solicitação para acessar um atributo AWS, AWS verifica a versão padrão da política para determinar se concede a permissão solicitada.

### Documento da política JSON

```
{ 
   "Version" : "2012-10-17", 
   "Statement" : [ 
     \left\{ \right. "Effect" : "Allow", 
        "Action" : [ 
           "organizations:ListAccounts", 
           "organizations:DescribeOrganization" 
        ], 
        "Resource" : "*" 
      } 
   ]
}
```
## Saiba mais

- [Crie um conjunto de permissões usando políticas gerenciadas da AWS no IAM Identity Center](https://docs.aws.amazon.com/singlesignon/latest/userguide/howtocreatepermissionset.html)
- [Adicionar e remover permissões de identidade do IAM](https://docs.aws.amazon.com/IAM/latest/UserGuide/access_policies_manage-attach-detach.html)
- [Entenda o controle de versionamento das políticas do IAM](https://docs.aws.amazon.com/IAM/latest/UserGuide/access_policies_managed-versioning.html)
- [Comece com as políticas gerenciadas pela AWS e avance para as permissões de privilégio](https://docs.aws.amazon.com/IAM/latest/UserGuide/best-practices.html#bp-use-aws-defined-policies)  [mínimo](https://docs.aws.amazon.com/IAM/latest/UserGuide/best-practices.html#bp-use-aws-defined-policies)

# AWSArtifactReportsReadOnlyAccess

AWSArtifactReportsReadOnlyAccessé uma [política AWS gerenciada](https://docs.aws.amazon.com/IAM/latest/UserGuide/access_policies_managed-vs-inline.html#aws-managed-policies) que: Fornece acesso somente para leitura aos relatórios do serviço AWS Artifact.

## Utilização desta política

Você pode vincular a AWSArtifactReportsReadOnlyAccess aos seus usuários, grupos e perfis.

#### Detalhes desta política

- Tipo: política gerenciada pela AWS
- Horário de criação: 02 de janeiro de 2024, 22:42 UTC
- Horário editado: 02 de janeiro de 2024, 22:42 UTC
- ARN: arn:aws:iam::aws:policy/AWSArtifactReportsReadOnlyAccess

#### Versão da política

Versão da política: v1 (padrão)

A versão padrão da política é aquela que define as permissões desta política. Quando um usuário ou perfil com esta política faz uma solicitação para acessar um atributo da AWS, a AWS verifica a versão padrão da política para determinar se concederá a permissão solicitada.

```
{ 
   "Version" : "2012-10-17", 
   "Statement" : [ 
     { 
        "Sid" : "ArtifactReportActions", 
        "Effect" : "Allow", 
        "Action" : [ 
          "artifact:Get", 
          "artifact:GetReport", 
          "artifact:GetReportMetadata", 
          "artifact:GetTermForReport", 
          "artifact:ListReports" 
        ], 
        "Resource" : "*" 
     } 
   ]
}
```
- [Crie um conjunto de permissões ao utilizar as políticas gerenciadas pela AWS no IAM Identity](https://docs.aws.amazon.com/singlesignon/latest/userguide/howtocreatepermissionset.html)  **[Center](https://docs.aws.amazon.com/singlesignon/latest/userguide/howtocreatepermissionset.html)**
- [Adicionar e remover permissões de identidade IAM](https://docs.aws.amazon.com/IAM/latest/UserGuide/access_policies_manage-attach-detach.html)
- [Compreenda o controle de versionamento das políticas do IAM](https://docs.aws.amazon.com/IAM/latest/UserGuide/access_policies_managed-versioning.html)
- [Comece com as políticas gerenciadas pela AWS e avance para as permissões de privilégio](https://docs.aws.amazon.com/IAM/latest/UserGuide/best-practices.html#bp-use-aws-defined-policies)  [mínimo](https://docs.aws.amazon.com/IAM/latest/UserGuide/best-practices.html#bp-use-aws-defined-policies)

# AWSArtifactServiceRolePolicy

AWSArtifactServiceRolePolicyé uma [política AWS gerenciada](https://docs.aws.amazon.com/IAM/latest/UserGuide/access_policies_managed-vs-inline.html#aws-managed-policies) que: Permite que a AWS Artifact colete informações sobre uma organização por meio do serviço AWS Organizations.

# A utilização desta política

Essa política é vinculada a uma função associada a um serviço, que possibilita que o serviço execute ações em seu próprio nome. Não é possível vincular essa política a usuários, grupos ou funções.

# Detalhes da política

- Tipo: Política de função vinculada ao serviço
- Horário de criação: 21 de agosto de 2023, 20:27 UTC
- Horário editado: 21 de agosto de 2023, 20:27 UTC
- ARN: arn:aws:iam::aws:policy/aws-service-role/ AWSArtifactServiceRolePolicy

### Versão da política

Versão da política: v1 (padrão)

A versão padrão da política é aquela que define as permissões para a política. Quando um usuário ou função com essa política faz uma solicitação para acessar um atributo AWS, AWS verifica a versão padrão da política para determinar se concede a permissão solicitada.

## Documento da política JSON

```
{ 
   "Version" : "2012-10-17", 
   "Statement" : [ 
    \{ "Effect" : "Allow", 
        "Action" : [ 
          "organizations:ListAccounts", 
          "organizations:DescribeOrganization", 
          "organizations:DescribeAccount", 
          "organizations:ListAWSServiceAccessForOrganization" 
       ], 
        "Resource" : "*" 
     } 
   ]
}
```
### Saiba mais

- [Entenda o controle de versionamento das políticas do IAM](https://docs.aws.amazon.com/IAM/latest/UserGuide/access_policies_managed-versioning.html)
- [Comece com as políticas gerenciadas pela AWS e avance para as permissões de privilégio](https://docs.aws.amazon.com/IAM/latest/UserGuide/best-practices.html#bp-use-aws-defined-policies)  [mínimo](https://docs.aws.amazon.com/IAM/latest/UserGuide/best-practices.html#bp-use-aws-defined-policies)

# AWSAuditManagerAdministratorAccess

AWSAuditManagerAdministratorAccessé uma [política AWS gerenciada](https://docs.aws.amazon.com/IAM/latest/UserGuide/access_policies_managed-vs-inline.html#aws-managed-policies) que: fornece acesso administrativo para ativar ou desativar o AWS Audit Manager, atualizar configurações e gerenciar avaliações, controles e estruturas

# A utilização desta política

Você pode vincular a AWSAuditManagerAdministratorAccess aos seus usuários, grupos e perfis.

### Detalhes da política

- Tipo: política gerenciada da AWS
- Horário de criação: 11 de dezembro de 2020, 20:02 UTC
- Horário editado: 30 de abril de 2022, 00:02 UTC
- ARN: arn:aws:iam::aws:policy/AWSAuditManagerAdministratorAccess

#### Versão da política

```
Versão da política: v2 (padrão)
```
A versão padrão da política é aquela que define as permissões para a política. Quando um usuário ou função com essa política faz uma solicitação para acessar um atributo AWS, AWS verifica a versão padrão da política para determinar se concede a permissão solicitada.

```
{ 
   "Version" : "2012-10-17", 
   "Statement" : [ 
     { 
       "Sid" : "AuditManagerAccess", 
       "Effect" : "Allow", 
       "Action" : [ 
          "auditmanager:*" 
       ], 
       "Resource" : "*" 
     }, 
     { 
       "Sid" : "OrganizationsAccess", 
       "Effect" : "Allow", 
       "Action" : [ 
          "organizations:ListAccountsForParent", 
          "organizations:ListAccounts", 
          "organizations:DescribeOrganization", 
          "organizations:DescribeOrganizationalUnit", 
          "organizations:DescribeAccount", 
          "organizations:ListParents", 
          "organizations:ListChildren" 
       ], 
       "Resource" : "*" 
     }, 
     { 
       "Sid" : "AllowOnlyAuditManagerIntegration", 
       "Effect" : "Allow", 
       "Action" : [
```

```
 "organizations:RegisterDelegatedAdministrator", 
          "organizations:DeregisterDelegatedAdministrator", 
          "organizations:EnableAWSServiceAccess" 
       ], 
       "Resource" : "*", 
       "Condition" : { 
          "StringLikeIfExists" : { 
            "organizations:ServicePrincipal" : [ 
              "auditmanager.amazonaws.com" 
            ] 
         } 
       } 
     }, 
     { 
       "Sid" : "IAMAccess", 
       "Effect" : "Allow", 
      "Action" : [
          "iam:GetUser", 
          "iam:ListUsers", 
         "iam:ListRoles" 
       ], 
       "Resource" : "*" 
     }, 
    \mathcal{L} "Sid" : "IAMAccessCreateSLR", 
       "Effect" : "Allow", 
       "Action" : "iam:CreateServiceLinkedRole", 
       "Resource" : "arn:aws:iam::*:role/aws-service-role/auditmanager.amazonaws.com/
AWSServiceRoleForAuditManager*", 
       "Condition" : { 
          "StringLike" : { 
            "iam:AWSServiceName" : "auditmanager.amazonaws.com" 
         } 
       } 
     }, 
     { 
       "Sid" : "IAMAccessManageSLR", 
       "Effect" : "Allow", 
      "Action" : [
          "iam:DeleteServiceLinkedRole", 
          "iam:UpdateRoleDescription", 
          "iam:GetServiceLinkedRoleDeletionStatus" 
       ],
```

```
 "Resource" : "arn:aws:iam::*:role/aws-service-role/auditmanager.amazonaws.com/
AWSServiceRoleForAuditManager*" 
     }, 
     { 
       "Sid" : "S3Access", 
       "Effect" : "Allow", 
       "Action" : [ 
        "s3:ListAllMyBuckets" 
       ], 
       "Resource" : "*" 
     }, 
     { 
       "Sid" : "KmsAccess", 
       "Effect" : "Allow", 
       "Action" : [ 
          "kms:DescribeKey", 
         "kms:ListKeys", 
         "kms:ListAliases" 
       ], 
       "Resource" : "*" 
     }, 
     { 
       "Sid" : "KmsCreateGrantAccess", 
       "Effect" : "Allow", 
      "Action" : [
          "kms:CreateGrant" 
       ], 
       "Resource" : "*", 
        "Condition" : { 
          "Bool" : { 
            "kms:GrantIsForAWSResource" : "true" 
          }, 
          "StringLike" : { 
            "kms:ViaService" : "auditmanager.*.amazonaws.com" 
          } 
       } 
     }, 
     { 
        "Sid" : "SNSAccess", 
        "Effect" : "Allow", 
       "Action" : [ 
          "sns:ListTopics" 
       ], 
        "Resource" : "*"
```

```
 }, 
     { 
        "Sid" : "CreateEventsAccess", 
        "Effect" : "Allow", 
       "Action" : [
          "events:PutRule" 
        ], 
        "Resource" : "*", 
        "Condition" : { 
          "StringEquals" : { 
             "events:detail-type" : "Security Hub Findings - Imported" 
          }, 
          "ForAllValues:StringEquals" : { 
             "events:source" : [ 
               "aws.securityhub" 
           \mathbf{I} } 
        } 
     }, 
     { 
        "Sid" : "EventsAccess", 
        "Effect" : "Allow", 
       "Action" : [
          "events:DeleteRule", 
          "events:DescribeRule", 
          "events:EnableRule", 
          "events:DisableRule", 
          "events:ListTargetsByRule", 
          "events:PutTargets", 
          "events:RemoveTargets" 
        ], 
        "Resource" : "arn:aws:events:*:*:rule/AuditManagerSecurityHubFindingsReceiver" 
     }, 
     { 
        "Sid" : "TagAccess", 
        "Effect" : "Allow", 
       "Action" : [
          "tag:GetResources" 
        ], 
        "Resource" : "*" 
     } 
  \mathbf{I}}
```
- [Crie um conjunto de permissões usando políticas gerenciadas da AWS no IAM Identity Center](https://docs.aws.amazon.com/singlesignon/latest/userguide/howtocreatepermissionset.html)
- [Adicionar e remover permissões de identidade do IAM](https://docs.aws.amazon.com/IAM/latest/UserGuide/access_policies_manage-attach-detach.html)
- [Entenda o controle de versionamento das políticas do IAM](https://docs.aws.amazon.com/IAM/latest/UserGuide/access_policies_managed-versioning.html)
- [Comece com as políticas gerenciadas pela AWS e avance para as permissões de privilégio](https://docs.aws.amazon.com/IAM/latest/UserGuide/best-practices.html#bp-use-aws-defined-policies)  [mínimo](https://docs.aws.amazon.com/IAM/latest/UserGuide/best-practices.html#bp-use-aws-defined-policies)

# AWSAuditManagerServiceRolePolicy

AWSAuditManagerServiceRolePolicy é uma [política gerenciada pela AWS](https://docs.aws.amazon.com/IAM/latest/UserGuide/access_policies_managed-vs-inline.html#aws-managed-policies) que: Permite o acesso Serviços da AWS e os recursos usados ou gerenciados pelo AWS Audit Manager

# Utilização desta política

Essa política é vinculada a uma função associada a um serviço, o que possibilita que este serviço execute ações em seu próprio nome. Não é possível vincular esta política a usuários, grupos ou funções.

# Detalhes desta política

- Tipo: Política de função vinculada ao serviço
- Horário de criação: 08 de dezembro de 2020, 15:12 UTC
- Horário editado: 06 de dezembro de 2023, 20:39 UTC
- ARN: arn:aws:iam::aws:policy/aws-service-role/ AWSAuditManagerServiceRolePolicy

### Versão da política

Versão da política: v6 (padrão)

A versão padrão da política é aquela que define as permissões desta política. Quando um usuário ou função com esta política faz uma solicitação para acessar um atributo da AWS, a AWS verifica a versão padrão da política para determinar se irá conceder a permissão solicitada.

```
{ 
   "Version" : "2012-10-17", 
   "Statement" : [ 
     { 
       "Effect" : "Allow", 
      "Action" : [
         "acm:GetAccountConfiguration", 
         "acm:ListCertificates", 
         "backup:ListRecoveryPointsByResource", 
         "bedrock:GetCustomModel", 
         "bedrock:GetFoundationModel", 
         "bedrock:GetModelCustomizationJob", 
         "bedrock:GetModelInvocationLoggingConfiguration", 
         "bedrock:ListCustomModels", 
         "bedrock:ListFoundationModels", 
         "bedrock:ListModelCustomizationJobs", 
         "cloudtrail:DescribeTrails", 
         "cloudtrail:LookupEvents", 
         "cloudwatch:DescribeAlarms", 
         "cloudwatch:DescribeAlarmsForMetric", 
         "cloudwatch:GetMetricStatistics", 
         "cloudwatch:ListMetrics", 
         "cognito-idp:DescribeUserPool", 
         "config:DescribeConfigRules", 
         "config:DescribeDeliveryChannels", 
         "config:ListDiscoveredResources", 
         "directconnect:DescribeDirectConnectGateways", 
         "directconnect:DescribeVirtualGateways", 
         "dynamodb:DescribeTable", 
         "dynamodb:ListBackups", 
         "dynamodb:ListGlobalTables", 
         "dynamodb:ListTables", 
         "ec2:DescribeAddresses", 
         "ec2:DescribeCustomerGateways", 
         "ec2:DescribeEgressOnlyInternetGateways", 
         "ec2:DescribeFlowLogs", 
         "ec2:DescribeInstances", 
         "ec2:DescribeInternetGateways", 
         "ec2:DescribeLocalGatewayRouteTableVirtualInterfaceGroupAssociations", 
         "ec2:DescribeLocalGateways", 
         "ec2:DescribeLocalGatewayVirtualInterfaces",
```
 "ec2:DescribeNatGateways", "ec2:DescribeNetworkAcls", "ec2:DescribeRouteTables", "ec2:DescribeSecurityGroups", "ec2:DescribeSnapshots", "ec2:DescribeTransitGateways", "ec2:DescribeVolumes", "ec2:DescribeVpcEndpoints", "ec2:DescribeVpcPeeringConnections", "ec2:DescribeVpcs", "ec2:DescribeVpnConnections", "ec2:DescribeVpnGateways", "ec2:GetEbsDefaultKmsKeyId", "ec2:GetEbsEncryptionByDefault", "ecs:DescribeClusters", "eks:DescribeAddonVersions", "elasticache:DescribeCacheClusters", "elasticache:DescribeServiceUpdates", "elasticfilesystem:DescribeAccessPoints", "elasticfilesystem:DescribeFileSystems", "elasticloadbalancing:DescribeLoadBalancers", "elasticloadbalancing:DescribeSslPolicies", "elasticloadbalancing:DescribeTargetGroups", "elasticmapreduce:ListClusters", "elasticmapreduce:ListSecurityConfigurations", "events:DescribeRule", "events:ListConnections", "events:ListEventBuses", "events:ListEventSources", "events:ListRules", "firehose:ListDeliveryStreams", "fsx:DescribeFileSystems", "guardduty:ListDetectors", "iam:GenerateCredentialReport", "iam:GetAccountAuthorizationDetails", "iam:GetAccountPasswordPolicy", "iam:GetAccountSummary", "iam:GetCredentialReport", "iam:ListEntitiesForPolicy", "iam:ListGroupPolicies", "iam:ListGroups", "iam:ListOpenIdConnectProviders", "iam:ListPolicies",

```
 "iam:ListRolePolicies",
```
 "iam:ListRoles", "iam:ListSamlProviders", "iam:ListUserPolicies", "iam:ListUsers", "iam:ListVirtualMFADevices", "kafka:ListClusters", "kafka:ListKafkaVersions", "kinesis:ListStreams", "kms:DescribeKey", "kms:GetKeyPolicy", "kms:GetKeyRotationStatus", "kms:ListGrants", "kms:ListKeyPolicies", "kms:ListKeys", "lambda:ListFunctions", "license-manager:ListAssociationsForLicenseConfiguration", "license-manager:ListLicenseConfigurations", "license-manager:ListUsageForLicenseConfiguration", "logs:DescribeDestinations", "logs:DescribeExportTasks", "logs:DescribeLogGroups", "logs:DescribeMetricFilters", "logs:DescribeResourcePolicies", "logs:FilterLogEvents", "organizations:DescribeOrganization", "organizations:DescribePolicy", "rds:DescribeCertificates", "rds:DescribeDbClusterEndpoints", "rds:DescribeDbClusterParameterGroups", "rds:DescribeDbClusters", "rds:DescribeDBInstances", "rds:DescribeDbSecurityGroups", "redshift:DescribeClusters", "route53:GetQueryLoggingConfig", "s3:GetBucketPublicAccessBlock", "s3:GetBucketVersioning", "s3:GetEncryptionConfiguration", "s3:GetLifecycleConfiguration", "s3:ListAllMyBuckets", "securityhub:DescribeStandards", "sns:ListTopics", "sqs:ListQueues", "waf-regional:GetLoggingConfiguration", "waf-regional:ListRuleGroups",

```
 "waf-regional:ListSubscribedRuleGroups", 
     "waf-regional:ListWebACLs", 
     "waf:ListActivatedRulesInRuleGroup" 
   ], 
   "Resource" : "*", 
   "Sid" : "AuditManagerAPICallAccess" 
 }, 
 { 
   "Sid" : "AuditManagerS3GetBucketPolicyAccess", 
   "Effect" : "Allow", 
  "Action" : [
     "s3:GetBucketPolicy" 
   ], 
   "Resource" : "*", 
   "Condition" : { 
     "StringEquals" : { 
        "aws:ResourceAccount" : [ 
          "${aws:PrincipalAccount}" 
      \mathbf{I} } 
   } 
 }, 
 { 
   "Sid" : "CreateEventsAccess", 
   "Effect" : "Allow", 
   "Action" : [ 
     "events:PutRule" 
   ], 
   "Resource" : "arn:aws:events:*:*:rule/AuditManagerSecurityHubFindingsReceiver", 
   "Condition" : { 
     "StringEquals" : { 
        "events:detail-type" : "Security Hub Findings - Imported" 
     }, 
     "Null" : { 
        "events:source" : "false" 
     }, 
     "ForAllValues:StringEquals" : { 
        "events:source" : [ 
          "aws.securityhub" 
       \mathbf{I} } 
   } 
 }, 
 {
```

```
 "Sid" : "EventsAccess", 
        "Effect" : "Allow", 
       "Action" : [
          "events:DeleteRule", 
          "events:DescribeRule", 
          "events:EnableRule", 
          "events:DisableRule", 
          "events:ListTargetsByRule", 
          "events:PutTargets", 
          "events:RemoveTargets" 
       ], 
       "Resource" : "arn:aws:events:*:*:rule/AuditManagerSecurityHubFindingsReceiver" 
     } 
   ]
}
```
- [Compreenda o controle de versionamento das políticas do IAM](https://docs.aws.amazon.com/IAM/latest/UserGuide/access_policies_managed-versioning.html)
- [Comece com as políticas gerenciadas pela AWS e avance para as permissões de privilégio](https://docs.aws.amazon.com/IAM/latest/UserGuide/best-practices.html#bp-use-aws-defined-policies)  [mínimo](https://docs.aws.amazon.com/IAM/latest/UserGuide/best-practices.html#bp-use-aws-defined-policies)

# AWSAutoScalingPlansEC2AutoScalingPolicy

AWSAutoScalingPlansEC2AutoScalingPolicyé uma [política AWS gerenciada que: Política](https://docs.aws.amazon.com/IAM/latest/UserGuide/access_policies_managed-vs-inline.html#aws-managed-policies) que concede permissões ao AWS Auto Scaling para prever periodicamente a capacidade e gerar ações de escalabilidade programadas para grupos de Auto Scaling em um plano de escalabilidade

# A utilização desta política

Essa política é vinculada a uma função associada a um serviço, que possibilita que o serviço execute ações em seu próprio nome. Não é possível vincular essa política a usuários, grupos ou funções.

# Detalhes da política

- Tipo: Política de função vinculada ao serviço
- Horário de criação: 23 de agosto de 2018, 22:46 UTC
- Horário editado: 23 de agosto de 2018, 22:46 UTC

```
• ARN: arn:aws:iam::aws:policy/aws-service-role/
 AWSAutoScalingPlansEC2AutoScalingPolicy
```
#### Versão da política

```
Versão da política: v1 (padrão)
```
A versão padrão da política é aquela que define as permissões para a política. Quando um usuário ou função com essa política faz uma solicitação para acessar um atributo AWS, AWS verifica a versão padrão da política para determinar se concede a permissão solicitada.

#### Documento da política JSON

```
{ 
   "Version" : "2012-10-17", 
   "Statement" : [ 
     { 
       "Effect" : "Allow", 
       "Action" : [ 
          "cloudwatch:GetMetricData", 
          "autoscaling:DescribeAutoScalingGroups", 
          "autoscaling:DescribeScheduledActions", 
          "autoscaling:BatchPutScheduledUpdateGroupAction", 
          "autoscaling:BatchDeleteScheduledAction" 
       ], 
       "Resource" : "*" 
     } 
   ]
}
```
### Saiba mais

- [Entenda o controle de versionamento das políticas do IAM](https://docs.aws.amazon.com/IAM/latest/UserGuide/access_policies_managed-versioning.html)
- [Comece com as políticas gerenciadas pela AWS e avance para as permissões de privilégio](https://docs.aws.amazon.com/IAM/latest/UserGuide/best-practices.html#bp-use-aws-defined-policies)  [mínimo](https://docs.aws.amazon.com/IAM/latest/UserGuide/best-practices.html#bp-use-aws-defined-policies)

# AWSBackupAuditAccess

AWSBackupAuditAccessé uma [política AWS gerenciada](https://docs.aws.amazon.com/IAM/latest/UserGuide/access_policies_managed-vs-inline.html#aws-managed-policies) que: Essa política concede permissões para que os usuários criem controles e estruturas que definam suas expectativas em relação aos recursos e atividades de AWS Backup e auditem os recursos e atividades de AWS Backup em relação aos controles e estruturas definidos. Essa política concede permissões ao AWS Config e serviços similares para descrever as expectativas do usuário e realizar as auditorias. Essa política também concede permissões para entregar relatórios de auditoria ao S3 e serviços similares e permite que os usuários encontrem e abram seus relatórios de auditoria.

# A utilização desta política

Você pode vincular a AWSBackupAuditAccess aos seus usuários, grupos e perfis.

#### Detalhes da política

- Tipo: política gerenciada da AWS
- Horário de criação: 24 de agosto de 2021, 01:02 UTC
- Horário editado: 10 de abril de 2023, 21:23 UTC
- ARN: arn:aws:iam::aws:policy/AWSBackupAuditAccess

### Versão da política

Versão da política: v2 (padrão)

A versão padrão da política é aquela que define as permissões para a política. Quando um usuário ou função com essa política faz uma solicitação para acessar um atributo AWS, AWS verifica a versão padrão da política para determinar se concede a permissão solicitada.

```
{ 
   "Version" : "2012-10-17", 
   "Statement" : [ 
     { 
        "Effect" : "Allow", 
        "Action" : [ 
          "backup:CreateFramework", 
          "backup:UpdateFramework",
```

```
 "backup:ListFrameworks", 
        "backup:DescribeFramework", 
        "backup:DeleteFramework", 
        "backup:ListBackupPlans", 
        "backup:ListBackupVaults", 
        "backup:CreateReportPlan", 
        "backup:UpdateReportPlan", 
        "backup:ListReportPlans", 
        "backup:DescribeReportPlan", 
        "backup:DeleteReportPlan", 
        "backup:StartReportJob", 
        "backup:ListReportJobs", 
        "backup:DescribeReportJob" 
     ], 
     "Resource" : "*" 
   }, 
  \mathcal{L} "Effect" : "Allow", 
    "Action" : [
        "config:DescribeConfigurationRecorders", 
        "config:DescribeConfigurationRecorderStatus", 
        "config:DescribeComplianceByConfigRule" 
     ], 
     "Resource" : "*" 
   }, 
   { 
     "Effect" : "Allow", 
     "Action" : [ 
        "config:GetComplianceDetailsByConfigRule" 
     ], 
     "Resource" : "arn:aws:config:*:*:config-rule/*" 
   }, 
   { 
     "Effect" : "Allow", 
    "Action" : [
        "s3:ListAllMyBuckets", 
       "s3:GetBucketLocation" 
     ], 
     "Resource" : "arn:aws:s3:::*" 
   } 
 ]
```
}

- [Crie um conjunto de permissões usando políticas gerenciadas da AWS no IAM Identity Center](https://docs.aws.amazon.com/singlesignon/latest/userguide/howtocreatepermissionset.html)
- [Adicionar e remover permissões de identidade do IAM](https://docs.aws.amazon.com/IAM/latest/UserGuide/access_policies_manage-attach-detach.html)
- [Entenda o controle de versionamento das políticas do IAM](https://docs.aws.amazon.com/IAM/latest/UserGuide/access_policies_managed-versioning.html)
- [Comece com as políticas gerenciadas pela AWS e avance para as permissões de privilégio](https://docs.aws.amazon.com/IAM/latest/UserGuide/best-practices.html#bp-use-aws-defined-policies)  [mínimo](https://docs.aws.amazon.com/IAM/latest/UserGuide/best-practices.html#bp-use-aws-defined-policies)

# AWSBackupDataTransferAccess

AWSBackupDataTransferAccessé uma [política AWS gerenciada](https://docs.aws.amazon.com/IAM/latest/UserGuide/access_policies_managed-vs-inline.html#aws-managed-policies) que: Essa política permite que o agente AWS Backint conclua a transferência de dados de backup com o plano AWS Backint Storage. Vincule essa política às funções assumidas pelas instâncias do EC2 que executam o SAP HANA com o agente Backint.

# A utilização desta política

Você pode vincular a AWSBackupDataTransferAccess aos seus usuários, grupos e perfis.

# Detalhes da política

- Tipo: política gerenciada da AWS
- Horário de criação: 10 de novembro de 2022, 22:48 UTC
- Horário editado: 10 de novembro de 2022, 22:48 UTC
- ARN: arn:aws:iam::aws:policy/AWSBackupDataTransferAccess

# Versão da política

Versão da política: v1 (padrão)

A versão padrão da política é aquela que define as permissões para a política. Quando um usuário ou função com essa política faz uma solicitação para acessar um atributo AWS, AWS verifica a versão padrão da política para determinar se concede a permissão solicitada.

### Documento da política JSON

#### {

Saiba mais 1363

```
 "Version" : "2012-10-17", 
   "Statement" : [ 
     { 
        "Effect" : "Allow", 
        "Action" : [ 
          "backup-storage:StartObject", 
          "backup-storage:PutChunk", 
          "backup-storage:GetChunk", 
          "backup-storage:ListChunks", 
          "backup-storage:ListObjects", 
          "backup-storage:GetObjectMetadata", 
          "backup-storage:NotifyObjectComplete" 
        ], 
        "Resource" : "*" 
     } 
   ]
}
```
- [Crie um conjunto de permissões usando políticas gerenciadas da AWS no IAM Identity Center](https://docs.aws.amazon.com/singlesignon/latest/userguide/howtocreatepermissionset.html)
- [Adicionar e remover permissões de identidade do IAM](https://docs.aws.amazon.com/IAM/latest/UserGuide/access_policies_manage-attach-detach.html)
- [Entenda o controle de versionamento das políticas do IAM](https://docs.aws.amazon.com/IAM/latest/UserGuide/access_policies_managed-versioning.html)
- [Comece com as políticas gerenciadas pela AWS e avance para as permissões de privilégio](https://docs.aws.amazon.com/IAM/latest/UserGuide/best-practices.html#bp-use-aws-defined-policies)  [mínimo](https://docs.aws.amazon.com/IAM/latest/UserGuide/best-practices.html#bp-use-aws-defined-policies)

# AWSBackupFullAccess

AWSBackupFullAccess é uma [política gerenciada pela AWS](https://docs.aws.amazon.com/IAM/latest/UserGuide/access_policies_managed-vs-inline.html#aws-managed-policies) que: Essa política é para administradores de backup, concedendo acesso total às operações de AWS backup, incluindo a criação ou edição de planos de backup, a atribuição de AWS recursos aos planos de backup, a exclusão de backups e a restauração de backups.

### Utilização desta política

Você pode vincular a AWSBackupFullAccess aos seus usuários, grupos e perfis.

### Detalhes desta política

- Tipo: política gerenciada pela AWS
- Horário de criação: 18 de novembro de 2019, 22:21 UTC
- Horário editado: 27 de novembro de 2023, 17:33 UTC
- ARN: arn:aws:iam::aws:policy/AWSBackupFullAccess

#### Versão da política

Versão da política: v17 (padrão)

A versão padrão da política é aquela que define as permissões desta política. Quando um usuário ou função com esta política faz uma solicitação para acessar um atributo da AWS, a AWS verifica a versão padrão da política para determinar se irá conceder a permissão solicitada.

```
{ 
   "Version" : "2012-10-17", 
   "Statement" : [ 
    \{ "Sid" : "AwsBackupAllAccessPermissions", 
       "Effect" : "Allow", 
       "Action" : "backup:*", 
       "Resource" : "*" 
     }, 
    \{ "Sid" : "AwsBackupStorageAllAccessPermissions", 
       "Effect" : "Allow", 
       "Action" : "backup-storage:*", 
       "Resource" : "*" 
     }, 
     { 
       "Sid" : "RdsPermissions", 
       "Effect" : "Allow", 
       "Action" : [ 
          "rds:DescribeDBSnapshots", 
          "rds:ListTagsForResource", 
          "rds:DescribeDBInstances", 
          "rds:describeDBEngineVersions",
```

```
 "rds:describeOptionGroups", 
     "rds:describeOrderableDBInstanceOptions", 
     "rds:describeDBSubnetGroups", 
     "rds:describeDBClusterSnapshots", 
     "rds:describeDBClusters", 
     "rds:describeDBParameterGroups", 
     "rds:DescribeDBClusterParameterGroups", 
     "rds:DescribeDBInstanceAutomatedBackups", 
     "rds:DescribeDBClusterAutomatedBackups" 
   ], 
   "Resource" : "*" 
 }, 
 { 
   "Sid" : "RdsDeletePermissions", 
   "Effect" : "Allow", 
  "Action" : [
     "rds:DeleteDBSnapshot", 
     "rds:DeleteDBClusterSnapshot" 
   ], 
   "Resource" : "*", 
   "Condition" : { 
     "ForAnyValue:StringEquals" : { 
       "aws:CalledVia" : [ 
          "backup.amazonaws.com" 
       ] 
     } 
   } 
 }, 
 { 
   "Sid" : "DynamoDbPermissions", 
   "Effect" : "Allow", 
  "Action" : [
     "dynamodb:ListBackups", 
     "dynamodb:ListTables" 
   ], 
   "Resource" : "*" 
 }, 
 { 
   "Sid" : "DynamoDbDeleteBackupPermissions", 
   "Effect" : "Allow", 
  "Action" : [
     "dynamodb:DeleteBackup" 
   ], 
   "Resource" : "*",
```

```
 "Condition" : { 
     "ForAnyValue:StringEquals" : { 
        "aws:CalledVia" : [ 
          "backup.amazonaws.com" 
       ] 
     } 
   } 
 }, 
 { 
   "Sid" : "EfsFileSystemPermissions", 
   "Effect" : "Allow", 
   "Action" : [ 
     "elasticfilesystem:DescribeFilesystems" 
   ], 
   "Resource" : "arn:aws:elasticfilesystem:*:*:file-system/*" 
 }, 
 { 
   "Sid" : "Ec2Permissions", 
   "Effect" : "Allow", 
  "Action" : [
     "ec2:DescribeSnapshots", 
     "ec2:DescribeVolumes", 
     "ec2:describeAvailabilityZones", 
     "ec2:DescribeVpcs", 
     "ec2:DescribeAccountAttributes", 
     "ec2:DescribeSecurityGroups", 
     "ec2:DescribeImages", 
     "ec2:DescribeSubnets", 
     "ec2:DescribePlacementGroups", 
     "ec2:DescribeInstances", 
     "ec2:DescribeInstanceTypes", 
     "ec2:DescribeVpcEndpoints", 
     "ec2:DescribeAddresses" 
   ], 
   "Resource" : "*" 
 }, 
 { 
   "Sid" : "Ec2DeletePermissions", 
   "Effect" : "Allow", 
   "Action" : [ 
     "ec2:DeleteSnapshot", 
     "ec2:DeregisterImage" 
   ], 
   "Resource" : "*",
```

```
 "Condition" : { 
     "ForAnyValue:StringEquals" : { 
       "aws:CalledVia" : [ 
          "backup.amazonaws.com" 
       ] 
     } 
   } 
 }, 
 { 
   "Sid" : "ResourceGroupTaggingPermissions", 
   "Effect" : "Allow", 
  "Action" : [
     "tag:GetTagKeys", 
     "tag:GetTagValues", 
     "tag:GetResources" 
   ], 
   "Resource" : "*" 
 }, 
 { 
   "Sid" : "StorageGatewayVolumePermissions", 
   "Effect" : "Allow", 
   "Action" : [ 
     "storagegateway:DescribeCachediSCSIVolumes", 
     "storagegateway:DescribeStorediSCSIVolumes" 
   ], 
   "Resource" : "arn:aws:storagegateway:*:*:gateway/*/volume/*" 
 }, 
 { 
   "Sid" : "StorageGatewayPermissions", 
   "Effect" : "Allow", 
  "Action" : [
     "storagegateway:ListGateways" 
   ], 
   "Resource" : "arn:aws:storagegateway:*:*:*" 
 }, 
 { 
   "Sid" : "StorageGatewayGatewayPermissions", 
   "Effect" : "Allow", 
  "Action" : [
     "storagegateway:DescribeGatewayInformation", 
     "storagegateway:ListVolumes", 
     "storagegateway:ListLocalDisks" 
   ], 
   "Resource" : "arn:aws:storagegateway:*:*:gateway/*"
```
},

```
 { 
   "Sid" : "IamRolePermissions", 
   "Effect" : "Allow", 
   "Action" : [ 
     "iam:ListRoles", 
     "iam:GetRole" 
   ], 
   "Resource" : "*" 
 }, 
 { 
   "Sid" : "IamPassRolePermissions", 
   "Effect" : "Allow", 
   "Action" : "iam:PassRole", 
   "Resource" : [ 
     "arn:aws:iam::*:role/*AwsBackup*", 
     "arn:aws:iam::*:role/*AWSBackup*" 
   ], 
   "Condition" : { 
     "StringEquals" : { 
        "iam:PassedToService" : [ 
          "backup.amazonaws.com", 
          "restore-testing.backup.amazonaws.com" 
       ] 
     } 
   } 
 }, 
 { 
   "Sid" : "AwsOrganizationsPermissions", 
   "Effect" : "Allow", 
   "Action" : "organizations:DescribeOrganization", 
   "Resource" : "*" 
 }, 
 { 
   "Sid" : "KmsPermissions", 
   "Effect" : "Allow", 
  "Action" : [
     "kms:ListKeys", 
     "kms:DescribeKey", 
     "kms:GenerateDataKey", 
     "kms:ListAliases" 
   ], 
   "Resource" : "*" 
 },
```

```
 { 
   "Sid" : "KmsCreateGrantPermissions", 
   "Effect" : "Allow", 
  "Action" : [
     "kms:CreateGrant" 
   ], 
   "Resource" : "*", 
   "Condition" : { 
     "ForAnyValue:StringEquals" : { 
       "kms:EncryptionContextKeys" : "aws:backup:backup-vault" 
     }, 
     "Bool" : { 
       "kms:GrantIsForAWSResource" : true 
     }, 
     "StringLike" : { 
        "kms:ViaService" : "backup.*.amazonaws.com" 
     } 
   } 
 }, 
 { 
   "Sid" : "SystemManagerCommandPermissions", 
   "Effect" : "Allow", 
  "Action" : [
     "ssm:CancelCommand", 
     "ssm:GetCommandInvocation" 
   ], 
   "Resource" : "*" 
 }, 
 { 
   "Sid" : "SystemManagerSendCommandPermissions", 
   "Effect" : "Allow", 
   "Action" : "ssm:SendCommand", 
   "Resource" : [ 
     "arn:aws:ssm:*:*:document/AWSEC2-CreateVssSnapshot", 
     "arn:aws:ec2:*:*:instance/*" 
   ] 
 }, 
 { 
   "Sid" : "FsxPermissions", 
   "Effect" : "Allow", 
  "Action" : [
     "fsx:DescribeFileSystems", 
     "fsx:DescribeBackups", 
     "fsx:DescribeVolumes",
```

```
 "fsx:DescribeStorageVirtualMachines" 
   ], 
   "Resource" : "*" 
 }, 
\mathcal{L} "Sid" : "FsxDeletePermissions", 
   "Effect" : "Allow", 
   "Action" : "fsx:DeleteBackup", 
   "Resource" : "arn:aws:fsx:*:*:backup/*", 
   "Condition" : { 
     "ForAnyValue:StringEquals" : { 
        "aws:CalledVia" : [ 
          "backup.amazonaws.com" 
        ] 
     } 
   } 
 }, 
 { 
   "Sid" : "DirectoryServicePermissions", 
   "Effect" : "Allow", 
   "Action" : "ds:DescribeDirectories", 
   "Resource" : "*" 
 }, 
\mathcal{L} "Sid" : "IamCreateServiceLinkedRolePermissions", 
   "Effect" : "Allow", 
   "Action" : "iam:CreateServiceLinkedRole", 
   "Resource" : "*", 
   "Condition" : { 
     "StringEquals" : { 
        "iam:AWSServiceName" : [ 
          "backup.amazonaws.com", 
          "restore-testing.backup.amazonaws.com" 
       \mathbf{1} } 
   } 
 }, 
 { 
   "Sid" : "BackupGatewayPermissions", 
   "Effect" : "Allow", 
   "Action" : [ 
     "backup-gateway:AssociateGatewayToServer", 
     "backup-gateway:CreateGateway", 
     "backup-gateway:DeleteGateway",
```
 "backup-gateway:DeleteHypervisor", "backup-gateway:DisassociateGatewayFromServer", "backup-gateway:ImportHypervisorConfiguration", "backup-gateway:ListGateways", "backup-gateway:ListHypervisors", "backup-gateway:ListTagsForResource", "backup-gateway:ListVirtualMachines", "backup-gateway:PutMaintenanceStartTime", "backup-gateway:TagResource", "backup-gateway:TestHypervisorConfiguration", "backup-gateway:UntagResource", "backup-gateway:UpdateGatewayInformation", "backup-gateway:UpdateHypervisor" ], "Resource" : "\*" },  $\mathcal{L}$  "Sid" : "BackupGatewayHypervisorPermissions", "Effect" : "Allow", "Action" : [ "backup-gateway:GetHypervisor", "backup-gateway:GetHypervisorPropertyMappings", "backup-gateway:PutHypervisorPropertyMappings", "backup-gateway:StartVirtualMachinesMetadataSync" ], "Resource" : "arn:aws:backup-gateway:\*:\*:hypervisor/\*" }, { "Sid" : "BackupGatewayVirtualMachinePermissions", "Effect" : "Allow", "Action" : [ "backup-gateway:GetVirtualMachine" ], "Resource" : "arn:aws:backup-gateway:\*:\*:vm/\*" }, { "Sid" : "BackupGatewayGatewayPermissions", "Effect" : "Allow", "Action" : [ "backup-gateway:GetBandwidthRateLimitSchedule", "backup-gateway:GetGateway", "backup-gateway:PutBandwidthRateLimitSchedule" ], "Resource" : "arn:aws:backup-gateway:\*:\*:gateway/\*"

```
 }, 
 { 
   "Sid" : "CloudWatchPermissions", 
   "Effect" : "Allow", 
   "Action" : "cloudwatch:GetMetricData", 
   "Resource" : "*" 
 }, 
 { 
   "Sid" : "TimestreamDatabasePermissions", 
   "Effect" : "Allow", 
  "Action" : [
     "timestream:ListTables", 
     "timestream:ListDatabases" 
   ], 
   "Resource" : [ 
     "arn:aws:timestream:*:*:database/*" 
   ] 
 }, 
 { 
   "Sid" : "TimestreamPermissions", 
   "Effect" : "Allow", 
   "Action" : [ 
     "timestream:DescribeEndpoints" 
   ], 
   "Resource" : "*" 
 }, 
 { 
   "Sid" : "S3BucketPermissions", 
   "Effect" : "Allow", 
  "Action" : [
     "s3:ListAllMyBuckets" 
   ], 
   "Resource" : "arn:aws:s3:::*" 
 }, 
 { 
   "Sid" : "RedshiftResourcesPermissions", 
   "Effect" : "Allow", 
  "Action" : [
     "redshift:DescribeClusters", 
     "redshift:DescribeClusterSubnetGroups", 
     "redshift:DescribeClusterSnapshots", 
     "redshift:DescribeSnapshotSchedules" 
   ], 
   "Resource" : [
```

```
 "arn:aws:redshift:*:*:cluster:*", 
     "arn:aws:redshift:*:*:subnetgroup:*", 
     "arn:aws:redshift:*:*:snapshot:*/*", 
     "arn:aws:redshift:*:*:snapshotschedule:*" 
   ] 
 }, 
 { 
   "Sid" : "RedshiftPermissions", 
   "Effect" : "Allow", 
  "Action" : [
     "redshift:DescribeNodeConfigurationOptions", 
     "redshift:DescribeOrderableClusterOptions", 
     "redshift:DescribeClusterParameterGroups", 
     "redshift:DescribeClusterTracks" 
   ], 
   "Resource" : "*" 
 }, 
 { 
   "Sid" : "CloudFormationStackPermissions", 
   "Effect" : "Allow", 
   "Action" : [ 
     "cloudformation:ListStacks" 
   ], 
   "Resource" : [ 
     "arn:aws:cloudformation:*:*:stack/*" 
   ] 
 }, 
 { 
   "Sid" : "SystemsManagerForSapPermissions", 
   "Effect" : "Allow", 
  "Action" : [
     "ssm-sap:GetOperation", 
     "ssm-sap:ListDatabases", 
     "ssm-sap:GetDatabase", 
     "ssm-sap:ListTagsForResource" 
   ], 
   "Resource" : "*" 
 }, 
 { 
   "Sid" : "ResourceAccessManagerPermissions", 
   "Effect" : "Allow", 
  "Action" : [
     "ram:GetResourceShareAssociations" 
   ],
```

```
 "Resource" : "*" 
      } 
   ]
}
```
- [Crie um conjunto de permissões ao utilizar as políticas gerenciadas pela AWS no IAM Identity](https://docs.aws.amazon.com/singlesignon/latest/userguide/howtocreatepermissionset.html)  **[Center](https://docs.aws.amazon.com/singlesignon/latest/userguide/howtocreatepermissionset.html)**
- [Adicionar e remover permissões de identidade IAM](https://docs.aws.amazon.com/IAM/latest/UserGuide/access_policies_manage-attach-detach.html)
- [Compreenda o controle de versionamento das políticas do IAM](https://docs.aws.amazon.com/IAM/latest/UserGuide/access_policies_managed-versioning.html)
- [Comece com as políticas gerenciadas pela AWS e avance para as permissões de privilégio](https://docs.aws.amazon.com/IAM/latest/UserGuide/best-practices.html#bp-use-aws-defined-policies)  [mínimo](https://docs.aws.amazon.com/IAM/latest/UserGuide/best-practices.html#bp-use-aws-defined-policies)

# AWSBackupGatewayServiceRolePolicyForVirtualMachineMetadataSync

AWSBackupGatewayServiceRolePolicyForVirtualMachineMetadataSyncé uma [política](https://docs.aws.amazon.com/IAM/latest/UserGuide/access_policies_managed-vs-inline.html#aws-managed-policies) [AWS gerenciada](https://docs.aws.amazon.com/IAM/latest/UserGuide/access_policies_managed-vs-inline.html#aws-managed-policies) que: Fornece permissão ao AWS BackupGateway para sincronizar os metadados das máquinas virtuais em seu nome

# A utilização desta política

Você pode vincular a AWSBackupGatewayServiceRolePolicyForVirtualMachineMetadataSync aos seus usuários, grupos e perfis.

# Detalhes da política

- Tipo: Política de função de serviço
- Horário de criação: 15 de dezembro de 2022, 19:43 UTC
- Horário editado: 15 de dezembro de 2022, 19:43 UTC
- ARN: arn:aws:iam::aws:policy/service-role/ AWSBackupGatewayServiceRolePolicyForVirtualMachineMetadataSync

#### Versão da política

#### Versão da política: v1 (padrão)

A versão padrão da política é aquela que define as permissões para a política. Quando um usuário ou função com essa política faz uma solicitação para acessar um atributo AWS, AWS verifica a versão padrão da política para determinar se concede a permissão solicitada.

### Documento da política JSON

```
{ 
   "Version" : "2012-10-17", 
   "Statement" : [ 
     { 
        "Sid" : "ListVmTags", 
        "Effect" : "Allow", 
        "Action" : [ 
          "backup-gateway:ListTagsForResource" 
       ], 
        "Resource" : "arn:aws:backup-gateway:*:*:vm/*" 
     }, 
     { 
        "Sid" : "VMTagPermissions", 
        "Effect" : "Allow", 
       "Action" : [
          "backup-gateway:TagResource", 
          "backup-gateway:UntagResource" 
        ], 
        "Resource" : "arn:aws:backup-gateway:*:*:vm/*" 
     } 
   ]
}
```
### Saiba mais

- [Crie um conjunto de permissões usando políticas gerenciadas da AWS no IAM Identity Center](https://docs.aws.amazon.com/singlesignon/latest/userguide/howtocreatepermissionset.html)
- [Adicionar e remover permissões de identidade do IAM](https://docs.aws.amazon.com/IAM/latest/UserGuide/access_policies_manage-attach-detach.html)
- [Entenda o controle de versionamento das políticas do IAM](https://docs.aws.amazon.com/IAM/latest/UserGuide/access_policies_managed-versioning.html)
- [Comece com as políticas gerenciadas pela AWS e avance para as permissões de privilégio](https://docs.aws.amazon.com/IAM/latest/UserGuide/best-practices.html#bp-use-aws-defined-policies)  [mínimo](https://docs.aws.amazon.com/IAM/latest/UserGuide/best-practices.html#bp-use-aws-defined-policies)

# AWSBackupOperatorAccess

AWSBackupOperatorAccessé uma [política AWS gerenciada](https://docs.aws.amazon.com/IAM/latest/UserGuide/access_policies_managed-vs-inline.html#aws-managed-policies) que: Essa política concede aos usuários permissões para atribuir AWS recursos aos planos de backup, criar backups sob demanda e restaurar backups. Essa política não permite que o usuário crie ou edite planos de backup ou exclua backups agendados após sua criação.

### A utilização desta política

Você pode vincular a AWSBackupOperatorAccess aos seus usuários, grupos e perfis.

## Detalhes da política

- Tipo: política gerenciada da AWS
- Horário de criação: 18 de novembro de 2019, 22:23 UTC
- Horário editado: 06 de setembro de 2023, 20:45 UTC
- ARN: arn:aws:iam::aws:policy/AWSBackupOperatorAccess

#### Versão da política

Versão da política: v15 (padrão)

A versão padrão da política é aquela que define as permissões para a política. Quando um usuário ou função com essa política faz uma solicitação para acessar um atributo AWS, AWS verifica a versão padrão da política para determinar se concede a permissão solicitada.

```
{ 
   "Version" : "2012-10-17", 
   "Statement" : [ 
     { 
        "Effect" : "Allow", 
        "Action" : [ 
          "backup:Get*", 
          "backup:List*", 
          "backup:Describe*", 
          "backup:CreateBackupSelection", 
          "backup:DeleteBackupSelection",
```

```
 "backup:StartBackupJob", 
     "backup:StartRestoreJob", 
     "backup:StartCopyJob" 
   ], 
   "Resource" : "*" 
 }, 
 { 
   "Effect" : "Allow", 
  "Action" : [
     "rds:DescribeDBSnapshots", 
     "rds:ListTagsForResource", 
     "rds:DescribeDBInstances", 
     "rds:describeDBEngineVersions", 
     "rds:describeOptionGroups", 
     "rds:describeOrderableDBInstanceOptions", 
     "rds:describeDBSubnetGroups", 
     "rds:DescribeDBClusterSnapshots", 
     "rds:DescribeDBClusters", 
     "rds:DescribeDBParameterGroups", 
     "rds:DescribeDBClusterParameterGroups", 
     "rds:DescribeDBInstanceAutomatedBackups", 
     "rds:DescribeDBClusterAutomatedBackups" 
   ], 
   "Resource" : "*" 
 }, 
 { 
   "Effect" : "Allow", 
   "Action" : [ 
     "dynamodb:ListBackups", 
     "dynamodb:ListTables" 
   ], 
   "Resource" : "*" 
 }, 
\mathcal{L} "Effect" : "Allow", 
  "Action" : [
     "elasticfilesystem:DescribeFilesystems" 
   ], 
   "Resource" : "arn:aws:elasticfilesystem:*:*:file-system/*" 
 }, 
 { 
   "Effect" : "Allow", 
  "Action" : [
     "ec2:DescribeSnapshots",
```

```
 "ec2:DescribeVolumes", 
     "ec2:describeAvailabilityZones", 
     "ec2:DescribeVpcs", 
     "ec2:DescribeAccountAttributes", 
     "ec2:DescribeSecurityGroups", 
     "ec2:DescribeImages", 
     "ec2:DescribeSubnets", 
     "ec2:DescribePlacementGroups", 
     "ec2:DescribeInstances", 
     "ec2:DescribeInstanceTypes", 
     "ec2:DescribeVpcEndpoints", 
     "ec2:DescribeAddresses" 
   ], 
   "Resource" : "*" 
 }, 
 { 
   "Effect" : "Allow", 
   "Action" : [ 
     "tag:GetTagKeys", 
     "tag:GetTagValues", 
     "tag:GetResources" 
   ], 
   "Resource" : "*" 
 }, 
 { 
   "Effect" : "Allow", 
   "Action" : [ 
     "storagegateway:DescribeCachediSCSIVolumes", 
     "storagegateway:DescribeStorediSCSIVolumes" 
   ], 
   "Resource" : "arn:aws:storagegateway:*:*:gateway/*/volume/*" 
 }, 
 { 
   "Effect" : "Allow", 
  "Action" : [
     "storagegateway:ListGateways" 
   ], 
   "Resource" : "arn:aws:storagegateway:*:*:*" 
 }, 
 { 
   "Effect" : "Allow", 
  "Action" : [
     "storagegateway:DescribeGatewayInformation", 
     "storagegateway:ListVolumes",
```

```
 "storagegateway:ListLocalDisks" 
   ], 
   "Resource" : "arn:aws:storagegateway:*:*:gateway/*" 
 }, 
\mathcal{L} "Effect" : "Allow", 
   "Action" : [ 
     "iam:ListRoles", 
    "iam:GetRole" 
   ], 
   "Resource" : "*" 
 }, 
 { 
   "Effect" : "Allow", 
   "Action" : "iam:PassRole", 
   "Resource" : [ 
     "arn:aws:iam::*:role/*AwsBackup*", 
     "arn:aws:iam::*:role/*AWSBackup*" 
   ], 
   "Condition" : { 
     "StringLike" : { 
       "iam:PassedToService" : "backup.amazonaws.com" 
     } 
   } 
 }, 
 { 
   "Effect" : "Allow", 
   "Action" : "organizations:DescribeOrganization", 
   "Resource" : "*" 
 }, 
 { 
   "Effect" : "Allow", 
   "Action" : [ 
     "ssm:CancelCommand", 
     "ssm:GetCommandInvocation" 
   ], 
   "Resource" : "*" 
 }, 
 { 
   "Effect" : "Allow", 
   "Action" : "ssm:SendCommand", 
   "Resource" : [ 
     "arn:aws:ssm:*:*:document/AWSEC2-CreateVssSnapshot", 
     "arn:aws:ec2:*:*:instance/*"
```

```
\mathbf{I} }, 
 { 
   "Effect" : "Allow", 
   "Action" : "fsx:DescribeBackups", 
   "Resource" : "arn:aws:fsx:*:*:backup/*" 
 }, 
\mathcal{L} "Effect" : "Allow", 
   "Action" : "fsx:DescribeFileSystems", 
   "Resource" : "arn:aws:fsx:*:*:file-system/*" 
 }, 
 { 
   "Effect" : "Allow", 
   "Action" : "fsx:DescribeVolumes", 
   "Resource" : "arn:aws:fsx:*:*:volume/*/*" 
 }, 
 { 
   "Effect" : "Allow", 
   "Action" : "fsx:DescribeStorageVirtualMachines", 
   "Resource" : "arn:aws:fsx:*:*:storage-virtual-machine/*/*" 
 }, 
 { 
   "Effect" : "Allow", 
   "Action" : "ds:DescribeDirectories", 
   "Resource" : "*" 
 }, 
 { 
   "Effect" : "Allow", 
  "Action" : [
     "backup-gateway:ListGateways", 
     "backup-gateway:ListHypervisors", 
     "backup-gateway:ListTagsForResource", 
     "backup-gateway:ListVirtualMachines" 
   ], 
   "Resource" : "*" 
 }, 
 { 
   "Effect" : "Allow", 
   "Action" : [ 
     "backup-gateway:GetHypervisor", 
     "backup-gateway:GetHypervisorPropertyMappings" 
   ], 
   "Resource" : "arn:aws:backup-gateway:*:*:hypervisor/*"
```

```
 }, 
 { 
   "Effect" : "Allow", 
   "Action" : [ 
     "backup-gateway:GetVirtualMachine" 
   ], 
   "Resource" : "arn:aws:backup-gateway:*:*:vm/*" 
 }, 
 { 
   "Effect" : "Allow", 
   "Action" : [ 
     "backup-gateway:GetBandwidthRateLimitSchedule", 
     "backup-gateway:GetGateway" 
   ], 
   "Resource" : "arn:aws:backup-gateway:*:*:gateway/*" 
 }, 
\mathcal{L} "Effect" : "Allow", 
   "Action" : "cloudwatch:GetMetricData", 
   "Resource" : "*" 
 }, 
 { 
   "Effect" : "Allow", 
  "Action" : [
     "timestream:ListDatabases", 
     "timestream:ListTables" 
   ], 
   "Resource" : [ 
     "arn:aws:timestream:*:*:database/*" 
   ] 
 }, 
 { 
   "Effect" : "Allow", 
  "Action" : [
     "timestream:DescribeEndpoints" 
   ], 
   "Resource" : "*" 
 }, 
 { 
   "Effect" : "Allow", 
   "Action" : [ 
     "s3:ListAllMyBuckets" 
   ], 
   "Resource" : "arn:aws:s3:::*"
```

```
 }, 
 { 
   "Effect" : "Allow", 
   "Action" : [ 
     "redshift:DescribeClusters", 
     "redshift:DescribeClusterSubnetGroups", 
     "redshift:DescribeClusterSnapshots", 
     "redshift:DescribeSnapshotSchedules" 
   ], 
   "Resource" : [ 
     "arn:aws:redshift:*:*:cluster:*", 
     "arn:aws:redshift:*:*:subnetgroup:*", 
     "arn:aws:redshift:*:*:snapshot:*/*", 
     "arn:aws:redshift:*:*:snapshotschedule:*" 
   ] 
 }, 
 { 
   "Effect" : "Allow", 
  "Action" : [
     "redshift:DescribeNodeConfigurationOptions", 
     "redshift:DescribeOrderableClusterOptions", 
     "redshift:DescribeClusterParameterGroups", 
     "redshift:DescribeClusterTracks" 
   ], 
   "Resource" : "*" 
 }, 
\mathcal{L} "Effect" : "Allow", 
   "Action" : [ 
     "cloudformation:ListStacks" 
   ], 
   "Resource" : [ 
     "arn:aws:cloudformation:*:*:stack/*" 
   ] 
 }, 
 { 
   "Effect" : "Allow", 
   "Action" : [ 
     "ssm-sap:GetOperation", 
     "ssm-sap:ListDatabases" 
   ], 
   "Resource" : "*" 
 }, 
 {
```
```
 "Effect" : "Allow", 
        "Action" : [ 
          "ssm-sap:GetDatabase", 
          "ssm-sap:ListTagsForResource" 
        ], 
        "Resource" : "arn:aws:ssm-sap:*:*:*" 
     }, 
     { 
        "Effect" : "Allow", 
       "Action" : [
          "ram:GetResourceShareAssociations" 
        ], 
        "Resource" : "*" 
     } 
   ]
}
```
- [Crie um conjunto de permissões usando políticas gerenciadas da AWS no IAM Identity Center](https://docs.aws.amazon.com/singlesignon/latest/userguide/howtocreatepermissionset.html)
- [Adicionar e remover permissões de identidade do IAM](https://docs.aws.amazon.com/IAM/latest/UserGuide/access_policies_manage-attach-detach.html)
- [Entenda o controle de versionamento das políticas do IAM](https://docs.aws.amazon.com/IAM/latest/UserGuide/access_policies_managed-versioning.html)
- [Comece com as políticas gerenciadas pela AWS e avance para as permissões de privilégio](https://docs.aws.amazon.com/IAM/latest/UserGuide/best-practices.html#bp-use-aws-defined-policies)  [mínimo](https://docs.aws.amazon.com/IAM/latest/UserGuide/best-practices.html#bp-use-aws-defined-policies)

# AWSBackupOrganizationAdminAccess

AWSBackupOrganizationAdminAccessé uma [política AWS gerenciada](https://docs.aws.amazon.com/IAM/latest/UserGuide/access_policies_managed-vs-inline.html#aws-managed-policies) que: Essa política é para administradores de backup que usam o gerenciamento de backup entre contas para gerenciar backups para a organização.

# A utilização desta política

Você pode vincular a AWSBackupOrganizationAdminAccess aos seus usuários, grupos e perfis.

### Detalhes da política

- Tipo: política gerenciada da AWS
- Horário de criação: 24 de junho de 2020, 16:23 UTC
- Horário editado: 18 de novembro de 2022, 18:26 UTC
- ARN: arn:aws:iam::aws:policy/AWSBackupOrganizationAdminAccess

#### Versão da política

```
Versão da política: v3 (padrão)
```
A versão padrão da política é aquela que define as permissões para a política. Quando um usuário ou função com essa política faz uma solicitação para acessar um atributo AWS, AWS verifica a versão padrão da política para determinar se concede a permissão solicitada.

```
{ 
   "Version" : "2012-10-17", 
   "Statement" : [ 
     { 
       "Effect" : "Allow", 
       "Action" : [ 
         "organizations:DisableAWSServiceAccess", 
         "organizations:EnableAWSServiceAccess", 
         "organizations:ListDelegatedAdministrators" 
       ], 
       "Resource" : "*", 
       "Condition" : { 
         "StringEquals" : { 
            "organizations:ServicePrincipal" : [ 
              "backup.amazonaws.com" 
 ] 
         } 
       } 
     }, 
     { 
       "Effect" : "Allow", 
       "Action" : [ 
         "organizations:RegisterDelegatedAdministrator", 
         "organizations:DeregisterDelegatedAdministrator" 
       ], 
       "Resource" : "arn:aws:organizations::*:account/*", 
       "Condition" : { 
         "StringEquals" : { 
            "organizations:ServicePrincipal" : [
```

```
 "backup.amazonaws.com" 
 ] 
         } 
       } 
     }, 
     { 
       "Effect" : "Allow", 
       "Action" : [ 
         "organizations:AttachPolicy", 
         "organizations:ListPoliciesForTarget", 
         "organizations:ListTargetsForPolicy", 
         "organizations:DetachPolicy", 
         "organizations:DisablePolicyType", 
         "organizations:DescribePolicy", 
         "organizations:DescribeEffectivePolicy", 
         "organizations:ListPolicies", 
         "organizations:EnablePolicyType", 
         "organizations:CreatePolicy", 
         "organizations:UpdatePolicy", 
         "organizations:DeletePolicy" 
       ], 
       "Resource" : "*", 
       "Condition" : { 
         "StringLikeIfExists" : { 
            "organizations:PolicyType" : [ 
              "BACKUP_POLICY" 
           ] 
         } 
       } 
     }, 
     { 
       "Effect" : "Allow", 
       "Action" : [ 
         "organizations:ListRoots", 
         "organizations:ListParents", 
         "organizations:ListAWSServiceAccessForOrganization", 
         "organizations:ListAccountsForParent", 
         "organizations:ListAccounts", 
         "organizations:DescribeOrganization", 
         "organizations:ListOrganizationalUnitsForParent", 
         "organizations:ListChildren", 
         "organizations:DescribeAccount", 
         "organizations:DescribeOrganizationalUnit" 
       ],
```

```
 "Resource" : "*" 
      } 
   ]
}
```
- [Crie um conjunto de permissões usando políticas gerenciadas da AWS no IAM Identity Center](https://docs.aws.amazon.com/singlesignon/latest/userguide/howtocreatepermissionset.html)
- [Adicionar e remover permissões de identidade do IAM](https://docs.aws.amazon.com/IAM/latest/UserGuide/access_policies_manage-attach-detach.html)
- [Entenda o controle de versionamento das políticas do IAM](https://docs.aws.amazon.com/IAM/latest/UserGuide/access_policies_managed-versioning.html)
- [Comece com as políticas gerenciadas pela AWS e avance para as permissões de privilégio](https://docs.aws.amazon.com/IAM/latest/UserGuide/best-practices.html#bp-use-aws-defined-policies)  [mínimo](https://docs.aws.amazon.com/IAM/latest/UserGuide/best-practices.html#bp-use-aws-defined-policies)

# AWSBackupRestoreAccessForSAPHANA

AWSBackupRestoreAccessForSAPHANAé uma [política AWS gerenciada](https://docs.aws.amazon.com/IAM/latest/UserGuide/access_policies_managed-vs-inline.html#aws-managed-policies) que: Fornece permissão de AWS backup para restaurar um backup do SAP HANA no Amazon EC2

## A utilização desta política

Você pode vincular a AWSBackupRestoreAccessForSAPHANA aos seus usuários, grupos e perfis.

# Detalhes da política

- Tipo: política gerenciada da AWS
- Horário de criação: 10 de novembro de 2022, 22:43 UTC
- Horário editado: 10 de novembro de 2022, 22:43 UTC
- ARN: arn:aws:iam::aws:policy/AWSBackupRestoreAccessForSAPHANA

# Versão da política

Versão da política: v1 (padrão)

A versão padrão da política é aquela que define as permissões para a política. Quando um usuário ou função com essa política faz uma solicitação para acessar um atributo AWS, AWS verifica a versão padrão da política para determinar se concede a permissão solicitada.

# Documento da política JSON

```
{ 
   "Version" : "2012-10-17", 
   "Statement" : [ 
     { 
        "Effect" : "Allow", 
        "Action" : [ 
          "backup:Get*", 
          "backup:List*", 
          "backup:Describe*", 
          "backup:StartBackupJob", 
          "backup:StartRestoreJob" 
        ], 
        "Resource" : "*" 
     }, 
     { 
        "Effect" : "Allow", 
        "Action" : [ 
          "ssm-sap:GetOperation", 
          "ssm-sap:ListDatabases" 
        ], 
        "Resource" : "*" 
     }, 
     { 
        "Effect" : "Allow", 
        "Action" : [ 
          "ssm-sap:BackupDatabase", 
          "ssm-sap:RestoreDatabase", 
          "ssm-sap:UpdateHanaBackupSettings", 
          "ssm-sap:GetDatabase", 
          "ssm-sap:ListTagsForResource" 
        ], 
        "Resource" : "arn:aws:ssm-sap:*:*:*" 
     } 
   ]
}
```
# Saiba mais

- [Crie um conjunto de permissões usando políticas gerenciadas da AWS no IAM Identity Center](https://docs.aws.amazon.com/singlesignon/latest/userguide/howtocreatepermissionset.html)
- [Adicionar e remover permissões de identidade do IAM](https://docs.aws.amazon.com/IAM/latest/UserGuide/access_policies_manage-attach-detach.html)
- [Entenda o controle de versionamento das políticas do IAM](https://docs.aws.amazon.com/IAM/latest/UserGuide/access_policies_managed-versioning.html)
- [Comece com as políticas gerenciadas pela AWS e avance para as permissões de privilégio](https://docs.aws.amazon.com/IAM/latest/UserGuide/best-practices.html#bp-use-aws-defined-policies)  [mínimo](https://docs.aws.amazon.com/IAM/latest/UserGuide/best-practices.html#bp-use-aws-defined-policies)

# AWSBackupServiceLinkedRolePolicyForBackup

AWSBackupServiceLinkedRolePolicyForBackup é uma [política gerenciada pela AWS](https://docs.aws.amazon.com/IAM/latest/UserGuide/access_policies_managed-vs-inline.html#aws-managed-policies) que: Fornece permissão AWS de Backup para criar backups em seu nome em todos AWS os serviços

### Utilização desta política

Essa política é vinculada a uma função associada a um serviço, o que possibilita que este serviço execute ações em seu próprio nome. Não é possível vincular esta política a usuários, grupos ou funções.

### Detalhes desta política

- Tipo: Política de função vinculada ao serviço
- Horário de criação: 02 de junho de 2020, 23:08 UTC
- Horário editado: 15 de dezembro de 2023, 22:06 UTC
- ARN: arn:aws:iam::aws:policy/aws-service-role/ AWSBackupServiceLinkedRolePolicyForBackup

### Versão da política

Versão da política: v15 (padrão)

A versão padrão da política é aquela que define as permissões desta política. Quando um usuário ou função com esta política faz uma solicitação para acessar um atributo da AWS, a AWS verifica a versão padrão da política para determinar se irá conceder a permissão solicitada.

```
{ 
   "Version" : "2012-10-17", 
   "Statement" : [ 
     { 
        "Sid" : "EFSResourcePermissions",
```

```
 "Effect" : "Allow", 
   "Action" : [ 
     "elasticfilesystem:Backup", 
     "elasticfilesystem:DescribeTags" 
   ], 
   "Resource" : "arn:aws:elasticfilesystem:*:*:file-system/*", 
   "Condition" : { 
     "StringLike" : { 
        "aws:ResourceTag/aws:elasticfilesystem:default-backup" : "enabled" 
     } 
   } 
 }, 
 { 
   "Sid" : "DescribePermissions", 
   "Effect" : "Allow", 
  "Action" : [
     "tag:GetResources", 
     "elasticfilesystem:DescribeFileSystems", 
     "dynamodb:ListTables", 
     "storagegateway:ListVolumes", 
     "ec2:DescribeVolumes", 
     "ec2:DescribeInstances", 
     "rds:DescribeDBInstances", 
     "rds:DescribeDBClusters", 
     "fsx:DescribeFileSystems", 
     "fsx:DescribeVolumes", 
     "s3:ListAllMyBuckets", 
     "s3:GetBucketTagging" 
   ], 
   "Resource" : "*" 
 }, 
 { 
   "Sid" : "SnapshotCopyTagPermissions", 
   "Effect" : "Allow", 
   "Action" : "ec2:CreateTags", 
   "Resource" : "arn:aws:ec2:*::snapshot/*", 
   "Condition" : { 
     "StringEquals" : { 
       "ec2:CreateAction" : "CopySnapshot" 
     } 
   } 
 }, 
 { 
   "Sid" : "EC2CreateBackupTagPermissions",
```

```
 "Effect" : "Allow", 
   "Action" : "ec2:CreateTags", 
   "Resource" : [ 
     "arn:aws:ec2:*::image/*", 
     "arn:aws:ec2:*::snapshot/*" 
   ], 
   "Condition" : { 
     "ForAllValues:StringEquals" : { 
        "aws:TagKeys" : [ 
          "AWSBackupManagedResource" 
       ] 
     } 
   } 
 }, 
 { 
   "Sid" : "EC2CreateTagsPermissions", 
   "Effect" : "Allow", 
   "Action" : "ec2:CreateTags", 
   "Resource" : [ 
     "arn:aws:ec2:*::image/*", 
     "arn:aws:ec2:*::snapshot/*" 
   ], 
   "Condition" : { 
     "Null" : { 
       "ec2:ResourceTag/AWSBackupManagedResource" : "false" 
     } 
   } 
 }, 
 { 
   "Sid" : "EC2RDSDescribePermissions", 
   "Effect" : "Allow", 
  "Action" : [
     "ec2:DescribeSnapshots", 
     "ec2:DescribeSnapshotTierStatus", 
     "ec2:DescribeImages", 
     "rds:DescribeDBSnapshots", 
     "rds:DescribeDBClusterSnapshots" 
   ], 
   "Resource" : "*" 
 }, 
 { 
   "Sid" : "EBSCopyPermissions", 
   "Effect" : "Allow", 
   "Action" : "ec2:CopySnapshot",
```

```
 "Resource" : "arn:aws:ec2:*::snapshot/*" 
 }, 
 { 
   "Sid" : "EC2CopyPermissions", 
   "Effect" : "Allow", 
   "Action" : "ec2:CopyImage", 
   "Resource" : "*" 
 }, 
 { 
   "Sid" : "EC2ModifyPermissions", 
   "Effect" : "Allow", 
  "Action" : [
     "ec2:DeregisterImage", 
     "ec2:DeleteSnapshot", 
     "ec2:ModifySnapshotTier" 
   ], 
   "Resource" : "*", 
   "Condition" : { 
     "Null" : { 
       "ec2:ResourceTag/AWSBackupManagedResource" : "false" 
     } 
   } 
 }, 
\mathcal{L} "Sid" : "RDSInstanceAndSnashotPermissions", 
   "Effect" : "Allow", 
   "Action" : [ 
     "rds:AddTagsToResource", 
     "rds:CopyDBSnapshot", 
     "rds:DeleteDBSnapshot", 
     "rds:DeleteDBInstanceAutomatedBackup" 
   ], 
   "Resource" : "arn:aws:rds:*:*:snapshot:awsbackup:*" 
 }, 
 { 
   "Sid" : "RDSClusterPermissions", 
   "Effect" : "Allow", 
  "Action" : [
     "rds:AddTagsToResource", 
     "rds:CopyDBClusterSnapshot", 
     "rds:DeleteDBClusterSnapshot" 
   ], 
   "Resource" : "arn:aws:rds:*:*:cluster-snapshot:awsbackup:*" 
 },
```
{

```
 "Sid" : "KMSDescribePermissions", 
   "Effect" : "Allow", 
   "Action" : "kms:DescribeKey", 
   "Resource" : "*" 
 }, 
 { 
   "Sid" : "KMSGrantPermissions", 
   "Effect" : "Allow", 
  "Action" : [
     "kms:ListGrants", 
     "kms:ReEncryptFrom", 
     "kms:GenerateDataKeyWithoutPlaintext" 
   ], 
   "Resource" : "*", 
   "Condition" : { 
     "StringLike" : { 
        "kms:ViaService" : [ 
          "ec2.*.amazonaws.com", 
          "rds.*.amazonaws.com", 
          "fsx.*.amazonaws.com" 
        ] 
     } 
   } 
 }, 
 { 
   "Sid" : "KMSCreateGrantPermissions", 
   "Effect" : "Allow", 
   "Action" : "kms:CreateGrant", 
   "Resource" : "*", 
   "Condition" : { 
     "Bool" : { 
        "kms:GrantIsForAWSResource" : "true" 
     }, 
     "StringLike" : { 
        "kms:ViaService" : [ 
          "ec2.*.amazonaws.com", 
          "rds.*.amazonaws.com", 
          "fsx.*.amazonaws.com" 
        ] 
     } 
   } 
 }, 
 {
```

```
 "Sid" : "FsxPermissions", 
   "Effect" : "Allow", 
   "Action" : [ 
     "fsx:CopyBackup", 
     "fsx:TagResource", 
     "fsx:DescribeBackups", 
     "fsx:DeleteBackup" 
   ], 
   "Resource" : "arn:aws:fsx:*:*:backup/*" 
 }, 
 { 
   "Sid" : "DynamoDBDeletePermissions", 
   "Effect" : "Allow", 
   "Action" : "dynamodb:DeleteBackup", 
   "Resource" : "arn:aws:dynamodb:*:*:table/*/backup/*" 
 }, 
\mathcal{L} "Sid" : "BackupGateway", 
   "Effect" : "Allow", 
  "Action" : [
     "backup-gateway:ListVirtualMachines" 
   ], 
   "Resource" : "*" 
 }, 
 { 
   "Sid" : "ListTagsForBackupGateway", 
   "Effect" : "Allow", 
   "Action" : [ 
     "backup-gateway:ListTagsForResource" 
   ], 
   "Resource" : "arn:aws:backup-gateway:*:*:vm/*" 
 }, 
 { 
   "Sid" : "DynamoDBPermissions", 
   "Effect" : "Allow", 
  "Action" : [
     "dynamodb:ListTagsOfResource", 
     "dynamodb:DescribeTable" 
   ], 
   "Resource" : "arn:aws:dynamodb:*:*:table/*" 
 }, 
 { 
   "Sid" : "StorageGatewayPermissions", 
   "Effect" : "Allow",
```

```
 "Action" : [ 
     "storagegateway:DescribeCachediSCSIVolumes", 
     "storagegateway:DescribeStorediSCSIVolumes" 
   ], 
   "Resource" : "arn:aws:storagegateway:*:*:gateway/*/volume/*" 
 }, 
 { 
   "Sid" : "EventBridgePermissions", 
   "Effect" : "Allow", 
  "Action" : [
     "events:DeleteRule", 
     "events:PutTargets", 
     "events:DescribeRule", 
     "events:EnableRule", 
     "events:PutRule", 
     "events:RemoveTargets", 
     "events:ListTargetsByRule", 
     "events:DisableRule" 
   ], 
   "Resource" : [ 
     "arn:aws:events:*:*:rule/AwsBackupManagedRule*" 
   ] 
 }, 
 { 
   "Sid" : "EventBridgeRulesPermissions", 
   "Effect" : "Allow", 
   "Action" : "events:ListRules", 
   "Resource" : "*" 
 }, 
 { 
   "Sid" : "SSMSAPPermissions", 
   "Effect" : "Allow", 
  "Action" : [
     "ssm-sap:GetOperation", 
     "ssm-sap:UpdateHANABackupSettings" 
   ], 
   "Resource" : "*" 
 }, 
 { 
   "Sid" : "TimestreamResourcePermissions", 
   "Effect" : "Allow", 
  "Action" : [
     "timestream:ListDatabases", 
     "timestream:ListTables",
```

```
 "timestream:ListTagsForResource", 
     "timestream:DescribeDatabase", 
     "timestream:DescribeTable", 
     "timestream:GetAwsBackupStatus", 
     "timestream:GetAwsRestoreStatus" 
   ], 
   "Resource" : [ 
     "arn:aws:timestream:*:*:database/*" 
   ] 
 }, 
 { 
   "Sid" : "TimestreamPermissions", 
   "Effect" : "Allow", 
  "Action" : [
     "timestream:DescribeEndpoints" 
   ], 
  "Resource" : "*" 
 }, 
 { 
   "Sid" : "RedshiftDescribePermissions", 
   "Effect" : "Allow", 
   "Action" : [ 
     "redshift:DescribeClusterSnapshots", 
     "redshift:DescribeTags" 
   ], 
   "Resource" : [ 
     "arn:aws:redshift:*:*:snapshot:*/*", 
     "arn:aws:redshift:*:*:cluster:*" 
  ] 
 }, 
 { 
   "Sid" : "RedshiftClusterSnapshotPermissions", 
   "Effect" : "Allow", 
  "Action" : [
     "redshift:DeleteClusterSnapshot" 
   ], 
   "Resource" : [ 
     "arn:aws:redshift:*:*:snapshot:*/*" 
   ] 
 }, 
 { 
   "Sid" : "RedshiftClusterPermissions", 
   "Effect" : "Allow", 
   "Action" : [
```

```
 "redshift:DescribeClusters" 
        ], 
        "Resource" : [ 
          "arn:aws:redshift:*:*:cluster:*" 
        ] 
     }, 
     { 
        "Sid" : "CloudformationStackPermissions", 
        "Effect" : "Allow", 
       "Action" : [
          "cloudformation:ListStacks" 
        ], 
        "Resource" : [ 
          "arn:aws:cloudformation:*:*:stack/*" 
        ] 
     } 
   ]
}
```
- [Compreenda o controle de versionamento das políticas do IAM](https://docs.aws.amazon.com/IAM/latest/UserGuide/access_policies_managed-versioning.html)
- [Comece com as políticas gerenciadas pela AWS e avance para as permissões de privilégio](https://docs.aws.amazon.com/IAM/latest/UserGuide/best-practices.html#bp-use-aws-defined-policies)  [mínimo](https://docs.aws.amazon.com/IAM/latest/UserGuide/best-practices.html#bp-use-aws-defined-policies)

# AWSBackupServiceLinkedRolePolicyForBackupTest

AWSBackupServiceLinkedRolePolicyForBackupTesté uma [política AWS gerenciada](https://docs.aws.amazon.com/IAM/latest/UserGuide/access_policies_managed-vs-inline.html#aws-managed-policies) que: Fornece permissão AWS de Backup para criar backups em seu nome em todos AWS os serviços

# A utilização desta política

Essa política é vinculada a uma função associada a um serviço, que possibilita que o serviço execute ações em seu próprio nome. Não é possível vincular essa política a usuários, grupos ou funções.

# Detalhes da política

- Tipo: Política de função vinculada ao serviço
- Horário de criação: 12 de maio de 2020, 17:37 UTC
- Horário editado: 12 de maio de 2020, 17:37 UTC
- ARN: arn:aws:iam::aws:policy/aws-service-role/ AWSBackupServiceLinkedRolePolicyForBackupTest

#### Versão da política

```
Versão da política: v1 (padrão)
```
A versão padrão da política é aquela que define as permissões para a política. Quando um usuário ou função com essa política faz uma solicitação para acessar um atributo AWS, AWS verifica a versão padrão da política para determinar se concede a permissão solicitada.

```
{ 
   "Version" : "2012-10-17", 
   "Statement" : [ 
     { 
       "Action" : [
          "elasticfilesystem:Backup", 
          "elasticfilesystem:DescribeTags" 
        ], 
        "Resource" : "arn:aws:elasticfilesystem:*:*:file-system/*", 
        "Effect" : "Allow", 
        "Condition" : { 
          "StringLike" : { 
            "aws:ResourceTag/aws:elasticfilesystem:default-backup" : "enabled" 
          } 
        } 
     }, 
     { 
        "Action" : [ 
          "tag:GetResources" 
        ], 
        "Resource" : "*", 
        "Effect" : "Allow" 
     } 
   ]
}
```
- [Entenda o controle de versionamento das políticas do IAM](https://docs.aws.amazon.com/IAM/latest/UserGuide/access_policies_managed-versioning.html)
- [Comece com as políticas gerenciadas pela AWS e avance para as permissões de privilégio](https://docs.aws.amazon.com/IAM/latest/UserGuide/best-practices.html#bp-use-aws-defined-policies)  [mínimo](https://docs.aws.amazon.com/IAM/latest/UserGuide/best-practices.html#bp-use-aws-defined-policies)

# AWSBackupServiceRolePolicyForBackup

AWSBackupServiceRolePolicyForBackup é uma [política gerenciada pela AWS](https://docs.aws.amazon.com/IAM/latest/UserGuide/access_policies_managed-vs-inline.html#aws-managed-policies) que: Fornece permissão AWS de Backup para criar backups em seu nome em todos AWS os serviços

## Utilização desta política

Você pode vincular a AWSBackupServiceRolePolicyForBackup aos seus usuários, grupos e perfis.

# Detalhes desta política

- Tipo: Política de função de serviço
- Horário de criação: 10 de janeiro de 2019, 21:01 UTC
- Horário editado: 15 de dezembro de 2023, 22:04 UTC
- ARN: arn:aws:iam::aws:policy/service-role/ AWSBackupServiceRolePolicyForBackup

# Versão da política

Versão da política: v18 (padrão)

A versão padrão da política é aquela que define as permissões desta política. Quando um usuário ou função com esta política faz uma solicitação para acessar um atributo da AWS, a AWS verifica a versão padrão da política para determinar se irá conceder a permissão solicitada.

```
{ 
   "Version" : "2012-10-17", 
   "Statement" : [
```
{

```
 "Sid" : "DynamoDBPermissions", 
   "Effect" : "Allow", 
   "Action" : [ 
     "dynamodb:DescribeTable", 
     "dynamodb:CreateBackup" 
   ], 
   "Resource" : "arn:aws:dynamodb:*:*:table/*" 
 }, 
 { 
   "Sid" : "DynamoDBBackupResourcePermissions", 
   "Effect" : "Allow", 
  "Action" : [
     "dynamodb:DescribeBackup", 
     "dynamodb:DeleteBackup" 
   ], 
   "Resource" : "arn:aws:dynamodb:*:*:table/*/backup/*" 
 }, 
 { 
   "Sid" : "DynamoDBBackupPermissions", 
   "Effect" : "Allow", 
   "Action" : [ 
     "rds:AddTagsToResource", 
     "rds:ListTagsForResource", 
     "rds:DescribeDBSnapshots", 
     "rds:CreateDBSnapshot", 
     "rds:CopyDBSnapshot", 
     "rds:DescribeDBInstances", 
     "rds:CreateDBClusterSnapshot", 
     "rds:DescribeDBClusters", 
     "rds:DescribeDBClusterSnapshots", 
     "rds:CopyDBClusterSnapshot", 
     "rds:DescribeDBClusterAutomatedBackups" 
   ], 
   "Resource" : "*" 
 }, 
 { 
   "Sid" : "RDSModifyPermissions", 
   "Effect" : "Allow", 
   "Action" : [ 
     "rds:ModifyDBInstance" 
   ], 
   "Resource" : [ 
     "arn:aws:rds:*:*:db:*"
```

```
\mathbf{I} }, 
 { 
   "Sid" : "RDSClusterPermissions", 
   "Effect" : "Allow", 
  "Action" : [
     "rds:ModifyDBCluster" 
   ], 
   "Resource" : [ 
     "arn:aws:rds:*:*:cluster:*" 
   ] 
 }, 
 { 
   "Sid" : "RDSClusterBackupPermissions", 
   "Effect" : "Allow", 
  "Action" : [
     "rds:DeleteDBClusterAutomatedBackup" 
   ], 
   "Resource" : "arn:aws:rds:*:*:cluster-auto-backup:*" 
 }, 
 { 
   "Sid" : "RDSBackupPermissions", 
   "Effect" : "Allow", 
  "Action" : [
     "rds:DeleteDBSnapshot", 
     "rds:ModifyDBSnapshotAttribute" 
   ], 
   "Resource" : [ 
     "arn:aws:rds:*:*:snapshot:awsbackup:*" 
   ] 
 }, 
 { 
   "Sid" : "RDSClusterModifyPermissions", 
   "Effect" : "Allow", 
  "Action" : [
     "rds:DeleteDBClusterSnapshot", 
     "rds:ModifyDBClusterSnapshotAttribute" 
   ], 
   "Resource" : [ 
     "arn:aws:rds:*:*:cluster-snapshot:awsbackup:*" 
   ] 
 }, 
 { 
   "Sid" : "StorageGatewayPermissions",
```

```
 "Effect" : "Allow", 
   "Action" : [ 
     "storagegateway:CreateSnapshot", 
     "storagegateway:ListTagsForResource" 
   ], 
   "Resource" : "arn:aws:storagegateway:*:*:gateway/*/volume/*" 
 }, 
 { 
   "Sid" : "EBSCopyPermissions", 
   "Effect" : "Allow", 
  "Action" : [
     "ec2:CopySnapshot" 
   ], 
   "Resource" : "arn:aws:ec2:*::snapshot/*" 
 }, 
 { 
   "Sid" : "EC2CopyPermissions", 
   "Effect" : "Allow", 
  "Action" : [
     "ec2:CopyImage" 
   ], 
   "Resource" : "*" 
 }, 
\mathcal{L} "Sid" : "EBSTagAndDeletePermissions", 
   "Effect" : "Allow", 
  "Action" : [
     "ec2:CreateTags", 
     "ec2:DeleteSnapshot" 
   ], 
   "Resource" : "arn:aws:ec2:*::snapshot/*" 
 }, 
 { 
   "Sid" : "EC2Permissions", 
   "Effect" : "Allow", 
  "Action" : [
     "ec2:CreateImage", 
     "ec2:DeregisterImage", 
     "ec2:DescribeSnapshots", 
     "ec2:DescribeTags", 
     "ec2:DescribeImages", 
     "ec2:DescribeInstances", 
     "ec2:DescribeInstanceAttribute", 
     "ec2:DescribeInstanceCreditSpecifications",
```

```
 "ec2:DescribeNetworkInterfaces", 
     "ec2:DescribeElasticGpus", 
     "ec2:DescribeSpotInstanceRequests", 
     "ec2:DescribeSnapshotTierStatus" 
   ], 
   "Resource" : "*" 
 }, 
 { 
   "Sid" : "EC2TagPermissions", 
   "Effect" : "Allow", 
   "Action" : [ 
     "ec2:CreateTags" 
   ], 
   "Resource" : "arn:aws:ec2:*:*:image/*" 
 }, 
 { 
   "Sid" : "EC2ModifyPermissions", 
   "Effect" : "Allow", 
  "Action" : [
     "ec2:ModifySnapshotAttribute", 
     "ec2:ModifyImageAttribute" 
   ], 
   "Resource" : "*", 
   "Condition" : { 
     "Null" : { 
        "aws:ResourceTag/aws:backup:source-resource" : "false" 
     } 
   } 
 }, 
 { 
   "Sid" : "EBSSnapshotTierPermissions", 
   "Effect" : "Allow", 
   "Action" : [ 
     "ec2:ModifySnapshotTier" 
   ], 
   "Resource" : "arn:aws:ec2:*::snapshot/*", 
   "Condition" : { 
     "Null" : { 
        "aws:ResourceTag/aws:backup:source-resource" : "false" 
     } 
   } 
 }, 
 { 
   "Sid" : "BackupVaultPermissions",
```

```
 "Effect" : "Allow", 
   "Action" : [ 
     "backup:DescribeBackupVault", 
     "backup:CopyIntoBackupVault" 
   ], 
   "Resource" : "arn:aws:backup:*:*:backup-vault:*" 
 }, 
 { 
   "Sid" : "BackupVaultCopyPermissions", 
   "Effect" : "Allow", 
  "Action" : [
     "backup:CopyFromBackupVault" 
   ], 
   "Resource" : "*" 
 }, 
 { 
   "Sid" : "EFSPermissions", 
   "Effect" : "Allow", 
  "Action" : [
     "elasticfilesystem:Backup", 
     "elasticfilesystem:DescribeTags" 
   ], 
   "Resource" : "arn:aws:elasticfilesystem:*:*:file-system/*" 
 }, 
 { 
   "Sid" : "EBSResourcePermissions", 
   "Effect" : "Allow", 
   "Action" : [ 
     "ec2:CreateSnapshot", 
     "ec2:DeleteSnapshot", 
     "ec2:DescribeVolumes", 
     "ec2:DescribeSnapshots" 
   ], 
   "Resource" : [ 
     "arn:aws:ec2:*::snapshot/*", 
     "arn:aws:ec2:*:*:volume/*" 
   ] 
 }, 
 { 
   "Sid" : "KMSDynamoDBPermissions", 
   "Effect" : "Allow", 
  "Action" : [
     "kms:Decrypt", 
     "kms:GenerateDataKey"
```

```
 ], 
   "Resource" : "*", 
   "Condition" : { 
      "StringLike" : { 
        "kms:ViaService" : [ 
          "dynamodb.*.amazonaws.com" 
        ] 
     } 
   } 
 }, 
 { 
   "Sid" : "KMSPermissions", 
   "Effect" : "Allow", 
   "Action" : "kms:DescribeKey", 
   "Resource" : "*" 
 }, 
\mathcal{L} "Sid" : "KMSCreateGrantPermissions", 
   "Effect" : "Allow", 
   "Action" : "kms:CreateGrant", 
   "Resource" : "*", 
   "Condition" : { 
     "Bool" : { 
        "kms:GrantIsForAWSResource" : "true" 
     } 
   } 
 }, 
 { 
   "Sid" : "KMSDataKeyEC2Permissions", 
   "Effect" : "Allow", 
  "Action" : [
     "kms:GenerateDataKeyWithoutPlaintext" 
   ], 
   "Resource" : "arn:aws:kms:*:*:key/*", 
   "Condition" : { 
      "StringLike" : { 
        "kms:ViaService" : [ 
          "ec2.*.amazonaws.com" 
        ] 
     } 
   } 
 }, 
 { 
   "Sid" : "GetResourcesPermissions",
```

```
 "Effect" : "Allow", 
  "Action" : [
     "tag:GetResources" 
   ], 
   "Resource" : "*" 
 }, 
 { 
   "Sid" : "SSMPermissions", 
   "Effect" : "Allow", 
  "Action" : [
     "ssm:CancelCommand", 
     "ssm:GetCommandInvocation" 
   ], 
   "Resource" : "*" 
 }, 
 { 
   "Sid" : "SSMSendPermissions", 
   "Effect" : "Allow", 
   "Action" : "ssm:SendCommand", 
   "Resource" : [ 
     "arn:aws:ssm:*:*:document/AWSEC2-CreateVssSnapshot", 
     "arn:aws:ec2:*:*:instance/*" 
   ] 
 }, 
 { 
   "Sid" : "FsxBackupPermissions", 
   "Effect" : "Allow", 
   "Action" : "fsx:DescribeBackups", 
   "Resource" : "arn:aws:fsx:*:*:backup/*" 
 }, 
 { 
   "Sid" : "FsxCreateBackupPermissions", 
   "Effect" : "Allow", 
   "Action" : "fsx:CreateBackup", 
   "Resource" : [ 
     "arn:aws:fsx:*:*:file-system/*", 
     "arn:aws:fsx:*:*:backup/*", 
     "arn:aws:fsx:*:*:volume/*" 
   ] 
 }, 
 { 
   "Sid" : "FsxPermissions", 
   "Effect" : "Allow", 
   "Action" : "fsx:DescribeFileSystems",
```

```
 "Resource" : "arn:aws:fsx:*:*:file-system/*" 
 }, 
 { 
   "Sid" : "FsxVolumePermissions", 
   "Effect" : "Allow", 
   "Action" : "fsx:DescribeVolumes", 
   "Resource" : "arn:aws:fsx:*:*:volume/*" 
 }, 
 { 
   "Sid" : "FsxListTagsPermissions", 
   "Effect" : "Allow", 
   "Action" : "fsx:ListTagsForResource", 
   "Resource" : [ 
     "arn:aws:fsx:*:*:file-system/*", 
     "arn:aws:fsx:*:*:volume/*" 
   ] 
 }, 
 { 
   "Sid" : "FsxDeletePermissions", 
   "Effect" : "Allow", 
   "Action" : "fsx:DeleteBackup", 
   "Resource" : "arn:aws:fsx:*:*:backup/*" 
 }, 
\mathcal{L} "Sid" : "FsxResourcePermissions", 
   "Effect" : "Allow", 
   "Action" : [ 
     "fsx:ListTagsForResource", 
     "fsx:ManageBackupPrincipalAssociations", 
     "fsx:CopyBackup", 
     "fsx:TagResource" 
   ], 
   "Resource" : "arn:aws:fsx:*:*:backup/*" 
 }, 
 { 
   "Sid" : "DynamodbBackupPermissions", 
   "Effect" : "Allow", 
  "Action" : [
     "dynamodb:StartAwsBackupJob", 
     "dynamodb:ListTagsOfResource" 
   ], 
   "Resource" : "arn:aws:dynamodb:*:*:table/*" 
 }, 
 {
```

```
 "Sid" : "BackupGatewayBackupPermissions", 
   "Effect" : "Allow", 
   "Action" : [ 
     "backup-gateway:Backup", 
     "backup-gateway:ListTagsForResource" 
   ], 
   "Resource" : "arn:aws:backup-gateway:*:*:vm/*" 
 }, 
 { 
   "Sid" : "CloudformationStackPermissions", 
   "Effect" : "Allow", 
  "Action" : [
     "cloudformation:ListStacks", 
     "cloudformation:GetTemplate", 
     "cloudformation:DescribeStacks", 
     "cloudformation:ListStackResources" 
   ], 
   "Resource" : "arn:aws:cloudformation:*:*:stack/*/*" 
 }, 
 { 
   "Sid" : "RedshiftCreatePermissions", 
   "Effect" : "Allow", 
  "Action" : [
     "redshift:CreateClusterSnapshot", 
     "redshift:DescribeClusterSnapshots", 
     "redshift:DescribeTags" 
   ], 
   "Resource" : [ 
     "arn:aws:redshift:*:*:snapshot:*/*", 
     "arn:aws:redshift:*:*:cluster:*" 
   ] 
 }, 
 { 
   "Sid" : "RedshiftSnapshotPermissions", 
   "Effect" : "Allow", 
  "Action" : [
     "redshift:DeleteClusterSnapshot" 
   ], 
   "Resource" : [ 
     "arn:aws:redshift:*:*:snapshot:*/*" 
   ] 
 }, 
 { 
   "Sid" : "RedshiftPermissions",
```

```
 "Effect" : "Allow", 
   "Action" : [ 
     "redshift:DescribeClusters" 
   ], 
   "Resource" : [ 
     "arn:aws:redshift:*:*:cluster:*" 
   ] 
 }, 
 { 
   "Sid" : "RedshiftResourcePermissions", 
   "Effect" : "Allow", 
   "Action" : [ 
     "redshift:CreateTags" 
   ], 
   "Resource" : [ 
     "arn:aws:redshift:*:*:snapshot:*/*" 
   ] 
 }, 
 { 
   "Sid" : "TimestreamResourcePermissions", 
   "Effect" : "Allow", 
   "Action" : [ 
     "timestream:StartAwsBackupJob", 
     "timestream:GetAwsBackupStatus", 
     "timestream:ListTables", 
     "timestream:ListDatabases", 
     "timestream:ListTagsForResource", 
     "timestream:DescribeTable", 
     "timestream:DescribeDatabase" 
   ], 
   "Resource" : [ 
     "arn:aws:timestream:*:*:database/*" 
   ] 
 }, 
 { 
   "Sid" : "TimestreamEndpointPermissions", 
   "Effect" : "Allow", 
  "Action" : [
     "timestream:DescribeEndpoints" 
   ], 
   "Resource" : "*" 
 }, 
 { 
   "Sid" : "SSMSAPPermissions",
```

```
 "Effect" : "Allow", 
        "Action" : [ 
          "ssm-sap:GetOperation", 
          "ssm-sap:ListDatabases" 
        ], 
        "Resource" : "*" 
     }, 
     { 
        "Sid" : "SSMSAPResourcePermissions", 
        "Effect" : "Allow", 
        "Action" : [ 
          "ssm-sap:BackupDatabase", 
          "ssm-sap:UpdateHanaBackupSettings", 
          "ssm-sap:GetDatabase", 
          "ssm-sap:ListTagsForResource" 
        ], 
        "Resource" : "arn:aws:ssm-sap:*:*:*" 
     } 
   ]
}
```
- [Crie um conjunto de permissões ao utilizar as políticas gerenciadas pela AWS no IAM Identity](https://docs.aws.amazon.com/singlesignon/latest/userguide/howtocreatepermissionset.html)  **[Center](https://docs.aws.amazon.com/singlesignon/latest/userguide/howtocreatepermissionset.html)**
- [Adicionar e remover permissões de identidade IAM](https://docs.aws.amazon.com/IAM/latest/UserGuide/access_policies_manage-attach-detach.html)
- [Compreenda o controle de versionamento das políticas do IAM](https://docs.aws.amazon.com/IAM/latest/UserGuide/access_policies_managed-versioning.html)
- [Comece com as políticas gerenciadas pela AWS e avance para as permissões de privilégio](https://docs.aws.amazon.com/IAM/latest/UserGuide/best-practices.html#bp-use-aws-defined-policies)  [mínimo](https://docs.aws.amazon.com/IAM/latest/UserGuide/best-practices.html#bp-use-aws-defined-policies)

# AWSBackupServiceRolePolicyForRestores

AWSBackupServiceRolePolicyForRestores é uma [política gerenciada pela AWS](https://docs.aws.amazon.com/IAM/latest/UserGuide/access_policies_managed-vs-inline.html#aws-managed-policies) que: Fornece permissão de AWS Backup para realizar restaurações em seu nome em todos AWS os serviços. Essa política inclui permissões para criar e excluir AWS recursos, como volumes do EBS, instâncias do RDS e sistemas de arquivos EFS, que fazem parte do processo de restauração.

## Utilização desta política

Você pode vincular a AWSBackupServiceRolePolicyForRestores aos seus usuários, grupos e perfis.

# Detalhes desta política

- Tipo: Política de função de serviço
- Horário de criação: 12 de janeiro de 2019, 00:23 UTC
- Horário editado: 15 de dezembro de 2023, 22:05 UTC
- ARN: arn:aws:iam::aws:policy/service-role/ AWSBackupServiceRolePolicyForRestores

## Versão da política

Versão da política: v20 (padrão)

A versão padrão da política é aquela que define as permissões desta política. Quando um usuário ou função com esta política faz uma solicitação para acessar um atributo da AWS, a AWS verifica a versão padrão da política para determinar se irá conceder a permissão solicitada.

```
{ 
   "Version" : "2012-10-17", 
   "Statement" : [ 
     { 
       "Sid" : "DynamoDBPermissions", 
       "Effect" : "Allow", 
       "Action" : [ 
          "dynamodb:Scan", 
          "dynamodb:Query", 
          "dynamodb:UpdateItem", 
          "dynamodb:PutItem", 
          "dynamodb:GetItem", 
          "dynamodb:DeleteItem", 
          "dynamodb:BatchWriteItem", 
          "dynamodb:DescribeTable" 
       ], 
        "Resource" : "arn:aws:dynamodb:*:*:table/*"
```
},

```
 { 
   "Sid" : "DynamoDBBackupResourcePermissions", 
   "Effect" : "Allow", 
   "Action" : [ 
     "dynamodb:RestoreTableFromBackup" 
   ], 
   "Resource" : "arn:aws:dynamodb:*:*:table/*/backup/*" 
 }, 
 { 
   "Sid" : "EBSPermissions", 
   "Effect" : "Allow", 
  "Action" : \lceil "ec2:CreateVolume", 
     "ec2:DeleteVolume" 
   ], 
   "Resource" : [ 
     "arn:aws:ec2:*::snapshot/*", 
     "arn:aws:ec2:*:*:volume/*" 
   ] 
 }, 
 { 
   "Sid" : "EC2DescribePermissions", 
   "Effect" : "Allow", 
  "Action" : [
     "ec2:DescribeImages", 
     "ec2:DescribeInstances", 
     "ec2:DescribeSnapshots", 
     "ec2:DescribeVolumes", 
     "ec2:DescribeAccountAttributes", 
     "ec2:DescribeAddresses", 
     "ec2:DescribeAvailabilityZones", 
     "ec2:DescribeSecurityGroups", 
     "ec2:DescribeSubnets", 
     "ec2:DescribeVpcs", 
     "ec2:DescribeInternetGateways", 
     "ec2:DescribeSnapshotTierStatus" 
   ], 
   "Resource" : "*" 
 }, 
 { 
   "Sid" : "StorageGatewayVolumePermissions", 
   "Effect" : "Allow", 
   "Action" : [
```

```
 "storagegateway:DeleteVolume", 
     "storagegateway:DescribeCachediSCSIVolumes", 
     "storagegateway:DescribeStorediSCSIVolumes", 
     "storagegateway:AddTagsToResource" 
   ], 
   "Resource" : "arn:aws:storagegateway:*:*:gateway/*/volume/*" 
 }, 
 { 
   "Sid" : "StorageGatewayGatewayPermissions", 
   "Effect" : "Allow", 
  "Action" : [
     "storagegateway:DescribeGatewayInformation", 
     "storagegateway:CreateStorediSCSIVolume", 
     "storagegateway:CreateCachediSCSIVolume" 
   ], 
   "Resource" : "arn:aws:storagegateway:*:*:gateway/*" 
 }, 
 { 
   "Sid" : "StorageGatewayListPermissions", 
   "Effect" : "Allow", 
   "Action" : [ 
     "storagegateway:ListVolumes" 
   ], 
   "Resource" : "arn:aws:storagegateway:*:*:*" 
 }, 
 { 
   "Sid" : "RDSPermissions", 
   "Effect" : "Allow", 
  "Action" : [
     "rds:DescribeDBInstances", 
     "rds:DescribeDBSnapshots", 
     "rds:ListTagsForResource", 
     "rds:RestoreDBInstanceFromDBSnapshot", 
     "rds:DeleteDBInstance", 
     "rds:AddTagsToResource", 
     "rds:DescribeDBClusters", 
     "rds:RestoreDBClusterFromSnapshot", 
     "rds:DeleteDBCluster", 
     "rds:RestoreDBInstanceToPointInTime", 
     "rds:DescribeDBClusterSnapshots", 
     "rds:RestoreDBClusterToPointInTime" 
   ], 
   "Resource" : "*" 
 },
```

```
 { 
   "Sid" : "EFSPermissions", 
   "Effect" : "Allow", 
   "Action" : [ 
     "elasticfilesystem:Restore", 
     "elasticfilesystem:CreateFilesystem", 
     "elasticfilesystem:DescribeFilesystems", 
     "elasticfilesystem:DeleteFilesystem", 
     "elasticfilesystem:TagResource" 
   ], 
   "Resource" : "arn:aws:elasticfilesystem:*:*:file-system/*" 
 }, 
 { 
   "Sid" : "KMSDescribePermissions", 
   "Effect" : "Allow", 
   "Action" : "kms:DescribeKey", 
   "Resource" : "*" 
 }, 
 { 
   "Sid" : "KMSPermissions", 
   "Effect" : "Allow", 
   "Action" : [ 
     "kms:Decrypt", 
     "kms:Encrypt", 
     "kms:GenerateDataKey", 
     "kms:ReEncryptTo", 
     "kms:ReEncryptFrom", 
     "kms:GenerateDataKeyWithoutPlaintext" 
   ], 
   "Resource" : "*", 
   "Condition" : { 
     "StringLike" : { 
        "kms:ViaService" : [ 
          "dynamodb.*.amazonaws.com", 
          "ec2.*.amazonaws.com", 
          "elasticfilesystem.*.amazonaws.com", 
          "rds.*.amazonaws.com", 
          "redshift.*.amazonaws.com" 
       ] 
     } 
   } 
 }, 
 { 
   "Sid" : "KMSCreateGrantPermissions",
```

```
 "Effect" : "Allow", 
   "Action" : "kms:CreateGrant", 
   "Resource" : "*", 
   "Condition" : { 
     "Bool" : { 
       "kms:GrantIsForAWSResource" : "true" 
     } 
   } 
 }, 
 { 
   "Sid" : "EBSSnapshotBlockPermissions", 
   "Effect" : "Allow", 
  "Action" : [
     "ebs:CompleteSnapshot", 
     "ebs:StartSnapshot", 
     "ebs:PutSnapshotBlock" 
   ], 
   "Resource" : "arn:aws:ec2:*::snapshot/*" 
 }, 
 { 
   "Sid" : "RDSResourcePermissions", 
   "Effect" : "Allow", 
  "Action" : [
     "rds:CreateDBInstance" 
   ], 
   "Resource" : "arn:aws:rds:*:*:db:*" 
 }, 
 { 
   "Sid" : "EC2DeleteAndRestorePermissions", 
   "Effect" : "Allow", 
  "Action" : [
     "ec2:DeleteSnapshot", 
     "ec2:DeleteTags", 
    "ec2:RestoreSnapshotTier" 
   ], 
   "Resource" : "arn:aws:ec2:*::snapshot/*", 
   "Condition" : { 
     "Null" : { 
       "aws:ResourceTag/aws:backup:source-resource" : "false" 
     } 
   } 
 }, 
 { 
   "Sid" : "EC2CreateTagsScopedPermissions",
```

```
 "Effect" : "Allow", 
   "Action" : "ec2:CreateTags", 
   "Resource" : [ 
     "arn:aws:ec2:*::snapshot/*", 
     "arn:aws:ec2:*:*:instance/*" 
   ], 
   "Condition" : { 
     "ForAllValues:StringEquals" : { 
        "aws:TagKeys" : [ 
          "aws:backup:source-resource" 
       ] 
     } 
   } 
 }, 
 { 
   "Sid" : "EC2RunInstancesPermissions", 
   "Effect" : "Allow", 
  "Action" : [
     "ec2:RunInstances" 
   ], 
   "Resource" : "*" 
 }, 
 { 
   "Sid" : "EC2TerminateInstancesPermissions", 
   "Effect" : "Allow", 
  "Action" : [
     "ec2:TerminateInstances" 
   ], 
  "Resource" : "arn:aws:ec2:*:*:instance/*"
 }, 
 { 
   "Sid" : "EC2CreateTagsPermissions", 
   "Effect" : "Allow", 
  "Action" : [
     "ec2:CreateTags" 
   ], 
   "Resource" : [ 
     "arn:aws:ec2:*:*:instance/*", 
     "arn:aws:ec2:*:*:volume/*" 
   ], 
   "Condition" : { 
     "ForAnyValue:StringLike" : { 
        "ec2:CreateAction" : [ 
          "RunInstances",
```

```
 "CreateVolume" 
        ] 
     } 
   } 
 }, 
 { 
   "Sid" : "FsxPermissions", 
   "Effect" : "Allow", 
   "Action" : [ 
     "fsx:CreateFileSystemFromBackup" 
   ], 
   "Resource" : [ 
     "arn:aws:fsx:*:*:file-system/*", 
     "arn:aws:fsx:*:*:backup/*" 
   ] 
 }, 
\mathcal{L} "Sid" : "FsxTagPermissions", 
   "Effect" : "Allow", 
   "Action" : [ 
     "fsx:DescribeFileSystems", 
     "fsx:TagResource" 
   ], 
   "Resource" : "arn:aws:fsx:*:*:file-system/*" 
 }, 
 { 
   "Sid" : "FsxBackupPermissions", 
   "Effect" : "Allow", 
   "Action" : "fsx:DescribeBackups", 
   "Resource" : "arn:aws:fsx:*:*:backup/*" 
 }, 
 { 
   "Sid" : "FsxDeletePermissions", 
   "Effect" : "Allow", 
  "Action" : [
     "fsx:DeleteFileSystem", 
     "fsx:UntagResource" 
   ], 
   "Resource" : "arn:aws:fsx:*:*:file-system/*", 
   "Condition" : { 
     "Null" : { 
        "aws:ResourceTag/aws:backup:source-resource" : "false" 
     } 
   }
```
},

```
 { 
   "Sid" : "FsxDescribePermissions", 
   "Effect" : "Allow", 
   "Action" : [ 
     "fsx:DescribeVolumes" 
   ], 
   "Resource" : "arn:aws:fsx:*:*:volume/*" 
 }, 
 { 
   "Sid" : "FsxVolumeTagPermissions", 
   "Effect" : "Allow", 
  "Action" : \lceil "fsx:CreateVolumeFromBackup", 
     "fsx:TagResource" 
   ], 
   "Resource" : [ 
     "arn:aws:fsx:*:*:volume/*" 
   ], 
   "Condition" : { 
     "ForAllValues:StringEquals" : { 
       "aws:TagKeys" : [ 
          "aws:backup:source-resource" 
       ] 
     } 
   } 
 }, 
 { 
   "Sid" : "FsxBackupTagPermissions", 
   "Effect" : "Allow", 
  "Action" : [
     "fsx:CreateVolumeFromBackup", 
     "fsx:TagResource" 
   ], 
   "Resource" : [ 
     "arn:aws:fsx:*:*:storage-virtual-machine/*", 
     "arn:aws:fsx:*:*:backup/*", 
     "arn:aws:fsx:*:*:volume/*" 
   ] 
 }, 
 { 
   "Sid" : "FsxVolumePermissions", 
   "Effect" : "Allow", 
   "Action" : [
```

```
 "fsx:DeleteVolume", 
     "fsx:UntagResource" 
   ], 
   "Resource" : "arn:aws:fsx:*:*:volume/*", 
   "Condition" : { 
     "Null" : { 
       "aws:ResourceTag/aws:backup:source-resource" : "false" 
     } 
   } 
 }, 
 { 
   "Sid" : "DSPermissions", 
   "Effect" : "Allow", 
   "Action" : "ds:DescribeDirectories", 
   "Resource" : "*" 
 }, 
 { 
   "Sid" : "DynamoDBRestorePermissions", 
   "Effect" : "Allow", 
  "Action" : [
     "dynamodb:RestoreTableFromAwsBackup" 
   ], 
   "Resource" : "arn:aws:dynamodb:*:*:table/*" 
 }, 
 { 
   "Sid" : "GatewayRestorePermissions", 
   "Effect" : "Allow", 
   "Action" : [ 
     "backup-gateway:Restore" 
   ], 
   "Resource" : "arn:aws:backup-gateway:*:*:hypervisor/*" 
 }, 
 { 
   "Sid" : "CloudformationChangeSetPermissions", 
   "Effect" : "Allow", 
  "Action" : [
     "cloudformation:CreateChangeSet", 
     "cloudformation:DescribeChangeSet", 
     "cloudformation:TagResource" 
   ], 
   "Resource" : "arn:aws:cloudformation:*:*:*/*/*" 
 }, 
 { 
   "Sid" : "RedshiftClusterSnapshotPermissions",
```
```
 "Effect" : "Allow", 
   "Action" : [ 
     "redshift:RestoreFromClusterSnapshot", 
     "redshift:RestoreTableFromClusterSnapshot" 
   ], 
   "Resource" : [ 
     "arn:aws:redshift:*:*:snapshot:*/*", 
     "arn:aws:redshift:*:*:cluster:*" 
   ] 
 }, 
 { 
   "Sid" : "RedshiftClusterPermissions", 
   "Effect" : "Allow", 
  "Action" : [
     "redshift:DescribeClusters" 
   ], 
   "Resource" : [ 
     "arn:aws:redshift:*:*:cluster:*" 
   ] 
 }, 
 { 
   "Sid" : "RedshiftTablePermissions", 
   "Effect" : "Allow", 
   "Action" : [ 
     "redshift:DescribeTableRestoreStatus" 
   ], 
   "Resource" : "*" 
 }, 
 { 
   "Sid" : "TimestreamResourcePermissions", 
   "Effect" : "Allow", 
  "Action" : [
     "timestream:StartAwsRestoreJob", 
     "timestream:GetAwsRestoreStatus", 
     "timestream:ListTables", 
     "timestream:ListTagsForResource", 
     "timestream:ListDatabases", 
     "timestream:DescribeTable", 
     "timestream:DescribeDatabase" 
   ], 
   "Resource" : [ 
     "arn:aws:timestream:*:*:database/*" 
   ] 
 },
```

```
 { 
         "Sid" : "TimestreamEndpointPermissions", 
         "Effect" : "Allow", 
         "Action" : [ 
           "timestream:DescribeEndpoints" 
         ], 
         "Resource" : [ 
          " * "
         ] 
      } 
  \overline{1}}
```
- [Crie um conjunto de permissões ao utilizar as políticas gerenciadas pela AWS no IAM Identity](https://docs.aws.amazon.com/singlesignon/latest/userguide/howtocreatepermissionset.html)  **[Center](https://docs.aws.amazon.com/singlesignon/latest/userguide/howtocreatepermissionset.html)**
- [Adicionar e remover permissões de identidade IAM](https://docs.aws.amazon.com/IAM/latest/UserGuide/access_policies_manage-attach-detach.html)
- [Compreenda o controle de versionamento das políticas do IAM](https://docs.aws.amazon.com/IAM/latest/UserGuide/access_policies_managed-versioning.html)
- [Comece com as políticas gerenciadas pela AWS e avance para as permissões de privilégio](https://docs.aws.amazon.com/IAM/latest/UserGuide/best-practices.html#bp-use-aws-defined-policies)  [mínimo](https://docs.aws.amazon.com/IAM/latest/UserGuide/best-practices.html#bp-use-aws-defined-policies)

# AWSBackupServiceRolePolicyForS3Backup

AWSBackupServiceRolePolicyForS3Backupé uma [política AWS gerenciada](https://docs.aws.amazon.com/IAM/latest/UserGuide/access_policies_managed-vs-inline.html#aws-managed-policies) que: Política contendo as permissões necessárias para o AWS Backup fazer backup de dados em qualquer bucket do S3. Isso inclui acesso de leitura a todos os objetos do S3 e qualquer acesso de descriptografia para todas as chaves do KMS.

## A utilização desta política

Você pode vincular a AWSBackupServiceRolePolicyForS3Backup aos seus usuários, grupos e perfis.

#### Detalhes da política

- Tipo: política gerenciada da AWS
- Horário de criação: 18 de fevereiro de 2022, 17:40 UTC
- Horário editado: 01 de setembro de 2022, 16:52 UTC
- ARN: arn:aws:iam::aws:policy/AWSBackupServiceRolePolicyForS3Backup

#### Versão da política

```
Versão da política: v3 (padrão)
```
A versão padrão da política é aquela que define as permissões para a política. Quando um usuário ou função com essa política faz uma solicitação para acessar um atributo AWS, AWS verifica a versão padrão da política para determinar se concede a permissão solicitada.

```
{ 
   "Version" : "2012-10-17", 
   "Statement" : [ 
     { 
        "Effect" : "Allow", 
        "Action" : "cloudwatch:GetMetricData", 
        "Resource" : "*" 
     }, 
     { 
        "Effect" : "Allow", 
        "Action" : [ 
          "events:DeleteRule", 
          "events:PutTargets", 
          "events:DescribeRule", 
          "events:EnableRule", 
          "events:PutRule", 
          "events:RemoveTargets", 
          "events:ListTargetsByRule", 
          "events:DisableRule" 
       ], 
        "Resource" : [ 
          "arn:aws:events:*:*:rule/AwsBackupManagedRule*" 
      \mathbf{I} }, 
     { 
        "Effect" : "Allow", 
        "Action" : "events:ListRules", 
        "Resource" : "*" 
     },
```
{

```
 "Effect" : "Allow", 
   "Action" : [ 
     "kms:Decrypt", 
     "kms:DescribeKey" 
   ], 
   "Resource" : "*", 
   "Condition" : { 
     "StringLike" : { 
        "kms:ViaService" : "s3.*.amazonaws.com" 
     } 
   } 
 }, 
 { 
   "Effect" : "Allow", 
  "Action" : [
     "s3:GetBucketTagging", 
     "s3:GetInventoryConfiguration", 
     "s3:ListBucketVersions", 
     "s3:ListBucket", 
     "s3:GetBucketVersioning", 
     "s3:GetBucketLocation", 
     "s3:GetBucketAcl", 
     "s3:PutInventoryConfiguration", 
     "s3:GetBucketNotification", 
     "s3:PutBucketNotification" 
   ], 
   "Resource" : "arn:aws:s3:::*" 
 }, 
 { 
   "Effect" : "Allow", 
  "Action" : [
     "s3:GetObjectAcl", 
     "s3:GetObject", 
     "s3:GetObjectVersionTagging", 
     "s3:GetObjectVersionAcl", 
     "s3:GetObjectTagging", 
     "s3:GetObjectVersion" 
   ], 
   "Resource" : "arn:aws:s3:::*/*" 
 }, 
 { 
   "Effect" : "Allow", 
   "Action" : "s3:ListAllMyBuckets",
```

```
 "Resource" : "*" 
      } 
   ]
}
```
- [Crie um conjunto de permissões usando políticas gerenciadas da AWS no IAM Identity Center](https://docs.aws.amazon.com/singlesignon/latest/userguide/howtocreatepermissionset.html)
- [Adicionar e remover permissões de identidade do IAM](https://docs.aws.amazon.com/IAM/latest/UserGuide/access_policies_manage-attach-detach.html)
- [Entenda o controle de versionamento das políticas do IAM](https://docs.aws.amazon.com/IAM/latest/UserGuide/access_policies_managed-versioning.html)
- [Comece com as políticas gerenciadas pela AWS e avance para as permissões de privilégio](https://docs.aws.amazon.com/IAM/latest/UserGuide/best-practices.html#bp-use-aws-defined-policies)  [mínimo](https://docs.aws.amazon.com/IAM/latest/UserGuide/best-practices.html#bp-use-aws-defined-policies)

## AWSBackupServiceRolePolicyForS3Restore

AWSBackupServiceRolePolicyForS3Restoreé uma [política AWS gerenciada](https://docs.aws.amazon.com/IAM/latest/UserGuide/access_policies_managed-vs-inline.html#aws-managed-policies) que: Política contendo as permissões necessárias para que o AWS Backup restaure um backup do S3 em um bucket. Isso inclui permissões de leitura/gravação em todos os buckets do S3 e permissões para GenerateDataKey e DescribeKey para todas as chaves KMS.

#### A utilização desta política

Você pode vincular a AWSBackupServiceRolePolicyForS3Restore aos seus usuários, grupos e perfis.

## Detalhes da política

- Tipo: política gerenciada da AWS
- Horário de criação: 18 de fevereiro de 2022, 17:39 UTC
- Horário editado: 07 de fevereiro de 2023, 00:06 UTC
- ARN: arn:aws:iam::aws:policy/AWSBackupServiceRolePolicyForS3Restore

## Versão da política

Versão da política: v2 (padrão)

A versão padrão da política é aquela que define as permissões para a política. Quando um usuário ou função com essa política faz uma solicitação para acessar um atributo AWS, AWS verifica a versão padrão da política para determinar se concede a permissão solicitada.

```
{ 
   "Version" : "2012-10-17", 
   "Statement" : [ 
     { 
        "Effect" : "Allow", 
        "Action" : [ 
          "s3:CreateBucket", 
          "s3:ListBucketVersions", 
          "s3:ListBucket", 
          "s3:GetBucketVersioning", 
          "s3:GetBucketLocation", 
          "s3:PutBucketVersioning", 
          "s3:PutBucketOwnershipControls", 
          "s3:GetBucketOwnershipControls" 
        ], 
        "Resource" : [ 
          "arn:aws:s3:::*" 
       \mathbf{I} }, 
     { 
        "Effect" : "Allow", 
        "Action" : [ 
          "s3:GetObject", 
          "s3:GetObjectVersion", 
          "s3:DeleteObject", 
          "s3:PutObjectVersionAcl", 
          "s3:GetObjectVersionAcl", 
          "s3:GetObjectTagging", 
          "s3:PutObjectTagging", 
          "s3:GetObjectAcl", 
          "s3:PutObjectAcl", 
          "s3:ListMultipartUploadParts", 
          "s3:PutObject" 
        ], 
        "Resource" : [ 
          "arn:aws:s3:::*/*" 
        ]
```

```
 }, 
      { 
        "Effect" : "Allow", 
        "Action" : [ 
           "kms:DescribeKey", 
           "kms:GenerateDataKey", 
           "kms:Decrypt" 
        ], 
        "Resource" : "*", 
        "Condition" : { 
           "StringLike" : { 
             "kms:ViaService" : "s3.*.amazonaws.com" 
          } 
        } 
     } 
   ]
}
```
- [Crie um conjunto de permissões usando políticas gerenciadas da AWS no IAM Identity Center](https://docs.aws.amazon.com/singlesignon/latest/userguide/howtocreatepermissionset.html)
- [Adicionar e remover permissões de identidade do IAM](https://docs.aws.amazon.com/IAM/latest/UserGuide/access_policies_manage-attach-detach.html)
- [Entenda o controle de versionamento das políticas do IAM](https://docs.aws.amazon.com/IAM/latest/UserGuide/access_policies_managed-versioning.html)
- [Comece com as políticas gerenciadas pela AWS e avance para as permissões de privilégio](https://docs.aws.amazon.com/IAM/latest/UserGuide/best-practices.html#bp-use-aws-defined-policies)  [mínimo](https://docs.aws.amazon.com/IAM/latest/UserGuide/best-practices.html#bp-use-aws-defined-policies)

# **AWSBatchFullAccess**

AWSBatchFullAccessé uma [política AWS gerenciada](https://docs.aws.amazon.com/IAM/latest/UserGuide/access_policies_managed-vs-inline.html#aws-managed-policies) que: Fornece acesso total aos recursos do AWS Batch.

## A utilização desta política

Você pode vincular a AWSBatchFullAccess aos seus usuários, grupos e perfis.

#### Detalhes da política

- Tipo: política gerenciada da AWS
- Horário de criação: 06 de dezembro de 2016, 19:35 UTC
- Horário editado: 24 de outubro de 2022, 16:09 UTC
- ARN: arn:aws:iam::aws:policy/AWSBatchFullAccess

#### Versão da política

```
Versão da política: v7 (padrão)
```
A versão padrão da política é aquela que define as permissões para a política. Quando um usuário ou função com essa política faz uma solicitação para acessar um atributo AWS, AWS verifica a versão padrão da política para determinar se concede a permissão solicitada.

```
{ 
   "Version" : "2012-10-17", 
   "Statement" : [ 
     { 
       "Effect" : "Allow", 
       "Action" : [ 
          "batch:*", 
          "cloudwatch:GetMetricStatistics", 
          "ec2:DescribeSubnets", 
          "ec2:DescribeSecurityGroups", 
          "ec2:DescribeKeyPairs", 
          "ec2:DescribeVpcs", 
          "ec2:DescribeImages", 
          "ec2:DescribeLaunchTemplates", 
          "ec2:DescribeLaunchTemplateVersions", 
          "ecs:DescribeClusters", 
          "ecs:Describe*", 
          "ecs:List*", 
          "eks:DescribeCluster", 
          "eks:ListClusters", 
          "logs:Describe*", 
          "logs:Get*", 
          "logs:TestMetricFilter", 
          "logs:FilterLogEvents", 
          "iam:ListInstanceProfiles", 
          "iam:ListRoles" 
       ], 
       "Resource" : "*"
```

```
 }, 
     { 
       "Effect" : "Allow", 
       "Action" : [ 
          "iam:PassRole" 
       ], 
       "Resource" : [ 
          "arn:aws:iam::*:role/AWSBatchServiceRole", 
          "arn:aws:iam::*:role/service-role/AWSBatchServiceRole", 
          "arn:aws:iam::*:role/ecsInstanceRole", 
          "arn:aws:iam::*:instance-profile/ecsInstanceRole", 
          "arn:aws:iam::*:role/iaws-ec2-spot-fleet-role", 
          "arn:aws:iam::*:role/aws-ec2-spot-fleet-role", 
          "arn:aws:iam::*:role/AWSBatchJobRole*" 
       ] 
     }, 
     { 
       "Effect" : "Allow", 
      "Action" : [
          "iam:CreateServiceLinkedRole" 
       ], 
       "Resource" : "arn:aws:iam::*:role/*Batch*", 
       "Condition" : { 
          "StringEquals" : { 
            "iam:AWSServiceName" : "batch.amazonaws.com" 
          } 
       } 
     } 
   ]
}
```
- [Crie um conjunto de permissões usando políticas gerenciadas da AWS no IAM Identity Center](https://docs.aws.amazon.com/singlesignon/latest/userguide/howtocreatepermissionset.html)
- [Adicionar e remover permissões de identidade do IAM](https://docs.aws.amazon.com/IAM/latest/UserGuide/access_policies_manage-attach-detach.html)
- [Entenda o controle de versionamento das políticas do IAM](https://docs.aws.amazon.com/IAM/latest/UserGuide/access_policies_managed-versioning.html)
- [Comece com as políticas gerenciadas pela AWS e avance para as permissões de privilégio](https://docs.aws.amazon.com/IAM/latest/UserGuide/best-practices.html#bp-use-aws-defined-policies)  [mínimo](https://docs.aws.amazon.com/IAM/latest/UserGuide/best-practices.html#bp-use-aws-defined-policies)

## AWSBatchServiceEventTargetRole

AWSBatchServiceEventTargetRoleé uma [política AWS gerenciada que: Política](https://docs.aws.amazon.com/IAM/latest/UserGuide/access_policies_managed-vs-inline.html#aws-managed-policies) para habilitar o CloudWatch Event Target for Batch AWS Job Submission

#### A utilização desta política

Você pode vincular a AWSBatchServiceEventTargetRole aos seus usuários, grupos e perfis.

## Detalhes da política

- Tipo: Política de função de serviço
- Horário de criação: 28 de fevereiro de 2018, 22:31 UTC
- Horário editado: 28 de fevereiro de 2018, 22:31 UTC
- ARN: arn:aws:iam::aws:policy/service-role/AWSBatchServiceEventTargetRole

## Versão da política

Versão da política: v1 (padrão)

A versão padrão da política é aquela que define as permissões para a política. Quando um usuário ou função com essa política faz uma solicitação para acessar um atributo AWS, AWS verifica a versão padrão da política para determinar se concede a permissão solicitada.

```
{ 
   "Version" : "2012-10-17", 
   "Statement" : [ 
      { 
        "Effect" : "Allow", 
        "Action" : [ 
           "batch:SubmitJob" 
        ], 
        "Resource" : "*" 
      } 
   ]
}
```
- [Crie um conjunto de permissões usando políticas gerenciadas da AWS no IAM Identity Center](https://docs.aws.amazon.com/singlesignon/latest/userguide/howtocreatepermissionset.html)
- [Adicionar e remover permissões de identidade do IAM](https://docs.aws.amazon.com/IAM/latest/UserGuide/access_policies_manage-attach-detach.html)
- [Entenda o controle de versionamento das políticas do IAM](https://docs.aws.amazon.com/IAM/latest/UserGuide/access_policies_managed-versioning.html)
- [Comece com as políticas gerenciadas pela AWS e avance para as permissões de privilégio](https://docs.aws.amazon.com/IAM/latest/UserGuide/best-practices.html#bp-use-aws-defined-policies)  [mínimo](https://docs.aws.amazon.com/IAM/latest/UserGuide/best-practices.html#bp-use-aws-defined-policies)

## AWSBatchServiceRole

AWSBatchServiceRole é uma [política gerenciada pela AWS](https://docs.aws.amazon.com/IAM/latest/UserGuide/access_policies_managed-vs-inline.html#aws-managed-policies) que: função de serviço Policy for AWS Batch que permite acesso a serviços relacionados, incluindo EC2, Autoscaling, serviço de contêiner EC2 e Cloudwatch Logs.

#### Utilização desta política

Você pode vincular a AWSBatchServiceRole aos seus usuários, grupos e perfis.

#### Detalhes desta política

- Tipo: Política de função de serviço
- Horário de criação: 06 de dezembro de 2016, 19:36 UTC
- Horário editado: 05 de dezembro de 2023, 18:49 UTC
- ARN: arn:aws:iam::aws:policy/service-role/AWSBatchServiceRole

## Versão da política

Versão da política: v13 (padrão)

A versão padrão da política é aquela que define as permissões desta política. Quando um usuário ou função com esta política faz uma solicitação para acessar um atributo da AWS, a AWS verifica a versão padrão da política para determinar se irá conceder a permissão solicitada.

## Documento da política JSON

```
 "Version" : "2012-10-17",
```
{

```
 "Statement" : [ 
 \sqrt{ } "Sid" : "AWSBatchPolicyStatement1", 
     "Effect" : "Allow", 
     "Action" : [ 
       "ec2:DescribeAccountAttributes", 
       "ec2:DescribeInstances", 
       "ec2:DescribeInstanceStatus", 
       "ec2:DescribeInstanceAttribute", 
       "ec2:DescribeSubnets", 
       "ec2:DescribeSecurityGroups", 
       "ec2:DescribeKeyPairs", 
       "ec2:DescribeImages", 
       "ec2:DescribeImageAttribute", 
       "ec2:DescribeSpotInstanceRequests", 
       "ec2:DescribeSpotFleetInstances", 
       "ec2:DescribeSpotFleetRequests", 
       "ec2:DescribeSpotPriceHistory", 
       "ec2:DescribeSpotFleetRequestHistory", 
       "ec2:DescribeVpcClassicLink", 
       "ec2:DescribeLaunchTemplateVersions", 
       "ec2:CreateLaunchTemplate", 
       "ec2:DeleteLaunchTemplate", 
       "ec2:RequestSpotFleet", 
       "ec2:CancelSpotFleetRequests", 
       "ec2:ModifySpotFleetRequest", 
       "ec2:TerminateInstances", 
       "ec2:RunInstances", 
       "autoscaling:DescribeAccountLimits", 
       "autoscaling:DescribeAutoScalingGroups", 
       "autoscaling:DescribeLaunchConfigurations", 
       "autoscaling:DescribeAutoScalingInstances", 
       "autoscaling:DescribeScalingActivities", 
       "autoscaling:CreateLaunchConfiguration", 
       "autoscaling:CreateAutoScalingGroup", 
       "autoscaling:UpdateAutoScalingGroup", 
       "autoscaling:SetDesiredCapacity", 
       "autoscaling:DeleteLaunchConfiguration", 
       "autoscaling:DeleteAutoScalingGroup", 
       "autoscaling:CreateOrUpdateTags", 
       "autoscaling:SuspendProcesses", 
       "autoscaling:PutNotificationConfiguration", 
       "autoscaling:TerminateInstanceInAutoScalingGroup", 
       "ecs:DescribeClusters",
```

```
 "ecs:DescribeContainerInstances", 
     "ecs:DescribeTaskDefinition", 
     "ecs:DescribeTasks", 
     "ecs:ListAccountSettings", 
     "ecs:ListClusters", 
     "ecs:ListContainerInstances", 
     "ecs:ListTaskDefinitionFamilies", 
     "ecs:ListTaskDefinitions", 
     "ecs:ListTasks", 
     "ecs:CreateCluster", 
     "ecs:DeleteCluster", 
     "ecs:RegisterTaskDefinition", 
     "ecs:DeregisterTaskDefinition", 
     "ecs:RunTask", 
     "ecs:StartTask", 
     "ecs:StopTask", 
     "ecs:UpdateContainerAgent", 
     "ecs:DeregisterContainerInstance", 
     "logs:CreateLogGroup", 
     "logs:CreateLogStream", 
     "logs:PutLogEvents", 
     "logs:DescribeLogGroups", 
     "iam:GetInstanceProfile", 
     "iam:GetRole" 
   ], 
   "Resource" : "*" 
 }, 
 { 
   "Sid" : "AWSBatchPolicyStatement2", 
   "Effect" : "Allow", 
   "Action" : "ecs:TagResource", 
   "Resource" : [ 
     "arn:aws:ecs:*:*:task/*_Batch_*" 
   ] 
 }, 
 { 
   "Sid" : "AWSBatchPolicyStatement3", 
   "Effect" : "Allow", 
   "Action" : "iam:PassRole", 
   "Resource" : [ 
    ""
   ], 
   "Condition" : { 
     "StringEquals" : {
```

```
 "iam:PassedToService" : [ 
               "ec2.amazonaws.com", 
               "ec2.amazonaws.com.cn", 
               "ecs-tasks.amazonaws.com" 
             ] 
          } 
        } 
      }, 
      { 
        "Sid" : "AWSBatchPolicyStatement4", 
        "Effect" : "Allow", 
        "Action" : "iam:CreateServiceLinkedRole", 
        "Resource" : "*", 
        "Condition" : { 
           "StringEquals" : { 
             "iam:AWSServiceName" : [ 
               "spot.amazonaws.com", 
               "spotfleet.amazonaws.com", 
               "autoscaling.amazonaws.com", 
               "ecs.amazonaws.com" 
             ] 
          } 
        } 
      }, 
      { 
        "Sid" : "AWSBatchPolicyStatement5", 
        "Effect" : "Allow", 
        "Action" : [ 
           "ec2:CreateTags" 
        ], 
        "Resource" : [ 
         \mathbf{u} \star \mathbf{u} ], 
        "Condition" : { 
           "StringEquals" : { 
             "ec2:CreateAction" : "RunInstances" 
          } 
        } 
      } 
   ]
}
```
- [Crie um conjunto de permissões ao utilizar as políticas gerenciadas pela AWS no IAM Identity](https://docs.aws.amazon.com/singlesignon/latest/userguide/howtocreatepermissionset.html)  **[Center](https://docs.aws.amazon.com/singlesignon/latest/userguide/howtocreatepermissionset.html)**
- [Adicionar e remover permissões de identidade IAM](https://docs.aws.amazon.com/IAM/latest/UserGuide/access_policies_manage-attach-detach.html)
- [Compreenda o controle de versionamento das políticas do IAM](https://docs.aws.amazon.com/IAM/latest/UserGuide/access_policies_managed-versioning.html)
- [Comece com as políticas gerenciadas pela AWS e avance para as permissões de privilégio](https://docs.aws.amazon.com/IAM/latest/UserGuide/best-practices.html#bp-use-aws-defined-policies)  [mínimo](https://docs.aws.amazon.com/IAM/latest/UserGuide/best-practices.html#bp-use-aws-defined-policies)

# AWSBillingConductorFullAccess

AWSBillingConductorFullAccessé uma [política AWS gerenciada que: Use a política](https://docs.aws.amazon.com/IAM/latest/UserGuide/access_policies_managed-vs-inline.html#aws-managed-policies) [gerenciada](https://docs.aws.amazon.com/IAM/latest/UserGuide/access_policies_managed-vs-inline.html#aws-managed-policies) AWSBillingConductorFullAccess para permitir acesso completo ao console (ABC) e às AWS Billing Conductor APIs. Essa política permite que os usuários listem, criem e excluam recursos ABC.

## A utilização desta política

Você pode vincular a AWSBillingConductorFullAccess aos seus usuários, grupos e perfis.

## Detalhes da política

- Tipo: política gerenciada da AWS
- Horário de criação: 13 de abril de 2022, 18:02 UTC
- Horário editado: 13 de abril de 2022, 18:02 UTC
- ARN: arn:aws:iam::aws:policy/AWSBillingConductorFullAccess

#### Versão da política

Versão da política: v1 (padrão)

A versão padrão da política é aquela que define as permissões para a política. Quando um usuário ou função com essa política faz uma solicitação para acessar um atributo AWS, AWS verifica a versão padrão da política para determinar se concede a permissão solicitada.

## Documento da política JSON

```
{ 
   "Version" : "2012-10-17", 
   "Statement" : [ 
     { 
        "Effect" : "Allow", 
        "Action" : [ 
          "billingconductor:*", 
          "organizations:ListAccounts", 
          "pricing:DescribeServices" 
        ], 
        "Resource" : "*" 
     } 
   ]
}
```
## Saiba mais

- [Crie um conjunto de permissões usando políticas gerenciadas da AWS no IAM Identity Center](https://docs.aws.amazon.com/singlesignon/latest/userguide/howtocreatepermissionset.html)
- [Adicionar e remover permissões de identidade do IAM](https://docs.aws.amazon.com/IAM/latest/UserGuide/access_policies_manage-attach-detach.html)
- [Entenda o controle de versionamento das políticas do IAM](https://docs.aws.amazon.com/IAM/latest/UserGuide/access_policies_managed-versioning.html)
- [Comece com as políticas gerenciadas pela AWS e avance para as permissões de privilégio](https://docs.aws.amazon.com/IAM/latest/UserGuide/best-practices.html#bp-use-aws-defined-policies)  [mínimo](https://docs.aws.amazon.com/IAM/latest/UserGuide/best-practices.html#bp-use-aws-defined-policies)

# AWSBillingConductorReadOnlyAccess

AWSBillingConductorReadOnlyAccessé uma [política AWS gerenciada que: Use a política](https://docs.aws.amazon.com/IAM/latest/UserGuide/access_policies_managed-vs-inline.html#aws-managed-policies) [gerenciada](https://docs.aws.amazon.com/IAM/latest/UserGuide/access_policies_managed-vs-inline.html#aws-managed-policies) AWSBillingConductorReadOnlyAccess para permitir acesso somente de leitura ao console (ABC) e às APIs. AWS Billing Conductor Essa política concede permissão para obter e listar todos os recursos do IAM. A política não inclui a capacidade de criar ou excluir recursos.

## A utilização desta política

Você pode vincular a AWSBillingConductorReadOnlyAccess aos seus usuários, grupos e perfis.

#### Detalhes da política

- Tipo: política gerenciada da AWS
- Horário de criação: 13 de abril de 2022, 18:02 UTC
- Horário editado: 13 de abril de 2022, 18:02 UTC
- ARN: arn:aws:iam::aws:policy/AWSBillingConductorReadOnlyAccess

## Versão da política

Versão da política: v1 (padrão)

A versão padrão da política é aquela que define as permissões para a política. Quando um usuário ou função com essa política faz uma solicitação para acessar um atributo AWS, AWS verifica a versão padrão da política para determinar se concede a permissão solicitada.

#### Documento da política JSON

```
{ 
   "Version" : "2012-10-17", 
   "Statement" : [ 
     { 
        "Effect" : "Allow", 
        "Action" : [ 
          "billingconductor:List*", 
          "organizations:ListAccounts", 
          "pricing:DescribeServices" 
        ], 
        "Resource" : "*" 
     } 
   ]
}
```
## Saiba mais

- [Crie um conjunto de permissões usando políticas gerenciadas da AWS no IAM Identity Center](https://docs.aws.amazon.com/singlesignon/latest/userguide/howtocreatepermissionset.html)
- [Adicionar e remover permissões de identidade do IAM](https://docs.aws.amazon.com/IAM/latest/UserGuide/access_policies_manage-attach-detach.html)
- [Entenda o controle de versionamento das políticas do IAM](https://docs.aws.amazon.com/IAM/latest/UserGuide/access_policies_managed-versioning.html)

• [Comece com as políticas gerenciadas pela AWS e avance para as permissões de privilégio](https://docs.aws.amazon.com/IAM/latest/UserGuide/best-practices.html#bp-use-aws-defined-policies)  [mínimo](https://docs.aws.amazon.com/IAM/latest/UserGuide/best-practices.html#bp-use-aws-defined-policies)

# AWSBillingReadOnlyAccess

AWSBillingReadOnlyAccess é uma [política gerenciada pela AWS](https://docs.aws.amazon.com/IAM/latest/UserGuide/access_policies_managed-vs-inline.html#aws-managed-policies) que: permite que os usuários visualizem as faturas no Billing Console.

#### Utilização desta política

Você pode vincular a AWSBillingReadOnlyAccess aos seus usuários, grupos e perfis.

## Detalhes desta política

- Tipo: política gerenciada pela AWS
- Horário de criação: 27 de agosto de 2020, 20:08 UTC
- Horário editado: 17 de janeiro de 2024, 18:15 UTC
- ARN: arn:aws:iam::aws:policy/AWSBillingReadOnlyAccess

## Versão da política

Versão da política: v5 (padrão)

A versão padrão da política é aquela que define as permissões desta política. Quando um usuário ou perfil com esta política faz uma solicitação para acessar um atributo da AWS, a AWS verifica a versão padrão da política para determinar se concederá a permissão solicitada.

```
{ 
   "Version" : "2012-10-17", 
   "Statement" : [ 
     { 
       "Sid" : "VisualEditor0", 
       "Effect" : "Allow", 
       "Action" : [ 
          "account:GetAccountInformation", 
          "aws-portal:ViewBilling", 
          "billing:GetBillingData",
```
 "billing:GetBillingDetails", "billing:GetBillingNotifications", "billing:GetBillingPreferences", "billing:GetCredits", "billing:GetContractInformation", "billing:GetIAMAccessPreference", "billing:GetSellerOfRecord", "billing:ListBillingViews", "budgets:ViewBudget", "budgets:DescribeBudgetActionsForBudget", "budgets:DescribeBudgetAction", "budgets:DescribeBudgetActionsForAccount", "budgets:DescribeBudgetActionHistories", "ce:DescribeCostCategoryDefinition", "ce:GetCostAndUsage", "ce:ListCostCategoryDefinitions", "ce:ListTagsForResource", "ce:ListCostAllocationTags", "consolidatedbilling:ListLinkedAccounts", "consolidatedbilling:GetAccountBillingRole", "cur:GetClassicReport", "cur:GetClassicReportPreferences", "cur:GetUsageReport", "cur:DescribeReportDefinitions", "freetier:GetFreeTierAlertPreference", "freetier:GetFreeTierUsage", "invoicing:GetInvoiceEmailDeliveryPreferences", "invoicing:GetInvoicePDF", "invoicing:ListInvoiceSummaries", "payments:GetPaymentInstrument", "payments:GetPaymentStatus", "payments:ListPaymentPreferences", "purchase-orders:GetPurchaseOrder", "purchase-orders:ViewPurchaseOrders", "purchase-orders:ListPurchaseOrderInvoices", "purchase-orders:ListPurchaseOrders", "purchase-orders:ListTagsForResource", "sustainability:GetCarbonFootprintSummary", "tax:GetTaxRegistrationDocument", "tax:GetTaxInheritance", "tax:ListTaxRegistrations" ], "Resource" : "\*" }

}

]

## Saiba mais

- [Crie um conjunto de permissões ao utilizar as políticas gerenciadas pela AWS no IAM Identity](https://docs.aws.amazon.com/singlesignon/latest/userguide/howtocreatepermissionset.html)  **[Center](https://docs.aws.amazon.com/singlesignon/latest/userguide/howtocreatepermissionset.html)**
- [Adicionar e remover permissões de identidade IAM](https://docs.aws.amazon.com/IAM/latest/UserGuide/access_policies_manage-attach-detach.html)
- [Compreenda o controle de versionamento das políticas do IAM](https://docs.aws.amazon.com/IAM/latest/UserGuide/access_policies_managed-versioning.html)
- [Comece com as políticas gerenciadas pela AWS e avance para as permissões de privilégio](https://docs.aws.amazon.com/IAM/latest/UserGuide/best-practices.html#bp-use-aws-defined-policies)  [mínimo](https://docs.aws.amazon.com/IAM/latest/UserGuide/best-practices.html#bp-use-aws-defined-policies)

# AWSBudgetsActions\_RolePolicyForResourceAdministrationWithSSM

AWSBudgetsActions\_RolePolicyForResourceAdministrationWithSSMé uma [política AWS](https://docs.aws.amazon.com/IAM/latest/UserGuide/access_policies_managed-vs-inline.html#aws-managed-policies) [gerenciada](https://docs.aws.amazon.com/IAM/latest/UserGuide/access_policies_managed-vs-inline.html#aws-managed-policies) que: Essa política dá permissões para controlar AWS recursos. Por exemplo, ela inicia e interrompe instâncias do EC2 ou do RDS ao executar scripts do AWS Systems Manager (SSM).

## A utilização desta política

Você pode vincular a AWSBudgetsActions\_RolePolicyForResourceAdministrationWithSSM aos seus usuários, grupos e perfis.

## Detalhes da política

- Tipo: política gerenciada da AWS
- Horário de criação: 25 de maio de 2022, 19:03 UTC
- Horário editado: 25 de maio de 2022, 19:03 UTC
- ARN: arn:aws:iam::aws:policy/ AWSBudgetsActions\_RolePolicyForResourceAdministrationWithSSM

## Versão da política

Versão da política: v1 (padrão)

A versão padrão da política é aquela que define as permissões para a política. Quando um usuário ou função com essa política faz uma solicitação para acessar um atributo AWS, AWS verifica a versão padrão da política para determinar se concede a permissão solicitada.

```
{ 
   "Version" : "2012-10-17", 
   "Statement" : [ 
     { 
       "Effect" : "Allow", 
       "Action" : [ 
          "ec2:DescribeInstanceStatus", 
          "ec2:StartInstances", 
          "ec2:StopInstances", 
          "rds:DescribeDBInstances", 
          "rds:StartDBInstance", 
          "rds:StopDBInstance" 
       ], 
       "Resource" : "*", 
       "Condition" : { 
          "ForAnyValue:StringEquals" : { 
            "aws:CalledVia" : [ 
              "ssm.amazonaws.com" 
 ] 
         } 
       } 
     }, 
     { 
       "Effect" : "Allow", 
       "Action" : [ 
          "ssm:StartAutomationExecution" 
       ], 
       "Resource" : [ 
          "arn:aws:ssm:*:*:automation-definition/AWS-StartEC2Instance:*", 
          "arn:aws:ssm:*:*:automation-definition/AWS-StopEC2Instance:*", 
          "arn:aws:ssm:*:*:automation-definition/AWS-StartRdsInstance:*", 
          "arn:aws:ssm:*:*:automation-definition/AWS-StopRdsInstance:*" 
      \mathbf{I} } 
   ]
}
```
- [Crie um conjunto de permissões usando políticas gerenciadas da AWS no IAM Identity Center](https://docs.aws.amazon.com/singlesignon/latest/userguide/howtocreatepermissionset.html)
- [Adicionar e remover permissões de identidade do IAM](https://docs.aws.amazon.com/IAM/latest/UserGuide/access_policies_manage-attach-detach.html)
- [Entenda o controle de versionamento das políticas do IAM](https://docs.aws.amazon.com/IAM/latest/UserGuide/access_policies_managed-versioning.html)
- [Comece com as políticas gerenciadas pela AWS e avance para as permissões de privilégio](https://docs.aws.amazon.com/IAM/latest/UserGuide/best-practices.html#bp-use-aws-defined-policies)  [mínimo](https://docs.aws.amazon.com/IAM/latest/UserGuide/best-practices.html#bp-use-aws-defined-policies)

# AWSBudgetsActionsWithAWSResourceControlAccess

AWSBudgetsActionsWithAWSResourceControlAccessé uma [política AWS gerenciada](https://docs.aws.amazon.com/IAM/latest/UserGuide/access_policies_managed-vs-inline.html#aws-managed-policies) que: Fornece acesso total às ações de AWS orçamentos, incluindo o uso de ações de orçamentos para controlar os estados de execução dos recursos por meio de AWS AWS Management Console

## A utilização desta política

Você pode vincular a AWSBudgetsActionsWithAWSResourceControlAccess aos seus usuários, grupos e perfis.

## Detalhes da política

- Tipo: política gerenciada da AWS
- Horário de criação: 15 de outubro de 2020, 17:19 UTC
- Horário editado: 15 de outubro de 2020, 17:19 UTC
- ARN: arn:aws:iam::aws:policy/ AWSBudgetsActionsWithAWSResourceControlAccess

## Versão da política

Versão da política: v1 (padrão)

A versão padrão da política é aquela que define as permissões para a política. Quando um usuário ou função com essa política faz uma solicitação para acessar um atributo AWS, AWS verifica a versão padrão da política para determinar se concede a permissão solicitada.

{

```
 "Version" : "2012-10-17", 
 "Statement" : [ 
   { 
     "Effect" : "Allow", 
     "Action" : [ 
        "budgets:*" 
     ], 
     "Resource" : "*" 
   }, 
   { 
     "Effect" : "Allow", 
     "Action" : [ 
        "aws-portal:ViewBilling" 
     ], 
     "Resource" : "*" 
   }, 
   { 
     "Effect" : "Allow", 
    "Action" : [
        "iam:PassRole" 
     ], 
     "Resource" : "*", 
     "Condition" : { 
        "StringEquals" : { 
          "iam:PassedToService" : "budgets.amazonaws.com" 
       } 
     } 
   }, 
   { 
     "Effect" : "Allow", 
     "Action" : [ 
        "aws-portal:ModifyBilling", 
        "ec2:DescribeInstances", 
        "iam:ListGroups", 
        "iam:ListPolicies", 
        "iam:ListRoles", 
        "iam:ListUsers", 
        "organizations:ListAccounts", 
        "organizations:ListOrganizationalUnitsForParent", 
        "organizations:ListPolicies",
```

```
 "organizations:ListRoots", 
          "rds:DescribeDBInstances", 
          "sns:ListTopics" 
        ], 
        "Resource" : "*" 
      } 
   ]
}
```
- [Crie um conjunto de permissões usando políticas gerenciadas da AWS no IAM Identity Center](https://docs.aws.amazon.com/singlesignon/latest/userguide/howtocreatepermissionset.html)
- [Adicionar e remover permissões de identidade do IAM](https://docs.aws.amazon.com/IAM/latest/UserGuide/access_policies_manage-attach-detach.html)
- [Entenda o controle de versionamento das políticas do IAM](https://docs.aws.amazon.com/IAM/latest/UserGuide/access_policies_managed-versioning.html)
- [Comece com as políticas gerenciadas pela AWS e avance para as permissões de privilégio](https://docs.aws.amazon.com/IAM/latest/UserGuide/best-practices.html#bp-use-aws-defined-policies)  [mínimo](https://docs.aws.amazon.com/IAM/latest/UserGuide/best-practices.html#bp-use-aws-defined-policies)

## AWSBudgetsReadOnlyAccess

AWSBudgetsReadOnlyAccessé uma [política AWS gerenciada](https://docs.aws.amazon.com/IAM/latest/UserGuide/access_policies_managed-vs-inline.html#aws-managed-policies) que: Fornece acesso somente para leitura ao AWS Budgets Console por meio do. AWS Management Console

#### A utilização desta política

Você pode vincular a AWSBudgetsReadOnlyAccess aos seus usuários, grupos e perfis.

#### Detalhes da política

- Tipo: política gerenciada da AWS
- Horário de criação: 15 de outubro de 2020, 17:18 UTC
- Horário editado: 15 de outubro de 2020, 17:18 UTC
- ARN: arn:aws:iam::aws:policy/AWSBudgetsReadOnlyAccess

#### Versão da política

Versão da política: v1 (padrão)

A versão padrão da política é aquela que define as permissões para a política. Quando um usuário ou função com essa política faz uma solicitação para acessar um atributo AWS, AWS verifica a versão padrão da política para determinar se concede a permissão solicitada.

## Documento da política JSON

```
{ 
   "Version" : "2012-10-17", 
   "Statement" : [ 
      { 
        "Effect" : "Allow", 
        "Action" : [ 
           "aws-portal:ViewBilling", 
          "budgets:ViewBudget", 
          "budgets:Describe*" 
        ], 
        "Resource" : "*" 
      } 
   ]
}
```
## Saiba mais

- [Crie um conjunto de permissões usando políticas gerenciadas da AWS no IAM Identity Center](https://docs.aws.amazon.com/singlesignon/latest/userguide/howtocreatepermissionset.html)
- [Adicionar e remover permissões de identidade do IAM](https://docs.aws.amazon.com/IAM/latest/UserGuide/access_policies_manage-attach-detach.html)
- [Entenda o controle de versionamento das políticas do IAM](https://docs.aws.amazon.com/IAM/latest/UserGuide/access_policies_managed-versioning.html)
- [Comece com as políticas gerenciadas pela AWS e avance para as permissões de privilégio](https://docs.aws.amazon.com/IAM/latest/UserGuide/best-practices.html#bp-use-aws-defined-policies)  [mínimo](https://docs.aws.amazon.com/IAM/latest/UserGuide/best-practices.html#bp-use-aws-defined-policies)

# AWSBugBustFullAccess

AWSBugBustFullAccessé uma [política AWS gerenciada](https://docs.aws.amazon.com/IAM/latest/UserGuide/access_policies_managed-vs-inline.html#aws-managed-policies) que: Essa política do IAM concede aos usuários acesso total ao console do AWS BugBust

## A utilização desta política

Você pode vincular a AWSBugBustFullAccess aos seus usuários, grupos e perfis.

#### Detalhes da política

- Tipo: política gerenciada da AWS
- Horário de criação: 24 de junho de 2021, 07:03 UTC
- Horário editado: 22 de julho de 2021, 20:04 UTC
- ARN: arn:aws:iam::aws:policy/AWSBugBustFullAccess

#### Versão da política

Versão da política: v2 (padrão)

A versão padrão da política é aquela que define as permissões para a política. Quando um usuário ou função com essa política faz uma solicitação para acessar um atributo AWS, AWS verifica a versão padrão da política para determinar se concede a permissão solicitada.

```
{ 
   "Version" : "2012-10-17", 
   "Statement" : [ 
    \{ "Sid" : "CodeGuruReviewerPermission", 
       "Effect" : "Allow", 
       "Action" : [ 
          "codeguru-reviewer:DescribeCodeReview", 
          "codeguru-reviewer:ListRecommendations", 
          "codeguru-reviewer:ListCodeReviews" 
       ], 
       "Resource" : "*" 
     }, 
    \{ "Sid" : "CodeGuruProfilerPermission", 
       "Effect" : "Allow", 
       "Action" : [ 
          "codeguru-profiler:ListProfilingGroups", 
          "codeguru-profiler:DescribeProfilingGroup" 
       ], 
       "Resource" : "*" 
     }, 
     {
```

```
 "Sid" : "AWSBugBustFullAccess", 
       "Effect" : "Allow", 
      "Action" : [
          "bugbust:*" 
       ], 
       "Resource" : "*" 
     }, 
     { 
       "Sid" : "AWSBugBustSLRCreation", 
       "Effect" : "Allow", 
       "Action" : "iam:CreateServiceLinkedRole", 
       "Resource" : "arn:aws:iam::*:role/aws-service-role/bugbust.amazonaws.com/
AWSServiceRoleForBugBust", 
       "Condition" : { 
          "StringLike" : { 
            "iam:AWSServiceName" : "bugbust.amazonaws.com" 
          } 
       } 
     } 
   ]
}
```
- [Crie um conjunto de permissões usando políticas gerenciadas da AWS no IAM Identity Center](https://docs.aws.amazon.com/singlesignon/latest/userguide/howtocreatepermissionset.html)
- [Adicionar e remover permissões de identidade do IAM](https://docs.aws.amazon.com/IAM/latest/UserGuide/access_policies_manage-attach-detach.html)
- [Entenda o controle de versionamento das políticas do IAM](https://docs.aws.amazon.com/IAM/latest/UserGuide/access_policies_managed-versioning.html)
- [Comece com as políticas gerenciadas pela AWS e avance para as permissões de privilégio](https://docs.aws.amazon.com/IAM/latest/UserGuide/best-practices.html#bp-use-aws-defined-policies)  [mínimo](https://docs.aws.amazon.com/IAM/latest/UserGuide/best-practices.html#bp-use-aws-defined-policies)

## AWSBugBustPlayerAccess

AWSBugBustPlayerAccessé uma [política AWS gerenciada](https://docs.aws.amazon.com/IAM/latest/UserGuide/access_policies_managed-vs-inline.html#aws-managed-policies) que: Essa política do IAM concede aos usuários acesso para participar de eventos do AWS BugBust

## A utilização desta política

Você pode vincular a AWSBugBustPlayerAccess aos seus usuários, grupos e perfis.

#### Detalhes da política

- Tipo: política gerenciada da AWS
- Horário de criação: 24 de junho de 2021, 07:15 UTC
- Horário editado: 24 de junho de 2021, 07:15 UTC
- ARN: arn:aws:iam::aws:policy/AWSBugBustPlayerAccess

#### Versão da política

Versão da política: v1 (padrão)

A versão padrão da política é aquela que define as permissões para a política. Quando um usuário ou função com essa política faz uma solicitação para acessar um atributo AWS, AWS verifica a versão padrão da política para determinar se concede a permissão solicitada.

```
{ 
   "Version" : "2012-10-17", 
   "Statement" : [ 
    \{ "Sid" : "CodeGuruReviewerPermission", 
       "Effect" : "Allow", 
       "Action" : [ 
          "codeguru-reviewer:DescribeCodeReview", 
          "codeguru-reviewer:ListRecommendations" 
       ], 
       "Resource" : "*" 
     }, 
     { 
       "Sid" : "CodeGuruProfilerPermission", 
       "Effect" : "Allow", 
       "Action" : [ 
          "codeguru-profiler:DescribeProfilingGroup" 
       ], 
       "Resource" : "*" 
     }, 
     { 
       "Sid" : "AWSBugBustPlayerAccess", 
       "Effect" : "Allow",
```

```
 "Action" : [ 
        "bugbust:ListBugs", 
        "bugbust:ListProfilingGroups", 
        "bugbust:JoinEvent", 
        "bugbust:GetEvent", 
        "bugbust:ListEvents", 
        "bugbust:GetJoinEventStatus", 
        "bugbust:ListEventScores", 
        "bugbust:ListEventParticipants", 
        "bugbust:UpdateWorkItem", 
        "bugbust:ListPullRequests" 
     ], 
     "Resource" : "*" 
   } 
 ]
```
}

- [Crie um conjunto de permissões usando políticas gerenciadas da AWS no IAM Identity Center](https://docs.aws.amazon.com/singlesignon/latest/userguide/howtocreatepermissionset.html)
- [Adicionar e remover permissões de identidade do IAM](https://docs.aws.amazon.com/IAM/latest/UserGuide/access_policies_manage-attach-detach.html)
- [Entenda o controle de versionamento das políticas do IAM](https://docs.aws.amazon.com/IAM/latest/UserGuide/access_policies_managed-versioning.html)
- [Comece com as políticas gerenciadas pela AWS e avance para as permissões de privilégio](https://docs.aws.amazon.com/IAM/latest/UserGuide/best-practices.html#bp-use-aws-defined-policies)  [mínimo](https://docs.aws.amazon.com/IAM/latest/UserGuide/best-practices.html#bp-use-aws-defined-policies)

## AWSBugBustServiceRolePolicy

AWSBugBustServiceRolePolicyé uma [política AWS gerenciada](https://docs.aws.amazon.com/IAM/latest/UserGuide/access_policies_managed-vs-inline.html#aws-managed-policies) que: Concede permissões ao AWS BugBust para acessar recursos em seu nome

## A utilização desta política

Essa política é vinculada a uma função associada a um serviço, que possibilita que o serviço execute ações em seu próprio nome. Não é possível vincular essa política a usuários, grupos ou funções.

## Detalhes da política

- Tipo: Política de função vinculada ao serviço
- Horário de criação: 24 de junho de 2021, 06:59 UTC
- Horário editado: 24 de junho de 2021, 06:59 UTC
- ARN: arn:aws:iam::aws:policy/aws-service-role/AWSBugBustServiceRolePolicy

#### Versão da política

Versão da política: v1 (padrão)

A versão padrão da política é aquela que define as permissões para a política. Quando um usuário ou função com essa política faz uma solicitação para acessar um atributo AWS, AWS verifica a versão padrão da política para determinar se concede a permissão solicitada.

#### Documento da política JSON

```
{ 
   "Version" : "2012-10-17", 
   "Statement" : [ 
     { 
        "Effect" : "Allow", 
        "Action" : [ 
          "codeguru-reviewer:ListRecommendations", 
          "codeguru-reviewer:UntagResource", 
          "codeguru-reviewer:DescribeCodeReview" 
        ], 
        "Resource" : "*", 
        "Condition" : { 
          "StringLike" : { 
             "aws:ResourceTag/bugbust" : "enabled" 
          } 
        } 
     } 
   ]
}
```
#### Saiba mais

- [Entenda o controle de versionamento das políticas do IAM](https://docs.aws.amazon.com/IAM/latest/UserGuide/access_policies_managed-versioning.html)
- [Comece com as políticas gerenciadas pela AWS e avance para as permissões de privilégio](https://docs.aws.amazon.com/IAM/latest/UserGuide/best-practices.html#bp-use-aws-defined-policies)  [mínimo](https://docs.aws.amazon.com/IAM/latest/UserGuide/best-practices.html#bp-use-aws-defined-policies)

## AWSCertificateManagerFullAccess

AWSCertificateManagerFullAccessé uma [política AWS gerenciada](https://docs.aws.amazon.com/IAM/latest/UserGuide/access_policies_managed-vs-inline.html#aws-managed-policies) que: Fornece acesso total ao AWS Certificate Manager (ACM)

#### A utilização desta política

Você pode vincular a AWSCertificateManagerFullAccess aos seus usuários, grupos e perfis.

#### Detalhes da política

- Tipo: política gerenciada da AWS
- Horário de criação: 21 de janeiro de 2016, 17:02 UTC
- Horário editado: 17 de agosto de 2020, 22:18 UTC
- ARN: arn:aws:iam::aws:policy/AWSCertificateManagerFullAccess

## Versão da política

Versão da política: v2 (padrão)

A versão padrão da política é aquela que define as permissões para a política. Quando um usuário ou função com essa política faz uma solicitação para acessar um atributo AWS, AWS verifica a versão padrão da política para determinar se concede a permissão solicitada.

```
{ 
   "Version" : "2012-10-17", 
   "Statement" : [ 
      { 
        "Effect" : "Allow", 
        "Action" : [ 
           "acm:*" 
        ], 
        "Resource" : "*" 
      }, 
      { 
        "Effect" : "Allow",
```

```
 "Action" : "iam:CreateServiceLinkedRole", 
       "Resource" : "arn:aws:iam::*:role/aws-service-role/acm.amazonaws.com/
AWSServiceRoleForCertificateManager*", 
       "Condition" : { 
          "StringEquals" : { 
            "iam:AWSServiceName" : "acm.amazonaws.com" 
         } 
       } 
     }, 
     { 
       "Effect" : "Allow", 
       "Action" : [ 
          "iam:DeleteServiceLinkedRole", 
          "iam:GetServiceLinkedRoleDeletionStatus", 
          "iam:GetRole" 
       ], 
       "Resource" : "arn:aws:iam::*:role/aws-service-role/acm.amazonaws.com/
AWSServiceRoleForCertificateManager*" 
     } 
   ]
}
```
- [Crie um conjunto de permissões usando políticas gerenciadas da AWS no IAM Identity Center](https://docs.aws.amazon.com/singlesignon/latest/userguide/howtocreatepermissionset.html)
- [Adicionar e remover permissões de identidade do IAM](https://docs.aws.amazon.com/IAM/latest/UserGuide/access_policies_manage-attach-detach.html)
- [Entenda o controle de versionamento das políticas do IAM](https://docs.aws.amazon.com/IAM/latest/UserGuide/access_policies_managed-versioning.html)
- [Comece com as políticas gerenciadas pela AWS e avance para as permissões de privilégio](https://docs.aws.amazon.com/IAM/latest/UserGuide/best-practices.html#bp-use-aws-defined-policies)  [mínimo](https://docs.aws.amazon.com/IAM/latest/UserGuide/best-practices.html#bp-use-aws-defined-policies)

# AWSCertificateManagerPrivateCAAuditor

AWSCertificateManagerPrivateCAAuditoré uma [política AWS gerenciada](https://docs.aws.amazon.com/IAM/latest/UserGuide/access_policies_managed-vs-inline.html#aws-managed-policies) que: Fornece acesso de auditor à Autoridade de Certificação Privada do AWS Certificate Manager

## A utilização desta política

Você pode vincular a AWSCertificateManagerPrivateCAAuditor aos seus usuários, grupos e perfis.

#### Detalhes da política

- Tipo: política gerenciada da AWS
- Hora da criação: 23 de outubro de 2018, 16:51 UTC
- Horário editado: 17 de agosto de 2020, 22:54 UTC
- ARN: arn:aws:iam::aws:policy/AWSCertificateManagerPrivateCAAuditor

#### Versão da política

Versão da política: v4 (padrão)

A versão padrão da política é aquela que define as permissões para a política. Quando um usuário ou função com essa política faz uma solicitação para acessar um atributo AWS, AWS verifica a versão padrão da política para determinar se concede a permissão solicitada.

```
{ 
   "Version" : "2012-10-17", 
   "Statement" : [ 
     { 
       "Effect" : "Allow", 
       "Action" : [ 
          "acm-pca:CreateCertificateAuthorityAuditReport", 
          "acm-pca:DescribeCertificateAuthority", 
          "acm-pca:DescribeCertificateAuthorityAuditReport", 
          "acm-pca:GetCertificateAuthorityCsr", 
          "acm-pca:GetCertificateAuthorityCertificate", 
          "acm-pca:GetCertificate", 
          "acm-pca:GetPolicy", 
          "acm-pca:ListPermissions", 
          "acm-pca:ListTags" 
       ], 
       "Resource" : "arn:aws:acm-pca:*:*:certificate-authority/*" 
     }, 
     { 
       "Effect" : "Allow", 
       "Action" : [ 
          "acm-pca:ListCertificateAuthorities" 
       ],
```

```
 "Resource" : "*" 
      } 
   ]
}
```
- [Crie um conjunto de permissões usando políticas gerenciadas da AWS no IAM Identity Center](https://docs.aws.amazon.com/singlesignon/latest/userguide/howtocreatepermissionset.html)
- [Adicionar e remover permissões de identidade do IAM](https://docs.aws.amazon.com/IAM/latest/UserGuide/access_policies_manage-attach-detach.html)
- [Entenda o controle de versionamento das políticas do IAM](https://docs.aws.amazon.com/IAM/latest/UserGuide/access_policies_managed-versioning.html)
- [Comece com as políticas gerenciadas pela AWS e avance para as permissões de privilégio](https://docs.aws.amazon.com/IAM/latest/UserGuide/best-practices.html#bp-use-aws-defined-policies)  [mínimo](https://docs.aws.amazon.com/IAM/latest/UserGuide/best-practices.html#bp-use-aws-defined-policies)

## AWSCertificateManagerPrivateCAFullAccess

AWSCertificateManagerPrivateCAFullAccessé uma [política AWS gerenciada](https://docs.aws.amazon.com/IAM/latest/UserGuide/access_policies_managed-vs-inline.html#aws-managed-policies) que: Fornece acesso total à Autoridade de AWS Certificação Privada do Certificate Manager

## A utilização desta política

Você pode vincular a AWSCertificateManagerPrivateCAFullAccess aos seus usuários, grupos e perfis.

## Detalhes da política

- Tipo: política gerenciada da AWS
- Hora da criação: 23 de outubro de 2018, 16:54 UTC
- Horário editado: 23 de outubro de 2018, 16:54 UTC
- ARN: arn:aws:iam::aws:policy/AWSCertificateManagerPrivateCAFullAccess

## Versão da política

Versão da política: v1 (padrão)

A versão padrão da política é aquela que define as permissões para a política. Quando um usuário ou função com essa política faz uma solicitação para acessar um atributo AWS, AWS verifica a versão padrão da política para determinar se concede a permissão solicitada.

## Documento da política JSON

```
{ 
   "Version" : "2012-10-17", 
   "Statement" : [ 
     \{ "Effect" : "Allow", 
        "Action" : [ 
           "acm-pca:*" 
        ], 
        "Resource" : "*" 
      } 
   ]
}
```
## Saiba mais

- [Crie um conjunto de permissões usando políticas gerenciadas da AWS no IAM Identity Center](https://docs.aws.amazon.com/singlesignon/latest/userguide/howtocreatepermissionset.html)
- [Adicionar e remover permissões de identidade do IAM](https://docs.aws.amazon.com/IAM/latest/UserGuide/access_policies_manage-attach-detach.html)
- [Entenda o controle de versionamento das políticas do IAM](https://docs.aws.amazon.com/IAM/latest/UserGuide/access_policies_managed-versioning.html)
- [Comece com as políticas gerenciadas pela AWS e avance para as permissões de privilégio](https://docs.aws.amazon.com/IAM/latest/UserGuide/best-practices.html#bp-use-aws-defined-policies)  [mínimo](https://docs.aws.amazon.com/IAM/latest/UserGuide/best-practices.html#bp-use-aws-defined-policies)

## AWSCertificateManagerPrivateCAPrivilegedUser

AWSCertificateManagerPrivateCAPrivilegedUseré uma [política AWS gerenciada](https://docs.aws.amazon.com/IAM/latest/UserGuide/access_policies_managed-vs-inline.html#aws-managed-policies) que: Fornece acesso privilegiado de usuários certificados à Autoridade de AWS Certificação Privada do Certificate Manager

## A utilização desta política

Você pode vincular a AWSCertificateManagerPrivateCAPrivilegedUser aos seus usuários, grupos e perfis.

## Detalhes da política

- Tipo: política gerenciada da AWS
- Horário de criação: 20 de junho de 2019, 17:43 UTC
- Horário editado: 20 de junho de 2019, 17:43 UTC
- ARN: arn:aws:iam::aws:policy/AWSCertificateManagerPrivateCAPrivilegedUser

#### Versão da política

```
Versão da política: v1 (padrão)
```
A versão padrão da política é aquela que define as permissões para a política. Quando um usuário ou função com essa política faz uma solicitação para acessar um atributo AWS, AWS verifica a versão padrão da política para determinar se concede a permissão solicitada.

```
{ 
   "Version" : "2012-10-17", 
   "Statement" : [ 
     { 
       "Effect" : "Allow", 
       "Action" : [ 
          "acm-pca:IssueCertificate" 
       ], 
       "Resource" : "arn:aws:acm-pca:*:*:certificate-authority/*", 
       "Condition" : { 
          "StringLike" : { 
            "acm-pca:TemplateArn" : [ 
              "arn:aws:acm-pca:::template/*CACertificate*/V*" 
            ] 
          } 
       } 
     }, 
     { 
       "Effect" : "Deny", 
       "Action" : [ 
          "acm-pca:IssueCertificate" 
       ], 
       "Resource" : "arn:aws:acm-pca:*:*:certificate-authority/*", 
       "Condition" : { 
          "StringNotLike" : { 
            "acm-pca:TemplateArn" : [ 
               "arn:aws:acm-pca:::template/*CACertificate*/V*" 
           \mathbf 1
```
```
 } 
        } 
     }, 
     { 
        "Effect" : "Allow", 
        "Action" : [ 
          "acm-pca:RevokeCertificate", 
          "acm-pca:GetCertificate", 
          "acm-pca:ListPermissions" 
        ], 
        "Resource" : "arn:aws:acm-pca:*:*:certificate-authority/*" 
     }, 
     { 
        "Effect" : "Allow", 
        "Action" : [ 
          "acm-pca:ListCertificateAuthorities" 
        ], 
        "Resource" : "*" 
     } 
   ]
}
```
- [Crie um conjunto de permissões usando políticas gerenciadas da AWS no IAM Identity Center](https://docs.aws.amazon.com/singlesignon/latest/userguide/howtocreatepermissionset.html)
- [Adicionar e remover permissões de identidade do IAM](https://docs.aws.amazon.com/IAM/latest/UserGuide/access_policies_manage-attach-detach.html)
- [Entenda o controle de versionamento das políticas do IAM](https://docs.aws.amazon.com/IAM/latest/UserGuide/access_policies_managed-versioning.html)
- [Comece com as políticas gerenciadas pela AWS e avance para as permissões de privilégio](https://docs.aws.amazon.com/IAM/latest/UserGuide/best-practices.html#bp-use-aws-defined-policies)  [mínimo](https://docs.aws.amazon.com/IAM/latest/UserGuide/best-practices.html#bp-use-aws-defined-policies)

# AWSCertificateManagerPrivateCAReadOnly

AWSCertificateManagerPrivateCAReadOnlyé uma [política AWS gerenciada](https://docs.aws.amazon.com/IAM/latest/UserGuide/access_policies_managed-vs-inline.html#aws-managed-policies) que: Fornece acesso somente de leitura à Autoridade de AWS Certificação Privada do Certificate Manager

## A utilização desta política

Você pode vincular a AWSCertificateManagerPrivateCAReadOnly aos seus usuários, grupos e perfis.

#### Detalhes da política

- Tipo: política gerenciada da AWS
- Hora da criação: 23 de outubro de 2018, 16:57 UTC
- Horário editado: 17 de agosto de 2020, 22:54 UTC
- ARN: arn:aws:iam::aws:policy/AWSCertificateManagerPrivateCAReadOnly

#### Versão da política

Versão da política: v3 (padrão)

A versão padrão da política é aquela que define as permissões para a política. Quando um usuário ou função com essa política faz uma solicitação para acessar um atributo AWS, AWS verifica a versão padrão da política para determinar se concede a permissão solicitada.

#### Documento da política JSON

```
{ 
   "Version" : "2012-10-17", 
   "Statement" : { 
     "Effect" : "Allow", 
     "Action" : [ 
        "acm-pca:DescribeCertificateAuthority", 
       "acm-pca:DescribeCertificateAuthorityAuditReport", 
       "acm-pca:ListCertificateAuthorities", 
       "acm-pca:GetCertificateAuthorityCsr", 
       "acm-pca:GetCertificateAuthorityCertificate", 
       "acm-pca:GetCertificate", 
       "acm-pca:GetPolicy", 
       "acm-pca:ListPermissions", 
       "acm-pca:ListTags" 
     ], 
     "Resource" : "*" 
   }
}
```
## Saiba mais

• [Crie um conjunto de permissões usando políticas gerenciadas da AWS no IAM Identity Center](https://docs.aws.amazon.com/singlesignon/latest/userguide/howtocreatepermissionset.html)

- [Adicionar e remover permissões de identidade do IAM](https://docs.aws.amazon.com/IAM/latest/UserGuide/access_policies_manage-attach-detach.html)
- [Entenda o controle de versionamento das políticas do IAM](https://docs.aws.amazon.com/IAM/latest/UserGuide/access_policies_managed-versioning.html)
- [Comece com as políticas gerenciadas pela AWS e avance para as permissões de privilégio](https://docs.aws.amazon.com/IAM/latest/UserGuide/best-practices.html#bp-use-aws-defined-policies)  [mínimo](https://docs.aws.amazon.com/IAM/latest/UserGuide/best-practices.html#bp-use-aws-defined-policies)

## AWSCertificateManagerPrivateCAUser

AWSCertificateManagerPrivateCAUseré uma [política AWS gerenciada](https://docs.aws.amazon.com/IAM/latest/UserGuide/access_policies_managed-vs-inline.html#aws-managed-policies) que: Fornece ao usuário certificado acesso à Autoridade de AWS Certificação Privada do Certificate Manager

### A utilização desta política

Você pode vincular a AWSCertificateManagerPrivateCAUser aos seus usuários, grupos e perfis.

#### Detalhes da política

- Tipo: política gerenciada da AWS
- Hora da criação: 23 de outubro de 2018, 16:53 UTC
- Horário editado: 20 de junho de 2019, 17:42 UTC
- ARN: arn:aws:iam::aws:policy/AWSCertificateManagerPrivateCAUser

#### Versão da política

Versão da política: v4 (padrão)

A versão padrão da política é aquela que define as permissões para a política. Quando um usuário ou função com essa política faz uma solicitação para acessar um atributo AWS, AWS verifica a versão padrão da política para determinar se concede a permissão solicitada.

```
{ 
   "Version" : "2012-10-17", 
   "Statement" : [ 
      { 
        "Effect" : "Allow", 
        "Action" : [
```

```
 "acm-pca:IssueCertificate" 
     ], 
     "Resource" : "arn:aws:acm-pca:*:*:certificate-authority/*", 
     "Condition" : { 
        "StringLike" : { 
          "acm-pca:TemplateArn" : [ 
            "arn:aws:acm-pca:::template/EndEntityCertificate/V*" 
          ] 
       } 
     } 
   }, 
   { 
     "Effect" : "Deny", 
    "Action" : [
        "acm-pca:IssueCertificate" 
     ], 
     "Resource" : "arn:aws:acm-pca:*:*:certificate-authority/*", 
     "Condition" : { 
        "StringNotLike" : { 
          "acm-pca:TemplateArn" : [ 
            "arn:aws:acm-pca:::template/EndEntityCertificate/V*" 
          ] 
       } 
     } 
   }, 
   { 
     "Effect" : "Allow", 
    "Action" : [
        "acm-pca:RevokeCertificate", 
        "acm-pca:GetCertificate", 
       "acm-pca:ListPermissions" 
     ], 
     "Resource" : "arn:aws:acm-pca:*:*:certificate-authority/*" 
   }, 
   { 
     "Effect" : "Allow", 
    "Action" : [
        "acm-pca:ListCertificateAuthorities" 
     ], 
     "Resource" : "*" 
   } 
 ]
```
}

- [Crie um conjunto de permissões usando políticas gerenciadas da AWS no IAM Identity Center](https://docs.aws.amazon.com/singlesignon/latest/userguide/howtocreatepermissionset.html)
- [Adicionar e remover permissões de identidade do IAM](https://docs.aws.amazon.com/IAM/latest/UserGuide/access_policies_manage-attach-detach.html)
- [Entenda o controle de versionamento das políticas do IAM](https://docs.aws.amazon.com/IAM/latest/UserGuide/access_policies_managed-versioning.html)
- [Comece com as políticas gerenciadas pela AWS e avance para as permissões de privilégio](https://docs.aws.amazon.com/IAM/latest/UserGuide/best-practices.html#bp-use-aws-defined-policies)  [mínimo](https://docs.aws.amazon.com/IAM/latest/UserGuide/best-practices.html#bp-use-aws-defined-policies)

## AWSCertificateManagerReadOnly

AWSCertificateManagerReadOnlyé uma [política AWS gerenciada](https://docs.aws.amazon.com/IAM/latest/UserGuide/access_policies_managed-vs-inline.html#aws-managed-policies) que: Fornece acesso somente de leitura ao AWS Certificate Manager (ACM).

### A utilização desta política

Você pode vincular a AWSCertificateManagerReadOnly aos seus usuários, grupos e perfis.

## Detalhes da política

- Tipo: política gerenciada da AWS
- Horário de criação: 21 de janeiro de 2016, 17:07 UTC
- Horário editado: 15 de março de 2021, 16:25 UTC
- ARN: arn:aws:iam::aws:policy/AWSCertificateManagerReadOnly

## Versão da política

#### Versão da política: v4 (padrão)

A versão padrão da política é aquela que define as permissões para a política. Quando um usuário ou função com essa política faz uma solicitação para acessar um atributo AWS, AWS verifica a versão padrão da política para determinar se concede a permissão solicitada.

## Documento da política JSON

```
 "Version" : "2012-10-17",
```
{

```
 "Statement" : { 
     "Effect" : "Allow", 
    "Action" : [
        "acm:DescribeCertificate", 
        "acm:ListCertificates", 
        "acm:GetCertificate", 
        "acm:ListTagsForCertificate", 
        "acm:GetAccountConfiguration" 
     ], 
     "Resource" : "*" 
   }
}
```
- [Crie um conjunto de permissões usando políticas gerenciadas da AWS no IAM Identity Center](https://docs.aws.amazon.com/singlesignon/latest/userguide/howtocreatepermissionset.html)
- [Adicionar e remover permissões de identidade do IAM](https://docs.aws.amazon.com/IAM/latest/UserGuide/access_policies_manage-attach-detach.html)
- [Entenda o controle de versionamento das políticas do IAM](https://docs.aws.amazon.com/IAM/latest/UserGuide/access_policies_managed-versioning.html)
- [Comece com as políticas gerenciadas pela AWS e avance para as permissões de privilégio](https://docs.aws.amazon.com/IAM/latest/UserGuide/best-practices.html#bp-use-aws-defined-policies)  [mínimo](https://docs.aws.amazon.com/IAM/latest/UserGuide/best-practices.html#bp-use-aws-defined-policies)

## AWSChatbotServiceLinkedRolePolicy

AWSChatbotServiceLinkedRolePolicyé uma [política AWS gerenciada](https://docs.aws.amazon.com/IAM/latest/UserGuide/access_policies_managed-vs-inline.html#aws-managed-policies) que: A função vinculada ao serviço usada pelo AWS Chatbot.

## A utilização desta política

Essa política é vinculada a uma função associada a um serviço, que possibilita que o serviço execute ações em seu próprio nome. Não é possível vincular essa política a usuários, grupos ou funções.

## Detalhes da política

- Tipo: Política de função vinculada ao serviço
- Horário de criação: 18 de novembro de 2019, 16:39 UTC
- Horário editado: 18 de novembro de 2019, 16:39 UTC
- ARN: arn:aws:iam::aws:policy/aws-service-role/ AWSChatbotServiceLinkedRolePolicy

## Versão da política

#### Versão da política: v1 (padrão)

A versão padrão da política é aquela que define as permissões para a política. Quando um usuário ou função com essa política faz uma solicitação para acessar um atributo AWS, AWS verifica a versão padrão da política para determinar se concede a permissão solicitada.

## Documento da política JSON

```
{ 
   "Version" : "2012-10-17", 
   "Statement" : [ 
    \mathcal{L} "Action" : [ 
          "sns:ListSubscriptionsByTopic", 
          "sns:ListTopics", 
          "sns:Unsubscribe", 
          "sns:Subscribe", 
          "sns:ListSubscriptions" 
        ], 
        "Effect" : "Allow", 
        "Resource" : "*" 
     }, 
     { 
        "Effect" : "Allow", 
        "Action" : [ 
          "logs:PutLogEvents", 
          "logs:CreateLogStream", 
          "logs:DescribeLogStreams", 
          "logs:CreateLogGroup", 
          "logs:DescribeLogGroups" 
        ], 
        "Resource" : "arn:aws:logs:*:*:log-group:/aws/chatbot/*" 
     } 
   ]
}
```
## Saiba mais

• [Entenda o controle de versionamento das políticas do IAM](https://docs.aws.amazon.com/IAM/latest/UserGuide/access_policies_managed-versioning.html)

• [Comece com as políticas gerenciadas pela AWS e avance para as permissões de privilégio](https://docs.aws.amazon.com/IAM/latest/UserGuide/best-practices.html#bp-use-aws-defined-policies)  [mínimo](https://docs.aws.amazon.com/IAM/latest/UserGuide/best-practices.html#bp-use-aws-defined-policies)

## AWSCleanRoomsFullAccess

AWSCleanRoomsFullAccessé uma [política AWS gerenciada](https://docs.aws.amazon.com/IAM/latest/UserGuide/access_policies_managed-vs-inline.html#aws-managed-policies) que: Permite acesso total aos recursos da Sala AWS Limpa e acesso a recursos relacionados Serviços da AWS.

#### Utilização desta política

Você pode vincular a AWSCleanRoomsFullAccess aos seus usuários, grupos e perfis.

#### Detalhes desta política

- Tipo: política AWS gerenciada
- Horário de criação: 12 de janeiro de 2023, 16:10 UTC
- Horário editado: 21 de março de 2024, 15:35 UTC
- ARN: arn:aws:iam::aws:policy/AWSCleanRoomsFullAccess

#### Versão da política

Versão da política: v2 (padrão)

A versão padrão da política é aquela que define as permissões desta política. Quando um usuário ou função da política faz uma solicitação para acessar um AWS recurso, AWS verifica a versão padrão da política para determinar se a solicitação deve ser permitida.

```
{ 
   "Version" : "2012-10-17", 
   "Statement" : [ 
     { 
        "Sid" : "CleanRoomsAccess", 
        "Effect" : "Allow", 
        "Action" : [ 
          "cleanrooms:*" 
        ], 
        "Resource" : "*"
```

```
 }, 
 { 
   "Sid" : "PassServiceRole", 
   "Effect" : "Allow", 
   "Action" : [ 
     "iam:PassRole" 
   ], 
   "Resource" : "arn:aws:iam::*:role/service-role/*cleanrooms*", 
   "Condition" : { 
     "StringEquals" : { 
       "iam:PassedToService" : "cleanrooms.amazonaws.com" 
     } 
   } 
 }, 
 { 
   "Sid" : "ListRolesToPickServiceRole", 
   "Effect" : "Allow", 
  "Action" : [
     "iam:ListRoles" 
   ], 
   "Resource" : "*" 
 }, 
 { 
   "Sid" : "GetRoleAndListRolePoliciesToInspectServiceRole", 
   "Effect" : "Allow", 
   "Action" : [ 
     "iam:GetRole", 
     "iam:ListRolePolicies", 
    "iam:ListAttachedRolePolicies" 
   ], 
  "Resource" : "arn:aws:iam::*:role/service-role/*cleanrooms*" 
 }, 
 { 
   "Sid" : "ListPoliciesToInspectServiceRolePolicy", 
   "Effect" : "Allow", 
  "Action" : [
     "iam:ListPolicies" 
   ], 
  "Resource" : "*" 
 }, 
 { 
   "Sid" : "GetPolicyToInspectServiceRolePolicy", 
   "Effect" : "Allow", 
   "Action" : [
```

```
 "iam:GetPolicy", 
     "iam:GetPolicyVersion" 
   ], 
   "Resource" : "arn:aws:iam::*:policy/*cleanrooms*" 
 }, 
 { 
   "Sid" : "ConsoleDisplayTables", 
   "Effect" : "Allow", 
   "Action" : [ 
     "glue:GetDatabase", 
     "glue:GetDatabases", 
     "glue:GetTable", 
     "glue:GetTables", 
     "glue:GetPartition", 
     "glue:GetPartitions", 
     "glue:GetSchema", 
     "glue:GetSchemaVersion", 
     "glue:BatchGetPartition" 
   ], 
   "Resource" : "*" 
 }, 
 { 
   "Sid" : "ConsolePickQueryResultsBucketListAll", 
   "Effect" : "Allow", 
  "Action" : [
     "s3:ListAllMyBuckets" 
   ], 
   "Resource" : "*" 
 }, 
 { 
   "Sid" : "SetQueryResultsBucket", 
   "Effect" : "Allow", 
   "Action" : [ 
     "s3:GetBucketLocation", 
     "s3:ListBucketVersions" 
   ], 
   "Resource" : "arn:aws:s3:::cleanrooms-queryresults*" 
 }, 
 { 
   "Sid" : "WriteQueryResults", 
   "Effect" : "Allow", 
  "Action" : [
     "s3:ListBucket", 
     "s3:PutObject"
```

```
 ], 
   "Resource" : "arn:aws:s3:::cleanrooms-queryresults*", 
   "Condition" : { 
     "ForAnyValue:StringEquals" : { 
       "aws:CalledVia" : "cleanrooms.amazonaws.com" 
     } 
   } 
 }, 
 { 
   "Sid" : "ConsoleDisplayQueryResults", 
   "Effect" : "Allow", 
  "Action" : [
     "s3:GetObject" 
   ], 
   "Resource" : "arn:aws:s3:::cleanrooms-queryresults*" 
 }, 
 { 
   "Sid" : "EstablishLogDeliveries", 
   "Effect" : "Allow", 
  "Action" : [
     "logs:CreateLogDelivery", 
     "logs:GetLogDelivery", 
     "logs:UpdateLogDelivery", 
     "logs:DeleteLogDelivery", 
     "logs:ListLogDeliveries" 
   ], 
   "Resource" : "*", 
   "Condition" : { 
     "ForAnyValue:StringEquals" : { 
       "aws:CalledVia" : "cleanrooms.amazonaws.com" 
     } 
   } 
 }, 
 { 
   "Sid" : "SetupLogGroupsDescribe", 
   "Effect" : "Allow", 
   "Action" : [ 
     "logs:DescribeLogGroups" 
   ], 
   "Resource" : "*", 
   "Condition" : { 
     "ForAnyValue:StringEquals" : { 
       "aws:CalledVia" : "cleanrooms.amazonaws.com" 
     }
```

```
 } 
 }, 
 { 
   "Sid" : "SetupLogGroupsCreate", 
   "Effect" : "Allow", 
  "Action" : [
     "logs:CreateLogGroup" 
   ], 
   "Resource" : "arn:aws:logs:*:*:log-group:/aws/cleanrooms*", 
   "Condition" : { 
     "ForAnyValue:StringEquals" : { 
        "aws:CalledVia" : "cleanrooms.amazonaws.com" 
     } 
   } 
 }, 
 { 
   "Sid" : "SetupLogGroupsResourcePolicy", 
   "Effect" : "Allow", 
  "Action" : [
     "logs:DescribeResourcePolicies", 
     "logs:PutResourcePolicy" 
   ], 
   "Resource" : "*", 
   "Condition" : { 
     "ForAnyValue:StringEquals" : { 
        "aws:CalledVia" : "cleanrooms.amazonaws.com" 
     } 
   } 
 }, 
 { 
   "Sid" : "ConsoleLogSummaryQueryLogs", 
   "Effect" : "Allow", 
  "Action" : [
     "logs:StartQuery" 
   ], 
   "Resource" : "arn:aws:logs:*:*:log-group:/aws/cleanrooms*" 
 }, 
 { 
   "Sid" : "ConsoleLogSummaryObtainLogs", 
   "Effect" : "Allow", 
  "Action" : [
     "logs:GetQueryResults" 
   ], 
   "Resource" : "*"
```
}

 ] }

## Saiba mais

- [Crie um conjunto de permissões usando políticas AWS gerenciadas no IAM Identity Center](https://docs.aws.amazon.com/singlesignon/latest/userguide/howtocreatepermissionset.html)
- [Adicionar e remover permissões de identidade IAM](https://docs.aws.amazon.com/IAM/latest/UserGuide/access_policies_manage-attach-detach.html)
- [Compreenda o controle de versionamento das políticas do IAM](https://docs.aws.amazon.com/IAM/latest/UserGuide/access_policies_managed-versioning.html)
- [Comece com políticas AWS gerenciadas e adote permissões com privilégios mínimos](https://docs.aws.amazon.com/IAM/latest/UserGuide/best-practices.html#bp-use-aws-defined-policies)

# AWSCleanRoomsFullAccessNoQuerying

AWSCleanRoomsFullAccessNoQueryingé uma [política AWS gerenciada](https://docs.aws.amazon.com/IAM/latest/UserGuide/access_policies_managed-vs-inline.html#aws-managed-policies) que: Permite acesso total aos recursos da AWS Clean Rooms, exceto para consultas em uma colaboração e acesso a informações relacionadasServiços da AWS.

## A utilização desta política

Você pode vincular a AWSCleanRoomsFullAccessNoQuerying aos seus usuários, grupos e perfis.

## Detalhes da política

- Tipo: política gerenciada da AWS
- Horário de criação: 12 de janeiro de 2023, 16:12 UTC
- Horário editado: 31 de julho de 2023, 20:03 UTC
- ARN: arn:aws:iam::aws:policy/AWSCleanRoomsFullAccessNoQuerying

## Versão da política

Versão da política: v3 (padrão)

A versão padrão da política é aquela que define as permissões para a política. Quando um usuário ou função com essa política faz uma solicitação para acessar um atributo AWS, AWS verifica a versão padrão da política para determinar se concede a permissão solicitada.

```
{ 
   "Version" : "2012-10-17", 
   "Statement" : [ 
     { 
       "Sid" : "CleanRoomsAccess", 
       "Effect" : "Allow", 
      "Action" : [
         "cleanrooms:BatchGetCollaborationAnalysisTemplate", 
         "cleanrooms:BatchGetSchema", 
         "cleanrooms:CreateAnalysisTemplate", 
         "cleanrooms:CreateCollaboration", 
         "cleanrooms:CreateConfiguredTable", 
         "cleanrooms:CreateConfiguredTableAnalysisRule", 
         "cleanrooms:CreateConfiguredTableAssociation", 
         "cleanrooms:CreateMembership", 
         "cleanrooms:DeleteAnalysisTemplate", 
         "cleanrooms:DeleteCollaboration", 
         "cleanrooms:DeleteConfiguredTable", 
         "cleanrooms:DeleteConfiguredTableAnalysisRule", 
         "cleanrooms:DeleteConfiguredTableAssociation", 
         "cleanrooms:DeleteMember", 
         "cleanrooms:DeleteMembership", 
         "cleanrooms:GetAnalysisTemplate", 
         "cleanrooms:GetCollaborationAnalysisTemplate", 
         "cleanrooms:GetCollaboration", 
         "cleanrooms:GetConfiguredTable", 
         "cleanrooms:GetConfiguredTableAnalysisRule", 
         "cleanrooms:GetConfiguredTableAssociation", 
         "cleanrooms:GetMembership", 
         "cleanrooms:GetProtectedQuery", 
         "cleanrooms:GetSchema", 
         "cleanrooms:GetSchemaAnalysisRule", 
         "cleanrooms:ListAnalysisTemplates", 
         "cleanrooms:ListCollaborationAnalysisTemplates", 
         "cleanrooms:ListCollaborations", 
         "cleanrooms:ListConfiguredTableAssociations", 
         "cleanrooms:ListConfiguredTables", 
         "cleanrooms:ListMembers", 
         "cleanrooms:ListMemberships", 
         "cleanrooms:ListProtectedQueries", 
         "cleanrooms:ListSchemas",
```

```
 "cleanrooms:UpdateAnalysisTemplate", 
     "cleanrooms:UpdateCollaboration", 
     "cleanrooms:UpdateConfiguredTable", 
     "cleanrooms:UpdateConfiguredTableAnalysisRule", 
     "cleanrooms:UpdateConfiguredTableAssociation", 
     "cleanrooms:UpdateMembership", 
     "cleanrooms:ListTagsForResource", 
     "cleanrooms:UntagResource", 
     "cleanrooms:TagResource" 
   ], 
   "Resource" : "*" 
 }, 
 { 
   "Sid" : "CleanRoomsNoQuerying", 
   "Effect" : "Deny", 
  "Action" : [
     "cleanrooms:StartProtectedQuery", 
     "cleanrooms:UpdateProtectedQuery" 
   ], 
   "Resource" : "*" 
 }, 
 { 
   "Sid" : "PassServiceRole", 
   "Effect" : "Allow", 
  "Action" : [
     "iam:PassRole" 
   ], 
   "Resource" : "arn:aws:iam::*:role/service-role/*cleanrooms*", 
   "Condition" : { 
     "StringEquals" : { 
       "iam:PassedToService" : "cleanrooms.amazonaws.com" 
     } 
   } 
 }, 
 { 
   "Sid" : "ListRolesToPickServiceRole", 
   "Effect" : "Allow", 
  "Action" : [
     "iam:ListRoles" 
   ], 
  "Resource" : "*" 
 }, 
 { 
   "Sid" : "GetRoleAndListRolePoliciesToInspectServiceRole",
```

```
 "Effect" : "Allow", 
  "Action" : [
     "iam:GetRole", 
     "iam:ListRolePolicies", 
     "iam:ListAttachedRolePolicies" 
   ], 
   "Resource" : "arn:aws:iam::*:role/service-role/*cleanrooms*" 
 }, 
 { 
   "Sid" : "ListPoliciesToInspectServiceRolePolicy", 
   "Effect" : "Allow", 
  "Action" : [
     "iam:ListPolicies" 
   ], 
   "Resource" : "*" 
 }, 
\mathcal{L} "Sid" : "GetPolicyToInspectServiceRolePolicy", 
   "Effect" : "Allow", 
   "Action" : [ 
     "iam:GetPolicy", 
     "iam:GetPolicyVersion" 
   ], 
   "Resource" : "arn:aws:iam::*:policy/*cleanrooms*" 
 }, 
 { 
   "Sid" : "ConsoleDisplayTables", 
   "Effect" : "Allow", 
   "Action" : [ 
     "glue:GetDatabase", 
     "glue:GetDatabases", 
     "glue:GetTable", 
     "glue:GetTables", 
     "glue:GetPartition", 
     "glue:GetPartitions", 
     "glue:GetSchema", 
     "glue:GetSchemaVersion", 
     "glue:BatchGetPartition" 
   ], 
   "Resource" : "*" 
 }, 
 { 
   "Sid" : "EstablishLogDeliveries", 
   "Effect" : "Allow",
```

```
 "Action" : [ 
     "logs:CreateLogDelivery", 
     "logs:GetLogDelivery", 
     "logs:UpdateLogDelivery", 
     "logs:DeleteLogDelivery", 
     "logs:ListLogDeliveries" 
   ], 
   "Resource" : "*", 
   "Condition" : { 
     "ForAnyValue:StringEquals" : { 
        "aws:CalledVia" : "cleanrooms.amazonaws.com" 
     } 
   } 
 }, 
 { 
   "Sid" : "SetupLogGroupsDescribe", 
   "Effect" : "Allow", 
   "Action" : [ 
     "logs:DescribeLogGroups" 
   ], 
   "Resource" : "*", 
   "Condition" : { 
     "ForAnyValue:StringEquals" : { 
        "aws:CalledVia" : "cleanrooms.amazonaws.com" 
     } 
   } 
 }, 
 { 
   "Sid" : "SetupLogGroupsCreate", 
   "Effect" : "Allow", 
  "Action" : [
     "logs:CreateLogGroup" 
   ], 
   "Resource" : "arn:aws:logs:*:*:log-group:/aws/cleanrooms*", 
   "Condition" : { 
     "ForAnyValue:StringEquals" : { 
        "aws:CalledVia" : "cleanrooms.amazonaws.com" 
     } 
   } 
 }, 
 { 
   "Sid" : "SetupLogGroupsResourcePolicy", 
   "Effect" : "Allow", 
   "Action" : [
```

```
 "logs:DescribeResourcePolicies", 
          "logs:PutResourcePolicy" 
       ], 
        "Resource" : "*", 
        "Condition" : { 
          "ForAnyValue:StringEquals" : { 
            "aws:CalledVia" : "cleanrooms.amazonaws.com" 
          } 
       } 
     }, 
     { 
       "Sid" : "ConsoleLogSummaryQueryLogs", 
       "Effect" : "Allow", 
       "Action" : [
          "logs:StartQuery" 
       ], 
       "Resource" : "arn:aws:logs:*:*:log-group:/aws/cleanrooms*" 
     }, 
     { 
        "Sid" : "ConsoleLogSummaryObtainLogs", 
        "Effect" : "Allow", 
        "Action" : [ 
          "logs:GetQueryResults" 
       ], 
        "Resource" : "*" 
     } 
   ]
}
```
- [Crie um conjunto de permissões usando políticas gerenciadas da AWS no IAM Identity Center](https://docs.aws.amazon.com/singlesignon/latest/userguide/howtocreatepermissionset.html)
- [Adicionar e remover permissões de identidade do IAM](https://docs.aws.amazon.com/IAM/latest/UserGuide/access_policies_manage-attach-detach.html)
- [Entenda o controle de versionamento das políticas do IAM](https://docs.aws.amazon.com/IAM/latest/UserGuide/access_policies_managed-versioning.html)
- [Comece com as políticas gerenciadas pela AWS e avance para as permissões de privilégio](https://docs.aws.amazon.com/IAM/latest/UserGuide/best-practices.html#bp-use-aws-defined-policies)  [mínimo](https://docs.aws.amazon.com/IAM/latest/UserGuide/best-practices.html#bp-use-aws-defined-policies)

## AWSCleanRoomsMLFullAccess

AWSCleanRoomsMLFullAccessé uma [política AWS gerenciada](https://docs.aws.amazon.com/IAM/latest/UserGuide/access_policies_managed-vs-inline.html#aws-managed-policies) que: Permite acesso total aos recursos de ML do AWS Clean Rooms e acesso a recursos relacionadosServiços da AWS.

#### Utilização desta política

Você pode vincular a AWSCleanRoomsMLFullAccess aos seus usuários, grupos e perfis.

#### Detalhes desta política

- Tipo: política gerenciada pela AWS
- Horário de criação: 29 de novembro de 2023, 21:02 UTC
- Horário editado: 29 de novembro de 2023, 21:02 UTC
- ARN: arn:aws:iam::aws:policy/AWSCleanRoomsMLFullAccess

## Versão da política

Versão da política: v1 (padrão)

A versão padrão da política é aquela que define as permissões desta política. Quando um usuário ou função com esta política faz uma solicitação para acessar um atributo da AWS, a AWS verifica a versão padrão da política para determinar se irá conceder a permissão solicitada.

```
{ 
   "Version" : "2012-10-17", 
   "Statement" : [ 
     { 
        "Sid" : "CleanRoomsMLFullAccess", 
        "Effect" : "Allow", 
        "Action" : [ 
          "cleanrooms-ml:*" 
       ], 
       "Resource" : "*" 
     }, 
    \{ "Sid" : "PassServiceRole", 
        "Effect" : "Allow",
```

```
 "Action" : [ 
     "iam:PassRole" 
   ], 
   "Resource" : [ 
     "arn:aws:iam::*:role/cleanrooms-ml*" 
   ], 
   "Condition" : { 
     "StringEquals" : { 
        "iam:PassedToService" : "cleanrooms-ml.amazonaws.com" 
     } 
   } 
 }, 
 { 
   "Sid" : "CleanRoomsConsoleNavigation", 
   "Effect" : "Allow", 
  "Action" : [
     "cleanrooms:GetCollaboration", 
     "cleanrooms:GetConfiguredAudienceModelAssociation", 
     "cleanrooms:GetMembership", 
     "cleanrooms:ListAnalysisTemplates", 
     "cleanrooms:ListCollaborationAnalysisTemplates", 
     "cleanrooms:ListCollaborationConfiguredAudienceModelAssociations", 
     "cleanrooms:ListCollaborations", 
     "cleanrooms:ListConfiguredTableAssociations", 
     "cleanrooms:ListConfiguredTables", 
     "cleanrooms:ListMembers", 
     "cleanrooms:ListMemberships", 
     "cleanrooms:ListProtectedQueries", 
     "cleanrooms:ListSchemas", 
     "cleanrooms:ListTagsForResource" 
   ], 
   "Resource" : "*" 
 }, 
\mathcal{L} "Sid" : "CollaborationMembershipCheck", 
   "Effect" : "Allow", 
  "Action" : [
     "cleanrooms:ListMembers" 
   ], 
   "Resource" : "*", 
   "Condition" : { 
     "ForAnyValue:StringEquals" : { 
       "aws:CalledVia" : [ 
          "cleanrooms-ml.amazonaws.com"
```

```
\mathbf{I} } 
        } 
     }, 
    \mathcal{L} "Sid" : "AssociateModels", 
        "Effect" : "Allow", 
        "Action" : [ 
          "cleanrooms:CreateConfiguredAudienceModelAssociation" 
        ], 
        "Resource" : "*" 
     }, 
     { 
        "Sid" : "TagAssociations", 
        "Effect" : "Allow", 
       "Action" : [
          "cleanrooms:TagResource" 
        ], 
        "Resource" : "arn:aws:cleanrooms:*:*:membership/*/
configuredaudiencemodelassociation/*" 
     }, 
     { 
        "Sid" : "ListRolesToPickServiceRole", 
        "Effect" : "Allow", 
       "Action" : [
          "iam:ListRoles" 
        ], 
        "Resource" : "*" 
     }, 
    \mathcal{L} "Sid" : "GetRoleAndListRolePoliciesToInspectServiceRole", 
        "Effect" : "Allow", 
        "Action" : [ 
          "iam:GetRole", 
          "iam:ListRolePolicies", 
          "iam:ListAttachedRolePolicies" 
        ], 
        "Resource" : [ 
          "arn:aws:iam::*:role/service-role/cleanrooms-ml*", 
          "arn:aws:iam::*:role/role/cleanrooms-ml*" 
       ] 
     }, 
     { 
        "Sid" : "ListPoliciesToInspectServiceRolePolicy",
```

```
 "Effect" : "Allow", 
  "Action" : [
     "iam:ListPolicies" 
   ], 
   "Resource" : "*" 
 }, 
 { 
   "Sid" : "GetPolicyToInspectServiceRolePolicy", 
   "Effect" : "Allow", 
  "Action" : [
     "iam:GetPolicy", 
     "iam:GetPolicyVersion" 
   ], 
   "Resource" : "arn:aws:iam::*:policy/*cleanroomsml*" 
 }, 
 { 
   "Sid" : "ConsoleDisplayTables", 
   "Effect" : "Allow", 
  "Action" : [
     "glue:GetDatabase", 
     "glue:GetDatabases", 
     "glue:GetTable", 
     "glue:GetTables", 
     "glue:GetPartition", 
     "glue:GetPartitions", 
     "glue:GetSchema", 
     "glue:GetSchemaVersion", 
     "glue:BatchGetPartition" 
   ], 
   "Resource" : "*" 
 }, 
 { 
   "Sid" : "ConsolePickOutputBucket", 
   "Effect" : "Allow", 
  "Action" : [
     "s3:ListAllMyBuckets" 
   ], 
   "Resource" : "*" 
 }, 
 { 
   "Sid" : "ConsolePickS3Location", 
   "Effect" : "Allow", 
  "Action" : [
     "s3:ListBucket",
```

```
 "s3:GetBucketLocation" 
        ], 
        "Resource" : "arn:aws:s3:::*cleanrooms-ml*" 
     } 
   ]
}
```
- [Crie um conjunto de permissões ao utilizar as políticas gerenciadas pela AWS no IAM Identity](https://docs.aws.amazon.com/singlesignon/latest/userguide/howtocreatepermissionset.html)  **[Center](https://docs.aws.amazon.com/singlesignon/latest/userguide/howtocreatepermissionset.html)**
- [Adicionar e remover permissões de identidade IAM](https://docs.aws.amazon.com/IAM/latest/UserGuide/access_policies_manage-attach-detach.html)
- [Compreenda o controle de versionamento das políticas do IAM](https://docs.aws.amazon.com/IAM/latest/UserGuide/access_policies_managed-versioning.html)
- [Comece com as políticas gerenciadas pela AWS e avance para as permissões de privilégio](https://docs.aws.amazon.com/IAM/latest/UserGuide/best-practices.html#bp-use-aws-defined-policies)  [mínimo](https://docs.aws.amazon.com/IAM/latest/UserGuide/best-practices.html#bp-use-aws-defined-policies)

## AWSCleanRoomsMLReadOnlyAccess

AWSCleanRoomsMLReadOnlyAccessé uma [política AWS gerenciada](https://docs.aws.amazon.com/IAM/latest/UserGuide/access_policies_managed-vs-inline.html#aws-managed-policies) que: Permite acesso somente leitura aos recursos de ML do AWS Clean Rooms e acesso somente leitura aos recursos relacionados do Clean Rooms AWS

## Utilização desta política

Você pode vincular a AWSCleanRoomsMLReadOnlyAccess aos seus usuários, grupos e perfis.

#### Detalhes desta política

- Tipo: política gerenciada pela AWS
- Horário de criação: 29 de novembro de 2023, 20:55 UTC
- Horário editado: 29 de novembro de 2023, 20:55 UTC
- ARN: arn:aws:iam::aws:policy/AWSCleanRoomsMLReadOnlyAccess

## Versão da política

Versão da política: v1 (padrão)

A versão padrão da política é aquela que define as permissões desta política. Quando um usuário ou função com esta política faz uma solicitação para acessar um atributo da AWS, a AWS verifica a versão padrão da política para determinar se irá conceder a permissão solicitada.

```
{ 
   "Version" : "2012-10-17", 
   "Statement" : [ 
     { 
       "Sid" : "CleanRoomsConsoleNavigation", 
       "Effect" : "Allow", 
       "Action" : [ 
          "cleanrooms:GetCollaboration", 
          "cleanrooms:GetConfiguredAudienceModelAssociation", 
          "cleanrooms:GetMembership", 
          "cleanrooms:ListAnalysisTemplates", 
          "cleanrooms:ListCollaborationAnalysisTemplates", 
          "cleanrooms:ListCollaborationConfiguredAudienceModelAssociations", 
          "cleanrooms:ListCollaborations", 
          "cleanrooms:ListConfiguredTableAssociations", 
          "cleanrooms:ListConfiguredTables", 
          "cleanrooms:ListMembers", 
          "cleanrooms:ListMemberships", 
          "cleanrooms:ListProtectedQueries", 
          "cleanrooms:ListSchemas", 
          "cleanrooms:ListTagsForResource" 
       ], 
       "Resource" : "*" 
     }, 
     { 
       "Sid" : "CleanRoomsMLRead", 
       "Effect" : "Allow", 
       "Action" : [ 
          "cleanrooms-ml:Get*", 
          "cleanrooms-ml:List*" 
       ], 
       "Resource" : "*" 
     } 
  \mathbf{I}}
```
- [Crie um conjunto de permissões ao utilizar as políticas gerenciadas pela AWS no IAM Identity](https://docs.aws.amazon.com/singlesignon/latest/userguide/howtocreatepermissionset.html)  **[Center](https://docs.aws.amazon.com/singlesignon/latest/userguide/howtocreatepermissionset.html)**
- [Adicionar e remover permissões de identidade IAM](https://docs.aws.amazon.com/IAM/latest/UserGuide/access_policies_manage-attach-detach.html)
- [Compreenda o controle de versionamento das políticas do IAM](https://docs.aws.amazon.com/IAM/latest/UserGuide/access_policies_managed-versioning.html)
- [Comece com as políticas gerenciadas pela AWS e avance para as permissões de privilégio](https://docs.aws.amazon.com/IAM/latest/UserGuide/best-practices.html#bp-use-aws-defined-policies)  [mínimo](https://docs.aws.amazon.com/IAM/latest/UserGuide/best-practices.html#bp-use-aws-defined-policies)

## AWSCleanRoomsReadOnlyAccess

AWSCleanRoomsReadOnlyAccessé uma [política AWS gerenciada](https://docs.aws.amazon.com/IAM/latest/UserGuide/access_policies_managed-vs-inline.html#aws-managed-policies) que: Permite acesso somente para leitura aos recursos do AWS Clean Rooms e acesso somente para leitura aos recursos relacionados do AWS Glue e do Amazon CloudWatch Logs.

## A utilização desta política

Você pode vincular a AWSCleanRoomsReadOnlyAccess aos seus usuários, grupos e perfis.

## Detalhes da política

- Tipo: política gerenciada da AWS
- Horário de criação: 12 de janeiro de 2023, 16:10 UTC
- Horário editado: 12 de janeiro de 2023, 16:10 UTC
- ARN: arn:aws:iam::aws:policy/AWSCleanRoomsReadOnlyAccess

## Versão da política

Versão da política: v1 (padrão)

A versão padrão da política é aquela que define as permissões para a política. Quando um usuário ou função com essa política faz uma solicitação para acessar um atributo AWS, AWS verifica a versão padrão da política para determinar se concede a permissão solicitada.

## Documento da política JSON

#### {

Saiba mais 1480

```
 "Version" : "2012-10-17", 
 "Statement" : [ 
   { 
     "Sid" : "CleanRoomsRead", 
     "Effect" : "Allow", 
    "Action" : [
       "cleanrooms:BatchGet*", 
       "cleanrooms:Get*", 
       "cleanrooms:List*" 
     ], 
     "Resource" : "*" 
   }, 
   { 
     "Sid" : "ConsoleDisplayTables", 
     "Effect" : "Allow", 
    "Action" : [
       "glue:GetDatabase", 
       "glue:GetDatabases", 
       "glue:GetTable", 
       "glue:GetTables", 
       "glue:GetPartition", 
       "glue:GetPartitions", 
       "glue:GetSchema", 
       "glue:GetSchemaVersion", 
       "glue:BatchGetPartition" 
     ], 
     "Resource" : "*" 
   }, 
   { 
     "Sid" : "ConsoleLogSummaryQueryLogs", 
     "Effect" : "Allow", 
    "Action" : [
       "logs:StartQuery" 
     ], 
     "Resource" : "arn:aws:logs:*:*:log-group:/aws/cleanrooms*" 
   }, 
   { 
     "Sid" : "ConsoleLogSummaryObtainLogs", 
     "Effect" : "Allow", 
     "Action" : [ 
       "logs:GetQueryResults" 
     ], 
     "Resource" : "*" 
   }
```
}

]

## Saiba mais

- [Crie um conjunto de permissões usando políticas gerenciadas da AWS no IAM Identity Center](https://docs.aws.amazon.com/singlesignon/latest/userguide/howtocreatepermissionset.html)
- [Adicionar e remover permissões de identidade do IAM](https://docs.aws.amazon.com/IAM/latest/UserGuide/access_policies_manage-attach-detach.html)
- [Entenda o controle de versionamento das políticas do IAM](https://docs.aws.amazon.com/IAM/latest/UserGuide/access_policies_managed-versioning.html)
- [Comece com as políticas gerenciadas pela AWS e avance para as permissões de privilégio](https://docs.aws.amazon.com/IAM/latest/UserGuide/best-practices.html#bp-use-aws-defined-policies)  [mínimo](https://docs.aws.amazon.com/IAM/latest/UserGuide/best-practices.html#bp-use-aws-defined-policies)

## AWSCloud9Administrator

AWSCloud9Administratoré uma [política AWS gerenciada](https://docs.aws.amazon.com/IAM/latest/UserGuide/access_policies_managed-vs-inline.html#aws-managed-policies) que: Fornece acesso de administrador ao AWS Cloud9.

## A utilização desta política

Você pode vincular a AWSCloud9Administrator aos seus usuários, grupos e perfis.

## Detalhes da política

- Tipo: política gerenciada da AWS
- Horário de criação: 30 de novembro de 2017, 16:17 UTC
- Horário editado: 11 de outubro de 2023, 12:59 UTC
- ARN: arn:aws:iam::aws:policy/AWSCloud9Administrator

## Versão da política

Versão da política: v4 (padrão)

A versão padrão da política é aquela que define as permissões para a política. Quando um usuário ou função com essa política faz uma solicitação para acessar um atributo AWS, AWS verifica a versão padrão da política para determinar se concede a permissão solicitada.

```
{ 
   "Version" : "2012-10-17", 
   "Statement" : [ 
     { 
       "Effect" : "Allow", 
      "Action" : [
          "cloud9:*", 
          "iam:GetUser", 
          "iam:ListUsers", 
          "ec2:DescribeVpcs", 
          "ec2:DescribeSubnets", 
          "ec2:DescribeInstanceTypeOfferings", 
          "ec2:DescribeRouteTables" 
       ], 
       "Resource" : "*" 
     }, 
    \mathcal{L} "Effect" : "Allow", 
       "Action" : [ 
          "iam:CreateServiceLinkedRole" 
       ], 
       "Resource" : "*", 
        "Condition" : { 
          "StringLike" : { 
            "iam:AWSServiceName" : "cloud9.amazonaws.com" 
          } 
       } 
     }, 
     { 
       "Effect" : "Allow", 
      "Action" : [
          "ssm:StartSession", 
          "ssm:GetConnectionStatus" 
       ], 
       "Resource" : "arn:aws:ec2:*:*:instance/*",
        "Condition" : { 
          "StringLike" : { 
            "ssm:resourceTag/aws:cloud9:environment" : "*" 
          }, 
          "StringEquals" : { 
            "aws:CalledViaFirst" : "cloud9.amazonaws.com"
```

```
 } 
         } 
      }, 
      { 
         "Effect" : "Allow", 
        "Action" : [
           "ssm:StartSession" 
         ], 
         "Resource" : [ 
           "arn:aws:ssm:*:*:document/*" 
         ] 
      } 
   ]
}
```
- [Crie um conjunto de permissões usando políticas gerenciadas da AWS no IAM Identity Center](https://docs.aws.amazon.com/singlesignon/latest/userguide/howtocreatepermissionset.html)
- [Adicionar e remover permissões de identidade do IAM](https://docs.aws.amazon.com/IAM/latest/UserGuide/access_policies_manage-attach-detach.html)
- [Entenda o controle de versionamento das políticas do IAM](https://docs.aws.amazon.com/IAM/latest/UserGuide/access_policies_managed-versioning.html)
- [Comece com as políticas gerenciadas pela AWS e avance para as permissões de privilégio](https://docs.aws.amazon.com/IAM/latest/UserGuide/best-practices.html#bp-use-aws-defined-policies)  [mínimo](https://docs.aws.amazon.com/IAM/latest/UserGuide/best-practices.html#bp-use-aws-defined-policies)

# AWSCloud9EnvironmentMember

AWSCloud9EnvironmentMemberé uma [política AWS gerenciada](https://docs.aws.amazon.com/IAM/latest/UserGuide/access_policies_managed-vs-inline.html#aws-managed-policies) que: Fornece a capacidade de ser convidado para os ambientes de desenvolvimento AWS compartilhados do Cloud9.

## A utilização desta política

Você pode vincular a AWSCloud9EnvironmentMember aos seus usuários, grupos e perfis.

## Detalhes da política

- Tipo: política gerenciada da AWS
- Horário de criação: 30 de novembro de 2017, 16:18 UTC
- Horário editado: 11 de outubro de 2023, 12:13 UTC
- ARN: arn:aws:iam::aws:policy/AWSCloud9EnvironmentMember

## Versão da política

#### Versão da política: v3 (padrão)

A versão padrão da política é aquela que define as permissões para a política. Quando um usuário ou função com essa política faz uma solicitação para acessar um atributo AWS, AWS verifica a versão padrão da política para determinar se concede a permissão solicitada.

```
{ 
   "Version" : "2012-10-17", 
   "Statement" : [ 
     { 
        "Effect" : "Allow", 
        "Action" : [ 
           "cloud9:GetUserSettings", 
           "cloud9:UpdateUserSettings", 
           "iam:GetUser", 
          "iam:ListUsers" 
        ], 
        "Resource" : "*" 
     }, 
    \{ "Effect" : "Allow", 
        "Action" : [ 
           "cloud9:DescribeEnvironmentMemberships" 
        ], 
        "Resource" : [ 
         \mathbf{u} \star \mathbf{u} ], 
        "Condition" : { 
           "Null" : { 
             "cloud9:UserArn" : "true", 
             "cloud9:EnvironmentId" : "true" 
          } 
        } 
     }, 
      { 
        "Effect" : "Allow", 
        "Action" : [ 
           "ssm:StartSession", 
           "ssm:GetConnectionStatus"
```

```
 ], 
        "Resource" : "arn:aws:ec2:*:*:instance/*", 
        "Condition" : { 
          "StringLike" : { 
             "ssm:resourceTag/aws:cloud9:environment" : "*" 
          }, 
          "StringEquals" : { 
             "aws:CalledViaFirst" : "cloud9.amazonaws.com" 
          } 
        } 
     }, 
      { 
        "Effect" : "Allow", 
       "Action" : [
          "ssm:StartSession" 
        ], 
        "Resource" : [ 
          "arn:aws:ssm:*:*:document/*" 
       \mathbb{I} } 
   ]
}
```
- [Crie um conjunto de permissões usando políticas gerenciadas da AWS no IAM Identity Center](https://docs.aws.amazon.com/singlesignon/latest/userguide/howtocreatepermissionset.html)
- [Adicionar e remover permissões de identidade do IAM](https://docs.aws.amazon.com/IAM/latest/UserGuide/access_policies_manage-attach-detach.html)
- [Entenda o controle de versionamento das políticas do IAM](https://docs.aws.amazon.com/IAM/latest/UserGuide/access_policies_managed-versioning.html)
- [Comece com as políticas gerenciadas pela AWS e avance para as permissões de privilégio](https://docs.aws.amazon.com/IAM/latest/UserGuide/best-practices.html#bp-use-aws-defined-policies)  [mínimo](https://docs.aws.amazon.com/IAM/latest/UserGuide/best-practices.html#bp-use-aws-defined-policies)

# AWSCloud9ServiceRolePolicy

AWSCloud9ServiceRolePolicyé uma [política AWS gerenciada](https://docs.aws.amazon.com/IAM/latest/UserGuide/access_policies_managed-vs-inline.html#aws-managed-policies) que: Service Linked Role Policy for AWS Cloud9

## A utilização desta política

Essa política é vinculada a uma função associada a um serviço, que possibilita que o serviço execute ações em seu próprio nome. Não é possível vincular essa política a usuários, grupos ou funções.

#### Detalhes da política

- Tipo: Política de função vinculada ao serviço
- Horário de criação: 30 de novembro de 2017, 13:44 UTC
- Horário editado: 17 de janeiro de 2022, 14:06 UTC
- ARN: arn:aws:iam::aws:policy/aws-service-role/AWSCloud9ServiceRolePolicy

#### Versão da política

Versão da política: v8 (padrão)

A versão padrão da política é aquela que define as permissões para a política. Quando um usuário ou função com essa política faz uma solicitação para acessar um atributo AWS, AWS verifica a versão padrão da política para determinar se concede a permissão solicitada.

```
{ 
   "Version" : "2012-10-17", 
   "Statement" : [ 
     { 
       "Effect" : "Allow", 
       "Action" : [ 
          "ec2:RunInstances", 
          "ec2:CreateSecurityGroup", 
          "ec2:DescribeVpcs", 
          "ec2:DescribeSubnets", 
          "ec2:DescribeSecurityGroups", 
          "ec2:DescribeInstances", 
          "ec2:DescribeInstanceStatus", 
          "cloudformation:CreateStack", 
          "cloudformation:DescribeStacks", 
          "cloudformation:DescribeStackEvents", 
          "cloudformation:DescribeStackResources" 
       ], 
       "Resource" : "*" 
     }, 
     { 
       "Effect" : "Allow", 
       "Action" : [
```

```
 "ec2:TerminateInstances", 
     "ec2:DeleteSecurityGroup", 
     "ec2:AuthorizeSecurityGroupIngress" 
   ], 
   "Resource" : "*" 
 }, 
 { 
   "Effect" : "Allow", 
  "Action" : [
     "cloudformation:DeleteStack" 
   ], 
   "Resource" : "arn:aws:cloudformation:*:*:stack/aws-cloud9-*" 
 }, 
 { 
   "Effect" : "Allow", 
   "Action" : [ 
     "ec2:CreateTags" 
   ], 
   "Resource" : [ 
     "arn:aws:ec2:*:*:instance/*", 
     "arn:aws:ec2:*:*:security-group/*" 
   ], 
   "Condition" : { 
     "StringLike" : { 
       "aws:RequestTag/Name" : "aws-cloud9-*" 
     } 
   } 
 }, 
 { 
   "Effect" : "Allow", 
   "Action" : [ 
     "ec2:StartInstances", 
     "ec2:StopInstances" 
   ], 
   "Resource" : "*", 
   "Condition" : { 
     "StringLike" : { 
        "ec2:ResourceTag/aws:cloudformation:stack-name" : "aws-cloud9-*" 
     } 
   } 
 }, 
 { 
   "Effect" : "Allow", 
   "Action" : [
```

```
 "ec2:StartInstances", 
          "ec2:StopInstances" 
        ], 
        "Resource" : [ 
          "arn:aws:license-manager:*:*:license-configuration:*" 
        ] 
     }, 
     { 
        "Effect" : "Allow", 
       "Action" : [
          "iam:ListInstanceProfiles", 
          "iam:GetInstanceProfile" 
        ], 
        "Resource" : [ 
          "arn:aws:iam::*:instance-profile/cloud9/*" 
        ] 
     }, 
     { 
        "Effect" : "Allow", 
        "Action" : [ 
          "iam:PassRole" 
        ], 
        "Resource" : [ 
          "arn:aws:iam::*:role/service-role/AWSCloud9SSMAccessRole" 
        ], 
        "Condition" : { 
          "StringLike" : { 
             "iam:PassedToService" : "ec2.amazonaws.com" 
          } 
        } 
     } 
   ]
}
```
- [Entenda o controle de versionamento das políticas do IAM](https://docs.aws.amazon.com/IAM/latest/UserGuide/access_policies_managed-versioning.html)
- [Comece com as políticas gerenciadas pela AWS e avance para as permissões de privilégio](https://docs.aws.amazon.com/IAM/latest/UserGuide/best-practices.html#bp-use-aws-defined-policies)  [mínimo](https://docs.aws.amazon.com/IAM/latest/UserGuide/best-practices.html#bp-use-aws-defined-policies)

## AWSCloud9SSMInstanceProfile

AWSCloud9SSMInstanceProfileé uma [política AWS gerenciada](https://docs.aws.amazon.com/IAM/latest/UserGuide/access_policies_managed-vs-inline.html#aws-managed-policies) que: Essa política será usada para anexar uma função em um InstanceProfile, o que permitirá que o Cloud9 use o SSM Session Manager para se conectar à instância

## A utilização desta política

Você pode vincular a AWSCloud9SSMInstanceProfile aos seus usuários, grupos e perfis.

## Detalhes da política

- Tipo: política gerenciada da AWS
- Horário de criação: 14 de maio de 2020, 11:40 UTC
- Horário editado: 14 de maio de 2020, 11:40 UTC
- ARN: arn:aws:iam::aws:policy/AWSCloud9SSMInstanceProfile

## Versão da política

Versão da política: v1 (padrão)

A versão padrão da política é aquela que define as permissões para a política. Quando um usuário ou função com essa política faz uma solicitação para acessar um atributo AWS, AWS verifica a versão padrão da política para determinar se concede a permissão solicitada.

```
{ 
   "Version" : "2012-10-17", 
   "Statement" : [ 
     { 
       "Effect" : "Allow", 
        "Action" : [ 
          "ssmmessages:CreateControlChannel", 
          "ssmmessages:CreateDataChannel", 
          "ssmmessages:OpenControlChannel", 
          "ssmmessages:OpenDataChannel", 
          "ssm:UpdateInstanceInformation" 
       ],
```

```
 "Resource" : "*" 
      } 
   ]
}
```
- [Crie um conjunto de permissões usando políticas gerenciadas da AWS no IAM Identity Center](https://docs.aws.amazon.com/singlesignon/latest/userguide/howtocreatepermissionset.html)
- [Adicionar e remover permissões de identidade do IAM](https://docs.aws.amazon.com/IAM/latest/UserGuide/access_policies_manage-attach-detach.html)
- [Entenda o controle de versionamento das políticas do IAM](https://docs.aws.amazon.com/IAM/latest/UserGuide/access_policies_managed-versioning.html)
- [Comece com as políticas gerenciadas pela AWS e avance para as permissões de privilégio](https://docs.aws.amazon.com/IAM/latest/UserGuide/best-practices.html#bp-use-aws-defined-policies)  [mínimo](https://docs.aws.amazon.com/IAM/latest/UserGuide/best-practices.html#bp-use-aws-defined-policies)

## AWSCloud9User

AWSCloud9Useré uma [política gerenciada da AWS](https://docs.aws.amazon.com/IAM/latest/UserGuide/access_policies_managed-vs-inline.html#aws-managed-policies) que: Fornece permissão para criar AWS ambientes de desenvolvimento Cloud9.

### A utilização desta política

Você pode vincular a AWSCloud9User aos seus usuários, grupos e perfis.

## Detalhes da política

- Tipo: política gerenciada da AWS
- Horário de criação: 30 de novembro de 2017, 16:16 UTC
- Horário editado: 11 de outubro de 2023, 13:24 UTC
- ARN: arn:aws:iam::aws:policy/AWSCloud9User

## Versão da política

Versão da política: v6 (padrão)

A versão padrão da política é aquela que define as permissões para a política. Quando um usuário ou função com essa política faz uma solicitação para acessar um atributo AWS, AWS verifica a versão padrão da política para determinar se concede a permissão solicitada.
```
{ 
   "Version" : "2012-10-17", 
   "Statement" : [ 
     { 
        "Effect" : "Allow", 
       "Action" : [
          "cloud9:UpdateUserSettings", 
          "cloud9:GetUserSettings", 
          "iam:GetUser", 
          "iam:ListUsers", 
          "ec2:DescribeVpcs", 
          "ec2:DescribeSubnets", 
          "ec2:DescribeInstanceTypeOfferings", 
          "ec2:DescribeRouteTables" 
        ], 
        "Resource" : "*" 
     }, 
     { 
        "Effect" : "Allow", 
       "Action" : [
          "cloud9:CreateEnvironmentEC2", 
          "cloud9:CreateEnvironmentSSH" 
        ], 
        "Resource" : "*", 
        "Condition" : { 
          "Null" : { 
            "cloud9:OwnerArn" : "true" 
          } 
        } 
     }, 
     { 
        "Effect" : "Allow", 
        "Action" : [ 
          "cloud9:GetUserPublicKey" 
        ], 
        "Resource" : "*", 
        "Condition" : { 
          "Null" : { 
            "cloud9:UserArn" : "true" 
          } 
        }
```

```
 }, 
 { 
   "Effect" : "Allow", 
   "Action" : [ 
      "cloud9:DescribeEnvironmentMemberships" 
   ], 
   "Resource" : [ 
    \overline{m} \overline{m} ], 
   "Condition" : { 
     "Null" : { 
        "cloud9:UserArn" : "true", 
       "cloud9:EnvironmentId" : "true" 
     } 
   } 
 }, 
\mathcal{L} "Effect" : "Allow", 
   "Action" : [ 
      "iam:CreateServiceLinkedRole" 
   ], 
   "Resource" : "*", 
   "Condition" : { 
      "StringLike" : { 
        "iam:AWSServiceName" : "cloud9.amazonaws.com" 
     } 
   } 
 }, 
 { 
   "Effect" : "Allow", 
  "Action" : [
     "ssm:StartSession", 
     "ssm:GetConnectionStatus" 
   ], 
   "Resource" : "arn:aws:ec2:*:*:instance/*", 
   "Condition" : { 
      "StringLike" : { 
        "ssm:resourceTag/aws:cloud9:environment" : "*" 
     }, 
     "StringEquals" : { 
        "aws:CalledViaFirst" : "cloud9.amazonaws.com" 
     } 
   } 
 },
```

```
 { 
        "Effect" : "Allow", 
       "Action" : [
           "ssm:StartSession" 
        ], 
        "Resource" : [ 
           "arn:aws:ssm:*:*:document/*" 
        ] 
      } 
   ]
}
```
- [Crie um conjunto de permissões usando políticas gerenciadas da AWS no IAM Identity Center](https://docs.aws.amazon.com/singlesignon/latest/userguide/howtocreatepermissionset.html)
- [Adicionar e remover permissões de identidade do IAM](https://docs.aws.amazon.com/IAM/latest/UserGuide/access_policies_manage-attach-detach.html)
- [Entenda o controle de versionamento das políticas do IAM](https://docs.aws.amazon.com/IAM/latest/UserGuide/access_policies_managed-versioning.html)
- [Comece com as políticas gerenciadas pela AWS e avance para as permissões de privilégio](https://docs.aws.amazon.com/IAM/latest/UserGuide/best-practices.html#bp-use-aws-defined-policies)  [mínimo](https://docs.aws.amazon.com/IAM/latest/UserGuide/best-practices.html#bp-use-aws-defined-policies)

## AWSCloudFormationFullAccess

AWSCloudFormationFullAccessé uma [política AWS gerenciada](https://docs.aws.amazon.com/IAM/latest/UserGuide/access_policies_managed-vs-inline.html#aws-managed-policies) que: Fornece acesso total ao AWS CloudFormation.

### A utilização desta política

Você pode vincular a AWSCloudFormationFullAccess aos seus usuários, grupos e perfis.

### Detalhes da política

- Tipo: política gerenciada da AWS
- Horário de criação: 26 de julho de 2019, 21:50 UTC
- Horário editado: 26 de julho de 2019, 21:50 UTC
- ARN: arn:aws:iam::aws:policy/AWSCloudFormationFullAccess

### Versão da política

#### Versão da política: v1 (padrão)

A versão padrão da política é aquela que define as permissões para a política. Quando um usuário ou função com essa política faz uma solicitação para acessar um atributo AWS, AWS verifica a versão padrão da política para determinar se concede a permissão solicitada.

### Documento da política JSON

```
{ 
   "Version" : "2012-10-17", 
   "Statement" : [ 
      { 
        "Effect" : "Allow", 
        "Action" : [ 
           "cloudformation:*" 
        ], 
        "Resource" : "*" 
      } 
   ]
}
```
### Saiba mais

- [Crie um conjunto de permissões usando políticas gerenciadas da AWS no IAM Identity Center](https://docs.aws.amazon.com/singlesignon/latest/userguide/howtocreatepermissionset.html)
- [Adicionar e remover permissões de identidade do IAM](https://docs.aws.amazon.com/IAM/latest/UserGuide/access_policies_manage-attach-detach.html)
- [Entenda o controle de versionamento das políticas do IAM](https://docs.aws.amazon.com/IAM/latest/UserGuide/access_policies_managed-versioning.html)
- [Comece com as políticas gerenciadas pela AWS e avance para as permissões de privilégio](https://docs.aws.amazon.com/IAM/latest/UserGuide/best-practices.html#bp-use-aws-defined-policies)  [mínimo](https://docs.aws.amazon.com/IAM/latest/UserGuide/best-practices.html#bp-use-aws-defined-policies)

## AWSCloudFormationReadOnlyAccess

AWSCloudFormationReadOnlyAccessé uma [política AWS gerenciada](https://docs.aws.amazon.com/IAM/latest/UserGuide/access_policies_managed-vs-inline.html#aws-managed-policies) que: Fornece acesso ao AWS CloudFormation por meio do. AWS Management Console

### A utilização desta política

Você pode vincular a AWSCloudFormationReadOnlyAccess aos seus usuários, grupos e perfis.

#### Detalhes da política

- Tipo: política gerenciada da AWS
- Horário de criação: 06 de fevereiro de 2015, 18:39 UTC
- Horário editado: 13 de novembro de 2019, 17:40 UTC
- ARN: arn:aws:iam::aws:policy/AWSCloudFormationReadOnlyAccess

### Versão da política

Versão da política: v4 (padrão)

A versão padrão da política é aquela que define as permissões para a política. Quando um usuário ou função com essa política faz uma solicitação para acessar um atributo AWS, AWS verifica a versão padrão da política para determinar se concede a permissão solicitada.

### Documento da política JSON

```
{ 
   "Version" : "2012-10-17", 
   "Statement" : [ 
     { 
        "Effect" : "Allow", 
        "Action" : [ 
          "cloudformation:Describe*", 
          "cloudformation:EstimateTemplateCost", 
          "cloudformation:Get*", 
          "cloudformation:List*", 
          "cloudformation:ValidateTemplate", 
          "cloudformation:Detect*" 
        ], 
        "Resource" : "*" 
     } 
   ]
}
```
### Saiba mais

- [Crie um conjunto de permissões usando políticas gerenciadas da AWS no IAM Identity Center](https://docs.aws.amazon.com/singlesignon/latest/userguide/howtocreatepermissionset.html)
- [Adicionar e remover permissões de identidade do IAM](https://docs.aws.amazon.com/IAM/latest/UserGuide/access_policies_manage-attach-detach.html)
- [Entenda o controle de versionamento das políticas do IAM](https://docs.aws.amazon.com/IAM/latest/UserGuide/access_policies_managed-versioning.html)
- [Comece com as políticas gerenciadas pela AWS e avance para as permissões de privilégio](https://docs.aws.amazon.com/IAM/latest/UserGuide/best-practices.html#bp-use-aws-defined-policies)  [mínimo](https://docs.aws.amazon.com/IAM/latest/UserGuide/best-practices.html#bp-use-aws-defined-policies)

## AWSCloudFrontLogger

AWSCloudFrontLoggeré uma [política AWS gerenciada](https://docs.aws.amazon.com/IAM/latest/UserGuide/access_policies_managed-vs-inline.html#aws-managed-policies) que: Concede permissões de gravação ao CloudFront Logger para o CloudWatch Logs.

#### A utilização desta política

Essa política é vinculada a uma função associada a um serviço, que possibilita que o serviço execute ações em seu próprio nome. Não é possível vincular essa política a usuários, grupos ou funções.

### Detalhes da política

- Tipo: Política de função vinculada ao serviço
- Horário de criação: 12 de junho de 2018, 20:15 UTC
- Horário editado: 22 de novembro de 2019, 19:33 UTC
- ARN: arn:aws:iam::aws:policy/aws-service-role/AWSCloudFrontLogger

#### Versão da política

Versão da política: v2 (padrão)

A versão padrão da política é aquela que define as permissões para a política. Quando um usuário ou função com essa política faz uma solicitação para acessar um atributo AWS, AWS verifica a versão padrão da política para determinar se concede a permissão solicitada.

```
{ 
   "Version" : "2012-10-17", 
   "Statement" : [ 
     { 
        "Effect" : "Allow", 
        "Action" : [ 
          "logs:CreateLogGroup",
```

```
 "logs:CreateLogStream", 
          "logs:PutLogEvents" 
        ], 
        "Resource" : "arn:aws:logs:*:*:log-group:/aws/cloudfront/*" 
     } 
   ]
}
```
- [Entenda o controle de versionamento das políticas do IAM](https://docs.aws.amazon.com/IAM/latest/UserGuide/access_policies_managed-versioning.html)
- [Comece com as políticas gerenciadas pela AWS e avance para as permissões de privilégio](https://docs.aws.amazon.com/IAM/latest/UserGuide/best-practices.html#bp-use-aws-defined-policies)  [mínimo](https://docs.aws.amazon.com/IAM/latest/UserGuide/best-practices.html#bp-use-aws-defined-policies)

## AWSCloudHSMFullAccess

AWSCloudHSMFullAccessé uma [política AWS gerenciada](https://docs.aws.amazon.com/IAM/latest/UserGuide/access_policies_managed-vs-inline.html#aws-managed-policies) que: fornece acesso total a todos os recursos do CloudHSM.

### A utilização desta política

Você pode vincular a AWSCloudHSMFullAccess aos seus usuários, grupos e perfis.

### Detalhes da política

- Tipo: política gerenciada da AWS
- Horário de criação: 06 de fevereiro de 2015, 18:39 UTC
- Horário editado: 06 de fevereiro de 2015, 18:39 UTC
- ARN: arn:aws:iam::aws:policy/AWSCloudHSMFullAccess

### Versão da política

Versão da política: v1 (padrão)

A versão padrão da política é aquela que define as permissões para a política. Quando um usuário ou função com essa política faz uma solicitação para acessar um atributo AWS, AWS verifica a versão padrão da política para determinar se concede a permissão solicitada.

### Documento da política JSON

```
{ 
   "Version" : "2012-10-17", 
   "Statement" : [ 
     { 
        "Effect" : "Allow", 
        "Action" : "cloudhsm:*", 
        "Resource" : "*" 
     } 
   ]
}
```
### Saiba mais

- [Crie um conjunto de permissões usando políticas gerenciadas da AWS no IAM Identity Center](https://docs.aws.amazon.com/singlesignon/latest/userguide/howtocreatepermissionset.html)
- [Adicionar e remover permissões de identidade do IAM](https://docs.aws.amazon.com/IAM/latest/UserGuide/access_policies_manage-attach-detach.html)
- [Entenda o controle de versionamento das políticas do IAM](https://docs.aws.amazon.com/IAM/latest/UserGuide/access_policies_managed-versioning.html)
- [Comece com as políticas gerenciadas pela AWS e avance para as permissões de privilégio](https://docs.aws.amazon.com/IAM/latest/UserGuide/best-practices.html#bp-use-aws-defined-policies)  [mínimo](https://docs.aws.amazon.com/IAM/latest/UserGuide/best-practices.html#bp-use-aws-defined-policies)

## AWSCloudHSMReadOnlyAccess

AWSCloudHSMReadOnlyAccessé uma [política AWS gerenciada](https://docs.aws.amazon.com/IAM/latest/UserGuide/access_policies_managed-vs-inline.html#aws-managed-policies) que: Fornece acesso somente de leitura a todos os recursos do CloudHSM.

### A utilização desta política

Você pode vincular a AWSCloudHSMReadOnlyAccess aos seus usuários, grupos e perfis.

### Detalhes da política

- Tipo: política gerenciada da AWS
- Horário de criação: 06 de fevereiro de 2015, 18:39 UTC
- Horário editado: 06 de fevereiro de 2015, 18:39 UTC
- ARN: arn:aws:iam::aws:policy/AWSCloudHSMReadOnlyAccess

### Versão da política

#### Versão da política: v1 (padrão)

A versão padrão da política é aquela que define as permissões para a política. Quando um usuário ou função com essa política faz uma solicitação para acessar um atributo AWS, AWS verifica a versão padrão da política para determinar se concede a permissão solicitada.

### Documento da política JSON

```
{ 
   "Version" : "2012-10-17", 
   "Statement" : [ 
     \left\{ \right. "Effect" : "Allow", 
         "Action" : [ 
           "cloudhsm:Get*", 
           "cloudhsm:List*", 
           "cloudhsm:Describe*" 
        ], 
        "Resource" : "*" 
      } 
   ]
}
```
## Saiba mais

- [Crie um conjunto de permissões usando políticas gerenciadas da AWS no IAM Identity Center](https://docs.aws.amazon.com/singlesignon/latest/userguide/howtocreatepermissionset.html)
- [Adicionar e remover permissões de identidade do IAM](https://docs.aws.amazon.com/IAM/latest/UserGuide/access_policies_manage-attach-detach.html)
- [Entenda o controle de versionamento das políticas do IAM](https://docs.aws.amazon.com/IAM/latest/UserGuide/access_policies_managed-versioning.html)
- [Comece com as políticas gerenciadas pela AWS e avance para as permissões de privilégio](https://docs.aws.amazon.com/IAM/latest/UserGuide/best-practices.html#bp-use-aws-defined-policies)  [mínimo](https://docs.aws.amazon.com/IAM/latest/UserGuide/best-practices.html#bp-use-aws-defined-policies)

# AWSCloudHSMRole

AWSCloudHSMRoleé uma [política AWS gerenciada que: Política](https://docs.aws.amazon.com/IAM/latest/UserGuide/access_policies_managed-vs-inline.html#aws-managed-policies) padrão para a função de serviço AWS CloudHSM.

### A utilização desta política

Você pode vincular a AWSCloudHSMRole aos seus usuários, grupos e perfis.

#### Detalhes da política

- Tipo: Política de função de serviço
- Horário de criação: 06 de fevereiro de 2015, 18:41 UTC
- Horário editado: 06 de fevereiro de 2015, 18:41 UTC
- ARN: arn:aws:iam::aws:policy/service-role/AWSCloudHSMRole

#### Versão da política

Versão da política: v1 (padrão)

A versão padrão da política é aquela que define as permissões para a política. Quando um usuário ou função com essa política faz uma solicitação para acessar um atributo AWS, AWS verifica a versão padrão da política para determinar se concede a permissão solicitada.

```
{ 
   "Version" : "2012-10-17", 
   "Statement" : [ 
     { 
        "Effect" : "Allow", 
        "Action" : [ 
          "ec2:CreateNetworkInterface", 
          "ec2:CreateTags", 
          "ec2:DeleteNetworkInterface", 
          "ec2:DescribeNetworkInterfaceAttribute", 
          "ec2:DescribeNetworkInterfaces", 
          "ec2:DescribeSubnets", 
          "ec2:DescribeVpcs", 
          "ec2:DetachNetworkInterface" 
        ], 
        "Resource" : [ 
         " * "
        ]
```
}

 ] }

### Saiba mais

- [Crie um conjunto de permissões usando políticas gerenciadas da AWS no IAM Identity Center](https://docs.aws.amazon.com/singlesignon/latest/userguide/howtocreatepermissionset.html)
- [Adicionar e remover permissões de identidade do IAM](https://docs.aws.amazon.com/IAM/latest/UserGuide/access_policies_manage-attach-detach.html)
- [Entenda o controle de versionamento das políticas do IAM](https://docs.aws.amazon.com/IAM/latest/UserGuide/access_policies_managed-versioning.html)
- [Comece com as políticas gerenciadas pela AWS e avance para as permissões de privilégio](https://docs.aws.amazon.com/IAM/latest/UserGuide/best-practices.html#bp-use-aws-defined-policies)  [mínimo](https://docs.aws.amazon.com/IAM/latest/UserGuide/best-practices.html#bp-use-aws-defined-policies)

## AWSCloudMapDiscoverInstanceAccess

AWSCloudMapDiscoverInstanceAccessé uma [política AWS gerenciada](https://docs.aws.amazon.com/IAM/latest/UserGuide/access_policies_managed-vs-inline.html#aws-managed-policies) que: Fornece acesso à API de descoberta de Nuvem AWS mapas.

### A utilização desta política

Você pode vincular a AWSCloudMapDiscoverInstanceAccess aos seus usuários, grupos e perfis.

### Detalhes da política

- Tipo: política gerenciada da AWS
- Horário de criação: 29 de novembro de 2018, 00:02 UTC
- Horário editado: 20 de setembro de 2023, 21:48 UTC
- ARN: arn:aws:iam::aws:policy/AWSCloudMapDiscoverInstanceAccess

### Versão da política

Versão da política: v2 (padrão)

A versão padrão da política é aquela que define as permissões para a política. Quando um usuário ou função com essa política faz uma solicitação para acessar um atributo AWS, AWS verifica a versão padrão da política para determinar se concede a permissão solicitada.

### Documento da política JSON

```
{ 
   "Version" : "2012-10-17", 
   "Statement" : [ 
     { 
        "Effect" : "Allow", 
        "Action" : [ 
          "servicediscovery:DiscoverInstances", 
          "servicediscovery:DiscoverInstancesRevision" 
        ], 
        "Resource" : [ 
         " ] 
     } 
   ]
}
```
### Saiba mais

- [Crie um conjunto de permissões usando políticas gerenciadas da AWS no IAM Identity Center](https://docs.aws.amazon.com/singlesignon/latest/userguide/howtocreatepermissionset.html)
- [Adicionar e remover permissões de identidade do IAM](https://docs.aws.amazon.com/IAM/latest/UserGuide/access_policies_manage-attach-detach.html)
- [Entenda o controle de versionamento das políticas do IAM](https://docs.aws.amazon.com/IAM/latest/UserGuide/access_policies_managed-versioning.html)
- [Comece com as políticas gerenciadas pela AWS e avance para as permissões de privilégio](https://docs.aws.amazon.com/IAM/latest/UserGuide/best-practices.html#bp-use-aws-defined-policies)  [mínimo](https://docs.aws.amazon.com/IAM/latest/UserGuide/best-practices.html#bp-use-aws-defined-policies)

## AWSCloudMapFullAccess

AWSCloudMapFullAccessé uma [política AWS gerenciada](https://docs.aws.amazon.com/IAM/latest/UserGuide/access_policies_managed-vs-inline.html#aws-managed-policies) que: Fornece acesso total a todas as ações do Nuvem AWS Mapa.

### A utilização desta política

Você pode vincular a AWSCloudMapFullAccess aos seus usuários, grupos e perfis.

### Detalhes da política

• Tipo: política gerenciada da AWS

- Hora de criação: 28 de novembro de 2018, 23:57 UTC
- Horário editado: 29 de julho de 2020, 19:15 UTC
- ARN: arn:aws:iam::aws:policy/AWSCloudMapFullAccess

#### Versão da política

Versão da política: v2 (padrão)

A versão padrão da política é aquela que define as permissões para a política. Quando um usuário ou função com essa política faz uma solicitação para acessar um atributo AWS, AWS verifica a versão padrão da política para determinar se concede a permissão solicitada.

```
{ 
   "Version" : "2012-10-17", 
   "Statement" : [ 
     { 
        "Effect" : "Allow", 
        "Action" : [ 
          "route53:GetHostedZone", 
          "route53:ListHostedZonesByName", 
          "route53:CreateHostedZone", 
          "route53:DeleteHostedZone", 
          "route53:ChangeResourceRecordSets", 
          "route53:CreateHealthCheck", 
          "route53:GetHealthCheck", 
          "route53:DeleteHealthCheck", 
          "route53:UpdateHealthCheck", 
          "ec2:DescribeVpcs", 
          "ec2:DescribeRegions", 
          "ec2:DescribeInstances", 
          "servicediscovery:*" 
        ], 
        "Resource" : [ 
         \mathbf{u} \star \mathbf{u} ] 
     } 
   ]
}
```
- [Crie um conjunto de permissões usando políticas gerenciadas da AWS no IAM Identity Center](https://docs.aws.amazon.com/singlesignon/latest/userguide/howtocreatepermissionset.html)
- [Adicionar e remover permissões de identidade do IAM](https://docs.aws.amazon.com/IAM/latest/UserGuide/access_policies_manage-attach-detach.html)
- [Entenda o controle de versionamento das políticas do IAM](https://docs.aws.amazon.com/IAM/latest/UserGuide/access_policies_managed-versioning.html)
- [Comece com as políticas gerenciadas pela AWS e avance para as permissões de privilégio](https://docs.aws.amazon.com/IAM/latest/UserGuide/best-practices.html#bp-use-aws-defined-policies)  [mínimo](https://docs.aws.amazon.com/IAM/latest/UserGuide/best-practices.html#bp-use-aws-defined-policies)

## AWSCloudMapReadOnlyAccess

AWSCloudMapReadOnlyAccessé uma [política AWS gerenciada](https://docs.aws.amazon.com/IAM/latest/UserGuide/access_policies_managed-vs-inline.html#aws-managed-policies) que: Fornece acesso somente para leitura a todas as ações do Nuvem AWS Mapa.

### A utilização desta política

Você pode vincular a AWSCloudMapReadOnlyAccess aos seus usuários, grupos e perfis.

### Detalhes da política

- Tipo: política gerenciada da AWS
- Hora de criação: 28 de novembro de 2018, 23:45 UTC
- Horário editado: 20 de setembro de 2023, 21:47 UTC
- ARN: arn:aws:iam::aws:policy/AWSCloudMapReadOnlyAccess

### Versão da política

Versão da política: v2 (padrão)

A versão padrão da política é aquela que define as permissões para a política. Quando um usuário ou função com essa política faz uma solicitação para acessar um atributo AWS, AWS verifica a versão padrão da política para determinar se concede a permissão solicitada.

### Documento da política JSON

#### {

Saiba mais 1505

```
 "Version" : "2012-10-17", 
   "Statement" : [ 
     { 
        "Effect" : "Allow", 
        "Action" : [ 
          "servicediscovery:Get*", 
          "servicediscovery:List*", 
          "servicediscovery:DiscoverInstances", 
          "servicediscovery:DiscoverInstancesRevision" 
        ], 
        "Resource" : [ 
         " ] 
     } 
   ]
}
```
- [Crie um conjunto de permissões usando políticas gerenciadas da AWS no IAM Identity Center](https://docs.aws.amazon.com/singlesignon/latest/userguide/howtocreatepermissionset.html)
- [Adicionar e remover permissões de identidade do IAM](https://docs.aws.amazon.com/IAM/latest/UserGuide/access_policies_manage-attach-detach.html)
- [Entenda o controle de versionamento das políticas do IAM](https://docs.aws.amazon.com/IAM/latest/UserGuide/access_policies_managed-versioning.html)
- [Comece com as políticas gerenciadas pela AWS e avance para as permissões de privilégio](https://docs.aws.amazon.com/IAM/latest/UserGuide/best-practices.html#bp-use-aws-defined-policies)  [mínimo](https://docs.aws.amazon.com/IAM/latest/UserGuide/best-practices.html#bp-use-aws-defined-policies)

## AWSCloudMapRegisterInstanceAccess

AWSCloudMapRegisterInstanceAccessé uma [política AWS gerenciada](https://docs.aws.amazon.com/IAM/latest/UserGuide/access_policies_managed-vs-inline.html#aws-managed-policies) que: Fornece acesso em nível de registrante às ações do Nuvem AWS Map.

### A utilização desta política

Você pode vincular a AWSCloudMapRegisterInstanceAccess aos seus usuários, grupos e perfis.

### Detalhes da política

• Tipo: política gerenciada da AWS

- Horário de criação: 29 de novembro de 2018, 00:04 UTC
- Horário editado: 20 de setembro de 2023, 21:47 UTC
- ARN: arn:aws:iam::aws:policy/AWSCloudMapRegisterInstanceAccess

#### Versão da política

Versão da política: v3 (padrão)

A versão padrão da política é aquela que define as permissões para a política. Quando um usuário ou função com essa política faz uma solicitação para acessar um atributo AWS, AWS verifica a versão padrão da política para determinar se concede a permissão solicitada.

```
{ 
   "Version" : "2012-10-17", 
   "Statement" : [ 
     { 
        "Effect" : "Allow", 
        "Action" : [ 
          "route53:GetHostedZone", 
          "route53:ListHostedZonesByName", 
          "route53:ChangeResourceRecordSets", 
          "route53:CreateHealthCheck", 
          "route53:GetHealthCheck", 
          "route53:DeleteHealthCheck", 
          "route53:UpdateHealthCheck", 
          "servicediscovery:Get*", 
          "servicediscovery:List*", 
          "servicediscovery:RegisterInstance", 
          "servicediscovery:DeregisterInstance", 
          "servicediscovery:DiscoverInstances", 
          "servicediscovery:DiscoverInstancesRevision", 
          "ec2:DescribeInstances" 
        ], 
        "Resource" : [ 
         \mathbf{u} \star \mathbf{u} ] 
     } 
   ]
}
```
- [Crie um conjunto de permissões usando políticas gerenciadas da AWS no IAM Identity Center](https://docs.aws.amazon.com/singlesignon/latest/userguide/howtocreatepermissionset.html)
- [Adicionar e remover permissões de identidade do IAM](https://docs.aws.amazon.com/IAM/latest/UserGuide/access_policies_manage-attach-detach.html)
- [Entenda o controle de versionamento das políticas do IAM](https://docs.aws.amazon.com/IAM/latest/UserGuide/access_policies_managed-versioning.html)
- [Comece com as políticas gerenciadas pela AWS e avance para as permissões de privilégio](https://docs.aws.amazon.com/IAM/latest/UserGuide/best-practices.html#bp-use-aws-defined-policies)  [mínimo](https://docs.aws.amazon.com/IAM/latest/UserGuide/best-practices.html#bp-use-aws-defined-policies)

## AWSCloudShellFullAccess

AWSCloudShellFullAccessé uma [política AWS gerenciada](https://docs.aws.amazon.com/IAM/latest/UserGuide/access_policies_managed-vs-inline.html#aws-managed-policies) que: Concede o uso do AWS CloudShell com todos os recursos

### A utilização desta política

Você pode vincular a AWSCloudShellFullAccess aos seus usuários, grupos e perfis.

### Detalhes da política

- Tipo: política gerenciada da AWS
- Horário de criação: 15 de dezembro de 2020, 18:07 UTC
- Horário editado: 15 de dezembro de 2020, 18:07 UTC
- ARN: arn:aws:iam::aws:policy/AWSCloudShellFullAccess

### Versão da política

Versão da política: v1 (padrão)

A versão padrão da política é aquela que define as permissões para a política. Quando um usuário ou função com essa política faz uma solicitação para acessar um atributo AWS, AWS verifica a versão padrão da política para determinar se concede a permissão solicitada.

```
{ 
   "Version" : "2012-10-17", 
   "Statement" : [
```

```
 { 
         "Action" : [ 
           "cloudshell:*" 
         ], 
         "Effect" : "Allow", 
         "Resource" : "*" 
      } 
   ]
}
```
- [Crie um conjunto de permissões usando políticas gerenciadas da AWS no IAM Identity Center](https://docs.aws.amazon.com/singlesignon/latest/userguide/howtocreatepermissionset.html)
- [Adicionar e remover permissões de identidade do IAM](https://docs.aws.amazon.com/IAM/latest/UserGuide/access_policies_manage-attach-detach.html)
- [Entenda o controle de versionamento das políticas do IAM](https://docs.aws.amazon.com/IAM/latest/UserGuide/access_policies_managed-versioning.html)
- [Comece com as políticas gerenciadas pela AWS e avance para as permissões de privilégio](https://docs.aws.amazon.com/IAM/latest/UserGuide/best-practices.html#bp-use-aws-defined-policies)  [mínimo](https://docs.aws.amazon.com/IAM/latest/UserGuide/best-practices.html#bp-use-aws-defined-policies)

# AWSCloudTrail\_FullAccess

AWSCloudTrail\_FullAccessé uma [política AWS gerenciada](https://docs.aws.amazon.com/IAM/latest/UserGuide/access_policies_managed-vs-inline.html#aws-managed-policies) que: Fornece acesso total ao AWS CloudTrail.

### A utilização desta política

Você pode vincular a AWSCloudTrail\_FullAccess aos seus usuários, grupos e perfis.

### Detalhes da política

- Tipo: política gerenciada da AWS
- Horário de criação: 08 de outubro de 2020, 23:41 UTC
- Horário editado: 22 de fevereiro de 2021, 19:01 UTC
- ARN: arn:aws:iam::aws:policy/AWSCloudTrail\_FullAccess

### Versão da política

Versão da política: v3 (padrão)

A versão padrão da política é aquela que define as permissões para a política. Quando um usuário ou função com essa política faz uma solicitação para acessar um atributo AWS, AWS verifica a versão padrão da política para determinar se concede a permissão solicitada.

```
{ 
   "Version" : "2012-10-17", 
   "Statement" : [ 
     { 
        "Effect" : "Allow", 
        "Action" : [ 
          "sns:AddPermission", 
          "sns:CreateTopic", 
          "sns:SetTopicAttributes", 
          "sns:GetTopicAttributes" 
        ], 
        "Resource" : [ 
          "arn:aws:sns:*:*:aws-cloudtrail-logs*" 
        ] 
     }, 
     { 
        "Effect" : "Allow", 
        "Action" : [ 
          "sns:ListTopics" 
        ], 
        "Resource" : "*" 
     }, 
     { 
        "Effect" : "Allow", 
        "Action" : [ 
          "s3:CreateBucket", 
          "s3:PutBucketPolicy", 
          "s3:PutBucketPublicAccessBlock" 
        ], 
        "Resource" : [ 
          "arn:aws:s3:::aws-cloudtrail-logs*" 
       \mathbf{I} }, 
     { 
        "Effect" : "Allow", 
        "Action" : [ 
          "s3:ListAllMyBuckets",
```

```
 "s3:GetBucketLocation", 
     "s3:GetBucketPolicy" 
   ], 
   "Resource" : "*" 
 }, 
 { 
   "Effect" : "Allow", 
   "Action" : "cloudtrail:*", 
   "Resource" : "*" 
 }, 
 { 
   "Effect" : "Allow", 
   "Action" : [ 
      "logs:CreateLogGroup" 
   ], 
   "Resource" : [ 
     "arn:aws:logs:*:*:log-group:aws-cloudtrail-logs*" 
   ] 
 }, 
 { 
   "Effect" : "Allow", 
   "Action" : [ 
      "iam:ListRoles", 
     "iam:GetRolePolicy", 
     "iam:GetUser" 
   ], 
   "Resource" : "*" 
 }, 
 { 
   "Effect" : "Allow", 
  "Action" : [
     "iam:PassRole" 
   ], 
   "Resource" : "*", 
   "Condition" : { 
      "StringEquals" : { 
        "iam:PassedToService" : "cloudtrail.amazonaws.com" 
     } 
   } 
 }, 
 { 
   "Effect" : "Allow", 
  "Action" : [
      "kms:CreateKey",
```

```
 "kms:CreateAlias", 
           "kms:ListKeys", 
           "kms:ListAliases" 
        ], 
        "Resource" : "*" 
     }, 
     { 
        "Effect" : "Allow", 
        "Action" : [ 
           "lambda:ListFunctions" 
        ], 
        "Resource" : "*" 
     }, 
     { 
        "Effect" : "Allow", 
       "Action" : [
           "dynamodb:ListGlobalTables", 
           "dynamodb:ListTables" 
        ], 
        "Resource" : "*" 
      } 
   ]
}
```
- [Crie um conjunto de permissões usando políticas gerenciadas da AWS no IAM Identity Center](https://docs.aws.amazon.com/singlesignon/latest/userguide/howtocreatepermissionset.html)
- [Adicionar e remover permissões de identidade do IAM](https://docs.aws.amazon.com/IAM/latest/UserGuide/access_policies_manage-attach-detach.html)
- [Entenda o controle de versionamento das políticas do IAM](https://docs.aws.amazon.com/IAM/latest/UserGuide/access_policies_managed-versioning.html)
- [Comece com as políticas gerenciadas pela AWS e avance para as permissões de privilégio](https://docs.aws.amazon.com/IAM/latest/UserGuide/best-practices.html#bp-use-aws-defined-policies)  [mínimo](https://docs.aws.amazon.com/IAM/latest/UserGuide/best-practices.html#bp-use-aws-defined-policies)

## AWSCloudTrail\_ReadOnlyAccess

AWSCloudTrail\_ReadOnlyAccess é uma [política gerenciada da AWS](https://docs.aws.amazon.com/IAM/latest/UserGuide/access_policies_managed-vs-inline.html#aws-managed-policies) que: fornece acesso somente leitura ao AWS CloudTrail.

### A utilização desta política

Você pode vincular a AWSCloudTrail\_ReadOnlyAccess aos seus usuários, grupos e perfis.

#### Detalhes da política

- Tipo: política gerenciada da AWS
- Horário de criação: 14 de junho de 2022, 17:19 UTC
- Horário editado: 14 de junho de 2022, 17:19 UTC
- ARN: arn:aws:iam::aws:policy/AWSCloudTrail\_ReadOnlyAccess

#### Versão da política

Versão da política: v1 (padrão)

A versão padrão da política é aquela que define as permissões para a política. Quando um usuário ou função com essa política faz uma solicitação para acessar um atributo AWS, AWS verifica a versão padrão da política para determinar se concede a permissão solicitada.

#### Documento da política JSON

```
{ 
   "Version" : "2012-10-17", 
   "Statement" : [ 
      { 
        "Effect" : "Allow", 
        "Action" : [ 
          "cloudtrail:Get*", 
          "cloudtrail:Describe*", 
          "cloudtrail:List*", 
          "cloudtrail:LookupEvents" 
        ], 
        "Resource" : "*" 
      } 
   ]
}
```
### Saiba mais

- [Crie um conjunto de permissões usando políticas gerenciadas da AWS no IAM Identity Center](https://docs.aws.amazon.com/singlesignon/latest/userguide/howtocreatepermissionset.html)
- [Adicionar e remover permissões de identidade do IAM](https://docs.aws.amazon.com/IAM/latest/UserGuide/access_policies_manage-attach-detach.html)
- [Entenda o controle de versionamento das políticas do IAM](https://docs.aws.amazon.com/IAM/latest/UserGuide/access_policies_managed-versioning.html)

• [Comece com as políticas gerenciadas pela AWS e avance para as permissões de privilégio](https://docs.aws.amazon.com/IAM/latest/UserGuide/best-practices.html#bp-use-aws-defined-policies)  [mínimo](https://docs.aws.amazon.com/IAM/latest/UserGuide/best-practices.html#bp-use-aws-defined-policies)

## AWSCloudWatchAlarms\_ActionSSMIncidentsServiceRolePolicy

AWSCloudWatchAlarms\_ActionSSMIncidentsServiceRolePolicyé uma [política](https://docs.aws.amazon.com/IAM/latest/UserGuide/access_policies_managed-vs-inline.html#aws-managed-policies)  [AWS gerenciada que: Essa política](https://docs.aws.amazon.com/IAM/latest/UserGuide/access_policies_managed-vs-inline.html#aws-managed-policies) é usada pela função vinculada ao serviço chamada AWSServiceRoleForCloudWatchAlarms\_ActionsMIncidents. O CloudWatch usa essa função vinculada ao serviço para AWS executar ações do System Manager Incident Manager quando o alarme do CloudWatch passa para o estado ALARM. Esta política concede permissão para iniciar incidentes em seu nome.

### A utilização desta política

Essa política é vinculada a uma função associada a um serviço, que possibilita que o serviço execute ações em seu próprio nome. Não é possível vincular essa política a usuários, grupos ou funções.

### Detalhes da política

- Tipo: Política de função vinculada ao serviço
- Horário de criação: 27 de abril de 2021, 13:30 UTC
- Horário editado: 27 de abril de 2021, 13:30 UTC
- ARN: arn:aws:iam::aws:policy/aws-service-role/ AWSCloudWatchAlarms\_ActionSSMIncidentsServiceRolePolicy

### Versão da política

Versão da política: v1 (padrão)

A versão padrão da política é aquela que define as permissões para a política. Quando um usuário ou função com essa política faz uma solicitação para acessar um atributo AWS, AWS verifica a versão padrão da política para determinar se concede a permissão solicitada.

```
{ 
   "Version" : "2012-10-17", 
   "Statement" : [
```

```
 { 
        "Sid" : "StartIncidentPermissions", 
        "Effect" : "Allow", 
        "Action" : "ssm-incidents:StartIncident", 
        "Resource" : "*" 
     } 
   ]
}
```
- [Entenda o controle de versionamento das políticas do IAM](https://docs.aws.amazon.com/IAM/latest/UserGuide/access_policies_managed-versioning.html)
- [Comece com as políticas gerenciadas pela AWS e avance para as permissões de privilégio](https://docs.aws.amazon.com/IAM/latest/UserGuide/best-practices.html#bp-use-aws-defined-policies)  [mínimo](https://docs.aws.amazon.com/IAM/latest/UserGuide/best-practices.html#bp-use-aws-defined-policies)

## AWSCodeArtifactAdminAccess

AWSCodeArtifactAdminAccessé uma [política AWS gerenciada](https://docs.aws.amazon.com/IAM/latest/UserGuide/access_policies_managed-vs-inline.html#aws-managed-policies) que: Fornece acesso total ao AWS CodeArtifact por meio do. AWS Management Console

#### A utilização desta política

Você pode vincular a AWSCodeArtifactAdminAccess aos seus usuários, grupos e perfis.

### Detalhes da política

- Tipo: política gerenciada da AWS
- Horário de criação: 16 de junho de 2020, 23:53 UTC
- Horário editado: 16 de junho de 2020, 23:53 UTC
- ARN: arn:aws:iam::aws:policy/AWSCodeArtifactAdminAccess

### Versão da política

Versão da política: v1 (padrão)

A versão padrão da política é aquela que define as permissões para a política. Quando um usuário ou função com essa política faz uma solicitação para acessar um atributo AWS, AWS verifica a versão padrão da política para determinar se concede a permissão solicitada.

### Documento da política JSON

```
{ 
   "Version" : "2012-10-17", 
   "Statement" : [ 
     { 
        "Action" : [ 
          "codeartifact:*" 
        ], 
        "Effect" : "Allow", 
        "Resource" : "*" 
     }, 
     { 
        "Effect" : "Allow", 
        "Action" : "sts:GetServiceBearerToken", 
        "Resource" : "*", 
        "Condition" : { 
          "StringEquals" : { 
             "sts:AWSServiceName" : "codeartifact.amazonaws.com" 
          } 
        } 
      } 
   ]
}
```
### Saiba mais

- [Crie um conjunto de permissões usando políticas gerenciadas da AWS no IAM Identity Center](https://docs.aws.amazon.com/singlesignon/latest/userguide/howtocreatepermissionset.html)
- [Adicionar e remover permissões de identidade do IAM](https://docs.aws.amazon.com/IAM/latest/UserGuide/access_policies_manage-attach-detach.html)
- [Entenda o controle de versionamento das políticas do IAM](https://docs.aws.amazon.com/IAM/latest/UserGuide/access_policies_managed-versioning.html)
- [Comece com as políticas gerenciadas pela AWS e avance para as permissões de privilégio](https://docs.aws.amazon.com/IAM/latest/UserGuide/best-practices.html#bp-use-aws-defined-policies)  [mínimo](https://docs.aws.amazon.com/IAM/latest/UserGuide/best-practices.html#bp-use-aws-defined-policies)

## AWSCodeArtifactReadOnlyAccess

AWSCodeArtifactReadOnlyAccessé uma [política AWS gerenciada](https://docs.aws.amazon.com/IAM/latest/UserGuide/access_policies_managed-vs-inline.html#aws-managed-policies) que: Fornece acesso somente de leitura ao AWS CodeArtifact por meio do. AWS Management Console

### A utilização desta política

Você pode vincular a AWSCodeArtifactReadOnlyAccess aos seus usuários, grupos e perfis.

#### Detalhes da política

- Tipo: política gerenciada da AWS
- Horário de criação: 25 de junho de 2020, 21:23 UTC
- Horário editado: 25 de junho de 2020, 21:23 UTC
- ARN: arn:aws:iam::aws:policy/AWSCodeArtifactReadOnlyAccess

#### Versão da política

Versão da política: v1 (padrão)

A versão padrão da política é aquela que define as permissões para a política. Quando um usuário ou função com essa política faz uma solicitação para acessar um atributo AWS, AWS verifica a versão padrão da política para determinar se concede a permissão solicitada.

```
{ 
   "Version" : "2012-10-17", 
   "Statement" : [ 
     { 
        "Action" : [ 
          "codeartifact:Describe*", 
          "codeartifact:Get*", 
          "codeartifact:List*", 
          "codeartifact:ReadFromRepository" 
        ], 
        "Effect" : "Allow", 
        "Resource" : "*" 
     }, 
     { 
        "Effect" : "Allow", 
        "Action" : "sts:GetServiceBearerToken", 
        "Resource" : "*", 
        "Condition" : { 
          "StringEquals" : {
```

```
 "sts:AWSServiceName" : "codeartifact.amazonaws.com" 
           } 
        } 
      } 
   ]
}
```
- [Crie um conjunto de permissões usando políticas gerenciadas da AWS no IAM Identity Center](https://docs.aws.amazon.com/singlesignon/latest/userguide/howtocreatepermissionset.html)
- [Adicionar e remover permissões de identidade do IAM](https://docs.aws.amazon.com/IAM/latest/UserGuide/access_policies_manage-attach-detach.html)
- [Entenda o controle de versionamento das políticas do IAM](https://docs.aws.amazon.com/IAM/latest/UserGuide/access_policies_managed-versioning.html)
- [Comece com as políticas gerenciadas pela AWS e avance para as permissões de privilégio](https://docs.aws.amazon.com/IAM/latest/UserGuide/best-practices.html#bp-use-aws-defined-policies)  [mínimo](https://docs.aws.amazon.com/IAM/latest/UserGuide/best-practices.html#bp-use-aws-defined-policies)

## AWSCodeBuildAdminAccess

AWSCodeBuildAdminAccessé uma [política AWS gerenciada](https://docs.aws.amazon.com/IAM/latest/UserGuide/access_policies_managed-vs-inline.html#aws-managed-policies) que: Fornece acesso total ao AWS CodeBuild por meio do. AWS Management Console Além disso, anexe AmazonS3ReadOnlyAccess para fornecer acesso ao download de artefatos de compilação e anexe IAMFullAccess para criar e gerenciar a função de serviço do CodeBuild.

### A utilização desta política

Você pode vincular a AWSCodeBuildAdminAccess aos seus usuários, grupos e perfis.

### Detalhes da política

- Tipo: política gerenciada da AWS
- Horário de criação: 01 de dezembro de 2016, 19:04 UTC
- Horário editado: 31 de julho de 2023, 23:06 UTC
- ARN: arn:aws:iam::aws:policy/AWSCodeBuildAdminAccess

### Versão da política

Versão da política: v13 (padrão)

A versão padrão da política é aquela que define as permissões para a política. Quando um usuário ou função com essa política faz uma solicitação para acessar um atributo AWS, AWS verifica a versão padrão da política para determinar se concede a permissão solicitada.

```
{ 
   "Version" : "2012-10-17", 
   "Statement" : [ 
     { 
       "Sid" : "AWSServicesAccess", 
       "Action" : [ 
          "codebuild:*", 
          "codecommit:GetBranch", 
          "codecommit:GetCommit", 
          "codecommit:GetRepository", 
          "codecommit:ListBranches", 
          "codecommit:ListRepositories", 
          "cloudwatch:GetMetricStatistics", 
          "ec2:DescribeVpcs", 
          "ec2:DescribeSecurityGroups", 
          "ec2:DescribeSubnets", 
          "ecr:DescribeRepositories", 
          "ecr:ListImages", 
          "elasticfilesystem:DescribeFileSystems", 
          "events:DeleteRule", 
          "events:DescribeRule", 
          "events:DisableRule", 
          "events:EnableRule", 
          "events:ListTargetsByRule", 
          "events:ListRuleNamesByTarget", 
          "events:PutRule", 
          "events:PutTargets", 
          "events:RemoveTargets", 
          "logs:GetLogEvents", 
          "s3:GetBucketLocation", 
          "s3:ListAllMyBuckets" 
      \perp,
       "Effect" : "Allow", 
       "Resource" : "*" 
     }, 
     { 
       "Sid" : "CWLDeleteLogGroupAccess",
```

```
"Action" : [
     "logs:DeleteLogGroup" 
   ], 
   "Effect" : "Allow", 
   "Resource" : "arn:aws:logs:*:*:log-group:/aws/codebuild/*:log-stream:*" 
 }, 
 { 
   "Sid" : "SSMParameterWriteAccess", 
   "Effect" : "Allow", 
  "Action" : [
     "ssm:PutParameter" 
   ], 
   "Resource" : "arn:aws:ssm:*:*:parameter/CodeBuild/*" 
 }, 
 { 
   "Sid" : "SSMStartSessionAccess", 
   "Effect" : "Allow", 
  "Action" : [
     "ssm:StartSession" 
   ], 
   "Resource" : "arn:aws:ecs:*:*:task/*/*" 
 }, 
 { 
   "Sid" : "CodeStarConnectionsReadWriteAccess", 
   "Effect" : "Allow", 
   "Action" : [ 
     "codestar-connections:CreateConnection", 
     "codestar-connections:DeleteConnection", 
     "codestar-connections:UpdateConnectionInstallation", 
     "codestar-connections:TagResource", 
     "codestar-connections:UntagResource", 
     "codestar-connections:ListConnections", 
     "codestar-connections:ListInstallationTargets", 
     "codestar-connections:ListTagsForResource", 
     "codestar-connections:GetConnection", 
     "codestar-connections:GetIndividualAccessToken", 
     "codestar-connections:GetInstallationUrl", 
     "codestar-connections:PassConnection", 
     "codestar-connections:StartOAuthHandshake", 
     "codestar-connections:UseConnection" 
   ], 
   "Resource" : "arn:aws:codestar-connections:*:*:connection/*" 
 }, 
 {
```

```
 "Sid" : "CodeStarNotificationsReadWriteAccess", 
   "Effect" : "Allow", 
  "Action" : [
     "codestar-notifications:CreateNotificationRule", 
     "codestar-notifications:DescribeNotificationRule", 
     "codestar-notifications:UpdateNotificationRule", 
     "codestar-notifications:DeleteNotificationRule", 
     "codestar-notifications:Subscribe", 
     "codestar-notifications:Unsubscribe" 
   ], 
   "Resource" : "*", 
   "Condition" : { 
     "StringLike" : { 
        "codestar-notifications:NotificationsForResource" : "arn:aws:codebuild:*" 
     } 
   } 
 }, 
 { 
   "Sid" : "CodeStarNotificationsListAccess", 
   "Effect" : "Allow", 
   "Action" : [ 
     "codestar-notifications:ListNotificationRules", 
     "codestar-notifications:ListEventTypes", 
     "codestar-notifications:ListTargets", 
     "codestar-notifications:ListTagsforResource" 
   ], 
   "Resource" : "*" 
 }, 
 { 
   "Sid" : "CodeStarNotificationsSNSTopicCreateAccess", 
   "Effect" : "Allow", 
  "Action" : [
     "sns:CreateTopic", 
     "sns:SetTopicAttributes" 
   ], 
   "Resource" : "arn:aws:sns:*:*:codestar-notifications*" 
 }, 
 { 
   "Sid" : "SNSTopicListAccess", 
   "Effect" : "Allow", 
  "Action" : [
     "sns:ListTopics", 
     "sns:GetTopicAttributes" 
   ],
```

```
 "Resource" : "*" 
     }, 
     { 
        "Sid" : "CodeStarNotificationsChatbotAccess", 
        "Effect" : "Allow", 
        "Action" : [ 
          "chatbot:DescribeSlackChannelConfigurations", 
          "chatbot:ListMicrosoftTeamsChannelConfigurations" 
        ], 
        "Resource" : "*" 
     } 
   ]
}
```
- [Crie um conjunto de permissões usando políticas gerenciadas da AWS no IAM Identity Center](https://docs.aws.amazon.com/singlesignon/latest/userguide/howtocreatepermissionset.html)
- [Adicionar e remover permissões de identidade do IAM](https://docs.aws.amazon.com/IAM/latest/UserGuide/access_policies_manage-attach-detach.html)
- [Entenda o controle de versionamento das políticas do IAM](https://docs.aws.amazon.com/IAM/latest/UserGuide/access_policies_managed-versioning.html)
- [Comece com as políticas gerenciadas pela AWS e avance para as permissões de privilégio](https://docs.aws.amazon.com/IAM/latest/UserGuide/best-practices.html#bp-use-aws-defined-policies)  [mínimo](https://docs.aws.amazon.com/IAM/latest/UserGuide/best-practices.html#bp-use-aws-defined-policies)

## AWSCodeBuildDeveloperAccess

AWSCodeBuildDeveloperAccessé uma [política AWS gerenciada](https://docs.aws.amazon.com/IAM/latest/UserGuide/access_policies_managed-vs-inline.html#aws-managed-policies) que: Fornece acesso ao AWS CodeBuild por meio AWS Management Console do, mas não permite a administração do projeto CodeBuild. Anexe também o AmazonS3ReadOnlyAccess para fornecer acesso ao download de artefatos de compilação.

### A utilização desta política

Você pode vincular a AWSCodeBuildDeveloperAccess aos seus usuários, grupos e perfis.

## Detalhes da política

- Tipo: política gerenciada da AWS
- Horário de criação: 01 de dezembro de 2016, 19:02 UTC
- Horário editado: 31 de julho de 2023, 23:06 UTC

• ARN: arn:aws:iam::aws:policy/AWSCodeBuildDeveloperAccess

### Versão da política

Versão da política: v14 (padrão)

A versão padrão da política é aquela que define as permissões para a política. Quando um usuário ou função com essa política faz uma solicitação para acessar um atributo AWS, AWS verifica a versão padrão da política para determinar se concede a permissão solicitada.

```
{ 
   "Statement" : [ 
     { 
       "Sid" : "AWSServicesAccess", 
       "Action" : [ 
          "codebuild:StartBuild", 
          "codebuild:StopBuild", 
          "codebuild:StartBuildBatch", 
          "codebuild:StopBuildBatch", 
          "codebuild:RetryBuild", 
          "codebuild:RetryBuildBatch", 
          "codebuild:BatchGet*", 
          "codebuild:GetResourcePolicy", 
          "codebuild:DescribeTestCases", 
          "codebuild:DescribeCodeCoverages", 
          "codebuild:List*", 
          "codecommit:GetBranch", 
          "codecommit:GetCommit", 
          "codecommit:GetRepository", 
          "codecommit:ListBranches", 
          "cloudwatch:GetMetricStatistics", 
          "events:DescribeRule", 
          "events:ListTargetsByRule", 
          "events:ListRuleNamesByTarget", 
          "logs:GetLogEvents", 
          "s3:GetBucketLocation", 
          "s3:ListAllMyBuckets" 
       ], 
       "Effect" : "Allow", 
       "Resource" : "*"
```
},

```
\mathcal{L} "Sid" : "SSMParameterWriteAccess", 
   "Effect" : "Allow", 
   "Action" : [ 
     "ssm:PutParameter" 
   ], 
   "Resource" : "arn:aws:ssm:*:*:parameter/CodeBuild/*" 
 }, 
\mathcal{L} "Sid" : "SSMStartSessionAccess", 
   "Effect" : "Allow", 
  "Action" : \lceil "ssm:StartSession" 
   ], 
   "Resource" : "arn:aws:ecs:*:*:task/*/*" 
 }, 
 { 
   "Sid" : "CodeStarConnectionsUserAccess", 
   "Effect" : "Allow", 
   "Action" : [ 
     "codestar-connections:ListConnections", 
     "codestar-connections:GetConnection" 
   ], 
   "Resource" : "arn:aws:codestar-connections:*:*:connection/*" 
 }, 
 { 
   "Sid" : "CodeStarNotificationsReadWriteAccess", 
   "Effect" : "Allow", 
   "Action" : [ 
     "codestar-notifications:CreateNotificationRule", 
     "codestar-notifications:DescribeNotificationRule", 
     "codestar-notifications:UpdateNotificationRule", 
     "codestar-notifications:Subscribe", 
     "codestar-notifications:Unsubscribe" 
   ], 
   "Resource" : "*", 
   "Condition" : { 
     "StringLike" : { 
        "codestar-notifications:NotificationsForResource" : "arn:aws:codebuild:*" 
     } 
   } 
 }, 
 {
```

```
 "Sid" : "CodeStarNotificationsListAccess", 
       "Effect" : "Allow", 
      "Action" : [
          "codestar-notifications:ListNotificationRules", 
          "codestar-notifications:ListEventTypes", 
          "codestar-notifications:ListTargets", 
          "codestar-notifications:ListTagsforResource" 
       ], 
       "Resource" : "*" 
     }, 
     { 
       "Sid" : "SNSTopicListAccess", 
       "Effect" : "Allow", 
       "Action" : [ 
          "sns:ListTopics", 
          "sns:GetTopicAttributes" 
       ], 
       "Resource" : "*" 
     }, 
     { 
       "Sid" : "CodeStarNotificationsChatbotAccess", 
       "Effect" : "Allow", 
      "Action" : [
          "chatbot:DescribeSlackChannelConfigurations", 
          "chatbot:ListMicrosoftTeamsChannelConfigurations" 
       ], 
       "Resource" : "*" 
     } 
   ], 
   "Version" : "2012-10-17"
}
```
- [Crie um conjunto de permissões usando políticas gerenciadas da AWS no IAM Identity Center](https://docs.aws.amazon.com/singlesignon/latest/userguide/howtocreatepermissionset.html)
- [Adicionar e remover permissões de identidade do IAM](https://docs.aws.amazon.com/IAM/latest/UserGuide/access_policies_manage-attach-detach.html)
- [Entenda o controle de versionamento das políticas do IAM](https://docs.aws.amazon.com/IAM/latest/UserGuide/access_policies_managed-versioning.html)
- [Comece com as políticas gerenciadas pela AWS e avance para as permissões de privilégio](https://docs.aws.amazon.com/IAM/latest/UserGuide/best-practices.html#bp-use-aws-defined-policies)  [mínimo](https://docs.aws.amazon.com/IAM/latest/UserGuide/best-practices.html#bp-use-aws-defined-policies)

## AWSCodeBuildReadOnlyAccess

AWSCodeBuildReadOnlyAccessé uma [política AWS gerenciada](https://docs.aws.amazon.com/IAM/latest/UserGuide/access_policies_managed-vs-inline.html#aws-managed-policies) que: Fornece acesso somente de leitura ao AWS CodeBuild por meio do. AWS Management Console Anexe também o AmazonS3ReadOnlyAccess para fornecer acesso ao download de artefatos de compilação.

### A utilização desta política

Você pode vincular a AWSCodeBuildReadOnlyAccess aos seus usuários, grupos e perfis.

### Detalhes da política

- Tipo: política gerenciada da AWS
- Horário de criação: 01 de dezembro de 2016, 19:03 UTC
- Horário editado: 14 de setembro de 2020, 16:04 UTC
- ARN: arn:aws:iam::aws:policy/AWSCodeBuildReadOnlyAccess

### Versão da política

Versão da política: v11 (padrão)

A versão padrão da política é aquela que define as permissões para a política. Quando um usuário ou função com essa política faz uma solicitação para acessar um atributo AWS, AWS verifica a versão padrão da política para determinar se concede a permissão solicitada.

```
{ 
   "Statement" : [ 
     { 
       "Action" : [ 
          "codebuild:BatchGet*", 
          "codebuild:GetResourcePolicy", 
          "codebuild:List*", 
          "codebuild:DescribeTestCases", 
          "codebuild:DescribeCodeCoverages", 
          "codecommit:GetBranch", 
          "codecommit:GetCommit", 
          "codecommit:GetRepository", 
          "cloudwatch:GetMetricStatistics",
```

```
 "events:DescribeRule", 
          "events:ListTargetsByRule", 
          "events:ListRuleNamesByTarget", 
          "logs:GetLogEvents" 
       ], 
       "Effect" : "Allow", 
       "Resource" : "*" 
     }, 
     { 
        "Sid" : "CodeStarConnectionsUserAccess", 
       "Effect" : "Allow", 
       "Action" : [ 
          "codestar-connections:ListConnections", 
          "codestar-connections:GetConnection" 
       ], 
       "Resource" : "arn:aws:codestar-connections:*:*:connection/*" 
     }, 
     { 
        "Sid" : "CodeStarNotificationsPowerUserAccess", 
        "Effect" : "Allow", 
        "Action" : [ 
          "codestar-notifications:DescribeNotificationRule" 
       ], 
       "Resource" : "*", 
       "Condition" : { 
          "StringLike" : { 
            "codestar-notifications:NotificationsForResource" : "arn:aws:codebuild:*" 
         } 
       } 
     }, 
    \{ "Sid" : "CodeStarNotificationsListAccess", 
        "Effect" : "Allow", 
      "Action" : [
          "codestar-notifications:ListNotificationRules", 
          "codestar-notifications:ListEventTypes", 
         "codestar-notifications:ListTargets" 
       ], 
       "Resource" : "*" 
     } 
   ], 
   "Version" : "2012-10-17"
}
```
- [Crie um conjunto de permissões usando políticas gerenciadas da AWS no IAM Identity Center](https://docs.aws.amazon.com/singlesignon/latest/userguide/howtocreatepermissionset.html)
- [Adicionar e remover permissões de identidade do IAM](https://docs.aws.amazon.com/IAM/latest/UserGuide/access_policies_manage-attach-detach.html)
- [Entenda o controle de versionamento das políticas do IAM](https://docs.aws.amazon.com/IAM/latest/UserGuide/access_policies_managed-versioning.html)
- [Comece com as políticas gerenciadas pela AWS e avance para as permissões de privilégio](https://docs.aws.amazon.com/IAM/latest/UserGuide/best-practices.html#bp-use-aws-defined-policies)  [mínimo](https://docs.aws.amazon.com/IAM/latest/UserGuide/best-practices.html#bp-use-aws-defined-policies)

## AWSCodeCommitFullAccess

AWSCodeCommitFullAccessé uma [política AWS gerenciada](https://docs.aws.amazon.com/IAM/latest/UserGuide/access_policies_managed-vs-inline.html#aws-managed-policies) que: Fornece acesso total ao AWS CodeCommit por meio do. AWS Management Console

### A utilização desta política

Você pode vincular a AWSCodeCommitFullAccess aos seus usuários, grupos e perfis.

### Detalhes da política

- Tipo: política gerenciada da AWS
- Horário de criação: 09 de julho de 2015, 17:02 UTC
- Horário editado: 17 de julho de 2023, 21:50 UTC
- ARN: arn:aws:iam::aws:policy/AWSCodeCommitFullAccess

### Versão da política

Versão da política: v10 (padrão)

A versão padrão da política é aquela que define as permissões para a política. Quando um usuário ou função com essa política faz uma solicitação para acessar um atributo AWS, AWS verifica a versão padrão da política para determinar se concede a permissão solicitada.

```
{ 
   "Version" : "2012-10-17", 
   "Statement" : [
```

```
 { 
   "Effect" : "Allow", 
  "Action" : [
     "codecommit:*" 
   ], 
   "Resource" : "*" 
 }, 
 { 
   "Sid" : "CloudWatchEventsCodeCommitRulesAccess", 
   "Effect" : "Allow", 
   "Action" : [ 
     "events:DeleteRule", 
     "events:DescribeRule", 
     "events:DisableRule", 
     "events:EnableRule", 
     "events:PutRule", 
     "events:PutTargets", 
     "events:RemoveTargets", 
     "events:ListTargetsByRule" 
   ], 
   "Resource" : "arn:aws:events:*:*:rule/codecommit*" 
 }, 
 { 
   "Sid" : "SNSTopicAndSubscriptionAccess", 
   "Effect" : "Allow", 
   "Action" : [ 
     "sns:CreateTopic", 
     "sns:DeleteTopic", 
     "sns:Subscribe", 
     "sns:Unsubscribe", 
     "sns:SetTopicAttributes" 
   ], 
   "Resource" : "arn:aws:sns:*:*:codecommit*" 
 }, 
 { 
   "Sid" : "SNSTopicAndSubscriptionReadAccess", 
   "Effect" : "Allow", 
  "Action" : [
     "sns:ListTopics", 
     "sns:ListSubscriptionsByTopic", 
     "sns:GetTopicAttributes" 
   ], 
   "Resource" : "*" 
 },
```
{

```
 "Sid" : "LambdaReadOnlyListAccess", 
   "Effect" : "Allow", 
   "Action" : [ 
     "lambda:ListFunctions" 
   ], 
   "Resource" : "*" 
 }, 
 { 
   "Sid" : "IAMReadOnlyListAccess", 
   "Effect" : "Allow", 
  "Action" : [
     "iam:ListUsers" 
   ], 
   "Resource" : "*" 
 }, 
\mathcal{L} "Sid" : "IAMReadOnlyConsoleAccess", 
   "Effect" : "Allow", 
   "Action" : [ 
     "iam:ListAccessKeys", 
     "iam:ListSSHPublicKeys", 
     "iam:ListServiceSpecificCredentials" 
   ], 
   "Resource" : "arn:aws:iam::*:user/${aws:username}" 
 }, 
 { 
   "Sid" : "IAMUserSSHKeys", 
   "Effect" : "Allow", 
  "Action" : [
     "iam:DeleteSSHPublicKey", 
     "iam:GetSSHPublicKey", 
     "iam:ListSSHPublicKeys", 
     "iam:UpdateSSHPublicKey", 
     "iam:UploadSSHPublicKey" 
   ], 
   "Resource" : "arn:aws:iam::*:user/${aws:username}" 
 }, 
 { 
   "Sid" : "IAMSelfManageServiceSpecificCredentials", 
   "Effect" : "Allow", 
  "Action" : [
     "iam:CreateServiceSpecificCredential", 
     "iam:UpdateServiceSpecificCredential",
```

```
 "iam:DeleteServiceSpecificCredential", 
     "iam:ResetServiceSpecificCredential" 
   ], 
   "Resource" : "arn:aws:iam::*:user/${aws:username}" 
 }, 
\mathcal{L} "Sid" : "CodeStarNotificationsReadWriteAccess", 
   "Effect" : "Allow", 
  "Action" : [
     "codestar-notifications:CreateNotificationRule", 
     "codestar-notifications:DescribeNotificationRule", 
     "codestar-notifications:UpdateNotificationRule", 
     "codestar-notifications:DeleteNotificationRule", 
     "codestar-notifications:Subscribe", 
     "codestar-notifications:Unsubscribe" 
   ], 
   "Resource" : "*", 
   "Condition" : { 
     "StringLike" : { 
       "codestar-notifications:NotificationsForResource" : "arn:aws:codecommit:*" 
     } 
   } 
 }, 
\mathcal{L} "Sid" : "CodeStarNotificationsListAccess", 
   "Effect" : "Allow", 
   "Action" : [ 
     "codestar-notifications:ListNotificationRules", 
     "codestar-notifications:ListTargets", 
     "codestar-notifications:ListTagsforResource", 
     "codestar-notifications:ListEventTypes" 
   ], 
   "Resource" : "*" 
 }, 
 { 
   "Sid" : "CodeStarNotificationsSNSTopicCreateAccess", 
   "Effect" : "Allow", 
   "Action" : [ 
     "sns:CreateTopic", 
     "sns:SetTopicAttributes" 
   ], 
   "Resource" : "arn:aws:sns:*:*:codestar-notifications*" 
 }, 
 {
```

```
 "Sid" : "AmazonCodeGuruReviewerFullAccess", 
       "Effect" : "Allow", 
      "Action" : [
          "codeguru-reviewer:AssociateRepository", 
          "codeguru-reviewer:DescribeRepositoryAssociation", 
          "codeguru-reviewer:ListRepositoryAssociations", 
          "codeguru-reviewer:DisassociateRepository", 
          "codeguru-reviewer:DescribeCodeReview", 
          "codeguru-reviewer:ListCodeReviews" 
       ], 
       "Resource" : "*" 
     }, 
     { 
       "Sid" : "AmazonCodeGuruReviewerSLRCreation", 
       "Action" : "iam:CreateServiceLinkedRole", 
       "Effect" : "Allow", 
       "Resource" : "arn:aws:iam::*:role/aws-service-role/codeguru-
reviewer.amazonaws.com/AWSServiceRoleForAmazonCodeGuruReviewer", 
       "Condition" : { 
          "StringLike" : { 
            "iam:AWSServiceName" : "codeguru-reviewer.amazonaws.com" 
         } 
       } 
     }, 
     { 
       "Sid" : "CloudWatchEventsManagedRules", 
       "Effect" : "Allow", 
       "Action" : [ 
          "events:PutRule", 
          "events:PutTargets", 
          "events:DeleteRule", 
         "events:RemoveTargets" 
       ], 
       "Resource" : "*", 
       "Condition" : { 
          "StringEquals" : { 
            "events:ManagedBy" : "codeguru-reviewer.amazonaws.com" 
         } 
       } 
     }, 
     { 
       "Sid" : "CodeStarNotificationsChatbotAccess", 
       "Effect" : "Allow", 
       "Action" : [
```

```
 "chatbot:DescribeSlackChannelConfigurations", 
          "chatbot:ListMicrosoftTeamsChannelConfigurations" 
       ], 
       "Resource" : "*" 
     }, 
     { 
       "Sid" : "CodeStarConnectionsReadOnlyAccess", 
       "Effect" : "Allow", 
      "Action" : [
          "codestar-connections:ListConnections", 
          "codestar-connections:GetConnection" 
       ], 
       "Resource" : "arn:aws:codestar-connections:*:*:connection/*" 
     } 
   ]
}
```
- [Crie um conjunto de permissões usando políticas gerenciadas da AWS no IAM Identity Center](https://docs.aws.amazon.com/singlesignon/latest/userguide/howtocreatepermissionset.html)
- [Adicionar e remover permissões de identidade do IAM](https://docs.aws.amazon.com/IAM/latest/UserGuide/access_policies_manage-attach-detach.html)
- [Entenda o controle de versionamento das políticas do IAM](https://docs.aws.amazon.com/IAM/latest/UserGuide/access_policies_managed-versioning.html)
- [Comece com as políticas gerenciadas pela AWS e avance para as permissões de privilégio](https://docs.aws.amazon.com/IAM/latest/UserGuide/best-practices.html#bp-use-aws-defined-policies)  [mínimo](https://docs.aws.amazon.com/IAM/latest/UserGuide/best-practices.html#bp-use-aws-defined-policies)

# AWSCodeCommitPowerUser

AWSCodeCommitPowerUseré uma [política AWS gerenciada](https://docs.aws.amazon.com/IAM/latest/UserGuide/access_policies_managed-vs-inline.html#aws-managed-policies) que: fornece acesso total aos repositórios do AWS CodeCommit, mas não permite a exclusão do repositório.

### A utilização desta política

Você pode vincular a AWSCodeCommitPowerUser aos seus usuários, grupos e perfis.

### Detalhes da política

- Tipo: política gerenciada da AWS
- Horário de criação: 09 de julho de 2015, 17:06 UTC
- Horário editado: 17 de julho de 2023, 21:49 UTC

• ARN: arn:aws:iam::aws:policy/AWSCodeCommitPowerUser

### Versão da política

Versão da política: v15 (padrão)

A versão padrão da política é aquela que define as permissões para a política. Quando um usuário ou função com essa política faz uma solicitação para acessar um atributo AWS, AWS verifica a versão padrão da política para determinar se concede a permissão solicitada.

```
{ 
   "Version" : "2012-10-17", 
   "Statement" : [ 
     { 
       "Effect" : "Allow", 
       "Action" : [ 
         "codecommit:AssociateApprovalRuleTemplateWithRepository", 
         "codecommit:BatchAssociateApprovalRuleTemplateWithRepositories", 
         "codecommit:BatchDisassociateApprovalRuleTemplateFromRepositories", 
         "codecommit:BatchGet*", 
         "codecommit:BatchDescribe*", 
         "codecommit:Create*", 
         "codecommit:DeleteBranch", 
         "codecommit:DeleteFile", 
         "codecommit:Describe*", 
         "codecommit:DisassociateApprovalRuleTemplateFromRepository", 
         "codecommit:EvaluatePullRequestApprovalRules", 
         "codecommit:Get*", 
         "codecommit:List*", 
         "codecommit:Merge*", 
         "codecommit:OverridePullRequestApprovalRules", 
         "codecommit:Put*", 
         "codecommit:Post*", 
         "codecommit:TagResource", 
         "codecommit:Test*", 
         "codecommit:UntagResource", 
         "codecommit:Update*", 
         "codecommit:GitPull", 
         "codecommit:GitPush" 
       ],
```

```
 "Resource" : "*" 
 }, 
 { 
   "Sid" : "CloudWatchEventsCodeCommitRulesAccess", 
   "Effect" : "Allow", 
  "Action" : \lceil "events:DeleteRule", 
     "events:DescribeRule", 
     "events:DisableRule", 
     "events:EnableRule", 
     "events:PutRule", 
     "events:PutTargets", 
     "events:RemoveTargets", 
     "events:ListTargetsByRule" 
   ], 
   "Resource" : "arn:aws:events:*:*:rule/codecommit*" 
 }, 
 { 
   "Sid" : "SNSTopicAndSubscriptionAccess", 
   "Effect" : "Allow", 
   "Action" : [ 
     "sns:Subscribe", 
     "sns:Unsubscribe" 
   ], 
   "Resource" : "arn:aws:sns:*:*:codecommit*" 
 }, 
 { 
   "Sid" : "SNSTopicAndSubscriptionReadAccess", 
   "Effect" : "Allow", 
   "Action" : [ 
     "sns:ListTopics", 
     "sns:ListSubscriptionsByTopic", 
     "sns:GetTopicAttributes" 
   ], 
   "Resource" : "*" 
 }, 
 { 
   "Sid" : "LambdaReadOnlyListAccess", 
   "Effect" : "Allow", 
  "Action" : [
     "lambda:ListFunctions" 
   ], 
   "Resource" : "*" 
 },
```
{

```
 "Sid" : "IAMReadOnlyListAccess", 
   "Effect" : "Allow", 
  "Action" : [
     "iam:ListUsers" 
   ], 
   "Resource" : "*" 
 }, 
 { 
   "Sid" : "IAMReadOnlyConsoleAccess", 
   "Effect" : "Allow", 
   "Action" : [ 
     "iam:ListAccessKeys", 
     "iam:ListSSHPublicKeys", 
     "iam:ListServiceSpecificCredentials" 
   ], 
   "Resource" : "arn:aws:iam::*:user/${aws:username}" 
 }, 
 { 
   "Sid" : "IAMUserSSHKeys", 
   "Effect" : "Allow", 
   "Action" : [ 
     "iam:DeleteSSHPublicKey", 
     "iam:GetSSHPublicKey", 
     "iam:ListSSHPublicKeys", 
     "iam:UpdateSSHPublicKey", 
     "iam:UploadSSHPublicKey" 
   ], 
   "Resource" : "arn:aws:iam::*:user/${aws:username}" 
 }, 
 { 
   "Sid" : "IAMSelfManageServiceSpecificCredentials", 
   "Effect" : "Allow", 
  "Action" : [
     "iam:CreateServiceSpecificCredential", 
     "iam:UpdateServiceSpecificCredential", 
     "iam:DeleteServiceSpecificCredential", 
     "iam:ResetServiceSpecificCredential" 
   ], 
   "Resource" : "arn:aws:iam::*:user/${aws:username}" 
 }, 
 { 
   "Sid" : "CodeStarNotificationsReadWriteAccess", 
   "Effect" : "Allow",
```

```
"Action" : [
         "codestar-notifications:CreateNotificationRule", 
         "codestar-notifications:DescribeNotificationRule", 
         "codestar-notifications:UpdateNotificationRule", 
         "codestar-notifications:Subscribe", 
         "codestar-notifications:Unsubscribe" 
       ], 
       "Resource" : "*", 
       "Condition" : { 
         "StringLike" : { 
            "codestar-notifications:NotificationsForResource" : "arn:aws:codecommit:*" 
         } 
       } 
     }, 
     { 
       "Sid" : "CodeStarNotificationsListAccess", 
       "Effect" : "Allow", 
      "Action" : [
         "codestar-notifications:ListNotificationRules", 
         "codestar-notifications:ListTargets", 
         "codestar-notifications:ListTagsforResource", 
         "codestar-notifications:ListEventTypes" 
       ], 
       "Resource" : "*" 
     }, 
     { 
       "Sid" : "AmazonCodeGuruReviewerFullAccess", 
       "Effect" : "Allow", 
       "Action" : [ 
         "codeguru-reviewer:AssociateRepository", 
         "codeguru-reviewer:DescribeRepositoryAssociation", 
         "codeguru-reviewer:ListRepositoryAssociations", 
         "codeguru-reviewer:DisassociateRepository", 
         "codeguru-reviewer:DescribeCodeReview", 
         "codeguru-reviewer:ListCodeReviews" 
       ], 
       "Resource" : "*" 
     }, 
    \mathcal{L} "Sid" : "AmazonCodeGuruReviewerSLRCreation", 
       "Action" : "iam:CreateServiceLinkedRole", 
       "Effect" : "Allow", 
       "Resource" : "arn:aws:iam::*:role/aws-service-role/codeguru-
reviewer.amazonaws.com/AWSServiceRoleForAmazonCodeGuruReviewer",
```

```
 "Condition" : { 
          "StringLike" : { 
            "iam:AWSServiceName" : "codeguru-reviewer.amazonaws.com" 
          } 
       } 
     }, 
     { 
        "Sid" : "CloudWatchEventsManagedRules", 
        "Effect" : "Allow", 
       "Action" : [
          "events:PutRule", 
          "events:PutTargets", 
          "events:DeleteRule", 
          "events:RemoveTargets" 
       ], 
        "Resource" : "*", 
       "Condition" : { 
          "StringEquals" : { 
            "events:ManagedBy" : "codeguru-reviewer.amazonaws.com" 
          } 
       } 
     }, 
     { 
       "Sid" : "CodeStarNotificationsChatbotAccess", 
       "Effect" : "Allow", 
        "Action" : [ 
          "chatbot:DescribeSlackChannelConfigurations", 
          "chatbot:ListMicrosoftTeamsChannelConfigurations" 
       ], 
       "Resource" : "*" 
     }, 
     { 
        "Sid" : "CodeStarConnectionsReadOnlyAccess", 
        "Effect" : "Allow", 
       "Action" : [
          "codestar-connections:ListConnections", 
         "codestar-connections:GetConnection" 
       ], 
       "Resource" : "arn:aws:codestar-connections:*:*:connection/*" 
     } 
   ]
}
```
- [Crie um conjunto de permissões usando políticas gerenciadas da AWS no IAM Identity Center](https://docs.aws.amazon.com/singlesignon/latest/userguide/howtocreatepermissionset.html)
- [Adicionar e remover permissões de identidade do IAM](https://docs.aws.amazon.com/IAM/latest/UserGuide/access_policies_manage-attach-detach.html)
- [Entenda o controle de versionamento das políticas do IAM](https://docs.aws.amazon.com/IAM/latest/UserGuide/access_policies_managed-versioning.html)
- [Comece com as políticas gerenciadas pela AWS e avance para as permissões de privilégio](https://docs.aws.amazon.com/IAM/latest/UserGuide/best-practices.html#bp-use-aws-defined-policies)  [mínimo](https://docs.aws.amazon.com/IAM/latest/UserGuide/best-practices.html#bp-use-aws-defined-policies)

# AWSCodeCommitReadOnly

AWSCodeCommitReadOnlyé uma [política AWS gerenciada](https://docs.aws.amazon.com/IAM/latest/UserGuide/access_policies_managed-vs-inline.html#aws-managed-policies) que: Fornece acesso somente de leitura ao AWS CodeCommit por meio do. AWS Management Console

### A utilização desta política

Você pode vincular a AWSCodeCommitReadOnly aos seus usuários, grupos e perfis.

### Detalhes da política

- Tipo: política gerenciada da AWS
- Horário de criação: 09 de julho de 2015, 17:05 UTC
- Horário editado: 18 de agosto de 2021, 18:18 UTC
- ARN: arn:aws:iam::aws:policy/AWSCodeCommitReadOnly

### Versão da política

Versão da política: v11 (padrão)

A versão padrão da política é aquela que define as permissões para a política. Quando um usuário ou função com essa política faz uma solicitação para acessar um atributo AWS, AWS verifica a versão padrão da política para determinar se concede a permissão solicitada.

```
{ 
   "Version" : "2012-10-17", 
   "Statement" : [
```

```
 { 
   "Effect" : "Allow", 
  "Action" : [
     "codecommit:BatchGet*", 
     "codecommit:BatchDescribe*", 
     "codecommit:Describe*", 
     "codecommit:EvaluatePullRequestApprovalRules", 
     "codecommit:Get*", 
     "codecommit:List*", 
     "codecommit:GitPull" 
   ], 
  "Resource" : "*" 
 }, 
 { 
   "Sid" : "CloudWatchEventsCodeCommitRulesReadOnlyAccess", 
   "Effect" : "Allow", 
  "Action" : [
     "events:DescribeRule", 
     "events:ListTargetsByRule" 
   ], 
   "Resource" : "arn:aws:events:*:*:rule/codecommit*" 
 }, 
 { 
   "Sid" : "SNSSubscriptionAccess", 
   "Effect" : "Allow", 
   "Action" : [ 
     "sns:ListTopics", 
     "sns:ListSubscriptionsByTopic", 
     "sns:GetTopicAttributes" 
   ], 
  "Resource" : "*" 
 }, 
 { 
   "Sid" : "LambdaReadOnlyListAccess", 
   "Effect" : "Allow", 
  "Action" : [
     "lambda:ListFunctions" 
   ], 
  "Resource" : "*" 
 }, 
 { 
   "Sid" : "IAMReadOnlyListAccess", 
   "Effect" : "Allow", 
   "Action" : [
```

```
 "iam:ListUsers" 
   ], 
  "Resource" : "*" 
 }, 
\mathcal{L} "Sid" : "IAMReadOnlyConsoleAccess", 
   "Effect" : "Allow", 
   "Action" : [ 
     "iam:ListSSHPublicKeys", 
     "iam:ListServiceSpecificCredentials", 
     "iam:ListAccessKeys", 
     "iam:GetSSHPublicKey" 
   ], 
   "Resource" : "arn:aws:iam::*:user/${aws:username}" 
 }, 
 { 
   "Sid" : "CodeStarConnectionsReadOnlyAccess", 
   "Effect" : "Allow", 
  "Action" : [
     "codestar-connections:ListConnections", 
     "codestar-connections:GetConnection" 
   ], 
   "Resource" : "arn:aws:codestar-connections:*:*:connection/*" 
 }, 
 { 
   "Sid" : "CodeStarNotificationsReadOnlyAccess", 
   "Effect" : "Allow", 
   "Action" : [ 
     "codestar-notifications:DescribeNotificationRule" 
   ], 
   "Resource" : "*", 
   "Condition" : { 
     "StringLike" : { 
       "codestar-notifications:NotificationsForResource" : "arn:aws:codecommit:*" 
     } 
   } 
 }, 
 { 
   "Sid" : "CodeStarNotificationsListAccess", 
   "Effect" : "Allow", 
  "Action" : [
     "codestar-notifications:ListNotificationRules", 
     "codestar-notifications:ListEventTypes", 
     "codestar-notifications:ListTargets"
```

```
 ], 
        "Resource" : "*" 
     }, 
     { 
        "Sid" : "AmazonCodeGuruReviewerReadOnlyAccess", 
        "Effect" : "Allow", 
        "Action" : [ 
          "codeguru-reviewer:DescribeRepositoryAssociation", 
          "codeguru-reviewer:ListRepositoryAssociations", 
          "codeguru-reviewer:DescribeCodeReview", 
          "codeguru-reviewer:ListCodeReviews" 
       ], 
        "Resource" : "*" 
     } 
   ]
}
```
- [Crie um conjunto de permissões usando políticas gerenciadas da AWS no IAM Identity Center](https://docs.aws.amazon.com/singlesignon/latest/userguide/howtocreatepermissionset.html)
- [Adicionar e remover permissões de identidade do IAM](https://docs.aws.amazon.com/IAM/latest/UserGuide/access_policies_manage-attach-detach.html)
- [Entenda o controle de versionamento das políticas do IAM](https://docs.aws.amazon.com/IAM/latest/UserGuide/access_policies_managed-versioning.html)
- [Comece com as políticas gerenciadas pela AWS e avance para as permissões de privilégio](https://docs.aws.amazon.com/IAM/latest/UserGuide/best-practices.html#bp-use-aws-defined-policies)  [mínimo](https://docs.aws.amazon.com/IAM/latest/UserGuide/best-practices.html#bp-use-aws-defined-policies)

# AWSCodeDeployDeployerAccess

AWSCodeDeployDeployerAccessé uma [política AWS gerenciada](https://docs.aws.amazon.com/IAM/latest/UserGuide/access_policies_managed-vs-inline.html#aws-managed-policies) que: Fornece acesso para registrar e implantar uma revisão.

### A utilização desta política

Você pode vincular a AWSCodeDeployDeployerAccess aos seus usuários, grupos e perfis.

### Detalhes da política

- Tipo: política gerenciada da AWS
- Horário de criação: 19 de maio de 2015, 18:18 UTC
- Horário editado: 02 de abril de 2020, 16:16 UTC
- ARN: arn:aws:iam::aws:policy/AWSCodeDeployDeployerAccess

#### Versão da política

```
Versão da política: v3 (padrão)
```
A versão padrão da política é aquela que define as permissões para a política. Quando um usuário ou função com essa política faz uma solicitação para acessar um atributo AWS, AWS verifica a versão padrão da política para determinar se concede a permissão solicitada.

```
{ 
   "Version" : "2012-10-17", 
   "Statement" : [ 
     { 
       "Action" : [ 
         "codedeploy:Batch*", 
         "codedeploy:CreateDeployment", 
         "codedeploy:Get*", 
         "codedeploy:List*", 
         "codedeploy:RegisterApplicationRevision" 
       ], 
       "Effect" : "Allow", 
       "Resource" : "*" 
     }, 
    \{ "Sid" : "CodeStarNotificationsReadWriteAccess", 
       "Effect" : "Allow", 
       "Action" : [ 
         "codestar-notifications:CreateNotificationRule", 
         "codestar-notifications:DescribeNotificationRule", 
         "codestar-notifications:UpdateNotificationRule", 
         "codestar-notifications:Subscribe", 
         "codestar-notifications:Unsubscribe" 
       ], 
       "Resource" : "*", 
       "Condition" : { 
         "StringLike" : { 
            "codestar-notifications:NotificationsForResource" : "arn:aws:codedeploy:*"
```

```
 } 
        } 
     }, 
      { 
        "Sid" : "CodeStarNotificationsListAccess", 
        "Effect" : "Allow", 
        "Action" : [ 
          "codestar-notifications:ListNotificationRules", 
          "codestar-notifications:ListTargets", 
          "codestar-notifications:ListTagsforResource", 
          "codestar-notifications:ListEventTypes" 
        ], 
        "Resource" : "*" 
     }, 
      { 
        "Sid" : "CodeStarNotificationsChatbotAccess", 
        "Effect" : "Allow", 
        "Action" : [ 
          "chatbot:DescribeSlackChannelConfigurations" 
        ], 
        "Resource" : "*" 
     }, 
     { 
        "Sid" : "SNSTopicListAccess", 
        "Effect" : "Allow", 
        "Action" : [ 
          "sns:ListTopics" 
        ], 
        "Resource" : "*" 
     } 
  \mathbf{I}}
```
- [Crie um conjunto de permissões usando políticas gerenciadas da AWS no IAM Identity Center](https://docs.aws.amazon.com/singlesignon/latest/userguide/howtocreatepermissionset.html)
- [Adicionar e remover permissões de identidade do IAM](https://docs.aws.amazon.com/IAM/latest/UserGuide/access_policies_manage-attach-detach.html)
- [Entenda o controle de versionamento das políticas do IAM](https://docs.aws.amazon.com/IAM/latest/UserGuide/access_policies_managed-versioning.html)
- [Comece com as políticas gerenciadas pela AWS e avance para as permissões de privilégio](https://docs.aws.amazon.com/IAM/latest/UserGuide/best-practices.html#bp-use-aws-defined-policies)  [mínimo](https://docs.aws.amazon.com/IAM/latest/UserGuide/best-practices.html#bp-use-aws-defined-policies)

### AWSCodeDeployFullAccess

AWSCodeDeployFullAccessé uma [política AWS gerenciada](https://docs.aws.amazon.com/IAM/latest/UserGuide/access_policies_managed-vs-inline.html#aws-managed-policies) que: Fornece acesso total aos recursos do CodeDeploy.

### A utilização desta política

Você pode vincular a AWSCodeDeployFullAccess aos seus usuários, grupos e perfis.

### Detalhes da política

- Tipo: política gerenciada da AWS
- Horário de criação: 19 de maio de 2015, 18:13 UTC
- Horário editado: 02 de abril de 2020, 16:14 UTC
- ARN: arn:aws:iam::aws:policy/AWSCodeDeployFullAccess

### Versão da política

Versão da política: v3 (padrão)

A versão padrão da política é aquela que define as permissões para a política. Quando um usuário ou função com essa política faz uma solicitação para acessar um atributo AWS, AWS verifica a versão padrão da política para determinar se concede a permissão solicitada.

```
{ 
   "Version" : "2012-10-17", 
   "Statement" : [ 
    \{ "Action" : "codedeploy:*", 
       "Effect" : "Allow", 
       "Resource" : "*" 
     }, 
     { 
       "Sid" : "CodeStarNotificationsReadWriteAccess", 
       "Effect" : "Allow", 
       "Action" : [ 
          "codestar-notifications:CreateNotificationRule", 
          "codestar-notifications:DescribeNotificationRule",
```

```
 "codestar-notifications:UpdateNotificationRule", 
     "codestar-notifications:DeleteNotificationRule", 
     "codestar-notifications:Subscribe", 
     "codestar-notifications:Unsubscribe" 
   ], 
   "Resource" : "*", 
   "Condition" : { 
     "StringLike" : { 
        "codestar-notifications:NotificationsForResource" : "arn:aws:codedeploy:*" 
     } 
   } 
 }, 
 { 
   "Sid" : "CodeStarNotificationsListAccess", 
   "Effect" : "Allow", 
  "Action" : [
     "codestar-notifications:ListNotificationRules", 
     "codestar-notifications:ListTargets", 
     "codestar-notifications:ListTagsforResource", 
     "codestar-notifications:ListEventTypes" 
  \mathbf{1},
   "Resource" : "*" 
 }, 
\mathcal{L} "Sid" : "CodeStarNotificationsSNSTopicCreateAccess", 
   "Effect" : "Allow", 
   "Action" : [ 
     "sns:CreateTopic", 
     "sns:SetTopicAttributes" 
   ], 
   "Resource" : "arn:aws:sns:*:*:codestar-notifications*" 
 }, 
 { 
   "Sid" : "CodeStarNotificationsChatbotAccess", 
   "Effect" : "Allow", 
  "Action" : [
     "chatbot:DescribeSlackChannelConfigurations" 
   ], 
   "Resource" : "*" 
 }, 
 { 
   "Sid" : "SNSTopicListAccess", 
   "Effect" : "Allow", 
   "Action" : [
```

```
 "sns:ListTopics" 
         ], 
         "Resource" : "*" 
      } 
   ]
}
```
- [Crie um conjunto de permissões usando políticas gerenciadas da AWS no IAM Identity Center](https://docs.aws.amazon.com/singlesignon/latest/userguide/howtocreatepermissionset.html)
- [Adicionar e remover permissões de identidade do IAM](https://docs.aws.amazon.com/IAM/latest/UserGuide/access_policies_manage-attach-detach.html)
- [Entenda o controle de versionamento das políticas do IAM](https://docs.aws.amazon.com/IAM/latest/UserGuide/access_policies_managed-versioning.html)
- [Comece com as políticas gerenciadas pela AWS e avance para as permissões de privilégio](https://docs.aws.amazon.com/IAM/latest/UserGuide/best-practices.html#bp-use-aws-defined-policies)  [mínimo](https://docs.aws.amazon.com/IAM/latest/UserGuide/best-practices.html#bp-use-aws-defined-policies)

### AWSCodeDeployReadOnlyAccess

AWSCodeDeployReadOnlyAccessé uma [política AWS gerenciada](https://docs.aws.amazon.com/IAM/latest/UserGuide/access_policies_managed-vs-inline.html#aws-managed-policies) que: Fornece acesso somente de leitura aos recursos do CodeDeploy.

### A utilização desta política

Você pode vincular a AWSCodeDeployReadOnlyAccess aos seus usuários, grupos e perfis.

### Detalhes da política

- Tipo: política gerenciada da AWS
- Horário de criação: 19 de maio de 2015, 18:21 UTC
- Horário editado: 02 de abril de 2020, 16:20 UTC
- ARN: arn:aws:iam::aws:policy/AWSCodeDeployReadOnlyAccess

### Versão da política

Versão da política: v3 (padrão)

A versão padrão da política é aquela que define as permissões para a política. Quando um usuário ou função com essa política faz uma solicitação para acessar um atributo AWS, AWS verifica a versão padrão da política para determinar se concede a permissão solicitada.

```
{ 
   "Version" : "2012-10-17", 
   "Statement" : [ 
     { 
        "Action" : [ 
          "codedeploy:Batch*", 
          "codedeploy:Get*", 
          "codedeploy:List*" 
       ], 
       "Effect" : "Allow", 
       "Resource" : "*" 
     }, 
     { 
        "Sid" : "CodeStarNotificationsPowerUserAccess", 
        "Effect" : "Allow", 
        "Action" : [ 
          "codestar-notifications:DescribeNotificationRule" 
       ], 
        "Resource" : "*", 
        "Condition" : { 
          "StringLike" : { 
            "codestar-notifications:NotificationsForResource" : "arn:aws:codedeploy:*" 
          } 
       } 
     }, 
     { 
        "Sid" : "CodeStarNotificationsListAccess", 
        "Effect" : "Allow", 
        "Action" : [ 
          "codestar-notifications:ListNotificationRules", 
          "codestar-notifications:ListEventTypes", 
          "codestar-notifications:ListTargets" 
       ], 
       "Resource" : "*" 
     } 
   ]
```
#### }

### Saiba mais

- [Crie um conjunto de permissões usando políticas gerenciadas da AWS no IAM Identity Center](https://docs.aws.amazon.com/singlesignon/latest/userguide/howtocreatepermissionset.html)
- [Adicionar e remover permissões de identidade do IAM](https://docs.aws.amazon.com/IAM/latest/UserGuide/access_policies_manage-attach-detach.html)
- [Entenda o controle de versionamento das políticas do IAM](https://docs.aws.amazon.com/IAM/latest/UserGuide/access_policies_managed-versioning.html)
- [Comece com as políticas gerenciadas pela AWS e avance para as permissões de privilégio](https://docs.aws.amazon.com/IAM/latest/UserGuide/best-practices.html#bp-use-aws-defined-policies)  [mínimo](https://docs.aws.amazon.com/IAM/latest/UserGuide/best-practices.html#bp-use-aws-defined-policies)

# AWSCodeDeployRole

AWSCodeDeployRoleé uma [política AWS gerenciada](https://docs.aws.amazon.com/IAM/latest/UserGuide/access_policies_managed-vs-inline.html#aws-managed-policies) que: Fornece acesso ao serviço CodeDeploy para expandir tags e interagir com o Auto Scaling em seu nome.

### A utilização desta política

Você pode vincular a AWSCodeDeployRole aos seus usuários, grupos e perfis.

### Detalhes da política

- Tipo: Política de função de serviço
- Horário de criação: 04 de maio de 2015, 18:05 UTC
- Horário editado: 16 de agosto de 2023, 20:38 UTC
- ARN: arn:aws:iam::aws:policy/service-role/AWSCodeDeployRole

### Versão da política

Versão da política: v11 (padrão)

A versão padrão da política é aquela que define as permissões para a política. Quando um usuário ou função com essa política faz uma solicitação para acessar um atributo AWS, AWS verifica a versão padrão da política para determinar se concede a permissão solicitada.

### Documento da política JSON

#### {

Saiba mais 1549

```
 "Version" : "2012-10-17", 
 "Statement" : [ 
   { 
     "Effect" : "Allow", 
     "Action" : [ 
       "autoscaling:CompleteLifecycleAction", 
       "autoscaling:DeleteLifecycleHook", 
       "autoscaling:DescribeAutoScalingGroups", 
       "autoscaling:DescribeLifecycleHooks", 
       "autoscaling:PutLifecycleHook", 
       "autoscaling:RecordLifecycleActionHeartbeat", 
       "autoscaling:CreateAutoScalingGroup", 
       "autoscaling:CreateOrUpdateTags", 
       "autoscaling:UpdateAutoScalingGroup", 
       "autoscaling:EnableMetricsCollection", 
       "autoscaling:DescribePolicies", 
       "autoscaling:DescribeScheduledActions", 
       "autoscaling:DescribeNotificationConfigurations", 
       "autoscaling:SuspendProcesses", 
       "autoscaling:ResumeProcesses", 
       "autoscaling:AttachLoadBalancers", 
       "autoscaling:AttachLoadBalancerTargetGroups", 
       "autoscaling:PutScalingPolicy", 
       "autoscaling:PutScheduledUpdateGroupAction", 
       "autoscaling:PutNotificationConfiguration", 
       "autoscaling:PutWarmPool", 
       "autoscaling:DescribeScalingActivities", 
       "autoscaling:DeleteAutoScalingGroup", 
       "ec2:DescribeInstances", 
       "ec2:DescribeInstanceStatus", 
       "ec2:TerminateInstances", 
       "tag:GetResources", 
       "sns:Publish", 
       "cloudwatch:DescribeAlarms", 
       "cloudwatch:PutMetricAlarm", 
       "elasticloadbalancing:DescribeLoadBalancerAttributes", 
       "elasticloadbalancing:DescribeTargetGroupAttributes", 
       "elasticloadbalancing:DescribeLoadBalancers", 
       "elasticloadbalancing:DescribeInstanceHealth", 
       "elasticloadbalancing:RegisterInstancesWithLoadBalancer", 
       "elasticloadbalancing:DeregisterInstancesFromLoadBalancer", 
       "elasticloadbalancing:DescribeTargetGroups", 
       "elasticloadbalancing:DescribeTargetHealth", 
       "elasticloadbalancing:RegisterTargets",
```

```
 "elasticloadbalancing:DeregisterTargets" 
      ], 
      "Resource" : "*" 
   } 
 ]
```
}

- [Crie um conjunto de permissões usando políticas gerenciadas da AWS no IAM Identity Center](https://docs.aws.amazon.com/singlesignon/latest/userguide/howtocreatepermissionset.html)
- [Adicionar e remover permissões de identidade do IAM](https://docs.aws.amazon.com/IAM/latest/UserGuide/access_policies_manage-attach-detach.html)
- [Entenda o controle de versionamento das políticas do IAM](https://docs.aws.amazon.com/IAM/latest/UserGuide/access_policies_managed-versioning.html)
- [Comece com as políticas gerenciadas pela AWS e avance para as permissões de privilégio](https://docs.aws.amazon.com/IAM/latest/UserGuide/best-practices.html#bp-use-aws-defined-policies)  [mínimo](https://docs.aws.amazon.com/IAM/latest/UserGuide/best-practices.html#bp-use-aws-defined-policies)

## AWSCodeDeployRoleForCloudFormation

AWSCodeDeployRoleForCloudFormationé uma [política AWS gerenciada](https://docs.aws.amazon.com/IAM/latest/UserGuide/access_policies_managed-vs-inline.html#aws-managed-policies) que: Fornece acesso ao serviço CodeDeploy para invocar a função Lambda em seu nome para realizar a implantação azul/verde por meio do CloudFormation.

### A utilização desta política

Você pode vincular a AWSCodeDeployRoleForCloudFormation aos seus usuários, grupos e perfis.

### Detalhes da política

- Tipo: Política de função de serviço
- Horário de criação: 19 de maio de 2020, 17:12 UTC
- Horário editado: 19 de maio de 2020, 17:12 UTC
- ARN: arn:aws:iam::aws:policy/service-role/ AWSCodeDeployRoleForCloudFormation

### Versão da política

Versão da política: v1 (padrão)

A versão padrão da política é aquela que define as permissões para a política. Quando um usuário ou função com essa política faz uma solicitação para acessar um atributo AWS, AWS verifica a versão padrão da política para determinar se concede a permissão solicitada.

### Documento da política JSON

```
{ 
   "Version" : "2012-10-17", 
   "Statement" : [ 
    \left\{ \right. "Action" : [ 
           "lambda:InvokeFunction" 
        ], 
        "Resource" : "arn:aws:lambda:*:*:function:CodeDeployHook_*", 
        "Effect" : "Allow" 
     } 
   ]
}
```
### Saiba mais

- [Crie um conjunto de permissões usando políticas gerenciadas da AWS no IAM Identity Center](https://docs.aws.amazon.com/singlesignon/latest/userguide/howtocreatepermissionset.html)
- [Adicionar e remover permissões de identidade do IAM](https://docs.aws.amazon.com/IAM/latest/UserGuide/access_policies_manage-attach-detach.html)
- [Entenda o controle de versionamento das políticas do IAM](https://docs.aws.amazon.com/IAM/latest/UserGuide/access_policies_managed-versioning.html)
- [Comece com as políticas gerenciadas pela AWS e avance para as permissões de privilégio](https://docs.aws.amazon.com/IAM/latest/UserGuide/best-practices.html#bp-use-aws-defined-policies)  [mínimo](https://docs.aws.amazon.com/IAM/latest/UserGuide/best-practices.html#bp-use-aws-defined-policies)

# AWSCodeDeployRoleForECS

AWSCodeDeployRoleForECSé uma [política AWS gerenciada](https://docs.aws.amazon.com/IAM/latest/UserGuide/access_policies_managed-vs-inline.html#aws-managed-policies) que: Fornece acesso amplo ao serviço CodeDeploy para realizar uma implantação azul/verde do ECS em seu nome. Concede acesso total aos serviços de suporte, como acesso total para ler todos os objetos do S3, invocar todas as funções do Lambda, publicar em todos os tópicos do SNS na conta e atualizar todos os serviços do ECS.

### A utilização desta política

Você pode vincular a AWSCodeDeployRoleForECS aos seus usuários, grupos e perfis.

#### Detalhes da política

- Tipo: política gerenciada da AWS
- Horário de criação: 27 de novembro de 2018, 20:40 UTC
- Horário editado: 23 de setembro de 2019, 22:37 UTC
- ARN: arn:aws:iam::aws:policy/AWSCodeDeployRoleForECS

### Versão da política

Versão da política: v3 (padrão)

A versão padrão da política é aquela que define as permissões para a política. Quando um usuário ou função com essa política faz uma solicitação para acessar um atributo AWS, AWS verifica a versão padrão da política para determinar se concede a permissão solicitada.

```
{ 
   "Version" : "2012-10-17", 
   "Statement" : [ 
     { 
       "Action" : [ 
          "ecs:DescribeServices", 
          "ecs:CreateTaskSet", 
          "ecs:UpdateServicePrimaryTaskSet", 
          "ecs:DeleteTaskSet", 
          "elasticloadbalancing:DescribeTargetGroups", 
          "elasticloadbalancing:DescribeListeners", 
          "elasticloadbalancing:ModifyListener", 
          "elasticloadbalancing:DescribeRules", 
          "elasticloadbalancing:ModifyRule", 
          "lambda:InvokeFunction", 
          "cloudwatch:DescribeAlarms", 
          "sns:Publish", 
          "s3:GetObject", 
          "s3:GetObjectVersion" 
       ], 
       "Resource" : "*", 
       "Effect" : "Allow" 
     },
```

```
 { 
        "Action" : [ 
          "iam:PassRole" 
        ], 
        "Effect" : "Allow", 
        "Resource" : "*", 
        "Condition" : { 
          "StringLike" : { 
             "iam:PassedToService" : [ 
               "ecs-tasks.amazonaws.com" 
 ] 
          } 
        } 
     } 
   ]
}
```
- [Crie um conjunto de permissões usando políticas gerenciadas da AWS no IAM Identity Center](https://docs.aws.amazon.com/singlesignon/latest/userguide/howtocreatepermissionset.html)
- [Adicionar e remover permissões de identidade do IAM](https://docs.aws.amazon.com/IAM/latest/UserGuide/access_policies_manage-attach-detach.html)
- [Entenda o controle de versionamento das políticas do IAM](https://docs.aws.amazon.com/IAM/latest/UserGuide/access_policies_managed-versioning.html)
- [Comece com as políticas gerenciadas pela AWS e avance para as permissões de privilégio](https://docs.aws.amazon.com/IAM/latest/UserGuide/best-practices.html#bp-use-aws-defined-policies)  [mínimo](https://docs.aws.amazon.com/IAM/latest/UserGuide/best-practices.html#bp-use-aws-defined-policies)

# AWSCodeDeployRoleForECSLimited

AWSCodeDeployRoleForECSLimitedé uma [política AWS gerenciada](https://docs.aws.amazon.com/IAM/latest/UserGuide/access_policies_managed-vs-inline.html#aws-managed-policies) que: Fornece acesso limitado ao serviço CodeDeploy para realizar uma implantação azul/verde do ECS em seu nome.

### A utilização desta política

Você pode vincular a AWSCodeDeployRoleForECSLimited aos seus usuários, grupos e perfis.

# Detalhes da política

- Tipo: política gerenciada da AWS
- Horário de criação: 27 de novembro de 2018, 20:42 UTC
- Horário editado: 23 de setembro de 2019, 22:10 UTC

#### • ARN: arn:aws:iam::aws:policy/AWSCodeDeployRoleForECSLimited

### Versão da política

Versão da política: v3 (padrão)

A versão padrão da política é aquela que define as permissões para a política. Quando um usuário ou função com essa política faz uma solicitação para acessar um atributo AWS, AWS verifica a versão padrão da política para determinar se concede a permissão solicitada.

```
{ 
   "Version" : "2012-10-17", 
   "Statement" : [ 
     { 
        "Action" : [ 
          "ecs:DescribeServices", 
          "ecs:CreateTaskSet", 
          "ecs:UpdateServicePrimaryTaskSet", 
          "ecs:DeleteTaskSet", 
          "cloudwatch:DescribeAlarms" 
       ], 
       "Resource" : "*", 
        "Effect" : "Allow" 
     }, 
     { 
        "Action" : [ 
          "sns:Publish" 
        ], 
        "Resource" : "arn:aws:sns:*:*:CodeDeployTopic_*", 
        "Effect" : "Allow" 
     }, 
     { 
        "Action" : [ 
          "elasticloadbalancing:DescribeTargetGroups", 
          "elasticloadbalancing:DescribeListeners", 
          "elasticloadbalancing:ModifyListener", 
          "elasticloadbalancing:DescribeRules", 
          "elasticloadbalancing:ModifyRule" 
        ], 
        "Resource" : "*",
```

```
 "Effect" : "Allow" 
     }, 
     { 
        "Action" : [ 
          "lambda:InvokeFunction" 
        ], 
        "Resource" : "arn:aws:lambda:*:*:function:CodeDeployHook_*", 
        "Effect" : "Allow" 
     }, 
     { 
        "Action" : [ 
          "s3:GetObject", 
          "s3:GetObjectVersion" 
        ], 
        "Resource" : "*", 
        "Condition" : { 
          "StringEquals" : { 
             "s3:ExistingObjectTag/UseWithCodeDeploy" : "true" 
          } 
        }, 
        "Effect" : "Allow" 
     }, 
     { 
        "Action" : [ 
          "iam:PassRole" 
        ], 
        "Effect" : "Allow", 
        "Resource" : [ 
          "arn:aws:iam::*:role/ecsTaskExecutionRole", 
          "arn:aws:iam::*:role/ECSTaskExecution*" 
        ], 
        "Condition" : { 
          "StringLike" : { 
            "iam:PassedToService" : [ 
               "ecs-tasks.amazonaws.com" 
            ] 
          } 
        } 
     } 
   ]
}
```
- [Crie um conjunto de permissões usando políticas gerenciadas da AWS no IAM Identity Center](https://docs.aws.amazon.com/singlesignon/latest/userguide/howtocreatepermissionset.html)
- [Adicionar e remover permissões de identidade do IAM](https://docs.aws.amazon.com/IAM/latest/UserGuide/access_policies_manage-attach-detach.html)
- [Entenda o controle de versionamento das políticas do IAM](https://docs.aws.amazon.com/IAM/latest/UserGuide/access_policies_managed-versioning.html)
- [Comece com as políticas gerenciadas pela AWS e avance para as permissões de privilégio](https://docs.aws.amazon.com/IAM/latest/UserGuide/best-practices.html#bp-use-aws-defined-policies)  [mínimo](https://docs.aws.amazon.com/IAM/latest/UserGuide/best-practices.html#bp-use-aws-defined-policies)

# AWSCodeDeployRoleForLambda

AWSCodeDeployRoleForLambdaé uma [política AWS gerenciada](https://docs.aws.amazon.com/IAM/latest/UserGuide/access_policies_managed-vs-inline.html#aws-managed-policies) que: Fornece acesso ao serviço CodeDeploy para realizar uma implantação do Lambda em seu nome.

### A utilização desta política

Você pode vincular a AWSCodeDeployRoleForLambda aos seus usuários, grupos e perfis.

### Detalhes da política

- Tipo: Política de função de serviço
- Horário de criação: 28 de novembro de 2017, 14:05 UTC
- Horário editado: 03 de dezembro de 2019, 19:53 UTC
- ARN: arn:aws:iam::aws:policy/service-role/AWSCodeDeployRoleForLambda

### Versão da política

Versão da política: v3 (padrão)

A versão padrão da política é aquela que define as permissões para a política. Quando um usuário ou função com essa política faz uma solicitação para acessar um atributo AWS, AWS verifica a versão padrão da política para determinar se concede a permissão solicitada.

```
{ 
   "Version" : "2012-10-17", 
   "Statement" : [
```
{

```
 "Action" : [ 
          "cloudwatch:DescribeAlarms", 
          "lambda:UpdateAlias", 
          "lambda:GetAlias", 
          "lambda:GetProvisionedConcurrencyConfig", 
          "sns:Publish" 
        ], 
        "Resource" : "*", 
       "Effect" : "Allow" 
     }, 
     { 
        "Action" : [ 
          "s3:GetObject", 
          "s3:GetObjectVersion" 
        ], 
        "Resource" : "arn:aws:s3:::*/CodeDeploy/*", 
        "Effect" : "Allow" 
     }, 
     { 
        "Action" : [ 
         "s3:GetObject", 
          "s3:GetObjectVersion" 
        ], 
        "Resource" : "*", 
        "Condition" : { 
          "StringEquals" : { 
            "s3:ExistingObjectTag/UseWithCodeDeploy" : "true" 
          } 
        }, 
       "Effect" : "Allow" 
     }, 
     { 
       "Action" : [
          "lambda:InvokeFunction" 
        ], 
        "Resource" : "arn:aws:lambda:*:*:function:CodeDeployHook_*", 
        "Effect" : "Allow" 
     } 
   ]
}
```
- [Crie um conjunto de permissões usando políticas gerenciadas da AWS no IAM Identity Center](https://docs.aws.amazon.com/singlesignon/latest/userguide/howtocreatepermissionset.html)
- [Adicionar e remover permissões de identidade do IAM](https://docs.aws.amazon.com/IAM/latest/UserGuide/access_policies_manage-attach-detach.html)
- [Entenda o controle de versionamento das políticas do IAM](https://docs.aws.amazon.com/IAM/latest/UserGuide/access_policies_managed-versioning.html)
- [Comece com as políticas gerenciadas pela AWS e avance para as permissões de privilégio](https://docs.aws.amazon.com/IAM/latest/UserGuide/best-practices.html#bp-use-aws-defined-policies)  [mínimo](https://docs.aws.amazon.com/IAM/latest/UserGuide/best-practices.html#bp-use-aws-defined-policies)

# AWSCodeDeployRoleForLambdaLimited

AWSCodeDeployRoleForLambdaLimitedé uma [política AWS gerenciada](https://docs.aws.amazon.com/IAM/latest/UserGuide/access_policies_managed-vs-inline.html#aws-managed-policies) que: Fornece acesso limitado ao serviço CodeDeploy para realizar uma implantação do Lambda em seu nome.

### A utilização desta política

Você pode vincular a AWSCodeDeployRoleForLambdaLimited aos seus usuários, grupos e perfis.

### Detalhes da política

- Tipo: Política de função de serviço
- Horário de criação: 17 de agosto de 2020, 17:14 UTC
- Horário editado: 17 de agosto de 2020, 17:14 UTC
- ARN: arn:aws:iam::aws:policy/service-role/ AWSCodeDeployRoleForLambdaLimited

### Versão da política

Versão da política: v1 (padrão)

A versão padrão da política é aquela que define as permissões para a política. Quando um usuário ou função com essa política faz uma solicitação para acessar um atributo AWS, AWS verifica a versão padrão da política para determinar se concede a permissão solicitada.

### Documento da política JSON

#### {

Saiba mais 1559

```
 "Version" : "2012-10-17", 
   "Statement" : [ 
     { 
        "Action" : [ 
          "cloudwatch:DescribeAlarms", 
          "lambda:UpdateAlias", 
          "lambda:GetAlias", 
          "lambda:GetProvisionedConcurrencyConfig" 
        ], 
        "Resource" : "*", 
        "Effect" : "Allow" 
     }, 
     { 
        "Action" : [ 
         "s3:GetObject", 
         "s3:GetObjectVersion" 
        ], 
        "Resource" : "arn:aws:s3:::*/CodeDeploy/*", 
        "Effect" : "Allow" 
     }, 
     { 
        "Action" : [ 
          "s3:GetObject", 
          "s3:GetObjectVersion" 
        ], 
        "Resource" : "*", 
        "Condition" : { 
          "StringEquals" : { 
            "s3:ExistingObjectTag/UseWithCodeDeploy" : "true" 
          } 
        }, 
        "Effect" : "Allow" 
     }, 
     { 
       "Action" : [
          "lambda:InvokeFunction" 
        ], 
        "Resource" : "arn:aws:lambda:*:*:function:CodeDeployHook_*", 
        "Effect" : "Allow" 
     } 
   ]
}
```
- [Crie um conjunto de permissões usando políticas gerenciadas da AWS no IAM Identity Center](https://docs.aws.amazon.com/singlesignon/latest/userguide/howtocreatepermissionset.html)
- [Adicionar e remover permissões de identidade do IAM](https://docs.aws.amazon.com/IAM/latest/UserGuide/access_policies_manage-attach-detach.html)
- [Entenda o controle de versionamento das políticas do IAM](https://docs.aws.amazon.com/IAM/latest/UserGuide/access_policies_managed-versioning.html)
- [Comece com as políticas gerenciadas pela AWS e avance para as permissões de privilégio](https://docs.aws.amazon.com/IAM/latest/UserGuide/best-practices.html#bp-use-aws-defined-policies)  [mínimo](https://docs.aws.amazon.com/IAM/latest/UserGuide/best-practices.html#bp-use-aws-defined-policies)

### AWSCodePipeline\_FullAccess

AWSCodePipeline\_FullAccessé uma [política AWS gerenciada](https://docs.aws.amazon.com/IAM/latest/UserGuide/access_policies_managed-vs-inline.html#aws-managed-policies) que: Fornece acesso total AWS CodePipeline por meio do AWS Management Console.

### Utilização desta política

Você pode vincular a AWSCodePipeline\_FullAccess aos seus usuários, grupos e perfis.

### Detalhes desta política

- Tipo: política AWS gerenciada
- Horário de criação: 03 de agosto de 2020, 22:38 UTC
- Horário editado: 14 de março de 2024, 17:06 UTC
- ARN: arn:aws:iam::aws:policy/AWSCodePipeline\_FullAccess

### Versão da política

Versão da política: v3 (padrão)

A versão padrão da política é aquela que define as permissões desta política. Quando um usuário ou função da política faz uma solicitação para acessar um AWS recurso, AWS verifica a versão padrão da política para determinar se a solicitação deve ser permitida.

```
{ 
    "Statement" : [ 
      {
```

```
"Action" : [
   "codepipeline:*", 
   "cloudformation:DescribeStacks", 
   "cloudformation:ListStacks", 
   "cloudformation:ListChangeSets", 
   "cloudtrail:DescribeTrails", 
   "codebuild:BatchGetProjects", 
   "codebuild:CreateProject", 
   "codebuild:ListCuratedEnvironmentImages", 
   "codebuild:ListProjects", 
   "codecommit:ListBranches", 
   "codecommit:GetReferences", 
   "codecommit:ListRepositories", 
   "codedeploy:BatchGetDeploymentGroups", 
   "codedeploy:ListApplications", 
   "codedeploy:ListDeploymentGroups", 
   "ec2:DescribeSecurityGroups", 
   "ec2:DescribeSubnets", 
   "ec2:DescribeVpcs", 
   "ecr:DescribeRepositories", 
   "ecr:ListImages", 
   "ecs:ListClusters", 
   "ecs:ListServices", 
   "elasticbeanstalk:DescribeApplications", 
   "elasticbeanstalk:DescribeEnvironments", 
   "iam:ListRoles", 
   "iam:GetRole", 
   "lambda:ListFunctions", 
   "events:ListRules", 
   "events:ListTargetsByRule", 
   "events:DescribeRule", 
   "opsworks:DescribeApps", 
   "opsworks:DescribeLayers", 
   "opsworks:DescribeStacks", 
   "s3:ListAllMyBuckets", 
   "sns:ListTopics", 
   "codestar-notifications:ListNotificationRules", 
   "codestar-notifications:ListTargets", 
   "codestar-notifications:ListTagsforResource", 
   "codestar-notifications:ListEventTypes", 
   "states:ListStateMachines" 
 ], 
 "Effect" : "Allow", 
 "Resource" : "*",
```
"Sid" : "CodePipelineAuthoringAccess"

```
 }, 
 { 
   "Action" : [ 
     "s3:GetObject", 
     "s3:ListBucket", 
     "s3:GetBucketPolicy", 
     "s3:GetBucketVersioning", 
     "s3:GetObjectVersion", 
     "s3:CreateBucket", 
     "s3:PutBucketPolicy" 
   ], 
   "Effect" : "Allow", 
   "Resource" : "arn:aws:s3::*:codepipeline-*", 
   "Sid" : "CodePipelineArtifactsReadWriteAccess" 
 }, 
 { 
  "Action" : [
     "cloudtrail:PutEventSelectors", 
     "cloudtrail:CreateTrail", 
     "cloudtrail:GetEventSelectors", 
     "cloudtrail:StartLogging" 
   ], 
   "Effect" : "Allow", 
   "Resource" : "arn:aws:cloudtrail:*:*:trail/codepipeline-source-trail", 
   "Sid" : "CodePipelineSourceTrailReadWriteAccess" 
 }, 
 { 
   "Action" : [ 
     "iam:PassRole" 
   ], 
   "Effect" : "Allow", 
   "Resource" : [ 
     "arn:aws:iam::*:role/service-role/cwe-role-*" 
   ], 
   "Condition" : { 
     "StringEquals" : { 
        "iam:PassedToService" : [ 
          "events.amazonaws.com" 
       ] 
     } 
   }, 
   "Sid" : "EventsIAMPassRole" 
 },
```
{

```
 "Action" : [ 
     "iam:PassRole" 
   ], 
   "Effect" : "Allow", 
   "Resource" : "*", 
   "Condition" : { 
     "StringEquals" : { 
       "iam:PassedToService" : [ 
          "codepipeline.amazonaws.com" 
       ] 
     } 
   }, 
   "Sid" : "CodePipelineIAMPassRole" 
 }, 
 { 
   "Action" : [ 
     "events:PutRule", 
     "events:PutTargets", 
     "events:DeleteRule", 
     "events:DisableRule", 
     "events:RemoveTargets" 
   ], 
   "Effect" : "Allow", 
   "Resource" : [ 
     "arn:aws:events:*:*:rule/codepipeline-*" 
   ], 
   "Sid" : "CodePipelineEventsReadWriteAccess" 
 }, 
 { 
   "Sid" : "CodeStarNotificationsReadWriteAccess", 
   "Effect" : "Allow", 
   "Action" : [ 
     "codestar-notifications:CreateNotificationRule", 
     "codestar-notifications:DescribeNotificationRule", 
     "codestar-notifications:UpdateNotificationRule", 
     "codestar-notifications:DeleteNotificationRule", 
     "codestar-notifications:Subscribe", 
     "codestar-notifications:Unsubscribe" 
   ], 
   "Resource" : "*", 
   "Condition" : { 
     "StringLike" : { 
        "codestar-notifications:NotificationsForResource" : "arn:aws:codepipeline:*"
```

```
 } 
       } 
     }, 
     { 
        "Sid" : "CodeStarNotificationsSNSTopicCreateAccess", 
        "Effect" : "Allow", 
        "Action" : [ 
          "sns:CreateTopic", 
          "sns:SetTopicAttributes" 
       ], 
        "Resource" : "arn:aws:sns:*:*:codestar-notifications*" 
     }, 
     { 
        "Sid" : "CodeStarNotificationsChatbotAccess", 
        "Effect" : "Allow", 
        "Action" : [ 
          "chatbot:DescribeSlackChannelConfigurations", 
          "chatbot:ListMicrosoftTeamsChannelConfigurations" 
       ], 
        "Resource" : "*" 
     } 
   ], 
   "Version" : "2012-10-17"
}
```
- [Crie um conjunto de permissões usando políticas AWS gerenciadas no IAM Identity Center](https://docs.aws.amazon.com/singlesignon/latest/userguide/howtocreatepermissionset.html)
- [Adicionar e remover permissões de identidade IAM](https://docs.aws.amazon.com/IAM/latest/UserGuide/access_policies_manage-attach-detach.html)
- [Compreenda o controle de versionamento das políticas do IAM](https://docs.aws.amazon.com/IAM/latest/UserGuide/access_policies_managed-versioning.html)
- [Comece com políticas AWS gerenciadas e adote permissões com privilégios mínimos](https://docs.aws.amazon.com/IAM/latest/UserGuide/best-practices.html#bp-use-aws-defined-policies)

# AWSCodePipeline\_ReadOnlyAccess

AWSCodePipeline\_ReadOnlyAccessé uma [política AWS gerenciada](https://docs.aws.amazon.com/IAM/latest/UserGuide/access_policies_managed-vs-inline.html#aws-managed-policies) que: Fornece acesso somente de leitura ao AWS CodePipeline por meio do. AWS Management Console

# A utilização desta política

Você pode vincular a AWSCodePipeline\_ReadOnlyAccess aos seus usuários, grupos e perfis.

#### Detalhes da política

- Tipo: política gerenciada da AWS
- Horário de criação: 03 de agosto de 2020, 22:25 UTC
- Horário editado: 03 de agosto de 2020, 22:25 UTC
- ARN: arn:aws:iam::aws:policy/AWSCodePipeline\_ReadOnlyAccess

#### Versão da política

Versão da política: v1 (padrão)

A versão padrão da política é aquela que define as permissões para a política. Quando um usuário ou função com essa política faz uma solicitação para acessar um atributo AWS, AWS verifica a versão padrão da política para determinar se concede a permissão solicitada.

```
{ 
   "Statement" : [ 
     { 
       "Action" : [ 
          "codepipeline:GetPipeline", 
          "codepipeline:GetPipelineState", 
          "codepipeline:GetPipelineExecution", 
          "codepipeline:ListPipelineExecutions", 
          "codepipeline:ListActionExecutions", 
          "codepipeline:ListActionTypes", 
          "codepipeline:ListPipelines", 
          "codepipeline:ListTagsForResource", 
          "s3:ListAllMyBuckets", 
          "codestar-notifications:ListNotificationRules", 
          "codestar-notifications:ListEventTypes", 
          "codestar-notifications:ListTargets" 
       ], 
       "Effect" : "Allow", 
       "Resource" : "*" 
     }, 
     { 
       "Action" : [ 
          "s3:GetObject",
```

```
 "s3:ListBucket", 
          "s3:GetBucketPolicy" 
        ], 
        "Effect" : "Allow", 
        "Resource" : "arn:aws:s3::*:codepipeline-*" 
     }, 
     { 
        "Sid" : "CodeStarNotificationsReadOnlyAccess", 
        "Effect" : "Allow", 
       "Action" : [
          "codestar-notifications:DescribeNotificationRule" 
       ], 
        "Resource" : "*", 
        "Condition" : { 
          "StringLike" : { 
            "codestar-notifications:NotificationsForResource" : "arn:aws:codepipeline:*" 
          } 
       } 
     } 
   ], 
   "Version" : "2012-10-17"
}
```
- [Crie um conjunto de permissões usando políticas gerenciadas da AWS no IAM Identity Center](https://docs.aws.amazon.com/singlesignon/latest/userguide/howtocreatepermissionset.html)
- [Adicionar e remover permissões de identidade do IAM](https://docs.aws.amazon.com/IAM/latest/UserGuide/access_policies_manage-attach-detach.html)
- [Entenda o controle de versionamento das políticas do IAM](https://docs.aws.amazon.com/IAM/latest/UserGuide/access_policies_managed-versioning.html)
- [Comece com as políticas gerenciadas pela AWS e avance para as permissões de privilégio](https://docs.aws.amazon.com/IAM/latest/UserGuide/best-practices.html#bp-use-aws-defined-policies)  [mínimo](https://docs.aws.amazon.com/IAM/latest/UserGuide/best-practices.html#bp-use-aws-defined-policies)

# AWSCodePipelineApproverAccess

AWSCodePipelineApproverAccessé uma [política AWS gerenciada](https://docs.aws.amazon.com/IAM/latest/UserGuide/access_policies_managed-vs-inline.html#aws-managed-policies) que: fornece acesso para visualizar e aprovar alterações manuais em todos os pipelines

### A utilização desta política

Você pode vincular a AWSCodePipelineApproverAccess aos seus usuários, grupos e perfis.

#### Detalhes da política

- Tipo: política gerenciada da AWS
- Horário de criação: 28 de julho de 2016, 18:59 UTC
- Horário editado: 02 de agosto de 2017, 17:24 UTC
- ARN: arn:aws:iam::aws:policy/AWSCodePipelineApproverAccess

#### Versão da política

Versão da política: v3 (padrão)

A versão padrão da política é aquela que define as permissões para a política. Quando um usuário ou função com essa política faz uma solicitação para acessar um atributo AWS, AWS verifica a versão padrão da política para determinar se concede a permissão solicitada.

#### Documento da política JSON

```
{ 
   "Version" : "2012-10-17", 
   "Statement" : [ 
     { 
        "Action" : [ 
          "codepipeline:GetPipeline", 
          "codepipeline:GetPipelineState", 
          "codepipeline:GetPipelineExecution", 
          "codepipeline:ListPipelineExecutions", 
          "codepipeline:ListPipelines", 
          "codepipeline:PutApprovalResult" 
        ], 
        "Effect" : "Allow", 
        "Resource" : "*" 
     } 
   ]
}
```
#### Saiba mais

- [Crie um conjunto de permissões usando políticas gerenciadas da AWS no IAM Identity Center](https://docs.aws.amazon.com/singlesignon/latest/userguide/howtocreatepermissionset.html)
- [Adicionar e remover permissões de identidade do IAM](https://docs.aws.amazon.com/IAM/latest/UserGuide/access_policies_manage-attach-detach.html)
- [Entenda o controle de versionamento das políticas do IAM](https://docs.aws.amazon.com/IAM/latest/UserGuide/access_policies_managed-versioning.html)
- [Comece com as políticas gerenciadas pela AWS e avance para as permissões de privilégio](https://docs.aws.amazon.com/IAM/latest/UserGuide/best-practices.html#bp-use-aws-defined-policies)  [mínimo](https://docs.aws.amazon.com/IAM/latest/UserGuide/best-practices.html#bp-use-aws-defined-policies)

# AWSCodePipelineCustomActionAccess

AWSCodePipelineCustomActionAccessé uma [política AWS gerenciada](https://docs.aws.amazon.com/IAM/latest/UserGuide/access_policies_managed-vs-inline.html#aws-managed-policies) que: fornece acesso a ações personalizadas para pesquisar detalhes de trabalhos (incluindo credenciais temporárias) e relatar atualizações de status ao AWS CodePipeline.

#### A utilização desta política

Você pode vincular a AWSCodePipelineCustomActionAccess aos seus usuários, grupos e perfis.

### Detalhes da política

- Tipo: política gerenciada da AWS
- Horário de criação: 09 de julho de 2015, 17:02 UTC
- Horário editado: 09 de julho de 2015, 17:02 UTC
- ARN: arn:aws:iam::aws:policy/AWSCodePipelineCustomActionAccess

#### Versão da política

Versão da política: v1 (padrão)

A versão padrão da política é aquela que define as permissões para a política. Quando um usuário ou função com essa política faz uma solicitação para acessar um atributo AWS, AWS verifica a versão padrão da política para determinar se concede a permissão solicitada.

```
{ 
   "Statement" : [ 
      { 
         "Action" : [
```

```
 "codepipeline:AcknowledgeJob", 
       "codepipeline:GetJobDetails", 
       "codepipeline:PollForJobs", 
       "codepipeline:PutJobFailureResult", 
       "codepipeline:PutJobSuccessResult" 
     ], 
     "Effect" : "Allow", 
     "Resource" : "*" 
   } 
 ], 
 "Version" : "2012-10-17"
```
}

- [Crie um conjunto de permissões usando políticas gerenciadas da AWS no IAM Identity Center](https://docs.aws.amazon.com/singlesignon/latest/userguide/howtocreatepermissionset.html)
- [Adicionar e remover permissões de identidade do IAM](https://docs.aws.amazon.com/IAM/latest/UserGuide/access_policies_manage-attach-detach.html)
- [Entenda o controle de versionamento das políticas do IAM](https://docs.aws.amazon.com/IAM/latest/UserGuide/access_policies_managed-versioning.html)
- [Comece com as políticas gerenciadas pela AWS e avance para as permissões de privilégio](https://docs.aws.amazon.com/IAM/latest/UserGuide/best-practices.html#bp-use-aws-defined-policies)  [mínimo](https://docs.aws.amazon.com/IAM/latest/UserGuide/best-practices.html#bp-use-aws-defined-policies)

# AWSCodeStarFullAccess

AWSCodeStarFullAccessé uma [política AWS gerenciada](https://docs.aws.amazon.com/IAM/latest/UserGuide/access_policies_managed-vs-inline.html#aws-managed-policies) que: Fornece acesso total ao AWS CodeStar por meio do. AWS Management Console

### A utilização desta política

Você pode vincular a AWSCodeStarFullAccess aos seus usuários, grupos e perfis.

# Detalhes da política

- Tipo: política gerenciada da AWS
- Horário de criação: 19 de abril de 2017, 16:23 UTC
- Horário editado: 28 de março de 2023, 00:06 UTC
- ARN: arn:aws:iam::aws:policy/AWSCodeStarFullAccess

## Versão da política

#### Versão da política: v3 (padrão)

A versão padrão da política é aquela que define as permissões para a política. Quando um usuário ou função com essa política faz uma solicitação para acessar um atributo AWS, AWS verifica a versão padrão da política para determinar se concede a permissão solicitada.

```
{ 
   "Version" : "2012-10-17", 
   "Statement" : [ 
    \left\{ \right. "Sid" : "CodeStarEC2", 
        "Effect" : "Allow", 
        "Action" : [ 
          "codestar:*", 
          "ec2:DescribeKeyPairs", 
          "ec2:DescribeVpcs", 
          "ec2:DescribeSubnets", 
          "cloud9:DescribeEnvironment*", 
          "cloud9:ValidateEnvironmentName" 
        ], 
        "Resource" : "*" 
     }, 
     { 
        "Sid" : "CodeStarCF", 
        "Effect" : "Allow", 
        "Action" : [ 
          "cloudformation:DescribeStack*", 
          "cloudformation:ListStacks*", 
          "cloudformation:GetTemplateSummary" 
        ], 
        "Resource" : [ 
          "arn:aws:cloudformation:*:*:stack/awscodestar-*" 
       \mathbf 1 } 
   ]
}
```
- [Crie um conjunto de permissões usando políticas gerenciadas da AWS no IAM Identity Center](https://docs.aws.amazon.com/singlesignon/latest/userguide/howtocreatepermissionset.html)
- [Adicionar e remover permissões de identidade do IAM](https://docs.aws.amazon.com/IAM/latest/UserGuide/access_policies_manage-attach-detach.html)
- [Entenda o controle de versionamento das políticas do IAM](https://docs.aws.amazon.com/IAM/latest/UserGuide/access_policies_managed-versioning.html)
- [Comece com as políticas gerenciadas pela AWS e avance para as permissões de privilégio](https://docs.aws.amazon.com/IAM/latest/UserGuide/best-practices.html#bp-use-aws-defined-policies)  [mínimo](https://docs.aws.amazon.com/IAM/latest/UserGuide/best-practices.html#bp-use-aws-defined-policies)

# AWSCodeStarNotificationsServiceRolePolicy

AWSCodeStarNotificationsServiceRolePolicyé uma [política AWS gerenciada](https://docs.aws.amazon.com/IAM/latest/UserGuide/access_policies_managed-vs-inline.html#aws-managed-policies) que: Permite que o AWS CodeStar Notifications acesse o Amazon CloudWatch Events em seu nome

# A utilização desta política

Essa política é vinculada a uma função associada a um serviço, que possibilita que o serviço execute ações em seu próprio nome. Não é possível vincular essa política a usuários, grupos ou funções.

# Detalhes da política

- Tipo: Política de função vinculada ao serviço
- Horário de criação: 05 de novembro de 2019, 16:10 UTC
- Horário editado: 19 de março de 2020, 16:01 UTC
- ARN: arn:aws:iam::aws:policy/aws-service-role/ AWSCodeStarNotificationsServiceRolePolicy

# Versão da política

Versão da política: v4 (padrão)

A versão padrão da política é aquela que define as permissões para a política. Quando um usuário ou função com essa política faz uma solicitação para acessar um atributo AWS, AWS verifica a versão padrão da política para determinar se concede a permissão solicitada.

# Documento da política JSON

#### {

Saiba mais 1572

```
 "Version" : "2012-10-17", 
 "Statement" : [ 
   { 
     "Action" : [ 
       "events:PutTargets", 
       "events:PutRule", 
       "events:DescribeRule" 
     ], 
     "Resource" : "arn:aws:events:*:*:rule/awscodestarnotifications-*", 
     "Effect" : "Allow" 
   }, 
   { 
    "Action" : [
       "sns:CreateTopic" 
     ], 
     "Resource" : "arn:aws:sns:*:*:CodeStarNotifications-*", 
     "Effect" : "Allow" 
   }, 
   { 
     "Action" : [ 
       "codecommit:GetCommentsForPullRequest", 
       "codecommit:GetCommentsForComparedCommit", 
       "chatbot:DescribeSlackChannelConfigurations", 
       "chatbot:UpdateSlackChannelConfiguration", 
       "codecommit:GetDifferences", 
       "codepipeline:ListActionExecutions" 
     ], 
     "Resource" : "*", 
     "Effect" : "Allow" 
   }, 
   { 
    "Action" : [
       "codecommit:GetFile" 
     ], 
     "Resource" : "*", 
     "Condition" : { 
       "StringNotEquals" : { 
          "aws:ResourceTag/ExcludeFileContentFromNotifications" : "true" 
       } 
     }, 
     "Effect" : "Allow" 
   } 
 ]
```
#### }

### Saiba mais

- [Entenda o controle de versionamento das políticas do IAM](https://docs.aws.amazon.com/IAM/latest/UserGuide/access_policies_managed-versioning.html)
- [Comece com as políticas gerenciadas pela AWS e avance para as permissões de privilégio](https://docs.aws.amazon.com/IAM/latest/UserGuide/best-practices.html#bp-use-aws-defined-policies)  [mínimo](https://docs.aws.amazon.com/IAM/latest/UserGuide/best-practices.html#bp-use-aws-defined-policies)

# AWSCodeStarServiceRole

AWSCodeStarServiceRoleé uma [política AWS gerenciada](https://docs.aws.amazon.com/IAM/latest/UserGuide/access_policies_managed-vs-inline.html#aws-managed-policies) que: NÃO USE - AWS Política de função de serviço do CodeStar, que concede privilégios administrativos para que o CodeStar gerencie o IAM e outros recursos de serviço em nome do cliente.

#### A utilização desta política

Você pode vincular a AWSCodeStarServiceRole aos seus usuários, grupos e perfis.

### Detalhes da política

- Tipo: Política de função de serviço
- Horário de criação: 19 de abril de 2017, 15:20 UTC
- Horário editado: 20 de setembro de 2021, 19:11 UTC
- ARN: arn:aws:iam::aws:policy/service-role/AWSCodeStarServiceRole

### Versão da política

Versão da política: v11 (padrão)

A versão padrão da política é aquela que define as permissões para a política. Quando um usuário ou função com essa política faz uma solicitação para acessar um atributo AWS, AWS verifica a versão padrão da política para determinar se concede a permissão solicitada.

```
{ 
   "Version" : "2012-10-17", 
   "Statement" : [
```

```
 { 
   "Sid" : "ProjectEventRules", 
   "Effect" : "Allow", 
   "Action" : [ 
     "events:PutTargets", 
     "events:RemoveTargets", 
     "events:PutRule", 
     "events:DeleteRule", 
     "events:DescribeRule" 
   ], 
   "Resource" : [ 
     "arn:aws:events:*:*:rule/awscodestar-*" 
   ] 
 }, 
 { 
   "Sid" : "ProjectStack", 
   "Effect" : "Allow", 
  "Action" : [
     "cloudformation:*Stack*", 
     "cloudformation:CreateChangeSet", 
     "cloudformation:ExecuteChangeSet", 
     "cloudformation:DeleteChangeSet", 
     "cloudformation:GetTemplate" 
   ], 
   "Resource" : [ 
     "arn:aws:cloudformation:*:*:stack/awscodestar-*", 
     "arn:aws:cloudformation:*:*:stack/awseb-*", 
     "arn:aws:cloudformation:*:*:stack/aws-cloud9-*", 
     "arn:aws:cloudformation:*:aws:transform/CodeStar*" 
   ] 
 }, 
 { 
   "Sid" : "ProjectStackTemplate", 
   "Effect" : "Allow", 
  "Action" : [
     "cloudformation:GetTemplateSummary", 
     "cloudformation:DescribeChangeSet" 
   ], 
   "Resource" : "*" 
 }, 
 { 
   "Sid" : "ProjectQuickstarts", 
   "Effect" : "Allow", 
   "Action" : [
```

```
 "s3:GetObject" 
   ], 
   "Resource" : [ 
     "arn:aws:s3:::awscodestar-*/*" 
   ] 
 }, 
 { 
   "Sid" : "ProjectS3Buckets", 
   "Effect" : "Allow", 
  "Action" : [
     "s3:*" 
   ], 
   "Resource" : [ 
     "arn:aws:s3:::aws-codestar-*", 
     "arn:aws:s3:::elasticbeanstalk-*" 
   ] 
 }, 
 { 
   "Sid" : "ProjectServices", 
   "Effect" : "Allow", 
  "Action" : [
     "codestar:*", 
     "codecommit:*", 
     "codepipeline:*", 
     "codedeploy:*", 
     "codebuild:*", 
     "autoscaling:*", 
     "cloudwatch:Put*", 
     "ec2:*", 
     "elasticbeanstalk:*", 
     "elasticloadbalancing:*", 
     "iam:ListRoles", 
     "logs:*", 
     "sns:*", 
     "cloud9:CreateEnvironmentEC2", 
     "cloud9:DeleteEnvironment", 
     "cloud9:DescribeEnvironment*", 
     "cloud9:ListEnvironments" 
   ], 
   "Resource" : "*" 
 }, 
 { 
   "Sid" : "ProjectWorkerRoles", 
   "Effect" : "Allow",
```

```
 "Action" : [ 
     "iam:AttachRolePolicy", 
     "iam:CreateRole", 
     "iam:DeleteRole", 
     "iam:DeleteRolePolicy", 
     "iam:DetachRolePolicy", 
     "iam:GetRole", 
     "iam:PassRole", 
     "iam:GetRolePolicy", 
     "iam:PutRolePolicy", 
     "iam:SetDefaultPolicyVersion", 
     "iam:CreatePolicy", 
     "iam:DeletePolicy", 
     "iam:AddRoleToInstanceProfile", 
     "iam:CreateInstanceProfile", 
     "iam:DeleteInstanceProfile", 
     "iam:RemoveRoleFromInstanceProfile" 
   ], 
   "Resource" : [ 
     "arn:aws:iam::*:role/CodeStarWorker*", 
     "arn:aws:iam::*:policy/CodeStarWorker*", 
     "arn:aws:iam::*:instance-profile/awscodestar-*" 
   ] 
 }, 
 { 
   "Sid" : "ProjectTeamMembers", 
   "Effect" : "Allow", 
   "Action" : [ 
     "iam:AttachUserPolicy", 
     "iam:DetachUserPolicy" 
   ], 
   "Resource" : "*", 
   "Condition" : { 
     "ArnEquals" : { 
        "iam:PolicyArn" : [ 
          "arn:aws:iam::*:policy/CodeStar_*" 
       ] 
     } 
   } 
 }, 
 { 
   "Sid" : "ProjectRoles", 
   "Effect" : "Allow", 
   "Action" : [
```

```
 "iam:CreatePolicy", 
     "iam:DeletePolicy", 
     "iam:CreatePolicyVersion", 
     "iam:DeletePolicyVersion", 
     "iam:ListEntitiesForPolicy", 
     "iam:ListPolicyVersions", 
     "iam:GetPolicy", 
     "iam:GetPolicyVersion" 
   ], 
   "Resource" : [ 
     "arn:aws:iam::*:policy/CodeStar_*" 
   ] 
 }, 
 { 
   "Sid" : "InspectServiceRole", 
   "Effect" : "Allow", 
   "Action" : [ 
     "iam:ListAttachedRolePolicies" 
   ], 
   "Resource" : [ 
     "arn:aws:iam::*:role/aws-codestar-service-role", 
     "arn:aws:iam::*:role/service-role/aws-codestar-service-role" 
   ] 
 }, 
 { 
   "Sid" : "IAMLinkRole", 
   "Effect" : "Allow", 
   "Action" : [ 
     "iam:CreateServiceLinkedRole" 
   ], 
   "Resource" : "*", 
   "Condition" : { 
     "StringEquals" : { 
        "iam:AWSServiceName" : "cloud9.amazonaws.com" 
     } 
   } 
 }, 
 { 
   "Sid" : "DescribeConfigRuleForARN", 
   "Effect" : "Allow", 
   "Action" : [ 
     "config:DescribeConfigRules" 
   ], 
   "Resource" : [
```

```
\mathbf{u} \star \mathbf{u} ] 
     }, 
     { 
        "Sid" : "ProjectCodeStarConnections", 
        "Effect" : "Allow", 
        "Action" : [ 
          "codestar-connections:UseConnection", 
          "codestar-connections:GetConnection" 
        ], 
        "Resource" : "*" 
     }, 
     { 
        "Sid" : "ProjectCodeStarConnectionsPassConnections", 
        "Effect" : "Allow", 
        "Action" : "codestar-connections:PassConnection", 
        "Resource" : "*", 
        "Condition" : { 
          "StringEqualsIfExists" : { 
             "codestar-connections:PassedToService" : "codepipeline.amazonaws.com" 
          } 
        } 
     } 
   ]
}
```
- [Crie um conjunto de permissões usando políticas gerenciadas da AWS no IAM Identity Center](https://docs.aws.amazon.com/singlesignon/latest/userguide/howtocreatepermissionset.html)
- [Adicionar e remover permissões de identidade do IAM](https://docs.aws.amazon.com/IAM/latest/UserGuide/access_policies_manage-attach-detach.html)
- [Entenda o controle de versionamento das políticas do IAM](https://docs.aws.amazon.com/IAM/latest/UserGuide/access_policies_managed-versioning.html)
- [Comece com as políticas gerenciadas pela AWS e avance para as permissões de privilégio](https://docs.aws.amazon.com/IAM/latest/UserGuide/best-practices.html#bp-use-aws-defined-policies)  [mínimo](https://docs.aws.amazon.com/IAM/latest/UserGuide/best-practices.html#bp-use-aws-defined-policies)

# AWSCompromisedKeyQuarantine

AWSCompromisedKeyQuarantineé uma [política AWS gerenciada](https://docs.aws.amazon.com/IAM/latest/UserGuide/access_policies_managed-vs-inline.html#aws-managed-policies) que: nega o acesso a determinadas ações, aplicada pela AWS equipe no caso de as credenciais de um usuário do IAM terem sido comprometidas ou expostas publicamente. NÃO remova essa política. Em vez disso, siga as instruções especificadas no e-mail enviado a você sobre este evento.

# A utilização desta política

Você pode vincular a AWSCompromisedKeyQuarantine aos seus usuários, grupos e perfis.

#### Detalhes da política

- Tipo: política gerenciada da AWS
- Horário de criação: 11 de agosto de 2020, 18:04 UTC
- Horário editado: 11 de agosto de 2020, 18:04 UTC
- ARN: arn:aws:iam::aws:policy/AWSCompromisedKeyQuarantine

#### Versão da política

Versão da política: v1 (padrão)

A versão padrão da política é aquela que define as permissões para a política. Quando um usuário ou função com essa política faz uma solicitação para acessar um atributo AWS, AWS verifica a versão padrão da política para determinar se concede a permissão solicitada.

```
{ 
   "Version" : "2012-10-17", 
   "Statement" : [ 
     { 
        "Effect" : "Deny", 
        "Action" : [ 
          "iam:AttachGroupPolicy", 
          "iam:AttachRolePolicy", 
          "iam:AttachUserPolicy", 
          "iam:ChangePassword", 
          "iam:CreateAccessKey", 
          "iam:CreateInstanceProfile", 
          "iam:CreateLoginProfile", 
          "iam:CreateRole", 
          "iam:CreateUser", 
          "iam:DetachUserPolicy", 
          "iam:PutUserPermissionsBoundary", 
          "iam:PutUserPolicy",
```

```
 "iam:UpdateAccessKey", 
        "iam:UpdateAccountPasswordPolicy", 
        "iam:UpdateUser", 
        "ec2:RequestSpotInstances", 
        "ec2:RunInstances", 
        "ec2:StartInstances", 
        "organizations:CreateAccount", 
        "organizations:CreateOrganization", 
        "organizations:InviteAccountToOrganization", 
        "lambda:CreateFunction", 
        "lightsail:Create*", 
        "lightsail:Start*", 
        "lightsail:Delete*", 
        "lightsail:Update*", 
        "lightsail:GetInstanceAccessDetails", 
        "lightsail:DownloadDefaultKeyPair" 
     ], 
     "Resource" : [ 
       " * "
     ] 
   } 
 ]
```
}

- [Crie um conjunto de permissões usando políticas gerenciadas da AWS no IAM Identity Center](https://docs.aws.amazon.com/singlesignon/latest/userguide/howtocreatepermissionset.html)
- [Adicionar e remover permissões de identidade do IAM](https://docs.aws.amazon.com/IAM/latest/UserGuide/access_policies_manage-attach-detach.html)
- [Entenda o controle de versionamento das políticas do IAM](https://docs.aws.amazon.com/IAM/latest/UserGuide/access_policies_managed-versioning.html)
- [Comece com as políticas gerenciadas pela AWS e avance para as permissões de privilégio](https://docs.aws.amazon.com/IAM/latest/UserGuide/best-practices.html#bp-use-aws-defined-policies)  [mínimo](https://docs.aws.amazon.com/IAM/latest/UserGuide/best-practices.html#bp-use-aws-defined-policies)

# AWSCompromisedKeyQuarantineV2

AWSCompromisedKeyQuarantineV2é uma [política AWS gerenciada](https://docs.aws.amazon.com/IAM/latest/UserGuide/access_policies_managed-vs-inline.html#aws-managed-policies) que: nega o acesso a determinadas ações, aplicada pela AWS equipe no caso de as credenciais de um usuário do IAM terem sido comprometidas ou expostas publicamente. NÃO remova essa política. Em vez disso, siga as instruções especificadas no caso de suporte criado para você em relação a esse evento.

# A utilização desta política

Você pode vincular a AWSCompromisedKeyQuarantineV2 aos seus usuários, grupos e perfis.

#### Detalhes da política

- Tipo: política gerenciada da AWS
- Horário de criação: 21 de abril de 2021, 22:30 UTC
- Horário editado: 16 de março de 2023, 00:20 UTC
- ARN: arn:aws:iam::aws:policy/AWSCompromisedKeyQuarantineV2

#### Versão da política

Versão da política: v4 (padrão)

A versão padrão da política é aquela que define as permissões para a política. Quando um usuário ou função com essa política faz uma solicitação para acessar um atributo AWS, AWS verifica a versão padrão da política para determinar se concede a permissão solicitada.

```
{ 
   "Version" : "2012-10-17", 
   "Statement" : [ 
     { 
        "Effect" : "Deny", 
       "Action" : [ 
          "cloudtrail:LookupEvents", 
          "ec2:RequestSpotInstances", 
          "ec2:RunInstances", 
          "ec2:StartInstances", 
          "iam:AddUserToGroup", 
          "iam:AttachGroupPolicy", 
          "iam:AttachRolePolicy", 
          "iam:AttachUserPolicy", 
          "iam:ChangePassword", 
          "iam:CreateAccessKey", 
          "iam:CreateInstanceProfile", 
          "iam:CreateLoginProfile", 
          "iam:CreatePolicyVersion",
```

```
 "iam:CreateRole", 
 "iam:CreateUser", 
 "iam:DetachUserPolicy", 
 "iam:PassRole", 
 "iam:PutGroupPolicy", 
 "iam:PutRolePolicy", 
 "iam:PutUserPermissionsBoundary", 
 "iam:PutUserPolicy", 
 "iam:SetDefaultPolicyVersion", 
 "iam:UpdateAccessKey", 
 "iam:UpdateAccountPasswordPolicy", 
 "iam:UpdateAssumeRolePolicy", 
 "iam:UpdateLoginProfile", 
 "iam:UpdateUser", 
 "lambda:AddLayerVersionPermission", 
 "lambda:AddPermission", 
 "lambda:CreateFunction", 
 "lambda:GetPolicy", 
 "lambda:ListTags", 
 "lambda:PutProvisionedConcurrencyConfig", 
 "lambda:TagResource", 
 "lambda:UntagResource", 
 "lambda:UpdateFunctionCode", 
 "lightsail:Create*", 
 "lightsail:Delete*", 
 "lightsail:DownloadDefaultKeyPair", 
 "lightsail:GetInstanceAccessDetails", 
 "lightsail:Start*", 
 "lightsail:Update*", 
 "organizations:CreateAccount", 
 "organizations:CreateOrganization", 
 "organizations:InviteAccountToOrganization", 
 "s3:DeleteBucket", 
 "s3:DeleteObject", 
 "s3:DeleteObjectVersion", 
 "s3:PutLifecycleConfiguration", 
 "s3:PutBucketAcl", 
 "s3:PutBucketOwnershipControls", 
 "s3:DeleteBucketPolicy", 
 "s3:ObjectOwnerOverrideToBucketOwner", 
 "s3:PutAccountPublicAccessBlock", 
 "s3:PutBucketPolicy", 
 "s3:ListAllMyBuckets",
```

```
 "ec2:PurchaseReservedInstancesOffering",
```

```
 "ec2:AcceptReservedInstancesExchangeQuote", 
          "ec2:CreateReservedInstancesListing", 
          "savingsplans:CreateSavingsPlan" 
        ], 
        "Resource" : [ 
         " ] 
     } 
   ]
}
```
- [Crie um conjunto de permissões usando políticas gerenciadas da AWS no IAM Identity Center](https://docs.aws.amazon.com/singlesignon/latest/userguide/howtocreatepermissionset.html)
- [Adicionar e remover permissões de identidade do IAM](https://docs.aws.amazon.com/IAM/latest/UserGuide/access_policies_manage-attach-detach.html)
- [Entenda o controle de versionamento das políticas do IAM](https://docs.aws.amazon.com/IAM/latest/UserGuide/access_policies_managed-versioning.html)
- [Comece com as políticas gerenciadas pela AWS e avance para as permissões de privilégio](https://docs.aws.amazon.com/IAM/latest/UserGuide/best-practices.html#bp-use-aws-defined-policies)  [mínimo](https://docs.aws.amazon.com/IAM/latest/UserGuide/best-practices.html#bp-use-aws-defined-policies)

# AWSConfigMultiAccountSetupPolicy

AWSConfigMultiAccountSetupPolicyé uma [política AWS gerenciada](https://docs.aws.amazon.com/IAM/latest/UserGuide/access_policies_managed-vs-inline.html#aws-managed-policies) que: permite que o Config chame AWS serviços e implante recursos de configuração em toda a organização

# A utilização desta política

Essa política é vinculada a uma função associada a um serviço, que possibilita que o serviço execute ações em seu próprio nome. Não é possível vincular essa política a usuários, grupos ou funções.

# Detalhes da política

- Tipo: Política de função vinculada ao serviço
- Hora da criação: 17 de junho de 2019, 18:03 UTC
- Horário editado: 24 de fevereiro de 2023, 01:39 UTC
- ARN: arn:aws:iam::aws:policy/aws-service-role/ AWSConfigMultiAccountSetupPolicy

# Versão da política

#### Versão da política: v5 (padrão)

A versão padrão da política é aquela que define as permissões para a política. Quando um usuário ou função com essa política faz uma solicitação para acessar um atributo AWS, AWS verifica a versão padrão da política para determinar se concede a permissão solicitada.

```
{ 
   "Version" : "2012-10-17", 
   "Statement" : [ 
     { 
        "Effect" : "Allow", 
        "Action" : [ 
          "config:PutConfigRule", 
          "config:DeleteConfigRule" 
       ], 
        "Resource" : "arn:aws:config:*:*:config-rule/aws-service-rule/config-
multiaccountsetup.amazonaws.com/*" 
     }, 
     { 
        "Effect" : "Allow", 
        "Action" : [ 
          "config:DescribeConfigurationRecorders" 
       ], 
        "Resource" : "*" 
     }, 
     { 
        "Effect" : "Allow", 
       "Action" : [ 
          "organizations:ListAccounts", 
          "organizations:DescribeOrganization", 
          "organizations:ListAWSServiceAccessForOrganization", 
          "organizations:DescribeAccount" 
       ], 
       "Resource" : "*" 
     }, 
     { 
        "Effect" : "Allow", 
        "Action" : [ 
          "config:PutConformancePack",
```

```
 "config:DeleteConformancePack" 
       ], 
       "Resource" : "arn:aws:config:*:*:conformance-pack/aws-service-conformance-pack/
config-multiaccountsetup.amazonaws.com/*" 
     }, 
    \mathcal{L} "Effect" : "Allow", 
       "Action" : [ 
          "config:DescribeConformancePackStatus" 
       ], 
       "Resource" : "*" 
     }, 
     { 
       "Effect" : "Allow", 
       "Action" : [ 
          "iam:GetRole" 
       ], 
       "Resource" : "arn:aws:iam::*:role/aws-service-role/config-conforms.amazonaws.com/
AWSServiceRoleForConfigConforms" 
     }, 
     { 
        "Effect" : "Allow", 
       "Action" : [
          "iam:CreateServiceLinkedRole" 
       ], 
        "Resource" : "arn:aws:iam::*:role/aws-service-role/config-conforms.amazonaws.com/
AWSServiceRoleForConfigConforms", 
        "Condition" : { 
          "StringLike" : { 
            "iam:AWSServiceName" : "config-conforms.amazonaws.com" 
          } 
       } 
     }, 
    \mathcal{L} "Action" : "iam:PassRole", 
        "Resource" : "*", 
        "Effect" : "Allow", 
        "Condition" : { 
          "StringEquals" : { 
            "iam:PassedToService" : "ssm.amazonaws.com" 
          } 
       } 
     } 
   ]
```
}

# Saiba mais

- [Entenda o controle de versionamento das políticas do IAM](https://docs.aws.amazon.com/IAM/latest/UserGuide/access_policies_managed-versioning.html)
- [Comece com as políticas gerenciadas pela AWS e avance para as permissões de privilégio](https://docs.aws.amazon.com/IAM/latest/UserGuide/best-practices.html#bp-use-aws-defined-policies)  [mínimo](https://docs.aws.amazon.com/IAM/latest/UserGuide/best-practices.html#bp-use-aws-defined-policies)

# AWSConfigRemediationServiceRolePolicy

AWSConfigRemediationServiceRolePolicyé uma [política AWS gerenciada](https://docs.aws.amazon.com/IAM/latest/UserGuide/access_policies_managed-vs-inline.html#aws-managed-policies) que: Permite que o AWS Config corrija recursos não compatíveis em seu nome.

# A utilização desta política

Essa política é vinculada a uma função associada a um serviço, que possibilita que o serviço execute ações em seu próprio nome. Não é possível vincular essa política a usuários, grupos ou funções.

# Detalhes da política

- Tipo: Política de função vinculada ao serviço
- Horário da criação: 18 de junho de 2019, 21:21 UTC
- Horário editado: 18 de junho de 2019, 21:21 UTC
- ARN: arn:aws:iam::aws:policy/aws-service-role/ AWSConfigRemediationServiceRolePolicy

### Versão da política

Versão da política: v1 (padrão)

A versão padrão da política é aquela que define as permissões para a política. Quando um usuário ou função com essa política faz uma solicitação para acessar um atributo AWS, AWS verifica a versão padrão da política para determinar se concede a permissão solicitada.

### Documento da política JSON

#### {

```
 "Version" : "2012-10-17", 
   "Statement" : [ 
     { 
        "Action" : [ 
          "ssm:GetDocument", 
          "ssm:DescribeDocument", 
          "ssm:StartAutomationExecution" 
        ], 
        "Resource" : "*", 
        "Effect" : "Allow" 
     }, 
     { 
        "Condition" : { 
          "StringEquals" : { 
             "iam:PassedToService" : "ssm.amazonaws.com" 
          } 
        }, 
        "Action" : "iam:PassRole", 
        "Resource" : "*", 
        "Effect" : "Allow" 
     } 
   ]
}
```
- [Entenda o controle de versionamento das políticas do IAM](https://docs.aws.amazon.com/IAM/latest/UserGuide/access_policies_managed-versioning.html)
- [Comece com as políticas gerenciadas pela AWS e avance para as permissões de privilégio](https://docs.aws.amazon.com/IAM/latest/UserGuide/best-practices.html#bp-use-aws-defined-policies)  [mínimo](https://docs.aws.amazon.com/IAM/latest/UserGuide/best-practices.html#bp-use-aws-defined-policies)

# AWSConfigRoleForOrganizations

AWSConfigRoleForOrganizationsé uma [política AWS gerenciada](https://docs.aws.amazon.com/IAM/latest/UserGuide/access_policies_managed-vs-inline.html#aws-managed-policies) que: Permite que o AWS Config chame APIs Organizations somente para leitura AWS

# A utilização desta política

Você pode vincular a AWSConfigRoleForOrganizations aos seus usuários, grupos e perfis.

#### Detalhes da política

- Tipo: Política de função de serviço
- Horário de criação: 19 de março de 2018, 22:53 UTC
- Horário editado: 24 de novembro de 2020, 20:19 UTC
- ARN: arn:aws:iam::aws:policy/service-role/AWSConfigRoleForOrganizations

#### Versão da política

Versão da política: v2 (padrão)

A versão padrão da política é aquela que define as permissões para a política. Quando um usuário ou função com essa política faz uma solicitação para acessar um atributo AWS, AWS verifica a versão padrão da política para determinar se concede a permissão solicitada.

#### Documento da política JSON

```
{ 
   "Version" : "2012-10-17", 
   "Statement" : [ 
     { 
        "Effect" : "Allow", 
        "Action" : [ 
          "organizations:ListAccounts", 
          "organizations:DescribeOrganization", 
          "organizations:ListAWSServiceAccessForOrganization", 
          "organizations:ListDelegatedAdministrators" 
        ], 
        "Resource" : "*" 
     } 
   ]
}
```
# Saiba mais

- [Crie um conjunto de permissões usando políticas gerenciadas da AWS no IAM Identity Center](https://docs.aws.amazon.com/singlesignon/latest/userguide/howtocreatepermissionset.html)
- [Adicionar e remover permissões de identidade do IAM](https://docs.aws.amazon.com/IAM/latest/UserGuide/access_policies_manage-attach-detach.html)
- [Entenda o controle de versionamento das políticas do IAM](https://docs.aws.amazon.com/IAM/latest/UserGuide/access_policies_managed-versioning.html)

• [Comece com as políticas gerenciadas pela AWS e avance para as permissões de privilégio](https://docs.aws.amazon.com/IAM/latest/UserGuide/best-practices.html#bp-use-aws-defined-policies)  [mínimo](https://docs.aws.amazon.com/IAM/latest/UserGuide/best-practices.html#bp-use-aws-defined-policies)

# AWSConfigRulesExecutionRole

AWSConfigRulesExecutionRoleé uma [política AWS gerenciada](https://docs.aws.amazon.com/IAM/latest/UserGuide/access_policies_managed-vs-inline.html#aws-managed-policies) que: Permite que uma função AWS Lambda acesse a API AWS Config e os snapshots de configuração que o Config AWS entrega periodicamente ao Amazon S3. Esse acesso é exigido por funções que avaliam as alterações de configuração das regras de Config personalizadas.

#### A utilização desta política

Você pode vincular a AWSConfigRulesExecutionRole aos seus usuários, grupos e perfis.

#### Detalhes da política

- Tipo: Política de função de serviço
- Horário de criação: 25 de março de 2016, 17:59 UTC
- Horário editado: 13 de maio de 2019, 21:33 UTC
- ARN: arn:aws:iam::aws:policy/service-role/AWSConfigRulesExecutionRole

#### Versão da política

Versão da política: v3 (padrão)

A versão padrão da política é aquela que define as permissões para a política. Quando um usuário ou função com essa política faz uma solicitação para acessar um atributo AWS, AWS verifica a versão padrão da política para determinar se concede a permissão solicitada.

```
{ 
   "Version" : "2012-10-17", 
   "Statement" : [ 
     { 
        "Effect" : "Allow",
```

```
 "Action" : [ 
          "s3:GetObject" 
        ], 
        "Resource" : "arn:aws:s3:::*/AWSLogs/*/Config/*" 
     }, 
      { 
        "Effect" : "Allow", 
        "Action" : [ 
          "config:Put*", 
          "config:Get*", 
          "config:List*", 
          "config:Describe*", 
          "config:BatchGet*", 
          "config:Select*" 
        ], 
        "Resource" : "*" 
      } 
   ]
}
```
- [Crie um conjunto de permissões usando políticas gerenciadas da AWS no IAM Identity Center](https://docs.aws.amazon.com/singlesignon/latest/userguide/howtocreatepermissionset.html)
- [Adicionar e remover permissões de identidade do IAM](https://docs.aws.amazon.com/IAM/latest/UserGuide/access_policies_manage-attach-detach.html)
- [Entenda o controle de versionamento das políticas do IAM](https://docs.aws.amazon.com/IAM/latest/UserGuide/access_policies_managed-versioning.html)
- [Comece com as políticas gerenciadas pela AWS e avance para as permissões de privilégio](https://docs.aws.amazon.com/IAM/latest/UserGuide/best-practices.html#bp-use-aws-defined-policies)  [mínimo](https://docs.aws.amazon.com/IAM/latest/UserGuide/best-practices.html#bp-use-aws-defined-policies)

# AWSConfigServiceRolePolicy

AWSConfigServiceRolePolicyé uma [política AWS gerenciada](https://docs.aws.amazon.com/IAM/latest/UserGuide/access_policies_managed-vs-inline.html#aws-managed-policies) que: Permite que o Config chame AWS serviços e colete configurações de recursos em seu nome.

# Utilização desta política

Essa política é vinculada a uma função associada a um serviço, o que possibilita que este serviço execute ações em seu próprio nome. Não é possível vincular esta política a usuários, grupos ou funções.

#### Detalhes desta política

- Tipo: Política de função vinculada ao serviço
- Horário de criação: 30 de maio de 2018, 23:31 UTC
- Horário editado: 22 de fevereiro de 2024, 17:20 UTC
- ARN: arn:aws:iam::aws:policy/aws-service-role/AWSConfigServiceRolePolicy

#### Versão da política

Versão da política: v50 (padrão)

A versão padrão da política é aquela que define as permissões desta política. Quando um usuário ou função da política faz uma solicitação para acessar um AWS recurso, AWS verifica a versão padrão da política para determinar se a solicitação deve ser permitida.

```
{ 
   "Version" : "2012-10-17", 
   "Statement" : [ 
     { 
       "Sid" : "AWSConfigServiceRolePolicyStatementID", 
       "Effect" : "Allow", 
       "Action" : [ 
         "access-analyzer:GetAnalyzer", 
         "access-analyzer:GetArchiveRule", 
         "access-analyzer:ListAnalyzers", 
         "access-analyzer:ListArchiveRules", 
         "access-analyzer:ListTagsForResource", 
         "account:GetAlternateContact", 
         "acm-pca:DescribeCertificateAuthority", 
         "acm-pca:GetCertificateAuthorityCertificate", 
         "acm-pca:GetCertificateAuthorityCsr", 
         "acm-pca:ListCertificateAuthorities", 
         "acm-pca:ListTags", 
         "acm:DescribeCertificate", 
         "acm:ListCertificates", 
         "acm:ListTagsForCertificate", 
         "airflow:GetEnvironment", 
         "airflow:ListEnvironments",
```
 "airflow:ListTagsForResource", "amplify:GetApp", "amplify:GetBranch", "amplify:ListApps", "amplify:ListBranches", "amplifyuibuilder:ExportThemes", "amplifyuibuilder:GetTheme", "amplifyuibuilder:ListThemes", "app-integrations:GetEventIntegration", "app-integrations:ListEventIntegrationAssociations", "app-integrations:ListEventIntegrations", "appconfig:GetApplication", "appconfig:GetConfigurationProfile", "appconfig:GetDeployment", "appconfig:GetDeploymentStrategy", "appconfig:GetEnvironment", "appconfig:GetExtensionAssociation", "appconfig:GetHostedConfigurationVersion", "appconfig:ListApplications", "appconfig:ListConfigurationProfiles", "appconfig:ListDeployments", "appconfig:ListDeploymentStrategies", "appconfig:ListEnvironments", "appconfig:ListExtensionAssociations", "appconfig:ListHostedConfigurationVersions", "appconfig:ListTagsForResource", "appflow:DescribeConnectorProfiles", "appflow:DescribeFlow", "appflow:ListFlows", "appflow:ListTagsForResource", "application-autoscaling:DescribeScalableTargets", "application-autoscaling:DescribeScalingPolicies", "appmesh:DescribeGatewayRoute", "appmesh:DescribeMesh", "appmesh:DescribeRoute", "appmesh:DescribeVirtualGateway", "appmesh:DescribeVirtualNode", "appmesh:DescribeVirtualRouter", "appmesh:DescribeVirtualService", "appmesh:ListGatewayRoutes", "appmesh:ListMeshes", "appmesh:ListRoutes", "appmesh:ListTagsForResource", "appmesh:ListVirtualGateways",

 "appmesh:ListVirtualNodes", "appmesh:ListVirtualRouters", "appmesh:ListVirtualServices", "apprunner:DescribeService", "apprunner:DescribeVpcConnector", "apprunner:ListServices", "apprunner:ListTagsForResource", "apprunner:ListVpcConnectors", "appstream:DescribeApplications", "appstream:DescribeDirectoryConfigs", "appstream:DescribeFleets", "appstream:DescribeStacks", "appstream:ListTagsForResource", "appsync:GetApiCache", "appsync:GetGraphqlApi", "appsync:ListGraphqlApis", "aps:DescribeAlertManagerDefinition", "aps:DescribeLoggingConfiguration", "APS:DescribeRuleGroupsNamespace", "APS:DescribeWorkspace", "aps:ListRuleGroupsNamespaces", "aps:ListTagsForResource", "APS:ListWorkspaces", "athena:GetDataCatalog", "athena:GetPreparedStatement", "athena:GetWorkGroup", "athena:ListDataCatalogs", "athena:ListPreparedStatements", "athena:ListTagsForResource", "athena:ListWorkGroups", "auditmanager:GetAccountStatus", "auditmanager:GetAssessment", "auditmanager:ListAssessments", "autoscaling-plans:DescribeScalingPlanResources", "autoscaling-plans:DescribeScalingPlans", "autoscaling-plans:GetScalingPlanResourceForecastData", "autoscaling:DescribeAutoScalingGroups", "autoscaling:DescribeLaunchConfigurations", "autoscaling:DescribeLifecycleHooks", "autoscaling:DescribePolicies", "autoscaling:DescribeScheduledActions", "autoscaling:DescribeTags", "autoscaling:DescribeWarmPool", "backup-gateway:ListTagsForResource",

 "backup-gateway:ListVirtualMachines", "backup:DescribeBackupVault", "backup:DescribeFramework", "backup:DescribeProtectedResource", "backup:DescribeRecoveryPoint", "backup:DescribeReportPlan", "backup:GetBackupPlan", "backup:GetBackupSelection", "backup:GetBackupVaultAccessPolicy", "backup:GetBackupVaultNotifications", "backup:ListBackupPlans", "backup:ListBackupSelections", "backup:ListBackupVaults", "backup:ListFrameworks", "backup:ListRecoveryPointsByBackupVault", "backup:ListReportPlans", "backup:ListTags", "batch:DescribeComputeEnvironments", "batch:DescribeJobQueues", "batch:DescribeSchedulingPolicies", "batch:ListSchedulingPolicies", "batch:ListTagsForResource", "billingconductor:ListAccountAssociations", "billingconductor:ListBillingGroups", "billingconductor:ListCustomLineItems", "billingconductor:ListPricingPlans", "billingconductor:ListPricingRules", "billingconductor:ListPricingRulesAssociatedToPricingPlan", "billingconductor:ListTagsForResource", "budgets:DescribeBudgetAction", "budgets:DescribeBudgetActionsForAccount", "budgets:DescribeBudgetActionsForBudget", "budgets:ViewBudget", "cassandra:Select", "ce:GetAnomalyMonitors", "ce:GetAnomalySubscriptions", "cloud9:DescribeEnvironmentMemberships", "cloud9:DescribeEnvironments", "cloud9:ListEnvironments", "cloud9:ListTagsForResource", "cloudformation:DescribeType", "cloudformation:GetResource", "cloudformation:ListResources",

```
 "cloudformation:ListStackResources",
```
 "cloudformation:ListStacks", "cloudformation:ListTypes", "cloudfront:GetFunction", "cloudfront:GetOriginAccessControl", "cloudfront:GetResponseHeadersPolicy", "cloudfront:ListDistributions", "cloudfront:ListFunctions", "cloudfront:ListOriginAccessControls", "cloudfront:ListResponseHeadersPolicies", "cloudfront:ListTagsForResource", "cloudtrail:DescribeTrails", "cloudtrail:GetEventDataStore", "cloudtrail:GetEventSelectors", "cloudtrail:GetTrailStatus", "cloudtrail:ListEventDataStores", "cloudtrail:ListTags", "cloudtrail:ListTrails", "cloudwatch:DescribeAlarms", "cloudwatch:DescribeAlarmsForMetric", "cloudwatch:DescribeAnomalyDetectors", "cloudwatch:GetDashboard", "cloudwatch:GetMetricStream", "cloudwatch:ListDashboards", "cloudwatch:ListMetricStreams", "cloudwatch:ListTagsForResource", "codeartifact:DescribeRepository", "codeartifact:GetRepositoryPermissionsPolicy", "codeartifact:ListDomains", "codeartifact:ListPackages", "codeartifact:ListPackageVersions", "codeartifact:ListRepositories", "codeartifact:ListTagsForResource", "codebuild:BatchGetReportGroups", "codebuild:ListReportGroups", "codecommit:GetRepository", "codecommit:GetRepositoryTriggers", "codecommit:ListRepositories", "codecommit:ListTagsForResource", "codedeploy:GetDeploymentConfig", "codeguru-profiler:DescribeProfilingGroup", "codeguru-profiler:GetNotificationConfiguration", "codeguru-profiler:GetPolicy", "codeguru-profiler:ListProfilingGroups", "codeguru-reviewer:DescribeRepositoryAssociation",  "codeguru-reviewer:ListRepositoryAssociations", "codepipeline:GetPipeline", "codepipeline:GetPipelineState", "codepipeline:ListPipelines", "cognito-identity:DescribeIdentityPool", "cognito-identity:GetIdentityPoolRoles", "cognito-identity:GetPrincipalTagAttributeMap", "cognito-identity:ListIdentityPools", "cognito-identity:ListTagsForResource", "cognito-idp:DescribeIdentityProvider", "cognito-idp:DescribeResourceServer", "cognito-idp:DescribeUserPool", "cognito-idp:DescribeUserPoolClient", "cognito-idp:DescribeUserPoolDomain", "cognito-idp:GetGroup", "cognito-idp:GetUserPoolMfaConfig", "cognito-idp:ListGroups", "cognito-idp:ListIdentityProviders", "cognito-idp:ListResourceServers", "cognito-idp:ListTagsForResource", "cognito-idp:ListUserPoolClients", "cognito-idp:ListUserPools", "config:BatchGet\*", "config:Describe\*", "config:Get\*", "config:List\*", "config:Put\*", "config:Select\*", "connect:DescribeEvaluationForm", "connect:DescribeInstance", "connect:DescribeInstanceStorageConfig", "connect:DescribePhoneNumber", "connect:DescribePrompt", "connect:DescribeQuickConnect", "connect:DescribeRule", "connect:DescribeUser", "connect:GetTaskTemplate", "connect:ListApprovedOrigins", "connect:ListEvaluationForms", "connect:ListInstanceAttributes", "connect:ListInstances", "connect:ListInstanceStorageConfigs", "connect:ListIntegrationAssociations", "connect:ListPhoneNumbers",

 "connect:ListPhoneNumbersV2", "connect:ListPrompts", "connect:ListQuickConnects", "connect:ListRules", "connect:ListSecurityKeys", "connect:ListTagsForResource", "connect:ListTaskTemplates", "connect:ListUsers", "connect:SearchAvailablePhoneNumbers", "databrew:DescribeDataset", "databrew:DescribeJob", "databrew:DescribeProject", "databrew:DescribeRecipe", "databrew:DescribeRuleset", "databrew:DescribeSchedule", "databrew:ListDatasets", "databrew:ListJobs", "databrew:ListProjects", "databrew:ListRecipes", "databrew:ListRecipeVersions", "databrew:ListRulesets", "databrew:ListSchedules", "datasync:DescribeAgent", "datasync:DescribeLocationEfs", "datasync:DescribeLocationFsxLustre", "datasync:DescribeLocationFsxWindows", "datasync:DescribeLocationHdfs", "datasync:DescribeLocationNfs", "datasync:DescribeLocationObjectStorage", "datasync:DescribeLocationS3", "datasync:DescribeLocationSmb", "datasync:DescribeTask", "datasync:ListAgents", "datasync:ListLocations", "datasync:ListTagsForResource", "datasync:ListTasks", "dax:DescribeClusters", "dax:DescribeParameterGroups", "dax:DescribeParameters", "dax:DescribeSubnetGroups", "dax:ListTags", "detective:ListGraphs", "detective:ListTagsForResource", "devicefarm:GetInstanceProfile",

 "devicefarm:GetNetworkProfile", "devicefarm:GetProject", "devicefarm:GetTestGridProject", "devicefarm:ListInstanceProfiles", "devicefarm:ListNetworkProfiles", "devicefarm:ListProjects", "devicefarm:ListTagsForResource", "devicefarm:ListTestGridProjects", "devops-guru:GetResourceCollection", "dms:DescribeCertificates", "dms:DescribeEndpoints", "dms:DescribeEventSubscriptions", "dms:DescribeReplicationInstances", "dms:DescribeReplicationSubnetGroups", "dms:DescribeReplicationTaskAssessmentRuns", "dms:DescribeReplicationTasks", "dms:ListTagsForResource", "ds:DescribeDirectories", "ds:DescribeDomainControllers", "ds:DescribeEventTopics", "ds:ListLogSubscriptions", "ds:ListTagsForResource", "dynamodb:DescribeContinuousBackups", "dynamodb:DescribeGlobalTable", "dynamodb:DescribeGlobalTableSettings", "dynamodb:DescribeLimits", "dynamodb:DescribeTable", "dynamodb:DescribeTableReplicaAutoScaling", "dynamodb:DescribeTimeToLive", "dynamodb:ListTables", "dynamodb:ListTagsOfResource", "ec2:Describe\*", "ec2:DescribeClientVpnAuthorizationRules", "ec2:DescribeClientVpnEndpoints", "ec2:DescribeDhcpOptions", "ec2:DescribeFleets", "ec2:DescribeNetworkAcls", "ec2:DescribePlacementGroups", "ec2:DescribeRouteTables", "ec2:DescribeSpotFleetRequests", "ec2:DescribeTags", "ec2:DescribeTrafficMirrorFilters", "ec2:DescribeTrafficMirrorSessions", "ec2:DescribeTrafficMirrorTargets",
"ec2:DescribeVolumeAttribute", "ec2:DescribeVolumes", "ec2:GetEbsEncryptionByDefault", "ec2:GetInstanceTypesFromInstanceRequirements", "ec2:GetIpamPoolAllocations", "ec2:GetIpamPoolCidrs", "ec2:GetManagedPrefixListEntries", "ec2:GetNetworkInsightsAccessScopeAnalysisFindings", "ec2:GetNetworkInsightsAccessScopeContent", "ecr-public:DescribeRepositories", "ecr-public:GetRepositoryCatalogData", "ecr-public:GetRepositoryPolicy", "ecr-public:ListTagsForResource", "ecr:BatchGetRepositoryScanningConfiguration", "ecr:DescribePullThroughCacheRules", "ecr:DescribeRegistry", "ecr:DescribeRepositories", "ecr:GetLifecyclePolicy", "ecr:GetRegistryPolicy", "ecr:GetRepositoryPolicy", "ecr:ListTagsForResource", "ecs:DescribeCapacityProviders", "ecs:DescribeClusters", "ecs:DescribeServices", "ecs:DescribeTaskDefinition", "ecs:DescribeTaskSets", "ecs:ListClusters", "ecs:ListServices", "ecs:ListTagsForResource", "ecs:ListTaskDefinitionFamilies", "ecs:ListTaskDefinitions", "eks:DescribeAddon", "eks:DescribeCluster", "eks:DescribeFargateProfile", "eks:DescribeIdentityProviderConfig", "eks:DescribeNodegroup", "eks:ListAddons", "eks:ListClusters", "eks:ListFargateProfiles", "eks:ListIdentityProviderConfigs", "eks:ListNodegroups", "eks:ListTagsForResource", "elasticache:DescribeCacheClusters", "elasticache:DescribeCacheParameterGroups",

 "elasticache:DescribeCacheParameters", "elasticache:DescribeCacheSecurityGroups", "elasticache:DescribeCacheSubnetGroups", "elasticache:DescribeGlobalReplicationGroups", "elasticache:DescribeReplicationGroups", "elasticache:DescribeSnapshots", "elasticache:DescribeUserGroups", "elasticache:DescribeUsers", "elasticache:ListTagsForResource", "elasticbeanstalk:DescribeConfigurationSettings", "elasticbeanstalk:DescribeEnvironments", "elasticfilesystem:DescribeAccessPoints", "elasticfilesystem:DescribeBackupPolicy", "elasticfilesystem:DescribeFileSystemPolicy", "elasticfilesystem:DescribeFileSystems", "elasticfilesystem:DescribeLifecycleConfiguration", "elasticfilesystem:DescribeMountTargets", "elasticfilesystem:DescribeMountTargetSecurityGroups", "elasticloadbalancing:DescribeListenerCertificates", "elasticloadbalancing:DescribeListeners", "elasticloadbalancing:DescribeLoadBalancerAttributes", "elasticloadbalancing:DescribeLoadBalancerPolicies", "elasticloadbalancing:DescribeLoadBalancers", "elasticloadbalancing:DescribeRules", "elasticloadbalancing:DescribeTags", "elasticloadbalancing:DescribeTargetGroupAttributes", "elasticloadbalancing:DescribeTargetGroups", "elasticloadbalancing:DescribeTargetHealth", "elasticmapreduce:DescribeCluster", "elasticmapreduce:DescribeSecurityConfiguration", "elasticmapreduce:DescribeStep", "elasticmapreduce:DescribeStudio", "elasticmapreduce:GetBlockPublicAccessConfiguration", "elasticmapreduce:GetManagedScalingPolicy", "elasticmapreduce:GetStudioSessionMapping", "elasticmapreduce:ListClusters", "elasticmapreduce:ListInstanceFleets", "elasticmapreduce:ListInstanceGroups", "elasticmapreduce:ListInstances", "elasticmapreduce:ListSecurityConfigurations", "elasticmapreduce:ListSteps", "elasticmapreduce:ListStudios", "elasticmapreduce:ListStudioSessionMappings", "emr-containers:DescribeVirtualCluster",

 "emr-containers:ListVirtualClusters", "emr-serverless:GetApplication", "emr-serverless:ListApplications", "es:DescribeDomain", "es:DescribeDomains", "es:DescribeElasticsearchDomain", "es:DescribeElasticsearchDomains", "es:GetCompatibleElasticsearchVersions", "es:GetCompatibleVersions", "es:ListDomainNames", "es:ListTags", "events:DescribeApiDestination", "events:DescribeArchive", "events:DescribeConnection", "events:DescribeEndpoint", "events:DescribeEventBus", "events:DescribeRule", "events:ListApiDestinations", "events:ListArchives", "events:ListConnections", "events:ListEndpoints", "events:ListEventBuses", "events:ListRules", "events:ListTagsForResource", "events:ListTargetsByRule", "evidently:GetLaunch", "evidently:GetProject", "evidently:GetSegment", "evidently:ListLaunches", "evidently:ListProjects", "evidently:ListSegments", "evidently:ListTagsForResource", "finspace:GetEnvironment", "finspace:ListEnvironments", "firehose:DescribeDeliveryStream", "firehose:ListDeliveryStreams", "firehose:ListTagsForDeliveryStream", "fis:GetExperimentTemplate", "fis:ListExperimentTemplates", "fms:GetNotificationChannel", "fms:GetPolicy", "fms:ListPolicies", "fms:ListTagsForResource", "forecast:DescribeDataset",

 "forecast:DescribeDatasetGroup", "forecast:ListDatasetGroups", "forecast:ListDatasets", "forecast:ListTagsForResource", "frauddetector:GetDetectors", "frauddetector:GetDetectorVersion", "frauddetector:GetEntityTypes", "frauddetector:GetEventTypes", "frauddetector:GetExternalModels", "frauddetector:GetLabels", "frauddetector:GetModels", "frauddetector:GetOutcomes", "frauddetector:GetRules", "frauddetector:GetVariables", "frauddetector:ListTagsForResource", "fsx:DescribeBackups", "fsx:DescribeDataRepositoryAssociations", "fsx:DescribeFileSystems", "fsx:DescribeSnapshots", "fsx:DescribeStorageVirtualMachines", "fsx:DescribeVolumes", "fsx:ListTagsForResource", "gamelift:DescribeAlias", "gamelift:DescribeBuild", "gamelift:DescribeFleetAttributes", "gamelift:DescribeFleetCapacity", "gamelift:DescribeFleetLocationAttributes", "gamelift:DescribeFleetLocationCapacity", "gamelift:DescribeFleetPortSettings", "gamelift:DescribeGameServerGroup", "gamelift:DescribeGameSessionQueues", "gamelift:DescribeMatchmakingConfigurations", "gamelift:DescribeMatchmakingRuleSets", "gamelift:DescribeRuntimeConfiguration", "gamelift:DescribeScript", "gamelift:DescribeVpcPeeringAuthorizations", "gamelift:DescribeVpcPeeringConnections", "gamelift:ListAliases", "gamelift:ListBuilds", "gamelift:ListFleets", "gamelift:ListGameServerGroups", "gamelift:ListScripts", "gamelift:ListTagsForResource",

```
 "geo:DescribeGeofenceCollection",
```
 "geo:DescribeMap", "geo:DescribePlaceIndex", "geo:DescribeRouteCalculator", "geo:DescribeTracker", "geo:ListGeofenceCollections", "geo:ListMaps", "geo:ListPlaceIndexes", "geo:ListRouteCalculators", "geo:ListTrackerConsumers", "geo:ListTrackers", "globalaccelerator:DescribeAccelerator", "globalaccelerator:DescribeEndpointGroup", "globalaccelerator:DescribeListener", "globalaccelerator:ListAccelerators", "globalaccelerator:ListEndpointGroups", "globalaccelerator:ListListeners", "globalaccelerator:ListTagsForResource", "glue:BatchGetDevEndpoints", "glue:BatchGetJobs", "glue:BatchGetWorkflows", "glue:GetClassifier", "glue:GetClassifiers", "glue:GetCrawler", "glue:GetCrawlers", "glue:GetDatabase", "glue:GetDatabases", "glue:GetDevEndpoint", "glue:GetDevEndpoints", "glue:GetJob", "glue:GetJobs", "glue:GetMLTransform", "glue:GetMLTransforms", "glue:GetPartition", "glue:GetPartitions", "glue:GetSecurityConfiguration", "glue:GetSecurityConfigurations", "glue:GetTable", "glue:GetTags", "glue:GetWorkflow", "glue:ListCrawlers", "glue:ListDevEndpoints", "glue:ListJobs", "glue:ListMLTransforms",

```
 "glue:ListWorkflows",
```
 "grafana:DescribeWorkspace", "grafana:DescribeWorkspaceAuthentication", "grafana:DescribeWorkspaceConfiguration", "grafana:ListWorkspaces", "greengrass:DescribeComponent", "greengrass:GetComponent", "greengrass:ListComponents", "greengrass:ListComponentVersions", "groundstation:GetConfig", "groundstation:GetDataflowEndpointGroup", "groundstation:GetMissionProfile", "groundstation:ListConfigs", "groundstation:ListDataflowEndpointGroups", "groundstation:ListMissionProfiles", "groundstation:ListTagsForResource", "guardduty:DescribePublishingDestination", "guardduty:GetAdministratorAccount", "guardduty:GetDetector", "guardduty:GetFilter", "guardduty:GetFindings", "guardduty:GetIPSet", "guardduty:GetMasterAccount", "guardduty:GetMemberDetectors", "guardduty:GetMembers", "guardduty:GetThreatIntelSet", "guardduty:ListDetectors", "guardduty:ListFilters", "guardduty:ListFindings", "guardduty:ListIPSets", "guardduty:ListMembers", "guardduty:ListOrganizationAdminAccounts", "guardduty:ListPublishingDestinations", "guardduty:ListTagsForResource", "guardduty:ListThreatIntelSets", "healthlake:DescribeFHIRDatastore", "healthlake:ListFHIRDatastores", "healthlake:ListTagsForResource", "iam:GenerateCredentialReport", "iam:GetAccountAuthorizationDetails", "iam:GetAccountPasswordPolicy", "iam:GetAccountSummary", "iam:GetCredentialReport", "iam:GetGroup", "iam:GetGroupPolicy",

 "iam:GetInstanceProfile", "iam:GetOpenIDConnectProvider", "iam:GetPolicy", "iam:GetPolicyVersion", "iam:GetRole", "iam:GetRolePolicy", "iam:GetSAMLProvider", "iam:GetServerCertificate", "iam:GetUser", "iam:GetUserPolicy", "iam:ListAccessKeys", "iam:ListAttachedGroupPolicies", "iam:ListAttachedRolePolicies", "iam:ListAttachedUserPolicies", "iam:ListEntitiesForPolicy", "iam:ListGroupPolicies", "iam:ListGroups", "iam:ListGroupsForUser", "iam:ListInstanceProfiles", "iam:ListInstanceProfilesForRole", "iam:ListInstanceProfileTags", "iam:ListMFADevices", "iam:ListMFADeviceTags", "iam:ListOpenIDConnectProviders", "iam:ListPolicyVersions", "iam:ListRolePolicies", "iam:ListRoles", "iam:ListSAMLProviders", "iam:ListServerCertificates", "iam:ListUserPolicies", "iam:ListUsers", "iam:ListVirtualMFADevices", "imagebuilder:GetComponent", "imagebuilder:GetContainerRecipe", "imagebuilder:GetDistributionConfiguration", "imagebuilder:GetImage", "imagebuilder:GetImagePipeline", "imagebuilder:GetImageRecipe", "imagebuilder:GetInfrastructureConfiguration", "imagebuilder:ListComponentBuildVersions", "imagebuilder:ListComponents", "imagebuilder:ListContainerRecipes", "imagebuilder:ListDistributionConfigurations",

```
 "imagebuilder:ListImageBuildVersions",
```
 "imagebuilder:ListImagePipelines", "imagebuilder:ListImageRecipes", "imagebuilder:ListImages", "imagebuilder:ListInfrastructureConfigurations", "inspector2:BatchGetAccountStatus", "inspector2:GetDelegatedAdminAccount", "inspector2:ListFilters", "inspector2:ListMembers", "iot:DescribeAccountAuditConfiguration", "iot:DescribeAuthorizer", "iot:DescribeCACertificate", "iot:DescribeCertificate", "iot:DescribeCustomMetric", "iot:DescribeDimension", "iot:DescribeDomainConfiguration", "iot:DescribeFleetMetric", "iot:DescribeJobTemplate", "iot:DescribeMitigationAction", "iot:DescribeProvisioningTemplate", "iot:DescribeRoleAlias", "iot:DescribeScheduledAudit", "iot:DescribeSecurityProfile", "iot:GetPolicy", "iot:GetTopicRule", "iot:GetTopicRuleDestination", "iot:ListAuthorizers", "iot:ListCACertificates", "iot:ListCertificates", "iot:ListCustomMetrics", "iot:ListDimensions", "iot:ListDomainConfigurations", "iot:ListFleetMetrics", "iot:ListJobTemplates", "iot:ListMitigationActions", "iot:ListPolicies", "iot:ListProvisioningTemplates", "iot:ListRoleAliases", "iot:ListScheduledAudits", "iot:ListSecurityProfiles", "iot:ListSecurityProfilesForTarget", "iot:ListTagsForResource", "iot:ListTargetsForSecurityProfile", "iot:ListTopicRuleDestinations", "iot:ListTopicRules",

 "iot:ListV2LoggingLevels", "iot:ValidateSecurityProfileBehaviors", "iotanalytics:DescribeChannel", "iotanalytics:DescribeDataset", "iotanalytics:DescribeDatastore", "iotanalytics:DescribePipeline", "iotanalytics:ListChannels", "iotanalytics:ListDatasets", "iotanalytics:ListDatastores", "iotanalytics:ListPipelines", "iotanalytics:ListTagsForResource", "iotevents:DescribeAlarmModel", "iotevents:DescribeDetectorModel", "iotevents:DescribeInput", "iotevents:ListAlarmModels", "iotevents:ListDetectorModels", "iotevents:ListInputs", "iotevents:ListTagsForResource", "iotsitewise:DescribeAccessPolicy", "iotsitewise:DescribeAsset", "iotsitewise:DescribeAssetModel", "iotsitewise:DescribeDashboard", "iotsitewise:DescribeGateway", "iotsitewise:DescribePortal", "iotsitewise:DescribeProject", "iotsitewise:ListAccessPolicies", "iotsitewise:ListAssetModels", "iotsitewise:ListAssets", "iotsitewise:ListDashboards", "iotsitewise:ListGateways", "iotsitewise:ListPortals", "iotsitewise:ListProjectAssets", "iotsitewise:ListProjects", "iotsitewise:ListTagsForResource", "iottwinmaker:GetComponentType", "iottwinmaker:GetEntity", "iottwinmaker:GetScene", "iottwinmaker:GetSyncJob", "iottwinmaker:GetWorkspace", "iottwinmaker:ListComponentTypes", "iottwinmaker:ListEntities", "iottwinmaker:ListScenes", "iottwinmaker:ListSyncJobs", "iottwinmaker:ListTagsForResource",

 "iottwinmaker:ListWorkspaces", "iotwireless:GetFuotaTask", "iotwireless:GetMulticastGroup", "iotwireless:GetServiceProfile", "iotwireless:GetWirelessDevice", "iotwireless:GetWirelessGatewayTaskDefinition", "iotwireless:ListFuotaTasks", "iotwireless:ListMulticastGroups", "iotwireless:ListServiceProfiles", "iotwireless:ListTagsForResource", "iotwireless:ListWirelessDevices", "iotwireless:ListWirelessGatewayTaskDefinitions", "ivs:GetChannel", "ivs:GetPlaybackKeyPair", "ivs:GetRecordingConfiguration", "ivs:GetStreamKey", "ivs:ListChannels", "ivs:ListPlaybackKeyPairs", "ivs:ListRecordingConfigurations", "ivs:ListStreamKeys", "ivs:ListTagsForResource", "kafka:DescribeCluster", "kafka:DescribeClusterV2", "kafka:DescribeConfiguration", "kafka:DescribeConfigurationRevision", "kafka:DescribeVpcConnection", "kafka:GetClusterPolicy", "kafka:ListClusters", "kafka:ListClustersV2", "kafka:ListConfigurations", "kafka:ListScramSecrets", "kafka:ListTagsForResource", "kafka:ListVpcConnections", "kafkaconnect:DescribeConnector", "kafkaconnect:ListConnectors", "kendra:DescribeIndex", "kendra:ListIndices", "kendra:ListTagsForResource", "kinesis:DescribeStreamConsumer", "kinesis:DescribeStreamSummary", "kinesis:ListStreamConsumers", "kinesis:ListStreams", "kinesis:ListTagsForStream", "kinesisanalytics:DescribeApplication",

 "kinesisanalytics:ListApplications", "kinesisanalytics:ListTagsForResource", "kinesisvideo:DescribeSignalingChannel", "kinesisvideo:DescribeStream", "kinesisvideo:ListSignalingChannels", "kinesisvideo:ListStreams", "kinesisvideo:ListTagsForResource", "kinesisvideo:ListTagsForStream", "kms:DescribeKey", "kms:GetKeyPolicy", "kms:GetKeyRotationStatus", "kms:ListAliases", "kms:ListKeys", "kms:ListResourceTags", "lakeformation:DescribeResource", "lakeformation:GetDataLakeSettings", "lakeformation:ListPermissions", "lakeformation:ListResources", "lambda:GetAlias", "lambda:GetCodeSigningConfig", "lambda:GetFunction", "lambda:GetFunctionCodeSigningConfig", "lambda:GetLayerVersion", "lambda:GetPolicy", "lambda:ListAliases", "lambda:ListCodeSigningConfigs", "lambda:ListFunctions", "lambda:ListLayers", "lambda:ListLayerVersions", "lambda:ListTags", "lambda:ListVersionsByFunction", "lex:DescribeBot", "lex:DescribeBotAlias", "lex:DescribeBotVersion", "lex:DescribeResourcePolicy", "lex:ListBotAliases", "lex:ListBotLocales", "lex:ListBots", "lex:ListBotVersions", "lex:ListTagsForResource", "license-manager:GetGrant", "license-manager:GetLicense", "license-manager:ListDistributedGrants", "license-manager:ListLicenses",

 "license-manager:ListReceivedGrants", "lightsail:GetAlarms", "lightsail:GetBuckets", "lightsail:GetCertificates", "lightsail:GetContainerServices", "lightsail:GetDisk", "lightsail:GetDisks", "lightsail:GetDistributions", "lightsail:GetInstance", "lightsail:GetInstances", "lightsail:GetKeyPair", "lightsail:GetLoadBalancer", "lightsail:GetLoadBalancers", "lightsail:GetLoadBalancerTlsCertificates", "lightsail:GetRelationalDatabase", "lightsail:GetRelationalDatabaseParameters", "lightsail:GetRelationalDatabases", "lightsail:GetStaticIp", "lightsail:GetStaticIps", "logs:DescribeDestinations", "logs:DescribeLogGroups", "logs:DescribeMetricFilters", "logs:GetDataProtectionPolicy", "logs:GetLogDelivery", "logs:ListLogDeliveries", "logs:ListTagsLogGroup", "lookoutequipment:DescribeInferenceScheduler", "lookoutequipment:ListTagsForResource", "lookoutmetrics:DescribeAlert", "lookoutmetrics:DescribeAnomalyDetector", "lookoutmetrics:ListAlerts", "lookoutmetrics:ListAnomalyDetectors", "lookoutmetrics:ListMetricSets", "lookoutmetrics:ListTagsForResource", "lookoutvision:DescribeProject", "lookoutvision:ListProjects", "m2:GetEnvironment", "m2:ListEnvironments", "m2:ListTagsForResource", "macie2:DescribeOrganizationConfiguration", "macie2:GetAutomatedDiscoveryConfiguration", "macie2:GetClassificationExportConfiguration", "macie2:GetCustomDataIdentifier", "macie2:GetFindingsPublicationConfiguration",

 "macie2:GetMacieSession", "macie2:ListCustomDataIdentifiers", "macie2:ListTagsForResource", "managedblockchain:GetMember", "managedblockchain:GetNetwork", "managedblockchain:GetNode", "managedblockchain:ListInvitations", "managedblockchain:ListMembers", "managedblockchain:ListNodes", "mediaconnect:DescribeFlow", "mediaconnect:ListFlows", "mediaconnect:ListTagsForResource", "mediapackage-vod:DescribePackagingConfiguration", "mediapackage-vod:DescribePackagingGroup", "mediapackage-vod:ListPackagingConfigurations", "mediapackage-vod:ListPackagingGroups", "mediapackage-vod:ListTagsForResource", "mediatailor:GetPlaybackConfiguration", "mediatailor:ListPlaybackConfigurations", "memorydb:DescribeAcls", "memorydb:DescribeClusters", "memorydb:DescribeParameterGroups", "memorydb:DescribeParameters", "memorydb:DescribeSubnetGroups", "memorydb:DescribeUsers", "memorydb:ListTags", "mobiletargeting:GetApp", "mobiletargeting:GetApplicationSettings", "mobiletargeting:GetApps", "mobiletargeting:GetCampaign", "mobiletargeting:GetCampaigns", "mobiletargeting:GetEmailChannel", "mobiletargeting:GetEmailTemplate", "mobiletargeting:GetEventStream", "mobiletargeting:GetInAppTemplate", "mobiletargeting:GetSegment", "mobiletargeting:GetSegments", "mobiletargeting:ListTagsForResource", "mobiletargeting:ListTemplates", "mq:DescribeBroker", "mq:ListBrokers", "network-firewall:DescribeLoggingConfiguration", "network-firewall:ListFirewalls", "networkmanager:DescribeGlobalNetworks",

 "networkmanager:GetConnectPeer", "networkmanager:GetCustomerGatewayAssociations", "networkmanager:GetDevices", "networkmanager:GetLinkAssociations", "networkmanager:GetLinks", "networkmanager:GetSites", "networkmanager:GetTransitGatewayRegistrations", "networkmanager:ListConnectPeers", "networkmanager:ListTagsForResource", "nimble:GetLaunchProfile", "nimble:GetLaunchProfileDetails", "nimble:GetStreamingImage", "nimble:GetStudio", "nimble:GetStudioComponent", "nimble:ListLaunchProfiles", "nimble:ListStreamingImages", "nimble:ListStudioComponents", "nimble:ListStudios", "opsworks:DescribeInstances", "opsworks:DescribeLayers", "opsworks:DescribeTimeBasedAutoScaling", "opsworks:DescribeVolumes", "opsworks:ListTags", "organizations:DescribeAccount", "organizations:DescribeEffectivePolicy", "organizations:DescribeOrganization", "organizations:DescribeOrganizationalUnit", "organizations:DescribePolicy", "organizations:DescribeResourcePolicy", "organizations:ListAccounts", "organizations:ListAccountsForParent", "organizations:ListDelegatedAdministrators", "organizations:ListOrganizationalUnitsForParent", "organizations:ListParents", "organizations:ListPolicies", "organizations:ListPoliciesForTarget", "organizations:ListRoots", "organizations:ListTagsForResource", "organizations:ListTargetsForPolicy", "panorama:DescribeApplicationInstance", "panorama:DescribeApplicationInstanceDetails", "panorama:DescribePackage", "panorama:DescribePackageVersion", "panorama:ListApplicationInstances",

 "panorama:ListNodes", "panorama:ListPackages", "personalize:DescribeDataset", "personalize:DescribeDatasetGroup", "personalize:DescribeSchema", "personalize:DescribeSolution", "personalize:ListDatasetGroups", "personalize:ListDatasetImportJobs", "personalize:ListDatasets", "personalize:ListSchemas", "personalize:ListSolutions", "personalize:ListTagsForResource", "profile:GetDomain", "profile:GetIntegration", "profile:GetProfileObjectType", "profile:ListDomains", "profile:ListIntegrations", "profile:ListProfileObjectTypes", "profile:ListTagsForResource", "quicksight:DescribeAccountSubscription", "quicksight:DescribeAnalysis", "quicksight:DescribeAnalysisPermissions", "quicksight:DescribeDashboard", "quicksight:DescribeDashboardPermissions", "quicksight:DescribeDataSet", "quicksight:DescribeDataSetPermissions", "quicksight:DescribeDataSetRefreshProperties", "quicksight:DescribeDataSource", "quicksight:DescribeDataSourcePermissions", "quicksight:DescribeTemplate", "quicksight:DescribeTemplatePermissions", "quicksight:DescribeTheme", "quicksight:DescribeThemePermissions", "quicksight:ListAnalyses", "quicksight:ListDashboards", "quicksight:ListDataSets", "quicksight:ListDataSources", "quicksight:ListTagsForResource", "quicksight:ListTemplates", "quicksight:ListThemes", "ram:GetPermission", "ram:GetResourceShareAssociations", "ram:GetResourceShares", "ram:ListPermissionAssociations",

 "ram:ListPermissions", "ram:ListPermissionVersions", "ram:ListResources", "ram:ListResourceSharePermissions", "rds:DescribeDBClusterParameterGroups", "rds:DescribeDBClusterParameters", "rds:DescribeDBClusters", "rds:DescribeDBClusterSnapshotAttributes", "rds:DescribeDBClusterSnapshots", "rds:DescribeDBEngineVersions", "rds:DescribeDBInstances", "rds:DescribeDBParameterGroups", "rds:DescribeDBParameters", "rds:DescribeDBProxies", "rds:DescribeDBProxyEndpoints", "rds:DescribeDBSecurityGroups", "rds:DescribeDBSnapshotAttributes", "rds:DescribeDBSnapshots", "rds:DescribeDBSubnetGroups", "rds:DescribeEngineDefaultClusterParameters", "rds:DescribeEventSubscriptions", "rds:DescribeGlobalClusters", "rds:DescribeOptionGroups", "rds:ListTagsForResource", "redshift-serverless:GetNamespace", "redshift-serverless:GetWorkgroup", "redshift-serverless:ListNamespaces", "redshift-serverless:ListTagsForResource", "redshift-serverless:ListWorkgroups", "redshift:DescribeClusterParameterGroups", "redshift:DescribeClusterParameters", "redshift:DescribeClusters", "redshift:DescribeClusterSecurityGroups", "redshift:DescribeClusterSnapshots", "redshift:DescribeClusterSubnetGroups", "redshift:DescribeEndpointAccess", "redshift:DescribeEndpointAuthorization", "redshift:DescribeEventSubscriptions", "redshift:DescribeLoggingStatus", "redshift:DescribeScheduledActions", "refactor-spaces:GetEnvironment", "refactor-spaces:GetService", "refactor-spaces:ListApplications", "refactor-spaces:ListEnvironments",

 "refactor-spaces:ListServices", "rekognition:DescribeStreamProcessor", "rekognition:ListStreamProcessors", "rekognition:ListTagsForResource", "resiliencehub:DescribeApp", "resiliencehub:DescribeAppVersionTemplate", "resiliencehub:DescribeResiliencyPolicy", "resiliencehub:ListApps", "resiliencehub:ListAppVersionResourceMappings", "resiliencehub:ListResiliencyPolicies", "resiliencehub:ListTagsForResource", "resource-explorer-2:GetIndex", "resource-explorer-2:ListIndexes", "resource-explorer-2:ListTagsForResource", "resource-groups:GetGroup", "resource-groups:GetGroupConfiguration", "resource-groups:GetGroupQuery", "resource-groups:GetTags", "resource-groups:ListGroupResources", "resource-groups:ListGroups", "robomaker:DescribeRobotApplication", "robomaker:DescribeSimulationApplication", "robomaker:ListRobotApplications", "robomaker:ListSimulationApplications", "route53-recovery-control-config:DescribeCluster", "route53-recovery-control-config:DescribeControlPanel", "route53-recovery-control-config:DescribeRoutingControl", "route53-recovery-control-config:DescribeSafetyRule", "route53-recovery-control-config:ListClusters", "route53-recovery-control-config:ListControlPanels", "route53-recovery-control-config:ListRoutingControls", "route53-recovery-control-config:ListSafetyRules", "route53-recovery-control-config:ListTagsForResource", "route53-recovery-readiness:GetCell", "route53-recovery-readiness:GetReadinessCheck", "route53-recovery-readiness:GetRecoveryGroup", "route53-recovery-readiness:GetResourceSet", "route53-recovery-readiness:ListCells", "route53-recovery-readiness:ListReadinessChecks", "route53-recovery-readiness:ListRecoveryGroups", "route53-recovery-readiness:ListResourceSets", "route53:GetChange", "route53:GetDNSSEC", "route53:GetHealthCheck",

 "route53:GetHostedZone", "route53:ListCidrBlocks", "route53:ListCidrCollections", "route53:ListCidrLocations", "route53:ListHealthChecks", "route53:ListHostedZones", "route53:ListHostedZonesByName", "route53:ListQueryLoggingConfigs", "route53:ListResourceRecordSets", "route53:ListTagsForResource", "route53resolver:GetFirewallDomainList", "route53resolver:GetFirewallRuleGroup", "route53resolver:GetFirewallRuleGroupAssociation", "route53resolver:GetResolverDnssecConfig", "route53resolver:GetResolverEndpoint", "route53resolver:GetResolverQueryLogConfig", "route53resolver:GetResolverQueryLogConfigAssociation", "route53resolver:GetResolverRule", "route53resolver:GetResolverRuleAssociation", "route53resolver:ListFirewallDomainLists", "route53resolver:ListFirewallDomains", "route53resolver:ListFirewallRuleGroupAssociations", "route53resolver:ListFirewallRuleGroups", "route53resolver:ListFirewallRules", "route53resolver:ListResolverDnssecConfigs", "route53resolver:ListResolverEndpointIpAddresses", "route53resolver:ListResolverEndpoints", "route53resolver:ListResolverQueryLogConfigAssociations", "route53resolver:ListResolverQueryLogConfigs", "route53resolver:ListResolverRuleAssociations", "route53resolver:ListResolverRules", "route53resolver:ListTagsForResource", "rum:GetAppMonitor", "rum:GetAppMonitorData", "rum:ListAppMonitors", "rum:ListTagsForResource", "s3-outposts:GetAccessPoint", "s3-outposts:GetAccessPointPolicy", "s3-outposts:GetBucket", "s3-outposts:GetBucketPolicy", "s3-outposts:GetBucketTagging", "s3-outposts:GetLifecycleConfiguration", "s3-outposts:ListAccessPoints", "s3-outposts:ListEndpoints",

 "s3-outposts:ListRegionalBuckets", "s3:GetAccelerateConfiguration", "s3:GetAccessPoint", "s3:GetAccessPointForObjectLambda", "s3:GetAccessPointPolicy", "s3:GetAccessPointPolicyForObjectLambda", "s3:GetAccessPointPolicyStatus", "s3:GetAccessPointPolicyStatusForObjectLambda", "s3:GetAccountPublicAccessBlock", "s3:GetBucketAcl", "s3:GetBucketCORS", "s3:GetBucketLocation", "s3:GetBucketLogging", "s3:GetBucketNotification", "s3:GetBucketObjectLockConfiguration", "s3:GetBucketPolicy", "s3:GetBucketPolicyStatus", "s3:GetBucketPublicAccessBlock", "s3:GetBucketRequestPayment", "s3:GetBucketTagging", "s3:GetBucketVersioning", "s3:GetBucketWebsite", "s3:GetEncryptionConfiguration", "s3:GetLifecycleConfiguration", "s3:GetMultiRegionAccessPoint", "s3:GetMultiRegionAccessPointPolicy", "s3:GetMultiRegionAccessPointPolicyStatus", "s3:GetReplicationConfiguration", "s3:GetStorageLensConfiguration", "s3:GetStorageLensConfigurationTagging", "s3:ListAccessPoints", "s3:ListAccessPointsForObjectLambda", "s3:ListAllMyBuckets", "s3:ListBucket", "s3:ListMultiRegionAccessPoints", "s3:ListStorageLensConfigurations", "s3express:GetBucketPolicy", "s3express:ListAllMyDirectoryBuckets", "sagemaker:DescribeAppImageConfig", "sagemaker:DescribeCodeRepository", "sagemaker:DescribeDataQualityJobDefinition", "sagemaker:DescribeDeviceFleet", "sagemaker:DescribeDomain", "sagemaker:DescribeEndpoint",

 "sagemaker:DescribeEndpointConfig", "sagemaker:DescribeFeatureGroup", "sagemaker:DescribeImage", "sagemaker:DescribeImageVersion", "sagemaker:DescribeInferenceExperiment", "sagemaker:DescribeModel", "sagemaker:DescribeModelBiasJobDefinition", "sagemaker:DescribeModelExplainabilityJobDefinition", "sagemaker:DescribeModelQualityJobDefinition", "sagemaker:DescribeMonitoringSchedule", "sagemaker:DescribeNotebookInstance", "sagemaker:DescribeNotebookInstanceLifecycleConfig", "sagemaker:DescribePipeline", "sagemaker:DescribeProject", "sagemaker:DescribeWorkteam", "sagemaker:ListAppImageConfigs", "sagemaker:ListCodeRepositories", "sagemaker:ListDataQualityJobDefinitions", "sagemaker:ListDeviceFleets", "sagemaker:ListDomains", "sagemaker:ListEndpointConfigs", "sagemaker:ListEndpoints", "sagemaker:ListFeatureGroups", "sagemaker:ListImages", "sagemaker:ListImageVersions", "sagemaker:ListInferenceExperiments", "sagemaker:ListModelBiasJobDefinitions", "sagemaker:ListModelExplainabilityJobDefinitions", "sagemaker:ListModelQualityJobDefinitions", "sagemaker:ListModels", "sagemaker:ListMonitoringSchedules", "sagemaker:ListNotebookInstanceLifecycleConfigs", "sagemaker:ListNotebookInstances", "sagemaker:ListPipelines", "sagemaker:ListProjects", "sagemaker:ListTags", "sagemaker:ListWorkteams", "schemas:DescribeDiscoverer", "schemas:DescribeRegistry", "schemas:DescribeSchema", "schemas:GetResourcePolicy", "schemas:ListDiscoverers", "schemas:ListRegistries", "schemas:ListSchemas",

 "sdb:GetAttributes", "sdb:ListDomains", "secretsmanager:ListSecrets", "secretsmanager:ListSecretVersionIds", "securityhub:DescribeHub", "serviceCatalog:DescribePortfolioShares", "servicediscovery:GetInstance", "servicediscovery:GetNamespace", "servicediscovery:GetService", "servicediscovery:ListInstances", "servicediscovery:ListNamespaces", "servicediscovery:ListServices", "servicediscovery:ListTagsForResource", "ses:DescribeReceiptRule", "ses:DescribeReceiptRuleSet", "ses:GetConfigurationSet", "ses:GetConfigurationSetEventDestinations", "ses:GetContactList", "ses:GetEmailTemplate", "ses:GetTemplate", "ses:ListConfigurationSets", "ses:ListContactLists", "ses:ListEmailTemplates", "ses:ListReceiptFilters", "ses:ListReceiptRuleSets", "ses:ListTemplates", "shield:DescribeDRTAccess", "shield:DescribeProtection", "shield:DescribeSubscription", "signer:GetSigningProfile", "signer:ListProfilePermissions", "signer:ListSigningProfiles", "sns:GetDataProtectionPolicy", "sns:GetSMSSandboxAccountStatus", "sns:GetSubscriptionAttributes", "sns:GetTopicAttributes", "sns:ListSubscriptions", "sns:ListSubscriptionsByTopic", "sns:ListTagsForResource", "sns:ListTopics", "sqs:GetQueueAttributes", "sqs:ListQueues", "sqs:ListQueueTags",

```
 "ssm:DescribeAutomationExecutions",
```
 "ssm:DescribeDocument", "ssm:DescribeDocumentPermission", "ssm:DescribeParameters", "ssm:GetAutomationExecution", "ssm:GetDocument", "ssm:ListDocuments", "ssm:ListTagsForResource", "sso:DescribeInstanceAccessControlAttributeConfiguration", "sso:DescribePermissionSet", "sso:GetInlinePolicyForPermissionSet", "sso:ListManagedPoliciesInPermissionSet", "sso:ListPermissionSets", "sso:ListTagsForResource", "states:DescribeActivity", "states:DescribeStateMachine", "states:ListActivities", "states:ListStateMachines", "states:ListTagsForResource", "storagegateway:ListGateways", "storagegateway:ListTagsForResource", "storagegateway:ListVolumes", "sts:GetCallerIdentity", "support:DescribeCases", "synthetics:DescribeCanaries", "synthetics:DescribeCanariesLastRun", "synthetics:DescribeRuntimeVersions", "synthetics:GetCanary", "synthetics:GetCanaryRuns", "synthetics:GetGroup", "synthetics:ListAssociatedGroups", "synthetics:ListGroupResources", "synthetics:ListGroups", "synthetics:ListTagsForResource", "tag:GetResources", "timestream:DescribeDatabase", "timestream:DescribeEndpoints", "timestream:DescribeTable", "timestream:ListDatabases", "timestream:ListTables", "timestream:ListTagsForResource", "transfer:DescribeAgreement", "transfer:DescribeCertificate", "transfer:DescribeConnector", "transfer:DescribeProfile",

 "transfer:DescribeServer", "transfer:DescribeUser", "transfer:DescribeWorkflow", "transfer:ListAgreements", "transfer:ListCertificates", "transfer:ListConnectors", "transfer:ListProfiles", "transfer:ListServers", "transfer:ListTagsForResource", "transfer:ListUsers", "transfer:ListWorkflows", "voiceid:DescribeDomain", "voiceid:ListTagsForResource", "waf-regional:GetLoggingConfiguration", "waf-regional:GetWebACL", "waf-regional:GetWebACLForResource", "waf-regional:ListLoggingConfigurations", "waf:GetLoggingConfiguration", "waf:GetWebACL", "wafv2:GetLoggingConfiguration", "wafv2:GetRuleGroup", "wafv2:ListRuleGroups", "wafv2:ListTagsForResource", "workspaces:DescribeConnectionAliases", "workspaces:DescribeTags", "workspaces:DescribeWorkspaces" ], "Resource" : "\*" },  $\mathcal{L}$  "Sid" : "AWSConfigSLRLogStatementID", "Effect" : "Allow", "Action" : [ "logs:CreateLogStream", "logs:CreateLogGroup" ], "Resource" : "arn:aws:logs:\*:\*:log-group:/aws/config/\*" }, { "Sid" : "AWSConfigSLRLogEventStatementID", "Effect" : "Allow", "Action" : "logs:PutLogEvents", "Resource" : "arn:aws:logs:\*:\*:log-group:/aws/config/\*:log-stream:config-ruleevaluation/\*"

```
 }, 
     { 
       "Sid" : "AWSConfigSLRApiGatewayStatementID", 
       "Effect" : "Allow", 
       "Action" : [ 
         "apigateway:GET" 
       ], 
       "Resource" : [ 
         "arn:aws:apigateway:*::/apis", 
         "arn:aws:apigateway:*::/apis/*", 
         "arn:aws:apigateway:*::/apis/*/integrations", 
         "arn:aws:apigateway:*::/apis/*/integrations/*", 
         "arn:aws:apigateway:*::/domainnames", 
         "arn:aws:apigateway:*::/clientcertificates", 
         "arn:aws:apigateway:*::/clientcertificates/*", 
         "arn:aws:apigateway:*::/restapis", 
         "arn:aws:apigateway:*::/restapis/*/resources/*/methods/*", 
         "arn:aws:apigateway:*::/restapis/*", 
         "arn:aws:apigateway:*::/restapis/*/stages/*", 
         "arn:aws:apigateway:*::/restapis/*/stages", 
         "arn:aws:apigateway:*::/restapis/*/resources", 
         "arn:aws:apigateway:*::/restapis/*/resources/*/methods/*/integration", 
         "arn:aws:apigateway:*::/restapis/*/resources/*", 
         "arn:aws:apigateway:*::/apis/*/routes/*", 
         "arn:aws:apigateway:*::/apis/*/routes", 
         "arn:aws:apigateway:*::/v2/apis/*/routes", 
         "arn:aws:apigateway:*::/v2/apis/*/routes/*", 
         "arn:aws:apigateway:*::/v2/apis", 
         "arn:aws:apigateway:*::/v2/apis/*", 
         "arn:aws:apigateway:*::/v2/apis/*/integrations", 
         "arn:aws:apigateway:*::/v2/apis/*/integrations/*" 
       ] 
     } 
   ]
}
```
### Saiba mais

- [Compreenda o controle de versionamento das políticas do IAM](https://docs.aws.amazon.com/IAM/latest/UserGuide/access_policies_managed-versioning.html)
- [Comece com políticas AWS gerenciadas e adote permissões com privilégios mínimos](https://docs.aws.amazon.com/IAM/latest/UserGuide/best-practices.html#bp-use-aws-defined-policies)

# AWSConfigUserAccess

AWSConfigUserAccess é uma [política gerenciada da AWS](https://docs.aws.amazon.com/IAM/latest/UserGuide/access_policies_managed-vs-inline.html#aws-managed-policies) que: fornece acesso para usar o AWS Config, incluindo pesquisa por tags em recursos e leitura de todas as tags. Isso não fornece permissão para configurar o AWS Config, o que requer privilégios administrativos.

### A utilização desta política

Você pode vincular a AWSConfigUserAccess aos seus usuários, grupos e perfis.

### Detalhes da política

- Tipo: política gerenciada da AWS
- Horário de criação: 18 de fevereiro de 2015, 19:38 UTC
- Horário editado: 18 de março de 2019, 20:27 UTC
- ARN: arn:aws:iam::aws:policy/AWSConfigUserAccess

### Versão da política

Versão da política: v4 (padrão)

A versão padrão da política é aquela que define as permissões para a política. Quando um usuário ou função com essa política faz uma solicitação para acessar um atributo AWS, AWS verifica a versão padrão da política para determinar se concede a permissão solicitada.

### Documento da política JSON

```
{ 
   "Version" : "2012-10-17", 
   "Statement" : [ 
     { 
        "Effect" : "Allow", 
        "Action" : [ 
          "config:Get*", 
          "config:Describe*", 
          "config:Deliver*", 
          "config:List*", 
          "config:Select*",
```

```
 "tag:GetResources", 
          "tag:GetTagKeys", 
          "cloudtrail:DescribeTrails", 
          "cloudtrail:GetTrailStatus", 
          "cloudtrail:LookupEvents" 
        ], 
        "Resource" : "*" 
     } 
   ]
}
```
## Saiba mais

- [Crie um conjunto de permissões usando políticas gerenciadas da AWS no IAM Identity Center](https://docs.aws.amazon.com/singlesignon/latest/userguide/howtocreatepermissionset.html)
- [Adicionar e remover permissões de identidade do IAM](https://docs.aws.amazon.com/IAM/latest/UserGuide/access_policies_manage-attach-detach.html)
- [Entenda o controle de versionamento das políticas do IAM](https://docs.aws.amazon.com/IAM/latest/UserGuide/access_policies_managed-versioning.html)
- [Comece com as políticas gerenciadas pela AWS e avance para as permissões de privilégio](https://docs.aws.amazon.com/IAM/latest/UserGuide/best-practices.html#bp-use-aws-defined-policies)  [mínimo](https://docs.aws.amazon.com/IAM/latest/UserGuide/best-practices.html#bp-use-aws-defined-policies)

# **AWSConnector**

AWSConnectoré uma [política AWS gerenciada](https://docs.aws.amazon.com/IAM/latest/UserGuide/access_policies_managed-vs-inline.html#aws-managed-policies) que: permite amplo acesso de leitura/gravação a TODOS os objetos do EC2, acesso de leitura/gravação aos buckets do S3 começando com 'importto-ec2' e a capacidade de listar todos os buckets do S3 para que o Connector importe VMs em seu nome. AWS

#### Utilização desta política

Você pode vincular a AWSConnector aos seus usuários, grupos e perfis.

### Detalhes desta política

- Tipo: política AWS gerenciada
- Horário de criação: 11 de fevereiro de 2015, 17:14 UTC
- Hora da edição: 28 de setembro de 2015, 19:50 UTC
- ARN: arn:aws:iam::aws:policy/AWSConnector

### Versão da política

Versão da política: v3 (padrão)

A versão padrão da política é aquela que define as permissões desta política. Quando um usuário ou função da política faz uma solicitação para acessar um AWS recurso, AWS verifica a versão padrão da política para determinar se a solicitação deve ser permitida.

### Documento da política JSON

```
{ 
   "Version" : "2012-10-17", 
   "Statement" : [ 
     { 
        "Effect" : "Allow", 
        "Action" : "iam:GetUser", 
        "Resource" : "*" 
     }, 
     { 
        "Effect" : "Allow", 
        "Action" : [ 
          "s3:ListAllMyBuckets" 
        ], 
        "Resource" : "*" 
     }, 
     { 
        "Effect" : "Allow", 
        "Action" : [ 
          "s3:CreateBucket", 
          "s3:DeleteBucket", 
          "s3:DeleteObject", 
          "s3:GetBucketLocation", 
          "s3:GetObject", 
          "s3:ListBucket", 
          "s3:PutObject", 
          "s3:PutObjectAcl", 
          "s3:AbortMultipartUpload", 
          "s3:ListBucketMultipartUploads", 
          "s3:ListMultipartUploadParts" 
        ], 
        "Resource" : "arn:aws:s3:::import-to-ec2-*" 
     }, 
     {
```
"Effect" : "Allow",

```
 "Action" : [ 
     "ec2:CancelConversionTask", 
     "ec2:CancelExportTask", 
     "ec2:CreateImage", 
     "ec2:CreateInstanceExportTask", 
     "ec2:CreateTags", 
     "ec2:CreateVolume", 
     "ec2:DeleteTags", 
     "ec2:DeleteVolume", 
     "ec2:DescribeConversionTasks", 
     "ec2:DescribeExportTasks", 
     "ec2:DescribeImages", 
     "ec2:DescribeInstanceAttribute", 
     "ec2:DescribeInstanceStatus", 
     "ec2:DescribeInstances", 
     "ec2:DescribeRegions", 
     "ec2:DescribeTags", 
     "ec2:DetachVolume", 
     "ec2:ImportInstance", 
     "ec2:ImportVolume", 
     "ec2:ModifyInstanceAttribute", 
     "ec2:RunInstances", 
     "ec2:StartInstances", 
     "ec2:StopInstances", 
     "ec2:TerminateInstances", 
     "ec2:ImportImage", 
     "ec2:DescribeImportImageTasks", 
     "ec2:DeregisterImage", 
     "ec2:DescribeSnapshots", 
     "ec2:DeleteSnapshot", 
     "ec2:CancelImportTask", 
     "ec2:ImportSnapshot", 
     "ec2:DescribeImportSnapshotTasks" 
   ], 
   "Resource" : "*" 
 }, 
 { 
   "Effect" : "Allow", 
   "Action" : [ 
     "SNS:Publish" 
   ], 
   "Resource" : "arn:aws:sns:*:*:metrics-sns-topic-for-*" 
 }
```
}

]

# Saiba mais

- [Crie um conjunto de permissões usando políticas AWS gerenciadas no IAM Identity Center](https://docs.aws.amazon.com/singlesignon/latest/userguide/howtocreatepermissionset.html)
- [Adicionar e remover permissões de identidade IAM](https://docs.aws.amazon.com/IAM/latest/UserGuide/access_policies_manage-attach-detach.html)
- [Compreenda o controle de versionamento das políticas do IAM](https://docs.aws.amazon.com/IAM/latest/UserGuide/access_policies_managed-versioning.html)
- [Comece com políticas AWS gerenciadas e adote permissões com privilégios mínimos](https://docs.aws.amazon.com/IAM/latest/UserGuide/best-practices.html#bp-use-aws-defined-policies)

# AWSControlTowerAccountServiceRolePolicy

AWSControlTowerAccountServiceRolePolicyé uma [política AWS gerenciada](https://docs.aws.amazon.com/IAM/latest/UserGuide/access_policies_managed-vs-inline.html#aws-managed-policies) que: Permite que a AWS Control Tower ligue para AWS serviços que fornecem configuração automatizada de contas e governança centralizada em seu nome.

## A utilização desta política

Essa política é vinculada a uma função associada a um serviço, que possibilita que o serviço execute ações em seu próprio nome. Não é possível vincular essa política a usuários, grupos ou funções.

## Detalhes da política

- Tipo: Política de função vinculada ao serviço
- Horário de criação: 05 de junho de 2023, 22:04 UTC
- Horário editado: 05 de junho de 2023, 22:04 UTC
- ARN: arn:aws:iam::aws:policy/aws-service-role/ AWSControlTowerAccountServiceRolePolicy

# Versão da política

Versão da política: v1 (padrão)

A versão padrão da política é aquela que define as permissões para a política. Quando um usuário ou função com essa política faz uma solicitação para acessar um atributo AWS, AWS verifica a versão padrão da política para determinar se concede a permissão solicitada.

## Documento da política JSON

```
{ 
   "Version" : "2012-10-17", 
   "Statement" : [ 
     { 
       "Sid" : "AllowPutRuleOnSpecificSourcesAndDetailTypes", 
       "Effect" : "Allow", 
       "Action" : "events:PutRule", 
       "Resource" : "arn:aws:events:*:*:rule/*ControlTower*", 
       "Condition" : { 
          "ForAnyValue:StringEquals" : { 
            "events:source" : "aws.securityhub" 
         }, 
          "Null" : { 
            "events:detail-type" : "false" 
         }, 
          "StringEquals" : { 
            "events:ManagedBy" : "controltower.amazonaws.com", 
            "events:detail-type" : "Security Hub Findings - Imported" 
         } 
       } 
     }, 
     { 
       "Sid" : "AllowOtherOperationsOnRulesManagedByControlTower", 
       "Effect" : "Allow", 
      "Action" : [
          "events:DeleteRule", 
          "events:EnableRule", 
         "events:DisableRule", 
         "events:PutTargets", 
          "events:RemoveTargets" 
       ], 
       "Resource" : "arn:aws:events:*:*:rule/*ControlTower*", 
       "Condition" : { 
          "StringEquals" : { 
            "events:ManagedBy" : "controltower.amazonaws.com" 
         } 
       } 
     }, 
     { 
       "Sid" : "AllowDescribeOperationsOnRulesManagedByControlTower", 
       "Effect" : "Allow",
```

```
 "Action" : [ 
          "events:DescribeRule", 
          "events:ListTargetsByRule" 
       ], 
       "Resource" : "arn:aws:events:*:*:rule/*ControlTower*" 
     }, 
     { 
       "Sid" : "AllowControlTowerToPublishSecurityNotifications", 
       "Effect" : "Allow", 
       "Action" : "sns:publish", 
       "Resource" : "arn:aws:sns:*:*:aws-controltower-AggregateSecurityNotifications", 
       "Condition" : { 
          "StringEquals" : { 
            "aws:PrincipalAccount" : "${aws:ResourceAccount}" 
         } 
       } 
     }, 
     { 
       "Sid" : "AllowActionsForSecurityHubIntegration", 
       "Effect" : "Allow", 
       "Action" : [ 
          "securityhub:DescribeStandardsControls", 
          "securityhub:GetEnabledStandards" 
       ], 
       "Resource" : "arn:aws:securityhub:*:*:hub/default" 
     } 
   ]
}
```
## Saiba mais

- [Entenda o controle de versionamento das políticas do IAM](https://docs.aws.amazon.com/IAM/latest/UserGuide/access_policies_managed-versioning.html)
- [Comece com as políticas gerenciadas pela AWS e avance para as permissões de privilégio](https://docs.aws.amazon.com/IAM/latest/UserGuide/best-practices.html#bp-use-aws-defined-policies)  [mínimo](https://docs.aws.amazon.com/IAM/latest/UserGuide/best-practices.html#bp-use-aws-defined-policies)

# AWSControlTowerServiceRolePolicy

AWSControlTowerServiceRolePolicyé uma [política AWS gerenciada](https://docs.aws.amazon.com/IAM/latest/UserGuide/access_policies_managed-vs-inline.html#aws-managed-policies) que: Fornece acesso aos AWS recursos gerenciados ou usados pela AWS Control Tower

## A utilização desta política

Você pode vincular a AWSControlTowerServiceRolePolicy aos seus usuários, grupos e perfis.

### Detalhes da política

- Tipo: Política de função de serviço
- Horário de criação: 03 de maio de 2019, 18:19 UTC
- Horário editado: 12 de abril de 2023, 19:15 UTC
- ARN: arn:aws:iam::aws:policy/service-role/ AWSControlTowerServiceRolePolicy

#### Versão da política

Versão da política: v10 (padrão)

A versão padrão da política é aquela que define as permissões para a política. Quando um usuário ou função com essa política faz uma solicitação para acessar um atributo AWS, AWS verifica a versão padrão da política para determinar se concede a permissão solicitada.

### Documento da política JSON

```
{ 
   "Version" : "2012-10-17", 
   "Statement" : [ 
     { 
       "Effect" : "Allow", 
       "Action" : [ 
         "cloudformation:CreateStack", 
         "cloudformation:CreateStackInstances", 
         "cloudformation:CreateStackSet", 
         "cloudformation:DeleteStack", 
         "cloudformation:DeleteStackInstances", 
         "cloudformation:DeleteStackSet", 
         "cloudformation:DescribeStackInstance", 
         "cloudformation:DescribeStacks", 
         "cloudformation:DescribeStackSet", 
         "cloudformation:DescribeStackSetOperation", 
         "cloudformation:ListStackInstances", 
         "cloudformation:UpdateStack",
```

```
 "cloudformation:UpdateStackInstances", 
     "cloudformation:UpdateStackSet" 
   ], 
   "Resource" : [ 
     "arn:aws:cloudformation:*:*:type/resource/AWS-IAM-Role" 
   ] 
 }, 
 { 
   "Effect" : "Allow", 
  "Action" : [
     "cloudformation:CreateStack", 
     "cloudformation:CreateStackInstances", 
     "cloudformation:CreateStackSet", 
     "cloudformation:DeleteStack", 
     "cloudformation:DeleteStackInstances", 
     "cloudformation:DeleteStackSet", 
     "cloudformation:DescribeStackInstance", 
     "cloudformation:DescribeStacks", 
     "cloudformation:DescribeStackSet", 
     "cloudformation:DescribeStackSetOperation", 
     "cloudformation:GetTemplate", 
     "cloudformation:ListStackInstances", 
     "cloudformation:UpdateStack", 
     "cloudformation:UpdateStackInstances", 
     "cloudformation:UpdateStackSet" 
   ], 
   "Resource" : [ 
     "arn:aws:cloudformation:*:*:stack/AWSControlTower*/*", 
     "arn:aws:cloudformation:*:*:stack/StackSet-AWSControlTower*/*", 
     "arn:aws:cloudformation:*:*:stackset/AWSControlTower*:*", 
     "arn:aws:cloudformation:*:*:stackset-target/AWSControlTower*/*" 
   ] 
 }, 
 { 
   "Effect" : "Allow", 
  "Action" : [
     "cloudtrail:CreateTrail", 
     "cloudtrail:DeleteTrail", 
     "cloudtrail:GetTrailStatus", 
     "cloudtrail:StartLogging", 
     "cloudtrail:StopLogging", 
     "cloudtrail:UpdateTrail", 
     "cloudtrail:PutEventSelectors", 
     "logs:CreateLogStream",
```

```
 "logs:PutLogEvents", 
     "logs:PutRetentionPolicy" 
   ], 
   "Resource" : [ 
     "arn:aws:logs:*:*:log-group:aws-controltower/CloudTrailLogs:*", 
     "arn:aws:cloudtrail:*:*:trail/aws-controltower*" 
   ] 
 }, 
 { 
   "Effect" : "Allow", 
   "Action" : [ 
     "s3:GetObject" 
   ], 
   "Resource" : [ 
     "arn:aws:s3:::aws-controltower*/*" 
   ] 
 }, 
 { 
   "Effect" : "Allow", 
  "Action" : [
     "sts:AssumeRole" 
   ], 
   "Resource" : [ 
     "arn:aws:iam::*:role/AWSControlTowerExecution", 
     "arn:aws:iam::*:role/AWSControlTowerBlueprintAccess" 
   ] 
 }, 
 { 
   "Effect" : "Allow", 
  "Action" : [
     "cloudtrail:DescribeTrails", 
     "ec2:DescribeAvailabilityZones", 
     "iam:ListRoles", 
     "logs:CreateLogGroup", 
     "logs:DescribeLogGroups", 
     "organizations:CreateAccount", 
     "organizations:DescribeAccount", 
     "organizations:DescribeCreateAccountStatus", 
     "organizations:DescribeOrganization", 
     "organizations:DescribeOrganizationalUnit", 
     "organizations:DescribePolicy", 
     "organizations:ListAccounts", 
     "organizations:ListAccountsForParent", 
     "organizations:ListAWSServiceAccessForOrganization",
```

```
 "organizations:ListChildren", 
          "organizations:ListOrganizationalUnitsForParent", 
          "organizations:ListParents", 
          "organizations:ListPoliciesForTarget", 
          "organizations:ListTargetsForPolicy", 
          "organizations:ListRoots", 
          "organizations:MoveAccount", 
          "servicecatalog:AssociatePrincipalWithPortfolio" 
       ], 
       "Resource" : "*" 
     }, 
     { 
       "Effect" : "Allow", 
      "Action" : [
          "iam:GetRole", 
          "iam:GetUser", 
          "iam:ListAttachedRolePolicies", 
          "iam:GetRolePolicy" 
       ], 
       "Resource" : "*" 
     }, 
     { 
       "Effect" : "Allow", 
       "Action" : [ 
          "iam:PassRole" 
       ], 
       "Resource" : [ 
          "arn:aws:iam::*:role/service-role/AWSControlTowerStackSetRole", 
          "arn:aws:iam::*:role/service-role/AWSControlTowerCloudTrailRole", 
          "arn:aws:iam::*:role/service-role/
AWSControlTowerConfigAggregatorRoleForOrganizations" 
       ] 
     }, 
     { 
       "Effect" : "Allow", 
      "Action" : [
          "config:DeleteConfigurationAggregator", 
          "config:PutConfigurationAggregator", 
          "config:TagResource" 
       ], 
       "Resource" : "*", 
       "Condition" : { 
          "StringEquals" : { 
            "aws:ResourceTag/aws-control-tower" : "managed-by-control-tower"
```

```
 } 
        } 
     }, 
     { 
        "Effect" : "Allow", 
       "Action" : \lceil "organizations:EnableAWSServiceAccess", 
          "organizations:DisableAWSServiceAccess" 
        ], 
        "Resource" : "*", 
        "Condition" : { 
          "StringLike" : { 
             "organizations:ServicePrincipal" : [ 
               "config.amazonaws.com", 
               "cloudtrail.amazonaws.com" 
            ] 
          } 
        } 
     }, 
     { 
        "Effect" : "Allow", 
        "Action" : "iam:CreateServiceLinkedRole", 
        "Resource" : "*", 
        "Condition" : { 
          "StringEquals" : { 
             "iam:AWSServiceName" : "cloudtrail.amazonaws.com" 
          } 
        } 
     }, 
     { 
        "Effect" : "Allow", 
        "Action" : [ 
          "account:EnableRegion", 
          "account:ListRegions", 
          "account:GetRegionOptStatus" 
        ], 
        "Resource" : "*" 
     } 
   ]
}
```
- [Crie um conjunto de permissões usando políticas gerenciadas da AWS no IAM Identity Center](https://docs.aws.amazon.com/singlesignon/latest/userguide/howtocreatepermissionset.html)
- [Adicionar e remover permissões de identidade do IAM](https://docs.aws.amazon.com/IAM/latest/UserGuide/access_policies_manage-attach-detach.html)
- [Entenda o controle de versionamento das políticas do IAM](https://docs.aws.amazon.com/IAM/latest/UserGuide/access_policies_managed-versioning.html)
- [Comece com as políticas gerenciadas pela AWS e avance para as permissões de privilégio](https://docs.aws.amazon.com/IAM/latest/UserGuide/best-practices.html#bp-use-aws-defined-policies)  [mínimo](https://docs.aws.amazon.com/IAM/latest/UserGuide/best-practices.html#bp-use-aws-defined-policies)

# AWSCostAndUsageReportAutomationPolicy

AWSCostAndUsageReportAutomationPolicyé uma [política AWS gerenciada](https://docs.aws.amazon.com/IAM/latest/UserGuide/access_policies_managed-vs-inline.html#aws-managed-policies) que: concede permissões para descrever a organização da conta, criar buckets S3 para o programa MAP e aplicar tags a ele, criar um relatório de custo e uso e descrever as definições do relatório de custo e uso.

## A utilização desta política

Você pode vincular a AWSCostAndUsageReportAutomationPolicy aos seus usuários, grupos e perfis.

## Detalhes da política

- Tipo: Política de função de serviço
- Horário de criação: 01 de novembro de 2021, 21:27 UTC
- Horário editado: 01 de novembro de 2021, 21:27 UTC
- ARN: arn:aws:iam::aws:policy/service-role/ AWSCostAndUsageReportAutomationPolicy

### Versão da política

Versão da política: v1 (padrão)

A versão padrão da política é aquela que define as permissões para a política. Quando um usuário ou função com essa política faz uma solicitação para acessar um atributo AWS, AWS verifica a versão padrão da política para determinar se concede a permissão solicitada.

```
{ 
   "Version" : "2012-10-17", 
   "Statement" : [ 
     { 
        "Effect" : "Allow", 
       "Action" : [
          "organizations:DescribeOrganization" 
        ], 
       "Resource" : "*" 
     }, 
     { 
        "Effect" : "Allow", 
        "Action" : [ 
          "s3:GetBucketTagging", 
          "s3:PutBucketTagging", 
          "s3:GetBucketPolicy", 
          "s3:PutBucketPolicy", 
          "s3:ListBucket", 
          "s3:CreateBucket" 
        ], 
        "Resource" : "arn:aws:s3:::aws-map-cur-bucket-*" 
     }, 
     { 
        "Effect" : "Allow", 
       "Action" : [
          "cur:PutReportDefinition", 
          "cur:DeleteReportDefinition", 
          "cur:DescribeReportDefinitions" 
        ], 
        "Resource" : "arn:aws:cur:*:*:definition/map-migrated-report" 
     }, 
     { 
        "Effect" : "Allow", 
        "Action" : "cur:DescribeReportDefinitions", 
        "Resource" : "*" 
     } 
   ]
}
```
- [Crie um conjunto de permissões usando políticas gerenciadas da AWS no IAM Identity Center](https://docs.aws.amazon.com/singlesignon/latest/userguide/howtocreatepermissionset.html)
- [Adicionar e remover permissões de identidade do IAM](https://docs.aws.amazon.com/IAM/latest/UserGuide/access_policies_manage-attach-detach.html)
- [Entenda o controle de versionamento das políticas do IAM](https://docs.aws.amazon.com/IAM/latest/UserGuide/access_policies_managed-versioning.html)
- [Comece com as políticas gerenciadas pela AWS e avance para as permissões de privilégio](https://docs.aws.amazon.com/IAM/latest/UserGuide/best-practices.html#bp-use-aws-defined-policies)  [mínimo](https://docs.aws.amazon.com/IAM/latest/UserGuide/best-practices.html#bp-use-aws-defined-policies)

# AWSDataExchangeFullAccess

AWSDataExchangeFullAccessé uma [política AWS gerenciada](https://docs.aws.amazon.com/IAM/latest/UserGuide/access_policies_managed-vs-inline.html#aws-managed-policies) que: Concede acesso total ao AWS Data Exchange e AWS Marketplace às ações usando o AWS Management Console e SDK. Ele também fornece acesso seleto aos serviços relacionados necessários para aproveitar ao máximo o AWS Data Exchange.

## A utilização desta política

Você pode vincular a AWSDataExchangeFullAccess aos seus usuários, grupos e perfis.

## Detalhes da política

- Tipo: política gerenciada da AWS
- Horário de criação: 13 de novembro de 2019, 19:27 UTC
- Horário editado: 02 de dezembro de 2021, 16:14 UTC
- ARN: arn:aws:iam::aws:policy/AWSDataExchangeFullAccess

## Versão da política

Versão da política: v6 (padrão)

A versão padrão da política é aquela que define as permissões para a política. Quando um usuário ou função com essa política faz uma solicitação para acessar um atributo AWS, AWS verifica a versão padrão da política para determinar se concede a permissão solicitada.

### Documento da política JSON

#### {

Saiba mais 1638

```
 "Version" : "2012-10-17", 
 "Statement" : [ 
   { 
     "Effect" : "Allow", 
     "Action" : [ 
        "dataexchange:*" 
     ], 
     "Resource" : "*" 
   }, 
   { 
     "Effect" : "Allow", 
     "Action" : "s3:GetObject", 
     "Resource" : "arn:aws:s3:::*aws-data-exchange*", 
     "Condition" : { 
       "ForAnyValue:StringEquals" : { 
          "aws:CalledVia" : [ 
            "dataexchange.amazonaws.com" 
          ] 
       } 
     } 
   }, 
   { 
     "Effect" : "Allow", 
     "Action" : "s3:GetObject", 
     "Resource" : "*", 
     "Condition" : { 
        "StringEqualsIgnoreCase" : { 
          "s3:ExistingObjectTag/AWSDataExchange" : "true" 
       }, 
        "ForAnyValue:StringEquals" : { 
          "aws:CalledVia" : [ 
            "dataexchange.amazonaws.com" 
          ] 
       } 
     } 
   }, 
   { 
     "Effect" : "Allow", 
     "Action" : [ 
        "s3:PutObject", 
       "s3:PutObjectAcl" 
     ], 
     "Resource" : "arn:aws:s3:::*aws-data-exchange*", 
     "Condition" : {
```

```
 "ForAnyValue:StringEquals" : { 
            "aws:CalledVia" : [ 
              "dataexchange.amazonaws.com" 
 ] 
         } 
       } 
     }, 
     { 
       "Effect" : "Allow", 
      "Action" : [
         "s3:GetBucketLocation", 
         "s3:ListBucket", 
         "s3:ListAllMyBuckets" 
       ], 
       "Resource" : "*" 
     }, 
     { 
       "Effect" : "Allow", 
      "Action" : [
         "aws-marketplace:DescribeEntity", 
         "aws-marketplace:ListEntities", 
         "aws-marketplace:StartChangeSet", 
         "aws-marketplace:ListChangeSets", 
         "aws-marketplace:DescribeChangeSet", 
         "aws-marketplace:CancelChangeSet", 
         "aws-marketplace:GetAgreementApprovalRequest", 
         "aws-marketplace:ListAgreementApprovalRequests", 
         "aws-marketplace:AcceptAgreementApprovalRequest", 
         "aws-marketplace:RejectAgreementApprovalRequest", 
         "aws-marketplace:UpdateAgreementApprovalRequest", 
         "aws-marketplace:SearchAgreements", 
         "aws-marketplace:GetAgreementTerms" 
       ], 
       "Resource" : "*" 
     }, 
     { 
       "Effect" : "Allow", 
      "Action" : [
         "aws-marketplace:Subscribe", 
         "aws-marketplace:Unsubscribe", 
         "aws-marketplace:ViewSubscriptions", 
         "aws-marketplace:GetAgreementRequest", 
         "aws-marketplace:ListAgreementRequests", 
         "aws-marketplace:CancelAgreementRequest"
```

```
 ], 
       "Resource" : "*" 
     }, 
     { 
        "Effect" : "Allow", 
       "Action" : [
          "kms:DescribeKey", 
          "kms:ListAliases", 
          "kms:ListKeys" 
        ], 
        "Resource" : "*" 
     }, 
     { 
        "Effect" : "Allow", 
        "Action" : [ 
          "redshift:AuthorizeDataShare" 
        ], 
        "Resource" : "*", 
        "Condition" : { 
          "StringEqualsIgnoreCase" : { 
             "redshift:ConsumerIdentifier" : "ADX" 
          } 
        } 
     }, 
     { 
        "Effect" : "Allow", 
        "Action" : [ 
          "redshift:DescribeDataSharesForProducer", 
          "redshift:DescribeDataShares" 
        ], 
        "Resource" : "*" 
     }, 
     { 
        "Effect" : "Allow", 
        "Action" : [ 
          "apigateway:GET" 
        ], 
        "Resource" : "*" 
     } 
   ]
}
```
- [Crie um conjunto de permissões usando políticas gerenciadas da AWS no IAM Identity Center](https://docs.aws.amazon.com/singlesignon/latest/userguide/howtocreatepermissionset.html)
- [Adicionar e remover permissões de identidade do IAM](https://docs.aws.amazon.com/IAM/latest/UserGuide/access_policies_manage-attach-detach.html)
- [Entenda o controle de versionamento das políticas do IAM](https://docs.aws.amazon.com/IAM/latest/UserGuide/access_policies_managed-versioning.html)
- [Comece com as políticas gerenciadas pela AWS e avance para as permissões de privilégio](https://docs.aws.amazon.com/IAM/latest/UserGuide/best-practices.html#bp-use-aws-defined-policies)  [mínimo](https://docs.aws.amazon.com/IAM/latest/UserGuide/best-practices.html#bp-use-aws-defined-policies)

# AWSDataExchangeProviderFullAccess

AWSDataExchangeProviderFullAccessé uma [política AWS gerenciada](https://docs.aws.amazon.com/IAM/latest/UserGuide/access_policies_managed-vs-inline.html#aws-managed-policies) que: Concede ao provedor de dados acesso ao AWS Data Exchange e AWS Marketplace às ações usando o AWS Management Console e SDK. Ele também fornece acesso seleto aos serviços relacionados necessários para aproveitar ao máximo o AWS Data Exchange.

## A utilização desta política

Você pode vincular a AWSDataExchangeProviderFullAccess aos seus usuários, grupos e perfis.

## Detalhes da política

- Tipo: política gerenciada da AWS
- Horário de criação: 13 de novembro de 2019, 19:27 UTC
- Horário editado: 15 de março de 2022, 16:16 UTC
- ARN: arn:aws:iam::aws:policy/AWSDataExchangeProviderFullAccess

### Versão da política

Versão da política: v11 (padrão)

A versão padrão da política é aquela que define as permissões para a política. Quando um usuário ou função com essa política faz uma solicitação para acessar um atributo AWS, AWS verifica a versão padrão da política para determinar se concede a permissão solicitada.

```
{ 
   "Version" : "2012-10-17", 
   "Statement" : [ 
     { 
       "Effect" : "Allow", 
      "Action" : [
          "dataexchange:CreateDataSet", 
          "dataexchange:CreateRevision", 
          "dataexchange:CreateAsset", 
          "dataexchange:Get*", 
          "dataexchange:Update*", 
          "dataexchange:List*", 
          "dataexchange:Delete*", 
          "dataexchange:TagResource", 
          "dataexchange:UntagResource", 
          "dataexchange:PublishDataSet", 
          "dataexchange:SendApiAsset", 
          "dataexchange:RevokeRevision", 
          "tag:GetTagKeys", 
          "tag:GetTagValues" 
       ], 
       "Resource" : "*" 
     }, 
     { 
       "Effect" : "Allow", 
       "Action" : [ 
          "dataexchange:CreateJob", 
          "dataexchange:StartJob", 
          "dataexchange:CancelJob" 
       ], 
       "Resource" : "*", 
       "Condition" : { 
          "StringEquals" : { 
            "dataexchange:JobType" : [ 
              "IMPORT_ASSETS_FROM_S3", 
              "IMPORT_ASSET_FROM_SIGNED_URL", 
              "EXPORT_ASSETS_TO_S3", 
              "EXPORT_ASSET_TO_SIGNED_URL", 
              "IMPORT_ASSET_FROM_API_GATEWAY_API", 
              "IMPORT_ASSETS_FROM_REDSHIFT_DATA_SHARES" 
 ]
```

```
 } 
   } 
 }, 
 { 
   "Effect" : "Allow", 
   "Action" : "s3:GetObject", 
   "Resource" : "arn:aws:s3:::*aws-data-exchange*", 
   "Condition" : { 
     "ForAnyValue:StringEquals" : { 
        "aws:CalledVia" : [ 
          "dataexchange.amazonaws.com" 
        ] 
     } 
   } 
 }, 
 { 
   "Effect" : "Allow", 
   "Action" : "s3:GetObject", 
   "Resource" : "*", 
   "Condition" : { 
     "StringEqualsIgnoreCase" : { 
        "s3:ExistingObjectTag/AWSDataExchange" : "true" 
     }, 
     "ForAnyValue:StringEquals" : { 
        "aws:CalledVia" : [ 
          "dataexchange.amazonaws.com" 
       ] 
     } 
   } 
 }, 
 { 
   "Effect" : "Allow", 
   "Action" : [ 
     "s3:PutObject", 
     "s3:PutObjectAcl" 
   ], 
   "Resource" : "arn:aws:s3:::*aws-data-exchange*", 
   "Condition" : { 
     "ForAnyValue:StringEquals" : { 
        "aws:CalledVia" : [ 
          "dataexchange.amazonaws.com" 
        ] 
     } 
   }
```

```
 }, 
 { 
   "Effect" : "Allow", 
   "Action" : [ 
     "s3:GetBucketLocation", 
     "s3:ListBucket", 
     "s3:ListAllMyBuckets" 
   ], 
   "Resource" : "*" 
 }, 
 { 
   "Effect" : "Allow", 
  "Action" : [
     "aws-marketplace:DescribeEntity", 
     "aws-marketplace:ListEntities", 
     "aws-marketplace:DescribeChangeSet", 
     "aws-marketplace:ListChangeSets", 
     "aws-marketplace:StartChangeSet", 
     "aws-marketplace:CancelChangeSet", 
     "aws-marketplace:GetAgreementApprovalRequest", 
     "aws-marketplace:ListAgreementApprovalRequests", 
     "aws-marketplace:AcceptAgreementApprovalRequest", 
     "aws-marketplace:RejectAgreementApprovalRequest", 
     "aws-marketplace:UpdateAgreementApprovalRequest", 
     "aws-marketplace:SearchAgreements", 
     "aws-marketplace:GetAgreementTerms" 
   ], 
   "Resource" : "*" 
 }, 
 { 
   "Effect" : "Allow", 
  "Action" : [
     "kms:DescribeKey", 
     "kms:ListAliases", 
     "kms:ListKeys" 
   ], 
   "Resource" : "*" 
 }, 
 { 
   "Effect" : "Allow", 
  "Action" : [
     "redshift:AuthorizeDataShare" 
   ], 
   "Resource" : "*",
```

```
 "Condition" : { 
          "StringEqualsIgnoreCase" : { 
             "redshift:ConsumerIdentifier" : "ADX" 
          } 
        } 
     }, 
     { 
        "Effect" : "Allow", 
       "Action" : [
          "redshift:DescribeDataSharesForProducer", 
          "redshift:DescribeDataShares" 
        ], 
        "Resource" : "*" 
     }, 
     { 
        "Effect" : "Allow", 
       "Action" : [
          "apigateway:GET" 
        ], 
        "Resource" : "*" 
     } 
   ]
}
```
- [Crie um conjunto de permissões usando políticas gerenciadas da AWS no IAM Identity Center](https://docs.aws.amazon.com/singlesignon/latest/userguide/howtocreatepermissionset.html)
- [Adicionar e remover permissões de identidade do IAM](https://docs.aws.amazon.com/IAM/latest/UserGuide/access_policies_manage-attach-detach.html)
- [Entenda o controle de versionamento das políticas do IAM](https://docs.aws.amazon.com/IAM/latest/UserGuide/access_policies_managed-versioning.html)
- [Comece com as políticas gerenciadas pela AWS e avance para as permissões de privilégio](https://docs.aws.amazon.com/IAM/latest/UserGuide/best-practices.html#bp-use-aws-defined-policies)  [mínimo](https://docs.aws.amazon.com/IAM/latest/UserGuide/best-practices.html#bp-use-aws-defined-policies)

## AWSDataExchangeReadOnly

AWSDataExchangeReadOnly é uma [política gerenciada da AWS](https://docs.aws.amazon.com/IAM/latest/UserGuide/access_policies_managed-vs-inline.html#aws-managed-policies) que: Concede acesso somente leitura ao AWS Data Exchange e às ações AWS Marketplace usando o AWS Management Console e o SDK.

## A utilização desta política

Você pode vincular a AWSDataExchangeReadOnly aos seus usuários, grupos e perfis.

#### Detalhes da política

- Tipo: política gerenciada da AWS
- Horário de criação: 13 de novembro de 2019, 19:27 UTC
- Horário editado: 10 de maio de 2021, 21:15 UTC
- ARN: arn:aws:iam::aws:policy/AWSDataExchangeReadOnly

#### Versão da política

Versão da política: v2 (padrão)

A versão padrão da política é aquela que define as permissões para a política. Quando um usuário ou função com essa política faz uma solicitação para acessar um atributo AWS, AWS verifica a versão padrão da política para determinar se concede a permissão solicitada.

```
{ 
   "Version" : "2012-10-17", 
   "Statement" : [ 
     { 
       "Effect" : "Allow", 
       "Action" : [ 
          "dataexchange:Get*", 
          "dataexchange:List*" 
       ], 
       "Resource" : "*" 
     }, 
     { 
       "Effect" : "Allow", 
       "Action" : [ 
          "aws-marketplace:ViewSubscriptions", 
          "aws-marketplace:GetAgreementRequest", 
          "aws-marketplace:ListAgreementRequests", 
          "aws-marketplace:GetAgreementApprovalRequest", 
          "aws-marketplace:ListAgreementApprovalRequests",
```

```
 "aws-marketplace:DescribeEntity", 
       "aws-marketplace:ListEntities", 
       "aws-marketplace:DescribeChangeSet", 
       "aws-marketplace:ListChangeSets", 
       "aws-marketplace:SearchAgreements", 
       "aws-marketplace:GetAgreementTerms" 
     ], 
     "Resource" : "*" 
   } 
 ]
```
}

- [Crie um conjunto de permissões usando políticas gerenciadas da AWS no IAM Identity Center](https://docs.aws.amazon.com/singlesignon/latest/userguide/howtocreatepermissionset.html)
- [Adicionar e remover permissões de identidade do IAM](https://docs.aws.amazon.com/IAM/latest/UserGuide/access_policies_manage-attach-detach.html)
- [Entenda o controle de versionamento das políticas do IAM](https://docs.aws.amazon.com/IAM/latest/UserGuide/access_policies_managed-versioning.html)
- [Comece com as políticas gerenciadas pela AWS e avance para as permissões de privilégio](https://docs.aws.amazon.com/IAM/latest/UserGuide/best-practices.html#bp-use-aws-defined-policies)  [mínimo](https://docs.aws.amazon.com/IAM/latest/UserGuide/best-practices.html#bp-use-aws-defined-policies)

## AWSDataExchangeSubscriberFullAccess

AWSDataExchangeSubscriberFullAccessé uma [política AWS gerenciada](https://docs.aws.amazon.com/IAM/latest/UserGuide/access_policies_managed-vs-inline.html#aws-managed-policies) que: Concede aos assinantes de dados acesso ao AWS Data Exchange e às AWS Marketplace ações usando o AWS Management Console e SDK. Ele também fornece acesso seleto aos serviços relacionados necessários para aproveitar ao máximo o AWS Data Exchange.

### A utilização desta política

Você pode vincular a AWSDataExchangeSubscriberFullAccess aos seus usuários, grupos e perfis.

### Detalhes da política

- Tipo: política gerenciada da AWS
- Horário de criação: 13 de novembro de 2019, 19:27 UTC
- Horário editado: 29 de novembro de 2021, 23:00 UTC
- ARN: arn:aws:iam::aws:policy/AWSDataExchangeSubscriberFullAccess

## Versão da política

Versão da política: v6 (padrão)

A versão padrão da política é aquela que define as permissões para a política. Quando um usuário ou função com essa política faz uma solicitação para acessar um atributo AWS, AWS verifica a versão padrão da política para determinar se concede a permissão solicitada.

```
{ 
   "Version" : "2012-10-17", 
   "Statement" : [ 
     { 
        "Effect" : "Allow", 
        "Action" : [ 
          "dataexchange:Get*", 
          "dataexchange:List*" 
        ], 
        "Resource" : "*" 
     }, 
     { 
        "Effect" : "Allow", 
        "Action" : [ 
          "dataexchange:CreateJob", 
          "dataexchange:StartJob", 
          "dataexchange:CancelJob" 
        ], 
        "Resource" : "*", 
        "Condition" : { 
          "StringEquals" : { 
             "dataexchange:JobType" : [ 
               "EXPORT_ASSETS_TO_S3", 
               "EXPORT_ASSET_TO_SIGNED_URL", 
               "EXPORT_REVISIONS_TO_S3" 
            ] 
          } 
        } 
     }, 
     { 
        "Effect" : "Allow", 
        "Action" : [ 
          "dataexchange:CreateEventAction",
```

```
 "dataexchange:UpdateEventAction", 
     "dataexchange:DeleteEventAction", 
     "dataexchange:SendApiAsset" 
   ], 
   "Resource" : "*" 
 }, 
 { 
   "Effect" : "Allow", 
   "Action" : "s3:GetObject", 
   "Resource" : "arn:aws:s3:::*aws-data-exchange*", 
   "Condition" : { 
     "ForAnyValue:StringEquals" : { 
        "aws:CalledVia" : [ 
          "dataexchange.amazonaws.com" 
       ] 
     } 
   } 
 }, 
 { 
   "Effect" : "Allow", 
  "Action" : [
     "s3:GetBucketLocation", 
     "s3:ListBucket", 
     "s3:ListAllMyBuckets" 
   ], 
   "Resource" : "*" 
 }, 
 { 
   "Effect" : "Allow", 
  "Action" : [
     "aws-marketplace:Subscribe", 
     "aws-marketplace:Unsubscribe", 
     "aws-marketplace:ViewSubscriptions", 
     "aws-marketplace:GetAgreementRequest", 
     "aws-marketplace:ListAgreementRequests", 
     "aws-marketplace:CancelAgreementRequest" 
   ], 
   "Resource" : "*" 
 }, 
 { 
   "Effect" : "Allow", 
  "Action" : [
     "kms:DescribeKey", 
     "kms:ListAliases",
```

```
 "kms:ListKeys" 
         ], 
         "Resource" : "*" 
      } 
   ]
}
```
- [Crie um conjunto de permissões usando políticas gerenciadas da AWS no IAM Identity Center](https://docs.aws.amazon.com/singlesignon/latest/userguide/howtocreatepermissionset.html)
- [Adicionar e remover permissões de identidade do IAM](https://docs.aws.amazon.com/IAM/latest/UserGuide/access_policies_manage-attach-detach.html)
- [Entenda o controle de versionamento das políticas do IAM](https://docs.aws.amazon.com/IAM/latest/UserGuide/access_policies_managed-versioning.html)
- [Comece com as políticas gerenciadas pela AWS e avance para as permissões de privilégio](https://docs.aws.amazon.com/IAM/latest/UserGuide/best-practices.html#bp-use-aws-defined-policies)  [mínimo](https://docs.aws.amazon.com/IAM/latest/UserGuide/best-practices.html#bp-use-aws-defined-policies)

## AWSDataLifecycleManagerServiceRole

AWSDataLifecycleManagerServiceRoleé uma [política AWS gerenciada](https://docs.aws.amazon.com/IAM/latest/UserGuide/access_policies_managed-vs-inline.html#aws-managed-policies) que: Fornece permissões apropriadas ao AWS Data Lifecycle Manager para realizar ações sobre os recursos AWS

### A utilização desta política

Você pode vincular a AWSDataLifecycleManagerServiceRole aos seus usuários, grupos e perfis.

### Detalhes da política

- Tipo: Política de função de serviço
- Horário de criação: 06 de julho de 2018, 19:34 UTC
- Horário editado: 19 de setembro de 2022, 17:34 UTC
- ARN: arn:aws:iam::aws:policy/service-role/ AWSDataLifecycleManagerServiceRole

### Versão da política

Versão da política: v7 (padrão)

A versão padrão da política é aquela que define as permissões para a política. Quando um usuário ou função com essa política faz uma solicitação para acessar um atributo AWS, AWS verifica a versão padrão da política para determinar se concede a permissão solicitada.

```
{ 
   "Version" : "2012-10-17", 
   "Statement" : [ 
     { 
        "Effect" : "Allow", 
        "Action" : [ 
          "ec2:CreateSnapshot", 
          "ec2:CreateSnapshots", 
          "ec2:DeleteSnapshot", 
          "ec2:DescribeInstances", 
          "ec2:DescribeVolumes", 
          "ec2:DescribeSnapshots", 
          "ec2:EnableFastSnapshotRestores", 
          "ec2:DescribeFastSnapshotRestores", 
          "ec2:DisableFastSnapshotRestores", 
          "ec2:CopySnapshot", 
          "ec2:ModifySnapshotAttribute", 
          "ec2:DescribeSnapshotAttribute", 
          "ec2:DescribeSnapshotTierStatus", 
          "ec2:ModifySnapshotTier" 
       ], 
        "Resource" : "*" 
     }, 
     { 
       "Effect" : "Allow", 
        "Action" : [ 
          "ec2:CreateTags" 
        ], 
        "Resource" : "arn:aws:ec2:*::snapshot/*" 
     }, 
     { 
        "Effect" : "Allow", 
        "Action" : [ 
          "events:PutRule", 
          "events:DeleteRule", 
          "events:DescribeRule", 
          "events:EnableRule",
```

```
 "events:DisableRule", 
          "events:ListTargetsByRule", 
          "events:PutTargets", 
          "events:RemoveTargets" 
       ], 
       "Resource" : "arn:aws:events:*:*:rule/AwsDataLifecycleRule.managed-cwe.*" 
     } 
   ]
}
```
- [Crie um conjunto de permissões usando políticas gerenciadas da AWS no IAM Identity Center](https://docs.aws.amazon.com/singlesignon/latest/userguide/howtocreatepermissionset.html)
- [Adicionar e remover permissões de identidade do IAM](https://docs.aws.amazon.com/IAM/latest/UserGuide/access_policies_manage-attach-detach.html)
- [Entenda o controle de versionamento das políticas do IAM](https://docs.aws.amazon.com/IAM/latest/UserGuide/access_policies_managed-versioning.html)
- [Comece com as políticas gerenciadas pela AWS e avance para as permissões de privilégio](https://docs.aws.amazon.com/IAM/latest/UserGuide/best-practices.html#bp-use-aws-defined-policies)  [mínimo](https://docs.aws.amazon.com/IAM/latest/UserGuide/best-practices.html#bp-use-aws-defined-policies)

## AWSDataLifecycleManagerServiceRoleForAMIManagement

AWSDataLifecycleManagerServiceRoleForAMIManagementé uma [política AWS gerenciada](https://docs.aws.amazon.com/IAM/latest/UserGuide/access_policies_managed-vs-inline.html#aws-managed-policies) que: Fornece permissões apropriadas ao AWS Data Lifecycle Manager para realizar ações sobre os AWS recursos para o gerenciamento de AMI

### A utilização desta política

Você pode vincular a AWSDataLifecycleManagerServiceRoleForAMIManagement aos seus usuários, grupos e perfis.

#### Detalhes da política

- Tipo: Política de função de serviço
- Horário de criação: 21 de outubro de 2020, 19:39 UTC
- Horário editado: 19 de agosto de 2021, 17:03 UTC
- ARN: arn:aws:iam::aws:policy/service-role/ AWSDataLifecycleManagerServiceRoleForAMIManagement

### Versão da política

#### Versão da política: v2 (padrão)

A versão padrão da política é aquela que define as permissões para a política. Quando um usuário ou função com essa política faz uma solicitação para acessar um atributo AWS, AWS verifica a versão padrão da política para determinar se concede a permissão solicitada.

```
{ 
   "Version" : "2012-10-17", 
   "Statement" : [ 
     { 
        "Effect" : "Allow", 
        "Action" : "ec2:CreateTags", 
        "Resource" : [ 
          "arn:aws:ec2:*::snapshot/*", 
          "arn:aws:ec2:*::image/*" 
        ] 
     }, 
     { 
        "Effect" : "Allow", 
        "Action" : [ 
          "ec2:DescribeImages", 
          "ec2:DescribeInstances", 
          "ec2:DescribeImageAttribute", 
          "ec2:DescribeVolumes", 
          "ec2:DescribeSnapshots" 
        ], 
        "Resource" : "*" 
     }, 
     { 
        "Effect" : "Allow", 
        "Action" : "ec2:DeleteSnapshot", 
        "Resource" : "arn:aws:ec2:*::snapshot/*" 
     }, 
     { 
        "Effect" : "Allow", 
        "Action" : [ 
          "ec2:ResetImageAttribute", 
          "ec2:DeregisterImage", 
          "ec2:CreateImage",
```

```
 "ec2:CopyImage", 
          "ec2:ModifyImageAttribute" 
        ], 
        "Resource" : "*" 
     }, 
     { 
        "Effect" : "Allow", 
        "Action" : [ 
          "ec2:EnableImageDeprecation", 
          "ec2:DisableImageDeprecation" 
        ], 
        "Resource" : "arn:aws:ec2:*::image/*" 
     } 
   ]
}
```
- [Crie um conjunto de permissões usando políticas gerenciadas da AWS no IAM Identity Center](https://docs.aws.amazon.com/singlesignon/latest/userguide/howtocreatepermissionset.html)
- [Adicionar e remover permissões de identidade do IAM](https://docs.aws.amazon.com/IAM/latest/UserGuide/access_policies_manage-attach-detach.html)
- [Entenda o controle de versionamento das políticas do IAM](https://docs.aws.amazon.com/IAM/latest/UserGuide/access_policies_managed-versioning.html)
- [Comece com as políticas gerenciadas pela AWS e avance para as permissões de privilégio](https://docs.aws.amazon.com/IAM/latest/UserGuide/best-practices.html#bp-use-aws-defined-policies)  [mínimo](https://docs.aws.amazon.com/IAM/latest/UserGuide/best-practices.html#bp-use-aws-defined-policies)

## AWSDataLifecycleManagerSSMFullAccess

AWSDataLifecycleManagerSSMFullAccess é uma [política gerenciada pela AWS](https://docs.aws.amazon.com/IAM/latest/UserGuide/access_policies_managed-vs-inline.html#aws-managed-policies) que: fornece ao Amazon Data Lifecycle Manager permissão para realizar as ações do Systems Manager necessárias para executar scripts anteriores e posteriores em todas as instâncias do Amazon EC2.

### Utilização desta política

Você pode vincular a AWSDataLifecycleManagerSSMFullAccess aos seus usuários, grupos e perfis.

### Detalhes desta política

- Tipo: Política de função de serviço
- Horário de criação: 31 de outubro de 2023, 20:29 UTC
- Horário editado: 16 de novembro de 2023, 22:31 UTC
- ARN: arn:aws:iam::aws:policy/service-role/ AWSDataLifecycleManagerSSMFullAccess

#### Versão da política

Versão da política: v2 (padrão)

A versão padrão da política é aquela que define as permissões desta política. Quando um usuário ou função com esta política faz uma solicitação para acessar um atributo da AWS, a AWS verifica a versão padrão da política para determinar se irá conceder a permissão solicitada.

```
{ 
   "Version" : "2012-10-17", 
   "Statement" : [ 
     { 
        "Sid" : "AllowSSMReadOnlyAccess", 
        "Effect" : "Allow", 
        "Action" : [ 
          "ssm:GetCommandInvocation", 
          "ssm:ListCommands", 
          "ssm:DescribeInstanceInformation" 
       ], 
       "Resource" : "*" 
     }, 
     { 
        "Sid" : "AllowTaggedSSMDocumentsOnly", 
        "Effect" : "Allow", 
        "Action" : [ 
          "ssm:SendCommand", 
          "ssm:DescribeDocument", 
          "ssm:GetDocument" 
       ], 
        "Resource" : [ 
          "arn:aws:ssm:*:*:document/*" 
        ], 
        "Condition" : { 
          "StringEquals" : { 
            "aws:ResourceTag/DLMScriptsAccess" : "true"
```

```
 } 
        } 
     }, 
     { 
        "Sid" : "AllowSpecificAWSOwnedSSMDocuments", 
        "Effect" : "Allow", 
        "Action" : [ 
          "ssm:SendCommand", 
          "ssm:DescribeDocument", 
          "ssm:GetDocument" 
        ], 
        "Resource" : [ 
          "arn:aws:ssm:*:*:document/AWSEC2-CreateVssSnapshot", 
          "arn:aws:ssm:*:*:document/AWSSystemsManagerSAP-CreateDLMSnapshotForSAPHANA" 
        ] 
     }, 
     { 
        "Sid" : "AllowAllEC2Instances", 
        "Effect" : "Allow", 
        "Action" : [ 
          "ssm:SendCommand" 
        ], 
        "Resource" : [ 
          "arn:aws:ec2:*:*:instance/*" 
        ] 
     } 
  \mathbf{I}}
```
- [Crie um conjunto de permissões ao utilizar as políticas gerenciadas pela AWS no IAM Identity](https://docs.aws.amazon.com/singlesignon/latest/userguide/howtocreatepermissionset.html)  **[Center](https://docs.aws.amazon.com/singlesignon/latest/userguide/howtocreatepermissionset.html)**
- [Adicionar e remover permissões de identidade IAM](https://docs.aws.amazon.com/IAM/latest/UserGuide/access_policies_manage-attach-detach.html)
- [Compreenda o controle de versionamento das políticas do IAM](https://docs.aws.amazon.com/IAM/latest/UserGuide/access_policies_managed-versioning.html)
- [Comece com as políticas gerenciadas pela AWS e avance para as permissões de privilégio](https://docs.aws.amazon.com/IAM/latest/UserGuide/best-practices.html#bp-use-aws-defined-policies)  [mínimo](https://docs.aws.amazon.com/IAM/latest/UserGuide/best-practices.html#bp-use-aws-defined-policies)

## AWSDataPipeline\_FullAccess

AWSDataPipeline\_FullAccessé uma [política AWS gerenciada](https://docs.aws.amazon.com/IAM/latest/UserGuide/access_policies_managed-vs-inline.html#aws-managed-policies) que: fornece acesso total ao Data Pipeline, acesso à lista para funções do S3, DynamoDB, Redshift, RDS, SNS e IAM e acesso ao PassRole para funções padrão.

### A utilização desta política

Você pode vincular a AWSDataPipeline\_FullAccess aos seus usuários, grupos e perfis.

## Detalhes da política

- Tipo: política gerenciada da AWS
- Horário de criação: 19 de janeiro de 2017, 23:14 UTC
- Horário editado: 17 de agosto de 2017, 18:48 UTC
- ARN: arn:aws:iam::aws:policy/AWSDataPipeline\_FullAccess

### Versão da política

Versão da política: v2 (padrão)

A versão padrão da política é aquela que define as permissões para a política. Quando um usuário ou função com essa política faz uma solicitação para acessar um atributo AWS, AWS verifica a versão padrão da política para determinar se concede a permissão solicitada.

```
{ 
   "Version" : "2012-10-17", 
   "Statement" : [ 
     { 
        "Action" : [ 
          "s3:List*", 
          "dynamodb:DescribeTable", 
          "rds:DescribeDBInstances", 
          "rds:DescribeDBSecurityGroups", 
          "redshift:DescribeClusters", 
          "redshift:DescribeClusterSecurityGroups", 
          "sns:ListTopics",
```

```
 "sns:Subscribe", 
          "iam:ListRoles", 
          "iam:GetRolePolicy", 
          "iam:GetInstanceProfile", 
          "iam:ListInstanceProfiles", 
          "datapipeline:*" 
        ], 
        "Effect" : "Allow", 
        "Resource" : [ 
         " ] 
     }, 
     { 
        "Action" : "iam:PassRole", 
        "Effect" : "Allow", 
        "Resource" : [ 
          "arn:aws:iam::*:role/DataPipelineDefaultResourceRole", 
          "arn:aws:iam::*:role/DataPipelineDefaultRole" 
        ] 
     } 
   ]
}
```
- [Crie um conjunto de permissões usando políticas gerenciadas da AWS no IAM Identity Center](https://docs.aws.amazon.com/singlesignon/latest/userguide/howtocreatepermissionset.html)
- [Adicionar e remover permissões de identidade do IAM](https://docs.aws.amazon.com/IAM/latest/UserGuide/access_policies_manage-attach-detach.html)
- [Entenda o controle de versionamento das políticas do IAM](https://docs.aws.amazon.com/IAM/latest/UserGuide/access_policies_managed-versioning.html)
- [Comece com as políticas gerenciadas pela AWS e avance para as permissões de privilégio](https://docs.aws.amazon.com/IAM/latest/UserGuide/best-practices.html#bp-use-aws-defined-policies)  [mínimo](https://docs.aws.amazon.com/IAM/latest/UserGuide/best-practices.html#bp-use-aws-defined-policies)

## AWSDataPipeline\_PowerUser

AWSDataPipeline\_PowerUseré uma [política AWS gerenciada](https://docs.aws.amazon.com/IAM/latest/UserGuide/access_policies_managed-vs-inline.html#aws-managed-policies) que: fornece acesso total ao Data Pipeline, acesso à lista para funções do S3, DynamoDB, Redshift, RDS, SNS e IAM e acesso ao PassRole para funções padrão.

### A utilização desta política

Você pode vincular a AWSDataPipeline\_PowerUser aos seus usuários, grupos e perfis.

### Detalhes da política

- Tipo: política gerenciada da AWS
- Horário de criação: 19 de janeiro de 2017, 23:16 UTC
- Horário editado: 17 de agosto de 2017, 18:49 UTC
- ARN: arn:aws:iam::aws:policy/AWSDataPipeline\_PowerUser

### Versão da política

Versão da política: v2 (padrão)

A versão padrão da política é aquela que define as permissões para a política. Quando um usuário ou função com essa política faz uma solicitação para acessar um atributo AWS, AWS verifica a versão padrão da política para determinar se concede a permissão solicitada.

```
{ 
   "Version" : "2012-10-17", 
   "Statement" : [ 
     { 
        "Action" : [ 
          "s3:List*", 
          "dynamodb:DescribeTable", 
          "rds:DescribeDBInstances", 
          "rds:DescribeDBSecurityGroups", 
          "redshift:DescribeClusters", 
          "redshift:DescribeClusterSecurityGroups", 
          "sns:ListTopics", 
          "iam:ListRoles", 
          "iam:GetRolePolicy", 
          "iam:GetInstanceProfile", 
          "iam:ListInstanceProfiles", 
          "datapipeline:*" 
       \perp,
        "Effect" : "Allow", 
        "Resource" : [ 
         \mathbf{u} \star \mathbf{u} ] 
     },
```

```
 { 
        "Action" : "iam:PassRole", 
        "Effect" : "Allow", 
        "Resource" : [ 
          "arn:aws:iam::*:role/DataPipelineDefaultResourceRole", 
          "arn:aws:iam::*:role/DataPipelineDefaultRole" 
        ] 
     } 
   ]
}
```
- [Crie um conjunto de permissões usando políticas gerenciadas da AWS no IAM Identity Center](https://docs.aws.amazon.com/singlesignon/latest/userguide/howtocreatepermissionset.html)
- [Adicionar e remover permissões de identidade do IAM](https://docs.aws.amazon.com/IAM/latest/UserGuide/access_policies_manage-attach-detach.html)
- [Entenda o controle de versionamento das políticas do IAM](https://docs.aws.amazon.com/IAM/latest/UserGuide/access_policies_managed-versioning.html)
- [Comece com as políticas gerenciadas pela AWS e avance para as permissões de privilégio](https://docs.aws.amazon.com/IAM/latest/UserGuide/best-practices.html#bp-use-aws-defined-policies)  [mínimo](https://docs.aws.amazon.com/IAM/latest/UserGuide/best-practices.html#bp-use-aws-defined-policies)

## AWSDataSyncDiscoveryServiceRolePolicy

AWSDataSyncDiscoveryServiceRolePolicyé uma [política AWS gerenciada](https://docs.aws.amazon.com/IAM/latest/UserGuide/access_policies_managed-vs-inline.html#aws-managed-policies) que: Permite que o DataSync Discovery se integre a AWS outros serviços em seu nome.

## A utilização desta política

Essa política é vinculada a uma função associada a um serviço, que possibilita que o serviço execute ações em seu próprio nome. Não é possível vincular essa política a usuários, grupos ou funções.

### Detalhes da política

- Tipo: Política de função vinculada ao serviço
- Horário de criação: 20 de março de 2023, 22:19 UTC
- Horário editado: 20 de março de 2023, 22:19 UTC
- ARN: arn:aws:iam::aws:policy/aws-service-role/ AWSDataSyncDiscoveryServiceRolePolicy

## Versão da política

#### Versão da política: v1 (padrão)

A versão padrão da política é aquela que define as permissões para a política. Quando um usuário ou função com essa política faz uma solicitação para acessar um atributo AWS, AWS verifica a versão padrão da política para determinar se concede a permissão solicitada.

```
{ 
   "Version" : "2012-10-17", 
   "Statement" : [ 
     { 
        "Effect" : "Allow", 
        "Action" : [ 
          "secretsmanager:GetSecretValue" 
        ], 
        "Resource" : [ 
          "arn:*:secretsmanager:*:*:secret:datasync!*" 
        ], 
        "Condition" : { 
          "StringEquals" : { 
             "secretsmanager:ResourceTag/aws:secretsmanager:owningService" : "datasync", 
            "aws:ResourceAccount" : "${aws:PrincipalAccount}" 
          } 
        } 
     }, 
     { 
        "Effect" : "Allow", 
        "Action" : [ 
          "logs:CreateLogGroup", 
          "logs:CreateLogStream" 
        ], 
        "Resource" : [ 
          "arn:*:logs:*:*:log-group:/aws/datasync*" 
        ] 
     }, 
     { 
        "Effect" : "Allow", 
        "Action" : [ 
          "logs:PutLogEvents" 
        ],
```

```
 "Resource" : [ 
          "arn:*:logs:*:*:log-group:/aws/datasync:log-stream:*" 
        ] 
     } 
   ]
}
```
- [Entenda o controle de versionamento das políticas do IAM](https://docs.aws.amazon.com/IAM/latest/UserGuide/access_policies_managed-versioning.html)
- [Comece com as políticas gerenciadas pela AWS e avance para as permissões de privilégio](https://docs.aws.amazon.com/IAM/latest/UserGuide/best-practices.html#bp-use-aws-defined-policies)  [mínimo](https://docs.aws.amazon.com/IAM/latest/UserGuide/best-practices.html#bp-use-aws-defined-policies)

# AWSDataSyncFullAccess

AWSDataSyncFullAccessé uma [política AWS gerenciada](https://docs.aws.amazon.com/IAM/latest/UserGuide/access_policies_managed-vs-inline.html#aws-managed-policies) que: fornece acesso total AWS DataSync e acesso mínimo às suas dependências

## Utilização desta política

Você pode vincular a AWSDataSyncFullAccess aos seus usuários, grupos e perfis.

## Detalhes desta política

- Tipo: política AWS gerenciada
- Horário de criação: 18 de janeiro de 2019, 19:40 UTC
- Horário editado: 16 de fevereiro de 2024, 17:19 UTC
- ARN: arn:aws:iam::aws:policy/AWSDataSyncFullAccess

## Versão da política

Versão da política: v5 (padrão)

A versão padrão da política é aquela que define as permissões desta política. Quando um usuário ou função da política faz uma solicitação para acessar um AWS recurso, AWS verifica a versão padrão da política para determinar se a solicitação deve ser permitida.

```
{ 
   "Version" : "2012-10-17", 
   "Statement" : [ 
     { 
       "Sid" : "DataSyncFullAccessPermissions", 
       "Effect" : "Allow", 
       "Action" : [ 
          "datasync:*", 
          "ec2:CreateNetworkInterface", 
          "ec2:CreateNetworkInterfacePermission", 
          "ec2:DeleteNetworkInterface", 
          "ec2:DescribeNetworkInterfaces", 
          "ec2:DescribeSecurityGroups", 
          "ec2:DescribeSubnets", 
          "ec2:DescribeVpcEndpoints", 
          "ec2:ModifyNetworkInterfaceAttribute", 
          "fsx:DescribeFileSystems", 
          "fsx:DescribeStorageVirtualMachines", 
          "elasticfilesystem:DescribeAccessPoints", 
          "elasticfilesystem:DescribeFileSystems", 
          "elasticfilesystem:DescribeMountTargets", 
          "iam:GetRole", 
          "iam:ListRoles", 
          "logs:CreateLogGroup", 
          "logs:DescribeLogGroups", 
          "logs:DescribeResourcePolicies", 
          "outposts:ListOutposts", 
          "s3:GetBucketLocation", 
          "s3:ListAllMyBuckets", 
          "s3:ListBucket", 
          "s3:ListBucketVersions", 
          "s3-outposts:ListAccessPoints", 
          "s3-outposts:ListRegionalBuckets" 
       ], 
       "Resource" : "*" 
     }, 
     { 
       "Sid" : "DataSyncPassRolePermissions", 
       "Effect" : "Allow", 
      "Action" : [
          "iam:PassRole"
```

```
 ], 
         "Resource" : "*", 
         "Condition" : { 
           "StringEquals" : { 
              "iam:PassedToService" : [ 
                 "datasync.amazonaws.com" 
             \mathbf{I} } 
         } 
      } 
   ]
}
```
- [Crie um conjunto de permissões usando políticas AWS gerenciadas no IAM Identity Center](https://docs.aws.amazon.com/singlesignon/latest/userguide/howtocreatepermissionset.html)
- [Adicionar e remover permissões de identidade IAM](https://docs.aws.amazon.com/IAM/latest/UserGuide/access_policies_manage-attach-detach.html)
- [Compreenda o controle de versionamento das políticas do IAM](https://docs.aws.amazon.com/IAM/latest/UserGuide/access_policies_managed-versioning.html)
- [Comece com políticas AWS gerenciadas e adote permissões com privilégios mínimos](https://docs.aws.amazon.com/IAM/latest/UserGuide/best-practices.html#bp-use-aws-defined-policies)

## AWSDataSyncReadOnlyAccess

AWSDataSyncReadOnlyAccess é uma [política gerenciada da AWS](https://docs.aws.amazon.com/IAM/latest/UserGuide/access_policies_managed-vs-inline.html#aws-managed-policies) que: fornece acesso somente leitura ao AWS DataSync.

### A utilização desta política

Você pode vincular a AWSDataSyncReadOnlyAccess aos seus usuários, grupos e perfis.

### Detalhes da política

- Tipo: política gerenciada da AWS
- Horário de criação: 18 de janeiro de 2019, 19:18 UTC
- Horário editado: 30 de junho de 2020, 17:59 UTC
- ARN: arn:aws:iam::aws:policy/AWSDataSyncReadOnlyAccess

### Versão da política

#### Versão da política: v3 (padrão)

A versão padrão da política é aquela que define as permissões para a política. Quando um usuário ou função com essa política faz uma solicitação para acessar um atributo AWS, AWS verifica a versão padrão da política para determinar se concede a permissão solicitada.

### Documento da política JSON

```
{ 
   "Version" : "2012-10-17", 
   "Statement" : [ 
     { 
        "Effect" : "Allow", 
        "Action" : [ 
          "datasync:Describe*", 
          "datasync:List*", 
          "ec2:DescribeSecurityGroups", 
          "ec2:DescribeSubnets", 
          "elasticfilesystem:DescribeFileSystems", 
          "elasticfilesystem:DescribeMountTargets", 
          "fsx:DescribeFileSystems", 
          "iam:GetRole", 
          "iam:ListRoles", 
          "logs:DescribeLogGroups", 
          "logs:DescribeResourcePolicies", 
          "s3:ListAllMyBuckets", 
          "s3:ListBucket" 
        ], 
        "Resource" : "*" 
     } 
   ]
}
```
### Saiba mais

- [Crie um conjunto de permissões usando políticas gerenciadas da AWS no IAM Identity Center](https://docs.aws.amazon.com/singlesignon/latest/userguide/howtocreatepermissionset.html)
- [Adicionar e remover permissões de identidade do IAM](https://docs.aws.amazon.com/IAM/latest/UserGuide/access_policies_manage-attach-detach.html)
- [Entenda o controle de versionamento das políticas do IAM](https://docs.aws.amazon.com/IAM/latest/UserGuide/access_policies_managed-versioning.html)

• [Comece com as políticas gerenciadas pela AWS e avance para as permissões de privilégio](https://docs.aws.amazon.com/IAM/latest/UserGuide/best-practices.html#bp-use-aws-defined-policies)  [mínimo](https://docs.aws.amazon.com/IAM/latest/UserGuide/best-practices.html#bp-use-aws-defined-policies)

## AWSDeepLensLambdaFunctionAccessPolicy

AWSDeepLensLambdaFunctionAccessPolicyé uma [política AWS gerenciada que: Essa política](https://docs.aws.amazon.com/IAM/latest/UserGuide/access_policies_managed-vs-inline.html#aws-managed-policies) especifica as permissões exigidas pelas funções lambda administrativas do DeepLens que são executadas em um dispositivo do DeepLens

### A utilização desta política

Você pode vincular a AWSDeepLensLambdaFunctionAccessPolicy aos seus usuários, grupos e perfis.

### Detalhes da política

- Tipo: política gerenciada da AWS
- Horário de criação: 29 de novembro de 2017, 15:47 UTC
- Horário editado: 11 de junho de 2019, 23:11 UTC
- ARN: arn:aws:iam::aws:policy/AWSDeepLensLambdaFunctionAccessPolicy

### Versão da política

Versão da política: v4 (padrão)

A versão padrão da política é aquela que define as permissões para a política. Quando um usuário ou função com essa política faz uma solicitação para acessar um atributo AWS, AWS verifica a versão padrão da política para determinar se concede a permissão solicitada.

```
{ 
   "Version" : "2012-10-17", 
   "Statement" : [ 
     { 
        "Sid" : "DeepLensS3ObjectAccess", 
        "Effect" : "Allow", 
        "Action" : [
```

```
 "s3:ListBucket", 
        "s3:GetObject" 
     ], 
      "Resource" : [ 
        "arn:aws:s3:::deeplens*/*", 
        "arn:aws:s3:::deeplens*" 
     ] 
   }, 
   { 
      "Sid" : "DeepLensGreenGrassCloudWatchAccess", 
     "Effect" : "Allow", 
    "Action" : [
        "logs:CreateLogStream", 
        "logs:DescribeLogStreams", 
        "logs:PutLogEvents", 
        "logs:CreateLogGroup" 
     ], 
     "Resource" : "arn:aws:logs:*:*:log-group:/aws/greengrass/*" 
   }, 
   { 
     "Sid" : "DeepLensAccess", 
     "Effect" : "Allow", 
      "Action" : [ 
        "deeplens:*" 
     ], 
      "Resource" : [ 
       \overline{0} \star \overline{0} ] 
   }, 
   { 
     "Sid" : "DeepLensKinesisVideoAccess", 
     "Effect" : "Allow", 
    "Action" : [
        "kinesisvideo:DescribeStream", 
        "kinesisvideo:CreateStream", 
        "kinesisvideo:GetDataEndpoint", 
        "kinesisvideo:PutMedia" 
     ], 
     "Resource" : [ 
       \mathbf{u} \star \mathbf{u} ] 
   } 
 ]
```
}

- [Crie um conjunto de permissões usando políticas gerenciadas da AWS no IAM Identity Center](https://docs.aws.amazon.com/singlesignon/latest/userguide/howtocreatepermissionset.html)
- [Adicionar e remover permissões de identidade do IAM](https://docs.aws.amazon.com/IAM/latest/UserGuide/access_policies_manage-attach-detach.html)
- [Entenda o controle de versionamento das políticas do IAM](https://docs.aws.amazon.com/IAM/latest/UserGuide/access_policies_managed-versioning.html)
- [Comece com as políticas gerenciadas pela AWS e avance para as permissões de privilégio](https://docs.aws.amazon.com/IAM/latest/UserGuide/best-practices.html#bp-use-aws-defined-policies)  [mínimo](https://docs.aws.amazon.com/IAM/latest/UserGuide/best-practices.html#bp-use-aws-defined-policies)

# AWSDeepLensServiceRolePolicy

AWSDeepLensServiceRolePolicyé uma [política AWS gerenciada](https://docs.aws.amazon.com/IAM/latest/UserGuide/access_policies_managed-vs-inline.html#aws-managed-policies) que: Concede ao AWS DeepLens acesso, recursos e funções necessários Serviços da AWS para o DeepLens e suas dependências, incluindo IoT, S3, GreenGrass e Lambda. AWS

## A utilização desta política

Você pode vincular a AWSDeepLensServiceRolePolicy aos seus usuários, grupos e perfis.

## Detalhes da política

- Tipo: Política de função de serviço
- Horário de criação: 29 de novembro de 2017, 15:46 UTC
- Horário editado: 25 de setembro de 2019, 19:25 UTC
- ARN: arn:aws:iam::aws:policy/service-role/AWSDeepLensServiceRolePolicy

## Versão da política

Versão da política: v6 (padrão)

A versão padrão da política é aquela que define as permissões para a política. Quando um usuário ou função com essa política faz uma solicitação para acessar um atributo AWS, AWS verifica a versão padrão da política para determinar se concede a permissão solicitada.

```
{ 
   "Version" : "2012-10-17", 
   "Statement" : [ 
     { 
        "Sid" : "DeepLensIoTThingAccess", 
        "Effect" : "Allow", 
        "Action" : [ 
          "iot:CreateThing", 
          "iot:DeleteThing", 
          "iot:DeleteThingShadow", 
          "iot:DescribeThing", 
          "iot:GetThingShadow", 
          "iot:UpdateThing", 
          "iot:UpdateThingShadow" 
       ], 
        "Resource" : [ 
          "arn:aws:iot:*:*:thing/deeplens*" 
       ] 
     }, 
     { 
        "Sid" : "DeepLensIoTCertificateAccess", 
        "Effect" : "Allow", 
        "Action" : [ 
          "iot:AttachThingPrincipal", 
          "iot:DetachThingPrincipal", 
          "iot:UpdateCertificate", 
          "iot:DeleteCertificate", 
          "iot:DetachPrincipalPolicy" 
       ], 
        "Resource" : [ 
          "arn:aws:iot:*:*:thing/deeplens*", 
          "arn:aws:iot:*:*:cert/*" 
       ] 
     }, 
     { 
        "Sid" : "DeepLensIoTCreateCertificateAndPolicyAccess", 
        "Effect" : "Allow", 
       "Action" : [
          "iot:CreateKeysAndCertificate", 
          "iot:CreatePolicy", 
          "iot:CreatePolicyVersion"
```

```
 ], 
   "Resource" : [ 
    \mathbf{u} \star \mathbf{u} ] 
 }, 
 { 
   "Sid" : "DeepLensIoTAttachCertificatePolicyAccess", 
   "Effect" : "Allow", 
  "Action" : [
      "iot:AttachPrincipalPolicy" 
   ], 
   "Resource" : [ 
     "arn:aws:iot:*:*:policy/deeplens*", 
      "arn:aws:iot:*:*:cert/*" 
   ] 
 }, 
 { 
   "Sid" : "DeepLensIoTDataAccess", 
   "Effect" : "Allow", 
   "Action" : [ 
      "iot:GetThingShadow", 
      "iot:UpdateThingShadow" 
   ], 
   "Resource" : [ 
      "arn:aws:iot:*:*:thing/deeplens*" 
   ] 
 }, 
 { 
   "Sid" : "DeepLensIoTEndpointAccess", 
   "Effect" : "Allow", 
  "Action" : [
     "iot:DescribeEndpoint" 
   ], 
   "Resource" : [ 
    ^{\rm m}\star ^{\rm m} ] 
 }, 
 { 
   "Sid" : "DeepLensAccess", 
   "Effect" : "Allow", 
   "Action" : [ 
      "deeplens:*" 
   ], 
   "Resource" : [
```
$"$ "

```
 ] 
 }, 
 { 
   "Sid" : "DeepLensS3ObjectAccess", 
   "Effect" : "Allow", 
   "Action" : [ 
     "s3:GetObject" 
   ], 
   "Resource" : [ 
     "arn:aws:s3:::deeplens*" 
   ] 
 }, 
 { 
   "Sid" : "DeepLensS3Buckets", 
   "Effect" : "Allow", 
  "Action" : [
     "s3:DeleteBucket", 
    "s3:ListBucket" 
   ], 
   "Resource" : [ 
     "arn:aws:s3:::deeplens*" 
  \mathbf{I} }, 
 { 
   "Sid" : "DeepLensCreateS3Buckets", 
   "Effect" : "Allow", 
  "Action" : [
      "s3:CreateBucket" 
   ], 
   "Resource" : [ 
    ^{\rm m} \star ^{\rm m} ] 
 }, 
 { 
   "Sid" : "DeepLensIAMPassRoleAccess", 
   "Effect" : "Allow", 
   "Action" : [ 
     "iam:PassRole" 
   ], 
   "Resource" : [ 
    ^{\rm m} \star ^{\rm m} ], 
   "Condition" : {
```

```
 "StringEquals" : { 
            "iam:PassedToService" : [ 
              "greengrass.amazonaws.com", 
              "sagemaker.amazonaws.com" 
 ] 
         } 
       } 
     }, 
     { 
       "Sid" : "DeepLensIAMLambdaPassRoleAccess", 
       "Effect" : "Allow", 
      "Action" : [
         "iam:PassRole" 
       ], 
       "Resource" : [ 
         "arn:aws:iam::*:role/AWSDeepLens*", 
         "arn:aws:iam::*:role/service-role/AWSDeepLens*" 
       ], 
       "Condition" : { 
         "StringEqualsIfExists" : { 
            "iam:PassedToService" : "lambda.amazonaws.com" 
         } 
       } 
     }, 
     { 
       "Sid" : "DeepLensGreenGrassAccess", 
       "Effect" : "Allow", 
       "Action" : [ 
         "greengrass:AssociateRoleToGroup", 
         "greengrass:AssociateServiceRoleToAccount", 
         "greengrass:CreateResourceDefinition", 
         "greengrass:CreateResourceDefinitionVersion", 
         "greengrass:CreateCoreDefinition", 
         "greengrass:CreateCoreDefinitionVersion", 
         "greengrass:CreateDeployment", 
         "greengrass:CreateFunctionDefinition", 
         "greengrass:CreateFunctionDefinitionVersion", 
         "greengrass:CreateGroup", 
         "greengrass:CreateGroupCertificateAuthority", 
         "greengrass:CreateGroupVersion", 
         "greengrass:CreateLoggerDefinition", 
         "greengrass:CreateLoggerDefinitionVersion", 
         "greengrass:CreateSubscriptionDefinition", 
         "greengrass:CreateSubscriptionDefinitionVersion",
```
 "greengrass:DeleteCoreDefinition", "greengrass:DeleteFunctionDefinition", "greengrass:DeleteGroup", "greengrass:DeleteLoggerDefinition", "greengrass:DeleteSubscriptionDefinition", "greengrass:DisassociateRoleFromGroup", "greengrass:DisassociateServiceRoleFromAccount", "greengrass:GetAssociatedRole", "greengrass:GetConnectivityInfo", "greengrass:GetCoreDefinition", "greengrass:GetCoreDefinitionVersion", "greengrass:GetDeploymentStatus", "greengrass:GetDeviceDefinition", "greengrass:GetDeviceDefinitionVersion", "greengrass:GetFunctionDefinition", "greengrass:GetFunctionDefinitionVersion", "greengrass:GetGroup", "greengrass:GetGroupCertificateAuthority", "greengrass:GetGroupCertificateConfiguration", "greengrass:GetGroupVersion", "greengrass:GetLoggerDefinition", "greengrass:GetLoggerDefinitionVersion", "greengrass:GetResourceDefinition", "greengrass:GetServiceRoleForAccount", "greengrass:GetSubscriptionDefinition", "greengrass:GetSubscriptionDefinitionVersion", "greengrass:ListCoreDefinitionVersions", "greengrass:ListCoreDefinitions", "greengrass:ListDeployments", "greengrass:ListDeviceDefinitionVersions", "greengrass:ListDeviceDefinitions", "greengrass:ListFunctionDefinitionVersions", "greengrass:ListFunctionDefinitions", "greengrass:ListGroupCertificateAuthorities", "greengrass:ListGroupVersions", "greengrass:ListGroups", "greengrass:ListLoggerDefinitionVersions", "greengrass:ListLoggerDefinitions", "greengrass:ListSubscriptionDefinitionVersions", "greengrass:ListSubscriptionDefinitions", "greengrass:ResetDeployments", "greengrass:UpdateConnectivityInfo", "greengrass:UpdateCoreDefinition",

```
 "greengrass:UpdateDeviceDefinition",
```

```
 "greengrass:UpdateFunctionDefinition", 
     "greengrass:UpdateGroup", 
     "greengrass:UpdateGroupCertificateConfiguration", 
     "greengrass:UpdateLoggerDefinition", 
     "greengrass:UpdateSubscriptionDefinition", 
     "greengrass:UpdateResourceDefinition" 
   ], 
   "Resource" : [ 
    " ] 
 }, 
\mathcal{L} "Sid" : "DeepLensLambdaAdminFunctionAccess", 
   "Effect" : "Allow", 
   "Action" : [ 
     "lambda:CreateFunction", 
     "lambda:DeleteFunction", 
     "lambda:GetFunction", 
     "lambda:GetFunctionConfiguration", 
     "lambda:ListFunctions", 
     "lambda:ListVersionsByFunction", 
     "lambda:PublishVersion", 
     "lambda:UpdateFunctionCode", 
     "lambda:UpdateFunctionConfiguration" 
   ], 
   "Resource" : [ 
     "arn:aws:lambda:*:*:function:deeplens*" 
   ] 
 }, 
 { 
   "Sid" : "DeepLensLambdaUsersFunctionAccess", 
   "Effect" : "Allow", 
   "Action" : [ 
     "lambda:GetFunction", 
     "lambda:GetFunctionConfiguration", 
     "lambda:ListFunctions", 
     "lambda:ListVersionsByFunction" 
   ], 
   "Resource" : [ 
     "arn:aws:lambda:*:*:function:*" 
   ] 
 }, 
 { 
   "Sid" : "DeepLensSageMakerWriteAccess",
```

```
 "Effect" : "Allow", 
    "Action" : [
        "sagemaker:CreateTrainingJob", 
        "sagemaker:DescribeTrainingJob", 
        "sagemaker:StopTrainingJob" 
     ], 
     "Resource" : [ 
        "arn:aws:sagemaker:*:*:training-job/deeplens*" 
     ] 
   }, 
   { 
     "Sid" : "DeepLensSageMakerReadAccess", 
     "Effect" : "Allow", 
    "Action" : [
        "sagemaker:DescribeTrainingJob" 
     ], 
     "Resource" : [ 
        "arn:aws:sagemaker:*:*:training-job/*" 
     ] 
   }, 
   { 
     "Sid" : "DeepLensKinesisVideoStreamAccess", 
     "Effect" : "Allow", 
     "Action" : [ 
        "kinesisvideo:CreateStream", 
        "kinesisvideo:DescribeStream", 
        "kinesisvideo:DeleteStream" 
     ], 
     "Resource" : [ 
        "arn:aws:kinesisvideo:*:*:stream/deeplens*/*" 
     ] 
   }, 
   { 
     "Sid" : "DeepLensKinesisVideoEndpointAccess", 
     "Effect" : "Allow", 
    "Action" : [
        "kinesisvideo:GetDataEndpoint" 
     ], 
     "Resource" : [ 
      \mathbf{u} \star \mathbf{u} ] 
   } 
 ]
```
}

- [Crie um conjunto de permissões usando políticas gerenciadas da AWS no IAM Identity Center](https://docs.aws.amazon.com/singlesignon/latest/userguide/howtocreatepermissionset.html)
- [Adicionar e remover permissões de identidade do IAM](https://docs.aws.amazon.com/IAM/latest/UserGuide/access_policies_manage-attach-detach.html)
- [Entenda o controle de versionamento das políticas do IAM](https://docs.aws.amazon.com/IAM/latest/UserGuide/access_policies_managed-versioning.html)
- [Comece com as políticas gerenciadas pela AWS e avance para as permissões de privilégio](https://docs.aws.amazon.com/IAM/latest/UserGuide/best-practices.html#bp-use-aws-defined-policies)  [mínimo](https://docs.aws.amazon.com/IAM/latest/UserGuide/best-practices.html#bp-use-aws-defined-policies)

# AWSDeepRacerAccountAdminAccess

AWSDeepRacerAccountAdminAccessé uma [política AWS gerenciada](https://docs.aws.amazon.com/IAM/latest/UserGuide/access_policies_managed-vs-inline.html#aws-managed-policies) que: acesso administrativo do DeepRacer a todas as ações, incluindo alternar entre o modo multiusuário e o modo de usuário único.

## A utilização desta política

Você pode vincular a AWSDeepRacerAccountAdminAccess aos seus usuários, grupos e perfis.

## Detalhes da política

- Tipo: política gerenciada da AWS
- Horário de criação: 28 de outubro de 2021, 01:27 UTC
- Horário editado: 28 de outubro de 2021, 01:27 UTC
- ARN: arn:aws:iam::aws:policy/AWSDeepRacerAccountAdminAccess

## Versão da política

Versão da política: v1 (padrão)

A versão padrão da política é aquela que define as permissões para a política. Quando um usuário ou função com essa política faz uma solicitação para acessar um atributo AWS, AWS verifica a versão padrão da política para determinar se concede a permissão solicitada.

#### Documento da política JSON

```
{ 
   "Version" : "2012-10-17", 
   "Statement" : [ 
     { 
        "Sid" : "DeepRacerAdminAccessStatement", 
        "Effect" : "Allow", 
       "Action" : [
           "deepracer:*" 
        ], 
        "Resource" : [ 
\mathbf{u} \star \mathbf{u} ], 
        "Condition" : { 
           "Null" : { 
             "deepracer:UserToken" : "true" 
           } 
        } 
      } 
   ]
}
```
### Saiba mais

- [Crie um conjunto de permissões usando políticas gerenciadas da AWS no IAM Identity Center](https://docs.aws.amazon.com/singlesignon/latest/userguide/howtocreatepermissionset.html)
- [Adicionar e remover permissões de identidade do IAM](https://docs.aws.amazon.com/IAM/latest/UserGuide/access_policies_manage-attach-detach.html)
- [Entenda o controle de versionamento das políticas do IAM](https://docs.aws.amazon.com/IAM/latest/UserGuide/access_policies_managed-versioning.html)
- [Comece com as políticas gerenciadas pela AWS e avance para as permissões de privilégio](https://docs.aws.amazon.com/IAM/latest/UserGuide/best-practices.html#bp-use-aws-defined-policies)  [mínimo](https://docs.aws.amazon.com/IAM/latest/UserGuide/best-practices.html#bp-use-aws-defined-policies)

## AWSDeepRacerCloudFormationAccessPolicy

AWSDeepRacerCloudFormationAccessPolicyé uma [política AWS gerenciada](https://docs.aws.amazon.com/IAM/latest/UserGuide/access_policies_managed-vs-inline.html#aws-managed-policies) que: Permite que o CloudFormation crie e AWS gerencie pilhas e recursos em seu nome.

## A utilização desta política

Você pode vincular a AWSDeepRacerCloudFormationAccessPolicy aos seus usuários, grupos e perfis.

#### Detalhes da política

- Tipo: política gerenciada da AWS
- Horário de criação: 28 de fevereiro de 2019, 21:59 UTC
- Horário editado: 14 de junho de 2019, 17:02 UTC
- ARN: arn:aws:iam::aws:policy/AWSDeepRacerCloudFormationAccessPolicy

#### Versão da política

Versão da política: v2 (padrão)

A versão padrão da política é aquela que define as permissões para a política. Quando um usuário ou função com essa política faz uma solicitação para acessar um atributo AWS, AWS verifica a versão padrão da política para determinar se concede a permissão solicitada.

```
{ 
   "Version" : "2012-10-17", 
   "Statement" : [ 
     { 
        "Effect" : "Allow", 
        "Action" : [ 
          "cloudformation:*" 
        ], 
        "Resource" : "*" 
     }, 
     { 
        "Effect" : "Allow", 
        "Action" : [ 
          "ec2:AllocateAddress", 
          "ec2:AttachInternetGateway", 
          "ec2:AssociateRouteTable", 
          "ec2:AuthorizeSecurityGroupEgress", 
          "ec2:AuthorizeSecurityGroupIngress",
```
 "ec2:CreateInternetGateway", "ec2:CreateNatGateway", "ec2:CreateNetworkAcl", "ec2:CreateNetworkAclEntry", "ec2:CreateRoute", "ec2:CreateRouteTable", "ec2:CreateSecurityGroup", "ec2:CreateSubnet", "ec2:CreateTags", "ec2:CreateVpc", "ec2:CreateVpcEndpoint", "ec2:DeleteInternetGateway", "ec2:DeleteNatGateway", "ec2:DeleteNetworkAcl", "ec2:DeleteNetworkAclEntry", "ec2:DeleteRoute", "ec2:DeleteRouteTable", "ec2:DeleteSecurityGroup", "ec2:DeleteSubnet", "ec2:DeleteTags", "ec2:DeleteVpc", "ec2:DeleteVpcEndpoints", "ec2:DescribeAddresses", "ec2:DescribeInternetGateways", "ec2:DescribeNatGateways", "ec2:DescribeNetworkAcls", "ec2:DescribeRouteTables", "ec2:DescribeSecurityGroups", "ec2:DescribeSubnets", "ec2:DescribeTags", "ec2:DescribeVpcEndpoints", "ec2:DescribeVpcs", "ec2:DetachInternetGateway", "ec2:DisassociateRouteTable", "ec2:ModifySubnetAttribute", "ec2:ModifyVpcAttribute", "ec2:ReleaseAddress", "ec2:ReplaceNetworkAclAssociation", "ec2:RevokeSecurityGroupEgress", "ec2:RevokeSecurityGroupIngress" ], "Resource" : "\*" }, {

```
 "Effect" : "Allow", 
  "Action" : [
     "iam:PassRole" 
   ], 
   "Resource" : "arn:aws:iam::*:role/service-role/AWSDeepRacerLambdaAccessRole", 
   "Condition" : { 
     "StringLikeIfExists" : { 
        "iam:PassedToService" : "lambda.amazonaws.com" 
     } 
   } 
 }, 
 { 
   "Effect" : "Allow", 
  "Action" : [
     "lambda:CreateFunction", 
     "lambda:GetFunction", 
     "lambda:DeleteFunction", 
     "lambda:TagResource", 
     "lambda:UpdateFunctionCode" 
   ], 
   "Resource" : [ 
     "arn:aws:lambda:*:*:function:*DeepRacer*", 
     "arn:aws:lambda:*:*:function:*Deepracer*", 
     "arn:aws:lambda:*:*:function:*deepracer*" 
   ] 
 }, 
 { 
   "Effect" : "Allow", 
   "Action" : [ 
     "s3:PutBucketPolicy", 
     "s3:CreateBucket", 
     "s3:ListBucket", 
     "s3:GetBucketAcl", 
     "s3:DeleteBucket" 
   ], 
   "Resource" : [ 
     "arn:aws:s3:::*DeepRacer*", 
     "arn:aws:s3:::*Deepracer*", 
     "arn:aws:s3:::*deepracer*" 
   ] 
 }, 
 { 
   "Effect" : "Allow", 
   "Action" : [
```
 "robomaker:CreateSimulationApplication", "robomaker:CreateSimulationApplicationVersion", "robomaker:DeleteSimulationApplication", "robomaker:DescribeSimulationApplication", "robomaker:ListSimulationApplications", "robomaker:TagResource", "robomaker:UpdateSimulationApplication" ], "Resource" : [ "arn:aws:robomaker:\*:\*:/createSimulationApplication", "arn:aws:robomaker:\*:\*:simulation-application/deepracer\*" ] } ]

## Saiba mais

}

- [Crie um conjunto de permissões usando políticas gerenciadas da AWS no IAM Identity Center](https://docs.aws.amazon.com/singlesignon/latest/userguide/howtocreatepermissionset.html)
- [Adicionar e remover permissões de identidade do IAM](https://docs.aws.amazon.com/IAM/latest/UserGuide/access_policies_manage-attach-detach.html)
- [Entenda o controle de versionamento das políticas do IAM](https://docs.aws.amazon.com/IAM/latest/UserGuide/access_policies_managed-versioning.html)
- [Comece com as políticas gerenciadas pela AWS e avance para as permissões de privilégio](https://docs.aws.amazon.com/IAM/latest/UserGuide/best-practices.html#bp-use-aws-defined-policies)  [mínimo](https://docs.aws.amazon.com/IAM/latest/UserGuide/best-practices.html#bp-use-aws-defined-policies)

# AWSDeepRacerDefaultMultiUserAccess

AWSDeepRacerDefaultMultiUserAccessé uma [política AWS gerenciada](https://docs.aws.amazon.com/IAM/latest/UserGuide/access_policies_managed-vs-inline.html#aws-managed-policies) que: DeepRacer MultiUser Acesso de usuário padrão para usar o deepracer no modo multiusuário

## A utilização desta política

Você pode vincular a AWSDeepRacerDefaultMultiUserAccess aos seus usuários, grupos e perfis.

### Detalhes da política

- Tipo: política gerenciada da AWS
- Horário de criação: 28 de outubro de 2021, 01:27 UTC
- Horário editado: 28 de outubro de 2021, 01:27 UTC
- ARN: arn:aws:iam::aws:policy/AWSDeepRacerDefaultMultiUserAccess

#### Versão da política

Versão da política: v1 (padrão)

A versão padrão da política é aquela que define as permissões para a política. Quando um usuário ou função com essa política faz uma solicitação para acessar um atributo AWS, AWS verifica a versão padrão da política para determinar se concede a permissão solicitada.

```
{ 
   "Version" : "2012-10-17", 
   "Statement" : [ 
     { 
        "Effect" : "Allow", 
        "Action" : [ 
          "deepracer:Add*", 
          "deepracer:Remove*", 
          "deepracer:Create*", 
          "deepracer:Perform*", 
          "deepracer:Clone*", 
          "deepracer:Get*", 
          "deepracer:List*", 
          "deepracer:Edit*", 
          "deepracer:Start*", 
          "deepracer:Set*", 
          "deepracer:Update*", 
          "deepracer:Delete*", 
          "deepracer:Stop*", 
          "deepracer:Import*", 
          "deepracer:Tag*", 
          "deepracer:Untag*" 
        ], 
        "Resource" : [ 
         " ], 
        "Condition" : { 
          "Null" : {
```

```
 "deepracer:UserToken" : "false" 
           }, 
           "Bool" : { 
              "deepracer:MultiUser" : "true" 
           } 
        } 
      }, 
      { 
         "Effect" : "Allow", 
        "Action" : [
           "deepracer:GetAccountConfig", 
           "deepracer:GetTrack", 
           "deepracer:ListTracks", 
           "deepracer:TestRewardFunction" 
        ], 
         "Resource" : [ 
          \overline{0} with
        ] 
      }, 
      { 
        "Effect" : "Deny", 
        "Action" : [ 
           "deepracer:Admin*" 
        ], 
         "Resource" : [ 
          "\mathbf{I} } 
   ]
}
```
- [Crie um conjunto de permissões usando políticas gerenciadas da AWS no IAM Identity Center](https://docs.aws.amazon.com/singlesignon/latest/userguide/howtocreatepermissionset.html)
- [Adicionar e remover permissões de identidade do IAM](https://docs.aws.amazon.com/IAM/latest/UserGuide/access_policies_manage-attach-detach.html)
- [Entenda o controle de versionamento das políticas do IAM](https://docs.aws.amazon.com/IAM/latest/UserGuide/access_policies_managed-versioning.html)
- [Comece com as políticas gerenciadas pela AWS e avance para as permissões de privilégio](https://docs.aws.amazon.com/IAM/latest/UserGuide/best-practices.html#bp-use-aws-defined-policies)  [mínimo](https://docs.aws.amazon.com/IAM/latest/UserGuide/best-practices.html#bp-use-aws-defined-policies)

## AWSDeepRacerFullAccess

AWSDeepRacerFullAccessé uma [política AWS gerenciada](https://docs.aws.amazon.com/IAM/latest/UserGuide/access_policies_managed-vs-inline.html#aws-managed-policies) que: Fornece acesso total ao AWS DeepRacer. Também fornece acesso selecionado a serviços relacionados (por exemplo, S3).

#### A utilização desta política

Você pode vincular a AWSDeepRacerFullAccess aos seus usuários, grupos e perfis.

#### Detalhes da política

- Tipo: política gerenciada da AWS
- Horário de criação: 05 de outubro de 2020, 22:03 UTC
- Horário editado: 05 de outubro de 2020, 22:03 UTC
- ARN: arn:aws:iam::aws:policy/AWSDeepRacerFullAccess

### Versão da política

Versão da política: v1 (padrão)

A versão padrão da política é aquela que define as permissões para a política. Quando um usuário ou função com essa política faz uma solicitação para acessar um atributo AWS, AWS verifica a versão padrão da política para determinar se concede a permissão solicitada.

```
{ 
   "Version" : "2012-10-17", 
   "Statement" : [ 
      { 
        "Effect" : "Allow", 
        "Action" : [ 
           "s3:ListAllMyBuckets" 
        ], 
        "Resource" : "*" 
     }, 
      { 
        "Effect" : "Allow",
```

```
 "Action" : [ 
          "s3:DeleteObject", 
          "s3:DeleteObjectVersion", 
          "s3:GetBucketPolicy", 
          "s3:PutBucketPolicy", 
          "s3:ListBucket", 
          "s3:GetBucketAcl", 
          "s3:GetObject", 
          "s3:GetObjectVersion", 
          "s3:GetObjectAcl", 
          "s3:GetBucketLocation" 
       ], 
        "Resource" : [ 
          "arn:aws:s3:::*DeepRacer*", 
          "arn:aws:s3:::*Deepracer*", 
          "arn:aws:s3:::*deepracer*", 
          "arn:aws:s3:::dr-*", 
          "arn:aws:s3:::*DeepRacer*/*", 
          "arn:aws:s3:::*Deepracer*/*", 
          "arn:aws:s3:::*deepracer*/*", 
          "arn:aws:s3:::dr-*/*" 
       ] 
     } 
   ]
}
```
- [Crie um conjunto de permissões usando políticas gerenciadas da AWS no IAM Identity Center](https://docs.aws.amazon.com/singlesignon/latest/userguide/howtocreatepermissionset.html)
- [Adicionar e remover permissões de identidade do IAM](https://docs.aws.amazon.com/IAM/latest/UserGuide/access_policies_manage-attach-detach.html)
- [Entenda o controle de versionamento das políticas do IAM](https://docs.aws.amazon.com/IAM/latest/UserGuide/access_policies_managed-versioning.html)
- [Comece com as políticas gerenciadas pela AWS e avance para as permissões de privilégio](https://docs.aws.amazon.com/IAM/latest/UserGuide/best-practices.html#bp-use-aws-defined-policies)  [mínimo](https://docs.aws.amazon.com/IAM/latest/UserGuide/best-practices.html#bp-use-aws-defined-policies)

# AWSDeepRacerRoboMakerAccessPolicy

AWSDeepRacerRoboMakerAccessPolicyé uma [política AWS gerenciada](https://docs.aws.amazon.com/IAM/latest/UserGuide/access_policies_managed-vs-inline.html#aws-managed-policies) que: Permite que o RoboMaker crie os recursos necessários e chame os AWS serviços em seu nome.

## A utilização desta política

Você pode vincular a AWSDeepRacerRoboMakerAccessPolicy aos seus usuários, grupos e perfis.

#### Detalhes da política

- Tipo: política gerenciada da AWS
- Horário de criação: 28 de fevereiro de 2019, 21:59 UTC
- Horário editado: 28 de fevereiro de 2019, 21:59 UTC
- ARN: arn:aws:iam::aws:policy/AWSDeepRacerRoboMakerAccessPolicy

#### Versão da política

Versão da política: v1 (padrão)

A versão padrão da política é aquela que define as permissões para a política. Quando um usuário ou função com essa política faz uma solicitação para acessar um atributo AWS, AWS verifica a versão padrão da política para determinar se concede a permissão solicitada.

```
{ 
   "Version" : "2012-10-17", 
   "Statement" : [ 
     { 
        "Effect" : "Allow", 
        "Action" : [ 
          "robomaker:*" 
        ], 
        "Resource" : "*" 
     }, 
     { 
        "Effect" : "Allow", 
        "Action" : [ 
          "cloudwatch:PutMetricData", 
          "ec2:CreateNetworkInterfacePermission", 
          "ec2:DeleteNetworkInterface", 
          "ec2:DescribeNetworkInterfaces", 
          "ec2:DescribeSubnets",
```

```
 "ec2:DescribeSecurityGroups", 
     "ec2:DescribeVpcs" 
   ], 
   "Resource" : "*" 
 }, 
 { 
   "Effect" : "Allow", 
   "Action" : [ 
     "logs:CreateLogGroup", 
     "logs:CreateLogStream", 
     "logs:DescribeLogStreams", 
     "logs:PutLogEvents" 
   ], 
   "Resource" : [ 
     "arn:aws:logs:*:*:log-group:/aws/robomaker/SimulationJobs", 
     "arn:aws:logs:*:*:log-group:/aws/robomaker/SimulationJobs:log-stream:*" 
   ] 
 }, 
 { 
   "Effect" : "Allow", 
  "Action" : [
     "s3:GetObject", 
     "s3:GetBucketLocation", 
     "s3:ListBucket", 
     "s3:ListAllMyBuckets", 
     "s3:PutObject" 
   ], 
   "Resource" : [ 
     "arn:aws:s3:::*DeepRacer*", 
     "arn:aws:s3:::*Deepracer*", 
     "arn:aws:s3:::*deepracer*", 
     "arn:aws:s3:::dr-*" 
   ] 
 }, 
 { 
   "Effect" : "Allow", 
  "Action" : [
     "s3:GetObject" 
   ], 
   "Resource" : "*", 
   "Condition" : { 
     "StringEqualsIgnoreCase" : { 
        "s3:ExistingObjectTag/DeepRacer" : "true" 
     }
```

```
 } 
     }, 
     { 
        "Effect" : "Allow", 
        "Action" : [ 
          "kinesisvideo:CreateStream", 
          "kinesisvideo:DescribeStream", 
          "kinesisvideo:GetDataEndpoint", 
          "kinesisvideo:PutMedia", 
          "kinesisvideo:TagStream" 
        ], 
        "Resource" : [ 
          "arn:aws:kinesisvideo:*:*:stream/dr-*" 
        ] 
     } 
   ]
}
```
- [Crie um conjunto de permissões usando políticas gerenciadas da AWS no IAM Identity Center](https://docs.aws.amazon.com/singlesignon/latest/userguide/howtocreatepermissionset.html)
- [Adicionar e remover permissões de identidade do IAM](https://docs.aws.amazon.com/IAM/latest/UserGuide/access_policies_manage-attach-detach.html)
- [Entenda o controle de versionamento das políticas do IAM](https://docs.aws.amazon.com/IAM/latest/UserGuide/access_policies_managed-versioning.html)
- [Comece com as políticas gerenciadas pela AWS e avance para as permissões de privilégio](https://docs.aws.amazon.com/IAM/latest/UserGuide/best-practices.html#bp-use-aws-defined-policies)  [mínimo](https://docs.aws.amazon.com/IAM/latest/UserGuide/best-practices.html#bp-use-aws-defined-policies)

# AWSDeepRacerServiceRolePolicy

AWSDeepRacerServiceRolePolicyé uma [política AWS gerenciada](https://docs.aws.amazon.com/IAM/latest/UserGuide/access_policies_managed-vs-inline.html#aws-managed-policies) que: Permite que o DeepRacer crie os recursos necessários e AWS chame os serviços em seu nome.

### A utilização desta política

Você pode vincular a AWSDeepRacerServiceRolePolicy aos seus usuários, grupos e perfis.

#### Detalhes da política

- Tipo: Política de função de serviço
- Horário de criação: 28 de fevereiro de 2019, 21:58 UTC
- Horário editado: 12 de junho de 2019, 20:55 UTC
- ARN: arn:aws:iam::aws:policy/service-role/AWSDeepRacerServiceRolePolicy

#### Versão da política

```
Versão da política: v3 (padrão)
```
A versão padrão da política é aquela que define as permissões para a política. Quando um usuário ou função com essa política faz uma solicitação para acessar um atributo AWS, AWS verifica a versão padrão da política para determinar se concede a permissão solicitada.

```
{ 
   "Version" : "2012-10-17", 
   "Statement" : [ 
     { 
       "Effect" : "Allow", 
       "Action" : [ 
          "deepracer:*" 
       ], 
       "Resource" : "*" 
     }, 
     { 
       "Effect" : "Allow", 
       "Action" : [ 
          "robomaker:*", 
          "sagemaker:*", 
          "s3:ListAllMyBuckets" 
       ], 
       "Resource" : "*" 
     }, 
     { 
       "Effect" : "Allow", 
       "Action" : [ 
          "cloudformation:ListStackResources", 
          "cloudformation:DescribeStacks", 
          "cloudformation:CreateStack", 
          "cloudformation:DeleteStack", 
          "cloudformation:DescribeStackResource", 
          "cloudformation:DescribeStackResources", 
          "cloudformation:DescribeStackEvents",
```

```
 "cloudformation:DetectStackDrift", 
     "cloudformation:DescribeStackDriftDetectionStatus", 
     "cloudformation:DescribeStackResourceDrifts" 
   ], 
   "Resource" : "*" 
 }, 
 { 
   "Effect" : "Allow", 
   "Action" : "iam:CreateServiceLinkedRole", 
   "Condition" : { 
     "StringEquals" : { 
        "iam:AWSServiceName" : "robomaker.amazonaws.com" 
     } 
   }, 
   "Resource" : "*" 
 }, 
\mathcal{L} "Effect" : "Allow", 
  "Action" : [
     "iam:PassRole" 
   ], 
   "Resource" : [ 
     "arn:aws:iam::*:role/AWSDeepRacer*", 
     "arn:aws:iam::*:role/service-role/AWSDeepRacer*" 
   ] 
 }, 
 { 
   "Effect" : "Allow", 
   "Action" : [ 
     "cloudwatch:GetMetricData", 
     "logs:CreateLogGroup", 
     "logs:CreateLogStream", 
     "logs:DescribeLogStreams", 
     "logs:GetLogEvents", 
     "logs:PutLogEvents" 
   ], 
   "Resource" : "*" 
 }, 
 { 
   "Effect" : "Allow", 
  "Action" : [
     "lambda:CreateFunction", 
     "lambda:DeleteFunction", 
     "lambda:GetFunction",
```

```
 "lambda:InvokeFunction", 
     "lambda:UpdateFunctionCode" 
   ], 
   "Resource" : [ 
     "arn:aws:lambda:*:*:function:*DeepRacer*", 
     "arn:aws:lambda:*:*:function:*Deepracer*", 
     "arn:aws:lambda:*:*:function:*deepracer*", 
     "arn:aws:lambda:*:*:function:*dr-*" 
   ] 
 }, 
 { 
   "Effect" : "Allow", 
  "Action" : [
     "s3:GetObject", 
     "s3:GetBucketLocation", 
     "s3:DeleteObject", 
     "s3:ListBucket", 
     "s3:PutObject", 
     "s3:PutBucketPolicy", 
     "s3:GetBucketAcl" 
   ], 
   "Resource" : [ 
     "arn:aws:s3:::*DeepRacer*", 
     "arn:aws:s3:::*Deepracer*", 
     "arn:aws:s3:::*deepracer*", 
     "arn:aws:s3:::dr-*" 
   ] 
 }, 
 { 
   "Effect" : "Allow", 
   "Action" : [ 
     "s3:GetObject" 
   ], 
   "Resource" : "*", 
   "Condition" : { 
     "StringEqualsIgnoreCase" : { 
        "s3:ExistingObjectTag/DeepRacer" : "true" 
     } 
   } 
 }, 
 { 
   "Effect" : "Allow", 
  "Action" : [
     "kinesisvideo:CreateStream",
```

```
 "kinesisvideo:DeleteStream", 
          "kinesisvideo:DescribeStream", 
          "kinesisvideo:GetDataEndpoint", 
          "kinesisvideo:GetHLSStreamingSessionURL", 
          "kinesisvideo:GetMedia", 
          "kinesisvideo:PutMedia", 
          "kinesisvideo:TagStream" 
       ], 
        "Resource" : [ 
          "arn:aws:kinesisvideo:*:*:stream/dr-*" 
        ] 
     } 
   ]
}
```
- [Crie um conjunto de permissões usando políticas gerenciadas da AWS no IAM Identity Center](https://docs.aws.amazon.com/singlesignon/latest/userguide/howtocreatepermissionset.html)
- [Adicionar e remover permissões de identidade do IAM](https://docs.aws.amazon.com/IAM/latest/UserGuide/access_policies_manage-attach-detach.html)
- [Entenda o controle de versionamento das políticas do IAM](https://docs.aws.amazon.com/IAM/latest/UserGuide/access_policies_managed-versioning.html)
- [Comece com as políticas gerenciadas pela AWS e avance para as permissões de privilégio](https://docs.aws.amazon.com/IAM/latest/UserGuide/best-practices.html#bp-use-aws-defined-policies)  [mínimo](https://docs.aws.amazon.com/IAM/latest/UserGuide/best-practices.html#bp-use-aws-defined-policies)

# AWSDenyAll

AWSDenyAll é uma [política gerenciada pela AWS](https://docs.aws.amazon.com/IAM/latest/UserGuide/access_policies_managed-vs-inline.html#aws-managed-policies) que: negue todo o acesso.

#### Utilização desta política

Você pode vincular a AWSDenyAll aos seus usuários, grupos e perfis.

### Detalhes desta política

- Tipo: política gerenciada pela AWS
- Horário de criação: 01 de maio de 2019, 22:36 UTC
- Horário editado: 18 de dezembro de 2023, 16:42 UTC
- ARN: arn:aws:iam::aws:policy/AWSDenyAll

#### Versão da política

#### Versão da política: v2 (padrão)

A versão padrão da política é aquela que define as permissões desta política. Quando um usuário ou função com esta política faz uma solicitação para acessar um atributo da AWS, a AWS verifica a versão padrão da política para determinar se irá conceder a permissão solicitada.

#### Documento da política JSON

```
{ 
    "Version" : "2012-10-17", 
    "Statement" : [ 
      \left\{ \right. "Sid" : "DenyAll", 
          "Effect" : "Deny", 
          "Action" : [ 
            \mathbf{u} \star \mathbf{u} ], 
          "Resource" : "*" 
       } 
    ]
}
```
### Saiba mais

- [Crie um conjunto de permissões ao utilizar as políticas gerenciadas pela AWS no IAM Identity](https://docs.aws.amazon.com/singlesignon/latest/userguide/howtocreatepermissionset.html)  **[Center](https://docs.aws.amazon.com/singlesignon/latest/userguide/howtocreatepermissionset.html)**
- [Adicionar e remover permissões de identidade IAM](https://docs.aws.amazon.com/IAM/latest/UserGuide/access_policies_manage-attach-detach.html)
- [Compreenda o controle de versionamento das políticas do IAM](https://docs.aws.amazon.com/IAM/latest/UserGuide/access_policies_managed-versioning.html)
- [Comece com as políticas gerenciadas pela AWS e avance para as permissões de privilégio](https://docs.aws.amazon.com/IAM/latest/UserGuide/best-practices.html#bp-use-aws-defined-policies)  [mínimo](https://docs.aws.amazon.com/IAM/latest/UserGuide/best-practices.html#bp-use-aws-defined-policies)

# AWSDeviceFarmFullAccess

AWSDeviceFarmFullAccessé uma [política AWS gerenciada](https://docs.aws.amazon.com/IAM/latest/UserGuide/access_policies_managed-vs-inline.html#aws-managed-policies) que: Fornece acesso total a todas as operações AWS do Device Farm.

#### A utilização desta política

Você pode vincular a AWSDeviceFarmFullAccess aos seus usuários, grupos e perfis.

#### Detalhes da política

- Tipo: política gerenciada da AWS
- Horário de criação: 13 de julho de 2015, 16:37 UTC
- Horário editado: 13 de julho de 2015, 16:37 UTC
- ARN: arn:aws:iam::aws:policy/AWSDeviceFarmFullAccess

#### Versão da política

Versão da política: v1 (padrão)

A versão padrão da política é aquela que define as permissões para a política. Quando um usuário ou função com essa política faz uma solicitação para acessar um atributo AWS, AWS verifica a versão padrão da política para determinar se concede a permissão solicitada.

#### Documento da política JSON

```
{ 
   "Version" : "2012-10-17", 
   "Statement" : [ 
      { 
        "Action" : [ 
           "devicefarm:*" 
        ], 
        "Effect" : "Allow", 
        "Resource" : "*" 
      } 
   ]
}
```
- [Crie um conjunto de permissões usando políticas gerenciadas da AWS no IAM Identity Center](https://docs.aws.amazon.com/singlesignon/latest/userguide/howtocreatepermissionset.html)
- [Adicionar e remover permissões de identidade do IAM](https://docs.aws.amazon.com/IAM/latest/UserGuide/access_policies_manage-attach-detach.html)
- [Entenda o controle de versionamento das políticas do IAM](https://docs.aws.amazon.com/IAM/latest/UserGuide/access_policies_managed-versioning.html)

• [Comece com as políticas gerenciadas pela AWS e avance para as permissões de privilégio](https://docs.aws.amazon.com/IAM/latest/UserGuide/best-practices.html#bp-use-aws-defined-policies)  [mínimo](https://docs.aws.amazon.com/IAM/latest/UserGuide/best-practices.html#bp-use-aws-defined-policies)

## AWSDeviceFarmServiceRolePolicy

AWSDeviceFarmServiceRolePolicyé uma [política AWS gerenciada](https://docs.aws.amazon.com/IAM/latest/UserGuide/access_policies_managed-vs-inline.html#aws-managed-policies) que: Conceda permissões ao AWS Device Farm para chamar as APIs de rede do EC2 em seu nome.

#### A utilização desta política

Essa política é vinculada a uma função associada a um serviço, que possibilita que o serviço execute ações em seu próprio nome. Não é possível vincular essa política a usuários, grupos ou funções.

### Detalhes da política

- Tipo: Política de função vinculada ao serviço
- Horário de criação: 20 de setembro de 2022, 21:02 UTC
- Horário editado: 20 de setembro de 2022, 21:02 UTC
- ARN: arn:aws:iam::aws:policy/aws-service-role/ AWSDeviceFarmServiceRolePolicy

### Versão da política

Versão da política: v1 (padrão)

A versão padrão da política é aquela que define as permissões para a política. Quando um usuário ou função com essa política faz uma solicitação para acessar um atributo AWS, AWS verifica a versão padrão da política para determinar se concede a permissão solicitada.

```
{ 
   "Version" : "2012-10-17", 
   "Statement" : [ 
     { 
        "Effect" : "Allow", 
        "Action" : [ 
          "ec2:DescribeNetworkInterfaces",
```

```
 "ec2:DescribeVpcs", 
     "ec2:DescribeSubnets", 
     "ec2:DescribeSecurityGroups" 
   ], 
   "Resource" : "*" 
 }, 
 { 
   "Effect" : "Allow", 
  "Action" : [
     "ec2:CreateNetworkInterface" 
   ], 
   "Resource" : [ 
     "arn:aws:ec2:*:*:subnet/*", 
     "arn:aws:ec2:*:*:security-group/*" 
   ] 
 }, 
 { 
   "Effect" : "Allow", 
  "Action" : [
     "ec2:CreateNetworkInterface" 
   ], 
   "Resource" : [ 
     "arn:aws:ec2:*:*:network-interface/*" 
   ], 
   "Condition" : { 
     "StringEquals" : { 
        "aws:RequestTag/AWSDeviceFarmManaged" : "true" 
     } 
   } 
 }, 
 { 
   "Effect" : "Allow", 
   "Action" : [ 
     "ec2:CreateTags" 
   ], 
   "Resource" : "arn:aws:ec2:*:*:network-interface/*", 
   "Condition" : { 
     "StringEquals" : { 
        "ec2:CreateAction" : "CreateNetworkInterface" 
     } 
   } 
 }, 
 { 
   "Effect" : "Allow",
```

```
 "Action" : [ 
          "ec2:CreateNetworkInterfacePermission", 
          "ec2:DeleteNetworkInterface" 
        ], 
        "Resource" : "arn:aws:ec2:*:*:network-interface/*", 
        "Condition" : { 
          "StringEquals" : { 
            "aws:ResourceTag/AWSDeviceFarmManaged" : "true" 
          } 
        } 
     }, 
     { 
        "Effect" : "Allow", 
       "Action" : [
          "ec2:ModifyNetworkInterfaceAttribute" 
        ], 
        "Resource" : [ 
          "arn:aws:ec2:*:*:security-group/*", 
          "arn:aws:ec2:*:*:instance/*" 
        ] 
     }, 
     { 
        "Effect" : "Allow", 
        "Action" : [ 
          "ec2:ModifyNetworkInterfaceAttribute" 
        ], 
        "Resource" : "arn:aws:ec2:*:*:network-interface/*", 
        "Condition" : { 
          "StringEquals" : { 
             "aws:ResourceTag/AWSDeviceFarmManaged" : "true" 
          } 
        } 
     } 
  \mathbf{I}}
```
- [Entenda o controle de versionamento das políticas do IAM](https://docs.aws.amazon.com/IAM/latest/UserGuide/access_policies_managed-versioning.html)
- [Comece com as políticas gerenciadas pela AWS e avance para as permissões de privilégio](https://docs.aws.amazon.com/IAM/latest/UserGuide/best-practices.html#bp-use-aws-defined-policies)  [mínimo](https://docs.aws.amazon.com/IAM/latest/UserGuide/best-practices.html#bp-use-aws-defined-policies)

## AWSDeviceFarmTestGridServiceRolePolicy

AWSDeviceFarmTestGridServiceRolePolicyé uma [política AWS gerenciada](https://docs.aws.amazon.com/IAM/latest/UserGuide/access_policies_managed-vs-inline.html#aws-managed-policies) que: conceda permissões ao AWS Device Farm para chamar APIs do EC2 em seu nome.

#### A utilização desta política

Essa política é vinculada a uma função associada a um serviço, que possibilita que o serviço execute ações em seu próprio nome. Não é possível vincular essa política a usuários, grupos ou funções.

#### Detalhes da política

- Tipo: Política de função vinculada ao serviço
- Horário de criação: 26 de maio de 2021, 22:01 UTC
- Horário editado: 26 de maio de 2021, 22:01 UTC
- ARN: arn:aws:iam::aws:policy/aws-service-role/ AWSDeviceFarmTestGridServiceRolePolicy

#### Versão da política

Versão da política: v1 (padrão)

A versão padrão da política é aquela que define as permissões para a política. Quando um usuário ou função com essa política faz uma solicitação para acessar um atributo AWS, AWS verifica a versão padrão da política para determinar se concede a permissão solicitada.

```
{ 
   "Version" : "2012-10-17", 
   "Statement" : [ 
     { 
        "Effect" : "Allow", 
        "Action" : [ 
          "ec2:DescribeNetworkInterfaces", 
          "ec2:DescribeVpcs", 
          "ec2:DescribeSubnets", 
          "ec2:DescribeSecurityGroups" 
        ],
```

```
 "Resource" : "*" 
 }, 
 { 
   "Effect" : "Allow", 
  "Action" : [
     "ec2:CreateNetworkInterface" 
   ], 
   "Resource" : [ 
     "arn:aws:ec2:*:*:subnet/*", 
     "arn:aws:ec2:*:*:security-group/*" 
   ] 
 }, 
 { 
   "Effect" : "Allow", 
   "Action" : [ 
     "ec2:CreateNetworkInterface" 
   ], 
   "Resource" : [ 
     "arn:aws:ec2:*:*:network-interface/*" 
   ], 
   "Condition" : { 
     "StringEquals" : { 
        "aws:RequestTag/AWSDeviceFarmManaged" : "true" 
     } 
   } 
 }, 
 { 
   "Effect" : "Allow", 
   "Action" : [ 
     "ec2:CreateTags" 
   ], 
   "Resource" : "arn:aws:ec2:*:*:network-interface/*", 
   "Condition" : { 
     "StringEquals" : { 
        "ec2:CreateAction" : "CreateNetworkInterface" 
     } 
   } 
 }, 
 { 
   "Effect" : "Allow", 
  "Action" : [
     "ec2:CreateNetworkInterfacePermission", 
     "ec2:DeleteNetworkInterface" 
   ],
```

```
 "Resource" : "arn:aws:ec2:*:*:network-interface/*", 
        "Condition" : { 
          "StringEquals" : { 
            "aws:ResourceTag/AWSDeviceFarmManaged" : "true" 
          } 
        } 
     }, 
     { 
        "Effect" : "Allow", 
       "Action" : [
          "ec2:ModifyNetworkInterfaceAttribute" 
        ], 
        "Resource" : [ 
          "arn:aws:ec2:*:*:security-group/*", 
          "arn:aws:ec2:*:*:instance/*" 
        ] 
     }, 
     { 
        "Effect" : "Allow", 
        "Action" : [ 
          "ec2:ModifyNetworkInterfaceAttribute" 
        ], 
        "Resource" : "arn:aws:ec2:*:*:network-interface/*", 
        "Condition" : { 
          "StringEquals" : { 
            "aws:ResourceTag/AWSDeviceFarmManaged" : "true" 
          } 
        } 
     } 
   ]
}
```
- [Entenda o controle de versionamento das políticas do IAM](https://docs.aws.amazon.com/IAM/latest/UserGuide/access_policies_managed-versioning.html)
- [Comece com as políticas gerenciadas pela AWS e avance para as permissões de privilégio](https://docs.aws.amazon.com/IAM/latest/UserGuide/best-practices.html#bp-use-aws-defined-policies)  [mínimo](https://docs.aws.amazon.com/IAM/latest/UserGuide/best-practices.html#bp-use-aws-defined-policies)

## AWSDirectConnectFullAccess

AWSDirectConnectFullAccessé uma [política AWS gerenciada](https://docs.aws.amazon.com/IAM/latest/UserGuide/access_policies_managed-vs-inline.html#aws-managed-policies) que: Fornece acesso total ao AWS Direct Connect por meio doAWS Management Console.

#### A utilização desta política

Você pode vincular a AWSDirectConnectFullAccess aos seus usuários, grupos e perfis.

### Detalhes da política

- Tipo: política gerenciada da AWS
- Horário de criação: 06 de fevereiro de 2015, 18:40 UTC
- Horário editado: 30 de abril de 2019, 15:29 UTC
- ARN: arn:aws:iam::aws:policy/AWSDirectConnectFullAccess

#### Versão da política

Versão da política: v3 (padrão)

A versão padrão da política é aquela que define as permissões para a política. Quando um usuário ou função com essa política faz uma solicitação para acessar um atributo AWS, AWS verifica a versão padrão da política para determinar se concede a permissão solicitada.

```
{ 
   "Version" : "2012-10-17", 
   "Statement" : [ 
     { 
        "Effect" : "Allow", 
        "Action" : [ 
          "directconnect:*", 
          "ec2:DescribeVpnGateways", 
          "ec2:DescribeTransitGateways" 
        ], 
        "Resource" : "*" 
     } 
   ]
```
#### }

## Saiba mais

- [Crie um conjunto de permissões usando políticas gerenciadas da AWS no IAM Identity Center](https://docs.aws.amazon.com/singlesignon/latest/userguide/howtocreatepermissionset.html)
- [Adicionar e remover permissões de identidade do IAM](https://docs.aws.amazon.com/IAM/latest/UserGuide/access_policies_manage-attach-detach.html)
- [Entenda o controle de versionamento das políticas do IAM](https://docs.aws.amazon.com/IAM/latest/UserGuide/access_policies_managed-versioning.html)
- [Comece com as políticas gerenciadas pela AWS e avance para as permissões de privilégio](https://docs.aws.amazon.com/IAM/latest/UserGuide/best-practices.html#bp-use-aws-defined-policies)  [mínimo](https://docs.aws.amazon.com/IAM/latest/UserGuide/best-practices.html#bp-use-aws-defined-policies)

# AWSDirectConnectReadOnlyAccess

AWSDirectConnectReadOnlyAccessé uma [política AWS gerenciada](https://docs.aws.amazon.com/IAM/latest/UserGuide/access_policies_managed-vs-inline.html#aws-managed-policies) que: Fornece acesso somente de leitura ao AWS Direct Connect por meio doAWS Management Console.

## A utilização desta política

Você pode vincular a AWSDirectConnectReadOnlyAccess aos seus usuários, grupos e perfis.

## Detalhes da política

- Tipo: política gerenciada da AWS
- Horário de criação: 06 de fevereiro de 2015, 18:40 UTC
- Horário editado: 18 de maio de 2020, 18:48 UTC
- ARN: arn:aws:iam::aws:policy/AWSDirectConnectReadOnlyAccess

## Versão da política

Versão da política: v4 (padrão)

A versão padrão da política é aquela que define as permissões para a política. Quando um usuário ou função com essa política faz uma solicitação para acessar um atributo AWS, AWS verifica a versão padrão da política para determinar se concede a permissão solicitada.

## Documento da política JSON

#### {

```
 "Version" : "2012-10-17", 
   "Statement" : [ 
     { 
        "Effect" : "Allow", 
        "Action" : [ 
          "directconnect:Describe*", 
          "directconnect:List*", 
          "ec2:DescribeVpnGateways", 
          "ec2:DescribeTransitGateways" 
        ], 
        "Resource" : "*" 
     } 
   ]
}
```
- [Crie um conjunto de permissões usando políticas gerenciadas da AWS no IAM Identity Center](https://docs.aws.amazon.com/singlesignon/latest/userguide/howtocreatepermissionset.html)
- [Adicionar e remover permissões de identidade do IAM](https://docs.aws.amazon.com/IAM/latest/UserGuide/access_policies_manage-attach-detach.html)
- [Entenda o controle de versionamento das políticas do IAM](https://docs.aws.amazon.com/IAM/latest/UserGuide/access_policies_managed-versioning.html)
- [Comece com as políticas gerenciadas pela AWS e avance para as permissões de privilégio](https://docs.aws.amazon.com/IAM/latest/UserGuide/best-practices.html#bp-use-aws-defined-policies)  [mínimo](https://docs.aws.amazon.com/IAM/latest/UserGuide/best-practices.html#bp-use-aws-defined-policies)

# AWSDirectConnectServiceRolePolicy

AWSDirectConnectServiceRolePolicyé uma [política AWS gerenciada](https://docs.aws.amazon.com/IAM/latest/UserGuide/access_policies_managed-vs-inline.html#aws-managed-policies) que: Fornece permissão do AWS Direct Connect para criar e gerenciar AWS recursos em seu nome.

#### A utilização desta política

Essa política é vinculada a uma função associada a um serviço, que possibilita que o serviço execute ações em seu próprio nome. Não é possível vincular essa política a usuários, grupos ou funções.

## Detalhes da política

- Tipo: Política de função vinculada ao serviço
- Horário de criação: 14 de janeiro de 2021, 18:35 UTC
- Horário editado: 14 de janeiro de 2021, 18:35 UTC

```
• ARN: arn:aws:iam::aws:policy/aws-service-role/
 AWSDirectConnectServiceRolePolicy
```
#### Versão da política

```
Versão da política: v1 (padrão)
```
A versão padrão da política é aquela que define as permissões para a política. Quando um usuário ou função com essa política faz uma solicitação para acessar um atributo AWS, AWS verifica a versão padrão da política para determinar se concede a permissão solicitada.

#### Documento da política JSON

```
{ 
   "Version" : "2012-10-17", 
   "Statement" : [ 
     { 
        "Effect" : "Allow", 
        "Action" : [ 
          "secretsmanager:DescribeSecret", 
          "secretsmanager:ListSecretVersionIds", 
          "secretsmanager:GetSecretValue" 
       ], 
        "Resource" : [ 
          "arn:aws:secretsmanager:*:*:secret:*directconnect*" 
        ] 
     } 
   ]
}
```
- [Entenda o controle de versionamento das políticas do IAM](https://docs.aws.amazon.com/IAM/latest/UserGuide/access_policies_managed-versioning.html)
- [Comece com as políticas gerenciadas pela AWS e avance para as permissões de privilégio](https://docs.aws.amazon.com/IAM/latest/UserGuide/best-practices.html#bp-use-aws-defined-policies)  [mínimo](https://docs.aws.amazon.com/IAM/latest/UserGuide/best-practices.html#bp-use-aws-defined-policies)

# AWSDirectoryServiceFullAccess

AWSDirectoryServiceFullAccessé uma [política AWS gerenciada](https://docs.aws.amazon.com/IAM/latest/UserGuide/access_policies_managed-vs-inline.html#aws-managed-policies) que: Fornece acesso total ao AWS Directory Service.

#### A utilização desta política

Você pode vincular a AWSDirectoryServiceFullAccess aos seus usuários, grupos e perfis.

### Detalhes da política

- Tipo: política gerenciada da AWS
- Horário de criação: 06 de fevereiro de 2015, 18:41 UTC
- Horário editado: 24 de novembro de 2020, 23:24 UTC
- ARN: arn:aws:iam::aws:policy/AWSDirectoryServiceFullAccess

## Versão da política

Versão da política: v5 (padrão)

A versão padrão da política é aquela que define as permissões para a política. Quando um usuário ou função com essa política faz uma solicitação para acessar um atributo AWS, AWS verifica a versão padrão da política para determinar se concede a permissão solicitada.

```
{ 
   "Version" : "2012-10-17", 
   "Statement" : [ 
     { 
       "Action" : [ 
          "ds:*", 
          "ec2:AuthorizeSecurityGroupEgress", 
          "ec2:AuthorizeSecurityGroupIngress", 
          "ec2:CreateNetworkInterface", 
          "ec2:CreateSecurityGroup", 
          "ec2:DeleteNetworkInterface", 
          "ec2:DeleteSecurityGroup", 
          "ec2:DescribeNetworkInterfaces", 
          "ec2:DescribeSubnets",
```

```
 "ec2:DescribeVpcs", 
     "ec2:RevokeSecurityGroupEgress", 
     "ec2:RevokeSecurityGroupIngress", 
     "ec2:DescribeSecurityGroups", 
     "sns:GetTopicAttributes", 
     "sns:ListSubscriptions", 
     "sns:ListSubscriptionsByTopic", 
     "sns:ListTopics", 
     "iam:ListRoles", 
     "organizations:ListAccountsForParent", 
     "organizations:ListRoots", 
     "organizations:ListAccounts", 
     "organizations:DescribeOrganization", 
     "organizations:DescribeAccount", 
     "organizations:ListOrganizationalUnitsForParent", 
     "organizations:ListAWSServiceAccessForOrganization" 
   ], 
   "Effect" : "Allow", 
   "Resource" : "*" 
 }, 
 { 
   "Action" : [ 
     "sns:CreateTopic", 
     "sns:DeleteTopic", 
     "sns:SetTopicAttributes", 
     "sns:Subscribe", 
     "sns:Unsubscribe" 
   ], 
   "Effect" : "Allow", 
   "Resource" : "arn:aws:sns:*:*:DirectoryMonitoring*" 
 }, 
 { 
   "Action" : [ 
     "organizations:EnableAWSServiceAccess", 
     "organizations:DisableAWSServiceAccess" 
   ], 
   "Effect" : "Allow", 
   "Resource" : "*", 
   "Condition" : { 
     "StringEquals" : { 
       "organizations:ServicePrincipal" : "ds.amazonaws.com" 
     } 
   } 
 },
```
```
 { 
        "Action" : [ 
          "ec2:CreateTags", 
          "ec2:DeleteTags" 
        ], 
        "Effect" : "Allow", 
        "Resource" : [ 
          "arn:aws:ec2:*:*:network-interface/*", 
          "arn:aws:ec2:*:*:security-group/*" 
        ] 
      } 
   ]
}
```
- [Crie um conjunto de permissões usando políticas gerenciadas da AWS no IAM Identity Center](https://docs.aws.amazon.com/singlesignon/latest/userguide/howtocreatepermissionset.html)
- [Adicionar e remover permissões de identidade do IAM](https://docs.aws.amazon.com/IAM/latest/UserGuide/access_policies_manage-attach-detach.html)
- [Entenda o controle de versionamento das políticas do IAM](https://docs.aws.amazon.com/IAM/latest/UserGuide/access_policies_managed-versioning.html)
- [Comece com as políticas gerenciadas pela AWS e avance para as permissões de privilégio](https://docs.aws.amazon.com/IAM/latest/UserGuide/best-practices.html#bp-use-aws-defined-policies)  [mínimo](https://docs.aws.amazon.com/IAM/latest/UserGuide/best-practices.html#bp-use-aws-defined-policies)

# AWSDirectoryServiceReadOnlyAccess

AWSDirectoryServiceReadOnlyAccessé uma [política AWS gerenciada](https://docs.aws.amazon.com/IAM/latest/UserGuide/access_policies_managed-vs-inline.html#aws-managed-policies) que: Fornece acesso somente de leitura ao AWS Directory Service.

# A utilização desta política

Você pode vincular a AWSDirectoryServiceReadOnlyAccess aos seus usuários, grupos e perfis.

### Detalhes da política

- Tipo: política gerenciada da AWS
- Horário de criação: 06 de fevereiro de 2015, 18:41 UTC
- Horário editado: 25 de setembro de 2018, 21:54 UTC
- ARN: arn:aws:iam::aws:policy/AWSDirectoryServiceReadOnlyAccess

#### Versão da política

#### Versão da política: v4 (padrão)

A versão padrão da política é aquela que define as permissões para a política. Quando um usuário ou função com essa política faz uma solicitação para acessar um atributo AWS, AWS verifica a versão padrão da política para determinar se concede a permissão solicitada.

#### Documento da política JSON

```
{ 
   "Version" : "2012-10-17", 
   "Statement" : [ 
     { 
        "Action" : [ 
          "ds:Check*", 
          "ds:Describe*", 
          "ds:Get*", 
          "ds:List*", 
          "ds:Verify*", 
          "ec2:DescribeNetworkInterfaces", 
          "ec2:DescribeSubnets", 
          "ec2:DescribeVpcs", 
          "sns:ListTopics", 
          "sns:GetTopicAttributes", 
          "sns:ListSubscriptions", 
          "sns:ListSubscriptionsByTopic", 
          "organizations:DescribeAccount", 
          "organizations:DescribeOrganization", 
          "organizations:ListAWSServiceAccessForOrganization" 
        ], 
        "Effect" : "Allow", 
        "Resource" : "*" 
     } 
   ]
}
```
#### Saiba mais

- [Crie um conjunto de permissões usando políticas gerenciadas da AWS no IAM Identity Center](https://docs.aws.amazon.com/singlesignon/latest/userguide/howtocreatepermissionset.html)
- [Adicionar e remover permissões de identidade do IAM](https://docs.aws.amazon.com/IAM/latest/UserGuide/access_policies_manage-attach-detach.html)
- [Entenda o controle de versionamento das políticas do IAM](https://docs.aws.amazon.com/IAM/latest/UserGuide/access_policies_managed-versioning.html)
- [Comece com as políticas gerenciadas pela AWS e avance para as permissões de privilégio](https://docs.aws.amazon.com/IAM/latest/UserGuide/best-practices.html#bp-use-aws-defined-policies)  [mínimo](https://docs.aws.amazon.com/IAM/latest/UserGuide/best-practices.html#bp-use-aws-defined-policies)

# AWSDiscoveryContinuousExportFirehosePolicy

AWSDiscoveryContinuousExportFirehosePolicyé uma [política AWS gerenciada](https://docs.aws.amazon.com/IAM/latest/UserGuide/access_policies_managed-vs-inline.html#aws-managed-policies) que: Fornece acesso de gravação aos AWS recursos necessários para o AWS Discovery Continuous Export

#### A utilização desta política

Você pode vincular a AWSDiscoveryContinuousExportFirehosePolicy aos seus usuários, grupos e perfis.

#### Detalhes da política

- Tipo: política gerenciada da AWS
- Horário de criação: 09 de agosto de 2018, 18:29 UTC
- Horário editado: 08 de junho de 2021, 17:32 UTC
- ARN: arn:aws:iam::aws:policy/AWSDiscoveryContinuousExportFirehosePolicy

#### Versão da política

Versão da política: v2 (padrão)

A versão padrão da política é aquela que define as permissões para a política. Quando um usuário ou função com essa política faz uma solicitação para acessar um atributo AWS, AWS verifica a versão padrão da política para determinar se concede a permissão solicitada.

```
{ 
   "Version" : "2012-10-17", 
   "Statement" : [ 
      {
```

```
 "Effect" : "Allow", 
        "Action" : [ 
          "glue:GetTableVersions" 
        ], 
        "Resource" : "*" 
     }, 
     { 
        "Effect" : "Allow", 
        "Action" : [ 
          "s3:AbortMultipartUpload", 
          "s3:GetBucketLocation", 
          "s3:GetObject", 
          "s3:ListBucket", 
          "s3:ListBucketMultipartUploads", 
          "s3:PutObject" 
        ], 
        "Resource" : [ 
          "arn:aws:s3:::aws-application-discovery-service-*" 
        ] 
     }, 
     { 
        "Effect" : "Allow", 
       "Action" : [
          "logs:PutLogEvents" 
        ], 
        "Resource" : [ 
          "arn:aws:logs:*:*:log-group:/aws/application-discovery-service/firehose:log-
stream:*" 
        ] 
     } 
   ]
}
```
- [Crie um conjunto de permissões usando políticas gerenciadas da AWS no IAM Identity Center](https://docs.aws.amazon.com/singlesignon/latest/userguide/howtocreatepermissionset.html)
- [Adicionar e remover permissões de identidade do IAM](https://docs.aws.amazon.com/IAM/latest/UserGuide/access_policies_manage-attach-detach.html)
- [Entenda o controle de versionamento das políticas do IAM](https://docs.aws.amazon.com/IAM/latest/UserGuide/access_policies_managed-versioning.html)
- [Comece com as políticas gerenciadas pela AWS e avance para as permissões de privilégio](https://docs.aws.amazon.com/IAM/latest/UserGuide/best-practices.html#bp-use-aws-defined-policies)  [mínimo](https://docs.aws.amazon.com/IAM/latest/UserGuide/best-practices.html#bp-use-aws-defined-policies)

# AWSDMSFleetAdvisorServiceRolePolicy

AWSDMSFleetAdvisorServiceRolePolicyé uma [política AWS gerenciada](https://docs.aws.amazon.com/IAM/latest/UserGuide/access_policies_managed-vs-inline.html#aws-managed-policies) que: Permite que o DMS Fleet Advisor gerencie as métricas do CloudWatch em seu nome.

#### A utilização desta política

Essa política é vinculada a uma função associada a um serviço, que possibilita que o serviço execute ações em seu próprio nome. Não é possível vincular essa política a usuários, grupos ou funções.

### Detalhes da política

- Tipo: Política de função vinculada ao serviço
- Horário de criação: 06 de março de 2023, 09:10 UTC
- Horário editado: 06 de março de 2023, 09:10 UTC
- ARN: arn:aws:iam::aws:policy/aws-service-role/ AWSDMSFleetAdvisorServiceRolePolicy

#### Versão da política

Versão da política: v1 (padrão)

A versão padrão da política é aquela que define as permissões para a política. Quando um usuário ou função com essa política faz uma solicitação para acessar um atributo AWS, AWS verifica a versão padrão da política para determinar se concede a permissão solicitada.

```
{ 
   "Version" : "2012-10-17", 
   "Statement" : { 
     "Effect" : "Allow", 
     "Action" : "cloudwatch:PutMetricData", 
     "Resource" : "*", 
     "Condition" : { 
       "StringEquals" : { 
          "cloudwatch:namespace" : "AWS/DMS/FleetAdvisor" 
       }
```
}

```
 }
}
```
## Saiba mais

- [Entenda o controle de versionamento das políticas do IAM](https://docs.aws.amazon.com/IAM/latest/UserGuide/access_policies_managed-versioning.html)
- [Comece com as políticas gerenciadas pela AWS e avance para as permissões de privilégio](https://docs.aws.amazon.com/IAM/latest/UserGuide/best-practices.html#bp-use-aws-defined-policies)  [mínimo](https://docs.aws.amazon.com/IAM/latest/UserGuide/best-practices.html#bp-use-aws-defined-policies)

# AWSDMSServerlessServiceRolePolicy

AWSDMSServerlessServiceRolePolicyé uma [política AWS gerenciada](https://docs.aws.amazon.com/IAM/latest/UserGuide/access_policies_managed-vs-inline.html#aws-managed-policies) que: Concede permissões sem servidor ao AWS DMS para criar e gerenciar recursos do DMS em sua conta em seu nome

# A utilização desta política

Essa política é vinculada a uma função associada a um serviço, que possibilita que o serviço execute ações em seu próprio nome. Não é possível vincular essa política a usuários, grupos ou funções.

### Detalhes da política

- Tipo: Política de função vinculada ao serviço
- Horário de criação: 18 de maio de 2023, 20:28 UTC
- Horário editado: 18 de maio de 2023, 20:28 UTC
- ARN: arn:aws:iam::aws:policy/aws-service-role/ AWSDMSServerlessServiceRolePolicy

### Versão da política

Versão da política: v1 (padrão)

A versão padrão da política é aquela que define as permissões para a política. Quando um usuário ou função com essa política faz uma solicitação para acessar um atributo AWS, AWS verifica a versão padrão da política para determinar se concede a permissão solicitada.

```
{ 
   "Version" : "2012-10-17", 
   "Statement" : [ 
     { 
        "Sid" : "id0", 
        "Effect" : "Allow", 
       "Action" : [
          "dms:CreateReplicationInstance", 
          "dms:CreateReplicationTask" 
       ], 
       "Resource" : "*", 
        "Condition" : { 
          "StringEquals" : { 
            "dms:req-tag/ResourceCreatedBy" : "DMSServerless" 
          } 
       } 
     }, 
     { 
        "Sid" : "id1", 
        "Effect" : "Allow", 
       "Action" : [
          "dms:DescribeReplicationInstances", 
          "dms:DescribeReplicationTasks" 
       ], 
       "Resource" : "*" 
     }, 
     { 
       "Sid" : "id2", 
        "Effect" : "Allow", 
        "Action" : [ 
          "dms:StartReplicationTask", 
          "dms:StopReplicationTask", 
          "dms:DeleteReplicationTask", 
          "dms:DeleteReplicationInstance" 
       ], 
        "Resource" : [ 
          "arn:aws:dms:*:*:rep:*", 
          "arn:aws:dms:*:*:task:*" 
        ], 
        "Condition" : { 
          "StringEqualsIgnoreCase" : {
```

```
 "aws:ResourceTag/ResourceCreatedBy" : "DMSServerless" 
          } 
        } 
      }, 
      { 
        "Sid" : "id3", 
        "Effect" : "Allow", 
        "Action" : [ 
          "dms:TestConnection", 
          "dms:DeleteConnection" 
        ], 
        "Resource" : [ 
          "arn:aws:dms:*:*:rep:*", 
          "arn:aws:dms:*:*:endpoint:*" 
        ] 
      } 
   ]
}
```
- [Entenda o controle de versionamento das políticas do IAM](https://docs.aws.amazon.com/IAM/latest/UserGuide/access_policies_managed-versioning.html)
- [Comece com as políticas gerenciadas pela AWS e avance para as permissões de privilégio](https://docs.aws.amazon.com/IAM/latest/UserGuide/best-practices.html#bp-use-aws-defined-policies)  [mínimo](https://docs.aws.amazon.com/IAM/latest/UserGuide/best-practices.html#bp-use-aws-defined-policies)

# AWSEC2CapacityReservationFleetRolePolicy

AWSEC2CapacityReservationFleetRolePolicyé uma [política AWS gerenciada](https://docs.aws.amazon.com/IAM/latest/UserGuide/access_policies_managed-vs-inline.html#aws-managed-policies) que: Permite que o serviço EC2 CapacityReservation Fleet gerencie reservas de capacidade

### A utilização desta política

Essa política é vinculada a uma função associada a um serviço, que possibilita que o serviço execute ações em seu próprio nome. Não é possível vincular essa política a usuários, grupos ou funções.

# Detalhes da política

- Tipo: Política de função vinculada ao serviço
- Horário de criação: 29 de setembro de 2021, 14:43 UTC
- Horário editado: 29 de setembro de 2021, 14:43 UTC

```
• ARN: arn:aws:iam::aws:policy/aws-service-role/
 AWSEC2CapacityReservationFleetRolePolicy
```
#### Versão da política

Versão da política: v1 (padrão)

A versão padrão da política é aquela que define as permissões para a política. Quando um usuário ou função com essa política faz uma solicitação para acessar um atributo AWS, AWS verifica a versão padrão da política para determinar se concede a permissão solicitada.

```
{ 
   "Version" : "2012-10-17", 
   "Statement" : [ 
     { 
        "Effect" : "Allow", 
        "Action" : [ 
          "ec2:DescribeCapacityReservations", 
          "ec2:DescribeInstances" 
       ], 
       "Resource" : "*" 
     }, 
     { 
        "Effect" : "Allow", 
        "Action" : [ 
          "ec2:CreateCapacityReservation", 
          "ec2:CancelCapacityReservation", 
          "ec2:ModifyCapacityReservation" 
       ], 
        "Resource" : [ 
          "arn:aws:ec2:*:*:capacity-reservation/*" 
        ], 
        "Condition" : { 
          "StringLike" : { 
            "ec2:CapacityReservationFleet" : "arn:aws:ec2:*:*:capacity-reservation-fleet/
crf-*" 
          } 
       } 
     }, 
     {
```

```
 "Effect" : "Allow", 
        "Action" : [ 
          "ec2:CreateTags" 
        ], 
        "Resource" : [ 
          "arn:aws:ec2:*:*:capacity-reservation/*" 
        ], 
        "Condition" : { 
          "StringEquals" : { 
             "ec2:CreateAction" : "CreateCapacityReservation" 
          } 
        } 
     } 
   ]
}
```
- [Entenda o controle de versionamento das políticas do IAM](https://docs.aws.amazon.com/IAM/latest/UserGuide/access_policies_managed-versioning.html)
- [Comece com as políticas gerenciadas pela AWS e avance para as permissões de privilégio](https://docs.aws.amazon.com/IAM/latest/UserGuide/best-practices.html#bp-use-aws-defined-policies)  [mínimo](https://docs.aws.amazon.com/IAM/latest/UserGuide/best-practices.html#bp-use-aws-defined-policies)

# AWSEC2FleetServiceRolePolicy

AWSEC2FleetServiceRolePolicyé uma [política AWS gerenciada](https://docs.aws.amazon.com/IAM/latest/UserGuide/access_policies_managed-vs-inline.html#aws-managed-policies) que: permite que o EC2 Fleet lance e gerencie instâncias.

# A utilização desta política

Essa política é vinculada a uma função associada a um serviço, que possibilita que o serviço execute ações em seu próprio nome. Não é possível vincular essa política a usuários, grupos ou funções.

# Detalhes da política

- Tipo: Política de função vinculada ao serviço
- Horário de criação: 21 de março de 2018, 00:08 UTC
- Horário editado: 04 de maio de 2020, 20:10 UTC
- ARN: arn:aws:iam::aws:policy/aws-service-role/ AWSEC2FleetServiceRolePolicy

### Versão da política

#### Versão da política: v3 (padrão)

A versão padrão da política é aquela que define as permissões para a política. Quando um usuário ou função com essa política faz uma solicitação para acessar um atributo AWS, AWS verifica a versão padrão da política para determinar se concede a permissão solicitada.

```
{ 
   "Version" : "2012-10-17", 
   "Statement" : [ 
     { 
        "Effect" : "Allow", 
        "Action" : [ 
          "ec2:DescribeImages", 
          "ec2:DescribeSubnets", 
          "ec2:RequestSpotInstances", 
          "ec2:DescribeInstanceStatus", 
          "ec2:RunInstances" 
        ], 
        "Resource" : [ 
         "\mathbf{I} }, 
    \{ "Sid" : "EC2SpotManagement", 
        "Effect" : "Allow", 
        "Action" : [ 
          "iam:CreateServiceLinkedRole" 
        ], 
        "Resource" : "*", 
        "Condition" : { 
          "StringEquals" : { 
             "iam:AWSServiceName" : "spot.amazonaws.com" 
          } 
        } 
     }, 
     { 
        "Effect" : "Allow", 
        "Action" : [ 
          "iam:PassRole"
```

```
 ], 
   "Resource" : [ 
    \overline{0} \overline{0} ], 
   "Condition" : { 
      "StringEquals" : { 
        "iam:PassedToService" : [ 
           "ec2.amazonaws.com", 
          "ec2.amazonaws.com.cn" 
        ] 
     } 
   } 
 }, 
 { 
   "Effect" : "Allow", 
   "Action" : [ 
      "ec2:CreateTags" 
   ], 
   "Resource" : [ 
     "arn:aws:ec2:*:*:instance/*", 
     "arn:aws:ec2:*:*:spot-instances-request/*" 
   ] 
 }, 
 { 
   "Effect" : "Allow", 
   "Action" : [ 
     "ec2:CreateTags" 
   ], 
   "Resource" : [ 
     "arn:aws:ec2:*:*:volume/*" 
   ], 
   "Condition" : { 
     "StringEquals" : { 
        "ec2:CreateAction" : "RunInstances" 
     } 
   } 
 }, 
 { 
   "Effect" : "Allow", 
  "Action" : [
     "ec2:TerminateInstances" 
   ], 
   "Resource" : "*", 
   "Condition" : {
```

```
 "StringLike" : { 
              "ec2:ResourceTag/aws:ec2:fleet-id" : "*" 
           } 
        } 
      } 
   ]
}
```
- [Entenda o controle de versionamento das políticas do IAM](https://docs.aws.amazon.com/IAM/latest/UserGuide/access_policies_managed-versioning.html)
- [Comece com as políticas gerenciadas pela AWS e avance para as permissões de privilégio](https://docs.aws.amazon.com/IAM/latest/UserGuide/best-practices.html#bp-use-aws-defined-policies)  [mínimo](https://docs.aws.amazon.com/IAM/latest/UserGuide/best-practices.html#bp-use-aws-defined-policies)

# AWSEC2SpotFleetServiceRolePolicy

AWSEC2SpotFleetServiceRolePolicyé uma [política AWS gerenciada](https://docs.aws.amazon.com/IAM/latest/UserGuide/access_policies_managed-vs-inline.html#aws-managed-policies) que: Permite que o EC2 Spot Fleet lance e gerencie instâncias da frota spot

# A utilização desta política

Essa política é vinculada a uma função associada a um serviço, que possibilita que o serviço execute ações em seu próprio nome. Não é possível vincular essa política a usuários, grupos ou funções.

# Detalhes da política

- Tipo: Política de função vinculada ao serviço
- Horário de criação: 23 de outubro de 2017, 19:13 UTC
- Horário editado: 16 de março de 2020, 19:16 UTC
- ARN: arn:aws:iam::aws:policy/aws-service-role/ AWSEC2SpotFleetServiceRolePolicy

# Versão da política

Versão da política: v4 (padrão)

A versão padrão da política é aquela que define as permissões para a política. Quando um usuário ou função com essa política faz uma solicitação para acessar um atributo AWS, AWS verifica a versão padrão da política para determinar se concede a permissão solicitada.

```
{ 
   "Version" : "2012-10-17", 
   "Statement" : [ 
      { 
         "Effect" : "Allow", 
         "Action" : [ 
           "ec2:DescribeImages", 
           "ec2:DescribeSubnets", 
           "ec2:RequestSpotInstances", 
           "ec2:DescribeInstanceStatus", 
           "ec2:RunInstances" 
         ], 
         "Resource" : [ 
          \mathbf{u} \star \mathbf{u}\mathbf{I} }, 
      { 
         "Effect" : "Allow", 
         "Action" : [ 
           "iam:PassRole" 
         ], 
         "Resource" : [ 
          \mathbf{u} \star \mathbf{u} ], 
         "Condition" : { 
           "StringEquals" : { 
              "iam:PassedToService" : [ 
                 "ec2.amazonaws.com", 
                 "ec2.amazonaws.com.cn" 
             \mathbf{I} } 
         } 
      }, 
      { 
         "Effect" : "Allow", 
         "Action" : [ 
           "ec2:CreateTags"
```

```
 ], 
        "Resource" : [ 
          "arn:aws:ec2:*:*:instance/*", 
          "arn:aws:ec2:*:*:spot-instances-request/*", 
          "arn:aws:ec2:*:*:spot-fleet-request/*", 
          "arn:aws:ec2:*:*:volume/*" 
        ] 
     }, 
     { 
        "Effect" : "Allow", 
        "Action" : [ 
          "ec2:TerminateInstances" 
        ], 
        "Resource" : "*", 
        "Condition" : { 
          "StringLike" : { 
             "ec2:ResourceTag/aws:ec2spot:fleet-request-id" : "*" 
          } 
        } 
     }, 
     { 
        "Effect" : "Allow", 
        "Action" : [ 
          "elasticloadbalancing:RegisterInstancesWithLoadBalancer" 
        ], 
        "Resource" : [ 
          "arn:aws:elasticloadbalancing:*:*:loadbalancer/*" 
        ] 
     }, 
     { 
        "Effect" : "Allow", 
        "Action" : [ 
          "elasticloadbalancing:RegisterTargets" 
        ], 
        "Resource" : [ 
          "arn:aws:elasticloadbalancing:*:*:*/*" 
       \mathbf{I} } 
   ]
}
```
- [Entenda o controle de versionamento das políticas do IAM](https://docs.aws.amazon.com/IAM/latest/UserGuide/access_policies_managed-versioning.html)
- [Comece com as políticas gerenciadas pela AWS e avance para as permissões de privilégio](https://docs.aws.amazon.com/IAM/latest/UserGuide/best-practices.html#bp-use-aws-defined-policies)  [mínimo](https://docs.aws.amazon.com/IAM/latest/UserGuide/best-practices.html#bp-use-aws-defined-policies)

# AWSEC2SpotServiceRolePolicy

AWSEC2SpotServiceRolePolicyé uma [política AWS gerenciada](https://docs.aws.amazon.com/IAM/latest/UserGuide/access_policies_managed-vs-inline.html#aws-managed-policies) que: Permite que o EC2 Spot lance e gerencie instâncias spot

### A utilização desta política

Essa política é vinculada a uma função associada a um serviço, que possibilita que o serviço execute ações em seu próprio nome. Não é possível vincular essa política a usuários, grupos ou funções.

## Detalhes da política

- Tipo: Política de função vinculada ao serviço
- Horário de criação: 18 de setembro de 2017, 18:51 UTC
- Horário editado: 12 de dezembro de 2018, 00:13 UTC
- ARN: arn:aws:iam::aws:policy/aws-service-role/AWSEC2SpotServiceRolePolicy

### Versão da política

Versão da política: v4 (padrão)

A versão padrão da política é aquela que define as permissões para a política. Quando um usuário ou função com essa política faz uma solicitação para acessar um atributo AWS, AWS verifica a versão padrão da política para determinar se concede a permissão solicitada.

```
{ 
   "Version" : "2012-10-17", 
   "Statement" : [ 
     { 
        "Effect" : "Allow",
```
"Action" : [

```
 "ec2:DescribeInstances", 
      "ec2:StartInstances", 
      "ec2:StopInstances", 
      "ec2:RunInstances" 
   ], 
   "Resource" : [ 
    "'' ] 
 }, 
 { 
   "Effect" : "Deny", 
   "Action" : [ 
      "ec2:RunInstances" 
   ], 
   "Resource" : [ 
     "arn:aws:ec2:*:*:instance/*" 
   ], 
   "Condition" : { 
      "StringNotEquals" : { 
        "ec2:InstanceMarketType" : "spot" 
     } 
   } 
 }, 
 { 
   "Effect" : "Allow", 
   "Action" : [ 
      "iam:PassRole" 
   ], 
   "Resource" : [ 
     \mathbf{u} \star \mathbf{u} ], 
   "Condition" : { 
      "StringEquals" : { 
        "iam:PassedToService" : [ 
           "ec2.amazonaws.com", 
          "ec2.amazonaws.com.cn" 
       \mathbf{I} } 
   } 
 }, 
 { 
   "Effect" : "Allow", 
   "Action" : [
```

```
 "ec2:CreateTags" 
        ], 
        "Resource" : "*", 
        "Condition" : { 
           "StringEquals" : { 
             "ec2:CreateAction" : "RunInstances" 
           } 
        } 
      } 
   ]
}
```
- [Entenda o controle de versionamento das políticas do IAM](https://docs.aws.amazon.com/IAM/latest/UserGuide/access_policies_managed-versioning.html)
- [Comece com as políticas gerenciadas pela AWS e avance para as permissões de privilégio](https://docs.aws.amazon.com/IAM/latest/UserGuide/best-practices.html#bp-use-aws-defined-policies)  [mínimo](https://docs.aws.amazon.com/IAM/latest/UserGuide/best-practices.html#bp-use-aws-defined-policies)

# AWSECRPullThroughCache\_ServiceRolePolicy

AWSECRPullThroughCache\_ServiceRolePolicy é uma [política gerenciada pela AWS](https://docs.aws.amazon.com/IAM/latest/UserGuide/access_policies_managed-vs-inline.html#aws-managed-policies) que: permite o acesso aos serviços e recursos da AWS usados ou gerenciados pelo cache pull through da AWS ECR.

### Utilização desta política

Essa política é vinculada a uma função associada a um serviço, o que possibilita que este serviço execute ações em seu próprio nome. Não é possível vincular esta política a usuários, grupos ou funções.

### Detalhes desta política

- Tipo: Política de função vinculada ao serviço
- Horário de criação: 26 de novembro de 2021, 21:51 UTC
- Hora da edição: 13 de novembro de 2023, 15:23 UTC
- ARN: arn:aws:iam::aws:policy/aws-service-role/ AWSECRPullThroughCache\_ServiceRolePolicy

# Versão da política

#### Versão da política: v2 (padrão)

A versão padrão da política é aquela que define as permissões desta política. Quando um usuário ou função com esta política faz uma solicitação para acessar um atributo da AWS, a AWS verifica a versão padrão da política para determinar se irá conceder a permissão solicitada.

```
{ 
   "Version" : "2012-10-17", 
   "Statement" : [ 
    \left\{ \right. "Sid" : "ECR", 
        "Effect" : "Allow", 
        "Action" : [ 
          "ecr:GetAuthorizationToken", 
          "ecr:BatchCheckLayerAvailability", 
          "ecr:InitiateLayerUpload", 
          "ecr:UploadLayerPart", 
          "ecr:CompleteLayerUpload", 
          "ecr:PutImage" 
        ], 
        "Resource" : "*" 
     }, 
     { 
        "Sid" : "SecretsManager", 
        "Effect" : "Allow", 
        "Action" : [ 
          "secretsmanager:GetSecretValue" 
        ], 
        "Resource" : "arn:aws:secretsmanager:*:*:secret:ecr-pullthroughcache/*", 
        "Condition" : { 
          "StringEquals" : { 
            "aws:ResourceAccount" : "${aws:PrincipalAccount}" 
          } 
        } 
     } 
   ]
}
```
- [Compreenda o controle de versionamento das políticas do IAM](https://docs.aws.amazon.com/IAM/latest/UserGuide/access_policies_managed-versioning.html)
- [Comece com as políticas gerenciadas pela AWS e avance para as permissões de privilégio](https://docs.aws.amazon.com/IAM/latest/UserGuide/best-practices.html#bp-use-aws-defined-policies)  [mínimo](https://docs.aws.amazon.com/IAM/latest/UserGuide/best-practices.html#bp-use-aws-defined-policies)

# AWSElasticBeanstalkCustomPlatformforEC2Role

AWSElasticBeanstalkCustomPlatformforEC2Roleé uma [política AWS gerenciada](https://docs.aws.amazon.com/IAM/latest/UserGuide/access_policies_managed-vs-inline.html#aws-managed-policies) que: forneça à instância em seu ambiente personalizado de criação de plataformas permissão para iniciar a instância EC2, criar um snapshot e AMI do EBS, transmitir logs para o Amazon CloudWatch Logs e armazenar artefatos no Amazon S3.

## A utilização desta política

Você pode vincular a AWSElasticBeanstalkCustomPlatformforEC2Role aos seus usuários, grupos e perfis.

## Detalhes da política

- Tipo: política gerenciada da AWS
- Horário de criação: 21 de fevereiro de 2017, 22:50 UTC
- Horário editado: 21 de fevereiro de 2017, 22:50 UTC
- ARN: arn:aws:iam::aws:policy/AWSElasticBeanstalkCustomPlatformforEC2Role

# Versão da política

#### Versão da política: v1 (padrão)

A versão padrão da política é aquela que define as permissões para a política. Quando um usuário ou função com essa política faz uma solicitação para acessar um atributo AWS, AWS verifica a versão padrão da política para determinar se concede a permissão solicitada.

#### Documento da política JSON

```
 "Version" : "2012-10-17",
```
{

```
 "Statement" : [ 
   { 
     "Sid" : "EC2Access", 
     "Action" : [ 
       "ec2:AttachVolume", 
       "ec2:AuthorizeSecurityGroupIngress", 
       "ec2:CopyImage", 
       "ec2:CreateImage", 
       "ec2:CreateKeypair", 
       "ec2:CreateSecurityGroup", 
       "ec2:CreateSnapshot", 
       "ec2:CreateTags", 
       "ec2:CreateVolume", 
       "ec2:DeleteKeypair", 
       "ec2:DeleteSecurityGroup", 
       "ec2:DeleteSnapshot", 
       "ec2:DeleteVolume", 
       "ec2:DeregisterImage", 
       "ec2:DescribeImageAttribute", 
       "ec2:DescribeImages", 
       "ec2:DescribeInstances", 
       "ec2:DescribeRegions", 
       "ec2:DescribeSecurityGroups", 
       "ec2:DescribeSnapshots", 
       "ec2:DescribeSubnets", 
       "ec2:DescribeTags", 
       "ec2:DescribeVolumes", 
       "ec2:DetachVolume", 
       "ec2:GetPasswordData", 
       "ec2:ModifyImageAttribute", 
       "ec2:ModifyInstanceAttribute", 
       "ec2:ModifySnapshotAttribute", 
       "ec2:RegisterImage", 
       "ec2:RunInstances", 
       "ec2:StopInstances", 
       "ec2:TerminateInstances" 
     ], 
     "Effect" : "Allow", 
     "Resource" : "*" 
  }, 
   { 
     "Sid" : "BucketAccess", 
     "Action" : [ 
       "s3:Get*",
```

```
 "s3:List*", 
          "s3:PutObject" 
        ], 
        "Effect" : "Allow", 
        "Resource" : [ 
          "arn:aws:s3:::elasticbeanstalk-*", 
          "arn:aws:s3:::elasticbeanstalk-*/*" 
       ] 
     }, 
     { 
        "Sid" : "CloudWatchLogsAccess", 
        "Action" : [ 
          "logs:CreateLogGroup", 
          "logs:CreateLogStream", 
          "logs:PutLogEvents", 
          "logs:DescribeLogStreams" 
        ], 
        "Effect" : "Allow", 
        "Resource" : "arn:aws:logs:*:*:log-group:/aws/elasticbeanstalk/platform/*" 
     } 
   ]
}
```
- [Crie um conjunto de permissões usando políticas gerenciadas da AWS no IAM Identity Center](https://docs.aws.amazon.com/singlesignon/latest/userguide/howtocreatepermissionset.html)
- [Adicionar e remover permissões de identidade do IAM](https://docs.aws.amazon.com/IAM/latest/UserGuide/access_policies_manage-attach-detach.html)
- [Entenda o controle de versionamento das políticas do IAM](https://docs.aws.amazon.com/IAM/latest/UserGuide/access_policies_managed-versioning.html)
- [Comece com as políticas gerenciadas pela AWS e avance para as permissões de privilégio](https://docs.aws.amazon.com/IAM/latest/UserGuide/best-practices.html#bp-use-aws-defined-policies)  [mínimo](https://docs.aws.amazon.com/IAM/latest/UserGuide/best-practices.html#bp-use-aws-defined-policies)

# AWSElasticBeanstalkEnhancedHealth

AWSElasticBeanstalkEnhancedHealthé uma [política AWS gerenciada que: Política](https://docs.aws.amazon.com/IAM/latest/UserGuide/access_policies_managed-vs-inline.html#aws-managed-policies) do AWS Elastic Beanstalk Service para o sistema de monitoramento de saúde

# A utilização desta política

Você pode vincular a AWSElasticBeanstalkEnhancedHealth aos seus usuários, grupos e perfis.

#### Detalhes da política

- Tipo: Política de função de serviço
- Horário de criação: 08 de fevereiro de 2016, 23:17 UTC
- Horário editado: 09 de abril de 2018, 22:12 UTC
- ARN: arn:aws:iam::aws:policy/service-role/ AWSElasticBeanstalkEnhancedHealth

#### Versão da política

Versão da política: v4 (padrão)

A versão padrão da política é aquela que define as permissões para a política. Quando um usuário ou função com essa política faz uma solicitação para acessar um atributo AWS, AWS verifica a versão padrão da política para determinar se concede a permissão solicitada.

```
{ 
   "Version" : "2012-10-17", 
   "Statement" : [ 
     { 
       "Effect" : "Allow", 
       "Action" : [ 
         "elasticloadbalancing:DescribeInstanceHealth", 
         "elasticloadbalancing:DescribeLoadBalancers", 
         "elasticloadbalancing:DescribeTargetHealth", 
         "ec2:DescribeInstances", 
         "ec2:DescribeInstanceStatus", 
         "ec2:GetConsoleOutput", 
         "ec2:AssociateAddress", 
         "ec2:DescribeAddresses", 
         "ec2:DescribeSecurityGroups", 
         "sqs:GetQueueAttributes", 
         "sqs:GetQueueUrl", 
         "autoscaling:DescribeAutoScalingGroups", 
         "autoscaling:DescribeAutoScalingInstances", 
         "autoscaling:DescribeScalingActivities", 
         "autoscaling:DescribeNotificationConfigurations", 
         "sns:Publish"
```

```
 ], 
        "Resource" : [ 
         " ] 
     }, 
     { 
        "Effect" : "Allow", 
        "Action" : [ 
          "logs:DescribeLogStreams", 
          "logs:CreateLogStream", 
          "logs:PutLogEvents" 
        ], 
        "Resource" : "arn:aws:logs:*:*:log-group:/aws/elasticbeanstalk/*:log-stream:*" 
     } 
   ]
}
```
- [Crie um conjunto de permissões usando políticas gerenciadas da AWS no IAM Identity Center](https://docs.aws.amazon.com/singlesignon/latest/userguide/howtocreatepermissionset.html)
- [Adicionar e remover permissões de identidade do IAM](https://docs.aws.amazon.com/IAM/latest/UserGuide/access_policies_manage-attach-detach.html)
- [Entenda o controle de versionamento das políticas do IAM](https://docs.aws.amazon.com/IAM/latest/UserGuide/access_policies_managed-versioning.html)
- [Comece com as políticas gerenciadas pela AWS e avance para as permissões de privilégio](https://docs.aws.amazon.com/IAM/latest/UserGuide/best-practices.html#bp-use-aws-defined-policies)  [mínimo](https://docs.aws.amazon.com/IAM/latest/UserGuide/best-practices.html#bp-use-aws-defined-policies)

# AWSElasticBeanstalkMaintenance

AWSElasticBeanstalkMaintenanceé uma [política AWS gerenciada que: AWS Política](https://docs.aws.amazon.com/IAM/latest/UserGuide/access_policies_managed-vs-inline.html#aws-managed-policies) de função de serviço do Elastic Beanstalk que concede permissões limitadas para atualizar seus recursos em seu nome para fins de manutenção.

# A utilização desta política

Essa política é vinculada a uma função associada a um serviço, que possibilita que o serviço execute ações em seu próprio nome. Não é possível vincular essa política a usuários, grupos ou funções.

### Detalhes da política

• Tipo: Política de função vinculada ao serviço

- Horário de criação: 11 de janeiro de 2019, 23:22 UTC
- Horário editado: 04 de junho de 2019, 17:48 UTC
- ARN: arn:aws:iam::aws:policy/aws-service-role/ AWSElasticBeanstalkMaintenance

#### Versão da política

Versão da política: v2 (padrão)

A versão padrão da política é aquela que define as permissões para a política. Quando um usuário ou função com essa política faz uma solicitação para acessar um atributo AWS, AWS verifica a versão padrão da política para determinar se concede a permissão solicitada.

```
{ 
   "Version" : "2012-10-17", 
   "Statement" : [ 
     { 
       "Sid" : "AllowCloudformationChangeSetOperationsOnElasticBeanstalkStacks", 
       "Effect" : "Allow", 
       "Action" : [ 
         "cloudformation:CreateChangeSet", 
         "cloudformation:DescribeChangeSet", 
         "cloudformation:ExecuteChangeSet", 
         "cloudformation:DeleteChangeSet", 
         "cloudformation:ListChangeSets", 
         "cloudformation:DescribeStacks" 
       ], 
       "Resource" : [ 
         "arn:aws:cloudformation:*:*:stack/awseb-*", 
         "arn:aws:cloudformation:*:*:stack/eb-*" 
      \mathbf{I} }, 
     { 
       "Sid" : "AllowElasticBeanstalkStacksUpdateExecuteSuccessfully", 
       "Effect" : "Allow", 
       "Action" : "elasticloadbalancing:DescribeLoadBalancers", 
       "Resource" : "*" 
     }
```
}

]

# Saiba mais

- [Entenda o controle de versionamento das políticas do IAM](https://docs.aws.amazon.com/IAM/latest/UserGuide/access_policies_managed-versioning.html)
- [Comece com as políticas gerenciadas pela AWS e avance para as permissões de privilégio](https://docs.aws.amazon.com/IAM/latest/UserGuide/best-practices.html#bp-use-aws-defined-policies)  [mínimo](https://docs.aws.amazon.com/IAM/latest/UserGuide/best-practices.html#bp-use-aws-defined-policies)

# AWSElasticBeanstalkManagedUpdatesCustomerRolePolicy

AWSElasticBeanstalkManagedUpdatesCustomerRolePolicyé uma [política AWS gerenciada](https://docs.aws.amazon.com/IAM/latest/UserGuide/access_policies_managed-vs-inline.html#aws-managed-policies) [que: Essa política](https://docs.aws.amazon.com/IAM/latest/UserGuide/access_policies_managed-vs-inline.html#aws-managed-policies) é para a função de serviço do AWS Elastic Beanstalk usada para realizar atualizações gerenciadas dos ambientes do Elastic Beanstalk. Essa política não deve ser vinculada a outros usuários ou funções. A política concede amplas permissões para criar e gerenciar recursos em vários AWS serviços, incluindo AutoScaling, EC2, ECS, Elastic Load Balancing e CloudFormation. Essa política também permite a transmissão de qualquer função do IAM utilizável com esses serviços.

# A utilização desta política

Você pode vincular a AWSElasticBeanstalkManagedUpdatesCustomerRolePolicy aos seus usuários, grupos e perfis.

# Detalhes da política

- Tipo: política gerenciada da AWS
- Horário de criação: 03 de março de 2021, 22:18 UTC
- Horário editado: 23 de março de 2023, 23:15 UTC
- ARN: arn:aws:iam::aws:policy/ AWSElasticBeanstalkManagedUpdatesCustomerRolePolicy

# Versão da política

Versão da política: v6 (padrão)

A versão padrão da política é aquela que define as permissões para a política. Quando um usuário ou função com essa política faz uma solicitação para acessar um atributo AWS, AWS verifica a versão padrão da política para determinar se concede a permissão solicitada.

```
{ 
   "Version" : "2012-10-17", 
   "Statement" : [ 
     { 
        "Sid" : "ElasticBeanstalkPermissions", 
        "Effect" : "Allow", 
       "Action" : [ 
          "elasticbeanstalk:*" 
       ], 
       "Resource" : "*" 
     }, 
     { 
        "Sid" : "AllowPassRoleToElasticBeanstalkAndDownstreamServices", 
        "Effect" : "Allow", 
        "Action" : "iam:PassRole", 
        "Resource" : "arn:aws:iam::*:role/*", 
        "Condition" : { 
          "StringEquals" : { 
            "iam:PassedToService" : [ 
              "elasticbeanstalk.amazonaws.com", 
              "ec2.amazonaws.com", 
              "ec2.amazonaws.com.cn", 
              "autoscaling.amazonaws.com", 
              "elasticloadbalancing.amazonaws.com", 
              "ecs.amazonaws.com", 
              "cloudformation.amazonaws.com" 
           \mathbf{I} } 
       } 
     }, 
     { 
        "Sid" : "ReadOnlyPermissions", 
        "Effect" : "Allow", 
        "Action" : [ 
          "autoscaling:DescribeAccountLimits", 
          "autoscaling:DescribeAutoScalingGroups", 
          "autoscaling:DescribeAutoScalingInstances",
```
 "autoscaling:DescribeLaunchConfigurations", "autoscaling:DescribeLoadBalancers", "autoscaling:DescribeNotificationConfigurations", "autoscaling:DescribeScalingActivities", "autoscaling:DescribeScheduledActions", "ec2:DescribeAccountAttributes", "ec2:DescribeAddresses", "ec2:DescribeAvailabilityZones", "ec2:DescribeImages", "ec2:DescribeInstanceAttribute", "ec2:DescribeInstances", "ec2:DescribeKeyPairs", "ec2:DescribeLaunchTemplates", "ec2:DescribeLaunchTemplateVersions", "ec2:DescribeSecurityGroups", "ec2:DescribeSnapshots", "ec2:DescribeSpotInstanceRequests", "ec2:DescribeSubnets", "ec2:DescribeVpcClassicLink", "ec2:DescribeVpcs", "elasticloadbalancing:DescribeInstanceHealth", "elasticloadbalancing:DescribeLoadBalancers", "elasticloadbalancing:DescribeTargetGroups", "elasticloadbalancing:DescribeTargetHealth", "logs:DescribeLogGroups", "rds:DescribeDBEngineVersions", "rds:DescribeDBInstances", "rds:DescribeOrderableDBInstanceOptions", "sns:ListSubscriptionsByTopic" ], "Resource" : [  $"$  ] }, "Sid" : "EC2BroadOperationPermissions", "Effect" : "Allow", "Action" : [ "ec2:AllocateAddress", "ec2:AssociateAddress", "ec2:AuthorizeSecurityGroupEgress", "ec2:AuthorizeSecurityGroupIngress", "ec2:CreateLaunchTemplate", "ec2:CreateLaunchTemplateVersion",

{

```
 "ec2:CreateSecurityGroup", 
     "ec2:DeleteLaunchTemplate", 
     "ec2:DeleteLaunchTemplateVersions", 
     "ec2:DeleteSecurityGroup", 
     "ec2:DisassociateAddress", 
     "ec2:ReleaseAddress", 
     "ec2:RevokeSecurityGroupEgress", 
     "ec2:RevokeSecurityGroupIngress" 
   ], 
   "Resource" : "*" 
 }, 
 { 
   "Sid" : "EC2RunInstancesOperationPermissions", 
   "Effect" : "Allow", 
   "Action" : "ec2:RunInstances", 
   "Resource" : "*", 
   "Condition" : { 
     "ArnLike" : { 
       "ec2:LaunchTemplate" : "arn:aws:ec2:*:*:launch-template/*" 
     } 
   } 
 }, 
 { 
   "Sid" : "EC2TerminateInstancesOperationPermissions", 
   "Effect" : "Allow", 
  "Action" : [
     "ec2:TerminateInstances" 
   ], 
  "Resource" : "arn:aws:ec2:*:*:instance/*",
   "Condition" : { 
     "StringLike" : { 
       "ec2:ResourceTag/aws:cloudformation:stack-id" : [ 
          "arn:aws:cloudformation:*:*:stack/awseb-e-*", 
         "arn:aws:cloudformation:*:*:stack/eb-*" 
       ] 
     } 
   } 
 }, 
 { 
   "Sid" : "ECSBroadOperationPermissions", 
   "Effect" : "Allow", 
  "Action" : [
     "ecs:CreateCluster", 
     "ecs:DescribeClusters",
```

```
 "ecs:RegisterTaskDefinition" 
       ], 
       "Resource" : "*" 
     }, 
    \mathcal{L} "Sid" : "ECSDeleteClusterOperationPermissions", 
       "Effect" : "Allow", 
       "Action" : "ecs:DeleteCluster", 
       "Resource" : "arn:aws:ecs:*:*:cluster/awseb-*" 
     }, 
     { 
       "Sid" : "ASGOperationPermissions", 
       "Effect" : "Allow", 
      "Action" : [
         "autoscaling:AttachInstances", 
         "autoscaling:CreateAutoScalingGroup", 
         "autoscaling:CreateLaunchConfiguration", 
         "autoscaling:CreateOrUpdateTags", 
         "autoscaling:DeleteLaunchConfiguration", 
         "autoscaling:DeleteAutoScalingGroup", 
         "autoscaling:DeleteScheduledAction", 
         "autoscaling:DetachInstances", 
         "autoscaling:DeletePolicy", 
         "autoscaling:PutScalingPolicy", 
         "autoscaling:PutScheduledUpdateGroupAction", 
         "autoscaling:PutNotificationConfiguration", 
         "autoscaling:ResumeProcesses", 
         "autoscaling:SetDesiredCapacity", 
         "autoscaling:SuspendProcesses", 
         "autoscaling:TerminateInstanceInAutoScalingGroup", 
         "autoscaling:UpdateAutoScalingGroup" 
       ], 
       "Resource" : [ 
         "arn:aws:autoscaling:*:*:launchConfiguration:*:launchConfigurationName/awseb-e-
*", 
         "arn:aws:autoscaling:*:*:launchConfiguration:*:launchConfigurationName/eb-*", 
         "arn:aws:autoscaling:*:*:autoScalingGroup:*:autoScalingGroupName/awseb-e-*", 
         "arn:aws:autoscaling:*:*:autoScalingGroup:*:autoScalingGroupName/eb-*" 
       ] 
     }, 
     { 
       "Sid" : "CFNOperationPermissions", 
       "Effect" : "Allow", 
       "Action" : [
```

```
 "cloudformation:*" 
   ], 
   "Resource" : [ 
     "arn:aws:cloudformation:*:*:stack/awseb-*", 
     "arn:aws:cloudformation:*:*:stack/eb-*" 
   ] 
 }, 
 { 
   "Sid" : "ELBOperationPermissions", 
   "Effect" : "Allow", 
  "Action" : [
     "elasticloadbalancing:AddTags", 
     "elasticloadbalancing:ApplySecurityGroupsToLoadBalancer", 
     "elasticloadbalancing:ConfigureHealthCheck", 
     "elasticloadbalancing:CreateLoadBalancer", 
     "elasticloadbalancing:DeleteLoadBalancer", 
     "elasticloadbalancing:DeregisterInstancesFromLoadBalancer", 
     "elasticloadbalancing:DeregisterTargets", 
     "elasticloadbalancing:RegisterInstancesWithLoadBalancer", 
     "elasticloadbalancing:RegisterTargets" 
   ], 
   "Resource" : [ 
     "arn:aws:elasticloadbalancing:*:*:targetgroup/awseb-*", 
     "arn:aws:elasticloadbalancing:*:*:targetgroup/eb-*", 
     "arn:aws:elasticloadbalancing:*:*:loadbalancer/awseb-*", 
     "arn:aws:elasticloadbalancing:*:*:loadbalancer/eb-*", 
     "arn:aws:elasticloadbalancing:*:*:loadbalancer/*/awseb-*/*", 
     "arn:aws:elasticloadbalancing:*:*:loadbalancer/*/eb-*/*" 
   ] 
 }, 
 { 
   "Sid" : "CWLogsOperationPermissions", 
   "Effect" : "Allow", 
  "Action" : [
     "logs:CreateLogGroup", 
     "logs:DeleteLogGroup", 
     "logs:PutRetentionPolicy" 
   ], 
   "Resource" : "arn:aws:logs:*:*:log-group:/aws/elasticbeanstalk/*" 
 }, 
 { 
   "Sid" : "S3ObjectOperationPermissions", 
   "Effect" : "Allow", 
   "Action" : [
```

```
 "s3:DeleteObject", 
     "s3:GetObject", 
     "s3:GetObjectAcl", 
     "s3:GetObjectVersion", 
     "s3:GetObjectVersionAcl", 
     "s3:PutObject", 
     "s3:PutObjectAcl", 
     "s3:PutObjectVersionAcl" 
   ], 
   "Resource" : "arn:aws:s3:::elasticbeanstalk-*/*" 
 }, 
 { 
   "Sid" : "S3BucketOperationPermissions", 
   "Effect" : "Allow", 
  "Action" : [
     "s3:GetBucketLocation", 
     "s3:GetBucketPolicy", 
     "s3:ListBucket", 
     "s3:PutBucketPolicy" 
   ], 
   "Resource" : "arn:aws:s3:::elasticbeanstalk-*" 
 }, 
 { 
   "Sid" : "SNSOperationPermissions", 
   "Effect" : "Allow", 
   "Action" : [ 
     "sns:CreateTopic", 
     "sns:GetTopicAttributes", 
     "sns:SetTopicAttributes", 
     "sns:Subscribe" 
   ], 
   "Resource" : "arn:aws:sns:*:*:ElasticBeanstalkNotifications-*" 
 }, 
 { 
   "Sid" : "SQSOperationPermissions", 
   "Effect" : "Allow", 
  "Action" : [
     "sqs:GetQueueAttributes", 
     "sqs:GetQueueUrl" 
   ], 
   "Resource" : [ 
     "arn:aws:sqs:*:*:awseb-e-*", 
     "arn:aws:sqs:*:*:eb-*" 
   ]
```

```
 }, 
     { 
        "Sid" : "CWPutMetricAlarmOperationPermissions", 
        "Effect" : "Allow", 
       "Action" : [
          "cloudwatch:PutMetricAlarm" 
        ], 
        "Resource" : [ 
          "arn:aws:cloudwatch:*:*:alarm:awseb-*", 
          "arn:aws:cloudwatch:*:*:alarm:eb-*" 
        ] 
     }, 
     { 
        "Sid" : "AllowECSTagResource", 
        "Effect" : "Allow", 
       "Action" : [
          "ecs:TagResource" 
        ], 
        "Resource" : "*", 
        "Condition" : { 
          "StringEquals" : { 
            "ecs:CreateAction" : [ 
               "CreateCluster", 
               "RegisterTaskDefinition" 
            ] 
          } 
        } 
     } 
   ]
}
```
- [Crie um conjunto de permissões usando políticas gerenciadas da AWS no IAM Identity Center](https://docs.aws.amazon.com/singlesignon/latest/userguide/howtocreatepermissionset.html)
- [Adicionar e remover permissões de identidade do IAM](https://docs.aws.amazon.com/IAM/latest/UserGuide/access_policies_manage-attach-detach.html)
- [Entenda o controle de versionamento das políticas do IAM](https://docs.aws.amazon.com/IAM/latest/UserGuide/access_policies_managed-versioning.html)
- [Comece com as políticas gerenciadas pela AWS e avance para as permissões de privilégio](https://docs.aws.amazon.com/IAM/latest/UserGuide/best-practices.html#bp-use-aws-defined-policies)  [mínimo](https://docs.aws.amazon.com/IAM/latest/UserGuide/best-practices.html#bp-use-aws-defined-policies)

# AWSElasticBeanstalkManagedUpdatesServiceRolePolicy

AWSElasticBeanstalkManagedUpdatesServiceRolePolicyé uma [política AWS gerenciada](https://docs.aws.amazon.com/IAM/latest/UserGuide/access_policies_managed-vs-inline.html#aws-managed-policies)  [que: AWS Política](https://docs.aws.amazon.com/IAM/latest/UserGuide/access_policies_managed-vs-inline.html#aws-managed-policies) de função de serviço do Elastic Beanstalk que concede permissões limitadas para atualizações gerenciadas.

#### A utilização desta política

Essa política é vinculada a uma função associada a um serviço, que possibilita que o serviço execute ações em seu próprio nome. Não é possível vincular essa política a usuários, grupos ou funções.

#### Detalhes da política

- Tipo: Política de função vinculada ao serviço
- Horário de criação: 21 de novembro de 2019, 22:35 UTC
- Horário editado: 24 de março de 2023, 00:18 UTC
- ARN: arn:aws:iam::aws:policy/aws-service-role/ AWSElasticBeanstalkManagedUpdatesServiceRolePolicy

#### Versão da política

Versão da política: v8 (padrão)

A versão padrão da política é aquela que define as permissões para a política. Quando um usuário ou função com essa política faz uma solicitação para acessar um atributo AWS, AWS verifica a versão padrão da política para determinar se concede a permissão solicitada.

```
{ 
   "Version" : "2012-10-17", 
   "Statement" : [ 
     { 
       "Sid" : "AllowPassRoleToElasticBeanstalkAndDownstreamServices", 
       "Effect" : "Allow", 
       "Action" : "iam:PassRole", 
       "Resource" : "*", 
       "Condition" : { 
          "StringLikeIfExists" : {
```

```
 "iam:PassedToService" : [ 
          "elasticbeanstalk.amazonaws.com", 
          "ec2.amazonaws.com", 
          "autoscaling.amazonaws.com", 
          "elasticloadbalancing.amazonaws.com", 
          "ecs.amazonaws.com", 
          "cloudformation.amazonaws.com" 
       ] 
     } 
   } 
 }, 
 { 
   "Sid" : "SingleInstanceAPIs", 
   "Effect" : "Allow", 
   "Action" : [ 
     "ec2:releaseAddress", 
     "ec2:allocateAddress", 
     "ec2:DisassociateAddress", 
     "ec2:AssociateAddress" 
   ], 
   "Resource" : "*" 
 }, 
 { 
   "Sid" : "ECS", 
   "Effect" : "Allow", 
   "Action" : [ 
     "ecs:RegisterTaskDefinition", 
     "ecs:DeRegisterTaskDefinition", 
     "ecs:List*", 
     "ecs:Describe*" 
   ], 
   "Resource" : "*" 
 }, 
 { 
   "Sid" : "ElasticBeanstalkAPIs", 
   "Effect" : "Allow", 
  "Action" : [
     "elasticbeanstalk:*" 
   ], 
   "Resource" : "*" 
 }, 
 { 
   "Sid" : "ReadOnlyAPIs", 
   "Effect" : "Allow",
```

```
"Action" : [
         "cloudformation:Describe*", 
         "cloudformation:List*", 
         "ec2:Describe*", 
         "autoscaling:Describe*", 
         "elasticloadbalancing:Describe*", 
         "logs:DescribeLogGroups", 
         "sns:GetTopicAttributes", 
         "sns:ListSubscriptionsByTopic", 
         "rds:DescribeDBEngineVersions", 
         "rds:DescribeDBInstances" 
       ], 
       "Resource" : "*" 
     }, 
     { 
       "Sid" : "ASG", 
       "Effect" : "Allow", 
      "Action" : [
         "autoscaling:AttachInstances", 
         "autoscaling:CreateAutoScalingGroup", 
         "autoscaling:CreateLaunchConfiguration", 
         "autoscaling:CreateOrUpdateTags", 
         "autoscaling:DeleteAutoScalingGroup", 
         "autoscaling:DeleteLaunchConfiguration", 
         "autoscaling:DeleteScheduledAction", 
         "autoscaling:DetachInstances", 
         "autoscaling:PutNotificationConfiguration", 
         "autoscaling:PutScalingPolicy", 
         "autoscaling:PutScheduledUpdateGroupAction", 
         "autoscaling:ResumeProcesses", 
         "autoscaling:SuspendProcesses", 
         "autoscaling:TerminateInstanceInAutoScalingGroup", 
         "autoscaling:UpdateAutoScalingGroup" 
       ], 
       "Resource" : [ 
         "arn:aws:autoscaling:*:*:launchConfiguration:*:launchConfigurationName/awseb-e-
*", 
         "arn:aws:autoscaling:*:*:autoScalingGroup:*:autoScalingGroupName/awseb-e-*", 
         "arn:aws:autoscaling:*:*:launchConfiguration:*:launchConfigurationName/eb-*", 
         "arn:aws:autoscaling:*:*:autoScalingGroup:*:autoScalingGroupName/eb-*" 
       ] 
     }, 
     { 
       "Sid" : "CFN",
```
```
 "Effect" : "Allow", 
   "Action" : [ 
     "cloudformation:CreateStack", 
     "cloudformation:CancelUpdateStack", 
     "cloudformation:DeleteStack", 
     "cloudformation:GetTemplate", 
     "cloudformation:UpdateStack" 
   ], 
   "Resource" : [ 
     "arn:aws:cloudformation:*:*:stack/awseb-e-*", 
     "arn:aws:cloudformation:*:*:stack/eb-*" 
   ] 
 }, 
 { 
   "Sid" : "EC2", 
   "Effect" : "Allow", 
  "Action" : [
     "ec2:TerminateInstances" 
   ], 
   "Resource" : "arn:aws:ec2:*:*:instance/*", 
   "Condition" : { 
     "StringLike" : { 
        "ec2:ResourceTag/aws:cloudformation:stack-id" : [ 
          "arn:aws:cloudformation:*:*:stack/awseb-e-*", 
          "arn:aws:cloudformation:*:*:stack/eb-*" 
       ] 
     } 
   } 
 }, 
 { 
   "Sid" : "S3Obj", 
   "Effect" : "Allow", 
   "Action" : [ 
     "s3:DeleteObject", 
     "s3:GetObject", 
     "s3:GetObjectAcl", 
     "s3:GetObjectVersion", 
     "s3:GetObjectVersionAcl", 
     "s3:PutObject", 
     "s3:PutObjectAcl", 
     "s3:PutObjectVersionAcl" 
   ], 
   "Resource" : "arn:aws:s3:::elasticbeanstalk-*/*" 
 },
```

```
 { 
   "Sid" : "S3Bucket", 
   "Effect" : "Allow", 
   "Action" : [ 
     "s3:GetBucketLocation", 
     "s3:GetBucketPolicy", 
     "s3:ListBucket", 
     "s3:PutBucketPolicy" 
   ], 
   "Resource" : "arn:aws:s3:::elasticbeanstalk-*" 
 }, 
 { 
   "Sid" : "CWL", 
   "Effect" : "Allow", 
   "Action" : [ 
     "logs:CreateLogGroup", 
     "logs:DeleteLogGroup", 
     "logs:PutRetentionPolicy" 
   ], 
   "Resource" : "arn:aws:logs:*:*:log-group:/aws/elasticbeanstalk/*" 
 }, 
 { 
   "Sid" : "ELB", 
   "Effect" : "Allow", 
  "Action" : [
     "elasticloadbalancing:RegisterTargets", 
     "elasticloadbalancing:DeRegisterTargets", 
     "elasticloadbalancing:DeregisterInstancesFromLoadBalancer", 
     "elasticloadbalancing:RegisterInstancesWithLoadBalancer" 
   ], 
   "Resource" : [ 
     "arn:aws:elasticloadbalancing:*:*:targetgroup/awseb-*", 
     "arn:aws:elasticloadbalancing:*:*:loadbalancer/awseb-e-*", 
     "arn:aws:elasticloadbalancing:*:*:targetgroup/eb-*", 
     "arn:aws:elasticloadbalancing:*:*:loadbalancer/eb-*" 
   ] 
 }, 
 { 
   "Sid" : "SNS", 
   "Effect" : "Allow", 
  "Action" : [
     "sns:CreateTopic" 
   ], 
   "Resource" : "arn:aws:sns:*:*:ElasticBeanstalkNotifications-Environment-*"
```

```
 }, 
     { 
        "Sid" : "EC2LaunchTemplate", 
        "Effect" : "Allow", 
       "Action" : [
          "ec2:CreateLaunchTemplate", 
          "ec2:DeleteLaunchTemplate", 
          "ec2:CreateLaunchTemplateVersion", 
          "ec2:DeleteLaunchTemplateVersions" 
        ], 
        "Resource" : "arn:aws:ec2:*:*:launch-template/*" 
     }, 
     { 
        "Sid" : "AllowLaunchTemplateRunInstances", 
        "Effect" : "Allow", 
        "Action" : "ec2:RunInstances", 
        "Resource" : "*", 
        "Condition" : { 
          "ArnLike" : { 
            "ec2:LaunchTemplate" : "arn:aws:ec2:*:*:launch-template/*" 
          } 
       } 
     }, 
     { 
        "Sid" : "AllowECSTagResource", 
        "Effect" : "Allow", 
        "Action" : [ 
          "ecs:TagResource" 
        ], 
        "Resource" : "*", 
        "Condition" : { 
          "StringEquals" : { 
            "ecs:CreateAction" : [ 
              "RegisterTaskDefinition" 
            ] 
          } 
        } 
     } 
   ]
}
```
- [Entenda o controle de versionamento das políticas do IAM](https://docs.aws.amazon.com/IAM/latest/UserGuide/access_policies_managed-versioning.html)
- [Comece com as políticas gerenciadas pela AWS e avance para as permissões de privilégio](https://docs.aws.amazon.com/IAM/latest/UserGuide/best-practices.html#bp-use-aws-defined-policies)  [mínimo](https://docs.aws.amazon.com/IAM/latest/UserGuide/best-practices.html#bp-use-aws-defined-policies)

# AWSElasticBeanstalkMulticontainerDocker

AWSElasticBeanstalkMulticontainerDockeré uma [política AWS gerenciada](https://docs.aws.amazon.com/IAM/latest/UserGuide/access_policies_managed-vs-inline.html#aws-managed-policies) que: Forneça às instâncias em seu ambiente Docker de vários contêineres acesso para usar o Amazon EC2 Container Service para gerenciar tarefas de implantação de contêineres.

### A utilização desta política

Você pode vincular a AWSElasticBeanstalkMulticontainerDocker aos seus usuários, grupos e perfis.

### Detalhes da política

- Tipo: política gerenciada da AWS
- Horário de criação: 08 de fevereiro de 2016, 23:15 UTC
- Horário editado: 23 de março de 2023, 22:04 UTC
- ARN: arn:aws:iam::aws:policy/AWSElasticBeanstalkMulticontainerDocker

### Versão da política

Versão da política: v3 (padrão)

A versão padrão da política é aquela que define as permissões para a política. Quando um usuário ou função com essa política faz uma solicitação para acessar um atributo AWS, AWS verifica a versão padrão da política para determinar se concede a permissão solicitada.

```
{ 
   "Version" : "2012-10-17", 
   "Statement" : [ 
     {
```

```
 "Sid" : "ECSAccess", 
     "Effect" : "Allow", 
    "Action" : [
        "ecs:Poll", 
        "ecs:StartTask", 
        "ecs:StopTask", 
        "ecs:DiscoverPollEndpoint", 
        "ecs:StartTelemetrySession", 
        "ecs:RegisterContainerInstance", 
        "ecs:DeregisterContainerInstance", 
        "ecs:DescribeContainerInstances", 
        "ecs:Submit*", 
        "ecs:DescribeTasks" 
     ], 
     "Resource" : "*" 
   }, 
  \mathcal{L} "Sid" : "AllowECSTagResource", 
     "Effect" : "Allow", 
     "Action" : [ 
        "ecs:TagResource" 
     ], 
     "Resource" : "*", 
     "Condition" : { 
        "StringEquals" : { 
          "ecs:CreateAction" : [ 
             "RegisterContainerInstance", 
             "StartTask" 
          ] 
        } 
     } 
   } 
 ]
```
}

- [Crie um conjunto de permissões usando políticas gerenciadas da AWS no IAM Identity Center](https://docs.aws.amazon.com/singlesignon/latest/userguide/howtocreatepermissionset.html)
- [Adicionar e remover permissões de identidade do IAM](https://docs.aws.amazon.com/IAM/latest/UserGuide/access_policies_manage-attach-detach.html)
- [Entenda o controle de versionamento das políticas do IAM](https://docs.aws.amazon.com/IAM/latest/UserGuide/access_policies_managed-versioning.html)
- [Comece com as políticas gerenciadas pela AWS e avance para as permissões de privilégio](https://docs.aws.amazon.com/IAM/latest/UserGuide/best-practices.html#bp-use-aws-defined-policies)  [mínimo](https://docs.aws.amazon.com/IAM/latest/UserGuide/best-practices.html#bp-use-aws-defined-policies)

# AWSElasticBeanstalkReadOnly

AWSElasticBeanstalkReadOnlyé uma [política AWS gerenciada](https://docs.aws.amazon.com/IAM/latest/UserGuide/access_policies_managed-vs-inline.html#aws-managed-policies) que: Concede permissões somente para leitura. Permite explicitamente que os operadores obtenham acesso direto para recuperar informações sobre recursos relacionados aos aplicativos do Elastic AWS Beanstalk.

### A utilização desta política

Você pode vincular a AWSElasticBeanstalkReadOnly aos seus usuários, grupos e perfis.

### Detalhes da política

- Tipo: política gerenciada da AWS
- Horário de criação: 22 de janeiro de 2021, 19:02 UTC
- Horário editado: 22 de janeiro de 2021, 19:02 UTC
- ARN: arn:aws:iam::aws:policy/AWSElasticBeanstalkReadOnly

# Versão da política

Versão da política: v1 (padrão)

A versão padrão da política é aquela que define as permissões para a política. Quando um usuário ou função com essa política faz uma solicitação para acessar um atributo AWS, AWS verifica a versão padrão da política para determinar se concede a permissão solicitada.

```
\{ "Version" : "2012-10-17", 
   "Statement" : [ 
     { 
       "Sid" : "AllowAPIs", 
       "Effect" : "Allow", 
       "Action" : [ 
         "acm:ListCertificates", 
         "autoscaling:DescribeAccountLimits", 
         "autoscaling:DescribeAutoScalingGroups", 
         "autoscaling:DescribeAutoScalingInstances", 
         "autoscaling:DescribeLaunchConfigurations", 
         "autoscaling:DescribePolicies",
```
 "autoscaling:DescribeLoadBalancers", "autoscaling:DescribeNotificationConfigurations", "autoscaling:DescribeScalingActivities", "autoscaling:DescribeScheduledActions", "cloudformation:DescribeStackResource", "cloudformation:DescribeStackResources", "cloudformation:DescribeStacks", "cloudformation:GetTemplate", "cloudformation:ListStackResources", "cloudformation:ListStacks", "cloudformation:ValidateTemplate", "cloudtrail:LookupEvents", "cloudwatch:DescribeAlarms", "cloudwatch:GetMetricStatistics", "cloudwatch:ListMetrics", "ec2:DescribeAccountAttributes", "ec2:DescribeAddresses", "ec2:DescribeImages", "ec2:DescribeInstanceAttribute", "ec2:DescribeInstances", "ec2:DescribeInstanceStatus", "ec2:DescribeKeyPairs", "ec2:DescribeLaunchTemplateVersions", "ec2:DescribeLaunchTemplates", "ec2:DescribeSecurityGroups", "ec2:DescribeSnapshots", "ec2:DescribeSpotInstanceRequests", "ec2:DescribeAvailabilityZones", "ec2:DescribeSubnets", "ec2:DescribeVpcs", "elasticbeanstalk:Check\*", "elasticbeanstalk:Describe\*", "elasticbeanstalk:List\*", "elasticbeanstalk:RequestEnvironmentInfo", "elasticbeanstalk:RetrieveEnvironmentInfo", "elasticloadbalancing:DescribeInstanceHealth", "elasticloadbalancing:DescribeLoadBalancers", "elasticloadbalancing:DescribeSSLPolicies", "elasticloadbalancing:DescribeTargetGroups", "elasticloadbalancing:DescribeTargetHealth", "iam:GetRole", "iam:ListAttachedRolePolicies", "iam:ListInstanceProfiles",

```
 "iam:ListRolePolicies",
```

```
 "iam:ListRoles", 
          "iam:ListServerCertificates", 
          "rds:DescribeDBEngineVersions", 
          "rds:DescribeDBInstances", 
          "rds:DescribeOrderableDBInstanceOptions", 
          "rds:DescribeDBSnapshots", 
          "s3:ListAllMyBuckets", 
          "sns:ListSubscriptionsByTopic", 
          "sns:ListTopics", 
          "sqs:ListQueues" 
       ], 
       "Resource" : "*" 
     }, 
     { 
        "Sid" : "AllowS3", 
        "Effect" : "Allow", 
       "Action" : [
          "s3:GetObject", 
          "s3:GetObjectAcl", 
          "s3:GetObjectVersion", 
          "s3:GetObjectVersionAcl", 
          "s3:GetBucketLocation", 
          "s3:GetBucketPolicy", 
          "s3:ListBucket" 
       ], 
        "Resource" : "arn:aws:s3:::elasticbeanstalk-*" 
     } 
   ]
}
```
- [Crie um conjunto de permissões usando políticas gerenciadas da AWS no IAM Identity Center](https://docs.aws.amazon.com/singlesignon/latest/userguide/howtocreatepermissionset.html)
- [Adicionar e remover permissões de identidade do IAM](https://docs.aws.amazon.com/IAM/latest/UserGuide/access_policies_manage-attach-detach.html)
- [Entenda o controle de versionamento das políticas do IAM](https://docs.aws.amazon.com/IAM/latest/UserGuide/access_policies_managed-versioning.html)
- [Comece com as políticas gerenciadas pela AWS e avance para as permissões de privilégio](https://docs.aws.amazon.com/IAM/latest/UserGuide/best-practices.html#bp-use-aws-defined-policies)  [mínimo](https://docs.aws.amazon.com/IAM/latest/UserGuide/best-practices.html#bp-use-aws-defined-policies)

# AWSElasticBeanstalkRoleCore

AWSElasticBeanstalkRoleCoreé uma [política AWS gerenciada](https://docs.aws.amazon.com/IAM/latest/UserGuide/access_policies_managed-vs-inline.html#aws-managed-policies) que: AWSElasticBeanstalkRoleCore (função de operações do Elastic Beanstalk) Permite a operação

### A utilização desta política

principal de um ambiente de serviço web.

Você pode vincular a AWSElasticBeanstalkRoleCore aos seus usuários, grupos e perfis.

### Detalhes da política

- Tipo: Política de função de serviço
- Horário de criação: 05 de junho de 2020, 21:48 UTC
- Horário editado: 09 de setembro de 2020, 20:31 UTC
- ARN: arn:aws:iam::aws:policy/service-role/AWSElasticBeanstalkRoleCore

### Versão da política

Versão da política: v2 (padrão)

A versão padrão da política é aquela que define as permissões para a política. Quando um usuário ou função com essa política faz uma solicitação para acessar um atributo AWS, AWS verifica a versão padrão da política para determinar se concede a permissão solicitada.

```
{ 
   "Version" : "2012-10-17", 
   "Statement" : [ 
     { 
        "Sid" : "TerminateInstances", 
        "Effect" : "Allow", 
        "Action" : [ 
          "ec2:TerminateInstances" 
        ], 
        "Resource" : "arn:aws:ec2:*:*:instance/*", 
        "Condition" : { 
          "StringLike" : {
```

```
 "ec2:ResourceTag/aws:cloudformation:stack-id" : 
 "arn:aws:cloudformation:*:*:stack/awseb-e-*" 
        } 
      } 
    }, 
    { 
      "Sid" : "EC2", 
      "Effect" : "Allow", 
      "Action" : [ 
        "ec2:ReleaseAddress", 
        "ec2:AllocateAddress", 
        "ec2:DisassociateAddress", 
        "ec2:AssociateAddress", 
        "ec2:CreateTags", 
        "ec2:DeleteTags", 
        "ec2:CreateSecurityGroup", 
        "ec2:DeleteSecurityGroup", 
        "ec2:AuthorizeSecurityGroup*", 
        "ec2:RevokeSecurityGroup*", 
        "ec2:CreateLaunchTemplate*", 
        "ec2:DeleteLaunchTemplate*" 
      ], 
      "Resource" : "*" 
    }, 
    { 
      "Sid" : "LTRunInstances", 
      "Effect" : "Allow", 
      "Action" : "ec2:RunInstances", 
      "Resource" : "*", 
      "Condition" : { 
        "ArnLike" : { 
           "ec2:LaunchTemplate" : "arn:aws:ec2:*:*:launch-template/*" 
        } 
      } 
    }, 
    { 
      "Sid" : "ASG", 
      "Effect" : "Allow", 
     "Action" : [
        "autoscaling:AttachInstances", 
        "autoscaling:*LoadBalancer*", 
        "autoscaling:*AutoScalingGroup", 
        "autoscaling:*LaunchConfiguration", 
        "autoscaling:DeleteScheduledAction",
```

```
 "autoscaling:DetachInstances", 
          "autoscaling:PutNotificationConfiguration", 
          "autoscaling:PutScalingPolicy", 
          "autoscaling:PutScheduledUpdateGroupAction", 
          "autoscaling:ResumeProcesses", 
          "autoscaling:SuspendProcesses", 
          "autoscaling:*Tags" 
       ], 
       "Resource" : [ 
          "arn:aws:autoscaling:*:*:launchConfiguration:*:launchConfigurationName/awseb-e-
*", 
          "arn:aws:autoscaling:*:*:autoScalingGroup:*:autoScalingGroupName/awseb-e-*" 
       ] 
     }, 
     { 
       "Sid" : "ASGPolicy", 
       "Effect" : "Allow", 
       "Action" : [ 
          "autoscaling:DeletePolicy" 
       ], 
       "Resource" : [ 
        ""
       ] 
     }, 
     { 
       "Sid" : "EBSLR", 
       "Effect" : "Allow", 
       "Action" : [ 
          "iam:CreateServiceLinkedRole" 
       ], 
       "Resource" : [ 
          "arn:aws:iam::*:role/aws-service-role/elasticbeanstalk.amazonaws.com/
AWSServiceRoleForElasticBeanstalk*" 
       ], 
       "Condition" : { 
          "StringLike" : { 
            "iam:AWSServiceName" : "elasticbeanstalk.amazonaws.com" 
         } 
       } 
     }, 
     { 
       "Sid" : "S3Obj", 
       "Effect" : "Allow", 
       "Action" : [
```

```
 "s3:Delete*", 
     "s3:Get*", 
     "s3:Put*" 
   ], 
   "Resource" : [ 
     "arn:aws:s3:::elasticbeanstalk-*/*", 
     "arn:aws:s3:::elasticbeanstalk-env-resources-*/*" 
   ] 
 }, 
 { 
   "Sid" : "S3Bucket", 
   "Effect" : "Allow", 
  "Action" : \lceil "s3:GetBucket*", 
     "s3:ListBucket", 
     "s3:PutBucketPolicy" 
   ], 
   "Resource" : "arn:aws:s3:::elasticbeanstalk-*" 
 }, 
 { 
   "Sid" : "CFN", 
   "Effect" : "Allow", 
  "Action" : [
     "cloudformation:CreateStack", 
     "cloudformation:DeleteStack", 
     "cloudformation:GetTemplate", 
     "cloudformation:ListStackResources", 
     "cloudformation:UpdateStack", 
     "cloudformation:ContinueUpdateRollback", 
     "cloudformation:CancelUpdateStack" 
   ], 
   "Resource" : "arn:aws:cloudformation:*:*:stack/awseb-e-*" 
 }, 
 { 
   "Sid" : "CloudWatch", 
   "Effect" : "Allow", 
  "Action" : [
     "cloudwatch:PutMetricAlarm", 
     "cloudwatch:DeleteAlarms" 
   ], 
   "Resource" : "arn:aws:cloudwatch:*:*:alarm:awseb-*" 
 }, 
 { 
   "Sid" : "ELB",
```

```
 "Effect" : "Allow", 
   "Action" : [ 
     "elasticloadbalancing:Create*", 
     "elasticloadbalancing:Delete*", 
     "elasticloadbalancing:Modify*", 
     "elasticloadbalancing:RegisterTargets", 
     "elasticloadbalancing:DeRegisterTargets", 
     "elasticloadbalancing:DeregisterInstancesFromLoadBalancer", 
     "elasticloadbalancing:RegisterInstancesWithLoadBalancer", 
     "elasticloadbalancing:*Tags", 
     "elasticloadbalancing:ConfigureHealthCheck", 
     "elasticloadbalancing:SetRulePriorities", 
     "elasticloadbalancing:SetLoadBalancerPoliciesOfListener" 
   ], 
   "Resource" : [ 
     "arn:aws:elasticloadbalancing:*:*:targetgroup/awseb-*", 
     "arn:aws:elasticloadbalancing:*:*:loadbalancer/awseb-*", 
     "arn:aws:elasticloadbalancing:*:*:loadbalancer/app/awseb-*/*", 
     "arn:aws:elasticloadbalancing:*:*:loadbalancer/net/awseb-*/*", 
     "arn:aws:elasticloadbalancing:*:*:listener/awseb-*", 
     "arn:aws:elasticloadbalancing:*:*:listener/app/awseb-*", 
     "arn:aws:elasticloadbalancing:*:*:listener/net/awseb-*", 
     "arn:aws:elasticloadbalancing:*:*:listener-rule/app/awseb-*/*/*/*" 
   ] 
 }, 
 { 
   "Sid" : "ListAPIs", 
   "Effect" : "Allow", 
  "Action" : [
     "autoscaling:Describe*", 
     "cloudformation:Describe*", 
     "logs:Describe*", 
     "ec2:Describe*", 
     "ecs:Describe*", 
     "ecs:List*", 
     "elasticloadbalancing:Describe*", 
     "rds:Describe*", 
     "sns:List*", 
     "iam:List*", 
     "acm:Describe*", 
     "acm:List*" 
   ], 
   "Resource" : "*" 
 },
```

```
 { 
        "Sid" : "AllowPassRole", 
        "Effect" : "Allow", 
        "Action" : "iam:PassRole", 
        "Resource" : "arn:aws:iam::*:role/aws-elasticbeanstalk-*", 
        "Condition" : { 
          "StringEquals" : { 
            "iam:PassedToService" : [ 
              "elasticbeanstalk.amazonaws.com", 
              "ec2.amazonaws.com", 
              "autoscaling.amazonaws.com", 
              "elasticloadbalancing.amazonaws.com", 
              "ecs.amazonaws.com", 
               "cloudformation.amazonaws.com" 
            ] 
          } 
        } 
     } 
   ]
}
```
- [Crie um conjunto de permissões usando políticas gerenciadas da AWS no IAM Identity Center](https://docs.aws.amazon.com/singlesignon/latest/userguide/howtocreatepermissionset.html)
- [Adicionar e remover permissões de identidade do IAM](https://docs.aws.amazon.com/IAM/latest/UserGuide/access_policies_manage-attach-detach.html)
- [Entenda o controle de versionamento das políticas do IAM](https://docs.aws.amazon.com/IAM/latest/UserGuide/access_policies_managed-versioning.html)
- [Comece com as políticas gerenciadas pela AWS e avance para as permissões de privilégio](https://docs.aws.amazon.com/IAM/latest/UserGuide/best-practices.html#bp-use-aws-defined-policies)  [mínimo](https://docs.aws.amazon.com/IAM/latest/UserGuide/best-practices.html#bp-use-aws-defined-policies)

# AWSElasticBeanstalkRoleCWL

AWSElasticBeanstalkRoleCWLé uma [política AWS gerenciada](https://docs.aws.amazon.com/IAM/latest/UserGuide/access_policies_managed-vs-inline.html#aws-managed-policies) que: (função de operações do Elastic Beanstalk) Permite que um ambiente gerencie grupos de log do Amazon CloudWatch Logs.

# A utilização desta política

Você pode vincular a AWSElasticBeanstalkRoleCWL aos seus usuários, grupos e perfis.

#### Detalhes da política

- Tipo: Política de função de serviço
- Horário de criação: 05 de junho de 2020, 21:49 UTC
- Horário editado: 05 de junho de 2020, 21:49 UTC
- ARN: arn:aws:iam::aws:policy/service-role/AWSElasticBeanstalkRoleCWL

### Versão da política

Versão da política: v1 (padrão)

A versão padrão da política é aquela que define as permissões para a política. Quando um usuário ou função com essa política faz uma solicitação para acessar um atributo AWS, AWS verifica a versão padrão da política para determinar se concede a permissão solicitada.

#### Documento da política JSON

```
{ 
   "Version" : "2012-10-17", 
   "Statement" : [ 
     { 
        "Sid" : "AllowCWL", 
        "Effect" : "Allow", 
        "Action" : [ 
          "logs:CreateLogGroup", 
          "logs:DeleteLogGroup", 
          "logs:PutRetentionPolicy" 
        ], 
        "Resource" : "arn:aws:logs:*:*:log-group:/aws/elasticbeanstalk/*" 
     } 
   ]
}
```
### Saiba mais

- [Crie um conjunto de permissões usando políticas gerenciadas da AWS no IAM Identity Center](https://docs.aws.amazon.com/singlesignon/latest/userguide/howtocreatepermissionset.html)
- [Adicionar e remover permissões de identidade do IAM](https://docs.aws.amazon.com/IAM/latest/UserGuide/access_policies_manage-attach-detach.html)
- [Entenda o controle de versionamento das políticas do IAM](https://docs.aws.amazon.com/IAM/latest/UserGuide/access_policies_managed-versioning.html)

Comece com as políticas gerenciadas pela AWS e avance para as permissões de privilégio [mínimo](https://docs.aws.amazon.com/IAM/latest/UserGuide/best-practices.html#bp-use-aws-defined-policies)

# AWSElasticBeanstalkRoleECS

AWSElasticBeanstalkRoleECSé uma [política AWS gerenciada](https://docs.aws.amazon.com/IAM/latest/UserGuide/access_policies_managed-vs-inline.html#aws-managed-policies) que: (função de operações do Elastic Beanstalk) permite que um ambiente Docker de vários contêineres gerencie clusters do Amazon ECS.

#### A utilização desta política

Você pode vincular a AWSElasticBeanstalkRoleECS aos seus usuários, grupos e perfis.

#### Detalhes da política

- Tipo: Política de função de serviço
- Horário de criação: 05 de junho de 2020, 21:47 UTC
- Horário editado: 23 de março de 2023, 22:43 UTC
- ARN: arn:aws:iam::aws:policy/service-role/AWSElasticBeanstalkRoleECS

#### Versão da política

Versão da política: v2 (padrão)

A versão padrão da política é aquela que define as permissões para a política. Quando um usuário ou função com essa política faz uma solicitação para acessar um atributo AWS, AWS verifica a versão padrão da política para determinar se concede a permissão solicitada.

```
{ 
   "Version" : "2012-10-17", 
   "Statement" : [ 
     { 
        "Sid" : "AllowECS", 
        "Effect" : "Allow", 
        "Action" : [
```

```
 "ecs:CreateCluster", 
          "ecs:DeleteCluster", 
          "ecs:RegisterTaskDefinition", 
          "ecs:DeRegisterTaskDefinition" 
        ], 
        "Resource" : [ 
         " * "
        ] 
     }, 
      { 
        "Sid" : "AllowECSTagResource", 
        "Effect" : "Allow", 
       "Action" : [
          "ecs:TagResource" 
        ], 
        "Resource" : "*", 
        "Condition" : { 
          "StringEquals" : { 
             "ecs:CreateAction" : [ 
               "CreateCluster", 
               "RegisterTaskDefinition" 
             ] 
          } 
        } 
     } 
   ]
}
```
- [Crie um conjunto de permissões usando políticas gerenciadas da AWS no IAM Identity Center](https://docs.aws.amazon.com/singlesignon/latest/userguide/howtocreatepermissionset.html)
- [Adicionar e remover permissões de identidade do IAM](https://docs.aws.amazon.com/IAM/latest/UserGuide/access_policies_manage-attach-detach.html)
- [Entenda o controle de versionamento das políticas do IAM](https://docs.aws.amazon.com/IAM/latest/UserGuide/access_policies_managed-versioning.html)
- [Comece com as políticas gerenciadas pela AWS e avance para as permissões de privilégio](https://docs.aws.amazon.com/IAM/latest/UserGuide/best-practices.html#bp-use-aws-defined-policies)  [mínimo](https://docs.aws.amazon.com/IAM/latest/UserGuide/best-practices.html#bp-use-aws-defined-policies)

# AWSElasticBeanstalkRoleRDS

AWSElasticBeanstalkRoleRDSé uma [política AWS gerenciada](https://docs.aws.amazon.com/IAM/latest/UserGuide/access_policies_managed-vs-inline.html#aws-managed-policies) que: (função de operações do Elastic Beanstalk) permite que um ambiente integre uma instância do Amazon RDS.

### A utilização desta política

Você pode vincular a AWSElasticBeanstalkRoleRDS aos seus usuários, grupos e perfis.

#### Detalhes da política

- Tipo: Política de função de serviço
- Horário de criação: 05 de junho de 2020, 21:46 UTC
- Horário editado: 05 de junho de 2020, 21:46 UTC
- ARN: arn:aws:iam::aws:policy/service-role/AWSElasticBeanstalkRoleRDS

#### Versão da política

Versão da política: v1 (padrão)

A versão padrão da política é aquela que define as permissões para a política. Quando um usuário ou função com essa política faz uma solicitação para acessar um atributo AWS, AWS verifica a versão padrão da política para determinar se concede a permissão solicitada.

```
{ 
   "Version" : "2012-10-17", 
   "Statement" : [ 
     { 
        "Sid" : "AllowRDS", 
        "Effect" : "Allow", 
        "Action" : [ 
          "rds:CreateDBSecurityGroup", 
          "rds:DeleteDBSecurityGroup", 
          "rds:AuthorizeDBSecurityGroupIngress", 
          "rds:CreateDBInstance", 
          "rds:ModifyDBInstance", 
          "rds:DeleteDBInstance" 
        ], 
        "Resource" : [ 
          "arn:aws:rds:*:*:secgrp:awseb-e-*", 
          "arn:aws:rds:*:*:db:*" 
        ]
```
}

 ] }

### Saiba mais

- [Crie um conjunto de permissões usando políticas gerenciadas da AWS no IAM Identity Center](https://docs.aws.amazon.com/singlesignon/latest/userguide/howtocreatepermissionset.html)
- [Adicionar e remover permissões de identidade do IAM](https://docs.aws.amazon.com/IAM/latest/UserGuide/access_policies_manage-attach-detach.html)
- [Entenda o controle de versionamento das políticas do IAM](https://docs.aws.amazon.com/IAM/latest/UserGuide/access_policies_managed-versioning.html)
- [Comece com as políticas gerenciadas pela AWS e avance para as permissões de privilégio](https://docs.aws.amazon.com/IAM/latest/UserGuide/best-practices.html#bp-use-aws-defined-policies)  [mínimo](https://docs.aws.amazon.com/IAM/latest/UserGuide/best-practices.html#bp-use-aws-defined-policies)

# AWSElasticBeanstalkRoleSNS

AWSElasticBeanstalkRoleSNSé uma [política AWS gerenciada](https://docs.aws.amazon.com/IAM/latest/UserGuide/access_policies_managed-vs-inline.html#aws-managed-policies) que: (função de operações do Elastic Beanstalk) permite que um ambiente habilite a integração de tópicos do Amazon SNS.

### A utilização desta política

Você pode vincular a AWSElasticBeanstalkRoleSNS aos seus usuários, grupos e perfis.

### Detalhes da política

- Tipo: Política de função de serviço
- Horário de criação: 05 de junho de 2020, 21:46 UTC
- Horário editado: 05 de junho de 2020, 21:46 UTC
- ARN: arn:aws:iam::aws:policy/service-role/AWSElasticBeanstalkRoleSNS

### Versão da política

Versão da política: v1 (padrão)

A versão padrão da política é aquela que define as permissões para a política. Quando um usuário ou função com essa política faz uma solicitação para acessar um atributo AWS, AWS verifica a versão padrão da política para determinar se concede a permissão solicitada.

### Documento da política JSON

```
{ 
   "Version" : "2012-10-17", 
   "Statement" : [ 
     { 
        "Sid" : "AllowBeanstalkManageSNS", 
        "Effect" : "Allow", 
       "Action" : [
          "sns:CreateTopic", 
          "sns:SetTopicAttributes", 
          "sns:DeleteTopic" 
        ], 
        "Resource" : [ 
          "arn:aws:sns:*:*:ElasticBeanstalkNotifications-*" 
        ] 
     }, 
     { 
        "Sid" : "AllowSNSPublish", 
        "Effect" : "Allow", 
        "Action" : [ 
          "sns:GetTopicAttributes", 
          "sns:Subscribe", 
          "sns:Unsubscribe", 
          "sns:Publish" 
        ], 
        "Resource" : "*" 
     } 
   ]
}
```
### Saiba mais

- [Crie um conjunto de permissões usando políticas gerenciadas da AWS no IAM Identity Center](https://docs.aws.amazon.com/singlesignon/latest/userguide/howtocreatepermissionset.html)
- [Adicionar e remover permissões de identidade do IAM](https://docs.aws.amazon.com/IAM/latest/UserGuide/access_policies_manage-attach-detach.html)
- [Entenda o controle de versionamento das políticas do IAM](https://docs.aws.amazon.com/IAM/latest/UserGuide/access_policies_managed-versioning.html)
- [Comece com as políticas gerenciadas pela AWS e avance para as permissões de privilégio](https://docs.aws.amazon.com/IAM/latest/UserGuide/best-practices.html#bp-use-aws-defined-policies)  [mínimo](https://docs.aws.amazon.com/IAM/latest/UserGuide/best-practices.html#bp-use-aws-defined-policies)

# AWSElasticBeanstalkRoleWorkerTier

AWSElasticBeanstalkRoleWorkerTieré uma [política AWS gerenciada](https://docs.aws.amazon.com/IAM/latest/UserGuide/access_policies_managed-vs-inline.html#aws-managed-policies) que: (função de operações do Elastic Beanstalk) permite que um nível de ambiente de operador crie uma tabela do Amazon DynamoDB e uma fila do Amazon SQS.

### A utilização desta política

Você pode vincular a AWSElasticBeanstalkRoleWorkerTier aos seus usuários, grupos e perfis.

### Detalhes da política

- Tipo: Política de função de serviço
- Horário de criação: 05 de junho de 2020, 21:43 UTC
- Horário editado: 05 de junho de 2020, 21:43 UTC
- ARN: arn:aws:iam::aws:policy/service-role/ AWSElasticBeanstalkRoleWorkerTier

### Versão da política

Versão da política: v1 (padrão)

A versão padrão da política é aquela que define as permissões para a política. Quando um usuário ou função com essa política faz uma solicitação para acessar um atributo AWS, AWS verifica a versão padrão da política para determinar se concede a permissão solicitada.

```
{ 
   "Version" : "2012-10-17", 
   "Statement" : [ 
     { 
        "Sid" : "AllowSQS", 
        "Effect" : "Allow", 
        "Action" : [ 
          "sqs:TagQueue",
```

```
 "sqs:DeleteQueue", 
          "sqs:GetQueueAttributes", 
          "sqs:CreateQueue" 
        ], 
        "Resource" : "arn:aws:sqs:*:*:awseb-e-*" 
     }, 
     { 
        "Sid" : "AllowDDB", 
        "Effect" : "Allow", 
       "Action" : [
          "dynamodb:CreateTable", 
          "dynamodb:TagResource", 
          "dynamodb:DescribeTable", 
          "dynamodb:DeleteTable" 
        ], 
        "Resource" : "arn:aws:dynamodb:*:*:table/awseb-e-*" 
     } 
   ]
}
```
- [Crie um conjunto de permissões usando políticas gerenciadas da AWS no IAM Identity Center](https://docs.aws.amazon.com/singlesignon/latest/userguide/howtocreatepermissionset.html)
- [Adicionar e remover permissões de identidade do IAM](https://docs.aws.amazon.com/IAM/latest/UserGuide/access_policies_manage-attach-detach.html)
- [Entenda o controle de versionamento das políticas do IAM](https://docs.aws.amazon.com/IAM/latest/UserGuide/access_policies_managed-versioning.html)
- [Comece com as políticas gerenciadas pela AWS e avance para as permissões de privilégio](https://docs.aws.amazon.com/IAM/latest/UserGuide/best-practices.html#bp-use-aws-defined-policies)  [mínimo](https://docs.aws.amazon.com/IAM/latest/UserGuide/best-practices.html#bp-use-aws-defined-policies)

# AWSElasticBeanstalkService

AWSElasticBeanstalkServiceé uma [política gerenciada da AWS](https://docs.aws.amazon.com/IAM/latest/UserGuide/access_policies_managed-vs-inline.html#aws-managed-policies) que: Essa política está em um caminho de suspensão de uso. Consulte a documentação para obter orientação: https:// docs.aws.amazon.com/elasticbeanstalk/latest/dg/iam-servicerole.html. AWS Política de função do Elastic Beanstalk Service que concede permissões para criar e gerenciar recursos (ou seja: AutoScaling, EC2, S3, CloudFormation, ELB etc.) em seu nome.

# A utilização desta política

Você pode vincular a AWSElasticBeanstalkService aos seus usuários, grupos e perfis.

#### Detalhes da política

- Tipo: Política de função de serviço
- Horário de criação: 11 de abril de 2016, 20:27 UTC
- Horário editado: 10 de maio de 2023, 19:29 UTC
- ARN: arn:aws:iam::aws:policy/service-role/AWSElasticBeanstalkService

#### Versão da política

Versão da política: v17 (padrão)

A versão padrão da política é aquela que define as permissões para a política. Quando um usuário ou função com essa política faz uma solicitação para acessar um atributo AWS, AWS verifica a versão padrão da política para determinar se concede a permissão solicitada.

```
{ 
   "Version" : "2012-10-17", 
   "Statement" : [ 
    \{ "Sid" : "AllowCloudformationOperationsOnElasticBeanstalkStacks", 
        "Effect" : "Allow", 
        "Action" : [ 
          "cloudformation:*" 
       ], 
        "Resource" : [ 
          "arn:aws:cloudformation:*:*:stack/awseb-*", 
          "arn:aws:cloudformation:*:*:stack/eb-*" 
      \mathbf{I} }, 
     { 
        "Sid" : "AllowDeleteCloudwatchLogGroups", 
        "Effect" : "Allow", 
        "Action" : [ 
          "logs:DeleteLogGroup" 
       ], 
        "Resource" : [ 
          "arn:aws:logs:*:*:log-group:/aws/elasticbeanstalk*" 
       \mathbf 1
```
},

```
 { 
   "Sid" : "AllowECSTagResource", 
   "Effect" : "Allow", 
   "Action" : [ 
     "ecs:TagResource" 
   ], 
   "Resource" : "*", 
   "Condition" : { 
     "StringEquals" : { 
        "ecs:CreateAction" : [ 
          "CreateCluster", 
          "RegisterTaskDefinition" 
        ] 
     } 
   } 
 }, 
 { 
   "Sid" : "AllowS3OperationsOnElasticBeanstalkBuckets", 
   "Effect" : "Allow", 
   "Action" : [ 
     "s3:*" 
   ], 
   "Resource" : [ 
     "arn:aws:s3:::elasticbeanstalk-*", 
     "arn:aws:s3:::elasticbeanstalk-*/*" 
   ] 
 }, 
 { 
   "Sid" : "AllowLaunchTemplateRunInstances", 
   "Effect" : "Allow", 
   "Action" : "ec2:RunInstances", 
   "Resource" : "*", 
   "Condition" : { 
     "ArnLike" : { 
        "ec2:LaunchTemplate" : "arn:aws:ec2:*:*:launch-template/*" 
     } 
   } 
 }, 
 { 
   "Sid" : "AllowELBAddTags", 
   "Effect" : "Allow", 
  "Action" : [
     "elasticloadbalancing:AddTags"
```

```
 ], 
       "Resource" : "*", 
       "Condition" : { 
         "StringEquals" : { 
           "elasticloadbalancing:CreateAction" : [ 
              "CreateLoadBalancer" 
 ] 
         } 
       } 
     }, 
     { 
       "Sid" : "AllowOperations", 
       "Effect" : "Allow", 
       "Action" : [ 
         "autoscaling:AttachInstances", 
         "autoscaling:CreateAutoScalingGroup", 
         "autoscaling:CreateLaunchConfiguration", 
         "autoscaling:CreateOrUpdateTags", 
         "autoscaling:DeleteLaunchConfiguration", 
         "autoscaling:DeleteAutoScalingGroup", 
         "autoscaling:DeleteScheduledAction", 
         "autoscaling:DescribeAccountLimits", 
         "autoscaling:DescribeAutoScalingGroups", 
         "autoscaling:DescribeAutoScalingInstances", 
         "autoscaling:DescribeLaunchConfigurations", 
         "autoscaling:DescribeLoadBalancers", 
         "autoscaling:DescribeNotificationConfigurations", 
         "autoscaling:DescribeScalingActivities", 
         "autoscaling:DescribeScheduledActions", 
         "autoscaling:DetachInstances", 
         "autoscaling:DeletePolicy", 
         "autoscaling:PutScalingPolicy", 
         "autoscaling:PutScheduledUpdateGroupAction", 
         "autoscaling:PutNotificationConfiguration", 
         "autoscaling:ResumeProcesses", 
         "autoscaling:SetDesiredCapacity", 
         "autoscaling:SuspendProcesses", 
         "autoscaling:TerminateInstanceInAutoScalingGroup", 
         "autoscaling:UpdateAutoScalingGroup", 
         "cloudwatch:PutMetricAlarm", 
         "ec2:AssociateAddress", 
         "ec2:AllocateAddress", 
         "ec2:AuthorizeSecurityGroupEgress", 
         "ec2:AuthorizeSecurityGroupIngress",
```
 "ec2:CreateLaunchTemplate", "ec2:CreateLaunchTemplateVersion", "ec2:DescribeLaunchTemplates", "ec2:DescribeLaunchTemplateVersions", "ec2:DeleteLaunchTemplate", "ec2:DeleteLaunchTemplateVersions", "ec2:CreateSecurityGroup", "ec2:DeleteSecurityGroup", "ec2:DescribeAccountAttributes", "ec2:DescribeAddresses", "ec2:DescribeImages", "ec2:DescribeInstances", "ec2:DescribeKeyPairs", "ec2:DescribeSecurityGroups", "ec2:DescribeSnapshots", "ec2:DescribeSubnets", "ec2:DescribeVpcs", "ec2:DescribeInstanceAttribute", "ec2:DescribeSpotInstanceRequests", "ec2:DescribeVpcClassicLink", "ec2:DisassociateAddress", "ec2:ReleaseAddress", "ec2:RevokeSecurityGroupEgress", "ec2:RevokeSecurityGroupIngress", "ec2:TerminateInstances", "ecs:CreateCluster", "ecs:DeleteCluster", "ecs:DescribeClusters", "ecs:RegisterTaskDefinition", "elasticbeanstalk:\*", "elasticloadbalancing:ApplySecurityGroupsToLoadBalancer", "elasticloadbalancing:ConfigureHealthCheck", "elasticloadbalancing:CreateLoadBalancer", "elasticloadbalancing:DeleteLoadBalancer", "elasticloadbalancing:DeregisterInstancesFromLoadBalancer", "elasticloadbalancing:DescribeInstanceHealth", "elasticloadbalancing:DescribeLoadBalancers", "elasticloadbalancing:DescribeTargetHealth", "elasticloadbalancing:RegisterInstancesWithLoadBalancer", "elasticloadbalancing:DescribeTargetGroups", "elasticloadbalancing:RegisterTargets", "elasticloadbalancing:DeregisterTargets", "iam:ListRoles", "iam:PassRole",

 "logs:CreateLogGroup", "logs:PutRetentionPolicy", "logs:DescribeLogGroups", "rds:DescribeDBEngineVersions", "rds:DescribeDBInstances", "rds:DescribeOrderableDBInstanceOptions", "s3:GetObject", "s3:GetObjectAcl", "s3:ListBucket", "sns:CreateTopic", "sns:GetTopicAttributes", "sns:ListSubscriptionsByTopic", "sns:Subscribe", "sns:SetTopicAttributes", "sqs:GetQueueAttributes", "sqs:GetQueueUrl", "codebuild:CreateProject", "codebuild:DeleteProject", "codebuild:BatchGetBuilds", "codebuild:StartBuild" ], "Resource" : [  $"$  ] }

### Saiba mais

 ] }

- [Crie um conjunto de permissões usando políticas gerenciadas da AWS no IAM Identity Center](https://docs.aws.amazon.com/singlesignon/latest/userguide/howtocreatepermissionset.html)
- [Adicionar e remover permissões de identidade do IAM](https://docs.aws.amazon.com/IAM/latest/UserGuide/access_policies_manage-attach-detach.html)
- [Entenda o controle de versionamento das políticas do IAM](https://docs.aws.amazon.com/IAM/latest/UserGuide/access_policies_managed-versioning.html)
- [Comece com as políticas gerenciadas pela AWS e avance para as permissões de privilégio](https://docs.aws.amazon.com/IAM/latest/UserGuide/best-practices.html#bp-use-aws-defined-policies)  [mínimo](https://docs.aws.amazon.com/IAM/latest/UserGuide/best-practices.html#bp-use-aws-defined-policies)

# AWSElasticBeanstalkServiceRolePolicy

AWSElasticBeanstalkServiceRolePolicyé uma [política AWS gerenciada que: política](https://docs.aws.amazon.com/IAM/latest/UserGuide/access_policies_managed-vs-inline.html#aws-managed-policies) do AWS Elastic Beanstalk Service Linked Role que concede permissões para criar e gerenciar recursos (ou seja, AutoScaling, EC2, S3, CloudFormation, ELB etc.) em seu nome.

### A utilização desta política

Essa política é vinculada a uma função associada a um serviço, que possibilita que o serviço execute ações em seu próprio nome. Não é possível vincular essa política a usuários, grupos ou funções.

### Detalhes da política

- Tipo: Política de função vinculada ao serviço
- Horário de criação: 13 de setembro de 2017, 23:46 UTC
- Horário editado: 06 de junho de 2019, 21:59 UTC
- ARN: arn:aws:iam::aws:policy/aws-service-role/ AWSElasticBeanstalkServiceRolePolicy

### Versão da política

Versão da política: v6 (padrão)

A versão padrão da política é aquela que define as permissões para a política. Quando um usuário ou função com essa política faz uma solicitação para acessar um atributo AWS, AWS verifica a versão padrão da política para determinar se concede a permissão solicitada.

```
{ 
   "Version" : "2012-10-17", 
   "Statement" : [ 
     { 
       "Sid" : "AllowCloudformationReadOperationsOnElasticBeanstalkStacks", 
       "Effect" : "Allow", 
       "Action" : [ 
         "cloudformation:DescribeStackResource", 
         "cloudformation:DescribeStackResources", 
         "cloudformation:DescribeStacks"
```

```
 ], 
   "Resource" : [ 
     "arn:aws:cloudformation:*:*:stack/awseb-*", 
     "arn:aws:cloudformation:*:*:stack/eb-*" 
   ] 
 }, 
 { 
   "Sid" : "AllowOperations", 
   "Effect" : "Allow", 
   "Action" : [ 
     "autoscaling:DescribeAutoScalingGroups", 
     "autoscaling:DescribeAutoScalingInstances", 
     "autoscaling:DescribeNotificationConfigurations", 
     "autoscaling:DescribeScalingActivities", 
     "autoscaling:PutNotificationConfiguration", 
     "ec2:DescribeInstanceStatus", 
     "ec2:AssociateAddress", 
     "ec2:DescribeAddresses", 
     "ec2:DescribeInstances", 
     "ec2:DescribeSecurityGroups", 
     "elasticloadbalancing:DescribeInstanceHealth", 
     "elasticloadbalancing:DescribeLoadBalancers", 
     "elasticloadbalancing:DescribeTargetHealth", 
     "elasticloadbalancing:DescribeTargetGroups", 
     "lambda:GetFunction", 
     "sqs:GetQueueAttributes", 
     "sqs:GetQueueUrl", 
     "sns:Publish" 
   ], 
   "Resource" : [ 
    " * " ] 
 }, 
 { 
   "Sid" : "AllowOperationsOnHealthStreamingLogs", 
   "Effect" : "Allow", 
  "Action" : [
     "logs:CreateLogStream", 
     "logs:DescribeLogGroups", 
     "logs:DescribeLogStreams", 
     "logs:DeleteLogGroup", 
     "logs:PutLogEvents" 
   ], 
   "Resource" : "arn:aws:logs:*:*:log-group:/aws/elasticbeanstalk/*"
```

```
 } 
      ]
}
```
- [Entenda o controle de versionamento das políticas do IAM](https://docs.aws.amazon.com/IAM/latest/UserGuide/access_policies_managed-versioning.html)
- [Comece com as políticas gerenciadas pela AWS e avance para as permissões de privilégio](https://docs.aws.amazon.com/IAM/latest/UserGuide/best-practices.html#bp-use-aws-defined-policies)  [mínimo](https://docs.aws.amazon.com/IAM/latest/UserGuide/best-practices.html#bp-use-aws-defined-policies)

# AWSElasticBeanstalkWebTier

AWSElasticBeanstalkWebTieré uma [política AWS gerenciada](https://docs.aws.amazon.com/IAM/latest/UserGuide/access_policies_managed-vs-inline.html#aws-managed-policies) que: Forneça às instâncias em seu ambiente de servidor web acesso para fazer upload de arquivos de log para o Amazon S3.

### A utilização desta política

Você pode vincular a AWSElasticBeanstalkWebTier aos seus usuários, grupos e perfis.

### Detalhes da política

- Tipo: política gerenciada da AWS
- Horário de criação: 08 de fevereiro de 2016, 23:08 UTC
- Horário editado: 09 de setembro de 2020, 19:38 UTC
- ARN: arn:aws:iam::aws:policy/AWSElasticBeanstalkWebTier

#### Versão da política

#### Versão da política: v7 (padrão)

A versão padrão da política é aquela que define as permissões para a política. Quando um usuário ou função com essa política faz uma solicitação para acessar um atributo AWS, AWS verifica a versão padrão da política para determinar se concede a permissão solicitada.

#### Documento da política JSON

```
 "Version" : "2012-10-17",
```
{

"Statement" : [

```
\left\{ \right. "Sid" : "BucketAccess", 
   "Action" : [ 
      "s3:Get*", 
     "s3:List*", 
     "s3:PutObject" 
   ], 
   "Effect" : "Allow", 
   "Resource" : [ 
     "arn:aws:s3:::elasticbeanstalk-*", 
     "arn:aws:s3:::elasticbeanstalk-*/*" 
   ] 
 }, 
 { 
   "Sid" : "XRayAccess", 
  "Action" : [
      "xray:PutTraceSegments", 
      "xray:PutTelemetryRecords", 
     "xray:GetSamplingRules", 
      "xray:GetSamplingTargets", 
     "xray:GetSamplingStatisticSummaries" 
   ], 
   "Effect" : "Allow", 
   "Resource" : "*" 
 }, 
\mathcal{L} "Sid" : "CloudWatchLogsAccess", 
   "Action" : [ 
      "logs:PutLogEvents", 
      "logs:CreateLogStream", 
     "logs:DescribeLogStreams", 
      "logs:DescribeLogGroups" 
   ], 
   "Effect" : "Allow", 
   "Resource" : [ 
      "arn:aws:logs:*:*:log-group:/aws/elasticbeanstalk*" 
   ] 
 }, 
 { 
   "Sid" : "ElasticBeanstalkHealthAccess", 
  "Action" : [
      "elasticbeanstalk:PutInstanceStatistics" 
   ],
```

```
 "Effect" : "Allow", 
        "Resource" : [ 
          "arn:aws:elasticbeanstalk:*:*:application/*", 
          "arn:aws:elasticbeanstalk:*:*:environment/*" 
        ] 
     } 
   ]
}
```
- [Crie um conjunto de permissões usando políticas gerenciadas da AWS no IAM Identity Center](https://docs.aws.amazon.com/singlesignon/latest/userguide/howtocreatepermissionset.html)
- [Adicionar e remover permissões de identidade do IAM](https://docs.aws.amazon.com/IAM/latest/UserGuide/access_policies_manage-attach-detach.html)
- [Entenda o controle de versionamento das políticas do IAM](https://docs.aws.amazon.com/IAM/latest/UserGuide/access_policies_managed-versioning.html)
- [Comece com as políticas gerenciadas pela AWS e avance para as permissões de privilégio](https://docs.aws.amazon.com/IAM/latest/UserGuide/best-practices.html#bp-use-aws-defined-policies)  [mínimo](https://docs.aws.amazon.com/IAM/latest/UserGuide/best-practices.html#bp-use-aws-defined-policies)

# AWSElasticBeanstalkWorkerTier

AWSElasticBeanstalkWorkerTieré uma [política AWS gerenciada](https://docs.aws.amazon.com/IAM/latest/UserGuide/access_policies_managed-vs-inline.html#aws-managed-policies) que: forneça às instâncias em seu ambiente de trabalho acesso para carregar arquivos de log para o Amazon S3, usar o Amazon SQS para monitorar a fila de trabalhos do seu aplicativo, usar o Amazon DynamoDB para realizar a eleição do líder e para o Amazon CloudWatch publicar métricas para monitoramento de saúde.

# A utilização desta política

Você pode vincular a AWSElasticBeanstalkWorkerTier aos seus usuários, grupos e perfis.

# Detalhes da política

- Tipo: política gerenciada da AWS
- Horário de criação: 08 de fevereiro de 2016, 23:12 UTC
- Horário editado: 09 de setembro de 2020, 19:53 UTC
- ARN: arn:aws:iam::aws:policy/AWSElasticBeanstalkWorkerTier

### Versão da política

Versão da política: v6 (padrão)

A versão padrão da política é aquela que define as permissões para a política. Quando um usuário ou função com essa política faz uma solicitação para acessar um atributo AWS, AWS verifica a versão padrão da política para determinar se concede a permissão solicitada.

```
{ 
   "Version" : "2012-10-17", 
   "Statement" : [ 
     { 
        "Sid" : "MetricsAccess", 
        "Action" : [ 
          "cloudwatch:PutMetricData" 
        ], 
        "Effect" : "Allow", 
        "Resource" : "*" 
     }, 
     { 
        "Sid" : "XRayAccess", 
        "Action" : [ 
          "xray:PutTraceSegments", 
          "xray:PutTelemetryRecords", 
          "xray:GetSamplingRules", 
          "xray:GetSamplingTargets", 
          "xray:GetSamplingStatisticSummaries" 
        ], 
        "Effect" : "Allow", 
        "Resource" : "*" 
     }, 
     { 
        "Sid" : "QueueAccess", 
        "Action" : [ 
          "sqs:ChangeMessageVisibility", 
          "sqs:DeleteMessage", 
          "sqs:ReceiveMessage", 
          "sqs:SendMessage" 
        ], 
        "Effect" : "Allow", 
        "Resource" : "*"
```

```
 }, 
 { 
   "Sid" : "BucketAccess", 
   "Action" : [ 
     "s3:Get*", 
     "s3:List*", 
     "s3:PutObject" 
   ], 
   "Effect" : "Allow", 
   "Resource" : [ 
     "arn:aws:s3:::elasticbeanstalk-*", 
     "arn:aws:s3:::elasticbeanstalk-*/*" 
   ] 
 }, 
 { 
   "Sid" : "DynamoPeriodicTasks", 
  "Action" : [
     "dynamodb:BatchGetItem", 
     "dynamodb:BatchWriteItem", 
     "dynamodb:DeleteItem", 
     "dynamodb:GetItem", 
     "dynamodb:PutItem", 
     "dynamodb:Query", 
     "dynamodb:Scan", 
     "dynamodb:UpdateItem" 
   ], 
   "Effect" : "Allow", 
   "Resource" : [ 
     "arn:aws:dynamodb:*:*:table/*-stack-AWSEBWorkerCronLeaderRegistry*" 
   ] 
 }, 
 { 
   "Sid" : "CloudWatchLogsAccess", 
  "Action" : [
     "logs:PutLogEvents", 
     "logs:CreateLogStream" 
   ], 
   "Effect" : "Allow", 
   "Resource" : [ 
     "arn:aws:logs:*:*:log-group:/aws/elasticbeanstalk*" 
   ] 
 }, 
 { 
   "Sid" : "ElasticBeanstalkHealthAccess",
```

```
 "Action" : [ 
          "elasticbeanstalk:PutInstanceStatistics" 
        ], 
        "Effect" : "Allow", 
        "Resource" : [ 
          "arn:aws:elasticbeanstalk:*:*:application/*", 
          "arn:aws:elasticbeanstalk:*:*:environment/*" 
        ] 
     } 
   ]
}
```
- [Crie um conjunto de permissões usando políticas gerenciadas da AWS no IAM Identity Center](https://docs.aws.amazon.com/singlesignon/latest/userguide/howtocreatepermissionset.html)
- [Adicionar e remover permissões de identidade do IAM](https://docs.aws.amazon.com/IAM/latest/UserGuide/access_policies_manage-attach-detach.html)
- [Entenda o controle de versionamento das políticas do IAM](https://docs.aws.amazon.com/IAM/latest/UserGuide/access_policies_managed-versioning.html)
- [Comece com as políticas gerenciadas pela AWS e avance para as permissões de privilégio](https://docs.aws.amazon.com/IAM/latest/UserGuide/best-practices.html#bp-use-aws-defined-policies)  [mínimo](https://docs.aws.amazon.com/IAM/latest/UserGuide/best-practices.html#bp-use-aws-defined-policies)

# AWSElasticDisasterRecoveryAgentInstallationPolicy

AWSElasticDisasterRecoveryAgentInstallationPolicy é uma [política gerenciada pela](https://docs.aws.amazon.com/IAM/latest/UserGuide/access_policies_managed-vs-inline.html#aws-managed-policies) [AWS](https://docs.aws.amazon.com/IAM/latest/UserGuide/access_policies_managed-vs-inline.html#aws-managed-policies) que: Essa política permite instalar o Agente de AWS Replicação, que é usado com o AWS Elastic Disaster Recovery (DRS) para recuperar servidores externos em. AWS Anexe essa política aos usuários ou funções do IAM cujas credenciais você fornece durante a etapa de instalação do AWS Replication Agent.

### Utilização desta política

Você pode vincular a AWSElasticDisasterRecoveryAgentInstallationPolicy aos seus usuários, grupos e perfis.

### Detalhes desta política

- Tipo: política gerenciada pela AWS
- Horário de criação: 17 de novembro de 2021, 10:37 UTC
- Horário editado: 27 de novembro de 2023, 12:38 UTC
- ARN: arn:aws:iam::aws:policy/ AWSElasticDisasterRecoveryAgentInstallationPolicy

#### Versão da política

Versão da política: v6 (padrão)

A versão padrão da política é aquela que define as permissões desta política. Quando um usuário ou função com esta política faz uma solicitação para acessar um atributo da AWS, a AWS verifica a versão padrão da política para determinar se irá conceder a permissão solicitada.

```
{ 
   "Version" : "2012-10-17", 
   "Statement" : [ 
     { 
       "Sid" : "DRSAgentInstallationPolicy1", 
       "Effect" : "Allow", 
       "Action" : [ 
          "drs:GetAgentInstallationAssetsForDrs", 
          "drs:SendClientLogsForDrs", 
          "drs:SendClientMetricsForDrs", 
          "drs:CreateSourceServerForDrs", 
          "drs:CreateRecoveryInstanceForDrs", 
          "drs:DescribeRecoveryInstances", 
          "drs:CreateSourceNetwork" 
       ], 
       "Resource" : "*" 
     }, 
     { 
       "Sid" : "DRSAgentInstallationPolicy2", 
       "Effect" : "Allow", 
       "Action" : "drs:TagResource", 
       "Resource" : "arn:aws:drs:*:*:source-server/*", 
        "Condition" : { 
          "StringEquals" : { 
            "drs:CreateAction" : "CreateSourceServerForDrs" 
          } 
       }
```
```
 }, 
     { 
       "Sid" : "DRSAgentInstallationPolicy3", 
       "Effect" : "Allow", 
       "Action" : "drs:TagResource", 
       "Resource" : "arn:aws:drs:*:*:source-server/*", 
       "Condition" : { 
          "StringEquals" : { 
            "drs:CreateAction" : "CreateRecoveryInstanceForDrs" 
         } 
       } 
     }, 
     { 
       "Sid" : "DRSAgentInstallationPolicy4", 
       "Effect" : "Allow", 
       "Action" : "drs:TagResource", 
       "Resource" : "arn:aws:drs:*:*:source-network/*", 
       "Condition" : { 
          "StringEquals" : { 
            "drs:CreateAction" : "CreateSourceNetwork" 
         } 
       } 
     }, 
     { 
       "Sid" : "DRSAgentInstallationPolicy5", 
       "Effect" : "Allow", 
       "Action" : "drs:IssueAgentCertificateForDrs", 
       "Resource" : "arn:aws:drs:*:*:source-server/*" 
     } 
   ]
}
```
- [Crie um conjunto de permissões ao utilizar as políticas gerenciadas pela AWS no IAM Identity](https://docs.aws.amazon.com/singlesignon/latest/userguide/howtocreatepermissionset.html)  **[Center](https://docs.aws.amazon.com/singlesignon/latest/userguide/howtocreatepermissionset.html)**
- [Adicionar e remover permissões de identidade IAM](https://docs.aws.amazon.com/IAM/latest/UserGuide/access_policies_manage-attach-detach.html)
- [Compreenda o controle de versionamento das políticas do IAM](https://docs.aws.amazon.com/IAM/latest/UserGuide/access_policies_managed-versioning.html)
- [Comece com as políticas gerenciadas pela AWS e avance para as permissões de privilégio](https://docs.aws.amazon.com/IAM/latest/UserGuide/best-practices.html#bp-use-aws-defined-policies)  [mínimo](https://docs.aws.amazon.com/IAM/latest/UserGuide/best-practices.html#bp-use-aws-defined-policies)

# AWSElasticDisasterRecoveryAgentPolicy

AWSElasticDisasterRecoveryAgentPolicy é uma [política gerenciada pela AWS](https://docs.aws.amazon.com/IAM/latest/UserGuide/access_policies_managed-vs-inline.html#aws-managed-policies) que: Essa política permite usar o Agente de AWS Replicação, que é usado com o AWS Elastic Disaster Recovery (DRS) para recuperar servidores de origem em. AWS Não recomendamos que você anexe essa política aos seus usuários ou funções do IAM.

### Utilização desta política

Você pode vincular a AWSElasticDisasterRecoveryAgentPolicy aos seus usuários, grupos e perfis.

### Detalhes desta política

- Tipo: Política de função de serviço
- Horário de criação: 17 de novembro de 2021, 10:32 UTC
- Horário editado: 27 de novembro de 2023, 13:44 UTC
- ARN: arn:aws:iam::aws:policy/service-role/ AWSElasticDisasterRecoveryAgentPolicy

### Versão da política

Versão da política: v3 (padrão)

A versão padrão da política é aquela que define as permissões desta política. Quando um usuário ou função com esta política faz uma solicitação para acessar um atributo da AWS, a AWS verifica a versão padrão da política para determinar se irá conceder a permissão solicitada.

```
{ 
   "Version" : "2012-10-17", 
   "Statement" : [ 
     { 
        "Sid" : "DRSAgentPolicy1", 
        "Effect" : "Allow", 
        "Action" : [ 
          "drs:SendAgentMetricsForDrs", 
          "drs:SendAgentLogsForDrs",
```
 "drs:UpdateAgentSourcePropertiesForDrs", "drs:UpdateAgentReplicationInfoForDrs", "drs:UpdateAgentConversionInfoForDrs", "drs:GetAgentCommandForDrs", "drs:GetAgentConfirmedResumeInfoForDrs", "drs:GetAgentRuntimeConfigurationForDrs", "drs:UpdateAgentBacklogForDrs", "drs:GetAgentReplicationInfoForDrs", "drs:IssueAgentCertificateForDrs" ], "Resource" : "arn:aws:drs:\*:\*:source-server/\${aws:SourceIdentity}" }, { "Sid" : "DRSAgentPolicy2", "Effect" : "Allow", "Action" : [ "drs:GetAgentInstallationAssetsForDrs" ], "Resource" : "\*" } ] }

### Saiba mais

- [Crie um conjunto de permissões ao utilizar as políticas gerenciadas pela AWS no IAM Identity](https://docs.aws.amazon.com/singlesignon/latest/userguide/howtocreatepermissionset.html)  **[Center](https://docs.aws.amazon.com/singlesignon/latest/userguide/howtocreatepermissionset.html)**
- [Adicionar e remover permissões de identidade IAM](https://docs.aws.amazon.com/IAM/latest/UserGuide/access_policies_manage-attach-detach.html)
- [Compreenda o controle de versionamento das políticas do IAM](https://docs.aws.amazon.com/IAM/latest/UserGuide/access_policies_managed-versioning.html)
- [Comece com as políticas gerenciadas pela AWS e avance para as permissões de privilégio](https://docs.aws.amazon.com/IAM/latest/UserGuide/best-practices.html#bp-use-aws-defined-policies)  [mínimo](https://docs.aws.amazon.com/IAM/latest/UserGuide/best-practices.html#bp-use-aws-defined-policies)

# AWSElasticDisasterRecoveryConsoleFullAccess

AWSElasticDisasterRecoveryConsoleFullAccessé uma [política AWS gerenciada que: Essa](https://docs.aws.amazon.com/IAM/latest/UserGuide/access_policies_managed-vs-inline.html#aws-managed-policies) [política](https://docs.aws.amazon.com/IAM/latest/UserGuide/access_policies_managed-vs-inline.html#aws-managed-policies) fornece acesso total a todas as APIs públicas do AWS Elastic Disaster Recovery (DRS), bem como permissões para ler a chave KMS, o License Manager, os Resource Groups, o Elastic Load Balancing, o IAM e as informações do EC2. Anexe essa política aos seus usuários ou funções do IAM.

### A utilização desta política

Você pode vincular a AWSElasticDisasterRecoveryConsoleFullAccess aos seus usuários, grupos e perfis.

### Detalhes da política

- Tipo: política gerenciada da AWS
- Horário de criação: 17 de novembro de 2021, 10:46 UTC
- Horário editado: 16 de outubro de 2023, 12:24 UTC
- ARN: arn:aws:iam::aws:policy/AWSElasticDisasterRecoveryConsoleFullAccess

#### Versão da política

Versão da política: v5 (padrão)

A versão padrão da política é aquela que define as permissões para a política. Quando um usuário ou função com essa política faz uma solicitação para acessar um atributo AWS, AWS verifica a versão padrão da política para determinar se concede a permissão solicitada.

```
{ 
   "Version" : "2012-10-17", 
   "Statement" : [ 
     { 
        "Sid" : "ConsoleFullAccess1", 
        "Effect" : "Allow", 
        "Action" : [ 
          "drs:*" 
        ], 
        "Resource" : "*" 
     }, 
      { 
        "Sid" : "ConsoleFullAccess2", 
        "Effect" : "Allow", 
        "Action" : [ 
          "kms:ListAliases", 
          "kms:DescribeKey" 
        ],
```

```
 "Resource" : "*" 
 }, 
 { 
   "Sid" : "ConsoleFullAccess3", 
   "Effect" : "Allow", 
  "Action" : [
     "ec2:DescribeAccountAttributes", 
     "ec2:DescribeAvailabilityZones", 
     "ec2:DescribeImages", 
     "ec2:DescribeInstances", 
     "ec2:DescribeInstanceTypes", 
     "ec2:DescribeInstanceAttribute", 
     "ec2:DescribeInstanceStatus", 
     "ec2:DescribeInstanceTypeOfferings", 
     "ec2:DescribeLaunchTemplateVersions", 
     "ec2:DescribeLaunchTemplates", 
     "ec2:DescribeSecurityGroups", 
     "ec2:DescribeSnapshots", 
     "ec2:DescribeSubnets", 
     "ec2:DescribeVolumes", 
     "ec2:GetEbsEncryptionByDefault", 
     "ec2:GetEbsDefaultKmsKeyId", 
     "ec2:DescribeKeyPairs", 
     "ec2:DescribeCapacityReservations", 
     "ec2:DescribeHosts" 
   ], 
   "Resource" : "*" 
 }, 
 { 
   "Sid" : "ConsoleFullAccess4", 
   "Effect" : "Allow", 
   "Action" : "license-manager:ListLicenseConfigurations", 
   "Resource" : "*" 
 }, 
 { 
   "Sid" : "ConsoleFullAccess5", 
   "Effect" : "Allow", 
   "Action" : "resource-groups:ListGroups", 
   "Resource" : "*" 
 }, 
 { 
   "Sid" : "ConsoleFullAccess6", 
   "Effect" : "Allow", 
   "Action" : "elasticloadbalancing:DescribeLoadBalancers",
```

```
 "Resource" : "*" 
     }, 
     { 
       "Sid" : "ConsoleFullAccess7", 
       "Effect" : "Allow", 
      "Action" : \lceil "iam:ListInstanceProfiles", 
         "iam:ListRoles" 
       ], 
       "Resource" : "*" 
     }, 
     { 
       "Sid" : "ConsoleFullAccess8", 
        "Effect" : "Allow", 
       "Action" : "iam:PassRole", 
        "Resource" : [ 
          "arn:aws:iam::*:role/service-role/
AWSElasticDisasterRecoveryConversionServerRole", 
          "arn:aws:iam::*:role/service-role/
AWSElasticDisasterRecoveryRecoveryInstanceRole" 
       ], 
        "Condition" : { 
          "StringEquals" : { 
            "iam:PassedToService" : "ec2.amazonaws.com" 
          } 
       } 
     }, 
     { 
        "Sid" : "ConsoleFullAccess9", 
        "Effect" : "Allow", 
      "Action" : [
          "ec2:DeleteSnapshot" 
       ], 
        "Resource" : "arn:aws:ec2:*:*:snapshot/*", 
        "Condition" : { 
          "Null" : { 
            "aws:ResourceTag/AWSElasticDisasterRecoveryManaged" : "false" 
          }, 
          "Bool" : { 
            "aws:ViaAWSService" : "true" 
          } 
       } 
     }, 
     {
```

```
 "Sid" : "ConsoleFullAccess10", 
   "Effect" : "Allow", 
  "Action" : [
     "ec2:CreateLaunchTemplateVersion", 
     "ec2:ModifyLaunchTemplate", 
     "ec2:DeleteLaunchTemplateVersions", 
     "ec2:CreateTags", 
     "ec2:DeleteTags" 
   ], 
   "Resource" : "arn:aws:ec2:*:*:launch-template/*", 
   "Condition" : { 
     "Null" : { 
       "aws:ResourceTag/AWSElasticDisasterRecoveryManaged" : "false" 
     } 
   } 
 }, 
\mathcal{L} "Sid" : "ConsoleFullAccess11", 
   "Effect" : "Allow", 
   "Action" : [ 
     "ec2:CreateLaunchTemplate" 
   ], 
   "Resource" : "arn:aws:ec2:*:*:launch-template/*", 
   "Condition" : { 
     "Null" : { 
        "aws:RequestTag/AWSElasticDisasterRecoveryManaged" : "false" 
     } 
   } 
 }, 
 { 
   "Sid" : "ConsoleFullAccess12", 
   "Effect" : "Allow", 
  "Action" : [
     "ec2:DeleteVolume" 
   ], 
   "Resource" : "arn:aws:ec2:*:*:volume/*", 
   "Condition" : { 
     "Null" : { 
        "aws:ResourceTag/AWSElasticDisasterRecoveryManaged" : "false" 
     }, 
     "Bool" : { 
        "aws:ViaAWSService" : "true" 
     } 
   }
```

```
 }, 
 { 
   "Sid" : "ConsoleFullAccess13", 
   "Effect" : "Allow", 
   "Action" : [ 
     "ec2:StartInstances", 
     "ec2:StopInstances", 
     "ec2:TerminateInstances", 
     "ec2:ModifyInstanceAttribute", 
     "ec2:GetConsoleOutput", 
     "ec2:GetConsoleScreenshot" 
   ], 
   "Resource" : "arn:aws:ec2:*:*:instance/*", 
   "Condition" : { 
     "Null" : { 
        "aws:ResourceTag/AWSElasticDisasterRecoveryManaged" : "false" 
     }, 
     "Bool" : { 
       "aws:ViaAWSService" : "true" 
     } 
   } 
 }, 
 { 
   "Sid" : "ConsoleFullAccess14", 
   "Effect" : "Allow", 
   "Action" : [ 
     "ec2:RevokeSecurityGroupEgress", 
     "ec2:AuthorizeSecurityGroupIngress", 
     "ec2:AuthorizeSecurityGroupEgress" 
   ], 
   "Resource" : "arn:aws:ec2:*:*:security-group/*", 
   "Condition" : { 
     "Null" : { 
       "aws:ResourceTag/AWSElasticDisasterRecoveryManaged" : "false" 
     }, 
     "Bool" : { 
       "aws:ViaAWSService" : "true" 
     } 
   } 
 }, 
 { 
   "Sid" : "ConsoleFullAccess15", 
   "Effect" : "Allow", 
   "Action" : [
```

```
 "ec2:CreateVolume" 
   ], 
   "Resource" : "arn:aws:ec2:*:*:volume/*", 
   "Condition" : { 
     "Null" : { 
       "aws:RequestTag/AWSElasticDisasterRecoveryManaged" : "false" 
     }, 
     "Bool" : { 
       "aws:ViaAWSService" : "true" 
     } 
   } 
 }, 
 { 
   "Sid" : "ConsoleFullAccess16", 
   "Effect" : "Allow", 
   "Action" : "ec2:CreateSecurityGroup", 
   "Resource" : "arn:aws:ec2:*:*:vpc/*" 
 }, 
 { 
   "Sid" : "ConsoleFullAccess17", 
   "Effect" : "Allow", 
   "Action" : [ 
     "ec2:CreateSecurityGroup" 
   ], 
   "Resource" : "arn:aws:ec2:*:*:security-group/*", 
   "Condition" : { 
     "Null" : { 
       "aws:RequestTag/AWSElasticDisasterRecoveryManaged" : "false" 
     }, 
     "Bool" : { 
       "aws:ViaAWSService" : "true" 
     } 
   } 
 }, 
 { 
   "Sid" : "ConsoleFullAccess18", 
   "Effect" : "Allow", 
  "Action" : [
     "ec2:CreateSnapshot" 
   ], 
   "Resource" : "arn:aws:ec2:*:*:volume/*", 
   "Condition" : { 
     "Null" : { 
        "ec2:ResourceTag/AWSElasticDisasterRecoveryManaged" : "false"
```

```
 }, 
     "Bool" : { 
       "aws:ViaAWSService" : "true" 
     } 
   } 
 }, 
 { 
   "Sid" : "ConsoleFullAccess19", 
   "Effect" : "Allow", 
  "Action" : [
     "ec2:CreateSnapshot" 
   ], 
   "Resource" : "arn:aws:ec2:*:*:snapshot/*", 
   "Condition" : { 
     "Null" : { 
        "aws:RequestTag/AWSElasticDisasterRecoveryManaged" : "false" 
     }, 
     "Bool" : { 
       "aws:ViaAWSService" : "true" 
     } 
   } 
 }, 
 { 
   "Sid" : "ConsoleFullAccess20", 
   "Effect" : "Allow", 
   "Action" : [ 
     "ec2:DetachVolume", 
     "ec2:AttachVolume" 
   ], 
   "Resource" : "arn:aws:ec2:*:*:instance/*", 
   "Condition" : { 
     "Null" : { 
        "ec2:ResourceTag/AWSElasticDisasterRecoveryManaged" : "false" 
     }, 
     "Bool" : { 
        "aws:ViaAWSService" : "true" 
     } 
   } 
 }, 
 { 
   "Sid" : "ConsoleFullAccess21", 
   "Effect" : "Allow", 
  "Action" : [
     "ec2:DetachVolume",
```

```
 "ec2:AttachVolume", 
     "ec2:StartInstances", 
     "ec2:GetConsoleOutput", 
     "ec2:GetConsoleScreenshot" 
   ], 
  "Resource" : "arn:aws:ec2:*:*:instance/*",
   "Condition" : { 
     "StringEquals" : { 
        "ec2:ResourceTag/AWSDRS" : "AllowLaunchingIntoThisInstance" 
     }, 
     "ForAnyValue:StringEquals" : { 
        "aws:CalledVia" : [ 
          "drs.amazonaws.com" 
       ] 
     } 
   } 
 }, 
 { 
   "Sid" : "ConsoleFullAccess22", 
   "Effect" : "Allow", 
   "Action" : [ 
     "ec2:AttachVolume" 
   ], 
   "Resource" : "arn:aws:ec2:*:*:volume/*", 
   "Condition" : { 
     "Null" : { 
       "ec2:ResourceTag/AWSElasticDisasterRecoveryManaged" : "false" 
     }, 
     "Bool" : { 
       "aws:ViaAWSService" : "true" 
     } 
   } 
 }, 
 { 
   "Sid" : "ConsoleFullAccess23", 
   "Effect" : "Allow", 
  "Action" : [
     "ec2:DetachVolume" 
   ], 
   "Resource" : "arn:aws:ec2:*:*:volume/*", 
   "Condition" : { 
     "Bool" : { 
       "aws:ViaAWSService" : "true" 
     }
```

```
 } 
 }, 
 { 
   "Sid" : "ConsoleFullAccess24", 
   "Effect" : "Allow", 
  "Action" : \lceil "ec2:RunInstances" 
   ], 
   "Resource" : "arn:aws:ec2:*:*:instance/*", 
   "Condition" : { 
     "Null" : { 
        "aws:RequestTag/AWSElasticDisasterRecoveryManaged" : "false" 
     }, 
     "Bool" : { 
       "aws:ViaAWSService" : "true" 
     } 
   } 
 }, 
 { 
   "Sid" : "ConsoleFullAccess25", 
   "Effect" : "Allow", 
   "Action" : [ 
     "ec2:RunInstances" 
   ], 
   "Resource" : [ 
     "arn:aws:ec2:*:*:security-group/*", 
     "arn:aws:ec2:*:*:volume/*", 
     "arn:aws:ec2:*:*:subnet/*", 
     "arn:aws:ec2:*:*:image/*", 
     "arn:aws:ec2:*:*:network-interface/*", 
     "arn:aws:ec2:*:*:launch-template/*" 
   ], 
   "Condition" : { 
     "Bool" : { 
        "aws:ViaAWSService" : "true" 
     } 
   } 
 }, 
 { 
   "Sid" : "ConsoleFullAccess26", 
   "Effect" : "Allow", 
   "Action" : "ec2:CreateTags", 
   "Resource" : [ 
     "arn:aws:ec2:*:*:security-group/*",
```

```
 "arn:aws:ec2:*:*:volume/*", 
     "arn:aws:ec2:*:*:snapshot/*", 
     "arn:aws:ec2:*:*:instance/*" 
   ], 
   "Condition" : { 
     "StringEquals" : { 
        "ec2:CreateAction" : [ 
          "CreateSecurityGroup", 
          "CreateVolume", 
          "CreateSnapshot", 
          "RunInstances" 
       ] 
     }, 
     "Bool" : { 
       "aws:ViaAWSService" : "true" 
     } 
   } 
 }, 
 { 
   "Sid" : "ConsoleFullAccess27", 
   "Effect" : "Allow", 
   "Action" : "ec2:CreateTags", 
   "Resource" : "arn:aws:ec2:*:*:launch-template/*", 
   "Condition" : { 
     "StringEquals" : { 
        "ec2:CreateAction" : [ 
          "CreateLaunchTemplate" 
       ] 
     } 
   } 
 }, 
 { 
   "Sid" : "ConsoleFullAccess28", 
   "Effect" : "Allow", 
  "Action" : [
     "cloudformation:DescribeStacks", 
     "cloudformation:ListStacks" 
   ], 
   "Resource" : "*" 
 }, 
 { 
   "Sid" : "ConsoleFullAccess29", 
   "Effect" : "Allow", 
   "Action" : [
```

```
 "s3:GetBucketLocation", 
           "s3:ListAllMyBuckets" 
        ], 
        "Resource" : "*" 
      } 
   ]
}
```
- [Crie um conjunto de permissões usando políticas gerenciadas da AWS no IAM Identity Center](https://docs.aws.amazon.com/singlesignon/latest/userguide/howtocreatepermissionset.html)
- [Adicionar e remover permissões de identidade do IAM](https://docs.aws.amazon.com/IAM/latest/UserGuide/access_policies_manage-attach-detach.html)
- [Entenda o controle de versionamento das políticas do IAM](https://docs.aws.amazon.com/IAM/latest/UserGuide/access_policies_managed-versioning.html)
- [Comece com as políticas gerenciadas pela AWS e avance para as permissões de privilégio](https://docs.aws.amazon.com/IAM/latest/UserGuide/best-practices.html#bp-use-aws-defined-policies)  [mínimo](https://docs.aws.amazon.com/IAM/latest/UserGuide/best-practices.html#bp-use-aws-defined-policies)

# AWSElasticDisasterRecoveryConsoleFullAccess\_v2

AWSElasticDisasterRecoveryConsoleFullAccess\_v2é uma [política AWS gerenciada](https://docs.aws.amazon.com/IAM/latest/UserGuide/access_policies_managed-vs-inline.html#aws-managed-policies) que: Essa política fornece acesso total a todas as APIs públicas do AWS Elastic Disaster Recovery (AWSDRS), bem como a todas as APIs públicas em outros AWS serviços usados pelo AWS DRS Console. Anexe essa política aos seus usuários ou funções.

### Utilização desta política

Você pode vincular a AWSElasticDisasterRecoveryConsoleFullAccess\_v2 aos seus usuários, grupos e perfis.

#### Detalhes desta política

- Tipo: política gerenciada pela AWS
- Horário de criação: 27 de novembro de 2023, 13:35 UTC
- Horário editado: 27 de novembro de 2023, 13:35 UTC
- ARN: arn:aws:iam::aws:policy/ AWSElasticDisasterRecoveryConsoleFullAccess\_v2

### Versão da política

Versão da política: v1 (padrão)

A versão padrão da política é aquela que define as permissões desta política. Quando um usuário ou função com esta política faz uma solicitação para acessar um atributo da AWS, a AWS verifica a versão padrão da política para determinar se irá conceder a permissão solicitada.

```
{ 
   "Version" : "2012-10-17", 
   "Statement" : [ 
     { 
        "Sid" : "ConsoleFullAccess1", 
        "Effect" : "Allow", 
        "Action" : [ 
          "drs:*" 
       ], 
       "Resource" : "*" 
     }, 
     { 
        "Sid" : "ConsoleFullAccess2", 
        "Effect" : "Allow", 
        "Action" : [ 
          "kms:ListAliases", 
          "kms:DescribeKey" 
       ], 
       "Resource" : "*" 
     }, 
     { 
        "Sid" : "ConsoleFullAccess3", 
        "Effect" : "Allow", 
        "Action" : [ 
          "ec2:DescribeAccountAttributes", 
          "ec2:DescribeAvailabilityZones", 
          "ec2:DescribeImages", 
          "ec2:DescribeInstances", 
          "ec2:DescribeInstanceTypes", 
          "ec2:DescribeInstanceAttribute", 
          "ec2:DescribeInstanceStatus", 
          "ec2:DescribeInstanceTypeOfferings", 
          "ec2:DescribeLaunchTemplateVersions",
```

```
 "ec2:DescribeLaunchTemplates", 
     "ec2:DescribeSecurityGroups", 
     "ec2:DescribeSnapshots", 
     "ec2:DescribeSubnets", 
     "ec2:DescribeVolumes", 
     "ec2:GetEbsEncryptionByDefault", 
     "ec2:GetEbsDefaultKmsKeyId", 
     "ec2:DescribeKeyPairs", 
     "ec2:DescribeCapacityReservations", 
     "ec2:DescribeHosts" 
   ], 
   "Resource" : "*" 
 }, 
 { 
   "Sid" : "ConsoleFullAccess4", 
   "Effect" : "Allow", 
   "Action" : "license-manager:ListLicenseConfigurations", 
   "Resource" : "*" 
 }, 
 { 
   "Sid" : "ConsoleFullAccess5", 
   "Effect" : "Allow", 
   "Action" : "resource-groups:ListGroups", 
   "Resource" : "*" 
 }, 
 { 
   "Sid" : "ConsoleFullAccess6", 
   "Effect" : "Allow", 
   "Action" : "elasticloadbalancing:DescribeLoadBalancers", 
   "Resource" : "*" 
 }, 
 { 
   "Sid" : "ConsoleFullAccess7", 
   "Effect" : "Allow", 
  "Action" : [
     "iam:ListInstanceProfiles", 
     "iam:ListRoles" 
   ], 
   "Resource" : "*" 
 }, 
 { 
   "Sid" : "ConsoleFullAccess8", 
   "Effect" : "Allow", 
   "Action" : "iam:PassRole",
```

```
 "Resource" : [ 
          "arn:aws:iam::*:role/service-role/
AWSElasticDisasterRecoveryConversionServerRole", 
          "arn:aws:iam::*:role/service-role/
AWSElasticDisasterRecoveryRecoveryInstanceRole", 
          "arn:aws:iam::*:role/service-role/
AWSElasticDisasterRecoveryRecoveryInstanceWithLaunchActionsRole" 
       ], 
       "Condition" : { 
          "StringEquals" : { 
            "iam:PassedToService" : "ec2.amazonaws.com" 
         } 
       } 
     }, 
     { 
       "Sid" : "ConsoleFullAccess9", 
       "Effect" : "Allow", 
      "Action" : [
          "ec2:DeleteSnapshot" 
       ], 
       "Resource" : "arn:aws:ec2:*:*:snapshot/*", 
       "Condition" : { 
          "Null" : { 
            "aws:ResourceTag/AWSElasticDisasterRecoveryManaged" : "false" 
         }, 
         "Bool" : { 
            "aws:ViaAWSService" : "true" 
         } 
       } 
     }, 
     { 
       "Sid" : "ConsoleFullAccess10", 
       "Effect" : "Allow", 
      "Action" : [
          "ec2:CreateLaunchTemplateVersion", 
          "ec2:ModifyLaunchTemplate", 
          "ec2:DeleteLaunchTemplateVersions", 
          "ec2:CreateTags", 
         "ec2:DeleteTags" 
       ], 
       "Resource" : "arn:aws:ec2:*:*:launch-template/*", 
       "Condition" : { 
          "Null" : { 
            "aws:ResourceTag/AWSElasticDisasterRecoveryManaged" : "false"
```

```
 } 
   } 
 }, 
 { 
   "Sid" : "ConsoleFullAccess11", 
   "Effect" : "Allow", 
   "Action" : [ 
     "ec2:CreateLaunchTemplate" 
   ], 
   "Resource" : "arn:aws:ec2:*:*:launch-template/*", 
   "Condition" : { 
     "Null" : { 
       "aws:RequestTag/AWSElasticDisasterRecoveryManaged" : "false" 
     } 
   } 
 }, 
 { 
   "Sid" : "ConsoleFullAccess12", 
   "Effect" : "Allow", 
   "Action" : [ 
     "ec2:DeleteVolume" 
   ], 
   "Resource" : "arn:aws:ec2:*:*:volume/*", 
   "Condition" : { 
     "Null" : { 
        "aws:ResourceTag/AWSElasticDisasterRecoveryManaged" : "false" 
     }, 
     "Bool" : { 
       "aws:ViaAWSService" : "true" 
     } 
   } 
 }, 
 { 
   "Sid" : "ConsoleFullAccess13", 
   "Effect" : "Allow", 
  "Action" : [
     "ec2:StartInstances", 
     "ec2:StopInstances", 
     "ec2:TerminateInstances", 
     "ec2:ModifyInstanceAttribute", 
     "ec2:GetConsoleOutput", 
     "ec2:GetConsoleScreenshot" 
   ], 
   "Resource" : "arn:aws:ec2:*:*:instance/*",
```

```
 "Condition" : { 
     "Null" : { 
       "aws:ResourceTag/AWSElasticDisasterRecoveryManaged" : "false" 
     }, 
     "Bool" : { 
       "aws:ViaAWSService" : "true" 
     } 
   } 
 }, 
 { 
   "Sid" : "ConsoleFullAccess14", 
   "Effect" : "Allow", 
  "Action" : [
     "ec2:RevokeSecurityGroupEgress", 
     "ec2:AuthorizeSecurityGroupIngress", 
     "ec2:AuthorizeSecurityGroupEgress" 
   ], 
   "Resource" : "arn:aws:ec2:*:*:security-group/*", 
   "Condition" : { 
     "Null" : { 
        "aws:ResourceTag/AWSElasticDisasterRecoveryManaged" : "false" 
     }, 
     "Bool" : { 
       "aws:ViaAWSService" : "true" 
     } 
   } 
 }, 
 { 
   "Sid" : "ConsoleFullAccess15", 
   "Effect" : "Allow", 
  "Action" : [
     "ec2:CreateVolume" 
   ], 
   "Resource" : "arn:aws:ec2:*:*:volume/*", 
   "Condition" : { 
     "Null" : { 
        "aws:RequestTag/AWSElasticDisasterRecoveryManaged" : "false" 
     }, 
     "Bool" : { 
        "aws:ViaAWSService" : "true" 
     } 
   } 
 }, 
 {
```

```
 "Sid" : "ConsoleFullAccess16", 
   "Effect" : "Allow", 
   "Action" : "ec2:CreateSecurityGroup", 
   "Resource" : "arn:aws:ec2:*:*:vpc/*" 
 }, 
 { 
   "Sid" : "ConsoleFullAccess17", 
   "Effect" : "Allow", 
   "Action" : [ 
     "ec2:CreateSecurityGroup" 
   ], 
   "Resource" : "arn:aws:ec2:*:*:security-group/*", 
   "Condition" : { 
     "Null" : { 
       "aws:RequestTag/AWSElasticDisasterRecoveryManaged" : "false" 
     }, 
     "Bool" : { 
       "aws:ViaAWSService" : "true" 
     } 
   } 
 }, 
 { 
   "Sid" : "ConsoleFullAccess18", 
   "Effect" : "Allow", 
  "Action" : [
     "ec2:CreateSnapshot" 
   ], 
   "Resource" : "arn:aws:ec2:*:*:volume/*", 
   "Condition" : { 
     "Null" : { 
       "ec2:ResourceTag/AWSElasticDisasterRecoveryManaged" : "false" 
     }, 
     "Bool" : { 
       "aws:ViaAWSService" : "true" 
     } 
   } 
 }, 
 { 
   "Sid" : "ConsoleFullAccess19", 
   "Effect" : "Allow", 
   "Action" : [ 
     "ec2:CreateSnapshot" 
   ], 
   "Resource" : "arn:aws:ec2:*:*:snapshot/*",
```
"Condition" : {

```
 "Null" : { 
       "aws:RequestTag/AWSElasticDisasterRecoveryManaged" : "false" 
     }, 
     "Bool" : { 
       "aws:ViaAWSService" : "true" 
     } 
   } 
 }, 
 { 
   "Sid" : "ConsoleFullAccess20", 
   "Effect" : "Allow", 
  "Action" : \lceil "ec2:DetachVolume", 
     "ec2:AttachVolume" 
   ], 
   "Resource" : "arn:aws:ec2:*:*:instance/*", 
   "Condition" : { 
     "Null" : { 
       "ec2:ResourceTag/AWSElasticDisasterRecoveryManaged" : "false" 
     }, 
     "Bool" : { 
        "aws:ViaAWSService" : "true" 
     } 
   } 
 }, 
\mathcal{L} "Sid" : "ConsoleFullAccess21", 
   "Effect" : "Allow", 
  "Action" : [
     "ec2:DetachVolume", 
     "ec2:AttachVolume", 
     "ec2:StartInstances", 
     "ec2:GetConsoleOutput", 
     "ec2:GetConsoleScreenshot" 
   ], 
   "Resource" : "arn:aws:ec2:*:*:instance/*", 
   "Condition" : { 
     "StringEquals" : { 
        "ec2:ResourceTag/AWSDRS" : "AllowLaunchingIntoThisInstance" 
     }, 
     "ForAnyValue:StringEquals" : { 
        "aws:CalledVia" : [ 
          "drs.amazonaws.com"
```

```
\mathbf{1} } 
   } 
 }, 
 { 
   "Sid" : "ConsoleFullAccess22", 
   "Effect" : "Allow", 
   "Action" : [ 
     "ec2:AttachVolume" 
   ], 
   "Resource" : "arn:aws:ec2:*:*:volume/*", 
   "Condition" : { 
     "Null" : { 
       "ec2:ResourceTag/AWSElasticDisasterRecoveryManaged" : "false" 
     }, 
     "Bool" : { 
       "aws:ViaAWSService" : "true" 
     } 
   } 
 }, 
 { 
   "Sid" : "ConsoleFullAccess23", 
   "Effect" : "Allow", 
  "Action" : [
     "ec2:DetachVolume" 
   ], 
   "Resource" : "arn:aws:ec2:*:*:volume/*", 
   "Condition" : { 
     "Bool" : { 
       "aws:ViaAWSService" : "true" 
     } 
   } 
 }, 
 { 
   "Sid" : "ConsoleFullAccess24", 
   "Effect" : "Allow", 
  "Action" : [
     "ec2:RunInstances" 
   ], 
   "Resource" : "arn:aws:ec2:*:*:instance/*", 
   "Condition" : { 
     "Null" : { 
        "aws:RequestTag/AWSElasticDisasterRecoveryManaged" : "false" 
     },
```

```
 "Bool" : { 
        "aws:ViaAWSService" : "true" 
     } 
   } 
 }, 
 { 
   "Sid" : "ConsoleFullAccess25", 
   "Effect" : "Allow", 
   "Action" : [ 
     "ec2:RunInstances" 
   ], 
   "Resource" : [ 
     "arn:aws:ec2:*:*:security-group/*", 
     "arn:aws:ec2:*:*:volume/*", 
     "arn:aws:ec2:*:*:subnet/*", 
     "arn:aws:ec2:*:*:image/*", 
     "arn:aws:ec2:*:*:network-interface/*", 
     "arn:aws:ec2:*:*:launch-template/*" 
   ], 
   "Condition" : { 
     "Bool" : { 
       "aws:ViaAWSService" : "true" 
     } 
   } 
 }, 
 { 
   "Sid" : "ConsoleFullAccess26", 
   "Effect" : "Allow", 
   "Action" : "ec2:CreateTags", 
   "Resource" : [ 
     "arn:aws:ec2:*:*:security-group/*", 
     "arn:aws:ec2:*:*:volume/*", 
     "arn:aws:ec2:*:*:snapshot/*", 
     "arn:aws:ec2:*:*:instance/*" 
   ], 
   "Condition" : { 
     "StringEquals" : { 
        "ec2:CreateAction" : [ 
          "CreateSecurityGroup", 
          "CreateVolume", 
          "CreateSnapshot", 
          "RunInstances" 
       ] 
     },
```

```
 "Bool" : { 
        "aws:ViaAWSService" : "true" 
     } 
   } 
 }, 
 { 
   "Sid" : "ConsoleFullAccess27", 
   "Effect" : "Allow", 
   "Action" : "ec2:CreateTags", 
   "Resource" : "arn:aws:ec2:*:*:launch-template/*", 
   "Condition" : { 
     "StringEquals" : { 
        "ec2:CreateAction" : [ 
          "CreateLaunchTemplate" 
       ] 
     } 
   } 
 }, 
 { 
   "Sid" : "ConsoleFullAccess28", 
   "Effect" : "Allow", 
   "Action" : [ 
     "cloudformation:DescribeStacks", 
     "cloudformation:ListStacks" 
   ], 
   "Resource" : "*" 
 }, 
 { 
   "Sid" : "ConsoleFullAccess29", 
   "Effect" : "Allow", 
   "Action" : [ 
     "s3:GetBucketLocation", 
    "s3:ListAllMyBuckets" 
   ], 
   "Resource" : "*" 
 }, 
 { 
   "Sid" : "ConsoleFullAccess30", 
   "Effect" : "Allow", 
  "Action" : [
     "ssm:DescribeInstanceInformation" 
   ], 
   "Resource" : [ 
    \mathbf{u} \star \mathbf{u}
```

```
 ], 
       "Condition" : { 
          "ForAnyValue:StringEquals" : { 
            "aws:CalledVia" : [ 
              "drs.amazonaws.com" 
            ] 
         } 
       } 
     }, 
     { 
       "Sid" : "ConsoleFullAccess31", 
       "Effect" : "Allow", 
      "Action" : [
          "ssm:SendCommand", 
          "ssm:StartAutomationExecution" 
       ], 
       "Resource" : [ 
          "arn:aws:ssm:*:*:automation-definition/AWS-CreateImage:$DEFAULT", 
          "arn:aws:ssm:*:*:document/AWSMigration-ValidateNetworkConnectivity", 
          "arn:aws:ssm:*:*:document/AWSMigration-VerifyMountedVolumes", 
          "arn:aws:ssm:*:*:document/AWSMigration-ValidateHttpResponse", 
          "arn:aws:ssm:*:*:document/AWSMigration-ValidateDiskSpace", 
          "arn:aws:ssm:*:*:document/AWSMigration-VerifyProcessIsRunning", 
          "arn:aws:ssm:*:*:document/AWSMigration-LinuxTimeSyncSetting", 
          "arn:aws:ssm:*:*:document/AWSEC2-
ApplicationInsightsCloudwatchAgentInstallAndConfigure" 
       ], 
       "Condition" : { 
          "ForAnyValue:StringEquals" : { 
            "aws:CalledVia" : [ 
              "drs.amazonaws.com" 
            ] 
          } 
       } 
     }, 
     { 
       "Sid" : "ConsoleFullAccess32", 
       "Effect" : "Allow", 
      "Action" : [
          "ssm:SendCommand" 
       ], 
       "Resource" : [ 
          "arn:aws:ec2:*:*:instance/*" 
       ],
```

```
 "Condition" : { 
          "ForAnyValue:StringEquals" : { 
            "aws:CalledVia" : [ 
              "drs.amazonaws.com" 
            ] 
          }, 
          "Null" : { 
            "aws:ResourceTag/AWSElasticDisasterRecoveryManaged" : "false" 
          } 
       } 
     }, 
     { 
       "Sid" : "ConsoleFullAccess33", 
       "Effect" : "Allow", 
       "Action" : [ 
          "ssm:ListDocuments", 
         "ssm:ListCommandInvocations" 
       ], 
       "Resource" : "*" 
     }, 
     { 
        "Sid" : "ConsoleFullAccess34", 
        "Effect" : "Allow", 
      "Action" : [
         "ssm:GetParameter", 
          "ssm:PutParameter" 
       ], 
        "Resource" : "arn:aws:ssm:*:*:parameter/
ManagedByAWSElasticDisasterRecoveryService-*", 
       "Condition" : { 
          "StringEquals" : { 
            "aws:ResourceAccount" : "${aws:PrincipalAccount}" 
          } 
       } 
     }, 
     { 
       "Sid" : "ConsoleFullAccess35", 
       "Effect" : "Allow", 
       "Action" : [ 
          "ssm:DescribeDocument", 
         "ssm:GetDocument" 
       ], 
       "Resource" : "arn:aws:ssm:*:*:document/*" 
     },
```

```
 { 
        "Sid" : "ConsoleFullAccess36", 
        "Effect" : "Allow", 
       "Action" : [
          "ssm:GetParameters" 
       ], 
        "Resource" : [ 
          "arn:aws:ssm:*:*:parameter/ManagedByAWSElasticDisasterRecovery-*" 
        ], 
       "Condition" : { 
          "ForAnyValue:StringEquals" : { 
            "aws:CalledVia" : "ssm.amazonaws.com" 
          } 
       } 
     }, 
     { 
        "Sid" : "ConsoleFullAccess37", 
       "Effect" : "Allow", 
       "Action" : [
          "ssm:GetAutomationExecution" 
        ], 
        "Resource" : "arn:aws:ssm:*:*:automation-execution/*", 
        "Condition" : { 
          "Null" : { 
            "aws:ResourceTag/AWSElasticDisasterRecoveryManaged" : "false" 
          } 
       } 
     } 
   ]
}
```
- [Crie um conjunto de permissões ao utilizar as políticas gerenciadas pela AWS no IAM Identity](https://docs.aws.amazon.com/singlesignon/latest/userguide/howtocreatepermissionset.html)  **[Center](https://docs.aws.amazon.com/singlesignon/latest/userguide/howtocreatepermissionset.html)**
- [Adicionar e remover permissões de identidade IAM](https://docs.aws.amazon.com/IAM/latest/UserGuide/access_policies_manage-attach-detach.html)
- [Compreenda o controle de versionamento das políticas do IAM](https://docs.aws.amazon.com/IAM/latest/UserGuide/access_policies_managed-versioning.html)
- [Comece com as políticas gerenciadas pela AWS e avance para as permissões de privilégio](https://docs.aws.amazon.com/IAM/latest/UserGuide/best-practices.html#bp-use-aws-defined-policies)  [mínimo](https://docs.aws.amazon.com/IAM/latest/UserGuide/best-practices.html#bp-use-aws-defined-policies)

# AWSElasticDisasterRecoveryConversionServerPolicy

AWSElasticDisasterRecoveryConversionServerPolicy é uma [política gerenciada pela](https://docs.aws.amazon.com/IAM/latest/UserGuide/access_policies_managed-vs-inline.html#aws-managed-policies) [AWS](https://docs.aws.amazon.com/IAM/latest/UserGuide/access_policies_managed-vs-inline.html#aws-managed-policies) que: Essa política é anexada à função de instância do servidor AWS Elastic Disaster Recovery Conversion. Essa política permite que os servidores de conversão do Elastic Disaster Recovery (DRS), que são instâncias EC2 lançadas pelo Elastic Disaster Recovery, se comuniquem com o serviço DRS. Uma função do IAM com essa política é anexada (como um perfil de instância do EC2) pelo DRS aos servidores de conversão do DRS, que são iniciados e encerrados automaticamente pelo DRS, quando necessário. Não recomendamos que você anexe essa política aos seus usuários ou funções do IAM. Os servidores de conversão DRS são usados pelo Elastic Disaster Recovery quando os usuários optam por recuperar servidores de origem usando o console, a CLI ou a API do DRS.

### Utilização desta política

Você pode vincular a AWSElasticDisasterRecoveryConversionServerPolicy aos seus usuários, grupos e perfis.

### Detalhes desta política

- Tipo: Política de função de serviço
- Horário de criação: 17 de novembro de 2021, 13:42 UTC
- Horário editado: 27 de novembro de 2023, 13:13 UTC
- ARN: arn:aws:iam::aws:policy/service-role/ AWSElasticDisasterRecoveryConversionServerPolicy

### Versão da política

```
Versão da política: v2 (padrão)
```
A versão padrão da política é aquela que define as permissões desta política. Quando um usuário ou função com esta política faz uma solicitação para acessar um atributo da AWS, a AWS verifica a versão padrão da política para determinar se irá conceder a permissão solicitada.

```
 "Version" : "2012-10-17", 
   "Statement" : [ 
     { 
        "Sid" : "DRSConversionServerPolicy1", 
        "Effect" : "Allow", 
       "Action" : [
          "drs:SendClientMetricsForDrs", 
          "drs:SendClientLogsForDrs" 
       ], 
       "Resource" : "*" 
     }, 
     { 
        "Sid" : "DRSConversionServerPolicy2", 
        "Effect" : "Allow", 
        "Action" : [ 
          "drs:GetChannelCommandsForDrs", 
          "drs:SendChannelCommandResultForDrs" 
       ], 
       "Resource" : "*" 
     } 
   ]
}
```
- [Crie um conjunto de permissões ao utilizar as políticas gerenciadas pela AWS no IAM Identity](https://docs.aws.amazon.com/singlesignon/latest/userguide/howtocreatepermissionset.html)  **[Center](https://docs.aws.amazon.com/singlesignon/latest/userguide/howtocreatepermissionset.html)**
- [Adicionar e remover permissões de identidade IAM](https://docs.aws.amazon.com/IAM/latest/UserGuide/access_policies_manage-attach-detach.html)
- [Compreenda o controle de versionamento das políticas do IAM](https://docs.aws.amazon.com/IAM/latest/UserGuide/access_policies_managed-versioning.html)
- [Comece com as políticas gerenciadas pela AWS e avance para as permissões de privilégio](https://docs.aws.amazon.com/IAM/latest/UserGuide/best-practices.html#bp-use-aws-defined-policies)  [mínimo](https://docs.aws.amazon.com/IAM/latest/UserGuide/best-practices.html#bp-use-aws-defined-policies)

# AWSElasticDisasterRecoveryCrossAccountReplicationPolicy

AWSElasticDisasterRecoveryCrossAccountReplicationPolicy é uma [política gerenciada](https://docs.aws.amazon.com/IAM/latest/UserGuide/access_policies_managed-vs-inline.html#aws-managed-policies)  [pela AWS](https://docs.aws.amazon.com/IAM/latest/UserGuide/access_policies_managed-vs-inline.html#aws-managed-policies) que: Essa política permite que o AWS Elastic Disaster Recovery (DRS) ofereça suporte à replicação entre contas e ao failback entre contas.

## Utilização desta política

Você pode vincular a AWSElasticDisasterRecoveryCrossAccountReplicationPolicy aos seus usuários, grupos e perfis.

### Detalhes desta política

- Tipo: Política de função de serviço
- Horário de criação: 14 de maio de 2023, 07:16 UTC
- Horário editado: 17 de janeiro de 2024, 13:19 UTC
- ARN: arn:aws:iam::aws:policy/service-role/ AWSElasticDisasterRecoveryCrossAccountReplicationPolicy

### Versão da política

Versão da política: v2 (padrão)

A versão padrão da política é aquela que define as permissões desta política. Quando um usuário ou perfil com esta política faz uma solicitação para acessar um atributo da AWS, a AWS verifica a versão padrão da política para determinar se concederá a permissão solicitada.

```
{ 
   "Version" : "2012-10-17", 
   "Statement" : [ 
     { 
       "Sid" : "CrossAccountPolicy1", 
       "Effect" : "Allow", 
       "Action" : [ 
          "ec2:DescribeVolumes", 
          "ec2:DescribeVolumeAttribute", 
          "ec2:DescribeInstances", 
          "drs:DescribeSourceServers", 
          "drs:DescribeReplicationConfigurationTemplates", 
          "drs:CreateSourceServerForDrs" 
       ], 
       "Resource" : "*"
```

```
 }, 
     { 
        "Sid" : "CrossAccountPolicy2", 
        "Effect" : "Allow", 
        "Action" : [ 
          "drs:TagResource" 
        ], 
        "Resource" : "arn:aws:drs:*:*:source-server/*", 
        "Condition" : { 
          "StringEquals" : { 
             "drs:CreateAction" : "CreateSourceServerForDrs" 
          } 
        } 
     } 
   ]
}
```
- [Crie um conjunto de permissões ao utilizar as políticas gerenciadas pela AWS no IAM Identity](https://docs.aws.amazon.com/singlesignon/latest/userguide/howtocreatepermissionset.html)  **[Center](https://docs.aws.amazon.com/singlesignon/latest/userguide/howtocreatepermissionset.html)**
- [Adicionar e remover permissões de identidade IAM](https://docs.aws.amazon.com/IAM/latest/UserGuide/access_policies_manage-attach-detach.html)
- [Compreenda o controle de versionamento das políticas do IAM](https://docs.aws.amazon.com/IAM/latest/UserGuide/access_policies_managed-versioning.html)
- [Comece com as políticas gerenciadas pela AWS e avance para as permissões de privilégio](https://docs.aws.amazon.com/IAM/latest/UserGuide/best-practices.html#bp-use-aws-defined-policies)  [mínimo](https://docs.aws.amazon.com/IAM/latest/UserGuide/best-practices.html#bp-use-aws-defined-policies)

# AWSElasticDisasterRecoveryEc2InstancePolicy

AWSElasticDisasterRecoveryEc2InstancePolicy é uma [política gerenciada pela AWS](https://docs.aws.amazon.com/IAM/latest/UserGuide/access_policies_managed-vs-inline.html#aws-managed-policies) que: Essa política permite instalar e usar o Agente de AWS Replicação, que é usado pelo AWS Elastic Disaster Recovery (DRS) para recuperar servidores de origem executados no EC2 (entre regiões ou entre AZ). Uma função do IAM com essa política deve ser anexada (como um perfil de instância do EC2) às instâncias do EC2.

## Utilização desta política

Você pode vincular a AWSElasticDisasterRecoveryEc2InstancePolicy aos seus usuários, grupos e perfis.

#### Detalhes desta política

- Tipo: Política de função de serviço
- Horário de criação: 26 de maio de 2022, 12:30 UTC
- Horário editado: 27 de novembro de 2023, 13:39 UTC
- ARN: arn:aws:iam::aws:policy/service-role/ AWSElasticDisasterRecoveryEc2InstancePolicy

#### Versão da política

Versão da política: v5 (padrão)

A versão padrão da política é aquela que define as permissões desta política. Quando um usuário ou função com esta política faz uma solicitação para acessar um atributo da AWS, a AWS verifica a versão padrão da política para determinar se irá conceder a permissão solicitada.

```
{ 
   "Version" : "2012-10-17", 
   "Statement" : [ 
    \{ "Sid" : "DRSEc2InstancePolicy1", 
       "Effect" : "Allow", 
       "Action" : [ 
          "drs:GetAgentInstallationAssetsForDrs", 
          "drs:SendClientLogsForDrs", 
          "drs:SendClientMetricsForDrs", 
          "drs:CreateSourceServerForDrs", 
          "drs:CreateSourceNetwork" 
       ], 
       "Resource" : "*" 
     }, 
     { 
       "Sid" : "DRSEc2InstancePolicy2", 
       "Effect" : "Allow", 
       "Action" : [ 
          "drs:TagResource" 
       ], 
       "Resource" : "arn:aws:drs:*:*:source-server/*",
```

```
 "Condition" : { 
     "StringEquals" : { 
       "drs:CreateAction" : "CreateSourceServerForDrs" 
     } 
   } 
 }, 
 { 
   "Sid" : "DRSEc2InstancePolicy3", 
   "Effect" : "Allow", 
  "Action" : [
     "drs:TagResource" 
   ], 
   "Resource" : "arn:aws:drs:*:*:source-network/*", 
   "Condition" : { 
     "StringEquals" : { 
        "drs:CreateAction" : "CreateSourceNetwork" 
     } 
   } 
 }, 
 { 
   "Sid" : "DRSEc2InstancePolicy4", 
   "Effect" : "Allow", 
  "Action" : [
     "drs:SendAgentMetricsForDrs", 
     "drs:SendAgentLogsForDrs", 
     "drs:UpdateAgentSourcePropertiesForDrs", 
     "drs:UpdateAgentReplicationInfoForDrs", 
     "drs:UpdateAgentConversionInfoForDrs", 
     "drs:GetAgentCommandForDrs", 
     "drs:GetAgentConfirmedResumeInfoForDrs", 
     "drs:GetAgentRuntimeConfigurationForDrs", 
     "drs:UpdateAgentBacklogForDrs", 
     "drs:GetAgentReplicationInfoForDrs" 
   ], 
   "Resource" : "arn:aws:drs:*:*:source-server/*" 
 }, 
 { 
   "Sid" : "DRSEc2InstancePolicy5", 
   "Effect" : "Allow", 
   "Action" : [ 
     "sts:AssumeRole", 
     "sts:TagSession" 
   ], 
   "Resource" : [
```

```
 "arn:aws:iam::*:role/service-role/DRSCrossAccountAgentAuthorizedRole_*" 
       ], 
       "Condition" : { 
          "StringLike" : { 
            "aws:RequestTag/SourceInstanceARN" : "${ec2:SourceInstanceARN}" 
          }, 
          "ForAnyValue:StringEquals" : { 
            "sts:TransitiveTagKeys" : "SourceInstanceARN" 
          } 
       } 
     } 
   ]
}
```
- [Crie um conjunto de permissões ao utilizar as políticas gerenciadas pela AWS no IAM Identity](https://docs.aws.amazon.com/singlesignon/latest/userguide/howtocreatepermissionset.html)  **[Center](https://docs.aws.amazon.com/singlesignon/latest/userguide/howtocreatepermissionset.html)**
- [Adicionar e remover permissões de identidade IAM](https://docs.aws.amazon.com/IAM/latest/UserGuide/access_policies_manage-attach-detach.html)
- [Compreenda o controle de versionamento das políticas do IAM](https://docs.aws.amazon.com/IAM/latest/UserGuide/access_policies_managed-versioning.html)
- [Comece com as políticas gerenciadas pela AWS e avance para as permissões de privilégio](https://docs.aws.amazon.com/IAM/latest/UserGuide/best-practices.html#bp-use-aws-defined-policies)  [mínimo](https://docs.aws.amazon.com/IAM/latest/UserGuide/best-practices.html#bp-use-aws-defined-policies)

# AWSElasticDisasterRecoveryFailbackInstallationPolicy

AWSElasticDisasterRecoveryFailbackInstallationPolicyé uma [política AWS](https://docs.aws.amazon.com/IAM/latest/UserGuide/access_policies_managed-vs-inline.html#aws-managed-policies)  [gerenciada](https://docs.aws.amazon.com/IAM/latest/UserGuide/access_policies_managed-vs-inline.html#aws-managed-policies) que: Você pode anexar a AWSElasticDisasterRecoveryFailbackInstallationPolicy política às suas identidades do IAM. Essa política permite instalar o Elastic Disaster Recovery Failback Client, que é usado para retornar instâncias de recuperação à sua infraestrutura de origem. Anexe essa política aos seus usuários ou perfis do IAM cujas credenciais você fornece ao executar o Elastic Disaster Recovery Failback Client.

# Utilização desta política

Você pode vincular a AWSElasticDisasterRecoveryFailbackInstallationPolicy aos seus usuários, grupos e perfis.

### Detalhes desta política

- Tipo: política gerenciada pela AWS
- Horário de criação: 17 de novembro de 2021, 11:02 UTC
- Horário editado: 27 de novembro de 2023, 13:43 UTC
- ARN: arn:aws:iam::aws:policy/ AWSElasticDisasterRecoveryFailbackInstallationPolicy

### Versão da política

Versão da política: v3 (padrão)

A versão padrão da política é aquela que define as permissões desta política. Quando um usuário ou função com esta política faz uma solicitação para acessar um atributo da AWS, a AWS verifica a versão padrão da política para determinar se irá conceder a permissão solicitada.

```
{ 
   "Version" : "2012-10-17", 
   "Statement" : [ 
     { 
       "Sid" : "DRSFailbackInstallationPolicy1", 
       "Effect" : "Allow", 
       "Action" : [ 
          "drs:SendClientLogsForDrs", 
          "drs:SendClientMetricsForDrs", 
          "drs:DescribeRecoveryInstances", 
          "drs:DescribeSourceServers" 
       ], 
       "Resource" : "*" 
     }, 
     { 
       "Sid" : "DRSFailbackInstallationPolicy2", 
       "Effect" : "Allow", 
       "Action" : [ 
          "drs:TagResource", 
          "drs:IssueAgentCertificateForDrs", 
          "drs:AssociateFailbackClientToRecoveryInstanceForDrs", 
          "drs:GetSuggestedFailbackClientDeviceMappingForDrs",
```

```
 "drs:UpdateAgentReplicationInfoForDrs", 
          "drs:UpdateFailbackClientDeviceMappingForDrs" 
       ], 
       "Resource" : "arn:aws:drs:*:*:recovery-instance/*" 
     } 
   ]
}
```
- [Crie um conjunto de permissões ao utilizar as políticas gerenciadas pela AWS no IAM Identity](https://docs.aws.amazon.com/singlesignon/latest/userguide/howtocreatepermissionset.html)  **[Center](https://docs.aws.amazon.com/singlesignon/latest/userguide/howtocreatepermissionset.html)**
- [Adicionar e remover permissões de identidade IAM](https://docs.aws.amazon.com/IAM/latest/UserGuide/access_policies_manage-attach-detach.html)
- [Compreenda o controle de versionamento das políticas do IAM](https://docs.aws.amazon.com/IAM/latest/UserGuide/access_policies_managed-versioning.html)
- [Comece com as políticas gerenciadas pela AWS e avance para as permissões de privilégio](https://docs.aws.amazon.com/IAM/latest/UserGuide/best-practices.html#bp-use-aws-defined-policies)  [mínimo](https://docs.aws.amazon.com/IAM/latest/UserGuide/best-practices.html#bp-use-aws-defined-policies)

# AWSElasticDisasterRecoveryFailbackPolicy

AWSElasticDisasterRecoveryFailbackPolicy é uma [política gerenciada pela AWS](https://docs.aws.amazon.com/IAM/latest/UserGuide/access_policies_managed-vs-inline.html#aws-managed-policies) que: Essa política permite usar o Elastic Disaster Recovery Failback Client, que é usado para retornar instâncias de recuperação à sua infraestrutura de origem original. Não recomendamos que você anexe essa política aos seus usuários ou funções do IAM.

### Utilização desta política

Você pode vincular a AWSElasticDisasterRecoveryFailbackPolicy aos seus usuários, grupos e perfis.

## Detalhes desta política

- Tipo: Política de função de serviço
- Horário de criação: 17 de novembro de 2021, 10:41 UTC
- Horário editado: 27 de novembro de 2023, 12:56 UTC
- ARN: arn:aws:iam::aws:policy/service-role/ AWSElasticDisasterRecoveryFailbackPolicy
#### Versão da política: v2 (padrão)

A versão padrão da política é aquela que define as permissões desta política. Quando um usuário ou função com esta política faz uma solicitação para acessar um atributo da AWS, a AWS verifica a versão padrão da política para determinar se irá conceder a permissão solicitada.

```
{ 
   "Version" : "2012-10-17", 
   "Statement" : [ 
     { 
        "Sid" : "DRSFailbackPolicy1", 
        "Effect" : "Allow", 
        "Action" : [ 
          "drs:SendClientMetricsForDrs", 
          "drs:SendClientLogsForDrs" 
       ], 
       "Resource" : "*" 
     }, 
     { 
       "Sid" : "DRSFailbackPolicy2", 
       "Effect" : "Allow", 
        "Action" : [ 
          "drs:GetChannelCommandsForDrs", 
          "drs:SendChannelCommandResultForDrs" 
       ], 
       "Resource" : "*" 
     }, 
     { 
        "Sid" : "DRSFailbackPolicy3", 
        "Effect" : "Allow", 
        "Action" : [ 
          "drs:DescribeReplicationServerAssociationsForDrs", 
          "drs:DescribeRecoveryInstances" 
       ], 
       "Resource" : "*" 
     }, 
     { 
        "Sid" : "DRSFailbackPolicy4", 
        "Effect" : "Allow",
```
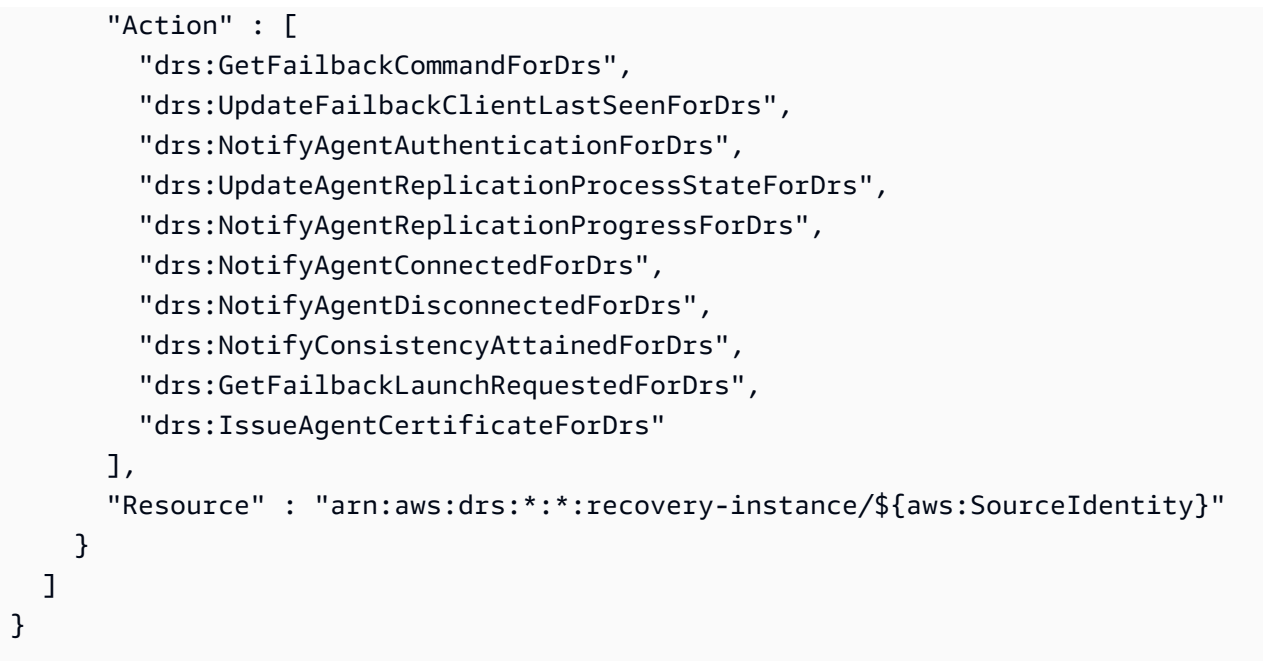

- [Crie um conjunto de permissões ao utilizar as políticas gerenciadas pela AWS no IAM Identity](https://docs.aws.amazon.com/singlesignon/latest/userguide/howtocreatepermissionset.html)  **[Center](https://docs.aws.amazon.com/singlesignon/latest/userguide/howtocreatepermissionset.html)**
- [Adicionar e remover permissões de identidade IAM](https://docs.aws.amazon.com/IAM/latest/UserGuide/access_policies_manage-attach-detach.html)
- [Compreenda o controle de versionamento das políticas do IAM](https://docs.aws.amazon.com/IAM/latest/UserGuide/access_policies_managed-versioning.html)
- [Comece com as políticas gerenciadas pela AWS e avance para as permissões de privilégio](https://docs.aws.amazon.com/IAM/latest/UserGuide/best-practices.html#bp-use-aws-defined-policies)  [mínimo](https://docs.aws.amazon.com/IAM/latest/UserGuide/best-practices.html#bp-use-aws-defined-policies)

## AWSElasticDisasterRecoveryLaunchActionsPolicy

AWSElasticDisasterRecoveryLaunchActionsPolicyé uma [política AWS gerenciada](https://docs.aws.amazon.com/IAM/latest/UserGuide/access_policies_managed-vs-inline.html#aws-managed-policies) que: Essa política permite que você use o Amazon SSM e os serviços adicionais necessários para executar ações de pós-lançamento no AWS Elastic Disaster Recovery (AWSDRS). Anexe essa política às suas funções ou usuários do IAM.

## A utilização desta política

Você pode vincular a AWSElasticDisasterRecoveryLaunchActionsPolicy aos seus usuários, grupos e perfis.

### Detalhes da política

- Tipo: política gerenciada da AWS
- Horário de criação: 13 de setembro de 2023, 07:38 UTC
- Horário editado: 16 de outubro de 2023, 12:28 UTC
- ARN: arn:aws:iam::aws:policy/ AWSElasticDisasterRecoveryLaunchActionsPolicy

### Versão da política

Versão da política: v2 (padrão)

A versão padrão da política é aquela que define as permissões para a política. Quando um usuário ou função com essa política faz uma solicitação para acessar um atributo AWS, AWS verifica a versão padrão da política para determinar se concede a permissão solicitada.

```
{ 
   "Version" : "2012-10-17", 
   "Statement" : [ 
    \{ "Sid" : "LaunchActionsPolicy1", 
        "Effect" : "Allow", 
        "Action" : [ 
          "ssm:DescribeInstanceInformation" 
        ], 
        "Resource" : [ 
         " ], 
        "Condition" : { 
          "ForAnyValue:StringEquals" : { 
             "aws:CalledVia" : [ 
               "drs.amazonaws.com" 
           \mathbf{I} } 
        } 
     }, 
     { 
        "Sid" : "LaunchActionsPolicy2",
```

```
 "Effect" : "Allow", 
   "Action" : [ 
     "ssm:SendCommand", 
     "ssm:StartAutomationExecution" 
   ], 
   "Resource" : [ 
     "arn:aws:ssm:*:*:document/*", 
     "arn:aws:ssm:*:*:automation-definition/*:*" 
   ], 
   "Condition" : { 
     "ForAnyValue:StringEquals" : { 
       "aws:CalledVia" : [ 
          "drs.amazonaws.com" 
       ] 
     }, 
     "StringEquals" : { 
       "aws:ResourceAccount" : "${aws:PrincipalAccount}" 
     } 
   } 
 }, 
 { 
   "Sid" : "LaunchActionsPolicy3", 
   "Effect" : "Allow", 
   "Action" : [ 
     "ssm:SendCommand", 
     "ssm:StartAutomationExecution" 
   ], 
   "Resource" : [ 
     "arn:aws:ssm:*::document/AWS-*", 
     "arn:aws:ssm:*::document/AWSCodeDeployAgent-*", 
     "arn:aws:ssm:*::document/AWSConfigRemediation-*", 
     "arn:aws:ssm:*::document/AWSConformancePacks-*", 
     "arn:aws:ssm:*::document/AWSDisasterRecovery-*", 
     "arn:aws:ssm:*::document/AWSDistroOTel-*", 
     "arn:aws:ssm:*::document/AWSDocs-*", 
     "arn:aws:ssm:*::document/AWSEC2-*", 
     "arn:aws:ssm:*::document/AWSEC2Launch-*", 
     "arn:aws:ssm:*::document/AWSFIS-*", 
     "arn:aws:ssm:*::document/AWSFleetManager-*", 
     "arn:aws:ssm:*::document/AWSIncidents-*", 
     "arn:aws:ssm:*::document/AWSKinesisTap-*", 
     "arn:aws:ssm:*::document/AWSMigration-*", 
     "arn:aws:ssm:*::document/AWSNVMe-*", 
     "arn:aws:ssm:*::document/AWSNitroEnclavesWindows-*",
```
 "arn:aws:ssm:\*::document/AWSObservabilityExporter-\*", "arn:aws:ssm:\*::document/AWSPVDriver-\*", "arn:aws:ssm:\*::document/AWSQuickSetupType-\*", "arn:aws:ssm:\*::document/AWSQuickStarts-\*", "arn:aws:ssm:\*::document/AWSRefactorSpaces-\*", "arn:aws:ssm:\*::document/AWSResilienceHub-\*", "arn:aws:ssm:\*::document/AWSSAP-\*", "arn:aws:ssm:\*::document/AWSSAPTools-\*", "arn:aws:ssm:\*::document/AWSSQLServer-\*", "arn:aws:ssm:\*::document/AWSSSO-\*", "arn:aws:ssm:\*::document/AWSSupport-\*", "arn:aws:ssm:\*::document/AWSSystemsManagerSAP-\*", "arn:aws:ssm:\*::document/AmazonCloudWatch-\*", "arn:aws:ssm:\*::document/AmazonCloudWatchAgent-\*", "arn:aws:ssm:\*::document/AmazonECS-\*", "arn:aws:ssm:\*::document/AmazonEFSUtils-\*", "arn:aws:ssm:\*::document/AmazonEKS-\*", "arn:aws:ssm:\*::document/AmazonInspector-\*", "arn:aws:ssm:\*::document/AmazonInspector2-\*", "arn:aws:ssm:\*::document/AmazonInternal-\*", "arn:aws:ssm:\*::document/AwsEnaNetworkDriver-\*", "arn:aws:ssm:\*::document/AwsVssComponents-\*", "arn:aws:ssm:\*::automation-definition/AWS-\*:\*", "arn:aws:ssm:\*::automation-definition/AWSCodeDeployAgent-\*:\*", "arn:aws:ssm:\*::automation-definition/AWSConfigRemediation-\*:\*", "arn:aws:ssm:\*::automation-definition/AWSConformancePacks-\*:\*", "arn:aws:ssm:\*::automation-definition/AWSDisasterRecovery-\*:\*", "arn:aws:ssm:\*::automation-definition/AWSDistroOTel-\*:\*", "arn:aws:ssm:\*::automation-definition/AWSDocs-\*:\*", "arn:aws:ssm:\*::automation-definition/AWSEC2-\*:\*", "arn:aws:ssm:\*::automation-definition/AWSEC2Launch-\*:\*", "arn:aws:ssm:\*::automation-definition/AWSFIS-\*:\*", "arn:aws:ssm:\*::automation-definition/AWSFleetManager-\*:\*", "arn:aws:ssm:\*::automation-definition/AWSIncidents-\*:\*", "arn:aws:ssm:\*::automation-definition/AWSKinesisTap-\*:\*", "arn:aws:ssm:\*::automation-definition/AWSMigration-\*:\*", "arn:aws:ssm:\*::automation-definition/AWSNVMe-\*:\*", "arn:aws:ssm:\*::automation-definition/AWSNitroEnclavesWindows-\*:\*", "arn:aws:ssm:\*::automation-definition/AWSObservabilityExporter-\*:\*", "arn:aws:ssm:\*::automation-definition/AWSPVDriver-\*:\*", "arn:aws:ssm:\*::automation-definition/AWSQuickSetupType-\*:\*", "arn:aws:ssm:\*::automation-definition/AWSQuickStarts-\*:\*", "arn:aws:ssm:\*::automation-definition/AWSRefactorSpaces-\*:\*", "arn:aws:ssm:\*::automation-definition/AWSResilienceHub-\*:\*",

```
 "arn:aws:ssm:*::automation-definition/AWSSAP-*:*", 
     "arn:aws:ssm:*::automation-definition/AWSSAPTools-*:*", 
     "arn:aws:ssm:*::automation-definition/AWSSQLServer-*:*", 
     "arn:aws:ssm:*::automation-definition/AWSSSO-*:*", 
     "arn:aws:ssm:*::automation-definition/AWSSupport-*:*", 
     "arn:aws:ssm:*::automation-definition/AWSSystemsManagerSAP-*:*", 
     "arn:aws:ssm:*::automation-definition/AmazonCloudWatch-*:*", 
     "arn:aws:ssm:*::automation-definition/AmazonCloudWatchAgent-*:*", 
     "arn:aws:ssm:*::automation-definition/AmazonECS-*:*", 
     "arn:aws:ssm:*::automation-definition/AmazonEFSUtils-*:*", 
     "arn:aws:ssm:*::automation-definition/AmazonEKS-*:*", 
     "arn:aws:ssm:*::automation-definition/AmazonInspector-*:*", 
     "arn:aws:ssm:*::automation-definition/AmazonInspector2-*:*", 
     "arn:aws:ssm:*::automation-definition/AmazonInternal-*:*", 
     "arn:aws:ssm:*::automation-definition/AwsEnaNetworkDriver-*:*", 
     "arn:aws:ssm:*::automation-definition/AwsVssComponents-*:*" 
   ], 
   "Condition" : { 
     "ForAnyValue:StringEquals" : { 
       "aws:CalledVia" : [ 
         "drs.amazonaws.com" 
       ] 
     } 
   } 
 }, 
 { 
   "Sid" : "LaunchActionsPolicy4", 
   "Effect" : "Allow", 
  "Action" : [
     "ssm:SendCommand" 
   ], 
   "Resource" : [ 
     "arn:aws:ec2:*:*:instance/*" 
   ], 
   "Condition" : { 
     "ForAnyValue:StringEquals" : { 
       "aws:CalledVia" : [ 
         "drs.amazonaws.com" 
       ] 
     }, 
     "Null" : { 
       "aws:ResourceTag/AWSElasticDisasterRecoveryManaged" : "false" 
     } 
   }
```

```
 }, 
 { 
   "Sid" : "LaunchActionsPolicy5", 
   "Effect" : "Allow", 
  "Action" : [
     "ssm:SendCommand" 
   ], 
   "Resource" : [ 
     "arn:aws:ec2:*:*:instance/*" 
   ], 
   "Condition" : { 
     "StringEquals" : { 
       "aws:ResourceTag/AWSDRS" : "AllowLaunchingIntoThisInstance" 
     }, 
     "ForAnyValue:StringEquals" : { 
        "aws:CalledVia" : [ 
          "drs.amazonaws.com" 
       ] 
     } 
   } 
 }, 
 { 
   "Sid" : "LaunchActionsPolicy6", 
   "Effect" : "Allow", 
  "Action" : [
     "ssm:ListDocuments", 
    "ssm:ListCommandInvocations" 
   ], 
   "Resource" : "*" 
 }, 
 { 
   "Sid" : "LaunchActionsPolicy7", 
   "Effect" : "Allow", 
  "Action" : [
     "ssm:ListDocumentVersions", 
     "ssm:GetDocument", 
     "ssm:DescribeDocument" 
   ], 
   "Resource" : "arn:aws:ssm:*:*:document/*" 
 }, 
 { 
   "Sid" : "LaunchActionsPolicy8", 
   "Effect" : "Allow", 
   "Action" : [
```

```
 "ssm:GetAutomationExecution" 
       ], 
        "Resource" : "arn:aws:ssm:*:*:automation-execution/*", 
        "Condition" : { 
          "Null" : { 
            "aws:ResourceTag/AWSElasticDisasterRecoveryManaged" : "false" 
          } 
       } 
     }, 
     { 
       "Sid" : "LaunchActionsPolicy9", 
        "Effect" : "Allow", 
      "Action" : \lceil "ssm:GetParameters" 
       ], 
        "Resource" : "arn:aws:ssm:*:*:parameter/
ManagedByAWSElasticDisasterRecoveryService-*", 
       "Condition" : { 
          "ForAnyValue:StringEquals" : { 
            "aws:CalledVia" : "ssm.amazonaws.com" 
          } 
       } 
     }, 
    \mathcal{L} "Sid" : "LaunchActionsPolicy10", 
        "Effect" : "Allow", 
      "Action" : \lceil "ssm:GetParameter", 
         "ssm:PutParameter" 
       ], 
        "Resource" : "arn:aws:ssm:*:*:parameter/
ManagedByAWSElasticDisasterRecoveryService-*", 
        "Condition" : { 
          "StringEquals" : { 
            "aws:ResourceAccount" : "${aws:PrincipalAccount}" 
          } 
       } 
     }, 
     { 
       "Sid" : "LaunchActionsPolicy11", 
        "Effect" : "Allow", 
        "Action" : "iam:PassRole", 
       "Resource" : [
```

```
 "arn:aws:iam::*:role/service-role/
AWSElasticDisasterRecoveryRecoveryInstanceWithLaunchActionsRole" 
       ], 
       "Condition" : { 
          "StringEquals" : { 
            "iam:PassedToService" : "ec2.amazonaws.com" 
          }, 
          "ForAnyValue:StringEquals" : { 
            "aws:CalledVia" : "drs.amazonaws.com" 
          } 
       } 
     } 
   ]
}
```
- [Crie um conjunto de permissões usando políticas gerenciadas da AWS no IAM Identity Center](https://docs.aws.amazon.com/singlesignon/latest/userguide/howtocreatepermissionset.html)
- [Adicionar e remover permissões de identidade do IAM](https://docs.aws.amazon.com/IAM/latest/UserGuide/access_policies_manage-attach-detach.html)
- [Entenda o controle de versionamento das políticas do IAM](https://docs.aws.amazon.com/IAM/latest/UserGuide/access_policies_managed-versioning.html)
- [Comece com as políticas gerenciadas pela AWS e avance para as permissões de privilégio](https://docs.aws.amazon.com/IAM/latest/UserGuide/best-practices.html#bp-use-aws-defined-policies)  [mínimo](https://docs.aws.amazon.com/IAM/latest/UserGuide/best-practices.html#bp-use-aws-defined-policies)

## AWSElasticDisasterRecoveryNetworkReplicationPolicy

AWSElasticDisasterRecoveryNetworkReplicationPolicy é uma [política gerenciada pela](https://docs.aws.amazon.com/IAM/latest/UserGuide/access_policies_managed-vs-inline.html#aws-managed-policies)  [AWS](https://docs.aws.amazon.com/IAM/latest/UserGuide/access_policies_managed-vs-inline.html#aws-managed-policies) que: Essa política permite que o AWS Elastic Disaster Recovery (DRS) ofereça suporte à replicação de rede.

### Utilização desta política

Você pode vincular a AWSElasticDisasterRecoveryNetworkReplicationPolicy aos seus usuários, grupos e perfis.

### Detalhes desta política

- Tipo: Política de função de serviço
- Horário de criação: 11 de junho de 2023, 12:36 UTC
- Horário editado: 02 de janeiro de 2024, 13:25 UTC
- ARN: arn:aws:iam::aws:policy/service-role/ AWSElasticDisasterRecoveryNetworkReplicationPolicy

Versão da política: v4 (padrão)

A versão padrão da política é aquela que define as permissões desta política. Quando um usuário ou perfil com esta política faz uma solicitação para acessar um atributo da AWS, a AWS verifica a versão padrão da política para determinar se concederá a permissão solicitada.

```
{ 
   "Version" : "2012-10-17", 
   "Statement" : [ 
     { 
       "Sid" : "DRSNetworkReplicationPolicy1", 
        "Effect" : "Allow", 
      "Action" : [
          "ec2:DescribeVpcAttribute", 
          "ec2:DescribeInternetGateways", 
          "ec2:DescribeVpcs", 
          "ec2:DescribeSubnets", 
          "ec2:DescribeNetworkAcls", 
          "ec2:DescribeSecurityGroups", 
          "ec2:DescribeRouteTables", 
          "ec2:DescribeAvailabilityZones", 
          "ec2:DescribeDhcpOptions", 
          "ec2:DescribeInstances", 
          "ec2:DescribeManagedPrefixLists", 
          "ec2:GetManagedPrefixListEntries", 
          "ec2:GetManagedPrefixListAssociations" 
       ], 
       "Resource" : "*" 
     } 
   ]
}
```
- [Crie um conjunto de permissões ao utilizar as políticas gerenciadas pela AWS no IAM Identity](https://docs.aws.amazon.com/singlesignon/latest/userguide/howtocreatepermissionset.html)  **[Center](https://docs.aws.amazon.com/singlesignon/latest/userguide/howtocreatepermissionset.html)**
- [Adicionar e remover permissões de identidade IAM](https://docs.aws.amazon.com/IAM/latest/UserGuide/access_policies_manage-attach-detach.html)
- [Compreenda o controle de versionamento das políticas do IAM](https://docs.aws.amazon.com/IAM/latest/UserGuide/access_policies_managed-versioning.html)
- [Comece com as políticas gerenciadas pela AWS e avance para as permissões de privilégio](https://docs.aws.amazon.com/IAM/latest/UserGuide/best-practices.html#bp-use-aws-defined-policies)  [mínimo](https://docs.aws.amazon.com/IAM/latest/UserGuide/best-practices.html#bp-use-aws-defined-policies)

# AWSElasticDisasterRecoveryReadOnlyAccess

AWSElasticDisasterRecoveryReadOnlyAccessé uma [política AWS gerenciada](https://docs.aws.amazon.com/IAM/latest/UserGuide/access_policies_managed-vs-inline.html#aws-managed-policies) que: Você pode anexar a AWSElasticDisasterRecoveryReadOnlyAccess política às suas identidades do IAM. Essa política fornece permissões para todas as APIs públicas somente para leitura do Elastic Disaster Recovery (DRS), bem como algumas APIs somente para leitura de outros AWS serviços que são necessárias para fazer uso total do console do DRS em somente leitura. Anexe essa política aos seus usuários ou funções do IAM.

## Utilização desta política

Você pode vincular a AWSElasticDisasterRecoveryReadOnlyAccess aos seus usuários, grupos e perfis.

## Detalhes desta política

- Tipo: política gerenciada pela AWS
- Horário de criação: 17 de novembro de 2021, 10:50 UTC
- Horário editado: 27 de novembro de 2023, 13:03 UTC
- ARN: arn:aws:iam::aws:policy/AWSElasticDisasterRecoveryReadOnlyAccess

## Versão da política

Versão da política: v4 (padrão)

A versão padrão da política é aquela que define as permissões desta política. Quando um usuário ou função com esta política faz uma solicitação para acessar um atributo da AWS, a AWS verifica a versão padrão da política para determinar se irá conceder a permissão solicitada.

```
{ 
   "Version" : "2012-10-17", 
   "Statement" : [ 
     { 
       "Sid" : "DRSReadOnlyAccess1", 
       "Effect" : "Allow", 
       "Action" : [ 
          "drs:DescribeJobLogItems", 
          "drs:DescribeJobs", 
          "drs:DescribeRecoveryInstances", 
          "drs:DescribeRecoverySnapshots", 
          "drs:DescribeReplicationConfigurationTemplates", 
          "drs:DescribeSourceServers", 
          "drs:GetFailbackReplicationConfiguration", 
          "drs:GetLaunchConfiguration", 
          "drs:GetReplicationConfiguration", 
          "drs:ListExtensibleSourceServers", 
          "drs:ListStagingAccounts", 
          "drs:ListTagsForResource", 
          "drs:ListLaunchActions" 
       ], 
       "Resource" : "*" 
     }, 
     { 
       "Sid" : "DRSReadOnlyAccess2", 
       "Effect" : "Allow", 
       "Action" : [ 
          "ec2:DescribeInstances", 
          "ec2:DescribeLaunchTemplateVersions", 
          "ec2:DescribeSecurityGroups", 
          "ec2:DescribeSubnets" 
       ], 
       "Resource" : "*" 
     }, 
     { 
       "Sid" : "DRSReadOnlyAccess4", 
       "Effect" : "Allow",
```

```
 "Action" : "iam:ListRoles", 
       "Resource" : "*" 
     }, 
     { 
       "Sid" : "DRSReadOnlyAccess5", 
       "Effect" : "Allow", 
       "Action" : "ssm:ListCommandInvocations", 
       "Resource" : "*" 
     }, 
     { 
       "Sid" : "DRSReadOnlyAccess6", 
       "Effect" : "Allow", 
       "Action" : "ssm:GetParameter", 
       "Resource" : "arn:aws:ssm:*:*:parameter/ManagedByAWSElasticDisasterRecovery-*" 
     }, 
     { 
       "Sid" : "DRSReadOnlyAccess7", 
       "Effect" : "Allow", 
      "Action" : [
         "ssm:DescribeDocument", 
         "ssm:GetDocument" 
       ], 
       "Resource" : [ 
         "arn:aws:ssm:*:*:document/AWS-CreateImage", 
         "arn:aws:ssm:*:*:document/AWSMigration-ValidateNetworkConnectivity", 
         "arn:aws:ssm:*:*:document/AWSMigration-VerifyMountedVolumes", 
         "arn:aws:ssm:*:*:document/AWSMigration-ValidateHttpResponse", 
         "arn:aws:ssm:*:*:document/AWSMigration-ValidateDiskSpace", 
         "arn:aws:ssm:*:*:document/AWSMigration-VerifyProcessIsRunning", 
         "arn:aws:ssm:*:*:document/AWSMigration-LinuxTimeSyncSetting", 
         "arn:aws:ssm:*:*:document/AWSEC2-
ApplicationInsightsCloudwatchAgentInstallAndConfigure" 
       ] 
     }, 
     { 
       "Sid" : "DRSReadOnlyAccess8", 
       "Effect" : "Allow", 
       "Action" : [ 
         "ssm:GetAutomationExecution" 
       ], 
       "Resource" : "arn:aws:ssm:*:*:automation-execution/*", 
       "Condition" : { 
         "Null" : { 
            "aws:ResourceTag/AWSElasticDisasterRecoveryManaged" : "false"
```
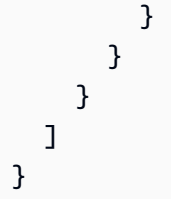

- [Crie um conjunto de permissões ao utilizar as políticas gerenciadas pela AWS no IAM Identity](https://docs.aws.amazon.com/singlesignon/latest/userguide/howtocreatepermissionset.html)  **[Center](https://docs.aws.amazon.com/singlesignon/latest/userguide/howtocreatepermissionset.html)**
- [Adicionar e remover permissões de identidade IAM](https://docs.aws.amazon.com/IAM/latest/UserGuide/access_policies_manage-attach-detach.html)
- [Compreenda o controle de versionamento das políticas do IAM](https://docs.aws.amazon.com/IAM/latest/UserGuide/access_policies_managed-versioning.html)
- [Comece com as políticas gerenciadas pela AWS e avance para as permissões de privilégio](https://docs.aws.amazon.com/IAM/latest/UserGuide/best-practices.html#bp-use-aws-defined-policies)  [mínimo](https://docs.aws.amazon.com/IAM/latest/UserGuide/best-practices.html#bp-use-aws-defined-policies)

# AWSElasticDisasterRecoveryRecoveryInstancePolicy

AWSElasticDisasterRecoveryRecoveryInstancePolicy é uma [política gerenciada pela](https://docs.aws.amazon.com/IAM/latest/UserGuide/access_policies_managed-vs-inline.html#aws-managed-policies) [AWS](https://docs.aws.amazon.com/IAM/latest/UserGuide/access_policies_managed-vs-inline.html#aws-managed-policies) que: Essa política está vinculada à função de instância da Instância de Recuperação do Elastic Disaster Recovery. Essa política permite que a Instância de Recuperação do Elastic Disaster Recovery (DRS), que são instâncias do EC2 lançadas pela Elastic Disaster Recovery, se comunique com o serviço DRS e seja capaz de dar failback à sua infraestrutura de origem. Uma função do IAM com essa política é anexada (como um perfil de instância do EC2) pela Elastic Disaster Recovery às instâncias de recuperação do DRS. Não recomendamos que você anexe essa política aos seus usuários ou funções do IAM.

## Utilização desta política

Você pode vincular a AWSElasticDisasterRecoveryRecoveryInstancePolicy aos seus usuários, grupos e perfis.

## Detalhes desta política

- Tipo: Política de função de serviço
- Horário de criação: 17 de novembro de 2021, 10:20 UTC
- Horário editado: 27 de novembro de 2023, 13:11 UTC

#### • ARN: arn:aws:iam::aws:policy/service-role/ AWSElasticDisasterRecoveryRecoveryInstancePolicy

#### Versão da política

Versão da política: v4 (padrão)

A versão padrão da política é aquela que define as permissões desta política. Quando um usuário ou função com esta política faz uma solicitação para acessar um atributo da AWS, a AWS verifica a versão padrão da política para determinar se irá conceder a permissão solicitada.

```
{ 
   "Version" : "2012-10-17", 
   "Statement" : [ 
     { 
       "Sid" : "DRSRecoveryInstancePolicy1", 
       "Effect" : "Allow", 
       "Action" : [ 
         "drs:SendAgentMetricsForDrs", 
         "drs:SendAgentLogsForDrs", 
         "drs:UpdateAgentSourcePropertiesForDrs", 
         "drs:UpdateAgentReplicationInfoForDrs", 
         "drs:UpdateAgentConversionInfoForDrs", 
         "drs:GetAgentCommandForDrs", 
         "drs:GetAgentConfirmedResumeInfoForDrs", 
         "drs:GetAgentRuntimeConfigurationForDrs", 
         "drs:UpdateAgentBacklogForDrs", 
         "drs:GetAgentReplicationInfoForDrs", 
         "drs:UpdateReplicationCertificateForDrs", 
         "drs:NotifyReplicationServerAuthenticationForDrs" 
       ], 
       "Resource" : "arn:aws:drs:*:*:recovery-instance/*", 
       "Condition" : { 
         "StringEquals" : { 
            "drs:EC2InstanceARN" : "${ec2:SourceInstanceARN}" 
         } 
       } 
     }, 
     { 
       "Sid" : "DRSRecoveryInstancePolicy2",
```

```
 "Effect" : "Allow", 
   "Action" : [ 
     "drs:DescribeRecoveryInstances" 
   ], 
   "Resource" : "*" 
 }, 
 { 
   "Sid" : "DRSRecoveryInstancePolicy3", 
   "Effect" : "Allow", 
  "Action" : [
     "ec2:DescribeInstanceTypes" 
   ], 
   "Resource" : "*" 
 }, 
 { 
   "Sid" : "DRSRecoveryInstancePolicy4", 
   "Effect" : "Allow", 
  "Action" : [
     "drs:GetAgentInstallationAssetsForDrs", 
     "drs:SendClientLogsForDrs", 
     "drs:CreateSourceServerForDrs" 
   ], 
   "Resource" : "*" 
 }, 
 { 
   "Sid" : "DRSRecoveryInstancePolicy5", 
   "Effect" : "Allow", 
  "Action" : [
     "drs:TagResource" 
   ], 
   "Resource" : "arn:aws:drs:*:*:source-server/*", 
   "Condition" : { 
     "StringEquals" : { 
       "drs:CreateAction" : "CreateSourceServerForDrs" 
     } 
   } 
 }, 
 { 
   "Sid" : "DRSRecoveryInstancePolicy6", 
   "Effect" : "Allow", 
  "Action" : [
     "drs:SendAgentMetricsForDrs", 
     "drs:SendAgentLogsForDrs", 
     "drs:UpdateAgentSourcePropertiesForDrs",
```

```
 "drs:UpdateAgentReplicationInfoForDrs", 
          "drs:UpdateAgentConversionInfoForDrs", 
          "drs:GetAgentCommandForDrs", 
          "drs:GetAgentConfirmedResumeInfoForDrs", 
          "drs:GetAgentRuntimeConfigurationForDrs", 
          "drs:UpdateAgentBacklogForDrs", 
          "drs:GetAgentReplicationInfoForDrs" 
       ], 
       "Resource" : "arn:aws:drs:*:*:source-server/*" 
     }, 
     { 
       "Sid" : "DRSRecoveryInstancePolicy7", 
       "Effect" : "Allow", 
       "Action" : [ 
          "sts:AssumeRole", 
          "sts:TagSession" 
       ], 
       "Resource" : [ 
          "arn:aws:iam::*:role/service-role/DRSCrossAccountAgentAuthorizedRole_*" 
       ], 
       "Condition" : { 
          "StringLike" : { 
            "aws:RequestTag/SourceInstanceARN" : "${ec2:SourceInstanceARN}" 
         }, 
          "ForAnyValue:StringEquals" : { 
            "sts:TransitiveTagKeys" : "SourceInstanceARN" 
          } 
       } 
     } 
   ]
}
```
- [Crie um conjunto de permissões ao utilizar as políticas gerenciadas pela AWS no IAM Identity](https://docs.aws.amazon.com/singlesignon/latest/userguide/howtocreatepermissionset.html)  **[Center](https://docs.aws.amazon.com/singlesignon/latest/userguide/howtocreatepermissionset.html)**
- [Adicionar e remover permissões de identidade IAM](https://docs.aws.amazon.com/IAM/latest/UserGuide/access_policies_manage-attach-detach.html)
- [Compreenda o controle de versionamento das políticas do IAM](https://docs.aws.amazon.com/IAM/latest/UserGuide/access_policies_managed-versioning.html)
- [Comece com as políticas gerenciadas pela AWS e avance para as permissões de privilégio](https://docs.aws.amazon.com/IAM/latest/UserGuide/best-practices.html#bp-use-aws-defined-policies)  [mínimo](https://docs.aws.amazon.com/IAM/latest/UserGuide/best-practices.html#bp-use-aws-defined-policies)

## AWSElasticDisasterRecoveryReplicationServerPolicy

AWSElasticDisasterRecoveryReplicationServerPolicy é uma [política gerenciada pela](https://docs.aws.amazon.com/IAM/latest/UserGuide/access_policies_managed-vs-inline.html#aws-managed-policies) [AWS](https://docs.aws.amazon.com/IAM/latest/UserGuide/access_policies_managed-vs-inline.html#aws-managed-policies) que: Essa política é anexada à função de instância do servidor Elastic Disaster Recovery Replication. Essa política permite que os servidores de replicação do Elastic Disaster Recovery (DRS), que são instâncias EC2 lançadas pelo Elastic Disaster Recovery, se comuniquem com o serviço DRS e criem snapshots do EBS no seu. Conta da AWS Uma função do IAM com essa política é anexada (como um perfil de instância do EC2) pela Elastic Disaster Recovery aos servidores de replicação do DRS, que são automaticamente iniciados e encerrados pelo DRS, conforme necessário. Os servidores de replicação DRS são usados para facilitar a replicação de dados de seus servidores externos paraAWS, como parte do processo de recuperação gerenciado pelo DRS. Não recomendamos que você anexe essa política aos seus usuários ou funções do IAM.

### Utilização desta política

Você pode vincular a AWSElasticDisasterRecoveryReplicationServerPolicy aos seus usuários, grupos e perfis.

### Detalhes desta política

- Tipo: Política de função de serviço
- Horário de criação: 17 de novembro de 2021, 13:34 UTC
- Horário editado: 27 de novembro de 2023, 13:28 UTC
- ARN: arn:aws:iam::aws:policy/service-role/ AWSElasticDisasterRecoveryReplicationServerPolicy

### Versão da política

```
Versão da política: v3 (padrão)
```
A versão padrão da política é aquela que define as permissões desta política. Quando um usuário ou função com esta política faz uma solicitação para acessar um atributo da AWS, a AWS verifica a versão padrão da política para determinar se irá conceder a permissão solicitada.

### Documento da política JSON

```
 "Version" : "2012-10-17",
```
{

AWS Política gerenciada Guia de referência

```
 "Statement" : [ 
  { 
     "Sid" : "DRSReplicationServerPolicy1", 
     "Effect" : "Allow", 
     "Action" : [ 
       "drs:SendClientMetricsForDrs", 
       "drs:SendClientLogsForDrs" 
     ], 
     "Resource" : "*" 
  }, 
  { 
     "Sid" : "DRSReplicationServerPolicy2", 
     "Effect" : "Allow", 
    "Action" : [
       "drs:GetChannelCommandsForDrs", 
       "drs:SendChannelCommandResultForDrs" 
     ], 
     "Resource" : "*" 
  }, 
   { 
     "Sid" : "DRSReplicationServerPolicy3", 
     "Effect" : "Allow", 
    "Action" : [
       "drs:GetAgentSnapshotCreditsForDrs", 
       "drs:DescribeReplicationServerAssociationsForDrs", 
       "drs:DescribeSnapshotRequestsForDrs", 
       "drs:BatchDeleteSnapshotRequestForDrs", 
       "drs:NotifyAgentAuthenticationForDrs", 
       "drs:BatchCreateVolumeSnapshotGroupForDrs", 
       "drs:UpdateAgentReplicationProcessStateForDrs", 
       "drs:NotifyAgentReplicationProgressForDrs", 
       "drs:NotifyAgentConnectedForDrs", 
       "drs:NotifyAgentDisconnectedForDrs", 
       "drs:NotifyVolumeEventForDrs", 
       "drs:SendVolumeStatsForDrs" 
     ], 
     "Resource" : "*" 
  }, 
   { 
     "Sid" : "DRSReplicationServerPolicy4", 
     "Effect" : "Allow", 
     "Action" : [ 
       "ec2:DescribeInstances", 
       "ec2:DescribeSnapshots"
```
AWS Política gerenciada Guia de referência

```
 ], 
       "Resource" : "*" 
     }, 
     { 
        "Sid" : "DRSReplicationServerPolicy5", 
        "Effect" : "Allow", 
        "Action" : [ 
          "ec2:CreateSnapshot" 
        ], 
        "Resource" : "arn:aws:ec2:*:*:volume/*", 
        "Condition" : { 
          "Null" : { 
            "aws:ResourceTag/AWSElasticDisasterRecoveryManaged" : "false" 
          } 
       } 
     }, 
     { 
        "Sid" : "DRSReplicationServerPolicy6", 
        "Effect" : "Allow", 
        "Action" : [ 
          "ec2:CreateSnapshot" 
        ], 
        "Resource" : "arn:aws:ec2:*:*:snapshot/*", 
        "Condition" : { 
          "Null" : { 
            "aws:RequestTag/AWSElasticDisasterRecoveryManaged" : "false" 
          } 
        } 
     }, 
     { 
        "Sid" : "DRSReplicationServerPolicy7", 
        "Effect" : "Allow", 
        "Action" : "ec2:CreateTags", 
        "Resource" : "*", 
        "Condition" : { 
          "StringEquals" : { 
            "ec2:CreateAction" : "CreateSnapshot" 
          } 
       } 
     } 
   ]
}
```
- [Crie um conjunto de permissões ao utilizar as políticas gerenciadas pela AWS no IAM Identity](https://docs.aws.amazon.com/singlesignon/latest/userguide/howtocreatepermissionset.html)  **[Center](https://docs.aws.amazon.com/singlesignon/latest/userguide/howtocreatepermissionset.html)**
- [Adicionar e remover permissões de identidade IAM](https://docs.aws.amazon.com/IAM/latest/UserGuide/access_policies_manage-attach-detach.html)
- [Compreenda o controle de versionamento das políticas do IAM](https://docs.aws.amazon.com/IAM/latest/UserGuide/access_policies_managed-versioning.html)
- [Comece com as políticas gerenciadas pela AWS e avance para as permissões de privilégio](https://docs.aws.amazon.com/IAM/latest/UserGuide/best-practices.html#bp-use-aws-defined-policies)  [mínimo](https://docs.aws.amazon.com/IAM/latest/UserGuide/best-practices.html#bp-use-aws-defined-policies)

## AWSElasticDisasterRecoveryServiceRolePolicy

AWSElasticDisasterRecoveryServiceRolePolicy é uma [política gerenciada pela AWS](https://docs.aws.amazon.com/IAM/latest/UserGuide/access_policies_managed-vs-inline.html#aws-managed-policies) que: Essa política permite que o Elastic Disaster Recovery gerencie AWS recursos em seu nome.

## Utilização desta política

Essa política é vinculada a uma função associada a um serviço, o que possibilita que este serviço execute ações em seu próprio nome. Não é possível vincular esta política a usuários, grupos ou funções.

### Detalhes desta política

- Tipo: Política de função vinculada ao serviço
- Horário de criação: 17 de novembro de 2021, 10:56 UTC
- Horário editado: 17 de janeiro de 2024, 13:49 UTC
- ARN: arn:aws:iam::aws:policy/aws-service-role/ AWSElasticDisasterRecoveryServiceRolePolicy

## Versão da política

Versão da política: v7 (padrão)

A versão padrão da política é aquela que define as permissões desta política. Quando um usuário ou perfil com esta política faz uma solicitação para acessar um atributo da AWS, a AWS verifica a versão padrão da política para determinar se concederá a permissão solicitada.

```
{ 
   "Version" : "2012-10-17", 
   "Statement" : [ 
     { 
       "Sid" : "DRSServiceRolePolicy1", 
       "Effect" : "Allow", 
      "Action" : [
          "drs:ListTagsForResource" 
       ], 
       "Resource" : "*" 
     }, 
     { 
       "Sid" : "DRSServiceRolePolicy2", 
       "Effect" : "Allow", 
       "Action" : [ 
          "drs:TagResource" 
       ], 
       "Resource" : "arn:aws:drs:*:*:recovery-instance/*" 
     }, 
     { 
       "Sid" : "DRSServiceRolePolicy3", 
       "Effect" : "Allow", 
       "Action" : [ 
          "drs:CreateRecoveryInstanceForDrs", 
          "drs:TagResource" 
       ], 
       "Resource" : "arn:aws:drs:*:*:source-server/*" 
     }, 
     { 
       "Sid" : "DRSServiceRolePolicy4", 
       "Effect" : "Allow", 
       "Action" : "iam:GetInstanceProfile", 
       "Resource" : "*" 
     }, 
     { 
       "Sid" : "DRSServiceRolePolicy5", 
        "Effect" : "Allow", 
       "Action" : "kms:ListRetirableGrants", 
       "Resource" : "*" 
     }, 
     {
```

```
 "Sid" : "DRSServiceRolePolicy6", 
   "Effect" : "Allow", 
   "Action" : [ 
     "ec2:DescribeAccountAttributes", 
     "ec2:DescribeAvailabilityZones", 
     "ec2:DescribeImages", 
     "ec2:DescribeInstances", 
     "ec2:DescribeInstanceTypes", 
     "ec2:DescribeInstanceAttribute", 
     "ec2:DescribeInstanceStatus", 
     "ec2:DescribeLaunchTemplateVersions", 
     "ec2:DescribeLaunchTemplates", 
     "ec2:DescribeSecurityGroups", 
     "ec2:DescribeSnapshots", 
     "ec2:DescribeSubnets", 
     "ec2:DescribeVolumes", 
     "ec2:DescribeVolumeAttribute", 
     "ec2:GetEbsDefaultKmsKeyId", 
     "ec2:GetEbsEncryptionByDefault", 
     "ec2:DescribeVpcAttribute", 
     "ec2:DescribeInternetGateways", 
     "ec2:DescribeVpcs", 
     "ec2:DescribeNetworkAcls", 
     "ec2:DescribeRouteTables", 
     "ec2:DescribeDhcpOptions", 
     "ec2:DescribeManagedPrefixLists", 
     "ec2:GetManagedPrefixListEntries", 
     "ec2:GetManagedPrefixListAssociations" 
   ], 
   "Resource" : "*" 
 }, 
 { 
   "Sid" : "DRSServiceRolePolicy7", 
   "Effect" : "Allow", 
  "Action" : [
     "ec2:RegisterImage" 
   ], 
   "Resource" : "*" 
 }, 
 { 
   "Sid" : "DRSServiceRolePolicy8", 
   "Effect" : "Allow", 
   "Action" : [ 
     "ec2:DeregisterImage"
```

```
 ], 
   "Resource" : "*", 
   "Condition" : { 
     "Null" : { 
       "aws:ResourceTag/AWSElasticDisasterRecoveryManaged" : "false" 
     } 
   } 
 }, 
 { 
   "Sid" : "DRSServiceRolePolicy9", 
   "Effect" : "Allow", 
   "Action" : [ 
     "ec2:DeleteSnapshot" 
   ], 
   "Resource" : "arn:aws:ec2:*:*:snapshot/*", 
   "Condition" : { 
     "Null" : { 
       "aws:ResourceTag/AWSElasticDisasterRecoveryManaged" : "false" 
     } 
   } 
 }, 
 { 
   "Sid" : "DRSServiceRolePolicy10", 
   "Effect" : "Allow", 
  "Action" : [
     "ec2:CreateLaunchTemplateVersion", 
     "ec2:ModifyLaunchTemplate", 
     "ec2:DeleteLaunchTemplate", 
     "ec2:DeleteLaunchTemplateVersions" 
   ], 
   "Resource" : "arn:aws:ec2:*:*:launch-template/*", 
   "Condition" : { 
     "Null" : { 
       "aws:ResourceTag/AWSElasticDisasterRecoveryManaged" : "false" 
     } 
   } 
 }, 
 { 
   "Sid" : "DRSServiceRolePolicy11", 
   "Effect" : "Allow", 
  "Action" : [
     "ec2:DeleteVolume", 
     "ec2:ModifyVolume" 
   ],
```

```
 "Resource" : "arn:aws:ec2:*:*:volume/*", 
   "Condition" : { 
     "Null" : { 
        "aws:ResourceTag/AWSElasticDisasterRecoveryManaged" : "false" 
     } 
   } 
 }, 
 { 
   "Sid" : "DRSServiceRolePolicy12", 
   "Effect" : "Allow", 
  "Action" : [
     "ec2:StartInstances", 
     "ec2:StopInstances", 
     "ec2:TerminateInstances", 
     "ec2:ModifyInstanceAttribute", 
     "ec2:GetConsoleOutput", 
     "ec2:GetConsoleScreenshot" 
   ], 
  "Resource" : "arn:aws:ec2:*:*:instance/*",
   "Condition" : { 
     "Null" : { 
        "aws:ResourceTag/AWSElasticDisasterRecoveryManaged" : "false" 
     } 
   } 
 }, 
 { 
   "Sid" : "DRSServiceRolePolicy13", 
   "Effect" : "Allow", 
   "Action" : [ 
     "ec2:RevokeSecurityGroupEgress", 
     "ec2:AuthorizeSecurityGroupIngress", 
     "ec2:AuthorizeSecurityGroupEgress" 
   ], 
   "Resource" : "arn:aws:ec2:*:*:security-group/*", 
   "Condition" : { 
     "Null" : { 
        "aws:ResourceTag/AWSElasticDisasterRecoveryManaged" : "false" 
     } 
   } 
 }, 
 { 
   "Sid" : "DRSServiceRolePolicy14", 
   "Effect" : "Allow", 
   "Action" : [
```

```
 "ec2:CreateVolume" 
   ], 
   "Resource" : "arn:aws:ec2:*:*:volume/*", 
   "Condition" : { 
     "Null" : { 
       "aws:RequestTag/AWSElasticDisasterRecoveryManaged" : "false" 
     } 
   } 
 }, 
 { 
   "Sid" : "DRSServiceRolePolicy15", 
   "Effect" : "Allow", 
  "Action" : [
     "ec2:CreateSecurityGroup" 
   ], 
   "Resource" : "arn:aws:ec2:*:*:security-group/*", 
   "Condition" : { 
     "Null" : { 
       "aws:RequestTag/AWSElasticDisasterRecoveryManaged" : "false" 
     } 
   } 
 }, 
 { 
   "Sid" : "DRSServiceRolePolicy16", 
   "Effect" : "Allow", 
   "Action" : [ 
     "ec2:CreateSecurityGroup" 
   ], 
   "Resource" : "arn:aws:ec2:*:*:vpc/*" 
 }, 
 { 
   "Sid" : "DRSServiceRolePolicy17", 
   "Effect" : "Allow", 
  "Action" : [
     "ec2:CreateLaunchTemplate" 
   ], 
   "Resource" : "arn:aws:ec2:*:*:launch-template/*", 
   "Condition" : { 
     "Null" : { 
        "aws:RequestTag/AWSElasticDisasterRecoveryManaged" : "false" 
     } 
   } 
 }, 
 {
```

```
 "Sid" : "DRSServiceRolePolicy18", 
   "Effect" : "Allow", 
  "Action" : [
     "ec2:CreateSnapshot" 
   ], 
   "Resource" : "arn:aws:ec2:*:*:volume/*", 
   "Condition" : { 
    "Null" : { 
        "aws:ResourceTag/AWSElasticDisasterRecoveryManaged" : "false" 
     } 
   } 
 }, 
 { 
   "Sid" : "DRSServiceRolePolicy19", 
   "Effect" : "Allow", 
  "Action" : [
     "ec2:CreateSnapshot" 
   ], 
   "Resource" : "arn:aws:ec2:*:*:snapshot/*", 
   "Condition" : { 
     "Null" : { 
       "aws:RequestTag/AWSElasticDisasterRecoveryManaged" : "false" 
     } 
   } 
 }, 
 { 
   "Sid" : "DRSServiceRolePolicy20", 
   "Effect" : "Allow", 
   "Action" : [ 
     "ec2:DetachVolume", 
     "ec2:AttachVolume" 
   ], 
   "Resource" : "arn:aws:ec2:*:*:instance/*", 
   "Condition" : { 
     "Null" : { 
       "aws:ResourceTag/AWSElasticDisasterRecoveryManaged" : "false" 
     } 
   } 
 }, 
 { 
   "Sid" : "DRSServiceRolePolicy21", 
   "Effect" : "Allow", 
   "Action" : [ 
     "ec2:AttachVolume"
```

```
 ], 
   "Resource" : "arn:aws:ec2:*:*:volume/*", 
   "Condition" : { 
     "Null" : { 
        "aws:ResourceTag/AWSElasticDisasterRecoveryManaged" : "false" 
     } 
   } 
 }, 
 { 
   "Sid" : "DRSServiceRolePolicy22", 
   "Effect" : "Allow", 
   "Action" : [ 
     "ec2:DetachVolume" 
   ], 
   "Resource" : "arn:aws:ec2:*:*:volume/*" 
 }, 
\mathcal{L} "Sid" : "DRSServiceRolePolicy23", 
   "Effect" : "Allow", 
   "Action" : [ 
     "ec2:RunInstances" 
   ], 
   "Resource" : "arn:aws:ec2:*:*:instance/*", 
   "Condition" : { 
     "Null" : { 
        "aws:RequestTag/AWSElasticDisasterRecoveryManaged" : "false" 
     } 
   } 
 }, 
 { 
   "Sid" : "DRSServiceRolePolicy24", 
   "Effect" : "Allow", 
  "Action" : [
     "ec2:RunInstances" 
   ], 
   "Resource" : [ 
     "arn:aws:ec2:*:*:security-group/*", 
     "arn:aws:ec2:*:*:volume/*", 
     "arn:aws:ec2:*:*:subnet/*", 
     "arn:aws:ec2:*:*:image/*", 
     "arn:aws:ec2:*:*:network-interface/*", 
     "arn:aws:ec2:*:*:launch-template/*" 
   ] 
 },
```

```
 { 
       "Sid" : "DRSServiceRolePolicy25", 
       "Effect" : "Allow", 
       "Action" : "iam:PassRole", 
       "Resource" : [ 
          "arn:aws:iam::*:role/service-role/
AWSElasticDisasterRecoveryReplicationServerRole", 
          "arn:aws:iam::*:role/service-role/
AWSElasticDisasterRecoveryConversionServerRole", 
          "arn:aws:iam::*:role/service-role/
AWSElasticDisasterRecoveryRecoveryInstanceRole" 
       ], 
       "Condition" : { 
          "StringEquals" : { 
            "iam:PassedToService" : "ec2.amazonaws.com" 
         } 
       } 
     }, 
     { 
       "Sid" : "DRSServiceRolePolicy26", 
       "Effect" : "Allow", 
       "Action" : "ec2:CreateTags", 
       "Resource" : [ 
          "arn:aws:ec2:*:*:launch-template/*", 
          "arn:aws:ec2:*:*:security-group/*", 
          "arn:aws:ec2:*:*:volume/*", 
          "arn:aws:ec2:*:*:snapshot/*", 
          "arn:aws:ec2:*:*:instance/*" 
       ], 
       "Condition" : { 
          "StringEquals" : { 
            "ec2:CreateAction" : [ 
              "CreateLaunchTemplate", 
              "CreateSecurityGroup", 
              "CreateVolume", 
              "CreateSnapshot", 
              "RunInstances" 
            ] 
         } 
       } 
     }, 
     { 
       "Sid" : "DRSServiceRolePolicy27", 
       "Effect" : "Allow",
```

```
 "Action" : "ec2:CreateTags", 
        "Resource" : [ 
          "arn:aws:ec2:*:*:image/*" 
        ], 
        "Condition" : { 
          "Null" : { 
             "aws:RequestTag/AWSElasticDisasterRecoveryManaged" : "false" 
          } 
        } 
     }, 
     { 
        "Sid" : "DRSServiceRolePolicy28", 
        "Effect" : "Allow", 
        "Action" : "cloudwatch:GetMetricData", 
        "Resource" : "*" 
     } 
   ]
}
```
- [Compreenda o controle de versionamento das políticas do IAM](https://docs.aws.amazon.com/IAM/latest/UserGuide/access_policies_managed-versioning.html)
- [Comece com as políticas gerenciadas pela AWS e avance para as permissões de privilégio](https://docs.aws.amazon.com/IAM/latest/UserGuide/best-practices.html#bp-use-aws-defined-policies)  [mínimo](https://docs.aws.amazon.com/IAM/latest/UserGuide/best-practices.html#bp-use-aws-defined-policies)

## AWSElasticDisasterRecoveryStagingAccountPolicy

AWSElasticDisasterRecoveryStagingAccountPolicy é uma [política gerenciada pela](https://docs.aws.amazon.com/IAM/latest/UserGuide/access_policies_managed-vs-inline.html#aws-managed-policies)  [AWS](https://docs.aws.amazon.com/IAM/latest/UserGuide/access_policies_managed-vs-inline.html#aws-managed-policies) que: Essa política permite acesso somente de leitura aos recursos do AWS Elastic Disaster Recovery (DRS), como servidores de origem e trabalhos. Também permite criar um instantâneo convertido e compartilhar esse instantâneo do EBS com uma conta específica.

## Utilização desta política

Você pode vincular a AWSElasticDisasterRecoveryStagingAccountPolicy aos seus usuários, grupos e perfis.

### Detalhes desta política

• Tipo: Política de função de serviço

- Horário de criação: 26 de maio de 2022, 09:49 UTC
- Horário editado: 27 de novembro de 2023, 13:07 UTC
- ARN: arn:aws:iam::aws:policy/service-role/ AWSElasticDisasterRecoveryStagingAccountPolicy

Versão da política: v2 (padrão)

A versão padrão da política é aquela que define as permissões desta política. Quando um usuário ou função com esta política faz uma solicitação para acessar um atributo da AWS, a AWS verifica a versão padrão da política para determinar se irá conceder a permissão solicitada.

```
{ 
   "Version" : "2012-10-17", 
   "Statement" : [ 
     { 
       "Sid" : "DRSStagingAccountPolicy1", 
        "Effect" : "Allow", 
       "Action" : [ 
          "drs:DescribeSourceServers", 
          "drs:DescribeRecoverySnapshots", 
          "drs:CreateConvertedSnapshotForDrs", 
          "drs:GetReplicationConfiguration", 
          "drs:DescribeJobs", 
          "drs:DescribeJobLogItems" 
       ], 
       "Resource" : "*" 
     }, 
    \{ "Sid" : "DRSStagingAccountPolicy2", 
       "Effect" : "Allow", 
       "Action" : [ 
          "ec2:ModifySnapshotAttribute" 
       ], 
        "Resource" : "arn:aws:ec2:*:*:snapshot/*", 
       "Condition" : { 
          "StringEquals" : { 
            "ec2:Add/userId" : "${aws:SourceIdentity}"
```

```
 }, 
           "Null" : { 
             "aws:ResourceTag/AWSElasticDisasterRecoveryManaged" : "false" 
           } 
        } 
      } 
   ]
}
```
- [Crie um conjunto de permissões ao utilizar as políticas gerenciadas pela AWS no IAM Identity](https://docs.aws.amazon.com/singlesignon/latest/userguide/howtocreatepermissionset.html)  **[Center](https://docs.aws.amazon.com/singlesignon/latest/userguide/howtocreatepermissionset.html)**
- [Adicionar e remover permissões de identidade IAM](https://docs.aws.amazon.com/IAM/latest/UserGuide/access_policies_manage-attach-detach.html)
- [Compreenda o controle de versionamento das políticas do IAM](https://docs.aws.amazon.com/IAM/latest/UserGuide/access_policies_managed-versioning.html)
- [Comece com as políticas gerenciadas pela AWS e avance para as permissões de privilégio](https://docs.aws.amazon.com/IAM/latest/UserGuide/best-practices.html#bp-use-aws-defined-policies)  [mínimo](https://docs.aws.amazon.com/IAM/latest/UserGuide/best-practices.html#bp-use-aws-defined-policies)

## AWSElasticDisasterRecoveryStagingAccountPolicy\_v2

AWSElasticDisasterRecoveryStagingAccountPolicy\_v2 é uma [política gerenciada](https://docs.aws.amazon.com/IAM/latest/UserGuide/access_policies_managed-vs-inline.html#aws-managed-policies) [pela AWS](https://docs.aws.amazon.com/IAM/latest/UserGuide/access_policies_managed-vs-inline.html#aws-managed-policies) que: Essa política é usada pelo AWS Elastic Disaster Recovery (DRS) para recuperar servidores de origem em uma conta de destino separada e permitir falhas. Não recomendamos que você anexe essa política aos seus usuários ou funções do IAM.

### Utilização desta política

Você pode vincular a AWSElasticDisasterRecoveryStagingAccountPolicy\_v2 aos seus usuários, grupos e perfis.

## Detalhes desta política

- Tipo: Política de função de serviço
- Horário de criação: 05 de janeiro de 2023, 12:11 UTC
- Horário editado: 27 de novembro de 2023, 13:32 UTC
- ARN: arn:aws:iam::aws:policy/service-role/ AWSElasticDisasterRecoveryStagingAccountPolicy\_v2

Versão da política: v2 (padrão)

A versão padrão da política é aquela que define as permissões desta política. Quando um usuário ou função com esta política faz uma solicitação para acessar um atributo da AWS, a AWS verifica a versão padrão da política para determinar se irá conceder a permissão solicitada.

```
{ 
   "Version" : "2012-10-17", 
   "Statement" : [ 
     { 
        "Sid" : "DRSStagingAccountPolicyv21", 
        "Effect" : "Allow", 
        "Action" : [ 
          "drs:DescribeSourceServers", 
          "drs:DescribeRecoverySnapshots", 
          "drs:CreateConvertedSnapshotForDrs", 
          "drs:GetReplicationConfiguration", 
          "drs:DescribeJobs", 
          "drs:DescribeJobLogItems" 
       ], 
        "Resource" : "*" 
     }, 
    \{ "Sid" : "DRSStagingAccountPolicyv22", 
        "Effect" : "Allow", 
        "Action" : [ 
          "ec2:ModifySnapshotAttribute" 
        ], 
        "Resource" : "arn:aws:ec2:*:*:snapshot/*", 
        "Condition" : { 
          "StringEquals" : { 
            "ec2:Add/userId" : "${aws:SourceIdentity}" 
          }, 
          "Null" : { 
            "aws:ResourceTag/AWSElasticDisasterRecoveryManaged" : "false" 
          } 
       } 
     }, 
     {
```

```
 "Sid" : "DRSStagingAccountPolicyv23", 
        "Effect" : "Allow", 
        "Action" : "drs:IssueAgentCertificateForDrs", 
        "Resource" : [ 
          "arn:aws:drs:*:*:source-server/*" 
        ] 
     } 
   ]
}
```
- [Crie um conjunto de permissões ao utilizar as políticas gerenciadas pela AWS no IAM Identity](https://docs.aws.amazon.com/singlesignon/latest/userguide/howtocreatepermissionset.html)  **[Center](https://docs.aws.amazon.com/singlesignon/latest/userguide/howtocreatepermissionset.html)**
- [Adicionar e remover permissões de identidade IAM](https://docs.aws.amazon.com/IAM/latest/UserGuide/access_policies_manage-attach-detach.html)
- [Compreenda o controle de versionamento das políticas do IAM](https://docs.aws.amazon.com/IAM/latest/UserGuide/access_policies_managed-versioning.html)
- [Comece com as políticas gerenciadas pela AWS e avance para as permissões de privilégio](https://docs.aws.amazon.com/IAM/latest/UserGuide/best-practices.html#bp-use-aws-defined-policies)  [mínimo](https://docs.aws.amazon.com/IAM/latest/UserGuide/best-practices.html#bp-use-aws-defined-policies)

## AWSElasticLoadBalancingClassicServiceRolePolicy

AWSElasticLoadBalancingClassicServiceRolePolicyé uma [política AWS gerenciada](https://docs.aws.amazon.com/IAM/latest/UserGuide/access_policies_managed-vs-inline.html#aws-managed-policies) que: Service Linked Role Policy for AWS Elastic Load Balancing Control Plane - Classic

### A utilização desta política

Essa política é vinculada a uma função associada a um serviço, que possibilita que o serviço execute ações em seu próprio nome. Não é possível vincular essa política a usuários, grupos ou funções.

### Detalhes da política

- Tipo: Política de função vinculada ao serviço
- Horário de criação: 19 de setembro de 2017, 22:36 UTC
- Horário editado: 07 de outubro de 2019, 23:04 UTC
- ARN: arn:aws:iam::aws:policy/aws-service-role/ AWSElasticLoadBalancingClassicServiceRolePolicy

#### Versão da política: v2 (padrão)

A versão padrão da política é aquela que define as permissões para a política. Quando um usuário ou função com essa política faz uma solicitação para acessar um atributo AWS, AWS verifica a versão padrão da política para determinar se concede a permissão solicitada.

```
{ 
   "Version" : "2012-10-17", 
   "Statement" : [ 
     { 
       "Effect" : "Allow", 
       "Action" : [ 
          "ec2:DescribeAddresses", 
          "ec2:DescribeInstances", 
          "ec2:DescribeSubnets", 
          "ec2:DescribeSecurityGroups", 
          "ec2:DescribeVpcs", 
          "ec2:DescribeInternetGateways", 
          "ec2:DescribeAccountAttributes", 
          "ec2:DescribeClassicLinkInstances", 
          "ec2:DescribeVpcClassicLink", 
          "ec2:CreateSecurityGroup", 
          "ec2:CreateNetworkInterface", 
          "ec2:DeleteNetworkInterface", 
          "ec2:ModifyNetworkInterfaceAttribute", 
          "ec2:AuthorizeSecurityGroupIngress", 
          "ec2:AssociateAddress", 
          "ec2:DisassociateAddress", 
          "ec2:AttachNetworkInterface", 
          "ec2:DetachNetworkInterface", 
          "ec2:AssignPrivateIpAddresses", 
          "ec2:AssignIpv6Addresses", 
          "ec2:UnassignIpv6Addresses" 
       ], 
       "Resource" : "*" 
     } 
   ]
}
```
- [Entenda o controle de versionamento das políticas do IAM](https://docs.aws.amazon.com/IAM/latest/UserGuide/access_policies_managed-versioning.html)
- [Comece com as políticas gerenciadas pela AWS e avance para as permissões de privilégio](https://docs.aws.amazon.com/IAM/latest/UserGuide/best-practices.html#bp-use-aws-defined-policies)  [mínimo](https://docs.aws.amazon.com/IAM/latest/UserGuide/best-practices.html#bp-use-aws-defined-policies)

## AWSElasticLoadBalancingServiceRolePolicy

AWSElasticLoadBalancingServiceRolePolicyé uma [política AWS gerenciada](https://docs.aws.amazon.com/IAM/latest/UserGuide/access_policies_managed-vs-inline.html#aws-managed-policies) que: Service Linked Role Policy for AWS Elastic Load Balancing Control Plane

### A utilização desta política

Essa política é vinculada a uma função associada a um serviço, que possibilita que o serviço execute ações em seu próprio nome. Não é possível vincular essa política a usuários, grupos ou funções.

### Detalhes da política

- Tipo: Política de função vinculada ao serviço
- Horário de criação: 19 de setembro de 2017, 22:19 UTC
- Horário editado: 26 de agosto de 2021, 19:01 UTC
- ARN: arn:aws:iam::aws:policy/aws-service-role/ AWSElasticLoadBalancingServiceRolePolicy

### Versão da política

```
Versão da política: v7 (padrão)
```
A versão padrão da política é aquela que define as permissões para a política. Quando um usuário ou função com essa política faz uma solicitação para acessar um atributo AWS, AWS verifica a versão padrão da política para determinar se concede a permissão solicitada.

```
{ 
   "Version" : "2012-10-17", 
   "Statement" : [ 
     {
```
```
 "Effect" : "Allow", 
     "Action" : [ 
       "ec2:DescribeAddresses", 
       "ec2:DescribeCoipPools", 
       "ec2:DescribeInstances", 
       "ec2:DescribeNetworkInterfaces", 
       "ec2:DescribeSubnets", 
       "ec2:DescribeSecurityGroups", 
       "ec2:DescribeVpcs", 
       "ec2:DescribeInternetGateways", 
       "ec2:DescribeAccountAttributes", 
       "ec2:DescribeClassicLinkInstances", 
       "ec2:DescribeVpcClassicLink", 
       "ec2:CreateSecurityGroup", 
       "ec2:CreateNetworkInterface", 
       "ec2:DeleteNetworkInterface", 
       "ec2:GetCoipPoolUsage", 
       "ec2:ModifyNetworkInterfaceAttribute", 
       "ec2:AllocateAddress", 
       "ec2:AuthorizeSecurityGroupIngress", 
       "ec2:AssociateAddress", 
       "ec2:DisassociateAddress", 
       "ec2:AttachNetworkInterface", 
       "ec2:DetachNetworkInterface", 
       "ec2:AssignPrivateIpAddresses", 
       "ec2:AssignIpv6Addresses", 
       "ec2:ReleaseAddress", 
       "ec2:UnassignIpv6Addresses", 
       "ec2:DescribeVpcPeeringConnections", 
       "logs:CreateLogDelivery", 
       "logs:GetLogDelivery", 
       "logs:UpdateLogDelivery", 
       "logs:DeleteLogDelivery", 
       "logs:ListLogDeliveries", 
       "outposts:GetOutpostInstanceTypes" 
     ], 
     "Resource" : "*" 
   } 
\mathbf{I}
```
}

- [Entenda o controle de versionamento das políticas do IAM](https://docs.aws.amazon.com/IAM/latest/UserGuide/access_policies_managed-versioning.html)
- [Comece com as políticas gerenciadas pela AWS e avance para as permissões de privilégio](https://docs.aws.amazon.com/IAM/latest/UserGuide/best-practices.html#bp-use-aws-defined-policies)  [mínimo](https://docs.aws.amazon.com/IAM/latest/UserGuide/best-practices.html#bp-use-aws-defined-policies)

# AWSElementalMediaConvertFullAccess

AWSElementalMediaConvertFullAccessé uma [política AWS gerenciada](https://docs.aws.amazon.com/IAM/latest/UserGuide/access_policies_managed-vs-inline.html#aws-managed-policies) que: Fornece acesso total ao AWS Elemental MediaConvert por meio do SDK e. AWS Management Console

## A utilização desta política

Você pode vincular a AWSElementalMediaConvertFullAccess aos seus usuários, grupos e perfis.

## Detalhes da política

- Tipo: política gerenciada da AWS
- Horário de criação: 25 de junho de 2018, 19:25 UTC
- Horário editado: 10 de junho de 2019, 22:52 UTC
- ARN: arn:aws:iam::aws:policy/AWSElementalMediaConvertFullAccess

## Versão da política

Versão da política: v2 (padrão)

A versão padrão da política é aquela que define as permissões para a política. Quando um usuário ou função com essa política faz uma solicitação para acessar um atributo AWS, AWS verifica a versão padrão da política para determinar se concede a permissão solicitada.

```
{ 
   "Version" : "2012-10-17", 
   "Statement" : [ 
     { 
        "Effect" : "Allow",
```

```
 "Action" : [ 
          "mediaconvert:*", 
          "s3:ListAllMyBuckets", 
          "s3:ListBucket" 
        ], 
        "Resource" : "*" 
     }, 
     { 
        "Effect" : "Allow", 
       "Action" : [
          "iam:PassRole" 
        ], 
        "Resource" : "*", 
        "Condition" : { 
          "StringLike" : { 
             "iam:PassedToService" : [ 
               "mediaconvert.amazonaws.com" 
 ] 
          } 
        } 
     } 
   ]
}
```
- [Crie um conjunto de permissões usando políticas gerenciadas da AWS no IAM Identity Center](https://docs.aws.amazon.com/singlesignon/latest/userguide/howtocreatepermissionset.html)
- [Adicionar e remover permissões de identidade do IAM](https://docs.aws.amazon.com/IAM/latest/UserGuide/access_policies_manage-attach-detach.html)
- [Entenda o controle de versionamento das políticas do IAM](https://docs.aws.amazon.com/IAM/latest/UserGuide/access_policies_managed-versioning.html)
- [Comece com as políticas gerenciadas pela AWS e avance para as permissões de privilégio](https://docs.aws.amazon.com/IAM/latest/UserGuide/best-practices.html#bp-use-aws-defined-policies)  [mínimo](https://docs.aws.amazon.com/IAM/latest/UserGuide/best-practices.html#bp-use-aws-defined-policies)

# AWSElementalMediaConvertReadOnly

AWSElementalMediaConvertReadOnlyé uma [política AWS gerenciada](https://docs.aws.amazon.com/IAM/latest/UserGuide/access_policies_managed-vs-inline.html#aws-managed-policies) que: Fornece acesso somente de leitura ao AWS Elemental MediaConvert por meio do SDK e. AWS Management Console

## A utilização desta política

Você pode vincular a AWSElementalMediaConvertReadOnly aos seus usuários, grupos e perfis.

#### Detalhes da política

- Tipo: política gerenciada da AWS
- Horário de criação: 25 de junho de 2018, 19:25 UTC
- Horário editado: 10 de junho de 2019, 22:52 UTC
- ARN: arn:aws:iam::aws:policy/AWSElementalMediaConvertReadOnly

#### Versão da política

Versão da política: v2 (padrão)

A versão padrão da política é aquela que define as permissões para a política. Quando um usuário ou função com essa política faz uma solicitação para acessar um atributo AWS, AWS verifica a versão padrão da política para determinar se concede a permissão solicitada.

#### Documento da política JSON

```
{ 
   "Version" : "2012-10-17", 
   "Statement" : [ 
    \{ "Effect" : "Allow", 
        "Action" : [ 
          "mediaconvert:Get*", 
          "mediaconvert:List*", 
          "mediaconvert:DescribeEndpoints", 
          "s3:ListAllMyBuckets", 
          "s3:ListBucket" 
        ], 
        "Resource" : "*" 
     } 
   ]
}
```
#### Saiba mais

- [Crie um conjunto de permissões usando políticas gerenciadas da AWS no IAM Identity Center](https://docs.aws.amazon.com/singlesignon/latest/userguide/howtocreatepermissionset.html)
- [Adicionar e remover permissões de identidade do IAM](https://docs.aws.amazon.com/IAM/latest/UserGuide/access_policies_manage-attach-detach.html)
- [Entenda o controle de versionamento das políticas do IAM](https://docs.aws.amazon.com/IAM/latest/UserGuide/access_policies_managed-versioning.html)

Comece com as políticas gerenciadas pela AWS e avance para as permissões de privilégio [mínimo](https://docs.aws.amazon.com/IAM/latest/UserGuide/best-practices.html#bp-use-aws-defined-policies)

# AWSElementalMediaLiveFullAccess

AWSElementalMediaLiveFullAccessé uma [política AWS gerenciada](https://docs.aws.amazon.com/IAM/latest/UserGuide/access_policies_managed-vs-inline.html#aws-managed-policies) que: Fornece acesso total aos recursos do AWS Elemental MediaLive

## A utilização desta política

Você pode vincular a AWSElementalMediaLiveFullAccess aos seus usuários, grupos e perfis.

#### Detalhes da política

- Tipo: política gerenciada da AWS
- Horário de criação: 08 de julho de 2020, 17:07 UTC
- Horário editado: 08 de julho de 2020, 17:07 UTC
- ARN: arn:aws:iam::aws:policy/AWSElementalMediaLiveFullAccess

#### Versão da política

Versão da política: v1 (padrão)

A versão padrão da política é aquela que define as permissões para a política. Quando um usuário ou função com essa política faz uma solicitação para acessar um atributo AWS, AWS verifica a versão padrão da política para determinar se concede a permissão solicitada.

```
{ 
   "Version" : "2012-10-17", 
   "Statement" : { 
     "Effect" : "Allow", 
     "Action" : "medialive:*", 
     "Resource" : "*" 
   }
}
```
- [Crie um conjunto de permissões usando políticas gerenciadas da AWS no IAM Identity Center](https://docs.aws.amazon.com/singlesignon/latest/userguide/howtocreatepermissionset.html)
- [Adicionar e remover permissões de identidade do IAM](https://docs.aws.amazon.com/IAM/latest/UserGuide/access_policies_manage-attach-detach.html)
- [Entenda o controle de versionamento das políticas do IAM](https://docs.aws.amazon.com/IAM/latest/UserGuide/access_policies_managed-versioning.html)
- [Comece com as políticas gerenciadas pela AWS e avance para as permissões de privilégio](https://docs.aws.amazon.com/IAM/latest/UserGuide/best-practices.html#bp-use-aws-defined-policies)  [mínimo](https://docs.aws.amazon.com/IAM/latest/UserGuide/best-practices.html#bp-use-aws-defined-policies)

# AWSElementalMediaLiveReadOnly

AWSElementalMediaLiveReadOnlyé uma [política AWS gerenciada](https://docs.aws.amazon.com/IAM/latest/UserGuide/access_policies_managed-vs-inline.html#aws-managed-policies) que: Fornece acesso somente de leitura aos recursos do AWS Elemental MediaLive

## A utilização desta política

Você pode vincular a AWSElementalMediaLiveReadOnly aos seus usuários, grupos e perfis.

## Detalhes da política

- Tipo: política gerenciada da AWS
- Horário de criação: 08 de julho de 2020, 16:38 UTC
- Horário editado: 08 de julho de 2020, 16:38 UTC
- ARN: arn:aws:iam::aws:policy/AWSElementalMediaLiveReadOnly

# Versão da política

Versão da política: v1 (padrão)

A versão padrão da política é aquela que define as permissões para a política. Quando um usuário ou função com essa política faz uma solicitação para acessar um atributo AWS, AWS verifica a versão padrão da política para determinar se concede a permissão solicitada.

```
{ 
   "Version" : "2012-10-17", 
   "Statement" : {
```

```
 "Effect" : "Allow", 
      "Action" : [ 
        "medialive:List*", 
        "medialive:Describe*" 
     ], 
      "Resource" : "*" 
   }
}
```
- [Crie um conjunto de permissões usando políticas gerenciadas da AWS no IAM Identity Center](https://docs.aws.amazon.com/singlesignon/latest/userguide/howtocreatepermissionset.html)
- [Adicionar e remover permissões de identidade do IAM](https://docs.aws.amazon.com/IAM/latest/UserGuide/access_policies_manage-attach-detach.html)
- [Entenda o controle de versionamento das políticas do IAM](https://docs.aws.amazon.com/IAM/latest/UserGuide/access_policies_managed-versioning.html)
- [Comece com as políticas gerenciadas pela AWS e avance para as permissões de privilégio](https://docs.aws.amazon.com/IAM/latest/UserGuide/best-practices.html#bp-use-aws-defined-policies)  [mínimo](https://docs.aws.amazon.com/IAM/latest/UserGuide/best-practices.html#bp-use-aws-defined-policies)

# AWSElementalMediaPackageFullAccess

AWSElementalMediaPackageFullAccessé uma [política AWS gerenciada](https://docs.aws.amazon.com/IAM/latest/UserGuide/access_policies_managed-vs-inline.html#aws-managed-policies) que: Fornece acesso total aos recursos do AWS Elemental MediaPackage

#### A utilização desta política

Você pode vincular a AWSElementalMediaPackageFullAccess aos seus usuários, grupos e perfis.

#### Detalhes da política

- Tipo: política gerenciada da AWS
- Horário de criação: 29 de dezembro de 2017, 23:39 UTC
- Horário editado: 29 de dezembro de 2017, 23:39 UTC
- ARN: arn:aws:iam::aws:policy/AWSElementalMediaPackageFullAccess

## Versão da política

Versão da política: v1 (padrão)

A versão padrão da política é aquela que define as permissões para a política. Quando um usuário ou função com essa política faz uma solicitação para acessar um atributo AWS, AWS verifica a versão padrão da política para determinar se concede a permissão solicitada.

# Documento da política JSON

```
{ 
   "Version" : "2012-10-17", 
   "Statement" : { 
     "Effect" : "Allow", 
     "Action" : "mediapackage:*", 
     "Resource" : "*" 
   }
}
```
# Saiba mais

- [Crie um conjunto de permissões usando políticas gerenciadas da AWS no IAM Identity Center](https://docs.aws.amazon.com/singlesignon/latest/userguide/howtocreatepermissionset.html)
- [Adicionar e remover permissões de identidade do IAM](https://docs.aws.amazon.com/IAM/latest/UserGuide/access_policies_manage-attach-detach.html)
- [Entenda o controle de versionamento das políticas do IAM](https://docs.aws.amazon.com/IAM/latest/UserGuide/access_policies_managed-versioning.html)
- [Comece com as políticas gerenciadas pela AWS e avance para as permissões de privilégio](https://docs.aws.amazon.com/IAM/latest/UserGuide/best-practices.html#bp-use-aws-defined-policies)  [mínimo](https://docs.aws.amazon.com/IAM/latest/UserGuide/best-practices.html#bp-use-aws-defined-policies)

# AWSElementalMediaPackageReadOnly

AWSElementalMediaPackageReadOnlyé uma [política AWS gerenciada](https://docs.aws.amazon.com/IAM/latest/UserGuide/access_policies_managed-vs-inline.html#aws-managed-policies) que: Fornece acesso somente de leitura aos recursos do AWS Elemental MediaPackage

# A utilização desta política

Você pode vincular a AWSElementalMediaPackageReadOnly aos seus usuários, grupos e perfis.

# Detalhes da política

- Tipo: política gerenciada da AWS
- Horário de criação: 30 de dezembro de 2017, 00:04 UTC
- Horário editado: 30 de dezembro de 2017, 00:04 UTC
- ARN: arn:aws:iam::aws:policy/AWSElementalMediaPackageReadOnly

# Versão da política

#### Versão da política: v1 (padrão)

A versão padrão da política é aquela que define as permissões para a política. Quando um usuário ou função com essa política faz uma solicitação para acessar um atributo AWS, AWS verifica a versão padrão da política para determinar se concede a permissão solicitada.

## Documento da política JSON

```
{ 
   "Version" : "2012-10-17", 
   "Statement" : { 
     "Effect" : "Allow", 
     "Action" : [ 
        "mediapackage:List*", 
        "mediapackage:Describe*" 
     ], 
     "Resource" : "*" 
   }
}
```
# Saiba mais

- [Crie um conjunto de permissões usando políticas gerenciadas da AWS no IAM Identity Center](https://docs.aws.amazon.com/singlesignon/latest/userguide/howtocreatepermissionset.html)
- [Adicionar e remover permissões de identidade do IAM](https://docs.aws.amazon.com/IAM/latest/UserGuide/access_policies_manage-attach-detach.html)
- [Entenda o controle de versionamento das políticas do IAM](https://docs.aws.amazon.com/IAM/latest/UserGuide/access_policies_managed-versioning.html)
- [Comece com as políticas gerenciadas pela AWS e avance para as permissões de privilégio](https://docs.aws.amazon.com/IAM/latest/UserGuide/best-practices.html#bp-use-aws-defined-policies)  [mínimo](https://docs.aws.amazon.com/IAM/latest/UserGuide/best-practices.html#bp-use-aws-defined-policies)

# AWSElementalMediaPackageV2FullAccess

AWSElementalMediaPackageV2FullAccessé uma [política AWS gerenciada](https://docs.aws.amazon.com/IAM/latest/UserGuide/access_policies_managed-vs-inline.html#aws-managed-policies) que: Fornece acesso total aos recursos do AWS Elemental MediaPackageV2.

## A utilização desta política

Você pode vincular a AWSElementalMediaPackageV2FullAccess aos seus usuários, grupos e perfis.

#### Detalhes da política

- Tipo: política gerenciada da AWS
- Horário de criação: 25 de julho de 2023, 20:29 UTC
- Horário editado: 25 de julho de 2023, 20:29 UTC
- ARN: arn:aws:iam::aws:policy/AWSElementalMediaPackageV2FullAccess

#### Versão da política

Versão da política: v1 (padrão)

A versão padrão da política é aquela que define as permissões para a política. Quando um usuário ou função com essa política faz uma solicitação para acessar um atributo AWS, AWS verifica a versão padrão da política para determinar se concede a permissão solicitada.

## Documento da política JSON

```
{ 
   "Version" : "2012-10-17", 
   "Statement" : { 
     "Effect" : "Allow", 
     "Action" : "mediapackagev2:*", 
     "Resource" : "*" 
   }
}
```
## Saiba mais

- [Crie um conjunto de permissões usando políticas gerenciadas da AWS no IAM Identity Center](https://docs.aws.amazon.com/singlesignon/latest/userguide/howtocreatepermissionset.html)
- [Adicionar e remover permissões de identidade do IAM](https://docs.aws.amazon.com/IAM/latest/UserGuide/access_policies_manage-attach-detach.html)
- [Entenda o controle de versionamento das políticas do IAM](https://docs.aws.amazon.com/IAM/latest/UserGuide/access_policies_managed-versioning.html)
- [Comece com as políticas gerenciadas pela AWS e avance para as permissões de privilégio](https://docs.aws.amazon.com/IAM/latest/UserGuide/best-practices.html#bp-use-aws-defined-policies)  [mínimo](https://docs.aws.amazon.com/IAM/latest/UserGuide/best-practices.html#bp-use-aws-defined-policies)

# AWSElementalMediaPackageV2ReadOnly

AWSElementalMediaPackageV2ReadOnlyé uma [política AWS gerenciada](https://docs.aws.amazon.com/IAM/latest/UserGuide/access_policies_managed-vs-inline.html#aws-managed-policies) que: Fornece acesso somente de leitura aos recursos do AWS Elemental MediaPackageV2.

### A utilização desta política

Você pode vincular a AWSElementalMediaPackageV2ReadOnly aos seus usuários, grupos e perfis.

## Detalhes da política

- Tipo: política gerenciada da AWS
- Horário de criação: 25 de julho de 2023, 20:31 UTC
- Horário editado: 25 de julho de 2023, 20:31 UTC
- ARN: arn:aws:iam::aws:policy/AWSElementalMediaPackageV2ReadOnly

## Versão da política

Versão da política: v1 (padrão)

A versão padrão da política é aquela que define as permissões para a política. Quando um usuário ou função com essa política faz uma solicitação para acessar um atributo AWS, AWS verifica a versão padrão da política para determinar se concede a permissão solicitada.

```
{ 
   "Version" : "2012-10-17", 
   "Statement" : { 
     "Effect" : "Allow", 
     "Action" : [ 
        "mediapackagev2:List*", 
        "mediapackagev2:Get*" 
     ], 
     "Resource" : "*" 
   }
}
```
- [Crie um conjunto de permissões usando políticas gerenciadas da AWS no IAM Identity Center](https://docs.aws.amazon.com/singlesignon/latest/userguide/howtocreatepermissionset.html)
- [Adicionar e remover permissões de identidade do IAM](https://docs.aws.amazon.com/IAM/latest/UserGuide/access_policies_manage-attach-detach.html)
- [Entenda o controle de versionamento das políticas do IAM](https://docs.aws.amazon.com/IAM/latest/UserGuide/access_policies_managed-versioning.html)
- [Comece com as políticas gerenciadas pela AWS e avance para as permissões de privilégio](https://docs.aws.amazon.com/IAM/latest/UserGuide/best-practices.html#bp-use-aws-defined-policies)  [mínimo](https://docs.aws.amazon.com/IAM/latest/UserGuide/best-practices.html#bp-use-aws-defined-policies)

# AWSElementalMediaStoreFullAccess

AWSElementalMediaStoreFullAccessé uma [política AWS gerenciada](https://docs.aws.amazon.com/IAM/latest/UserGuide/access_policies_managed-vs-inline.html#aws-managed-policies) que: Fornece acesso completo de leitura e gravação a todas as APIs do MediaStore

## A utilização desta política

Você pode vincular a AWSElementalMediaStoreFullAccess aos seus usuários, grupos e perfis.

## Detalhes da política

- Tipo: política gerenciada da AWS
- Horário de criação: 05 de março de 2018, 23:15 UTC
- Horário editado: 05 de março de 2018, 23:15 UTC
- ARN: arn:aws:iam::aws:policy/AWSElementalMediaStoreFullAccess

# Versão da política

Versão da política: v1 (padrão)

A versão padrão da política é aquela que define as permissões para a política. Quando um usuário ou função com essa política faz uma solicitação para acessar um atributo AWS, AWS verifica a versão padrão da política para determinar se concede a permissão solicitada.

## Documento da política JSON

```
 "Version" : "2012-10-17",
```
{

```
 "Statement" : [ 
      { 
        "Action" : [ 
           "mediastore:*" 
        ], 
        "Effect" : "Allow", 
        "Resource" : "*", 
        "Condition" : { 
           "Bool" : { 
              "aws:SecureTransport" : "true" 
           } 
        } 
      } 
   ]
}
```
- [Crie um conjunto de permissões usando políticas gerenciadas da AWS no IAM Identity Center](https://docs.aws.amazon.com/singlesignon/latest/userguide/howtocreatepermissionset.html)
- [Adicionar e remover permissões de identidade do IAM](https://docs.aws.amazon.com/IAM/latest/UserGuide/access_policies_manage-attach-detach.html)
- [Entenda o controle de versionamento das políticas do IAM](https://docs.aws.amazon.com/IAM/latest/UserGuide/access_policies_managed-versioning.html)
- [Comece com as políticas gerenciadas pela AWS e avance para as permissões de privilégio](https://docs.aws.amazon.com/IAM/latest/UserGuide/best-practices.html#bp-use-aws-defined-policies)  [mínimo](https://docs.aws.amazon.com/IAM/latest/UserGuide/best-practices.html#bp-use-aws-defined-policies)

# AWSElementalMediaStoreReadOnly

AWSElementalMediaStoreReadOnlyé uma [política AWS gerenciada](https://docs.aws.amazon.com/IAM/latest/UserGuide/access_policies_managed-vs-inline.html#aws-managed-policies) que: Fornece permissões somente de leitura para as APIs do MediaStore

## A utilização desta política

Você pode vincular a AWSElementalMediaStoreReadOnly aos seus usuários, grupos e perfis.

# Detalhes da política

- Tipo: política gerenciada da AWS
- Horário de criação: 08 de março de 2018, 19:48 UTC
- Horário editado: 08 de março de 2018, 19:48 UTC

• ARN: arn:aws:iam::aws:policy/AWSElementalMediaStoreReadOnly

## Versão da política

Versão da política: v1 (padrão)

A versão padrão da política é aquela que define as permissões para a política. Quando um usuário ou função com essa política faz uma solicitação para acessar um atributo AWS, AWS verifica a versão padrão da política para determinar se concede a permissão solicitada.

## Documento da política JSON

```
{ 
   "Version" : "2012-10-17", 
   "Statement" : [ 
      { 
        "Action" : [ 
          "mediastore:Get*", 
          "mediastore:List*", 
          "mediastore:Describe*" 
        ], 
        "Effect" : "Allow", 
        "Resource" : "*", 
        "Condition" : { 
          "Bool" : { 
             "aws:SecureTransport" : "true" 
          } 
        } 
      } 
   ]
}
```
## Saiba mais

- [Crie um conjunto de permissões usando políticas gerenciadas da AWS no IAM Identity Center](https://docs.aws.amazon.com/singlesignon/latest/userguide/howtocreatepermissionset.html)
- [Adicionar e remover permissões de identidade do IAM](https://docs.aws.amazon.com/IAM/latest/UserGuide/access_policies_manage-attach-detach.html)
- [Entenda o controle de versionamento das políticas do IAM](https://docs.aws.amazon.com/IAM/latest/UserGuide/access_policies_managed-versioning.html)
- [Comece com as políticas gerenciadas pela AWS e avance para as permissões de privilégio](https://docs.aws.amazon.com/IAM/latest/UserGuide/best-practices.html#bp-use-aws-defined-policies)  [mínimo](https://docs.aws.amazon.com/IAM/latest/UserGuide/best-practices.html#bp-use-aws-defined-policies)

# AWSElementalMediaTailorFullAccess

AWSElementalMediaTailorFullAccessé uma [política AWS gerenciada](https://docs.aws.amazon.com/IAM/latest/UserGuide/access_policies_managed-vs-inline.html#aws-managed-policies) que: Fornece acesso total aos recursos do AWS Elemental MediaTailor

### A utilização desta política

Você pode vincular a AWSElementalMediaTailorFullAccess aos seus usuários, grupos e perfis.

# Detalhes da política

- Tipo: política gerenciada da AWS
- Horário de criação: 23 de novembro de 2021, 00:04 UTC
- Horário editado: 23 de novembro de 2021, 00:04 UTC
- ARN: arn:aws:iam::aws:policy/AWSElementalMediaTailorFullAccess

# Versão da política

Versão da política: v1 (padrão)

A versão padrão da política é aquela que define as permissões para a política. Quando um usuário ou função com essa política faz uma solicitação para acessar um atributo AWS, AWS verifica a versão padrão da política para determinar se concede a permissão solicitada.

# Documento da política JSON

```
{ 
   "Version" : "2012-10-17", 
   "Statement" : { 
     "Effect" : "Allow", 
     "Action" : "mediatailor:*", 
     "Resource" : "*" 
   }
}
```
# Saiba mais

• [Crie um conjunto de permissões usando políticas gerenciadas da AWS no IAM Identity Center](https://docs.aws.amazon.com/singlesignon/latest/userguide/howtocreatepermissionset.html)

- [Adicionar e remover permissões de identidade do IAM](https://docs.aws.amazon.com/IAM/latest/UserGuide/access_policies_manage-attach-detach.html)
- [Entenda o controle de versionamento das políticas do IAM](https://docs.aws.amazon.com/IAM/latest/UserGuide/access_policies_managed-versioning.html)
- [Comece com as políticas gerenciadas pela AWS e avance para as permissões de privilégio](https://docs.aws.amazon.com/IAM/latest/UserGuide/best-practices.html#bp-use-aws-defined-policies)  [mínimo](https://docs.aws.amazon.com/IAM/latest/UserGuide/best-practices.html#bp-use-aws-defined-policies)

# AWSElementalMediaTailorReadOnly

AWSElementalMediaTailorReadOnlyé uma [política AWS gerenciada](https://docs.aws.amazon.com/IAM/latest/UserGuide/access_policies_managed-vs-inline.html#aws-managed-policies) que: Fornece acesso somente de leitura aos recursos do AWS Elemental MediaTailor

#### A utilização desta política

Você pode vincular a AWSElementalMediaTailorReadOnly aos seus usuários, grupos e perfis.

#### Detalhes da política

- Tipo: política gerenciada da AWS
- Horário de criação: 23 de novembro de 2021, 00:05 UTC
- Horário editado: 23 de novembro de 2021, 00:05 UTC
- ARN: arn:aws:iam::aws:policy/AWSElementalMediaTailorReadOnly

#### Versão da política

Versão da política: v1 (padrão)

A versão padrão da política é aquela que define as permissões para a política. Quando um usuário ou função com essa política faz uma solicitação para acessar um atributo AWS, AWS verifica a versão padrão da política para determinar se concede a permissão solicitada.

```
{ 
   "Version" : "2012-10-17", 
   "Statement" : { 
     "Effect" : "Allow", 
     "Action" : [ 
        "mediatailor:List*",
```

```
 "mediatailor:Describe*", 
        "mediatailor:Get*" 
      ], 
      "Resource" : "*" 
   }
}
```
- [Crie um conjunto de permissões usando políticas gerenciadas da AWS no IAM Identity Center](https://docs.aws.amazon.com/singlesignon/latest/userguide/howtocreatepermissionset.html)
- [Adicionar e remover permissões de identidade do IAM](https://docs.aws.amazon.com/IAM/latest/UserGuide/access_policies_manage-attach-detach.html)
- [Entenda o controle de versionamento das políticas do IAM](https://docs.aws.amazon.com/IAM/latest/UserGuide/access_policies_managed-versioning.html)
- [Comece com as políticas gerenciadas pela AWS e avance para as permissões de privilégio](https://docs.aws.amazon.com/IAM/latest/UserGuide/best-practices.html#bp-use-aws-defined-policies)  [mínimo](https://docs.aws.amazon.com/IAM/latest/UserGuide/best-practices.html#bp-use-aws-defined-policies)

# AWSEnhancedClassicNetworkingMangementPolicy

AWSEnhancedClassicNetworkingMangementPolicyé uma [política AWS gerenciada](https://docs.aws.amazon.com/IAM/latest/UserGuide/access_policies_managed-vs-inline.html#aws-managed-policies) que: Política para habilitar o recurso clássico aprimorado de gerenciamento de rede.

## A utilização desta política

Essa política é vinculada a uma função associada a um serviço, que possibilita que o serviço execute ações em seu próprio nome. Não é possível vincular essa política a usuários, grupos ou funções.

#### Detalhes da política

- Tipo: Política de função vinculada ao serviço
- Horário de criação: 20 de setembro de 2017, 17:29 UTC
- Horário editado: 20 de setembro de 2017, 17:29 UTC
- ARN: arn:aws:iam::aws:policy/aws-service-role/ AWSEnhancedClassicNetworkingMangementPolicy

## Versão da política

Versão da política: v1 (padrão)

A versão padrão da política é aquela que define as permissões para a política. Quando um usuário ou função com essa política faz uma solicitação para acessar um atributo AWS, AWS verifica a versão padrão da política para determinar se concede a permissão solicitada.

# Documento da política JSON

```
{ 
   "Version" : "2012-10-17", 
   "Statement" : [ 
     { 
        "Action" : [ 
          "ec2:DescribeInstances", 
          "ec2:DescribeSecurityGroups" 
        ], 
        "Effect" : "Allow", 
        "Resource" : "*" 
      } 
   ]
}
```
### Saiba mais

- [Entenda o controle de versionamento das políticas do IAM](https://docs.aws.amazon.com/IAM/latest/UserGuide/access_policies_managed-versioning.html)
- [Comece com as políticas gerenciadas pela AWS e avance para as permissões de privilégio](https://docs.aws.amazon.com/IAM/latest/UserGuide/best-practices.html#bp-use-aws-defined-policies)  [mínimo](https://docs.aws.amazon.com/IAM/latest/UserGuide/best-practices.html#bp-use-aws-defined-policies)

# AWSEntityResolutionConsoleFullAccess

AWSEntityResolutionConsoleFullAccessé uma [política AWS gerenciada](https://docs.aws.amazon.com/IAM/latest/UserGuide/access_policies_managed-vs-inline.html#aws-managed-policies) que: Fornece acesso total ao console à Resolução de AWS Entidades e aos serviços relacionados.

# A utilização desta política

Você pode vincular a AWSEntityResolutionConsoleFullAccess aos seus usuários, grupos e perfis.

#### Detalhes da política

• Tipo: política gerenciada da AWS

- Horário de criação: 17 de agosto de 2023, 17:54 UTC
- Horário editado: 16 de outubro de 2023, 18:46 UTC
- ARN: arn:aws:iam::aws:policy/AWSEntityResolutionConsoleFullAccess

#### Versão da política

Versão da política: v2 (padrão)

A versão padrão da política é aquela que define as permissões para a política. Quando um usuário ou função com essa política faz uma solicitação para acessar um atributo AWS, AWS verifica a versão padrão da política para determinar se concede a permissão solicitada.

```
{ 
   "Version" : "2012-10-17", 
   "Statement" : [ 
     { 
        "Sid" : "EntityResolutionAccess", 
        "Effect" : "Allow", 
        "Action" : [ 
          "entityresolution:*" 
       ], 
       "Resource" : "*" 
     }, 
     { 
        "Sid" : "GlueSourcesConsoleDisplay", 
        "Effect" : "Allow", 
        "Action" : [ 
          "glue:GetSchema", 
          "glue:SearchTables", 
          "glue:GetSchemaByDefinition", 
          "glue:GetSchemaVersion", 
          "glue:GetSchemaVersionsDiff", 
          "glue:GetDatabase", 
          "glue:GetDatabases", 
          "glue:GetTable", 
          "glue:GetTables", 
          "glue:GetTableVersion", 
          "glue:GetTableVersions" 
        ],
```
"Resource" : "\*"

```
 }, 
 { 
   "Sid" : "S3BucketsConsoleDisplay", 
   "Effect" : "Allow", 
  "Action" : [
     "s3:ListAllMyBuckets" 
   ], 
   "Resource" : "*" 
 }, 
 { 
   "Sid" : "S3SourcesConsoleDisplay", 
   "Effect" : "Allow", 
   "Action" : [ 
     "s3:ListBucket", 
     "s3:GetBucketLocation", 
     "s3:ListBucketVersions", 
     "s3:GetBucketVersioning" 
   ], 
   "Resource" : "*" 
 }, 
 { 
   "Sid" : "TaggingConsoleDisplay", 
   "Effect" : "Allow", 
  "Action" : [
     "tag:GetTagKeys", 
    "tag:GetTagValues" 
   ], 
   "Resource" : "*" 
 }, 
 { 
   "Sid" : "KMSConsoleDisplay", 
   "Effect" : "Allow", 
  "Action" : [
     "kms:DescribeKey", 
     "kms:ListAliases" 
   ], 
   "Resource" : "*" 
 }, 
 { 
   "Sid" : "ListRolesToPickRoleForPassing", 
   "Effect" : "Allow", 
   "Action" : [ 
     "iam:ListRoles"
```

```
 ], 
        "Resource" : "*" 
     }, 
     { 
        "Sid" : "PassRoleToEntityResolutionService", 
        "Effect" : "Allow", 
        "Action" : [ 
          "iam:PassRole" 
        ], 
        "Resource" : "arn:aws:iam::*:role/*entityresolution*", 
        "Condition" : { 
          "StringEquals" : { 
            "iam:PassedToService" : [ 
               "entityresolution.amazonaws.com" 
            ] 
          } 
        } 
     }, 
     { 
        "Sid" : "ManageEventBridgeRules", 
        "Effect" : "Allow", 
        "Action" : [ 
          "events:DeleteRule", 
          "events:PutTargets", 
          "events:PutRule" 
        ], 
        "Resource" : [ 
          "arn:aws:events:*:*:rule/entity-resolution-automatic*" 
       ] 
     }, 
     { 
        "Sid" : "ADXReadAccess", 
        "Effect" : "Allow", 
        "Action" : [ 
          "dataexchange:GetDataSet" 
        ], 
        "Resource" : "*" 
     } 
   ]
}
```
- [Crie um conjunto de permissões usando políticas gerenciadas da AWS no IAM Identity Center](https://docs.aws.amazon.com/singlesignon/latest/userguide/howtocreatepermissionset.html)
- [Adicionar e remover permissões de identidade do IAM](https://docs.aws.amazon.com/IAM/latest/UserGuide/access_policies_manage-attach-detach.html)
- [Entenda o controle de versionamento das políticas do IAM](https://docs.aws.amazon.com/IAM/latest/UserGuide/access_policies_managed-versioning.html)
- [Comece com as políticas gerenciadas pela AWS e avance para as permissões de privilégio](https://docs.aws.amazon.com/IAM/latest/UserGuide/best-practices.html#bp-use-aws-defined-policies)  [mínimo](https://docs.aws.amazon.com/IAM/latest/UserGuide/best-practices.html#bp-use-aws-defined-policies)

# AWSEntityResolutionConsoleReadOnlyAccess

AWSEntityResolutionConsoleReadOnlyAccessé uma [política AWS gerenciada](https://docs.aws.amazon.com/IAM/latest/UserGuide/access_policies_managed-vs-inline.html#aws-managed-policies) que: Fornece acesso somente para leitura à Resolução de AWS Entidades por meio do. AWS Management Console

## A utilização desta política

Você pode vincular a AWSEntityResolutionConsoleReadOnlyAccess aos seus usuários, grupos e perfis.

# Detalhes da política

- Tipo: política gerenciada da AWS
- Horário de criação: 17 de agosto de 2023, 18:18 UTC
- Horário editado: 17 de agosto de 2023, 18:18 UTC
- ARN: arn:aws:iam::aws:policy/AWSEntityResolutionConsoleReadOnlyAccess

# Versão da política

Versão da política: v1 (padrão)

A versão padrão da política é aquela que define as permissões para a política. Quando um usuário ou função com essa política faz uma solicitação para acessar um atributo AWS, AWS verifica a versão padrão da política para determinar se concede a permissão solicitada.

# Documento da política JSON

#### {

Saiba mais 1873

```
 "Version" : "2012-10-17", 
   "Statement" : [ 
     { 
        "Sid" : "EntityResolutionRead", 
        "Effect" : "Allow", 
       "Action" : [
          "entityresolution:Get*", 
          "entityresolution:List*" 
        ], 
        "Resource" : "*" 
     } 
   ]
}
```
- [Crie um conjunto de permissões usando políticas gerenciadas da AWS no IAM Identity Center](https://docs.aws.amazon.com/singlesignon/latest/userguide/howtocreatepermissionset.html)
- [Adicionar e remover permissões de identidade do IAM](https://docs.aws.amazon.com/IAM/latest/UserGuide/access_policies_manage-attach-detach.html)
- [Entenda o controle de versionamento das políticas do IAM](https://docs.aws.amazon.com/IAM/latest/UserGuide/access_policies_managed-versioning.html)
- [Comece com as políticas gerenciadas pela AWS e avance para as permissões de privilégio](https://docs.aws.amazon.com/IAM/latest/UserGuide/best-practices.html#bp-use-aws-defined-policies)  [mínimo](https://docs.aws.amazon.com/IAM/latest/UserGuide/best-practices.html#bp-use-aws-defined-policies)

# AWSFaultInjectionSimulatorEC2Access

AWSFaultInjectionSimulatorEC2Access é uma [política gerenciada pela AWS](https://docs.aws.amazon.com/IAM/latest/UserGuide/access_policies_managed-vs-inline.html#aws-managed-policies) que: Essa política concede ao Fault Injection Simulator Service permissão no EC2 e em outros serviços necessários para realizar ações do FIS.

## Utilização desta política

Você pode vincular a AWSFaultInjectionSimulatorEC2Access aos seus usuários, grupos e perfis.

## Detalhes desta política

- Tipo: Política de função de serviço
- Horário de criação: 26 de outubro de 2022, 20:39 UTC
- Horário editado: 27 de novembro de 2023, 15:08 UTC

#### • ARN: arn:aws:iam::aws:policy/service-role/ AWSFaultInjectionSimulatorEC2Access

#### Versão da política

Versão da política: v4 (padrão)

A versão padrão da política é aquela que define as permissões desta política. Quando um usuário ou função com esta política faz uma solicitação para acessar um atributo da AWS, a AWS verifica a versão padrão da política para determinar se irá conceder a permissão solicitada.

```
{ 
   "Version" : "2012-10-17", 
   "Statement" : [ 
     { 
       "Sid" : "AllowEc2Actions", 
       "Effect" : "Allow", 
       "Action" : [ 
          "ec2:RebootInstances", 
          "ec2:SendSpotInstanceInterruptions", 
          "ec2:StartInstances", 
          "ec2:StopInstances", 
          "ec2:TerminateInstances" 
       ], 
      "Resource" : "arn:aws:ec2:*:*:instance/*"
     }, 
     { 
       "Sid" : "AllowEc2InstancesWithEncryptedEbsVolumes", 
       "Effect" : "Allow", 
       "Action" : [ 
          "kms:CreateGrant" 
       ], 
       "Resource" : [ 
          "arn:aws:kms:*:*:key/*" 
      \perp,
       "Condition" : { 
          "StringLike" : { 
            "kms:ViaService" : "ec2.*.amazonaws.com" 
          }, 
          "Bool" : {
```

```
 "kms:GrantIsForAWSResource" : "true" 
        } 
     } 
   }, 
   { 
     "Sid" : "AllowSSMSendOnEc2", 
     "Effect" : "Allow", 
     "Action" : [ 
        "ssm:SendCommand" 
     ], 
     "Resource" : [ 
        "arn:aws:ec2:*:*:instance/*", 
        "arn:aws:ssm:*:*:document/*" 
     ] 
   }, 
   { 
     "Sid" : "AllowSSMStopOnEc2", 
     "Effect" : "Allow", 
    "Action" : [
        "ssm:CancelCommand", 
        "ssm:ListCommands" 
     ], 
     "Resource" : "*" 
   }, 
   { 
     "Sid" : "DescribeInstances", 
     "Effect" : "Allow", 
     "Action" : "ec2:DescribeInstances", 
     "Resource" : "*" 
   } 
\mathbf{I}
```
}

- [Crie um conjunto de permissões ao utilizar as políticas gerenciadas pela AWS no IAM Identity](https://docs.aws.amazon.com/singlesignon/latest/userguide/howtocreatepermissionset.html)  **[Center](https://docs.aws.amazon.com/singlesignon/latest/userguide/howtocreatepermissionset.html)**
- [Adicionar e remover permissões de identidade IAM](https://docs.aws.amazon.com/IAM/latest/UserGuide/access_policies_manage-attach-detach.html)
- [Compreenda o controle de versionamento das políticas do IAM](https://docs.aws.amazon.com/IAM/latest/UserGuide/access_policies_managed-versioning.html)
- [Comece com as políticas gerenciadas pela AWS e avance para as permissões de privilégio](https://docs.aws.amazon.com/IAM/latest/UserGuide/best-practices.html#bp-use-aws-defined-policies)  [mínimo](https://docs.aws.amazon.com/IAM/latest/UserGuide/best-practices.html#bp-use-aws-defined-policies)

# AWSFaultInjectionSimulatorECSAccess

AWSFaultInjectionSimulatorECSAccess é uma [política gerenciada pela AWS](https://docs.aws.amazon.com/IAM/latest/UserGuide/access_policies_managed-vs-inline.html#aws-managed-policies): Essa política concede ao Fault Injection Simulator Service permissão no ECS e em outros serviços necessários para realizar ações do FIS.

#### Utilização desta política

Você pode vincular a AWSFaultInjectionSimulatorECSAccess aos seus usuários, grupos e perfis.

### Detalhes desta política

- Tipo: Política de função de serviço
- Horário de criação: 26 de outubro de 2022, 20:37 UTC
- Horário editado: 25 de janeiro de 2024, 16:16 UTC
- ARN: arn:aws:iam::aws:policy/service-role/ AWSFaultInjectionSimulatorECSAccess

## Versão da política

Versão da política: v3 (padrão)

A versão padrão da política é aquela que define as permissões desta política. Quando um usuário ou perfil com esta política faz uma solicitação para acessar um atributo da AWS, a AWS verifica a versão padrão da política para determinar se concederá a permissão solicitada.

```
{ 
   "Version" : "2012-10-17", 
   "Statement" : [ 
     { 
        "Sid" : "Clusters", 
        "Effect" : "Allow", 
        "Action" : [ 
          "ecs:DescribeClusters", 
          "ecs:ListContainerInstances" 
        ],
```

```
 "Resource" : [ 
     "arn:aws:ecs:*:*:cluster/*" 
   ] 
 }, 
 { 
   "Sid" : "Tasks", 
   "Effect" : "Allow", 
   "Action" : [ 
     "ecs:DescribeTasks", 
    "ecs:StopTask" 
   ], 
   "Resource" : [ 
    "arn:aws:ecs:*:*:task/*/*" 
   ] 
 }, 
 { 
   "Sid" : "ContainerInstances", 
   "Effect" : "Allow", 
   "Action" : [ 
     "ecs:UpdateContainerInstancesState" 
   ], 
   "Resource" : [ 
     "arn:aws:ecs:*:*:container-instance/*/*" 
   ] 
 }, 
 { 
   "Sid" : "ListTasks", 
   "Effect" : "Allow", 
   "Action" : [ 
     "ecs:ListTasks" 
   ], 
   "Resource" : "*" 
 }, 
 { 
   "Sid" : "SSMSend", 
   "Effect" : "Allow", 
   "Action" : "ssm:SendCommand", 
   "Resource" : [ 
     "arn:aws:ssm:*:*:managed-instance/*", 
    "arn:aws:ssm:*:*:document/*" 
   ] 
 }, 
 { 
   "Sid" : "SSMList",
```

```
 "Effect" : "Allow", 
        "Action" : [ 
          "ssm:ListCommands", 
          "ssm:CancelCommand" 
        ], 
        "Resource" : "*" 
     }, 
     { 
        "Sid" : "TargetResolutionByTags", 
        "Effect" : "Allow", 
        "Action" : [ 
          "tag:GetResources" 
        ], 
        "Resource" : "*" 
     } 
   ]
}
```
- [Crie um conjunto de permissões ao utilizar as políticas gerenciadas pela AWS no IAM Identity](https://docs.aws.amazon.com/singlesignon/latest/userguide/howtocreatepermissionset.html)  **[Center](https://docs.aws.amazon.com/singlesignon/latest/userguide/howtocreatepermissionset.html)**
- [Adicionar e remover permissões de identidade IAM](https://docs.aws.amazon.com/IAM/latest/UserGuide/access_policies_manage-attach-detach.html)
- [Compreenda o controle de versionamento das políticas do IAM](https://docs.aws.amazon.com/IAM/latest/UserGuide/access_policies_managed-versioning.html)
- [Comece com as políticas gerenciadas pela AWS e avance para as permissões de privilégio](https://docs.aws.amazon.com/IAM/latest/UserGuide/best-practices.html#bp-use-aws-defined-policies)  [mínimo](https://docs.aws.amazon.com/IAM/latest/UserGuide/best-practices.html#bp-use-aws-defined-policies)

# AWSFaultInjectionSimulatorEKSAccess

AWSFaultInjectionSimulatorEKSAccess é uma [política gerenciada pela AWS](https://docs.aws.amazon.com/IAM/latest/UserGuide/access_policies_managed-vs-inline.html#aws-managed-policies): Essa política concede ao Fault Injection Simulator Service permissão no EKS e em outros serviços necessários para realizar ações do FIS.

# Utilização desta política

Você pode vincular a AWSFaultInjectionSimulatorEKSAccess aos seus usuários, grupos e perfis.

#### Detalhes desta política

- Tipo: Política de função de serviço
- Horário de criação: 26 de outubro de 2022, 20:34 UTC
- Hora da edição: 13 de novembro de 2023, 16:44 UTC
- ARN: arn:aws:iam::aws:policy/service-role/ AWSFaultInjectionSimulatorEKSAccess

#### Versão da política

Versão da política: v3 (padrão)

A versão padrão da política é aquela que define as permissões desta política. Quando um usuário ou função com esta política faz uma solicitação para acessar um atributo da AWS, a AWS verifica a versão padrão da política para determinar se irá conceder a permissão solicitada.

```
{ 
   "Version" : "2012-10-17", 
   "Statement" : [ 
     { 
       "Sid" : "DescribeInstances", 
       "Effect" : "Allow", 
       "Action" : "ec2:DescribeInstances", 
       "Resource" : "*" 
     }, 
     { 
       "Sid" : "TerminateInstances", 
       "Effect" : "Allow", 
       "Action" : "ec2:TerminateInstances", 
       "Resource" : "arn:aws:ec2:*:*:instance/*" 
     }, 
     { 
       "Sid" : "DescribeSubnets", 
       "Effect" : "Allow", 
       "Action" : "ec2:DescribeSubnets", 
       "Resource" : "*" 
     }, 
     {
```

```
 "Sid" : "DescribeCluster", 
        "Effect" : "Allow", 
        "Action" : "eks:DescribeCluster", 
        "Resource" : "arn:aws:eks:*:*:cluster/*" 
     }, 
    \mathcal{L} "Sid" : "DescribeNodeGroup", 
        "Effect" : "Allow", 
        "Action" : "eks:DescribeNodegroup", 
        "Resource" : "arn:aws:eks:*:*:nodegroup/*" 
     }, 
     { 
        "Sid" : "TargetResolutionByTags", 
        "Effect" : "Allow", 
        "Action" : [ 
          "tag:GetResources" 
        ], 
        "Resource" : "*" 
     } 
   ]
}
```
- [Crie um conjunto de permissões ao utilizar as políticas gerenciadas pela AWS no IAM Identity](https://docs.aws.amazon.com/singlesignon/latest/userguide/howtocreatepermissionset.html)  **[Center](https://docs.aws.amazon.com/singlesignon/latest/userguide/howtocreatepermissionset.html)**
- [Adicionar e remover permissões de identidade IAM](https://docs.aws.amazon.com/IAM/latest/UserGuide/access_policies_manage-attach-detach.html)
- [Compreenda o controle de versionamento das políticas do IAM](https://docs.aws.amazon.com/IAM/latest/UserGuide/access_policies_managed-versioning.html)
- [Comece com as políticas gerenciadas pela AWS e avance para as permissões de privilégio](https://docs.aws.amazon.com/IAM/latest/UserGuide/best-practices.html#bp-use-aws-defined-policies)  [mínimo](https://docs.aws.amazon.com/IAM/latest/UserGuide/best-practices.html#bp-use-aws-defined-policies)

# AWSFaultInjectionSimulatorNetworkAccess

AWSFaultInjectionSimulatorNetworkAccess é uma [política gerenciada pela AWS](https://docs.aws.amazon.com/IAM/latest/UserGuide/access_policies_managed-vs-inline.html#aws-managed-policies): Essa política concede ao Fault Injection Simulator Service permissão na rede EC2 e em outros serviços necessários para realizar ações do FIS.

#### Utilização desta política

Você pode vincular a AWSFaultInjectionSimulatorNetworkAccess aos seus usuários, grupos e perfis.

#### Detalhes desta política

- Tipo: Política de função de serviço
- Horário de criação: 26 de outubro de 2022, 20:32 UTC
- Horário editado: 25 de janeiro de 2024, 16:07 UTC
- ARN: arn:aws:iam::aws:policy/service-role/ AWSFaultInjectionSimulatorNetworkAccess

#### Versão da política

Versão da política: v2 (padrão)

A versão padrão da política é aquela que define as permissões desta política. Quando um usuário ou perfil com esta política faz uma solicitação para acessar um atributo da AWS, a AWS verifica a versão padrão da política para determinar se concederá a permissão solicitada.

```
{ 
   "Version" : "2012-10-17", 
   "Statement" : [ 
     { 
       "Sid" : "CreateTagsOnNetworkAcl", 
       "Effect" : "Allow", 
        "Action" : "ec2:CreateTags", 
       "Resource" : "arn:aws:ec2:*:*:network-acl/*", 
       "Condition" : { 
          "StringEquals" : { 
            "ec2:CreateAction" : "CreateNetworkAcl", 
            "aws:RequestTag/managedByFIS" : "true" 
          } 
       } 
     }, 
     { 
       "Sid" : "CreateNetworkAcl",
```

```
 "Effect" : "Allow", 
   "Action" : "ec2:CreateNetworkAcl", 
   "Resource" : "arn:aws:ec2:*:*:network-acl/*", 
   "Condition" : { 
     "StringEquals" : { 
        "aws:RequestTag/managedByFIS" : "true" 
     } 
   } 
 }, 
 { 
   "Sid" : "DeleteNetworkAcl", 
   "Effect" : "Allow", 
  "Action" : \lceil "ec2:CreateNetworkAclEntry", 
     "ec2:DeleteNetworkAcl" 
   ], 
   "Resource" : [ 
     "arn:aws:ec2:*:*:network-acl/*", 
     "arn:aws:ec2:*:*:vpc/*" 
   ], 
   "Condition" : { 
     "StringEquals" : { 
        "ec2:ResourceTag/managedByFIS" : "true" 
     } 
   } 
 }, 
\mathcal{L} "Sid" : "CreateNetworkAclOnVpc", 
   "Effect" : "Allow", 
   "Action" : "ec2:CreateNetworkAcl", 
   "Resource" : "arn:aws:ec2:*:*:vpc/*" 
 }, 
 { 
   "Sid" : "VpcActions", 
   "Effect" : "Allow", 
   "Action" : [ 
     "ec2:DescribeVpcs", 
     "ec2:DescribeManagedPrefixLists", 
     "ec2:DescribeSubnets", 
     "ec2:DescribeNetworkAcls", 
     "ec2:DescribeVpcEndpoints", 
     "ec2:DescribeNetworkInterfaces", 
     "ec2:DescribeVpcPeeringConnections", 
     "ec2:DescribeRouteTables",
```

```
 "ec2:DescribeTransitGatewayPeeringAttachments", 
     "ec2:DescribeTransitGatewayAttachments", 
     "ec2:DescribeTransitGateways" 
   ], 
   "Resource" : "*" 
 }, 
 { 
   "Sid" : "ReplaceNetworkAclAssociation", 
   "Effect" : "Allow", 
   "Action" : "ec2:ReplaceNetworkAclAssociation", 
   "Resource" : [ 
     "arn:aws:ec2:*:*:subnet/*", 
     "arn:aws:ec2:*:*:network-acl/*" 
   ] 
 }, 
 { 
   "Sid" : "GetManagedPrefixListEntries", 
   "Effect" : "Allow", 
   "Action" : "ec2:GetManagedPrefixListEntries", 
   "Resource" : "arn:aws:ec2:*:*:prefix-list/*" 
 }, 
 { 
   "Sid" : "CreateRouteTable", 
   "Effect" : "Allow", 
   "Action" : "ec2:CreateRouteTable", 
   "Resource" : "arn:aws:ec2:*:*:route-table/*", 
   "Condition" : { 
     "StringEquals" : { 
       "aws:RequestTag/managedByFIS" : "true" 
     } 
   } 
 }, 
 { 
   "Sid" : "CreateRouteTableOnVpc", 
   "Effect" : "Allow", 
   "Action" : "ec2:CreateRouteTable", 
   "Resource" : "arn:aws:ec2:*:*:vpc/*" 
 }, 
 { 
   "Sid" : "CreateTagsOnRouteTable", 
   "Effect" : "Allow", 
   "Action" : "ec2:CreateTags", 
   "Resource" : "arn:aws:ec2:*:*:route-table/*", 
   "Condition" : {
```

```
 "StringEquals" : { 
        "ec2:CreateAction" : "CreateRouteTable", 
       "aws:RequestTag/managedByFIS" : "true" 
     } 
   } 
 }, 
 { 
   "Sid" : "CreateTagsOnNetworkInterface", 
   "Effect" : "Allow", 
   "Action" : "ec2:CreateTags", 
   "Resource" : "arn:aws:ec2:*:*:network-interface/*", 
   "Condition" : { 
     "StringEquals" : { 
        "ec2:CreateAction" : "CreateNetworkInterface", 
       "aws:RequestTag/managedByFIS" : "true" 
     } 
   } 
 }, 
 { 
   "Sid" : "CreateTagsOnPrefixList", 
   "Effect" : "Allow", 
   "Action" : "ec2:CreateTags", 
   "Resource" : "arn:aws:ec2:*:*:prefix-list/*", 
   "Condition" : { 
     "StringEquals" : { 
       "ec2:CreateAction" : "CreateManagedPrefixList", 
       "aws:RequestTag/managedByFIS" : "true" 
     } 
   } 
 }, 
\{ "Sid" : "DeleteRouteTable", 
   "Effect" : "Allow", 
   "Action" : "ec2:DeleteRouteTable", 
   "Resource" : [ 
     "arn:aws:ec2:*:*:route-table/*", 
     "arn:aws:ec2:*:*:vpc/*" 
   ], 
   "Condition" : { 
     "StringEquals" : { 
       "ec2:ResourceTag/managedByFIS" : "true" 
     } 
   } 
 },
```
AWS Política gerenciada Guia de referência

```
 { 
   "Sid" : "CreateRoute", 
   "Effect" : "Allow", 
   "Action" : "ec2:CreateRoute", 
   "Resource" : "arn:aws:ec2:*:*:route-table/*", 
   "Condition" : { 
     "StringEquals" : { 
       "ec2:ResourceTag/managedByFIS" : "true" 
     } 
   } 
 }, 
 { 
   "Sid" : "CreateNetworkInterface", 
   "Effect" : "Allow", 
   "Action" : "ec2:CreateNetworkInterface", 
   "Resource" : "arn:aws:ec2:*:*:network-interface/*", 
   "Condition" : { 
     "StringEquals" : { 
       "aws:RequestTag/managedByFIS" : "true" 
     } 
   } 
 }, 
 { 
   "Sid" : "CreateNetworkInterfaceOnSubnet", 
   "Effect" : "Allow", 
   "Action" : "ec2:CreateNetworkInterface", 
   "Resource" : [ 
     "arn:aws:ec2:*:*:subnet/*", 
     "arn:aws:ec2:*:*:security-group/*" 
   ] 
 }, 
 { 
   "Sid" : "DeleteNetworkInterface", 
   "Effect" : "Allow", 
   "Action" : "ec2:DeleteNetworkInterface", 
   "Resource" : "arn:aws:ec2:*:*:network-interface/*", 
   "Condition" : { 
     "StringEquals" : { 
       "ec2:ResourceTag/managedByFIS" : "true" 
     } 
   } 
 }, 
 { 
   "Sid" : "CreateManagedPrefixList",
```

```
 "Effect" : "Allow", 
   "Action" : "ec2:CreateManagedPrefixList", 
   "Resource" : "arn:aws:ec2:*:*:prefix-list/*", 
   "Condition" : { 
     "StringEquals" : { 
        "aws:RequestTag/managedByFIS" : "true" 
     } 
   } 
 }, 
 { 
   "Sid" : "DeleteManagedPrefixList", 
   "Effect" : "Allow", 
   "Action" : "ec2:DeleteManagedPrefixList", 
   "Resource" : "arn:aws:ec2:*:*:prefix-list/*", 
   "Condition" : { 
     "StringEquals" : { 
        "ec2:ResourceTag/managedByFIS" : "true" 
     } 
   } 
 }, 
 { 
   "Sid" : "ModifyManagedPrefixList", 
   "Effect" : "Allow", 
   "Action" : "ec2:ModifyManagedPrefixList", 
   "Resource" : "arn:aws:ec2:*:*:prefix-list/*", 
   "Condition" : { 
     "StringEquals" : { 
        "ec2:ResourceTag/managedByFIS" : "true" 
     } 
   } 
 }, 
 { 
   "Sid" : "ReplaceRouteTableAssociation", 
   "Effect" : "Allow", 
   "Action" : "ec2:ReplaceRouteTableAssociation", 
   "Resource" : [ 
     "arn:aws:ec2:*:*:subnet/*", 
     "arn:aws:ec2:*:*:route-table/*" 
  \mathbf{I} }, 
 { 
   "Sid" : "AssociateRouteTable", 
   "Effect" : "Allow", 
   "Action" : "ec2:AssociateRouteTable",
```
```
 "Resource" : [ 
     "arn:aws:ec2:*:*:subnet/*", 
     "arn:aws:ec2:*:*:route-table/*" 
   ] 
 }, 
 { 
   "Sid" : "DisassociateRouteTable", 
   "Effect" : "Allow", 
   "Action" : "ec2:DisassociateRouteTable", 
   "Resource" : [ 
     "arn:aws:ec2:*:*:route-table/*" 
   ], 
   "Condition" : { 
     "StringEquals" : { 
        "ec2:ResourceTag/managedByFIS" : "true" 
     } 
   } 
 }, 
 { 
   "Sid" : "DisassociateRouteTableOnSubnet", 
   "Effect" : "Allow", 
   "Action" : "ec2:DisassociateRouteTable", 
   "Resource" : [ 
     "arn:aws:ec2:*:*:subnet/*" 
   ] 
 }, 
 { 
   "Sid" : "ModifyVpcEndpointOnRouteTable", 
   "Effect" : "Allow", 
  "Action" : "ec2: ModifyVpcEndpoint",
   "Resource" : [ 
     "arn:aws:ec2:*:*:route-table/*" 
   ], 
   "Condition" : { 
     "StringEquals" : { 
        "ec2:ResourceTag/managedByFIS" : "true" 
     } 
   } 
 }, 
 { 
   "Sid" : "ModifyVpcEndpoint", 
   "Effect" : "Allow", 
  "Action" : "ec2: ModifyVpcEndpoint",
   "Resource" : [
```

```
 "arn:aws:ec2:*:*:vpc-endpoint/*" 
        ] 
     }, 
     { 
        "Sid" : "TransitGatewayRouteTableAssociation", 
        "Effect" : "Allow", 
        "Action" : [ 
          "ec2:DisassociateTransitGatewayRouteTable", 
          "ec2:AssociateTransitGatewayRouteTable" 
       ], 
        "Resource" : [ 
          "arn:aws:ec2:*:*:transit-gateway-route-table/*", 
          "arn:aws:ec2:*:*:transit-gateway-attachment/*" 
        ] 
     } 
   ]
}
```
- [Crie um conjunto de permissões ao utilizar as políticas gerenciadas pela AWS no IAM Identity](https://docs.aws.amazon.com/singlesignon/latest/userguide/howtocreatepermissionset.html)  **[Center](https://docs.aws.amazon.com/singlesignon/latest/userguide/howtocreatepermissionset.html)**
- [Adicionar e remover permissões de identidade IAM](https://docs.aws.amazon.com/IAM/latest/UserGuide/access_policies_manage-attach-detach.html)
- [Compreenda o controle de versionamento das políticas do IAM](https://docs.aws.amazon.com/IAM/latest/UserGuide/access_policies_managed-versioning.html)
- [Comece com as políticas gerenciadas pela AWS e avance para as permissões de privilégio](https://docs.aws.amazon.com/IAM/latest/UserGuide/best-practices.html#bp-use-aws-defined-policies)  [mínimo](https://docs.aws.amazon.com/IAM/latest/UserGuide/best-practices.html#bp-use-aws-defined-policies)

# AWSFaultInjectionSimulatorRDSAccess

AWSFaultInjectionSimulatorRDSAccess é uma [política gerenciada pela AWS](https://docs.aws.amazon.com/IAM/latest/UserGuide/access_policies_managed-vs-inline.html#aws-managed-policies): Essa política concede ao Fault Injection Simulator Service permissão no RDS e em outros serviços necessários para realizar ações do FIS.

## Utilização desta política

Você pode vincular a AWSFaultInjectionSimulatorRDSAccess aos seus usuários, grupos e perfis.

#### Detalhes desta política

- Tipo: Política de função de serviço
- Horário de criação: 26 de outubro de 2022, 20:30 UTC
- Hora da edição: 13 de novembro de 2023, 16:23 UTC
- ARN: arn:aws:iam::aws:policy/service-role/ AWSFaultInjectionSimulatorRDSAccess

### Versão da política

Versão da política: v2 (padrão)

A versão padrão da política é aquela que define as permissões desta política. Quando um usuário ou função com esta política faz uma solicitação para acessar um atributo da AWS, a AWS verifica a versão padrão da política para determinar se irá conceder a permissão solicitada.

```
{ 
   "Version" : "2012-10-17", 
   "Statement" : [ 
     { 
        "Sid" : "AllowFailover", 
        "Effect" : "Allow", 
        "Action" : [ 
          "rds:FailoverDBCluster" 
        ], 
        "Resource" : [ 
          "arn:aws:rds:*:*:cluster:*" 
        ] 
     }, 
     { 
        "Sid" : "AllowReboot", 
        "Effect" : "Allow", 
        "Action" : [ 
          "rds:RebootDBInstance" 
        ], 
        "Resource" : [ 
          "arn:aws:rds:*:*:db:*" 
        ]
```

```
 }, 
      { 
        "Sid" : "DescribeResources", 
        "Effect" : "Allow", 
        "Action" : [ 
          "rds:DescribeDBClusters", 
          "rds:DescribeDBInstances" 
        ], 
        "Resource" : "*" 
     }, 
     { 
        "Sid" : "TargetResolutionByTags", 
        "Effect" : "Allow", 
        "Action" : [ 
          "tag:GetResources" 
        ], 
        "Resource" : "*" 
     } 
   ]
}
```
- [Crie um conjunto de permissões ao utilizar as políticas gerenciadas pela AWS no IAM Identity](https://docs.aws.amazon.com/singlesignon/latest/userguide/howtocreatepermissionset.html)  **[Center](https://docs.aws.amazon.com/singlesignon/latest/userguide/howtocreatepermissionset.html)**
- [Adicionar e remover permissões de identidade IAM](https://docs.aws.amazon.com/IAM/latest/UserGuide/access_policies_manage-attach-detach.html)
- [Compreenda o controle de versionamento das políticas do IAM](https://docs.aws.amazon.com/IAM/latest/UserGuide/access_policies_managed-versioning.html)
- [Comece com as políticas gerenciadas pela AWS e avance para as permissões de privilégio](https://docs.aws.amazon.com/IAM/latest/UserGuide/best-practices.html#bp-use-aws-defined-policies)  [mínimo](https://docs.aws.amazon.com/IAM/latest/UserGuide/best-practices.html#bp-use-aws-defined-policies)

# AWSFaultInjectionSimulatorSSMAccess

AWSFaultInjectionSimulatorSSMAccessé uma [política AWS gerenciada](https://docs.aws.amazon.com/IAM/latest/UserGuide/access_policies_managed-vs-inline.html#aws-managed-policies) que: Essa política concede ao Fault Injection Simulator Service permissão no SSM e em outros serviços necessários para realizar ações do FIS.

# A utilização desta política

Você pode vincular a AWSFaultInjectionSimulatorSSMAccess aos seus usuários, grupos e perfis.

#### Detalhes da política

- Tipo: Política de função de serviço
- Horário de criação: 26 de outubro de 2022, 15:33 UTC
- Horário editado: 02 de junho de 2023, 22:55 UTC
- ARN: arn:aws:iam::aws:policy/service-role/ AWSFaultInjectionSimulatorSSMAccess

# Versão da política

Versão da política: v2 (padrão)

A versão padrão da política é aquela que define as permissões para a política. Quando um usuário ou função com essa política faz uma solicitação para acessar um atributo AWS, AWS verifica a versão padrão da política para determinar se concede a permissão solicitada.

```
{ 
   "Version" : "2012-10-17", 
   "Statement" : [ 
     { 
        "Effect" : "Allow", 
        "Action" : "iam:PassRole", 
        "Resource" : "arn:aws:iam::*:role/*", 
        "Condition" : { 
          "StringEquals" : { 
             "iam:PassedToService" : "ssm.amazonaws.com" 
          } 
       } 
     }, 
     { 
        "Effect" : "Allow", 
        "Action" : [
```

```
 "ssm:StartAutomationExecution" 
        ], 
        "Resource" : [ 
          "arn:aws:ssm:*:*:automation-definition/*:*" 
        ] 
     }, 
     { 
        "Effect" : "Allow", 
       "Action" : [
          "ssm:GetAutomationExecution", 
          "ssm:StopAutomationExecution" 
        ], 
        "Resource" : [ 
          "arn:aws:ssm:*:*:automation-execution/*" 
        ] 
     }, 
     { 
        "Effect" : "Allow", 
        "Action" : "ssm:SendCommand", 
        "Resource" : [ 
          "arn:aws:ec2:*:*:instance/*", 
          "arn:aws:ssm:*:*:document/*" 
        ] 
     }, 
     { 
        "Effect" : "Allow", 
        "Action" : [ 
          "ssm:ListCommands", 
          "ssm:CancelCommand" 
        ], 
        "Resource" : "*" 
     } 
   ]
}
```
- [Crie um conjunto de permissões usando políticas gerenciadas da AWS no IAM Identity Center](https://docs.aws.amazon.com/singlesignon/latest/userguide/howtocreatepermissionset.html)
- [Adicionar e remover permissões de identidade do IAM](https://docs.aws.amazon.com/IAM/latest/UserGuide/access_policies_manage-attach-detach.html)
- [Entenda o controle de versionamento das políticas do IAM](https://docs.aws.amazon.com/IAM/latest/UserGuide/access_policies_managed-versioning.html)
- [Comece com as políticas gerenciadas pela AWS e avance para as permissões de privilégio](https://docs.aws.amazon.com/IAM/latest/UserGuide/best-practices.html#bp-use-aws-defined-policies)  [mínimo](https://docs.aws.amazon.com/IAM/latest/UserGuide/best-practices.html#bp-use-aws-defined-policies)

# AWSFinSpaceServiceRolePolicy

AWSFinSpaceServiceRolePolicyé uma [política AWS gerenciada](https://docs.aws.amazon.com/IAM/latest/UserGuide/access_policies_managed-vs-inline.html#aws-managed-policies) que: Política para permitir o acesso AWS service (Serviço da AWS) e os recursos usados ou gerenciados pela Amazon FinSpace

### A utilização desta política

Essa política é vinculada a uma função associada a um serviço, o que possibilita que este serviço execute ações em seu próprio nome. Não é possível vincular esta política a usuários, grupos ou funções.

### Detalhes desta política

- Tipo: Política de função vinculada ao serviço
- Horário de criação: 12 de maio de 2023, 16:42 UTC
- Horário editado: 01 de dezembro de 2023, 21:05 UTC
- ARN: arn:aws:iam::aws:policy/aws-service-role/ AWSFinSpaceServiceRolePolicy

## Versão da política

Versão da política: v2 (padrão)

A versão padrão da política é aquela que define as permissões desta política. Quando um usuário ou função com esta política faz uma solicitação para acessar um atributo da AWS, a AWS verifica a versão padrão da política para determinar se irá conceder a permissão solicitada.

```
{ 
   "Version" : "2012-10-17", 
   "Statement" : [ 
     { 
        "Sid" : "AWSFinSpaceServiceRolePolicy", 
       "Effect" : "Allow", 
        "Action" : "cloudwatch:PutMetricData", 
        "Condition" : {
```

```
 "StringEquals" : { 
              "cloudwatch:namespace" : [ 
                 "AWS/FinSpace", 
                 "AWS/Usage" 
             \mathbf{I} } 
         }, 
         "Resource" : "*" 
      } 
   ]
}
```
- [Compreenda o controle de versionamento das políticas do IAM](https://docs.aws.amazon.com/IAM/latest/UserGuide/access_policies_managed-versioning.html)
- [Comece com as políticas gerenciadas pela AWS e avance para as permissões de privilégio](https://docs.aws.amazon.com/IAM/latest/UserGuide/best-practices.html#bp-use-aws-defined-policies)  [mínimo](https://docs.aws.amazon.com/IAM/latest/UserGuide/best-practices.html#bp-use-aws-defined-policies)

# AWSFMAdminFullAccess

AWSFMAdminFullAccessé uma [política AWS gerenciada](https://docs.aws.amazon.com/IAM/latest/UserGuide/access_policies_managed-vs-inline.html#aws-managed-policies) que: Acesso total para AWS FM Administrator

## A utilização desta política

Você pode vincular a AWSFMAdminFullAccess aos seus usuários, grupos e perfis.

### Detalhes da política

- Tipo: política gerenciada da AWS
- Horário de criação: 09 de maio de 2018, 18:06 UTC
- Horário editado: 20 de outubro de 2022, 23:39 UTC
- ARN: arn:aws:iam::aws:policy/AWSFMAdminFullAccess

### Versão da política

Versão da política: v2 (padrão)

A versão padrão da política é aquela que define as permissões para a política. Quando um usuário ou função com essa política faz uma solicitação para acessar um atributo AWS, AWS verifica a versão padrão da política para determinar se concede a permissão solicitada.

```
{ 
   "Version" : "2012-10-17", 
   "Statement" : [ 
     { 
       "Effect" : "Allow", 
       "Action" : [ 
          "fms:*", 
          "waf:*", 
          "waf-regional:*", 
          "elasticloadbalancing:SetWebACL", 
          "firehose:ListDeliveryStreams", 
          "organizations:DescribeAccount", 
          "organizations:DescribeOrganization", 
          "organizations:ListRoots", 
          "organizations:ListChildren", 
          "organizations:ListAccounts", 
          "organizations:ListAccountsForParent", 
          "organizations:ListOrganizationalUnitsForParent", 
          "shield:GetSubscriptionState", 
          "route53resolver:ListFirewallRuleGroups", 
          "route53resolver:GetFirewallRuleGroup", 
          "wafv2:ListRuleGroups", 
          "wafv2:ListAvailableManagedRuleGroups", 
          "wafv2:CheckCapacity", 
          "wafv2:PutLoggingConfiguration", 
          "wafv2:ListAvailableManagedRuleGroupVersions", 
          "network-firewall:DescribeRuleGroup", 
          "network-firewall:DescribeRuleGroupMetadata", 
          "network-firewall:ListRuleGroups", 
          "ec2:DescribeAvailabilityZones", 
          "ec2:DescribeRegions" 
       ], 
       "Resource" : "*" 
     }, 
     { 
       "Effect" : "Allow", 
       "Action" : [
```

```
 "s3:PutBucketPolicy", 
          "s3:GetBucketPolicy" 
        ], 
        "Resource" : [ 
          "arn:aws:s3:::aws-waf-logs-*" 
        ] 
     }, 
     { 
        "Effect" : "Allow", 
        "Action" : "iam:CreateServiceLinkedRole", 
        "Resource" : "*", 
        "Condition" : { 
          "StringEquals" : { 
            "iam:AWSServiceName" : [ 
               "fms.amazonaws.com" 
            ] 
          } 
        } 
     }, 
     { 
        "Effect" : "Allow", 
        "Action" : [ 
          "organizations:EnableAWSServiceAccess", 
          "organizations:ListDelegatedAdministrators", 
          "organizations:RegisterDelegatedAdministrator", 
          "organizations:DeregisterDelegatedAdministrator" 
        ], 
        "Resource" : "*", 
        "Condition" : { 
          "StringEquals" : { 
            "organizations:ServicePrincipal" : [ 
               "fms.amazonaws.com" 
 ] 
          } 
        } 
     } 
   ]
}
```
- [Crie um conjunto de permissões usando políticas gerenciadas da AWS no IAM Identity Center](https://docs.aws.amazon.com/singlesignon/latest/userguide/howtocreatepermissionset.html)
- [Adicionar e remover permissões de identidade do IAM](https://docs.aws.amazon.com/IAM/latest/UserGuide/access_policies_manage-attach-detach.html)
- [Entenda o controle de versionamento das políticas do IAM](https://docs.aws.amazon.com/IAM/latest/UserGuide/access_policies_managed-versioning.html)
- [Comece com as políticas gerenciadas pela AWS e avance para as permissões de privilégio](https://docs.aws.amazon.com/IAM/latest/UserGuide/best-practices.html#bp-use-aws-defined-policies)  [mínimo](https://docs.aws.amazon.com/IAM/latest/UserGuide/best-practices.html#bp-use-aws-defined-policies)

# AWSFMAdminReadOnlyAccess

AWSFMAdminReadOnlyAccessé uma [política AWS gerenciada](https://docs.aws.amazon.com/IAM/latest/UserGuide/access_policies_managed-vs-inline.html#aws-managed-policies) que: Acesso somente de leitura para o administrador de AWS FM que permite monitorar as operações de AWS FM

#### A utilização desta política

Você pode vincular a AWSFMAdminReadOnlyAccess aos seus usuários, grupos e perfis.

### Detalhes da política

- Tipo: política gerenciada da AWS
- Horário de criação: 09 de maio de 2018, 20:07 UTC
- Horário editado: 31 de outubro de 2022, 22:42 UTC
- ARN: arn:aws:iam::aws:policy/AWSFMAdminReadOnlyAccess

#### Versão da política

Versão da política: v2 (padrão)

A versão padrão da política é aquela que define as permissões para a política. Quando um usuário ou função com essa política faz uma solicitação para acessar um atributo AWS, AWS verifica a versão padrão da política para determinar se concede a permissão solicitada.

```
{ 
   "Version" : "2012-10-17", 
   "Statement" : [ 
     { 
        "Effect" : "Allow", 
        "Action" : [ 
          "fms:Get*", 
          "fms:List*",
```

```
 "waf:Get*", 
     "waf:List*", 
     "waf-regional:Get*", 
     "waf-regional:List*", 
     "firehose:ListDeliveryStreams", 
     "organizations:DescribeOrganization", 
     "organizations:DescribeAccount", 
     "organizations:ListRoots", 
     "organizations:ListChildren", 
     "organizations:ListAccounts", 
     "organizations:ListAccountsForParent", 
     "organizations:ListOrganizationalUnitsForParent", 
     "shield:GetSubscriptionState", 
     "route53resolver:ListFirewallRuleGroups", 
     "route53resolver:GetFirewallRuleGroup", 
     "wafv2:ListRuleGroups", 
     "wafv2:ListAvailableManagedRuleGroups", 
     "wafv2:CheckCapacity", 
     "wafv2:ListAvailableManagedRuleGroupVersions", 
     "network-firewall:DescribeRuleGroup", 
     "network-firewall:DescribeRuleGroupMetadata", 
     "network-firewall:ListRuleGroups", 
     "ec2:DescribeAvailabilityZones", 
     "ec2:DescribeRegions" 
   ], 
   "Resource" : "*" 
 }, 
 { 
   "Effect" : "Allow", 
  "Action" : [
     "s3:GetBucketPolicy" 
   ], 
   "Resource" : [ 
     "arn:aws:s3:::aws-waf-logs-*" 
   ] 
 }, 
 { 
   "Effect" : "Allow", 
  "Action" : [
     "organizations:ListDelegatedAdministrators" 
   ], 
   "Resource" : "*", 
   "Condition" : { 
     "StringEquals" : {
```

```
 "organizations:ServicePrincipal" : [ 
                "fms.amazonaws.com" 
 ] 
           } 
        } 
      } 
  \overline{1}}
```
- [Crie um conjunto de permissões usando políticas gerenciadas da AWS no IAM Identity Center](https://docs.aws.amazon.com/singlesignon/latest/userguide/howtocreatepermissionset.html)
- [Adicionar e remover permissões de identidade do IAM](https://docs.aws.amazon.com/IAM/latest/UserGuide/access_policies_manage-attach-detach.html)
- [Entenda o controle de versionamento das políticas do IAM](https://docs.aws.amazon.com/IAM/latest/UserGuide/access_policies_managed-versioning.html)
- [Comece com as políticas gerenciadas pela AWS e avance para as permissões de privilégio](https://docs.aws.amazon.com/IAM/latest/UserGuide/best-practices.html#bp-use-aws-defined-policies)  [mínimo](https://docs.aws.amazon.com/IAM/latest/UserGuide/best-practices.html#bp-use-aws-defined-policies)

# AWSFMMemberReadOnlyAccess

AWSFMMemberReadOnlyAccessé uma [política AWS gerenciada](https://docs.aws.amazon.com/IAM/latest/UserGuide/access_policies_managed-vs-inline.html#aws-managed-policies) que: Fornece acesso somente de leitura às ações do AWS WAF para contas de membros AWS do Firewall Manager

### A utilização desta política

Você pode vincular a AWSFMMemberReadOnlyAccess aos seus usuários, grupos e perfis.

### Detalhes da política

- Tipo: política gerenciada da AWS
- Horário de criação: 09 de maio de 2018, 21:05 UTC
- Horário editado: 09 de maio de 2018, 21:05 UTC
- ARN: arn:aws:iam::aws:policy/AWSFMMemberReadOnlyAccess

### Versão da política

Versão da política: v1 (padrão)

A versão padrão da política é aquela que define as permissões para a política. Quando um usuário ou função com essa política faz uma solicitação para acessar um atributo AWS, AWS verifica a versão padrão da política para determinar se concede a permissão solicitada.

# Documento da política JSON

```
{ 
   "Version" : "2012-10-17", 
   "Statement" : [ 
     { 
        "Action" : [ 
          "fms:GetAdminAccount", 
          "waf:Get*", 
          "waf:List*", 
          "waf-regional:Get*", 
          "waf-regional:List*", 
          "organizations:DescribeOrganization" 
        ], 
        "Effect" : "Allow", 
        "Resource" : "*" 
     } 
   ]
}
```
# Saiba mais

- [Crie um conjunto de permissões usando políticas gerenciadas da AWS no IAM Identity Center](https://docs.aws.amazon.com/singlesignon/latest/userguide/howtocreatepermissionset.html)
- [Adicionar e remover permissões de identidade do IAM](https://docs.aws.amazon.com/IAM/latest/UserGuide/access_policies_manage-attach-detach.html)
- [Entenda o controle de versionamento das políticas do IAM](https://docs.aws.amazon.com/IAM/latest/UserGuide/access_policies_managed-versioning.html)
- [Comece com as políticas gerenciadas pela AWS e avance para as permissões de privilégio](https://docs.aws.amazon.com/IAM/latest/UserGuide/best-practices.html#bp-use-aws-defined-policies)  [mínimo](https://docs.aws.amazon.com/IAM/latest/UserGuide/best-practices.html#bp-use-aws-defined-policies)

# AWSForWordPressPluginPolicy

AWSForWordPressPluginPolicyé uma [política AWS gerenciada que: Política](https://docs.aws.amazon.com/IAM/latest/UserGuide/access_policies_managed-vs-inline.html#aws-managed-policies) gerenciada AWS para o plug-in For Wordpress

# A utilização desta política

Você pode vincular a AWSForWordPressPluginPolicy aos seus usuários, grupos e perfis.

### Detalhes da política

- Tipo: política gerenciada da AWS
- Horário de criação: 30 de outubro de 2019, 00:27 UTC
- Horário editado: 20 de janeiro de 2020, 23:20 UTC
- ARN: arn:aws:iam::aws:policy/AWSForWordPressPluginPolicy

#### Versão da política

Versão da política: v2 (padrão)

A versão padrão da política é aquela que define as permissões para a política. Quando um usuário ou função com essa política faz uma solicitação para acessar um atributo AWS, AWS verifica a versão padrão da política para determinar se concede a permissão solicitada.

```
{ 
   "Version" : "2012-10-17", 
   "Statement" : [ 
     { 
        "Sid" : "Permissions1", 
        "Effect" : "Allow", 
        "Action" : [ 
          "polly:SynthesizeSpeech", 
          "polly:DescribeVoices", 
          "translate:TranslateText" 
        ], 
        "Resource" : "*" 
     }, 
     { 
        "Sid" : "Permissions2", 
        "Effect" : "Allow", 
        "Action" : [ 
          "s3:ListBucket", 
          "s3:GetBucketAcl",
```

```
 "s3:GetBucketPolicy", 
     "s3:PutObject", 
     "s3:DeleteObject", 
     "s3:CreateBucket", 
     "s3:PutObjectAcl" 
   ], 
   "Resource" : [ 
     "arn:aws:s3:::audio_for_wordpress*", 
     "arn:aws:s3:::audio-for-wordpress*" 
   ] 
 }, 
 { 
   "Sid" : "Permissions3", 
   "Effect" : "Allow", 
   "Action" : [ 
     "acm:AddTagsToCertificate", 
     "acm:DescribeCertificate", 
     "acm:RequestCertificate", 
     "cloudformation:CreateStack", 
     "cloudfront:ListDistributions" 
   ], 
   "Resource" : "*", 
   "Condition" : { 
     "StringEquals" : { 
       "aws:RequestedRegion" : "us-east-1" 
     } 
   } 
 }, 
 { 
   "Sid" : "Permissions4", 
   "Effect" : "Allow", 
  "Action" : [
     "acm:DeleteCertificate", 
     "cloudformation:DeleteStack", 
     "cloudformation:DescribeStackEvents", 
     "cloudformation:DescribeStackResources", 
     "cloudformation:UpdateStack", 
     "cloudfront:CreateDistribution", 
     "cloudfront:CreateInvalidation", 
     "cloudfront:DeleteDistribution", 
     "cloudfront:GetDistribution", 
     "cloudfront:GetInvalidation", 
     "cloudfront:TagResource", 
     "cloudfront:UpdateDistribution"
```

```
 ], 
        "Resource" : "*", 
        "Condition" : { 
           "StringEquals" : { 
             "aws:ResourceTag/createdBy" : "AWSForWordPressPlugin" 
           } 
        } 
      } 
   ]
}
```
- [Crie um conjunto de permissões usando políticas gerenciadas da AWS no IAM Identity Center](https://docs.aws.amazon.com/singlesignon/latest/userguide/howtocreatepermissionset.html)
- [Adicionar e remover permissões de identidade do IAM](https://docs.aws.amazon.com/IAM/latest/UserGuide/access_policies_manage-attach-detach.html)
- [Entenda o controle de versionamento das políticas do IAM](https://docs.aws.amazon.com/IAM/latest/UserGuide/access_policies_managed-versioning.html)
- [Comece com as políticas gerenciadas pela AWS e avance para as permissões de privilégio](https://docs.aws.amazon.com/IAM/latest/UserGuide/best-practices.html#bp-use-aws-defined-policies)  [mínimo](https://docs.aws.amazon.com/IAM/latest/UserGuide/best-practices.html#bp-use-aws-defined-policies)

# AWSGitSyncServiceRolePolicy

AWSGitSyncServiceRolePolicy é uma [política gerenciada pela AWS](https://docs.aws.amazon.com/IAM/latest/UserGuide/access_policies_managed-vs-inline.html#aws-managed-policies) que: Política que permite que o AWS Code Connections sincronize conteúdo do seu repositório git

## Utilização desta política

Essa política é vinculada a uma função associada a um serviço, o que possibilita que este serviço execute ações em seu próprio nome. Não é possível vincular esta política a usuários, grupos ou funções.

### Detalhes desta política

- Tipo: Política de função vinculada ao serviço
- Horário de criação: 16 de novembro de 2023, 17:05 UTC
- Hora da edição: 16 de novembro de 2023, 17:05 UTC
- ARN: arn:aws:iam::aws:policy/aws-service-role/AWSGitSyncServiceRolePolicy

# Versão da política

#### Versão da política: v1 (padrão)

A versão padrão da política é aquela que define as permissões desta política. Quando um usuário ou função com esta política faz uma solicitação para acessar um atributo da AWS, a AWS verifica a versão padrão da política para determinar se irá conceder a permissão solicitada.

# Documento da política JSON

```
{ 
   "Version" : "2012-10-17", 
   "Statement" : [ 
     { 
        "Sid" : "AccessGitRepos", 
        "Effect" : "Allow", 
        "Action" : [ 
          "codestar-connections:UseConnection" 
       ], 
        "Resource" : "arn:aws:codestar-connections:*:*:connection/*", 
        "Condition" : { 
          "StringEquals" : { 
            "aws:ResourceAccount" : "${aws:PrincipalAccount}" 
          } 
       } 
     } 
   ]
}
```
## Saiba mais

- [Compreenda o controle de versionamento das políticas do IAM](https://docs.aws.amazon.com/IAM/latest/UserGuide/access_policies_managed-versioning.html)
- [Comece com as políticas gerenciadas pela AWS e avance para as permissões de privilégio](https://docs.aws.amazon.com/IAM/latest/UserGuide/best-practices.html#bp-use-aws-defined-policies)  [mínimo](https://docs.aws.amazon.com/IAM/latest/UserGuide/best-practices.html#bp-use-aws-defined-policies)

# AWSGlobalAcceleratorSLRPolicy

AWSGlobalAcceleratorSLRPolicyé uma [política AWS gerenciada que: Política](https://docs.aws.amazon.com/IAM/latest/UserGuide/access_policies_managed-vs-inline.html#aws-managed-policies) que concede permissões ao AWS Global Accelerator para gerenciar interfaces de rede elástica e grupos de segurança do EC2.

### A utilização desta política

Essa política é vinculada a uma função associada a um serviço, que possibilita que o serviço execute ações em seu próprio nome. Não é possível vincular essa política a usuários, grupos ou funções.

## Detalhes da política

- Tipo: Política de função vinculada ao serviço
- Horário de criação: 05 de abril de 2019, 19:39 UTC
- Horário editado: 12 de setembro de 2023, 16:45 UTC
- ARN: arn:aws:iam::aws:policy/aws-service-role/ AWSGlobalAcceleratorSLRPolicy

#### Versão da política

Versão da política: v8 (padrão)

A versão padrão da política é aquela que define as permissões para a política. Quando um usuário ou função com essa política faz uma solicitação para acessar um atributo AWS, AWS verifica a versão padrão da política para determinar se concede a permissão solicitada.

```
\{ "Version" : "2012-10-17", 
   "Statement" : [ 
     { 
       "Sid" : "EC2Action1", 
       "Effect" : "Allow", 
       "Action" : [ 
          "ec2:CreateNetworkInterface", 
          "ec2:DescribeNetworkInterfaces", 
          "ec2:DescribeInstances", 
          "ec2:DescribeInternetGateways", 
          "ec2:DescribeSubnets", 
          "ec2:DescribeRegions", 
          "ec2:ModifyNetworkInterfaceAttribute", 
          "ec2:DeleteNetworkInterface", 
          "ec2:DescribeAddresses" 
       ],
```

```
 "Resource" : "*" 
 }, 
 { 
   "Sid" : "EC2Action2", 
   "Effect" : "Allow", 
  "Action" : [
     "ec2:DeleteSecurityGroup", 
     "ec2:AssignIpv6Addresses", 
     "ec2:UnassignIpv6Addresses" 
   ], 
   "Resource" : "*", 
   "Condition" : { 
     "StringEquals" : { 
        "ec2:ResourceTag/AWSServiceName" : "GlobalAccelerator" 
     } 
   } 
 }, 
 { 
   "Sid" : "EC2Action3", 
   "Effect" : "Allow", 
  "Action" : [
     "ec2:CreateSecurityGroup", 
     "ec2:DescribeSecurityGroups" 
   ], 
   "Resource" : "*" 
 }, 
 { 
   "Sid" : "ElbAction1", 
   "Effect" : "Allow", 
  "Action" : [
     "elasticloadbalancing:DescribeLoadBalancers", 
     "elasticloadbalancing:DescribeListeners", 
     "elasticloadbalancing:DescribeTargetGroups" 
   ], 
   "Resource" : "*" 
 }, 
 { 
   "Sid" : "EC2Action4", 
   "Effect" : "Allow", 
   "Action" : "ec2:CreateTags", 
   "Resource" : [ 
     "arn:aws:ec2:*:*:security-group/*", 
     "arn:aws:ec2:*:*:network-interface/*" 
   ]
```
}

```
 ]
}
```
# Saiba mais

- [Entenda o controle de versionamento das políticas do IAM](https://docs.aws.amazon.com/IAM/latest/UserGuide/access_policies_managed-versioning.html)
- [Comece com as políticas gerenciadas pela AWS e avance para as permissões de privilégio](https://docs.aws.amazon.com/IAM/latest/UserGuide/best-practices.html#bp-use-aws-defined-policies)  [mínimo](https://docs.aws.amazon.com/IAM/latest/UserGuide/best-practices.html#bp-use-aws-defined-policies)

# AWSGlueConsoleFullAccess

AWSGlueConsoleFullAccessé uma [política AWS gerenciada](https://docs.aws.amazon.com/IAM/latest/UserGuide/access_policies_managed-vs-inline.html#aws-managed-policies) que: Fornece acesso total ao AWS Glue por meio do AWS Management Console

# A utilização desta política

Você pode vincular a AWSGlueConsoleFullAccess aos seus usuários, grupos e perfis.

## Detalhes da política

- Tipo: política gerenciada da AWS
- Horário de criação: 14 de agosto de 2017, 13:37 UTC
- Horário editado: 14 de julho de 2023, 14:37 UTC
- ARN: arn:aws:iam::aws:policy/AWSGlueConsoleFullAccess

### Versão da política

Versão da política: v14 (padrão)

A versão padrão da política é aquela que define as permissões para a política. Quando um usuário ou função com essa política faz uma solicitação para acessar um atributo AWS, AWS verifica a versão padrão da política para determinar se concede a permissão solicitada.

### Documento da política JSON

```
 "Version" : "2012-10-17",
```
{

```
 "Statement" : [ 
  { 
     "Sid" : "BaseAppPermissions", 
     "Effect" : "Allow", 
     "Action" : [ 
       "glue:*", 
       "redshift:DescribeClusters", 
       "redshift:DescribeClusterSubnetGroups", 
       "iam:ListRoles", 
       "iam:ListUsers", 
       "iam:ListGroups", 
       "iam:ListRolePolicies", 
       "iam:GetRole", 
       "iam:GetRolePolicy", 
       "iam:ListAttachedRolePolicies", 
       "ec2:DescribeSecurityGroups", 
       "ec2:DescribeSubnets", 
       "ec2:DescribeVpcs", 
       "ec2:DescribeVpcEndpoints", 
       "ec2:DescribeRouteTables", 
       "ec2:DescribeVpcAttribute", 
       "ec2:DescribeKeyPairs", 
       "ec2:DescribeInstances", 
       "ec2:DescribeImages", 
       "rds:DescribeDBInstances", 
       "rds:DescribeDBClusters", 
       "rds:DescribeDBSubnetGroups", 
       "s3:ListAllMyBuckets", 
       "s3:ListBucket", 
       "s3:GetBucketAcl", 
       "s3:GetBucketLocation", 
       "cloudformation:ListStacks", 
       "cloudformation:DescribeStacks", 
       "cloudformation:GetTemplateSummary", 
       "dynamodb:ListTables", 
       "kms:ListAliases", 
       "kms:DescribeKey", 
       "cloudwatch:GetMetricData", 
       "cloudwatch:ListDashboards", 
       "databrew:ListRecipes", 
       "databrew:ListRecipeVersions", 
       "databrew:DescribeRecipe" 
     ], 
     "Resource" : [
```
 $\mathbf{u} \star \mathbf{u}$ 

```
 ] 
 }, 
 { 
   "Effect" : "Allow", 
  "Action" : [
      "s3:GetObject", 
     "s3:PutObject" 
   ], 
   "Resource" : [ 
      "arn:aws:s3:::aws-glue-*/*", 
     "arn:aws:s3:::*/*aws-glue-*/*", 
     "arn:aws:s3:::aws-glue-*" 
   ] 
 }, 
 { 
   "Effect" : "Allow", 
   "Action" : [ 
      "tag:GetResources" 
   ], 
   "Resource" : [ 
    ^{\rm H} \star ^{\rm H}\mathbf{I} }, 
 { 
   "Effect" : "Allow", 
   "Action" : [ 
      "s3:CreateBucket" 
   ], 
   "Resource" : [ 
     "arn:aws:s3:::aws-glue-*" 
   ] 
 }, 
 { 
   "Effect" : "Allow", 
  "Action" : [
      "logs:GetLogEvents" 
   ], 
   "Resource" : [ 
      "arn:aws:logs:*:*:/aws-glue/*" 
   ] 
 }, 
 { 
   "Effect" : "Allow",
```

```
"Action" : [
         "cloudformation:CreateStack", 
         "cloudformation:DeleteStack" 
      ], 
      "Resource" : "arn:aws:cloudformation:*:*:stack/aws-glue*/*" 
    }, 
    { 
      "Effect" : "Allow", 
      "Action" : [ 
         "ec2:RunInstances" 
      ], 
      "Resource" : [ 
        "arn:aws:ec2:*:*:instance/*", 
         "arn:aws:ec2:*:*:key-pair/*", 
        "arn:aws:ec2:*:*:image/*", 
         "arn:aws:ec2:*:*:security-group/*", 
         "arn:aws:ec2:*:*:network-interface/*", 
        "arn:aws:ec2:*:*:subnet/*", 
        "arn:aws:ec2:*:*:volume/*" 
     \mathbf{I} }, 
    { 
      "Effect" : "Allow", 
      "Action" : [ 
         "ec2:TerminateInstances", 
         "ec2:CreateTags", 
        "ec2:DeleteTags" 
      ], 
      "Resource" : [ 
         "arn:aws:ec2:*:*:instance/*" 
      ], 
      "Condition" : { 
         "StringLike" : { 
           "ec2:ResourceTag/aws:cloudformation:stack-id" : 
 "arn:aws:cloudformation:*:*:stack/aws-glue-*/*" 
         }, 
         "StringEquals" : { 
           "ec2:ResourceTag/aws:cloudformation:logical-id" : "ZeppelinInstance" 
        } 
      } 
    }, 
    { 
      "Action" : [ 
         "iam:PassRole"
```

```
 ], 
     "Effect" : "Allow", 
     "Resource" : "arn:aws:iam::*:role/AWSGlueServiceRole*", 
     "Condition" : { 
        "StringLike" : { 
          "iam:PassedToService" : [ 
             "glue.amazonaws.com" 
          ] 
        } 
     } 
   }, 
   { 
     "Action" : [ 
        "iam:PassRole" 
     ], 
     "Effect" : "Allow", 
     "Resource" : "arn:aws:iam::*:role/AWSGlueServiceNotebookRole*", 
     "Condition" : { 
        "StringLike" : { 
          "iam:PassedToService" : [ 
             "ec2.amazonaws.com" 
          ] 
       } 
     } 
   }, 
   { 
     "Action" : [ 
        "iam:PassRole" 
     ], 
     "Effect" : "Allow", 
     "Resource" : [ 
        "arn:aws:iam::*:role/service-role/AWSGlueServiceRole*" 
     ], 
     "Condition" : { 
        "StringLike" : { 
          "iam:PassedToService" : [ 
             "glue.amazonaws.com" 
          ] 
       } 
     } 
   } 
 ]
```
}

- [Crie um conjunto de permissões usando políticas gerenciadas da AWS no IAM Identity Center](https://docs.aws.amazon.com/singlesignon/latest/userguide/howtocreatepermissionset.html)
- [Adicionar e remover permissões de identidade do IAM](https://docs.aws.amazon.com/IAM/latest/UserGuide/access_policies_manage-attach-detach.html)
- [Entenda o controle de versionamento das políticas do IAM](https://docs.aws.amazon.com/IAM/latest/UserGuide/access_policies_managed-versioning.html)
- [Comece com as políticas gerenciadas pela AWS e avance para as permissões de privilégio](https://docs.aws.amazon.com/IAM/latest/UserGuide/best-practices.html#bp-use-aws-defined-policies)  [mínimo](https://docs.aws.amazon.com/IAM/latest/UserGuide/best-practices.html#bp-use-aws-defined-policies)

# AWSGlueConsoleSageMakerNotebookFullAccess

AWSGlueConsoleSageMakerNotebookFullAccessé uma [política AWS gerenciada](https://docs.aws.amazon.com/IAM/latest/UserGuide/access_policies_managed-vs-inline.html#aws-managed-policies) que: Fornece acesso total ao AWS Glue por meio de instâncias do notebook sagemaker AWS Management Console e acesso às instâncias do notebook sagemaker.

# A utilização desta política

Você pode vincular a AWSGlueConsoleSageMakerNotebookFullAccess aos seus usuários, grupos e perfis.

# Detalhes da política

- Tipo: política gerenciada da AWS
- Horário de criação: 05 de outubro de 2018, 17:52 UTC
- Horário editado: 15 de julho de 2021, 15:24 UTC
- ARN: arn:aws:iam::aws:policy/AWSGlueConsoleSageMakerNotebookFullAccess

# Versão da política

Versão da política: v3 (padrão)

A versão padrão da política é aquela que define as permissões para a política. Quando um usuário ou função com essa política faz uma solicitação para acessar um atributo AWS, AWS verifica a versão padrão da política para determinar se concede a permissão solicitada.

# Documento da política JSON

#### {

Saiba mais 1913

```
 "Version" : "2012-10-17", 
 "Statement" : [ 
   { 
     "Effect" : "Allow", 
     "Action" : [ 
       "glue:*", 
       "redshift:DescribeClusters", 
       "redshift:DescribeClusterSubnetGroups", 
       "iam:ListRoles", 
       "iam:ListRolePolicies", 
       "iam:GetRole", 
       "iam:GetRolePolicy", 
       "iam:ListAttachedRolePolicies", 
       "ec2:DescribeSecurityGroups", 
       "ec2:DescribeSubnets", 
       "ec2:DescribeVpcs", 
       "ec2:DescribeVpcEndpoints", 
       "ec2:DescribeRouteTables", 
       "ec2:DescribeVpcAttribute", 
       "ec2:DescribeKeyPairs", 
       "ec2:DescribeInstances", 
       "ec2:DescribeImages", 
       "ec2:CreateNetworkInterface", 
       "ec2:AttachNetworkInterface", 
       "ec2:ModifyNetworkInterfaceAttribute", 
       "ec2:DeleteNetworkInterface", 
       "ec2:DescribeAvailabilityZones", 
       "ec2:DescribeInternetGateways", 
       "ec2:DescribeNetworkInterfaces", 
       "rds:DescribeDBInstances", 
       "s3:ListAllMyBuckets", 
       "s3:ListBucket", 
       "s3:GetBucketAcl", 
       "s3:GetBucketLocation", 
       "cloudformation:DescribeStacks", 
       "cloudformation:GetTemplateSummary", 
       "dynamodb:ListTables", 
       "kms:ListAliases", 
       "kms:DescribeKey", 
       "sagemaker:ListNotebookInstances", 
       "cloudformation:ListStacks", 
       "cloudwatch:GetMetricData", 
       "cloudwatch:ListDashboards"
```

```
 ],
```
"Resource" : [

```
\overline{0} * \overline{0} ] 
 }, 
 { 
   "Effect" : "Allow", 
   "Action" : [ 
     "s3:GetObject", 
     "s3:PutObject" 
   ], 
   "Resource" : [ 
      "arn:aws:s3:::*/*aws-glue-*/*", 
     "arn:aws:s3:::aws-glue-*" 
   ] 
 }, 
 { 
   "Effect" : "Allow", 
   "Action" : [ 
     "s3:CreateBucket" 
   ], 
   "Resource" : [ 
    "arn:aws:s3:::aws-glue-*" 
  \mathbf{I} }, 
 { 
   "Effect" : "Allow", 
   "Action" : [ 
      "logs:GetLogEvents" 
   ], 
   "Resource" : [ 
     "arn:aws:logs:*:*:/aws-glue/*" 
   ] 
 }, 
 { 
   "Effect" : "Allow", 
  "Action" : [
      "cloudformation:CreateStack", 
     "cloudformation:DeleteStack" 
   ], 
   "Resource" : "arn:aws:cloudformation:*:*:stack/aws-glue*/*" 
 }, 
 { 
   "Effect" : "Allow", 
   "Action" : [
```

```
 "sagemaker:CreatePresignedNotebookInstanceUrl", 
         "sagemaker:CreateNotebookInstance", 
         "sagemaker:DeleteNotebookInstance", 
         "sagemaker:DescribeNotebookInstance", 
         "sagemaker:StartNotebookInstance", 
         "sagemaker:StopNotebookInstance", 
         "sagemaker:UpdateNotebookInstance", 
         "sagemaker:ListTags" 
       ], 
       "Resource" : "arn:aws:sagemaker:*:*:notebook-instance/aws-glue-*" 
     }, 
     { 
       "Effect" : "Allow", 
      "Action" : [
         "sagemaker:DescribeNotebookInstanceLifecycleConfig", 
         "sagemaker:CreateNotebookInstanceLifecycleConfig", 
         "sagemaker:DeleteNotebookInstanceLifecycleConfig", 
         "sagemaker:ListNotebookInstanceLifecycleConfigs" 
       ], 
       "Resource" : "arn:aws:sagemaker:*:*:notebook-instance-lifecycle-config/aws-glue-
\star"
     }, 
    \mathcal{L} "Effect" : "Allow", 
      "Action" : [
         "ec2:RunInstances" 
       ], 
       "Resource" : [ 
         "arn:aws:ec2:*:*:instance/*", 
         "arn:aws:ec2:*:*:key-pair/*", 
        "arn:aws:ec2:***:image/*",
         "arn:aws:ec2:*:*:security-group/*", 
         "arn:aws:ec2:*:*:network-interface/*", 
         "arn:aws:ec2:*:*:subnet/*", 
         "arn:aws:ec2:*:*:volume/*" 
       ] 
     }, 
     { 
       "Effect" : "Allow", 
       "Action" : [ 
         "ec2:TerminateInstances", 
         "ec2:CreateTags", 
         "ec2:DeleteTags" 
       ],
```

```
 "Resource" : [ 
         "arn:aws:ec2:*:*:instance/*" 
      ], 
      "Condition" : { 
         "StringLike" : { 
           "ec2:ResourceTag/aws:cloudformation:stack-id" : 
 "arn:aws:cloudformation:*:*:stack/aws-glue-*/*" 
         }, 
         "StringEquals" : { 
           "ec2:ResourceTag/aws:cloudformation:logical-id" : "ZeppelinInstance" 
         } 
      } 
    }, 
    { 
       "Effect" : "Allow", 
      "Action" : [ 
         "tag:GetResources" 
      ], 
      "Resource" : [ 
        \mathbf{u} * \mathbf{u} ], 
       "Condition" : { 
         "ForAllValues:StringLike" : { 
           "aws:TagKeys" : [ 
              "aws-glue-*" 
           ] 
         } 
      } 
    }, 
    { 
      "Action" : [ 
         "iam:PassRole" 
      ], 
       "Effect" : "Allow", 
       "Resource" : "arn:aws:iam::*:role/AWSGlueServiceRole*", 
      "Condition" : { 
         "StringLike" : { 
           "iam:PassedToService" : [ 
              "glue.amazonaws.com" 
           ] 
         } 
      } 
    }, 
    {
```

```
 "Action" : [ 
        "iam:PassRole" 
     ], 
     "Effect" : "Allow", 
     "Resource" : "arn:aws:iam::*:role/AWSGlueServiceNotebookRole*", 
     "Condition" : { 
        "StringLike" : { 
          "iam:PassedToService" : [ 
            "ec2.amazonaws.com" 
          ] 
       } 
     } 
   }, 
   { 
     "Action" : [ 
        "iam:PassRole" 
     ], 
     "Effect" : "Allow", 
     "Resource" : "arn:aws:iam::*:role/AWSGlueServiceSageMakerNotebookRole*", 
     "Condition" : { 
        "StringLike" : { 
          "iam:PassedToService" : [ 
            "sagemaker.amazonaws.com" 
          ] 
       } 
     } 
   }, 
   { 
     "Action" : [ 
       "iam:PassRole" 
     ], 
     "Effect" : "Allow", 
     "Resource" : [ 
        "arn:aws:iam::*:role/service-role/AWSGlueServiceRole*" 
     ], 
     "Condition" : { 
        "StringLike" : { 
          "iam:PassedToService" : [ 
            "glue.amazonaws.com" 
          ] 
       } 
     } 
   } 
 ]
```
}

- [Crie um conjunto de permissões usando políticas gerenciadas da AWS no IAM Identity Center](https://docs.aws.amazon.com/singlesignon/latest/userguide/howtocreatepermissionset.html)
- [Adicionar e remover permissões de identidade do IAM](https://docs.aws.amazon.com/IAM/latest/UserGuide/access_policies_manage-attach-detach.html)
- [Entenda o controle de versionamento das políticas do IAM](https://docs.aws.amazon.com/IAM/latest/UserGuide/access_policies_managed-versioning.html)
- [Comece com as políticas gerenciadas pela AWS e avance para as permissões de privilégio](https://docs.aws.amazon.com/IAM/latest/UserGuide/best-practices.html#bp-use-aws-defined-policies)  [mínimo](https://docs.aws.amazon.com/IAM/latest/UserGuide/best-practices.html#bp-use-aws-defined-policies)

# AwsGlueDataBrewFullAccessPolicy

AwsGlueDataBrewFullAccessPolicyé uma [política AWS gerenciada](https://docs.aws.amazon.com/IAM/latest/UserGuide/access_policies_managed-vs-inline.html#aws-managed-policies) que: Fornece acesso total ao AWS Glue DataBrew por meio do. AWS Management Console Também fornece acesso selecionado a serviços relacionados (por exemplo, S3, KMS, Glue).

# A utilização desta política

Você pode vincular a AwsGlueDataBrewFullAccessPolicy aos seus usuários, grupos e perfis.

# Detalhes da política

- Tipo: política gerenciada da AWS
- Horário de criação: 11 de novembro de 2020, 16:51 UTC
- Horário editado: 04 de fevereiro de 2022, 18:28 UTC
- ARN: arn:aws:iam::aws:policy/AwsGlueDataBrewFullAccessPolicy

# Versão da política

Versão da política: v8 (padrão)

A versão padrão da política é aquela que define as permissões para a política. Quando um usuário ou função com essa política faz uma solicitação para acessar um atributo AWS, AWS verifica a versão padrão da política para determinar se concede a permissão solicitada.

```
{ 
   "Version" : "2012-10-17", 
   "Statement" : [ 
     { 
       "Effect" : "Allow", 
      "Action" : [
          "databrew:CreateDataset", 
          "databrew:DescribeDataset", 
          "databrew:ListDatasets", 
          "databrew:UpdateDataset", 
          "databrew:DeleteDataset", 
          "databrew:CreateProject", 
          "databrew:DescribeProject", 
          "databrew:ListProjects", 
          "databrew:StartProjectSession", 
          "databrew:SendProjectSessionAction", 
          "databrew:UpdateProject", 
          "databrew:DeleteProject", 
          "databrew:CreateRecipe", 
          "databrew:DescribeRecipe", 
          "databrew:ListRecipes", 
          "databrew:ListRecipeVersions", 
          "databrew:PublishRecipe", 
          "databrew:UpdateRecipe", 
          "databrew:BatchDeleteRecipeVersion", 
          "databrew:DeleteRecipeVersion", 
          "databrew:CreateRecipeJob", 
          "databrew:CreateProfileJob", 
          "databrew:DescribeJob", 
          "databrew:DescribeJobRun", 
          "databrew:ListJobRuns", 
          "databrew:ListJobs", 
          "databrew:StartJobRun", 
          "databrew:StopJobRun", 
          "databrew:UpdateProfileJob", 
          "databrew:UpdateRecipeJob", 
          "databrew:DeleteJob", 
          "databrew:CreateSchedule", 
          "databrew:DescribeSchedule", 
          "databrew:ListSchedules", 
          "databrew:UpdateSchedule",
```

```
 "databrew:DeleteSchedule", 
     "databrew:CreateRuleset", 
     "databrew:DeleteRuleset", 
     "databrew:DescribeRuleset", 
     "databrew:ListRulesets", 
     "databrew:UpdateRuleset", 
     "databrew:ListTagsForResource", 
     "databrew:TagResource", 
     "databrew:UntagResource" 
   ], 
   "Resource" : [ 
    " ] 
 }, 
 { 
   "Effect" : "Allow", 
  "Action" : [
     "appflow:DescribeFlow", 
     "appflow:DescribeFlowExecutionRecords", 
     "appflow:ListFlows", 
     "glue:GetConnection", 
     "glue:GetConnections", 
     "glue:GetDatabases", 
     "glue:GetPartitions", 
     "glue:GetTable", 
     "glue:GetTables", 
     "glue:GetDataCatalogEncryptionSettings", 
     "dataexchange:ListDataSets", 
     "dataexchange:ListDataSetRevisions", 
     "dataexchange:ListRevisionAssets", 
     "dataexchange:CreateJob", 
     "dataexchange:StartJob", 
     "dataexchange:GetJob", 
     "ec2:DescribeSecurityGroups", 
     "ec2:DescribeVpcs", 
     "ec2:DescribeSubnets", 
     "kms:DescribeKey", 
     "kms:ListKeys", 
     "kms:ListAliases", 
     "redshift:DescribeClusters", 
     "redshift:DescribeClusterSubnetGroups", 
     "redshift-data:DescribeStatement", 
     "redshift-data:ListDatabases", 
     "redshift-data:ListSchemas",
```

```
 "redshift-data:ListTables", 
     "s3:ListAllMyBuckets", 
     "s3:GetBucketCORS", 
     "s3:GetBucketLocation", 
     "s3:GetEncryptionConfiguration", 
     "s3:GetLifecycleConfiguration", 
     "secretsmanager:ListSecrets", 
     "secretsmanager:DescribeSecret", 
     "sts:GetCallerIdentity", 
     "cloudtrail:LookupEvents", 
     "iam:ListRoles", 
     "iam:GetRole" 
   ], 
   "Resource" : [ 
    " ] 
 }, 
 { 
   "Effect" : "Allow", 
   "Action" : [ 
     "glue:CreateConnection" 
   ], 
   "Resource" : [ 
     "arn:aws:glue:*:*:catalog", 
     "arn:aws:glue:*:*:connection/AwsGlueDataBrew-*" 
   ] 
 }, 
 { 
   "Effect" : "Allow", 
  "Action" : [
     "glue:GetDatabases" 
   ], 
   "Resource" : [ 
     "arn:aws:glue:*:*:catalog", 
     "arn:aws:glue:*:*:database/*" 
   ] 
 }, 
 { 
   "Effect" : "Allow", 
   "Action" : [ 
     "glue:CreateTable" 
   ], 
   "Resource" : [ 
     "arn:aws:glue:*:*:catalog",
```

```
 "arn:aws:glue:*:*:database/*", 
     "arn:aws:glue:*:*:table/*/awsgluedatabrew*" 
   ] 
 }, 
 { 
   "Effect" : "Allow", 
   "Action" : [ 
     "s3:ListBucket", 
     "s3:GetObject" 
   ], 
   "Resource" : [ 
     "arn:aws:s3:::databrew-public-datasets-*" 
   ] 
 }, 
 { 
   "Effect" : "Allow", 
  "Action" : [
     "kms:GenerateDataKey" 
   ], 
   "Resource" : [ 
   ""
   ], 
   "Condition" : { 
     "StringLike" : { 
        "kms:ViaService" : "s3.*.amazonaws.com" 
     } 
   } 
 }, 
 { 
   "Effect" : "Allow", 
   "Action" : [ 
     "secretsmanager:CreateSecret" 
   ], 
   "Resource" : "arn:aws:secretsmanager:*:*:secret:AwsGlueDataBrew-*" 
 }, 
 { 
   "Effect" : "Allow", 
  "Action" : [
     "kms:GenerateRandom" 
   ], 
  "Resource" : "*" 
 }, 
 { 
   "Effect" : "Allow",
```
```
 "Action" : [ 
        "secretsmanager:GetSecretValue" 
     ], 
     "Resource" : "arn:aws:secretsmanager:*:*:secret:databrew!default-*", 
     "Condition" : { 
        "ForAnyValue:StringEquals" : { 
          "aws:CalledVia" : [ 
            "databrew.amazonaws.com" 
          ] 
       } 
     } 
   }, 
   { 
     "Effect" : "Allow", 
     "Action" : [ 
        "secretsmanager:CreateSecret" 
     ], 
     "Resource" : "arn:aws:secretsmanager:*:*:secret:databrew!default-*", 
     "Condition" : { 
        "StringLike" : { 
          "secretsmanager:Name" : "databrew!default" 
       }, 
        "ForAnyValue:StringEquals" : { 
          "aws:CalledVia" : [ 
            "databrew.amazonaws.com" 
          ] 
       } 
     } 
   }, 
   { 
     "Effect" : "Allow", 
    "Action" : [
       "iam:PassRole" 
     ], 
     "Resource" : "arn:aws:iam::*:role/*", 
     "Condition" : { 
        "StringEquals" : { 
          "iam:PassedToService" : [ 
            "databrew.amazonaws.com" 
          ] 
       } 
     } 
   } 
 ]
```
#### }

#### Saiba mais

- [Crie um conjunto de permissões usando políticas gerenciadas da AWS no IAM Identity Center](https://docs.aws.amazon.com/singlesignon/latest/userguide/howtocreatepermissionset.html)
- [Adicionar e remover permissões de identidade do IAM](https://docs.aws.amazon.com/IAM/latest/UserGuide/access_policies_manage-attach-detach.html)
- [Entenda o controle de versionamento das políticas do IAM](https://docs.aws.amazon.com/IAM/latest/UserGuide/access_policies_managed-versioning.html)
- [Comece com as políticas gerenciadas pela AWS e avance para as permissões de privilégio](https://docs.aws.amazon.com/IAM/latest/UserGuide/best-practices.html#bp-use-aws-defined-policies)  [mínimo](https://docs.aws.amazon.com/IAM/latest/UserGuide/best-practices.html#bp-use-aws-defined-policies)

# AWSGlueDataBrewServiceRole

AWSGlueDataBrewServiceRole é uma [política gerenciada pela AWS](https://docs.aws.amazon.com/IAM/latest/UserGuide/access_policies_managed-vs-inline.html#aws-managed-policies): Essa política concede permissão ao Glue para executar ações no catálogo de dados do Glue do usuário. Essa política também fornece permissão para ações do EC2 para permitir que o Glue crie ENI para se conectar a recursos no VPC, além de permitir que o Glue acesse dados registrados no lakeformation e permissão para acessar o cloudwatch do usuário.

## Utilização desta política

Você pode vincular a AWSGlueDataBrewServiceRole aos seus usuários, grupos e perfis.

## Detalhes desta política

- Tipo: Política de função de serviço
- Horário de criação: 04 de dezembro de 2020, 21:26 UTC
- Horário editado: 20 de março de 2024, 23:28 UTC
- ARN: arn:aws:iam::aws:policy/service-role/AWSGlueDataBrewServiceRole

## Versão da política

Versão da política: v4 (padrão)

A versão padrão da política é aquela que define as permissões desta política. Quando um usuário ou função da política faz uma solicitação para acessar um AWS recurso, AWS verifica a versão padrão da política para determinar se a solicitação deve ser permitida.

```
{ 
   "Version" : "2012-10-17", 
   "Statement" : [ 
     { 
        "Sid" : "GlueDataPermissions", 
        "Effect" : "Allow", 
       "Action" : [
           "glue:GetDatabases", 
          "glue:GetPartitions", 
          "glue:GetTable", 
           "glue:GetTables", 
           "glue:GetConnection" 
        ], 
        "Resource" : [ 
          \mathbf{u} \star \mathbf{u}\mathbf{I} }, 
      { 
        "Sid" : "GluePIIPermissions", 
        "Effect" : "Allow", 
       "Action" : [
           "glue:BatchGetCustomEntityTypes", 
           "glue:GetCustomEntityType" 
        ], 
        "Resource" : [ 
          \overline{m} \overline{m} ] 
      }, 
      { 
        "Sid" : "S3PublicDatasetAccess", 
        "Effect" : "Allow", 
       "Action" : [
           "s3:ListBucket", 
          "s3:GetObject" 
        ], 
        "Resource" : [ 
           "arn:aws:s3:::databrew-public-datasets-*" 
        ] 
      }, 
      { 
        "Sid" : "EC2NetworkingPermissions",
```

```
 "Effect" : "Allow", 
  "Action" : [
     "ec2:DescribeVpcEndpoints", 
     "ec2:DescribeRouteTables", 
     "ec2:DescribeNetworkInterfaces", 
     "ec2:DescribeSecurityGroups", 
     "ec2:DescribeSubnets", 
     "ec2:DescribeVpcAttribute", 
     "ec2:CreateNetworkInterface" 
   ], 
   "Resource" : [ 
    " ] 
 }, 
 { 
   "Sid" : "EC2DeleteGlueNetworkInterfacePermissions", 
   "Effect" : "Allow", 
   "Action" : "ec2:DeleteNetworkInterface", 
   "Condition" : { 
     "StringLike" : { 
        "aws:ResourceTag/aws-glue-service-resource" : "*" 
     } 
   }, 
   "Resource" : [ 
    \mathbf{u} \star \mathbf{u} ] 
 }, 
 { 
   "Sid" : "EC2GlueTaggingPermissions", 
   "Effect" : "Allow", 
  "Action" : [
     "ec2:CreateTags", 
     "ec2:DeleteTags" 
   ], 
   "Condition" : { 
     "ForAllValues:StringEquals" : { 
        "aws:TagKeys" : [ 
          "aws-glue-service-resource" 
       ] 
     } 
   }, 
   "Resource" : [ 
     "arn:aws:ec2:*:*:network-interface/*", 
     "arn:aws:ec2:*:*:security-group/*"
```
 $\mathbf{I}$ 

```
 }, 
     { 
        "Sid" : "GlueDatabrewLogGroupPermissions", 
        "Effect" : "Allow", 
       "Action" : [
          "logs:CreateLogGroup", 
          "logs:CreateLogStream", 
          "logs:PutLogEvents" 
        ], 
        "Resource" : [ 
          "arn:aws:logs:*:*:log-group:/aws-glue-databrew/*" 
        ] 
     }, 
     { 
        "Sid" : "LakeFormationPermissions", 
        "Effect" : "Allow", 
       "Action" : [
          "lakeformation:GetDataAccess" 
        ], 
        "Resource" : "*" 
     }, 
     { 
        "Sid" : "SecretsManagerPermissions", 
        "Effect" : "Allow", 
       "Action" : [
          "secretsmanager:GetSecretValue" 
        ], 
        "Resource" : "arn:aws:secretsmanager:*:*:secret:databrew!default-*" 
     } 
  \mathbf{I}}
```
#### Saiba mais

- [Crie um conjunto de permissões usando políticas AWS gerenciadas no IAM Identity Center](https://docs.aws.amazon.com/singlesignon/latest/userguide/howtocreatepermissionset.html)
- [Adicionar e remover permissões de identidade IAM](https://docs.aws.amazon.com/IAM/latest/UserGuide/access_policies_manage-attach-detach.html)
- [Compreenda o controle de versionamento das políticas do IAM](https://docs.aws.amazon.com/IAM/latest/UserGuide/access_policies_managed-versioning.html)
- [Comece com políticas AWS gerenciadas e adote permissões com privilégios mínimos](https://docs.aws.amazon.com/IAM/latest/UserGuide/best-practices.html#bp-use-aws-defined-policies)

## AWSGlueSchemaRegistryFullAccess

AWSGlueSchemaRegistryFullAccessé uma [política AWS gerenciada](https://docs.aws.amazon.com/IAM/latest/UserGuide/access_policies_managed-vs-inline.html#aws-managed-policies) que: Fornece acesso total ao AWS Glue Schema Registry Service

#### A utilização desta política

Você pode vincular a AWSGlueSchemaRegistryFullAccess aos seus usuários, grupos e perfis.

## Detalhes da política

- Tipo: política gerenciada da AWS
- Horário de criação: 20 de novembro de 2020, 00:19 UTC
- Horário editado: 20 de novembro de 2020, 00:19 UTC
- ARN: arn:aws:iam::aws:policy/AWSGlueSchemaRegistryFullAccess

## Versão da política

Versão da política: v1 (padrão)

A versão padrão da política é aquela que define as permissões para a política. Quando um usuário ou função com essa política faz uma solicitação para acessar um atributo AWS, AWS verifica a versão padrão da política para determinar se concede a permissão solicitada.

```
{ 
   "Version" : "2012-10-17", 
   "Statement" : [ 
     { 
        "Sid" : "AWSGlueSchemaRegistryFullAccess", 
       "Effect" : "Allow", 
       "Action" : [ 
          "glue:CreateRegistry", 
          "glue:UpdateRegistry", 
          "glue:DeleteRegistry", 
          "glue:GetRegistry", 
          "glue:ListRegistries", 
          "glue:CreateSchema",
```

```
 "glue:UpdateSchema", 
          "glue:DeleteSchema", 
          "glue:GetSchema", 
          "glue:ListSchemas", 
          "glue:RegisterSchemaVersion", 
          "glue:DeleteSchemaVersions", 
          "glue:GetSchemaByDefinition", 
          "glue:GetSchemaVersion", 
          "glue:GetSchemaVersionsDiff", 
          "glue:ListSchemaVersions", 
          "glue:CheckSchemaVersionValidity", 
          "glue:PutSchemaVersionMetadata", 
          "glue:RemoveSchemaVersionMetadata", 
          "glue:QuerySchemaVersionMetadata" 
       ], 
       "Resource" : [ 
         " ] 
     }, 
     { 
       "Sid" : "AWSGlueSchemaRegistryTagsFullAccess", 
       "Effect" : "Allow", 
      "Action" : [
          "glue:GetTags", 
          "glue:TagResource", 
          "glue:UnTagResource" 
       ], 
       "Resource" : [ 
          "arn:aws:glue:*:*:schema/*", 
          "arn:aws:glue:*:*:registry/*" 
       ] 
     } 
   ]
}
```
- [Crie um conjunto de permissões usando políticas gerenciadas da AWS no IAM Identity Center](https://docs.aws.amazon.com/singlesignon/latest/userguide/howtocreatepermissionset.html)
- [Adicionar e remover permissões de identidade do IAM](https://docs.aws.amazon.com/IAM/latest/UserGuide/access_policies_manage-attach-detach.html)
- [Entenda o controle de versionamento das políticas do IAM](https://docs.aws.amazon.com/IAM/latest/UserGuide/access_policies_managed-versioning.html)
- [Comece com as políticas gerenciadas pela AWS e avance para as permissões de privilégio](https://docs.aws.amazon.com/IAM/latest/UserGuide/best-practices.html#bp-use-aws-defined-policies)  [mínimo](https://docs.aws.amazon.com/IAM/latest/UserGuide/best-practices.html#bp-use-aws-defined-policies)

## AWSGlueSchemaRegistryReadonlyAccess

AWSGlueSchemaRegistryReadonlyAccessé uma [política AWS gerenciada](https://docs.aws.amazon.com/IAM/latest/UserGuide/access_policies_managed-vs-inline.html#aws-managed-policies) que: Fornece acesso somente para leitura ao AWS Glue Schema Registry Service

#### A utilização desta política

Você pode vincular a AWSGlueSchemaRegistryReadonlyAccess aos seus usuários, grupos e perfis.

#### Detalhes da política

- Tipo: política gerenciada da AWS
- Horário de criação: 20 de novembro de 2020, 00:20 UTC
- Horário editado: 20 de novembro de 2020, 00:20 UTC
- ARN: arn:aws:iam::aws:policy/AWSGlueSchemaRegistryReadonlyAccess

## Versão da política

Versão da política: v1 (padrão)

A versão padrão da política é aquela que define as permissões para a política. Quando um usuário ou função com essa política faz uma solicitação para acessar um atributo AWS, AWS verifica a versão padrão da política para determinar se concede a permissão solicitada.

```
{ 
   "Version" : "2012-10-17", 
   "Statement" : [ 
     { 
        "Sid" : "AWSGlueSchemaRegistryReadonlyAccess", 
       "Effect" : "Allow", 
       "Action" : [ 
          "glue:GetRegistry", 
          "glue:ListRegistries", 
          "glue:GetSchema", 
          "glue:ListSchemas",
```

```
 "glue:GetSchemaByDefinition", 
          "glue:GetSchemaVersion", 
          "glue:ListSchemaVersions", 
          "glue:GetSchemaVersionsDiff", 
          "glue:CheckSchemaVersionValidity", 
          "glue:QuerySchemaVersionMetadata", 
          "glue:GetTags" 
        ], 
        "Resource" : [ 
\mathbf{u} \star \mathbf{u} ] 
      } 
   ]
}
```
- [Crie um conjunto de permissões usando políticas gerenciadas da AWS no IAM Identity Center](https://docs.aws.amazon.com/singlesignon/latest/userguide/howtocreatepermissionset.html)
- [Adicionar e remover permissões de identidade do IAM](https://docs.aws.amazon.com/IAM/latest/UserGuide/access_policies_manage-attach-detach.html)
- [Entenda o controle de versionamento das políticas do IAM](https://docs.aws.amazon.com/IAM/latest/UserGuide/access_policies_managed-versioning.html)
- [Comece com as políticas gerenciadas pela AWS e avance para as permissões de privilégio](https://docs.aws.amazon.com/IAM/latest/UserGuide/best-practices.html#bp-use-aws-defined-policies)  [mínimo](https://docs.aws.amazon.com/IAM/latest/UserGuide/best-practices.html#bp-use-aws-defined-policies)

# AWSGlueServiceNotebookRole

AWSGlueServiceNotebookRoleé uma [política AWS gerenciada](https://docs.aws.amazon.com/IAM/latest/UserGuide/access_policies_managed-vs-inline.html#aws-managed-policies) que: função de serviço Policy for AWS Glue, que permite ao cliente gerenciar o servidor do notebook

## A utilização desta política

Você pode vincular a AWSGlueServiceNotebookRole aos seus usuários, grupos e perfis.

#### Detalhes da política

- Tipo: Política de função de serviço
- Horário de criação: 14 de agosto de 2017, 13:37 UTC
- Horário editado: 09 de outubro de 2023, 15:59 UTC
- ARN: arn:aws:iam::aws:policy/service-role/AWSGlueServiceNotebookRole

## Versão da política

Versão da política: v4 (padrão)

A versão padrão da política é aquela que define as permissões para a política. Quando um usuário ou função com essa política faz uma solicitação para acessar um atributo AWS, AWS verifica a versão padrão da política para determinar se concede a permissão solicitada.

```
{ 
   "Version" : "2012-10-17", 
   "Statement" : [ 
     { 
        "Effect" : "Allow", 
        "Action" : [ 
          "glue:CreateDatabase", 
          "glue:CreatePartition", 
          "glue:CreateTable", 
          "glue:DeleteDatabase", 
          "glue:DeletePartition", 
          "glue:DeleteTable", 
          "glue:GetDatabase", 
          "glue:GetDatabases", 
          "glue:GetPartition", 
          "glue:GetPartitions", 
          "glue:GetTable", 
          "glue:GetTableVersions", 
          "glue:GetTables", 
          "glue:UpdateDatabase", 
          "glue:UpdatePartition", 
          "glue:UpdateTable", 
          "glue:CreateConnection", 
          "glue:CreateJob", 
          "glue:DeleteConnection", 
          "glue:DeleteJob", 
          "glue:GetConnection", 
          "glue:GetConnections", 
          "glue:GetDevEndpoint", 
          "glue:GetDevEndpoints", 
          "glue:GetJob", 
          "glue:GetJobs", 
          "glue:UpdateJob",
```

```
 "glue:BatchDeleteConnection", 
     "glue:UpdateConnection", 
     "glue:GetUserDefinedFunction", 
     "glue:UpdateUserDefinedFunction", 
     "glue:GetUserDefinedFunctions", 
     "glue:DeleteUserDefinedFunction", 
     "glue:CreateUserDefinedFunction", 
     "glue:BatchGetPartition", 
     "glue:BatchDeletePartition", 
     "glue:BatchCreatePartition", 
     "glue:BatchDeleteTable", 
     "glue:UpdateDevEndpoint", 
     "s3:GetBucketLocation", 
     "s3:ListBucket", 
     "s3:ListAllMyBuckets", 
     "s3:GetBucketAcl", 
     "codewhisperer:GenerateRecommendations" 
   ], 
   "Resource" : [ 
    \overline{0} with
   ] 
 }, 
 { 
   "Effect" : "Allow", 
  "Action" : [
     "s3:GetObject" 
   ], 
   "Resource" : [ 
     "arn:aws:s3:::crawler-public*", 
     "arn:aws:s3:::aws-glue*" 
   ] 
 }, 
 { 
   "Effect" : "Allow", 
  "Action" : [
     "s3:PutObject", 
     "s3:DeleteObject" 
   ], 
   "Resource" : [ 
     "arn:aws:s3:::aws-glue*" 
   ] 
 }, 
 { 
   "Effect" : "Allow",
```

```
 "Action" : [ 
          "ec2:CreateTags", 
          "ec2:DeleteTags" 
        ], 
        "Condition" : { 
          "ForAllValues:StringEquals" : { 
            "aws:TagKeys" : [ 
               "aws-glue-service-resource" 
 ] 
          } 
        }, 
        "Resource" : [ 
          "arn:aws:ec2:*:*:network-interface/*", 
          "arn:aws:ec2:*:*:security-group/*", 
          "arn:aws:ec2:*:*:instance/*" 
        ] 
     } 
   ]
}
```
- [Crie um conjunto de permissões usando políticas gerenciadas da AWS no IAM Identity Center](https://docs.aws.amazon.com/singlesignon/latest/userguide/howtocreatepermissionset.html)
- [Adicionar e remover permissões de identidade do IAM](https://docs.aws.amazon.com/IAM/latest/UserGuide/access_policies_manage-attach-detach.html)
- [Entenda o controle de versionamento das políticas do IAM](https://docs.aws.amazon.com/IAM/latest/UserGuide/access_policies_managed-versioning.html)
- [Comece com as políticas gerenciadas pela AWS e avance para as permissões de privilégio](https://docs.aws.amazon.com/IAM/latest/UserGuide/best-practices.html#bp-use-aws-defined-policies)  [mínimo](https://docs.aws.amazon.com/IAM/latest/UserGuide/best-practices.html#bp-use-aws-defined-policies)

# AWSGlueServiceRole

AWSGlueServiceRoleé uma [política AWS gerenciada](https://docs.aws.amazon.com/IAM/latest/UserGuide/access_policies_managed-vs-inline.html#aws-managed-policies) que: função de serviço Policy for AWS Glue que permite acesso a serviços relacionados, incluindo EC2, S3 e Cloudwatch Logs

## A utilização desta política

Você pode vincular a AWSGlueServiceRole aos seus usuários, grupos e perfis.

#### Detalhes da política

• Tipo: Política de função de serviço

- Horário de criação: 14 de agosto de 2017, 13:37 UTC
- Horário editado: 11 de setembro de 2023, 16:39 UTC
- ARN: arn:aws:iam::aws:policy/service-role/AWSGlueServiceRole

#### Versão da política

Versão da política: v5 (padrão)

A versão padrão da política é aquela que define as permissões para a política. Quando um usuário ou função com essa política faz uma solicitação para acessar um atributo AWS, AWS verifica a versão padrão da política para determinar se concede a permissão solicitada.

```
{ 
   "Version" : "2012-10-17", 
   "Statement" : [ 
     { 
        "Effect" : "Allow", 
        "Action" : [ 
          "glue:*", 
          "s3:GetBucketLocation", 
          "s3:ListBucket", 
          "s3:ListAllMyBuckets", 
          "s3:GetBucketAcl", 
          "ec2:DescribeVpcEndpoints", 
          "ec2:DescribeRouteTables", 
          "ec2:CreateNetworkInterface", 
          "ec2:DeleteNetworkInterface", 
          "ec2:DescribeNetworkInterfaces", 
          "ec2:DescribeSecurityGroups", 
          "ec2:DescribeSubnets", 
          "ec2:DescribeVpcAttribute", 
          "iam:ListRolePolicies", 
          "iam:GetRole", 
          "iam:GetRolePolicy", 
          "cloudwatch:PutMetricData" 
        ], 
        "Resource" : [ 
         " * "
        ]
```

```
 }, 
 { 
   "Effect" : "Allow", 
   "Action" : [ 
      "s3:CreateBucket" 
   ], 
   "Resource" : [ 
     "arn:aws:s3:::aws-glue-*" 
   ] 
 }, 
 { 
   "Effect" : "Allow", 
   "Action" : [ 
     "s3:GetObject", 
     "s3:PutObject", 
     "s3:DeleteObject" 
   ], 
   "Resource" : [ 
      "arn:aws:s3:::aws-glue-*/*", 
     "arn:aws:s3:::*/*aws-glue-*/*" 
   ] 
 }, 
 { 
   "Effect" : "Allow", 
  "Action" : [
      "s3:GetObject" 
   ], 
   "Resource" : [ 
      "arn:aws:s3:::crawler-public*", 
     "arn:aws:s3:::aws-glue-*" 
   ] 
 }, 
 { 
   "Effect" : "Allow", 
   "Action" : [ 
      "logs:CreateLogGroup", 
     "logs:CreateLogStream", 
     "logs:PutLogEvents" 
   ], 
   "Resource" : [ 
     "arn:aws:logs:*:*:*:/aws-glue/*" 
   ] 
 }, 
 {
```

```
 "Effect" : "Allow", 
        "Action" : [ 
          "ec2:CreateTags", 
          "ec2:DeleteTags" 
        ], 
        "Condition" : { 
          "ForAllValues:StringEquals" : { 
             "aws:TagKeys" : [ 
               "aws-glue-service-resource" 
            ] 
          } 
        }, 
        "Resource" : [ 
          "arn:aws:ec2:*:*:network-interface/*", 
          "arn:aws:ec2:*:*:security-group/*", 
          "arn:aws:ec2:*:*:instance/*" 
        ] 
     } 
   ]
}
```
- [Crie um conjunto de permissões usando políticas gerenciadas da AWS no IAM Identity Center](https://docs.aws.amazon.com/singlesignon/latest/userguide/howtocreatepermissionset.html)
- [Adicionar e remover permissões de identidade do IAM](https://docs.aws.amazon.com/IAM/latest/UserGuide/access_policies_manage-attach-detach.html)
- [Entenda o controle de versionamento das políticas do IAM](https://docs.aws.amazon.com/IAM/latest/UserGuide/access_policies_managed-versioning.html)
- [Comece com as políticas gerenciadas pela AWS e avance para as permissões de privilégio](https://docs.aws.amazon.com/IAM/latest/UserGuide/best-practices.html#bp-use-aws-defined-policies)  [mínimo](https://docs.aws.amazon.com/IAM/latest/UserGuide/best-practices.html#bp-use-aws-defined-policies)

## AwsGlueSessionUserRestrictedNotebookPolicy

AwsGlueSessionUserRestrictedNotebookPolicy é uma [política gerenciada pela AWS](https://docs.aws.amazon.com/IAM/latest/UserGuide/access_policies_managed-vs-inline.html#aws-managed-policies) que: fornece permissões que permitem que os usuários criem e usem somente as sessões de caderno associadas ao usuário. Essa política também inclui permissões para permitir explicitamente que os usuários passem uma função de sessão restrita do Glue.

#### Utilização desta política

Você pode vincular a AwsGlueSessionUserRestrictedNotebookPolicy aos seus usuários, grupos e perfis.

#### Detalhes desta política

- Tipo: política gerenciada pela AWS
- Horário de criação: 18 de abril de 2022, 15:24 UTC
- Horário editado: 22 de novembro de 2023, 01:32 UTC
- ARN: arn:aws:iam::aws:policy/AwsGlueSessionUserRestrictedNotebookPolicy

#### Versão da política

Versão da política: v2 (padrão)

A versão padrão da política é aquela que define as permissões desta política. Quando um usuário ou função com esta política faz uma solicitação para acessar um atributo da AWS, a AWS verifica a versão padrão da política para determinar se irá conceder a permissão solicitada.

```
{ 
   "Version" : "2012-10-17", 
   "Statement" : [ 
     { 
        "Sid" : "NotebokAllowActions0", 
        "Effect" : "Allow", 
        "Action" : [ 
          "glue:CreateSession" 
        ], 
        "Resource" : [ 
          "arn:aws:glue:*:*:session/*" 
        ], 
        "Condition" : { 
          "StringEquals" : { 
            "aws:RequestTag/owner" : "${aws:PrincipalTag/owner}" 
          }, 
          "ForAnyValue:StringEquals" : { 
            "aws:TagKeys" : [
```

```
 "owner" 
        ] 
     } 
   } 
 }, 
 { 
   "Sid" : "NotebookAllowActions1", 
   "Effect" : "Allow", 
  "Action" : [
     "glue:StartCompletion", 
     "glue:GetCompletion" 
   ], 
   "Resource" : [ 
     "arn:aws:glue:*:*:completion/*" 
   ] 
 }, 
\mathcal{L} "Sid" : "NotebookAllowActions2", 
   "Effect" : "Allow", 
   "Action" : [ 
     "glue:RunStatement", 
     "glue:GetStatement", 
     "glue:ListStatements", 
     "glue:CancelStatement", 
     "glue:StopSession", 
     "glue:DeleteSession", 
     "glue:GetSession" 
   ], 
   "Resource" : [ 
     "arn:aws:glue:*:*:session/*" 
   ], 
   "Condition" : { 
     "StringEquals" : { 
        "aws:ResourceTag/owner" : "${aws:PrincipalTag/owner}" 
     } 
   } 
 }, 
 { 
   "Sid" : "NotebookAllowActions3", 
   "Effect" : "Allow", 
   "Action" : [ 
     "glue:ListSessions" 
   ], 
   "Resource" : [
```

```
" ] 
     }, 
     { 
        "Sid" : "NotebookDenyActions", 
        "Effect" : "Deny", 
        "Action" : [ 
          "glue:TagResource", 
          "glue:UntagResource", 
          "tag:TagResources", 
          "tag:UntagResources" 
        ], 
        "Resource" : [ 
          "arn:aws:glue:*:*:session/*" 
        ], 
        "Condition" : { 
          "ForAnyValue:StringEquals" : { 
             "aws:TagKeys" : [ 
               "owner" 
            ] 
          } 
        } 
     }, 
     { 
        "Sid" : "NotebookPassRole", 
        "Effect" : "Allow", 
       "Action" : [
          "iam:PassRole" 
        ], 
        "Resource" : [ 
          "arn:aws:iam::*:role/service-role/
AwsGlueSessionServiceRoleUserRestrictedForNotebook*" 
        ], 
        "Condition" : { 
          "StringLike" : { 
             "iam:PassedToService" : [ 
               "glue.amazonaws.com" 
            \mathbf{I} } 
        } 
     } 
   ]
}
```
- [Crie um conjunto de permissões ao utilizar as políticas gerenciadas pela AWS no IAM Identity](https://docs.aws.amazon.com/singlesignon/latest/userguide/howtocreatepermissionset.html)  **[Center](https://docs.aws.amazon.com/singlesignon/latest/userguide/howtocreatepermissionset.html)**
- [Adicionar e remover permissões de identidade IAM](https://docs.aws.amazon.com/IAM/latest/UserGuide/access_policies_manage-attach-detach.html)
- [Compreenda o controle de versionamento das políticas do IAM](https://docs.aws.amazon.com/IAM/latest/UserGuide/access_policies_managed-versioning.html)
- [Comece com as políticas gerenciadas pela AWS e avance para as permissões de privilégio](https://docs.aws.amazon.com/IAM/latest/UserGuide/best-practices.html#bp-use-aws-defined-policies)  [mínimo](https://docs.aws.amazon.com/IAM/latest/UserGuide/best-practices.html#bp-use-aws-defined-policies)

# AwsGlueSessionUserRestrictedNotebookServiceRole

AwsGlueSessionUserRestrictedNotebookServiceRoleé uma [política AWS gerenciada](https://docs.aws.amazon.com/IAM/latest/UserGuide/access_policies_managed-vs-inline.html#aws-managed-policies) que: fornece acesso total a todos os recursos do AWS Glue, exceto para sessões. Permite que os usuários criem e usem somente as sessões de caderno que estejam associadas ao usuário. Essa política também inclui outras permissões necessárias para que AWS Glue gerencie os atributos do Glue em outros serviços da AWS.

## A utilização desta política

Você pode vincular a AwsGlueSessionUserRestrictedNotebookServiceRole aos seus usuários, grupos e perfis.

## Detalhes da política

- Tipo: Política de função de serviço
- Horário de criação: 18 de abril de 2022, 15:27 UTC
- Horário editado: 18 de abril de 2022, 15:27 UTC
- ARN: arn:aws:iam::aws:policy/service-role/ AwsGlueSessionUserRestrictedNotebookServiceRole

## Versão da política

Versão da política: v1 (padrão)

A versão padrão da política é aquela que define as permissões para a política. Quando um usuário ou função com essa política faz uma solicitação para acessar um atributo AWS, AWS verifica a versão padrão da política para determinar se concede a permissão solicitada.

```
{ 
   "Version" : "2012-10-17", 
   "Statement" : [ 
     { 
       "Effect" : "Allow", 
       "Action" : "glue:*", 
       "Resource" : [ 
          "arn:aws:glue:*:*:catalog/*", 
          "arn:aws:glue:*:*:database/*", 
          "arn:aws:glue:*:*:table/*", 
          "arn:aws:glue:*:*:tableVersion/*", 
          "arn:aws:glue:*:*:connection/*", 
          "arn:aws:glue:*:*:userDefinedFunction/*", 
          "arn:aws:glue:*:*:devEndpoint/*", 
          "arn:aws:glue:*:*:job/*", 
          "arn:aws:glue:*:*:trigger/*", 
          "arn:aws:glue:*:*:crawler/*", 
          "arn:aws:glue:*:*:workflow/*", 
          "arn:aws:glue:*:*:mlTransform/*", 
          "arn:aws:glue:*:*:registry/*", 
          "arn:aws:glue:*:*:schema/*" 
      \mathbf{I} }, 
     { 
       "Effect" : "Allow", 
       "Action" : [ 
          "glue:CreateSession" 
       ], 
       "Resource" : [ 
          "arn:aws:glue:*:*:session/*" 
       ], 
       "Condition" : { 
          "StringEquals" : { 
            "aws:RequestTag/owner" : "${aws:PrincipalTag/owner}" 
          }, 
          "ForAnyValue:StringEquals" : { 
            "aws:TagKeys" : [
```

```
 "owner" 
        ] 
     } 
   } 
 }, 
 { 
   "Effect" : "Allow", 
   "Action" : [ 
      "glue:RunStatement", 
      "glue:GetStatement", 
      "glue:ListStatements", 
      "glue:CancelStatement", 
      "glue:StopSession", 
      "glue:DeleteSession", 
      "glue:GetSession" 
   ], 
   "Resource" : [ 
      "arn:aws:glue:*:*:session/*" 
   ], 
   "Condition" : { 
      "StringEquals" : { 
        "aws:ResourceTag/owner" : "${aws:PrincipalTag/owner}" 
     } 
   } 
 }, 
 { 
   "Effect" : "Allow", 
  "Action" : [
      "glue:ListSessions" 
   ], 
   "Resource" : [ 
     \overline{0} \overline{\infty} \overline{0} ] 
 }, 
 { 
   "Effect" : "Deny", 
  "Action" : [
      "glue:TagResource", 
      "glue:UntagResource", 
      "tag:TagResources", 
     "tag:UntagResources" 
   ], 
   "Resource" : [ 
      "arn:aws:glue:*:*:session/*"
```
],

```
 "Condition" : { 
      "ForAnyValue:StringEquals" : { 
        "aws:TagKeys" : [ 
          "owner" 
        ] 
     } 
   } 
 }, 
 { 
   "Effect" : "Allow", 
  "Action" : [
     "s3:CreateBucket" 
   ], 
   "Resource" : [ 
      "arn:aws:s3:::aws-glue-*" 
   ] 
 }, 
 { 
   "Effect" : "Allow", 
  "Action" : [
     "s3:GetObject", 
     "s3:PutObject", 
     "s3:DeleteObject" 
   ], 
   "Resource" : [ 
     "arn:aws:s3:::aws-glue-*/*", 
     "arn:aws:s3:::*/*aws-glue-*/*" 
   ] 
 }, 
 { 
   "Effect" : "Allow", 
   "Action" : [ 
      "s3:GetObject" 
   ], 
   "Resource" : [ 
     "arn:aws:s3:::crawler-public*" 
  \mathbf{I} }, 
 { 
   "Effect" : "Allow", 
   "Action" : [ 
      "logs:CreateLogGroup", 
      "logs:CreateLogStream",
```

```
 "logs:PutLogEvents" 
        ], 
        "Resource" : [ 
          "arn:aws:logs:*:*:/aws-glue/*" 
        ] 
     }, 
     { 
        "Effect" : "Allow", 
        "Action" : [ 
          "ec2:CreateTags", 
          "ec2:DeleteTags" 
        ], 
        "Condition" : { 
          "ForAllValues:StringEquals" : { 
            "aws:TagKeys" : [ 
               "aws-glue-service-resource" 
 ] 
          } 
        }, 
        "Resource" : [ 
          "arn:aws:ec2:*:*:network-interface/*", 
          "arn:aws:ec2:*:*:security-group/*", 
          "arn:aws:ec2:*:*:instance/*" 
        ] 
     } 
   ]
}
```
- [Crie um conjunto de permissões usando políticas gerenciadas da AWS no IAM Identity Center](https://docs.aws.amazon.com/singlesignon/latest/userguide/howtocreatepermissionset.html)
- [Adicionar e remover permissões de identidade do IAM](https://docs.aws.amazon.com/IAM/latest/UserGuide/access_policies_manage-attach-detach.html)
- [Entenda o controle de versionamento das políticas do IAM](https://docs.aws.amazon.com/IAM/latest/UserGuide/access_policies_managed-versioning.html)
- [Comece com as políticas gerenciadas pela AWS e avance para as permissões de privilégio](https://docs.aws.amazon.com/IAM/latest/UserGuide/best-practices.html#bp-use-aws-defined-policies)  [mínimo](https://docs.aws.amazon.com/IAM/latest/UserGuide/best-practices.html#bp-use-aws-defined-policies)

## AwsGlueSessionUserRestrictedPolicy

AwsGlueSessionUserRestrictedPolicyé uma [política AWS gerenciada](https://docs.aws.amazon.com/IAM/latest/UserGuide/access_policies_managed-vs-inline.html#aws-managed-policies) que: fornece permissões que permitem que os usuários criem e usem somente as sessões interativas associadas ao usuário. Essa política também inclui permissões para permitir explicitamente que os usuários passem uma função de sessão restrita do Glue.

#### A utilização desta política

Você pode vincular a AwsGlueSessionUserRestrictedPolicy aos seus usuários, grupos e perfis.

#### Detalhes da política

- Tipo: política gerenciada da AWS
- Horário de criação: 14 de abril de 2022, 21:31 UTC
- Horário editado: 14 de abril de 2022, 21:31 UTC
- ARN: arn:aws:iam::aws:policy/AwsGlueSessionUserRestrictedPolicy

## Versão da política

Versão da política: v1 (padrão)

A versão padrão da política é aquela que define as permissões para a política. Quando um usuário ou função com essa política faz uma solicitação para acessar um atributo AWS, AWS verifica a versão padrão da política para determinar se concede a permissão solicitada.

```
{ 
   "Version" : "2012-10-17", 
   "Statement" : [ 
     { 
        "Effect" : "Allow", 
        "Action" : [ 
          "glue:CreateSession" 
        ], 
        "Resource" : [ 
          "arn:aws:glue:*:*:session/*" 
        ], 
        "Condition" : { 
          "StringEquals" : { 
             "aws:RequestTag/owner" : "${aws:userid}" 
          },
```

```
 "ForAnyValue:StringEquals" : { 
        "aws:TagKeys" : [ 
           "owner" 
        ] 
     } 
   } 
 }, 
 { 
   "Effect" : "Allow", 
  "Action" : [
     "glue:RunStatement", 
      "glue:GetStatement", 
      "glue:ListStatements", 
      "glue:CancelStatement", 
     "glue:StopSession", 
      "glue:DeleteSession", 
     "glue:GetSession" 
   ], 
   "Resource" : [ 
      "arn:aws:glue:*:*:session/*" 
   ], 
   "Condition" : { 
      "StringEquals" : { 
        "aws:ResourceTag/owner" : "${aws:userid}" 
     } 
   } 
 }, 
 { 
   "Effect" : "Allow", 
  "Action" : [
      "glue:ListSessions" 
   ], 
   "Resource" : [ 
    \mathbf{u} \star \mathbf{u} ] 
 }, 
 { 
   "Effect" : "Deny", 
   "Action" : [ 
      "glue:TagResource", 
      "glue:UntagResource", 
      "tag:TagResources", 
      "tag:UntagResources" 
   ],
```

```
 "Resource" : [ 
           "arn:aws:glue:*:*:session/*" 
        ], 
        "Condition" : { 
           "ForAnyValue:StringEquals" : { 
             "aws:TagKeys" : [ 
                "owner" 
             ] 
           } 
        } 
      }, 
      { 
        "Effect" : "Allow", 
        "Action" : [ 
           "iam:PassRole" 
        ], 
        "Resource" : [ 
           "arn:aws:iam::*:role/service-role/AwsGlueSessionServiceRoleUserRestricted*" 
        ], 
        "Condition" : { 
           "StringLike" : { 
             "iam:PassedToService" : [ 
                "glue.amazonaws.com" 
             ] 
           } 
        } 
      } 
  \overline{1}}
```
- [Crie um conjunto de permissões usando políticas gerenciadas da AWS no IAM Identity Center](https://docs.aws.amazon.com/singlesignon/latest/userguide/howtocreatepermissionset.html)
- [Adicionar e remover permissões de identidade do IAM](https://docs.aws.amazon.com/IAM/latest/UserGuide/access_policies_manage-attach-detach.html)
- [Entenda o controle de versionamento das políticas do IAM](https://docs.aws.amazon.com/IAM/latest/UserGuide/access_policies_managed-versioning.html)
- [Comece com as políticas gerenciadas pela AWS e avance para as permissões de privilégio](https://docs.aws.amazon.com/IAM/latest/UserGuide/best-practices.html#bp-use-aws-defined-policies)  [mínimo](https://docs.aws.amazon.com/IAM/latest/UserGuide/best-practices.html#bp-use-aws-defined-policies)

## AwsGlueSessionUserRestrictedServiceRole

AwsGlueSessionUserRestrictedServiceRoleé uma [política AWS gerenciada](https://docs.aws.amazon.com/IAM/latest/UserGuide/access_policies_managed-vs-inline.html#aws-managed-policies) que: fornece acesso total a todos os recursos do AWS Glue, exceto para sessões. Permite que os usuários criem e usem somente as sessões interativas associadas ao usuário. Esta política também inclui outras permissões necessárias pelo AWS Glue para gerenciar atributos do Glue em outros serviços da AWS.

## A utilização desta política

Você pode vincular a AwsGlueSessionUserRestrictedServiceRole aos seus usuários, grupos e perfis.

## Detalhes da política

- Tipo: Política de função de serviço
- Horário de criação: 14 de abril de 2022, 21:30 UTC
- Horário editado: 14 de abril de 2022, 21:30 UTC
- ARN: arn:aws:iam::aws:policy/service-role/ AwsGlueSessionUserRestrictedServiceRole

## Versão da política

Versão da política: v1 (padrão)

A versão padrão da política é aquela que define as permissões para a política. Quando um usuário ou função com essa política faz uma solicitação para acessar um atributo AWS, AWS verifica a versão padrão da política para determinar se concede a permissão solicitada.

```
{ 
   "Version" : "2012-10-17", 
   "Statement" : [ 
     { 
        "Effect" : "Allow", 
        "Action" : "glue:*", 
        "Resource" : [ 
          "arn:aws:glue:*:*:catalog/*",
```

```
 "arn:aws:glue:*:*:database/*", 
     "arn:aws:glue:*:*:table/*", 
     "arn:aws:glue:*:*:tableVersion/*", 
     "arn:aws:glue:*:*:connection/*", 
     "arn:aws:glue:*:*:userDefinedFunction/*", 
     "arn:aws:glue:*:*:devEndpoint/*", 
     "arn:aws:glue:*:*:job/*", 
     "arn:aws:glue:*:*:trigger/*", 
     "arn:aws:glue:*:*:crawler/*", 
     "arn:aws:glue:*:*:workflow/*", 
     "arn:aws:glue:*:*:mlTransform/*", 
     "arn:aws:glue:*:*:registry/*", 
     "arn:aws:glue:*:*:schema/*" 
   ] 
 }, 
 { 
   "Effect" : "Allow", 
   "Action" : [ 
     "glue:CreateSession" 
   ], 
   "Resource" : [ 
     "arn:aws:glue:*:*:session/*" 
   ], 
   "Condition" : { 
     "StringEquals" : { 
        "aws:RequestTag/owner" : "${aws:userid}" 
     }, 
     "ForAnyValue:StringEquals" : { 
        "aws:TagKeys" : [ 
          "owner" 
       ] 
     } 
   } 
 }, 
 { 
   "Effect" : "Allow", 
  "Action" : [
     "glue:RunStatement", 
     "glue:GetStatement", 
     "glue:ListStatements", 
     "glue:CancelStatement", 
     "glue:StopSession", 
     "glue:DeleteSession", 
     "glue:GetSession"
```

```
 ], 
   "Resource" : [ 
      "arn:aws:glue:*:*:session/*" 
   ], 
   "Condition" : { 
      "StringEquals" : { 
        "aws:ResourceTag/owner" : "${aws:userid}" 
     } 
   } 
 }, 
 { 
   "Effect" : "Allow", 
   "Action" : [ 
      "glue:ListSessions" 
   ], 
   "Resource" : [ 
     \mathbf{u} * \mathbf{u} ] 
 }, 
 { 
   "Effect" : "Deny", 
   "Action" : [ 
      "glue:TagResource", 
      "glue:UntagResource", 
      "tag:TagResources", 
      "tag:UntagResources" 
   ], 
   "Resource" : [ 
      "arn:aws:glue:*:*:session/*" 
   ], 
   "Condition" : { 
      "ForAnyValue:StringEquals" : { 
        "aws:TagKeys" : [ 
           "owner" 
        ] 
     } 
   } 
 }, 
 { 
   "Effect" : "Allow", 
   "Action" : [ 
      "s3:CreateBucket" 
   ], 
   "Resource" : [
```

```
 ] 
 }, 
 { 
   "Effect" : "Allow", 
  "Action" : [
     "s3:GetObject", 
     "s3:PutObject", 
     "s3:DeleteObject" 
   ], 
   "Resource" : [ 
     "arn:aws:s3:::aws-glue-*/*", 
     "arn:aws:s3:::*/*aws-glue-*/*" 
   ] 
 }, 
 { 
   "Effect" : "Allow", 
   "Action" : [ 
     "s3:GetObject" 
   ], 
   "Resource" : [ 
     "arn:aws:s3:::crawler-public*" 
  \mathbf{I} }, 
 { 
   "Effect" : "Allow", 
   "Action" : [ 
     "logs:CreateLogGroup", 
     "logs:CreateLogStream", 
     "logs:PutLogEvents" 
   ], 
   "Resource" : [ 
     "arn:aws:logs:*:*:/aws-glue/*" 
   ] 
 }, 
 { 
   "Effect" : "Allow", 
   "Action" : [ 
     "ec2:CreateTags", 
     "ec2:DeleteTags" 
   ], 
   "Condition" : { 
     "ForAllValues:StringEquals" : { 
        "aws:TagKeys" : [
```
"arn:aws:s3:::aws-glue-\*"

```
 "aws-glue-service-resource" 
 ] 
          } 
       }, 
       "Resource" : [ 
          "arn:aws:ec2:*:*:network-interface/*", 
          "arn:aws:ec2:*:*:security-group/*", 
          "arn:aws:ec2:*:*:instance/*" 
       ] 
     } 
   ]
}
```
- [Crie um conjunto de permissões usando políticas gerenciadas da AWS no IAM Identity Center](https://docs.aws.amazon.com/singlesignon/latest/userguide/howtocreatepermissionset.html)
- [Adicionar e remover permissões de identidade do IAM](https://docs.aws.amazon.com/IAM/latest/UserGuide/access_policies_manage-attach-detach.html)
- [Entenda o controle de versionamento das políticas do IAM](https://docs.aws.amazon.com/IAM/latest/UserGuide/access_policies_managed-versioning.html)
- [Comece com as políticas gerenciadas pela AWS e avance para as permissões de privilégio](https://docs.aws.amazon.com/IAM/latest/UserGuide/best-practices.html#bp-use-aws-defined-policies)  [mínimo](https://docs.aws.amazon.com/IAM/latest/UserGuide/best-practices.html#bp-use-aws-defined-policies)

# AWSGrafanaAccountAdministrator

AWSGrafanaAccountAdministratoré uma [política AWS gerenciada](https://docs.aws.amazon.com/IAM/latest/UserGuide/access_policies_managed-vs-inline.html#aws-managed-policies) que: Fornece acesso ao Amazon Grafana para criar e gerenciar espaços de trabalho para toda a organização.

## A utilização desta política

Você pode vincular a AWSGrafanaAccountAdministrator aos seus usuários, grupos e perfis.

## Detalhes da política

- Tipo: política gerenciada da AWS
- Horário de criação: 23 de fevereiro de 2021, 00:20 UTC
- Horário editado: 15 de fevereiro de 2022, 22:36 UTC
- ARN: arn:aws:iam::aws:policy/AWSGrafanaAccountAdministrator

#### Versão da política

Versão da política: v3 (padrão)

A versão padrão da política é aquela que define as permissões para a política. Quando um usuário ou função com essa política faz uma solicitação para acessar um atributo AWS, AWS verifica a versão padrão da política para determinar se concede a permissão solicitada.

```
{ 
   "Version" : "2012-10-17", 
   "Statement" : [ 
     { 
        "Sid" : "AWSGrafanaOrganizationAdmin", 
        "Effect" : "Allow", 
        "Action" : [ 
          "iam:ListRoles" 
       ], 
       "Resource" : "*" 
     }, 
     { 
        "Sid" : "GrafanaIAMGetRolePermission", 
       "Effect" : "Allow", 
       "Action" : "iam:GetRole", 
        "Resource" : "arn:aws:iam::*:role/*" 
     }, 
     { 
        "Sid" : "AWSGrafanaPermissions", 
        "Effect" : "Allow", 
        "Action" : [ 
          "grafana:*" 
       ], 
       "Resource" : "*" 
     }, 
     { 
        "Sid" : "GrafanaIAMPassRolePermission", 
        "Effect" : "Allow", 
        "Action" : "iam:PassRole", 
        "Resource" : "arn:aws:iam::*:role/*", 
        "Condition" : { 
          "StringLike" : { 
            "iam:PassedToService" : "grafana.amazonaws.com"
```
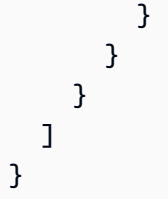

- [Crie um conjunto de permissões usando políticas gerenciadas da AWS no IAM Identity Center](https://docs.aws.amazon.com/singlesignon/latest/userguide/howtocreatepermissionset.html)
- [Adicionar e remover permissões de identidade do IAM](https://docs.aws.amazon.com/IAM/latest/UserGuide/access_policies_manage-attach-detach.html)
- [Entenda o controle de versionamento das políticas do IAM](https://docs.aws.amazon.com/IAM/latest/UserGuide/access_policies_managed-versioning.html)
- [Comece com as políticas gerenciadas pela AWS e avance para as permissões de privilégio](https://docs.aws.amazon.com/IAM/latest/UserGuide/best-practices.html#bp-use-aws-defined-policies)  [mínimo](https://docs.aws.amazon.com/IAM/latest/UserGuide/best-practices.html#bp-use-aws-defined-policies)

# AWSGrafanaConsoleReadOnlyAccess

AWSGrafanaConsoleReadOnlyAccessé uma [política AWS gerenciada](https://docs.aws.amazon.com/IAM/latest/UserGuide/access_policies_managed-vs-inline.html#aws-managed-policies) que: Acesso a operações somente de leitura no Amazon Grafana.

#### A utilização desta política

Você pode vincular a AWSGrafanaConsoleReadOnlyAccess aos seus usuários, grupos e perfis.

## Detalhes da política

- Tipo: política gerenciada da AWS
- Horário de criação: 23 de fevereiro de 2021, 00:10 UTC
- Horário editado: 15 de fevereiro de 2022, 22:30 UTC
- ARN: arn:aws:iam::aws:policy/AWSGrafanaConsoleReadOnlyAccess

## Versão da política

Versão da política: v3 (padrão)

A versão padrão da política é aquela que define as permissões para a política. Quando um usuário ou função com essa política faz uma solicitação para acessar um atributo AWS, AWS verifica a versão padrão da política para determinar se concede a permissão solicitada.

## Documento da política JSON

```
{ 
   "Version" : "2012-10-17", 
   "Statement" : [ 
    \{ "Sid" : "AWSGrafanaConsoleReadOnlyAccess", 
        "Effect" : "Allow", 
        "Action" : [ 
          "grafana:Describe*", 
          "grafana:List*" 
        ], 
        "Resource" : "*" 
     } 
   ]
}
```
## Saiba mais

- [Crie um conjunto de permissões usando políticas gerenciadas da AWS no IAM Identity Center](https://docs.aws.amazon.com/singlesignon/latest/userguide/howtocreatepermissionset.html)
- [Adicionar e remover permissões de identidade do IAM](https://docs.aws.amazon.com/IAM/latest/UserGuide/access_policies_manage-attach-detach.html)
- [Entenda o controle de versionamento das políticas do IAM](https://docs.aws.amazon.com/IAM/latest/UserGuide/access_policies_managed-versioning.html)
- [Comece com as políticas gerenciadas pela AWS e avance para as permissões de privilégio](https://docs.aws.amazon.com/IAM/latest/UserGuide/best-practices.html#bp-use-aws-defined-policies)  [mínimo](https://docs.aws.amazon.com/IAM/latest/UserGuide/best-practices.html#bp-use-aws-defined-policies)

## AWSGrafanaWorkspacePermissionManagement

AWSGrafanaWorkspacePermissionManagementé uma [política AWS gerenciada](https://docs.aws.amazon.com/IAM/latest/UserGuide/access_policies_managed-vs-inline.html#aws-managed-policies) que: Fornece apenas a capacidade de atualizar as permissões de usuários e grupos para os espaços de trabalho da AWS Grafana.

#### A utilização desta política

Você pode vincular a AWSGrafanaWorkspacePermissionManagement aos seus usuários, grupos e perfis.

#### Detalhes da política

• Tipo: política gerenciada da AWS

- Horário de criação: 23 de fevereiro de 2021, 00:15 UTC
- Horário editado: 15 de março de 2023, 22:17 UTC
- ARN: arn:aws:iam::aws:policy/AWSGrafanaWorkspacePermissionManagement

#### Versão da política

Versão da política: v4 (padrão)

A versão padrão da política é aquela que define as permissões para a política. Quando um usuário ou função com essa política faz uma solicitação para acessar um atributo AWS, AWS verifica a versão padrão da política para determinar se concede a permissão solicitada.

```
{ 
   "Version" : "2012-10-17", 
   "Statement" : [ 
    \{ "Sid" : "AWSGrafanaPermissions", 
       "Effect" : "Allow", 
       "Action" : [ 
          "grafana:DescribeWorkspace", 
          "grafana:DescribeWorkspaceAuthentication", 
          "grafana:UpdatePermissions", 
          "grafana:ListPermissions", 
          "grafana:ListWorkspaces" 
       ], 
       "Resource" : "arn:aws:grafana:*:*:/workspaces*" 
     }, 
     { 
       "Sid" : "IAMIdentityCenterPermissions", 
       "Effect" : "Allow", 
       "Action" : [ 
          "sso:DescribeRegisteredRegions", 
          "sso:GetSharedSsoConfiguration", 
          "sso:ListDirectoryAssociations", 
          "sso:GetManagedApplicationInstance", 
          "sso:ListProfiles", 
          "sso:AssociateProfile", 
          "sso:DisassociateProfile", 
          "sso:GetProfile",
```

```
 "sso:ListProfileAssociations", 
          "sso-directory:DescribeUser", 
          "sso-directory:DescribeGroup" 
        ], 
        "Resource" : "*" 
     } 
   ]
}
```
- [Crie um conjunto de permissões usando políticas gerenciadas da AWS no IAM Identity Center](https://docs.aws.amazon.com/singlesignon/latest/userguide/howtocreatepermissionset.html)
- [Adicionar e remover permissões de identidade do IAM](https://docs.aws.amazon.com/IAM/latest/UserGuide/access_policies_manage-attach-detach.html)
- [Entenda o controle de versionamento das políticas do IAM](https://docs.aws.amazon.com/IAM/latest/UserGuide/access_policies_managed-versioning.html)
- [Comece com as políticas gerenciadas pela AWS e avance para as permissões de privilégio](https://docs.aws.amazon.com/IAM/latest/UserGuide/best-practices.html#bp-use-aws-defined-policies)  [mínimo](https://docs.aws.amazon.com/IAM/latest/UserGuide/best-practices.html#bp-use-aws-defined-policies)

## AWSGrafanaWorkspacePermissionManagementV2

AWSGrafanaWorkspacePermissionManagementV2é uma [política AWS gerenciada](https://docs.aws.amazon.com/IAM/latest/UserGuide/access_policies_managed-vs-inline.html#aws-managed-policies) que: Fornece a capacidade de atualizar as permissões de usuários e grupos do IAM Identity Center (iDC) para espaços de trabalho Amazon Managed Grafana.

## Utilização desta política

Você pode vincular a AWSGrafanaWorkspacePermissionManagementV2 aos seus usuários, grupos e perfis.

#### Detalhes desta política

- Tipo: política gerenciada pela AWS
- Horário de criação: 05 de janeiro de 2024, 18:39 UTC
- Horário editado: 05 de janeiro de 2024, 18:39 UTC
- ARN: arn:aws:iam::aws:policy/AWSGrafanaWorkspacePermissionManagementV2
#### Versão da política

#### Versão da política: v1 (padrão)

A versão padrão da política é aquela que define as permissões desta política. Quando um usuário ou perfil com esta política faz uma solicitação para acessar um atributo da AWS, a AWS verifica a versão padrão da política para determinar se concederá a permissão solicitada.

```
{ 
   "Version" : "2012-10-17", 
   "Statement" : [ 
    \mathcal{L} "Sid" : "AWSGrafanaPermissions", 
       "Effect" : "Allow", 
       "Action" : [ 
          "grafana:DescribeWorkspace", 
          "grafana:DescribeWorkspaceAuthentication", 
          "grafana:UpdatePermissions", 
          "grafana:ListPermissions", 
          "grafana:ListWorkspaces" 
       ], 
       "Resource" : "arn:aws:grafana:*:*:/workspaces*" 
     }, 
     { 
       "Sid" : "IAMIdentityCenterPermissions", 
       "Effect" : "Allow", 
       "Action" : [ 
          "sso:DescribeRegisteredRegions", 
          "sso:GetSharedSsoConfiguration", 
          "sso:ListDirectoryAssociations", 
          "sso:GetManagedApplicationInstance", 
          "sso:ListProfiles", 
          "sso:GetProfile", 
          "sso:ListProfileAssociations", 
          "sso-directory:DescribeUser", 
          "sso-directory:DescribeGroup" 
       ], 
       "Resource" : "*" 
     } 
   ]
```
}

## Saiba mais

- [Crie um conjunto de permissões ao utilizar as políticas gerenciadas pela AWS no IAM Identity](https://docs.aws.amazon.com/singlesignon/latest/userguide/howtocreatepermissionset.html)  **[Center](https://docs.aws.amazon.com/singlesignon/latest/userguide/howtocreatepermissionset.html)**
- [Adicionar e remover permissões de identidade IAM](https://docs.aws.amazon.com/IAM/latest/UserGuide/access_policies_manage-attach-detach.html)
- [Compreenda o controle de versionamento das políticas do IAM](https://docs.aws.amazon.com/IAM/latest/UserGuide/access_policies_managed-versioning.html)
- [Comece com as políticas gerenciadas pela AWS e avance para as permissões de privilégio](https://docs.aws.amazon.com/IAM/latest/UserGuide/best-practices.html#bp-use-aws-defined-policies)  [mínimo](https://docs.aws.amazon.com/IAM/latest/UserGuide/best-practices.html#bp-use-aws-defined-policies)

## AWSGreengrassFullAccess

AWSGreengrassFullAccessé uma [política AWS gerenciada](https://docs.aws.amazon.com/IAM/latest/UserGuide/access_policies_managed-vs-inline.html#aws-managed-policies) que: Esta política dá acesso total às ações de configuração, gerenciamento e implantação do AWS Greengrass

### A utilização desta política

Você pode vincular a AWSGreengrassFullAccess aos seus usuários, grupos e perfis.

### Detalhes da política

- Tipo: política gerenciada da AWS
- Horário de criação: 03 de maio de 2017, 00:47 UTC
- Horário editado: 03 de maio de 2017, 00:47 UTC
- ARN: arn:aws:iam::aws:policy/AWSGreengrassFullAccess

### Versão da política

Versão da política: v1 (padrão)

A versão padrão da política é aquela que define as permissões para a política. Quando um usuário ou função com essa política faz uma solicitação para acessar um atributo AWS, AWS verifica a versão padrão da política para determinar se concede a permissão solicitada.

### Documento da política JSON

```
{ 
   "Version" : "2012-10-17", 
   "Statement" : [ 
      { 
        "Effect" : "Allow", 
        "Action" : [ 
           "greengrass:*" 
        ], 
        "Resource" : "*" 
      } 
   ]
}
```
### Saiba mais

- [Crie um conjunto de permissões usando políticas gerenciadas da AWS no IAM Identity Center](https://docs.aws.amazon.com/singlesignon/latest/userguide/howtocreatepermissionset.html)
- [Adicionar e remover permissões de identidade do IAM](https://docs.aws.amazon.com/IAM/latest/UserGuide/access_policies_manage-attach-detach.html)
- [Entenda o controle de versionamento das políticas do IAM](https://docs.aws.amazon.com/IAM/latest/UserGuide/access_policies_managed-versioning.html)
- [Comece com as políticas gerenciadas pela AWS e avance para as permissões de privilégio](https://docs.aws.amazon.com/IAM/latest/UserGuide/best-practices.html#bp-use-aws-defined-policies)  [mínimo](https://docs.aws.amazon.com/IAM/latest/UserGuide/best-practices.html#bp-use-aws-defined-policies)

## AWSGreengrassReadOnlyAccess

AWSGreengrassReadOnlyAccessé uma [política AWS gerenciada](https://docs.aws.amazon.com/IAM/latest/UserGuide/access_policies_managed-vs-inline.html#aws-managed-policies) que: Esta política fornece acesso somente de leitura às ações de configuração, gerenciamento e implantação do AWS **Greengrass** 

### A utilização desta política

Você pode vincular a AWSGreengrassReadOnlyAccess aos seus usuários, grupos e perfis.

#### Detalhes da política

- Tipo: política gerenciada da AWS
- Horário de criação: 30 de outubro de 2018, 16:01 UTC
- Horário editado: 30 de outubro de 2018, 16:01 UTC
- ARN: arn:aws:iam::aws:policy/AWSGreengrassReadOnlyAccess

#### Versão da política

Versão da política: v1 (padrão)

A versão padrão da política é aquela que define as permissões para a política. Quando um usuário ou função com essa política faz uma solicitação para acessar um atributo AWS, AWS verifica a versão padrão da política para determinar se concede a permissão solicitada.

#### Documento da política JSON

```
{ 
   "Version" : "2012-10-17", 
   "Statement" : [ 
     \left\{ \right. "Effect" : "Allow", 
         "Action" : [ 
           "greengrass:List*", 
           "greengrass:Get*" 
        ], 
         "Resource" : "*" 
      } 
   ]
}
```
- [Crie um conjunto de permissões usando políticas gerenciadas da AWS no IAM Identity Center](https://docs.aws.amazon.com/singlesignon/latest/userguide/howtocreatepermissionset.html)
- [Adicionar e remover permissões de identidade do IAM](https://docs.aws.amazon.com/IAM/latest/UserGuide/access_policies_manage-attach-detach.html)
- [Entenda o controle de versionamento das políticas do IAM](https://docs.aws.amazon.com/IAM/latest/UserGuide/access_policies_managed-versioning.html)
- [Comece com as políticas gerenciadas pela AWS e avance para as permissões de privilégio](https://docs.aws.amazon.com/IAM/latest/UserGuide/best-practices.html#bp-use-aws-defined-policies)  [mínimo](https://docs.aws.amazon.com/IAM/latest/UserGuide/best-practices.html#bp-use-aws-defined-policies)

## AWSGreengrassResourceAccessRolePolicy

AWSGreengrassResourceAccessRolePolicyé uma [política AWS gerenciada que: Política](https://docs.aws.amazon.com/IAM/latest/UserGuide/access_policies_managed-vs-inline.html#aws-managed-policies) para a função de serviço do AWS Greengrass, que permite acesso a serviços relacionados, incluindo AWS Lambda e AWS IoT Thing Shadows.

#### A utilização desta política

Você pode vincular a AWSGreengrassResourceAccessRolePolicy aos seus usuários, grupos e perfis.

#### Detalhes da política

- Tipo: Política de função de serviço
- Horário de criação: 14 de fevereiro de 2017, 21:17 UTC
- Horário editado: 14 de novembro de 2018, 00:35 UTC
- ARN: arn:aws:iam::aws:policy/service-role/ AWSGreengrassResourceAccessRolePolicy

### Versão da política

Versão da política: v5 (padrão)

A versão padrão da política é aquela que define as permissões para a política. Quando um usuário ou função com essa política faz uma solicitação para acessar um atributo AWS, AWS verifica a versão padrão da política para determinar se concede a permissão solicitada.

```
{ 
   "Version" : "2012-10-17", 
   "Statement" : [ 
     { 
        "Sid" : "AllowGreengrassAccessToShadows", 
        "Action" : [ 
          "iot:DeleteThingShadow", 
          "iot:GetThingShadow", 
          "iot:UpdateThingShadow" 
        ],
```

```
 "Effect" : "Allow", 
   "Resource" : [ 
     "arn:aws:iot:*:*:thing/GG_*", 
     "arn:aws:iot:*:*:thing/*-gcm", 
     "arn:aws:iot:*:*:thing/*-gda", 
     "arn:aws:iot:*:*:thing/*-gci" 
   ] 
 }, 
 { 
   "Sid" : "AllowGreengrassToDescribeThings", 
  "Action" : [
     "iot:DescribeThing" 
   ], 
   "Effect" : "Allow", 
   "Resource" : "arn:aws:iot:*:*:thing/*" 
 }, 
\mathcal{L} "Sid" : "AllowGreengrassToDescribeCertificates", 
  "Action" : [
     "iot:DescribeCertificate" 
   ], 
   "Effect" : "Allow", 
   "Resource" : "arn:aws:iot:*:*:cert/*" 
 }, 
 { 
   "Sid" : "AllowGreengrassToCallGreengrassServices", 
   "Action" : [ 
     "greengrass:*" 
   ], 
   "Effect" : "Allow", 
   "Resource" : "*" 
 }, 
 { 
   "Sid" : "AllowGreengrassToGetLambdaFunctions", 
  "Action" : [
     "lambda:GetFunction", 
     "lambda:GetFunctionConfiguration" 
   ], 
   "Effect" : "Allow", 
   "Resource" : "*" 
 }, 
 { 
   "Sid" : "AllowGreengrassToGetGreengrassSecrets", 
   "Action" : [
```

```
 "secretsmanager:GetSecretValue" 
     ], 
     "Effect" : "Allow", 
     "Resource" : "arn:aws:secretsmanager:*:*:secret:greengrass-*" 
   }, 
   { 
     "Sid" : "AllowGreengrassAccessToS3Objects", 
     "Action" : [ 
       "s3:GetObject" 
     ], 
     "Effect" : "Allow", 
     "Resource" : [ 
       "arn:aws:s3:::*Greengrass*", 
       "arn:aws:s3:::*GreenGrass*", 
       "arn:aws:s3:::*greengrass*", 
       "arn:aws:s3:::*Sagemaker*", 
       "arn:aws:s3:::*SageMaker*", 
       "arn:aws:s3:::*sagemaker*" 
     ] 
   }, 
   { 
     "Sid" : "AllowGreengrassAccessToS3BucketLocation", 
    "Action" : [
       "s3:GetBucketLocation" 
     ], 
     "Effect" : "Allow", 
     "Resource" : "*" 
   }, 
   { 
     "Sid" : "AllowGreengrassAccessToSageMakerTrainingJobs", 
    "Action" : [
       "sagemaker:DescribeTrainingJob" 
     ], 
     "Effect" : "Allow", 
     "Resource" : [ 
       "arn:aws:sagemaker:*:*:training-job/*" 
     ] 
   } 
 ]
```
}

- [Crie um conjunto de permissões usando políticas gerenciadas da AWS no IAM Identity Center](https://docs.aws.amazon.com/singlesignon/latest/userguide/howtocreatepermissionset.html)
- [Adicionar e remover permissões de identidade do IAM](https://docs.aws.amazon.com/IAM/latest/UserGuide/access_policies_manage-attach-detach.html)
- [Entenda o controle de versionamento das políticas do IAM](https://docs.aws.amazon.com/IAM/latest/UserGuide/access_policies_managed-versioning.html)
- [Comece com as políticas gerenciadas pela AWS e avance para as permissões de privilégio](https://docs.aws.amazon.com/IAM/latest/UserGuide/best-practices.html#bp-use-aws-defined-policies)  [mínimo](https://docs.aws.amazon.com/IAM/latest/UserGuide/best-practices.html#bp-use-aws-defined-policies)

# AWSGroundStationAgentInstancePolicy

AWSGroundStationAgentInstancePolicyé uma [política AWS gerenciada](https://docs.aws.amazon.com/IAM/latest/UserGuide/access_policies_managed-vs-inline.html#aws-managed-policies) que: Fornece à instância do Dataflow Endpoint permissões para usar o Ground Station Agent AWS

## A utilização desta política

Você pode vincular a AWSGroundStationAgentInstancePolicy aos seus usuários, grupos e perfis.

## Detalhes da política

- Tipo: política gerenciada da AWS
- Horário de criação: 29 de março de 2023, 15:23 UTC
- Horário editado: 29 de março de 2023, 15:23 UTC
- ARN: arn:aws:iam::aws:policy/AWSGroundStationAgentInstancePolicy

### Versão da política

Versão da política: v1 (padrão)

A versão padrão da política é aquela que define as permissões para a política. Quando um usuário ou função com essa política faz uma solicitação para acessar um atributo AWS, AWS verifica a versão padrão da política para determinar se concede a permissão solicitada.

## Documento da política JSON

#### {

```
 "Version" : "2012-10-17", 
   "Statement" : [ 
     { 
        "Effect" : "Allow", 
        "Action" : [ 
          "groundstation:RegisterAgent", 
          "groundstation:UpdateAgentStatus", 
          "groundstation:GetAgentConfiguration" 
        ], 
        "Resource" : "*" 
     } 
   ]
}
```
- [Crie um conjunto de permissões usando políticas gerenciadas da AWS no IAM Identity Center](https://docs.aws.amazon.com/singlesignon/latest/userguide/howtocreatepermissionset.html)
- [Adicionar e remover permissões de identidade do IAM](https://docs.aws.amazon.com/IAM/latest/UserGuide/access_policies_manage-attach-detach.html)
- [Entenda o controle de versionamento das políticas do IAM](https://docs.aws.amazon.com/IAM/latest/UserGuide/access_policies_managed-versioning.html)
- [Comece com as políticas gerenciadas pela AWS e avance para as permissões de privilégio](https://docs.aws.amazon.com/IAM/latest/UserGuide/best-practices.html#bp-use-aws-defined-policies)  [mínimo](https://docs.aws.amazon.com/IAM/latest/UserGuide/best-practices.html#bp-use-aws-defined-policies)

## AWSHealth\_EventProcessorServiceRolePolicy

AWSHealth\_EventProcessorServiceRolePolicyé uma [política AWS gerenciada](https://docs.aws.amazon.com/IAM/latest/UserGuide/access_policies_managed-vs-inline.html#aws-managed-policies) que: Permite que o AWS Health habilite o recurso de processador de eventos Health.

### A utilização desta política

Essa política é vinculada a uma função associada a um serviço, que possibilita que o serviço execute ações em seu próprio nome. Não é possível vincular essa política a usuários, grupos ou funções.

### Detalhes da política

- Tipo: Política de função vinculada ao serviço
- Horário de criação: 13 de janeiro de 2023, 19:24 UTC
- Horário editado: 13 de janeiro de 2023, 19:24 UTC

```
• ARN: arn:aws:iam::aws:policy/aws-service-role/
 AWSHealth_EventProcessorServiceRolePolicy
```
#### Versão da política

```
Versão da política: v1 (padrão)
```
A versão padrão da política é aquela que define as permissões para a política. Quando um usuário ou função com essa política faz uma solicitação para acessar um atributo AWS, AWS verifica a versão padrão da política para determinar se concede a permissão solicitada.

```
{ 
   "Version" : "2012-10-17", 
   "Statement" : [ 
     { 
        "Effect" : "Allow", 
        "Action" : [ 
          "events:DeleteRule", 
          "events:PutTargets", 
          "events:PutRule", 
          "events:RemoveTargets" 
        ], 
        "Resource" : "*", 
        "Condition" : { 
          "StringEquals" : { 
             "events:ManagedBy" : "event-processor.health.amazonaws.com" 
          } 
        } 
     }, 
     { 
        "Effect" : "Allow", 
        "Action" : [ 
          "events:DescribeRule", 
          "events:ListTargetsByRule" 
        ], 
        "Resource" : "*" 
     } 
   ]
}
```
- [Entenda o controle de versionamento das políticas do IAM](https://docs.aws.amazon.com/IAM/latest/UserGuide/access_policies_managed-versioning.html)
- [Comece com as políticas gerenciadas pela AWS e avance para as permissões de privilégio](https://docs.aws.amazon.com/IAM/latest/UserGuide/best-practices.html#bp-use-aws-defined-policies)  [mínimo](https://docs.aws.amazon.com/IAM/latest/UserGuide/best-practices.html#bp-use-aws-defined-policies)

## AWSHealthFullAccess

AWSHealthFullAccessé uma [política AWS gerenciada](https://docs.aws.amazon.com/IAM/latest/UserGuide/access_policies_managed-vs-inline.html#aws-managed-policies) que: Permite acesso total às Apis e Notificações de AWS Saúde e ao Personal Health Dashboard

#### A utilização desta política

Você pode vincular a AWSHealthFullAccess aos seus usuários, grupos e perfis.

### Detalhes da política

- Tipo: política gerenciada da AWS
- Horário de criação: 06 de dezembro de 2016, 12:30 UTC
- Horário editado: 16 de novembro de 2020, 18:11 UTC
- ARN: arn:aws:iam::aws:policy/AWSHealthFullAccess

### Versão da política

Versão da política: v3 (padrão)

A versão padrão da política é aquela que define as permissões para a política. Quando um usuário ou função com essa política faz uma solicitação para acessar um atributo AWS, AWS verifica a versão padrão da política para determinar se concede a permissão solicitada.

```
{ 
   "Version" : "2012-10-17", 
   "Statement" : [ 
     { 
        "Effect" : "Allow",
```

```
 "Action" : [ 
          "organizations:EnableAWSServiceAccess", 
          "organizations:DisableAWSServiceAccess" 
        ], 
        "Resource" : "*", 
        "Condition" : { 
          "StringEquals" : { 
            "organizations:ServicePrincipal" : "health.amazonaws.com" 
          } 
       } 
     }, 
     { 
       "Effect" : "Allow", 
       "Action" : [
          "health:*", 
          "organizations:ListAccounts", 
          "organizations:ListParents", 
          "organizations:DescribeAccount", 
          "organizations:ListDelegatedAdministrators" 
       ], 
       "Resource" : "*" 
     }, 
     { 
       "Effect" : "Allow", 
        "Action" : "iam:CreateServiceLinkedRole", 
        "Resource" : "*", 
        "Condition" : { 
          "StringEquals" : { 
            "iam:AWSServiceName" : "health.amazonaws.com" 
          } 
        } 
     } 
   ]
}
```
- [Crie um conjunto de permissões usando políticas gerenciadas da AWS no IAM Identity Center](https://docs.aws.amazon.com/singlesignon/latest/userguide/howtocreatepermissionset.html)
- [Adicionar e remover permissões de identidade do IAM](https://docs.aws.amazon.com/IAM/latest/UserGuide/access_policies_manage-attach-detach.html)
- [Entenda o controle de versionamento das políticas do IAM](https://docs.aws.amazon.com/IAM/latest/UserGuide/access_policies_managed-versioning.html)
- [Comece com as políticas gerenciadas pela AWS e avance para as permissões de privilégio](https://docs.aws.amazon.com/IAM/latest/UserGuide/best-practices.html#bp-use-aws-defined-policies)  [mínimo](https://docs.aws.amazon.com/IAM/latest/UserGuide/best-practices.html#bp-use-aws-defined-policies)

## AWSHealthImagingFullAccess

AWSHealthImagingFullAccessé uma [política AWS gerenciada](https://docs.aws.amazon.com/IAM/latest/UserGuide/access_policies_managed-vs-inline.html#aws-managed-policies) que: Fornece acesso total ao serviço AWS Health Imaging.

#### A utilização desta política

Você pode vincular a AWSHealthImagingFullAccess aos seus usuários, grupos e perfis.

### Detalhes da política

- Tipo: política gerenciada da AWS
- Horário de criação: 25 de julho de 2023, 23:39 UTC
- Horário editado: 25 de julho de 2023, 23:39 UTC
- ARN: arn:aws:iam::aws:policy/AWSHealthImagingFullAccess

### Versão da política

Versão da política: v1 (padrão)

A versão padrão da política é aquela que define as permissões para a política. Quando um usuário ou função com essa política faz uma solicitação para acessar um atributo AWS, AWS verifica a versão padrão da política para determinar se concede a permissão solicitada.

```
{ 
   "Version" : "2012-10-17", 
   "Statement" : [ 
      { 
        "Effect" : "Allow", 
        "Action" : [ 
          "medical-imaging:*" 
        ], 
        "Resource" : "*" 
      }, 
      { 
        "Effect" : "Allow", 
        "Action" : "iam:PassRole",
```

```
 "Resource" : "*", 
        "Condition" : { 
          "StringEquals" : { 
             "iam:PassedToService" : "medical-imaging.amazonaws.com" 
          } 
        } 
     } 
   ]
}
```
- [Crie um conjunto de permissões usando políticas gerenciadas da AWS no IAM Identity Center](https://docs.aws.amazon.com/singlesignon/latest/userguide/howtocreatepermissionset.html)
- [Adicionar e remover permissões de identidade do IAM](https://docs.aws.amazon.com/IAM/latest/UserGuide/access_policies_manage-attach-detach.html)
- [Entenda o controle de versionamento das políticas do IAM](https://docs.aws.amazon.com/IAM/latest/UserGuide/access_policies_managed-versioning.html)
- [Comece com as políticas gerenciadas pela AWS e avance para as permissões de privilégio](https://docs.aws.amazon.com/IAM/latest/UserGuide/best-practices.html#bp-use-aws-defined-policies)  [mínimo](https://docs.aws.amazon.com/IAM/latest/UserGuide/best-practices.html#bp-use-aws-defined-policies)

## AWSHealthImagingReadOnlyAccess

AWSHealthImagingReadOnlyAccessé uma [política AWS gerenciada](https://docs.aws.amazon.com/IAM/latest/UserGuide/access_policies_managed-vs-inline.html#aws-managed-policies) que: Fornece acesso somente de leitura ao serviço AWS Health Imaging.

#### A utilização desta política

Você pode vincular a AWSHealthImagingReadOnlyAccess aos seus usuários, grupos e perfis.

#### Detalhes da política

- Tipo: política gerenciada da AWS
- Horário de criação: 25 de julho de 2023, 23:40 UTC
- Horário editado: 01 de agosto de 2023, 15:18 UTC
- ARN: arn:aws:iam::aws:policy/AWSHealthImagingReadOnlyAccess

#### Versão da política

Versão da política: v2 (padrão)

A versão padrão da política é aquela que define as permissões para a política. Quando um usuário ou função com essa política faz uma solicitação para acessar um atributo AWS, AWS verifica a versão padrão da política para determinar se concede a permissão solicitada.

#### Documento da política JSON

```
{ 
   "Version" : "2012-10-17", 
   "Statement" : [ 
     { 
       "Effect" : "Allow", 
       "Action" : [ 
          "medical-imaging:GetDICOMImportJob", 
          "medical-imaging:GetDatastore", 
          "medical-imaging:GetImageFrame", 
          "medical-imaging:GetImageSet", 
          "medical-imaging:GetImageSetMetadata", 
          "medical-imaging:ListDICOMImportJobs", 
          "medical-imaging:ListDatastores", 
          "medical-imaging:ListImageSetVersions", 
          "medical-imaging:ListTagsForResource", 
          "medical-imaging:SearchImageSets" 
       ], 
       "Resource" : "*" 
     } 
   ]
}
```
- [Crie um conjunto de permissões usando políticas gerenciadas da AWS no IAM Identity Center](https://docs.aws.amazon.com/singlesignon/latest/userguide/howtocreatepermissionset.html)
- [Adicionar e remover permissões de identidade do IAM](https://docs.aws.amazon.com/IAM/latest/UserGuide/access_policies_manage-attach-detach.html)
- [Entenda o controle de versionamento das políticas do IAM](https://docs.aws.amazon.com/IAM/latest/UserGuide/access_policies_managed-versioning.html)
- [Comece com as políticas gerenciadas pela AWS e avance para as permissões de privilégio](https://docs.aws.amazon.com/IAM/latest/UserGuide/best-practices.html#bp-use-aws-defined-policies)  [mínimo](https://docs.aws.amazon.com/IAM/latest/UserGuide/best-practices.html#bp-use-aws-defined-policies)

# AWSIAMIdentityCenterAllowListForIdentityContext

AWSIAMIdentityCenterAllowListForIdentityContext é uma [política gerenciada pela AWS](https://docs.aws.amazon.com/IAM/latest/UserGuide/access_policies_managed-vs-inline.html#aws-managed-policies) que: fornece a lista de ações permitidas para funções assumidas com o contexto de identidade do IAM Identity Center. AWS O Security Token Service (AWSSTS) anexa automaticamente essa política às funções assumidas. O contexto de identidade é passado como ProvidedContext.

## Utilização desta política

Você pode vincular a AWSIAMIdentityCenterAllowListForIdentityContext aos seus usuários, grupos e perfis.

## Detalhes desta política

- Tipo: política gerenciada pela AWS
- Horário de criação: 08 de novembro de 2023, 15:21 UTC
- Horário editado: 25 de novembro de 2023, 19:27 UTC
- ARN: arn:aws:iam::aws:policy/ AWSIAMIdentityCenterAllowListForIdentityContext

## Versão da política

Versão da política: v2 (padrão)

A versão padrão da política é aquela que define as permissões desta política. Quando um usuário ou função com esta política faz uma solicitação para acessar um atributo da AWS, a AWS verifica a versão padrão da política para determinar se irá conceder a permissão solicitada.

```
{ 
   "Version" : "2012-10-17", 
   "Statement" : [ 
     { 
        "Sid" : "TrustedIdentityPropagation", 
        "Effect" : "Deny", 
       "NotAction" : [ 
          "athena:BatchGetNamedQuery", 
          "athena:BatchGetPreparedStatement",
```
 "athena:BatchGetQueryExecution", "athena:CreateNamedQuery", "athena:CreatePreparedStatement", "athena:DeleteNamedQuery", "athena:DeletePreparedStatement", "athena:GetNamedQuery", "athena:GetPreparedStatement", "athena:GetQueryExecution", "athena:GetQueryResults", "athena:GetQueryResultsStream", "athena:GetQueryRuntimeStatistics", "athena:GetWorkGroup", "athena:ListNamedQueries", "athena:ListPreparedStatements", "athena:ListQueryExecutions", "athena:StartQueryExecution", "athena:StopQueryExecution", "athena:UpdateNamedQuery", "athena:UpdatePreparedStatement", "athena:GetDatabase", "athena:GetDataCatalog", "athena:GetTableMetadata", "athena:ListDatabases", "athena:ListDataCatalogs", "athena:ListTableMetadata", "athena:ListWorkGroups", "elasticmapreduce:GetClusterSessionCredentials", "glue:GetDatabase", "glue:GetDatabases", "glue:GetTable", "glue:GetTables", "glue:GetTableVersions", "glue:GetPartition", "glue:GetPartitions", "glue:BatchGetPartition", "glue:GetColumnStatisticsForPartition", "glue:GetColumnStatisticsForTable", "glue:SearchTables", "glue:CreateDatabase", "glue:UpdateDatabase", "glue:DeleteDatabase", "glue:CreateTable", "glue:DeleteTable",

```
 "glue:BatchDeleteTable",
```
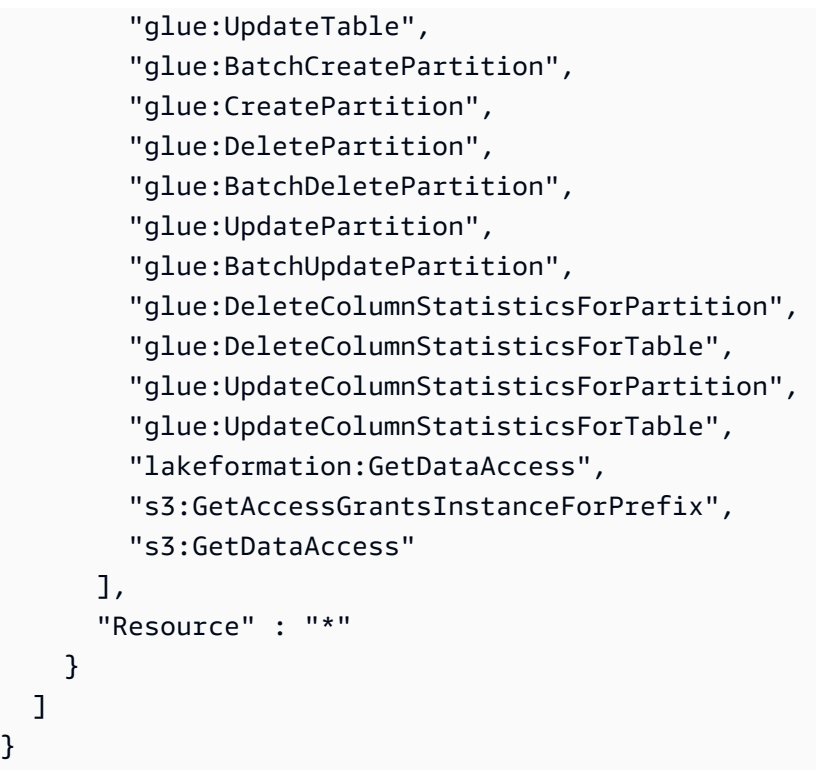

}

- [Crie um conjunto de permissões ao utilizar as políticas gerenciadas pela AWS no IAM Identity](https://docs.aws.amazon.com/singlesignon/latest/userguide/howtocreatepermissionset.html)  **[Center](https://docs.aws.amazon.com/singlesignon/latest/userguide/howtocreatepermissionset.html)**
- [Adicionar e remover permissões de identidade IAM](https://docs.aws.amazon.com/IAM/latest/UserGuide/access_policies_manage-attach-detach.html)
- [Compreenda o controle de versionamento das políticas do IAM](https://docs.aws.amazon.com/IAM/latest/UserGuide/access_policies_managed-versioning.html)
- [Comece com as políticas gerenciadas pela AWS e avance para as permissões de privilégio](https://docs.aws.amazon.com/IAM/latest/UserGuide/best-practices.html#bp-use-aws-defined-policies)  [mínimo](https://docs.aws.amazon.com/IAM/latest/UserGuide/best-practices.html#bp-use-aws-defined-policies)

# AWSIdentitySyncFullAccess

AWSIdentitySyncFullAccessé uma [política AWS gerenciada](https://docs.aws.amazon.com/IAM/latest/UserGuide/access_policies_managed-vs-inline.html#aws-managed-policies) que: Concede acesso total ao serviço Identity Sync

## A utilização desta política

Você pode vincular a AWSIdentitySyncFullAccess aos seus usuários, grupos e perfis.

#### Detalhes da política

- Tipo: política gerenciada da AWS
- Horário de criação: 23 de março de 2022, 23:29 UTC
- Horário editado: 23 de março de 2022, 23:29 UTC
- ARN: arn:aws:iam::aws:policy/AWSIdentitySyncFullAccess

#### Versão da política

Versão da política: v1 (padrão)

A versão padrão da política é aquela que define as permissões para a política. Quando um usuário ou função com essa política faz uma solicitação para acessar um atributo AWS, AWS verifica a versão padrão da política para determinar se concede a permissão solicitada.

```
{ 
   "Version" : "2012-10-17", 
   "Statement" : [ 
    \{ "Effect" : "Allow", 
       "Action" : [ 
          "ds:AuthorizeApplication", 
          "ds:UnauthorizeApplication" 
       ], 
       "Resource" : "arn:*:ds:*:*:*/*" 
     }, 
     { 
       "Effect" : "Allow", 
       "Action" : [ 
          "identity-sync:DeleteSyncProfile", 
          "identity-sync:CreateSyncProfile", 
          "identity-sync:GetSyncProfile", 
          "identity-sync:StartSync", 
          "identity-sync:StopSync", 
          "identity-sync:CreateSyncFilter", 
          "identity-sync:DeleteSyncFilter", 
          "identity-sync:ListSyncFilters", 
          "identity-sync:CreateSyncTarget",
```

```
 "identity-sync:DeleteSyncTarget", 
          "identity-sync:GetSyncTarget", 
          "identity-sync:UpdateSyncTarget" 
       ], 
       "Resource" : "arn:*:identity-sync:*:*:*/*" 
     } 
   ]
}
```
- [Crie um conjunto de permissões usando políticas gerenciadas da AWS no IAM Identity Center](https://docs.aws.amazon.com/singlesignon/latest/userguide/howtocreatepermissionset.html)
- [Adicionar e remover permissões de identidade do IAM](https://docs.aws.amazon.com/IAM/latest/UserGuide/access_policies_manage-attach-detach.html)
- [Entenda o controle de versionamento das políticas do IAM](https://docs.aws.amazon.com/IAM/latest/UserGuide/access_policies_managed-versioning.html)
- [Comece com as políticas gerenciadas pela AWS e avance para as permissões de privilégio](https://docs.aws.amazon.com/IAM/latest/UserGuide/best-practices.html#bp-use-aws-defined-policies)  [mínimo](https://docs.aws.amazon.com/IAM/latest/UserGuide/best-practices.html#bp-use-aws-defined-policies)

## AWSIdentitySyncReadOnlyAccess

AWSIdentitySyncReadOnlyAccessé uma [política AWS gerenciada](https://docs.aws.amazon.com/IAM/latest/UserGuide/access_policies_managed-vs-inline.html#aws-managed-policies) que: Acesso somente de leitura ao serviço Identity Sync

#### A utilização desta política

Você pode vincular a AWSIdentitySyncReadOnlyAccess aos seus usuários, grupos e perfis.

#### Detalhes da política

- Tipo: política gerenciada da AWS
- Horário de criação: 23 de março de 2022, 23:29 UTC
- Horário editado: 23 de março de 2022, 23:29 UTC
- ARN: arn:aws:iam::aws:policy/AWSIdentitySyncReadOnlyAccess

#### Versão da política

Versão da política: v1 (padrão)

A versão padrão da política é aquela que define as permissões para a política. Quando um usuário ou função com essa política faz uma solicitação para acessar um atributo AWS, AWS verifica a versão padrão da política para determinar se concede a permissão solicitada.

### Documento da política JSON

```
{ 
   "Version" : "2012-10-17", 
   "Statement" : [ 
     { 
        "Effect" : "Allow", 
        "Action" : [ 
          "identity-sync:GetSyncProfile", 
          "identity-sync:ListSyncFilters", 
          "identity-sync:GetSyncTarget" 
       ], 
        "Resource" : "arn:*:identity-sync:*:*:*/*" 
     } 
   ]
}
```
## Saiba mais

- [Crie um conjunto de permissões usando políticas gerenciadas da AWS no IAM Identity Center](https://docs.aws.amazon.com/singlesignon/latest/userguide/howtocreatepermissionset.html)
- [Adicionar e remover permissões de identidade do IAM](https://docs.aws.amazon.com/IAM/latest/UserGuide/access_policies_manage-attach-detach.html)
- [Entenda o controle de versionamento das políticas do IAM](https://docs.aws.amazon.com/IAM/latest/UserGuide/access_policies_managed-versioning.html)
- [Comece com as políticas gerenciadas pela AWS e avance para as permissões de privilégio](https://docs.aws.amazon.com/IAM/latest/UserGuide/best-practices.html#bp-use-aws-defined-policies)  [mínimo](https://docs.aws.amazon.com/IAM/latest/UserGuide/best-practices.html#bp-use-aws-defined-policies)

# AWSImageBuilderFullAccess

AWSImageBuilderFullAccessé uma [política AWS gerenciada](https://docs.aws.amazon.com/IAM/latest/UserGuide/access_policies_managed-vs-inline.html#aws-managed-policies) que: Fornece acesso total a todas as ações do AWS Image Builder e acesso com escopo de recursos aos AWS serviços relacionados.

## A utilização desta política

Você pode vincular a AWSImageBuilderFullAccess aos seus usuários, grupos e perfis.

#### Detalhes da política

- Tipo: política gerenciada da AWS
- Horário da criação: 20 de dezembro de 2019, 18:25 UTC
- Horário editado: 13 de abril de 2021, 17:33 UTC
- ARN: arn:aws:iam::aws:policy/AWSImageBuilderFullAccess

#### Versão da política

Versão da política: v2 (padrão)

A versão padrão da política é aquela que define as permissões para a política. Quando um usuário ou função com essa política faz uma solicitação para acessar um atributo AWS, AWS verifica a versão padrão da política para determinar se concede a permissão solicitada.

```
{ 
   "Version" : "2012-10-17", 
   "Statement" : [ 
    \{ "Effect" : "Allow", 
        "Action" : [ 
          "imagebuilder:*" 
        ], 
        "Resource" : "*" 
     }, 
     { 
        "Effect" : "Allow", 
        "Action" : [ 
          "sns:ListTopics" 
        ], 
        "Resource" : "*" 
     }, 
     { 
        "Effect" : "Allow", 
        "Action" : [ 
          "sns:Publish" 
        ], 
        "Resource" : "arn:aws:sns:*:*:*imagebuilder*"
```

```
 }, 
     { 
       "Effect" : "Allow", 
       "Action" : [ 
          "license-manager:ListLicenseConfigurations", 
          "license-manager:ListLicenseSpecificationsForResource" 
       ], 
       "Resource" : "*" 
     }, 
     { 
       "Effect" : "Allow", 
      "Action" : [
         "iam:GetRole" 
       ], 
       "Resource" : "arn:aws:iam::*:role/aws-service-role/imagebuilder.amazonaws.com/
AWSServiceRoleForImageBuilder" 
     }, 
     { 
       "Effect" : "Allow", 
      "Action" : [
          "iam:GetInstanceProfile" 
       ], 
       "Resource" : "arn:aws:iam::*:instance-profile/*imagebuilder*" 
     }, 
     { 
       "Effect" : "Allow", 
      "Action" : [
          "iam:ListInstanceProfiles", 
         "iam:ListRoles" 
       ], 
       "Resource" : "*" 
     }, 
     { 
       "Effect" : "Allow", 
       "Action" : "iam:PassRole", 
       "Resource" : [ 
          "arn:aws:iam::*:instance-profile/*imagebuilder*", 
          "arn:aws:iam::*:role/*imagebuilder*" 
       ], 
       "Condition" : { 
          "StringEquals" : { 
            "iam:PassedToService" : "ec2.amazonaws.com" 
         } 
       }
```

```
 }, 
     { 
       "Effect" : "Allow", 
       "Action" : [ 
          "s3:ListAllMyBuckets", 
          "s3:GetBucketLocation" 
       ], 
       "Resource" : "*" 
     }, 
     { 
       "Effect" : "Allow", 
      "Action" : [
         "s3:ListBucket" 
       ], 
       "Resource" : "arn:aws:s3::*:*imagebuilder*" 
     }, 
     { 
       "Effect" : "Allow", 
        "Action" : "iam:CreateServiceLinkedRole", 
        "Resource" : "arn:aws:iam::*:role/aws-service-role/imagebuilder.amazonaws.com/
AWSServiceRoleForImageBuilder", 
       "Condition" : { 
          "StringLike" : { 
            "iam:AWSServiceName" : "imagebuilder.amazonaws.com" 
          } 
       } 
     }, 
     { 
        "Effect" : "Allow", 
      "Action" : [
          "ec2:DescribeImages", 
          "ec2:DescribeSnapshots", 
          "ec2:DescribeVpcs", 
          "ec2:DescribeRegions", 
          "ec2:DescribeVolumes", 
          "ec2:DescribeSubnets", 
          "ec2:DescribeKeyPairs", 
          "ec2:DescribeSecurityGroups", 
          "ec2:DescribeInstanceTypeOfferings", 
          "ec2:DescribeLaunchTemplates" 
       ], 
        "Resource" : "*" 
     } 
   ]
```
#### }

### Saiba mais

- [Crie um conjunto de permissões usando políticas gerenciadas da AWS no IAM Identity Center](https://docs.aws.amazon.com/singlesignon/latest/userguide/howtocreatepermissionset.html)
- [Adicionar e remover permissões de identidade do IAM](https://docs.aws.amazon.com/IAM/latest/UserGuide/access_policies_manage-attach-detach.html)
- [Entenda o controle de versionamento das políticas do IAM](https://docs.aws.amazon.com/IAM/latest/UserGuide/access_policies_managed-versioning.html)
- [Comece com as políticas gerenciadas pela AWS e avance para as permissões de privilégio](https://docs.aws.amazon.com/IAM/latest/UserGuide/best-practices.html#bp-use-aws-defined-policies)  [mínimo](https://docs.aws.amazon.com/IAM/latest/UserGuide/best-practices.html#bp-use-aws-defined-policies)

## AWSImageBuilderReadOnlyAccess

AWSImageBuilderReadOnlyAccessé uma [política AWS gerenciada](https://docs.aws.amazon.com/IAM/latest/UserGuide/access_policies_managed-vs-inline.html#aws-managed-policies) que: Fornece acesso somente de leitura a todas as ações do AWS Image Builder.

### A utilização desta política

Você pode vincular a AWSImageBuilderReadOnlyAccess aos seus usuários, grupos e perfis.

#### Detalhes da política

- Tipo: política gerenciada da AWS
- Horário de criação: 19 de dezembro de 2019, 22:29 UTC
- Horário editado: 19 de dezembro de 2019, 22:29 UTC
- ARN: arn:aws:iam::aws:policy/AWSImageBuilderReadOnlyAccess

### Versão da política

Versão da política: v1 (padrão)

A versão padrão da política é aquela que define as permissões para a política. Quando um usuário ou função com essa política faz uma solicitação para acessar um atributo AWS, AWS verifica a versão padrão da política para determinar se concede a permissão solicitada.

### Documento da política JSON

#### {

```
 "Version" : "2012-10-17", 
   "Statement" : [ 
     { 
        "Effect" : "Allow", 
       "Action" : [ 
          "imagebuilder:Get*", 
          "imagebuilder:List*" 
       ], 
       "Resource" : "*" 
     }, 
     { 
        "Effect" : "Allow", 
       "Action" : [
          "iam:GetRole" 
        ], 
        "Resource" : "arn:aws:iam::*:role/aws-service-role/imagebuilder.amazonaws.com/
AWSServiceRoleForImageBuilder" 
     } 
   ]
}
```
- [Crie um conjunto de permissões usando políticas gerenciadas da AWS no IAM Identity Center](https://docs.aws.amazon.com/singlesignon/latest/userguide/howtocreatepermissionset.html)
- [Adicionar e remover permissões de identidade do IAM](https://docs.aws.amazon.com/IAM/latest/UserGuide/access_policies_manage-attach-detach.html)
- [Entenda o controle de versionamento das políticas do IAM](https://docs.aws.amazon.com/IAM/latest/UserGuide/access_policies_managed-versioning.html)
- [Comece com as políticas gerenciadas pela AWS e avance para as permissões de privilégio](https://docs.aws.amazon.com/IAM/latest/UserGuide/best-practices.html#bp-use-aws-defined-policies)  [mínimo](https://docs.aws.amazon.com/IAM/latest/UserGuide/best-practices.html#bp-use-aws-defined-policies)

## AWSImportExportFullAccess

AWSImportExportFullAccessé uma [política AWS gerenciada](https://docs.aws.amazon.com/IAM/latest/UserGuide/access_policies_managed-vs-inline.html#aws-managed-policies) que: Fornece acesso de leitura e gravação aos trabalhos criados sob Conta da AWS o.

### A utilização desta política

Você pode vincular a AWSImportExportFullAccess aos seus usuários, grupos e perfis.

#### Detalhes da política

- Tipo: política gerenciada da AWS
- Horário de criação: 06 de fevereiro de 2015, 18:40 UTC
- Horário editado: 06 de fevereiro de 2015, 18:40 UTC
- ARN: arn:aws:iam::aws:policy/AWSImportExportFullAccess

#### Versão da política

Versão da política: v1 (padrão)

A versão padrão da política é aquela que define as permissões para a política. Quando um usuário ou função com essa política faz uma solicitação para acessar um atributo AWS, AWS verifica a versão padrão da política para determinar se concede a permissão solicitada.

#### Documento da política JSON

```
{ 
   "Version" : "2012-10-17", 
   "Statement" : [ 
      { 
        "Effect" : "Allow", 
        "Action" : [ 
           "importexport:*" 
        ], 
        "Resource" : "*" 
      } 
   ]
}
```
- [Crie um conjunto de permissões usando políticas gerenciadas da AWS no IAM Identity Center](https://docs.aws.amazon.com/singlesignon/latest/userguide/howtocreatepermissionset.html)
- [Adicionar e remover permissões de identidade do IAM](https://docs.aws.amazon.com/IAM/latest/UserGuide/access_policies_manage-attach-detach.html)
- [Entenda o controle de versionamento das políticas do IAM](https://docs.aws.amazon.com/IAM/latest/UserGuide/access_policies_managed-versioning.html)
- [Comece com as políticas gerenciadas pela AWS e avance para as permissões de privilégio](https://docs.aws.amazon.com/IAM/latest/UserGuide/best-practices.html#bp-use-aws-defined-policies)  [mínimo](https://docs.aws.amazon.com/IAM/latest/UserGuide/best-practices.html#bp-use-aws-defined-policies)

## AWSImportExportReadOnlyAccess

AWSImportExportReadOnlyAccessé uma [política AWS gerenciada](https://docs.aws.amazon.com/IAM/latest/UserGuide/access_policies_managed-vs-inline.html#aws-managed-policies) que: Fornece acesso somente de leitura aos trabalhos criados sob Conta da AWS o.

#### A utilização desta política

Você pode vincular a AWSImportExportReadOnlyAccess aos seus usuários, grupos e perfis.

#### Detalhes da política

- Tipo: política gerenciada da AWS
- Horário de criação: 06 de fevereiro de 2015, 18:40 UTC
- Horário editado: 06 de fevereiro de 2015, 18:40 UTC
- ARN: arn:aws:iam::aws:policy/AWSImportExportReadOnlyAccess

### Versão da política

Versão da política: v1 (padrão)

A versão padrão da política é aquela que define as permissões para a política. Quando um usuário ou função com essa política faz uma solicitação para acessar um atributo AWS, AWS verifica a versão padrão da política para determinar se concede a permissão solicitada.

```
{ 
   "Version" : "2012-10-17", 
   "Statement" : [ 
      { 
        "Effect" : "Allow", 
        "Action" : [ 
          "importexport:ListJobs", 
          "importexport:GetStatus" 
        ], 
        "Resource" : "*" 
      } 
   ]
```
#### }

#### Saiba mais

- [Crie um conjunto de permissões usando políticas gerenciadas da AWS no IAM Identity Center](https://docs.aws.amazon.com/singlesignon/latest/userguide/howtocreatepermissionset.html)
- [Adicionar e remover permissões de identidade do IAM](https://docs.aws.amazon.com/IAM/latest/UserGuide/access_policies_manage-attach-detach.html)
- [Entenda o controle de versionamento das políticas do IAM](https://docs.aws.amazon.com/IAM/latest/UserGuide/access_policies_managed-versioning.html)
- [Comece com as políticas gerenciadas pela AWS e avance para as permissões de privilégio](https://docs.aws.amazon.com/IAM/latest/UserGuide/best-practices.html#bp-use-aws-defined-policies)  [mínimo](https://docs.aws.amazon.com/IAM/latest/UserGuide/best-practices.html#bp-use-aws-defined-policies)

## AWSIncidentManagerIncidentAccessServiceRolePolicy

AWSIncidentManagerIncidentAccessServiceRolePolicyé uma [política AWS gerenciada](https://docs.aws.amazon.com/IAM/latest/UserGuide/access_policies_managed-vs-inline.html#aws-managed-policies) que: Concede permissões ao Incident Manager para chamar outros AWS serviços como parte do gerenciamento de um incidente.

### Utilização desta política

Você pode vincular a AWSIncidentManagerIncidentAccessServiceRolePolicy aos seus usuários, grupos e perfis.

### Detalhes desta política

- Tipo: política AWS gerenciada
- Horário de criação: 13 de novembro de 2023, 00:01 UTC
- Horário editado: 20 de fevereiro de 2024, 23:02 UTC
- ARN: arn:aws:iam::aws:policy/ AWSIncidentManagerIncidentAccessServiceRolePolicy

### Versão da política

Versão da política: v2 (padrão)

A versão padrão da política é aquela que define as permissões desta política. Quando um usuário ou função da política faz uma solicitação para acessar um AWS recurso, AWS verifica a versão padrão da política para determinar se a solicitação deve ser permitida.

### Documento da política JSON

```
{ 
   "Version" : "2012-10-17", 
   "Statement" : [ 
     { 
        "Sid" : "IncidentAccessPermissions", 
       "Effect" : "Allow", 
       "Action" : [ 
          "cloudformation:DescribeStackEvents", 
          "cloudformation:DescribeStackResources", 
          "codedeploy:BatchGetDeployments", 
          "codedeploy:ListDeployments", 
          "codedeploy:ListDeploymentTargets", 
          "autoscaling:DescribeAutoScalingInstances" 
       ], 
        "Resource" : "*" 
     } 
   ]
}
```
#### Saiba mais

- [Crie um conjunto de permissões usando políticas AWS gerenciadas no IAM Identity Center](https://docs.aws.amazon.com/singlesignon/latest/userguide/howtocreatepermissionset.html)
- [Adicionar e remover permissões de identidade IAM](https://docs.aws.amazon.com/IAM/latest/UserGuide/access_policies_manage-attach-detach.html)
- [Compreenda o controle de versionamento das políticas do IAM](https://docs.aws.amazon.com/IAM/latest/UserGuide/access_policies_managed-versioning.html)
- [Comece com políticas AWS gerenciadas e adote permissões com privilégios mínimos](https://docs.aws.amazon.com/IAM/latest/UserGuide/best-practices.html#bp-use-aws-defined-policies)

## AWSIncidentManagerResolverAccess

AWSIncidentManagerResolverAccessé uma [política AWS gerenciada](https://docs.aws.amazon.com/IAM/latest/UserGuide/access_policies_managed-vs-inline.html#aws-managed-policies) que: Essa política concede permissões para iniciar, visualizar e atualizar incidentes com acesso total a eventos personalizados do cronograma e itens relacionados. Atribua essa política aos usuários que criarão e resolverão incidentes.

## A utilização desta política

Você pode vincular a AWSIncidentManagerResolverAccess aos seus usuários, grupos e perfis.

#### Detalhes da política

- Tipo: política gerenciada da AWS
- Horário de criação: 10 de maio de 2021, 06:12 UTC
- Horário editado: 10 de maio de 2021, 06:12 UTC
- ARN: arn:aws:iam::aws:policy/AWSIncidentManagerResolverAccess

#### Versão da política

Versão da política: v1 (padrão)

A versão padrão da política é aquela que define as permissões para a política. Quando um usuário ou função com essa política faz uma solicitação para acessar um atributo AWS, AWS verifica a versão padrão da política para determinar se concede a permissão solicitada.

```
{ 
   "Version" : "2012-10-17", 
   "Statement" : [ 
    \{ "Sid" : "StartIncidentPermissions", 
       "Effect" : "Allow", 
       "Action" : [ 
          "ssm-incidents:StartIncident" 
       ], 
       "Resource" : "*" 
     }, 
     { 
       "Sid" : "ResponsePlanReadOnlyPermissions", 
       "Effect" : "Allow", 
       "Action" : [ 
          "ssm-incidents:ListResponsePlans", 
          "ssm-incidents:GetResponsePlan" 
       ], 
       "Resource" : "*" 
     }, 
     { 
       "Sid" : "IncidentRecordResolverPermissions", 
       "Effect" : "Allow",
```

```
 "Action" : [ 
       "ssm-incidents:ListIncidentRecords", 
       "ssm-incidents:GetIncidentRecord", 
       "ssm-incidents:UpdateIncidentRecord", 
       "ssm-incidents:ListTimelineEvents", 
       "ssm-incidents:CreateTimelineEvent", 
       "ssm-incidents:GetTimelineEvent", 
       "ssm-incidents:UpdateTimelineEvent", 
       "ssm-incidents:DeleteTimelineEvent", 
       "ssm-incidents:ListRelatedItems", 
       "ssm-incidents:UpdateRelatedItems" 
     ], 
     "Resource" : "*" 
   } 
 ]
```
}

- [Crie um conjunto de permissões usando políticas gerenciadas da AWS no IAM Identity Center](https://docs.aws.amazon.com/singlesignon/latest/userguide/howtocreatepermissionset.html)
- [Adicionar e remover permissões de identidade do IAM](https://docs.aws.amazon.com/IAM/latest/UserGuide/access_policies_manage-attach-detach.html)
- [Entenda o controle de versionamento das políticas do IAM](https://docs.aws.amazon.com/IAM/latest/UserGuide/access_policies_managed-versioning.html)
- [Comece com as políticas gerenciadas pela AWS e avance para as permissões de privilégio](https://docs.aws.amazon.com/IAM/latest/UserGuide/best-practices.html#bp-use-aws-defined-policies)  [mínimo](https://docs.aws.amazon.com/IAM/latest/UserGuide/best-practices.html#bp-use-aws-defined-policies)

## AWSIncidentManagerServiceRolePolicy

AWSIncidentManagerServiceRolePolicyé uma [política AWS gerenciada](https://docs.aws.amazon.com/IAM/latest/UserGuide/access_policies_managed-vs-inline.html#aws-managed-policies) que: Essa política concede permissão ao Incident Manager para gerenciar registros de incidentes e recursos relacionados em seu nome.

### A utilização desta política

Essa política é vinculada a uma função associada a um serviço, que possibilita que o serviço execute ações em seu próprio nome. Não é possível vincular essa política a usuários, grupos ou funções.

#### Detalhes da política

• Tipo: Política de função vinculada ao serviço

- Horário de criação: 10 de maio de 2021, 03:34 UTC
- Horário editado: 05 de dezembro de 2022, 02:11 UTC
- ARN: arn:aws:iam::aws:policy/aws-service-role/ AWSIncidentManagerServiceRolePolicy

#### Versão da política

Versão da política: v2 (padrão)

A versão padrão da política é aquela que define as permissões para a política. Quando um usuário ou função com essa política faz uma solicitação para acessar um atributo AWS, AWS verifica a versão padrão da política para determinar se concede a permissão solicitada.

```
{ 
   "Version" : "2012-10-17", 
   "Statement" : [ 
     { 
        "Sid" : "UpdateIncidentRecordPermissions", 
        "Effect" : "Allow", 
        "Action" : [ 
          "ssm-incidents:ListIncidentRecords", 
          "ssm-incidents:CreateTimelineEvent" 
       ], 
        "Resource" : "*" 
     }, 
     { 
        "Sid" : "RelatedOpsItemPermissions", 
        "Effect" : "Allow", 
        "Action" : [ 
          "ssm:CreateOpsItem", 
          "ssm:AssociateOpsItemRelatedItem" 
       ], 
       "Resource" : "*" 
     }, 
     { 
        "Sid" : "IncidentEngagementPermissions", 
        "Effect" : "Allow", 
        "Action" : "ssm-contacts:StartEngagement", 
        "Resource" : "*"
```

```
 }, 
      { 
        "Sid" : "PutMetricDataPermission", 
        "Effect" : "Allow", 
        "Action" : [ 
          "cloudwatch:PutMetricData" 
        ], 
        "Resource" : "*", 
        "Condition" : { 
          "StringEquals" : { 
             "cloudwatch:namespace" : "AWS/IncidentManager" 
          } 
        } 
      } 
   ]
}
```
- [Entenda o controle de versionamento das políticas do IAM](https://docs.aws.amazon.com/IAM/latest/UserGuide/access_policies_managed-versioning.html)
- [Comece com as políticas gerenciadas pela AWS e avance para as permissões de privilégio](https://docs.aws.amazon.com/IAM/latest/UserGuide/best-practices.html#bp-use-aws-defined-policies)  [mínimo](https://docs.aws.amazon.com/IAM/latest/UserGuide/best-practices.html#bp-use-aws-defined-policies)

# AWSIoT1ClickFullAccess

AWSIoT1ClickFullAccessé uma [política AWS gerenciada](https://docs.aws.amazon.com/IAM/latest/UserGuide/access_policies_managed-vs-inline.html#aws-managed-policies) que: Fornece acesso total ao AWS IoT 1-Click.

### A utilização desta política

Você pode vincular a AWSIoT1ClickFullAccess aos seus usuários, grupos e perfis.

## Detalhes da política

- Tipo: política gerenciada da AWS
- Horário de criação: 11 de maio de 2018, 22:10 UTC
- Horário editado: 11 de maio de 2018, 22:10 UTC
- ARN: arn:aws:iam::aws:policy/AWSIoT1ClickFullAccess

### Versão da política

#### Versão da política: v1 (padrão)

A versão padrão da política é aquela que define as permissões para a política. Quando um usuário ou função com essa política faz uma solicitação para acessar um atributo AWS, AWS verifica a versão padrão da política para determinar se concede a permissão solicitada.

## Documento da política JSON

```
{ 
   "Version" : "2012-10-17", 
   "Statement" : [ 
      { 
        "Action" : [ 
           "iot1click:*" 
        ], 
        "Effect" : "Allow", 
        "Resource" : "*" 
      } 
   ]
}
```
## Saiba mais

- [Crie um conjunto de permissões usando políticas gerenciadas da AWS no IAM Identity Center](https://docs.aws.amazon.com/singlesignon/latest/userguide/howtocreatepermissionset.html)
- [Adicionar e remover permissões de identidade do IAM](https://docs.aws.amazon.com/IAM/latest/UserGuide/access_policies_manage-attach-detach.html)
- [Entenda o controle de versionamento das políticas do IAM](https://docs.aws.amazon.com/IAM/latest/UserGuide/access_policies_managed-versioning.html)
- [Comece com as políticas gerenciadas pela AWS e avance para as permissões de privilégio](https://docs.aws.amazon.com/IAM/latest/UserGuide/best-practices.html#bp-use-aws-defined-policies)  [mínimo](https://docs.aws.amazon.com/IAM/latest/UserGuide/best-practices.html#bp-use-aws-defined-policies)

# AWSIoT1ClickReadOnlyAccess

AWSIoT1ClickReadOnlyAccess é uma [política gerenciada da AWS](https://docs.aws.amazon.com/IAM/latest/UserGuide/access_policies_managed-vs-inline.html#aws-managed-policies) que: fornece acesso somente leitura ao AWS IoT 1-Click.

### A utilização desta política

Você pode vincular a AWSIoT1ClickReadOnlyAccess aos seus usuários, grupos e perfis.

#### Detalhes da política

- Tipo: política gerenciada da AWS
- Horário de criação: 11 de maio de 2018, 21:49 UTC
- Horário editado: 11 de maio de 2018, 21:49 UTC
- ARN: arn:aws:iam::aws:policy/AWSIoT1ClickReadOnlyAccess

#### Versão da política

Versão da política: v1 (padrão)

A versão padrão da política é aquela que define as permissões para a política. Quando um usuário ou função com essa política faz uma solicitação para acessar um atributo AWS, AWS verifica a versão padrão da política para determinar se concede a permissão solicitada.

#### Documento da política JSON

```
{ 
   "Version" : "2012-10-17", 
   "Statement" : [ 
     { 
        "Action" : [ 
           "iot1click:Describe*", 
           "iot1click:Get*", 
           "iot1click:List*" 
        ], 
        "Effect" : "Allow", 
        "Resource" : "*" 
     } 
   ]
}
```
- [Crie um conjunto de permissões usando políticas gerenciadas da AWS no IAM Identity Center](https://docs.aws.amazon.com/singlesignon/latest/userguide/howtocreatepermissionset.html)
- [Adicionar e remover permissões de identidade do IAM](https://docs.aws.amazon.com/IAM/latest/UserGuide/access_policies_manage-attach-detach.html)
- [Entenda o controle de versionamento das políticas do IAM](https://docs.aws.amazon.com/IAM/latest/UserGuide/access_policies_managed-versioning.html)
• [Comece com as políticas gerenciadas pela AWS e avance para as permissões de privilégio](https://docs.aws.amazon.com/IAM/latest/UserGuide/best-practices.html#bp-use-aws-defined-policies)  [mínimo](https://docs.aws.amazon.com/IAM/latest/UserGuide/best-practices.html#bp-use-aws-defined-policies)

# AWSIoTAnalyticsFullAccess

AWSIoTAnalyticsFullAccessé uma [política AWS gerenciada](https://docs.aws.amazon.com/IAM/latest/UserGuide/access_policies_managed-vs-inline.html#aws-managed-policies) que: Fornece acesso total ao IoT Analytics.

## A utilização desta política

Você pode vincular a AWSIoTAnalyticsFullAccess aos seus usuários, grupos e perfis.

## Detalhes da política

- Tipo: política gerenciada da AWS
- Horário de criação: 18 de junho de 2018, 23:02 UTC
- Horário editado: 18 de junho de 2018, 23:02 UTC
- ARN: arn:aws:iam::aws:policy/AWSIoTAnalyticsFullAccess

## Versão da política

Versão da política: v1 (padrão)

A versão padrão da política é aquela que define as permissões para a política. Quando um usuário ou função com essa política faz uma solicitação para acessar um atributo AWS, AWS verifica a versão padrão da política para determinar se concede a permissão solicitada.

```
{ 
   "Version" : "2012-10-17", 
   "Statement" : [ 
     { 
        "Effect" : "Allow", 
        "Action" : [ 
          "iotanalytics:*" 
        ],
```

```
 "Resource" : "*" 
      } 
   ]
}
```
- [Crie um conjunto de permissões usando políticas gerenciadas da AWS no IAM Identity Center](https://docs.aws.amazon.com/singlesignon/latest/userguide/howtocreatepermissionset.html)
- [Adicionar e remover permissões de identidade do IAM](https://docs.aws.amazon.com/IAM/latest/UserGuide/access_policies_manage-attach-detach.html)
- [Entenda o controle de versionamento das políticas do IAM](https://docs.aws.amazon.com/IAM/latest/UserGuide/access_policies_managed-versioning.html)
- [Comece com as políticas gerenciadas pela AWS e avance para as permissões de privilégio](https://docs.aws.amazon.com/IAM/latest/UserGuide/best-practices.html#bp-use-aws-defined-policies)  [mínimo](https://docs.aws.amazon.com/IAM/latest/UserGuide/best-practices.html#bp-use-aws-defined-policies)

# AWSIoTAnalyticsReadOnlyAccess

AWSIoTAnalyticsReadOnlyAccessé uma [política AWS gerenciada](https://docs.aws.amazon.com/IAM/latest/UserGuide/access_policies_managed-vs-inline.html#aws-managed-policies) que: Fornece acesso somente de leitura ao IoT Analytics.

### A utilização desta política

Você pode vincular a AWSIoTAnalyticsReadOnlyAccess aos seus usuários, grupos e perfis.

### Detalhes da política

- Tipo: política gerenciada da AWS
- Horário de criação: 18 de junho de 2018, 21:37 UTC
- Horário editado: 18 de junho de 2018, 21:37 UTC
- ARN: arn:aws:iam::aws:policy/AWSIoTAnalyticsReadOnlyAccess

### Versão da política

Versão da política: v1 (padrão)

A versão padrão da política é aquela que define as permissões para a política. Quando um usuário ou função com essa política faz uma solicitação para acessar um atributo AWS, AWS verifica a versão padrão da política para determinar se concede a permissão solicitada.

### Documento da política JSON

```
{ 
   "Version" : "2012-10-17", 
   "Statement" : [ 
     { 
        "Effect" : "Allow", 
        "Action" : [ 
          "iotanalytics:Describe*", 
          "iotanalytics:List*", 
          "iotanalytics:Get*", 
          "iotanalytics:SampleChannelData" 
        ], 
        "Resource" : "*" 
     } 
   ]
}
```
## Saiba mais

- [Crie um conjunto de permissões usando políticas gerenciadas da AWS no IAM Identity Center](https://docs.aws.amazon.com/singlesignon/latest/userguide/howtocreatepermissionset.html)
- [Adicionar e remover permissões de identidade do IAM](https://docs.aws.amazon.com/IAM/latest/UserGuide/access_policies_manage-attach-detach.html)
- [Entenda o controle de versionamento das políticas do IAM](https://docs.aws.amazon.com/IAM/latest/UserGuide/access_policies_managed-versioning.html)
- [Comece com as políticas gerenciadas pela AWS e avance para as permissões de privilégio](https://docs.aws.amazon.com/IAM/latest/UserGuide/best-practices.html#bp-use-aws-defined-policies)  [mínimo](https://docs.aws.amazon.com/IAM/latest/UserGuide/best-practices.html#bp-use-aws-defined-policies)

# AWSIoTConfigAccess

AWSIoTConfigAccessé uma [política AWS gerenciada](https://docs.aws.amazon.com/IAM/latest/UserGuide/access_policies_managed-vs-inline.html#aws-managed-policies) que: Essa política dá acesso total às ações de configuração de AWS IoT

### A utilização desta política

Você pode vincular a AWSIoTConfigAccess aos seus usuários, grupos e perfis.

### Detalhes da política

- Tipo: política gerenciada da AWS
- Horário de criação: 27 de outubro de 2015, 21:52 UTC
- Horário editado: 27 de setembro de 2019, 20:48 UTC
- ARN: arn:aws:iam::aws:policy/AWSIoTConfigAccess

#### Versão da política

Versão da política: v9 (padrão)

A versão padrão da política é aquela que define as permissões para a política. Quando um usuário ou função com essa política faz uma solicitação para acessar um atributo AWS, AWS verifica a versão padrão da política para determinar se concede a permissão solicitada.

```
{ 
   "Version" : "2012-10-17", 
   "Statement" : [ 
     { 
       "Effect" : "Allow", 
       "Action" : [ 
          "iot:AcceptCertificateTransfer", 
          "iot:AddThingToThingGroup", 
          "iot:AssociateTargetsWithJob", 
          "iot:AttachPolicy", 
          "iot:AttachPrincipalPolicy", 
          "iot:AttachThingPrincipal", 
          "iot:CancelCertificateTransfer", 
          "iot:CancelJob", 
          "iot:CancelJobExecution", 
          "iot:ClearDefaultAuthorizer", 
          "iot:CreateAuthorizer", 
          "iot:CreateCertificateFromCsr", 
          "iot:CreateJob", 
          "iot:CreateKeysAndCertificate", 
          "iot:CreateOTAUpdate", 
          "iot:CreatePolicy", 
          "iot:CreatePolicyVersion", 
          "iot:CreateRoleAlias", 
          "iot:CreateStream", 
          "iot:CreateThing", 
          "iot:CreateThingGroup", 
          "iot:CreateThingType", 
          "iot:CreateTopicRule",
```
 "iot:DeleteAuthorizer", "iot:DeleteCACertificate", "iot:DeleteCertificate", "iot:DeleteJob", "iot:DeleteJobExecution", "iot:DeleteOTAUpdate", "iot:DeletePolicy", "iot:DeletePolicyVersion", "iot:DeleteRegistrationCode", "iot:DeleteRoleAlias", "iot:DeleteStream", "iot:DeleteThing", "iot:DeleteThingGroup", "iot:DeleteThingType", "iot:DeleteTopicRule", "iot:DeleteV2LoggingLevel", "iot:DeprecateThingType", "iot:DescribeAuthorizer", "iot:DescribeCACertificate", "iot:DescribeCertificate", "iot:DescribeDefaultAuthorizer", "iot:DescribeEndpoint", "iot:DescribeEventConfigurations", "iot:DescribeIndex", "iot:DescribeJob", "iot:DescribeJobExecution", "iot:DescribeRoleAlias", "iot:DescribeStream", "iot:DescribeThing", "iot:DescribeThingGroup", "iot:DescribeThingRegistrationTask", "iot:DescribeThingType", "iot:DetachPolicy", "iot:DetachPrincipalPolicy", "iot:DetachThingPrincipal", "iot:DisableTopicRule", "iot:EnableTopicRule", "iot:GetEffectivePolicies", "iot:GetIndexingConfiguration", "iot:GetJobDocument", "iot:GetLoggingOptions", "iot:GetOTAUpdate", "iot:GetPolicy", "iot:GetPolicyVersion",

 "iot:GetRegistrationCode", "iot:GetTopicRule", "iot:GetV2LoggingOptions", "iot:ListAttachedPolicies", "iot:ListAuthorizers", "iot:ListCACertificates", "iot:ListCertificates", "iot:ListCertificatesByCA", "iot:ListIndices", "iot:ListJobExecutionsForJob", "iot:ListJobExecutionsForThing", "iot:ListJobs", "iot:ListOTAUpdates", "iot:ListOutgoingCertificates", "iot:ListPolicies", "iot:ListPolicyPrincipals", "iot:ListPolicyVersions", "iot:ListPrincipalPolicies", "iot:ListPrincipalThings", "iot:ListRoleAliases", "iot:ListStreams", "iot:ListTargetsForPolicy", "iot:ListThingGroups", "iot:ListThingGroupsForThing", "iot:ListThingPrincipals", "iot:ListThingRegistrationTaskReports", "iot:ListThingRegistrationTasks", "iot:ListThings", "iot:ListThingsInThingGroup", "iot:ListThingTypes", "iot:ListTopicRules", "iot:ListV2LoggingLevels", "iot:RegisterCACertificate", "iot:RegisterCertificate", "iot:RegisterThing", "iot:RejectCertificateTransfer", "iot:RemoveThingFromThingGroup", "iot:ReplaceTopicRule", "iot:SearchIndex", "iot:SetDefaultAuthorizer", "iot:SetDefaultPolicyVersion", "iot:SetLoggingOptions", "iot:SetV2LoggingLevel", "iot:SetV2LoggingOptions",

 "iot:StartThingRegistrationTask", "iot:StopThingRegistrationTask", "iot:TestAuthorization", "iot:TestInvokeAuthorizer", "iot:TransferCertificate", "iot:UpdateAuthorizer", "iot:UpdateCACertificate", "iot:UpdateCertificate", "iot:UpdateEventConfigurations", "iot:UpdateIndexingConfiguration", "iot:UpdateRoleAlias", "iot:UpdateStream", "iot:UpdateThing", "iot:UpdateThingGroup", "iot:UpdateThingGroupsForThing", "iot:UpdateAccountAuditConfiguration", "iot:DescribeAccountAuditConfiguration", "iot:DeleteAccountAuditConfiguration", "iot:StartOnDemandAuditTask", "iot:CancelAuditTask", "iot:DescribeAuditTask", "iot:ListAuditTasks", "iot:CreateScheduledAudit", "iot:UpdateScheduledAudit", "iot:DeleteScheduledAudit", "iot:DescribeScheduledAudit", "iot:ListScheduledAudits", "iot:ListAuditFindings", "iot:CreateSecurityProfile", "iot:DescribeSecurityProfile", "iot:UpdateSecurityProfile", "iot:DeleteSecurityProfile", "iot:AttachSecurityProfile", "iot:DetachSecurityProfile", "iot:ListSecurityProfiles", "iot:ListSecurityProfilesForTarget", "iot:ListTargetsForSecurityProfile", "iot:ListActiveViolations", "iot:ListViolationEvents", "iot:ValidateSecurityProfileBehaviors" ], "Resource" : "\*" }

]

#### }

### Saiba mais

- [Crie um conjunto de permissões usando políticas gerenciadas da AWS no IAM Identity Center](https://docs.aws.amazon.com/singlesignon/latest/userguide/howtocreatepermissionset.html)
- [Adicionar e remover permissões de identidade do IAM](https://docs.aws.amazon.com/IAM/latest/UserGuide/access_policies_manage-attach-detach.html)
- [Entenda o controle de versionamento das políticas do IAM](https://docs.aws.amazon.com/IAM/latest/UserGuide/access_policies_managed-versioning.html)
- [Comece com as políticas gerenciadas pela AWS e avance para as permissões de privilégio](https://docs.aws.amazon.com/IAM/latest/UserGuide/best-practices.html#bp-use-aws-defined-policies)  [mínimo](https://docs.aws.amazon.com/IAM/latest/UserGuide/best-practices.html#bp-use-aws-defined-policies)

# AWSIoTConfigReadOnlyAccess

AWSIoTConfigReadOnlyAccessé uma [política AWS gerenciada](https://docs.aws.amazon.com/IAM/latest/UserGuide/access_policies_managed-vs-inline.html#aws-managed-policies) que: Essa política fornece acesso somente de leitura às ações de configuração de AWS IoT

## A utilização desta política

Você pode vincular a AWSIoTConfigReadOnlyAccess aos seus usuários, grupos e perfis.

## Detalhes da política

- Tipo: política gerenciada da AWS
- Horário de criação: 27 de outubro de 2015, 21:52 UTC
- Horário editado: 27 de setembro de 2019, 20:52 UTC
- ARN: arn:aws:iam::aws:policy/AWSIoTConfigReadOnlyAccess

## Versão da política

Versão da política: v8 (padrão)

A versão padrão da política é aquela que define as permissões para a política. Quando um usuário ou função com essa política faz uma solicitação para acessar um atributo AWS, AWS verifica a versão padrão da política para determinar se concede a permissão solicitada.

## Documento da política JSON

#### {

Saiba mais 2003

```
 "Version" : "2012-10-17", 
 "Statement" : [ 
  { 
     "Effect" : "Allow", 
     "Action" : [ 
       "iot:DescribeAuthorizer", 
       "iot:DescribeCACertificate", 
       "iot:DescribeCertificate", 
       "iot:DescribeDefaultAuthorizer", 
       "iot:DescribeEndpoint", 
       "iot:DescribeEventConfigurations", 
       "iot:DescribeIndex", 
       "iot:DescribeJob", 
       "iot:DescribeJobExecution", 
       "iot:DescribeRoleAlias", 
       "iot:DescribeStream", 
       "iot:DescribeThing", 
       "iot:DescribeThingGroup", 
       "iot:DescribeThingRegistrationTask", 
       "iot:DescribeThingType", 
       "iot:GetEffectivePolicies", 
       "iot:GetIndexingConfiguration", 
       "iot:GetJobDocument", 
       "iot:GetLoggingOptions", 
       "iot:GetOTAUpdate", 
       "iot:GetPolicy", 
       "iot:GetPolicyVersion", 
       "iot:GetRegistrationCode", 
       "iot:GetTopicRule", 
       "iot:GetV2LoggingOptions", 
       "iot:ListAttachedPolicies", 
       "iot:ListAuthorizers", 
       "iot:ListCACertificates", 
       "iot:ListCertificates", 
       "iot:ListCertificatesByCA", 
       "iot:ListIndices", 
       "iot:ListJobExecutionsForJob", 
       "iot:ListJobExecutionsForThing", 
       "iot:ListJobs", 
       "iot:ListOTAUpdates", 
       "iot:ListOutgoingCertificates", 
       "iot:ListPolicies", 
       "iot:ListPolicyPrincipals", 
       "iot:ListPolicyVersions",
```

```
 "iot:ListPrincipalPolicies", 
       "iot:ListPrincipalThings", 
       "iot:ListRoleAliases", 
       "iot:ListStreams", 
       "iot:ListTargetsForPolicy", 
       "iot:ListThingGroups", 
       "iot:ListThingGroupsForThing", 
       "iot:ListThingPrincipals", 
       "iot:ListThingRegistrationTaskReports", 
       "iot:ListThingRegistrationTasks", 
       "iot:ListThings", 
       "iot:ListThingsInThingGroup", 
       "iot:ListThingTypes", 
       "iot:ListTopicRules", 
       "iot:ListV2LoggingLevels", 
       "iot:SearchIndex", 
       "iot:TestAuthorization", 
       "iot:TestInvokeAuthorizer", 
       "iot:DescribeAccountAuditConfiguration", 
       "iot:DescribeAuditTask", 
       "iot:ListAuditTasks", 
       "iot:DescribeScheduledAudit", 
       "iot:ListScheduledAudits", 
       "iot:ListAuditFindings", 
       "iot:DescribeSecurityProfile", 
       "iot:ListSecurityProfiles", 
       "iot:ListSecurityProfilesForTarget", 
       "iot:ListTargetsForSecurityProfile", 
       "iot:ListActiveViolations", 
       "iot:ListViolationEvents", 
       "iot:ValidateSecurityProfileBehaviors" 
     ], 
     "Resource" : "*" 
   } 
 ]
```
}

- [Crie um conjunto de permissões usando políticas gerenciadas da AWS no IAM Identity Center](https://docs.aws.amazon.com/singlesignon/latest/userguide/howtocreatepermissionset.html)
- [Adicionar e remover permissões de identidade do IAM](https://docs.aws.amazon.com/IAM/latest/UserGuide/access_policies_manage-attach-detach.html)
- [Entenda o controle de versionamento das políticas do IAM](https://docs.aws.amazon.com/IAM/latest/UserGuide/access_policies_managed-versioning.html)

• [Comece com as políticas gerenciadas pela AWS e avance para as permissões de privilégio](https://docs.aws.amazon.com/IAM/latest/UserGuide/best-practices.html#bp-use-aws-defined-policies)  [mínimo](https://docs.aws.amazon.com/IAM/latest/UserGuide/best-practices.html#bp-use-aws-defined-policies)

## AWSIoTDataAccess

AWSIoTDataAccessé uma [política AWS gerenciada](https://docs.aws.amazon.com/IAM/latest/UserGuide/access_policies_managed-vs-inline.html#aws-managed-policies) que: Essa política dá acesso total às ações de mensagens de AWS IoT

### A utilização desta política

Você pode vincular a AWSIoTDataAccess aos seus usuários, grupos e perfis.

### Detalhes da política

- Tipo: política gerenciada da AWS
- Horário de criação: 27 de outubro de 2015, 21:51 UTC
- Horário editado: 23 de junho de 2021, 21:34 UTC
- ARN: arn:aws:iam::aws:policy/AWSIoTDataAccess

### Versão da política

Versão da política: v3 (padrão)

A versão padrão da política é aquela que define as permissões para a política. Quando um usuário ou função com essa política faz uma solicitação para acessar um atributo AWS, AWS verifica a versão padrão da política para determinar se concede a permissão solicitada.

```
{ 
   "Version" : "2012-10-17", 
   "Statement" : [ 
     { 
        "Effect" : "Allow", 
        "Action" : [ 
          "iot:Connect", 
          "iot:Publish", 
          "iot:Subscribe",
```

```
 "iot:Receive", 
          "iot:GetThingShadow", 
          "iot:UpdateThingShadow", 
          "iot:DeleteThingShadow", 
          "iot:ListNamedShadowsForThing" 
        ], 
        "Resource" : "*" 
     } 
   ]
}
```
- [Crie um conjunto de permissões usando políticas gerenciadas da AWS no IAM Identity Center](https://docs.aws.amazon.com/singlesignon/latest/userguide/howtocreatepermissionset.html)
- [Adicionar e remover permissões de identidade do IAM](https://docs.aws.amazon.com/IAM/latest/UserGuide/access_policies_manage-attach-detach.html)
- [Entenda o controle de versionamento das políticas do IAM](https://docs.aws.amazon.com/IAM/latest/UserGuide/access_policies_managed-versioning.html)
- [Comece com as políticas gerenciadas pela AWS e avance para as permissões de privilégio](https://docs.aws.amazon.com/IAM/latest/UserGuide/best-practices.html#bp-use-aws-defined-policies)  [mínimo](https://docs.aws.amazon.com/IAM/latest/UserGuide/best-practices.html#bp-use-aws-defined-policies)

# AWSIoTDeviceDefenderAddThingsToThingGroupMitigationAction

AWSIoTDeviceDefenderAddThingsToThingGroupMitigationActioné uma [política AWS](https://docs.aws.amazon.com/IAM/latest/UserGuide/access_policies_managed-vs-inline.html#aws-managed-policies)  [gerenciada](https://docs.aws.amazon.com/IAM/latest/UserGuide/access_policies_managed-vs-inline.html#aws-managed-policies) que: fornece acesso de gravação a grupos de coisas de IoT e acesso de leitura a certificados de IoT para execução da ação de mitigação ADD\_THINGS\_TO\_THING\_GROUP

## A utilização desta política

Você pode vincular a AWSIoTDeviceDefenderAddThingsToThingGroupMitigationAction aos seus usuários, grupos e perfis.

## Detalhes da política

- Tipo: Política de função de serviço
- Horário de criação: 07 de agosto de 2019, 17:55 UTC
- Horário editado: 07 de agosto de 2019, 17:55 UTC
- ARN: arn:aws:iam::aws:policy/service-role/ AWSIoTDeviceDefenderAddThingsToThingGroupMitigationAction

## Versão da política

#### Versão da política: v1 (padrão)

A versão padrão da política é aquela que define as permissões para a política. Quando um usuário ou função com essa política faz uma solicitação para acessar um atributo AWS, AWS verifica a versão padrão da política para determinar se concede a permissão solicitada.

### Documento da política JSON

```
{ 
   "Version" : "2012-10-17", 
   "Statement" : [ 
     \mathcal{L} "Effect" : "Allow", 
        "Action" : [ 
           "iot:ListPrincipalThings", 
           "iot:AddThingToThingGroup" 
        ], 
        "Resource" : [ 
          " ] 
      } 
   ]
}
```
## Saiba mais

- [Crie um conjunto de permissões usando políticas gerenciadas da AWS no IAM Identity Center](https://docs.aws.amazon.com/singlesignon/latest/userguide/howtocreatepermissionset.html)
- [Adicionar e remover permissões de identidade do IAM](https://docs.aws.amazon.com/IAM/latest/UserGuide/access_policies_manage-attach-detach.html)
- [Entenda o controle de versionamento das políticas do IAM](https://docs.aws.amazon.com/IAM/latest/UserGuide/access_policies_managed-versioning.html)
- [Comece com as políticas gerenciadas pela AWS e avance para as permissões de privilégio](https://docs.aws.amazon.com/IAM/latest/UserGuide/best-practices.html#bp-use-aws-defined-policies)  [mínimo](https://docs.aws.amazon.com/IAM/latest/UserGuide/best-practices.html#bp-use-aws-defined-policies)

# AWSIoTDeviceDefenderAudit

AWSIoTDeviceDefenderAudité uma [política AWS gerenciada](https://docs.aws.amazon.com/IAM/latest/UserGuide/access_policies_managed-vs-inline.html#aws-managed-policies) que: Fornece acesso de leitura para IoT e recursos relacionados

### A utilização desta política

Você pode vincular a AWSIoTDeviceDefenderAudit aos seus usuários, grupos e perfis.

### Detalhes da política

- Tipo: Política de função de serviço
- Horário de criação: 18 de julho de 2018, 21:17 UTC
- Horário editado: 25 de novembro de 2019, 23:52 UTC
- ARN: arn:aws:iam::aws:policy/service-role/AWSIoTDeviceDefenderAudit

#### Versão da política

Versão da política: v3 (padrão)

A versão padrão da política é aquela que define as permissões para a política. Quando um usuário ou função com essa política faz uma solicitação para acessar um atributo AWS, AWS verifica a versão padrão da política para determinar se concede a permissão solicitada.

```
{ 
   "Version" : "2012-10-17", 
   "Statement" : [ 
     { 
       "Effect" : "Allow", 
       "Action" : [ 
          "iot:GetLoggingOptions", 
          "iot:GetV2LoggingOptions", 
          "iot:ListCACertificates", 
          "iot:ListCertificates", 
          "iot:DescribeCACertificate", 
          "iot:DescribeCertificate", 
          "iot:ListPolicies", 
          "iot:GetPolicy", 
          "iot:GetEffectivePolicies", 
          "iot:ListRoleAliases", 
          "iot:DescribeRoleAlias", 
          "cognito-identity:GetIdentityPoolRoles",
```

```
 "iam:ListRolePolicies", 
          "iam:ListAttachedRolePolicies", 
          "iam:GetRole", 
          "iam:GetPolicy", 
          "iam:GetPolicyVersion", 
          "iam:GetRolePolicy", 
          "iam:GenerateServiceLastAccessedDetails", 
          "iam:GetServiceLastAccessedDetails" 
        ], 
        "Resource" : [ 
\mathbf{u} \star \mathbf{u} ] 
     } 
   ]
}
```
- [Crie um conjunto de permissões usando políticas gerenciadas da AWS no IAM Identity Center](https://docs.aws.amazon.com/singlesignon/latest/userguide/howtocreatepermissionset.html)
- [Adicionar e remover permissões de identidade do IAM](https://docs.aws.amazon.com/IAM/latest/UserGuide/access_policies_manage-attach-detach.html)
- [Entenda o controle de versionamento das políticas do IAM](https://docs.aws.amazon.com/IAM/latest/UserGuide/access_policies_managed-versioning.html)
- [Comece com as políticas gerenciadas pela AWS e avance para as permissões de privilégio](https://docs.aws.amazon.com/IAM/latest/UserGuide/best-practices.html#bp-use-aws-defined-policies)  [mínimo](https://docs.aws.amazon.com/IAM/latest/UserGuide/best-practices.html#bp-use-aws-defined-policies)

# AWSIoTDeviceDefenderEnableIoTLoggingMitigationAction

AWSIoTDeviceDefenderEnableIoTLoggingMitigationActioné uma [política AWS](https://docs.aws.amazon.com/IAM/latest/UserGuide/access_policies_managed-vs-inline.html#aws-managed-policies)  [gerenciada](https://docs.aws.amazon.com/IAM/latest/UserGuide/access_policies_managed-vs-inline.html#aws-managed-policies) que: Fornece acesso para habilitar o registro de IoT para execução da ação de mitigação ENABLE\_IOT\_LOGGING

## A utilização desta política

Você pode vincular a AWSIoTDeviceDefenderEnableIoTLoggingMitigationAction aos seus usuários, grupos e perfis.

## Detalhes da política

• Tipo: Política de função de serviço

- Horário de criação: 07 de agosto de 2019, 17:04 UTC
- Horário editado: 07 de agosto de 2019, 17:04 UTC
- ARN: arn:aws:iam::aws:policy/service-role/ AWSIoTDeviceDefenderEnableIoTLoggingMitigationAction

#### Versão da política

Versão da política: v1 (padrão)

A versão padrão da política é aquela que define as permissões para a política. Quando um usuário ou função com essa política faz uma solicitação para acessar um atributo AWS, AWS verifica a versão padrão da política para determinar se concede a permissão solicitada.

```
{ 
   "Version" : "2012-10-17", 
   "Statement" : [ 
      { 
         "Effect" : "Allow", 
         "Action" : [ 
            "iot:SetV2LoggingOptions" 
         ], 
         "Resource" : [ 
           \mathbf{u} \star \mathbf{u}\mathbf{I} }, 
      { 
         "Effect" : "Allow", 
         "Action" : [ 
            "iam:PassRole" 
         ], 
         "Resource" : [ 
           \mathbf{u} \star \mathbf{u} ], 
         "Condition" : { 
            "StringEquals" : { 
              "iam:PassedToService" : [ 
                 "iot.amazonaws.com" 
 ] 
            }
```
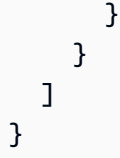

- [Crie um conjunto de permissões usando políticas gerenciadas da AWS no IAM Identity Center](https://docs.aws.amazon.com/singlesignon/latest/userguide/howtocreatepermissionset.html)
- [Adicionar e remover permissões de identidade do IAM](https://docs.aws.amazon.com/IAM/latest/UserGuide/access_policies_manage-attach-detach.html)
- [Entenda o controle de versionamento das políticas do IAM](https://docs.aws.amazon.com/IAM/latest/UserGuide/access_policies_managed-versioning.html)
- [Comece com as políticas gerenciadas pela AWS e avance para as permissões de privilégio](https://docs.aws.amazon.com/IAM/latest/UserGuide/best-practices.html#bp-use-aws-defined-policies)  [mínimo](https://docs.aws.amazon.com/IAM/latest/UserGuide/best-practices.html#bp-use-aws-defined-policies)

# AWSIoTDeviceDefenderPublishFindingsToSNSMitigationAction

AWSIoTDeviceDefenderPublishFindingsToSNSMitigationActioné uma [política AWS](https://docs.aws.amazon.com/IAM/latest/UserGuide/access_policies_managed-vs-inline.html#aws-managed-policies) [gerenciada](https://docs.aws.amazon.com/IAM/latest/UserGuide/access_policies_managed-vs-inline.html#aws-managed-policies) que: Fornece acesso de publicação de mensagens ao tópico SNS para execução da ação de mitigação PUBLISH\_FINDING\_TO\_SNS

### A utilização desta política

Você pode vincular a AWSIoTDeviceDefenderPublishFindingsToSNSMitigationAction aos seus usuários, grupos e perfis.

### Detalhes da política

- Tipo: Política de função de serviço
- Horário de criação: 07 de agosto de 2019, 17:04 UTC
- Horário editado: 07 de agosto de 2019, 17:04 UTC
- ARN: arn:aws:iam::aws:policy/service-role/ AWSIoTDeviceDefenderPublishFindingsToSNSMitigationAction

### Versão da política

Versão da política: v1 (padrão)

A versão padrão da política é aquela que define as permissões para a política. Quando um usuário ou função com essa política faz uma solicitação para acessar um atributo AWS, AWS verifica a versão padrão da política para determinar se concede a permissão solicitada.

## Documento da política JSON

```
{ 
   "Version" : "2012-10-17", 
   "Statement" : [ 
      { 
        "Effect" : "Allow", 
        "Action" : [ 
           "sns:Publish" 
        ], 
        "Resource" : [ 
          " ] 
      } 
   ]
}
```
## Saiba mais

- [Crie um conjunto de permissões usando políticas gerenciadas da AWS no IAM Identity Center](https://docs.aws.amazon.com/singlesignon/latest/userguide/howtocreatepermissionset.html)
- [Adicionar e remover permissões de identidade do IAM](https://docs.aws.amazon.com/IAM/latest/UserGuide/access_policies_manage-attach-detach.html)
- [Entenda o controle de versionamento das políticas do IAM](https://docs.aws.amazon.com/IAM/latest/UserGuide/access_policies_managed-versioning.html)
- [Comece com as políticas gerenciadas pela AWS e avance para as permissões de privilégio](https://docs.aws.amazon.com/IAM/latest/UserGuide/best-practices.html#bp-use-aws-defined-policies)  [mínimo](https://docs.aws.amazon.com/IAM/latest/UserGuide/best-practices.html#bp-use-aws-defined-policies)

# AWSIoTDeviceDefenderReplaceDefaultPolicyMitigationAction

AWSIoTDeviceDefenderReplaceDefaultPolicyMitigationActioné uma [política AWS](https://docs.aws.amazon.com/IAM/latest/UserGuide/access_policies_managed-vs-inline.html#aws-managed-policies) [gerenciada](https://docs.aws.amazon.com/IAM/latest/UserGuide/access_policies_managed-vs-inline.html#aws-managed-policies) que: Fornece acesso de gravação às políticas de IoT para execução da ação de mitigação REPLACE\_DEFAULT\_POLICY\_VERSION

## A utilização desta política

Você pode vincular a AWSIoTDeviceDefenderReplaceDefaultPolicyMitigationAction aos seus usuários, grupos e perfis.

### Detalhes da política

- Tipo: Política de função de serviço
- Horário de criação: 07 de agosto de 2019, 17:04 UTC
- Horário editado: 07 de agosto de 2019, 17:04 UTC
- ARN: arn:aws:iam::aws:policy/service-role/ AWSIoTDeviceDefenderReplaceDefaultPolicyMitigationAction

### Versão da política

Versão da política: v1 (padrão)

A versão padrão da política é aquela que define as permissões para a política. Quando um usuário ou função com essa política faz uma solicitação para acessar um atributo AWS, AWS verifica a versão padrão da política para determinar se concede a permissão solicitada.

### Documento da política JSON

```
{ 
   "Version" : "2012-10-17", 
   "Statement" : [ 
     \{ "Effect" : "Allow", 
        "Action" : [ 
           "iot:CreatePolicyVersion" 
        ], 
        "Resource" : [ 
          " ] 
      } 
   ]
}
```
### Saiba mais

- [Crie um conjunto de permissões usando políticas gerenciadas da AWS no IAM Identity Center](https://docs.aws.amazon.com/singlesignon/latest/userguide/howtocreatepermissionset.html)
- [Adicionar e remover permissões de identidade do IAM](https://docs.aws.amazon.com/IAM/latest/UserGuide/access_policies_manage-attach-detach.html)
- [Entenda o controle de versionamento das políticas do IAM](https://docs.aws.amazon.com/IAM/latest/UserGuide/access_policies_managed-versioning.html)

• [Comece com as políticas gerenciadas pela AWS e avance para as permissões de privilégio](https://docs.aws.amazon.com/IAM/latest/UserGuide/best-practices.html#bp-use-aws-defined-policies)  [mínimo](https://docs.aws.amazon.com/IAM/latest/UserGuide/best-practices.html#bp-use-aws-defined-policies)

## AWSIoTDeviceDefenderUpdateCACertMitigationAction

AWSIoTDeviceDefenderUpdateCACertMitigationActioné uma [política AWS gerenciada](https://docs.aws.amazon.com/IAM/latest/UserGuide/access_policies_managed-vs-inline.html#aws-managed-policies) que: Fornece acesso de gravação aos certificados de CA de IoT para execução da ação de mitigação UPDATE\_CA\_CERTIFICATE

### A utilização desta política

Você pode vincular a AWSIoTDeviceDefenderUpdateCACertMitigationAction aos seus usuários, grupos e perfis.

### Detalhes da política

- Tipo: Política de função de serviço
- Horário de criação: 07 de agosto de 2019, 17:05 UTC
- Horário editado: 07 de agosto de 2019, 17:05 UTC
- ARN: arn:aws:iam::aws:policy/service-role/ AWSIoTDeviceDefenderUpdateCACertMitigationAction

### Versão da política

Versão da política: v1 (padrão)

A versão padrão da política é aquela que define as permissões para a política. Quando um usuário ou função com essa política faz uma solicitação para acessar um atributo AWS, AWS verifica a versão padrão da política para determinar se concede a permissão solicitada.

```
{ 
   "Version" : "2012-10-17", 
   "Statement" : [ 
      {
```

```
 "Effect" : "Allow", 
        "Action" : [ 
           "iot:UpdateCACertificate" 
        ], 
        "Resource" : [ 
          " ] 
      } 
   ]
}
```
- [Crie um conjunto de permissões usando políticas gerenciadas da AWS no IAM Identity Center](https://docs.aws.amazon.com/singlesignon/latest/userguide/howtocreatepermissionset.html)
- [Adicionar e remover permissões de identidade do IAM](https://docs.aws.amazon.com/IAM/latest/UserGuide/access_policies_manage-attach-detach.html)
- [Entenda o controle de versionamento das políticas do IAM](https://docs.aws.amazon.com/IAM/latest/UserGuide/access_policies_managed-versioning.html)
- [Comece com as políticas gerenciadas pela AWS e avance para as permissões de privilégio](https://docs.aws.amazon.com/IAM/latest/UserGuide/best-practices.html#bp-use-aws-defined-policies)  [mínimo](https://docs.aws.amazon.com/IAM/latest/UserGuide/best-practices.html#bp-use-aws-defined-policies)

# AWSIoTDeviceDefenderUpdateDeviceCertMitigationAction

AWSIoTDeviceDefenderUpdateDeviceCertMitigationActioné uma [política AWS](https://docs.aws.amazon.com/IAM/latest/UserGuide/access_policies_managed-vs-inline.html#aws-managed-policies)  [gerenciada](https://docs.aws.amazon.com/IAM/latest/UserGuide/access_policies_managed-vs-inline.html#aws-managed-policies) que: Fornece acesso de gravação aos certificados de IoT para execução da ação de mitigação UPDATE\_DEVICE\_CERTIFICATE

## A utilização desta política

Você pode vincular a AWSIoTDeviceDefenderUpdateDeviceCertMitigationAction aos seus usuários, grupos e perfis.

### Detalhes da política

- Tipo: Política de função de serviço
- Horário de criação: 07 de agosto de 2019, 17:06 UTC
- Horário editado: 07 de agosto de 2019, 17:06 UTC
- ARN: arn:aws:iam::aws:policy/service-role/ AWSIoTDeviceDefenderUpdateDeviceCertMitigationAction

## Versão da política

#### Versão da política: v1 (padrão)

A versão padrão da política é aquela que define as permissões para a política. Quando um usuário ou função com essa política faz uma solicitação para acessar um atributo AWS, AWS verifica a versão padrão da política para determinar se concede a permissão solicitada.

### Documento da política JSON

```
{ 
    "Version" : "2012-10-17", 
    "Statement" : [ 
       { 
         "Effect" : "Allow", 
         "Action" : [ 
            "iot:UpdateCertificate" 
         ], 
         "Resource" : [ 
           \mathbf{u} \star \mathbf{u} ] 
       } 
   ]
}
```
## Saiba mais

- [Crie um conjunto de permissões usando políticas gerenciadas da AWS no IAM Identity Center](https://docs.aws.amazon.com/singlesignon/latest/userguide/howtocreatepermissionset.html)
- [Adicionar e remover permissões de identidade do IAM](https://docs.aws.amazon.com/IAM/latest/UserGuide/access_policies_manage-attach-detach.html)
- [Entenda o controle de versionamento das políticas do IAM](https://docs.aws.amazon.com/IAM/latest/UserGuide/access_policies_managed-versioning.html)
- [Comece com as políticas gerenciadas pela AWS e avance para as permissões de privilégio](https://docs.aws.amazon.com/IAM/latest/UserGuide/best-practices.html#bp-use-aws-defined-policies)  [mínimo](https://docs.aws.amazon.com/IAM/latest/UserGuide/best-practices.html#bp-use-aws-defined-policies)

# AWSIoTDeviceTesterForFreeRTOSFullAccess

AWSIoTDeviceTesterForFreeRTOSFullAccessé uma [política AWS gerenciada](https://docs.aws.amazon.com/IAM/latest/UserGuide/access_policies_managed-vs-inline.html#aws-managed-policies) que: Permite que o AWS IoT Device Tester execute o pacote de qualificação do FreeRTOS, permitindo acesso a serviços, incluindo IoT, S3 e IAM

### A utilização desta política

Você pode vincular a AWSIoTDeviceTesterForFreeRTOSFullAccess aos seus usuários, grupos e perfis.

### Detalhes da política

- Tipo: política gerenciada da AWS
- Horário de criação: 12 de fevereiro de 2020, 20:33 UTC
- Horário editado: 10 de agosto de 2023, 20:30 UTC
- ARN: arn:aws:iam::aws:policy/AWSIoTDeviceTesterForFreeRTOSFullAccess

#### Versão da política

Versão da política: v7 (padrão)

A versão padrão da política é aquela que define as permissões para a política. Quando um usuário ou função com essa política faz uma solicitação para acessar um atributo AWS, AWS verifica a versão padrão da política para determinar se concede a permissão solicitada.

```
{ 
   "Version" : "2012-10-17", 
   "Statement" : [ 
     { 
        "Sid" : "VisualEditor0", 
        "Effect" : "Allow", 
        "Action" : "iam:PassRole", 
        "Resource" : "arn:aws:iam::*:role/idt-*", 
        "Condition" : { 
          "StringEquals" : { 
             "iam:PassedToService" : "iot.amazonaws.com" 
          } 
        } 
     }, 
     { 
        "Sid" : "VisualEditor1", 
        "Effect" : "Allow", 
        "Action" : [
```
 "iot:DeleteThing", "iot:AttachThingPrincipal", "iot:DeleteCertificate", "iot:GetRegistrationCode", "iot:CreatePolicy", "iot:UpdateCACertificate", "s3:ListBucket", "iot:DescribeEndpoint", "iot:CreateOTAUpdate", "iot:CreateStream", "signer:ListSigningJobs", "acm:ListCertificates", "iot:CreateKeysAndCertificate", "iot:UpdateCertificate", "iot:CreateCertificateFromCsr", "iot:DetachThingPrincipal", "iot:RegisterCACertificate", "iot:CreateThing", "iam:ListRoles", "iot:RegisterCertificate", "iot:DeleteCACertificate", "signer:PutSigningProfile", "s3:ListAllMyBuckets", "signer:ListSigningPlatforms", "iot-device-tester:SendMetrics", "iot-device-tester:SupportedVersion", "iot-device-tester:LatestIdt", "iot-device-tester:CheckVersion", "iot-device-tester:DownloadTestSuite" ], "Resource" : "\*" }, { "Sid" : "VisualEditor2", "Effect" : "Allow", "Action" : [ "iam:GetRole", "signer:StartSigningJob", "acm:GetCertificate", "signer:DescribeSigningJob", "s3:CreateBucket", "execute-api:Invoke", "s3:DeleteBucket", "s3:PutBucketVersioning",

```
 "signer:CancelSigningProfile" 
   ], 
   "Resource" : [ 
     "arn:aws:execute-api:us-east-1:098862408343:9xpmnvs5h4/prod/POST/metrics", 
     "arn:aws:signer:*:*:/signing-profiles/*", 
     "arn:aws:signer:*:*:/signing-jobs/*", 
     "arn:aws:iam::*:role/idt-*", 
     "arn:aws:acm:*:*:certificate/*", 
     "arn:aws:s3:::idt-*", 
     "arn:aws:s3:::afr-ota*" 
   ] 
 }, 
 { 
   "Sid" : "VisualEditor3", 
   "Effect" : "Allow", 
  "Action" : [
     "iot:DeleteStream", 
     "iot:DeleteCertificate", 
     "iot:AttachPolicy", 
     "iot:DetachPolicy", 
     "iot:DeletePolicy", 
     "s3:ListBucketVersions", 
     "iot:UpdateCertificate", 
     "iot:GetOTAUpdate", 
     "iot:DeleteOTAUpdate", 
     "iot:DescribeJobExecution" 
   ], 
   "Resource" : [ 
     "arn:aws:s3:::afr-ota*", 
     "arn:aws:iot:*:*:thinggroup/idt*", 
     "arn:aws:iam::*:role/idt-*" 
   ] 
 }, 
 { 
   "Sid" : "VisualEditor4", 
   "Effect" : "Allow", 
  "Action" : [
     "iot:DeleteCertificate", 
     "iot:AttachPolicy", 
     "iot:DetachPolicy", 
     "s3:DeleteObjectVersion", 
     "iot:DeleteOTAUpdate", 
     "s3:PutObject",
```

```
 "s3:GetObject",
```

```
 "iot:DeleteStream", 
     "iot:DeletePolicy", 
     "s3:DeleteObject", 
     "iot:UpdateCertificate", 
     "iot:GetOTAUpdate", 
     "s3:GetObjectVersion", 
     "iot:DescribeJobExecution" 
   ], 
   "Resource" : [ 
     "arn:aws:s3:::afr-ota*/*", 
     "arn:aws:s3:::idt-*/*", 
     "arn:aws:iot:*:*:policy/idt*", 
     "arn:aws:iam::*:role/idt-*", 
     "arn:aws:iot:*:*:otaupdate/idt*", 
     "arn:aws:iot:*:*:thing/idt*", 
     "arn:aws:iot:*:*:cert/*", 
     "arn:aws:iot:*:*:job/*", 
     "arn:aws:iot:*:*:stream/*" 
   ] 
 }, 
 { 
   "Sid" : "VisualEditor5", 
   "Effect" : "Allow", 
  "Action" : [
     "s3:PutObject", 
     "s3:GetObject" 
   ], 
   "Resource" : [ 
     "arn:aws:s3:::afr-ota*/*", 
     "arn:aws:s3:::idt-*/*" 
   ] 
 }, 
 { 
   "Sid" : "VisualEditor6", 
   "Effect" : "Allow", 
  "Action" : [
     "iot:CancelJobExecution" 
   ], 
   "Resource" : [ 
     "arn:aws:iot:*:*:job/*", 
     "arn:aws:iot:*:*:thing/idt*" 
  \mathbf{I} }, 
 {
```

```
 "Sid" : "VisualEditor7", 
   "Effect" : "Allow", 
   "Action" : [ 
     "ec2:TerminateInstances" 
   ], 
   "Resource" : [ 
     "arn:aws:ec2:*:*:instance/*" 
   ], 
   "Condition" : { 
     "StringEquals" : { 
        "ec2:ResourceTag/Owner" : "IoTDeviceTester" 
     } 
   } 
 }, 
 { 
   "Sid" : "VisualEditor8", 
   "Effect" : "Allow", 
   "Action" : [ 
     "ec2:AuthorizeSecurityGroupIngress", 
     "ec2:DeleteSecurityGroup" 
   ], 
   "Resource" : [ 
     "arn:aws:ec2:*:*:security-group/*" 
   ], 
   "Condition" : { 
     "StringEquals" : { 
       "ec2:ResourceTag/Owner" : "IoTDeviceTester" 
     } 
   } 
 }, 
 { 
   "Sid" : "VisualEditor9", 
   "Effect" : "Allow", 
  "Action" : [
     "ec2:RunInstances" 
   ], 
   "Resource" : [ 
     "arn:aws:ec2:*:*:instance/*" 
   ], 
   "Condition" : { 
     "StringEquals" : { 
        "aws:RequestTag/Owner" : "IoTDeviceTester" 
     } 
   }
```

```
 }, 
 { 
   "Sid" : "VisualEditor10", 
   "Effect" : "Allow", 
   "Action" : [ 
     "ec2:RunInstances" 
   ], 
   "Resource" : [ 
     "arn:aws:ec2:*:*:image/*", 
     "arn:aws:ec2:*:*:security-group/*", 
     "arn:aws:ec2:*:*:volume/*", 
     "arn:aws:ec2:*:*:key-pair/*", 
     "arn:aws:ec2:*:*:placement-group/*", 
     "arn:aws:ec2:*:*:snapshot/*", 
     "arn:aws:ec2:*:*:network-interface/*", 
     "arn:aws:ec2:*:*:subnet/*" 
   ] 
 }, 
 { 
   "Sid" : "VisualEditor11", 
   "Effect" : "Allow", 
   "Action" : [ 
     "ec2:CreateSecurityGroup" 
   ], 
   "Resource" : [ 
     "arn:aws:ec2:*:*:security-group/*" 
   ], 
   "Condition" : { 
     "StringEquals" : { 
        "aws:RequestTag/Owner" : "IoTDeviceTester" 
     } 
   } 
 }, 
 { 
   "Sid" : "VisualEditor12", 
   "Effect" : "Allow", 
  "Action" : [
     "ec2:DescribeInstances", 
     "ec2:DescribeSecurityGroups", 
     "ssm:DescribeParameters", 
     "ssm:GetParameters" 
   ], 
   "Resource" : "*" 
 },
```

```
 { 
        "Sid" : "VisualEditor13", 
        "Effect" : "Allow", 
        "Action" : [ 
          "ec2:CreateTags" 
        ], 
        "Resource" : [ 
          "arn:aws:ec2:*:*:security-group/*", 
          "arn:aws:ec2:*:*:instance/*" 
        ], 
        "Condition" : { 
          "ForAnyValue:StringEquals" : { 
             "aws:TagKeys" : [ 
               "Owner" 
            ] 
          }, 
          "StringEquals" : { 
             "ec2:CreateAction" : [ 
               "RunInstances", 
               "CreateSecurityGroup" 
 ] 
          } 
        } 
     } 
   ]
}
```
- [Crie um conjunto de permissões usando políticas gerenciadas da AWS no IAM Identity Center](https://docs.aws.amazon.com/singlesignon/latest/userguide/howtocreatepermissionset.html)
- [Adicionar e remover permissões de identidade do IAM](https://docs.aws.amazon.com/IAM/latest/UserGuide/access_policies_manage-attach-detach.html)
- [Entenda o controle de versionamento das políticas do IAM](https://docs.aws.amazon.com/IAM/latest/UserGuide/access_policies_managed-versioning.html)
- [Comece com as políticas gerenciadas pela AWS e avance para as permissões de privilégio](https://docs.aws.amazon.com/IAM/latest/UserGuide/best-practices.html#bp-use-aws-defined-policies)  [mínimo](https://docs.aws.amazon.com/IAM/latest/UserGuide/best-practices.html#bp-use-aws-defined-policies)

# AWSIoTDeviceTesterForGreengrassFullAccess

AWSIoTDeviceTesterForGreengrassFullAccessé uma [política AWS gerenciada](https://docs.aws.amazon.com/IAM/latest/UserGuide/access_policies_managed-vs-inline.html#aws-managed-policies) que: Permite que o AWS IoT Device Tester execute o pacote de qualificação AWS Greengrass, permitindo acesso a serviços relacionados, incluindo Lambda, IoT, API Gateway, IAM

### A utilização desta política

Você pode vincular a AWSIoTDeviceTesterForGreengrassFullAccess aos seus usuários, grupos e perfis.

### Detalhes da política

- Tipo: política gerenciada da AWS
- Horário de criação: 20 de fevereiro de 2020, 21:21 UTC
- Horário editado: 25 de junho de 2020, 17:01 UTC
- ARN: arn:aws:iam::aws:policy/AWSIoTDeviceTesterForGreengrassFullAccess

### Versão da política

Versão da política: v4 (padrão)

A versão padrão da política é aquela que define as permissões para a política. Quando um usuário ou função com essa política faz uma solicitação para acessar um atributo AWS, AWS verifica a versão padrão da política para determinar se concede a permissão solicitada.

```
{ 
   "Version" : "2012-10-17", 
   "Statement" : [ 
     { 
       "Sid" : "VisualEditor1", 
       "Effect" : "Allow", 
       "Action" : "iam:PassRole", 
        "Resource" : "arn:aws:iam::*:role/idt-*", 
       "Condition" : { 
          "StringEquals" : { 
            "iam:PassedToService" : [ 
              "iot.amazonaws.com", 
              "lambda.amazonaws.com", 
              "greengrass.amazonaws.com" 
 ] 
          } 
       } 
     },
```

```
 { 
   "Sid" : "VisualEditor2", 
   "Effect" : "Allow", 
  "Action" : [
     "lambda:CreateFunction", 
     "iot:DeleteCertificate", 
     "lambda:DeleteFunction", 
     "execute-api:Invoke", 
     "iot:UpdateCertificate" 
   ], 
   "Resource" : [ 
     "arn:aws:execute-api:us-east-1:098862408343:9xpmnvs5h4/prod/POST/metrics", 
     "arn:aws:lambda:*:*:function:idt-*", 
     "arn:aws:iot:*:*:cert/*" 
   ] 
 }, 
\mathcal{L} "Sid" : "VisualEditor3", 
   "Effect" : "Allow", 
   "Action" : [ 
     "iot:CreateThing", 
     "iot:DeleteThing" 
   ], 
   "Resource" : [ 
     "arn:aws:iot:*:*:thing/idt-*", 
     "arn:aws:iot:*:*:cert/*" 
   ] 
 }, 
 { 
   "Sid" : "VisualEditor4", 
   "Effect" : "Allow", 
  "Action" : \lceil "iot:AttachPolicy", 
     "iot:DetachPolicy", 
     "iot:DeletePolicy" 
   ], 
   "Resource" : [ 
     "arn:aws:iot:*:*:policy/idt-*", 
     "arn:aws:iot:*:*:cert/*" 
   ] 
 }, 
 { 
   "Sid" : "VisualEditor5", 
   "Effect" : "Allow",
```

```
 "Action" : [ 
     "iot:CreateJob", 
     "iot:DescribeJob", 
     "iot:DescribeJobExecution", 
     "iot:DeleteJob" 
   ], 
   "Resource" : [ 
     "arn:aws:iot:*:*:thing/idt-*", 
     "arn:aws:iot:*:*:job/*" 
   ] 
 }, 
 { 
   "Sid" : "VisualEditor6", 
   "Effect" : "Allow", 
   "Action" : [ 
     "iot:DescribeEndpoint", 
     "greengrass:*", 
     "iam:ListAttachedRolePolicies", 
     "iot:CreatePolicy", 
     "iot:GetThingShadow", 
     "iot:CreateKeysAndCertificate", 
     "iot:ListThings", 
     "iot:UpdateThingShadow", 
     "iot:CreateCertificateFromCsr", 
     "iot-device-tester:SendMetrics", 
     "iot-device-tester:SupportedVersion", 
     "iot-device-tester:LatestIdt", 
     "iot-device-tester:CheckVersion", 
     "iot-device-tester:DownloadTestSuite" 
   ], 
   "Resource" : "*" 
 }, 
 { 
   "Sid" : "VisualEditor7", 
   "Effect" : "Allow", 
  "Action" : [
     "iot:DetachThingPrincipal", 
     "iot:AttachThingPrincipal" 
   ], 
   "Resource" : [ 
     "arn:aws:iot:*:*:thing/idt-*", 
     "arn:aws:iot:*:*:cert/*" 
   ] 
 },
```

```
 { 
        "Sid" : "VisualEditor8", 
        "Effect" : "Allow", 
        "Action" : [ 
          "s3:PutObject", 
          "s3:DeleteObjectVersion", 
          "s3:ListBucketVersions", 
          "s3:CreateBucket", 
          "s3:DeleteObject", 
          "s3:DeleteBucket" 
        ], 
        "Resource" : "arn:aws:s3:::idt*" 
     } 
   ]
}
```
- [Crie um conjunto de permissões usando políticas gerenciadas da AWS no IAM Identity Center](https://docs.aws.amazon.com/singlesignon/latest/userguide/howtocreatepermissionset.html)
- [Adicionar e remover permissões de identidade do IAM](https://docs.aws.amazon.com/IAM/latest/UserGuide/access_policies_manage-attach-detach.html)
- [Entenda o controle de versionamento das políticas do IAM](https://docs.aws.amazon.com/IAM/latest/UserGuide/access_policies_managed-versioning.html)
- [Comece com as políticas gerenciadas pela AWS e avance para as permissões de privilégio](https://docs.aws.amazon.com/IAM/latest/UserGuide/best-practices.html#bp-use-aws-defined-policies)  [mínimo](https://docs.aws.amazon.com/IAM/latest/UserGuide/best-practices.html#bp-use-aws-defined-policies)

# AWSIoTEventsFullAccess

AWSIoTEventsFullAccessé uma [política AWS gerenciada](https://docs.aws.amazon.com/IAM/latest/UserGuide/access_policies_managed-vs-inline.html#aws-managed-policies) que: Fornece acesso total aos eventos de IoT.

### A utilização desta política

Você pode vincular a AWSIoTEventsFullAccess aos seus usuários, grupos e perfis.

## Detalhes da política

- Tipo: política gerenciada da AWS
- Horário de criação: 10 de janeiro de 2019, 22:51 UTC
- Horário editado: 10 de janeiro de 2019, 22:51 UTC

• ARN: arn:aws:iam::aws:policy/AWSIoTEventsFullAccess

### Versão da política

Versão da política: v1 (padrão)

A versão padrão da política é aquela que define as permissões para a política. Quando um usuário ou função com essa política faz uma solicitação para acessar um atributo AWS, AWS verifica a versão padrão da política para determinar se concede a permissão solicitada.

### Documento da política JSON

```
{ 
   "Version" : "2012-10-17", 
   "Statement" : [ 
      { 
        "Effect" : "Allow", 
        "Action" : [ 
           "iotevents:*" 
        ], 
        "Resource" : "*" 
      } 
   ]
}
```
## Saiba mais

- [Crie um conjunto de permissões usando políticas gerenciadas da AWS no IAM Identity Center](https://docs.aws.amazon.com/singlesignon/latest/userguide/howtocreatepermissionset.html)
- [Adicionar e remover permissões de identidade do IAM](https://docs.aws.amazon.com/IAM/latest/UserGuide/access_policies_manage-attach-detach.html)
- [Entenda o controle de versionamento das políticas do IAM](https://docs.aws.amazon.com/IAM/latest/UserGuide/access_policies_managed-versioning.html)
- [Comece com as políticas gerenciadas pela AWS e avance para as permissões de privilégio](https://docs.aws.amazon.com/IAM/latest/UserGuide/best-practices.html#bp-use-aws-defined-policies)  [mínimo](https://docs.aws.amazon.com/IAM/latest/UserGuide/best-practices.html#bp-use-aws-defined-policies)

# AWSIoTEventsReadOnlyAccess

AWSIoTEventsReadOnlyAccess é uma [política gerenciada da AWS](https://docs.aws.amazon.com/IAM/latest/UserGuide/access_policies_managed-vs-inline.html#aws-managed-policies) que: fornece acesso somente leitura ao IoT Events.

### A utilização desta política

Você pode vincular a AWSIoTEventsReadOnlyAccess aos seus usuários, grupos e perfis.

### Detalhes da política

- Tipo: política gerenciada da AWS
- Horário de criação: 10 de janeiro de 2019, 22:50 UTC
- Horário editado: 23 de setembro de 2019, 17:22 UTC
- ARN: arn:aws:iam::aws:policy/AWSIoTEventsReadOnlyAccess

### Versão da política

Versão da política: v2 (padrão)

A versão padrão da política é aquela que define as permissões para a política. Quando um usuário ou função com essa política faz uma solicitação para acessar um atributo AWS, AWS verifica a versão padrão da política para determinar se concede a permissão solicitada.

### Documento da política JSON

```
{ 
   "Version" : "2012-10-17", 
   "Statement" : [ 
     { 
        "Effect" : "Allow", 
        "Action" : [ 
           "iotevents:Describe*", 
           "iotevents:List*" 
        ], 
        "Resource" : "*" 
      } 
   ]
}
```
### Saiba mais

- [Crie um conjunto de permissões usando políticas gerenciadas da AWS no IAM Identity Center](https://docs.aws.amazon.com/singlesignon/latest/userguide/howtocreatepermissionset.html)
- [Adicionar e remover permissões de identidade do IAM](https://docs.aws.amazon.com/IAM/latest/UserGuide/access_policies_manage-attach-detach.html)
- [Entenda o controle de versionamento das políticas do IAM](https://docs.aws.amazon.com/IAM/latest/UserGuide/access_policies_managed-versioning.html)
- [Comece com as políticas gerenciadas pela AWS e avance para as permissões de privilégio](https://docs.aws.amazon.com/IAM/latest/UserGuide/best-practices.html#bp-use-aws-defined-policies)  [mínimo](https://docs.aws.amazon.com/IAM/latest/UserGuide/best-practices.html#bp-use-aws-defined-policies)

## AWSIoTFleetHubFederationAccess

AWSIoTFleetHubFederationAccessé uma [política AWS gerenciada](https://docs.aws.amazon.com/IAM/latest/UserGuide/access_policies_managed-vs-inline.html#aws-managed-policies) que: Acesso à federação para aplicativos IoT Fleet Hub

#### A utilização desta política

Você pode vincular a AWSIoTFleetHubFederationAccess aos seus usuários, grupos e perfis.

### Detalhes da política

- Tipo: Política de função de serviço
- Horário de criação: 15 de dezembro de 2020, 08:08 UTC
- Horário editado: 04 de abril de 2022, 18:03 UTC
- ARN: arn:aws:iam::aws:policy/service-role/AWSIoTFleetHubFederationAccess

### Versão da política

Versão da política: v5 (padrão)

A versão padrão da política é aquela que define as permissões para a política. Quando um usuário ou função com essa política faz uma solicitação para acessar um atributo AWS, AWS verifica a versão padrão da política para determinar se concede a permissão solicitada.

```
{ 
   "Version" : "2012-10-17", 
   "Statement" : [ 
     { 
        "Effect" : "Allow", 
        "Action" : [ 
          "iot:DescribeIndex", 
          "iot:DescribeThingGroup",
```
"iot:GetBucketsAggregation", "iot:GetCardinality", "iot:GetIndexingConfiguration", "iot:GetPercentiles", "iot:GetStatistics", "iot:SearchIndex", "iot:CreateFleetMetric", "iot:ListFleetMetrics", "iot:DeleteFleetMetric", "iot:DescribeFleetMetric", "iot:UpdateFleetMetric", "iot:DescribeCustomMetric", "iot:ListCustomMetrics", "iot:ListDimensions", "iot:ListMetricValues", "iot:ListThingGroups", "iot:ListThingsInThingGroup", "iot:ListJobTemplates", "iot:DescribeJobTemplate", "iot:ListJobs", "iot:CreateJob", "iot:CancelJob", "iot:DescribeJob", "iot:ListJobExecutionsForJob", "iot:ListJobExecutionsForThing", "iot:DescribeJobExecution", "iot:ListSecurityProfiles", "iot:DescribeSecurityProfile", "iot:ListActiveViolations", "iot:GetThingShadow", "iot:ListNamedShadowsForThing", "iot:CancelJobExecution", "iot:DescribeEndpoint", "iotfleethub:DescribeApplication", "cloudwatch:DescribeAlarms", "cloudwatch:GetMetricData", "cloudwatch:ListMetrics", "sns:ListTopics" ], "Resource" : "\*" }, "Effect" : "Allow", "Action" : [

{

```
 "sns:CreateTopic", 
          "sns:DeleteTopic", 
          "sns:ListSubscriptionsByTopic", 
          "sns:Subscribe", 
          "sns:Unsubscribe" 
       ], 
        "Resource" : "arn:aws:sns:*:*:iotfleethub*" 
     }, 
     { 
        "Effect" : "Allow", 
       "Action" : [
          "cloudwatch:PutMetricAlarm", 
          "cloudwatch:DeleteAlarms", 
          "cloudwatch:DescribeAlarmHistory" 
       ], 
       "Resource" : "arn:aws:cloudwatch:*:*:iotfleethub*"
     } 
   ]
}
```
- [Crie um conjunto de permissões usando políticas gerenciadas da AWS no IAM Identity Center](https://docs.aws.amazon.com/singlesignon/latest/userguide/howtocreatepermissionset.html)
- [Adicionar e remover permissões de identidade do IAM](https://docs.aws.amazon.com/IAM/latest/UserGuide/access_policies_manage-attach-detach.html)
- [Entenda o controle de versionamento das políticas do IAM](https://docs.aws.amazon.com/IAM/latest/UserGuide/access_policies_managed-versioning.html)
- [Comece com as políticas gerenciadas pela AWS e avance para as permissões de privilégio](https://docs.aws.amazon.com/IAM/latest/UserGuide/best-practices.html#bp-use-aws-defined-policies)  [mínimo](https://docs.aws.amazon.com/IAM/latest/UserGuide/best-practices.html#bp-use-aws-defined-policies)

# AWSIoTFleetwiseServiceRolePolicy

AWSIoTFleetwiseServiceRolePolicyé uma [política AWS gerenciada](https://docs.aws.amazon.com/IAM/latest/UserGuide/access_policies_managed-vs-inline.html#aws-managed-policies) que: Concede permissões a AWS recursos e metadados usados ou gerenciados pelo AWSIOTFleetwise para recursos auxiliares

# A utilização desta política

Essa política é vinculada a uma função associada a um serviço, que possibilita que o serviço execute ações em seu próprio nome. Não é possível vincular essa política a usuários, grupos ou funções.

## Detalhes da política

- Tipo: Política de função vinculada ao serviço
- Horário de criação: 21 de setembro de 2022, 23:27 UTC
- Horário editado: 21 de setembro de 2022, 23:27 UTC
- ARN: arn:aws:iam::aws:policy/aws-service-role/ AWSIoTFleetwiseServiceRolePolicy

### Versão da política

Versão da política: v1 (padrão)

A versão padrão da política é aquela que define as permissões para a política. Quando um usuário ou função com essa política faz uma solicitação para acessar um atributo AWS, AWS verifica a versão padrão da política para determinar se concede a permissão solicitada.

```
{ 
   "Version" : "2012-10-17", 
   "Statement" : [ 
     { 
        "Effect" : "Allow", 
        "Action" : [ 
          "cloudwatch:PutMetricData" 
        ], 
        "Resource" : "*", 
        "Condition" : { 
          "StringEquals" : { 
            "cloudwatch:namespace" : [ 
               "AWS/IoTFleetWise" 
 ] 
          } 
        } 
     } 
   ]
}
```
- [Entenda o controle de versionamento das políticas do IAM](https://docs.aws.amazon.com/IAM/latest/UserGuide/access_policies_managed-versioning.html)
- [Comece com as políticas gerenciadas pela AWS e avance para as permissões de privilégio](https://docs.aws.amazon.com/IAM/latest/UserGuide/best-practices.html#bp-use-aws-defined-policies)  [mínimo](https://docs.aws.amazon.com/IAM/latest/UserGuide/best-practices.html#bp-use-aws-defined-policies)

# AWSIoTFullAccess

AWSIoTFullAccessé uma [política AWS gerenciada](https://docs.aws.amazon.com/IAM/latest/UserGuide/access_policies_managed-vs-inline.html#aws-managed-policies) que: Essa política dá acesso total às ações de configuração e mensagens de AWS IoT

### A utilização desta política

Você pode vincular a AWSIoTFullAccess aos seus usuários, grupos e perfis.

## Detalhes da política

- Tipo: política gerenciada da AWS
- Horário de criação: 08 de outubro de 2015, 15:19 UTC
- Horário editado: 19 de maio de 2022, 21:39 UTC
- ARN: arn:aws:iam::aws:policy/AWSIoTFullAccess

# Versão da política

Versão da política: v2 (padrão)

A versão padrão da política é aquela que define as permissões para a política. Quando um usuário ou função com essa política faz uma solicitação para acessar um atributo AWS, AWS verifica a versão padrão da política para determinar se concede a permissão solicitada.

```
{ 
   "Version" : "2012-10-17", 
   "Statement" : [ 
     { 
        "Effect" : "Allow",
```

```
 "Action" : [ 
           "iot:*", 
           "iotjobsdata:*" 
         ], 
         "Resource" : "*" 
      } 
   ]
}
```
- [Crie um conjunto de permissões usando políticas gerenciadas da AWS no IAM Identity Center](https://docs.aws.amazon.com/singlesignon/latest/userguide/howtocreatepermissionset.html)
- [Adicionar e remover permissões de identidade do IAM](https://docs.aws.amazon.com/IAM/latest/UserGuide/access_policies_manage-attach-detach.html)
- [Entenda o controle de versionamento das políticas do IAM](https://docs.aws.amazon.com/IAM/latest/UserGuide/access_policies_managed-versioning.html)
- [Comece com as políticas gerenciadas pela AWS e avance para as permissões de privilégio](https://docs.aws.amazon.com/IAM/latest/UserGuide/best-practices.html#bp-use-aws-defined-policies)  [mínimo](https://docs.aws.amazon.com/IAM/latest/UserGuide/best-practices.html#bp-use-aws-defined-policies)

# AWSIoTLogging

AWSIoTLoggingé uma [política AWS gerenciada](https://docs.aws.amazon.com/IAM/latest/UserGuide/access_policies_managed-vs-inline.html#aws-managed-policies) que: Permite a criação de grupos do Amazon CloudWatch Log e streaming de logs para os grupos

### A utilização desta política

Você pode vincular a AWSIoTLogging aos seus usuários, grupos e perfis.

#### Detalhes da política

- Tipo: Política de função de serviço
- Horário de criação: 08 de outubro de 2015, 15:17 UTC
- Horário editado: 08 de outubro de 2015, 15:17 UTC
- ARN: arn:aws:iam::aws:policy/service-role/AWSIoTLogging

### Versão da política

Versão da política: v1 (padrão)

A versão padrão da política é aquela que define as permissões para a política. Quando um usuário ou função com essa política faz uma solicitação para acessar um atributo AWS, AWS verifica a versão padrão da política para determinar se concede a permissão solicitada.

### Documento da política JSON

```
{ 
   "Version" : "2012-10-17", 
   "Statement" : [ 
      { 
        "Effect" : "Allow", 
        "Action" : [ 
           "logs:CreateLogGroup", 
           "logs:CreateLogStream", 
           "logs:PutLogEvents", 
           "logs:PutMetricFilter", 
           "logs:PutRetentionPolicy", 
           "logs:GetLogEvents", 
           "logs:DeleteLogStream" 
        ], 
        "Resource" : [ 
          \mathbf{u} \star \mathbf{u} ] 
      } 
   ]
}
```
### Saiba mais

- [Crie um conjunto de permissões usando políticas gerenciadas da AWS no IAM Identity Center](https://docs.aws.amazon.com/singlesignon/latest/userguide/howtocreatepermissionset.html)
- [Adicionar e remover permissões de identidade do IAM](https://docs.aws.amazon.com/IAM/latest/UserGuide/access_policies_manage-attach-detach.html)
- [Entenda o controle de versionamento das políticas do IAM](https://docs.aws.amazon.com/IAM/latest/UserGuide/access_policies_managed-versioning.html)
- [Comece com as políticas gerenciadas pela AWS e avance para as permissões de privilégio](https://docs.aws.amazon.com/IAM/latest/UserGuide/best-practices.html#bp-use-aws-defined-policies)  [mínimo](https://docs.aws.amazon.com/IAM/latest/UserGuide/best-practices.html#bp-use-aws-defined-policies)

# AWSIoTOTAUpdate

AWSIoTOTAUpdateé uma [política AWS gerenciada](https://docs.aws.amazon.com/IAM/latest/UserGuide/access_policies_managed-vs-inline.html#aws-managed-policies) que: Permite o acesso para criar um AWS IoT Job e descrever o trabalho do assinante de AWS código

## A utilização desta política

Você pode vincular a AWSIoTOTAUpdate aos seus usuários, grupos e perfis.

### Detalhes da política

- Tipo: Política de função de serviço
- Horário de criação: 20 de dezembro de 2017, 20:36 UTC
- Horário editado: 20 de dezembro de 2017, 20:36 UTC
- ARN: arn:aws:iam::aws:policy/service-role/AWSIoTOTAUpdate

#### Versão da política

Versão da política: v1 (padrão)

A versão padrão da política é aquela que define as permissões para a política. Quando um usuário ou função com essa política faz uma solicitação para acessar um atributo AWS, AWS verifica a versão padrão da política para determinar se concede a permissão solicitada.

### Documento da política JSON

```
{ 
   "Version" : "2012-10-17", 
   "Statement" : { 
     "Effect" : "Allow", 
     "Action" : [ 
        "iot:CreateJob", 
        "signer:DescribeSigningJob" 
     ], 
     "Resource" : "*" 
   }
}
```
#### Saiba mais

- [Crie um conjunto de permissões usando políticas gerenciadas da AWS no IAM Identity Center](https://docs.aws.amazon.com/singlesignon/latest/userguide/howtocreatepermissionset.html)
- [Adicionar e remover permissões de identidade do IAM](https://docs.aws.amazon.com/IAM/latest/UserGuide/access_policies_manage-attach-detach.html)
- [Entenda o controle de versionamento das políticas do IAM](https://docs.aws.amazon.com/IAM/latest/UserGuide/access_policies_managed-versioning.html)
- [Comece com as políticas gerenciadas pela AWS e avance para as permissões de privilégio](https://docs.aws.amazon.com/IAM/latest/UserGuide/best-practices.html#bp-use-aws-defined-policies)  [mínimo](https://docs.aws.amazon.com/IAM/latest/UserGuide/best-practices.html#bp-use-aws-defined-policies)

# AWSIotRoboRunnerFullAccess

AWSIotRoboRunnerFullAccessé uma [política AWS gerenciada](https://docs.aws.amazon.com/IAM/latest/UserGuide/access_policies_managed-vs-inline.html#aws-managed-policies) que: Essa política concede permissões que permitem acesso total ao AWS Iot RoboRunner.

### A utilização desta política

Você pode vincular a AWSIotRoboRunnerFullAccess aos seus usuários, grupos e perfis.

### Detalhes da política

- Tipo: política gerenciada da AWS
- Horário de criação: 29 de novembro de 2021, 03:54 UTC
- Horário editado: 23 de fevereiro de 2023, 18:34 UTC
- ARN: arn:aws:iam::aws:policy/AWSIotRoboRunnerFullAccess

#### Versão da política

Versão da política: v2 (padrão)

A versão padrão da política é aquela que define as permissões para a política. Quando um usuário ou função com essa política faz uma solicitação para acessar um atributo AWS, AWS verifica a versão padrão da política para determinar se concede a permissão solicitada.

```
{ 
   "Version" : "2012-10-17", 
   "Statement" : [ 
     { 
        "Effect" : "Allow", 
        "Action" : "iotroborunner:*",
```

```
 "Resource" : "*" 
     }, 
     { 
        "Effect" : "Allow", 
       "Action" : "iam:CreateServiceLinkedRole", 
       "Resource" : "arn:aws:iam::*:role/aws-service-role/iotroborunner.amazonaws.com/
AWSServiceRoleForIoTRoboRunner", 
       "Condition" : { 
          "StringEquals" : { 
            "iam:AWSServiceName" : "iotroborunner.amazonaws.com" 
          } 
       } 
     } 
   ]
}
```
- [Crie um conjunto de permissões usando políticas gerenciadas da AWS no IAM Identity Center](https://docs.aws.amazon.com/singlesignon/latest/userguide/howtocreatepermissionset.html)
- [Adicionar e remover permissões de identidade do IAM](https://docs.aws.amazon.com/IAM/latest/UserGuide/access_policies_manage-attach-detach.html)
- [Entenda o controle de versionamento das políticas do IAM](https://docs.aws.amazon.com/IAM/latest/UserGuide/access_policies_managed-versioning.html)
- [Comece com as políticas gerenciadas pela AWS e avance para as permissões de privilégio](https://docs.aws.amazon.com/IAM/latest/UserGuide/best-practices.html#bp-use-aws-defined-policies)  [mínimo](https://docs.aws.amazon.com/IAM/latest/UserGuide/best-practices.html#bp-use-aws-defined-policies)

# AWSIotRoboRunnerReadOnly

AWSIotRoboRunnerReadOnlyé uma [política AWS gerenciada](https://docs.aws.amazon.com/IAM/latest/UserGuide/access_policies_managed-vs-inline.html#aws-managed-policies) que: Esta política concede permissões que oferecem acesso somente leitura ao AWS Iot RoboRunner.

# A utilização desta política

Você pode vincular a AWSIotRoboRunnerReadOnly aos seus usuários, grupos e perfis.

# Detalhes da política

- Tipo: política gerenciada da AWS
- Horário de criação: 29 de novembro de 2021, 03:43 UTC
- Horário editado: 16 de novembro de 2022, 20:51 UTC

• ARN: arn:aws:iam::aws:policy/AWSIotRoboRunnerReadOnly

## Versão da política

Versão da política: v2 (padrão)

A versão padrão da política é aquela que define as permissões para a política. Quando um usuário ou função com essa política faz uma solicitação para acessar um atributo AWS, AWS verifica a versão padrão da política para determinar se concede a permissão solicitada.

## Documento da política JSON

```
{ 
   "Version" : "2012-10-17", 
   "Statement" : [ 
     { 
        "Effect" : "Allow", 
        "Action" : [ 
          "iotroborunner:GetSite", 
          "iotroborunner:GetWorker", 
          "iotroborunner:ListWorkerFleets", 
          "iotroborunner:ListSites", 
          "iotroborunner:ListWorkers", 
          "iotroborunner:GetDestination", 
          "iotroborunner:GetWorkerFleet", 
          "iotroborunner:ListDestinations" 
       ], 
        "Resource" : "*" 
     } 
   ]
}
```
## Saiba mais

- [Crie um conjunto de permissões usando políticas gerenciadas da AWS no IAM Identity Center](https://docs.aws.amazon.com/singlesignon/latest/userguide/howtocreatepermissionset.html)
- [Adicionar e remover permissões de identidade do IAM](https://docs.aws.amazon.com/IAM/latest/UserGuide/access_policies_manage-attach-detach.html)
- [Entenda o controle de versionamento das políticas do IAM](https://docs.aws.amazon.com/IAM/latest/UserGuide/access_policies_managed-versioning.html)
- [Comece com as políticas gerenciadas pela AWS e avance para as permissões de privilégio](https://docs.aws.amazon.com/IAM/latest/UserGuide/best-practices.html#bp-use-aws-defined-policies)  [mínimo](https://docs.aws.amazon.com/IAM/latest/UserGuide/best-practices.html#bp-use-aws-defined-policies)

# AWSIotRoboRunnerServiceRolePolicy

AWSIotRoboRunnerServiceRolePolicyé uma [política AWS gerenciada](https://docs.aws.amazon.com/IAM/latest/UserGuide/access_policies_managed-vs-inline.html#aws-managed-policies) que: Permite que o AWS IoT RoboRunner gerencie os AWS recursos associados em nome do cliente.

### A utilização desta política

Essa política é vinculada a uma função associada a um serviço, que possibilita que o serviço execute ações em seu próprio nome. Não é possível vincular essa política a usuários, grupos ou funções.

### Detalhes da política

- Tipo: Política de função vinculada ao serviço
- Horário de criação: 21 de fevereiro de 2023, 16:56 UTC
- Horário editado: 21 de fevereiro de 2023, 16:56 UTC
- ARN: arn:aws:iam::aws:policy/aws-service-role/ AWSIotRoboRunnerServiceRolePolicy

### Versão da política

Versão da política: v1 (padrão)

A versão padrão da política é aquela que define as permissões para a política. Quando um usuário ou função com essa política faz uma solicitação para acessar um atributo AWS, AWS verifica a versão padrão da política para determinar se concede a permissão solicitada.

```
{ 
   "Version" : "2012-10-17", 
   "Statement" : { 
     "Effect" : "Allow", 
     "Action" : [ 
        "cloudwatch:PutMetricData" 
     ], 
     "Resource" : "*", 
     "Condition" : { 
        "StringEquals" : {
```

```
 "cloudwatch:namespace" : [ 
            "AWS/Usage" 
         ] 
      } 
   } 
 }
```
}

- [Entenda o controle de versionamento das políticas do IAM](https://docs.aws.amazon.com/IAM/latest/UserGuide/access_policies_managed-versioning.html)
- [Comece com as políticas gerenciadas pela AWS e avance para as permissões de privilégio](https://docs.aws.amazon.com/IAM/latest/UserGuide/best-practices.html#bp-use-aws-defined-policies)  [mínimo](https://docs.aws.amazon.com/IAM/latest/UserGuide/best-practices.html#bp-use-aws-defined-policies)

# AWSIoTRuleActions

AWSIoTRuleActionsé uma [política AWS gerenciada](https://docs.aws.amazon.com/IAM/latest/UserGuide/access_policies_managed-vs-inline.html#aws-managed-policies) que: Permite acesso a todos os AWS serviços suportados nas ações de regras de AWS IoT

### A utilização desta política

Você pode vincular a AWSIoTRuleActions aos seus usuários, grupos e perfis.

## Detalhes da política

- Tipo: Política de função de serviço
- Horário de criação: 08 de outubro de 2015, 15:14 UTC
- Horário editado: 16 de janeiro de 2018, 19:28 UTC
- ARN: arn:aws:iam::aws:policy/service-role/AWSIoTRuleActions

## Versão da política

Versão da política: v2 (padrão)

A versão padrão da política é aquela que define as permissões para a política. Quando um usuário ou função com essa política faz uma solicitação para acessar um atributo AWS, AWS verifica a versão padrão da política para determinar se concede a permissão solicitada.

## Documento da política JSON

```
{ 
   "Version" : "2012-10-17", 
   "Statement" : { 
     "Effect" : "Allow", 
     "Action" : [ 
        "dynamodb:PutItem", 
        "kinesis:PutRecord", 
        "iot:Publish", 
        "s3:PutObject", 
        "sns:Publish", 
        "sqs:SendMessage*", 
        "cloudwatch:SetAlarmState", 
        "cloudwatch:PutMetricData", 
        "es:ESHttpPut", 
        "firehose:PutRecord" 
     ], 
     "Resource" : "*" 
   }
}
```
## Saiba mais

- [Crie um conjunto de permissões usando políticas gerenciadas da AWS no IAM Identity Center](https://docs.aws.amazon.com/singlesignon/latest/userguide/howtocreatepermissionset.html)
- [Adicionar e remover permissões de identidade do IAM](https://docs.aws.amazon.com/IAM/latest/UserGuide/access_policies_manage-attach-detach.html)
- [Entenda o controle de versionamento das políticas do IAM](https://docs.aws.amazon.com/IAM/latest/UserGuide/access_policies_managed-versioning.html)
- [Comece com as políticas gerenciadas pela AWS e avance para as permissões de privilégio](https://docs.aws.amazon.com/IAM/latest/UserGuide/best-practices.html#bp-use-aws-defined-policies)  [mínimo](https://docs.aws.amazon.com/IAM/latest/UserGuide/best-practices.html#bp-use-aws-defined-policies)

# AWSIoTSiteWiseConsoleFullAccess

AWSIoTSiteWiseConsoleFullAccessé uma [política AWS gerenciada](https://docs.aws.amazon.com/IAM/latest/UserGuide/access_policies_managed-vs-inline.html#aws-managed-policies) que: Fornece acesso total para gerenciar o AWS IoT SiteWise usando o. AWS Management Console Observe que essa política também concede acesso para criar e listar armazenamentos de dados usados com o AWS IoT SiteWise (AWSpor exemplo, IoT Analytics), acesso para listar e AWS visualizar recursos do IoT Greengrass, listar e AWS modificar segredos do Secrets Manager, recuperar sombras de coisas da

IoT, listar recursos com tags específicas e criar e usar uma função vinculada a serviços para o IoT SiteWise. AWS AWS

### A utilização desta política

Você pode vincular a AWSIoTSiteWiseConsoleFullAccess aos seus usuários, grupos e perfis.

### Detalhes da política

- Tipo: política gerenciada da AWS
- Horário de criação: 31 de maio de 2019, 21:37 UTC
- Horário editado: 31 de maio de 2019, 21:37 UTC
- ARN: arn:aws:iam::aws:policy/AWSIoTSiteWiseConsoleFullAccess

### Versão da política

Versão da política: v1 (padrão)

A versão padrão da política é aquela que define as permissões para a política. Quando um usuário ou função com essa política faz uma solicitação para acessar um atributo AWS, AWS verifica a versão padrão da política para determinar se concede a permissão solicitada.

```
{ 
   "Version" : "2012-10-17", 
   "Statement" : [ 
     { 
        "Action" : "iotsitewise:*", 
        "Effect" : "Allow", 
        "Resource" : "*" 
     }, 
     { 
        "Action" : [ 
          "iotanalytics:List*", 
          "iotanalytics:Describe*", 
          "iotanalytics:Create*" 
        ], 
        "Effect" : "Allow", 
        "Resource" : "*"
```

```
 }, 
 { 
   "Action" : [ 
     "iot:DescribeEndpoint", 
     "iot:GetThingShadow" 
   ], 
   "Effect" : "Allow", 
   "Resource" : "*" 
 }, 
 { 
   "Action" : [ 
     "greengrass:GetGroup", 
     "greengrass:GetGroupVersion", 
     "greengrass:GetCoreDefinitionVersion", 
     "greengrass:ListGroups" 
   ], 
   "Effect" : "Allow", 
   "Resource" : "*" 
 }, 
 { 
   "Action" : [ 
     "secretsmanager:ListSecrets", 
     "secretsmanager:CreateSecret" 
   ], 
   "Effect" : "Allow", 
   "Resource" : "*" 
 }, 
 { 
   "Action" : [ 
     "secretsmanager:UpdateSecret" 
   ], 
   "Effect" : "Allow", 
   "Resource" : "arn:aws:secretsmanager:*:*:secret:greengrass-*" 
 }, 
 { 
  "Action" : [
     "tag:GetResources" 
   ], 
   "Effect" : "Allow", 
   "Resource" : "*" 
 }, 
 { 
   "Action" : [ 
     "iam:CreateServiceLinkedRole"
```

```
 ], 
       "Effect" : "Allow", 
       "Resource" : "arn:aws:iam::*:role/aws-service-role/iotsitewise.amazonaws.com/
AWSServiceRoleForIoTSiteWise*", 
       "Condition" : { 
          "StringEquals" : { 
            "iam:AWSServiceName" : "iotsitewise.amazonaws.com" 
         } 
       } 
     }, 
     { 
       "Action" : [ 
          "iam:PassRole" 
       ], 
       "Effect" : "Allow", 
       "Resource" : "arn:aws:iam::*:role/aws-service-role/iotsitewise.amazonaws.com/
AWSServiceRoleForIoTSiteWise*", 
       "Condition" : { 
          "StringEquals" : { 
            "iam:PassedToService" : "iotsitewise.amazonaws.com" 
          } 
       } 
     } 
   ]
}
```
- [Crie um conjunto de permissões usando políticas gerenciadas da AWS no IAM Identity Center](https://docs.aws.amazon.com/singlesignon/latest/userguide/howtocreatepermissionset.html)
- [Adicionar e remover permissões de identidade do IAM](https://docs.aws.amazon.com/IAM/latest/UserGuide/access_policies_manage-attach-detach.html)
- [Entenda o controle de versionamento das políticas do IAM](https://docs.aws.amazon.com/IAM/latest/UserGuide/access_policies_managed-versioning.html)
- [Comece com as políticas gerenciadas pela AWS e avance para as permissões de privilégio](https://docs.aws.amazon.com/IAM/latest/UserGuide/best-practices.html#bp-use-aws-defined-policies)  [mínimo](https://docs.aws.amazon.com/IAM/latest/UserGuide/best-practices.html#bp-use-aws-defined-policies)

# AWSIoTSiteWiseFullAccess

AWSIoTSiteWiseFullAccessé uma [política AWS gerenciada](https://docs.aws.amazon.com/IAM/latest/UserGuide/access_policies_managed-vs-inline.html#aws-managed-policies) que: Fornece acesso total ao IoT SiteWise.

## A utilização desta política

Você pode vincular a AWSIoTSiteWiseFullAccess aos seus usuários, grupos e perfis.

#### Detalhes da política

- Tipo: política gerenciada da AWS
- Horário de criação: 04 de dezembro de 2018, 20:53 UTC
- Horário editado: 04 de dezembro de 2018, 20:53 UTC
- ARN: arn:aws:iam::aws:policy/AWSIoTSiteWiseFullAccess

## Versão da política

Versão da política: v1 (padrão)

A versão padrão da política é aquela que define as permissões para a política. Quando um usuário ou função com essa política faz uma solicitação para acessar um atributo AWS, AWS verifica a versão padrão da política para determinar se concede a permissão solicitada.

#### Documento da política JSON

```
{ 
   "Version" : "2012-10-17", 
   "Statement" : [ 
      { 
        "Effect" : "Allow", 
        "Action" : [ 
           "iotsitewise:*" 
        ], 
        "Resource" : "*" 
      } 
   ]
}
```
#### Saiba mais

- [Crie um conjunto de permissões usando políticas gerenciadas da AWS no IAM Identity Center](https://docs.aws.amazon.com/singlesignon/latest/userguide/howtocreatepermissionset.html)
- [Adicionar e remover permissões de identidade do IAM](https://docs.aws.amazon.com/IAM/latest/UserGuide/access_policies_manage-attach-detach.html)
- [Entenda o controle de versionamento das políticas do IAM](https://docs.aws.amazon.com/IAM/latest/UserGuide/access_policies_managed-versioning.html)
- [Comece com as políticas gerenciadas pela AWS e avance para as permissões de privilégio](https://docs.aws.amazon.com/IAM/latest/UserGuide/best-practices.html#bp-use-aws-defined-policies)  [mínimo](https://docs.aws.amazon.com/IAM/latest/UserGuide/best-practices.html#bp-use-aws-defined-policies)

# AWSIoTSiteWiseMonitorPortalAccess

AWSIoTSiteWiseMonitorPortalAccessé uma [política AWS gerenciada que: Essa política](https://docs.aws.amazon.com/IAM/latest/UserGuide/access_policies_managed-vs-inline.html#aws-managed-policies) concede permissões para acessar ativos e dados de ativos do AWS IoT SiteWise, criar recursos do IoT SiteWise AWS Monitor e listar usuários de SSO. AWS

### A utilização desta política

Você pode vincular a AWSIoTSiteWiseMonitorPortalAccess aos seus usuários, grupos e perfis.

### Detalhes da política

- Tipo: Política de função de serviço
- Horário de criação: 19 de maio de 2020, 20:01 UTC
- Horário editado: 19 de maio de 2020, 20:01 UTC
- ARN: arn:aws:iam::aws:policy/service-role/ AWSIoTSiteWiseMonitorPortalAccess

### Versão da política

Versão da política: v1 (padrão)

A versão padrão da política é aquela que define as permissões para a política. Quando um usuário ou função com essa política faz uma solicitação para acessar um atributo AWS, AWS verifica a versão padrão da política para determinar se concede a permissão solicitada.

```
{ 
   "Version" : "2012-10-17", 
   "Statement" : [
```
{

```
 "Effect" : "Allow", 
      "Action" : [
         "iotsitewise:CreateProject", 
         "iotsitewise:DescribeProject", 
         "iotsitewise:UpdateProject", 
         "iotsitewise:DeleteProject", 
         "iotsitewise:ListProjects", 
         "iotsitewise:BatchAssociateProjectAssets", 
         "iotsitewise:BatchDisassociateProjectAssets", 
         "iotsitewise:ListProjectAssets", 
         "iotsitewise:CreateDashboard", 
         "iotsitewise:DescribeDashboard", 
         "iotsitewise:UpdateDashboard", 
         "iotsitewise:DeleteDashboard", 
         "iotsitewise:ListDashboards", 
         "iotsitewise:CreateAccessPolicy", 
         "iotsitewise:DescribeAccessPolicy", 
         "iotsitewise:UpdateAccessPolicy", 
         "iotsitewise:DeleteAccessPolicy", 
         "iotsitewise:ListAccessPolicies", 
         "iotsitewise:DescribeAsset", 
         "iotsitewise:ListAssets", 
         "iotsitewise:ListAssociatedAssets", 
         "iotsitewise:DescribeAssetProperty", 
         "iotsitewise:GetAssetPropertyValue", 
         "iotsitewise:GetAssetPropertyValueHistory", 
         "iotsitewise:GetAssetPropertyAggregates", 
         "sso-directory:DescribeUsers" 
       ], 
       "Resource" : "*" 
     } 
   ]
}
```
### Saiba mais

- [Crie um conjunto de permissões usando políticas gerenciadas da AWS no IAM Identity Center](https://docs.aws.amazon.com/singlesignon/latest/userguide/howtocreatepermissionset.html)
- [Adicionar e remover permissões de identidade do IAM](https://docs.aws.amazon.com/IAM/latest/UserGuide/access_policies_manage-attach-detach.html)
- [Entenda o controle de versionamento das políticas do IAM](https://docs.aws.amazon.com/IAM/latest/UserGuide/access_policies_managed-versioning.html)
- [Comece com as políticas gerenciadas pela AWS e avance para as permissões de privilégio](https://docs.aws.amazon.com/IAM/latest/UserGuide/best-practices.html#bp-use-aws-defined-policies)  [mínimo](https://docs.aws.amazon.com/IAM/latest/UserGuide/best-practices.html#bp-use-aws-defined-policies)

# AWSIoTSiteWiseMonitorServiceRolePolicy

AWSIoTSiteWiseMonitorServiceRolePolicyé uma [política AWS gerenciada](https://docs.aws.amazon.com/IAM/latest/UserGuide/access_policies_managed-vs-inline.html#aws-managed-policies) que: Essa função concede permissões de monitor AWS ao IoT SiteWise para acessar seus ativos e propriedades de ativos do AWS IoT SiteWise e AWS criar projetos, painéis e políticas de acesso do IoT SiteWise por meio dos portais do IoT SiteWise. AWS

### A utilização desta política

Essa política é vinculada a uma função associada a um serviço, que possibilita que o serviço execute ações em seu próprio nome. Não é possível vincular essa política a usuários, grupos ou funções.

### Detalhes da política

- Tipo: Política de função vinculada ao serviço
- Horário de criação: 14 de novembro de 2019, 00:59 UTC
- Horário editado: 13 de dezembro de 2019, 22:19 UTC
- ARN: arn:aws:iam::aws:policy/aws-service-role/ AWSIoTSiteWiseMonitorServiceRolePolicy

## Versão da política

Versão da política: v2 (padrão)

A versão padrão da política é aquela que define as permissões para a política. Quando um usuário ou função com essa política faz uma solicitação para acessar um atributo AWS, AWS verifica a versão padrão da política para determinar se concede a permissão solicitada.

```
{ 
   "Version" : "2012-10-17", 
   "Statement" : [ 
     { 
        "Effect" : "Allow", 
        "Action" : [ 
          "iotsitewise:CreateProject",
```
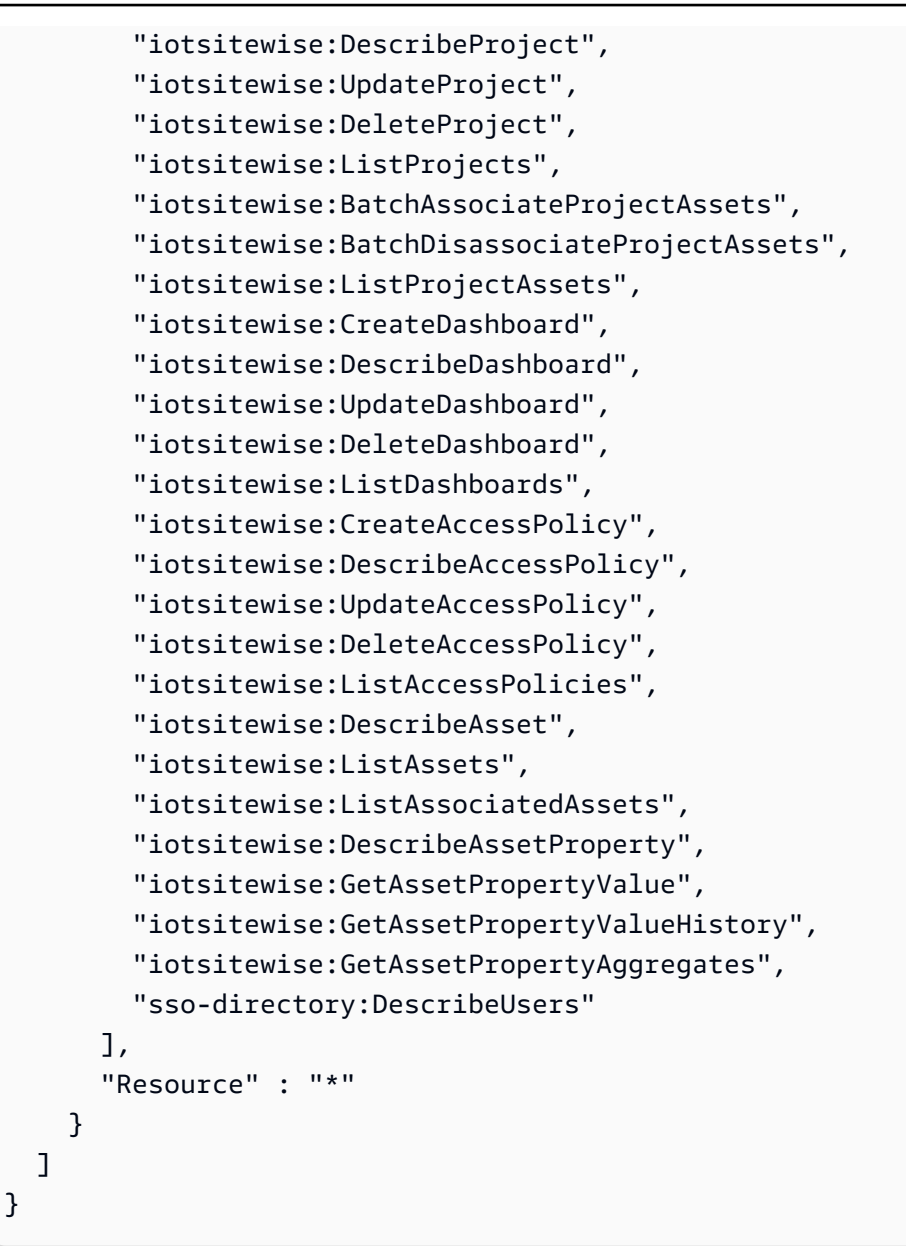

- [Entenda o controle de versionamento das políticas do IAM](https://docs.aws.amazon.com/IAM/latest/UserGuide/access_policies_managed-versioning.html)
- [Comece com as políticas gerenciadas pela AWS e avance para as permissões de privilégio](https://docs.aws.amazon.com/IAM/latest/UserGuide/best-practices.html#bp-use-aws-defined-policies)  [mínimo](https://docs.aws.amazon.com/IAM/latest/UserGuide/best-practices.html#bp-use-aws-defined-policies)

# AWSIoTSiteWiseReadOnlyAccess

AWSIoTSiteWiseReadOnlyAccessé uma [política AWS gerenciada](https://docs.aws.amazon.com/IAM/latest/UserGuide/access_policies_managed-vs-inline.html#aws-managed-policies) que: Fornece acesso somente de leitura ao IoT SiteWise.

## A utilização desta política

Você pode vincular a AWSIoTSiteWiseReadOnlyAccess aos seus usuários, grupos e perfis.

### Detalhes da política

- Tipo: política gerenciada da AWS
- Horário de criação: 04 de dezembro de 2018, 20:55 UTC
- Horário editado: 16 de setembro de 2022, 19:05 UTC
- ARN: arn:aws:iam::aws:policy/AWSIoTSiteWiseReadOnlyAccess

### Versão da política

Versão da política: v2 (padrão)

A versão padrão da política é aquela que define as permissões para a política. Quando um usuário ou função com essa política faz uma solicitação para acessar um atributo AWS, AWS verifica a versão padrão da política para determinar se concede a permissão solicitada.

```
{ 
   "Version" : "2012-10-17", 
   "Statement" : [ 
     { 
        "Effect" : "Allow", 
        "Action" : [ 
          "iotsitewise:Describe*", 
          "iotsitewise:List*", 
          "iotsitewise:Get*", 
          "iotsitewise:BatchGet*" 
        ], 
        "Resource" : "*" 
     } 
   ]
}
```
- [Crie um conjunto de permissões usando políticas gerenciadas da AWS no IAM Identity Center](https://docs.aws.amazon.com/singlesignon/latest/userguide/howtocreatepermissionset.html)
- [Adicionar e remover permissões de identidade do IAM](https://docs.aws.amazon.com/IAM/latest/UserGuide/access_policies_manage-attach-detach.html)
- [Entenda o controle de versionamento das políticas do IAM](https://docs.aws.amazon.com/IAM/latest/UserGuide/access_policies_managed-versioning.html)
- [Comece com as políticas gerenciadas pela AWS e avance para as permissões de privilégio](https://docs.aws.amazon.com/IAM/latest/UserGuide/best-practices.html#bp-use-aws-defined-policies)  [mínimo](https://docs.aws.amazon.com/IAM/latest/UserGuide/best-practices.html#bp-use-aws-defined-policies)

# AWSIoTThingsRegistration

AWSIoTThingsRegistrationé uma [política AWS gerenciada que: Essa política](https://docs.aws.amazon.com/IAM/latest/UserGuide/access_policies_managed-vs-inline.html#aws-managed-policies) permite que os usuários registrem coisas em massa usando a API AWS IoT StartthingRegistrationTask

# A utilização desta política

Você pode vincular a AWSIoTThingsRegistration aos seus usuários, grupos e perfis.

## Detalhes da política

- Tipo: Política de função de serviço
- Horário de criação: 01 de dezembro de 2017, 20:21 UTC
- Horário editado: 05 de outubro de 2020, 19:20 UTC
- ARN: arn:aws:iam::aws:policy/service-role/AWSIoTThingsRegistration

# Versão da política

Versão da política: v3 (padrão)

A versão padrão da política é aquela que define as permissões para a política. Quando um usuário ou função com essa política faz uma solicitação para acessar um atributo AWS, AWS verifica a versão padrão da política para determinar se concede a permissão solicitada.

```
{ 
   "Version" : "2012-10-17", 
   "Statement" : [
```
{

```
 "Effect" : "Allow", 
    "Action" : [
        "iot:AddThingToThingGroup", 
        "iot:AttachPolicy", 
        "iot:AttachPrincipalPolicy", 
        "iot:AttachThingPrincipal", 
        "iot:CreateCertificateFromCsr", 
        "iot:CreatePolicy", 
        "iot:CreateThing", 
        "iot:DescribeCertificate", 
        "iot:DescribeThing", 
        "iot:DescribeThingGroup", 
        "iot:DescribeThingType", 
        "iot:DetachPolicy", 
        "iot:DetachThingPrincipal", 
        "iot:GetPolicy", 
        "iot:ListAttachedPolicies", 
        "iot:ListPolicyPrincipals", 
        "iot:ListPrincipalPolicies", 
        "iot:ListPrincipalThings", 
        "iot:ListTargetsForPolicy", 
        "iot:ListThingGroupsForThing", 
        "iot:ListThingPrincipals", 
        "iot:RegisterCertificate", 
        "iot:RegisterThing", 
        "iot:RemoveThingFromThingGroup", 
        "iot:UpdateCertificate", 
        "iot:UpdateThing", 
        "iot:UpdateThingGroupsForThing", 
        "iot:AddThingToBillingGroup", 
        "iot:DescribeBillingGroup", 
        "iot:RemoveThingFromBillingGroup" 
     ], 
     "Resource" : [ 
       \overline{0} * \overline{0} ] 
   } 
 ]
```
}

- [Crie um conjunto de permissões usando políticas gerenciadas da AWS no IAM Identity Center](https://docs.aws.amazon.com/singlesignon/latest/userguide/howtocreatepermissionset.html)
- [Adicionar e remover permissões de identidade do IAM](https://docs.aws.amazon.com/IAM/latest/UserGuide/access_policies_manage-attach-detach.html)
- [Entenda o controle de versionamento das políticas do IAM](https://docs.aws.amazon.com/IAM/latest/UserGuide/access_policies_managed-versioning.html)
- [Comece com as políticas gerenciadas pela AWS e avance para as permissões de privilégio](https://docs.aws.amazon.com/IAM/latest/UserGuide/best-practices.html#bp-use-aws-defined-policies)  [mínimo](https://docs.aws.amazon.com/IAM/latest/UserGuide/best-practices.html#bp-use-aws-defined-policies)

# AWSIoTTwinMakerServiceRolePolicy

AWSIoTTwinMakerServiceRolePolicyé uma [política AWS gerenciada](https://docs.aws.amazon.com/IAM/latest/UserGuide/access_policies_managed-vs-inline.html#aws-managed-policies) que: permite que TwinMaker a AWS IoT chame outros AWS serviços e sincronize seus recursos em seu nome.

# A utilização desta política

Essa política é vinculada a uma função associada a um serviço, o que possibilita que este serviço execute ações em seu próprio nome. Não é possível vincular esta política a usuários, grupos ou funções.

# Detalhes desta política

- Tipo: Política de função vinculada ao serviço
- Horário de criação: 13 de novembro de 2023, 18:59 UTC
- Hora da edição: 13 de novembro de 2023, 18:59 UTC
- ARN: arn:aws:iam::aws:policy/aws-service-role/ AWSIoTTwinMakerServiceRolePolicy

## Versão da política

Versão da política: v1 (padrão)

A versão padrão da política é aquela que define as permissões desta política. Quando um usuário ou função com esta política faz uma solicitação para acessar um atributo da AWS, a AWS verifica a versão padrão da política para determinar se irá conceder a permissão solicitada.

```
{ 
   "Version" : "2012-10-17", 
   "Statement" : [ 
     { 
        "Sid" : "SiteWiseAssetReadAccess", 
        "Effect" : "Allow", 
       "Action" : [
          "iotsitewise:DescribeAsset" 
        ], 
        "Resource" : [ 
          "arn:aws:iotsitewise:*:*:asset/*" 
       ] 
     }, 
     { 
        "Sid" : "SiteWiseAssetModelReadAccess", 
        "Effect" : "Allow", 
       "Action" : [
          "iotsitewise:DescribeAssetModel" 
        ], 
        "Resource" : [ 
          "arn:aws:iotsitewise:*:*:asset-model/*" 
        ] 
     }, 
     { 
        "Sid" : "SiteWiseAssetModelAndAssetListAccess", 
        "Effect" : "Allow", 
       "Action" : [
          "iotsitewise:ListAssets", 
          "iotsitewise:ListAssetModels" 
        ], 
        "Resource" : [ 
        ^{\rm H} \star ^{\rm H} ] 
     }, 
     { 
        "Sid" : "TwinMakerAccess", 
        "Effect" : "Allow", 
       "Action" : [
          "iottwinmaker:GetEntity", 
          "iottwinmaker:CreateEntity", 
          "iottwinmaker:UpdateEntity",
```

```
 "iottwinmaker:DeleteEntity", 
          "iottwinmaker:ListEntities", 
          "iottwinmaker:GetComponentType", 
          "iottwinmaker:CreateComponentType", 
          "iottwinmaker:UpdateComponentType", 
          "iottwinmaker:DeleteComponentType", 
          "iottwinmaker:ListComponentTypes" 
       ], 
       "Resource" : [ 
          "arn:aws:iottwinmaker:*:*:workspace/*" 
       ], 
       "Condition" : { 
          "ForAnyValue:StringEquals" : { 
            "iottwinmaker:linkedServices" : [ 
              "IOTSITEWISE" 
 ] 
         } 
       } 
     } 
   ]
}
```
- [Compreenda o controle de versionamento das políticas do IAM](https://docs.aws.amazon.com/IAM/latest/UserGuide/access_policies_managed-versioning.html)
- [Comece com as políticas gerenciadas pela AWS e avance para as permissões de privilégio](https://docs.aws.amazon.com/IAM/latest/UserGuide/best-practices.html#bp-use-aws-defined-policies)  [mínimo](https://docs.aws.amazon.com/IAM/latest/UserGuide/best-practices.html#bp-use-aws-defined-policies)

# AWSIoTWirelessDataAccess

AWSIoTWirelessDataAccessé uma [política AWS gerenciada](https://docs.aws.amazon.com/IAM/latest/UserGuide/access_policies_managed-vs-inline.html#aws-managed-policies) que: Permite que os dados de identidade associados acessem dispositivos AWS IoT Wireless.

# A utilização desta política

Você pode vincular a AWSIoTWirelessDataAccess aos seus usuários, grupos e perfis.

### Detalhes da política

• Tipo: política gerenciada da AWS

- Horário de criação: 15 de dezembro de 2020, 15:31 UTC
- Horário editado: 15 de dezembro de 2020, 15:31 UTC
- ARN: arn:aws:iam::aws:policy/AWSIoTWirelessDataAccess

### Versão da política

Versão da política: v1 (padrão)

A versão padrão da política é aquela que define as permissões para a política. Quando um usuário ou função com essa política faz uma solicitação para acessar um atributo AWS, AWS verifica a versão padrão da política para determinar se concede a permissão solicitada.

## Documento da política JSON

```
{ 
   "Version" : "2012-10-17", 
   "Statement" : [ 
      { 
        "Effect" : "Allow", 
        "Action" : [ 
          "iotwireless:SendDataToWirelessDevice" 
        ], 
        "Resource" : "*" 
      } 
   ]
}
```
## Saiba mais

- [Crie um conjunto de permissões usando políticas gerenciadas da AWS no IAM Identity Center](https://docs.aws.amazon.com/singlesignon/latest/userguide/howtocreatepermissionset.html)
- [Adicionar e remover permissões de identidade do IAM](https://docs.aws.amazon.com/IAM/latest/UserGuide/access_policies_manage-attach-detach.html)
- [Entenda o controle de versionamento das políticas do IAM](https://docs.aws.amazon.com/IAM/latest/UserGuide/access_policies_managed-versioning.html)
- [Comece com as políticas gerenciadas pela AWS e avance para as permissões de privilégio](https://docs.aws.amazon.com/IAM/latest/UserGuide/best-practices.html#bp-use-aws-defined-policies)  [mínimo](https://docs.aws.amazon.com/IAM/latest/UserGuide/best-practices.html#bp-use-aws-defined-policies)

# AWSIoTWirelessFullAccess

AWSIoTWirelessFullAccessé uma [política AWS gerenciada](https://docs.aws.amazon.com/IAM/latest/UserGuide/access_policies_managed-vs-inline.html#aws-managed-policies) que: Permite que a identidade associada tenha acesso total a todas as operações AWS do IoT Wireless.

### A utilização desta política

Você pode vincular a AWSIoTWirelessFullAccess aos seus usuários, grupos e perfis.

## Detalhes da política

- Tipo: política gerenciada da AWS
- Horário de criação: 15 de dezembro de 2020, 15:27 UTC
- Horário editado: 15 de dezembro de 2020, 15:27 UTC
- ARN: arn:aws:iam::aws:policy/AWSIoTWirelessFullAccess

### Versão da política

Versão da política: v1 (padrão)

A versão padrão da política é aquela que define as permissões para a política. Quando um usuário ou função com essa política faz uma solicitação para acessar um atributo AWS, AWS verifica a versão padrão da política para determinar se concede a permissão solicitada.

```
{ 
   "Version" : "2012-10-17", 
   "Statement" : [ 
      { 
        "Effect" : "Allow", 
        "Action" : [ 
           "iotwireless:*" 
        ], 
        "Resource" : "*" 
      } 
   ]
}
```
- [Crie um conjunto de permissões usando políticas gerenciadas da AWS no IAM Identity Center](https://docs.aws.amazon.com/singlesignon/latest/userguide/howtocreatepermissionset.html)
- [Adicionar e remover permissões de identidade do IAM](https://docs.aws.amazon.com/IAM/latest/UserGuide/access_policies_manage-attach-detach.html)
- [Entenda o controle de versionamento das políticas do IAM](https://docs.aws.amazon.com/IAM/latest/UserGuide/access_policies_managed-versioning.html)
- [Comece com as políticas gerenciadas pela AWS e avance para as permissões de privilégio](https://docs.aws.amazon.com/IAM/latest/UserGuide/best-practices.html#bp-use-aws-defined-policies)  [mínimo](https://docs.aws.amazon.com/IAM/latest/UserGuide/best-practices.html#bp-use-aws-defined-policies)

# AWSIoTWirelessFullPublishAccess

AWSIoTWirelessFullPublishAccessé uma [política AWS gerenciada](https://docs.aws.amazon.com/IAM/latest/UserGuide/access_policies_managed-vs-inline.html#aws-managed-policies) que: Fornece à IoT Wireless acesso total para publicar no IoT Rules Engine em seu nome.

## A utilização desta política

Você pode vincular a AWSIoTWirelessFullPublishAccess aos seus usuários, grupos e perfis.

## Detalhes da política

- Tipo: política gerenciada da AWS
- Horário de criação: 15 de dezembro de 2020, 15:29 UTC
- Horário editado: 15 de dezembro de 2020, 15:29 UTC
- ARN: arn:aws:iam::aws:policy/AWSIoTWirelessFullPublishAccess

## Versão da política

Versão da política: v1 (padrão)

A versão padrão da política é aquela que define as permissões para a política. Quando um usuário ou função com essa política faz uma solicitação para acessar um atributo AWS, AWS verifica a versão padrão da política para determinar se concede a permissão solicitada.

# Documento da política JSON

#### {

Saiba mais 2061

```
 "Version" : "2012-10-17", 
   "Statement" : [ 
     { 
        "Effect" : "Allow", 
        "Action" : [ 
           "iot:DescribeEndpoint", 
           "iot:Publish" 
        ], 
        "Resource" : "*" 
     } 
   ]
}
```
- [Crie um conjunto de permissões usando políticas gerenciadas da AWS no IAM Identity Center](https://docs.aws.amazon.com/singlesignon/latest/userguide/howtocreatepermissionset.html)
- [Adicionar e remover permissões de identidade do IAM](https://docs.aws.amazon.com/IAM/latest/UserGuide/access_policies_manage-attach-detach.html)
- [Entenda o controle de versionamento das políticas do IAM](https://docs.aws.amazon.com/IAM/latest/UserGuide/access_policies_managed-versioning.html)
- [Comece com as políticas gerenciadas pela AWS e avance para as permissões de privilégio](https://docs.aws.amazon.com/IAM/latest/UserGuide/best-practices.html#bp-use-aws-defined-policies)  [mínimo](https://docs.aws.amazon.com/IAM/latest/UserGuide/best-practices.html#bp-use-aws-defined-policies)

# AWSIoTWirelessGatewayCertManager

AWSIoTWirelessGatewayCertManageré uma [política AWS gerenciada](https://docs.aws.amazon.com/IAM/latest/UserGuide/access_policies_managed-vs-inline.html#aws-managed-policies) que: Permite o acesso à identidade associada para criar, listar e descrever certificados de IoT

## A utilização desta política

Você pode vincular a AWSIoTWirelessGatewayCertManager aos seus usuários, grupos e perfis.

## Detalhes da política

- Tipo: política gerenciada da AWS
- Horário de criação: 15 de dezembro de 2020, 15:30 UTC
- Horário editado: 15 de dezembro de 2020, 15:30 UTC
- ARN: arn:aws:iam::aws:policy/AWSIoTWirelessGatewayCertManager

# Versão da política

#### Versão da política: v1 (padrão)

A versão padrão da política é aquela que define as permissões para a política. Quando um usuário ou função com essa política faz uma solicitação para acessar um atributo AWS, AWS verifica a versão padrão da política para determinar se concede a permissão solicitada.

## Documento da política JSON

```
{ 
   "Version" : "2012-10-17", 
   "Statement" : [ 
     { 
        "Sid" : "IoTWirelessGatewayCertManager", 
        "Effect" : "Allow", 
        "Action" : [ 
          "iot:CreateKeysAndCertificate", 
          "iot:DescribeCertificate", 
          "iot:ListCertificates" 
        ], 
        "Resource" : "*" 
     } 
   ]
}
```
# Saiba mais

- [Crie um conjunto de permissões usando políticas gerenciadas da AWS no IAM Identity Center](https://docs.aws.amazon.com/singlesignon/latest/userguide/howtocreatepermissionset.html)
- [Adicionar e remover permissões de identidade do IAM](https://docs.aws.amazon.com/IAM/latest/UserGuide/access_policies_manage-attach-detach.html)
- [Entenda o controle de versionamento das políticas do IAM](https://docs.aws.amazon.com/IAM/latest/UserGuide/access_policies_managed-versioning.html)
- [Comece com as políticas gerenciadas pela AWS e avance para as permissões de privilégio](https://docs.aws.amazon.com/IAM/latest/UserGuide/best-practices.html#bp-use-aws-defined-policies)  [mínimo](https://docs.aws.amazon.com/IAM/latest/UserGuide/best-practices.html#bp-use-aws-defined-policies)

# AWSIoTWirelessLogging

AWSIoTWirelessLoggingé uma [política AWS gerenciada](https://docs.aws.amazon.com/IAM/latest/UserGuide/access_policies_managed-vs-inline.html#aws-managed-policies) que: Permite que a identidade associada crie grupos do Amazon CloudWatch Logs e transmita logs para os grupos.

## A utilização desta política

Você pode vincular a AWSIoTWirelessLogging aos seus usuários, grupos e perfis.

#### Detalhes da política

- Tipo: política gerenciada da AWS
- Horário de criação: 15 de dezembro de 2020, 15:32 UTC
- Horário editado: 15 de dezembro de 2020, 15:32 UTC
- ARN: arn:aws:iam::aws:policy/AWSIoTWirelessLogging

#### Versão da política

Versão da política: v1 (padrão)

A versão padrão da política é aquela que define as permissões para a política. Quando um usuário ou função com essa política faz uma solicitação para acessar um atributo AWS, AWS verifica a versão padrão da política para determinar se concede a permissão solicitada.

```
{ 
   "Version" : "2012-10-17", 
   "Statement" : [ 
     { 
        "Effect" : "Allow", 
        "Action" : [ 
          "logs:CreateLogGroup", 
          "logs:CreateLogStream", 
          "logs:DescribeLogGroups", 
          "logs:DescribeLogStreams", 
          "logs:PutLogEvents" 
       ], 
        "Resource" : "arn:aws:logs:*:*:log-group:/aws/iotwireless*" 
     } 
   ]
}
```
- [Crie um conjunto de permissões usando políticas gerenciadas da AWS no IAM Identity Center](https://docs.aws.amazon.com/singlesignon/latest/userguide/howtocreatepermissionset.html)
- [Adicionar e remover permissões de identidade do IAM](https://docs.aws.amazon.com/IAM/latest/UserGuide/access_policies_manage-attach-detach.html)
- [Entenda o controle de versionamento das políticas do IAM](https://docs.aws.amazon.com/IAM/latest/UserGuide/access_policies_managed-versioning.html)
- [Comece com as políticas gerenciadas pela AWS e avance para as permissões de privilégio](https://docs.aws.amazon.com/IAM/latest/UserGuide/best-practices.html#bp-use-aws-defined-policies)  [mínimo](https://docs.aws.amazon.com/IAM/latest/UserGuide/best-practices.html#bp-use-aws-defined-policies)

# AWSIoTWirelessReadOnlyAccess

AWSIoTWirelessReadOnlyAccessé uma [política AWS gerenciada](https://docs.aws.amazon.com/IAM/latest/UserGuide/access_policies_managed-vs-inline.html#aws-managed-policies) que: Permite que a identidade associada tenha acesso somente para leitura à AWS IoT sem fio.

## A utilização desta política

Você pode vincular a AWSIoTWirelessReadOnlyAccess aos seus usuários, grupos e perfis.

## Detalhes da política

- Tipo: política gerenciada da AWS
- Horário de criação: 15 de dezembro de 2020, 15:28 UTC
- Horário editado: 15 de dezembro de 2020, 15:28 UTC
- ARN: arn:aws:iam::aws:policy/AWSIoTWirelessReadOnlyAccess

# Versão da política

Versão da política: v1 (padrão)

A versão padrão da política é aquela que define as permissões para a política. Quando um usuário ou função com essa política faz uma solicitação para acessar um atributo AWS, AWS verifica a versão padrão da política para determinar se concede a permissão solicitada.

## Documento da política JSON

```
 "Version" : "2012-10-17",
```
{

```
 "Statement" : [ 
      { 
        "Effect" : "Allow", 
        "Action" : [ 
           "iotwireless:List*", 
           "iotwireless:Get*" 
        ], 
        "Resource" : "*" 
      } 
   ]
}
```
- [Crie um conjunto de permissões usando políticas gerenciadas da AWS no IAM Identity Center](https://docs.aws.amazon.com/singlesignon/latest/userguide/howtocreatepermissionset.html)
- [Adicionar e remover permissões de identidade do IAM](https://docs.aws.amazon.com/IAM/latest/UserGuide/access_policies_manage-attach-detach.html)
- [Entenda o controle de versionamento das políticas do IAM](https://docs.aws.amazon.com/IAM/latest/UserGuide/access_policies_managed-versioning.html)
- [Comece com as políticas gerenciadas pela AWS e avance para as permissões de privilégio](https://docs.aws.amazon.com/IAM/latest/UserGuide/best-practices.html#bp-use-aws-defined-policies)  [mínimo](https://docs.aws.amazon.com/IAM/latest/UserGuide/best-practices.html#bp-use-aws-defined-policies)

# AWSIPAMServiceRolePolicy

AWSIPAMServiceRolePolicy é uma [política gerenciada pela AWS](https://docs.aws.amazon.com/IAM/latest/UserGuide/access_policies_managed-vs-inline.html#aws-managed-policies) que: permite que o VPC IP Address Manager acesse os recursos da VPC e se integre às AWS Organizations em seu nome.

### Utilização desta política

Essa política é vinculada a uma função associada a um serviço, o que possibilita que este serviço execute ações em seu próprio nome. Não é possível vincular esta política a usuários, grupos ou funções.

## Detalhes desta política

- Tipo: Política de função vinculada ao serviço
- Horário de criação: 30 de novembro de 2021, 19:08 UTC
- Hora da edição: 08 de novembro de 2023, 19:05 UTC
- ARN: arn:aws:iam::aws:policy/aws-service-role/AWSIPAMServiceRolePolicy

### Versão da política

Versão da política: v4 (padrão)

A versão padrão da política é aquela que define as permissões desta política. Quando um usuário ou função com esta política faz uma solicitação para acessar um atributo da AWS, a AWS verifica a versão padrão da política para determinar se irá conceder a permissão solicitada.

```
{ 
   "Version" : "2012-10-17", 
   "Statement" : [ 
     { 
       "Sid" : "IPAMDiscoveryDescribeActions", 
       "Effect" : "Allow", 
       "Action" : [ 
          "ec2:DescribeAccountAttributes", 
          "ec2:DescribeAddresses", 
          "ec2:DescribeByoipCidrs", 
          "ec2:DescribeIpv6Pools", 
          "ec2:DescribeNetworkInterfaces", 
          "ec2:DescribePublicIpv4Pools", 
          "ec2:DescribeSecurityGroups", 
          "ec2:DescribeSecurityGroupRules", 
          "ec2:DescribeSubnets", 
          "ec2:DescribeVpcs", 
          "ec2:DescribeVpnConnections", 
          "ec2:GetIpamDiscoveredAccounts", 
          "ec2:GetIpamDiscoveredPublicAddresses", 
          "ec2:GetIpamDiscoveredResourceCidrs", 
          "globalaccelerator:ListAccelerators", 
          "globalaccelerator:ListByoipCidrs", 
          "organizations:DescribeAccount", 
          "organizations:DescribeOrganization", 
          "organizations:ListAccounts", 
          "organizations:ListDelegatedAdministrators" 
       ], 
       "Resource" : "*" 
     }, 
     { 
       "Sid" : "CloudWatchMetricsPublishActions", 
       "Effect" : "Allow",
```
```
 "Action" : "cloudwatch:PutMetricData", 
        "Resource" : "*", 
        "Condition" : { 
          "StringEquals" : { 
             "cloudwatch:namespace" : "AWS/IPAM" 
          } 
        } 
     } 
   ]
}
```
- [Compreenda o controle de versionamento das políticas do IAM](https://docs.aws.amazon.com/IAM/latest/UserGuide/access_policies_managed-versioning.html)
- [Comece com as políticas gerenciadas pela AWS e avance para as permissões de privilégio](https://docs.aws.amazon.com/IAM/latest/UserGuide/best-practices.html#bp-use-aws-defined-policies)  [mínimo](https://docs.aws.amazon.com/IAM/latest/UserGuide/best-practices.html#bp-use-aws-defined-policies)

# AWSIQContractServiceRolePolicy

AWSIQContractServiceRolePolicyé uma [política AWS gerenciada](https://docs.aws.amazon.com/IAM/latest/UserGuide/access_policies_managed-vs-inline.html#aws-managed-policies) que: Usada pelo AWS IQ para executar solicitações de pagamento em nome de um cliente

## A utilização desta política

Essa política é vinculada a uma função associada a um serviço, que possibilita que o serviço execute ações em seu próprio nome. Não é possível vincular essa política a usuários, grupos ou funções.

# Detalhes da política

- Tipo: Política de função vinculada ao serviço
- Horário de criação: 22 de agosto de 2019, 19:28 UTC
- Horário editado: 22 de agosto de 2019, 19:28 UTC
- ARN: arn:aws:iam::aws:policy/aws-service-role/ AWSIQContractServiceRolePolicy

#### Versão da política

Versão da política: v1 (padrão)

A versão padrão da política é aquela que define as permissões para a política. Quando um usuário ou função com essa política faz uma solicitação para acessar um atributo AWS, AWS verifica a versão padrão da política para determinar se concede a permissão solicitada.

# Documento da política JSON

```
{ 
   "Version" : "2012-10-17", 
   "Statement" : [ 
      { 
        "Action" : [ 
           "aws-marketplace:Subscribe" 
        ], 
        "Effect" : "Allow", 
        "Resource" : "*" 
     } 
   ]
}
```
# Saiba mais

- [Entenda o controle de versionamento das políticas do IAM](https://docs.aws.amazon.com/IAM/latest/UserGuide/access_policies_managed-versioning.html)
- [Comece com as políticas gerenciadas pela AWS e avance para as permissões de privilégio](https://docs.aws.amazon.com/IAM/latest/UserGuide/best-practices.html#bp-use-aws-defined-policies)  [mínimo](https://docs.aws.amazon.com/IAM/latest/UserGuide/best-practices.html#bp-use-aws-defined-policies)

# AWSIQFullAccess

AWSIQFullAccessé uma [política AWS gerenciada](https://docs.aws.amazon.com/IAM/latest/UserGuide/access_policies_managed-vs-inline.html#aws-managed-policies) que: Fornece acesso total ao AWS IQ

## A utilização desta política

Você pode vincular a AWSIQFullAccess aos seus usuários, grupos e perfis.

# Detalhes da política

- Tipo: política gerenciada da AWS
- Horário de criação: 04 de abril de 2019, 23:13 UTC
- Horário editado: 25 de setembro de 2019, 20:22 UTC
- ARN: arn:aws:iam::aws:policy/AWSIQFullAccess

## Versão da política

#### Versão da política: v2 (padrão)

A versão padrão da política é aquela que define as permissões para a política. Quando um usuário ou função com essa política faz uma solicitação para acessar um atributo AWS, AWS verifica a versão padrão da política para determinar se concede a permissão solicitada.

#### Documento da política JSON

```
{ 
   "Version" : "2012-10-17", 
   "Statement" : [ 
     { 
        "Action" : [ 
          "iq:*", 
          "iq-permission:*" 
        ], 
        "Effect" : "Allow", 
        "Resource" : "*" 
     }, 
     { 
        "Effect" : "Allow", 
        "Action" : "iam:CreateServiceLinkedRole", 
        "Resource" : "*", 
        "Condition" : { 
          "StringEquals" : { 
             "iam:AWSServiceName" : [ 
               "permission.iq.amazonaws.com", 
               "contract.iq.amazonaws.com" 
             ] 
          } 
        } 
     } 
   ]
}
```
- [Crie um conjunto de permissões usando políticas gerenciadas da AWS no IAM Identity Center](https://docs.aws.amazon.com/singlesignon/latest/userguide/howtocreatepermissionset.html)
- [Adicionar e remover permissões de identidade do IAM](https://docs.aws.amazon.com/IAM/latest/UserGuide/access_policies_manage-attach-detach.html)
- [Entenda o controle de versionamento das políticas do IAM](https://docs.aws.amazon.com/IAM/latest/UserGuide/access_policies_managed-versioning.html)
- [Comece com as políticas gerenciadas pela AWS e avance para as permissões de privilégio](https://docs.aws.amazon.com/IAM/latest/UserGuide/best-practices.html#bp-use-aws-defined-policies)  [mínimo](https://docs.aws.amazon.com/IAM/latest/UserGuide/best-practices.html#bp-use-aws-defined-policies)

# AWSIQPermissionServiceRolePolicy

AWSIQPermissionServiceRolePolicyé uma [política AWS gerenciada](https://docs.aws.amazon.com/IAM/latest/UserGuide/access_policies_managed-vs-inline.html#aws-managed-policies) que: Permite que o AWS IQ gerencie a função assumida pelos especialistas em QIAWS.

#### A utilização desta política

Essa política é vinculada a uma função associada a um serviço, que possibilita que o serviço execute ações em seu próprio nome. Não é possível vincular essa política a usuários, grupos ou funções.

#### Detalhes da política

- Tipo: Política de função vinculada ao serviço
- Horário de criação: 22 de agosto de 2019, 19:36 UTC
- Horário editado: 22 de agosto de 2019, 19:36 UTC
- ARN: arn:aws:iam::aws:policy/aws-service-role/ AWSIQPermissionServiceRolePolicy

#### Versão da política

Versão da política: v1 (padrão)

A versão padrão da política é aquela que define as permissões para a política. Quando um usuário ou função com essa política faz uma solicitação para acessar um atributo AWS, AWS verifica a versão padrão da política para determinar se concede a permissão solicitada.

```
{ 
   "Version" : "2012-10-17", 
   "Statement" : [ 
      {
```

```
 "Effect" : "Allow", 
        "Action" : [ 
          "iam:DeleteRole", 
          "iam:ListAttachedRolePolicies" 
        ], 
        "Resource" : "arn:aws:iam::*:role/AWSIQPermission-*" 
     }, 
     { 
        "Effect" : "Allow", 
       "Action" : [
          "iam:AttachRolePolicy" 
        ], 
        "Resource" : "arn:aws:iam::*:role/AWSIQPermission-*", 
        "Condition" : { 
          "ArnEquals" : { 
             "iam:PolicyARN" : "arn:aws:iam::aws:policy/AWSDenyAll" 
          } 
        } 
     }, 
     { 
        "Effect" : "Allow", 
        "Action" : [ 
          "iam:DetachRolePolicy" 
        ], 
        "Resource" : "arn:aws:iam::*:role/AWSIQPermission-*" 
     } 
  \mathbf{I}}
```
- [Entenda o controle de versionamento das políticas do IAM](https://docs.aws.amazon.com/IAM/latest/UserGuide/access_policies_managed-versioning.html)
- [Comece com as políticas gerenciadas pela AWS e avance para as permissões de privilégio](https://docs.aws.amazon.com/IAM/latest/UserGuide/best-practices.html#bp-use-aws-defined-policies)  [mínimo](https://docs.aws.amazon.com/IAM/latest/UserGuide/best-practices.html#bp-use-aws-defined-policies)

# AWSKeyManagementServiceCustomKeyStoresServiceRolePolicy

AWSKeyManagementServiceCustomKeyStoresServiceRolePolicy é uma [política](https://docs.aws.amazon.com/IAM/latest/UserGuide/access_policies_managed-vs-inline.html#aws-managed-policies)  [gerenciada pela AWS](https://docs.aws.amazon.com/IAM/latest/UserGuide/access_policies_managed-vs-inline.html#aws-managed-policies) que: permite o acesso aos serviços e recursos da AWS necessários para os armazenamentos de chaves personalizadas do AWS KMS

#### Utilização desta política

Essa política é vinculada a uma função associada a um serviço, o que possibilita que este serviço execute ações em seu próprio nome. Não é possível vincular esta política a usuários, grupos ou funções.

#### Detalhes desta política

- Tipo: Política de função vinculada ao serviço
- Horário de criação: 14 de novembro de 2018, 20:10 UTC
- Hora da edição: 10 de novembro de 2023, 19:03 UTC
- ARN: arn:aws:iam::aws:policy/aws-service-role/ AWSKeyManagementServiceCustomKeyStoresServiceRolePolicy

#### Versão da política

Versão da política: v2 (padrão)

A versão padrão da política é aquela que define as permissões desta política. Quando um usuário ou função com esta política faz uma solicitação para acessar um atributo da AWS, a AWS verifica a versão padrão da política para determinar se irá conceder a permissão solicitada.

```
{ 
   "Version" : "2012-10-17", 
   "Statement" : [ 
     { 
       "Effect" : "Allow", 
       "Action" : [ 
          "cloudhsm:Describe*", 
          "ec2:CreateNetworkInterface", 
          "ec2:AuthorizeSecurityGroupIngress", 
          "ec2:CreateSecurityGroup", 
          "ec2:DescribeSecurityGroups", 
          "ec2:RevokeSecurityGroupEgress", 
          "ec2:DeleteSecurityGroup", 
          "ec2:DescribeVpcs",
```

```
 "ec2:DescribeNetworkAcls", 
           "ec2:DescribeNetworkInterfaces" 
        ], 
        "Resource" : "*" 
      } 
   ]
}
```
- [Compreenda o controle de versionamento das políticas do IAM](https://docs.aws.amazon.com/IAM/latest/UserGuide/access_policies_managed-versioning.html)
- [Comece com as políticas gerenciadas pela AWS e avance para as permissões de privilégio](https://docs.aws.amazon.com/IAM/latest/UserGuide/best-practices.html#bp-use-aws-defined-policies)  [mínimo](https://docs.aws.amazon.com/IAM/latest/UserGuide/best-practices.html#bp-use-aws-defined-policies)

# AWSKeyManagementServiceMultiRegionKeysServiceRolePolicy

AWSKeyManagementServiceMultiRegionKeysServiceRolePolicyé uma [política AWS](https://docs.aws.amazon.com/IAM/latest/UserGuide/access_policies_managed-vs-inline.html#aws-managed-policies) [gerenciada](https://docs.aws.amazon.com/IAM/latest/UserGuide/access_policies_managed-vs-inline.html#aws-managed-policies) que: Permite que o AWS KMS sincronize as propriedades compartilhadas das chaves multirregionais.

## A utilização desta política

Essa política é vinculada a uma função associada a um serviço, que possibilita que o serviço execute ações em seu próprio nome. Não é possível vincular essa política a usuários, grupos ou funções.

# Detalhes da política

- Tipo: Política de função vinculada ao serviço
- Horário de criação: 16 de junho de 2021, 15:37 UTC
- Horário editado: 16 de junho de 2021, 15:37 UTC
- ARN: arn:aws:iam::aws:policy/aws-service-role/ AWSKeyManagementServiceMultiRegionKeysServiceRolePolicy

#### Versão da política

Versão da política: v1 (padrão)

A versão padrão da política é aquela que define as permissões para a política. Quando um usuário ou função com essa política faz uma solicitação para acessar um atributo AWS, AWS verifica a versão padrão da política para determinar se concede a permissão solicitada.

# Documento da política JSON

```
{ 
   "Version" : "2012-10-17", 
   "Statement" : [ 
      { 
        "Effect" : "Allow", 
        "Action" : [ 
          "kms:SynchronizeMultiRegionKey" 
        ], 
        "Resource" : "*" 
     } 
   ]
}
```
# Saiba mais

- [Entenda o controle de versionamento das políticas do IAM](https://docs.aws.amazon.com/IAM/latest/UserGuide/access_policies_managed-versioning.html)
- [Comece com as políticas gerenciadas pela AWS e avance para as permissões de privilégio](https://docs.aws.amazon.com/IAM/latest/UserGuide/best-practices.html#bp-use-aws-defined-policies)  [mínimo](https://docs.aws.amazon.com/IAM/latest/UserGuide/best-practices.html#bp-use-aws-defined-policies)

# AWSKeyManagementServicePowerUser

AWSKeyManagementServicePowerUseré uma [política AWS gerenciada](https://docs.aws.amazon.com/IAM/latest/UserGuide/access_policies_managed-vs-inline.html#aws-managed-policies) que: Fornece acesso ao AWS Key Management Service (KMS).

## A utilização desta política

Você pode vincular a AWSKeyManagementServicePowerUser aos seus usuários, grupos e perfis.

# Detalhes da política

- Tipo: política gerenciada da AWS
- Horário de criação: 06 de fevereiro de 2015, 18:40 UTC
- Horário editado: 07 de março de 2017, 00:55 UTC

• ARN: arn:aws:iam::aws:policy/AWSKeyManagementServicePowerUser

# Versão da política

Versão da política: v2 (padrão)

A versão padrão da política é aquela que define as permissões para a política. Quando um usuário ou função com essa política faz uma solicitação para acessar um atributo AWS, AWS verifica a versão padrão da política para determinar se concede a permissão solicitada.

# Documento da política JSON

```
{ 
   "Version" : "2012-10-17", 
   "Statement" : [ 
    \left\{ \right. "Effect" : "Allow", 
        "Action" : [ 
           "kms:CreateAlias", 
           "kms:CreateKey", 
           "kms:DeleteAlias", 
           "kms:Describe*", 
           "kms:GenerateRandom", 
           "kms:Get*", 
           "kms:List*", 
           "kms:TagResource", 
           "kms:UntagResource", 
           "iam:ListGroups", 
           "iam:ListRoles", 
           "iam:ListUsers" 
        ], 
        "Resource" : "*" 
      } 
   ]
}
```
- [Crie um conjunto de permissões usando políticas gerenciadas da AWS no IAM Identity Center](https://docs.aws.amazon.com/singlesignon/latest/userguide/howtocreatepermissionset.html)
- [Adicionar e remover permissões de identidade do IAM](https://docs.aws.amazon.com/IAM/latest/UserGuide/access_policies_manage-attach-detach.html)
- [Entenda o controle de versionamento das políticas do IAM](https://docs.aws.amazon.com/IAM/latest/UserGuide/access_policies_managed-versioning.html)
- [Comece com as políticas gerenciadas pela AWS e avance para as permissões de privilégio](https://docs.aws.amazon.com/IAM/latest/UserGuide/best-practices.html#bp-use-aws-defined-policies)  [mínimo](https://docs.aws.amazon.com/IAM/latest/UserGuide/best-practices.html#bp-use-aws-defined-policies)

# AWSLakeFormationCrossAccountManager

AWSLakeFormationCrossAccountManageré uma [política AWS gerenciada](https://docs.aws.amazon.com/IAM/latest/UserGuide/access_policies_managed-vs-inline.html#aws-managed-policies) que: Fornece acesso entre contas aos recursos do Glue por meio do Lake Formation. Também concede acesso de leitura a outros serviços necessários, como organizações e gerenciador de acesso a recursos

#### A utilização desta política

Você pode vincular a AWSLakeFormationCrossAccountManager aos seus usuários, grupos e perfis.

#### Detalhes da política

- Tipo: política gerenciada da AWS
- Horário de criação: 04 de agosto de 2020, 20:59 UTC
- Horário editado: 01 de novembro de 2023, 00:50 UTC
- ARN: arn:aws:iam::aws:policy/AWSLakeFormationCrossAccountManager

#### Versão da política

Versão da política: v5 (padrão)

A versão padrão da política é aquela que define as permissões para a política. Quando um usuário ou função com essa política faz uma solicitação para acessar um atributo AWS, AWS verifica a versão padrão da política para determinar se concede a permissão solicitada.

```
{ 
   "Version" : "2012-10-17", 
   "Statement" : [ 
      { 
        "Effect" : "Allow", 
        "Action" : [
```
"ram:CreateResourceShare"

```
 ], 
   "Resource" : "*", 
   "Condition" : { 
     "StringLikeIfExists" : { 
        "ram:RequestedResourceType" : [ 
          "glue:Table", 
          "glue:Database", 
          "glue:Catalog" 
       ] 
     } 
   } 
 }, 
 { 
   "Effect" : "Allow", 
  "Action" : [
     "ram:UpdateResourceShare", 
     "ram:DeleteResourceShare", 
     "ram:AssociateResourceShare", 
     "ram:DisassociateResourceShare", 
     "ram:GetResourceShares" 
   ], 
   "Resource" : "*", 
   "Condition" : { 
     "StringLike" : { 
        "ram:ResourceShareName" : [ 
          "LakeFormation*" 
        ] 
     } 
   } 
 }, 
 { 
   "Effect" : "Allow", 
  "Action" : [
     "ram:AssociateResourceSharePermission" 
   ], 
   "Resource" : "*", 
   "Condition" : { 
     "StringLike" : { 
        "ram:PermissionArn" : [ 
          "arn:aws:ram::aws:permission/AWSRAMLFEnabled*" 
       \mathbf{I} } 
   }
```

```
 }, 
     { 
        "Effect" : "Allow", 
        "Action" : [ 
          "glue:PutResourcePolicy", 
          "glue:DeleteResourcePolicy", 
          "organizations:DescribeOrganization", 
          "organizations:DescribeAccount", 
          "ram:Get*", 
          "ram:List*" 
        ], 
        "Resource" : "*" 
     }, 
     { 
        "Effect" : "Allow", 
        "Action" : [ 
          "organizations:ListRoots", 
          "organizations:ListAccountsForParent", 
          "organizations:ListOrganizationalUnitsForParent" 
        ], 
        "Resource" : "*" 
     } 
   ]
}
```
- [Crie um conjunto de permissões usando políticas gerenciadas da AWS no IAM Identity Center](https://docs.aws.amazon.com/singlesignon/latest/userguide/howtocreatepermissionset.html)
- [Adicionar e remover permissões de identidade do IAM](https://docs.aws.amazon.com/IAM/latest/UserGuide/access_policies_manage-attach-detach.html)
- [Entenda o controle de versionamento das políticas do IAM](https://docs.aws.amazon.com/IAM/latest/UserGuide/access_policies_managed-versioning.html)
- [Comece com as políticas gerenciadas pela AWS e avance para as permissões de privilégio](https://docs.aws.amazon.com/IAM/latest/UserGuide/best-practices.html#bp-use-aws-defined-policies)  [mínimo](https://docs.aws.amazon.com/IAM/latest/UserGuide/best-practices.html#bp-use-aws-defined-policies)

# AWSLakeFormationDataAdmin

AWSLakeFormationDataAdminé uma [política AWS gerenciada](https://docs.aws.amazon.com/IAM/latest/UserGuide/access_policies_managed-vs-inline.html#aws-managed-policies) que: Concede acesso administrativo ao AWS Lake Formation e serviços relacionados, como o AWS Glue, para gerenciar lagos de dados

# A utilização desta política

Você pode vincular a AWSLakeFormationDataAdmin aos seus usuários, grupos e perfis.

#### Detalhes da política

- Tipo: política gerenciada da AWS
- Horário de criação: 08 de agosto de 2019, 17:33 UTC
- Horário editado: 16 de dezembro de 2019, 22:41 UTC
- ARN: arn:aws:iam::aws:policy/AWSLakeFormationDataAdmin

#### Versão da política

Versão da política: v2 (padrão)

A versão padrão da política é aquela que define as permissões para a política. Quando um usuário ou função com essa política faz uma solicitação para acessar um atributo AWS, AWS verifica a versão padrão da política para determinar se concede a permissão solicitada.

```
{ 
   "Version" : "2012-10-17", 
   "Statement" : [ 
     { 
        "Effect" : "Allow", 
        "Action" : [ 
          "lakeformation:*", 
          "cloudtrail:DescribeTrails", 
          "cloudtrail:LookupEvents", 
          "glue:GetDatabase", 
          "glue:GetDatabases", 
          "glue:CreateDatabase", 
          "glue:UpdateDatabase", 
          "glue:DeleteDatabase", 
          "glue:GetConnections", 
          "glue:SearchTables", 
          "glue:GetTable", 
          "glue:CreateTable",
```

```
 "glue:UpdateTable", 
          "glue:DeleteTable", 
          "glue:GetTableVersions", 
          "glue:GetPartitions", 
          "glue:GetTables", 
          "glue:GetWorkflow", 
          "glue:ListWorkflows", 
          "glue:BatchGetWorkflows", 
          "glue:DeleteWorkflow", 
          "glue:GetWorkflowRuns", 
          "glue:StartWorkflowRun", 
          "glue:GetWorkflow", 
          "s3:ListBucket", 
          "s3:GetBucketLocation", 
          "s3:ListAllMyBuckets", 
          "s3:GetBucketAcl", 
          "iam:ListUsers", 
          "iam:ListRoles", 
          "iam:GetRole", 
          "iam:GetRolePolicy" 
        ], 
        "Resource" : "*" 
     }, 
     \mathcal{L} "Effect" : "Deny", 
        "Action" : [ 
          "lakeformation:PutDataLakeSettings" 
        ], 
        "Resource" : "*" 
      } 
   ]
}
```
- [Crie um conjunto de permissões usando políticas gerenciadas da AWS no IAM Identity Center](https://docs.aws.amazon.com/singlesignon/latest/userguide/howtocreatepermissionset.html)
- [Adicionar e remover permissões de identidade do IAM](https://docs.aws.amazon.com/IAM/latest/UserGuide/access_policies_manage-attach-detach.html)
- [Entenda o controle de versionamento das políticas do IAM](https://docs.aws.amazon.com/IAM/latest/UserGuide/access_policies_managed-versioning.html)
- [Comece com as políticas gerenciadas pela AWS e avance para as permissões de privilégio](https://docs.aws.amazon.com/IAM/latest/UserGuide/best-practices.html#bp-use-aws-defined-policies)  [mínimo](https://docs.aws.amazon.com/IAM/latest/UserGuide/best-practices.html#bp-use-aws-defined-policies)

# AWSLambda\_FullAccess

AWSLambda\_FullAccess é uma [política gerenciada AWS](https://docs.aws.amazon.com/IAM/latest/UserGuide/access_policies_managed-vs-inline.html#aws-managed-policies) que: concede acesso total ao serviço AWS Lambda, aos recursos do console AWS Lambda e a outros serviços relacionados do AWS.

#### A utilização desta política

Você pode vincular a AWSLambda\_FullAccess aos seus usuários, grupos e perfis.

#### Detalhes da política

- Tipo: política gerenciada da AWS
- Horário de criação: 17 de novembro de 2020, 21:14 UTC
- Horário editado: 17 de novembro de 2020, 21:14 UTC
- ARN: arn:aws:iam::aws:policy/AWSLambda\_FullAccess

## Versão da política

Versão da política: v1 (padrão)

A versão padrão da política é aquela que define as permissões para a política. Quando um usuário ou função com essa política faz uma solicitação para acessar um atributo AWS, AWS verifica a versão padrão da política para determinar se concede a permissão solicitada.

```
{ 
   "Version" : "2012-10-17", 
   "Statement" : [ 
    \{ "Effect" : "Allow", 
       "Action" : [ 
          "cloudformation:DescribeStacks", 
          "cloudformation:ListStackResources", 
          "cloudwatch:ListMetrics", 
          "cloudwatch:GetMetricData", 
          "ec2:DescribeSecurityGroups", 
          "ec2:DescribeSubnets", 
          "ec2:DescribeVpcs", 
          "kms:ListAliases",
```

```
 "iam:GetPolicy", 
          "iam:GetPolicyVersion", 
          "iam:GetRole", 
          "iam:GetRolePolicy", 
          "iam:ListAttachedRolePolicies", 
          "iam:ListRolePolicies", 
          "iam:ListRoles", 
          "lambda:*", 
          "logs:DescribeLogGroups", 
          "states:DescribeStateMachine", 
          "states:ListStateMachines", 
          "tag:GetResources", 
          "xray:GetTraceSummaries", 
          "xray:BatchGetTraces" 
        ], 
        "Resource" : "*" 
     }, 
     { 
        "Effect" : "Allow", 
        "Action" : "iam:PassRole", 
        "Resource" : "*", 
        "Condition" : { 
          "StringEquals" : { 
            "iam:PassedToService" : "lambda.amazonaws.com" 
          } 
        } 
     }, 
     { 
        "Effect" : "Allow", 
       "Action" : [
          "logs:DescribeLogStreams", 
          "logs:GetLogEvents", 
          "logs:FilterLogEvents" 
        ], 
        "Resource" : "arn:aws:logs:*:*:log-group:/aws/lambda/*" 
     } 
   ]
}
```
- [Crie um conjunto de permissões usando políticas gerenciadas da AWS no IAM Identity Center](https://docs.aws.amazon.com/singlesignon/latest/userguide/howtocreatepermissionset.html)
- [Adicionar e remover permissões de identidade do IAM](https://docs.aws.amazon.com/IAM/latest/UserGuide/access_policies_manage-attach-detach.html)
- [Entenda o controle de versionamento das políticas do IAM](https://docs.aws.amazon.com/IAM/latest/UserGuide/access_policies_managed-versioning.html)
- [Comece com as políticas gerenciadas pela AWS e avance para as permissões de privilégio](https://docs.aws.amazon.com/IAM/latest/UserGuide/best-practices.html#bp-use-aws-defined-policies)  [mínimo](https://docs.aws.amazon.com/IAM/latest/UserGuide/best-practices.html#bp-use-aws-defined-policies)

# AWSLambda\_ReadOnlyAccess

AWSLambda\_ReadOnlyAccess é uma [política gerenciada da AWS](https://docs.aws.amazon.com/IAM/latest/UserGuide/access_policies_managed-vs-inline.html#aws-managed-policies) que: concede acesso somente leitura ao serviço AWS Lambda, aos recursos do console AWS Lambda e a outros serviços relacionados do AWS.

#### A utilização desta política

Você pode vincular a AWSLambda\_ReadOnlyAccess aos seus usuários, grupos e perfis.

#### Detalhes da política

- Tipo: política gerenciada da AWS
- Horário de criação: 17 de novembro de 2020, 21:10 UTC
- Horário editado: 27 de julho de 2023, 17:32 UTC
- ARN: arn:aws:iam::aws:policy/AWSLambda\_ReadOnlyAccess

#### Versão da política

Versão da política: v2 (padrão)

A versão padrão da política é aquela que define as permissões para a política. Quando um usuário ou função com essa política faz uma solicitação para acessar um atributo AWS, AWS verifica a versão padrão da política para determinar se concede a permissão solicitada.

```
{ 
   "Version" : "2012-10-17", 
   "Statement" : [ 
     { 
        "Effect" : "Allow", 
        "Action" : [ 
          "cloudformation:DescribeStacks",
```

```
 "cloudformation:ListStacks", 
          "cloudformation:ListStackResources", 
          "cloudwatch:GetMetricData", 
          "cloudwatch:ListMetrics", 
          "ec2:DescribeSecurityGroups", 
          "ec2:DescribeSubnets", 
          "ec2:DescribeVpcs", 
          "kms:ListAliases", 
          "iam:GetPolicy", 
          "iam:GetPolicyVersion", 
          "iam:GetRole", 
          "iam:GetRolePolicy", 
          "iam:ListAttachedRolePolicies", 
          "iam:ListRolePolicies", 
          "iam:ListRoles", 
          "logs:DescribeLogGroups", 
          "lambda:Get*", 
          "lambda:List*", 
          "states:DescribeStateMachine", 
          "states:ListStateMachines", 
          "tag:GetResources", 
          "xray:GetTraceSummaries", 
          "xray:BatchGetTraces" 
       ], 
       "Resource" : "*" 
     }, 
     { 
       "Effect" : "Allow", 
       "Action" : [ 
          "logs:DescribeLogStreams", 
          "logs:GetLogEvents", 
          "logs:FilterLogEvents", 
          "logs:StartQuery", 
          "logs:StopQuery", 
          "logs:DescribeQueries", 
          "logs:GetLogGroupFields", 
          "logs:GetLogRecord", 
          "logs:GetQueryResults" 
       ], 
       "Resource" : "arn:aws:logs:*:*:log-group:/aws/lambda/*" 
     } 
   ]
}
```
- [Crie um conjunto de permissões usando políticas gerenciadas da AWS no IAM Identity Center](https://docs.aws.amazon.com/singlesignon/latest/userguide/howtocreatepermissionset.html)
- [Adicionar e remover permissões de identidade do IAM](https://docs.aws.amazon.com/IAM/latest/UserGuide/access_policies_manage-attach-detach.html)
- [Entenda o controle de versionamento das políticas do IAM](https://docs.aws.amazon.com/IAM/latest/UserGuide/access_policies_managed-versioning.html)
- [Comece com as políticas gerenciadas pela AWS e avance para as permissões de privilégio](https://docs.aws.amazon.com/IAM/latest/UserGuide/best-practices.html#bp-use-aws-defined-policies)  [mínimo](https://docs.aws.amazon.com/IAM/latest/UserGuide/best-practices.html#bp-use-aws-defined-policies)

# AWSLambdaBasicExecutionRole

AWSLambdaBasicExecutionRoleé uma [política AWS gerenciada](https://docs.aws.amazon.com/IAM/latest/UserGuide/access_policies_managed-vs-inline.html#aws-managed-policies) que: Fornece permissões de gravação para o CloudWatch Logs.

# A utilização desta política

Você pode vincular a AWSLambdaBasicExecutionRole aos seus usuários, grupos e perfis.

# Detalhes da política

- Tipo: Política de função de serviço
- Horário de criação: 09 de abril de 2015, 15:03 UTC
- Horário editado: 09 de abril de 2015, 15:03 UTC
- ARN: arn:aws:iam::aws:policy/service-role/AWSLambdaBasicExecutionRole

## Versão da política

Versão da política: v1 (padrão)

A versão padrão da política é aquela que define as permissões para a política. Quando um usuário ou função com essa política faz uma solicitação para acessar um atributo AWS, AWS verifica a versão padrão da política para determinar se concede a permissão solicitada.

# Documento da política JSON

#### {

```
 "Version" : "2012-10-17", 
   "Statement" : [ 
      { 
        "Effect" : "Allow", 
        "Action" : [ 
          "logs:CreateLogGroup", 
          "logs:CreateLogStream", 
          "logs:PutLogEvents" 
        ], 
        "Resource" : "*" 
      } 
   ]
}
```
- [Crie um conjunto de permissões usando políticas gerenciadas da AWS no IAM Identity Center](https://docs.aws.amazon.com/singlesignon/latest/userguide/howtocreatepermissionset.html)
- [Adicionar e remover permissões de identidade do IAM](https://docs.aws.amazon.com/IAM/latest/UserGuide/access_policies_manage-attach-detach.html)
- [Entenda o controle de versionamento das políticas do IAM](https://docs.aws.amazon.com/IAM/latest/UserGuide/access_policies_managed-versioning.html)
- [Comece com as políticas gerenciadas pela AWS e avance para as permissões de privilégio](https://docs.aws.amazon.com/IAM/latest/UserGuide/best-practices.html#bp-use-aws-defined-policies)  [mínimo](https://docs.aws.amazon.com/IAM/latest/UserGuide/best-practices.html#bp-use-aws-defined-policies)

# AWSLambdaDynamoDBExecutionRole

AWSLambdaDynamoDBExecutionRoleé uma [política AWS gerenciada](https://docs.aws.amazon.com/IAM/latest/UserGuide/access_policies_managed-vs-inline.html#aws-managed-policies) que: fornece acesso de lista e leitura aos streams do DynamoDB e permissões de gravação nos registros do CloudWatch.

#### A utilização desta política

Você pode vincular a AWSLambdaDynamoDBExecutionRole aos seus usuários, grupos e perfis.

## Detalhes da política

- Tipo: Política de função de serviço
- Horário de criação: 09 de abril de 2015, 15:09 UTC
- Horário editado: 09 de abril de 2015, 15:09 UTC
- ARN: arn:aws:iam::aws:policy/service-role/AWSLambdaDynamoDBExecutionRole

#### Versão da política

#### Versão da política: v1 (padrão)

A versão padrão da política é aquela que define as permissões para a política. Quando um usuário ou função com essa política faz uma solicitação para acessar um atributo AWS, AWS verifica a versão padrão da política para determinar se concede a permissão solicitada.

#### Documento da política JSON

```
{ 
   "Version" : "2012-10-17", 
   "Statement" : [ 
    \left\{ \right. "Effect" : "Allow", 
        "Action" : [ 
          "dynamodb:DescribeStream", 
          "dynamodb:GetRecords", 
          "dynamodb:GetShardIterator", 
          "dynamodb:ListStreams", 
          "logs:CreateLogGroup", 
          "logs:CreateLogStream", 
          "logs:PutLogEvents" 
        ], 
        "Resource" : "*" 
      } 
   ]
}
```
- [Crie um conjunto de permissões usando políticas gerenciadas da AWS no IAM Identity Center](https://docs.aws.amazon.com/singlesignon/latest/userguide/howtocreatepermissionset.html)
- [Adicionar e remover permissões de identidade do IAM](https://docs.aws.amazon.com/IAM/latest/UserGuide/access_policies_manage-attach-detach.html)
- [Entenda o controle de versionamento das políticas do IAM](https://docs.aws.amazon.com/IAM/latest/UserGuide/access_policies_managed-versioning.html)
- [Comece com as políticas gerenciadas pela AWS e avance para as permissões de privilégio](https://docs.aws.amazon.com/IAM/latest/UserGuide/best-practices.html#bp-use-aws-defined-policies)  [mínimo](https://docs.aws.amazon.com/IAM/latest/UserGuide/best-practices.html#bp-use-aws-defined-policies)

# AWSLambdaENIManagementAccess

AWSLambdaENIManagementAccessé uma [política AWS gerenciada](https://docs.aws.amazon.com/IAM/latest/UserGuide/access_policies_managed-vs-inline.html#aws-managed-policies) que: fornece permissões mínimas para uma função Lambda gerenciar ENIs (criar, descrever, excluir) usadas por uma função Lambda habilitada para VPC.

#### A utilização desta política

Você pode vincular a AWSLambdaENIManagementAccess aos seus usuários, grupos e perfis.

## Detalhes da política

- Tipo: Política de função de serviço
- Horário de criação: 06 de dezembro de 2016, 00:37 UTC
- Horário editado: 01 de outubro de 2020, 20:07 UTC
- ARN: arn:aws:iam::aws:policy/service-role/AWSLambdaENIManagementAccess

## Versão da política

Versão da política: v2 (padrão)

A versão padrão da política é aquela que define as permissões para a política. Quando um usuário ou função com essa política faz uma solicitação para acessar um atributo AWS, AWS verifica a versão padrão da política para determinar se concede a permissão solicitada.

```
{ 
   "Version" : "2012-10-17", 
   "Statement" : [ 
     { 
        "Effect" : "Allow", 
        "Action" : [ 
          "ec2:CreateNetworkInterface", 
          "ec2:DescribeNetworkInterfaces", 
          "ec2:DeleteNetworkInterface", 
          "ec2:AssignPrivateIpAddresses", 
          "ec2:UnassignPrivateIpAddresses" 
        ],
```

```
 "Resource" : "*" 
      } 
   ]
}
```
- [Crie um conjunto de permissões usando políticas gerenciadas da AWS no IAM Identity Center](https://docs.aws.amazon.com/singlesignon/latest/userguide/howtocreatepermissionset.html)
- [Adicionar e remover permissões de identidade do IAM](https://docs.aws.amazon.com/IAM/latest/UserGuide/access_policies_manage-attach-detach.html)
- [Entenda o controle de versionamento das políticas do IAM](https://docs.aws.amazon.com/IAM/latest/UserGuide/access_policies_managed-versioning.html)
- [Comece com as políticas gerenciadas pela AWS e avance para as permissões de privilégio](https://docs.aws.amazon.com/IAM/latest/UserGuide/best-practices.html#bp-use-aws-defined-policies)  [mínimo](https://docs.aws.amazon.com/IAM/latest/UserGuide/best-practices.html#bp-use-aws-defined-policies)

# AWSLambdaExecute

AWSLambdaExecuteé uma [política AWS gerenciada](https://docs.aws.amazon.com/IAM/latest/UserGuide/access_policies_managed-vs-inline.html#aws-managed-policies) que: fornece Put, Get acesso ao S3 e acesso total ao CloudWatch Logs.

#### A utilização desta política

Você pode vincular a AWSLambdaExecute aos seus usuários, grupos e perfis.

## Detalhes da política

- Tipo: política gerenciada da AWS
- Horário de criação: 06 de fevereiro de 2015, 18:40 UTC
- Horário editado: 06 de fevereiro de 2015, 18:40 UTC
- ARN: arn:aws:iam::aws:policy/AWSLambdaExecute

## Versão da política

Versão da política: v1 (padrão)

A versão padrão da política é aquela que define as permissões para a política. Quando um usuário ou função com essa política faz uma solicitação para acessar um atributo AWS, AWS verifica a versão padrão da política para determinar se concede a permissão solicitada.

#### Documento da política JSON

```
{ 
   "Version" : "2012-10-17", 
   "Statement" : [ 
     { 
        "Effect" : "Allow", 
       "Action" : [
          "logs:*" 
        ], 
        "Resource" : "arn:aws:logs:*:*:*" 
     }, 
     { 
        "Effect" : "Allow", 
       "Action" : [
          "s3:GetObject", 
          "s3:PutObject" 
        ], 
        "Resource" : "arn:aws:s3:::*" 
     } 
   ]
}
```
## Saiba mais

- [Crie um conjunto de permissões usando políticas gerenciadas da AWS no IAM Identity Center](https://docs.aws.amazon.com/singlesignon/latest/userguide/howtocreatepermissionset.html)
- [Adicionar e remover permissões de identidade do IAM](https://docs.aws.amazon.com/IAM/latest/UserGuide/access_policies_manage-attach-detach.html)
- [Entenda o controle de versionamento das políticas do IAM](https://docs.aws.amazon.com/IAM/latest/UserGuide/access_policies_managed-versioning.html)
- [Comece com as políticas gerenciadas pela AWS e avance para as permissões de privilégio](https://docs.aws.amazon.com/IAM/latest/UserGuide/best-practices.html#bp-use-aws-defined-policies)  [mínimo](https://docs.aws.amazon.com/IAM/latest/UserGuide/best-practices.html#bp-use-aws-defined-policies)

# AWSLambdaFullAccess

AWSLambdaFullAccessé uma [política gerenciada da AWS](https://docs.aws.amazon.com/IAM/latest/UserGuide/access_policies_managed-vs-inline.html#aws-managed-policies) que: Essa política está em um caminho de suspensão de uso. Consulte a documentação para obter orientação: https:// docs.aws.amazon.com/lambda/latest/dg/access-control-identity-based.html. Fornece acesso total ao Lambda, S3, DynamoDB, CloudWatch Metrics and Logs.

# A utilização desta política

Você pode vincular a AWSLambdaFullAccess aos seus usuários, grupos e perfis.

#### Detalhes da política

- Tipo: política gerenciada da AWS
- Horário de criação: 06 de fevereiro de 2015, 18:40 UTC
- Horário editado: 27 de novembro de 2017, 23:22 UTC
- ARN: arn:aws:iam::aws:policy/AWSLambdaFullAccess

#### Versão da política

Versão da política: v8 (padrão)

A versão padrão da política é aquela que define as permissões para a política. Quando um usuário ou função com essa política faz uma solicitação para acessar um atributo AWS, AWS verifica a versão padrão da política para determinar se concede a permissão solicitada.

```
{ 
   "Version" : "2012-10-17", 
   "Statement" : [ 
     { 
       "Effect" : "Allow", 
       "Action" : [ 
          "cloudformation:DescribeChangeSet", 
          "cloudformation:DescribeStackResources", 
          "cloudformation:DescribeStacks", 
          "cloudformation:GetTemplate", 
          "cloudformation:ListStackResources", 
          "cloudwatch:*", 
          "cognito-identity:ListIdentityPools", 
          "cognito-sync:GetCognitoEvents", 
          "cognito-sync:SetCognitoEvents", 
          "dynamodb:*", 
          "ec2:DescribeSecurityGroups", 
          "ec2:DescribeSubnets", 
          "ec2:DescribeVpcs",
```
 "events:\*", "iam:GetPolicy", "iam:GetPolicyVersion", "iam:GetRole", "iam:GetRolePolicy", "iam:ListAttachedRolePolicies", "iam:ListRolePolicies", "iam:ListRoles", "iam:PassRole", "iot:AttachPrincipalPolicy", "iot:AttachThingPrincipal", "iot:CreateKeysAndCertificate", "iot:CreatePolicy", "iot:CreateThing", "iot:CreateTopicRule", "iot:DescribeEndpoint", "iot:GetTopicRule", "iot:ListPolicies", "iot:ListThings", "iot:ListTopicRules", "iot:ReplaceTopicRule", "kinesis:DescribeStream", "kinesis:ListStreams", "kinesis:PutRecord", "kms:ListAliases", "lambda:\*", "logs:\*", "s3:\*", "sns:ListSubscriptions", "sns:ListSubscriptionsByTopic", "sns:ListTopics", "sns:Publish", "sns:Subscribe", "sns:Unsubscribe", "sqs:ListQueues", "sqs:SendMessage", "tag:GetResources", "xray:PutTelemetryRecords", "xray:PutTraceSegments" ], "Resource" : "\*"

 } ]

#### }

## Saiba mais

- [Crie um conjunto de permissões usando políticas gerenciadas da AWS no IAM Identity Center](https://docs.aws.amazon.com/singlesignon/latest/userguide/howtocreatepermissionset.html)
- [Adicionar e remover permissões de identidade do IAM](https://docs.aws.amazon.com/IAM/latest/UserGuide/access_policies_manage-attach-detach.html)
- [Entenda o controle de versionamento das políticas do IAM](https://docs.aws.amazon.com/IAM/latest/UserGuide/access_policies_managed-versioning.html)
- [Comece com as políticas gerenciadas pela AWS e avance para as permissões de privilégio](https://docs.aws.amazon.com/IAM/latest/UserGuide/best-practices.html#bp-use-aws-defined-policies)  [mínimo](https://docs.aws.amazon.com/IAM/latest/UserGuide/best-practices.html#bp-use-aws-defined-policies)

# AWSLambdaInvocation-DynamoDB

AWSLambdaInvocation-DynamoDBé uma [política AWS gerenciada](https://docs.aws.amazon.com/IAM/latest/UserGuide/access_policies_managed-vs-inline.html#aws-managed-policies) que: Fornece acesso de leitura ao DynamoDB Streams.

# A utilização desta política

Você pode vincular a AWSLambdaInvocation-DynamoDB aos seus usuários, grupos e perfis.

## Detalhes da política

- Tipo: política gerenciada da AWS
- Horário de criação: 06 de fevereiro de 2015, 18:40 UTC
- Horário editado: 06 de fevereiro de 2015, 18:40 UTC
- ARN: arn:aws:iam::aws:policy/AWSLambdaInvocation-DynamoDB

## Versão da política

Versão da política: v1 (padrão)

A versão padrão da política é aquela que define as permissões para a política. Quando um usuário ou função com essa política faz uma solicitação para acessar um atributo AWS, AWS verifica a versão padrão da política para determinar se concede a permissão solicitada.

## Documento da política JSON

#### {

```
 "Version" : "2012-10-17", 
   "Statement" : [ 
     { 
        "Effect" : "Allow", 
        "Action" : [ 
          "lambda:InvokeFunction" 
        ], 
        "Resource" : "*" 
     }, 
     { 
        "Effect" : "Allow", 
       "Action" : [
          "dynamodb:DescribeStream", 
          "dynamodb:GetRecords", 
          "dynamodb:GetShardIterator", 
          "dynamodb:ListStreams" 
        ], 
        "Resource" : "*" 
     } 
   ]
}
```
- [Crie um conjunto de permissões usando políticas gerenciadas da AWS no IAM Identity Center](https://docs.aws.amazon.com/singlesignon/latest/userguide/howtocreatepermissionset.html)
- [Adicionar e remover permissões de identidade do IAM](https://docs.aws.amazon.com/IAM/latest/UserGuide/access_policies_manage-attach-detach.html)
- [Entenda o controle de versionamento das políticas do IAM](https://docs.aws.amazon.com/IAM/latest/UserGuide/access_policies_managed-versioning.html)
- [Comece com as políticas gerenciadas pela AWS e avance para as permissões de privilégio](https://docs.aws.amazon.com/IAM/latest/UserGuide/best-practices.html#bp-use-aws-defined-policies)  [mínimo](https://docs.aws.amazon.com/IAM/latest/UserGuide/best-practices.html#bp-use-aws-defined-policies)

# AWSLambdaKinesisExecutionRole

AWSLambdaKinesisExecutionRoleé uma [política AWS gerenciada](https://docs.aws.amazon.com/IAM/latest/UserGuide/access_policies_managed-vs-inline.html#aws-managed-policies) que: fornece acesso de lista e leitura aos streams do Kinesis e permissões de gravação nos logs do CloudWatch.

## A utilização desta política

Você pode vincular a AWSLambdaKinesisExecutionRole aos seus usuários, grupos e perfis.

#### Detalhes da política

- Tipo: Política de função de serviço
- Horário de criação: 09 de abril de 2015, 15:14 UTC
- Horário editado: 19 de novembro de 2018, 20:09 UTC
- ARN: arn:aws:iam::aws:policy/service-role/AWSLambdaKinesisExecutionRole

#### Versão da política

Versão da política: v2 (padrão)

A versão padrão da política é aquela que define as permissões para a política. Quando um usuário ou função com essa política faz uma solicitação para acessar um atributo AWS, AWS verifica a versão padrão da política para determinar se concede a permissão solicitada.

```
{ 
   "Version" : "2012-10-17", 
   "Statement" : [ 
     { 
        "Effect" : "Allow", 
        "Action" : [ 
          "kinesis:DescribeStream", 
          "kinesis:DescribeStreamSummary", 
          "kinesis:GetRecords", 
          "kinesis:GetShardIterator", 
          "kinesis:ListShards", 
          "kinesis:ListStreams", 
          "kinesis:SubscribeToShard", 
          "logs:CreateLogGroup", 
          "logs:CreateLogStream", 
          "logs:PutLogEvents" 
        ], 
        "Resource" : "*" 
     } 
   ]
}
```
- [Crie um conjunto de permissões usando políticas gerenciadas da AWS no IAM Identity Center](https://docs.aws.amazon.com/singlesignon/latest/userguide/howtocreatepermissionset.html)
- [Adicionar e remover permissões de identidade do IAM](https://docs.aws.amazon.com/IAM/latest/UserGuide/access_policies_manage-attach-detach.html)
- [Entenda o controle de versionamento das políticas do IAM](https://docs.aws.amazon.com/IAM/latest/UserGuide/access_policies_managed-versioning.html)
- [Comece com as políticas gerenciadas pela AWS e avance para as permissões de privilégio](https://docs.aws.amazon.com/IAM/latest/UserGuide/best-practices.html#bp-use-aws-defined-policies)  [mínimo](https://docs.aws.amazon.com/IAM/latest/UserGuide/best-practices.html#bp-use-aws-defined-policies)

# AWSLambdaMSKExecutionRole

AWSLambdaMSKExecutionRoleé uma [política AWS gerenciada](https://docs.aws.amazon.com/IAM/latest/UserGuide/access_policies_managed-vs-inline.html#aws-managed-policies) que: fornece as permissões necessárias para acessar o MSK Cluster em uma VPC, gerenciar ENIs (criar, descrever, excluir) na VPC e gravar permissões no CloudWatch Logs.

# A utilização desta política

Você pode vincular a AWSLambdaMSKExecutionRole aos seus usuários, grupos e perfis.

# Detalhes da política

- Tipo: Política de função de serviço
- Horário de criação: 11 de agosto de 2020, 17:35 UTC
- Horário editado: 02 de agosto de 2022, 20:08 UTC
- ARN: arn:aws:iam::aws:policy/service-role/AWSLambdaMSKExecutionRole

# Versão da política

Versão da política: v2 (padrão)

A versão padrão da política é aquela que define as permissões para a política. Quando um usuário ou função com essa política faz uma solicitação para acessar um atributo AWS, AWS verifica a versão padrão da política para determinar se concede a permissão solicitada.

# Documento da política JSON

#### {

```
 "Version" : "2012-10-17", 
   "Statement" : [ 
     { 
        "Effect" : "Allow", 
        "Action" : [ 
          "kafka:DescribeCluster", 
          "kafka:DescribeClusterV2", 
          "kafka:GetBootstrapBrokers", 
          "ec2:CreateNetworkInterface", 
          "ec2:DescribeNetworkInterfaces", 
          "ec2:DescribeVpcs", 
          "ec2:DeleteNetworkInterface", 
          "ec2:DescribeSubnets", 
          "ec2:DescribeSecurityGroups", 
          "logs:CreateLogGroup", 
          "logs:CreateLogStream", 
          "logs:PutLogEvents" 
        ], 
        "Resource" : "*" 
     } 
   ]
}
```
- [Crie um conjunto de permissões usando políticas gerenciadas da AWS no IAM Identity Center](https://docs.aws.amazon.com/singlesignon/latest/userguide/howtocreatepermissionset.html)
- [Adicionar e remover permissões de identidade do IAM](https://docs.aws.amazon.com/IAM/latest/UserGuide/access_policies_manage-attach-detach.html)
- [Entenda o controle de versionamento das políticas do IAM](https://docs.aws.amazon.com/IAM/latest/UserGuide/access_policies_managed-versioning.html)
- [Comece com as políticas gerenciadas pela AWS e avance para as permissões de privilégio](https://docs.aws.amazon.com/IAM/latest/UserGuide/best-practices.html#bp-use-aws-defined-policies)  [mínimo](https://docs.aws.amazon.com/IAM/latest/UserGuide/best-practices.html#bp-use-aws-defined-policies)

# AWSLambdaReplicator

AWSLambdaReplicatoré uma [política AWS gerenciada](https://docs.aws.amazon.com/IAM/latest/UserGuide/access_policies_managed-vs-inline.html#aws-managed-policies) que: Concede ao Lambda Replicator as permissões necessárias para replicar funções em todas as regiões

#### A utilização desta política

Essa política é vinculada a uma função associada a um serviço, que possibilita que o serviço execute ações em seu próprio nome. Não é possível vincular essa política a usuários, grupos ou funções.

## Detalhes da política

- Tipo: Política de função vinculada ao serviço
- Horário de criação: 23 de maio de 2017, 17:53 UTC
- Horário editado: 08 de dezembro de 2017, 00:17 UTC
- ARN: arn:aws:iam::aws:policy/aws-service-role/AWSLambdaReplicator

#### Versão da política

Versão da política: v3 (padrão)

A versão padrão da política é aquela que define as permissões para a política. Quando um usuário ou função com essa política faz uma solicitação para acessar um atributo AWS, AWS verifica a versão padrão da política para determinar se concede a permissão solicitada.

```
{ 
   "Version" : "2012-10-17", 
   "Statement" : [ 
    \{ "Sid" : "LambdaCreateDeletePermission", 
        "Effect" : "Allow", 
        "Action" : [ 
           "lambda:CreateFunction", 
           "lambda:DeleteFunction", 
           "lambda:DisableReplication" 
        ], 
        "Resource" : [ 
           "arn:aws:lambda:*:*:function:*" 
       \mathbf{I} }, 
      { 
        "Sid" : "IamPassRolePermission", 
        "Effect" : "Allow", 
        "Action" : [ 
           "iam:PassRole" 
        ], 
        "Resource" : [ 
          \mathbf{u} \star \mathbf{u}
```

```
 ], 
        "Condition" : { 
          "StringLikeIfExists" : { 
             "iam:PassedToService" : "lambda.amazonaws.com" 
          } 
        } 
     }, 
      { 
        "Sid" : "CloudFrontListDistributions", 
        "Effect" : "Allow", 
        "Action" : [ 
          "cloudfront:ListDistributionsByLambdaFunction" 
        ], 
        "Resource" : [ 
         " * "
        ] 
     } 
   ]
}
```
- [Entenda o controle de versionamento das políticas do IAM](https://docs.aws.amazon.com/IAM/latest/UserGuide/access_policies_managed-versioning.html)
- [Comece com as políticas gerenciadas pela AWS e avance para as permissões de privilégio](https://docs.aws.amazon.com/IAM/latest/UserGuide/best-practices.html#bp-use-aws-defined-policies)  [mínimo](https://docs.aws.amazon.com/IAM/latest/UserGuide/best-practices.html#bp-use-aws-defined-policies)

# AWSLambdaRole

AWSLambdaRoleé uma [política AWS gerenciada que: Política](https://docs.aws.amazon.com/IAM/latest/UserGuide/access_policies_managed-vs-inline.html#aws-managed-policies) padrão para a função de serviço AWS Lambda.

## A utilização desta política

Você pode vincular a AWSLambdaRole aos seus usuários, grupos e perfis.

## Detalhes da política

- Tipo: Política de função de serviço
- Horário de criação: 06 de fevereiro de 2015, 18:41 UTC
- Horário editado: 06 de fevereiro de 2015, 18:41 UTC
- ARN: arn:aws:iam::aws:policy/service-role/AWSLambdaRole

#### Versão da política

Versão da política: v1 (padrão)

A versão padrão da política é aquela que define as permissões para a política. Quando um usuário ou função com essa política faz uma solicitação para acessar um atributo AWS, AWS verifica a versão padrão da política para determinar se concede a permissão solicitada.

#### Documento da política JSON

```
{ 
    "Version" : "2012-10-17", 
    "Statement" : [ 
      { 
         "Effect" : "Allow", 
         "Action" : [ 
            "lambda:InvokeFunction" 
         ], 
         "Resource" : [ 
           \mathbf{u} \star \mathbf{u} ] 
       } 
   ]
}
```
- [Crie um conjunto de permissões usando políticas gerenciadas da AWS no IAM Identity Center](https://docs.aws.amazon.com/singlesignon/latest/userguide/howtocreatepermissionset.html)
- [Adicionar e remover permissões de identidade do IAM](https://docs.aws.amazon.com/IAM/latest/UserGuide/access_policies_manage-attach-detach.html)
- [Entenda o controle de versionamento das políticas do IAM](https://docs.aws.amazon.com/IAM/latest/UserGuide/access_policies_managed-versioning.html)
- [Comece com as políticas gerenciadas pela AWS e avance para as permissões de privilégio](https://docs.aws.amazon.com/IAM/latest/UserGuide/best-practices.html#bp-use-aws-defined-policies)  [mínimo](https://docs.aws.amazon.com/IAM/latest/UserGuide/best-practices.html#bp-use-aws-defined-policies)

# AWSLambdaSQSQueueExecutionRole

AWSLambdaSQSQueueExecutionRoleé uma [política AWS gerenciada](https://docs.aws.amazon.com/IAM/latest/UserGuide/access_policies_managed-vs-inline.html#aws-managed-policies) que: fornece acesso a mensagens de recebimento, exclusão de mensagens e atributos de leitura às filas do SQS e permissões de gravação nos logs do CloudWatch.

#### A utilização desta política

Você pode vincular a AWSLambdaSQSQueueExecutionRole aos seus usuários, grupos e perfis.

# Detalhes da política

- Tipo: Política de função de serviço
- Horário de criação: 14 de junho de 2018, 21:50 UTC
- Horário editado: 14 de junho de 2018, 21:50 UTC
- ARN: arn:aws:iam::aws:policy/service-role/AWSLambdaSQSQueueExecutionRole

# Versão da política

Versão da política: v1 (padrão)

A versão padrão da política é aquela que define as permissões para a política. Quando um usuário ou função com essa política faz uma solicitação para acessar um atributo AWS, AWS verifica a versão padrão da política para determinar se concede a permissão solicitada.

```
{ 
   "Version" : "2012-10-17", 
   "Statement" : [ 
     { 
        "Effect" : "Allow", 
        "Action" : [ 
          "sqs:ReceiveMessage", 
          "sqs:DeleteMessage", 
          "sqs:GetQueueAttributes", 
          "logs:CreateLogGroup", 
          "logs:CreateLogStream", 
          "logs:PutLogEvents" 
        ],
```

```
 "Resource" : "*" 
      } 
   ]
}
```
- [Crie um conjunto de permissões usando políticas gerenciadas da AWS no IAM Identity Center](https://docs.aws.amazon.com/singlesignon/latest/userguide/howtocreatepermissionset.html)
- [Adicionar e remover permissões de identidade do IAM](https://docs.aws.amazon.com/IAM/latest/UserGuide/access_policies_manage-attach-detach.html)
- [Entenda o controle de versionamento das políticas do IAM](https://docs.aws.amazon.com/IAM/latest/UserGuide/access_policies_managed-versioning.html)
- [Comece com as políticas gerenciadas pela AWS e avance para as permissões de privilégio](https://docs.aws.amazon.com/IAM/latest/UserGuide/best-practices.html#bp-use-aws-defined-policies)  [mínimo](https://docs.aws.amazon.com/IAM/latest/UserGuide/best-practices.html#bp-use-aws-defined-policies)

# AWSLambdaVPCAccessExecutionRole

AWSLambdaVPCAccessExecutionRoleé uma [política AWS gerenciada](https://docs.aws.amazon.com/IAM/latest/UserGuide/access_policies_managed-vs-inline.html#aws-managed-policies) que: fornece permissões mínimas para que uma função Lambda seja executada ao acessar um recurso em uma VPC — crie, descreva, exclua interfaces de rede e grave permissões em registros. CloudWatch

## Utilização desta política

Você pode vincular a AWSLambdaVPCAccessExecutionRole aos seus usuários, grupos e perfis.

## Detalhes desta política

- Tipo: Política de função de serviço
- Horário de criação: 11 de fevereiro de 2016, 23:15 UTC
- Horário editado: 05 de janeiro de 2024, 22:38 UTC
- ARN: arn:aws:iam::aws:policy/service-role/AWSLambdaVPCAccessExecutionRole

# Versão da política

Versão da política: v3 (padrão)

A versão padrão da política é aquela que define as permissões desta política. Quando um usuário ou perfil com esta política faz uma solicitação para acessar um atributo da AWS, a AWS verifica a versão padrão da política para determinar se concederá a permissão solicitada.
### Documento da política JSON

```
{ 
   "Version" : "2012-10-17", 
   "Statement" : [ 
     { 
        "Sid" : "AWSLambdaVPCAccessExecutionPermissions", 
        "Effect" : "Allow", 
        "Action" : [ 
          "logs:CreateLogGroup", 
          "logs:CreateLogStream", 
          "logs:PutLogEvents", 
          "ec2:CreateNetworkInterface", 
          "ec2:DescribeNetworkInterfaces", 
          "ec2:DescribeSubnets", 
          "ec2:DeleteNetworkInterface", 
          "ec2:AssignPrivateIpAddresses", 
          "ec2:UnassignPrivateIpAddresses" 
        ], 
        "Resource" : "*" 
     } 
   ]
}
```
# Saiba mais

- [Crie um conjunto de permissões ao utilizar as políticas gerenciadas pela AWS no IAM Identity](https://docs.aws.amazon.com/singlesignon/latest/userguide/howtocreatepermissionset.html)  **[Center](https://docs.aws.amazon.com/singlesignon/latest/userguide/howtocreatepermissionset.html)**
- [Adicionar e remover permissões de identidade IAM](https://docs.aws.amazon.com/IAM/latest/UserGuide/access_policies_manage-attach-detach.html)
- [Compreenda o controle de versionamento das políticas do IAM](https://docs.aws.amazon.com/IAM/latest/UserGuide/access_policies_managed-versioning.html)
- [Comece com as políticas gerenciadas pela AWS e avance para as permissões de privilégio](https://docs.aws.amazon.com/IAM/latest/UserGuide/best-practices.html#bp-use-aws-defined-policies)  [mínimo](https://docs.aws.amazon.com/IAM/latest/UserGuide/best-practices.html#bp-use-aws-defined-policies)

# AWSLicenseManagerConsumptionPolicy

AWSLicenseManagerConsumptionPolicyé uma [política AWS gerenciada](https://docs.aws.amazon.com/IAM/latest/UserGuide/access_policies_managed-vs-inline.html#aws-managed-policies) que: Fornece permissões para permitir o acesso às ações da API AWS License Manager necessárias para consumir licenças às quais o usuário tem direitos.

## A utilização desta política

Você pode vincular a AWSLicenseManagerConsumptionPolicy aos seus usuários, grupos e perfis.

### Detalhes da política

- Tipo: Política de função de serviço
- Horário de criação: 11 de agosto de 2021, 23:18 UTC
- Horário editado: 11 de agosto de 2021, 23:18 UTC
- ARN: arn:aws:iam::aws:policy/service-role/ AWSLicenseManagerConsumptionPolicy

#### Versão da política

Versão da política: v1 (padrão)

A versão padrão da política é aquela que define as permissões para a política. Quando um usuário ou função com essa política faz uma solicitação para acessar um atributo AWS, AWS verifica a versão padrão da política para determinar se concede a permissão solicitada.

```
{ 
   "Version" : "2012-10-17", 
   "Statement" : { 
     "Effect" : "Allow", 
     "Action" : [ 
       "license-manager:CheckoutLicense", 
       "license-manager:CheckInLicense", 
       "license-manager:ExtendLicenseConsumption", 
       "license-manager:GetLicense" 
     ], 
     "Resource" : "*" 
   }
}
```
- [Crie um conjunto de permissões usando políticas gerenciadas da AWS no IAM Identity Center](https://docs.aws.amazon.com/singlesignon/latest/userguide/howtocreatepermissionset.html)
- [Adicionar e remover permissões de identidade do IAM](https://docs.aws.amazon.com/IAM/latest/UserGuide/access_policies_manage-attach-detach.html)
- [Entenda o controle de versionamento das políticas do IAM](https://docs.aws.amazon.com/IAM/latest/UserGuide/access_policies_managed-versioning.html)
- [Comece com as políticas gerenciadas pela AWS e avance para as permissões de privilégio](https://docs.aws.amazon.com/IAM/latest/UserGuide/best-practices.html#bp-use-aws-defined-policies)  [mínimo](https://docs.aws.amazon.com/IAM/latest/UserGuide/best-practices.html#bp-use-aws-defined-policies)

# AWSLicenseManagerLinuxSubscriptionsServiceRolePolicy

AWSLicenseManagerLinuxSubscriptionsServiceRolePolicyé uma [política AWS](https://docs.aws.amazon.com/IAM/latest/UserGuide/access_policies_managed-vs-inline.html#aws-managed-policies)  [gerenciada](https://docs.aws.amazon.com/IAM/latest/UserGuide/access_policies_managed-vs-inline.html#aws-managed-policies) que: Permite que o AWS License Manager Linux Subscriptions Service gerencie recursos em seu nome.

## A utilização desta política

Essa política é vinculada a uma função associada a um serviço, que possibilita que o serviço execute ações em seu próprio nome. Não é possível vincular essa política a usuários, grupos ou funções.

# Detalhes da política

- Tipo: Política de função vinculada ao serviço
- Horário de criação: 20 de dezembro de 2022, 18:54 UTC
- Horário editado: 20 de dezembro de 2022, 18:54 UTC
- ARN: arn:aws:iam::aws:policy/aws-service-role/ AWSLicenseManagerLinuxSubscriptionsServiceRolePolicy

### Versão da política

Versão da política: v1 (padrão)

A versão padrão da política é aquela que define as permissões para a política. Quando um usuário ou função com essa política faz uma solicitação para acessar um atributo AWS, AWS verifica a versão padrão da política para determinar se concede a permissão solicitada.

## Documento da política JSON

```
{ 
   "Version" : "2012-10-17", 
   "Statement" : [ 
     { 
        "Sid" : "EC2Permissions", 
        "Effect" : "Allow", 
        "Action" : [ 
          "ec2:DescribeInstances", 
          "ec2:DescribeRegions" 
       ], 
       "Resource" : [ 
         " * " ] 
     }, 
     { 
        "Sid" : "OrganizationPermissions", 
        "Effect" : "Allow", 
       "Action" : [
          "organizations:DescribeOrganization", 
          "organizations:ListAccounts", 
          "organizations:DescribeAccount", 
          "organizations:ListChildren", 
          "organizations:ListParents", 
          "organizations:ListAccountsForParent", 
          "organizations:ListRoots", 
          "organizations:ListAWSServiceAccessForOrganization", 
          "organizations:ListDelegatedAdministrators" 
        ], 
        "Resource" : [ 
         " * " ] 
     } 
   ]
}
```
### Saiba mais

- [Entenda o controle de versionamento das políticas do IAM](https://docs.aws.amazon.com/IAM/latest/UserGuide/access_policies_managed-versioning.html)
- [Comece com as políticas gerenciadas pela AWS e avance para as permissões de privilégio](https://docs.aws.amazon.com/IAM/latest/UserGuide/best-practices.html#bp-use-aws-defined-policies)  [mínimo](https://docs.aws.amazon.com/IAM/latest/UserGuide/best-practices.html#bp-use-aws-defined-policies)

# AWSLicenseManagerMasterAccountRolePolicy

AWSLicenseManagerMasterAccountRolePolicyé uma [política AWS gerenciada que: Política](https://docs.aws.amazon.com/IAM/latest/UserGuide/access_policies_managed-vs-inline.html#aws-managed-policies) de função da conta principal do serviço AWS License Manager

#### A utilização desta política

Essa política é vinculada a uma função associada a um serviço, que possibilita que o serviço execute ações em seu próprio nome. Não é possível vincular essa política a usuários, grupos ou funções.

### Detalhes da política

- Tipo: Política de função vinculada ao serviço
- Horário de criação: 26 de novembro de 2018, 19:03 UTC
- Horário editado: 31 de maio de 2022, 20:50 UTC
- ARN: arn:aws:iam::aws:policy/aws-service-role/ AWSLicenseManagerMasterAccountRolePolicy

#### Versão da política

Versão da política: v5 (padrão)

A versão padrão da política é aquela que define as permissões para a política. Quando um usuário ou função com essa política faz uma solicitação para acessar um atributo AWS, AWS verifica a versão padrão da política para determinar se concede a permissão solicitada.

```
{ 
   "Version" : "2012-10-17", 
   "Statement" : [ 
    \{ "Sid" : "S3BucketPermissions", 
       "Effect" : "Allow", 
       "Action" : [ 
          "s3:GetBucketLocation", 
          "s3:ListBucket", 
          "s3:GetLifecycleConfiguration", 
          "s3:PutLifecycleConfiguration",
```

```
 "s3:GetBucketPolicy", 
     "s3:PutBucketPolicy" 
   ], 
   "Resource" : [ 
     "arn:aws:s3:::aws-license-manager-service-*" 
   ] 
 }, 
 { 
   "Sid" : "S3ObjectPermissions1", 
   "Effect" : "Allow", 
   "Action" : [ 
     "s3:AbortMultipartUpload", 
     "s3:PutObject", 
     "s3:GetObject", 
     "s3:ListBucketMultipartUploads", 
     "s3:ListMultipartUploadParts" 
   ], 
   "Resource" : [ 
     "arn:aws:s3:::aws-license-manager-service-*" 
   ] 
 }, 
 { 
   "Sid" : "S3ObjectPermissions2", 
   "Effect" : "Allow", 
  "Action" : [
     "s3:DeleteObject" 
   ], 
   "Resource" : [ 
     "arn:aws:s3:::aws-license-manager-service-*/resource_sync/*" 
   ] 
 }, 
 { 
   "Sid" : "AthenaPermissions", 
   "Effect" : "Allow", 
  "Action" : [
     "athena:GetQueryExecution", 
     "athena:GetQueryResults", 
     "athena:StartQueryExecution" 
   ], 
   "Resource" : [ 
    \overline{0} \overline{0} ] 
 }, 
 {
```

```
 "Sid" : "GluePermissions", 
   "Effect" : "Allow", 
   "Action" : [ 
      "glue:GetTable", 
      "glue:GetPartition", 
      "glue:GetPartitions" 
   ], 
   "Resource" : [ 
    \mathbf{u} \star \mathbf{u} ] 
 }, 
 { 
   "Sid" : "OrganizationPermissions", 
   "Effect" : "Allow", 
   "Action" : [ 
      "organizations:DescribeOrganization", 
      "organizations:ListAccounts", 
      "organizations:DescribeAccount", 
      "organizations:ListChildren", 
     "organizations:ListParents", 
      "organizations:ListAccountsForParent", 
      "organizations:ListRoots", 
      "organizations:ListAWSServiceAccessForOrganization" 
   ], 
   "Resource" : [ 
     " ] 
 }, 
 { 
   "Sid" : "RAMPermissions1", 
   "Effect" : "Allow", 
  "Action" : [
      "ram:GetResourceShares", 
      "ram:GetResourceShareAssociations", 
      "ram:TagResource" 
   ], 
   "Resource" : [ 
    \overline{0} * \overline{0} ] 
 }, 
 { 
   "Sid" : "RAMPermissions2", 
   "Effect" : "Allow", 
   "Action" : [
```

```
 "ram:CreateResourceShare" 
   ], 
   "Resource" : [ 
    "'' ], 
   "Condition" : { 
      "StringEquals" : { 
        "aws:RequestTag/Service" : "LicenseManager" 
     } 
   } 
 }, 
 { 
   "Sid" : "RAMPermissions3", 
   "Effect" : "Allow", 
   "Action" : [ 
      "ram:AssociateResourceShare", 
      "ram:DisassociateResourceShare", 
     "ram:UpdateResourceShare", 
     "ram:DeleteResourceShare" 
   ], 
   "Resource" : [ 
     \mathbf{u} \star \mathbf{u} ], 
   "Condition" : { 
      "StringEquals" : { 
        "aws:ResourceTag/Service" : "LicenseManager" 
     } 
   } 
 }, 
 { 
   "Sid" : "IAMGetRoles", 
   "Effect" : "Allow", 
   "Action" : [ 
     "iam:GetRole" 
   ], 
   "Resource" : [ 
    ^{\rm H} \star ^{\rm H} ] 
 }, 
 { 
   "Sid" : "IAMPassRoles", 
   "Effect" : "Allow", 
  "Action" : [
      "iam:PassRole"
```

```
 ], 
       "Resource" : [ 
         "arn:aws:iam::*:role/LicenseManagerServiceResourceDataSyncRole*" 
       ], 
       "Condition" : { 
         "StringEquals" : { 
            "iam:PassedToService" : [ 
              "cloudformation.amazonaws.com", 
              "glue.amazonaws.com" 
 ] 
         } 
       } 
     }, 
     { 
       "Sid" : "CloudformationPermission", 
       "Effect" : "Allow", 
       "Action" : [ 
         "cloudformation:UpdateStack", 
         "cloudformation:CreateStack", 
         "cloudformation:DeleteStack", 
         "cloudformation:DescribeStacks" 
       ], 
       "Resource" : [ 
         "arn:aws:cloudformation:*:*:stack/
LicenseManagerCrossAccountCloudDiscoveryStack/*" 
       ] 
     }, 
     { 
       "Sid" : "GlueUpdatePermissions", 
       "Effect" : "Allow", 
      "Action" : [
         "glue:CreateTable", 
         "glue:UpdateTable", 
         "glue:DeleteTable", 
         "glue:UpdateJob", 
         "glue:UpdateCrawler" 
       ], 
       "Resource" : [ 
         "arn:aws:glue:*:*:catalog", 
         "arn:aws:glue:*:*:crawler/LicenseManagerResourceSynDataCrawler", 
         "arn:aws:glue:*:*:job/LicenseManagerResourceSynDataProcessJob", 
         "arn:aws:glue:*:*:table/license_manager_resource_inventory_db/*", 
         "arn:aws:glue:*:*:table/license_manager_resource_sync/*", 
         "arn:aws:glue:*:*:database/license_manager_resource_inventory_db",
```

```
 "arn:aws:glue:*:*:database/license_manager_resource_sync" 
       ] 
     }, 
     { 
        "Sid" : "RGPermissions", 
        "Effect" : "Allow", 
        "Action" : [ 
          "resource-groups:PutGroupPolicy" 
        ], 
        "Resource" : "*", 
        "Condition" : { 
          "ForAnyValue:StringEquals" : { 
            "aws:CalledVia" : [ 
               "ram.amazonaws.com" 
 ] 
          } 
        } 
     } 
   ]
}
```
- [Entenda o controle de versionamento das políticas do IAM](https://docs.aws.amazon.com/IAM/latest/UserGuide/access_policies_managed-versioning.html)
- [Comece com as políticas gerenciadas pela AWS e avance para as permissões de privilégio](https://docs.aws.amazon.com/IAM/latest/UserGuide/best-practices.html#bp-use-aws-defined-policies)  [mínimo](https://docs.aws.amazon.com/IAM/latest/UserGuide/best-practices.html#bp-use-aws-defined-policies)

# AWSLicenseManagerMemberAccountRolePolicy

AWSLicenseManagerMemberAccountRolePolicyé uma [política AWS gerenciada que: Política](https://docs.aws.amazon.com/IAM/latest/UserGuide/access_policies_managed-vs-inline.html#aws-managed-policies) de função da conta do membro do serviço do AWS License Manager

### A utilização desta política

Essa política é vinculada a uma função associada a um serviço, que possibilita que o serviço execute ações em seu próprio nome. Não é possível vincular essa política a usuários, grupos ou funções.

### Detalhes da política

• Tipo: Política de função vinculada ao serviço

- Horário de criação: 26 de novembro de 2018, 19:04 UTC
- Horário editado: 15 de novembro de 2019, 22:09 UTC
- ARN: arn:aws:iam::aws:policy/aws-service-role/ AWSLicenseManagerMemberAccountRolePolicy

Versão da política: v2 (padrão)

A versão padrão da política é aquela que define as permissões para a política. Quando um usuário ou função com essa política faz uma solicitação para acessar um atributo AWS, AWS verifica a versão padrão da política para determinar se concede a permissão solicitada.

```
{ 
   "Version" : "2012-10-17", 
   "Statement" : [ 
     { 
        "Sid" : "LicenseManagerPermissions", 
        "Effect" : "Allow", 
        "Action" : [ 
          "license-manager:UpdateLicenseSpecificationsForResource", 
          "license-manager:GetLicenseConfiguration" 
       ], 
        "Resource" : [ 
         " ] 
     }, 
     { 
        "Sid" : "SSMPermissions", 
        "Effect" : "Allow", 
        "Action" : [ 
          "ssm:ListInventoryEntries", 
          "ssm:GetInventory", 
          "ssm:CreateAssociation", 
          "ssm:CreateResourceDataSync", 
          "ssm:DeleteResourceDataSync", 
          "ssm:ListResourceDataSync", 
          "ssm:ListAssociations" 
        ],
```

```
 "Resource" : [ 
          " ] 
     }, 
      { 
        "Sid" : "RAMPermissions", 
        "Effect" : "Allow", 
        "Action" : [ 
           "ram:AcceptResourceShareInvitation", 
           "ram:GetResourceShareInvitations" 
        ], 
        "Resource" : [ 
          " * " ] 
      } 
   ]
}
```
- [Entenda o controle de versionamento das políticas do IAM](https://docs.aws.amazon.com/IAM/latest/UserGuide/access_policies_managed-versioning.html)
- [Comece com as políticas gerenciadas pela AWS e avance para as permissões de privilégio](https://docs.aws.amazon.com/IAM/latest/UserGuide/best-practices.html#bp-use-aws-defined-policies)  [mínimo](https://docs.aws.amazon.com/IAM/latest/UserGuide/best-practices.html#bp-use-aws-defined-policies)

# AWSLicenseManagerServiceRolePolicy

AWSLicenseManagerServiceRolePolicyé uma [política AWS gerenciada](https://docs.aws.amazon.com/IAM/latest/UserGuide/access_policies_managed-vs-inline.html#aws-managed-policies) que: política de função padrão do serviço AWS License Manager

# A utilização desta política

Essa política é vinculada a uma função associada a um serviço, que possibilita que o serviço execute ações em seu próprio nome. Não é possível vincular essa política a usuários, grupos ou funções.

# Detalhes da política

- Tipo: Política de função vinculada ao serviço
- Horário de criação: 26 de novembro de 2018, 19:02 UTC
- Horário editado: 30 de julho de 2021, 01:43 UTC

```
• ARN: arn:aws:iam::aws:policy/aws-service-role/
 AWSLicenseManagerServiceRolePolicy
```

```
Versão da política: v7 (padrão)
```
A versão padrão da política é aquela que define as permissões para a política. Quando um usuário ou função com essa política faz uma solicitação para acessar um atributo AWS, AWS verifica a versão padrão da política para determinar se concede a permissão solicitada.

```
{ 
   "Version" : "2012-10-17", 
   "Statement" : [ 
     { 
       "Sid" : "IAMPermissions", 
       "Effect" : "Allow", 
       "Action" : [ 
          "iam:CreateServiceLinkedRole" 
       ], 
       "Resource" : [ 
          "arn:aws:iam::*:role/aws-service-role/license-
management.marketplace.amazonaws.com/AWSServiceRoleForMarketplaceLicenseManagement" 
       ], 
       "Condition" : { 
          "StringEquals" : { 
            "iam:AWSServiceName" : "license-management.marketplace.amazonaws.com" 
         } 
       } 
     }, 
     { 
       "Sid" : "IAMPermissionsForCreatingMemberSLR", 
       "Effect" : "Allow", 
       "Action" : [ 
          "iam:CreateServiceLinkedRole" 
       ], 
       "Resource" : [ 
          "arn:*:iam::*:role/aws-service-role/license-manager.member-
account.amazonaws.com/AWSServiceRoleForAWSLicenseManagerMemberAccountRole" 
       ],
```

```
 "Condition" : { 
     "StringEquals" : { 
        "iam:AWSServiceName" : "license-manager.member-account.amazonaws.com" 
     } 
   } 
 }, 
 { 
   "Sid" : "S3BucketPermissions1", 
   "Effect" : "Allow", 
  "Action" : [
     "s3:GetBucketLocation", 
     "s3:ListBucket" 
   ], 
   "Resource" : [ 
     "arn:aws:s3:::aws-license-manager-service-*" 
   ] 
 }, 
 { 
   "Sid" : "S3BucketPermissions2", 
   "Effect" : "Allow", 
  "Action" : [
     "s3:ListAllMyBuckets" 
   ], 
   "Resource" : [ 
    ^{\rm H} \star ^{\rm H} ] 
 }, 
 { 
   "Sid" : "S3ObjectPermissions", 
   "Effect" : "Allow", 
  "Action" : [
     "s3:PutObject" 
   ], 
   "Resource" : [ 
      "arn:aws:s3:::aws-license-manager-service-*" 
   ] 
 }, 
 { 
   "Sid" : "SNSAccountPermissions", 
   "Effect" : "Allow", 
   "Action" : [ 
     "sns:Publish" 
   ], 
   "Resource" : [
```

```
 "arn:aws:sns:*:*:aws-license-manager-service-*" 
   ] 
 }, 
 { 
   "Sid" : "SNSTopicPermissions", 
   "Effect" : "Allow", 
   "Action" : [ 
      "sns:ListTopics" 
   ], 
   "Resource" : [ 
    "'' ] 
 }, 
 { 
   "Sid" : "EC2Permissions", 
   "Effect" : "Allow", 
  "Action" : [
      "ec2:DescribeInstances", 
      "ec2:DescribeImages", 
     "ec2:DescribeHosts" 
   ], 
   "Resource" : [ 
    \overline{0} \overline{0} ] 
 }, 
 { 
   "Sid" : "SSMPermissions", 
   "Effect" : "Allow", 
   "Action" : [ 
      "ssm:ListInventoryEntries", 
      "ssm:GetInventory", 
     "ssm:CreateAssociation" 
   ], 
   "Resource" : [ 
    \mathbf{u}*\mathbf{u} ] 
 }, 
 { 
   "Sid" : "OrganizationPermissions", 
   "Effect" : "Allow", 
   "Action" : [ 
      "organizations:ListAWSServiceAccessForOrganization", 
      "organizations:DescribeOrganization", 
      "organizations:ListDelegatedAdministrators"
```

```
 ], 
        "Resource" : [ 
         " ] 
     }, 
     { 
        "Sid" : "LicenseManagerPermissions", 
        "Effect" : "Allow", 
       "Action" : [
          "license-manager:GetServiceSettings", 
          "license-manager:GetLicense*", 
          "license-manager:UpdateLicenseSpecificationsForResource", 
          "license-manager:List*" 
        ], 
        "Resource" : [ 
         " * "
        ] 
     } 
   ]
}
```
- [Entenda o controle de versionamento das políticas do IAM](https://docs.aws.amazon.com/IAM/latest/UserGuide/access_policies_managed-versioning.html)
- [Comece com as políticas gerenciadas pela AWS e avance para as permissões de privilégio](https://docs.aws.amazon.com/IAM/latest/UserGuide/best-practices.html#bp-use-aws-defined-policies)  [mínimo](https://docs.aws.amazon.com/IAM/latest/UserGuide/best-practices.html#bp-use-aws-defined-policies)

# AWSLicenseManagerUserSubscriptionsServiceRolePolicy

AWSLicenseManagerUserSubscriptionsServiceRolePolicyé uma [política AWS gerenciada](https://docs.aws.amazon.com/IAM/latest/UserGuide/access_policies_managed-vs-inline.html#aws-managed-policies) que: Permite que o AWS License Manager User Subscriptions Service gerencie recursos em seu nome.

# A utilização desta política

Essa política é vinculada a uma função associada a um serviço, que possibilita que o serviço execute ações em seu próprio nome. Não é possível vincular essa política a usuários, grupos ou funções.

## Detalhes da política

- Tipo: Política de função vinculada ao serviço
- Horário de criação: 30 de julho de 2022, 01:17 UTC
- Horário editado: 21 de novembro de 2022, 19:51 UTC
- ARN: arn:aws:iam::aws:policy/aws-service-role/ AWSLicenseManagerUserSubscriptionsServiceRolePolicy

### Versão da política

Versão da política: v3 (padrão)

A versão padrão da política é aquela que define as permissões para a política. Quando um usuário ou função com essa política faz uma solicitação para acessar um atributo AWS, AWS verifica a versão padrão da política para determinar se concede a permissão solicitada.

```
{ 
   "Version" : "2012-10-17", 
   "Statement" : [ 
    \{ "Sid" : "DSReadPermissions", 
       "Effect" : "Allow", 
       "Action" : [ 
          "ds:DescribeDirectories", 
          "ds:GetAuthorizedApplicationDetails" 
       ], 
       "Resource" : "*" 
     }, 
    \{ "Sid" : "SSMReadPermissions", 
       "Effect" : "Allow", 
       "Action" : [ 
          "ssm:GetInventory", 
          "ssm:GetCommandInvocation", 
          "ssm:ListCommandInvocations", 
          "ssm:DescribeInstanceInformation" 
       ], 
       "Resource" : "*"
```
},

```
 { 
   "Sid" : "EC2ReadPermissions", 
   "Effect" : "Allow", 
  "Action" : [
     "ec2:DescribeInstances", 
     "ec2:DescribeVpcPeeringConnections" 
   ], 
   "Resource" : "*" 
 }, 
 { 
   "Sid" : "EC2WritePermissions", 
   "Effect" : "Allow", 
  "Action" : [
     "ec2:TerminateInstances", 
     "ec2:CreateTags" 
   ], 
   "Condition" : { 
     "StringEquals" : { 
        "ec2:productCode" : [ 
          "bz0vcy31ooqlzk5tsash4r1ik", 
          "d44g89hc0gp9jdzm99rznthpw", 
          "77yzkpa7kvee1y1tt7wnsdwoc" 
       ] 
     } 
   }, 
   "Resource" : [ 
     "arn:aws:ec2:*:*:instance/*" 
   ] 
 }, 
 { 
   "Sid" : "SSMDocumentExecutionPermissions", 
   "Effect" : "Allow", 
  "Action" : [
     "ssm:SendCommand" 
   ], 
   "Resource" : [ 
     "arn:aws:ssm:*::document/AWS-RunPowerShellScript" 
   ] 
 }, 
 { 
   "Sid" : "SSMInstanceExecutionPermissions", 
   "Effect" : "Allow", 
   "Action" : [
```

```
 "ssm:SendCommand" 
        ], 
        "Resource" : [ 
          "arn:aws:ec2:*:*:instance/*" 
        ], 
        "Condition" : { 
          "StringEquals" : { 
             "aws:ResourceTag/AWSLicenseManager" : "UserSubscriptions" 
          } 
        } 
     } 
   ]
}
```
- [Entenda o controle de versionamento das políticas do IAM](https://docs.aws.amazon.com/IAM/latest/UserGuide/access_policies_managed-versioning.html)
- [Comece com as políticas gerenciadas pela AWS e avance para as permissões de privilégio](https://docs.aws.amazon.com/IAM/latest/UserGuide/best-practices.html#bp-use-aws-defined-policies)  [mínimo](https://docs.aws.amazon.com/IAM/latest/UserGuide/best-practices.html#bp-use-aws-defined-policies)

# AWSM2ServicePolicy

AWSM2ServicePolicyé uma [política AWS gerenciada](https://docs.aws.amazon.com/IAM/latest/UserGuide/access_policies_managed-vs-inline.html#aws-managed-policies) que: Permite que a AWS M2 gerencie AWS recursos em seu nome.

# A utilização desta política

Essa política é vinculada a uma função associada a um serviço, que possibilita que o serviço execute ações em seu próprio nome. Não é possível vincular essa política a usuários, grupos ou funções.

# Detalhes da política

- Tipo: Política de função vinculada ao serviço
- Horário de criação: 07 de junho de 2022, 20:26 UTC
- Horário editado: 07 de junho de 2022, 20:26 UTC
- ARN: arn:aws:iam::aws:policy/aws-service-role/AWSM2ServicePolicy

Versão da política: v1 (padrão)

A versão padrão da política é aquela que define as permissões para a política. Quando um usuário ou função com essa política faz uma solicitação para acessar um atributo AWS, AWS verifica a versão padrão da política para determinar se concede a permissão solicitada.

```
{ 
   "Version" : "2012-10-17", 
   "Statement" : [ 
     { 
        "Effect" : "Allow", 
        "Action" : [ 
          "ec2:DescribeSubnets", 
          "ec2:CreateNetworkInterface", 
          "ec2:DeleteNetworkInterface", 
          "ec2:DescribeNetworkInterfaces", 
          "ec2:CreateNetworkInterfacePermission", 
          "ec2:ModifyNetworkInterfaceAttribute" 
       ], 
       "Resource" : "*" 
     }, 
     { 
        "Effect" : "Allow", 
        "Action" : [ 
          "elasticfilesystem:DescribeMountTargets" 
       ], 
       "Resource" : "*" 
     }, 
     { 
        "Effect" : "Allow", 
        "Action" : [ 
          "elasticloadbalancing:RegisterTargets", 
          "elasticloadbalancing:DeregisterTargets" 
       ], 
       "Resource" : "*" 
     }, 
     { 
        "Effect" : "Allow", 
        "Action" : [
```

```
 "fsx:DescribeFileSystems" 
        ], 
        "Resource" : "*" 
      }, 
      { 
        "Effect" : "Allow", 
        "Action" : [ 
           "cloudwatch:PutMetricData" 
        ], 
        "Resource" : "*", 
        "Condition" : { 
           "StringEquals" : { 
              "cloudwatch:namespace" : [ 
                "AWS/M2" 
            \mathbf{I} } 
        } 
      } 
   ]
}
```
- [Entenda o controle de versionamento das políticas do IAM](https://docs.aws.amazon.com/IAM/latest/UserGuide/access_policies_managed-versioning.html)
- [Comece com as políticas gerenciadas pela AWS e avance para as permissões de privilégio](https://docs.aws.amazon.com/IAM/latest/UserGuide/best-practices.html#bp-use-aws-defined-policies)  [mínimo](https://docs.aws.amazon.com/IAM/latest/UserGuide/best-practices.html#bp-use-aws-defined-policies)

# AWSManagedServices\_ContactsServiceRolePolicy

AWSManagedServices\_ContactsServiceRolePolicyé uma [política AWS gerenciada](https://docs.aws.amazon.com/IAM/latest/UserGuide/access_policies_managed-vs-inline.html#aws-managed-policies) que: Permite que o AWS Managed Services leia os valores das tags nos AWS recursos

### A utilização desta política

Essa política é vinculada a uma função associada a um serviço, que possibilita que o serviço execute ações em seu próprio nome. Não é possível vincular essa política a usuários, grupos ou funções.

### Detalhes da política

• Tipo: Política de função vinculada ao serviço

- Horário de criação: 23 de março de 2023, 17:07 UTC
- Horário editado: 23 de março de 2023, 17:07 UTC
- ARN: arn:aws:iam::aws:policy/aws-service-role/ AWSManagedServices\_ContactsServiceRolePolicy

Versão da política: v1 (padrão)

A versão padrão da política é aquela que define as permissões para a política. Quando um usuário ou função com essa política faz uma solicitação para acessar um atributo AWS, AWS verifica a versão padrão da política para determinar se concede a permissão solicitada.

```
{ 
   "Version" : "2012-10-17", 
   "Statement" : [ 
     { 
        "Effect" : "Allow", 
        "Action" : [ 
          "iam:ListRoleTags", 
          "iam:ListUserTags", 
          "tag:GetResources", 
          "ec2:DescribeTags" 
        ], 
        "Resource" : "*" 
     }, 
     { 
        "Effect" : "Allow", 
        "Action" : "s3:GetBucketTagging", 
        "Resource" : "*", 
        "Condition" : { 
          "StringEquals" : { 
            "s3:authType" : "REST-HEADER", 
            "s3:signatureversion" : "AWS4-HMAC-SHA256" 
          }, 
          "NumericGreaterThanEquals" : { 
            "s3:TlsVersion" : "1.2" 
          } 
        }
```

```
 } 
      ]
}
```
- [Entenda o controle de versionamento das políticas do IAM](https://docs.aws.amazon.com/IAM/latest/UserGuide/access_policies_managed-versioning.html)
- [Comece com as políticas gerenciadas pela AWS e avance para as permissões de privilégio](https://docs.aws.amazon.com/IAM/latest/UserGuide/best-practices.html#bp-use-aws-defined-policies)  [mínimo](https://docs.aws.amazon.com/IAM/latest/UserGuide/best-practices.html#bp-use-aws-defined-policies)

# AWSManagedServices\_DetectiveControlsConfig\_ServiceRolePolicy

AWSManagedServices\_DetectiveControlsConfig\_ServiceRolePolicyé uma [política AWS](https://docs.aws.amazon.com/IAM/latest/UserGuide/access_policies_managed-vs-inline.html#aws-managed-policies) [gerenciada](https://docs.aws.amazon.com/IAM/latest/UserGuide/access_policies_managed-vs-inline.html#aws-managed-policies) que: AWS Managed Services - política para gerenciar a infraestrutura de controles de detetives

### A utilização desta política

Essa política é vinculada a uma função associada a um serviço, que possibilita que o serviço execute ações em seu próprio nome. Não é possível vincular essa política a usuários, grupos ou funções.

### Detalhes da política

- Tipo: Política de função vinculada ao serviço
- Horário de criação: 19 de dezembro de 2022, 23:11 UTC
- Horário editado: 19 de dezembro de 2022, 23:11 UTC
- ARN: arn:aws:iam::aws:policy/aws-service-role/ AWSManagedServices\_DetectiveControlsConfig\_ServiceRolePolicy

### Versão da política

Versão da política: v1 (padrão)

A versão padrão da política é aquela que define as permissões para a política. Quando um usuário ou função com essa política faz uma solicitação para acessar um atributo AWS, AWS verifica a versão padrão da política para determinar se concede a permissão solicitada.

```
{ 
   "Version" : "2012-10-17", 
   "Statement" : [ 
     { 
       "Effect" : "Allow", 
      "Action" : [
          "cloudformation:UpdateTermination*", 
          "cloudformation:CreateStack", 
          "cloudformation:DeleteStack", 
          "cloudformation:DescribeStackResources", 
          "cloudformation:CreateChangeSet", 
          "cloudformation:DescribeChangeSet", 
          "cloudformation:ExecuteChangeSet", 
          "cloudformation:GetTemplateSummary", 
          "cloudformation:DescribeStacks" 
       ], 
       "Resource" : [ 
          "arn:aws:cloudformation:*:*:stack/ams-detective-controls-config-recorder", 
          "arn:aws:cloudformation:*:*:stack/ams-detective-controls-config-rules-cdk", 
          "arn:aws:cloudformation:*:*:stack/ams-detective-controls-infrastructure-cdk" 
       ] 
     }, 
     { 
       "Effect" : "Allow", 
      "Action" : [
          "config:DescribeAggregationAuthorizations", 
          "config:PutAggregationAuthorization", 
          "config:TagResource", 
          "config:PutConfigRule" 
       ], 
       "Resource" : [ 
          "arn:aws:config:*:*:aggregation-authorization/540708452589/*", 
          "arn:aws:config:*:*::config-rule/*" 
       ] 
     }, 
     { 
       "Effect" : "Allow", 
       "Action" : [ 
          "s3:GetBucketPolicy", 
          "s3:CreateBucket", 
          "s3:DeleteBucket",
```

```
 "s3:DeleteBucketPolicy", 
          "s3:DeleteObject", 
          "s3:ListBucket", 
          "s3:ListBucketVersions", 
          "s3:GetBucketAcl", 
          "s3:PutObject", 
          "s3:PutBucketAcl", 
          "s3:PutBucketLogging", 
          "s3:PutBucketObjectLockConfiguration", 
          "s3:PutBucketPolicy", 
          "s3:PutBucketPublicAccessBlock", 
          "s3:PutBucketTagging", 
          "s3:PutBucketVersioning", 
          "s3:PutEncryptionConfiguration" 
       ], 
        "Resource" : "arn:aws:s3:::ams-config-record-bucket-*" 
     } 
   ]
}
```
- [Entenda o controle de versionamento das políticas do IAM](https://docs.aws.amazon.com/IAM/latest/UserGuide/access_policies_managed-versioning.html)
- [Comece com as políticas gerenciadas pela AWS e avance para as permissões de privilégio](https://docs.aws.amazon.com/IAM/latest/UserGuide/best-practices.html#bp-use-aws-defined-policies)  [mínimo](https://docs.aws.amazon.com/IAM/latest/UserGuide/best-practices.html#bp-use-aws-defined-policies)

# AWSManagedServices\_EventsServiceRolePolicy

AWSManagedServices\_EventsServiceRolePolicyé uma [política AWS gerenciada que: Política](https://docs.aws.amazon.com/IAM/latest/UserGuide/access_policies_managed-vs-inline.html#aws-managed-policies) de AWS Managed Services para habilitar o recurso de processador de eventos do AMS.

### A utilização desta política

Essa política é vinculada a uma função associada a um serviço, que possibilita que o serviço execute ações em seu próprio nome. Não é possível vincular essa política a usuários, grupos ou funções.

### Detalhes da política

- Tipo: Política de função vinculada ao serviço
- Horário de criação: 07 de fevereiro de 2023, 18:41 UTC
- Horário editado: 07 de fevereiro de 2023, 18:41 UTC
- ARN: arn:aws:iam::aws:policy/aws-service-role/ AWSManagedServices\_EventsServiceRolePolicy

Versão da política: v1 (padrão)

A versão padrão da política é aquela que define as permissões para a política. Quando um usuário ou função com essa política faz uma solicitação para acessar um atributo AWS, AWS verifica a versão padrão da política para determinar se concede a permissão solicitada.

```
{ 
   "Version" : "2012-10-17", 
   "Statement" : [ 
     { 
        "Effect" : "Allow", 
        "Action" : [ 
          "events:DeleteRule", 
          "events:PutTargets", 
          "events:PutRule", 
          "events:RemoveTargets" 
        ], 
        "Resource" : "*", 
        "Condition" : { 
          "StringEquals" : { 
             "events:ManagedBy" : "events.managedservices.amazonaws.com" 
          } 
        } 
     }, 
     { 
        "Effect" : "Allow", 
        "Action" : [ 
          "events:DescribeRule", 
          "events:ListTargetsByRule" 
        ], 
        "Resource" : "*" 
     } 
   ]
```
}

# Saiba mais

- [Entenda o controle de versionamento das políticas do IAM](https://docs.aws.amazon.com/IAM/latest/UserGuide/access_policies_managed-versioning.html)
- [Comece com as políticas gerenciadas pela AWS e avance para as permissões de privilégio](https://docs.aws.amazon.com/IAM/latest/UserGuide/best-practices.html#bp-use-aws-defined-policies)  [mínimo](https://docs.aws.amazon.com/IAM/latest/UserGuide/best-practices.html#bp-use-aws-defined-policies)

# AWSManagedServicesDeploymentToolkitPolicy

AWSManagedServicesDeploymentToolkitPolicyé uma [política AWS gerenciada](https://docs.aws.amazon.com/IAM/latest/UserGuide/access_policies_managed-vs-inline.html#aws-managed-policies) que: Permite que o AWS Managed Services gerencie o kit de ferramentas de implantação em seu nome.

# A utilização desta política

Essa política é vinculada a uma função associada a um serviço, que possibilita que o serviço execute ações em seu próprio nome. Não é possível vincular essa política a usuários, grupos ou funções.

# Detalhes da política

- Tipo: Política de função vinculada ao serviço
- Horário de criação: 09 de junho de 2022, 18:33 UTC
- Horário editado: 10 de maio de 2023, 17:48 UTC
- ARN: arn:aws:iam::aws:policy/aws-service-role/ AWSManagedServicesDeploymentToolkitPolicy

# Versão da política

Versão da política: v3 (padrão)

A versão padrão da política é aquela que define as permissões para a política. Quando um usuário ou função com essa política faz uma solicitação para acessar um atributo AWS, AWS verifica a versão padrão da política para determinar se concede a permissão solicitada.

### Documento da política JSON

#### {

```
 "Version" : "2012-10-17", 
 "Statement" : [ 
  { 
     "Effect" : "Allow", 
     "Action" : [ 
       "s3:CreateBucket", 
       "s3:DeleteBucket", 
       "s3:DeleteBucketPolicy", 
       "s3:DeleteObject", 
       "s3:DeleteObjectTagging", 
       "s3:DeleteObjectVersion", 
       "s3:DeleteObjectVersionTagging", 
       "s3:GetBucketLocation", 
       "s3:GetBucketLogging", 
       "s3:GetBucketPolicy", 
       "s3:GetBucketVersioning", 
       "s3:GetLifecycleConfiguration", 
       "s3:GetObject", 
       "s3:GetObjectAcl", 
       "s3:GetObjectAttributes", 
       "s3:GetObjectLegalHold", 
       "s3:GetObjectRetention", 
       "s3:GetObjectTagging", 
       "s3:GetObjectVersion", 
       "s3:GetObjectVersionAcl", 
       "s3:GetObjectVersionAttributes", 
       "s3:GetObjectVersionForReplication", 
       "s3:GetObjectVersionTagging", 
       "s3:GetObjectVersionTorrent", 
       "s3:ListBucket", 
       "s3:ListBucketVersions", 
       "s3:PutBucketAcl", 
       "s3:PutBucketLogging", 
       "s3:PutBucketObjectLockConfiguration", 
       "s3:PutBucketPolicy", 
       "s3:PutBucketPublicAccessBlock", 
       "s3:PutBucketTagging", 
       "s3:PutBucketVersioning", 
       "s3:PutEncryptionConfiguration", 
       "s3:PutLifecycleConfiguration" 
     ], 
     "Resource" : "arn:aws:s3:::ams-cdktoolkit*" 
  }, 
   {
```

```
 "Effect" : "Allow", 
     "Action" : [ 
       "cloudformation:CreateChangeSet", 
       "cloudformation:DeleteChangeSet", 
       "cloudformation:DeleteStack", 
       "cloudformation:DescribeChangeSet", 
       "cloudformation:DescribeStackEvents", 
       "cloudformation:DescribeStackResources", 
       "cloudformation:DescribeStacks", 
       "cloudformation:ExecuteChangeSet", 
       "cloudformation:GetTemplate", 
       "cloudformation:GetTemplateSummary", 
       "cloudformation:TagResource", 
       "cloudformation:UntagResource", 
       "cloudformation:UpdateTerminationProtection" 
     ], 
     "Resource" : "arn:aws:cloudformation:*:*:stack/ams-cdk-toolkit*" 
   }, 
   { 
     "Effect" : "Allow", 
    "Action" : [
       "ecr:CreateRepository", 
       "ecr:DeleteLifecyclePolicy", 
       "ecr:DeleteRepository", 
       "ecr:DeleteRepositoryPolicy", 
       "ecr:DescribeRepositories", 
       "ecr:GetLifecyclePolicy", 
       "ecr:ListTagsForResource", 
       "ecr:PutImageTagMutability", 
       "ecr:PutLifecyclePolicy", 
       "ecr:SetRepositoryPolicy", 
       "ecr:TagResource", 
       "ecr:UntagResource" 
     ], 
     "Resource" : "arn:aws:ecr:*:*:repository/ams-cdktoolkit*" 
   } 
 ]
```
• [Entenda o controle de versionamento das políticas do IAM](https://docs.aws.amazon.com/IAM/latest/UserGuide/access_policies_managed-versioning.html)

}

• [Comece com as políticas gerenciadas pela AWS e avance para as permissões de privilégio](https://docs.aws.amazon.com/IAM/latest/UserGuide/best-practices.html#bp-use-aws-defined-policies)  [mínimo](https://docs.aws.amazon.com/IAM/latest/UserGuide/best-practices.html#bp-use-aws-defined-policies)

# AWSMarketplaceAmiIngestion

AWSMarketplaceAmiIngestioné uma [política AWS gerenciada](https://docs.aws.amazon.com/IAM/latest/UserGuide/access_policies_managed-vs-inline.html#aws-managed-policies) que: Permite AWS Marketplace copiar suas imagens de máquina da Amazon (AMIs) para listá-las no AWS Marketplace

### A utilização desta política

Você pode vincular a AWSMarketplaceAmiIngestion aos seus usuários, grupos e perfis.

### Detalhes da política

- Tipo: política gerenciada da AWS
- Horário de criação: 25 de setembro de 2020, 20:55 UTC
- Horário editado: 25 de setembro de 2020, 20:55 UTC
- ARN: arn:aws:iam::aws:policy/AWSMarketplaceAmiIngestion

### Versão da política

Versão da política: v1 (padrão)

A versão padrão da política é aquela que define as permissões para a política. Quando um usuário ou função com essa política faz uma solicitação para acessar um atributo AWS, AWS verifica a versão padrão da política para determinar se concede a permissão solicitada.

```
{ 
   "Version" : "2012-10-17", 
   "Statement" : [ 
     { 
        "Action" : [ 
          "ec2:ModifySnapshotAttribute" 
        ], 
        "Effect" : "Allow", 
        "Resource" : "arn:aws:ec2:us-east-1::snapshot/snap-*"
```

```
 }, 
      { 
        "Action" : [ 
          "ec2:DescribeImageAttribute", 
          "ec2:DescribeImages", 
          "ec2:DescribeSnapshotAttribute", 
          "ec2:ModifyImageAttribute" 
        ], 
        "Effect" : "Allow", 
        "Resource" : "*" 
      } 
   ]
}
```
- [Crie um conjunto de permissões usando políticas gerenciadas da AWS no IAM Identity Center](https://docs.aws.amazon.com/singlesignon/latest/userguide/howtocreatepermissionset.html)
- [Adicionar e remover permissões de identidade do IAM](https://docs.aws.amazon.com/IAM/latest/UserGuide/access_policies_manage-attach-detach.html)
- [Entenda o controle de versionamento das políticas do IAM](https://docs.aws.amazon.com/IAM/latest/UserGuide/access_policies_managed-versioning.html)
- [Comece com as políticas gerenciadas pela AWS e avance para as permissões de privilégio](https://docs.aws.amazon.com/IAM/latest/UserGuide/best-practices.html#bp-use-aws-defined-policies)  [mínimo](https://docs.aws.amazon.com/IAM/latest/UserGuide/best-practices.html#bp-use-aws-defined-policies)

# AWSMarketplaceDeploymentServiceRolePolicy

AWSMarketplaceDeploymentServiceRolePolicy é uma [política gerenciada pela AWS](https://docs.aws.amazon.com/IAM/latest/UserGuide/access_policies_managed-vs-inline.html#aws-managed-policies) que: permite AWS Marketplace criar e gerenciar parâmetros de implantação do vendedor para os produtos que você assina no AWS Marketplace.

### Utilização desta política

Essa política é vinculada a uma função associada a um serviço, o que possibilita que este serviço execute ações em seu próprio nome. Não é possível vincular esta política a usuários, grupos ou funções.

### Detalhes desta política

- Tipo: Política de função vinculada ao serviço
- Horário de criação: 15 de novembro de 2023, 23:34 UTC
- Hora da edição: 15 de novembro de 2023, 23:34 UTC
- ARN: arn:aws:iam::aws:policy/aws-service-role/ AWSMarketplaceDeploymentServiceRolePolicy

Versão da política: v1 (padrão)

A versão padrão da política é aquela que define as permissões desta política. Quando um usuário ou função com esta política faz uma solicitação para acessar um atributo da AWS, a AWS verifica a versão padrão da política para determinar se irá conceder a permissão solicitada.

```
{ 
   "Version" : "2012-10-17", 
   "Statement" : [ 
     { 
       "Sid" : "ManageMarketplaceDeploymentSecrets", 
       "Effect" : "Allow", 
       "Action" : [ 
          "secretsmanager:CreateSecret", 
          "secretsmanager:PutSecretValue", 
          "secretsmanager:DescribeSecret", 
          "secretsmanager:DeleteSecret", 
          "secretsmanager:RemoveRegionsFromReplication" 
       ], 
       "Resource" : [ 
          "arn:aws:secretsmanager:*:*:secret:marketplace-deployment*!*" 
       ], 
       "Condition" : { 
          "StringEquals" : { 
            "aws:ResourceAccount" : "${aws:PrincipalAccount}" 
         } 
       } 
     }, 
     { 
       "Sid" : "ListSecrets", 
       "Effect" : "Allow", 
        "Action" : [ 
          "secretsmanager:ListSecrets"
```

```
 ], 
        "Resource" : [ 
         " ] 
     }, 
     { 
        "Sid" : "TagMarketplaceDeploymentSecrets", 
        "Effect" : "Allow", 
       "Action" : [
          "secretsmanager:TagResource" 
        ], 
        "Resource" : "arn:aws:secretsmanager:*:*:secret:marketplace-deployment!*", 
        "Condition" : { 
          "Null" : { 
            "aws:RequestTag/expirationDate" : "false" 
          }, 
          "ForAllValues:StringEquals" : { 
            "aws:TagKeys" : [ 
               "expirationDate" 
            ] 
          }, 
          "StringEquals" : { 
            "aws:ResourceAccount" : "${aws:PrincipalAccount}" 
          } 
       } 
     } 
   ]
}
```
- [Compreenda o controle de versionamento das políticas do IAM](https://docs.aws.amazon.com/IAM/latest/UserGuide/access_policies_managed-versioning.html)
- [Comece com as políticas gerenciadas pela AWS e avance para as permissões de privilégio](https://docs.aws.amazon.com/IAM/latest/UserGuide/best-practices.html#bp-use-aws-defined-policies)  [mínimo](https://docs.aws.amazon.com/IAM/latest/UserGuide/best-practices.html#bp-use-aws-defined-policies)

# AWSMarketplaceFullAccess

AWSMarketplaceFullAccess é uma [política gerenciada da AWS](https://docs.aws.amazon.com/IAM/latest/UserGuide/access_policies_managed-vs-inline.html#aws-managed-policies) que: Fornece a capacidade de assinar e cancelar a assinatura do software AWS Marketplace, permite que os usuários gerenciem instâncias de software do Marketplace a partir da página "Seu software" do Marketplace e fornece acesso administrativo ao EC2.

## A utilização desta política

Você pode vincular a AWSMarketplaceFullAccess aos seus usuários, grupos e perfis.

#### Detalhes da política

- Tipo: política gerenciada da AWS
- Horário de criação: 11 de fevereiro de 2015, 17:21 UTC
- Horário editado: 04 de março de 2022, 17:04 UTC
- ARN: arn:aws:iam::aws:policy/AWSMarketplaceFullAccess

#### Versão da política

Versão da política: v4 (padrão)

A versão padrão da política é aquela que define as permissões para a política. Quando um usuário ou função com essa política faz uma solicitação para acessar um atributo AWS, AWS verifica a versão padrão da política para determinar se concede a permissão solicitada.

```
{ 
   "Version" : "2012-10-17", 
   "Statement" : [ 
     { 
       "Effect" : "Allow", 
       "Action" : [ 
          "aws-marketplace:*", 
          "cloudformation:CreateStack", 
          "cloudformation:DescribeStackResource", 
          "cloudformation:DescribeStackResources", 
          "cloudformation:DescribeStacks", 
          "cloudformation:List*", 
          "ec2:AuthorizeSecurityGroupEgress", 
          "ec2:AuthorizeSecurityGroupIngress", 
          "ec2:CreateSecurityGroup", 
          "ec2:CreateTags", 
          "ec2:DescribeAccountAttributes", 
          "ec2:DescribeAddresses", 
          "ec2:DeleteSecurityGroup",
```

```
 "ec2:DescribeAccountAttributes", 
     "ec2:DescribeImages", 
     "ec2:DescribeInstances", 
     "ec2:DescribeKeyPairs", 
     "ec2:DescribeSecurityGroups", 
     "ec2:DescribeSubnets", 
     "ec2:DescribeTags", 
     "ec2:DescribeVpcs", 
     "ec2:RunInstances", 
     "ec2:StartInstances", 
     "ec2:StopInstances", 
     "ec2:TerminateInstances" 
   ], 
   "Resource" : "*" 
 }, 
 { 
   "Effect" : "Allow", 
   "Action" : [ 
     "ec2:CopyImage", 
     "ec2:DeregisterImage", 
     "ec2:DescribeSnapshots", 
     "ec2:DeleteSnapshot", 
     "ec2:CreateImage", 
     "ec2:DescribeInstanceStatus", 
     "ssm:GetAutomationExecution", 
     "ssm:ListDocuments", 
     "ssm:DescribeDocument", 
     "sns:ListTopics", 
     "sns:GetTopicAttributes", 
     "sns:CreateTopic", 
     "iam:GetRole", 
     "iam:GetInstanceProfile", 
     "iam:ListRoles", 
     "iam:ListInstanceProfiles" 
   ], 
   "Resource" : "*" 
 }, 
 { 
   "Effect" : "Allow", 
  "Action" : [
     "s3:ListBucket", 
     "s3:GetObject" 
   ], 
   "Resource" : [
```

```
 "arn:aws:s3:::*image-build*" 
   ] 
 }, 
 { 
   "Effect" : "Allow", 
  "Action" : [
     "sns:Publish", 
     "sns:setTopicAttributes" 
   ], 
   "Resource" : "arn:aws:sns:*:*:*image-build*" 
 }, 
 { 
   "Effect" : "Allow", 
  "Action" : [
     "iam:PassRole" 
   ], 
   "Resource" : [ 
    " * "
   ], 
   "Condition" : { 
     "StringLike" : { 
       "iam:PassedToService" : [ 
          "ec2.amazonaws.com" 
       ] 
     } 
   } 
 }, 
 { 
   "Effect" : "Allow", 
   "Action" : [ 
     "ssm:StartAutomationExecution" 
   ], 
   "Resource" : [ 
     "arn:aws:ssm:eu-central-1:906690553262:automation-definition/*", 
     "arn:aws:ssm:us-east-1:058657716661:automation-definition/*", 
     "arn:aws:ssm:ap-northeast-1:340648487307:automation-definition/*", 
     "arn:aws:ssm:eu-west-1:564714592864:automation-definition/*", 
     "arn:aws:ssm:us-west-2:243045473901:automation-definition/*", 
     "arn:aws:ssm:ap-southeast-2:362149219987:automation-definition/*", 
     "arn:aws:ssm:eu-west-2:587945719687:automation-definition/*", 
     "arn:aws:ssm:us-east-2:134937423163:automation-definition/*" 
  \mathbf{I} }, 
 {
```
```
 "Effect" : "Allow", 
       "Action" : [ 
         "iam:PassRole" 
       ], 
       "Resource" : [ 
        " ], 
       "Condition" : { 
         "StringLike" : { 
            "iam:PassedToService" : [ 
              "ssm.amazonaws.com" 
           ], 
            "iam:AssociatedResourceARN" : [ 
              "arn:aws:ssm:eu-central-1:906690553262:automation-definition/*", 
              "arn:aws:ssm:us-east-1:058657716661:automation-definition/*", 
              "arn:aws:ssm:ap-northeast-1:340648487307:automation-definition/*", 
              "arn:aws:ssm:eu-west-1:564714592864:automation-definition/*", 
              "arn:aws:ssm:us-west-2:243045473901:automation-definition/*", 
              "arn:aws:ssm:ap-southeast-2:362149219987:automation-definition/*", 
              "arn:aws:ssm:eu-west-2:587945719687:automation-definition/*", 
              "arn:aws:ssm:us-east-2:134937423163:automation-definition/*" 
 ] 
         } 
       } 
     } 
   ]
}
```
- [Crie um conjunto de permissões usando políticas gerenciadas da AWS no IAM Identity Center](https://docs.aws.amazon.com/singlesignon/latest/userguide/howtocreatepermissionset.html)
- [Adicionar e remover permissões de identidade do IAM](https://docs.aws.amazon.com/IAM/latest/UserGuide/access_policies_manage-attach-detach.html)
- [Entenda o controle de versionamento das políticas do IAM](https://docs.aws.amazon.com/IAM/latest/UserGuide/access_policies_managed-versioning.html)
- [Comece com as políticas gerenciadas pela AWS e avance para as permissões de privilégio](https://docs.aws.amazon.com/IAM/latest/UserGuide/best-practices.html#bp-use-aws-defined-policies)  [mínimo](https://docs.aws.amazon.com/IAM/latest/UserGuide/best-practices.html#bp-use-aws-defined-policies)

# AWSMarketplaceGetEntitlements

AWSMarketplaceGetEntitlementsé uma [política AWS gerenciada](https://docs.aws.amazon.com/IAM/latest/UserGuide/access_policies_managed-vs-inline.html#aws-managed-policies) que: Fornece acesso de leitura aos AWS Marketplace direitos

## A utilização desta política

Você pode vincular a AWSMarketplaceGetEntitlements aos seus usuários, grupos e perfis.

### Detalhes da política

- Tipo: política gerenciada da AWS
- Horário de criação: 27 de março de 2017, 19:37 UTC
- Horário editado: 27 de março de 2017, 19:37 UTC
- ARN: arn:aws:iam::aws:policy/AWSMarketplaceGetEntitlements

### Versão da política

Versão da política: v1 (padrão)

A versão padrão da política é aquela que define as permissões para a política. Quando um usuário ou função com essa política faz uma solicitação para acessar um atributo AWS, AWS verifica a versão padrão da política para determinar se concede a permissão solicitada.

### Documento da política JSON

```
{ 
   "Version" : "2012-10-17", 
   "Statement" : [ 
      { 
        "Action" : [ 
           "aws-marketplace:GetEntitlements" 
        ], 
        "Effect" : "Allow", 
        "Resource" : "*" 
     } 
   ]
}
```
- [Crie um conjunto de permissões usando políticas gerenciadas da AWS no IAM Identity Center](https://docs.aws.amazon.com/singlesignon/latest/userguide/howtocreatepermissionset.html)
- [Adicionar e remover permissões de identidade do IAM](https://docs.aws.amazon.com/IAM/latest/UserGuide/access_policies_manage-attach-detach.html)
- [Entenda o controle de versionamento das políticas do IAM](https://docs.aws.amazon.com/IAM/latest/UserGuide/access_policies_managed-versioning.html)

• [Comece com as políticas gerenciadas pela AWS e avance para as permissões de privilégio](https://docs.aws.amazon.com/IAM/latest/UserGuide/best-practices.html#bp-use-aws-defined-policies)  [mínimo](https://docs.aws.amazon.com/IAM/latest/UserGuide/best-practices.html#bp-use-aws-defined-policies)

# AWSMarketplaceImageBuildFullAccess

AWSMarketplaceImageBuildFullAccessé uma [política AWS gerenciada](https://docs.aws.amazon.com/IAM/latest/UserGuide/access_policies_managed-vs-inline.html#aws-managed-policies) que: Fornece acesso total ao recurso de criação de imagem AWS Marketplace privada. Além de criar imagens privadas, ele também fornece permissões para adicionar tags às imagens, iniciar e encerrar instâncias ec2.

## A utilização desta política

Você pode vincular a AWSMarketplaceImageBuildFullAccess aos seus usuários, grupos e perfis.

## Detalhes da política

- Tipo: política gerenciada da AWS
- Horário de criação: 31 de julho de 2018, 23:29 UTC
- Horário editado: 04 de março de 2022, 17:05 UTC
- ARN: arn:aws:iam::aws:policy/AWSMarketplaceImageBuildFullAccess

# Versão da política

Versão da política: v3 (padrão)

A versão padrão da política é aquela que define as permissões para a política. Quando um usuário ou função com essa política faz uma solicitação para acessar um atributo AWS, AWS verifica a versão padrão da política para determinar se concede a permissão solicitada.

```
{ 
   "Version" : "2012-10-17", 
   "Statement" : [ 
     { 
        "Effect" : "Allow", 
        "Action" : [ 
          "aws-marketplace:ListBuilds",
```

```
 "aws-marketplace:StartBuild", 
     "aws-marketplace:DescribeBuilds" 
   ], 
   "Resource" : "*" 
 }, 
 { 
   "Effect" : "Allow", 
   "Action" : "ec2:TerminateInstances", 
   "Resource" : "*", 
   "Condition" : { 
     "StringLike" : { 
        "ec2:ResourceTag/marketplace-image-build:build-id" : "*" 
     } 
   } 
 }, 
 { 
   "Effect" : "Allow", 
   "Action" : "iam:PassRole", 
   "Resource" : [ 
     "arn:aws:iam::*:role/*Automation*", 
     "arn:aws:iam::*:role/*Instance*" 
   ], 
   "Condition" : { 
     "StringEquals" : { 
       "iam:PassedToService" : [ 
          "ec2.amazonaws.com" 
       ] 
     } 
   } 
 }, 
 { 
   "Effect" : "Allow", 
   "Action" : [ 
     "ssm:GetAutomationExecution", 
     "ssm:ListDocuments", 
     "ssm:DescribeDocument", 
     "ec2:DeregisterImage", 
     "ec2:CopyImage", 
     "ec2:DescribeSnapshots", 
     "ec2:DescribeSecurityGroups", 
     "ec2:DescribeImages", 
     "ec2:DescribeSubnets", 
     "ec2:DeleteSnapshot", 
     "ec2:CreateImage",
```

```
 "ec2:RunInstances", 
     "ec2:DescribeInstanceStatus", 
     "sns:GetTopicAttributes", 
     "iam:GetRole", 
     "iam:GetInstanceProfile" 
   ], 
   "Resource" : "*" 
 }, 
 { 
   "Effect" : "Allow", 
   "Action" : [ 
     "s3:GetObject", 
     "s3:ListBucket" 
   ], 
   "Resource" : [ 
     "arn:aws:s3:::*image-build*" 
   ] 
 }, 
 { 
   "Effect" : "Allow", 
   "Action" : [ 
     "ec2:CreateTags" 
   ], 
   "Resource" : [ 
     "arn:aws:ec2:*::image/*", 
     "arn:aws:ec2:*:*:instance/*" 
   ] 
 }, 
 { 
   "Effect" : "Allow", 
  "Action" : [
     "sns:Publish" 
   ], 
   "Resource" : [ 
     "arn:aws:sns:*:*:*image-build*" 
   ] 
 }, 
 { 
   "Effect" : "Allow", 
  "Action" : [
     "ssm:StartAutomationExecution" 
   ], 
   "Resource" : [ 
     "arn:aws:ssm:eu-central-1:906690553262:automation-definition/*",
```

```
 "arn:aws:ssm:us-east-1:058657716661:automation-definition/*", 
     "arn:aws:ssm:ap-northeast-1:340648487307:automation-definition/*", 
     "arn:aws:ssm:eu-west-1:564714592864:automation-definition/*", 
     "arn:aws:ssm:us-west-2:243045473901:automation-definition/*", 
     "arn:aws:ssm:ap-southeast-2:362149219987:automation-definition/*", 
     "arn:aws:ssm:eu-west-2:587945719687:automation-definition/*", 
     "arn:aws:ssm:us-east-2:134937423163:automation-definition/*" 
   ] 
 }, 
 { 
   "Effect" : "Allow", 
   "Action" : [ 
     "iam:PassRole" 
   ], 
   "Resource" : [ 
    ""
   ], 
   "Condition" : { 
     "StringLike" : { 
       "iam:PassedToService" : [ 
         "ssm.amazonaws.com" 
       ], 
       "iam:AssociatedResourceARN" : [ 
         "arn:aws:ssm:eu-central-1:906690553262:automation-definition/*", 
         "arn:aws:ssm:us-east-1:058657716661:automation-definition/*", 
         "arn:aws:ssm:ap-northeast-1:340648487307:automation-definition/*", 
         "arn:aws:ssm:eu-west-1:564714592864:automation-definition/*", 
         "arn:aws:ssm:us-west-2:243045473901:automation-definition/*", 
         "arn:aws:ssm:ap-southeast-2:362149219987:automation-definition/*", 
         "arn:aws:ssm:eu-west-2:587945719687:automation-definition/*", 
         "arn:aws:ssm:us-east-2:134937423163:automation-definition/*" 
       ] 
     } 
   } 
 }, 
 { 
   "Effect" : "Deny", 
   "Action" : [ 
     "ec2:CreateTags" 
   ], 
   "Resource" : [ 
     "arn:aws:ec2:*:*:instance/*" 
   ], 
   "Condition" : {
```

```
 "StringLike" : { 
            "aws:RequestTag/marketplace-image-build:build-id" : "*" 
          }, 
          "StringNotEquals" : { 
            "ec2:CreateAction" : "RunInstances" 
 } 
       } 
     } 
   ]
}
```
- [Crie um conjunto de permissões usando políticas gerenciadas da AWS no IAM Identity Center](https://docs.aws.amazon.com/singlesignon/latest/userguide/howtocreatepermissionset.html)
- [Adicionar e remover permissões de identidade do IAM](https://docs.aws.amazon.com/IAM/latest/UserGuide/access_policies_manage-attach-detach.html)
- [Entenda o controle de versionamento das políticas do IAM](https://docs.aws.amazon.com/IAM/latest/UserGuide/access_policies_managed-versioning.html)
- [Comece com as políticas gerenciadas pela AWS e avance para as permissões de privilégio](https://docs.aws.amazon.com/IAM/latest/UserGuide/best-practices.html#bp-use-aws-defined-policies)  [mínimo](https://docs.aws.amazon.com/IAM/latest/UserGuide/best-practices.html#bp-use-aws-defined-policies)

# AWSMarketplaceLicenseManagementServiceRolePolicy

AWSMarketplaceLicenseManagementServiceRolePolicyé uma [política AWS gerenciada](https://docs.aws.amazon.com/IAM/latest/UserGuide/access_policies_managed-vs-inline.html#aws-managed-policies) que: Permite o acesso Serviços da AWS e os recursos usados ou gerenciados pelo AWS Marketplace para gerenciamento de licenças.

# A utilização desta política

Essa política é vinculada a uma função associada a um serviço, que possibilita que o serviço execute ações em seu próprio nome. Não é possível vincular essa política a usuários, grupos ou funções.

# Detalhes da política

- Tipo: Política de função vinculada ao serviço
- Horário de criação: 03 de dezembro de 2020, 08:33 UTC
- Horário editado: 03 de dezembro de 2020, 08:33 UTC
- ARN: arn:aws:iam::aws:policy/aws-service-role/ AWSMarketplaceLicenseManagementServiceRolePolicy

## Versão da política

#### Versão da política: v1 (padrão)

A versão padrão da política é aquela que define as permissões para a política. Quando um usuário ou função com essa política faz uma solicitação para acessar um atributo AWS, AWS verifica a versão padrão da política para determinar se concede a permissão solicitada.

### Documento da política JSON

```
{ 
   "Version" : "2012-10-17", 
   "Statement" : [ 
    \left\{ \right. "Sid" : "AllowLicenseManagerActions", 
        "Effect" : "Allow", 
        "Action" : [ 
          "organizations:DescribeOrganization", 
          "license-manager:ListReceivedGrants", 
          "license-manager:ListDistributedGrants", 
          "license-manager:GetGrant", 
          "license-manager:CreateGrant", 
          "license-manager:CreateGrantVersion", 
          "license-manager:DeleteGrant", 
          "license-manager:AcceptGrant" 
        ], 
        "Resource" : [ 
         \mathbf{u} \star \mathbf{u} ] 
      } 
   ]
}
```
- [Entenda o controle de versionamento das políticas do IAM](https://docs.aws.amazon.com/IAM/latest/UserGuide/access_policies_managed-versioning.html)
- [Comece com as políticas gerenciadas pela AWS e avance para as permissões de privilégio](https://docs.aws.amazon.com/IAM/latest/UserGuide/best-practices.html#bp-use-aws-defined-policies)  [mínimo](https://docs.aws.amazon.com/IAM/latest/UserGuide/best-practices.html#bp-use-aws-defined-policies)

# AWSMarketplaceManageSubscriptions

AWSMarketplaceManageSubscriptionsé uma [política AWS gerenciada](https://docs.aws.amazon.com/IAM/latest/UserGuide/access_policies_managed-vs-inline.html#aws-managed-policies) que: Fornece a capacidade de assinar e cancelar a AWS Marketplace assinatura de software

## A utilização desta política

Você pode vincular a AWSMarketplaceManageSubscriptions aos seus usuários, grupos e perfis.

# Detalhes da política

- Tipo: política gerenciada da AWS
- Horário de criação: 06 de fevereiro de 2015, 18:40 UTC
- Horário editado: 19 de janeiro de 2023, 23:45 UTC
- ARN: arn:aws:iam::aws:policy/AWSMarketplaceManageSubscriptions

# Versão da política

Versão da política: v3 (padrão)

A versão padrão da política é aquela que define as permissões para a política. Quando um usuário ou função com essa política faz uma solicitação para acessar um atributo AWS, AWS verifica a versão padrão da política para determinar se concede a permissão solicitada.

```
{ 
   "Version" : "2012-10-17", 
   "Statement" : [ 
     { 
        "Action" : [ 
          "aws-marketplace:ViewSubscriptions", 
          "aws-marketplace:Subscribe", 
          "aws-marketplace:Unsubscribe" 
        ], 
        "Effect" : "Allow", 
        "Resource" : "*" 
     }, 
     {
```

```
 "Action" : [ 
          "aws-marketplace:CreatePrivateMarketplaceRequests", 
          "aws-marketplace:ListPrivateMarketplaceRequests", 
          "aws-marketplace:DescribePrivateMarketplaceRequests" 
       ], 
        "Effect" : "Allow", 
        "Resource" : "*" 
     }, 
     { 
        "Effect" : "Allow", 
        "Action" : [ 
          "aws-marketplace:ListPrivateListings" 
        ], 
        "Resource" : "*" 
     } 
   ]
}
```
- [Crie um conjunto de permissões usando políticas gerenciadas da AWS no IAM Identity Center](https://docs.aws.amazon.com/singlesignon/latest/userguide/howtocreatepermissionset.html)
- [Adicionar e remover permissões de identidade do IAM](https://docs.aws.amazon.com/IAM/latest/UserGuide/access_policies_manage-attach-detach.html)
- [Entenda o controle de versionamento das políticas do IAM](https://docs.aws.amazon.com/IAM/latest/UserGuide/access_policies_managed-versioning.html)
- [Comece com as políticas gerenciadas pela AWS e avance para as permissões de privilégio](https://docs.aws.amazon.com/IAM/latest/UserGuide/best-practices.html#bp-use-aws-defined-policies)  [mínimo](https://docs.aws.amazon.com/IAM/latest/UserGuide/best-practices.html#bp-use-aws-defined-policies)

# AWSMarketplaceMeteringFullAccess

AWSMarketplaceMeteringFullAccessé uma [política AWS gerenciada](https://docs.aws.amazon.com/IAM/latest/UserGuide/access_policies_managed-vs-inline.html#aws-managed-policies) que: Fornece acesso total à AWS Marketplace medição.

# A utilização desta política

Você pode vincular a AWSMarketplaceMeteringFullAccess aos seus usuários, grupos e perfis.

# Detalhes da política

- Tipo: política gerenciada da AWS
- Horário de criação: 17 de março de 2016, 22:39 UTC
- Horário editado: 17 de março de 2016, 22:39 UTC
- ARN: arn:aws:iam::aws:policy/AWSMarketplaceMeteringFullAccess

### Versão da política

Versão da política: v1 (padrão)

A versão padrão da política é aquela que define as permissões para a política. Quando um usuário ou função com essa política faz uma solicitação para acessar um atributo AWS, AWS verifica a versão padrão da política para determinar se concede a permissão solicitada.

### Documento da política JSON

```
{ 
   "Version" : "2012-10-17", 
   "Statement" : [ 
     \mathcal{L} "Action" : [ 
           "aws-marketplace:MeterUsage" 
        ], 
        "Effect" : "Allow", 
        "Resource" : "*" 
      } 
   ]
}
```
- [Crie um conjunto de permissões usando políticas gerenciadas da AWS no IAM Identity Center](https://docs.aws.amazon.com/singlesignon/latest/userguide/howtocreatepermissionset.html)
- [Adicionar e remover permissões de identidade do IAM](https://docs.aws.amazon.com/IAM/latest/UserGuide/access_policies_manage-attach-detach.html)
- [Entenda o controle de versionamento das políticas do IAM](https://docs.aws.amazon.com/IAM/latest/UserGuide/access_policies_managed-versioning.html)
- [Comece com as políticas gerenciadas pela AWS e avance para as permissões de privilégio](https://docs.aws.amazon.com/IAM/latest/UserGuide/best-practices.html#bp-use-aws-defined-policies)  [mínimo](https://docs.aws.amazon.com/IAM/latest/UserGuide/best-practices.html#bp-use-aws-defined-policies)

# AWSMarketplaceMeteringRegisterUsage

AWSMarketplaceMeteringRegisterUsageé uma [política AWS gerenciada](https://docs.aws.amazon.com/IAM/latest/UserGuide/access_policies_managed-vs-inline.html#aws-managed-policies) que: fornece permissões para registrar um recurso e monitorar o uso por meio do AWS Marketplace Metering Service.

# A utilização desta política

Você pode vincular a AWSMarketplaceMeteringRegisterUsage aos seus usuários, grupos e perfis.

# Detalhes da política

- Tipo: política gerenciada da AWS
- Horário de criação: 21 de novembro de 2019, 01:17 UTC
- Horário editado: 21 de novembro de 2019, 01:17 UTC
- ARN: arn:aws:iam::aws:policy/AWSMarketplaceMeteringRegisterUsage

# Versão da política

Versão da política: v1 (padrão)

A versão padrão da política é aquela que define as permissões para a política. Quando um usuário ou função com essa política faz uma solicitação para acessar um atributo AWS, AWS verifica a versão padrão da política para determinar se concede a permissão solicitada.

```
{ 
   "Version" : "2012-10-17", 
   "Statement" : [ 
     { 
        "Action" : [ 
          "aws-marketplace:RegisterUsage" 
        ], 
        "Effect" : "Allow", 
        "Resource" : "*" 
     } 
   ]
```
#### }

### Saiba mais

- [Crie um conjunto de permissões usando políticas gerenciadas da AWS no IAM Identity Center](https://docs.aws.amazon.com/singlesignon/latest/userguide/howtocreatepermissionset.html)
- [Adicionar e remover permissões de identidade do IAM](https://docs.aws.amazon.com/IAM/latest/UserGuide/access_policies_manage-attach-detach.html)
- [Entenda o controle de versionamento das políticas do IAM](https://docs.aws.amazon.com/IAM/latest/UserGuide/access_policies_managed-versioning.html)
- [Comece com as políticas gerenciadas pela AWS e avance para as permissões de privilégio](https://docs.aws.amazon.com/IAM/latest/UserGuide/best-practices.html#bp-use-aws-defined-policies)  [mínimo](https://docs.aws.amazon.com/IAM/latest/UserGuide/best-practices.html#bp-use-aws-defined-policies)

# AWSMarketplaceProcurementSystemAdminFullAccess

AWSMarketplaceProcurementSystemAdminFullAccessé uma [política AWS gerenciada](https://docs.aws.amazon.com/IAM/latest/UserGuide/access_policies_managed-vs-inline.html#aws-managed-policies) que: fornece acesso total a todas as ações administrativas para uma integração do AWS Marketplace eProcurement.

# A utilização desta política

Você pode vincular a AWSMarketplaceProcurementSystemAdminFullAccess aos seus usuários, grupos e perfis.

# Detalhes da política

- Tipo: política gerenciada da AWS
- Horário de criação: 25 de junho de 2019, 13:07 UTC
- Horário editado: 25 de junho de 2019, 13:07 UTC
- ARN: arn:aws:iam::aws:policy/ AWSMarketplaceProcurementSystemAdminFullAccess

# Versão da política

Versão da política: v1 (padrão)

A versão padrão da política é aquela que define as permissões para a política. Quando um usuário ou função com essa política faz uma solicitação para acessar um atributo AWS, AWS verifica a versão padrão da política para determinar se concede a permissão solicitada.

# Documento da política JSON

```
{ 
   "Version" : "2012-10-17", 
   "Statement" : [ 
     { 
        "Effect" : "Allow", 
        "Action" : [ 
          "aws-marketplace:PutProcurementSystemConfiguration", 
          "aws-marketplace:DescribeProcurementSystemConfiguration", 
          "organizations:Describe*", 
          "organizations:List*" 
        ], 
        "Resource" : [ 
\mathbf{u} \star \mathbf{u} ] 
     } 
   ]
}
```
# Saiba mais

- [Crie um conjunto de permissões usando políticas gerenciadas da AWS no IAM Identity Center](https://docs.aws.amazon.com/singlesignon/latest/userguide/howtocreatepermissionset.html)
- [Adicionar e remover permissões de identidade do IAM](https://docs.aws.amazon.com/IAM/latest/UserGuide/access_policies_manage-attach-detach.html)
- [Entenda o controle de versionamento das políticas do IAM](https://docs.aws.amazon.com/IAM/latest/UserGuide/access_policies_managed-versioning.html)
- [Comece com as políticas gerenciadas pela AWS e avance para as permissões de privilégio](https://docs.aws.amazon.com/IAM/latest/UserGuide/best-practices.html#bp-use-aws-defined-policies)  [mínimo](https://docs.aws.amazon.com/IAM/latest/UserGuide/best-practices.html#bp-use-aws-defined-policies)

# AWSMarketplacePurchaseOrdersServiceRolePolicy

AWSMarketplacePurchaseOrdersServiceRolePolicyé uma [política AWS gerenciada](https://docs.aws.amazon.com/IAM/latest/UserGuide/access_policies_managed-vs-inline.html#aws-managed-policies) que: Permite o acesso de AWS Marketplace serviços ao gerenciamento de pedidos de compra.

# A utilização desta política

Essa política é vinculada a uma função associada a um serviço, que possibilita que o serviço execute ações em seu próprio nome. Não é possível vincular essa política a usuários, grupos ou funções.

# Detalhes da política

- Tipo: Política de função vinculada ao serviço
- Horário de criação: 27 de outubro de 2021, 15:12 UTC
- Horário editado: 27 de outubro de 2021, 15:12 UTC
- ARN: arn:aws:iam::aws:policy/aws-service-role/ AWSMarketplacePurchaseOrdersServiceRolePolicy

### Versão da política

Versão da política: v1 (padrão)

A versão padrão da política é aquela que define as permissões para a política. Quando um usuário ou função com essa política faz uma solicitação para acessar um atributo AWS, AWS verifica a versão padrão da política para determinar se concede a permissão solicitada.

### Documento da política JSON

```
{ 
   "Version" : "2012-10-17", 
   "Statement" : [ 
     { 
        "Sid" : "AllowPurchaseOrderActions", 
        "Effect" : "Allow", 
        "Action" : [ 
          "purchase-orders:ViewPurchaseOrders", 
          "purchase-orders:ModifyPurchaseOrders" 
        ], 
        "Resource" : [ 
         " ] 
     } 
   ]
}
```
### Saiba mais

• [Entenda o controle de versionamento das políticas do IAM](https://docs.aws.amazon.com/IAM/latest/UserGuide/access_policies_managed-versioning.html)

• [Comece com as políticas gerenciadas pela AWS e avance para as permissões de privilégio](https://docs.aws.amazon.com/IAM/latest/UserGuide/best-practices.html#bp-use-aws-defined-policies)  [mínimo](https://docs.aws.amazon.com/IAM/latest/UserGuide/best-practices.html#bp-use-aws-defined-policies)

# AWSMarketplaceRead-only

AWSMarketplaceRead-onlyé uma [política AWS gerenciada](https://docs.aws.amazon.com/IAM/latest/UserGuide/access_policies_managed-vs-inline.html#aws-managed-policies) que: Fornece a capacidade de revisar AWS Marketplace assinaturas

# A utilização desta política

Você pode vincular a AWSMarketplaceRead-only aos seus usuários, grupos e perfis.

# Detalhes da política

- Tipo: política gerenciada da AWS
- Horário de criação: 06 de fevereiro de 2015, 18:40 UTC
- Horário editado: 19 de janeiro de 2023, 23:30 UTC
- ARN: arn:aws:iam::aws:policy/AWSMarketplaceRead-only

# Versão da política

Versão da política: v4 (padrão)

A versão padrão da política é aquela que define as permissões para a política. Quando um usuário ou função com essa política faz uma solicitação para acessar um atributo AWS, AWS verifica a versão padrão da política para determinar se concede a permissão solicitada.

```
{ 
   "Version" : "2012-10-17", 
   "Statement" : [ 
     { 
        "Resource" : "*", 
        "Action" : [ 
          "aws-marketplace:ViewSubscriptions", 
          "ec2:DescribeAccountAttributes", 
          "ec2:DescribeAddresses",
```

```
 "ec2:DescribeImages", 
          "ec2:DescribeInstances", 
          "ec2:DescribeKeyPairs", 
          "ec2:DescribeSecurityGroups", 
          "ec2:DescribeSubnets", 
          "ec2:DescribeVpcs" 
        ], 
        "Effect" : "Allow" 
     }, 
     { 
        "Resource" : "*", 
        "Effect" : "Allow", 
       "Action" : [
          "aws-marketplace:ListBuilds", 
          "aws-marketplace:DescribeBuilds", 
          "iam:ListRoles", 
          "iam:ListInstanceProfiles", 
          "sns:GetTopicAttributes", 
          "sns:ListTopics" 
        ] 
     }, 
     { 
        "Resource" : "*", 
        "Effect" : "Allow", 
       "Action" : [
          "aws-marketplace:ListPrivateMarketplaceRequests", 
          "aws-marketplace:DescribePrivateMarketplaceRequests" 
        ] 
     }, 
     { 
        "Effect" : "Allow", 
       "Action" : [
          "aws-marketplace:ListPrivateListings" 
        ], 
        "Resource" : "*" 
     } 
   ]
}
```
- [Crie um conjunto de permissões usando políticas gerenciadas da AWS no IAM Identity Center](https://docs.aws.amazon.com/singlesignon/latest/userguide/howtocreatepermissionset.html)
- [Adicionar e remover permissões de identidade do IAM](https://docs.aws.amazon.com/IAM/latest/UserGuide/access_policies_manage-attach-detach.html)
- [Entenda o controle de versionamento das políticas do IAM](https://docs.aws.amazon.com/IAM/latest/UserGuide/access_policies_managed-versioning.html)
- [Comece com as políticas gerenciadas pela AWS e avance para as permissões de privilégio](https://docs.aws.amazon.com/IAM/latest/UserGuide/best-practices.html#bp-use-aws-defined-policies)  [mínimo](https://docs.aws.amazon.com/IAM/latest/UserGuide/best-practices.html#bp-use-aws-defined-policies)

# AWSMarketplaceResaleAuthorizationServiceRolePolicy

AWSMarketplaceResaleAuthorizationServiceRolePolicyé uma [política AWS gerenciada](https://docs.aws.amazon.com/IAM/latest/UserGuide/access_policies_managed-vs-inline.html#aws-managed-policies) que: Permite o acesso Serviços da AWS e os recursos usados ou gerenciados pela AWS Marketplace para autorização de revenda.

### Utilização desta política

Essa política é vinculada a uma função associada a um serviço, o que possibilita que este serviço execute ações em seu próprio nome. Não é possível vincular esta política a usuários, grupos ou funções.

### Detalhes desta política

- Tipo: Política de função vinculada ao serviço
- Horário de criação: 05 de março de 2024, 18:47 UTC
- Horário editado: 05 de março de 2024, 18:47 UTC
- ARN: arn:aws:iam::aws:policy/aws-service-role/ AWSMarketplaceResaleAuthorizationServiceRolePolicy

### Versão da política

Versão da política: v1 (padrão)

A versão padrão da política é aquela que define as permissões desta política. Quando um usuário ou função da política faz uma solicitação para acessar um AWS recurso, AWS verifica a versão padrão da política para determinar se a solicitação deve ser permitida.

```
{ 
   "Version" : "2012-10-17", 
   "Statement" : [ 
      {
```

```
 "Sid" : "AllowResaleAuthorizationShareActionsRAMCreate", 
       "Effect" : "Allow", 
       "Action" : [ 
          "ram:CreateResourceShare" 
       ], 
       "Resource" : [ 
          "arn:aws:ram:*:*:*" 
       ], 
       "Condition" : { 
          "StringEquals" : { 
            "ram:RequestedResourceType" : "aws-marketplace:Entity" 
         }, 
          "ArnLike" : { 
            "ram:ResourceArn" : "arn:aws:aws-marketplace:*:*:AWSMarketplace/
ResaleAuthorization/*" 
          }, 
          "Null" : { 
            "ram:Principal" : "true" 
         } 
       } 
     }, 
     { 
       "Sid" : "AllowResaleAuthorizationShareActionsRAMAssociate", 
       "Effect" : "Allow", 
      "Action" : [
          "ram:AssociateResourceShare" 
       ], 
       "Resource" : [ 
          "arn:aws:ram:*:*:*" 
       ], 
       "Condition" : { 
          "Null" : { 
            "ram:Principal" : "false" 
         }, 
          "StringEquals" : { 
            "ram:ResourceShareName" : "AWSMarketplaceResaleAuthorization" 
         } 
       } 
     }, 
     { 
       "Sid" : "AllowResaleAuthorizationShareActionsRAMAccept", 
       "Effect" : "Allow", 
      "Action" : [
          "ram:AcceptResourceShareInvitation"
```

```
 ], 
   "Resource" : [ 
     "arn:aws:ram:*:*:*" 
   ], 
   "Condition" : { 
     "StringEquals" : { 
       "ram:ResourceShareName" : "AWSMarketplaceResaleAuthorization" 
     } 
   } 
 }, 
 { 
   "Sid" : "AllowResaleAuthorizationShareActionsRAMGet", 
   "Effect" : "Allow", 
  "Action" : [
     "ram:GetResourceShareInvitations", 
     "ram:GetResourceShareAssociations" 
   ], 
   "Resource" : [ 
     "arn:aws:ram:*:*:*" 
   ] 
 }, 
 { 
   "Sid" : "AllowResaleAuthorizationShareActionsMarketplace", 
   "Effect" : "Allow", 
  "Action" : [
     "aws-marketplace:PutResourcePolicy", 
     "aws-marketplace:GetResourcePolicy" 
   ], 
   "Resource" : "arn:aws:aws-marketplace:*:*:AWSMarketplace/ResaleAuthorization/*", 
   "Condition" : { 
     "ForAnyValue:StringEquals" : { 
       "aws:CalledVia" : [ 
          "ram.amazonaws.com" 
       ] 
     } 
   } 
 }, 
 { 
   "Sid" : "AllowResaleAuthorizationShareActionsMarketplaceDescribe", 
   "Effect" : "Allow", 
  "Action" : [
     "aws-marketplace:DescribeEntity" 
   ], 
   "Resource" : "arn:aws:aws-marketplace:*:*:AWSMarketplace/ResaleAuthorization/*"
```

```
 } 
      ]
}
```
- [Compreenda o controle de versionamento das políticas do IAM](https://docs.aws.amazon.com/IAM/latest/UserGuide/access_policies_managed-versioning.html)
- [Comece com políticas AWS gerenciadas e adote permissões com privilégios mínimos](https://docs.aws.amazon.com/IAM/latest/UserGuide/best-practices.html#bp-use-aws-defined-policies)

# AWSMarketplaceSellerFullAccess

AWSMarketplaceSellerFullAccessé uma [política AWS gerenciada](https://docs.aws.amazon.com/IAM/latest/UserGuide/access_policies_managed-vs-inline.html#aws-managed-policies) que: fornece acesso total a todas as operações do vendedor no AWS Marketplace e em outros AWS serviços, como gerenciamento de AMI.

# Utilização desta política

Você pode vincular a AWSMarketplaceSellerFullAccess aos seus usuários, grupos e perfis.

## Detalhes desta política

- Tipo: política AWS gerenciada
- Horário de criação: 02 de julho de 2019, 20:40 UTC
- Horário editado: 15 de março de 2024, 16:09 UTC
- ARN: arn:aws:iam::aws:policy/AWSMarketplaceSellerFullAccess

### Versão da política

#### Versão da política: v11 (padrão)

A versão padrão da política é aquela que define as permissões desta política. Quando um usuário ou função da política faz uma solicitação para acessar um AWS recurso, AWS verifica a versão padrão da política para determinar se a solicitação deve ser permitida.

### Documento da política JSON

```
 "Version" : "2012-10-17",
```
{

```
 "Statement" : [ 
 \sqrt{ } "Sid" : "MarketplaceManagement", 
     "Effect" : "Allow", 
     "Action" : [ 
       "aws-marketplace-management:uploadFiles", 
       "aws-marketplace-management:viewMarketing", 
       "aws-marketplace-management:viewReports", 
       "aws-marketplace-management:viewSupport", 
       "aws-marketplace-management:viewSettings", 
       "aws-marketplace:ListChangeSets", 
       "aws-marketplace:DescribeChangeSet", 
       "aws-marketplace:StartChangeSet", 
       "aws-marketplace:CancelChangeSet", 
       "aws-marketplace:ListEntities", 
       "aws-marketplace:DescribeEntity", 
       "aws-marketplace:ListTasks", 
       "aws-marketplace:DescribeTask", 
       "aws-marketplace:UpdateTask", 
       "aws-marketplace:CompleteTask", 
       "aws-marketplace:GetSellerDashboard", 
       "ec2:DescribeImages", 
       "ec2:DescribeSnapshots", 
       "ec2:ModifyImageAttribute", 
       "ec2:ModifySnapshotAttribute" 
     ], 
     "Resource" : "*" 
  }, 
   { 
     "Sid" : "AgreementAccess", 
     "Effect" : "Allow", 
    "Action" : [
       "aws-marketplace:SearchAgreements", 
       "aws-marketplace:DescribeAgreement", 
       "aws-marketplace:GetAgreementTerms" 
     ], 
     "Resource" : "*", 
     "Condition" : { 
       "StringEquals" : { 
         "aws-marketplace:PartyType" : "Proposer" 
       }, 
       "ForAllValues:StringEquals" : { 
         "aws-marketplace:AgreementType" : [ 
           "PurchaseAgreement"
```

```
\mathbf{I} } 
   } 
 }, 
\mathcal{L} "Sid" : "IAMGetRole", 
   "Effect" : "Allow", 
   "Action" : [ 
     "iam:GetRole" 
   ], 
   "Resource" : "arn:aws:iam::*:role/*" 
 }, 
 { 
   "Sid" : "AssetScanning", 
   "Effect" : "Allow", 
  "Action" : [
     "iam:PassRole" 
   ], 
   "Resource" : "arn:aws:iam::*:role/*", 
   "Condition" : { 
     "StringEquals" : { 
       "iam:PassedToService" : "assets.marketplace.amazonaws.com" 
     } 
   } 
 }, 
 { 
   "Sid" : "VendorInsights", 
   "Effect" : "Allow", 
   "Action" : [ 
     "vendor-insights:GetDataSource", 
     "vendor-insights:ListDataSources", 
     "vendor-insights:ListSecurityProfiles", 
     "vendor-insights:GetSecurityProfile", 
     "vendor-insights:GetSecurityProfileSnapshot", 
     "vendor-insights:ListSecurityProfileSnapshots" 
   ], 
   "Resource" : "*" 
 }, 
 { 
   "Sid" : "TagManagement", 
   "Effect" : "Allow", 
  "Action" : [
     "aws-marketplace:TagResource", 
     "aws-marketplace:UntagResource",
```

```
 "aws-marketplace:ListTagsForResource" 
   ], 
   "Resource" : "arn:aws:aws-marketplace:*:*:AWSMarketplace/*" 
 }, 
\mathcal{L} "Sid" : "SellerSettings", 
   "Effect" : "Allow", 
  "Action" : [
     "aws-marketplace-management:GetSellerVerificationDetails", 
     "aws-marketplace-management:PutSellerVerificationDetails", 
     "aws-marketplace-management:GetBankAccountVerificationDetails", 
     "aws-marketplace-management:PutBankAccountVerificationDetails", 
     "aws-marketplace-management:GetSecondaryUserVerificationDetails", 
     "aws-marketplace-management:PutSecondaryUserVerificationDetails", 
     "aws-marketplace-management:GetAdditionalSellerNotificationRecipients", 
     "aws-marketplace-management:PutAdditionalSellerNotificationRecipients", 
     "payments:GetPaymentInstrument", 
     "payments:CreatePaymentInstrument", 
     "tax:GetTaxInterview", 
     "tax:PutTaxInterview", 
     "tax:GetTaxInfoReportingDocument" 
   ], 
   "Resource" : "*" 
 }, 
 { 
   "Sid" : "Support", 
   "Effect" : "Allow", 
   "Action" : [ 
     "support:CreateCase" 
   ], 
   "Resource" : "*" 
 }, 
 { 
   "Sid" : "ResourcePolicyManagement", 
   "Effect" : "Allow", 
  "Action" : [
     "aws-marketplace:GetResourcePolicy", 
     "aws-marketplace:PutResourcePolicy", 
     "aws-marketplace:DeleteResourcePolicy" 
   ], 
   "Resource" : "arn:aws:aws-marketplace:*:*:AWSMarketplace/*" 
 }, 
 { 
   "Sid" : "CreateServiceLinkedRole",
```

```
 "Effect" : "Allow", 
        "Action" : "iam:CreateServiceLinkedRole", 
        "Resource" : "*", 
        "Condition" : { 
          "StringEquals" : { 
            "iam:AWSServiceName" : "resale-authorization.marketplace.amazonaws.com" 
          } 
       } 
     } 
   ]
}
```
- [Crie um conjunto de permissões usando políticas AWS gerenciadas no IAM Identity Center](https://docs.aws.amazon.com/singlesignon/latest/userguide/howtocreatepermissionset.html)
- [Adicionar e remover permissões de identidade IAM](https://docs.aws.amazon.com/IAM/latest/UserGuide/access_policies_manage-attach-detach.html)
- [Compreenda o controle de versionamento das políticas do IAM](https://docs.aws.amazon.com/IAM/latest/UserGuide/access_policies_managed-versioning.html)
- [Comece com políticas AWS gerenciadas e adote permissões com privilégios mínimos](https://docs.aws.amazon.com/IAM/latest/UserGuide/best-practices.html#bp-use-aws-defined-policies)

# AWSMarketplaceSellerProductsFullAccess

AWSMarketplaceSellerProductsFullAccessé uma [política AWS gerenciada](https://docs.aws.amazon.com/IAM/latest/UserGuide/access_policies_managed-vs-inline.html#aws-managed-policies) que: Fornece aos vendedores acesso total à página AWS Marketplace de produtos de gerenciamento e a outros AWS serviços, como gerenciamento de AMI.

# A utilização desta política

Você pode vincular a AWSMarketplaceSellerProductsFullAccess aos seus usuários, grupos e perfis.

# Detalhes da política

- Tipo: política gerenciada da AWS
- Horário de criação: 02 de julho de 2019, 21:06 UTC
- Horário editado: 18 de julho de 2023, 22:19 UTC
- ARN: arn:aws:iam::aws:policy/AWSMarketplaceSellerProductsFullAccess

## Versão da política

#### Versão da política: v7 (padrão)

A versão padrão da política é aquela que define as permissões para a política. Quando um usuário ou função com essa política faz uma solicitação para acessar um atributo AWS, AWS verifica a versão padrão da política para determinar se concede a permissão solicitada.

```
{ 
   "Version" : "2012-10-17", 
   "Statement" : [ 
     { 
        "Effect" : "Allow", 
        "Action" : [ 
          "aws-marketplace:ListChangeSets", 
          "aws-marketplace:DescribeChangeSet", 
          "aws-marketplace:StartChangeSet", 
          "aws-marketplace:CancelChangeSet", 
          "aws-marketplace:ListEntities", 
          "aws-marketplace:DescribeEntity", 
          "aws-marketplace:ListTasks", 
          "aws-marketplace:DescribeTask", 
          "aws-marketplace:UpdateTask", 
          "aws-marketplace:CompleteTask", 
          "ec2:DescribeImages", 
          "ec2:DescribeSnapshots", 
          "ec2:ModifyImageAttribute", 
          "ec2:ModifySnapshotAttribute" 
       ], 
        "Resource" : "*" 
     }, 
     { 
        "Effect" : "Allow", 
        "Action" : [ 
          "iam:GetRole" 
      \perp,
        "Resource" : "arn:aws:iam::*:role/*" 
     }, 
     { 
        "Effect" : "Allow", 
        "Action" : [
```

```
 "iam:PassRole" 
       ], 
        "Resource" : "arn:aws:iam::*:role/*", 
        "Condition" : { 
          "StringEquals" : { 
            "iam:PassedToService" : "assets.marketplace.amazonaws.com" 
          } 
       } 
     }, 
     { 
       "Effect" : "Allow", 
        "Action" : [ 
          "vendor-insights:GetDataSource", 
          "vendor-insights:ListDataSources", 
          "vendor-insights:ListSecurityProfiles", 
          "vendor-insights:GetSecurityProfile", 
          "vendor-insights:GetSecurityProfileSnapshot", 
          "vendor-insights:ListSecurityProfileSnapshots" 
       ], 
       "Resource" : "*" 
     }, 
     { 
        "Effect" : "Allow", 
       "Action" : [ 
          "aws-marketplace:TagResource", 
          "aws-marketplace:UntagResource", 
          "aws-marketplace:ListTagsForResource" 
        ], 
       "Resource" : "arn:aws:aws-marketplace:*:*:AWSMarketplace/*" 
     }, 
     { 
        "Effect" : "Allow", 
        "Action" : [ 
          "aws-marketplace:GetResourcePolicy", 
          "aws-marketplace:PutResourcePolicy", 
          "aws-marketplace:DeleteResourcePolicy" 
       ], 
       "Resource" : "arn:aws:aws-marketplace:*:*:AWSMarketplace/*" 
     } 
   ]
}
```
- [Crie um conjunto de permissões usando políticas gerenciadas da AWS no IAM Identity Center](https://docs.aws.amazon.com/singlesignon/latest/userguide/howtocreatepermissionset.html)
- [Adicionar e remover permissões de identidade do IAM](https://docs.aws.amazon.com/IAM/latest/UserGuide/access_policies_manage-attach-detach.html)
- [Entenda o controle de versionamento das políticas do IAM](https://docs.aws.amazon.com/IAM/latest/UserGuide/access_policies_managed-versioning.html)
- [Comece com as políticas gerenciadas pela AWS e avance para as permissões de privilégio](https://docs.aws.amazon.com/IAM/latest/UserGuide/best-practices.html#bp-use-aws-defined-policies)  [mínimo](https://docs.aws.amazon.com/IAM/latest/UserGuide/best-practices.html#bp-use-aws-defined-policies)

# AWSMarketplaceSellerProductsReadOnly

AWSMarketplaceSellerProductsReadOnlyé uma [política AWS gerenciada](https://docs.aws.amazon.com/IAM/latest/UserGuide/access_policies_managed-vs-inline.html#aws-managed-policies) que: Fornece aos vendedores acesso somente para leitura à página de produtos AWS Marketplace de gerenciamento.

# A utilização desta política

Você pode vincular a AWSMarketplaceSellerProductsReadOnly aos seus usuários, grupos e perfis.

# Detalhes da política

- Tipo: política gerenciada da AWS
- Horário de criação: 02 de julho de 2019, 21:40 UTC
- Horário editado: 19 de novembro de 2022, 00:08 UTC
- ARN: arn:aws:iam::aws:policy/AWSMarketplaceSellerProductsReadOnly

# Versão da política

Versão da política: v3 (padrão)

A versão padrão da política é aquela que define as permissões para a política. Quando um usuário ou função com essa política faz uma solicitação para acessar um atributo AWS, AWS verifica a versão padrão da política para determinar se concede a permissão solicitada.

# Documento da política JSON

#### {

```
 "Version" : "2012-10-17", 
   "Statement" : [ 
     { 
        "Effect" : "Allow", 
        "Action" : [ 
          "aws-marketplace:ListChangeSets", 
          "aws-marketplace:DescribeChangeSet", 
          "aws-marketplace:ListEntities", 
          "aws-marketplace:DescribeEntity", 
          "aws-marketplace:ListTasks", 
          "aws-marketplace:DescribeTask", 
          "ec2:DescribeImages", 
          "ec2:DescribeSnapshots" 
       ], 
       "Resource" : "*" 
     }, 
    \mathcal{L} "Effect" : "Allow", 
        "Action" : [ 
          "aws-marketplace:ListTagsForResource" 
       ], 
        "Resource" : "arn:aws:aws-marketplace:*:*:AWSMarketplace/*" 
     } 
   ]
}
```
- [Crie um conjunto de permissões usando políticas gerenciadas da AWS no IAM Identity Center](https://docs.aws.amazon.com/singlesignon/latest/userguide/howtocreatepermissionset.html)
- [Adicionar e remover permissões de identidade do IAM](https://docs.aws.amazon.com/IAM/latest/UserGuide/access_policies_manage-attach-detach.html)
- [Entenda o controle de versionamento das políticas do IAM](https://docs.aws.amazon.com/IAM/latest/UserGuide/access_policies_managed-versioning.html)
- [Comece com as políticas gerenciadas pela AWS e avance para as permissões de privilégio](https://docs.aws.amazon.com/IAM/latest/UserGuide/best-practices.html#bp-use-aws-defined-policies)  [mínimo](https://docs.aws.amazon.com/IAM/latest/UserGuide/best-practices.html#bp-use-aws-defined-policies)

# AWSMediaConnectServicePolicy

AWSMediaConnectServicePolicyé uma [política AWS gerenciada](https://docs.aws.amazon.com/IAM/latest/UserGuide/access_policies_managed-vs-inline.html#aws-managed-policies) que: A política padrão que permite o acesso Serviços da AWS e os recursos usados ou gerenciados pelo MediaConnect.

# A utilização desta política

Essa política é vinculada a uma função associada a um serviço, que possibilita que o serviço execute ações em seu próprio nome. Não é possível vincular essa política a usuários, grupos ou funções.

## Detalhes da política

- Tipo: Política de função vinculada ao serviço
- Horário de criação: 03 de abril de 2023, 22:11 UTC
- Horário editado: 03 de abril de 2023, 22:11 UTC
- ARN: arn:aws:iam::aws:policy/aws-service-role/ AWSMediaConnectServicePolicy

### Versão da política

Versão da política: v1 (padrão)

A versão padrão da política é aquela que define as permissões para a política. Quando um usuário ou função com essa política faz uma solicitação para acessar um atributo AWS, AWS verifica a versão padrão da política para determinar se concede a permissão solicitada.

```
{ 
   "Version" : "2012-10-17", 
   "Statement" : [ 
     { 
        "Effect" : "Allow", 
        "Action" : [ 
          "ecs:UpdateService", 
          "ecs:DeleteService", 
          "ecs:CreateService", 
          "ecs:DescribeServices", 
          "ecs:PutAttributes", 
          "ecs:DeleteAttributes", 
          "ecs:RunTask", 
          "ecs:ListTasks", 
          "ecs:StartTask",
```

```
 "ecs:StopTask", 
          "ecs:DescribeTasks", 
          "ecs:DescribeContainerInstances", 
          "ecs:UpdateContainerInstancesState" 
       ], 
       "Resource" : "*", 
        "Condition" : { 
          "ArnLike" : { 
            "ecs:cluster" : "arn:aws:ecs:*:*:cluster/MediaConnectGateway" 
          } 
       } 
     }, 
     { 
       "Effect" : "Allow", 
       "Action" : [ 
          "ecs:CreateCluster", 
          "ecs:RegisterTaskDefinition" 
       ], 
       "Resource" : "*" 
     }, 
     { 
        "Effect" : "Allow", 
       "Action" : [
          "ecs:UpdateCluster", 
          "ecs:UpdateClusterSettings", 
          "ecs:ListAttributes", 
          "ecs:DescribeClusters", 
          "ecs:DeregisterContainerInstance", 
          "ecs:ListContainerInstances" 
       ], 
       "Resource" : "arn:aws:ecs:*:*:cluster/MediaConnectGateway" 
     } 
   ]
}
```
- [Entenda o controle de versionamento das políticas do IAM](https://docs.aws.amazon.com/IAM/latest/UserGuide/access_policies_managed-versioning.html)
- [Comece com as políticas gerenciadas pela AWS e avance para as permissões de privilégio](https://docs.aws.amazon.com/IAM/latest/UserGuide/best-practices.html#bp-use-aws-defined-policies)  [mínimo](https://docs.aws.amazon.com/IAM/latest/UserGuide/best-practices.html#bp-use-aws-defined-policies)

# AWSMediaTailorServiceRolePolicy

AWSMediaTailorServiceRolePolicyé uma [política AWS gerenciada](https://docs.aws.amazon.com/IAM/latest/UserGuide/access_policies_managed-vs-inline.html#aws-managed-policies) que: Permite o acesso aos AWS recursos usados ou gerenciados pelo MediaTailor

## A utilização desta política

Essa política é vinculada a uma função associada a um serviço, que possibilita que o serviço execute ações em seu próprio nome. Não é possível vincular essa política a usuários, grupos ou funções.

## Detalhes da política

- Tipo: Política de função vinculada ao serviço
- Horário de criação: 17 de setembro de 2021, 22:27 UTC
- Horário editado: 17 de setembro de 2021, 22:27 UTC
- ARN: arn:aws:iam::aws:policy/aws-service-role/ AWSMediaTailorServiceRolePolicy

### Versão da política

Versão da política: v1 (padrão)

A versão padrão da política é aquela que define as permissões para a política. Quando um usuário ou função com essa política faz uma solicitação para acessar um atributo AWS, AWS verifica a versão padrão da política para determinar se concede a permissão solicitada.

```
{ 
   "Version" : "2012-10-17", 
   "Statement" : [ 
     { 
       "Effect" : "Allow", 
       "Action" : "logs:PutLogEvents", 
       "Resource" : "arn:aws:logs:*:*:log-group:MediaTailor/*:log-stream:*" 
     }, 
     {
```

```
 "Effect" : "Allow", 
        "Action" : [ 
          "logs:CreateLogStream", 
          "logs:CreateLogGroup", 
          "logs:DescribeLogGroups", 
          "logs:DescribeLogStreams" 
        ], 
        "Resource" : "arn:aws:logs:*:*:log-group:MediaTailor/*" 
     } 
   ]
}
```
- [Entenda o controle de versionamento das políticas do IAM](https://docs.aws.amazon.com/IAM/latest/UserGuide/access_policies_managed-versioning.html)
- [Comece com as políticas gerenciadas pela AWS e avance para as permissões de privilégio](https://docs.aws.amazon.com/IAM/latest/UserGuide/best-practices.html#bp-use-aws-defined-policies)  [mínimo](https://docs.aws.amazon.com/IAM/latest/UserGuide/best-practices.html#bp-use-aws-defined-policies)

# AWSMigrationHubDiscoveryAccess

AWSMigrationHubDiscoveryAccessé uma [política AWS gerenciada que: A política](https://docs.aws.amazon.com/IAM/latest/UserGuide/access_policies_managed-vs-inline.html#aws-managed-policies) permite que o AWSMigrationHubService chame o AWSApplicationDiscoveryService em nome do cliente.

### A utilização desta política

Você pode vincular a AWSMigrationHubDiscoveryAccess aos seus usuários, grupos e perfis.

### Detalhes da política

- Tipo: Política de função de serviço
- Horário de criação: 14 de agosto de 2017, 13:30 UTC
- Horário editado: 06 de agosto de 2020, 17:34 UTC
- ARN: arn:aws:iam::aws:policy/service-role/AWSMigrationHubDiscoveryAccess

### Versão da política

Versão da política: v3 (padrão)

A versão padrão da política é aquela que define as permissões para a política. Quando um usuário ou função com essa política faz uma solicitação para acessar um atributo AWS, AWS verifica a versão padrão da política para determinar se concede a permissão solicitada.

```
{ 
   "Version" : "2012-10-17", 
   "Statement" : [ 
     { 
        "Effect" : "Allow", 
        "Action" : [ 
          "discovery:ListConfigurations", 
          "discovery:DescribeConfigurations" 
        ], 
        "Resource" : [ 
         \mathbf{u} \star \mathbf{u}\mathbf{I} }, 
     { 
        "Effect" : "Allow", 
        "Action" : "ec2:CreateTags", 
        "Resource" : [ 
          "arn:aws:ec2:*:*:instance/*", 
          "arn:aws:ec2:*:*:image/*", 
          "arn:aws:ec2:*:*:volume/*" 
        ], 
        "Condition" : { 
          "ForAllValues:StringEquals" : { 
             "aws:TagKeys" : "aws:migrationhub:source-id" 
          } 
        } 
     }, 
     { 
        "Effect" : "Allow", 
        "Action" : "dms:AddTagsToResource", 
        "Resource" : [ 
          "arn:aws:dms:*:*:endpoint:*" 
        ], 
        "Condition" : { 
          "ForAllValues:StringEquals" : { 
             "aws:TagKeys" : "aws:migrationhub:source-id" 
          }
```

```
 } 
      }, 
      { 
         "Effect" : "Allow", 
         "Action" : [ 
           "ec2:DescribeInstanceAttribute" 
         ], 
         "Resource" : [ 
          " ] 
      } 
   ]
}
```
- [Crie um conjunto de permissões usando políticas gerenciadas da AWS no IAM Identity Center](https://docs.aws.amazon.com/singlesignon/latest/userguide/howtocreatepermissionset.html)
- [Adicionar e remover permissões de identidade do IAM](https://docs.aws.amazon.com/IAM/latest/UserGuide/access_policies_manage-attach-detach.html)
- [Entenda o controle de versionamento das políticas do IAM](https://docs.aws.amazon.com/IAM/latest/UserGuide/access_policies_managed-versioning.html)
- [Comece com as políticas gerenciadas pela AWS e avance para as permissões de privilégio](https://docs.aws.amazon.com/IAM/latest/UserGuide/best-practices.html#bp-use-aws-defined-policies)  [mínimo](https://docs.aws.amazon.com/IAM/latest/UserGuide/best-practices.html#bp-use-aws-defined-policies)

# AWSMigrationHubDMSAccess

AWSMigrationHubDMSAccessé uma [política AWS gerenciada que: Política](https://docs.aws.amazon.com/IAM/latest/UserGuide/access_policies_managed-vs-inline.html#aws-managed-policies) para que o Database Migration Service assuma uma função na conta do cliente para ligar para o Migration Hub

# A utilização desta política

Você pode vincular a AWSMigrationHubDMSAccess aos seus usuários, grupos e perfis.

# Detalhes da política

- Tipo: Política de função de serviço
- Horário de criação: 14 de agosto de 2017, 14:00 UTC
- Horário editado: 07 de outubro de 2019, 17:51 UTC
- ARN: arn:aws:iam::aws:policy/service-role/AWSMigrationHubDMSAccess

# Versão da política

#### Versão da política: v2 (padrão)

A versão padrão da política é aquela que define as permissões para a política. Quando um usuário ou função com essa política faz uma solicitação para acessar um atributo AWS, AWS verifica a versão padrão da política para determinar se concede a permissão solicitada.

```
{ 
   "Version" : "2012-10-17", 
   "Statement" : [ 
     { 
        "Action" : [ 
          "mgh:CreateProgressUpdateStream" 
       ], 
       "Effect" : "Allow", 
       "Resource" : "arn:aws:mgh:*:*:progressUpdateStream/DMS" 
     }, 
     { 
        "Action" : [ 
          "mgh:AssociateCreatedArtifact", 
          "mgh:DescribeMigrationTask", 
          "mgh:DisassociateCreatedArtifact", 
          "mgh:ImportMigrationTask", 
          "mgh:ListCreatedArtifacts", 
          "mgh:NotifyMigrationTaskState", 
          "mgh:PutResourceAttributes", 
          "mgh:NotifyApplicationState", 
          "mgh:DescribeApplicationState", 
          "mgh:AssociateDiscoveredResource", 
          "mgh:DisassociateDiscoveredResource", 
          "mgh:ListDiscoveredResources" 
       ], 
       "Effect" : "Allow", 
       "Resource" : "arn:aws:mgh:*:*:progressUpdateStream/DMS/*" 
     }, 
     { 
       "Action" : [ 
          "mgh:ListMigrationTasks", 
          "mgh:GetHomeRegion" 
       ],
```
```
 "Effect" : "Allow", 
         "Resource" : "*" 
      } 
   ]
}
```
- [Crie um conjunto de permissões usando políticas gerenciadas da AWS no IAM Identity Center](https://docs.aws.amazon.com/singlesignon/latest/userguide/howtocreatepermissionset.html)
- [Adicionar e remover permissões de identidade do IAM](https://docs.aws.amazon.com/IAM/latest/UserGuide/access_policies_manage-attach-detach.html)
- [Entenda o controle de versionamento das políticas do IAM](https://docs.aws.amazon.com/IAM/latest/UserGuide/access_policies_managed-versioning.html)
- [Comece com as políticas gerenciadas pela AWS e avance para as permissões de privilégio](https://docs.aws.amazon.com/IAM/latest/UserGuide/best-practices.html#bp-use-aws-defined-policies)  [mínimo](https://docs.aws.amazon.com/IAM/latest/UserGuide/best-practices.html#bp-use-aws-defined-policies)

# AWSMigrationHubFullAccess

AWSMigrationHubFullAccessé uma [política AWS gerenciada](https://docs.aws.amazon.com/IAM/latest/UserGuide/access_policies_managed-vs-inline.html#aws-managed-policies) que: Política gerenciada para fornecer ao cliente acesso ao Serviço Migration Hub

### A utilização desta política

Você pode vincular a AWSMigrationHubFullAccess aos seus usuários, grupos e perfis.

## Detalhes da política

- Tipo: política gerenciada da AWS
- Horário de criação: 14 de agosto de 2017, 14:02 UTC
- Horário editado: 19 de junho de 2019, 21:14 UTC
- ARN: arn:aws:iam::aws:policy/AWSMigrationHubFullAccess

## Versão da política

Versão da política: v4 (padrão)

A versão padrão da política é aquela que define as permissões para a política. Quando um usuário ou função com essa política faz uma solicitação para acessar um atributo AWS, AWS verifica a versão padrão da política para determinar se concede a permissão solicitada.

{

```
 "Version" : "2012-10-17", 
   "Statement" : [ 
     { 
       "Action" : [ 
          "mgh:*", 
         "discovery:*" 
       ], 
       "Effect" : "Allow", 
       "Resource" : "*" 
     }, 
     { 
       "Action" : [ 
         "iam:GetRole" 
       ], 
       "Effect" : "Allow", 
       "Resource" : "*" 
     }, 
     { 
       "Effect" : "Allow", 
       "Action" : "iam:CreateServiceLinkedRole", 
       "Resource" : "arn:aws:iam::*:role/aws-service-role/
continuousexport.discovery.amazonaws.com/
AWSServiceRoleForApplicationDiscoveryServiceContinuousExport*", 
       "Condition" : { 
          "StringEquals" : { 
            "iam:AWSServiceName" : "continuousexport.discovery.amazonaws.com" 
         } 
       } 
     }, 
     { 
       "Effect" : "Allow", 
      "Action" : [
          "iam:DeleteServiceLinkedRole", 
          "iam:GetServiceLinkedRoleDeletionStatus" 
       ], 
       "Resource" : "arn:aws:iam::*:role/aws-service-role/
continuousexport.discovery.amazonaws.com/
AWSServiceRoleForApplicationDiscoveryServiceContinuousExport*" 
     }, 
     {
```

```
 "Effect" : "Allow", 
       "Action" : "iam:CreateServiceLinkedRole", 
       "Resource" : "*", 
       "Condition" : { 
          "StringEquals" : { 
            "iam:AWSServiceName" : [ 
              "migrationhub.amazonaws.com", 
              "dmsintegration.migrationhub.amazonaws.com", 
              "smsintegration.migrationhub.amazonaws.com" 
 ] 
          } 
       } 
     } 
   ]
}
```
- [Crie um conjunto de permissões usando políticas gerenciadas da AWS no IAM Identity Center](https://docs.aws.amazon.com/singlesignon/latest/userguide/howtocreatepermissionset.html)
- [Adicionar e remover permissões de identidade do IAM](https://docs.aws.amazon.com/IAM/latest/UserGuide/access_policies_manage-attach-detach.html)
- [Entenda o controle de versionamento das políticas do IAM](https://docs.aws.amazon.com/IAM/latest/UserGuide/access_policies_managed-versioning.html)
- [Comece com as políticas gerenciadas pela AWS e avance para as permissões de privilégio](https://docs.aws.amazon.com/IAM/latest/UserGuide/best-practices.html#bp-use-aws-defined-policies)  [mínimo](https://docs.aws.amazon.com/IAM/latest/UserGuide/best-practices.html#bp-use-aws-defined-policies)

# AWSMigrationHubOrchestratorConsoleFullAccess

A AWSMigrationHubOrchestratorConsoleFullAccess é uma [política gerenciada pela AWS](https://docs.aws.amazon.com/IAM/latest/UserGuide/access_policies_managed-vs-inline.html#aws-managed-policies) que: fornece acesso limitado ao AWS Migration Hub, AWS Application Discovery Service, Amazon Simple Storage Service e o AWS Secrets Manager. Esta política também concede acesso total ao serviço do AWS Migration Hub Orchestrator.

# Utilização desta política

Você pode vincular a AWSMigrationHubOrchestratorConsoleFullAccess aos seus usuários, grupos e perfis.

# Detalhes desta política

• Tipo: política gerenciada pela AWS

- Horário de criação: 20 de abril de 2022, 02:26 UTC
- Horário editado: 05 de dezembro de 2023, 17:34 UTC
- ARN: arn:aws:iam::aws:policy/AWSMigrationHubOrchestratorConsoleFullAccess

#### Versão da política

Versão da política: v2 (padrão)

A versão padrão da política é aquela que define as permissões desta política. Quando um usuário ou função com esta política faz uma solicitação para acessar um atributo da AWS, a AWS verifica a versão padrão da política para determinar se irá conceder a permissão solicitada.

```
{ 
   "Version" : "2012-10-17", 
   "Statement" : [ 
     { 
        "Sid" : "MHO", 
        "Effect" : "Allow", 
        "Action" : [ 
          "migrationhub-orchestrator:*" 
        ], 
        "Resource" : "*" 
     }, 
     { 
        "Sid" : "ListAllMyBuckets", 
        "Effect" : "Allow", 
        "Action" : [ 
          "s3:ListAllMyBuckets" 
        ], 
        "Resource" : "arn:aws:s3:::*" 
     }, 
     { 
        "Sid" : "S3MHO", 
        "Effect" : "Allow", 
        "Action" : [ 
          "s3:GetObject", 
          "s3:GetBucketAcl", 
          "s3:GetBucketLocation", 
          "s3:ListBucket",
```

```
 "s3:ListBucketVersions", 
     "s3:PutObject" 
   ], 
   "Resource" : [ 
     "arn:aws:s3:::migrationhub-orchestrator-*", 
     "arn:aws:s3:::migrationhub-orchestrator-*/*" 
   ] 
 }, 
 { 
   "Sid" : "ListSecrets", 
   "Effect" : "Allow", 
  "Action" : [
     "secretsmanager:ListSecrets" 
   ], 
   "Resource" : "*" 
 }, 
\mathcal{L} "Sid" : "Configuration", 
   "Effect" : "Allow", 
   "Action" : [ 
     "discovery:DescribeConfigurations", 
     "discovery:ListConfigurations", 
     "discovery:GetDiscoverySummary" 
   ], 
   "Resource" : "*" 
 }, 
 { 
   "Sid" : "GetHomeRegion", 
   "Effect" : "Allow", 
  "Action" : [
     "mgh:GetHomeRegion" 
   ], 
   "Resource" : "*" 
 }, 
 { 
   "Sid" : "EC2Describe", 
   "Effect" : "Allow", 
   "Action" : [ 
     "ec2:DescribeInstances", 
     "ec2:DescribeVpcs" 
   ], 
   "Resource" : "*" 
 }, 
 {
```
"Sid" : "KMS",

```
 "Effect" : "Allow", 
  "Action" : [
     "kms:ListKeys", 
     "kms:ListAliases" 
   ], 
   "Resource" : "*" 
 }, 
 { 
   "Sid" : "IAMListProfileRole", 
   "Effect" : "Allow", 
  "Action" : [
     "iam:ListInstanceProfiles", 
     "iam:ListRoles" 
   ], 
   "Resource" : "*" 
 }, 
 { 
   "Sid" : "ECS", 
   "Effect" : "Allow", 
  "Action" : [
    "ecs:ListClusters" 
   ], 
   "Resource" : "*" 
 }, 
 { 
   "Sid" : "Account", 
   "Effect" : "Allow", 
  "Action" : [
     "account:ListRegions" 
   ], 
   "Resource" : "*" 
 }, 
 { 
   "Sid" : "CreateServiceRole", 
   "Effect" : "Allow", 
  "Action" : [
     "iam:CreateServiceLinkedRole" 
   ], 
   "Resource" : "*", 
   "Condition" : { 
     "StringEquals" : { 
        "iam:AWSServiceName" : "migrationhub-orchestrator.amazonaws.com" 
     }
```

```
 } 
     }, 
     { 
        "Sid" : "GetRole", 
        "Effect" : "Allow", 
       "Action" : [
          "iam:GetRole" 
        ], 
        "Resource" : "arn:aws:iam::*:role/aws-service-role/migrationhub-
orchestrator.amazonaws.com/AWSServiceRoleForMigrationHubOrchestrator*" 
     } 
   ]
}
```
- [Crie um conjunto de permissões ao utilizar as políticas gerenciadas pela AWS no IAM Identity](https://docs.aws.amazon.com/singlesignon/latest/userguide/howtocreatepermissionset.html)  **[Center](https://docs.aws.amazon.com/singlesignon/latest/userguide/howtocreatepermissionset.html)**
- [Adicionar e remover permissões de identidade IAM](https://docs.aws.amazon.com/IAM/latest/UserGuide/access_policies_manage-attach-detach.html)
- [Compreenda o controle de versionamento das políticas do IAM](https://docs.aws.amazon.com/IAM/latest/UserGuide/access_policies_managed-versioning.html)
- [Comece com as políticas gerenciadas pela AWS e avance para as permissões de privilégio](https://docs.aws.amazon.com/IAM/latest/UserGuide/best-practices.html#bp-use-aws-defined-policies)  [mínimo](https://docs.aws.amazon.com/IAM/latest/UserGuide/best-practices.html#bp-use-aws-defined-policies)

# AWSMigrationHubOrchestratorInstanceRolePolicy

AWSMigrationHubOrchestratorInstanceRolePolicyé uma [política AWS gerenciada](https://docs.aws.amazon.com/IAM/latest/UserGuide/access_policies_managed-vs-inline.html#aws-managed-policies) que: Essa política precisa ser anexada à instância migrada para SAP e MGN para que nosso serviço orquestre instâncias baixando scripts do S3 e busque valores secretos dentro da instância EC2.

# A utilização desta política

Você pode vincular a AWSMigrationHubOrchestratorInstanceRolePolicy aos seus usuários, grupos e perfis.

# Detalhes da política

- Tipo: política gerenciada da AWS
- Horário de criação: 20 de abril de 2022, 02:43 UTC
- Horário editado: 20 de abril de 2022, 02:43 UTC
- ARN: arn:aws:iam::aws:policy/ AWSMigrationHubOrchestratorInstanceRolePolicy

#### Versão da política

```
Versão da política: v1 (padrão)
```
A versão padrão da política é aquela que define as permissões para a política. Quando um usuário ou função com essa política faz uma solicitação para acessar um atributo AWS, AWS verifica a versão padrão da política para determinar se concede a permissão solicitada.

#### Documento da política JSON

```
{ 
   "Version" : "2012-10-17", 
   "Statement" : [ 
     { 
        "Effect" : "Allow", 
        "Action" : [ 
          "secretsmanager:GetSecretValue" 
       ], 
        "Resource" : "arn:aws:secretsmanager:*:*:secret:migrationhub-orchestrator-*" 
     }, 
     { 
        "Effect" : "Allow", 
       "Action" : [
          "s3:GetObject" 
       ], 
        "Resource" : [ 
          "arn:aws:s3:::migrationhub-orchestrator-*", 
          "arn:aws:s3:::aws-migrationhub-orchestrator-*/*" 
        ] 
     } 
   ]
}
```
### Saiba mais

• [Crie um conjunto de permissões usando políticas gerenciadas da AWS no IAM Identity Center](https://docs.aws.amazon.com/singlesignon/latest/userguide/howtocreatepermissionset.html)

- [Adicionar e remover permissões de identidade do IAM](https://docs.aws.amazon.com/IAM/latest/UserGuide/access_policies_manage-attach-detach.html)
- [Entenda o controle de versionamento das políticas do IAM](https://docs.aws.amazon.com/IAM/latest/UserGuide/access_policies_managed-versioning.html)
- [Comece com as políticas gerenciadas pela AWS e avance para as permissões de privilégio](https://docs.aws.amazon.com/IAM/latest/UserGuide/best-practices.html#bp-use-aws-defined-policies)  [mínimo](https://docs.aws.amazon.com/IAM/latest/UserGuide/best-practices.html#bp-use-aws-defined-policies)

# AWSMigrationHubOrchestratorPlugin

AWSMigrationHubOrchestratorPluginé uma [política AWS gerenciada](https://docs.aws.amazon.com/IAM/latest/UserGuide/access_policies_managed-vs-inline.html#aws-managed-policies) que: Fornece acesso limitado às ações relacionadas ao Amazon Simple Storage Service, AWS Secrets Manager e plug-in para o AWS Migration Hub Orchestrator.

#### A utilização desta política

Você pode vincular a AWSMigrationHubOrchestratorPlugin aos seus usuários, grupos e perfis.

### Detalhes da política

- Tipo: política gerenciada da AWS
- Horário de criação: 20 de abril de 2022, 02:25 UTC
- Horário editado: 20 de abril de 2022, 02:25 UTC
- ARN: arn:aws:iam::aws:policy/AWSMigrationHubOrchestratorPlugin

### Versão da política

Versão da política: v1 (padrão)

A versão padrão da política é aquela que define as permissões para a política. Quando um usuário ou função com essa política faz uma solicitação para acessar um atributo AWS, AWS verifica a versão padrão da política para determinar se concede a permissão solicitada.

```
{ 
   "Version" : "2012-10-17", 
   "Statement" : [ 
      {
```

```
 "Effect" : "Allow", 
    "Action" : [
       "s3:CreateBucket", 
       "s3:PutObject", 
       "s3:GetObject", 
       "s3:GetBucketAcl" 
     ], 
     "Resource" : "arn:aws:s3:::migrationhub-orchestrator-*" 
   }, 
   { 
     "Effect" : "Allow", 
    "Action" : [
       "s3:ListAllMyBuckets" 
     ], 
     "Resource" : "arn:aws:s3:::*" 
   }, 
   { 
     "Effect" : "Allow", 
    "Action" : [
       "execute-api:Invoke", 
       "execute-api:ManageConnections" 
     ], 
     "Resource" : [ 
       "arn:aws:execute-api:*:*:*/prod/*/put-log-data", 
       "arn:aws:execute-api:*:*:*/prod/*/put-metric-data" 
     ] 
   }, 
   { 
     "Effect" : "Allow", 
    "Action" : [
       "migrationhub-orchestrator:RegisterPlugin", 
       "migrationhub-orchestrator:GetMessage", 
       "migrationhub-orchestrator:SendMessage" 
     ], 
     "Resource" : "arn:aws:migrationhub-orchestrator:*:*:*" 
   }, 
   { 
     "Effect" : "Allow", 
     "Action" : [ 
       "secretsmanager:GetSecretValue" 
     ], 
     "Resource" : "arn:aws:secretsmanager:*:*:secret:migrationhub-orchestrator-*" 
   } 
 ]
```
}

- [Crie um conjunto de permissões usando políticas gerenciadas da AWS no IAM Identity Center](https://docs.aws.amazon.com/singlesignon/latest/userguide/howtocreatepermissionset.html)
- [Adicionar e remover permissões de identidade do IAM](https://docs.aws.amazon.com/IAM/latest/UserGuide/access_policies_manage-attach-detach.html)
- [Entenda o controle de versionamento das políticas do IAM](https://docs.aws.amazon.com/IAM/latest/UserGuide/access_policies_managed-versioning.html)
- [Comece com as políticas gerenciadas pela AWS e avance para as permissões de privilégio](https://docs.aws.amazon.com/IAM/latest/UserGuide/best-practices.html#bp-use-aws-defined-policies)  [mínimo](https://docs.aws.amazon.com/IAM/latest/UserGuide/best-practices.html#bp-use-aws-defined-policies)

# AWSMigrationHubOrchestratorServiceRolePolicy

A AWSMigrationHubOrchestratorServiceRolePolicy é uma [política gerenciada pela AWS](https://docs.aws.amazon.com/IAM/latest/UserGuide/access_policies_managed-vs-inline.html#aws-managed-policies) que: Fornece as permissões necessárias para que o Migration Hub Orchestrator migre e modernize seus workloads on-premises

# Utilização desta política

Essa política é vinculada a uma função associada a um serviço, o que possibilita que este serviço execute ações em seu próprio nome. Não é possível vincular esta política a usuários, grupos ou funções.

# Detalhes desta política

- Tipo: Política de função vinculada ao serviço
- Horário de criação: 20 de abril de 2022, 02:24 UTC
- Horário editado: 04 de março de 2024, 18:25 UTC
- ARN: arn:aws:iam::aws:policy/aws-service-role/ AWSMigrationHubOrchestratorServiceRolePolicy

# Versão da política

Versão da política: v4 (padrão)

A versão padrão da política é aquela que define as permissões desta política. Quando um usuário ou função da política faz uma solicitação para acessar um AWS recurso, AWS verifica a versão padrão da política para determinar se a solicitação deve ser permitida.

```
{ 
   "Version" : "2012-10-17", 
   "Statement" : [ 
     { 
        "Sid" : "ApplicationDiscoveryService", 
        "Effect" : "Allow", 
        "Action" : [ 
          "discovery:DescribeConfigurations", 
          "discovery:ListConfigurations" 
       ], 
       "Resource" : "*" 
     }, 
     { 
        "Sid" : "LaunchWizard", 
        "Effect" : "Allow", 
        "Action" : [ 
          "launchwizard:ListProvisionedApps", 
          "launchwizard:DescribeProvisionedApp", 
          "launchwizard:ListDeployments", 
          "launchwizard:GetDeployment" 
       ], 
       "Resource" : "*" 
     }, 
     { 
       "Sid" : "EC2instances", 
       "Effect" : "Allow", 
        "Action" : [ 
          "ec2:DescribeInstances" 
       ], 
       "Resource" : "*" 
     }, 
     { 
        "Sid" : "ec2MGNLaunchTemplate", 
        "Effect" : "Allow", 
        "Action" : [ 
          "ec2:CreateLaunchTemplateVersion", 
          "ec2:ModifyLaunchTemplate"
```

```
 ], 
   "Resource" : "*", 
   "Condition" : { 
     "StringEquals" : { 
        "aws:ResourceTag/AWSApplicationMigrationServiceManaged" : "mgn.amazonaws.com" 
     } 
   } 
 }, 
 { 
   "Sid" : "ec2LaunchTemplates", 
   "Effect" : "Allow", 
  "Action" : [
     "ec2:DescribeLaunchTemplates" 
   ], 
   "Resource" : "*" 
 }, 
 { 
   "Sid" : "getHomeRegion", 
   "Action" : [ 
     "mgh:GetHomeRegion" 
   ], 
   "Effect" : "Allow", 
   "Resource" : "*" 
 }, 
 { 
   "Sid" : "SSMcommand", 
   "Effect" : "Allow", 
   "Action" : [ 
     "ssm:SendCommand", 
     "ssm:GetCommandInvocation", 
     "ssm:CancelCommand" 
   ], 
   "Resource" : [ 
     "arn:aws:ssm:*::document/AWS-RunRemoteScript", 
     "arn:aws:ec2:*:*:instance/*", 
     "arn:aws:s3:::aws-migrationhub-orchestrator-*", 
     "arn:aws:s3:::migrationhub-orchestrator-*" 
   ] 
 }, 
 { 
   "Sid" : "SSM", 
   "Effect" : "Allow", 
  "Action" : [
     "ssm:DescribeInstanceInformation",
```

```
 "ssm:GetCommandInvocation" 
   ], 
   "Resource" : [ 
    ""
   ] 
 }, 
 { 
   "Sid" : "s3GetObject", 
   "Effect" : "Allow", 
  "Action" : [
     "s3:GetObject" 
   ], 
   "Resource" : [ 
     "arn:aws:s3:::migrationhub-orchestrator-*", 
     "arn:aws:s3:::migrationhub-orchestrator-*/*" 
   ] 
 }, 
 { 
   "Sid" : "EventBridge", 
   "Effect" : "Allow", 
   "Action" : [ 
     "events:PutTargets", 
     "events:DescribeRule", 
     "events:DeleteRule", 
     "events:PutRule", 
     "events:RemoveTargets" 
   ], 
   "Resource" : "arn:aws:events:*:*:rule/MigrationHubOrchestratorManagedRule*" 
 }, 
 { 
   "Sid" : "MGN", 
   "Effect" : "Allow", 
   "Action" : [ 
     "mgn:GetReplicationConfiguration", 
     "mgn:GetLaunchConfiguration", 
     "mgn:StartCutover", 
     "mgn:FinalizeCutover", 
     "mgn:StartTest", 
     "mgn:UpdateReplicationConfiguration", 
     "mgn:DescribeSourceServers", 
     "mgn:MarkAsArchived", 
     "mgn:ChangeServerLifeCycleState" 
   ], 
   "Resource" : "*"
```

```
 }, 
     { 
        "Sid" : "ec2DescribeImportImage", 
        "Effect" : "Allow", 
        "Action" : [ 
          "ec2:DescribeImportImageTasks" 
        ], 
        "Resource" : "*" 
     }, 
     { 
        "Sid" : "s3ListBucket", 
        "Effect" : "Allow", 
        "Action" : "s3:ListBucket", 
        "Resource" : "arn:aws:s3:::*", 
        "Condition" : { 
          "StringLike" : { 
             "s3:prefix" : "migrationhub-orchestrator-vmie-*" 
          } 
        } 
     } 
   ]
}
```
- [Compreenda o controle de versionamento das políticas do IAM](https://docs.aws.amazon.com/IAM/latest/UserGuide/access_policies_managed-versioning.html)
- [Comece com políticas AWS gerenciadas e adote permissões com privilégios mínimos](https://docs.aws.amazon.com/IAM/latest/UserGuide/best-practices.html#bp-use-aws-defined-policies)

# AWSMigrationHubRefactorSpaces-EnvironmentsWithoutBridgesFullAccess

AWSMigrationHubRefactorSpaces-EnvironmentsWithoutBridgesFullAccessé uma [política AWS gerenciada](https://docs.aws.amazon.com/IAM/latest/UserGuide/access_policies_managed-vs-inline.html#aws-managed-policies) que: Concede acesso total aos AWS Migration Hub Refactor Spaces e a outros serviços AWS relacionados, exceto aos grupos de segurança AWS Transit Gateway e EC2, não necessários ao usar ambientes sem uma ponte de rede. Essa política também exclui as permissões necessárias para o AWS Lambda AWS e o Resource Access Manager, pois elas podem ser definidas com base em tags.

# A utilização desta política

Você pode vincular a AWSMigrationHubRefactorSpaces-EnvironmentsWithoutBridgesFullAccess aos seus usuários, grupos e perfis.

# Detalhes da política

- Tipo: política gerenciada da AWS
- Horário de criação: 03 de abril de 2023, 20:09 UTC
- Horário editado: 20 de julho de 2023, 15:39 UTC
- ARN: arn:aws:iam::aws:policy/AWSMigrationHubRefactorSpaces-EnvironmentsWithoutBridgesFullAccess

# Versão da política

Versão da política: v2 (padrão)

A versão padrão da política é aquela que define as permissões para a política. Quando um usuário ou função com essa política faz uma solicitação para acessar um atributo AWS, AWS verifica a versão padrão da política para determinar se concede a permissão solicitada.

```
{ 
   "Version" : "2012-10-17", 
   "Statement" : [ 
    \{ "Sid" : "RefactorSpaces", 
        "Effect" : "Allow", 
        "Action" : [ 
          "refactor-spaces:*" 
       ], 
       "Resource" : "*" 
     }, 
     { 
        "Effect" : "Allow", 
        "Action" : [ 
          "ec2:DescribeSubnets", 
          "ec2:DescribeVpcEndpointServiceConfigurations", 
          "ec2:DescribeVpcs",
```

```
 "ec2:DescribeTags", 
          "ec2:DescribeAccountAttributes", 
          "ec2:DescribeInternetGateways" 
       ], 
       "Resource" : "*" 
     }, 
     { 
        "Effect" : "Allow", 
        "Action" : [ 
          "ec2:CreateVpcEndpointServiceConfiguration" 
       ], 
       "Resource" : "*" 
     }, 
     { 
        "Effect" : "Allow", 
      "Action" : [
          "ec2:DeleteTags" 
       ], 
       "Resource" : "*", 
       "Condition" : { 
          "Null" : { 
            "aws:ResourceTag/refactor-spaces:environment-id" : "false" 
          } 
       } 
     }, 
     { 
        "Effect" : "Allow", 
        "Action" : "ec2:DeleteVpcEndpointServiceConfigurations", 
        "Resource" : "*", 
       "Condition" : { 
          "Null" : { 
            "aws:ResourceTag/refactor-spaces:application-id" : "false" 
          } 
       } 
     }, 
     { 
       "Effect" : "Allow", 
       "Action" : [ 
          "elasticloadbalancing:AddTags", 
          "elasticloadbalancing:CreateLoadBalancer" 
       ], 
        "Resource" : "arn:*:elasticloadbalancing:*:*:loadbalancer/net/refactor-spaces-
nlb-*", 
        "Condition" : {
```

```
 "Null" : { 
            "aws:RequestTag/refactor-spaces:application-id" : "false" 
          } 
       } 
     }, 
    \mathcal{L} "Effect" : "Allow", 
       "Action" : [ 
          "elasticloadbalancing:DescribeLoadBalancers", 
          "elasticloadbalancing:DescribeTags", 
          "elasticloadbalancing:DescribeTargetHealth", 
          "elasticloadbalancing:DescribeTargetGroups", 
          "elasticloadbalancing:DescribeListeners" 
       ], 
       "Resource" : "*" 
     }, 
     { 
       "Effect" : "Allow", 
      "Action" : [
          "elasticloadbalancing:RegisterTargets", 
          "elasticloadbalancing:CreateLoadBalancerListeners", 
          "elasticloadbalancing:CreateListener", 
          "elasticloadbalancing:DeleteListener", 
          "elasticloadbalancing:DeleteTargetGroup" 
       ], 
       "Resource" : "*", 
       "Condition" : { 
          "StringLike" : { 
            "aws:ResourceTag/refactor-spaces:route-id" : [ 
\mathbf{u} \star \mathbf{u} ] 
         } 
       } 
     }, 
     { 
       "Effect" : "Allow", 
       "Action" : "elasticloadbalancing:DeleteLoadBalancer", 
       "Resource" : "arn:*:elasticloadbalancing:*:*:loadbalancer/net/refactor-spaces-
nlb-*" 
     }, 
     { 
       "Effect" : "Allow", 
      "Action" : [
          "elasticloadbalancing:AddTags",
```

```
 "elasticloadbalancing:CreateListener" 
   ], 
   "Resource" : [ 
     "arn:*:elasticloadbalancing:*:*:loadbalancer/net/refactor-spaces-nlb-*", 
     "arn:*:elasticloadbalancing:*:*:listener/net/refactor-spaces-nlb-*" 
   ], 
   "Condition" : { 
     "Null" : { 
        "aws:RequestTag/refactor-spaces:route-id" : "false" 
     } 
   } 
 }, 
 { 
   "Effect" : "Allow", 
   "Action" : "elasticloadbalancing:DeleteListener", 
   "Resource" : "arn:*:elasticloadbalancing:*:*:listener/net/refactor-spaces-nlb-*" 
 }, 
 { 
   "Effect" : "Allow", 
  "Action" : [
     "elasticloadbalancing:DeleteTargetGroup", 
     "elasticloadbalancing:RegisterTargets" 
   ], 
   "Resource" : "arn:*:elasticloadbalancing:*:*:targetgroup/refactor-spaces-tg-*" 
 }, 
 { 
   "Effect" : "Allow", 
  "Action" : [
     "elasticloadbalancing:AddTags", 
     "elasticloadbalancing:CreateTargetGroup" 
   ], 
   "Resource" : "arn:*:elasticloadbalancing:*:*:targetgroup/refactor-spaces-tg-*", 
   "Condition" : { 
     "Null" : { 
        "aws:RequestTag/refactor-spaces:route-id" : "false" 
     } 
   } 
 }, 
\mathcal{L} "Effect" : "Allow", 
   "Action" : [ 
     "apigateway:GET", 
     "apigateway:DELETE", 
     "apigateway:PATCH",
```

```
 "apigateway:POST", 
     "apigateway:PUT", 
     "apigateway:UpdateRestApiPolicy" 
   ], 
   "Resource" : [ 
     "arn:aws:apigateway:*::/restapis", 
     "arn:aws:apigateway:*::/restapis/*", 
     "arn:aws:apigateway:*::/vpclinks", 
     "arn:aws:apigateway:*::/vpclinks/*", 
     "arn:aws:apigateway:*::/tags", 
     "arn:aws:apigateway:*::/tags/*" 
   ], 
   "Condition" : { 
     "Null" : { 
       "aws:ResourceTag/refactor-spaces:application-id" : "false" 
     } 
   } 
 }, 
 { 
   "Effect" : "Allow", 
   "Action" : "apigateway:GET", 
   "Resource" : [ 
     "arn:aws:apigateway:*::/vpclinks", 
     "arn:aws:apigateway:*::/vpclinks/*" 
   ] 
 }, 
 { 
   "Effect" : "Allow", 
   "Action" : [ 
     "organizations:DescribeOrganization" 
   ], 
   "Resource" : "*" 
 }, 
 { 
   "Effect" : "Allow", 
  "Action" : [
     "cloudformation:CreateStack" 
   ], 
   "Resource" : "*" 
 }, 
 { 
   "Effect" : "Allow", 
   "Action" : "iam:CreateServiceLinkedRole", 
   "Resource" : "*",
```

```
 "Condition" : { 
          "StringEquals" : { 
             "iam:AWSServiceName" : "refactor-spaces.amazonaws.com" 
          } 
        } 
     }, 
     { 
        "Effect" : "Allow", 
        "Action" : "iam:CreateServiceLinkedRole", 
        "Resource" : "*", 
        "Condition" : { 
          "StringEquals" : { 
             "iam:AWSServiceName" : "elasticloadbalancing.amazonaws.com" 
          } 
        } 
     } 
   ]
}
```
- [Crie um conjunto de permissões usando políticas gerenciadas da AWS no IAM Identity Center](https://docs.aws.amazon.com/singlesignon/latest/userguide/howtocreatepermissionset.html)
- [Adicionar e remover permissões de identidade do IAM](https://docs.aws.amazon.com/IAM/latest/UserGuide/access_policies_manage-attach-detach.html)
- [Entenda o controle de versionamento das políticas do IAM](https://docs.aws.amazon.com/IAM/latest/UserGuide/access_policies_managed-versioning.html)
- [Comece com as políticas gerenciadas pela AWS e avance para as permissões de privilégio](https://docs.aws.amazon.com/IAM/latest/UserGuide/best-practices.html#bp-use-aws-defined-policies)  [mínimo](https://docs.aws.amazon.com/IAM/latest/UserGuide/best-practices.html#bp-use-aws-defined-policies)

# AWSMigrationHubRefactorSpaces-SSMAutomationPolicy

AWSMigrationHubRefactorSpaces-SSMAutomationPolicyé uma [política AWS gerenciada](https://docs.aws.amazon.com/IAM/latest/UserGuide/access_policies_managed-vs-inline.html#aws-managed-policies) que: Use na função de serviço do IAM passada para o documento de automação SSM AWSRefatorSpaces-CreateResources para conceder as permissões necessárias para executar a automação. A política concede acesso de leitura/gravação às tags do EC2 para acompanhar o progresso da automação. Quando a ponte de rede do ambiente Refactor Spaces é ativada, a automação também adiciona o grupo de segurança do ambiente à instância do EC2 para permitir o tráfego de outros serviços do Refactor Spaces no ambiente. A política também concede acesso aos parâmetros SSM das ações pós-lançamento do Serviço de Migração de Aplicativos.

## A utilização desta política

Você pode vincular a AWSMigrationHubRefactorSpaces-SSMAutomationPolicy aos seus usuários, grupos e perfis.

### Detalhes da política

- Tipo: Política de função de serviço
- Horário de criação: 10 de agosto de 2023, 15:08 UTC
- Horário editado: 10 de agosto de 2023, 15:08 UTC
- ARN: arn:aws:iam::aws:policy/service-role/AWSMigrationHubRefactorSpaces-SSMAutomationPolicy

## Versão da política

Versão da política: v1 (padrão)

A versão padrão da política é aquela que define as permissões para a política. Quando um usuário ou função com essa política faz uma solicitação para acessar um atributo AWS, AWS verifica a versão padrão da política para determinar se concede a permissão solicitada.

```
{ 
   "Version" : "2012-10-17", 
   "Statement" : [ 
     { 
        "Effect" : "Allow", 
        "Action" : [ 
          "ec2:DescribeInstanceStatus", 
          "ec2:DescribeInstances" 
        ], 
        "Resource" : "*" 
     }, 
     { 
        "Effect" : "Allow", 
        "Action" : [ 
          "ec2:ModifyInstanceAttribute" 
        ],
```

```
 "Resource" : "arn:aws:ec2:*:*:instance/*", 
        "Condition" : { 
          "StringEquals" : { 
            "aws:ResourceTag/refactor-spaces:ssm:optin" : "true" 
          } 
       } 
     }, 
     { 
       "Effect" : "Allow", 
      "Action" : [
          "ec2:ModifyInstanceAttribute" 
       ], 
       "Resource" : "arn:aws:ec2:*:*:security-group/*" 
     }, 
     { 
        "Effect" : "Allow", 
       "Action" : [
          "ec2:CreateTags", 
          "ec2:DeleteTags" 
       ], 
        "Resource" : "arn:aws:ec2:*:*:instance/*", 
        "Condition" : { 
          "StringEquals" : { 
            "aws:ResourceTag/refactor-spaces:ssm:optin" : "true" 
          }, 
          "ForAllValues:StringEquals" : { 
            "aws:TagKeys" : "refactor-spaces:ssm:environment-id" 
          } 
       } 
     }, 
     { 
       "Effect" : "Allow", 
        "Action" : "ssm:GetParameters", 
        "Resource" : "arn:aws:ssm:*:*:parameter/ManagedByAWSApplicationMigrationService-
\star"
     } 
   ]
}
```
- [Crie um conjunto de permissões usando políticas gerenciadas da AWS no IAM Identity Center](https://docs.aws.amazon.com/singlesignon/latest/userguide/howtocreatepermissionset.html)
- [Adicionar e remover permissões de identidade do IAM](https://docs.aws.amazon.com/IAM/latest/UserGuide/access_policies_manage-attach-detach.html)
- [Entenda o controle de versionamento das políticas do IAM](https://docs.aws.amazon.com/IAM/latest/UserGuide/access_policies_managed-versioning.html)
- [Comece com as políticas gerenciadas pela AWS e avance para as permissões de privilégio](https://docs.aws.amazon.com/IAM/latest/UserGuide/best-practices.html#bp-use-aws-defined-policies)  [mínimo](https://docs.aws.amazon.com/IAM/latest/UserGuide/best-practices.html#bp-use-aws-defined-policies)

# AWSMigrationHubRefactorSpacesFullAccess

AWSMigrationHubRefactorSpacesFullAccessé uma [política AWS gerenciada](https://docs.aws.amazon.com/IAM/latest/UserGuide/access_policies_managed-vs-inline.html#aws-managed-policies) que: Concede acesso total ao AWS MigrationHub Refactor Spaces, aos recursos do console do AWS MigrationHub Refactor Spaces e a outros serviços relacionados, AWS exceto as permissões necessárias para o Lambda AWS e o Resource AWS Access Manager, pois eles podem ser definidos com base em tags.

#### A utilização desta política

Você pode vincular a AWSMigrationHubRefactorSpacesFullAccess aos seus usuários, grupos e perfis.

#### Detalhes da política

- Tipo: política gerenciada da AWS
- Horário de criação: 29 de novembro de 2021, 07:12 UTC
- Horário editado: 19 de julho de 2023, 19:07 UTC
- ARN: arn:aws:iam::aws:policy/AWSMigrationHubRefactorSpacesFullAccess

#### Versão da política

Versão da política: v5 (padrão)

A versão padrão da política é aquela que define as permissões para a política. Quando um usuário ou função com essa política faz uma solicitação para acessar um atributo AWS, AWS verifica a versão padrão da política para determinar se concede a permissão solicitada.

```
{ 
   "Version" : "2012-10-17", 
   "Statement" : [ 
      {
```

```
 "Sid" : "RefactorSpaces", 
   "Effect" : "Allow", 
  "Action" : [
     "refactor-spaces:*" 
   ], 
   "Resource" : "*" 
 }, 
 { 
   "Effect" : "Allow", 
  "Action" : [
     "ec2:DescribeNetworkInterfaces", 
     "ec2:DescribeRouteTables", 
     "ec2:DescribeSecurityGroups", 
     "ec2:DescribeSubnets", 
     "ec2:DescribeVpcEndpointServiceConfigurations", 
     "ec2:DescribeVpcs", 
     "ec2:DescribeTransitGatewayVpcAttachments", 
     "ec2:DescribeTransitGateways", 
     "ec2:DescribeTags", 
     "ec2:DescribeAccountAttributes", 
     "ec2:DescribeInternetGateways" 
   ], 
   "Resource" : "*" 
 }, 
 { 
   "Effect" : "Allow", 
   "Action" : [ 
     "ec2:CreateTransitGateway", 
     "ec2:CreateSecurityGroup", 
     "ec2:CreateTransitGatewayVpcAttachment" 
   ], 
   "Resource" : "*", 
   "Condition" : { 
     "Null" : { 
        "aws:RequestTag/refactor-spaces:environment-id" : "false" 
     } 
   } 
 }, 
 { 
   "Effect" : "Allow", 
  "Action" : [
     "ec2:CreateTransitGateway", 
     "ec2:CreateSecurityGroup", 
     "ec2:CreateTransitGatewayVpcAttachment"
```

```
 ], 
   "Resource" : "*", 
   "Condition" : { 
     "Null" : { 
        "aws:ResourceTag/refactor-spaces:environment-id" : "false" 
     } 
   } 
 }, 
 { 
   "Effect" : "Allow", 
   "Action" : [ 
     "ec2:CreateVpcEndpointServiceConfiguration" 
   ], 
   "Resource" : "*" 
 }, 
 { 
   "Effect" : "Allow", 
  "Action" : [
     "ec2:DeleteTransitGateway", 
     "ec2:AuthorizeSecurityGroupIngress", 
     "ec2:RevokeSecurityGroupIngress", 
     "ec2:DeleteSecurityGroup", 
     "ec2:DeleteTransitGatewayVpcAttachment", 
     "ec2:CreateRoute", 
     "ec2:DeleteRoute", 
     "ec2:DeleteTags" 
   ], 
   "Resource" : "*", 
   "Condition" : { 
     "Null" : { 
        "aws:ResourceTag/refactor-spaces:environment-id" : "false" 
     } 
   } 
 }, 
 { 
   "Effect" : "Allow", 
   "Action" : "ec2:DeleteVpcEndpointServiceConfigurations", 
   "Resource" : "*", 
   "Condition" : { 
     "Null" : { 
        "aws:ResourceTag/refactor-spaces:application-id" : "false" 
     } 
   } 
 },
```

```
 { 
       "Effect" : "Allow", 
      "Action" : [
          "elasticloadbalancing:AddTags", 
          "elasticloadbalancing:CreateLoadBalancer" 
       ], 
       "Resource" : "arn:*:elasticloadbalancing:*:*:loadbalancer/net/refactor-spaces-
nlb-*", 
       "Condition" : { 
          "Null" : { 
            "aws:RequestTag/refactor-spaces:application-id" : "false" 
         } 
       } 
     }, 
     { 
       "Effect" : "Allow", 
       "Action" : [ 
          "elasticloadbalancing:DescribeLoadBalancers", 
          "elasticloadbalancing:DescribeTags", 
          "elasticloadbalancing:DescribeTargetHealth", 
          "elasticloadbalancing:DescribeTargetGroups", 
          "elasticloadbalancing:DescribeListeners" 
       ], 
       "Resource" : "*" 
     }, 
     { 
       "Effect" : "Allow", 
      "Action" : [
          "elasticloadbalancing:RegisterTargets", 
          "elasticloadbalancing:CreateLoadBalancerListeners", 
          "elasticloadbalancing:CreateListener", 
          "elasticloadbalancing:DeleteListener", 
          "elasticloadbalancing:DeleteTargetGroup" 
       ], 
       "Resource" : "*", 
       "Condition" : { 
          "StringLike" : { 
            "aws:ResourceTag/refactor-spaces:route-id" : [ 
             " ] 
         } 
       } 
     }, 
     {
```

```
 "Effect" : "Allow", 
       "Action" : "elasticloadbalancing:DeleteLoadBalancer", 
       "Resource" : "arn:*:elasticloadbalancing:*:*:loadbalancer/net/refactor-spaces-
nlb-*" 
     }, 
    \mathcal{L} "Effect" : "Allow", 
       "Action" : [ 
          "elasticloadbalancing:AddTags", 
          "elasticloadbalancing:CreateListener" 
       ], 
       "Resource" : [ 
          "arn:*:elasticloadbalancing:*:*:loadbalancer/net/refactor-spaces-nlb-*", 
          "arn:*:elasticloadbalancing:*:*:listener/net/refactor-spaces-nlb-*" 
       ], 
       "Condition" : { 
          "Null" : { 
            "aws:RequestTag/refactor-spaces:route-id" : "false" 
         } 
       } 
     }, 
     { 
       "Effect" : "Allow", 
       "Action" : "elasticloadbalancing:DeleteListener", 
       "Resource" : "arn:*:elasticloadbalancing:*:*:listener/net/refactor-spaces-nlb-*" 
     }, 
    \mathcal{L} "Effect" : "Allow", 
       "Action" : [ 
          "elasticloadbalancing:DeleteTargetGroup", 
          "elasticloadbalancing:RegisterTargets" 
       ], 
       "Resource" : "arn:*:elasticloadbalancing:*:*:targetgroup/refactor-spaces-tg-*" 
     }, 
     { 
       "Effect" : "Allow", 
      "Action" : [
          "elasticloadbalancing:AddTags", 
          "elasticloadbalancing:CreateTargetGroup" 
       ], 
       "Resource" : "arn:*:elasticloadbalancing:*:*:targetgroup/refactor-spaces-tg-*", 
       "Condition" : { 
          "Null" : { 
            "aws:RequestTag/refactor-spaces:route-id" : "false"
```

```
 } 
   } 
 }, 
 { 
   "Effect" : "Allow", 
  "Action" : \lceil "apigateway:GET", 
     "apigateway:DELETE", 
     "apigateway:PATCH", 
     "apigateway:POST", 
     "apigateway:PUT", 
     "apigateway:UpdateRestApiPolicy" 
   ], 
   "Resource" : [ 
     "arn:aws:apigateway:*::/restapis", 
     "arn:aws:apigateway:*::/restapis/*", 
     "arn:aws:apigateway:*::/vpclinks", 
     "arn:aws:apigateway:*::/vpclinks/*", 
     "arn:aws:apigateway:*::/tags", 
     "arn:aws:apigateway:*::/tags/*" 
   ], 
   "Condition" : { 
     "Null" : { 
        "aws:ResourceTag/refactor-spaces:application-id" : "false" 
     } 
   } 
 }, 
 { 
   "Effect" : "Allow", 
   "Action" : "apigateway:GET", 
   "Resource" : [ 
     "arn:aws:apigateway:*::/vpclinks", 
     "arn:aws:apigateway:*::/vpclinks/*" 
   ] 
 }, 
 { 
   "Effect" : "Allow", 
  "Action" : [
     "organizations:DescribeOrganization" 
   ], 
   "Resource" : "*" 
 }, 
 { 
   "Effect" : "Allow",
```

```
 "Action" : [ 
          "cloudformation:CreateStack" 
        ], 
        "Resource" : "*" 
     }, 
     { 
        "Effect" : "Allow", 
        "Action" : "iam:CreateServiceLinkedRole", 
        "Resource" : "*", 
        "Condition" : { 
          "StringEquals" : { 
            "iam:AWSServiceName" : "refactor-spaces.amazonaws.com" 
          } 
        } 
     }, 
     { 
        "Effect" : "Allow", 
        "Action" : "iam:CreateServiceLinkedRole", 
        "Resource" : "*", 
        "Condition" : { 
          "StringEquals" : { 
            "iam:AWSServiceName" : "elasticloadbalancing.amazonaws.com" 
          } 
        } 
     } 
   ]
}
```
- [Crie um conjunto de permissões usando políticas gerenciadas da AWS no IAM Identity Center](https://docs.aws.amazon.com/singlesignon/latest/userguide/howtocreatepermissionset.html)
- [Adicionar e remover permissões de identidade do IAM](https://docs.aws.amazon.com/IAM/latest/UserGuide/access_policies_manage-attach-detach.html)
- [Entenda o controle de versionamento das políticas do IAM](https://docs.aws.amazon.com/IAM/latest/UserGuide/access_policies_managed-versioning.html)
- [Comece com as políticas gerenciadas pela AWS e avance para as permissões de privilégio](https://docs.aws.amazon.com/IAM/latest/UserGuide/best-practices.html#bp-use-aws-defined-policies)  [mínimo](https://docs.aws.amazon.com/IAM/latest/UserGuide/best-practices.html#bp-use-aws-defined-policies)

# AWSMigrationHubRefactorSpacesServiceRolePolicy

AWSMigrationHubRefactorSpacesServiceRolePolicyé uma [política AWS gerenciada](https://docs.aws.amazon.com/IAM/latest/UserGuide/access_policies_managed-vs-inline.html#aws-managed-policies) que: Fornece acesso aos AWS recursos gerenciados ou usados pelo AWS Migration Hub Refactor Spaces.

### A utilização desta política

Essa política é vinculada a uma função associada a um serviço, que possibilita que o serviço execute ações em seu próprio nome. Não é possível vincular essa política a usuários, grupos ou funções.

## Detalhes da política

- Tipo: Política de função vinculada ao serviço
- Horário de criação: 29 de novembro de 2021, 06:50 UTC
- Horário editado: 20 de julho de 2023, 15:57 UTC
- ARN: arn:aws:iam::aws:policy/aws-service-role/ AWSMigrationHubRefactorSpacesServiceRolePolicy

## Versão da política

Versão da política: v3 (padrão)

A versão padrão da política é aquela que define as permissões para a política. Quando um usuário ou função com essa política faz uma solicitação para acessar um atributo AWS, AWS verifica a versão padrão da política para determinar se concede a permissão solicitada.

```
{ 
   "Version" : "2012-10-17", 
   "Statement" : [ 
     { 
       "Effect" : "Allow", 
       "Action" : [ 
          "ec2:DescribeNetworkInterfaces", 
          "ec2:DescribeRouteTables", 
          "ec2:DescribeSubnets", 
          "ec2:DescribeSecurityGroups",
```

```
 "ec2:DescribeVpcEndpointServiceConfigurations", 
     "ec2:DescribeTransitGatewayVpcAttachments", 
     "elasticloadbalancing:DescribeTargetHealth", 
     "elasticloadbalancing:DescribeListeners", 
     "elasticloadbalancing:DescribeTargetGroups", 
     "ram:GetResourceShareAssociations" 
   ], 
   "Resource" : "*" 
 }, 
 { 
   "Effect" : "Allow", 
  "Action" : [
     "ec2:AuthorizeSecurityGroupIngress", 
     "ec2:RevokeSecurityGroupIngress", 
     "ec2:DeleteSecurityGroup", 
     "ec2:DeleteTransitGatewayVpcAttachment", 
     "ec2:CreateRoute", 
     "ec2:DeleteRoute", 
     "ec2:DeleteTags", 
     "ram:DeleteResourceShare", 
     "ram:AssociateResourceShare", 
     "ram:DisassociateResourceShare" 
   ], 
   "Resource" : "*", 
   "Condition" : { 
     "Null" : { 
       "aws:ResourceTag/refactor-spaces:environment-id" : "false" 
     } 
   } 
 }, 
 { 
   "Effect" : "Allow", 
   "Action" : "ec2:DeleteVpcEndpointServiceConfigurations", 
   "Resource" : "*", 
   "Condition" : { 
     "Null" : { 
        "aws:ResourceTag/refactor-spaces:application-id" : "false" 
     } 
   } 
 }, 
 { 
   "Effect" : "Allow", 
   "Action" : [ 
     "elasticloadbalancing:RegisterTargets",
```

```
 "elasticloadbalancing:CreateLoadBalancerListeners", 
         "elasticloadbalancing:CreateListener", 
         "elasticloadbalancing:DeleteListener", 
         "elasticloadbalancing:DeleteTargetGroup" 
       ], 
       "Resource" : "*", 
       "Condition" : { 
         "StringLike" : { 
            "aws:ResourceTag/refactor-spaces:route-id" : [ 
             " ] 
         } 
       } 
     }, 
     { 
       "Effect" : "Allow", 
      "Action" : [
         "apigateway:PUT", 
         "apigateway:POST", 
         "apigateway:GET", 
         "apigateway:PATCH", 
         "apigateway:DELETE" 
       ], 
       "Resource" : [ 
         "arn:aws:apigateway:*::/restapis", 
         "arn:aws:apigateway:*::/restapis/*", 
         "arn:aws:apigateway:*::/vpclinks/*", 
         "arn:aws:apigateway:*::/tags", 
         "arn:aws:apigateway:*::/tags/*" 
       ], 
       "Condition" : { 
         "Null" : { 
            "aws:ResourceTag/refactor-spaces:application-id" : "false" 
         } 
       } 
     }, 
     { 
       "Effect" : "Allow", 
       "Action" : "apigateway:GET", 
       "Resource" : "arn:aws:apigateway:*::/vpclinks/*" 
     }, 
     { 
       "Effect" : "Allow", 
       "Action" : "elasticloadbalancing:DeleteLoadBalancer",
```

```
 "Resource" : "arn:*:elasticloadbalancing:*:*:loadbalancer/net/refactor-spaces-
nlb-*" 
     }, 
     { 
       "Effect" : "Allow", 
      "Action" : [
          "elasticloadbalancing:AddTags", 
          "elasticloadbalancing:CreateListener" 
       ], 
       "Resource" : [ 
          "arn:*:elasticloadbalancing:*:*:loadbalancer/net/refactor-spaces-nlb-*", 
          "arn:*:elasticloadbalancing:*:*:listener/net/refactor-spaces-nlb-*" 
       ], 
       "Condition" : { 
          "Null" : { 
            "aws:RequestTag/refactor-spaces:route-id" : "false" 
         } 
       } 
     }, 
    \mathcal{L} "Effect" : "Allow", 
       "Action" : "elasticloadbalancing:DeleteListener", 
       "Resource" : "arn:*:elasticloadbalancing:*:*:listener/net/refactor-spaces-nlb-*" 
     }, 
     { 
       "Effect" : "Allow", 
       "Action" : [ 
          "elasticloadbalancing:DeleteTargetGroup", 
          "elasticloadbalancing:RegisterTargets" 
       ], 
       "Resource" : "arn:*:elasticloadbalancing:*:*:targetgroup/refactor-spaces-tg-*" 
     }, 
     { 
       "Effect" : "Allow", 
      "Action" : [
          "elasticloadbalancing:DeregisterTargets" 
       ], 
       "Resource" : "arn:*:elasticloadbalancing:*:*:targetgroup/refactor-spaces-tg-*", 
       "Condition" : { 
          "Null" : { 
            "aws:ResourceTag/refactor-spaces:route-id" : "false" 
         } 
       } 
     },
```

```
 { 
        "Effect" : "Allow", 
        "Action" : [ 
          "elasticloadbalancing:AddTags", 
          "elasticloadbalancing:CreateTargetGroup" 
        ], 
        "Resource" : "arn:*:elasticloadbalancing:*:*:targetgroup/refactor-spaces-tg-*", 
        "Condition" : { 
          "Null" : { 
            "aws:RequestTag/refactor-spaces:route-id" : "false" 
          } 
        } 
     } 
   ]
}
```
- [Entenda o controle de versionamento das políticas do IAM](https://docs.aws.amazon.com/IAM/latest/UserGuide/access_policies_managed-versioning.html)
- [Comece com as políticas gerenciadas pela AWS e avance para as permissões de privilégio](https://docs.aws.amazon.com/IAM/latest/UserGuide/best-practices.html#bp-use-aws-defined-policies)  [mínimo](https://docs.aws.amazon.com/IAM/latest/UserGuide/best-practices.html#bp-use-aws-defined-policies)

# AWSMigrationHubSMSAccess

AWSMigrationHubSMSAccessé uma [política AWS gerenciada que: Política](https://docs.aws.amazon.com/IAM/latest/UserGuide/access_policies_managed-vs-inline.html#aws-managed-policies) para que o Serviço de Migração de Servidores assuma uma função na conta do cliente para ligar para o Migration Hub

### A utilização desta política

Você pode vincular a AWSMigrationHubSMSAccess aos seus usuários, grupos e perfis.

### Detalhes da política

- Tipo: Política de função de serviço
- Horário de criação: 14 de agosto de 2017, 13:57 UTC
- Horário editado: 07 de outubro de 2019, 18:01 UTC
- ARN: arn:aws:iam::aws:policy/service-role/AWSMigrationHubSMSAccess

# Versão da política

#### Versão da política: v2 (padrão)

A versão padrão da política é aquela que define as permissões para a política. Quando um usuário ou função com essa política faz uma solicitação para acessar um atributo AWS, AWS verifica a versão padrão da política para determinar se concede a permissão solicitada.

```
{ 
   "Version" : "2012-10-17", 
   "Statement" : [ 
     { 
        "Action" : [ 
          "mgh:CreateProgressUpdateStream" 
       ], 
       "Effect" : "Allow", 
       "Resource" : "arn:aws:mgh:*:*:progressUpdateStream/SMS" 
     }, 
     { 
        "Action" : [ 
          "mgh:AssociateCreatedArtifact", 
          "mgh:DescribeMigrationTask", 
          "mgh:DisassociateCreatedArtifact", 
          "mgh:ImportMigrationTask", 
          "mgh:ListCreatedArtifacts", 
          "mgh:NotifyMigrationTaskState", 
          "mgh:PutResourceAttributes", 
          "mgh:NotifyApplicationState", 
          "mgh:DescribeApplicationState", 
          "mgh:AssociateDiscoveredResource", 
          "mgh:DisassociateDiscoveredResource", 
          "mgh:ListDiscoveredResources" 
       ], 
       "Effect" : "Allow", 
       "Resource" : "arn:aws:mgh:*:*:progressUpdateStream/SMS/*" 
     }, 
     { 
       "Action" : [ 
          "mgh:ListMigrationTasks", 
          "mgh:GetHomeRegion" 
       ],
```
```
 "Effect" : "Allow", 
         "Resource" : "*" 
      } 
   ]
}
```
- [Crie um conjunto de permissões usando políticas gerenciadas da AWS no IAM Identity Center](https://docs.aws.amazon.com/singlesignon/latest/userguide/howtocreatepermissionset.html)
- [Adicionar e remover permissões de identidade do IAM](https://docs.aws.amazon.com/IAM/latest/UserGuide/access_policies_manage-attach-detach.html)
- [Entenda o controle de versionamento das políticas do IAM](https://docs.aws.amazon.com/IAM/latest/UserGuide/access_policies_managed-versioning.html)
- [Comece com as políticas gerenciadas pela AWS e avance para as permissões de privilégio](https://docs.aws.amazon.com/IAM/latest/UserGuide/best-practices.html#bp-use-aws-defined-policies)  [mínimo](https://docs.aws.amazon.com/IAM/latest/UserGuide/best-practices.html#bp-use-aws-defined-policies)

## AWSMigrationHubStrategyCollector

AWSMigrationHubStrategyCollector é uma [política gerenciada pela AWS](https://docs.aws.amazon.com/IAM/latest/UserGuide/access_policies_managed-vs-inline.html#aws-managed-policies) que: concede permissões para a comunicação com o serviço do AWS Migration Hub Strategy Recommendations, acesso de leitura/gravação aos buckets do S3 relacionados ao serviço, acesso ao Amazon API Gateway para fazer upload de registros e métricas, acesso ao AWS, AWS Secrets Manager para buscar credenciais e quaisquer serviços relacionados.

### Utilização desta política

Você pode vincular a AWSMigrationHubStrategyCollector aos seus usuários, grupos e perfis.

#### Detalhes desta política

- Tipo: política gerenciada pela AWS
- Horário de criação: 19 de outubro de 2021, 20:15 UTC
- Horário editado: 05 de fevereiro de 2024, 18:57 UTC
- ARN: arn:aws:iam::aws:policy/AWSMigrationHubStrategyCollector

#### Versão da política

Versão da política: v5 (padrão)

A versão padrão da política é aquela que define as permissões desta política. Quando um usuário ou perfil com esta política faz uma solicitação para acessar um atributo da AWS, a AWS verifica a versão padrão da política para determinar se concederá a permissão solicitada.

```
{ 
   "Version" : "2012-10-17", 
   "Statement" : [ 
     { 
        "Sid" : "MHSRAllowS3Resources", 
        "Effect" : "Allow", 
        "Action" : [ 
          "s3:GetObject", 
          "s3:PutObject", 
          "s3:GetBucketAcl", 
          "s3:CreateBucket", 
          "s3:PutEncryptionConfiguration", 
          "s3:PutBucketPublicAccessBlock", 
          "s3:PutBucketVersioning", 
          "s3:PutLifecycleConfiguration" 
       ], 
        "Resource" : "arn:aws:s3:::migrationhub-strategy-*", 
        "Condition" : { 
          "StringEquals" : { 
            "aws:ResourceAccount" : "${aws:PrincipalAccount}" 
          } 
       } 
     }, 
     { 
        "Sid" : "MHSRAllowS3ListBucket", 
       "Effect" : "Allow", 
        "Action" : [ 
          "s3:ListAllMyBuckets" 
        ], 
       "Resource" : "arn:aws:s3:::*", 
        "Condition" : { 
          "StringEquals" : { 
            "aws:ResourceAccount" : "${aws:PrincipalAccount}" 
          } 
       } 
     }, 
     {
```

```
 "Sid" : "MHSRAllowMetricsAndLogs", 
   "Effect" : "Allow", 
  "Action" : [
     "application-transformation:PutMetricData", 
     "application-transformation:PutLogData" 
   ], 
   "Resource" : "*" 
 }, 
 { 
   "Sid" : "MHSRAllowExecuteAPI", 
   "Effect" : "Allow", 
  "Action" : [
     "execute-api:Invoke", 
     "execute-api:ManageConnections" 
   ], 
   "Resource" : [ 
     "arn:aws:execute-api:*:*:*/prod/*/put-log-data", 
     "arn:aws:execute-api:*:*:*/prod/*/put-metric-data" 
   ] 
 }, 
 { 
   "Sid" : "MHSRAllowCollectorAPI", 
   "Effect" : "Allow", 
   "Action" : [ 
     "migrationhub-strategy:RegisterCollector", 
     "migrationhub-strategy:GetAntiPattern", 
     "migrationhub-strategy:GetMessage", 
     "migrationhub-strategy:SendMessage", 
     "migrationhub-strategy:ListAntiPatterns", 
     "migrationhub-strategy:ListJarArtifacts", 
     "migrationhub-strategy:UpdateCollectorConfiguration" 
   ], 
   "Resource" : "arn:aws:migrationhub-strategy:*:*:*" 
 }, 
 { 
   "Sid" : "MHSRAllowSecretsManager", 
   "Effect" : "Allow", 
   "Action" : [ 
     "secretsmanager:GetSecretValue" 
   ], 
   "Resource" : "arn:aws:secretsmanager:*:*:secret:migrationhub-strategy-*", 
   "Condition" : { 
     "StringEquals" : { 
       "aws:ResourceAccount" : "${aws:PrincipalAccount}"
```
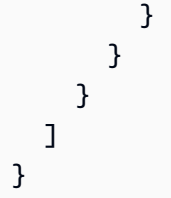

- [Crie um conjunto de permissões ao utilizar as políticas gerenciadas pela AWS no IAM Identity](https://docs.aws.amazon.com/singlesignon/latest/userguide/howtocreatepermissionset.html)  **[Center](https://docs.aws.amazon.com/singlesignon/latest/userguide/howtocreatepermissionset.html)**
- [Adicionar e remover permissões de identidade IAM](https://docs.aws.amazon.com/IAM/latest/UserGuide/access_policies_manage-attach-detach.html)
- [Compreenda o controle de versionamento das políticas do IAM](https://docs.aws.amazon.com/IAM/latest/UserGuide/access_policies_managed-versioning.html)
- [Comece com as políticas gerenciadas pela AWS e avance para as permissões de privilégio](https://docs.aws.amazon.com/IAM/latest/UserGuide/best-practices.html#bp-use-aws-defined-policies)  [mínimo](https://docs.aws.amazon.com/IAM/latest/UserGuide/best-practices.html#bp-use-aws-defined-policies)

## AWSMigrationHubStrategyConsoleFullAccess

AWSMigrationHubStrategyConsoleFullAccessé uma [política AWS gerenciada](https://docs.aws.amazon.com/IAM/latest/UserGuide/access_policies_managed-vs-inline.html#aws-managed-policies) que: Concede acesso total ao serviço de Recomendações de Estratégia do AWS Migration Hub e acesso aos AWS serviços relacionados por meio doAWS Management Console.

### A utilização desta política

Você pode vincular a AWSMigrationHubStrategyConsoleFullAccess aos seus usuários, grupos e perfis.

## Detalhes da política

- Tipo: política gerenciada da AWS
- Horário de criação: 19 de outubro de 2021, 20:13 UTC
- Horário editado: 09 de novembro de 2022, 00:00 UTC
- ARN: arn:aws:iam::aws:policy/AWSMigrationHubStrategyConsoleFullAccess

## Versão da política

Versão da política: v2 (padrão)

A versão padrão da política é aquela que define as permissões para a política. Quando um usuário ou função com essa política faz uma solicitação para acessar um atributo AWS, AWS verifica a versão padrão da política para determinar se concede a permissão solicitada.

```
{ 
   "Version" : "2012-10-17", 
   "Statement" : [ 
     { 
        "Effect" : "Allow", 
        "Action" : [ 
          "migrationhub-strategy:*" 
        ], 
        "Resource" : "*" 
     }, 
     { 
        "Effect" : "Allow", 
        "Action" : [ 
          "s3:ListAllMyBuckets" 
        ], 
        "Resource" : "arn:aws:s3:::*" 
     }, 
    \{ "Effect" : "Allow", 
        "Action" : [ 
          "s3:GetObject", 
          "s3:CreateBucket", 
          "s3:PutEncryptionConfiguration", 
          "s3:PutBucketPublicAccessBlock", 
          "s3:PutBucketPolicy", 
          "s3:PutBucketVersioning", 
          "s3:PutLifecycleConfiguration" 
        ], 
        "Resource" : "arn:aws:s3:::migrationhub-strategy-*" 
     }, 
     { 
        "Effect" : "Allow", 
        "Action" : [ 
          "secretsmanager:ListSecrets" 
        ], 
        "Resource" : "*" 
     },
```

```
 { 
        "Effect" : "Allow", 
       "Action" : [
          "discovery:GetDiscoverySummary", 
          "discovery:DescribeTags", 
          "discovery:DescribeConfigurations", 
          "discovery:ListConfigurations" 
       ], 
       "Resource" : "*" 
     }, 
     { 
        "Effect" : "Allow", 
      "Action" : [
          "iam:CreateServiceLinkedRole" 
       ], 
        "Resource" : "*", 
        "Condition" : { 
          "StringEquals" : { 
            "iam:AWSServiceName" : "migrationhub-strategy.amazonaws.com" 
          } 
       } 
     }, 
     { 
       "Effect" : "Allow", 
       "Action" : [ 
          "iam:GetRole" 
       ], 
        "Resource" : "arn:aws:iam::*:role/aws-service-role/migrationhub-
strategy.amazonaws.com/AWSMigrationHubStrategyServiceRolePolicy*" 
     } 
   ]
}
```
- [Crie um conjunto de permissões usando políticas gerenciadas da AWS no IAM Identity Center](https://docs.aws.amazon.com/singlesignon/latest/userguide/howtocreatepermissionset.html)
- [Adicionar e remover permissões de identidade do IAM](https://docs.aws.amazon.com/IAM/latest/UserGuide/access_policies_manage-attach-detach.html)
- [Entenda o controle de versionamento das políticas do IAM](https://docs.aws.amazon.com/IAM/latest/UserGuide/access_policies_managed-versioning.html)
- [Comece com as políticas gerenciadas pela AWS e avance para as permissões de privilégio](https://docs.aws.amazon.com/IAM/latest/UserGuide/best-practices.html#bp-use-aws-defined-policies)  [mínimo](https://docs.aws.amazon.com/IAM/latest/UserGuide/best-practices.html#bp-use-aws-defined-policies)

## AWSMigrationHubStrategyServiceRolePolicy

AWSMigrationHubStrategyServiceRolePolicyé uma [política AWS gerenciada](https://docs.aws.amazon.com/IAM/latest/UserGuide/access_policies_managed-vs-inline.html#aws-managed-policies) que: Permite o acesso aos AWS recursos usados ou gerenciados pelo serviço AWS Migration Hub Strategy Recommendations.

### A utilização desta política

Essa política é vinculada a uma função associada a um serviço, que possibilita que o serviço execute ações em seu próprio nome. Não é possível vincular essa política a usuários, grupos ou funções.

### Detalhes da política

- Tipo: Política de função vinculada ao serviço
- Horário de criação: 19 de outubro de 2021, 20:02 UTC
- Horário editado: 19 de outubro de 2021, 20:02 UTC
- ARN: arn:aws:iam::aws:policy/aws-service-role/ AWSMigrationHubStrategyServiceRolePolicy

### Versão da política

Versão da política: v1 (padrão)

A versão padrão da política é aquela que define as permissões para a política. Quando um usuário ou função com essa política faz uma solicitação para acessar um atributo AWS, AWS verifica a versão padrão da política para determinar se concede a permissão solicitada.

```
{ 
   "Version" : "2012-10-17", 
   "Statement" : [ 
     { 
        "Sid" : "permissionsForAds", 
       "Effect" : "Allow", 
        "Action" : [ 
          "discovery:ListConfigurations", 
          "discovery:DescribeConfigurations",
```

```
 "mgh:GetHomeRegion" 
        ], 
        "Resource" : "*" 
     }, 
     \mathcal{L} "Effect" : "Allow", 
        "Action" : [ 
          "s3:ListAllMyBuckets" 
        ], 
        "Resource" : "arn:aws:s3:::*" 
     }, 
      { 
        "Sid" : "permissionsForS3", 
        "Effect" : "Allow", 
        "Action" : [ 
          "s3:GetBucketAcl", 
          "s3:GetBucketLocation", 
          "s3:GetObject", 
          "s3:ListBucket", 
          "s3:PutObject", 
          "s3:PutObjectAcl" 
        ], 
        "Resource" : "arn:aws:s3:::migrationhub-strategy-*" 
     } 
   ]
}
```
- [Entenda o controle de versionamento das políticas do IAM](https://docs.aws.amazon.com/IAM/latest/UserGuide/access_policies_managed-versioning.html)
- [Comece com as políticas gerenciadas pela AWS e avance para as permissões de privilégio](https://docs.aws.amazon.com/IAM/latest/UserGuide/best-practices.html#bp-use-aws-defined-policies)  [mínimo](https://docs.aws.amazon.com/IAM/latest/UserGuide/best-practices.html#bp-use-aws-defined-policies)

# AWSMobileHub\_FullAccess

AWSMobileHub\_FullAccessé uma [política AWS gerenciada](https://docs.aws.amazon.com/IAM/latest/UserGuide/access_policies_managed-vs-inline.html#aws-managed-policies) que: Esta política pode ser anexada a qualquer usuário, função ou grupo, a fim de conceder aos usuários permissão para criar, excluir e modificar projetos (e seus AWS recursos associados) no AWS Mobile Hub. Isso também inclui permissões para gerar e baixar amostras de código-fonte do aplicativo móvel para cada projeto do Mobile Hub.

### A utilização desta política

Você pode vincular a AWSMobileHub\_FullAccess aos seus usuários, grupos e perfis.

#### Detalhes da política

- Tipo: política gerenciada da AWS
- Horário de criação: 05 de janeiro de 2016, 19:56 UTC
- Horário editado: 19 de dezembro de 2019, 23:15 UTC
- ARN: arn:aws:iam::aws:policy/AWSMobileHub FullAccess

#### Versão da política

Versão da política: v14 (padrão)

A versão padrão da política é aquela que define as permissões para a política. Quando um usuário ou função com essa política faz uma solicitação para acessar um atributo AWS, AWS verifica a versão padrão da política para determinar se concede a permissão solicitada.

```
{ 
   "Version" : "2012-10-17", 
   "Statement" : [ 
     { 
        "Effect" : "Allow", 
       "Action" : [ 
          "apigateway:GET", 
          "apigateway:POST", 
          "cloudfront:GetDistribution", 
          "devicefarm:CreateProject", 
          "devicefarm:ListJobs", 
          "devicefarm:ListRuns", 
          "devicefarm:GetProject", 
          "devicefarm:GetRun", 
          "devicefarm:ListArtifacts", 
          "devicefarm:ListProjects", 
          "devicefarm:ScheduleRun", 
          "dynamodb:DescribeTable", 
          "ec2:DescribeSecurityGroups",
```

```
 "ec2:DescribeSubnets", 
        "ec2:DescribeVpcs", 
        "iam:ListSAMLProviders", 
        "lambda:ListFunctions", 
        "sns:ListTopics", 
        "lex:GetIntent", 
        "lex:GetIntents", 
        "lex:GetSlotType", 
        "lex:GetSlotTypes", 
        "lex:GetBot", 
        "lex:GetBots", 
        "lex:GetBotAlias", 
        "lex:GetBotAliases", 
        "mobilehub:*" 
     ], 
     "Resource" : "*" 
   }, 
   { 
     "Effect" : "Allow", 
     "Action" : [ 
        "s3:GetObject" 
     ], 
     "Resource" : "arn:aws:s3:::*/aws-my-sample-app*.zip" 
   }, 
   { 
     "Effect" : "Allow", 
     "Action" : [ 
        "s3:PutObject" 
     ], 
     "Resource" : "arn:aws:s3:::*-mobilehub-*/*" 
   }, 
   { 
     "Effect" : "Allow", 
    "Action" : [
       "s3:ListBucket" 
     ], 
     "Resource" : "arn:aws:s3:::*-mobilehub-*" 
   } 
 ]
```
}

- [Crie um conjunto de permissões usando políticas gerenciadas da AWS no IAM Identity Center](https://docs.aws.amazon.com/singlesignon/latest/userguide/howtocreatepermissionset.html)
- [Adicionar e remover permissões de identidade do IAM](https://docs.aws.amazon.com/IAM/latest/UserGuide/access_policies_manage-attach-detach.html)
- [Entenda o controle de versionamento das políticas do IAM](https://docs.aws.amazon.com/IAM/latest/UserGuide/access_policies_managed-versioning.html)
- [Comece com as políticas gerenciadas pela AWS e avance para as permissões de privilégio](https://docs.aws.amazon.com/IAM/latest/UserGuide/best-practices.html#bp-use-aws-defined-policies)  [mínimo](https://docs.aws.amazon.com/IAM/latest/UserGuide/best-practices.html#bp-use-aws-defined-policies)

# AWSMobileHub\_ReadOnly

AWSMobileHub\_ReadOnlyé uma [política AWS gerenciada](https://docs.aws.amazon.com/IAM/latest/UserGuide/access_policies_managed-vs-inline.html#aws-managed-policies) que: Esta política pode ser anexada a qualquer usuário, função ou grupo, a fim de conceder aos usuários permissão para listar e visualizar projetos no AWS Mobile Hub. Isso também inclui permissões para gerar e baixar amostras de código-fonte do aplicativo móvel para cada projeto do Mobile Hub. Ele não permite que o usuário modifique nenhuma configuração para nenhum projeto do Mobile Hub.

## A utilização desta política

Você pode vincular a AWSMobileHub\_ReadOnly aos seus usuários, grupos e perfis.

## Detalhes da política

- Tipo: política gerenciada da AWS
- Horário de criação: 05 de janeiro de 2016, 19:55 UTC
- Horário editado: 23 de julho de 2018, 21:59 UTC
- ARN: arn:aws:iam::aws:policy/AWSMobileHub\_ReadOnly

### Versão da política

Versão da política: v10 (padrão)

A versão padrão da política é aquela que define as permissões para a política. Quando um usuário ou função com essa política faz uma solicitação para acessar um atributo AWS, AWS verifica a versão padrão da política para determinar se concede a permissão solicitada.

```
{ 
   "Version" : "2012-10-17", 
   "Statement" : [ 
     { 
       "Effect" : "Allow", 
      "Action" : [
          "dynamodb:DescribeTable", 
          "iam:ListSAMLProviders", 
          "lambda:ListFunctions", 
          "sns:ListTopics", 
          "lex:GetIntent", 
          "lex:GetIntents", 
          "lex:GetSlotType", 
          "lex:GetSlotTypes", 
          "lex:GetBot", 
          "lex:GetBots", 
          "lex:GetBotAlias", 
          "lex:GetBotAliases", 
          "mobilehub:ExportProject", 
          "mobilehub:GenerateProjectParameters", 
          "mobilehub:GetProject", 
          "mobilehub:SynchronizeProject", 
          "mobilehub:GetProjectSnapshot", 
          "mobilehub:ListProjectSnapshots", 
          "mobilehub:ListAvailableConnectors", 
          "mobilehub:ListAvailableFeatures", 
          "mobilehub:ListAvailableRegions", 
          "mobilehub:ListProjects", 
          "mobilehub:ValidateProject", 
          "mobilehub:VerifyServiceRole", 
          "mobilehub:DescribeBundle", 
          "mobilehub:ExportBundle", 
          "mobilehub:ListBundles" 
       ], 
       "Resource" : "*" 
     }, 
     { 
       "Effect" : "Allow", 
       "Action" : [ 
          "s3:GetObject" 
       ],
```

```
 "Resource" : "arn:aws:s3:::*/aws-my-sample-app*.zip" 
     } 
   ]
}
```
- [Crie um conjunto de permissões usando políticas gerenciadas da AWS no IAM Identity Center](https://docs.aws.amazon.com/singlesignon/latest/userguide/howtocreatepermissionset.html)
- [Adicionar e remover permissões de identidade do IAM](https://docs.aws.amazon.com/IAM/latest/UserGuide/access_policies_manage-attach-detach.html)
- [Entenda o controle de versionamento das políticas do IAM](https://docs.aws.amazon.com/IAM/latest/UserGuide/access_policies_managed-versioning.html)
- [Comece com as políticas gerenciadas pela AWS e avance para as permissões de privilégio](https://docs.aws.amazon.com/IAM/latest/UserGuide/best-practices.html#bp-use-aws-defined-policies)  [mínimo](https://docs.aws.amazon.com/IAM/latest/UserGuide/best-practices.html#bp-use-aws-defined-policies)

## AWSMSKReplicatorExecutionRole

AWSMSKReplicatorExecutionRoleé uma [política AWS gerenciada](https://docs.aws.amazon.com/IAM/latest/UserGuide/access_policies_managed-vs-inline.html#aws-managed-policies) que: concede permissões ao Amazon MSK Replicator para replicar dados entre clusters MSK.

### Utilização desta política

Você pode vincular a AWSMSKReplicatorExecutionRole aos seus usuários, grupos e perfis.

#### Detalhes desta política

- Tipo: Política de função de serviço
- Horário de criação: 06 de dezembro de 2023, 00:07 UTC
- Horário editado: 06 de dezembro de 2023, 00:07 UTC
- ARN: arn:aws:iam::aws:policy/service-role/AWSMSKReplicatorExecutionRole

### Versão da política

Versão da política: v1 (padrão)

A versão padrão da política é aquela que define as permissões desta política. Quando um usuário ou função com esta política faz uma solicitação para acessar um atributo da AWS, a AWS verifica a versão padrão da política para determinar se irá conceder a permissão solicitada.

```
{ 
   "Version" : "2012-10-17", 
   "Statement" : [ 
     { 
       "Sid" : "ClusterPermissions", 
       "Effect" : "Allow", 
       "Action" : [ 
          "kafka-cluster:Connect", 
          "kafka-cluster:DescribeCluster", 
          "kafka-cluster:AlterCluster", 
          "kafka-cluster:DescribeTopic", 
          "kafka-cluster:CreateTopic", 
          "kafka-cluster:AlterTopic", 
          "kafka-cluster:WriteData", 
          "kafka-cluster:ReadData", 
          "kafka-cluster:AlterGroup", 
          "kafka-cluster:DescribeGroup", 
          "kafka-cluster:DescribeTopicDynamicConfiguration", 
          "kafka-cluster:AlterTopicDynamicConfiguration" 
       ], 
       "Resource" : [ 
          "arn:aws:kafka:*:*:cluster/*" 
       ] 
     }, 
     { 
       "Sid" : "TopicPermissions", 
       "Effect" : "Allow", 
      "Action" : [
          "kafka-cluster:DescribeTopic", 
          "kafka-cluster:CreateTopic", 
          "kafka-cluster:AlterTopic", 
          "kafka-cluster:WriteData", 
          "kafka-cluster:ReadData", 
          "kafka-cluster:DescribeTopicDynamicConfiguration", 
          "kafka-cluster:AlterTopicDynamicConfiguration", 
          "kafka-cluster:AlterCluster" 
       ], 
       "Resource" : [ 
          "arn:aws:kafka:*:*:topic/*/*" 
       ] 
     },
```

```
 { 
        "Sid" : "GroupPermissions", 
        "Effect" : "Allow", 
        "Action" : [ 
          "kafka-cluster:AlterGroup", 
          "kafka-cluster:DescribeGroup" 
        ], 
        "Resource" : [ 
          "arn:aws:kafka:*:*:group/*/*" 
        ] 
     } 
   ]
}
```
- [Crie um conjunto de permissões ao utilizar as políticas gerenciadas pela AWS no IAM Identity](https://docs.aws.amazon.com/singlesignon/latest/userguide/howtocreatepermissionset.html)  **[Center](https://docs.aws.amazon.com/singlesignon/latest/userguide/howtocreatepermissionset.html)**
- [Adicionar e remover permissões de identidade IAM](https://docs.aws.amazon.com/IAM/latest/UserGuide/access_policies_manage-attach-detach.html)
- [Compreenda o controle de versionamento das políticas do IAM](https://docs.aws.amazon.com/IAM/latest/UserGuide/access_policies_managed-versioning.html)
- [Comece com as políticas gerenciadas pela AWS e avance para as permissões de privilégio](https://docs.aws.amazon.com/IAM/latest/UserGuide/best-practices.html#bp-use-aws-defined-policies)  [mínimo](https://docs.aws.amazon.com/IAM/latest/UserGuide/best-practices.html#bp-use-aws-defined-policies)

## AWSNetworkFirewallServiceRolePolicy

AWSNetworkFirewallServiceRolePolicyé uma [política AWS gerenciada](https://docs.aws.amazon.com/IAM/latest/UserGuide/access_policies_managed-vs-inline.html#aws-managed-policies) que: Permite que o AWSNetworkFirewall crie e gerencie os recursos necessários para seus firewalls.

#### A utilização desta política

Essa política é vinculada a uma função associada a um serviço, que possibilita que o serviço execute ações em seu próprio nome. Não é possível vincular essa política a usuários, grupos ou funções.

### Detalhes da política

- Tipo: Política de função vinculada ao serviço
- Horário de criação: 17 de novembro de 2020, 17:17 UTC
- Horário editado: 30 de março de 2023, 17:19 UTC

```
• ARN: arn:aws:iam::aws:policy/aws-service-role/
 AWSNetworkFirewallServiceRolePolicy
```
#### Versão da política

Versão da política: v3 (padrão)

A versão padrão da política é aquela que define as permissões para a política. Quando um usuário ou função com essa política faz uma solicitação para acessar um atributo AWS, AWS verifica a versão padrão da política para determinar se concede a permissão solicitada.

```
{ 
   "Version" : "2012-10-17", 
   "Statement" : [ 
     { 
        "Action" : [ 
          "ec2:DescribeSubnets", 
          "ec2:DescribeVpcs", 
          "ec2:CreateVpcEndpoint", 
          "ec2:DescribeVpcEndpoints", 
          "ec2:DescribeInstances", 
          "ec2:DescribeNetworkInterfaces" 
       ], 
       "Effect" : "Allow", 
        "Resource" : "*" 
     }, 
     { 
        "Effect" : "Allow", 
        "Action" : "acm:DescribeCertificate", 
        "Resource" : "*" 
     }, 
     { 
        "Effect" : "Allow", 
        "Action" : "resource-groups:ListGroupResources", 
       "Resource" : "*" 
     }, 
     { 
        "Effect" : "Allow", 
        "Action" : "tag:GetResources", 
        "Resource" : "*",
```

```
 "Condition" : { 
          "StringEquals" : { 
            "aws:CalledViaLast" : "resource-groups.amazonaws.com" 
          } 
        } 
     }, 
     { 
        "Effect" : "Allow", 
        "Action" : [ 
          "ec2:CreateTags" 
        ], 
        "Resource" : "arn:aws:ec2:*:*:vpc-endpoint/*", 
        "Condition" : { 
          "StringEquals" : { 
            "ec2:CreateAction" : "CreateVpcEndpoint", 
            "aws:RequestTag/AWSNetworkFirewallManaged" : "true" 
          } 
        } 
     }, 
     { 
        "Effect" : "Allow", 
        "Action" : [ 
          "ec2:DeleteVpcEndpoints" 
        ], 
        "Resource" : "*", 
        "Condition" : { 
          "StringEquals" : { 
             "aws:ResourceTag/AWSNetworkFirewallManaged" : "true" 
          } 
        } 
     } 
   ]
}
```
- [Entenda o controle de versionamento das políticas do IAM](https://docs.aws.amazon.com/IAM/latest/UserGuide/access_policies_managed-versioning.html)
- [Comece com as políticas gerenciadas pela AWS e avance para as permissões de privilégio](https://docs.aws.amazon.com/IAM/latest/UserGuide/best-practices.html#bp-use-aws-defined-policies)  [mínimo](https://docs.aws.amazon.com/IAM/latest/UserGuide/best-practices.html#bp-use-aws-defined-policies)

## AWSNetworkManagerCloudWANServiceRolePolicy

AWSNetworkManagerCloudWANServiceRolePolicyé uma [política AWS gerenciada](https://docs.aws.amazon.com/IAM/latest/UserGuide/access_policies_managed-vs-inline.html#aws-managed-policies) que: Permite que o NetworkManager acesse os recursos associados à sua rede principal

#### A utilização desta política

Essa política é vinculada a uma função associada a um serviço, que possibilita que o serviço execute ações em seu próprio nome. Não é possível vincular essa política a usuários, grupos ou funções.

### Detalhes da política

- Tipo: Política de função vinculada ao serviço
- Horário de criação: 12 de julho de 2022, 12:17 UTC
- Horário editado: 12 de julho de 2022, 12:17 UTC
- ARN: arn:aws:iam::aws:policy/aws-service-role/ AWSNetworkManagerCloudWANServiceRolePolicy

#### Versão da política

Versão da política: v1 (padrão)

A versão padrão da política é aquela que define as permissões para a política. Quando um usuário ou função com essa política faz uma solicitação para acessar um atributo AWS, AWS verifica a versão padrão da política para determinar se concede a permissão solicitada.

```
{ 
   "Version" : "2012-10-17", 
   "Statement" : [ 
     { 
       "Effect" : "Allow", 
       "Action" : [ 
         "ec2:CreateTransitGatewayRouteTableAnnouncement", 
         "ec2:DeleteTransitGatewayRouteTableAnnouncement", 
         "ec2:EnableTransitGatewayRouteTablePropagation", 
         "ec2:DisableTransitGatewayRouteTablePropagation" 
       ],
```

```
 "Resource" : "*" 
      } 
   ]
}
```
- [Entenda o controle de versionamento das políticas do IAM](https://docs.aws.amazon.com/IAM/latest/UserGuide/access_policies_managed-versioning.html)
- [Comece com as políticas gerenciadas pela AWS e avance para as permissões de privilégio](https://docs.aws.amazon.com/IAM/latest/UserGuide/best-practices.html#bp-use-aws-defined-policies)  [mínimo](https://docs.aws.amazon.com/IAM/latest/UserGuide/best-practices.html#bp-use-aws-defined-policies)

## AWSNetworkManagerFullAccess

AWSNetworkManagerFullAccessé uma [política AWS gerenciada](https://docs.aws.amazon.com/IAM/latest/UserGuide/access_policies_managed-vs-inline.html#aws-managed-policies) que: Fornece acesso total ao Amazon NetworkManager por meio do. AWS Management Console

### A utilização desta política

Você pode vincular a AWSNetworkManagerFullAccess aos seus usuários, grupos e perfis.

### Detalhes da política

- Tipo: política gerenciada da AWS
- Horário de criação: 03 de dezembro de 2019, 17:37 UTC
- Horário editado: 03 de dezembro de 2019, 17:37 UTC
- ARN: arn:aws:iam::aws:policy/AWSNetworkManagerFullAccess

## Versão da política

Versão da política: v1 (padrão)

A versão padrão da política é aquela que define as permissões para a política. Quando um usuário ou função com essa política faz uma solicitação para acessar um atributo AWS, AWS verifica a versão padrão da política para determinar se concede a permissão solicitada.

### Documento da política JSON

#### {

```
 "Version" : "2012-10-17", 
   "Statement" : [ 
     { 
        "Effect" : "Allow", 
        "Action" : "networkmanager:*", 
        "Resource" : "*" 
     }, 
      { 
        "Effect" : "Allow", 
        "Action" : "iam:CreateServiceLinkedRole", 
        "Resource" : "*", 
        "Condition" : { 
          "StringEquals" : { 
             "iam:AWSServiceName" : [ 
               "networkmanager.amazonaws.com" 
            \mathbf{I} } 
        } 
      } 
   ]
}
```
- [Crie um conjunto de permissões usando políticas gerenciadas da AWS no IAM Identity Center](https://docs.aws.amazon.com/singlesignon/latest/userguide/howtocreatepermissionset.html)
- [Adicionar e remover permissões de identidade do IAM](https://docs.aws.amazon.com/IAM/latest/UserGuide/access_policies_manage-attach-detach.html)
- [Entenda o controle de versionamento das políticas do IAM](https://docs.aws.amazon.com/IAM/latest/UserGuide/access_policies_managed-versioning.html)
- [Comece com as políticas gerenciadas pela AWS e avance para as permissões de privilégio](https://docs.aws.amazon.com/IAM/latest/UserGuide/best-practices.html#bp-use-aws-defined-policies)  [mínimo](https://docs.aws.amazon.com/IAM/latest/UserGuide/best-practices.html#bp-use-aws-defined-policies)

## AWSNetworkManagerReadOnlyAccess

AWSNetworkManagerReadOnlyAccessé uma [política AWS gerenciada](https://docs.aws.amazon.com/IAM/latest/UserGuide/access_policies_managed-vs-inline.html#aws-managed-policies) que: Fornece acesso somente de leitura ao Amazon NetworkManager por meio do. AWS Management Console

## A utilização desta política

Você pode vincular a AWSNetworkManagerReadOnlyAccess aos seus usuários, grupos e perfis.

#### Detalhes da política

- Tipo: política gerenciada da AWS
- Horário de criação: 03 de dezembro de 2019, 17:35 UTC
- Horário editado: 03 de dezembro de 2019, 17:35 UTC
- ARN: arn:aws:iam::aws:policy/AWSNetworkManagerReadOnlyAccess

### Versão da política

Versão da política: v1 (padrão)

A versão padrão da política é aquela que define as permissões para a política. Quando um usuário ou função com essa política faz uma solicitação para acessar um atributo AWS, AWS verifica a versão padrão da política para determinar se concede a permissão solicitada.

### Documento da política JSON

```
{ 
   "Version" : "2012-10-17", 
   "Statement" : [ 
     { 
        "Effect" : "Allow", 
        "Action" : [ 
          "networkmanager:Describe*", 
          "networkmanager:Get*", 
          "networkmanager:List*" 
        ], 
        "Resource" : "*" 
     } 
   ]
}
```
- [Crie um conjunto de permissões usando políticas gerenciadas da AWS no IAM Identity Center](https://docs.aws.amazon.com/singlesignon/latest/userguide/howtocreatepermissionset.html)
- [Adicionar e remover permissões de identidade do IAM](https://docs.aws.amazon.com/IAM/latest/UserGuide/access_policies_manage-attach-detach.html)
- [Entenda o controle de versionamento das políticas do IAM](https://docs.aws.amazon.com/IAM/latest/UserGuide/access_policies_managed-versioning.html)

• [Comece com as políticas gerenciadas pela AWS e avance para as permissões de privilégio](https://docs.aws.amazon.com/IAM/latest/UserGuide/best-practices.html#bp-use-aws-defined-policies)  [mínimo](https://docs.aws.amazon.com/IAM/latest/UserGuide/best-practices.html#bp-use-aws-defined-policies)

## AWSNetworkManagerServiceRolePolicy

AWSNetworkManagerServiceRolePolicyé uma [política AWS gerenciada](https://docs.aws.amazon.com/IAM/latest/UserGuide/access_policies_managed-vs-inline.html#aws-managed-policies) que: Permite que o NetworkManager acesse recursos associados às suas redes globais

### A utilização desta política

Essa política é vinculada a uma função associada a um serviço, que possibilita que o serviço execute ações em seu próprio nome. Não é possível vincular essa política a usuários, grupos ou funções.

### Detalhes da política

- Tipo: Política de função vinculada ao serviço
- Horário de criação: 03 de dezembro de 2019, 14:03 UTC
- Horário editado: 27 de julho de 2022, 19:41 UTC
- ARN: arn:aws:iam::aws:policy/aws-service-role/ AWSNetworkManagerServiceRolePolicy

#### Versão da política

Versão da política: v8 (padrão)

A versão padrão da política é aquela que define as permissões para a política. Quando um usuário ou função com essa política faz uma solicitação para acessar um atributo AWS, AWS verifica a versão padrão da política para determinar se concede a permissão solicitada.

```
{ 
   "Version" : "2012-10-17", 
   "Statement" : [ 
     { 
        "Effect" : "Allow",
```
AWS Política gerenciada Guia de referência

```
"Action" : [
     "directconnect:DescribeDirectConnectGateways", 
     "directconnect:DescribeConnections", 
     "directconnect:DescribeDirectConnectGatewayAttachments", 
     "directconnect:DescribeLocations", 
     "directconnect:DescribeVirtualInterfaces", 
     "ec2:DescribeCustomerGateways", 
     "ec2:DescribeTransitGatewayAttachments", 
     "ec2:DescribeTransitGatewayRouteTables", 
     "ec2:DescribeTransitGateways", 
     "ec2:DescribeVpnConnections", 
     "ec2:DescribeVpcs", 
     "ec2:GetTransitGatewayRouteTableAssociations", 
     "ec2:GetTransitGatewayRouteTablePropagations", 
     "ec2:SearchTransitGatewayRoutes", 
     "ec2:DescribeTransitGatewayPeeringAttachments", 
     "ec2:DescribeTransitGatewayConnects", 
     "ec2:DescribeTransitGatewayConnectPeers", 
     "ec2:DescribeRegions", 
     "organizations:DescribeAccount", 
     "organizations:DescribeOrganization", 
     "organizations:ListAccounts", 
     "organizations:ListAWSServiceAccessForOrganization", 
     "organizations:ListDelegatedAdministrators", 
     "ec2:DescribeTransitGatewayRouteTableAnnouncements", 
     "ec2:DescribeTransitGatewayPolicyTables", 
     "ec2:GetTransitGatewayPolicyTableAssociations", 
     "ec2:GetTransitGatewayPolicyTableEntries" 
   ], 
   "Resource" : "*" 
 }
```
### Saiba mais

 ] }

- [Entenda o controle de versionamento das políticas do IAM](https://docs.aws.amazon.com/IAM/latest/UserGuide/access_policies_managed-versioning.html)
- [Comece com as políticas gerenciadas pela AWS e avance para as permissões de privilégio](https://docs.aws.amazon.com/IAM/latest/UserGuide/best-practices.html#bp-use-aws-defined-policies)  [mínimo](https://docs.aws.amazon.com/IAM/latest/UserGuide/best-practices.html#bp-use-aws-defined-policies)

## AWSOpsWorks\_FullAccess

AWSOpsWorks\_FullAccessé uma [política AWS gerenciada](https://docs.aws.amazon.com/IAM/latest/UserGuide/access_policies_managed-vs-inline.html#aws-managed-policies) que: fornece acesso total ao AWS OpsWorks.

### A utilização desta política

Você pode vincular a AWSOpsWorks\_FullAccess aos seus usuários, grupos e perfis.

### Detalhes da política

- Tipo: política gerenciada da AWS
- Horário de criação: 22 de janeiro de 2021, 16:29 UTC
- Horário editado: 22 de janeiro de 2021, 16:29 UTC
- ARN: arn:aws:iam::aws:policy/AWSOpsWorks\_FullAccess

### Versão da política

Versão da política: v1 (padrão)

A versão padrão da política é aquela que define as permissões para a política. Quando um usuário ou função com essa política faz uma solicitação para acessar um atributo AWS, AWS verifica a versão padrão da política para determinar se concede a permissão solicitada.

```
{ 
   "Version" : "2012-10-17", 
   "Statement" : [ 
     { 
       "Effect" : "Allow", 
       "Action" : [ 
          "cloudwatch:GetMetricStatistics", 
          "ec2:DescribeAccountAttributes", 
          "ec2:DescribeAvailabilityZones", 
          "ec2:DescribeInstances", 
          "ec2:DescribeKeyPairs", 
          "ec2:DescribeSecurityGroups", 
          "ec2:DescribeSubnets", 
          "ec2:DescribeVpcs",
```

```
 "elasticloadbalancing:DescribeInstanceHealth", 
          "elasticloadbalancing:DescribeLoadBalancers", 
          "iam:GetRolePolicy", 
          "iam:ListInstanceProfiles", 
          "iam:ListRoles", 
          "iam:ListUsers", 
          "opsworks:*" 
        ], 
        "Resource" : [ 
         " ] 
     }, 
     { 
        "Effect" : "Allow", 
        "Action" : [ 
          "iam:PassRole" 
        ], 
        "Resource" : "*", 
        "Condition" : { 
          "StringEquals" : { 
             "iam:PassedToService" : "opsworks.amazonaws.com" 
          } 
        } 
     } 
   ]
}
```
- [Crie um conjunto de permissões usando políticas gerenciadas da AWS no IAM Identity Center](https://docs.aws.amazon.com/singlesignon/latest/userguide/howtocreatepermissionset.html)
- [Adicionar e remover permissões de identidade do IAM](https://docs.aws.amazon.com/IAM/latest/UserGuide/access_policies_manage-attach-detach.html)
- [Entenda o controle de versionamento das políticas do IAM](https://docs.aws.amazon.com/IAM/latest/UserGuide/access_policies_managed-versioning.html)
- [Comece com as políticas gerenciadas pela AWS e avance para as permissões de privilégio](https://docs.aws.amazon.com/IAM/latest/UserGuide/best-practices.html#bp-use-aws-defined-policies)  [mínimo](https://docs.aws.amazon.com/IAM/latest/UserGuide/best-practices.html#bp-use-aws-defined-policies)

## AWSOpsWorksCloudWatchLogs

AWSOpsWorksCloudWatchLogsé uma [política AWS gerenciada](https://docs.aws.amazon.com/IAM/latest/UserGuide/access_policies_managed-vs-inline.html#aws-managed-policies) que: Permite que as instâncias do OpsWorks com a integração do CWLogs habilitada enviem registros e criem os grupos de registros necessários

### A utilização desta política

Você pode vincular a AWSOpsWorksCloudWatchLogs aos seus usuários, grupos e perfis.

#### Detalhes da política

- Tipo: política gerenciada da AWS
- Horário de criação: 30 de março de 2017, 17:47 UTC
- Horário editado: 30 de março de 2017, 17:47 UTC
- ARN: arn:aws:iam::aws:policy/AWSOpsWorksCloudWatchLogs

#### Versão da política

Versão da política: v1 (padrão)

A versão padrão da política é aquela que define as permissões para a política. Quando um usuário ou função com essa política faz uma solicitação para acessar um atributo AWS, AWS verifica a versão padrão da política para determinar se concede a permissão solicitada.

```
{ 
   "Version" : "2012-10-17", 
   "Statement" : [ 
     { 
        "Effect" : "Allow", 
        "Action" : [ 
          "logs:CreateLogGroup", 
          "logs:CreateLogStream", 
          "logs:PutLogEvents", 
          "logs:DescribeLogStreams" 
        ], 
        "Resource" : [ 
          "arn:aws:logs:*:*:*" 
        ] 
     } 
   ]
}
```
- [Crie um conjunto de permissões usando políticas gerenciadas da AWS no IAM Identity Center](https://docs.aws.amazon.com/singlesignon/latest/userguide/howtocreatepermissionset.html)
- [Adicionar e remover permissões de identidade do IAM](https://docs.aws.amazon.com/IAM/latest/UserGuide/access_policies_manage-attach-detach.html)
- [Entenda o controle de versionamento das políticas do IAM](https://docs.aws.amazon.com/IAM/latest/UserGuide/access_policies_managed-versioning.html)
- [Comece com as políticas gerenciadas pela AWS e avance para as permissões de privilégio](https://docs.aws.amazon.com/IAM/latest/UserGuide/best-practices.html#bp-use-aws-defined-policies)  [mínimo](https://docs.aws.amazon.com/IAM/latest/UserGuide/best-practices.html#bp-use-aws-defined-policies)

## AWSOpsWorksCMInstanceProfileRole

AWSOpsWorksCMInstanceProfileRoleé uma [política AWS gerenciada](https://docs.aws.amazon.com/IAM/latest/UserGuide/access_policies_managed-vs-inline.html#aws-managed-policies) que: fornece acesso ao S3 para instâncias lançadas pelo OpsWorks CM.

### A utilização desta política

Você pode vincular a AWSOpsWorksCMInstanceProfileRole aos seus usuários, grupos e perfis.

### Detalhes da política

- Tipo: política gerenciada da AWS
- Horário de criação: 24 de novembro de 2016, 09:48 UTC
- Horário editado: 23 de abril de 2021, 17:34 UTC
- ARN: arn:aws:iam::aws:policy/AWSOpsWorksCMInstanceProfileRole

### Versão da política

#### Versão da política: v5 (padrão)

A versão padrão da política é aquela que define as permissões para a política. Quando um usuário ou função com essa política faz uma solicitação para acessar um atributo AWS, AWS verifica a versão padrão da política para determinar se concede a permissão solicitada.

### Documento da política JSON

```
 "Version" : "2012-10-17",
```
{

```
 "Statement" : [ 
    \left\{ \right. "Action" : [ 
          "cloudformation:DescribeStackResource", 
          "cloudformation:SignalResource" 
        ], 
        "Effect" : "Allow", 
        "Resource" : [ 
         \mathbf{u} \star \mathbf{u} ] 
     }, 
     { 
       "Action" : [
          "s3:AbortMultipartUpload", 
          "s3:DeleteObject", 
          "s3:GetObject", 
          "s3:ListAllMyBuckets", 
          "s3:ListBucket", 
          "s3:ListMultipartUploadParts", 
          "s3:PutObject" 
        ], 
        "Resource" : "arn:aws:s3:::aws-opsworks-cm-*", 
        "Effect" : "Allow" 
     }, 
     { 
        "Action" : "acm:GetCertificate", 
        "Resource" : "*", 
        "Effect" : "Allow" 
     }, 
     { 
        "Action" : "secretsmanager:GetSecretValue", 
        "Resource" : "arn:aws:secretsmanager:*:*:opsworks-cm!aws-opsworks-cm-secrets-*", 
        "Effect" : "Allow" 
     } 
   ]
}
```
- [Crie um conjunto de permissões usando políticas gerenciadas da AWS no IAM Identity Center](https://docs.aws.amazon.com/singlesignon/latest/userguide/howtocreatepermissionset.html)
- [Adicionar e remover permissões de identidade do IAM](https://docs.aws.amazon.com/IAM/latest/UserGuide/access_policies_manage-attach-detach.html)
- [Entenda o controle de versionamento das políticas do IAM](https://docs.aws.amazon.com/IAM/latest/UserGuide/access_policies_managed-versioning.html)

• [Comece com as políticas gerenciadas pela AWS e avance para as permissões de privilégio](https://docs.aws.amazon.com/IAM/latest/UserGuide/best-practices.html#bp-use-aws-defined-policies)  [mínimo](https://docs.aws.amazon.com/IAM/latest/UserGuide/best-practices.html#bp-use-aws-defined-policies)

## AWSOpsWorksCMServiceRole

AWSOpsWorksCMServiceRoleé uma [política AWS gerenciada que: Política](https://docs.aws.amazon.com/IAM/latest/UserGuide/access_policies_managed-vs-inline.html#aws-managed-policies) de função de serviço a ser usada para criar servidores OpsWorks CM.

### A utilização desta política

Você pode vincular a AWSOpsWorksCMServiceRole aos seus usuários, grupos e perfis.

### Detalhes da política

- Tipo: Política de função de serviço
- Horário de criação: 24 de novembro de 2016, 09:49 UTC
- Horário editado: 23 de abril de 2021, 17:32 UTC
- ARN: arn:aws:iam::aws:policy/service-role/AWSOpsWorksCMServiceRole

## Versão da política

Versão da política: v14 (padrão)

A versão padrão da política é aquela que define as permissões para a política. Quando um usuário ou função com essa política faz uma solicitação para acessar um atributo AWS, AWS verifica a versão padrão da política para determinar se concede a permissão solicitada.

```
{ 
   "Version" : "2012-10-17", 
   "Statement" : [ 
     { 
        "Effect" : "Allow", 
        "Resource" : [ 
          "arn:aws:s3:::aws-opsworks-cm-*" 
        ], 
        "Action" : [ 
          "s3:CreateBucket",
```

```
 "s3:DeleteObject", 
      "s3:DeleteBucket", 
      "s3:GetObject", 
      "s3:ListBucket", 
      "s3:PutBucketPolicy", 
      "s3:PutObject", 
      "s3:GetBucketTagging", 
     "s3:PutBucketTagging" 
   ] 
 }, 
 { 
   "Effect" : "Allow", 
   "Resource" : [ 
    \overline{m} \overline{m} ], 
   "Action" : [ 
      "tag:UntagResources", 
      "tag:TagResources" 
   ] 
 }, 
 { 
   "Effect" : "Allow", 
   "Resource" : [ 
     \overline{0} \overline{\infty} \overline{0} ], 
   "Action" : [ 
      "ssm:DescribeInstanceInformation", 
      "ssm:GetCommandInvocation", 
      "ssm:ListCommandInvocations", 
     "ssm:ListCommands" 
   ] 
 }, 
 { 
   "Effect" : "Allow", 
   "Resource" : [ 
     " ], 
   "Condition" : { 
      "StringLike" : { 
         "ssm:resourceTag/aws:cloudformation:stack-name" : "aws-opsworks-cm-*" 
     } 
   }, 
   "Action" : [ 
      "ssm:SendCommand"
```

```
\mathbf{I} }, 
 { 
   "Effect" : "Allow", 
   "Resource" : [ 
     "arn:aws:ssm:*::document/*", 
     "arn:aws:s3:::aws-opsworks-cm-*" 
   ], 
   "Action" : [ 
     "ssm:SendCommand" 
   ] 
 }, 
 { 
   "Effect" : "Allow", 
   "Resource" : [ 
    0\star 0 ], 
   "Action" : [ 
     "ec2:AllocateAddress", 
     "ec2:AssociateAddress", 
     "ec2:AuthorizeSecurityGroupIngress", 
     "ec2:CreateImage", 
     "ec2:CreateSecurityGroup", 
     "ec2:CreateSnapshot", 
     "ec2:CreateTags", 
     "ec2:DeleteSecurityGroup", 
     "ec2:DeleteSnapshot", 
     "ec2:DeregisterImage", 
     "ec2:DescribeAccountAttributes", 
     "ec2:DescribeAddresses", 
     "ec2:DescribeImages", 
     "ec2:DescribeInstanceStatus", 
     "ec2:DescribeInstances", 
     "ec2:DescribeSecurityGroups", 
     "ec2:DescribeSnapshots", 
     "ec2:DescribeSubnets", 
     "ec2:DisassociateAddress", 
     "ec2:ReleaseAddress", 
     "ec2:RunInstances", 
     "ec2:StopInstances" 
   ] 
 }, 
 { 
   "Effect" : "Allow",
```

```
 "Resource" : [ 
    \overline{0} with
   ], 
   "Condition" : { 
     "StringLike" : { 
        "ec2:ResourceTag/aws:cloudformation:stack-name" : "aws-opsworks-cm-*" 
     } 
   }, 
   "Action" : [ 
     "ec2:TerminateInstances", 
     "ec2:RebootInstances" 
   ] 
 }, 
 { 
   "Effect" : "Allow", 
   "Resource" : [ 
     "arn:aws:opsworks-cm:*:*:server/*" 
   ], 
   "Action" : [ 
     "opsworks-cm:DeleteServer", 
     "opsworks-cm:StartMaintenance" 
   ] 
 }, 
\mathcal{L} "Effect" : "Allow", 
   "Resource" : [ 
     "arn:aws:cloudformation:*:*:stack/aws-opsworks-cm-*" 
   ], 
   "Action" : [ 
     "cloudformation:CreateStack", 
     "cloudformation:DeleteStack", 
     "cloudformation:DescribeStackEvents", 
     "cloudformation:DescribeStackResources", 
     "cloudformation:DescribeStacks", 
     "cloudformation:UpdateStack" 
   ] 
 }, 
 { 
   "Effect" : "Allow", 
   "Resource" : [ 
     "arn:aws:iam::*:role/aws-opsworks-cm-*", 
     "arn:aws:iam::*:role/service-role/aws-opsworks-cm-*" 
   ], 
   "Action" : [
```

```
 "iam:PassRole" 
        ] 
     }, 
     { 
        "Effect" : "Allow", 
        "Resource" : "*", 
        "Action" : [ 
          "acm:DeleteCertificate", 
          "acm:ImportCertificate" 
        ] 
     }, 
     { 
        "Effect" : "Allow", 
        "Resource" : "arn:aws:secretsmanager:*:*:opsworks-cm!aws-opsworks-cm-secrets-*", 
        "Action" : [ 
          "secretsmanager:CreateSecret", 
          "secretsmanager:GetSecretValue", 
          "secretsmanager:UpdateSecret", 
          "secretsmanager:DeleteSecret", 
          "secretsmanager:TagResource", 
          "secretsmanager:UntagResource" 
       ] 
     }, 
     { 
        "Effect" : "Allow", 
        "Action" : "ec2:DeleteTags", 
        "Resource" : [ 
          "arn:aws:ec2:*:*:instance/*", 
          "arn:aws:ec2:*:*:elastic-ip/*", 
          "arn:aws:ec2:*:*:security-group/*" 
       \mathbb{I} } 
   ]
}
```
- [Crie um conjunto de permissões usando políticas gerenciadas da AWS no IAM Identity Center](https://docs.aws.amazon.com/singlesignon/latest/userguide/howtocreatepermissionset.html)
- [Adicionar e remover permissões de identidade do IAM](https://docs.aws.amazon.com/IAM/latest/UserGuide/access_policies_manage-attach-detach.html)
- [Entenda o controle de versionamento das políticas do IAM](https://docs.aws.amazon.com/IAM/latest/UserGuide/access_policies_managed-versioning.html)
- [Comece com as políticas gerenciadas pela AWS e avance para as permissões de privilégio](https://docs.aws.amazon.com/IAM/latest/UserGuide/best-practices.html#bp-use-aws-defined-policies)  [mínimo](https://docs.aws.amazon.com/IAM/latest/UserGuide/best-practices.html#bp-use-aws-defined-policies)

## AWSOpsWorksInstanceRegistration

AWSOpsWorksInstanceRegistrationé uma [política AWS gerenciada](https://docs.aws.amazon.com/IAM/latest/UserGuide/access_policies_managed-vs-inline.html#aws-managed-policies) que: fornece acesso para que uma instância do Amazon EC2 se registre em uma pilha do OpsWorksAWS.

### A utilização desta política

Você pode vincular a AWSOpsWorksInstanceRegistration aos seus usuários, grupos e perfis.

#### Detalhes da política

- Tipo: política gerenciada da AWS
- Horário de criação: 03 de junho de 2016, 14:23 UTC
- Horário editado: 03 de junho de 2016, 14:23 UTC
- ARN: arn:aws:iam::aws:policy/AWSOpsWorksInstanceRegistration

## Versão da política

Versão da política: v1 (padrão)

A versão padrão da política é aquela que define as permissões para a política. Quando um usuário ou função com essa política faz uma solicitação para acessar um atributo AWS, AWS verifica a versão padrão da política para determinar se concede a permissão solicitada.

```
{ 
   "Version" : "2012-10-17", 
   "Statement" : [ 
     { 
        "Effect" : "Allow", 
        "Action" : [ 
          "opsworks:DescribeStackProvisioningParameters", 
          "opsworks:DescribeStacks", 
          "opsworks:RegisterInstance" 
        ], 
        "Resource" : [ 
         " * "
```
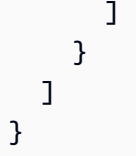

- [Crie um conjunto de permissões usando políticas gerenciadas da AWS no IAM Identity Center](https://docs.aws.amazon.com/singlesignon/latest/userguide/howtocreatepermissionset.html)
- [Adicionar e remover permissões de identidade do IAM](https://docs.aws.amazon.com/IAM/latest/UserGuide/access_policies_manage-attach-detach.html)
- [Entenda o controle de versionamento das políticas do IAM](https://docs.aws.amazon.com/IAM/latest/UserGuide/access_policies_managed-versioning.html)
- [Comece com as políticas gerenciadas pela AWS e avance para as permissões de privilégio](https://docs.aws.amazon.com/IAM/latest/UserGuide/best-practices.html#bp-use-aws-defined-policies)  [mínimo](https://docs.aws.amazon.com/IAM/latest/UserGuide/best-practices.html#bp-use-aws-defined-policies)

## AWSOpsWorksRegisterCLI\_EC2

AWSOpsWorksRegisterCLI\_EC2é uma [política AWS gerenciada que: Política](https://docs.aws.amazon.com/IAM/latest/UserGuide/access_policies_managed-vs-inline.html#aws-managed-policies) para permitir o registro de instâncias do EC2 por meio da CLI do OpsWorks

#### A utilização desta política

Você pode vincular a AWSOpsWorksRegisterCLI\_EC2 aos seus usuários, grupos e perfis.

#### Detalhes da política

- Tipo: política gerenciada da AWS
- Horário da criação: 18 de junho de 2019, 15:56 UTC
- Horário editado: 18 de junho de 2019, 15:56 UTC
- ARN: arn:aws:iam::aws:policy/AWSOpsWorksRegisterCLI\_EC2

#### Versão da política

Versão da política: v1 (padrão)

A versão padrão da política é aquela que define as permissões para a política. Quando um usuário ou função com essa política faz uma solicitação para acessar um atributo AWS, AWS verifica a versão padrão da política para determinar se concede a permissão solicitada.

### Documento da política JSON

```
{ 
   "Version" : "2012-10-17", 
   "Statement" : [ 
     { 
        "Effect" : "Allow", 
        "Action" : [ 
          "opsworks:AssignInstance", 
          "opsworks:CreateLayer", 
          "opsworks:DeregisterInstance", 
          "opsworks:DescribeInstances", 
          "opsworks:DescribeStackProvisioningParameters", 
          "opsworks:DescribeStacks", 
          "opsworks:UnassignInstance" 
        ], 
        "Resource" : [ 
         \mathbf{u} * \mathbf{u} ] 
     }, 
      { 
        "Effect" : "Allow", 
       "Action" : [
          "ec2:DescribeInstances" 
        ], 
        "Resource" : [ 
         " ] 
     } 
   ]
}
```
- [Crie um conjunto de permissões usando políticas gerenciadas da AWS no IAM Identity Center](https://docs.aws.amazon.com/singlesignon/latest/userguide/howtocreatepermissionset.html)
- [Adicionar e remover permissões de identidade do IAM](https://docs.aws.amazon.com/IAM/latest/UserGuide/access_policies_manage-attach-detach.html)
- [Entenda o controle de versionamento das políticas do IAM](https://docs.aws.amazon.com/IAM/latest/UserGuide/access_policies_managed-versioning.html)
- [Comece com as políticas gerenciadas pela AWS e avance para as permissões de privilégio](https://docs.aws.amazon.com/IAM/latest/UserGuide/best-practices.html#bp-use-aws-defined-policies)  [mínimo](https://docs.aws.amazon.com/IAM/latest/UserGuide/best-practices.html#bp-use-aws-defined-policies)
# AWSOpsWorksRegisterCLI\_OnPremises

AWSOpsWorksRegisterCLI\_OnPremises é uma [política gerenciada da AWS](https://docs.aws.amazon.com/IAM/latest/UserGuide/access_policies_managed-vs-inline.html#aws-managed-policies) que: Política para permitir o registro de instâncias on-premises por meio da CLI do OpsWorks

#### A utilização desta política

Você pode vincular a AWSOpsWorksRegisterCLI\_OnPremises aos seus usuários, grupos e perfis.

## Detalhes da política

- Tipo: política gerenciada da AWS
- Horário da criação: 18 de junho de 2019, 15:33 UTC
- Horário editado: 18 de junho de 2019, 15:33 UTC
- ARN: arn:aws:iam::aws:policy/AWSOpsWorksRegisterCLI\_OnPremises

## Versão da política

Versão da política: v1 (padrão)

A versão padrão da política é aquela que define as permissões para a política. Quando um usuário ou função com essa política faz uma solicitação para acessar um atributo AWS, AWS verifica a versão padrão da política para determinar se concede a permissão solicitada.

```
{ 
   "Version" : "2012-10-17", 
   "Statement" : [ 
     { 
        "Effect" : "Allow", 
       "Action" : [ 
          "opsworks:AssignInstance", 
          "opsworks:CreateLayer", 
          "opsworks:DeregisterInstance", 
          "opsworks:DescribeInstances", 
          "opsworks:DescribeStackProvisioningParameters", 
          "opsworks:DescribeStacks", 
          "opsworks:UnassignInstance"
```
],

```
 "Resource" : [ 
    ^{\rm m} \star ^{\rm m} ] 
 }, 
 { 
   "Effect" : "Allow", 
   "Action" : [ 
      "ec2:DescribeInstances" 
   ], 
   "Resource" : [ 
    ^{\rm H} \star ^{\rm H} ] 
 }, 
 { 
   "Effect" : "Allow", 
  "Action" : [
     "iam:CreateGroup", 
     "iam:AddUserToGroup" 
   ], 
   "Resource" : [ 
     "arn:aws:iam::*:group/AWS/OpsWorks/OpsWorks-*" 
  \mathbf{I} }, 
 { 
   "Effect" : "Allow", 
   "Action" : [ 
      "iam:CreateUser", 
     "iam:CreateAccessKey" 
   ], 
   "Resource" : [ 
     "arn:aws:iam::*:user/AWS/OpsWorks/OpsWorks-*" 
   ] 
 }, 
 { 
   "Effect" : "Allow", 
   "Action" : [ 
      "iam:AttachUserPolicy" 
   ], 
   "Resource" : [ 
     "arn:aws:iam::*:user/AWS/OpsWorks/OpsWorks-*" 
   ], 
   "Condition" : { 
      "ArnEquals" : {
```

```
 "iam:PolicyARN" : "arn:aws:iam::aws:policy/AWSOpsWorksInstanceRegistration" 
       } 
     } 
   } 
 ]
```
}

- [Crie um conjunto de permissões usando políticas gerenciadas da AWS no IAM Identity Center](https://docs.aws.amazon.com/singlesignon/latest/userguide/howtocreatepermissionset.html)
- [Adicionar e remover permissões de identidade do IAM](https://docs.aws.amazon.com/IAM/latest/UserGuide/access_policies_manage-attach-detach.html)
- [Entenda o controle de versionamento das políticas do IAM](https://docs.aws.amazon.com/IAM/latest/UserGuide/access_policies_managed-versioning.html)
- [Comece com as políticas gerenciadas pela AWS e avance para as permissões de privilégio](https://docs.aws.amazon.com/IAM/latest/UserGuide/best-practices.html#bp-use-aws-defined-policies)  [mínimo](https://docs.aws.amazon.com/IAM/latest/UserGuide/best-practices.html#bp-use-aws-defined-policies)

# AWSOrganizationsFullAccess

AWSOrganizationsFullAccessé uma [política AWS gerenciada](https://docs.aws.amazon.com/IAM/latest/UserGuide/access_policies_managed-vs-inline.html#aws-managed-policies) que: Fornece acesso total às AWS Organizations.

### Utilização desta política

Você pode vincular a AWSOrganizationsFullAccess aos seus usuários, grupos e perfis.

### Detalhes desta política

- Tipo: política AWS gerenciada
- Horário de criação: 06 de novembro de 2018, 20:31 UTC
- Horário editado: 06 de fevereiro de 2024, 17:49 UTC
- ARN: arn:aws:iam::aws:policy/AWSOrganizationsFullAccess

### Versão da política

Versão da política: v6 (padrão)

A versão padrão da política é aquela que define as permissões desta política. Quando um usuário ou função da política faz uma solicitação para acessar um AWS recurso, AWS verifica a versão padrão da política para determinar se a solicitação deve ser permitida.

```
{ 
   "Version" : "2012-10-17", 
   "Statement" : [ 
     { 
       "Sid" : "AWSOrganizationsFullAccess", 
       "Effect" : "Allow", 
       "Action" : "organizations:*", 
       "Resource" : "*" 
     }, 
     { 
       "Sid" : "AWSOrganizationsFullAccessAccount", 
       "Effect" : "Allow", 
       "Action" : [ 
          "account:PutAlternateContact", 
          "account:DeleteAlternateContact", 
          "account:GetAlternateContact", 
          "account:GetContactInformation", 
          "account:PutContactInformation", 
          "account:ListRegions", 
          "account:EnableRegion", 
          "account:DisableRegion" 
       ], 
       "Resource" : "*" 
     }, 
     { 
       "Sid" : "AWSOrganizationsFullAccessCreateSLR", 
       "Effect" : "Allow", 
       "Action" : "iam:CreateServiceLinkedRole", 
       "Resource" : "*", 
       "Condition" : { 
          "StringEquals" : { 
            "iam:AWSServiceName" : "organizations.amazonaws.com" 
         } 
       } 
     } 
   ]
```
#### }

#### Saiba mais

- [Crie um conjunto de permissões usando políticas AWS gerenciadas no IAM Identity Center](https://docs.aws.amazon.com/singlesignon/latest/userguide/howtocreatepermissionset.html)
- [Adicionar e remover permissões de identidade IAM](https://docs.aws.amazon.com/IAM/latest/UserGuide/access_policies_manage-attach-detach.html)
- [Compreenda o controle de versionamento das políticas do IAM](https://docs.aws.amazon.com/IAM/latest/UserGuide/access_policies_managed-versioning.html)
- [Comece com políticas AWS gerenciadas e adote permissões com privilégios mínimos](https://docs.aws.amazon.com/IAM/latest/UserGuide/best-practices.html#bp-use-aws-defined-policies)

# AWSOrganizationsReadOnlyAccess

AWSOrganizationsReadOnlyAccessé uma [política AWS gerenciada](https://docs.aws.amazon.com/IAM/latest/UserGuide/access_policies_managed-vs-inline.html#aws-managed-policies) que: Fornece acesso somente de leitura às Organizations AWS .

#### Utilização desta política

Você pode vincular a AWSOrganizationsReadOnlyAccess aos seus usuários, grupos e perfis.

#### Detalhes desta política

- Tipo: política AWS gerenciada
- Horário de criação: 06 de novembro de 2018, 20:32 UTC
- Horário editado: 06 de fevereiro de 2024, 17:36 UTC
- ARN: arn:aws:iam::aws:policy/AWSOrganizationsReadOnlyAccess

#### Versão da política

#### Versão da política: v5 (padrão)

A versão padrão da política é aquela que define as permissões desta política. Quando um usuário ou função da política faz uma solicitação para acessar um AWS recurso, AWS verifica a versão padrão da política para determinar se a solicitação deve ser permitida.

#### Documento da política JSON

```
 "Version" : "2012-10-17",
```
{

```
 "Statement" : [ 
     { 
        "Sid" : "AWSOrganizationsReadOnly", 
        "Effect" : "Allow", 
        "Action" : [ 
          "organizations:Describe*", 
          "organizations:List*" 
        ], 
        "Resource" : "*" 
     }, 
     { 
        "Sid" : "AWSOrganizationsReadOnlyAccount", 
        "Effect" : "Allow", 
        "Action" : [ 
          "account:GetAlternateContact", 
          "account:GetContactInformation", 
          "account:ListRegions" 
        ], 
        "Resource" : "*" 
     } 
   ]
}
```
- [Crie um conjunto de permissões usando políticas AWS gerenciadas no IAM Identity Center](https://docs.aws.amazon.com/singlesignon/latest/userguide/howtocreatepermissionset.html)
- [Adicionar e remover permissões de identidade IAM](https://docs.aws.amazon.com/IAM/latest/UserGuide/access_policies_manage-attach-detach.html)
- [Compreenda o controle de versionamento das políticas do IAM](https://docs.aws.amazon.com/IAM/latest/UserGuide/access_policies_managed-versioning.html)
- [Comece com políticas AWS gerenciadas e adote permissões com privilégios mínimos](https://docs.aws.amazon.com/IAM/latest/UserGuide/best-practices.html#bp-use-aws-defined-policies)

# AWSOrganizationsServiceTrustPolicy

AWSOrganizationsServiceTrustPolicyé uma [política AWS gerenciada](https://docs.aws.amazon.com/IAM/latest/UserGuide/access_policies_managed-vs-inline.html#aws-managed-policies) que: Uma política que permite que AWS as Organizations compartilhem confiança com outras pessoas aprovadas Serviços da AWS com o objetivo de simplificar a configuração do cliente.

### A utilização desta política

Essa política é vinculada a uma função associada a um serviço, que possibilita que o serviço execute ações em seu próprio nome. Não é possível vincular essa política a usuários, grupos ou funções.

### Detalhes da política

- Tipo: Política de função vinculada ao serviço
- Horário de criação: 10 de outubro de 2017, 23:04 UTC
- Horário editado: 01 de novembro de 2017, 06:01 UTC
- ARN: arn:aws:iam::aws:policy/aws-service-role/ AWSOrganizationsServiceTrustPolicy

#### Versão da política

Versão da política: v2 (padrão)

A versão padrão da política é aquela que define as permissões para a política. Quando um usuário ou função com essa política faz uma solicitação para acessar um atributo AWS, AWS verifica a versão padrão da política para determinar se concede a permissão solicitada.

```
{ 
   "Version" : "2012-10-17", 
   "Statement" : [ 
     { 
        "Sid" : "AllowDeletionOfServiceLinkedRoleForOrganizations", 
        "Effect" : "Allow", 
        "Action" : [ 
          "iam:DeleteRole" 
       ], 
       "Resource" : [ 
          "arn:aws:iam::*:role/aws-service-role/organizations.amazonaws.com/*" 
      \mathbf{I} }, 
     { 
        "Sid" : "AllowCreationOfServiceLinkedRoles", 
        "Effect" : "Allow", 
        "Action" : [ 
          "iam:CreateServiceLinkedRole" 
        ], 
        "Resource" : "*" 
     } 
   ]
```
}

### Saiba mais

- [Entenda o controle de versionamento das políticas do IAM](https://docs.aws.amazon.com/IAM/latest/UserGuide/access_policies_managed-versioning.html)
- [Comece com as políticas gerenciadas pela AWS e avance para as permissões de privilégio](https://docs.aws.amazon.com/IAM/latest/UserGuide/best-practices.html#bp-use-aws-defined-policies)  [mínimo](https://docs.aws.amazon.com/IAM/latest/UserGuide/best-practices.html#bp-use-aws-defined-policies)

# AWSOutpostsAuthorizeServerPolicy

AWSOutpostsAuthorizeServerPolicy é uma [política gerenciada da AWS](https://docs.aws.amazon.com/IAM/latest/UserGuide/access_policies_managed-vs-inline.html#aws-managed-policies) que: Essa política concede permissões que permitem que você instale um servidor Outpost em sua rede on-premise.

## A utilização desta política

Você pode vincular a AWSOutpostsAuthorizeServerPolicy aos seus usuários, grupos e perfis.

## Detalhes da política

- Tipo: política gerenciada da AWS
- Horário de criação: 04 de janeiro de 2023, 19:23 UTC
- Horário editado: 04 de janeiro de 2023, 19:23 UTC
- ARN: arn:aws:iam::aws:policy/AWSOutpostsAuthorizeServerPolicy

### Versão da política

```
Versão da política: v1 (padrão)
```
A versão padrão da política é aquela que define as permissões para a política. Quando um usuário ou função com essa política faz uma solicitação para acessar um atributo AWS, AWS verifica a versão padrão da política para determinar se concede a permissão solicitada.

### Documento da política JSON

```
 "Version" : "2012-10-17",
```
{

```
 "Statement" : [ 
      { 
        "Effect" : "Allow", 
        "Action" : [ 
           "outposts:StartConnection", 
           "outposts:GetConnection" 
        ], 
        "Resource" : "*" 
      } 
   ]
}
```
- [Crie um conjunto de permissões usando políticas gerenciadas da AWS no IAM Identity Center](https://docs.aws.amazon.com/singlesignon/latest/userguide/howtocreatepermissionset.html)
- [Adicionar e remover permissões de identidade do IAM](https://docs.aws.amazon.com/IAM/latest/UserGuide/access_policies_manage-attach-detach.html)
- [Entenda o controle de versionamento das políticas do IAM](https://docs.aws.amazon.com/IAM/latest/UserGuide/access_policies_managed-versioning.html)
- [Comece com as políticas gerenciadas pela AWS e avance para as permissões de privilégio](https://docs.aws.amazon.com/IAM/latest/UserGuide/best-practices.html#bp-use-aws-defined-policies)  [mínimo](https://docs.aws.amazon.com/IAM/latest/UserGuide/best-practices.html#bp-use-aws-defined-policies)

# AWSOutpostsServiceRolePolicy

AWSOutpostsServiceRolePolicyé uma [política AWS gerenciada que: Política](https://docs.aws.amazon.com/IAM/latest/UserGuide/access_policies_managed-vs-inline.html#aws-managed-policies) de função vinculada ao serviço para permitir o acesso aos AWS recursos gerenciados pelo AWS Outposts

### A utilização desta política

Essa política é vinculada a uma função associada a um serviço, que possibilita que o serviço execute ações em seu próprio nome. Não é possível vincular essa política a usuários, grupos ou funções.

## Detalhes da política

- Tipo: Política de função vinculada ao serviço
- Horário de criação: 09 de novembro de 2020, 22:55 UTC
- Horário editado: 09 de novembro de 2020, 22:55 UTC
- ARN: arn:aws:iam::aws:policy/aws-service-role/ AWSOutpostsServiceRolePolicy

## Versão da política

#### Versão da política: v1 (padrão)

A versão padrão da política é aquela que define as permissões para a política. Quando um usuário ou função com essa política faz uma solicitação para acessar um atributo AWS, AWS verifica a versão padrão da política para determinar se concede a permissão solicitada.

### Documento da política JSON

```
{ 
   "Version" : "2012-10-17", 
   "Statement" : [ 
    \left\{ \right. "Effect" : "Allow", 
        "Action" : [ 
           "ec2:DescribeNetworkInterfaces", 
           "ec2:DescribeSecurityGroups", 
           "ec2:CreateNetworkInterface", 
           "ec2:CreateSecurityGroup" 
        ], 
        "Resource" : "*" 
      } 
   ]
}
```
### Saiba mais

- [Entenda o controle de versionamento das políticas do IAM](https://docs.aws.amazon.com/IAM/latest/UserGuide/access_policies_managed-versioning.html)
- [Comece com as políticas gerenciadas pela AWS e avance para as permissões de privilégio](https://docs.aws.amazon.com/IAM/latest/UserGuide/best-practices.html#bp-use-aws-defined-policies)  [mínimo](https://docs.aws.amazon.com/IAM/latest/UserGuide/best-practices.html#bp-use-aws-defined-policies)

# AWSPanoramaApplianceRolePolicy

AWSPanoramaApplianceRolePolicyé uma [política AWS gerenciada](https://docs.aws.amazon.com/IAM/latest/UserGuide/access_policies_managed-vs-inline.html#aws-managed-policies) que: Permite que o software de AWS IoT em um dispositivo AWS Panorama faça upload de registros para o Amazon CloudWatch.

## A utilização desta política

Você pode vincular a AWSPanoramaApplianceRolePolicy aos seus usuários, grupos e perfis.

#### Detalhes da política

- Tipo: Política de função de serviço
- Horário de criação: 01 de dezembro de 2020, 13:13 UTC
- Horário editado: 01 de dezembro de 2020, 13:13 UTC
- ARN: arn:aws:iam::aws:policy/service-role/AWSPanoramaApplianceRolePolicy

#### Versão da política

Versão da política: v1 (padrão)

A versão padrão da política é aquela que define as permissões para a política. Quando um usuário ou função com essa política faz uma solicitação para acessar um atributo AWS, AWS verifica a versão padrão da política para determinar se concede a permissão solicitada.

```
{ 
   "Version" : "2012-10-17", 
   "Statement" : [ 
     { 
       "Sid" : "PanoramaDeviceCreateLogStream", 
       "Effect" : "Allow", 
       "Action" : [ 
          "logs:CreateLogStream", 
          "logs:DescribeLogStreams", 
          "logs:PutLogEvents" 
       ], 
       "Resource" : "arn:aws:logs:*:*:log-group:/aws/panorama_device*:log-stream:*" 
     }, 
     { 
        "Sid" : "PanoramaDeviceCreateLogGroup", 
        "Effect" : "Allow", 
       "Action" : "logs:CreateLogGroup", 
        "Resource" : "arn:aws:logs:*:*:log-group:/aws/panorama_device*" 
     }
```
]

# Saiba mais

- [Crie um conjunto de permissões usando políticas gerenciadas da AWS no IAM Identity Center](https://docs.aws.amazon.com/singlesignon/latest/userguide/howtocreatepermissionset.html)
- [Adicionar e remover permissões de identidade do IAM](https://docs.aws.amazon.com/IAM/latest/UserGuide/access_policies_manage-attach-detach.html)
- [Entenda o controle de versionamento das políticas do IAM](https://docs.aws.amazon.com/IAM/latest/UserGuide/access_policies_managed-versioning.html)
- [Comece com as políticas gerenciadas pela AWS e avance para as permissões de privilégio](https://docs.aws.amazon.com/IAM/latest/UserGuide/best-practices.html#bp-use-aws-defined-policies)  [mínimo](https://docs.aws.amazon.com/IAM/latest/UserGuide/best-practices.html#bp-use-aws-defined-policies)

# AWSPanoramaApplianceServiceRolePolicy

AWSPanoramaApplianceServiceRolePolicyé uma [política AWS gerenciada](https://docs.aws.amazon.com/IAM/latest/UserGuide/access_policies_managed-vs-inline.html#aws-managed-policies) que: Permite que um dispositivo AWS Panorama faça upload de registros para o Amazon CloudWatch e obtenha objetos dos pontos de acesso do Amazon S3 criados para uso com o Panorama. AWS

## A utilização desta política

Você pode vincular a AWSPanoramaApplianceServiceRolePolicy aos seus usuários, grupos e perfis.

## Detalhes da política

- Tipo: Política de função de serviço
- Horário de criação: 20 de outubro de 2021, 12:14 UTC
- Horário editado: 17 de janeiro de 2023, 21:32 UTC
- ARN: arn:aws:iam::aws:policy/service-role/ AWSPanoramaApplianceServiceRolePolicy

# Versão da política

Versão da política: v2 (padrão)

A versão padrão da política é aquela que define as permissões para a política. Quando um usuário ou função com essa política faz uma solicitação para acessar um atributo AWS, AWS verifica a versão padrão da política para determinar se concede a permissão solicitada.

```
{ 
   "Version" : "2012-10-17", 
   "Statement" : [ 
     { 
       "Sid" : "PanoramaDeviceCreateLogStream", 
       "Effect" : "Allow", 
      "Action" : [
          "logs:CreateLogStream", 
          "logs:DescribeLogStreams", 
         "logs:PutLogEvents" 
       ], 
       "Resource" : [ 
          "arn:aws:logs:*:*:log-group:/aws/panorama_device*:log-stream:*", 
          "arn:aws:logs:*:*:log-group:/aws/panorama/devices/*" 
       ] 
     }, 
     { 
       "Sid" : "PanoramaDeviceCreateLogGroup", 
       "Effect" : "Allow", 
       "Action" : "logs:CreateLogGroup", 
       "Resource" : [ 
          "arn:aws:logs:*:*:log-group:/aws/panorama_device*", 
          "arn:aws:logs:*:*:log-group:/aws/panorama/devices/*" 
       ] 
     }, 
     { 
       "Sid" : "PanoramaDevicePutMetric", 
       "Effect" : "Allow", 
       "Action" : "cloudwatch:PutMetricData", 
       "Resource" : "*", 
       "Condition" : { 
          "StringEquals" : { 
            "cloudwatch:namespace" : "PanoramaDeviceMetrics" 
         } 
       } 
     }, 
     { 
       "Sid" : "PanoramaDeviceS3Access", 
       "Effect" : "Allow", 
      "Action" : [
          "s3:GetObject",
```

```
 "s3:ListBucket", 
          "s3:GetObjectVersion" 
        ], 
        "Resource" : [ 
          "arn:aws:s3:::*-nodepackage-store-*", 
          "arn:aws:s3:::*-application-payload-store-*", 
          "arn:aws:s3:*:*:accesspoint/panorama*" 
       ], 
        "Condition" : { 
          "StringLike" : { 
            "s3:DataAccessPointArn" : "arn:aws:s3:*:*:accesspoint/panorama*" 
          } 
       } 
     } 
   ]
}
```
- [Crie um conjunto de permissões usando políticas gerenciadas da AWS no IAM Identity Center](https://docs.aws.amazon.com/singlesignon/latest/userguide/howtocreatepermissionset.html)
- [Adicionar e remover permissões de identidade do IAM](https://docs.aws.amazon.com/IAM/latest/UserGuide/access_policies_manage-attach-detach.html)
- [Entenda o controle de versionamento das políticas do IAM](https://docs.aws.amazon.com/IAM/latest/UserGuide/access_policies_managed-versioning.html)
- [Comece com as políticas gerenciadas pela AWS e avance para as permissões de privilégio](https://docs.aws.amazon.com/IAM/latest/UserGuide/best-practices.html#bp-use-aws-defined-policies)  [mínimo](https://docs.aws.amazon.com/IAM/latest/UserGuide/best-practices.html#bp-use-aws-defined-policies)

# AWSPanoramaFullAccess

AWSPanoramaFullAccessé uma [política AWS gerenciada](https://docs.aws.amazon.com/IAM/latest/UserGuide/access_policies_managed-vs-inline.html#aws-managed-policies) que: Fornece acesso total ao AWS Panorama

## A utilização desta política

Você pode vincular a AWSPanoramaFullAccess aos seus usuários, grupos e perfis.

## Detalhes da política

- Tipo: política gerenciada da AWS
- Horário de criação: 01 de dezembro de 2020, 13:12 UTC
- Horário editado: 12 de janeiro de 2022, 21:21 UTC

• ARN: arn:aws:iam::aws:policy/AWSPanoramaFullAccess

### Versão da política

Versão da política: v4 (padrão)

A versão padrão da política é aquela que define as permissões para a política. Quando um usuário ou função com essa política faz uma solicitação para acessar um atributo AWS, AWS verifica a versão padrão da política para determinar se concede a permissão solicitada.

```
{ 
   "Version" : "2012-10-17", 
   "Statement" : [ 
     { 
        "Effect" : "Allow", 
        "Action" : [ 
          "panorama:*" 
        ], 
        "Resource" : "*" 
     }, 
    \{ "Effect" : "Allow", 
        "Action" : [ 
          "s3:PutObject", 
          "s3:PutObjectAcl", 
          "s3:DeleteObject", 
          "s3:GetObject", 
          "s3:ListBucket" 
        ], 
        "Resource" : "*", 
        "Condition" : { 
          "StringLike" : { 
             "s3:DataAccessPointArn" : "arn:aws:s3:*:*:accesspoint/panorama*" 
          } 
        } 
     }, 
     { 
        "Effect" : "Allow", 
        "Action" : [ 
          "secretsmanager:GetSecretValue",
```

```
 "secretsmanager:DescribeSecret", 
     "secretsmanager:ListSecretVersionIds", 
     "secretsmanager:PutSecretValue", 
     "secretsmanager:UpdateSecret" 
   ], 
   "Resource" : [ 
     "arn:aws:secretsmanager:*:*:secret:panorama*", 
     "arn:aws:secretsmanager:*:*:secret:Panorama*" 
   ] 
 }, 
 { 
   "Effect" : "Allow", 
  "Action" : [
     "iam:PassRole" 
   ], 
   "Resource" : "*", 
   "Condition" : { 
     "StringEquals" : { 
        "iam:PassedToService" : "panorama.amazonaws.com" 
     } 
   } 
 }, 
 { 
   "Effect" : "Allow", 
  "Action" : \lceil "logs:Describe*", 
     "logs:Get*", 
     "logs:List*", 
     "logs:StartQuery", 
     "logs:StopQuery", 
     "logs:TestMetricFilter", 
     "logs:FilterLogEvents" 
   ], 
   "Resource" : [ 
     "arn:aws:logs:*:*:log-group:/aws/panorama_device*:log-stream:*", 
     "arn:aws:logs:*:*:log-group:/aws/panorama/devices/*" 
   ] 
 }, 
 { 
   "Effect" : "Allow", 
   "Action" : [ 
     "logs:DescribeLogGroups" 
   ], 
   "Resource" : [
```

```
 "arn:aws:logs:*:*:log-group:*" 
        ] 
     }, 
     { 
        "Effect" : "Allow", 
       "Action" : [
          "cloudwatch:ListMetrics", 
          "cloudwatch:GetMetricData", 
          "cloudwatch:GetMetricStatistics" 
        ], 
        "Resource" : "*" 
     }, 
     { 
        "Effect" : "Allow", 
        "Action" : "iam:ListRoles", 
        "Resource" : "*" 
     }, 
     { 
        "Effect" : "Allow", 
        "Action" : "iam:CreateServiceLinkedRole", 
        "Resource" : "*", 
        "Condition" : { 
          "StringEquals" : { 
             "iam:AWSServiceName" : "panorama.amazonaws.com" 
          } 
        } 
     } 
   ]
}
```
- [Crie um conjunto de permissões usando políticas gerenciadas da AWS no IAM Identity Center](https://docs.aws.amazon.com/singlesignon/latest/userguide/howtocreatepermissionset.html)
- [Adicionar e remover permissões de identidade do IAM](https://docs.aws.amazon.com/IAM/latest/UserGuide/access_policies_manage-attach-detach.html)
- [Entenda o controle de versionamento das políticas do IAM](https://docs.aws.amazon.com/IAM/latest/UserGuide/access_policies_managed-versioning.html)
- [Comece com as políticas gerenciadas pela AWS e avance para as permissões de privilégio](https://docs.aws.amazon.com/IAM/latest/UserGuide/best-practices.html#bp-use-aws-defined-policies)  [mínimo](https://docs.aws.amazon.com/IAM/latest/UserGuide/best-practices.html#bp-use-aws-defined-policies)

# AWSPanoramaGreengrassGroupRolePolicy

AWSPanoramaGreengrassGroupRolePolicyé uma [política AWS gerenciada](https://docs.aws.amazon.com/IAM/latest/UserGuide/access_policies_managed-vs-inline.html#aws-managed-policies) que: permite que uma função AWS Lambda em um dispositivo AWS Panorama gerencie recursos no Panorama, carregue registros e métricas no Amazon CloudWatch e gerencie objetos em buckets criados para uso com o Panorama.

## A utilização desta política

Você pode vincular a AWSPanoramaGreengrassGroupRolePolicy aos seus usuários, grupos e perfis.

### Detalhes da política

- Tipo: Política de função de serviço
- Horário de criação: 01 de dezembro de 2020, 13:10 UTC
- Horário editado: 06 de janeiro de 2021, 19:30 UTC
- ARN: arn:aws:iam::aws:policy/service-role/ AWSPanoramaGreengrassGroupRolePolicy

### Versão da política

Versão da política: v2 (padrão)

A versão padrão da política é aquela que define as permissões para a política. Quando um usuário ou função com essa política faz uma solicitação para acessar um atributo AWS, AWS verifica a versão padrão da política para determinar se concede a permissão solicitada.

```
{ 
   "Version" : "2012-10-17", 
   "Statement" : [ 
     { 
        "Sid" : "PanoramaS3Access", 
        "Effect" : "Allow", 
        "Action" : [ 
          "s3:ListBucket", 
          "s3:GetBucket*",
```

```
 "s3:GetObject", 
        "s3:PutObject" 
     ], 
     "Resource" : [ 
        "arn:aws:s3:::*aws-panorama*" 
     ] 
   }, 
   { 
     "Sid" : "PanoramaCLoudWatchPutDashboard", 
     "Effect" : "Allow", 
     "Action" : "cloudwatch:PutDashboard", 
     "Resource" : [ 
       "arn:aws:cloudwatch::*:dashboard/panorama*" 
     ] 
   }, 
   { 
     "Sid" : "PanoramaCloudWatchPutMetricData", 
     "Effect" : "Allow", 
     "Action" : "cloudwatch:PutMetricData", 
     "Resource" : "*" 
   }, 
   { 
     "Sid" : "PanoramaGreenGrassCloudWatchAccess", 
     "Effect" : "Allow", 
    "Action" : [
        "logs:CreateLogStream", 
        "logs:DescribeLogStreams", 
        "logs:PutLogEvents", 
       "logs:CreateLogGroup" 
     ], 
     "Resource" : "arn:aws:logs:*:*:log-group:/aws/greengrass/*" 
   }, 
   { 
     "Sid" : "PanoramaAccess", 
     "Effect" : "Allow", 
    "Action" : [
        "panorama:*" 
     ], 
     "Resource" : [ 
      ^{\rm H} \star ^{\rm H} ] 
   } 
 ]
```
#### }

### Saiba mais

- [Crie um conjunto de permissões usando políticas gerenciadas da AWS no IAM Identity Center](https://docs.aws.amazon.com/singlesignon/latest/userguide/howtocreatepermissionset.html)
- [Adicionar e remover permissões de identidade do IAM](https://docs.aws.amazon.com/IAM/latest/UserGuide/access_policies_manage-attach-detach.html)
- [Entenda o controle de versionamento das políticas do IAM](https://docs.aws.amazon.com/IAM/latest/UserGuide/access_policies_managed-versioning.html)
- [Comece com as políticas gerenciadas pela AWS e avance para as permissões de privilégio](https://docs.aws.amazon.com/IAM/latest/UserGuide/best-practices.html#bp-use-aws-defined-policies)  [mínimo](https://docs.aws.amazon.com/IAM/latest/UserGuide/best-practices.html#bp-use-aws-defined-policies)

# AWSPanoramaSageMakerRolePolicy

AWSPanoramaSageMakerRolePolicyé uma [política AWS gerenciada](https://docs.aws.amazon.com/IAM/latest/UserGuide/access_policies_managed-vs-inline.html#aws-managed-policies) que: Permite que o Amazon SageMaker gerencie objetos em buckets criados para uso com o Panorama. AWS

## A utilização desta política

Você pode vincular a AWSPanoramaSageMakerRolePolicy aos seus usuários, grupos e perfis.

## Detalhes da política

- Tipo: Política de função de serviço
- Horário de criação: 01 de dezembro de 2020, 13:13 UTC
- Horário editado: 01 de dezembro de 2020, 13:13 UTC
- ARN: arn:aws:iam::aws:policy/service-role/AWSPanoramaSageMakerRolePolicy

## Versão da política

Versão da política: v1 (padrão)

A versão padrão da política é aquela que define as permissões para a política. Quando um usuário ou função com essa política faz uma solicitação para acessar um atributo AWS, AWS verifica a versão padrão da política para determinar se concede a permissão solicitada.

## Documento da política JSON

#### {

Saiba mais 2267

```
 "Version" : "2012-10-17", 
   "Statement" : [ 
     { 
        "Sid" : "PanoramaSageMakerS3Access", 
        "Effect" : "Allow", 
        "Action" : [ 
          "s3:GetObject", 
          "s3:PutObject", 
          "s3:GetBucket*" 
        ], 
        "Resource" : [ 
          "arn:aws:s3:::*aws-panorama*" 
        ] 
     } 
   ]
}
```
- [Crie um conjunto de permissões usando políticas gerenciadas da AWS no IAM Identity Center](https://docs.aws.amazon.com/singlesignon/latest/userguide/howtocreatepermissionset.html)
- [Adicionar e remover permissões de identidade do IAM](https://docs.aws.amazon.com/IAM/latest/UserGuide/access_policies_manage-attach-detach.html)
- [Entenda o controle de versionamento das políticas do IAM](https://docs.aws.amazon.com/IAM/latest/UserGuide/access_policies_managed-versioning.html)
- [Comece com as políticas gerenciadas pela AWS e avance para as permissões de privilégio](https://docs.aws.amazon.com/IAM/latest/UserGuide/best-practices.html#bp-use-aws-defined-policies)  [mínimo](https://docs.aws.amazon.com/IAM/latest/UserGuide/best-practices.html#bp-use-aws-defined-policies)

# AWSPanoramaServiceLinkedRolePolicy

AWSPanoramaServiceLinkedRolePolicyé uma [política AWS gerenciada](https://docs.aws.amazon.com/IAM/latest/UserGuide/access_policies_managed-vs-inline.html#aws-managed-policies) que: Permite que o AWS Panorama gerencie recursos em AWS IoT, AWS Secrets Manager e PanoramaAWS.

#### A utilização desta política

Essa política é vinculada a uma função associada a um serviço, que possibilita que o serviço execute ações em seu próprio nome. Não é possível vincular essa política a usuários, grupos ou funções.

#### Detalhes da política

- Tipo: Política de função vinculada ao serviço
- Horário de criação: 20 de outubro de 2021, 12:12 UTC
- Horário editado: 20 de outubro de 2021, 12:12 UTC
- ARN: arn:aws:iam::aws:policy/aws-service-role/ AWSPanoramaServiceLinkedRolePolicy

#### Versão da política

Versão da política: v1 (padrão)

A versão padrão da política é aquela que define as permissões para a política. Quando um usuário ou função com essa política faz uma solicitação para acessar um atributo AWS, AWS verifica a versão padrão da política para determinar se concede a permissão solicitada.

```
{ 
   "Version" : "2012-10-17", 
   "Statement" : [ 
     { 
        "Sid" : "PanoramaIoTThingAccess", 
        "Effect" : "Allow", 
        "Action" : [ 
          "iot:CreateThing", 
          "iot:DeleteThing", 
          "iot:DeleteThingShadow", 
          "iot:DescribeThing", 
          "iot:GetThingShadow", 
          "iot:UpdateThing", 
          "iot:UpdateThingShadow" 
        ], 
        "Resource" : [ 
          "arn:aws:iot:*:*:thing/panorama*" 
       \mathbf{I} }, 
     { 
        "Sid" : "PanoramaIoTCertificateAccess", 
        "Effect" : "Allow", 
        "Action" : [ 
          "iot:AttachThingPrincipal", 
          "iot:DetachThingPrincipal", 
          "iot:UpdateCertificate", 
          "iot:DeleteCertificate",
```

```
 "iot:AttachPrincipalPolicy", 
     "iot:DetachPrincipalPolicy" 
   ], 
   "Resource" : [ 
     "arn:aws:iot:*:*:thing/panorama*", 
     "arn:aws:iot:*:*:cert/*" 
   ] 
 }, 
 { 
   "Sid" : "PanoramaIoTCreateCertificateAccess", 
   "Effect" : "Allow", 
  "Action" : [
     "iot:CreateKeysAndCertificate" 
   ], 
   "Resource" : [ 
    ^{\rm m}\star ^{\rm n} ] 
 }, 
 { 
   "Sid" : "PanoramaIoTCreatePolicyAndVersionAccess", 
   "Effect" : "Allow", 
   "Action" : [ 
     "iot:CreatePolicy", 
     "iot:CreatePolicyVersion", 
     "iot:AttachPolicy" 
   ], 
   "Resource" : [ 
     "arn:aws:iot:*:*:policy/panorama*" 
   ] 
 }, 
 { 
   "Sid" : "PanoramaIoTJobAccess", 
   "Effect" : "Allow", 
  "Action" : [
     "iot:DescribeJobExecution", 
     "iot:CreateJob", 
     "iot:DeleteJob" 
   ], 
   "Resource" : [ 
     "arn:aws:iot:*:*:job/panorama*", 
     "arn:aws:iot:*:*:thing/panorama*" 
   ] 
 }, 
 {
```

```
 "Sid" : "PanoramaIoTEndpointAccess", 
        "Effect" : "Allow", 
        "Action" : [ 
          "iot:DescribeEndpoint" 
        ], 
        "Resource" : [ 
         ""
        ] 
     }, 
     { 
        "Sid" : "PanoramaReadOnlyAccess", 
        "Effect" : "Allow", 
        "Action" : [ 
          "panorama:Describe*", 
          "panorama:List*" 
        ], 
        "Resource" : [ 
         \mathbf{u} \star \mathbf{u} ] 
     }, 
     { 
        "Sid" : "SecretsManagerPermissions", 
        "Effect" : "Allow", 
       "Action" : [
          "secretsmanager:GetSecretValue", 
          "secretsmanager:DescribeSecret", 
          "secretsmanager:CreateSecret", 
          "secretsmanager:ListSecretVersionIds", 
          "secretsmanager:DeleteSecret" 
        ], 
        "Resource" : [ 
          "arn:aws:secretsmanager:*:*:secret:panorama*", 
          "arn:aws:secretsmanager:*:*:secret:Panorama*" 
       \mathbf{I} } 
   ]
}
```
• [Entenda o controle de versionamento das políticas do IAM](https://docs.aws.amazon.com/IAM/latest/UserGuide/access_policies_managed-versioning.html)

• [Comece com as políticas gerenciadas pela AWS e avance para as permissões de privilégio](https://docs.aws.amazon.com/IAM/latest/UserGuide/best-practices.html#bp-use-aws-defined-policies)  [mínimo](https://docs.aws.amazon.com/IAM/latest/UserGuide/best-practices.html#bp-use-aws-defined-policies)

# AWSPanoramaServiceRolePolicy

AWSPanoramaServiceRolePolicyé uma [política AWS gerenciada](https://docs.aws.amazon.com/IAM/latest/UserGuide/access_policies_managed-vs-inline.html#aws-managed-policies) que: permite que o AWS Panorama gerencie recursos no Amazon S3, IoT, AWS AWS IoT GreenGrass, LambdaAWS, Amazon SageMaker e Amazon CloudWatch Logs e transmita funções de serviço para IoT, IoT GreenGrass e Amazon SageMaker. AWS AWS

#### A utilização desta política

Você pode vincular a AWSPanoramaServiceRolePolicy aos seus usuários, grupos e perfis.

#### Detalhes da política

- Tipo: Política de função de serviço
- Horário de criação: 01 de dezembro de 2020, 13:14 UTC
- Horário editado: 01 de dezembro de 2020, 13:14 UTC
- ARN: arn:aws:iam::aws:policy/service-role/AWSPanoramaServiceRolePolicy

#### Versão da política

Versão da política: v1 (padrão)

A versão padrão da política é aquela que define as permissões para a política. Quando um usuário ou função com essa política faz uma solicitação para acessar um atributo AWS, AWS verifica a versão padrão da política para determinar se concede a permissão solicitada.

```
{ 
   "Version" : "2012-10-17", 
   "Statement" : [ 
     { 
        "Sid" : "PanoramaIoTThingAccess", 
        "Effect" : "Allow", 
        "Action" : [
```

```
 "iot:CreateThing", 
     "iot:DeleteThing", 
     "iot:DeleteThingShadow", 
     "iot:DescribeThing", 
     "iot:GetThingShadow", 
     "iot:UpdateThing", 
     "iot:UpdateThingShadow" 
   ], 
   "Resource" : [ 
     "arn:aws:iot:*:*:thing/panorama*" 
   ] 
 }, 
 { 
   "Sid" : "PanoramaIoTCertificateAccess", 
   "Effect" : "Allow", 
  "Action" : [
     "iot:AttachThingPrincipal", 
     "iot:DetachThingPrincipal", 
     "iot:UpdateCertificate", 
     "iot:DeleteCertificate", 
     "iot:AttachPrincipalPolicy", 
     "iot:DetachPrincipalPolicy" 
   ], 
   "Resource" : [ 
     "arn:aws:iot:*:*:thing/panorama*", 
     "arn:aws:iot:*:*:cert/*" 
   ] 
 }, 
 { 
   "Sid" : "PanoramaIoTCreateCertificateAndPolicyAccess", 
   "Effect" : "Allow", 
  "Action" : [
     "iot:CreateKeysAndCertificate", 
     "iot:CreatePolicy" 
   ], 
   "Resource" : [ 
    \mathbf{u} \star \mathbf{u} ] 
 }, 
 { 
   "Sid" : "PanoramaIoTCreatePolicyVersionAccess", 
   "Effect" : "Allow", 
  "Action" : [
     "iot:CreatePolicyVersion"
```
],

```
 "Resource" : [ 
     "arn:aws:iot:*:*:policy/panorama*" 
   ] 
 }, 
 { 
   "Sid" : "PanoramaIoTJobAccess", 
   "Effect" : "Allow", 
  "Action" : [
      "iot:DescribeJobExecution", 
     "iot:CreateJob", 
     "iot:DeleteJob" 
   ], 
   "Resource" : [ 
      "arn:aws:iot:*:*:job/panorama*", 
     "arn:aws:iot:*:*:thing/panorama*" 
   ] 
 }, 
 { 
   "Sid" : "PanoramaIoTEndpointAccess", 
   "Effect" : "Allow", 
   "Action" : [ 
      "iot:DescribeEndpoint" 
   ], 
   "Resource" : [ 
    \overline{m} \overline{m} ] 
 }, 
 { 
   "Sid" : "PanoramaAccess", 
   "Effect" : "Allow", 
   "Action" : [ 
      "panorama:Describe*", 
      "panorama:List*", 
      "panorama:Get*" 
   ], 
   "Resource" : [ 
    \mathbf{u} \star \mathbf{u}\mathbf{I} }, 
 { 
   "Sid" : "PanoramaS3Access", 
   "Effect" : "Allow", 
   "Action" : [
```
"s3:GetObject",

```
 "s3:PutObject", 
     "s3:DeleteObject", 
     "s3:DeleteBucket", 
     "s3:ListBucket", 
     "s3:GetBucket*", 
     "s3:CreateBucket" 
   ], 
   "Resource" : [ 
     "arn:aws:s3:::*aws-panorama*" 
   ] 
 }, 
 { 
   "Sid" : "PanoramaIAMPassSageMakerRoleAccess", 
   "Effect" : "Allow", 
  "Action" : [
     "iam:PassRole" 
   ], 
   "Resource" : [ 
     "arn:aws:iam::*:role/AWSPanoramaSageMakerRole", 
     "arn:aws:iam::*:role/service-role/AWSPanoramaSageMakerRole" 
   ], 
   "Condition" : { 
     "StringEquals" : { 
       "iam:PassedToService" : [ 
          "sagemaker.amazonaws.com" 
       ] 
     } 
   } 
 }, 
 { 
   "Sid" : "PanoramaIAMPassGreengrassRoleAccess", 
   "Effect" : "Allow", 
  "Action" : [
     "iam:PassRole" 
   ], 
   "Resource" : [ 
     "arn:aws:iam::*:role/AWSPanoramaGreengrassGroupRole", 
     "arn:aws:iam::*:role/service-role/AWSPanoramaGreengrassGroupRole", 
     "arn:aws:iam::*:role/AWSPanoramaGreengrassRole", 
     "arn:aws:iam::*:role/service-role/AWSPanoramaGreengrassRole" 
   ], 
   "Condition" : { 
     "StringEquals" : {
```

```
 "iam:PassedToService" : [ 
          "greengrass.amazonaws.com" 
       ] 
     } 
   } 
 }, 
 { 
   "Sid" : "PanoramaIAMPassIoTRoleAccess", 
   "Effect" : "Allow", 
   "Action" : [ 
     "iam:PassRole" 
   ], 
   "Resource" : [ 
     "arn:aws:iam::*:role/AWSPanoramaApplianceRole", 
     "arn:aws:iam::*:role/service-role/AWSPanoramaApplianceRole" 
   ], 
   "Condition" : { 
     "StringEqualsIfExists" : { 
       "iam:PassedToService" : "iot.amazonaws.com" 
     } 
   } 
 }, 
 { 
   "Sid" : "PanoramaGreenGrassAccess", 
   "Effect" : "Allow", 
   "Action" : [ 
     "greengrass:AssociateRoleToGroup", 
     "greengrass:AssociateServiceRoleToAccount", 
     "greengrass:CreateResourceDefinition", 
     "greengrass:CreateResourceDefinitionVersion", 
     "greengrass:CreateCoreDefinition", 
     "greengrass:CreateCoreDefinitionVersion", 
     "greengrass:CreateDeployment", 
     "greengrass:CreateFunctionDefinition", 
     "greengrass:CreateFunctionDefinitionVersion", 
     "greengrass:CreateGroup", 
     "greengrass:CreateGroupCertificateAuthority", 
     "greengrass:CreateGroupVersion", 
     "greengrass:CreateLoggerDefinition", 
     "greengrass:CreateLoggerDefinitionVersion", 
     "greengrass:CreateSubscriptionDefinition", 
     "greengrass:CreateSubscriptionDefinitionVersion", 
     "greengrass:DeleteCoreDefinition", 
     "greengrass:DeleteFunctionDefinition",
```
 "greengrass:DeleteResourceDefinition", "greengrass:DeleteGroup", "greengrass:DeleteLoggerDefinition", "greengrass:DeleteSubscriptionDefinition", "greengrass:DisassociateRoleFromGroup", "greengrass:DisassociateServiceRoleFromAccount", "greengrass:GetAssociatedRole", "greengrass:GetConnectivityInfo", "greengrass:GetCoreDefinition", "greengrass:GetCoreDefinitionVersion", "greengrass:GetDeploymentStatus", "greengrass:GetDeviceDefinition", "greengrass:GetDeviceDefinitionVersion", "greengrass:GetFunctionDefinition", "greengrass:GetFunctionDefinitionVersion", "greengrass:GetGroup", "greengrass:GetGroupCertificateAuthority", "greengrass:GetGroupCertificateConfiguration", "greengrass:GetGroupVersion", "greengrass:GetLoggerDefinition", "greengrass:GetLoggerDefinitionVersion", "greengrass:GetResourceDefinition", "greengrass:GetServiceRoleForAccount", "greengrass:GetSubscriptionDefinition", "greengrass:GetSubscriptionDefinitionVersion", "greengrass:ListCoreDefinitionVersions", "greengrass:ListCoreDefinitions", "greengrass:ListDeployments", "greengrass:ListDeviceDefinitionVersions", "greengrass:ListDeviceDefinitions", "greengrass:ListFunctionDefinitionVersions", "greengrass:ListFunctionDefinitions", "greengrass:ListGroupCertificateAuthorities", "greengrass:ListGroupVersions", "greengrass:ListGroups", "greengrass:ListLoggerDefinitionVersions", "greengrass:ListLoggerDefinitions", "greengrass:ListSubscriptionDefinitionVersions", "greengrass:ListSubscriptionDefinitions", "greengrass:ResetDeployments", "greengrass:UpdateConnectivityInfo", "greengrass:UpdateCoreDefinition", "greengrass:UpdateDeviceDefinition",

"greengrass:UpdateFunctionDefinition",

```
 "greengrass:UpdateGroup", 
     "greengrass:UpdateGroupCertificateConfiguration", 
     "greengrass:UpdateLoggerDefinition", 
     "greengrass:UpdateSubscriptionDefinition", 
     "greengrass:UpdateResourceDefinition" 
   ], 
   "Resource" : [ 
    " ] 
 }, 
 { 
   "Sid" : "PanoramaLambdaUsersFunctionAccess", 
   "Effect" : "Allow", 
  "Action" : [
     "lambda:GetFunction", 
     "lambda:GetFunctionConfiguration", 
     "lambda:ListFunctions", 
     "lambda:ListVersionsByFunction" 
   ], 
   "Resource" : [ 
     "arn:aws:lambda:*:*:function:*" 
   ] 
 }, 
\mathcal{L} "Sid" : "PanoramaSageMakerWriteAccess", 
   "Effect" : "Allow", 
  "Action" : [
     "sagemaker:CreateTrainingJob", 
     "sagemaker:StopTrainingJob", 
     "sagemaker:CreateCompilationJob", 
     "sagemaker:DescribeCompilationJob", 
     "sagemaker:StopCompilationJob" 
   ], 
   "Resource" : [ 
     "arn:aws:sagemaker:*:*:training-job/panorama*", 
     "arn:aws:sagemaker:*:*:compilation-job/panorama*" 
   ] 
 }, 
 { 
   "Sid" : "PanoramaSageMakerListAccess", 
   "Effect" : "Allow", 
  "Action" : [
     "sagemaker:ListCompilationJobs" 
   ],
```

```
 "Resource" : [ 
         " * " ] 
     }, 
     { 
        "Sid" : "PanoramaSageMakerReadAccess", 
        "Effect" : "Allow", 
        "Action" : [ 
          "sagemaker:DescribeTrainingJob" 
        ], 
        "Resource" : [ 
          "arn:aws:sagemaker:*:*:training-job/*" 
        ] 
     }, 
     { 
        "Sid" : "PanoramaCWLogsAccess", 
        "Effect" : "Allow", 
        "Action" : [ 
          "iot:AttachPolicy", 
          "iot:CreateRoleAlias" 
        ], 
        "Resource" : [ 
          "arn:aws:iot:*:*:policy/panorama*", 
          "arn:aws:iot:*:*:rolealias/panorama*" 
        ] 
     } 
   ]
}
```
- [Crie um conjunto de permissões usando políticas gerenciadas da AWS no IAM Identity Center](https://docs.aws.amazon.com/singlesignon/latest/userguide/howtocreatepermissionset.html)
- [Adicionar e remover permissões de identidade do IAM](https://docs.aws.amazon.com/IAM/latest/UserGuide/access_policies_manage-attach-detach.html)
- [Entenda o controle de versionamento das políticas do IAM](https://docs.aws.amazon.com/IAM/latest/UserGuide/access_policies_managed-versioning.html)
- [Comece com as políticas gerenciadas pela AWS e avance para as permissões de privilégio](https://docs.aws.amazon.com/IAM/latest/UserGuide/best-practices.html#bp-use-aws-defined-policies)  [mínimo](https://docs.aws.amazon.com/IAM/latest/UserGuide/best-practices.html#bp-use-aws-defined-policies)

## AWSPriceListServiceFullAccess

AWSPriceListServiceFullAccessé uma [política AWS gerenciada](https://docs.aws.amazon.com/IAM/latest/UserGuide/access_policies_managed-vs-inline.html#aws-managed-policies) que: Fornece acesso total ao Serviço de Lista de AWS Preços.

#### A utilização desta política

Você pode vincular a AWSPriceListServiceFullAccess aos seus usuários, grupos e perfis.

### Detalhes da política

- Tipo: política gerenciada da AWS
- Horário de criação: 22 de novembro de 2017, 00:36 UTC
- Horário editado: 22 de novembro de 2017, 00:36 UTC
- ARN: arn:aws:iam::aws:policy/AWSPriceListServiceFullAccess

### Versão da política

Versão da política: v1 (padrão)

A versão padrão da política é aquela que define as permissões para a política. Quando um usuário ou função com essa política faz uma solicitação para acessar um atributo AWS, AWS verifica a versão padrão da política para determinar se concede a permissão solicitada.

```
{ 
   "Version" : "2012-10-17", 
   "Statement" : [ 
      { 
        "Action" : [ 
           "pricing:*" 
        ], 
        "Effect" : "Allow", 
        "Resource" : "*" 
      } 
   ]
}
```
- [Crie um conjunto de permissões usando políticas gerenciadas da AWS no IAM Identity Center](https://docs.aws.amazon.com/singlesignon/latest/userguide/howtocreatepermissionset.html)
- [Adicionar e remover permissões de identidade do IAM](https://docs.aws.amazon.com/IAM/latest/UserGuide/access_policies_manage-attach-detach.html)
- [Entenda o controle de versionamento das políticas do IAM](https://docs.aws.amazon.com/IAM/latest/UserGuide/access_policies_managed-versioning.html)
- [Comece com as políticas gerenciadas pela AWS e avance para as permissões de privilégio](https://docs.aws.amazon.com/IAM/latest/UserGuide/best-practices.html#bp-use-aws-defined-policies)  [mínimo](https://docs.aws.amazon.com/IAM/latest/UserGuide/best-practices.html#bp-use-aws-defined-policies)

# AWSPrivateCAAuditor

AWSPrivateCAAuditoré uma [política AWS gerenciada](https://docs.aws.amazon.com/IAM/latest/UserGuide/access_policies_managed-vs-inline.html#aws-managed-policies) que: Fornece acesso do auditor à Autoridade de Certificação AWS Privada

### A utilização desta política

Você pode vincular a AWSPrivateCAAuditor aos seus usuários, grupos e perfis.

### Detalhes da política

- Tipo: política gerenciada da AWS
- Horário de criação: 14 de fevereiro de 2023, 18:33 UTC
- Horário editado: 14 de fevereiro de 2023, 18:33 UTC
- ARN: arn:aws:iam::aws:policy/AWSPrivateCAAuditor

### Versão da política

Versão da política: v1 (padrão)

A versão padrão da política é aquela que define as permissões para a política. Quando um usuário ou função com essa política faz uma solicitação para acessar um atributo AWS, AWS verifica a versão padrão da política para determinar se concede a permissão solicitada.

## Documento da política JSON

#### {

Saiba mais 2281

```
 "Version" : "2012-10-17", 
   "Statement" : [ 
     { 
       "Effect" : "Allow", 
       "Action" : [ 
          "acm-pca:CreateCertificateAuthorityAuditReport", 
          "acm-pca:DescribeCertificateAuthority", 
          "acm-pca:DescribeCertificateAuthorityAuditReport", 
          "acm-pca:GetCertificateAuthorityCsr", 
          "acm-pca:GetCertificateAuthorityCertificate", 
          "acm-pca:GetCertificate", 
          "acm-pca:GetPolicy", 
          "acm-pca:ListPermissions", 
          "acm-pca:ListTags" 
       ], 
       "Resource" : "arn:aws:acm-pca:*:*:certificate-authority/*" 
     }, 
     { 
       "Effect" : "Allow", 
      "Action" : [
          "acm-pca:ListCertificateAuthorities" 
       ], 
       "Resource" : "*" 
     } 
   ]
}
```
- [Crie um conjunto de permissões usando políticas gerenciadas da AWS no IAM Identity Center](https://docs.aws.amazon.com/singlesignon/latest/userguide/howtocreatepermissionset.html)
- [Adicionar e remover permissões de identidade do IAM](https://docs.aws.amazon.com/IAM/latest/UserGuide/access_policies_manage-attach-detach.html)
- [Entenda o controle de versionamento das políticas do IAM](https://docs.aws.amazon.com/IAM/latest/UserGuide/access_policies_managed-versioning.html)
- [Comece com as políticas gerenciadas pela AWS e avance para as permissões de privilégio](https://docs.aws.amazon.com/IAM/latest/UserGuide/best-practices.html#bp-use-aws-defined-policies)  [mínimo](https://docs.aws.amazon.com/IAM/latest/UserGuide/best-practices.html#bp-use-aws-defined-policies)

# AWSPrivateCAFullAccess

AWSPrivateCAFullAccessé uma [política AWS gerenciada](https://docs.aws.amazon.com/IAM/latest/UserGuide/access_policies_managed-vs-inline.html#aws-managed-policies) que: Fornece acesso total à Autoridade de Certificação AWS Privada

#### A utilização desta política

Você pode vincular a AWSPrivateCAFullAccess aos seus usuários, grupos e perfis.

#### Detalhes da política

- Tipo: política gerenciada da AWS
- Horário de criação: 14 de fevereiro de 2023, 18:20 UTC
- Horário editado: 14 de fevereiro de 2023, 18:20 UTC
- ARN: arn:aws:iam::aws:policy/AWSPrivateCAFullAccess

#### Versão da política

Versão da política: v1 (padrão)

A versão padrão da política é aquela que define as permissões para a política. Quando um usuário ou função com essa política faz uma solicitação para acessar um atributo AWS, AWS verifica a versão padrão da política para determinar se concede a permissão solicitada.

#### Documento da política JSON

```
{ 
   "Version" : "2012-10-17", 
   "Statement" : [ 
      { 
        "Effect" : "Allow", 
        "Action" : [ 
           "acm-pca:*" 
        ], 
        "Resource" : "*" 
      } 
   ]
}
```
#### Saiba mais

- [Crie um conjunto de permissões usando políticas gerenciadas da AWS no IAM Identity Center](https://docs.aws.amazon.com/singlesignon/latest/userguide/howtocreatepermissionset.html)
- [Adicionar e remover permissões de identidade do IAM](https://docs.aws.amazon.com/IAM/latest/UserGuide/access_policies_manage-attach-detach.html)
- [Entenda o controle de versionamento das políticas do IAM](https://docs.aws.amazon.com/IAM/latest/UserGuide/access_policies_managed-versioning.html)
• [Comece com as políticas gerenciadas pela AWS e avance para as permissões de privilégio](https://docs.aws.amazon.com/IAM/latest/UserGuide/best-practices.html#bp-use-aws-defined-policies)  [mínimo](https://docs.aws.amazon.com/IAM/latest/UserGuide/best-practices.html#bp-use-aws-defined-policies)

# AWSPrivateCAPrivilegedUser

AWSPrivateCAPrivilegedUseré uma [política AWS gerenciada](https://docs.aws.amazon.com/IAM/latest/UserGuide/access_policies_managed-vs-inline.html#aws-managed-policies) que: Fornece acesso privilegiado de usuários certificados à Autoridade de Certificação AWS Privada

### A utilização desta política

Você pode vincular a AWSPrivateCAPrivilegedUser aos seus usuários, grupos e perfis.

## Detalhes da política

- Tipo: política gerenciada da AWS
- Horário de criação: 14 de fevereiro de 2023, 18:26 UTC
- Horário editado: 14 de fevereiro de 2023, 18:26 UTC
- ARN: arn:aws:iam::aws:policy/AWSPrivateCAPrivilegedUser

## Versão da política

Versão da política: v1 (padrão)

A versão padrão da política é aquela que define as permissões para a política. Quando um usuário ou função com essa política faz uma solicitação para acessar um atributo AWS, AWS verifica a versão padrão da política para determinar se concede a permissão solicitada.

```
{ 
   "Version" : "2012-10-17", 
   "Statement" : [ 
     { 
       "Effect" : "Allow", 
       "Action" : [ 
          "acm-pca:IssueCertificate" 
       ], 
       "Resource" : "arn:aws:acm-pca:*:*:certificate-authority/*", 
       "Condition" : {
```

```
 "StringLike" : { 
             "acm-pca:TemplateArn" : [ 
               "arn:aws:acm-pca:::template/*CACertificate*/V*" 
            ] 
          } 
        } 
     }, 
     { 
        "Effect" : "Deny", 
       "Action" : [
          "acm-pca:IssueCertificate" 
        ], 
        "Resource" : "arn:aws:acm-pca:*:*:certificate-authority/*", 
        "Condition" : { 
          "StringNotLike" : { 
             "acm-pca:TemplateArn" : [ 
               "arn:aws:acm-pca:::template/*CACertificate*/V*" 
            ] 
          } 
        } 
     }, 
     { 
        "Effect" : "Allow", 
       "Action" : [
          "acm-pca:RevokeCertificate", 
          "acm-pca:GetCertificate", 
          "acm-pca:ListPermissions" 
        ], 
        "Resource" : "arn:aws:acm-pca:*:*:certificate-authority/*" 
     }, 
     { 
        "Effect" : "Allow", 
        "Action" : [ 
          "acm-pca:ListCertificateAuthorities" 
        ], 
        "Resource" : "*" 
     } 
  \mathbf{I}}
```
• [Crie um conjunto de permissões usando políticas gerenciadas da AWS no IAM Identity Center](https://docs.aws.amazon.com/singlesignon/latest/userguide/howtocreatepermissionset.html)

- [Adicionar e remover permissões de identidade do IAM](https://docs.aws.amazon.com/IAM/latest/UserGuide/access_policies_manage-attach-detach.html)
- [Entenda o controle de versionamento das políticas do IAM](https://docs.aws.amazon.com/IAM/latest/UserGuide/access_policies_managed-versioning.html)
- [Comece com as políticas gerenciadas pela AWS e avance para as permissões de privilégio](https://docs.aws.amazon.com/IAM/latest/UserGuide/best-practices.html#bp-use-aws-defined-policies)  [mínimo](https://docs.aws.amazon.com/IAM/latest/UserGuide/best-practices.html#bp-use-aws-defined-policies)

## AWSPrivateCAReadOnly

AWSPrivateCAReadOnlyé uma [política AWS gerenciada](https://docs.aws.amazon.com/IAM/latest/UserGuide/access_policies_managed-vs-inline.html#aws-managed-policies) que: Fornece acesso somente de leitura à Autoridade de Certificação AWS Privada

#### A utilização desta política

Você pode vincular a AWSPrivateCAReadOnly aos seus usuários, grupos e perfis.

## Detalhes da política

- Tipo: política gerenciada da AWS
- Horário de criação: 14 de fevereiro de 2023, 18:30 UTC
- Horário editado: 14 de fevereiro de 2023, 18:30 UTC
- ARN: arn:aws:iam::aws:policy/AWSPrivateCAReadOnly

#### Versão da política

Versão da política: v1 (padrão)

A versão padrão da política é aquela que define as permissões para a política. Quando um usuário ou função com essa política faz uma solicitação para acessar um atributo AWS, AWS verifica a versão padrão da política para determinar se concede a permissão solicitada.

```
{ 
   "Version" : "2012-10-17", 
   "Statement" : { 
     "Effect" : "Allow", 
     "Action" : [
```

```
 "acm-pca:DescribeCertificateAuthority", 
     "acm-pca:DescribeCertificateAuthorityAuditReport", 
     "acm-pca:ListCertificateAuthorities", 
     "acm-pca:GetCertificateAuthorityCsr", 
     "acm-pca:GetCertificateAuthorityCertificate", 
     "acm-pca:GetCertificate", 
     "acm-pca:GetPolicy", 
     "acm-pca:ListPermissions", 
     "acm-pca:ListTags" 
   ], 
   "Resource" : "*" 
 }
```
}

- [Crie um conjunto de permissões usando políticas gerenciadas da AWS no IAM Identity Center](https://docs.aws.amazon.com/singlesignon/latest/userguide/howtocreatepermissionset.html)
- [Adicionar e remover permissões de identidade do IAM](https://docs.aws.amazon.com/IAM/latest/UserGuide/access_policies_manage-attach-detach.html)
- [Entenda o controle de versionamento das políticas do IAM](https://docs.aws.amazon.com/IAM/latest/UserGuide/access_policies_managed-versioning.html)
- [Comece com as políticas gerenciadas pela AWS e avance para as permissões de privilégio](https://docs.aws.amazon.com/IAM/latest/UserGuide/best-practices.html#bp-use-aws-defined-policies)  [mínimo](https://docs.aws.amazon.com/IAM/latest/UserGuide/best-practices.html#bp-use-aws-defined-policies)

# AWSPrivateCAUser

AWSPrivateCAUseré uma [política AWS gerenciada](https://docs.aws.amazon.com/IAM/latest/UserGuide/access_policies_managed-vs-inline.html#aws-managed-policies) que: Fornece ao usuário certificado acesso à Autoridade de Certificação AWS Privada

#### A utilização desta política

Você pode vincular a AWSPrivateCAUser aos seus usuários, grupos e perfis.

## Detalhes da política

- Tipo: política gerenciada da AWS
- Horário de criação: 14 de fevereiro de 2023, 18:16 UTC
- Horário editado: 14 de fevereiro de 2023, 18:16 UTC
- ARN: arn:aws:iam::aws:policy/AWSPrivateCAUser

## Versão da política

Versão da política: v1 (padrão)

A versão padrão da política é aquela que define as permissões para a política. Quando um usuário ou função com essa política faz uma solicitação para acessar um atributo AWS, AWS verifica a versão padrão da política para determinar se concede a permissão solicitada.

```
{ 
   "Version" : "2012-10-17", 
   "Statement" : [ 
     { 
        "Effect" : "Allow", 
        "Action" : [ 
          "acm-pca:IssueCertificate" 
        ], 
        "Resource" : "arn:aws:acm-pca:*:*:certificate-authority/*", 
        "Condition" : { 
          "StringLike" : { 
            "acm-pca:TemplateArn" : [ 
               "arn:aws:acm-pca:::template/EndEntityCertificate/V*" 
           \mathbf{I} } 
       } 
     }, 
     { 
        "Effect" : "Deny", 
        "Action" : [ 
          "acm-pca:IssueCertificate" 
        ], 
        "Resource" : "arn:aws:acm-pca:*:*:certificate-authority/*", 
        "Condition" : { 
          "StringNotLike" : { 
            "acm-pca:TemplateArn" : [ 
               "arn:aws:acm-pca:::template/EndEntityCertificate/V*" 
 ] 
          } 
        } 
     }, 
     { 
        "Effect" : "Allow",
```

```
 "Action" : [ 
          "acm-pca:RevokeCertificate", 
          "acm-pca:GetCertificate", 
          "acm-pca:ListPermissions" 
        ], 
        "Resource" : "arn:aws:acm-pca:*:*:certificate-authority/*" 
     }, 
     { 
        "Effect" : "Allow", 
       "Action" : [
          "acm-pca:ListCertificateAuthorities" 
        ], 
        "Resource" : "*" 
     } 
   ]
}
```
- [Crie um conjunto de permissões usando políticas gerenciadas da AWS no IAM Identity Center](https://docs.aws.amazon.com/singlesignon/latest/userguide/howtocreatepermissionset.html)
- [Adicionar e remover permissões de identidade do IAM](https://docs.aws.amazon.com/IAM/latest/UserGuide/access_policies_manage-attach-detach.html)
- [Entenda o controle de versionamento das políticas do IAM](https://docs.aws.amazon.com/IAM/latest/UserGuide/access_policies_managed-versioning.html)
- [Comece com as políticas gerenciadas pela AWS e avance para as permissões de privilégio](https://docs.aws.amazon.com/IAM/latest/UserGuide/best-practices.html#bp-use-aws-defined-policies)  [mínimo](https://docs.aws.amazon.com/IAM/latest/UserGuide/best-practices.html#bp-use-aws-defined-policies)

## AWSPrivateMarketplaceAdminFullAccess

AWSPrivateMarketplaceAdminFullAccessé uma [política AWS gerenciada](https://docs.aws.amazon.com/IAM/latest/UserGuide/access_policies_managed-vs-inline.html#aws-managed-policies) que: Fornece acesso total a todas as ações administrativas de um AWS Private Marketplace.

### Utilização desta política

Você pode vincular a AWSPrivateMarketplaceAdminFullAccess aos seus usuários, grupos e perfis.

#### Detalhes desta política

• Tipo: política AWS gerenciada

- Horário de criação: 27 de novembro de 2018, 16:32 UTC
- Horário editado: 14 de fevereiro de 2024, 22:05 UTC
- ARN: arn:aws:iam::aws:policy/AWSPrivateMarketplaceAdminFullAccess

#### Versão da política

Versão da política: v6 (padrão)

A versão padrão da política é aquela que define as permissões desta política. Quando um usuário ou função da política faz uma solicitação para acessar um AWS recurso, AWS verifica a versão padrão da política para determinar se a solicitação deve ser permitida.

```
{ 
   "Version" : "2012-10-17", 
   "Statement" : [ 
    \{ "Sid" : "PrivateMarketplaceRequestPermissions", 
        "Effect" : "Allow", 
        "Action" : [ 
          "aws-marketplace:AssociateProductsWithPrivateMarketplace", 
          "aws-marketplace:DisassociateProductsFromPrivateMarketplace", 
          "aws-marketplace:ListPrivateMarketplaceRequests", 
          "aws-marketplace:DescribePrivateMarketplaceRequests" 
        ], 
        "Resource" : [ 
         \mathbf{u} \star \mathbf{u}\mathbb{I} }, 
     { 
        "Sid" : "PrivateMarketplaceCatalogAPIPermissions", 
        "Effect" : "Allow", 
        "Action" : [ 
          "aws-marketplace:ListEntities", 
          "aws-marketplace:DescribeEntity", 
          "aws-marketplace:StartChangeSet", 
          "aws-marketplace:ListChangeSets", 
          "aws-marketplace:DescribeChangeSet", 
          "aws-marketplace:CancelChangeSet" 
        ],
```

```
 "Resource" : "*" 
     }, 
     { 
       "Sid" : "PrivateMarketplaceCatalogTaggingPermissions", 
       "Effect" : "Allow", 
       "Action" : [ 
          "aws-marketplace:TagResource", 
          "aws-marketplace:UntagResource", 
          "aws-marketplace:ListTagsForResource" 
       ], 
       "Resource" : "arn:aws:aws-marketplace:*:*:AWSMarketplace/*" 
     }, 
     { 
       "Sid" : "PrivateMarketplaceOrganizationPermissions", 
       "Effect" : "Allow", 
      "Action" : [
          "organizations:DescribeOrganization", 
          "organizations:DescribeOrganizationalUnit", 
          "organizations:DescribeAccount", 
          "organizations:ListRoots", 
          "organizations:ListParents", 
          "organizations:ListOrganizationalUnitsForParent", 
          "organizations:ListAccountsForParent", 
          "organizations:ListAccounts", 
          "organizations:ListAWSServiceAccessForOrganization", 
          "organizations:ListDelegatedAdministrators" 
       ], 
       "Resource" : "*" 
     } 
   ]
}
```
- [Crie um conjunto de permissões usando políticas AWS gerenciadas no IAM Identity Center](https://docs.aws.amazon.com/singlesignon/latest/userguide/howtocreatepermissionset.html)
- [Adicionar e remover permissões de identidade IAM](https://docs.aws.amazon.com/IAM/latest/UserGuide/access_policies_manage-attach-detach.html)
- [Compreenda o controle de versionamento das políticas do IAM](https://docs.aws.amazon.com/IAM/latest/UserGuide/access_policies_managed-versioning.html)
- [Comece com políticas AWS gerenciadas e adote permissões com privilégios mínimos](https://docs.aws.amazon.com/IAM/latest/UserGuide/best-practices.html#bp-use-aws-defined-policies)

## AWSPrivateMarketplaceRequests

AWSPrivateMarketplaceRequestsé uma [política AWS gerenciada](https://docs.aws.amazon.com/IAM/latest/UserGuide/access_policies_managed-vs-inline.html#aws-managed-policies) que: Fornece acesso à criação de solicitações em um Marketplace AWS privado.

### A utilização desta política

Você pode vincular a AWSPrivateMarketplaceRequests aos seus usuários, grupos e perfis.

#### Detalhes da política

- Tipo: política gerenciada da AWS
- Horário da criação: 28 de outubro de 2019, 21:44 UTC
- Horário editado: 28 de outubro de 2019, 21:44 UTC
- ARN: arn:aws:iam::aws:policy/AWSPrivateMarketplaceRequests

## Versão da política

Versão da política: v1 (padrão)

A versão padrão da política é aquela que define as permissões para a política. Quando um usuário ou função com essa política faz uma solicitação para acessar um atributo AWS, AWS verifica a versão padrão da política para determinar se concede a permissão solicitada.

```
{ 
   "Version" : "2012-10-17", 
   "Statement" : [ 
     { 
       "Effect" : "Allow", 
       "Action" : [ 
          "aws-marketplace:CreatePrivateMarketplaceRequests", 
          "aws-marketplace:ListPrivateMarketplaceRequests", 
          "aws-marketplace:DescribePrivateMarketplaceRequests" 
       ], 
       "Resource" : "*" 
     }
```
}

]

## Saiba mais

- [Crie um conjunto de permissões usando políticas gerenciadas da AWS no IAM Identity Center](https://docs.aws.amazon.com/singlesignon/latest/userguide/howtocreatepermissionset.html)
- [Adicionar e remover permissões de identidade do IAM](https://docs.aws.amazon.com/IAM/latest/UserGuide/access_policies_manage-attach-detach.html)
- [Entenda o controle de versionamento das políticas do IAM](https://docs.aws.amazon.com/IAM/latest/UserGuide/access_policies_managed-versioning.html)
- [Comece com as políticas gerenciadas pela AWS e avance para as permissões de privilégio](https://docs.aws.amazon.com/IAM/latest/UserGuide/best-practices.html#bp-use-aws-defined-policies)  [mínimo](https://docs.aws.amazon.com/IAM/latest/UserGuide/best-practices.html#bp-use-aws-defined-policies)

## AWSPrivateNetworksServiceRolePolicy

AWSPrivateNetworksServiceRolePolicyé uma [política AWS gerenciada](https://docs.aws.amazon.com/IAM/latest/UserGuide/access_policies_managed-vs-inline.html#aws-managed-policies) que: Permite que o AWS Private Networks Service gerencie recursos em nome do cliente.

## A utilização desta política

Essa política é vinculada a uma função associada a um serviço, que possibilita que o serviço execute ações em seu próprio nome. Não é possível vincular essa política a usuários, grupos ou funções.

## Detalhes da política

- Tipo: Política de função vinculada ao serviço
- Horário de criação: 16 de dezembro de 2021, 23:17 UTC
- Horário editado: 16 de dezembro de 2021, 23:17 UTC
- ARN: arn:aws:iam::aws:policy/aws-service-role/ AWSPrivateNetworksServiceRolePolicy

## Versão da política

Versão da política: v1 (padrão)

A versão padrão da política é aquela que define as permissões para a política. Quando um usuário ou função com essa política faz uma solicitação para acessar um atributo AWS, AWS verifica a versão padrão da política para determinar se concede a permissão solicitada.

## Documento da política JSON

```
{ 
   "Version" : "2012-10-17", 
   "Statement" : [ 
      { 
        "Effect" : "Allow", 
        "Action" : [ 
          "cloudwatch:PutMetricData" 
        ], 
        "Resource" : "*", 
        "Condition" : { 
          "StringEquals" : { 
             "cloudwatch:namespace" : "AWS/Private5G" 
          } 
        } 
     } 
   ]
}
```
## Saiba mais

- [Entenda o controle de versionamento das políticas do IAM](https://docs.aws.amazon.com/IAM/latest/UserGuide/access_policies_managed-versioning.html)
- [Comece com as políticas gerenciadas pela AWS e avance para as permissões de privilégio](https://docs.aws.amazon.com/IAM/latest/UserGuide/best-practices.html#bp-use-aws-defined-policies)  [mínimo](https://docs.aws.amazon.com/IAM/latest/UserGuide/best-practices.html#bp-use-aws-defined-policies)

# AWSProtonCodeBuildProvisioningBasicAccess

AWSProtonCodeBuildProvisioningBasicAccessé uma [política AWS gerenciada](https://docs.aws.amazon.com/IAM/latest/UserGuide/access_policies_managed-vs-inline.html#aws-managed-policies) que: Permissões que o CodeBuild precisa para executar uma compilação para o Proton CodeBuild ProvisioningAWS.

## A utilização desta política

Você pode vincular a AWSProtonCodeBuildProvisioningBasicAccess aos seus usuários, grupos e perfis.

## Detalhes da política

• Tipo: política gerenciada da AWS

- Horário de criação: 09 de novembro de 2022, 21:04 UTC
- Horário editado: 09 de novembro de 2022, 21:04 UTC
- ARN: arn:aws:iam::aws:policy/AWSProtonCodeBuildProvisioningBasicAccess

#### Versão da política

Versão da política: v1 (padrão)

A versão padrão da política é aquela que define as permissões para a política. Quando um usuário ou função com essa política faz uma solicitação para acessar um atributo AWS, AWS verifica a versão padrão da política para determinar se concede a permissão solicitada.

#### Documento da política JSON

```
{ 
   "Version" : "2012-10-17", 
   "Statement" : [ 
    \{ "Effect" : "Allow", 
        "Action" : [ 
          "logs:CreateLogStream", 
          "logs:CreateLogGroup", 
          "logs:PutLogEvents" 
       ], 
        "Resource" : [ 
          "arn:aws:logs:*:*:log-group:/aws/codebuild/AWSProton-*" 
       ] 
     }, 
    \{ "Effect" : "Allow", 
        "Action" : "proton:NotifyResourceDeploymentStatusChange", 
        "Resource" : "arn:aws:proton:*:*:*" 
     } 
   ]
}
```
### Saiba mais

- [Crie um conjunto de permissões usando políticas gerenciadas da AWS no IAM Identity Center](https://docs.aws.amazon.com/singlesignon/latest/userguide/howtocreatepermissionset.html)
- [Adicionar e remover permissões de identidade do IAM](https://docs.aws.amazon.com/IAM/latest/UserGuide/access_policies_manage-attach-detach.html)
- [Entenda o controle de versionamento das políticas do IAM](https://docs.aws.amazon.com/IAM/latest/UserGuide/access_policies_managed-versioning.html)
- [Comece com as políticas gerenciadas pela AWS e avance para as permissões de privilégio](https://docs.aws.amazon.com/IAM/latest/UserGuide/best-practices.html#bp-use-aws-defined-policies)  [mínimo](https://docs.aws.amazon.com/IAM/latest/UserGuide/best-practices.html#bp-use-aws-defined-policies)

## AWSProtonCodeBuildProvisioningServiceRolePolicy

AWSProtonCodeBuildProvisioningServiceRolePolicyé uma [política AWS gerenciada](https://docs.aws.amazon.com/IAM/latest/UserGuide/access_policies_managed-vs-inline.html#aws-managed-policies) que: Permite que o AWS Proton gerencie o provisionamento de recursos do Proton usando o CodeBuild e outros serviços em seu nome. AWS

#### A utilização desta política

Essa política é vinculada a uma função associada a um serviço, que possibilita que o serviço execute ações em seu próprio nome. Não é possível vincular essa política a usuários, grupos ou funções.

#### Detalhes da política

- Tipo: Política de função vinculada ao serviço
- Horário de criação: 09 de novembro de 2022, 21:32 UTC
- Horário editado: 17 de maio de 2023, 16:11 UTC
- ARN: arn:aws:iam::aws:policy/aws-service-role/ AWSProtonCodeBuildProvisioningServiceRolePolicy

#### Versão da política

Versão da política: v2 (padrão)

A versão padrão da política é aquela que define as permissões para a política. Quando um usuário ou função com essa política faz uma solicitação para acessar um atributo AWS, AWS verifica a versão padrão da política para determinar se concede a permissão solicitada.

```
{ 
   "Version" : "2012-10-17", 
   "Statement" : [ 
     { 
        "Effect" : "Allow",
```

```
 "Action" : [ 
     "cloudformation:CreateStack", 
     "cloudformation:CreateChangeSet", 
     "cloudformation:DeleteChangeSet", 
     "cloudformation:DeleteStack", 
     "cloudformation:UpdateStack", 
     "cloudformation:DescribeStacks", 
     "cloudformation:DescribeStackEvents", 
     "cloudformation:ListStackResources" 
   ], 
   "Resource" : [ 
     "arn:aws:cloudformation:*:*:stack/AWSProton-CodeBuild-*" 
   ] 
 }, 
 { 
   "Effect" : "Allow", 
   "Action" : [ 
     "codebuild:CreateProject", 
     "codebuild:DeleteProject", 
     "codebuild:UpdateProject", 
     "codebuild:StartBuild", 
     "codebuild:StopBuild", 
     "codebuild:RetryBuild", 
     "codebuild:BatchGetBuilds", 
     "codebuild:BatchGetProjects" 
   ], 
   "Resource" : "arn:aws:codebuild:*:*:project/AWSProton*" 
 }, 
 { 
   "Effect" : "Allow", 
   "Action" : "iam:PassRole", 
   "Resource" : "*", 
   "Condition" : { 
     "StringEqualsIfExists" : { 
        "iam:PassedToService" : "codebuild.amazonaws.com" 
     } 
   } 
 }, 
 { 
   "Effect" : "Allow", 
   "Action" : [ 
     "servicequotas:GetServiceQuota" 
   ], 
   "Resource" : "*"
```
}

```
 ]
}
```
## Saiba mais

- [Entenda o controle de versionamento das políticas do IAM](https://docs.aws.amazon.com/IAM/latest/UserGuide/access_policies_managed-versioning.html)
- [Comece com as políticas gerenciadas pela AWS e avance para as permissões de privilégio](https://docs.aws.amazon.com/IAM/latest/UserGuide/best-practices.html#bp-use-aws-defined-policies)  [mínimo](https://docs.aws.amazon.com/IAM/latest/UserGuide/best-practices.html#bp-use-aws-defined-policies)

# AWSProtonDeveloperAccess

AWSProtonDeveloperAccessé uma [política AWS gerenciada](https://docs.aws.amazon.com/IAM/latest/UserGuide/access_policies_managed-vs-inline.html#aws-managed-policies) que: fornece acesso às APIs e ao console de gerenciamento do AWS Proton, mas não permite a administração de modelos ou ambientes do Proton.

## A utilização desta política

Você pode vincular a AWSProtonDeveloperAccess aos seus usuários, grupos e perfis.

## Detalhes da política

- Tipo: política gerenciada da AWS
- Horário de criação: 17 de fevereiro de 2021, 19:02 UTC
- Horário editado: 18 de novembro de 2022, 18:35 UTC
- ARN: arn:aws:iam::aws:policy/AWSProtonDeveloperAccess

#### Versão da política

Versão da política: v3 (padrão)

A versão padrão da política é aquela que define as permissões para a política. Quando um usuário ou função com essa política faz uma solicitação para acessar um atributo AWS, AWS verifica a versão padrão da política para determinar se concede a permissão solicitada.

#### Documento da política JSON

#### {

Saiba mais 2298

```
 "Version" : "2012-10-17", 
 "Statement" : [ 
   { 
     "Effect" : "Allow", 
     "Action" : [ 
       "codecommit:ListRepositories", 
       "codepipeline:GetPipeline", 
       "codepipeline:GetPipelineExecution", 
       "codepipeline:GetPipelineState", 
       "codepipeline:ListPipelineExecutions", 
       "codepipeline:ListPipelines", 
       "codestar-connections:ListConnections", 
       "codestar-connections:UseConnection", 
       "proton:CancelServiceInstanceDeployment", 
       "proton:CancelServicePipelineDeployment", 
       "proton:CreateService", 
       "proton:DeleteService", 
       "proton:GetAccountRoles", 
       "proton:GetAccountSettings", 
       "proton:GetEnvironment", 
       "proton:GetEnvironmentAccountConnection", 
       "proton:GetEnvironmentTemplate", 
       "proton:GetEnvironmentTemplateMajorVersion", 
       "proton:GetEnvironmentTemplateMinorVersion", 
       "proton:GetEnvironmentTemplateVersion", 
       "proton:GetRepository", 
       "proton:GetRepositorySyncStatus", 
       "proton:GetResourcesSummary", 
       "proton:GetService", 
       "proton:GetServiceInstance", 
       "proton:GetServiceTemplate", 
       "proton:GetServiceTemplateMajorVersion", 
       "proton:GetServiceTemplateMinorVersion", 
       "proton:GetServiceTemplateVersion", 
       "proton:GetTemplateSyncConfig", 
       "proton:GetTemplateSyncStatus", 
       "proton:ListEnvironmentAccountConnections", 
       "proton:ListEnvironmentOutputs", 
       "proton:ListEnvironmentProvisionedResources", 
       "proton:ListEnvironments", 
       "proton:ListEnvironmentTemplateMajorVersions", 
       "proton:ListEnvironmentTemplateMinorVersions", 
       "proton:ListEnvironmentTemplates", 
       "proton:ListEnvironmentTemplateVersions",
```
 "proton:ListRepositories", "proton:ListRepositorySyncDefinitions", "proton:ListServiceInstanceOutputs", "proton:ListServiceInstanceProvisionedResources", "proton:ListServiceInstances", "proton:ListServicePipelineOutputs", "proton:ListServicePipelineProvisionedResources", "proton:ListServices", "proton:ListServiceTemplateMajorVersions", "proton:ListServiceTemplateMinorVersions", "proton:ListServiceTemplates", "proton:ListServiceTemplateVersions", "proton:ListTagsForResource", "proton:UpdateService", "proton:UpdateServiceInstance", "proton:UpdateServicePipeline", "s3:ListAllMyBuckets", "s3:ListBucket" ], "Resource" : "\*" }, { "Effect" : "Allow", "Action" : "codestar-connections:PassConnection", "Resource" : "arn:aws:codestar-connections:\*:\*:connection/\*", "Condition" : { "StringEquals" : { "codestar-connections:PassedToService" : "proton.amazonaws.com" } } } ]

### Saiba mais

}

- [Crie um conjunto de permissões usando políticas gerenciadas da AWS no IAM Identity Center](https://docs.aws.amazon.com/singlesignon/latest/userguide/howtocreatepermissionset.html)
- [Adicionar e remover permissões de identidade do IAM](https://docs.aws.amazon.com/IAM/latest/UserGuide/access_policies_manage-attach-detach.html)
- [Entenda o controle de versionamento das políticas do IAM](https://docs.aws.amazon.com/IAM/latest/UserGuide/access_policies_managed-versioning.html)
- [Comece com as políticas gerenciadas pela AWS e avance para as permissões de privilégio](https://docs.aws.amazon.com/IAM/latest/UserGuide/best-practices.html#bp-use-aws-defined-policies)  [mínimo](https://docs.aws.amazon.com/IAM/latest/UserGuide/best-practices.html#bp-use-aws-defined-policies)

## AWSProtonFullAccess

AWSProtonFullAccessé uma [política AWS gerenciada](https://docs.aws.amazon.com/IAM/latest/UserGuide/access_policies_managed-vs-inline.html#aws-managed-policies) que: Fornece acesso total às APIs do AWS Proton e ao console de gerenciamento. Além dessas permissões, o acesso ao Amazon S3 também é necessário para registrar pacotes de modelos de seus buckets do S3, bem como o acesso ao Amazon IAM para criar e gerenciar as funções de serviço do Proton.

### A utilização desta política

Você pode vincular a AWSProtonFullAccess aos seus usuários, grupos e perfis.

## Detalhes da política

- Tipo: política gerenciada da AWS
- Horário de criação: 17 de fevereiro de 2021, 19:07 UTC
- Horário editado: 20 de junho de 2022, 12:36 UTC
- ARN: arn:aws:iam::aws:policy/AWSProtonFullAccess

### Versão da política

Versão da política: v2 (padrão)

A versão padrão da política é aquela que define as permissões para a política. Quando um usuário ou função com essa política faz uma solicitação para acessar um atributo AWS, AWS verifica a versão padrão da política para determinar se concede a permissão solicitada.

```
{ 
   "Version" : "2012-10-17", 
   "Statement" : [ 
     { 
        "Effect" : "Allow", 
        "Action" : [ 
          "proton:*", 
          "codestar-connections:ListConnections", 
          "kms:ListAliases", 
          "kms:DescribeKey" 
        ],
```

```
 "Resource" : "*" 
     }, 
     { 
       "Effect" : "Allow", 
      "Action" : [
          "kms:CreateGrant" 
       ], 
       "Resource" : "*", 
       "Condition" : { 
          "StringLike" : { 
            "kms:ViaService" : "proton.*.amazonaws.com" 
         } 
       } 
     }, 
     { 
       "Effect" : "Allow", 
      "Action" : [
          "iam:PassRole" 
       ], 
       "Resource" : "*", 
       "Condition" : { 
          "StringEquals" : { 
            "iam:PassedToService" : "proton.amazonaws.com" 
         } 
       } 
     }, 
     { 
        "Effect" : "Allow", 
        "Action" : "iam:CreateServiceLinkedRole", 
        "Resource" : "arn:aws:iam::*:role/aws-service-role/sync.proton.amazonaws.com/
AWSServiceRoleForProtonSync", 
       "Condition" : { 
          "StringEquals" : { 
            "iam:AWSServiceName" : "sync.proton.amazonaws.com" 
          } 
       } 
     }, 
     { 
       "Effect" : "Allow", 
        "Action" : [ 
          "codestar-connections:PassConnection" 
        ], 
       "Resource" : "arn:aws:codestar-connections:*:*:connection/*", 
       "Condition" : {
```

```
 "StringEquals" : { 
             "codestar-connections:PassedToService" : "proton.amazonaws.com" 
          } 
        } 
     } 
   ]
}
```
- [Crie um conjunto de permissões usando políticas gerenciadas da AWS no IAM Identity Center](https://docs.aws.amazon.com/singlesignon/latest/userguide/howtocreatepermissionset.html)
- [Adicionar e remover permissões de identidade do IAM](https://docs.aws.amazon.com/IAM/latest/UserGuide/access_policies_manage-attach-detach.html)
- [Entenda o controle de versionamento das políticas do IAM](https://docs.aws.amazon.com/IAM/latest/UserGuide/access_policies_managed-versioning.html)
- [Comece com as políticas gerenciadas pela AWS e avance para as permissões de privilégio](https://docs.aws.amazon.com/IAM/latest/UserGuide/best-practices.html#bp-use-aws-defined-policies)  [mínimo](https://docs.aws.amazon.com/IAM/latest/UserGuide/best-practices.html#bp-use-aws-defined-policies)

## AWSProtonReadOnlyAccess

AWSProtonReadOnlyAccessé uma [política AWS gerenciada](https://docs.aws.amazon.com/IAM/latest/UserGuide/access_policies_managed-vs-inline.html#aws-managed-policies) que: Fornece acesso somente de leitura às APIs do AWS Proton e ao console de gerenciamento.

#### A utilização desta política

Você pode vincular a AWSProtonReadOnlyAccess aos seus usuários, grupos e perfis.

## Detalhes da política

- Tipo: política gerenciada da AWS
- Horário de criação: 17 de fevereiro de 2021, 19:09 UTC
- Horário editado: 18 de novembro de 2022, 18:28 UTC
- ARN: arn:aws:iam::aws:policy/AWSProtonReadOnlyAccess

#### Versão da política

Versão da política: v3 (padrão)

A versão padrão da política é aquela que define as permissões para a política. Quando um usuário ou função com essa política faz uma solicitação para acessar um atributo AWS, AWS verifica a versão padrão da política para determinar se concede a permissão solicitada.

```
{ 
   "Version" : "2012-10-17", 
   "Statement" : [ 
     { 
       "Effect" : "Allow", 
       "Action" : [ 
         "codepipeline:ListPipelineExecutions", 
         "codepipeline:ListPipelines", 
         "codepipeline:GetPipeline", 
         "codepipeline:GetPipelineState", 
         "codepipeline:GetPipelineExecution", 
         "proton:GetAccountRoles", 
         "proton:GetAccountSettings", 
         "proton:GetEnvironment", 
         "proton:GetEnvironmentAccountConnection", 
         "proton:GetEnvironmentTemplate", 
         "proton:GetEnvironmentTemplateMajorVersion", 
         "proton:GetEnvironmentTemplateMinorVersion", 
         "proton:GetEnvironmentTemplateVersion", 
         "proton:GetRepository", 
         "proton:GetRepositorySyncStatus", 
         "proton:GetResourcesSummary", 
         "proton:GetService", 
         "proton:GetServiceInstance", 
         "proton:GetServiceTemplate", 
         "proton:GetServiceTemplateMajorVersion", 
         "proton:GetServiceTemplateMinorVersion", 
         "proton:GetServiceTemplateVersion", 
         "proton:GetTemplateSyncConfig", 
         "proton:GetTemplateSyncStatus", 
         "proton:ListEnvironmentAccountConnections", 
         "proton:ListEnvironmentOutputs", 
         "proton:ListEnvironmentProvisionedResources", 
         "proton:ListEnvironments", 
         "proton:ListEnvironmentTemplateMajorVersions", 
          "proton:ListEnvironmentTemplateMinorVersions", 
         "proton:ListEnvironmentTemplates",
```
 "proton:ListEnvironmentTemplateVersions", "proton:ListRepositories", "proton:ListRepositorySyncDefinitions", "proton:ListServiceInstanceOutputs", "proton:ListServiceInstanceProvisionedResources", "proton:ListServiceInstances", "proton:ListServicePipelineOutputs", "proton:ListServicePipelineProvisionedResources", "proton:ListServices", "proton:ListServiceTemplateMajorVersions", "proton:ListServiceTemplateMinorVersions", "proton:ListServiceTemplates", "proton:ListServiceTemplateVersions", "proton:ListTagsForResource" ], "Resource" : "\*" } ]

## Saiba mais

}

- [Crie um conjunto de permissões usando políticas gerenciadas da AWS no IAM Identity Center](https://docs.aws.amazon.com/singlesignon/latest/userguide/howtocreatepermissionset.html)
- [Adicionar e remover permissões de identidade do IAM](https://docs.aws.amazon.com/IAM/latest/UserGuide/access_policies_manage-attach-detach.html)
- [Entenda o controle de versionamento das políticas do IAM](https://docs.aws.amazon.com/IAM/latest/UserGuide/access_policies_managed-versioning.html)
- [Comece com as políticas gerenciadas pela AWS e avance para as permissões de privilégio](https://docs.aws.amazon.com/IAM/latest/UserGuide/best-practices.html#bp-use-aws-defined-policies)  [mínimo](https://docs.aws.amazon.com/IAM/latest/UserGuide/best-practices.html#bp-use-aws-defined-policies)

# AWSProtonServiceGitSyncServiceRolePolicy

AWSProtonServiceGitSyncServiceRolePolicyé uma [política AWS gerenciada](https://docs.aws.amazon.com/IAM/latest/UserGuide/access_policies_managed-vs-inline.html#aws-managed-policies) que: Política que permite ao AWS Proton sincronizar suas definições de serviço, ambiente e componente do seu repositório git com o Proton. AWS

## A utilização desta política

Essa política é vinculada a uma função associada a um serviço, que possibilita que o serviço execute ações em seu próprio nome. Não é possível vincular essa política a usuários, grupos ou funções.

## Detalhes da política

- Tipo: Política de função vinculada ao serviço
- Horário de criação: 04 de abril de 2023, 15:55 UTC
- Horário editado: 04 de abril de 2023, 15:55 UTC
- ARN: arn:aws:iam::aws:policy/aws-service-role/ AWSProtonServiceGitSyncServiceRolePolicy

#### Versão da política

Versão da política: v1 (padrão)

A versão padrão da política é aquela que define as permissões para a política. Quando um usuário ou função com essa política faz uma solicitação para acessar um atributo AWS, AWS verifica a versão padrão da política para determinar se concede a permissão solicitada.

```
{ 
   "Version" : "2012-10-17", 
   "Statement" : [ 
     { 
       "Sid" : "ProtonServiceSync", 
       "Effect" : "Allow", 
       "Action" : [ 
          "proton:GetService", 
          "proton:UpdateService", 
          "proton:UpdateServicePipeline", 
          "proton:GetServiceInstance", 
          "proton:CreateServiceInstance", 
          "proton:UpdateServiceInstance", 
          "proton:ListServiceInstances", 
          "proton:GetComponent", 
          "proton:CreateComponent", 
          "proton:ListComponents", 
          "proton:UpdateComponent", 
          "proton:GetEnvironment", 
          "proton:CreateEnvironment", 
          "proton:ListEnvironments", 
          "proton:UpdateEnvironment"
```

```
 ], 
          "Resource" : "*" 
       } 
    ]
}
```
- [Entenda o controle de versionamento das políticas do IAM](https://docs.aws.amazon.com/IAM/latest/UserGuide/access_policies_managed-versioning.html)
- [Comece com as políticas gerenciadas pela AWS e avance para as permissões de privilégio](https://docs.aws.amazon.com/IAM/latest/UserGuide/best-practices.html#bp-use-aws-defined-policies)  [mínimo](https://docs.aws.amazon.com/IAM/latest/UserGuide/best-practices.html#bp-use-aws-defined-policies)

## AWSProtonSyncServiceRolePolicy

AWSProtonSyncServiceRolePolicyé uma [política gerenciada da AWS](https://docs.aws.amazon.com/IAM/latest/UserGuide/access_policies_managed-vs-inline.html#aws-managed-policies) que: Política que permite ao AWS Proton sincronizar o conteúdo do repositório git com o Proton ou sincronizar o conteúdo do Proton com seus repositórios git.

## A utilização desta política

Essa política é vinculada a uma função associada a um serviço, que possibilita que o serviço execute ações em seu próprio nome. Não é possível vincular essa política a usuários, grupos ou funções.

## Detalhes da política

- Tipo: Política de função vinculada ao serviço
- Horário de criação: 23 de novembro de 2021, 21:14 UTC
- Horário editado: 23 de novembro de 2021, 21:14 UTC
- ARN: arn:aws:iam::aws:policy/aws-service-role/ AWSProtonSyncServiceRolePolicy

## Versão da política

Versão da política: v1 (padrão)

A versão padrão da política é aquela que define as permissões para a política. Quando um usuário ou função com essa política faz uma solicitação para acessar um atributo AWS, AWS verifica a versão padrão da política para determinar se concede a permissão solicitada.

```
{ 
   "Version" : "2012-10-17", 
   "Statement" : [ 
     { 
       "Sid" : "SyncToProton", 
       "Effect" : "Allow", 
       "Action" : [ 
         "proton:UpdateServiceTemplateVersion", 
         "proton:UpdateServiceTemplate", 
         "proton:UpdateEnvironmentTemplateVersion", 
         "proton:UpdateEnvironmentTemplate", 
         "proton:GetServiceTemplateVersion", 
         "proton:GetServiceTemplate", 
         "proton:GetEnvironmentTemplateVersion", 
         "proton:GetEnvironmentTemplate", 
         "proton:DeleteServiceTemplateVersion", 
         "proton:DeleteEnvironmentTemplateVersion", 
         "proton:CreateServiceTemplateVersion", 
         "proton:CreateServiceTemplate", 
         "proton:CreateEnvironmentTemplateVersion", 
         "proton:CreateEnvironmentTemplate", 
         "proton:ListEnvironmentTemplateVersions", 
         "proton:ListServiceTemplateVersions", 
         "proton:CreateEnvironmentTemplateMajorVersion", 
         "proton:CreateServiceTemplateMajorVersion" 
       ], 
       "Resource" : "*" 
     }, 
     { 
       "Sid" : "AccessGitRepos", 
       "Effect" : "Allow", 
       "Action" : [ 
         "codestar-connections:UseConnection" 
       ], 
       "Resource" : "arn:aws:codestar-connections:*:*:connection/*" 
     } 
   ]
```
}

## Saiba mais

- [Entenda o controle de versionamento das políticas do IAM](https://docs.aws.amazon.com/IAM/latest/UserGuide/access_policies_managed-versioning.html)
- [Comece com as políticas gerenciadas pela AWS e avance para as permissões de privilégio](https://docs.aws.amazon.com/IAM/latest/UserGuide/best-practices.html#bp-use-aws-defined-policies)  [mínimo](https://docs.aws.amazon.com/IAM/latest/UserGuide/best-practices.html#bp-use-aws-defined-policies)

## AWSPurchaseOrdersServiceRolePolicy

AWSPurchaseOrdersServiceRolePolicyé uma [política AWS gerenciada](https://docs.aws.amazon.com/IAM/latest/UserGuide/access_policies_managed-vs-inline.html#aws-managed-policies) que: Concede permissões para visualizar e modificar pedidos de compra no console de cobrança

## A utilização desta política

Você pode vincular a AWSPurchaseOrdersServiceRolePolicy aos seus usuários, grupos e perfis.

## Detalhes da política

- Tipo: política gerenciada da AWS
- Horário de criação: 06 de maio de 2020, 18:15 UTC
- Horário editado: 17 de julho de 2023, 18:59 UTC
- ARN: arn:aws:iam::aws:policy/AWSPurchaseOrdersServiceRolePolicy

#### Versão da política

Versão da política: v5 (padrão)

A versão padrão da política é aquela que define as permissões para a política. Quando um usuário ou função com essa política faz uma solicitação para acessar um atributo AWS, AWS verifica a versão padrão da política para determinar se concede a permissão solicitada.

## Documento da política JSON

#### {

```
 "Version" : "2012-10-17", 
   "Statement" : [ 
     { 
       "Effect" : "Allow", 
       "Action" : [ 
         "account:GetAccountInformation", 
         "account:GetContactInformation", 
         "aws-portal:*Billing", 
         "consolidatedbilling:GetAccountBillingRole", 
         "invoicing:GetInvoicePDF", 
         "payments:GetPaymentInstrument", 
         "payments:ListPaymentPreferences", 
         "purchase-orders:AddPurchaseOrder", 
         "purchase-orders:DeletePurchaseOrder", 
         "purchase-orders:GetPurchaseOrder", 
         "purchase-orders:ListPurchaseOrderInvoices", 
         "purchase-orders:ListPurchaseOrders", 
         "purchase-orders:ListTagsForResource", 
         "purchase-orders:ModifyPurchaseOrders", 
         "purchase-orders:TagResource", 
         "purchase-orders:UntagResource", 
         "purchase-orders:UpdatePurchaseOrder", 
         "purchase-orders:UpdatePurchaseOrderStatus", 
         "purchase-orders:ViewPurchaseOrders", 
         "tax:ListTaxRegistrations" 
       ], 
       "Resource" : "*" 
     } 
   ]
}
```
- [Crie um conjunto de permissões usando políticas gerenciadas da AWS no IAM Identity Center](https://docs.aws.amazon.com/singlesignon/latest/userguide/howtocreatepermissionset.html)
- [Adicionar e remover permissões de identidade do IAM](https://docs.aws.amazon.com/IAM/latest/UserGuide/access_policies_manage-attach-detach.html)
- [Entenda o controle de versionamento das políticas do IAM](https://docs.aws.amazon.com/IAM/latest/UserGuide/access_policies_managed-versioning.html)
- [Comece com as políticas gerenciadas pela AWS e avance para as permissões de privilégio](https://docs.aws.amazon.com/IAM/latest/UserGuide/best-practices.html#bp-use-aws-defined-policies)  [mínimo](https://docs.aws.amazon.com/IAM/latest/UserGuide/best-practices.html#bp-use-aws-defined-policies)

## AWSQuicksightAthenaAccess

AWSQuicksightAthenaAccessé uma [política AWS gerenciada](https://docs.aws.amazon.com/IAM/latest/UserGuide/access_policies_managed-vs-inline.html#aws-managed-policies) que: acesso rápido à API do Athena e aos buckets do S3 usados para resultados de consultas do Athena

#### A utilização desta política

Você pode vincular a AWSQuicksightAthenaAccess aos seus usuários, grupos e perfis.

#### Detalhes da política

- Tipo: Política de função de serviço
- Horário de criação: 09 de dezembro de 2016, 02:31 UTC
- Horário editado: 07 de julho de 2021, 20:09 UTC
- ARN: arn:aws:iam::aws:policy/service-role/AWSQuicksightAthenaAccess

## Versão da política

Versão da política: v10 (padrão)

A versão padrão da política é aquela que define as permissões para a política. Quando um usuário ou função com essa política faz uma solicitação para acessar um atributo AWS, AWS verifica a versão padrão da política para determinar se concede a permissão solicitada.

```
{ 
   "Version" : "2012-10-17", 
   "Statement" : [ 
     { 
       "Effect" : "Allow", 
       "Action" : [ 
          "athena:BatchGetQueryExecution", 
          "athena:CancelQueryExecution", 
          "athena:GetCatalogs", 
          "athena:GetExecutionEngine", 
          "athena:GetExecutionEngines", 
          "athena:GetNamespace", 
          "athena:GetNamespaces", 
          "athena:GetQueryExecution",
```
 },  $\mathcal{L}$ 

```
 "athena:GetQueryExecutions", 
   "athena:GetQueryResults", 
   "athena:GetQueryResultsStream", 
   "athena:GetTable", 
   "athena:GetTables", 
   "athena:ListQueryExecutions", 
   "athena:RunQuery", 
   "athena:StartQueryExecution", 
   "athena:StopQueryExecution", 
   "athena:ListWorkGroups", 
   "athena:ListEngineVersions", 
   "athena:GetWorkGroup", 
   "athena:GetDataCatalog", 
   "athena:GetDatabase", 
   "athena:GetTableMetadata", 
   "athena:ListDataCatalogs", 
   "athena:ListDatabases", 
   "athena:ListTableMetadata" 
 ], 
 "Resource" : [ 
  " ] 
 "Effect" : "Allow", 
"Action" : [
   "glue:CreateDatabase", 
   "glue:DeleteDatabase", 
   "glue:GetDatabase", 
   "glue:GetDatabases", 
   "glue:UpdateDatabase", 
   "glue:CreateTable", 
   "glue:DeleteTable", 
   "glue:BatchDeleteTable", 
   "glue:UpdateTable", 
   "glue:GetTable", 
   "glue:GetTables", 
   "glue:BatchCreatePartition", 
   "glue:CreatePartition", 
   "glue:DeletePartition", 
   "glue:BatchDeletePartition", 
   "glue:UpdatePartition", 
   "glue:GetPartition", 
   "glue:GetPartitions",
```

```
 "glue:BatchGetPartition" 
        ], 
        "Resource" : [ 
         " * "
        ] 
     }, 
     { 
        "Effect" : "Allow", 
       "Action" : [
          "s3:GetBucketLocation", 
          "s3:GetObject", 
          "s3:ListBucket", 
          "s3:ListBucketMultipartUploads", 
          "s3:ListMultipartUploadParts", 
          "s3:AbortMultipartUpload", 
          "s3:CreateBucket", 
          "s3:PutObject", 
          "s3:PutBucketPublicAccessBlock" 
        ], 
        "Resource" : [ 
          "arn:aws:s3:::aws-athena-query-results-*" 
        ] 
     }, 
     { 
        "Effect" : "Allow", 
        "Action" : [ 
          "lakeformation:GetDataAccess" 
        ], 
        "Resource" : [ 
         ""
        ] 
     } 
   ]
}
```
- [Crie um conjunto de permissões usando políticas gerenciadas da AWS no IAM Identity Center](https://docs.aws.amazon.com/singlesignon/latest/userguide/howtocreatepermissionset.html)
- [Adicionar e remover permissões de identidade do IAM](https://docs.aws.amazon.com/IAM/latest/UserGuide/access_policies_manage-attach-detach.html)
- [Entenda o controle de versionamento das políticas do IAM](https://docs.aws.amazon.com/IAM/latest/UserGuide/access_policies_managed-versioning.html)
- [Comece com as políticas gerenciadas pela AWS e avance para as permissões de privilégio](https://docs.aws.amazon.com/IAM/latest/UserGuide/best-practices.html#bp-use-aws-defined-policies)  [mínimo](https://docs.aws.amazon.com/IAM/latest/UserGuide/best-practices.html#bp-use-aws-defined-policies)

## AWSQuickSightDescribeRDS

AWSQuickSightDescribeRDSé uma [política AWS gerenciada](https://docs.aws.amazon.com/IAM/latest/UserGuide/access_policies_managed-vs-inline.html#aws-managed-policies) que: Permitir que o QuickSight descreva os recursos do RDS

## A utilização desta política

Você pode vincular a AWSQuickSightDescribeRDS aos seus usuários, grupos e perfis.

## Detalhes da política

- Tipo: Política de função de serviço
- Horário de criação: 10 de novembro de 2015, 23:24 UTC
- Horário editado: 10 de novembro de 2015, 23:24 UTC
- ARN: arn:aws:iam::aws:policy/service-role/AWSQuickSightDescribeRDS

### Versão da política

Versão da política: v1 (padrão)

A versão padrão da política é aquela que define as permissões para a política. Quando um usuário ou função com essa política faz uma solicitação para acessar um atributo AWS, AWS verifica a versão padrão da política para determinar se concede a permissão solicitada.

```
{ 
   "Version" : "2012-10-17", 
   "Statement" : [ 
      { 
        "Action" : [ 
           "rds:Describe*" 
        ], 
        "Effect" : "Allow", 
        "Resource" : "*" 
      } 
   ]
}
```
- [Crie um conjunto de permissões usando políticas gerenciadas da AWS no IAM Identity Center](https://docs.aws.amazon.com/singlesignon/latest/userguide/howtocreatepermissionset.html)
- [Adicionar e remover permissões de identidade do IAM](https://docs.aws.amazon.com/IAM/latest/UserGuide/access_policies_manage-attach-detach.html)
- [Entenda o controle de versionamento das políticas do IAM](https://docs.aws.amazon.com/IAM/latest/UserGuide/access_policies_managed-versioning.html)
- [Comece com as políticas gerenciadas pela AWS e avance para as permissões de privilégio](https://docs.aws.amazon.com/IAM/latest/UserGuide/best-practices.html#bp-use-aws-defined-policies)  [mínimo](https://docs.aws.amazon.com/IAM/latest/UserGuide/best-practices.html#bp-use-aws-defined-policies)

# AWSQuickSightDescribeRedshift

AWSQuickSightDescribeRedshifté uma [política AWS gerenciada](https://docs.aws.amazon.com/IAM/latest/UserGuide/access_policies_managed-vs-inline.html#aws-managed-policies) que: Permitir que o QuickSight descreva os recursos do Redshift

## A utilização desta política

Você pode vincular a AWSQuickSightDescribeRedshift aos seus usuários, grupos e perfis.

## Detalhes da política

- Tipo: Política de função de serviço
- Horário de criação: 10 de novembro de 2015, 23:25 UTC
- Horário editado: 10 de novembro de 2015, 23:25 UTC
- ARN: arn:aws:iam::aws:policy/service-role/AWSQuickSightDescribeRedshift

## Versão da política

Versão da política: v1 (padrão)

A versão padrão da política é aquela que define as permissões para a política. Quando um usuário ou função com essa política faz uma solicitação para acessar um atributo AWS, AWS verifica a versão padrão da política para determinar se concede a permissão solicitada.

## Documento da política JSON

#### {

Saiba mais 2315

```
 "Version" : "2012-10-17", 
   "Statement" : [ 
      { 
       "Action" : [
          "redshift:Describe*" 
        ], 
        "Effect" : "Allow", 
        "Resource" : "*" 
      } 
   ]
}
```
- [Crie um conjunto de permissões usando políticas gerenciadas da AWS no IAM Identity Center](https://docs.aws.amazon.com/singlesignon/latest/userguide/howtocreatepermissionset.html)
- [Adicionar e remover permissões de identidade do IAM](https://docs.aws.amazon.com/IAM/latest/UserGuide/access_policies_manage-attach-detach.html)
- [Entenda o controle de versionamento das políticas do IAM](https://docs.aws.amazon.com/IAM/latest/UserGuide/access_policies_managed-versioning.html)
- [Comece com as políticas gerenciadas pela AWS e avance para as permissões de privilégio](https://docs.aws.amazon.com/IAM/latest/UserGuide/best-practices.html#bp-use-aws-defined-policies)  [mínimo](https://docs.aws.amazon.com/IAM/latest/UserGuide/best-practices.html#bp-use-aws-defined-policies)

## AWSQuickSightElasticsearchPolicy

AWSQuickSightElasticsearchPolicyé uma [política AWS gerenciada](https://docs.aws.amazon.com/IAM/latest/UserGuide/access_policies_managed-vs-inline.html#aws-managed-policies) que: Fornece acesso aos recursos do Amazon Elasticsearch do Amazon QuickSight

#### A utilização desta política

Você pode vincular a AWSQuickSightElasticsearchPolicy aos seus usuários, grupos e perfis.

#### Detalhes da política

- Tipo: Política de função de serviço
- Horário de criação: 09 de setembro de 2020, 17:27 UTC
- Horário editado: 07 de setembro de 2021, 23:25 UTC
- ARN: arn:aws:iam::aws:policy/service-role/ AWSQuickSightElasticsearchPolicy

## Versão da política

#### Versão da política: v3 (padrão)

A versão padrão da política é aquela que define as permissões para a política. Quando um usuário ou função com essa política faz uma solicitação para acessar um atributo AWS, AWS verifica a versão padrão da política para determinar se concede a permissão solicitada.

```
{ 
   "Version" : "2012-10-17", 
   "Statement" : [ 
     { 
        "Effect" : "Allow", 
        "Action" : [ 
          "es:ESHttpGet" 
        ], 
        "Resource" : [ 
          "arn:aws:es:*:*:domain/*/", 
          "arn:aws:es:*:*:domain/*/_cluster/settings", 
          "arn:aws:es:*:*:domain/*/_cat/indices" 
        ] 
     }, 
     { 
        "Effect" : "Allow", 
        "Action" : "es:ListDomainNames", 
        "Resource" : "*" 
     }, 
     { 
        "Effect" : "Allow", 
        "Action" : [ 
          "es:DescribeElasticsearchDomain", 
          "es:DescribeDomain" 
        ], 
        "Resource" : [ 
          "arn:aws:es:*:*:domain/*" 
       \mathbf{I} }, 
     { 
        "Effect" : "Allow", 
        "Action" : [ 
          "es:ESHttpPost",
```

```
 "es:ESHttpGet" 
        ], 
        "Resource" : [ 
          "arn:aws:es:*:*:domain/*/_opendistro/_sql", 
          "arn:aws:es:*:*:domain/*/_plugin/_sql" 
        ] 
     } 
   ]
}
```
- [Crie um conjunto de permissões usando políticas gerenciadas da AWS no IAM Identity Center](https://docs.aws.amazon.com/singlesignon/latest/userguide/howtocreatepermissionset.html)
- [Adicionar e remover permissões de identidade do IAM](https://docs.aws.amazon.com/IAM/latest/UserGuide/access_policies_manage-attach-detach.html)
- [Entenda o controle de versionamento das políticas do IAM](https://docs.aws.amazon.com/IAM/latest/UserGuide/access_policies_managed-versioning.html)
- [Comece com as políticas gerenciadas pela AWS e avance para as permissões de privilégio](https://docs.aws.amazon.com/IAM/latest/UserGuide/best-practices.html#bp-use-aws-defined-policies)  [mínimo](https://docs.aws.amazon.com/IAM/latest/UserGuide/best-practices.html#bp-use-aws-defined-policies)

# AWSQuickSightIoTAnalyticsAccess

AWSQuickSightIoTAnalyticsAccessé uma [política AWS gerenciada](https://docs.aws.amazon.com/IAM/latest/UserGuide/access_policies_managed-vs-inline.html#aws-managed-policies) que: Dê ao QuickSight acesso somente de leitura aos conjuntos de dados do IoT Analytics

## A utilização desta política

Você pode vincular a AWSQuickSightIoTAnalyticsAccess aos seus usuários, grupos e perfis.

## Detalhes da política

- Tipo: política gerenciada da AWS
- Horário de criação: 29 de novembro de 2017, 17:00 UTC
- Horário editado: 29 de novembro de 2017, 17:00 UTC
- ARN: arn:aws:iam::aws:policy/AWSQuickSightIoTAnalyticsAccess

## Versão da política

Versão da política: v1 (padrão)

A versão padrão da política é aquela que define as permissões para a política. Quando um usuário ou função com essa política faz uma solicitação para acessar um atributo AWS, AWS verifica a versão padrão da política para determinar se concede a permissão solicitada.

## Documento da política JSON

```
{ 
   "Version" : "2012-10-17", 
   "Statement" : [ 
     { 
        "Action" : [ 
          "iotanalytics:ListDatasets", 
          "iotanalytics:DescribeDataset", 
          "iotanalytics:GetDatasetContent" 
        ], 
        "Effect" : "Allow", 
        "Resource" : "*" 
     } 
   ]
}
```
## Saiba mais

- [Crie um conjunto de permissões usando políticas gerenciadas da AWS no IAM Identity Center](https://docs.aws.amazon.com/singlesignon/latest/userguide/howtocreatepermissionset.html)
- [Adicionar e remover permissões de identidade do IAM](https://docs.aws.amazon.com/IAM/latest/UserGuide/access_policies_manage-attach-detach.html)
- [Entenda o controle de versionamento das políticas do IAM](https://docs.aws.amazon.com/IAM/latest/UserGuide/access_policies_managed-versioning.html)
- [Comece com as políticas gerenciadas pela AWS e avance para as permissões de privilégio](https://docs.aws.amazon.com/IAM/latest/UserGuide/best-practices.html#bp-use-aws-defined-policies)  [mínimo](https://docs.aws.amazon.com/IAM/latest/UserGuide/best-practices.html#bp-use-aws-defined-policies)

# AWSQuickSightListIAM

AWSQuickSightListIAMé uma [política AWS gerenciada](https://docs.aws.amazon.com/IAM/latest/UserGuide/access_policies_managed-vs-inline.html#aws-managed-policies) que: Permitir que o QuickSight liste entidades do IAM

## A utilização desta política

Você pode vincular a AWSQuickSightListIAM aos seus usuários, grupos e perfis.
#### Detalhes da política

- Tipo: Política de função de serviço
- Horário de criação: 10 de novembro de 2015, 23:25 UTC
- Horário editado: 10 de novembro de 2015, 23:25 UTC
- ARN: arn:aws:iam::aws:policy/service-role/AWSQuickSightListIAM

### Versão da política

Versão da política: v1 (padrão)

A versão padrão da política é aquela que define as permissões para a política. Quando um usuário ou função com essa política faz uma solicitação para acessar um atributo AWS, AWS verifica a versão padrão da política para determinar se concede a permissão solicitada.

#### Documento da política JSON

```
{ 
   "Version" : "2012-10-17", 
   "Statement" : [ 
      { 
        "Effect" : "Allow", 
        "Action" : [ 
           "iam:List*" 
        ], 
        "Resource" : "*" 
      } 
   ]
}
```
- [Crie um conjunto de permissões usando políticas gerenciadas da AWS no IAM Identity Center](https://docs.aws.amazon.com/singlesignon/latest/userguide/howtocreatepermissionset.html)
- [Adicionar e remover permissões de identidade do IAM](https://docs.aws.amazon.com/IAM/latest/UserGuide/access_policies_manage-attach-detach.html)
- [Entenda o controle de versionamento das políticas do IAM](https://docs.aws.amazon.com/IAM/latest/UserGuide/access_policies_managed-versioning.html)
- [Comece com as políticas gerenciadas pela AWS e avance para as permissões de privilégio](https://docs.aws.amazon.com/IAM/latest/UserGuide/best-practices.html#bp-use-aws-defined-policies)  [mínimo](https://docs.aws.amazon.com/IAM/latest/UserGuide/best-practices.html#bp-use-aws-defined-policies)

# AWSQuicksightOpenSearchPolicy

AWSQuicksightOpenSearchPolicyé uma [política AWS gerenciada](https://docs.aws.amazon.com/IAM/latest/UserGuide/access_policies_managed-vs-inline.html#aws-managed-policies) que: Fornece acesso aos recursos do Amazon OpenSearch do Amazon QuickSight

#### A utilização desta política

Você pode vincular a AWSQuicksightOpenSearchPolicy aos seus usuários, grupos e perfis.

### Detalhes da política

- Tipo: Política de função de serviço
- Horário de criação: 07 de setembro de 2021, 23:26 UTC
- Horário editado: 07 de setembro de 2021, 23:26 UTC
- ARN: arn:aws:iam::aws:policy/service-role/AWSQuicksightOpenSearchPolicy

## Versão da política

Versão da política: v1 (padrão)

A versão padrão da política é aquela que define as permissões para a política. Quando um usuário ou função com essa política faz uma solicitação para acessar um atributo AWS, AWS verifica a versão padrão da política para determinar se concede a permissão solicitada.

```
{ 
   "Version" : "2012-10-17", 
   "Statement" : [ 
    \{ "Effect" : "Allow", 
        "Action" : [ 
          "es:ESHttpGet" 
        ], 
        "Resource" : [ 
          "arn:aws:es:*:*:domain/*/", 
          "arn:aws:es:*:*:domain/*/_cluster/settings", 
          "arn:aws:es:*:*:domain/*/_cat/indices" 
        ] 
     },
```
{

```
 "Effect" : "Allow", 
        "Action" : "es:ListDomainNames", 
        "Resource" : "*" 
     }, 
     \mathcal{L} "Effect" : "Allow", 
        "Action" : [ 
          "es:DescribeDomain" 
        ], 
        "Resource" : [ 
          "arn:aws:es:*:*:domain/*" 
        ] 
     }, 
      { 
        "Effect" : "Allow", 
        "Action" : [ 
          "es:ESHttpPost", 
          "es:ESHttpGet" 
        ], 
        "Resource" : [ 
          "arn:aws:es:*:*:domain/*/_opendistro/_sql", 
          "arn:aws:es:*:*:domain/*/_plugin/_sql" 
        ] 
     } 
   ]
}
```
## Saiba mais

- [Crie um conjunto de permissões usando políticas gerenciadas da AWS no IAM Identity Center](https://docs.aws.amazon.com/singlesignon/latest/userguide/howtocreatepermissionset.html)
- [Adicionar e remover permissões de identidade do IAM](https://docs.aws.amazon.com/IAM/latest/UserGuide/access_policies_manage-attach-detach.html)
- [Entenda o controle de versionamento das políticas do IAM](https://docs.aws.amazon.com/IAM/latest/UserGuide/access_policies_managed-versioning.html)
- [Comece com as políticas gerenciadas pela AWS e avance para as permissões de privilégio](https://docs.aws.amazon.com/IAM/latest/UserGuide/best-practices.html#bp-use-aws-defined-policies)  [mínimo](https://docs.aws.amazon.com/IAM/latest/UserGuide/best-practices.html#bp-use-aws-defined-policies)

# AWSQuickSightSageMakerPolicy

AWSQuickSightSageMakerPolicyé uma [política AWS gerenciada](https://docs.aws.amazon.com/IAM/latest/UserGuide/access_policies_managed-vs-inline.html#aws-managed-policies) que: Fornece acesso aos recursos do Amazon SageMaker a partir do Amazon QuickSight

## A utilização desta política

Você pode vincular a AWSQuickSightSageMakerPolicy aos seus usuários, grupos e perfis.

#### Detalhes da política

- Tipo: Política de função de serviço
- Horário de criação: 17 de janeiro de 2020, 17:18 UTC
- Horário editado: 30 de outubro de 2023, 17:57 UTC
- ARN: arn:aws:iam::aws:policy/service-role/AWSQuickSightSageMakerPolicy

#### Versão da política

Versão da política: v3 (padrão)

A versão padrão da política é aquela que define as permissões para a política. Quando um usuário ou função com essa política faz uma solicitação para acessar um atributo AWS, AWS verifica a versão padrão da política para determinar se concede a permissão solicitada.

```
{ 
   "Version" : "2012-10-17", 
   "Statement" : [ 
     { 
       "Sid" : "SageMakerTransformJobAccess", 
       "Effect" : "Allow", 
       "Action" : [ 
          "sagemaker:DescribeTransformJob", 
          "sagemaker:StopTransformJob", 
          "sagemaker:CreateTransformJob" 
       ], 
       "Resource" : "arn:aws:sagemaker:*:*:transform-job/quicksight-auto-generated-*" 
     }, 
     { 
       "Sid" : "SageMakerModelReadAccess", 
       "Effect" : "Allow", 
        "Action" : [ 
          "sagemaker:ListModels",
```

```
 "sagemaker:DescribeModel" 
        ], 
        "Resource" : "*" 
     }, 
     { 
        "Sid" : "S3ObjectReadAccess", 
        "Effect" : "Allow", 
        "Action" : "s3:GetObject", 
        "Resource" : [ 
          "arn:aws:s3:::quicksight-ml.*", 
          "arn:aws:s3:::sagemaker*" 
        ] 
     }, 
     { 
        "Sid" : "S3ObjectUpdateAccess", 
        "Effect" : "Allow", 
        "Action" : "s3:PutObject", 
        "Resource" : "arn:aws:s3:::sagemaker*", 
        "Condition" : { 
          "StringEquals" : { 
             "aws:ResourceAccount" : "${aws:PrincipalAccount}" 
          } 
        } 
     }, 
     { 
        "Sid" : "S3BucketReadAccess", 
        "Effect" : "Allow", 
        "Action" : "s3:ListBucket", 
        "Resource" : "arn:aws:s3:::sagemaker*" 
     } 
  \mathbf{I}}
```
- [Crie um conjunto de permissões usando políticas gerenciadas da AWS no IAM Identity Center](https://docs.aws.amazon.com/singlesignon/latest/userguide/howtocreatepermissionset.html)
- [Adicionar e remover permissões de identidade do IAM](https://docs.aws.amazon.com/IAM/latest/UserGuide/access_policies_manage-attach-detach.html)
- [Entenda o controle de versionamento das políticas do IAM](https://docs.aws.amazon.com/IAM/latest/UserGuide/access_policies_managed-versioning.html)
- [Comece com as políticas gerenciadas pela AWS e avance para as permissões de privilégio](https://docs.aws.amazon.com/IAM/latest/UserGuide/best-practices.html#bp-use-aws-defined-policies)  [mínimo](https://docs.aws.amazon.com/IAM/latest/UserGuide/best-practices.html#bp-use-aws-defined-policies)

# AWSQuickSightTimestreamPolicy

AWSQuickSightTimestreamPolicyé uma [política AWS gerenciada](https://docs.aws.amazon.com/IAM/latest/UserGuide/access_policies_managed-vs-inline.html#aws-managed-policies) que: acesso AWS QuickSight às APIs do AWS Timestream. Os clientes podem anexar essa política à função AWS QuickSight para permitir a recuperação de dados e metadados.

## A utilização desta política

Você pode vincular a AWSQuickSightTimestreamPolicy aos seus usuários, grupos e perfis.

## Detalhes da política

- Tipo: Política de função de serviço
- Horário de criação: 30 de setembro de 2020, 21:47 UTC
- Horário editado: 30 de setembro de 2020, 21:47 UTC
- ARN: arn:aws:iam::aws:policy/service-role/AWSQuickSightTimestreamPolicy

## Versão da política

Versão da política: v1 (padrão)

A versão padrão da política é aquela que define as permissões para a política. Quando um usuário ou função com essa política faz uma solicitação para acessar um atributo AWS, AWS verifica a versão padrão da política para determinar se concede a permissão solicitada.

```
{ 
   "Version" : "2012-10-17", 
   "Statement" : [ 
     { 
        "Effect" : "Allow", 
       "Action" : [ 
          "timestream:Select", 
          "timestream:CancelQuery", 
          "timestream:ListTables", 
          "timestream:ListDatabases", 
          "timestream:ListMeasures",
```

```
 "timestream:DescribeTable", 
          "timestream:DescribeDatabase", 
          "timestream:SelectValues", 
          "timestream:DescribeEndpoints" 
        ], 
        "Resource" : "*" 
     } 
   ]
}
```
- [Crie um conjunto de permissões usando políticas gerenciadas da AWS no IAM Identity Center](https://docs.aws.amazon.com/singlesignon/latest/userguide/howtocreatepermissionset.html)
- [Adicionar e remover permissões de identidade do IAM](https://docs.aws.amazon.com/IAM/latest/UserGuide/access_policies_manage-attach-detach.html)
- [Entenda o controle de versionamento das políticas do IAM](https://docs.aws.amazon.com/IAM/latest/UserGuide/access_policies_managed-versioning.html)
- [Comece com as políticas gerenciadas pela AWS e avance para as permissões de privilégio](https://docs.aws.amazon.com/IAM/latest/UserGuide/best-practices.html#bp-use-aws-defined-policies)  [mínimo](https://docs.aws.amazon.com/IAM/latest/UserGuide/best-practices.html#bp-use-aws-defined-policies)

## AWSReachabilityAnalyzerServiceRolePolicy

AWSReachabilityAnalyzerServiceRolePolicyé uma [política AWS gerenciada](https://docs.aws.amazon.com/IAM/latest/UserGuide/access_policies_managed-vs-inline.html#aws-managed-policies) que: Permite que o VPC Reachability Analyzer AWS acesse recursos e se integre às Organizations em seu nome. AWS

#### A utilização desta política

Essa política é vinculada a uma função associada a um serviço, que possibilita que o serviço execute ações em seu próprio nome. Não é possível vincular essa política a usuários, grupos ou funções.

#### Detalhes da política

- Tipo: Política de função vinculada ao serviço
- Horário de criação: 23 de novembro de 2022, 17:12 UTC
- Horário editado: 23 de junho de 2023, 21:04 UTC
- ARN: arn:aws:iam::aws:policy/aws-service-role/ AWSReachabilityAnalyzerServiceRolePolicy

## Versão da política

#### Versão da política: v2 (padrão)

A versão padrão da política é aquela que define as permissões para a política. Quando um usuário ou função com essa política faz uma solicitação para acessar um atributo AWS, AWS verifica a versão padrão da política para determinar se concede a permissão solicitada.

```
{ 
   "Version" : "2012-10-17", 
   "Statement" : [ 
     { 
       "Effect" : "Allow", 
       "Action" : [ 
         "cloudformation:DescribeStacks", 
         "cloudformation:ListStackResources", 
         "directconnect:DescribeConnections", 
         "directconnect:DescribeDirectConnectGatewayAssociations", 
         "directconnect:DescribeDirectConnectGatewayAttachments", 
         "directconnect:DescribeDirectConnectGateways", 
         "directconnect:DescribeVirtualGateways", 
         "directconnect:DescribeVirtualInterfaces", 
         "ec2:DescribeAvailabilityZones", 
         "ec2:DescribeCustomerGateways", 
         "ec2:DescribeInstances", 
         "ec2:DescribeInternetGateways", 
         "ec2:DescribeManagedPrefixLists", 
         "ec2:DescribeNatGateways", 
         "ec2:DescribeNetworkAcls", 
         "ec2:DescribeNetworkInterfaces", 
         "ec2:DescribePrefixLists", 
         "ec2:DescribeRegions", 
         "ec2:DescribeRouteTables", 
         "ec2:DescribeSecurityGroups", 
         "ec2:DescribeSubnets", 
         "ec2:DescribeTransitGatewayAttachments", 
         "ec2:DescribeTransitGatewayConnects", 
         "ec2:DescribeTransitGatewayPeeringAttachments", 
         "ec2:DescribeTransitGatewayRouteTables", 
         "ec2:DescribeTransitGatewayVpcAttachments", 
         "ec2:DescribeTransitGateways",
```
 "ec2:DescribeVpcEndpointServiceConfigurations", "ec2:DescribeVpcEndpoints", "ec2:DescribeVpcPeeringConnections", "ec2:DescribeVpcs", "ec2:DescribeVpnConnections", "ec2:DescribeVpnGateways", "ec2:GetManagedPrefixListEntries", "ec2:GetTransitGatewayRouteTablePropagations", "ec2:SearchTransitGatewayRoutes", "elasticloadbalancing:DescribeListeners", "elasticloadbalancing:DescribeLoadBalancerAttributes", "elasticloadbalancing:DescribeLoadBalancers", "elasticloadbalancing:DescribeRules", "elasticloadbalancing:DescribeTags", "elasticloadbalancing:DescribeTargetGroups", "elasticloadbalancing:DescribeTargetHealth", "globalaccelerator:ListAccelerators", "globalaccelerator:ListCustomRoutingAccelerators", "globalaccelerator:ListCustomRoutingEndpointGroups", "globalaccelerator:ListCustomRoutingListeners", "globalaccelerator:ListCustomRoutingPortMappings", "globalaccelerator:ListEndpointGroups", "globalaccelerator:ListListeners", "network-firewall:DescribeFirewall", "network-firewall:DescribeFirewallPolicy", "network-firewall:DescribeResourcePolicy", "network-firewall:DescribeRuleGroup", "network-firewall:ListFirewallPolicies", "network-firewall:ListFirewalls", "network-firewall:ListRuleGroups", "organizations:DescribeAccount", "organizations:DescribeOrganization", "organizations:ListAWSServiceAccessForOrganization", "organizations:ListAccounts", "organizations:ListDelegatedAdministrators", "resource-groups:ListGroups", "resource-groups:ListGroupResources", "tag:GetResources", "tiros:CreateQuery", "tiros:ExtendQuery", "tiros:GetQueryAnswer", "tiros:GetQueryExplanation", "tiros:GetQueryExtensionAccounts"

```
 ],
```

```
 "Resource" : "*" 
     }, 
     { 
        "Effect" : "Allow", 
        "Action" : [ 
          "apigateway:GET" 
        ], 
        "Resource" : [ 
          "arn:aws:apigateway:*::/restapis", 
          "arn:aws:apigateway:*::/restapis/*/stages", 
          "arn:aws:apigateway:*::/restapis/*/stages/*", 
          "arn:aws:apigateway:*::/vpclinks" 
        ] 
     } 
   ]
}
```
- [Entenda o controle de versionamento das políticas do IAM](https://docs.aws.amazon.com/IAM/latest/UserGuide/access_policies_managed-versioning.html)
- [Comece com as políticas gerenciadas pela AWS e avance para as permissões de privilégio](https://docs.aws.amazon.com/IAM/latest/UserGuide/best-practices.html#bp-use-aws-defined-policies)  [mínimo](https://docs.aws.amazon.com/IAM/latest/UserGuide/best-practices.html#bp-use-aws-defined-policies)

# AWSRefactoringToolkitFullAccess

AWSRefactoringToolkitFullAccess é uma [política gerenciada pela AWS](https://docs.aws.amazon.com/IAM/latest/UserGuide/access_policies_managed-vs-inline.html#aws-managed-policies): Essa política concede permissão para usar serviços AWS com a extensão AWS Toolkit for .NET Refactoring para Microsoft Visual Studio. Ele deve ser anexado a um AWS perfil local. A política permite o upload de artefatos do aplicativo e o download dos artefatos resultantes do Amazon S3. Ele permite criar aplicativos em uma imagem de contêiner usando, armazenar AWS CodeBuild e recuperar as imagens do Amazon Elastic Container Registry (Amazon ECR). Além disso, permite a implantação do aplicativo em serviços de contêineres na AWS, como o Amazon Elastic Container Service (Amazon ECS), a criação opcional de recursos de VPC, a conexão opcional à infraestrutura existente, como o Directory AWS Service, e outros serviços relacionados.

## Utilização desta política

Você pode vincular a AWSRefactoringToolkitFullAccess aos seus usuários, grupos e perfis.

#### Detalhes desta política

- Tipo: política gerenciada pela AWS
- Horário de criação: 25 de outubro de 2022, 16:41 UTC
- Horário editado: 18 de novembro de 2023, 00:37 UTC
- ARN: arn:aws:iam::aws:policy/AWSRefactoringToolkitFullAccess

#### Versão da política

Versão da política: v4 (padrão)

A versão padrão da política é aquela que define as permissões desta política. Quando um usuário ou função com esta política faz uma solicitação para acessar um atributo da AWS, a AWS verifica a versão padrão da política para determinar se irá conceder a permissão solicitada.

```
{ 
   "Version" : "2012-10-17", 
   "Statement" : [ 
     { 
       "Sid" : "App2ContainerAccess", 
       "Effect" : "Allow", 
       "Action" : [ 
          "a2c:GetContainerizationJobDetails", 
          "a2c:GetDeploymentJobDetails", 
          "a2c:StartContainerizationJob", 
          "a2c:StartDeploymentJob" 
       ], 
       "Resource" : "*" 
     }, 
     { 
       "Sid" : "CloudformationExecutionAccess", 
       "Effect" : "Allow", 
       "Action" : [ 
          "cloudformation:CreateChangeSet", 
          "cloudformation:CreateStack", 
          "cloudformation:DescribeChangeSet", 
          "cloudformation:DescribeStackEvents", 
          "cloudformation:ExecuteChangeSet",
```

```
 "cloudformation:UpdateStack" 
   ], 
   "Resource" : [ 
     "arn:*:cloudformation:*:*:stack/a2c-app-*", 
     "arn:*:cloudformation:*:*:stack/a2c-build-*", 
     "arn:*:cloudformation:*:*:stack/application-transformation-app-*" 
  \mathbf{I} }, 
 { 
   "Sid" : "CodeBuildCreateAccess", 
   "Effect" : "Allow", 
   "Action" : [ 
     "codebuild:CreateProject", 
     "codebuild:UpdateProject" 
   ], 
   "Resource" : "arn:aws:codebuild:*:*:project/*", 
   "Condition" : { 
     "Null" : { 
        "aws:RequestTag/a2c-generated" : "false" 
     } 
   } 
 }, 
 { 
   "Sid" : "CodeBuildExecutionAccess", 
   "Effect" : "Allow", 
  "Action" : [
     "codebuild:StartBuild" 
   ], 
   "Resource" : "arn:aws:codebuild:*:*:project/*" 
 }, 
 { 
   "Sid" : "CreateSecurityGroupAccess", 
   "Effect" : "Allow", 
  "Action" : [
     "ec2:CreateSecurityGroup" 
   ], 
   "Resource" : "*" 
 }, 
 { 
   "Sid" : "Ec2CreateAccess", 
   "Effect" : "Allow", 
  "Action" : [
     "ec2:CreateInternetGateway", 
     "ec2:CreateKeyPair",
```

```
 "ec2:CreateRoute", 
     "ec2:CreateRouteTable", 
     "ec2:CreateSubnet", 
     "ec2:CreateTags", 
     "ec2:CreateVpc", 
     "ec2:AuthorizeSecurityGroupIngress" 
   ], 
   "Resource" : "*", 
   "Condition" : { 
     "Null" : { 
        "aws:RequestTag/a2c-generated" : "false" 
     } 
   } 
 }, 
 { 
   "Sid" : "Ec2CreateAccessATS", 
   "Effect" : "Allow", 
  "Action" : [
     "ec2:CreateInternetGateway", 
     "ec2:CreateKeyPair", 
     "ec2:CreateRoute", 
     "ec2:CreateRouteTable", 
     "ec2:CreateSubnet", 
     "ec2:CreateTags", 
     "ec2:CreateVpc", 
     "ec2:AuthorizeSecurityGroupIngress" 
   ], 
   "Resource" : "*", 
   "Condition" : { 
     "Null" : { 
        "aws:RequestTag/application-transformation" : "false" 
     } 
   } 
 }, 
 { 
   "Sid" : "Ec2ModifyAccess", 
   "Effect" : "Allow", 
  "Action" : [
     "ec2:AssociateRouteTable", 
     "ec2:AttachInternetGateway", 
     "ec2:AuthorizeSecurityGroupIngress", 
     "ec2:DeleteTags", 
     "ec2:ModifySubnetAttribute", 
     "ec2:ModifyVpcAttribute",
```

```
 "ec2:RevokeSecurityGroupIngress", 
     "ec2:CreateSubnet", 
     "ec2:CreateRoute", 
     "ec2:CreateRouteTable" 
   ], 
   "Resource" : "*", 
   "Condition" : { 
     "Null" : { 
        "aws:ResourceTag/a2c-generated" : "false" 
     } 
   } 
 }, 
 { 
   "Sid" : "Ec2ModifyAccessATS", 
   "Effect" : "Allow", 
  "Action" : [
     "ec2:AssociateRouteTable", 
     "ec2:AttachInternetGateway", 
     "ec2:AuthorizeSecurityGroupIngress", 
     "ec2:DeleteTags", 
     "ec2:ModifySubnetAttribute", 
     "ec2:ModifyVpcAttribute", 
     "ec2:RevokeSecurityGroupIngress", 
     "ec2:CreateSubnet", 
     "ec2:CreateRoute", 
     "ec2:CreateRouteTable" 
   ], 
   "Resource" : "*", 
   "Condition" : { 
     "Null" : { 
        "aws:ResourceTag/application-transformation" : "false" 
     } 
   } 
 }, 
 { 
   "Sid" : "EcrCreateAccess", 
   "Effect" : "Allow", 
  "Action" : [
     "ecr:CreateRepository", 
     "ecr:TagResource" 
   ], 
   "Resource" : "arn:*:ecr:*:*:repository/*", 
   "Condition" : { 
     "Null" : {
```

```
 "aws:RequestTag/a2c-generated" : "false" 
     } 
   } 
 }, 
 { 
   "Sid" : "EcrCreateAccessATS", 
   "Effect" : "Allow", 
   "Action" : [ 
     "ecr:CreateRepository", 
     "ecr:TagResource" 
   ], 
   "Resource" : "arn:*:ecr:*:*:repository/*", 
   "Condition" : { 
     "Null" : { 
        "aws:RequestTag/application-transformation" : "false" 
     } 
   } 
 }, 
 { 
   "Sid" : "EcrModifyAccess", 
   "Effect" : "Allow", 
   "Action" : [ 
     "ecr:GetLifecyclePolicy", 
     "ecr:GetRepositoryPolicy", 
     "ecr:ListImages", 
     "ecr:ListTagsForResource", 
     "ecr:TagResource", 
     "ecr:UntagResource" 
   ], 
   "Resource" : "arn:*:ecr:*:*:repository/*", 
   "Condition" : { 
     "Null" : { 
        "aws:ResourceTag/a2c-generated" : "false" 
     } 
   } 
 }, 
 { 
   "Sid" : "EcrModifyAccessATS", 
   "Effect" : "Allow", 
   "Action" : [ 
     "ecr:GetLifecyclePolicy", 
     "ecr:GetRepositoryPolicy", 
     "ecr:ListImages", 
     "ecr:ListTagsForResource",
```

```
 "ecr:TagResource", 
     "ecr:UntagResource" 
   ], 
   "Resource" : "arn:*:ecr:*:*:repository/*", 
   "Condition" : { 
     "Null" : { 
        "aws:ResourceTag/application-transformation" : "false" 
     } 
   } 
 }, 
 { 
   "Sid" : "EcsCreateAccess", 
   "Effect" : "Allow", 
  "Action" : [
     "ecs:CreateCluster", 
     "ecs:CreateService", 
     "ecs:RegisterTaskDefinition", 
     "ecs:TagResource" 
   ], 
   "Resource" : "*", 
   "Condition" : { 
     "Null" : { 
        "aws:RequestTag/a2c-generated" : "false" 
     } 
   } 
 }, 
 { 
   "Sid" : "EcsCreateAccessATS", 
   "Effect" : "Allow", 
  "Action" : [
     "ecs:CreateCluster", 
     "ecs:CreateService", 
     "ecs:RegisterTaskDefinition", 
     "ecs:TagResource" 
   ], 
   "Resource" : "*", 
   "Condition" : { 
     "Null" : { 
        "aws:RequestTag/application-transformation" : "false" 
     } 
   } 
 }, 
 { 
   "Sid" : "EcsModifyAccess",
```

```
 "Effect" : "Allow", 
  "Action" : [
     "ecs:UpdateService", 
     "ecs:TagResource", 
     "ecs:UntagResource" 
   ], 
   "Resource" : "*", 
   "Condition" : { 
     "Null" : { 
       "aws:ResourceTag/a2c-generated" : "false" 
     } 
   } 
 }, 
 { 
   "Sid" : "EcsModifyAccessATS", 
   "Effect" : "Allow", 
  "Action" : [
     "ecs:UpdateService", 
     "ecs:TagResource", 
     "ecs:UntagResource" 
   ], 
   "Resource" : "*", 
   "Condition" : { 
     "Null" : { 
        "aws:ResourceTag/application-transformation" : "false" 
     } 
   } 
 }, 
 { 
   "Sid" : "EcsReadTaskDefinitionAccess", 
   "Effect" : "Allow", 
  "Action" : [
     "ecs:DescribeTaskDefinition" 
   ], 
   "Resource" : "*", 
   "Condition" : { 
     "ForAnyValue:StringEquals" : { 
        "aws:CalledVia" : "cloudformation.amazonaws.com" 
     } 
   } 
 }, 
 { 
   "Sid" : "EcsExecuteCommandInSidecar", 
   "Effect" : "Allow",
```

```
 "Action" : [ 
          "ecs:ExecuteCommand" 
       ], 
       "Resource" : "*", 
       "Condition" : { 
          "StringLike" : { 
            "ecs:container-name" : "a2c-sidecar" 
         } 
       } 
     }, 
     { 
       "Sid" : "EcsExecuteCommandInSidecarATS", 
       "Effect" : "Allow", 
       "Action" : [
         "ecs:ExecuteCommand" 
       ], 
       "Resource" : "*", 
       "Condition" : { 
          "StringLike" : { 
            "ecs:container-name" : "application-transformation-sidecar" 
          } 
       } 
     }, 
    \mathcal{L} "Sid" : "CreateEcsServiceLinkedRoleAccess", 
        "Effect" : "Allow", 
        "Action" : "iam:CreateServiceLinkedRole", 
        "Resource" : "arn:aws:iam::*:role/aws-service-role/ecs.amazonaws.com/
AWSServiceRoleForECS", 
       "Condition" : { 
          "StringLike" : { 
            "iam:AWSServiceName" : "ecs.amazonaws.com" 
          } 
       } 
     }, 
     { 
       "Sid" : "CloudwatchCreateAccess", 
       "Effect" : "Allow", 
        "Action" : [ 
          "logs:CreateLogGroup", 
         "logs:TagResource" 
       ], 
       "Resource" : [ 
          "arn:aws:logs:*:*:log-group:/aws/codebuild/*:*",
```

```
 "arn:aws:logs:*:*:log-group:/aws/ecs/containerinsights/*:*", 
     "arn:aws:logs:*:*:log-group:/aws/ecs/container-logs/*:*" 
   ], 
   "Condition" : { 
     "Null" : { 
        "aws:RequestTag/a2c-generated" : "false" 
     }, 
     "ForAllValues:StringEquals" : { 
        "aws:TagKeys" : [ 
          "a2c-generated" 
       ] 
     } 
   } 
 }, 
 { 
   "Sid" : "CloudwatchCreateAccessATS", 
   "Effect" : "Allow", 
   "Action" : [ 
     "logs:CreateLogGroup", 
     "logs:TagResource" 
   ], 
   "Resource" : [ 
     "arn:aws:logs:*:*:log-group:/aws/ecs/containerinsights/*:*", 
     "arn:aws:logs:*:*:log-group:/aws/ecs/container-logs/*:*" 
   ], 
   "Condition" : { 
     "Null" : { 
        "aws:RequestTag/application-transformation" : "false" 
     }, 
     "ForAllValues:StringEquals" : { 
        "aws:TagKeys" : [ 
          "application-transformation" 
       ] 
     } 
   } 
 }, 
 { 
   "Sid" : "CloudwatchGetAccess", 
   "Effect" : "Allow", 
   "Action" : [ 
     "logs:GetLogEvents" 
   ], 
   "Resource" : [ 
     "arn:aws:logs:*:*:log-group:/aws/codebuild/*:*",
```

```
 "arn:aws:logs:*:*:log-group:/aws/ecs/containerinsights/*:*", 
     "arn:aws:logs:*:*:log-group:/aws/ecs/container-logs/*:*" 
   ], 
   "Condition" : { 
     "Null" : { 
       "aws:ResourceTag/a2c-generated" : "false" 
     } 
   } 
 }, 
 { 
   "Sid" : "CloudwatchGetAccessATS", 
   "Effect" : "Allow", 
  "Action" : [
     "logs:GetLogEvents" 
   ], 
   "Resource" : [ 
     "arn:aws:logs:*:*:log-group:/aws/ecs/containerinsights/*:*", 
     "arn:aws:logs:*:*:log-group:/aws/ecs/container-logs/*:*" 
   ], 
   "Condition" : { 
     "Null" : { 
       "aws:ResourceTag/application-transformation" : "false" 
     } 
   } 
 }, 
 { 
   "Sid" : "SsmParameterAccess", 
   "Effect" : "Allow", 
  "Action" : [
     "ssm:AddTagsToResource", 
     "ssm:GetParameters", 
     "ssm:PutParameter", 
     "ssm:RemoveTagsFromResource" 
   ], 
   "Resource" : "arn:aws:ssm:*:*:parameter/a2c-generated-check-ecs-slr-*" 
 }, 
 { 
   "Sid" : "SsmMessagesAccess", 
   "Effect" : "Allow", 
   "Action" : [ 
     "ssm:DescribeSessions", 
     "ssmmessages:CreateControlChannel", 
     "ssmmessages:CreateDataChannel", 
     "ssmmessages:OpenControlChannel",
```

```
 "ssmmessages:OpenDataChannel" 
   ], 
   "Resource" : "*" 
 }, 
\mathcal{L} "Sid" : "S3ObjectAccess", 
   "Effect" : "Allow", 
   "Action" : [ 
     "s3:DeleteObject", 
     "s3:GetObject", 
     "s3:PutObject" 
   ], 
   "Resource" : [ 
     "arn:aws:s3:::*/refactoringtoolkit*", 
     "arn:aws:s3:::*/a2c-generated*", 
     "arn:aws:s3:::*/application-transformation*" 
   ] 
 }, 
 { 
   "Sid" : "S3ListAccess", 
   "Effect" : "Allow", 
   "Action" : [ 
     "s3:ListBucket" 
   ], 
   "Resource" : "arn:aws:s3:::*", 
   "Condition" : { 
     "StringLike" : { 
        "s3:prefix" : [ 
          "application-transformation", 
          "refactoringtoolkit" 
        ] 
     } 
   } 
 }, 
 { 
   "Sid" : "ReadOnlyAccess", 
   "Effect" : "Allow", 
  "Action" : [
     "cloudformation:DescribeStacks", 
     "cloudformation:ListStacks", 
     "clouddirectory:ListDirectories", 
     "codebuild:BatchGetProjects", 
     "codebuild:BatchGetBuilds", 
     "ds:DescribeDirectories",
```

```
 "ec2:DescribeAccountAttributes", 
          "ec2:DescribeAvailabilityZones", 
          "ec2:DescribeImages", 
          "ec2:DescribeInternetGateways", 
          "ec2:DescribeKeyPairs", 
          "ec2:DescribeNetworkInterfaces", 
          "ec2:DescribeRouteTables", 
          "ec2:DescribeSecurityGroups", 
          "ec2:DescribeSubnets", 
          "ec2:DescribeVpcs", 
          "ec2:DescribeRegions", 
          "ecr:DescribeImages", 
          "ecr:DescribeRepositories", 
          "ecs:DescribeClusters", 
          "ecs:DescribeServices", 
          "ecs:DescribeTasks", 
          "ecs:ListTagsForResource", 
          "ecs:ListTasks", 
          "iam:ListRoles", 
          "s3:GetBucketLocation", 
          "s3:GetBucketVersioning", 
          "s3:ListAllMyBuckets", 
          "secretsmanager:ListSecrets" 
       ], 
       "Resource" : "*" 
     }, 
    \mathcal{L} "Sid" : "GetECSSLR", 
       "Effect" : "Allow", 
       "Action" : "iam:GetRole", 
       "Resource" : "arn:aws:iam::*:role/aws-service-role/ecs.amazonaws.com/
AWSServiceRoleForECS" 
     }, 
     { 
       "Sid" : "PortingAssistantFullAccess", 
       "Effect" : "Allow", 
      "Action" : [
          "s3:GetObject" 
       ], 
       "Resource" : [ 
          "arn:aws:s3:::aws.portingassistant.dotnet.datastore", 
          "arn:aws:s3:::aws.portingassistant.dotnet.datastore/*" 
       ] 
     },
```

```
 { 
   "Sid" : "ApplicationTransformationAccess", 
   "Effect" : "Allow", 
   "Action" : [ 
     "application-transformation:StartPortingCompatibilityAssessment", 
     "application-transformation:GetPortingCompatibilityAssessment", 
     "application-transformation:StartPortingRecommendationAssessment", 
     "application-transformation:GetPortingRecommendationAssessment", 
     "application-transformation:PutLogData", 
     "application-transformation:PutMetricData", 
     "application-transformation:StartContainerization", 
     "application-transformation:GetContainerization", 
     "application-transformation:StartDeployment", 
     "application-transformation:GetDeployment" 
   ], 
   "Resource" : "*" 
 }, 
 { 
   "Sid" : "KmsAccess", 
   "Effect" : "Allow", 
   "Action" : [ 
     "kms:Decrypt", 
     "kms:Encrypt", 
     "kms:DescribeKey", 
     "kms:GenerateDataKey" 
   ], 
   "Resource" : "arn:aws:kms:*::*", 
   "Condition" : { 
     "ForAnyValue:StringLike" : { 
       "kms:ResourceAliases" : "alias/application-transformation*" 
     } 
   } 
 }, 
\mathcal{L} "Sid" : "EcrPushAccess", 
   "Effect" : "Allow", 
  "Action" : [
     "ecr:InitiateLayerUpload", 
     "ecr:PutImage", 
     "ecr:UploadLayerPart", 
     "ecr:CompleteLayerUpload", 
     "ecr:BatchCheckLayerAvailability", 
     "ecr:GetDownloadUrlForLayer" 
   ],
```

```
Documento da política JSON 2342
```

```
 "Resource" : "arn:*:ecr:*:*:repository/*", 
        "Condition" : { 
          "Null" : { 
            "ecr:ResourceTag/application-transformation" : "false" 
          } 
       } 
     }, 
     { 
       "Sid" : "EcrAuthAccess", 
       "Effect" : "Allow", 
      "Action" : [
          "ecr:GetAuthorizationToken" 
       ], 
       "Resource" : "*" 
     }, 
     { 
       "Sid" : "KmsCreateGrantAccess", 
       "Effect" : "Allow", 
        "Action" : [ 
          "kms:CreateGrant" 
       ], 
        "Resource" : "arn:aws:kms:*::*", 
        "Condition" : { 
          "Bool" : { 
            "kms:GrantIsForAWSResource" : true 
          }, 
          "ForAnyValue:StringLike" : { 
            "kms:ResourceAliases" : "alias/application-transformation*" 
          } 
       } 
     } 
   ]
}
```
- [Crie um conjunto de permissões ao utilizar as políticas gerenciadas pela AWS no IAM Identity](https://docs.aws.amazon.com/singlesignon/latest/userguide/howtocreatepermissionset.html)  **[Center](https://docs.aws.amazon.com/singlesignon/latest/userguide/howtocreatepermissionset.html)**
- [Adicionar e remover permissões de identidade IAM](https://docs.aws.amazon.com/IAM/latest/UserGuide/access_policies_manage-attach-detach.html)
- [Compreenda o controle de versionamento das políticas do IAM](https://docs.aws.amazon.com/IAM/latest/UserGuide/access_policies_managed-versioning.html)

• [Comece com as políticas gerenciadas pela AWS e avance para as permissões de privilégio](https://docs.aws.amazon.com/IAM/latest/UserGuide/best-practices.html#bp-use-aws-defined-policies)  [mínimo](https://docs.aws.amazon.com/IAM/latest/UserGuide/best-practices.html#bp-use-aws-defined-policies)

# AWSRefactoringToolkitSidecarPolicy

AWSRefactoringToolkitSidecarPolicyé uma [política AWS gerenciada](https://docs.aws.amazon.com/IAM/latest/UserGuide/access_policies_managed-vs-inline.html#aws-managed-policies) que: Essa política deve ser usada pelas tarefas do Amazon ECS criadas para testar aplicativos AWS usando a extensão AWS Toolkit for .NET Refactoring para Microsoft Visual Studio. A política concede acesso para baixar artefatos do aplicativo do Amazon S3, comunicar o status da tarefa usando o Systems AWS Manager e outros serviços necessários.

#### A utilização desta política

Você pode vincular a AWSRefactoringToolkitSidecarPolicy aos seus usuários, grupos e perfis.

### Detalhes da política

- Tipo: política gerenciada da AWS
- Hora de criação: 25 de outubro de 2022, 16:41 UTC
- Horário editado: 29 de outubro de 2022, 22:15 UTC
- ARN: arn:aws:iam::aws:policy/AWSRefactoringToolkitSidecarPolicy

#### Versão da política

```
Versão da política: v2 (padrão)
```
A versão padrão da política é aquela que define as permissões para a política. Quando um usuário ou função com essa política faz uma solicitação para acessar um atributo AWS, AWS verifica a versão padrão da política para determinar se concede a permissão solicitada.

```
{ 
   "Version" : "2012-10-17", 
   "Statement" : [
```
{

```
 "Sid" : "SsmMessagesAccess", 
     "Effect" : "Allow", 
     "Action" : [ 
        "ssmmessages:OpenControlChannel", 
        "ssmmessages:CreateControlChannel", 
        "ssmmessages:OpenDataChannel", 
        "ssmmessages:CreateDataChannel" 
     ], 
     "Resource" : "*" 
   }, 
   { 
     "Sid" : "S3GetObjectAccess", 
     "Effect" : "Allow", 
     "Action" : [ 
        "s3:GetObject" 
     ], 
     "Resource" : "arn:aws:s3:::*/refactoringtoolkit*" 
   }, 
   { 
     "Sid" : "S3ListBucketAccess", 
     "Effect" : "Allow", 
    "Action" : [
        "s3:ListBucket" 
     ], 
     "Resource" : "arn:aws:s3:::*", 
     "Condition" : { 
        "StringLike" : { 
          "s3:prefix" : "refactoringtoolkit*" 
       } 
     } 
   } 
 ]
```
## Saiba mais

}

- [Crie um conjunto de permissões usando políticas gerenciadas da AWS no IAM Identity Center](https://docs.aws.amazon.com/singlesignon/latest/userguide/howtocreatepermissionset.html)
- [Adicionar e remover permissões de identidade do IAM](https://docs.aws.amazon.com/IAM/latest/UserGuide/access_policies_manage-attach-detach.html)
- [Entenda o controle de versionamento das políticas do IAM](https://docs.aws.amazon.com/IAM/latest/UserGuide/access_policies_managed-versioning.html)
- [Comece com as políticas gerenciadas pela AWS e avance para as permissões de privilégio](https://docs.aws.amazon.com/IAM/latest/UserGuide/best-practices.html#bp-use-aws-defined-policies)  [mínimo](https://docs.aws.amazon.com/IAM/latest/UserGuide/best-practices.html#bp-use-aws-defined-policies)

## AWSrePostPrivateCloudWatchAccess

AWSrePostPrivateCloudWatchAccessé uma [política AWS gerenciada](https://docs.aws.amazon.com/IAM/latest/UserGuide/access_policies_managed-vs-inline.html#aws-managed-policies) que: Fornece acesso privado ao re:POST para publicar dados de métricas CloudWatch

### A utilização desta política

Essa política é vinculada a uma função associada a um serviço, o que possibilita que este serviço execute ações em seu próprio nome. Não é possível vincular esta política a usuários, grupos ou funções.

#### Detalhes desta política

- Tipo: Política de função vinculada ao serviço
- Horário de criação: 15 de novembro de 2023, 16:37 UTC
- Hora da edição: 15 de novembro de 2023, 16:37 UTC
- ARN: arn:aws:iam::aws:policy/aws-service-role/ AWSrePostPrivateCloudWatchAccess

## Versão da política

Versão da política: v1 (padrão)

A versão padrão da política é aquela que define as permissões desta política. Quando um usuário ou função com esta política faz uma solicitação para acessar um atributo da AWS, a AWS verifica a versão padrão da política para determinar se irá conceder a permissão solicitada.

```
{ 
   "Version" : "2012-10-17", 
   "Statement" : [ 
     { 
        "Sid" : "CloudWatchPublishMetrics", 
       "Effect" : "Allow", 
        "Action" : [ 
          "cloudwatch:PutMetricData"
```

```
 ], 
        "Resource" : "*", 
        "Condition" : { 
           "StringEquals" : { 
              "cloudwatch:namespace" : [ 
                "AWS/rePostPrivate", 
                "AWS/Usage" 
             ] 
           } 
        } 
      } 
   ]
}
```
- [Compreenda o controle de versionamento das políticas do IAM](https://docs.aws.amazon.com/IAM/latest/UserGuide/access_policies_managed-versioning.html)
- [Comece com as políticas gerenciadas pela AWS e avance para as permissões de privilégio](https://docs.aws.amazon.com/IAM/latest/UserGuide/best-practices.html#bp-use-aws-defined-policies)  [mínimo](https://docs.aws.amazon.com/IAM/latest/UserGuide/best-practices.html#bp-use-aws-defined-policies)

# AWSRepostSpaceSupportOperationsPolicy

AWSRepostSpaceSupportOperationsPolicyé uma [política AWS gerenciada](https://docs.aws.amazon.com/IAM/latest/UserGuide/access_policies_managed-vs-inline.html#aws-managed-policies) que: Essa política permite que o serviço re:Post Space crie, gerencie e resolva casos de Support criados por meio do aplicativo Space.

## Utilização desta política

Você pode vincular a AWSRepostSpaceSupportOperationsPolicy aos seus usuários, grupos e perfis.

## Detalhes desta política

- Tipo: política gerenciada pela AWS
- Horário de criação: 26 de novembro de 2023, 21:52 UTC
- Horário editado: 26 de novembro de 2023, 21:52 UTC
- ARN: arn:aws:iam::aws:policy/AWSRepostSpaceSupportOperationsPolicy

## Versão da política

#### Versão da política: v1 (padrão)

A versão padrão da política é aquela que define as permissões desta política. Quando um usuário ou função com esta política faz uma solicitação para acessar um atributo da AWS, a AWS verifica a versão padrão da política para determinar se irá conceder a permissão solicitada.

## Documento da política JSON

```
{ 
   "Version" : "2012-10-17", 
   "Statement" : [ 
    \mathcal{L} "Sid" : "RepostSpaceSupportOperations", 
        "Effect" : "Allow", 
        "Action" : [ 
          "support:AddAttachmentsToSet", 
          "support:AddCommunicationToCase", 
          "support:CreateCase", 
          "support:DescribeCases", 
          "support:DescribeCommunications", 
          "support:ResolveCase" 
        ], 
        "Resource" : "*" 
     } 
   ]
}
```
- [Crie um conjunto de permissões ao utilizar as políticas gerenciadas pela AWS no IAM Identity](https://docs.aws.amazon.com/singlesignon/latest/userguide/howtocreatepermissionset.html)  **[Center](https://docs.aws.amazon.com/singlesignon/latest/userguide/howtocreatepermissionset.html)**
- [Adicionar e remover permissões de identidade IAM](https://docs.aws.amazon.com/IAM/latest/UserGuide/access_policies_manage-attach-detach.html)
- [Compreenda o controle de versionamento das políticas do IAM](https://docs.aws.amazon.com/IAM/latest/UserGuide/access_policies_managed-versioning.html)
- [Comece com as políticas gerenciadas pela AWS e avance para as permissões de privilégio](https://docs.aws.amazon.com/IAM/latest/UserGuide/best-practices.html#bp-use-aws-defined-policies)  [mínimo](https://docs.aws.amazon.com/IAM/latest/UserGuide/best-practices.html#bp-use-aws-defined-policies)

## AWSResilienceHubAsssessmentExecutionPolicy

AWSResilienceHubAsssessmentExecutionPolicyé uma [política AWS gerenciada](https://docs.aws.amazon.com/IAM/latest/UserGuide/access_policies_managed-vs-inline.html#aws-managed-policies) que: Policy for AWS Resilience Hub, função de serviço que permite acesso a outros AWS serviços para executar a avaliação.

### A utilização desta política

Você pode vincular a AWSResilienceHubAsssessmentExecutionPolicy aos seus usuários, grupos e perfis.

## Detalhes da política

- Tipo: política gerenciada da AWS
- Horário de criação: 27 de junho de 2023, 12:32 UTC
- Horário editado: 29 de outubro de 2023, 16:17 UTC
- ARN: arn:aws:iam::aws:policy/AWSResilienceHubAsssessmentExecutionPolicy

### Versão da política

Versão da política: v3 (padrão)

A versão padrão da política é aquela que define as permissões para a política. Quando um usuário ou função com essa política faz uma solicitação para acessar um atributo AWS, AWS verifica a versão padrão da política para determinar se concede a permissão solicitada.

```
{ 
   "Version" : "2012-10-17", 
   "Statement" : [ 
    \{ "Sid" : "AWSResilienceHubFullResourceStatement", 
       "Effect" : "Allow", 
       "Action" : [ 
          "application-autoscaling:DescribeScalableTargets", 
         "autoscaling:DescribeAutoScalingGroups", 
         "backup:DescribeBackupVault", 
         "backup:GetBackupPlan",
```
 "backup:GetBackupSelection", "backup:ListBackupPlans", "backup:ListBackupSelections", "cloudformation:DescribeStacks", "cloudformation:ListStackResources", "cloudformation:ValidateTemplate", "cloudwatch:DescribeAlarms", "cloudwatch:GetMetricData", "cloudwatch:GetMetricStatistics", "devops-guru:ListMonitoredResources", "dlm:GetLifecyclePolicies", "dlm:GetLifecyclePolicy", "drs:DescribeJobs", "drs:DescribeSourceServers", "drs:GetReplicationConfiguration", "dynamodb:DescribeContinuousBackups", "dynamodb:DescribeGlobalTable", "dynamodb:DescribeLimits", "dynamodb:DescribeTable", "dynamodb:ListGlobalTables", "dynamodb:ListTagsOfResource", "ec2:DescribeAvailabilityZones", "ec2:DescribeFastSnapshotRestores", "ec2:DescribeFleets", "ec2:DescribeHosts", "ec2:DescribeInstances", "ec2:DescribeNatGateways", "ec2:DescribePlacementGroups", "ec2:DescribeRegions", "ec2:DescribeSnapshots", "ec2:DescribeSubnets", "ec2:DescribeTags", "ec2:DescribeVolumes", "ec2:DescribeVpcEndpoints", "ecr:DescribeRegistry", "ecs:DescribeCapacityProviders", "ecs:DescribeClusters", "ecs:DescribeContainerInstances", "ecs:DescribeServices", "ecs:DescribeTaskDefinition", "ecs:ListContainerInstances", "ecs:ListServices", "eks:DescribeCluster", "eks:DescribeFargateProfile",

 "eks:DescribeNodegroup", "eks:ListFargateProfiles", "eks:ListNodegroups", "elasticache:DescribeCacheClusters", "elasticache:DescribeGlobalReplicationGroups", "elasticache:DescribeReplicationGroups", "elasticache:DescribeSnapshots", "elasticfilesystem:DescribeFileSystems", "elasticfilesystem:DescribeLifecycleConfiguration", "elasticfilesystem:DescribeMountTargets", "elasticfilesystem:DescribeReplicationConfigurations", "elasticloadbalancing:DescribeLoadBalancers", "elasticloadbalancing:DescribeTargetGroups", "elasticloadbalancing:DescribeTargetHealth", "fis:GetExperimentTemplate", "fis:ListExperimentTemplates", "fis:ListExperiments", "lambda:GetFunctionConcurrency", "lambda:GetFunctionConfiguration", "lambda:ListAliases", "lambda:ListVersionsByFunction", "rds:DescribeDBClusterSnapshots", "rds:DescribeDBClusters", "rds:DescribeDBInstanceAutomatedBackups", "rds:DescribeDBInstances", "rds:DescribeDBProxies", "rds:DescribeDBProxyTargets", "rds:DescribeDBSnapshots", "rds:DescribeGlobalClusters", "resource-groups:GetGroup", "resource-groups:ListGroupResources", "route53-recovery-control-config:ListClusters", "route53-recovery-control-config:ListControlPanels", "route53-recovery-control-config:ListRoutingControls", "route53-recovery-readiness:GetReadinessCheckStatus", "route53-recovery-readiness:GetResourceSet", "route53-recovery-readiness:ListReadinessChecks", "route53:GetHealthCheck", "route53:ListHealthChecks", "route53:ListHostedZones", "route53:ListResourceRecordSets", "s3:GetBucketLocation", "s3:GetBucketObjectLockConfiguration",

"s3:GetBucketPolicyStatus",

 "s3:GetBucketTagging", "s3:GetBucketVersioning", "s3:GetMultiRegionAccessPointRoutes", "s3:GetReplicationConfiguration", "s3:ListAllMyBuckets", "s3:ListBucket", "s3:ListMultiRegionAccessPoints", "servicecatalog:GetApplication", "servicecatalog:ListAssociatedResources", "sns:GetSubscriptionAttributes", "sns:GetTopicAttributes", "sns:ListSubscriptionsByTopic", "sqs:GetQueueAttributes", "sqs:GetQueueUrl", "ssm:DescribeAutomationExecutions", "states:DescribeStateMachine", "states:ListStateMachineVersions", "states:ListStateMachineAliases", "tag:GetResources" ], "Resource" : "\*" }, { "Sid" : "AWSResilienceHubApiGatewayStatement", "Effect" : "Allow", "Action" : [ "apigateway:GET" ], "Resource" : [ "arn:aws:apigateway:\*::/apis/\*", "arn:aws:apigateway:\*::/restapis/\*", "arn:aws:apigateway:\*::/usageplans" ] }, { "Sid" : "AWSResilienceHubS3Statement", "Effect" : "Allow", "Action" : [ "s3:CreateBucket", "s3:PutObject", "s3:GetObject" ], "Resource" : "arn:aws:s3:::aws-resilience-hub-artifacts-\*" },

```
 { 
        "Sid" : "AWSResilienceHubCloudWatchStatement", 
        "Effect" : "Allow", 
        "Action" : [ 
          "cloudwatch:PutMetricData" 
        ], 
        "Resource" : "*", 
        "Condition" : { 
          "StringEquals" : { 
            "cloudwatch:namespace" : "ResilienceHub" 
          } 
        } 
     }, 
     { 
        "Sid" : "AWSResilienceHubSSMStatement", 
        "Effect" : "Allow", 
        "Action" : [ 
          "ssm:GetParametersByPath" 
        ], 
        "Resource" : "arn:aws:ssm:*:*:parameter/ResilienceHub/*" 
     } 
   ]
}
```
- [Crie um conjunto de permissões usando políticas gerenciadas da AWS no IAM Identity Center](https://docs.aws.amazon.com/singlesignon/latest/userguide/howtocreatepermissionset.html)
- [Adicionar e remover permissões de identidade do IAM](https://docs.aws.amazon.com/IAM/latest/UserGuide/access_policies_manage-attach-detach.html)
- [Entenda o controle de versionamento das políticas do IAM](https://docs.aws.amazon.com/IAM/latest/UserGuide/access_policies_managed-versioning.html)
- [Comece com as políticas gerenciadas pela AWS e avance para as permissões de privilégio](https://docs.aws.amazon.com/IAM/latest/UserGuide/best-practices.html#bp-use-aws-defined-policies)  [mínimo](https://docs.aws.amazon.com/IAM/latest/UserGuide/best-practices.html#bp-use-aws-defined-policies)

## AWSResourceAccessManagerFullAccess

AWSResourceAccessManagerFullAccessé uma [política AWS gerenciada](https://docs.aws.amazon.com/IAM/latest/UserGuide/access_policies_managed-vs-inline.html#aws-managed-policies) que: Fornece acesso total ao AWS Resource Access Manager

## A utilização desta política

Você pode vincular a AWSResourceAccessManagerFullAccess aos seus usuários, grupos e perfis.

## Detalhes da política

- Tipo: política gerenciada da AWS
- Horário de criação: 04 de junho de 2019, 17:28 UTC
- Horário editado: 04 de junho de 2019, 17:28 UTC
- ARN: arn:aws:iam::aws:policy/AWSResourceAccessManagerFullAccess

## Versão da política

Versão da política: v1 (padrão)

A versão padrão da política é aquela que define as permissões para a política. Quando um usuário ou função com essa política faz uma solicitação para acessar um atributo AWS, AWS verifica a versão padrão da política para determinar se concede a permissão solicitada.

## Documento da política JSON

```
{ 
   "Version" : "2012-10-17", 
   "Statement" : [ 
      { 
        "Action" : [ 
           "ram:*" 
        ], 
        "Effect" : "Allow", 
        "Resource" : "*" 
      } 
   ]
}
```
- [Crie um conjunto de permissões usando políticas gerenciadas da AWS no IAM Identity Center](https://docs.aws.amazon.com/singlesignon/latest/userguide/howtocreatepermissionset.html)
- [Adicionar e remover permissões de identidade do IAM](https://docs.aws.amazon.com/IAM/latest/UserGuide/access_policies_manage-attach-detach.html)
- [Entenda o controle de versionamento das políticas do IAM](https://docs.aws.amazon.com/IAM/latest/UserGuide/access_policies_managed-versioning.html)
- [Comece com as políticas gerenciadas pela AWS e avance para as permissões de privilégio](https://docs.aws.amazon.com/IAM/latest/UserGuide/best-practices.html#bp-use-aws-defined-policies)  [mínimo](https://docs.aws.amazon.com/IAM/latest/UserGuide/best-practices.html#bp-use-aws-defined-policies)

## AWSResourceAccessManagerReadOnlyAccess

AWSResourceAccessManagerReadOnlyAccessé uma [política AWS gerenciada](https://docs.aws.amazon.com/IAM/latest/UserGuide/access_policies_managed-vs-inline.html#aws-managed-policies) que: Fornece acesso somente de leitura ao AWS Resource Access Manager.

### A utilização desta política

Você pode vincular a AWSResourceAccessManagerReadOnlyAccess aos seus usuários, grupos e perfis.

### Detalhes da política

- Tipo: política gerenciada da AWS
- Horário de criação: 09 de dezembro de 2019, 20:58 UTC
- Horário editado: 09 de dezembro de 2019, 20:58 UTC
- ARN: arn:aws:iam::aws:policy/AWSResourceAccessManagerReadOnlyAccess

#### Versão da política

Versão da política: v1 (padrão)

A versão padrão da política é aquela que define as permissões para a política. Quando um usuário ou função com essa política faz uma solicitação para acessar um atributo AWS, AWS verifica a versão padrão da política para determinar se concede a permissão solicitada.

```
{ 
   "Version" : "2012-10-17", 
   "Statement" : [ 
      { 
        "Action" : [ 
           "ram:Get*", 
           "ram:List*"
```
```
 ], 
         "Effect" : "Allow", 
         "Resource" : "*" 
      } 
   ]
}
```
- [Crie um conjunto de permissões usando políticas gerenciadas da AWS no IAM Identity Center](https://docs.aws.amazon.com/singlesignon/latest/userguide/howtocreatepermissionset.html)
- [Adicionar e remover permissões de identidade do IAM](https://docs.aws.amazon.com/IAM/latest/UserGuide/access_policies_manage-attach-detach.html)
- [Entenda o controle de versionamento das políticas do IAM](https://docs.aws.amazon.com/IAM/latest/UserGuide/access_policies_managed-versioning.html)
- [Comece com as políticas gerenciadas pela AWS e avance para as permissões de privilégio](https://docs.aws.amazon.com/IAM/latest/UserGuide/best-practices.html#bp-use-aws-defined-policies)  [mínimo](https://docs.aws.amazon.com/IAM/latest/UserGuide/best-practices.html#bp-use-aws-defined-policies)

# AWSResourceAccessManagerResourceShareParticipantAccess

AWSResourceAccessManagerResourceShareParticipantAccessé uma [política AWS](https://docs.aws.amazon.com/IAM/latest/UserGuide/access_policies_managed-vs-inline.html#aws-managed-policies) [gerenciada](https://docs.aws.amazon.com/IAM/latest/UserGuide/access_policies_managed-vs-inline.html#aws-managed-policies) que: Fornece acesso às APIs do AWS Resource Access Manager necessárias para um participante do compartilhamento de recursos.

### A utilização desta política

Você pode vincular a AWSResourceAccessManagerResourceShareParticipantAccess aos seus usuários, grupos e perfis.

## Detalhes da política

- Tipo: política gerenciada da AWS
- Horário de criação: 09 de dezembro de 2019, 20:41 UTC
- Horário editado: 09 de dezembro de 2019, 20:41 UTC
- ARN: arn:aws:iam::aws:policy/ AWSResourceAccessManagerResourceShareParticipantAccess

### Versão da política

Versão da política: v1 (padrão)

A versão padrão da política é aquela que define as permissões para a política. Quando um usuário ou função com essa política faz uma solicitação para acessar um atributo AWS, AWS verifica a versão padrão da política para determinar se concede a permissão solicitada.

#### Documento da política JSON

```
{ 
   "Version" : "2012-10-17", 
   "Statement" : [ 
    \mathcal{L} "Action" : [ 
          "ram:AcceptResourceShareInvitation", 
          "ram:GetResourcePolicies", 
          "ram:GetResourceShareInvitations", 
          "ram:GetResourceShares", 
          "ram:ListPendingInvitationResources", 
          "ram:ListPrincipals", 
          "ram:ListResources", 
          "ram:RejectResourceShareInvitation" 
        ], 
        "Effect" : "Allow", 
        "Resource" : "*" 
     } 
   ]
}
```
### Saiba mais

- [Crie um conjunto de permissões usando políticas gerenciadas da AWS no IAM Identity Center](https://docs.aws.amazon.com/singlesignon/latest/userguide/howtocreatepermissionset.html)
- [Adicionar e remover permissões de identidade do IAM](https://docs.aws.amazon.com/IAM/latest/UserGuide/access_policies_manage-attach-detach.html)
- [Entenda o controle de versionamento das políticas do IAM](https://docs.aws.amazon.com/IAM/latest/UserGuide/access_policies_managed-versioning.html)
- [Comece com as políticas gerenciadas pela AWS e avance para as permissões de privilégio](https://docs.aws.amazon.com/IAM/latest/UserGuide/best-practices.html#bp-use-aws-defined-policies)  [mínimo](https://docs.aws.amazon.com/IAM/latest/UserGuide/best-practices.html#bp-use-aws-defined-policies)

# AWSResourceAccessManagerServiceRolePolicy

AWSResourceAccessManagerServiceRolePolicyé uma [política AWS gerenciada que: Política](https://docs.aws.amazon.com/IAM/latest/UserGuide/access_policies_managed-vs-inline.html#aws-managed-policies) contendo acesso somente de leitura do AWS Resource Access Manager à estrutura de organizações dos clientes. Ela também contém permissões do IAM para excluir a função.

#### A utilização desta política

Essa política é vinculada a uma função associada a um serviço, que possibilita que o serviço execute ações em seu próprio nome. Não é possível vincular essa política a usuários, grupos ou funções.

#### Detalhes da política

- Tipo: Política de função vinculada ao serviço
- Horário de criação: 14 de novembro de 2018, 19:28 UTC
- Horário editado: 14 de novembro de 2018, 19:28 UTC
- ARN: arn:aws:iam::aws:policy/aws-service-role/ AWSResourceAccessManagerServiceRolePolicy

#### Versão da política

Versão da política: v1 (padrão)

A versão padrão da política é aquela que define as permissões para a política. Quando um usuário ou função com essa política faz uma solicitação para acessar um atributo AWS, AWS verifica a versão padrão da política para determinar se concede a permissão solicitada.

```
{ 
   "Version" : "2012-10-17", 
   "Statement" : [ 
     { 
       "Effect" : "Allow", 
       "Action" : [ 
         "organizations:DescribeAccount", 
         "organizations:DescribeOrganization", 
         "organizations:DescribeOrganizationalUnit", 
         "organizations:ListAccounts", 
         "organizations:ListAccountsForParent", 
         "organizations:ListChildren", 
         "organizations:ListOrganizationalUnitsForParent", 
         "organizations:ListParents", 
          "organizations:ListRoots"
```

```
 ], 
        "Resource" : "*" 
     }, 
     { 
        "Sid" : "AllowDeletionOfServiceLinkedRoleForResourceAccessManager", 
        "Effect" : "Allow", 
        "Action" : [ 
          "iam:DeleteRole" 
        ], 
        "Resource" : [ 
          "arn:aws:iam::*:role/aws-service-role/ram.amazonaws.com/*" 
        ] 
     } 
   ]
}
```
- [Entenda o controle de versionamento das políticas do IAM](https://docs.aws.amazon.com/IAM/latest/UserGuide/access_policies_managed-versioning.html)
- [Comece com as políticas gerenciadas pela AWS e avance para as permissões de privilégio](https://docs.aws.amazon.com/IAM/latest/UserGuide/best-practices.html#bp-use-aws-defined-policies)  [mínimo](https://docs.aws.amazon.com/IAM/latest/UserGuide/best-practices.html#bp-use-aws-defined-policies)

# AWSResourceExplorerFullAccess

AWSResourceExplorerFullAccess é uma [política gerenciada pela AWS](https://docs.aws.amazon.com/IAM/latest/UserGuide/access_policies_managed-vs-inline.html#aws-managed-policies): Essa política concede permissões administrativas para acessar os recursos do Resource Explorer e concede permissões somente de leitura a outros serviços da AWS para oferecer suporte a esse acesso.

#### Utilização desta política

Você pode vincular a AWSResourceExplorerFullAccess aos seus usuários, grupos e perfis.

#### Detalhes desta política

- Tipo: política gerenciada pela AWS
- Horário de criação: 07 de novembro de 2022, 20:01 UTC
- Hora da edição: 14 de novembro de 2023, 16:53 UTC
- ARN: arn:aws:iam::aws:policy/AWSResourceExplorerFullAccess

### Versão da política

#### Versão da política: v2 (padrão)

A versão padrão da política é aquela que define as permissões desta política. Quando um usuário ou função com esta política faz uma solicitação para acessar um atributo da AWS, a AWS verifica a versão padrão da política para determinar se irá conceder a permissão solicitada.

```
{ 
   "Version" : "2012-10-17", 
   "Statement" : [ 
    \{ "Sid" : "ResourceExplorerConsoleFullAccess", 
        "Effect" : "Allow", 
        "Action" : [ 
          "resource-explorer-2:*", 
          "ec2:DescribeRegions", 
          "ram:ListResources", 
          "ram:GetResourceShares", 
          "organizations:DescribeOrganization" 
        ], 
        "Resource" : "*" 
     }, 
     { 
        "Sid" : "ResourceExplorerSLRAccess", 
        "Effect" : "Allow", 
        "Action" : [ 
          "iam:CreateServiceLinkedRole" 
        ], 
        "Resource" : "*", 
        "Condition" : { 
          "StringEquals" : { 
            "iam:AWSServiceName" : [ 
               "resource-explorer-2.amazonaws.com" 
           \mathbf{I} } 
        } 
     } 
   ]
}
```
- [Crie um conjunto de permissões ao utilizar as políticas gerenciadas pela AWS no IAM Identity](https://docs.aws.amazon.com/singlesignon/latest/userguide/howtocreatepermissionset.html)  **[Center](https://docs.aws.amazon.com/singlesignon/latest/userguide/howtocreatepermissionset.html)**
- [Adicionar e remover permissões de identidade IAM](https://docs.aws.amazon.com/IAM/latest/UserGuide/access_policies_manage-attach-detach.html)
- [Compreenda o controle de versionamento das políticas do IAM](https://docs.aws.amazon.com/IAM/latest/UserGuide/access_policies_managed-versioning.html)
- [Comece com as políticas gerenciadas pela AWS e avance para as permissões de privilégio](https://docs.aws.amazon.com/IAM/latest/UserGuide/best-practices.html#bp-use-aws-defined-policies)  [mínimo](https://docs.aws.amazon.com/IAM/latest/UserGuide/best-practices.html#bp-use-aws-defined-policies)

# AWSResourceExplorerOrganizationsAccess

AWSResourceExplorerOrganizationsAccess é uma [política gerenciada pela AWS:](https://docs.aws.amazon.com/IAM/latest/UserGuide/access_policies_managed-vs-inline.html#aws-managed-policies) Essa política concede permissões administrativas ao Resource Explorer e concede permissões somente de leitura a outros serviços da AWS para oferecer suporte a esse acesso. O administrador do AWS Organizations precisa dessas permissões para configurar e gerenciar a pesquisa em várias contas no console.

#### Utilização desta política

Você pode vincular a AWSResourceExplorerOrganizationsAccess aos seus usuários, grupos e perfis.

#### Detalhes desta política

- Tipo: política gerenciada pela AWS
- Horário de criação: 14 de novembro de 2023, 17:01 UTC
- Hora da edição: 14 de novembro de 2023, 17:01 UTC
- ARN: arn:aws:iam::aws:policy/AWSResourceExplorerOrganizationsAccess

### Versão da política

Versão da política: v1 (padrão)

A versão padrão da política é aquela que define as permissões desta política. Quando um usuário ou função com esta política faz uma solicitação para acessar um atributo da AWS, a AWS verifica a versão padrão da política para determinar se irá conceder a permissão solicitada.

```
{ 
   "Version" : "2012-10-17", 
   "Statement" : [ 
     { 
       "Sid" : "ReadOnlyAccess", 
       "Effect" : "Allow", 
       "Action" : [ 
          "resource-explorer-2:*", 
          "ec2:DescribeRegions", 
         "ram:ListResources", 
          "ram:GetResourceShares", 
          "organizations:ListAccounts", 
          "organizations:ListRoots", 
          "organizations:ListOrganizationalUnitsForParent", 
          "organizations:ListAccountsForParent", 
          "organizations:ListDelegatedAdministrators", 
          "organizations:ListAWSServiceAccessForOrganization", 
          "organizations:DescribeOrganization" 
       ], 
       "Resource" : "*" 
     }, 
     { 
       "Sid" : "ResourceExplorerGetSLRAccess", 
       "Effect" : "Allow", 
       "Action" : [ 
          "iam:GetRole" 
       ], 
       "Resource" : "arn:aws:iam::*:role/aws-service-role/resource-
explorer-2.amazonaws.com/AWSServiceRoleForResourceExplorer" 
     }, 
     { 
       "Sid" : "ResourceExplorerCreateSLRAccess", 
       "Effect" : "Allow", 
      "Action" : [
          "iam:CreateServiceLinkedRole" 
       ], 
       "Resource" : "*", 
       "Condition" : { 
          "StringEquals" : { 
            "iam:AWSServiceName" : [ 
              "resource-explorer-2.amazonaws.com"
```

```
 ] 
         } 
       } 
     }, 
     { 
       "Sid" : "OrganizationsAdministratorAccess", 
       "Effect" : "Allow", 
       "Action" : [ 
         "organizations:EnableAWSServiceAccess", 
         "organizations:DisableAWSServiceAccess", 
         "organizations:RegisterDelegatedAdministrator", 
         "organizations:DeregisterDelegatedAdministrator" 
       ], 
       "Resource" : "*", 
       "Condition" : { 
         "StringEquals" : { 
            "organizations:ServicePrincipal" : [ 
              "resource-explorer-2.amazonaws.com" 
 ] 
         } 
       } 
     } 
   ]
}
```
- [Crie um conjunto de permissões ao utilizar as políticas gerenciadas pela AWS no IAM Identity](https://docs.aws.amazon.com/singlesignon/latest/userguide/howtocreatepermissionset.html)  **[Center](https://docs.aws.amazon.com/singlesignon/latest/userguide/howtocreatepermissionset.html)**
- [Adicionar e remover permissões de identidade IAM](https://docs.aws.amazon.com/IAM/latest/UserGuide/access_policies_manage-attach-detach.html)
- [Compreenda o controle de versionamento das políticas do IAM](https://docs.aws.amazon.com/IAM/latest/UserGuide/access_policies_managed-versioning.html)
- [Comece com as políticas gerenciadas pela AWS e avance para as permissões de privilégio](https://docs.aws.amazon.com/IAM/latest/UserGuide/best-practices.html#bp-use-aws-defined-policies)  [mínimo](https://docs.aws.amazon.com/IAM/latest/UserGuide/best-practices.html#bp-use-aws-defined-policies)

# AWSResourceExplorerReadOnlyAccess

AWSResourceExplorerReadOnlyAccess é uma [política gerenciada pela AWS:](https://docs.aws.amazon.com/IAM/latest/UserGuide/access_policies_managed-vs-inline.html#aws-managed-policies) Essa política concede permissões somente de leitura para pesquisar e visualizar recursos do Resource Explorer e concede permissões somente de leitura a outros serviços da AWS para oferecer suporte a esse acesso.

#### Utilização desta política

Você pode vincular a AWSResourceExplorerReadOnlyAccess aos seus usuários, grupos e perfis.

#### Detalhes desta política

- Tipo: política gerenciada pela AWS
- Horário de criação: 07 de novembro de 2022, 19:56 UTC
- Hora da edição: 14 de novembro de 2023, 16:43 UTC
- ARN: arn:aws:iam::aws:policy/AWSResourceExplorerReadOnlyAccess

#### Versão da política

Versão da política: v2 (padrão)

A versão padrão da política é aquela que define as permissões desta política. Quando um usuário ou função com esta política faz uma solicitação para acessar um atributo da AWS, a AWS verifica a versão padrão da política para determinar se irá conceder a permissão solicitada.

```
{ 
   "Version" : "2012-10-17", 
   "Statement" : [ 
     { 
       "Sid" : "ResourceExplorerReadOnlyAccess", 
       "Effect" : "Allow", 
       "Action" : [ 
          "resource-explorer-2:Get*", 
          "resource-explorer-2:List*", 
          "resource-explorer-2:Search", 
          "resource-explorer-2:BatchGetView", 
          "ec2:DescribeRegions", 
          "ram:ListResources", 
          "ram:GetResourceShares", 
          "organizations:DescribeOrganization" 
       ], 
       "Resource" : "*"
```

```
 } 
      ]
}
```
- [Crie um conjunto de permissões ao utilizar as políticas gerenciadas pela AWS no IAM Identity](https://docs.aws.amazon.com/singlesignon/latest/userguide/howtocreatepermissionset.html)  **[Center](https://docs.aws.amazon.com/singlesignon/latest/userguide/howtocreatepermissionset.html)**
- [Adicionar e remover permissões de identidade IAM](https://docs.aws.amazon.com/IAM/latest/UserGuide/access_policies_manage-attach-detach.html)
- [Compreenda o controle de versionamento das políticas do IAM](https://docs.aws.amazon.com/IAM/latest/UserGuide/access_policies_managed-versioning.html)
- [Comece com as políticas gerenciadas pela AWS e avance para as permissões de privilégio](https://docs.aws.amazon.com/IAM/latest/UserGuide/best-practices.html#bp-use-aws-defined-policies)  [mínimo](https://docs.aws.amazon.com/IAM/latest/UserGuide/best-practices.html#bp-use-aws-defined-policies)

## AWSResourceExplorerServiceRolePolicy

AWSResourceExplorerServiceRolePolicyé uma [política AWS gerenciada](https://docs.aws.amazon.com/IAM/latest/UserGuide/access_policies_managed-vs-inline.html#aws-managed-policies) que: Permite que o Resource Explorer visualize recursos e CloudTrail eventos em seu nome para indexar seus recursos para pesquisa.

#### A utilização desta política

Essa política é vinculada a uma função associada a um serviço, o que possibilita que este serviço execute ações em seu próprio nome. Não é possível vincular esta política a usuários, grupos ou funções.

#### Detalhes desta política

- Tipo: Política de função vinculada ao serviço
- Horário de criação: 25 de outubro de 2022, 20:35 UTC
- Horário editado: 20 de dezembro de 2023, 13:58 UTC
- ARN: arn:aws:iam::aws:policy/aws-service-role/ AWSResourceExplorerServiceRolePolicy

#### Versão da política

Versão da política: v7 (padrão)

A versão padrão da política é aquela que define as permissões desta política. Quando um usuário ou função com esta política faz uma solicitação para acessar um atributo da AWS, a AWS verifica a versão padrão da política para determinar se irá conceder a permissão solicitada.

```
{ 
   "Version" : "2012-10-17", 
   "Statement" : [ 
     { 
        "Sid" : "CloudTrailEventsAccess", 
        "Effect" : "Allow", 
        "Action" : [ 
          "cloudtrail:CreateServiceLinkedChannel" 
       ], 
        "Resource" : [ 
          "arn:aws:cloudtrail:*:*:channel/aws-service-channel/resource-explorer-2/*" 
      \mathbf{I} }, 
     { 
        "Sid" : "ApiGatewayAccess", 
        "Effect" : "Allow", 
        "Action" : [ 
          "apigateway:GET" 
       ], 
        "Resource" : [ 
          "arn:aws:apigateway:*::/restapis", 
          "arn:aws:apigateway:*::/restapis/*/deployments" 
      \mathbf{I} }, 
     { 
        "Sid" : "ResourceInventoryAccess", 
        "Effect" : "Allow", 
        "Action" : [ 
          "access-analyzer:ListAnalyzers", 
          "acm-pca:ListCertificateAuthorities", 
          "amplify:ListApps", 
          "amplify:ListBackendEnvironments", 
          "amplify:ListBranches", 
          "amplify:ListDomainAssociations", 
          "amplifyuibuilder:ListComponents", 
          "amplifyuibuilder:ListThemes", 
          "app-integrations:ListEventIntegrations",
```
 "apprunner:ListServices", "apprunner:ListVpcConnectors", "appstream:DescribeAppBlocks", "appstream:DescribeApplications", "appstream:DescribeFleets", "appstream:DescribeImageBuilders", "appstream:DescribeStacks", "appsync:ListGraphqlApis", "aps:ListRuleGroupsNamespaces", "aps:ListWorkspaces", "athena:ListDataCatalogs", "athena:ListWorkGroups", "autoscaling:DescribeAutoScalingGroups", "backup:ListBackupPlans", "backup:ListReportPlans", "batch:DescribeComputeEnvironments", "batch:DescribeJobQueues", "batch:ListSchedulingPolicies", "cloudformation:ListStacks", "cloudformation:ListStackSets", "cloudfront:ListCachePolicies", "cloudfront:ListCloudFrontOriginAccessIdentities", "cloudfront:ListDistributions", "cloudfront:ListFieldLevelEncryptionConfigs", "cloudfront:ListFieldLevelEncryptionProfiles", "cloudfront:ListFunctions", "cloudfront:ListOriginAccessControls", "cloudfront:ListOriginRequestPolicies", "cloudfront:ListRealtimeLogConfigs", "cloudfront:ListResponseHeadersPolicies", "cloudtrail:ListTrails", "cloudwatch:DescribeAlarms", "cloudwatch:DescribeInsightRules", "cloudwatch:ListDashboards", "cloudwatch:ListMetricStreams", "codeartifact:ListDomains", "codeartifact:ListRepositories", "codebuild:ListProjects", "codecommit:ListRepositories", "codeguru-profiler:ListProfilingGroups", "codepipeline:ListPipelines", "codestar-connections:ListConnections", "cognito-identity:ListIdentityPools", "cognito-idp:ListUserPools",

 "databrew:ListDatasets", "databrew:ListRecipes", "databrew:ListRulesets", "detective:ListGraphs", "ds:DescribeDirectories", "dynamodb:ListStreams", "dynamodb:ListTables", "ec2:DescribeAddresses", "ec2:DescribeCapacityReservationFleets", "ec2:DescribeCapacityReservations", "ec2:DescribeCarrierGateways", "ec2:DescribeClientVpnEndpoints", "ec2:DescribeCustomerGateways", "ec2:DescribeDhcpOptions", "ec2:DescribeEgressOnlyInternetGateways", "ec2:DescribeElasticGpus", "ec2:DescribeExportImageTasks", "ec2:DescribeExportTasks", "ec2:DescribeFleets", "ec2:DescribeFlowLogs", "ec2:DescribeFpgaImages", "ec2:DescribeHostReservations", "ec2:DescribeHosts", "ec2:DescribeImages", "ec2:DescribeImportImageTasks", "ec2:DescribeImportSnapshotTasks", "ec2:DescribeInstanceEventWindows", "ec2:DescribeInstances", "ec2:DescribeInternetGateways", "ec2:DescribeIpamPools", "ec2:DescribeIpams", "ec2:DescribeIpamScopes", "ec2:DescribeKeyPairs", "ec2:DescribeLaunchTemplates", "ec2:DescribeManagedPrefixLists", "ec2:DescribeNatGateways", "ec2:DescribeNetworkAcls", "ec2:DescribeNetworkInsightsAccessScopeAnalyses", "ec2:DescribeNetworkInsightsAccessScopes", "ec2:DescribeNetworkInsightsAnalyses", "ec2:DescribeNetworkInsightsPaths", "ec2:DescribeNetworkInterfaces", "ec2:DescribePlacementGroups", "ec2:DescribePublicIpv4Pools",

 "ec2:DescribeReservedInstances", "ec2:DescribeRouteTables", "ec2:DescribeSecurityGroupRules", "ec2:DescribeSecurityGroups", "ec2:DescribeSnapshots", "ec2:DescribeSpotFleetRequests", "ec2:DescribeSpotInstanceRequests", "ec2:DescribeSubnets", "ec2:DescribeTrafficMirrorFilters", "ec2:DescribeTrafficMirrorSessions", "ec2:DescribeTrafficMirrorTargets", "ec2:DescribeTransitGatewayAttachments", "ec2:DescribeTransitGatewayConnectPeers", "ec2:DescribeTransitGatewayMulticastDomains", "ec2:DescribeTransitGatewayPolicyTables", "ec2:DescribeTransitGatewayRouteTableAnnouncements", "ec2:DescribeTransitGatewayRouteTables", "ec2:DescribeTransitGateways", "ec2:DescribeVerifiedAccessEndpoints", "ec2:DescribeVerifiedAccessGroups", "ec2:DescribeVerifiedAccessInstances", "ec2:DescribeVerifiedAccessTrustProviders", "ec2:DescribeVolumes", "ec2:DescribeVpcEndpoints", "ec2:DescribeVpcEndpointServices", "ec2:DescribeVpcPeeringConnections", "ec2:DescribeVpcs", "ec2:DescribeVpnConnections", "ec2:DescribeVpnGateways", "ec2:GetSubnetCidrReservations", "ecr:DescribeRepositories", "ecr-public:DescribeRepositories", "ecs:DescribeCapacityProviders", "ecs:DescribeServices", "ecs:ListClusters", "ecs:ListContainerInstances", "ecs:ListServices", "ecs:ListTaskDefinitions", "ecs:ListTasks", "elasticache:DescribeCacheClusters", "elasticache:DescribeCacheParameterGroups", "elasticache:DescribeCacheSecurityGroups", "elasticache:DescribeCacheSubnetGroups",

"elasticache:DescribeGlobalReplicationGroups",

 "elasticache:DescribeReplicationGroups", "elasticache:DescribeReservedCacheNodes", "elasticache:DescribeSnapshots", "elasticache:DescribeUserGroups", "elasticache:DescribeUsers", "elasticbeanstalk:DescribeApplications", "elasticbeanstalk:DescribeApplicationVersions", "elasticbeanstalk:DescribeEnvironments", "elasticfilesystem:DescribeAccessPoints", "elasticfilesystem:DescribeFileSystems", "elasticloadbalancing:DescribeListeners", "elasticloadbalancing:DescribeLoadBalancers", "elasticloadbalancing:DescribeRules", "elasticloadbalancing:DescribeTargetGroups", "emr-serverless:ListApplications", "es:ListDomainNames", "events:ListEventBuses", "events:ListRules", "evidently:ListExperiments", "evidently:ListFeatures", "evidently:ListLaunches", "evidently:ListProjects", "finspace:ListEnvironments", "firehose:ListDeliveryStreams", "fis:ListExperimentTemplates", "forecast:ListDatasetGroups", "forecast:ListDatasets", "frauddetector:GetDetectors", "frauddetector:GetEntityTypes", "frauddetector:GetEventTypes", "frauddetector:GetLabels", "frauddetector:GetOutcomes", "frauddetector:GetVariables", "gamelift:ListAliases", "geo:ListPlaceIndexes", "geo:ListTrackers", "greengrass:ListComponents", "globalaccelerator:ListAccelerators", "globalaccelerator:ListEndpointGroups", "globalaccelerator:ListListeners", "glue:GetDatabases", "glue:GetJobs", "glue:GetTables", "glue:GetTriggers",

 "greengrass:ListComponentVersions", "greengrass:ListGroups", "healthlake:ListFHIRDatastores", "iam:ListGroups", "iam:ListInstanceProfiles", "iam:ListOpenIDConnectProviders", "iam:ListPolicies", "iam:ListRoles", "iam:ListSAMLProviders", "iam:ListServerCertificates", "iam:ListUsers", "iam:ListVirtualMFADevices", "imagebuilder:ListComponentBuildVersions", "imagebuilder:ListComponents", "imagebuilder:ListContainerRecipes", "imagebuilder:ListDistributionConfigurations", "imagebuilder:ListImageBuildVersions", "imagebuilder:ListImagePipelines", "imagebuilder:ListImageRecipes", "imagebuilder:ListImages", "imagebuilder:ListInfrastructureConfigurations", "iotanalytics:ListChannels", "iotanalytics:ListDatasets", "iotanalytics:ListDatastores", "iotanalytics:ListPipelines", "iotevents:ListAlarmModels", "iotevents:ListDetectorModels", "iotevents:ListInputs", "iot:ListJobTemplates", "iot:ListAuthorizers", "iot:ListMitigationActions", "iot:ListPolicies", "iot:ListProvisioningTemplates", "iot:ListRoleAliases", "iot:ListSecurityProfiles", "iot:ListThings", "iot:ListTopicRuleDestinations", "iot:ListTopicRules", "iotsitewise:ListAssetModels", "iotsitewise:ListAssets", "iotsitewise:ListGateways", "iottwinmaker:ListComponentTypes", "iottwinmaker:ListEntities", "iottwinmaker:ListScenes",

 "iottwinmaker:ListWorkspaces", "kafka:ListConfigurations", "kms:ListKeys", "ivs:ListChannels", "ivs:ListStreamKeys", "kafka:ListClusters", "kinesis:ListStreamConsumers", "kinesis:ListStreams", "kinesisanalytics:ListApplications", "kinesisvideo:ListStreams", "lambda:ListAliases", "lambda:ListCodeSigningConfigs", "lambda:ListEventSourceMappings", "lambda:ListFunctions", "lambda:ListLayers", "lambda:ListLayerVersions", "lex:ListBots", "lex:ListBotAliases", "logs:DescribeDestinations", "logs:DescribeLogGroups", "logs:DescribeLogStreams", "lookoutmetrics:ListAlerts", "lookoutvision:ListProjects", "mediapackage:ListChannels", "mediapackage:ListOriginEndpoints", "mediapackage-vod:ListPackagingConfigurations", "mediapackage-vod:ListPackagingGroups", "mq:ListBrokers", "mediatailor:ListPlaybackConfigurations", "memorydb:DescribeACLs", "memorydb:DescribeClusters", "memorydb:DescribeParameterGroups", "memorydb:DescribeUsers", "mobiletargeting:GetApps", "mobiletargeting:GetSegments", "mobiletargeting:ListTemplates", "network-firewall:ListFirewallPolicies", "network-firewall:ListFirewalls", "networkmanager:DescribeGlobalNetworks", "networkmanager:GetDevices", "networkmanager:GetLinks", "networkmanager:ListAttachments", "networkmanager:ListCoreNetworks", "organizations:DescribeAccount",

 "organizations:DescribeOrganization", "organizations:ListAccounts", "organizations:ListAWSServiceAccessForOrganization", "organizations:ListDelegatedAdministrators", "panorama:ListPackages", "personalize:ListDatasetGroups", "personalize:ListDatasets", "personalize:ListSchemas", "qldb:ListJournalKinesisStreamsForLedger", "qldb:ListLedgers", "rds:DescribeBlueGreenDeployments", "rds:DescribeDBClusterEndpoints", "rds:DescribeDBClusterParameterGroups", "rds:DescribeDBClusters", "rds:DescribeDBClusterSnapshots", "rds:DescribeDBEngineVersions", "rds:DescribeDBInstanceAutomatedBackups", "rds:DescribeDBInstances", "rds:DescribeDBParameterGroups", "rds:DescribeDBProxies", "rds:DescribeDBProxyEndpoints", "rds:DescribeDBSecurityGroups", "rds:DescribeDBSnapshots", "rds:DescribeDBSubnetGroups", "rds:DescribeEventSubscriptions", "rds:DescribeGlobalClusters", "rds:DescribeOptionGroups", "rds:DescribeReservedDBInstances", "redshift:DescribeClusterParameterGroups", "redshift:DescribeClusters", "redshift:DescribeClusterSnapshots", "redshift:DescribeClusterSubnetGroups", "redshift:DescribeEventSubscriptions", "redshift:DescribeSnapshotCopyGrants", "redshift:DescribeSnapshotSchedules", "redshift:DescribeUsageLimits", "refactor-spaces:ListApplications", "refactor-spaces:ListEnvironments", "refactor-spaces:ListRoutes", "refactor-spaces:ListServices", "rekognition:DescribeProjects", "resiliencehub:ListApps", "resiliencehub:ListResiliencyPolicies", "resource-explorer-2:GetIndex",

```
 "resource-explorer-2:ListIndexes", 
   "resource-explorer-2:ListViews", 
   "resource-groups:ListGroups", 
   "route53:ListHealthChecks", 
   "route53:ListHostedZones", 
   "route53-recovery-readiness:ListRecoveryGroups", 
   "route53-recovery-readiness:ListResourceSets", 
   "route53resolver:ListFirewallDomainLists", 
   "route53resolver:ListFirewallRuleGroups", 
   "route53resolver:ListResolverEndpoints", 
   "route53resolver:ListResolverRules", 
   "s3:GetBucketLocation", 
   "s3:ListAccessPoints", 
   "s3:ListAllMyBuckets", 
   "s3:ListBucket", 
   "s3:ListStorageLensConfigurations", 
   "sagemaker:ListModels", 
   "sagemaker:ListNotebookInstances", 
   "secretsmanager:ListSecrets", 
   "servicecatalog:ListApplications", 
   "servicecatalog:ListAttributeGroups", 
   "signer:ListSigningProfiles", 
   "sns:ListTopics", 
   "sqs:ListQueues", 
   "ssm:DescribeAutomationExecutions", 
   "ssm:DescribeInstanceInformation", 
   "ssm:DescribeMaintenanceWindows", 
   "ssm:DescribeMaintenanceWindowTargets", 
   "ssm:DescribeMaintenanceWindowTasks", 
   "ssm:DescribeParameters", 
   "ssm:DescribePatchBaselines", 
   "ssm-incidents:ListResponsePlans", 
   "ssm:ListAssociations", 
   "ssm:ListDocuments", 
   "ssm:ListInventoryEntries", 
   "ssm:ListResourceDataSync", 
   "states:ListActivities", 
   "states:ListStateMachines", 
   "timestream:ListDatabases", 
   "wisdom:listAssistantAssociations", 
   "wisdom:ListAssistants", 
   "wisdom:listKnowledgeBases" 
 ], 
 "Resource" : [
```
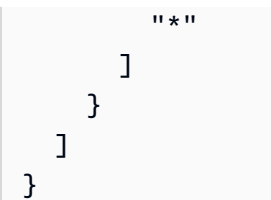

- [Compreenda o controle de versionamento das políticas do IAM](https://docs.aws.amazon.com/IAM/latest/UserGuide/access_policies_managed-versioning.html)
- [Comece com as políticas gerenciadas pela AWS e avance para as permissões de privilégio](https://docs.aws.amazon.com/IAM/latest/UserGuide/best-practices.html#bp-use-aws-defined-policies)  [mínimo](https://docs.aws.amazon.com/IAM/latest/UserGuide/best-practices.html#bp-use-aws-defined-policies)

# AWSResourceGroupsReadOnlyAccess

AWSResourceGroupsReadOnlyAccessé uma [política AWS gerenciada](https://docs.aws.amazon.com/IAM/latest/UserGuide/access_policies_managed-vs-inline.html#aws-managed-policies) que: Esta é a política somente de leitura para AWS Resource Groups

### A utilização desta política

Você pode vincular a AWSResourceGroupsReadOnlyAccess aos seus usuários, grupos e perfis.

#### Detalhes da política

- Tipo: política gerenciada da AWS
- Horário de criação: 07 de março de 2018, 10:27 UTC
- Horário editado: 05 de fevereiro de 2019, 17:56 UTC
- ARN: arn:aws:iam::aws:policy/AWSResourceGroupsReadOnlyAccess

#### Versão da política

Versão da política: v2 (padrão)

A versão padrão da política é aquela que define as permissões para a política. Quando um usuário ou função com essa política faz uma solicitação para acessar um atributo AWS, AWS verifica a versão padrão da política para determinar se concede a permissão solicitada.

```
{ 
   "Version" : "2012-10-17", 
   "Statement" : [ 
     { 
       "Action" : [ 
          "resource-groups:Get*", 
          "resource-groups:List*", 
          "resource-groups:Search*", 
          "tag:Get*", 
          "cloudformation:DescribeStacks", 
          "cloudformation:ListStackResources", 
          "ec2:DescribeInstances", 
          "ec2:DescribeSecurityGroups", 
          "ec2:DescribeSnapshots", 
          "ec2:DescribeVolumes", 
          "ec2:DescribeVpcs", 
          "elasticache:DescribeCacheClusters", 
          "elasticache:DescribeSnapshots", 
          "elasticache:ListTagsForResource", 
          "elasticbeanstalk:DescribeEnvironments", 
          "elasticmapreduce:DescribeCluster", 
          "elasticmapreduce:ListClusters", 
          "glacier:ListVaults", 
          "glacier:DescribeVault", 
          "glacier:ListTagsForVault", 
          "kinesis:ListStreams", 
          "kinesis:DescribeStream", 
          "kinesis:ListTagsForStream", 
          "opsworks:DescribeStacks", 
          "opsworks:ListTags", 
          "rds:DescribeDBInstances", 
          "rds:DescribeDBSnapshots", 
          "rds:ListTagsForResource", 
          "redshift:DescribeClusters", 
          "redshift:DescribeTags", 
          "route53domains:ListDomains", 
          "route53:ListHealthChecks", 
          "route53:GetHealthCheck", 
          "route53:ListHostedZones", 
          "route53:GetHostedZone", 
          "route53:ListTagsForResource",
```

```
 "storagegateway:ListGateways", 
          "storagegateway:DescribeGatewayInformation", 
          "storagegateway:ListTagsForResource", 
          "s3:ListAllMyBuckets", 
          "s3:GetBucketTagging", 
          "elasticloadbalancing:DescribeLoadBalancers", 
          "elasticloadbalancing:DescribeTags", 
          "ssm:ListDocuments" 
       ], 
       "Effect" : "Allow", 
        "Resource" : "*" 
     } 
   ]
}
```
- [Crie um conjunto de permissões usando políticas gerenciadas da AWS no IAM Identity Center](https://docs.aws.amazon.com/singlesignon/latest/userguide/howtocreatepermissionset.html)
- [Adicionar e remover permissões de identidade do IAM](https://docs.aws.amazon.com/IAM/latest/UserGuide/access_policies_manage-attach-detach.html)
- [Entenda o controle de versionamento das políticas do IAM](https://docs.aws.amazon.com/IAM/latest/UserGuide/access_policies_managed-versioning.html)
- [Comece com as políticas gerenciadas pela AWS e avance para as permissões de privilégio](https://docs.aws.amazon.com/IAM/latest/UserGuide/best-practices.html#bp-use-aws-defined-policies)  [mínimo](https://docs.aws.amazon.com/IAM/latest/UserGuide/best-practices.html#bp-use-aws-defined-policies)

## AWSRoboMaker\_FullAccess

AWSRoboMaker\_FullAccessé uma [política AWS gerenciada](https://docs.aws.amazon.com/IAM/latest/UserGuide/access_policies_managed-vs-inline.html#aws-managed-policies) que: Fornece acesso total ao AWS RoboMaker por meio do AWS Management Console e SDK. Também fornece acesso selecionado a servicos relacionados (por exemplo, S3, IAM).

#### A utilização desta política

Você pode vincular a AWSRoboMaker\_FullAccess aos seus usuários, grupos e perfis.

### Detalhes da política

- Tipo: política gerenciada da AWS
- Horário da criação: 10 de setembro de 2020, 18:34 UTC
- Horário editado: 16 de setembro de 2021, 21:06 UTC

• ARN: arn:aws:iam::aws:policy/AWSRoboMaker\_FullAccess

#### Versão da política

Versão da política: v2 (padrão)

A versão padrão da política é aquela que define as permissões para a política. Quando um usuário ou função com essa política faz uma solicitação para acessar um atributo AWS, AWS verifica a versão padrão da política para determinar se concede a permissão solicitada.

```
{ 
   "Version" : "2012-10-17", 
   "Statement" : [ 
     { 
        "Effect" : "Allow", 
        "Action" : "robomaker:*", 
        "Resource" : "*" 
     }, 
     { 
        "Effect" : "Allow", 
        "Action" : "s3:GetObject", 
        "Resource" : "*", 
        "Condition" : { 
          "StringEquals" : { 
             "aws:CalledViaFirst" : "robomaker.amazonaws.com" 
          } 
        } 
     }, 
     { 
        "Effect" : "Allow", 
        "Action" : "ecr:BatchGetImage", 
        "Resource" : "*", 
        "Condition" : { 
          "StringEquals" : { 
             "aws:CalledViaFirst" : "robomaker.amazonaws.com" 
          } 
        } 
     }, 
     { 
        "Effect" : "Allow",
```

```
 "Action" : "ecr-public:DescribeImages", 
        "Resource" : "*", 
        "Condition" : { 
          "StringEquals" : { 
            "aws:CalledViaFirst" : "robomaker.amazonaws.com" 
          } 
        } 
     }, 
     { 
        "Effect" : "Allow", 
        "Action" : "iam:CreateServiceLinkedRole", 
        "Resource" : "*", 
        "Condition" : { 
          "StringEquals" : { 
            "iam:AWSServiceName" : "robomaker.amazonaws.com" 
          } 
        } 
     } 
   ]
}
```
- [Crie um conjunto de permissões usando políticas gerenciadas da AWS no IAM Identity Center](https://docs.aws.amazon.com/singlesignon/latest/userguide/howtocreatepermissionset.html)
- [Adicionar e remover permissões de identidade do IAM](https://docs.aws.amazon.com/IAM/latest/UserGuide/access_policies_manage-attach-detach.html)
- [Entenda o controle de versionamento das políticas do IAM](https://docs.aws.amazon.com/IAM/latest/UserGuide/access_policies_managed-versioning.html)
- [Comece com as políticas gerenciadas pela AWS e avance para as permissões de privilégio](https://docs.aws.amazon.com/IAM/latest/UserGuide/best-practices.html#bp-use-aws-defined-policies)  [mínimo](https://docs.aws.amazon.com/IAM/latest/UserGuide/best-practices.html#bp-use-aws-defined-policies)

## AWSRoboMakerReadOnlyAccess

AWSRoboMakerReadOnlyAccessé uma [política AWS gerenciada](https://docs.aws.amazon.com/IAM/latest/UserGuide/access_policies_managed-vs-inline.html#aws-managed-policies) que: Fornece acesso somente de leitura ao AWS RoboMaker por meio do AWS Management Console e SDK

### A utilização desta política

Você pode vincular a AWSRoboMakerReadOnlyAccess aos seus usuários, grupos e perfis.

#### Detalhes da política

- Tipo: política gerenciada da AWS
- Horário de criação: 26 de novembro de 2018, 05:30 UTC
- Horário editado: 28 de agosto de 2020, 23:10 UTC
- ARN: arn:aws:iam::aws:policy/AWSRoboMakerReadOnlyAccess

#### Versão da política

Versão da política: v2 (padrão)

A versão padrão da política é aquela que define as permissões para a política. Quando um usuário ou função com essa política faz uma solicitação para acessar um atributo AWS, AWS verifica a versão padrão da política para determinar se concede a permissão solicitada.

#### Documento da política JSON

```
{ 
   "Version" : "2012-10-17", 
   "Statement" : [ 
     { 
        "Sid" : "VisualEditor0", 
        "Effect" : "Allow", 
        "Action" : [ 
          "robomaker:List*", 
          "robomaker:BatchDescribe*", 
          "robomaker:Describe*", 
          "robomaker:Get*" 
        ], 
        "Resource" : "*" 
     } 
   ]
}
```
#### Saiba mais

- [Crie um conjunto de permissões usando políticas gerenciadas da AWS no IAM Identity Center](https://docs.aws.amazon.com/singlesignon/latest/userguide/howtocreatepermissionset.html)
- [Adicionar e remover permissões de identidade do IAM](https://docs.aws.amazon.com/IAM/latest/UserGuide/access_policies_manage-attach-detach.html)
- [Entenda o controle de versionamento das políticas do IAM](https://docs.aws.amazon.com/IAM/latest/UserGuide/access_policies_managed-versioning.html)

• [Comece com as políticas gerenciadas pela AWS e avance para as permissões de privilégio](https://docs.aws.amazon.com/IAM/latest/UserGuide/best-practices.html#bp-use-aws-defined-policies)  [mínimo](https://docs.aws.amazon.com/IAM/latest/UserGuide/best-practices.html#bp-use-aws-defined-policies)

# AWSRoboMakerServicePolicy

AWSRoboMakerServicePolicyé uma [política AWS gerenciada que: política](https://docs.aws.amazon.com/IAM/latest/UserGuide/access_policies_managed-vs-inline.html#aws-managed-policies) de serviço do RoboMaker

#### A utilização desta política

Essa política é vinculada a uma função associada a um serviço, que possibilita que o serviço execute ações em seu próprio nome. Não é possível vincular essa política a usuários, grupos ou funções.

### Detalhes da política

- Tipo: Política de função vinculada ao serviço
- Horário de criação: 26 de novembro de 2018, 06:30 UTC
- Horário editado: 11 de novembro de 2021, 22:23 UTC
- ARN: arn:aws:iam::aws:policy/aws-service-role/AWSRoboMakerServicePolicy

### Versão da política

Versão da política: v6 (padrão)

A versão padrão da política é aquela que define as permissões para a política. Quando um usuário ou função com essa política faz uma solicitação para acessar um atributo AWS, AWS verifica a versão padrão da política para determinar se concede a permissão solicitada.

```
{ 
   "Version" : "2012-10-17", 
   "Statement" : [ 
     { 
       "Action" : [ 
          "ec2:CreateNetworkInterfacePermission", 
          "ec2:DescribeNetworkInterfaces", 
          "ec2:DeleteNetworkInterface", 
          "ec2:DescribeSubnets",
```
 "ec2:DescribeVpcs", "ec2:DescribeSecurityGroups", "greengrass:CreateDeployment", "greengrass:CreateGroupVersion", "greengrass:CreateFunctionDefinition", "greengrass:CreateFunctionDefinitionVersion", "greengrass:GetDeploymentStatus", "greengrass:GetGroup", "greengrass:GetGroupVersion", "greengrass:GetCoreDefinitionVersion", "greengrass:GetFunctionDefinitionVersion", "greengrass:GetAssociatedRole", "lambda:CreateFunction", "robomaker:CreateSimulationJob", "robomaker:CancelSimulationJob" ], "Effect" : "Allow", "Resource" : "\*" },  $\mathcal{L}$  "Action" : [ "robomaker:TagResource" ], "Effect" : "Allow", "Resource" : "arn:aws:robomaker:\*:\*:simulation-job/\*" },  $\mathcal{L}$  "Action" : [ "lambda:UpdateFunctionCode", "lambda:GetFunction", "lambda:UpdateFunctionConfiguration", "lambda:DeleteFunction", "lambda:ListVersionsByFunction", "lambda:GetAlias", "lambda:UpdateAlias", "lambda:CreateAlias", "lambda:DeleteAlias" ], "Effect" : "Allow", "Resource" : "arn:aws:lambda:\*:\*:function:aws-robomaker-\*" }, { "Effect" : "Allow", "Action" : "iam:PassRole",

```
 "Resource" : "*", 
        "Condition" : { 
           "StringEquals" : { 
              "iam:PassedToService" : [ 
                "lambda.amazonaws.com", 
                "robomaker.amazonaws.com" 
              ] 
           } 
        } 
      } 
  \overline{1}}
```
- [Entenda o controle de versionamento das políticas do IAM](https://docs.aws.amazon.com/IAM/latest/UserGuide/access_policies_managed-versioning.html)
- [Comece com as políticas gerenciadas pela AWS e avance para as permissões de privilégio](https://docs.aws.amazon.com/IAM/latest/UserGuide/best-practices.html#bp-use-aws-defined-policies)  [mínimo](https://docs.aws.amazon.com/IAM/latest/UserGuide/best-practices.html#bp-use-aws-defined-policies)

# AWSRoboMakerServiceRolePolicy

AWSRoboMakerServiceRolePolicyé uma [política AWS gerenciada que: política](https://docs.aws.amazon.com/IAM/latest/UserGuide/access_policies_managed-vs-inline.html#aws-managed-policies) de serviço do RoboMaker

#### A utilização desta política

Você pode vincular a AWSRoboMakerServiceRolePolicy aos seus usuários, grupos e perfis.

#### Detalhes da política

- Tipo: política gerenciada da AWS
- Horário de criação: 26 de novembro de 2018, 05:33 UTC
- Horário editado: 26 de novembro de 2018, 05:33 UTC
- ARN: arn:aws:iam::aws:policy/AWSRoboMakerServiceRolePolicy

#### Versão da política

Versão da política: v1 (padrão)

A versão padrão da política é aquela que define as permissões para a política. Quando um usuário ou função com essa política faz uma solicitação para acessar um atributo AWS, AWS verifica a versão padrão da política para determinar se concede a permissão solicitada.

```
{ 
   "Version" : "2012-10-17", 
   "Statement" : [ 
     { 
       "Action" : [ 
          "ec2:CreateNetworkInterfacePermission", 
          "ec2:DescribeNetworkInterfaces", 
          "ec2:DeleteNetworkInterface", 
          "ec2:DescribeSubnets", 
          "ec2:DescribeVpcs", 
          "ec2:DescribeSecurityGroups", 
          "greengrass:CreateDeployment", 
          "greengrass:CreateGroupVersion", 
          "greengrass:CreateFunctionDefinition", 
          "greengrass:CreateFunctionDefinitionVersion", 
          "greengrass:GetDeploymentStatus", 
          "greengrass:GetGroup", 
          "greengrass:GetGroupVersion", 
          "greengrass:GetCoreDefinitionVersion", 
          "greengrass:GetFunctionDefinitionVersion", 
          "greengrass:GetAssociatedRole", 
          "lambda:CreateFunction" 
       ], 
       "Effect" : "Allow", 
       "Resource" : "*" 
     }, 
     { 
       "Action" : [ 
          "lambda:UpdateFunctionCode", 
          "lambda:GetFunction", 
          "lambda:UpdateFunctionConfiguration" 
      \perp,
       "Effect" : "Allow", 
       "Resource" : "arn:aws:lambda:*:*:function:aws-robomaker-*" 
     }, 
     { 
       "Effect" : "Allow",
```

```
 "Action" : "iam:PassRole", 
        "Resource" : "*", 
        "Condition" : { 
          "StringEqualsIfExists" : { 
             "iam:PassedToService" : "lambda.amazonaws.com" 
          } 
        } 
     } 
   ]
}
```
- [Crie um conjunto de permissões usando políticas gerenciadas da AWS no IAM Identity Center](https://docs.aws.amazon.com/singlesignon/latest/userguide/howtocreatepermissionset.html)
- [Adicionar e remover permissões de identidade do IAM](https://docs.aws.amazon.com/IAM/latest/UserGuide/access_policies_manage-attach-detach.html)
- [Entenda o controle de versionamento das políticas do IAM](https://docs.aws.amazon.com/IAM/latest/UserGuide/access_policies_managed-versioning.html)
- [Comece com as políticas gerenciadas pela AWS e avance para as permissões de privilégio](https://docs.aws.amazon.com/IAM/latest/UserGuide/best-practices.html#bp-use-aws-defined-policies)  [mínimo](https://docs.aws.amazon.com/IAM/latest/UserGuide/best-practices.html#bp-use-aws-defined-policies)

# AWSRolesAnywhereServicePolicy

AWSRolesAnywhereServicePolicyé uma [política AWS gerenciada](https://docs.aws.amazon.com/IAM/latest/UserGuide/access_policies_managed-vs-inline.html#aws-managed-policies) que: permite que o IAM Roles Anywhere publique métricas de serviço/uso no CloudWatch e verifique o status das autoridades de certificação privadas em seu nome.

### A utilização desta política

Essa política é vinculada a uma função associada a um serviço, que possibilita que o serviço execute ações em seu próprio nome. Não é possível vincular essa política a usuários, grupos ou funções.

### Detalhes da política

- Tipo: Política de função vinculada ao serviço
- Horário de criação: 05 de julho de 2022, 15:26 UTC
- Horário editado: 05 de julho de 2022, 15:26 UTC
- ARN: arn:aws:iam::aws:policy/aws-service-role/ AWSRolesAnywhereServicePolicy

#### Versão da política

Versão da política: v1 (padrão)

A versão padrão da política é aquela que define as permissões para a política. Quando um usuário ou função com essa política faz uma solicitação para acessar um atributo AWS, AWS verifica a versão padrão da política para determinar se concede a permissão solicitada.

### Documento da política JSON

```
{ 
   "Version" : "2012-10-17", 
   "Statement" : [ 
     { 
        "Effect" : "Allow", 
        "Action" : [ 
          "cloudwatch:PutMetricData" 
        ], 
       "Resource" : "*", 
        "Condition" : { 
          "StringEquals" : { 
            "cloudwatch:namespace" : [ 
               "AWS/RolesAnywhere", 
               "AWS/Usage" 
 ] 
          } 
       } 
     }, 
     { 
        "Effect" : "Allow", 
        "Action" : [ 
          "acm-pca:GetCertificateAuthorityCertificate", 
          "acm-pca:DescribeCertificateAuthority" 
       ], 
        "Resource" : "arn:aws:acm-pca:*:*:*" 
     } 
   ]
}
```
### Saiba mais

• [Entenda o controle de versionamento das políticas do IAM](https://docs.aws.amazon.com/IAM/latest/UserGuide/access_policies_managed-versioning.html)

• [Comece com as políticas gerenciadas pela AWS e avance para as permissões de privilégio](https://docs.aws.amazon.com/IAM/latest/UserGuide/best-practices.html#bp-use-aws-defined-policies)  [mínimo](https://docs.aws.amazon.com/IAM/latest/UserGuide/best-practices.html#bp-use-aws-defined-policies)

## AWSS3OnOutpostsServiceRolePolicy

AWSS3OnOutpostsServiceRolePolicyé uma [política AWS gerenciada](https://docs.aws.amazon.com/IAM/latest/UserGuide/access_policies_managed-vs-inline.html#aws-managed-policies) que: Permita que o serviço Amazon S3 on Outposts gerencie recursos de rede EC2 em seu nome.

#### A utilização desta política

Essa política é vinculada a uma função associada a um serviço, que possibilita que o serviço execute ações em seu próprio nome. Não é possível vincular essa política a usuários, grupos ou funções.

#### Detalhes da política

- Tipo: Política de função vinculada ao serviço
- Horário de criação: 03 de outubro de 2023, 20:32 UTC
- Horário editado: 03 de outubro de 2023, 20:32 UTC
- ARN: arn:aws:iam::aws:policy/aws-service-role/ AWSS3OnOutpostsServiceRolePolicy

#### Versão da política

Versão da política: v1 (padrão)

A versão padrão da política é aquela que define as permissões para a política. Quando um usuário ou função com essa política faz uma solicitação para acessar um atributo AWS, AWS verifica a versão padrão da política para determinar se concede a permissão solicitada.

```
{ 
   "Version" : "2012-10-17", 
   "Statement" : [ 
     { 
        "Effect" : "Allow", 
        "Action" : [ 
          "ec2:DescribeSubnets",
```

```
 "ec2:DescribeSecurityGroups", 
     "ec2:DescribeNetworkInterfaces", 
     "ec2:DescribeVpcs", 
     "ec2:DescribeCoipPools", 
     "ec2:GetCoipPoolUsage", 
     "ec2:DescribeAddresses", 
     "ec2:DescribeLocalGatewayRouteTableVpcAssociations" 
   ], 
   "Resource" : "*", 
   "Sid" : "DescribeVpcResources" 
 }, 
 { 
   "Effect" : "Allow", 
  "Action" : [
     "ec2:CreateNetworkInterface" 
   ], 
   "Resource" : [ 
     "arn:aws:ec2:*:*:subnet/*", 
     "arn:aws:ec2:*:*:security-group/*" 
   ], 
   "Sid" : "CreateNetworkInterface" 
 }, 
 { 
   "Effect" : "Allow", 
  "Action" : [
     "ec2:CreateNetworkInterface" 
   ], 
   "Resource" : [ 
     "arn:aws:ec2:*:*:network-interface/*" 
   ], 
   "Condition" : { 
     "StringEquals" : { 
       "aws:RequestTag/CreatedBy" : "S3 On Outposts" 
     } 
   }, 
   "Sid" : "CreateTagsForCreateNetworkInterface" 
 }, 
 { 
   "Effect" : "Allow", 
   "Action" : [ 
     "ec2:AllocateAddress" 
   ], 
   "Resource" : [ 
     "arn:aws:ec2:*:*:ipv4pool-ec2/*"
```

```
 ], 
   "Sid" : "AllocateIpAddress" 
 }, 
 { 
   "Effect" : "Allow", 
  "Action" : [
     "ec2:AllocateAddress" 
   ], 
   "Resource" : [ 
     "arn:aws:ec2:*:*:elastic-ip/*" 
   ], 
   "Condition" : { 
     "StringEquals" : { 
        "aws:RequestTag/CreatedBy" : "S3 On Outposts" 
     } 
   }, 
   "Sid" : "CreateTagsForAllocateIpAddress" 
 }, 
 { 
   "Effect" : "Allow", 
   "Action" : [ 
     "ec2:ModifyNetworkInterfaceAttribute", 
     "ec2:CreateNetworkInterfacePermission", 
     "ec2:DeleteNetworkInterface", 
     "ec2:DeleteNetworkInterfacePermission", 
     "ec2:DisassociateAddress", 
     "ec2:ReleaseAddress", 
     "ec2:AssociateAddress" 
   ], 
   "Resource" : "*", 
   "Condition" : { 
     "StringEquals" : { 
        "aws:ResourceTag/CreatedBy" : "S3 On Outposts" 
     } 
   }, 
   "Sid" : "ReleaseVpcResources" 
 }, 
 { 
   "Effect" : "Allow", 
   "Action" : [ 
     "ec2:CreateTags" 
   ], 
   "Resource" : "*", 
   "Condition" : {
```

```
 "StringEquals" : { 
             "ec2:CreateAction" : [ 
               "CreateNetworkInterface", 
               "AllocateAddress" 
             ], 
             "aws:RequestTag/CreatedBy" : [ 
               "S3 On Outposts" 
             ] 
          } 
        }, 
        "Sid" : "CreateTags" 
      } 
   ]
}
```
- [Entenda o controle de versionamento das políticas do IAM](https://docs.aws.amazon.com/IAM/latest/UserGuide/access_policies_managed-versioning.html)
- [Comece com as políticas gerenciadas pela AWS e avance para as permissões de privilégio](https://docs.aws.amazon.com/IAM/latest/UserGuide/best-practices.html#bp-use-aws-defined-policies)  [mínimo](https://docs.aws.amazon.com/IAM/latest/UserGuide/best-practices.html#bp-use-aws-defined-policies)

# AWSSavingsPlansFullAccess

AWSSavingsPlansFullAccessé uma [política AWS gerenciada](https://docs.aws.amazon.com/IAM/latest/UserGuide/access_policies_managed-vs-inline.html#aws-managed-policies) que: Fornece acesso total ao serviço Savings Plans

### A utilização desta política

Você pode vincular a AWSSavingsPlansFullAccess aos seus usuários, grupos e perfis.

### Detalhes da política

- Tipo: política gerenciada da AWS
- Horário de criação: 06 de novembro de 2019, 22:45 UTC
- Horário editado: 06 de novembro de 2019, 22:45 UTC
- ARN: arn:aws:iam::aws:policy/AWSSavingsPlansFullAccess

### Versão da política

#### Versão da política: v1 (padrão)

A versão padrão da política é aquela que define as permissões para a política. Quando um usuário ou função com essa política faz uma solicitação para acessar um atributo AWS, AWS verifica a versão padrão da política para determinar se concede a permissão solicitada.

#### Documento da política JSON

```
{ 
   "Version" : "2012-10-17", 
   "Statement" : [ 
     { 
        "Effect" : "Allow", 
        "Action" : "savingsplans:*", 
        "Resource" : "*" 
     } 
   ]
}
```
### Saiba mais

- [Crie um conjunto de permissões usando políticas gerenciadas da AWS no IAM Identity Center](https://docs.aws.amazon.com/singlesignon/latest/userguide/howtocreatepermissionset.html)
- [Adicionar e remover permissões de identidade do IAM](https://docs.aws.amazon.com/IAM/latest/UserGuide/access_policies_manage-attach-detach.html)
- [Entenda o controle de versionamento das políticas do IAM](https://docs.aws.amazon.com/IAM/latest/UserGuide/access_policies_managed-versioning.html)
- [Comece com as políticas gerenciadas pela AWS e avance para as permissões de privilégio](https://docs.aws.amazon.com/IAM/latest/UserGuide/best-practices.html#bp-use-aws-defined-policies)  [mínimo](https://docs.aws.amazon.com/IAM/latest/UserGuide/best-practices.html#bp-use-aws-defined-policies)

# AWSSavingsPlansReadOnlyAccess

AWSSavingsPlansReadOnlyAccessé uma [política AWS gerenciada](https://docs.aws.amazon.com/IAM/latest/UserGuide/access_policies_managed-vs-inline.html#aws-managed-policies) que: Fornece acesso somente de leitura ao serviço Savings Plans

### A utilização desta política

Você pode vincular a AWSSavingsPlansReadOnlyAccess aos seus usuários, grupos e perfis.
#### Detalhes da política

- Tipo: política gerenciada da AWS
- Horário de criação: 06 de novembro de 2019, 22:45 UTC
- Horário editado: 06 de novembro de 2019, 22:45 UTC
- ARN: arn:aws:iam::aws:policy/AWSSavingsPlansReadOnlyAccess

### Versão da política

Versão da política: v1 (padrão)

A versão padrão da política é aquela que define as permissões para a política. Quando um usuário ou função com essa política faz uma solicitação para acessar um atributo AWS, AWS verifica a versão padrão da política para determinar se concede a permissão solicitada.

### Documento da política JSON

```
{ 
   "Version" : "2012-10-17", 
   "Statement" : [ 
     { 
        "Effect" : "Allow", 
        "Action" : [ 
           "savingsplans:Describe*", 
           "savingsplans:List*" 
        ], 
        "Resource" : "*" 
      } 
   ]
}
```
## Saiba mais

- [Crie um conjunto de permissões usando políticas gerenciadas da AWS no IAM Identity Center](https://docs.aws.amazon.com/singlesignon/latest/userguide/howtocreatepermissionset.html)
- [Adicionar e remover permissões de identidade do IAM](https://docs.aws.amazon.com/IAM/latest/UserGuide/access_policies_manage-attach-detach.html)
- [Entenda o controle de versionamento das políticas do IAM](https://docs.aws.amazon.com/IAM/latest/UserGuide/access_policies_managed-versioning.html)
- [Comece com as políticas gerenciadas pela AWS e avance para as permissões de privilégio](https://docs.aws.amazon.com/IAM/latest/UserGuide/best-practices.html#bp-use-aws-defined-policies)  [mínimo](https://docs.aws.amazon.com/IAM/latest/UserGuide/best-practices.html#bp-use-aws-defined-policies)

## AWSSecurityHubFullAccess

AWSSecurityHubFullAccess é uma [política gerenciada pela AWS](https://docs.aws.amazon.com/IAM/latest/UserGuide/access_policies_managed-vs-inline.html#aws-managed-policies) que: fornece acesso total para usar o AWS Security Hub.

### Utilização desta política

Você pode vincular a AWSSecurityHubFullAccess aos seus usuários, grupos e perfis.

## Detalhes desta política

- Tipo: política gerenciada pela AWS
- Horário de criação: 27 de novembro de 2018, 23:54 UTC
- Horário editado: 16 de novembro de 2023, 21:10 UTC
- ARN: arn:aws:iam::aws:policy/AWSSecurityHubFullAccess

### Versão da política

Versão da política: v2 (padrão)

A versão padrão da política é aquela que define as permissões desta política. Quando um usuário ou função com esta política faz uma solicitação para acessar um atributo da AWS, a AWS verifica a versão padrão da política para determinar se irá conceder a permissão solicitada.

```
{ 
   "Version" : "2012-10-17", 
   "Statement" : [ 
    \{ "Sid" : "SecurityHubAllowAll", 
       "Effect" : "Allow", 
       "Action" : "securityhub:*", 
       "Resource" : "*" 
     }, 
     { 
       "Sid" : "SecurityHubServiceLinkedRole", 
        "Effect" : "Allow", 
        "Action" : "iam:CreateServiceLinkedRole",
```

```
 "Resource" : "*", 
        "Condition" : { 
          "StringLike" : { 
             "iam:AWSServiceName" : "securityhub.amazonaws.com" 
          } 
        } 
     }, 
     { 
        "Sid" : "OtherServicePermission", 
        "Effect" : "Allow", 
        "Action" : [ 
          "guardduty:GetDetector", 
          "guardduty:ListDetectors", 
          "inspector2:BatchGetAccountStatus" 
        ], 
        "Resource" : "*" 
     } 
   ]
}
```
- [Crie um conjunto de permissões ao utilizar as políticas gerenciadas pela AWS no IAM Identity](https://docs.aws.amazon.com/singlesignon/latest/userguide/howtocreatepermissionset.html)  **[Center](https://docs.aws.amazon.com/singlesignon/latest/userguide/howtocreatepermissionset.html)**
- [Adicionar e remover permissões de identidade IAM](https://docs.aws.amazon.com/IAM/latest/UserGuide/access_policies_manage-attach-detach.html)
- [Compreenda o controle de versionamento das políticas do IAM](https://docs.aws.amazon.com/IAM/latest/UserGuide/access_policies_managed-versioning.html)
- [Comece com as políticas gerenciadas pela AWS e avance para as permissões de privilégio](https://docs.aws.amazon.com/IAM/latest/UserGuide/best-practices.html#bp-use-aws-defined-policies)  [mínimo](https://docs.aws.amazon.com/IAM/latest/UserGuide/best-practices.html#bp-use-aws-defined-policies)

## AWSSecurityHubOrganizationsAccess

AWSSecurityHubOrganizationsAccess é uma [política gerenciada pela AWS](https://docs.aws.amazon.com/IAM/latest/UserGuide/access_policies_managed-vs-inline.html#aws-managed-policies) que: concede permissão para habilitar e gerenciar o AWS Security Hub em uma organização. Inclui habilitar o serviço em toda a organização e determinar a conta de administrador delegado para o serviço.

## Utilização desta política

Você pode vincular a AWSSecurityHubOrganizationsAccess aos seus usuários, grupos e perfis.

#### Detalhes desta política

- Tipo: política gerenciada pela AWS
- Horário de criação: 15 de março de 2021, 20:53 UTC
- Horário editado: 16 de novembro de 2023, 21:13 UTC
- ARN: arn:aws:iam::aws:policy/AWSSecurityHubOrganizationsAccess

#### Versão da política

Versão da política: v2 (padrão)

A versão padrão da política é aquela que define as permissões desta política. Quando um usuário ou função com esta política faz uma solicitação para acessar um atributo da AWS, a AWS verifica a versão padrão da política para determinar se irá conceder a permissão solicitada.

```
{ 
   "Version" : "2012-10-17", 
   "Statement" : [ 
     { 
       "Sid" : "OrganizationPermissions", 
       "Effect" : "Allow", 
       "Action" : [ 
         "organizations:ListAccounts", 
         "organizations:DescribeOrganization", 
         "organizations:ListRoots", 
         "organizations:ListDelegatedAdministrators", 
         "organizations:ListAWSServiceAccessForOrganization", 
         "organizations:ListOrganizationalUnitsForParent", 
         "organizations:ListAccountsForParent", 
         "organizations:DescribeAccount", 
         "organizations:DescribeOrganizationalUnit" 
       ], 
       "Resource" : "*" 
     }, 
     { 
       "Sid" : "OrganizationPermissionsEnable", 
       "Effect" : "Allow", 
       "Action" : "organizations:EnableAWSServiceAccess",
```

```
 "Resource" : "*", 
       "Condition" : { 
          "StringEquals" : { 
            "organizations:ServicePrincipal" : "securityhub.amazonaws.com" 
         } 
       } 
     }, 
     { 
       "Sid" : "OrganizationPermissionsDelegatedAdmin", 
       "Effect" : "Allow", 
       "Action" : [ 
          "organizations:RegisterDelegatedAdministrator", 
          "organizations:DeregisterDelegatedAdministrator" 
       ], 
       "Resource" : "arn:aws:organizations::*:account/o-*/*", 
       "Condition" : { 
          "StringEquals" : { 
            "organizations:ServicePrincipal" : "securityhub.amazonaws.com" 
          } 
       } 
     } 
   ]
}
```
- [Crie um conjunto de permissões ao utilizar as políticas gerenciadas pela AWS no IAM Identity](https://docs.aws.amazon.com/singlesignon/latest/userguide/howtocreatepermissionset.html)  **[Center](https://docs.aws.amazon.com/singlesignon/latest/userguide/howtocreatepermissionset.html)**
- [Adicionar e remover permissões de identidade IAM](https://docs.aws.amazon.com/IAM/latest/UserGuide/access_policies_manage-attach-detach.html)
- [Compreenda o controle de versionamento das políticas do IAM](https://docs.aws.amazon.com/IAM/latest/UserGuide/access_policies_managed-versioning.html)
- [Comece com as políticas gerenciadas pela AWS e avance para as permissões de privilégio](https://docs.aws.amazon.com/IAM/latest/UserGuide/best-practices.html#bp-use-aws-defined-policies)  [mínimo](https://docs.aws.amazon.com/IAM/latest/UserGuide/best-practices.html#bp-use-aws-defined-policies)

# AWSSecurityHubReadOnlyAccess

AWSSecurityHubReadOnlyAccessé uma [política AWS gerenciada](https://docs.aws.amazon.com/IAM/latest/UserGuide/access_policies_managed-vs-inline.html#aws-managed-policies) que: Fornece acesso somente de leitura aos recursos do AWS Security Hub

## Utilização desta política

Você pode vincular a AWSSecurityHubReadOnlyAccess aos seus usuários, grupos e perfis.

#### Detalhes desta política

- Tipo: política AWS gerenciada
- Horário de criação: 28 de novembro de 2018, 01:34 UTC
- Horário editado: 22 de fevereiro de 2024, 23:45 UTC
- ARN: arn:aws:iam::aws:policy/AWSSecurityHubReadOnlyAccess

#### Versão da política

Versão da política: v4 (padrão)

A versão padrão da política é aquela que define as permissões desta política. Quando um usuário ou função da política faz uma solicitação para acessar um AWS recurso, AWS verifica a versão padrão da política para determinar se a solicitação deve ser permitida.

```
{ 
   "Version" : "2012-10-17", 
   "Statement" : [ 
     { 
        "Sid" : "AWSSecurityHubReadOnlyAccess", 
        "Effect" : "Allow", 
        "Action" : [ 
          "securityhub:Get*", 
          "securityhub:List*", 
          "securityhub:BatchGet*", 
          "securityhub:Describe*" 
        ], 
        "Resource" : "*" 
     } 
   ]
}
```
- [Crie um conjunto de permissões usando políticas AWS gerenciadas no IAM Identity Center](https://docs.aws.amazon.com/singlesignon/latest/userguide/howtocreatepermissionset.html)
- [Adicionar e remover permissões de identidade IAM](https://docs.aws.amazon.com/IAM/latest/UserGuide/access_policies_manage-attach-detach.html)
- [Compreenda o controle de versionamento das políticas do IAM](https://docs.aws.amazon.com/IAM/latest/UserGuide/access_policies_managed-versioning.html)
- [Comece com políticas AWS gerenciadas e adote permissões com privilégios mínimos](https://docs.aws.amazon.com/IAM/latest/UserGuide/best-practices.html#bp-use-aws-defined-policies)

## AWSSecurityHubServiceRolePolicy

AWSSecurityHubServiceRolePolicy é uma [política gerenciada pela AWS](https://docs.aws.amazon.com/IAM/latest/UserGuide/access_policies_managed-vs-inline.html#aws-managed-policies): É necessária uma função vinculada ao serviço para que o AWS Security Hub acesse seus recursos.

### Utilização desta política

Essa política é vinculada a uma função associada a um serviço, o que possibilita que este serviço execute ações em seu próprio nome. Não é possível vincular esta política a usuários, grupos ou funções.

## Detalhes desta política

- Tipo: Política de função vinculada ao serviço
- Horário de criação: 27 de novembro de 2018, 23:47 UTC
- Horário editado: 27 de novembro de 2023, 03:46 UTC
- ARN: arn:aws:iam::aws:policy/aws-service-role/ AWSSecurityHubServiceRolePolicy

## Versão da política

Versão da política: v14 (padrão)

A versão padrão da política é aquela que define as permissões desta política. Quando um usuário ou função com esta política faz uma solicitação para acessar um atributo da AWS, a AWS verifica a versão padrão da política para determinar se irá conceder a permissão solicitada.

## Documento da política JSON

#### {

Saiba mais 2398

```
 "Version" : "2012-10-17", 
 "Statement" : [ 
   { 
     "Sid" : "SecurityHubServiceRolePermissions", 
     "Effect" : "Allow", 
     "Action" : [ 
       "cloudtrail:DescribeTrails", 
       "cloudtrail:GetTrailStatus", 
       "cloudtrail:GetEventSelectors", 
       "cloudwatch:DescribeAlarms", 
       "cloudwatch:DescribeAlarmsForMetric", 
       "logs:DescribeMetricFilters", 
       "sns:ListSubscriptionsByTopic", 
       "config:DescribeConfigurationRecorders", 
       "config:DescribeConfigurationRecorderStatus", 
       "config:DescribeConfigRules", 
       "config:DescribeConfigRuleEvaluationStatus", 
       "config:BatchGetResourceConfig", 
       "config:SelectResourceConfig", 
       "iam:GenerateCredentialReport", 
       "organizations:ListAccounts", 
       "config:PutEvaluations", 
       "tag:GetResources", 
       "iam:GetCredentialReport", 
       "organizations:DescribeAccount", 
       "organizations:DescribeOrganization", 
       "organizations:ListChildren", 
       "organizations:ListAWSServiceAccessForOrganization", 
       "organizations:DescribeOrganizationalUnit", 
       "securityhub:BatchDisableStandards", 
       "securityhub:BatchEnableStandards", 
       "securityhub:BatchUpdateStandardsControlAssociations", 
       "securityhub:BatchGetSecurityControls", 
       "securityhub:BatchGetStandardsControlAssociations", 
       "securityhub:CreateMembers", 
       "securityhub:DeleteMembers", 
       "securityhub:DescribeHub", 
       "securityhub:DescribeOrganizationConfiguration", 
       "securityhub:DescribeStandards", 
       "securityhub:DescribeStandardsControls", 
       "securityhub:DisassociateFromAdministratorAccount", 
       "securityhub:DisassociateMembers", 
       "securityhub:DisableSecurityHub",
```

```
 "securityhub:EnableSecurityHub",
```

```
 "securityhub:GetEnabledStandards", 
          "securityhub:ListStandardsControlAssociations", 
          "securityhub:ListSecurityControlDefinitions", 
          "securityhub:UpdateOrganizationConfiguration", 
          "securityhub:UpdateSecurityControl", 
          "securityhub:UpdateSecurityHubConfiguration", 
          "securityhub:UpdateStandardsControl" 
       ], 
       "Resource" : "*" 
     }, 
     { 
       "Sid" : "SecurityHubServiceRoleConfigPermissions", 
       "Effect" : "Allow", 
      "Action" : [
          "config:PutConfigRule", 
          "config:DeleteConfigRule", 
         "config:GetComplianceDetailsByConfigRule" 
       ], 
       "Resource" : "arn:aws:config:*:*:config-rule/aws-service-rule/*securityhub*" 
     }, 
     { 
       "Sid" : "SecurityHubServiceRoleOrganizationsPermissions", 
       "Effect" : "Allow", 
       "Action" : [ 
          "organizations:ListDelegatedAdministrators" 
       ], 
       "Resource" : "*", 
       "Condition" : { 
          "StringEquals" : { 
            "organizations:ServicePrincipal" : [ 
              "securityhub.amazonaws.com" 
            ] 
          } 
       } 
     } 
   ]
}
```
• [Compreenda o controle de versionamento das políticas do IAM](https://docs.aws.amazon.com/IAM/latest/UserGuide/access_policies_managed-versioning.html)

• [Comece com as políticas gerenciadas pela AWS e avance para as permissões de privilégio](https://docs.aws.amazon.com/IAM/latest/UserGuide/best-practices.html#bp-use-aws-defined-policies)  [mínimo](https://docs.aws.amazon.com/IAM/latest/UserGuide/best-practices.html#bp-use-aws-defined-policies)

## AWSServiceCatalogAdminFullAccess

AWSServiceCatalogAdminFullAccessé uma [política AWS gerenciada](https://docs.aws.amazon.com/IAM/latest/UserGuide/access_policies_managed-vs-inline.html#aws-managed-policies) que: fornece acesso total aos recursos administrativos do catálogo de serviços

### A utilização desta política

Você pode vincular a AWSServiceCatalogAdminFullAccess aos seus usuários, grupos e perfis.

### Detalhes da política

- Tipo: política gerenciada da AWS
- Horário de criação: 15 de fevereiro de 2018, 17:19 UTC
- Horário editado: 13 de abril de 2023, 18:43 UTC
- ARN: arn:aws:iam::aws:policy/AWSServiceCatalogAdminFullAccess

## Versão da política

Versão da política: v8 (padrão)

A versão padrão da política é aquela que define as permissões para a política. Quando um usuário ou função com essa política faz uma solicitação para acessar um atributo AWS, AWS verifica a versão padrão da política para determinar se concede a permissão solicitada.

```
{ 
   "Version" : "2012-10-17", 
   "Statement" : [ 
     { 
       "Effect" : "Allow", 
       "Action" : [ 
          "cloudformation:CreateStack", 
          "cloudformation:DeleteStack", 
          "cloudformation:DescribeStackEvents", 
          "cloudformation:DescribeStacks",
```
 "cloudformation:SetStackPolicy", "cloudformation:UpdateStack", "cloudformation:CreateChangeSet", "cloudformation:DescribeChangeSet", "cloudformation:ExecuteChangeSet", "cloudformation:ListChangeSets", "cloudformation:DeleteChangeSet", "cloudformation:ListStackResources", "cloudformation:TagResource", "cloudformation:CreateStackSet", "cloudformation:CreateStackInstances", "cloudformation:UpdateStackSet", "cloudformation:UpdateStackInstances", "cloudformation:DeleteStackSet", "cloudformation:DeleteStackInstances", "cloudformation:DescribeStackSet", "cloudformation:DescribeStackInstance", "cloudformation:DescribeStackSetOperation", "cloudformation:ListStackInstances", "cloudformation:ListStackSetOperations", "cloudformation:ListStackSetOperationResults" ], "Resource" : [ "arn:aws:cloudformation:\*:\*:stack/SC-\*", "arn:aws:cloudformation:\*:\*:stack/StackSet-SC-\*", "arn:aws:cloudformation:\*:\*:changeSet/SC-\*", "arn:aws:cloudformation:\*:\*:stackset/SC-\*" ] }, { "Effect" : "Allow", "Action" : [ "cloudformation:CreateUploadBucket", "cloudformation:GetTemplateSummary", "cloudformation:ValidateTemplate", "iam:GetGroup", "iam:GetRole", "iam:GetUser", "iam:ListGroups", "iam:ListRoles", "iam:ListUsers", "servicecatalog:Get\*", "servicecatalog:Scan\*", "servicecatalog:Search\*",

```
 "servicecatalog:List*", 
     "servicecatalog:TagResource", 
     "servicecatalog:UntagResource", 
     "servicecatalog:SyncResource", 
     "ssm:DescribeDocument", 
     "ssm:GetAutomationExecution", 
     "ssm:ListDocuments", 
     "ssm:ListDocumentVersions", 
     "config:DescribeConfigurationRecorders", 
     "config:DescribeConfigurationRecorderStatus" 
   ], 
   "Resource" : "*" 
 }, 
 { 
   "Effect" : "Allow", 
  "Action" : [
     "servicecatalog:Accept*", 
     "servicecatalog:Associate*", 
     "servicecatalog:Batch*", 
     "servicecatalog:Copy*", 
     "servicecatalog:Create*", 
     "servicecatalog:Delete*", 
     "servicecatalog:Describe*", 
     "servicecatalog:Disable*", 
     "servicecatalog:Disassociate*", 
     "servicecatalog:Enable*", 
     "servicecatalog:Execute*", 
     "servicecatalog:Import*", 
     "servicecatalog:Provision*", 
     "servicecatalog:Put*", 
     "servicecatalog:Reject*", 
     "servicecatalog:Terminate*", 
     "servicecatalog:Update*" 
   ], 
   "Resource" : "*" 
 }, 
 { 
   "Effect" : "Allow", 
   "Action" : "iam:PassRole", 
   "Resource" : "*", 
   "Condition" : { 
     "StringEquals" : { 
       "iam:PassedToService" : "servicecatalog.amazonaws.com" 
     }
```

```
 } 
     }, 
     { 
        "Effect" : "Allow", 
       "Action" : "iam:CreateServiceLinkedRole", 
       "Resource" : "arn:aws:iam::*:role/aws-service-role/
orgsdatasync.servicecatalog.amazonaws.com/AWSServiceRoleForServiceCatalogOrgsDataSync", 
       "Condition" : { 
          "StringEquals" : { 
            "iam:AWSServiceName" : "orgsdatasync.servicecatalog.amazonaws.com" 
          } 
       } 
     } 
   ]
}
```
- [Crie um conjunto de permissões usando políticas gerenciadas da AWS no IAM Identity Center](https://docs.aws.amazon.com/singlesignon/latest/userguide/howtocreatepermissionset.html)
- [Adicionar e remover permissões de identidade do IAM](https://docs.aws.amazon.com/IAM/latest/UserGuide/access_policies_manage-attach-detach.html)
- [Entenda o controle de versionamento das políticas do IAM](https://docs.aws.amazon.com/IAM/latest/UserGuide/access_policies_managed-versioning.html)
- [Comece com as políticas gerenciadas pela AWS e avance para as permissões de privilégio](https://docs.aws.amazon.com/IAM/latest/UserGuide/best-practices.html#bp-use-aws-defined-policies)  [mínimo](https://docs.aws.amazon.com/IAM/latest/UserGuide/best-practices.html#bp-use-aws-defined-policies)

## AWSServiceCatalogAdminReadOnlyAccess

AWSServiceCatalogAdminReadOnlyAccessé uma [política AWS gerenciada](https://docs.aws.amazon.com/IAM/latest/UserGuide/access_policies_managed-vs-inline.html#aws-managed-policies) que: Fornece acesso somente para leitura aos recursos administrativos do Service Catalog

## A utilização desta política

Você pode vincular a AWSServiceCatalogAdminReadOnlyAccess aos seus usuários, grupos e perfis.

## Detalhes da política

- Tipo: política gerenciada da AWS
- Horário de criação: 25 de outubro de 2019, 18:53 UTC
- Horário editado: 25 de outubro de 2019, 18:53 UTC

#### • ARN: arn:aws:iam::aws:policy/AWSServiceCatalogAdminReadOnlyAccess

## Versão da política

```
Versão da política: v1 (padrão)
```
A versão padrão da política é aquela que define as permissões para a política. Quando um usuário ou função com essa política faz uma solicitação para acessar um atributo AWS, AWS verifica a versão padrão da política para determinar se concede a permissão solicitada.

```
{ 
   "Version" : "2012-10-17", 
   "Statement" : [ 
     { 
       "Effect" : "Allow", 
       "Action" : [ 
         "cloudformation:DescribeStackEvents", 
         "cloudformation:DescribeStacks", 
         "cloudformation:DescribeChangeSet", 
         "cloudformation:ListChangeSets", 
         "cloudformation:ListStackResources", 
         "cloudformation:DescribeStackSet", 
         "cloudformation:DescribeStackInstance", 
         "cloudformation:DescribeStackSetOperation", 
         "cloudformation:ListStackInstances", 
         "cloudformation:ListStackSetOperations", 
         "cloudformation:ListStackSetOperationResults" 
       ], 
       "Resource" : [ 
         "arn:aws:cloudformation:*:*:stack/SC-*", 
         "arn:aws:cloudformation:*:*:stack/StackSet-SC-*", 
         "arn:aws:cloudformation:*:*:changeSet/SC-*", 
         "arn:aws:cloudformation:*:*:stackset/SC-*" 
      \mathbf{I} }, 
     { 
       "Effect" : "Allow", 
       "Action" : [ 
          "cloudformation:GetTemplateSummary", 
         "iam:GetGroup",
```

```
 "iam:GetRole", 
          "iam:GetUser", 
          "iam:ListGroups", 
          "iam:ListRoles", 
          "iam:ListUsers", 
          "servicecatalog:Get*", 
          "servicecatalog:List*", 
          "servicecatalog:Describe*", 
          "servicecatalog:ScanProvisionedProducts", 
          "servicecatalog:Search*", 
          "ssm:DescribeDocument", 
          "ssm:GetAutomationExecution", 
          "ssm:ListDocuments", 
          "ssm:ListDocumentVersions", 
          "config:DescribeConfigurationRecorders", 
          "config:DescribeConfigurationRecorderStatus" 
       ], 
       "Resource" : "*" 
     } 
   ]
}
```
- [Crie um conjunto de permissões usando políticas gerenciadas da AWS no IAM Identity Center](https://docs.aws.amazon.com/singlesignon/latest/userguide/howtocreatepermissionset.html)
- [Adicionar e remover permissões de identidade do IAM](https://docs.aws.amazon.com/IAM/latest/UserGuide/access_policies_manage-attach-detach.html)
- [Entenda o controle de versionamento das políticas do IAM](https://docs.aws.amazon.com/IAM/latest/UserGuide/access_policies_managed-versioning.html)
- [Comece com as políticas gerenciadas pela AWS e avance para as permissões de privilégio](https://docs.aws.amazon.com/IAM/latest/UserGuide/best-practices.html#bp-use-aws-defined-policies)  [mínimo](https://docs.aws.amazon.com/IAM/latest/UserGuide/best-practices.html#bp-use-aws-defined-policies)

# AWSServiceCatalogAppRegistryFullAccess

AWSServiceCatalogAppRegistryFullAccess é uma [política gerenciada pela AWS:](https://docs.aws.amazon.com/IAM/latest/UserGuide/access_policies_managed-vs-inline.html#aws-managed-policies) fornece acesso total aos recursos do Service Catalog App Registry

## Utilização desta política

Você pode vincular a AWSServiceCatalogAppRegistryFullAccess aos seus usuários, grupos e perfis.

#### Detalhes desta política

- Tipo: política gerenciada pela AWS
- Horário de criação: 12 de novembro de 2020, 22:25 UTC
- Horário editado: 07 de dezembro de 2023, 21:50 UTC
- ARN: arn:aws:iam::aws:policy/AWSServiceCatalogAppRegistryFullAccess

#### Versão da política

Versão da política: v6 (padrão)

A versão padrão da política é aquela que define as permissões desta política. Quando um usuário ou função com esta política faz uma solicitação para acessar um atributo da AWS, a AWS verifica a versão padrão da política para determinar se irá conceder a permissão solicitada.

```
{ 
   "Version" : "2012-10-17", 
   "Statement" : [ 
    \{ "Sid" : "AppRegistryUpdateStackAndResourceGroupTagging", 
       "Effect" : "Allow", 
       "Action" : [ 
          "cloudformation:UpdateStack", 
          "tag:GetResources" 
       ], 
       "Resource" : "*", 
       "Condition" : { 
          "ForAnyValue:StringEquals" : { 
            "aws:CalledVia" : "servicecatalog-appregistry.amazonaws.com" 
         } 
       } 
     }, 
     { 
       "Sid" : "AppRegistryResourceGroupsIntegration", 
       "Effect" : "Allow", 
       "Action" : [ 
          "resource-groups:CreateGroup", 
          "resource-groups:DeleteGroup",
```

```
 "resource-groups:GetGroup", 
         "resource-groups:GetTags", 
         "resource-groups:Tag", 
         "resource-groups:Untag", 
         "resource-groups:GetGroupConfiguration", 
         "resource-groups:AssociateResource", 
         "resource-groups:DisassociateResource" 
       ], 
       "Resource" : "arn:aws:resource-groups:*:*:group/AWS_*", 
       "Condition" : { 
         "ForAnyValue:StringEquals" : { 
            "aws:CalledVia" : "servicecatalog-appregistry.amazonaws.com" 
         } 
       } 
     }, 
     { 
       "Sid" : "AppRegistryServiceLinkedRole", 
       "Effect" : "Allow", 
       "Action" : "iam:CreateServiceLinkedRole", 
       "Resource" : "arn:aws:iam::*:role/aws-service-role/servicecatalog-
appregistry.amazonaws.com/AWSServiceRoleForAWSServiceCatalogAppRegistry*", 
       "Condition" : { 
         "StringEquals" : { 
            "iam:AWSServiceName" : "servicecatalog-appregistry.amazonaws.com" 
         } 
       } 
     }, 
     { 
       "Sid" : "AppRegistryOperations", 
       "Effect" : "Allow", 
       "Action" : [ 
         "cloudformation:DescribeStacks", 
         "servicecatalog:CreateApplication", 
         "servicecatalog:GetApplication", 
         "servicecatalog:UpdateApplication", 
         "servicecatalog:DeleteApplication", 
         "servicecatalog:ListApplications", 
         "servicecatalog:AssociateResource", 
         "servicecatalog:DisassociateResource", 
         "servicecatalog:GetAssociatedResource", 
         "servicecatalog:ListAssociatedResources", 
         "servicecatalog:AssociateAttributeGroup", 
         "servicecatalog:DisassociateAttributeGroup", 
         "servicecatalog:ListAssociatedAttributeGroups",
```
 "servicecatalog:CreateAttributeGroup", "servicecatalog:UpdateAttributeGroup", "servicecatalog:DeleteAttributeGroup", "servicecatalog:GetAttributeGroup", "servicecatalog:ListAttributeGroups", "servicecatalog:SyncResource", "servicecatalog:ListAttributeGroupsForApplication", "servicecatalog:GetConfiguration", "servicecatalog:PutConfiguration" ], "Resource" : "\*" }, { "Sid" : "AppRegistryResourceTagging", "Effect" : "Allow", "Action" : [ "servicecatalog:ListTagsForResource", "servicecatalog:UntagResource", "servicecatalog:TagResource" ], "Resource" : "arn:aws:servicecatalog:\*:\*:\*" } ] }

## Saiba mais

- [Crie um conjunto de permissões ao utilizar as políticas gerenciadas pela AWS no IAM Identity](https://docs.aws.amazon.com/singlesignon/latest/userguide/howtocreatepermissionset.html)  **[Center](https://docs.aws.amazon.com/singlesignon/latest/userguide/howtocreatepermissionset.html)**
- [Adicionar e remover permissões de identidade IAM](https://docs.aws.amazon.com/IAM/latest/UserGuide/access_policies_manage-attach-detach.html)
- [Compreenda o controle de versionamento das políticas do IAM](https://docs.aws.amazon.com/IAM/latest/UserGuide/access_policies_managed-versioning.html)
- [Comece com as políticas gerenciadas pela AWS e avance para as permissões de privilégio](https://docs.aws.amazon.com/IAM/latest/UserGuide/best-practices.html#bp-use-aws-defined-policies)  [mínimo](https://docs.aws.amazon.com/IAM/latest/UserGuide/best-practices.html#bp-use-aws-defined-policies)

## AWSServiceCatalogAppRegistryReadOnlyAccess

AWSServiceCatalogAppRegistryReadOnlyAccessé uma [política AWS gerenciada](https://docs.aws.amazon.com/IAM/latest/UserGuide/access_policies_managed-vs-inline.html#aws-managed-policies) que: Fornece acesso somente para leitura aos recursos do Service Catalog App Registry

## A utilização desta política

Você pode vincular a AWSServiceCatalogAppRegistryReadOnlyAccess aos seus usuários, grupos e perfis.

#### Detalhes da política

- Tipo: política gerenciada da AWS
- Horário de criação: 12 de novembro de 2020, 22:34 UTC
- Horário editado: 17 de novembro de 2022, 18:16 UTC
- ARN: arn:aws:iam::aws:policy/AWSServiceCatalogAppRegistryReadOnlyAccess

#### Versão da política

Versão da política: v4 (padrão)

A versão padrão da política é aquela que define as permissões para a política. Quando um usuário ou função com essa política faz uma solicitação para acessar um atributo AWS, AWS verifica a versão padrão da política para determinar se concede a permissão solicitada.

```
{ 
   "Version" : "2012-10-17", 
   "Statement" : [ 
     { 
       "Effect" : "Allow", 
       "Action" : [ 
         "servicecatalog:GetApplication", 
         "servicecatalog:ListApplications", 
         "servicecatalog:GetAssociatedResource", 
         "servicecatalog:ListAssociatedResources", 
         "servicecatalog:ListAssociatedAttributeGroups", 
         "servicecatalog:GetAttributeGroup", 
         "servicecatalog:ListAttributeGroups", 
         "servicecatalog:ListTagsForResource", 
         "servicecatalog:ListAttributeGroupsForApplication", 
         "servicecatalog:GetConfiguration" 
       ], 
       "Resource" : "*"
```

```
 } 
      ]
}
```
- [Crie um conjunto de permissões usando políticas gerenciadas da AWS no IAM Identity Center](https://docs.aws.amazon.com/singlesignon/latest/userguide/howtocreatepermissionset.html)
- [Adicionar e remover permissões de identidade do IAM](https://docs.aws.amazon.com/IAM/latest/UserGuide/access_policies_manage-attach-detach.html)
- [Entenda o controle de versionamento das políticas do IAM](https://docs.aws.amazon.com/IAM/latest/UserGuide/access_policies_managed-versioning.html)
- [Comece com as políticas gerenciadas pela AWS e avance para as permissões de privilégio](https://docs.aws.amazon.com/IAM/latest/UserGuide/best-practices.html#bp-use-aws-defined-policies)  [mínimo](https://docs.aws.amazon.com/IAM/latest/UserGuide/best-practices.html#bp-use-aws-defined-policies)

## AWSServiceCatalogAppRegistryServiceRolePolicy

AWSServiceCatalogAppRegistryServiceRolePolicyé uma [política AWS gerenciada](https://docs.aws.amazon.com/IAM/latest/UserGuide/access_policies_managed-vs-inline.html#aws-managed-policies) que: Permite que o Service Catalog AppRegistry gerencie Resource Groups em seu nome

### A utilização desta política

Essa política é vinculada a uma função associada a um serviço, que possibilita que o serviço execute ações em seu próprio nome. Não é possível vincular essa política a usuários, grupos ou funções.

## Detalhes da política

- Tipo: Política de função vinculada ao serviço
- Hora de criação: 18 de maio de 2021, 22:18 UTC
- Horário editado: 26 de outubro de 2022, 16:05 UTC
- ARN: arn:aws:iam::aws:policy/aws-service-role/ AWSServiceCatalogAppRegistryServiceRolePolicy

## Versão da política

Versão da política: v4 (padrão)

A versão padrão da política é aquela que define as permissões para a política. Quando um usuário ou função com essa política faz uma solicitação para acessar um atributo AWS, AWS verifica a versão padrão da política para determinar se concede a permissão solicitada.

```
{ 
   "Version" : "2012-10-17", 
   "Statement" : [ 
     { 
        "Effect" : "Allow", 
        "Action" : "cloudformation:DescribeStacks", 
       "Resource" : "*" 
     }, 
     { 
       "Effect" : "Allow", 
        "Action" : [ 
          "resource-groups:CreateGroup", 
          "resource-groups:Tag" 
       ], 
       "Resource" : "*", 
        "Condition" : { 
          "StringEquals" : { 
            "aws:RequestTag/EnableAWSServiceCatalogAppRegistry" : "true" 
         } 
       } 
     }, 
     { 
       "Effect" : "Allow", 
      "Action" : [
          "resource-groups:DeleteGroup", 
          "resource-groups:UpdateGroup", 
          "resource-groups:GetTags", 
          "resource-groups:Tag", 
          "resource-groups:Untag" 
       ], 
        "Resource" : "*", 
        "Condition" : { 
          "StringEquals" : { 
            "aws:ResourceTag/EnableAWSServiceCatalogAppRegistry" : "true" 
          } 
       } 
     }, 
     { 
       "Effect" : "Allow", 
       "Action" : [
          "resource-groups:GetGroup",
```

```
 "resource-groups:GetGroupConfiguration" 
       ], 
       "Resource" : [ 
          "arn:*:resource-groups:*:*:group/AWS_AppRegistry*", 
          "arn:*:resource-groups:*:*:group/AWS_CloudFormation_Stack*" 
       ] 
     } 
   ]
}
```
- [Entenda o controle de versionamento das políticas do IAM](https://docs.aws.amazon.com/IAM/latest/UserGuide/access_policies_managed-versioning.html)
- [Comece com as políticas gerenciadas pela AWS e avance para as permissões de privilégio](https://docs.aws.amazon.com/IAM/latest/UserGuide/best-practices.html#bp-use-aws-defined-policies)  [mínimo](https://docs.aws.amazon.com/IAM/latest/UserGuide/best-practices.html#bp-use-aws-defined-policies)

## AWSServiceCatalogEndUserFullAccess

AWSServiceCatalogEndUserFullAccessé uma [política AWS gerenciada](https://docs.aws.amazon.com/IAM/latest/UserGuide/access_policies_managed-vs-inline.html#aws-managed-policies) que: fornece acesso total aos recursos do usuário final do catálogo de serviços

## A utilização desta política

Você pode vincular a AWSServiceCatalogEndUserFullAccess aos seus usuários, grupos e perfis.

### Detalhes da política

- Tipo: política gerenciada da AWS
- Horário de criação: 15 de fevereiro de 2018, 17:22 UTC
- Horário editado: 10 de julho de 2019, 20:30 UTC
- ARN: arn:aws:iam::aws:policy/AWSServiceCatalogEndUserFullAccess

### Versão da política

Versão da política: v7 (padrão)

A versão padrão da política é aquela que define as permissões para a política. Quando um usuário ou função com essa política faz uma solicitação para acessar um atributo AWS, AWS verifica a versão padrão da política para determinar se concede a permissão solicitada.

```
{ 
   "Version" : "2012-10-17", 
   "Statement" : [ 
     { 
       "Effect" : "Allow", 
       "Action" : [ 
         "cloudformation:CreateStack", 
         "cloudformation:DeleteStack", 
         "cloudformation:DescribeStackEvents", 
         "cloudformation:DescribeStacks", 
         "cloudformation:SetStackPolicy", 
         "cloudformation:ValidateTemplate", 
         "cloudformation:UpdateStack", 
         "cloudformation:CreateChangeSet", 
         "cloudformation:DescribeChangeSet", 
         "cloudformation:ExecuteChangeSet", 
         "cloudformation:ListChangeSets", 
         "cloudformation:DeleteChangeSet", 
         "cloudformation:TagResource", 
         "cloudformation:CreateStackSet", 
         "cloudformation:CreateStackInstances", 
         "cloudformation:UpdateStackSet", 
         "cloudformation:UpdateStackInstances", 
         "cloudformation:DeleteStackSet", 
         "cloudformation:DeleteStackInstances", 
         "cloudformation:DescribeStackSet", 
         "cloudformation:DescribeStackInstance", 
         "cloudformation:DescribeStackSetOperation", 
         "cloudformation:ListStackInstances", 
         "cloudformation:ListStackResources", 
         "cloudformation:ListStackSetOperations", 
         "cloudformation:ListStackSetOperationResults" 
       ], 
       "Resource" : [ 
         "arn:aws:cloudformation:*:*:stack/SC-*", 
         "arn:aws:cloudformation:*:*:stack/StackSet-SC-*", 
          "arn:aws:cloudformation:*:*:changeSet/SC-*",
```

```
 "arn:aws:cloudformation:*:*:stackset/SC-*" 
   ] 
 }, 
 { 
   "Effect" : "Allow", 
   "Action" : [ 
     "cloudformation:GetTemplateSummary", 
     "servicecatalog:DescribeProduct", 
     "servicecatalog:DescribeProductView", 
     "servicecatalog:DescribeProvisioningParameters", 
     "servicecatalog:ListLaunchPaths", 
     "servicecatalog:ProvisionProduct", 
     "servicecatalog:SearchProducts", 
     "ssm:DescribeDocument", 
     "ssm:GetAutomationExecution", 
     "config:DescribeConfigurationRecorders", 
     "config:DescribeConfigurationRecorderStatus" 
   ], 
   "Resource" : "*" 
 }, 
\mathcal{L} "Effect" : "Allow", 
   "Action" : [ 
     "servicecatalog:DescribeProvisionedProduct", 
     "servicecatalog:DescribeRecord", 
     "servicecatalog:ListRecordHistory", 
     "servicecatalog:ListStackInstancesForProvisionedProduct", 
     "servicecatalog:ScanProvisionedProducts", 
     "servicecatalog:TerminateProvisionedProduct", 
     "servicecatalog:UpdateProvisionedProduct", 
     "servicecatalog:SearchProvisionedProducts", 
     "servicecatalog:CreateProvisionedProductPlan", 
     "servicecatalog:DescribeProvisionedProductPlan", 
     "servicecatalog:ExecuteProvisionedProductPlan", 
     "servicecatalog:DeleteProvisionedProductPlan", 
     "servicecatalog:ListProvisionedProductPlans", 
     "servicecatalog:ListServiceActionsForProvisioningArtifact", 
     "servicecatalog:ExecuteProvisionedProductServiceAction", 
     "servicecatalog:DescribeServiceActionExecutionParameters" 
   ], 
   "Resource" : "*", 
   "Condition" : { 
     "StringEquals" : { 
       "servicecatalog:userLevel" : "self"
```
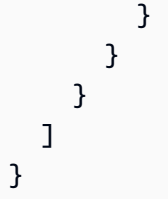

- [Crie um conjunto de permissões usando políticas gerenciadas da AWS no IAM Identity Center](https://docs.aws.amazon.com/singlesignon/latest/userguide/howtocreatepermissionset.html)
- [Adicionar e remover permissões de identidade do IAM](https://docs.aws.amazon.com/IAM/latest/UserGuide/access_policies_manage-attach-detach.html)
- [Entenda o controle de versionamento das políticas do IAM](https://docs.aws.amazon.com/IAM/latest/UserGuide/access_policies_managed-versioning.html)
- [Comece com as políticas gerenciadas pela AWS e avance para as permissões de privilégio](https://docs.aws.amazon.com/IAM/latest/UserGuide/best-practices.html#bp-use-aws-defined-policies)  [mínimo](https://docs.aws.amazon.com/IAM/latest/UserGuide/best-practices.html#bp-use-aws-defined-policies)

## AWSServiceCatalogEndUserReadOnlyAccess

AWSServiceCatalogEndUserReadOnlyAccessé uma [política AWS gerenciada](https://docs.aws.amazon.com/IAM/latest/UserGuide/access_policies_managed-vs-inline.html#aws-managed-policies) que: Fornece acesso somente de leitura aos recursos do usuário final do Service Catalog

### A utilização desta política

Você pode vincular a AWSServiceCatalogEndUserReadOnlyAccess aos seus usuários, grupos e perfis.

## Detalhes da política

- Tipo: política gerenciada da AWS
- Horário de criação: 25 de outubro de 2019, 18:49 UTC
- Horário editado: 25 de outubro de 2019, 18:49 UTC
- ARN: arn:aws:iam::aws:policy/AWSServiceCatalogEndUserReadOnlyAccess

## Versão da política

Versão da política: v1 (padrão)

A versão padrão da política é aquela que define as permissões para a política. Quando um usuário ou função com essa política faz uma solicitação para acessar um atributo AWS, AWS verifica a versão padrão da política para determinar se concede a permissão solicitada.

```
{ 
   "Version" : "2012-10-17", 
   "Statement" : [ 
     { 
       "Effect" : "Allow", 
       "Action" : [ 
         "cloudformation:DescribeStackEvents", 
         "cloudformation:DescribeStacks", 
         "cloudformation:DescribeChangeSet", 
         "cloudformation:ListChangeSets", 
         "cloudformation:DescribeStackSet", 
         "cloudformation:DescribeStackInstance", 
         "cloudformation:DescribeStackSetOperation", 
         "cloudformation:ListStackInstances", 
         "cloudformation:ListStackResources", 
         "cloudformation:ListStackSetOperations", 
         "cloudformation:ListStackSetOperationResults" 
       ], 
       "Resource" : [ 
         "arn:aws:cloudformation:*:*:stack/SC-*", 
         "arn:aws:cloudformation:*:*:stack/StackSet-SC-*", 
         "arn:aws:cloudformation:*:*:changeSet/SC-*", 
         "arn:aws:cloudformation:*:*:stackset/SC-*" 
      \mathbb{I} }, 
     { 
       "Effect" : "Allow", 
       "Action" : [ 
         "cloudformation:GetTemplateSummary", 
         "servicecatalog:DescribeProduct", 
         "servicecatalog:DescribeProductView", 
         "servicecatalog:DescribeProvisioningParameters", 
         "servicecatalog:ListLaunchPaths", 
         "servicecatalog:SearchProducts", 
         "ssm:DescribeDocument", 
         "ssm:GetAutomationExecution", 
         "config:DescribeConfigurationRecorders",
```

```
 "config:DescribeConfigurationRecorderStatus" 
       ], 
       "Resource" : "*" 
     }, 
     { 
       "Effect" : "Allow", 
       "Action" : [ 
          "servicecatalog:DescribeProvisionedProduct", 
          "servicecatalog:DescribeRecord", 
          "servicecatalog:ListRecordHistory", 
          "servicecatalog:ListStackInstancesForProvisionedProduct", 
          "servicecatalog:ScanProvisionedProducts", 
          "servicecatalog:SearchProvisionedProducts", 
          "servicecatalog:DescribeProvisionedProductPlan", 
          "servicecatalog:ListProvisionedProductPlans", 
          "servicecatalog:ListServiceActionsForProvisioningArtifact", 
          "servicecatalog:DescribeServiceActionExecutionParameters" 
       ], 
       "Resource" : "*", 
       "Condition" : { 
          "StringEquals" : { 
            "servicecatalog:userLevel" : "self" 
         } 
       } 
     } 
   ]
}
```
- [Crie um conjunto de permissões usando políticas gerenciadas da AWS no IAM Identity Center](https://docs.aws.amazon.com/singlesignon/latest/userguide/howtocreatepermissionset.html)
- [Adicionar e remover permissões de identidade do IAM](https://docs.aws.amazon.com/IAM/latest/UserGuide/access_policies_manage-attach-detach.html)
- [Entenda o controle de versionamento das políticas do IAM](https://docs.aws.amazon.com/IAM/latest/UserGuide/access_policies_managed-versioning.html)
- [Comece com as políticas gerenciadas pela AWS e avance para as permissões de privilégio](https://docs.aws.amazon.com/IAM/latest/UserGuide/best-practices.html#bp-use-aws-defined-policies)  [mínimo](https://docs.aws.amazon.com/IAM/latest/UserGuide/best-practices.html#bp-use-aws-defined-policies)

## AWSServiceCatalogOrgsDataSyncServiceRolePolicy

AWSServiceCatalogOrgsDataSyncServiceRolePolicyé uma [política AWS gerenciada que:](https://docs.aws.amazon.com/IAM/latest/UserGuide/access_policies_managed-vs-inline.html#aws-managed-policies)  [Uma política](https://docs.aws.amazon.com/IAM/latest/UserGuide/access_policies_managed-vs-inline.html#aws-managed-policies) de funções vinculadas ao serviço para que o AWS ServiceCatalog sincronize com a estrutura organizacional da Organizations AWS

### A utilização desta política

Essa política é vinculada a uma função associada a um serviço, que possibilita que o serviço execute ações em seu próprio nome. Não é possível vincular essa política a usuários, grupos ou funções.

### Detalhes da política

- Tipo: Política de função vinculada ao serviço
- Horário de criação: 10 de abril de 2023, 20:48 UTC
- Horário editado: 10 de abril de 2023, 20:48 UTC
- ARN: arn:aws:iam::aws:policy/aws-service-role/ AWSServiceCatalogOrgsDataSyncServiceRolePolicy

### Versão da política

Versão da política: v1 (padrão)

A versão padrão da política é aquela que define as permissões para a política. Quando um usuário ou função com essa política faz uma solicitação para acessar um atributo AWS, AWS verifica a versão padrão da política para determinar se concede a permissão solicitada.

```
{ 
   "Version" : "2012-10-17", 
   "Statement" : [ 
     { 
       "Sid" : "OrganizationsDataSyncToServiceCatalog", 
       "Effect" : "Allow", 
       "Action" : [ 
          "organizations:DescribeAccount", 
          "organizations:DescribeOrganization", 
          "organizations:ListAccounts",
```

```
 "organizations:ListChildren", 
          "organizations:ListParents", 
          "organizations:ListAWSServiceAccessForOrganization" 
        ], 
        "Resource" : "*" 
     } 
   ]
}
```
- [Entenda o controle de versionamento das políticas do IAM](https://docs.aws.amazon.com/IAM/latest/UserGuide/access_policies_managed-versioning.html)
- [Comece com as políticas gerenciadas pela AWS e avance para as permissões de privilégio](https://docs.aws.amazon.com/IAM/latest/UserGuide/best-practices.html#bp-use-aws-defined-policies)  [mínimo](https://docs.aws.amazon.com/IAM/latest/UserGuide/best-practices.html#bp-use-aws-defined-policies)

## AWSServiceCatalogSyncServiceRolePolicy

AWSServiceCatalogSyncServiceRolePolicyé uma [política AWS gerenciada](https://docs.aws.amazon.com/IAM/latest/UserGuide/access_policies_managed-vs-inline.html#aws-managed-policies) que: Uma função vinculada ao serviço para que o AWS ServiceCatalog sincronize artefatos de provisionamento dos repositórios de origem

## A utilização desta política

Essa política é vinculada a uma função associada a um serviço, que possibilita que o serviço execute ações em seu próprio nome. Não é possível vincular essa política a usuários, grupos ou funções.

## Detalhes da política

- Tipo: Política de função vinculada ao serviço
- Horário de criação: 15 de novembro de 2022, 21:20 UTC
- Horário editado: 15 de novembro de 2022, 21:20 UTC
- ARN: arn:aws:iam::aws:policy/aws-service-role/ AWSServiceCatalogSyncServiceRolePolicy

## Versão da política

Versão da política: v1 (padrão)

A versão padrão da política é aquela que define as permissões para a política. Quando um usuário ou função com essa política faz uma solicitação para acessar um atributo AWS, AWS verifica a versão padrão da política para determinar se concede a permissão solicitada.

```
{ 
   "Version" : "2012-10-17", 
   "Statement" : [ 
    \{ "Sid" : "ArtifactSyncToServiceCatalog", 
        "Effect" : "Allow", 
        "Action" : [ 
          "servicecatalog:ListProvisioningArtifacts", 
          "servicecatalog:DescribeProductAsAdmin", 
          "servicecatalog:DeleteProvisioningArtifact", 
          "servicecatalog:ListServiceActionsForProvisioningArtifact", 
          "servicecatalog:DescribeProvisioningArtifact", 
          "servicecatalog:CreateProvisioningArtifact", 
          "servicecatalog:UpdateProvisioningArtifact" 
       ], 
       "Resource" : "*" 
     }, 
     { 
        "Sid" : "AccessArtifactRepositories", 
        "Effect" : "Allow", 
        "Action" : [ 
          "codestar-connections:UseConnection" 
       ], 
        "Resource" : "arn:aws:codestar-connections:*:*:connection/*" 
     }, 
     { 
        "Sid" : "ValidateTemplate", 
        "Effect" : "Allow", 
        "Action" : [ 
          "cloudformation:ValidateTemplate" 
       ], 
       "Resource" : "*" 
     } 
  \mathbf{I}}
```
- [Entenda o controle de versionamento das políticas do IAM](https://docs.aws.amazon.com/IAM/latest/UserGuide/access_policies_managed-versioning.html)
- [Comece com as políticas gerenciadas pela AWS e avance para as permissões de privilégio](https://docs.aws.amazon.com/IAM/latest/UserGuide/best-practices.html#bp-use-aws-defined-policies)  [mínimo](https://docs.aws.amazon.com/IAM/latest/UserGuide/best-practices.html#bp-use-aws-defined-policies)

# AWSServiceRoleForAmazonEKSNodegroup

AWSServiceRoleForAmazonEKSNodegroup é uma [política gerenciada pela AWS](https://docs.aws.amazon.com/IAM/latest/UserGuide/access_policies_managed-vs-inline.html#aws-managed-policies) que: Permissões necessárias para gerenciar grupos de nós na conta do cliente. Essas políticas estão relacionadas ao gerenciamento dos seguintes recursos: AutoscalingGroups SecurityGroups, LaunchTemplates InstanceProfiles e.

## Utilização desta política

Essa política é vinculada a uma função associada a um serviço, o que possibilita que este serviço execute ações em seu próprio nome. Não é possível vincular esta política a usuários, grupos ou funções.

## Detalhes desta política

- Tipo: Política de função vinculada ao serviço
- Horário de criação: 07 de novembro de 2019, 01:34 UTC
- Horário editado: 04 de janeiro de 2024, 20:37 UTC
- ARN: arn:aws:iam::aws:policy/aws-service-role/ AWSServiceRoleForAmazonEKSNodegroup

## Versão da política

Versão da política: v7 (padrão)

A versão padrão da política é aquela que define as permissões desta política. Quando um usuário ou perfil com esta política faz uma solicitação para acessar um atributo da AWS, a AWS verifica a versão padrão da política para determinar se concederá a permissão solicitada.

```
{ 
   "Version" : "2012-10-17", 
   "Statement" : [ 
     { 
       "Sid" : "SharedSecurityGroupRelatedPermissions", 
       "Effect" : "Allow", 
       "Action" : [ 
          "ec2:RevokeSecurityGroupIngress", 
          "ec2:AuthorizeSecurityGroupEgress", 
          "ec2:AuthorizeSecurityGroupIngress", 
          "ec2:DescribeInstances", 
          "ec2:RevokeSecurityGroupEgress", 
          "ec2:DeleteSecurityGroup" 
       ], 
       "Resource" : "*", 
       "Condition" : { 
          "StringLike" : { 
            "ec2:ResourceTag/eks" : "*" 
         } 
       } 
     }, 
     { 
       "Sid" : "EKSCreatedSecurityGroupRelatedPermissions", 
       "Effect" : "Allow", 
      "Action" : [
          "ec2:RevokeSecurityGroupIngress", 
          "ec2:AuthorizeSecurityGroupEgress", 
          "ec2:AuthorizeSecurityGroupIngress", 
          "ec2:DescribeInstances", 
          "ec2:RevokeSecurityGroupEgress", 
          "ec2:DeleteSecurityGroup" 
       ], 
       "Resource" : "*", 
       "Condition" : { 
          "StringLike" : { 
            "ec2:ResourceTag/eks:nodegroup-name" : "*" 
          } 
       } 
     }, 
     { 
       "Sid" : "LaunchTemplateRelatedPermissions",
```

```
 "Effect" : "Allow", 
   "Action" : [ 
     "ec2:DeleteLaunchTemplate", 
     "ec2:CreateLaunchTemplateVersion" 
   ], 
   "Resource" : "*", 
   "Condition" : { 
     "StringLike" : { 
        "ec2:ResourceTag/eks:nodegroup-name" : "*" 
     } 
   } 
 }, 
 { 
   "Sid" : "AutoscalingRelatedPermissions", 
   "Effect" : "Allow", 
  "Action" : [
     "autoscaling:UpdateAutoScalingGroup", 
     "autoscaling:DeleteAutoScalingGroup", 
     "autoscaling:TerminateInstanceInAutoScalingGroup", 
     "autoscaling:CompleteLifecycleAction", 
     "autoscaling:PutLifecycleHook", 
     "autoscaling:PutNotificationConfiguration", 
     "autoscaling:EnableMetricsCollection" 
   ], 
   "Resource" : "arn:aws:autoscaling:*:*:*:autoScalingGroupName/eks-*" 
 }, 
\mathcal{L} "Sid" : "AllowAutoscalingToCreateSLR", 
   "Effect" : "Allow", 
   "Condition" : { 
     "StringEquals" : { 
       "iam:AWSServiceName" : "autoscaling.amazonaws.com" 
     } 
   }, 
   "Action" : "iam:CreateServiceLinkedRole", 
   "Resource" : "*" 
 }, 
 { 
   "Sid" : "AllowASGCreationByEKS", 
   "Effect" : "Allow", 
  "Action" : [
     "autoscaling:CreateOrUpdateTags", 
     "autoscaling:CreateAutoScalingGroup" 
   ],
```

```
 "Resource" : "*", 
   "Condition" : { 
     "ForAnyValue:StringEquals" : { 
        "aws:TagKeys" : [ 
          "eks", 
          "eks:cluster-name", 
          "eks:nodegroup-name" 
       ] 
     } 
   } 
 }, 
 { 
   "Sid" : "AllowPassRoleToAutoscaling", 
   "Effect" : "Allow", 
   "Action" : "iam:PassRole", 
   "Resource" : "*", 
   "Condition" : { 
     "StringEquals" : { 
        "iam:PassedToService" : "autoscaling.amazonaws.com" 
     } 
   } 
 }, 
 { 
   "Sid" : "AllowPassRoleToEC2", 
   "Effect" : "Allow", 
   "Action" : "iam:PassRole", 
   "Resource" : "*", 
   "Condition" : { 
     "StringEqualsIfExists" : { 
        "iam:PassedToService" : [ 
          "ec2.amazonaws.com" 
       ] 
     } 
   } 
 }, 
 { 
   "Sid" : "PermissionsToManageResourcesForNodegroups", 
   "Effect" : "Allow", 
   "Action" : [ 
     "iam:GetRole", 
     "ec2:CreateLaunchTemplate", 
     "ec2:DescribeInstances", 
     "iam:GetInstanceProfile", 
     "ec2:DescribeLaunchTemplates",
```

```
 "autoscaling:DescribeAutoScalingGroups", 
        "ec2:CreateSecurityGroup", 
        "ec2:DescribeLaunchTemplateVersions", 
        "ec2:RunInstances", 
        "ec2:DescribeSecurityGroups", 
        "ec2:GetConsoleOutput", 
        "ec2:DescribeRouteTables", 
        "ec2:DescribeSubnets" 
     ], 
     "Resource" : "*" 
   }, 
   { 
     "Sid" : "PermissionsToCreateAndManageInstanceProfiles", 
     "Effect" : "Allow", 
    "Action" : [
        "iam:CreateInstanceProfile", 
        "iam:DeleteInstanceProfile", 
       "iam:RemoveRoleFromInstanceProfile", 
       "iam:AddRoleToInstanceProfile" 
     ], 
     "Resource" : "arn:aws:iam::*:instance-profile/eks-*" 
   }, 
   { 
     "Sid" : "PermissionsToManageEKSAndKubernetesTags", 
     "Effect" : "Allow", 
     "Action" : [ 
        "ec2:CreateTags", 
        "ec2:DeleteTags" 
     ], 
     "Resource" : "*", 
     "Condition" : { 
        "ForAnyValue:StringLike" : { 
          "aws:TagKeys" : [ 
            "eks", 
            "eks:cluster-name", 
            "eks:nodegroup-name", 
            "kubernetes.io/cluster/*" 
         \mathbf{I} } 
     } 
   } 
 ]
```
}

- [Compreenda o controle de versionamento das políticas do IAM](https://docs.aws.amazon.com/IAM/latest/UserGuide/access_policies_managed-versioning.html)
- [Comece com as políticas gerenciadas pela AWS e avance para as permissões de privilégio](https://docs.aws.amazon.com/IAM/latest/UserGuide/best-practices.html#bp-use-aws-defined-policies)  [mínimo](https://docs.aws.amazon.com/IAM/latest/UserGuide/best-practices.html#bp-use-aws-defined-policies)

# AWSServiceRoleForCloudWatchAlarmsActionSSMServiceRolePolicy

AWSServiceRoleForCloudWatchAlarmsActionSSMServiceRolePolicyé uma [política AWS](https://docs.aws.amazon.com/IAM/latest/UserGuide/access_policies_managed-vs-inline.html#aws-managed-policies) [gerenciada](https://docs.aws.amazon.com/IAM/latest/UserGuide/access_policies_managed-vs-inline.html#aws-managed-policies) que: Fornece acesso aos recursos do Systems Manager usados pelo CloudWatch Alarms

### A utilização desta política

Essa política é vinculada a uma função associada a um serviço, que possibilita que o serviço execute ações em seu próprio nome. Não é possível vincular essa política a usuários, grupos ou funções.

## Detalhes da política

- Tipo: Política de função vinculada ao serviço
- Horário de criação: 01 de outubro de 2020, 09:49 UTC
- Horário editado: 01 de outubro de 2020, 09:49 UTC
- ARN: arn:aws:iam::aws:policy/aws-service-role/ AWSServiceRoleForCloudWatchAlarmsActionSSMServiceRolePolicy

## Versão da política

Versão da política: v1 (padrão)

A versão padrão da política é aquela que define as permissões para a política. Quando um usuário ou função com essa política faz uma solicitação para acessar um atributo AWS, AWS verifica a versão padrão da política para determinar se concede a permissão solicitada.

## Documento da política JSON

#### {

Saiba mais 2427
```
 "Version" : "2012-10-17", 
   "Statement" : [ 
      { 
        "Action" : [ 
           "ssm:CreateOpsItem" 
        ], 
        "Resource" : "*", 
        "Effect" : "Allow" 
      } 
   ]
}
```
- [Entenda o controle de versionamento das políticas do IAM](https://docs.aws.amazon.com/IAM/latest/UserGuide/access_policies_managed-versioning.html)
- [Comece com as políticas gerenciadas pela AWS e avance para as permissões de privilégio](https://docs.aws.amazon.com/IAM/latest/UserGuide/best-practices.html#bp-use-aws-defined-policies)  [mínimo](https://docs.aws.amazon.com/IAM/latest/UserGuide/best-practices.html#bp-use-aws-defined-policies)

## AWSServiceRoleForCloudWatchMetrics\_DbPerfInsightsServiceRolePoli

AWSServiceRoleForCloudWatchMetrics\_DbPerfInsightsServiceRolePolicyé uma [política AWS gerenciada](https://docs.aws.amazon.com/IAM/latest/UserGuide/access_policies_managed-vs-inline.html#aws-managed-policies) que: Permite que o CloudWatch acesse as métricas do RDS Performance Insights em seu nome

### A utilização desta política

Essa política é vinculada a uma função associada a um serviço, que possibilita que o serviço execute ações em seu próprio nome. Não é possível vincular essa política a usuários, grupos ou funções.

### Detalhes da política

- Tipo: Política de função vinculada ao serviço
- Horário de criação: 07 de setembro de 2023, 09:32 UTC
- Horário editado: 07 de setembro de 2023, 09:32 UTC
- ARN: arn:aws:iam::aws:policy/aws-service-role/ AWSServiceRoleForCloudWatchMetrics\_DbPerfInsightsServiceRolePolicy

#### Versão da política: v1 (padrão)

A versão padrão da política é aquela que define as permissões para a política. Quando um usuário ou função com essa política faz uma solicitação para acessar um atributo AWS, AWS verifica a versão padrão da política para determinar se concede a permissão solicitada.

### Documento da política JSON

```
{ 
   "Version" : "2012-10-17", 
   "Statement" : [ 
     \left\{ \right. "Effect" : "Allow", 
        "Action" : [ 
           "pi:GetResourceMetrics" 
        ], 
        "Resource" : "*", 
        "Condition" : { 
           "StringEquals" : { 
             "aws:ResourceAccount" : "${aws:PrincipalAccount}" 
           } 
        } 
      } 
   ]
}
```
### Saiba mais

- [Entenda o controle de versionamento das políticas do IAM](https://docs.aws.amazon.com/IAM/latest/UserGuide/access_policies_managed-versioning.html)
- [Comece com as políticas gerenciadas pela AWS e avance para as permissões de privilégio](https://docs.aws.amazon.com/IAM/latest/UserGuide/best-practices.html#bp-use-aws-defined-policies)  [mínimo](https://docs.aws.amazon.com/IAM/latest/UserGuide/best-practices.html#bp-use-aws-defined-policies)

# AWSServiceRoleForCodeGuru-Profiler

AWSServiceRoleForCodeGuru-Profileré uma [política AWS gerenciada](https://docs.aws.amazon.com/IAM/latest/UserGuide/access_policies_managed-vs-inline.html#aws-managed-policies) que: É necessária uma função vinculada ao serviço para que o Amazon CodeGuru Profiler envie notificações em seu nome.

### A utilização desta política

Essa política é vinculada a uma função associada a um serviço, que possibilita que o serviço execute ações em seu próprio nome. Não é possível vincular essa política a usuários, grupos ou funções.

### Detalhes da política

- Tipo: Política de função vinculada ao serviço
- Horário de criação: 26 de junho de 2020, 22:04 UTC
- Horário editado: 26 de junho de 2020, 22:04 UTC
- ARN: arn:aws:iam::aws:policy/aws-service-role/AWSServiceRoleForCodeGuru-Profiler

### Versão da política

Versão da política: v1 (padrão)

A versão padrão da política é aquela que define as permissões para a política. Quando um usuário ou função com essa política faz uma solicitação para acessar um atributo AWS, AWS verifica a versão padrão da política para determinar se concede a permissão solicitada.

```
{ 
   "Version" : "2012-10-17", 
   "Statement" : [ 
     { 
        "Sid" : "AllowSNSPublishToSendNotifications", 
        "Effect" : "Allow", 
        "Action" : [ 
          "sns:Publish" 
        ], 
        "Resource" : "*" 
     } 
   ]
}
```
- [Entenda o controle de versionamento das políticas do IAM](https://docs.aws.amazon.com/IAM/latest/UserGuide/access_policies_managed-versioning.html)
- [Comece com as políticas gerenciadas pela AWS e avance para as permissões de privilégio](https://docs.aws.amazon.com/IAM/latest/UserGuide/best-practices.html#bp-use-aws-defined-policies)  [mínimo](https://docs.aws.amazon.com/IAM/latest/UserGuide/best-practices.html#bp-use-aws-defined-policies)

# AWSServiceRoleForCodeWhispererPolicy

AWSServiceRoleForCodeWhispererPolicyé uma [política AWS gerenciada](https://docs.aws.amazon.com/IAM/latest/UserGuide/access_policies_managed-vs-inline.html#aws-managed-policies) que: Essa função concede permissões CodeWhisperer para acessar dados em sua conta para calcular o faturamento, fornece acesso para criar e acessar relatórios de segurança na Amazon CodeGuru e emitir dados para. CloudWatch

### Utilização desta política

Essa política é vinculada a uma função associada a um serviço, o que possibilita que este serviço execute ações em seu próprio nome. Não é possível vincular esta política a usuários, grupos ou funções.

### Detalhes desta política

- Tipo: Política de função vinculada ao serviço
- Horário de criação: 24 de março de 2023, 19:39 UTC
- Horário editado: 01 de março de 2024, 23:35 UTC
- ARN: arn:aws:iam::aws:policy/aws-service-role/ AWSServiceRoleForCodeWhispererPolicy

### Versão da política

Versão da política: v4 (padrão)

A versão padrão da política é aquela que define as permissões desta política. Quando um usuário ou função da política faz uma solicitação para acessar um AWS recurso, AWS verifica a versão padrão da política para determinar se a solicitação deve ser permitida.

```
{ 
   "Version" : "2012-10-17", 
   "Statement" : [ 
      { 
        "Sid" : "sid1", 
         "Effect" : "Allow", 
        "Action" : [
           "sso-directory:ListMembersInGroup" 
        ], 
        "Resource" : [ 
          ^{\rm H} \star ^{\rm H} ] 
      }, 
      { 
        "Sid" : "sid2", 
         "Effect" : "Allow", 
        "Action" : [
           "sso:ListProfileAssociations", 
           "sso:ListProfiles", 
           "sso:ListDirectoryAssociations", 
           "sso:DescribeRegisteredRegions", 
           "sso:GetProfile", 
           "sso:GetManagedApplicationInstance", 
           "sso:ListApplicationAssignments", 
           "sso:DescribeInstance" 
        ], 
        "Resource" : [ 
          \mathbf{u} * \mathbf{u} ] 
      }, 
      { 
        "Sid" : "sid3", 
        "Effect" : "Allow", 
        "Action" : [ 
           "codeguru-security:CreateUploadUrl" 
        ], 
         "Resource" : [ 
          \overline{0} \overline{\infty} \overline{0} ] 
      }, 
      {
```

```
 "Sid" : "sid4", 
        "Effect" : "Allow", 
        "Action" : [ 
          "codeguru-security:CreateScan", 
          "codeguru-security:GetScan", 
          "codeguru-security:ListFindings", 
          "codeguru-security:GetFindings" 
       ], 
        "Resource" : [ 
          "arn:aws:codeguru-security:*:*:scans/CodeWhisperer-*" 
        ] 
     }, 
     { 
        "Sid" : "sid5", 
        "Effect" : "Allow", 
       "Action" : [
          "cloudwatch:PutMetricData" 
        ], 
        "Resource" : "*", 
        "Condition" : { 
          "StringEquals" : { 
            "cloudwatch:namespace" : [ 
              "AWS/CodeWhisperer" 
 ] 
          } 
        } 
     } 
   ]
}
```
- [Compreenda o controle de versionamento das políticas do IAM](https://docs.aws.amazon.com/IAM/latest/UserGuide/access_policies_managed-versioning.html)
- [Comece com políticas AWS gerenciadas e adote permissões com privilégios mínimos](https://docs.aws.amazon.com/IAM/latest/UserGuide/best-practices.html#bp-use-aws-defined-policies)

# AWSServiceRoleForEC2ScheduledInstances

AWSServiceRoleForEC2ScheduledInstancesé uma [política AWS gerenciada](https://docs.aws.amazon.com/IAM/latest/UserGuide/access_policies_managed-vs-inline.html#aws-managed-policies) que: permite que instâncias programadas do EC2 iniciem e gerenciem instâncias spot.

### A utilização desta política

Essa política é vinculada a uma função associada a um serviço, que possibilita que o serviço execute ações em seu próprio nome. Não é possível vincular essa política a usuários, grupos ou funções.

### Detalhes da política

- Tipo: Política de função vinculada ao serviço
- Horário de criação: 12 de outubro de 2017, 18:31 UTC
- Horário editado: 12 de outubro de 2017, 18:31 UTC
- ARN: arn:aws:iam::aws:policy/aws-service-role/ AWSServiceRoleForEC2ScheduledInstances

### Versão da política

Versão da política: v1 (padrão)

A versão padrão da política é aquela que define as permissões para a política. Quando um usuário ou função com essa política faz uma solicitação para acessar um atributo AWS, AWS verifica a versão padrão da política para determinar se concede a permissão solicitada.

```
{ 
   "Version" : "2012-10-17", 
   "Statement" : [ 
     { 
       "Effect" : "Allow", 
       "Action" : [ 
          "ec2:CreateTags" 
       ], 
       "Resource" : [ 
          "arn:aws:ec2:*:*:instance/*" 
       ], 
       "Condition" : { 
          "ForAllValues:StringEquals" : { 
            "aws:TagKeys" : [ 
              "aws:ec2sri:scheduledInstanceId" 
 ]
```

```
 } 
        } 
      }, 
      { 
        "Effect" : "Allow", 
       "Action" : [
           "ec2:TerminateInstances" 
        ], 
        "Resource" : "*", 
        "Condition" : { 
           "StringLike" : { 
             "ec2:ResourceTag/aws:ec2sri:scheduledInstanceId" : "*" 
           } 
        } 
      } 
   ]
}
```
- [Entenda o controle de versionamento das políticas do IAM](https://docs.aws.amazon.com/IAM/latest/UserGuide/access_policies_managed-versioning.html)
- [Comece com as políticas gerenciadas pela AWS e avance para as permissões de privilégio](https://docs.aws.amazon.com/IAM/latest/UserGuide/best-practices.html#bp-use-aws-defined-policies)  [mínimo](https://docs.aws.amazon.com/IAM/latest/UserGuide/best-practices.html#bp-use-aws-defined-policies)

# AWSServiceRoleForGroundStationDataflowEndpointGroupPolicy

AWSServiceRoleForGroundStationDataflowEndpointGroupPolicyé uma [política AWS](https://docs.aws.amazon.com/IAM/latest/UserGuide/access_policies_managed-vs-inline.html#aws-managed-policies)  [gerenciada](https://docs.aws.amazon.com/IAM/latest/UserGuide/access_policies_managed-vs-inline.html#aws-managed-policies) que: A AWS GroundStation usa essa função vinculada ao serviço para invocar o EC2 para encontrar endereços IPv4 públicos

## A utilização desta política

Essa política é vinculada a uma função associada a um serviço, que possibilita que o serviço execute ações em seu próprio nome. Não é possível vincular essa política a usuários, grupos ou funções.

### Detalhes da política

- Tipo: Política de função vinculada ao serviço
- Horário de criação: 13 de dezembro de 2022, 23:52 UTC
- Horário editado: 13 de dezembro de 2022, 23:52 UTC
- ARN: arn:aws:iam::aws:policy/aws-service-role/ AWSServiceRoleForGroundStationDataflowEndpointGroupPolicy

```
Versão da política: v1 (padrão)
```
A versão padrão da política é aquela que define as permissões para a política. Quando um usuário ou função com essa política faz uma solicitação para acessar um atributo AWS, AWS verifica a versão padrão da política para determinar se concede a permissão solicitada.

### Documento da política JSON

```
{ 
   "Version" : "2012-10-17", 
   "Statement" : [ 
    \{ "Effect" : "Allow", 
        "Action" : [ 
          "ec2:DescribeAddresses", 
          "ec2:DescribeNetworkInterfaces" 
        ], 
        "Resource" : "*" 
     } 
   ]
}
```
### Saiba mais

- [Entenda o controle de versionamento das políticas do IAM](https://docs.aws.amazon.com/IAM/latest/UserGuide/access_policies_managed-versioning.html)
- [Comece com as políticas gerenciadas pela AWS e avance para as permissões de privilégio](https://docs.aws.amazon.com/IAM/latest/UserGuide/best-practices.html#bp-use-aws-defined-policies)  [mínimo](https://docs.aws.amazon.com/IAM/latest/UserGuide/best-practices.html#bp-use-aws-defined-policies)

# AWSServiceRoleForImageBuilder

AWSServiceRoleForImageBuilderé uma [política AWS gerenciada](https://docs.aws.amazon.com/IAM/latest/UserGuide/access_policies_managed-vs-inline.html#aws-managed-policies) que: Permite que o EC2ImageBuilder chame AWS serviços em seu nome.

### A utilização desta política

Essa política é vinculada a uma função associada a um serviço, que possibilita que o serviço execute ações em seu próprio nome. Não é possível vincular essa política a usuários, grupos ou funções.

### Detalhes da política

- Tipo: Política de função vinculada ao serviço
- Horário de criação: 29 de novembro de 2019, 22:02 UTC
- Horário editado: 19 de outubro de 2023, 21:30 UTC
- ARN: arn:aws:iam::aws:policy/aws-service-role/ AWSServiceRoleForImageBuilder

#### Versão da política

Versão da política: v19 (padrão)

A versão padrão da política é aquela que define as permissões para a política. Quando um usuário ou função com essa política faz uma solicitação para acessar um atributo AWS, AWS verifica a versão padrão da política para determinar se concede a permissão solicitada.

```
{ 
   "Version" : "2012-10-17", 
   "Statement" : [ 
    \{ "Effect" : "Allow", 
       "Action" : [ 
         "ec2:RunInstances" 
       ], 
       "Resource" : [ 
         "arn:aws:ec2:*::image/*", 
         "arn:aws:ec2:*::snapshot/*", 
         "arn:aws:ec2:*:*:subnet/*", 
         "arn:aws:ec2:*:*:network-interface/*", 
         "arn:aws:ec2:*:*:security-group/*", 
         "arn:aws:ec2:*:*:key-pair/*", 
         "arn:aws:ec2:*:*:launch-template/*", 
         "arn:aws:license-manager:*:*:license-configuration:*"
```

```
\mathbf{I} }, 
 { 
   "Effect" : "Allow", 
  "Action" : \lceil "ec2:RunInstances" 
   ], 
   "Resource" : [ 
     "arn:aws:ec2:*:*:volume/*", 
     "arn:aws:ec2:*:*:instance/*" 
   ], 
   "Condition" : { 
     "StringEquals" : { 
        "aws:RequestTag/CreatedBy" : [ 
          "EC2 Image Builder", 
          "EC2 Fast Launch" 
        ] 
     } 
   } 
 }, 
 { 
   "Effect" : "Allow", 
   "Action" : "iam:PassRole", 
   "Resource" : "*", 
   "Condition" : { 
     "StringEquals" : { 
        "iam:PassedToService" : [ 
          "ec2.amazonaws.com", 
          "ec2.amazonaws.com.cn", 
          "vmie.amazonaws.com" 
        ] 
     } 
   } 
 }, 
 { 
   "Effect" : "Allow", 
  "Action" : [
     "ec2:StopInstances", 
     "ec2:StartInstances", 
     "ec2:TerminateInstances" 
   ], 
   "Resource" : "*", 
   "Condition" : { 
     "StringEquals" : {
```

```
 "ec2:ResourceTag/CreatedBy" : "EC2 Image Builder" 
     } 
   } 
 }, 
 { 
   "Effect" : "Allow", 
   "Action" : [ 
     "ec2:CopyImage", 
     "ec2:CreateImage", 
     "ec2:CreateLaunchTemplate", 
     "ec2:DeregisterImage", 
     "ec2:DescribeImages", 
     "ec2:DescribeInstanceAttribute", 
     "ec2:DescribeInstanceStatus", 
     "ec2:DescribeInstances", 
     "ec2:DescribeInstanceTypeOfferings", 
     "ec2:DescribeInstanceTypes", 
     "ec2:DescribeSubnets", 
     "ec2:DescribeTags", 
     "ec2:ModifyImageAttribute", 
     "ec2:DescribeImportImageTasks", 
     "ec2:DescribeExportImageTasks", 
     "ec2:DescribeSnapshots", 
     "ec2:DescribeHosts" 
   ], 
   "Resource" : "*" 
 }, 
 { 
   "Effect" : "Allow", 
  "Action" : [
     "ec2:ModifySnapshotAttribute" 
   ], 
   "Resource" : "arn:aws:ec2:*::snapshot/*", 
   "Condition" : { 
     "StringEquals" : { 
        "ec2:ResourceTag/CreatedBy" : "EC2 Image Builder" 
     } 
   } 
 }, 
 { 
   "Effect" : "Allow", 
   "Action" : [ 
     "ec2:CreateTags" 
   ],
```

```
 "Resource" : "*", 
   "Condition" : { 
     "StringEquals" : { 
        "ec2:CreateAction" : [ 
          "RunInstances", 
          "CreateImage" 
        ], 
        "aws:RequestTag/CreatedBy" : [ 
          "EC2 Image Builder", 
          "EC2 Fast Launch" 
        ] 
     } 
   } 
 }, 
 { 
   "Effect" : "Allow", 
   "Action" : [ 
     "ec2:CreateTags" 
   ], 
   "Resource" : [ 
     "arn:aws:ec2:*::image/*", 
     "arn:aws:ec2:*:*:export-image-task/*" 
   ] 
 }, 
 { 
   "Effect" : "Allow", 
   "Action" : [ 
     "ec2:CreateTags" 
   ], 
   "Resource" : [ 
     "arn:aws:ec2:*::snapshot/*", 
     "arn:aws:ec2:*:*:launch-template/*" 
   ], 
   "Condition" : { 
     "StringEquals" : { 
        "aws:RequestTag/CreatedBy" : [ 
          "EC2 Image Builder", 
          "EC2 Fast Launch" 
        ] 
     } 
   } 
 }, 
 { 
   "Effect" : "Allow",
```

```
 "Action" : [ 
     "license-manager:UpdateLicenseSpecificationsForResource" 
   ], 
   "Resource" : "*" 
 }, 
 { 
   "Effect" : "Allow", 
   "Action" : [ 
     "sns:Publish" 
   ], 
   "Resource" : "*" 
 }, 
 { 
   "Effect" : "Allow", 
   "Action" : [ 
     "ssm:ListCommands", 
     "ssm:ListCommandInvocations", 
     "ssm:AddTagsToResource", 
     "ssm:DescribeInstanceInformation", 
     "ssm:GetAutomationExecution", 
     "ssm:StopAutomationExecution", 
     "ssm:ListInventoryEntries", 
     "ssm:SendAutomationSignal", 
     "ssm:DescribeInstanceAssociationsStatus", 
     "ssm:DescribeAssociationExecutions", 
     "ssm:GetCommandInvocation" 
   ], 
   "Resource" : "*" 
 }, 
 { 
   "Effect" : "Allow", 
   "Action" : "ssm:SendCommand", 
   "Resource" : [ 
     "arn:aws:ssm:*:*:document/AWS-RunPowerShellScript", 
     "arn:aws:ssm:*:*:document/AWS-RunShellScript", 
     "arn:aws:ssm:*:*:document/AWSEC2-RunSysprep", 
     "arn:aws:s3:::*" 
   ] 
 }, 
 { 
   "Effect" : "Allow", 
  "Action" : [
     "ssm:SendCommand" 
   ],
```

```
 "Resource" : [ 
     "arn:aws:ec2:*:*:instance/*" 
   ], 
   "Condition" : { 
     "StringEquals" : { 
        "ssm:resourceTag/CreatedBy" : [ 
          "EC2 Image Builder" 
       ] 
     } 
   } 
 }, 
 { 
   "Effect" : "Allow", 
   "Action" : "ssm:StartAutomationExecution", 
   "Resource" : "arn:aws:ssm:*:*:automation-definition/ImageBuilder*" 
 }, 
\mathcal{L} "Effect" : "Allow", 
  "Action" : [
     "ssm:CreateAssociation", 
     "ssm:DeleteAssociation" 
   ], 
   "Resource" : [ 
     "arn:aws:ssm:*:*:document/AWS-GatherSoftwareInventory", 
     "arn:aws:ssm:*:*:association/*", 
     "arn:aws:ec2:*:*:instance/*" 
   ] 
 }, 
 { 
   "Effect" : "Allow", 
  "Action" : [
     "kms:Encrypt", 
     "kms:Decrypt", 
     "kms:ReEncryptFrom", 
     "kms:ReEncryptTo", 
     "kms:GenerateDataKeyWithoutPlaintext" 
   ], 
   "Resource" : "*", 
   "Condition" : { 
     "ForAllValues:StringEquals" : { 
        "kms:EncryptionContextKeys" : [ 
          "aws:ebs:id" 
       ] 
     },
```

```
 "StringLike" : { 
        "kms:ViaService" : [ 
          "ec2.*.amazonaws.com" 
       ] 
     } 
   } 
 }, 
 { 
   "Effect" : "Allow", 
  "Action" : [
     "kms:DescribeKey" 
   ], 
   "Resource" : "*", 
   "Condition" : { 
     "StringLike" : { 
        "kms:ViaService" : [ 
          "ec2.*.amazonaws.com" 
       ] 
     } 
   } 
 }, 
 { 
   "Effect" : "Allow", 
   "Action" : "kms:CreateGrant", 
   "Resource" : "*", 
   "Condition" : { 
     "Bool" : { 
        "kms:GrantIsForAWSResource" : true 
     }, 
     "StringLike" : { 
        "kms:ViaService" : [ 
          "ec2.*.amazonaws.com" 
       ] 
     } 
   } 
 }, 
 { 
   "Effect" : "Allow", 
   "Action" : "sts:AssumeRole", 
   "Resource" : "arn:aws:iam::*:role/EC2ImageBuilderDistributionCrossAccountRole" 
 }, 
 { 
   "Effect" : "Allow", 
   "Action" : [
```

```
 "logs:CreateLogStream", 
     "logs:CreateLogGroup", 
     "logs:PutLogEvents" 
   ], 
   "Resource" : "arn:aws:logs:*:*:log-group:/aws/imagebuilder/*" 
 }, 
 { 
   "Effect" : "Allow", 
  "Action" : [
     "ec2:CreateLaunchTemplateVersion", 
     "ec2:DescribeLaunchTemplates", 
     "ec2:ModifyLaunchTemplate", 
     "ec2:DescribeLaunchTemplateVersions" 
   ], 
   "Resource" : "*" 
 }, 
\mathcal{L} "Effect" : "Allow", 
   "Action" : [ 
     "ec2:ExportImage" 
   ], 
   "Resource" : "arn:aws:ec2:*::image/*", 
   "Condition" : { 
     "StringEquals" : { 
        "ec2:ResourceTag/CreatedBy" : "EC2 Image Builder" 
     } 
   } 
 }, 
 { 
   "Effect" : "Allow", 
   "Action" : [ 
     "ec2:ExportImage" 
   ], 
   "Resource" : "arn:aws:ec2:*:*:export-image-task/*" 
 }, 
 { 
   "Effect" : "Allow", 
  "Action" : [
     "ec2:CancelExportTask" 
   ], 
   "Resource" : "arn:aws:ec2:*:*:export-image-task/*", 
   "Condition" : { 
     "StringEquals" : { 
        "ec2:ResourceTag/CreatedBy" : "EC2 Image Builder"
```

```
 } 
   } 
 }, 
 { 
   "Effect" : "Allow", 
   "Action" : "iam:CreateServiceLinkedRole", 
   "Resource" : "*", 
   "Condition" : { 
     "StringEquals" : { 
        "iam:AWSServiceName" : [ 
          "ssm.amazonaws.com", 
          "ec2fastlaunch.amazonaws.com" 
       ] 
     } 
   } 
 }, 
 { 
   "Effect" : "Allow", 
   "Action" : [ 
     "ec2:EnableFastLaunch" 
   ], 
   "Resource" : [ 
     "arn:aws:ec2:*::image/*", 
     "arn:aws:ec2:*:*:launch-template/*" 
   ], 
   "Condition" : { 
     "StringEquals" : { 
        "ec2:ResourceTag/CreatedBy" : "EC2 Image Builder" 
     } 
   } 
 }, 
 { 
   "Effect" : "Allow", 
  "Action" : [
     "inspector2:ListCoverage", 
     "inspector2:ListFindings" 
   ], 
   "Resource" : "*" 
 }, 
 { 
   "Effect" : "Allow", 
   "Action" : [ 
     "ecr:CreateRepository" 
   ],
```

```
 "Resource" : "*", 
   "Condition" : { 
     "StringEquals" : { 
        "aws:RequestTag/CreatedBy" : "EC2 Image Builder" 
     } 
   } 
 }, 
 { 
   "Effect" : "Allow", 
  "Action" : [
     "ecr:TagResource" 
   ], 
   "Resource" : "arn:aws:ecr:*:*:repository/image-builder-*", 
   "Condition" : { 
     "StringEquals" : { 
        "aws:RequestTag/CreatedBy" : "EC2 Image Builder" 
     } 
   } 
 }, 
 { 
   "Effect" : "Allow", 
   "Action" : [ 
     "ecr:BatchDeleteImage" 
   ], 
   "Resource" : "arn:aws:ecr:*:*:repository/image-builder-*", 
   "Condition" : { 
     "StringEquals" : { 
        "ecr:ResourceTag/CreatedBy" : "EC2 Image Builder" 
     } 
   } 
 }, 
 { 
   "Effect" : "Allow", 
  "Action" : [
     "events:DeleteRule", 
     "events:DescribeRule", 
     "events:PutRule", 
     "events:PutTargets", 
     "events:RemoveTargets" 
   ], 
   "Resource" : [ 
     "arn:aws:events:*:*:rule/ImageBuilder-*" 
   ] 
 }
```
}

]

## Saiba mais

- [Entenda o controle de versionamento das políticas do IAM](https://docs.aws.amazon.com/IAM/latest/UserGuide/access_policies_managed-versioning.html)
- [Comece com as políticas gerenciadas pela AWS e avance para as permissões de privilégio](https://docs.aws.amazon.com/IAM/latest/UserGuide/best-practices.html#bp-use-aws-defined-policies)  [mínimo](https://docs.aws.amazon.com/IAM/latest/UserGuide/best-practices.html#bp-use-aws-defined-policies)

# AWSServiceRoleForIoTSiteWise

AWSServiceRoleForIoTSiteWiseé uma [política AWS gerenciada](https://docs.aws.amazon.com/IAM/latest/UserGuide/access_policies_managed-vs-inline.html#aws-managed-policies) que: permite que SiteWise a AWS IoT provisione e gerencie gateways, bem como consulte dados. A política inclui as permissões necessárias do AWS Greengrass para implantação em grupos, permissões do AWS Lambda para criar e atualizar funções com prefixo de serviço e permissões do AWS IoT Analytics para consultar dados de datastores.

### Utilização desta política

Essa política é vinculada a uma função associada a um serviço, o que possibilita que este serviço execute ações em seu próprio nome. Não é possível vincular esta política a usuários, grupos ou funções.

## Detalhes desta política

- Tipo: Política de função vinculada ao serviço
- Horário de criação: 14 de novembro de 2018, 19:19 UTC
- Hora da edição: 13 de novembro de 2023, 18:27 UTC
- ARN: arn:aws:iam::aws:policy/aws-service-role/ AWSServiceRoleForIoTSiteWise

## Versão da política

Versão da política: v8 (padrão)

A versão padrão da política é aquela que define as permissões desta política. Quando um usuário ou função com esta política faz uma solicitação para acessar um atributo da AWS, a AWS verifica a versão padrão da política para determinar se irá conceder a permissão solicitada.

```
{ 
   "Version" : "2012-10-17", 
   "Statement" : [ 
     { 
       "Sid" : "AllowSiteWiseReadGreenGrass", 
       "Effect" : "Allow", 
       "Action" : [ 
          "greengrass:GetAssociatedRole", 
          "greengrass:GetCoreDefinition", 
          "greengrass:GetCoreDefinitionVersion", 
          "greengrass:GetGroup", 
          "greengrass:GetGroupVersion" 
       ], 
       "Resource" : "*" 
     }, 
     { 
       "Sid" : "AllowSiteWiseAccessLogGroup", 
       "Effect" : "Allow", 
       "Action" : [ 
          "logs:CreateLogGroup", 
          "logs:DescribeLogGroups" 
       ], 
       "Resource" : "arn:aws:logs:*:*:log-group:/aws/iotsitewise*" 
     }, 
     { 
       "Sid" : "AllowSiteWiseAccessLog", 
       "Effect" : "Allow", 
       "Action" : [ 
          "logs:CreateLogStream", 
          "logs:DescribeLogStreams", 
          "logs:PutLogEvents" 
      \perp,
       "Resource" : "arn:aws:logs:*:*:log-group:/aws/iotsitewise*:log-stream:*" 
     }, 
     { 
       "Sid" : "AllowSiteWiseAccessSiteWiseManagedWorkspaceInTwinMaker", 
       "Effect" : "Allow",
```

```
 "Action" : [ 
          "iottwinmaker:GetWorkspace", 
          "iottwinmaker:ExecuteQuery" 
       ], 
       "Resource" : "arn:aws:iottwinmaker:*:*:workspace/*", 
       "Condition" : { 
          "ForAnyValue:StringEquals" : { 
            "iottwinmaker:linkedServices" : [ 
              "IOTSITEWISE" 
 ] 
          } 
       } 
     } 
   ]
}
```
- [Compreenda o controle de versionamento das políticas do IAM](https://docs.aws.amazon.com/IAM/latest/UserGuide/access_policies_managed-versioning.html)
- [Comece com as políticas gerenciadas pela AWS e avance para as permissões de privilégio](https://docs.aws.amazon.com/IAM/latest/UserGuide/best-practices.html#bp-use-aws-defined-policies)  [mínimo](https://docs.aws.amazon.com/IAM/latest/UserGuide/best-practices.html#bp-use-aws-defined-policies)

# AWSServiceRoleForLogDeliveryPolicy

AWSServiceRoleForLogDeliveryPolicyé uma [política AWS gerenciada](https://docs.aws.amazon.com/IAM/latest/UserGuide/access_policies_managed-vs-inline.html#aws-managed-policies) que: Permite que o serviço de entrega de registros entregue registros ligando para o destino do registro em seu nome.

## A utilização desta política

Essa política é vinculada a uma função associada a um serviço, que possibilita que o serviço execute ações em seu próprio nome. Não é possível vincular essa política a usuários, grupos ou funções.

## Detalhes da política

- Tipo: Política de função vinculada ao serviço
- Horário de criação: 04 de outubro de 2019, 17:31 UTC
- Horário editado: 15 de julho de 2021, 20:07 UTC
- ARN: arn:aws:iam::aws:policy/aws-service-role/ AWSServiceRoleForLogDeliveryPolicy

#### Versão da política: v3 (padrão)

A versão padrão da política é aquela que define as permissões para a política. Quando um usuário ou função com essa política faz uma solicitação para acessar um atributo AWS, AWS verifica a versão padrão da política para determinar se concede a permissão solicitada.

### Documento da política JSON

```
{ 
   "Version" : "2012-10-17", 
   "Statement" : [ 
    \left\{ \right. "Effect" : "Allow", 
        "Action" : [ 
          "firehose:PutRecord", 
          "firehose:PutRecordBatch", 
          "firehose:ListTagsForDeliveryStream" 
        ], 
        "Resource" : "*", 
        "Condition" : { 
          "StringEquals" : { 
             "aws:ResourceTag/LogDeliveryEnabled" : "true" 
          } 
        } 
     } 
   ]
}
```
### Saiba mais

- [Entenda o controle de versionamento das políticas do IAM](https://docs.aws.amazon.com/IAM/latest/UserGuide/access_policies_managed-versioning.html)
- [Comece com as políticas gerenciadas pela AWS e avance para as permissões de privilégio](https://docs.aws.amazon.com/IAM/latest/UserGuide/best-practices.html#bp-use-aws-defined-policies)  [mínimo](https://docs.aws.amazon.com/IAM/latest/UserGuide/best-practices.html#bp-use-aws-defined-policies)

## AWSServiceRoleForMonitronPolicy

AWSServiceRoleForMonitronPolicyé uma [política AWS gerenciada](https://docs.aws.amazon.com/IAM/latest/UserGuide/access_policies_managed-vs-inline.html#aws-managed-policies) que: Concede permissões ao Amazon Monitron para gerenciar AWS recursos, incluindo a atribuição de usuários de AWS SSO em seu nome.

### A utilização desta política

Essa política é vinculada a uma função associada a um serviço, que possibilita que o serviço execute ações em seu próprio nome. Não é possível vincular essa política a usuários, grupos ou funções.

### Detalhes da política

- Tipo: Política de função vinculada ao serviço
- Horário de criação: 02 de dezembro de 2020, 19:06 UTC
- Horário editado: 29 de setembro de 2022, 20:38 UTC
- ARN: arn:aws:iam::aws:policy/aws-service-role/ AWSServiceRoleForMonitronPolicy

### Versão da política

Versão da política: v2 (padrão)

A versão padrão da política é aquela que define as permissões para a política. Quando um usuário ou função com essa política faz uma solicitação para acessar um atributo AWS, AWS verifica a versão padrão da política para determinar se concede a permissão solicitada.

```
{ 
   "Version" : "2012-10-17", 
   "Statement" : [ 
     { 
       "Effect" : "Allow", 
       "Action" : [ 
          "sso:GetManagedApplicationInstance", 
          "sso:GetProfile", 
          "sso:ListProfiles", 
          "sso:ListProfileAssociations",
```

```
 "sso:AssociateProfile", 
          "sso:ListDirectoryAssociations", 
          "sso-directory:DescribeUsers", 
          "sso-directory:SearchUsers" 
        ], 
        "Resource" : "*" 
     } 
   ]
}
```
- [Entenda o controle de versionamento das políticas do IAM](https://docs.aws.amazon.com/IAM/latest/UserGuide/access_policies_managed-versioning.html)
- [Comece com as políticas gerenciadas pela AWS e avance para as permissões de privilégio](https://docs.aws.amazon.com/IAM/latest/UserGuide/best-practices.html#bp-use-aws-defined-policies)  [mínimo](https://docs.aws.amazon.com/IAM/latest/UserGuide/best-practices.html#bp-use-aws-defined-policies)

## AWSServiceRoleForNeptuneGraphPolicy

AWSServiceRoleForNeptuneGraphPolicyé uma [política AWS gerenciada](https://docs.aws.amazon.com/IAM/latest/UserGuide/access_policies_managed-vs-inline.html#aws-managed-policies) que: Fornece acesso ao Cloudwatch para publicar métricas e registros operacionais e de uso para o Amazon Neptune

### A utilização desta política

Essa política é vinculada a uma função associada a um serviço, o que possibilita que este serviço execute ações em seu próprio nome. Não é possível vincular esta política a usuários, grupos ou funções.

### Detalhes desta política

- Tipo: Política de função vinculada ao serviço
- Horário de criação: 29 de novembro de 2023, 14:03 UTC
- Horário editado: 29 de novembro de 2023, 14:03 UTC
- ARN: arn:aws:iam::aws:policy/aws-service-role/ AWSServiceRoleForNeptuneGraphPolicy

### Versão da política

Versão da política: v1 (padrão)

A versão padrão da política é aquela que define as permissões desta política. Quando um usuário ou função com esta política faz uma solicitação para acessar um atributo da AWS, a AWS verifica a versão padrão da política para determinar se irá conceder a permissão solicitada.

```
{ 
   "Version" : "2012-10-17", 
   "Statement" : [ 
     { 
        "Sid" : "GraphMetrics", 
        "Effect" : "Allow", 
        "Action" : [ 
          "cloudwatch:PutMetricData" 
        ], 
        "Resource" : "*", 
        "Condition" : { 
          "StringEquals" : { 
             "cloudwatch:namespace" : [ 
               "AWS/Neptune", 
               "AWS/Usage" 
            ] 
          } 
        } 
     }, 
     { 
        "Sid" : "GraphLogGroup", 
        "Effect" : "Allow", 
        "Action" : [ 
          "logs:CreateLogGroup" 
        ], 
        "Resource" : [ 
          "arn:aws:logs:*:*:log-group:/aws/neptune/*" 
        ], 
        "Condition" : { 
          "StringEquals" : { 
             "aws:ResourceAccount" : "${aws:PrincipalAccount}" 
          } 
        } 
     }, 
     { 
        "Sid" : "GraphLogEvents", 
        "Effect" : "Allow",
```

```
 "Action" : [ 
          "logs:CreateLogStream", 
          "logs:PutLogEvents", 
          "logs:DescribeLogStreams" 
        ], 
        "Resource" : [ 
          "arn:aws:logs:*:*:log-group:/aws/neptune/*:log-stream:*" 
        ], 
        "Condition" : { 
          "StringEquals" : { 
             "aws:ResourceAccount" : "${aws:PrincipalAccount}" 
          } 
        } 
     } 
   ]
}
```
- [Compreenda o controle de versionamento das políticas do IAM](https://docs.aws.amazon.com/IAM/latest/UserGuide/access_policies_managed-versioning.html)
- [Comece com as políticas gerenciadas pela AWS e avance para as permissões de privilégio](https://docs.aws.amazon.com/IAM/latest/UserGuide/best-practices.html#bp-use-aws-defined-policies)  [mínimo](https://docs.aws.amazon.com/IAM/latest/UserGuide/best-practices.html#bp-use-aws-defined-policies)

# AWSServiceRoleForPrivateMarketplaceAdminPolicy

AWSServiceRoleForPrivateMarketplaceAdminPolicyé uma [política AWS gerenciada](https://docs.aws.amazon.com/IAM/latest/UserGuide/access_policies_managed-vs-inline.html#aws-managed-policies) que: Fornece permissões para descrever e atualizar recursos do Private Marketplace e descrever AWS **Organizations** 

### Utilização desta política

Essa política é vinculada a uma função associada a um serviço, o que possibilita que este serviço execute ações em seu próprio nome. Não é possível vincular esta política a usuários, grupos ou funções.

### Detalhes desta política

- Tipo: Política de função vinculada ao serviço
- Horário de criação: 14 de fevereiro de 2024, 22:28 UTC
- Horário editado: 14 de fevereiro de 2024, 22:28 UTC
- ARN: arn:aws:iam::aws:policy/aws-service-role/ AWSServiceRoleForPrivateMarketplaceAdminPolicy

Versão da política: v1 (padrão)

A versão padrão da política é aquela que define as permissões desta política. Quando um usuário ou função da política faz uma solicitação para acessar um AWS recurso, AWS verifica a versão padrão da política para determinar se a solicitação deve ser permitida.

```
{ 
   "Version" : "2012-10-17", 
   "Statement" : [ 
    \{ "Sid" : "PrivateMarketplaceCatalogDescribePermissions", 
       "Effect" : "Allow", 
       "Action" : [ 
          "aws-marketplace:DescribeEntity" 
       ], 
       "Resource" : [ 
          "arn:aws:aws-marketplace:*:*:AWSMarketplace/Experience/*", 
          "arn:aws:aws-marketplace:*:*:AWSMarketplace/Audience/*", 
          "arn:aws:aws-marketplace:*:*:AWSMarketplace/ProcurementPolicy/*", 
          "arn:aws:aws-marketplace:*:*:AWSMarketplace/BrandingSettings/*" 
      \mathbf{I} }, 
     { 
       "Sid" : "PrivateMarketplaceCatalogDescribeChangeSetPermissions", 
       "Effect" : "Allow", 
       "Action" : [ 
          "aws-marketplace:DescribeChangeSet" 
       ], 
       "Resource" : "*" 
     }, 
    \{ "Sid" : "PrivateMarketplaceCatalogListPermissions", 
       "Effect" : "Allow",
```

```
"Action" : [
          "aws-marketplace:ListEntities", 
          "aws-marketplace:ListChangeSets" 
       ], 
       "Resource" : "*" 
     }, 
     { 
       "Sid" : "PrivateMarketplaceStartChangeSetPermissions", 
       "Effect" : "Allow", 
      "Action" : [
          "aws-marketplace:StartChangeSet" 
       ], 
       "Condition" : { 
          "StringEquals" : { 
            "catalog:ChangeType" : [ 
              "AssociateAudience", 
              "DisassociateAudience" 
            ] 
          } 
       }, 
       "Resource" : [ 
          "arn:aws:aws-marketplace:*:*:AWSMarketplace/Experience/*", 
          "arn:aws:aws-marketplace:*:*:AWSMarketplace/ChangeSet/*" 
       ] 
     }, 
     { 
       "Sid" : "PrivateMarketplaceOrganizationPermissions", 
       "Effect" : "Allow", 
       "Action" : [ 
          "organizations:DescribeAccount", 
          "organizations:DescribeOrganizationalUnit", 
          "organizations:ListDelegatedAdministrators", 
          "organizations:ListChildren" 
       ], 
       "Resource" : [ 
         " ] 
     } 
   ]
}
```
- [Compreenda o controle de versionamento das políticas do IAM](https://docs.aws.amazon.com/IAM/latest/UserGuide/access_policies_managed-versioning.html)
- [Comece com políticas AWS gerenciadas e adote permissões com privilégios mínimos](https://docs.aws.amazon.com/IAM/latest/UserGuide/best-practices.html#bp-use-aws-defined-policies)

# AWSServiceRoleForSMS

AWSServiceRoleForSMSé uma [política AWS gerenciada](https://docs.aws.amazon.com/IAM/latest/UserGuide/access_policies_managed-vs-inline.html#aws-managed-policies) que: fornece acesso aos AWS serviços e recursos necessários para migrar instâncias de serviço, AWS incluindo EC2, S3 e Cloudformation.

### A utilização desta política

Essa política é vinculada a uma função associada a um serviço, que possibilita que o serviço execute ações em seu próprio nome. Não é possível vincular essa política a usuários, grupos ou funções.

### Detalhes da política

- Tipo: Política de função vinculada ao serviço
- Horário de criação: 06 de agosto de 2019, 18:39 UTC
- Horário editado: 15 de outubro de 2020, 17:28 UTC
- ARN: arn:aws:iam::aws:policy/aws-service-role/AWSServiceRoleForSMS

### Versão da política

Versão da política: v10 (padrão)

A versão padrão da política é aquela que define as permissões para a política. Quando um usuário ou função com essa política faz uma solicitação para acessar um atributo AWS, AWS verifica a versão padrão da política para determinar se concede a permissão solicitada.

```
{ 
   "Version" : "2012-10-17", 
   "Statement" : [ 
      { 
        "Effect" : "Allow", 
        "Action" : [
```

```
 "cloudformation:CreateChangeSet", 
     "cloudformation:CreateStack" 
   ], 
   "Resource" : "arn:aws:cloudformation:*:*:stack/sms-app-*/*", 
   "Condition" : { 
     "Null" : { 
       "cloudformation:ResourceTypes" : "false" 
     }, 
     "ForAllValues:StringEquals" : { 
       "cloudformation:ResourceTypes" : [ 
          "AWS::EC2::Instance", 
          "AWS::ApplicationInsights::Application", 
          "AWS::ResourceGroups::Group" 
       ] 
     } 
   } 
 }, 
 { 
   "Effect" : "Allow", 
   "Action" : [ 
     "cloudformation:DeleteStack", 
     "cloudformation:ExecuteChangeSet", 
     "cloudformation:DeleteChangeSet", 
     "cloudformation:DescribeChangeSet", 
     "cloudformation:DescribeStacks", 
     "cloudformation:DescribeStackEvents", 
     "cloudformation:DescribeStackResource", 
     "cloudformation:DescribeStackResources", 
     "cloudformation:GetTemplate" 
   ], 
   "Resource" : "arn:aws:cloudformation:*:*:stack/sms-app-*/*" 
 }, 
 { 
   "Effect" : "Allow", 
  "Action" : [
     "cloudformation:ValidateTemplate", 
     "s3:ListAllMyBuckets" 
   ], 
   "Resource" : "*" 
 }, 
 { 
   "Effect" : "Allow", 
  "Action" : [
     "s3:CreateBucket",
```

```
 "s3:DeleteBucket", 
     "s3:DeleteObject", 
     "s3:GetBucketAcl", 
     "s3:GetBucketLocation", 
     "s3:GetObject", 
     "s3:ListBucket", 
     "s3:PutObject", 
     "s3:PutObjectAcl", 
     "s3:PutLifecycleConfiguration" 
   ], 
   "Resource" : "arn:aws:s3:::sms-app-*" 
 }, 
 { 
   "Effect" : "Allow", 
   "Action" : [ 
     "sms:CreateReplicationJob", 
     "sms:DeleteReplicationJob", 
     "sms:GetReplicationJobs", 
     "sms:GetReplicationRuns", 
     "sms:GetServers", 
     "sms:ImportServerCatalog", 
     "sms:StartOnDemandReplicationRun", 
     "sms:UpdateReplicationJob" 
   ], 
   "Resource" : "*" 
 }, 
 { 
   "Effect" : "Allow", 
   "Action" : "ssm:SendCommand", 
   "Resource" : [ 
     "arn:aws:ssm:*::document/AWS-RunRemoteScript", 
     "arn:aws:s3:::sms-app-*" 
   ] 
 }, 
 { 
   "Effect" : "Allow", 
   "Action" : "ssm:SendCommand", 
  "Resource" : "arn:aws:ec2:*:*:instance/*",
   "Condition" : { 
     "StringEquals" : { 
        "ssm:resourceTag/UseForSMSApplicationValidation" : [ 
          "true" 
        ] 
     }
```

```
 } 
 }, 
 { 
   "Effect" : "Allow", 
  "Action" : [
     "ssm:CancelCommand", 
     "ssm:GetCommandInvocation" 
   ], 
   "Resource" : "*" 
 }, 
 { 
   "Effect" : "Allow", 
   "Action" : "ec2:CreateTags", 
   "Resource" : "arn:aws:ec2:*:*:snapshot/*", 
   "Condition" : { 
     "StringEquals" : { 
        "ec2:CreateAction" : "CopySnapshot" 
     } 
   } 
 }, 
 { 
   "Effect" : "Allow", 
   "Action" : "ec2:CopySnapshot", 
   "Resource" : "arn:aws:ec2:*:*:snapshot/*", 
   "Condition" : { 
     "StringLike" : { 
        "aws:RequestTag/SMSJobId" : [ 
          "sms-*" 
       ] 
     } 
   } 
 }, 
 { 
   "Effect" : "Allow", 
   "Action" : [ 
     "ec2:ModifySnapshotAttribute", 
     "ec2:DeleteSnapshot" 
   ], 
   "Resource" : "arn:aws:ec2:*:*:snapshot/*", 
   "Condition" : { 
     "StringLike" : { 
        "ec2:ResourceTag/SMSJobId" : [ 
          "sms-*" 
        ]
```

```
 } 
      } 
    }, 
    { 
      "Effect" : "Allow", 
     "Action" : [
         "ec2:CopyImage", 
        "ec2:DescribeImages", 
         "ec2:DescribeInstances", 
        "ec2:DescribeSnapshots", 
         "ec2:DescribeSnapshotAttribute", 
        "ec2:DeregisterImage", 
        "ec2:ImportImage", 
        "ec2:DescribeImportImageTasks", 
         "ec2:GetEbsEncryptionByDefault" 
      ], 
      "Resource" : "*" 
    }, 
    { 
      "Effect" : "Allow", 
     "Action" : [
         "iam:GetRole", 
         "iam:GetInstanceProfile" 
      ], 
      "Resource" : "*" 
    }, 
    { 
      "Effect" : "Allow", 
      "Action" : [ 
         "ec2:DisassociateIamInstanceProfile", 
        "ec2:AssociateIamInstanceProfile", 
        "ec2:ReplaceIamInstanceProfileAssociation" 
      ], 
      "Resource" : "arn:aws:ec2:*:*:instance/*", 
      "Condition" : { 
         "StringLike" : { 
           "ec2:ResourceTag/aws:cloudformation:stack-id" : 
 "arn:aws:cloudformation:*:*:stack/sms-app-*/*" 
        } 
      } 
    }, 
    { 
      "Effect" : "Allow", 
      "Action" : "iam:PassRole",
```

```
 "Resource" : "*", 
   "Condition" : { 
     "StringEquals" : { 
        "iam:PassedToService" : "ec2.amazonaws.com" 
     } 
   } 
 }, 
 { 
   "Effect" : "Allow", 
   "Action" : "iam:PassRole", 
   "Resource" : "*", 
   "Condition" : { 
     "StringEqualsIfExists" : { 
        "iam:PassedToService" : "cloudformation.amazonaws.com" 
     }, 
     "StringLike" : { 
       "iam:AssociatedResourceArn" : "arn:aws:cloudformation:*:*:stack/sms-app-*/*" 
     } 
   } 
 }, 
 { 
   "Effect" : "Allow", 
  "Action" : [
     "ec2:RunInstances" 
   ], 
  "Resource" : "*" 
 }, 
 { 
   "Effect" : "Allow", 
   "Action" : [ 
     "ec2:CreateTags", 
     "ec2:DeleteTags" 
   ], 
  "Resource" : "arn:aws:ec2:*:*:instance/*" 
 }, 
 { 
   "Effect" : "Allow", 
  "Action" : \lceil "ec2:ModifyInstanceAttribute", 
     "ec2:StopInstances", 
     "ec2:StartInstances", 
     "ec2:TerminateInstances" 
   ], 
   "Resource" : "*",
```

```
 "Condition" : { 
         "StringLike" : { 
            "ec2:ResourceTag/aws:cloudformation:stack-id" : 
  "arn:aws:cloudformation:*:*:stack/sms-app-*/*" 
 } 
       } 
     }, 
     { 
       "Effect" : "Allow", 
      "Action" : [
         "applicationinsights:Describe*", 
         "applicationinsights:List*", 
         "cloudformation:ListStackResources" 
       ], 
       "Resource" : "*" 
     }, 
     { 
       "Effect" : "Allow", 
      "Action" : [
         "applicationinsights:CreateApplication", 
         "applicationinsights:CreateComponent", 
         "applicationinsights:UpdateApplication", 
         "applicationinsights:DeleteApplication", 
         "applicationinsights:UpdateComponentConfiguration", 
         "applicationinsights:DeleteComponent" 
       ], 
       "Resource" : "arn:aws:applicationinsights:*:*:application/resource-group/sms-app-
\star"
     }, 
     { 
       "Effect" : "Allow", 
      "Action" : [
         "resource-groups:CreateGroup", 
         "resource-groups:GetGroup", 
         "resource-groups:UpdateGroup", 
         "resource-groups:DeleteGroup" 
       ], 
       "Resource" : "arn:aws:resource-groups:*:*:group/sms-app-*", 
       "Condition" : { 
         "StringLike" : { 
            "aws:ResourceTag/aws:cloudformation:stack-id" : 
  "arn:aws:cloudformation:*:*:stack/sms-app-*/*" 
         } 
       }
```
```
 }, 
     { 
        "Effect" : "Allow", 
       "Action" : [
          "iam:CreateServiceLinkedRole" 
        ], 
        "Resource" : [ 
          "arn:aws:iam::*:role/aws-service-role/application-insights.amazonaws.com/
AWSServiceRoleForApplicationInsights" 
        ], 
        "Condition" : { 
          "StringEquals" : { 
            "iam:AWSServiceName" : "application-insights.amazonaws.com" 
          } 
       } 
     } 
   ]
}
```
- [Entenda o controle de versionamento das políticas do IAM](https://docs.aws.amazon.com/IAM/latest/UserGuide/access_policies_managed-versioning.html)
- [Comece com as políticas gerenciadas pela AWS e avance para as permissões de privilégio](https://docs.aws.amazon.com/IAM/latest/UserGuide/best-practices.html#bp-use-aws-defined-policies)  [mínimo](https://docs.aws.amazon.com/IAM/latest/UserGuide/best-practices.html#bp-use-aws-defined-policies)

## AWSServiceRolePolicyForBackupReports

AWSServiceRolePolicyForBackupReportsé uma [política AWS gerenciada](https://docs.aws.amazon.com/IAM/latest/UserGuide/access_policies_managed-vs-inline.html#aws-managed-policies) que: Fornece permissões de AWS Backup para criar relatórios de conformidade em seu nome

## A utilização desta política

Essa política é vinculada a uma função associada a um serviço, que possibilita que o serviço execute ações em seu próprio nome. Não é possível vincular essa política a usuários, grupos ou funções.

- Tipo: Política de função vinculada ao serviço
- Horário de criação: 19 de agosto de 2021, 21:16 UTC
- Horário editado: 10 de março de 2023, 00:51 UTC
- ARN: arn:aws:iam::aws:policy/aws-service-role/ AWSServiceRolePolicyForBackupReports

```
Versão da política: v2 (padrão)
```
A versão padrão da política é aquela que define as permissões para a política. Quando um usuário ou função com essa política faz uma solicitação para acessar um atributo AWS, AWS verifica a versão padrão da política para determinar se concede a permissão solicitada.

```
{ 
   "Version" : "2012-10-17", 
   "Statement" : [ 
     { 
       "Effect" : "Allow", 
       "Action" : [ 
          "backup:DescribeFramework", 
          "backup:ListBackupJobs", 
          "backup:ListRestoreJobs", 
          "backup:ListCopyJobs" 
       ], 
       "Resource" : "*" 
     }, 
     { 
       "Effect" : "Allow", 
       "Action" : [ 
          "config:DescribeConfigurationRecorders", 
          "config:DescribeConfigurationRecorderStatus", 
          "config:BatchGetResourceConfig", 
          "config:SelectResourceConfig", 
          "config:DescribeConfigurationAggregators", 
          "config:SelectAggregateResourceConfig", 
          "config:DescribeConfigRuleEvaluationStatus", 
          "config:DescribeConfigRules", 
          "s3:GetBucketLocation" 
       ], 
       "Resource" : "*"
```

```
 }, 
     { 
        "Effect" : "Allow", 
       "Action" : [ 
          "config:GetComplianceDetailsByConfigRule", 
          "config:PutConfigRule", 
          "config:DeleteConfigRule" 
       ], 
       "Resource" : "arn:aws:config:*:*:config-rule/aws-service-rule/
backup.amazonaws.com*" 
     }, 
    \mathcal{L} "Effect" : "Allow", 
      "Action" : [
          "config:DeleteConfigurationAggregator", 
          "config:PutConfigurationAggregator" 
       ], 
       "Resource" : "arn:aws:config:*:*:config-aggregator/aws-service-config-aggregator/
backup.amazonaws.com*" 
     } 
   ]
}
```
- [Entenda o controle de versionamento das políticas do IAM](https://docs.aws.amazon.com/IAM/latest/UserGuide/access_policies_managed-versioning.html)
- [Comece com as políticas gerenciadas pela AWS e avance para as permissões de privilégio](https://docs.aws.amazon.com/IAM/latest/UserGuide/best-practices.html#bp-use-aws-defined-policies)  [mínimo](https://docs.aws.amazon.com/IAM/latest/UserGuide/best-practices.html#bp-use-aws-defined-policies)

## AWSServiceRolePolicyForBackupRestoreTesting

AWSServiceRolePolicyForBackupRestoreTesting é uma [política gerenciada pela AWS](https://docs.aws.amazon.com/IAM/latest/UserGuide/access_policies_managed-vs-inline.html#aws-managed-policies) que: Essa política contém permissões para testar restaurações e limpar recursos criados durante os testes.

## Utilização desta política

Essa política é vinculada a uma função associada a um serviço, o que possibilita que este serviço execute ações em seu próprio nome. Não é possível vincular esta política a usuários, grupos ou funções.

### Detalhes desta política

- Tipo: Política de função vinculada ao serviço
- Horário de criação: 10 de novembro de 2023, 23:37 UTC
- Horário editado: 14 de fevereiro de 2024, 22:42 UTC
- ARN: arn:aws:iam::aws:policy/aws-service-role/ AWSServiceRolePolicyForBackupRestoreTesting

## Versão da política

Versão da política: v2 (padrão)

A versão padrão da política é aquela que define as permissões desta política. Quando um usuário ou função da política faz uma solicitação para acessar um AWS recurso, AWS verifica a versão padrão da política para determinar se a solicitação deve ser permitida.

```
{ 
   "Version" : "2012-10-17", 
   "Statement" : [ 
     { 
       "Sid" : "BackupActions", 
       "Effect" : "Allow", 
       "Action" : [ 
          "backup:DescribeRecoveryPoint", 
          "backup:DescribeRestoreJob", 
          "backup:DescribeProtectedResource", 
          "backup:GetRecoveryPointRestoreMetadata", 
          "backup:ListBackupVaults", 
          "backup:ListProtectedResources", 
          "backup:ListProtectedResourcesByBackupVault", 
          "backup:ListRecoveryPointsByBackupVault", 
          "backup:ListRecoveryPointsByResource", 
          "backup:ListTags", 
          "backup:StartRestoreJob" 
       ], 
       "Resource" : "*" 
     }, 
     {
```

```
 "Sid" : "IamPassRole", 
   "Effect" : "Allow", 
   "Action" : "iam:PassRole", 
   "Resource" : "*", 
   "Condition" : { 
     "StringEquals" : { 
        "iam:PassedToService" : "backup.amazonaws.com" 
     } 
   } 
 }, 
 { 
   "Sid" : "DescribeActions", 
   "Effect" : "Allow", 
  "Action" : [
     "ec2:DescribeInstances", 
     "ec2:DescribeSnapshotTierStatus", 
     "ec2:DescribeTags", 
     "ec2:DescribeVolumes", 
     "elasticfilesystem:DescribeFileSystems", 
     "elasticfilesystem:DescribeMountTargets", 
     "fsx:DescribeFileSystems", 
     "fsx:DescribeVolumes", 
     "fsx:ListTagsForResource", 
     "rds:DescribeDBInstances", 
     "rds:DescribeDBClusters", 
     "rds:DescribeDBInstanceAutomatedBackups", 
     "rds:DescribeDBClusterAutomatedBackups", 
     "rds:ListTagsForResource", 
     "redshift:DescribeClusters" 
   ], 
   "Resource" : "*" 
 }, 
 { 
   "Sid" : "DeleteActions", 
   "Effect" : "Allow", 
  "Action" : [
     "ec2:DeleteVolume", 
     "ec2:TerminateInstances", 
     "elasticfilesystem:DeleteFilesystem", 
     "elasticfilesystem:DeleteMountTarget", 
     "rds:DeleteDBCluster", 
     "rds:DeleteDBInstance", 
     "fsx:DeleteFileSystem", 
     "fsx:DeleteVolume"
```

```
 ], 
   "Resource" : "*", 
   "Condition" : { 
     "Null" : { 
       "aws:ResourceTag/awsbackup-restore-test" : "false" 
     } 
   } 
 }, 
 { 
   "Sid" : "DdbDeleteActions", 
   "Effect" : "Allow", 
  "Action" : [
     "dynamodb:DeleteTable", 
     "dynamodb:DescribeTable" 
   ], 
   "Resource" : "arn:aws:dynamodb:*:*:table/awsbackup-restore-test-*", 
   "Condition" : { 
     "StringEquals" : { 
       "aws:ResourceAccount" : "${aws:PrincipalAccount}" 
     } 
   } 
 }, 
 { 
   "Sid" : "RedshiftDeleteActions", 
   "Effect" : "Allow", 
   "Action" : "redshift:DeleteCluster", 
   "Resource" : "arn:aws:redshift:*:*:cluster:awsbackup-restore-test-*" 
 }, 
 { 
   "Sid" : "S3DeleteActions", 
   "Effect" : "Allow", 
  "Action" : [
     "s3:DeleteBucket", 
     "s3:GetLifecycleConfiguration", 
     "s3:PutLifecycleConfiguration" 
   ], 
   "Resource" : "arn:aws:s3:::awsbackup-restore-test-*", 
   "Condition" : { 
     "StringEquals" : { 
        "aws:ResourceAccount" : "${aws:PrincipalAccount}" 
     } 
   } 
 }, 
 {
```

```
 "Sid" : "TimestreamDeleteActions", 
       "Effect" : "Allow", 
       "Action" : "timestream:DeleteTable", 
       "Resource" : "arn:aws:timestream:*:*:database/*/table/awsbackup-restore-test-*" 
     } 
   ]
}
```
- [Compreenda o controle de versionamento das políticas do IAM](https://docs.aws.amazon.com/IAM/latest/UserGuide/access_policies_managed-versioning.html)
- [Comece com políticas AWS gerenciadas e adote permissões com privilégios mínimos](https://docs.aws.amazon.com/IAM/latest/UserGuide/best-practices.html#bp-use-aws-defined-policies)

## AWSShieldDRTAccessPolicy

AWSShieldDRTAccessPolicyé uma [política AWS gerenciada](https://docs.aws.amazon.com/IAM/latest/UserGuide/access_policies_managed-vs-inline.html#aws-managed-policies) que: Fornece à equipe de resposta a AWS DDoS acesso limitado à sua equipe Conta da AWS para ajudar na mitigação de ataques de DDoS durante um evento de alta gravidade.

## A utilização desta política

Você pode vincular a AWSShieldDRTAccessPolicy aos seus usuários, grupos e perfis.

## Detalhes da política

- Tipo: Política de função de serviço
- Horário de criação: 05 de junho de 2018, 22:29 UTC
- Horário editado: 15 de dezembro de 2020, 17:28 UTC
- ARN: arn:aws:iam::aws:policy/service-role/AWSShieldDRTAccessPolicy

## Versão da política

Versão da política: v6 (padrão)

A versão padrão da política é aquela que define as permissões para a política. Quando um usuário ou função com essa política faz uma solicitação para acessar um atributo AWS, AWS verifica a versão padrão da política para determinar se concede a permissão solicitada.

```
{ 
   "Version" : "2012-10-17", 
   "Statement" : [ 
     { 
        "Sid" : "SRTAccessProtectedResources", 
        "Effect" : "Allow", 
       "Action" : [
          "cloudfront:List*", 
          "route53:List*", 
          "elasticloadbalancing:Describe*", 
          "cloudwatch:Describe*", 
          "cloudwatch:Get*", 
          "cloudwatch:List*", 
          "cloudfront:GetDistribution*", 
          "globalaccelerator:ListAccelerators", 
          "globalaccelerator:DescribeAccelerator", 
          "ec2:DescribeRegions", 
          "ec2:DescribeAddresses" 
       ], 
       "Resource" : "*" 
     }, 
     { 
        "Sid" : "SRTManageProtections", 
        "Effect" : "Allow", 
       "Action" : [
          "shield:*", 
          "waf:*", 
          "wafv2:*", 
          "waf-regional:*", 
          "elasticloadbalancing:SetWebACL", 
          "cloudfront:UpdateDistribution", 
          "apigateway:SetWebACL" 
       ], 
       "Resource" : "*" 
     } 
   ]
}
```
- [Crie um conjunto de permissões usando políticas gerenciadas da AWS no IAM Identity Center](https://docs.aws.amazon.com/singlesignon/latest/userguide/howtocreatepermissionset.html)
- [Adicionar e remover permissões de identidade do IAM](https://docs.aws.amazon.com/IAM/latest/UserGuide/access_policies_manage-attach-detach.html)
- [Entenda o controle de versionamento das políticas do IAM](https://docs.aws.amazon.com/IAM/latest/UserGuide/access_policies_managed-versioning.html)
- [Comece com as políticas gerenciadas pela AWS e avance para as permissões de privilégio](https://docs.aws.amazon.com/IAM/latest/UserGuide/best-practices.html#bp-use-aws-defined-policies)  [mínimo](https://docs.aws.amazon.com/IAM/latest/UserGuide/best-practices.html#bp-use-aws-defined-policies)

## AWSShieldServiceRolePolicy

AWSShieldServiceRolePolicyé uma [política AWS gerenciada](https://docs.aws.amazon.com/IAM/latest/UserGuide/access_policies_managed-vs-inline.html#aws-managed-policies) que: Permite que a AWS Shield acesse AWS recursos em seu nome para fornecer proteção contra DDoS.

## A utilização desta política

Essa política é vinculada a uma função associada a um serviço, que possibilita que o serviço execute ações em seu próprio nome. Não é possível vincular essa política a usuários, grupos ou funções.

## Detalhes da política

- Tipo: Política de função vinculada ao serviço
- Horário de criação: 17 de novembro de 2021, 19:17 UTC
- Horário editado: 17 de novembro de 2021, 19:17 UTC
- ARN: arn:aws:iam::aws:policy/aws-service-role/AWSShieldServiceRolePolicy

## Versão da política

#### Versão da política: v1 (padrão)

A versão padrão da política é aquela que define as permissões para a política. Quando um usuário ou função com essa política faz uma solicitação para acessar um atributo AWS, AWS verifica a versão padrão da política para determinar se concede a permissão solicitada.

## Documento da política JSON

```
 "Version" : "2012-10-17",
```
{

```
 "Statement" : [ 
    \{ "Sid" : "AWSShield", 
        "Effect" : "Allow", 
        "Action" : [ 
          "wafv2:GetWebACL", 
          "wafv2:UpdateWebACL", 
          "wafv2:GetWebACLForResource", 
          "wafv2:ListResourcesForWebACL", 
          "cloudfront:ListDistributions", 
          "cloudfront:GetDistribution" 
        ], 
        "Resource" : "*" 
     } 
   ]
}
```
- [Entenda o controle de versionamento das políticas do IAM](https://docs.aws.amazon.com/IAM/latest/UserGuide/access_policies_managed-versioning.html)
- [Comece com as políticas gerenciadas pela AWS e avance para as permissões de privilégio](https://docs.aws.amazon.com/IAM/latest/UserGuide/best-practices.html#bp-use-aws-defined-policies)  [mínimo](https://docs.aws.amazon.com/IAM/latest/UserGuide/best-practices.html#bp-use-aws-defined-policies)

## AWSSSMForSAPServiceLinkedRolePolicy

AWSSSMForSAPServiceLinkedRolePolicy é uma [política gerenciada pela AWS](https://docs.aws.amazon.com/IAM/latest/UserGuide/access_policies_managed-vs-inline.html#aws-managed-policies) que: Fornece ao AWS Systems Manager for SAP as permissões necessárias para gerenciar e integrar o software SAP com AWS o.

### Utilização desta política

Essa política é vinculada a uma função associada a um serviço, o que possibilita que este serviço execute ações em seu próprio nome. Não é possível vincular esta política a usuários, grupos ou funções.

- Tipo: Política de função vinculada ao serviço
- Horário de criação: 16 de novembro de 2022, 01:18 UTC
- Horário editado: 21 de novembro de 2023, 03:35 UTC
- ARN: arn:aws:iam::aws:policy/aws-service-role/ AWSSSMForSAPServiceLinkedRolePolicy

Versão da política: v6 (padrão)

A versão padrão da política é aquela que define as permissões desta política. Quando um usuário ou função com esta política faz uma solicitação para acessar um atributo da AWS, a AWS verifica a versão padrão da política para determinar se irá conceder a permissão solicitada.

```
{ 
   "Version" : "2012-10-17", 
   "Statement" : [ 
     { 
        "Sid" : "DescribeInstanceActions", 
        "Effect" : "Allow", 
        "Action" : [ 
          "ec2:DescribeInstances", 
          "ssm:GetCommandInvocation", 
          "ssm:DescribeInstanceInformation" 
       ], 
       "Resource" : "*" 
     }, 
     { 
        "Sid" : "DescribeInstanceStatus", 
       "Effect" : "Allow", 
        "Action" : "ec2:DescribeInstanceStatus", 
       "Resource" : "*" 
     }, 
     { 
        "Sid" : "TargetRuleActions", 
        "Effect" : "Allow", 
        "Action" : [ 
          "events:DeleteRule", 
          "events:PutTargets", 
          "events:DescribeRule", 
          "events:PutRule",
```

```
 "events:RemoveTargets" 
   ], 
   "Resource" : [ 
     "arn:*:events:*:*:rule/SSMSAPManagedRule*", 
     "arn:*:events:*:*:event-bus/default" 
   ] 
 }, 
 { 
   "Sid" : "DocumentActions", 
   "Effect" : "Allow", 
  "Action" : [
     "ssm:DescribeDocument", 
     "ssm:SendCommand" 
   ], 
   "Resource" : [ 
     "arn:*:ssm:*:*:document/AWSSystemsManagerSAP-*", 
     "arn:*:ssm:*:*:document/AWSSSMSAP*", 
     "arn:*:ssm:*:*:document/AWSSAP*" 
   ] 
 }, 
 { 
   "Sid" : "CustomerSendCommand", 
   "Effect" : "Allow", 
   "Action" : "ssm:SendCommand", 
   "Resource" : "arn:*:ec2:*:*:instance/*", 
   "Condition" : { 
     "StringEqualsIgnoreCase" : { 
        "ssm:resourceTag/SSMForSAPManaged" : "True" 
     } 
   } 
 }, 
 { 
   "Sid" : "InstanceTagActions", 
   "Effect" : "Allow", 
  "Action" : [
     "ec2:CreateTags", 
     "ec2:DeleteTags" 
   ], 
   "Resource" : "arn:*:ec2:*:*:instance/*", 
   "Condition" : { 
     "Null" : { 
       "aws:RequestTag/awsApplication" : "false" 
     }, 
     "StringEqualsIgnoreCase" : {
```

```
 "ec2:ResourceTag/SSMForSAPManaged" : "True" 
     } 
   } 
 }, 
 { 
   "Sid" : "DescribeTag", 
   "Effect" : "Allow", 
   "Action" : "ec2:DescribeTags", 
   "Resource" : "*" 
 }, 
 { 
   "Sid" : "GetApplication", 
   "Effect" : "Allow", 
   "Action" : "servicecatalog:GetApplication", 
   "Resource" : "arn:*:servicecatalog:*:*:*" 
 }, 
\mathcal{L} "Sid" : "UpdateOrDeleteApplication", 
   "Effect" : "Allow", 
  "Action" : [
     "servicecatalog:DeleteApplication", 
     "servicecatalog:UpdateApplication" 
   ], 
   "Resource" : "arn:*:servicecatalog:*:*:*", 
   "Condition" : { 
     "StringEquals" : { 
       "aws:ResourceTag/SSMForSAPCreated" : "True" 
     } 
   } 
 }, 
 { 
   "Sid" : "CreateApplication", 
   "Effect" : "Allow", 
  "Action" : [
     "servicecatalog:TagResource", 
     "servicecatalog:CreateApplication" 
   ], 
   "Resource" : "arn:*:servicecatalog:*:*:*", 
   "Condition" : { 
     "StringEquals" : { 
       "aws:RequestTag/SSMForSAPCreated" : "True" 
     } 
   } 
 },
```

```
 { 
       "Sid" : "CreateServiceLinkedRole", 
       "Effect" : "Allow", 
       "Action" : "iam:CreateServiceLinkedRole", 
       "Resource" : "arn:*:iam::*:role/aws-service-role/servicecatalog-
appregistry.amazonaws.com/AWSServiceRoleForAWSServiceCatalogAppRegistry", 
       "Condition" : { 
          "StringEquals" : { 
            "iam:AWSServiceName" : "servicecatalog-appregistry.amazonaws.com" 
         } 
       } 
     }, 
     { 
       "Sid" : "PutMetricData", 
       "Effect" : "Allow", 
       "Action" : "cloudwatch:PutMetricData", 
       "Resource" : "*", 
       "Condition" : { 
          "StringEquals" : { 
            "cloudwatch:namespace" : [ 
              "AWS/Usage", 
              "AWS/SSMForSAP" 
            ] 
         } 
       } 
     }, 
    \mathcal{L} "Sid" : "CreateAttributeGroup", 
       "Effect" : "Allow", 
       "Action" : "servicecatalog:CreateAttributeGroup", 
       "Resource" : "arn:*:servicecatalog:*:*:/attribute-groups/*", 
       "Condition" : { 
          "StringEquals" : { 
            "aws:RequestTag/SSMForSAPCreated" : "True" 
         } 
       } 
     }, 
     { 
       "Sid" : "GetAttributeGroup", 
       "Effect" : "Allow", 
       "Action" : "servicecatalog:GetAttributeGroup", 
       "Resource" : "arn:*:servicecatalog:*:*:/attribute-groups/*" 
     }, 
     {
```

```
 "Sid" : "DeleteAttributeGroup", 
   "Effect" : "Allow", 
   "Action" : "servicecatalog:DeleteAttributeGroup", 
   "Resource" : "arn:*:servicecatalog:*:*:/attribute-groups/*", 
   "Condition" : { 
     "StringEquals" : { 
       "aws:ResourceTag/SSMForSAPCreated" : "True" 
     } 
   } 
 }, 
 { 
   "Sid" : "AttributeGroupActions", 
   "Effect" : "Allow", 
   "Action" : [ 
     "servicecatalog:AssociateAttributeGroup", 
     "servicecatalog:DisassociateAttributeGroup" 
   ], 
   "Resource" : "arn:*:servicecatalog:*:*:*", 
   "Condition" : { 
     "StringEquals" : { 
       "aws:ResourceTag/SSMForSAPCreated" : "True" 
     } 
   } 
 }, 
 { 
   "Sid" : "ListAssociatedAttributeGroups", 
   "Effect" : "Allow", 
   "Action" : "servicecatalog:ListAssociatedAttributeGroups", 
   "Resource" : "arn:*:servicecatalog:*:*:*" 
 }, 
 { 
   "Sid" : "CreateGroup", 
   "Effect" : "Allow", 
  "Action" : [
     "resource-groups:CreateGroup", 
     "resource-groups:Tag" 
   ], 
   "Resource" : "arn:*:resource-groups:*:*:group/SystemsManagerForSAP-*", 
   "Condition" : { 
     "StringEquals" : { 
       "aws:ResourceTag/SSMForSAPCreated" : "True" 
     }, 
     "ForAllValues:StringEquals" : { 
       "aws:TagKeys" : [
```

```
 "SSMForSAPCreated" 
 ] 
         } 
       } 
     }, 
    \mathcal{L} "Sid" : "GetGroup", 
       "Effect" : "Allow", 
       "Action" : "resource-groups:GetGroup", 
       "Resource" : "arn:*:resource-groups:*:*:group/SystemsManagerForSAP-*" 
     }, 
     { 
       "Sid" : "DeleteGroup", 
       "Effect" : "Allow", 
       "Action" : "resource-groups:DeleteGroup", 
       "Resource" : "arn:*:resource-groups:*:*:group/SystemsManagerForSAP-*", 
       "Condition" : { 
         "StringEquals" : { 
            "aws:ResourceTag/SSMForSAPCreated" : "True" 
         } 
       } 
     }, 
     { 
       "Sid" : "CreateAppTagResourceGroup", 
       "Effect" : "Allow", 
       "Action" : [ 
         "resource-groups:CreateGroup" 
       ], 
       "Resource" : "arn:*:resource-groups:*:*:group/AWS_AppRegistry_AppTag_*", 
       "Condition" : { 
         "StringEquals" : { 
            "aws:RequestTag/EnableAWSServiceCatalogAppRegistry" : "true" 
         } 
       } 
     }, 
     { 
       "Sid" : "TagAppTagResourceGroup", 
       "Effect" : "Allow", 
       "Action" : [ 
         "resource-groups:Tag" 
       ], 
       "Resource" : "arn:*:resource-groups:*:*:group/AWS_AppRegistry_AppTag_*", 
       "Condition" : { 
         "StringEquals" : {
```

```
 "aws:ResourceTag/EnableAWSServiceCatalogAppRegistry" : "true" 
          } 
       } 
     }, 
     { 
        "Sid" : "GetAppTagResourceGroupConfig", 
        "Effect" : "Allow", 
        "Action" : [ 
          "resource-groups:GetGroupConfiguration" 
        ], 
        "Resource" : [ 
          "arn:*:resource-groups:*:*:group/AWS_AppRegistry_AppTag_*" 
        ] 
     } 
   ]
}
```
- [Compreenda o controle de versionamento das políticas do IAM](https://docs.aws.amazon.com/IAM/latest/UserGuide/access_policies_managed-versioning.html)
- [Comece com as políticas gerenciadas pela AWS e avance para as permissões de privilégio](https://docs.aws.amazon.com/IAM/latest/UserGuide/best-practices.html#bp-use-aws-defined-policies)  [mínimo](https://docs.aws.amazon.com/IAM/latest/UserGuide/best-practices.html#bp-use-aws-defined-policies)

## AWSSSMOpsInsightsServiceRolePolicy

AWSSSMOpsInsightsServiceRolePolicyé uma [política AWS gerenciada que: Política](https://docs.aws.amazon.com/IAM/latest/UserGuide/access_policies_managed-vs-inline.html#aws-managed-policies) para função vinculada ao serviço AWSServiceRoleForAmazonSSM\_OpsInsights

## A utilização desta política

Essa política é vinculada a uma função associada a um serviço, que possibilita que o serviço execute ações em seu próprio nome. Não é possível vincular essa política a usuários, grupos ou funções.

- Tipo: Política de função vinculada ao serviço
- Horário de criação: 16 de junho de 2021, 20:12 UTC
- Horário editado: 16 de junho de 2021, 20:12 UTC

```
• ARN: arn:aws:iam::aws:policy/aws-service-role/
 AWSSSMOpsInsightsServiceRolePolicy
```

```
Versão da política: v1 (padrão)
```
A versão padrão da política é aquela que define as permissões para a política. Quando um usuário ou função com essa política faz uma solicitação para acessar um atributo AWS, AWS verifica a versão padrão da política para determinar se concede a permissão solicitada.

```
{ 
   "Version" : "2012-10-17", 
   "Statement" : [ 
     { 
        "Sid" : "AllowCreateOpsItem", 
        "Effect" : "Allow", 
        "Action" : [ 
          "ssm:CreateOpsItem", 
          "ssm:AddTagsToResource" 
        ], 
        "Resource" : "*" 
     }, 
     { 
        "Sid" : "AllowAccessOpsItem", 
        "Effect" : "Allow", 
        "Action" : [ 
          "ssm:UpdateOpsItem", 
          "ssm:GetOpsItem" 
        ], 
        "Resource" : "*", 
        "Condition" : { 
          "StringEquals" : { 
             "aws:ResourceTag/SsmOperationalInsight" : "true" 
          } 
        } 
     } 
   ]
}
```
- [Entenda o controle de versionamento das políticas do IAM](https://docs.aws.amazon.com/IAM/latest/UserGuide/access_policies_managed-versioning.html)
- [Comece com as políticas gerenciadas pela AWS e avance para as permissões de privilégio](https://docs.aws.amazon.com/IAM/latest/UserGuide/best-practices.html#bp-use-aws-defined-policies)  [mínimo](https://docs.aws.amazon.com/IAM/latest/UserGuide/best-practices.html#bp-use-aws-defined-policies)

## AWSSSODirectoryAdministrator

AWSSSODirectoryAdministratoré uma [política AWS gerenciada](https://docs.aws.amazon.com/IAM/latest/UserGuide/access_policies_managed-vs-inline.html#aws-managed-policies) que: acesso de administrador ao diretório SSO

### A utilização desta política

Você pode vincular a AWSSSODirectoryAdministrator aos seus usuários, grupos e perfis.

### Detalhes da política

- Tipo: política gerenciada da AWS
- Hora da criação: 31 de outubro de 2018, 23:54 UTC
- Horário editado: 20 de outubro de 2022, 20:34 UTC
- ARN: arn:aws:iam::aws:policy/AWSSSODirectoryAdministrator

### Versão da política

Versão da política: v4 (padrão)

A versão padrão da política é aquela que define as permissões para a política. Quando um usuário ou função com essa política faz uma solicitação para acessar um atributo AWS, AWS verifica a versão padrão da política para determinar se concede a permissão solicitada.

```
{ 
   "Version" : "2012-10-17", 
   "Statement" : [ 
     {
```

```
 "Sid" : "AWSSSODirectoryAdministrator", 
        "Effect" : "Allow", 
        "Action" : [ 
          "sso-directory:*", 
          "identitystore:*", 
          "identitystore-auth:*", 
          "sso:ListDirectoryAssociations" 
        ], 
        "Resource" : "*" 
     } 
   ]
}
```
- [Crie um conjunto de permissões usando políticas gerenciadas da AWS no IAM Identity Center](https://docs.aws.amazon.com/singlesignon/latest/userguide/howtocreatepermissionset.html)
- [Adicionar e remover permissões de identidade do IAM](https://docs.aws.amazon.com/IAM/latest/UserGuide/access_policies_manage-attach-detach.html)
- [Entenda o controle de versionamento das políticas do IAM](https://docs.aws.amazon.com/IAM/latest/UserGuide/access_policies_managed-versioning.html)
- [Comece com as políticas gerenciadas pela AWS e avance para as permissões de privilégio](https://docs.aws.amazon.com/IAM/latest/UserGuide/best-practices.html#bp-use-aws-defined-policies)  [mínimo](https://docs.aws.amazon.com/IAM/latest/UserGuide/best-practices.html#bp-use-aws-defined-policies)

## AWSSSODirectoryReadOnly

AWSSSODirectoryReadOnlyé uma [política AWS gerenciada](https://docs.aws.amazon.com/IAM/latest/UserGuide/access_policies_managed-vs-inline.html#aws-managed-policies) que: ReadOnly access for SSO **Directory** 

## A utilização desta política

Você pode vincular a AWSSSODirectoryReadOnly aos seus usuários, grupos e perfis.

- Tipo: política gerenciada da AWS
- Hora da criação: 31 de outubro de 2018, 23:49 UTC
- Horário editado: 16 de novembro de 2022, 18:17 UTC
- ARN: arn:aws:iam::aws:policy/AWSSSODirectoryReadOnly

#### Versão da política: v4 (padrão)

A versão padrão da política é aquela que define as permissões para a política. Quando um usuário ou função com essa política faz uma solicitação para acessar um atributo AWS, AWS verifica a versão padrão da política para determinar se concede a permissão solicitada.

### Documento da política JSON

```
{ 
   "Version" : "2012-10-17", 
   "Statement" : [ 
    \mathcal{L} "Sid" : "AWSSSODirectoryReadOnly", 
        "Effect" : "Allow", 
        "Action" : [ 
          "sso-directory:Search*", 
          "sso-directory:Describe*", 
          "sso-directory:List*", 
          "sso-directory:Get*", 
          "identitystore:Describe*", 
          "identitystore:List*", 
          "identitystore-auth:ListSessions", 
          "identitystore-auth:BatchGetSession" 
        ], 
        "Resource" : "*" 
     } 
   ]
}
```
## Saiba mais

- [Crie um conjunto de permissões usando políticas gerenciadas da AWS no IAM Identity Center](https://docs.aws.amazon.com/singlesignon/latest/userguide/howtocreatepermissionset.html)
- [Adicionar e remover permissões de identidade do IAM](https://docs.aws.amazon.com/IAM/latest/UserGuide/access_policies_manage-attach-detach.html)
- [Entenda o controle de versionamento das políticas do IAM](https://docs.aws.amazon.com/IAM/latest/UserGuide/access_policies_managed-versioning.html)
- [Comece com as políticas gerenciadas pela AWS e avance para as permissões de privilégio](https://docs.aws.amazon.com/IAM/latest/UserGuide/best-practices.html#bp-use-aws-defined-policies)  [mínimo](https://docs.aws.amazon.com/IAM/latest/UserGuide/best-practices.html#bp-use-aws-defined-policies)

## AWSSSOMasterAccountAdministrator

AWSSSOMasterAccountAdministratoré uma [política AWS gerenciada](https://docs.aws.amazon.com/IAM/latest/UserGuide/access_policies_managed-vs-inline.html#aws-managed-policies) que: Fornece acesso dentro do AWS SSO para gerenciar contas AWS mestras e membros e aplicativos em nuvem da **Organizations** 

## A utilização desta política

Você pode vincular a AWSSSOMasterAccountAdministrator aos seus usuários, grupos e perfis.

## Detalhes da política

- Tipo: política gerenciada da AWS
- Horário de criação: 27 de junho de 2018, 20:36 UTC
- Horário editado: 20 de outubro de 2022, 20:34 UTC
- ARN: arn:aws:iam::aws:policy/AWSSSOMasterAccountAdministrator

## Versão da política

Versão da política: v8 (padrão)

A versão padrão da política é aquela que define as permissões para a política. Quando um usuário ou função com essa política faz uma solicitação para acessar um atributo AWS, AWS verifica a versão padrão da política para determinar se concede a permissão solicitada.

```
\{ "Version" : "2012-10-17", 
   "Statement" : [ 
     { 
       "Sid" : "AWSSSOCreateSLR", 
       "Effect" : "Allow", 
       "Action" : "iam:CreateServiceLinkedRole", 
       "Resource" : "arn:aws:iam::*:role/aws-service-role/sso.amazonaws.com/
AWSServiceRoleForSSO", 
       "Condition" : { 
          "StringLike" : { 
            "iam:AWSServiceName" : "sso.amazonaws.com" 
          }
```

```
 } 
     }, 
     { 
       "Sid" : "AWSSSOMasterAccountAdministrator", 
       "Effect" : "Allow", 
       "Action" : "iam:PassRole", 
       "Resource" : "arn:aws:iam::*:role/aws-service-role/sso.amazonaws.com/
AWSServiceRoleForSSO", 
       "Condition" : { 
          "StringLike" : { 
            "iam:PassedToService" : "sso.amazonaws.com" 
         } 
       } 
     }, 
     { 
       "Sid" : "AWSSSOMemberAccountAdministrator", 
       "Effect" : "Allow", 
      "Action" : [
          "ds:DescribeTrusts", 
          "ds:UnauthorizeApplication", 
          "ds:DescribeDirectories", 
          "ds:AuthorizeApplication", 
          "iam:ListPolicies", 
          "organizations:EnableAWSServiceAccess", 
          "organizations:ListRoots", 
          "organizations:ListAccounts", 
          "organizations:ListOrganizationalUnitsForParent", 
          "organizations:ListAccountsForParent", 
          "organizations:DescribeOrganization", 
          "organizations:ListChildren", 
          "organizations:DescribeAccount", 
          "organizations:ListParents", 
          "organizations:ListDelegatedAdministrators", 
          "sso:*", 
          "sso-directory:*", 
          "identitystore:*", 
          "identitystore-auth:*", 
          "ds:CreateAlias", 
          "access-analyzer:ValidatePolicy" 
       ], 
       "Resource" : "*" 
     }, 
     { 
       "Sid" : "AWSSSOManageDelegatedAdministrator",
```

```
 "Effect" : "Allow", 
        "Action" : [ 
          "organizations:RegisterDelegatedAdministrator", 
          "organizations:DeregisterDelegatedAdministrator" 
       ], 
        "Resource" : "*", 
        "Condition" : { 
          "StringEquals" : { 
            "organizations:ServicePrincipal" : "sso.amazonaws.com" 
          } 
       } 
     } 
   ]
}
```
- [Crie um conjunto de permissões usando políticas gerenciadas da AWS no IAM Identity Center](https://docs.aws.amazon.com/singlesignon/latest/userguide/howtocreatepermissionset.html)
- [Adicionar e remover permissões de identidade do IAM](https://docs.aws.amazon.com/IAM/latest/UserGuide/access_policies_manage-attach-detach.html)
- [Entenda o controle de versionamento das políticas do IAM](https://docs.aws.amazon.com/IAM/latest/UserGuide/access_policies_managed-versioning.html)
- [Comece com as políticas gerenciadas pela AWS e avance para as permissões de privilégio](https://docs.aws.amazon.com/IAM/latest/UserGuide/best-practices.html#bp-use-aws-defined-policies)  [mínimo](https://docs.aws.amazon.com/IAM/latest/UserGuide/best-practices.html#bp-use-aws-defined-policies)

## AWSSSOMemberAccountAdministrator

AWSSSOMemberAccountAdministratoré uma [política AWS gerenciada](https://docs.aws.amazon.com/IAM/latest/UserGuide/access_policies_managed-vs-inline.html#aws-managed-policies) que: Fornece acesso dentro do AWS SSO para gerenciar contas de membros e aplicativos em nuvem da AWS **Organizations** 

## A utilização desta política

Você pode vincular a AWSSSOMemberAccountAdministrator aos seus usuários, grupos e perfis.

- Tipo: política gerenciada da AWS
- Horário de criação: 27 de junho de 2018, 20:45 UTC
- Horário editado: 20 de outubro de 2022, 20:32 UTC

• ARN: arn:aws:iam::aws:policy/AWSSSOMemberAccountAdministrator

### Versão da política

```
Versão da política: v7 (padrão)
```
A versão padrão da política é aquela que define as permissões para a política. Quando um usuário ou função com essa política faz uma solicitação para acessar um atributo AWS, AWS verifica a versão padrão da política para determinar se concede a permissão solicitada.

```
{ 
   "Version" : "2012-10-17", 
   "Statement" : [ 
     { 
       "Sid" : "AWSSSOMemberAccountAdministrator", 
       "Effect" : "Allow", 
       "Action" : [ 
         "ds:DescribeDirectories", 
         "ds:AuthorizeApplication", 
         "ds:UnauthorizeApplication", 
         "ds:DescribeTrusts", 
         "iam:ListPolicies", 
         "organizations:EnableAWSServiceAccess", 
         "organizations:DescribeOrganization", 
         "organizations:DescribeAccount", 
         "organizations:ListRoots", 
         "organizations:ListAccounts", 
         "organizations:ListAccountsForParent", 
         "organizations:ListParents", 
         "organizations:ListChildren", 
         "organizations:ListOrganizationalUnitsForParent", 
         "organizations:ListDelegatedAdministrators", 
         "sso:*", 
         "sso-directory:*", 
         "identitystore:*", 
         "identitystore-auth:*", 
         "ds:CreateAlias", 
         "access-analyzer:ValidatePolicy" 
       ], 
       "Resource" : "*"
```

```
 }, 
     { 
        "Sid" : "AWSSSOManageDelegatedAdministrator", 
        "Effect" : "Allow", 
       "Action" : [
          "organizations:RegisterDelegatedAdministrator", 
          "organizations:DeregisterDelegatedAdministrator" 
       ], 
        "Resource" : "*", 
        "Condition" : { 
          "StringEquals" : { 
            "organizations:ServicePrincipal" : "sso.amazonaws.com" 
          } 
        } 
     } 
   ]
}
```
- [Crie um conjunto de permissões usando políticas gerenciadas da AWS no IAM Identity Center](https://docs.aws.amazon.com/singlesignon/latest/userguide/howtocreatepermissionset.html)
- [Adicionar e remover permissões de identidade do IAM](https://docs.aws.amazon.com/IAM/latest/UserGuide/access_policies_manage-attach-detach.html)
- [Entenda o controle de versionamento das políticas do IAM](https://docs.aws.amazon.com/IAM/latest/UserGuide/access_policies_managed-versioning.html)
- [Comece com as políticas gerenciadas pela AWS e avance para as permissões de privilégio](https://docs.aws.amazon.com/IAM/latest/UserGuide/best-practices.html#bp-use-aws-defined-policies)  [mínimo](https://docs.aws.amazon.com/IAM/latest/UserGuide/best-practices.html#bp-use-aws-defined-policies)

# AWSSSOReadOnly

AWSSSOReadOnlyé uma [política AWS gerenciada](https://docs.aws.amazon.com/IAM/latest/UserGuide/access_policies_managed-vs-inline.html#aws-managed-policies) que: fornece acesso somente de leitura às configurações de AWS SSO.

## A utilização desta política

Você pode vincular a AWSSSOReadOnly aos seus usuários, grupos e perfis.

- Tipo: política gerenciada da AWS
- Horário de criação: 27 de junho de 2018, 20:24 UTC
- Horário editado: 22 de agosto de 2022, 17:23 UTC
- ARN: arn:aws:iam::aws:policy/AWSSSOReadOnly

Versão da política: v8 (padrão)

A versão padrão da política é aquela que define as permissões para a política. Quando um usuário ou função com essa política faz uma solicitação para acessar um atributo AWS, AWS verifica a versão padrão da política para determinar se concede a permissão solicitada.

```
{ 
   "Version" : "2012-10-17", 
   "Statement" : [ 
     { 
       "Sid" : "AWSSSOReadOnly", 
       "Effect" : "Allow", 
       "Action" : [ 
          "ds:DescribeDirectories", 
          "ds:DescribeTrusts", 
          "iam:ListPolicies", 
          "organizations:DescribeOrganization", 
          "organizations:DescribeAccount", 
          "organizations:ListParents", 
          "organizations:ListChildren", 
          "organizations:ListAccounts", 
          "organizations:ListRoots", 
          "organizations:ListAccountsForParent", 
          "organizations:ListOrganizationalUnitsForParent", 
          "organizations:ListDelegatedAdministrators", 
          "sso:Describe*", 
          "sso:Get*", 
          "sso:List*", 
          "sso:Search*", 
          "sso-directory:DescribeDirectory", 
          "access-analyzer:ValidatePolicy" 
       ], 
       "Resource" : "*" 
     }
```
}

]

## Saiba mais

- [Crie um conjunto de permissões usando políticas gerenciadas da AWS no IAM Identity Center](https://docs.aws.amazon.com/singlesignon/latest/userguide/howtocreatepermissionset.html)
- [Adicionar e remover permissões de identidade do IAM](https://docs.aws.amazon.com/IAM/latest/UserGuide/access_policies_manage-attach-detach.html)
- [Entenda o controle de versionamento das políticas do IAM](https://docs.aws.amazon.com/IAM/latest/UserGuide/access_policies_managed-versioning.html)
- [Comece com as políticas gerenciadas pela AWS e avance para as permissões de privilégio](https://docs.aws.amazon.com/IAM/latest/UserGuide/best-practices.html#bp-use-aws-defined-policies)  [mínimo](https://docs.aws.amazon.com/IAM/latest/UserGuide/best-practices.html#bp-use-aws-defined-policies)

## AWSSSOServiceRolePolicy

AWSSSOServiceRolePolicyé uma [política AWS gerenciada](https://docs.aws.amazon.com/IAM/latest/UserGuide/access_policies_managed-vs-inline.html#aws-managed-policies) que: concede permissões de AWS SSO para gerenciar AWS recursos, incluindo funções, políticas e SAML IdP do IAM em seu nome.

## A utilização desta política

Essa política é vinculada a uma função associada a um serviço, que possibilita que o serviço execute ações em seu próprio nome. Não é possível vincular essa política a usuários, grupos ou funções.

## Detalhes da política

- Tipo: Política de função vinculada ao serviço
- Horário de criação: 05 de dezembro de 2017, 18:36 UTC
- Horário editado: 20 de outubro de 2022, 20:05 UTC
- ARN: arn:aws:iam::aws:policy/aws-service-role/AWSSSOServiceRolePolicy

## Versão da política

Versão da política: v17 (padrão)

A versão padrão da política é aquela que define as permissões para a política. Quando um usuário ou função com essa política faz uma solicitação para acessar um atributo AWS, AWS verifica a versão padrão da política para determinar se concede a permissão solicitada.

```
{ 
   "Version" : "2012-10-17", 
   "Statement" : [ 
     { 
        "Sid" : "IAMRoleProvisioningActions", 
        "Effect" : "Allow", 
       "Action" : [
          "iam:AttachRolePolicy", 
          "iam:CreateRole", 
          "iam:PutRolePolicy", 
          "iam:UpdateRole", 
          "iam:UpdateRoleDescription", 
          "iam:UpdateAssumeRolePolicy", 
          "iam:PutRolePermissionsBoundary", 
          "iam:DeleteRolePermissionsBoundary" 
        ], 
        "Resource" : [ 
          "arn:aws:iam::*:role/aws-reserved/sso.amazonaws.com/*" 
        ], 
        "Condition" : { 
          "StringNotEquals" : { 
            "aws:PrincipalOrgMasterAccountId" : "${aws:PrincipalAccount}" 
          } 
        } 
     }, 
     { 
        "Sid" : "IAMRoleReadActions", 
        "Effect" : "Allow", 
       "Action" : [
          "iam:GetRole", 
         "iam:ListRoles" 
        ], 
        "Resource" : [ 
         \mathbf{u} \star \mathbf{u} ] 
     }, 
     { 
        "Sid" : "IAMRoleCleanupActions", 
        "Effect" : "Allow", 
       "Action" : [
          "iam:DeleteRole",
```

```
 "iam:DeleteRolePolicy", 
     "iam:DetachRolePolicy", 
     "iam:ListRolePolicies", 
     "iam:ListAttachedRolePolicies" 
   ], 
   "Resource" : [ 
     "arn:aws:iam::*:role/aws-reserved/sso.amazonaws.com/*" 
   ] 
 }, 
 { 
   "Sid" : "IAMSLRCleanupActions", 
   "Effect" : "Allow", 
  "Action" : \lceil "iam:DeleteServiceLinkedRole", 
     "iam:GetServiceLinkedRoleDeletionStatus", 
     "iam:DeleteRole", 
     "iam:GetRole" 
   ], 
   "Resource" : [ 
     "arn:aws:iam::*:role/aws-service-role/sso.amazonaws.com/AWSServiceRoleForSSO" 
   ] 
 }, 
 { 
   "Sid" : "IAMSAMLProviderCreationAction", 
   "Effect" : "Allow", 
   "Action" : [ 
     "iam:CreateSAMLProvider" 
   ], 
   "Resource" : [ 
     "arn:aws:iam::*:saml-provider/AWSSSO_*" 
   ], 
   "Condition" : { 
     "StringNotEquals" : { 
        "aws:PrincipalOrgMasterAccountId" : "${aws:PrincipalAccount}" 
     } 
   } 
 }, 
 { 
   "Sid" : "IAMSAMLProviderUpdateAction", 
   "Effect" : "Allow", 
   "Action" : [ 
     "iam:UpdateSAMLProvider" 
   ], 
   "Resource" : [
```

```
 "arn:aws:iam::*:saml-provider/AWSSSO_*" 
   ] 
 }, 
 { 
   "Sid" : "IAMSAMLProviderCleanupActions", 
   "Effect" : "Allow", 
   "Action" : [ 
     "iam:DeleteSAMLProvider", 
     "iam:GetSAMLProvider" 
   ], 
   "Resource" : [ 
     "arn:aws:iam::*:saml-provider/AWSSSO_*" 
   ] 
 }, 
 { 
   "Effect" : "Allow", 
  "Action" : [
     "organizations:DescribeAccount", 
     "organizations:DescribeOrganization", 
     "organizations:ListAccounts", 
     "organizations:ListDelegatedAdministrators", 
     "organizations:ListAWSServiceAccessForOrganization" 
   ], 
   "Resource" : [ 
    " ] 
 }, 
 { 
   "Sid" : "AllowUnauthAppForDirectory", 
   "Effect" : "Allow", 
  "Action" : [
     "ds:UnauthorizeApplication" 
   ], 
   "Resource" : [ 
    ^{\rm H} \star ^{\rm H} ] 
 }, 
 { 
   "Sid" : "AllowDescribeForDirectory", 
   "Effect" : "Allow", 
  "Action" : [
     "ds:DescribeDirectories", 
     "ds:DescribeTrusts" 
   ],
```

```
 "Resource" : [ 
         " ] 
     }, 
     { 
        "Sid" : "AllowDescribeAndListOperationsOnIdentitySource", 
        "Effect" : "Allow", 
        "Action" : [ 
          "identitystore:DescribeUser", 
          "identitystore:DescribeGroup", 
          "identitystore:ListGroups", 
          "identitystore:ListUsers" 
        ], 
        "Resource" : [ 
         " * "
        ] 
     } 
   ]
}
```
- [Entenda o controle de versionamento das políticas do IAM](https://docs.aws.amazon.com/IAM/latest/UserGuide/access_policies_managed-versioning.html)
- [Comece com as políticas gerenciadas pela AWS e avance para as permissões de privilégio](https://docs.aws.amazon.com/IAM/latest/UserGuide/best-practices.html#bp-use-aws-defined-policies)  [mínimo](https://docs.aws.amazon.com/IAM/latest/UserGuide/best-practices.html#bp-use-aws-defined-policies)

# AWSStepFunctionsConsoleFullAccess

AWSStepFunctionsConsoleFullAccessé uma [política AWS gerenciada](https://docs.aws.amazon.com/IAM/latest/UserGuide/access_policies_managed-vs-inline.html#aws-managed-policies) que: Uma política de acesso para fornecer acesso de usuário/função/etc ao console StepFunctions. AWS Para uma experiência de console completa, além dessa política, um usuário pode precisar da permissão iam:passRole em outras funções do IAM que podem ser assumidas pelo serviço.

## A utilização desta política

Você pode vincular a AWSStepFunctionsConsoleFullAccess aos seus usuários, grupos e perfis.

#### Detalhes da política

- Tipo: política gerenciada da AWS
- Horário de criação: 11 de janeiro de 2017, 21:54 UTC
- Horário editado: 12 de janeiro de 2017, 00:19 UTC
- ARN: arn:aws:iam::aws:policy/AWSStepFunctionsConsoleFullAccess

### Versão da política

Versão da política: v2 (padrão)

A versão padrão da política é aquela que define as permissões para a política. Quando um usuário ou função com essa política faz uma solicitação para acessar um atributo AWS, AWS verifica a versão padrão da política para determinar se concede a permissão solicitada.

```
{ 
   "Version" : "2012-10-17", 
   "Statement" : [ 
    \{ "Effect" : "Allow", 
        "Action" : "states:*", 
       "Resource" : "*" 
     }, 
     { 
        "Effect" : "Allow", 
        "Action" : "iam:ListRoles", 
       "Resource" : "*" 
     }, 
     { 
        "Effect" : "Allow", 
        "Action" : "iam:PassRole", 
        "Resource" : "arn:aws:iam::*:role/service-role/StatesExecutionRole*" 
     }, 
     { 
        "Effect" : "Allow", 
        "Action" : "lambda:ListFunctions", 
        "Resource" : "*" 
     }
```
}

]

## Saiba mais

- [Crie um conjunto de permissões usando políticas gerenciadas da AWS no IAM Identity Center](https://docs.aws.amazon.com/singlesignon/latest/userguide/howtocreatepermissionset.html)
- [Adicionar e remover permissões de identidade do IAM](https://docs.aws.amazon.com/IAM/latest/UserGuide/access_policies_manage-attach-detach.html)
- [Entenda o controle de versionamento das políticas do IAM](https://docs.aws.amazon.com/IAM/latest/UserGuide/access_policies_managed-versioning.html)
- [Comece com as políticas gerenciadas pela AWS e avance para as permissões de privilégio](https://docs.aws.amazon.com/IAM/latest/UserGuide/best-practices.html#bp-use-aws-defined-policies)  [mínimo](https://docs.aws.amazon.com/IAM/latest/UserGuide/best-practices.html#bp-use-aws-defined-policies)

# AWSStepFunctionsFullAccess

AWSStepFunctionsFullAccessé uma [política AWS gerenciada](https://docs.aws.amazon.com/IAM/latest/UserGuide/access_policies_managed-vs-inline.html#aws-managed-policies) que: Uma política de acesso para fornecer acesso de usuário/função/etc à API StepFunctions. AWS Para acesso total, além dessa política, o usuário DEVE ter a permissão iam:passRole em pelo menos uma função do IAM que possa ser assumida pelo serviço.

## A utilização desta política

Você pode vincular a AWSStepFunctionsFullAccess aos seus usuários, grupos e perfis.

## Detalhes da política

- Tipo: política gerenciada da AWS
- Horário de criação: 11 de janeiro de 2017, 21:51 UTC
- Horário editado: 11 de janeiro de 2017, 21:51 UTC
- ARN: arn:aws:iam::aws:policy/AWSStepFunctionsFullAccess

## Versão da política

Versão da política: v1 (padrão)

A versão padrão da política é aquela que define as permissões para a política. Quando um usuário ou função com essa política faz uma solicitação para acessar um atributo AWS, AWS verifica a versão padrão da política para determinar se concede a permissão solicitada.

## Documento da política JSON

```
{ 
   "Version" : "2012-10-17", 
   "Statement" : [ 
     { 
        "Effect" : "Allow", 
        "Action" : "states:*", 
        "Resource" : "*" 
      } 
   ]
}
```
### Saiba mais

- [Crie um conjunto de permissões usando políticas gerenciadas da AWS no IAM Identity Center](https://docs.aws.amazon.com/singlesignon/latest/userguide/howtocreatepermissionset.html)
- [Adicionar e remover permissões de identidade do IAM](https://docs.aws.amazon.com/IAM/latest/UserGuide/access_policies_manage-attach-detach.html)
- [Entenda o controle de versionamento das políticas do IAM](https://docs.aws.amazon.com/IAM/latest/UserGuide/access_policies_managed-versioning.html)
- [Comece com as políticas gerenciadas pela AWS e avance para as permissões de privilégio](https://docs.aws.amazon.com/IAM/latest/UserGuide/best-practices.html#bp-use-aws-defined-policies)  [mínimo](https://docs.aws.amazon.com/IAM/latest/UserGuide/best-practices.html#bp-use-aws-defined-policies)

## AWSStepFunctionsReadOnlyAccess

AWSStepFunctionsReadOnlyAccessé uma [política AWS gerenciada que: Uma política](https://docs.aws.amazon.com/IAM/latest/UserGuide/access_policies_managed-vs-inline.html#aws-managed-policies) de acesso para fornecer a um usuário/função/etc acesso somente de leitura ao serviço StepFunctions. AWS

### A utilização desta política

Você pode vincular a AWSStepFunctionsReadOnlyAccess aos seus usuários, grupos e perfis.

- Tipo: política gerenciada da AWS
- Horário de criação: 11 de janeiro de 2017, 21:46 UTC
- Horário editado: 10 de novembro de 2017, 22:03 UTC
- ARN: arn:aws:iam::aws:policy/AWSStepFunctionsReadOnlyAccess

#### Versão da política: v2 (padrão)

A versão padrão da política é aquela que define as permissões para a política. Quando um usuário ou função com essa política faz uma solicitação para acessar um atributo AWS, AWS verifica a versão padrão da política para determinar se concede a permissão solicitada.

### Documento da política JSON

```
{ 
   "Version" : "2012-10-17", 
   "Statement" : [ 
    \left\{ \right. "Effect" : "Allow", 
        "Action" : [ 
          "states:ListStateMachines", 
          "states:ListActivities", 
          "states:DescribeStateMachine", 
          "states:DescribeStateMachineForExecution", 
          "states:ListExecutions", 
          "states:DescribeExecution", 
          "states:GetExecutionHistory", 
          "states:DescribeActivity" 
        ], 
        "Resource" : "*" 
     } 
   ]
}
```
## Saiba mais

- [Crie um conjunto de permissões usando políticas gerenciadas da AWS no IAM Identity Center](https://docs.aws.amazon.com/singlesignon/latest/userguide/howtocreatepermissionset.html)
- [Adicionar e remover permissões de identidade do IAM](https://docs.aws.amazon.com/IAM/latest/UserGuide/access_policies_manage-attach-detach.html)
- [Entenda o controle de versionamento das políticas do IAM](https://docs.aws.amazon.com/IAM/latest/UserGuide/access_policies_managed-versioning.html)
- [Comece com as políticas gerenciadas pela AWS e avance para as permissões de privilégio](https://docs.aws.amazon.com/IAM/latest/UserGuide/best-practices.html#bp-use-aws-defined-policies)  [mínimo](https://docs.aws.amazon.com/IAM/latest/UserGuide/best-practices.html#bp-use-aws-defined-policies)
# AWSStorageGatewayFullAccess

AWSStorageGatewayFullAccessé uma [política AWS gerenciada](https://docs.aws.amazon.com/IAM/latest/UserGuide/access_policies_managed-vs-inline.html#aws-managed-policies) que: Fornece acesso total ao AWS Storage Gateway por meio doAWS Management Console.

### A utilização desta política

Você pode vincular a AWSStorageGatewayFullAccess aos seus usuários, grupos e perfis.

#### Detalhes da política

- Tipo: política gerenciada da AWS
- Horário de criação: 06 de fevereiro de 2015, 18:41 UTC
- Horário editado: 06 de setembro de 2022, 20:26 UTC
- ARN: arn:aws:iam::aws:policy/AWSStorageGatewayFullAccess

# Versão da política

Versão da política: v2 (padrão)

A versão padrão da política é aquela que define as permissões para a política. Quando um usuário ou função com essa política faz uma solicitação para acessar um atributo AWS, AWS verifica a versão padrão da política para determinar se concede a permissão solicitada.

# Documento da política JSON

```
{ 
   "Version" : "2012-10-17", 
   "Statement" : [ 
      { 
        "Effect" : "Allow", 
        "Action" : [ 
           "storagegateway:*" 
        ], 
        "Resource" : "*" 
     }, 
      { 
        "Effect" : "Allow",
```

```
 "Action" : [ 
          "ec2:DescribeSnapshots", 
          "ec2:DeleteSnapshot" 
        ], 
       "Resource" : "*" 
     }, 
     { 
        "Sid" : "fetchStorageGatewayParams", 
        "Effect" : "Allow", 
        "Action" : "ssm:GetParameters", 
        "Resource" : "arn:aws:ssm:*::parameter/aws/service/storagegateway/*" 
     } 
   ]
}
```
# Saiba mais

- [Crie um conjunto de permissões usando políticas gerenciadas da AWS no IAM Identity Center](https://docs.aws.amazon.com/singlesignon/latest/userguide/howtocreatepermissionset.html)
- [Adicionar e remover permissões de identidade do IAM](https://docs.aws.amazon.com/IAM/latest/UserGuide/access_policies_manage-attach-detach.html)
- [Entenda o controle de versionamento das políticas do IAM](https://docs.aws.amazon.com/IAM/latest/UserGuide/access_policies_managed-versioning.html)
- [Comece com as políticas gerenciadas pela AWS e avance para as permissões de privilégio](https://docs.aws.amazon.com/IAM/latest/UserGuide/best-practices.html#bp-use-aws-defined-policies)  [mínimo](https://docs.aws.amazon.com/IAM/latest/UserGuide/best-practices.html#bp-use-aws-defined-policies)

# AWSStorageGatewayReadOnlyAccess

AWSStorageGatewayReadOnlyAccessé uma [política AWS gerenciada](https://docs.aws.amazon.com/IAM/latest/UserGuide/access_policies_managed-vs-inline.html#aws-managed-policies) que: Fornece acesso ao AWS Storage Gateway por meio doAWS Management Console.

# A utilização desta política

Você pode vincular a AWSStorageGatewayReadOnlyAccess aos seus usuários, grupos e perfis.

# Detalhes da política

- Tipo: política gerenciada da AWS
- Horário de criação: 06 de fevereiro de 2015, 18:41 UTC
- Horário editado: 06 de setembro de 2022, 20:24 UTC
- ARN: arn:aws:iam::aws:policy/AWSStorageGatewayReadOnlyAccess

# Versão da política

#### Versão da política: v2 (padrão)

A versão padrão da política é aquela que define as permissões para a política. Quando um usuário ou função com essa política faz uma solicitação para acessar um atributo AWS, AWS verifica a versão padrão da política para determinar se concede a permissão solicitada.

### Documento da política JSON

```
{ 
   "Version" : "2012-10-17", 
   "Statement" : [ 
     { 
        "Effect" : "Allow", 
        "Action" : [ 
          "storagegateway:List*", 
          "storagegateway:Describe*" 
        ], 
        "Resource" : "*" 
     }, 
     { 
        "Effect" : "Allow", 
        "Action" : [ 
          "ec2:DescribeSnapshots" 
        ], 
        "Resource" : "*" 
     }, 
     { 
        "Sid" : "fetchStorageGatewayParams", 
        "Effect" : "Allow", 
        "Action" : "ssm:GetParameters", 
        "Resource" : "arn:aws:ssm:*::parameter/aws/service/storagegateway/*" 
     } 
   ]
}
```
#### Saiba mais

- [Crie um conjunto de permissões usando políticas gerenciadas da AWS no IAM Identity Center](https://docs.aws.amazon.com/singlesignon/latest/userguide/howtocreatepermissionset.html)
- [Adicionar e remover permissões de identidade do IAM](https://docs.aws.amazon.com/IAM/latest/UserGuide/access_policies_manage-attach-detach.html)
- [Entenda o controle de versionamento das políticas do IAM](https://docs.aws.amazon.com/IAM/latest/UserGuide/access_policies_managed-versioning.html)
- [Comece com as políticas gerenciadas pela AWS e avance para as permissões de privilégio](https://docs.aws.amazon.com/IAM/latest/UserGuide/best-practices.html#bp-use-aws-defined-policies)  [mínimo](https://docs.aws.amazon.com/IAM/latest/UserGuide/best-practices.html#bp-use-aws-defined-policies)

# AWSStorageGatewayServiceRolePolicy

AWSStorageGatewayServiceRolePolicyé uma [política AWS gerenciada](https://docs.aws.amazon.com/IAM/latest/UserGuide/access_policies_managed-vs-inline.html#aws-managed-policies) que: função vinculada ao serviço usada pelo AWS Storage Gateway para permitir a integração de outros AWS serviços com o Storage Gateway.

#### A utilização desta política

Essa política é vinculada a uma função associada a um serviço, que possibilita que o serviço execute ações em seu próprio nome. Não é possível vincular essa política a usuários, grupos ou funções.

### Detalhes da política

- Tipo: Política de função vinculada ao serviço
- Horário de criação: 17 de fevereiro de 2021, 19:03 UTC
- Horário editado: 17 de fevereiro de 2021, 19:03 UTC
- ARN: arn:aws:iam::aws:policy/aws-service-role/ AWSStorageGatewayServiceRolePolicy

# Versão da política

Versão da política: v1 (padrão)

A versão padrão da política é aquela que define as permissões para a política. Quando um usuário ou função com essa política faz uma solicitação para acessar um atributo AWS, AWS verifica a versão padrão da política para determinar se concede a permissão solicitada.

#### Documento da política JSON

```
{ 
   "Version" : "2012-10-17", 
   "Statement" : [ 
      {
```

```
 "Effect" : "Allow", 
        "Action" : [ 
          "fsx:ListTagsForResource" 
        ], 
        "Resource" : "arn:aws:fsx:*:*:backup/*" 
     } 
   ]
}
```
# Saiba mais

- [Entenda o controle de versionamento das políticas do IAM](https://docs.aws.amazon.com/IAM/latest/UserGuide/access_policies_managed-versioning.html)
- [Comece com as políticas gerenciadas pela AWS e avance para as permissões de privilégio](https://docs.aws.amazon.com/IAM/latest/UserGuide/best-practices.html#bp-use-aws-defined-policies)  [mínimo](https://docs.aws.amazon.com/IAM/latest/UserGuide/best-practices.html#bp-use-aws-defined-policies)

# AWSSupplyChainFederationAdminAccess

AWSSupplyChainFederationAdminAccessé uma [política AWS gerenciada](https://docs.aws.amazon.com/IAM/latest/UserGuide/access_policies_managed-vs-inline.html#aws-managed-policies) que:

AWSSupplyChainFederationAdminAccess fornece aos usuários federados da AWS Supply Chain acesso ao aplicativo AWS Supply Chain, incluindo as permissões necessárias para realizar ações dentro do aplicativo AWS Supply Chain. A política fornece permissões administrativas para usuários e grupos do IAM Identity Center e está vinculada a uma função criada pela AWS Supply Chain em seu nome. Você não deve vincular a AWSSupplyChainFederationAdminAccess política a nenhuma outra entidade do IAM.

# Utilização desta política

Você pode vincular a AWSSupplyChainFederationAdminAccess aos seus usuários, grupos e perfis.

# Detalhes desta política

- Tipo: Política de função de serviço
- Horário de criação: 01 de março de 2023, 18:54 UTC
- Hora da edição: 01 de novembro de 2023, 18:50 UTC
- ARN: arn:aws:iam::aws:policy/service-role/ AWSSupplyChainFederationAdminAccess

# Versão da política

#### Versão da política: v3 (padrão)

A versão padrão da política é aquela que define as permissões desta política. Quando um usuário ou função com esta política faz uma solicitação para acessar um atributo da AWS, a AWS verifica a versão padrão da política para determinar se irá conceder a permissão solicitada.

# Documento da política JSON

```
{ 
   "Version" : "2012-10-17", 
   "Statement" : [ 
     { 
       "Sid" : "AWSSupplyChain", 
       "Effect" : "Allow", 
       "Action" : [ 
          "scn:*" 
       ], 
       "Resource" : [ 
          "arn:aws:scn:*:*:instance/*" 
      \mathbf{I} }, 
    \{ "Sid" : "ChimeAppInstance", 
       "Effect" : "Allow", 
       "Action" : [ 
          "chime:BatchCreateChannelMembership", 
          "chime:CreateAppInstanceUser", 
          "chime:CreateChannel", 
          "chime:CreateChannelMembership", 
          "chime:CreateChannelModerator", 
          "chime:Connect", 
          "chime:DeleteChannelMembership", 
          "chime:DeleteChannelModerator", 
          "chime:DescribeChannelMembershipForAppInstanceUser", 
          "chime:GetChannelMembershipPreferences", 
          "chime:ListChannelMemberships", 
          "chime:ListChannelMembershipsForAppInstanceUser", 
          "chime:ListChannelMessages", 
          "chime:ListChannelModerators", 
          "chime:TagResource", 
          "chime:PutChannelMembershipPreferences",
```

```
 "chime:SendChannelMessage", 
     "chime:UpdateChannelReadMarker", 
     "chime:UpdateAppInstanceUser" 
   ], 
   "Resource" : [ 
     "arn:aws:chime:*:*:app-instance/*" 
   ], 
   "Condition" : { 
     "StringLike" : { 
        "aws:ResourceTag/SCNInstanceId" : "*" 
     } 
   } 
 }, 
 { 
   "Sid" : "ChimeChannel", 
   "Effect" : "Allow", 
  "Action" : [
     "chime:DescribeChannel" 
   ], 
   "Resource" : [ 
     "arn:aws:chime:*:*:app-instance/*" 
   ] 
 }, 
 { 
   "Sid" : "ChimeMessaging", 
   "Effect" : "Allow", 
   "Action" : [ 
     "chime:GetMessagingSessionEndpoint" 
   ], 
   "Resource" : "*" 
 }, 
 { 
   "Sid" : "IAMIdentityCenter", 
   "Effect" : "Allow", 
  "Action" : [
     "sso:GetManagedApplicationInstance", 
     "sso:ListDirectoryAssociations", 
     "sso:AssociateProfile", 
     "sso:DisassociateProfile", 
     "sso:ListProfiles", 
     "sso:GetProfile", 
     "sso:ListProfileAssociations" 
   ], 
   "Resource" : "*"
```

```
 }, 
 { 
   "Sid" : "AppflowConnectorProfile", 
   "Effect" : "Allow", 
   "Action" : [ 
     "appflow:CreateConnectorProfile", 
     "appflow:UseConnectorProfile", 
     "appflow:DeleteConnectorProfile", 
     "appflow:UpdateConnectorProfile" 
   ], 
   "Resource" : [ 
     "arn:aws:appflow:*:*:connectorprofile/scn-*" 
   ] 
 }, 
 { 
   "Sid" : "AppflowFlow", 
   "Effect" : "Allow", 
   "Action" : [ 
     "appflow:CreateFlow", 
     "appflow:DeleteFlow", 
     "appflow:DescribeFlow", 
     "appflow:DescribeFlowExecutionRecords", 
     "appflow:ListFlows", 
     "appflow:StartFlow", 
     "appflow:StopFlow", 
     "appflow:UpdateFlow", 
     "appflow:TagResource", 
     "appflow:UntagResource" 
   ], 
   "Resource" : [ 
     "arn:aws:appflow:*:*:flow/scn-*" 
   ] 
 }, 
 { 
   "Sid" : "S3ListAllBuckets", 
   "Effect" : "Allow", 
  "Action" : [
     "s3:ListAllMyBuckets" 
   ], 
   "Resource" : "*" 
 }, 
 { 
   "Sid" : "S3ListSupplyChainBucket", 
   "Effect" : "Allow",
```

```
 "Action" : [ 
     "s3:GetBucketLocation", 
     "s3:GetBucketPolicy", 
     "s3:ListBucket" 
   ], 
   "Resource" : [ 
     "arn:aws:s3:::aws-supply-chain-data-*" 
   ] 
 }, 
 { 
   "Sid" : "S3ReadWriteObject", 
   "Effect" : "Allow", 
   "Action" : [ 
     "s3:GetObject", 
     "s3:PutObject" 
   ], 
   "Resource" : [ 
     "arn:aws:s3:::aws-supply-chain-data-*" 
   ], 
   "Condition" : { 
     "StringEquals" : { 
        "aws:ResourceAccount" : "${aws:PrincipalAccount}" 
     } 
   } 
 }, 
 { 
   "Sid" : "SecretsManagerCreateSecret", 
   "Effect" : "Allow", 
   "Action" : "secretsmanager:CreateSecret", 
   "Resource" : "arn:aws:secretsmanager:*:*:secret:*", 
   "Condition" : { 
     "StringLike" : { 
        "secretsmanager:Name" : "appflow!*" 
     }, 
     "ForAnyValue:StringEquals" : { 
        "aws:CalledVia" : [ 
          "appflow.amazonaws.com" 
       \mathbf{I} } 
   } 
 }, 
 { 
   "Sid" : "SecretsManagerPutResourcePolicy", 
   "Effect" : "Allow",
```

```
 "Action" : [ 
     "secretsmanager:PutResourcePolicy" 
   ], 
   "Resource" : "arn:aws:secretsmanager:*:*:secret:*", 
   "Condition" : { 
     "ForAnyValue:StringEquals" : { 
        "aws:CalledVia" : [ 
          "appflow.amazonaws.com" 
       ] 
     }, 
     "StringEqualsIgnoreCase" : { 
        "secretsmanager:ResourceTag/aws:secretsmanager:owningService" : "appflow" 
     } 
   } 
 }, 
 { 
   "Sid" : "KMSListKeys", 
   "Effect" : "Allow", 
  "Action" : [
     "kms:ListKeys", 
     "kms:ListAliases" 
   ], 
   "Resource" : "arn:aws:kms:*:*:key/*" 
 }, 
 { 
   "Sid" : "KMSListGrants", 
   "Effect" : "Allow", 
   "Action" : [ 
     "kms:DescribeKey", 
     "kms:ListGrants" 
   ], 
   "Resource" : "arn:aws:kms:*:*:key/*", 
   "Condition" : { 
     "StringLike" : { 
        "kms:ViaService" : "appflow.*.amazonaws.com" 
     }, 
     "StringEquals" : { 
        "aws:ResourceTag/aws-supply-chain-access" : "true" 
     } 
   } 
 }, 
 { 
   "Sid" : "KMSCreateGrant", 
   "Effect" : "Allow",
```

```
"Action" : [
          "kms:CreateGrant" 
        ], 
        "Resource" : "arn:aws:kms:*:*:key/*", 
        "Condition" : { 
          "StringLike" : { 
            "kms:ViaService" : "appflow.*.amazonaws.com" 
          }, 
          "Bool" : { 
            "kms:GrantIsForAWSResource" : "true" 
          }, 
          "StringEquals" : { 
            "aws:ResourceTag/aws-supply-chain-access" : "true" 
          } 
       } 
     } 
   ]
}
```
# Saiba mais

- [Crie um conjunto de permissões ao utilizar as políticas gerenciadas pela AWS no IAM Identity](https://docs.aws.amazon.com/singlesignon/latest/userguide/howtocreatepermissionset.html)  **[Center](https://docs.aws.amazon.com/singlesignon/latest/userguide/howtocreatepermissionset.html)**
- [Adicionar e remover permissões de identidade IAM](https://docs.aws.amazon.com/IAM/latest/UserGuide/access_policies_manage-attach-detach.html)
- [Compreenda o controle de versionamento das políticas do IAM](https://docs.aws.amazon.com/IAM/latest/UserGuide/access_policies_managed-versioning.html)
- [Comece com as políticas gerenciadas pela AWS e avance para as permissões de privilégio](https://docs.aws.amazon.com/IAM/latest/UserGuide/best-practices.html#bp-use-aws-defined-policies)  [mínimo](https://docs.aws.amazon.com/IAM/latest/UserGuide/best-practices.html#bp-use-aws-defined-policies)

# AWSSupportAccess

AWSSupportAccessé uma [política AWS gerenciada](https://docs.aws.amazon.com/IAM/latest/UserGuide/access_policies_managed-vs-inline.html#aws-managed-policies) que: Permite que os usuários acessem o AWS Support Centro.

# A utilização desta política

Você pode vincular a AWSSupportAccess aos seus usuários, grupos e perfis.

#### Detalhes da política

• Tipo: política gerenciada da AWS

- Horário de criação: 06 de fevereiro de 2015, 18:41 UTC
- Horário editado: 06 de fevereiro de 2015, 18:41 UTC
- ARN: arn:aws:iam::aws:policy/AWSSupportAccess

#### Versão da política

Versão da política: v1 (padrão)

A versão padrão da política é aquela que define as permissões para a política. Quando um usuário ou função com essa política faz uma solicitação para acessar um atributo AWS, AWS verifica a versão padrão da política para determinar se concede a permissão solicitada.

#### Documento da política JSON

```
{ 
   "Version" : "2012-10-17", 
   "Statement" : [ 
      { 
        "Effect" : "Allow", 
        "Action" : [ 
           "support:*" 
        ], 
        "Resource" : "*" 
      } 
   ]
}
```
#### Saiba mais

- [Crie um conjunto de permissões usando políticas gerenciadas da AWS no IAM Identity Center](https://docs.aws.amazon.com/singlesignon/latest/userguide/howtocreatepermissionset.html)
- [Adicionar e remover permissões de identidade do IAM](https://docs.aws.amazon.com/IAM/latest/UserGuide/access_policies_manage-attach-detach.html)
- [Entenda o controle de versionamento das políticas do IAM](https://docs.aws.amazon.com/IAM/latest/UserGuide/access_policies_managed-versioning.html)
- [Comece com as políticas gerenciadas pela AWS e avance para as permissões de privilégio](https://docs.aws.amazon.com/IAM/latest/UserGuide/best-practices.html#bp-use-aws-defined-policies)  [mínimo](https://docs.aws.amazon.com/IAM/latest/UserGuide/best-practices.html#bp-use-aws-defined-policies)

# AWSSupportAppFullAccess

AWSSupportAppFullAccessé uma [política AWS gerenciada](https://docs.aws.amazon.com/IAM/latest/UserGuide/access_policies_managed-vs-inline.html#aws-managed-policies) que: Fornece acesso total ao AWS Support Aplicativo e a outros serviços necessários, como AWS Support Service Quotas. Essa política inclui permissões para usar os serviços de suporte para que o usuário possa entrar em contato AWS Support para obter casos de suporte, alterar Service Quotas e criar as funções relevantes vinculadas ao serviço.

### A utilização desta política

Você pode vincular a AWSSupportAppFullAccess aos seus usuários, grupos e perfis.

#### Detalhes da política

- Tipo: política gerenciada da AWS
- Horário de criação: 22 de agosto de 2022, 16:53 UTC
- Horário editado: 22 de agosto de 2022, 16:53 UTC
- ARN: arn:aws:iam::aws:policy/AWSSupportAppFullAccess

#### Versão da política

Versão da política: v1 (padrão)

A versão padrão da política é aquela que define as permissões para a política. Quando um usuário ou função com essa política faz uma solicitação para acessar um atributo AWS, AWS verifica a versão padrão da política para determinar se concede a permissão solicitada.

# Documento da política JSON

```
{ 
   "Version" : "2012-10-17", 
   "Statement" : [ 
     { 
       "Effect" : "Allow", 
       "Action" : [ 
          "servicequotas:GetRequestedServiceQuotaChange", 
          "servicequotas:GetServiceQuota", 
          "servicequotas:RequestServiceQuotaIncrease",
```

```
 "support:AddAttachmentsToSet", 
          "support:AddCommunicationToCase", 
          "support:CreateCase", 
          "support:DescribeCases", 
          "support:DescribeCommunications", 
          "support:DescribeSeverityLevels", 
          "support:InitiateChatForCase", 
          "support:ResolveCase" 
        ], 
       "Resource" : "*" 
     }, 
     { 
        "Effect" : "Allow", 
        "Action" : "iam:CreateServiceLinkedRole", 
        "Resource" : "*", 
        "Condition" : { 
          "StringEquals" : { 
            "iam:AWSServiceName" : "servicequotas.amazonaws.com" 
          } 
       } 
     } 
   ]
}
```
# Saiba mais

- [Crie um conjunto de permissões usando políticas gerenciadas da AWS no IAM Identity Center](https://docs.aws.amazon.com/singlesignon/latest/userguide/howtocreatepermissionset.html)
- [Adicionar e remover permissões de identidade do IAM](https://docs.aws.amazon.com/IAM/latest/UserGuide/access_policies_manage-attach-detach.html)
- [Entenda o controle de versionamento das políticas do IAM](https://docs.aws.amazon.com/IAM/latest/UserGuide/access_policies_managed-versioning.html)
- [Comece com as políticas gerenciadas pela AWS e avance para as permissões de privilégio](https://docs.aws.amazon.com/IAM/latest/UserGuide/best-practices.html#bp-use-aws-defined-policies)  [mínimo](https://docs.aws.amazon.com/IAM/latest/UserGuide/best-practices.html#bp-use-aws-defined-policies)

# AWSSupportAppReadOnlyAccess

AWSSupportAppReadOnlyAccess é uma [política gerenciada da AWS](https://docs.aws.amazon.com/IAM/latest/UserGuide/access_policies_managed-vs-inline.html#aws-managed-policies) que: fornece acesso somente de leitura ao Amazon AppStream por meio de AWS Support.

# A utilização desta política

Você pode vincular a AWSSupportAppReadOnlyAccess aos seus usuários, grupos e perfis.

#### Detalhes da política

- Tipo: política gerenciada da AWS
- Horário de criação: 22 de agosto de 2022, 17:01 UTC
- Horário editado: 22 de agosto de 2022, 17:01 UTC
- ARN: arn:aws:iam::aws:policy/AWSSupportAppReadOnlyAccess

#### Versão da política

Versão da política: v1 (padrão)

A versão padrão da política é aquela que define as permissões para a política. Quando um usuário ou função com essa política faz uma solicitação para acessar um atributo AWS, AWS verifica a versão padrão da política para determinar se concede a permissão solicitada.

### Documento da política JSON

```
{ 
   "Version" : "2012-10-17", 
   "Statement" : [ 
      { 
        "Effect" : "Allow", 
        "Action" : [ 
          "support:DescribeCases", 
          "support:DescribeCommunications" 
        ], 
        "Resource" : "*" 
      } 
   ]
}
```
#### Saiba mais

- [Crie um conjunto de permissões usando políticas gerenciadas da AWS no IAM Identity Center](https://docs.aws.amazon.com/singlesignon/latest/userguide/howtocreatepermissionset.html)
- [Adicionar e remover permissões de identidade do IAM](https://docs.aws.amazon.com/IAM/latest/UserGuide/access_policies_manage-attach-detach.html)
- [Entenda o controle de versionamento das políticas do IAM](https://docs.aws.amazon.com/IAM/latest/UserGuide/access_policies_managed-versioning.html)
- [Comece com as políticas gerenciadas pela AWS e avance para as permissões de privilégio](https://docs.aws.amazon.com/IAM/latest/UserGuide/best-practices.html#bp-use-aws-defined-policies)  [mínimo](https://docs.aws.amazon.com/IAM/latest/UserGuide/best-practices.html#bp-use-aws-defined-policies)

# AWSSupportPlansFullAccess

AWSSupportPlansFullAccessé uma [política AWS gerenciada](https://docs.aws.amazon.com/IAM/latest/UserGuide/access_policies_managed-vs-inline.html#aws-managed-policies) que: Fornece acesso total aos planos de suporte.

# A utilização desta política

Você pode vincular a AWSSupportPlansFullAccess aos seus usuários, grupos e perfis.

### Detalhes da política

- Tipo: política gerenciada da AWS
- Horário de criação: 27 de setembro de 2022, 18:19 UTC
- Horário editado: 09 de maio de 2023, 21:07 UTC
- ARN: arn:aws:iam::aws:policy/AWSSupportPlansFullAccess

# Versão da política

Versão da política: v2 (padrão)

A versão padrão da política é aquela que define as permissões para a política. Quando um usuário ou função com essa política faz uma solicitação para acessar um atributo AWS, AWS verifica a versão padrão da política para determinar se concede a permissão solicitada.

#### Documento da política JSON

```
{ 
   "Version" : "2012-10-17", 
   "Statement" : [ 
     { 
       "Effect" : "Allow", 
       "Action" : [ 
          "supportplans:GetSupportPlan", 
          "supportplans:GetSupportPlanUpdateStatus", 
          "supportplans:StartSupportPlanUpdate", 
          "supportplans:CreateSupportPlanSchedule" 
       ], 
       "Resource" : "*" 
     } 
   ]
```
#### }

# Saiba mais

- [Crie um conjunto de permissões usando políticas gerenciadas da AWS no IAM Identity Center](https://docs.aws.amazon.com/singlesignon/latest/userguide/howtocreatepermissionset.html)
- [Adicionar e remover permissões de identidade do IAM](https://docs.aws.amazon.com/IAM/latest/UserGuide/access_policies_manage-attach-detach.html)
- [Entenda o controle de versionamento das políticas do IAM](https://docs.aws.amazon.com/IAM/latest/UserGuide/access_policies_managed-versioning.html)
- [Comece com as políticas gerenciadas pela AWS e avance para as permissões de privilégio](https://docs.aws.amazon.com/IAM/latest/UserGuide/best-practices.html#bp-use-aws-defined-policies)  [mínimo](https://docs.aws.amazon.com/IAM/latest/UserGuide/best-practices.html#bp-use-aws-defined-policies)

# AWSSupportPlansReadOnlyAccess

AWSSupportPlansReadOnlyAccess é uma [política gerenciada da AWS](https://docs.aws.amazon.com/IAM/latest/UserGuide/access_policies_managed-vs-inline.html#aws-managed-policies) que: fornece acesso somente leitura ao supportplans.

# A utilização desta política

Você pode vincular a AWSSupportPlansReadOnlyAccess aos seus usuários, grupos e perfis.

# Detalhes da política

- Tipo: política gerenciada da AWS
- Horário de criação: 27 de setembro de 2022, 18:08 UTC
- Horário editado: 27 de setembro de 2022, 18:08 UTC
- ARN: arn:aws:iam::aws:policy/AWSSupportPlansReadOnlyAccess

# Versão da política

Versão da política: v1 (padrão)

A versão padrão da política é aquela que define as permissões para a política. Quando um usuário ou função com essa política faz uma solicitação para acessar um atributo AWS, AWS verifica a versão padrão da política para determinar se concede a permissão solicitada.

# Documento da política JSON

#### {

Saiba mais 2516

```
 "Version" : "2012-10-17", 
   "Statement" : [ 
     { 
        "Effect" : "Allow", 
        "Action" : [ 
          "supportplans:GetSupportPlan", 
          "supportplans:GetSupportPlanUpdateStatus" 
        ], 
        "Resource" : "*" 
     } 
   ]
}
```
# Saiba mais

- [Crie um conjunto de permissões usando políticas gerenciadas da AWS no IAM Identity Center](https://docs.aws.amazon.com/singlesignon/latest/userguide/howtocreatepermissionset.html)
- [Adicionar e remover permissões de identidade do IAM](https://docs.aws.amazon.com/IAM/latest/UserGuide/access_policies_manage-attach-detach.html)
- [Entenda o controle de versionamento das políticas do IAM](https://docs.aws.amazon.com/IAM/latest/UserGuide/access_policies_managed-versioning.html)
- [Comece com as políticas gerenciadas pela AWS e avance para as permissões de privilégio](https://docs.aws.amazon.com/IAM/latest/UserGuide/best-practices.html#bp-use-aws-defined-policies)  [mínimo](https://docs.aws.amazon.com/IAM/latest/UserGuide/best-practices.html#bp-use-aws-defined-policies)

# AWSSupportServiceRolePolicy

AWSSupportServiceRolePolicy é uma [política gerenciada pela AWS](https://docs.aws.amazon.com/IAM/latest/UserGuide/access_policies_managed-vs-inline.html#aws-managed-policies) que: Permite AWS Support acessar AWS recursos para fornecer serviços administrativos, de cobrança e de suporte.

# Utilização desta política

Essa política é vinculada a uma função associada a um serviço, o que possibilita que este serviço execute ações em seu próprio nome. Não é possível vincular esta política a usuários, grupos ou funções.

# Detalhes desta política

- Tipo: Política de função vinculada ao serviço
- Horário de criação: 19 de abril de 2018, 18:04 UTC
- Horário editado: 17 de janeiro de 2024, 22:28 UTC
- ARN: arn:aws:iam::aws:policy/aws-service-role/AWSSupportServiceRolePolicy

#### Versão da política

#### Versão da política: v34 (padrão)

A versão padrão da política é aquela que define as permissões desta política. Quando um usuário ou perfil com esta política faz uma solicitação para acessar um atributo da AWS, a AWS verifica a versão padrão da política para determinar se concederá a permissão solicitada.

#### Documento da política JSON

```
{ 
   "Statement" : [ 
     { 
       "Sid" : "AWSSupportAPIGatewayAccess", 
       "Action" : [ 
         "apigateway:GET" 
       ], 
       "Effect" : "Allow", 
       "Resource" : [ 
         "arn:aws:apigateway:*::/account", 
         "arn:aws:apigateway:*::/apis", 
         "arn:aws:apigateway:*::/apis/*", 
         "arn:aws:apigateway:*::/apis/*/authorizers", 
         "arn:aws:apigateway:*::/apis/*/authorizers/*", 
         "arn:aws:apigateway:*::/apis/*/deployments", 
         "arn:aws:apigateway:*::/apis/*/deployments/*", 
         "arn:aws:apigateway:*::/apis/*/integrations", 
         "arn:aws:apigateway:*::/apis/*/integrations/*", 
         "arn:aws:apigateway:*::/apis/*/integrations/*/integrationresponses", 
         "arn:aws:apigateway:*::/apis/*/integrations/*/integrationresponses/*", 
         "arn:aws:apigateway:*::/apis/*/models", 
         "arn:aws:apigateway:*::/apis/*/models/*", 
         "arn:aws:apigateway:*::/apis/*/routes", 
         "arn:aws:apigateway:*::/apis/*/routes/*", 
         "arn:aws:apigateway:*::/apis/*/routes/*/routeresponses", 
         "arn:aws:apigateway:*::/apis/*/routes/*/routeresponses/*", 
         "arn:aws:apigateway:*::/apis/*/stages", 
         "arn:aws:apigateway:*::/apis/*/stages/*", 
         "arn:aws:apigateway:*::/clientcertificates", 
         "arn:aws:apigateway:*::/clientcertificates/*", 
         "arn:aws:apigateway:*::/domainnames", 
         "arn:aws:apigateway:*::/domainnames/*", 
         "arn:aws:apigateway:*::/domainnames/*/apimappings",
```
\*",

```
 "arn:aws:apigateway:*::/domainnames/*/apimappings/*", 
         "arn:aws:apigateway:*::/domainnames/*/basepathmappings", 
         "arn:aws:apigateway:*::/domainnames/*/basepathmappings/*", 
         "arn:aws:apigateway:*::/restapis", 
         "arn:aws:apigateway:*::/restapis/*", 
         "arn:aws:apigateway:*::/restapis/*/authorizers", 
         "arn:aws:apigateway:*::/restapis/*/authorizers/*", 
         "arn:aws:apigateway:*::/restapis/*/deployments", 
         "arn:aws:apigateway:*::/restapis/*/deployments/*", 
         "arn:aws:apigateway:*::/restapis/*/models", 
         "arn:aws:apigateway:*::/restapis/*/models/*", 
         "arn:aws:apigateway:*::/restapis/*/models/*/default_template", 
         "arn:aws:apigateway:*::/restapis/*/resources", 
         "arn:aws:apigateway:*::/restapis/*/resources/*", 
         "arn:aws:apigateway:*::/restapis/*/resources/*/methods/*/integration/responses/
         "arn:aws:apigateway:*::/restapis/*/resources/*/methods/*/responses/*", 
         "arn:aws:apigateway:*::/restapis/*/stages/*/sdks/*", 
         "arn:aws:apigateway:*::/restapis/*/resources/*/methods/*", 
         "arn:aws:apigateway:*::/restapis/*/resources/*/methods/*/integration", 
         "arn:aws:apigateway:*::/restapis/*/stages", 
         "arn:aws:apigateway:*::/restapis/*/stages/*", 
         "arn:aws:apigateway:*::/usageplans", 
         "arn:aws:apigateway:*::/usageplans/*", 
         "arn:aws:apigateway:*::/vpclinks", 
         "arn:aws:apigateway:*::/vpclinks/*" 
       ] 
     }, 
     { 
       "Sid" : "AWSSupportDeleteRoleAccess", 
       "Action" : [ 
         "iam:DeleteRole" 
       ], 
       "Effect" : "Allow", 
       "Resource" : [ 
         "arn:aws:iam::*:role/aws-service-role/support.amazonaws.com/
AWSServiceRoleForSupport" 
       ] 
     }, 
     { 
       "Sid" : "AWSSupportActions", 
       "Action" : [ 
         "access-analyzer:getAccessPreview", 
         "access-analyzer:getAnalyzedResource",
```
 "access-analyzer:getAnalyzer", "access-analyzer:getArchiveRule", "access-analyzer:getFinding", "access-analyzer:getGeneratedPolicy", "access-analyzer:listAccessPreviewFindings", "access-analyzer:listAccessPreviews", "access-analyzer:listAnalyzedResources", "access-analyzer:listAnalyzers", "access-analyzer:listArchiveRules", "access-analyzer:listFindings", "access-analyzer:listPolicyGenerations", "acm-pca:describeCertificateAuthority", "acm-pca:describeCertificateAuthorityAuditReport", "acm-pca:getCertificate", "acm-pca:getCertificateAuthorityCertificate", "acm-pca:getCertificateAuthorityCsr", "acm-pca:listCertificateAuthorities", "acm-pca:listTags", "acm:describeCertificate", "acm:getAccountConfiguration", "acm:getCertificate", "acm:listCertificates", "acm:listTagsForCertificate", "airflow:getEnvironment", "airflow:listEnvironments", "airflow:listTagsForResource", "amplify:getApp", "amplify:getBackendEnvironment", "amplify:getBranch", "amplify:getDomainAssociation", "amplify:getJob", "amplify:getWebhook", "amplify:listApps", "amplify:listBackendEnvironments", "amplify:listBranches", "amplify:listDomainAssociations", "amplify:listWebhooks", "amplifyuibuilder:exportComponents", "amplifyuibuilder:exportThemes", "appflow:describeConnectorEntity", "appflow:describeConnectorProfiles", "appflow:describeConnectors", "appflow:describeFlow", "appflow:describeFlowExecutionRecords",

 "appflow:listConnectorEntities", "appflow:listFlows", "application-autoscaling:describeScalableTargets", "application-autoscaling:describeScalingActivities", "application-autoscaling:describeScalingPolicies", "application-autoscaling:describeScheduledActions", "applicationinsights:describeApplication", "applicationinsights:describeComponent", "applicationinsights:describeComponentConfiguration", "applicationinsights:describeComponentConfigurationRecommendation", "applicationinsights:describeLogPattern", "applicationinsights:describeObservation", "applicationinsights:describeProblem", "applicationinsights:describeProblemObservations", "applicationinsights:listApplications", "applicationinsights:listComponents", "applicationinsights:listConfigurationHistory", "applicationinsights:listLogPatterns", "applicationinsights:listLogPatternSets", "applicationinsights:listProblems", "appmesh:describeGatewayRoute", "appmesh:describeMesh", "appmesh:describeRoute", "appmesh:describeVirtualGateway", "appmesh:describeVirtualNode", "appmesh:describeVirtualRouter", "appmesh:describeVirtualService", "appmesh:listGatewayRoutes", "appmesh:listMeshes", "appmesh:listRoutes", "appmesh:listTagsForResource", "appmesh:listVirtualGateways", "appmesh:listVirtualNodes", "appmesh:listVirtualRouters", "appmesh:listVirtualServices", "apprunner:describeAutoScalingConfiguration", "apprunner:describeCustomDomains", "apprunner:describeOperation", "apprunner:describeService", "apprunner:listAutoScalingConfigurations", "apprunner:listConnections", "apprunner:listOperations", "apprunner:listServices",

```
 "apprunner:listTagsForResource",
```
 "appstream:describeAppBlockBuilderAppBlockAssociations", "appstream:describeAppBlockBuilders", "appstream:describeAppBlocks", "appstream:describeApplicationFleetAssociations", "appstream:describeApplications", "appstream:describeDirectoryConfigs", "appstream:describeEntitlements", "appstream:describeFleets", "appstream:describeImageBuilders", "appstream:describeImagePermissions", "appstream:describeImages", "appstream:describeSessions", "appstream:describeStacks", "appstream:describeUsageReportSubscriptions", "appstream:describeUsers", "appstream:describeUserStackAssociations", "appstream:listAssociatedFleets", "appstream:listAssociatedStacks", "appstream:listEntitledApplications", "appstream:listTagsForResource", "appsync:getApiAssociation", "appsync:getApiCache", "appsync:getDomainName", "appsync:getFunction", "appsync:getGraphqlApi", "appsync:getIntrospectionSchema", "appsync:getResolver", "appsync:getSchemaCreationStatus", "appsync:getSourceApiAssociation", "appsync:getType", "appsync:listDataSources", "appsync:listDomainNames", "appsync:listFunctions", "appsync:listGraphqlApis", "appsync:listResolvers", "appsync:listResolversByFunction", "appsync:listSourceApiAssociations", "appsync:listTypes", "appsync:listTypesByAssociation", "aps:describeAlertManagerDefinition", "aps:describeRuleGroupsNamespace", "aps:describeWorkspace", "aps:listRuleGroupsNamespaces", "aps:listWorkspaces",

 "athena:batchGetNamedQuery", "athena:batchGetQueryExecution", "athena:getCalculationExecution", "athena:getCalculationExecutionStatus", "athena:getDataCatalog", "athena:getNamedQuery", "athena:getNotebookMetadata", "athena:getQueryExecution", "athena:getQueryRuntimeStatistics", "athena:getSession", "athena:getSessionStatus", "athena:getWorkGroup", "athena:listApplicationDPUSizes", "athena:listCalculationExecutions", "athena:listDataCatalogs", "athena:listEngineVersions", "athena:listExecutors", "athena:listNamedQueries", "athena:listNotebookMetadata", "athena:listNotebookSessions", "athena:listQueryExecutions", "athena:listSessions", "athena:listTagsForResource", "athena:listWorkGroups", "auditmanager:getAccountStatus", "auditmanager:getDelegations", "auditmanager:listAssessmentFrameworks", "auditmanager:listAssessmentReports", "auditmanager:listAssessments", "auditmanager:listControls", "auditmanager:listKeywordsForDataSource", "auditmanager:listNotifications", "autoscaling-plans:describeScalingPlanResources", "autoscaling-plans:describeScalingPlans", "autoscaling-plans:getScalingPlanResourceForecastData", "autoscaling:describeAccountLimits", "autoscaling:describeAdjustmentTypes", "autoscaling:describeAutoScalingGroups", "autoscaling:describeAutoScalingInstances", "autoscaling:describeAutoScalingNotificationTypes", "autoscaling:describeInstanceRefreshes", "autoscaling:describeLaunchConfigurations", "autoscaling:describeLifecycleHooks", "autoscaling:describeLifecycleHookTypes",

 "autoscaling:describeLoadBalancers", "autoscaling:describeLoadBalancerTargetGroups", "autoscaling:describeMetricCollectionTypes", "autoscaling:describeNotificationConfigurations", "autoscaling:describePolicies", "autoscaling:describeScalingActivities", "autoscaling:describeScalingProcessTypes", "autoscaling:describeScheduledActions", "autoscaling:describeTags", "autoscaling:describeTerminationPolicyTypes", "autoscaling:describeWarmPool", "backup:describeBackupJob", "backup:describeBackupVault", "backup:describeCopyJob", "backup:describeFramework", "backup:describeGlobalSettings", "backup:describeProtectedResource", "backup:describeRecoveryPoint", "backup:describeRegionSettings", "backup:describeReportJob", "backup:describeReportPlan", "backup:describeRestoreJob", "backup:getBackupPlan", "backup:getBackupPlanFromJSON", "backup:getBackupPlanFromTemplate", "backup:getBackupSelection", "backup:getBackupVaultAccessPolicy", "backup:getBackupVaultNotifications", "backup:getLegalHold", "backup:getRecoveryPointRestoreMetadata", "backup:getSupportedResourceTypes", "backup:listBackupJobs", "backup:listBackupPlans", "backup:listBackupPlanTemplates", "backup:listBackupPlanVersions", "backup:listBackupSelections", "backup:listBackupVaults", "backup:listCopyJobs", "backup:listFrameworks", "backup:listLegalHolds", "backup:listProtectedResources", "backup:listRecoveryPointsByBackupVault", "backup:listRecoveryPointsByLegalHold", "backup:listRecoveryPointsByResource",

 "backup:listReportJobs", "backup:listReportPlans", "backup:listRestoreJobs", "backup:listTags", "backup-gateway:getGateway", "backup-gateway:getHypervisor", "backup-gateway:getHypervisorPropertyMappings", "backup-gateway:getVirtualMachine", "backup-gateway:listGateways", "backup-gateway:listHypervisors", "backup-gateway:listVirtualMachines", "batch:describeComputeEnvironments", "batch:describeJobDefinitions", "batch:describeJobQueues", "batch:describeJobs", "batch:listJobs", "braket:getDevice", "braket:getQuantumTask", "braket:searchDevices", "braket:searchQuantumTasks", "budgets:viewBudget", "ce:getCostAndUsage", "ce:getCostAndUsageWithResources", "ce:getCostForecast", "ce:getDimensionValues", "ce:getReservationCoverage", "ce:getReservationPurchaseRecommendation", "ce:getReservationUtilization", "ce:getRightsizingRecommendation", "ce:getSavingsPlansCoverage", "ce:getSavingsPlansPurchaseRecommendation", "ce:getSavingsPlansUtilization", "ce:getSavingsPlansUtilizationDetails", "ce:getTags", "chime:describeAppInstance", "chime:getAttendee", "chime:getGlobalSettings", "chime:getMediaCapturePipeline", "chime:getMediaPipeline", "chime:getMeeting", "chime:getProxySession", "chime:getSipMediaApplication", "chime:getSipRule", "chime:getVoiceConnector",

 "chime:getVoiceConnectorGroup", "chime:getVoiceConnectorLoggingConfiguration", "chime:listAppInstances", "chime:listAttendees", "chime:listChannelBans", "chime:listChannels", "chime:listChannelsModeratedByAppInstanceUser", "chime:listMediaCapturePipelines", "chime:listMediaPipelines", "chime:listMeetings", "chime:listSipMediaApplications", "chime:listSipRules", "chime:listVoiceConnectorGroups", "chime:listVoiceConnectors", "cleanrooms:batchGetCollaborationAnalysisTemplate", "cleanrooms:batchGetSchema", "cleanrooms:getAnalysisTemplate", "cleanrooms:getCollaboration", "cleanrooms:getCollaborationAnalysisTemplate", "cleanrooms:getConfiguredTable", "cleanrooms:getConfiguredTableAssociation", "cleanrooms:getMembership", "cleanrooms:getSchema", "cleanrooms:listAnalysisTemplates", "cleanrooms:listCollaborationAnalysisTemplates", "cleanrooms:listCollaborations", "cleanrooms:listConfiguredTableAssociations", "cleanrooms:listConfiguredTables", "cleanrooms:listMembers", "cleanrooms:listMemberships", "cleanrooms:listSchemas", "cloud9:describeEnvironmentMemberships", "cloud9:describeEnvironments", "cloud9:listEnvironments", "clouddirectory:getDirectory", "clouddirectory:listDirectories", "cloudformation:batchDescribeTypeConfigurations", "cloudformation:describeAccountLimits", "cloudformation:describeChangeSet", "cloudformation:describeChangeSetHooks", "cloudformation:describePublisher", "cloudformation:describeStackEvents", "cloudformation:describeStackInstance", "cloudformation:describeStackResource",

 "cloudformation:describeStackResources", "cloudformation:describeStacks", "cloudformation:describeStackSet", "cloudformation:describeStackSetOperation", "cloudformation:describeType", "cloudformation:describeTypeRegistration", "cloudformation:estimateTemplateCost", "cloudformation:getStackPolicy", "cloudformation:getTemplate", "cloudformation:getTemplateSummary", "cloudformation:listChangeSets", "cloudformation:listExports", "cloudformation:listImports", "cloudformation:listStackInstances", "cloudformation:listStackResources", "cloudformation:listStacks", "cloudformation:listStackSetOperationResults", "cloudformation:listStackSetOperations", "cloudformation:listStackSets", "cloudformation:listTypeRegistrations", "cloudformation:listTypes", "cloudformation:listTypeVersions", "cloudfront:describeFunction", "cloudfront:getCachePolicy", "cloudfront:getCachePolicyConfig", "cloudfront:getCloudFrontOriginAccessIdentity", "cloudfront:getCloudFrontOriginAccessIdentityConfig", "cloudfront:getContinuousDeploymentPolicy", "cloudfront:getContinuousDeploymentPolicyConfig", "cloudfront:getDistribution", "cloudfront:getDistributionConfig", "cloudfront:getInvalidation", "cloudfront:getKeyGroup", "cloudfront:getKeyGroupConfig", "cloudfront:getMonitoringSubscription", "cloudfront:getOriginAccessControl", "cloudfront:getOriginAccessControlConfig", "cloudfront:getOriginRequestPolicy", "cloudfront:getOriginRequestPolicyConfig", "cloudfront:getPublicKey", "cloudfront:getPublicKeyConfig", "cloudfront:getRealtimeLogConfig", "cloudfront:getStreamingDistribution", "cloudfront:getStreamingDistributionConfig",

 "cloudfront:listCachePolicies", "cloudfront:listCloudFrontOriginAccessIdentities", "cloudfront:listContinuousDeploymentPolicies", "cloudfront:listDistributions", "cloudfront:listDistributionsByCachePolicyId", "cloudfront:listDistributionsByKeyGroup", "cloudfront:listDistributionsByOriginRequestPolicyId", "cloudfront:listDistributionsByRealtimeLogConfig", "cloudfront:listDistributionsByResponseHeadersPolicyId", "cloudfront:listDistributionsByWebACLId", "cloudfront:listFunctions", "cloudfront:listInvalidations", "cloudfront:listKeyGroups", "cloudfront:listOriginAccessControls", "cloudfront:listOriginRequestPolicies", "cloudfront:listPublicKeys", "cloudfront:listRealtimeLogConfigs", "cloudfront:listStreamingDistributions", "cloudhsm:describeBackups", "cloudhsm:describeClusters", "cloudsearch:describeAnalysisSchemes", "cloudsearch:describeAvailabilityOptions", "cloudsearch:describeDomains", "cloudsearch:describeExpressions", "cloudsearch:describeIndexFields", "cloudsearch:describeScalingParameters", "cloudsearch:describeServiceAccessPolicies", "cloudsearch:describeSuggesters", "cloudsearch:listDomainNames", "cloudtrail:describeTrails", "cloudtrail:getEventSelectors", "cloudtrail:getInsightSelectors", "cloudtrail:getTrail", "cloudtrail:getTrailStatus", "cloudtrail:listPublicKeys", "cloudtrail:listTags", "cloudtrail:listTrails", "cloudtrail:lookupEvents", "cloudwatch:describeAlarmHistory", "cloudwatch:describeAlarms", "cloudwatch:describeAlarmsForMetric", "cloudwatch:describeAnomalyDetectors", "cloudwatch:describeInsightRules", "cloudwatch:getDashboard",

```
Documento da política JSON 2528
```
 "cloudwatch:getInsightRuleReport", "cloudwatch:getMetricData", "cloudwatch:getMetricStatistics", "cloudwatch:getMetricStream", "cloudwatch:listDashboards", "cloudwatch:listManagedInsightRules", "cloudwatch:listMetrics", "cloudwatch:listMetricStreams", "codeartifact:describeDomain", "codeartifact:describePackageVersion", "codeartifact:describeRepository", "codeartifact:getDomainPermissionsPolicy", "codeartifact:getRepositoryEndpoint", "codeartifact:getRepositoryPermissionsPolicy", "codeartifact:listDomains", "codeartifact:listPackages", "codeartifact:listPackageVersionAssets", "codeartifact:listPackageVersions", "codeartifact:listRepositories", "codeartifact:listRepositoriesInDomain", "codebuild:batchGetBuildBatches", "codebuild:batchGetBuilds", "codebuild:batchGetProjects", "codebuild:listBuildBatches", "codebuild:listBuildBatchesForProject", "codebuild:listBuilds", "codebuild:listBuildsForProject", "codebuild:listCuratedEnvironmentImages", "codebuild:listProjects", "codebuild:listSourceCredentials", "codecommit:batchGetRepositories", "codecommit:getBranch", "codecommit:getRepository", "codecommit:getRepositoryTriggers", "codecommit:listBranches", "codecommit:listRepositories", "codedeploy:batchGetApplicationRevisions", "codedeploy:batchGetApplications", "codedeploy:batchGetDeploymentGroups", "codedeploy:batchGetDeploymentInstances", "codedeploy:batchGetDeployments", "codedeploy:batchGetDeploymentTargets", "codedeploy:batchGetOnPremisesInstances", "codedeploy:getApplication",

 "codedeploy:getApplicationRevision", "codedeploy:getDeployment", "codedeploy:getDeploymentConfig", "codedeploy:getDeploymentGroup", "codedeploy:getDeploymentInstance", "codedeploy:getDeploymentTarget", "codedeploy:getOnPremisesInstance", "codedeploy:listApplicationRevisions", "codedeploy:listApplications", "codedeploy:listDeploymentConfigs", "codedeploy:listDeploymentGroups", "codedeploy:listDeploymentInstances", "codedeploy:listDeployments", "codedeploy:listDeploymentTargets", "codedeploy:listGitHubAccountTokenNames", "codedeploy:listOnPremisesInstances", "codepipeline:getJobDetails", "codepipeline:getPipeline", "codepipeline:getPipelineExecution", "codepipeline:getPipelineState", "codepipeline:listActionExecutions", "codepipeline:listActionTypes", "codepipeline:listPipelineExecutions", "codepipeline:listPipelines", "codepipeline:listWebhooks", "codestar:describeProject", "codestar:listProjects", "codestar:listResources", "codestar:listTeamMembers", "codestar:listUserProfiles", "codestar-connections:getConnection", "codestar-connections:getHost", "codestar-connections:listConnections", "codestar-connections:listHosts", "cognito-identity:describeIdentityPool", "cognito-identity:getIdentityPoolRoles", "cognito-identity:listIdentities", "cognito-identity:listIdentityPools", "cognito-idp:describeIdentityProvider", "cognito-idp:describeResourceServer", "cognito-idp:describeRiskConfiguration", "cognito-idp:describeUserImportJob", "cognito-idp:describeUserPool", "cognito-idp:describeUserPoolClient",

 "cognito-idp:describeUserPoolDomain", "cognito-idp:getGroup", "cognito-idp:getUICustomization", "cognito-idp:getUserPoolMfaConfig", "cognito-idp:listGroups", "cognito-idp:listIdentityProviders", "cognito-idp:listResourceServers", "cognito-idp:listUserImportJobs", "cognito-idp:listUserPoolClients", "cognito-idp:listUserPools", "cognito-sync:describeDataset", "cognito-sync:describeIdentityPoolUsage", "cognito-sync:describeIdentityUsage", "cognito-sync:getCognitoEvents", "cognito-sync:getIdentityPoolConfiguration", "cognito-sync:listDatasets", "cognito-sync:listIdentityPoolUsage", "comprehend:describeDocumentClassificationJob", "comprehend:describeDocumentClassifier", "comprehend:describeDominantLanguageDetectionJob", "comprehend:describeEndpoint", "comprehend:describeEntitiesDetectionJob", "comprehend:describeEntityRecognizer", "comprehend:describeEventsDetectionJob", "comprehend:describeFlywheel", "comprehend:describeFlywheelIteration", "comprehend:describeKeyPhrasesDetectionJob", "comprehend:describePiiEntitiesDetectionJob", "comprehend:describeSentimentDetectionJob", "comprehend:describeTargetedSentimentDetectionJob", "comprehend:describeTopicsDetectionJob", "comprehend:listDocumentClassificationJobs", "comprehend:listDocumentClassifiers", "comprehend:listDominantLanguageDetectionJobs", "comprehend:listEndpoints", "comprehend:listEntitiesDetectionJobs", "comprehend:listEntityRecognizers", "comprehend:listEventsDetectionJobs", "comprehend:listFlywheelIterationHistory", "comprehend:listFlywheels", "comprehend:listKeyPhrasesDetectionJobs", "comprehend:listPiiEntitiesDetectionJobs", "comprehend:listSentimentDetectionJobs", "comprehend:listTargetedSentimentDetectionJobs",

 "comprehend:listTopicsDetectionJobs", "compute-optimizer:getAutoScalingGroupRecommendations", "compute-optimizer:getEBSVolumeRecommendations", "compute-optimizer:getEC2InstanceRecommendations", "compute-optimizer:getEC2RecommendationProjectedMetrics", "compute-optimizer:getECSServiceRecommendations", "compute-optimizer:getECSServiceRecommendationProjectedMetrics", "compute-optimizer:getEnrollmentStatus", "compute-optimizer:getRecommendationSummaries", "config:batchGetAggregateResourceConfig", "config:batchGetResourceConfig", "config:describeAggregateComplianceByConfigRules", "config:describeAggregationAuthorizations", "config:describeComplianceByConfigRule", "config:describeComplianceByResource", "config:describeConfigRuleEvaluationStatus", "config:describeConfigRules", "config:describeConfigurationAggregators", "config:describeConfigurationAggregatorSourcesStatus", "config:describeConfigurationRecorders", "config:describeConfigurationRecorderStatus", "config:describeConformancePackCompliance", "config:describeConformancePacks", "config:describeConformancePackStatus", "config:describeDeliveryChannels", "config:describeDeliveryChannelStatus", "config:describeOrganizationConfigRules", "config:describeOrganizationConfigRuleStatuses", "config:describeOrganizationConformancePacks", "config:describeOrganizationConformancePackStatuses", "config:describePendingAggregationRequests", "config:describeRemediationConfigurations", "config:describeRemediationExceptions", "config:describeRemediationExecutionStatus", "config:describeRetentionConfigurations", "config:getAggregateComplianceDetailsByConfigRule", "config:getAggregateConfigRuleComplianceSummary", "config:getAggregateDiscoveredResourceCounts", "config:getAggregateResourceConfig", "config:getComplianceDetailsByConfigRule", "config:getComplianceDetailsByResource", "config:getComplianceSummaryByConfigRule", "config:getComplianceSummaryByResourceType", "config:getConformancePackComplianceDetails",

 "config:getConformancePackComplianceSummary", "config:getDiscoveredResourceCounts", "config:getOrganizationConfigRuleDetailedStatus", "config:getOrganizationConformancePackDetailedStatus", "config:getResourceConfigHistory", "config:listAggregateDiscoveredResources", "config:listDiscoveredResources", "config:listTagsForResource", "connect:describeContact", "connect:describePhoneNumber", "connect:describeQuickConnect", "connect:describeUser", "connect:getCurrentMetricData", "connect:getMetricData", "connect:listContactEvaluations", "connect:listEvaluationForms", "connect:listEvaluationFormVersions", "connect:listPhoneNumbersV2", "connect:listQuickConnects", "connect:listRoutingProfiles", "connect:listSecurityProfiles", "connect:listUsers", "connect:listViews", "connect:listViewVersions", "controltower:describeAccountFactoryConfig", "controltower:describeCoreService", "controltower:describeGuardrail", "controltower:describeGuardrailForTarget", "controltower:describeManagedAccount", "controltower:describeSingleSignOn", "controltower:getAvailableUpdates", "controltower:getHomeRegion", "controltower:getLandingZoneStatus", "controltower:listDirectoryGroups", "controltower:listGuardrailsForTarget", "controltower:listGuardrailViolations", "controltower:listManagedAccounts", "controltower:listManagedAccountsForGuardrail", "controltower:listManagedAccountsForParent", "controltower:listManagedOrganizationalUnits", "controltower:listManagedOrganizationalUnitsForGuardrail", "databrew:describeDataset", "databrew:describeJob", "databrew:describeProject",

 "databrew:describeRecipe", "databrew:listDatasets", "databrew:listJobRuns", "databrew:listJobs", "databrew:listProjects", "databrew:listRecipes", "databrew:listRecipeVersions", "databrew:listTagsForResource", "datapipeline:describeObjects", "datapipeline:describePipelines", "datapipeline:getPipelineDefinition", "datapipeline:listPipelines", "datapipeline:queryObjects", "datasync:describeAgent", "datasync:describeLocationEfs", "datasync:describeLocationFsxLustre", "datasync:describeLocationFsxOpenZfs", "datasync:describeLocationFsxWindows", "datasync:describeLocationHdfs", "datasync:describeLocationNfs", "datasync:describeLocationObjectStorage", "datasync:describeLocationS3", "datasync:describeLocationSmb", "datasync:describeTask", "datasync:describeTaskExecution", "datasync:listAgents", "datasync:listLocations", "datasync:listTaskExecutions", "datasync:listTasks", "dax:describeClusters", "dax:describeDefaultParameters", "dax:describeEvents", "dax:describeParameterGroups", "dax:describeParameters", "dax:describeSubnetGroups", "detective:getMembers", "detective:listGraphs", "detective:listInvitations", "detective:listMembers", "devicefarm:getAccountSettings", "devicefarm:getDevice", "devicefarm:getDevicePool", "devicefarm:getDevicePoolCompatibility", "devicefarm:getJob",

 "devicefarm:getProject", "devicefarm:getRemoteAccessSession", "devicefarm:getRun", "devicefarm:getSuite", "devicefarm:getTest", "devicefarm:getTestGridProject", "devicefarm:getTestGridSession", "devicefarm:getUpload", "devicefarm:listArtifacts", "devicefarm:listDevicePools", "devicefarm:listDevices", "devicefarm:listJobs", "devicefarm:listProjects", "devicefarm:listRemoteAccessSessions", "devicefarm:listRuns", "devicefarm:listSamples", "devicefarm:listSuites", "devicefarm:listTestGridProjects", "devicefarm:listTestGridSessionActions", "devicefarm:listTestGridSessionArtifacts", "devicefarm:listTestGridSessions", "devicefarm:listTests", "devicefarm:listUniqueProblems", "devicefarm:listUploads", "directconnect:describeConnectionLoa", "directconnect:describeConnections", "directconnect:describeConnectionsOnInterconnect", "directconnect:describeCustomerMetadata", "directconnect:describeDirectConnectGatewayAssociationProposals", "directconnect:describeDirectConnectGatewayAssociations", "directconnect:describeDirectConnectGatewayAttachments", "directconnect:describeDirectConnectGateways", "directconnect:describeHostedConnections", "directconnect:describeInterconnectLoa", "directconnect:describeInterconnects", "directconnect:describeLags", "directconnect:describeLoa", "directconnect:describeLocations", "directconnect:describeRouterConfiguration", "directconnect:describeVirtualGateways", "directconnect:describeVirtualInterfaces", "dlm:getLifecyclePolicies", "dlm:getLifecyclePolicy", "dms:describeAccountAttributes",
"dms:describeApplicableIndividualAssessments", "dms:describeConnections", "dms:describeEndpoints", "dms:describeEndpointSettings", "dms:describeEndpointTypes", "dms:describeEventCategories", "dms:describeEvents", "dms:describeEventSubscriptions", "dms:describeFleetAdvisorCollectors", "dms:describeFleetAdvisorDatabases", "dms:describeFleetAdvisorLsaAnalysis", "dms:describeFleetAdvisorSchemaObjectSummary", "dms:describeFleetAdvisorSchemas", "dms:describeOrderableReplicationInstances", "dms:describePendingMaintenanceActions", "dms:describeRefreshSchemasStatus", "dms:describeReplicationInstances", "dms:describeReplicationInstanceTaskLogs", "dms:describeReplicationSubnetGroups", "dms:describeReplicationTaskAssessmentResults", "dms:describeReplicationTaskAssessmentRuns", "dms:describeReplicationTaskIndividualAssessments", "dms:describeReplicationTasks", "dms:describeSchemas", "dms:describeTableStatistics", "docdb-elastic:getCluster", "docdb-elastic:getClusterSnapshot", "docdb-elastic:listClusters", "docdb-elastic:listClusterSnapshots", "drs:describeJobLogItems", "drs:describeJobs", "drs:describeLaunchConfigurationTemplates", "drs:describeRecoveryInstances", "drs:describeRecoverySnapshots", "drs:describeReplicationConfigurationTemplates", "drs:describeSourceNetworks", "drs:describeSourceServers", "drs:getLaunchConfiguration", "drs:getReplicationConfiguration", "drs:listExtensibleSourceServers", "drs:listLaunchActions", "drs:listStagingAccounts", "ds:describeClientAuthenticationSettings", "ds:describeConditionalForwarders",

 "ds:describeDirectories", "ds:describeDomainControllers", "ds:describeEventTopics", "ds:describeLDAPSSettings", "ds:describeSharedDirectories", "ds:describeSnapshots", "ds:describeTrusts", "ds:getDirectoryLimits", "ds:getSnapshotLimits", "ds:listIpRoutes", "ds:listSchemaExtensions", "ds:listTagsForResource", "dynamodb:describeBackup", "dynamodb:describeContinuousBackups", "dynamodb:describeContributorInsights", "dynamodb:describeExport", "dynamodb:describeGlobalTable", "dynamodb:describeImport", "dynamodb:describeKinesisStreamingDestination", "dynamodb:describeLimits", "dynamodb:describeStream", "dynamodb:describeTable", "dynamodb:describeTimeToLive", "dynamodb:listBackups", "dynamodb:listContributorInsights", "dynamodb:listExports", "dynamodb:listGlobalTables", "dynamodb:listImports", "dynamodb:listStreams", "dynamodb:listTables", "dynamodb:listTagsOfResource", "ec2:describeAccountAttributes", "ec2:describeAddresses", "ec2:describeAddressesAttribute", "ec2:describeAddressTransfers", "ec2:describeAggregateIdFormat", "ec2:describeAvailabilityZones", "ec2:describeBundleTasks", "ec2:describeByoipCidrs", "ec2:describeCapacityReservationFleets", "ec2:describeCapacityReservations", "ec2:describeCarrierGateways", "ec2:describeClassicLinkInstances", "ec2:describeClientVpnAuthorizationRules",

 "ec2:describeClientVpnConnections", "ec2:describeClientVpnEndpoints", "ec2:describeClientVpnRoutes", "ec2:describeClientVpnTargetNetworks", "ec2:describeCoipPools", "ec2:describeConversionTasks", "ec2:describeCustomerGateways", "ec2:describeDhcpOptions", "ec2:describeEgressOnlyInternetGateways", "ec2:describeExportImageTasks", "ec2:describeExportTasks", "ec2:describeFastLaunchImages", "ec2:describeFastSnapshotRestores", "ec2:describeFleetHistory", "ec2:describeFleetInstances", "ec2:describeFleets", "ec2:describeFlowLogs", "ec2:describeFpgaImageAttribute", "ec2:describeFpgaImages", "ec2:describeHostReservationOfferings", "ec2:describeHostReservations", "ec2:describeHosts", "ec2:describeIamInstanceProfileAssociations", "ec2:describeIdentityIdFormat", "ec2:describeIdFormat", "ec2:describeImageAttribute", "ec2:describeImages", "ec2:describeImportImageTasks", "ec2:describeImportSnapshotTasks", "ec2:describeInstanceAttribute", "ec2:describeInstanceCreditSpecifications", "ec2:describeInstanceEventNotificationAttributes", "ec2:describeInstanceEventWindows", "ec2:describeInstances", "ec2:describeInstanceStatus", "ec2:describeInstanceTypeOfferings", "ec2:describeInstanceTypes", "ec2:describeInternetGateways", "ec2:describeIpamPools", "ec2:describeIpams", "ec2:describeIpamScopes", "ec2:describeIpv6Pools", "ec2:describeKeyPairs",

```
 "ec2:describeLaunchTemplates",
```
 "ec2:describeLaunchTemplateVersions", "ec2:describeLocalGatewayRouteTables", "ec2:describeLocalGatewayRouteTableVirtualInterfaceGroupAssociations", "ec2:describeLocalGatewayRouteTableVpcAssociations", "ec2:describeLocalGateways", "ec2:describeLocalGatewayVirtualInterfaceGroups", "ec2:describeLocalGatewayVirtualInterfaces", "ec2:describeManagedPrefixLists", "ec2:describeMovingAddresses", "ec2:describeNatGateways", "ec2:describeNetworkAcls", "ec2:describeNetworkInterfaceAttribute", "ec2:describeNetworkInterfaces", "ec2:describePlacementGroups", "ec2:describePrefixLists", "ec2:describePrincipalIdFormat", "ec2:describePublicIpv4Pools", "ec2:describeRegions", "ec2:describeReservedInstances", "ec2:describeReservedInstancesListings", "ec2:describeReservedInstancesModifications", "ec2:describeReservedInstancesOfferings", "ec2:describeRouteTables", "ec2:describeScheduledInstanceAvailability", "ec2:describeScheduledInstances", "ec2:describeSecurityGroupReferences", "ec2:describeSecurityGroupRules", "ec2:describeSecurityGroups", "ec2:describeSnapshotAttribute", "ec2:describeSnapshots", "ec2:describeSpotDatafeedSubscription", "ec2:describeSpotFleetInstances", "ec2:describeSpotFleetRequestHistory", "ec2:describeSpotFleetRequests", "ec2:describeSpotInstanceRequests", "ec2:describeSpotPriceHistory", "ec2:describeStaleSecurityGroups", "ec2:describeStoreImageTasks", "ec2:describeSubnets", "ec2:describeTags", "ec2:describeTrafficMirrorFilters", "ec2:describeTrafficMirrorSessions", "ec2:describeTrafficMirrorTargets", "ec2:describeTransitGatewayAttachments",

 "ec2:describeTransitGatewayConnectPeers", "ec2:describeTransitGatewayMulticastDomains", "ec2:describeTransitGatewayPeeringAttachments", "ec2:describeTransitGatewayPolicyTables", "ec2:describeTransitGatewayRouteTableAnnouncements", "ec2:describeTransitGatewayRouteTables", "ec2:describeTransitGateways", "ec2:describeTransitGatewayVpcAttachments", "ec2:describeVerifiedAccessEndpoints", "ec2:describeVerifiedAccessGroups", "ec2:describeVerifiedAccessInstances", "ec2:describeVerifiedAccessTrustProviders", "ec2:describeVolumeAttribute", "ec2:describeVolumes", "ec2:describeVolumesModifications", "ec2:describeVolumeStatus", "ec2:describeVpcAttribute", "ec2:describeVpcClassicLink", "ec2:describeVpcClassicLinkDnsSupport", "ec2:describeVpcEndpointConnectionNotifications", "ec2:describeVpcEndpointConnections", "ec2:describeVpcEndpoints", "ec2:describeVpcEndpointServiceConfigurations", "ec2:describeVpcEndpointServicePermissions", "ec2:describeVpcEndpointServices", "ec2:describeVpcPeeringConnections", "ec2:describeVpcs", "ec2:describeVpnConnections", "ec2:describeVpnGateways", "ec2:getAssociatedIpv6PoolCidrs", "ec2:getCapacityReservationUsage", "ec2:getCoipPoolUsage", "ec2:getConsoleOutput", "ec2:getConsoleScreenshot", "ec2:getDefaultCreditSpecification", "ec2:getEbsDefaultKmsKeyId", "ec2:getEbsEncryptionByDefault", "ec2:getGroupsForCapacityReservation", "ec2:getHostReservationPurchasePreview", "ec2:getInstanceTypesFromInstanceRequirements", "ec2:getIpamAddressHistory", "ec2:getIpamPoolAllocations", "ec2:getIpamPoolCidrs",

"ec2:getIpamResourceCidrs",

 "ec2:getLaunchTemplateData", "ec2:getManagedPrefixListAssociations", "ec2:getManagedPrefixListEntries", "ec2:getReservedInstancesExchangeQuote", "ec2:getSerialConsoleAccessStatus", "ec2:getSpotPlacementScores", "ec2:getTransitGatewayMulticastDomainAssociations", "ec2:getTransitGatewayPrefixListReferences", "ec2:getVerifiedAccessEndpointPolicy", "ec2:getVerifiedAccessGroupPolicy", "ec2:listImagesInRecycleBin", "ec2:listSnapshotsInRecycleBin", "ec2:searchLocalGatewayRoutes", "ec2:searchTransitGatewayMulticastGroups", "ec2:searchTransitGatewayRoutes", "ecr-public:describeImages", "ecr-public:describeImageTags", "ecr-public:describeRegistries", "ecr-public:describeRepositories", "ecr-public:getRegistryCatalogData", "ecr-public:getRepositoryCatalogData", "ecr-public:getRepositoryPolicy", "ecr-public:listTagsForResource", "ecr:batchCheckLayerAvailability", "ecr:batchGetRepositoryScanningConfiguration", "ecr:describeImages", "ecr:describeImageReplicationStatus", "ecr:describeImageScanFindings", "ecr:describePullThroughCacheRules", "ecr:describeRegistry", "ecr:describeRepositories", "ecr:getLifecyclePolicy", "ecr:getLifecyclePolicyPreview", "ecr:getRegistryPolicy", "ecr:getRegistryScanningConfiguration", "ecr:getRepositoryPolicy", "ecr:listImages", "ecr:listTagsForResource", "ecs:describeCapacityProviders", "ecs:describeClusters", "ecs:describeContainerInstances", "ecs:describeServices", "ecs:describeTaskDefinition",

```
 "ecs:describeTasks",
```
 "ecs:describeTaskSets", "ecs:getTaskProtection", "ecs:listAccountSettings", "ecs:listAttributes", "ecs:listClusters", "ecs:listContainerInstances", "ecs:listServices", "ecs:listServicesByNamespace", "ecs:listTagsForResource", "ecs:listTaskDefinitionFamilies", "ecs:listTaskDefinitions", "ecs:listTasks", "eks:describeAccessEntry", "eks:describeAddon", "eks:describeAddonConfiguration", "eks:describeAddonVersions", "eks:describeCluster", "eks:describeEksAnywhereSubscription", "eks:describeFargateProfile", "eks:describeIdentityProviderConfig", "eks:describeNodegroup", "eks:describeUpdate", "eks:listAccessEntries", "eks:listAccessPolicies", "eks:listAddons", "eks:listAssociatedAccessPolicies", "eks:listClusters", "eks:listEksAnywhereSubscriptions", "eks:listFargateProfiles", "eks:listIdentityProviderConfigs", "eks:listNodegroups", "eks:listUpdates", "elasticache:describeCacheClusters", "elasticache:describeCacheEngineVersions", "elasticache:describeCacheParameterGroups", "elasticache:describeCacheParameters", "elasticache:describeCacheSecurityGroups", "elasticache:describeCacheSubnetGroups", "elasticache:describeEngineDefaultParameters", "elasticache:describeEvents", "elasticache:describeGlobalReplicationGroups", "elasticache:describeReplicationGroups", "elasticache:describeReservedCacheNodes", "elasticache:describeReservedCacheNodesOfferings",  "elasticache:describeServerlessCaches", "elasticache:describeServerlessCacheSnapshots", "elasticache:describeServiceUpdates", "elasticache:describeSnapshots", "elasticache:describeUpdateActions", "elasticache:describeUserGroups", "elasticache:describeUsers", "elasticache:listAllowedNodeTypeModifications", "elasticache:listTagsForResource", "elasticbeanstalk:checkDNSAvailability", "elasticbeanstalk:describeAccountAttributes", "elasticbeanstalk:describeApplicationVersions", "elasticbeanstalk:describeApplications", "elasticbeanstalk:describeConfigurationOptions", "elasticbeanstalk:describeEnvironmentHealth", "elasticbeanstalk:describeEnvironmentManagedActionHistory", "elasticbeanstalk:describeEnvironmentManagedActions", "elasticbeanstalk:describeEnvironmentResources", "elasticbeanstalk:describeEnvironments", "elasticbeanstalk:describeEvents", "elasticbeanstalk:describeInstancesHealth", "elasticbeanstalk:describePlatformVersion", "elasticbeanstalk:listAvailableSolutionStacks", "elasticbeanstalk:listPlatformBranches", "elasticbeanstalk:listPlatformVersions", "elasticbeanstalk:validateConfigurationSettings", "elasticfilesystem:describeAccessPoints", "elasticfilesystem:describeFileSystemPolicy", "elasticfilesystem:describeFileSystems", "elasticfilesystem:describeLifecycleConfiguration", "elasticfilesystem:describeMountTargets", "elasticfilesystem:describeMountTargetSecurityGroups", "elasticfilesystem:describeTags", "elasticfilesystem:listTagsForResource", "elasticloadbalancing:describeAccountLimits", "elasticloadbalancing:describeInstanceHealth", "elasticloadbalancing:describeListenerCertificates", "elasticloadbalancing:describeListeners", "elasticloadbalancing:describeLoadBalancerAttributes", "elasticloadbalancing:describeLoadBalancerPolicies", "elasticloadbalancing:describeLoadBalancerPolicyTypes", "elasticloadbalancing:describeLoadBalancers", "elasticloadbalancing:describeRules", "elasticloadbalancing:describeSSLPolicies",

 "elasticloadbalancing:describeTags", "elasticloadbalancing:describeTargetGroupAttributes", "elasticloadbalancing:describeTargetGroups", "elasticloadbalancing:describeTargetHealth", "elasticmapreduce:describeCluster", "elasticmapreduce:describeNotebookExecution", "elasticmapreduce:describeReleaseLabel", "elasticmapreduce:describeSecurityConfiguration", "elasticmapreduce:describeStep", "elasticmapreduce:describeStudio", "elasticmapreduce:getAutoTerminationPolicy", "elasticmapreduce:getBlockPublicAccessConfiguration", "elasticmapreduce:getManagedScalingPolicy", "elasticmapreduce:getStudioSessionMapping", "elasticmapreduce:listBootstrapActions", "elasticmapreduce:listClusters", "elasticmapreduce:listInstanceFleets", "elasticmapreduce:listInstanceGroups", "elasticmapreduce:listInstances", "elasticmapreduce:listNotebookExecutions", "elasticmapreduce:listReleaseLabels", "elasticmapreduce:listSecurityConfigurations", "elasticmapreduce:listSteps", "elasticmapreduce:listStudios", "elasticmapreduce:listStudioSessionMappings", "elastictranscoder:listJobsByPipeline", "elastictranscoder:listJobsByStatus", "elastictranscoder:listPipelines", "elastictranscoder:listPresets", "elastictranscoder:readPipeline", "elastictranscoder:readPreset", "emr-containers:describeJobRun", "emr-containers:describeJobTemplate", "emr-containers:describeManagedEndpoint", "emr-containers:describeVirtualCluster", "emr-containers:listJobRuns", "emr-containers:listJobTemplates", "emr-containers:listManagedEndpoints", "emr-containers:listVirtualClusters", "emr-serverless:getApplication", "emr-serverless:getJobRun", "emr-serverless:listApplications", "es:describeDomain",

```
 "es:describeDomainAutoTunes",
```
 "es:describeDomainChangeProgress", "es:describeDomainConfig", "es:describeDomains", "es:describeDryRunProgress", "es:describeElasticsearchDomain", "es:describeElasticsearchDomainConfig", "es:describeElasticsearchDomains", "es:describeInboundConnections", "es:describeInstanceTypeLimits", "es:describeOutboundConnections", "es:describePackages", "es:describeReservedInstanceOfferings", "es:describeReservedInstances", "es:describeVpcEndpoints", "es:getCompatibleVersions", "es:getPackageVersionHistory", "es:getUpgradeHistory", "es:getUpgradeStatus", "es:listDomainNames", "es:listDomainsForPackage", "es:listInstanceTypeDetails", "es:listPackagesForDomain", "es:listScheduledActions", "es:listTags", "es:listVersions", "es:listVpcEndpointAccess", "es:listVpcEndpoints", "es:listVpcEndpointsForDomain", "evidently:getExperiment", "evidently:getFeature", "evidently:getLaunch", "evidently:getProject", "evidently:getSegment", "evidently:listExperiments", "evidently:listFeatures", "evidently:listLaunches", "evidently:listProjects", "evidently:listSegments", "evidently:listSegmentReferences", "events:describeApiDestination", "events:describeArchive", "events:describeConnection", "events:describeEndpoint", "events:describeEventBus",

 "events:describeEventSource", "events:describePartnerEventSource", "events:describeReplay", "events:describeRule", "events:listArchives", "events:listApiDestinations", "events:listConnections", "events:listEndpoints", "events:listEventBuses", "events:listEventSources", "events:listPartnerEventSourceAccounts", "events:listPartnerEventSources", "events:listReplays", "events:listRuleNamesByTarget", "events:listRules", "events:listTargetsByRule", "events:testEventPattern", "firehose:describeDeliveryStream", "firehose:listDeliveryStreams", "fms:getAdminAccount", "fms:getComplianceDetail", "fms:getNotificationChannel", "fms:getPolicy", "fms:getProtectionStatus", "fms:listComplianceStatus", "fms:listMemberAccounts", "fms:listPolicies", "forecast:describeDataset", "forecast:describeDatasetGroup", "forecast:describeDatasetImportJob", "forecast:describeForecast", "forecast:describeForecastExportJob", "forecast:describePredictor", "forecast:getAccuracyMetrics", "forecast:listDatasetGroups", "forecast:listDatasetImportJobs", "forecast:listDatasets", "forecast:listForecastExportJobs", "forecast:listForecasts", "forecast:listPredictors", "fsx:describeBackups", "fsx:describeDataRepositoryAssociations", "fsx:describeDataRepositoryTasks", "fsx:describeFileCaches",

 "fsx:describeFileSystems", "fsx:describeSnapshots", "fsx:describeStorageVirtualMachines", "fsx:describeVolumes", "fsx:listTagsForResource", "gamelift:describeAlias", "gamelift:describeBuild", "gamelift:describeEC2InstanceLimits", "gamelift:describeFleetAttributes", "gamelift:describeFleetCapacity", "gamelift:describeFleetEvents", "gamelift:describeFleetLocationAttributes", "gamelift:describeFleetLocationCapacity", "gamelift:describeFleetLocationUtilization", "gamelift:describeFleetPortSettings", "gamelift:describeFleetUtilization", "gamelift:describeGameServer", "gamelift:describeGameServerGroup", "gamelift:describeGameSessionDetails", "gamelift:describeGameSessionPlacement", "gamelift:describeGameSessionQueues", "gamelift:describeGameSessions", "gamelift:describeInstances", "gamelift:describeMatchmaking", "gamelift:describeMatchmakingConfigurations", "gamelift:describeMatchmakingRuleSets", "gamelift:describePlayerSessions", "gamelift:describeRuntimeConfiguration", "gamelift:describeScalingPolicies", "gamelift:describeScript", "gamelift:listAliases", "gamelift:listBuilds", "gamelift:listFleets", "gamelift:listGameServerGroups", "gamelift:listGameServers", "gamelift:listScripts", "gamelift:resolveAlias", "glacier:describeJob", "glacier:describeVault", "glacier:getDataRetrievalPolicy", "glacier:getVaultAccessPolicy", "glacier:getVaultLock", "glacier:getVaultNotifications", "glacier:listJobs",

 "glacier:listTagsForVault", "glacier:listVaults", "globalaccelerator:describeAccelerator", "globalaccelerator:describeAcceleratorAttributes", "globalaccelerator:describeEndpointGroup", "globalaccelerator:describeListener", "globalaccelerator:listAccelerators", "globalaccelerator:listEndpointGroups", "globalaccelerator:listListeners", "glue:batchGetBlueprints", "glue:batchGetCrawlers", "glue:batchGetDevEndpoints", "glue:batchGetJobs", "glue:batchGetPartition", "glue:batchGetTriggers", "glue:batchGetWorkflows", "glue:checkSchemaVersionValidity", "glue:getBlueprint", "glue:getBlueprintRun", "glue:getBlueprintRuns", "glue:getCatalogImportStatus", "glue:getClassifier", "glue:getClassifiers", "glue:getColumnStatisticsForPartition", "glue:getColumnStatisticsForTable", "glue:getCrawler", "glue:getCrawlerMetrics", "glue:getCrawlers", "glue:getCustomEntityType", "glue:getDatabase", "glue:getDatabases", "glue:getDataflowGraph", "glue:getDataQualityResult", "glue:getDataQualityRuleRecommendationRun", "glue:getDataQualityRuleset", "glue:getDataQualityRulesetEvaluationRun", "glue:getDevEndpoint", "glue:getDevEndpoints", "glue:getJob", "glue:getJobRun", "glue:getJobRuns", "glue:getJobs", "glue:getMapping",

```
 "glue:getMLTaskRun",
```
 "glue:getMLTaskRuns", "glue:getMLTransform", "glue:getMLTransforms", "glue:getPartition", "glue:getPartitionIndexes", "glue:getPartitions", "glue:getRegistry", "glue:getResourcePolicies", "glue:getResourcePolicy", "glue:getSchema", "glue:getSchemaByDefinition", "glue:getSchemaVersion", "glue:getSchemaVersionsDiff", "glue:getSession", "glue:getStatement", "glue:getTable", "glue:getTables", "glue:getTableVersions", "glue:getTrigger", "glue:getTriggers", "glue:getUserDefinedFunction", "glue:getUserDefinedFunctions", "glue:getWorkflow", "glue:getWorkflowRun", "glue:getWorkflowRuns", "glue:listCrawlers", "glue:listCrawls", "glue:listDataQualityResults", "glue:listDataQualityRuleRecommendationRuns", "glue:listDataQualityRulesetEvaluationRuns", "glue:listDataQualityRulesets", "glue:listDevEndpoints", "glue:listMLTransforms", "glue:listRegistries", "glue:listSchemas", "glue:listSchemaVersions", "glue:listSessions", "glue:listStatements", "glue:querySchemaVersionMetadata", "greengrass:getConnectivityInfo", "greengrass:getCoreDefinition", "greengrass:getCoreDefinitionVersion", "greengrass:getDeploymentStatus", "greengrass:getDeviceDefinition",

 "greengrass:getDeviceDefinitionVersion", "greengrass:getFunctionDefinition", "greengrass:getFunctionDefinitionVersion", "greengrass:getGroup", "greengrass:getGroupCertificateAuthority", "greengrass:getGroupVersion", "greengrass:getLoggerDefinition", "greengrass:getLoggerDefinitionVersion", "greengrass:getResourceDefinitionVersion", "greengrass:getServiceRoleForAccount", "greengrass:getSubscriptionDefinition", "greengrass:getSubscriptionDefinitionVersion", "greengrass:listCoreDefinitions", "greengrass:listCoreDefinitionVersions", "greengrass:listDeployments", "greengrass:listDeviceDefinitions", "greengrass:listDeviceDefinitionVersions", "greengrass:listFunctionDefinitions", "greengrass:listFunctionDefinitionVersions", "greengrass:listGroups", "greengrass:listGroupVersions", "greengrass:listLoggerDefinitions", "greengrass:listLoggerDefinitionVersions", "greengrass:listResourceDefinitions", "greengrass:listResourceDefinitionVersions", "greengrass:listSubscriptionDefinitions", "greengrass:listSubscriptionDefinitionVersions", "guardduty:getDetector", "guardduty:getFindings", "guardduty:getFindingsStatistics", "guardduty:getInvitationsCount", "guardduty:getIPSet", "guardduty:getMasterAccount", "guardduty:getMembers", "guardduty:getThreatIntelSet", "guardduty:listDetectors", "guardduty:listFindings", "guardduty:listInvitations", "guardduty:listIPSets", "guardduty:listMembers", "guardduty:listThreatIntelSets", "health:describeAffectedAccountsForOrganization", "health:describeAffectedEntities", "health:describeAffectedEntitiesForOrganization",  "health:describeEntityAggregates", "health:describeEntityAggregatesForOrganization", "health:describeEventAggregates", "health:describeEventDetails", "health:describeEventDetailsForOrganization", "health:describeEvents", "health:describeEventsForOrganization", "health:describeEventTypes", "health:describeHealthServiceStatusForOrganization", "iam:getAccessKeyLastUsed", "iam:getAccountAuthorizationDetails", "iam:getAccountPasswordPolicy", "iam:getAccountSummary", "iam:getContextKeysForCustomPolicy", "iam:getContextKeysForPrincipalPolicy", "iam:getCredentialReport", "iam:getGroup", "iam:getGroupPolicy", "iam:getInstanceProfile", "iam:getLoginProfile", "iam:getOpenIDConnectProvider", "iam:getPolicy", "iam:getPolicyVersion", "iam:getRole", "iam:getRolePolicy", "iam:getSAMLProvider", "iam:getServerCertificate", "iam:getServiceLinkedRoleDeletionStatus", "iam:getSSHPublicKey", "iam:getUser", "iam:getUserPolicy", "iam:listAccessKeys", "iam:listAccountAliases", "iam:listAttachedGroupPolicies", "iam:listAttachedRolePolicies", "iam:listAttachedUserPolicies", "iam:listEntitiesForPolicy", "iam:listGroupPolicies", "iam:listGroups", "iam:listGroupsForUser", "iam:listInstanceProfiles", "iam:listInstanceProfilesForRole", "iam:listMFADevices", "iam:listOpenIDConnectProviders",

 "iam:listPolicies", "iam:listPolicyVersions", "iam:listRolePolicies", "iam:listRoles", "iam:listSAMLProviders", "iam:listServerCertificates", "iam:listSigningCertificates", "iam:listSSHPublicKeys", "iam:listUserPolicies", "iam:listUsers", "iam:listVirtualMFADevices", "iam:simulateCustomPolicy", "iam:simulatePrincipalPolicy", "imagebuilder:getComponent", "imagebuilder:getComponentPolicy", "imagebuilder:getContainerRecipe", "imagebuilder:getDistributionConfiguration", "imagebuilder:getImage", "imagebuilder:getImagePipeline", "imagebuilder:getImagePolicy", "imagebuilder:getImageRecipe", "imagebuilder:getImageRecipePolicy", "imagebuilder:getInfrastructureConfiguration", "imagebuilder:getLifecycleExecution", "imagebuilder:getLifecyclePolicy", "imagebuilder:getWorkflowExecution", "imagebuilder:getWorkflowStepExecution", "imagebuilder:listComponentBuildVersions", "imagebuilder:listComponents", "imagebuilder:listContainerRecipes", "imagebuilder:listDistributionConfigurations", "imagebuilder:listImageBuildVersions", "imagebuilder:listImagePipelineImages", "imagebuilder:listImagePipelines", "imagebuilder:listImageRecipes", "imagebuilder:listImages", "imagebuilder:listImageScanFindingAggregations", "imagebuilder:listInfrastructureConfigurations", "imagebuilder:listLifecycleExecutions", "imagebuilder:listLifecycleExecutionResources", "imagebuilder:listLifecyclePolicies", "imagebuilder:listWorkflowExecutions", "imagebuilder:listWorkflowStepExecutions", "imagebuilder:listTagsForResource",

 "inspector:describeAssessmentRuns", "inspector:describeAssessmentTargets", "inspector:describeAssessmentTemplates", "inspector:describeCrossAccountAccessRole", "inspector:describeResourceGroups", "inspector:describeRulesPackages", "inspector:getTelemetryMetadata", "inspector:listAssessmentRunAgents", "inspector:listAssessmentRuns", "inspector:listAssessmentTargets", "inspector:listAssessmentTemplates", "inspector:listEventSubscriptions", "inspector:listRulesPackages", "inspector:listTagsForResource", "inspector2:batchGetAccountStatus", "inspector2:batchGetFreeTrialInfo", "inspector2:describeOrganizationConfiguration", "inspector2:getDelegatedAdminAccount", "inspector2:getMember", "inspector2:getSbomExport", "inspector2:listCoverage", "inspector2:listDelegatedAdminAccounts", "inspector2:listFilters", "inspector2:listFindings", "inspector2:listMembers", "inspector2:listUsageTotals", "inspector-scan:scanSbom", "internetmonitor:getMonitor", "internetmonitor:listMonitors", "internetmonitor:getHealthEvent", "internetmonitor:listHealthEvents", "iot:describeAuthorizer", "iot:describeCACertificate", "iot:describeCertificate", "iot:describeDefaultAuthorizer", "iot:describeDomainConfiguration", "iot:describeEndpoint", "iot:describeIndex", "iot:describeJobExecution", "iot:describeThing", "iot:describeThingGroup", "iot:describeTunnel", "iot:getEffectivePolicies", "iot:getIndexingConfiguration",

 "iot:getLoggingOptions", "iot:getPolicy", "iot:getPolicyVersion", "iot:getTopicRule", "iot:getV2LoggingOptions", "iot:listAttachedPolicies", "iot:listAuthorizers", "iot:listCACertificates", "iot:listCertificates", "iot:listCertificatesByCA", "iot:listDomainConfigurations", "iot:listJobExecutionsForJob", "iot:listJobExecutionsForThing", "iot:listJobs", "iot:listNamedShadowsForThing", "iot:listOutgoingCertificates", "iot:listPackages", "iot:listPackageVersions", "iot:listPolicies", "iot:listPolicyPrincipals", "iot:listPolicyVersions", "iot:listPrincipalPolicies", "iot:listPrincipalThings", "iot:listRoleAliases", "iot:listTargetsForPolicy", "iot:listThingGroups", "iot:listThingGroupsForThing", "iot:listThingPrincipals", "iot:listThingRegistrationTasks", "iot:listThings", "iot:listThingsInThingGroup", "iot:listThingTypes", "iot:listTopicRules", "iot:listTunnels", "iot:listV2LoggingLevels", "iotevents:describeDetector", "iotevents:describeDetectorModel", "iotevents:describeInput", "iotevents:describeLoggingOptions", "iotevents:listDetectorModels", "iotevents:listDetectorModelVersions", "iotevents:listDetectors", "iotevents:listInputs", "iotfleetwise:getCampaign",

 "iotfleetwise:getDecoderManifest", "iotfleetwise:getFleet", "iotfleetwise:getModelManifest", "iotfleetwise:getSignalCatalog", "iotfleetwise:getVehicle", "iotfleetwise:getVehicleStatus", "iotfleetwise:listCampaigns", "iotfleetwise:listDecoderManifests", "iotfleetwise:listDecoderManifestNetworkInterfaces", "iotfleetwise:listDecoderManifestSignals", "iotfleetwise:listFleets", "iotfleetwise:listFleetsForVehicle", "iotfleetwise:listModelManifests", "iotfleetwise:listModelManifestNodes", "iotfleetwise:listSignalCatalogs", "iotfleetwise:listSignalCatalogNodes", "iotfleetwise:listVehicles", "iotsitewise:describeAccessPolicy", "iotsitewise:describeAsset", "iotsitewise:describeAssetModel", "iotsitewise:describeAssetProperty", "iotsitewise:describeDashboard", "iotsitewise:describeGateway", "iotsitewise:describeGatewayCapabilityConfiguration", "iotsitewise:describeLoggingOptions", "iotsitewise:describePortal", "iotsitewise:describeProject", "iotsitewise:listAccessPolicies", "iotsitewise:listAssetModels", "iotsitewise:listAssets", "iotsitewise:listAssociatedAssets", "iotsitewise:listDashboards", "iotsitewise:listGateways", "iotsitewise:listPortals", "iotsitewise:listProjectAssets", "iotsitewise:listProjects", "iottwinmaker:getComponentType", "iottwinmaker:getEntity", "iottwinmaker:getPricingPlan", "iottwinmaker:getScene", "iottwinmaker:getWorkspace", "iottwinmaker:listComponentTypes", "iottwinmaker:listEntities", "iottwinmaker:listScenes",

 "iottwinmaker:getSyncJob", "iottwinmaker:listSyncJobs", "iottwinmaker:listSyncResources", "iottwinmaker:listWorkspaces", "iotwireless:getDestination", "iotwireless:getDeviceProfile", "iotwireless:getPartnerAccount", "iotwireless:getServiceEndpoint", "iotwireless:getServiceProfile", "iotwireless:getWirelessDevice", "iotwireless:getWirelessDeviceStatistics", "iotwireless:getWirelessGateway", "iotwireless:getWirelessGatewayCertificate", "iotwireless:getWirelessGatewayFirmwareInformation", "iotwireless:getWirelessGatewayStatistics", "iotwireless:getWirelessGatewayTask", "iotwireless:getWirelessGatewayTaskDefinition", "iotwireless:listDestinations", "iotwireless:listDeviceProfiles", "iotwireless:listPartnerAccounts", "iotwireless:listServiceProfiles", "iotwireless:listTagsForResource", "iotwireless:listWirelessDevices", "iotwireless:listWirelessGateways", "iotwireless:listWirelessGatewayTaskDefinitions", "ivs:getChannel", "ivs:getRecordingConfiguration", "ivs:getStream", "ivs:getStreamSession", "ivs:listChannels", "ivs:listPlaybackKeyPairs", "ivs:listRecordingConfigurations", "ivs:listStreamKeys", "ivs:listStreams", "ivs:listStreamSessions", "kafka:describeCluster", "kafka:describeClusterOperation", "kafka:describeClusterV2", "kafka:describeConfiguration", "kafka:describeConfigurationRevision", "kafka:getBootstrapBrokers", "kafka:listConfigurations", "kafka:listConfigurationRevisions", "kafka:listClusterOperations",

 "kafka:listClusters", "kafka:listClustersV2", "kafka:listNodes", "kafkaconnect:describeConnector", "kafkaconnect:describeCustomPlugin", "kafkaconnect:describeWorkerConfiguration", "kafkaconnect:listConnectors", "kafkaconnect:listCustomPlugins", "kafkaconnect:listWorkerConfigurations", "kendra:describeDataSource", "kendra:describeFaq", "kendra:describeIndex", "kendra:listDataSources", "kendra:listFaqs", "kendra:listIndices", "kinesis:describeStream", "kinesis:describeStreamConsumer", "kinesis:describeStreamSummary", "kinesis:listShards", "kinesis:listStreams", "kinesis:listStreamConsumers", "kinesis:listTagsForStream", "kinesisanalytics:describeApplication", "kinesisanalytics:describeApplicationSnapshot", "kinesisanalytics:listApplications", "kinesisanalytics:listApplicationSnapshots", "kinesisvideo:describeImageGenerationConfiguration", "kinesisvideo:describeNotificationConfiguration", "kinesisvideo:describeSignalingChannel", "kinesisvideo:describeStream", "kinesisvideo:getDataEndpoint", "kinesisvideo:getIceServerConfig", "kinesisvideo:getSignalingChannelEndpoint", "kinesisvideo:listSignalingChannels", "kinesisvideo:listStreams", "kms:describeKey", "kms:getKeyPolicy", "kms:getKeyRotationStatus", "kms:listAliases", "kms:listGrants", "kms:listKeyPolicies", "kms:listKeys", "kms:listResourceTags",

```
 "kms:listRetirableGrants",
```

```
 "lambda:getAccountSettings", 
"lambda:getAlias", 
"lambda:getCodeSigningConfig", 
"lambda:getEventSourceMapping", 
"lambda:getFunction", 
"lambda:getFunctionCodeSigningConfig", 
"lambda:getFunctionConcurrency", 
"lambda:getFunctionConfiguration", 
"lambda:getFunctionEventInvokeConfig", 
"lambda:getFunctionUrlConfig", 
"lambda:getLayerVersion", 
"lambda:getLayerVersionPolicy", 
"lambda:getPolicy", 
"lambda:getProvisionedConcurrencyConfig", 
"lambda:getRuntimeManagementConfig", 
"lambda:listAliases", 
"lambda:listCodeSigningConfigs", 
"lambda:listEventSourceMappings", 
"lambda:listFunctionEventInvokeConfigs", 
"lambda:listFunctions", 
"lambda:listFunctionsByCodeSigningConfig", 
"lambda:listFunctionUrlConfigs", 
"lambda:listLayers", 
"lambda:listLayerVersions", 
"lambda:listProvisionedConcurrencyConfigs", 
"lambda:listVersionsByFunction", 
"launchwizard:describeProvisionedApp", 
"launchwizard:describeProvisioningEvents", 
"launchwizard:listProvisionedApps", 
"lex:describeBot", 
"lex:describeBotAlias", 
"lex:describeBotLocale", 
"lex:describeBotRecommendation", 
"lex:describeBotVersion", 
"lex:describeCustomVocabularyMetadata", 
"lex:describeExport", 
"lex:describeImport", 
"lex:describeIntent", 
"lex:describeResourcePolicy", 
"lex:describeSlot", 
"lex:describeSlotType", 
"lex:getBot", 
"lex:getBotAlias", 
"lex:getBotAliases",
```

```
 "lex:getBotChannelAssociation", 
"lex:getBotChannelAssociations", 
"lex:getBots", 
"lex:getBotVersions", 
"lex:getBuiltinIntent", 
"lex:getBuiltinIntents", 
"lex:getBuiltinSlotTypes", 
"lex:getIntent", 
"lex:getIntents", 
"lex:getIntentVersions", 
"lex:getSlotType", 
"lex:getSlotTypes", 
"lex:getSlotTypeVersions", 
"lex:listBotAliases", 
"lex:listBotLocales", 
"lex:listBotRecommendations", 
"lex:listBots", 
"lex:listBotVersions", 
"lex:listExports", 
"lex:listImports", 
"lex:listIntents", 
"lex:listRecommendedIntents", 
"lex:listSlots", 
"lex:listSlotTypes", 
"license-manager:getLicenseConfiguration", 
"license-manager:getServiceSettings", 
"license-manager:listAssociationsForLicenseConfiguration", 
"license-manager:listFailuresForLicenseConfigurationOperations", 
"license-manager:listLicenseConfigurations", 
"license-manager:listLicenseSpecificationsForResource", 
"license-manager:listResourceInventory", 
"license-manager:listUsageForLicenseConfiguration", 
"lightsail:getActiveNames", 
"lightsail:getAlarms", 
"lightsail:getAutoSnapshots", 
"lightsail:getBlueprints", 
"lightsail:getBucketBundles", 
"lightsail:getBucketMetricData", 
"lightsail:getBuckets", 
"lightsail:getBundles", 
"lightsail:getCertificates", 
"lightsail:getContainerImages", 
"lightsail:getContainerServiceDeployments", 
"lightsail:getContainerServiceMetricData",
```
 "lightsail:getContainerServicePowers", "lightsail:getContainerServices", "lightsail:getDisk", "lightsail:getDisks", "lightsail:getDiskSnapshot", "lightsail:getDiskSnapshots", "lightsail:getDistributionBundles", "lightsail:getDistributionMetricData", "lightsail:getDistributions", "lightsail:getDomain", "lightsail:getDomains", "lightsail:getExportSnapshotRecords", "lightsail:getInstance", "lightsail:getInstanceMetricData", "lightsail:getInstancePortStates", "lightsail:getInstances", "lightsail:getInstanceSnapshot", "lightsail:getInstanceSnapshots", "lightsail:getInstanceState", "lightsail:getKeyPair", "lightsail:getKeyPairs", "lightsail:getLoadBalancer", "lightsail:getLoadBalancerMetricData", "lightsail:getLoadBalancers", "lightsail:getLoadBalancerTlsCertificates", "lightsail:getOperation", "lightsail:getOperations", "lightsail:getOperationsForResource", "lightsail:getRegions", "lightsail:getRelationalDatabase", "lightsail:getRelationalDatabaseMetricData", "lightsail:getRelationalDatabases", "lightsail:getRelationalDatabaseSnapshot", "lightsail:getRelationalDatabaseSnapshots", "lightsail:getStaticIp", "lightsail:getStaticIps", "lightsail:isVpcPeered", "logs:describeAccountPolicies", "logs:describeDeliveries", "logs:describeDeliveryDestinations", "logs:describeDeliverySources", "logs:describeDestinations", "logs:describeExportTasks", "logs:describeLogGroups",

 "logs:describeLogStreams", "logs:describeMetricFilters", "logs:describeQueries", "logs:describeQueryDefinitions", "logs:describeResourcePolicies", "logs:describeSubscriptionFilters", "logs:getDataProtectionPolicy", "logs:getDelivery", "logs:getDeliveryDestination", "logs:getDeliveryDestinationPolicy", "logs:getDeliverySource", "logs:getLogDelivery", "logs:getLogGroupFields", "logs:listLogDeliveries", "logs:testMetricFilter", "lookoutequipment:describeDataIngestionJob", "lookoutequipment:describeDataset", "lookoutequipment:describeInferenceScheduler", "lookoutequipment:describeModel", "lookoutequipment:listDataIngestionJobs", "lookoutequipment:listDatasets", "lookoutequipment:listInferenceExecutions", "lookoutequipment:listInferenceSchedulers", "lookoutequipment:listModels", "lookoutmetrics:describeAlert", "lookoutmetrics:describeAnomalyDetectionExecutions", "lookoutmetrics:describeAnomalyDetector", "lookoutmetrics:describeMetricSet", "lookoutmetrics:getAnomalyGroup", "lookoutmetrics:getDataQualityMetrics", "lookoutmetrics:getFeedback", "lookoutmetrics:getSampleData", "lookoutmetrics:listAlerts", "lookoutmetrics:listAnomalyDetectors", "lookoutmetrics:listAnomalyGroupSummaries", "lookoutmetrics:listAnomalyGroupTimeSeries", "lookoutmetrics:listMetricSets", "lookoutmetrics:listTagsForResource", "machinelearning:describeBatchPredictions", "machinelearning:describeDataSources", "machinelearning:describeEvaluations", "machinelearning:describeMLModels", "machinelearning:getBatchPrediction", "machinelearning:getDataSource",

 "machinelearning:getEvaluation", "machinelearning:getMLModel", "macie2:getClassificationExportConfiguration", "macie2:getCustomDataIdentifier", "macie2:getFindings", "macie2:getFindingStatistics", "macie2:listClassificationJobs", "macie2:listCustomDataIdentifiers", "macie2:listFindings", "managedblockchain:getMember", "managedblockchain:getNetwork", "managedblockchain:getNode", "managedblockchain:listMembers", "managedblockchain:listNetworks", "managedblockchain:listNodes", "mediaconnect:describeFlow", "mediaconnect:listEntitlements", "mediaconnect:listFlows", "mediaconvert:describeEndpoints", "mediaconvert:getJob", "mediaconvert:getJobTemplate", "mediaconvert:getPreset", "mediaconvert:getQueue", "mediaconvert:listJobs", "mediaconvert:listJobTemplates", "medialive:describeChannel", "medialive:describeInput", "medialive:describeInputDevice", "medialive:describeInputSecurityGroup", "medialive:describeMultiplex", "medialive:describeOffering", "medialive:describeReservation", "medialive:describeSchedule", "medialive:listChannels", "medialive:listInputDevices", "medialive:listInputs", "medialive:listInputSecurityGroups", "medialive:listMultiplexes", "medialive:listOfferings", "medialive:listReservations", "mediapackage:describeChannel", "mediapackage:describeOriginEndpoint", "mediapackage:listChannels", "mediapackage:listOriginEndpoints",

 "mediastore:describeContainer", "mediastore:getContainerPolicy", "mediastore:getCorsPolicy", "mediastore:listContainers", "mediatailor:getPlaybackConfiguration", "mediatailor:listPlaybackConfigurations", "medical-imaging:getDatastore", "medical-imaging:listDatastores", "mgn:describeJobLogItems", "mgn:describeJobs", "mgn:describeLaunchConfigurationTemplates", "mgn:describeReplicationConfigurationTemplates", "mgn:describeSourceServers", "mgn:describeVcenterClients", "mgn:getLaunchConfiguration", "mgn:getReplicationConfiguration", "mgn:listApplications", "mgn:listSourceServerActions", "mgn:listTemplateActions", "mgn:listWaves", "mobiletargeting:getAdmChannel", "mobiletargeting:getApnsChannel", "mobiletargeting:getApnsSandboxChannel", "mobiletargeting:getApnsVoipChannel", "mobiletargeting:getApnsVoipSandboxChannel", "mobiletargeting:getApp", "mobiletargeting:getApplicationSettings", "mobiletargeting:getApps", "mobiletargeting:getBaiduChannel", "mobiletargeting:getCampaign", "mobiletargeting:getCampaignActivities", "mobiletargeting:getCampaigns", "mobiletargeting:getCampaignVersion", "mobiletargeting:getCampaignVersions", "mobiletargeting:getEmailChannel", "mobiletargeting:getEndpoint", "mobiletargeting:getEventStream", "mobiletargeting:getExportJob", "mobiletargeting:getExportJobs", "mobiletargeting:getGcmChannel", "mobiletargeting:getImportJob", "mobiletargeting:getImportJobs", "mobiletargeting:getJourney", "mobiletargeting:getJourneyExecutionMetrics",

 "mobiletargeting:getJourneyExecutionActivityMetrics", "mobiletargeting:getJourneyRunExecutionActivityMetrics", "mobiletargeting:getJourneyRunExecutionMetrics", "mobiletargeting:getJourneyRuns", "mobiletargeting:getSegment", "mobiletargeting:getSegmentImportJobs", "mobiletargeting:getSegments", "mobiletargeting:getSegmentVersion", "mobiletargeting:getSegmentVersions", "mobiletargeting:getSmsChannel", "mobiletargeting:listJourneys", "mq:describeBroker", "mq:describeConfiguration", "mq:describeConfigurationRevision", "mq:describeUser", "mq:listBrokers", "mq:listConfigurationRevisions", "mq:listConfigurations", "mq:listUsers", "m2:getApplication", "m2:getApplicationVersion", "m2:getBatchJobExecution", "m2:getDataSetDetails", "m2:getDataSetImportTask", "m2:getDeployment", "m2:getEnvironment", "m2:listApplications", "m2:listApplicationVersions", "m2:listBatchJobDefinitions", "m2:listBatchJobExecutions", "m2:listDataSetImportHistory", "m2:listDataSets", "m2:listDeployments", "m2:listEngineVersions", "m2:listEnvironments", "network-firewall:describeFirewall", "network-firewall:describeFirewallPolicy", "network-firewall:describeLoggingConfiguration", "network-firewall:describeRuleGroup", "network-firewall:describeTlsInspectionConfiguration", "network-firewall:listFirewallPolicies", "network-firewall:listFirewalls", "network-firewall:listRuleGroups", "network-firewall:listTlsInspectionConfigurations",

 "networkmanager:describeGlobalNetworks", "networkmanager:getConnectAttachment", "networkmanager:getConnections", "networkmanager:getConnectPeer", "networkmanager:getConnectPeerAssociations", "networkmanager:getCoreNetwork", "networkmanager:getCoreNetworkChangeEvents", "networkmanager:getCoreNetworkChangeSet", "networkmanager:getCoreNetworkPolicy", "networkmanager:getCustomerGatewayAssociations", "networkmanager:getDevices", "networkmanager:getLinkAssociations", "networkmanager:getLinks", "networkmanager:getNetworkResourceCounts", "networkmanager:getNetworkResourceRelationships", "networkmanager:getNetworkResources", "networkmanager:getNetworkRoutes", "networkmanager:getNetworkTelemetry", "networkmanager:getResourcePolicy", "networkmanager:getRouteAnalysis", "networkmanager:getSites", "networkmanager:getSiteToSiteVpnAttachment", "networkmanager:getTransitGatewayConnectPeerAssociations", "networkmanager:getTransitGatewayPeering", "networkmanager:getTransitGatewayRegistrations", "networkmanager:getTransitGatewayRouteTableAttachment", "networkmanager:getVpcAttachment", "networkmanager:listAttachments", "networkmanager:listConnectPeers", "networkmanager:listCoreNetworkPolicyVersions", "networkmanager:listCoreNetworks", "networkmanager:listOrganizationServiceAccessStatus", "networkmanager:listPeerings", "networkmanager:listTagsForResource", "nimble:getEula", "nimble:getLaunchProfile", "nimble:getLaunchProfileDetails", "nimble:getLaunchProfileInitialization", "nimble:getLaunchProfileMember", "nimble:getStreamingImage", "nimble:getStreamingSession", "nimble:getStreamingSessionStream", "nimble:getStudio",

"nimble:getStudioComponent",

 "nimble:listEulaAcceptances", "nimble:listEulas", "nimble:listLaunchProfiles", "nimble:listStreamingImages", "nimble:listStreamingSessions", "nimble:listStudioComponents", "nimble:listStudios", "notifications:getEventRule", "notifications:getNotificationConfiguration", "notifications:getNotificationEvent", "notifications:listChannels", "notifications:listEventRules", "notifications:listNotificationConfigurations", "notifications:listNotificationEvents", "notifications:listNotificationHubs", "notifications-contacts:getEmailContact", "notifications-contacts:listEmailContacts", "oam:getLink", "oam:getSink", "oam:getSinkPolicy", "oam:listAttachedLinks", "oam:listLinks", "oam:listSinks", "omics:getAnnotationImportJob", "omics:getAnnotationStore", "omics:getReadSetImportJob", "omics:getReadSetMetadata", "omics:getReference", "omics:getReferenceImportJob", "omics:getReferenceMetadata", "omics:getReferenceStore", "omics:getRun", "omics:getRunGroup", "omics:getSequenceStore", "omics:getVariantImportJob", "omics:getVariantStore", "omics:getWorkflow", "omics:listAnnotationImportJobs", "omics:listAnnotationStores", "omics:listMultipartReadSetUploads", "omics:listReadSetImportJobs", "omics:listReadSets", "omics:listReadSetUploadParts", "omics:listReferenceImportJobs",

 "omics:listReferenceStores", "omics:listReferences", "omics:listRunGroups", "omics:listRunTasks", "omics:listRuns", "omics:listSequenceStores", "omics:listVariantImportJobs", "omics:listVariantStores", "omics:listWorkflows", "opsworks-cm:describeAccountAttributes", "opsworks-cm:describeBackups", "opsworks-cm:describeEvents", "opsworks-cm:describeNodeAssociationStatus", "opsworks-cm:describeServers", "opsworks:describeAgentVersions", "opsworks:describeApps", "opsworks:describeCommands", "opsworks:describeDeployments", "opsworks:describeEcsClusters", "opsworks:describeElasticIps", "opsworks:describeElasticLoadBalancers", "opsworks:describeInstances", "opsworks:describeLayers", "opsworks:describeLoadBasedAutoScaling", "opsworks:describeMyUserProfile", "opsworks:describePermissions", "opsworks:describeRaidArrays", "opsworks:describeRdsDbInstances", "opsworks:describeServiceErrors", "opsworks:describeStackProvisioningParameters", "opsworks:describeStacks", "opsworks:describeStackSummary", "opsworks:describeTimeBasedAutoScaling", "opsworks:describeUserProfiles", "opsworks:describeVolumes", "opsworks:getHostnameSuggestion", "organizations:listAccounts", "organizations:listTagsForResource", "outposts:getCatalogItem", "outposts:getConnection", "outposts:getOrder", "outposts:getOutpost", "outposts:getOutpostInstanceTypes",

```
 "outposts:getSite",
```
 "outposts:listAssets", "outposts:listCatalogItems", "outposts:listOrders", "outposts:listOutposts", "outposts:listSites", "personalize:describeAlgorithm", "personalize:describeBatchInferenceJob", "personalize:describeBatchSegmentJob", "personalize:describeCampaign", "personalize:describeDataset", "personalize:describeDatasetExportJob", "personalize:describeDatasetGroup", "personalize:describeDatasetImportJob", "personalize:describeEventTracker", "personalize:describeFeatureTransformation", "personalize:describeFilter", "personalize:describeRecipe", "personalize:describeRecommender", "personalize:describeSchema", "personalize:describeSolution", "personalize:describeSolutionVersion", "personalize:getPersonalizedRanking", "personalize:getRecommendations", "personalize:getSolutionMetrics", "personalize:listBatchInferenceJobs", "personalize:listBatchSegmentJobs", "personalize:listCampaigns", "personalize:listDatasetExportJobs", "personalize:listDatasetGroups", "personalize:listDatasetImportJobs", "personalize:listDatasets", "personalize:listEventTrackers", "personalize:listRecipes", "personalize:listRecommenders", "personalize:listSchemas", "personalize:listSolutions", "personalize:listSolutionVersions", "pipes:describePipe", "pipes:listPipes", "pipes:listTagsForResource", "polly:describeVoices", "polly:getLexicon", "polly:listLexicons", "pricing:describeServices",

 "pricing:getAttributeValues", "pricing:getProducts", "private-networks:getDeviceIdentifier", "private-networks:getNetwork", "private-networks:getNetworkResource", "private-networks:listDeviceIdentifiers", "private-networks:listNetworks", "private-networks:listNetworkResources", "quicksight:describeAccountCustomization", "quicksight:describeAccountSettings", "quicksight:describeAccountSubscription", "quicksight:describeAnalysis", "quicksight:describeAnalysisPermissions", "quicksight:describeDashboard", "quicksight:describeDashboardPermissions", "quicksight:describeDataSet", "quicksight:describeDataSetPermissions", "quicksight:describeDataSetRefreshProperties", "quicksight:describeDataSource", "quicksight:describeDataSourcePermissions", "quicksight:describeFolder", "quicksight:describeFolderPermissions", "quicksight:describeFolderResolvedPermissions", "quicksight:describeGroup", "quicksight:describeGroupMembership", "quicksight:describeIAMPolicyAssignment", "quicksight:describeIngestion", "quicksight:describeIpRestriction", "quicksight:describeNamespace", "quicksight:describeRefreshSchedule", "quicksight:describeTemplate", "quicksight:describeTemplateAlias", "quicksight:describeTemplatePermissions", "quicksight:describeTheme", "quicksight:describeThemeAlias", "quicksight:describeThemePermissions", "quicksight:describeTopic", "quicksight:describeTopicPermissions", "quicksight:describeTopicRefresh", "quicksight:describeTopicRefreshSchedule", "quicksight:describeUser", "quicksight:describeVPCConnection", "quicksight:listAnalyses", "quicksight:listDashboards",

 "quicksight:listDashboardVersions", "quicksight:listDataSets", "quicksight:listDataSources", "quicksight:listFolderMembers", "quicksight:listFolders", "quicksight:listGroupMemberships", "quicksight:listGroups", "quicksight:listIAMPolicyAssignments", "quicksight:listIAMPolicyAssignmentsForUser", "quicksight:listIngestions", "quicksight:listNamespaces", "quicksight:listRefreshSchedules", "quicksight:listTemplateAliases", "quicksight:listTemplates", "quicksight:listTemplateVersions", "quicksight:listThemeAliases", "quicksight:listThemes", "quicksight:listThemeVersions", "quicksight:listTopicRefreshSchedules", "quicksight:listTopics", "quicksight:listUserGroups", "quicksight:listUsers", "quicksight:listVPCConnections", "quicksight:searchAnalyses", "quicksight:searchDashboards", "quicksight:searchDataSets", "quicksight:searchDataSources", "quicksight:searchFolders", "quicksight:searchGroups", "ram:getPermission", "ram:getResourceShareAssociations", "ram:getResourceShareInvitations", "ram:getResourceShares", "ram:listPendingInvitationResources", "ram:listPrincipals", "ram:listResources", "ram:listResourceSharePermissions", "rbin:getRule", "rbin:listRules", "rds:describeAccountAttributes", "rds:describeBlueGreenDeployments", "rds:describeCertificates", "rds:describeDBClusterEndpoints", "rds:describeDBClusterParameterGroups",

 "rds:describeDBClusterParameters", "rds:describeDBClusters", "rds:describeDBClusterSnapshots", "rds:describeDBEngineVersions", "rds:describeDBInstanceAutomatedBackups", "rds:describeDBInstances", "rds:describeDBLogFiles", "rds:describeDBParameterGroups", "rds:describeDBParameters", "rds:describeDBSecurityGroups", "rds:describeDBSnapshotAttributes", "rds:describeDBSnapshots", "rds:describeDBSubnetGroups", "rds:describeEngineDefaultClusterParameters", "rds:describeEngineDefaultParameters", "rds:describeEventCategories", "rds:describeEvents", "rds:describeEventSubscriptions", "rds:describeExportTasks", "rds:describeGlobalClusters", "rds:describeIntegrations", "rds:describeOptionGroupOptions", "rds:describeOptionGroups", "rds:describeOrderableDBInstanceOptions", "rds:describePendingMaintenanceActions", "rds:describeReservedDBInstances", "rds:describeReservedDBInstancesOfferings", "rds:describeSourceRegions", "rds:describeValidDBInstanceModifications", "rds:listTagsForResource", "redshift-data:describeStatement", "redshift-data:listStatements", "redshift:describeClusterParameterGroups", "redshift:describeClusterParameters", "redshift:describeClusters", "redshift:describeClusterSecurityGroups", "redshift:describeClusterSnapshots", "redshift:describeClusterSubnetGroups", "redshift:describeClusterVersions", "redshift:describeDataShares", "redshift:describeDataSharesForConsumer", "redshift:describeDataSharesForProducer", "redshift:describeDefaultClusterParameters", "redshift:describeEventCategories",
"redshift:describeEvents", "redshift:describeEventSubscriptions", "redshift:describeHsmClientCertificates", "redshift:describeHsmConfigurations", "redshift:describeLoggingStatus", "redshift:describeOrderableClusterOptions", "redshift:describeReservedNodeOfferings", "redshift:describeReservedNodes", "redshift:describeResize", "redshift:describeSnapshotCopyGrants", "redshift:describeStorage", "redshift:describeTableRestoreStatus", "redshift:describeTags", "redshift-serverless:getEndpointAccess", "redshift-serverless:getNamespace", "redshift-serverless:getRecoveryPoint", "redshift-serverless:getSnapshot", "redshift-serverless:getTableRestoreStatus", "redshift-serverless:getUsageLimit", "redshift-serverless:getWorkgroup", "redshift-serverless:listEndpointAccess", "redshift-serverless:listNamespaces", "redshift-serverless:listRecoveryPoints", "redshift-serverless:listSnapshots", "redshift-serverless:listTableRestoreStatus", "redshift-serverless:listUsageLimits", "redshift-serverless:listWorkgroups", "rekognition:listCollections", "rekognition:listFaces", "resource-explorer-2:getAccountLevelServiceConfiguration", "resource-explorer-2:getIndex", "resource-explorer-2:getView", "resource-explorer-2:listIndexes", "resource-explorer-2:listViews", "resource-explorer-2:search", "resource-groups:getGroup", "resource-groups:getGroupQuery", "resource-groups:getTags", "resource-groups:listGroupResources", "resource-groups:listGroups", "resource-groups:searchResources", "robomaker:batchDescribeSimulationJob", "robomaker:describeDeploymentJob",

```
 "robomaker:describeFleet",
```
 "robomaker:describeRobot", "robomaker:describeRobotApplication", "robomaker:describeSimulationApplication", "robomaker:describeSimulationJob", "robomaker:listDeploymentJobs", "robomaker:listFleets", "robomaker:listRobotApplications", "robomaker:listRobots", "robomaker:listSimulationApplications", "robomaker:listSimulationJobs", "route53-recovery-cluster:getRoutingControlState", "route53-recovery-cluster:listRoutingControls", "route53-recovery-control-config:describeControlPanel", "route53-recovery-control-config:describeRoutingControl", "route53-recovery-control-config:describeSafetyRule", "route53-recovery-control-config:listControlPanels", "route53-recovery-control-config:listRoutingControls", "route53-recovery-control-config:listSafetyRules", "route53-recovery-readiness:getCell", "route53-recovery-readiness:getCellReadinessSummary", "route53-recovery-readiness:getReadinessCheck", "route53-recovery-readiness:getReadinessCheckResourceStatus", "route53-recovery-readiness:getReadinessCheckStatus", "route53-recovery-readiness:getRecoveryGroup", "route53-recovery-readiness:getRecoveryGroupReadinessSummary", "route53-recovery-readiness:listCells", "route53-recovery-readiness:listReadinessChecks", "route53-recovery-readiness:listRecoveryGroups", "route53-recovery-readiness:listResourceSets", "route53:getAccountLimit", "route53:getChange", "route53:getCheckerIpRanges", "route53:getDNSSEC", "route53:getGeoLocation", "route53:getHealthCheck", "route53:getHealthCheckCount", "route53:getHealthCheckLastFailureReason", "route53:getHealthCheckStatus", "route53:getHostedZone", "route53:getHostedZoneCount", "route53:getHostedZoneLimit", "route53:getQueryLoggingConfig", "route53:getReusableDelegationSet",

```
 "route53:getTrafficPolicy",
```
 "route53:getTrafficPolicyInstance", "route53:getTrafficPolicyInstanceCount", "route53:listCidrBlocks", "route53:listCidrCollections", "route53:listCidrLocations", "route53:listGeoLocations", "route53:listHealthChecks", "route53:listHostedZones", "route53:listHostedZonesByName", "route53:listHostedZonesByVpc", "route53:listQueryLoggingConfigs", "route53:listResourceRecordSets", "route53:listReusableDelegationSets", "route53:listTrafficPolicies", "route53:listTrafficPolicyInstances", "route53:listTrafficPolicyInstancesByHostedZone", "route53:listTrafficPolicyInstancesByPolicy", "route53:listTrafficPolicyVersions", "route53:listVPCAssociationAuthorizations", "route53domains:checkDomainAvailability", "route53domains:getContactReachabilityStatus", "route53domains:getDomainDetail", "route53domains:getOperationDetail", "route53domains:listDomains", "route53domains:listOperations", "route53domains:listPrices", "route53domains:listTagsForDomain", "route53domains:viewBilling", "route53resolver:getFirewallConfig", "route53resolver:getFirewallDomainList", "route53resolver:getFirewallRuleGroup", "route53resolver:getFirewallRuleGroupAssociation", "route53resolver:getFirewallRuleGroupPolicy", "route53resolver:getOutpostResolver", "route53resolver:getResolverDnssecConfig", "route53resolver:getResolverQueryLogConfig", "route53resolver:getResolverQueryLogConfigAssociation", "route53resolver:getResolverQueryLogConfigPolicy", "route53resolver:getResolverRule", "route53resolver:getResolverRuleAssociation", "route53resolver:getResolverRulePolicy", "route53resolver:listFirewallConfigs", "route53resolver:listFirewallDomainLists", "route53resolver:listFirewallDomains",

 "route53resolver:listFirewallRuleGroupAssociations", "route53resolver:listFirewallRuleGroups", "route53resolver:listFirewallRules", "route53resolver:listOutpostResolvers", "route53resolver:listResolverConfigs", "route53resolver:listResolverDnssecConfigs", "route53resolver:listResolverEndpointIpAddresses", "route53resolver:listResolverEndpoints", "route53resolver:listResolverQueryLogConfigAssociations", "route53resolver:listResolverQueryLogConfigs", "route53resolver:listResolverRuleAssociations", "route53resolver:listResolverRules", "route53resolver:listTagsForResource", "rum:batchGetRumMetricDefinitions", "rum:getAppMonitor", "rum:listAppMonitors", "rum:listRumMetricsDestinations", "s3:describeJob", "s3:describeMultiRegionAccessPointOperation", "s3:getAccelerateConfiguration", "s3:getAccessPoint", "s3:getAccessPointConfigurationForObjectLambda", "s3:getAccessPointForObjectLambda", "s3:getAccessPointPolicy", "s3:getAccessPointPolicyForObjectLambda", "s3:getAccessPointPolicyStatus", "s3:getAccessPointPolicyStatusForObjectLambda", "s3:getAccountPublicAccessBlock", "s3:getAnalyticsConfiguration", "s3:getBucketAcl", "s3:getBucketCORS", "s3:getBucketLocation", "s3:getBucketLogging", "s3:getBucketNotification", "s3:getBucketObjectLockConfiguration", "s3:getBucketOwnershipControls", "s3:getBucketPolicy", "s3:getBucketPolicyStatus", "s3:getBucketPublicAccessBlock", "s3:getBucketRequestPayment", "s3:getBucketVersioning", "s3:getBucketWebsite", "s3:getEncryptionConfiguration", "s3:getIntelligentTieringConfiguration",

 "s3:getInventoryConfiguration", "s3:getLifecycleConfiguration", "s3:getMetricsConfiguration", "s3:getMultiRegionAccessPoint", "s3:getMultiRegionAccessPointPolicy", "s3:getMultiRegionAccessPointPolicyStatus", "s3:getMultiRegionAccessPointRoutes", "s3:getObjectLegalHold", "s3:getObjectRetention", "s3:getReplicationConfiguration", "s3:getStorageLensConfiguration", "s3:listAccessPoints", "s3:listAccessPointsForObjectLambda", "s3:listAllMyBuckets", "s3:listBucket", "s3:listBucketMultipartUploads", "s3:listBucketVersions", "s3:listJobs", "s3:listMultipartUploadParts", "s3:listMultiRegionAccessPoints", "s3:listStorageLensConfigurations", "s3express:listAllMyDirectoryBuckets", "sagemaker:describeAction", "sagemaker:describeAlgorithm", "sagemaker:describeApp", "sagemaker:describeAppImageConfig", "sagemaker:describeArtifact", "sagemaker:describeAutoMLJob", "sagemaker:describeCodeRepository", "sagemaker:describeCompilationJob", "sagemaker:describeContext", "sagemaker:describeDataQualityJobDefinition", "sagemaker:describeDevice", "sagemaker:describeDeviceFleet", "sagemaker:describeDomain", "sagemaker:describeEdgeDeploymentPlan", "sagemaker:describeEdgePackagingJob", "sagemaker:describeEndpoint", "sagemaker:describeEndpointConfig", "sagemaker:describeExperiment", "sagemaker:describeFeatureGroup", "sagemaker:describeFeatureMetadata", "sagemaker:describeFlowDefinition", "sagemaker:describeHub",

 "sagemaker:describeHubContent", "sagemaker:describeHumanTaskUi", "sagemaker:describeHyperParameterTuningJob", "sagemaker:describeImage", "sagemaker:describeImageVersion", "sagemaker:describeInferenceExperiment", "sagemaker:describeInferenceRecommendationsJob", "sagemaker:describeLabelingJob", "sagemaker:describeModel", "sagemaker:describeModelBiasJobDefinition", "sagemaker:describeModelCard", "sagemaker:describeModelCardExportJob", "sagemaker:describeModelExplainabilityJobDefinition", "sagemaker:describeModelPackage", "sagemaker:describeModelPackageGroup", "sagemaker:describeModelQualityJobDefinition", "sagemaker:describeMonitoringSchedule", "sagemaker:describeNotebookInstance", "sagemaker:describeNotebookInstanceLifecycleConfig", "sagemaker:describePipeline", "sagemaker:describePipelineDefinitionForExecution", "sagemaker:describePipelineExecution", "sagemaker:describeProcessingJob", "sagemaker:describeProject", "sagemaker:describeSpace", "sagemaker:describeStudioLifecycleConfig", "sagemaker:describeSubscribedWorkteam", "sagemaker:describeTrainingJob", "sagemaker:describeTransformJob", "sagemaker:describeTrial", "sagemaker:describeTrialComponent", "sagemaker:describeUserProfile", "sagemaker:describeWorkforce", "sagemaker:describeWorkteam", "sagemaker:getDeviceFleetReport", "sagemaker:getModelPackageGroupPolicy", "sagemaker:getSagemakerServicecatalogPortfolioStatus", "sagemaker:listActions", "sagemaker:listAlgorithms", "sagemaker:listAliases", "sagemaker:listAppImageConfigs", "sagemaker:listApps", "sagemaker:listArtifacts",

```
 "sagemaker:listAssociations",
```
 "sagemaker:listAutoMLJobs", "sagemaker:listCandidatesForAutoMLJob", "sagemaker:listCodeRepositories", "sagemaker:listCompilationJobs", "sagemaker:listContexts", "sagemaker:listDataQualityJobDefinitions", "sagemaker:listDeviceFleets", "sagemaker:listDevices", "sagemaker:listDomains", "sagemaker:listEdgeDeploymentPlans", "sagemaker:listEdgePackagingJobs", "sagemaker:listEndpointConfigs", "sagemaker:listEndpoints", "sagemaker:listExperiments", "sagemaker:listFeatureGroups", "sagemaker:listFlowDefinitions", "sagemaker:listHubContents", "sagemaker:listHubContentVersions", "sagemaker:listHubs", "sagemaker:listHumanTaskUis", "sagemaker:listHyperParameterTuningJobs", "sagemaker:listImages", "sagemaker:listImageVersions", "sagemaker:listInferenceExperiments", "sagemaker:listInferenceRecommendationsJobs", "sagemaker:listInferenceRecommendationsJobSteps", "sagemaker:listLabelingJobs", "sagemaker:listLabelingJobsForWorkteam", "sagemaker:listLineageGroups", "sagemaker:listModelBiasJobDefinitions", "sagemaker:listModelCardExportJobs", "sagemaker:listModelCards", "sagemaker:listModelCardVersions", "sagemaker:listModelExplainabilityJobDefinitions", "sagemaker:listModelMetadata", "sagemaker:listModelPackageGroups", "sagemaker:listModelPackages", "sagemaker:listModelQualityJobDefinitions", "sagemaker:listModels", "sagemaker:listMonitoringAlertHistory", "sagemaker:listMonitoringAlerts", "sagemaker:listMonitoringExecutions", "sagemaker:listMonitoringSchedules",

"sagemaker:listNotebookInstanceLifecycleConfigs",

 "sagemaker:listNotebookInstances", "sagemaker:listPipelineExecutions", "sagemaker:listPipelineExecutionSteps", "sagemaker:listPipelineParametersForExecution", "sagemaker:listPipelines", "sagemaker:listProcessingJobs", "sagemaker:listProjects", "sagemaker:listSpaces", "sagemaker:listStageDevices", "sagemaker:listStudioLifecycleConfigs", "sagemaker:listSubscribedWorkteams", "sagemaker:listTags", "sagemaker:listTrainingJobs", "sagemaker:listTrainingJobsForHyperParameterTuningJob", "sagemaker:listTransformJobs", "sagemaker:listTrialComponents", "sagemaker:listTrials", "sagemaker:listUserProfiles", "sagemaker:listWorkforces", "sagemaker:listWorkteams", "savingsplans:describeSavingsPlans", "scheduler:getSchedule", "scheduler:getScheduleGroup", "scheduler:listScheduleGroups", "scheduler:listSchedules", "schemas:describeCodeBinding", "schemas:describeDiscoverer", "schemas:describeRegistry", "schemas:describeSchema", "schemas:getCodeBindingSource", "schemas:getDiscoveredSchema", "schemas:getResourcePolicy", "schemas:listDiscoverers", "schemas:listRegistries", "schemas:listSchemas", "schemas:listSchemaVersions", "sdb:domainMetadata", "sdb:listDomains", "secretsmanager:describeSecret", "secretsmanager:getResourcePolicy", "secretsmanager:listSecrets", "secretsmanager:listSecretVersionIds", "securityhub:getEnabledStandards", "securityhub:getFindings",

 "securityhub:getInsightResults", "securityhub:getInsights", "securityhub:getMasterAccount", "securityhub:getMembers", "securityhub:listEnabledProductsForImport", "securityhub:listInvitations", "securityhub:listMembers", "securitylake:getDataLakeExceptionSubscription", "securitylake:getDataLakeOrganizationConfiguration", "securitylake:getDataLakeSources", "securitylake:getSubscriber", "securitylake:listDataLakeExceptions", "securitylake:listDataLakes", "securitylake:listLogSources", "securitylake:listSubscribers", "serverlessrepo:getApplication", "serverlessrepo:getApplicationPolicy", "serverlessrepo:getCloudFormationTemplate", "serverlessrepo:listApplicationDependencies", "serverlessrepo:listApplications", "serverlessrepo:listApplicationVersions", "servicecatalog:describeConstraint", "servicecatalog:describePortfolio", "servicecatalog:describeProduct", "servicecatalog:describeProductAsAdmin", "servicecatalog:describeProductView", "servicecatalog:describeProvisioningArtifact", "servicecatalog:describeProvisioningParameters", "servicecatalog:describeRecord", "servicecatalog:listAcceptedPortfolioShares", "servicecatalog:listConstraintsForPortfolio", "servicecatalog:listLaunchPaths", "servicecatalog:listPortfolioAccess", "servicecatalog:listPortfolios", "servicecatalog:listPortfoliosForProduct", "servicecatalog:listPrincipalsForPortfolio", "servicecatalog:listProvisioningArtifacts", "servicecatalog:listRecordHistory", "servicecatalog:scanProvisionedProducts", "servicecatalog:searchProducts", "servicequotas:getAssociationForServiceQuotaTemplate", "servicequotas:getAWSDefaultServiceQuota", "servicequotas:getRequestedServiceQuotaChange", "servicequotas:getServiceQuota",

 "servicequotas:getServiceQuotaIncreaseRequestFromTemplate", "servicequotas:listAWSDefaultServiceQuotas", "servicequotas:listRequestedServiceQuotaChangeHistory", "servicequotas:listRequestedServiceQuotaChangeHistoryByQuota", "servicequotas:listServiceQuotaIncreaseRequestsInTemplate", "servicequotas:listServiceQuotas", "servicequotas:listServices", "ses:describeActiveReceiptRuleSet", "ses:describeConfigurationSet", "ses:describeReceiptRule", "ses:describeReceiptRuleSet", "ses:getAccount", "ses:getAccountSendingEnabled", "ses:getBlacklistReports", "ses:getConfigurationSet", "ses:getConfigurationSetEventDestinations", "ses:getContactList", "ses:getDedicatedIp", "ses:getDedicatedIpPool", "ses:getDedicatedIps", "ses:getDeliverabilityDashboardOptions", "ses:getDeliverabilityTestReport", "ses:getDomainDeliverabilityCampaign", "ses:getDomainStatisticsReport", "ses:getEmailIdentity", "ses:getIdentityDkimAttributes", "ses:getIdentityMailFromDomainAttributes", "ses:getIdentityNotificationAttributes", "ses:getIdentityPolicies", "ses:getIdentityVerificationAttributes", "ses:getImportJob", "ses:getSendQuota", "ses:getSendStatistics", "ses:listConfigurationSets", "ses:listContactLists", "ses:listContacts", "ses:listCustomVerificationEmailTemplates", "ses:listDedicatedIpPools", "ses:listDeliverabilityTestReports", "ses:listDomainDeliverabilityCampaigns", "ses:listEmailIdentities", "ses:listEmailTemplates", "ses:listIdentities", "ses:listIdentityPolicies",

 "ses:listImportJobs", "ses:listReceiptFilters", "ses:listReceiptRuleSets", "ses:listRecommendations", "ses:listTagsForResource", "ses:listTemplates", "ses:listVerifiedEmailAddresses", "shield:describeAttack", "shield:describeProtection", "shield:describeSubscription", "shield:listAttacks", "shield:listProtections", "sms-voice:getConfigurationSetEventDestinations", "sms:getConnectors", "sms:getReplicationJobs", "sms:getReplicationRuns", "sms:getServers", "snowball:describeAddress", "snowball:describeAddresses", "snowball:describeJob", "snowball:getSnowballUsage", "snowball:listJobs", "snowball:listServiceVersions", "sns:checkIfPhoneNumberIsOptedOut", "sns:getDataProtectionPolicy", "sns:getEndpointAttributes", "sns:getPlatformApplicationAttributes", "sns:getSMSAttributes", "sns:getSMSSandboxAccountStatus", "sns:getSubscriptionAttributes", "sns:getTopicAttributes", "sns:listEndpointsByPlatformApplication", "sns:listOriginationNumbers", "sns:listPhoneNumbersOptedOut", "sns:listPlatformApplications", "sns:listSMSSandboxPhoneNumbers", "sns:listSubscriptions", "sns:listSubscriptionsByTopic", "sns:listTopics", "sqs:getQueueAttributes", "sqs:getQueueUrl", "sqs:listDeadLetterSourceQueues", "sqs:listQueues", "ssm-contacts:describeEngagement",

 "ssm-contacts:describePage", "ssm-contacts:getContact", "ssm-contacts:getContactChannel", "ssm-contacts:getContactPolicy", "ssm-contacts:getRotation", "ssm-contacts:getRotationOverride", "ssm-contacts:listContactChannels", "ssm-contacts:listContacts", "ssm-contacts:listEngagements", "ssm-contacts:listPageReceipts", "ssm-contacts:listPageResolutions", "ssm-contacts:listPagesByContact", "ssm-contacts:listPagesByEngagement", "ssm-contacts:listPreviewRotationShifts", "ssm-contacts:listRotationOverrides", "ssm-contacts:listRotations", "ssm-contacts:listRotationShifts", "ssm-incidents:getIncidentRecord", "ssm-incidents:getReplicationSet", "ssm-incidents:getResourcePolicies", "ssm-incidents:getResponsePlan", "ssm-incidents:getTimelineEvent", "ssm-incidents:listIncidentRecords", "ssm-incidents:listRelatedItems", "ssm-incidents:listReplicationSets", "ssm-incidents:listResponsePlans", "ssm-incidents:listTimelineEvents", "ssm-sap:getApplication", "ssm-sap:getComponent", "ssm-sap:getDatabase", "ssm-sap:getOperation", "ssm-sap:getResourcePermission", "ssm-sap:listApplications", "ssm-sap:listComponents", "ssm-sap:listDatabases", "ssm-sap:listOperations", "ssm:describeActivations", "ssm:describeAssociation", "ssm:describeAssociationExecutions", "ssm:describeAssociationExecutionTargets", "ssm:describeAutomationExecutions", "ssm:describeAutomationStepExecutions", "ssm:describeAvailablePatches", "ssm:describeDocument",

 "ssm:describeDocumentPermission", "ssm:describeEffectiveInstanceAssociations", "ssm:describeEffectivePatchesForPatchBaseline", "ssm:describeInstanceAssociationsStatus", "ssm:describeInstanceInformation", "ssm:describeInstancePatches", "ssm:describeInstancePatchStates", "ssm:describeInstancePatchStatesForPatchGroup", "ssm:describeInventoryDeletions", "ssm:describeMaintenanceWindowExecutions", "ssm:describeMaintenanceWindowExecutionTaskInvocations", "ssm:describeMaintenanceWindowExecutionTasks", "ssm:describeMaintenanceWindows", "ssm:describeMaintenanceWindowSchedule", "ssm:describeMaintenanceWindowsForTarget", "ssm:describeMaintenanceWindowTargets", "ssm:describeMaintenanceWindowTasks", "ssm:describeOpsItems", "ssm:describeParameters", "ssm:describePatchBaselines", "ssm:describePatchGroups", "ssm:describePatchGroupState", "ssm:describePatchProperties", "ssm:describeSessions", "ssm:getAutomationExecution", "ssm:getCalendarState", "ssm:getCommandInvocation", "ssm:getConnectionStatus", "ssm:getDefaultPatchBaseline", "ssm:getDeployablePatchSnapshotForInstance", "ssm:getInventorySchema", "ssm:getMaintenanceWindow", "ssm:getMaintenanceWindowExecution", "ssm:getMaintenanceWindowExecutionTask", "ssm:getMaintenanceWindowExecutionTaskInvocation", "ssm:getMaintenanceWindowTask", "ssm:getOpsItem", "ssm:getOpsMetadata", "ssm:getOpsSummary", "ssm:getPatchBaseline", "ssm:getPatchBaselineForPatchGroup", "ssm:getResourcePolicies", "ssm:getServiceSetting",

```
 "ssm:listAssociations",
```
 "ssm:listAssociationVersions", "ssm:listCommandInvocations", "ssm:listCommands", "ssm:listComplianceItems", "ssm:listComplianceSummaries", "ssm:listDocuments", "ssm:listDocumentMetadataHistory", "ssm:listDocumentVersions", "ssm:listOpsItemEvents", "ssm:listOpsItemRelatedItems", "ssm:listOpsMetadata", "ssm:listResourceComplianceSummaries", "ssm:listResourceDataSync", "ssm:listTagsForResource", "sso:describeApplicationAssignment", "sso:describeApplicationProvider", "sso:describeApplication", "sso:describeInstance", "sso:describeTrustedTokenIssuer", "sso:getApplicationAccessScope", "sso:getApplicationAssignmentConfiguration", "sso:getApplicationAuthenticationMethod", "sso:getApplicationGrant", "sso:getApplicationInstance", "sso:getApplicationTemplate", "sso:getManagedApplicationInstance", "sso:getSharedSsoConfiguration", "sso:listApplicationAccessScopes", "sso:listApplicationAssignments", "sso:listApplicationAuthenticationMethods", "sso:listApplicationGrants", "sso:listApplicationInstances", "sso:listApplicationProviders", "sso:listApplications", "sso:listApplicationTemplates", "sso:listDirectoryAssociations", "sso:listInstances", "sso:listProfileAssociations", "sso:listTrustedTokenIssuers", "states:describeActivity", "states:describeExecution", "states:describeMapRun", "states:describeStateMachine", "states:describeStateMachineAlias",

 "states:describeStateMachineForExecution", "states:getExecutionHistory", "states:listActivities", "states:listExecutions", "states:listMapRuns", "states:listStateMachineAliases", "states:listStateMachines", "states:listStateMachineVersions", "storagegateway:describeBandwidthRateLimit", "storagegateway:describeCache", "storagegateway:describeCachediSCSIVolumes", "storagegateway:describeFileSystemAssociations", "storagegateway:describeGatewayInformation", "storagegateway:describeMaintenanceStartTime", "storagegateway:describeNFSFileShares", "storagegateway:describeSMBFileShares", "storagegateway:describeSMBSettings", "storagegateway:describeSnapshotSchedule", "storagegateway:describeStorediSCSIVolumes", "storagegateway:describeTapeArchives", "storagegateway:describeTapeRecoveryPoints", "storagegateway:describeTapes", "storagegateway:describeUploadBuffer", "storagegateway:describeVTLDevices", "storagegateway:describeWorkingStorage", "storagegateway:listAutomaticTapeCreationPolicies", "storagegateway:listFileShares", "storagegateway:listFileSystemAssociations", "storagegateway:listGateways", "storagegateway:listLocalDisks", "storagegateway:listTagsForResource", "storagegateway:listTapes", "storagegateway:listVolumeInitiators", "storagegateway:listVolumeRecoveryPoints", "storagegateway:listVolumes", "swf:countClosedWorkflowExecutions", "swf:countOpenWorkflowExecutions", "swf:countPendingActivityTasks", "swf:countPendingDecisionTasks", "swf:describeActivityType", "swf:describeDomain", "swf:describeWorkflowExecution", "swf:describeWorkflowType", "swf:getWorkflowExecutionHistory",

 "swf:listActivityTypes", "swf:listClosedWorkflowExecutions", "swf:listDomains", "swf:listOpenWorkflowExecutions", "swf:listWorkflowTypes", "synthetics:describeCanaries", "synthetics:describeCanariesLastRun", "synthetics:describeRuntimeVersions", "synthetics:getCanary", "synthetics:getCanaryRuns", "synthetics:getGroup", "synthetics:listAssociatedGroups", "synthetics:listGroupResources", "synthetics:listGroups", "tiros:createQuery", "tiros:getQueryAnswer", "tiros:getQueryExplanation", "transcribe:describeLanguageModel", "transcribe:getCallAnalyticsCategory", "transcribe:getCallAnalyticsJob", "transcribe:getMedicalTranscriptionJob", "transcribe:getMedicalVocabulary", "transcribe:getTranscriptionJob", "transcribe:getVocabulary", "transcribe:getVocabularyFilter", "transcribe:listCallAnalyticsCategories", "transcribe:listCallAnalyticsJobs", "transcribe:listLanguageModels", "transcribe:listMedicalTranscriptionJobs", "transcribe:listMedicalVocabularies", "transcribe:listTranscriptionJobs", "transcribe:listVocabularies", "transcribe:listVocabularyFilters", "transfer:describeAccess", "transfer:describeAgreement", "transfer:describeConnector", "transfer:describeExecution", "transfer:describeProfile", "transfer:describeServer", "transfer:describeUser", "transfer:describeWorkflow", "transfer:listAccesses", "transfer:listAgreements", "transfer:listConnectors",

 "transfer:listExecutions", "transfer:listHostKeys", "transfer:listProfiles", "transfer:listServers", "transfer:listTagsForResource", "transfer:listUsers", "transfer:listWorkflows", "transfer:sendWorkflowStepState", "trustedadvisor:getOrganizationRecommendation", "trustedadvisor:getRecommendation", "trustedadvisor:listChecks", "trustedadvisor:listOrganizationRecommendationAccounts", "trustedadvisor:listOrganizationRecommendationResources", "trustedadvisor:listOrganizationRecommendations", "trustedadvisor:listRecommendationResources", "trustedadvisor:listRecommendations", "verifiedpermissions:getIdentitySource", "verifiedpermissions:getPolicy", "verifiedpermissions:getPolicyStore", "verifiedpermissions:getPolicyTemplate", "verifiedpermissions:getSchema", "verifiedpermissions:listIdentitySources", "verifiedpermissions:listPolicies", "verifiedpermissions:listPolicyStores", "verifiedpermissions:listPolicyTemplates", "vpc-lattice:getAccessLogSubscription", "vpc-lattice:getAuthPolicy", "vpc-lattice:getListener", "vpc-lattice:getResourcePolicy", "vpc-lattice:getRule", "vpc-lattice:getService", "vpc-lattice:getServiceNetwork", "vpc-lattice:getServiceNetworkServiceAssociation", "vpc-lattice:getServiceNetworkVpcAssociation", "vpc-lattice:getTargetGroup", "vpc-lattice:listAccessLogSubscriptions", "vpc-lattice:listListeners", "vpc-lattice:listRules", "vpc-lattice:listServiceNetworks", "vpc-lattice:listServiceNetworkServiceAssociations", "vpc-lattice:listServiceNetworkVpcAssociations", "vpc-lattice:listServices", "vpc-lattice:listTargetGroups", "vpc-lattice:listTargets",

 "waf-regional:getByteMatchSet", "waf-regional:getChangeTokenStatus", "waf-regional:getGeoMatchSet", "waf-regional:getIPSet", "waf-regional:getLoggingConfiguration", "waf-regional:getRateBasedRule", "waf-regional:getRegexMatchSet", "waf-regional:getRegexPatternSet", "waf-regional:getRule", "waf-regional:getRuleGroup", "waf-regional:getSqlInjectionMatchSet", "waf-regional:getWebACL", "waf-regional:getWebACLForResource", "waf-regional:listActivatedRulesInRuleGroup", "waf-regional:listByteMatchSets", "waf-regional:listGeoMatchSets", "waf-regional:listIPSets", "waf-regional:listLoggingConfigurations", "waf-regional:listRateBasedRules", "waf-regional:listRegexMatchSets", "waf-regional:listRegexPatternSets", "waf-regional:listResourcesForWebACL", "waf-regional:listRuleGroups", "waf-regional:listRules", "waf-regional:listSqlInjectionMatchSets", "waf-regional:listWebACLs", "waf:getByteMatchSet", "waf:getChangeTokenStatus", "waf:getGeoMatchSet", "waf:getIPSet", "waf:getLoggingConfiguration", "waf:getRateBasedRule", "waf:getRegexMatchSet", "waf:getRegexPatternSet", "waf:getRule", "waf:getRuleGroup", "waf:getSampledRequests", "waf:getSizeConstraintSet", "waf:getSqlInjectionMatchSet", "waf:getWebACL", "waf:getXssMatchSet", "waf:listActivatedRulesInRuleGroup", "waf:listByteMatchSets", "waf:listGeoMatchSets",

 "waf:listIPSets", "waf:listLoggingConfigurations", "waf:listRateBasedRules", "waf:listRegexMatchSets", "waf:listRegexPatternSets", "waf:listRuleGroups", "waf:listRules", "waf:listSizeConstraintSets", "waf:listSqlInjectionMatchSets", "waf:listWebACLs", "waf:listXssMatchSets", "wafv2:checkCapacity", "wafv2:describeManagedRuleGroup", "wafv2:getIPSet", "wafv2:getLoggingConfiguration", "wafv2:getPermissionPolicy", "wafv2:getRateBasedStatementManagedKeys", "wafv2:getRegexPatternSet", "wafv2:getRuleGroup", "wafv2:getSampledRequests", "wafv2:getWebACL", "wafv2:getWebACLForResource", "wafv2:listAvailableManagedRuleGroups", "wafv2:listIPSets", "wafv2:listLoggingConfigurations", "wafv2:listRegexPatternSets", "wafv2:listResourcesForWebACL", "wafv2:listRuleGroups", "wafv2:listTagsForResource", "wafv2:listWebACLs", "workdocs:checkAlias", "workdocs:describeAvailableDirectories", "workdocs:describeInstances", "workmail:describeGroup", "workmail:describeOrganization", "workmail:describeResource", "workmail:describeUser", "workmail:listAliases", "workmail:listGroupMembers", "workmail:listGroups", "workmail:listMailboxPermissions", "workmail:listOrganizations", "workmail:listResourceDelegates", "workmail:listResources",

 "workmail:listUsers", "workspaces-web:getBrowserSettings", "workspaces-web:getIdentityProvider", "workspaces-web:getNetworkSettings", "workspaces-web:getPortal", "workspaces-web:getPortalServiceProviderMetadata", "workspaces-web:getTrustStoreCertificate", "workspaces-web:getUserSettings", "workspaces-web:listBrowserSettings", "workspaces-web:listIdentityProviders", "workspaces-web:listNetworkSettings", "workspaces-web:listPortals", "workspaces-web:listTagsForResource", "workspaces-web:listTrustStoreCertificates", "workspaces-web:listTrustStores", "workspaces-web:listUserSettings", "workspaces:describeAccount", "workspaces:describeAccountModifications", "workspaces:describeIpGroups", "workspaces:describeTags", "workspaces:describeWorkspaceBundles", "workspaces:describeWorkspaceDirectories", "workspaces:describeWorkspaceImages", "workspaces:describeWorkspaces", "workspaces:describeWorkspacesConnectionStatus" ], "Effect" : "Allow", "Resource" : [  $\mathbf{u} \star \mathbf{u}$  ] } ], "Version" : "2012-10-17"

#### Saiba mais

}

- [Compreenda o controle de versionamento das políticas do IAM](https://docs.aws.amazon.com/IAM/latest/UserGuide/access_policies_managed-versioning.html)
- [Comece com as políticas gerenciadas pela AWS e avance para as permissões de privilégio](https://docs.aws.amazon.com/IAM/latest/UserGuide/best-practices.html#bp-use-aws-defined-policies)  [mínimo](https://docs.aws.amazon.com/IAM/latest/UserGuide/best-practices.html#bp-use-aws-defined-policies)

# AWSSystemsManagerAccountDiscoveryServicePolicy

AWSSystemsManagerAccountDiscoveryServicePolicyé uma [política AWS gerenciada](https://docs.aws.amazon.com/IAM/latest/UserGuide/access_policies_managed-vs-inline.html#aws-managed-policies) que: concede permissão ao AWS Systems Manager (SSM) para descobrir Conta da AWS informações.

#### A utilização desta política

Essa política é vinculada a uma função associada a um serviço, que possibilita que o serviço execute ações em seu próprio nome. Não é possível vincular essa política a usuários, grupos ou funções.

### Detalhes da política

- Tipo: Política de função vinculada ao serviço
- Horário de criação: 24 de outubro de 2019, 17:21 UTC
- Horário editado: 17 de outubro de 2022, 20:25 UTC
- ARN: arn:aws:iam::aws:policy/aws-service-role/ AWSSystemsManagerAccountDiscoveryServicePolicy

### Versão da política

Versão da política: v3 (padrão)

A versão padrão da política é aquela que define as permissões para a política. Quando um usuário ou função com essa política faz uma solicitação para acessar um atributo AWS, AWS verifica a versão padrão da política para determinar se concede a permissão solicitada.

# Documento da política JSON

```
{ 
   "Version" : "2012-10-17", 
   "Statement" : [ 
     { 
       "Effect" : "Allow", 
       "Action" : [ 
          "organizations:DescribeAccount", 
          "organizations:DescribeOrganization", 
          "organizations:DescribeOrganizationalUnit",
```

```
 "organizations:ListRoots", 
       "organizations:ListAccounts", 
       "organizations:ListAWSServiceAccessForOrganization", 
       "organizations:ListChildren", 
       "organizations:ListParents", 
       "organizations:ListDelegatedServicesForAccount", 
       "organizations:ListDelegatedAdministrators" 
     ], 
     "Resource" : "*" 
   } 
 ]
```
# Saiba mais

}

- [Entenda o controle de versionamento das políticas do IAM](https://docs.aws.amazon.com/IAM/latest/UserGuide/access_policies_managed-versioning.html)
- [Comece com as políticas gerenciadas pela AWS e avance para as permissões de privilégio](https://docs.aws.amazon.com/IAM/latest/UserGuide/best-practices.html#bp-use-aws-defined-policies)  [mínimo](https://docs.aws.amazon.com/IAM/latest/UserGuide/best-practices.html#bp-use-aws-defined-policies)

# AWSSystemsManagerChangeManagementServicePolicy

AWSSystemsManagerChangeManagementServicePolicyé uma [política AWS gerenciada](https://docs.aws.amazon.com/IAM/latest/UserGuide/access_policies_managed-vs-inline.html#aws-managed-policies) que: Fornece acesso aos AWS recursos gerenciados ou usados pela estrutura de gerenciamento de alterações do AWS Systems Manager.

# A utilização desta política

Essa política é vinculada a uma função associada a um serviço, que possibilita que o serviço execute ações em seu próprio nome. Não é possível vincular essa política a usuários, grupos ou funções.

# Detalhes da política

- Tipo: Política de função vinculada ao serviço
- Horário de criação: 07 de dezembro de 2020, 22:21 UTC
- Horário editado: 07 de dezembro de 2020, 22:21 UTC
- ARN: arn:aws:iam::aws:policy/aws-service-role/ AWSSystemsManagerChangeManagementServicePolicy

### Versão da política

Versão da política: v1 (padrão)

A versão padrão da política é aquela que define as permissões para a política. Quando um usuário ou função com essa política faz uma solicitação para acessar um atributo AWS, AWS verifica a versão padrão da política para determinar se concede a permissão solicitada.

#### Documento da política JSON

```
{ 
   "Version" : "2012-10-17", 
   "Statement" : [ 
      { 
        "Effect" : "Allow", 
        "Action" : [ 
           "ssm:CreateAssociation", 
           "ssm:DeleteAssociation", 
           "ssm:CreateOpsItem", 
           "ssm:GetOpsItem", 
           "ssm:UpdateOpsItem", 
           "ssm:StartAutomationExecution", 
           "ssm:StopAutomationExecution", 
           "ssm:GetAutomationExecution", 
           "ssm:GetCalendarState", 
           "ssm:GetDocument" 
        ], 
        "Resource" : [ 
          \mathbf{u} \star \mathbf{u} ] 
      }, 
      { 
        "Effect" : "Allow", 
        "Action" : [ 
           "cloudwatch:DescribeAlarms" 
        ], 
        "Resource" : [ 
          \mathbf{u} \star \mathbf{u} ] 
      }, 
      { 
        "Effect" : "Allow", 
        "Action" : [
```

```
 "sso:ListDirectoryAssociations" 
         ], 
         "Resource" : [ 
          \mathbf{u} \star \mathbf{u} ] 
      }, 
      { 
         "Effect" : "Allow", 
        "Action" : [
           "sso-directory:DescribeUsers", 
           "sso-directory:IsMemberInGroup" 
         ], 
         "Resource" : [ 
          \overline{m} \overline{m} ] 
      }, 
      { 
         "Effect" : "Allow", 
         "Action" : "iam:GetGroup", 
         "Resource" : "*" 
      }, 
      { 
         "Effect" : "Allow", 
         "Action" : "iam:PassRole", 
         "Resource" : "*", 
         "Condition" : { 
           "StringEquals" : { 
              "iam:PassedToService" : [ 
                 "ssm.amazonaws.com" 
              ] 
           } 
         } 
      } 
   ]
}
```
#### Saiba mais

- [Entenda o controle de versionamento das políticas do IAM](https://docs.aws.amazon.com/IAM/latest/UserGuide/access_policies_managed-versioning.html)
- [Comece com as políticas gerenciadas pela AWS e avance para as permissões de privilégio](https://docs.aws.amazon.com/IAM/latest/UserGuide/best-practices.html#bp-use-aws-defined-policies)  [mínimo](https://docs.aws.amazon.com/IAM/latest/UserGuide/best-practices.html#bp-use-aws-defined-policies)

# AWSSystemsManagerForSAPFullAccess

AWSSystemsManagerForSAPFullAccessé uma [política AWS gerenciada](https://docs.aws.amazon.com/IAM/latest/UserGuide/access_policies_managed-vs-inline.html#aws-managed-policies) que: Fornece acesso total ao serviço AWS Systems Manager for SAP

#### A utilização desta política

Você pode vincular a AWSSystemsManagerForSAPFullAccess aos seus usuários, grupos e perfis.

### Detalhes da política

- Tipo: política gerenciada da AWS
- Horário de criação: 17 de novembro de 2022, 02:11 UTC
- Horário editado: 18 de novembro de 2022, 21:58 UTC
- ARN: arn:aws:iam::aws:policy/AWSSystemsManagerForSAPFullAccess

### Versão da política

Versão da política: v2 (padrão)

A versão padrão da política é aquela que define as permissões para a política. Quando um usuário ou função com essa política faz uma solicitação para acessar um atributo AWS, AWS verifica a versão padrão da política para determinar se concede a permissão solicitada.

# Documento da política JSON

```
{ 
   "Version" : "2012-10-17", 
   "Statement" : [ 
      { 
        "Effect" : "Allow", 
        "Action" : [ 
          "ssm-sap:*" 
        ], 
        "Resource" : "arn:*:ssm-sap:*:*:*" 
     }, 
      { 
        "Effect" : "Allow",
```

```
 "Action" : [ 
          "iam:CreateServiceLinkedRole" 
        ], 
        "Resource" : [ 
          "arn:aws:iam::*:role/aws-service-role/ssm-sap.amazonaws.com/
AWSServiceRoleForAWSSSMForSAP" 
        ], 
        "Condition" : { 
          "StringEquals" : { 
            "iam:AWSServiceName" : "ssm-sap.amazonaws.com" 
          } 
        } 
     } 
   ]
}
```
# Saiba mais

- [Crie um conjunto de permissões usando políticas gerenciadas da AWS no IAM Identity Center](https://docs.aws.amazon.com/singlesignon/latest/userguide/howtocreatepermissionset.html)
- [Adicionar e remover permissões de identidade do IAM](https://docs.aws.amazon.com/IAM/latest/UserGuide/access_policies_manage-attach-detach.html)
- [Entenda o controle de versionamento das políticas do IAM](https://docs.aws.amazon.com/IAM/latest/UserGuide/access_policies_managed-versioning.html)
- [Comece com as políticas gerenciadas pela AWS e avance para as permissões de privilégio](https://docs.aws.amazon.com/IAM/latest/UserGuide/best-practices.html#bp-use-aws-defined-policies)  [mínimo](https://docs.aws.amazon.com/IAM/latest/UserGuide/best-practices.html#bp-use-aws-defined-policies)

# AWSSystemsManagerForSAPReadOnlyAccess

AWSSystemsManagerForSAPReadOnlyAccessé uma [política AWS gerenciada](https://docs.aws.amazon.com/IAM/latest/UserGuide/access_policies_managed-vs-inline.html#aws-managed-policies) que: Fornece acesso somente de leitura ao serviço AWS Systems Manager for SAP

# A utilização desta política

Você pode vincular a AWSSystemsManagerForSAPReadOnlyAccess aos seus usuários, grupos e perfis.

# Detalhes da política

- Tipo: política gerenciada da AWS
- Horário de criação: 17 de novembro de 2022, 02:11 UTC
- Horário editado: 17 de novembro de 2022, 02:11 UTC

#### • ARN: arn:aws:iam::aws:policy/AWSSystemsManagerForSAPReadOnlyAccess

#### Versão da política

Versão da política: v1 (padrão)

A versão padrão da política é aquela que define as permissões para a política. Quando um usuário ou função com essa política faz uma solicitação para acessar um atributo AWS, AWS verifica a versão padrão da política para determinar se concede a permissão solicitada.

### Documento da política JSON

```
{ 
   "Version" : "2012-10-17", 
   "Statement" : [ 
      { 
        "Effect" : "Allow", 
        "Action" : [ 
          "ssm-sap:get*", 
          "ssm-sap:list*" 
        ], 
        "Resource" : "arn:*:ssm-sap:*:*:*" 
      } 
   ]
}
```
# Saiba mais

- [Crie um conjunto de permissões usando políticas gerenciadas da AWS no IAM Identity Center](https://docs.aws.amazon.com/singlesignon/latest/userguide/howtocreatepermissionset.html)
- [Adicionar e remover permissões de identidade do IAM](https://docs.aws.amazon.com/IAM/latest/UserGuide/access_policies_manage-attach-detach.html)
- [Entenda o controle de versionamento das políticas do IAM](https://docs.aws.amazon.com/IAM/latest/UserGuide/access_policies_managed-versioning.html)
- [Comece com as políticas gerenciadas pela AWS e avance para as permissões de privilégio](https://docs.aws.amazon.com/IAM/latest/UserGuide/best-practices.html#bp-use-aws-defined-policies)  [mínimo](https://docs.aws.amazon.com/IAM/latest/UserGuide/best-practices.html#bp-use-aws-defined-policies)

# AWSSystemsManagerOpsDataSyncServiceRolePolicy

AWSSystemsManagerOpsDataSyncServiceRolePolicyé uma [política AWS gerenciada](https://docs.aws.amazon.com/IAM/latest/UserGuide/access_policies_managed-vs-inline.html#aws-managed-policies) que: função do IAM para o SSM Explorer gerenciar operações relacionadas ao OpsData

#### A utilização desta política

Essa política é vinculada a uma função associada a um serviço, que possibilita que o serviço execute ações em seu próprio nome. Não é possível vincular essa política a usuários, grupos ou funções.

### Detalhes da política

- Tipo: Política de função vinculada ao serviço
- Horário de criação: 26 de abril de 2021, 20:42 UTC
- Horário editado: 28 de junho de 2023, 22:53 UTC
- ARN: arn:aws:iam::aws:policy/aws-service-role/ AWSSystemsManagerOpsDataSyncServiceRolePolicy

#### Versão da política

Versão da política: v2 (padrão)

A versão padrão da política é aquela que define as permissões para a política. Quando um usuário ou função com essa política faz uma solicitação para acessar um atributo AWS, AWS verifica a versão padrão da política para determinar se concede a permissão solicitada.

### Documento da política JSON

```
{ 
   "Version" : "2012-10-17", 
   "Statement" : [ 
     { 
        "Effect" : "Allow", 
        "Action" : [ 
          "ssm:GetOpsItem", 
          "ssm:UpdateOpsItem" 
        ], 
        "Resource" : "*", 
        "Condition" : { 
          "StringEquals" : { 
             "aws:ResourceTag/ExplorerSecurityHubOpsItem" : "true" 
          } 
        } 
     }, 
     {
```

```
 "Effect" : "Allow", 
  "Action" : [
     "ssm:CreateOpsItem" 
   ], 
   "Resource" : "*" 
 }, 
 { 
   "Effect" : "Allow", 
  "Action" : [
     "ssm:AddTagsToResource" 
   ], 
   "Resource" : "arn:aws:ssm:*:*:opsitem/*" 
 }, 
 { 
   "Effect" : "Allow", 
  "Action" : [
     "ssm:UpdateServiceSetting", 
     "ssm:GetServiceSetting" 
   ], 
   "Resource" : [ 
     "arn:aws:ssm:*:*:servicesetting/ssm/opsitem/*", 
     "arn:aws:ssm:*:*:servicesetting/ssm/opsdata/*" 
   ] 
 }, 
 { 
   "Effect" : "Allow", 
  "Action" : [
     "securityhub:GetFindings", 
     "securityhub:BatchUpdateFindings" 
   ], 
   "Resource" : [ 
    \overline{0} \overline{0} ] 
 }, 
 { 
   "Effect" : "Deny", 
   "Action" : "securityhub:BatchUpdateFindings", 
   "Resource" : "*", 
   "Condition" : { 
     "StringEquals" : { 
        "securityhub:ASFFSyntaxPath/Workflow.Status" : "SUPPRESSED" 
     } 
   } 
 },
```
{

```
 "Effect" : "Deny", 
   "Action" : "securityhub:BatchUpdateFindings", 
   "Resource" : "*", 
   "Condition" : { 
     "Null" : { 
        "securityhub:ASFFSyntaxPath/Confidence" : false 
     } 
   } 
 }, 
 { 
   "Effect" : "Deny", 
   "Action" : "securityhub:BatchUpdateFindings", 
   "Resource" : "*", 
   "Condition" : { 
     "Null" : { 
        "securityhub:ASFFSyntaxPath/Criticality" : false 
     } 
   } 
 }, 
 { 
   "Effect" : "Deny", 
   "Action" : "securityhub:BatchUpdateFindings", 
   "Resource" : "*", 
   "Condition" : { 
     "Null" : { 
       "securityhub:ASFFSyntaxPath/Note.Text" : false 
     } 
   } 
 }, 
 { 
   "Effect" : "Deny", 
   "Action" : "securityhub:BatchUpdateFindings", 
   "Resource" : "*", 
   "Condition" : { 
     "Null" : { 
        "securityhub:ASFFSyntaxPath/Note.UpdatedBy" : false 
     } 
   } 
 }, 
 { 
   "Effect" : "Deny", 
   "Action" : "securityhub:BatchUpdateFindings", 
   "Resource" : "*",
```

```
 "Condition" : { 
     "Null" : { 
        "securityhub:ASFFSyntaxPath/RelatedFindings" : false 
     } 
   } 
 }, 
 { 
   "Effect" : "Deny", 
   "Action" : "securityhub:BatchUpdateFindings", 
   "Resource" : "*", 
   "Condition" : { 
     "Null" : { 
       "securityhub:ASFFSyntaxPath/Types" : false 
     } 
   } 
 }, 
 { 
   "Effect" : "Deny", 
   "Action" : "securityhub:BatchUpdateFindings", 
   "Resource" : "*", 
   "Condition" : { 
     "Null" : { 
        "securityhub:ASFFSyntaxPath/UserDefinedFields.key" : false 
     } 
   } 
 }, 
 { 
   "Effect" : "Deny", 
   "Action" : "securityhub:BatchUpdateFindings", 
   "Resource" : "*", 
   "Condition" : { 
     "Null" : { 
        "securityhub:ASFFSyntaxPath/UserDefinedFields.value" : false 
     } 
   } 
 }, 
 { 
   "Effect" : "Deny", 
   "Action" : "securityhub:BatchUpdateFindings", 
   "Resource" : "*", 
   "Condition" : { 
     "Null" : { 
        "securityhub:ASFFSyntaxPath/VerificationState" : false 
     }
```

```
 } 
            } 
      ]
}
```
# Saiba mais

- [Entenda o controle de versionamento das políticas do IAM](https://docs.aws.amazon.com/IAM/latest/UserGuide/access_policies_managed-versioning.html)
- [Comece com as políticas gerenciadas pela AWS e avance para as permissões de privilégio](https://docs.aws.amazon.com/IAM/latest/UserGuide/best-practices.html#bp-use-aws-defined-policies)  [mínimo](https://docs.aws.amazon.com/IAM/latest/UserGuide/best-practices.html#bp-use-aws-defined-policies)

# AWSThinkboxAssetServerPolicy

AWSThinkboxAssetServerPolicyé uma [política AWS gerenciada](https://docs.aws.amazon.com/IAM/latest/UserGuide/access_policies_managed-vs-inline.html#aws-managed-policies) que: Essa política concede ao AWS Portal Asset Server as permissões necessárias para a operação normal.

# A utilização desta política

Você pode vincular a AWSThinkboxAssetServerPolicy aos seus usuários, grupos e perfis.

# Detalhes da política

- Tipo: política gerenciada da AWS
- Horário de criação: 27 de maio de 2020, 19:18 UTC
- Horário editado: 27 de maio de 2020, 19:18 UTC
- ARN: arn:aws:iam::aws:policy/AWSThinkboxAssetServerPolicy

# Versão da política

Versão da política: v1 (padrão)

A versão padrão da política é aquela que define as permissões para a política. Quando um usuário ou função com essa política faz uma solicitação para acessar um atributo AWS, AWS verifica a versão padrão da política para determinar se concede a permissão solicitada.

# Documento da política JSON

#### {

Saiba mais 2603

```
 "Version" : "2012-10-17", 
   "Statement" : [ 
     { 
        "Effect" : "Allow", 
        "Action" : [ 
          "logs:DescribeLogGroups", 
          "logs:DescribeLogStreams", 
          "logs:GetLogEvents" 
        ], 
        "Resource" : [ 
          "arn:aws:logs:*:*:log-group:/thinkbox*" 
        ] 
     }, 
     { 
        "Effect" : "Allow", 
       "Action" : [
          "s3:GetObject", 
          "s3:PutObject", 
          "s3:ListBucket" 
        ], 
        "Resource" : [ 
          "arn:aws:s3:::aws-portal-cache*" 
       \mathbf{I} } 
   ]
}
```
### Saiba mais

- [Crie um conjunto de permissões usando políticas gerenciadas da AWS no IAM Identity Center](https://docs.aws.amazon.com/singlesignon/latest/userguide/howtocreatepermissionset.html)
- [Adicionar e remover permissões de identidade do IAM](https://docs.aws.amazon.com/IAM/latest/UserGuide/access_policies_manage-attach-detach.html)
- [Entenda o controle de versionamento das políticas do IAM](https://docs.aws.amazon.com/IAM/latest/UserGuide/access_policies_managed-versioning.html)
- [Comece com as políticas gerenciadas pela AWS e avance para as permissões de privilégio](https://docs.aws.amazon.com/IAM/latest/UserGuide/best-practices.html#bp-use-aws-defined-policies)  [mínimo](https://docs.aws.amazon.com/IAM/latest/UserGuide/best-practices.html#bp-use-aws-defined-policies)

# AWSThinkboxAWSPortalAdminPolicy

AWSThinkboxAWSPortalAdminPolicyé uma [política AWS gerenciada](https://docs.aws.amazon.com/IAM/latest/UserGuide/access_policies_managed-vs-inline.html#aws-managed-policies) que: Esta política concede ao software Deadline da AWS Thinkbox acesso total a vários AWS serviços, conforme necessário

para a administração AWS do Portal. Isso inclui acesso para criar tags arbitrárias em vários tipos de recursos do EC2.

#### Utilização desta política

Você pode vincular a AWSThinkboxAWSPortalAdminPolicy aos seus usuários, grupos e perfis.

#### Detalhes desta política

- Tipo: política AWS gerenciada
- Horário de criação: 27 de maio de 2020, 19:41 UTC
- Horário editado: 23 de fevereiro de 2024, 22:25 UTC
- ARN: arn:aws:iam::aws:policy/AWSThinkboxAWSPortalAdminPolicy

#### Versão da política

Versão da política: v7 (padrão)

A versão padrão da política é aquela que define as permissões desta política. Quando um usuário ou função da política faz uma solicitação para acessar um AWS recurso, AWS verifica a versão padrão da política para determinar se a solicitação deve ser permitida.

#### Documento da política JSON

```
{ 
   "Version" : "2012-10-17", 
   "Statement" : [ 
     { 
       "Sid" : "AWSThinkboxAWSPortal1", 
       "Effect" : "Allow", 
       "Action" : [ 
          "ec2:AttachInternetGateway", 
          "ec2:AssociateAddress", 
         "ec2:AssociateRouteTable", 
          "ec2:AllocateAddress", 
          "ec2:AuthorizeSecurityGroupIngress", 
          "ec2:CreateFleet", 
          "ec2:CreateLaunchTemplate", 
          "ec2:CreateInternetGateway", 
          "ec2:CreateNatGateway",
```
 "ec2:CreatePlacementGroup", "ec2:CreateRoute", "ec2:CreateRouteTable", "ec2:CreateSecurityGroup", "ec2:CreateSubnet", "ec2:CreateVpc", "ec2:CreateVpcEndpoint", "ec2:DescribeAvailabilityZones", "ec2:DescribeAddresses", "ec2:DescribeFleets", "ec2:DescribeFleetHistory", "ec2:DescribeFleetInstances", "ec2:DescribeImages", "ec2:DescribeInstances", "ec2:DescribeInternetGateways", "ec2:DescribeLaunchTemplates", "ec2:DescribeRouteTables", "ec2:DescribeNatGateways", "ec2:DescribeTags", "ec2:DescribeKeyPairs", "ec2:DescribePlacementGroups", "ec2:DescribeInstanceTypeOfferings", "ec2:DescribeRegions", "ec2:DescribeSpotFleetRequestHistory", "ec2:DescribeSecurityGroups", "ec2:DescribeSpotFleetInstances", "ec2:DescribeSpotFleetRequests", "ec2:DescribeSpotPriceHistory", "ec2:DescribeSubnets", "ec2:DescribeVpcs", "ec2:DescribeVpcEndpoints", "ec2:GetConsoleOutput", "ec2:ImportKeyPair", "ec2:ReleaseAddress", "ec2:RequestSpotFleet", "ec2:CancelSpotFleetRequests", "ec2:DisassociateAddress", "ec2:DeleteFleets", "ec2:DeleteLaunchTemplate", "ec2:DeleteVpc", "ec2:DeletePlacementGroup", "ec2:DeleteVpcEndpoints", "ec2:DeleteInternetGateway",

```
 "ec2:DeleteSecurityGroup",
```

```
 "ec2:RevokeSecurityGroupIngress", 
     "ec2:DeleteRoute", 
     "ec2:DeleteRouteTable", 
     "ec2:DisassociateRouteTable", 
     "ec2:DeleteSubnet", 
     "ec2:DeleteNatGateway", 
     "ec2:DetachInternetGateway", 
     "ec2:ModifyInstanceAttribute", 
     "ec2:ModifyFleet", 
     "ec2:ModifySpotFleetRequest", 
     "ec2:ModifyVpcAttribute" 
   ], 
   "Resource" : "*" 
 }, 
 { 
   "Sid" : "AWSThinkboxAWSPortal2", 
   "Effect" : "Allow", 
   "Action" : "ec2:RunInstances", 
   "Resource" : [ 
     "arn:aws:ec2:*:*:subnet/*", 
     "arn:aws:ec2:*:*:key-pair/*", 
     "arn:aws:ec2:*::snapshot/*", 
     "arn:aws:ec2:*:*:launch-template/*", 
     "arn:aws:ec2:*:*:volume/*", 
     "arn:aws:ec2:*:*:security-group/*", 
     "arn:aws:ec2:*:*:placement-group/*", 
     "arn:aws:ec2:*:*:network-interface/*", 
     "arn:aws:ec2:*::image/*" 
  ] 
 }, 
 { 
   "Sid" : "AWSThinkboxAWSPortal3", 
   "Effect" : "Allow", 
   "Action" : "ec2:RunInstances", 
  "Resource" : "arn:aws:ec2:*:*:instance/*",
   "Condition" : { 
     "StringLike" : { 
       "ec2:InstanceProfile" : "arn:aws:iam::*:instance-profile/AWSPortal*" 
     } 
   } 
 }, 
 { 
   "Sid" : "AWSThinkboxAWSPortal4", 
   "Effect" : "Allow",
```
```
 "Action" : "ec2:TerminateInstances", 
   "Resource" : "*", 
   "Condition" : { 
     "StringEquals" : { 
        "ec2:ResourceTag/aws:cloudformation:logical-id" : "ReverseForwarder" 
     } 
   } 
 }, 
 { 
   "Sid" : "AWSThinkboxAWSPortal5", 
   "Effect" : "Allow", 
   "Action" : "ec2:TerminateInstances", 
   "Resource" : "*", 
   "Condition" : { 
     "StringLike" : { 
        "ec2:ResourceTag/aws:ec2spot:fleet-request-id" : "*" 
     } 
   } 
 }, 
 { 
   "Sid" : "AWSThinkboxAWSPortal6", 
   "Effect" : "Allow", 
   "Action" : "ec2:TerminateInstances", 
   "Resource" : "*", 
   "Condition" : { 
     "StringLike" : { 
       "ec2:PlacementGroup" : "*DeadlinePlacementGroup*" 
     } 
   } 
 }, 
\{ "Sid" : "AWSThinkboxAWSPortal7", 
   "Effect" : "Allow", 
   "Action" : [ 
     "ec2:CreateTags" 
   ], 
   "Resource" : "arn:aws:ec2:*:*:instance/*", 
   "Condition" : { 
     "StringLike" : { 
        "ec2:PlacementGroup" : "*DeadlinePlacementGroup*" 
     } 
   } 
 }, 
 {
```

```
 "Sid" : "AWSThinkboxAWSPortal8", 
   "Effect" : "Allow", 
  "Action" : [
     "ec2:CreateTags" 
   ], 
   "Resource" : "*", 
   "Condition" : { 
     "StringLike" : { 
        "ec2:CreateAction" : "RunInstances" 
     } 
   } 
 }, 
 { 
   "Sid" : "AWSThinkboxAWSPortal9", 
   "Effect" : "Allow", 
  "Action" : [
     "ec2:CreateTags", 
     "ec2:DeleteTags" 
   ], 
   "Resource" : [ 
     "arn:aws:ec2:*:*:subnet/*", 
     "arn:aws:ec2:*:*:security-group/*", 
     "arn:aws:ec2:*:*:internet-gateway/*", 
     "arn:aws:ec2:*:*:route-table/*", 
     "arn:aws:ec2:*:*:volume/*", 
     "arn:aws:ec2:*:*:vpc/*", 
     "arn:aws:ec2:*:*:natgateway/*", 
     "arn:aws:ec2:*:*:elastic-ip/*" 
   ] 
 }, 
 { 
   "Sid" : "AWSThinkboxAWSPortal10", 
   "Effect" : "Allow", 
  "Action" : [
     "iam:GetUser" 
   ], 
   "Resource" : "*" 
 }, 
 { 
   "Sid" : "AWSThinkboxAWSPortal11", 
   "Effect" : "Allow", 
  "Action" : [
     "iam:GetInstanceProfile" 
   ],
```

```
 "Resource" : [ 
     "arn:aws:iam::*:instance-profile/AWSPortal*" 
   ] 
 }, 
\mathcal{L} "Sid" : "AWSThinkboxAWSPortal12", 
   "Effect" : "Allow", 
   "Action" : [ 
     "iam:GetPolicy", 
     "iam:ListEntitiesForPolicy", 
     "iam:ListPolicyVersions" 
   ], 
   "Resource" : [ 
     "arn:aws:iam::*:policy/AWSPortal*" 
   ] 
 }, 
\mathcal{L} "Sid" : "AWSThinkboxAWSPortal13", 
   "Effect" : "Allow", 
   "Action" : [ 
     "iam:GetRole", 
     "iam:GetRolePolicy" 
   ], 
   "Resource" : [ 
     "arn:aws:iam::*:role/AWSPortal*", 
     "arn:aws:iam::*:role/DeadlineSpot*" 
   ] 
 }, 
 { 
   "Sid" : "AWSThinkboxAWSPortal14", 
   "Effect" : "Allow", 
  "Action" : [
     "iam:PassRole" 
   ], 
   "Resource" : [ 
     "arn:aws:iam::*:role/AWSPortal*", 
     "arn:aws:iam::*:role/DeadlineSpot*" 
   ], 
   "Condition" : { 
     "StringEquals" : { 
        "iam:PassedToService" : [ 
          "ec2.amazonaws.com", 
          "ec2fleet.amazonaws.com", 
          "spot.amazonaws.com",
```

```
 "spotfleet.amazonaws.com", 
          "cloudformation.amazonaws.com" 
       ] 
     } 
   } 
 }, 
 { 
   "Sid" : "AWSThinkboxAWSPortal15", 
   "Effect" : "Allow", 
   "Action" : "iam:CreateServiceLinkedRole", 
   "Resource" : "arn:aws:iam::*:role/aws-service-role/*", 
   "Condition" : { 
     "StringEquals" : { 
        "iam:AWSServiceName" : [ 
          "ec2fleet.amazonaws.com", 
          "spot.amazonaws.com", 
          "spotfleet.amazonaws.com" 
      \mathbf{1} } 
   } 
 }, 
 { 
   "Sid" : "AWSThinkboxAWSPortal16", 
   "Effect" : "Allow", 
  "Action" : [
     "s3:CreateBucket", 
     "s3:GetBucketLocation", 
     "s3:GetBucketLogging", 
     "s3:GetBucketVersioning", 
     "s3:PutBucketAcl", 
     "s3:PutBucketCORS", 
     "s3:PutBucketVersioning", 
     "s3:GetBucketAcl", 
     "s3:GetObject", 
     "s3:PutBucketLogging", 
     "s3:PutBucketTagging", 
     "s3:PutObject", 
     "s3:ListBucket", 
     "s3:ListBucketVersions", 
     "s3:PutEncryptionConfiguration", 
     "s3:PutLifecycleConfiguration", 
     "s3:DeleteBucket", 
     "s3:DeleteObject", 
     "s3:DeleteBucketPolicy",
```

```
 "s3:DeleteObjectVersion" 
   ], 
   "Resource" : [ 
     "arn:aws:s3::*:awsportal*", 
     "arn:aws:s3::*:stack*", 
     "arn:aws:s3::*:aws-portal-cache*", 
     "arn:aws:s3::*:logs-for-aws-portal-cache*", 
     "arn:aws:s3::*:logs-for-stack*" 
   ] 
 }, 
 { 
   "Sid" : "AWSThinkboxAWSPortal17", 
   "Effect" : "Allow", 
  "Action" : [
     "s3:PutBucketPolicy" 
   ], 
   "Resource" : [ 
     "arn:aws:s3::*:logs-for-aws-portal-cache*" 
   ] 
 }, 
 { 
   "Sid" : "AWSThinkboxAWSPortal18", 
   "Effect" : "Allow", 
   "Action" : [ 
     "s3:PutBucketOwnershipControls" 
   ], 
   "Resource" : [ 
     "arn:aws:s3::*:logs-for-stack*" 
   ] 
 }, 
 { 
   "Sid" : "AWSThinkboxAWSPortal19", 
   "Effect" : "Allow", 
  "Action" : [
     "s3:ListAllMyBuckets" 
   ], 
   "Resource" : "*" 
 }, 
 { 
   "Sid" : "AWSThinkboxAWSPortal20", 
   "Effect" : "Allow", 
   "Action" : [ 
     "dynamodb:Scan" 
   ],
```

```
 "Resource" : "arn:aws:dynamodb:*:*:table/DeadlineFleetHealth*" 
 }, 
 { 
   "Sid" : "AWSThinkboxAWSPortal21", 
   "Effect" : "Allow", 
  "Action" : [
     "cloudformation:CreateStack", 
     "cloudformation:DescribeStackEvents", 
     "cloudformation:DescribeStackResources", 
     "cloudformation:DeleteStack", 
     "cloudformation:DeleteChangeSet", 
     "cloudformation:ListStackResources", 
     "cloudformation:CreateChangeSet", 
     "cloudformation:DescribeChangeSet", 
     "cloudformation:ExecuteChangeSet", 
     "cloudformation:UpdateTerminationProtection" 
   ], 
   "Resource" : [ 
     "arn:aws:cloudformation:*:*:stack/stack*/*", 
     "arn:aws:cloudformation:*:*:stack/Deadline*/*" 
   ] 
 }, 
 { 
   "Sid" : "AWSThinkboxAWSPortal22", 
   "Effect" : "Allow", 
   "Action" : [ 
     "cloudformation:EstimateTemplateCost", 
     "cloudformation:DescribeStacks", 
     "cloudformation:ListStacks" 
   ], 
   "Resource" : "*" 
 }, 
 { 
   "Sid" : "AWSThinkboxAWSPortal23", 
   "Effect" : "Allow", 
  "Action" : [
     "logs:DescribeLogStreams", 
     "logs:GetLogEvents", 
     "logs:PutRetentionPolicy", 
     "logs:DeleteRetentionPolicy" 
   ], 
   "Resource" : "arn:aws:logs:*:*:log-group:/thinkbox*" 
 }, 
 {
```

```
 "Sid" : "AWSThinkboxAWSPortal24", 
   "Effect" : "Allow", 
  "Action" : [
      "logs:DescribeLogGroups", 
     "logs:CreateLogGroup" 
   ], 
   "Resource" : "*" 
 }, 
 { 
   "Sid" : "AWSThinkboxAWSPortal25", 
   "Effect" : "Allow", 
  "Action" : [
     "kms:Encrypt", 
      "kms:GenerateDataKey" 
   ], 
   "Resource" : [ 
    \overline{m} \overline{m} ], 
   "Condition" : { 
      "StringLike" : { 
        "kms:ViaService" : [ 
          "s3.*.amazonaws.com", 
          "secretsmanager.*.amazonaws.com" 
        ] 
     } 
   } 
 }, 
 { 
   "Sid" : "AWSThinkboxAWSPortal26", 
   "Effect" : "Allow", 
  "Action" : [
     "secretsmanager:CreateSecret" 
   ], 
   "Resource" : "*", 
   "Condition" : { 
      "StringLike" : { 
        "secretsmanager:Name" : [ 
          "rcs-tls-pw*" 
        ] 
     } 
   } 
 }, 
 { 
   "Sid" : "AWSThinkboxAWSPortal27",
```

```
 "Effect" : "Allow", 
       "Action" : [ 
          "secretsmanager:DeleteSecret", 
          "secretsmanager:UpdateSecret", 
          "secretsmanager:DescribeSecret", 
          "secretsmanager:TagResource" 
       ], 
       "Resource" : "arn:aws:secretsmanager:*:*:secret:rcs-tls-pw*" 
     } 
   ]
}
```
- [Crie um conjunto de permissões usando políticas AWS gerenciadas no IAM Identity Center](https://docs.aws.amazon.com/singlesignon/latest/userguide/howtocreatepermissionset.html)
- [Adicionar e remover permissões de identidade IAM](https://docs.aws.amazon.com/IAM/latest/UserGuide/access_policies_manage-attach-detach.html)
- [Compreenda o controle de versionamento das políticas do IAM](https://docs.aws.amazon.com/IAM/latest/UserGuide/access_policies_managed-versioning.html)
- [Comece com políticas AWS gerenciadas e adote permissões com privilégios mínimos](https://docs.aws.amazon.com/IAM/latest/UserGuide/best-practices.html#bp-use-aws-defined-policies)

# AWSThinkboxAWSPortalGatewayPolicy

AWSThinkboxAWSPortalGatewayPolicyé uma [política AWS gerenciada](https://docs.aws.amazon.com/IAM/latest/UserGuide/access_policies_managed-vs-inline.html#aws-managed-policies) que: Essa política concede à máquina do AWS Portal Gateway as permissões necessárias para a operação normal.

# A utilização desta política

Você pode vincular a AWSThinkboxAWSPortalGatewayPolicy aos seus usuários, grupos e perfis.

# Detalhes da política

- Tipo: política gerenciada da AWS
- Hora de criação: 27 de maio de 2020, 19:05 UTC
- Horário editado: 30 de junho de 2020, 16:02 UTC
- ARN: arn:aws:iam::aws:policy/AWSThinkboxAWSPortalGatewayPolicy

### Versão da política

#### Versão da política: v2 (padrão)

A versão padrão da política é aquela que define as permissões para a política. Quando um usuário ou função com essa política faz uma solicitação para acessar um atributo AWS, AWS verifica a versão padrão da política para determinar se concede a permissão solicitada.

```
{ 
   "Version" : "2012-10-17", 
   "Statement" : [ 
      { 
        "Effect" : "Allow", 
        "Action" : [ 
           "logs:PutLogEvents", 
           "logs:DescribeLogStreams", 
           "logs:DescribeLogGroups", 
           "logs:CreateLogStream" 
        ], 
        "Resource" : [ 
           "arn:aws:logs:*:*:log-group:/thinkbox*" 
       \mathbf{I} }, 
      { 
        "Effect" : "Allow", 
        "Action" : [ 
           "logs:CreateLogGroup" 
        ], 
        "Resource" : [ 
          \mathbf{u} \star \mathbf{u}\mathbf{I} }, 
      { 
        "Effect" : "Allow", 
        "Action" : [ 
           "s3:GetObject", 
           "s3:PutObject", 
           "s3:ListBucket" 
        ], 
        "Resource" : [ 
           "arn:aws:s3:::aws-portal-cache*"
```

```
\mathbf{I} }, 
      { 
        "Effect" : "Allow", 
       "Action" : "dynamodb: Scan",
        "Resource" : [ 
          "arn:aws:dynamodb:*:*:table/DeadlineFleetHealth*" 
        ] 
      }, 
      { 
        "Effect" : "Allow", 
       "Action" : [
          "s3:ListBucket", 
           "s3:GetObject" 
        ], 
        "Resource" : [ 
          "arn:aws:s3:::stack*" 
        ] 
      }, 
      { 
        "Effect" : "Allow", 
        "Action" : [ 
           "s3:PutObject" 
        ], 
        "Resource" : [ 
          "arn:aws:s3:::stack*/gateway_certs/*" 
        ] 
      }, 
      { 
        "Effect" : "Allow", 
        "Action" : [ 
          "secretsmanager:GetSecretValue" 
        ], 
        "Resource" : [ 
           "arn:aws:secretsmanager:*:*:secret:rcs-tls-pw-stack*" 
        ] 
      } 
  \mathbf{I}}
```
• [Crie um conjunto de permissões usando políticas gerenciadas da AWS no IAM Identity Center](https://docs.aws.amazon.com/singlesignon/latest/userguide/howtocreatepermissionset.html)

- [Adicionar e remover permissões de identidade do IAM](https://docs.aws.amazon.com/IAM/latest/UserGuide/access_policies_manage-attach-detach.html)
- [Entenda o controle de versionamento das políticas do IAM](https://docs.aws.amazon.com/IAM/latest/UserGuide/access_policies_managed-versioning.html)
- [Comece com as políticas gerenciadas pela AWS e avance para as permissões de privilégio](https://docs.aws.amazon.com/IAM/latest/UserGuide/best-practices.html#bp-use-aws-defined-policies)  [mínimo](https://docs.aws.amazon.com/IAM/latest/UserGuide/best-practices.html#bp-use-aws-defined-policies)

# AWSThinkboxAWSPortalWorkerPolicy

AWSThinkboxAWSPortalWorkerPolicyé uma [política AWS gerenciada](https://docs.aws.amazon.com/IAM/latest/UserGuide/access_policies_managed-vs-inline.html#aws-managed-policies) que: Essa política concede aos Deadline Workers no AWS Portal as permissões necessárias para a operação normal.

#### A utilização desta política

Você pode vincular a AWSThinkboxAWSPortalWorkerPolicy aos seus usuários, grupos e perfis.

#### Detalhes da política

- Tipo: política gerenciada da AWS
- Horário de criação: 27 de maio de 2020, 19:15 UTC
- Horário editado: 07 de dezembro de 2020, 23:27 UTC
- ARN: arn:aws:iam::aws:policy/AWSThinkboxAWSPortalWorkerPolicy

#### Versão da política

Versão da política: v4 (padrão)

A versão padrão da política é aquela que define as permissões para a política. Quando um usuário ou função com essa política faz uma solicitação para acessar um atributo AWS, AWS verifica a versão padrão da política para determinar se concede a permissão solicitada.

```
{ 
   "Version" : "2012-10-17", 
   "Statement" : [ 
     { 
        "Effect" : "Allow", 
        "Action" : [ 
          "ec2:DescribeTags"
```

```
 ], 
   "Resource" : [ 
    ^{\rm m} \star ^{\rm m} ] 
 }, 
 { 
   "Effect" : "Allow", 
   "Action" : [ 
      "ec2:TerminateInstances" 
   ], 
   "Resource" : [ 
      "arn:aws:ec2:*:*:instance/*" 
   ], 
   "Condition" : { 
     "StringEquals" : { 
        "ec2:ResourceTag/DeadlineRole" : "DeadlineRenderNode" 
     } 
   } 
 }, 
 { 
   "Effect" : "Allow", 
   "Action" : [ 
      "s3:GetObject", 
     "s3:PutObject", 
     "s3:ListBucket" 
   ], 
   "Resource" : [ 
     "arn:aws:s3:::aws-portal-cache*" 
   ] 
 }, 
 { 
   "Effect" : "Allow", 
   "Action" : [ 
     "s3:GetObject" 
   ], 
   "Resource" : [ 
     "arn:aws:s3:::stack*/gateway_certs/*" 
  \mathbf{I} }, 
 { 
   "Effect" : "Allow", 
   "Action" : [ 
      "logs:CreateLogStream", 
      "logs:PutLogEvents",
```

```
 "logs:DescribeLogStreams", 
           "logs:DescribeLogGroups" 
        ], 
        "Resource" : [ 
           "arn:aws:logs:*:*:log-group:/thinkbox*" 
        ] 
      }, 
      { 
        "Effect" : "Allow", 
       "Action" : [
           "logs:CreateLogGroup" 
        ], 
        "Resource" : [ 
          \overline{0} with
        ] 
      }, 
      { 
        "Effect" : "Allow", 
        "Action" : [ 
           "sqs:SendMessage", 
           "sqs:GetQueueUrl" 
        ], 
        "Resource" : [ 
           "arn:aws:sqs:*:*:DeadlineAWS*" 
        ] 
      } 
   ]
}
```
- [Crie um conjunto de permissões usando políticas gerenciadas da AWS no IAM Identity Center](https://docs.aws.amazon.com/singlesignon/latest/userguide/howtocreatepermissionset.html)
- [Adicionar e remover permissões de identidade do IAM](https://docs.aws.amazon.com/IAM/latest/UserGuide/access_policies_manage-attach-detach.html)
- [Entenda o controle de versionamento das políticas do IAM](https://docs.aws.amazon.com/IAM/latest/UserGuide/access_policies_managed-versioning.html)
- [Comece com as políticas gerenciadas pela AWS e avance para as permissões de privilégio](https://docs.aws.amazon.com/IAM/latest/UserGuide/best-practices.html#bp-use-aws-defined-policies)  [mínimo](https://docs.aws.amazon.com/IAM/latest/UserGuide/best-practices.html#bp-use-aws-defined-policies)

# AWSThinkboxDeadlineResourceTrackerAccessPolicy

AWSThinkboxDeadlineResourceTrackerAccessPolicyé uma [política AWS gerenciada](https://docs.aws.amazon.com/IAM/latest/UserGuide/access_policies_managed-vs-inline.html#aws-managed-policies) que: Concede as permissões necessárias para a operação do Deadline Resource Tracker da AWS Thinkbox. Isso inclui acesso total a algumas ações do EC2, incluindo DeleteFleets e CancelSpotFleetRequests.

### A utilização desta política

Você pode vincular a AWSThinkboxDeadlineResourceTrackerAccessPolicy aos seus usuários, grupos e perfis.

#### Detalhes da política

- Tipo: política gerenciada da AWS
- Horário de criação: 27 de maio de 2020, 19:25 UTC
- Horário editado: 27 de maio de 2020, 19:25 UTC
- ARN: arn:aws:iam::aws:policy/ AWSThinkboxDeadlineResourceTrackerAccessPolicy

### Versão da política

Versão da política: v1 (padrão)

A versão padrão da política é aquela que define as permissões para a política. Quando um usuário ou função com essa política faz uma solicitação para acessar um atributo AWS, AWS verifica a versão padrão da política para determinar se concede a permissão solicitada.

```
{ 
   "Version" : "2012-10-17", 
   "Statement" : [ 
     { 
        "Effect" : "Allow", 
        "Action" : [ 
           "dynamodb:ListStreams" 
        ], 
        "Resource" : [
```

```
" ] 
 }, 
 { 
   "Effect" : "Allow", 
  "Action" : [
     "dynamodb:BatchWriteItem", 
     "dynamodb:DeleteItem", 
     "dynamodb:DescribeStream", 
     "dynamodb:DescribeTable", 
     "dynamodb:GetItem", 
     "dynamodb:GetRecords", 
     "dynamodb:GetShardIterator", 
     "dynamodb:PutItem", 
     "dynamodb:Scan", 
     "dynamodb:UpdateItem", 
     "dynamodb:UpdateTable" 
   ], 
   "Resource" : [ 
     "arn:aws:dynamodb:*:*:table/DeadlineEC2ComputeNodeHealth*", 
     "arn:aws:dynamodb:*:*:table/DeadlineEC2ComputeNodeInfo*", 
     "arn:aws:dynamodb:*:*:table/DeadlineFleetHealth*" 
   ] 
 }, 
 { 
   "Effect" : "Allow", 
   "Action" : [ 
     "ec2:CancelSpotFleetRequests", 
     "ec2:DeleteFleets", 
     "ec2:DescribeFleetInstances", 
     "ec2:DescribeFleets", 
     "ec2:DescribeInstances", 
     "ec2:DescribeSpotFleetInstances", 
     "ec2:DescribeSpotFleetRequests" 
   ], 
   "Resource" : [ 
    " * " ] 
 }, 
 { 
   "Effect" : "Allow", 
   "Action" : [ 
     "ec2:RebootInstances", 
     "ec2:TerminateInstances"
```

```
 ], 
   "Resource" : [ 
     "arn:aws:ec2:*:*:instance/*" 
   ], 
   "Condition" : { 
      "StringLike" : { 
        "ec2:ResourceTag/DeadlineTrackedAWSResource" : "*" 
     } 
   } 
 }, 
 { 
   "Effect" : "Allow", 
   "Action" : [ 
      "events:PutEvents" 
   ], 
   "Resource" : [ 
     "arn:aws:events:*:*:event-bus/default" 
   ] 
 }, 
 { 
   "Effect" : "Allow", 
   "Action" : [ 
      "lambda:InvokeFunction" 
   ], 
   "Resource" : [ 
      "arn:aws:lambda:*:*:function:DeadlineResourceTracker*" 
   ] 
 }, 
 { 
   "Effect" : "Allow", 
  "Action" : [
     "logs:CreateLogGroup" 
   ], 
   "Resource" : [ 
    ^{\rm m}\star ^{\rm m} ] 
 }, 
 { 
   "Effect" : "Allow", 
   "Action" : [ 
      "logs:CreateLogStream", 
      "logs:PutLogEvents" 
   ], 
   "Resource" : [
```

```
 "arn:aws:logs:*:*:log-group:/aws/lambda/DeadlineResourceTracker*" 
        ] 
     }, 
     { 
        "Effect" : "Allow", 
       "Action" : [
          "sqs:DeleteMessage", 
          "sqs:GetQueueAttributes", 
          "sqs:ReceiveMessage" 
       ], 
        "Resource" : [ 
          "arn:aws:sqs:*:*:DeadlineAWSComputeNodeStateMessageQueue*" 
        ] 
     } 
   ]
}
```
- [Crie um conjunto de permissões usando políticas gerenciadas da AWS no IAM Identity Center](https://docs.aws.amazon.com/singlesignon/latest/userguide/howtocreatepermissionset.html)
- [Adicionar e remover permissões de identidade do IAM](https://docs.aws.amazon.com/IAM/latest/UserGuide/access_policies_manage-attach-detach.html)
- [Entenda o controle de versionamento das políticas do IAM](https://docs.aws.amazon.com/IAM/latest/UserGuide/access_policies_managed-versioning.html)
- [Comece com as políticas gerenciadas pela AWS e avance para as permissões de privilégio](https://docs.aws.amazon.com/IAM/latest/UserGuide/best-practices.html#bp-use-aws-defined-policies)  [mínimo](https://docs.aws.amazon.com/IAM/latest/UserGuide/best-practices.html#bp-use-aws-defined-policies)

# AWSThinkboxDeadlineResourceTrackerAdminPolicy

AWSThinkboxDeadlineResourceTrackerAdminPolicyé uma [política AWS gerenciada](https://docs.aws.amazon.com/IAM/latest/UserGuide/access_policies_managed-vs-inline.html#aws-managed-policies) que: Concede as permissões necessárias para criar, destruir e administrar o Deadline Resource Tracker da AWS Thinkbox.

### A utilização desta política

Você pode vincular a AWSThinkboxDeadlineResourceTrackerAdminPolicy aos seus usuários, grupos e perfis.

#### Detalhes da política

• Tipo: política gerenciada da AWS

- Horário de criação: 27 de maio de 2020, 19:29 UTC
- Horário editado: 22 de junho de 2022, 18:08 UTC
- ARN: arn:aws:iam::aws:policy/ AWSThinkboxDeadlineResourceTrackerAdminPolicy

#### Versão da política

Versão da política: v6 (padrão)

A versão padrão da política é aquela que define as permissões para a política. Quando um usuário ou função com essa política faz uma solicitação para acessar um atributo AWS, AWS verifica a versão padrão da política para determinar se concede a permissão solicitada.

```
{ 
   "Version" : "2012-10-17", 
   "Statement" : [ 
     { 
        "Effect" : "Allow", 
        "Action" : [ 
          "application-autoscaling:DeleteScalingPolicy", 
          "application-autoscaling:DeregisterScalableTarget", 
          "application-autoscaling:DescribeScalableTargets", 
          "application-autoscaling:DescribeScalingPolicies", 
          "application-autoscaling:PutScalingPolicy", 
          "application-autoscaling:RegisterScalableTarget" 
        ], 
        "Resource" : [ 
         " * "
        ] 
     }, 
     { 
        "Effect" : "Allow", 
        "Action" : [ 
          "cloudformation:ListStacks" 
        ], 
        "Resource" : [ 
         \mathbf{u} \star \mathbf{u} ] 
     },
```

```
 { 
   "Effect" : "Allow", 
  "Action" : [
     "cloudformation:CreateStack", 
     "cloudformation:DeleteStack", 
     "cloudformation:UpdateStack", 
     "cloudformation:DescribeStacks", 
     "cloudformation:UpdateTerminationProtection" 
   ], 
   "Resource" : [ 
     "arn:aws:cloudformation:*:*:stack/DeadlineResourceTracker*" 
   ] 
 }, 
 { 
   "Effect" : "Allow", 
  "Action" : [
     "dynamodb:CreateTable", 
     "dynamodb:DeleteTable", 
     "dynamodb:DescribeTable", 
     "dynamodb:ListTagsOfResource", 
     "dynamodb:TagResource", 
     "dynamodb:UntagResource" 
   ], 
   "Resource" : [ 
     "arn:aws:dynamodb:*:*:table/DeadlineEC2ComputeNodeHealth*", 
     "arn:aws:dynamodb:*:*:table/DeadlineEC2ComputeNodeInfo*", 
     "arn:aws:dynamodb:*:*:table/DeadlineFleetHealth*" 
   ] 
 }, 
 { 
   "Effect" : "Allow", 
  "Action" : [
     "dynamodb:BatchWriteItem", 
     "dynamodb:Scan" 
   ], 
   "Resource" : [ 
     "arn:aws:dynamodb:*:*:table/DeadlineFleetHealth*" 
   ] 
 }, 
 { 
   "Effect" : "Allow", 
  "Action" : [
     "events:DeleteRule", 
     "events:DescribeRule",
```

```
 "events:PutRule", 
     "events:PutTargets", 
     "events:RemoveTargets" 
   ], 
   "Resource" : [ 
     "arn:aws:events:*:*:rule/DeadlineResourceTracker*" 
   ] 
 }, 
 { 
   "Effect" : "Allow", 
   "Action" : [ 
     "iam:GetRole", 
     "iam:ListAttachedRolePolicies" 
   ], 
   "Resource" : [ 
     "arn:aws:iam::*:role/DeadlineResourceTracker*" 
   ] 
 }, 
 { 
   "Effect" : "Allow", 
   "Action" : [ 
     "iam:GetUser" 
   ], 
   "Resource" : [ 
    ""
  \mathbf{I} }, 
 { 
   "Effect" : "Allow", 
  "Action" : \lceil "iam:CreateServiceLinkedRole" 
   ], 
   "Resource" : [ 
     "arn:aws:iam::*:role/aws-service-role/*" 
   ], 
   "Condition" : { 
     "StringEquals" : { 
        "iam:AWSServiceName" : [ 
          "dynamodb.application-autoscaling.amazonaws.com" 
        ] 
     } 
   } 
 }, 
 {
```

```
 "Effect" : "Allow", 
       "Action" : [
          "iam:PassRole" 
        ], 
        "Resource" : [ 
          "arn:aws:iam::*:role/DeadlineResourceTrackerAccess*" 
        ], 
        "Condition" : { 
          "StringEquals" : { 
             "iam:PassedToService" : [ 
               "lambda.amazonaws.com" 
            ] 
          } 
        } 
     }, 
     { 
        "Effect" : "Allow", 
       "Action" : [
          "iam:PassRole" 
        ], 
        "Resource" : [ 
          "arn:aws:iam::*:role/aws-service-role/dynamodb.application-
autoscaling.amazonaws.com/AWSServiceRoleForApplicationAutoScaling_DynamoDBTable" 
        ], 
        "Condition" : { 
          "StringEquals" : { 
             "iam:PassedToService" : [ 
               "application-autoscaling.amazonaws.com" 
            ] 
          } 
        } 
     }, 
     { 
        "Effect" : "Allow", 
       "Action" : [
          "lambda:GetEventSourceMapping" 
        ], 
        "Resource" : [ 
         \overline{0} \star \overline{0} ] 
     }, 
     { 
        "Effect" : "Allow", 
        "Action" : [
```

```
 "lambda:CreateEventSourceMapping", 
     "lambda:DeleteEventSourceMapping" 
   ], 
   "Resource" : [ 
    \overline{0} with
   ], 
   "Condition" : { 
     "StringLike" : { 
        "lambda:FunctionArn" : [ 
          "arn:aws:lambda:*:*:function:DeadlineResourceTracker*" 
       ] 
     } 
   } 
 }, 
 { 
   "Effect" : "Allow", 
  "Action" : [
     "lambda:AddPermission", 
     "lambda:RemovePermission" 
   ], 
   "Resource" : [ 
     "arn:aws:lambda:*:*:function:DeadlineResourceTracker*" 
   ], 
   "Condition" : { 
     "StringLike" : { 
        "lambda:Principal" : "events.amazonaws.com" 
     } 
   } 
 }, 
 { 
   "Effect" : "Allow", 
  "Action" : \lceil "lambda:CreateFunction", 
     "lambda:DeleteFunction", 
     "lambda:DeleteFunctionConcurrency", 
     "lambda:GetFunction", 
     "lambda:GetFunctionConfiguration", 
     "lambda:ListTags", 
     "lambda:PutFunctionConcurrency", 
     "lambda:TagResource", 
     "lambda:UntagResource", 
     "lambda:UpdateFunctionCode", 
     "lambda:UpdateFunctionConfiguration" 
   ],
```

```
 "Resource" : [ 
          "arn:aws:lambda:*:*:function:DeadlineResourceTracker*" 
       ] 
     }, 
     { 
       "Effect" : "Allow", 
        "Action" : [ 
          "s3:GetObject" 
        ], 
       "Resource" : [ 
          "arn:aws:s3:::*/deadline_aws_resource_tracker-*.zip", 
          "arn:aws:s3:::*/DeadlineAWSResourceTrackerTemplate-*.yaml" 
       ] 
     }, 
     { 
        "Effect" : "Allow", 
       "Action" : [
          "sqs:CreateQueue", 
          "sqs:DeleteQueue", 
          "sqs:GetQueueAttributes", 
          "sqs:ListQueueTags", 
          "sqs:TagQueue", 
          "sqs:UntagQueue" 
       ], 
        "Resource" : [ 
          "arn:aws:sqs:*:*:DeadlineAWSComputeNodeState*", 
          "arn:aws:sqs:*:*:DeadlineResourceTracker*" 
        ] 
     } 
   ]
}
```
- [Crie um conjunto de permissões usando políticas gerenciadas da AWS no IAM Identity Center](https://docs.aws.amazon.com/singlesignon/latest/userguide/howtocreatepermissionset.html)
- [Adicionar e remover permissões de identidade do IAM](https://docs.aws.amazon.com/IAM/latest/UserGuide/access_policies_manage-attach-detach.html)
- [Entenda o controle de versionamento das políticas do IAM](https://docs.aws.amazon.com/IAM/latest/UserGuide/access_policies_managed-versioning.html)
- [Comece com as políticas gerenciadas pela AWS e avance para as permissões de privilégio](https://docs.aws.amazon.com/IAM/latest/UserGuide/best-practices.html#bp-use-aws-defined-policies)  [mínimo](https://docs.aws.amazon.com/IAM/latest/UserGuide/best-practices.html#bp-use-aws-defined-policies)

# AWSThinkboxDeadlineSpotEventPluginAdminPolicy

AWSThinkboxDeadlineSpotEventPluginAdminPolicyé uma [política AWS gerenciada](https://docs.aws.amazon.com/IAM/latest/UserGuide/access_policies_managed-vs-inline.html#aws-managed-policies) que: Concede as permissões necessárias para o plug-in Deadline Spot Event da AWS Thinkbox. Isso inclui permissão para solicitar, modificar e cancelar uma frota spot, bem como permissão limitada do PassRole.

### A utilização desta política

Você pode vincular a AWSThinkboxDeadlineSpotEventPluginAdminPolicy aos seus usuários, grupos e perfis.

### Detalhes da política

- Tipo: política gerenciada da AWS
- Horário de criação: 27 de maio de 2020, 19:38 UTC
- Horário editado: 27 de maio de 2020, 19:38 UTC
- ARN: arn:aws:iam::aws:policy/ AWSThinkboxDeadlineSpotEventPluginAdminPolicy

### Versão da política

Versão da política: v1 (padrão)

A versão padrão da política é aquela que define as permissões para a política. Quando um usuário ou função com essa política faz uma solicitação para acessar um atributo AWS, AWS verifica a versão padrão da política para determinar se concede a permissão solicitada.

```
{ 
   "Version" : "2012-10-17", 
   "Statement" : [ 
     { 
        "Effect" : "Allow", 
        "Action" : [ 
          "ec2:CancelSpotFleetRequests", 
          "ec2:DescribeSpotFleetInstances", 
          "ec2:DescribeSpotFleetRequests",
```

```
 "ec2:ModifySpotFleetRequest", 
      "ec2:RequestSpotFleet" 
   ], 
   "Resource" : [ 
    \overline{0} \star \overline{0} ] 
 }, 
 { 
   "Effect" : "Allow", 
   "Action" : [ 
      "ec2:CreateTags" 
   ], 
   "Resource" : [ 
      "arn:aws:ec2:*:*:instance/*" 
   ], 
   "Condition" : { 
      "StringEquals" : { 
        "ec2:CreateAction" : "RunInstances" 
     } 
   } 
 }, 
 { 
   "Effect" : "Allow", 
  "Action" : [
     "ec2:RunInstances" 
   ], 
   "Resource" : [ 
    ^{\rm m}\star ^{\rm m} ] 
 }, 
 { 
   "Effect" : "Allow", 
   "Action" : [ 
     "ec2:TerminateInstances" 
   ], 
   "Resource" : [ 
      "arn:aws:ec2:*:*:instance/*" 
   ], 
   "Condition" : { 
      "StringLike" : { 
        "ec2:ResourceTag/aws:ec2spot:fleet-request-id" : "*" 
     } 
   } 
 },
```

```
 { 
   "Effect" : "Allow", 
  "Action" : [
      "iam:CreateServiceLinkedRole" 
   ], 
   "Resource" : [ 
      "arn:aws:iam::*:role/aws-service-role/*" 
   ], 
   "Condition" : { 
     "StringEquals" : { 
        "iam:AWSServiceName" : [ 
          "spot.amazonaws.com", 
          "spotfleet.amazonaws.com" 
        ] 
     } 
   } 
 }, 
 { 
   "Effect" : "Allow", 
   "Action" : [ 
      "iam:GetInstanceProfile" 
   ], 
   "Resource" : [ 
     "arn:aws:iam::*:instance-profile/*" 
   ] 
 }, 
 { 
   "Effect" : "Allow", 
   "Action" : [ 
     "iam:GetRole" 
   ], 
   "Resource" : [ 
      "arn:aws:iam::*:role/aws-ec2-spot-fleet-tagging-role", 
     "arn:aws:iam::*:role/DeadlineSpot*" 
   ] 
 }, 
 { 
   "Effect" : "Allow", 
   "Action" : [ 
      "iam:GetUser" 
   ], 
   "Resource" : [ 
     \mathbf{u} * \mathbf{u} ]
```

```
 }, 
     { 
        "Effect" : "Allow", 
       "Action" : [
          "iam:PassRole" 
        ], 
        "Resource" : [ 
          "arn:aws:iam::*:role/aws-ec2-spot-fleet-tagging-role", 
          "arn:aws:iam::*:role/DeadlineSpot*" 
        ], 
        "Condition" : { 
          "StringLike" : { 
             "iam:PassedToService" : "ec2.amazonaws.com" 
          } 
        } 
     } 
   ]
}
```
- [Crie um conjunto de permissões usando políticas gerenciadas da AWS no IAM Identity Center](https://docs.aws.amazon.com/singlesignon/latest/userguide/howtocreatepermissionset.html)
- [Adicionar e remover permissões de identidade do IAM](https://docs.aws.amazon.com/IAM/latest/UserGuide/access_policies_manage-attach-detach.html)
- [Entenda o controle de versionamento das políticas do IAM](https://docs.aws.amazon.com/IAM/latest/UserGuide/access_policies_managed-versioning.html)
- [Comece com as políticas gerenciadas pela AWS e avance para as permissões de privilégio](https://docs.aws.amazon.com/IAM/latest/UserGuide/best-practices.html#bp-use-aws-defined-policies)  [mínimo](https://docs.aws.amazon.com/IAM/latest/UserGuide/best-practices.html#bp-use-aws-defined-policies)

# AWSThinkboxDeadlineSpotEventPluginWorkerPolicy

AWSThinkboxDeadlineSpotEventPluginWorkerPolicyé uma [política AWS gerenciada](https://docs.aws.amazon.com/IAM/latest/UserGuide/access_policies_managed-vs-inline.html#aws-managed-policies) que: concede as permissões necessárias para uma instância EC2 executando o software AWS Thinkbox Deadline Spot Event Plugin Worker.

# A utilização desta política

Você pode vincular a AWSThinkboxDeadlineSpotEventPluginWorkerPolicy aos seus usuários, grupos e perfis.

#### Detalhes da política

- Tipo: política gerenciada da AWS
- Horário de criação: 27 de maio de 2020, 19:35 UTC
- Horário editado: 07 de dezembro de 2020, 23:31 UTC
- ARN: arn:aws:iam::aws:policy/ AWSThinkboxDeadlineSpotEventPluginWorkerPolicy

#### Versão da política

Versão da política: v2 (padrão)

A versão padrão da política é aquela que define as permissões para a política. Quando um usuário ou função com essa política faz uma solicitação para acessar um atributo AWS, AWS verifica a versão padrão da política para determinar se concede a permissão solicitada.

```
{ 
   "Version" : "2012-10-17", 
   "Statement" : [ 
     { 
        "Effect" : "Allow", 
        "Action" : [ 
          "ec2:DescribeInstances", 
          "ec2:DescribeTags" 
        ], 
        "Resource" : [ 
         " * "
        ] 
     }, 
     { 
        "Effect" : "Allow", 
        "Action" : [ 
          "ec2:TerminateInstances" 
        ], 
        "Resource" : [ 
          "arn:aws:ec2:*:*:instance/*" 
        ], 
        "Condition" : {
```

```
 "StringEquals" : { 
             "ec2:ResourceTag/DeadlineTrackedAWSResource" : "SpotEventPlugin" 
          } 
        } 
     }, 
      { 
        "Effect" : "Allow", 
        "Action" : [ 
          "ec2:TerminateInstances" 
        ], 
        "Resource" : [ 
          "arn:aws:ec2:*:*:instance/*" 
        ], 
        "Condition" : { 
          "StringEquals" : { 
             "ec2:ResourceTag/DeadlineResourceTracker" : "SpotEventPlugin" 
          } 
        } 
     }, 
      { 
        "Effect" : "Allow", 
        "Action" : [ 
          "sqs:GetQueueUrl", 
          "sqs:SendMessage" 
        ], 
        "Resource" : [ 
          "arn:aws:sqs:*:*:DeadlineAWSComputeNodeState*" 
        ] 
     } 
   ]
}
```
- [Crie um conjunto de permissões usando políticas gerenciadas da AWS no IAM Identity Center](https://docs.aws.amazon.com/singlesignon/latest/userguide/howtocreatepermissionset.html)
- [Adicionar e remover permissões de identidade do IAM](https://docs.aws.amazon.com/IAM/latest/UserGuide/access_policies_manage-attach-detach.html)
- [Entenda o controle de versionamento das políticas do IAM](https://docs.aws.amazon.com/IAM/latest/UserGuide/access_policies_managed-versioning.html)
- [Comece com as políticas gerenciadas pela AWS e avance para as permissões de privilégio](https://docs.aws.amazon.com/IAM/latest/UserGuide/best-practices.html#bp-use-aws-defined-policies)  [mínimo](https://docs.aws.amazon.com/IAM/latest/UserGuide/best-practices.html#bp-use-aws-defined-policies)

# AWSTransferConsoleFullAccess

AWSTransferConsoleFullAccessé uma [política AWS gerenciada](https://docs.aws.amazon.com/IAM/latest/UserGuide/access_policies_managed-vs-inline.html#aws-managed-policies) que: Fornece acesso total à AWS transferência por meio do AWS Management Console

#### A utilização desta política

Você pode vincular a AWSTransferConsoleFullAccess aos seus usuários, grupos e perfis.

### Detalhes da política

- Tipo: política gerenciada da AWS
- Horário de criação: 14 de dezembro de 2020, 19:33 UTC
- Horário editado: 14 de dezembro de 2020, 19:33 UTC
- ARN: arn:aws:iam::aws:policy/AWSTransferConsoleFullAccess

### Versão da política

Versão da política: v1 (padrão)

A versão padrão da política é aquela que define as permissões para a política. Quando um usuário ou função com essa política faz uma solicitação para acessar um atributo AWS, AWS verifica a versão padrão da política para determinar se concede a permissão solicitada.

```
{ 
   "Version" : "2012-10-17", 
   "Statement" : [ 
    \{ "Effect" : "Allow", 
        "Action" : "iam:PassRole", 
        "Resource" : "*", 
        "Condition" : { 
          "StringEquals" : { 
            "iam:PassedToService" : "transfer.amazonaws.com" 
          } 
        } 
     },
```
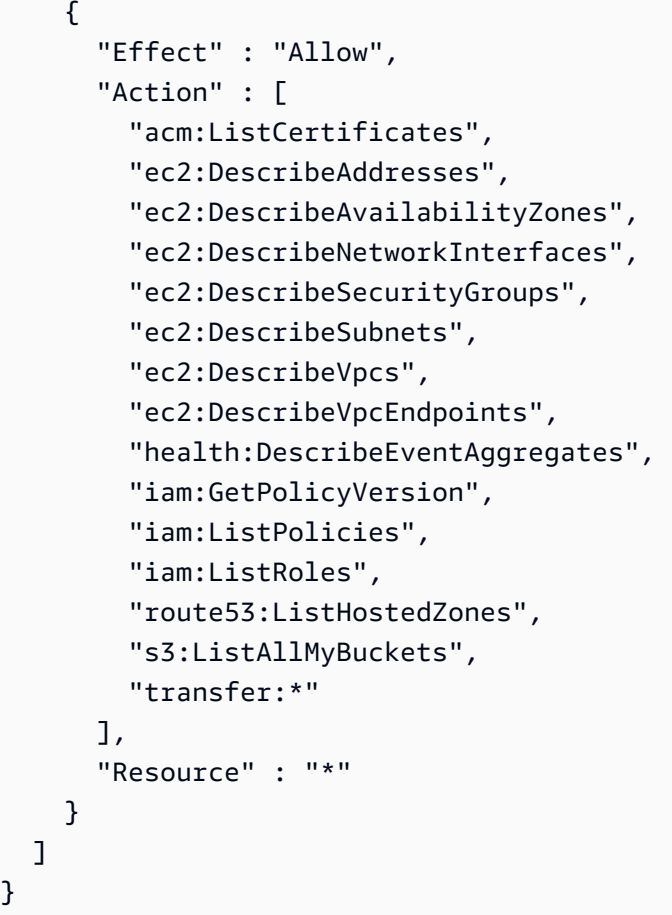

- [Crie um conjunto de permissões usando políticas gerenciadas da AWS no IAM Identity Center](https://docs.aws.amazon.com/singlesignon/latest/userguide/howtocreatepermissionset.html)
- [Adicionar e remover permissões de identidade do IAM](https://docs.aws.amazon.com/IAM/latest/UserGuide/access_policies_manage-attach-detach.html)
- [Entenda o controle de versionamento das políticas do IAM](https://docs.aws.amazon.com/IAM/latest/UserGuide/access_policies_managed-versioning.html)
- [Comece com as políticas gerenciadas pela AWS e avance para as permissões de privilégio](https://docs.aws.amazon.com/IAM/latest/UserGuide/best-practices.html#bp-use-aws-defined-policies)  [mínimo](https://docs.aws.amazon.com/IAM/latest/UserGuide/best-practices.html#bp-use-aws-defined-policies)

# AWSTransferFullAccess

AWSTransferFullAccessé uma [política AWS gerenciada](https://docs.aws.amazon.com/IAM/latest/UserGuide/access_policies_managed-vs-inline.html#aws-managed-policies) que: Fornece acesso total ao Serviço AWS de Transferência.

#### A utilização desta política

Você pode vincular a AWSTransferFullAccess aos seus usuários, grupos e perfis.

#### Detalhes da política

- Tipo: política gerenciada da AWS
- Horário de criação: 14 de dezembro de 2020, 19:37 UTC
- Horário editado: 14 de dezembro de 2020, 19:37 UTC
- ARN: arn:aws:iam::aws:policy/AWSTransferFullAccess

#### Versão da política

Versão da política: v1 (padrão)

A versão padrão da política é aquela que define as permissões para a política. Quando um usuário ou função com essa política faz uma solicitação para acessar um atributo AWS, AWS verifica a versão padrão da política para determinar se concede a permissão solicitada.

```
{ 
   "Version" : "2012-10-17", 
   "Statement" : [ 
    \{ "Effect" : "Allow", 
        "Action" : "transfer:*", 
       "Resource" : "*" 
     }, 
     { 
        "Effect" : "Allow", 
        "Action" : "iam:PassRole", 
        "Resource" : "*", 
        "Condition" : { 
          "StringEquals" : { 
            "iam:PassedToService" : "transfer.amazonaws.com" 
          } 
       } 
     }, 
     { 
        "Effect" : "Allow", 
        "Action" : [ 
          "ec2:DescribeVpcEndpoints", 
          "ec2:DescribeNetworkInterfaces",
```

```
 "ec2:DescribeAddresses" 
      ], 
      "Resource" : "*" 
   } 
 ]
```
}

- [Crie um conjunto de permissões usando políticas gerenciadas da AWS no IAM Identity Center](https://docs.aws.amazon.com/singlesignon/latest/userguide/howtocreatepermissionset.html)
- [Adicionar e remover permissões de identidade do IAM](https://docs.aws.amazon.com/IAM/latest/UserGuide/access_policies_manage-attach-detach.html)
- [Entenda o controle de versionamento das políticas do IAM](https://docs.aws.amazon.com/IAM/latest/UserGuide/access_policies_managed-versioning.html)
- [Comece com as políticas gerenciadas pela AWS e avance para as permissões de privilégio](https://docs.aws.amazon.com/IAM/latest/UserGuide/best-practices.html#bp-use-aws-defined-policies)  [mínimo](https://docs.aws.amazon.com/IAM/latest/UserGuide/best-practices.html#bp-use-aws-defined-policies)

# AWSTransferLoggingAccess

AWSTransferLoggingAccessé uma [política AWS gerenciada](https://docs.aws.amazon.com/IAM/latest/UserGuide/access_policies_managed-vs-inline.html#aws-managed-policies) que: Permite AWS transferir acesso total para criar fluxos e grupos de log e colocar eventos de log em sua conta

### A utilização desta política

Você pode vincular a AWSTransferLoggingAccess aos seus usuários, grupos e perfis.

### Detalhes da política

- Tipo: Política de função de serviço
- Horário de criação: 14 de janeiro de 2019, 15:32 UTC
- Horário editado: 14 de janeiro de 2019, 15:32 UTC
- ARN: arn:aws:iam::aws:policy/service-role/AWSTransferLoggingAccess

#### Versão da política

Versão da política: v1 (padrão)

A versão padrão da política é aquela que define as permissões para a política. Quando um usuário ou função com essa política faz uma solicitação para acessar um atributo AWS, AWS verifica a versão padrão da política para determinar se concede a permissão solicitada.

# Documento da política JSON

```
{ 
   "Version" : "2012-10-17", 
   "Statement" : [ 
     { 
        "Effect" : "Allow", 
        "Action" : [ 
          "logs:CreateLogStream", 
          "logs:DescribeLogStreams", 
          "logs:CreateLogGroup", 
          "logs:PutLogEvents" 
        ], 
        "Resource" : "*" 
     } 
   ]
}
```
### Saiba mais

- [Crie um conjunto de permissões usando políticas gerenciadas da AWS no IAM Identity Center](https://docs.aws.amazon.com/singlesignon/latest/userguide/howtocreatepermissionset.html)
- [Adicionar e remover permissões de identidade do IAM](https://docs.aws.amazon.com/IAM/latest/UserGuide/access_policies_manage-attach-detach.html)
- [Entenda o controle de versionamento das políticas do IAM](https://docs.aws.amazon.com/IAM/latest/UserGuide/access_policies_managed-versioning.html)
- [Comece com as políticas gerenciadas pela AWS e avance para as permissões de privilégio](https://docs.aws.amazon.com/IAM/latest/UserGuide/best-practices.html#bp-use-aws-defined-policies)  [mínimo](https://docs.aws.amazon.com/IAM/latest/UserGuide/best-practices.html#bp-use-aws-defined-policies)

# AWSTransferReadOnlyAccess

AWSTransferReadOnlyAccessé uma [política AWS gerenciada](https://docs.aws.amazon.com/IAM/latest/UserGuide/access_policies_managed-vs-inline.html#aws-managed-policies) que: Fornece acesso somente para leitura aos serviços AWS de transferência.

# A utilização desta política

Você pode vincular a AWSTransferReadOnlyAccess aos seus usuários, grupos e perfis.

#### Detalhes da política

- Tipo: política gerenciada da AWS
- Horário de criação: 27 de agosto de 2020, 17:54 UTC
- Horário editado: 27 de agosto de 2020, 17:54 UTC
- ARN: arn:aws:iam::aws:policy/AWSTransferReadOnlyAccess

#### Versão da política

Versão da política: v1 (padrão)

A versão padrão da política é aquela que define as permissões para a política. Quando um usuário ou função com essa política faz uma solicitação para acessar um atributo AWS, AWS verifica a versão padrão da política para determinar se concede a permissão solicitada.

#### Documento da política JSON

```
{ 
   "Version" : "2012-10-17", 
   "Statement" : [ 
     { 
        "Effect" : "Allow", 
        "Action" : [ 
          "transfer:DescribeUser", 
          "transfer:DescribeServer", 
          "transfer:ListUsers", 
          "transfer:ListServers", 
          "transfer:TestIdentityProvider", 
          "transfer:ListTagsForResource" 
        ], 
        "Resource" : "*" 
     } 
   ]
}
```
- [Crie um conjunto de permissões usando políticas gerenciadas da AWS no IAM Identity Center](https://docs.aws.amazon.com/singlesignon/latest/userguide/howtocreatepermissionset.html)
- [Adicionar e remover permissões de identidade do IAM](https://docs.aws.amazon.com/IAM/latest/UserGuide/access_policies_manage-attach-detach.html)
- [Entenda o controle de versionamento das políticas do IAM](https://docs.aws.amazon.com/IAM/latest/UserGuide/access_policies_managed-versioning.html)
- [Comece com as políticas gerenciadas pela AWS e avance para as permissões de privilégio](https://docs.aws.amazon.com/IAM/latest/UserGuide/best-practices.html#bp-use-aws-defined-policies)  [mínimo](https://docs.aws.amazon.com/IAM/latest/UserGuide/best-practices.html#bp-use-aws-defined-policies)

# AWSTrustedAdvisorPriorityFullAccess

AWSTrustedAdvisorPriorityFullAccessé uma [política AWS gerenciada](https://docs.aws.amazon.com/IAM/latest/UserGuide/access_policies_managed-vs-inline.html#aws-managed-policies) que: Fornece acesso total ao AWS Trusted Advisor Priority. Esta política facultativa possibilita ao usuário incluir o Trusted Advisor como um serviço confiável no contexto de AWS Organizações, além de permitir a especificação de contas de administrador delegadas para a Prioridade do Trusted Advisor.

#### A utilização desta política

Você pode vincular a AWSTrustedAdvisorPriorityFullAccess aos seus usuários, grupos e perfis.

#### Detalhes da política

- Tipo: política gerenciada da AWS
- Horário de criação: 16 de agosto de 2022, 16:08 UTC
- Horário editado: 16 de agosto de 2022, 16:08 UTC
- ARN: arn:aws:iam::aws:policy/AWSTrustedAdvisorPriorityFullAccess

#### Versão da política

Versão da política: v1 (padrão)

A versão padrão da política é aquela que define as permissões para a política. Quando um usuário ou função com essa política faz uma solicitação para acessar um atributo AWS, AWS verifica a versão padrão da política para determinar se concede a permissão solicitada.

```
{ 
   "Version" : "2012-10-17", 
   "Statement" : [ 
     { 
        "Effect" : "Allow",
```
```
"Action" : [
         "trustedadvisor:DescribeAccount*", 
         "trustedadvisor:DescribeOrganization", 
         "trustedadvisor:DescribeRisk*", 
         "trustedadvisor:DownloadRisk", 
         "trustedadvisor:UpdateRiskStatus", 
         "trustedadvisor:DescribeNotificationConfigurations", 
         "trustedadvisor:UpdateNotificationConfigurations", 
         "trustedadvisor:DeleteNotificationConfigurationForDelegatedAdmin", 
         "trustedadvisor:SetOrganizationAccess" 
       ], 
       "Resource" : "*" 
     }, 
     { 
       "Effect" : "Allow", 
      "Action" : [
         "organizations:DescribeAccount", 
         "organizations:DescribeOrganization", 
         "organizations:ListAWSServiceAccessForOrganization" 
       ], 
       "Resource" : "*" 
     }, 
     { 
       "Effect" : "Allow", 
      "Action" : [
         "organizations:ListDelegatedAdministrators", 
         "organizations:EnableAWSServiceAccess", 
         "organizations:DisableAWSServiceAccess" 
       ], 
       "Resource" : "*", 
       "Condition" : { 
         "StringEquals" : { 
            "organizations:ServicePrincipal" : [ 
              "reporting.trustedadvisor.amazonaws.com" 
 ] 
         } 
       } 
     }, 
    \mathcal{L} "Effect" : "Allow", 
       "Action" : "iam:CreateServiceLinkedRole", 
       "Resource" : "arn:aws:iam::*:role/aws-service-role/
reporting.trustedadvisor.amazonaws.com/AWSServiceRoleForTrustedAdvisorReporting", 
       "Condition" : {
```

```
 "StringLike" : { 
            "iam:AWSServiceName" : "reporting.trustedadvisor.amazonaws.com" 
          } 
       } 
     }, 
     { 
       "Effect" : "Allow", 
       "Action" : [ 
          "organizations:RegisterDelegatedAdministrator", 
          "organizations:DeregisterDelegatedAdministrator" 
       ], 
       "Resource" : "arn:aws:organizations::*:*", 
       "Condition" : { 
          "StringEquals" : { 
            "organizations:ServicePrincipal" : [ 
              "reporting.trustedadvisor.amazonaws.com" 
 ] 
          } 
       } 
     } 
   ]
}
```
- [Crie um conjunto de permissões usando políticas gerenciadas da AWS no IAM Identity Center](https://docs.aws.amazon.com/singlesignon/latest/userguide/howtocreatepermissionset.html)
- [Adicionar e remover permissões de identidade do IAM](https://docs.aws.amazon.com/IAM/latest/UserGuide/access_policies_manage-attach-detach.html)
- [Entenda o controle de versionamento das políticas do IAM](https://docs.aws.amazon.com/IAM/latest/UserGuide/access_policies_managed-versioning.html)
- [Comece com as políticas gerenciadas pela AWS e avance para as permissões de privilégio](https://docs.aws.amazon.com/IAM/latest/UserGuide/best-practices.html#bp-use-aws-defined-policies)  [mínimo](https://docs.aws.amazon.com/IAM/latest/UserGuide/best-practices.html#bp-use-aws-defined-policies)

# AWSTrustedAdvisorPriorityReadOnlyAccess

AWSTrustedAdvisorPriorityReadOnlyAccessé uma [política AWS gerenciada](https://docs.aws.amazon.com/IAM/latest/UserGuide/access_policies_managed-vs-inline.html#aws-managed-policies) que: Fornece acesso somente para leitura ao AWS Trusted Advisor Priority. Isso inclui permissão para visualizar as contas de administrador delegado.

## A utilização desta política

Você pode vincular a AWSTrustedAdvisorPriorityReadOnlyAccess aos seus usuários, grupos e perfis.

#### Detalhes da política

- Tipo: política gerenciada da AWS
- Horário de criação: 16 de agosto de 2022, 16:35 UTC
- Horário editado: 16 de agosto de 2022, 16:35 UTC
- ARN: arn:aws:iam::aws:policy/AWSTrustedAdvisorPriorityReadOnlyAccess

#### Versão da política

Versão da política: v1 (padrão)

A versão padrão da política é aquela que define as permissões para a política. Quando um usuário ou função com essa política faz uma solicitação para acessar um atributo AWS, AWS verifica a versão padrão da política para determinar se concede a permissão solicitada.

```
{ 
   "Version" : "2012-10-17", 
   "Statement" : [ 
    \{ "Effect" : "Allow", 
       "Action" : [ 
          "trustedadvisor:DescribeAccount*", 
          "trustedadvisor:DescribeOrganization", 
          "trustedadvisor:DescribeRisk*", 
          "trustedadvisor:DownloadRisk", 
          "trustedadvisor:DescribeNotificationConfigurations" 
       ], 
       "Resource" : "*" 
     }, 
     { 
       "Effect" : "Allow", 
       "Action" : [
```

```
 "organizations:DescribeOrganization", 
          "organizations:ListAWSServiceAccessForOrganization" 
       ], 
       "Resource" : "*" 
     }, 
     { 
       "Effect" : "Allow", 
       "Action" : [ 
          "organizations:ListDelegatedAdministrators" 
       ], 
       "Resource" : "*", 
       "Condition" : { 
          "StringEquals" : { 
            "organizations:ServicePrincipal" : [ 
              "reporting.trustedadvisor.amazonaws.com" 
 ] 
          } 
       } 
     } 
   ]
}
```
- [Crie um conjunto de permissões usando políticas gerenciadas da AWS no IAM Identity Center](https://docs.aws.amazon.com/singlesignon/latest/userguide/howtocreatepermissionset.html)
- [Adicionar e remover permissões de identidade do IAM](https://docs.aws.amazon.com/IAM/latest/UserGuide/access_policies_manage-attach-detach.html)
- [Entenda o controle de versionamento das políticas do IAM](https://docs.aws.amazon.com/IAM/latest/UserGuide/access_policies_managed-versioning.html)
- [Comece com as políticas gerenciadas pela AWS e avance para as permissões de privilégio](https://docs.aws.amazon.com/IAM/latest/UserGuide/best-practices.html#bp-use-aws-defined-policies)  [mínimo](https://docs.aws.amazon.com/IAM/latest/UserGuide/best-practices.html#bp-use-aws-defined-policies)

# AWSTrustedAdvisorReportingServiceRolePolicy

AWSTrustedAdvisorReportingServiceRolePolicyé uma [política AWS gerenciada](https://docs.aws.amazon.com/IAM/latest/UserGuide/access_policies_managed-vs-inline.html#aws-managed-policies) que: Service Policy for Trusted Advisor Multi-account Reporting

# A utilização desta política

Essa política é vinculada a uma função associada a um serviço, que possibilita que o serviço execute ações em seu próprio nome. Não é possível vincular essa política a usuários, grupos ou funções.

## Detalhes da política

- Tipo: Política de função vinculada ao serviço
- Horário de criação: 19 de novembro de 2019, 17:41 UTC
- Horário de edição: 28 de fevereiro de 2023, 23:23 UTC
- ARN: arn:aws:iam::aws:policy/aws-service-role/ AWSTrustedAdvisorReportingServiceRolePolicy

### Versão da política

Versão da política: v3 (padrão)

A versão padrão da política é aquela que define as permissões para a política. Quando um usuário ou função com essa política faz uma solicitação para acessar um atributo AWS, AWS verifica a versão padrão da política para determinar se concede a permissão solicitada.

```
{ 
   "Version" : "2012-10-17", 
   "Statement" : [ 
     { 
       "Effect" : "Allow", 
       "Action" : [ 
          "organizations:DescribeOrganization", 
          "organizations:ListAWSServiceAccessForOrganization", 
          "organizations:ListAccounts", 
          "organizations:ListAccountsForParent", 
          "organizations:ListDelegatedAdministrators", 
          "organizations:ListOrganizationalUnitsForParent", 
          "organizations:ListChildren", 
          "organizations:ListParents", 
          "organizations:DescribeOrganizationalUnit", 
          "organizations:DescribeAccount" 
       ], 
       "Resource" : "*" 
     } 
   ]
}
```
- [Entenda o controle de versionamento das políticas do IAM](https://docs.aws.amazon.com/IAM/latest/UserGuide/access_policies_managed-versioning.html)
- [Comece com as políticas gerenciadas pela AWS e avance para as permissões de privilégio](https://docs.aws.amazon.com/IAM/latest/UserGuide/best-practices.html#bp-use-aws-defined-policies)  [mínimo](https://docs.aws.amazon.com/IAM/latest/UserGuide/best-practices.html#bp-use-aws-defined-policies)

# AWSTrustedAdvisorServiceRolePolicy

AWSTrustedAdvisorServiceRolePolicy é uma [política gerenciada pela AWS](https://docs.aws.amazon.com/IAM/latest/UserGuide/access_policies_managed-vs-inline.html#aws-managed-policies) que: Access for the AWS Trusted Advisor Service para ajudar a reduzir custos, aumentar o desempenho e melhorar a segurança do seu AWS ambiente.

### Utilização desta política

Essa política é vinculada a uma função associada a um serviço, o que possibilita que este serviço execute ações em seu próprio nome. Não é possível vincular esta política a usuários, grupos ou funções.

### Detalhes desta política

- Tipo: Política de função vinculada ao serviço
- Horário de criação: 22 de fevereiro de 2018, 21:24 UTC
- Horário editado: 18 de janeiro de 2024, 16:25 UTC
- ARN: arn:aws:iam::aws:policy/aws-service-role/ AWSTrustedAdvisorServiceRolePolicy

### Versão da política

Versão da política: v12 (padrão)

A versão padrão da política é aquela que define as permissões desta política. Quando um usuário ou perfil com esta política faz uma solicitação para acessar um atributo da AWS, a AWS verifica a versão padrão da política para determinar se concederá a permissão solicitada.

### Documento da política JSON

#### {

```
 "Version" : "2012-10-17", 
 "Statement" : [ 
   { 
     "Sid" : "TrustedAdvisorServiceRolePermissions", 
     "Effect" : "Allow", 
     "Action" : [ 
       "autoscaling:DescribeAccountLimits", 
       "autoscaling:DescribeAutoScalingGroups", 
       "autoscaling:DescribeLaunchConfigurations", 
       "ce:GetReservationPurchaseRecommendation", 
       "ce:GetSavingsPlansPurchaseRecommendation", 
       "cloudformation:DescribeAccountLimits", 
       "cloudformation:DescribeStacks", 
       "cloudformation:ListStacks", 
       "cloudfront:ListDistributions", 
       "cloudtrail:DescribeTrails", 
       "cloudtrail:GetTrailStatus", 
       "cloudtrail:GetTrail", 
       "cloudtrail:ListTrails", 
       "cloudtrail:GetEventSelectors", 
       "cloudwatch:GetMetricStatistics", 
       "dynamodb:DescribeLimits", 
       "dynamodb:DescribeTable", 
       "dynamodb:ListTables", 
       "ec2:DescribeAddresses", 
       "ec2:DescribeReservedInstances", 
       "ec2:DescribeInstances", 
       "ec2:DescribeVpcs", 
       "ec2:DescribeInternetGateways", 
       "ec2:DescribeImages", 
       "ec2:DescribeVolumes", 
       "ec2:DescribeSecurityGroups", 
       "ec2:DescribeSubnets", 
       "ec2:DescribeRegions", 
       "ec2:DescribeReservedInstancesOfferings", 
       "ec2:DescribeSnapshots", 
       "ec2:DescribeVpnConnections", 
       "ec2:DescribeVpnGateways", 
       "ec2:DescribeLaunchTemplateVersions", 
       "ecs:DescribeTaskDefinition", 
       "ecs:ListTaskDefinitions", 
       "elasticloadbalancing:DescribeAccountLimits", 
       "elasticloadbalancing:DescribeInstanceHealth", 
       "elasticloadbalancing:DescribeLoadBalancerAttributes",
```
 "elasticloadbalancing:DescribeLoadBalancerPolicies", "elasticloadbalancing:DescribeLoadBalancerPolicyTypes", "elasticloadbalancing:DescribeLoadBalancers", "elasticloadbalancing:DescribeTargetGroups", "iam:GenerateCredentialReport", "iam:GetAccountPasswordPolicy", "iam:GetAccountSummary", "iam:GetCredentialReport", "iam:GetServerCertificate", "iam:ListServerCertificates", "kinesis:DescribeLimits", "kafka:ListClustersV2", "kafka:ListNodes", "outposts:ListAssets", "outposts:GetOutpost", "outposts:ListOutposts", "rds:DescribeAccountAttributes", "rds:DescribeDBClusters", "rds:DescribeDBEngineVersions", "rds:DescribeDBInstances", "rds:DescribeDBParameterGroups", "rds:DescribeDBParameters", "rds:DescribeDBSecurityGroups", "rds:DescribeDBSnapshots", "rds:DescribeDBSubnetGroups", "rds:DescribeEngineDefaultParameters", "rds:DescribeEvents", "rds:DescribeOptionGroupOptions", "rds:DescribeOptionGroups", "rds:DescribeOrderableDBInstanceOptions", "rds:DescribeReservedDBInstances", "rds:DescribeReservedDBInstancesOfferings", "rds:ListTagsForResource", "redshift:DescribeClusters", "redshift:DescribeReservedNodeOfferings", "redshift:DescribeReservedNodes", "route53:GetAccountLimit", "route53:GetHealthCheck", "route53:GetHostedZone", "route53:ListHealthChecks", "route53:ListHostedZones", "route53:ListHostedZonesByName", "route53:ListResourceRecordSets", "route53resolver:ListResolverEndpoints",

```
 "route53resolver:ListResolverEndpointIpAddresses", 
          "s3:GetAccountPublicAccessBlock", 
          "s3:GetBucketAcl", 
          "s3:GetBucketPolicy", 
          "s3:GetBucketPolicyStatus", 
          "s3:GetBucketLocation", 
          "s3:GetBucketLogging", 
          "s3:GetBucketVersioning", 
          "s3:GetBucketPublicAccessBlock", 
          "s3:GetLifecycleConfiguration", 
          "s3:ListBucket", 
          "s3:ListAllMyBuckets", 
          "ses:GetSendQuota", 
          "sqs:ListQueues" 
       ], 
       "Resource" : "*" 
     } 
   ]
}
```
- [Compreenda o controle de versionamento das políticas do IAM](https://docs.aws.amazon.com/IAM/latest/UserGuide/access_policies_managed-versioning.html)
- [Comece com as políticas gerenciadas pela AWS e avance para as permissões de privilégio](https://docs.aws.amazon.com/IAM/latest/UserGuide/best-practices.html#bp-use-aws-defined-policies)  [mínimo](https://docs.aws.amazon.com/IAM/latest/UserGuide/best-practices.html#bp-use-aws-defined-policies)

# AWSUserNotificationsServiceLinkedRolePolicy

AWSUserNotificationsServiceLinkedRolePolicyé uma [política AWS gerenciada](https://docs.aws.amazon.com/IAM/latest/UserGuide/access_policies_managed-vs-inline.html#aws-managed-policies) que: Permite que as notificações AWS do usuário liguem para AWS serviços em seu nome.

### A utilização desta política

Essa política é vinculada a uma função associada a um serviço, que possibilita que o serviço execute ações em seu próprio nome. Não é possível vincular essa política a usuários, grupos ou funções.

### Detalhes da política

- Tipo: Política de função vinculada ao serviço
- Horário de criação: 19 de abril de 2023, 13:28 UTC
- Horário editado: 19 de abril de 2023, 13:28 UTC
- ARN: arn:aws:iam::aws:policy/aws-service-role/ AWSUserNotificationsServiceLinkedRolePolicy

### Versão da política

Versão da política: v1 (padrão)

A versão padrão da política é aquela que define as permissões para a política. Quando um usuário ou função com essa política faz uma solicitação para acessar um atributo AWS, AWS verifica a versão padrão da política para determinar se concede a permissão solicitada.

```
{ 
   "Version" : "2012-10-17", 
   "Statement" : [ 
     { 
        "Effect" : "Allow", 
        "Action" : [ 
          "events:DescribeRule", 
          "events:PutRule", 
          "events:PutTargets", 
          "events:DeleteRule", 
          "events:ListTargetsByRule", 
          "events:RemoveTargets" 
        ], 
        "Resource" : [ 
          "arn:aws:events:*:*:rule/AWSUserNotificationsManagedRule-*" 
        ] 
     }, 
     { 
        "Effect" : "Allow", 
        "Action" : "cloudwatch:PutMetricData", 
        "Condition" : { 
          "StringEquals" : { 
            "cloudwatch:namespace" : "AWS/Notifications" 
          } 
        }, 
        "Resource" : "*" 
     }
```
}

]

# Saiba mais

- [Entenda o controle de versionamento das políticas do IAM](https://docs.aws.amazon.com/IAM/latest/UserGuide/access_policies_managed-versioning.html)
- [Comece com as políticas gerenciadas pela AWS e avance para as permissões de privilégio](https://docs.aws.amazon.com/IAM/latest/UserGuide/best-practices.html#bp-use-aws-defined-policies)  [mínimo](https://docs.aws.amazon.com/IAM/latest/UserGuide/best-practices.html#bp-use-aws-defined-policies)

# AWSVendorInsightsAssessorFullAccess

AWSVendorInsightsAssessorFullAccessé uma [política AWS gerenciada](https://docs.aws.amazon.com/IAM/latest/UserGuide/access_policies_managed-vs-inline.html#aws-managed-policies) que: Fornece acesso total para visualização de recursos intitulados do Vendor Insights e gerenciamento de assinaturas do Vendor Insights

## A utilização desta política

Você pode vincular a AWSVendorInsightsAssessorFullAccess aos seus usuários, grupos e perfis.

# Detalhes da política

- Tipo: política gerenciada da AWS
- Horário de criação: 26 de julho de 2022, 15:05 UTC
- Horário editado: 01 de dezembro de 2022, 00:51 UTC
- ARN: arn:aws:iam::aws:policy/AWSVendorInsightsAssessorFullAccess

### Versão da política

Versão da política: v2 (padrão)

A versão padrão da política é aquela que define as permissões para a política. Quando um usuário ou função com essa política faz uma solicitação para acessar um atributo AWS, AWS verifica a versão padrão da política para determinar se concede a permissão solicitada.

```
{ 
   "Version" : "2012-10-17", 
   "Statement" : [ 
     { 
       "Effect" : "Allow", 
      "Action" : [
          "vendor-insights:GetProfileAccessTerms", 
          "vendor-insights:ListEntitledSecurityProfiles", 
          "vendor-insights:GetEntitledSecurityProfileSnapshot", 
          "vendor-insights:ListEntitledSecurityProfileSnapshots" 
       ], 
       "Resource" : "*" 
     }, 
     { 
       "Effect" : "Allow", 
      "Action" : [
          "aws-marketplace:CreateAgreementRequest", 
          "aws-marketplace:GetAgreementRequest", 
          "aws-marketplace:AcceptAgreementRequest", 
          "aws-marketplace:CancelAgreementRequest", 
          "aws-marketplace:ListAgreementRequests", 
          "aws-marketplace:SearchAgreements", 
          "aws-marketplace:CancelAgreement" 
       ], 
       "Resource" : "*", 
       "Condition" : { 
          "ForAnyValue:StringEquals" : { 
            "aws-marketplace:AgreementType" : "VendorInsightsAgreement" 
         } 
       } 
     }, 
     { 
       "Effect" : "Allow", 
      "Action" : [
          "artifact:GetReport", 
          "artifact:GetReportMetadata", 
          "artifact:GetTermForReport", 
          "artifact:ListReports" 
       ], 
       "Resource" : "arn:aws:artifact:*::report/*" 
     }
```
}

]

## Saiba mais

- [Crie um conjunto de permissões usando políticas gerenciadas da AWS no IAM Identity Center](https://docs.aws.amazon.com/singlesignon/latest/userguide/howtocreatepermissionset.html)
- [Adicionar e remover permissões de identidade do IAM](https://docs.aws.amazon.com/IAM/latest/UserGuide/access_policies_manage-attach-detach.html)
- [Entenda o controle de versionamento das políticas do IAM](https://docs.aws.amazon.com/IAM/latest/UserGuide/access_policies_managed-versioning.html)
- [Comece com as políticas gerenciadas pela AWS e avance para as permissões de privilégio](https://docs.aws.amazon.com/IAM/latest/UserGuide/best-practices.html#bp-use-aws-defined-policies)  [mínimo](https://docs.aws.amazon.com/IAM/latest/UserGuide/best-practices.html#bp-use-aws-defined-policies)

# AWSVendorInsightsAssessorReadOnly

AWSVendorInsightsAssessorReadOnlyé uma [política AWS gerenciada](https://docs.aws.amazon.com/IAM/latest/UserGuide/access_policies_managed-vs-inline.html#aws-managed-policies) que: Fornece acesso somente de leitura para visualização dos recursos intitulados do Vendor Insights

## A utilização desta política

Você pode vincular a AWSVendorInsightsAssessorReadOnly aos seus usuários, grupos e perfis.

# Detalhes da política

- Tipo: política gerenciada da AWS
- Horário de criação: 26 de julho de 2022, 15:05 UTC
- Horário editado: 01 de dezembro de 2022, 00:55 UTC
- ARN: arn:aws:iam::aws:policy/AWSVendorInsightsAssessorReadOnly

## Versão da política

Versão da política: v2 (padrão)

A versão padrão da política é aquela que define as permissões para a política. Quando um usuário ou função com essa política faz uma solicitação para acessar um atributo AWS, AWS verifica a versão padrão da política para determinar se concede a permissão solicitada.

### Documento da política JSON

```
{ 
   "Version" : "2012-10-17", 
   "Statement" : [ 
     { 
        "Effect" : "Allow", 
        "Action" : [ 
          "vendor-insights:ListEntitledSecurityProfiles", 
          "vendor-insights:GetEntitledSecurityProfileSnapshot", 
          "vendor-insights:ListEntitledSecurityProfileSnapshots" 
       ], 
        "Resource" : "*" 
     }, 
     { 
        "Effect" : "Allow", 
        "Action" : [ 
          "artifact:GetReport", 
          "artifact:GetReportMetadata", 
          "artifact:GetTermForReport", 
          "artifact:ListReports" 
       ], 
        "Resource" : "arn:aws:artifact:*::report/*" 
     } 
   ]
}
```
## Saiba mais

- [Crie um conjunto de permissões usando políticas gerenciadas da AWS no IAM Identity Center](https://docs.aws.amazon.com/singlesignon/latest/userguide/howtocreatepermissionset.html)
- [Adicionar e remover permissões de identidade do IAM](https://docs.aws.amazon.com/IAM/latest/UserGuide/access_policies_manage-attach-detach.html)
- [Entenda o controle de versionamento das políticas do IAM](https://docs.aws.amazon.com/IAM/latest/UserGuide/access_policies_managed-versioning.html)
- [Comece com as políticas gerenciadas pela AWS e avance para as permissões de privilégio](https://docs.aws.amazon.com/IAM/latest/UserGuide/best-practices.html#bp-use-aws-defined-policies)  [mínimo](https://docs.aws.amazon.com/IAM/latest/UserGuide/best-practices.html#bp-use-aws-defined-policies)

# AWSVendorInsightsVendorFullAccess

AWSVendorInsightsVendorFullAccessé uma [política AWS gerenciada](https://docs.aws.amazon.com/IAM/latest/UserGuide/access_policies_managed-vs-inline.html#aws-managed-policies) que: Fornece acesso total para criar e gerenciar os recursos do Vendor Insights

## A utilização desta política

Você pode vincular a AWSVendorInsightsVendorFullAccess aos seus usuários, grupos e perfis.

### Detalhes da política

- Tipo: política gerenciada da AWS
- Horário de criação: 26 de julho de 2022, 15:05 UTC
- Horário editado: 19 de outubro de 2023, 01:41 UTC
- ARN: arn:aws:iam::aws:policy/AWSVendorInsightsVendorFullAccess

#### Versão da política

Versão da política: v3 (padrão)

A versão padrão da política é aquela que define as permissões para a política. Quando um usuário ou função com essa política faz uma solicitação para acessar um atributo AWS, AWS verifica a versão padrão da política para determinar se concede a permissão solicitada.

```
{ 
   "Version" : "2012-10-17", 
   "Statement" : [ 
     { 
       "Effect" : "Allow", 
       "Action" : "aws-marketplace:DescribeEntity", 
       "Resource" : "arn:aws:aws-marketplace:*:*:*/SaaSProduct/*" 
     }, 
     { 
       "Effect" : "Allow", 
       "Action" : "aws-marketplace:ListEntities", 
       "Resource" : "*" 
     }, 
     { 
       "Effect" : "Allow", 
       "Action" : [ 
          "vendor-insights:CreateDataSource", 
          "vendor-insights:UpdateDataSource",
```
 "vendor-insights:DeleteDataSource", "vendor-insights:GetDataSource", "vendor-insights:ListDataSources", "vendor-insights:CreateSecurityProfile", "vendor-insights:ListSecurityProfiles", "vendor-insights:GetSecurityProfile", "vendor-insights:AssociateDataSource", "vendor-insights:DisassociateDataSource", "vendor-insights:UpdateSecurityProfile", "vendor-insights:ActivateSecurityProfile", "vendor-insights:DeactivateSecurityProfile", "vendor-insights:UpdateSecurityProfileSnapshotCreationConfiguration", "vendor-insights:UpdateSecurityProfileSnapshotReleaseConfiguration", "vendor-insights:ListSecurityProfileSnapshots", "vendor-insights:GetSecurityProfileSnapshot", "vendor-insights:TagResource", "vendor-insights:UntagResource", "vendor-insights:ListTagsForResource" ], "Resource" : "\*" }, { "Effect" : "Allow", "Action" : [ "aws-marketplace:AcceptAgreementApprovalRequest", "aws-marketplace:RejectAgreementApprovalRequest", "aws-marketplace:GetAgreementApprovalRequest", "aws-marketplace:ListAgreementApprovalRequests", "aws-marketplace:CancelAgreement", "aws-marketplace:SearchAgreements" ], "Resource" : "\*", "Condition" : { "ForAnyValue:StringEquals" : { "aws-marketplace:AgreementType" : "VendorInsightsAgreement" } } }, { "Effect" : "Allow", "Action" : [ "artifact:GetReport", "artifact:GetReportMetadata", "artifact:GetTermForReport",

```
 "artifact:ListReports" 
        ], 
        "Resource" : "arn:aws:artifact:*::report/*" 
     } 
   ]
}
```
- [Crie um conjunto de permissões usando políticas gerenciadas da AWS no IAM Identity Center](https://docs.aws.amazon.com/singlesignon/latest/userguide/howtocreatepermissionset.html)
- [Adicionar e remover permissões de identidade do IAM](https://docs.aws.amazon.com/IAM/latest/UserGuide/access_policies_manage-attach-detach.html)
- [Entenda o controle de versionamento das políticas do IAM](https://docs.aws.amazon.com/IAM/latest/UserGuide/access_policies_managed-versioning.html)
- [Comece com as políticas gerenciadas pela AWS e avance para as permissões de privilégio](https://docs.aws.amazon.com/IAM/latest/UserGuide/best-practices.html#bp-use-aws-defined-policies)  [mínimo](https://docs.aws.amazon.com/IAM/latest/UserGuide/best-practices.html#bp-use-aws-defined-policies)

# AWSVendorInsightsVendorReadOnly

AWSVendorInsightsVendorReadOnlyé uma [política AWS gerenciada](https://docs.aws.amazon.com/IAM/latest/UserGuide/access_policies_managed-vs-inline.html#aws-managed-policies) que: Fornece acesso somente de leitura para visualizar os recursos do Vendor Insights

### A utilização desta política

Você pode vincular a AWSVendorInsightsVendorReadOnly aos seus usuários, grupos e perfis.

### Detalhes da política

- Tipo: política gerenciada da AWS
- Horário de criação: 26 de julho de 2022, 15:05 UTC
- Horário editado: 01 de dezembro de 2022, 00:54 UTC
- ARN: arn:aws:iam::aws:policy/AWSVendorInsightsVendorReadOnly

### Versão da política

Versão da política: v2 (padrão)

A versão padrão da política é aquela que define as permissões para a política. Quando um usuário ou função com essa política faz uma solicitação para acessar um atributo AWS, AWS verifica a versão padrão da política para determinar se concede a permissão solicitada.

```
{ 
   "Version" : "2012-10-17", 
   "Statement" : [ 
     { 
       "Effect" : "Allow", 
       "Action" : "aws-marketplace:DescribeEntity", 
       "Resource" : "arn:aws:aws-marketplace:*:*:*/SaaSProduct/*" 
     }, 
     { 
       "Effect" : "Allow", 
       "Action" : "aws-marketplace:ListEntities", 
       "Resource" : "*" 
     }, 
     { 
       "Effect" : "Allow", 
       "Action" : [ 
          "vendor-insights:GetDataSource", 
          "vendor-insights:ListDataSources", 
          "vendor-insights:ListSecurityProfiles", 
          "vendor-insights:GetSecurityProfile", 
          "vendor-insights:GetSecurityProfileSnapshot", 
          "vendor-insights:ListSecurityProfileSnapshots", 
          "vendor-insights:ListTagsForResource" 
       ], 
       "Resource" : "*" 
     }, 
     { 
       "Effect" : "Allow", 
       "Action" : [ 
          "artifact:GetReport", 
          "artifact:GetReportMetadata", 
          "artifact:GetTermForReport", 
          "artifact:ListReports" 
       ], 
       "Resource" : "arn:aws:artifact:*::report/*" 
     } 
  \mathbf{I}
```
#### }

### Saiba mais

- [Crie um conjunto de permissões usando políticas gerenciadas da AWS no IAM Identity Center](https://docs.aws.amazon.com/singlesignon/latest/userguide/howtocreatepermissionset.html)
- [Adicionar e remover permissões de identidade do IAM](https://docs.aws.amazon.com/IAM/latest/UserGuide/access_policies_manage-attach-detach.html)
- [Entenda o controle de versionamento das políticas do IAM](https://docs.aws.amazon.com/IAM/latest/UserGuide/access_policies_managed-versioning.html)
- [Comece com as políticas gerenciadas pela AWS e avance para as permissões de privilégio](https://docs.aws.amazon.com/IAM/latest/UserGuide/best-practices.html#bp-use-aws-defined-policies)  [mínimo](https://docs.aws.amazon.com/IAM/latest/UserGuide/best-practices.html#bp-use-aws-defined-policies)

# AWSVpcLatticeServiceRolePolicy

AWSVpcLatticeServiceRolePolicyé uma [política AWS gerenciada](https://docs.aws.amazon.com/IAM/latest/UserGuide/access_policies_managed-vs-inline.html#aws-managed-policies) que: Permite que o VPC Lattice acesse AWS recursos em seu nome.

### A utilização desta política

Essa política é vinculada a uma função associada a um serviço, que possibilita que o serviço execute ações em seu próprio nome. Não é possível vincular essa política a usuários, grupos ou funções.

### Detalhes da política

- Tipo: Política de função vinculada ao serviço
- Horário de criação: 30 de novembro de 2022, 20:47 UTC
- Horário editado: 30 de novembro de 2022, 20:47 UTC
- ARN: arn:aws:iam::aws:policy/aws-service-role/ AWSVpcLatticeServiceRolePolicy

### Versão da política

Versão da política: v1 (padrão)

A versão padrão da política é aquela que define as permissões para a política. Quando um usuário ou função com essa política faz uma solicitação para acessar um atributo AWS, AWS verifica a versão padrão da política para determinar se concede a permissão solicitada.

## Documento da política JSON

```
{ 
   "Version" : "2012-10-17", 
   "Statement" : [ 
     { 
        "Effect" : "Allow", 
        "Action" : "cloudwatch:PutMetricData", 
        "Resource" : "*", 
        "Condition" : { 
          "StringEquals" : { 
             "cloudwatch:namespace" : "AWS/VpcLattice" 
          } 
        } 
     } 
   ]
}
```
### Saiba mais

- [Entenda o controle de versionamento das políticas do IAM](https://docs.aws.amazon.com/IAM/latest/UserGuide/access_policies_managed-versioning.html)
- [Comece com as políticas gerenciadas pela AWS e avance para as permissões de privilégio](https://docs.aws.amazon.com/IAM/latest/UserGuide/best-practices.html#bp-use-aws-defined-policies)  [mínimo](https://docs.aws.amazon.com/IAM/latest/UserGuide/best-practices.html#bp-use-aws-defined-policies)

# AWSVPCS2SVpnServiceRolePolicy

AWSVPCS2SVpnServiceRolePolicyé uma [política gerenciada da AWS](https://docs.aws.amazon.com/IAM/latest/UserGuide/access_policies_managed-vs-inline.html#aws-managed-policies) que: permite que a Site-to-Site VPN crie e gerencie recursos relacionados às suas conexões VPN.

## A utilização desta política

Essa política é vinculada a uma função associada a um serviço, que possibilita que o serviço execute ações em seu próprio nome. Não é possível vincular essa política a usuários, grupos ou funções.

### Detalhes da política

- Tipo: Política de função vinculada ao serviço
- Horário de criação: 06 de agosto de 2019, 14:13 UTC
- Horário editado: 06 de agosto de 2019, 14:13 UTC
- ARN: arn:aws:iam::aws:policy/aws-service-role/ AWSVPCS2SVpnServiceRolePolicy

#### Versão da política

```
Versão da política: v1 (padrão)
```
A versão padrão da política é aquela que define as permissões para a política. Quando um usuário ou função com essa política faz uma solicitação para acessar um atributo AWS, AWS verifica a versão padrão da política para determinar se concede a permissão solicitada.

### Documento da política JSON

```
{ 
   "Version" : "2012-10-17", 
   "Statement" : [ 
     { 
        "Sid" : "0", 
        "Effect" : "Allow", 
        "Action" : [ 
          "acm:ExportCertificate", 
          "acm:DescribeCertificate", 
          "acm:ListCertificates", 
          "acm-pca:DescribeCertificateAuthority" 
        ], 
        "Resource" : "*" 
     } 
   ]
}
```
### Saiba mais

- [Entenda o controle de versionamento das políticas do IAM](https://docs.aws.amazon.com/IAM/latest/UserGuide/access_policies_managed-versioning.html)
- [Comece com as políticas gerenciadas pela AWS e avance para as permissões de privilégio](https://docs.aws.amazon.com/IAM/latest/UserGuide/best-practices.html#bp-use-aws-defined-policies)  [mínimo](https://docs.aws.amazon.com/IAM/latest/UserGuide/best-practices.html#bp-use-aws-defined-policies)

# AWSVPCTransitGatewayServiceRolePolicy

AWSVPCTransitGatewayServiceRolePolicyé uma [política AWS gerenciada](https://docs.aws.amazon.com/IAM/latest/UserGuide/access_policies_managed-vs-inline.html#aws-managed-policies) que: Permite que o VPC Transit Gateway crie e gerencie os recursos necessários para seus anexos VPC do Transit Gateway.

### A utilização desta política

Essa política é vinculada a uma função associada a um serviço, que possibilita que o serviço execute ações em seu próprio nome. Não é possível vincular essa política a usuários, grupos ou funções.

### Detalhes da política

- Tipo: Política de função vinculada ao serviço
- Horário de criação: 26 de novembro de 2018, 16:21 UTC
- Horário editado: 15 de abril de 2021, 16:31 UTC
- ARN: arn:aws:iam::aws:policy/aws-service-role/ AWSVPCTransitGatewayServiceRolePolicy

### Versão da política

Versão da política: v2 (padrão)

A versão padrão da política é aquela que define as permissões para a política. Quando um usuário ou função com essa política faz uma solicitação para acessar um atributo AWS, AWS verifica a versão padrão da política para determinar se concede a permissão solicitada.

```
{ 
   "Version" : "2012-10-17", 
   "Statement" : [ 
     { 
       "Action" : [ 
          "ec2:CreateNetworkInterface", 
          "ec2:DescribeNetworkInterfaces", 
          "ec2:ModifyNetworkInterfaceAttribute", 
          "ec2:DeleteNetworkInterface", 
          "ec2:CreateNetworkInterfacePermission",
```

```
 "ec2:AssignIpv6Addresses", 
          "ec2:UnAssignIpv6Addresses" 
        ], 
        "Resource" : "*", 
        "Effect" : "Allow", 
        "Sid" : "0" 
      } 
   ]
}
```
- [Entenda o controle de versionamento das políticas do IAM](https://docs.aws.amazon.com/IAM/latest/UserGuide/access_policies_managed-versioning.html)
- [Comece com as políticas gerenciadas pela AWS e avance para as permissões de privilégio](https://docs.aws.amazon.com/IAM/latest/UserGuide/best-practices.html#bp-use-aws-defined-policies)  [mínimo](https://docs.aws.amazon.com/IAM/latest/UserGuide/best-practices.html#bp-use-aws-defined-policies)

# AWSVPCVerifiedAccessServiceRolePolicy

AWSVPCVerifiedAccessServiceRolePolicy é uma [política gerenciada pela AWS](https://docs.aws.amazon.com/IAM/latest/UserGuide/access_policies_managed-vs-inline.html#aws-managed-policies) que: Política para permitir que o serviço de acesso AWS verificado provisione endpoints em seu nome

### Utilização desta política

Essa política é vinculada a uma função associada a um serviço, o que possibilita que este serviço execute ações em seu próprio nome. Não é possível vincular esta política a usuários, grupos ou funções.

## Detalhes desta política

- Tipo: Política de função vinculada ao serviço
- Horário de criação: 29 de novembro de 2022, 03:35 UTC
- Horário editado: 17 de novembro de 2023, 21:03 UTC
- ARN: arn:aws:iam::aws:policy/aws-service-role/ AWSVPCVerifiedAccessServiceRolePolicy

# Versão da política

Versão da política: v3 (padrão)

A versão padrão da política é aquela que define as permissões desta política. Quando um usuário ou função com esta política faz uma solicitação para acessar um atributo da AWS, a AWS verifica a versão padrão da política para determinar se irá conceder a permissão solicitada.

```
{ 
   "Version" : "2012-10-17", 
   "Statement" : [ 
     { 
       "Sid" : "VerifiedAccessRoleModifyTaggedNetworkInterfaceActions", 
       "Effect" : "Allow", 
       "Action" : [ 
          "ec2:ModifyNetworkInterfaceAttribute", 
          "ec2:DeleteNetworkInterface" 
       ], 
       "Resource" : "arn:aws:ec2:*:*:network-interface/*", 
       "Condition" : { 
          "StringEquals" : { 
            "aws:ResourceTag/VerifiedAccessManaged" : "true" 
         } 
       } 
     }, 
    \{ "Sid" : "VerifiedAccessRoleModifyNetworkInterfaceActions", 
       "Effect" : "Allow", 
       "Action" : [ 
          "ec2:ModifyNetworkInterfaceAttribute" 
       ], 
       "Resource" : "arn:aws:ec2:*:*:security-group/*" 
     }, 
     { 
       "Sid" : "VerifiedAccessRoleNetworkInterfaceActions", 
       "Effect" : "Allow", 
       "Action" : [ 
          "ec2:CreateNetworkInterface" 
       ], 
       "Resource" : [ 
          "arn:aws:ec2:*:*:subnet/*", 
          "arn:aws:ec2:*:*:security-group/*" 
      \mathbf{I} }, 
     {
```

```
 "Sid" : "VerifiedAccessRoleTaggedNetworkInterfaceActions", 
       "Effect" : "Allow", 
      "Action" : [
          "ec2:CreateNetworkInterface" 
       ], 
       "Resource" : "arn:aws:ec2:*:*:network-interface/*", 
       "Condition" : { 
          "StringEquals" : { 
            "aws:RequestTag/VerifiedAccessManaged" : "true" 
         } 
       } 
     }, 
     { 
       "Sid" : "VerifiedAccessRoleTaggingActions", 
       "Effect" : "Allow", 
      "Action" : [
          "ec2:CreateTags" 
       ], 
       "Resource" : "arn:aws:ec2:*:*:network-interface/*", 
       "Condition" : { 
          "StringEquals" : { 
            "ec2:CreateAction" : "CreateNetworkInterface" 
          } 
       } 
     } 
   ]
}
```
- [Compreenda o controle de versionamento das políticas do IAM](https://docs.aws.amazon.com/IAM/latest/UserGuide/access_policies_managed-versioning.html)
- [Comece com as políticas gerenciadas pela AWS e avance para as permissões de privilégio](https://docs.aws.amazon.com/IAM/latest/UserGuide/best-practices.html#bp-use-aws-defined-policies)  [mínimo](https://docs.aws.amazon.com/IAM/latest/UserGuide/best-practices.html#bp-use-aws-defined-policies)

# AWSWAFConsoleFullAccess

AWSWAFConsoleFullAccessé uma [política AWS gerenciada](https://docs.aws.amazon.com/IAM/latest/UserGuide/access_policies_managed-vs-inline.html#aws-managed-policies) que: Fornece acesso total ao AWS WAF por meio doAWS Management Console. Observe que essa política também concede permissões para listar e atualizar distribuições do Amazon CloudFront, permissões para visualizar balanceadores de carga no Elastic AWS Load Balancing, permissões para visualizar APIs e estágios REST do Amazon API Gateway, permissões para listar e visualizar métricas do Amazon CloudWatch e permissões para visualizar regiões habilitadas na conta.

### A utilização desta política

Você pode vincular a AWSWAFConsoleFullAccess aos seus usuários, grupos e perfis.

### Detalhes da política

- Tipo: política gerenciada da AWS
- Horário de criação: 06 de abril de 2020, 18:38 UTC
- Horário editado: 05 de junho de 2023, 20:56 UTC
- ARN: arn:aws:iam::aws:policy/AWSWAFConsoleFullAccess

### Versão da política

Versão da política: v8 (padrão)

A versão padrão da política é aquela que define as permissões para a política. Quando um usuário ou função com essa política faz uma solicitação para acessar um atributo AWS, AWS verifica a versão padrão da política para determinar se concede a permissão solicitada.

```
{ 
   "Version" : "2012-10-17", 
   "Statement" : [ 
     { 
       "Sid" : "AllowUseOfAWSWAF", 
       "Effect" : "Allow", 
       "Action" : [ 
          "apigateway:GET", 
          "apigateway:SetWebACL", 
          "cloudfront:ListDistributions", 
          "cloudfront:ListDistributionsByWebACLId", 
          "cloudfront:UpdateDistribution", 
          "cloudwatch:GetMetricData", 
          "cloudwatch:GetMetricStatistics", 
          "cloudwatch:ListMetrics", 
          "ec2:DescribeRegions",
```

```
 "elasticloadbalancing:DescribeLoadBalancers", 
     "elasticloadbalancing:SetWebACL", 
     "appsync:ListGraphqlApis", 
     "appsync:SetWebACL", 
     "waf-regional:*", 
     "waf:*", 
     "wafv2:*", 
     "s3:ListAllMyBuckets", 
     "logs:DescribeResourcePolicies", 
     "logs:DescribeLogGroups", 
     "cognito-idp:ListUserPools", 
     "cognito-idp:AssociateWebACL", 
     "cognito-idp:DisassociateWebACL", 
     "cognito-idp:ListResourcesForWebACL", 
     "cognito-idp:GetWebACLForResource", 
     "apprunner:AssociateWebAcl", 
     "apprunner:DisassociateWebAcl", 
     "apprunner:DescribeWebAclForService", 
     "apprunner:ListServices", 
     "apprunner:ListAssociatedServicesForWebAcl", 
     "ec2:AssociateVerifiedAccessInstanceWebAcl", 
     "ec2:DisassociateVerifiedAccessInstanceWebAcl", 
     "ec2:DescribeVerifiedAccessInstanceWebAclAssociations", 
     "ec2:GetVerifiedAccessInstanceWebAcl", 
     "ec2:DescribeVerifiedAccessInstances" 
   ], 
   "Resource" : "*" 
 }, 
 { 
   "Sid" : "AllowLogDeliverySubscription", 
  "Action" : [
     "logs:CreateLogDelivery", 
     "logs:DeleteLogDelivery" 
   ], 
   "Resource" : "*", 
   "Effect" : "Allow" 
 }, 
 { 
   "Sid" : "GrantLogDeliveryPermissionForS3Bucket", 
   "Action" : [ 
     "s3:PutBucketPolicy", 
     "s3:GetBucketPolicy" 
   ], 
   "Resource" : [
```

```
 "arn:aws:s3:::aws-waf-logs-*" 
       ], 
       "Effect" : "Allow" 
     }, 
     { 
        "Sid" : "GrantLogDeliveryPermissionForCloudWatchLogGroup", 
        "Action" : [ 
          "logs:PutResourcePolicy" 
        ], 
        "Resource" : "*", 
        "Effect" : "Allow", 
        "Condition" : { 
          "ForAnyValue:StringEquals" : { 
            "aws:CalledVia" : [ 
               "wafv2.amazonaws.com" 
 ] 
          } 
       } 
     } 
   ]
}
```
- [Crie um conjunto de permissões usando políticas gerenciadas da AWS no IAM Identity Center](https://docs.aws.amazon.com/singlesignon/latest/userguide/howtocreatepermissionset.html)
- [Adicionar e remover permissões de identidade do IAM](https://docs.aws.amazon.com/IAM/latest/UserGuide/access_policies_manage-attach-detach.html)
- [Entenda o controle de versionamento das políticas do IAM](https://docs.aws.amazon.com/IAM/latest/UserGuide/access_policies_managed-versioning.html)
- [Comece com as políticas gerenciadas pela AWS e avance para as permissões de privilégio](https://docs.aws.amazon.com/IAM/latest/UserGuide/best-practices.html#bp-use-aws-defined-policies)  [mínimo](https://docs.aws.amazon.com/IAM/latest/UserGuide/best-practices.html#bp-use-aws-defined-policies)

# AWSWAFConsoleReadOnlyAccess

AWSWAFConsoleReadOnlyAccess é uma [política gerenciada da AWS](https://docs.aws.amazon.com/IAM/latest/UserGuide/access_policies_managed-vs-inline.html#aws-managed-policies) que: fornece acesso somente leitura à AWS WAF por meio de AWS Management Console. Observe que essa política também concede permissões para listar distribuições do Amazon CloudFront, permissões para visualizar balanceadores de carga no Elastic AWS Load Balancing, permissões para visualizar as APIs e estágios REST do Amazon API Gateway, permissões para listar e visualizar métricas do Amazon CloudWatch e permissões para visualizar regiões habilitadas na conta.

## A utilização desta política

Você pode vincular a AWSWAFConsoleReadOnlyAccess aos seus usuários, grupos e perfis.

### Detalhes da política

- Tipo: política gerenciada da AWS
- Horário de criação: 06 de abril de 2020, 18:43 UTC
- Horário editado: 05 de junho de 2023, 20:56 UTC
- ARN: arn:aws:iam::aws:policy/AWSWAFConsoleReadOnlyAccess

#### Versão da política

Versão da política: v7 (padrão)

A versão padrão da política é aquela que define as permissões para a política. Quando um usuário ou função com essa política faz uma solicitação para acessar um atributo AWS, AWS verifica a versão padrão da política para determinar se concede a permissão solicitada.

```
{ 
   "Version" : "2012-10-17", 
   "Statement" : [ 
     { 
       "Action" : [ 
          "apigateway:GET", 
          "cloudfront:ListDistributions", 
          "cloudfront:ListDistributionsByWebACLId", 
          "cloudwatch:GetMetricData", 
          "cloudwatch:GetMetricStatistics", 
          "cloudwatch:ListMetrics", 
          "ec2:DescribeRegions", 
          "elasticloadbalancing:DescribeLoadBalancers", 
          "appsync:ListGraphqlApis", 
          "waf-regional:Get*", 
          "waf-regional:List*", 
          "waf:Get*", 
          "waf:List*", 
          "wafv2:Describe*",
```

```
 "wafv2:Get*", 
          "wafv2:List*", 
          "wafv2:CheckCapacity", 
          "cognito-idp:ListUserPools", 
          "cognito-idp:ListResourcesForWebACL", 
          "cognito-idp:GetWebACLForResource", 
          "apprunner:DescribeWebAclForService", 
          "apprunner:ListServices", 
          "apprunner:ListAssociatedServicesForWebAcl", 
          "ec2:DescribeVerifiedAccessInstanceWebAclAssociations", 
          "ec2:GetVerifiedAccessInstanceWebAcl", 
          "ec2:DescribeVerifiedAccessInstances" 
       ], 
       "Effect" : "Allow", 
       "Resource" : "*" 
     } 
   ]
}
```
- [Crie um conjunto de permissões usando políticas gerenciadas da AWS no IAM Identity Center](https://docs.aws.amazon.com/singlesignon/latest/userguide/howtocreatepermissionset.html)
- [Adicionar e remover permissões de identidade do IAM](https://docs.aws.amazon.com/IAM/latest/UserGuide/access_policies_manage-attach-detach.html)
- [Entenda o controle de versionamento das políticas do IAM](https://docs.aws.amazon.com/IAM/latest/UserGuide/access_policies_managed-versioning.html)
- [Comece com as políticas gerenciadas pela AWS e avance para as permissões de privilégio](https://docs.aws.amazon.com/IAM/latest/UserGuide/best-practices.html#bp-use-aws-defined-policies)  [mínimo](https://docs.aws.amazon.com/IAM/latest/UserGuide/best-practices.html#bp-use-aws-defined-policies)

# **AWSWAFFullAccess**

AWSWAFFullAccessé uma [política AWS gerenciada](https://docs.aws.amazon.com/IAM/latest/UserGuide/access_policies_managed-vs-inline.html#aws-managed-policies) que: Fornece acesso total às ações do AWS WAF.

## A utilização desta política

Você pode vincular a AWSWAFFullAccess aos seus usuários, grupos e perfis.

### Detalhes da política

• Tipo: política gerenciada da AWS

- Horário de criação: 06 de outubro de 2015, 20:44 UTC
- Horário editado: 05 de junho de 2023, 20:55 UTC
- ARN: arn:aws:iam::aws:policy/AWSWAFFullAccess

#### Versão da política

Versão da política: v11 (padrão)

A versão padrão da política é aquela que define as permissões para a política. Quando um usuário ou função com essa política faz uma solicitação para acessar um atributo AWS, AWS verifica a versão padrão da política para determinar se concede a permissão solicitada.

```
{ 
   "Version" : "2012-10-17", 
   "Statement" : [ 
     { 
       "Sid" : "AllowUseOfAWSWAF", 
       "Effect" : "Allow", 
       "Action" : [ 
          "waf:*", 
          "waf-regional:*", 
          "wafv2:*", 
          "elasticloadbalancing:SetWebACL", 
          "apigateway:SetWebACL", 
          "appsync:SetWebACL", 
          "logs:DescribeResourcePolicies", 
          "logs:DescribeLogGroups", 
          "cognito-idp:AssociateWebACL", 
          "cognito-idp:DisassociateWebACL", 
          "cognito-idp:ListResourcesForWebACL", 
          "cognito-idp:GetWebACLForResource", 
          "apprunner:AssociateWebAcl", 
          "apprunner:DisassociateWebAcl", 
          "apprunner:DescribeWebAclForService", 
          "apprunner:ListServices", 
          "apprunner:ListAssociatedServicesForWebAcl", 
          "ec2:AssociateVerifiedAccessInstanceWebAcl", 
          "ec2:DisassociateVerifiedAccessInstanceWebAcl", 
          "ec2:DescribeVerifiedAccessInstanceWebAclAssociations",
```

```
 "ec2:GetVerifiedAccessInstanceWebAcl" 
        ], 
       "Resource" : "*" 
     }, 
    \mathcal{L} "Sid" : "AllowLogDeliverySubscription", 
        "Effect" : "Allow", 
        "Action" : [ 
          "logs:CreateLogDelivery", 
          "logs:DeleteLogDelivery" 
        ], 
        "Resource" : "*" 
     }, 
     { 
        "Sid" : "GrantLogDeliveryPermissionForS3Bucket", 
        "Effect" : "Allow", 
       "Action" : [
         "s3:PutBucketPolicy", 
          "s3:GetBucketPolicy" 
        ], 
        "Resource" : [ 
         "arn:aws:s3:::aws-waf-logs-*" 
        ] 
     }, 
     { 
        "Sid" : "GrantLogDeliveryPermissionForCloudWatchLogGroup", 
        "Effect" : "Allow", 
       "Action" : [
          "logs:PutResourcePolicy" 
        ], 
        "Resource" : "*", 
        "Condition" : { 
          "ForAnyValue:StringEquals" : { 
            "aws:CalledVia" : [ 
               "wafv2.amazonaws.com" 
            ] 
          } 
        } 
     } 
   ]
}
```
- [Crie um conjunto de permissões usando políticas gerenciadas da AWS no IAM Identity Center](https://docs.aws.amazon.com/singlesignon/latest/userguide/howtocreatepermissionset.html)
- [Adicionar e remover permissões de identidade do IAM](https://docs.aws.amazon.com/IAM/latest/UserGuide/access_policies_manage-attach-detach.html)
- [Entenda o controle de versionamento das políticas do IAM](https://docs.aws.amazon.com/IAM/latest/UserGuide/access_policies_managed-versioning.html)
- [Comece com as políticas gerenciadas pela AWS e avance para as permissões de privilégio](https://docs.aws.amazon.com/IAM/latest/UserGuide/best-practices.html#bp-use-aws-defined-policies)  [mínimo](https://docs.aws.amazon.com/IAM/latest/UserGuide/best-practices.html#bp-use-aws-defined-policies)

# AWSWAFReadOnlyAccess

AWSWAFReadOnlyAccess é uma [política gerenciada da AWS](https://docs.aws.amazon.com/IAM/latest/UserGuide/access_policies_managed-vs-inline.html#aws-managed-policies) que: fornece acesso somente leitura às ações AWS WAF.

## A utilização desta política

Você pode vincular a AWSWAFReadOnlyAccess aos seus usuários, grupos e perfis.

### Detalhes da política

- Tipo: política gerenciada da AWS
- Horário de criação: 06 de outubro de 2015, 20:43 UTC
- Horário editado: 05 de junho de 2023, 20:55 UTC
- ARN: arn:aws:iam::aws:policy/AWSWAFReadOnlyAccess

### Versão da política

Versão da política: v8 (padrão)

A versão padrão da política é aquela que define as permissões para a política. Quando um usuário ou função com essa política faz uma solicitação para acessar um atributo AWS, AWS verifica a versão padrão da política para determinar se concede a permissão solicitada.

## Documento da política JSON

#### {

Saiba mais 2676

```
 "Version" : "2012-10-17", 
   "Statement" : [ 
     { 
       "Action" : [ 
          "waf:Get*", 
          "waf:List*", 
          "waf-regional:Get*", 
          "waf-regional:List*", 
          "wafv2:Get*", 
          "wafv2:List*", 
          "wafv2:Describe*", 
          "wafv2:CheckCapacity", 
          "cognito-idp:ListResourcesForWebACL", 
          "cognito-idp:GetWebACLForResource", 
          "apprunner:DescribeWebAclForService", 
          "apprunner:ListServices", 
          "apprunner:ListAssociatedServicesForWebAcl", 
          "ec2:DescribeVerifiedAccessInstanceWebAclAssociations", 
          "ec2:GetVerifiedAccessInstanceWebAcl" 
       ], 
       "Effect" : "Allow", 
       "Resource" : "*" 
     } 
   ]
}
```
- [Crie um conjunto de permissões usando políticas gerenciadas da AWS no IAM Identity Center](https://docs.aws.amazon.com/singlesignon/latest/userguide/howtocreatepermissionset.html)
- [Adicionar e remover permissões de identidade do IAM](https://docs.aws.amazon.com/IAM/latest/UserGuide/access_policies_manage-attach-detach.html)
- [Entenda o controle de versionamento das políticas do IAM](https://docs.aws.amazon.com/IAM/latest/UserGuide/access_policies_managed-versioning.html)
- [Comece com as políticas gerenciadas pela AWS e avance para as permissões de privilégio](https://docs.aws.amazon.com/IAM/latest/UserGuide/best-practices.html#bp-use-aws-defined-policies)  [mínimo](https://docs.aws.amazon.com/IAM/latest/UserGuide/best-practices.html#bp-use-aws-defined-policies)

# AWSWellArchitectedDiscoveryServiceRolePolicy

AWSWellArchitectedDiscoveryServiceRolePolicyé uma [política AWS gerenciada](https://docs.aws.amazon.com/IAM/latest/UserGuide/access_policies_managed-vs-inline.html#aws-managed-policies) que: Permite que a WellArchitected acesse AWS serviços e recursos relacionados aos recursos da WellArchitected em nome dos clientes.

### A utilização desta política

Essa política é vinculada a uma função associada a um serviço, que possibilita que o serviço execute ações em seu próprio nome. Não é possível vincular essa política a usuários, grupos ou funções.

### Detalhes da política

- Tipo: Política de função vinculada ao serviço
- Horário de criação: 26 de abril de 2023, 18:36 UTC
- Horário editado: 26 de abril de 2023, 18:36 UTC
- ARN: arn:aws:iam::aws:policy/aws-service-role/ AWSWellArchitectedDiscoveryServiceRolePolicy

### Versão da política

Versão da política: v1 (padrão)

A versão padrão da política é aquela que define as permissões para a política. Quando um usuário ou função com essa política faz uma solicitação para acessar um atributo AWS, AWS verifica a versão padrão da política para determinar se concede a permissão solicitada.

```
{ 
   "Version" : "2012-10-17", 
   "Statement" : [ 
    \{ "Effect" : "Allow", 
        "Action" : [ 
          "trustedadvisor:DescribeChecks", 
          "trustedadvisor:DescribeCheckItems" 
        ], 
        "Resource" : [ 
         " * "
        ] 
     }, 
     { 
        "Effect" : "Allow", 
        "Action" : [ 
          "cloudformation:DescribeStacks",
```

```
 "cloudformation:ListStackResources", 
          "resource-groups:ListGroupResources", 
          "tag:GetResources" 
        ], 
        "Resource" : [ 
         " ] 
     }, 
     { 
        "Effect" : "Allow", 
       "Action" : [
          "servicecatalog:ListAssociatedResources", 
          "servicecatalog:GetApplication", 
          "servicecatalog:CreateAttributeGroup" 
        ], 
        "Resource" : [ 
         \overline{m} \overline{m} ] 
     }, 
     { 
        "Effect" : "Allow", 
        "Action" : [ 
          "servicecatalog:AssociateAttributeGroup", 
          "servicecatalog:DisassociateAttributeGroup" 
        ], 
        "Resource" : [ 
          "arn:*:servicecatalog:*:*:/applications/*", 
          "arn:*:servicecatalog:*:*:/attribute-groups/AWS_WellArchitected-*" 
       ] 
     }, 
     { 
        "Effect" : "Allow", 
        "Action" : [ 
          "servicecatalog:UpdateAttributeGroup", 
          "servicecatalog:DeleteAttributeGroup" 
        ], 
        "Resource" : [ 
          "arn:*:servicecatalog:*:*:/attribute-groups/AWS_WellArchitected-*" 
        ] 
     } 
   ]
}
```
- [Entenda o controle de versionamento das políticas do IAM](https://docs.aws.amazon.com/IAM/latest/UserGuide/access_policies_managed-versioning.html)
- [Comece com as políticas gerenciadas pela AWS e avance para as permissões de privilégio](https://docs.aws.amazon.com/IAM/latest/UserGuide/best-practices.html#bp-use-aws-defined-policies)  [mínimo](https://docs.aws.amazon.com/IAM/latest/UserGuide/best-practices.html#bp-use-aws-defined-policies)

# AWSWellArchitectedOrganizationsServiceRolePolicy

AWSWellArchitectedOrganizationsServiceRolePolicyé uma [política AWS gerenciada](https://docs.aws.amazon.com/IAM/latest/UserGuide/access_policies_managed-vs-inline.html#aws-managed-policies) que: Permite que a Well-Architected acesse Organizations em seu nome.

### A utilização desta política

Essa política é vinculada a uma função associada a um serviço, que possibilita que o serviço execute ações em seu próprio nome. Não é possível vincular essa política a usuários, grupos ou funções.

### Detalhes da política

- Tipo: Política de função vinculada ao serviço
- Hora de criação: 23 de junho de 2022, 17:15 UTC
- Horário editado: 25 de julho de 2022, 18:03 UTC
- ARN: arn:aws:iam::aws:policy/aws-service-role/ AWSWellArchitectedOrganizationsServiceRolePolicy

### Versão da política

Versão da política: v2 (padrão)

A versão padrão da política é aquela que define as permissões para a política. Quando um usuário ou função com essa política faz uma solicitação para acessar um atributo AWS, AWS verifica a versão padrão da política para determinar se concede a permissão solicitada.

### Documento da política JSON

#### {

```
 "Version" : "2012-10-17", 
   "Statement" : [ 
     { 
       "Effect" : "Allow", 
       "Action" : [ 
          "organizations:ListAWSServiceAccessForOrganization", 
          "organizations:DescribeAccount", 
          "organizations:DescribeOrganization", 
          "organizations:ListAccounts", 
          "organizations:ListAccountsForParent", 
          "organizations:ListChildren", 
          "organizations:ListParents", 
          "organizations:ListRoots" 
       ], 
       "Resource" : "*" 
     } 
   ]
}
```
- [Entenda o controle de versionamento das políticas do IAM](https://docs.aws.amazon.com/IAM/latest/UserGuide/access_policies_managed-versioning.html)
- [Comece com as políticas gerenciadas pela AWS e avance para as permissões de privilégio](https://docs.aws.amazon.com/IAM/latest/UserGuide/best-practices.html#bp-use-aws-defined-policies)  [mínimo](https://docs.aws.amazon.com/IAM/latest/UserGuide/best-practices.html#bp-use-aws-defined-policies)

# **AWSWickrFullAccess**

AWSWickrFullAccessé uma [política AWS gerenciada](https://docs.aws.amazon.com/IAM/latest/UserGuide/access_policies_managed-vs-inline.html#aws-managed-policies) que: Essa política concede permissões administrativas completas ao serviço Wickr, incluindo as funções administrativas do Wickr sob o. AWS Management Console

### A utilização desta política

Você pode vincular a AWSWickrFullAccess aos seus usuários, grupos e perfis.

### Detalhes da política

- Tipo: política gerenciada da AWS
- Horário de criação: 27 de novembro de 2022, 20:36 UTC
- Horário editado: 27 de novembro de 2022, 20:36 UTC
- ARN: arn:aws:iam::aws:policy/AWSWickrFullAccess

#### Versão da política

Versão da política: v1 (padrão)

A versão padrão da política é aquela que define as permissões para a política. Quando um usuário ou função com essa política faz uma solicitação para acessar um atributo AWS, AWS verifica a versão padrão da política para determinar se concede a permissão solicitada.

### Documento da política JSON

```
{ 
   "Version" : "2012-10-17", 
   "Statement" : [ 
      { 
        "Effect" : "Allow", 
        "Action" : "wickr:*", 
        "Resource" : "*" 
      } 
   ]
}
```
### Saiba mais

- [Crie um conjunto de permissões usando políticas gerenciadas da AWS no IAM Identity Center](https://docs.aws.amazon.com/singlesignon/latest/userguide/howtocreatepermissionset.html)
- [Adicionar e remover permissões de identidade do IAM](https://docs.aws.amazon.com/IAM/latest/UserGuide/access_policies_manage-attach-detach.html)
- [Entenda o controle de versionamento das políticas do IAM](https://docs.aws.amazon.com/IAM/latest/UserGuide/access_policies_managed-versioning.html)
- [Comece com as políticas gerenciadas pela AWS e avance para as permissões de privilégio](https://docs.aws.amazon.com/IAM/latest/UserGuide/best-practices.html#bp-use-aws-defined-policies)  [mínimo](https://docs.aws.amazon.com/IAM/latest/UserGuide/best-practices.html#bp-use-aws-defined-policies)

# AWSXrayCrossAccountSharingConfiguration

AWSXrayCrossAccountSharingConfigurationé uma [política AWS gerenciada](https://docs.aws.amazon.com/IAM/latest/UserGuide/access_policies_managed-vs-inline.html#aws-managed-policies) que: Fornece recursos para gerenciar links do Observability Access Manager e estabelecer o compartilhamento de rastreamentos de X-Ray

### A utilização desta política

Você pode vincular a AWSXrayCrossAccountSharingConfiguration aos seus usuários, grupos e perfis.

#### Detalhes da política

- Tipo: política gerenciada da AWS
- Horário de criação: 27 de novembro de 2022, 13:46 UTC
- Horário editado: 27 de novembro de 2022, 13:46 UTC
- ARN: arn:aws:iam::aws:policy/AWSXrayCrossAccountSharingConfiguration

#### Versão da política

Versão da política: v1 (padrão)

A versão padrão da política é aquela que define as permissões para a política. Quando um usuário ou função com essa política faz uma solicitação para acessar um atributo AWS, AWS verifica a versão padrão da política para determinar se concede a permissão solicitada.

```
{ 
   "Version" : "2012-10-17", 
   "Statement" : [ 
     { 
        "Effect" : "Allow", 
        "Action" : [ 
          "xray:Link", 
          "oam:ListLinks" 
        ], 
        "Resource" : "*" 
     }, 
     { 
        "Effect" : "Allow", 
        "Action" : [ 
          "oam:DeleteLink", 
          "oam:GetLink", 
          "oam:TagResource"
```

```
 ], 
        "Resource" : "arn:aws:oam:*:*:link/*" 
     }, 
      { 
        "Effect" : "Allow", 
        "Action" : [ 
           "oam:CreateLink", 
           "oam:UpdateLink" 
        ], 
        "Resource" : [ 
           "arn:aws:oam:*:*:link/*", 
           "arn:aws:oam:*:*:sink/*" 
        ] 
      } 
   ]
}
```
- [Crie um conjunto de permissões usando políticas gerenciadas da AWS no IAM Identity Center](https://docs.aws.amazon.com/singlesignon/latest/userguide/howtocreatepermissionset.html)
- [Adicionar e remover permissões de identidade do IAM](https://docs.aws.amazon.com/IAM/latest/UserGuide/access_policies_manage-attach-detach.html)
- [Entenda o controle de versionamento das políticas do IAM](https://docs.aws.amazon.com/IAM/latest/UserGuide/access_policies_managed-versioning.html)
- [Comece com as políticas gerenciadas pela AWS e avance para as permissões de privilégio](https://docs.aws.amazon.com/IAM/latest/UserGuide/best-practices.html#bp-use-aws-defined-policies)  [mínimo](https://docs.aws.amazon.com/IAM/latest/UserGuide/best-practices.html#bp-use-aws-defined-policies)

# AWSXRayDaemonWriteAccess

AWSXRayDaemonWriteAccessé uma [política AWS gerenciada](https://docs.aws.amazon.com/IAM/latest/UserGuide/access_policies_managed-vs-inline.html#aws-managed-policies) que: Permite que o AWS X-Ray Daemon retransmita dados brutos de segmentos de rastreamento para a API do serviço e recupere dados de amostragem (regras, alvos etc.) para serem usados pelo X-Ray SDK.

### Utilização desta política

Você pode vincular a AWSXRayDaemonWriteAccess aos seus usuários, grupos e perfis.

#### Detalhes desta política

• Tipo: política AWS gerenciada

- Horário de criação: 28 de agosto de 2018, 23:00 UTC
- Horário editado: 13 de fevereiro de 2024, 21:58 UTC
- ARN: arn:aws:iam::aws:policy/AWSXRayDaemonWriteAccess

#### Versão da política

Versão da política: v2 (padrão)

A versão padrão da política é aquela que define as permissões desta política. Quando um usuário ou função da política faz uma solicitação para acessar um AWS recurso, AWS verifica a versão padrão da política para determinar se a solicitação deve ser permitida.

### Documento da política JSON

```
{ 
   "Version" : "2012-10-17", 
   "Statement" : [ 
    \{ "Sid" : "AWSXRayDaemonWriteAccess", 
        "Effect" : "Allow", 
       "Action" : [
          "xray:PutTraceSegments", 
          "xray:PutTelemetryRecords", 
          "xray:GetSamplingRules", 
          "xray:GetSamplingTargets", 
          "xray:GetSamplingStatisticSummaries" 
       ], 
        "Resource" : [ 
         " ] 
     } 
   ]
}
```
- [Crie um conjunto de permissões usando políticas AWS gerenciadas no IAM Identity Center](https://docs.aws.amazon.com/singlesignon/latest/userguide/howtocreatepermissionset.html)
- [Adicionar e remover permissões de identidade IAM](https://docs.aws.amazon.com/IAM/latest/UserGuide/access_policies_manage-attach-detach.html)
- [Compreenda o controle de versionamento das políticas do IAM](https://docs.aws.amazon.com/IAM/latest/UserGuide/access_policies_managed-versioning.html)

• [Comece com políticas AWS gerenciadas e adote permissões com privilégios mínimos](https://docs.aws.amazon.com/IAM/latest/UserGuide/best-practices.html#bp-use-aws-defined-policies)

### AWSXrayFullAccess

AWSXrayFullAccessé uma [política AWS gerenciada que: política gerenciada](https://docs.aws.amazon.com/IAM/latest/UserGuide/access_policies_managed-vs-inline.html#aws-managed-policies) de acesso total do AWS X-Ray

#### A utilização desta política

Você pode vincular a AWSXrayFullAccess aos seus usuários, grupos e perfis.

### Detalhes da política

- Tipo: política gerenciada da AWS
- Horário de criação: 01 de dezembro de 2016, 18:30 UTC
- Horário editado: 01 de dezembro de 2016, 18:30 UTC
- ARN: arn:aws:iam::aws:policy/AWSXrayFullAccess

#### Versão da política

Versão da política: v1 (padrão)

A versão padrão da política é aquela que define as permissões para a política. Quando um usuário ou função com essa política faz uma solicitação para acessar um atributo AWS, AWS verifica a versão padrão da política para determinar se concede a permissão solicitada.

```
{ 
   "Version" : "2012-10-17", 
   "Statement" : [ 
      { 
        "Effect" : "Allow", 
        "Action" : [ 
           "xray:*" 
        ], 
        "Resource" : [ 
          " * "
```
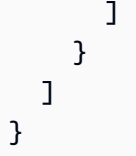

- [Crie um conjunto de permissões usando políticas gerenciadas da AWS no IAM Identity Center](https://docs.aws.amazon.com/singlesignon/latest/userguide/howtocreatepermissionset.html)
- [Adicionar e remover permissões de identidade do IAM](https://docs.aws.amazon.com/IAM/latest/UserGuide/access_policies_manage-attach-detach.html)
- [Entenda o controle de versionamento das políticas do IAM](https://docs.aws.amazon.com/IAM/latest/UserGuide/access_policies_managed-versioning.html)
- [Comece com as políticas gerenciadas pela AWS e avance para as permissões de privilégio](https://docs.aws.amazon.com/IAM/latest/UserGuide/best-practices.html#bp-use-aws-defined-policies)  [mínimo](https://docs.aws.amazon.com/IAM/latest/UserGuide/best-practices.html#bp-use-aws-defined-policies)

# AWSXrayReadOnlyAccess

AWSXrayReadOnlyAccessé uma [política AWS gerenciada](https://docs.aws.amazon.com/IAM/latest/UserGuide/access_policies_managed-vs-inline.html#aws-managed-policies) que: AWS X-Ray Read Only Managed Policy

#### Utilização desta política

Você pode vincular a AWSXrayReadOnlyAccess aos seus usuários, grupos e perfis.

#### Detalhes desta política

- Tipo: política AWS gerenciada
- Horário de criação: 01 de dezembro de 2016, 18:27 UTC
- Horário editado: 14 de fevereiro de 2024, 00:35 UTC
- ARN: arn:aws:iam::aws:policy/AWSXrayReadOnlyAccess

#### Versão da política

Versão da política: v8 (padrão)

A versão padrão da política é aquela que define as permissões desta política. Quando um usuário ou função da política faz uma solicitação para acessar um AWS recurso, AWS verifica a versão padrão da política para determinar se a solicitação deve ser permitida.

### Documento da política JSON

```
{ 
   "Version" : "2012-10-17", 
   "Statement" : [ 
     { 
       "Sid" : "AWSXrayReadOnlyAccess", 
       "Effect" : "Allow", 
       "Action" : [ 
          "xray:GetSamplingRules", 
          "xray:GetSamplingTargets", 
          "xray:GetSamplingStatisticSummaries", 
          "xray:BatchGetTraces", 
          "xray:BatchGetTraceSummaryById", 
          "xray:GetDistinctTraceGraphs", 
          "xray:GetServiceGraph", 
          "xray:GetTraceGraph", 
          "xray:GetTraceSummaries", 
          "xray:GetGroups", 
          "xray:GetGroup", 
          "xray:ListTagsForResource", 
          "xray:ListResourcePolicies", 
          "xray:GetTimeSeriesServiceStatistics", 
          "xray:GetInsightSummaries", 
          "xray:GetInsight", 
          "xray:GetInsightEvents", 
          "xray:GetInsightImpactGraph" 
       ], 
       "Resource" : [ 
         " ] 
     } 
   ]
}
```
- [Crie um conjunto de permissões usando políticas AWS gerenciadas no IAM Identity Center](https://docs.aws.amazon.com/singlesignon/latest/userguide/howtocreatepermissionset.html)
- [Adicionar e remover permissões de identidade IAM](https://docs.aws.amazon.com/IAM/latest/UserGuide/access_policies_manage-attach-detach.html)
- [Compreenda o controle de versionamento das políticas do IAM](https://docs.aws.amazon.com/IAM/latest/UserGuide/access_policies_managed-versioning.html)
- [Comece com políticas AWS gerenciadas e adote permissões com privilégios mínimos](https://docs.aws.amazon.com/IAM/latest/UserGuide/best-practices.html#bp-use-aws-defined-policies)

# AWSXrayWriteOnlyAccess

AWSXrayWriteOnlyAccessé uma [política AWS gerenciada](https://docs.aws.amazon.com/IAM/latest/UserGuide/access_policies_managed-vs-inline.html#aws-managed-policies) que: AWS X-Ray Write Only Managed **Policy** 

### A utilização desta política

Você pode vincular a AWSXrayWriteOnlyAccess aos seus usuários, grupos e perfis.

### Detalhes da política

- Tipo: política gerenciada da AWS
- Horário de criação: 01 de dezembro de 2016, 18:19 UTC
- Horário editado: 28 de agosto de 2018, 23:03 UTC
- ARN: arn:aws:iam::aws:policy/AWSXrayWriteOnlyAccess

### Versão da política

Versão da política: v2 (padrão)

A versão padrão da política é aquela que define as permissões para a política. Quando um usuário ou função com essa política faz uma solicitação para acessar um atributo AWS, AWS verifica a versão padrão da política para determinar se concede a permissão solicitada.

```
{ 
   "Version" : "2012-10-17", 
   "Statement" : [ 
     { 
        "Effect" : "Allow", 
        "Action" : [ 
          "xray:PutTraceSegments", 
          "xray:PutTelemetryRecords", 
          "xray:GetSamplingRules", 
          "xray:GetSamplingTargets", 
          "xray:GetSamplingStatisticSummaries" 
        ], 
        "Resource" : [ 
         " * "
```
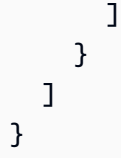

- [Crie um conjunto de permissões usando políticas gerenciadas da AWS no IAM Identity Center](https://docs.aws.amazon.com/singlesignon/latest/userguide/howtocreatepermissionset.html)
- [Adicionar e remover permissões de identidade do IAM](https://docs.aws.amazon.com/IAM/latest/UserGuide/access_policies_manage-attach-detach.html)
- [Entenda o controle de versionamento das políticas do IAM](https://docs.aws.amazon.com/IAM/latest/UserGuide/access_policies_managed-versioning.html)
- [Comece com as políticas gerenciadas pela AWS e avance para as permissões de privilégio](https://docs.aws.amazon.com/IAM/latest/UserGuide/best-practices.html#bp-use-aws-defined-policies)  [mínimo](https://docs.aws.amazon.com/IAM/latest/UserGuide/best-practices.html#bp-use-aws-defined-policies)

# AWSZonalAutoshiftPracticeRunSLRPolicy

AWSZonalAutoshiftPracticeRunSLRPolicyé uma [política AWS gerenciada](https://docs.aws.amazon.com/IAM/latest/UserGuide/access_policies_managed-vs-inline.html#aws-managed-policies) que: fornece acesso administrativo para execuções práticas de turnos zonais do ARC e acesso aos status de CloudWatch alarme para monitorar as execuções de treinos.

#### A utilização desta política

Essa política é vinculada a uma função associada a um serviço, o que possibilita que este serviço execute ações em seu próprio nome. Não é possível vincular esta política a usuários, grupos ou funções.

#### Detalhes desta política

- Tipo: Política de função vinculada ao serviço
- Horário de criação: 29 de novembro de 2023, 17:34 UTC
- Horário editado: 29 de novembro de 2023, 17:34 UTC
- ARN: arn:aws:iam::aws:policy/aws-service-role/ AWSZonalAutoshiftPracticeRunSLRPolicy

### Versão da política

Versão da política: v1 (padrão)

A versão padrão da política é aquela que define as permissões desta política. Quando um usuário ou função com esta política faz uma solicitação para acessar um atributo da AWS, a AWS verifica a versão padrão da política para determinar se irá conceder a permissão solicitada.

#### Documento da política JSON

```
{ 
   "Version" : "2012-10-17", 
   "Statement" : [ 
    \{ "Sid" : "MonitoringPermissions", 
        "Effect" : "Allow", 
        "Action" : [ 
          "cloudwatch:DescribeAlarms", 
          "health:DescribeEvents" 
       ], 
       "Resource" : "*" 
     }, 
     { 
        "Sid" : "ZonalShiftManagementPermissions", 
        "Effect" : "Allow", 
        "Action" : [ 
          "arc-zonal-shift:CancelZonalShift", 
          "arc-zonal-shift:GetManagedResource", 
          "arc-zonal-shift:StartZonalShift", 
          "arc-zonal-shift:UpdateZonalShift" 
       ], 
        "Resource" : "*" 
     } 
   ]
}
```
- [Compreenda o controle de versionamento das políticas do IAM](https://docs.aws.amazon.com/IAM/latest/UserGuide/access_policies_managed-versioning.html)
- [Comece com as políticas gerenciadas pela AWS e avance para as permissões de privilégio](https://docs.aws.amazon.com/IAM/latest/UserGuide/best-practices.html#bp-use-aws-defined-policies)  [mínimo](https://docs.aws.amazon.com/IAM/latest/UserGuide/best-practices.html#bp-use-aws-defined-policies)

# BatchServiceRolePolicy

BatchServiceRolePolicy é uma [política gerenciada pela AWS](https://docs.aws.amazon.com/IAM/latest/UserGuide/access_policies_managed-vs-inline.html#aws-managed-policies) que: Fornece acesso ao serviço AWS Batch para gerenciar os recursos necessários, incluindo recursos do Amazon EC2 e do Amazon ECS.

### Utilização desta política

Essa política é vinculada a uma função associada a um serviço, o que possibilita que este serviço execute ações em seu próprio nome. Não é possível vincular esta política a usuários, grupos ou funções.

### Detalhes desta política

- Tipo: Política de função vinculada ao serviço
- Horário de criação: 10 de março de 2021, 06:55 UTC
- Horário editado: 05 de dezembro de 2023, 22:52 UTC
- ARN: arn:aws:iam::aws:policy/aws-service-role/BatchServiceRolePolicy

### Versão da política

Versão da política: v7 (padrão)

A versão padrão da política é aquela que define as permissões desta política. Quando um usuário ou função com esta política faz uma solicitação para acessar um atributo da AWS, a AWS verifica a versão padrão da política para determinar se irá conceder a permissão solicitada.

```
{ 
   "Version" : "2012-10-17", 
   "Statement" : [ 
     { 
       "Sid" : "AWSBatchPolicyStatement1", 
       "Effect" : "Allow", 
        "Action" : [ 
          "ec2:DescribeAccountAttributes", 
          "ec2:DescribeInstances", 
          "ec2:DescribeInstanceStatus",
```
 "ec2:DescribeInstanceAttribute", "ec2:DescribeSubnets", "ec2:DescribeSecurityGroups", "ec2:DescribeKeyPairs", "ec2:DescribeImages", "ec2:DescribeImageAttribute", "ec2:DescribeSpotInstanceRequests", "ec2:DescribeSpotFleetInstances", "ec2:DescribeSpotFleetRequests", "ec2:DescribeSpotPriceHistory", "ec2:DescribeSpotFleetRequestHistory", "ec2:DescribeVpcClassicLink", "ec2:DescribeLaunchTemplateVersions", "ec2:RequestSpotFleet", "autoscaling:DescribeAccountLimits", "autoscaling:DescribeAutoScalingGroups", "autoscaling:DescribeLaunchConfigurations", "autoscaling:DescribeAutoScalingInstances", "autoscaling:DescribeScalingActivities", "eks:DescribeCluster", "ecs:DescribeClusters", "ecs:DescribeContainerInstances", "ecs:DescribeTaskDefinition", "ecs:DescribeTasks", "ecs:ListClusters", "ecs:ListContainerInstances", "ecs:ListTaskDefinitionFamilies", "ecs:ListTaskDefinitions", "ecs:ListTasks", "ecs:DeregisterTaskDefinition", "ecs:TagResource", "ecs:ListAccountSettings", "logs:DescribeLogGroups", "iam:GetInstanceProfile", "iam:GetRole" ], "Resource" : "\*" },  $\mathcal{L}$  "Sid" : "AWSBatchPolicyStatement2", "Effect" : "Allow", "Action" : [ "logs:CreateLogGroup", "logs:CreateLogStream"

```
 ], 
   "Resource" : "arn:aws:logs:*:*:log-group:/aws/batch/job*" 
 }, 
 { 
   "Sid" : "AWSBatchPolicyStatement3", 
   "Effect" : "Allow", 
   "Action" : [ 
     "logs:PutLogEvents" 
   ], 
   "Resource" : "arn:aws:logs:*:*:log-group:/aws/batch/job*:log-stream:*" 
 }, 
 { 
   "Sid" : "AWSBatchPolicyStatement4", 
   "Effect" : "Allow", 
   "Action" : [ 
     "autoscaling:CreateOrUpdateTags" 
   ], 
   "Resource" : "*", 
   "Condition" : { 
     "Null" : { 
        "aws:RequestTag/AWSBatchServiceTag" : "false" 
     } 
   } 
 }, 
 { 
   "Sid" : "AWSBatchPolicyStatement5", 
   "Effect" : "Allow", 
   "Action" : "iam:PassRole", 
   "Resource" : [ 
    \overline{m} \overline{m} ], 
   "Condition" : { 
     "StringEquals" : { 
        "iam:PassedToService" : [ 
          "ec2.amazonaws.com", 
          "ec2.amazonaws.com.cn", 
          "ecs-tasks.amazonaws.com" 
       \mathbf{I} } 
   } 
 }, 
 { 
   "Sid" : "AWSBatchPolicyStatement6", 
   "Effect" : "Allow",
```

```
 "Action" : "iam:CreateServiceLinkedRole", 
   "Resource" : "*", 
   "Condition" : { 
     "StringEquals" : { 
        "iam:AWSServiceName" : [ 
          "spot.amazonaws.com", 
          "spotfleet.amazonaws.com", 
          "autoscaling.amazonaws.com", 
          "ecs.amazonaws.com" 
       ] 
     } 
   } 
 }, 
 { 
   "Sid" : "AWSBatchPolicyStatement7", 
   "Effect" : "Allow", 
  "Action" : [
     "ec2:CreateLaunchTemplate" 
   ], 
   "Resource" : "*", 
   "Condition" : { 
     "Null" : { 
        "aws:RequestTag/AWSBatchServiceTag" : "false" 
     } 
   } 
 }, 
 { 
   "Sid" : "AWSBatchPolicyStatement8", 
   "Effect" : "Allow", 
  "Action" : [
     "ec2:TerminateInstances", 
     "ec2:CancelSpotFleetRequests", 
     "ec2:ModifySpotFleetRequest", 
     "ec2:DeleteLaunchTemplate" 
   ], 
   "Resource" : "*", 
   "Condition" : { 
     "Null" : { 
        "aws:ResourceTag/AWSBatchServiceTag" : "false" 
     } 
   } 
 }, 
 { 
   "Sid" : "AWSBatchPolicyStatement9",
```

```
 "Effect" : "Allow", 
       "Action" : [ 
          "autoscaling:CreateLaunchConfiguration", 
          "autoscaling:DeleteLaunchConfiguration" 
       ], 
       "Resource" : 
  "arn:aws:autoscaling:*:*:launchConfiguration:*:launchConfigurationName/AWSBatch*" 
     }, 
     { 
       "Sid" : "AWSBatchPolicyStatement10", 
       "Effect" : "Allow", 
      "Action" : [
          "autoscaling:CreateAutoScalingGroup", 
          "autoscaling:UpdateAutoScalingGroup", 
          "autoscaling:SetDesiredCapacity", 
          "autoscaling:DeleteAutoScalingGroup", 
          "autoscaling:SuspendProcesses", 
          "autoscaling:PutNotificationConfiguration", 
          "autoscaling:TerminateInstanceInAutoScalingGroup" 
       ], 
       "Resource" : "arn:aws:autoscaling:*:*:autoScalingGroup:*:autoScalingGroupName/
AWSBatch*" 
     }, 
    \mathcal{L} "Sid" : "AWSBatchPolicyStatement11", 
       "Effect" : "Allow", 
      "Action" : [
          "ecs:DeleteCluster", 
          "ecs:DeregisterContainerInstance", 
          "ecs:RunTask", 
          "ecs:StartTask", 
         "ecs:StopTask" 
       ], 
       "Resource" : "arn:aws:ecs:*:*:cluster/AWSBatch*" 
     }, 
     { 
       "Sid" : "AWSBatchPolicyStatement12", 
       "Effect" : "Allow", 
      "Action" : [
          "ecs:RunTask", 
          "ecs:StartTask", 
          "ecs:StopTask" 
       ], 
       "Resource" : "arn:aws:ecs:*:*:task-definition/*"
```
},

```
 { 
   "Sid" : "AWSBatchPolicyStatement13", 
   "Effect" : "Allow", 
   "Action" : [ 
     "ecs:StopTask" 
   ], 
   "Resource" : "arn:aws:ecs:*:*:task/*/*" 
 }, 
 { 
   "Sid" : "AWSBatchPolicyStatement14", 
   "Effect" : "Allow", 
  "Action" : [
     "ecs:CreateCluster", 
     "ecs:RegisterTaskDefinition" 
   ], 
   "Resource" : "*", 
   "Condition" : { 
     "Null" : { 
       "aws:RequestTag/AWSBatchServiceTag" : "false" 
     } 
   } 
 }, 
\mathcal{L} "Sid" : "AWSBatchPolicyStatement15", 
   "Effect" : "Allow", 
   "Action" : "ec2:RunInstances", 
  "Resource" : [
     "arn:aws:ec2:*::image/*", 
     "arn:aws:ec2:*::snapshot/*", 
     "arn:aws:ec2:*:*:subnet/*", 
     "arn:aws:ec2:*:*:network-interface/*", 
     "arn:aws:ec2:*:*:security-group/*", 
     "arn:aws:ec2:*:*:volume/*", 
     "arn:aws:ec2:*:*:key-pair/*", 
     "arn:aws:ec2:*:*:launch-template/*", 
     "arn:aws:ec2:*:*:placement-group/*", 
     "arn:aws:ec2:*:*:capacity-reservation/*", 
     "arn:aws:ec2:*:*:elastic-gpu/*", 
     "arn:aws:elastic-inference:*:*:elastic-inference-accelerator/*", 
     "arn:aws:resource-groups:*:*:group/*" 
  \mathbf{I} }, 
 {
```

```
 "Sid" : "AWSBatchPolicyStatement16", 
        "Effect" : "Allow", 
        "Action" : "ec2:RunInstances", 
        "Resource" : "arn:aws:ec2:*:*:instance/*", 
        "Condition" : { 
          "Null" : { 
             "aws:RequestTag/AWSBatchServiceTag" : "false" 
          } 
        } 
     }, 
     { 
        "Sid" : "AWSBatchPolicyStatement17", 
        "Effect" : "Allow", 
        "Action" : [ 
          "ec2:CreateTags" 
        ], 
        "Resource" : [ 
         " ], 
        "Condition" : { 
          "StringEquals" : { 
             "ec2:CreateAction" : [ 
               "RunInstances", 
               "CreateLaunchTemplate", 
               "RequestSpotFleet" 
            ] 
          } 
        } 
     } 
   ]
}
```
- [Compreenda o controle de versionamento das políticas do IAM](https://docs.aws.amazon.com/IAM/latest/UserGuide/access_policies_managed-versioning.html)
- [Comece com as políticas gerenciadas pela AWS e avance para as permissões de privilégio](https://docs.aws.amazon.com/IAM/latest/UserGuide/best-practices.html#bp-use-aws-defined-policies)  [mínimo](https://docs.aws.amazon.com/IAM/latest/UserGuide/best-practices.html#bp-use-aws-defined-policies)

# **Billing**

Billing é uma [política gerenciada pela AWS](https://docs.aws.amazon.com/IAM/latest/UserGuide/access_policies_managed-vs-inline.html#aws-managed-policies) que: Concede permissões para faturamento e gerenciamento de custos. Isso inclui visualizar o uso da conta, modificar orçamentos e métodos de pagamento.

### Utilização desta política

Você pode vincular a Billing aos seus usuários, grupos e perfis.

### Detalhes desta política

- Tipo: Política de função de trabalho
- Horário de criação: 10 de novembro de 2016, 17:33 UTC
- Horário editado: 17 de janeiro de 2024, 18:03 UTC
- ARN: arn:aws:iam::aws:policy/job-function/Billing

# Versão da política

Versão da política: v9 (padrão)

A versão padrão da política é aquela que define as permissões desta política. Quando um usuário ou perfil com esta política faz uma solicitação para acessar um atributo da AWS, a AWS verifica a versão padrão da política para determinar se concederá a permissão solicitada.

```
{ 
   "Version" : "2012-10-17", 
   "Statement" : [ 
     { 
        "Sid" : "VisualEditor0", 
        "Effect" : "Allow", 
        "Action" : [ 
          "account:GetAccountInformation", 
          "aws-portal:*Billing", 
          "aws-portal:*PaymentMethods", 
          "aws-portal:*Usage", 
          "billing:GetBillingData", 
          "billing:GetBillingDetails",
```
 "billing:GetBillingNotifications", "billing:GetBillingPreferences", "billing:GetContractInformation", "billing:GetCredits", "billing:GetIAMAccessPreference", "billing:GetSellerOfRecord", "billing:ListBillingViews", "billing:PutContractInformation", "billing:RedeemCredits", "billing:UpdateBillingPreferences", "billing:UpdateIAMAccessPreference", "budgets:CreateBudgetAction", "budgets:DeleteBudgetAction", "budgets:DescribeBudgetActionsForBudget", "budgets:DescribeBudgetAction", "budgets:DescribeBudgetActionsForAccount", "budgets:DescribeBudgetActionHistories", "budgets:ExecuteBudgetAction", "budgets:ModifyBudget", "budgets:UpdateBudgetAction", "budgets:ViewBudget", "ce:CreateCostCategoryDefinition", "ce:CreateNotificationSubscription", "ce:CreateReport", "ce:DeleteCostCategoryDefinition", "ce:DeleteNotificationSubscription", "ce:DeleteReport", "ce:DescribeCostCategoryDefinition", "ce:GetCostAndUsage", "ce:ListCostAllocationTags", "ce:ListCostCategoryDefinitions", "ce:ListTagsForResource", "ce:TagResource", "ce:UpdateCostAllocationTagsStatus", "ce:UpdateNotificationSubscription", "ce:UpdatePreferences", "ce:UpdateReport", "ce:UpdateCostCategoryDefinition", "ce:UntagResource", "consolidatedbilling:GetAccountBillingRole", "consolidatedbilling:ListLinkedAccounts", "cur:DeleteReportDefinition", "cur:DescribeReportDefinitions",

```
 "cur:GetClassicReport",
```
 "cur:GetClassicReportPreferences", "cur:GetUsageReport", "cur:ModifyReportDefinition", "cur:PutClassicReportPreferences", "cur:PutReportDefinition", "cur:ValidateReportDestination", "freetier:GetFreeTierAlertPreference", "freetier:GetFreeTierUsage", "freetier:PutFreeTierAlertPreference", "invoicing:GetInvoiceEmailDeliveryPreferences", "invoicing:GetInvoicePDF", "invoicing:ListInvoiceSummaries", "invoicing:PutInvoiceEmailDeliveryPreferences", "payments:CreatePaymentInstrument", "payments:DeletePaymentInstrument", "payments:GetPaymentInstrument", "payments:GetPaymentStatus", "payments:ListPaymentPreferences", "payments:MakePayment", "payments:UpdatePaymentPreferences", "pricing:DescribeServices", "purchase-orders:AddPurchaseOrder", "purchase-orders:DeletePurchaseOrder", "purchase-orders:GetPurchaseOrder", "purchase-orders:ListPurchaseOrderInvoices", "purchase-orders:ListPurchaseOrders", "purchase-orders:ListTagsForResource", "purchase-orders:ModifyPurchaseOrders", "purchase-orders:TagResource", "purchase-orders:UntagResource", "purchase-orders:UpdatePurchaseOrder", "purchase-orders:UpdatePurchaseOrderStatus", "purchase-orders:ViewPurchaseOrders", "support:CreateCase", "support:AddAttachmentsToSet", "sustainability:GetCarbonFootprintSummary", "tax:BatchPutTaxRegistration", "tax:DeleteTaxRegistration", "tax:GetExemptions", "tax:GetTaxInheritance", "tax:GetTaxInterview", "tax:GetTaxRegistration", "tax:GetTaxRegistrationDocument",

```
 "tax:ListTaxRegistrations",
```

```
 "tax:PutTaxInheritance", 
          "tax:PutTaxInterview", 
          "tax:PutTaxRegistration", 
          "tax:UpdateExemptions" 
        ], 
        "Resource" : "*" 
     } 
   ]
}
```
- [Crie um conjunto de permissões ao utilizar as políticas gerenciadas pela AWS no IAM Identity](https://docs.aws.amazon.com/singlesignon/latest/userguide/howtocreatepermissionset.html)  **[Center](https://docs.aws.amazon.com/singlesignon/latest/userguide/howtocreatepermissionset.html)**
- [Adicionar e remover permissões de identidade IAM](https://docs.aws.amazon.com/IAM/latest/UserGuide/access_policies_manage-attach-detach.html)
- [Compreenda o controle de versionamento das políticas do IAM](https://docs.aws.amazon.com/IAM/latest/UserGuide/access_policies_managed-versioning.html)
- [Comece com as políticas gerenciadas pela AWS e avance para as permissões de privilégio](https://docs.aws.amazon.com/IAM/latest/UserGuide/best-practices.html#bp-use-aws-defined-policies)  [mínimo](https://docs.aws.amazon.com/IAM/latest/UserGuide/best-practices.html#bp-use-aws-defined-policies)

# CertificateManagerServiceRolePolicy

CertificateManagerServiceRolePolicyé uma [política AWS gerenciada do que: Política](https://docs.aws.amazon.com/IAM/latest/UserGuide/access_policies_managed-vs-inline.html#aws-managed-policies) de função de serviço do Amazon Certificate Manager

### A utilização desta política

Essa política é vinculada a uma função associada a um serviço, que possibilita que o serviço execute ações em seu próprio nome. Não é possível vincular essa política a usuários, grupos ou funções.

#### Detalhes da política

- Tipo: Política de função vinculada ao serviço
- Horário de criação: 25 de junho de 2020, 17:56 UTC
- Horário editado: 25 de junho de 2020, 17:56 UTC
- ARN: arn:aws:iam::aws:policy/aws-service-role/ CertificateManagerServiceRolePolicy

### Versão da política

#### Versão da política: v1 (padrão)

A versão padrão da política é aquela que define as permissões para a política. Quando um usuário ou função com essa política faz uma solicitação para acessar um atributo AWS, AWS verifica a versão padrão da política para determinar se concede a permissão solicitada.

### Documento da política JSON

```
{ 
   "Version" : "2012-10-17", 
   "Statement" : [ 
     \left\{ \right. "Effect" : "Allow", 
        "Action" : [ 
           "acm-pca:IssueCertificate", 
           "acm-pca:GetCertificate" 
        ], 
        "Resource" : "*" 
      } 
   ]
}
```
### Saiba mais

- [Entenda o controle de versionamento das políticas do IAM](https://docs.aws.amazon.com/IAM/latest/UserGuide/access_policies_managed-versioning.html)
- [Comece com as políticas gerenciadas pela AWS e avance para as permissões de privilégio](https://docs.aws.amazon.com/IAM/latest/UserGuide/best-practices.html#bp-use-aws-defined-policies)  [mínimo](https://docs.aws.amazon.com/IAM/latest/UserGuide/best-practices.html#bp-use-aws-defined-policies)

# ClientVPNServiceConnectionsRolePolicy

ClientVPNServiceConnectionsRolePolicyé uma [política AWS gerenciada](https://docs.aws.amazon.com/IAM/latest/UserGuide/access_policies_managed-vs-inline.html#aws-managed-policies) que: Política para permitir que o AWS Client VPN gerencie suas conexões de endpoint do Client VPN.

### A utilização desta política

Essa política é vinculada a uma função associada a um serviço, que possibilita que o serviço execute ações em seu próprio nome. Não é possível vincular essa política a usuários, grupos ou funções.

### Detalhes da política

- Tipo: Política de função vinculada ao serviço
- Horário de criação: 12 de agosto de 2020, 19:48 UTC
- Horário editado: 12 de agosto de 2020, 19:48 UTC
- ARN: arn:aws:iam::aws:policy/aws-service-role/ ClientVPNServiceConnectionsRolePolicy

#### Versão da política

Versão da política: v1 (padrão)

A versão padrão da política é aquela que define as permissões para a política. Quando um usuário ou função com essa política faz uma solicitação para acessar um atributo AWS, AWS verifica a versão padrão da política para determinar se concede a permissão solicitada.

#### Documento da política JSON

```
{ 
   "Version" : "2012-10-17", 
   "Statement" : [ 
     { 
        "Effect" : "Allow", 
        "Action" : [ 
          "lambda:InvokeFunction" 
        ], 
        "Resource" : "arn:aws:lambda:*:*:function:AWSClientVPN-*" 
     } 
   ]
}
```
- [Entenda o controle de versionamento das políticas do IAM](https://docs.aws.amazon.com/IAM/latest/UserGuide/access_policies_managed-versioning.html)
- [Comece com as políticas gerenciadas pela AWS e avance para as permissões de privilégio](https://docs.aws.amazon.com/IAM/latest/UserGuide/best-practices.html#bp-use-aws-defined-policies)  [mínimo](https://docs.aws.amazon.com/IAM/latest/UserGuide/best-practices.html#bp-use-aws-defined-policies)

# ClientVPNServiceRolePolicy

ClientVPNServiceRolePolicyé uma [política AWS gerenciada](https://docs.aws.amazon.com/IAM/latest/UserGuide/access_policies_managed-vs-inline.html#aws-managed-policies) que: Política para permitir que o AWS Client VPN gerencie seus endpoints do Client VPN.

#### A utilização desta política

Essa política é vinculada a uma função associada a um serviço, que possibilita que o serviço execute ações em seu próprio nome. Não é possível vincular essa política a usuários, grupos ou funções.

### Detalhes da política

- Tipo: Política de função vinculada ao serviço
- Horário da criação: 10 de dezembro de 2018, 21:20 UTC
- Horário editado: 12 de agosto de 2020, 19:39 UTC
- ARN: arn:aws:iam::aws:policy/aws-service-role/ClientVPNServiceRolePolicy

### Versão da política

Versão da política: v5 (padrão)

A versão padrão da política é aquela que define as permissões para a política. Quando um usuário ou função com essa política faz uma solicitação para acessar um atributo AWS, AWS verifica a versão padrão da política para determinar se concede a permissão solicitada.

```
{ 
   "Version" : "2012-10-17", 
   "Statement" : [ 
     { 
       "Effect" : "Allow", 
       "Action" : [ 
          "ec2:CreateNetworkInterface", 
          "ec2:CreateNetworkInterfacePermission", 
          "ec2:DescribeSecurityGroups", 
          "ec2:DescribeVpcs", 
          "ec2:DescribeSubnets", 
          "ec2:DescribeInternetGateways", 
          "ec2:ModifyNetworkInterfaceAttribute",
```
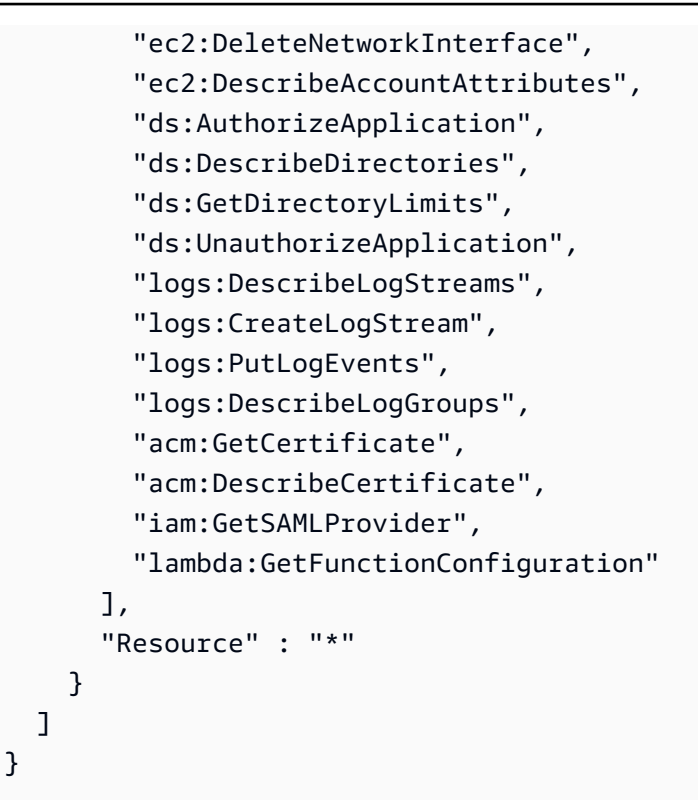

- [Entenda o controle de versionamento das políticas do IAM](https://docs.aws.amazon.com/IAM/latest/UserGuide/access_policies_managed-versioning.html)
- [Comece com as políticas gerenciadas pela AWS e avance para as permissões de privilégio](https://docs.aws.amazon.com/IAM/latest/UserGuide/best-practices.html#bp-use-aws-defined-policies)  [mínimo](https://docs.aws.amazon.com/IAM/latest/UserGuide/best-practices.html#bp-use-aws-defined-policies)

# CloudFormationStackSetsOrgAdminServiceRolePolicy

CloudFormationStackSetsOrgAdminServiceRolePolicyé uma [política AWS gerenciada](https://docs.aws.amazon.com/IAM/latest/UserGuide/access_policies_managed-vs-inline.html#aws-managed-policies) que: Função de serviço para CloudFormation StackSets (conta principal da organização)

### A utilização desta política

Essa política é vinculada a uma função associada a um serviço, que possibilita que o serviço execute ações em seu próprio nome. Não é possível vincular essa política a usuários, grupos ou funções.

### Detalhes da política

- Tipo: Política de função vinculada ao serviço
- Horário de criação: 10 de dezembro de 2019, 00:20 UTC
- Horário editado: 10 de dezembro de 2019, 00:20 UTC
- ARN: arn:aws:iam::aws:policy/aws-service-role/ CloudFormationStackSetsOrgAdminServiceRolePolicy

#### Versão da política

```
Versão da política: v1 (padrão)
```
A versão padrão da política é aquela que define as permissões para a política. Quando um usuário ou função com essa política faz uma solicitação para acessar um atributo AWS, AWS verifica a versão padrão da política para determinar se concede a permissão solicitada.

#### Documento da política JSON

```
{ 
   "Version" : "2012-10-17", 
   "Statement" : [ 
     { 
        "Sid" : "AllowsAWSOrganizationsReadAPIs", 
        "Effect" : "Allow", 
        "Action" : [ 
          "organizations:List*", 
          "organizations:Describe*" 
       ], 
        "Resource" : "*" 
     }, 
     { 
        "Sid" : "AllowAssumeRoleInMemberAccounts", 
        "Effect" : "Allow", 
        "Action" : "sts:AssumeRole", 
        "Resource" : "arn:aws:iam::*:role/stacksets-exec-*" 
     } 
   ]
}
```
- [Entenda o controle de versionamento das políticas do IAM](https://docs.aws.amazon.com/IAM/latest/UserGuide/access_policies_managed-versioning.html)
- [Comece com as políticas gerenciadas pela AWS e avance para as permissões de privilégio](https://docs.aws.amazon.com/IAM/latest/UserGuide/best-practices.html#bp-use-aws-defined-policies)  [mínimo](https://docs.aws.amazon.com/IAM/latest/UserGuide/best-practices.html#bp-use-aws-defined-policies)

# CloudFormationStackSetsOrgMemberServiceRolePolicy

CloudFormationStackSetsOrgMemberServiceRolePolicyé uma [política AWS gerenciada](https://docs.aws.amazon.com/IAM/latest/UserGuide/access_policies_managed-vs-inline.html#aws-managed-policies) que: Função de serviço para CloudFormation StackSets (conta de membro da organização)

#### A utilização desta política

Essa política é vinculada a uma função associada a um serviço, que possibilita que o serviço execute ações em seu próprio nome. Não é possível vincular essa política a usuários, grupos ou funções.

### Detalhes da política

- Tipo: Política de função vinculada ao serviço
- Horário de criação: 09 de dezembro de 2019, 23:52 UTC
- Horário editado: 09 de dezembro de 2019, 23:52 UTC
- ARN: arn:aws:iam::aws:policy/aws-service-role/ CloudFormationStackSetsOrgMemberServiceRolePolicy

#### Versão da política

Versão da política: v1 (padrão)

A versão padrão da política é aquela que define as permissões para a política. Quando um usuário ou função com essa política faz uma solicitação para acessar um atributo AWS, AWS verifica a versão padrão da política para determinar se concede a permissão solicitada.

```
{ 
   "Version" : "2012-10-17", 
   "Statement" : [ 
     { 
        "Action" : [ 
          "iam:CreateRole", 
          "iam:DeleteRole", 
          "iam:GetRole" 
        ], 
        "Effect" : "Allow", 
        "Resource" : [
```

```
 "arn:aws:iam::*:role/stacksets-exec-*" 
        ] 
     }, 
     { 
        "Action" : [ 
          "iam:DetachRolePolicy", 
          "iam:AttachRolePolicy" 
        ], 
        "Effect" : "Allow", 
        "Resource" : [ 
          "arn:aws:iam::*:role/stacksets-exec-*" 
        ], 
        "Condition" : { 
          "StringEquals" : { 
             "iam:PolicyARN" : "arn:aws:iam::aws:policy/AdministratorAccess" 
          } 
        } 
     } 
   ]
}
```
- [Entenda o controle de versionamento das políticas do IAM](https://docs.aws.amazon.com/IAM/latest/UserGuide/access_policies_managed-versioning.html)
- [Comece com as políticas gerenciadas pela AWS e avance para as permissões de privilégio](https://docs.aws.amazon.com/IAM/latest/UserGuide/best-practices.html#bp-use-aws-defined-policies)  [mínimo](https://docs.aws.amazon.com/IAM/latest/UserGuide/best-practices.html#bp-use-aws-defined-policies)

# CloudFrontFullAccess

CloudFrontFullAccessé uma [política AWS gerenciada](https://docs.aws.amazon.com/IAM/latest/UserGuide/access_policies_managed-vs-inline.html#aws-managed-policies) que: Fornece acesso total ao CloudFront console, além da capacidade de listar buckets do Amazon S3 por meio do. AWS Management Console

### Utilização desta política

Você pode vincular a CloudFrontFullAccess aos seus usuários, grupos e perfis.

#### Detalhes desta política

• Tipo: política gerenciada pela AWS

- Horário de criação: 06 de fevereiro de 2015, 18:39 UTC
- Horário editado: 04 de janeiro de 2024, 16:56 UTC
- ARN: arn:aws:iam::aws:policy/CloudFrontFullAccess

#### Versão da política

Versão da política: v7 (padrão)

A versão padrão da política é aquela que define as permissões desta política. Quando um usuário ou perfil com esta política faz uma solicitação para acessar um atributo da AWS, a AWS verifica a versão padrão da política para determinar se concederá a permissão solicitada.

```
{ 
   "Version" : "2012-10-17", 
   "Statement" : [ 
     { 
        "Sid" : "cfflistbuckets", 
        "Action" : [ 
          "s3:ListAllMyBuckets" 
        ], 
        "Effect" : "Allow", 
        "Resource" : "arn:aws:s3:::*" 
     }, 
     { 
        "Sid" : "cffullaccess", 
        "Action" : [ 
          "acm:ListCertificates", 
          "cloudfront:*", 
          "cloudfront-keyvaluestore:*", 
          "iam:ListServerCertificates", 
          "waf:ListWebACLs", 
          "waf:GetWebACL", 
          "wafv2:ListWebACLs", 
          "wafv2:GetWebACL", 
          "kinesis:ListStreams" 
        ], 
        "Effect" : "Allow", 
        "Resource" : "*" 
     },
```

```
 { 
        "Sid" : "cffdescribestream", 
       "Action" : [
          "kinesis:DescribeStream" 
        ], 
        "Effect" : "Allow", 
        "Resource" : "arn:aws:kinesis:*:*:*" 
     }, 
     { 
        "Sid" : "cfflistroles", 
        "Action" : [ 
          "iam:ListRoles" 
        ], 
        "Effect" : "Allow", 
        "Resource" : "arn:aws:iam::*:*" 
     } 
   ]
}
```
- [Crie um conjunto de permissões ao utilizar as políticas gerenciadas pela AWS no IAM Identity](https://docs.aws.amazon.com/singlesignon/latest/userguide/howtocreatepermissionset.html)  **[Center](https://docs.aws.amazon.com/singlesignon/latest/userguide/howtocreatepermissionset.html)**
- [Adicionar e remover permissões de identidade IAM](https://docs.aws.amazon.com/IAM/latest/UserGuide/access_policies_manage-attach-detach.html)
- [Compreenda o controle de versionamento das políticas do IAM](https://docs.aws.amazon.com/IAM/latest/UserGuide/access_policies_managed-versioning.html)
- [Comece com as políticas gerenciadas pela AWS e avance para as permissões de privilégio](https://docs.aws.amazon.com/IAM/latest/UserGuide/best-practices.html#bp-use-aws-defined-policies)  [mínimo](https://docs.aws.amazon.com/IAM/latest/UserGuide/best-practices.html#bp-use-aws-defined-policies)

### CloudFrontReadOnlyAccess

CloudFrontReadOnlyAccessé uma [política AWS gerenciada](https://docs.aws.amazon.com/IAM/latest/UserGuide/access_policies_managed-vs-inline.html#aws-managed-policies) que: Fornece acesso às informações CloudFront de configuração de distribuição e lista distribuições por meio doAWS Management Console.

#### Utilização desta política

Você pode vincular a CloudFrontReadOnlyAccess aos seus usuários, grupos e perfis.

#### Detalhes desta política

- Tipo: política gerenciada pela AWS
- Horário de criação: 06 de fevereiro de 2015, 18:39 UTC
- Horário editado: 04 de janeiro de 2024, 16:55 UTC
- ARN: arn:aws:iam::aws:policy/CloudFrontReadOnlyAccess

#### Versão da política

Versão da política: v6 (padrão)

A versão padrão da política é aquela que define as permissões desta política. Quando um usuário ou perfil com esta política faz uma solicitação para acessar um atributo da AWS, a AWS verifica a versão padrão da política para determinar se concederá a permissão solicitada.

```
{ 
   "Version" : "2012-10-17", 
   "Statement" : [ 
    \{ "Sid" : "cfReadOnly", 
       "Effect" : "Allow", 
       "Action" : [ 
          "acm:ListCertificates", 
          "cloudfront:Describe*", 
          "cloudfront:Get*", 
          "cloudfront:List*", 
          "cloudfront-keyvaluestore:Describe*", 
          "cloudfront-keyvaluestore:Get*", 
          "cloudfront-keyvaluestore:List*", 
          "iam:ListServerCertificates", 
          "route53:List*", 
          "waf:ListWebACLs", 
          "waf:GetWebACL", 
          "wafv2:ListWebACLs", 
          "wafv2:GetWebACL" 
       ], 
       "Resource" : "*" 
     }
```
}

]

# Saiba mais

- [Crie um conjunto de permissões ao utilizar as políticas gerenciadas pela AWS no IAM Identity](https://docs.aws.amazon.com/singlesignon/latest/userguide/howtocreatepermissionset.html)  **[Center](https://docs.aws.amazon.com/singlesignon/latest/userguide/howtocreatepermissionset.html)**
- [Adicionar e remover permissões de identidade IAM](https://docs.aws.amazon.com/IAM/latest/UserGuide/access_policies_manage-attach-detach.html)
- [Compreenda o controle de versionamento das políticas do IAM](https://docs.aws.amazon.com/IAM/latest/UserGuide/access_policies_managed-versioning.html)
- [Comece com as políticas gerenciadas pela AWS e avance para as permissões de privilégio](https://docs.aws.amazon.com/IAM/latest/UserGuide/best-practices.html#bp-use-aws-defined-policies)  [mínimo](https://docs.aws.amazon.com/IAM/latest/UserGuide/best-practices.html#bp-use-aws-defined-policies)

# CloudHSMServiceRolePolicy

CloudHSMServiceRolePolicyé uma [política AWS gerenciada](https://docs.aws.amazon.com/IAM/latest/UserGuide/access_policies_managed-vs-inline.html#aws-managed-policies) que: Permite o acesso aos AWS recursos usados ou gerenciados pelo CloudHSM

### A utilização desta política

Essa política é vinculada a uma função associada a um serviço, que possibilita que o serviço execute ações em seu próprio nome. Não é possível vincular essa política a usuários, grupos ou funções.

# Detalhes da política

- Tipo: Política de função vinculada ao serviço
- Horário de criação: 06 de novembro de 2017, 19:12 UTC
- Horário editado: 06 de novembro de 2017, 19:12 UTC
- ARN: arn:aws:iam::aws:policy/aws-service-role/CloudHSMServiceRolePolicy

### Versão da política

Versão da política: v1 (padrão)

A versão padrão da política é aquela que define as permissões para a política. Quando um usuário ou função com essa política faz uma solicitação para acessar um atributo AWS, AWS verifica a versão padrão da política para determinar se concede a permissão solicitada.

### Documento da política JSON

```
{ 
   "Version" : "2012-10-17", 
   "Statement" : [ 
     { 
        "Effect" : "Allow", 
        "Action" : [ 
          "logs:CreateLogGroup", 
          "logs:CreateLogStream", 
          "logs:PutLogEvents", 
          "logs:DescribeLogStreams" 
        ], 
        "Resource" : [ 
          "arn:aws:logs:*:*:*" 
        ] 
     } 
   ]
}
```
### Saiba mais

- [Entenda o controle de versionamento das políticas do IAM](https://docs.aws.amazon.com/IAM/latest/UserGuide/access_policies_managed-versioning.html)
- [Comece com as políticas gerenciadas pela AWS e avance para as permissões de privilégio](https://docs.aws.amazon.com/IAM/latest/UserGuide/best-practices.html#bp-use-aws-defined-policies)  [mínimo](https://docs.aws.amazon.com/IAM/latest/UserGuide/best-practices.html#bp-use-aws-defined-policies)

# CloudSearchFullAccess

CloudSearchFullAccessé uma [política AWS gerenciada](https://docs.aws.amazon.com/IAM/latest/UserGuide/access_policies_managed-vs-inline.html#aws-managed-policies) que: Fornece acesso total ao serviço de configuração do Amazon CloudSearch.

#### A utilização desta política

Você pode vincular a CloudSearchFullAccess aos seus usuários, grupos e perfis.

#### Detalhes da política

- Tipo: política gerenciada da AWS
- Horário de criação: 06 de fevereiro de 2015, 18:39 UTC
- Horário editado: 06 de fevereiro de 2015, 18:39 UTC
- ARN: arn:aws:iam::aws:policy/CloudSearchFullAccess

#### Versão da política

```
Versão da política: v1 (padrão)
```
A versão padrão da política é aquela que define as permissões para a política. Quando um usuário ou função com essa política faz uma solicitação para acessar um atributo AWS, AWS verifica a versão padrão da política para determinar se concede a permissão solicitada.

#### Documento da política JSON

```
{ 
   "Version" : "2012-10-17", 
   "Statement" : [ 
      { 
        "Action" : [ 
           "cloudsearch:*" 
       \perp,
        "Effect" : "Allow", 
        "Resource" : "*" 
      } 
   ]
}
```
#### Saiba mais

- [Crie um conjunto de permissões usando políticas gerenciadas da AWS no IAM Identity Center](https://docs.aws.amazon.com/singlesignon/latest/userguide/howtocreatepermissionset.html)
- [Adicionar e remover permissões de identidade do IAM](https://docs.aws.amazon.com/IAM/latest/UserGuide/access_policies_manage-attach-detach.html)
- [Entenda o controle de versionamento das políticas do IAM](https://docs.aws.amazon.com/IAM/latest/UserGuide/access_policies_managed-versioning.html)
- [Comece com as políticas gerenciadas pela AWS e avance para as permissões de privilégio](https://docs.aws.amazon.com/IAM/latest/UserGuide/best-practices.html#bp-use-aws-defined-policies)  [mínimo](https://docs.aws.amazon.com/IAM/latest/UserGuide/best-practices.html#bp-use-aws-defined-policies)

### CloudSearchReadOnlyAccess

CloudSearchReadOnlyAccessé uma [política AWS gerenciada](https://docs.aws.amazon.com/IAM/latest/UserGuide/access_policies_managed-vs-inline.html#aws-managed-policies) que: Fornece acesso somente de leitura ao serviço de configuração do Amazon CloudSearch.
### A utilização desta política

Você pode vincular a CloudSearchReadOnlyAccess aos seus usuários, grupos e perfis.

### Detalhes da política

- Tipo: política gerenciada da AWS
- Horário de criação: 06 de fevereiro de 2015, 18:39 UTC
- Horário editado: 06 de fevereiro de 2015, 18:39 UTC
- ARN: arn:aws:iam::aws:policy/CloudSearchReadOnlyAccess

#### Versão da política

Versão da política: v1 (padrão)

A versão padrão da política é aquela que define as permissões para a política. Quando um usuário ou função com essa política faz uma solicitação para acessar um atributo AWS, AWS verifica a versão padrão da política para determinar se concede a permissão solicitada.

### Documento da política JSON

```
{ 
   "Version" : "2012-10-17", 
   "Statement" : [ 
      { 
        "Action" : [ 
           "cloudsearch:Describe*", 
           "cloudsearch:List*" 
        ], 
        "Effect" : "Allow", 
        "Resource" : "*" 
     } 
   ]
}
```
### Saiba mais

- [Crie um conjunto de permissões usando políticas gerenciadas da AWS no IAM Identity Center](https://docs.aws.amazon.com/singlesignon/latest/userguide/howtocreatepermissionset.html)
- [Adicionar e remover permissões de identidade do IAM](https://docs.aws.amazon.com/IAM/latest/UserGuide/access_policies_manage-attach-detach.html)
- [Entenda o controle de versionamento das políticas do IAM](https://docs.aws.amazon.com/IAM/latest/UserGuide/access_policies_managed-versioning.html)
- [Comece com as políticas gerenciadas pela AWS e avance para as permissões de privilégio](https://docs.aws.amazon.com/IAM/latest/UserGuide/best-practices.html#bp-use-aws-defined-policies)  [mínimo](https://docs.aws.amazon.com/IAM/latest/UserGuide/best-practices.html#bp-use-aws-defined-policies)

## CloudTrailServiceRolePolicy

CloudTrailServiceRolePolicyé uma [política AWS gerenciada](https://docs.aws.amazon.com/IAM/latest/UserGuide/access_policies_managed-vs-inline.html#aws-managed-policies) que: Política de permissão para CloudTrail ServiceLinkedRole

### A utilização desta política

Essa política é vinculada a uma função associada a um serviço, o que possibilita que este serviço execute ações em seu próprio nome. Não é possível vincular esta política a usuários, grupos ou funções.

#### Detalhes desta política

- Tipo: Política de função vinculada ao serviço
- Horário de criação: 24 de outubro de 2018, 21:21 UTC
- Horário editado: 27 de novembro de 2023, 01:18 UTC
- ARN: arn:aws:iam::aws:policy/aws-service-role/CloudTrailServiceRolePolicy

### Versão da política

Versão da política: v3 (padrão)

A versão padrão da política é aquela que define as permissões desta política. Quando um usuário ou função com esta política faz uma solicitação para acessar um atributo da AWS, a AWS verifica a versão padrão da política para determinar se irá conceder a permissão solicitada.

```
{ 
   "Version" : "2012-10-17", 
   "Statement" : [ 
     { 
        "Sid" : "CloudTrailFullAccess", 
        "Effect" : "Allow",
```

```
 "Action" : [ 
          "cloudtrail:*" 
       ], 
       "Resource" : "*" 
     }, 
    \mathcal{L} "Sid" : "AwsOrgsAccess", 
       "Effect" : "Allow", 
       "Action" : [ 
          "organizations:DescribeAccount", 
          "organizations:DescribeOrganization", 
          "organizations:ListAccounts", 
          "organizations:ListAWSServiceAccessForOrganization" 
       ], 
       "Resource" : [ 
        \mathbf{u} \star \mathbf{u} ] 
     }, 
     { 
       "Sid" : "AwsOrgsDelegatedAdminAccess", 
       "Effect" : "Allow", 
       "Action" : "organizations:ListDelegatedAdministrators", 
       "Resource" : "*", 
       "Condition" : { 
          "StringEquals" : { 
            "organizations:ServicePrincipal" : [ 
              "cloudtrail.amazonaws.com" 
 ] 
         } 
       } 
     }, 
     { 
       "Sid" : "DeleteTableAccess", 
       "Effect" : "Allow", 
       "Action" : "glue:DeleteTable", 
       "Resource" : [ 
          "arn:*:glue:*:*:catalog", 
          "arn:*:glue:*:*:database/aws:cloudtrail", 
          "arn:*:glue:*:*:table/aws:cloudtrail/*" 
       ], 
       "Condition" : { 
          "StringEquals" : { 
            "aws:ResourceAccount" : "${aws:PrincipalAccount}" 
          }
```

```
 } 
     }, 
     { 
        "Sid" : "DeregisterResourceAccess", 
        "Effect" : "Allow", 
        "Action" : "lakeformation:DeregisterResource", 
        "Resource" : "*", 
        "Condition" : { 
          "StringEquals" : { 
             "aws:ResourceAccount" : "${aws:PrincipalAccount}" 
          } 
        } 
     } 
   ]
}
```
- [Compreenda o controle de versionamento das políticas do IAM](https://docs.aws.amazon.com/IAM/latest/UserGuide/access_policies_managed-versioning.html)
- [Comece com as políticas gerenciadas pela AWS e avance para as permissões de privilégio](https://docs.aws.amazon.com/IAM/latest/UserGuide/best-practices.html#bp-use-aws-defined-policies)  [mínimo](https://docs.aws.amazon.com/IAM/latest/UserGuide/best-practices.html#bp-use-aws-defined-policies)

# CloudWatch-CrossAccountAccess

CloudWatch-CrossAccountAccessé uma [política AWS gerenciada](https://docs.aws.amazon.com/IAM/latest/UserGuide/access_policies_managed-vs-inline.html#aws-managed-policies) que: Permite que o CloudWatch assuma funções de CloudWatch-CrossAccountSharing em contas remotas em nome da conta atual, a fim de exibir dados entre contas e regiões

## A utilização desta política

Essa política é vinculada a uma função associada a um serviço, que possibilita que o serviço execute ações em seu próprio nome. Não é possível vincular essa política a usuários, grupos ou funções.

## Detalhes da política

- Tipo: Política de função vinculada ao serviço
- Horário de criação: 23 de julho de 2019, 09:59 UTC
- Horário editado: 23 de julho de 2019, 09:59 UTC

```
• ARN: arn:aws:iam::aws:policy/aws-service-role/CloudWatch-
 CrossAccountAccess
```
### Versão da política

```
Versão da política: v1 (padrão)
```
A versão padrão da política é aquela que define as permissões para a política. Quando um usuário ou função com essa política faz uma solicitação para acessar um atributo AWS, AWS verifica a versão padrão da política para determinar se concede a permissão solicitada.

## Documento da política JSON

```
{ 
   "Version" : "2012-10-17", 
   "Statement" : [ 
     { 
        "Action" : [ 
          "sts:AssumeRole" 
        ], 
        "Resource" : [ 
          "arn:aws:iam::*:role/CloudWatch-CrossAccountSharing*" 
        ], 
        "Effect" : "Allow" 
     } 
   ]
}
```
### Saiba mais

- [Entenda o controle de versionamento das políticas do IAM](https://docs.aws.amazon.com/IAM/latest/UserGuide/access_policies_managed-versioning.html)
- [Comece com as políticas gerenciadas pela AWS e avance para as permissões de privilégio](https://docs.aws.amazon.com/IAM/latest/UserGuide/best-practices.html#bp-use-aws-defined-policies)  [mínimo](https://docs.aws.amazon.com/IAM/latest/UserGuide/best-practices.html#bp-use-aws-defined-policies)

# CloudWatchActionsEC2Access

CloudWatchActionsEC2Accessé uma [política AWS gerenciada](https://docs.aws.amazon.com/IAM/latest/UserGuide/access_policies_managed-vs-inline.html#aws-managed-policies) que: Fornece acesso somente leitura aos alarmes e às métricas do CloudWatch, bem como aos metadados do EC2. Fornece acesso para parar, encerrar e reinicializar instâncias do EC2.

## A utilização desta política

Você pode vincular a CloudWatchActionsEC2Access aos seus usuários, grupos e perfis.

### Detalhes da política

- Tipo: política gerenciada da AWS
- Horário de criação: 07 de julho de 2015, 00:00 UTC
- Horário editado: 07 de julho de 2015, 00:00 UTC
- ARN: arn:aws:iam::aws:policy/CloudWatchActionsEC2Access

#### Versão da política

Versão da política: v1 (padrão)

A versão padrão da política é aquela que define as permissões para a política. Quando um usuário ou função com essa política faz uma solicitação para acessar um atributo AWS, AWS verifica a versão padrão da política para determinar se concede a permissão solicitada.

```
{ 
   "Version" : "2012-10-17", 
   "Statement" : [ 
     { 
        "Effect" : "Allow", 
        "Action" : [ 
          "cloudwatch:Describe*", 
          "ec2:Describe*", 
          "ec2:RebootInstances", 
          "ec2:StopInstances", 
          "ec2:TerminateInstances" 
        ], 
        "Resource" : "*" 
     } 
   ]
}
```
- [Crie um conjunto de permissões usando políticas gerenciadas da AWS no IAM Identity Center](https://docs.aws.amazon.com/singlesignon/latest/userguide/howtocreatepermissionset.html)
- [Adicionar e remover permissões de identidade do IAM](https://docs.aws.amazon.com/IAM/latest/UserGuide/access_policies_manage-attach-detach.html)
- [Entenda o controle de versionamento das políticas do IAM](https://docs.aws.amazon.com/IAM/latest/UserGuide/access_policies_managed-versioning.html)
- [Comece com as políticas gerenciadas pela AWS e avance para as permissões de privilégio](https://docs.aws.amazon.com/IAM/latest/UserGuide/best-practices.html#bp-use-aws-defined-policies)  [mínimo](https://docs.aws.amazon.com/IAM/latest/UserGuide/best-practices.html#bp-use-aws-defined-policies)

# CloudWatchAgentAdminPolicy

CloudWatchAgentAdminPolicyé uma [política AWS gerenciada](https://docs.aws.amazon.com/IAM/latest/UserGuide/access_policies_managed-vs-inline.html#aws-managed-policies) que: É necessário ter todas as permissões de uso AmazonCloudWatchAgent.

### Utilização desta política

Você pode vincular a CloudWatchAgentAdminPolicy aos seus usuários, grupos e perfis.

### Detalhes desta política

- Tipo: política gerenciada pela AWS
- Horário de criação: 07 de março de 2018, 00:52 UTC
- Horário editado: 05 de fevereiro de 2024, 20:59 UTC
- ARN: arn:aws:iam::aws:policy/CloudWatchAgentAdminPolicy

## Versão da política

#### Versão da política: v2 (padrão)

A versão padrão da política é aquela que define as permissões desta política. Quando um usuário ou perfil com esta política faz uma solicitação para acessar um atributo da AWS, a AWS verifica a versão padrão da política para determinar se concederá a permissão solicitada.

### Documento da política JSON

```
 "Version" : "2012-10-17",
```
{

```
 "Statement" : [ 
     { 
        "Sid" : "CWACloudWatchPermissions", 
        "Effect" : "Allow", 
        "Action" : [ 
          "cloudwatch:PutMetricData", 
          "ec2:DescribeTags", 
          "logs:PutLogEvents", 
          "logs:PutRetentionPolicy", 
          "logs:DescribeLogStreams", 
          "logs:DescribeLogGroups", 
          "logs:CreateLogStream", 
          "logs:CreateLogGroup", 
          "xray:PutTraceSegments", 
          "xray:PutTelemetryRecords", 
          "xray:GetSamplingRules", 
          "xray:GetSamplingTargets", 
          "xray:GetSamplingStatisticSummaries" 
        ], 
        "Resource" : "*" 
     }, 
     { 
        "Sid" : "CWASSMPermissions", 
        "Effect" : "Allow", 
        "Action" : [ 
          "ssm:GetParameter", 
          "ssm:PutParameter" 
        ], 
        "Resource" : "arn:aws:ssm:*:*:parameter/AmazonCloudWatch-*" 
     } 
   ]
}
```
- [Crie um conjunto de permissões ao utilizar as políticas gerenciadas pela AWS no IAM Identity](https://docs.aws.amazon.com/singlesignon/latest/userguide/howtocreatepermissionset.html)  **[Center](https://docs.aws.amazon.com/singlesignon/latest/userguide/howtocreatepermissionset.html)**
- [Adicionar e remover permissões de identidade IAM](https://docs.aws.amazon.com/IAM/latest/UserGuide/access_policies_manage-attach-detach.html)
- [Compreenda o controle de versionamento das políticas do IAM](https://docs.aws.amazon.com/IAM/latest/UserGuide/access_policies_managed-versioning.html)
- [Comece com as políticas gerenciadas pela AWS e avance para as permissões de privilégio](https://docs.aws.amazon.com/IAM/latest/UserGuide/best-practices.html#bp-use-aws-defined-policies)  [mínimo](https://docs.aws.amazon.com/IAM/latest/UserGuide/best-practices.html#bp-use-aws-defined-policies)

# CloudWatchAgentServerPolicy

CloudWatchAgentServerPolicyé uma [política AWS gerenciada](https://docs.aws.amazon.com/IAM/latest/UserGuide/access_policies_managed-vs-inline.html#aws-managed-policies) que: Permissões necessárias para uso AmazonCloudWatchAgent em servidores

### Utilização desta política

Você pode vincular a CloudWatchAgentServerPolicy aos seus usuários, grupos e perfis.

## Detalhes desta política

- Tipo: política gerenciada pela AWS
- Horário de criação: 07 de março de 2018, 01:06 UTC
- Horário editado: 06 de fevereiro de 2024, 16:37 UTC
- ARN: arn:aws:iam::aws:policy/CloudWatchAgentServerPolicy

## Versão da política

Versão da política: v3 (padrão)

A versão padrão da política é aquela que define as permissões desta política. Quando um usuário ou perfil com esta política faz uma solicitação para acessar um atributo da AWS, a AWS verifica a versão padrão da política para determinar se concederá a permissão solicitada.

```
{ 
   "Version" : "2012-10-17", 
   "Statement" : [ 
     { 
       "Sid" : "CWACloudWatchServerPermissions", 
       "Effect" : "Allow", 
       "Action" : [ 
          "cloudwatch:PutMetricData", 
          "ec2:DescribeVolumes", 
          "ec2:DescribeTags", 
          "logs:PutLogEvents", 
          "logs:PutRetentionPolicy", 
          "logs:DescribeLogStreams", 
          "logs:DescribeLogGroups",
```

```
 "logs:CreateLogStream", 
          "logs:CreateLogGroup", 
          "xray:PutTraceSegments", 
          "xray:PutTelemetryRecords", 
          "xray:GetSamplingRules", 
          "xray:GetSamplingTargets", 
          "xray:GetSamplingStatisticSummaries" 
       ], 
        "Resource" : "*" 
     }, 
     { 
        "Sid" : "CWASSMServerPermissions", 
        "Effect" : "Allow", 
       "Action" : [
          "ssm:GetParameter" 
        ], 
        "Resource" : "arn:aws:ssm:*:*:parameter/AmazonCloudWatch-*" 
     } 
   ]
}
```
- [Crie um conjunto de permissões ao utilizar as políticas gerenciadas pela AWS no IAM Identity](https://docs.aws.amazon.com/singlesignon/latest/userguide/howtocreatepermissionset.html)  **[Center](https://docs.aws.amazon.com/singlesignon/latest/userguide/howtocreatepermissionset.html)**
- [Adicionar e remover permissões de identidade IAM](https://docs.aws.amazon.com/IAM/latest/UserGuide/access_policies_manage-attach-detach.html)
- [Compreenda o controle de versionamento das políticas do IAM](https://docs.aws.amazon.com/IAM/latest/UserGuide/access_policies_managed-versioning.html)
- [Comece com as políticas gerenciadas pela AWS e avance para as permissões de privilégio](https://docs.aws.amazon.com/IAM/latest/UserGuide/best-practices.html#bp-use-aws-defined-policies)  [mínimo](https://docs.aws.amazon.com/IAM/latest/UserGuide/best-practices.html#bp-use-aws-defined-policies)

# CloudWatchApplicationInsightsFullAccess

CloudWatchApplicationInsightsFullAccessé uma [política AWS gerenciada](https://docs.aws.amazon.com/IAM/latest/UserGuide/access_policies_managed-vs-inline.html#aws-managed-policies) que: fornece acesso total ao CloudWatch Application Insights e às dependências necessárias.

## A utilização desta política

Você pode vincular a CloudWatchApplicationInsightsFullAccess aos seus usuários, grupos e perfis.

#### Detalhes da política

- Tipo: política gerenciada da AWS
- Horário de criação: 24 de novembro de 2020, 18:44 UTC
- Horário editado: 25 de janeiro de 2022, 17:51 UTC
- ARN: arn:aws:iam::aws:policy/CloudWatchApplicationInsightsFullAccess

#### Versão da política

Versão da política: v4 (padrão)

A versão padrão da política é aquela que define as permissões para a política. Quando um usuário ou função com essa política faz uma solicitação para acessar um atributo AWS, AWS verifica a versão padrão da política para determinar se concede a permissão solicitada.

```
{ 
   "Version" : "2012-10-17", 
   "Statement" : [ 
    \{ "Effect" : "Allow", 
       "Action" : "applicationinsights:*", 
       "Resource" : "*" 
     }, 
     { 
       "Effect" : "Allow", 
       "Action" : [ 
          "ec2:DescribeInstances", 
          "ec2:DescribeVolumes", 
          "rds:DescribeDBInstances", 
          "rds:DescribeDBClusters", 
          "sqs:ListQueues", 
          "elasticloadbalancing:DescribeLoadBalancers", 
          "elasticloadbalancing:DescribeTargetGroups", 
          "elasticloadbalancing:DescribeTargetHealth", 
          "autoscaling:DescribeAutoScalingGroups", 
          "lambda:ListFunctions", 
          "dynamodb:ListTables", 
          "s3:ListAllMyBuckets",
```

```
 "sns:ListTopics", 
          "states:ListStateMachines", 
          "apigateway:GET", 
          "ecs:ListClusters", 
          "ecs:DescribeTaskDefinition", 
          "ecs:ListServices", 
          "ecs:ListTasks", 
          "eks:ListClusters", 
          "eks:ListNodegroups", 
          "fsx:DescribeFileSystems", 
          "logs:DescribeLogGroups" 
       ], 
       "Resource" : "*" 
     }, 
     { 
        "Effect" : "Allow", 
        "Action" : [ 
          "iam:CreateServiceLinkedRole" 
       ], 
        "Resource" : [ 
          "arn:aws:iam::*:role/aws-service-role/application-insights.amazonaws.com/
AWSServiceRoleForApplicationInsights" 
        ], 
       "Condition" : { 
          "StringEquals" : { 
            "iam:AWSServiceName" : "application-insights.amazonaws.com" 
          } 
       } 
     } 
   ]
}
```
- [Crie um conjunto de permissões usando políticas gerenciadas da AWS no IAM Identity Center](https://docs.aws.amazon.com/singlesignon/latest/userguide/howtocreatepermissionset.html)
- [Adicionar e remover permissões de identidade do IAM](https://docs.aws.amazon.com/IAM/latest/UserGuide/access_policies_manage-attach-detach.html)
- [Entenda o controle de versionamento das políticas do IAM](https://docs.aws.amazon.com/IAM/latest/UserGuide/access_policies_managed-versioning.html)
- [Comece com as políticas gerenciadas pela AWS e avance para as permissões de privilégio](https://docs.aws.amazon.com/IAM/latest/UserGuide/best-practices.html#bp-use-aws-defined-policies)  [mínimo](https://docs.aws.amazon.com/IAM/latest/UserGuide/best-practices.html#bp-use-aws-defined-policies)

# CloudWatchApplicationInsightsReadOnlyAccess

CloudWatchApplicationInsightsReadOnlyAccessé uma [política AWS gerenciada](https://docs.aws.amazon.com/IAM/latest/UserGuide/access_policies_managed-vs-inline.html#aws-managed-policies) que: Fornece acesso somente de leitura ao CloudWatch Application Insights.

## A utilização desta política

Você pode vincular a CloudWatchApplicationInsightsReadOnlyAccess aos seus usuários, grupos e perfis.

### Detalhes da política

- Tipo: política gerenciada da AWS
- Horário de criação: 24 de novembro de 2020, 18:48 UTC
- Horário editado: 24 de novembro de 2020, 18:48 UTC
- ARN: arn:aws:iam::aws:policy/CloudWatchApplicationInsightsReadOnlyAccess

### Versão da política

Versão da política: v1 (padrão)

A versão padrão da política é aquela que define as permissões para a política. Quando um usuário ou função com essa política faz uma solicitação para acessar um atributo AWS, AWS verifica a versão padrão da política para determinar se concede a permissão solicitada.

```
{ 
   "Version" : "2012-10-17", 
   "Statement" : [ 
     { 
        "Effect" : "Allow", 
        "Action" : [ 
          "applicationinsights:Describe*", 
          "applicationinsights:List*" 
        ], 
        "Resource" : "*" 
     }
```
}

]

## Saiba mais

- [Crie um conjunto de permissões usando políticas gerenciadas da AWS no IAM Identity Center](https://docs.aws.amazon.com/singlesignon/latest/userguide/howtocreatepermissionset.html)
- [Adicionar e remover permissões de identidade do IAM](https://docs.aws.amazon.com/IAM/latest/UserGuide/access_policies_manage-attach-detach.html)
- [Entenda o controle de versionamento das políticas do IAM](https://docs.aws.amazon.com/IAM/latest/UserGuide/access_policies_managed-versioning.html)
- [Comece com as políticas gerenciadas pela AWS e avance para as permissões de privilégio](https://docs.aws.amazon.com/IAM/latest/UserGuide/best-practices.html#bp-use-aws-defined-policies)  [mínimo](https://docs.aws.amazon.com/IAM/latest/UserGuide/best-practices.html#bp-use-aws-defined-policies)

# CloudwatchApplicationInsightsServiceLinkedRolePolicy

CloudwatchApplicationInsightsServiceLinkedRolePolicyé uma [política AWS](https://docs.aws.amazon.com/IAM/latest/UserGuide/access_policies_managed-vs-inline.html#aws-managed-policies)  [gerenciada](https://docs.aws.amazon.com/IAM/latest/UserGuide/access_policies_managed-vs-inline.html#aws-managed-policies) que: Cloudwatch Application Insights Service Linked Role Policy

## A utilização desta política

Essa política é vinculada a uma função associada a um serviço, que possibilita que o serviço execute ações em seu próprio nome. Não é possível vincular essa política a usuários, grupos ou funções.

## Detalhes da política

- Tipo: Política de função vinculada ao serviço
- Horário de criação: 01 de dezembro de 2018, 16:22 UTC
- Horário editado: 11 de maio de 2023, 16:34 UTC
- ARN: arn:aws:iam::aws:policy/aws-service-role/ CloudwatchApplicationInsightsServiceLinkedRolePolicy

## Versão da política

Versão da política: v24 (padrão)

A versão padrão da política é aquela que define as permissões para a política. Quando um usuário ou função com essa política faz uma solicitação para acessar um atributo AWS, AWS verifica a versão padrão da política para determinar se concede a permissão solicitada.

```
{ 
   "Version" : "2012-10-17", 
   "Statement" : [ 
     { 
        "Effect" : "Allow", 
        "Action" : [ 
           "cloudwatch:DescribeAlarmHistory", 
           "cloudwatch:DescribeAlarms", 
           "cloudwatch:GetMetricData", 
           "cloudwatch:ListMetrics", 
           "cloudwatch:PutMetricAlarm", 
           "cloudwatch:DeleteAlarms", 
           "cloudwatch:PutAnomalyDetector", 
           "cloudwatch:DeleteAnomalyDetector", 
           "cloudwatch:DescribeAnomalyDetectors" 
        ], 
        "Resource" : [ 
          \mathbf{u} \star \mathbf{u} ] 
      }, 
      { 
        "Effect" : "Allow", 
        "Action" : [ 
           "logs:FilterLogEvents", 
           "logs:GetLogEvents", 
           "logs:DescribeLogStreams", 
           "logs:DescribeLogGroups" 
        ], 
        "Resource" : [ 
          \mathbf{u} \star \mathbf{u} ] 
      }, 
      { 
        "Effect" : "Allow", 
       "Action" : [
           "events:DescribeRule" 
        ], 
        "Resource" : [ 
          \mathbf{u} \star \mathbf{u} ] 
      },
```

```
 { 
   "Effect" : "Allow", 
  "Action" : [
     "cloudFormation:CreateStack", 
     "cloudFormation:UpdateStack", 
     "cloudFormation:DeleteStack", 
     "cloudFormation:DescribeStackResources" 
   ], 
   "Resource" : [ 
     "arn:aws:cloudformation:*:*:stack/ApplicationInsights-*" 
   ] 
 }, 
 { 
   "Effect" : "Allow", 
   "Action" : [ 
     "cloudFormation:DescribeStacks", 
     "cloudFormation:ListStackResources", 
     "cloudFormation:ListStacks" 
   ], 
   "Resource" : [ 
    ^{\circ}"
   ] 
 }, 
 { 
   "Effect" : "Allow", 
   "Action" : [ 
     "tag:GetResources" 
   ], 
   "Resource" : [ 
    ""
   ] 
 }, 
 { 
   "Effect" : "Allow", 
  "Action" : [
     "resource-groups:ListGroupResources", 
     "resource-groups:GetGroupQuery", 
     "resource-groups:GetGroup" 
   ], 
   "Resource" : [ 
    \overline{0} \overline{0} ] 
 }, 
 {
```

```
 "Effect" : "Allow", 
  "Action" : [
     "resource-groups:CreateGroup", 
     "resource-groups:DeleteGroup" 
   ], 
   "Resource" : [ 
     "arn:aws:resource-groups:*:*:group/ApplicationInsights-*" 
   ] 
 }, 
 { 
   "Effect" : "Allow", 
  "Action" : [
     "elasticloadbalancing:DescribeLoadBalancers", 
     "elasticloadbalancing:DescribeTargetGroups", 
     "elasticloadbalancing:DescribeTargetHealth" 
   ], 
   "Resource" : [ 
    \mathbf{u} \star \mathbf{u} ] 
 }, 
 { 
   "Effect" : "Allow", 
  "Action" : [
     "autoscaling:DescribeAutoScalingGroups" 
   ], 
   "Resource" : [ 
    \overline{0} \star \overline{0} ] 
 }, 
 { 
   "Effect" : "Allow", 
  "Action" : \lceil "ssm:PutParameter", 
     "ssm:DeleteParameter", 
     "ssm:AddTagsToResource", 
     "ssm:RemoveTagsFromResource", 
     "ssm:GetParameters" 
   ], 
   "Resource" : "arn:aws:ssm:*:*:parameter/AmazonCloudWatch-ApplicationInsights-*" 
 }, 
 { 
   "Effect" : "Allow", 
  "Action" : [
     "ssm:CreateAssociation",
```

```
 "ssm:UpdateAssociation", 
          "ssm:DeleteAssociation", 
          "ssm:DescribeAssociation" 
       ], 
       "Resource" : [ 
          "arn:aws:ec2:*:*:instance/*", 
          "arn:aws:ssm:*:*:association/*", 
          "arn:aws:ssm:*:*:managed-instance/*", 
          "arn:aws:ssm:*:*:document/AWSEC2-
ApplicationInsightsCloudwatchAgentInstallAndConfigure", 
          "arn:aws:ssm:*:*:document/AWS-ConfigureAWSPackage", 
          "arn:aws:ssm:*:*:document/AmazonCloudWatch-ManageAgent" 
       ] 
     }, 
     { 
        "Effect" : "Allow", 
       "Action" : [
          "ssm:GetOpsItem", 
          "ssm:CreateOpsItem", 
          "ssm:DescribeOpsItems", 
          "ssm:UpdateOpsItem", 
          "ssm:DescribeInstanceInformation" 
       ], 
       "Resource" : [ 
         " ] 
     }, 
     { 
        "Effect" : "Allow", 
      "Action" : [
          "ssm:AddTagsToResource" 
       ], 
       "Resource" : "arn:aws:ssm:*:*:opsitem/*" 
     }, 
     { 
        "Effect" : "Allow", 
      "Action" : [
          "ssm:ListCommandInvocations", 
          "ssm:GetCommandInvocation" 
        ], 
        "Resource" : [ 
         \mathbf{u} \star \mathbf{u} ] 
     },
```

```
 { 
   "Effect" : "Allow", 
   "Action" : "ssm:SendCommand", 
   "Resource" : [ 
     "arn:aws:ec2:*:*:instance/*", 
     "arn:aws:ssm:*:*:document/AWSEC2-CheckPerformanceCounterSets", 
     "arn:aws:ssm:*:*:document/AWS-ConfigureAWSPackage", 
     "arn:aws:ssm:*:*:document/AWSEC2-DetectWorkload", 
     "arn:aws:ssm:*:*:document/AmazonCloudWatch-ManageAgent" 
   ] 
 }, 
 { 
   "Effect" : "Allow", 
  "Action" : [
     "ec2:DescribeInstances", 
     "ec2:DescribeVolumes", 
     "ec2:DescribeVolumeStatus", 
     "ec2:DescribeVpcs", 
     "ec2:DescribeVpcAttribute", 
     "ec2:DescribeNatGateways" 
   ], 
   "Resource" : [ 
    \mathbf{u} \star \mathbf{u} ] 
 }, 
 { 
   "Effect" : "Allow", 
   "Action" : [ 
     "rds:DescribeDBInstances", 
     "rds:DescribeDBClusters" 
   ], 
   "Resource" : [ 
    ""
   ] 
 }, 
 { 
   "Effect" : "Allow", 
  "Action" : [
     "lambda:ListFunctions", 
     "lambda:GetFunctionConfiguration", 
     "lambda:ListEventSourceMappings" 
   ], 
   "Resource" : [
```
 $\mathbf{u} \star \mathbf{u}$ 

```
\mathbf{I} }, 
 { 
   "Effect" : "Allow", 
  "Action" : [
      "events:PutRule", 
      "events:PutTargets", 
      "events:RemoveTargets", 
      "events:DeleteRule" 
   ], 
   "Resource" : [ 
      "arn:aws:events:*:*:rule/AmazonCloudWatch-ApplicationInsights-*" 
   ] 
 }, 
 { 
   "Effect" : "Allow", 
  "Action" : [
      "xray:GetServiceGraph", 
      "xray:GetTraceSummaries", 
      "xray:GetTimeSeriesServiceStatistics", 
      "xray:GetTraceGraph" 
   ], 
   "Resource" : [ 
     \overline{0} * \overline{0} ] 
 }, 
 { 
   "Effect" : "Allow", 
   "Action" : [ 
      "dynamodb:ListTables", 
      "dynamodb:DescribeTable", 
      "dynamodb:DescribeContributorInsights", 
      "dynamodb:DescribeTimeToLive" 
   ], 
   "Resource" : [ 
     \overline{0} \overline{\infty} \overline{0} ] 
 }, 
 { 
   "Effect" : "Allow", 
   "Action" : [ 
      "application-autoscaling:DescribeScalableTargets" 
   ], 
   "Resource" : [
```

```
" ] 
 }, 
 { 
   "Effect" : "Allow", 
  "Action" : [
      "s3:ListAllMyBuckets", 
      "s3:GetMetricsConfiguration", 
      "s3:GetReplicationConfiguration" 
   ], 
   "Resource" : [ 
     \mathbf{u} \star \mathbf{u} ] 
 }, 
 { 
   "Effect" : "Allow", 
  "Action" : [
      "states:ListStateMachines", 
      "states:DescribeExecution", 
     "states:DescribeStateMachine", 
      "states:GetExecutionHistory" 
   ], 
   "Resource" : [ 
    \overline{0} \star \overline{0} ] 
 }, 
 { 
   "Effect" : "Allow", 
   "Action" : [ 
      "apigateway:GET" 
   ], 
   "Resource" : [ 
    ""
   ] 
 }, 
 { 
   "Effect" : "Allow", 
   "Action" : [ 
      "ecs:DescribeClusters", 
      "ecs:DescribeContainerInstances", 
      "ecs:DescribeServices", 
      "ecs:DescribeTaskDefinition", 
      "ecs:DescribeTasks", 
      "ecs:DescribeTaskSets",
```

```
 "ecs:ListClusters", 
     "ecs:ListContainerInstances", 
     "ecs:ListServices", 
     "ecs:ListTasks" 
   ], 
   "Resource" : [ 
    " ] 
 }, 
 { 
   "Effect" : "Allow", 
   "Action" : [ 
     "ecs:UpdateClusterSettings" 
   ], 
   "Resource" : [ 
     "arn:aws:ecs:*:*:cluster/*" 
   ] 
 }, 
 { 
   "Effect" : "Allow", 
  "Action" : [
     "eks:DescribeCluster", 
     "eks:DescribeFargateProfile", 
     "eks:DescribeNodegroup", 
     "eks:ListClusters", 
     "eks:ListFargateProfiles", 
     "eks:ListNodegroups", 
     "fsx:DescribeFileSystems", 
     "fsx:DescribeVolumes" 
   ], 
   "Resource" : [ 
    \mathbf{u} * \mathbf{u} ] 
 }, 
 { 
   "Effect" : "Allow", 
  "Action" : [
     "sns:GetSubscriptionAttributes", 
     "sns:GetTopicAttributes", 
     "sns:GetSMSAttributes", 
     "sns:ListSubscriptionsByTopic", 
     "sns:ListTopics" 
   ], 
   "Resource" : [
```

```
" ] 
     }, 
     { 
        "Effect" : "Allow", 
       "Action" : [
          "sqs:ListQueues" 
        ], 
        "Resource" : "*" 
     }, 
     { 
        "Effect" : "Allow", 
        "Action" : [ 
          "logs:DeleteSubscriptionFilter" 
        ], 
        "Resource" : [ 
          "arn:aws:logs:*:*:log-group:*" 
        ] 
     }, 
     { 
        "Effect" : "Allow", 
        "Action" : [ 
          "logs:PutSubscriptionFilter" 
        ], 
        "Resource" : [ 
          "arn:aws:logs:*:*:log-group:*", 
          "arn:aws:logs:*:*:destination:AmazonCloudWatch-ApplicationInsights-
LogIngestionDestination*" 
       ] 
     }, 
     { 
        "Effect" : "Allow", 
       "Action" : [
          "elasticfilesystem:DescribeFileSystems" 
        ], 
        "Resource" : [ 
         \mathbf{u} \star \mathbf{u} ] 
     }, 
     { 
        "Effect" : "Allow", 
        "Action" : [ 
          "route53:GetHostedZone", 
          "route53:GetHealthCheck",
```

```
 "route53:ListHostedZones", 
          "route53:ListHealthChecks", 
          "route53:ListQueryLoggingConfigs" 
       ], 
       "Resource" : [ 
         " ] 
     }, 
     { 
       "Effect" : "Allow", 
      "Action" : [
          "route53resolver:ListFirewallRuleGroupAssociations", 
          "route53resolver:GetFirewallRuleGroup", 
          "route53resolver:ListFirewallRuleGroups", 
          "route53resolver:ListResolverEndpoints", 
          "route53resolver:GetResolverQueryLogConfig", 
          "route53resolver:ListResolverQueryLogConfigs", 
          "route53resolver:ListResolverQueryLogConfigAssociations", 
          "route53resolver:GetResolverEndpoint", 
          "route53resolver:GetFirewallRuleGroupAssociation" 
       ], 
       "Resource" : [ 
         " ] 
     } 
   ]
}
```
- [Entenda o controle de versionamento das políticas do IAM](https://docs.aws.amazon.com/IAM/latest/UserGuide/access_policies_managed-versioning.html)
- [Comece com as políticas gerenciadas pela AWS e avance para as permissões de privilégio](https://docs.aws.amazon.com/IAM/latest/UserGuide/best-practices.html#bp-use-aws-defined-policies)  [mínimo](https://docs.aws.amazon.com/IAM/latest/UserGuide/best-practices.html#bp-use-aws-defined-policies)

# CloudWatchApplicationSignalsServiceRolePolicy

CloudWatchApplicationSignalsServiceRolePolicyé uma [política AWS gerenciada](https://docs.aws.amazon.com/IAM/latest/UserGuide/access_policies_managed-vs-inline.html#aws-managed-policies) que: A política concede permissão ao CloudWatch Application Signals para coletar dados de monitoramento e marcação de outros AWS serviços relevantes.

#### Utilização desta política

Essa política é vinculada a uma função associada a um serviço, o que possibilita que este serviço execute ações em seu próprio nome. Não é possível vincular esta política a usuários, grupos ou funções.

#### Detalhes desta política

- Tipo: Política de função vinculada ao serviço
- Horário de criação: 09 de novembro de 2023, 18:09 UTC
- Horário editado: 07 de março de 2024, 00:04 UTC
- ARN: arn:aws:iam::aws:policy/aws-service-role/ CloudWatchApplicationSignalsServiceRolePolicy

#### Versão da política

Versão da política: v2 (padrão)

A versão padrão da política é aquela que define as permissões desta política. Quando um usuário ou função da política faz uma solicitação para acessar um AWS recurso, AWS verifica a versão padrão da política para determinar se a solicitação deve ser permitida.

```
{ 
   "Version" : "2012-10-17", 
   "Statement" : [ 
     { 
        "Sid" : "XRayPermission", 
        "Effect" : "Allow", 
        "Action" : [ 
          "xray:GetServiceGraph" 
        ], 
        "Resource" : [ 
         " * "
        ], 
        "Condition" : { 
          "StringEquals" : { 
             "aws:ResourceAccount" : "${aws:PrincipalAccount}" 
          }
```

```
 } 
 }, 
 { 
   "Sid" : "CWLogsPermission", 
   "Effect" : "Allow", 
  "Action" : [
      "logs:StartQuery", 
     "logs:GetQueryResults" 
   ], 
   "Resource" : [ 
      "arn:aws:logs:*:*:log-group:/aws/appsignals/*:*" 
   ], 
   "Condition" : { 
     "StringEquals" : { 
        "aws:ResourceAccount" : "${aws:PrincipalAccount}" 
     } 
   } 
 }, 
 { 
   "Sid" : "CWMetricsPermission", 
   "Effect" : "Allow", 
   "Action" : [ 
      "cloudwatch:GetMetricData", 
     "cloudwatch:ListMetrics" 
   ], 
   "Resource" : [ 
    ^{\rm H} \star ^{\rm H} ], 
   "Condition" : { 
      "StringEquals" : { 
        "aws:ResourceAccount" : "${aws:PrincipalAccount}" 
     } 
   } 
 }, 
 { 
   "Sid" : "TagsPermission", 
   "Effect" : "Allow", 
  "Action" : [
     "tag:GetResources" 
   ], 
   "Resource" : [ 
    ^{\rm m} \star ^{\rm m} ], 
   "Condition" : {
```

```
 "StringEquals" : { 
             "aws:ResourceAccount" : "${aws:PrincipalAccount}" 
           } 
        } 
      } 
   ]
}
```
- [Compreenda o controle de versionamento das políticas do IAM](https://docs.aws.amazon.com/IAM/latest/UserGuide/access_policies_managed-versioning.html)
- [Comece com políticas AWS gerenciadas e adote permissões com privilégios mínimos](https://docs.aws.amazon.com/IAM/latest/UserGuide/best-practices.html#bp-use-aws-defined-policies)

## CloudWatchAutomaticDashboardsAccess

CloudWatchAutomaticDashboardsAccessé uma [política AWS gerenciada](https://docs.aws.amazon.com/IAM/latest/UserGuide/access_policies_managed-vs-inline.html#aws-managed-policies) que: Fornece acesso às APIs que não são do CloudWatch usadas para exibir painéis automáticos do CloudWatch, incluindo o conteúdo de objetos, como funções Lambda

### A utilização desta política

Você pode vincular a CloudWatchAutomaticDashboardsAccess aos seus usuários, grupos e perfis.

### Detalhes da política

- Tipo: política gerenciada da AWS
- Horário de criação: 23 de julho de 2019, 10:01 UTC
- Horário editado: 20 de abril de 2021, 13:05 UTC
- ARN: arn:aws:iam::aws:policy/CloudWatchAutomaticDashboardsAccess

### Versão da política

Versão da política: v4 (padrão)

A versão padrão da política é aquela que define as permissões para a política. Quando um usuário ou função com essa política faz uma solicitação para acessar um atributo AWS, AWS verifica a versão padrão da política para determinar se concede a permissão solicitada.

```
{ 
   "Version" : "2012-10-17", 
   "Statement" : [ 
     { 
       "Action" : [ 
          "autoscaling:DescribeAutoScalingGroups", 
          "cloudfront:GetDistribution", 
          "cloudfront:ListDistributions", 
          "dynamodb:DescribeTable", 
          "dynamodb:ListTables", 
          "ec2:DescribeInstances", 
         "ec2:DescribeVolumes", 
          "ecs:DescribeClusters", 
          "ecs:DescribeContainerInstances", 
          "ecs:ListClusters", 
          "ecs:ListContainerInstances", 
          "ecs:ListServices", 
          "elasticache:DescribeCacheClusters", 
          "elasticbeanstalk:DescribeEnvironments", 
          "elasticfilesystem:DescribeFileSystems", 
          "elasticloadbalancing:DescribeLoadBalancers", 
          "kinesis:DescribeStream", 
          "kinesis:ListStreams", 
          "lambda:GetFunction", 
          "lambda:ListFunctions", 
          "rds:DescribeDBClusters", 
          "rds:DescribeDBInstances", 
          "resource-groups:ListGroupResources", 
          "resource-groups:ListGroups", 
          "route53:GetHealthCheck", 
          "route53:ListHealthChecks", 
          "s3:ListAllMyBuckets", 
          "s3:ListBucket", 
          "sns:ListTopics", 
          "sqs:GetQueueAttributes", 
          "sqs:GetQueueUrl", 
          "sqs:ListQueues", 
          "synthetics:DescribeCanariesLastRun", 
          "tag:GetResources" 
       ], 
       "Effect" : "Allow",
```

```
 "Resource" : "*" 
      }, 
      { 
        "Action" : [ 
           "apigateway:GET" 
        ], 
        "Effect" : "Allow", 
        "Resource" : [ 
           "arn:aws:apigateway:*::/restapis*" 
        ] 
      } 
   ]
}
```
- [Crie um conjunto de permissões usando políticas gerenciadas da AWS no IAM Identity Center](https://docs.aws.amazon.com/singlesignon/latest/userguide/howtocreatepermissionset.html)
- [Adicionar e remover permissões de identidade do IAM](https://docs.aws.amazon.com/IAM/latest/UserGuide/access_policies_manage-attach-detach.html)
- [Entenda o controle de versionamento das políticas do IAM](https://docs.aws.amazon.com/IAM/latest/UserGuide/access_policies_managed-versioning.html)
- [Comece com as políticas gerenciadas pela AWS e avance para as permissões de privilégio](https://docs.aws.amazon.com/IAM/latest/UserGuide/best-practices.html#bp-use-aws-defined-policies)  [mínimo](https://docs.aws.amazon.com/IAM/latest/UserGuide/best-practices.html#bp-use-aws-defined-policies)

# CloudWatchCrossAccountSharingConfiguration

CloudWatchCrossAccountSharingConfigurationé uma [política AWS gerenciada](https://docs.aws.amazon.com/IAM/latest/UserGuide/access_policies_managed-vs-inline.html#aws-managed-policies) que: Fornece recursos para gerenciar links do Observability Access Manager e estabelecer o compartilhamento dos recursos do CloudWatch

## A utilização desta política

Você pode vincular a CloudWatchCrossAccountSharingConfiguration aos seus usuários, grupos e perfis.

## Detalhes da política

- Tipo: política gerenciada da AWS
- Horário de criação: 27 de novembro de 2022, 14:01 UTC
- Horário editado: 27 de novembro de 2022, 14:01 UTC

• ARN: arn:aws:iam::aws:policy/CloudWatchCrossAccountSharingConfiguration

## Versão da política

Versão da política: v1 (padrão)

A versão padrão da política é aquela que define as permissões para a política. Quando um usuário ou função com essa política faz uma solicitação para acessar um atributo AWS, AWS verifica a versão padrão da política para determinar se concede a permissão solicitada.

```
{ 
   "Version" : "2012-10-17", 
   "Statement" : [ 
     { 
        "Effect" : "Allow", 
        "Action" : [ 
          "cloudwatch:Link", 
          "oam:ListLinks" 
        ], 
        "Resource" : "*" 
     }, 
     { 
        "Effect" : "Allow", 
        "Action" : [ 
          "oam:DeleteLink", 
          "oam:GetLink", 
          "oam:TagResource" 
        ], 
        "Resource" : "arn:aws:oam:*:*:link/*" 
     }, 
      { 
        "Effect" : "Allow", 
        "Action" : [ 
          "oam:CreateLink", 
          "oam:UpdateLink" 
        ], 
        "Resource" : [ 
          "arn:aws:oam:*:*:link/*", 
          "arn:aws:oam:*:*:sink/*" 
       \mathbf 1
```
}

 ] }

## Saiba mais

- [Crie um conjunto de permissões usando políticas gerenciadas da AWS no IAM Identity Center](https://docs.aws.amazon.com/singlesignon/latest/userguide/howtocreatepermissionset.html)
- [Adicionar e remover permissões de identidade do IAM](https://docs.aws.amazon.com/IAM/latest/UserGuide/access_policies_manage-attach-detach.html)
- [Entenda o controle de versionamento das políticas do IAM](https://docs.aws.amazon.com/IAM/latest/UserGuide/access_policies_managed-versioning.html)
- [Comece com as políticas gerenciadas pela AWS e avance para as permissões de privilégio](https://docs.aws.amazon.com/IAM/latest/UserGuide/best-practices.html#bp-use-aws-defined-policies)  [mínimo](https://docs.aws.amazon.com/IAM/latest/UserGuide/best-practices.html#bp-use-aws-defined-policies)

# CloudWatchEventsBuiltInTargetExecutionAccess

CloudWatchEventsBuiltInTargetExecutionAccessé uma [política AWS gerenciada](https://docs.aws.amazon.com/IAM/latest/UserGuide/access_policies_managed-vs-inline.html#aws-managed-policies) que: Permite que alvos incorporados no Amazon CloudWatch Events executem ações do EC2 em seu nome.

### A utilização desta política

Você pode vincular a CloudWatchEventsBuiltInTargetExecutionAccess aos seus usuários, grupos e perfis.

## Detalhes da política

- Tipo: Política de função de serviço
- Horário de criação: 14 de janeiro de 2016, 18:35 UTC
- Horário editado: 14 de janeiro de 2016, 18:35 UTC
- ARN: arn:aws:iam::aws:policy/service-role/ CloudWatchEventsBuiltInTargetExecutionAccess

### Versão da política

Versão da política: v1 (padrão)

A versão padrão da política é aquela que define as permissões para a política. Quando um usuário ou função com essa política faz uma solicitação para acessar um atributo AWS, AWS verifica a versão padrão da política para determinar se concede a permissão solicitada.

## Documento da política JSON

```
{ 
   "Version" : "2012-10-17", 
   "Statement" : [ 
    \{ "Sid" : "CloudWatchEventsBuiltInTargetExecutionAccess", 
        "Effect" : "Allow", 
        "Action" : [ 
          "ec2:Describe*", 
          "ec2:RebootInstances", 
          "ec2:StopInstances", 
          "ec2:TerminateInstances", 
          "ec2:CreateSnapshot" 
       ], 
       "Resource" : "*" 
     } 
   ]
}
```
## Saiba mais

- [Crie um conjunto de permissões usando políticas gerenciadas da AWS no IAM Identity Center](https://docs.aws.amazon.com/singlesignon/latest/userguide/howtocreatepermissionset.html)
- [Adicionar e remover permissões de identidade do IAM](https://docs.aws.amazon.com/IAM/latest/UserGuide/access_policies_manage-attach-detach.html)
- [Entenda o controle de versionamento das políticas do IAM](https://docs.aws.amazon.com/IAM/latest/UserGuide/access_policies_managed-versioning.html)
- [Comece com as políticas gerenciadas pela AWS e avance para as permissões de privilégio](https://docs.aws.amazon.com/IAM/latest/UserGuide/best-practices.html#bp-use-aws-defined-policies)  [mínimo](https://docs.aws.amazon.com/IAM/latest/UserGuide/best-practices.html#bp-use-aws-defined-policies)

# CloudWatchEventsFullAccess

CloudWatchEventsFullAccessé uma [política AWS gerenciada](https://docs.aws.amazon.com/IAM/latest/UserGuide/access_policies_managed-vs-inline.html#aws-managed-policies) que: Fornece acesso total ao Amazon CloudWatch Events.

## A utilização desta política

Você pode vincular a CloudWatchEventsFullAccess aos seus usuários, grupos e perfis.

#### Detalhes da política

- Tipo: política gerenciada da AWS
- Horário de criação: 14 de janeiro de 2016, 18:37 UTC
- Horário editado: 01 de dezembro de 2022, 17:05 UTC
- ARN: arn:aws:iam::aws:policy/CloudWatchEventsFullAccess

#### Versão da política

Versão da política: v2 (padrão)

A versão padrão da política é aquela que define as permissões para a política. Quando um usuário ou função com essa política faz uma solicitação para acessar um atributo AWS, AWS verifica a versão padrão da política para determinar se concede a permissão solicitada.

```
{ 
   "Version" : "2012-10-17", 
   "Statement" : [ 
     { 
        "Sid" : "EventBridgeActions", 
        "Effect" : "Allow", 
        "Action" : [ 
          "events:*", 
          "schemas:*", 
          "scheduler:*", 
          "pipes:*" 
        ], 
        "Resource" : "*" 
     }, 
     { 
        "Sid" : "IAMCreateServiceLinkedRoleForApiDestinations", 
        "Effect" : "Allow", 
        "Action" : "iam:CreateServiceLinkedRole",
```

```
 "Resource" : "arn:aws:iam::*:role/aws-service-role/
AmazonEventBridgeApiDestinationsServiceRolePolicy", 
       "Condition" : { 
          "StringEquals" : { 
            "iam:AWSServiceName" : "apidestinations.events.amazonaws.com" 
         } 
       } 
     }, 
     { 
       "Sid" : "IAMCreateServiceLinkedRoleForAmazonEventBridgeSchemas", 
       "Effect" : "Allow", 
       "Action" : "iam:CreateServiceLinkedRole", 
       "Resource" : "arn:aws:iam::*:role/aws-service-role/schemas.amazonaws.com/
AWSServiceRoleForSchemas", 
       "Condition" : { 
          "StringEquals" : { 
            "iam:AWSServiceName" : "schemas.amazonaws.com" 
         } 
       } 
     }, 
     { 
       "Sid" : "SecretsManagerAccessForApiDestinations", 
       "Effect" : "Allow", 
       "Action" : [ 
          "secretsmanager:CreateSecret", 
          "secretsmanager:UpdateSecret", 
         "secretsmanager:DeleteSecret", 
          "secretsmanager:GetSecretValue", 
         "secretsmanager:PutSecretValue" 
       ], 
       "Resource" : "arn:aws:secretsmanager:*:*:secret:events!*" 
     }, 
     { 
       "Sid" : "IAMPassRoleForCloudWatchEvents", 
       "Effect" : "Allow", 
       "Action" : "iam:PassRole", 
       "Resource" : "arn:aws:iam::*:role/AWS_Events_Invoke_Targets" 
     }, 
    \mathcal{L} "Sid" : "IAMPassRoleAccessForScheduler", 
       "Effect" : "Allow", 
       "Action" : "iam:PassRole", 
       "Resource" : "arn:aws:iam::*:role/*", 
       "Condition" : {
```

```
 "StringEquals" : { 
             "iam:PassedToService" : "scheduler.amazonaws.com" 
          } 
        } 
     }, 
     { 
        "Sid" : "IAMPassRoleAccessForPipes", 
        "Effect" : "Allow", 
        "Action" : "iam:PassRole", 
        "Resource" : "arn:aws:iam::*:role/*", 
        "Condition" : { 
          "StringEquals" : { 
            "iam:PassedToService" : "pipes.amazonaws.com" 
          } 
        } 
     } 
   ]
}
```
- [Crie um conjunto de permissões usando políticas gerenciadas da AWS no IAM Identity Center](https://docs.aws.amazon.com/singlesignon/latest/userguide/howtocreatepermissionset.html)
- [Adicionar e remover permissões de identidade do IAM](https://docs.aws.amazon.com/IAM/latest/UserGuide/access_policies_manage-attach-detach.html)
- [Entenda o controle de versionamento das políticas do IAM](https://docs.aws.amazon.com/IAM/latest/UserGuide/access_policies_managed-versioning.html)
- [Comece com as políticas gerenciadas pela AWS e avance para as permissões de privilégio](https://docs.aws.amazon.com/IAM/latest/UserGuide/best-practices.html#bp-use-aws-defined-policies)  [mínimo](https://docs.aws.amazon.com/IAM/latest/UserGuide/best-practices.html#bp-use-aws-defined-policies)

# CloudWatchEventsInvocationAccess

CloudWatchEventsInvocationAccessé uma [política AWS gerenciada](https://docs.aws.amazon.com/IAM/latest/UserGuide/access_policies_managed-vs-inline.html#aws-managed-policies) que: Permite que o Amazon CloudWatch Events retransmita eventos para os streams no AWS Kinesis Streams em sua conta.

### A utilização desta política

Você pode vincular a CloudWatchEventsInvocationAccess aos seus usuários, grupos e perfis.

#### Detalhes da política

• Tipo: Política de função de serviço

- Horário de criação: 14 de janeiro de 2016, 18:36 UTC
- Horário editado: 14 de janeiro de 2016, 18:36 UTC
- ARN: arn:aws:iam::aws:policy/service-role/ CloudWatchEventsInvocationAccess

#### Versão da política

Versão da política: v1 (padrão)

A versão padrão da política é aquela que define as permissões para a política. Quando um usuário ou função com essa política faz uma solicitação para acessar um atributo AWS, AWS verifica a versão padrão da política para determinar se concede a permissão solicitada.

#### Documento da política JSON

```
{ 
   "Version" : "2012-10-17", 
   "Statement" : [ 
     { 
        "Sid" : "CloudWatchEventsInvocationAccess", 
        "Effect" : "Allow", 
       "Action" : [
          "kinesis:PutRecord" 
        ], 
        "Resource" : "*" 
     } 
   ]
}
```
#### Saiba mais

- [Crie um conjunto de permissões usando políticas gerenciadas da AWS no IAM Identity Center](https://docs.aws.amazon.com/singlesignon/latest/userguide/howtocreatepermissionset.html)
- [Adicionar e remover permissões de identidade do IAM](https://docs.aws.amazon.com/IAM/latest/UserGuide/access_policies_manage-attach-detach.html)
- [Entenda o controle de versionamento das políticas do IAM](https://docs.aws.amazon.com/IAM/latest/UserGuide/access_policies_managed-versioning.html)
- [Comece com as políticas gerenciadas pela AWS e avance para as permissões de privilégio](https://docs.aws.amazon.com/IAM/latest/UserGuide/best-practices.html#bp-use-aws-defined-policies)  [mínimo](https://docs.aws.amazon.com/IAM/latest/UserGuide/best-practices.html#bp-use-aws-defined-policies)
# CloudWatchEventsReadOnlyAccess

CloudWatchEventsReadOnlyAccessé uma [política AWS gerenciada](https://docs.aws.amazon.com/IAM/latest/UserGuide/access_policies_managed-vs-inline.html#aws-managed-policies) que: Fornece acesso somente de leitura ao Amazon CloudWatch Events.

### A utilização desta política

Você pode vincular a CloudWatchEventsReadOnlyAccess aos seus usuários, grupos e perfis.

### Detalhes da política

- Tipo: política gerenciada da AWS
- Horário de criação: 14 de janeiro de 2016, 18:27 UTC
- Horário editado: 01 de dezembro de 2022, 16:29 UTC
- ARN: arn:aws:iam::aws:policy/CloudWatchEventsReadOnlyAccess

## Versão da política

Versão da política: v3 (padrão)

A versão padrão da política é aquela que define as permissões para a política. Quando um usuário ou função com essa política faz uma solicitação para acessar um atributo AWS, AWS verifica a versão padrão da política para determinar se concede a permissão solicitada.

```
{ 
   "Version" : "2012-10-17", 
   "Statement" : [ 
     { 
       "Effect" : "Allow", 
       "Action" : [ 
          "events:DescribeRule", 
          "events:DescribeEventBus", 
          "events:DescribeEventSource", 
          "events:ListEventBuses", 
          "events:ListEventSources", 
          "events:ListRuleNamesByTarget", 
          "events:ListRules", 
          "events:ListTargetsByRule",
```
 "events:TestEventPattern", "events:DescribeArchive", "events:ListArchives", "events:DescribeReplay", "events:ListReplays", "events:DescribeConnection", "events:ListConnections", "events:DescribeApiDestination", "events:ListApiDestinations", "events:DescribeEndpoint", "events:ListEndpoints", "schemas:DescribeCodeBinding", "schemas:DescribeDiscoverer", "schemas:DescribeRegistry", "schemas:DescribeSchema", "schemas:ExportSchema", "schemas:GetCodeBindingSource", "schemas:GetDiscoveredSchema", "schemas:GetResourcePolicy", "schemas:ListDiscoverers", "schemas:ListRegistries", "schemas:ListSchemas", "schemas:ListSchemaVersions", "schemas:ListTagsForResource", "schemas:SearchSchemas", "scheduler:GetSchedule", "scheduler:GetScheduleGroup", "scheduler:ListSchedules", "scheduler:ListScheduleGroups", "scheduler:ListTagsForResource", "pipes:DescribePipe", "pipes:ListPipes", "pipes:ListTagsForResource" ], "Resource" : "\*" }

#### Saiba mais

 ] }

- [Crie um conjunto de permissões usando políticas gerenciadas da AWS no IAM Identity Center](https://docs.aws.amazon.com/singlesignon/latest/userguide/howtocreatepermissionset.html)
- [Adicionar e remover permissões de identidade do IAM](https://docs.aws.amazon.com/IAM/latest/UserGuide/access_policies_manage-attach-detach.html)
- [Entenda o controle de versionamento das políticas do IAM](https://docs.aws.amazon.com/IAM/latest/UserGuide/access_policies_managed-versioning.html)
- [Comece com as políticas gerenciadas pela AWS e avance para as permissões de privilégio](https://docs.aws.amazon.com/IAM/latest/UserGuide/best-practices.html#bp-use-aws-defined-policies)  [mínimo](https://docs.aws.amazon.com/IAM/latest/UserGuide/best-practices.html#bp-use-aws-defined-policies)

## CloudWatchEventsServiceRolePolicy

CloudWatchEventsServiceRolePolicyé uma [política AWS gerenciada](https://docs.aws.amazon.com/IAM/latest/UserGuide/access_policies_managed-vs-inline.html#aws-managed-policies) que: Permite que o AWS CloudWatch execute ações em seu nome configuradas por meio de alarmes e eventos.

#### A utilização desta política

Essa política é vinculada a uma função associada a um serviço, que possibilita que o serviço execute ações em seu próprio nome. Não é possível vincular essa política a usuários, grupos ou funções.

#### Detalhes da política

- Tipo: Política de função vinculada ao serviço
- Horário de criação: 17 de novembro de 2017, 00:42 UTC
- Horário editado: 17 de novembro de 2017, 00:42 UTC
- ARN: arn:aws:iam::aws:policy/aws-service-role/ CloudWatchEventsServiceRolePolicy

#### Versão da política

Versão da política: v1 (padrão)

A versão padrão da política é aquela que define as permissões para a política. Quando um usuário ou função com essa política faz uma solicitação para acessar um atributo AWS, AWS verifica a versão padrão da política para determinar se concede a permissão solicitada.

```
{ 
   "Version" : "2012-10-17", 
   "Statement" : [ 
      {
```

```
 "Effect" : "Allow", 
        "Action" : [ 
          "cloudwatch:DescribeAlarms", 
          "ec2:DescribeInstanceStatus", 
          "ec2:DescribeInstances", 
          "ec2:DescribeSnapshots", 
          "ec2:DescribeVolumeStatus", 
          "ec2:DescribeVolumes", 
          "ec2:RebootInstances", 
          "ec2:StopInstances", 
          "ec2:TerminateInstances", 
          "ec2:CreateSnapshot" 
        ], 
        "Resource" : "*" 
     } 
   ]
}
```
- [Entenda o controle de versionamento das políticas do IAM](https://docs.aws.amazon.com/IAM/latest/UserGuide/access_policies_managed-versioning.html)
- [Comece com as políticas gerenciadas pela AWS e avance para as permissões de privilégio](https://docs.aws.amazon.com/IAM/latest/UserGuide/best-practices.html#bp-use-aws-defined-policies)  [mínimo](https://docs.aws.amazon.com/IAM/latest/UserGuide/best-practices.html#bp-use-aws-defined-policies)

# CloudWatchFullAccess

CloudWatchFullAccessé uma [política AWS gerenciada](https://docs.aws.amazon.com/IAM/latest/UserGuide/access_policies_managed-vs-inline.html#aws-managed-policies) que: Fornece acesso total ao CloudWatch.

### A utilização desta política

Você pode vincular a CloudWatchFullAccess aos seus usuários, grupos e perfis.

### Detalhes da política

- Tipo: política gerenciada da AWS
- Horário de criação: 06 de fevereiro de 2015, 18:40 UTC
- Horário editado: 27 de novembro de 2022, 13:23 UTC
- ARN: arn:aws:iam::aws:policy/CloudWatchFullAccess

## Versão da política

Versão da política: v4 (padrão)

A versão padrão da política é aquela que define as permissões para a política. Quando um usuário ou função com essa política faz uma solicitação para acessar um atributo AWS, AWS verifica a versão padrão da política para determinar se concede a permissão solicitada.

```
{ 
   "Version" : "2012-10-17", 
   "Statement" : [ 
     { 
        "Effect" : "Allow", 
        "Action" : [ 
          "autoscaling:Describe*", 
          "cloudwatch:*", 
          "logs:*", 
          "sns:*", 
          "iam:GetPolicy", 
          "iam:GetPolicyVersion", 
          "iam:GetRole", 
          "oam:ListSinks" 
       ], 
       "Resource" : "*" 
     }, 
     { 
        "Effect" : "Allow", 
        "Action" : "iam:CreateServiceLinkedRole", 
        "Resource" : "arn:aws:iam::*:role/aws-service-role/events.amazonaws.com/
AWSServiceRoleForCloudWatchEvents*", 
        "Condition" : { 
          "StringLike" : { 
            "iam:AWSServiceName" : "events.amazonaws.com" 
          } 
       } 
     }, 
     { 
        "Effect" : "Allow", 
        "Action" : [ 
          "oam:ListAttachedLinks" 
       ],
```

```
 "Resource" : "arn:aws:oam:*:*:sink/*" 
     } 
   ]
}
```
- [Crie um conjunto de permissões usando políticas gerenciadas da AWS no IAM Identity Center](https://docs.aws.amazon.com/singlesignon/latest/userguide/howtocreatepermissionset.html)
- [Adicionar e remover permissões de identidade do IAM](https://docs.aws.amazon.com/IAM/latest/UserGuide/access_policies_manage-attach-detach.html)
- [Entenda o controle de versionamento das políticas do IAM](https://docs.aws.amazon.com/IAM/latest/UserGuide/access_policies_managed-versioning.html)
- [Comece com as políticas gerenciadas pela AWS e avance para as permissões de privilégio](https://docs.aws.amazon.com/IAM/latest/UserGuide/best-practices.html#bp-use-aws-defined-policies)  [mínimo](https://docs.aws.amazon.com/IAM/latest/UserGuide/best-practices.html#bp-use-aws-defined-policies)

# CloudWatchFullAccessV2

CloudWatchFullAccessV2é uma [política AWS gerenciada](https://docs.aws.amazon.com/IAM/latest/UserGuide/access_policies_managed-vs-inline.html#aws-managed-policies) que: Fornece acesso total CloudWatch a.

### Utilização desta política

Você pode vincular a CloudWatchFullAccessV2 aos seus usuários, grupos e perfis.

#### Detalhes desta política

- Tipo: política gerenciada pela AWS
- Horário de criação: 01 de agosto de 2023, 11:32 UTC
- Horário editado: 05 de dezembro de 2023, 19:36 UTC
- ARN: arn:aws:iam::aws:policy/CloudWatchFullAccessV2

### Versão da política

Versão da política: v2 (padrão)

A versão padrão da política é aquela que define as permissões desta política. Quando um usuário ou função com esta política faz uma solicitação para acessar um atributo da AWS, a AWS verifica a versão padrão da política para determinar se irá conceder a permissão solicitada.

{

```
 "Version" : "2012-10-17", 
   "Statement" : [ 
     { 
       "Sid" : "CloudWatchFullAccessPermissions", 
       "Effect" : "Allow", 
      "Action" : [
          "application-autoscaling:DescribeScalingPolicies", 
          "autoscaling:DescribeAutoScalingGroups", 
          "autoscaling:DescribePolicies", 
          "cloudwatch:*", 
          "logs:*", 
          "sns:CreateTopic", 
          "sns:ListSubscriptions", 
          "sns:ListSubscriptionsByTopic", 
          "sns:ListTopics", 
          "sns:Subscribe", 
         "iam:GetPolicy", 
          "iam:GetPolicyVersion", 
          "iam:GetRole", 
          "oam:ListSinks", 
          "rum:*", 
          "synthetics:*", 
         "xray:*" 
       ], 
       "Resource" : "*" 
     }, 
     { 
       "Sid" : "CloudWatchApplicationSignalsServiceLinkedRolePermissions", 
       "Effect" : "Allow", 
       "Action" : "iam:CreateServiceLinkedRole", 
       "Resource" : "arn:aws:iam::*:role/aws-service-role/application-
signals.cloudwatch.amazonaws.com/AWSServiceRoleForCloudWatchApplicationSignals", 
       "Condition" : { 
          "StringLike" : { 
            "iam:AWSServiceName" : "application-signals.cloudwatch.amazonaws.com" 
         } 
       } 
     }, 
     { 
       "Sid" : "EventsServicePermissions",
```

```
 "Effect" : "Allow", 
       "Action" : "iam:CreateServiceLinkedRole", 
       "Resource" : "arn:aws:iam::*:role/aws-service-role/events.amazonaws.com/
AWSServiceRoleForCloudWatchEvents*", 
       "Condition" : { 
          "StringLike" : { 
            "iam:AWSServiceName" : "events.amazonaws.com" 
          } 
       } 
     }, 
     { 
       "Sid" : "OAMReadPermissions", 
       "Effect" : "Allow", 
       "Action" : [ 
          "oam:ListAttachedLinks" 
       ], 
       "Resource" : "arn:aws:oam:*:*:sink/*" 
     } 
   ]
}
```
- [Crie um conjunto de permissões ao utilizar as políticas gerenciadas pela AWS no IAM Identity](https://docs.aws.amazon.com/singlesignon/latest/userguide/howtocreatepermissionset.html)  **[Center](https://docs.aws.amazon.com/singlesignon/latest/userguide/howtocreatepermissionset.html)**
- [Adicionar e remover permissões de identidade IAM](https://docs.aws.amazon.com/IAM/latest/UserGuide/access_policies_manage-attach-detach.html)
- [Compreenda o controle de versionamento das políticas do IAM](https://docs.aws.amazon.com/IAM/latest/UserGuide/access_policies_managed-versioning.html)
- [Comece com as políticas gerenciadas pela AWS e avance para as permissões de privilégio](https://docs.aws.amazon.com/IAM/latest/UserGuide/best-practices.html#bp-use-aws-defined-policies)  [mínimo](https://docs.aws.amazon.com/IAM/latest/UserGuide/best-practices.html#bp-use-aws-defined-policies)

# CloudWatchInternetMonitorServiceRolePolicy

CloudWatchInternetMonitorServiceRolePolicyé uma [política AWS gerenciada](https://docs.aws.amazon.com/IAM/latest/UserGuide/access_policies_managed-vs-inline.html#aws-managed-policies) que: permite que o Internet Monitor acesse os recursos do EC2, do Workspaces e do CloudFront, além de outros serviços necessários em seu nome.

### A utilização desta política

Essa política é vinculada a uma função associada a um serviço, que possibilita que o serviço execute ações em seu próprio nome. Não é possível vincular essa política a usuários, grupos ou funções.

#### Detalhes da política

- Tipo: Política de função vinculada ao serviço
- Horário de criação: 27 de novembro de 2022, 17:46 UTC
- Horário editado: 20 de julho de 2023, 04:46 UTC
- ARN: arn:aws:iam::aws:policy/aws-service-role/ CloudWatchInternetMonitorServiceRolePolicy

### Versão da política

Versão da política: v2 (padrão)

A versão padrão da política é aquela que define as permissões para a política. Quando um usuário ou função com essa política faz uma solicitação para acessar um atributo AWS, AWS verifica a versão padrão da política para determinar se concede a permissão solicitada.

```
{ 
   "Version" : "2012-10-17", 
   "Statement" : [ 
     { 
        "Effect" : "Allow", 
       "Action" : [ 
          "cloudfront:GetDistribution", 
          "ec2:DescribeNetworkInterfaces", 
          "ec2:DescribeVpcs", 
          "elasticloadbalancing:DescribeLoadBalancers", 
          "workspaces:DescribeWorkspaceDirectories" 
       ], 
       "Resource" : "*" 
     }, 
     { 
       "Effect" : "Allow",
```

```
 "Action" : "logs:CreateLogGroup", 
       "Resource" : "arn:aws:logs:*:*:log-group:/aws/internet-monitor/*" 
     }, 
     { 
       "Effect" : "Allow", 
      "Action" : [
          "logs:CreateLogStream", 
          "logs:DescribeLogStreams", 
          "logs:PutLogEvents" 
       ], 
       "Resource" : "arn:aws:logs:*:*:log-group:/aws/internet-monitor/*:log-stream:*" 
     }, 
     { 
       "Effect" : "Allow", 
       "Action" : "cloudwatch:PutMetricData", 
       "Condition" : { 
          "StringEquals" : { 
            "cloudwatch:namespace" : "AWS/InternetMonitor" 
          } 
       }, 
       "Resource" : "*" 
     } 
   ]
}
```
- [Entenda o controle de versionamento das políticas do IAM](https://docs.aws.amazon.com/IAM/latest/UserGuide/access_policies_managed-versioning.html)
- [Comece com as políticas gerenciadas pela AWS e avance para as permissões de privilégio](https://docs.aws.amazon.com/IAM/latest/UserGuide/best-practices.html#bp-use-aws-defined-policies)  [mínimo](https://docs.aws.amazon.com/IAM/latest/UserGuide/best-practices.html#bp-use-aws-defined-policies)

# CloudWatchLambdaInsightsExecutionRolePolicy

CloudWatchLambdaInsightsExecutionRolePolicyé uma [política AWS gerenciada](https://docs.aws.amazon.com/IAM/latest/UserGuide/access_policies_managed-vs-inline.html#aws-managed-policies) que: Política necessária para a extensão Lambda Insights

### A utilização desta política

Você pode vincular a CloudWatchLambdaInsightsExecutionRolePolicy aos seus usuários, grupos e perfis.

#### Detalhes da política

- Tipo: política gerenciada da AWS
- Horário de criação: 07 de outubro de 2020, 19:27 UTC
- Horário editado: 07 de outubro de 2020, 19:27 UTC
- ARN: arn:aws:iam::aws:policy/CloudWatchLambdaInsightsExecutionRolePolicy

#### Versão da política

Versão da política: v1 (padrão)

A versão padrão da política é aquela que define as permissões para a política. Quando um usuário ou função com essa política faz uma solicitação para acessar um atributo AWS, AWS verifica a versão padrão da política para determinar se concede a permissão solicitada.

#### Documento da política JSON

```
{ 
   "Version" : "2012-10-17", 
   "Statement" : [ 
    \mathcal{L} "Effect" : "Allow", 
        "Action" : "logs:CreateLogGroup", 
        "Resource" : "*" 
     }, 
     { 
        "Effect" : "Allow", 
        "Action" : [ 
          "logs:CreateLogStream", 
          "logs:PutLogEvents" 
        ], 
        "Resource" : "arn:aws:logs:*:*:log-group:/aws/lambda-insights:*" 
     } 
   ]
}
```
### Saiba mais

• [Crie um conjunto de permissões usando políticas gerenciadas da AWS no IAM Identity Center](https://docs.aws.amazon.com/singlesignon/latest/userguide/howtocreatepermissionset.html)

- [Adicionar e remover permissões de identidade do IAM](https://docs.aws.amazon.com/IAM/latest/UserGuide/access_policies_manage-attach-detach.html)
- [Entenda o controle de versionamento das políticas do IAM](https://docs.aws.amazon.com/IAM/latest/UserGuide/access_policies_managed-versioning.html)
- [Comece com as políticas gerenciadas pela AWS e avance para as permissões de privilégio](https://docs.aws.amazon.com/IAM/latest/UserGuide/best-practices.html#bp-use-aws-defined-policies)  [mínimo](https://docs.aws.amazon.com/IAM/latest/UserGuide/best-practices.html#bp-use-aws-defined-policies)

## CloudWatchLogsCrossAccountSharingConfiguration

CloudWatchLogsCrossAccountSharingConfigurationé uma [política AWS gerenciada](https://docs.aws.amazon.com/IAM/latest/UserGuide/access_policies_managed-vs-inline.html#aws-managed-policies) que: Fornece recursos para gerenciar links do Observability Access Manager e estabelecer o compartilhamento dos recursos do CloudWatch Logs

#### A utilização desta política

Você pode vincular a CloudWatchLogsCrossAccountSharingConfiguration aos seus usuários, grupos e perfis.

#### Detalhes da política

- Tipo: política gerenciada da AWS
- Horário de criação: 27 de novembro de 2022, 13:55 UTC
- Horário editado: 27 de novembro de 2022, 13:55 UTC
- ARN: arn:aws:iam::aws:policy/ CloudWatchLogsCrossAccountSharingConfiguration

#### Versão da política

Versão da política: v1 (padrão)

A versão padrão da política é aquela que define as permissões para a política. Quando um usuário ou função com essa política faz uma solicitação para acessar um atributo AWS, AWS verifica a versão padrão da política para determinar se concede a permissão solicitada.

CloudWatchLogsCrossAccountSharingConfiguration 2763

```
 "Version" : "2012-10-17", 
   "Statement" : [ 
      { 
        "Effect" : "Allow", 
       "Action" : [
           "logs:Link", 
           "oam:ListLinks" 
        ], 
        "Resource" : "*" 
      }, 
      { 
        "Effect" : "Allow", 
       "Action" : [
           "oam:DeleteLink", 
           "oam:GetLink", 
           "oam:TagResource" 
        ], 
        "Resource" : "arn:aws:oam:*:*:link/*" 
      }, 
      { 
        "Effect" : "Allow", 
        "Action" : [ 
           "oam:CreateLink", 
          "oam:UpdateLink" 
        ], 
        "Resource" : [ 
          "arn:aws:oam:*:*:link/*", 
           "arn:aws:oam:*:*:sink/*" 
        ] 
      } 
  \mathbf{I}}
```
- [Crie um conjunto de permissões usando políticas gerenciadas da AWS no IAM Identity Center](https://docs.aws.amazon.com/singlesignon/latest/userguide/howtocreatepermissionset.html)
- [Adicionar e remover permissões de identidade do IAM](https://docs.aws.amazon.com/IAM/latest/UserGuide/access_policies_manage-attach-detach.html)
- [Entenda o controle de versionamento das políticas do IAM](https://docs.aws.amazon.com/IAM/latest/UserGuide/access_policies_managed-versioning.html)
- [Comece com as políticas gerenciadas pela AWS e avance para as permissões de privilégio](https://docs.aws.amazon.com/IAM/latest/UserGuide/best-practices.html#bp-use-aws-defined-policies)  [mínimo](https://docs.aws.amazon.com/IAM/latest/UserGuide/best-practices.html#bp-use-aws-defined-policies)

# CloudWatchLogsFullAccess

CloudWatchLogsFullAccessé uma [política AWS gerenciada](https://docs.aws.amazon.com/IAM/latest/UserGuide/access_policies_managed-vs-inline.html#aws-managed-policies) que: Fornece acesso total aos CloudWatch registros

#### Utilização desta política

Você pode vincular a CloudWatchLogsFullAccess aos seus usuários, grupos e perfis.

#### Detalhes desta política

- Tipo: política gerenciada pela AWS
- Horário de criação: 06 de fevereiro de 2015, 18:40 UTC
- Horário editado: 26 de novembro de 2023, 18:12 UTC
- ARN: arn:aws:iam::aws:policy/CloudWatchLogsFullAccess

## Versão da política

Versão da política: v2 (padrão)

A versão padrão da política é aquela que define as permissões desta política. Quando um usuário ou função com esta política faz uma solicitação para acessar um atributo da AWS, a AWS verifica a versão padrão da política para determinar se irá conceder a permissão solicitada.

```
{ 
   "Version" : "2012-10-17", 
   "Statement" : [ 
     { 
        "Sid" : "CloudWatchLogsFullAccess", 
        "Effect" : "Allow", 
        "Action" : [ 
          "logs:*", 
          "cloudwatch:GenerateQuery" 
        ], 
        "Resource" : "*" 
     }
```
}

]

## Saiba mais

- [Crie um conjunto de permissões ao utilizar as políticas gerenciadas pela AWS no IAM Identity](https://docs.aws.amazon.com/singlesignon/latest/userguide/howtocreatepermissionset.html)  **[Center](https://docs.aws.amazon.com/singlesignon/latest/userguide/howtocreatepermissionset.html)**
- [Adicionar e remover permissões de identidade IAM](https://docs.aws.amazon.com/IAM/latest/UserGuide/access_policies_manage-attach-detach.html)
- [Compreenda o controle de versionamento das políticas do IAM](https://docs.aws.amazon.com/IAM/latest/UserGuide/access_policies_managed-versioning.html)
- [Comece com as políticas gerenciadas pela AWS e avance para as permissões de privilégio](https://docs.aws.amazon.com/IAM/latest/UserGuide/best-practices.html#bp-use-aws-defined-policies)  [mínimo](https://docs.aws.amazon.com/IAM/latest/UserGuide/best-practices.html#bp-use-aws-defined-policies)

# CloudWatchLogsReadOnlyAccess

CloudWatchLogsReadOnlyAccessé uma [política AWS gerenciada](https://docs.aws.amazon.com/IAM/latest/UserGuide/access_policies_managed-vs-inline.html#aws-managed-policies) que: Fornece acesso somente de leitura aos CloudWatch registros

## Utilização desta política

Você pode vincular a CloudWatchLogsReadOnlyAccess aos seus usuários, grupos e perfis.

## Detalhes desta política

- Tipo: política gerenciada pela AWS
- Horário de criação: 06 de fevereiro de 2015, 18:40 UTC
- Horário editado: 26 de novembro de 2023, 18:11 UTC
- ARN: arn:aws:iam::aws:policy/CloudWatchLogsReadOnlyAccess

## Versão da política

Versão da política: v6 (padrão)

A versão padrão da política é aquela que define as permissões desta política. Quando um usuário ou função com esta política faz uma solicitação para acessar um atributo da AWS, a AWS verifica a versão padrão da política para determinar se irá conceder a permissão solicitada.

### Documento da política JSON

```
{ 
   "Version" : "2012-10-17", 
   "Statement" : [ 
    \left\{ \right. "Sid" : "CloudWatchLogsReadOnlyAccess", 
        "Effect" : "Allow", 
        "Action" : [ 
          "logs:Describe*", 
          "logs:Get*", 
          "logs:List*", 
          "logs:StartQuery", 
          "logs:StopQuery", 
          "logs:TestMetricFilter", 
          "logs:FilterLogEvents", 
          "logs:StartLiveTail", 
          "logs:StopLiveTail", 
          "cloudwatch:GenerateQuery" 
        ], 
        "Resource" : "*" 
     } 
   ]
}
```
### Saiba mais

- [Crie um conjunto de permissões ao utilizar as políticas gerenciadas pela AWS no IAM Identity](https://docs.aws.amazon.com/singlesignon/latest/userguide/howtocreatepermissionset.html)  **[Center](https://docs.aws.amazon.com/singlesignon/latest/userguide/howtocreatepermissionset.html)**
- [Adicionar e remover permissões de identidade IAM](https://docs.aws.amazon.com/IAM/latest/UserGuide/access_policies_manage-attach-detach.html)
- [Compreenda o controle de versionamento das políticas do IAM](https://docs.aws.amazon.com/IAM/latest/UserGuide/access_policies_managed-versioning.html)
- [Comece com as políticas gerenciadas pela AWS e avance para as permissões de privilégio](https://docs.aws.amazon.com/IAM/latest/UserGuide/best-practices.html#bp-use-aws-defined-policies)  [mínimo](https://docs.aws.amazon.com/IAM/latest/UserGuide/best-practices.html#bp-use-aws-defined-policies)

## CloudWatchNetworkMonitorServiceRolePolicy

CloudWatchNetworkMonitorServiceRolePolicyé uma [política AWS gerenciada](https://docs.aws.amazon.com/IAM/latest/UserGuide/access_policies_managed-vs-inline.html#aws-managed-policies) que: permite que o CloudWatch Network Monitor acesse e gerencie recursos do EC2 e VPC, publique dados CloudWatch e acesse outros serviços necessários em seu nome.

#### A utilização desta política

Essa política é vinculada a uma função associada a um serviço, o que possibilita que este serviço execute ações em seu próprio nome. Não é possível vincular esta política a usuários, grupos ou funções.

#### Detalhes desta política

- Tipo: Política de função vinculada ao serviço
- Horário de criação: 21 de dezembro de 2023, 18:53 UTC
- Horário editado: 21 de dezembro de 2023, 18:53 UTC
- ARN: arn:aws:iam::aws:policy/aws-service-role/ CloudWatchNetworkMonitorServiceRolePolicy

#### Versão da política

Versão da política: v1 (padrão)

A versão padrão da política é aquela que define as permissões desta política. Quando um usuário ou função com esta política faz uma solicitação para acessar um atributo da AWS, a AWS verifica a versão padrão da política para determinar se irá conceder a permissão solicitada.

```
{ 
   "Version" : "2012-10-17", 
   "Statement" : [ 
     { 
        "Sid" : "PublishCw", 
        "Effect" : "Allow", 
        "Action" : "cloudwatch:PutMetricData", 
        "Resource" : "*", 
        "Condition" : { 
          "StringEquals" : { 
             "cloudwatch:namespace" : "AWS/NetworkMonitor" 
          } 
        } 
     }, 
     {
```

```
 "Sid" : "DescribeAny", 
       "Effect" : "Allow", 
       "Action" : [ 
          "ec2:DescribeNetworkInterfaces", 
          "ec2:DescribeNetworkInterfaceAttribute", 
          "ec2:DescribeVpcs", 
          "ec2:DescribeNetworkInterfacePermissions", 
          "ec2:DescribeSubnets", 
          "ec2:DescribeSecurityGroups" 
       ], 
       "Resource" : "*" 
     }, 
     { 
       "Sid" : "DeleteModifyEc2Resources", 
       "Effect" : "Allow", 
      "Action" : [
          "ec2:AuthorizeSecurityGroupEgress", 
          "ec2:CreateNetworkInterfacePermission", 
          "ec2:DeleteNetworkInterfacePermission", 
          "ec2:RevokeSecurityGroupEgress", 
          "ec2:ModifyNetworkInterfaceAttribute", 
          "ec2:DeleteNetworkInterface", 
          "ec2:DeleteSecurityGroup" 
       ], 
       "Resource" : [ 
          "arn:aws:ec2:*:*:network-interface/*", 
          "arn:aws:ec2:*:*:security-group/*" 
       ], 
       "Condition" : { 
          "StringEquals" : { 
            "aws:ResourceTag/ManagedByCloudWatchNetworkMonitor" : "true" 
          } 
       } 
     } 
   ]
}
```
- [Compreenda o controle de versionamento das políticas do IAM](https://docs.aws.amazon.com/IAM/latest/UserGuide/access_policies_managed-versioning.html)
- [Comece com as políticas gerenciadas pela AWS e avance para as permissões de privilégio](https://docs.aws.amazon.com/IAM/latest/UserGuide/best-practices.html#bp-use-aws-defined-policies)  [mínimo](https://docs.aws.amazon.com/IAM/latest/UserGuide/best-practices.html#bp-use-aws-defined-policies)

## CloudWatchReadOnlyAccess

CloudWatchReadOnlyAccessé uma [política AWS gerenciada](https://docs.aws.amazon.com/IAM/latest/UserGuide/access_policies_managed-vs-inline.html#aws-managed-policies) que: Fornece acesso somente para CloudWatch leitura a.

#### Utilização desta política

Você pode vincular a CloudWatchReadOnlyAccess aos seus usuários, grupos e perfis.

#### Detalhes desta política

- Tipo: política gerenciada pela AWS
- Horário de criação: 06 de fevereiro de 2015, 18:40 UTC
- Horário editado: 05 de dezembro de 2023, 19:24 UTC
- ARN: arn:aws:iam::aws:policy/CloudWatchReadOnlyAccess

## Versão da política

Versão da política: v8 (padrão)

A versão padrão da política é aquela que define as permissões desta política. Quando um usuário ou função com esta política faz uma solicitação para acessar um atributo da AWS, a AWS verifica a versão padrão da política para determinar se irá conceder a permissão solicitada.

```
{ 
   "Version" : "2012-10-17", 
   "Statement" : [ 
     { 
       "Sid" : "CloudWatchReadOnlyAccessPermissions", 
       "Effect" : "Allow", 
       "Action" : [ 
          "application-autoscaling:DescribeScalingPolicies", 
          "autoscaling:Describe*", 
          "cloudwatch:BatchGet*", 
          "cloudwatch:Describe*", 
          "cloudwatch:GenerateQuery",
```

```
 "cloudwatch:Get*", 
          "cloudwatch:List*", 
          "logs:Get*", 
          "logs:List*", 
          "logs:StartQuery", 
          "logs:StopQuery", 
          "logs:Describe*", 
          "logs:TestMetricFilter", 
          "logs:FilterLogEvents", 
          "logs:StartLiveTail", 
          "logs:StopLiveTail", 
          "oam:ListSinks", 
          "sns:Get*", 
          "sns:List*", 
          "rum:BatchGet*", 
          "rum:Get*", 
          "rum:List*", 
          "synthetics:Describe*", 
          "synthetics:Get*", 
          "synthetics:List*", 
          "xray:BatchGet*", 
          "xray:Get*" 
        ], 
        "Resource" : "*" 
     }, 
     { 
        "Sid" : "OAMReadPermissions", 
        "Effect" : "Allow", 
       "Action" : [
          "oam:ListAttachedLinks" 
        ], 
        "Resource" : "arn:aws:oam:*:*:sink/*" 
     } 
   ]
}
```
- [Crie um conjunto de permissões ao utilizar as políticas gerenciadas pela AWS no IAM Identity](https://docs.aws.amazon.com/singlesignon/latest/userguide/howtocreatepermissionset.html)  **[Center](https://docs.aws.amazon.com/singlesignon/latest/userguide/howtocreatepermissionset.html)**
- [Adicionar e remover permissões de identidade IAM](https://docs.aws.amazon.com/IAM/latest/UserGuide/access_policies_manage-attach-detach.html)
- [Compreenda o controle de versionamento das políticas do IAM](https://docs.aws.amazon.com/IAM/latest/UserGuide/access_policies_managed-versioning.html)

Comece com as políticas gerenciadas pela AWS e avance para as permissões de privilégio [mínimo](https://docs.aws.amazon.com/IAM/latest/UserGuide/best-practices.html#bp-use-aws-defined-policies)

# CloudWatchSyntheticsFullAccess

CloudWatchSyntheticsFullAccessé uma [política AWS gerenciada](https://docs.aws.amazon.com/IAM/latest/UserGuide/access_policies_managed-vs-inline.html#aws-managed-policies) que: Fornece acesso total ao CloudWatch Synthetics.

### A utilização desta política

Você pode vincular a CloudWatchSyntheticsFullAccess aos seus usuários, grupos e perfis.

## Detalhes da política

- Tipo: política gerenciada da AWS
- Horário da criação: 25 de novembro de 2019, 17:39 UTC
- Horário editado: 06 de maio de 2022, 18:14 UTC
- ARN: arn:aws:iam::aws:policy/CloudWatchSyntheticsFullAccess

## Versão da política

Versão da política: v9 (padrão)

A versão padrão da política é aquela que define as permissões para a política. Quando um usuário ou função com essa política faz uma solicitação para acessar um atributo AWS, AWS verifica a versão padrão da política para determinar se concede a permissão solicitada.

```
{ 
   "Version" : "2012-10-17", 
   "Statement" : [ 
     { 
        "Effect" : "Allow", 
        "Action" : [ 
          "synthetics:*" 
        ], 
        "Resource" : "*" 
     },
```
{

```
 "Effect" : "Allow", 
  "Action" : [
     "s3:CreateBucket", 
     "s3:PutEncryptionConfiguration" 
   ], 
   "Resource" : [ 
     "arn:aws:s3:::cw-syn-results-*" 
   ] 
 }, 
 { 
   "Effect" : "Allow", 
   "Action" : [ 
     "iam:ListRoles", 
     "s3:ListAllMyBuckets", 
     "xray:GetTraceSummaries", 
     "xray:BatchGetTraces", 
     "apigateway:GET" 
   ], 
   "Resource" : "*" 
 }, 
 { 
   "Effect" : "Allow", 
  "Action" : [
     "s3:GetBucketLocation" 
   ], 
  "Resource" : "arn:aws:s3:::*" 
 }, 
 { 
   "Effect" : "Allow", 
   "Action" : [ 
     "s3:GetObject", 
     "s3:ListBucket" 
   ], 
   "Resource" : "arn:aws:s3:::cw-syn-*" 
 }, 
 { 
   "Effect" : "Allow", 
   "Action" : [ 
     "s3:GetObjectVersion" 
   ], 
   "Resource" : "arn:aws:s3:::aws-synthetics-library-*" 
 }, 
 {
```

```
 "Effect" : "Allow", 
  "Action" : [
     "iam:PassRole" 
   ], 
   "Resource" : [ 
     "arn:aws:iam::*:role/service-role/CloudWatchSyntheticsRole*" 
   ], 
   "Condition" : { 
     "StringEquals" : { 
        "iam:PassedToService" : [ 
          "lambda.amazonaws.com", 
          "synthetics.amazonaws.com" 
       ] 
     } 
   } 
 }, 
 { 
   "Effect" : "Allow", 
   "Action" : [ 
     "iam:GetRole", 
     "iam:ListAttachedRolePolicies" 
   ], 
   "Resource" : [ 
     "arn:aws:iam::*:role/service-role/CloudWatchSyntheticsRole*" 
   ] 
 }, 
\mathcal{L} "Effect" : "Allow", 
   "Action" : [ 
     "cloudwatch:GetMetricData", 
     "cloudwatch:GetMetricStatistics" 
   ], 
   "Resource" : "*" 
 }, 
 { 
   "Effect" : "Allow", 
  "Action" : [
     "cloudwatch:PutMetricAlarm", 
     "cloudwatch:DeleteAlarms" 
   ], 
   "Resource" : [ 
     "arn:aws:cloudwatch:*:*:alarm:Synthetics-*" 
   ] 
 },
```

```
 { 
   "Effect" : "Allow", 
   "Action" : [ 
     "cloudwatch:DescribeAlarms" 
   ], 
   "Resource" : [ 
     "arn:aws:cloudwatch:*:*:alarm:*" 
   ] 
 }, 
 { 
   "Effect" : "Allow", 
  "Action" : [
     "lambda:CreateFunction", 
     "lambda:AddPermission", 
     "lambda:PublishVersion", 
     "lambda:UpdateFunctionCode", 
     "lambda:UpdateFunctionConfiguration", 
     "lambda:GetFunctionConfiguration", 
     "lambda:DeleteFunction" 
   ], 
   "Resource" : [ 
     "arn:aws:lambda:*:*:function:cwsyn-*" 
   ] 
 }, 
 { 
   "Effect" : "Allow", 
  "Action" : [
     "lambda:GetLayerVersion", 
     "lambda:PublishLayerVersion", 
     "lambda:DeleteLayerVersion" 
   ], 
   "Resource" : [ 
     "arn:aws:lambda:*:*:layer:cwsyn-*", 
     "arn:aws:lambda:*:*:layer:Synthetics:*" 
   ] 
 }, 
 { 
   "Effect" : "Allow", 
   "Action" : [ 
     "ec2:DescribeVpcs", 
     "ec2:DescribeSubnets", 
     "ec2:DescribeSecurityGroups" 
   ], 
   "Resource" : [
```
"\*"

```
 ] 
 }, 
 { 
   "Effect" : "Allow", 
  "Action" : [
     "sns:ListTopics" 
   ], 
   "Resource" : [ 
    ^{\rm m} \star ^{\rm m} ] 
 }, 
 { 
   "Effect" : "Allow", 
   "Action" : [ 
      "sns:CreateTopic", 
     "sns:Subscribe", 
     "sns:ListSubscriptionsByTopic" 
   ], 
   "Resource" : [ 
    "arn:*:sns:*:*:Synthetics-*" 
   ] 
 }, 
 { 
   "Effect" : "Allow", 
   "Action" : [ 
    "kms:ListAliases" 
   ], 
   "Resource" : "*" 
 }, 
 { 
   "Effect" : "Allow", 
   "Action" : [ 
    "kms:DescribeKey" 
   ], 
   "Resource" : "arn:aws:kms:*:*:key/*" 
 }, 
 { 
   "Effect" : "Allow", 
   "Action" : [ 
     "kms:Decrypt" 
   ], 
   "Resource" : "arn:aws:kms:*:*:key/*", 
   "Condition" : {
```

```
 "StringLike" : { 
            "kms:ViaService" : [ 
              "s3.*.amazonaws.com" 
 ] 
          } 
        } 
     } 
   ]
}
```
- [Crie um conjunto de permissões usando políticas gerenciadas da AWS no IAM Identity Center](https://docs.aws.amazon.com/singlesignon/latest/userguide/howtocreatepermissionset.html)
- [Adicionar e remover permissões de identidade do IAM](https://docs.aws.amazon.com/IAM/latest/UserGuide/access_policies_manage-attach-detach.html)
- [Entenda o controle de versionamento das políticas do IAM](https://docs.aws.amazon.com/IAM/latest/UserGuide/access_policies_managed-versioning.html)
- [Comece com as políticas gerenciadas pela AWS e avance para as permissões de privilégio](https://docs.aws.amazon.com/IAM/latest/UserGuide/best-practices.html#bp-use-aws-defined-policies)  [mínimo](https://docs.aws.amazon.com/IAM/latest/UserGuide/best-practices.html#bp-use-aws-defined-policies)

# CloudWatchSyntheticsReadOnlyAccess

CloudWatchSyntheticsReadOnlyAccessé uma [política AWS gerenciada](https://docs.aws.amazon.com/IAM/latest/UserGuide/access_policies_managed-vs-inline.html#aws-managed-policies) que: Fornece acesso somente de leitura ao CloudWatch Synthetics.

## A utilização desta política

Você pode vincular a CloudWatchSyntheticsReadOnlyAccess aos seus usuários, grupos e perfis.

### Detalhes da política

- Tipo: política gerenciada da AWS
- Horário da criação: 25 de novembro de 2019, 17:45 UTC
- Horário editado: 06 de março de 2020, 19:26 UTC
- ARN: arn:aws:iam::aws:policy/CloudWatchSyntheticsReadOnlyAccess

## Versão da política

#### Versão da política: v2 (padrão)

A versão padrão da política é aquela que define as permissões para a política. Quando um usuário ou função com essa política faz uma solicitação para acessar um atributo AWS, AWS verifica a versão padrão da política para determinar se concede a permissão solicitada.

### Documento da política JSON

```
{ 
   "Version" : "2012-10-17", 
   "Statement" : [ 
     \mathcal{L} "Effect" : "Allow", 
        "Action" : [ 
           "synthetics:Describe*", 
           "synthetics:Get*", 
           "synthetics:List*" 
        ], 
        "Resource" : "*" 
      } 
   ]
}
```
## Saiba mais

- [Crie um conjunto de permissões usando políticas gerenciadas da AWS no IAM Identity Center](https://docs.aws.amazon.com/singlesignon/latest/userguide/howtocreatepermissionset.html)
- [Adicionar e remover permissões de identidade do IAM](https://docs.aws.amazon.com/IAM/latest/UserGuide/access_policies_manage-attach-detach.html)
- [Entenda o controle de versionamento das políticas do IAM](https://docs.aws.amazon.com/IAM/latest/UserGuide/access_policies_managed-versioning.html)
- [Comece com as políticas gerenciadas pela AWS e avance para as permissões de privilégio](https://docs.aws.amazon.com/IAM/latest/UserGuide/best-practices.html#bp-use-aws-defined-policies)  [mínimo](https://docs.aws.amazon.com/IAM/latest/UserGuide/best-practices.html#bp-use-aws-defined-policies)

# ComprehendDataAccessRolePolicy

ComprehendDataAccessRolePolicyé uma [política AWS gerenciada](https://docs.aws.amazon.com/IAM/latest/UserGuide/access_policies_managed-vs-inline.html#aws-managed-policies) que: função de serviço Policy for AWS Comprehend que permite acesso aos recursos do S3 para acesso aos dados

## A utilização desta política

Você pode vincular a ComprehendDataAccessRolePolicy aos seus usuários, grupos e perfis.

#### Detalhes da política

- Tipo: Política de função de serviço
- Horário de criação: 06 de março de 2019, 22:28 UTC
- Horário editado: 06 de março de 2019, 22:28 UTC
- ARN: arn:aws:iam::aws:policy/service-role/ComprehendDataAccessRolePolicy

#### Versão da política

Versão da política: v1 (padrão)

A versão padrão da política é aquela que define as permissões para a política. Quando um usuário ou função com essa política faz uma solicitação para acessar um atributo AWS, AWS verifica a versão padrão da política para determinar se concede a permissão solicitada.

```
{ 
   "Version" : "2012-10-17", 
   "Statement" : { 
     "Effect" : "Allow", 
     "Action" : [ 
        "s3:GetObject", 
        "s3:ListBucket", 
        "s3:PutObject" 
     ], 
     "Resource" : [ 
        "arn:aws:s3:::*Comprehend*", 
        "arn:aws:s3:::*comprehend*" 
     ] 
   }
}
```
- [Crie um conjunto de permissões usando políticas gerenciadas da AWS no IAM Identity Center](https://docs.aws.amazon.com/singlesignon/latest/userguide/howtocreatepermissionset.html)
- [Adicionar e remover permissões de identidade do IAM](https://docs.aws.amazon.com/IAM/latest/UserGuide/access_policies_manage-attach-detach.html)
- [Entenda o controle de versionamento das políticas do IAM](https://docs.aws.amazon.com/IAM/latest/UserGuide/access_policies_managed-versioning.html)
- [Comece com as políticas gerenciadas pela AWS e avance para as permissões de privilégio](https://docs.aws.amazon.com/IAM/latest/UserGuide/best-practices.html#bp-use-aws-defined-policies)  [mínimo](https://docs.aws.amazon.com/IAM/latest/UserGuide/best-practices.html#bp-use-aws-defined-policies)

# ComprehendFullAccess

ComprehendFullAccessé uma [política AWS gerenciada](https://docs.aws.amazon.com/IAM/latest/UserGuide/access_policies_managed-vs-inline.html#aws-managed-policies) que: Fornece acesso total ao Amazon Comprehend.

#### A utilização desta política

Você pode vincular a ComprehendFullAccess aos seus usuários, grupos e perfis.

#### Detalhes da política

- Tipo: política gerenciada da AWS
- Horário de criação: 29 de novembro de 2017, 18:08 UTC
- Horário editado: 05 de dezembro de 2017, 01:36 UTC
- ARN: arn:aws:iam::aws:policy/ComprehendFullAccess

### Versão da política

Versão da política: v2 (padrão)

A versão padrão da política é aquela que define as permissões para a política. Quando um usuário ou função com essa política faz uma solicitação para acessar um atributo AWS, AWS verifica a versão padrão da política para determinar se concede a permissão solicitada.

```
{ 
   "Version" : "2012-10-17", 
   "Statement" : [
```

```
 { 
        "Action" : [ 
           "comprehend:*", 
           "s3:ListAllMyBuckets", 
           "s3:ListBucket", 
           "s3:GetBucketLocation", 
           "iam:ListRoles", 
           "iam:GetRole" 
        ], 
        "Effect" : "Allow", 
        "Resource" : "*" 
      } 
   ]
}
```
- [Crie um conjunto de permissões usando políticas gerenciadas da AWS no IAM Identity Center](https://docs.aws.amazon.com/singlesignon/latest/userguide/howtocreatepermissionset.html)
- [Adicionar e remover permissões de identidade do IAM](https://docs.aws.amazon.com/IAM/latest/UserGuide/access_policies_manage-attach-detach.html)
- [Entenda o controle de versionamento das políticas do IAM](https://docs.aws.amazon.com/IAM/latest/UserGuide/access_policies_managed-versioning.html)
- [Comece com as políticas gerenciadas pela AWS e avance para as permissões de privilégio](https://docs.aws.amazon.com/IAM/latest/UserGuide/best-practices.html#bp-use-aws-defined-policies)  [mínimo](https://docs.aws.amazon.com/IAM/latest/UserGuide/best-practices.html#bp-use-aws-defined-policies)

# ComprehendMedicalFullAccess

ComprehendMedicalFullAccessé uma [política AWS gerenciada](https://docs.aws.amazon.com/IAM/latest/UserGuide/access_policies_managed-vs-inline.html#aws-managed-policies) que: Fornece acesso total ao Amazon Comprehend Medical

## A utilização desta política

Você pode vincular a ComprehendMedicalFullAccess aos seus usuários, grupos e perfis.

## Detalhes da política

- Tipo: política gerenciada da AWS
- Horário de criação: 27 de novembro de 2018, 17:55 UTC
- Horário editado: 27 de novembro de 2018, 17:55 UTC
- ARN: arn:aws:iam::aws:policy/ComprehendMedicalFullAccess

## Versão da política

#### Versão da política: v1 (padrão)

A versão padrão da política é aquela que define as permissões para a política. Quando um usuário ou função com essa política faz uma solicitação para acessar um atributo AWS, AWS verifica a versão padrão da política para determinar se concede a permissão solicitada.

## Documento da política JSON

```
{ 
   "Version" : "2012-10-17", 
   "Statement" : [ 
      { 
        "Action" : [ 
           "comprehendmedical:*" 
        ], 
        "Effect" : "Allow", 
        "Resource" : "*" 
      } 
   ]
}
```
## Saiba mais

- [Crie um conjunto de permissões usando políticas gerenciadas da AWS no IAM Identity Center](https://docs.aws.amazon.com/singlesignon/latest/userguide/howtocreatepermissionset.html)
- [Adicionar e remover permissões de identidade do IAM](https://docs.aws.amazon.com/IAM/latest/UserGuide/access_policies_manage-attach-detach.html)
- [Entenda o controle de versionamento das políticas do IAM](https://docs.aws.amazon.com/IAM/latest/UserGuide/access_policies_managed-versioning.html)
- [Comece com as políticas gerenciadas pela AWS e avance para as permissões de privilégio](https://docs.aws.amazon.com/IAM/latest/UserGuide/best-practices.html#bp-use-aws-defined-policies)  [mínimo](https://docs.aws.amazon.com/IAM/latest/UserGuide/best-practices.html#bp-use-aws-defined-policies)

# ComprehendReadOnly

ComprehendReadOnlyé uma [política AWS gerenciada](https://docs.aws.amazon.com/IAM/latest/UserGuide/access_policies_managed-vs-inline.html#aws-managed-policies) que: Fornece acesso somente de leitura ao Amazon Comprehend.

### A utilização desta política

Você pode vincular a ComprehendReadOnly aos seus usuários, grupos e perfis.

#### Detalhes da política

- Tipo: política gerenciada da AWS
- Horário de criação: 29 de novembro de 2017, 18:10 UTC
- Horário editado: 26 de abril de 2022, 21:32 UTC
- ARN: arn:aws:iam::aws:policy/ComprehendReadOnly

#### Versão da política

Versão da política: v11 (padrão)

A versão padrão da política é aquela que define as permissões para a política. Quando um usuário ou função com essa política faz uma solicitação para acessar um atributo AWS, AWS verifica a versão padrão da política para determinar se concede a permissão solicitada.

```
{ 
   "Version" : "2012-10-17", 
   "Statement" : [ 
     { 
       "Effect" : "Allow", 
       "Action" : [ 
         "comprehend:DetectDominantLanguage", 
         "comprehend:BatchDetectDominantLanguage", 
         "comprehend:DetectEntities", 
         "comprehend:BatchDetectEntities", 
         "comprehend:DetectKeyPhrases", 
         "comprehend:BatchDetectKeyPhrases", 
         "comprehend:DetectPiiEntities", 
         "comprehend:ContainsPiiEntities", 
         "comprehend:DetectSentiment", 
         "comprehend:BatchDetectSentiment", 
         "comprehend:DetectSyntax", 
         "comprehend:BatchDetectSyntax", 
         "comprehend:ClassifyDocument", 
         "comprehend:DescribeTopicsDetectionJob", 
         "comprehend:ListTopicsDetectionJobs", 
         "comprehend:DescribeDominantLanguageDetectionJob", 
         "comprehend:ListDominantLanguageDetectionJobs",
```
 "comprehend:DescribeEntitiesDetectionJob", "comprehend:ListEntitiesDetectionJobs", "comprehend:DescribeKeyPhrasesDetectionJob", "comprehend:ListKeyPhrasesDetectionJobs", "comprehend:DescribePiiEntitiesDetectionJob", "comprehend:ListPiiEntitiesDetectionJobs", "comprehend:DescribeSentimentDetectionJob", "comprehend:DescribeTargetedSentimentDetectionJob", "comprehend:ListSentimentDetectionJobs", "comprehend:ListTargetedSentimentDetectionJobs", "comprehend:DescribeDocumentClassifier", "comprehend:ListDocumentClassifiers", "comprehend:DescribeDocumentClassificationJob", "comprehend:ListDocumentClassificationJobs", "comprehend:DescribeEntityRecognizer", "comprehend:ListEntityRecognizers", "comprehend:ListTagsForResource", "comprehend:DescribeEndpoint", "comprehend:ListEndpoints", "comprehend:ListDocumentClassifierSummaries", "comprehend:ListEntityRecognizerSummaries", "comprehend:DescribeResourcePolicy" ], "Resource" : "\*" } ]

### Saiba mais

}

- [Crie um conjunto de permissões usando políticas gerenciadas da AWS no IAM Identity Center](https://docs.aws.amazon.com/singlesignon/latest/userguide/howtocreatepermissionset.html)
- [Adicionar e remover permissões de identidade do IAM](https://docs.aws.amazon.com/IAM/latest/UserGuide/access_policies_manage-attach-detach.html)
- [Entenda o controle de versionamento das políticas do IAM](https://docs.aws.amazon.com/IAM/latest/UserGuide/access_policies_managed-versioning.html)
- [Comece com as políticas gerenciadas pela AWS e avance para as permissões de privilégio](https://docs.aws.amazon.com/IAM/latest/UserGuide/best-practices.html#bp-use-aws-defined-policies)  [mínimo](https://docs.aws.amazon.com/IAM/latest/UserGuide/best-practices.html#bp-use-aws-defined-policies)

## ComputeOptimizerReadOnlyAccess

ComputeOptimizerReadOnlyAccessé uma [política AWS gerenciada](https://docs.aws.amazon.com/IAM/latest/UserGuide/access_policies_managed-vs-inline.html#aws-managed-policies) que: fornece acesso somente de leitura ao ComputeOptimizer.

#### A utilização desta política

Você pode vincular a ComputeOptimizerReadOnlyAccess aos seus usuários, grupos e perfis.

#### Detalhes da política

- Tipo: política gerenciada da AWS
- Horário de criação: 07 de março de 2020, 00:11 UTC
- Horário editado: 28 de agosto de 2023, 19:22 UTC
- ARN: arn:aws:iam::aws:policy/ComputeOptimizerReadOnlyAccess

#### Versão da política

Versão da política: v7 (padrão)

A versão padrão da política é aquela que define as permissões para a política. Quando um usuário ou função com essa política faz uma solicitação para acessar um atributo AWS, AWS verifica a versão padrão da política para determinar se concede a permissão solicitada.

```
{ 
   "Version" : "2012-10-17", 
   "Statement" : [ 
     { 
       "Effect" : "Allow", 
       "Action" : [ 
         "compute-optimizer:DescribeRecommendationExportJobs", 
         "compute-optimizer:GetEnrollmentStatus", 
         "compute-optimizer:GetEnrollmentStatusesForOrganization", 
         "compute-optimizer:GetRecommendationSummaries", 
         "compute-optimizer:GetEC2InstanceRecommendations", 
         "compute-optimizer:GetEC2RecommendationProjectedMetrics", 
         "compute-optimizer:GetAutoScalingGroupRecommendations", 
         "compute-optimizer:GetEBSVolumeRecommendations", 
         "compute-optimizer:GetLambdaFunctionRecommendations", 
         "compute-optimizer:GetRecommendationPreferences", 
         "compute-optimizer:GetEffectiveRecommendationPreferences", 
         "compute-optimizer:GetECSServiceRecommendations", 
         "compute-optimizer:GetECSServiceRecommendationProjectedMetrics",
```
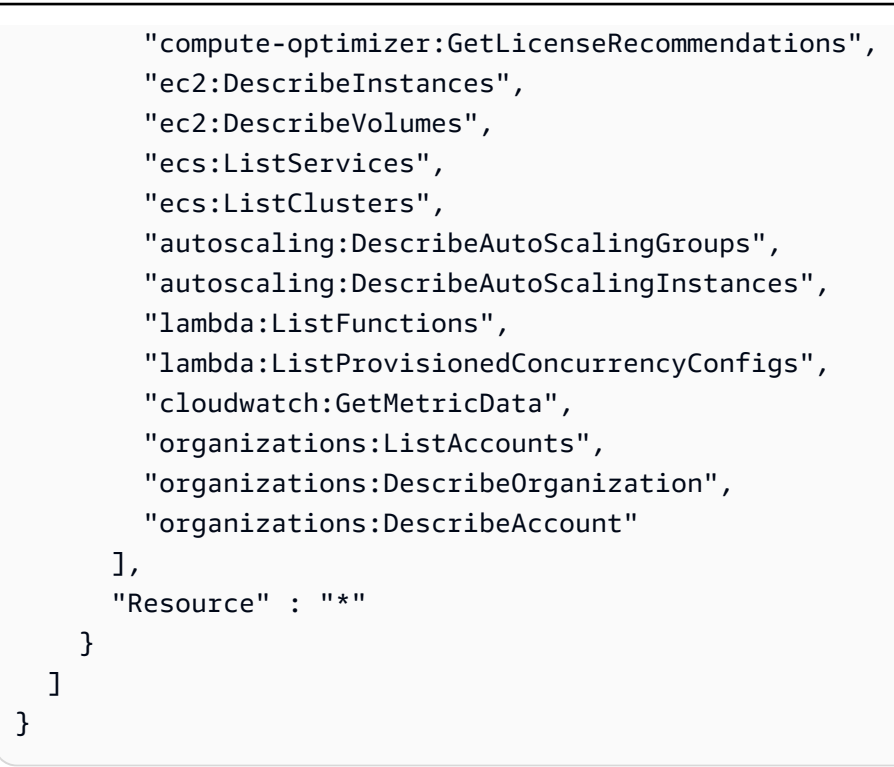

- [Crie um conjunto de permissões usando políticas gerenciadas da AWS no IAM Identity Center](https://docs.aws.amazon.com/singlesignon/latest/userguide/howtocreatepermissionset.html)
- [Adicionar e remover permissões de identidade do IAM](https://docs.aws.amazon.com/IAM/latest/UserGuide/access_policies_manage-attach-detach.html)
- [Entenda o controle de versionamento das políticas do IAM](https://docs.aws.amazon.com/IAM/latest/UserGuide/access_policies_managed-versioning.html)
- [Comece com as políticas gerenciadas pela AWS e avance para as permissões de privilégio](https://docs.aws.amazon.com/IAM/latest/UserGuide/best-practices.html#bp-use-aws-defined-policies)  [mínimo](https://docs.aws.amazon.com/IAM/latest/UserGuide/best-practices.html#bp-use-aws-defined-policies)

# ComputeOptimizerServiceRolePolicy

ComputeOptimizerServiceRolePolicyé uma [política gerenciada da AWS](https://docs.aws.amazon.com/IAM/latest/UserGuide/access_policies_managed-vs-inline.html#aws-managed-policies) que: permite que o ComputeOptimizer chame os serviços da AWS e colete detalhes do workload em seu nome.

### A utilização desta política

Essa política é vinculada a uma função associada a um serviço, que possibilita que o serviço execute ações em seu próprio nome. Não é possível vincular essa política a usuários, grupos ou funções.

### Detalhes da política

• Tipo: Política de função vinculada ao serviço

- Horário de criação: 03 de dezembro de 2019, 08:45 UTC
- Horário editado: 13 de junho de 2022, 19:05 UTC
- ARN: arn:aws:iam::aws:policy/aws-service-role/ ComputeOptimizerServiceRolePolicy

#### Versão da política

Versão da política: v3 (padrão)

A versão padrão da política é aquela que define as permissões para a política. Quando um usuário ou função com essa política faz uma solicitação para acessar um atributo AWS, AWS verifica a versão padrão da política para determinar se concede a permissão solicitada.

```
{ 
   "Version" : "2012-10-17", 
   "Statement" : [ 
     { 
        "Sid" : "ComputeOptimizerFullAccess", 
        "Effect" : "Allow", 
        "Action" : [ 
          "compute-optimizer:*" 
       ], 
        "Resource" : "*" 
     }, 
     { 
        "Sid" : "AwsOrgsAccess", 
        "Effect" : "Allow", 
        "Action" : [ 
          "organizations:DescribeOrganization", 
          "organizations:ListAccounts", 
          "organizations:ListAWSServiceAccessForOrganization", 
          "organizations:ListDelegatedAdministrators" 
       ], 
        "Resource" : [ 
         " ] 
     }, 
     {
```
```
 "Sid" : "CloudWatchAccess", 
        "Effect" : "Allow", 
        "Action" : [ 
          "cloudwatch:GetMetricData" 
        ], 
        "Resource" : "*" 
     }, 
     { 
        "Sid" : "AutoScalingAccess", 
        "Effect" : "Allow", 
        "Action" : [ 
          "autoscaling:DescribeAutoScalingInstances", 
          "autoscaling:DescribeAutoScalingGroups" 
        ], 
        "Resource" : "*" 
     }, 
    \mathcal{L} "Sid" : "Ec2Access", 
        "Effect" : "Allow", 
        "Action" : [ 
          "ec2:DescribeInstances", 
          "ec2:DescribeVolumes" 
        ], 
        "Resource" : "*" 
     } 
   ]
}
```
- [Entenda o controle de versionamento das políticas do IAM](https://docs.aws.amazon.com/IAM/latest/UserGuide/access_policies_managed-versioning.html)
- [Comece com as políticas gerenciadas pela AWS e avance para as permissões de privilégio](https://docs.aws.amazon.com/IAM/latest/UserGuide/best-practices.html#bp-use-aws-defined-policies)  [mínimo](https://docs.aws.amazon.com/IAM/latest/UserGuide/best-practices.html#bp-use-aws-defined-policies)

# ConfigConformsServiceRolePolicy

ConfigConformsServiceRolePolicyé uma [política AWS gerenciada](https://docs.aws.amazon.com/IAM/latest/UserGuide/access_policies_managed-vs-inline.html#aws-managed-policies) que: Política necessária para que o AWSConfig crie pacotes de conformidade

### A utilização desta política

Essa política é vinculada a uma função associada a um serviço, que possibilita que o serviço execute ações em seu próprio nome. Não é possível vincular essa política a usuários, grupos ou funções.

## Detalhes da política

- Tipo: Política de função vinculada ao serviço
- Horário de criação: 25 de julho de 2019, 21:38 UTC
- Horário editado: 12 de janeiro de 2023, 04:17 UTC
- ARN: arn:aws:iam::aws:policy/aws-service-role/ ConfigConformsServiceRolePolicy

#### Versão da política

Versão da política: v6 (padrão)

A versão padrão da política é aquela que define as permissões para a política. Quando um usuário ou função com essa política faz uma solicitação para acessar um atributo AWS, AWS verifica a versão padrão da política para determinar se concede a permissão solicitada.

```
{ 
   "Version" : "2012-10-17", 
   "Statement" : [ 
     { 
       "Effect" : "Allow", 
       "Action" : [ 
          "config:PutConfigRule", 
          "config:DeleteConfigRule" 
       ], 
       "Resource" : "arn:aws:config:*:*:config-rule/aws-service-rule/config-
conforms.amazonaws.com*" 
     }, 
     { 
       "Effect" : "Allow", 
       "Action" : [ 
          "config:DescribeConfigRules" 
       ],
```

```
 "Resource" : "*" 
     }, 
     { 
       "Effect" : "Allow", 
       "Action" : [ 
          "config:DescribeRemediationConfigurations", 
          "config:DeleteRemediationConfiguration", 
          "config:PutRemediationConfigurations" 
       ], 
       "Resource" : "arn:aws:config:*:*:remediation-configuration/aws-service-
remediation-configuration/config-conforms.amazonaws.com*" 
     }, 
     { 
       "Effect" : "Allow", 
       "Action" : [ 
          "iam:GetRole" 
       ], 
       "Resource" : "arn:aws:iam::*:role/aws-service-role/config-conforms.amazonaws.com/
*"
     }, 
     { 
       "Effect" : "Allow", 
      "Action" : [
         "iam:GetRole" 
       ], 
       "Resource" : "arn:aws:iam::*:role/aws-service-role/
remediation.config.amazonaws.com/AWSServiceRoleForConfigRemediation" 
     }, 
     { 
       "Effect" : "Allow", 
       "Action" : "iam:CreateServiceLinkedRole", 
       "Resource" : "arn:aws:iam::*:role/aws-service-role/
remediation.config.amazonaws.com/AWSServiceRoleForConfigRemediation", 
       "Condition" : { 
          "StringLike" : { 
            "iam:AWSServiceName" : "remediation.config.amazonaws.com" 
         } 
       } 
     }, 
     { 
       "Effect" : "Allow", 
       "Action" : "iam:PassRole", 
       "Resource" : "*", 
       "Condition" : {
```

```
 "StringEquals" : { 
        "iam:PassedToService" : "ssm.amazonaws.com" 
     } 
   } 
 }, 
 { 
   "Effect" : "Allow", 
   "Action" : [ 
     "ssm:DescribeDocument", 
     "ssm:GetDocument" 
  \mathbf{1},
   "Resource" : "*" 
 }, 
 { 
   "Effect" : "Allow", 
  "Action" : [
     "s3:PutObject", 
     "s3:PutObjectAcl", 
     "s3:GetObject", 
     "s3:GetBucketAcl" 
   ], 
   "Resource" : "arn:aws:s3:::awsconfigconforms*" 
 }, 
\mathcal{L} "Effect" : "Allow", 
   "Action" : [ 
     "cloudformation:CreateStack", 
     "cloudformation:DeleteStack", 
     "cloudformation:DescribeStackEvents", 
     "cloudformation:DescribeStackResource", 
     "cloudformation:DescribeStackResources", 
     "cloudformation:DescribeStacks", 
     "cloudformation:GetStackPolicy", 
     "cloudformation:SetStackPolicy", 
     "cloudformation:UpdateStack", 
     "cloudformation:UpdateTerminationProtection", 
     "cloudformation:ValidateTemplate", 
     "cloudformation:ListStackResources" 
   ], 
   "Resource" : "arn:aws:cloudformation:*:*:stack/awsconfigconforms-*" 
 }, 
 { 
   "Effect" : "Allow", 
   "Action" : [
```

```
 "cloudwatch:PutMetricData" 
        ], 
        "Resource" : "*", 
        "Condition" : { 
           "StringEquals" : { 
             "cloudwatch:namespace" : "AWS/Config" 
           } 
        } 
      } 
   ]
}
```
- [Entenda o controle de versionamento das políticas do IAM](https://docs.aws.amazon.com/IAM/latest/UserGuide/access_policies_managed-versioning.html)
- [Comece com as políticas gerenciadas pela AWS e avance para as permissões de privilégio](https://docs.aws.amazon.com/IAM/latest/UserGuide/best-practices.html#bp-use-aws-defined-policies)  [mínimo](https://docs.aws.amazon.com/IAM/latest/UserGuide/best-practices.html#bp-use-aws-defined-policies)

# CostOptimizationHubAdminAccess

CostOptimizationHubAdminAccessé uma [política AWS gerenciada](https://docs.aws.amazon.com/IAM/latest/UserGuide/access_policies_managed-vs-inline.html#aws-managed-policies) que: Essa política gerenciada fornece acesso administrativo ao Cost Optimization Hub.

## Utilização desta política

Você pode vincular a CostOptimizationHubAdminAccess aos seus usuários, grupos e perfis.

## Detalhes desta política

- Tipo: política gerenciada pela AWS
- Horário de criação: 19 de dezembro de 2023, 00:03 UTC
- Horário editado: 19 de dezembro de 2023, 00:03 UTC
- ARN: arn:aws:iam::aws:policy/CostOptimizationHubAdminAccess

## Versão da política

Versão da política: v1 (padrão)

A versão padrão da política é aquela que define as permissões desta política. Quando um usuário ou função com esta política faz uma solicitação para acessar um atributo da AWS, a AWS verifica a versão padrão da política para determinar se irá conceder a permissão solicitada.

```
{ 
   "Version" : "2012-10-17", 
   "Statement" : [ 
     { 
       "Sid" : "CostOptimizationHubAdminAccess", 
       "Effect" : "Allow", 
       "Action" : [ 
         "cost-optimization-hub:ListEnrollmentStatuses", 
         "cost-optimization-hub:UpdateEnrollmentStatus", 
         "cost-optimization-hub:GetPreferences", 
         "cost-optimization-hub:UpdatePreferences", 
         "cost-optimization-hub:GetRecommendation", 
         "cost-optimization-hub:ListRecommendations", 
         "cost-optimization-hub:ListRecommendationSummaries" 
       ], 
       "Resource" : "*" 
     }, 
    \{ "Sid" : "AllowCreationOfServiceLinkedRoleForCostOptimizationHub", 
       "Effect" : "Allow", 
       "Action" : [ 
         "iam:CreateServiceLinkedRole" 
       ], 
       "Resource" : [ 
         "arn:aws:iam::*:role/aws-service-role/cost-optimization-hub.bcm.amazonaws.com/
AWSServiceRoleForCostOptimizationHub" 
       ], 
       "Condition" : { 
         "StringLike" : { 
            "iam:AWSServiceName" : "cost-optimization-hub.bcm.amazonaws.com" 
         } 
       } 
     }, 
     { 
       "Sid" : "AllowAWSServiceAccessForCostOptimizationHub", 
       "Effect" : "Allow", 
       "Action" : [
```

```
 "organizations:EnableAWSServiceAccess" 
        ], 
        "Resource" : "*", 
        "Condition" : { 
          "StringLike" : { 
             "organizations:ServicePrincipal" : [ 
               "cost-optimization-hub.bcm.amazonaws.com" 
            ] 
          } 
        } 
     } 
   ]
}
```
- [Crie um conjunto de permissões ao utilizar as políticas gerenciadas pela AWS no IAM Identity](https://docs.aws.amazon.com/singlesignon/latest/userguide/howtocreatepermissionset.html)  **[Center](https://docs.aws.amazon.com/singlesignon/latest/userguide/howtocreatepermissionset.html)**
- [Adicionar e remover permissões de identidade IAM](https://docs.aws.amazon.com/IAM/latest/UserGuide/access_policies_manage-attach-detach.html)
- [Compreenda o controle de versionamento das políticas do IAM](https://docs.aws.amazon.com/IAM/latest/UserGuide/access_policies_managed-versioning.html)
- [Comece com as políticas gerenciadas pela AWS e avance para as permissões de privilégio](https://docs.aws.amazon.com/IAM/latest/UserGuide/best-practices.html#bp-use-aws-defined-policies)  [mínimo](https://docs.aws.amazon.com/IAM/latest/UserGuide/best-practices.html#bp-use-aws-defined-policies)

# CostOptimizationHubReadOnlyAccess

CostOptimizationHubReadOnlyAccessé uma [política AWS gerenciada](https://docs.aws.amazon.com/IAM/latest/UserGuide/access_policies_managed-vs-inline.html#aws-managed-policies) que: Essa política gerenciada fornece acesso somente para leitura ao Cost Optimization Hub.

## Utilização desta política

Você pode vincular a CostOptimizationHubReadOnlyAccess aos seus usuários, grupos e perfis.

## Detalhes desta política

- Tipo: política gerenciada pela AWS
- Horário de criação: 13 de dezembro de 2023, 18:04 UTC
- Horário editado: 13 de dezembro de 2023, 18:04 UTC

#### • ARN: arn:aws:iam::aws:policy/CostOptimizationHubReadOnlyAccess

## Versão da política

Versão da política: v1 (padrão)

A versão padrão da política é aquela que define as permissões desta política. Quando um usuário ou função com esta política faz uma solicitação para acessar um atributo da AWS, a AWS verifica a versão padrão da política para determinar se irá conceder a permissão solicitada.

## Documento da política JSON

```
{ 
   "Version" : "2012-10-17", 
   "Statement" : [ 
     { 
       "Sid" : "CostOptimizationHubReadOnlyAccess", 
        "Effect" : "Allow", 
       "Action" : [ 
          "cost-optimization-hub:ListEnrollmentStatuses", 
          "cost-optimization-hub:GetPreferences", 
          "cost-optimization-hub:GetRecommendation", 
          "cost-optimization-hub:ListRecommendations", 
          "cost-optimization-hub:ListRecommendationSummaries" 
       ], 
       "Resource" : "*" 
     } 
   ]
}
```
## Saiba mais

- [Crie um conjunto de permissões ao utilizar as políticas gerenciadas pela AWS no IAM Identity](https://docs.aws.amazon.com/singlesignon/latest/userguide/howtocreatepermissionset.html)  **[Center](https://docs.aws.amazon.com/singlesignon/latest/userguide/howtocreatepermissionset.html)**
- [Adicionar e remover permissões de identidade IAM](https://docs.aws.amazon.com/IAM/latest/UserGuide/access_policies_manage-attach-detach.html)
- [Compreenda o controle de versionamento das políticas do IAM](https://docs.aws.amazon.com/IAM/latest/UserGuide/access_policies_managed-versioning.html)
- [Comece com as políticas gerenciadas pela AWS e avance para as permissões de privilégio](https://docs.aws.amazon.com/IAM/latest/UserGuide/best-practices.html#bp-use-aws-defined-policies)  [mínimo](https://docs.aws.amazon.com/IAM/latest/UserGuide/best-practices.html#bp-use-aws-defined-policies)

# CostOptimizationHubServiceRolePolicy

CostOptimizationHubServiceRolePolicyé uma [política AWS gerenciada](https://docs.aws.amazon.com/IAM/latest/UserGuide/access_policies_managed-vs-inline.html#aws-managed-policies) que: Permite que o Cost Optimization Hub recupere informações da organização e colete dados e metadados relacionados à otimização.

## A utilização desta política

Essa política é vinculada a uma função associada a um serviço, o que possibilita que este serviço execute ações em seu próprio nome. Não é possível vincular esta política a usuários, grupos ou funções.

## Detalhes desta política

- Tipo: Política de função vinculada ao serviço
- Horário de criação: 26 de novembro de 2023, 08:03 UTC
- Horário editado: 26 de novembro de 2023, 08:03 UTC
- ARN: arn:aws:iam::aws:policy/aws-service-role/ CostOptimizationHubServiceRolePolicy

## Versão da política

Versão da política: v1 (padrão)

A versão padrão da política é aquela que define as permissões desta política. Quando um usuário ou função com esta política faz uma solicitação para acessar um atributo da AWS, a AWS verifica a versão padrão da política para determinar se irá conceder a permissão solicitada.

```
{ 
   "Version" : "2012-10-17", 
   "Statement" : [ 
     { 
        "Sid" : "AwsOrgsAccess", 
        "Effect" : "Allow", 
       "Action" : [ 
          "organizations:DescribeOrganization", 
          "organizations:ListAccounts",
```

```
 "organizations:ListAWSServiceAccessForOrganization", 
          "organizations:ListParents", 
          "organizations:DescribeOrganizationalUnit" 
        ], 
        "Resource" : [ 
         " ] 
     }, 
     { 
        "Sid" : "CostExplorerAccess", 
        "Effect" : "Allow", 
        "Action" : [ 
          "ce:ListCostAllocationTags" 
        ], 
        "Resource" : [ 
         " * "
        ] 
     } 
   ]
}
```
- [Compreenda o controle de versionamento das políticas do IAM](https://docs.aws.amazon.com/IAM/latest/UserGuide/access_policies_managed-versioning.html)
- [Comece com as políticas gerenciadas pela AWS e avance para as permissões de privilégio](https://docs.aws.amazon.com/IAM/latest/UserGuide/best-practices.html#bp-use-aws-defined-policies)  [mínimo](https://docs.aws.amazon.com/IAM/latest/UserGuide/best-practices.html#bp-use-aws-defined-policies)

# CustomerProfilesServiceLinkedRolePolicy

CustomerProfilesServiceLinkedRolePolicyé uma [política AWS gerenciada](https://docs.aws.amazon.com/IAM/latest/UserGuide/access_policies_managed-vs-inline.html#aws-managed-policies) que: Permite que o Amazon Connect Customer Profiles acesse AWS serviços e recursos em seu nome.

## A utilização desta política

Essa política é vinculada a uma função associada a um serviço, que possibilita que o serviço execute ações em seu próprio nome. Não é possível vincular essa política a usuários, grupos ou funções.

### Detalhes da política

• Tipo: Política de função vinculada ao serviço

- Horário de criação: 07 de março de 2023, 22:56 UTC
- Horário editado: 07 de março de 2023, 22:56 UTC
- ARN: arn:aws:iam::aws:policy/aws-service-role/ CustomerProfilesServiceLinkedRolePolicy

#### Versão da política

Versão da política: v1 (padrão)

A versão padrão da política é aquela que define as permissões para a política. Quando um usuário ou função com essa política faz uma solicitação para acessar um atributo AWS, AWS verifica a versão padrão da política para determinar se concede a permissão solicitada.

```
{ 
   "Version" : "2012-10-17", 
   "Statement" : [ 
    \{ "Effect" : "Allow", 
        "Action" : [ 
          "cloudwatch:PutMetricData" 
       ], 
       "Resource" : "*", 
        "Condition" : { 
          "StringEquals" : { 
            "cloudwatch:namespace" : "AWS/CustomerProfiles" 
          } 
       } 
     }, 
     { 
        "Effect" : "Allow", 
        "Action" : [ 
          "iam:DeleteRole" 
       ], 
        "Resource" : "arn:aws:iam::*:role/aws-service-role/profile.amazonaws.com/
AWSServiceRoleForProfile_*" 
     } 
   ]
}
```
- [Entenda o controle de versionamento das políticas do IAM](https://docs.aws.amazon.com/IAM/latest/UserGuide/access_policies_managed-versioning.html)
- [Comece com as políticas gerenciadas pela AWS e avance para as permissões de privilégio](https://docs.aws.amazon.com/IAM/latest/UserGuide/best-practices.html#bp-use-aws-defined-policies)  [mínimo](https://docs.aws.amazon.com/IAM/latest/UserGuide/best-practices.html#bp-use-aws-defined-policies)

# DatabaseAdministrator

DatabaseAdministratoré uma [política AWS gerenciada](https://docs.aws.amazon.com/IAM/latest/UserGuide/access_policies_managed-vs-inline.html#aws-managed-policies) que: Concede permissões de acesso total aos AWS serviços e ações necessários para instalar e configurar serviços AWS de banco de dados.

## A utilização desta política

Você pode vincular a DatabaseAdministrator aos seus usuários, grupos e perfis.

## Detalhes da política

- Tipo: Política de função de trabalho
- Horário de criação: 10 de novembro de 2016, 17:25 UTC
- Horário editado: 08 de janeiro de 2019, 00:48 UTC
- ARN: arn:aws:iam::aws:policy/job-function/DatabaseAdministrator

## Versão da política

Versão da política: v2 (padrão)

A versão padrão da política é aquela que define as permissões para a política. Quando um usuário ou função com essa política faz uma solicitação para acessar um atributo AWS, AWS verifica a versão padrão da política para determinar se concede a permissão solicitada.

```
{ 
   "Version" : "2012-10-17", 
   "Statement" : [ 
     { 
        "Effect" : "Allow",
```

```
 "Action" : [ 
   "cloudwatch:DeleteAlarms", 
   "cloudwatch:Describe*", 
   "cloudwatch:DisableAlarmActions", 
   "cloudwatch:EnableAlarmActions", 
   "cloudwatch:Get*", 
   "cloudwatch:List*", 
   "cloudwatch:PutMetricAlarm", 
   "datapipeline:ActivatePipeline", 
   "datapipeline:CreatePipeline", 
   "datapipeline:DeletePipeline", 
   "datapipeline:DescribeObjects", 
   "datapipeline:DescribePipelines", 
   "datapipeline:GetPipelineDefinition", 
   "datapipeline:ListPipelines", 
   "datapipeline:PutPipelineDefinition", 
   "datapipeline:QueryObjects", 
   "dynamodb:*", 
   "ec2:DescribeAccountAttributes", 
   "ec2:DescribeAddresses", 
   "ec2:DescribeAvailabilityZones", 
   "ec2:DescribeInternetGateways", 
   "ec2:DescribeSecurityGroups", 
   "ec2:DescribeSubnets", 
   "ec2:DescribeVpcs", 
   "elasticache:*", 
   "iam:ListRoles", 
   "iam:GetRole", 
   "kms:ListKeys", 
   "lambda:CreateEventSourceMapping", 
   "lambda:CreateFunction", 
   "lambda:DeleteEventSourceMapping", 
   "lambda:DeleteFunction", 
   "lambda:GetFunctionConfiguration", 
   "lambda:ListEventSourceMappings", 
   "lambda:ListFunctions", 
   "logs:DescribeLogGroups", 
   "logs:DescribeLogStreams", 
   "logs:FilterLogEvents", 
   "logs:GetLogEvents", 
   "logs:Create*", 
   "logs:PutLogEvents", 
   "logs:PutMetricFilter", 
   "rds:*",
```

```
 "redshift:*", 
     "s3:CreateBucket", 
     "sns:CreateTopic", 
     "sns:DeleteTopic", 
     "sns:Get*", 
     "sns:List*", 
     "sns:SetTopicAttributes", 
     "sns:Subscribe", 
     "sns:Unsubscribe" 
   ], 
   "Resource" : "*" 
 }, 
 { 
   "Effect" : "Allow", 
   "Action" : [ 
     "s3:AbortMultipartUpload", 
     "s3:DeleteObject*", 
     "s3:Get*", 
     "s3:List*", 
     "s3:PutAccelerateConfiguration", 
     "s3:PutBucketTagging", 
     "s3:PutBucketVersioning", 
     "s3:PutBucketWebsite", 
     "s3:PutLifecycleConfiguration", 
     "s3:PutReplicationConfiguration", 
     "s3:PutObject*", 
     "s3:Replicate*", 
     "s3:RestoreObject" 
   ], 
   "Resource" : [ 
    " ] 
 }, 
 { 
   "Effect" : "Allow", 
  "Action" : [
     "iam:PassRole" 
   ], 
   "Resource" : [ 
     "arn:aws:iam::*:role/rds-monitoring-role", 
     "arn:aws:iam::*:role/rdbms-lambda-access", 
     "arn:aws:iam::*:role/lambda_exec_role", 
     "arn:aws:iam::*:role/lambda-dynamodb-*", 
     "arn:aws:iam::*:role/lambda-vpc-execution-role",
```

```
 "arn:aws:iam::*:role/DataPipelineDefaultRole", 
          "arn:aws:iam::*:role/DataPipelineDefaultResourceRole" 
       ] 
     } 
   ]
}
```
- [Crie um conjunto de permissões usando políticas gerenciadas da AWS no IAM Identity Center](https://docs.aws.amazon.com/singlesignon/latest/userguide/howtocreatepermissionset.html)
- [Adicionar e remover permissões de identidade do IAM](https://docs.aws.amazon.com/IAM/latest/UserGuide/access_policies_manage-attach-detach.html)
- [Entenda o controle de versionamento das políticas do IAM](https://docs.aws.amazon.com/IAM/latest/UserGuide/access_policies_managed-versioning.html)
- [Comece com as políticas gerenciadas pela AWS e avance para as permissões de privilégio](https://docs.aws.amazon.com/IAM/latest/UserGuide/best-practices.html#bp-use-aws-defined-policies)  [mínimo](https://docs.aws.amazon.com/IAM/latest/UserGuide/best-practices.html#bp-use-aws-defined-policies)

## **DataScientist**

DataScientisté uma [política AWS gerenciada](https://docs.aws.amazon.com/IAM/latest/UserGuide/access_policies_managed-vs-inline.html#aws-managed-policies) que: Concede permissões aos serviços AWS de análise de dados.

## A utilização desta política

Você pode vincular a DataScientist aos seus usuários, grupos e perfis.

## Detalhes da política

- Tipo: Política de função de trabalho
- Horário de criação: 10 de novembro de 2016, 17:28 UTC
- Horário editado: 03 de dezembro de 2019, 16:48 UTC
- ARN: arn:aws:iam::aws:policy/job-function/DataScientist

### Versão da política

Versão da política: v5 (padrão)

A versão padrão da política é aquela que define as permissões para a política. Quando um usuário ou função com essa política faz uma solicitação para acessar um atributo AWS, AWS verifica a versão padrão da política para determinar se concede a permissão solicitada.

```
{ 
   "Version" : "2012-10-17", 
   "Statement" : [ 
     { 
       "Action" : [ 
          "autoscaling:*", 
          "cloudwatch:*", 
          "cloudformation:CreateStack", 
          "cloudformation:DescribeStackEvents", 
          "datapipeline:Describe*", 
          "datapipeline:ListPipelines", 
          "datapipeline:GetPipelineDefinition", 
          "datapipeline:QueryObjects", 
          "dynamodb:*", 
          "ec2:CancelSpotInstanceRequests", 
          "ec2:CancelSpotFleetRequests", 
          "ec2:CreateTags", 
          "ec2:DeleteTags", 
          "ec2:Describe*", 
          "ec2:ModifyImageAttribute", 
          "ec2:ModifyInstanceAttribute", 
          "ec2:ModifySpotFleetRequest", 
          "ec2:RequestSpotInstances", 
          "ec2:RequestSpotFleet", 
          "elasticfilesystem:*", 
          "elasticmapreduce:*", 
          "es:*", 
          "firehose:*", 
          "fsx:DescribeFileSystems", 
          "iam:GetInstanceProfile", 
          "iam:GetRole", 
          "iam:GetPolicy", 
          "iam:GetPolicyVersion", 
          "iam:ListRoles", 
          "kinesis:*", 
          "kms:List*", 
          "lambda:Create*",
```

```
 "lambda:Delete*", 
     "lambda:Get*", 
     "lambda:InvokeFunction", 
     "lambda:PublishVersion", 
     "lambda:Update*", 
     "lambda:List*", 
     "machinelearning:*", 
     "sdb:*", 
     "rds:*", 
     "sns:ListSubscriptions", 
     "sns:ListTopics", 
     "logs:DescribeLogStreams", 
     "logs:GetLogEvents", 
     "redshift:*", 
     "s3:CreateBucket", 
     "sns:CreateTopic", 
     "sns:Get*", 
     "sns:List*" 
   ], 
   "Effect" : "Allow", 
   "Resource" : "*" 
 }, 
 { 
   "Effect" : "Allow", 
  "Action" : [
     "s3:Abort*", 
     "s3:DeleteObject", 
     "s3:Get*", 
     "s3:List*", 
     "s3:PutAccelerateConfiguration", 
     "s3:PutBucketCors", 
     "s3:PutBucketLogging", 
     "s3:PutBucketNotification", 
     "s3:PutBucketTagging", 
     "s3:PutObject", 
     "s3:Replicate*", 
     "s3:RestoreObject" 
   ], 
   "Resource" : [ 
    \mathbf{u} \star \mathbf{u} ] 
 }, 
 { 
   "Effect" : "Allow",
```

```
 "Action" : [ 
     "ec2:RunInstances", 
     "ec2:TerminateInstances" 
   ], 
   "Resource" : [ 
    \mathbf{u} \star \mathbf{u} ] 
 }, 
 { 
   "Effect" : "Allow", 
   "Action" : [ 
     "iam:PassRole" 
   ], 
   "Resource" : [ 
     "arn:aws:iam::*:role/DataPipelineDefaultRole", 
     "arn:aws:iam::*:role/DataPipelineDefaultResourceRole", 
     "arn:aws:iam::*:role/EMR_EC2_DefaultRole", 
     "arn:aws:iam::*:role/EMR_DefaultRole", 
     "arn:aws:iam::*:role/kinesis-*" 
  \mathbf{I} }, 
 { 
   "Effect" : "Allow", 
   "Action" : [ 
     "iam:PassRole" 
   ], 
   "Resource" : "*", 
   "Condition" : { 
     "StringEquals" : { 
        "iam:PassedToService" : "sagemaker.amazonaws.com" 
     } 
   } 
 }, 
 { 
   "Effect" : "Allow", 
  "Action" : [
     "sagemaker:*" 
   ], 
   "NotResource" : [ 
     "arn:aws:sagemaker:*:*:domain/*", 
     "arn:aws:sagemaker:*:*:user-profile/*", 
     "arn:aws:sagemaker:*:*:app/*", 
     "arn:aws:sagemaker:*:*:flow-definition/*" 
   ]
```

```
 }, 
      { 
        "Effect" : "Allow", 
        "Action" : [ 
          "sagemaker:CreatePresignedDomainUrl", 
          "sagemaker:DescribeDomain", 
          "sagemaker:ListDomains", 
          "sagemaker:DescribeUserProfile", 
          "sagemaker:ListUserProfiles", 
          "sagemaker:*App", 
          "sagemaker:ListApps" 
        ], 
        "Resource" : "*" 
     }, 
      { 
        "Effect" : "Allow", 
       "Action" : [
          "sagemaker:*FlowDefinition", 
          "sagemaker:*FlowDefinitions" 
        ], 
        "Resource" : "*", 
        "Condition" : { 
          "StringEqualsIfExists" : { 
             "sagemaker:WorkteamType" : [ 
               "private-crowd", 
               "vendor-crowd" 
            ] 
          } 
        } 
     } 
   ]
}
```
- [Crie um conjunto de permissões usando políticas gerenciadas da AWS no IAM Identity Center](https://docs.aws.amazon.com/singlesignon/latest/userguide/howtocreatepermissionset.html)
- [Adicionar e remover permissões de identidade do IAM](https://docs.aws.amazon.com/IAM/latest/UserGuide/access_policies_manage-attach-detach.html)
- [Entenda o controle de versionamento das políticas do IAM](https://docs.aws.amazon.com/IAM/latest/UserGuide/access_policies_managed-versioning.html)
- [Comece com as políticas gerenciadas pela AWS e avance para as permissões de privilégio](https://docs.aws.amazon.com/IAM/latest/UserGuide/best-practices.html#bp-use-aws-defined-policies)  [mínimo](https://docs.aws.amazon.com/IAM/latest/UserGuide/best-practices.html#bp-use-aws-defined-policies)

## DAXServiceRolePolicy

DAXServiceRolePolicyé uma [política AWS gerenciada](https://docs.aws.amazon.com/IAM/latest/UserGuide/access_policies_managed-vs-inline.html#aws-managed-policies) que: Essa política permite que o DAX crie e gerencie interface de rede, grupo de segurança, sub-rede e Vpc em nome do cliente

### A utilização desta política

Essa política é vinculada a uma função associada a um serviço, que possibilita que o serviço execute ações em seu próprio nome. Não é possível vincular essa política a usuários, grupos ou funções.

### Detalhes da política

- Tipo: Política de função vinculada ao serviço
- Horário de criação: 05 de março de 2018, 17:51 UTC
- Horário editado: 05 de março de 2018, 17:51 UTC
- ARN: arn:aws:iam::aws:policy/aws-service-role/DAXServiceRolePolicy

### Versão da política

Versão da política: v1 (padrão)

A versão padrão da política é aquela que define as permissões para a política. Quando um usuário ou função com essa política faz uma solicitação para acessar um atributo AWS, AWS verifica a versão padrão da política para determinar se concede a permissão solicitada.

```
{ 
   "Version" : "2012-10-17", 
   "Statement" : [ 
     { 
       "Effect" : "Allow", 
       "Action" : [ 
          "ec2:AuthorizeSecurityGroupIngress", 
          "ec2:CreateNetworkInterface", 
          "ec2:CreateSecurityGroup", 
          "ec2:DeleteNetworkInterface", 
          "ec2:DeleteSecurityGroup",
```

```
 "ec2:DescribeAvailabilityZones", 
          "ec2:DescribeNetworkInterfaces", 
          "ec2:DescribeSecurityGroups", 
          "ec2:DescribeSubnets", 
          "ec2:DescribeVpcs", 
          "ec2:ModifyNetworkInterfaceAttribute", 
          "ec2:RevokeSecurityGroupIngress" 
       ], 
       "Resource" : "*" 
     } 
   ]
}
```
- [Entenda o controle de versionamento das políticas do IAM](https://docs.aws.amazon.com/IAM/latest/UserGuide/access_policies_managed-versioning.html)
- [Comece com as políticas gerenciadas pela AWS e avance para as permissões de privilégio](https://docs.aws.amazon.com/IAM/latest/UserGuide/best-practices.html#bp-use-aws-defined-policies)  [mínimo](https://docs.aws.amazon.com/IAM/latest/UserGuide/best-practices.html#bp-use-aws-defined-policies)

# DynamoDBCloudWatchContributorInsightsServiceRolePolicy

DynamoDBCloudWatchContributorInsightsServiceRolePolicyé uma [política AWS](https://docs.aws.amazon.com/IAM/latest/UserGuide/access_policies_managed-vs-inline.html#aws-managed-policies) [gerenciada](https://docs.aws.amazon.com/IAM/latest/UserGuide/access_policies_managed-vs-inline.html#aws-managed-policies) que: Permissões necessárias para oferecer suporte ao Amazon CloudWatch Contributor Insights para o Amazon DynamoDB.

## A utilização desta política

Essa política é vinculada a uma função associada a um serviço, que possibilita que o serviço execute ações em seu próprio nome. Não é possível vincular essa política a usuários, grupos ou funções.

## Detalhes da política

- Tipo: Política de função vinculada ao serviço
- Horário de criação: 15 de novembro de 2019, 21:13 UTC
- Horário editado: 15 de novembro de 2019, 21:13 UTC
- ARN: arn:aws:iam::aws:policy/aws-service-role/ DynamoDBCloudWatchContributorInsightsServiceRolePolicy

## Versão da política

#### Versão da política: v1 (padrão)

A versão padrão da política é aquela que define as permissões para a política. Quando um usuário ou função com essa política faz uma solicitação para acessar um atributo AWS, AWS verifica a versão padrão da política para determinar se concede a permissão solicitada.

### Documento da política JSON

```
{ 
   "Version" : "2012-10-17", 
   "Statement" : [ 
    \mathcal{L} "Action" : [ 
          "cloudwatch:DeleteInsightRules", 
          "cloudwatch:PutInsightRule" 
        ], 
        "Effect" : "Allow", 
       "Resource" : "arn:aws:cloudwatch:*:*:insight-rule/DynamoDBContributorInsights*"
     }, 
     { 
        "Action" : [ 
          "cloudwatch:DescribeInsightRules" 
        ], 
        "Effect" : "Allow", 
        "Resource" : "*" 
     } 
   ]
}
```
### Saiba mais

- [Entenda o controle de versionamento das políticas do IAM](https://docs.aws.amazon.com/IAM/latest/UserGuide/access_policies_managed-versioning.html)
- [Comece com as políticas gerenciadas pela AWS e avance para as permissões de privilégio](https://docs.aws.amazon.com/IAM/latest/UserGuide/best-practices.html#bp-use-aws-defined-policies)  [mínimo](https://docs.aws.amazon.com/IAM/latest/UserGuide/best-practices.html#bp-use-aws-defined-policies)

## DynamoDBKinesisReplicationServiceRolePolicy

DynamoDBKinesisReplicationServiceRolePolicyé uma [política AWS gerenciada](https://docs.aws.amazon.com/IAM/latest/UserGuide/access_policies_managed-vs-inline.html#aws-managed-policies) que: Fornece acesso do AWS DynamoDB ao KinesisDataStreams

### A utilização desta política

Essa política é vinculada a uma função associada a um serviço, que possibilita que o serviço execute ações em seu próprio nome. Não é possível vincular essa política a usuários, grupos ou funções.

### Detalhes da política

- Tipo: Política de função vinculada ao serviço
- Hora de criação: 12 de novembro de 2020, 00:43 UTC
- Horário editado: 12 de novembro de 2020, 00:43 UTC
- ARN: arn:aws:iam::aws:policy/aws-service-role/ DynamoDBKinesisReplicationServiceRolePolicy

### Versão da política

Versão da política: v1 (padrão)

A versão padrão da política é aquela que define as permissões para a política. Quando um usuário ou função com essa política faz uma solicitação para acessar um atributo AWS, AWS verifica a versão padrão da política para determinar se concede a permissão solicitada.

```
{ 
   "Version" : "2012-10-17", 
   "Statement" : [ 
    \{ "Effect" : "Allow", 
       "Action" : "kms:GenerateDataKey", 
        "Resource" : "*", 
        "Condition" : { 
          "StringLike" : { 
            "kms:ViaService" : "kinesis.*.amazonaws.com" 
          }
```

```
 } 
      }, 
      { 
        "Effect" : "Allow", 
        "Action" : [ 
           "kinesis:PutRecord", 
           "kinesis:PutRecords", 
           "kinesis:DescribeStream" 
        ], 
        "Resource" : "*" 
      } 
   ]
}
```
- [Entenda o controle de versionamento das políticas do IAM](https://docs.aws.amazon.com/IAM/latest/UserGuide/access_policies_managed-versioning.html)
- [Comece com as políticas gerenciadas pela AWS e avance para as permissões de privilégio](https://docs.aws.amazon.com/IAM/latest/UserGuide/best-practices.html#bp-use-aws-defined-policies)  [mínimo](https://docs.aws.amazon.com/IAM/latest/UserGuide/best-practices.html#bp-use-aws-defined-policies)

# DynamoDBReplicationServiceRolePolicy

DynamoDBReplicationServiceRolePolicy é uma [política gerenciada pela AWS](https://docs.aws.amazon.com/IAM/latest/UserGuide/access_policies_managed-vs-inline.html#aws-managed-policies): Permissões exigidas pelo DynamoDB para replicação de dados entre regiões

## Utilização desta política

Essa política é vinculada a uma função associada a um serviço, o que possibilita que este serviço execute ações em seu próprio nome. Não é possível vincular esta política a usuários, grupos ou funções.

## Detalhes desta política

- Tipo: Política de função vinculada ao serviço
- Horário de criação: 09 de novembro de 2017, 23:55 UTC
- Horário editado: 08 de janeiro de 2024, 20:10 UTC
- ARN: arn:aws:iam::aws:policy/aws-service-role/ DynamoDBReplicationServiceRolePolicy

### Versão da política

Versão da política: v8 (padrão)

A versão padrão da política é aquela que define as permissões desta política. Quando um usuário ou perfil com esta política faz uma solicitação para acessar um atributo da AWS, a AWS verifica a versão padrão da política para determinar se concederá a permissão solicitada.

```
{ 
   "Version" : "2012-10-17", 
   "Statement" : [ 
     { 
       "Sid" : "DynamoDBActionsNeededForSteadyStateReplication", 
       "Effect" : "Allow", 
       "Action" : [ 
          "dynamodb:GetItem", 
          "dynamodb:PutItem", 
          "dynamodb:UpdateItem", 
          "dynamodb:DeleteItem", 
          "dynamodb:DescribeTable", 
          "dynamodb:UpdateTable", 
          "dynamodb:Scan", 
          "dynamodb:DescribeStream", 
          "dynamodb:GetRecords", 
          "dynamodb:GetShardIterator", 
          "dynamodb:DescribeTimeToLive", 
          "dynamodb:UpdateTimeToLive", 
          "dynamodb:DescribeLimits", 
          "dynamodb:GetResourcePolicy", 
          "application-autoscaling:RegisterScalableTarget", 
          "application-autoscaling:DescribeScalableTargets", 
          "application-autoscaling:PutScalingPolicy", 
          "application-autoscaling:DescribeScalingPolicies", 
          "account:ListRegions" 
       ], 
       "Resource" : "*" 
     }, 
     { 
       "Sid" : "DynamoDBReplicationServiceRolePolicy", 
       "Effect" : "Allow", 
       "Action" : [
```

```
 "iam:CreateServiceLinkedRole" 
        ], 
        "Resource" : "*", 
        "Condition" : { 
          "StringEquals" : { 
             "iam:AWSServiceName" : [ 
               "dynamodb.application-autoscaling.amazonaws.com" 
             ] 
          } 
        } 
     } 
   ]
}
```
- [Compreenda o controle de versionamento das políticas do IAM](https://docs.aws.amazon.com/IAM/latest/UserGuide/access_policies_managed-versioning.html)
- [Comece com as políticas gerenciadas pela AWS e avance para as permissões de privilégio](https://docs.aws.amazon.com/IAM/latest/UserGuide/best-practices.html#bp-use-aws-defined-policies)  [mínimo](https://docs.aws.amazon.com/IAM/latest/UserGuide/best-practices.html#bp-use-aws-defined-policies)

# EC2FastLaunchServiceRolePolicy

EC2FastLaunchServiceRolePolicyé uma [política AWS gerenciada](https://docs.aws.amazon.com/IAM/latest/UserGuide/access_policies_managed-vs-inline.html#aws-managed-policies) que: A política concede ao ec2fastlaunch a preparação e o gerenciamento de instantâneos pré-provisionados na conta do cliente e a publicação de métricas relacionadas.

## A utilização desta política

Essa política é vinculada a uma função associada a um serviço, que possibilita que o serviço execute ações em seu próprio nome. Não é possível vincular essa política a usuários, grupos ou funções.

## Detalhes da política

- Tipo: Política de função vinculada ao serviço
- Hora de criação: 10 de janeiro de 2022, 13:08 UTC
- Horário editado: 10 de janeiro de 2022, 13:08 UTC
- ARN: arn:aws:iam::aws:policy/aws-service-role/ EC2FastLaunchServiceRolePolicy

### Versão da política

Versão da política: v1 (padrão)

A versão padrão da política é aquela que define as permissões para a política. Quando um usuário ou função com essa política faz uma solicitação para acessar um atributo AWS, AWS verifica a versão padrão da política para determinar se concede a permissão solicitada.

```
{ 
   "Version" : "2012-10-17", 
   "Statement" : [ 
     { 
        "Effect" : "Allow", 
        "Action" : [ 
          "ec2:RunInstances" 
        ], 
        "Resource" : [ 
          "arn:aws:ec2:*:*:subnet/*", 
          "arn:aws:ec2:*:*:network-interface/*", 
          "arn:aws:ec2:*::image/*", 
          "arn:aws:ec2:*:*:key-pair/*", 
          "arn:aws:ec2:*:*:security-group/*", 
          "arn:aws:ec2:*:*:launch-template/*" 
        ] 
     }, 
     { 
        "Effect" : "Allow", 
        "Action" : [ 
          "ec2:RunInstances" 
        ], 
        "Resource" : [ 
          "arn:aws:ec2:*:*:volume/*", 
          "arn:aws:ec2:*:*:instance/*" 
        ], 
        "Condition" : { 
          "StringEquals" : { 
            "aws:RequestTag/CreatedBy" : "EC2 Fast Launch" 
          } 
        } 
     }, 
     {
```

```
 "Effect" : "Allow", 
   "Action" : "iam:PassRole", 
   "Resource" : "*", 
   "Condition" : { 
     "StringEquals" : { 
        "iam:PassedToService" : [ 
          "ec2.amazonaws.com", 
          "ec2.amazonaws.com.cn" 
        ] 
     } 
   } 
 }, 
 { 
   "Effect" : "Allow", 
   "Action" : [ 
     "ec2:StopInstances", 
     "ec2:TerminateInstances" 
   ], 
   "Resource" : [ 
     "arn:aws:ec2:*:*:instance/*" 
   ], 
   "Condition" : { 
     "StringEquals" : { 
        "aws:ResourceTag/CreatedBy" : "EC2 Fast Launch" 
     } 
   } 
 }, 
 { 
   "Effect" : "Allow", 
   "Action" : "ec2:CreateSnapshot", 
   "Resource" : [ 
     "arn:aws:ec2:*:*:volume/*" 
   ], 
   "Condition" : { 
     "StringEquals" : { 
        "aws:ResourceTag/CreatedBy" : "EC2 Fast Launch" 
     } 
   } 
 }, 
 { 
   "Sid" : "AllowCreateTaggedSnapshot", 
   "Effect" : "Allow", 
   "Action" : "ec2:CreateSnapshot", 
   "Resource" : [
```

```
 "arn:aws:ec2:*:*:snapshot/*" 
   ], 
   "Condition" : { 
     "StringEquals" : { 
        "aws:RequestTag/CreatedBy" : "EC2 Fast Launch" 
     }, 
     "StringLike" : { 
        "aws:RequestTag/CreatedByLaunchTemplateVersion" : "*" 
     }, 
     "ForAnyValue:StringEquals" : { 
        "aws:TagKeys" : [ 
          "CreatedByLaunchTemplateName", 
          "CreatedByLaunchTemplateId" 
       ] 
     } 
   } 
 }, 
 { 
   "Effect" : "Allow", 
   "Action" : "ec2:CreateLaunchTemplate", 
   "Resource" : "arn:aws:ec2:*:*:launch-template/*", 
   "Condition" : { 
     "StringEquals" : { 
        "aws:RequestTag/CreatedBy" : "EC2 Fast Launch" 
     } 
   } 
 }, 
 { 
   "Effect" : "Allow", 
   "Action" : "ec2:CreateTags", 
   "Resource" : [ 
     "arn:aws:ec2:*:*:volume/*", 
     "arn:aws:ec2:*:*:instance/*", 
     "arn:aws:ec2:*:*:snapshot/*", 
     "arn:aws:ec2:*:*:launch-template/*" 
   ], 
   "Condition" : { 
     "StringEquals" : { 
        "ec2:CreateAction" : [ 
          "CreateSnapshot", 
          "RunInstances", 
          "CreateLaunchTemplate" 
       ] 
     }
```

```
 } 
     }, 
     { 
        "Effect" : "Allow", 
        "Action" : [ 
          "ec2:DeleteSnapshot" 
        ], 
        "Resource" : [ 
          "arn:aws:ec2:*:*:snapshot/*" 
        ], 
        "Condition" : { 
          "StringEquals" : { 
            "aws:ResourceTag/CreatedBy" : "EC2 Fast Launch" 
          } 
        } 
     }, 
      { 
        "Effect" : "Allow", 
        "Action" : [ 
          "ec2:DescribeImages", 
          "ec2:DescribeSnapshots", 
          "ec2:DescribeSubnets", 
          "ec2:DescribeInstanceAttribute", 
          "ec2:DescribeInstanceStatus", 
          "ec2:DescribeInstances", 
          "ec2:DescribeInstanceTypeOfferings", 
          "ec2:DescribeLaunchTemplateVersions", 
          "ec2:DescribeLaunchTemplates" 
        ], 
        "Resource" : "*" 
     }, 
     { 
        "Effect" : "Allow", 
        "Action" : "cloudwatch:PutMetricData", 
        "Resource" : "*", 
        "Condition" : { 
          "StringEquals" : { 
             "cloudwatch:namespace" : "AWS/EC2" 
          } 
        } 
     } 
  \mathbf{I}}
```
- [Entenda o controle de versionamento das políticas do IAM](https://docs.aws.amazon.com/IAM/latest/UserGuide/access_policies_managed-versioning.html)
- [Comece com as políticas gerenciadas pela AWS e avance para as permissões de privilégio](https://docs.aws.amazon.com/IAM/latest/UserGuide/best-practices.html#bp-use-aws-defined-policies)  [mínimo](https://docs.aws.amazon.com/IAM/latest/UserGuide/best-practices.html#bp-use-aws-defined-policies)

# EC2FleetTimeShiftableServiceRolePolicy

EC2FleetTimeShiftableServiceRolePolicyé uma [política AWS gerenciada](https://docs.aws.amazon.com/IAM/latest/UserGuide/access_policies_managed-vs-inline.html#aws-managed-policies) que: Política que concede permissões à EC2 Fleet para iniciar instâncias no futuro.

### A utilização desta política

Essa política é vinculada a uma função associada a um serviço, que possibilita que o serviço execute ações em seu próprio nome. Não é possível vincular essa política a usuários, grupos ou funções.

## Detalhes da política

- Tipo: Política de função vinculada ao serviço
- Horário de criação: 23 de dezembro de 2019, 19:47 UTC
- Horário editado: 23 de dezembro de 2019, 19:47 UTC
- ARN: arn:aws:iam::aws:policy/aws-service-role/ EC2FleetTimeShiftableServiceRolePolicy

### Versão da política

Versão da política: v1 (padrão)

A versão padrão da política é aquela que define as permissões para a política. Quando um usuário ou função com essa política faz uma solicitação para acessar um atributo AWS, AWS verifica a versão padrão da política para determinar se concede a permissão solicitada.

```
{ 
   "Version" : "2012-10-17", 
   "Statement" : [ 
     {
```

```
 "Effect" : "Allow", 
   "Action" : [ 
      "ec2:DescribeImages", 
      "ec2:DescribeSubnets", 
      "ec2:DescribeInstances", 
     "ec2:RunInstances", 
      "ec2:CreateFleet" 
   ], 
   "Resource" : [ 
    ^{\rm m} \star ^{\rm m} ] 
 }, 
 { 
   "Effect" : "Allow", 
   "Action" : [ 
     "iam:PassRole" 
   ], 
   "Resource" : [ 
     \overline{0} w
   ], 
   "Condition" : { 
      "StringEquals" : { 
        "iam:PassedToService" : [ 
          "ec2.amazonaws.com", 
          "ec2.amazonaws.com.cn" 
        ] 
     } 
   } 
 }, 
 { 
   "Effect" : "Allow", 
   "Action" : [ 
      "ec2:CreateTags" 
   ], 
   "Resource" : [ 
      "arn:aws:ec2:*:*:instance/*", 
     "arn:aws:ec2:*:*:spot-instances-request/*" 
  \mathbf{I} }, 
 { 
   "Effect" : "Allow", 
   "Action" : [ 
      "ec2:TerminateInstances" 
   ],
```

```
 "Resource" : "*", 
        "Condition" : { 
           "StringLike" : { 
             "ec2:ResourceTag/aws:ec2:fleet-id" : "*" 
          } 
        } 
      } 
   ]
}
```
- [Entenda o controle de versionamento das políticas do IAM](https://docs.aws.amazon.com/IAM/latest/UserGuide/access_policies_managed-versioning.html)
- [Comece com as políticas gerenciadas pela AWS e avance para as permissões de privilégio](https://docs.aws.amazon.com/IAM/latest/UserGuide/best-practices.html#bp-use-aws-defined-policies)  [mínimo](https://docs.aws.amazon.com/IAM/latest/UserGuide/best-practices.html#bp-use-aws-defined-policies)

# Ec2ImageBuilderCrossAccountDistributionAccess

Ec2ImageBuilderCrossAccountDistributionAccessé uma [política AWS gerenciada](https://docs.aws.amazon.com/IAM/latest/UserGuide/access_policies_managed-vs-inline.html#aws-managed-policies) que: Permissões necessárias pelo EC2 Image Builder para realizar uma distribuição entre contas.

## A utilização desta política

Você pode vincular a Ec2ImageBuilderCrossAccountDistributionAccess aos seus usuários, grupos e perfis.

## Detalhes da política

- Tipo: política gerenciada da AWS
- Horário de criação: 30 de setembro de 2020, 19:22 UTC
- Horário editado: 30 de setembro de 2020, 19:22 UTC
- ARN: arn:aws:iam::aws:policy/ Ec2ImageBuilderCrossAccountDistributionAccess

## Versão da política

Versão da política: v1 (padrão)

A versão padrão da política é aquela que define as permissões para a política. Quando um usuário ou função com essa política faz uma solicitação para acessar um atributo AWS, AWS verifica a versão padrão da política para determinar se concede a permissão solicitada.

## Documento da política JSON

```
{ 
   "Version" : "2012-10-17", 
   "Statement" : [ 
     { 
        "Effect" : "Allow", 
        "Action" : "ec2:CreateTags", 
        "Resource" : "arn:aws:ec2:*::image/*" 
     }, 
     { 
        "Effect" : "Allow", 
        "Action" : [ 
          "ec2:DescribeImages", 
          "ec2:CopyImage", 
          "ec2:ModifyImageAttribute" 
        ], 
        "Resource" : "*" 
     } 
   ]
}
```
## Saiba mais

- [Crie um conjunto de permissões usando políticas gerenciadas da AWS no IAM Identity Center](https://docs.aws.amazon.com/singlesignon/latest/userguide/howtocreatepermissionset.html)
- [Adicionar e remover permissões de identidade do IAM](https://docs.aws.amazon.com/IAM/latest/UserGuide/access_policies_manage-attach-detach.html)
- [Entenda o controle de versionamento das políticas do IAM](https://docs.aws.amazon.com/IAM/latest/UserGuide/access_policies_managed-versioning.html)
- [Comece com as políticas gerenciadas pela AWS e avance para as permissões de privilégio](https://docs.aws.amazon.com/IAM/latest/UserGuide/best-practices.html#bp-use-aws-defined-policies)  [mínimo](https://docs.aws.amazon.com/IAM/latest/UserGuide/best-practices.html#bp-use-aws-defined-policies)

# EC2ImageBuilderLifecycleExecutionPolicy

EC2ImageBuilderLifecycleExecutionPolicyé uma [política AWS gerenciada](https://docs.aws.amazon.com/IAM/latest/UserGuide/access_policies_managed-vs-inline.html#aws-managed-policies) que: A ImageBuilderLifecycleExecutionPolicy política do EC2 concede permissões para o Image Builder realizar ações como descontinuar ou excluir recursos de imagem do Image Builder e seus recursos subjacentes (AMIs, instantâneos) para dar suporte a regras automatizadas para tarefas de gerenciamento do ciclo de vida da imagem.

## Utilização desta política

Você pode vincular a EC2ImageBuilderLifecycleExecutionPolicy aos seus usuários, grupos e perfis.

### Detalhes desta política

- Tipo: Política de função de serviço
- Horário de criação: 16 de novembro de 2023, 23:23 UTC
- Horário editado: 16 de novembro de 2023, 23:23 UTC
- ARN: arn:aws:iam::aws:policy/service-role/ EC2ImageBuilderLifecycleExecutionPolicy

## Versão da política

Versão da política: v1 (padrão)

A versão padrão da política é aquela que define as permissões desta política. Quando um usuário ou função com esta política faz uma solicitação para acessar um atributo da AWS, a AWS verifica a versão padrão da política para determinar se irá conceder a permissão solicitada.

```
{ 
   "Version" : "2012-10-17", 
   "Statement" : [ 
     { 
       "Sid" : "Ec2ImagePermission", 
       "Effect" : "Allow", 
       "Action" : [ 
          "ec2:EnableImage", 
          "ec2:DeregisterImage", 
          "ec2:EnableImageDeprecation", 
          "ec2:DescribeImageAttribute", 
          "ec2:DisableImage", 
          "ec2:DisableImageDeprecation" 
       ],
```

```
 "Resource" : "arn:aws:ec2:*::image/*", 
   "Condition" : { 
     "StringEquals" : { 
        "aws:ResourceTag/CreatedBy" : "EC2 Image Builder" 
     } 
   } 
 }, 
 { 
   "Sid" : "EC2DeleteSnapshotPermission", 
   "Effect" : "Allow", 
   "Action" : "ec2:DeleteSnapshot", 
   "Resource" : "arn:aws:ec2:*::snapshot/*", 
   "Condition" : { 
     "StringEquals" : { 
        "aws:ResourceTag/CreatedBy" : "EC2 Image Builder" 
     } 
   } 
 }, 
 { 
   "Sid" : "EC2TagsPermission", 
   "Effect" : "Allow", 
   "Action" : [ 
     "ec2:DeleteTags", 
     "ec2:CreateTags" 
   ], 
   "Resource" : [ 
     "arn:aws:ec2:*::snapshot/*", 
     "arn:aws:ec2:*::image/*" 
   ], 
   "Condition" : { 
     "StringEquals" : { 
        "aws:RequestTag/DeprecatedBy" : "EC2 Image Builder", 
       "aws:ResourceTag/CreatedBy" : "EC2 Image Builder" 
     }, 
     "ForAllValues:StringEquals" : { 
        "aws:TagKeys" : "DeprecatedBy" 
     } 
   } 
 }, 
 { 
   "Sid" : "ECRImagePermission", 
   "Effect" : "Allow", 
  "Action" : [
     "ecr:BatchGetImage",
```
```
 "ecr:BatchDeleteImage" 
       ], 
        "Resource" : "arn:aws:ecr:*:*:repository/*", 
        "Condition" : { 
          "StringEquals" : { 
            "ecr:ResourceTag/LifecycleExecutionAccess" : "EC2 Image Builder" 
          } 
       } 
     }, 
     { 
        "Sid" : "ImageBuilderEC2TagServicePermission", 
        "Effect" : "Allow", 
       "Action" : [
          "ec2:DescribeImages", 
          "tag:GetResources", 
          "imagebuilder:DeleteImage" 
        ], 
        "Resource" : "*" 
     } 
   ]
}
```
- [Crie um conjunto de permissões ao utilizar as políticas gerenciadas pela AWS no IAM Identity](https://docs.aws.amazon.com/singlesignon/latest/userguide/howtocreatepermissionset.html)  **[Center](https://docs.aws.amazon.com/singlesignon/latest/userguide/howtocreatepermissionset.html)**
- [Adicionar e remover permissões de identidade IAM](https://docs.aws.amazon.com/IAM/latest/UserGuide/access_policies_manage-attach-detach.html)
- [Compreenda o controle de versionamento das políticas do IAM](https://docs.aws.amazon.com/IAM/latest/UserGuide/access_policies_managed-versioning.html)
- [Comece com as políticas gerenciadas pela AWS e avance para as permissões de privilégio](https://docs.aws.amazon.com/IAM/latest/UserGuide/best-practices.html#bp-use-aws-defined-policies)  [mínimo](https://docs.aws.amazon.com/IAM/latest/UserGuide/best-practices.html#bp-use-aws-defined-policies)

# EC2InstanceConnect

EC2InstanceConnecté uma [política AWS gerenciada](https://docs.aws.amazon.com/IAM/latest/UserGuide/access_policies_managed-vs-inline.html#aws-managed-policies) que: permite que os clientes liguem para o EC2 Instance Connect para publicar chaves efêmeras em suas instâncias do EC2 e se conectem via ssh ou pela CLI do EC2 Instance Connect.

### A utilização desta política

Você pode vincular a EC2InstanceConnect aos seus usuários, grupos e perfis.

#### Detalhes da política

- Tipo: política gerenciada da AWS
- Horário de criação: 27 de junho de 2019, 18:53 UTC
- Horário editado: 27 de junho de 2019, 18:53 UTC
- ARN: arn:aws:iam::aws:policy/EC2InstanceConnect

### Versão da política

Versão da política: v1 (padrão)

A versão padrão da política é aquela que define as permissões para a política. Quando um usuário ou função com essa política faz uma solicitação para acessar um atributo AWS, AWS verifica a versão padrão da política para determinar se concede a permissão solicitada.

#### Documento da política JSON

```
{ 
   "Version" : "2012-10-17", 
   "Statement" : [ 
     { 
        "Sid" : "EC2InstanceConnect", 
        "Action" : [ 
          "ec2:DescribeInstances", 
          "ec2-instance-connect:SendSSHPublicKey" 
        ], 
        "Effect" : "Allow", 
        "Resource" : "*" 
     } 
   ]
}
```
### Saiba mais

- [Crie um conjunto de permissões usando políticas gerenciadas da AWS no IAM Identity Center](https://docs.aws.amazon.com/singlesignon/latest/userguide/howtocreatepermissionset.html)
- [Adicionar e remover permissões de identidade do IAM](https://docs.aws.amazon.com/IAM/latest/UserGuide/access_policies_manage-attach-detach.html)
- [Entenda o controle de versionamento das políticas do IAM](https://docs.aws.amazon.com/IAM/latest/UserGuide/access_policies_managed-versioning.html)

• [Comece com as políticas gerenciadas pela AWS e avance para as permissões de privilégio](https://docs.aws.amazon.com/IAM/latest/UserGuide/best-practices.html#bp-use-aws-defined-policies)  [mínimo](https://docs.aws.amazon.com/IAM/latest/UserGuide/best-practices.html#bp-use-aws-defined-policies)

# Ec2InstanceConnectEndpoint

Ec2InstanceConnectEndpointé uma [política AWS gerenciada que: política](https://docs.aws.amazon.com/IAM/latest/UserGuide/access_policies_managed-vs-inline.html#aws-managed-policies) de endpoint do EC2 Instance Connect para gerenciar endpoints do EC2 Instance Connect criados pelo cliente

#### A utilização desta política

Essa política é vinculada a uma função associada a um serviço, que possibilita que o serviço execute ações em seu próprio nome. Não é possível vincular essa política a usuários, grupos ou funções.

### Detalhes da política

- Tipo: Política de função vinculada ao serviço
- Horário de criação: 24 de janeiro de 2023, 20:19 UTC
- Horário editado: 24 de janeiro de 2023, 20:19 UTC
- ARN: arn:aws:iam::aws:policy/aws-service-role/Ec2InstanceConnectEndpoint

#### Versão da política

Versão da política: v1 (padrão)

A versão padrão da política é aquela que define as permissões para a política. Quando um usuário ou função com essa política faz uma solicitação para acessar um atributo AWS, AWS verifica a versão padrão da política para determinar se concede a permissão solicitada.

```
{ 
   "Version" : "2012-10-17", 
   "Statement" : [ 
     { 
        "Effect" : "Allow", 
        "Action" : [ 
          "ec2:DescribeNetworkInterfaces", 
          "ec2:DescribeAvailabilityZones" 
        ],
```

```
 "Resource" : "*" 
 }, 
 { 
   "Effect" : "Allow", 
  "Action" : [
     "ec2:CreateNetworkInterface" 
   ], 
   "Resource" : "arn:aws:ec2:*:*:subnet/*" 
 }, 
 { 
   "Effect" : "Allow", 
  "Action" : [
     "ec2:CreateNetworkInterface" 
   ], 
   "Resource" : "arn:aws:ec2:*:*:network-interface/*", 
   "Condition" : { 
     "ForAllValues:StringEquals" : { 
        "aws:TagKeys" : [ 
         "InstanceConnectEndpointId" 
       ] 
     }, 
     "Null" : { 
        "aws:RequestTag/InstanceConnectEndpointId" : "false" 
     } 
   } 
 }, 
 { 
   "Effect" : "Allow", 
   "Action" : [ 
     "ec2:ModifyNetworkInterfaceAttribute" 
   ], 
   "Resource" : "arn:aws:ec2:*:*:network-interface/*", 
   "Condition" : { 
     "Null" : { 
        "aws:ResourceTag/InstanceConnectEndpointId" : "false" 
     } 
   } 
 }, 
 { 
   "Effect" : "Allow", 
   "Action" : [ 
     "ec2:CreateTags" 
   ], 
   "Resource" : "arn:aws:ec2:*:*:network-interface/*",
```

```
 "Condition" : { 
          "StringEquals" : { 
             "ec2:CreateAction" : "CreateNetworkInterface" 
          }, 
          "ForAllValues:StringEquals" : { 
             "aws:TagKeys" : [ 
               "InstanceConnectEndpointId" 
            ] 
          }, 
          "Null" : { 
             "aws:RequestTag/InstanceConnectEndpointId" : "false" 
          } 
        } 
     }, 
     { 
        "Effect" : "Allow", 
       "Action" : [
          "ec2:DeleteNetworkInterface" 
        ], 
        "Resource" : "*", 
        "Condition" : { 
          "StringLike" : { 
             "aws:ResourceTag/InstanceConnectEndpointId" : [ 
               "eice-*" 
            ] 
          } 
        } 
     } 
   ]
}
```
- [Entenda o controle de versionamento das políticas do IAM](https://docs.aws.amazon.com/IAM/latest/UserGuide/access_policies_managed-versioning.html)
- [Comece com as políticas gerenciadas pela AWS e avance para as permissões de privilégio](https://docs.aws.amazon.com/IAM/latest/UserGuide/best-practices.html#bp-use-aws-defined-policies)  [mínimo](https://docs.aws.amazon.com/IAM/latest/UserGuide/best-practices.html#bp-use-aws-defined-policies)

# EC2InstanceProfileForImageBuilder

EC2InstanceProfileForImageBuilderé uma [política AWS gerenciada](https://docs.aws.amazon.com/IAM/latest/UserGuide/access_policies_managed-vs-inline.html#aws-managed-policies) que: Perfil de instância EC2 para o serviço Image Builder.

### A utilização desta política

Você pode vincular a EC2InstanceProfileForImageBuilder aos seus usuários, grupos e perfis.

#### Detalhes da política

- Tipo: política gerenciada da AWS
- Horário de criação: 01 de dezembro de 2019, 19:08 UTC
- Horário editado: 27 de agosto de 2020, 16:40 UTC
- ARN: arn:aws:iam::aws:policy/EC2InstanceProfileForImageBuilder

#### Versão da política

Versão da política: v3 (padrão)

A versão padrão da política é aquela que define as permissões para a política. Quando um usuário ou função com essa política faz uma solicitação para acessar um atributo AWS, AWS verifica a versão padrão da política para determinar se concede a permissão solicitada.

```
{ 
   "Version" : "2012-10-17", 
   "Statement" : [ 
     { 
        "Effect" : "Allow", 
        "Action" : [ 
          "imagebuilder:GetComponent" 
        ], 
        "Resource" : "*" 
     }, 
     { 
        "Effect" : "Allow", 
        "Action" : [ 
          "kms:Decrypt" 
        ], 
        "Resource" : "*", 
        "Condition" : {
```

```
 "ForAnyValue:StringEquals" : { 
            "kms:EncryptionContextKeys" : "aws:imagebuilder:arn", 
            "aws:CalledVia" : [ 
               "imagebuilder.amazonaws.com" 
 ] 
          } 
       } 
     }, 
     { 
        "Effect" : "Allow", 
        "Action" : [ 
          "s3:GetObject" 
       ], 
       "Resource" : "arn:aws:s3:::ec2imagebuilder*" 
     }, 
     { 
        "Effect" : "Allow", 
        "Action" : [ 
          "logs:CreateLogStream", 
          "logs:CreateLogGroup", 
          "logs:PutLogEvents" 
       ], 
        "Resource" : "arn:aws:logs:*:*:log-group:/aws/imagebuilder/*" 
     } 
   ]
}
```
- [Crie um conjunto de permissões usando políticas gerenciadas da AWS no IAM Identity Center](https://docs.aws.amazon.com/singlesignon/latest/userguide/howtocreatepermissionset.html)
- [Adicionar e remover permissões de identidade do IAM](https://docs.aws.amazon.com/IAM/latest/UserGuide/access_policies_manage-attach-detach.html)
- [Entenda o controle de versionamento das políticas do IAM](https://docs.aws.amazon.com/IAM/latest/UserGuide/access_policies_managed-versioning.html)
- [Comece com as políticas gerenciadas pela AWS e avance para as permissões de privilégio](https://docs.aws.amazon.com/IAM/latest/UserGuide/best-practices.html#bp-use-aws-defined-policies)  [mínimo](https://docs.aws.amazon.com/IAM/latest/UserGuide/best-practices.html#bp-use-aws-defined-policies)

# EC2InstanceProfileForImageBuilderECRContainerBuilds

EC2InstanceProfileForImageBuilderECRContainerBuildsé uma [política AWS gerenciada](https://docs.aws.amazon.com/IAM/latest/UserGuide/access_policies_managed-vs-inline.html#aws-managed-policies) que: Perfil de instância do EC2 para criar imagens de contêiner com o EC2 Image Builder. Essa política concede ao usuário amplas permissões para carregar imagens ECR.

#### A utilização desta política

Você pode vincular a EC2InstanceProfileForImageBuilderECRContainerBuilds aos seus usuários, grupos e perfis.

#### Detalhes da política

- Tipo: política gerenciada da AWS
- Horário de criação: 11 de dezembro de 2020, 19:48 UTC
- Horário editado: 11 de dezembro de 2020, 19:48 UTC
- ARN: arn:aws:iam::aws:policy/ EC2InstanceProfileForImageBuilderECRContainerBuilds

#### Versão da política

#### Versão da política: v1 (padrão)

A versão padrão da política é aquela que define as permissões para a política. Quando um usuário ou função com essa política faz uma solicitação para acessar um atributo AWS, AWS verifica a versão padrão da política para determinar se concede a permissão solicitada.

```
{ 
   "Version" : "2012-10-17", 
   "Statement" : [ 
     { 
       "Effect" : "Allow", 
       "Action" : [ 
          "imagebuilder:GetComponent", 
          "imagebuilder:GetContainerRecipe", 
          "ecr:GetAuthorizationToken", 
          "ecr:BatchGetImage", 
          "ecr:InitiateLayerUpload", 
          "ecr:UploadLayerPart", 
          "ecr:CompleteLayerUpload", 
          "ecr:BatchCheckLayerAvailability", 
          "ecr:GetDownloadUrlForLayer", 
          "ecr:PutImage"
```

```
 ], 
        "Resource" : "*" 
     }, 
     { 
        "Effect" : "Allow", 
       "Action" : [
          "kms:Decrypt" 
        ], 
        "Resource" : "*", 
        "Condition" : { 
          "ForAnyValue:StringEquals" : { 
            "kms:EncryptionContextKeys" : "aws:imagebuilder:arn", 
            "aws:CalledVia" : [ 
               "imagebuilder.amazonaws.com" 
            ] 
          } 
        } 
     }, 
     { 
        "Effect" : "Allow", 
        "Action" : [ 
          "s3:GetObject" 
        ], 
        "Resource" : "arn:aws:s3:::ec2imagebuilder*" 
     }, 
     { 
        "Effect" : "Allow", 
        "Action" : [ 
          "logs:CreateLogStream", 
          "logs:CreateLogGroup", 
          "logs:PutLogEvents" 
        ], 
        "Resource" : "arn:aws:logs:*:*:log-group:/aws/imagebuilder/*" 
     } 
   ]
}
```
- [Crie um conjunto de permissões usando políticas gerenciadas da AWS no IAM Identity Center](https://docs.aws.amazon.com/singlesignon/latest/userguide/howtocreatepermissionset.html)
- [Adicionar e remover permissões de identidade do IAM](https://docs.aws.amazon.com/IAM/latest/UserGuide/access_policies_manage-attach-detach.html)
- [Entenda o controle de versionamento das políticas do IAM](https://docs.aws.amazon.com/IAM/latest/UserGuide/access_policies_managed-versioning.html)

• [Comece com as políticas gerenciadas pela AWS e avance para as permissões de privilégio](https://docs.aws.amazon.com/IAM/latest/UserGuide/best-practices.html#bp-use-aws-defined-policies)  [mínimo](https://docs.aws.amazon.com/IAM/latest/UserGuide/best-practices.html#bp-use-aws-defined-policies)

# ECRReplicationServiceRolePolicy

ECRReplicationServiceRolePolicyé uma [política AWS gerenciada](https://docs.aws.amazon.com/IAM/latest/UserGuide/access_policies_managed-vs-inline.html#aws-managed-policies) que: Permite o acesso Serviços da AWS e os recursos usados ou gerenciados pela replicação ECR

### A utilização desta política

Essa política é vinculada a uma função associada a um serviço, que possibilita que o serviço execute ações em seu próprio nome. Não é possível vincular essa política a usuários, grupos ou funções.

### Detalhes da política

- Tipo: Política de função vinculada ao serviço
- Horário de criação: 04 de dezembro de 2020, 22:11 UTC
- Horário editado: 04 de dezembro de 2020, 22:11 UTC
- ARN: arn:aws:iam::aws:policy/aws-service-role/ ECRReplicationServiceRolePolicy

# Versão da política

Versão da política: v1 (padrão)

A versão padrão da política é aquela que define as permissões para a política. Quando um usuário ou função com essa política faz uma solicitação para acessar um atributo AWS, AWS verifica a versão padrão da política para determinar se concede a permissão solicitada.

```
{ 
   "Version" : "2012-10-17", 
   "Statement" : [ 
      { 
        "Effect" : "Allow", 
        "Action" : [
```

```
 "ecr:CreateRepository", 
           "ecr:ReplicateImage" 
        ], 
        "Resource" : "*" 
      } 
   ]
}
```
- [Entenda o controle de versionamento das políticas do IAM](https://docs.aws.amazon.com/IAM/latest/UserGuide/access_policies_managed-versioning.html)
- [Comece com as políticas gerenciadas pela AWS e avance para as permissões de privilégio](https://docs.aws.amazon.com/IAM/latest/UserGuide/best-practices.html#bp-use-aws-defined-policies)  [mínimo](https://docs.aws.amazon.com/IAM/latest/UserGuide/best-practices.html#bp-use-aws-defined-policies)

# ElastiCacheServiceRolePolicy

ElastiCacheServiceRolePolicyé uma [política AWS gerenciada](https://docs.aws.amazon.com/IAM/latest/UserGuide/access_policies_managed-vs-inline.html#aws-managed-policies) que: Essa política ElastiCache permite gerenciar AWS recursos em seu nome conforme necessário para gerenciar seu cache

#### A utilização desta política

Essa política é vinculada a uma função associada a um serviço, o que possibilita que este serviço execute ações em seu próprio nome. Não é possível vincular esta política a usuários, grupos ou funções.

### Detalhes desta política

- Tipo: Política de função vinculada ao serviço
- Horário de criação: 07 de dezembro de 2017, 17:50 UTC
- Horário editado: 28 de novembro de 2023, 03:05 UTC
- ARN: arn:aws:iam::aws:policy/aws-service-role/ ElastiCacheServiceRolePolicy

#### Versão da política

Versão da política: v4 (padrão)

A versão padrão da política é aquela que define as permissões desta política. Quando um usuário ou função com esta política faz uma solicitação para acessar um atributo da AWS, a AWS verifica a versão padrão da política para determinar se irá conceder a permissão solicitada.

```
{ 
   "Version" : "2012-10-17", 
   "Statement" : [ 
     { 
       "Sid" : "ElastiCacheManagementActions", 
       "Effect" : "Allow", 
       "Action" : [ 
          "ec2:AuthorizeSecurityGroupIngress", 
          "ec2:CreateNetworkInterface", 
          "ec2:CreateSecurityGroup", 
          "ec2:DeleteNetworkInterface", 
          "ec2:DeleteSecurityGroup", 
          "ec2:DescribeAvailabilityZones", 
          "ec2:DescribeNetworkInterfaces", 
          "ec2:DescribeSecurityGroups", 
          "ec2:DescribeSubnets", 
          "ec2:DescribeVpcs", 
          "ec2:DescribeVpcEndpoints", 
          "ec2:ModifyNetworkInterfaceAttribute", 
          "ec2:RevokeSecurityGroupIngress", 
          "cloudwatch:PutMetricData", 
          "outposts:GetOutpost", 
          "outposts:GetOutpostInstanceTypes", 
          "outposts:ListOutposts", 
          "outposts:ListSites" 
       ], 
       "Resource" : "*" 
     }, 
     { 
       "Sid" : "CreateDeleteVPCEndpoints", 
       "Effect" : "Allow", 
       "Action" : [ 
          "ec2:CreateVpcEndpoint", 
          "ec2:DeleteVpcEndpoints" 
       ], 
       "Resource" : "arn:aws:ec2:*:*:vpc-endpoint/*", 
       "Condition" : {
```

```
 "StringLike" : { 
          "ec2:VpceServiceName" : "com.amazonaws.elasticache.serverless.*" 
       } 
     } 
   }, 
   { 
     "Sid" : "TagVPCEndpointsOnCreation", 
     "Effect" : "Allow", 
     "Action" : [ 
       "ec2:CreateTags" 
     ], 
     "Resource" : "arn:aws:ec2:*:*:vpc-endpoint/*", 
     "Condition" : { 
       "StringEquals" : { 
          "ec2:CreateAction" : "CreateVpcEndpoint", 
          "aws:RequestTag/AmazonElastiCacheManaged" : "true" 
       } 
     } 
   }, 
   { 
     "Sid" : "ModifyVpcEndpoints", 
     "Effect" : "Allow", 
    "Action" : [
       "ec2:ModifyVpcEndpoint" 
     ], 
     "Resource" : "arn:aws:ec2:*:*:vpc-endpoint/*", 
     "Condition" : { 
       "StringEquals" : { 
          "ec2:ResourceTag/AmazonElastiCacheManaged" : "true" 
       } 
     } 
   }, 
   { 
     "Sid" : "AllowAccessToElastiCacheTaggedVpcEndpoints", 
     "Effect" : "Allow", 
    "Action" : [
       "ec2:CreateVpcEndpoint", 
       "ec2:ModifyVpcEndpoint" 
     ], 
     "NotResource" : "arn:aws:ec2:*:*:vpc-endpoint/*" 
   } 
 ]
```
}

- [Compreenda o controle de versionamento das políticas do IAM](https://docs.aws.amazon.com/IAM/latest/UserGuide/access_policies_managed-versioning.html)
- [Comece com as políticas gerenciadas pela AWS e avance para as permissões de privilégio](https://docs.aws.amazon.com/IAM/latest/UserGuide/best-practices.html#bp-use-aws-defined-policies)  [mínimo](https://docs.aws.amazon.com/IAM/latest/UserGuide/best-practices.html#bp-use-aws-defined-policies)

# ElasticLoadBalancingFullAccess

ElasticLoadBalancingFullAccessé uma [política AWS gerenciada](https://docs.aws.amazon.com/IAM/latest/UserGuide/access_policies_managed-vs-inline.html#aws-managed-policies) que: Fornece acesso total ao Amazon ElasticLoadBalancing e acesso limitado a outros serviços necessários para fornecer os recursos do ElasticLoadBalancing.

#### A utilização desta política

Você pode vincular a ElasticLoadBalancingFullAccess aos seus usuários, grupos e perfis.

### Detalhes da política

- Tipo: política gerenciada da AWS
- Horário de criação: 20 de setembro de 2018, 20:42 UTC
- Horário editado: 29 de novembro de 2022, 01:45 UTC
- ARN: arn:aws:iam::aws:policy/ElasticLoadBalancingFullAccess

#### Versão da política

Versão da política: v7 (padrão)

A versão padrão da política é aquela que define as permissões para a política. Quando um usuário ou função com essa política faz uma solicitação para acessar um atributo AWS, AWS verifica a versão padrão da política para determinar se concede a permissão solicitada.

```
{ 
   "Version" : "2012-10-17", 
   "Statement" : [ 
     { 
        "Effect" : "Allow",
```

```
 "Action" : "elasticloadbalancing:*", 
   "Resource" : "*" 
 }, 
 { 
   "Effect" : "Allow", 
   "Action" : [ 
     "ec2:DescribeAccountAttributes", 
     "ec2:DescribeAddresses", 
     "ec2:DescribeInternetGateways", 
     "ec2:DescribeSecurityGroups", 
     "ec2:DescribeSubnets", 
     "ec2:DescribeVpcs", 
     "ec2:DescribeVpcClassicLink", 
     "ec2:DescribeInstances", 
     "ec2:DescribeNetworkInterfaces", 
     "ec2:DescribeClassicLinkInstances", 
     "ec2:DescribeRouteTables", 
     "ec2:DescribeCoipPools", 
     "ec2:GetCoipPoolUsage", 
     "ec2:DescribeVpcPeeringConnections", 
     "cognito-idp:DescribeUserPoolClient" 
   ], 
   "Resource" : "*" 
 }, 
 { 
   "Effect" : "Allow", 
   "Action" : "iam:CreateServiceLinkedRole", 
   "Resource" : "*", 
   "Condition" : { 
     "StringEquals" : { 
       "iam:AWSServiceName" : "elasticloadbalancing.amazonaws.com" 
     } 
   } 
 }, 
 { 
   "Effect" : "Allow", 
   "Action" : "arc-zonal-shift:*", 
   "Resource" : "arn:aws:elasticloadbalancing:*:*:loadbalancer/*" 
 }, 
 { 
   "Effect" : "Allow", 
   "Action" : [ 
     "arc-zonal-shift:ListManagedResources", 
     "arc-zonal-shift:ListZonalShifts"
```

```
 ], 
            "Resource" : "*" 
         } 
    \overline{1}}
```
- [Crie um conjunto de permissões usando políticas gerenciadas da AWS no IAM Identity Center](https://docs.aws.amazon.com/singlesignon/latest/userguide/howtocreatepermissionset.html)
- [Adicionar e remover permissões de identidade do IAM](https://docs.aws.amazon.com/IAM/latest/UserGuide/access_policies_manage-attach-detach.html)
- [Entenda o controle de versionamento das políticas do IAM](https://docs.aws.amazon.com/IAM/latest/UserGuide/access_policies_managed-versioning.html)
- [Comece com as políticas gerenciadas pela AWS e avance para as permissões de privilégio](https://docs.aws.amazon.com/IAM/latest/UserGuide/best-practices.html#bp-use-aws-defined-policies)  [mínimo](https://docs.aws.amazon.com/IAM/latest/UserGuide/best-practices.html#bp-use-aws-defined-policies)

# ElasticLoadBalancingReadOnly

ElasticLoadBalancingReadOnlyé uma [política AWS gerenciada](https://docs.aws.amazon.com/IAM/latest/UserGuide/access_policies_managed-vs-inline.html#aws-managed-policies) que: Fornece acesso somente de leitura à Amazon ElasticLoadBalancing e aos serviços dependentes

#### Utilização desta política

Você pode vincular a ElasticLoadBalancingReadOnly aos seus usuários, grupos e perfis.

### Detalhes desta política

- Tipo: política gerenciada pela AWS
- Horário de criação: 20 de setembro de 2018, 20:17 UTC
- Horário editado: 26 de novembro de 2023, 18:15 UTC
- ARN: arn:aws:iam::aws:policy/ElasticLoadBalancingReadOnly

### Versão da política

Versão da política: v3 (padrão)

A versão padrão da política é aquela que define as permissões desta política. Quando um usuário ou função com esta política faz uma solicitação para acessar um atributo da AWS, a AWS verifica a versão padrão da política para determinar se irá conceder a permissão solicitada.

```
{ 
   "Version" : "2012-10-17", 
   "Statement" : [ 
     { 
        "Sid" : "Statement1", 
        "Effect" : "Allow", 
       "Action" : [
          "elasticloadbalancing:Describe*", 
          "elasticloadbalancing:Get*" 
        ], 
        "Resource" : "*" 
     }, 
     { 
        "Sid" : "Statement2", 
        "Effect" : "Allow", 
        "Action" : [ 
          "ec2:DescribeInstances", 
          "ec2:DescribeClassicLinkInstances", 
          "ec2:DescribeSecurityGroups" 
        ], 
       "Resource" : "*" 
     }, 
     { 
        "Sid" : "Statement3", 
        "Effect" : "Allow", 
        "Action" : "arc-zonal-shift:GetManagedResource", 
        "Resource" : "arn:aws:elasticloadbalancing:*:*:loadbalancer/*" 
     }, 
     { 
        "Sid" : "Statement4", 
        "Effect" : "Allow", 
       "Action" : [
          "arc-zonal-shift:ListManagedResources", 
         "arc-zonal-shift:ListZonalShifts" 
        ], 
        "Resource" : "*" 
     } 
  \mathbf{I}}
```
- [Crie um conjunto de permissões ao utilizar as políticas gerenciadas pela AWS no IAM Identity](https://docs.aws.amazon.com/singlesignon/latest/userguide/howtocreatepermissionset.html)  **[Center](https://docs.aws.amazon.com/singlesignon/latest/userguide/howtocreatepermissionset.html)**
- [Adicionar e remover permissões de identidade IAM](https://docs.aws.amazon.com/IAM/latest/UserGuide/access_policies_manage-attach-detach.html)
- [Compreenda o controle de versionamento das políticas do IAM](https://docs.aws.amazon.com/IAM/latest/UserGuide/access_policies_managed-versioning.html)
- [Comece com as políticas gerenciadas pela AWS e avance para as permissões de privilégio](https://docs.aws.amazon.com/IAM/latest/UserGuide/best-practices.html#bp-use-aws-defined-policies)  [mínimo](https://docs.aws.amazon.com/IAM/latest/UserGuide/best-practices.html#bp-use-aws-defined-policies)

# ElementalActivationsDownloadSoftwareAccess

ElementalActivationsDownloadSoftwareAccessé uma [política AWS gerenciada](https://docs.aws.amazon.com/IAM/latest/UserGuide/access_policies_managed-vs-inline.html#aws-managed-policies) que: Acesso para visualizar ativos adquiridos e baixar software relacionado e arquivos de inicialização

# A utilização desta política

Você pode vincular a ElementalActivationsDownloadSoftwareAccess aos seus usuários, grupos e perfis.

# Detalhes da política

- Tipo: política gerenciada da AWS
- Horário de criação: 08 de setembro de 2020, 17:26 UTC
- Horário editado: 08 de setembro de 2020, 17:26 UTC
- ARN: arn:aws:iam::aws:policy/ElementalActivationsDownloadSoftwareAccess

# Versão da política

Versão da política: v1 (padrão)

A versão padrão da política é aquela que define as permissões para a política. Quando um usuário ou função com essa política faz uma solicitação para acessar um atributo AWS, AWS verifica a versão padrão da política para determinar se concede a permissão solicitada.

# Documento da política JSON

#### {

Saiba mais 2841

```
 "Version" : "2012-10-17", 
   "Statement" : [ 
     { 
        "Effect" : "Allow", 
        "Action" : [ 
          "elemental-activations:Get*", 
          "elemental-activations:Download*" 
        ], 
        "Resource" : "*" 
     } 
   ]
}
```
- [Crie um conjunto de permissões usando políticas gerenciadas da AWS no IAM Identity Center](https://docs.aws.amazon.com/singlesignon/latest/userguide/howtocreatepermissionset.html)
- [Adicionar e remover permissões de identidade do IAM](https://docs.aws.amazon.com/IAM/latest/UserGuide/access_policies_manage-attach-detach.html)
- [Entenda o controle de versionamento das políticas do IAM](https://docs.aws.amazon.com/IAM/latest/UserGuide/access_policies_managed-versioning.html)
- [Comece com as políticas gerenciadas pela AWS e avance para as permissões de privilégio](https://docs.aws.amazon.com/IAM/latest/UserGuide/best-practices.html#bp-use-aws-defined-policies)  [mínimo](https://docs.aws.amazon.com/IAM/latest/UserGuide/best-practices.html#bp-use-aws-defined-policies)

# ElementalActivationsFullAccess

ElementalActivationsFullAccessé uma [política AWS gerenciada](https://docs.aws.amazon.com/IAM/latest/UserGuide/access_policies_managed-vs-inline.html#aws-managed-policies) que: Acesso total para visualizar e agir sobre os ativos adquiridos da Elemental Appliances and Software

### A utilização desta política

Você pode vincular a ElementalActivationsFullAccess aos seus usuários, grupos e perfis.

### Detalhes da política

- Tipo: política gerenciada da AWS
- Horário de criação: 04 de junho de 2020, 21:00 UTC
- Horário editado: 04 de junho de 2020, 21:00 UTC
- ARN: arn:aws:iam::aws:policy/ElementalActivationsFullAccess

#### Versão da política

#### Versão da política: v1 (padrão)

A versão padrão da política é aquela que define as permissões para a política. Quando um usuário ou função com essa política faz uma solicitação para acessar um atributo AWS, AWS verifica a versão padrão da política para determinar se concede a permissão solicitada.

#### Documento da política JSON

```
{ 
   "Version" : "2012-10-17", 
   "Statement" : [ 
     \mathcal{L} "Effect" : "Allow", 
        "Action" : [ 
           "elemental-activations:*" 
        ], 
        "Resource" : "*" 
      } 
   ]
}
```
### Saiba mais

- [Crie um conjunto de permissões usando políticas gerenciadas da AWS no IAM Identity Center](https://docs.aws.amazon.com/singlesignon/latest/userguide/howtocreatepermissionset.html)
- [Adicionar e remover permissões de identidade do IAM](https://docs.aws.amazon.com/IAM/latest/UserGuide/access_policies_manage-attach-detach.html)
- [Entenda o controle de versionamento das políticas do IAM](https://docs.aws.amazon.com/IAM/latest/UserGuide/access_policies_managed-versioning.html)
- [Comece com as políticas gerenciadas pela AWS e avance para as permissões de privilégio](https://docs.aws.amazon.com/IAM/latest/UserGuide/best-practices.html#bp-use-aws-defined-policies)  [mínimo](https://docs.aws.amazon.com/IAM/latest/UserGuide/best-practices.html#bp-use-aws-defined-policies)

# ElementalActivationsGenerateLicenses

ElementalActivationsGenerateLicensesé uma [política AWS gerenciada](https://docs.aws.amazon.com/IAM/latest/UserGuide/access_policies_managed-vs-inline.html#aws-managed-policies) que: Acesso para visualizar ativos adquiridos e gerar licenças de software para ativações pendentes

### A utilização desta política

Você pode vincular a ElementalActivationsGenerateLicenses aos seus usuários, grupos e perfis.

#### Detalhes da política

- Tipo: política gerenciada da AWS
- Horário de criação: 28 de agosto de 2020, 18:28 UTC
- Horário editado: 28 de agosto de 2020, 18:28 UTC
- ARN: arn:aws:iam::aws:policy/ElementalActivationsGenerateLicenses

#### Versão da política

Versão da política: v1 (padrão)

A versão padrão da política é aquela que define as permissões para a política. Quando um usuário ou função com essa política faz uma solicitação para acessar um atributo AWS, AWS verifica a versão padrão da política para determinar se concede a permissão solicitada.

```
{ 
   "Version" : "2012-10-17", 
   "Statement" : [ 
     { 
        "Effect" : "Allow", 
        "Action" : [ 
          "elemental-activations:Get*", 
          "elemental-activations:GenerateLicenses", 
          "elemental-activations:StartFileUpload", 
          "elemental-activations:CompleteFileUpload" 
        ], 
        "Resource" : "*" 
     } 
   ]
}
```
- [Crie um conjunto de permissões usando políticas gerenciadas da AWS no IAM Identity Center](https://docs.aws.amazon.com/singlesignon/latest/userguide/howtocreatepermissionset.html)
- [Adicionar e remover permissões de identidade do IAM](https://docs.aws.amazon.com/IAM/latest/UserGuide/access_policies_manage-attach-detach.html)
- [Entenda o controle de versionamento das políticas do IAM](https://docs.aws.amazon.com/IAM/latest/UserGuide/access_policies_managed-versioning.html)
- [Comece com as políticas gerenciadas pela AWS e avance para as permissões de privilégio](https://docs.aws.amazon.com/IAM/latest/UserGuide/best-practices.html#bp-use-aws-defined-policies)  [mínimo](https://docs.aws.amazon.com/IAM/latest/UserGuide/best-practices.html#bp-use-aws-defined-policies)

# ElementalActivationsReadOnlyAccess

ElementalActivationsReadOnlyAccessé uma [política AWS gerenciada](https://docs.aws.amazon.com/IAM/latest/UserGuide/access_policies_managed-vs-inline.html#aws-managed-policies) que: Acesso somente para leitura à lista detalhada dos ativos adquiridos associados ao Conta da AWS do usuário

# A utilização desta política

Você pode vincular a ElementalActivationsReadOnlyAccess aos seus usuários, grupos e perfis.

# Detalhes da política

- Tipo: política gerenciada da AWS
- Horário de criação: 28 de agosto de 2020, 16:51 UTC
- Horário editado: 28 de agosto de 2020, 16:51 UTC
- ARN: arn:aws:iam::aws:policy/ElementalActivationsReadOnlyAccess

### Versão da política

Versão da política: v1 (padrão)

A versão padrão da política é aquela que define as permissões para a política. Quando um usuário ou função com essa política faz uma solicitação para acessar um atributo AWS, AWS verifica a versão padrão da política para determinar se concede a permissão solicitada.

# Documento da política JSON

#### {

Saiba mais 2845

```
 "Version" : "2012-10-17", 
   "Statement" : [ 
      { 
        "Effect" : "Allow", 
        "Action" : [ 
           "elemental-activations:Get*" 
        ], 
        "Resource" : "*" 
      } 
   ]
}
```
- [Crie um conjunto de permissões usando políticas gerenciadas da AWS no IAM Identity Center](https://docs.aws.amazon.com/singlesignon/latest/userguide/howtocreatepermissionset.html)
- [Adicionar e remover permissões de identidade do IAM](https://docs.aws.amazon.com/IAM/latest/UserGuide/access_policies_manage-attach-detach.html)
- [Entenda o controle de versionamento das políticas do IAM](https://docs.aws.amazon.com/IAM/latest/UserGuide/access_policies_managed-versioning.html)
- [Comece com as políticas gerenciadas pela AWS e avance para as permissões de privilégio](https://docs.aws.amazon.com/IAM/latest/UserGuide/best-practices.html#bp-use-aws-defined-policies)  [mínimo](https://docs.aws.amazon.com/IAM/latest/UserGuide/best-practices.html#bp-use-aws-defined-policies)

# ElementalAppliancesSoftwareFullAccess

ElementalAppliancesSoftwareFullAccessé uma [política AWS gerenciada](https://docs.aws.amazon.com/IAM/latest/UserGuide/access_policies_managed-vs-inline.html#aws-managed-policies) que: Acesso total para visualizar e agir sobre cotações e pedidos de Elemental Appliances and Software

#### A utilização desta política

Você pode vincular a ElementalAppliancesSoftwareFullAccess aos seus usuários, grupos e perfis.

### Detalhes da política

- Tipo: política gerenciada da AWS
- Horário de criação: 31 de julho de 2019, 16:28 UTC
- Horário editado: 05 de fevereiro de 2021, 21:01 UTC
- ARN: arn:aws:iam::aws:policy/ElementalAppliancesSoftwareFullAccess

#### Versão da política

#### Versão da política: v4 (padrão)

A versão padrão da política é aquela que define as permissões para a política. Quando um usuário ou função com essa política faz uma solicitação para acessar um atributo AWS, AWS verifica a versão padrão da política para determinar se concede a permissão solicitada.

#### Documento da política JSON

```
{ 
   "Version" : "2012-10-17", 
   "Statement" : [ 
    \mathcal{L} "Effect" : "Allow", 
        "Action" : [ 
          "elemental-appliances-software:*", 
          "elemental-activations:CompleteAccountRegistration" 
        ], 
        "Resource" : "*" 
      } 
   ]
}
```
### Saiba mais

- [Crie um conjunto de permissões usando políticas gerenciadas da AWS no IAM Identity Center](https://docs.aws.amazon.com/singlesignon/latest/userguide/howtocreatepermissionset.html)
- [Adicionar e remover permissões de identidade do IAM](https://docs.aws.amazon.com/IAM/latest/UserGuide/access_policies_manage-attach-detach.html)
- [Entenda o controle de versionamento das políticas do IAM](https://docs.aws.amazon.com/IAM/latest/UserGuide/access_policies_managed-versioning.html)
- [Comece com as políticas gerenciadas pela AWS e avance para as permissões de privilégio](https://docs.aws.amazon.com/IAM/latest/UserGuide/best-practices.html#bp-use-aws-defined-policies)  [mínimo](https://docs.aws.amazon.com/IAM/latest/UserGuide/best-practices.html#bp-use-aws-defined-policies)

# ElementalAppliancesSoftwareReadOnlyAccess

ElementalAppliancesSoftwareReadOnlyAccessé uma [política AWS gerenciada](https://docs.aws.amazon.com/IAM/latest/UserGuide/access_policies_managed-vs-inline.html#aws-managed-policies) que: acesso somente de leitura para visualizar cotações e pedidos de equipamentos e software Elemental

#### A utilização desta política

Você pode vincular a ElementalAppliancesSoftwareReadOnlyAccess aos seus usuários, grupos e perfis.

#### Detalhes da política

- Tipo: política gerenciada da AWS
- Horário de criação: 01 de abril de 2020, 22:31 UTC
- Horário editado: 01 de abril de 2020, 22:31 UTC
- ARN: arn:aws:iam::aws:policy/ElementalAppliancesSoftwareReadOnlyAccess

#### Versão da política

Versão da política: v1 (padrão)

A versão padrão da política é aquela que define as permissões para a política. Quando um usuário ou função com essa política faz uma solicitação para acessar um atributo AWS, AWS verifica a versão padrão da política para determinar se concede a permissão solicitada.

#### Documento da política JSON

```
{ 
   "Version" : "2012-10-17", 
   "Statement" : [ 
     { 
        "Effect" : "Allow", 
        "Action" : [ 
          "elemental-appliances-software:List*", 
          "elemental-appliances-software:Get*" 
        ], 
        "Resource" : "*" 
     } 
   ]
}
```
#### Saiba mais

• [Crie um conjunto de permissões usando políticas gerenciadas da AWS no IAM Identity Center](https://docs.aws.amazon.com/singlesignon/latest/userguide/howtocreatepermissionset.html)

- [Adicionar e remover permissões de identidade do IAM](https://docs.aws.amazon.com/IAM/latest/UserGuide/access_policies_manage-attach-detach.html)
- [Entenda o controle de versionamento das políticas do IAM](https://docs.aws.amazon.com/IAM/latest/UserGuide/access_policies_managed-versioning.html)
- [Comece com as políticas gerenciadas pela AWS e avance para as permissões de privilégio](https://docs.aws.amazon.com/IAM/latest/UserGuide/best-practices.html#bp-use-aws-defined-policies)  [mínimo](https://docs.aws.amazon.com/IAM/latest/UserGuide/best-practices.html#bp-use-aws-defined-policies)

# ElementalSupportCenterFullAccess

ElementalSupportCenterFullAccessé uma [política AWS gerenciada](https://docs.aws.amazon.com/IAM/latest/UserGuide/access_policies_managed-vs-inline.html#aws-managed-policies) que: Acesso total para visualizar e agir sobre casos de suporte e conteúdo de suporte de produtos da Elemental Appliance and Software

#### A utilização desta política

Você pode vincular a ElementalSupportCenterFullAccess aos seus usuários, grupos e perfis.

#### Detalhes da política

- Tipo: política gerenciada da AWS
- Horário de criação: 25 de novembro de 2020, 18:08 UTC
- Horário editado: 05 de fevereiro de 2021, 21:02 UTC
- ARN: arn:aws:iam::aws:policy/ElementalSupportCenterFullAccess

#### Versão da política

Versão da política: v2 (padrão)

A versão padrão da política é aquela que define as permissões para a política. Quando um usuário ou função com essa política faz uma solicitação para acessar um atributo AWS, AWS verifica a versão padrão da política para determinar se concede a permissão solicitada.

```
{ 
   "Version" : "2012-10-17", 
   "Statement" : [ 
      {
```

```
 "Effect" : "Allow", 
        "Action" : [ 
          "elemental-support-cases:*", 
          "elemental-support-content:*", 
          "elemental-activations:CompleteAccountRegistration" 
        ], 
        "Resource" : "*" 
     } 
   ]
}
```
- [Crie um conjunto de permissões usando políticas gerenciadas da AWS no IAM Identity Center](https://docs.aws.amazon.com/singlesignon/latest/userguide/howtocreatepermissionset.html)
- [Adicionar e remover permissões de identidade do IAM](https://docs.aws.amazon.com/IAM/latest/UserGuide/access_policies_manage-attach-detach.html)
- [Entenda o controle de versionamento das políticas do IAM](https://docs.aws.amazon.com/IAM/latest/UserGuide/access_policies_managed-versioning.html)
- [Comece com as políticas gerenciadas pela AWS e avance para as permissões de privilégio](https://docs.aws.amazon.com/IAM/latest/UserGuide/best-practices.html#bp-use-aws-defined-policies)  [mínimo](https://docs.aws.amazon.com/IAM/latest/UserGuide/best-practices.html#bp-use-aws-defined-policies)

# EMRDescribeClusterPolicyForEMRWAL

EMRDescribeClusterPolicyForEMRWALé uma [política AWS gerenciada](https://docs.aws.amazon.com/IAM/latest/UserGuide/access_policies_managed-vs-inline.html#aws-managed-policies) que: Essa política concede permissões somente de leitura que permitem que o serviço WAL do Amazon EMR encontre e retorne o status de um cluster

# A utilização desta política

Essa política é vinculada a uma função associada a um serviço, que possibilita que o serviço execute ações em seu próprio nome. Não é possível vincular essa política a usuários, grupos ou funções.

# Detalhes da política

- Tipo: Política de função vinculada ao serviço
- Horário de criação: 15 de junho de 2023, 23:30 UTC
- Horário editado: 15 de junho de 2023, 23:30 UTC
- ARN: arn:aws:iam::aws:policy/aws-service-role/ EMRDescribeClusterPolicyForEMRWAL

# Versão da política

#### Versão da política: v1 (padrão)

A versão padrão da política é aquela que define as permissões para a política. Quando um usuário ou função com essa política faz uma solicitação para acessar um atributo AWS, AWS verifica a versão padrão da política para determinar se concede a permissão solicitada.

# Documento da política JSON

```
{ 
   "Version" : "2012-10-17", 
   "Statement" : [ 
     \mathcal{L} "Effect" : "Allow", 
        "Action" : [ 
           "elasticmapreduce:DescribeCluster" 
        ], 
        "Resource" : "*" 
      } 
   ]
}
```
# Saiba mais

- [Entenda o controle de versionamento das políticas do IAM](https://docs.aws.amazon.com/IAM/latest/UserGuide/access_policies_managed-versioning.html)
- [Comece com as políticas gerenciadas pela AWS e avance para as permissões de privilégio](https://docs.aws.amazon.com/IAM/latest/UserGuide/best-practices.html#bp-use-aws-defined-policies)  [mínimo](https://docs.aws.amazon.com/IAM/latest/UserGuide/best-practices.html#bp-use-aws-defined-policies)

# FMSServiceRolePolicy

FMSServiceRolePolicyé uma [política AWS gerenciada que: Política](https://docs.aws.amazon.com/IAM/latest/UserGuide/access_policies_managed-vs-inline.html#aws-managed-policies) de acesso para permitir que a função vinculada ao serviço de FM execute ações relacionadas à FM em recursos gerenciados por FM em uma conta da organização do cliente. AWS

# A utilização desta política

Essa política é vinculada a uma função associada a um serviço, que possibilita que o serviço execute ações em seu próprio nome. Não é possível vincular essa política a usuários, grupos ou funções.

#### Detalhes da política

- Tipo: Política de função vinculada ao serviço
- Horário de criação: 28 de março de 2018, 23:01 UTC
- Horário editado: 21 de abril de 2023, 18:33 UTC
- ARN: arn:aws:iam::aws:policy/aws-service-role/FMSServiceRolePolicy

#### Versão da política

Versão da política: v28 (padrão)

A versão padrão da política é aquela que define as permissões para a política. Quando um usuário ou função com essa política faz uma solicitação para acessar um atributo AWS, AWS verifica a versão padrão da política para determinar se concede a permissão solicitada.

```
{ 
   "Version" : "2012-10-17", 
   "Statement" : [ 
     { 
       "Effect" : "Allow", 
       "Action" : [ 
         "waf:UpdateWebACL", 
         "waf:DeleteWebACL", 
         "waf:GetWebACL", 
         "waf:GetRuleGroup", 
         "waf:ListSubscribedRuleGroups", 
         "waf-regional:UpdateWebACL", 
         "waf-regional:DeleteWebACL", 
         "waf-regional:GetWebACL", 
         "waf-regional:GetRuleGroup", 
         "waf-regional:ListSubscribedRuleGroups", 
         "waf-regional:ListResourcesForWebACL", 
         "waf-regional:AssociateWebACL", 
         "waf-regional:DisassociateWebACL", 
         "elasticloadbalancing:SetWebACL", 
         "apigateway:SetWebACL", 
         "elasticloadbalancing:SetSecurityGroups", 
          "waf:ListTagsForResource",
```

```
 "waf-regional:ListTagsForResource" 
   ], 
   "Resource" : [ 
     "arn:aws:waf:*:*:webacl/*", 
     "arn:aws:waf-regional:*:*:webacl/*", 
     "arn:aws:waf:*:*:rulegroup/*", 
     "arn:aws:waf-regional:*:*:rulegroup/*", 
     "arn:aws:elasticloadbalancing:*:*:loadbalancer/app/*", 
     "arn:aws:apigateway:*::/restapis/*/stages/*" 
   ] 
 }, 
 { 
   "Effect" : "Allow", 
  "Action" : [
     "wafv2:PutLoggingConfiguration", 
     "wafv2:GetLoggingConfiguration", 
     "wafv2:ListLoggingConfigurations", 
     "wafv2:DeleteLoggingConfiguration" 
   ], 
   "Resource" : [ 
     "arn:aws:wafv2:*:*:regional/webacl/*", 
     "arn:aws:wafv2:*:*:global/webacl/*" 
   ] 
 }, 
 { 
   "Effect" : "Allow", 
  "Action" : [
     "waf:CreateWebACL", 
     "waf-regional:CreateWebACL", 
     "waf:GetChangeToken", 
     "waf-regional:GetChangeToken", 
     "waf-regional:GetWebACLForResource" 
   ], 
   "Resource" : [ 
     "arn:aws:waf:*:*:*", 
     "arn:aws:waf-regional:*:*:*" 
   ] 
 }, 
 { 
   "Effect" : "Allow", 
  "Action" : [
     "elasticloadbalancing:ApplySecurityGroupsToLoadBalancer", 
     "elasticloadbalancing:DescribeTags" 
   ],
```

```
 "Resource" : "*" 
     }, 
     { 
       "Effect" : "Allow", 
       "Action" : [ 
          "waf:PutPermissionPolicy", 
          "waf:GetPermissionPolicy", 
          "waf:DeletePermissionPolicy", 
          "waf-regional:PutPermissionPolicy", 
          "waf-regional:GetPermissionPolicy", 
          "waf-regional:DeletePermissionPolicy" 
       ], 
       "Resource" : [ 
          "arn:aws:waf:*:*:webacl/*", 
          "arn:aws:waf:*:*:rulegroup/*", 
          "arn:aws:waf-regional:*:*:webacl/*", 
         "arn:aws:waf-regional:*:*:rulegroup/*" 
       ] 
     }, 
     { 
       "Effect" : "Allow", 
       "Action" : [ 
          "cloudfront:GetDistribution", 
          "cloudfront:UpdateDistribution", 
          "cloudfront:ListDistributionsByWebACLId", 
          "cloudfront:ListDistributions" 
       ], 
       "Resource" : "*" 
     }, 
     { 
       "Effect" : "Allow", 
      "Action" : [
          "config:DeleteConfigRule", 
          "config:GetComplianceDetailsByConfigRule", 
          "config:PutConfigRule", 
          "config:StartConfigRulesEvaluation" 
       ], 
       "Resource" : "arn:aws:config:*:*:config-rule/aws-service-rule/fms.amazonaws.com/
\star"
     }, 
     { 
       "Effect" : "Allow", 
      "Action" : [
          "config:DescribeComplianceByConfigRule",
```
 "config:DescribeConfigurationRecorders", "config:DescribeConfigurationRecorderStatus", "config:PutConfigurationRecorder", "config:StartConfigurationRecorder", "config:PutDeliveryChannel", "config:DescribeDeliveryChannels", "config:DescribeDeliveryChannelStatus", "config:GetComplianceSummaryByConfigRule", "config:GetDiscoveredResourceCounts", "config:PutEvaluations", "config:SelectResourceConfig" ], "Resource" : "\*" }, { "Effect" : "Allow", "Action" : [ "iam:DeleteServiceLinkedRole", "iam:GetServiceLinkedRoleDeletionStatus" ], "Resource" : [ "arn:aws:iam::\*:role/aws-service-role/fms.amazonaws.com/AWSServiceRoleForFMS" ] }, { "Effect" : "Allow", "Action" : [ "organizations:DescribeAccount", "organizations:DescribeOrganization", "config:DescribeConfigRuleEvaluationStatus", "config:DescribeConfigRules", "organizations:ListAccounts", "organizations:DescribeOrganizationalUnit", "organizations:ListChildren", "organizations:ListRoots", "organizations:ListParents", "organizations:ListOrganizationalUnitsForParent", "organizations:ListAWSServiceAccessForOrganization" ], "Resource" : [  $"$  ] }, {

```
 "Effect" : "Allow", 
   "Action" : [ 
     "shield:CreateProtection", 
     "shield:DeleteProtection", 
     "shield:DescribeProtection", 
     "shield:ListProtections", 
     "shield:ListAttacks", 
     "shield:CreateSubscription", 
     "shield:DescribeSubscription", 
     "shield:GetSubscriptionState", 
     "shield:DescribeDRTAccess", 
     "shield:DescribeEmergencyContactSettings", 
     "shield:UpdateEmergencyContactSettings", 
     "elasticloadbalancing:DescribeLoadBalancers", 
     "ec2:DescribeAddresses", 
     "shield:EnableApplicationLayerAutomaticResponse", 
     "shield:DisableApplicationLayerAutomaticResponse", 
     "shield:UpdateApplicationLayerAutomaticResponse" 
   ], 
   "Resource" : "*" 
 }, 
 { 
   "Effect" : "Allow", 
   "Action" : [ 
     "ec2:AuthorizeSecurityGroupEgress", 
     "ec2:AuthorizeSecurityGroupIngress", 
     "ec2:DeleteSecurityGroup", 
     "ec2:RevokeSecurityGroupEgress", 
     "ec2:RevokeSecurityGroupIngress", 
     "ec2:UpdateSecurityGroupRuleDescriptionsEgress", 
     "ec2:UpdateSecurityGroupRuleDescriptionsIngress" 
   ], 
   "Resource" : [ 
     "arn:aws:ec2:*:*:network-interface/*", 
     "arn:aws:ec2:*:*:security-group/*", 
     "arn:aws:ec2:*:*:instance/*" 
   ] 
 }, 
 { 
   "Effect" : "Allow", 
  "Action" : [
     "ec2:DescribeNetworkInterfaceAttribute", 
     "ec2:DescribeInstances" 
   ],
```

```
 "Resource" : "*" 
 }, 
 { 
   "Effect" : "Allow", 
  "Action" : [
     "ec2:CreateTags" 
   ], 
   "Resource" : [ 
     "arn:aws:ec2:*:*:security-group/*" 
   ], 
   "Condition" : { 
     "StringEquals" : { 
       "ec2:CreateAction" : "CreateSecurityGroup" 
     } 
   } 
 }, 
 { 
   "Effect" : "Allow", 
   "Action" : [ 
     "ec2:DeleteTags", 
     "ec2:CreateTags" 
   ], 
   "Resource" : [ 
     "arn:aws:ec2:*:*:security-group/*" 
   ], 
   "Condition" : { 
     "StringLike" : { 
        "aws:ResourceTag/FMManaged" : "*" 
     } 
   } 
 }, 
 { 
   "Effect" : "Allow", 
  "Action" : [
     "ec2:CreateSecurityGroup", 
     "ec2:DescribeSecurityGroupReferences", 
     "ec2:DescribeSecurityGroups", 
     "ec2:DescribeStaleSecurityGroups", 
     "ec2:DescribeNetworkInterfaces", 
     "ec2:ModifyNetworkInterfaceAttribute", 
     "ec2:DescribeVpcs", 
     "ec2:DescribeVpcPeeringConnections" 
   ], 
   "Resource" : [
```

```
\mathbf{u} \star \mathbf{u} ] 
     }, 
     { 
       "Effect" : "Allow", 
      "Action" : [
         "wafv2:TagResource", 
         "wafv2:ListResourcesForWebACL", 
         "wafv2:AssociateWebACL", 
         "wafv2:ListTagsForResource", 
         "wafv2:UntagResource", 
         "wafv2:GetWebACL", 
         "wafv2:DisassociateFirewallManager", 
         "wafv2:DeleteWebACL", 
         "wafv2:DisassociateWebACL" 
       ], 
       "Resource" : [ 
         "arn:aws:wafv2:*:*:global/webacl/*", 
         "arn:aws:wafv2:*:*:regional/webacl/*" 
       ] 
     }, 
     { 
       "Effect" : "Allow", 
       "Action" : [ 
         "wafv2:UpdateWebACL", 
         "wafv2:CreateWebACL", 
         "wafv2:DeleteFirewallManagerRuleGroups", 
         "wafv2:PutFirewallManagerRuleGroups" 
       ], 
       "Resource" : [ 
         "arn:aws:wafv2:*:*:global/webacl/*", 
         "arn:aws:wafv2:*:*:regional/webacl/*", 
         "arn:aws:wafv2:*:*:global/rulegroup/*", 
         "arn:aws:wafv2:*:*:regional/rulegroup/*", 
         "arn:aws:wafv2:*:*:global/managedruleset/*", 
         "arn:aws:wafv2:*:*:regional/managedruleset/*", 
         "arn:aws:wafv2:*:*:global/ipset/*", 
         "arn:aws:wafv2:*:*:regional/ipset/*", 
         "arn:aws:wafv2:*:*:global/regexpatternset/*", 
         "arn:aws:wafv2:*:*:regional/regexpatternset/*" 
       ] 
     }, 
     { 
       "Effect" : "Allow",
```

```
 "Action" : [ 
     "wafv2:PutPermissionPolicy", 
     "wafv2:GetPermissionPolicy", 
     "wafv2:DeletePermissionPolicy" 
   ], 
   "Resource" : [ 
     "arn:aws:wafv2:*:*:global/rulegroup/*", 
     "arn:aws:wafv2:*:*:regional/rulegroup/*" 
   ] 
 }, 
 { 
   "Effect" : "Allow", 
   "Action" : [ 
     "cloudfront:ListTagsForResource" 
   ], 
   "Resource" : "*" 
 }, 
 { 
   "Effect" : "Allow", 
   "Action" : [ 
     "wafv2:GetWebACLForResource" 
   ], 
   "Resource" : [ 
     "arn:aws:wafv2:*:*:regional/webacl/*" 
   ] 
 }, 
 { 
   "Effect" : "Allow", 
   "Action" : "ec2:CreateTags", 
   "Resource" : "arn:aws:ec2:*:*:route-table/*", 
   "Condition" : { 
     "StringEquals" : { 
        "ec2:CreateAction" : "CreateRouteTable" 
     }, 
     "ForAllValues:StringEquals" : { 
        "aws:TagKeys" : [ 
          "Name", 
          "FMManaged" 
       ] 
     } 
   } 
 }, 
 { 
   "Effect" : "Allow",
```
```
 "Action" : "ec2:CreateTags", 
   "Resource" : [ 
     "arn:aws:ec2:*:*:subnet/*" 
   ], 
   "Condition" : { 
     "ForAllValues:StringEquals" : { 
        "aws:TagKeys" : [ 
          "Name", 
          "FMManaged" 
       ] 
     } 
   } 
 }, 
 { 
   "Effect" : "Allow", 
   "Action" : "ec2:CreateTags", 
   "Resource" : [ 
     "arn:aws:ec2:*:*:vpc-endpoint/*" 
   ], 
   "Condition" : { 
     "StringEquals" : { 
        "ec2:CreateAction" : "CreateVpcEndpoint" 
     }, 
     "ForAllValues:StringEquals" : { 
        "aws:TagKeys" : [ 
          "Name", 
          "FMManaged" 
        ] 
     } 
   } 
 }, 
 { 
   "Effect" : "Allow", 
   "Action" : "ec2:DeleteRouteTable", 
   "Resource" : "arn:aws:ec2:*:*:route-table/*", 
   "Condition" : { 
     "StringEquals" : { 
        "ec2:ResourceTag/FMManaged" : "true" 
     } 
   } 
 }, 
 { 
   "Effect" : "Allow", 
   "Action" : [
```

```
 "ec2:AssociateRouteTable", 
     "ec2:CreateSubnet", 
     "ec2:CreateRouteTable", 
     "ec2:DeleteSubnet", 
     "ec2:DisassociateRouteTable", 
     "ec2:ReplaceRouteTableAssociation" 
   ], 
   "Resource" : "*" 
 }, 
 { 
   "Effect" : "Allow", 
   "Action" : [ 
     "ec2:DescribeInternetGateways", 
     "ec2:DescribeRouteTables", 
     "ec2:DescribeSubnets", 
     "ec2:DescribeTags", 
     "ec2:DescribeVpcEndpoints", 
     "ec2:DescribeAvailabilityZones" 
   ], 
   "Resource" : "*" 
 }, 
 { 
   "Effect" : "Allow", 
   "Action" : "ec2:CreateVpcEndpoint", 
   "Resource" : [ 
     "arn:aws:ec2:*:*:vpc-endpoint/*" 
   ], 
   "Condition" : { 
     "StringEquals" : { 
        "aws:RequestTag/FMManaged" : [ 
          "true" 
       ] 
     } 
   } 
 }, 
 { 
   "Effect" : "Allow", 
   "Action" : "ec2:CreateVpcEndpoint", 
   "Resource" : [ 
     "arn:aws:ec2:*:*:subnet/*", 
     "arn:aws:ec2:*:*:vpc/*" 
   ] 
 }, 
 {
```

```
 "Effect" : "Allow", 
  "Action" : [
     "ec2:DeleteVpcEndpoints" 
   ], 
   "Resource" : "arn:aws:ec2:*:*:vpc-endpoint/*", 
   "Condition" : { 
     "StringEquals" : { 
        "ec2:ResourceTag/FMManaged" : "true" 
     } 
   } 
 }, 
 { 
   "Effect" : "Allow", 
   "Action" : [ 
     "ram:TagResource" 
   ], 
   "Resource" : [ 
     "arn:aws:ram:*:*:resource-share/*" 
   ], 
   "Condition" : { 
     "ForAllValues:StringEquals" : { 
        "aws:TagKeys" : [ 
          "Name", 
          "FMManaged" 
       ] 
     } 
   } 
 }, 
 { 
   "Effect" : "Allow", 
  "Action" : [
     "ram:AssociateResourceShare", 
     "ram:UpdateResourceShare", 
     "ram:DeleteResourceShare" 
   ], 
   "Resource" : "arn:aws:ram:*:*:resource-share/*", 
   "Condition" : { 
     "StringEquals" : { 
        "aws:ResourceTag/FMManaged" : "true" 
     } 
   } 
 }, 
 { 
   "Effect" : "Allow",
```

```
 "Action" : "ram:CreateResourceShare", 
   "Resource" : "*", 
   "Condition" : { 
      "ForAllValues:StringEquals" : { 
        "aws:TagKeys" : [ 
          "Name", 
          "FMManaged" 
        ] 
     }, 
     "StringEquals" : { 
        "aws:RequestTag/FMManaged" : [ 
          "true" 
        ] 
     } 
   } 
 }, 
\mathcal{L} "Sid" : "ram", 
   "Effect" : "Allow", 
   "Action" : [ 
      "ram:GetResourceShareAssociations", 
     "ram:GetResourceShares" 
   ], 
   "Resource" : "*" 
 }, 
 { 
   "Effect" : "Allow", 
   "Action" : "iam:CreateServiceLinkedRole", 
   "Resource" : "*", 
   "Condition" : { 
      "StringEquals" : { 
        "iam:AWSServiceName" : [ 
          "network-firewall.amazonaws.com", 
          "shield.amazonaws.com" 
        ] 
     } 
   } 
 }, 
 { 
   "Effect" : "Allow", 
   "Action" : "iam:GetRole", 
   "Resource" : "*" 
 }, 
 {
```

```
 "Effect" : "Allow", 
       "Action" : [ 
         "network-firewall:TagResource" 
       ], 
       "Resource" : "*", 
       "Condition" : { 
         "ForAllValues:StringEquals" : { 
            "aws:TagKeys" : [ 
              "Name", 
              "FMManaged" 
 ] 
         } 
       } 
     }, 
     { 
       "Effect" : "Allow", 
       "Action" : [ 
         "network-firewall:AssociateSubnets", 
         "network-firewall:CreateFirewall", 
         "network-firewall:CreateFirewallPolicy", 
         "network-firewall:DisassociateSubnets", 
         "network-firewall:UpdateFirewallDeleteProtection", 
         "network-firewall:UpdateFirewallPolicy", 
         "network-firewall:UpdateFirewallPolicyChangeProtection", 
         "network-firewall:UpdateSubnetChangeProtection", 
         "network-firewall:AssociateFirewallPolicy", 
         "network-firewall:DescribeFirewall", 
         "network-firewall:DescribeFirewallPolicy", 
         "network-firewall:DescribeRuleGroup", 
         "network-firewall:ListFirewallPolicies", 
         "network-firewall:ListFirewalls", 
         "network-firewall:ListRuleGroups", 
         "network-firewall:PutResourcePolicy", 
         "network-firewall:DescribeResourcePolicy", 
         "network-firewall:DeleteResourcePolicy", 
         "network-firewall:DescribeLoggingConfiguration", 
         "network-firewall:UpdateLoggingConfiguration" 
       ], 
       "Resource" : "*" 
     }, 
     { 
       "Effect" : "Allow", 
       "Action" : [ 
         "network-firewall:DeleteFirewallPolicy",
```

```
 "network-firewall:DeleteFirewall" 
   ], 
   "Resource" : "*", 
   "Condition" : { 
     "StringEquals" : { 
       "aws:ResourceTag/FMManaged" : "true" 
     } 
   } 
 }, 
 { 
   "Effect" : "Allow", 
  "Action" : [
     "logs:ListLogDeliveries", 
     "logs:CreateLogDelivery", 
     "logs:GetLogDelivery", 
     "logs:UpdateLogDelivery", 
     "logs:DeleteLogDelivery" 
   ], 
   "Resource" : "*" 
 }, 
 { 
   "Effect" : "Allow", 
  "Action" : [
     "route53resolver:ListFirewallRuleGroupAssociations", 
     "route53resolver:ListTagsForResource", 
     "route53resolver:ListFirewallRuleGroups", 
     "route53resolver:GetFirewallRuleGroupAssociation", 
     "route53resolver:GetFirewallRuleGroup", 
     "route53resolver:GetFirewallRuleGroupPolicy", 
     "route53resolver:PutFirewallRuleGroupPolicy" 
   ], 
   "Resource" : "*" 
 }, 
\mathcal{L} "Effect" : "Allow", 
  "Action" : [
     "route53resolver:UpdateFirewallRuleGroupAssociation", 
     "route53resolver:DisassociateFirewallRuleGroup" 
   ], 
   "Resource" : "arn:aws:route53resolver:*:*:firewall-rule-group-association/*", 
   "Condition" : { 
     "StringEquals" : { 
       "aws:ResourceTag/FMManaged" : "true" 
     }
```

```
 } 
     }, 
     { 
        "Effect" : "Allow", 
        "Action" : [ 
          "route53resolver:AssociateFirewallRuleGroup", 
          "route53resolver:TagResource" 
        ], 
        "Resource" : "arn:aws:route53resolver:*:*:firewall-rule-group-association/*", 
        "Condition" : { 
          "StringEquals" : { 
             "aws:RequestTag/FMManaged" : "true" 
          } 
        } 
     } 
   ]
}
```
- [Entenda o controle de versionamento das políticas do IAM](https://docs.aws.amazon.com/IAM/latest/UserGuide/access_policies_managed-versioning.html)
- [Comece com as políticas gerenciadas pela AWS e avance para as permissões de privilégio](https://docs.aws.amazon.com/IAM/latest/UserGuide/best-practices.html#bp-use-aws-defined-policies)  [mínimo](https://docs.aws.amazon.com/IAM/latest/UserGuide/best-practices.html#bp-use-aws-defined-policies)

## FSxDeleteServiceLinkedRoleAccess

FSxDeleteServiceLinkedRoleAccessé uma [política AWS gerenciada](https://docs.aws.amazon.com/IAM/latest/UserGuide/access_policies_managed-vs-inline.html#aws-managed-policies) que: Permite que o Amazon FSx exclua suas funções vinculadas ao serviço para acesso ao Amazon S3

## A utilização desta política

Essa política é vinculada a uma função associada a um serviço, que possibilita que o serviço execute ações em seu próprio nome. Não é possível vincular essa política a usuários, grupos ou funções.

## Detalhes da política

- Tipo: Política de função vinculada ao serviço
- Hora de criação: 28 de novembro de 2018, 10:40 UTC
- Horário editado: 28 de novembro de 2018, 10:40 UTC

```
• ARN: arn:aws:iam::aws:policy/aws-service-role/
 FSxDeleteServiceLinkedRoleAccess
```
## Versão da política

Versão da política: v1 (padrão)

A versão padrão da política é aquela que define as permissões para a política. Quando um usuário ou função com essa política faz uma solicitação para acessar um atributo AWS, AWS verifica a versão padrão da política para determinar se concede a permissão solicitada.

## Documento da política JSON

```
{ 
   "Version" : "2012-10-17", 
   "Statement" : [ 
     { 
       "Effect" : "Allow", 
       "Action" : [ 
          "iam:DeleteServiceLinkedRole", 
          "iam:GetServiceLinkedRoleDeletionStatus", 
          "iam:GetRole" 
       ], 
       "Resource" : "arn:*:iam::*:role/aws-service-role/s3.data-
source.lustre.fsx.amazonaws.com/AWSServiceRoleForFSxS3Access_*" 
     } 
   ]
}
```
## Saiba mais

- [Entenda o controle de versionamento das políticas do IAM](https://docs.aws.amazon.com/IAM/latest/UserGuide/access_policies_managed-versioning.html)
- [Comece com as políticas gerenciadas pela AWS e avance para as permissões de privilégio](https://docs.aws.amazon.com/IAM/latest/UserGuide/best-practices.html#bp-use-aws-defined-policies)  [mínimo](https://docs.aws.amazon.com/IAM/latest/UserGuide/best-practices.html#bp-use-aws-defined-policies)

# GameLiftGameServerGroupPolicy

GameLiftGameServerGroupPolicyé uma [política AWS gerenciada que: Política](https://docs.aws.amazon.com/IAM/latest/UserGuide/access_policies_managed-vs-inline.html#aws-managed-policies) para permitir que o Gamelift GameServerGroups gerencie os recursos do cliente

## A utilização desta política

Você pode vincular a GameLiftGameServerGroupPolicy aos seus usuários, grupos e perfis.

#### Detalhes da política

- Tipo: política gerenciada da AWS
- Horário de criação: 03 de abril de 2020, 23:12 UTC
- Horário editado: 13 de maio de 2020, 17:27 UTC
- ARN: arn:aws:iam::aws:policy/GameLiftGameServerGroupPolicy

#### Versão da política

Versão da política: v3 (padrão)

A versão padrão da política é aquela que define as permissões para a política. Quando um usuário ou função com essa política faz uma solicitação para acessar um atributo AWS, AWS verifica a versão padrão da política para determinar se concede a permissão solicitada.

```
{ 
   "Version" : "2012-10-17", 
   "Statement" : [ 
     { 
        "Effect" : "Allow", 
        "Action" : "ec2:TerminateInstances", 
        "Resource" : "*", 
        "Condition" : { 
          "StringEquals" : { 
            "ec2:ResourceTag/GameLift" : "GameServerGroups" 
          } 
       } 
     }, 
     { 
        "Effect" : "Allow", 
        "Action" : [ 
          "autoscaling:CompleteLifecycleAction", 
          "autoscaling:ResumeProcesses", 
          "autoscaling:EnterStandby",
```

```
 "autoscaling:SetInstanceProtection", 
        "autoscaling:UpdateAutoScalingGroup", 
        "autoscaling:SuspendProcesses", 
        "autoscaling:DetachInstances" 
     ], 
     "Resource" : "*", 
     "Condition" : { 
        "StringEquals" : { 
          "aws:ResourceTag/GameLift" : "GameServerGroups" 
       } 
     } 
   }, 
   { 
     "Effect" : "Allow", 
     "Action" : [ 
        "ec2:DescribeImages", 
        "ec2:DescribeInstances", 
        "autoscaling:DescribeAutoScalingGroups", 
       "ec2:DescribeLaunchTemplateVersions", 
       "ec2:DescribeSubnets" 
     ], 
     "Resource" : "*" 
   }, 
  \mathcal{L} "Effect" : "Allow", 
     "Action" : "sns:Publish", 
     "Resource" : [ 
        "arn:*:sns:*:*:ActivatingLifecycleHookTopic-*", 
       "arn:*:sns:*:*:TerminatingLifecycleHookTopic-*" 
     ] 
   }, 
   { 
     "Effect" : "Allow", 
    "Action" : [
        "cloudwatch:PutMetricData" 
     ], 
     "Resource" : "*", 
     "Condition" : { 
        "StringEquals" : { 
          "cloudwatch:namespace" : "AWS/GameLift" 
       } 
     } 
   } 
 ]
```
#### }

## Saiba mais

- [Crie um conjunto de permissões usando políticas gerenciadas da AWS no IAM Identity Center](https://docs.aws.amazon.com/singlesignon/latest/userguide/howtocreatepermissionset.html)
- [Adicionar e remover permissões de identidade do IAM](https://docs.aws.amazon.com/IAM/latest/UserGuide/access_policies_manage-attach-detach.html)
- [Entenda o controle de versionamento das políticas do IAM](https://docs.aws.amazon.com/IAM/latest/UserGuide/access_policies_managed-versioning.html)
- [Comece com as políticas gerenciadas pela AWS e avance para as permissões de privilégio](https://docs.aws.amazon.com/IAM/latest/UserGuide/best-practices.html#bp-use-aws-defined-policies)  [mínimo](https://docs.aws.amazon.com/IAM/latest/UserGuide/best-practices.html#bp-use-aws-defined-policies)

# GlobalAcceleratorFullAccess

GlobalAcceleratorFullAccessé uma [política AWS gerenciada](https://docs.aws.amazon.com/IAM/latest/UserGuide/access_policies_managed-vs-inline.html#aws-managed-policies) que: Permitir aos usuários do GlobalAccelerator acesso total a todas as APIs

## A utilização desta política

Você pode vincular a GlobalAcceleratorFullAccess aos seus usuários, grupos e perfis.

## Detalhes da política

- Tipo: política gerenciada da AWS
- Horário de criação: 27 de novembro de 2018, 02:44 UTC
- Horário editado: 04 de dezembro de 2020, 19:17 UTC
- ARN: arn:aws:iam::aws:policy/GlobalAcceleratorFullAccess

## Versão da política

Versão da política: v6 (padrão)

A versão padrão da política é aquela que define as permissões para a política. Quando um usuário ou função com essa política faz uma solicitação para acessar um atributo AWS, AWS verifica a versão padrão da política para determinar se concede a permissão solicitada.

## Documento da política JSON

#### {

Saiba mais 2870

```
 "Version" : "2012-10-17", 
   "Statement" : [ 
     { 
        "Action" : [ 
          "globalaccelerator:*" 
        ], 
        "Effect" : "Allow", 
        "Resource" : "*" 
     }, 
     { 
        "Action" : "elasticloadbalancing:DescribeLoadBalancers", 
        "Effect" : "Allow", 
        "Resource" : "*" 
     }, 
     { 
        "Action" : [ 
          "ec2:DescribeAddresses", 
          "ec2:DescribeInstances", 
          "ec2:DescribeInternetGateways", 
          "ec2:DescribeRegions", 
          "ec2:DescribeSubnets" 
        ], 
        "Effect" : "Allow", 
        "Resource" : "*" 
     }, 
     { 
        "Effect" : "Allow", 
        "Action" : "iam:CreateServiceLinkedRole", 
        "Resource" : "arn:aws:iam::*:role/aws-service-role/
globalaccelerator.amazonaws.com/AWSServiceRoleForGlobalAccelerator*", 
        "Condition" : { 
          "StringEquals" : { 
            "iam:AWSServiceName" : "globalaccelerator.amazonaws.com" 
          } 
        } 
     } 
  \mathbf{I}}
```
- [Crie um conjunto de permissões usando políticas gerenciadas da AWS no IAM Identity Center](https://docs.aws.amazon.com/singlesignon/latest/userguide/howtocreatepermissionset.html)
- [Adicionar e remover permissões de identidade do IAM](https://docs.aws.amazon.com/IAM/latest/UserGuide/access_policies_manage-attach-detach.html)
- [Entenda o controle de versionamento das políticas do IAM](https://docs.aws.amazon.com/IAM/latest/UserGuide/access_policies_managed-versioning.html)
- [Comece com as políticas gerenciadas pela AWS e avance para as permissões de privilégio](https://docs.aws.amazon.com/IAM/latest/UserGuide/best-practices.html#bp-use-aws-defined-policies)  [mínimo](https://docs.aws.amazon.com/IAM/latest/UserGuide/best-practices.html#bp-use-aws-defined-policies)

## GlobalAcceleratorReadOnlyAccess

GlobalAcceleratorReadOnlyAccessé uma [política AWS gerenciada](https://docs.aws.amazon.com/IAM/latest/UserGuide/access_policies_managed-vs-inline.html#aws-managed-policies) que: Permitir que usuários do GlobalAccelerator acessem APIs somente para leitura

#### A utilização desta política

Você pode vincular a GlobalAcceleratorReadOnlyAccess aos seus usuários, grupos e perfis.

#### Detalhes da política

- Tipo: política gerenciada da AWS
- Horário de criação: 27 de novembro de 2018, 02:41 UTC
- Horário editado: 27 de novembro de 2018, 02:41 UTC
- ARN: arn:aws:iam::aws:policy/GlobalAcceleratorReadOnlyAccess

#### Versão da política

Versão da política: v1 (padrão)

A versão padrão da política é aquela que define as permissões para a política. Quando um usuário ou função com essa política faz uma solicitação para acessar um atributo AWS, AWS verifica a versão padrão da política para determinar se concede a permissão solicitada.

```
{ 
   "Version" : "2012-10-17", 
   "Statement" : [ 
     { 
        "Action" : [ 
          "globalaccelerator:Describe*", 
          "globalaccelerator:List*"
```

```
 ], 
         "Effect" : "Allow", 
         "Resource" : "*" 
      } 
   ]
}
```
- [Crie um conjunto de permissões usando políticas gerenciadas da AWS no IAM Identity Center](https://docs.aws.amazon.com/singlesignon/latest/userguide/howtocreatepermissionset.html)
- [Adicionar e remover permissões de identidade do IAM](https://docs.aws.amazon.com/IAM/latest/UserGuide/access_policies_manage-attach-detach.html)
- [Entenda o controle de versionamento das políticas do IAM](https://docs.aws.amazon.com/IAM/latest/UserGuide/access_policies_managed-versioning.html)
- [Comece com as políticas gerenciadas pela AWS e avance para as permissões de privilégio](https://docs.aws.amazon.com/IAM/latest/UserGuide/best-practices.html#bp-use-aws-defined-policies)  [mínimo](https://docs.aws.amazon.com/IAM/latest/UserGuide/best-practices.html#bp-use-aws-defined-policies)

## GreengrassOTAUpdateArtifactAccess

GreengrassOTAUpdateArtifactAccessé uma [política AWS gerenciada](https://docs.aws.amazon.com/IAM/latest/UserGuide/access_policies_managed-vs-inline.html#aws-managed-policies) que: Fornece acesso de leitura aos artefatos do Greengrass OTA Update em todas as regiões do Greengrass

## A utilização desta política

Você pode vincular a GreengrassOTAUpdateArtifactAccess aos seus usuários, grupos e perfis.

## Detalhes da política

- Tipo: Política de função de serviço
- Horário de criação: 29 de novembro de 2017, 18:11 UTC
- Horário editado: 18 de dezembro de 2018, 00:59 UTC
- ARN: arn:aws:iam::aws:policy/service-role/ GreengrassOTAUpdateArtifactAccess

## Versão da política

Versão da política: v2 (padrão)

A versão padrão da política é aquela que define as permissões para a política. Quando um usuário ou função com essa política faz uma solicitação para acessar um atributo AWS, AWS verifica a versão padrão da política para determinar se concede a permissão solicitada.

## Documento da política JSON

```
{ 
   "Version" : "2012-10-17", 
   "Statement" : [ 
     { 
        "Sid" : "AllowsIotToAccessGreengrassOTAUpdateArtifacts", 
        "Effect" : "Allow", 
        "Action" : [ 
          "s3:GetObject" 
        ], 
        "Resource" : [ 
          "arn:aws:s3:::*-greengrass-updates/*" 
        ] 
     } 
   ]
}
```
## Saiba mais

- [Crie um conjunto de permissões usando políticas gerenciadas da AWS no IAM Identity Center](https://docs.aws.amazon.com/singlesignon/latest/userguide/howtocreatepermissionset.html)
- [Adicionar e remover permissões de identidade do IAM](https://docs.aws.amazon.com/IAM/latest/UserGuide/access_policies_manage-attach-detach.html)
- [Entenda o controle de versionamento das políticas do IAM](https://docs.aws.amazon.com/IAM/latest/UserGuide/access_policies_managed-versioning.html)
- [Comece com as políticas gerenciadas pela AWS e avance para as permissões de privilégio](https://docs.aws.amazon.com/IAM/latest/UserGuide/best-practices.html#bp-use-aws-defined-policies)  [mínimo](https://docs.aws.amazon.com/IAM/latest/UserGuide/best-practices.html#bp-use-aws-defined-policies)

# GroundTruthSyntheticConsoleFullAccess

GroundTruthSyntheticConsoleFullAccessé uma [política AWS gerenciada](https://docs.aws.amazon.com/IAM/latest/UserGuide/access_policies_managed-vs-inline.html#aws-managed-policies) que: Essa política concede as permissões necessárias para usar todos os recursos do SageMaker Ground Truth Synthetic Console.

#### A utilização desta política

Você pode vincular a GroundTruthSyntheticConsoleFullAccess aos seus usuários, grupos e perfis.

#### Detalhes da política

- Tipo: política gerenciada da AWS
- Horário de criação: 25 de agosto de 2022, 15:58 UTC
- Horário editado: 25 de agosto de 2022, 15:58 UTC
- ARN: arn:aws:iam::aws:policy/GroundTruthSyntheticConsoleFullAccess

#### Versão da política

Versão da política: v1 (padrão)

A versão padrão da política é aquela que define as permissões para a política. Quando um usuário ou função com essa política faz uma solicitação para acessar um atributo AWS, AWS verifica a versão padrão da política para determinar se concede a permissão solicitada.

#### Documento da política JSON

```
{ 
   "Version" : "2012-10-17", 
   "Statement" : [ 
     { 
        "Effect" : "Allow", 
        "Action" : [ 
          "sagemaker-groundtruth-synthetic:*", 
          "s3:ListBucket" 
        ], 
        "Resource" : "*" 
      } 
   ]
}
```
#### Saiba mais

• [Crie um conjunto de permissões usando políticas gerenciadas da AWS no IAM Identity Center](https://docs.aws.amazon.com/singlesignon/latest/userguide/howtocreatepermissionset.html)

- [Adicionar e remover permissões de identidade do IAM](https://docs.aws.amazon.com/IAM/latest/UserGuide/access_policies_manage-attach-detach.html)
- [Entenda o controle de versionamento das políticas do IAM](https://docs.aws.amazon.com/IAM/latest/UserGuide/access_policies_managed-versioning.html)
- [Comece com as políticas gerenciadas pela AWS e avance para as permissões de privilégio](https://docs.aws.amazon.com/IAM/latest/UserGuide/best-practices.html#bp-use-aws-defined-policies)  [mínimo](https://docs.aws.amazon.com/IAM/latest/UserGuide/best-practices.html#bp-use-aws-defined-policies)

## GroundTruthSyntheticConsoleReadOnlyAccess

GroundTruthSyntheticConsoleReadOnlyAccessé uma [política gerenciada da AWS](https://docs.aws.amazon.com/IAM/latest/UserGuide/access_policies_managed-vs-inline.html#aws-managed-policies) que: Essa política concede acesso somente para leitura ao SageMaker Ground Truth Synthetic por meio do AWS Management Console.

#### A utilização desta política

Você pode vincular a GroundTruthSyntheticConsoleReadOnlyAccess aos seus usuários, grupos e perfis.

#### Detalhes da política

- Tipo: política gerenciada da AWS
- Horário de criação: 25 de agosto de 2022, 15:58 UTC
- Horário editado: 25 de agosto de 2022, 15:58 UTC
- ARN: arn:aws:iam::aws:policy/GroundTruthSyntheticConsoleReadOnlyAccess

#### Versão da política

Versão da política: v1 (padrão)

A versão padrão da política é aquela que define as permissões para a política. Quando um usuário ou função com essa política faz uma solicitação para acessar um atributo AWS, AWS verifica a versão padrão da política para determinar se concede a permissão solicitada.

```
{ 
   "Version" : "2012-10-17", 
   "Statement" : [ 
      {
```

```
 "Effect" : "Allow", 
        "Action" : [ 
          "sagemaker-groundtruth-synthetic:List*", 
          "sagemaker-groundtruth-synthetic:Get*", 
          "s3:ListBucket" 
        ], 
        "Resource" : "*" 
     } 
   ]
}
```
- [Crie um conjunto de permissões usando políticas gerenciadas da AWS no IAM Identity Center](https://docs.aws.amazon.com/singlesignon/latest/userguide/howtocreatepermissionset.html)
- [Adicionar e remover permissões de identidade do IAM](https://docs.aws.amazon.com/IAM/latest/UserGuide/access_policies_manage-attach-detach.html)
- [Entenda o controle de versionamento das políticas do IAM](https://docs.aws.amazon.com/IAM/latest/UserGuide/access_policies_managed-versioning.html)
- [Comece com as políticas gerenciadas pela AWS e avance para as permissões de privilégio](https://docs.aws.amazon.com/IAM/latest/UserGuide/best-practices.html#bp-use-aws-defined-policies)  [mínimo](https://docs.aws.amazon.com/IAM/latest/UserGuide/best-practices.html#bp-use-aws-defined-policies)

# Health\_OrganizationsServiceRolePolicy

Health\_OrganizationsServiceRolePolicy é uma [política gerenciada pela AWS:](https://docs.aws.amazon.com/IAM/latest/UserGuide/access_policies_managed-vs-inline.html#aws-managed-policies) Política de saúde AWS para habilitar o recurso de exibição organizacional

## Utilização desta política

Essa política é vinculada a uma função associada a um serviço, o que possibilita que este serviço execute ações em seu próprio nome. Não é possível vincular esta política a usuários, grupos ou funções.

## Detalhes desta política

- Tipo: Política de função vinculada ao serviço
- Horário de criação: 16 de dezembro de 2019, 13:28 UTC
- Horário editado: 06 de fevereiro de 2024, 16:07 UTC
- ARN: arn:aws:iam::aws:policy/aws-service-role/ Health\_OrganizationsServiceRolePolicy

## Versão da política

#### Versão da política: v4 (padrão)

A versão padrão da política é aquela que define as permissões desta política. Quando um usuário ou perfil com esta política faz uma solicitação para acessar um atributo da AWS, a AWS verifica a versão padrão da política para determinar se concederá a permissão solicitada.

## Documento da política JSON

```
{ 
   "Version" : "2012-10-17", 
   "Statement" : [ 
     { 
       "Sid" : "HealthAPIOrganizationView0", 
       "Effect" : "Allow", 
      "Action" : [
          "organizations:ListAccounts", 
          "organizations:ListAWSServiceAccessForOrganization", 
          "organizations:ListDelegatedAdministrators", 
          "organizations:DescribeOrganization", 
          "organizations:DescribeAccount" 
       ], 
       "Resource" : "*" 
     } 
   ]
}
```
## Saiba mais

- [Compreenda o controle de versionamento das políticas do IAM](https://docs.aws.amazon.com/IAM/latest/UserGuide/access_policies_managed-versioning.html)
- [Comece com as políticas gerenciadas pela AWS e avance para as permissões de privilégio](https://docs.aws.amazon.com/IAM/latest/UserGuide/best-practices.html#bp-use-aws-defined-policies)  [mínimo](https://docs.aws.amazon.com/IAM/latest/UserGuide/best-practices.html#bp-use-aws-defined-policies)

# IAMAccessAdvisorReadOnly

IAMAccessAdvisorReadOnlyé uma [política AWS gerenciada](https://docs.aws.amazon.com/IAM/latest/UserGuide/access_policies_managed-vs-inline.html#aws-managed-policies) que: Essa política concede acesso para ler todas as informações de acesso fornecidas pelo consultor de acesso do IAM, como as informações do último acesso do serviço.

## A utilização desta política

Você pode vincular a IAMAccessAdvisorReadOnly aos seus usuários, grupos e perfis.

#### Detalhes da política

- Tipo: política gerenciada da AWS
- Horário de criação: 21 de junho de 2019, 19:33 UTC
- Horário editado: 21 de junho de 2019, 19:33 UTC
- ARN: arn:aws:iam::aws:policy/IAMAccessAdvisorReadOnly

#### Versão da política

Versão da política: v1 (padrão)

A versão padrão da política é aquela que define as permissões para a política. Quando um usuário ou função com essa política faz uma solicitação para acessar um atributo AWS, AWS verifica a versão padrão da política para determinar se concede a permissão solicitada.

```
{ 
   "Version" : "2012-10-17", 
   "Statement" : [ 
     { 
        "Effect" : "Allow", 
       "Action" : [ 
          "iam:ListRoles", 
          "iam:ListUsers", 
          "iam:ListGroups", 
          "iam:ListPolicies", 
          "iam:ListPoliciesGrantingServiceAccess", 
          "iam:GenerateServiceLastAccessedDetails", 
          "iam:GenerateOrganizationsAccessReport", 
          "iam:GenerateCredentialReport", 
          "iam:GetRole", 
          "iam:GetPolicy", 
          "iam:GetServiceLastAccessedDetails", 
          "iam:GetServiceLastAccessedDetailsWithEntities", 
          "iam:GetOrganizationsAccessReport",
```
 "organizations:DescribeAccount", "organizations:DescribeOrganization", "organizations:DescribeOrganizationalUnit", "organizations:DescribePolicy", "organizations:ListChildren", "organizations:ListParents", "organizations:ListPoliciesForTarget", "organizations:ListRoots", "organizations:ListPolicies", "organizations:ListTargetsForPolicy" ], "Resource" : "\*" } ]

## Saiba mais

}

- [Crie um conjunto de permissões usando políticas gerenciadas da AWS no IAM Identity Center](https://docs.aws.amazon.com/singlesignon/latest/userguide/howtocreatepermissionset.html)
- [Adicionar e remover permissões de identidade do IAM](https://docs.aws.amazon.com/IAM/latest/UserGuide/access_policies_manage-attach-detach.html)
- [Entenda o controle de versionamento das políticas do IAM](https://docs.aws.amazon.com/IAM/latest/UserGuide/access_policies_managed-versioning.html)
- [Comece com as políticas gerenciadas pela AWS e avance para as permissões de privilégio](https://docs.aws.amazon.com/IAM/latest/UserGuide/best-practices.html#bp-use-aws-defined-policies)  [mínimo](https://docs.aws.amazon.com/IAM/latest/UserGuide/best-practices.html#bp-use-aws-defined-policies)

## IAMAccessAnalyzerFullAccess

IAMAccessAnalyzerFullAccessé uma [política AWS gerenciada](https://docs.aws.amazon.com/IAM/latest/UserGuide/access_policies_managed-vs-inline.html#aws-managed-policies) que: Fornece acesso total ao IAM Access Analyzer

## A utilização desta política

Você pode vincular a IAMAccessAnalyzerFullAccess aos seus usuários, grupos e perfis.

## Detalhes da política

- Tipo: política gerenciada da AWS
- Horário de criação: 02 de dezembro de 2019, 17:12 UTC
- Horário editado: 02 de dezembro de 2019, 17:12 UTC

#### • ARN: arn:aws:iam::aws:policy/IAMAccessAnalyzerFullAccess

## Versão da política

Versão da política: v1 (padrão)

A versão padrão da política é aquela que define as permissões para a política. Quando um usuário ou função com essa política faz uma solicitação para acessar um atributo AWS, AWS verifica a versão padrão da política para determinar se concede a permissão solicitada.

```
{ 
   "Version" : "2012-10-17", 
   "Statement" : [ 
     { 
       "Effect" : "Allow", 
       "Action" : [ 
          "access-analyzer:*" 
       ], 
       "Resource" : "*" 
     }, 
    \{ "Effect" : "Allow", 
       "Action" : "iam:CreateServiceLinkedRole", 
       "Resource" : "*", 
       "Condition" : { 
          "StringEquals" : { 
            "iam:AWSServiceName" : "access-analyzer.amazonaws.com" 
         } 
       } 
     }, 
     { 
       "Effect" : "Allow", 
       "Action" : [ 
          "organizations:DescribeAccount", 
          "organizations:DescribeOrganization", 
          "organizations:DescribeOrganizationalUnit", 
          "organizations:ListAccounts", 
          "organizations:ListAccountsForParent", 
          "organizations:ListAWSServiceAccessForOrganization", 
          "organizations:ListChildren",
```

```
 "organizations:ListDelegatedAdministrators", 
          "organizations:ListOrganizationalUnitsForParent", 
          "organizations:ListParents", 
          "organizations:ListRoots" 
       ], 
       "Resource" : "*" 
     } 
   ]
}
```
- [Crie um conjunto de permissões usando políticas gerenciadas da AWS no IAM Identity Center](https://docs.aws.amazon.com/singlesignon/latest/userguide/howtocreatepermissionset.html)
- [Adicionar e remover permissões de identidade do IAM](https://docs.aws.amazon.com/IAM/latest/UserGuide/access_policies_manage-attach-detach.html)
- [Entenda o controle de versionamento das políticas do IAM](https://docs.aws.amazon.com/IAM/latest/UserGuide/access_policies_managed-versioning.html)
- [Comece com as políticas gerenciadas pela AWS e avance para as permissões de privilégio](https://docs.aws.amazon.com/IAM/latest/UserGuide/best-practices.html#bp-use-aws-defined-policies)  [mínimo](https://docs.aws.amazon.com/IAM/latest/UserGuide/best-practices.html#bp-use-aws-defined-policies)

## IAMAccessAnalyzerReadOnlyAccess

IAMAccessAnalyzerReadOnlyAccess é uma [política gerenciada pela AWS](https://docs.aws.amazon.com/IAM/latest/UserGuide/access_policies_managed-vs-inline.html#aws-managed-policies) que: fornece acesso somente leitura aos recursos do IAM Access Analyzer

#### Utilização desta política

Você pode vincular a IAMAccessAnalyzerReadOnlyAccess aos seus usuários, grupos e perfis.

#### Detalhes desta política

- Tipo: política gerenciada pela AWS
- Horário de criação: 02 de dezembro de 2019, 17:12 UTC
- Horário editado: 27 de novembro de 2023, 02:24 UTC
- ARN: arn:aws:iam::aws:policy/IAMAccessAnalyzerReadOnlyAccess

#### Versão da política

Versão da política: v3 (padrão)

A versão padrão da política é aquela que define as permissões desta política. Quando um usuário ou função com esta política faz uma solicitação para acessar um atributo da AWS, a AWS verifica a versão padrão da política para determinar se irá conceder a permissão solicitada.

### Documento da política JSON

```
{ 
   "Version" : "2012-10-17", 
   "Statement" : [ 
     { 
        "Sid" : "IAMAccessAnalyzerReadOnlyAccess", 
        "Effect" : "Allow", 
        "Action" : [ 
          "access-analyzer:CheckAccessNotGranted", 
          "access-analyzer:CheckNoNewAccess", 
          "access-analyzer:Get*", 
          "access-analyzer:List*", 
          "access-analyzer:ValidatePolicy" 
       ], 
        "Resource" : "*" 
     } 
   ]
}
```
## Saiba mais

- [Crie um conjunto de permissões ao utilizar as políticas gerenciadas pela AWS no IAM Identity](https://docs.aws.amazon.com/singlesignon/latest/userguide/howtocreatepermissionset.html)  **[Center](https://docs.aws.amazon.com/singlesignon/latest/userguide/howtocreatepermissionset.html)**
- [Adicionar e remover permissões de identidade IAM](https://docs.aws.amazon.com/IAM/latest/UserGuide/access_policies_manage-attach-detach.html)
- [Compreenda o controle de versionamento das políticas do IAM](https://docs.aws.amazon.com/IAM/latest/UserGuide/access_policies_managed-versioning.html)
- [Comece com as políticas gerenciadas pela AWS e avance para as permissões de privilégio](https://docs.aws.amazon.com/IAM/latest/UserGuide/best-practices.html#bp-use-aws-defined-policies)  [mínimo](https://docs.aws.amazon.com/IAM/latest/UserGuide/best-practices.html#bp-use-aws-defined-policies)

# **IAMFullAccess**

IAMFullAccessé uma [política AWS gerenciada](https://docs.aws.amazon.com/IAM/latest/UserGuide/access_policies_managed-vs-inline.html#aws-managed-policies) que: Fornece acesso total ao IAM por meio doAWS Management Console.

## A utilização desta política

Você pode vincular a IAMFullAccess aos seus usuários, grupos e perfis.

#### Detalhes da política

- Tipo: política gerenciada da AWS
- Horário de criação: 06 de fevereiro de 2015, 18:40 UTC
- Horário editado: 21 de junho de 2019, 19:40 UTC
- ARN: arn:aws:iam::aws:policy/IAMFullAccess

#### Versão da política

Versão da política: v2 (padrão)

A versão padrão da política é aquela que define as permissões para a política. Quando um usuário ou função com essa política faz uma solicitação para acessar um atributo AWS, AWS verifica a versão padrão da política para determinar se concede a permissão solicitada.

```
{ 
   "Version" : "2012-10-17", 
   "Statement" : [ 
     { 
       "Effect" : "Allow", 
       "Action" : [ 
          "iam:*", 
          "organizations:DescribeAccount", 
          "organizations:DescribeOrganization", 
          "organizations:DescribeOrganizationalUnit", 
          "organizations:DescribePolicy", 
          "organizations:ListChildren", 
          "organizations:ListParents", 
          "organizations:ListPoliciesForTarget", 
          "organizations:ListRoots", 
          "organizations:ListPolicies", 
          "organizations:ListTargetsForPolicy" 
       ],
```

```
 "Resource" : "*" 
      } 
   ]
}
```
- [Crie um conjunto de permissões usando políticas gerenciadas da AWS no IAM Identity Center](https://docs.aws.amazon.com/singlesignon/latest/userguide/howtocreatepermissionset.html)
- [Adicionar e remover permissões de identidade do IAM](https://docs.aws.amazon.com/IAM/latest/UserGuide/access_policies_manage-attach-detach.html)
- [Entenda o controle de versionamento das políticas do IAM](https://docs.aws.amazon.com/IAM/latest/UserGuide/access_policies_managed-versioning.html)
- [Comece com as políticas gerenciadas pela AWS e avance para as permissões de privilégio](https://docs.aws.amazon.com/IAM/latest/UserGuide/best-practices.html#bp-use-aws-defined-policies)  [mínimo](https://docs.aws.amazon.com/IAM/latest/UserGuide/best-practices.html#bp-use-aws-defined-policies)

## IAMReadOnlyAccess

IAMReadOnlyAccess é uma [política gerenciada da AWS](https://docs.aws.amazon.com/IAM/latest/UserGuide/access_policies_managed-vs-inline.html#aws-managed-policies) que: fornece acesso somente leitura ao IAM por meio de AWS Management Console.

### A utilização desta política

Você pode vincular a IAMReadOnlyAccess aos seus usuários, grupos e perfis.

## Detalhes da política

- Tipo: política gerenciada da AWS
- Horário de criação: 06 de fevereiro de 2015, 18:40 UTC
- Horário editado: 25 de janeiro de 2018, 19:11 UTC
- ARN: arn:aws:iam::aws:policy/IAMReadOnlyAccess

## Versão da política

Versão da política: v4 (padrão)

A versão padrão da política é aquela que define as permissões para a política. Quando um usuário ou função com essa política faz uma solicitação para acessar um atributo AWS, AWS verifica a versão padrão da política para determinar se concede a permissão solicitada.

## Documento da política JSON

```
{ 
   "Version" : "2012-10-17", 
   "Statement" : [ 
     { 
        "Effect" : "Allow", 
        "Action" : [ 
          "iam:GenerateCredentialReport", 
          "iam:GenerateServiceLastAccessedDetails", 
          "iam:Get*", 
          "iam:List*", 
          "iam:SimulateCustomPolicy", 
          "iam:SimulatePrincipalPolicy" 
        ], 
        "Resource" : "*" 
     } 
   ]
}
```
## Saiba mais

- [Crie um conjunto de permissões usando políticas gerenciadas da AWS no IAM Identity Center](https://docs.aws.amazon.com/singlesignon/latest/userguide/howtocreatepermissionset.html)
- [Adicionar e remover permissões de identidade do IAM](https://docs.aws.amazon.com/IAM/latest/UserGuide/access_policies_manage-attach-detach.html)
- [Entenda o controle de versionamento das políticas do IAM](https://docs.aws.amazon.com/IAM/latest/UserGuide/access_policies_managed-versioning.html)
- [Comece com as políticas gerenciadas pela AWS e avance para as permissões de privilégio](https://docs.aws.amazon.com/IAM/latest/UserGuide/best-practices.html#bp-use-aws-defined-policies)  [mínimo](https://docs.aws.amazon.com/IAM/latest/UserGuide/best-practices.html#bp-use-aws-defined-policies)

## IAMSelfManageServiceSpecificCredentials

IAMSelfManageServiceSpecificCredentialsé uma [política AWS gerenciada](https://docs.aws.amazon.com/IAM/latest/UserGuide/access_policies_managed-vs-inline.html#aws-managed-policies) que: permite que um usuário do IAM gerencie suas próprias credenciais específicas de serviço.

## A utilização desta política

Você pode vincular a IAMSelfManageServiceSpecificCredentials aos seus usuários, grupos e perfis.

#### Detalhes da política

- Tipo: política gerenciada da AWS
- Horário de criação: 22 de dezembro de 2016, 17:25 UTC
- Horário editado: 22 de dezembro de 2016, 17:25 UTC
- ARN: arn:aws:iam::aws:policy/IAMSelfManageServiceSpecificCredentials

### Versão da política

Versão da política: v1 (padrão)

A versão padrão da política é aquela que define as permissões para a política. Quando um usuário ou função com essa política faz uma solicitação para acessar um atributo AWS, AWS verifica a versão padrão da política para determinar se concede a permissão solicitada.

#### Documento da política JSON

```
{ 
   "Version" : "2012-10-17", 
   "Statement" : [ 
     { 
       "Effect" : "Allow", 
       "Action" : [ 
          "iam:CreateServiceSpecificCredential", 
          "iam:ListServiceSpecificCredentials", 
          "iam:UpdateServiceSpecificCredential", 
          "iam:DeleteServiceSpecificCredential", 
          "iam:ResetServiceSpecificCredential" 
       ], 
        "Resource" : "arn:aws:iam::*:user/${aws:username}" 
     } 
   ]
}
```
#### Saiba mais

- [Crie um conjunto de permissões usando políticas gerenciadas da AWS no IAM Identity Center](https://docs.aws.amazon.com/singlesignon/latest/userguide/howtocreatepermissionset.html)
- [Adicionar e remover permissões de identidade do IAM](https://docs.aws.amazon.com/IAM/latest/UserGuide/access_policies_manage-attach-detach.html)
- [Entenda o controle de versionamento das políticas do IAM](https://docs.aws.amazon.com/IAM/latest/UserGuide/access_policies_managed-versioning.html)
- [Comece com as políticas gerenciadas pela AWS e avance para as permissões de privilégio](https://docs.aws.amazon.com/IAM/latest/UserGuide/best-practices.html#bp-use-aws-defined-policies)  [mínimo](https://docs.aws.amazon.com/IAM/latest/UserGuide/best-practices.html#bp-use-aws-defined-policies)

## IAMUserChangePassword

IAMUserChangePasswordé uma [política AWS gerenciada](https://docs.aws.amazon.com/IAM/latest/UserGuide/access_policies_managed-vs-inline.html#aws-managed-policies) que: Fornece a capacidade de um usuário do IAM alterar sua própria senha.

#### A utilização desta política

Você pode vincular a IAMUserChangePassword aos seus usuários, grupos e perfis.

#### Detalhes da política

- Tipo: política gerenciada da AWS
- Horário de criação: 15 de novembro de 2016, 00:25 UTC
- Horário editado: 15 de novembro de 2016, 23:18 UTC
- ARN: arn:aws:iam::aws:policy/IAMUserChangePassword

#### Versão da política

Versão da política: v2 (padrão)

A versão padrão da política é aquela que define as permissões para a política. Quando um usuário ou função com essa política faz uma solicitação para acessar um atributo AWS, AWS verifica a versão padrão da política para determinar se concede a permissão solicitada.

```
{ 
   "Version" : "2012-10-17", 
   "Statement" : [ 
     { 
        "Effect" : "Allow", 
        "Action" : [ 
          "iam:ChangePassword"
```

```
 ], 
        "Resource" : [ 
           "arn:aws:iam::*:user/${aws:username}" 
        ] 
      }, 
      { 
        "Effect" : "Allow", 
        "Action" : [ 
           "iam:GetAccountPasswordPolicy" 
        ], 
        "Resource" : "*" 
      } 
   ]
}
```
- [Crie um conjunto de permissões usando políticas gerenciadas da AWS no IAM Identity Center](https://docs.aws.amazon.com/singlesignon/latest/userguide/howtocreatepermissionset.html)
- [Adicionar e remover permissões de identidade do IAM](https://docs.aws.amazon.com/IAM/latest/UserGuide/access_policies_manage-attach-detach.html)
- [Entenda o controle de versionamento das políticas do IAM](https://docs.aws.amazon.com/IAM/latest/UserGuide/access_policies_managed-versioning.html)
- [Comece com as políticas gerenciadas pela AWS e avance para as permissões de privilégio](https://docs.aws.amazon.com/IAM/latest/UserGuide/best-practices.html#bp-use-aws-defined-policies)  [mínimo](https://docs.aws.amazon.com/IAM/latest/UserGuide/best-practices.html#bp-use-aws-defined-policies)

# IAMUserSSHKeys

IAMUserSSHKeysé uma [política AWS gerenciada](https://docs.aws.amazon.com/IAM/latest/UserGuide/access_policies_managed-vs-inline.html#aws-managed-policies) que: Fornece a capacidade de um usuário do IAM gerenciar suas próprias chaves SSH.

## A utilização desta política

Você pode vincular a IAMUserSSHKeys aos seus usuários, grupos e perfis.

#### Detalhes da política

- Tipo: política gerenciada da AWS
- Horário de criação: 09 de julho de 2015, 17:08 UTC
- Horário editado: 09 de julho de 2015, 17:08 UTC
- ARN: arn:aws:iam::aws:policy/IAMUserSSHKeys

### Versão da política

#### Versão da política: v1 (padrão)

A versão padrão da política é aquela que define as permissões para a política. Quando um usuário ou função com essa política faz uma solicitação para acessar um atributo AWS, AWS verifica a versão padrão da política para determinar se concede a permissão solicitada.

#### Documento da política JSON

```
{ 
   "Version" : "2012-10-17", 
   "Statement" : [ 
    \left\{ \right. "Effect" : "Allow", 
        "Action" : [ 
          "iam:DeleteSSHPublicKey", 
          "iam:GetSSHPublicKey", 
          "iam:ListSSHPublicKeys", 
          "iam:UpdateSSHPublicKey", 
          "iam:UploadSSHPublicKey" 
        ], 
        "Resource" : "arn:aws:iam::*:user/${aws:username}" 
     } 
   ]
}
```
## Saiba mais

- [Crie um conjunto de permissões usando políticas gerenciadas da AWS no IAM Identity Center](https://docs.aws.amazon.com/singlesignon/latest/userguide/howtocreatepermissionset.html)
- [Adicionar e remover permissões de identidade do IAM](https://docs.aws.amazon.com/IAM/latest/UserGuide/access_policies_manage-attach-detach.html)
- [Entenda o controle de versionamento das políticas do IAM](https://docs.aws.amazon.com/IAM/latest/UserGuide/access_policies_managed-versioning.html)
- [Comece com as políticas gerenciadas pela AWS e avance para as permissões de privilégio](https://docs.aws.amazon.com/IAM/latest/UserGuide/best-practices.html#bp-use-aws-defined-policies)  [mínimo](https://docs.aws.amazon.com/IAM/latest/UserGuide/best-practices.html#bp-use-aws-defined-policies)

## **IVSFullAccess**

IVSFullAccessé uma [política AWS gerenciada](https://docs.aws.amazon.com/IAM/latest/UserGuide/access_policies_managed-vs-inline.html#aws-managed-policies) que: fornece acesso total ao Interactive Video Service (IVS). Também inclui permissões para serviços dependentes, necessários para acesso total ao console ivs.

### Utilização desta política

Você pode vincular a IVSFullAccess aos seus usuários, grupos e perfis.

#### Detalhes desta política

- Tipo: política gerenciada pela AWS
- Horário de criação: 13 de dezembro de 2023, 21:20 UTC
- Horário editado: 13 de dezembro de 2023, 21:20 UTC
- ARN: arn:aws:iam::aws:policy/IVSFullAccess

## Versão da política

Versão da política: v1 (padrão)

A versão padrão da política é aquela que define as permissões desta política. Quando um usuário ou função com esta política faz uma solicitação para acessar um atributo da AWS, a AWS verifica a versão padrão da política para determinar se irá conceder a permissão solicitada.

```
{ 
   "Version" : "2012-10-17", 
   "Statement" : [ 
     { 
        "Sid" : "IVSFullAccess", 
        "Effect" : "Allow", 
        "Action" : [ 
          "ivs:*", 
          "ivschat:*" 
        ], 
        "Resource" : "*"
```

```
 } 
      ]
}
```
- [Crie um conjunto de permissões ao utilizar as políticas gerenciadas pela AWS no IAM Identity](https://docs.aws.amazon.com/singlesignon/latest/userguide/howtocreatepermissionset.html)  **[Center](https://docs.aws.amazon.com/singlesignon/latest/userguide/howtocreatepermissionset.html)**
- [Adicionar e remover permissões de identidade IAM](https://docs.aws.amazon.com/IAM/latest/UserGuide/access_policies_manage-attach-detach.html)
- [Compreenda o controle de versionamento das políticas do IAM](https://docs.aws.amazon.com/IAM/latest/UserGuide/access_policies_managed-versioning.html)
- [Comece com as políticas gerenciadas pela AWS e avance para as permissões de privilégio](https://docs.aws.amazon.com/IAM/latest/UserGuide/best-practices.html#bp-use-aws-defined-policies)  [mínimo](https://docs.aws.amazon.com/IAM/latest/UserGuide/best-practices.html#bp-use-aws-defined-policies)

## IVSReadOnlyAccess

IVSReadOnlyAccessé uma [política AWS gerenciada](https://docs.aws.amazon.com/IAM/latest/UserGuide/access_policies_managed-vs-inline.html#aws-managed-policies) que: fornece acesso somente de leitura às APIs de baixa latência e streaming em tempo real do IVS

### Utilização desta política

Você pode vincular a IVSReadOnlyAccess aos seus usuários, grupos e perfis.

#### Detalhes desta política

- Tipo: política AWS gerenciada
- Horário de criação: 05 de dezembro de 2023, 18:00 UTC
- Horário editado: 16 de fevereiro de 2024, 18:03 UTC
- ARN: arn:aws:iam::aws:policy/IVSReadOnlyAccess

## Versão da política

Versão da política: v2 (padrão)

A versão padrão da política é aquela que define as permissões desta política. Quando um usuário ou função da política faz uma solicitação para acessar um AWS recurso, AWS verifica a versão padrão da política para determinar se a solicitação deve ser permitida.

```
{ 
   "Version" : "2012-10-17", 
   "Statement" : [ 
     { 
       "Sid" : "IVSReadOnlyAccess", 
       "Effect" : "Allow", 
       "Action" : [ 
          "ivs:BatchGetChannel", 
          "ivs:GetChannel", 
          "ivs:GetComposition", 
          "ivs:GetEncoderConfiguration", 
          "ivs:GetParticipant", 
          "ivs:GetPlaybackKeyPair", 
          "ivs:GetPlaybackRestrictionPolicy", 
          "ivs:GetRecordingConfiguration", 
          "ivs:GetStage", 
          "ivs:GetStageSession", 
          "ivs:GetStorageConfiguration", 
          "ivs:GetStream", 
          "ivs:GetStreamSession", 
          "ivs:ListChannels", 
          "ivs:ListCompositions", 
          "ivs:ListEncoderConfigurations", 
          "ivs:ListParticipants", 
          "ivs:ListParticipantEvents", 
          "ivs:ListPlaybackKeyPairs", 
          "ivs:ListPlaybackRestrictionPolicies", 
          "ivs:ListRecordingConfigurations", 
          "ivs:ListStages", 
          "ivs:ListStageSessions", 
          "ivs:ListStorageConfigurations", 
          "ivs:ListStreamKeys", 
          "ivs:ListStreams", 
          "ivs:ListStreamSessions", 
          "ivs:ListTagsForResource" 
       ], 
       "Resource" : "*" 
     } 
   ]
}
```
- [Crie um conjunto de permissões usando políticas AWS gerenciadas no IAM Identity Center](https://docs.aws.amazon.com/singlesignon/latest/userguide/howtocreatepermissionset.html)
- [Adicionar e remover permissões de identidade IAM](https://docs.aws.amazon.com/IAM/latest/UserGuide/access_policies_manage-attach-detach.html)
- [Compreenda o controle de versionamento das políticas do IAM](https://docs.aws.amazon.com/IAM/latest/UserGuide/access_policies_managed-versioning.html)
- [Comece com políticas AWS gerenciadas e adote permissões com privilégios mínimos](https://docs.aws.amazon.com/IAM/latest/UserGuide/best-practices.html#bp-use-aws-defined-policies)

# IVSRecordToS3

IVSRecordToS3é uma [política AWS gerenciada](https://docs.aws.amazon.com/IAM/latest/UserGuide/access_policies_managed-vs-inline.html#aws-managed-policies) que: Função vinculada ao serviço para realizar o S3 PutObject na gravação de transmissões ao vivo do IVS

## A utilização desta política

Essa política é vinculada a uma função associada a um serviço, que possibilita que o serviço execute ações em seu próprio nome. Não é possível vincular essa política a usuários, grupos ou funções.

## Detalhes da política

- Tipo: Política de função vinculada ao serviço
- Horário de criação: 05 de dezembro de 2020, 00:10 UTC
- Horário editado: 05 de dezembro de 2020, 00:10 UTC
- ARN: arn:aws:iam::aws:policy/aws-service-role/IVSRecordToS3

## Versão da política

Versão da política: v1 (padrão)

A versão padrão da política é aquela que define as permissões para a política. Quando um usuário ou função com essa política faz uma solicitação para acessar um atributo AWS, AWS verifica a versão padrão da política para determinar se concede a permissão solicitada.

## Documento da política JSON

#### {

Saiba mais 2894

```
 "Version" : "2012-10-17", 
   "Statement" : [ 
     { 
        "Effect" : "Allow", 
        "Action" : [ 
           "s3:PutObject" 
        ], 
        "Resource" : [ 
           "arn:aws:s3:::AWSIVS_*/ivs/*" 
        ] 
      } 
   ]
}
```
- [Entenda o controle de versionamento das políticas do IAM](https://docs.aws.amazon.com/IAM/latest/UserGuide/access_policies_managed-versioning.html)
- [Comece com as políticas gerenciadas pela AWS e avance para as permissões de privilégio](https://docs.aws.amazon.com/IAM/latest/UserGuide/best-practices.html#bp-use-aws-defined-policies)  [mínimo](https://docs.aws.amazon.com/IAM/latest/UserGuide/best-practices.html#bp-use-aws-defined-policies)

# KafkaConnectServiceRolePolicy

KafkaConnectServiceRolePolicyé uma [política AWS gerenciada](https://docs.aws.amazon.com/IAM/latest/UserGuide/access_policies_managed-vs-inline.html#aws-managed-policies) que: Essa política concede permissão ao Kafka Connect para gerenciar AWS recursos em seu nome.

## A utilização desta política

Essa política é vinculada a uma função associada a um serviço, que possibilita que o serviço execute ações em seu próprio nome. Não é possível vincular essa política a usuários, grupos ou funções.

## Detalhes da política

- Tipo: Política de função vinculada ao serviço
- Horário de criação: 07 de setembro de 2021, 13:12 UTC
- Horário editado: 07 de setembro de 2021, 13:12 UTC
- ARN: arn:aws:iam::aws:policy/aws-service-role/ KafkaConnectServiceRolePolicy
### Versão da política

#### Versão da política: v1 (padrão)

A versão padrão da política é aquela que define as permissões para a política. Quando um usuário ou função com essa política faz uma solicitação para acessar um atributo AWS, AWS verifica a versão padrão da política para determinar se concede a permissão solicitada.

```
{ 
   "Version" : "2012-10-17", 
   "Statement" : [ 
     { 
        "Effect" : "Allow", 
        "Action" : [ 
          "ec2:CreateNetworkInterface" 
        ], 
        "Resource" : "arn:aws:ec2:*:*:network-interface/*", 
        "Condition" : { 
          "StringEquals" : { 
             "aws:RequestTag/AmazonMSKConnectManaged" : "true" 
          }, 
          "ForAllValues:StringEquals" : { 
             "aws:TagKeys" : "AmazonMSKConnectManaged" 
          } 
        } 
     }, 
     { 
        "Effect" : "Allow", 
        "Action" : [ 
          "ec2:CreateNetworkInterface" 
        ], 
        "Resource" : [ 
          "arn:aws:ec2:*:*:subnet/*", 
          "arn:aws:ec2:*:*:security-group/*" 
       \mathbf{I} }, 
     { 
        "Effect" : "Allow", 
        "Action" : [ 
          "ec2:CreateTags" 
        ],
```

```
 "Resource" : "arn:aws:ec2:*:*:network-interface/*", 
       "Condition" : { 
          "StringEquals" : { 
            "ec2:CreateAction" : "CreateNetworkInterface" 
         } 
       } 
     }, 
     { 
       "Effect" : "Allow", 
      "Action" : [
          "ec2:DescribeNetworkInterfaces", 
          "ec2:CreateNetworkInterfacePermission", 
          "ec2:AttachNetworkInterface", 
          "ec2:DetachNetworkInterface", 
          "ec2:DeleteNetworkInterface" 
       ], 
       "Resource" : "arn:aws:ec2:*:*:network-interface/*", 
       "Condition" : { 
          "StringEquals" : { 
            "ec2:ResourceTag/AmazonMSKConnectManaged" : "true" 
          } 
       } 
     } 
   ]
}
```
- [Entenda o controle de versionamento das políticas do IAM](https://docs.aws.amazon.com/IAM/latest/UserGuide/access_policies_managed-versioning.html)
- [Comece com as políticas gerenciadas pela AWS e avance para as permissões de privilégio](https://docs.aws.amazon.com/IAM/latest/UserGuide/best-practices.html#bp-use-aws-defined-policies)  [mínimo](https://docs.aws.amazon.com/IAM/latest/UserGuide/best-practices.html#bp-use-aws-defined-policies)

# KafkaServiceRolePolicy

KafkaServiceRolePolicyé uma [política AWS gerenciada que: política](https://docs.aws.amazon.com/IAM/latest/UserGuide/access_policies_managed-vs-inline.html#aws-managed-policies) de função vinculada ao serviço IAM para Kafka.

### A utilização desta política

Essa política é vinculada a uma função associada a um serviço, que possibilita que o serviço execute ações em seu próprio nome. Não é possível vincular essa política a usuários, grupos ou funções.

#### Detalhes da política

- Tipo: Política de função vinculada ao serviço
- Horário de criação: 15 de novembro de 2018, 23:31 UTC
- Horário editado: 28 de abril de 2023, 00:39 UTC
- ARN: arn:aws:iam::aws:policy/aws-service-role/KafkaServiceRolePolicy

#### Versão da política

Versão da política: v4 (padrão)

A versão padrão da política é aquela que define as permissões para a política. Quando um usuário ou função com essa política faz uma solicitação para acessar um atributo AWS, AWS verifica a versão padrão da política para determinar se concede a permissão solicitada.

```
{ 
   "Version" : "2012-10-17", 
   "Statement" : [ 
    \{ "Effect" : "Allow", 
       "Action" : [ 
          "ec2:CreateNetworkInterface", 
          "ec2:DescribeNetworkInterfaces", 
          "ec2:CreateNetworkInterfacePermission", 
          "ec2:AttachNetworkInterface", 
          "ec2:DeleteNetworkInterface", 
          "ec2:DetachNetworkInterface", 
          "ec2:DescribeVpcEndpoints", 
          "acm-pca:GetCertificateAuthorityCertificate", 
          "secretsmanager:ListSecrets" 
       ], 
       "Resource" : "*" 
     }, 
     { 
       "Effect" : "Allow", 
       "Action" : [ 
          "ec2:ModifyVpcEndpoint" 
       ],
```

```
 "Resource" : "arn:*:ec2:*:*:subnet/*" 
     }, 
     { 
        "Effect" : "Allow", 
       "Action" : [
          "ec2:DeleteVpcEndpoints", 
          "ec2:ModifyVpcEndpoint" 
        ], 
        "Resource" : "arn:*:ec2:*:*:vpc-endpoint/*", 
        "Condition" : { 
          "StringEquals" : { 
            "ec2:ResourceTag/AWSMSKManaged" : "true" 
          }, 
          "StringLike" : { 
            "ec2:ResourceTag/ClusterArn" : "*" 
          } 
        } 
     }, 
     { 
        "Effect" : "Allow", 
       "Action" : [
          "secretsmanager:GetResourcePolicy", 
          "secretsmanager:PutResourcePolicy", 
          "secretsmanager:DeleteResourcePolicy", 
          "secretsmanager:DescribeSecret" 
        ], 
        "Resource" : "*", 
        "Condition" : { 
          "ArnLike" : { 
             "secretsmanager:SecretId" : "arn:*:secretsmanager:*:*:secret:AmazonMSK_*" 
          } 
        } 
     } 
  \mathbf{I}}
```
- [Entenda o controle de versionamento das políticas do IAM](https://docs.aws.amazon.com/IAM/latest/UserGuide/access_policies_managed-versioning.html)
- [Comece com as políticas gerenciadas pela AWS e avance para as permissões de privilégio](https://docs.aws.amazon.com/IAM/latest/UserGuide/best-practices.html#bp-use-aws-defined-policies)  [mínimo](https://docs.aws.amazon.com/IAM/latest/UserGuide/best-practices.html#bp-use-aws-defined-policies)

### KeyspacesReplicationServiceRolePolicy

KeyspacesReplicationServiceRolePolicyé uma [política AWS gerenciada](https://docs.aws.amazon.com/IAM/latest/UserGuide/access_policies_managed-vs-inline.html#aws-managed-policies) que: Permissões exigidas pela Keyspaces para replicação de dados entre regiões

#### A utilização desta política

Essa política é vinculada a uma função associada a um serviço, que possibilita que o serviço execute ações em seu próprio nome. Não é possível vincular essa política a usuários, grupos ou funções.

#### Detalhes da política

- Tipo: Política de função vinculada ao serviço
- Horário de criação: 02 de maio de 2023, 16:15 UTC
- Horário editado: 02 de maio de 2023, 16:15 UTC
- ARN: arn:aws:iam::aws:policy/aws-service-role/ KeyspacesReplicationServiceRolePolicy

#### Versão da política

Versão da política: v1 (padrão)

A versão padrão da política é aquela que define as permissões para a política. Quando um usuário ou função com essa política faz uma solicitação para acessar um atributo AWS, AWS verifica a versão padrão da política para determinar se concede a permissão solicitada.

```
{ 
   "Version" : "2012-10-17", 
   "Statement" : [ 
     { 
        "Effect" : "Allow", 
       "Action" : [ 
          "cassandra:Select", 
          "cassandra:SelectMultiRegionResource", 
          "cassandra:Modify", 
          "cassandra:ModifyMultiRegionResource" 
       ],
```

```
 "Resource" : "*" 
      } 
   ]
}
```
- [Entenda o controle de versionamento das políticas do IAM](https://docs.aws.amazon.com/IAM/latest/UserGuide/access_policies_managed-versioning.html)
- [Comece com as políticas gerenciadas pela AWS e avance para as permissões de privilégio](https://docs.aws.amazon.com/IAM/latest/UserGuide/best-practices.html#bp-use-aws-defined-policies)  [mínimo](https://docs.aws.amazon.com/IAM/latest/UserGuide/best-practices.html#bp-use-aws-defined-policies)

# LakeFormationDataAccessServiceRolePolicy

LakeFormationDataAccessServiceRolePolicy é uma [política gerenciada pela AWS](https://docs.aws.amazon.com/IAM/latest/UserGuide/access_policies_managed-vs-inline.html#aws-managed-policies): Política para conceder acesso temporário aos dados dos recursos do Lake Formation

### Utilização desta política

Essa política é vinculada a uma função associada a um serviço, o que possibilita que este serviço execute ações em seu próprio nome. Não é possível vincular esta política a usuários, grupos ou funções.

#### Detalhes desta política

- Tipo: Política de função vinculada ao serviço
- Horário de criação: 20 de junho de 2019, 20:46 UTC
- Horário editado: 06 de fevereiro de 2024, 18:37 UTC
- ARN: arn:aws:iam::aws:policy/aws-service-role/ LakeFormationDataAccessServiceRolePolicy

#### Versão da política

Versão da política: v2 (padrão)

A versão padrão da política é aquela que define as permissões desta política. Quando um usuário ou função da política faz uma solicitação para acessar um AWS recurso, AWS verifica a versão padrão da política para determinar se a solicitação deve ser permitida.

#### Documento da política JSON

```
{ 
   "Version" : "2012-10-17", 
   "Statement" : [ 
     { 
        "Sid" : "LakeFormationDataAccessServiceRolePolicy", 
        "Effect" : "Allow", 
        "Action" : [ 
          "s3:ListAllMyBuckets" 
        ], 
        "Resource" : [ 
          "arn:aws:s3:::*" 
        ] 
     } 
   ]
}
```
#### Saiba mais

- [Compreenda o controle de versionamento das políticas do IAM](https://docs.aws.amazon.com/IAM/latest/UserGuide/access_policies_managed-versioning.html)
- [Comece com políticas AWS gerenciadas e adote permissões com privilégios mínimos](https://docs.aws.amazon.com/IAM/latest/UserGuide/best-practices.html#bp-use-aws-defined-policies)

### **LexBotPolicy**

LexBotPolicyé uma [política AWS gerenciada que: Política](https://docs.aws.amazon.com/IAM/latest/UserGuide/access_policies_managed-vs-inline.html#aws-managed-policies) para o caso de uso do AWS Lex Bot

#### A utilização desta política

Essa política é vinculada a uma função associada a um serviço, que possibilita que o serviço execute ações em seu próprio nome. Não é possível vincular essa política a usuários, grupos ou funções.

#### Detalhes da política

- Tipo: Política de função vinculada ao serviço
- Horário de criação: 17 de fevereiro de 2017, 22:18 UTC
- Horário editado: 13 de novembro de 2019, 22:29 UTC
- ARN: arn:aws:iam::aws:policy/aws-service-role/LexBotPolicy

#### Versão da política

#### Versão da política: v2 (padrão)

A versão padrão da política é aquela que define as permissões para a política. Quando um usuário ou função com essa política faz uma solicitação para acessar um atributo AWS, AWS verifica a versão padrão da política para determinar se concede a permissão solicitada.

#### Documento da política JSON

```
{ 
    "Version" : "2012-10-17", 
    "Statement" : [ 
      { 
         "Effect" : "Allow", 
         "Action" : [ 
            "polly:SynthesizeSpeech" 
         ], 
         "Resource" : [ 
           \mathbf{u} \star \mathbf{u}\mathbf{I} }, 
      { 
         "Effect" : "Allow", 
         "Action" : [ 
            "comprehend:DetectSentiment" 
         ], 
         "Resource" : [ 
           " ] 
      } 
    ]
}
```
#### Saiba mais

- [Entenda o controle de versionamento das políticas do IAM](https://docs.aws.amazon.com/IAM/latest/UserGuide/access_policies_managed-versioning.html)
- [Comece com as políticas gerenciadas pela AWS e avance para as permissões de privilégio](https://docs.aws.amazon.com/IAM/latest/UserGuide/best-practices.html#bp-use-aws-defined-policies)  [mínimo](https://docs.aws.amazon.com/IAM/latest/UserGuide/best-practices.html#bp-use-aws-defined-policies)

# **LexChannelPolicy**

LexChannelPolicyé uma [política AWS gerenciada que: Política](https://docs.aws.amazon.com/IAM/latest/UserGuide/access_policies_managed-vs-inline.html#aws-managed-policies) para o caso de uso do AWS Lex Channel

#### A utilização desta política

Essa política é vinculada a uma função associada a um serviço, que possibilita que o serviço execute ações em seu próprio nome. Não é possível vincular essa política a usuários, grupos ou funções.

#### Detalhes da política

- Tipo: Política de função vinculada ao serviço
- Horário de criação: 17 de fevereiro de 2017, 23:23 UTC
- Horário editado: 17 de fevereiro de 2017, 23:23 UTC
- ARN: arn:aws:iam::aws:policy/aws-service-role/LexChannelPolicy

### Versão da política

Versão da política: v1 (padrão)

A versão padrão da política é aquela que define as permissões para a política. Quando um usuário ou função com essa política faz uma solicitação para acessar um atributo AWS, AWS verifica a versão padrão da política para determinar se concede a permissão solicitada.

```
{ 
   "Version" : "2012-10-17", 
   "Statement" : [ 
     { 
        "Action" : [ 
           "lex:PostText" 
        ], 
        "Effect" : "Allow", 
        "Resource" : "*" 
      } 
   ]
```
}

### Saiba mais

- [Entenda o controle de versionamento das políticas do IAM](https://docs.aws.amazon.com/IAM/latest/UserGuide/access_policies_managed-versioning.html)
- [Comece com as políticas gerenciadas pela AWS e avance para as permissões de privilégio](https://docs.aws.amazon.com/IAM/latest/UserGuide/best-practices.html#bp-use-aws-defined-policies)  [mínimo](https://docs.aws.amazon.com/IAM/latest/UserGuide/best-practices.html#bp-use-aws-defined-policies)

# LightsailExportAccess

LightsailExportAccessé uma [política AWS gerenciada](https://docs.aws.amazon.com/IAM/latest/UserGuide/access_policies_managed-vs-inline.html#aws-managed-policies) que: política de função vinculada ao AWS Lightsail serviço que concede permissões para exportar recursos

### A utilização desta política

Essa política é vinculada a uma função associada a um serviço, que possibilita que o serviço execute ações em seu próprio nome. Não é possível vincular essa política a usuários, grupos ou funções.

### Detalhes da política

- Tipo: Política de função vinculada ao serviço
- Horário de criação: 28 de setembro de 2018, 16:35 UTC
- Horário editado: 15 de janeiro de 2022, 01:45 UTC
- ARN: arn:aws:iam::aws:policy/aws-service-role/LightsailExportAccess

### Versão da política

Versão da política: v2 (padrão)

A versão padrão da política é aquela que define as permissões para a política. Quando um usuário ou função com essa política faz uma solicitação para acessar um atributo AWS, AWS verifica a versão padrão da política para determinar se concede a permissão solicitada.

#### Documento da política JSON

```
 "Version" : "2012-10-17",
```
{

```
 "Statement" : [ 
     { 
        "Effect" : "Allow", 
        "Action" : [ 
          "iam:DeleteServiceLinkedRole", 
          "iam:GetServiceLinkedRoleDeletionStatus" 
       ], 
        "Resource" : "arn:aws:iam::*:role/aws-service-role/lightsail.amazonaws.com/
AWSServiceRoleForLightsail*" 
     }, 
     { 
        "Effect" : "Allow", 
      "Action" : [
          "ec2:CopySnapshot", 
          "ec2:DescribeSnapshots", 
          "ec2:CopyImage", 
          "ec2:DescribeImages" 
       ], 
       "Resource" : "*" 
     }, 
     { 
        "Effect" : "Allow", 
       "Action" : [
          "s3:GetAccountPublicAccessBlock" 
       ], 
        "Resource" : "*" 
     } 
   ]
}
```
- [Entenda o controle de versionamento das políticas do IAM](https://docs.aws.amazon.com/IAM/latest/UserGuide/access_policies_managed-versioning.html)
- [Comece com as políticas gerenciadas pela AWS e avance para as permissões de privilégio](https://docs.aws.amazon.com/IAM/latest/UserGuide/best-practices.html#bp-use-aws-defined-policies)  [mínimo](https://docs.aws.amazon.com/IAM/latest/UserGuide/best-practices.html#bp-use-aws-defined-policies)

# MediaConnectGatewayInstanceRolePolicy

MediaConnectGatewayInstanceRolePolicyé uma [política AWS gerenciada que: Essa política](https://docs.aws.amazon.com/IAM/latest/UserGuide/access_policies_managed-vs-inline.html#aws-managed-policies) concede permissão para registrar instâncias do MediaConnect Gateway em um MediaConnect Gateway.

### A utilização desta política

Você pode vincular a MediaConnectGatewayInstanceRolePolicy aos seus usuários, grupos e perfis.

#### Detalhes da política

- Tipo: política gerenciada da AWS
- Horário de criação: 22 de março de 2023, 20:43 UTC
- Horário editado: 22 de março de 2023, 20:43 UTC
- ARN: arn:aws:iam::aws:policy/MediaConnectGatewayInstanceRolePolicy

#### Versão da política

Versão da política: v1 (padrão)

A versão padrão da política é aquela que define as permissões para a política. Quando um usuário ou função com essa política faz uma solicitação para acessar um atributo AWS, AWS verifica a versão padrão da política para determinar se concede a permissão solicitada.

```
{ 
   "Version" : "2012-10-17", 
   "Statement" : [ 
     { 
        "Sid" : "MediaConnectGateway", 
        "Effect" : "Allow", 
        "Action" : [ 
          "mediaconnect:DiscoverGatewayPollEndpoint", 
          "mediaconnect:PollGateway", 
          "mediaconnect:SubmitGatewayStateChange" 
        ], 
        "Resource" : "*" 
     } 
   ]
}
```
- [Crie um conjunto de permissões usando políticas gerenciadas da AWS no IAM Identity Center](https://docs.aws.amazon.com/singlesignon/latest/userguide/howtocreatepermissionset.html)
- [Adicionar e remover permissões de identidade do IAM](https://docs.aws.amazon.com/IAM/latest/UserGuide/access_policies_manage-attach-detach.html)
- [Entenda o controle de versionamento das políticas do IAM](https://docs.aws.amazon.com/IAM/latest/UserGuide/access_policies_managed-versioning.html)
- [Comece com as políticas gerenciadas pela AWS e avance para as permissões de privilégio](https://docs.aws.amazon.com/IAM/latest/UserGuide/best-practices.html#bp-use-aws-defined-policies)  [mínimo](https://docs.aws.amazon.com/IAM/latest/UserGuide/best-practices.html#bp-use-aws-defined-policies)

# MediaPackageServiceRolePolicy

MediaPackageServiceRolePolicyé uma [política AWS gerenciada](https://docs.aws.amazon.com/IAM/latest/UserGuide/access_policies_managed-vs-inline.html#aws-managed-policies) que: Permite que o MediaPackage publique registros no CloudWatch

### A utilização desta política

Essa política é vinculada a uma função associada a um serviço, que possibilita que o serviço execute ações em seu próprio nome. Não é possível vincular essa política a usuários, grupos ou funções.

### Detalhes da política

- Tipo: Política de função vinculada ao serviço
- Horário de criação: 18 de setembro de 2020, 17:45 UTC
- Horário editado: 18 de setembro de 2020, 17:45 UTC
- ARN: arn:aws:iam::aws:policy/aws-service-role/ MediaPackageServiceRolePolicy

### Versão da política

Versão da política: v1 (padrão)

A versão padrão da política é aquela que define as permissões para a política. Quando um usuário ou função com essa política faz uma solicitação para acessar um atributo AWS, AWS verifica a versão padrão da política para determinar se concede a permissão solicitada.

### Documento da política JSON

#### {

Saiba mais 2908

```
 "Version" : "2012-10-17", 
   "Statement" : [ 
     { 
       "Effect" : "Allow", 
       "Action" : "logs:PutLogEvents", 
       "Resource" : "arn:aws:logs:*:*:log-group:/aws/MediaPackage/*:log-stream:*" 
     }, 
     { 
       "Effect" : "Allow", 
      "Action" : [
          "logs:CreateLogStream", 
          "logs:CreateLogGroup", 
          "logs:DescribeLogGroups", 
          "logs:DescribeLogStreams" 
       ], 
       "Resource" : "arn:aws:logs:*:*:log-group:/aws/MediaPackage/*" 
     } 
   ]
}
```
- [Entenda o controle de versionamento das políticas do IAM](https://docs.aws.amazon.com/IAM/latest/UserGuide/access_policies_managed-versioning.html)
- [Comece com as políticas gerenciadas pela AWS e avance para as permissões de privilégio](https://docs.aws.amazon.com/IAM/latest/UserGuide/best-practices.html#bp-use-aws-defined-policies)  [mínimo](https://docs.aws.amazon.com/IAM/latest/UserGuide/best-practices.html#bp-use-aws-defined-policies)

# MemoryDBServiceRolePolicy

MemoryDBServiceRolePolicyé uma [política AWS gerenciada](https://docs.aws.amazon.com/IAM/latest/UserGuide/access_policies_managed-vs-inline.html#aws-managed-policies) que: Esta política permite que o MemoryDB gerencie AWS recursos em seu nome, conforme necessário para gerenciar seus recursos.

### A utilização desta política

Essa política é vinculada a uma função associada a um serviço, que possibilita que o serviço execute ações em seu próprio nome. Não é possível vincular essa política a usuários, grupos ou funções.

#### Detalhes da política

• Tipo: Política de função vinculada ao serviço

- Horário de criação: 17 de agosto de 2021, 22:34 UTC
- Horário editado: 18 de agosto de 2021, 23:48 UTC
- ARN: arn:aws:iam::aws:policy/aws-service-role/MemoryDBServiceRolePolicy

#### Versão da política

Versão da política: v2 (padrão)

A versão padrão da política é aquela que define as permissões para a política. Quando um usuário ou função com essa política faz uma solicitação para acessar um atributo AWS, AWS verifica a versão padrão da política para determinar se concede a permissão solicitada.

```
{ 
   "Version" : "2012-10-17", 
   "Statement" : [ 
     { 
        "Effect" : "Allow", 
        "Action" : [ 
          "ec2:CreateTags" 
        ], 
        "Resource" : "arn:aws:ec2:*:*:network-interface/*", 
        "Condition" : { 
          "StringEquals" : { 
             "ec2:CreateAction" : "CreateNetworkInterface" 
          }, 
          "ForAllValues:StringEquals" : { 
             "aws:TagKeys" : [ 
               "AmazonMemoryDBManaged" 
           \mathbf{I} } 
        } 
     }, 
     { 
        "Effect" : "Allow", 
        "Action" : [ 
          "ec2:CreateNetworkInterface" 
        ], 
        "Resource" : [ 
          "arn:aws:ec2:*:*:network-interface/*",
```

```
 "arn:aws:ec2:*:*:subnet/*", 
     "arn:aws:ec2:*:*:security-group/*" 
   ] 
 }, 
\mathcal{L} "Effect" : "Allow", 
   "Action" : [ 
     "ec2:DeleteNetworkInterface", 
     "ec2:ModifyNetworkInterfaceAttribute" 
   ], 
   "Resource" : "arn:aws:ec2:*:*:network-interface/*", 
   "Condition" : { 
     "StringEquals" : { 
        "ec2:ResourceTag/AmazonMemoryDBManaged" : "true" 
     } 
   } 
 }, 
 { 
   "Effect" : "Allow", 
   "Action" : [ 
     "ec2:DeleteNetworkInterface", 
     "ec2:ModifyNetworkInterfaceAttribute" 
   ], 
   "Resource" : "arn:aws:ec2:*:*:security-group/*" 
 }, 
 { 
   "Effect" : "Allow", 
   "Action" : [ 
     "ec2:DescribeSecurityGroups", 
     "ec2:DescribeNetworkInterfaces", 
     "ec2:DescribeAvailabilityZones", 
     "ec2:DescribeSubnets", 
     "ec2:DescribeVpcs" 
   ], 
   "Resource" : "*" 
 }, 
 { 
   "Effect" : "Allow", 
  "Action" : [
     "cloudwatch:PutMetricData" 
   ], 
   "Resource" : "*", 
   "Condition" : { 
     "StringEquals" : {
```

```
 "cloudwatch:namespace" : "AWS/MemoryDB" 
        } 
      } 
   } 
 ]
```
}

- [Entenda o controle de versionamento das políticas do IAM](https://docs.aws.amazon.com/IAM/latest/UserGuide/access_policies_managed-versioning.html)
- [Comece com as políticas gerenciadas pela AWS e avance para as permissões de privilégio](https://docs.aws.amazon.com/IAM/latest/UserGuide/best-practices.html#bp-use-aws-defined-policies)  [mínimo](https://docs.aws.amazon.com/IAM/latest/UserGuide/best-practices.html#bp-use-aws-defined-policies)

## MigrationHubDMSAccessServiceRolePolicy

MigrationHubDMSAccessServiceRolePolicyé uma [política AWS gerenciada que: Política](https://docs.aws.amazon.com/IAM/latest/UserGuide/access_policies_managed-vs-inline.html#aws-managed-policies) para que o Database Migration Service assuma uma função na conta do cliente para ligar para o Migration Hub

#### A utilização desta política

Essa política é vinculada a uma função associada a um serviço, que possibilita que o serviço execute ações em seu próprio nome. Não é possível vincular essa política a usuários, grupos ou funções.

### Detalhes da política

- Tipo: Política de função vinculada ao serviço
- Horário de criação: 12 de junho de 2019, 17:50 UTC
- Horário editado: 07 de outubro de 2019, 17:57 UTC
- ARN: arn:aws:iam::aws:policy/aws-service-role/ MigrationHubDMSAccessServiceRolePolicy

#### Versão da política

Versão da política: v2 (padrão)

A versão padrão da política é aquela que define as permissões para a política. Quando um usuário ou função com essa política faz uma solicitação para acessar um atributo AWS, AWS verifica a versão padrão da política para determinar se concede a permissão solicitada.

```
{ 
   "Version" : "2012-10-17", 
   "Statement" : [ 
     { 
       "Effect" : "Allow", 
       "Action" : "mgh:CreateProgressUpdateStream", 
       "Resource" : "arn:aws:mgh:*:*:progressUpdateStream/DMS" 
     }, 
     { 
       "Effect" : "Allow", 
       "Action" : [ 
          "mgh:DescribeMigrationTask", 
          "mgh:AssociateDiscoveredResource", 
          "mgh:ListDiscoveredResources", 
          "mgh:ImportMigrationTask", 
          "mgh:ListCreatedArtifacts", 
          "mgh:DisassociateDiscoveredResource", 
          "mgh:AssociateCreatedArtifact", 
          "mgh:NotifyMigrationTaskState", 
          "mgh:DisassociateCreatedArtifact", 
          "mgh:PutResourceAttributes" 
       ], 
       "Resource" : "arn:aws:mgh:*:*:progressUpdateStream/DMS/migrationTask/*" 
     }, 
     { 
       "Effect" : "Allow", 
       "Action" : [ 
          "mgh:ListMigrationTasks", 
          "mgh:NotifyApplicationState", 
          "mgh:DescribeApplicationState", 
          "mgh:GetHomeRegion" 
       ], 
       "Resource" : "*" 
     } 
   ]
}
```
- [Entenda o controle de versionamento das políticas do IAM](https://docs.aws.amazon.com/IAM/latest/UserGuide/access_policies_managed-versioning.html)
- [Comece com as políticas gerenciadas pela AWS e avance para as permissões de privilégio](https://docs.aws.amazon.com/IAM/latest/UserGuide/best-practices.html#bp-use-aws-defined-policies)  [mínimo](https://docs.aws.amazon.com/IAM/latest/UserGuide/best-practices.html#bp-use-aws-defined-policies)

# MigrationHubServiceRolePolicy

MigrationHubServiceRolePolicyé uma [política AWS gerenciada](https://docs.aws.amazon.com/IAM/latest/UserGuide/access_policies_managed-vs-inline.html#aws-managed-policies) que: Permite que o Migration Hub chame o Application Discovery Service em seu nome

#### A utilização desta política

Essa política é vinculada a uma função associada a um serviço, que possibilita que o serviço execute ações em seu próprio nome. Não é possível vincular essa política a usuários, grupos ou funções.

#### Detalhes da política

- Tipo: Política de função vinculada ao serviço
- Horário de criação: 12 de junho de 2019, 17:22 UTC
- Horário editado: 06 de agosto de 2020, 18:08 UTC
- ARN: arn:aws:iam::aws:policy/aws-service-role/ MigrationHubServiceRolePolicy

#### Versão da política

Versão da política: v3 (padrão)

A versão padrão da política é aquela que define as permissões para a política. Quando um usuário ou função com essa política faz uma solicitação para acessar um atributo AWS, AWS verifica a versão padrão da política para determinar se concede a permissão solicitada.

```
{ 
   "Version" : "2012-10-17", 
   "Statement" : [ 
     {
```

```
 "Effect" : "Allow", 
  "Action" : [
      "discovery:ListConfigurations", 
      "discovery:DescribeConfigurations" 
   ], 
   "Resource" : [ 
     \overline{0} * \overline{0} ] 
 }, 
 { 
   "Effect" : "Allow", 
   "Action" : "ec2:CreateTags", 
   "Resource" : [ 
      "arn:aws:ec2:*:*:instance/*", 
     "arn:aws:ec2:*:*:image/*", 
     "arn:aws:ec2:*:*:volume/*" 
   ], 
   "Condition" : { 
      "ForAllValues:StringEquals" : { 
        "aws:TagKeys" : "aws:migrationhub:source-id" 
     } 
   } 
 }, 
 { 
   "Effect" : "Allow", 
   "Action" : "dms:AddTagsToResource", 
   "Resource" : [ 
      "arn:aws:dms:*:*:endpoint:*" 
   ], 
   "Condition" : { 
      "ForAllValues:StringEquals" : { 
        "aws:TagKeys" : "aws:migrationhub:source-id" 
     } 
   } 
 }, 
 { 
   "Effect" : "Allow", 
  "Action" : [
      "ec2:DescribeInstanceAttribute" 
   ], 
   "Resource" : [ 
    \mathbf{u} \star \mathbf{u} ] 
 }
```
}

]

### Saiba mais

- [Entenda o controle de versionamento das políticas do IAM](https://docs.aws.amazon.com/IAM/latest/UserGuide/access_policies_managed-versioning.html)
- [Comece com as políticas gerenciadas pela AWS e avance para as permissões de privilégio](https://docs.aws.amazon.com/IAM/latest/UserGuide/best-practices.html#bp-use-aws-defined-policies)  [mínimo](https://docs.aws.amazon.com/IAM/latest/UserGuide/best-practices.html#bp-use-aws-defined-policies)

# MigrationHubSMSAccessServiceRolePolicy

MigrationHubSMSAccessServiceRolePolicyé uma [política AWS gerenciada que: Política](https://docs.aws.amazon.com/IAM/latest/UserGuide/access_policies_managed-vs-inline.html#aws-managed-policies) para que o Serviço de Migração de Servidores assuma uma função na conta do cliente para ligar para o Migration Hub

### A utilização desta política

Essa política é vinculada a uma função associada a um serviço, que possibilita que o serviço execute ações em seu próprio nome. Não é possível vincular essa política a usuários, grupos ou funções.

### Detalhes da política

- Tipo: Política de função vinculada ao serviço
- Horário de criação: 12 de junho de 2019, 18:30 UTC
- Horário editado: 07 de outubro de 2019, 18:02 UTC
- ARN: arn:aws:iam::aws:policy/aws-service-role/ MigrationHubSMSAccessServiceRolePolicy

### Versão da política

Versão da política: v2 (padrão)

A versão padrão da política é aquela que define as permissões para a política. Quando um usuário ou função com essa política faz uma solicitação para acessar um atributo AWS, AWS verifica a versão padrão da política para determinar se concede a permissão solicitada.

### Documento da política JSON

```
{ 
   "Version" : "2012-10-17", 
   "Statement" : [ 
     { 
       "Effect" : "Allow", 
       "Action" : "mgh:CreateProgressUpdateStream", 
       "Resource" : "arn:aws:mgh:*:*:progressUpdateStream/SMS" 
     }, 
     { 
       "Effect" : "Allow", 
       "Action" : [ 
          "mgh:DescribeMigrationTask", 
          "mgh:AssociateDiscoveredResource", 
          "mgh:ListDiscoveredResources", 
          "mgh:ImportMigrationTask", 
          "mgh:ListCreatedArtifacts", 
          "mgh:DisassociateDiscoveredResource", 
          "mgh:AssociateCreatedArtifact", 
          "mgh:NotifyMigrationTaskState", 
          "mgh:DisassociateCreatedArtifact", 
          "mgh:PutResourceAttributes" 
       ], 
       "Resource" : "arn:aws:mgh:*:*:progressUpdateStream/SMS/migrationTask/*" 
     }, 
     { 
       "Effect" : "Allow", 
      "Action" : [
          "mgh:ListMigrationTasks", 
          "mgh:NotifyApplicationState", 
          "mgh:DescribeApplicationState", 
          "mgh:GetHomeRegion" 
       ], 
       "Resource" : "*" 
     } 
   ]
}
```
#### Saiba mais

• [Entenda o controle de versionamento das políticas do IAM](https://docs.aws.amazon.com/IAM/latest/UserGuide/access_policies_managed-versioning.html)

• [Comece com as políticas gerenciadas pela AWS e avance para as permissões de privilégio](https://docs.aws.amazon.com/IAM/latest/UserGuide/best-practices.html#bp-use-aws-defined-policies)  [mínimo](https://docs.aws.amazon.com/IAM/latest/UserGuide/best-practices.html#bp-use-aws-defined-policies)

## **MonitronServiceRolePolicy**

MonitronServiceRolePolicyé uma [política AWS gerenciada que: Política](https://docs.aws.amazon.com/IAM/latest/UserGuide/access_policies_managed-vs-inline.html#aws-managed-policies) para a função vinculada ao serviço da AWS Monitron que concede acesso aos recursos necessários do cliente.

#### A utilização desta política

Essa política é vinculada a uma função associada a um serviço, que possibilita que o serviço execute ações em seu próprio nome. Não é possível vincular essa política a usuários, grupos ou funções.

#### Detalhes da política

- Tipo: Política de função vinculada ao serviço
- Horário de criação: 02 de maio de 2022, 19:22 UTC
- Horário editado: 02 de maio de 2022, 19:22 UTC
- ARN: arn:aws:iam::aws:policy/aws-service-role/MonitronServiceRolePolicy

#### Versão da política

Versão da política: v1 (padrão)

A versão padrão da política é aquela que define as permissões para a política. Quando um usuário ou função com essa política faz uma solicitação para acessar um atributo AWS, AWS verifica a versão padrão da política para determinar se concede a permissão solicitada.

```
{ 
   "Version" : "2012-10-17", 
   "Statement" : [ 
     { 
        "Effect" : "Allow", 
        "Action" : [ 
          "logs:CreateLogGroup", 
          "logs:CreateLogStream", 
          "logs:PutLogEvents"
```

```
 ], 
        "Resource" : [ 
           "arn:aws:logs:*:*:log-group:/aws/monitron/*" 
        ] 
      } 
   ]
}
```
- [Entenda o controle de versionamento das políticas do IAM](https://docs.aws.amazon.com/IAM/latest/UserGuide/access_policies_managed-versioning.html)
- [Comece com as políticas gerenciadas pela AWS e avance para as permissões de privilégio](https://docs.aws.amazon.com/IAM/latest/UserGuide/best-practices.html#bp-use-aws-defined-policies)  [mínimo](https://docs.aws.amazon.com/IAM/latest/UserGuide/best-practices.html#bp-use-aws-defined-policies)

# NeptuneConsoleFullAccess

NeptuneConsoleFullAccess é uma [política gerenciada pela AWS](https://docs.aws.amazon.com/IAM/latest/UserGuide/access_policies_managed-vs-inline.html#aws-managed-policies) que: fornece acesso total para gerenciar o Amazon Neptune usando o AWS Management Console. Observe que essa política também concede acesso total para publicar em todos os tópicos do SNS dentro da conta, permissões para criar e editar instâncias do Amazon EC2 e configurações de VPC, permissões para visualizar e listar chaves no Amazon KMS e acesso total ao Amazon RDS. Para obter mais informações, consulte https://aws.amazon.com/neptune/faqs/.

### Utilização desta política

Você pode vincular a NeptuneConsoleFullAccess aos seus usuários, grupos e perfis.

### Detalhes desta política

- Tipo: política gerenciada pela AWS
- Horário de criação: 19 de junho de 2018, 21:35 UTC
- Horário editado: 30 de novembro de 2023, 07:32 UTC
- ARN: arn:aws:iam::aws:policy/NeptuneConsoleFullAccess

### Versão da política

Versão da política: v5 (padrão)

A versão padrão da política é aquela que define as permissões desta política. Quando um usuário ou função com esta política faz uma solicitação para acessar um atributo da AWS, a AWS verifica a versão padrão da política para determinar se irá conceder a permissão solicitada.

```
{ 
   "Version" : "2012-10-17", 
   "Statement" : [ 
     { 
        "Sid" : "AllowNeptuneCreate", 
        "Effect" : "Allow", 
        "Action" : [ 
          "rds:CreateDBCluster", 
          "rds:CreateDBInstance" 
       ], 
       "Resource" : [ 
          "arn:aws:rds:*:*:*" 
       ], 
        "Condition" : { 
          "StringEquals" : { 
            "rds:DatabaseEngine" : [ 
               "graphdb", 
              "neptune" 
            ] 
          } 
       } 
     }, 
     { 
        "Sid" : "AllowManagementPermissionsForRDS", 
        "Action" : [ 
          "rds:AddRoleToDBCluster", 
          "rds:AddSourceIdentifierToSubscription", 
          "rds:AddTagsToResource", 
          "rds:ApplyPendingMaintenanceAction", 
          "rds:CopyDBClusterParameterGroup", 
          "rds:CopyDBClusterSnapshot", 
          "rds:CopyDBParameterGroup", 
          "rds:CreateDBClusterParameterGroup", 
          "rds:CreateDBClusterSnapshot", 
          "rds:CreateDBParameterGroup", 
          "rds:CreateDBSubnetGroup", 
          "rds:CreateEventSubscription",
```
 "rds:DeleteDBCluster", "rds:DeleteDBClusterParameterGroup", "rds:DeleteDBClusterSnapshot", "rds:DeleteDBInstance", "rds:DeleteDBParameterGroup", "rds:DeleteDBSubnetGroup", "rds:DeleteEventSubscription", "rds:DescribeAccountAttributes", "rds:DescribeCertificates", "rds:DescribeDBClusterParameterGroups", "rds:DescribeDBClusterParameters", "rds:DescribeDBClusterSnapshotAttributes", "rds:DescribeDBClusterSnapshots", "rds:DescribeDBClusters", "rds:DescribeDBEngineVersions", "rds:DescribeDBInstances", "rds:DescribeDBLogFiles", "rds:DescribeDBParameterGroups", "rds:DescribeDBParameters", "rds:DescribeDBSecurityGroups", "rds:DescribeDBSubnetGroups", "rds:DescribeEngineDefaultClusterParameters", "rds:DescribeEngineDefaultParameters", "rds:DescribeEventCategories", "rds:DescribeEventSubscriptions", "rds:DescribeEvents", "rds:DescribeOptionGroups", "rds:DescribeOrderableDBInstanceOptions", "rds:DescribePendingMaintenanceActions", "rds:DescribeValidDBInstanceModifications", "rds:DownloadDBLogFilePortion", "rds:FailoverDBCluster", "rds:ListTagsForResource", "rds:ModifyDBCluster", "rds:ModifyDBClusterParameterGroup", "rds:ModifyDBClusterSnapshotAttribute", "rds:ModifyDBInstance", "rds:ModifyDBParameterGroup", "rds:ModifyDBSubnetGroup", "rds:ModifyEventSubscription", "rds:PromoteReadReplicaDBCluster", "rds:RebootDBInstance", "rds:RemoveRoleFromDBCluster",

"rds:RemoveSourceIdentifierFromSubscription",

```
 "rds:RemoveTagsFromResource", 
     "rds:ResetDBClusterParameterGroup", 
     "rds:ResetDBParameterGroup", 
     "rds:RestoreDBClusterFromSnapshot", 
     "rds:RestoreDBClusterToPointInTime" 
   ], 
   "Effect" : "Allow", 
   "Resource" : [ 
    " ] 
 }, 
 { 
   "Sid" : "AllowOtherDepedentPermissions", 
  "Action" : [
     "cloudwatch:GetMetricStatistics", 
     "cloudwatch:ListMetrics", 
     "ec2:AllocateAddress", 
     "ec2:AssignIpv6Addresses", 
     "ec2:AssignPrivateIpAddresses", 
     "ec2:AssociateAddress", 
     "ec2:AssociateRouteTable", 
     "ec2:AssociateSubnetCidrBlock", 
     "ec2:AssociateVpcCidrBlock", 
     "ec2:AttachInternetGateway", 
     "ec2:AttachNetworkInterface", 
     "ec2:CreateCustomerGateway", 
     "ec2:CreateDefaultSubnet", 
     "ec2:CreateDefaultVpc", 
     "ec2:CreateInternetGateway", 
     "ec2:CreateNatGateway", 
     "ec2:CreateNetworkInterface", 
     "ec2:CreateRoute", 
     "ec2:CreateRouteTable", 
     "ec2:CreateSecurityGroup", 
     "ec2:CreateSubnet", 
     "ec2:CreateVpc", 
     "ec2:CreateVpcEndpoint", 
     "ec2:CreateVpcEndpoint", 
     "ec2:DescribeAccountAttributes", 
     "ec2:DescribeAccountAttributes", 
     "ec2:DescribeAddresses", 
     "ec2:DescribeAvailabilityZones", 
     "ec2:DescribeAvailabilityZones", 
     "ec2:DescribeCustomerGateways",
```
 "ec2:DescribeInstances", "ec2:DescribeNatGateways", "ec2:DescribeNetworkInterfaces", "ec2:DescribePrefixLists", "ec2:DescribeRouteTables", "ec2:DescribeSecurityGroupReferences", "ec2:DescribeSecurityGroups", "ec2:DescribeSecurityGroups", "ec2:DescribeSubnets", "ec2:DescribeSubnets", "ec2:DescribeVpcAttribute", "ec2:DescribeVpcAttribute", "ec2:DescribeVpcEndpoints", "ec2:DescribeVpcs", "ec2:DescribeVpcs", "ec2:ModifyNetworkInterfaceAttribute", "ec2:ModifySubnetAttribute", "ec2:ModifyVpcAttribute", "ec2:ModifyVpcEndpoint", "iam:ListRoles", "kms:ListAliases", "kms:ListKeyPolicies", "kms:ListKeys", "kms:ListRetirableGrants", "logs:DescribeLogStreams", "logs:GetLogEvents", "sns:ListSubscriptions", "sns:ListTopics", "sns:Publish" ], "Effect" : "Allow", "Resource" : [  $"$  ] }, { "Sid" : "AllowPassRoleForNeptune", "Action" : "iam:PassRole", "Effect" : "Allow", "Resource" : "\*", "Condition" : { "StringEquals" : { "iam:passedToService" : "rds.amazonaws.com" }

```
 } 
     }, 
     { 
       "Sid" : "AllowCreateSLRForNeptune", 
       "Action" : "iam:CreateServiceLinkedRole", 
       "Effect" : "Allow", 
       "Resource" : "arn:aws:iam::*:role/aws-service-role/rds.amazonaws.com/
AWSServiceRoleForRDS", 
       "Condition" : { 
          "StringLike" : { 
            "iam:AWSServiceName" : "rds.amazonaws.com" 
         } 
       } 
     }, 
     { 
       "Sid" : "AllowManagementPermissionsForNeptuneAnalytics", 
       "Effect" : "Allow", 
      "Action" : [
          "neptune-graph:CreateGraph", 
          "neptune-graph:DeleteGraph", 
          "neptune-graph:GetGraph", 
          "neptune-graph:ListGraphs", 
          "neptune-graph:UpdateGraph", 
          "neptune-graph:ResetGraph", 
          "neptune-graph:CreateGraphSnapshot", 
          "neptune-graph:DeleteGraphSnapshot", 
          "neptune-graph:GetGraphSnapshot", 
          "neptune-graph:ListGraphSnapshots", 
          "neptune-graph:RestoreGraphFromSnapshot", 
          "neptune-graph:CreatePrivateGraphEndpoint", 
          "neptune-graph:GetPrivateGraphEndpoint", 
          "neptune-graph:ListPrivateGraphEndpoints", 
          "neptune-graph:DeletePrivateGraphEndpoint", 
          "neptune-graph:CreateGraphUsingImportTask", 
          "neptune-graph:GetImportTask", 
          "neptune-graph:ListImportTasks", 
          "neptune-graph:CancelImportTask" 
       ], 
       "Resource" : [ 
          "arn:aws:neptune-graph:*:*:*" 
       ] 
     }, 
     { 
       "Sid" : "AllowPassRoleForNeptuneAnalytics",
```

```
 "Effect" : "Allow", 
       "Action" : "iam:PassRole", 
       "Resource" : "*", 
       "Condition" : { 
          "StringEquals" : { 
            "iam:passedToService" : "neptune-graph.amazonaws.com" 
          } 
       } 
     }, 
     { 
       "Sid" : "AllowCreateSLRForNeptuneAnalytics", 
       "Effect" : "Allow", 
       "Action" : "iam:CreateServiceLinkedRole", 
        "Resource" : "arn:aws:iam::*:role/aws-service-role/neptune-graph.amazonaws.com/
AWSServiceRoleForNeptuneGraph", 
       "Condition" : { 
          "StringLike" : { 
            "iam:AWSServiceName" : "neptune-graph.amazonaws.com" 
          } 
       } 
     } 
   ]
}
```
- [Crie um conjunto de permissões ao utilizar as políticas gerenciadas pela AWS no IAM Identity](https://docs.aws.amazon.com/singlesignon/latest/userguide/howtocreatepermissionset.html)  **[Center](https://docs.aws.amazon.com/singlesignon/latest/userguide/howtocreatepermissionset.html)**
- [Adicionar e remover permissões de identidade IAM](https://docs.aws.amazon.com/IAM/latest/UserGuide/access_policies_manage-attach-detach.html)
- [Compreenda o controle de versionamento das políticas do IAM](https://docs.aws.amazon.com/IAM/latest/UserGuide/access_policies_managed-versioning.html)
- [Comece com as políticas gerenciadas pela AWS e avance para as permissões de privilégio](https://docs.aws.amazon.com/IAM/latest/UserGuide/best-practices.html#bp-use-aws-defined-policies)  [mínimo](https://docs.aws.amazon.com/IAM/latest/UserGuide/best-practices.html#bp-use-aws-defined-policies)

# NeptuneFullAccess

NeptuneFullAccess é uma [política gerenciada pela AWS](https://docs.aws.amazon.com/IAM/latest/UserGuide/access_policies_managed-vs-inline.html#aws-managed-policies) que: fornece acesso total ao Amazon Neptune. Observe que essa política também concede acesso total para publicar em todos os tópicos do SNS dentro da conta e acesso total ao Amazon RDS. Para obter mais informações, consulte https://aws.amazon.com/neptune/faqs/.

#### Utilização desta política

Você pode vincular a NeptuneFullAccess aos seus usuários, grupos e perfis.

#### Detalhes desta política

- Tipo: política gerenciada pela AWS
- Horário de criação: 30 de maio de 2018, 19:17 UTC
- Horário editado: 22 de janeiro de 2024, 16:32 UTC
- ARN: arn:aws:iam::aws:policy/NeptuneFullAccess

#### Versão da política

Versão da política: v7 (padrão)

A versão padrão da política é aquela que define as permissões desta política. Quando um usuário ou perfil com esta política faz uma solicitação para acessar um atributo da AWS, a AWS verifica a versão padrão da política para determinar se concederá a permissão solicitada.

```
{ 
   "Version" : "2012-10-17", 
   "Statement" : [ 
     { 
        "Sid" : "AllowNeptuneCreate", 
        "Effect" : "Allow", 
        "Action" : [ 
          "rds:CreateDBCluster", 
          "rds:CreateDBInstance" 
        ], 
        "Resource" : [ 
          "arn:aws:rds:*:*:*" 
        ], 
        "Condition" : { 
          "StringEquals" : { 
             "rds:DatabaseEngine" : [ 
               "graphdb", 
               "neptune" 
            \mathbf 1
```

```
 } 
   } 
 }, 
 { 
   "Sid" : "AllowManagementPermissionsForRDS", 
   "Effect" : "Allow", 
   "Action" : [ 
     "rds:AddRoleToDBCluster", 
     "rds:AddSourceIdentifierToSubscription", 
     "rds:AddTagsToResource", 
     "rds:ApplyPendingMaintenanceAction", 
     "rds:CopyDBClusterParameterGroup", 
     "rds:CopyDBClusterSnapshot", 
     "rds:CopyDBParameterGroup", 
     "rds:CreateDBClusterEndpoint", 
     "rds:CreateDBClusterParameterGroup", 
     "rds:CreateDBClusterSnapshot", 
     "rds:CreateDBParameterGroup", 
     "rds:CreateDBSubnetGroup", 
     "rds:CreateEventSubscription", 
     "rds:CreateGlobalCluster", 
     "rds:DeleteDBCluster", 
     "rds:DeleteDBClusterEndpoint", 
     "rds:DeleteDBClusterParameterGroup", 
     "rds:DeleteDBClusterSnapshot", 
     "rds:DeleteDBInstance", 
     "rds:DeleteDBParameterGroup", 
     "rds:DeleteDBSubnetGroup", 
     "rds:DeleteEventSubscription", 
     "rds:DeleteGlobalCluster", 
     "rds:DescribeDBClusterEndpoints", 
     "rds:DescribeAccountAttributes", 
     "rds:DescribeCertificates", 
     "rds:DescribeDBClusterParameterGroups", 
     "rds:DescribeDBClusterParameters", 
     "rds:DescribeDBClusterSnapshotAttributes", 
     "rds:DescribeDBClusterSnapshots", 
     "rds:DescribeDBClusters", 
     "rds:DescribeDBEngineVersions", 
     "rds:DescribeDBInstances", 
     "rds:DescribeDBLogFiles", 
     "rds:DescribeDBParameterGroups", 
     "rds:DescribeDBParameters", 
     "rds:DescribeDBSecurityGroups",
```
 "rds:DescribeDBSubnetGroups", "rds:DescribeEngineDefaultClusterParameters", "rds:DescribeEngineDefaultParameters", "rds:DescribeEventCategories", "rds:DescribeEventSubscriptions", "rds:DescribeEvents", "rds:DescribeGlobalClusters", "rds:DescribeOptionGroups", "rds:DescribeOrderableDBInstanceOptions", "rds:DescribePendingMaintenanceActions", "rds:DescribeValidDBInstanceModifications", "rds:DownloadDBLogFilePortion", "rds:FailoverDBCluster", "rds:FailoverGlobalCluster", "rds:ListTagsForResource", "rds:ModifyDBCluster", "rds:ModifyDBClusterEndpoint", "rds:ModifyDBClusterParameterGroup", "rds:ModifyDBClusterSnapshotAttribute", "rds:ModifyDBInstance", "rds:ModifyDBParameterGroup", "rds:ModifyDBSubnetGroup", "rds:ModifyEventSubscription", "rds:ModifyGlobalCluster", "rds:PromoteReadReplicaDBCluster", "rds:RebootDBInstance", "rds:RemoveFromGlobalCluster", "rds:RemoveRoleFromDBCluster", "rds:RemoveSourceIdentifierFromSubscription", "rds:RemoveTagsFromResource", "rds:ResetDBClusterParameterGroup", "rds:ResetDBParameterGroup", "rds:RestoreDBClusterFromSnapshot", "rds:RestoreDBClusterToPointInTime", "rds:StartDBCluster", "rds:StopDBCluster" ], "Resource" : [  $\mathbf{u} \star \mathbf{u}$  ] }, { "Sid" : "AllowOtherDepedentPermissions", "Effect" : "Allow",

```
 "Action" : [ 
          "cloudwatch:GetMetricStatistics", 
          "cloudwatch:ListMetrics", 
          "ec2:DescribeAccountAttributes", 
          "ec2:DescribeAvailabilityZones", 
          "ec2:DescribeSecurityGroups", 
          "ec2:DescribeSubnets", 
          "ec2:DescribeVpcAttribute", 
          "ec2:DescribeVpcs", 
          "kms:ListAliases", 
          "kms:ListKeyPolicies", 
          "kms:ListKeys", 
          "kms:ListRetirableGrants", 
          "logs:DescribeLogStreams", 
          "logs:GetLogEvents", 
          "sns:ListSubscriptions", 
          "sns:ListTopics", 
          "sns:Publish" 
       ], 
       "Resource" : [ 
         " ] 
     }, 
    \mathcal{L} "Sid" : "AllowPassRoleForNeptune", 
       "Effect" : "Allow", 
       "Action" : "iam:PassRole", 
       "Resource" : "*", 
       "Condition" : { 
          "StringEquals" : { 
            "iam:passedToService" : "rds.amazonaws.com" 
         } 
       } 
     }, 
     { 
       "Sid" : "AllowCreateSLRForNeptune", 
       "Effect" : "Allow", 
       "Action" : "iam:CreateServiceLinkedRole", 
       "Resource" : "arn:aws:iam::*:role/aws-service-role/rds.amazonaws.com/
AWSServiceRoleForRDS", 
       "Condition" : { 
          "StringLike" : { 
            "iam:AWSServiceName" : "rds.amazonaws.com" 
          }
```

```
 } 
      }, 
      { 
         "Sid" : "AllowDataAccessForNeptune", 
         "Effect" : "Allow", 
        "Action" : [
            "neptune-db:*" 
         ], 
         "Resource" : [ 
\mathbf{u} \star \mathbf{u} ] 
      } 
   ]
}
```
- [Crie um conjunto de permissões ao utilizar as políticas gerenciadas pela AWS no IAM Identity](https://docs.aws.amazon.com/singlesignon/latest/userguide/howtocreatepermissionset.html)  **[Center](https://docs.aws.amazon.com/singlesignon/latest/userguide/howtocreatepermissionset.html)**
- [Adicionar e remover permissões de identidade IAM](https://docs.aws.amazon.com/IAM/latest/UserGuide/access_policies_manage-attach-detach.html)
- [Compreenda o controle de versionamento das políticas do IAM](https://docs.aws.amazon.com/IAM/latest/UserGuide/access_policies_managed-versioning.html)
- [Comece com as políticas gerenciadas pela AWS e avance para as permissões de privilégio](https://docs.aws.amazon.com/IAM/latest/UserGuide/best-practices.html#bp-use-aws-defined-policies)  [mínimo](https://docs.aws.amazon.com/IAM/latest/UserGuide/best-practices.html#bp-use-aws-defined-policies)

# NeptuneGraphReadOnlyAccess

NeptuneGraphReadOnlyAccessé uma [política AWS gerenciada](https://docs.aws.amazon.com/IAM/latest/UserGuide/access_policies_managed-vs-inline.html#aws-managed-policies) que: Fornece acesso somente de leitura a todos os recursos do Amazon Neptune Analytics, além de permissões somente de leitura para serviços dependentes.

### Utilização desta política

Você pode vincular a NeptuneGraphReadOnlyAccess aos seus usuários, grupos e perfis.

#### Detalhes desta política

- Tipo: política gerenciada pela AWS
- Horário de criação: 30 de novembro de 2023, 07:32 UTC
- Horário editado: 30 de novembro de 2023, 07:32 UTC
- ARN: arn:aws:iam::aws:policy/NeptuneGraphReadOnlyAccess

#### Versão da política

Versão da política: v1 (padrão)

A versão padrão da política é aquela que define as permissões desta política. Quando um usuário ou função com esta política faz uma solicitação para acessar um atributo da AWS, a AWS verifica a versão padrão da política para determinar se irá conceder a permissão solicitada.

```
{ 
   "Version" : "2012-10-17", 
   "Statement" : [ 
     { 
       "Sid" : "AllowReadOnlyPermissionsForNeptuneGraph", 
       "Effect" : "Allow", 
       "Action" : [ 
          "neptune-graph:Get*", 
          "neptune-graph:List*", 
          "neptune-graph:Read*" 
       ], 
       "Resource" : "*" 
     }, 
     { 
       "Sid" : "AllowReadOnlyPermissionsForEC2", 
       "Effect" : "Allow", 
       "Action" : [ 
          "ec2:DescribeVpcEndpoints", 
          "ec2:DescribeVpcAttribute", 
          "ec2:DescribeSecurityGroups", 
          "ec2:DescribeSubnets", 
          "ec2:DescribeVpcs", 
          "ec2:DescribeAvailabilityZones" 
       ], 
       "Resource" : "*" 
     }, 
     { 
       "Sid" : "AllowReadOnlyPermissionsForKMS",
```
```
 "Effect" : "Allow", 
        "Action" : [ 
          "kms:ListKeys", 
          "kms:ListAliases" 
        ], 
        "Resource" : "*" 
     }, 
     { 
        "Sid" : "AllowReadOnlyPermissionsForCloudwatch", 
        "Effect" : "Allow", 
        "Action" : [ 
          "cloudwatch:GetMetricData", 
          "cloudwatch:ListMetrics", 
          "cloudwatch:GetMetricStatistics" 
        ], 
        "Resource" : "*" 
     }, 
     { 
        "Sid" : "AllowReadOnlyPermissionsForLogs", 
        "Effect" : "Allow", 
        "Action" : [ 
          "logs:DescribeLogStreams", 
          "logs:GetLogEvents" 
        ], 
        "Resource" : [ 
          "arn:aws:logs:*:*:log-group:/aws/neptune/*:log-stream:*" 
       \mathbf{I} } 
   ]
}
```
#### Saiba mais

- [Crie um conjunto de permissões ao utilizar as políticas gerenciadas pela AWS no IAM Identity](https://docs.aws.amazon.com/singlesignon/latest/userguide/howtocreatepermissionset.html)  **[Center](https://docs.aws.amazon.com/singlesignon/latest/userguide/howtocreatepermissionset.html)**
- [Adicionar e remover permissões de identidade IAM](https://docs.aws.amazon.com/IAM/latest/UserGuide/access_policies_manage-attach-detach.html)
- [Compreenda o controle de versionamento das políticas do IAM](https://docs.aws.amazon.com/IAM/latest/UserGuide/access_policies_managed-versioning.html)
- [Comece com as políticas gerenciadas pela AWS e avance para as permissões de privilégio](https://docs.aws.amazon.com/IAM/latest/UserGuide/best-practices.html#bp-use-aws-defined-policies)  [mínimo](https://docs.aws.amazon.com/IAM/latest/UserGuide/best-practices.html#bp-use-aws-defined-policies)

## NeptuneReadOnlyAccess

NeptuneReadOnlyAccess é uma [política gerenciada pela AWS](https://docs.aws.amazon.com/IAM/latest/UserGuide/access_policies_managed-vs-inline.html#aws-managed-policies) que: fornece acesso somente de leitura ao Amazon Neptune. Observe que essa política também concede acesso a recursos do Amazon RDS. Para obter mais informações, consulte https://aws.amazon.com/neptune/faqs/.

#### Utilização desta política

Você pode vincular a NeptuneReadOnlyAccess aos seus usuários, grupos e perfis.

#### Detalhes desta política

- Tipo: política gerenciada pela AWS
- Horário de criação: 30 de maio de 2018, 19:16 UTC
- Horário editado: 22 de janeiro de 2024, 16:33 UTC
- ARN: arn:aws:iam::aws:policy/NeptuneReadOnlyAccess

#### Versão da política

Versão da política: v3 (padrão)

A versão padrão da política é aquela que define as permissões desta política. Quando um usuário ou perfil com esta política faz uma solicitação para acessar um atributo da AWS, a AWS verifica a versão padrão da política para determinar se concederá a permissão solicitada.

#### Documento da política JSON

```
{ 
   "Version" : "2012-10-17", 
   "Statement" : [ 
     { 
       "Sid" : "AllowReadOnlyPermissionsForRDS", 
       "Effect" : "Allow", 
       "Action" : [ 
         "rds:DescribeAccountAttributes", 
         "rds:DescribeCertificates", 
         "rds:DescribeDBClusterParameterGroups", 
         "rds:DescribeDBClusterParameters", 
         "rds:DescribeDBClusterSnapshotAttributes", 
         "rds:DescribeDBClusterSnapshots",
```
 "rds:DescribeDBClusters", "rds:DescribeDBEngineVersions", "rds:DescribeDBInstances", "rds:DescribeDBLogFiles", "rds:DescribeDBParameterGroups", "rds:DescribeDBParameters", "rds:DescribeDBSubnetGroups", "rds:DescribeEventCategories", "rds:DescribeEventSubscriptions", "rds:DescribeEvents", "rds:DescribeGlobalClusters", "rds:DescribeOrderableDBInstanceOptions", "rds:DescribePendingMaintenanceActions", "rds:DownloadDBLogFilePortion", "rds:ListTagsForResource" ], "Resource" : "\*" }, { "Sid" : "AllowReadOnlyPermissionsForCloudwatch", "Effect" : "Allow", "Action" : [ "cloudwatch:GetMetricStatistics", "cloudwatch:ListMetrics" ], "Resource" : "\*" }, { "Sid" : "AllowReadOnlyPermissionsForEC2", "Effect" : "Allow", "Action" : [ "ec2:DescribeAccountAttributes", "ec2:DescribeAvailabilityZones", "ec2:DescribeInternetGateways", "ec2:DescribeSecurityGroups", "ec2:DescribeSubnets", "ec2:DescribeVpcAttribute", "ec2:DescribeVpcs" ], "Resource" : "\*" }, { "Sid" : "AllowReadOnlyPermissionsForKMS", "Effect" : "Allow",

```
 "Action" : [ 
        "kms:ListKeys", 
        "kms:ListRetirableGrants", 
        "kms:ListAliases", 
        "kms:ListKeyPolicies" 
     ], 
     "Resource" : "*" 
   }, 
   { 
     "Sid" : "AllowReadOnlyPermissionsForLogs", 
     "Effect" : "Allow", 
    "Action" : [
        "logs:DescribeLogStreams", 
        "logs:GetLogEvents" 
     ], 
     "Resource" : [ 
        "arn:aws:logs:*:*:log-group:/aws/rds/*:log-stream:*", 
        "arn:aws:logs:*:*:log-group:/aws/neptune/*:log-stream:*" 
     ] 
   }, 
   { 
     "Sid" : "AllowReadOnlyPermissionsForNeptuneDB", 
     "Effect" : "Allow", 
    "Action" : [
        "neptune-db:Read*", 
        "neptune-db:Get*", 
       "neptune-db:List*" 
     ], 
     "Resource" : [ 
      ""
     ] 
   } 
 ]
```
#### Saiba mais

}

- [Crie um conjunto de permissões ao utilizar as políticas gerenciadas pela AWS no IAM Identity](https://docs.aws.amazon.com/singlesignon/latest/userguide/howtocreatepermissionset.html)  **[Center](https://docs.aws.amazon.com/singlesignon/latest/userguide/howtocreatepermissionset.html)**
- [Adicionar e remover permissões de identidade IAM](https://docs.aws.amazon.com/IAM/latest/UserGuide/access_policies_manage-attach-detach.html)
- [Compreenda o controle de versionamento das políticas do IAM](https://docs.aws.amazon.com/IAM/latest/UserGuide/access_policies_managed-versioning.html)

• [Comece com as políticas gerenciadas pela AWS e avance para as permissões de privilégio](https://docs.aws.amazon.com/IAM/latest/UserGuide/best-practices.html#bp-use-aws-defined-policies)  [mínimo](https://docs.aws.amazon.com/IAM/latest/UserGuide/best-practices.html#bp-use-aws-defined-policies)

## NetworkAdministrator

NetworkAdministratoré uma [política AWS gerenciada](https://docs.aws.amazon.com/IAM/latest/UserGuide/access_policies_managed-vs-inline.html#aws-managed-policies) que: Concede permissões de acesso total aos AWS serviços e ações necessários para instalar e configurar recursos AWS de rede.

#### A utilização desta política

Você pode vincular a NetworkAdministrator aos seus usuários, grupos e perfis.

#### Detalhes da política

- Tipo: Política de função de trabalho
- Horário de criação: 10 de novembro de 2016, 17:31 UTC
- Horário editado: 16 de setembro de 2021, 20:22 UTC
- ARN: arn:aws:iam::aws:policy/job-function/NetworkAdministrator

#### Versão da política

Versão da política: v11 (padrão)

A versão padrão da política é aquela que define as permissões para a política. Quando um usuário ou função com essa política faz uma solicitação para acessar um atributo AWS, AWS verifica a versão padrão da política para determinar se concede a permissão solicitada.

#### Documento da política JSON

```
{ 
   "Version" : "2012-10-17", 
   "Statement" : [ 
     { 
       "Effect" : "Allow", 
       "Action" : [ 
          "autoscaling:Describe*", 
          "cloudfront:ListDistributions", 
          "cloudwatch:DeleteAlarms", 
          "cloudwatch:DescribeAlarms",
```
 "cloudwatch:GetMetricStatistics", "cloudwatch:PutMetricAlarm", "directconnect:\*", "ec2:AcceptVpcEndpointConnections", "ec2:AllocateAddress", "ec2:AssignIpv6Addresses", "ec2:AssignPrivateIpAddresses", "ec2:AssociateAddress", "ec2:AssociateDhcpOptions", "ec2:AssociateRouteTable", "ec2:AssociateSubnetCidrBlock", "ec2:AssociateVpcCidrBlock", "ec2:AttachInternetGateway", "ec2:AttachNetworkInterface", "ec2:AttachVpnGateway", "ec2:CreateCarrierGateway", "ec2:CreateCustomerGateway", "ec2:CreateDefaultSubnet", "ec2:CreateDefaultVpc", "ec2:CreateDhcpOptions", "ec2:CreateEgressOnlyInternetGateway", "ec2:CreateFlowLogs", "ec2:CreateInternetGateway", "ec2:CreateNatGateway", "ec2:CreateNetworkAcl", "ec2:CreateNetworkAclEntry", "ec2:CreateNetworkInterface", "ec2:CreateNetworkInterfacePermission", "ec2:CreatePlacementGroup", "ec2:CreateRoute", "ec2:CreateRouteTable", "ec2:CreateSecurityGroup", "ec2:CreateSubnet", "ec2:CreateTags", "ec2:CreateVpc", "ec2:CreateVpcEndpoint", "ec2:CreateVpcEndpointConnectionNotification", "ec2:CreateVpcEndpointServiceConfiguration", "ec2:CreateVpnConnection", "ec2:CreateVpnConnectionRoute", "ec2:CreateVpnGateway", "ec2:DeleteCarrierGateway", "ec2:DeleteEgressOnlyInternetGateway",

```
 "ec2:DeleteFlowLogs",
```
 "ec2:DeleteNatGateway", "ec2:DeleteNetworkInterface", "ec2:DeleteNetworkInterfacePermission", "ec2:DeletePlacementGroup", "ec2:DeleteSubnet", "ec2:DeleteTags", "ec2:DeleteVpc", "ec2:DeleteVpcEndpointConnectionNotifications", "ec2:DeleteVpcEndpointServiceConfigurations", "ec2:DeleteVpcEndpoints", "ec2:DeleteVpnConnection", "ec2:DeleteVpnConnectionRoute", "ec2:DeleteVpnGateway", "ec2:DescribeAccountAttributes", "ec2:DescribeAddresses", "ec2:DescribeAvailabilityZones", "ec2:DescribeCarrierGateways", "ec2:DescribeClassicLinkInstances", "ec2:DescribeCustomerGateways", "ec2:DescribeDhcpOptions", "ec2:DescribeEgressOnlyInternetGateways", "ec2:DescribeFlowLogs", "ec2:DescribeInstances", "ec2:DescribeInternetGateways", "ec2:DescribeKeyPairs", "ec2:DescribeMovingAddresses", "ec2:DescribeNatGateways", "ec2:DescribeNetworkAcls", "ec2:DescribeNetworkInterfaceAttribute", "ec2:DescribeNetworkInterfacePermissions", "ec2:DescribeNetworkInterfaces", "ec2:DescribePlacementGroups", "ec2:DescribePrefixLists", "ec2:DescribeRouteTables", "ec2:DescribeSecurityGroupReferences", "ec2:DescribeSecurityGroupRules", "ec2:DescribeSecurityGroups", "ec2:DescribeStaleSecurityGroups", "ec2:DescribeSubnets", "ec2:DescribeTags", "ec2:DescribeVpcAttribute", "ec2:DescribeVpcClassicLink", "ec2:DescribeVpcClassicLinkDnsSupport", "ec2:DescribeVpcEndpointConnectionNotifications",  "ec2:DescribeVpcEndpointConnections", "ec2:DescribeVpcEndpointServiceConfigurations", "ec2:DescribeVpcEndpointServicePermissions", "ec2:DescribeVpcEndpointServices", "ec2:DescribeVpcEndpoints", "ec2:DescribeVpcPeeringConnections", "ec2:DescribeVpcs", "ec2:DescribeVpnConnections", "ec2:DescribeVpnGateways", "ec2:DescribePublicIpv4Pools", "ec2:DescribeIpv6Pools", "ec2:DetachInternetGateway", "ec2:DetachNetworkInterface", "ec2:DetachVpnGateway", "ec2:DisableVgwRoutePropagation", "ec2:DisableVpcClassicLinkDnsSupport", "ec2:DisassociateAddress", "ec2:DisassociateRouteTable", "ec2:DisassociateSubnetCidrBlock", "ec2:DisassociateVpcCidrBlock", "ec2:EnableVgwRoutePropagation", "ec2:EnableVpcClassicLinkDnsSupport", "ec2:ModifyNetworkInterfaceAttribute", "ec2:ModifySecurityGroupRules", "ec2:ModifySubnetAttribute", "ec2:ModifyVpcAttribute", "ec2:ModifyVpcEndpoint", "ec2:ModifyVpcEndpointConnectionNotification", "ec2:ModifyVpcEndpointServiceConfiguration", "ec2:ModifyVpcEndpointServicePermissions", "ec2:ModifyVpcPeeringConnectionOptions", "ec2:ModifyVpcTenancy", "ec2:MoveAddressToVpc", "ec2:RejectVpcEndpointConnections", "ec2:ReleaseAddress", "ec2:ReplaceNetworkAclAssociation", "ec2:ReplaceNetworkAclEntry", "ec2:ReplaceRoute", "ec2:ReplaceRouteTableAssociation", "ec2:ResetNetworkInterfaceAttribute", "ec2:RestoreAddressToClassic", "ec2:UnassignIpv6Addresses", "ec2:UnassignPrivateIpAddresses",

"ec2:UpdateSecurityGroupRuleDescriptionsEgress",

```
 "ec2:UpdateSecurityGroupRuleDescriptionsIngress", 
     "elasticbeanstalk:Describe*", 
     "elasticbeanstalk:List*", 
     "elasticbeanstalk:RequestEnvironmentInfo", 
     "elasticbeanstalk:RetrieveEnvironmentInfo", 
     "elasticloadbalancing:*", 
     "logs:DescribeLogGroups", 
     "logs:DescribeLogStreams", 
     "logs:GetLogEvents", 
     "route53:*", 
     "route53domains:*", 
     "sns:CreateTopic", 
     "sns:ListSubscriptionsByTopic", 
     "sns:ListTopics" 
   ], 
   "Resource" : "*" 
 }, 
 { 
   "Effect" : "Allow", 
   "Action" : [ 
     "ec2:AcceptVpcPeeringConnection", 
     "ec2:AttachClassicLinkVpc", 
     "ec2:AuthorizeSecurityGroupEgress", 
     "ec2:AuthorizeSecurityGroupIngress", 
     "ec2:CreateVpcPeeringConnection", 
     "ec2:DeleteCustomerGateway", 
     "ec2:DeleteDhcpOptions", 
     "ec2:DeleteInternetGateway", 
     "ec2:DeleteNetworkAcl", 
     "ec2:DeleteNetworkAclEntry", 
     "ec2:DeleteRoute", 
     "ec2:DeleteRouteTable", 
     "ec2:DeleteSecurityGroup", 
     "ec2:DeleteVolume", 
     "ec2:DeleteVpcPeeringConnection", 
     "ec2:DetachClassicLinkVpc", 
     "ec2:DisableVpcClassicLink", 
     "ec2:EnableVpcClassicLink", 
     "ec2:GetConsoleScreenshot", 
     "ec2:RejectVpcPeeringConnection", 
     "ec2:RevokeSecurityGroupEgress", 
     "ec2:RevokeSecurityGroupIngress" 
   ], 
   "Resource" : [
```

```
\mathbf{u} \star \mathbf{u} ] 
     }, 
     { 
       "Effect" : "Allow", 
      "Action" : [
          "ec2:CreateLocalGatewayRoute", 
          "ec2:CreateLocalGatewayRouteTableVpcAssociation", 
          "ec2:DeleteLocalGatewayRoute", 
          "ec2:DeleteLocalGatewayRouteTableVpcAssociation", 
          "ec2:DescribeLocalGatewayRouteTableVirtualInterfaceGroupAssociations", 
          "ec2:DescribeLocalGatewayRouteTableVpcAssociations", 
          "ec2:DescribeLocalGatewayRouteTables", 
          "ec2:DescribeLocalGatewayVirtualInterfaceGroups", 
          "ec2:DescribeLocalGatewayVirtualInterfaces", 
          "ec2:DescribeLocalGateways", 
          "ec2:SearchLocalGatewayRoutes" 
       ], 
       "Resource" : "*" 
     }, 
     { 
       "Effect" : "Allow", 
      "Action" : [
          "s3:GetBucketLocation", 
          "s3:GetBucketWebsite", 
          "s3:ListBucket" 
       ], 
       "Resource" : [ 
        \mathbf{u} \star \mathbf{u} ] 
     }, 
     { 
       "Effect" : "Allow", 
      "Action" : [
          "iam:GetRole", 
          "iam:ListRoles", 
         "iam:PassRole" 
       ], 
       "Resource" : "arn:aws:iam::*:role/flow-logs-*" 
     }, 
     { 
       "Effect" : "Allow", 
      "Action" : [
          "networkmanager:*"
```

```
 ], 
   "Resource" : "*" 
 }, 
 { 
   "Effect" : "Allow", 
   "Action" : [ 
     "ec2:AcceptTransitGatewayVpcAttachment", 
     "ec2:AssociateTransitGatewayRouteTable", 
     "ec2:CreateTransitGateway", 
     "ec2:CreateTransitGatewayRoute", 
     "ec2:CreateTransitGatewayRouteTable", 
     "ec2:CreateTransitGatewayVpcAttachment", 
     "ec2:DeleteTransitGateway", 
     "ec2:DeleteTransitGatewayRoute", 
     "ec2:DeleteTransitGatewayRouteTable", 
     "ec2:DeleteTransitGatewayVpcAttachment", 
     "ec2:DescribeTransitGatewayAttachments", 
     "ec2:DescribeTransitGatewayRouteTables", 
     "ec2:DescribeTransitGatewayVpcAttachments", 
     "ec2:DescribeTransitGateways", 
     "ec2:DisableTransitGatewayRouteTablePropagation", 
     "ec2:DisassociateTransitGatewayRouteTable", 
     "ec2:EnableTransitGatewayRouteTablePropagation", 
     "ec2:ExportTransitGatewayRoutes", 
     "ec2:GetTransitGatewayAttachmentPropagations", 
     "ec2:GetTransitGatewayRouteTableAssociations", 
     "ec2:GetTransitGatewayRouteTablePropagations", 
     "ec2:ModifyTransitGateway", 
     "ec2:ModifyTransitGatewayVpcAttachment", 
     "ec2:RejectTransitGatewayVpcAttachment", 
     "ec2:ReplaceTransitGatewayRoute", 
     "ec2:SearchTransitGatewayRoutes" 
   ], 
   "Resource" : "*" 
 }, 
 { 
   "Effect" : "Allow", 
   "Action" : [ 
     "iam:CreateServiceLinkedRole" 
   ], 
   "Resource" : "*", 
   "Condition" : { 
     "StringLike" : { 
       "iam:AWSServiceName" : [
```

```
 "transitgateway.amazonaws.com" 
 ] 
         } 
       } 
     } 
   ]
```
#### Saiba mais

}

- [Crie um conjunto de permissões usando políticas gerenciadas da AWS no IAM Identity Center](https://docs.aws.amazon.com/singlesignon/latest/userguide/howtocreatepermissionset.html)
- [Adicionar e remover permissões de identidade do IAM](https://docs.aws.amazon.com/IAM/latest/UserGuide/access_policies_manage-attach-detach.html)
- [Entenda o controle de versionamento das políticas do IAM](https://docs.aws.amazon.com/IAM/latest/UserGuide/access_policies_managed-versioning.html)
- [Comece com as políticas gerenciadas pela AWS e avance para as permissões de privilégio](https://docs.aws.amazon.com/IAM/latest/UserGuide/best-practices.html#bp-use-aws-defined-policies)  [mínimo](https://docs.aws.amazon.com/IAM/latest/UserGuide/best-practices.html#bp-use-aws-defined-policies)

### **OAMFullAccess**

OAMFullAccessé uma [política AWS gerenciada](https://docs.aws.amazon.com/IAM/latest/UserGuide/access_policies_managed-vs-inline.html#aws-managed-policies) que: Fornece acesso total ao CloudWatch Observability Access Manager

#### A utilização desta política

Você pode vincular a OAMFullAccess aos seus usuários, grupos e perfis.

#### Detalhes da política

- Tipo: política gerenciada da AWS
- Horário de criação: 27 de novembro de 2022, 13:38 UTC
- Horário editado: 27 de novembro de 2022, 13:38 UTC
- ARN: arn:aws:iam::aws:policy/OAMFullAccess

#### Versão da política

Versão da política: v1 (padrão)

A versão padrão da política é aquela que define as permissões para a política. Quando um usuário ou função com essa política faz uma solicitação para acessar um atributo AWS, AWS verifica a versão padrão da política para determinar se concede a permissão solicitada.

### Documento da política JSON

```
{ 
   "Version" : "2012-10-17", 
   "Statement" : [ 
      { 
        "Effect" : "Allow", 
        "Action" : [ 
           "oam:*" 
        ], 
        "Resource" : "*" 
      } 
   ]
}
```
### Saiba mais

- [Crie um conjunto de permissões usando políticas gerenciadas da AWS no IAM Identity Center](https://docs.aws.amazon.com/singlesignon/latest/userguide/howtocreatepermissionset.html)
- [Adicionar e remover permissões de identidade do IAM](https://docs.aws.amazon.com/IAM/latest/UserGuide/access_policies_manage-attach-detach.html)
- [Entenda o controle de versionamento das políticas do IAM](https://docs.aws.amazon.com/IAM/latest/UserGuide/access_policies_managed-versioning.html)
- [Comece com as políticas gerenciadas pela AWS e avance para as permissões de privilégio](https://docs.aws.amazon.com/IAM/latest/UserGuide/best-practices.html#bp-use-aws-defined-policies)  [mínimo](https://docs.aws.amazon.com/IAM/latest/UserGuide/best-practices.html#bp-use-aws-defined-policies)

# OAMReadOnlyAccess

OAMReadOnlyAccessé uma [política AWS gerenciada](https://docs.aws.amazon.com/IAM/latest/UserGuide/access_policies_managed-vs-inline.html#aws-managed-policies) que: Fornece acesso somente de leitura ao CloudWatch Observability Access Manager

## A utilização desta política

Você pode vincular a OAMReadOnlyAccess aos seus usuários, grupos e perfis.

### Detalhes da política

• Tipo: política gerenciada da AWS

- Horário de criação: 27 de novembro de 2022, 13:29 UTC
- Horário editado: 27 de novembro de 2022, 13:29 UTC
- ARN: arn:aws:iam::aws:policy/OAMReadOnlyAccess

#### Versão da política

Versão da política: v1 (padrão)

A versão padrão da política é aquela que define as permissões para a política. Quando um usuário ou função com essa política faz uma solicitação para acessar um atributo AWS, AWS verifica a versão padrão da política para determinar se concede a permissão solicitada.

#### Documento da política JSON

```
{ 
   "Version" : "2012-10-17", 
   "Statement" : [ 
      { 
        "Effect" : "Allow", 
        "Action" : [ 
           "oam:Get*", 
           "oam:List*" 
        ], 
        "Resource" : "*" 
      } 
   ]
}
```
### Saiba mais

- [Crie um conjunto de permissões usando políticas gerenciadas da AWS no IAM Identity Center](https://docs.aws.amazon.com/singlesignon/latest/userguide/howtocreatepermissionset.html)
- [Adicionar e remover permissões de identidade do IAM](https://docs.aws.amazon.com/IAM/latest/UserGuide/access_policies_manage-attach-detach.html)
- [Entenda o controle de versionamento das políticas do IAM](https://docs.aws.amazon.com/IAM/latest/UserGuide/access_policies_managed-versioning.html)
- [Comece com as políticas gerenciadas pela AWS e avance para as permissões de privilégio](https://docs.aws.amazon.com/IAM/latest/UserGuide/best-practices.html#bp-use-aws-defined-policies)  [mínimo](https://docs.aws.amazon.com/IAM/latest/UserGuide/best-practices.html#bp-use-aws-defined-policies)

## PartnerCentralAccountManagementUserRoleAssociation

PartnerCentralAccountManagementUserRoleAssociation é uma [política gerenciada pela](https://docs.aws.amazon.com/IAM/latest/UserGuide/access_policies_managed-vs-inline.html#aws-managed-policies)  [AWS](https://docs.aws.amazon.com/IAM/latest/UserGuide/access_policies_managed-vs-inline.html#aws-managed-policies) que: fornece acesso para associar e dissociar usuários centrais de parceiros com funções do IAM

#### Utilização desta política

Você pode vincular a PartnerCentralAccountManagementUserRoleAssociation aos seus usuários, grupos e perfis.

#### Detalhes desta política

- Tipo: política gerenciada pela AWS
- Horário de criação: 10 de novembro de 2023, 02:03 UTC
- Hora da edição: 10 de novembro de 2023, 02:03 UTC
- ARN: arn:aws:iam::aws:policy/ PartnerCentralAccountManagementUserRoleAssociation

#### Versão da política

Versão da política: v1 (padrão)

A versão padrão da política é aquela que define as permissões desta política. Quando um usuário ou função com esta política faz uma solicitação para acessar um atributo da AWS, a AWS verifica a versão padrão da política para determinar se irá conceder a permissão solicitada.

#### Documento da política JSON

```
{ 
   "Version" : "2012-10-17", 
   "Statement" : [ 
     { 
       "Sid" : "PassPartnerCentralRole", 
       "Effect" : "Allow", 
       "Action" : [ 
          "iam:PassRole" 
       ], 
        "Resource" : "arn:aws:iam::*:role/PartnerCentralRoleFor*",
```

```
 "Condition" : { 
          "StringEquals" : { 
            "iam:PassedToService" : "partnercentral-account-management.amazonaws.com" 
          } 
       } 
     }, 
     { 
        "Sid" : "PartnerUserRoleAssociation", 
       "Effect" : "Allow", 
      "Action" : [
          "iam:ListRoles", 
          "partnercentral-account-management:AssociatePartnerUser", 
          "partnercentral-account-management:DisassociatePartnerUser" 
       ], 
       "Resource" : "*" 
     } 
   ]
}
```
#### Saiba mais

- [Crie um conjunto de permissões ao utilizar as políticas gerenciadas pela AWS no IAM Identity](https://docs.aws.amazon.com/singlesignon/latest/userguide/howtocreatepermissionset.html)  **[Center](https://docs.aws.amazon.com/singlesignon/latest/userguide/howtocreatepermissionset.html)**
- [Adicionar e remover permissões de identidade IAM](https://docs.aws.amazon.com/IAM/latest/UserGuide/access_policies_manage-attach-detach.html)
- [Compreenda o controle de versionamento das políticas do IAM](https://docs.aws.amazon.com/IAM/latest/UserGuide/access_policies_managed-versioning.html)
- [Comece com as políticas gerenciadas pela AWS e avance para as permissões de privilégio](https://docs.aws.amazon.com/IAM/latest/UserGuide/best-practices.html#bp-use-aws-defined-policies)  [mínimo](https://docs.aws.amazon.com/IAM/latest/UserGuide/best-practices.html#bp-use-aws-defined-policies)

## PowerUserAccess

PowerUserAccessé uma [política AWS gerenciada](https://docs.aws.amazon.com/IAM/latest/UserGuide/access_policies_managed-vs-inline.html#aws-managed-policies) que: fornece acesso total aos AWS serviços e recursos, mas não permite o gerenciamento de usuários e grupos.

#### A utilização desta política

Você pode vincular a PowerUserAccess aos seus usuários, grupos e perfis.

#### Detalhes da política

• Tipo: política gerenciada da AWS

- Horário de criação: 06 de fevereiro de 2015, 18:39 UTC
- Horário editado: 06 de julho de 2023, 22:04 UTC
- ARN: arn:aws:iam::aws:policy/PowerUserAccess

#### Versão da política

Versão da política: v5 (padrão)

A versão padrão da política é aquela que define as permissões para a política. Quando um usuário ou função com essa política faz uma solicitação para acessar um atributo AWS, AWS verifica a versão padrão da política para determinar se concede a permissão solicitada.

#### Documento da política JSON

```
{ 
   "Version" : "2012-10-17", 
   "Statement" : [ 
     { 
        "Effect" : "Allow", 
        "NotAction" : [ 
          "iam:*", 
          "organizations:*", 
          "account:*" 
        ], 
        "Resource" : "*" 
     }, 
     { 
        "Effect" : "Allow", 
        "Action" : [ 
          "iam:CreateServiceLinkedRole", 
          "iam:DeleteServiceLinkedRole", 
          "iam:ListRoles", 
          "organizations:DescribeOrganization", 
          "account:ListRegions", 
          "account:GetAccountInformation" 
        ], 
        "Resource" : "*" 
     } 
   ]
}
```
### Saiba mais

- [Crie um conjunto de permissões usando políticas gerenciadas da AWS no IAM Identity Center](https://docs.aws.amazon.com/singlesignon/latest/userguide/howtocreatepermissionset.html)
- [Adicionar e remover permissões de identidade do IAM](https://docs.aws.amazon.com/IAM/latest/UserGuide/access_policies_manage-attach-detach.html)
- [Entenda o controle de versionamento das políticas do IAM](https://docs.aws.amazon.com/IAM/latest/UserGuide/access_policies_managed-versioning.html)
- [Comece com as políticas gerenciadas pela AWS e avance para as permissões de privilégio](https://docs.aws.amazon.com/IAM/latest/UserGuide/best-practices.html#bp-use-aws-defined-policies)  [mínimo](https://docs.aws.amazon.com/IAM/latest/UserGuide/best-practices.html#bp-use-aws-defined-policies)

## QuickSightAccessForS3StorageManagementAnalyticsReadOnly

QuickSightAccessForS3StorageManagementAnalyticsReadOnlyé uma [política AWS](https://docs.aws.amazon.com/IAM/latest/UserGuide/access_policies_managed-vs-inline.html#aws-managed-policies) [gerenciada](https://docs.aws.amazon.com/IAM/latest/UserGuide/access_policies_managed-vs-inline.html#aws-managed-policies) que: Política usada pela equipe do QuickSight para acessar dados de clientes produzidos pelo S3 Storage Management Analytics.

### A utilização desta política

Você pode vincular a QuickSightAccessForS3StorageManagementAnalyticsReadOnly aos seus usuários, grupos e perfis.

### Detalhes da política

- Tipo: Política de função de serviço
- Horário de criação: 12 de junho de 2017, 18:18 UTC
- Horário editado: 08 de outubro de 2019, 23:53 UTC
- ARN: arn:aws:iam::aws:policy/service-role/ QuickSightAccessForS3StorageManagementAnalyticsReadOnly

#### Versão da política

Versão da política: v4 (padrão)

A versão padrão da política é aquela que define as permissões para a política. Quando um usuário ou função com essa política faz uma solicitação para acessar um atributo AWS, AWS verifica a versão padrão da política para determinar se concede a permissão solicitada.

#### Documento da política JSON

```
{ 
   "Version" : "2012-10-17", 
   "Statement" : [ 
     { 
        "Effect" : "Allow", 
       "Action" : [
          "s3:GetObject" 
        ], 
        "Resource" : [ 
          "arn:aws:s3:::s3-analytics-export-shared-*" 
        ] 
     }, 
     { 
        "Action" : [ 
          "s3:GetAnalyticsConfiguration", 
          "s3:ListAllMyBuckets", 
          "s3:GetBucketLocation" 
        ], 
        "Effect" : "Allow", 
        "Resource" : "*" 
     } 
   ]
}
```
#### Saiba mais

- [Crie um conjunto de permissões usando políticas gerenciadas da AWS no IAM Identity Center](https://docs.aws.amazon.com/singlesignon/latest/userguide/howtocreatepermissionset.html)
- [Adicionar e remover permissões de identidade do IAM](https://docs.aws.amazon.com/IAM/latest/UserGuide/access_policies_manage-attach-detach.html)
- [Entenda o controle de versionamento das políticas do IAM](https://docs.aws.amazon.com/IAM/latest/UserGuide/access_policies_managed-versioning.html)
- [Comece com as políticas gerenciadas pela AWS e avance para as permissões de privilégio](https://docs.aws.amazon.com/IAM/latest/UserGuide/best-practices.html#bp-use-aws-defined-policies)  [mínimo](https://docs.aws.amazon.com/IAM/latest/UserGuide/best-practices.html#bp-use-aws-defined-policies)

## RDSCloudHsmAuthorizationRole

RDSCloudHsmAuthorizationRoleé uma [política AWS gerenciada](https://docs.aws.amazon.com/IAM/latest/UserGuide/access_policies_managed-vs-inline.html#aws-managed-policies) que: Política padrão para a função de serviço do Amazon RDS.

### A utilização desta política

Você pode vincular a RDSCloudHsmAuthorizationRole aos seus usuários, grupos e perfis.

#### Detalhes da política

- Tipo: Política de função de serviço
- Horário de criação: 06 de fevereiro de 2015, 18:41 UTC
- Horário editado: 26 de setembro de 2019, 22:14 UTC
- ARN: arn:aws:iam::aws:policy/service-role/RDSCloudHsmAuthorizationRole

#### Versão da política

Versão da política: v2 (padrão)

A versão padrão da política é aquela que define as permissões para a política. Quando um usuário ou função com essa política faz uma solicitação para acessar um atributo AWS, AWS verifica a versão padrão da política para determinar se concede a permissão solicitada.

#### Documento da política JSON

```
{ 
   "Version" : "2012-10-17", 
   "Statement" : [ 
     { 
        "Effect" : "Allow", 
        "Action" : [ 
          "cloudhsm:CreateLunaClient", 
          "cloudhsm:DeleteLunaClient", 
          "cloudhsm:DescribeHapg", 
          "cloudhsm:DescribeLunaClient", 
          "cloudhsm:GetConfig", 
          "cloudhsm:ModifyHapg", 
          "cloudhsm:ModifyLunaClient" 
        ], 
        "Resource" : "*" 
     } 
   ]
}
```
### Saiba mais

- [Crie um conjunto de permissões usando políticas gerenciadas da AWS no IAM Identity Center](https://docs.aws.amazon.com/singlesignon/latest/userguide/howtocreatepermissionset.html)
- [Adicionar e remover permissões de identidade do IAM](https://docs.aws.amazon.com/IAM/latest/UserGuide/access_policies_manage-attach-detach.html)
- [Entenda o controle de versionamento das políticas do IAM](https://docs.aws.amazon.com/IAM/latest/UserGuide/access_policies_managed-versioning.html)
- [Comece com as políticas gerenciadas pela AWS e avance para as permissões de privilégio](https://docs.aws.amazon.com/IAM/latest/UserGuide/best-practices.html#bp-use-aws-defined-policies)  [mínimo](https://docs.aws.amazon.com/IAM/latest/UserGuide/best-practices.html#bp-use-aws-defined-policies)

## ReadOnlyAccess

ReadOnlyAccessé uma [política AWS gerenciada](https://docs.aws.amazon.com/IAM/latest/UserGuide/access_policies_managed-vs-inline.html#aws-managed-policies) que: fornece acesso somente de leitura aos AWS serviços e recursos.

#### Utilização desta política

Você pode vincular a ReadOnlyAccess aos seus usuários, grupos e perfis.

#### Detalhes desta política

- Tipo: política AWS gerenciada
- Horário de criação: 06 de fevereiro de 2015, 18:39 UTC
- Horário editado: 05 de fevereiro de 2024, 15:00 UTC
- ARN: arn:aws:iam::aws:policy/ReadOnlyAccess

#### Versão da política

Versão da política: v111 (padrão)

A versão padrão da política é aquela que define as permissões desta política. Quando um usuário ou função da política faz uma solicitação para acessar um AWS recurso, AWS verifica a versão padrão da política para determinar se a solicitação deve ser permitida.

#### Documento da política JSON

```
{ 
   "Version" : "2012-10-17", 
   "Statement" : [
```
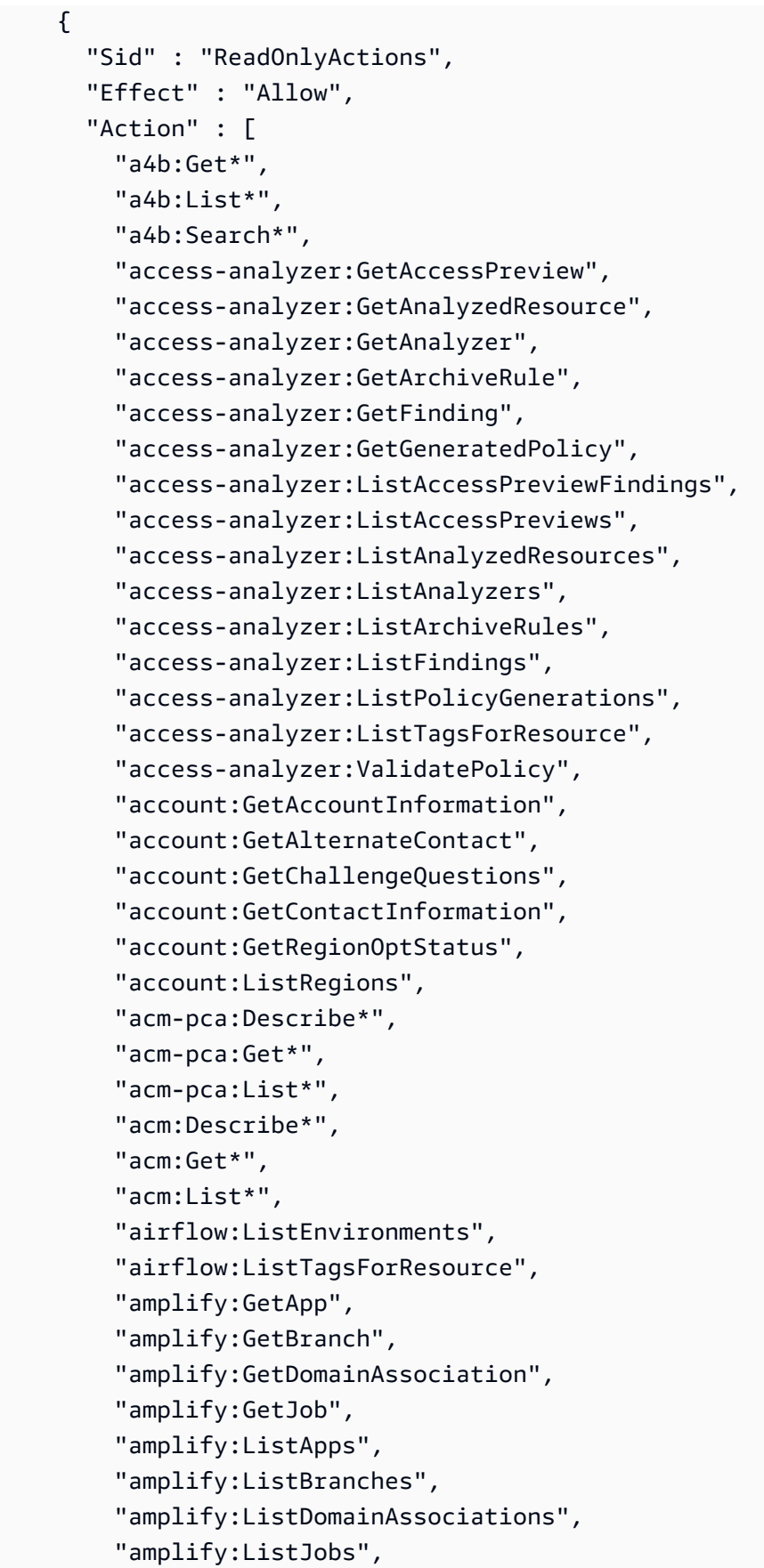

 "aoss:BatchGetCollection", "aoss:BatchGetVpcEndpoint", "aoss:GetAccessPolicy", "aoss:GetAccountSettings", "aoss:GetPoliciesStats", "aoss:GetSecurityConfig", "aoss:GetSecurityPolicy", "aoss:ListAccessPolicies", "aoss:ListCollections", "aoss:ListSecurityConfigs", "aoss:ListSecurityPolicies", "aoss:ListTagsForResource", "aoss:ListVpcEndpoints", "apigateway:GET", "appconfig:GetApplication", "appconfig:GetConfiguration", "appconfig:GetConfigurationProfile", "appconfig:GetDeployment", "appconfig:GetDeploymentStrategy", "appconfig:GetEnvironment", "appconfig:GetHostedConfigurationVersion", "appconfig:ListApplications", "appconfig:ListConfigurationProfiles", "appconfig:ListDeployments", "appconfig:ListDeploymentStrategies", "appconfig:ListEnvironments", "appconfig:ListHostedConfigurationVersions", "appconfig:ListTagsForResource", "appfabric:GetAppAuthorization", "appfabric:GetAppBundle", "appfabric:GetIngestion", "appfabric:GetIngestionDestination", "appfabric:ListAppAuthorizations", "appfabric:ListAppBundles", "appfabric:ListIngestionDestinations", "appfabric:ListIngestions", "appfabric:ListTagsForResource", "appflow:DescribeConnector", "appflow:DescribeConnectorEntity", "appflow:DescribeConnectorFields", "appflow:DescribeConnectorProfiles", "appflow:DescribeConnectors", "appflow:DescribeFlow", "appflow:DescribeFlowExecution",

 "appflow:DescribeFlowExecutionRecords", "appflow:DescribeFlows", "appflow:ListConnectorEntities", "appflow:ListConnectorFields", "appflow:ListConnectors", "appflow:ListFlows", "appflow:ListTagsForResource", "application-autoscaling:Describe\*", "application-autoscaling:ListTagsForResource", "applicationinsights:Describe\*", "applicationinsights:List\*", "appmesh:Describe\*", "appmesh:List\*", "apprunner:DescribeAutoScalingConfiguration", "apprunner:DescribeCustomDomains", "apprunner:DescribeObservabilityConfiguration", "apprunner:DescribeService", "apprunner:DescribeVpcConnector", "apprunner:DescribeVpcIngressConnection", "apprunner:ListAutoScalingConfigurations", "apprunner:ListConnections", "apprunner:ListObservabilityConfigurations", "apprunner:ListOperations", "apprunner:ListServices", "apprunner:ListTagsForResource", "apprunner:ListVpcConnectors", "apprunner:ListVpcIngressConnections", "appstream:Describe\*", "appstream:List\*", "appsync:Get\*", "appsync:List\*", "aps:DescribeAlertManagerDefinition", "aps:DescribeLoggingConfiguration", "aps:DescribeRuleGroupsNamespace", "aps:DescribeWorkspace", "aps:GetAlertManagerSilence", "aps:GetAlertManagerStatus", "aps:GetLabels", "aps:GetMetricMetadata", "aps:GetSeries", "aps:ListAlertManagerAlertGroups", "aps:ListAlertManagerAlerts", "aps:ListAlertManagerReceivers",

```
 "aps:ListAlertManagerSilences",
```
 "aps:ListAlerts", "aps:ListRuleGroupsNamespaces", "aps:ListRules", "aps:ListTagsForResource", "aps:ListWorkspaces", "aps:QueryMetrics", "arc-zonal-shift:GetManagedResource", "arc-zonal-shift:ListAutoshifts", "arc-zonal-shift:ListManagedResources", "arc-zonal-shift:ListZonalShifts", "artifact:GetReport", "artifact:GetReportMetadata", "artifact:GetTermForReport", "artifact:ListReports", "athena:Batch\*", "athena:Get\*", "athena:List\*", "auditmanager:GetAccountStatus", "auditmanager:GetAssessment", "auditmanager:GetAssessmentFramework", "auditmanager:GetAssessmentReportUrl", "auditmanager:GetChangeLogs", "auditmanager:GetControl", "auditmanager:GetDelegations", "auditmanager:GetEvidence", "auditmanager:GetEvidenceByEvidenceFolder", "auditmanager:GetEvidenceFolder", "auditmanager:GetEvidenceFoldersByAssessment", "auditmanager:GetEvidenceFoldersByAssessmentControl", "auditmanager:GetOrganizationAdminAccount", "auditmanager:GetServicesInScope", "auditmanager:GetSettings", "auditmanager:ListAssessmentFrameworks", "auditmanager:ListAssessmentReports", "auditmanager:ListAssessments", "auditmanager:ListControls", "auditmanager:ListKeywordsForDataSource", "auditmanager:ListNotifications", "auditmanager:ListTagsForResource", "auditmanager:ValidateAssessmentReportIntegrity", "autoscaling-plans:Describe\*", "autoscaling-plans:GetScalingPlanResourceForecastData", "autoscaling:Describe\*",

"autoscaling:GetPredictiveScalingForecast",

 "aws-portal:View\*", "backup-gateway:GetBandwidthRateLimitSchedule", "backup-gateway:GetGateway", "backup-gateway:GetHypervisor", "backup-gateway:GetHypervisorPropertyMappings", "backup-gateway:GetVirtualMachine", "backup-gateway:ListGateways", "backup-gateway:ListHypervisors", "backup-gateway:ListTagsForResource", "backup-gateway:ListVirtualMachines", "backup:Describe\*", "backup:Get\*", "backup:List\*", "batch:Describe\*", "batch:List\*", "bedrock:GetAgent", "bedrock:GetAgentActionGroup", "bedrock:GetAgentAlias", "bedrock:GetAgentKnowledgeBase", "bedrock:GetAgentVersion", "bedrock:GetCustomModel", "bedrock:GetDataSource", "bedrock:GetFoundationModel", "bedrock:GetFoundationModelAvailability", "bedrock:GetIngestionJob", "bedrock:GetKnowledgeBase", "bedrock:GetModelCustomizationJob", "bedrock:GetModelInvocationLoggingConfiguration", "bedrock:GetProvisionedModelThroughput", "bedrock:GetUseCaseForModelAccess", "bedrock:ListAgentActionGroups", "bedrock:ListAgentAliases", "bedrock:ListAgentKnowledgeBases", "bedrock:ListAgents", "bedrock:ListAgentVersions", "bedrock:ListCustomModels", "bedrock:ListDataSources", "bedrock:ListFoundationModelAgreementOffers", "bedrock:ListFoundationModels", "bedrock:ListIngestionJobs", "bedrock:ListKnowledgeBases", "bedrock:ListModelCustomizationJobs", "bedrock:ListProvisionedModelThroughputs", "billing:GetBillingData",

 "billing:GetBillingDetails", "billing:GetBillingNotifications", "billing:GetBillingPreferences", "billing:GetContractInformation", "billing:GetCredits", "billing:GetIAMAccessPreference", "billing:GetSellerOfRecord", "billing:ListBillingViews", "billingconductor:GetBillingGroupCostReport", "billingconductor:ListAccountAssociations", "billingconductor:ListBillingGroupCostReports", "billingconductor:ListBillingGroups", "billingconductor:ListCustomLineItems", "billingconductor:ListCustomLineItemVersions", "billingconductor:ListPricingPlans", "billingconductor:ListPricingPlansAssociatedWithPricingRule", "billingconductor:ListPricingRules", "billingconductor:ListPricingRulesAssociatedToPricingPlan", "billingconductor:ListResourcesAssociatedToCustomLineItem", "billingconductor:ListTagsForResource", "braket:GetDevice", "braket:GetJob", "braket:GetQuantumTask", "braket:SearchDevices", "braket:SearchJobs", "braket:SearchQuantumTasks", "budgets:Describe\*", "budgets:View\*", "cassandra:Select", "ce:DescribeCostCategoryDefinition", "ce:DescribeNotificationSubscription", "ce:DescribeReport", "ce:GetAnomalies", "ce:GetAnomalyMonitors", "ce:GetAnomalySubscriptions", "ce:GetApproximateUsageRecords", "ce:GetCostAndUsage", "ce:GetCostAndUsageWithResources", "ce:GetCostCategories", "ce:GetCostForecast", "ce:GetDimensionValues", "ce:GetPreferences", "ce:GetReservationCoverage", "ce:GetReservationPurchaseRecommendation",

 "ce:GetReservationUtilization", "ce:GetRightsizingRecommendation", "ce:GetSavingsPlanPurchaseRecommendationDetails", "ce:GetSavingsPlansCoverage", "ce:GetSavingsPlansPurchaseRecommendation", "ce:GetSavingsPlansUtilization", "ce:GetSavingsPlansUtilizationDetails", "ce:GetTags", "ce:GetUsageForecast", "ce:ListCostAllocationTags", "ce:ListCostCategoryDefinitions", "ce:ListSavingsPlansPurchaseRecommendationGeneration", "ce:ListTagsForResource", "chatbot:Describe\*", "chatbot:Get\*", "chatbot:ListMicrosoftTeamsChannelConfigurations", "chatbot:ListMicrosoftTeamsConfiguredTeams", "chatbot:ListMicrosoftTeamsUserIdentities", "chime:Get\*", "chime:List\*", "chime:Retrieve\*", "chime:Search\*", "chime:Validate\*", "cleanrooms:BatchGetCollaborationAnalysisTemplate", "cleanrooms:BatchGetSchema", "cleanrooms:GetAnalysisTemplate", "cleanrooms:GetCollaboration", "cleanrooms:GetCollaborationAnalysisTemplate", "cleanrooms:GetConfiguredTable", "cleanrooms:GetConfiguredTableAnalysisRule", "cleanrooms:GetConfiguredTableAssociation", "cleanrooms:GetMembership", "cleanrooms:GetProtectedQuery", "cleanrooms:GetSchema", "cleanrooms:GetSchemaAnalysisRule", "cleanrooms:ListAnalysisTemplates", "cleanrooms:ListCollaborationAnalysisTemplates", "cleanrooms:ListCollaborations", "cleanrooms:ListConfiguredTableAssociations", "cleanrooms:ListConfiguredTables", "cleanrooms:ListMembers", "cleanrooms:ListMemberships", "cleanrooms:ListProtectedQueries",

```
 "cleanrooms:ListSchemas",
```

```
 "cleanrooms:ListTagsForResource", 
 "cloud9:Describe*", 
 "cloud9:List*", 
 "clouddirectory:BatchRead", 
 "clouddirectory:Get*", 
 "clouddirectory:List*", 
 "clouddirectory:LookupPolicy", 
 "cloudformation:Describe*", 
 "cloudformation:Detect*", 
 "cloudformation:Estimate*", 
 "cloudformation:Get*", 
 "cloudformation:List*", 
 "cloudformation:ValidateTemplate", 
 "cloudfront-keyvaluestore:Describe*", 
 "cloudfront-keyvaluestore:Get*", 
 "cloudfront-keyvaluestore:List*", 
 "cloudfront:Describe*", 
 "cloudfront:Get*", 
 "cloudfront:List*", 
 "cloudhsm:Describe*", 
 "cloudhsm:List*", 
 "cloudsearch:Describe*", 
 "cloudsearch:List*", 
 "cloudtrail:Describe*", 
 "cloudtrail:Get*", 
 "cloudtrail:List*", 
 "cloudtrail:LookupEvents", 
 "cloudwatch:Describe*", 
 "cloudwatch:GenerateQuery", 
 "cloudwatch:Get*", 
 "cloudwatch:List*", 
 "codeartifact:DescribeDomain", 
 "codeartifact:DescribePackage", 
 "codeartifact:DescribePackageVersion", 
 "codeartifact:DescribeRepository", 
 "codeartifact:GetAuthorizationToken", 
 "codeartifact:GetDomainPermissionsPolicy", 
 "codeartifact:GetPackageVersionAsset", 
 "codeartifact:GetPackageVersionReadme", 
 "codeartifact:GetRepositoryEndpoint", 
 "codeartifact:GetRepositoryPermissionsPolicy", 
 "codeartifact:ListDomains", 
 "codeartifact:ListPackages", 
 "codeartifact:ListPackageVersionAssets",
```
 "codeartifact:ListPackageVersionDependencies", "codeartifact:ListPackageVersions", "codeartifact:ListRepositories", "codeartifact:ListRepositoriesInDomain", "codeartifact:ListTagsForResource", "codeartifact:ReadFromRepository", "codebuild:BatchGet\*", "codebuild:DescribeCodeCoverages", "codebuild:DescribeTestCases", "codebuild:List\*", "codecatalyst:GetBillingAuthorization", "codecatalyst:GetConnection", "codecatalyst:GetPendingConnection", "codecatalyst:ListConnections", "codecatalyst:ListIamRolesForConnection", "codecatalyst:ListTagsForResource", "codecommit:BatchGet\*", "codecommit:Describe\*", "codecommit:Get\*", "codecommit:GitPull", "codecommit:List\*", "codedeploy:BatchGet\*", "codedeploy:Get\*", "codedeploy:List\*", "codeguru-profiler:Describe\*", "codeguru-profiler:Get\*", "codeguru-profiler:List\*", "codeguru-reviewer:Describe\*", "codeguru-reviewer:Get\*", "codeguru-reviewer:List\*", "codepipeline:Get\*", "codepipeline:List\*", "codestar-connections:GetConnection", "codestar-connections:GetHost", "codestar-connections:GetRepositoryLink", "codestar-connections:GetRepositorySyncStatus", "codestar-connections:GetResourceSyncStatus", "codestar-connections:GetSyncConfiguration", "codestar-connections:ListConnections", "codestar-connections:ListHosts", "codestar-connections:ListRepositoryLinks", "codestar-connections:ListRepositorySyncDefinitions", "codestar-connections:ListSyncConfigurations", "codestar-connections:ListTagsForResource",

 "codestar-notifications:describeNotificationRule", "codestar-notifications:listEventTypes", "codestar-notifications:listNotificationRules", "codestar-notifications:listTagsForResource", "codestar-notifications:ListTargets", "codestar:Describe\*", "codestar:Get\*", "codestar:List\*", "codestar:Verify\*", "cognito-identity:Describe\*", "cognito-identity:GetCredentialsForIdentity", "cognito-identity:GetIdentityPoolAnalytics", "cognito-identity:GetIdentityPoolDailyAnalytics", "cognito-identity:GetIdentityPoolRoles", "cognito-identity:GetIdentityProviderDailyAnalytics", "cognito-identity:GetOpenIdToken", "cognito-identity:GetOpenIdTokenForDeveloperIdentity", "cognito-identity:List\*", "cognito-identity:Lookup\*", "cognito-idp:AdminGet\*", "cognito-idp:AdminList\*", "cognito-idp:Describe\*", "cognito-idp:Get\*", "cognito-idp:List\*", "cognito-sync:Describe\*", "cognito-sync:Get\*", "cognito-sync:List\*", "cognito-sync:QueryRecords", "comprehend:BatchDetect\*", "comprehend:Classify\*", "comprehend:Contains\*", "comprehend:Describe\*", "comprehend:Detect\*", "comprehend:List\*", "compute-optimizer:DescribeRecommendationExportJobs", "compute-optimizer:GetAutoScalingGroupRecommendations", "compute-optimizer:GetEBSVolumeRecommendations", "compute-optimizer:GetEC2InstanceRecommendations", "compute-optimizer:GetEC2RecommendationProjectedMetrics", "compute-optimizer:GetECSServiceRecommendationProjectedMetrics", "compute-optimizer:GetECSServiceRecommendations", "compute-optimizer:GetEffectiveRecommendationPreferences", "compute-optimizer:GetEnrollmentStatus", "compute-optimizer:GetEnrollmentStatusesForOrganization",

 "compute-optimizer:GetLambdaFunctionRecommendations", "compute-optimizer:GetLicenseRecommendations", "compute-optimizer:GetRecommendationPreferences", "compute-optimizer:GetRecommendationSummaries", "config:BatchGetAggregateResourceConfig", "config:BatchGetResourceConfig", "config:Deliver\*", "config:Describe\*", "config:Get\*", "config:List\*", "config:SelectAggregateResourceConfig", "config:SelectResourceConfig", "connect:Describe\*", "connect:GetContactAttributes", "connect:GetCurrentMetricData", "connect:GetCurrentUserData", "connect:GetFederationToken", "connect:GetMetricData", "connect:GetMetricDataV2", "connect:GetTaskTemplate", "connect:GetTrafficDistribution", "connect:List\*", "consoleapp:GetDeviceIdentity", "consoleapp:ListDeviceIdentities", "consolidatedbilling:GetAccountBillingRole", "consolidatedbilling:ListLinkedAccounts", "cost-optimization-hub:GetPreferences", "cost-optimization-hub:GetRecommendation", "cost-optimization-hub:ListEnrollmentStatuses", "cost-optimization-hub:ListRecommendations", "cost-optimization-hub:ListRecommendationSummaries", "cur:GetClassicReport", "cur:GetClassicReportPreferences", "cur:GetUsageReport", "customer-verification:GetCustomerVerificationDetails", "customer-verification:GetCustomerVerificationEligibility", "databrew:DescribeDataset", "databrew:DescribeJob", "databrew:DescribeJobRun", "databrew:DescribeProject", "databrew:DescribeRecipe", "databrew:DescribeRuleset", "databrew:DescribeSchedule", "databrew:ListDatasets",

 "databrew:ListJobRuns", "databrew:ListJobs", "databrew:ListProjects", "databrew:ListRecipes", "databrew:ListRecipeVersions", "databrew:ListRulesets", "databrew:ListSchedules", "databrew:ListTagsForResource", "dataexchange:Get\*", "dataexchange:List\*", "datapipeline:Describe\*", "datapipeline:EvaluateExpression", "datapipeline:Get\*", "datapipeline:List\*", "datapipeline:QueryObjects", "datapipeline:Validate\*", "datasync:Describe\*", "datasync:List\*", "dax:BatchGetItem", "dax:Describe\*", "dax:GetItem", "dax:ListTags", "dax:Query", "dax:Scan", "deepcomposer:GetComposition", "deepcomposer:GetModel", "deepcomposer:GetSampleModel", "deepcomposer:ListCompositions", "deepcomposer:ListModels", "deepcomposer:ListSampleModels", "deepcomposer:ListTrainingTopics", "detective:BatchGetGraphMemberDatasources", "detective:BatchGetMembershipDatasources", "detective:Get\*", "detective:List\*", "detective:SearchGraph", "devicefarm:Get\*", "devicefarm:List\*", "devops-guru:DescribeAccountHealth", "devops-guru:DescribeAccountOverview", "devops-guru:DescribeAnomaly", "devops-guru:DescribeEventSourcesConfig", "devops-guru:DescribeFeedback",

```
 "devops-guru:DescribeInsight",
```
 "devops-guru:DescribeOrganizationHealth", "devops-guru:DescribeOrganizationOverview", "devops-guru:DescribeOrganizationResourceCollectionHealth", "devops-guru:DescribeResourceCollectionHealth", "devops-guru:DescribeServiceIntegration", "devops-guru:GetCostEstimation", "devops-guru:GetResourceCollection", "devops-guru:ListAnomaliesForInsight", "devops-guru:ListAnomalousLogGroups", "devops-guru:ListEvents", "devops-guru:ListInsights", "devops-guru:ListMonitoredResources", "devops-guru:ListNotificationChannels", "devops-guru:ListOrganizationInsights", "devops-guru:ListRecommendations", "devops-guru:SearchInsights", "devops-guru:StartCostEstimation", "directconnect:Describe\*", "discovery:Describe\*", "discovery:Get\*", "discovery:List\*", "dlm:Get\*", "dms:Describe\*", "dms:List\*", "dms:Test\*", "drs:DescribeJobLogItems", "drs:DescribeJobs", "drs:DescribeLaunchConfigurationTemplates", "drs:DescribeRecoveryInstances", "drs:DescribeRecoverySnapshots", "drs:DescribeReplicationConfigurationTemplates", "drs:DescribeSourceNetworks", "drs:DescribeSourceServers", "drs:GetFailbackReplicationConfiguration", "drs:GetLaunchConfiguration", "drs:GetReplicationConfiguration", "drs:ListExtensibleSourceServers", "drs:ListLaunchActions", "drs:ListStagingAccounts", "drs:ListTagsForResource", "ds:Check\*", "ds:Describe\*", "ds:Get\*", "ds:List\*",

 "ds:Verify\*", "dynamodb:BatchGet\*", "dynamodb:Describe\*", "dynamodb:Get\*", "dynamodb:List\*", "dynamodb:PartiQLSelect", "dynamodb:Query", "dynamodb:Scan", "ec2:Describe\*", "ec2:Get\*", "ec2:ListImagesInRecycleBin", "ec2:ListSnapshotsInRecycleBin", "ec2:SearchLocalGatewayRoutes", "ec2:SearchTransitGatewayRoutes", "ec2messages:Get\*", "ecr-public:BatchCheckLayerAvailability", "ecr-public:DescribeImages", "ecr-public:DescribeImageTags", "ecr-public:DescribeRegistries", "ecr-public:DescribeRepositories", "ecr-public:GetAuthorizationToken", "ecr-public:GetRegistryCatalogData", "ecr-public:GetRepositoryCatalogData", "ecr-public:GetRepositoryPolicy", "ecr-public:ListTagsForResource", "ecr:BatchCheck\*", "ecr:BatchGet\*", "ecr:Describe\*", "ecr:Get\*", "ecr:List\*", "ecs:Describe\*", "ecs:List\*", "eks:Describe\*", "eks:List\*", "elastic-inference:DescribeAcceleratorOfferings", "elastic-inference:DescribeAccelerators", "elastic-inference:DescribeAcceleratorTypes", "elastic-inference:ListTagsForResource", "elasticache:Describe\*", "elasticache:List\*", "elasticbeanstalk:Check\*", "elasticbeanstalk:Describe\*", "elasticbeanstalk:List\*",

```
 "elasticbeanstalk:Request*",
```
 "elasticbeanstalk:Retrieve\*", "elasticbeanstalk:Validate\*", "elasticfilesystem:Describe\*", "elasticfilesystem:ListTagsForResource", "elasticloadbalancing:Describe\*", "elasticmapreduce:Describe\*", "elasticmapreduce:GetBlockPublicAccessConfiguration", "elasticmapreduce:List\*", "elasticmapreduce:View\*", "elastictranscoder:List\*", "elastictranscoder:Read\*", "elemental-appliances-software:Get\*", "elemental-appliances-software:List\*", "emr-containers:DescribeJobRun", "emr-containers:DescribeManagedEndpoint", "emr-containers:DescribeVirtualCluster", "emr-containers:ListJobRuns", "emr-containers:ListManagedEndpoints", "emr-containers:ListTagsForResource", "emr-containers:ListVirtualClusters", "emr-serverless:GetApplication", "emr-serverless:GetDashboardForJobRun", "emr-serverless:GetJobRun", "emr-serverless:ListApplications", "emr-serverless:ListJobRuns", "emr-serverless:ListTagsForResource", "es:Describe\*", "es:ESHttpGet", "es:ESHttpHead", "es:Get\*", "es:List\*", "events:Describe\*", "events:List\*", "events:Test\*", "evidently:GetExperiment", "evidently:GetExperimentResults", "evidently:GetFeature", "evidently:GetLaunch", "evidently:GetProject", "evidently:GetSegment", "evidently:ListExperiments", "evidently:ListFeatures", "evidently:ListLaunches",

```
 "evidently:ListProjects",
```
"evidently:ListSegmentReferences", "evidently:ListSegments", "evidently:ListTagsForResource", "evidently:TestSegmentPattern", "firehose:Describe\*", "firehose:List\*", "fis:GetAction", "fis:GetExperiment", "fis:GetExperimentTargetAccountConfiguration", "fis:GetExperimentTemplate", "fis:GetTargetAccountConfiguration", "fis:GetTargetResourceType", "fis:ListActions", "fis:ListExperimentResolvedTargets", "fis:ListExperiments", "fis:ListExperimentTargetAccountConfigurations", "fis:ListExperimentTemplates", "fis:ListTagsForResource", "fis:ListTargetAccountConfigurations", "fis:ListTargetResourceTypes", "fms:GetAdminAccount", "fms:GetAppsList", "fms:GetComplianceDetail", "fms:GetNotificationChannel", "fms:GetPolicy", "fms:GetProtectionStatus", "fms:GetProtocolsList", "fms:GetViolationDetails", "fms:ListAppsLists", "fms:ListComplianceStatus", "fms:ListMemberAccounts", "fms:ListPolicies", "fms:ListProtocolsLists", "fms:ListTagsForResource", "forecast:DescribeAutoPredictor", "forecast:DescribeDataset", "forecast:DescribeDatasetGroup", "forecast:DescribeDatasetImportJob", "forecast:DescribeExplainability", "forecast:DescribeExplainabilityExport", "forecast:DescribeForecast", "forecast:DescribeForecastExportJob", "forecast:DescribeMonitor", "forecast:DescribePredictor",

 "forecast:DescribePredictorBacktestExportJob", "forecast:DescribeWhatIfAnalysis", "forecast:DescribeWhatIfForecast", "forecast:DescribeWhatIfForecastExport", "forecast:GetAccuracyMetrics", "forecast:ListDatasetGroups", "forecast:ListDatasetImportJobs", "forecast:ListDatasets", "forecast:ListExplainabilities", "forecast:ListExplainabilityExports", "forecast:ListForecastExportJobs", "forecast:ListForecasts", "forecast:ListMonitorEvaluations", "forecast:ListMonitors", "forecast:ListPredictorBacktestExportJobs", "forecast:ListPredictors", "forecast:ListWhatIfAnalyses", "forecast:ListWhatIfForecastExports", "forecast:ListWhatIfForecasts", "forecast:QueryForecast", "forecast:QueryWhatIfForecast", "frauddetector:BatchGetVariable", "frauddetector:DescribeDetector", "frauddetector:DescribeModelVersions", "frauddetector:GetBatchImportJobs", "frauddetector:GetBatchPredictionJobs", "frauddetector:GetDeleteEventsByEventTypeStatus", "frauddetector:GetDetectors", "frauddetector:GetDetectorVersion", "frauddetector:GetEntityTypes", "frauddetector:GetEvent", "frauddetector:GetEventPredictionMetadata", "frauddetector:GetEventTypes", "frauddetector:GetExternalModels", "frauddetector:GetKMSEncryptionKey", "frauddetector:GetLabels", "frauddetector:GetListElements", "frauddetector:GetListsMetadata", "frauddetector:GetModels", "frauddetector:GetModelVersion", "frauddetector:GetOutcomes", "frauddetector:GetRules", "frauddetector:GetVariables",

"frauddetector:ListEventPredictions",

```
 "frauddetector:ListTagsForResource", 
 "freertos:Describe*", 
 "freertos:List*", 
 "freetier:GetFreeTierAlertPreference", 
 "freetier:GetFreeTierUsage", 
 "fsx:Describe*", 
 "fsx:List*", 
 "gamelift:Describe*", 
 "gamelift:Get*", 
 "gamelift:List*", 
 "gamelift:ResolveAlias", 
 "gamelift:Search*", 
 "glacier:Describe*", 
 "glacier:Get*", 
 "glacier:List*", 
 "globalaccelerator:Describe*", 
 "globalaccelerator:List*", 
 "glue:BatchGetCrawlers", 
 "glue:BatchGetDevEndpoints", 
 "glue:BatchGetJobs", 
 "glue:BatchGetPartition", 
 "glue:BatchGetTriggers", 
 "glue:BatchGetWorkflows", 
 "glue:CheckSchemaVersionValidity", 
 "glue:GetCatalogImportStatus", 
 "glue:GetClassifier", 
 "glue:GetClassifiers", 
 "glue:GetCrawler", 
 "glue:GetCrawlerMetrics", 
 "glue:GetCrawlers", 
 "glue:GetDatabase", 
 "glue:GetDatabases", 
 "glue:GetDataCatalogEncryptionSettings", 
 "glue:GetDataflowGraph", 
 "glue:GetDevEndpoint", 
 "glue:GetDevEndpoints", 
 "glue:GetJob", 
 "glue:GetJobBookmark", 
 "glue:GetJobRun", 
 "glue:GetJobRuns", 
 "glue:GetJobs", 
 "glue:GetMapping", 
 "glue:GetMLTaskRun",
```

```
 "glue:GetMLTaskRuns",
```
 "glue:GetMLTransform", "glue:GetMLTransforms", "glue:GetPartition", "glue:GetPartitions", "glue:GetPlan", "glue:GetRegistry", "glue:GetResourcePolicy", "glue:GetSchema", "glue:GetSchemaByDefinition", "glue:GetSchemaVersion", "glue:GetSchemaVersionsDiff", "glue:GetSecurityConfiguration", "glue:GetSecurityConfigurations", "glue:GetTable", "glue:GetTables", "glue:GetTableVersion", "glue:GetTableVersions", "glue:GetTags", "glue:GetTrigger", "glue:GetTriggers", "glue:GetUserDefinedFunction", "glue:GetUserDefinedFunctions", "glue:GetWorkflow", "glue:GetWorkflowRun", "glue:GetWorkflowRunProperties", "glue:GetWorkflowRuns", "glue:ListCrawlers", "glue:ListCrawls", "glue:ListDevEndpoints", "glue:ListJobs", "glue:ListMLTransforms", "glue:ListRegistries", "glue:ListSchemas", "glue:ListSchemaVersions", "glue:ListTriggers", "glue:ListWorkflows", "glue:QuerySchemaVersionMetadata", "glue:SearchTables", "grafana:DescribeWorkspace", "grafana:DescribeWorkspaceAuthentication", "grafana:DescribeWorkspaceConfiguration", "grafana:ListPermissions", "grafana:ListTagsForResource", "grafana:ListVersions",

```
Documento da política JSON 2971
```
 "grafana:ListWorkspaces", "greengrass:DescribeComponent", "greengrass:Get\*", "greengrass:List\*", "groundstation:DescribeContact", "groundstation:GetConfig", "groundstation:GetDataflowEndpointGroup", "groundstation:GetMinuteUsage", "groundstation:GetMissionProfile", "groundstation:GetSatellite", "groundstation:ListConfigs", "groundstation:ListContacts", "groundstation:ListDataflowEndpointGroups", "groundstation:ListGroundStations", "groundstation:ListMissionProfiles", "groundstation:ListSatellites", "groundstation:ListTagsForResource", "guardduty:Describe\*", "guardduty:Get\*", "guardduty:List\*", "health:Describe\*", "healthlake:DescribeFHIRDatastore", "healthlake:DescribeFHIRExportJob", "healthlake:DescribeFHIRImportJob", "healthlake:GetCapabilities", "healthlake:ListFHIRDatastores", "healthlake:ListFHIRExportJobs", "healthlake:ListFHIRImportJobs", "healthlake:ListTagsForResource", "healthlake:ReadResource", "healthlake:SearchWithGet", "healthlake:SearchWithPost", "iam:Generate\*", "iam:Get\*", "iam:List\*", "iam:Simulate\*", "identity-sync:GetSyncProfile", "identity-sync:GetSyncTarget", "identity-sync:ListSyncFilters", "identitystore-auth:BatchGetSession", "identitystore-auth:ListSessions", "identitystore:DescribeGroup", "identitystore:DescribeGroupMembership", "identitystore:DescribeUser",

 "identitystore:GetGroupId", "identitystore:GetGroupMembershipId", "identitystore:GetUserId", "identitystore:IsMemberInGroups", "identitystore:ListGroupMemberships", "identitystore:ListGroupMembershipsForMember", "identitystore:ListGroups", "identitystore:ListUsers", "imagebuilder:Get\*", "imagebuilder:List\*", "importexport:Get\*", "importexport:List\*", "inspector:Describe\*", "inspector:Get\*", "inspector:List\*", "inspector:Preview\*", "inspector2:BatchGetAccountStatus", "inspector2:BatchGetFreeTrialInfo", "inspector2:DescribeOrganizationConfiguration", "inspector2:GetDelegatedAdminAccount", "inspector2:GetFindingsReportStatus", "inspector2:GetMember", "inspector2:ListAccountPermissions", "inspector2:ListCoverage", "inspector2:ListCoverageStatistics", "inspector2:ListDelegatedAdminAccounts", "inspector2:ListFilters", "inspector2:ListFindingAggregations", "inspector2:ListFindings", "inspector2:ListMembers", "inspector2:ListTagsForResource", "inspector2:ListUsageTotals", "internetmonitor:GetHealthEvent", "internetmonitor:GetMonitor", "internetmonitor:ListHealthEvents", "internetmonitor:ListMonitors", "internetmonitor:ListTagsForResource", "invoicing:GetInvoiceEmailDeliveryPreferences", "invoicing:GetInvoicePDF", "invoicing:ListInvoiceSummaries", "iot:Describe\*", "iot:Get\*", "iot:List\*", "iot1click:DescribeDevice",

 "iot1click:DescribePlacement", "iot1click:DescribeProject", "iot1click:GetDeviceMethods", "iot1click:GetDevicesInPlacement", "iot1click:ListDeviceEvents", "iot1click:ListDevices", "iot1click:ListPlacements", "iot1click:ListProjects", "iot1click:ListTagsForResource", "iotanalytics:Describe\*", "iotanalytics:Get\*", "iotanalytics:List\*", "iotanalytics:SampleChannelData", "iotevents:DescribeAlarm", "iotevents:DescribeAlarmModel", "iotevents:DescribeDetector", "iotevents:DescribeDetectorModel", "iotevents:DescribeInput", "iotevents:DescribeLoggingOptions", "iotevents:ListAlarmModels", "iotevents:ListAlarmModelVersions", "iotevents:ListAlarms", "iotevents:ListDetectorModels", "iotevents:ListDetectorModelVersions", "iotevents:ListDetectors", "iotevents:ListInputs", "iotevents:ListTagsForResource", "iotfleethub:DescribeApplication", "iotfleethub:ListApplications", "iotfleetwise:GetCampaign", "iotfleetwise:GetDecoderManifest", "iotfleetwise:GetFleet", "iotfleetwise:GetLoggingOptions", "iotfleetwise:GetModelManifest", "iotfleetwise:GetRegisterAccountStatus", "iotfleetwise:GetSignalCatalog", "iotfleetwise:GetVehicle", "iotfleetwise:GetVehicleStatus", "iotfleetwise:ListCampaigns", "iotfleetwise:ListDecoderManifestNetworkInterfaces", "iotfleetwise:ListDecoderManifests", "iotfleetwise:ListDecoderManifestSignals", "iotfleetwise:ListFleets", "iotfleetwise:ListFleetsForVehicle",

 "iotfleetwise:ListModelManifestNodes", "iotfleetwise:ListModelManifests", "iotfleetwise:ListSignalCatalogNodes", "iotfleetwise:ListSignalCatalogs", "iotfleetwise:ListTagsForResource", "iotfleetwise:ListVehicles", "iotfleetwise:ListVehiclesInFleet", "iotroborunner:GetDestination", "iotroborunner:GetSite", "iotroborunner:GetWorker", "iotroborunner:GetWorkerFleet", "iotroborunner:ListDestinations", "iotroborunner:ListSites", "iotroborunner:ListWorkerFleets", "iotroborunner:ListWorkers", "iotsitewise:Describe\*", "iotsitewise:Get\*", "iotsitewise:List\*", "iotwireless:GetDestination", "iotwireless:GetDeviceProfile", "iotwireless:GetEventConfigurationByResourceTypes", "iotwireless:GetFuotaTask", "iotwireless:GetLogLevelsByResourceTypes", "iotwireless:GetMulticastGroup", "iotwireless:GetMulticastGroupSession", "iotwireless:GetNetworkAnalyzerConfiguration", "iotwireless:GetPartnerAccount", "iotwireless:GetPosition", "iotwireless:GetPositionConfiguration", "iotwireless:GetPositionEstimate", "iotwireless:GetResourceEventConfiguration", "iotwireless:GetResourceLogLevel", "iotwireless:GetResourcePosition", "iotwireless:GetServiceEndpoint", "iotwireless:GetServiceProfile", "iotwireless:GetWirelessDevice", "iotwireless:GetWirelessDeviceImportTask", "iotwireless:GetWirelessDeviceStatistics", "iotwireless:GetWirelessGateway", "iotwireless:GetWirelessGatewayCertificate", "iotwireless:GetWirelessGatewayFirmwareInformation", "iotwireless:GetWirelessGatewayStatistics", "iotwireless:GetWirelessGatewayTask", "iotwireless:GetWirelessGatewayTaskDefinition",

 "iotwireless:ListDestinations", "iotwireless:ListDeviceProfiles", "iotwireless:ListDevicesForWirelessDeviceImportTask", "iotwireless:ListEventConfigurations", "iotwireless:ListFuotaTasks", "iotwireless:ListMulticastGroups", "iotwireless:ListMulticastGroupsByFuotaTask", "iotwireless:ListNetworkAnalyzerConfigurations", "iotwireless:ListPartnerAccounts", "iotwireless:ListPositionConfigurations", "iotwireless:ListQueuedMessages", "iotwireless:ListServiceProfiles", "iotwireless:ListTagsForResource", "iotwireless:ListWirelessDeviceImportTasks", "iotwireless:ListWirelessDevices", "iotwireless:ListWirelessGateways", "iotwireless:ListWirelessGatewayTaskDefinitions", "ivs:BatchGetChannel", "ivs:GetChannel", "ivs:GetPlaybackKeyPair", "ivs:GetRecordingConfiguration", "ivs:GetStreamSession", "ivs:ListChannels", "ivs:ListPlaybackKeyPairs", "ivs:ListRecordingConfigurations", "ivs:ListStreams", "ivs:ListStreamSessions", "ivs:ListTagsForResource", "ivschat:GetLoggingConfiguration", "ivschat:GetRoom", "ivschat:ListLoggingConfigurations", "ivschat:ListRooms", "ivschat:ListTagsForResource", "kafka:Describe\*", "kafka:DescribeCluster", "kafka:DescribeClusterOperation", "kafka:DescribeClusterV2", "kafka:DescribeConfiguration", "kafka:DescribeConfigurationRevision", "kafka:Get\*", "kafka:GetBootstrapBrokers", "kafka:GetCompatibleKafkaVersions", "kafka:List\*", "kafka:ListClusterOperations",

```
Documento da política JSON 2976
```
 "kafka:ListClusters", "kafka:ListClustersV2", "kafka:ListConfigurationRevisions", "kafka:ListConfigurations", "kafka:ListKafkaVersions", "kafka:ListNodes", "kafka:ListTagsForResource", "kafkaconnect:DescribeConnector", "kafkaconnect:DescribeCustomPlugin", "kafkaconnect:DescribeWorkerConfiguration", "kafkaconnect:ListConnectors", "kafkaconnect:ListCustomPlugins", "kafkaconnect:ListWorkerConfigurations", "kendra:BatchGetDocumentStatus", "kendra:DescribeDataSource", "kendra:DescribeExperience", "kendra:DescribeFaq", "kendra:DescribeIndex", "kendra:DescribePrincipalMapping", "kendra:DescribeQuerySuggestionsBlockList", "kendra:DescribeQuerySuggestionsConfig", "kendra:DescribeThesaurus", "kendra:GetQuerySuggestions", "kendra:GetSnapshots", "kendra:ListDataSources", "kendra:ListDataSourceSyncJobs", "kendra:ListEntityPersonas", "kendra:ListExperienceEntities", "kendra:ListExperiences", "kendra:ListFaqs", "kendra:ListGroupsOlderThanOrderingId", "kendra:ListIndices", "kendra:ListQuerySuggestionsBlockLists", "kendra:ListTagsForResource", "kendra:ListThesauri", "kendra:Query", "kinesis:Describe\*", "kinesis:Get\*", "kinesis:List\*", "kinesisanalytics:Describe\*", "kinesisanalytics:Discover\*", "kinesisanalytics:Get\*", "kinesisanalytics:List\*",

```
 "kinesisvideo:Describe*",
```
 "kinesisvideo:Get\*", "kinesisvideo:List\*", "kms:Describe\*", "kms:Get\*", "kms:List\*", "lakeformation:DescribeResource", "lakeformation:GetDataCellsFilter", "lakeformation:GetDataLakeSettings", "lakeformation:GetEffectivePermissionsForPath", "lakeformation:GetLfTag", "lakeformation:GetResourceLfTags", "lakeformation:ListDataCellsFilter", "lakeformation:ListLfTags", "lakeformation:ListPermissions", "lakeformation:ListResources", "lakeformation:ListTableStorageOptimizers", "lakeformation:SearchDatabasesByLfTags", "lakeformation:SearchTablesByLfTags", "lambda:Get\*", "lambda:List\*", "launchwizard:DescribeAdditionalNode", "launchwizard:DescribeProvisionedApp", "launchwizard:DescribeProvisioningEvents", "launchwizard:DescribeSettingsSet", "launchwizard:GetDeployment", "launchwizard:GetInfrastructureSuggestion", "launchwizard:GetIpAddress", "launchwizard:GetResourceCostEstimate", "launchwizard:GetResourceRecommendation", "launchwizard:GetSettingsSet", "launchwizard:GetWorkload", "launchwizard:GetWorkloadAsset", "launchwizard:GetWorkloadAssets", "launchwizard:ListAdditionalNodes", "launchwizard:ListAllowedResources", "launchwizard:ListDeploymentEvents", "launchwizard:ListDeployments", "launchwizard:ListProvisionedApps", "launchwizard:ListResourceCostEstimates", "launchwizard:ListSettingsSets", "launchwizard:ListWorkloadDeploymentOptions", "launchwizard:ListWorkloadDeploymentPatterns", "launchwizard:ListWorkloads", "lex:DescribeBot",

 "lex:DescribeBotAlias", "lex:DescribeBotChannel", "lex:DescribeBotLocale", "lex:DescribeBotVersion", "lex:DescribeExport", "lex:DescribeImport", "lex:DescribeIntent", "lex:DescribeResourcePolicy", "lex:DescribeSlot", "lex:DescribeSlotType", "lex:Get\*", "lex:ListBotAliases", "lex:ListBotChannels", "lex:ListBotLocales", "lex:ListBots", "lex:ListBotVersions", "lex:ListBuiltInIntents", "lex:ListBuiltInSlotTypes", "lex:ListExports", "lex:ListImports", "lex:ListIntents", "lex:ListSlots", "lex:ListSlotTypes", "lex:ListTagsForResource", "license-manager:Get\*", "license-manager:List\*", "lightsail:GetActiveNames", "lightsail:GetAlarms", "lightsail:GetAutoSnapshots", "lightsail:GetBlueprints", "lightsail:GetBucketAccessKeys", "lightsail:GetBucketBundles", "lightsail:GetBucketMetricData", "lightsail:GetBuckets", "lightsail:GetBundles", "lightsail:GetCertificates", "lightsail:GetCloudFormationStackRecords", "lightsail:GetContainerAPIMetadata", "lightsail:GetContainerImages", "lightsail:GetContainerServiceDeployments", "lightsail:GetContainerServiceMetricData", "lightsail:GetContainerServicePowers", "lightsail:GetContainerServices", "lightsail:GetDisk",

 "lightsail:GetDisks", "lightsail:GetDiskSnapshot", "lightsail:GetDiskSnapshots", "lightsail:GetDistributionBundles", "lightsail:GetDistributionLatestCacheReset", "lightsail:GetDistributionMetricData", "lightsail:GetDistributions", "lightsail:GetDomain", "lightsail:GetDomains", "lightsail:GetExportSnapshotRecords", "lightsail:GetInstance", "lightsail:GetInstanceMetricData", "lightsail:GetInstancePortStates", "lightsail:GetInstances", "lightsail:GetInstanceSnapshot", "lightsail:GetInstanceSnapshots", "lightsail:GetInstanceState", "lightsail:GetKeyPair", "lightsail:GetKeyPairs", "lightsail:GetLoadBalancer", "lightsail:GetLoadBalancerMetricData", "lightsail:GetLoadBalancers", "lightsail:GetLoadBalancerTlsCertificates", "lightsail:GetOperation", "lightsail:GetOperations", "lightsail:GetOperationsForResource", "lightsail:GetRegions", "lightsail:GetRelationalDatabase", "lightsail:GetRelationalDatabaseBlueprints", "lightsail:GetRelationalDatabaseBundles", "lightsail:GetRelationalDatabaseEvents", "lightsail:GetRelationalDatabaseLogEvents", "lightsail:GetRelationalDatabaseLogStreams", "lightsail:GetRelationalDatabaseMetricData", "lightsail:GetRelationalDatabaseParameters", "lightsail:GetRelationalDatabases", "lightsail:GetRelationalDatabaseSnapshot", "lightsail:GetRelationalDatabaseSnapshots", "lightsail:GetStaticIp", "lightsail:GetStaticIps", "lightsail:Is\*", "logs:Describe\*", "logs:FilterLogEvents", "logs:Get\*",

 "logs:ListAnomalies", "logs:ListLogAnomalyDetectors", "logs:ListLogDeliveries", "logs:ListTagsForResource", "logs:ListTagsLogGroup", "logs:StartLiveTail", "logs:StartQuery", "logs:StopLiveTail", "logs:StopQuery", "logs:TestMetricFilter", "lookoutequipment:DescribeDataIngestionJob", "lookoutequipment:DescribeDataset", "lookoutequipment:DescribeInferenceScheduler", "lookoutequipment:DescribeLabel", "lookoutequipment:DescribeLabelGroup", "lookoutequipment:DescribeModel", "lookoutequipment:DescribeModelVersion", "lookoutequipment:DescribeResourcePolicy", "lookoutequipment:DescribeRetrainingScheduler", "lookoutequipment:ListDataIngestionJobs", "lookoutequipment:ListDatasets", "lookoutequipment:ListInferenceEvents", "lookoutequipment:ListInferenceExecutions", "lookoutequipment:ListInferenceSchedulers", "lookoutequipment:ListLabelGroups", "lookoutequipment:ListLabels", "lookoutequipment:ListModels", "lookoutequipment:ListModelVersions", "lookoutequipment:ListRetrainingSchedulers", "lookoutequipment:ListSensorStatistics", "lookoutequipment:ListTagsForResource", "lookoutmetrics:Describe\*", "lookoutmetrics:Get\*", "lookoutmetrics:List\*", "lookoutvision:DescribeDataset", "lookoutvision:DescribeModel", "lookoutvision:DescribeModelPackagingJob", "lookoutvision:DescribeProject", "lookoutvision:ListDatasetEntries", "lookoutvision:ListModelPackagingJobs", "lookoutvision:ListModels", "lookoutvision:ListProjects", "lookoutvision:ListTagsForResource", "m2:GetApplication",

 "m2:GetApplicationVersion", "m2:GetBatchJobExecution", "m2:GetDataSetDetails", "m2:GetDataSetImportTask", "m2:GetDeployment", "m2:GetEnvironment", "m2:ListApplications", "m2:ListApplicationVersions", "m2:ListBatchJobDefinitions", "m2:ListBatchJobExecutions", "m2:ListDataSetImportHistory", "m2:ListDataSets", "m2:ListDeployments", "m2:ListEngineVersions", "m2:ListEnvironments", "m2:ListTagsForResource", "machinelearning:Describe\*", "machinelearning:Get\*", "macie2:BatchGetCustomDataIdentifiers", "macie2:DescribeBuckets", "macie2:DescribeClassificationJob", "macie2:DescribeOrganizationConfiguration", "macie2:GetAdministratorAccount", "macie2:GetAllowList", "macie2:GetAutomatedDiscoveryConfiguration", "macie2:GetBucketStatistics", "macie2:GetClassificationExportConfiguration", "macie2:GetClassificationScope", "macie2:GetCustomDataIdentifier", "macie2:GetFindings", "macie2:GetFindingsFilter", "macie2:GetFindingsPublicationConfiguration", "macie2:GetFindingStatistics", "macie2:GetInvitationsCount", "macie2:GetMacieSession", "macie2:GetMember", "macie2:GetResourceProfile", "macie2:GetRevealConfiguration", "macie2:GetSensitiveDataOccurrencesAvailability", "macie2:GetSensitivityInspectionTemplate", "macie2:GetUsageStatistics", "macie2:GetUsageTotals", "macie2:ListAllowLists", "macie2:ListClassificationJobs",

 "macie2:ListClassificationScopes", "macie2:ListCustomDataIdentifiers", "macie2:ListFindings", "macie2:ListFindingsFilters", "macie2:ListInvitations", "macie2:ListMembers", "macie2:ListOrganizationAdminAccounts", "macie2:ListResourceProfileArtifacts", "macie2:ListResourceProfileDetections", "macie2:ListSensitivityInspectionTemplates", "macie2:ListTagsForResource", "macie2:SearchResources", "managedblockchain:GetMember", "managedblockchain:GetNetwork", "managedblockchain:GetNode", "managedblockchain:GetProposal", "managedblockchain:ListInvitations", "managedblockchain:ListMembers", "managedblockchain:ListNetworks", "managedblockchain:ListNodes", "managedblockchain:ListProposals", "managedblockchain:ListProposalVotes", "managedblockchain:ListTagsForResource", "mediaconnect:DescribeFlow", "mediaconnect:DescribeOffering", "mediaconnect:DescribeReservation", "mediaconnect:ListEntitlements", "mediaconnect:ListFlows", "mediaconnect:ListOfferings", "mediaconnect:ListReservations", "mediaconnect:ListTagsForResource", "mediaconvert:DescribeEndpoints", "mediaconvert:Get\*", "mediaconvert:List\*", "medialive:DescribeChannel", "medialive:DescribeInput", "medialive:DescribeInputDevice", "medialive:DescribeInputDeviceThumbnail", "medialive:DescribeInputSecurityGroup", "medialive:DescribeMultiplex", "medialive:DescribeMultiplexProgram", "medialive:DescribeOffering", "medialive:DescribeReservation", "medialive:DescribeSchedule",

 "medialive:ListChannels", "medialive:ListInputDevices", "medialive:ListInputDeviceTransfers", "medialive:ListInputs", "medialive:ListInputSecurityGroups", "medialive:ListMultiplexes", "medialive:ListMultiplexPrograms", "medialive:ListOfferings", "medialive:ListReservations", "medialive:ListTagsForResource", "mediapackage-vod:Describe\*", "mediapackage-vod:List\*", "mediapackage:Describe\*", "mediapackage:List\*", "mediapackagev2:GetChannel", "mediapackagev2:GetChannelGroup", "mediapackagev2:GetChannelPolicy", "mediapackagev2:GetHeadObject", "mediapackagev2:GetObject", "mediapackagev2:GetOriginEndpoint", "mediapackagev2:GetOriginEndpointPolicy", "mediapackagev2:ListChannelGroups", "mediapackagev2:ListChannels", "mediapackagev2:ListOriginEndpoints", "mediapackagev2:ListTagsForResource", "mediastore:DescribeContainer", "mediastore:DescribeObject", "mediastore:GetContainerPolicy", "mediastore:GetCorsPolicy", "mediastore:GetLifecyclePolicy", "mediastore:GetMetricPolicy", "mediastore:GetObject", "mediastore:ListContainers", "mediastore:ListItems", "mediastore:ListTagsForResource", "memorydb:DescribeClusters", "memorydb:DescribeParameterGroups", "memorydb:DescribeParameters", "memorydb:ListTags", "mgh:Describe\*", "mgh:GetHomeRegion", "mgh:List\*", "mgn:DescribeJobLogItems", "mgn:DescribeJobs",

 "mgn:DescribeLaunchConfigurationTemplates", "mgn:DescribeReplicationConfigurationTemplates", "mgn:DescribeSourceServers", "mgn:DescribeVcenterClients", "mgn:GetLaunchConfiguration", "mgn:GetReplicationConfiguration", "mgn:ListApplications", "mgn:ListSourceServerActions", "mgn:ListTemplateActions", "mgn:ListWaves", "mobileanalytics:Get\*", "mobiletargeting:Get\*", "mobiletargeting:List\*", "monitron:GetProject", "monitron:GetProjectAdminUser", "monitron:ListProjects", "monitron:ListTagsForResource", "mq:Describe\*", "mq:List\*", "network-firewall:DescribeFirewall", "network-firewall:DescribeFirewallPolicy", "network-firewall:DescribeLoggingConfiguration", "network-firewall:DescribeResourcePolicy", "network-firewall:DescribeRuleGroup", "network-firewall:DescribeRuleGroupMetadata", "network-firewall:DescribeTLSInspectionConfiguration", "network-firewall:ListFirewallPolicies", "network-firewall:ListFirewalls", "network-firewall:ListRuleGroups", "network-firewall:ListTagsForResource", "network-firewall:ListTLSInspectionConfigurations", "networkmanager:DescribeGlobalNetworks", "networkmanager:GetConnectAttachment", "networkmanager:GetConnections", "networkmanager:GetConnectPeer", "networkmanager:GetConnectPeerAssociations", "networkmanager:GetCoreNetwork", "networkmanager:GetCoreNetworkChangeEvents", "networkmanager:GetCoreNetworkChangeSet", "networkmanager:GetCoreNetworkPolicy", "networkmanager:GetCustomerGatewayAssociations", "networkmanager:GetDevices", "networkmanager:GetLinkAssociations", "networkmanager:GetLinks",

 "networkmanager:GetNetworkResourceCounts", "networkmanager:GetNetworkResourceRelationships", "networkmanager:GetNetworkResources", "networkmanager:GetNetworkRoutes", "networkmanager:GetNetworkTelemetry", "networkmanager:GetResourcePolicy", "networkmanager:GetRouteAnalysis", "networkmanager:GetSites", "networkmanager:GetSiteToSiteVpnAttachment", "networkmanager:GetTransitGatewayConnectPeerAssociations", "networkmanager:GetTransitGatewayPeering", "networkmanager:GetTransitGatewayRegistrations", "networkmanager:GetTransitGatewayRouteTableAttachment", "networkmanager:GetVpcAttachment", "networkmanager:ListAttachments", "networkmanager:ListConnectPeers", "networkmanager:ListCoreNetworkPolicyVersions", "networkmanager:ListCoreNetworks", "networkmanager:ListPeerings", "networkmanager:ListTagsForResource", "nimble:GetEula", "nimble:GetFeatureMap", "nimble:GetLaunchProfile", "nimble:GetLaunchProfileDetails", "nimble:GetLaunchProfileInitialization", "nimble:GetLaunchProfileMember", "nimble:GetStreamingImage", "nimble:GetStreamingSession", "nimble:GetStudio", "nimble:GetStudioComponent", "nimble:GetStudioMember", "nimble:ListEulaAcceptances", "nimble:ListEulas", "nimble:ListLaunchProfileMembers", "nimble:ListLaunchProfiles", "nimble:ListStreamingImages", "nimble:ListStreamingSessions", "nimble:ListStudioComponents", "nimble:ListStudioMembers", "nimble:ListStudios", "nimble:ListTagsForResource", "notifications-contacts:GetEmailContact", "notifications-contacts:ListEmailContacts", "notifications-contacts:ListTagsForResource",

 "notifications:GetEventRule", "notifications:GetNotificationConfiguration", "notifications:GetNotificationEvent", "notifications:ListChannels", "notifications:ListEventRules", "notifications:ListNotificationConfigurations", "notifications:ListNotificationEvents", "notifications:ListNotificationHubs", "notifications:ListTagsForResource", "oam:GetLink", "oam:GetSink", "oam:GetSinkPolicy", "oam:ListAttachedLinks", "oam:ListLinks", "oam:ListSinks", "omics:Get\*", "omics:List\*", "one:GetDeviceConfigurationTemplate", "one:GetDeviceInstance", "one:GetDeviceInstanceConfiguration", "one:GetSite", "one:GetSiteAddress", "one:ListDeviceConfigurationTemplates", "one:ListDeviceInstances", "one:ListSites", "one:ListUsers", "opsworks-cm:Describe\*", "opsworks-cm:List\*", "opsworks:Describe\*", "opsworks:Get\*", "organizations:Describe\*", "organizations:List\*", "osis:GetPipeline", "osis:GetPipelineBlueprint", "osis:GetPipelineChangeProgress", "osis:ListPipelineBlueprints", "osis:ListPipelines", "osis:ListTagsForResource", "outposts:Get\*", "outposts:List\*", "payment-cryptography:GetAlias", "payment-cryptography:GetKey", "payment-cryptography:GetPublicKeyCertificate", "payment-cryptography:ListAliases",

 "payment-cryptography:ListKeys", "payment-cryptography:ListTagsForResource", "payments:GetPaymentInstrument", "payments:GetPaymentStatus", "payments:ListPaymentPreferences", "pca-connector-ad:GetConnector", "pca-connector-ad:GetDirectoryRegistration", "pca-connector-ad:GetServicePrincipalName", "pca-connector-ad:GetTemplate", "pca-connector-ad:GetTemplateGroupAccessControlEntry", "pca-connector-ad:ListConnectors", "pca-connector-ad:ListDirectoryRegistrations", "pca-connector-ad:ListServicePrincipalNames", "pca-connector-ad:ListTagsForResource", "pca-connector-ad:ListTemplateGroupAccessControlEntries", "pca-connector-ad:ListTemplates", "personalize:Describe\*", "personalize:Get\*", "personalize:List\*", "pi:DescribeDimensionKeys", "pi:GetDimensionKeyDetails", "pi:GetResourceMetadata", "pi:GetResourceMetrics", "pi:ListAvailableResourceDimensions", "pi:ListAvailableResourceMetrics", "pipes:DescribePipe", "pipes:ListPipes", "pipes:ListTagsForResource", "polly:Describe\*", "polly:Get\*", "polly:List\*", "polly:SynthesizeSpeech", "pricing:DescribeServices", "pricing:GetAttributeValues", "pricing:GetPriceListFileUrl", "pricing:GetProducts", "pricing:ListPriceLists", "proton:GetDeployment", "proton:GetEnvironment", "proton:GetEnvironmentTemplate", "proton:GetEnvironmentTemplateVersion", "proton:GetService", "proton:GetServiceInstance",

```
 "proton:GetServiceTemplate",
```
 "proton:GetServiceTemplateVersion", "proton:ListDeployments", "proton:ListEnvironmentAccountConnections", "proton:ListEnvironments", "proton:ListEnvironmentTemplates", "proton:ListServiceInstances", "proton:ListServices", "proton:ListServiceTemplates", "proton:ListTagsForResource", "purchase-orders:GetPurchaseOrder", "purchase-orders:ListPurchaseOrderInvoices", "purchase-orders:ListPurchaseOrders", "purchase-orders:ViewPurchaseOrders", "qldb:DescribeJournalKinesisStream", "qldb:DescribeJournalS3Export", "qldb:DescribeLedger", "qldb:GetBlock", "qldb:GetDigest", "qldb:GetRevision", "qldb:ListJournalKinesisStreamsForLedger", "qldb:ListJournalS3Exports", "qldb:ListJournalS3ExportsForLedger", "qldb:ListLedgers", "qldb:ListTagsForResource", "ram:Get\*", "ram:List\*", "rbin:GetRule", "rbin:ListRules", "rbin:ListTagsForResource", "rds:Describe\*", "rds:Download\*", "rds:List\*", "redshift:Describe\*", "redshift:GetReservedNodeExchangeOfferings", "redshift:View\*", "refactor-spaces:GetApplication", "refactor-spaces:GetEnvironment", "refactor-spaces:GetResourcePolicy", "refactor-spaces:GetRoute", "refactor-spaces:GetService", "refactor-spaces:ListApplications", "refactor-spaces:ListEnvironments", "refactor-spaces:ListEnvironmentVpcs", "refactor-spaces:ListRoutes",

 "refactor-spaces:ListServices", "refactor-spaces:ListTagsForResource", "rekognition:CompareFaces", "rekognition:DescribeDataset", "rekognition:DescribeProjects", "rekognition:DescribeProjectVersions", "rekognition:DescribeStreamProcessor", "rekognition:Detect\*", "rekognition:GetCelebrityInfo", "rekognition:GetCelebrityRecognition", "rekognition:GetContentModeration", "rekognition:GetFaceDetection", "rekognition:GetFaceSearch", "rekognition:GetLabelDetection", "rekognition:GetPersonTracking", "rekognition:GetSegmentDetection", "rekognition:GetTextDetection", "rekognition:List\*", "rekognition:RecognizeCelebrities", "rekognition:Search\*", "resiliencehub:DescribeApp", "resiliencehub:DescribeAppAssessment", "resiliencehub:DescribeAppVersion", "resiliencehub:DescribeAppVersionAppComponent", "resiliencehub:DescribeAppVersionResource", "resiliencehub:DescribeAppVersionResourcesResolutionStatus", "resiliencehub:DescribeAppVersionTemplate", "resiliencehub:DescribeDraftAppVersionResourcesImportStatus", "resiliencehub:DescribeResiliencyPolicy", "resiliencehub:ListAlarmRecommendations", "resiliencehub:ListAppAssessmentComplianceDrifts", "resiliencehub:ListAppAssessments", "resiliencehub:ListAppComponentCompliances", "resiliencehub:ListAppComponentRecommendations", "resiliencehub:ListAppInputSources", "resiliencehub:ListApps", "resiliencehub:ListAppVersionAppComponents", "resiliencehub:ListAppVersionResourceMappings", "resiliencehub:ListAppVersionResources", "resiliencehub:ListAppVersions", "resiliencehub:ListRecommendationTemplates", "resiliencehub:ListResiliencyPolicies", "resiliencehub:ListSopRecommendations", "resiliencehub:ListSuggestedResiliencyPolicies",

 "resiliencehub:ListTagsForResource", "resiliencehub:ListTestRecommendations", "resiliencehub:ListUnsupportedAppVersionResources", "resource-explorer-2:BatchGetView", "resource-explorer-2:GetDefaultView", "resource-explorer-2:GetIndex", "resource-explorer-2:GetView", "resource-explorer-2:ListIndexes", "resource-explorer-2:ListSupportedResourceTypes", "resource-explorer-2:ListTagsForResource", "resource-explorer-2:ListViews", "resource-explorer-2:Search", "resource-groups:Get\*", "resource-groups:List\*", "resource-groups:Search\*", "robomaker:BatchDescribe\*", "robomaker:Describe\*", "robomaker:Get\*", "robomaker:List\*", "route53-recovery-cluster:Get\*", "route53-recovery-cluster:ListRoutingControls", "route53-recovery-control-config:Describe\*", "route53-recovery-control-config:GetResourcePolicy", "route53-recovery-control-config:List\*", "route53-recovery-readiness:Get\*", "route53-recovery-readiness:List\*", "route53:Get\*", "route53:List\*", "route53:Test\*", "route53domains:Check\*", "route53domains:Get\*", "route53domains:List\*", "route53domains:View\*", "route53resolver:Get\*", "route53resolver:List\*", "rum:GetAppMonitor", "rum:GetAppMonitorData", "rum:ListAppMonitors", "s3-object-lambda:GetObject", "s3-object-lambda:GetObjectAcl", "s3-object-lambda:GetObjectLegalHold", "s3-object-lambda:GetObjectRetention", "s3-object-lambda:GetObjectTagging", "s3-object-lambda:GetObjectVersion",

 "s3-object-lambda:GetObjectVersionAcl", "s3-object-lambda:GetObjectVersionTagging", "s3-object-lambda:ListBucket", "s3-object-lambda:ListBucketMultipartUploads", "s3-object-lambda:ListBucketVersions", "s3-object-lambda:ListMultipartUploadParts", "s3:DescribeJob", "s3:Get\*", "s3:List\*", "sagemaker-groundtruth-synthetic:GetAccountDetails", "sagemaker-groundtruth-synthetic:GetBatch", "sagemaker-groundtruth-synthetic:GetProject", "sagemaker-groundtruth-synthetic:ListBatchDataTransfers", "sagemaker-groundtruth-synthetic:ListBatchSummaries", "sagemaker-groundtruth-synthetic:ListProjectDataTransfers", "sagemaker-groundtruth-synthetic:ListProjectSummaries", "sagemaker:Describe\*", "sagemaker:GetSearchSuggestions", "sagemaker:List\*", "sagemaker:Search", "savingsplans:DescribeSavingsPlanRates", "savingsplans:DescribeSavingsPlans", "savingsplans:DescribeSavingsPlansOfferingRates", "savingsplans:DescribeSavingsPlansOfferings", "savingsplans:ListTagsForResource", "scheduler:GetSchedule", "scheduler:GetScheduleGroup", "scheduler:ListScheduleGroups", "scheduler:ListSchedules", "scheduler:ListTagsForResource", "schemas:Describe\*", "schemas:Get\*", "schemas:List\*", "schemas:Search\*", "sdb:Get\*", "sdb:List\*", "sdb:Select\*", "secretsmanager:Describe\*", "secretsmanager:GetResourcePolicy", "secretsmanager:List\*", "securityhub:BatchGetControlEvaluations", "securityhub:BatchGetSecurityControls", "securityhub:BatchGetStandardsControlAssociations",

```
 "securityhub:Describe*",
```
 "securityhub:Get\*", "securityhub:List\*", "serverlessrepo:Get\*", "serverlessrepo:List\*", "serverlessrepo:SearchApplications", "servicecatalog:Describe\*", "servicecatalog:GetApplication", "servicecatalog:GetAttributeGroup", "servicecatalog:List\*", "servicecatalog:Scan\*", "servicecatalog:Search\*", "servicediscovery:DiscoverInstances", "servicediscovery:DiscoverInstancesRevision", "servicediscovery:Get\*", "servicediscovery:List\*", "servicequotas:GetAssociationForServiceQuotaTemplate", "servicequotas:GetAWSDefaultServiceQuota", "servicequotas:GetRequestedServiceQuotaChange", "servicequotas:GetServiceQuota", "servicequotas:GetServiceQuotaIncreaseRequestFromTemplate", "servicequotas:ListAWSDefaultServiceQuotas", "servicequotas:ListRequestedServiceQuotaChangeHistory", "servicequotas:ListRequestedServiceQuotaChangeHistoryByQuota", "servicequotas:ListServiceQuotaIncreaseRequestsInTemplate", "servicequotas:ListServiceQuotas", "servicequotas:ListServices", "ses:BatchGetMetricData", "ses:Describe\*", "ses:Get\*", "ses:List\*", "shield:Describe\*", "shield:Get\*", "shield:List\*", "signer:DescribeSigningJob", "signer:GetSigningPlatform", "signer:GetSigningProfile", "signer:ListProfilePermissions", "signer:ListSigningJobs", "signer:ListSigningPlatforms", "signer:ListSigningProfiles", "signer:ListTagsForResource", "sms-voice:DescribeAccountAttributes", "sms-voice:DescribeAccountLimits",

```
 "sms-voice:DescribeConfigurationSets",
```
 "sms-voice:DescribeKeywords", "sms-voice:DescribeOptedOutNumbers", "sms-voice:DescribeOptOutLists", "sms-voice:DescribePhoneNumbers", "sms-voice:DescribePools", "sms-voice:DescribeSenderIds", "sms-voice:DescribeSpendLimits", "sms-voice:ListPoolOriginationIdentities", "sms-voice:ListTagsForResource", "snowball:Describe\*", "snowball:Get\*", "snowball:List\*", "sns:Check\*", "sns:Get\*", "sns:List\*", "sqs:Get\*", "sqs:List\*", "sqs:Receive\*", "ssm-contacts:DescribeEngagement", "ssm-contacts:DescribePage", "ssm-contacts:GetContact", "ssm-contacts:GetContactChannel", "ssm-contacts:ListContactChannels", "ssm-contacts:ListContacts", "ssm-contacts:ListEngagements", "ssm-contacts:ListPageReceipts", "ssm-contacts:ListPagesByContact", "ssm-contacts:ListPagesByEngagement", "ssm-incidents:GetIncidentRecord", "ssm-incidents:GetReplicationSet", "ssm-incidents:GetResourcePolicies", "ssm-incidents:GetResponsePlan", "ssm-incidents:GetTimelineEvent", "ssm-incidents:ListIncidentRecords", "ssm-incidents:ListRelatedItems", "ssm-incidents:ListReplicationSets", "ssm-incidents:ListResponsePlans", "ssm-incidents:ListTagsForResource", "ssm-incidents:ListTimelineEvents", "ssm:Describe\*", "ssm:Get\*", "ssm:List\*", "sso-directory:Describe\*", "sso-directory:List\*",

```
 "sso-directory:Search*", 
 "sso:Describe*", 
 "sso:Get*", 
 "sso:List*", 
 "sso:Search*", 
 "states:Describe*", 
 "states:GetExecutionHistory", 
 "states:List*", 
 "storagegateway:Describe*", 
 "storagegateway:List*", 
 "sts:GetAccessKeyInfo", 
 "sts:GetCallerIdentity", 
 "sts:GetSessionToken", 
 "support:DescribeAttachment", 
 "support:DescribeCases", 
 "support:DescribeCommunications", 
 "support:DescribeServices", 
 "support:DescribeSeverityLevels", 
 "support:DescribeTrustedAdvisorCheckRefreshStatuses", 
 "support:DescribeTrustedAdvisorCheckResult", 
 "support:DescribeTrustedAdvisorChecks", 
 "support:DescribeTrustedAdvisorCheckSummaries", 
 "supportplans:GetSupportPlan", 
 "supportplans:GetSupportPlanUpdateStatus", 
 "sustainability:GetCarbonFootprintSummary", 
 "swf:Count*", 
 "swf:Describe*", 
 "swf:Get*", 
 "swf:List*", 
 "synthetics:Describe*", 
 "synthetics:Get*", 
 "synthetics:List*", 
 "tag:DescribeReportCreation", 
 "tag:Get*", 
 "tax:GetExemptions", 
 "tax:GetTaxInheritance", 
 "tax:GetTaxInterview", 
 "tax:GetTaxRegistration", 
 "tax:GetTaxRegistrationDocument", 
 "tax:ListTaxRegistrations", 
 "timestream:DescribeBatchLoadTask", 
 "timestream:DescribeDatabase", 
 "timestream:DescribeEndpoints",
```

```
 "timestream:DescribeTable",
```
 "timestream:ListBatchLoadTasks", "timestream:ListDatabases", "timestream:ListMeasures", "timestream:ListTables", "timestream:ListTagsForResource", "tnb:GetSolFunctionInstance", "tnb:GetSolFunctionPackage", "tnb:GetSolFunctionPackageContent", "tnb:GetSolFunctionPackageDescriptor", "tnb:GetSolNetworkInstance", "tnb:GetSolNetworkOperation", "tnb:GetSolNetworkPackage", "tnb:GetSolNetworkPackageContent", "tnb:GetSolNetworkPackageDescriptor", "tnb:ListSolFunctionInstances", "tnb:ListSolFunctionPackages", "tnb:ListSolNetworkInstances", "tnb:ListSolNetworkOperations", "tnb:ListSolNetworkPackages", "tnb:ListTagsForResource", "transcribe:Get\*", "transcribe:List\*", "transfer:Describe\*", "transfer:List\*", "transfer:TestIdentityProvider", "translate:DescribeTextTranslationJob", "translate:GetParallelData", "translate:GetTerminology", "translate:ListParallelData", "translate:ListTerminologies", "translate:ListTextTranslationJobs", "trustedadvisor:Describe\*", "verifiedpermissions:GetIdentitySource", "verifiedpermissions:GetPolicy", "verifiedpermissions:GetPolicyStore", "verifiedpermissions:GetPolicyTemplate", "verifiedpermissions:GetSchema", "verifiedpermissions:IsAuthorized", "verifiedpermissions:IsAuthorizedWithToken", "verifiedpermissions:ListIdentitySources", "verifiedpermissions:ListPolicies", "verifiedpermissions:ListPolicyStores", "verifiedpermissions:ListPolicyTemplates", "vpc-lattice:GetAccessLogSubscription",

 "vpc-lattice:GetAuthPolicy", "vpc-lattice:GetListener", "vpc-lattice:GetResourcePolicy", "vpc-lattice:GetRule", "vpc-lattice:GetService", "vpc-lattice:GetServiceNetwork", "vpc-lattice:GetServiceNetworkServiceAssociation", "vpc-lattice:GetServiceNetworkVpcAssociation", "vpc-lattice:GetTargetGroup", "vpc-lattice:ListAccessLogSubscriptions", "vpc-lattice:ListListeners", "vpc-lattice:ListRules", "vpc-lattice:ListServiceNetworks", "vpc-lattice:ListServiceNetworkServiceAssociations", "vpc-lattice:ListServiceNetworkVpcAssociations", "vpc-lattice:ListServices", "vpc-lattice:ListTagsForResource", "vpc-lattice:ListTargetGroups", "vpc-lattice:ListTargets", "waf-regional:Get\*", "waf-regional:List\*", "waf:Get\*", "waf:List\*", "wafv2:CheckCapacity", "wafv2:Describe\*", "wafv2:Get\*", "wafv2:List\*", "wellarchitected:ExportLens", "wellarchitected:GetAnswer", "wellarchitected:GetConsolidatedReport", "wellarchitected:GetLens", "wellarchitected:GetLensReview", "wellarchitected:GetLensReviewReport", "wellarchitected:GetLensVersionDifference", "wellarchitected:GetMilestone", "wellarchitected:GetProfile", "wellarchitected:GetProfileTemplate", "wellarchitected:GetReviewTemplate", "wellarchitected:GetReviewTemplateAnswer", "wellarchitected:GetReviewTemplateLensReview", "wellarchitected:GetWorkload", "wellarchitected:ListAnswers", "wellarchitected:ListCheckDetails", "wellarchitected:ListCheckSummaries",

 "wellarchitected:ListLenses", "wellarchitected:ListLensReviewImprovements", "wellarchitected:ListLensReviews", "wellarchitected:ListLensShares", "wellarchitected:ListMilestones", "wellarchitected:ListNotifications", "wellarchitected:ListProfileNotifications", "wellarchitected:ListProfiles", "wellarchitected:ListProfileShares", "wellarchitected:ListReviewTemplateAnswers", "wellarchitected:ListReviewTemplates", "wellarchitected:ListShareInvitations", "wellarchitected:ListTagsForResource", "wellarchitected:ListTemplateShares", "wellarchitected:ListWorkloads", "wellarchitected:ListWorkloadShares", "workdocs:CheckAlias", "workdocs:Describe\*", "workdocs:Get\*", "workmail:Describe\*", "workmail:Get\*", "workmail:List\*", "workmail:Search\*", "workspaces-web:GetBrowserSettings", "workspaces-web:GetIdentityProvider", "workspaces-web:GetNetworkSettings", "workspaces-web:GetPortal", "workspaces-web:GetPortalServiceProviderMetadata", "workspaces-web:GetTrustStore", "workspaces-web:GetUserAccessLoggingSettings", "workspaces-web:GetUserSettings", "workspaces-web:ListBrowserSettings", "workspaces-web:ListIdentityProviders", "workspaces-web:ListNetworkSettings", "workspaces-web:ListPortals", "workspaces-web:ListTagsForResource", "workspaces-web:ListTrustStores", "workspaces-web:ListUserAccessLoggingSettings", "workspaces-web:ListUserSettings", "workspaces:Describe\*", "xray:BatchGet\*", "xray:Get\*" ], "Resource" : "\*"

}

 ] }

### Saiba mais

- [Crie um conjunto de permissões usando políticas AWS gerenciadas no IAM Identity Center](https://docs.aws.amazon.com/singlesignon/latest/userguide/howtocreatepermissionset.html)
- [Adicionar e remover permissões de identidade IAM](https://docs.aws.amazon.com/IAM/latest/UserGuide/access_policies_manage-attach-detach.html)
- [Compreenda o controle de versionamento das políticas do IAM](https://docs.aws.amazon.com/IAM/latest/UserGuide/access_policies_managed-versioning.html)
- [Comece com políticas AWS gerenciadas e adote permissões com privilégios mínimos](https://docs.aws.amazon.com/IAM/latest/UserGuide/best-practices.html#bp-use-aws-defined-policies)

## ResourceGroupsandTagEditorFullAccess

ResourceGroupsandTagEditorFullAccessé uma [política AWS gerenciada](https://docs.aws.amazon.com/IAM/latest/UserGuide/access_policies_managed-vs-inline.html#aws-managed-policies) que: Fornece acesso total ao Resource Groups and Tag Editor.

## A utilização desta política

Você pode vincular a ResourceGroupsandTagEditorFullAccess aos seus usuários, grupos e perfis.

## Detalhes da política

- Tipo: política gerenciada da AWS
- Horário de criação: 06 de fevereiro de 2015, 18:39 UTC
- Horário editado: 10 de agosto de 2023, 13:29 UTC
- ARN: arn:aws:iam::aws:policy/ResourceGroupsandTagEditorFullAccess

### Versão da política

Versão da política: v6 (padrão)

A versão padrão da política é aquela que define as permissões para a política. Quando um usuário ou função com essa política faz uma solicitação para acessar um atributo AWS, AWS verifica a versão padrão da política para determinar se concede a permissão solicitada.

### Documento da política JSON

```
{ 
   "Version" : "2012-10-17", 
   "Statement" : [ 
     { 
        "Effect" : "Allow", 
       "Action" : [
          "tag:getResources", 
          "tag:getTagKeys", 
          "tag:getTagValues", 
          "tag:TagResources", 
          "tag:UntagResources", 
          "resource-groups:*", 
          "cloudformation:DescribeStacks", 
          "cloudformation:ListStackResources", 
          "cloudformation:ListStacks" 
       ], 
        "Resource" : "*" 
     } 
   ]
}
```
### Saiba mais

- [Crie um conjunto de permissões usando políticas gerenciadas da AWS no IAM Identity Center](https://docs.aws.amazon.com/singlesignon/latest/userguide/howtocreatepermissionset.html)
- [Adicionar e remover permissões de identidade do IAM](https://docs.aws.amazon.com/IAM/latest/UserGuide/access_policies_manage-attach-detach.html)
- [Entenda o controle de versionamento das políticas do IAM](https://docs.aws.amazon.com/IAM/latest/UserGuide/access_policies_managed-versioning.html)
- [Comece com as políticas gerenciadas pela AWS e avance para as permissões de privilégio](https://docs.aws.amazon.com/IAM/latest/UserGuide/best-practices.html#bp-use-aws-defined-policies)  [mínimo](https://docs.aws.amazon.com/IAM/latest/UserGuide/best-practices.html#bp-use-aws-defined-policies)

## ResourceGroupsandTagEditorReadOnlyAccess

ResourceGroupsandTagEditorReadOnlyAccessé uma [política AWS gerenciada](https://docs.aws.amazon.com/IAM/latest/UserGuide/access_policies_managed-vs-inline.html#aws-managed-policies) que: fornece acesso ao uso do Resource Groups e do Tag Editor, mas não permite a edição de tags por meio do Tag Editor.

#### A utilização desta política

Você pode vincular a ResourceGroupsandTagEditorReadOnlyAccess aos seus usuários, grupos e perfis.

#### Detalhes da política

- Tipo: política gerenciada da AWS
- Horário de criação: 06 de fevereiro de 2015, 18:39 UTC
- Horário editado: 10 de agosto de 2023, 13:42 UTC
- ARN: arn:aws:iam::aws:policy/ResourceGroupsandTagEditorReadOnlyAccess

#### Versão da política

Versão da política: v3 (padrão)

A versão padrão da política é aquela que define as permissões para a política. Quando um usuário ou função com essa política faz uma solicitação para acessar um atributo AWS, AWS verifica a versão padrão da política para determinar se concede a permissão solicitada.

#### Documento da política JSON

```
{ 
   "Version" : "2012-10-17", 
   "Statement" : [ 
     { 
        "Effect" : "Allow", 
        "Action" : [ 
          "tag:getResources", 
          "tag:getTagKeys", 
          "tag:getTagValues", 
          "resource-groups:Get*", 
          "resource-groups:List*", 
          "resource-groups:Search*", 
          "cloudformation:DescribeStacks", 
          "cloudformation:ListStackResources", 
          "cloudformation:ListStacks" 
        ], 
        "Resource" : "*" 
     }
```
]

## Saiba mais

- [Crie um conjunto de permissões usando políticas gerenciadas da AWS no IAM Identity Center](https://docs.aws.amazon.com/singlesignon/latest/userguide/howtocreatepermissionset.html)
- [Adicionar e remover permissões de identidade do IAM](https://docs.aws.amazon.com/IAM/latest/UserGuide/access_policies_manage-attach-detach.html)
- [Entenda o controle de versionamento das políticas do IAM](https://docs.aws.amazon.com/IAM/latest/UserGuide/access_policies_managed-versioning.html)
- [Comece com as políticas gerenciadas pela AWS e avance para as permissões de privilégio](https://docs.aws.amazon.com/IAM/latest/UserGuide/best-practices.html#bp-use-aws-defined-policies)  [mínimo](https://docs.aws.amazon.com/IAM/latest/UserGuide/best-practices.html#bp-use-aws-defined-policies)

# ResourceGroupsServiceRolePolicy

ResourceGroupsServiceRolePolicyé uma [política AWS gerenciada](https://docs.aws.amazon.com/IAM/latest/UserGuide/access_policies_managed-vs-inline.html#aws-managed-policies) que: Permite que AWS Resource Groups consultem os AWS serviços que possuem seus recursos para manter o grupo atualizado

## A utilização desta política

Essa política é vinculada a uma função associada a um serviço, que possibilita que o serviço execute ações em seu próprio nome. Não é possível vincular essa política a usuários, grupos ou funções.

## Detalhes da política

- Tipo: Política de função vinculada ao serviço
- Horário de criação: 05 de janeiro de 2023, 16:57 UTC
- Horário editado: 05 de janeiro de 2023, 16:57 UTC
- ARN: arn:aws:iam::aws:policy/aws-service-role/ ResourceGroupsServiceRolePolicy

## Versão da política

Versão da política: v1 (padrão)

A versão padrão da política é aquela que define as permissões para a política. Quando um usuário ou função com essa política faz uma solicitação para acessar um atributo AWS, AWS verifica a versão padrão da política para determinar se concede a permissão solicitada.

## Documento da política JSON

```
{ 
   "Version" : "2012-10-17", 
   "Statement" : [ 
     { 
        "Effect" : "Allow", 
        "Action" : [ 
          "tag:GetResources", 
          "cloudformation:DescribeStacks", 
          "cloudformation:ListStackResources" 
        ], 
        "Resource" : "*" 
     } 
   ]
}
```
### Saiba mais

- [Entenda o controle de versionamento das políticas do IAM](https://docs.aws.amazon.com/IAM/latest/UserGuide/access_policies_managed-versioning.html)
- [Comece com as políticas gerenciadas pela AWS e avance para as permissões de privilégio](https://docs.aws.amazon.com/IAM/latest/UserGuide/best-practices.html#bp-use-aws-defined-policies)  [mínimo](https://docs.aws.amazon.com/IAM/latest/UserGuide/best-practices.html#bp-use-aws-defined-policies)

# ROSAAmazonEBSCSIDriverOperatorPolicy

ROSAAmazonEBSCSIDriverOperatorPolicyé uma [política AWS gerenciada](https://docs.aws.amazon.com/IAM/latest/UserGuide/access_policies_managed-vs-inline.html#aws-managed-policies) que: permite que o operador do driver OpenShift Amazon EBS Container Storage Interface (CSI) instale e mantenha o driver CSI do Amazon EBS em um cluster Red Hat OpenShift Service on (ROSA). AWS O driver da CSI do Amazon EBS permite que os clusters do ROSA gerenciem o ciclo de vida dos volumes do Amazon EBS para os volumes persistentes.

## A utilização desta política

Você pode vincular a ROSAAmazonEBSCSIDriverOperatorPolicy aos seus usuários, grupos e perfis.

#### Detalhes da política

• Tipo: Política de função de serviço
- Horário de criação: 20 de abril de 2023, 22:36 UTC
- Horário editado: 20 de abril de 2023, 22:36 UTC
- ARN: arn:aws:iam::aws:policy/service-role/ ROSAAmazonEBSCSIDriverOperatorPolicy

### Versão da política

Versão da política: v1 (padrão)

A versão padrão da política é aquela que define as permissões para a política. Quando um usuário ou função com essa política faz uma solicitação para acessar um atributo AWS, AWS verifica a versão padrão da política para determinar se concede a permissão solicitada.

```
{ 
   "Version" : "2012-10-17", 
   "Statement" : [ 
     { 
        "Effect" : "Allow", 
        "Action" : [ 
          "ec2:DescribeInstances", 
          "ec2:DescribeSnapshots", 
          "ec2:DescribeTags", 
          "ec2:DescribeVolumes", 
          "ec2:DescribeVolumesModifications" 
        ], 
        "Resource" : "*" 
     }, 
     { 
        "Effect" : "Allow", 
        "Action" : [ 
          "ec2:AttachVolume", 
          "ec2:DetachVolume" 
        ], 
        "Resource" : [ 
          "arn:aws:ec2:*:*:instance/*", 
          "arn:aws:ec2:*:*:volume/*" 
        ], 
        "Condition" : { 
          "StringEquals" : {
```

```
 "aws:ResourceTag/red-hat-managed" : "true" 
     } 
   } 
 }, 
 { 
   "Effect" : "Allow", 
   "Action" : [ 
     "ec2:DeleteVolume", 
     "ec2:ModifyVolume" 
   ], 
   "Resource" : [ 
     "arn:aws:ec2:*:*:volume/*" 
   ], 
   "Condition" : { 
     "StringEquals" : { 
        "aws:ResourceTag/red-hat-managed" : "true" 
     } 
   } 
 }, 
 { 
   "Effect" : "Allow", 
   "Action" : [ 
     "ec2:CreateVolume" 
   ], 
   "Resource" : [ 
     "arn:aws:ec2:*:*:volume/*" 
   ], 
   "Condition" : { 
     "StringEquals" : { 
        "aws:RequestTag/red-hat-managed" : "true" 
     } 
   } 
 }, 
 { 
   "Sid" : "CreateSnapshotResourceTag", 
   "Effect" : "Allow", 
   "Action" : [ 
     "ec2:CreateSnapshot" 
   ], 
   "Resource" : [ 
     "arn:aws:ec2:*:*:volume/*" 
   ], 
   "Condition" : { 
     "StringEquals" : {
```

```
 "aws:ResourceTag/red-hat-managed" : "true" 
     } 
   } 
 }, 
 { 
   "Sid" : "CreateSnapshotRequestTag", 
   "Effect" : "Allow", 
   "Action" : [ 
     "ec2:CreateSnapshot" 
   ], 
   "Resource" : [ 
     "arn:aws:ec2:*:*:snapshot/*" 
   ], 
   "Condition" : { 
     "StringEquals" : { 
        "aws:RequestTag/red-hat-managed" : "true" 
     } 
   } 
 }, 
 { 
   "Effect" : "Allow", 
   "Action" : [ 
     "ec2:DeleteSnapshot" 
   ], 
   "Resource" : [ 
     "arn:aws:ec2:*:*:snapshot/*" 
   ], 
   "Condition" : { 
     "StringEquals" : { 
        "aws:ResourceTag/red-hat-managed" : "true" 
     } 
   } 
 }, 
 { 
   "Effect" : "Allow", 
   "Action" : [ 
     "ec2:CreateTags" 
   ], 
   "Resource" : [ 
     "arn:aws:ec2:*:*:volume/*", 
     "arn:aws:ec2:*:*:snapshot/*" 
   ], 
   "Condition" : { 
     "StringEquals" : {
```

```
 "ec2:CreateAction" : [ 
               "CreateVolume", 
               "CreateSnapshot" 
 ] 
          } 
        } 
     } 
   ]
}
```
- [Crie um conjunto de permissões usando políticas gerenciadas da AWS no IAM Identity Center](https://docs.aws.amazon.com/singlesignon/latest/userguide/howtocreatepermissionset.html)
- [Adicionar e remover permissões de identidade do IAM](https://docs.aws.amazon.com/IAM/latest/UserGuide/access_policies_manage-attach-detach.html)
- [Entenda o controle de versionamento das políticas do IAM](https://docs.aws.amazon.com/IAM/latest/UserGuide/access_policies_managed-versioning.html)
- [Comece com as políticas gerenciadas pela AWS e avance para as permissões de privilégio](https://docs.aws.amazon.com/IAM/latest/UserGuide/best-practices.html#bp-use-aws-defined-policies)  [mínimo](https://docs.aws.amazon.com/IAM/latest/UserGuide/best-practices.html#bp-use-aws-defined-policies)

# ROSACloudNetworkConfigOperatorPolicy

ROSACloudNetworkConfigOperatorPolicyé uma [política AWS gerenciada](https://docs.aws.amazon.com/IAM/latest/UserGuide/access_policies_managed-vs-inline.html#aws-managed-policies) que: Permite que o Operador do OpenShift Cloud Network Config Controller provisione e gerencie recursos de rede para uso pelo Red Hat OpenShift Service AWS on (ROSA) cluster network overlay. O OpenShift Cloud Network Operator interage com as AWS APIs em nome dos plug-ins de rede por meio de CustomResourceDefinitions. O operador usa essas permissões de política para gerenciar endereços IP privados para instâncias do Amazon EC2 como parte do cluster ROSA.

### A utilização desta política

Você pode vincular a ROSACloudNetworkConfigOperatorPolicy aos seus usuários, grupos e perfis.

# Detalhes da política

- Tipo: Política de função de serviço
- Horário de criação: 20 de abril de 2023, 22:34 UTC
- Horário editado: 20 de abril de 2023, 22:34 UTC

### • ARN: arn:aws:iam::aws:policy/service-role/ ROSACloudNetworkConfigOperatorPolicy

### Versão da política

Versão da política: v1 (padrão)

A versão padrão da política é aquela que define as permissões para a política. Quando um usuário ou função com essa política faz uma solicitação para acessar um atributo AWS, AWS verifica a versão padrão da política para determinar se concede a permissão solicitada.

```
{ 
   "Version" : "2012-10-17", 
   "Statement" : [ 
     { 
       "Sid" : "DescribeNetworkResources", 
       "Effect" : "Allow", 
       "Action" : [ 
          "ec2:DescribeInstances", 
          "ec2:DescribeInstanceStatus", 
          "ec2:DescribeInstanceTypes", 
          "ec2:DescribeSubnets", 
          "ec2:DescribeNetworkInterfaces" 
       ], 
       "Resource" : "*" 
     }, 
     { 
       "Sid" : "ModifyEIPs", 
       "Effect" : "Allow", 
       "Action" : [ 
          "ec2:UnassignPrivateIpAddresses", 
          "ec2:AssignPrivateIpAddresses", 
         "ec2:UnassignIpv6Addresses", 
          "ec2:AssignIpv6Addresses" 
       ], 
       "Resource" : "arn:aws:ec2:*:*:network-interface/*", 
       "Condition" : { 
          "StringEquals" : { 
            "aws:ResourceTag/red-hat-managed" : "true" 
          }
```
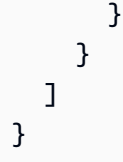

- [Crie um conjunto de permissões usando políticas gerenciadas da AWS no IAM Identity Center](https://docs.aws.amazon.com/singlesignon/latest/userguide/howtocreatepermissionset.html)
- [Adicionar e remover permissões de identidade do IAM](https://docs.aws.amazon.com/IAM/latest/UserGuide/access_policies_manage-attach-detach.html)
- [Entenda o controle de versionamento das políticas do IAM](https://docs.aws.amazon.com/IAM/latest/UserGuide/access_policies_managed-versioning.html)
- [Comece com as políticas gerenciadas pela AWS e avance para as permissões de privilégio](https://docs.aws.amazon.com/IAM/latest/UserGuide/best-practices.html#bp-use-aws-defined-policies)  [mínimo](https://docs.aws.amazon.com/IAM/latest/UserGuide/best-practices.html#bp-use-aws-defined-policies)

# ROSAControlPlaneOperatorPolicy

ROSAControlPlaneOperatorPolicyé uma [política AWS gerenciada](https://docs.aws.amazon.com/IAM/latest/UserGuide/access_policies_managed-vs-inline.html#aws-managed-policies) que: Permite que o Red Hat OpenShift Service on AWS (ROSA) gerencie os recursos do cluster ROSA do Amazon EC2 e do Amazon Route 53.

### A utilização desta política

Você pode vincular a ROSAControlPlaneOperatorPolicy aos seus usuários, grupos e perfis.

### Detalhes da política

- Tipo: Política de função de serviço
- Horário de criação: 24 de abril de 2023, 23:02 UTC
- Horário editado: 30 de junho de 2023, 21:12 UTC
- ARN: arn:aws:iam::aws:policy/service-role/ROSAControlPlaneOperatorPolicy

### Versão da política

Versão da política: v2 (padrão)

A versão padrão da política é aquela que define as permissões para a política. Quando um usuário ou função com essa política faz uma solicitação para acessar um atributo AWS, AWS verifica a versão padrão da política para determinar se concede a permissão solicitada.

{

```
 "Version" : "2012-10-17", 
 "Statement" : [ 
   { 
     "Sid" : "ReadPermissions", 
     "Effect" : "Allow", 
    "Action" : [
        "ec2:DescribeVpcEndpoints", 
       "ec2:DescribeVpcs", 
       "ec2:DescribeSecurityGroups", 
        "route53:ListHostedZones" 
     ], 
     "Resource" : "*" 
   }, 
   { 
     "Sid" : "CreateSecurityGroups", 
     "Effect" : "Allow", 
     "Action" : [ 
        "ec2:CreateSecurityGroup" 
     ], 
     "Resource" : [ 
        "arn:aws:ec2:*:*:security-group*/*" 
     ], 
     "Condition" : { 
        "StringEquals" : { 
          "aws:RequestTag/red-hat-managed" : "true" 
       } 
     } 
   }, 
   { 
     "Sid" : "DeleteSecurityGroup", 
     "Effect" : "Allow", 
     "Action" : [ 
        "ec2:DeleteSecurityGroup" 
     ], 
     "Resource" : [ 
        "arn:aws:ec2:*:*:security-group*/*" 
     ], 
     "Condition" : { 
        "StringEquals" : { 
          "aws:ResourceTag/red-hat-managed" : "true"
```

```
 } 
   } 
 }, 
 { 
   "Sid" : "SecurityGroupIngressEgress", 
   "Effect" : "Allow", 
   "Action" : [ 
     "ec2:AuthorizeSecurityGroupIngress", 
     "ec2:AuthorizeSecurityGroupEgress", 
     "ec2:RevokeSecurityGroupIngress", 
     "ec2:RevokeSecurityGroupEgress" 
   ], 
   "Resource" : [ 
     "arn:aws:ec2:*:*:security-group*/*" 
   ], 
   "Condition" : { 
     "StringEquals" : { 
        "aws:ResourceTag/red-hat-managed" : "true" 
     } 
   } 
 }, 
 { 
   "Sid" : "CreateSecurityGroupsVPCNoCondition", 
   "Effect" : "Allow", 
  "Action" : [
     "ec2:CreateSecurityGroup" 
   ], 
   "Resource" : [ 
     "arn:aws:ec2:*:*:vpc/*" 
   ] 
 }, 
 { 
   "Sid" : "ListResourceRecordSets", 
   "Effect" : "Allow", 
  "Action" : [
     "route53:ListResourceRecordSets" 
   ], 
   "Resource" : [ 
    \mathbf{u} \star \mathbf{u} ] 
 }, 
 { 
   "Sid" : "ChangeResourceRecordSetsRestrictedRecordNames", 
   "Effect" : "Allow",
```

```
 "Action" : [ 
     "route53:ChangeResourceRecordSets" 
   ], 
   "Resource" : [ 
    \overline{0} with
   ], 
   "Condition" : { 
     "ForAllValues:StringLike" : { 
        "route53:ChangeResourceRecordSetsNormalizedRecordNames" : [ 
          "*.hypershift.local" 
        ] 
     } 
   } 
 }, 
 { 
   "Sid" : "VPCEndpointWithCondition", 
   "Effect" : "Allow", 
   "Action" : [ 
     "ec2:CreateVpcEndpoint" 
   ], 
   "Resource" : [ 
     "arn:aws:ec2:*:*:vpc-endpoint/*" 
   ], 
   "Condition" : { 
     "StringEquals" : { 
        "aws:RequestTag/red-hat-managed" : "true" 
     } 
   } 
 }, 
 { 
   "Sid" : "VPCEndpointResourceTagCondition", 
   "Effect" : "Allow", 
   "Action" : [ 
     "ec2:CreateVpcEndpoint" 
   ], 
   "Resource" : [ 
     "arn:aws:ec2:*:*:security-group*/*" 
   ], 
   "Condition" : { 
     "StringEquals" : { 
        "aws:ResourceTag/red-hat-managed" : "true" 
     } 
   } 
 },
```
{

```
 "Sid" : "VPCEndpointNoCondition", 
   "Effect" : "Allow", 
   "Action" : [ 
     "ec2:CreateVpcEndpoint" 
   ], 
   "Resource" : [ 
     "arn:aws:ec2:*:*:vpc/*", 
     "arn:aws:ec2:*:*:subnet/*", 
    "arn:aws:ec2:*:*:route-table/*" 
   ] 
 }, 
 { 
   "Sid" : "ManageVPCEndpointWithCondition", 
   "Effect" : "Allow", 
  "Action" : [
     "ec2:ModifyVpcEndpoint", 
     "ec2:DeleteVpcEndpoints" 
   ], 
   "Resource" : [ 
     "arn:aws:ec2:*:*:vpc-endpoint/*" 
   ], 
   "Condition" : { 
     "StringEquals" : { 
       "aws:ResourceTag/red-hat-managed" : "true" 
     } 
   } 
 }, 
 { 
   "Sid" : "ModifyVPCEndpoingNoCondition", 
   "Effect" : "Allow", 
  "Action" : [
     "ec2:ModifyVpcEndpoint" 
   ], 
   "Resource" : [ 
     "arn:aws:ec2:*:*:subnet/*" 
   ] 
 }, 
 { 
   "Sid" : "CreateTagsRestrictedActions", 
   "Effect" : "Allow", 
   "Action" : [ 
     "ec2:CreateTags" 
   ],
```

```
 "Resource" : [ 
          "arn:aws:ec2:*:*:vpc-endpoint/*", 
          "arn:aws:ec2:*:*:security-group/*" 
        ], 
        "Condition" : { 
          "StringEquals" : { 
            "ec2:CreateAction" : [ 
               "CreateVpcEndpoint", 
               "CreateSecurityGroup" 
 ] 
          } 
        } 
     } 
   ]
}
```
- [Crie um conjunto de permissões usando políticas gerenciadas da AWS no IAM Identity Center](https://docs.aws.amazon.com/singlesignon/latest/userguide/howtocreatepermissionset.html)
- [Adicionar e remover permissões de identidade do IAM](https://docs.aws.amazon.com/IAM/latest/UserGuide/access_policies_manage-attach-detach.html)
- [Entenda o controle de versionamento das políticas do IAM](https://docs.aws.amazon.com/IAM/latest/UserGuide/access_policies_managed-versioning.html)
- [Comece com as políticas gerenciadas pela AWS e avance para as permissões de privilégio](https://docs.aws.amazon.com/IAM/latest/UserGuide/best-practices.html#bp-use-aws-defined-policies)  [mínimo](https://docs.aws.amazon.com/IAM/latest/UserGuide/best-practices.html#bp-use-aws-defined-policies)

# ROSAImageRegistryOperatorPolicy

ROSAImageRegistryOperatorPolicyé uma [política AWS gerenciada](https://docs.aws.amazon.com/IAM/latest/UserGuide/access_policies_managed-vs-inline.html#aws-managed-policies) que: permite que o operador de registro de OpenShift imagens provisione e gerencie buckets e objetos do Amazon S3 para uso pelo Red Hat OpenShift Service on AWS (ROSA) no registro de imagens no cluster para atender aos requisitos de armazenamento do ROSA. O Operador de Registro de OpenShift Imagem instala e mantém o registro interno de um OpenShift cluster Red Hat.

# Utilização desta política

Você pode vincular a ROSAImageRegistryOperatorPolicy aos seus usuários, grupos e perfis.

### Detalhes desta política

• Tipo: Política de função de serviço

- Horário de criação: 27 de abril de 2023, 20:13 UTC
- Horário editado: 12 de dezembro de 2023, 19:53 UTC
- ARN: arn:aws:iam::aws:policy/service-role/ROSAImageRegistryOperatorPolicy

### Versão da política

Versão da política: v2 (padrão)

A versão padrão da política é aquela que define as permissões desta política. Quando um usuário ou função com esta política faz uma solicitação para acessar um atributo da AWS, a AWS verifica a versão padrão da política para determinar se irá conceder a permissão solicitada.

```
{ 
   "Version" : "2012-10-17", 
   "Statement" : [ 
     { 
        "Sid" : "ListBuckets", 
        "Effect" : "Allow", 
        "Action" : [ 
          "s3:ListBucket", 
          "s3:ListBucketMultipartUploads" 
       ], 
       "Resource" : "*" 
     }, 
     { 
        "Sid" : "AllowSpecificBucketActions", 
        "Effect" : "Allow", 
        "Action" : [ 
          "s3:CreateBucket", 
          "s3:DeleteBucket", 
          "s3:GetBucketTagging", 
          "s3:GetBucketPublicAccessBlock", 
          "s3:GetEncryptionConfiguration", 
          "s3:GetLifecycleConfiguration", 
          "s3:GetBucketLocation", 
          "s3:PutBucketPublicAccessBlock", 
          "s3:PutBucketTagging", 
          "s3:PutEncryptionConfiguration", 
          "s3:PutLifecycleConfiguration"
```

```
 ], 
        "Resource" : [ 
          "arn:aws:s3:::*-image-registry-${aws:RequestedRegion}-*", 
          "arn:aws:s3:::*-image-registry-${aws:RequestedRegion}" 
       ] 
     }, 
     { 
        "Sid" : "AllowSpecificObjectActions", 
        "Effect" : "Allow", 
       "Action" : [
          "s3:AbortMultipartUpload", 
          "s3:DeleteObject", 
          "s3:GetObject", 
          "s3:ListMultipartUploadParts", 
          "s3:PutObject" 
        ], 
        "Resource" : [ 
          "arn:aws:s3:::*-image-registry-${aws:RequestedRegion}-*/*", 
          "arn:aws:s3:::*-image-registry-${aws:RequestedRegion}/*" 
       \mathbf{I} } 
   ]
}
```
- [Crie um conjunto de permissões ao utilizar as políticas gerenciadas pela AWS no IAM Identity](https://docs.aws.amazon.com/singlesignon/latest/userguide/howtocreatepermissionset.html)  **[Center](https://docs.aws.amazon.com/singlesignon/latest/userguide/howtocreatepermissionset.html)**
- [Adicionar e remover permissões de identidade IAM](https://docs.aws.amazon.com/IAM/latest/UserGuide/access_policies_manage-attach-detach.html)
- [Compreenda o controle de versionamento das políticas do IAM](https://docs.aws.amazon.com/IAM/latest/UserGuide/access_policies_managed-versioning.html)
- [Comece com as políticas gerenciadas pela AWS e avance para as permissões de privilégio](https://docs.aws.amazon.com/IAM/latest/UserGuide/best-practices.html#bp-use-aws-defined-policies)  [mínimo](https://docs.aws.amazon.com/IAM/latest/UserGuide/best-practices.html#bp-use-aws-defined-policies)

# ROSAIngressOperatorPolicy

ROSAIngressOperatorPolicyé uma [política AWS gerenciada](https://docs.aws.amazon.com/IAM/latest/UserGuide/access_policies_managed-vs-inline.html#aws-managed-policies) que: Permite que o OpenShift Ingress Operator provisione e gerencie balanceadores de carga e configurações de sistema de nomes de domínio (DNS) para clusters Red Hat OpenShift Service on (ROSA). AWS A política

permite acesso de leitura aos valores das tags, que o operador filtra para os recursos do Route 53 para descobrir zonas hospedadas.

# A utilização desta política

Você pode vincular a ROSAIngressOperatorPolicy aos seus usuários, grupos e perfis.

### Detalhes da política

- Tipo: Política de função de serviço
- Horário de criação: 20 de abril de 2023, 22:37 UTC
- Horário editado: 20 de abril de 2023, 22:37 UTC
- ARN: arn:aws:iam::aws:policy/service-role/ROSAIngressOperatorPolicy

### Versão da política

Versão da política: v1 (padrão)

A versão padrão da política é aquela que define as permissões para a política. Quando um usuário ou função com essa política faz uma solicitação para acessar um atributo AWS, AWS verifica a versão padrão da política para determinar se concede a permissão solicitada.

```
{ 
   "Version" : "2012-10-17", 
   "Statement" : [ 
     { 
        "Effect" : "Allow", 
        "Action" : [ 
          "elasticloadbalancing:DescribeLoadBalancers", 
          "route53:ListHostedZones", 
          "tag:GetResources" 
       ], 
       "Resource" : "*" 
     }, 
     { 
        "Effect" : "Allow", 
        "Action" : [ 
          "route53:ChangeResourceRecordSets"
```

```
 ], 
       "Resource" : "*", 
        "Condition" : { 
          "ForAllValues:StringLike" : { 
            "route53:ChangeResourceRecordSetsNormalizedRecordNames" : [ 
              "*.openshiftapps.com", 
              "*.devshift.org", 
              "*.openshiftusgov.com", 
              "*.devshiftusgov.com" 
 ] 
          } 
       } 
     } 
   ]
}
```
- [Crie um conjunto de permissões usando políticas gerenciadas da AWS no IAM Identity Center](https://docs.aws.amazon.com/singlesignon/latest/userguide/howtocreatepermissionset.html)
- [Adicionar e remover permissões de identidade do IAM](https://docs.aws.amazon.com/IAM/latest/UserGuide/access_policies_manage-attach-detach.html)
- [Entenda o controle de versionamento das políticas do IAM](https://docs.aws.amazon.com/IAM/latest/UserGuide/access_policies_managed-versioning.html)
- [Comece com as políticas gerenciadas pela AWS e avance para as permissões de privilégio](https://docs.aws.amazon.com/IAM/latest/UserGuide/best-practices.html#bp-use-aws-defined-policies)  [mínimo](https://docs.aws.amazon.com/IAM/latest/UserGuide/best-practices.html#bp-use-aws-defined-policies)

# ROSAInstallerPolicy

ROSAInstallerPolicyé uma [política AWS gerenciada](https://docs.aws.amazon.com/IAM/latest/UserGuide/access_policies_managed-vs-inline.html#aws-managed-policies) que: Permite que o instalador do Red Hat OpenShift Service on AWS (ROSA) gerencie AWS recursos que suportam a instalação do cluster ROSA. Isso inclui o gerenciamento de perfis de instância para nós de trabalho ROSA.

# Utilização desta política

Você pode vincular a ROSAInstallerPolicy aos seus usuários, grupos e perfis.

# Detalhes desta política

- Tipo: Política de função de serviço
- Horário de criação: 06 de junho de 2023, 21:00 UTC
- Horário editado: 26 de janeiro de 2024, 21:04 UTC

#### • ARN: arn:aws:iam::aws:policy/service-role/ROSAInstallerPolicy

### Versão da política

Versão da política: v2 (padrão)

A versão padrão da política é aquela que define as permissões desta política. Quando um usuário ou perfil com esta política faz uma solicitação para acessar um atributo da AWS, a AWS verifica a versão padrão da política para determinar se concederá a permissão solicitada.

```
{ 
   "Version" : "2012-10-17", 
   "Statement" : [ 
     { 
       "Sid" : "ReadPermissions", 
       "Effect" : "Allow", 
       "Action" : [ 
         "ec2:DescribeAvailabilityZones", 
         "ec2:DescribeInternetGateways", 
         "ec2:DescribeInstances", 
         "ec2:DescribeInstanceTypes", 
         "ec2:DescribeRegions", 
         "ec2:DescribeReservedInstancesOfferings", 
         "ec2:DescribeRouteTables", 
         "ec2:DescribeSecurityGroups", 
         "ec2:DescribeSecurityGroupRules", 
         "ec2:DescribeSubnets", 
         "ec2:DescribeVpcAttribute", 
         "ec2:DescribeVpcs", 
         "ec2:DescribeInstanceTypeOfferings", 
         "elasticloadbalancing:DescribeAccountLimits", 
         "elasticloadbalancing:DescribeLoadBalancers", 
         "iam:GetOpenIDConnectProvider", 
         "iam:GetRole", 
         "route53:GetHostedZone", 
         "route53:ListHostedZones", 
         "route53:ListHostedZonesByName", 
         "route53:ListResourceRecordSets", 
         "route53:GetAccountLimit", 
         "servicequotas:GetServiceQuota"
```
],

```
 "Resource" : "*" 
 }, 
 { 
   "Sid" : "PassRoleToEC2", 
   "Effect" : "Allow", 
   "Action" : [ 
     "iam:PassRole" 
   ], 
   "Resource" : [ 
     "arn:*:iam::*:role/*-ROSA-Worker-Role" 
   ], 
   "Condition" : { 
     "StringEquals" : { 
       "iam:PassedToService" : [ 
          "ec2.amazonaws.com" 
       ] 
     } 
   } 
 }, 
 { 
   "Sid" : "ManageInstanceProfiles", 
   "Effect" : "Allow", 
  "Action" : [
     "iam:AddRoleToInstanceProfile", 
     "iam:RemoveRoleFromInstanceProfile", 
     "iam:DeleteInstanceProfile", 
     "iam:GetInstanceProfile" 
   ], 
   "Resource" : [ 
     "arn:aws:iam::*:instance-profile/rosa-service-managed-*" 
   ] 
 }, 
 { 
   "Sid" : "CreateInstanceProfiles", 
   "Effect" : "Allow", 
  "Action" : [
     "iam:CreateInstanceProfile", 
     "iam:TagInstanceProfile" 
   ], 
   "Resource" : [ 
     "arn:aws:iam::*:instance-profile/rosa-service-managed-*" 
   ], 
   "Condition" : {
```

```
 "StringEquals" : { 
        "aws:RequestTag/red-hat-managed" : "true" 
     } 
   } 
 }, 
 { 
   "Sid" : "GetSecretValue", 
   "Effect" : "Allow", 
   "Action" : [ 
      "secretsmanager:GetSecretValue" 
   ], 
   "Resource" : [ 
    \overline{0} \overline{0} ], 
   "Condition" : { 
      "StringEquals" : { 
        "aws:ResourceTag/red-hat-managed" : "true" 
     } 
   } 
 }, 
 { 
   "Sid" : "Route53ManageRecords", 
   "Effect" : "Allow", 
  "Action" : [
      "route53:ChangeResourceRecordSets" 
   ], 
   "Resource" : "*", 
   "Condition" : { 
      "ForAllValues:StringLike" : { 
        "route53:ChangeResourceRecordSetsNormalizedRecordNames" : [ 
          "*.openshiftapps.com", 
          "*.devshift.org", 
          "*.hypershift.local", 
          "*.openshiftusgov.com", 
          "*.devshiftusgov.com" 
        ] 
     } 
   } 
 }, 
 { 
   "Sid" : "Route53Manage", 
   "Effect" : "Allow", 
  "Action" : [
      "route53:ChangeTagsForResource",
```

```
 "route53:CreateHostedZone", 
     "route53:DeleteHostedZone" 
   ], 
   "Resource" : "*" 
 }, 
 { 
   "Sid" : "CreateTags", 
   "Effect" : "Allow", 
   "Action" : [ 
     "ec2:CreateTags" 
   ], 
   "Resource" : [ 
     "arn:aws:ec2:*:*:instance/*", 
     "arn:aws:ec2:*:*:volume/*" 
   ], 
   "Condition" : { 
     "StringEquals" : { 
        "ec2:CreateAction" : [ 
          "RunInstances" 
       ] 
     } 
   } 
 }, 
\mathcal{L} "Sid" : "RunInstancesNoCondition", 
   "Effect" : "Allow", 
   "Action" : "ec2:RunInstances", 
   "Resource" : [ 
     "arn:aws:ec2:*:*:subnet/*", 
     "arn:aws:ec2:*:*:network-interface/*", 
     "arn:aws:ec2:*:*:security-group/*", 
     "arn:aws:ec2:*:*:snapshot/*" 
   ] 
 }, 
 { 
   "Sid" : "RunInstancesRestrictedRequestTag", 
   "Effect" : "Allow", 
   "Action" : "ec2:RunInstances", 
   "Resource" : [ 
     "arn:aws:ec2:*:*:instance/*", 
     "arn:aws:ec2:*:*:volume/*" 
   ], 
   "Condition" : { 
     "StringEquals" : {
```

```
 "aws:RequestTag/red-hat-managed" : "true" 
     } 
   } 
 }, 
 { 
   "Sid" : "RunInstancesRedHatOwnedAMIs", 
   "Effect" : "Allow", 
   "Action" : [ 
     "ec2:RunInstances" 
   ], 
   "Resource" : [ 
     "arn:aws:ec2:*:*:image/*" 
   ], 
   "Condition" : { 
     "StringEquals" : { 
        "ec2:Owner" : [ 
          "531415883065", 
          "251351625822", 
          "210686502322" 
       ] 
     } 
   } 
 }, 
 { 
   "Sid" : "ManageInstancesRestrictedResourceTag", 
   "Effect" : "Allow", 
   "Action" : [ 
     "ec2:TerminateInstances", 
     "ec2:GetConsoleOutput" 
   ], 
   "Resource" : "arn:aws:ec2:*:*:instance/*", 
   "Condition" : { 
     "StringEquals" : { 
        "aws:ResourceTag/red-hat-managed" : "true" 
     } 
   } 
 }, 
 { 
   "Sid" : "CreateGrantRestrictedResourceTag", 
   "Effect" : "Allow", 
   "Action" : [ 
     "kms:CreateGrant" 
   ], 
   "Resource" : "*",
```

```
 "Condition" : { 
     "StringEquals" : { 
       "aws:ResourceTag/red-hat" : "true" 
     }, 
     "StringLike" : { 
       "kms:ViaService" : "ec2.*.amazonaws.com" 
     }, 
     "Bool" : { 
        "kms:GrantIsForAWSResource" : true 
     } 
   } 
 }, 
 { 
   "Sid" : "ManagedKMSRestrictedResourceTag", 
   "Effect" : "Allow", 
  "Action" : [
     "kms:DescribeKey", 
     "kms:GenerateDataKeyWithoutPlaintext" 
   ], 
   "Resource" : "*", 
   "Condition" : { 
     "StringEquals" : { 
        "aws:ResourceTag/red-hat" : "true" 
     } 
   } 
 }, 
 { 
   "Sid" : "CreateSecurityGroups", 
   "Effect" : "Allow", 
  "Action" : [
     "ec2:CreateSecurityGroup" 
   ], 
   "Resource" : [ 
     "arn:aws:ec2:*:*:security-group*/*" 
   ], 
   "Condition" : { 
     "StringEquals" : { 
        "aws:RequestTag/red-hat-managed" : "true" 
     } 
   } 
 }, 
 { 
   "Sid" : "DeleteSecurityGroup", 
   "Effect" : "Allow",
```

```
 "Action" : [ 
     "ec2:DeleteSecurityGroup" 
   ], 
   "Resource" : [ 
     "arn:aws:ec2:*:*:security-group*/*" 
   ], 
   "Condition" : { 
     "StringEquals" : { 
        "aws:ResourceTag/red-hat-managed" : "true" 
     } 
   } 
 }, 
 { 
   "Sid" : "SecurityGroupIngressEgress", 
   "Effect" : "Allow", 
  "Action" : [
     "ec2:AuthorizeSecurityGroupIngress", 
     "ec2:AuthorizeSecurityGroupEgress", 
     "ec2:RevokeSecurityGroupIngress", 
     "ec2:RevokeSecurityGroupEgress" 
   ], 
   "Resource" : [ 
     "arn:aws:ec2:*:*:security-group*/*" 
   ], 
   "Condition" : { 
     "StringEquals" : { 
        "aws:ResourceTag/red-hat-managed" : "true" 
     } 
   } 
 }, 
 { 
   "Sid" : "CreateSecurityGroupsVPCNoCondition", 
   "Effect" : "Allow", 
  "Action" : [
     "ec2:CreateSecurityGroup" 
   ], 
   "Resource" : [ 
     "arn:aws:ec2:*:*:vpc/*" 
   ] 
 }, 
 { 
   "Sid" : "CreateTagsRestrictedActions", 
   "Effect" : "Allow", 
   "Action" : [
```

```
 "ec2:CreateTags" 
        ], 
        "Resource" : [ 
          "arn:aws:ec2:*:*:security-group/*" 
        ], 
        "Condition" : { 
          "StringEquals" : { 
             "ec2:CreateAction" : [ 
               "CreateSecurityGroup" 
 ] 
          } 
        } 
     } 
   ]
}
```
- [Crie um conjunto de permissões ao utilizar as políticas gerenciadas pela AWS no IAM Identity](https://docs.aws.amazon.com/singlesignon/latest/userguide/howtocreatepermissionset.html)  **[Center](https://docs.aws.amazon.com/singlesignon/latest/userguide/howtocreatepermissionset.html)**
- [Adicionar e remover permissões de identidade IAM](https://docs.aws.amazon.com/IAM/latest/UserGuide/access_policies_manage-attach-detach.html)
- [Compreenda o controle de versionamento das políticas do IAM](https://docs.aws.amazon.com/IAM/latest/UserGuide/access_policies_managed-versioning.html)
- [Comece com as políticas gerenciadas pela AWS e avance para as permissões de privilégio](https://docs.aws.amazon.com/IAM/latest/UserGuide/best-practices.html#bp-use-aws-defined-policies)  [mínimo](https://docs.aws.amazon.com/IAM/latest/UserGuide/best-practices.html#bp-use-aws-defined-policies)

# ROSAKMSProviderPolicy

ROSAKMSProviderPolicyé uma [política AWS gerenciada](https://docs.aws.amazon.com/IAM/latest/UserGuide/access_policies_managed-vs-inline.html#aws-managed-policies) que: permite que o provedor de AWS criptografia ROSA integrado gerencie as chaves do Serviço de Gerenciamento de Chaves (KMS) para oferecer suporte à criptografia de dados etcd usando uma AWS chave AWS KMS fornecida pelo cliente. A política permite a criptografia e a descriptografia de dados usando chaves KMS.

# A utilização desta política

Você pode vincular a ROSAKMSProviderPolicy aos seus usuários, grupos e perfis.

### Detalhes da política

• Tipo: Política de função de serviço

- Horário de criação: 27 de abril de 2023, 20:10 UTC
- Horário editado: 27 de abril de 2023, 20:10 UTC
- ARN: arn:aws:iam::aws:policy/service-role/ROSAKMSProviderPolicy

### Versão da política

Versão da política: v1 (padrão)

A versão padrão da política é aquela que define as permissões para a política. Quando um usuário ou função com essa política faz uma solicitação para acessar um atributo AWS, AWS verifica a versão padrão da política para determinar se concede a permissão solicitada.

### Documento da política JSON

```
{ 
   "Version" : "2012-10-17", 
   "Statement" : [ 
     { 
        "Sid" : "VolumeEncryption", 
        "Effect" : "Allow", 
       "Action" : [
          "kms:Encrypt", 
          "kms:Decrypt", 
          "kms:DescribeKey" 
        ], 
        "Resource" : "*", 
        "Condition" : { 
          "StringEquals" : { 
             "aws:ResourceTag/red-hat" : "true" 
          } 
        } 
     } 
   ]
}
```
### Saiba mais

- [Crie um conjunto de permissões usando políticas gerenciadas da AWS no IAM Identity Center](https://docs.aws.amazon.com/singlesignon/latest/userguide/howtocreatepermissionset.html)
- [Adicionar e remover permissões de identidade do IAM](https://docs.aws.amazon.com/IAM/latest/UserGuide/access_policies_manage-attach-detach.html)
- [Entenda o controle de versionamento das políticas do IAM](https://docs.aws.amazon.com/IAM/latest/UserGuide/access_policies_managed-versioning.html)
- [Comece com as políticas gerenciadas pela AWS e avance para as permissões de privilégio](https://docs.aws.amazon.com/IAM/latest/UserGuide/best-practices.html#bp-use-aws-defined-policies)  [mínimo](https://docs.aws.amazon.com/IAM/latest/UserGuide/best-practices.html#bp-use-aws-defined-policies)

# ROSAKubeControllerPolicy

ROSAKubeControllerPolicyé uma [política AWS gerenciada](https://docs.aws.amazon.com/IAM/latest/UserGuide/access_policies_managed-vs-inline.html#aws-managed-policies) que: permite que o controlador ROSA Kubernetes gerencie os recursos do Amazon EC2, do Elastic Load Balancing (ELB) e do AWS Key Management Service (KMS) para um cluster ROSA.

### A utilização desta política

Você pode vincular a ROSAKubeControllerPolicy aos seus usuários, grupos e perfis.

### Detalhes da política

- Tipo: Política de função de serviço
- Horário de criação: 27 de abril de 2023, 20:09 UTC
- Horário editado: 16 de outubro de 2023, 18:17 UTC
- ARN: arn:aws:iam::aws:policy/service-role/ROSAKubeControllerPolicy

### Versão da política

Versão da política: v3 (padrão)

A versão padrão da política é aquela que define as permissões para a política. Quando um usuário ou função com essa política faz uma solicitação para acessar um atributo AWS, AWS verifica a versão padrão da política para determinar se concede a permissão solicitada.

```
{ 
   "Version" : "2012-10-17", 
   "Statement" : [ 
     { 
        "Sid" : "ReadPermissions", 
        "Effect" : "Allow", 
        "Action" : [
```

```
 "ec2:DescribeAvailabilityZones", 
         "ec2:DescribeInstances", 
         "ec2:DescribeRouteTables", 
         "ec2:DescribeSecurityGroups", 
         "ec2:DescribeSubnets", 
         "ec2:DescribeVpcs", 
         "elasticloadbalancing:DescribeLoadBalancers", 
         "elasticloadbalancing:DescribeLoadBalancerAttributes", 
         "elasticloadbalancing:DescribeListeners", 
         "elasticloadbalancing:DescribeTargetGroups", 
         "elasticloadbalancing:DescribeTargetHealth", 
         "elasticloadbalancing:DescribeLoadBalancerPolicies" 
       ], 
       "Resource" : [ 
        " * "
       ] 
     }, 
     { 
       "Sid" : "KMSDescribeKey", 
       "Effect" : "Allow", 
      "Action" : [
         "kms:DescribeKey" 
       ], 
       "Resource" : [ 
\mathbf{u} \star \mathbf{u} ], 
       "Condition" : { 
         "StringEquals" : { 
            "aws:ResourceTag/red-hat" : "true" 
         } 
       } 
     }, 
     { 
       "Sid" : "LoadBalanacerManagement", 
       "Effect" : "Allow", 
       "Action" : [ 
         "elasticloadbalancing:AddTags", 
         "elasticloadbalancing:ConfigureHealthCheck", 
         "elasticloadbalancing:CreateLoadBalancerPolicy", 
         "elasticloadbalancing:DeleteLoadBalancer", 
         "elasticloadbalancing:DeregisterInstancesFromLoadBalancer", 
         "elasticloadbalancing:ModifyLoadBalancerAttributes", 
         "elasticloadbalancing:RegisterInstancesWithLoadBalancer", 
         "elasticloadbalancing:SetLoadBalancerPoliciesForBackendServer"
```

```
 ], 
   "Resource" : [ 
    " ] 
 }, 
\mathcal{L} "Sid" : "CreateTargetGroup", 
   "Effect" : "Allow", 
   "Action" : [ 
     "elasticloadbalancing:CreateTargetGroup" 
   ], 
   "Resource" : [ 
    \overline{0} \overline{\star} \overline{0} ], 
   "Condition" : { 
     "StringEquals" : { 
        "aws:RequestTag/red-hat-managed" : "true" 
     } 
   } 
 }, 
 { 
   "Sid" : "LoadBalanacerManagementResourceTag", 
   "Effect" : "Allow", 
   "Action" : [ 
     "elasticloadbalancing:DeleteListener", 
     "elasticloadbalancing:RegisterTargets", 
     "elasticloadbalancing:ModifyTargetGroup", 
     "elasticloadbalancing:DeleteTargetGroup", 
     "elasticloadbalancing:ApplySecurityGroupsToLoadBalancer", 
     "elasticloadbalancing:CreateLoadBalancerListeners", 
     "elasticloadbalancing:DeleteLoadBalancerListeners", 
     "elasticloadbalancing:AttachLoadBalancerToSubnets", 
     "elasticloadbalancing:DetachLoadBalancerFromSubnets", 
     "elasticloadbalancing:ModifyListener", 
     "elasticloadbalancing:SetLoadBalancerPoliciesOfListener" 
   ], 
   "Resource" : [ 
    " ], 
   "Condition" : { 
     "StringEquals" : { 
        "aws:ResourceTag/red-hat-managed" : "true" 
     } 
   }
```

```
 }, 
 { 
   "Sid" : "CreateListeners", 
   "Effect" : "Allow", 
   "Action" : [ 
     "elasticloadbalancing:CreateListener" 
   ], 
   "Resource" : [ 
    \mathbf{u} \star \mathbf{u} ], 
   "Condition" : { 
     "StringEquals" : { 
        "aws:RequestTag/red-hat-managed" : "true", 
        "aws:ResourceTag/red-hat-managed" : "true" 
     } 
   } 
 }, 
 { 
   "Sid" : "CreateSecurityGroup", 
   "Effect" : "Allow", 
   "Action" : [ 
     "ec2:CreateSecurityGroup" 
   ], 
   "Resource" : [ 
     "arn:aws:ec2:*:*:security-group/*" 
   ], 
   "Condition" : { 
     "StringEquals" : { 
        "aws:RequestTag/red-hat-managed" : "true" 
     } 
   } 
 }, 
 { 
   "Sid" : "CreateSecurityGroupVpc", 
   "Effect" : "Allow", 
  "Action" : [
     "ec2:CreateSecurityGroup" 
   ], 
   "Resource" : [ 
     "arn:aws:ec2:*:*:vpc/*" 
   ] 
 }, 
 { 
   "Sid" : "CreateLoadBalancer",
```

```
 "Effect" : "Allow", 
  "Action" : [
     "elasticloadbalancing:CreateLoadBalancer" 
   ], 
   "Resource" : [ 
     "arn:aws:elasticloadbalancing:*:*:loadbalancer/*" 
   ], 
   "Condition" : { 
     "StringEquals" : { 
        "aws:RequestTag/red-hat-managed" : "true" 
     } 
   } 
 }, 
 { 
   "Sid" : "ModifySecurityGroup", 
   "Effect" : "Allow", 
   "Action" : [ 
     "ec2:AuthorizeSecurityGroupIngress", 
     "ec2:RevokeSecurityGroupIngress", 
     "ec2:DeleteSecurityGroup" 
   ], 
   "Resource" : [ 
     "arn:aws:ec2:*:*:security-group/*" 
   ], 
   "Condition" : { 
     "StringEquals" : { 
        "aws:ResourceTag/red-hat-managed" : "true" 
     } 
   } 
 }, 
 { 
   "Sid" : "CreateTagsSecurityGroups", 
   "Effect" : "Allow", 
  "Action" : [
     "ec2:CreateTags" 
   ], 
   "Resource" : [ 
     "arn:aws:ec2:*:*:security-group/*" 
   ], 
   "Condition" : { 
     "StringEquals" : { 
        "ec2:CreateAction" : "CreateSecurityGroup" 
     } 
   }
```
}

 ] }

# Saiba mais

- [Crie um conjunto de permissões usando políticas gerenciadas da AWS no IAM Identity Center](https://docs.aws.amazon.com/singlesignon/latest/userguide/howtocreatepermissionset.html)
- [Adicionar e remover permissões de identidade do IAM](https://docs.aws.amazon.com/IAM/latest/UserGuide/access_policies_manage-attach-detach.html)
- [Entenda o controle de versionamento das políticas do IAM](https://docs.aws.amazon.com/IAM/latest/UserGuide/access_policies_managed-versioning.html)
- [Comece com as políticas gerenciadas pela AWS e avance para as permissões de privilégio](https://docs.aws.amazon.com/IAM/latest/UserGuide/best-practices.html#bp-use-aws-defined-policies)  [mínimo](https://docs.aws.amazon.com/IAM/latest/UserGuide/best-practices.html#bp-use-aws-defined-policies)

# ROSAManageSubscription

ROSAManageSubscriptioné uma [política AWS gerenciada](https://docs.aws.amazon.com/IAM/latest/UserGuide/access_policies_managed-vs-inline.html#aws-managed-policies) que: Essa política fornece as permissões necessárias para gerenciar a assinatura do Red Hat OpenShift Service on AWS (ROSA).

### A utilização desta política

Você pode vincular a ROSAManageSubscription aos seus usuários, grupos e perfis.

# Detalhes da política

- Tipo: política gerenciada da AWS
- Horário de criação: 11 de abril de 2022, 20:58 UTC
- Horário editado: 04 de agosto de 2023, 19:59 UTC
- ARN: arn:aws:iam::aws:policy/ROSAManageSubscription

### Versão da política

Versão da política: v2 (padrão)

A versão padrão da política é aquela que define as permissões para a política. Quando um usuário ou função com essa política faz uma solicitação para acessar um atributo AWS, AWS verifica a versão padrão da política para determinar se concede a permissão solicitada.

# Documento da política JSON

```
{ 
   "Version" : "2012-10-17", 
   "Statement" : [ 
     { 
        "Effect" : "Allow", 
       "Action" : [
          "aws-marketplace:Subscribe", 
          "aws-marketplace:Unsubscribe" 
        ], 
        "Resource" : "*", 
        "Condition" : { 
          "ForAnyValue:StringEquals" : { 
             "aws-marketplace:ProductId" : [ 
               "34850061-abaf-402d-92df-94325c9e947f", 
               "bfdca560-2c78-4e64-8193-794c159e6d30" 
            \mathbf{I} } 
        } 
     }, 
      { 
        "Effect" : "Allow", 
        "Action" : [ 
          "aws-marketplace:ViewSubscriptions" 
        ], 
        "Resource" : "*" 
     } 
   ]
}
```
# Saiba mais

- [Crie um conjunto de permissões usando políticas gerenciadas da AWS no IAM Identity Center](https://docs.aws.amazon.com/singlesignon/latest/userguide/howtocreatepermissionset.html)
- [Adicionar e remover permissões de identidade do IAM](https://docs.aws.amazon.com/IAM/latest/UserGuide/access_policies_manage-attach-detach.html)
- [Entenda o controle de versionamento das políticas do IAM](https://docs.aws.amazon.com/IAM/latest/UserGuide/access_policies_managed-versioning.html)
- [Comece com as políticas gerenciadas pela AWS e avance para as permissões de privilégio](https://docs.aws.amazon.com/IAM/latest/UserGuide/best-practices.html#bp-use-aws-defined-policies)  [mínimo](https://docs.aws.amazon.com/IAM/latest/UserGuide/best-practices.html#bp-use-aws-defined-policies)

# ROSANodePoolManagementPolicy

ROSANodePoolManagementPolicyé uma [política AWS gerenciada](https://docs.aws.amazon.com/IAM/latest/UserGuide/access_policies_managed-vs-inline.html#aws-managed-policies) que: Permite que o Red Hat OpenShift Service on AWS (ROSA) gerencie instâncias EC2 de cluster como nós de trabalho, incluindo permissão para configurar grupos de segurança e marcar instâncias e volumes. Essa política também permite o uso de instâncias do EC2 com criptografia de disco fornecida pelas AWS chaves do Key Management Service (KMS).

# A utilização desta política

Você pode vincular a ROSANodePoolManagementPolicy aos seus usuários, grupos e perfis.

# Detalhes da política

- Tipo: Política de função de serviço
- Horário de criação: 08 de junho de 2023, 20:48 UTC
- Horário editado: 08 de junho de 2023, 20:48 UTC
- ARN: arn:aws:iam::aws:policy/service-role/ROSANodePoolManagementPolicy

# Versão da política

Versão da política: v1 (padrão)

A versão padrão da política é aquela que define as permissões para a política. Quando um usuário ou função com essa política faz uma solicitação para acessar um atributo AWS, AWS verifica a versão padrão da política para determinar se concede a permissão solicitada.

```
{ 
   "Version" : "2012-10-17", 
   "Statement" : [ 
     { 
       "Sid" : "ReadPermissions", 
       "Effect" : "Allow", 
        "Action" : [ 
          "ec2:DescribeImages", 
          "ec2:DescribeInstances", 
          "ec2:DescribeInternetGateways",
```

```
 "ec2:DescribeNetworkInterfaces", 
          "ec2:DescribeNetworkInterfaceAttribute", 
          "ec2:DescribeRouteTables", 
          "ec2:DescribeSecurityGroups", 
          "ec2:DescribeSubnets", 
          "ec2:DescribeVpcs" 
        ], 
        "Resource" : [ 
         \mathbf{u} \star \mathbf{u} ] 
     }, 
     { 
        "Sid" : "CreateServiceLinkedRole", 
        "Effect" : "Allow", 
       "Action" : [
          "iam:CreateServiceLinkedRole" 
        ], 
        "Resource" : [ 
          "arn:*:iam::*:role/aws-service-role/elasticloadbalancing.amazonaws.com/
AWSServiceRoleForElasticLoadBalancing" 
        ], 
        "Condition" : { 
          "StringLike" : { 
            "iam:AWSServiceName" : "elasticloadbalancing.amazonaws.com" 
          } 
        } 
     }, 
     { 
        "Sid" : "PassWorkerRole", 
        "Effect" : "Allow", 
       "Action" : [
          "iam:PassRole" 
        ], 
        "Resource" : [ 
          "arn:*:iam::*:role/*-ROSA-Worker-Role" 
        ], 
        "Condition" : { 
          "StringEquals" : { 
            "iam:PassedToService" : [ 
               "ec2.amazonaws.com" 
            ] 
          } 
        } 
     },
```

```
 { 
   "Sid" : "AuthorizeSecurityGroupIngressRestrictedResourceTag", 
   "Effect" : "Allow", 
   "Action" : [ 
     "ec2:AuthorizeSecurityGroupIngress" 
   ], 
   "Resource" : [ 
     "arn:aws:ec2:*:*:security-group/*", 
     "arn:aws:ec2:*:*:security-group-rule/*" 
   ], 
   "Condition" : { 
     "StringEquals" : { 
       "aws:ResourceTag/red-hat-managed" : "true" 
     } 
   } 
 }, 
 { 
   "Sid" : "NetworkInterfaces", 
   "Effect" : "Allow", 
   "Action" : [ 
     "ec2:ModifyNetworkInterfaceAttribute" 
   ], 
   "Resource" : [ 
     "arn:aws:ec2:*:*:instance/*" 
   ], 
   "Condition" : { 
     "StringEquals" : { 
        "aws:ResourceTag/red-hat-managed" : "true" 
     } 
   } 
 }, 
 { 
   "Sid" : "NetworkInterfacesNoCondition", 
   "Effect" : "Allow", 
  "Action" : [
     "ec2:ModifyNetworkInterfaceAttribute" 
   ], 
   "Resource" : [ 
     "arn:aws:ec2:*:*:network-interface/*", 
     "arn:aws:ec2:*:*:security-group/*", 
     "arn:aws:ec2:*:*:vpc/*" 
   ] 
 }, 
 {
```

```
 "Sid" : "TerminateInstances", 
   "Effect" : "Allow", 
  "Action" : [
     "ec2:TerminateInstances" 
   ], 
   "Resource" : [ 
     "arn:aws:ec2:*:*:instance/*" 
   ], 
   "Condition" : { 
     "StringEquals" : { 
        "aws:ResourceTag/red-hat-managed" : "true" 
     } 
   } 
 }, 
 { 
   "Sid" : "CreateTags", 
   "Effect" : "Allow", 
   "Action" : [ 
     "ec2:CreateTags" 
   ], 
   "Resource" : [ 
     "arn:aws:ec2:*:*:instance/*", 
     "arn:aws:ec2:*:*:volume/*" 
   ], 
   "Condition" : { 
     "StringEquals" : { 
       "ec2:CreateAction" : [ 
          "RunInstances" 
       ] 
     } 
   } 
 }, 
 { 
   "Sid" : "CreateTagsCAPAControllerReconcileInstance", 
   "Effect" : "Allow", 
  "Action" : [
     "ec2:CreateTags" 
   ], 
   "Resource" : [ 
     "arn:aws:ec2:*:*:instance/*" 
   ], 
   "Condition" : { 
     "StringEquals" : { 
        "aws:ResourceTag/red-hat-managed" : "true"
```

```
 } 
   } 
 }, 
 { 
   "Sid" : "CreateTagsCAPAControllerReconcileVolume", 
   "Effect" : "Allow", 
   "Action" : [ 
     "ec2:CreateTags" 
   ], 
   "Resource" : [ 
     "arn:aws:ec2:*:*:volume/*" 
   ], 
   "Condition" : { 
     "StringEquals" : { 
        "aws:RequestTag/red-hat-managed" : "true" 
     } 
   } 
 }, 
 { 
   "Sid" : "RunInstancesRequest", 
   "Effect" : "Allow", 
   "Action" : [ 
     "ec2:RunInstances" 
   ], 
   "Resource" : [ 
     "arn:aws:ec2:*:*:instance/*" 
   ], 
   "Condition" : { 
     "StringEquals" : { 
        "aws:RequestTag/red-hat-managed" : "true" 
     } 
   } 
 }, 
 { 
   "Sid" : "RunInstancesNoCondition", 
   "Effect" : "Allow", 
  "Action" : [
     "ec2:RunInstances" 
   ], 
   "Resource" : [ 
     "arn:aws:ec2:*:*:network-interface/*", 
     "arn:aws:ec2:*:*:subnet/*", 
     "arn:aws:ec2:*:*:security-group/*", 
     "arn:aws:ec2:*:*:volume/*"
```
$\mathbf{I}$ 

```
 }, 
 { 
   "Sid" : "RunInstancesRedHatAMI", 
   "Effect" : "Allow", 
  "Action" : [
     "ec2:RunInstances" 
   ], 
   "Resource" : [ 
     "arn:aws:ec2:*:*:image/*" 
   ], 
   "Condition" : { 
     "StringEquals" : { 
        "ec2:Owner" : [ 
          "531415883065", 
          "251351625822" 
       ] 
     } 
   } 
 }, 
 { 
   "Sid" : "ManagedKMSRestrictedResourceTag", 
   "Effect" : "Allow", 
  "Action" : [
     "kms:DescribeKey", 
     "kms:GenerateDataKeyWithoutPlaintext" 
   ], 
   "Resource" : "*", 
   "Condition" : { 
     "StringLike" : { 
        "aws:ResourceTag/red-hat" : "true" 
     } 
   } 
 }, 
 { 
   "Sid" : "CreateGrantRestricted", 
   "Effect" : "Allow", 
  "Action" : [
     "kms:CreateGrant" 
   ], 
   "Resource" : "*", 
   "Condition" : { 
     "Bool" : { 
        "kms:GrantIsForAWSResource" : true
```

```
 }, 
           "StringEquals" : { 
             "aws:ResourceTag/red-hat" : "true" 
           }, 
           "StringLike" : { 
             "kms:ViaService" : "ec2.*.amazonaws.com" 
           } 
        } 
      } 
   ]
}
```
# Saiba mais

- [Crie um conjunto de permissões usando políticas gerenciadas da AWS no IAM Identity Center](https://docs.aws.amazon.com/singlesignon/latest/userguide/howtocreatepermissionset.html)
- [Adicionar e remover permissões de identidade do IAM](https://docs.aws.amazon.com/IAM/latest/UserGuide/access_policies_manage-attach-detach.html)
- [Entenda o controle de versionamento das políticas do IAM](https://docs.aws.amazon.com/IAM/latest/UserGuide/access_policies_managed-versioning.html)
- [Comece com as políticas gerenciadas pela AWS e avance para as permissões de privilégio](https://docs.aws.amazon.com/IAM/latest/UserGuide/best-practices.html#bp-use-aws-defined-policies)  [mínimo](https://docs.aws.amazon.com/IAM/latest/UserGuide/best-practices.html#bp-use-aws-defined-policies)

# ROSASRESupportPolicy

ROSASRESupportPolicyé uma [política AWS gerenciada](https://docs.aws.amazon.com/IAM/latest/UserGuide/access_policies_managed-vs-inline.html#aws-managed-policies) que: fornece à engenharia de confiabilidade do site (SRE) do ROSA as permissões necessárias para observar, diagnosticar e oferecer suporte inicialmente aos AWS recursos associados ao Red Hat OpenShift Service on AWS (ROSA) clusters, incluindo a capacidade de alterar o estado do nó do cluster ROSA.

# Utilização desta política

Você pode vincular a ROSASRESupportPolicy aos seus usuários, grupos e perfis.

# Detalhes desta política

- Tipo: Política de função de serviço
- Horário de criação: 01 de junho de 2023, 14:36 UTC
- Horário editado: 22 de janeiro de 2024, 22:46 UTC
- ARN: arn:aws:iam::aws:policy/service-role/ROSASRESupportPolicy

## Versão da política

Versão da política: v2 (padrão)

A versão padrão da política é aquela que define as permissões desta política. Quando um usuário ou perfil com esta política faz uma solicitação para acessar um atributo da AWS, a AWS verifica a versão padrão da política para determinar se concederá a permissão solicitada.

```
{ 
   "Version" : "2012-10-17", 
   "Statement" : [ 
     { 
        "Sid" : "ReadPermissions", 
        "Effect" : "Allow", 
        "Action" : [ 
          "ec2:DescribeAvailabilityZones", 
          "ec2:DescribeRegions", 
          "sts:DecodeAuthorizationMessage" 
        ], 
        "Resource" : "*" 
     }, 
    \{ "Sid" : "Route53", 
        "Effect" : "Allow", 
        "Action" : [ 
          "route53:GetHostedZone", 
          "route53:GetHostedZoneCount", 
          "route53:ListHostedZones", 
          "route53:ListHostedZonesByName", 
          "route53:ListResourceRecordSets" 
        ], 
        "Resource" : [ 
         \mathbf{u}*\mathbf{u}\mathbf{I} }, 
     { 
        "Sid" : "DecribeIAMRoles", 
        "Effect" : "Allow", 
        "Action" : [ 
          "iam:GetRole", 
          "iam:ListRoles"
```

```
 ], 
   "Resource" : [ 
    ^{\rm m} \star ^{\rm m} ] 
 }, 
 { 
   "Sid" : "EC2DescribeInstance", 
   "Effect" : "Allow", 
  "Action" : [
      "ec2:DescribeInstances", 
      "ec2:DescribeInstanceStatus", 
      "ec2:DescribeIamInstanceProfileAssociations", 
     "ec2:DescribeReservedInstances", 
      "ec2:DescribeScheduledInstances" 
   ], 
   "Resource" : [ 
     \mathbf{u} \star \mathbf{u} ] 
 }, 
 { 
   "Sid" : "VPCNetwork", 
   "Effect" : "Allow", 
  "Action" : [
      "ec2:DescribeDhcpOptions", 
      "ec2:DescribeNetworkInterfaces", 
      "ec2:DescribeSubnets", 
     "ec2:DescribeRouteTables" 
   ], 
   "Resource" : [ 
    "'' ] 
 }, 
 { 
   "Sid" : "Cloudtrail", 
   "Effect" : "Allow", 
  "Action" : [
      "cloudtrail:DescribeTrails", 
     "cloudtrail:LookupEvents" 
   ], 
   "Resource" : [ 
    ^{\rm m} \star ^{\rm m} ] 
 }, 
 {
```

```
 "Sid" : "Cloudwatch", 
   "Effect" : "Allow", 
  "Action" : [
     "cloudwatch:GetMetricData", 
     "cloudwatch:GetMetricStatistics", 
     "cloudwatch:ListMetrics" 
   ], 
   "Resource" : [ 
    \mathbf{u} \star \mathbf{u} ] 
 }, 
\mathcal{L} "Sid" : "DescribeVolumes", 
   "Effect" : "Allow", 
   "Action" : [ 
     "ec2:DescribeVolumes", 
     "ec2:DescribeVolumesModifications", 
     "ec2:DescribeVolumeStatus" 
   ], 
   "Resource" : [ 
    " * " ] 
 }, 
\mathcal{L} "Sid" : "DescribeLoadBalancers", 
   "Effect" : "Allow", 
   "Action" : [ 
     "elasticloadbalancing:DescribeAccountLimits", 
     "elasticloadbalancing:DescribeInstanceHealth", 
     "elasticloadbalancing:DescribeListenerCertificates", 
     "elasticloadbalancing:DescribeListeners", 
     "elasticloadbalancing:DescribeLoadBalancerAttributes", 
     "elasticloadbalancing:DescribeLoadBalancerPolicies", 
     "elasticloadbalancing:DescribeLoadBalancerPolicyTypes", 
     "elasticloadbalancing:DescribeLoadBalancers", 
     "elasticloadbalancing:DescribeRules", 
     "elasticloadbalancing:DescribeSSLPolicies", 
     "elasticloadbalancing:DescribeTags", 
     "elasticloadbalancing:DescribeTargetGroupAttributes", 
     "elasticloadbalancing:DescribeTargetGroups", 
     "elasticloadbalancing:DescribeTargetHealth" 
   ], 
   "Resource" : [ 
    "
```

```
\mathbf{I} }, 
 { 
   "Sid" : "DescribeVPC", 
   "Effect" : "Allow", 
  "Action" : [
     "ec2:DescribeVpcEndpointConnections", 
     "ec2:DescribeVpcEndpoints" 
   ], 
   "Resource" : [ 
    "'' ] 
 }, 
 { 
   "Sid" : "DescribeSecurityGroups", 
   "Effect" : "Allow", 
  "Action" : [
     "ec2:DescribeSecurityGroupReferences", 
     "ec2:DescribeSecurityGroupRules", 
     "ec2:DescribeSecurityGroups", 
     "ec2:DescribeStaleSecurityGroups" 
   ], 
   "Resource" : "*" 
 }, 
 { 
   "Sid" : "DescribeAddressesAttribute", 
   "Effect" : "Allow", 
   "Action" : "ec2:DescribeAddressesAttribute", 
   "Resource" : "arn:aws:ec2:*:*:elastic-ip/*" 
 }, 
 { 
   "Sid" : "DescribeInstance", 
   "Effect" : "Allow", 
  "Action" : [
     "iam:GetInstanceProfile" 
   ], 
   "Resource" : "arn:aws:ec2:*:*:instance/*", 
   "Condition" : { 
     "StringEquals" : { 
        "aws:ResourceTag/red-hat-managed" : "true" 
     } 
   } 
 }, 
 {
```

```
 "Sid" : "DescribeSpotFleetInstances", 
     "Effect" : "Allow", 
     "Action" : "ec2:DescribeSpotFleetInstances", 
     "Resource" : "arn:aws:ec2:*:*:spot-fleet-request/*", 
     "Condition" : { 
       "StringEquals" : { 
          "aws:ResourceTag/red-hat-managed" : "true" 
       } 
     } 
   }, 
   { 
     "Sid" : "DescribeVolumeAttribute", 
     "Effect" : "Allow", 
     "Action" : "ec2:DescribeVolumeAttribute", 
     "Resource" : "arn:aws:ec2:*:*:volume/*", 
     "Condition" : { 
       "StringEquals" : { 
          "aws:ResourceTag/red-hat-managed" : "true" 
       } 
     } 
   }, 
   { 
     "Sid" : "ManageInstanceLifecycle", 
     "Effect" : "Allow", 
    "Action" : [
       "ec2:RebootInstances", 
       "ec2:StartInstances", 
       "ec2:StopInstances", 
       "ec2:TerminateInstances" 
     ], 
     "Resource" : "arn:aws:ec2:*:*:instance/*", 
     "Condition" : { 
       "StringEquals" : { 
          "aws:ResourceTag/red-hat-managed" : "true" 
       } 
     } 
   } 
\mathbf{I}
```
}

## Saiba mais

- [Crie um conjunto de permissões ao utilizar as políticas gerenciadas pela AWS no IAM Identity](https://docs.aws.amazon.com/singlesignon/latest/userguide/howtocreatepermissionset.html)  **[Center](https://docs.aws.amazon.com/singlesignon/latest/userguide/howtocreatepermissionset.html)**
- [Adicionar e remover permissões de identidade IAM](https://docs.aws.amazon.com/IAM/latest/UserGuide/access_policies_manage-attach-detach.html)
- [Compreenda o controle de versionamento das políticas do IAM](https://docs.aws.amazon.com/IAM/latest/UserGuide/access_policies_managed-versioning.html)
- [Comece com as políticas gerenciadas pela AWS e avance para as permissões de privilégio](https://docs.aws.amazon.com/IAM/latest/UserGuide/best-practices.html#bp-use-aws-defined-policies)  [mínimo](https://docs.aws.amazon.com/IAM/latest/UserGuide/best-practices.html#bp-use-aws-defined-policies)

# ROSAWorkerInstancePolicy

ROSAWorkerInstancePolicyé uma [política AWS gerenciada](https://docs.aws.amazon.com/IAM/latest/UserGuide/access_policies_managed-vs-inline.html#aws-managed-policies) que: Permite que o Red Hat OpenShift Service nos nós de trabalho AWS (ROSA) da sua conta tenha acesso somente de leitura às instâncias do Amazon EC2 e Regiões da AWS ao gerenciamento do ciclo de vida dos nós computacionais.

## A utilização desta política

Você pode vincular a ROSAWorkerInstancePolicy aos seus usuários, grupos e perfis.

## Detalhes da política

- Tipo: Política de função de serviço
- Horário de criação: 20 de abril de 2023, 22:35 UTC
- Horário editado: 20 de abril de 2023, 22:35 UTC
- ARN: arn:aws:iam::aws:policy/service-role/ROSAWorkerInstancePolicy

## Versão da política

Versão da política: v1 (padrão)

A versão padrão da política é aquela que define as permissões para a política. Quando um usuário ou função com essa política faz uma solicitação para acessar um atributo AWS, AWS verifica a versão padrão da política para determinar se concede a permissão solicitada.

## Documento da política JSON

```
{ 
   "Version" : "2012-10-17", 
   "Statement" : [ 
     { 
        "Sid" : "Ec2ReadOnly", 
        "Effect" : "Allow", 
        "Action" : [ 
          "ec2:DescribeInstances", 
          "ec2:DescribeRegions" 
        ], 
        "Resource" : "*" 
      } 
   ]
}
```
## Saiba mais

- [Crie um conjunto de permissões usando políticas gerenciadas da AWS no IAM Identity Center](https://docs.aws.amazon.com/singlesignon/latest/userguide/howtocreatepermissionset.html)
- [Adicionar e remover permissões de identidade do IAM](https://docs.aws.amazon.com/IAM/latest/UserGuide/access_policies_manage-attach-detach.html)
- [Entenda o controle de versionamento das políticas do IAM](https://docs.aws.amazon.com/IAM/latest/UserGuide/access_policies_managed-versioning.html)
- [Comece com as políticas gerenciadas pela AWS e avance para as permissões de privilégio](https://docs.aws.amazon.com/IAM/latest/UserGuide/best-practices.html#bp-use-aws-defined-policies)  [mínimo](https://docs.aws.amazon.com/IAM/latest/UserGuide/best-practices.html#bp-use-aws-defined-policies)

# Route53RecoveryReadinessServiceRolePolicy

Route53RecoveryReadinessServiceRolePolicyé uma [política AWS gerenciada](https://docs.aws.amazon.com/IAM/latest/UserGuide/access_policies_managed-vs-inline.html#aws-managed-policies) que: Service Linked Role Policy for Route 53 Recovery Readiness

## A utilização desta política

Essa política é vinculada a uma função associada a um serviço, que possibilita que o serviço execute ações em seu próprio nome. Não é possível vincular essa política a usuários, grupos ou funções.

#### Detalhes da política

• Tipo: Política de função vinculada ao serviço

- Horário de criação: 15 de julho de 2021, 16:06 UTC
- Horário editado: 14 de fevereiro de 2023, 18:08 UTC
- ARN: arn:aws:iam::aws:policy/aws-service-role/ Route53RecoveryReadinessServiceRolePolicy

#### Versão da política

Versão da política: v5 (padrão)

A versão padrão da política é aquela que define as permissões para a política. Quando um usuário ou função com essa política faz uma solicitação para acessar um atributo AWS, AWS verifica a versão padrão da política para determinar se concede a permissão solicitada.

```
{ 
   "Version" : "2012-10-17", 
   "Statement" : [ 
     { 
       "Effect" : "Allow", 
       "Action" : [ 
          "dynamodb:DescribeReservedCapacity", 
          "dynamodb:DescribeReservedCapacityOfferings" 
       ], 
       "Resource" : "arn:aws:dynamodb:*:*:*" 
     }, 
     { 
       "Effect" : "Allow", 
       "Action" : [ 
          "dynamodb:DescribeTable", 
          "dynamodb:DescribeTimeToLive" 
       ], 
       "Resource" : "arn:aws:dynamodb:*:*:table/*" 
     }, 
     { 
       "Effect" : "Allow", 
       "Action" : [ 
          "iam:CreateServiceLinkedRole" 
       ], 
       "Resource" : "arn:aws:iam::*:role/aws-service-role/servicequotas.amazonaws.com/
AWSServiceRoleForServiceQuotas",
```

```
 "Condition" : { 
     "StringLike" : { 
       "iam:AWSServiceName" : "servicequotas.amazonaws.com" 
     } 
   } 
 }, 
 { 
   "Effect" : "Allow", 
   "Action" : [ 
     "lambda:GetFunctionConcurrency", 
     "lambda:GetFunctionConfiguration", 
     "lambda:GetProvisionedConcurrencyConfig", 
     "lambda:ListProvisionedConcurrencyConfigs", 
     "lambda:ListAliases", 
     "lambda:ListVersionsByFunction" 
   ], 
   "Resource" : "arn:aws:lambda:*:*:function:*" 
 }, 
 { 
   "Effect" : "Allow", 
  "Action" : [
     "rds:DescribeDBClusters" 
   ], 
  "Resource" : "arn:aws:rds:*:*:cluster:*" 
 }, 
 { 
   "Effect" : "Allow", 
  "Action" : [
     "rds:DescribeDBInstances" 
   ], 
   "Resource" : "arn:aws:rds:*:*:db:*" 
 }, 
 { 
   "Effect" : "Allow", 
  "Action" : [
     "route53:ListResourceRecordSets" 
   ], 
   "Resource" : "arn:aws:route53:::hostedzone/*" 
 }, 
 { 
   "Effect" : "Allow", 
  "Action" : [
     "route53:GetHealthCheck", 
     "route53:GetHealthCheckStatus"
```

```
 ], 
   "Resource" : "arn:aws:route53:::healthcheck/*" 
 }, 
 { 
   "Effect" : "Allow", 
  "Action" : [
     "servicequotas:RequestServiceQuotaIncrease" 
   ], 
   "Resource" : "arn:aws:servicequotas:*:*:*" 
 }, 
 { 
   "Effect" : "Allow", 
  "Action" : \lceil "sns:GetTopicAttributes", 
     "sns:ListSubscriptionsByTopic" 
   ], 
   "Resource" : "arn:aws:sns:*:*:*" 
 }, 
 { 
   "Effect" : "Allow", 
  "Action" : [
     "sqs:GetQueueAttributes", 
     "sqs:GetQueueUrl" 
   ], 
   "Resource" : "arn:aws:sqs:*:*:*" 
 }, 
\mathcal{L} "Effect" : "Allow", 
   "Action" : [ 
     "apigateway:GET", 
     "application-autoscaling:DescribeScalableTargets", 
     "application-autoscaling:DescribeScalingPolicies", 
     "autoscaling:DescribeAccountLimits", 
     "autoscaling:DescribeAutoScalingGroups", 
     "autoscaling:DescribeAutoScalingInstances", 
     "autoscaling:DescribeLifecycleHooks", 
     "autoscaling:DescribeLoadBalancers", 
     "autoscaling:DescribeLoadBalancerTargetGroups", 
     "autoscaling:DescribeNotificationConfigurations", 
     "autoscaling:DescribePolicies", 
     "cloudwatch:GetMetricData", 
     "cloudwatch:DescribeAlarms", 
     "dynamodb:DescribeLimits", 
     "dynamodb:ListGlobalTables",
```
 "dynamodb:ListTables", "ec2:DescribeAvailabilityZones", "ec2:DescribeCustomerGateways", "ec2:DescribeInstances", "ec2:DescribeSubnets", "ec2:DescribeVolumes", "ec2:DescribeVpcs", "ec2:DescribeVpnConnections", "ec2:DescribeVpnGateways", "ec2:GetEbsEncryptionByDefault", "ec2:GetEbsDefaultKmsKeyId", "elasticloadbalancing:DescribeInstanceHealth", "elasticloadbalancing:DescribeLoadBalancerAttributes", "elasticloadbalancing:DescribeLoadBalancers", "elasticloadbalancing:DescribeTargetGroups", "elasticloadbalancing:DescribeTargetHealth", "kafka:DescribeCluster", "kafka:DescribeConfigurationRevision", "lambda:ListEventSourceMappings", "lambda:ListFunctions", "rds:DescribeAccountAttributes", "route53:GetHostedZone", "servicequotas:ListAWSDefaultServiceQuotas", "servicequotas:ListRequestedServiceQuotaChangeHistory", "servicequotas:ListServiceQuotas", "servicequotas:ListServices", "sns:GetEndpointAttributes", "sns:GetSubscriptionAttributes" ], "Resource" : "\*" } ]

## Saiba mais

}

- [Entenda o controle de versionamento das políticas do IAM](https://docs.aws.amazon.com/IAM/latest/UserGuide/access_policies_managed-versioning.html)
- [Comece com as políticas gerenciadas pela AWS e avance para as permissões de privilégio](https://docs.aws.amazon.com/IAM/latest/UserGuide/best-practices.html#bp-use-aws-defined-policies)  [mínimo](https://docs.aws.amazon.com/IAM/latest/UserGuide/best-practices.html#bp-use-aws-defined-policies)

# Route53ResolverServiceRolePolicy

Route53ResolverServiceRolePolicyé uma [política AWS gerenciada](https://docs.aws.amazon.com/IAM/latest/UserGuide/access_policies_managed-vs-inline.html#aws-managed-policies) que: Permite o acesso Serviços da AWS e os recursos usados ou gerenciados pelo Route53 Resolver

## A utilização desta política

Essa política é vinculada a uma função associada a um serviço, que possibilita que o serviço execute ações em seu próprio nome. Não é possível vincular essa política a usuários, grupos ou funções.

## Detalhes da política

- Tipo: Política de função vinculada ao serviço
- Horário de criação: 12 de agosto de 2020, 17:47 UTC
- Horário editado: 12 de agosto de 2020, 17:47 UTC
- ARN: arn:aws:iam::aws:policy/aws-service-role/ Route53ResolverServiceRolePolicy

#### Versão da política

Versão da política: v1 (padrão)

A versão padrão da política é aquela que define as permissões para a política. Quando um usuário ou função com essa política faz uma solicitação para acessar um atributo AWS, AWS verifica a versão padrão da política para determinar se concede a permissão solicitada.

```
{ 
   "Version" : "2012-10-17", 
   "Statement" : [ 
     { 
        "Action" : [ 
          "logs:CreateLogDelivery", 
          "logs:GetLogDelivery", 
          "logs:UpdateLogDelivery", 
          "logs:DeleteLogDelivery", 
          "logs:ListLogDeliveries",
```

```
 "logs:DescribeResourcePolicies", 
          "logs:DescribeLogGroups", 
          "s3:GetBucketPolicy" 
        ], 
        "Effect" : "Allow", 
        "Resource" : "*" 
     } 
   ]
}
```
#### Saiba mais

- [Entenda o controle de versionamento das políticas do IAM](https://docs.aws.amazon.com/IAM/latest/UserGuide/access_policies_managed-versioning.html)
- [Comece com as políticas gerenciadas pela AWS e avance para as permissões de privilégio](https://docs.aws.amazon.com/IAM/latest/UserGuide/best-practices.html#bp-use-aws-defined-policies)  [mínimo](https://docs.aws.amazon.com/IAM/latest/UserGuide/best-practices.html#bp-use-aws-defined-policies)

# S3StorageLensServiceRolePolicy

S3StorageLensServiceRolePolicyé uma [política AWS gerenciada](https://docs.aws.amazon.com/IAM/latest/UserGuide/access_policies_managed-vs-inline.html#aws-managed-policies) que: Permite o acesso Serviços da AWS e os recursos usados ou gerenciados pelo S3 Storage Lens

## A utilização desta política

Essa política é vinculada a uma função associada a um serviço, que possibilita que o serviço execute ações em seu próprio nome. Não é possível vincular essa política a usuários, grupos ou funções.

## Detalhes da política

- Tipo: Política de função vinculada ao serviço
- Horário de criação: 18 de novembro de 2020, 18:15 UTC
- Horário editado: 18 de novembro de 2020, 18:15 UTC
- ARN: arn:aws:iam::aws:policy/aws-service-role/ S3StorageLensServiceRolePolicy

#### Versão da política

Versão da política: v1 (padrão)

A versão padrão da política é aquela que define as permissões para a política. Quando um usuário ou função com essa política faz uma solicitação para acessar um atributo AWS, AWS verifica a versão padrão da política para determinar se concede a permissão solicitada.

## Documento da política JSON

```
{ 
   "Version" : "2012-10-17", 
   "Statement" : [ 
      { 
        "Sid" : "AwsOrgsAccess", 
        "Effect" : "Allow", 
        "Action" : [ 
           "organizations:DescribeOrganization", 
           "organizations:ListAccounts", 
           "organizations:ListAWSServiceAccessForOrganization", 
           "organizations:ListDelegatedAdministrators" 
        ], 
        "Resource" : [ 
          \mathbf{u} \star \mathbf{u} ] 
     } 
   ]
}
```
## Saiba mais

- [Entenda o controle de versionamento das políticas do IAM](https://docs.aws.amazon.com/IAM/latest/UserGuide/access_policies_managed-versioning.html)
- [Comece com as políticas gerenciadas pela AWS e avance para as permissões de privilégio](https://docs.aws.amazon.com/IAM/latest/UserGuide/best-practices.html#bp-use-aws-defined-policies)  [mínimo](https://docs.aws.amazon.com/IAM/latest/UserGuide/best-practices.html#bp-use-aws-defined-policies)

# **SecretsManagerReadWrite**

SecretsManagerReadWriteé uma [política AWS gerenciada](https://docs.aws.amazon.com/IAM/latest/UserGuide/access_policies_managed-vs-inline.html#aws-managed-policies) que: Fornece acesso de leitura/ gravação ao AWS Secrets Manager por meio do. AWS Management Console Observação: isso exclui ações do IAM, portanto, combine com o IAM FullAccess se a configuração de rotação for necessária.

#### Utilização desta política

Você pode vincular a SecretsManagerReadWrite aos seus usuários, grupos e perfis.

#### Detalhes desta política

- Tipo: política AWS gerenciada
- Horário de criação: 04 de abril de 2018, 18:05 UTC
- Horário editado: 22 de fevereiro de 2024, 18:12 UTC
- ARN: arn:aws:iam::aws:policy/SecretsManagerReadWrite

#### Versão da política

Versão da política: v5 (padrão)

A versão padrão da política é aquela que define as permissões desta política. Quando um usuário ou função da política faz uma solicitação para acessar um AWS recurso, AWS verifica a versão padrão da política para determinar se a solicitação deve ser permitida.

```
{ 
   "Version" : "2012-10-17", 
   "Statement" : [ 
     { 
        "Sid" : "BasePermissions", 
       "Effect" : "Allow", 
       "Action" : [ 
          "secretsmanager:*", 
          "cloudformation:CreateChangeSet", 
          "cloudformation:DescribeChangeSet", 
          "cloudformation:DescribeStackResource", 
          "cloudformation:DescribeStacks", 
          "cloudformation:ExecuteChangeSet", 
          "docdb-elastic:GetCluster", 
          "docdb-elastic:ListClusters", 
          "ec2:DescribeSecurityGroups", 
          "ec2:DescribeSubnets", 
          "ec2:DescribeVpcs", 
          "kms:DescribeKey",
```

```
 "kms:ListAliases", 
     "kms:ListKeys", 
     "lambda:ListFunctions", 
     "rds:DescribeDBClusters", 
     "rds:DescribeDBInstances", 
     "redshift:DescribeClusters", 
     "redshift-serverless:ListWorkgroups", 
     "redshift-serverless:GetNamespace", 
     "tag:GetResources" 
   ], 
   "Resource" : "*" 
 }, 
 { 
   "Sid" : "LambdaPermissions", 
   "Effect" : "Allow", 
  "Action" : [
     "lambda:AddPermission", 
     "lambda:CreateFunction", 
     "lambda:GetFunction", 
     "lambda:InvokeFunction", 
     "lambda:UpdateFunctionConfiguration" 
   ], 
   "Resource" : "arn:aws:lambda:*:*:function:SecretsManager*" 
 }, 
 { 
   "Sid" : "SARPermissions", 
   "Effect" : "Allow", 
  "Action" : [
     "serverlessrepo:CreateCloudFormationChangeSet", 
     "serverlessrepo:GetApplication" 
   ], 
   "Resource" : "arn:aws:serverlessrepo:*:*:applications/SecretsManager*" 
 }, 
\mathcal{L} "Sid" : "S3Permissions", 
   "Effect" : "Allow", 
  "Action" : [
     "s3:GetObject" 
   ], 
   "Resource" : [ 
     "arn:aws:s3:::awsserverlessrepo-changesets*", 
     "arn:aws:s3:::secrets-manager-rotation-apps-*/*" 
   ] 
 }
```
}

]

# Saiba mais

- [Crie um conjunto de permissões usando políticas AWS gerenciadas no IAM Identity Center](https://docs.aws.amazon.com/singlesignon/latest/userguide/howtocreatepermissionset.html)
- [Adicionar e remover permissões de identidade IAM](https://docs.aws.amazon.com/IAM/latest/UserGuide/access_policies_manage-attach-detach.html)
- [Compreenda o controle de versionamento das políticas do IAM](https://docs.aws.amazon.com/IAM/latest/UserGuide/access_policies_managed-versioning.html)
- [Comece com políticas AWS gerenciadas e adote permissões com privilégios mínimos](https://docs.aws.amazon.com/IAM/latest/UserGuide/best-practices.html#bp-use-aws-defined-policies)

# **SecurityAudit**

SecurityAudit é uma [política gerenciada pela AWS:](https://docs.aws.amazon.com/IAM/latest/UserGuide/access_policies_managed-vs-inline.html#aws-managed-policies) O modelo de auditoria de segurança concede acesso para ler metadados de configuração de segurança. É útil para software que audita a configuração de umConta da AWS.

# Utilização desta política

Você pode vincular a SecurityAudit aos seus usuários, grupos e perfis.

# Detalhes desta política

- Tipo: política gerenciada pela AWS
- Horário de criação: 06 de fevereiro de 2015, 18:41 UTC
- Horário editado: 14 de dezembro de 2023, 21:45 UTC
- ARN: arn:aws:iam::aws:policy/SecurityAudit

# Versão da política

Versão da política: v41 (padrão)

A versão padrão da política é aquela que define as permissões desta política. Quando um usuário ou função com esta política faz uma solicitação para acessar um atributo da AWS, a AWS verifica a versão padrão da política para determinar se irá conceder a permissão solicitada.

```
{ 
   "Version" : "2012-10-17", 
   "Statement" : [ 
     { 
       "Effect" : "Allow", 
       "Resource" : "*", 
       "Sid" : "BaseSecurityAuditStatement", 
      "Action" : [
         "a4b:ListSkills", 
         "access-analyzer:GetAnalyzedResource", 
         "access-analyzer:GetAnalyzer", 
         "access-analyzer:GetArchiveRule", 
         "access-analyzer:GetFinding", 
         "access-analyzer:ListAnalyzedResources", 
         "access-analyzer:ListAnalyzers", 
         "access-analyzer:ListArchiveRules", 
         "access-analyzer:ListFindings", 
         "access-analyzer:ListTagsForResource", 
         "account:GetAlternateContact", 
         "account:GetRegionOptStatus", 
         "acm-pca:DescribeCertificateAuthority", 
         "acm-pca:DescribeCertificateAuthorityAuditReport", 
         "acm-pca:GetPolicy", 
         "acm-pca:ListCertificateAuthorities", 
         "acm-pca:ListPermissions", 
         "acm-pca:ListTags", 
         "acm:Describe*", 
         "acm:List*", 
         "airflow:ListEnvironments", 
         "appflow:ListFlows", 
         "appflow:ListTagsForResource", 
         "application-autoscaling:Describe*", 
         "appmesh:Describe*", 
         "appmesh:List*", 
         "apprunner:DescribeAutoScalingConfiguration", 
         "apprunner:DescribeCustomDomains", 
         "apprunner:DescribeObservabilityConfiguration", 
         "apprunner:DescribeService", 
         "apprunner:DescribeVpcConnector", 
         "apprunner:DescribeVpcIngressConnection", 
         "apprunner:ListAutoScalingConfigurations",
```
 "apprunner:ListConnections", "apprunner:ListObservabilityConfigurations", "apprunner:ListOperations", "apprunner:ListServices", "apprunner:ListTagsForResource", "apprunner:ListVpcConnectors", "apprunner:ListVpcIngressConnections", "appsync:GetApiCache", "appsync:List\*", "athena:GetWorkGroup", "athena:List\*", "auditmanager:GetAccountStatus", "auditmanager:ListAssessmentControlInsightsByControlDomain", "auditmanager:ListAssessmentFrameworks", "auditmanager:ListAssessmentFrameworkShareRequests", "auditmanager:ListAssessmentReports", "auditmanager:ListAssessments", "auditmanager:ListControlDomainInsights", "auditmanager:ListControlDomainInsightsByAssessment", "auditmanager:ListControlInsightsByControlDomain", "auditmanager:ListControls", "auditmanager:ListNotifications", "auditmanager:ListTagsForResource", "autoscaling-plans:DescribeScalingPlans", "autoscaling:Describe\*", "backup:DescribeRegionSettings", "backup:GetBackupVaultAccessPolicy", "backup:ListBackupVaults", "batch:DescribeComputeEnvironments", "batch:DescribeJobDefinitions", "braket:SearchJobs", "braket:SearchQuantumTasks", "chime:List\*", "cloud9:Describe\*", "cloud9:ListEnvironments", "clouddirectory:ListDirectories", "cloudformation:DescribeStack\*", "cloudformation:GetStackPolicy", "cloudformation:GetTemplate", "cloudformation:ListStack\*", "cloudfront:Get\*", "cloudfront:List\*", "cloudsearch:DescribeDomainEndpointOptions", "cloudsearch:DescribeDomains",

```
Documento da política JSON 3060
```
 "cloudsearch:DescribeServiceAccessPolicies", "cloudtrail:DescribeTrails", "cloudtrail:GetEventSelectors", "cloudtrail:GetTrail", "cloudtrail:GetTrailStatus", "cloudtrail:ListTags", "cloudtrail:LookupEvents", "cloudwatch:Describe\*", "cloudwatch:GetDashboard", "cloudwatch:ListTagsForResource", "cloudwatch:ListDashboards", "codeartifact:GetDomainPermissionsPolicy", "codeartifact:GetRepositoryPermissionsPolicy", "codeartifact:ListRepositories", "codebuild:BatchGetProjects", "codebuild:ListProjects", "codecommit:BatchGetRepositories", "codecommit:GetBranch", "codecommit:GetObjectIdentifier", "codecommit:GetRepository", "codecommit:GetRepositoryTriggers", "codecommit:List\*", "codedeploy:Batch\*", "codedeploy:Get\*", "codedeploy:List\*", "codepipeline:GetJobDetails", "codepipeline:GetPipeline", "codepipeline:GetPipelineExecution", "codepipeline:GetPipelineState", "codepipeline:ListPipelines", "codestar:Describe\*", "codestar:List\*", "cognito-identity:Describe\*", "cognito-identity:GetIdentityPoolRoles", "cognito-identity:ListIdentityPools", "cognito-identity:ListTagsForResource", "cognito-idp:Describe\*", "cognito-idp:ListDevices", "cognito-idp:ListGroups", "cognito-idp:ListIdentityProviders", "cognito-idp:ListResourceServers", "cognito-idp:ListTagsForResource", "cognito-idp:ListUserImportJobs", "cognito-idp:ListUserPoolClients",

 "cognito-idp:ListUserPools", "cognito-idp:ListUsers", "cognito-idp:ListUsersInGroup", "cognito-sync:Describe\*", "cognito-sync:List\*", "comprehend:Describe\*", "comprehend:List\*", "comprehendmedical:ListICD10CMInferenceJobs", "comprehendmedical:ListPHIDetectionJobs", "comprehendmedical:ListRxNormInferenceJobs", "comprehendmedical:ListSNOMEDCTInferenceJobs", "config:BatchGetAggregateResourceConfig", "config:BatchGetResourceConfig", "config:Deliver\*", "config:Describe\*", "config:Get\*", "config:List\*", "config:SelectAggregateResourceConfig", "config:SelectResourceConfig", "connect:ListInstances", "dataexchange:ListDataSets", "datapipeline:DescribeObjects", "datapipeline:DescribePipelines", "datapipeline:EvaluateExpression", "datapipeline:GetPipelineDefinition", "datapipeline:ListPipelines", "datapipeline:QueryObjects", "datapipeline:ValidatePipelineDefinition", "datasync:Describe\*", "datasync:List\*", "dax:Describe\*", "dax:ListTags", "deepracer:ListModels", "detective:GetGraphIngestState", "detective:ListGraphs", "detective:ListMembers", "devicefarm:ListProjects", "directconnect:Describe\*", "discovery:DescribeAgents", "discovery:DescribeConfigurations", "discovery:DescribeContinuousExports", "discovery:DescribeExportConfigurations", "discovery:DescribeExportTasks", "discovery:DescribeImportTasks",

 "dms:Describe\*", "dms:ListTagsForResource", "docdb-elastic:ListClusters", "ds:DescribeDirectories", "dynamodb:DescribeContinuousBackups", "dynamodb:DescribeGlobalTable", "dynamodb:DescribeTable", "dynamodb:DescribeTimeToLive", "dynamodb:ListBackups", "dynamodb:ListGlobalTables", "dynamodb:ListStreams", "dynamodb:ListTables", "dynamodb:ListTagsOfResource", "ec2:Describe\*", "ec2:GetEbsEncryptionByDefault", "ec2:GetImageBlockPublicAccessState", "ec2:GetManagedPrefixListAssociations", "ec2:GetManagedPrefixListEntries", "ec2:GetNetworkInsightsAccessScopeAnalysisFindings", "ec2:GetNetworkInsightsAccessScopeContent", "ec2:GetTransitGatewayAttachmentPropagations", "ec2:GetTransitGatewayMulticastDomainAssociations", "ec2:GetTransitGatewayPrefixListReferences", "ec2:GetTransitGatewayRouteTableAssociations", "ec2:GetTransitGatewayRouteTablePropagations", "ec2:SearchTransitGatewayRoutes", "ecr-public:DescribeImages", "ecr-public:DescribeImageTags", "ecr-public:DescribeRegistries", "ecr-public:DescribeRepositories", "ecr-public:GetRegistryCatalogData", "ecr-public:GetRepositoryCatalogData", "ecr-public:GetRepositoryPolicy", "ecr-public:ListTagsForResource", "ecr:BatchGetRepositoryScanningConfiguration", "ecr:DescribeImages", "ecr:DescribeImageScanFindings", "ecr:DescribeRegistry", "ecr:DescribeRepositories", "ecr:GetLifecyclePolicy", "ecr:GetRegistryPolicy", "ecr:GetRegistryScanningConfiguration", "ecr:GetRepositoryPolicy",

```
 "ecr:ListImages",
```
 "ecr:ListTagsForResource", "ecs:Describe\*", "ecs:List\*", "eks:DescribeCluster", "eks:DescribeFargateProfile", "eks:DescribeNodeGroup", "eks:ListClusters", "eks:ListFargateProfiles", "eks:ListNodeGroups", "eks:ListUpdates", "elastic-inference:DescribeAccelerators", "elasticache:Describe\*", "elasticache:ListTagsForResource", "elasticbeanstalk:Describe\*", "elasticbeanstalk:ListTagsForResource", "elasticfilesystem:DescribeAccountPreferences", "elasticfilesystem:DescribeBackupPolicy", "elasticfilesystem:DescribeFileSystemPolicy", "elasticfilesystem:DescribeFileSystems", "elasticfilesystem:DescribeLifecycleConfiguration", "elasticfilesystem:DescribeMountTargets", "elasticfilesystem:DescribeMountTargetSecurityGroups", "elasticfilesystem:DescribeReplicationConfigurations", "elasticfilesystem:DescribeTags", "elasticloadbalancing:Describe\*", "elasticmapreduce:Describe\*", "elasticmapreduce:GetBlockPublicAccessConfiguration", "elasticmapreduce:ListClusters", "elasticmapreduce:ListInstances", "elasticmapreduce:ListSecurityConfigurations", "elastictranscoder:ListPipelines", "es:Describe\*", "es:GetCompatibleVersions", "es:ListDomainNames", "es:ListElasticsearchInstanceTypeDetails", "es:ListElasticsearchVersions", "es:ListTags", "events:Describe\*", "events:List\*", "events:TestEventPattern", "finspace:ListEnvironments", "finspace:ListKxEnvironments", "firehose:Describe\*",

```
 "firehose:List*",
```

```
 "fms:ListComplianceStatus", 
 "fms:ListPolicies", 
 "forecast:ListDatasets", 
 "frauddetector:GetDetectors", 
 "fsx:Describe*", 
 "fsx:List*", 
 "gamelift:ListBuilds", 
 "gamelift:ListFleets", 
 "geo:ListMaps", 
 "glacier:DescribeVault", 
 "glacier:GetVaultAccessPolicy", 
 "glacier:GetVaultLock", 
 "glacier:ListVaults", 
 "globalaccelerator:Describe*", 
 "globalaccelerator:List*", 
 "glue:GetCrawlers", 
 "glue:GetDatabases", 
 "glue:GetDataCatalogEncryptionSettings", 
 "glue:GetDevEndpoints", 
 "glue:GetJobs", 
 "glue:GetResourcePolicy", 
 "glue:GetSecurityConfigurations", 
 "grafana:ListWorkspaces", 
 "greengrass:List*", 
 "guardduty:DescribePublishingDestination", 
 "guardduty:Get*", 
 "guardduty:List*", 
 "health:DescribeAffectedEntities", 
 "health:DescribeEntityAggregates", 
 "health:DescribeEventAggregates", 
 "health:DescribeEvents", 
 "health:DescribeEventTypes", 
 "healthlake:ListFHIRDatastores", 
 "honeycode:ListTables", 
 "iam:GenerateCredentialReport", 
 "iam:GenerateServiceLastAccessedDetails", 
 "iam:Get*", 
 "iam:List*", 
 "iam:SimulateCustomPolicy", 
 "iam:SimulatePrincipalPolicy", 
 "inspector:Describe*", 
 "inspector:Get*", 
 "inspector:List*", 
 "inspector:Preview*",
```
 "inspector2:BatchGetAccountStatus", "inspector2:BatchGetFreeTrialInfo", "inspector2:DescribeOrganizationConfiguration", "inspector2:GetConfiguration", "inspector2:GetDelegatedAdminAccount", "inspector2:GetFindingsReportStatus", "inspector2:GetMember", "inspector2:ListAccountPermissions", "inspector2:ListCoverage", "inspector2:ListCoverageStatistics", "inspector2:ListDelegatedAdminAccounts", "inspector2:ListFilters", "inspector2:ListFindingAggregations", "inspector2:ListFindings", "inspector2:ListTagsForResource", "inspector2:ListUsageTotals", "iot:Describe\*", "iot:GetPolicy", "iot:GetPolicyVersion", "iot:List\*", "iotanalytics:ListChannels", "iotevents:ListInputs", "iotfleetwise:ListModelManifests", "iotsitewise:DescribeGatewayCapabilityConfiguration", "iotsitewise:ListAssetModels", "iotsitewise:ListGateways", "iottwinmaker:ListWorkspaces", "kafka-cluster:Describe\*", "kafka:Describe\*", "kafka:GetBootstrapBrokers", "kafka:GetCompatibleKafkaVersions", "kafka:List\*", "kafkaconnect:Describe\*", "kafkaconnect:List\*", "kendra:DescribeIndex", "kendra:ListIndices", "kinesis:DescribeLimits", "kinesis:DescribeStream", "kinesis:DescribeStreamConsumer", "kinesis:DescribeStreamSummary", "kinesis:ListShards", "kinesis:ListStreamConsumers", "kinesis:ListStreams", "kinesis:ListTagsForStream",

```
Documento da política JSON 3066
```
 "kinesisanalytics:ListApplications", "kinesisvideo:DescribeEdgeConfiguration", "kinesisvideo:DescribeMappedResourceConfiguration", "kinesisvideo:DescribeMediaStorageConfiguration", "kinesisvideo:DescribeNotificationConfiguration", "kinesisvideo:DescribeSignalingChannel", "kinesisvideo:DescribeStream", "kinesisvideo:ListSignalingChannels", "kinesisvideo:ListStreams", "kinesisvideo:ListTagsForResource", "kinesisvideo:ListTagsForStream", "kms:Describe\*", "kms:Get\*", "kms:List\*", "lambda:GetAccountSettings", "lambda:GetFunctionConfiguration", "lambda:GetFunctionEventInvokeConfig", "lambda:GetLayerVersionPolicy", "lambda:GetPolicy", "lambda:List\*", "lex:DescribeBot", "lex:DescribeResourcePolicy", "lex:ListBots", "license-manager:List\*", "lightsail:GetDisks", "lightsail:GetDiskSnapshots", "lightsail:GetInstances", "lightsail:GetLoadBalancers", "logs:Describe\*", "logs:ListTagsLogGroup", "lookoutequipment:ListDatasets", "lookoutmetrics:ListAnomalyDetectors", "lookoutvision:ListProjects", "machinelearning:DescribeMLModels", "managedblockchain:ListNetworks", "mechanicalturk:ListHITs", "mediaconnect:Describe\*", "mediaconnect:List\*", "medialive:ListChannels", "mediapackage-vod:DescribePackagingGroup", "mediapackage-vod:ListPackagingGroups", "mediapackage:DescribeOriginEndpoint", "mediapackage:ListOriginEndpoints", "mediastore:GetContainerPolicy",

 "mediastore:GetCorsPolicy", "mediastore:ListContainers", "memorydb:DescribeClusters", "mq:DescribeBroker", "mq:DescribeBrokerEngineTypes", "mq:DescribeBrokerInstanceOptions", "mq:DescribeConfiguration", "mq:DescribeConfigurationRevision", "mq:DescribeUser", "mq:ListBrokers", "mq:ListConfigurationRevisions", "mq:ListConfigurations", "mq:ListTags", "mq:ListUsers", "network-firewall:DescribeFirewall", "network-firewall:DescribeFirewallPolicy", "network-firewall:DescribeLoggingConfiguration", "network-firewall:DescribeResourcePolicy", "network-firewall:DescribeRuleGroup", "network-firewall:ListFirewallPolicies", "network-firewall:ListFirewalls", "network-firewall:ListRuleGroups", "networkmanager:DescribeGlobalNetworks", "nimble:ListStudios", "opsworks-cm:DescribeServers", "opsworks:DescribeStacks", "organizations:Describe\*", "organizations:List\*", "personalize:DescribeDatasetGroup", "personalize:ListDatasetGroups", "private-networks:ListNetworks", "qldb:DescribeJournalS3Export", "qldb:DescribeLedger", "qldb:ListJournalS3Exports", "qldb:ListJournalS3ExportsForLedger", "qldb:ListLedgers", "quicksight:Describe\*", "quicksight:List\*", "ram:GetResourceShares", "ram:List\*", "rds:Describe\*", "rds:DownloadDBLogFilePortion", "rds:ListTagsForResource", "redshift:Describe\*",

 "rekognition:Describe\*", "rekognition:List\*", "resource-groups:ListGroupResources", "robomaker:Describe\*", "robomaker:List\*", "route53:Get\*", "route53:List\*", "route53domains:GetDomainDetail", "route53domains:GetOperationDetail", "route53domains:ListDomains", "route53domains:ListOperations", "route53domains:ListTagsForDomain", "route53resolver:Get\*", "route53resolver:List\*", "s3-outposts:ListEndpoints", "s3-outposts:ListOutpostsWithS3", "s3-outposts:ListSharedEndpoints", "s3:GetAccelerateConfiguration", "s3:GetAccessPoint", "s3:GetAccessPointPolicy", "s3:GetAccessPointPolicyStatus", "s3:GetAccountPublicAccessBlock", "s3:GetAnalyticsConfiguration", "s3:GetBucket\*", "s3:GetEncryptionConfiguration", "s3:GetInventoryConfiguration", "s3:GetLifecycleConfiguration", "s3:GetMetricsConfiguration", "s3:GetObjectAcl", "s3:GetObjectVersionAcl", "s3:GetReplicationConfiguration", "s3:ListAccessPoints", "s3:ListAllMyBuckets", "sagemaker:Describe\*", "sagemaker:List\*", "schemas:DescribeCodeBinding", "schemas:DescribeDiscoverer", "schemas:DescribeRegistry", "schemas:DescribeSchema", "schemas:GetResourcePolicy", "schemas:ListDiscoverers", "schemas:ListRegistries", "schemas:ListSchemas", "schemas:ListSchemaVersions",

 "schemas:ListTagsForResource", "sdb:DomainMetadata", "sdb:ListDomains", "secretsmanager:DescribeSecret", "secretsmanager:GetResourcePolicy", "secretsmanager:ListSecrets", "secretsmanager:ListSecretVersionIds", "securityhub:Describe\*", "securityhub:Get\*", "securityhub:List\*", "serverlessrepo:GetApplicationPolicy", "serverlessrepo:List\*", "servicequotas:GetAssociationForServiceQuotaTemplate", "servicequotas:GetAWSDefaultServiceQuota", "servicequotas:GetRequestedServiceQuotaChange", "servicequotas:GetServiceQuota", "servicequotas:GetServiceQuotaIncreaseRequestFromTemplate", "servicequotas:ListAWSDefaultServiceQuotas", "servicequotas:ListRequestedServiceQuotaChangeHistory", "servicequotas:ListRequestedServiceQuotaChangeHistoryByQuota", "servicequotas:ListServiceQuotaIncreaseRequestsInTemplate", "servicequotas:ListServiceQuotas", "servicequotas:ListServices", "servicequotas:ListTagsForResource", "ses:Describe\*", "ses:GetAccountSendingEnabled", "ses:GetIdentityDkimAttributes", "ses:GetIdentityPolicies", "ses:GetIdentityVerificationAttributes", "ses:ListConfigurationSets", "ses:ListIdentities", "ses:ListIdentityPolicies", "ses:ListReceiptRuleSets", "ses:ListVerifiedEmailAddresses", "shield:Describe\*", "shield:GetSubscriptionState", "shield:List\*", "snowball:ListClusters", "snowball:ListJobs", "sns:GetPlatformApplicationAttributes", "sns:GetTopicAttributes", "sns:ListSubscriptions", "sns:ListSubscriptionsByTopic",

```
 "sns:ListTagsForResource",
```
 "sns:ListTopics", "sqs:GetQueueAttributes", "sqs:ListDeadLetterSourceQueues", "sqs:ListQueues", "sqs:ListQueueTags", "ssm:Describe\*", "ssm:GetAutomationExecution", "ssm:ListAssociations", "ssm:ListAssociationVersions", "ssm:ListCommands", "ssm:ListComplianceItems", "ssm:ListComplianceSummaries", "ssm:ListDocumentMetadataHistory", "ssm:ListDocuments", "ssm:ListDocumentVersions", "ssm:ListInventoryEntries", "ssm:ListOpsMetadata", "ssm:ListResourceComplianceSummaries", "ssm:ListResourceDataSync", "ssm:ListTagsForResource", "sso:DescribeAccountAssignmentCreationStatus", "sso:DescribePermissionSet", "sso:DescribePermissionsPolicies", "sso:List\*", "states:DescribeStateMachine", "states:ListStateMachines", "storagegateway:DescribeBandwidthRateLimit", "storagegateway:DescribeCache", "storagegateway:DescribeCachediSCSIVolumes", "storagegateway:DescribeGatewayInformation", "storagegateway:DescribeMaintenanceStartTime", "storagegateway:DescribeNFSFileShares", "storagegateway:DescribeSnapshotSchedule", "storagegateway:DescribeStorediSCSIVolumes", "storagegateway:DescribeTapeArchives", "storagegateway:DescribeTapeRecoveryPoints", "storagegateway:DescribeTapes", "storagegateway:DescribeUploadBuffer", "storagegateway:DescribeVTLDevices", "storagegateway:DescribeWorkingStorage", "storagegateway:List\*", "sts:GetAccessKeyInfo", "support:DescribeTrustedAdvisorCheckRefreshStatuses", "support:DescribeTrustedAdvisorCheckResult",

 "support:DescribeTrustedAdvisorChecks", "support:DescribeTrustedAdvisorCheckSummaries", "synthetics:DescribeCanaries", "synthetics:DescribeCanariesLastRun", "synthetics:DescribeRuntimeVersions", "synthetics:GetCanary", "synthetics:GetCanaryRuns", "synthetics:GetGroup", "synthetics:ListAssociatedGroups", "synthetics:ListGroupResources", "synthetics:ListGroups", "synthetics:ListTagsForResource", "tag:GetResources", "tag:GetTagKeys", "transcribe:GetCallAnalyticsCategory", "transcribe:GetMedicalVocabulary", "transcribe:GetVocabulary", "transcribe:GetVocabularyFilter", "transcribe:ListCallAnalyticsCategories", "transcribe:ListCallAnalyticsJobs", "transcribe:ListLanguageModels", "transcribe:ListMedicalTranscriptionJobs", "transcribe:ListMedicalVocabularies", "transcribe:ListTagsForResource", "transcribe:ListTranscriptionJobs", "transcribe:ListVocabularies", "transcribe:ListVocabularyFilters", "transfer:Describe\*", "transfer:List\*", "translate:List\*", "trustedadvisor:Describe\*", "waf-regional:GetWebACL", "waf-regional:ListResourcesForWebACL", "waf-regional:ListTagsForResource", "waf-regional:ListWebACLs", "waf:GetWebACL", "waf:ListTagsForResource", "waf:ListWebACLs", "wafv2:GetWebACL", "wafv2:GetWebACLforResource", "wafv2:ListAvailableManagedRuleGroups", "wafv2:ListIPSets", "wafv2:ListLoggingConfigurations",

```
 "wafv2:ListRegexPatternSets",
```

```
 "wafv2:ListResourcesForWebACL", 
     "wafv2:ListRuleGroups", 
     "wafv2:ListTagsForResource", 
     "wafv2:ListWebACLs", 
     "workdocs:DescribeResourcePermissions", 
     "workspaces:Describe*", 
     "xray:GetEncryptionConfig", 
     "xray:GetGroup", 
     "xray:GetGroups", 
     "xray:GetSamplingRules", 
     "xray:GetSamplingTargets", 
     "xray:GetTraceSummaries", 
     "xray:ListTagsForResource" 
   ] 
 }, 
 { 
   "Effect" : "Allow", 
   "Sid" : "APIGatewayAccess", 
  "Action" : [
     "apigateway:GET" 
   ], 
   "Resource" : [ 
     "arn:aws:apigateway:*::/apis", 
     "arn:aws:apigateway:*::/apis/*/authorizers/*", 
     "arn:aws:apigateway:*::/apis/*/authorizers", 
     "arn:aws:apigateway:*::/apis/*/cors", 
     "arn:aws:apigateway:*::/apis/*/deployments/*", 
     "arn:aws:apigateway:*::/apis/*/deployments", 
     "arn:aws:apigateway:*::/apis/*/exports/*", 
     "arn:aws:apigateway:*::/apis/*/integrations/*", 
     "arn:aws:apigateway:*::/apis/*/integrations", 
     "arn:aws:apigateway:*::/apis/*/models/*", 
     "arn:aws:apigateway:*::/apis/*/models", 
     "arn:aws:apigateway:*::/apis/*/routes/*", 
     "arn:aws:apigateway:*::/apis/*/routes", 
     "arn:aws:apigateway:*::/apis/*/stages", 
     "arn:aws:apigateway:*::/apis/*/stages/*", 
     "arn:aws:apigateway:*::/clientcertificates", 
     "arn:aws:apigateway:*::/clientcertificates/*", 
     "arn:aws:apigateway:*::/domainnames", 
     "arn:aws:apigateway:*::/domainnames/*/apimappings", 
     "arn:aws:apigateway:*::/restapis", 
     "arn:aws:apigateway:*::/restapis/*/authorizers/*", 
     "arn:aws:apigateway:*::/restapis/*/authorizers",
```
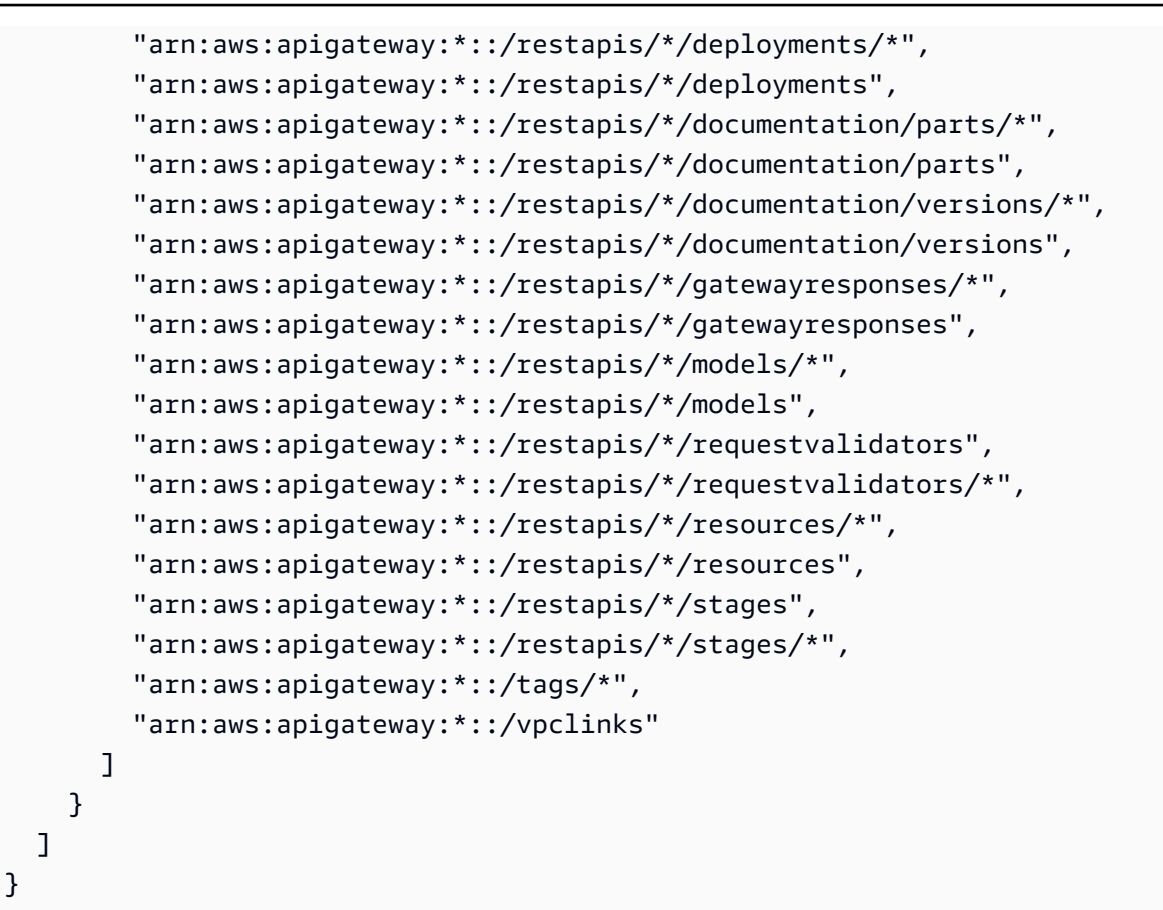

### Saiba mais

- [Crie um conjunto de permissões ao utilizar as políticas gerenciadas pela AWS no IAM Identity](https://docs.aws.amazon.com/singlesignon/latest/userguide/howtocreatepermissionset.html)  **[Center](https://docs.aws.amazon.com/singlesignon/latest/userguide/howtocreatepermissionset.html)**
- [Adicionar e remover permissões de identidade IAM](https://docs.aws.amazon.com/IAM/latest/UserGuide/access_policies_manage-attach-detach.html)
- [Compreenda o controle de versionamento das políticas do IAM](https://docs.aws.amazon.com/IAM/latest/UserGuide/access_policies_managed-versioning.html)
- [Comece com as políticas gerenciadas pela AWS e avance para as permissões de privilégio](https://docs.aws.amazon.com/IAM/latest/UserGuide/best-practices.html#bp-use-aws-defined-policies)  [mínimo](https://docs.aws.amazon.com/IAM/latest/UserGuide/best-practices.html#bp-use-aws-defined-policies)

# SecurityLakeServiceLinkedRole

SecurityLakeServiceLinkedRole é uma [política gerenciada pela AWS](https://docs.aws.amazon.com/IAM/latest/UserGuide/access_policies_managed-vs-inline.html#aws-managed-policies) que: concede permissões para operar o serviço Amazon Security Lake em seu nome

#### Utilização desta política

Essa política é vinculada a uma função associada a um serviço, o que possibilita que este serviço execute ações em seu próprio nome. Não é possível vincular esta política a usuários, grupos ou funções.

#### Detalhes desta política

- Tipo: Política de função vinculada ao serviço
- Horário de criação: 29 de novembro de 2022, 14:03 UTC
- Horário editado: 29 de fevereiro de 2024, 19:14 UTC
- ARN: arn:aws:iam::aws:policy/aws-service-role/ SecurityLakeServiceLinkedRole

#### Versão da política

Versão da política: v2 (padrão)

A versão padrão da política é aquela que define as permissões desta política. Quando um usuário ou função da política faz uma solicitação para acessar um AWS recurso, AWS verifica a versão padrão da política para determinar se a solicitação deve ser permitida.

```
{ 
   "Version" : "2012-10-17", 
   "Statement" : [ 
    \{ "Sid" : "OrganizationsPolicies", 
        "Effect" : "Allow", 
        "Action" : [ 
          "organizations:ListAccounts", 
          "organizations:DescribeOrganization" 
        ], 
        "Resource" : [ 
         " * "
        ] 
     }, 
     { 
        "Sid" : "DescribeOrgAccounts",
```
```
 "Effect" : "Allow", 
   "Action" : [ 
     "organizations:DescribeAccount" 
   ], 
   "Resource" : [ 
     "arn:aws:organizations::*:account/o-*/*" 
  \mathbf{I} }, 
 { 
   "Sid" : "AllowManagementOfServiceLinkedChannel", 
   "Effect" : "Allow", 
  "Action" : [
     "cloudtrail:CreateServiceLinkedChannel", 
     "cloudtrail:DeleteServiceLinkedChannel", 
     "cloudtrail:GetServiceLinkedChannel", 
     "cloudtrail:UpdateServiceLinkedChannel" 
   ], 
   "Resource" : "arn:aws:cloudtrail:*:*:channel/aws-service-channel/security-lake/*" 
 }, 
 { 
   "Sid" : "AllowListServiceLinkedChannel", 
   "Effect" : "Allow", 
  "Action" : [
     "cloudtrail:ListServiceLinkedChannels" 
   ], 
   "Resource" : "*" 
 }, 
 { 
   "Sid" : "DescribeAnyVpc", 
   "Effect" : "Allow", 
   "Action" : [ 
     "ec2:DescribeVpcs" 
   ], 
  "Resource" : "*" 
 }, 
 { 
   "Sid" : "ListDelegatedAdmins", 
   "Effect" : "Allow", 
  "Action" : [
     "organizations:ListDelegatedAdministrators" 
   ], 
   "Resource" : "*", 
   "Condition" : { 
     "StringEquals" : {
```

```
 "organizations:ServicePrincipal" : "securitylake.amazonaws.com" 
          } 
       } 
     }, 
     { 
        "Sid" : "AllowWafLoggingConfiguration", 
        "Effect" : "Allow", 
        "Action" : [ 
          "wafv2:PutLoggingConfiguration", 
          "wafv2:GetLoggingConfiguration", 
          "wafv2:ListLoggingConfigurations", 
          "wafv2:DeleteLoggingConfiguration" 
        ], 
        "Resource" : "*", 
        "Condition" : { 
          "StringEquals" : { 
            "wafv2:LogScope" : "SecurityLake" 
          } 
        } 
     }, 
     { 
        "Sid" : "AllowPutLoggingConfiguration", 
        "Effect" : "Allow", 
       "Action" : [
          "wafv2:PutLoggingConfiguration" 
        ], 
        "Resource" : "*", 
        "Condition" : { 
          "ArnLike" : { 
            "wafv2:LogDestinationResource" : "arn:aws:s3:::aws-waf-logs-security-lake-*" 
          } 
       } 
     }, 
     { 
        "Sid" : "ListWebACLs", 
        "Effect" : "Allow", 
       "Action" : [
          "wafv2:ListWebACLs" 
        ], 
        "Resource" : "*" 
     } 
  \mathbf{I}}
```
- [Compreenda o controle de versionamento das políticas do IAM](https://docs.aws.amazon.com/IAM/latest/UserGuide/access_policies_managed-versioning.html)
- [Comece com políticas AWS gerenciadas e adote permissões com privilégios mínimos](https://docs.aws.amazon.com/IAM/latest/UserGuide/best-practices.html#bp-use-aws-defined-policies)

# ServerMigration\_ServiceRole

ServerMigration\_ServiceRoleé uma [política AWS gerenciada](https://docs.aws.amazon.com/IAM/latest/UserGuide/access_policies_managed-vs-inline.html#aws-managed-policies) que: Permissões para permitir que o Serviço de Migração de AWS Servidores migre VMs para o EC2: permite que o Serviço de Migração de Servidores coloque os recursos migrados na conta EC2 do cliente.

## A utilização desta política

Você pode vincular a ServerMigration\_ServiceRole aos seus usuários, grupos e perfis.

## Detalhes da política

- Tipo: Política de função de serviço
- Horário de criação: 11 de agosto de 2020, 20:41 UTC
- Horário editado: 15 de outubro de 2020, 17:26 UTC
- ARN: arn:aws:iam::aws:policy/service-role/ServerMigration\_ServiceRole

## Versão da política

Versão da política: v2 (padrão)

A versão padrão da política é aquela que define as permissões para a política. Quando um usuário ou função com essa política faz uma solicitação para acessar um atributo AWS, AWS verifica a versão padrão da política para determinar se concede a permissão solicitada.

```
{ 
   "Version" : "2012-10-17", 
   "Statement" : [ 
      { 
        "Effect" : "Allow", 
        "Action" : [
```

```
 "cloudformation:CreateChangeSet", 
     "cloudformation:CreateStack" 
   ], 
   "Resource" : "arn:aws:cloudformation:*:*:stack/sms-app-*/*", 
   "Condition" : { 
     "Null" : { 
       "cloudformation:ResourceTypes" : "false" 
     }, 
     "ForAllValues:StringEquals" : { 
       "cloudformation:ResourceTypes" : [ 
          "AWS::EC2::Instance", 
          "AWS::ApplicationInsights::Application", 
         "AWS::ResourceGroups::Group" 
       ] 
     } 
   } 
 }, 
 { 
   "Effect" : "Allow", 
   "Action" : [ 
     "cloudformation:DeleteStack", 
     "cloudformation:ExecuteChangeSet", 
     "cloudformation:DeleteChangeSet", 
     "cloudformation:DescribeChangeSet", 
     "cloudformation:DescribeStacks", 
     "cloudformation:DescribeStackEvents", 
     "cloudformation:DescribeStackResource", 
     "cloudformation:DescribeStackResources", 
     "cloudformation:GetTemplate" 
   ], 
   "Resource" : "arn:aws:cloudformation:*:*:stack/sms-app-*/*" 
 }, 
 { 
   "Effect" : "Allow", 
  "Action" : [
     "cloudformation:ValidateTemplate", 
     "s3:ListAllMyBuckets" 
   ], 
   "Resource" : "*" 
 }, 
 { 
   "Effect" : "Allow", 
  "Action" : [
     "s3:CreateBucket",
```

```
 "s3:DeleteBucket", 
     "s3:DeleteObject", 
     "s3:GetBucketAcl", 
     "s3:GetBucketLocation", 
     "s3:GetObject", 
     "s3:ListBucket", 
     "s3:PutObject", 
     "s3:PutObjectAcl", 
     "s3:PutLifecycleConfiguration" 
   ], 
   "Resource" : "arn:aws:s3:::sms-app-*" 
 }, 
 { 
   "Effect" : "Allow", 
   "Action" : [ 
     "sms:CreateReplicationJob", 
     "sms:DeleteReplicationJob", 
     "sms:GetReplicationJobs", 
     "sms:GetReplicationRuns", 
     "sms:GetServers", 
     "sms:ImportServerCatalog", 
     "sms:StartOnDemandReplicationRun", 
     "sms:UpdateReplicationJob" 
   ], 
   "Resource" : "*" 
 }, 
 { 
   "Effect" : "Allow", 
   "Action" : "ssm:SendCommand", 
   "Resource" : [ 
     "arn:aws:ssm:*::document/AWS-RunRemoteScript", 
     "arn:aws:s3:::sms-app-*" 
   ] 
 }, 
 { 
   "Effect" : "Allow", 
   "Action" : "ssm:SendCommand", 
  "Resource" : "arn:aws:ec2:*:*:instance/*",
   "Condition" : { 
     "StringEquals" : { 
        "ssm:resourceTag/UseForSMSApplicationValidation" : [ 
          "true" 
        ] 
     }
```

```
 } 
 }, 
 { 
   "Effect" : "Allow", 
  "Action" : [
     "ssm:CancelCommand", 
     "ssm:GetCommandInvocation" 
   ], 
   "Resource" : "*" 
 }, 
 { 
   "Effect" : "Allow", 
   "Action" : "ec2:CreateTags", 
   "Resource" : "arn:aws:ec2:*:*:snapshot/*", 
   "Condition" : { 
     "StringEquals" : { 
        "ec2:CreateAction" : "CopySnapshot" 
     } 
   } 
 }, 
 { 
   "Effect" : "Allow", 
   "Action" : "ec2:CopySnapshot", 
   "Resource" : "arn:aws:ec2:*:*:snapshot/*", 
   "Condition" : { 
     "StringLike" : { 
        "aws:RequestTag/SMSJobId" : [ 
          "sms-*" 
       ] 
     } 
   } 
 }, 
 { 
   "Effect" : "Allow", 
   "Action" : [ 
     "ec2:ModifySnapshotAttribute", 
     "ec2:DeleteSnapshot" 
   ], 
   "Resource" : "arn:aws:ec2:*:*:snapshot/*", 
   "Condition" : { 
     "StringLike" : { 
        "ec2:ResourceTag/SMSJobId" : [ 
          "sms-*" 
        ]
```

```
 } 
      } 
    }, 
    { 
      "Effect" : "Allow", 
     "Action" : [
         "ec2:CopyImage", 
        "ec2:DescribeImages", 
         "ec2:DescribeInstances", 
        "ec2:DescribeSnapshots", 
         "ec2:DescribeSnapshotAttribute", 
        "ec2:DeregisterImage", 
        "ec2:ImportImage", 
        "ec2:DescribeImportImageTasks", 
         "ec2:GetEbsEncryptionByDefault" 
      ], 
      "Resource" : "*" 
    }, 
    { 
      "Effect" : "Allow", 
     "Action" : [
         "iam:GetRole", 
         "iam:GetInstanceProfile" 
      ], 
      "Resource" : "*" 
    }, 
    { 
      "Effect" : "Allow", 
      "Action" : [ 
         "ec2:DisassociateIamInstanceProfile", 
        "ec2:AssociateIamInstanceProfile", 
        "ec2:ReplaceIamInstanceProfileAssociation" 
      ], 
      "Resource" : "arn:aws:ec2:*:*:instance/*", 
      "Condition" : { 
         "StringLike" : { 
           "ec2:ResourceTag/aws:cloudformation:stack-id" : 
 "arn:aws:cloudformation:*:*:stack/sms-app-*/*" 
        } 
      } 
    }, 
    { 
      "Effect" : "Allow", 
      "Action" : "iam:PassRole",
```

```
 "Resource" : "*", 
        "Condition" : { 
          "StringEquals" : { 
            "iam:PassedToService" : "ec2.amazonaws.com" 
          } 
       } 
     }, 
     { 
        "Effect" : "Allow", 
        "Action" : "iam:PassRole", 
        "Resource" : "*", 
        "Condition" : { 
          "StringEqualsIfExists" : { 
            "iam:PassedToService" : "cloudformation.amazonaws.com" 
          }, 
          "StringLike" : { 
            "iam:AssociatedResourceArn" : "arn:aws:cloudformation:*:*:stack/sms-app-*/*" 
          } 
        } 
     } 
   ]
}
```
- [Crie um conjunto de permissões usando políticas gerenciadas da AWS no IAM Identity Center](https://docs.aws.amazon.com/singlesignon/latest/userguide/howtocreatepermissionset.html)
- [Adicionar e remover permissões de identidade do IAM](https://docs.aws.amazon.com/IAM/latest/UserGuide/access_policies_manage-attach-detach.html)
- [Entenda o controle de versionamento das políticas do IAM](https://docs.aws.amazon.com/IAM/latest/UserGuide/access_policies_managed-versioning.html)
- [Comece com as políticas gerenciadas pela AWS e avance para as permissões de privilégio](https://docs.aws.amazon.com/IAM/latest/UserGuide/best-practices.html#bp-use-aws-defined-policies)  [mínimo](https://docs.aws.amazon.com/IAM/latest/UserGuide/best-practices.html#bp-use-aws-defined-policies)

# **ServerMigrationConnector**

ServerMigrationConnectoré uma [política AWS gerenciada](https://docs.aws.amazon.com/IAM/latest/UserGuide/access_policies_managed-vs-inline.html#aws-managed-policies) que: Permissões para permitir que o AWS Server Migration Connector migre VMs para o EC2. Permite comunicação com o AWS Server Migration Service, acesso de leitura/gravação aos buckets do S3 começando com 'sms-b-' e 'import-to-ec2-', bem como aos buckets usados para atualização do Server Migration Connector, AWS registro do AWS Server Migration Connector e upload de métricas para. AWS AWS

## A utilização desta política

Você pode vincular a ServerMigrationConnector aos seus usuários, grupos e perfis.

#### Detalhes da política

- Tipo: política gerenciada da AWS
- Horário de criação: 24 de outubro de 2016, 21:45 UTC
- Horário editado: 24 de outubro de 2016, 21:45 UTC
- ARN: arn:aws:iam::aws:policy/ServerMigrationConnector

#### Versão da política

Versão da política: v1 (padrão)

A versão padrão da política é aquela que define as permissões para a política. Quando um usuário ou função com essa política faz uma solicitação para acessar um atributo AWS, AWS verifica a versão padrão da política para determinar se concede a permissão solicitada.

```
{ 
   "Version" : "2012-10-17", 
   "Statement" : [ 
     { 
        "Effect" : "Allow", 
        "Action" : "iam:GetUser", 
        "Resource" : "*" 
     }, 
      { 
        "Effect" : "Allow", 
        "Action" : [ 
          "sms:SendMessage", 
          "sms:GetMessages" 
        ], 
        "Resource" : "*" 
      }, 
      { 
        "Effect" : "Allow", 
        "Action" : [
```

```
 "s3:CreateBucket", 
          "s3:DeleteBucket", 
          "s3:DeleteObject", 
          "s3:GetBucketLocation", 
         "s3:GetObject", 
          "s3:ListBucket", 
          "s3:PutObject", 
         "s3:PutObjectAcl", 
          "s3:PutLifecycleConfiguration", 
          "s3:AbortMultipartUpload", 
          "s3:ListBucketMultipartUploads", 
          "s3:ListMultipartUploadParts" 
       ], 
       "Resource" : [ 
          "arn:aws:s3:::sms-b-*", 
          "arn:aws:s3:::import-to-ec2-*", 
          "arn:aws:s3:::server-migration-service-upgrade", 
          "arn:aws:s3:::server-migration-service-upgrade/*", 
          "arn:aws:s3:::connector-platform-upgrade-info/*", 
          "arn:aws:s3:::connector-platform-upgrade-info", 
          "arn:aws:s3:::connector-platform-upgrade-bundles/*", 
          "arn:aws:s3:::connector-platform-upgrade-bundles", 
          "arn:aws:s3:::connector-platform-release-notes/*", 
         "arn:aws:s3:::connector-platform-release-notes" 
       ] 
     }, 
    \mathcal{L} "Effect" : "Allow", 
       "Action" : "awsconnector:*", 
       "Resource" : "*" 
     }, 
     { 
       "Effect" : "Allow", 
      "Action" : [
         "SNS:Publish" 
       ], 
       "Resource" : "arn:aws:sns:*:*:metrics-sns-topic-for-*" 
     } 
   ]
}
```
- [Crie um conjunto de permissões usando políticas gerenciadas da AWS no IAM Identity Center](https://docs.aws.amazon.com/singlesignon/latest/userguide/howtocreatepermissionset.html)
- [Adicionar e remover permissões de identidade do IAM](https://docs.aws.amazon.com/IAM/latest/UserGuide/access_policies_manage-attach-detach.html)
- [Entenda o controle de versionamento das políticas do IAM](https://docs.aws.amazon.com/IAM/latest/UserGuide/access_policies_managed-versioning.html)
- [Comece com as políticas gerenciadas pela AWS e avance para as permissões de privilégio](https://docs.aws.amazon.com/IAM/latest/UserGuide/best-practices.html#bp-use-aws-defined-policies)  [mínimo](https://docs.aws.amazon.com/IAM/latest/UserGuide/best-practices.html#bp-use-aws-defined-policies)

# ServerMigrationServiceConsoleFullAccess

ServerMigrationServiceConsoleFullAccessé uma [política AWS gerenciada](https://docs.aws.amazon.com/IAM/latest/UserGuide/access_policies_managed-vs-inline.html#aws-managed-policies) que: Permissões necessárias para usar todos os recursos do Server Migration Service Console

## A utilização desta política

Você pode vincular a ServerMigrationServiceConsoleFullAccess aos seus usuários, grupos e perfis.

## Detalhes da política

- Tipo: política gerenciada da AWS
- Horário de criação: 09 de maio de 2020, 17:18 UTC
- Horário editado: 20 de julho de 2020, 22:00 UTC
- ARN: arn:aws:iam::aws:policy/ServerMigrationServiceConsoleFullAccess

## Versão da política

#### Versão da política: v2 (padrão)

A versão padrão da política é aquela que define as permissões para a política. Quando um usuário ou função com essa política faz uma solicitação para acessar um atributo AWS, AWS verifica a versão padrão da política para determinar se concede a permissão solicitada.

## Documento da política JSON

```
 "Version" : "2012-10-17",
```
{

```
 "Statement" : [ 
   { 
     "Action" : [ 
       "sms:*" 
     ], 
     "Effect" : "Allow", 
     "Resource" : "*" 
   }, 
   { 
    "Action" : [
       "cloudformation:ListStacks", 
       "cloudformation:DescribeStacks", 
       "cloudformation:DescribeStackResources" 
     ], 
     "Effect" : "Allow", 
     "Resource" : "*" 
   }, 
   { 
     "Action" : "s3:ListAllMyBuckets", 
     "Effect" : "Allow", 
     "Resource" : "*" 
   }, 
   { 
     "Effect" : "Allow", 
     "Action" : "s3:GetObject", 
     "Resource" : "arn:aws:s3:::sms-app-*/*" 
   }, 
   { 
    "Action" : [
       "ec2:DescribeKeyPairs", 
       "ec2:DescribeVpcs", 
       "ec2:DescribeSubnets", 
       "ec2:DescribeSecurityGroups" 
     ], 
     "Effect" : "Allow", 
     "Resource" : "*" 
   }, 
   { 
    "Action" : [
       "iam:ListRoles" 
     ], 
     "Effect" : "Allow", 
     "Resource" : "*" 
   },
```

```
 { 
        "Action" : [ 
          "iam:CreateServiceLinkedRole" 
        ], 
        "Condition" : { 
          "StringEquals" : { 
             "iam:AWSServiceName" : "sms.amazonaws.com" 
          } 
        }, 
        "Effect" : "Allow", 
        "Resource" : "*" 
     }, 
     { 
        "Effect" : "Allow", 
        "Action" : "iam:GetInstanceProfile", 
        "Resource" : "*" 
     } 
   ]
}
```
- [Crie um conjunto de permissões usando políticas gerenciadas da AWS no IAM Identity Center](https://docs.aws.amazon.com/singlesignon/latest/userguide/howtocreatepermissionset.html)
- [Adicionar e remover permissões de identidade do IAM](https://docs.aws.amazon.com/IAM/latest/UserGuide/access_policies_manage-attach-detach.html)
- [Entenda o controle de versionamento das políticas do IAM](https://docs.aws.amazon.com/IAM/latest/UserGuide/access_policies_managed-versioning.html)
- [Comece com as políticas gerenciadas pela AWS e avance para as permissões de privilégio](https://docs.aws.amazon.com/IAM/latest/UserGuide/best-practices.html#bp-use-aws-defined-policies)  [mínimo](https://docs.aws.amazon.com/IAM/latest/UserGuide/best-practices.html#bp-use-aws-defined-policies)

# ServerMigrationServiceLaunchRole

ServerMigrationServiceLaunchRoleé uma [política AWS gerenciada](https://docs.aws.amazon.com/IAM/latest/UserGuide/access_policies_managed-vs-inline.html#aws-managed-policies) que: Permissões para permitir que o Serviço de Migração de AWS Servidores crie e atualize AWS recursos relevantes para o cliente Conta da AWS para iniciar servidores e aplicativos migrados.

## A utilização desta política

Você pode vincular a ServerMigrationServiceLaunchRole aos seus usuários, grupos e perfis.

### Detalhes da política

- Tipo: Política de função de serviço
- Horário de criação: 26 de novembro de 2018, 19:53 UTC
- Horário editado: 15 de outubro de 2020, 17:29 UTC
- ARN: arn:aws:iam::aws:policy/service-role/ ServerMigrationServiceLaunchRole

### Versão da política

Versão da política: v4 (padrão)

A versão padrão da política é aquela que define as permissões para a política. Quando um usuário ou função com essa política faz uma solicitação para acessar um atributo AWS, AWS verifica a versão padrão da política para determinar se concede a permissão solicitada.

```
{ 
   "Version" : "2012-10-17", 
   "Statement" : [ 
     { 
        "Effect" : "Allow", 
        "Action" : [ 
          "ec2:ModifyInstanceAttribute", 
          "ec2:StopInstances", 
          "ec2:StartInstances", 
          "ec2:TerminateInstances" 
       ], 
        "Resource" : "*", 
        "Condition" : { 
          "StringLike" : { 
            "ec2:ResourceTag/aws:cloudformation:stack-id" : 
  "arn:aws:cloudformation:*:*:stack/sms-app-*/*" 
          } 
       } 
     }, 
     { 
        "Effect" : "Allow", 
        "Action" : "ec2:CreateTags",
```

```
"Resource" : "arn:aws:ec2:*:*:instance/*"
    }, 
    { 
      "Effect" : "Allow", 
     "Action" : [
        "ec2:DisassociateIamInstanceProfile", 
        "ec2:AssociateIamInstanceProfile", 
        "ec2:ReplaceIamInstanceProfileAssociation" 
      ], 
      "Resource" : "arn:aws:ec2:*:*:instance/*", 
      "Condition" : { 
        "StringLike" : { 
           "ec2:ResourceTag/aws:cloudformation:stack-id" : 
 "arn:aws:cloudformation:*:*:stack/sms-app-*/*" 
        } 
      } 
    }, 
    { 
      "Effect" : "Allow", 
      "Action" : "iam:PassRole", 
      "Resource" : "*", 
      "Condition" : { 
        "StringEquals" : { 
           "iam:PassedToService" : "ec2.amazonaws.com" 
        } 
      } 
    }, 
    { 
      "Effect" : "Allow", 
     "Action" : [
        "ec2:RunInstances", 
        "ec2:Describe*" 
      ], 
      "Resource" : "*" 
    }, 
    { 
      "Effect" : "Allow", 
     "Action" : [
        "applicationinsights:Describe*", 
        "applicationinsights:List*", 
        "cloudformation:ListStackResources", 
        "cloudformation:DescribeStacks" 
      ], 
      "Resource" : "*"
```

```
 }, 
     { 
       "Effect" : "Allow", 
       "Action" : [ 
          "applicationinsights:CreateApplication", 
          "applicationinsights:CreateComponent", 
          "applicationinsights:UpdateApplication", 
          "applicationinsights:DeleteApplication", 
          "applicationinsights:UpdateComponentConfiguration", 
          "applicationinsights:DeleteComponent" 
       ], 
       "Resource" : "arn:aws:applicationinsights:*:*:application/resource-group/sms-app-
\star"
     }, 
     { 
       "Effect" : "Allow", 
       "Action" : [ 
          "resource-groups:CreateGroup", 
          "resource-groups:GetGroup", 
          "resource-groups:UpdateGroup", 
          "resource-groups:DeleteGroup" 
       ], 
       "Resource" : "arn:aws:resource-groups:*:*:group/sms-app-*", 
       "Condition" : { 
          "StringLike" : { 
            "aws:ResourceTag/aws:cloudformation:stack-id" : 
  "arn:aws:cloudformation:*:*:stack/sms-app-*/*" 
 } 
       } 
     }, 
     { 
       "Effect" : "Allow", 
       "Action" : [ 
          "iam:CreateServiceLinkedRole" 
       ], 
       "Resource" : [ 
          "arn:aws:iam::*:role/aws-service-role/application-insights.amazonaws.com/
AWSServiceRoleForApplicationInsights" 
       ], 
       "Condition" : { 
          "StringEquals" : { 
            "iam:AWSServiceName" : "application-insights.amazonaws.com" 
         } 
       }
```
}

 ] }

## Saiba mais

- [Crie um conjunto de permissões usando políticas gerenciadas da AWS no IAM Identity Center](https://docs.aws.amazon.com/singlesignon/latest/userguide/howtocreatepermissionset.html)
- [Adicionar e remover permissões de identidade do IAM](https://docs.aws.amazon.com/IAM/latest/UserGuide/access_policies_manage-attach-detach.html)
- [Entenda o controle de versionamento das políticas do IAM](https://docs.aws.amazon.com/IAM/latest/UserGuide/access_policies_managed-versioning.html)
- [Comece com as políticas gerenciadas pela AWS e avance para as permissões de privilégio](https://docs.aws.amazon.com/IAM/latest/UserGuide/best-practices.html#bp-use-aws-defined-policies)  [mínimo](https://docs.aws.amazon.com/IAM/latest/UserGuide/best-practices.html#bp-use-aws-defined-policies)

# ServerMigrationServiceRoleForInstanceValidation

ServerMigrationServiceRoleForInstanceValidationé uma [política AWS gerenciada](https://docs.aws.amazon.com/IAM/latest/UserGuide/access_policies_managed-vs-inline.html#aws-managed-policies) que: Permissões para permitir que o AWS SMS execute o script de validação de dados usado e envie o script de sucesso/falha de volta ao SMS

### A utilização desta política

Você pode vincular a ServerMigrationServiceRoleForInstanceValidation aos seus usuários, grupos e perfis.

## Detalhes da política

- Tipo: Política de função de serviço
- Horário de criação: 20 de julho de 2020, 22:25 UTC
- Horário editado: 20 de julho de 2020, 22:25 UTC
- ARN: arn:aws:iam::aws:policy/service-role/ ServerMigrationServiceRoleForInstanceValidation

### Versão da política

Versão da política: v1 (padrão)

A versão padrão da política é aquela que define as permissões para a política. Quando um usuário ou função com essa política faz uma solicitação para acessar um atributo AWS, AWS verifica a versão padrão da política para determinar se concede a permissão solicitada.

## Documento da política JSON

```
{ 
   "Version" : "2012-10-17", 
   "Statement" : [ 
     { 
        "Effect" : "Allow", 
        "Action" : "s3:GetObject", 
        "Resource" : "arn:aws:s3:::sms-app-*/*" 
     }, 
     { 
        "Effect" : "Allow", 
        "Action" : "sms:NotifyAppValidationOutput", 
        "Resource" : "*" 
     } 
   ]
}
```
## Saiba mais

- [Crie um conjunto de permissões usando políticas gerenciadas da AWS no IAM Identity Center](https://docs.aws.amazon.com/singlesignon/latest/userguide/howtocreatepermissionset.html)
- [Adicionar e remover permissões de identidade do IAM](https://docs.aws.amazon.com/IAM/latest/UserGuide/access_policies_manage-attach-detach.html)
- [Entenda o controle de versionamento das políticas do IAM](https://docs.aws.amazon.com/IAM/latest/UserGuide/access_policies_managed-versioning.html)
- [Comece com as políticas gerenciadas pela AWS e avance para as permissões de privilégio](https://docs.aws.amazon.com/IAM/latest/UserGuide/best-practices.html#bp-use-aws-defined-policies)  [mínimo](https://docs.aws.amazon.com/IAM/latest/UserGuide/best-practices.html#bp-use-aws-defined-policies)

# ServiceQuotasFullAccess

ServiceQuotasFullAccessé uma [política AWS gerenciada](https://docs.aws.amazon.com/IAM/latest/UserGuide/access_policies_managed-vs-inline.html#aws-managed-policies) que: Fornece acesso total às Service **Quotas** 

## A utilização desta política

Você pode vincular a ServiceQuotasFullAccess aos seus usuários, grupos e perfis.

### Detalhes da política

- Tipo: política gerenciada da AWS
- Horário de criação: 24 de junho de 2019, 15:44 UTC
- Horário editado: 04 de fevereiro de 2021, 21:29 UTC
- ARN: arn:aws:iam::aws:policy/ServiceQuotasFullAccess

### Versão da política

Versão da política: v4 (padrão)

A versão padrão da política é aquela que define as permissões para a política. Quando um usuário ou função com essa política faz uma solicitação para acessar um atributo AWS, AWS verifica a versão padrão da política para determinar se concede a permissão solicitada.

```
{ 
   "Version" : "2012-10-17", 
   "Statement" : [ 
    \{ "Effect" : "Allow", 
       "Action" : [ 
         "autoscaling:DescribeAccountLimits", 
         "cloudformation:DescribeAccountLimits", 
         "cloudwatch:DescribeAlarmsForMetric", 
         "cloudwatch:DescribeAlarms", 
         "cloudwatch:GetMetricData", 
         "cloudwatch:GetMetricStatistics", 
         "cloudwatch:PutMetricAlarm", 
         "dynamodb:DescribeLimits", 
         "elasticloadbalancing:DescribeAccountLimits", 
         "iam:GetAccountSummary", 
         "kinesis:DescribeLimits", 
         "organizations:DescribeAccount", 
         "organizations:DescribeOrganization", 
         "organizations:ListAWSServiceAccessForOrganization", 
         "rds:DescribeAccountAttributes", 
         "route53:GetAccountLimit", 
         "tag:GetTagKeys",
```

```
 "tag:GetTagValues", 
        "servicequotas:*" 
     ], 
     "Resource" : "*" 
   }, 
   { 
     "Effect" : "Allow", 
     "Action" : [ 
        "cloudwatch:DeleteAlarms" 
     ], 
     "Resource" : "*", 
     "Condition" : { 
        "Null" : { 
          "aws:ResourceTag/ServiceQuotaMonitor" : "false" 
       } 
     } 
   }, 
   { 
     "Effect" : "Allow", 
     "Action" : [ 
        "organizations:EnableAWSServiceAccess" 
     ], 
     "Resource" : "*", 
     "Condition" : { 
        "StringLike" : { 
          "organizations:ServicePrincipal" : [ 
            "servicequotas.amazonaws.com" 
          ] 
       } 
     } 
   }, 
   { 
     "Effect" : "Allow", 
    "Action" : [
        "iam:CreateServiceLinkedRole" 
     ], 
     "Resource" : "*", 
     "Condition" : { 
        "StringEquals" : { 
          "iam:AWSServiceName" : "servicequotas.amazonaws.com" 
       } 
     } 
   } 
 ]
```
#### }

## Saiba mais

- [Crie um conjunto de permissões usando políticas gerenciadas da AWS no IAM Identity Center](https://docs.aws.amazon.com/singlesignon/latest/userguide/howtocreatepermissionset.html)
- [Adicionar e remover permissões de identidade do IAM](https://docs.aws.amazon.com/IAM/latest/UserGuide/access_policies_manage-attach-detach.html)
- [Entenda o controle de versionamento das políticas do IAM](https://docs.aws.amazon.com/IAM/latest/UserGuide/access_policies_managed-versioning.html)
- [Comece com as políticas gerenciadas pela AWS e avance para as permissões de privilégio](https://docs.aws.amazon.com/IAM/latest/UserGuide/best-practices.html#bp-use-aws-defined-policies)  [mínimo](https://docs.aws.amazon.com/IAM/latest/UserGuide/best-practices.html#bp-use-aws-defined-policies)

# ServiceQuotasReadOnlyAccess

ServiceQuotasReadOnlyAccessé uma [política AWS gerenciada](https://docs.aws.amazon.com/IAM/latest/UserGuide/access_policies_managed-vs-inline.html#aws-managed-policies) que: Fornece acesso somente de leitura às Service Quotas

## A utilização desta política

Você pode vincular a ServiceQuotasReadOnlyAccess aos seus usuários, grupos e perfis.

## Detalhes da política

- Tipo: política gerenciada da AWS
- Horário de criação: 24 de junho de 2019, 15:31 UTC
- Horário editado: 21 de dezembro de 2020, 18:11 UTC
- ARN: arn:aws:iam::aws:policy/ServiceQuotasReadOnlyAccess

## Versão da política

Versão da política: v2 (padrão)

A versão padrão da política é aquela que define as permissões para a política. Quando um usuário ou função com essa política faz uma solicitação para acessar um atributo AWS, AWS verifica a versão padrão da política para determinar se concede a permissão solicitada.

## Documento da política JSON

#### {

Saiba mais 3096

```
 "Version" : "2012-10-17", 
   "Statement" : [ 
     { 
       "Effect" : "Allow", 
       "Action" : [ 
         "autoscaling:DescribeAccountLimits", 
         "cloudformation:DescribeAccountLimits", 
         "cloudwatch:DescribeAlarmsForMetric", 
         "cloudwatch:DescribeAlarms", 
         "cloudwatch:GetMetricData", 
         "cloudwatch:GetMetricStatistics", 
         "dynamodb:DescribeLimits", 
         "elasticloadbalancing:DescribeAccountLimits", 
         "iam:GetAccountSummary", 
         "kinesis:DescribeLimits", 
         "organizations:DescribeAccount", 
         "organizations:DescribeOrganization", 
         "organizations:ListAWSServiceAccessForOrganization", 
         "rds:DescribeAccountAttributes", 
         "route53:GetAccountLimit", 
         "tag:GetTagKeys", 
         "tag:GetTagValues", 
         "servicequotas:GetAssociationForServiceQuotaTemplate", 
         "servicequotas:GetAWSDefaultServiceQuota", 
         "servicequotas:GetRequestedServiceQuotaChange", 
         "servicequotas:GetServiceQuota", 
         "servicequotas:GetServiceQuotaIncreaseRequestFromTemplate", 
         "servicequotas:ListAWSDefaultServiceQuotas", 
         "servicequotas:ListRequestedServiceQuotaChangeHistory", 
         "servicequotas:ListRequestedServiceQuotaChangeHistoryByQuota", 
         "servicequotas:ListServices", 
         "servicequotas:ListServiceQuotas", 
         "servicequotas:ListServiceQuotaIncreaseRequestsInTemplate", 
         "servicequotas:ListTagsForResource" 
       ], 
       "Resource" : "*" 
     } 
   ]
}
```
• [Crie um conjunto de permissões usando políticas gerenciadas da AWS no IAM Identity Center](https://docs.aws.amazon.com/singlesignon/latest/userguide/howtocreatepermissionset.html)

- [Adicionar e remover permissões de identidade do IAM](https://docs.aws.amazon.com/IAM/latest/UserGuide/access_policies_manage-attach-detach.html)
- [Entenda o controle de versionamento das políticas do IAM](https://docs.aws.amazon.com/IAM/latest/UserGuide/access_policies_managed-versioning.html)
- [Comece com as políticas gerenciadas pela AWS e avance para as permissões de privilégio](https://docs.aws.amazon.com/IAM/latest/UserGuide/best-practices.html#bp-use-aws-defined-policies)  [mínimo](https://docs.aws.amazon.com/IAM/latest/UserGuide/best-practices.html#bp-use-aws-defined-policies)

# ServiceQuotasServiceRolePolicy

ServiceQuotasServiceRolePolicyé uma [política AWS gerenciada](https://docs.aws.amazon.com/IAM/latest/UserGuide/access_policies_managed-vs-inline.html#aws-managed-policies) que: Permite que os Service Quotas criem casos de suporte em seu nome

### A utilização desta política

Essa política é vinculada a uma função associada a um serviço, que possibilita que o serviço execute ações em seu próprio nome. Não é possível vincular essa política a usuários, grupos ou funções.

### Detalhes da política

- Tipo: Política de função vinculada ao serviço
- Horário da criação: 22 de maio de 2019, 20:44 UTC
- Horário editado: 24 de junho de 2019, 14:52 UTC
- ARN: arn:aws:iam::aws:policy/aws-service-role/ ServiceQuotasServiceRolePolicy

### Versão da política

Versão da política: v2 (padrão)

A versão padrão da política é aquela que define as permissões para a política. Quando um usuário ou função com essa política faz uma solicitação para acessar um atributo AWS, AWS verifica a versão padrão da política para determinar se concede a permissão solicitada.

```
{ 
   "Version" : "2012-10-17", 
   "Statement" : [ 
     {
```

```
 "Action" : [ 
           "support:*" 
         ], 
         "Effect" : "Allow", 
         "Resource" : "*" 
      } 
   ]
}
```
- [Entenda o controle de versionamento das políticas do IAM](https://docs.aws.amazon.com/IAM/latest/UserGuide/access_policies_managed-versioning.html)
- [Comece com as políticas gerenciadas pela AWS e avance para as permissões de privilégio](https://docs.aws.amazon.com/IAM/latest/UserGuide/best-practices.html#bp-use-aws-defined-policies)  [mínimo](https://docs.aws.amazon.com/IAM/latest/UserGuide/best-practices.html#bp-use-aws-defined-policies)

# SimpleWorkflowFullAccess

SimpleWorkflowFullAccessé uma [política AWS gerenciada](https://docs.aws.amazon.com/IAM/latest/UserGuide/access_policies_managed-vs-inline.html#aws-managed-policies) que: Fornece acesso total ao serviço de configuração do Simple Workflow.

## A utilização desta política

Você pode vincular a SimpleWorkflowFullAccess aos seus usuários, grupos e perfis.

## Detalhes da política

- Tipo: política gerenciada da AWS
- Horário de criação: 06 de fevereiro de 2015, 18:41 UTC
- Horário editado: 06 de fevereiro de 2015, 18:41 UTC
- ARN: arn:aws:iam::aws:policy/SimpleWorkflowFullAccess

## Versão da política

Versão da política: v1 (padrão)

A versão padrão da política é aquela que define as permissões para a política. Quando um usuário ou função com essa política faz uma solicitação para acessar um atributo AWS, AWS verifica a versão padrão da política para determinar se concede a permissão solicitada.

## Documento da política JSON

```
{ 
   "Version" : "2012-10-17", 
   "Statement" : [ 
     \{ "Action" : [ 
           "swf:*" 
        ], 
        "Effect" : "Allow", 
        "Resource" : "*" 
      } 
   ]
}
```
## Saiba mais

- [Crie um conjunto de permissões usando políticas gerenciadas da AWS no IAM Identity Center](https://docs.aws.amazon.com/singlesignon/latest/userguide/howtocreatepermissionset.html)
- [Adicionar e remover permissões de identidade do IAM](https://docs.aws.amazon.com/IAM/latest/UserGuide/access_policies_manage-attach-detach.html)
- [Entenda o controle de versionamento das políticas do IAM](https://docs.aws.amazon.com/IAM/latest/UserGuide/access_policies_managed-versioning.html)
- [Comece com as políticas gerenciadas pela AWS e avance para as permissões de privilégio](https://docs.aws.amazon.com/IAM/latest/UserGuide/best-practices.html#bp-use-aws-defined-policies)  [mínimo](https://docs.aws.amazon.com/IAM/latest/UserGuide/best-practices.html#bp-use-aws-defined-policies)

# SupportUser

SupportUseré uma [política AWS gerenciada](https://docs.aws.amazon.com/IAM/latest/UserGuide/access_policies_managed-vs-inline.html#aws-managed-policies) que: Essa política concede permissões para solucionar e resolver problemas em umConta da AWS. Essa política também permite que o usuário entre em contato com o AWS suporte para criar e gerenciar casos.

## A utilização desta política

Você pode vincular a SupportUser aos seus usuários, grupos e perfis.

# Detalhes da política

- Tipo: Política de função de trabalho
- Horário de criação: 10 de novembro de 2016, 17:21 UTC
- Horário editado: 25 de agosto de 2023, 18:40 UTC

• ARN: arn:aws:iam::aws:policy/job-function/SupportUser

## Versão da política

Versão da política: v8 (padrão)

A versão padrão da política é aquela que define as permissões para a política. Quando um usuário ou função com essa política faz uma solicitação para acessar um atributo AWS, AWS verifica a versão padrão da política para determinar se concede a permissão solicitada.

```
{ 
   "Version" : "2012-10-17", 
   "Statement" : [ 
     { 
       "Action" : [ 
          "support:*", 
          "acm:DescribeCertificate", 
          "acm:GetCertificate", 
         "acm:List*", 
          "acm-pca:DescribeCertificateAuthority", 
          "acm-pca:ListCertificateAuthorities", 
          "apigateway:GET", 
          "autoscaling:Describe*", 
          "aws-marketplace:ViewSubscriptions", 
          "cloudformation:Describe*", 
          "cloudformation:Get*", 
          "cloudformation:List*", 
          "cloudformation:EstimateTemplateCost", 
          "cloudfront:Get*", 
          "cloudfront:List*", 
          "cloudsearch:Describe*", 
          "cloudsearch:List*", 
          "cloudtrail:DescribeTrails", 
          "cloudtrail:GetTrailStatus", 
          "cloudtrail:LookupEvents", 
          "cloudtrail:ListTags", 
          "cloudtrail:ListPublicKeys", 
          "cloudwatch:Describe*", 
          "cloudwatch:Get*", 
          "cloudwatch:List*",
```
 "codecommit:BatchGetRepositories", "codecommit:Get\*", "codecommit:List\*", "codedeploy:Batch\*", "codedeploy:Get\*", "codedeploy:List\*", "codepipeline:AcknowledgeJob", "codepipeline:AcknowledgeThirdPartyJob", "codepipeline:ListActionTypes", "codepipeline:ListPipelines", "codepipeline:PollForJobs", "codepipeline:PollForThirdPartyJobs", "codepipeline:GetPipelineState", "codepipeline:GetPipeline", "cognito-identity:List\*", "cognito-identity:LookupDeveloperIdentity", "cognito-identity:Describe\*", "cognito-idp:DescribeResourceServer", "cognito-idp:DescribeRiskConfiguration", "cognito-idp:DescribeUserImportJob", "cognito-idp:DescribeUserPool", "cognito-idp:DescribeUserPoolDomain", "cognito-idp:List\*", "cognito-sync:Describe\*", "cognito-sync:GetBulkPublishDetails", "cognito-sync:GetCognitoEvents", "cognito-sync:GetIdentityPoolConfiguration", "cognito-sync:List\*", "config:DescribeConfigurationRecorders", "config:DescribeConfigurationRecorderStatus", "config:DescribeConfigRuleEvaluationStatus", "config:DescribeConfigRules", "config:DescribeDeliveryChannels", "config:DescribeDeliveryChannelStatus", "config:GetResourceConfigHistory", "config:ListDiscoveredResources", "datapipeline:DescribeObjects", "datapipeline:DescribePipelines", "datapipeline:GetPipelineDefinition", "datapipeline:ListPipelines", "datapipeline:QueryObjects", "datapipeline:ReportTaskProgress", "datapipeline:ReportTaskRunnerHeartbeat", "devicefarm:List\*",

 "devicefarm:Get\*", "directconnect:Describe\*", "discovery:Describe\*", "discovery:ListConfigurations", "dms:Describe\*", "dms:List\*", "ds:DescribeDirectories", "ds:DescribeSnapshots", "ds:GetDirectoryLimits", "ds:GetSnapshotLimits", "ds:ListAuthorizedApplications", "dynamodb:DescribeLimits", "dynamodb:DescribeTable", "dynamodb:ListTables", "ec2:Describe\*", "ec2:DescribeHosts", "ec2:describeIdentityIdFormat", "ec2:DescribeIdFormat", "ec2:DescribeInstanceAttribute", "ec2:DescribeNatGateways", "ec2:DescribeReservedInstancesModifications", "ec2:DescribeTags", "ec2:SearchLocalGatewayRoutes", "ecr:GetRepositoryPolicy", "ecr:BatchCheckLayerAvailability", "ecr:DescribeRepositories", "ecr:ListImages", "ecs:Describe\*", "ecs:List\*", "elasticache:Describe\*", "elasticache:List\*", "elasticbeanstalk:Check\*", "elasticbeanstalk:Describe\*", "elasticbeanstalk:List\*", "elasticbeanstalk:RequestEnvironmentInfo", "elasticbeanstalk:RetrieveEnvironmentInfo", "elasticbeanstalk:ValidateConfigurationSettings", "elasticfilesystem:Describe\*", "elasticloadbalancing:Describe\*", "elasticmapreduce:Describe\*", "elasticmapreduce:List\*", "elastictranscoder:List\*", "elastictranscoder:ReadJob", "elasticfilesystem:DescribeFileSystems",

 "es:Describe\*", "es:List\*", "es:ESHttpGet", "es:ESHttpHead", "events:DescribeRule", "events:List\*", "events:TestEventPattern", "firehose:Describe\*", "firehose:List\*", "gamelift:List\*", "gamelift:Describe\*", "glacier:ListVaults", "glacier:DescribeVault", "glacier:DescribeJob", "glacier:Get\*", "glacier:List\*", "iam:GenerateCredentialReport", "iam:GenerateServiceLastAccessedDetails", "iam:Get\*", "iam:List\*", "importexport:GetStatus", "importexport:ListJobs", "inspector:Describe\*", "inspector:List\*", "iot:Describe\*", "iot:Get\*", "iot:List\*", "kinesisanalytics:DescribeApplication", "kinesisanalytics:DiscoverInputSchema", "kinesisanalytics:GetApplicationState", "kinesisanalytics:ListApplications", "kinesis:Describe\*", "kinesis:Get\*", "kinesis:List\*", "kms:Describe\*", "kms:Get\*", "kms:List\*", "lambda:List\*", "lambda:Get\*", "logs:Describe\*", "logs:TestMetricFilter", "machinelearning:Describe\*", "machinelearning:Get\*", "opsworks:Describe\*",

 "rds:Describe\*", "rds:ListTagsForResource", "redshift:Describe\*", "route53:Get\*", "route53:List\*", "route53domains:CheckDomainAvailability", "route53domains:GetDomainDetail", "route53domains:GetOperationDetail", "route53domains:List\*", "s3:List\*", "sdb:GetAttributes", "sdb:List\*", "sdb:Select\*", "servicecatalog:SearchProducts", "servicecatalog:DescribeProduct", "servicecatalog:DescribeProductView", "servicecatalog:ListLaunchPaths", "servicecatalog:DescribeProvisioningParameters", "servicecatalog:ListRecordHistory", "servicecatalog:DescribeRecord", "servicecatalog:ScanProvisionedProducts", "ses:Get\*", "ses:List\*", "sns:Get\*", "sns:List\*", "sqs:GetQueueAttributes", "sqs:GetQueueUrl", "sqs:ListQueues", "sqs:ReceiveMessage", "ssm:List\*", "ssm:Describe\*", "storagegateway:Describe\*", "storagegateway:List\*", "swf:Count\*", "swf:Describe\*", "swf:Get\*", "swf:List\*", "waf:Get\*", "waf:List\*", "workdocs:Describe\*", "workmail:Describe\*", "workmail:Get\*", "workspaces:Describe\*"

```
 ],
```

```
 "Effect" : "Allow", 
         "Resource" : "*" 
      } 
   ]
}
```
- [Crie um conjunto de permissões usando políticas gerenciadas da AWS no IAM Identity Center](https://docs.aws.amazon.com/singlesignon/latest/userguide/howtocreatepermissionset.html)
- [Adicionar e remover permissões de identidade do IAM](https://docs.aws.amazon.com/IAM/latest/UserGuide/access_policies_manage-attach-detach.html)
- [Entenda o controle de versionamento das políticas do IAM](https://docs.aws.amazon.com/IAM/latest/UserGuide/access_policies_managed-versioning.html)
- [Comece com as políticas gerenciadas pela AWS e avance para as permissões de privilégio](https://docs.aws.amazon.com/IAM/latest/UserGuide/best-practices.html#bp-use-aws-defined-policies)  [mínimo](https://docs.aws.amazon.com/IAM/latest/UserGuide/best-practices.html#bp-use-aws-defined-policies)

# SystemAdministrator

SystemAdministratoré uma [política AWS gerenciada](https://docs.aws.amazon.com/IAM/latest/UserGuide/access_policies_managed-vs-inline.html#aws-managed-policies) que: Concede as permissões de acesso total necessárias aos recursos necessários para operações de aplicativos e desenvolvimento.

### A utilização desta política

Você pode vincular a SystemAdministrator aos seus usuários, grupos e perfis.

## Detalhes da política

- Tipo: Política de função de trabalho
- Horário de criação: 10 de novembro de 2016, 17:23 UTC
- Horário editado: 24 de agosto de 2020, 20:05 UTC
- ARN: arn:aws:iam::aws:policy/job-function/SystemAdministrator

## Versão da política

Versão da política: v6 (padrão)

A versão padrão da política é aquela que define as permissões para a política. Quando um usuário ou função com essa política faz uma solicitação para acessar um atributo AWS, AWS verifica a versão padrão da política para determinar se concede a permissão solicitada.

```
{ 
   "Statement" : [ 
    \{ "Action" : [ 
          "acm:Describe*", 
          "acm:Get*", 
          "acm:List*", 
          "acm:Request*", 
          "acm:Resend*", 
          "autoscaling:*", 
          "cloudtrail:DescribeTrails", 
          "cloudtrail:GetTrailStatus", 
          "cloudtrail:ListPublicKeys", 
          "cloudtrail:ListTags", 
          "cloudtrail:LookupEvents", 
          "cloudtrail:StartLogging", 
          "cloudtrail:StopLogging", 
          "cloudwatch:*", 
          "codecommit:BatchGetRepositories", 
          "codecommit:CreateBranch", 
          "codecommit:CreateRepository", 
          "codecommit:Get*", 
          "codecommit:GitPull", 
          "codecommit:GitPush", 
          "codecommit:List*", 
          "codecommit:Put*", 
          "codecommit:Test*", 
          "codecommit:Update*", 
          "codedeploy:*", 
          "codepipeline:*", 
          "config:*", 
          "ds:*", 
          "ec2:Allocate*", 
          "ec2:AssignPrivateIpAddresses*", 
          "ec2:Associate*", 
          "ec2:Allocate*", 
          "ec2:AttachInternetGateway", 
          "ec2:AttachNetworkInterface", 
          "ec2:AttachVpnGateway", 
          "ec2:Bundle*", 
          "ec2:Cancel*",
```
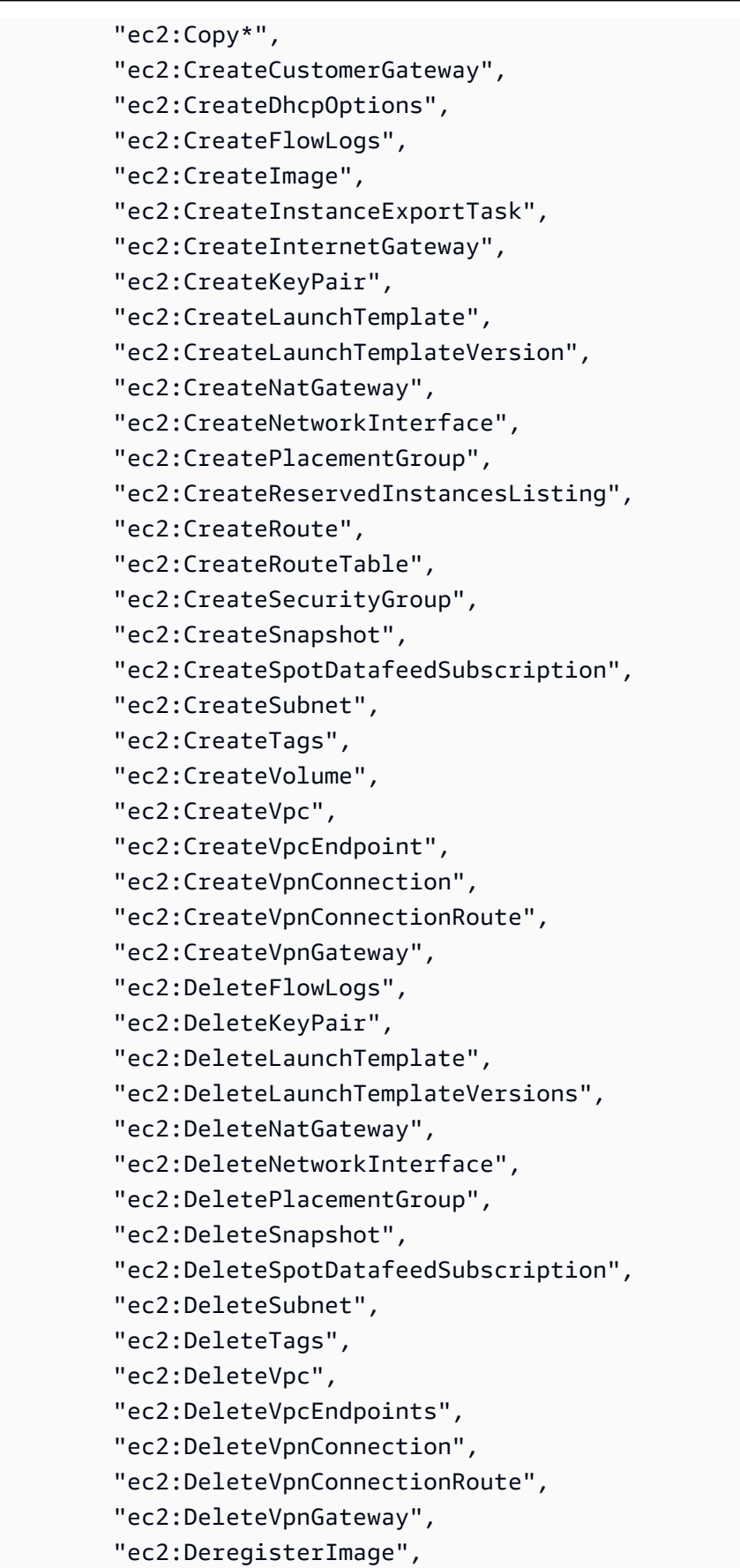

 "ec2:Describe\*", "ec2:DetachInternetGateway", "ec2:DetachNetworkInterface", "ec2:DetachVpnGateway", "ec2:DisableVgwRoutePropagation", "ec2:DisableVpcClassicLinkDnsSupport", "ec2:DisassociateAddress", "ec2:DisassociateRouteTable", "ec2:EnableVgwRoutePropagation", "ec2:EnableVolumeIO", "ec2:EnableVpcClassicLinkDnsSupport", "ec2:GetConsoleOutput", "ec2:GetHostReservationPurchasePreview", "ec2:GetLaunchTemplateData", "ec2:GetPasswordData", "ec2:Import\*", "ec2:Modify\*", "ec2:MonitorInstances", "ec2:MoveAddressToVpc", "ec2:Purchase\*", "ec2:RegisterImage", "ec2:Release\*", "ec2:Replace\*", "ec2:ReportInstanceStatus", "ec2:Request\*", "ec2:Reset\*", "ec2:RestoreAddressToClassic", "ec2:RunScheduledInstances", "ec2:UnassignPrivateIpAddresses", "ec2:UnmonitorInstances", "ec2:UpdateSecurityGroupRuleDescriptionsEgress", "ec2:UpdateSecurityGroupRuleDescriptionsIngress", "elasticloadbalancing:\*", "events:\*", "iam:GetAccount\*", "iam:GetContextKeys\*", "iam:GetCredentialReport", "iam:ListAccountAliases", "iam:ListGroups", "iam:ListOpenIDConnectProviders", "iam:ListPolicies", "iam:ListPoliciesGrantingServiceAccess", "iam:ListRoles", "iam:ListSAMLProviders",

```
 "iam:ListServerCertificates", 
     "iam:Simulate*", 
     "iam:UpdateServerCertificate", 
     "iam:UpdateSigningCertificate", 
     "kinesis:ListStreams", 
     "kinesis:PutRecord", 
     "kms:CreateAlias", 
     "kms:CreateKey", 
     "kms:DeleteAlias", 
     "kms:Describe*", 
     "kms:GenerateRandom", 
     "kms:Get*", 
     "kms:List*", 
     "kms:Encrypt", 
     "kms:ReEncrypt*", 
     "lambda:Create*", 
     "lambda:Delete*", 
     "lambda:Get*", 
     "lambda:InvokeFunction", 
     "lambda:List*", 
     "lambda:PublishVersion", 
     "lambda:Update*", 
     "logs:*", 
     "rds:Describe*", 
     "rds:ListTagsForResource", 
     "route53:*", 
     "route53domains:*", 
     "ses:*", 
     "sns:*", 
     "sqs:*", 
     "trustedadvisor:*" 
   ], 
   "Effect" : "Allow", 
   "Resource" : "*" 
 }, 
 { 
  "Action" : [
     "ec2:AcceptVpcPeeringConnection", 
     "ec2:AttachClassicLinkVpc", 
     "ec2:AttachVolume", 
     "ec2:AuthorizeSecurityGroupEgress", 
     "ec2:AuthorizeSecurityGroupIngress", 
     "ec2:CreateVpcPeeringConnection", 
     "ec2:DeleteCustomerGateway",
```

```
 "ec2:DeleteDhcpOptions", 
     "ec2:DeleteInternetGateway", 
     "ec2:DeleteNetworkAcl*", 
     "ec2:DeleteRoute", 
     "ec2:DeleteRouteTable", 
     "ec2:DeleteSecurityGroup", 
     "ec2:DeleteVolume", 
     "ec2:DeleteVpcPeeringConnection", 
     "ec2:DetachClassicLinkVpc", 
     "ec2:DetachVolume", 
     "ec2:DisableVpcClassicLink", 
     "ec2:EnableVpcClassicLink", 
     "ec2:GetConsoleScreenshot", 
     "ec2:RebootInstances", 
     "ec2:RejectVpcPeeringConnection", 
     "ec2:RevokeSecurityGroupEgress", 
     "ec2:RevokeSecurityGroupIngress", 
     "ec2:RunInstances", 
     "ec2:StartInstances", 
     "ec2:StopInstances", 
     "ec2:TerminateInstances" 
   ], 
   "Effect" : "Allow", 
   "Resource" : [ 
    " ] 
 }, 
 { 
   "Action" : "s3:*", 
   "Effect" : "Allow", 
   "Resource" : [ 
    \overline{0} \overline{\infty} \overline{0} ] 
 }, 
 { 
  "Action" : [
     "iam:GetAccessKeyLastUsed", 
     "iam:GetGroup*", 
     "iam:GetInstanceProfile", 
     "iam:GetLoginProfile", 
     "iam:GetOpenIDConnectProvider", 
     "iam:GetPolicy*", 
     "iam:GetRole*", 
     "iam:GetSAMLProvider",
```
```
 "iam:GetSSHPublicKey", 
          "iam:GetServerCertificate", 
          "iam:GetServiceLastAccessed*", 
          "iam:GetUser*", 
          "iam:ListAccessKeys", 
          "iam:ListAttached*", 
          "iam:ListEntitiesForPolicy", 
          "iam:ListGroupPolicies", 
          "iam:ListGroupsForUser", 
          "iam:ListInstanceProfiles*", 
          "iam:ListMFADevices", 
          "iam:ListPolicyVersions", 
          "iam:ListRolePolicies", 
          "iam:ListSSHPublicKeys", 
          "iam:ListSigningCertificates", 
          "iam:ListUserPolicies", 
          "iam:Upload*" 
        ], 
        "Effect" : "Allow", 
        "Resource" : [ 
         \overline{0} * \overline{0} ] 
     }, 
    \mathcal{L} "Action" : [ 
          "iam:GetRole", 
          "iam:ListRoles", 
          "iam:PassRole" 
        ], 
        "Effect" : "Allow", 
        "Resource" : [ 
          "arn:aws:iam::*:role/rds-monitoring-role", 
          "arn:aws:iam::*:role/ec2-sysadmin-*", 
          "arn:aws:iam::*:role/ecr-sysadmin-*", 
          "arn:aws:iam::*:role/lambda-sysadmin-*" 
        ] 
     } 
   ], 
   "Version" : "2012-10-17"
}
```
- [Crie um conjunto de permissões usando políticas gerenciadas da AWS no IAM Identity Center](https://docs.aws.amazon.com/singlesignon/latest/userguide/howtocreatepermissionset.html)
- [Adicionar e remover permissões de identidade do IAM](https://docs.aws.amazon.com/IAM/latest/UserGuide/access_policies_manage-attach-detach.html)
- [Entenda o controle de versionamento das políticas do IAM](https://docs.aws.amazon.com/IAM/latest/UserGuide/access_policies_managed-versioning.html)
- [Comece com as políticas gerenciadas pela AWS e avance para as permissões de privilégio](https://docs.aws.amazon.com/IAM/latest/UserGuide/best-practices.html#bp-use-aws-defined-policies)  [mínimo](https://docs.aws.amazon.com/IAM/latest/UserGuide/best-practices.html#bp-use-aws-defined-policies)

# **TranslateFullAccess**

TranslateFullAccessé uma [política AWS gerenciada](https://docs.aws.amazon.com/IAM/latest/UserGuide/access_policies_managed-vs-inline.html#aws-managed-policies) que: Fornece acesso total ao Amazon Translate.

#### A utilização desta política

Você pode vincular a TranslateFullAccess aos seus usuários, grupos e perfis.

#### Detalhes da política

- Tipo: política gerenciada da AWS
- Horário de criação: 27 de novembro de 2018, 23:36 UTC
- Horário editado: 08 de janeiro de 2020, 21:22 UTC
- ARN: arn:aws:iam::aws:policy/TranslateFullAccess

#### Versão da política

Versão da política: v2 (padrão)

A versão padrão da política é aquela que define as permissões para a política. Quando um usuário ou função com essa política faz uma solicitação para acessar um atributo AWS, AWS verifica a versão padrão da política para determinar se concede a permissão solicitada.

```
{ 
   "Version" : "2012-10-17", 
   "Statement" : [
```

```
 { 
        "Action" : [ 
          "translate:*", 
          "comprehend:DetectDominantLanguage", 
          "cloudwatch:GetMetricStatistics", 
          "cloudwatch:ListMetrics", 
          "s3:ListAllMyBuckets", 
          "s3:ListBucket", 
          "s3:GetBucketLocation", 
          "iam:ListRoles", 
          "iam:GetRole" 
        ], 
        "Effect" : "Allow", 
        "Resource" : "*" 
     } 
   ]
}
```
- [Crie um conjunto de permissões usando políticas gerenciadas da AWS no IAM Identity Center](https://docs.aws.amazon.com/singlesignon/latest/userguide/howtocreatepermissionset.html)
- [Adicionar e remover permissões de identidade do IAM](https://docs.aws.amazon.com/IAM/latest/UserGuide/access_policies_manage-attach-detach.html)
- [Entenda o controle de versionamento das políticas do IAM](https://docs.aws.amazon.com/IAM/latest/UserGuide/access_policies_managed-versioning.html)
- [Comece com as políticas gerenciadas pela AWS e avance para as permissões de privilégio](https://docs.aws.amazon.com/IAM/latest/UserGuide/best-practices.html#bp-use-aws-defined-policies)  [mínimo](https://docs.aws.amazon.com/IAM/latest/UserGuide/best-practices.html#bp-use-aws-defined-policies)

# TranslateReadOnly

TranslateReadOnlyé uma [política AWS gerenciada](https://docs.aws.amazon.com/IAM/latest/UserGuide/access_policies_managed-vs-inline.html#aws-managed-policies) que: Fornece acesso somente para leitura ao Amazon Translate.

#### A utilização desta política

Você pode vincular a TranslateReadOnly aos seus usuários, grupos e perfis.

#### Detalhes da política

- Tipo: política gerenciada da AWS
- Horário de criação: 29 de novembro de 2017, 18:22 UTC
- Horário editado: 24 de maio de 2023, 17:19 UTC
- ARN: arn:aws:iam::aws:policy/TranslateReadOnly

#### Versão da política

Versão da política: v7 (padrão)

A versão padrão da política é aquela que define as permissões para a política. Quando um usuário ou função com essa política faz uma solicitação para acessar um atributo AWS, AWS verifica a versão padrão da política para determinar se concede a permissão solicitada.

#### Documento da política JSON

```
{ 
   "Version" : "2012-10-17", 
   "Statement" : [ 
    \{ "Effect" : "Allow", 
       "Action" : [ 
          "translate:TranslateText", 
          "translate:TranslateDocument", 
          "translate:GetTerminology", 
          "translate:ListTerminologies", 
          "translate:ListTextTranslationJobs", 
          "translate:DescribeTextTranslationJob", 
          "translate:GetParallelData", 
          "translate:ListParallelData", 
          "comprehend:DetectDominantLanguage", 
          "cloudwatch:GetMetricStatistics", 
          "cloudwatch:ListMetrics" 
       ], 
       "Resource" : "*" 
     } 
   ]
}
```
- [Crie um conjunto de permissões usando políticas gerenciadas da AWS no IAM Identity Center](https://docs.aws.amazon.com/singlesignon/latest/userguide/howtocreatepermissionset.html)
- [Adicionar e remover permissões de identidade do IAM](https://docs.aws.amazon.com/IAM/latest/UserGuide/access_policies_manage-attach-detach.html)
- [Entenda o controle de versionamento das políticas do IAM](https://docs.aws.amazon.com/IAM/latest/UserGuide/access_policies_managed-versioning.html)
- [Comece com as políticas gerenciadas pela AWS e avance para as permissões de privilégio](https://docs.aws.amazon.com/IAM/latest/UserGuide/best-practices.html#bp-use-aws-defined-policies)  [mínimo](https://docs.aws.amazon.com/IAM/latest/UserGuide/best-practices.html#bp-use-aws-defined-policies)

# ViewOnlyAccess

ViewOnlyAccessé uma [política AWS gerenciada](https://docs.aws.amazon.com/IAM/latest/UserGuide/access_policies_managed-vs-inline.html#aws-managed-policies) que: Essa política concede permissões para visualizar recursos e metadados básicos em todos os AWS serviços.

#### A utilização desta política

Você pode vincular a ViewOnlyAccess aos seus usuários, grupos e perfis.

#### Detalhes da política

- Tipo: Política de função de trabalho
- Horário de criação: 10 de novembro de 2016, 17:20 UTC
- Horário editado: 06 de março de 2023, 15:59 UTC
- ARN: arn:aws:iam::aws:policy/job-function/ViewOnlyAccess

#### Versão da política

Versão da política: v17 (padrão)

A versão padrão da política é aquela que define as permissões para a política. Quando um usuário ou função com essa política faz uma solicitação para acessar um atributo AWS, AWS verifica a versão padrão da política para determinar se concede a permissão solicitada.

```
{ 
   "Version" : "2012-10-17", 
   "Statement" : [ 
     { 
        "Action" : [ 
          "acm:ListCertificates", 
          "athena:List*", 
          "autoscaling:Describe*",
```

```
 "aws-marketplace:ViewSubscriptions", 
 "batch:ListJobs", 
 "clouddirectory:ListAppliedSchemaArns", 
 "clouddirectory:ListDevelopmentSchemaArns", 
 "clouddirectory:ListDirectories", 
 "clouddirectory:ListPublishedSchemaArns", 
 "cloudformation:DescribeStacks", 
 "cloudformation:List*", 
 "cloudfront:List*", 
 "cloudhsm:ListAvailableZones", 
 "cloudhsm:ListHapgs", 
 "cloudhsm:ListHsms", 
 "cloudhsm:ListLunaClients", 
 "cloudsearch:DescribeDomains", 
 "cloudsearch:List*", 
 "cloudtrail:DescribeTrails", 
 "cloudtrail:LookupEvents", 
 "cloudwatch:Get*", 
 "cloudwatch:List*", 
 "codebuild:ListBuilds*", 
 "codebuild:ListProjects", 
 "codecommit:List*", 
 "codedeploy:Get*", 
 "codedeploy:List*", 
 "codepipeline:ListPipelines", 
 "codestar:List*", 
 "cognito-identity:ListIdentities", 
 "cognito-identity:ListIdentityPools", 
 "cognito-idp:List*", 
 "cognito-sync:ListDatasets", 
 "config:Describe*", 
 "config:List*", 
 "connect:List*", 
 "comprehend:Describe*", 
 "comprehend:List*", 
 "datapipeline:DescribePipelines", 
 "datapipeline:GetAccountLimits", 
 "datapipeline:ListPipelines", 
 "dax:DescribeClusters", 
 "dax:DescribeDefaultParameters", 
 "dax:DescribeEvents", 
 "dax:DescribeParameterGroups", 
 "dax:DescribeParameters", 
 "dax:DescribeSubnetGroups",
```
 "dax:ListTags", "devicefarm:List\*", "directconnect:Describe\*", "discovery:List\*", "dms:List\*", "ds:DescribeDirectories", "dynamodb:DescribeBackup", "dynamodb:DescribeContinuousBackups", "dynamodb:DescribeGlobalTable", "dynamodb:DescribeGlobalTableSettings", "dynamodb:DescribeLimits", "dynamodb:DescribeReservedCapacity", "dynamodb:DescribeReservedCapacityOfferings", "dynamodb:DescribeStream", "dynamodb:DescribeTable", "dynamodb:DescribeTimeToLive", "dynamodb:ListBackups", "dynamodb:ListGlobalTables", "dynamodb:ListStreams", "dynamodb:ListTables", "dynamodb:ListTagsOfResource", "ec2:DescribeAccountAttributes", "ec2:DescribeAddresses", "ec2:DescribeAvailabilityZones", "ec2:DescribeBundleTasks", "ec2:DescribeCarrierGateways", "ec2:DescribeClassicLinkInstances", "ec2:DescribeConversionTasks", "ec2:DescribeCustomerGateways", "ec2:DescribeDhcpOptions", "ec2:DescribeExportTasks", "ec2:DescribeFlowLogs", "ec2:DescribeHost\*", "ec2:DescribeIdFormat", "ec2:DescribeIdentityIdFormat", "ec2:DescribeImage\*", "ec2:DescribeImport\*", "ec2:DescribeInstance\*", "ec2:DescribeInternetGateways", "ec2:DescribeKeyPairs", "ec2:DescribeLocalGatewayRouteTableVirtualInterfaceGroupAssociations", "ec2:DescribeLocalGatewayRouteTableVpcAssociations", "ec2:DescribeLocalGatewayRouteTables", "ec2:DescribeLocalGatewayVirtualInterfaceGroups",

 "ec2:DescribeLocalGatewayVirtualInterfaces", "ec2:DescribeLocalGateways", "ec2:DescribeMovingAddresses", "ec2:DescribeNatGateways", "ec2:DescribeNetwork\*", "ec2:DescribePlacementGroups", "ec2:DescribePrefixLists", "ec2:DescribeRegions", "ec2:DescribeReserved\*", "ec2:DescribeRouteTables", "ec2:DescribeSecurityGroupRules", "ec2:DescribeSecurityGroups", "ec2:DescribeSnapshot\*", "ec2:DescribeSpot\*", "ec2:DescribeSubnets", "ec2:DescribeTags", "ec2:DescribeVolume\*", "ec2:DescribeVpc\*", "ec2:DescribeVpnGateways", "ec2:SearchLocalGatewayRoutes", "ecr:DescribeRepositories", "ecr:ListImages", "ecs:Describe\*", "ecs:List\*", "elastic-inference:DescribeAccelerators", "elastic-inference:DescribeAcceleratorTypes", "elastic-inference:DescribeAcceleratorOfferings", "elastic-inference:ListTagsForResource", "elasticache:Describe\*", "elasticbeanstalk:DescribeApplicationVersions", "elasticbeanstalk:DescribeApplications", "elasticbeanstalk:DescribeEnvironments", "elasticbeanstalk:ListAvailableSolutionStacks", "elasticfilesystem:DescribeFileSystems", "elasticloadbalancing:DescribeInstanceHealth", "elasticloadbalancing:DescribeListeners", "elasticloadbalancing:DescribeLoadBalancers", "elasticloadbalancing:DescribeTargetGroups", "elasticloadbalancing:DescribeTargetHealth", "elasticmapreduce:List\*", "elastictranscoder:List\*", "es:DescribeElasticsearchDomain", "es:DescribeElasticsearchDomains",

```
 "es:ListDomainNames",
```

```
 "events:ListRuleNamesByTarget", 
 "events:ListRules", 
 "events:ListTargetsByRule", 
 "firehose:DescribeDeliveryStream", 
 "firehose:List*", 
 "fsx:DescribeFileSystems", 
 "gamelift:List*", 
 "glacier:List*", 
 "greengrass:List*", 
 "iam:GetAccountSummary", 
 "iam:GetLoginProfile", 
 "iam:List*", 
 "importexport:ListJobs", 
 "inspector:List*", 
 "iot:List*", 
 "kinesis:ListStreams", 
 "kinesisanalytics:ListApplications", 
 "kms:ListKeys", 
 "lambda:List*", 
 "lex:GetBotAliases", 
 "lex:GetBotChannelAssociations", 
 "lex:GetBotVersions", 
 "lex:GetBots", 
 "lex:GetIntentVersions", 
 "lex:GetIntents", 
 "lex:GetSlotTypeVersions", 
 "lex:GetSlotTypes", 
 "lex:GetUtterancesView", 
 "lightsail:GetBlueprints", 
 "lightsail:GetBundles", 
 "lightsail:GetInstanceSnapshots", 
 "lightsail:GetInstances", 
 "lightsail:GetKeyPair", 
 "lightsail:GetRegions", 
 "lightsail:GetStaticIps", 
 "lightsail:IsVpcPeered", 
 "logs:Describe*", 
 "lookoutvision:ListModelPackagingJobs", 
 "lookoutvision:ListModels", 
 "lookoutvision:ListProjects", 
 "machinelearning:Describe*", 
 "mediaconnect:ListEntitlements", 
 "mediaconnect:ListFlows", 
 "mediaconnect:ListOfferings",
```
 "mediaconnect:ListReservations", "mobiletargeting:GetApplicationSettings", "mobiletargeting:GetCampaigns", "mobiletargeting:GetImportJobs", "mobiletargeting:GetSegments", "opsworks-cm:Describe\*", "opsworks:Describe\*", "organizations:List\*", "outposts:GetOutpost", "outposts:GetOutpostInstanceTypes", "outposts:ListOutposts", "outposts:ListSites", "outposts:ListTagsForResource", "polly:Describe\*", "polly:List\*", "rds:Describe\*", "redshift:DescribeClusters", "redshift:DescribeEvents", "redshift:ViewQueriesInConsole", "resource-explorer-2:GetDefaultView", "resource-explorer-2:GetIndex", "resource-explorer-2:ListIndexes", "resource-explorer-2:ListSupportedResourceTypes", "resource-explorer-2:ListTagsForResource", "resource-explorer-2:ListViews", "route53:Get\*", "route53:List\*", "route53domains:List\*", "route53resolver:Get\*", "route53resolver:List\*", "s3:ListAllMyBuckets", "s3:ListBucket", "sagemaker:Describe\*", "sagemaker:List\*", "sdb:List\*", "servicecatalog:List\*", "ses:List\*", "shield:List\*", "sns:List\*", "sqs:ListQueues", "ssm:ListAssociations", "ssm:ListDocuments", "states:ListActivities", "states:ListStateMachines",

```
 "storagegateway:ListGateways", 
     "storagegateway:ListLocalDisks", 
     "storagegateway:ListVolumeRecoveryPoints", 
     "storagegateway:ListVolumes", 
     "swf:List*", 
     "trustedadvisor:Describe*", 
     "waf-regional:List*", 
     "waf:List*", 
     "wafv2:List*", 
     "workdocs:DescribeAvailableDirectories", 
     "workdocs:DescribeInstances", 
     "workmail:Describe*", 
     "workspaces:Describe*" 
   ], 
   "Effect" : "Allow", 
   "Resource" : "*" 
 }
```
 ] }

- [Crie um conjunto de permissões usando políticas gerenciadas da AWS no IAM Identity Center](https://docs.aws.amazon.com/singlesignon/latest/userguide/howtocreatepermissionset.html)
- [Adicionar e remover permissões de identidade do IAM](https://docs.aws.amazon.com/IAM/latest/UserGuide/access_policies_manage-attach-detach.html)
- [Entenda o controle de versionamento das políticas do IAM](https://docs.aws.amazon.com/IAM/latest/UserGuide/access_policies_managed-versioning.html)
- [Comece com as políticas gerenciadas pela AWS e avance para as permissões de privilégio](https://docs.aws.amazon.com/IAM/latest/UserGuide/best-practices.html#bp-use-aws-defined-policies)  [mínimo](https://docs.aws.amazon.com/IAM/latest/UserGuide/best-practices.html#bp-use-aws-defined-policies)

# VMImportExportRoleForAWSConnector

VMImportExportRoleForAWSConnectoré uma [política AWS gerenciada que: Política](https://docs.aws.amazon.com/IAM/latest/UserGuide/access_policies_managed-vs-inline.html#aws-managed-policies) padrão para a função de serviço VM Import/Export, para clientes que usam o Connector. AWS O serviço VM Import/Export assume uma função com essa política para atender às solicitações de migração de máquinas virtuais do AWS dispositivo virtual Connector. (Observe que o AWS Connector usa a política gerenciada "AWSConnector" para emitir solicitações em nome do cliente para o serviço VM Import/Export.) Fornece a capacidade de criar AMIs e instantâneos do EBS, modificar atributos de instantâneos do EBS, fazer chamadas "Describe\*" em objetos do EC2 e ler os buckets do S3 começando com "importar para ec2".

## A utilização desta política

Você pode vincular a VMImportExportRoleForAWSConnector aos seus usuários, grupos e perfis.

#### Detalhes da política

- Tipo: Política de função de serviço
- Horário de criação: 03 de setembro de 2015, 20:48 UTC
- Horário editado: 03 de setembro de 2015, 20:48 UTC
- ARN: arn:aws:iam::aws:policy/service-role/ VMImportExportRoleForAWSConnector

#### Versão da política

Versão da política: v1 (padrão)

A versão padrão da política é aquela que define as permissões para a política. Quando um usuário ou função com essa política faz uma solicitação para acessar um atributo AWS, AWS verifica a versão padrão da política para determinar se concede a permissão solicitada.

```
{ 
   "Version" : "2012-10-17", 
   "Statement" : [ 
     { 
        "Effect" : "Allow", 
        "Action" : [ 
          "s3:ListBucket", 
          "s3:GetBucketLocation", 
          "s3:GetObject" 
        ], 
        "Resource" : [ 
          "arn:aws:s3:::import-to-ec2-*" 
        ] 
     }, 
     { 
        "Effect" : "Allow", 
        "Action" : [
```

```
 "ec2:ModifySnapshotAttribute", 
          "ec2:CopySnapshot", 
          "ec2:RegisterImage", 
          "ec2:Describe*" 
        ], 
        "Resource" : "*" 
      } 
   ]
}
```
- [Crie um conjunto de permissões usando políticas gerenciadas da AWS no IAM Identity Center](https://docs.aws.amazon.com/singlesignon/latest/userguide/howtocreatepermissionset.html)
- [Adicionar e remover permissões de identidade do IAM](https://docs.aws.amazon.com/IAM/latest/UserGuide/access_policies_manage-attach-detach.html)
- [Entenda o controle de versionamento das políticas do IAM](https://docs.aws.amazon.com/IAM/latest/UserGuide/access_policies_managed-versioning.html)
- [Comece com as políticas gerenciadas pela AWS e avance para as permissões de privilégio](https://docs.aws.amazon.com/IAM/latest/UserGuide/best-practices.html#bp-use-aws-defined-policies)  [mínimo](https://docs.aws.amazon.com/IAM/latest/UserGuide/best-practices.html#bp-use-aws-defined-policies)

# VPCLatticeFullAccess

VPCLatticeFullAccessé uma [política AWS gerenciada](https://docs.aws.amazon.com/IAM/latest/UserGuide/access_policies_managed-vs-inline.html#aws-managed-policies) que: Fornece acesso total ao Amazon VPC Lattice e acesso aos serviços de dependência.

#### A utilização desta política

Você pode vincular a VPCLatticeFullAccess aos seus usuários, grupos e perfis.

#### Detalhes da política

- Tipo: política gerenciada da AWS
- Horário de criação: 30 de março de 2023, 02:49 UTC
- Horário editado: 30 de março de 2023, 02:49 UTC
- ARN: arn:aws:iam::aws:policy/VPCLatticeFullAccess

#### Versão da política

Versão da política: v1 (padrão)

A versão padrão da política é aquela que define as permissões para a política. Quando um usuário ou função com essa política faz uma solicitação para acessar um atributo AWS, AWS verifica a versão padrão da política para determinar se concede a permissão solicitada.

```
{ 
   "Version" : "2012-10-17", 
   "Statement" : [ 
     { 
       "Effect" : "Allow", 
       "Action" : [ 
          "vpc-lattice:*", 
          "acm:DescribeCertificate", 
          "acm:ListCertificates", 
          "cloudwatch:GetMetricData", 
          "cloudwatch:GetMetricStatistics", 
          "cloudwatch:ListMetrics", 
          "ec2:DescribeInstances", 
          "ec2:DescribeSecurityGroups", 
          "ec2:DescribeSubnets", 
          "ec2:DescribeVpcAttribute", 
          "ec2:DescribeVpcs", 
          "elasticloadbalancing:DescribeLoadBalancers", 
          "firehose:DescribeDeliveryStream", 
          "firehose:ListDeliveryStreams", 
          "logs:DescribeLogGroups", 
          "s3:ListAllMyBuckets", 
          "lambda:ListAliases", 
          "lambda:ListFunctions", 
          "lambda:ListVersionsByFunction" 
       ], 
       "Resource" : "*" 
     }, 
     { 
       "Effect" : "Allow", 
       "Action" : [ 
          "logs:CreateLogDelivery", 
          "logs:DeleteLogDelivery", 
          "logs:GetLogDelivery", 
          "logs:ListLogDeliveries", 
          "logs:UpdateLogDelivery", 
          "logs:DescribeResourcePolicies"
```

```
 ], 
       "Resource" : "*", 
       "Condition" : { 
          "ForAnyValue:StringEquals" : { 
            "aws:CalledVia" : [ 
              "vpc-lattice.amazonaws.com" 
            ] 
         } 
       } 
     }, 
     { 
       "Effect" : "Allow", 
       "Action" : "iam:CreateServiceLinkedRole", 
       "Resource" : "arn:aws:iam::*:role/aws-service-role/vpc-lattice.amazonaws.com/
AWSServiceRoleForVpcLattice", 
       "Condition" : { 
          "StringLike" : { 
            "iam:AWSServiceName" : "vpc-lattice.amazonaws.com" 
         } 
       } 
     }, 
     { 
       "Effect" : "Allow", 
       "Action" : "iam:CreateServiceLinkedRole", 
       "Resource" : "arn:aws:iam::*:role/aws-service-role/delivery.logs.amazonaws.com/
AWSServiceRoleForLogDelivery", 
       "Condition" : { 
          "StringLike" : { 
            "iam:AWSServiceName" : "delivery.logs.amazonaws.com" 
         } 
       } 
     }, 
     { 
       "Effect" : "Allow", 
      "Action" : [
          "iam:DeleteServiceLinkedRole", 
          "iam:GetServiceLinkedRoleDeletionStatus" 
       ], 
       "Resource" : "arn:aws:iam::*:role/aws-service-role/vpc-lattice.amazonaws.com/
AWSServiceRoleForVpcLattice" 
     } 
   ]
}
```
- [Crie um conjunto de permissões usando políticas gerenciadas da AWS no IAM Identity Center](https://docs.aws.amazon.com/singlesignon/latest/userguide/howtocreatepermissionset.html)
- [Adicionar e remover permissões de identidade do IAM](https://docs.aws.amazon.com/IAM/latest/UserGuide/access_policies_manage-attach-detach.html)
- [Entenda o controle de versionamento das políticas do IAM](https://docs.aws.amazon.com/IAM/latest/UserGuide/access_policies_managed-versioning.html)
- [Comece com as políticas gerenciadas pela AWS e avance para as permissões de privilégio](https://docs.aws.amazon.com/IAM/latest/UserGuide/best-practices.html#bp-use-aws-defined-policies)  [mínimo](https://docs.aws.amazon.com/IAM/latest/UserGuide/best-practices.html#bp-use-aws-defined-policies)

# VPCLatticeReadOnlyAccess

VPCLatticeReadOnlyAccessé uma [política AWS gerenciada](https://docs.aws.amazon.com/IAM/latest/UserGuide/access_policies_managed-vs-inline.html#aws-managed-policies) que: Fornece acesso somente de leitura ao Amazon VPC Lattice por meio doAWS Management Console, e acesso limitado aos serviços de dependência.

## A utilização desta política

Você pode vincular a VPCLatticeReadOnlyAccess aos seus usuários, grupos e perfis.

#### Detalhes da política

- Tipo: política gerenciada da AWS
- Horário de criação: 30 de março de 2023, 02:47 UTC
- Horário editado: 30 de março de 2023, 02:47 UTC
- ARN: arn:aws:iam::aws:policy/VPCLatticeReadOnlyAccess

#### Versão da política

Versão da política: v1 (padrão)

A versão padrão da política é aquela que define as permissões para a política. Quando um usuário ou função com essa política faz uma solicitação para acessar um atributo AWS, AWS verifica a versão padrão da política para determinar se concede a permissão solicitada.

# Documento da política JSON

#### {

```
 "Version" : "2012-10-17", 
   "Statement" : [ 
     { 
       "Effect" : "Allow", 
       "Action" : [ 
          "vpc-lattice:Get*", 
          "vpc-lattice:List*", 
          "acm:DescribeCertificate", 
          "acm:ListCertificates", 
          "cloudwatch:GetMetricData", 
          "ec2:DescribeInstances", 
          "ec2:DescribeSecurityGroups", 
          "ec2:DescribeSubnets", 
          "ec2:DescribeVpcAttribute", 
          "ec2:DescribeVpcs", 
          "elasticloadbalancing:DescribeLoadBalancers", 
          "firehose:DescribeDeliveryStream", 
          "firehose:ListDeliveryStreams", 
          "lambda:ListAliases", 
          "lambda:ListFunctions", 
          "lambda:ListVersionsByFunction", 
          "logs:DescribeLogGroups", 
          "logs:GetLogDelivery", 
          "logs:ListLogDeliveries", 
          "s3:ListAllMyBuckets" 
       ], 
       "Resource" : "*" 
     } 
   ]
}
```
- [Crie um conjunto de permissões usando políticas gerenciadas da AWS no IAM Identity Center](https://docs.aws.amazon.com/singlesignon/latest/userguide/howtocreatepermissionset.html)
- [Adicionar e remover permissões de identidade do IAM](https://docs.aws.amazon.com/IAM/latest/UserGuide/access_policies_manage-attach-detach.html)
- [Entenda o controle de versionamento das políticas do IAM](https://docs.aws.amazon.com/IAM/latest/UserGuide/access_policies_managed-versioning.html)
- [Comece com as políticas gerenciadas pela AWS e avance para as permissões de privilégio](https://docs.aws.amazon.com/IAM/latest/UserGuide/best-practices.html#bp-use-aws-defined-policies)  [mínimo](https://docs.aws.amazon.com/IAM/latest/UserGuide/best-practices.html#bp-use-aws-defined-policies)

# VPCLatticeServicesInvokeAccess

VPCLatticeServicesInvokeAccessé uma [política AWS gerenciada](https://docs.aws.amazon.com/IAM/latest/UserGuide/access_policies_managed-vs-inline.html#aws-managed-policies) que: Fornece acesso à invocação de serviços do Amazon VPC Lattice.

#### A utilização desta política

Você pode vincular a VPCLatticeServicesInvokeAccess aos seus usuários, grupos e perfis.

## Detalhes da política

- Tipo: política gerenciada da AWS
- Horário de criação: 30 de março de 2023, 02:45 UTC
- Horário editado: 30 de março de 2023, 02:45 UTC
- ARN: arn:aws:iam::aws:policy/VPCLatticeServicesInvokeAccess

## Versão da política

Versão da política: v1 (padrão)

A versão padrão da política é aquela que define as permissões para a política. Quando um usuário ou função com essa política faz uma solicitação para acessar um atributo AWS, AWS verifica a versão padrão da política para determinar se concede a permissão solicitada.

```
{ 
   "Version" : "2012-10-17", 
   "Statement" : [ 
     { 
        "Effect" : "Allow", 
        "Action" : [ 
           "vpc-lattice-svcs:Invoke" 
        ], 
        "Resource" : "*" 
     } 
   ]
}
```
- [Crie um conjunto de permissões usando políticas gerenciadas da AWS no IAM Identity Center](https://docs.aws.amazon.com/singlesignon/latest/userguide/howtocreatepermissionset.html)
- [Adicionar e remover permissões de identidade do IAM](https://docs.aws.amazon.com/IAM/latest/UserGuide/access_policies_manage-attach-detach.html)
- [Entenda o controle de versionamento das políticas do IAM](https://docs.aws.amazon.com/IAM/latest/UserGuide/access_policies_managed-versioning.html)
- [Comece com as políticas gerenciadas pela AWS e avance para as permissões de privilégio](https://docs.aws.amazon.com/IAM/latest/UserGuide/best-practices.html#bp-use-aws-defined-policies)  [mínimo](https://docs.aws.amazon.com/IAM/latest/UserGuide/best-practices.html#bp-use-aws-defined-policies)

# WAFLoggingServiceRolePolicy

WAFLoggingServiceRolePolicyé uma [política AWS gerenciada](https://docs.aws.amazon.com/IAM/latest/UserGuide/access_policies_managed-vs-inline.html#aws-managed-policies) que: Criar SLR para gravar os registros do cliente em um fluxo de bombehose

## A utilização desta política

Essa política é vinculada a uma função associada a um serviço, que possibilita que o serviço execute ações em seu próprio nome. Não é possível vincular essa política a usuários, grupos ou funções.

# Detalhes da política

- Tipo: Política de função vinculada ao serviço
- Horário de criação: 24 de agosto de 2018, 21:05 UTC
- Horário editado: 24 de agosto de 2018, 21:05 UTC
- ARN: arn:aws:iam::aws:policy/aws-service-role/WAFLoggingServiceRolePolicy

#### Versão da política

Versão da política: v1 (padrão)

A versão padrão da política é aquela que define as permissões para a política. Quando um usuário ou função com essa política faz uma solicitação para acessar um atributo AWS, AWS verifica a versão padrão da política para determinar se concede a permissão solicitada.

# Documento da política JSON

#### {

AWS Política gerenciada Guia de referência

```
 "Version" : "2012-10-17", 
   "Statement" : [ 
     { 
        "Effect" : "Allow", 
        "Action" : [ 
          "firehose:PutRecord", 
          "firehose:PutRecordBatch" 
        ], 
        "Resource" : [ 
          "arn:aws:firehose:*:*:deliverystream/aws-waf-logs-*" 
        ] 
     } 
   ]
}
```
# Saiba mais

- [Entenda o controle de versionamento das políticas do IAM](https://docs.aws.amazon.com/IAM/latest/UserGuide/access_policies_managed-versioning.html)
- [Comece com as políticas gerenciadas pela AWS e avance para as permissões de privilégio](https://docs.aws.amazon.com/IAM/latest/UserGuide/best-practices.html#bp-use-aws-defined-policies)  [mínimo](https://docs.aws.amazon.com/IAM/latest/UserGuide/best-practices.html#bp-use-aws-defined-policies)

# WAFRegionalLoggingServiceRolePolicy

WAFRegionalLoggingServiceRolePolicyé uma [política AWS gerenciada](https://docs.aws.amazon.com/IAM/latest/UserGuide/access_policies_managed-vs-inline.html#aws-managed-policies) que: Criar SLR para gravar os registros do cliente em um fluxo de bombehose

# A utilização desta política

Essa política é vinculada a uma função associada a um serviço, que possibilita que o serviço execute ações em seu próprio nome. Não é possível vincular essa política a usuários, grupos ou funções.

# Detalhes da política

- Tipo: Política de função vinculada ao serviço
- Horário de criação: 24 de agosto de 2018, 18:40 UTC
- Horário editado: 24 de agosto de 2018, 18:40 UTC
- ARN: arn:aws:iam::aws:policy/aws-service-role/ WAFRegionalLoggingServiceRolePolicy

## Versão da política

#### Versão da política: v1 (padrão)

A versão padrão da política é aquela que define as permissões para a política. Quando um usuário ou função com essa política faz uma solicitação para acessar um atributo AWS, AWS verifica a versão padrão da política para determinar se concede a permissão solicitada.

#### Documento da política JSON

```
{ 
   "Version" : "2012-10-17", 
   "Statement" : [ 
     \left\{ \right. "Effect" : "Allow", 
        "Action" : [ 
           "firehose:PutRecord", 
           "firehose:PutRecordBatch" 
        ], 
        "Resource" : [ 
           "arn:aws:firehose:*:*:deliverystream/aws-waf-logs-*" 
       \mathbf 1 } 
   ]
}
```
#### Saiba mais

- [Entenda o controle de versionamento das políticas do IAM](https://docs.aws.amazon.com/IAM/latest/UserGuide/access_policies_managed-versioning.html)
- [Comece com as políticas gerenciadas pela AWS e avance para as permissões de privilégio](https://docs.aws.amazon.com/IAM/latest/UserGuide/best-practices.html#bp-use-aws-defined-policies)  [mínimo](https://docs.aws.amazon.com/IAM/latest/UserGuide/best-practices.html#bp-use-aws-defined-policies)

# WAFV2LoggingServiceRolePolicy

WAFV2LoggingServiceRolePolicyé uma [política AWS gerenciada](https://docs.aws.amazon.com/IAM/latest/UserGuide/access_policies_managed-vs-inline.html#aws-managed-policies) que: Essa política cria uma função vinculada ao serviço que permite ao AWS WAF gravar registros no Amazon Kinesis Data Firehose.

#### A utilização desta política

Essa política é vinculada a uma função associada a um serviço, que possibilita que o serviço execute ações em seu próprio nome. Não é possível vincular essa política a usuários, grupos ou funções.

#### Detalhes da política

- Tipo: Política de função vinculada ao serviço
- Horário de criação: 07 de novembro de 2019, 00:40 UTC
- Horário editado: 23 de julho de 2020, 17:04 UTC
- ARN: arn:aws:iam::aws:policy/aws-service-role/ WAFV2LoggingServiceRolePolicy

#### Versão da política

Versão da política: v2 (padrão)

A versão padrão da política é aquela que define as permissões para a política. Quando um usuário ou função com essa política faz uma solicitação para acessar um atributo AWS, AWS verifica a versão padrão da política para determinar se concede a permissão solicitada.

```
{ 
   "Version" : "2012-10-17", 
   "Statement" : [ 
     { 
        "Effect" : "Allow", 
        "Action" : [ 
          "firehose:PutRecord", 
          "firehose:PutRecordBatch" 
        ], 
        "Resource" : [ 
          "arn:aws:firehose:*:*:deliverystream/aws-waf-logs-*" 
       \mathbf{I} }, 
     { 
        "Effect" : "Allow", 
        "Action" : "organizations:DescribeOrganization", 
        "Resource" : "*"
```

```
 } 
      ]
}
```
- [Entenda o controle de versionamento das políticas do IAM](https://docs.aws.amazon.com/IAM/latest/UserGuide/access_policies_managed-versioning.html)
- [Comece com as políticas gerenciadas pela AWS e avance para as permissões de privilégio](https://docs.aws.amazon.com/IAM/latest/UserGuide/best-practices.html#bp-use-aws-defined-policies)  [mínimo](https://docs.aws.amazon.com/IAM/latest/UserGuide/best-practices.html#bp-use-aws-defined-policies)

# WellArchitectedConsoleFullAccess

WellArchitectedConsoleFullAccessé uma [política AWS gerenciada](https://docs.aws.amazon.com/IAM/latest/UserGuide/access_policies_managed-vs-inline.html#aws-managed-policies) que: Fornece acesso total à AWS Well-Architected Tool por meio do AWS Management Console

# A utilização desta política

Você pode vincular a WellArchitectedConsoleFullAccess aos seus usuários, grupos e perfis.

# Detalhes da política

- Tipo: política gerenciada da AWS
- Horário de criação: 29 de novembro de 2018, 18:19 UTC
- Horário editado: 29 de novembro de 2018, 18:19 UTC
- ARN: arn:aws:iam::aws:policy/WellArchitectedConsoleFullAccess

#### Versão da política

Versão da política: v1 (padrão)

A versão padrão da política é aquela que define as permissões para a política. Quando um usuário ou função com essa política faz uma solicitação para acessar um atributo AWS, AWS verifica a versão padrão da política para determinar se concede a permissão solicitada.

#### Documento da política JSON

#### {

```
 "Version" : "2012-10-17", 
   "Statement" : [ 
      { 
        "Effect" : "Allow", 
        "Action" : [ 
           "wellarchitected:*" 
        ], 
        "Resource" : "*" 
      } 
   ]
}
```
- [Crie um conjunto de permissões usando políticas gerenciadas da AWS no IAM Identity Center](https://docs.aws.amazon.com/singlesignon/latest/userguide/howtocreatepermissionset.html)
- [Adicionar e remover permissões de identidade do IAM](https://docs.aws.amazon.com/IAM/latest/UserGuide/access_policies_manage-attach-detach.html)
- [Entenda o controle de versionamento das políticas do IAM](https://docs.aws.amazon.com/IAM/latest/UserGuide/access_policies_managed-versioning.html)
- [Comece com as políticas gerenciadas pela AWS e avance para as permissões de privilégio](https://docs.aws.amazon.com/IAM/latest/UserGuide/best-practices.html#bp-use-aws-defined-policies)  [mínimo](https://docs.aws.amazon.com/IAM/latest/UserGuide/best-practices.html#bp-use-aws-defined-policies)

# WellArchitectedConsoleReadOnlyAccess

WellArchitectedConsoleReadOnlyAccessé uma [política AWS gerenciada](https://docs.aws.amazon.com/IAM/latest/UserGuide/access_policies_managed-vs-inline.html#aws-managed-policies) que: Fornece acesso somente de leitura à Well-Architected Tool AWS por meio do AWS Management Console

#### A utilização desta política

Você pode vincular a WellArchitectedConsoleReadOnlyAccess aos seus usuários, grupos e perfis.

# Detalhes da política

- Tipo: política gerenciada da AWS
- Horário de criação: 29 de novembro de 2018, 18:21 UTC
- Horário editado: 29 de junho de 2023, 17:16 UTC
- ARN: arn:aws:iam::aws:policy/WellArchitectedConsoleReadOnlyAccess

# Versão da política

#### Versão da política: v2 (padrão)

A versão padrão da política é aquela que define as permissões para a política. Quando um usuário ou função com essa política faz uma solicitação para acessar um atributo AWS, AWS verifica a versão padrão da política para determinar se concede a permissão solicitada.

#### Documento da política JSON

```
{ 
   "Version" : "2012-10-17", 
   "Statement" : [ 
     \left\{ \right. "Effect" : "Allow", 
        "Action" : [ 
           "wellarchitected:Get*", 
           "wellarchitected:List*", 
           "wellarchitected:ExportLens" 
        ], 
        "Resource" : "*" 
      } 
   ]
}
```
# Saiba mais

- [Crie um conjunto de permissões usando políticas gerenciadas da AWS no IAM Identity Center](https://docs.aws.amazon.com/singlesignon/latest/userguide/howtocreatepermissionset.html)
- [Adicionar e remover permissões de identidade do IAM](https://docs.aws.amazon.com/IAM/latest/UserGuide/access_policies_manage-attach-detach.html)
- [Entenda o controle de versionamento das políticas do IAM](https://docs.aws.amazon.com/IAM/latest/UserGuide/access_policies_managed-versioning.html)
- [Comece com as políticas gerenciadas pela AWS e avance para as permissões de privilégio](https://docs.aws.amazon.com/IAM/latest/UserGuide/best-practices.html#bp-use-aws-defined-policies)  [mínimo](https://docs.aws.amazon.com/IAM/latest/UserGuide/best-practices.html#bp-use-aws-defined-policies)

# WorkLinkServiceRolePolicy

WorkLinkServiceRolePolicyé uma [política AWS gerenciada](https://docs.aws.amazon.com/IAM/latest/UserGuide/access_policies_managed-vs-inline.html#aws-managed-policies) que: Permite o acesso Serviços da AWS e os recursos usados ou gerenciados pelo Amazon WorkLink

## A utilização desta política

Você pode vincular a WorkLinkServiceRolePolicy aos seus usuários, grupos e perfis.

#### Detalhes da política

- Tipo: política gerenciada da AWS
- Hora da criação: 23 de janeiro de 2019, 19:03 UTC
- Horário editado: 23 de janeiro de 2019, 19:03 UTC
- ARN: arn:aws:iam::aws:policy/WorkLinkServiceRolePolicy

#### Versão da política

Versão da política: v1 (padrão)

A versão padrão da política é aquela que define as permissões para a política. Quando um usuário ou função com essa política faz uma solicitação para acessar um atributo AWS, AWS verifica a versão padrão da política para determinar se concede a permissão solicitada.

```
{ 
   "Version" : "2012-10-17", 
   "Statement" : [ 
     { 
        "Effect" : "Allow", 
        "Action" : [ 
          "ec2:CreateNetworkInterface", 
          "ec2:DeleteNetworkInterfacePermission", 
          "ec2:CreateNetworkInterfacePermission", 
          "ec2:ModifyNetworkInterfaceAttribute", 
          "ec2:DeleteNetworkInterface" 
       ], 
        "Resource" : "*" 
     }, 
     { 
        "Effect" : "Allow", 
        "Action" : [ 
          "kinesis:PutRecord", 
          "kinesis:PutRecords"
```

```
 ], 
        "Resource" : "arn:aws:kinesis:*:*:stream/AmazonWorkLink-*" 
     } 
   ]
}
```
- [Crie um conjunto de permissões usando políticas gerenciadas da AWS no IAM Identity Center](https://docs.aws.amazon.com/singlesignon/latest/userguide/howtocreatepermissionset.html)
- [Adicionar e remover permissões de identidade do IAM](https://docs.aws.amazon.com/IAM/latest/UserGuide/access_policies_manage-attach-detach.html)
- [Entenda o controle de versionamento das políticas do IAM](https://docs.aws.amazon.com/IAM/latest/UserGuide/access_policies_managed-versioning.html)
- [Comece com as políticas gerenciadas pela AWS e avance para as permissões de privilégio](https://docs.aws.amazon.com/IAM/latest/UserGuide/best-practices.html#bp-use-aws-defined-policies)  [mínimo](https://docs.aws.amazon.com/IAM/latest/UserGuide/best-practices.html#bp-use-aws-defined-policies)

As traduções são geradas por tradução automática. Em caso de conflito entre o conteúdo da tradução e da versão original em inglês, a versão em inglês prevalecerá.